## **PostgreSQL 9.2.24 Documentation**

**The PostgreSQL Global Development Group**

## **PostgreSQL 9.2.24 Documentation**

by The PostgreSQL Global Development Group Copyright © 1996-2017 The PostgreSQL Global Development Group

## Legal Notice

PostgreSQL is Copyright © 1996-2017 by the PostgreSQL Global Development Group.

Postgres95 is Copyright © 1994-5 by the Regents of the University of California.

Permission to use, copy, modify, and distribute this software and its documentation for any purpose, without fee, and without a written agreement is hereby granted, provided that the above copyright notice and this paragraph and the following two paragraphs appear in all copies.

IN NO EVENT SHALL THE UNIVERSITY OF CALIFORNIA BE LIABLE TO ANY PARTY FOR DIRECT, INDIRECT, SPECIAL, INCI-DENTAL, OR CONSEQUENTIAL DAMAGES, INCLUDING LOST PROFITS, ARISING OUT OF THE USE OF THIS SOFTWARE AND ITS DOCUMENTATION, EVEN IF THE UNIVERSITY OF CALIFORNIA HAS BEEN ADVISED OF THE POSSIBILITY OF SUCH DAMAGE.

THE UNIVERSITY OF CALIFORNIA SPECIFICALLY DISCLAIMS ANY WARRANTIES, INCLUDING, BUT NOT LIMITED TO, THE IM-PLIED WARRANTIES OF MERCHANTABILITY AND FITNESS FOR A PARTICULAR PURPOSE. THE SOFTWARE PROVIDED HERE-UNDER IS ON AN "AS-IS" BASIS, AND THE UNIVERSITY OF CALIFORNIA HAS NO OBLIGATIONS TO PROVIDE MAINTENANCE, SUPPORT, UPDATES, ENHANCEMENTS, OR MODIFICATIONS.

## **Table of Contents**

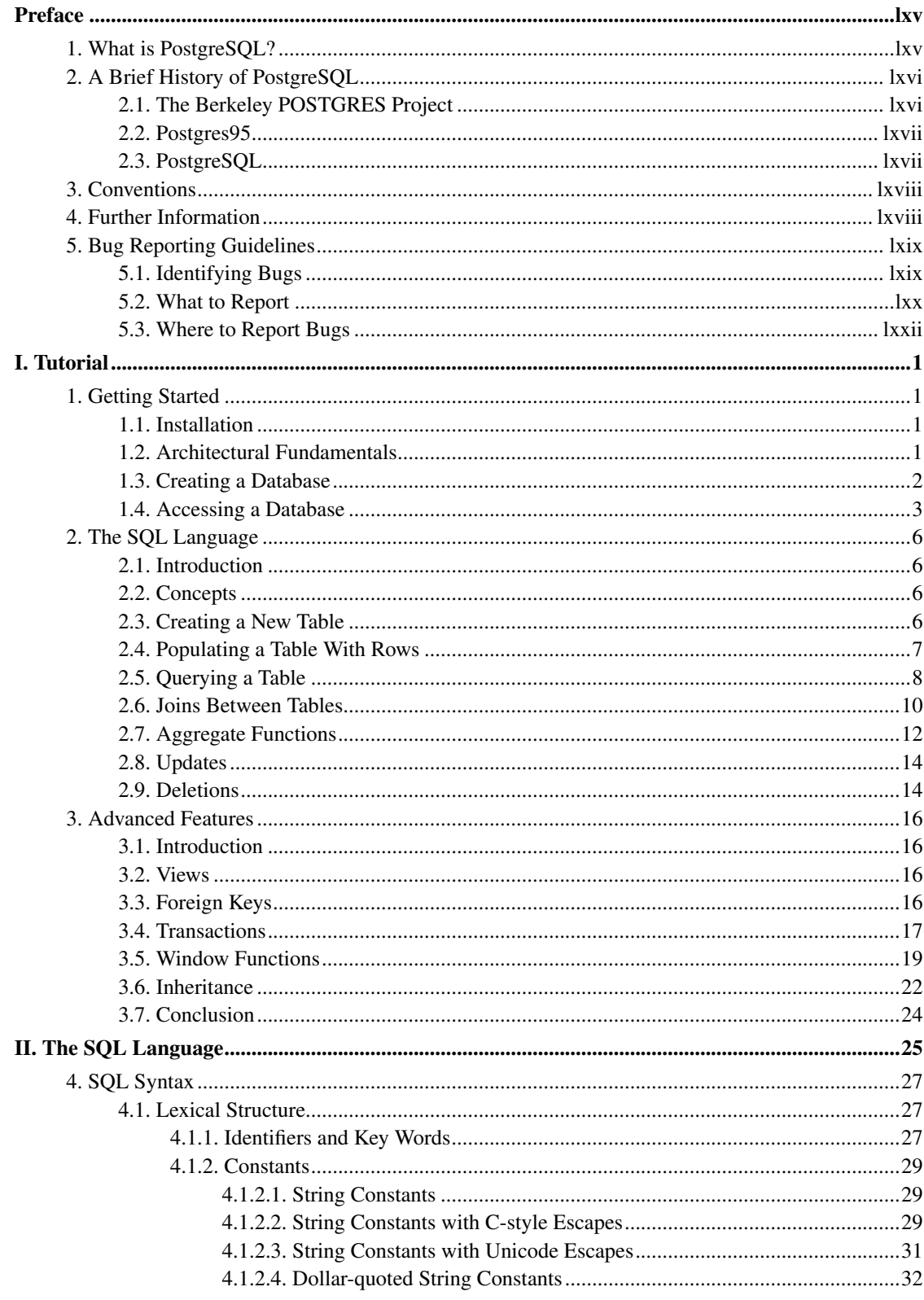

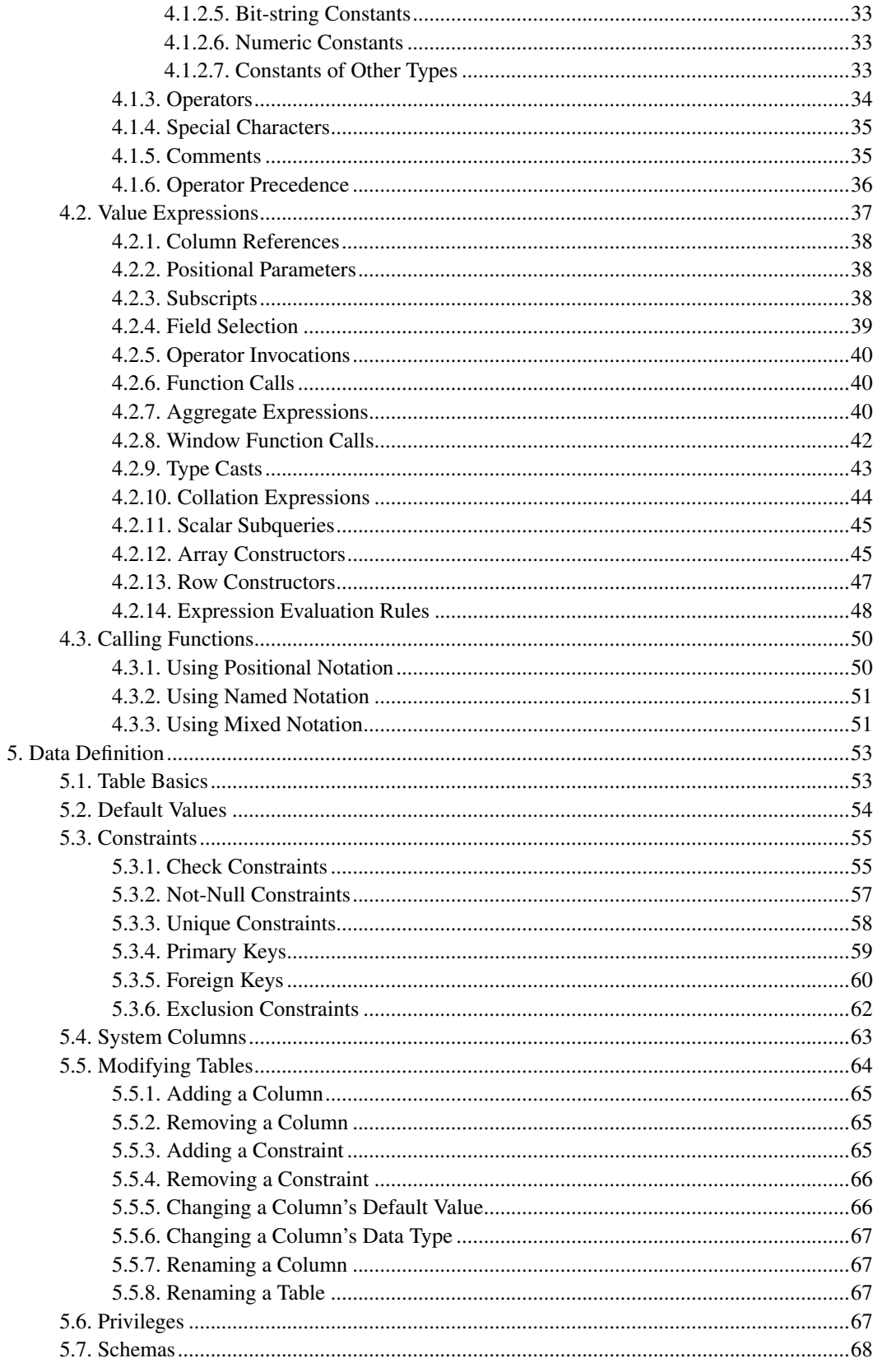

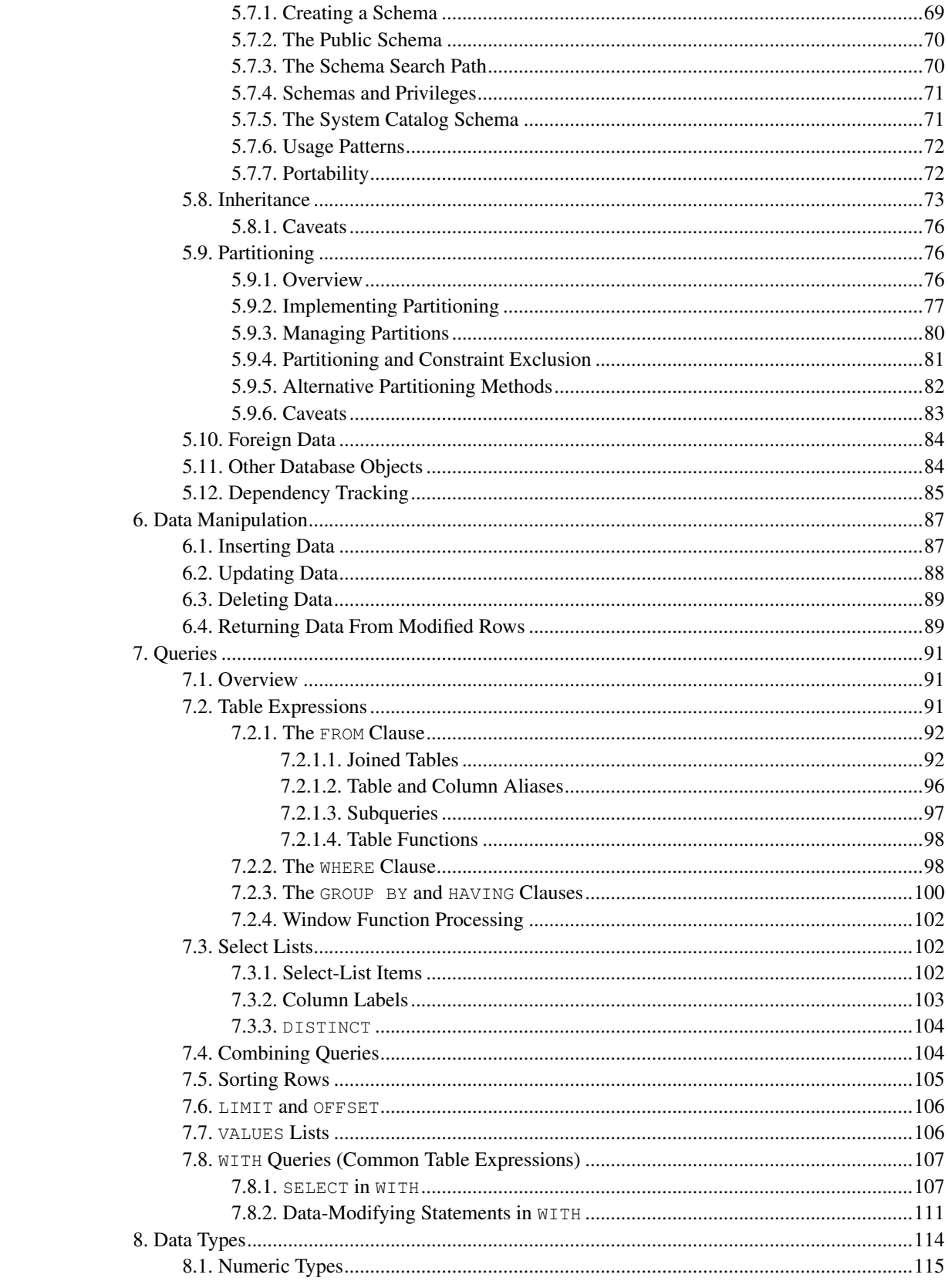

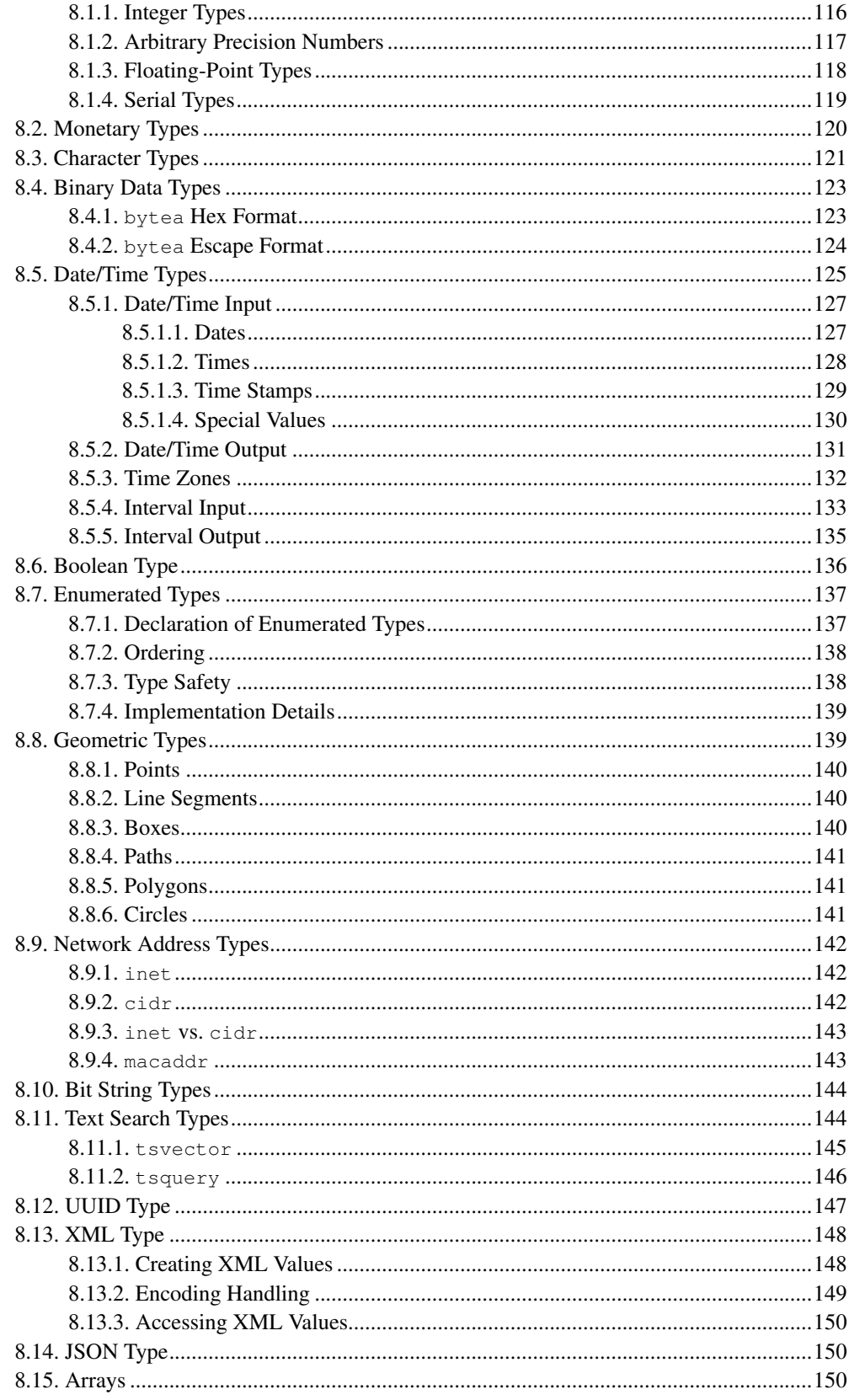

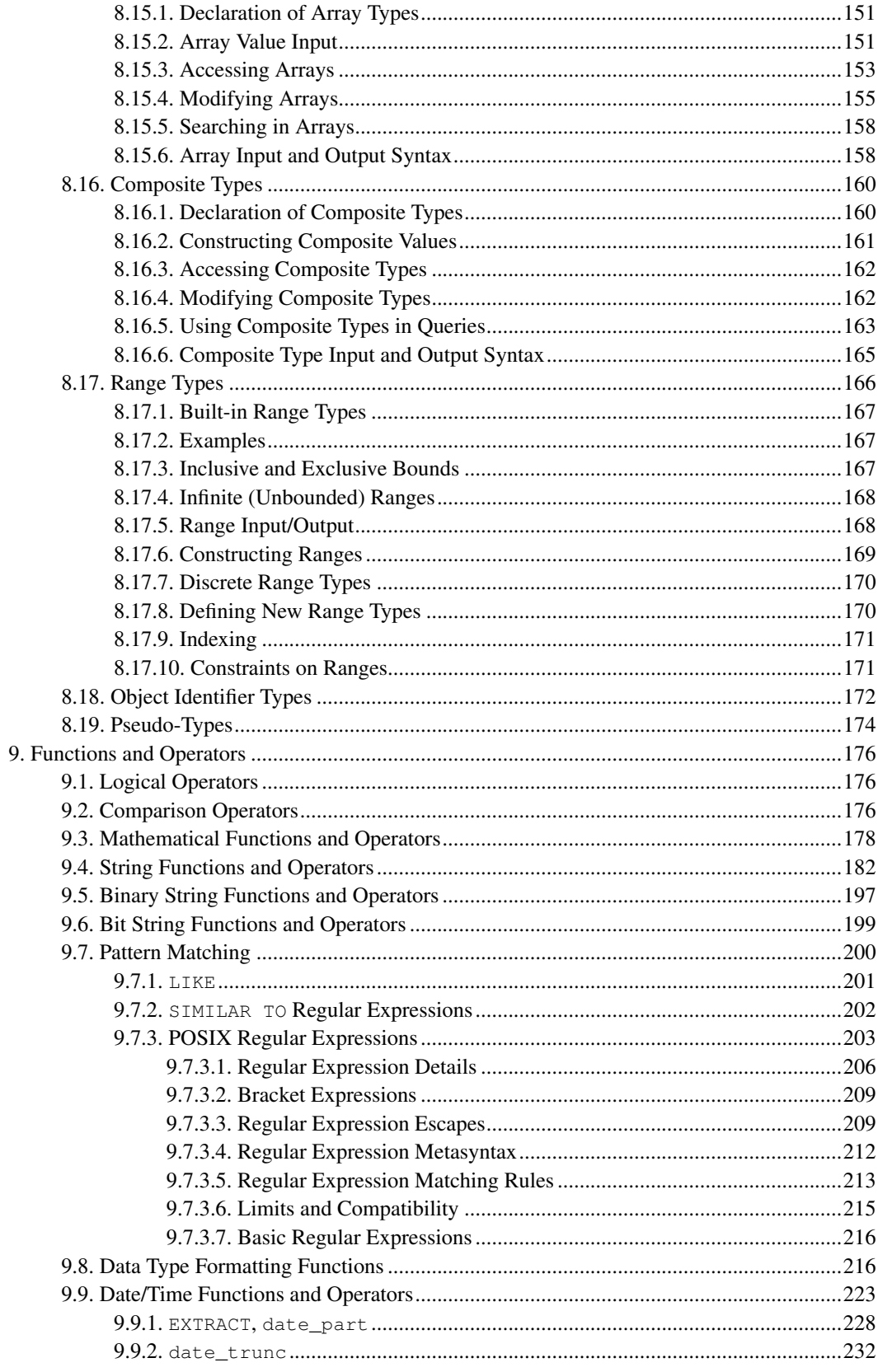

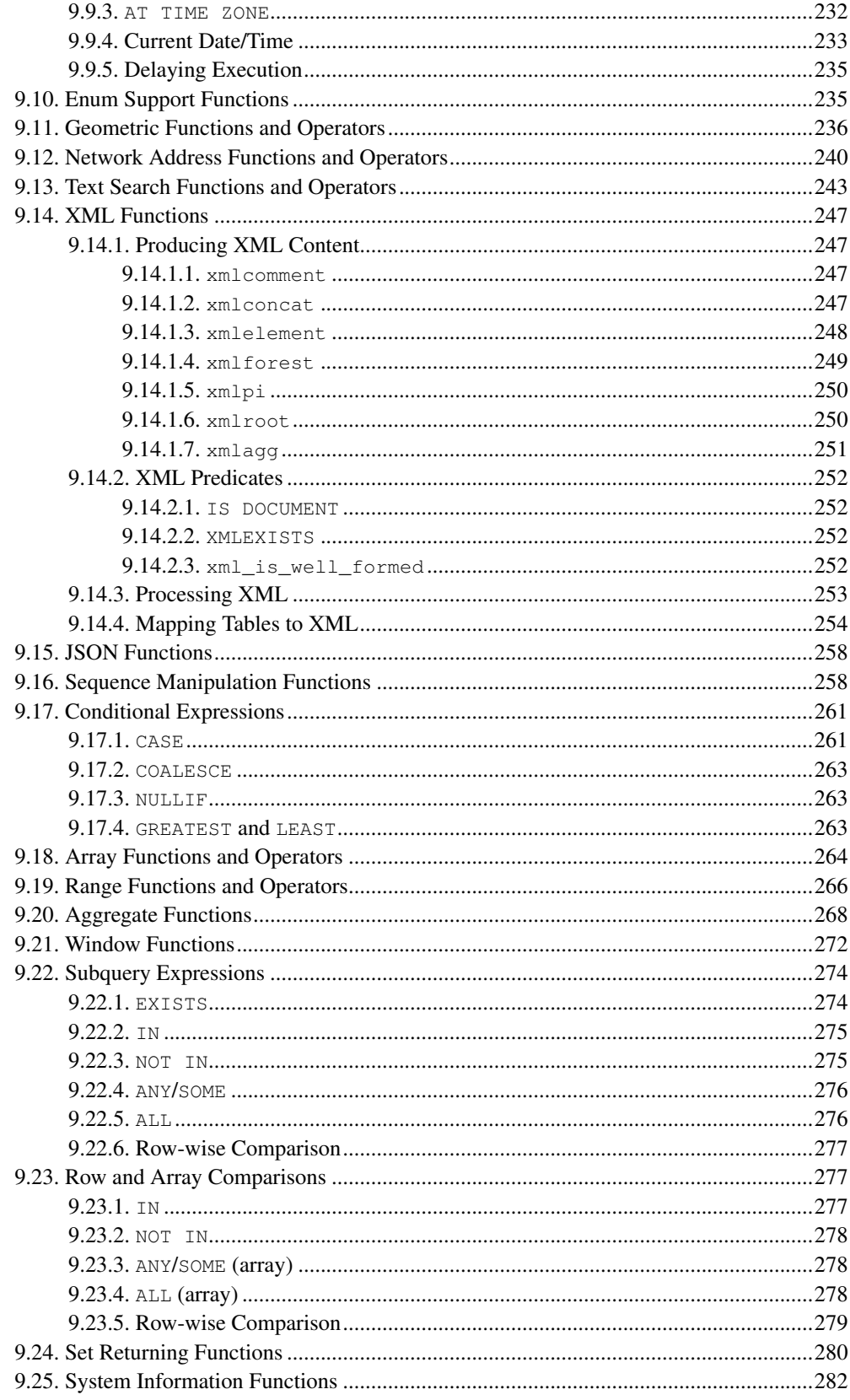

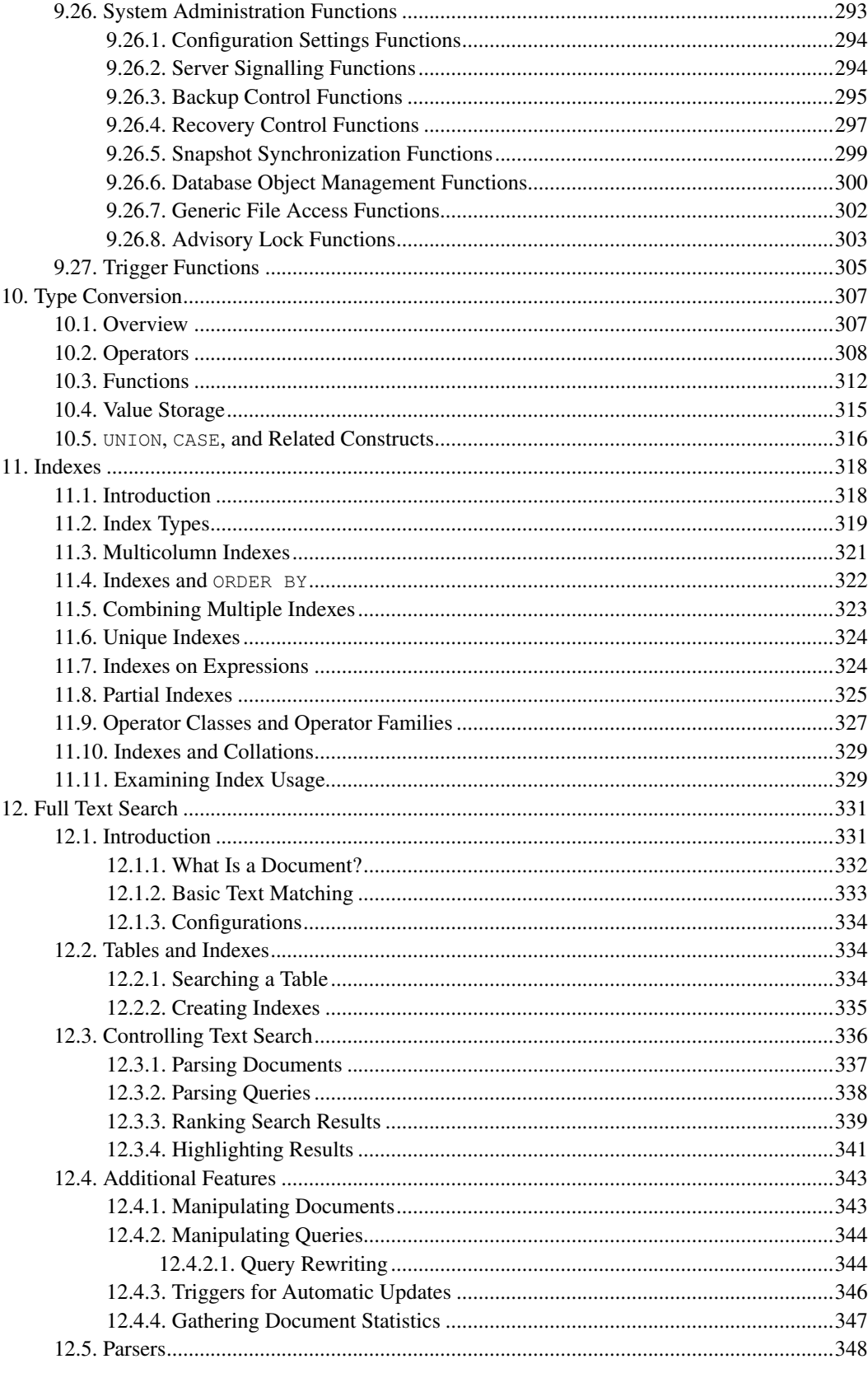

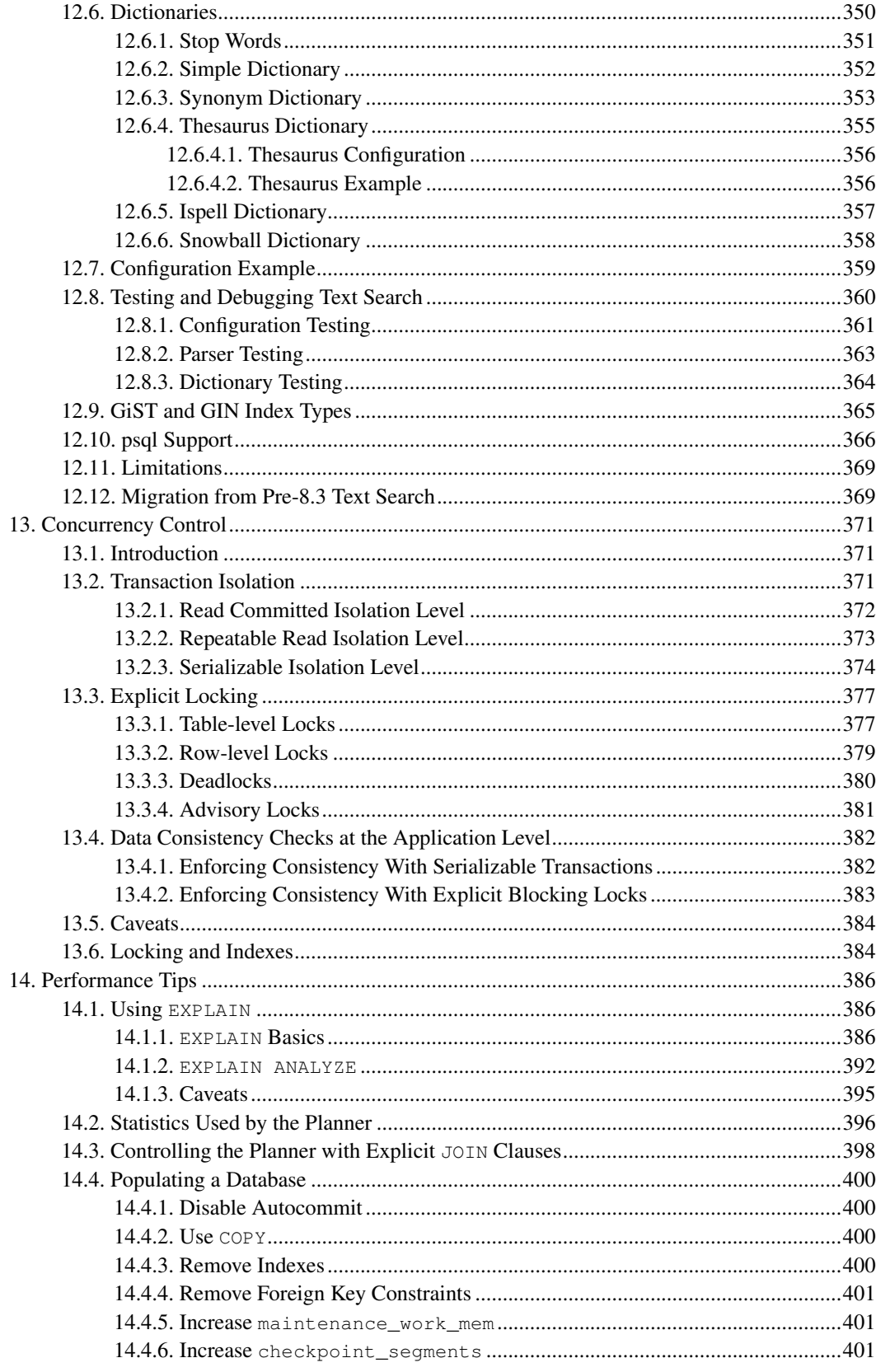

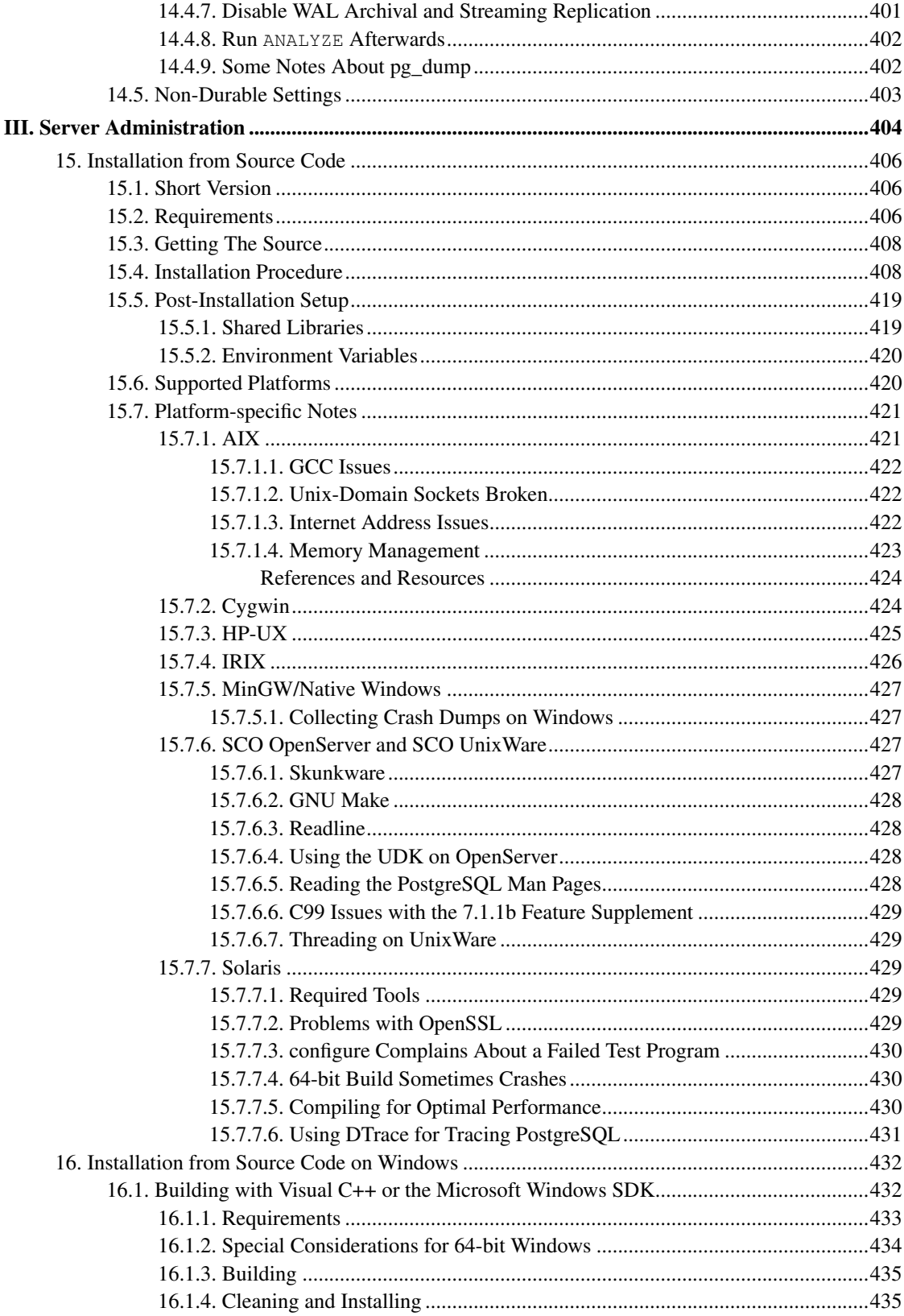

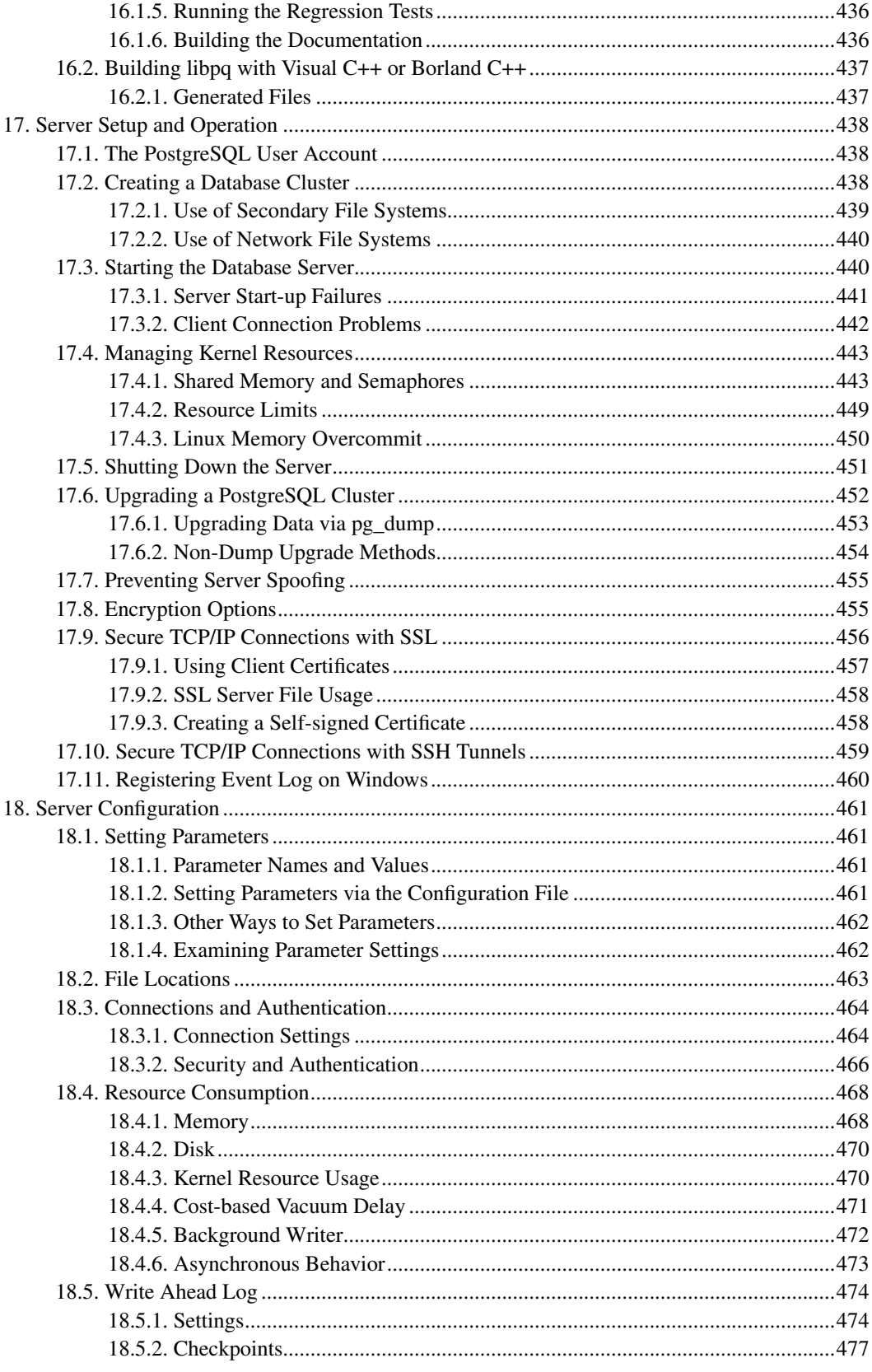

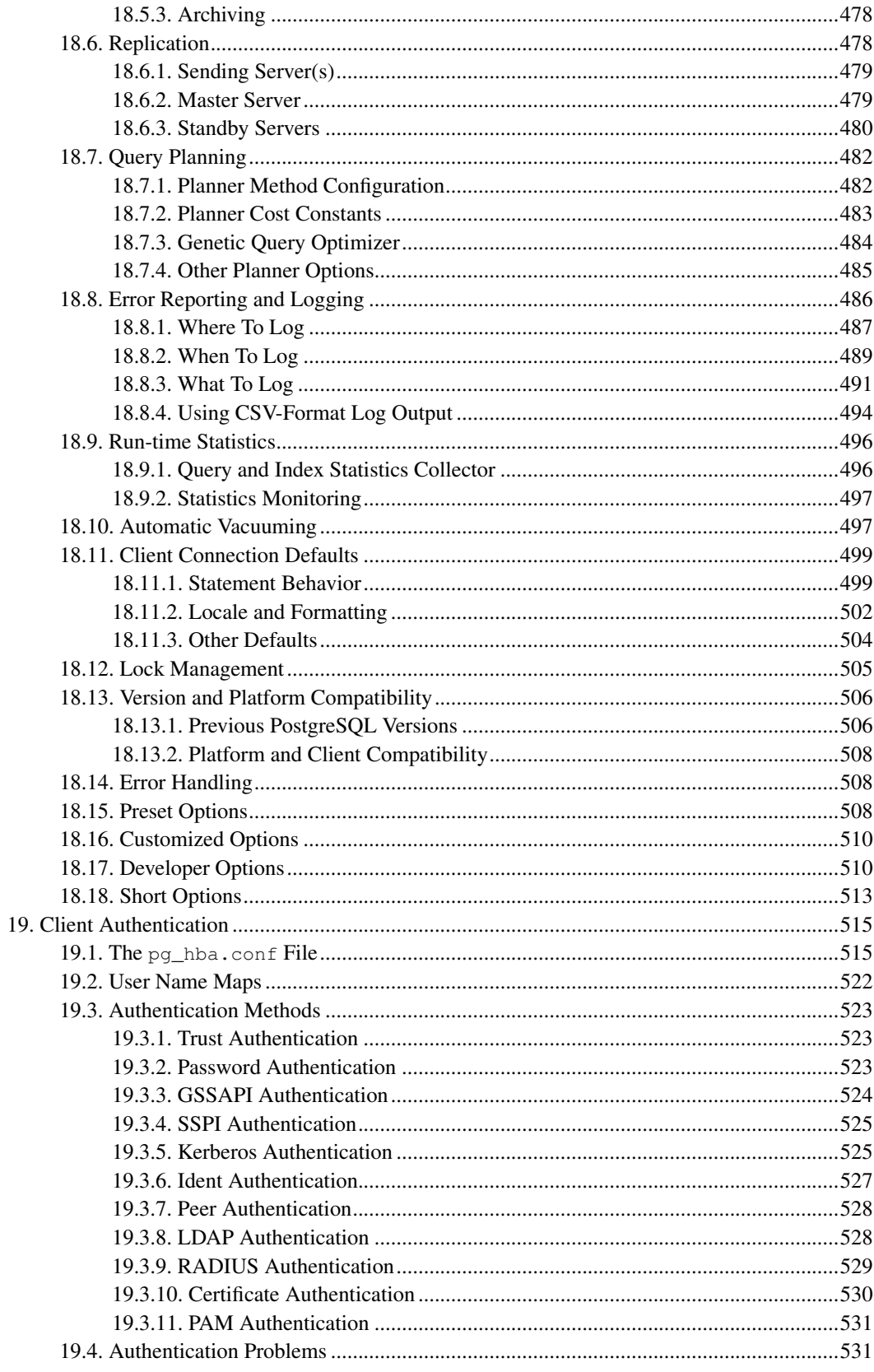

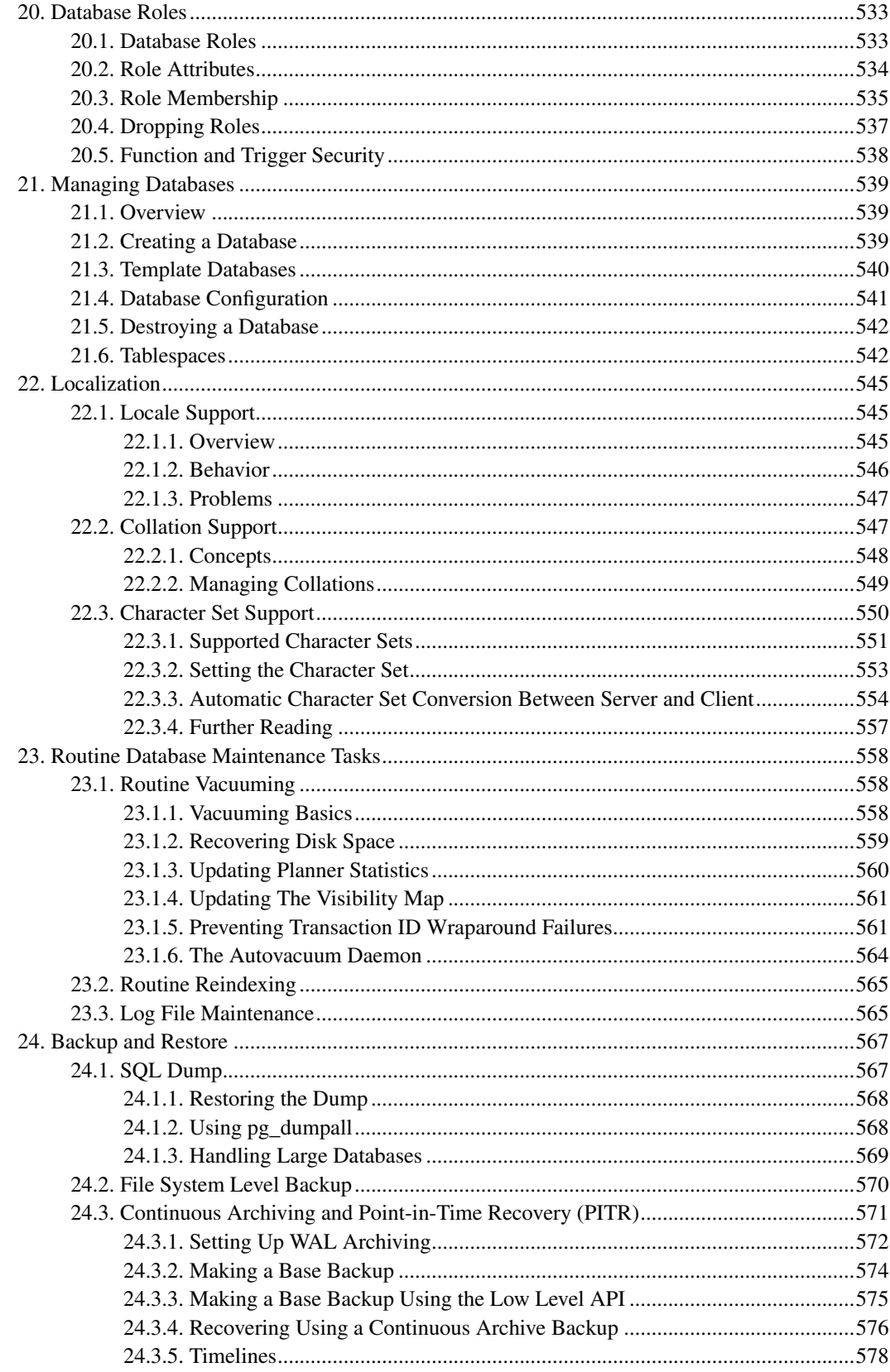

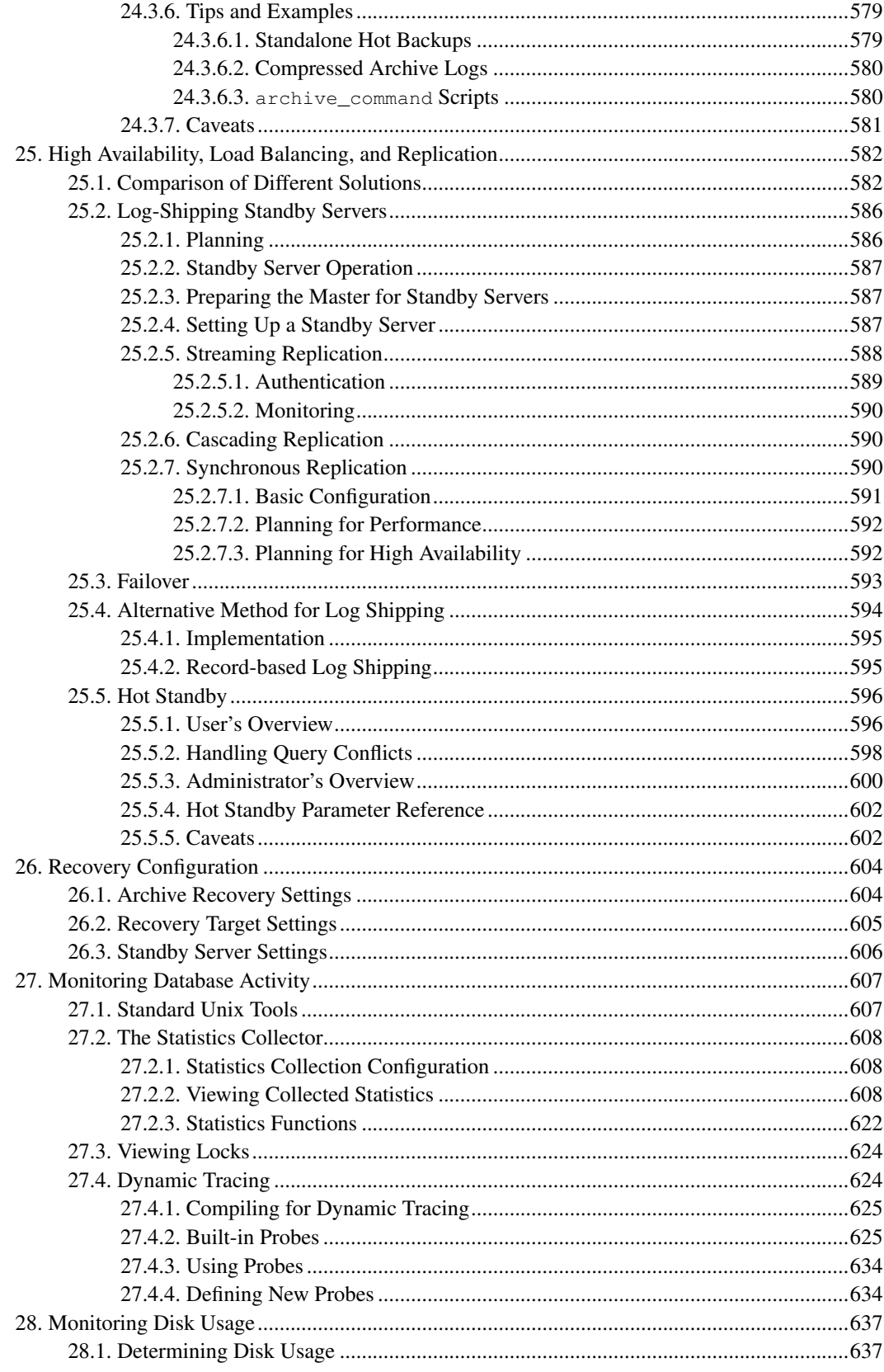

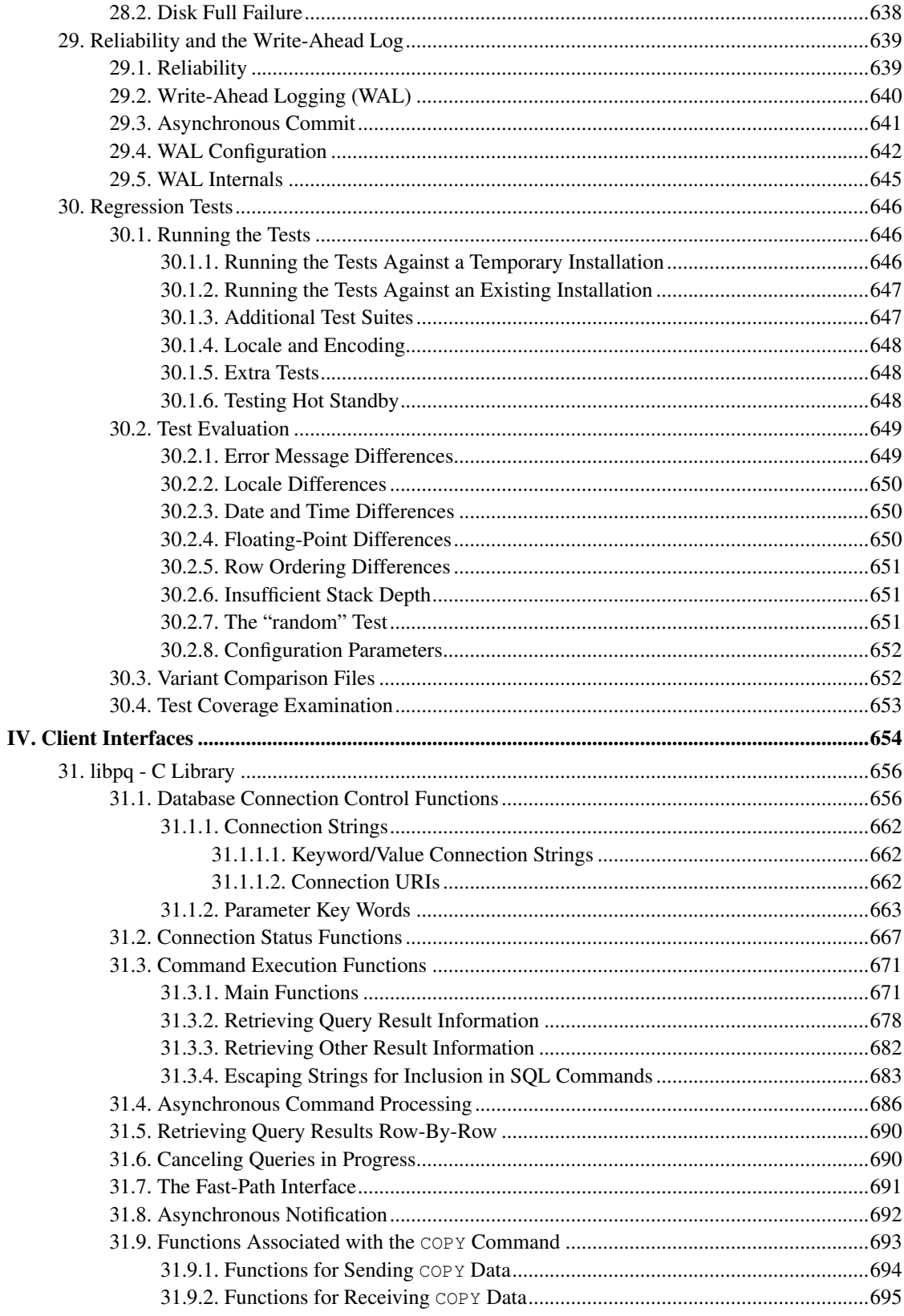

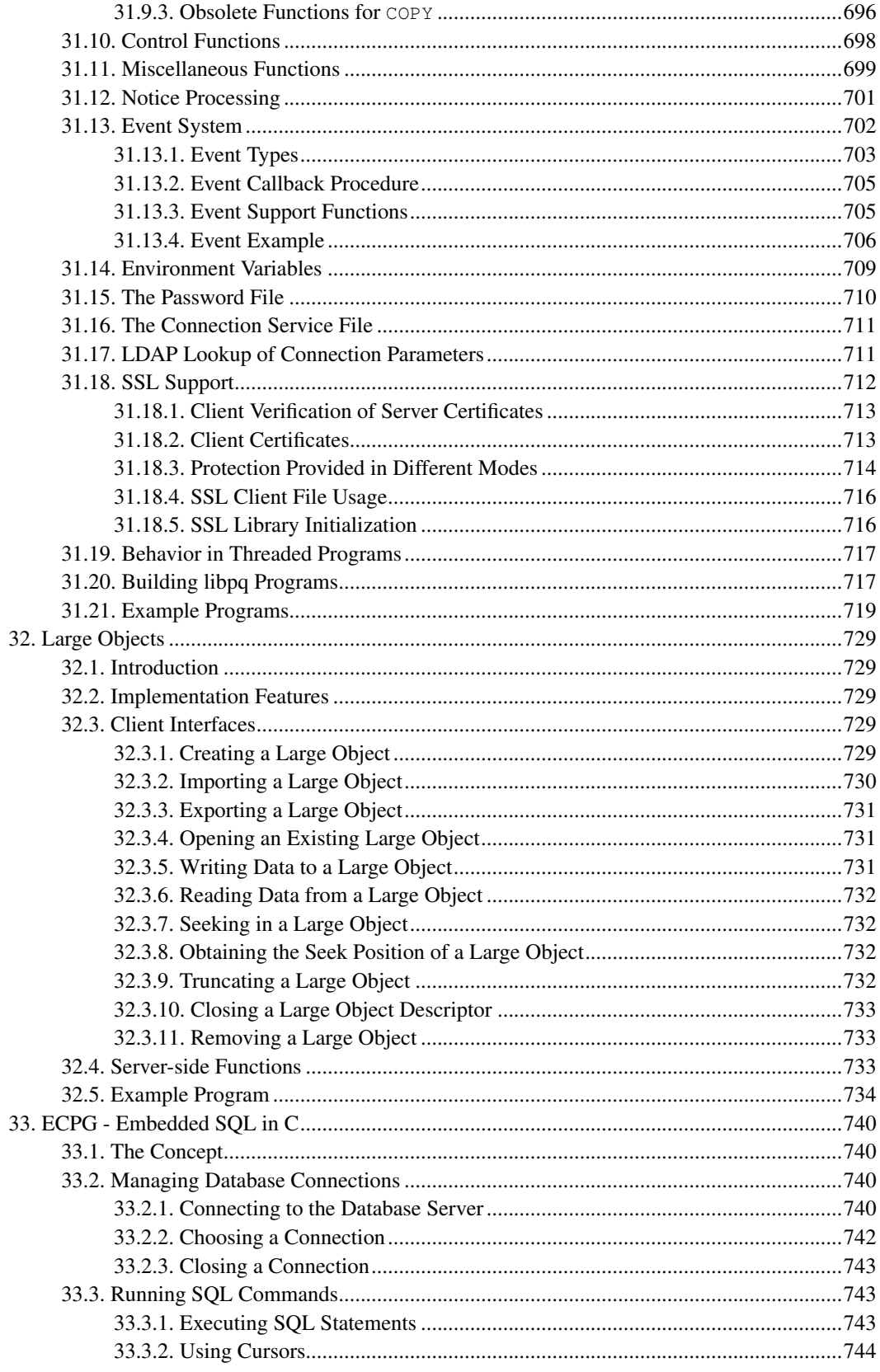

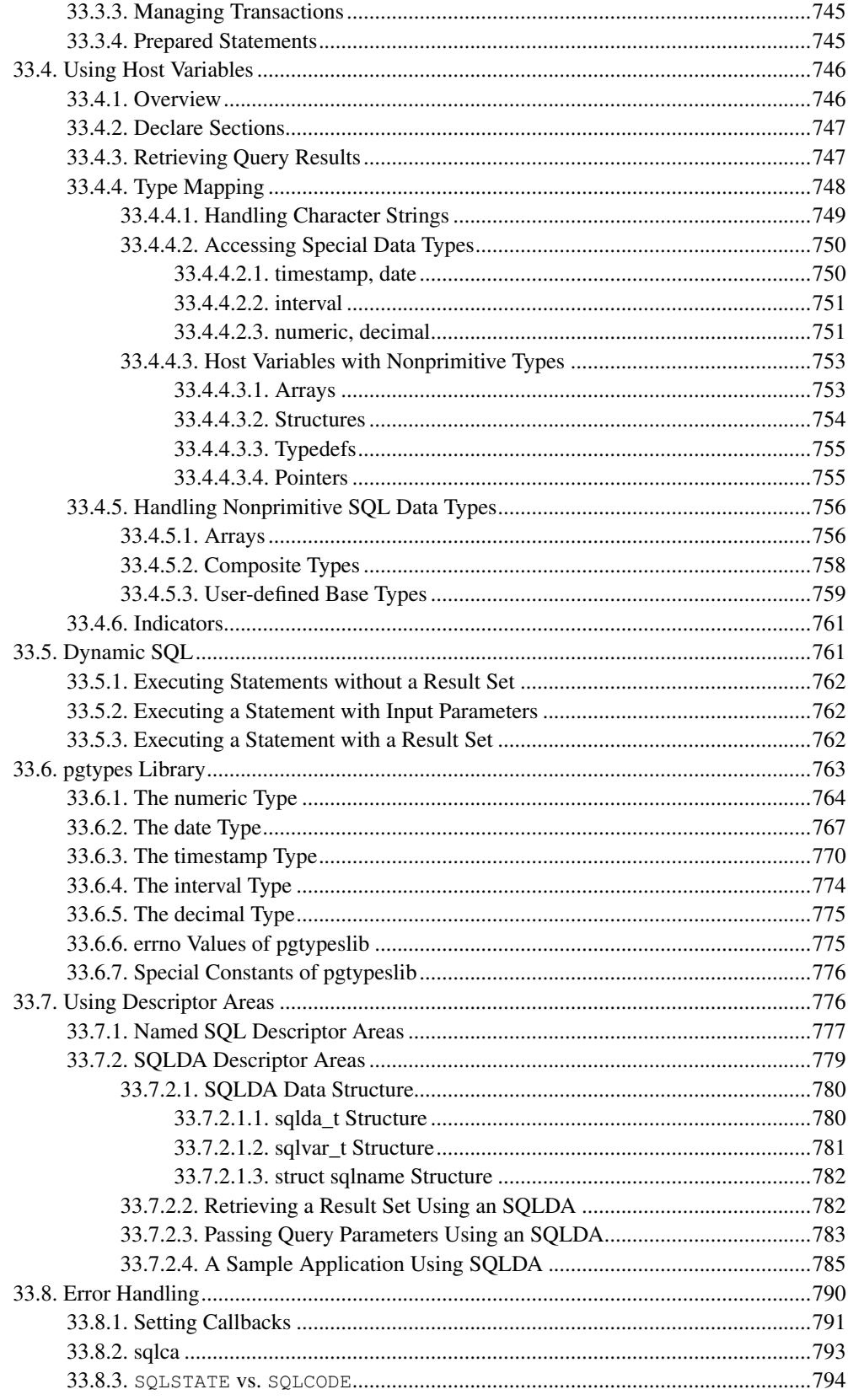

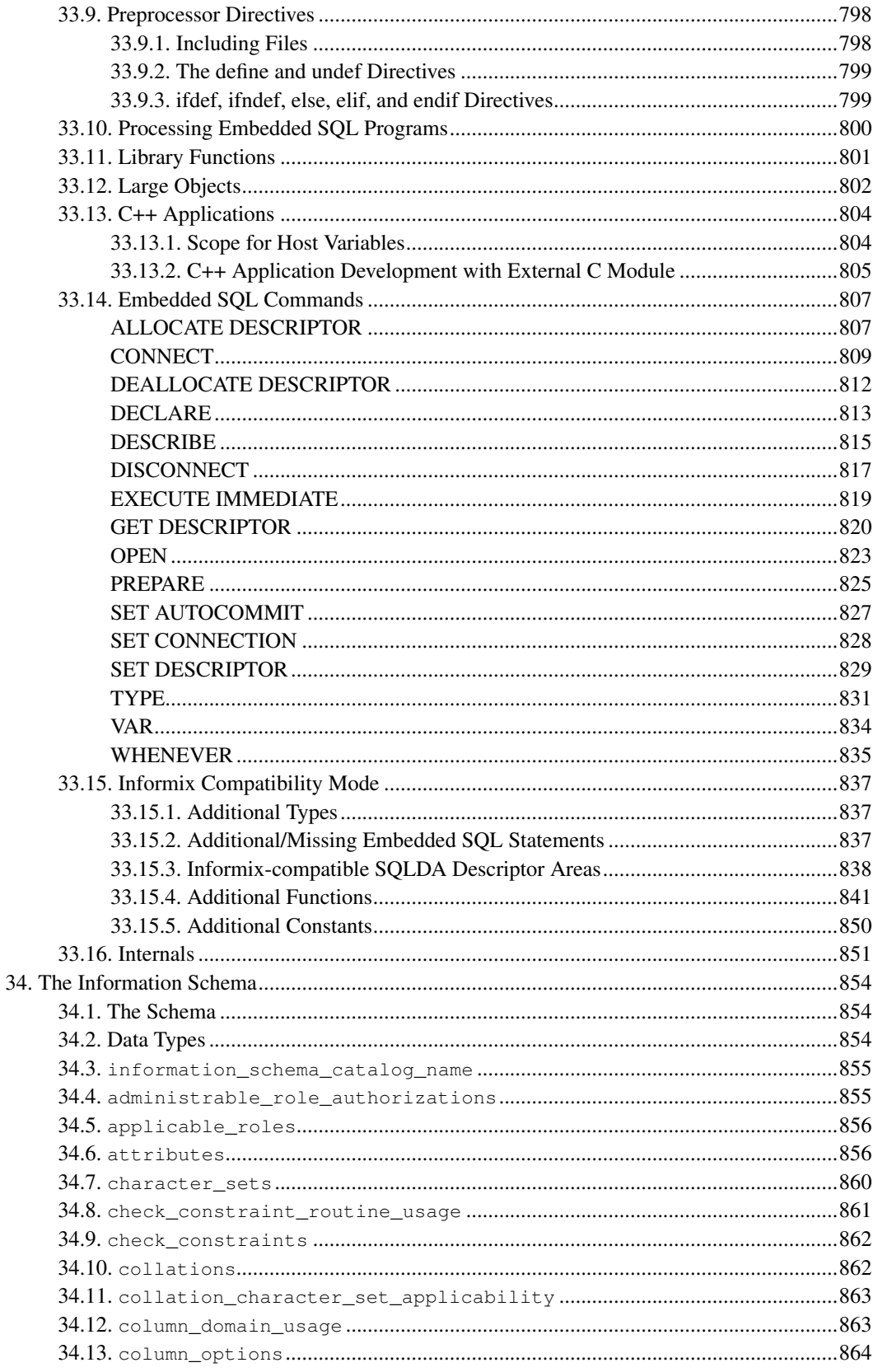

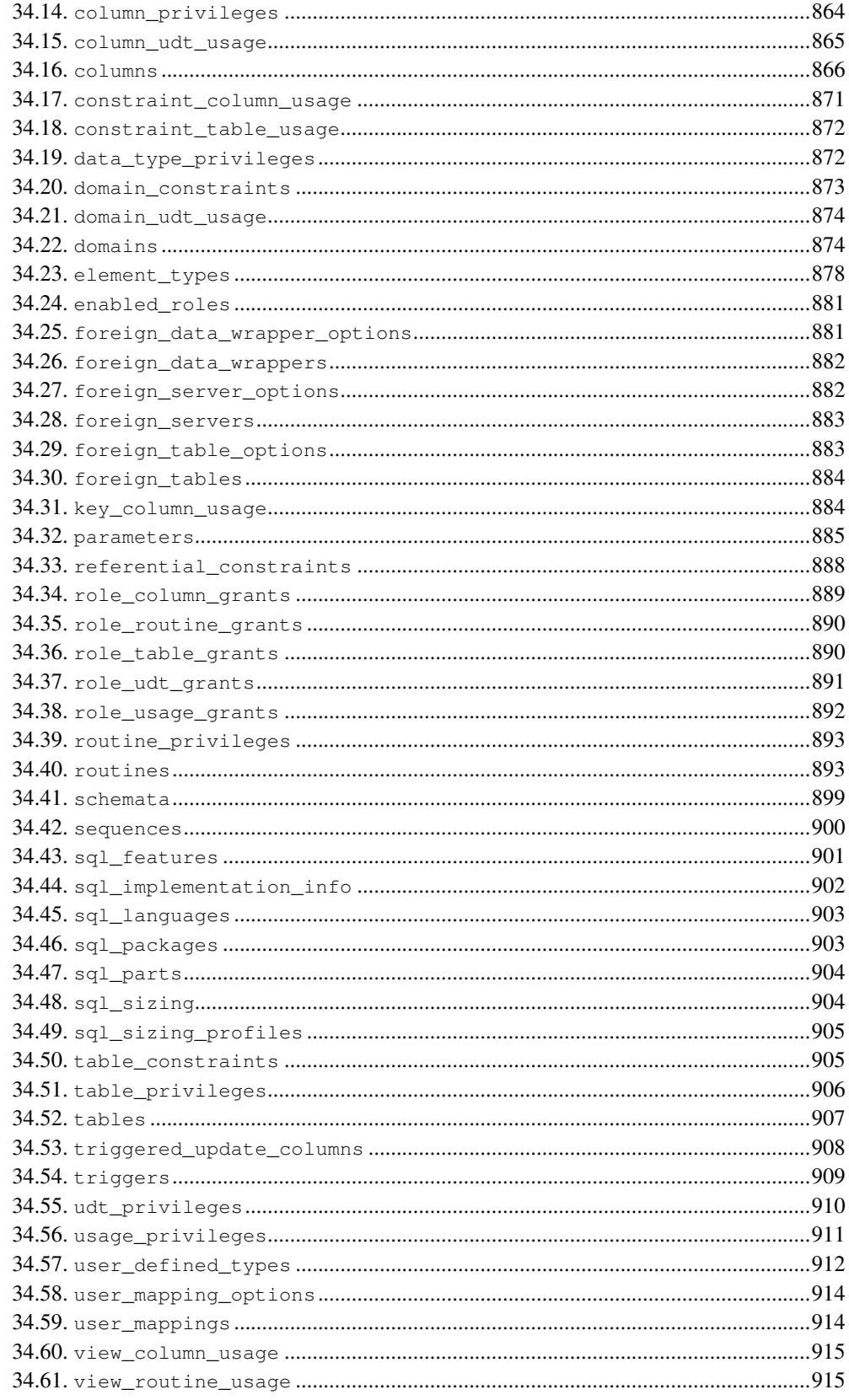

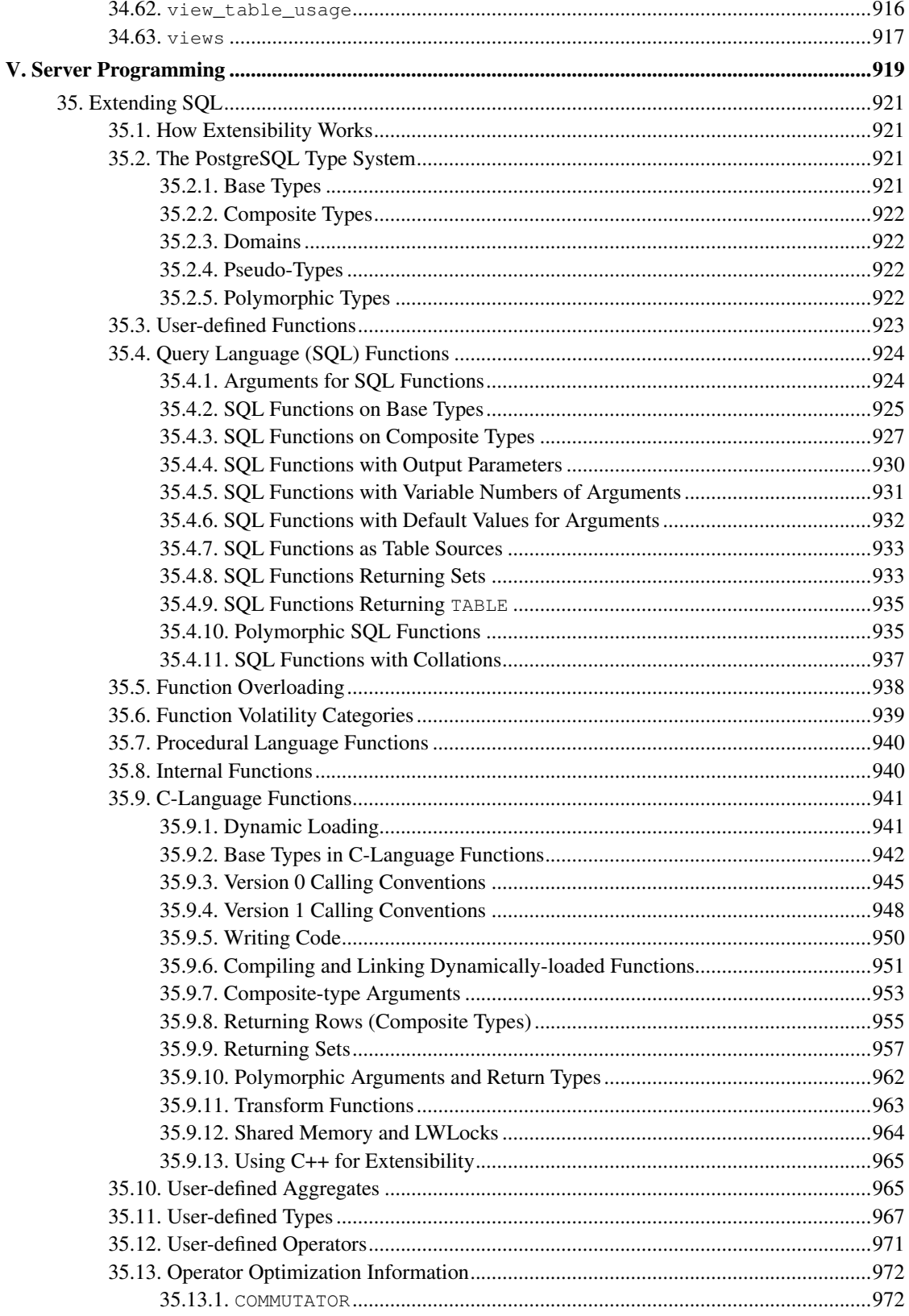

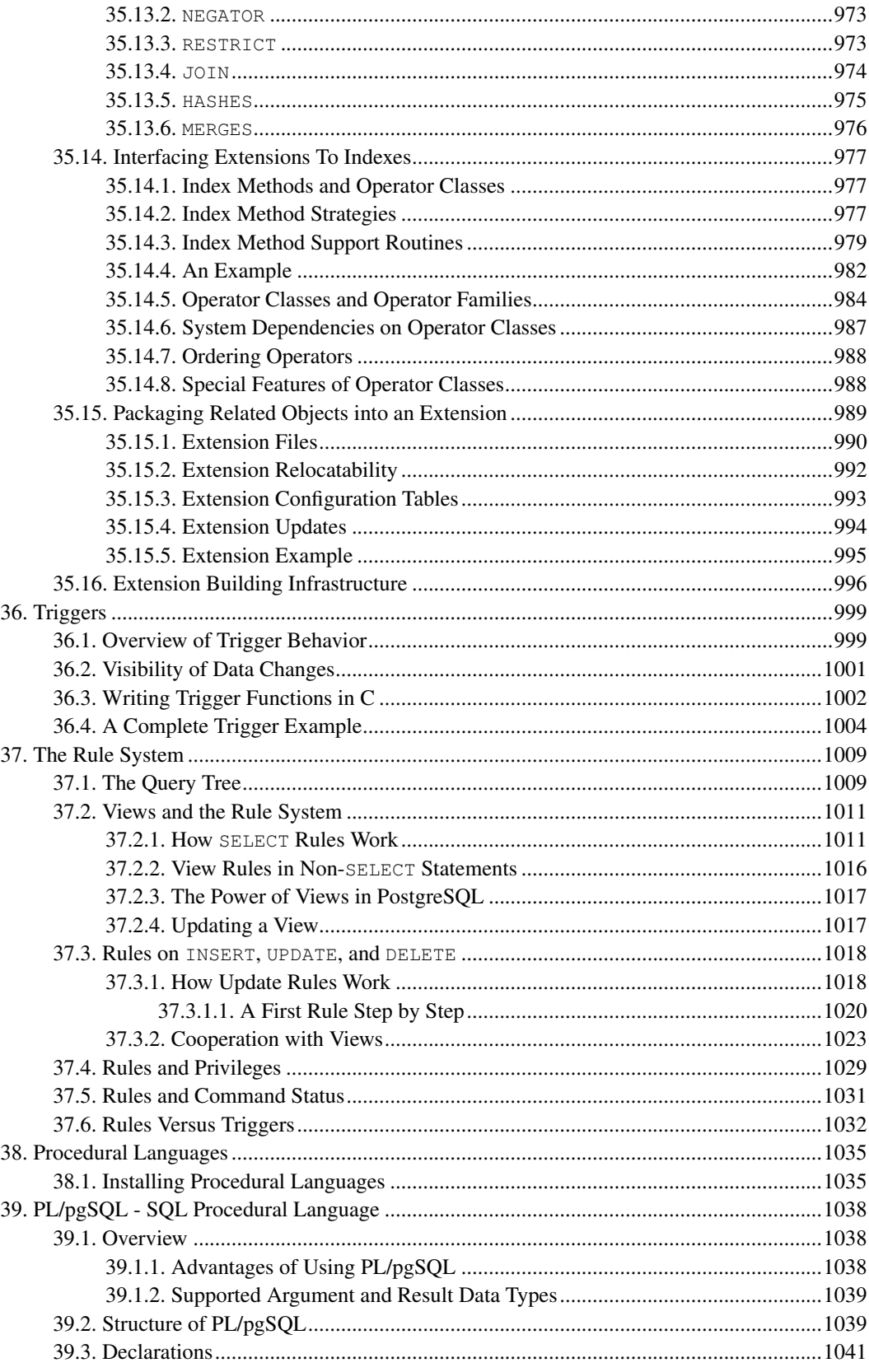

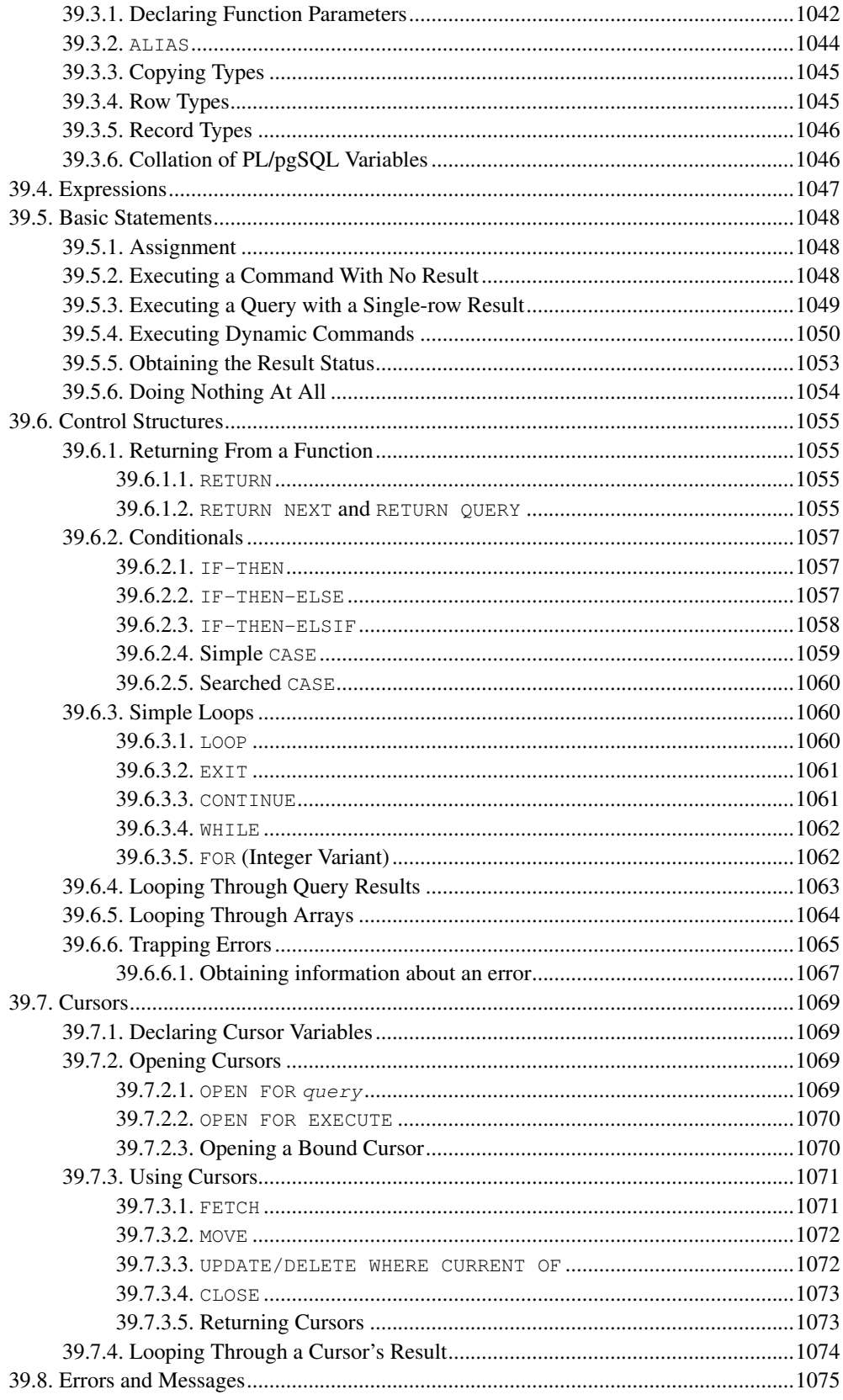

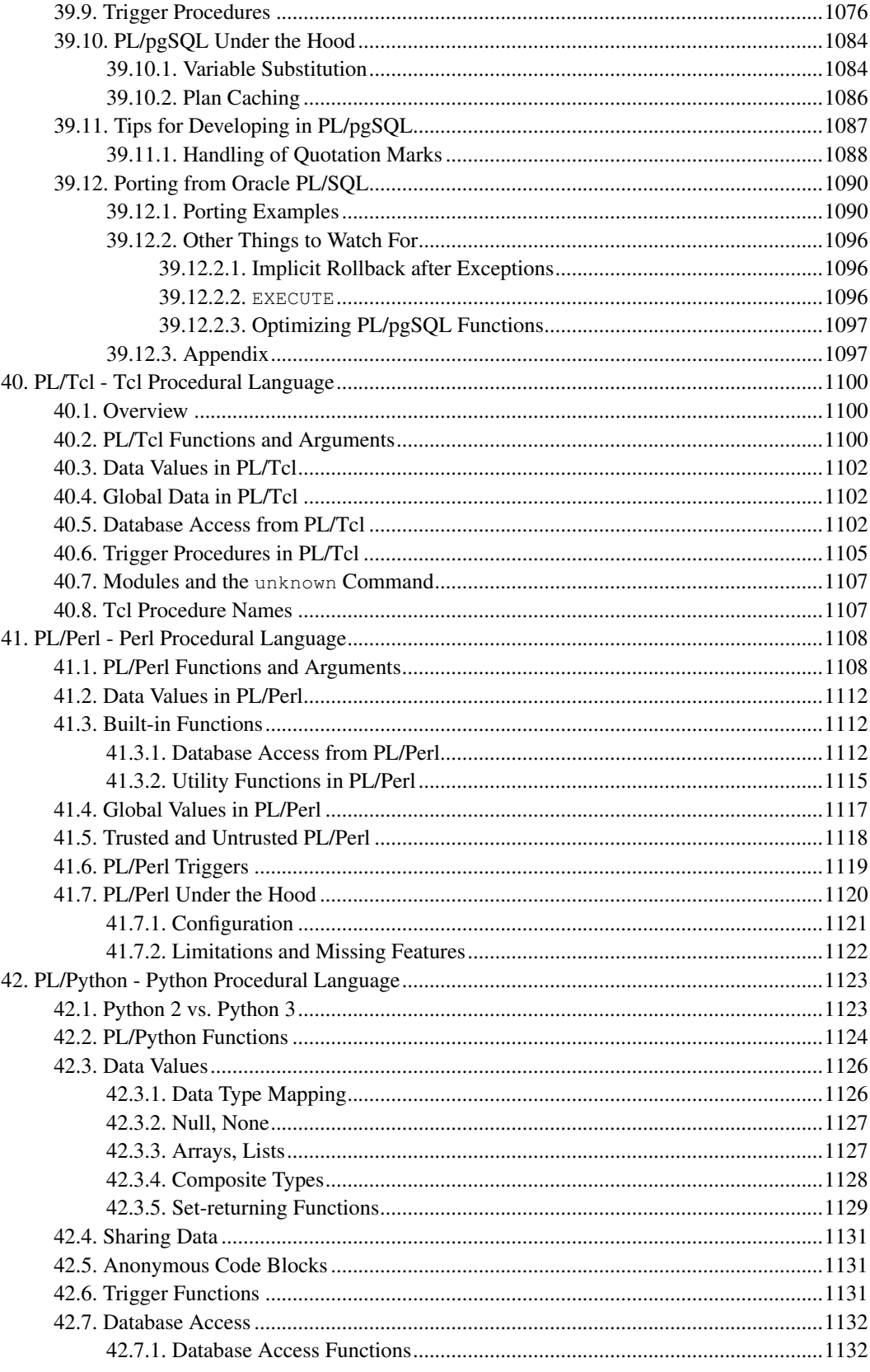

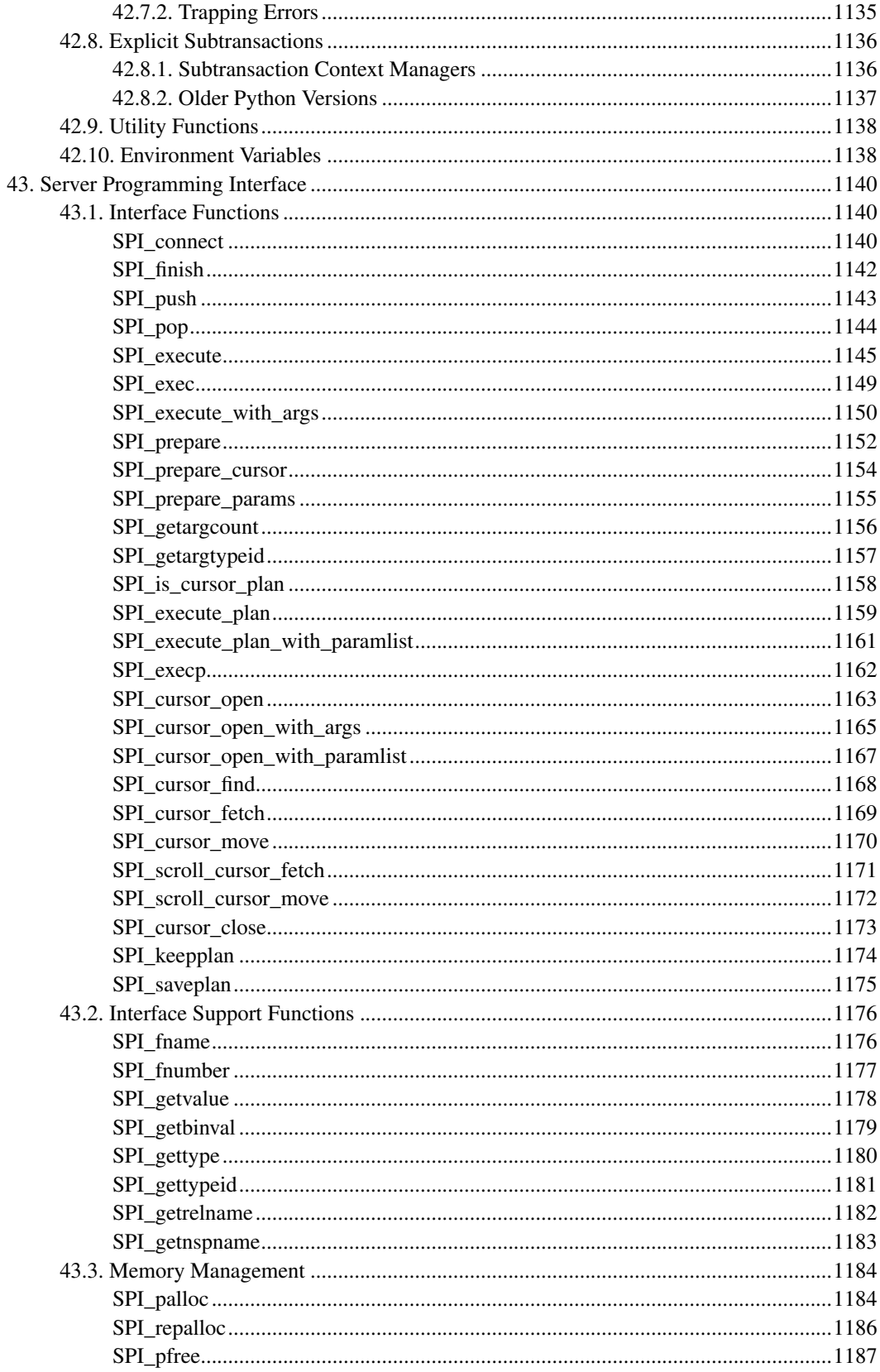

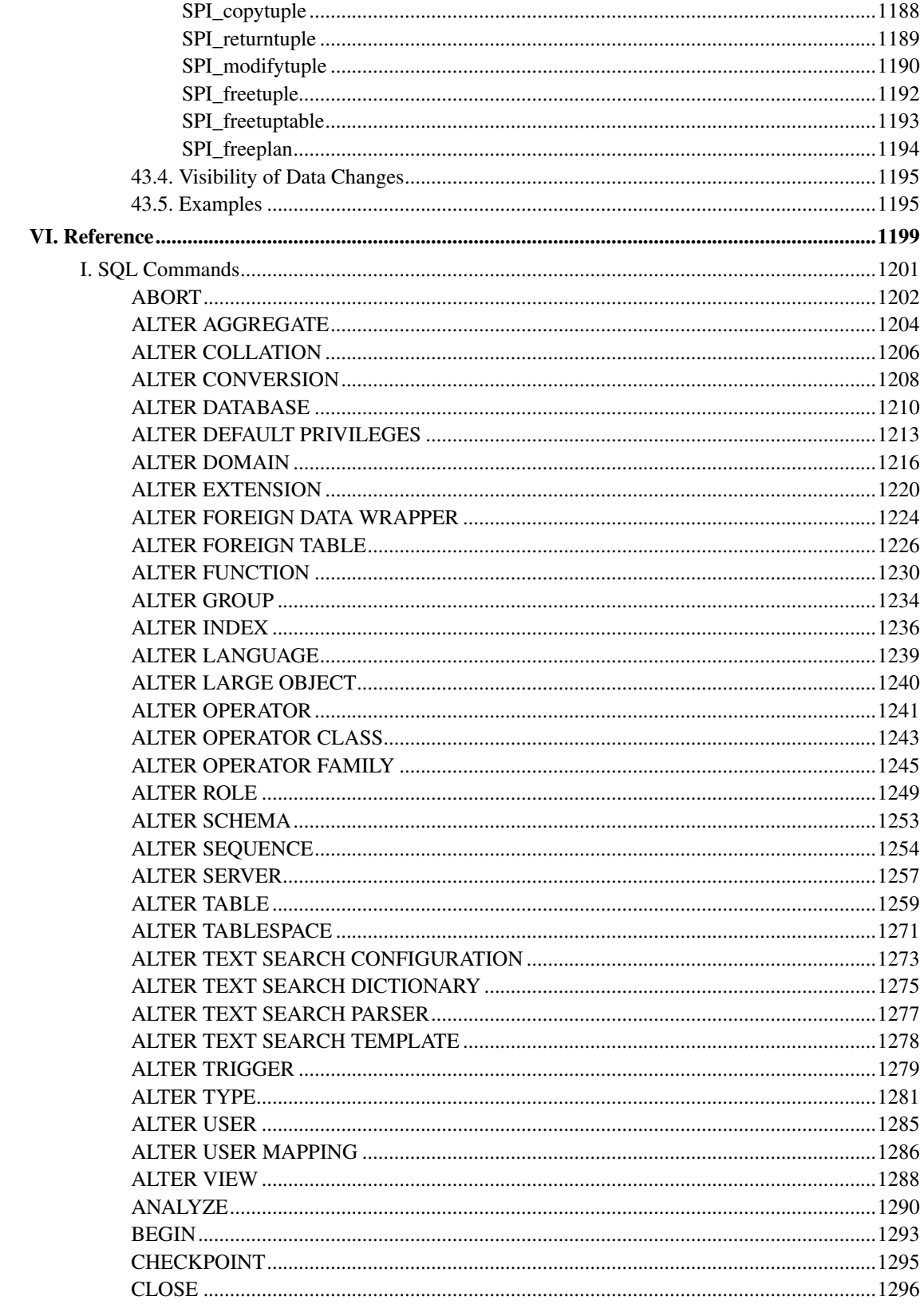

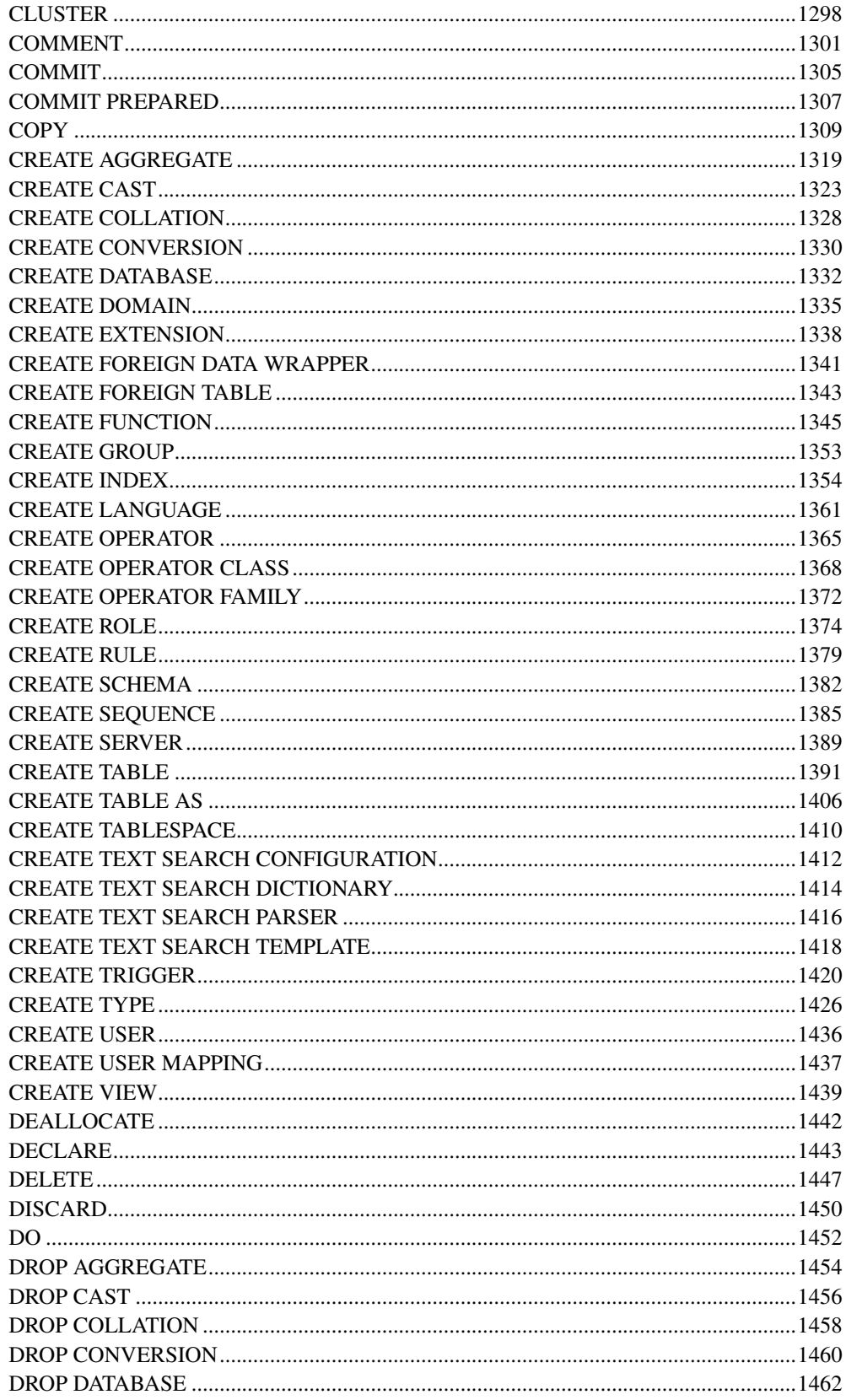

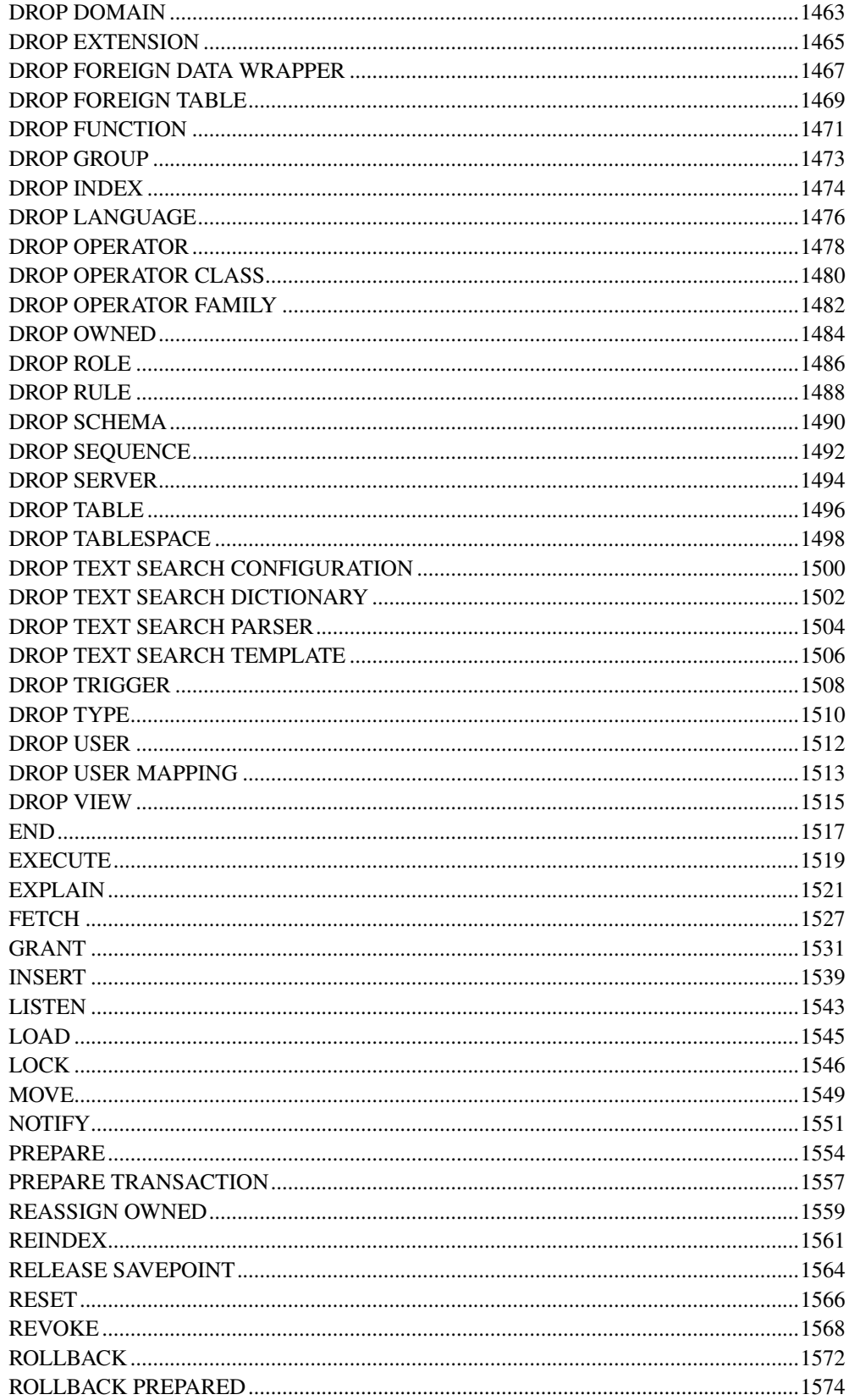

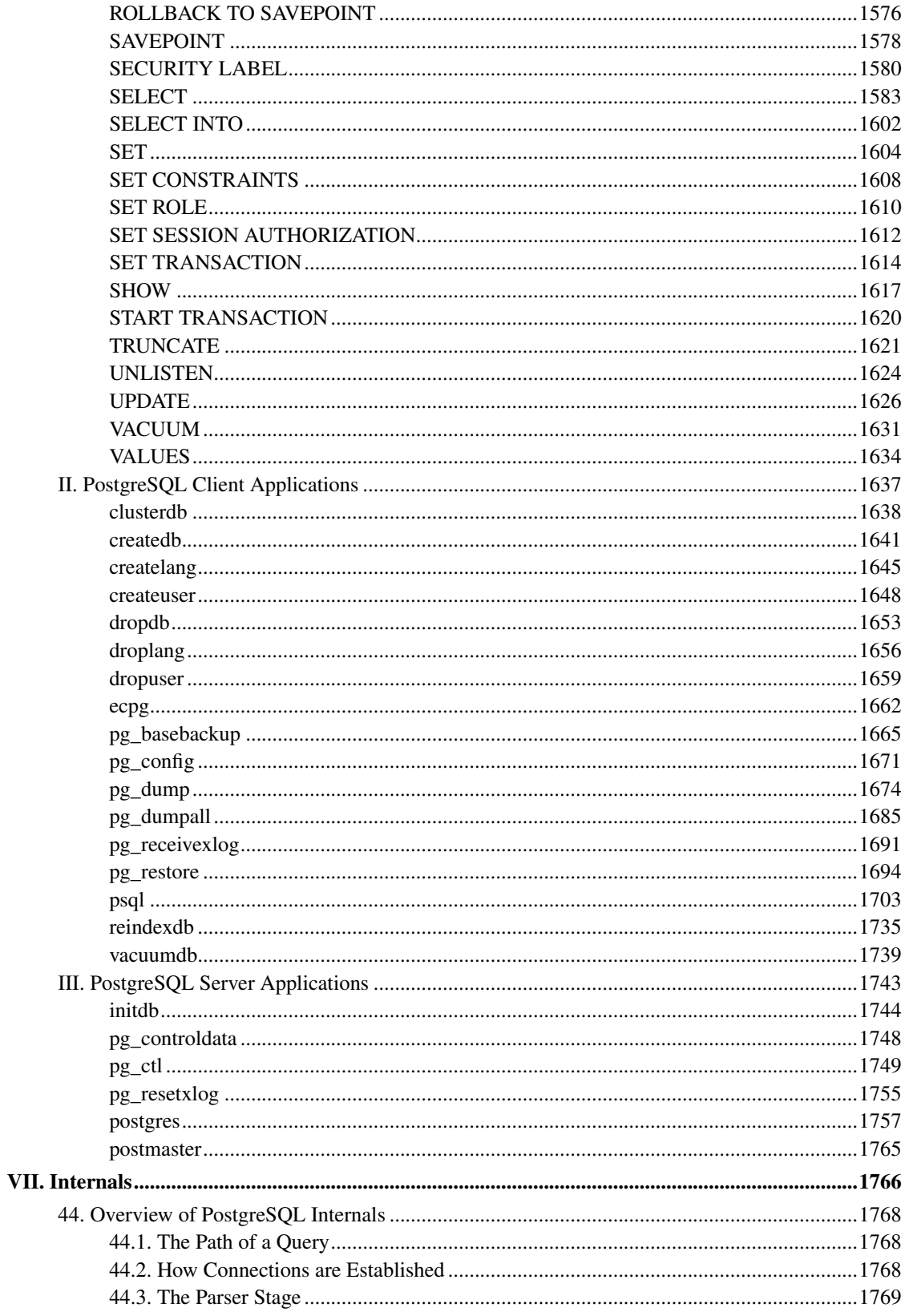

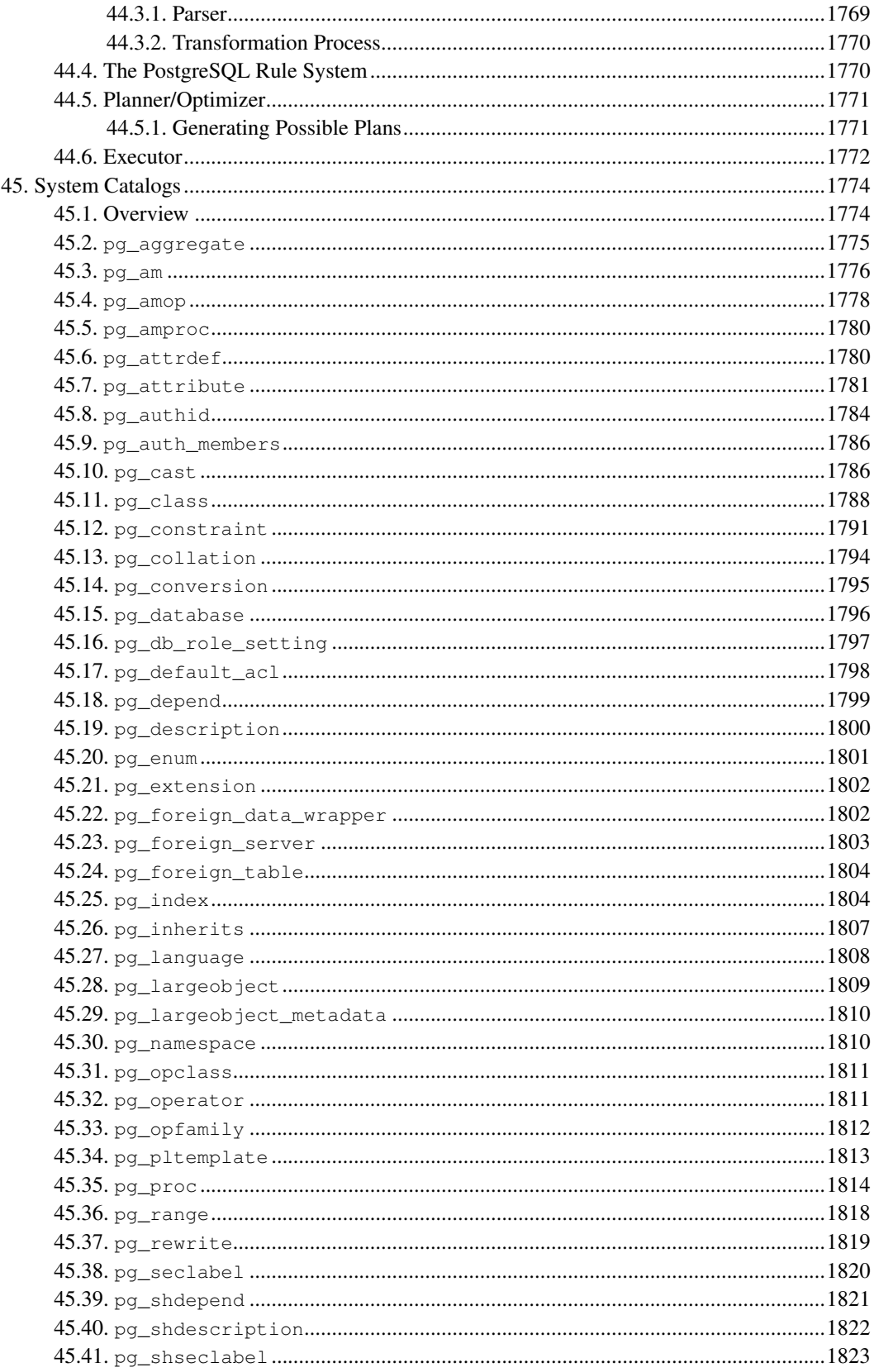

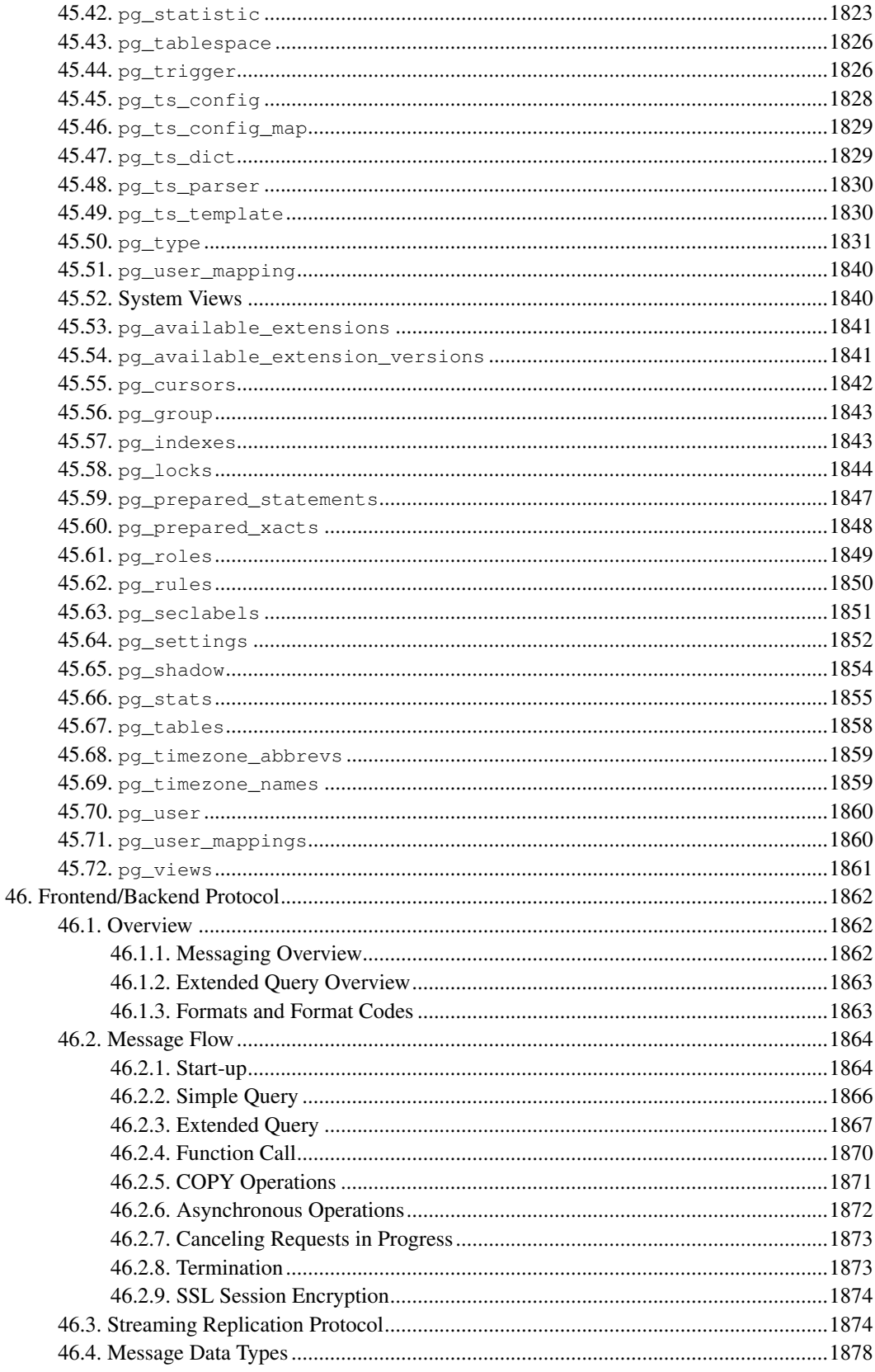

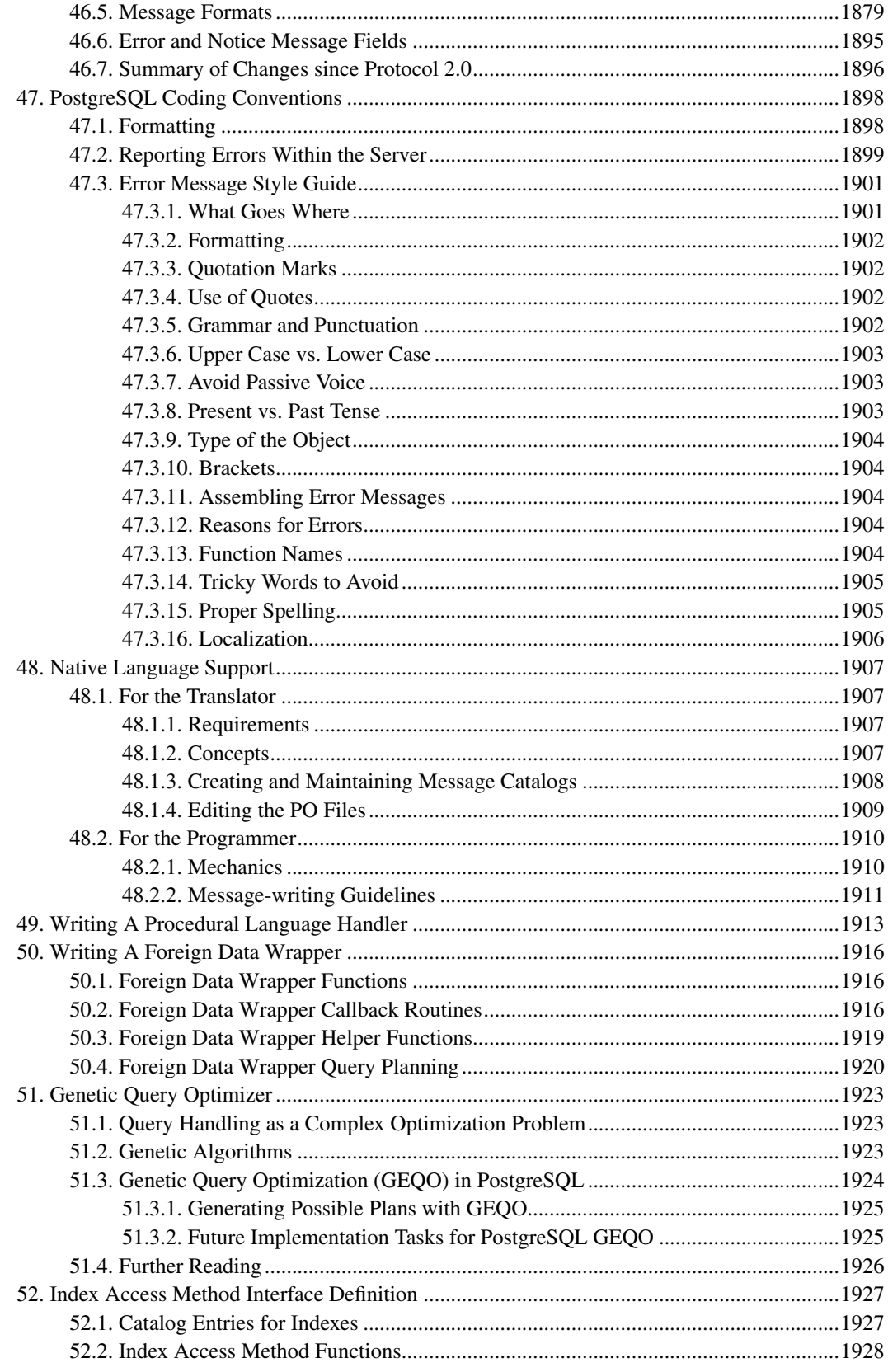

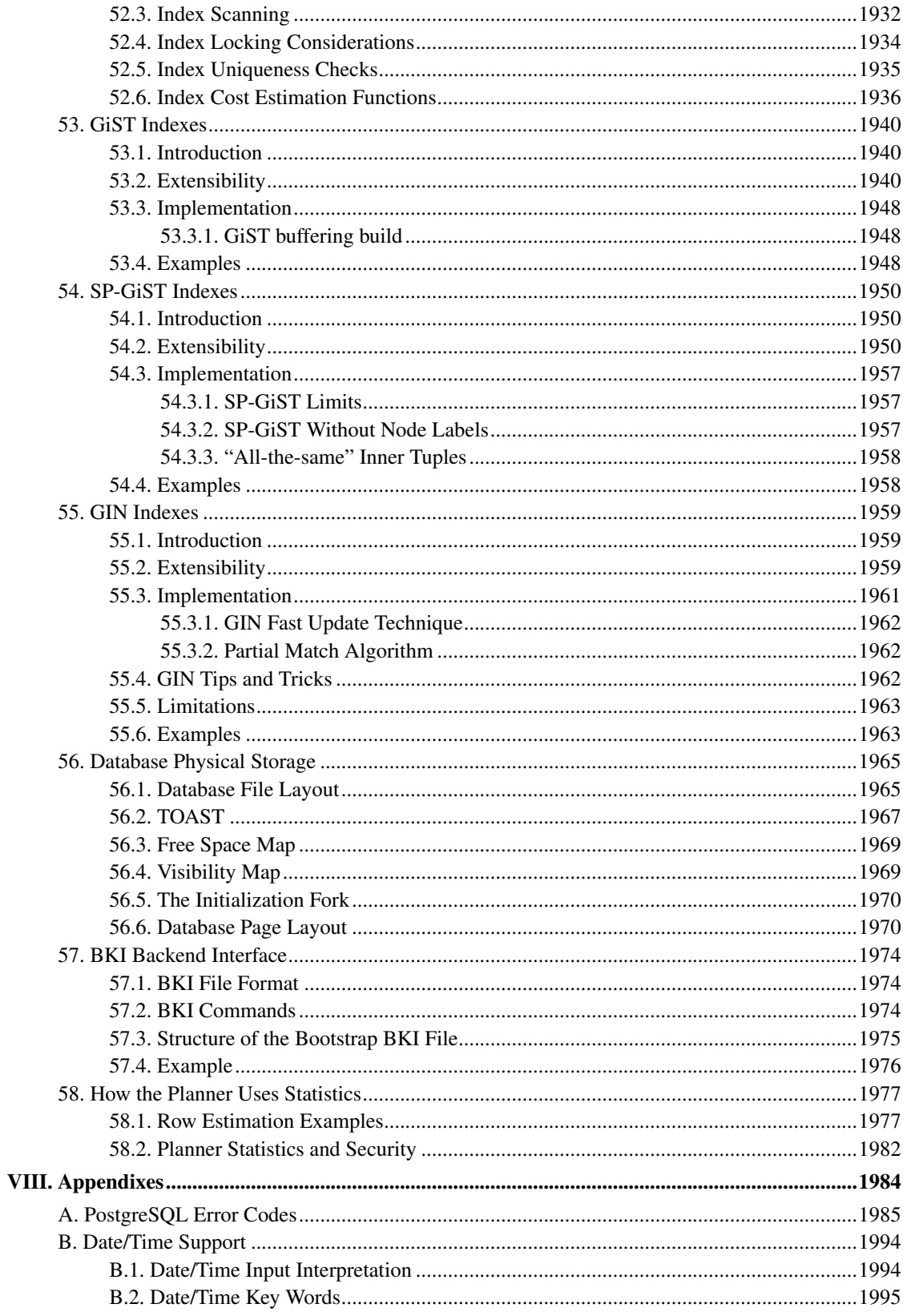

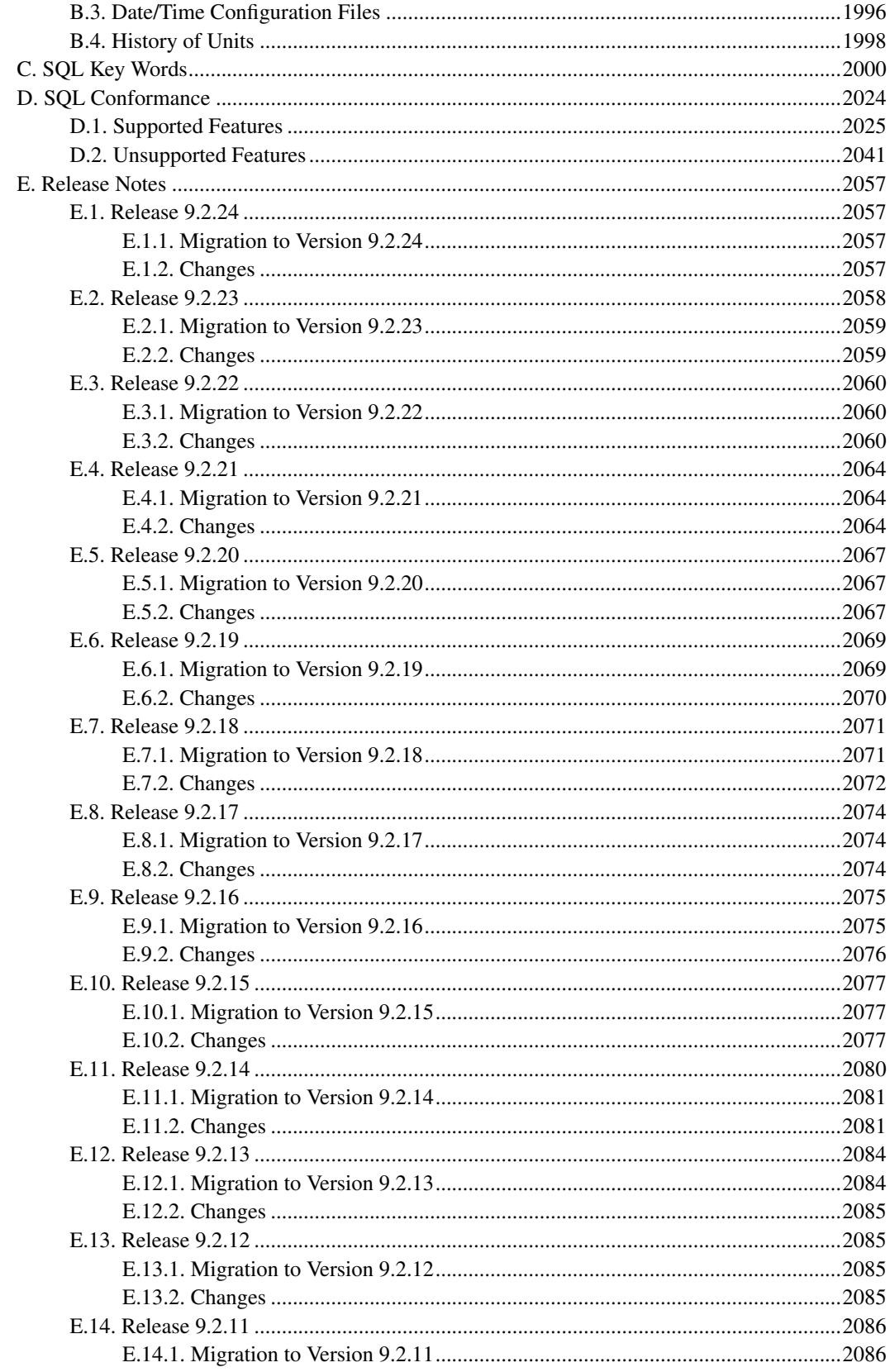

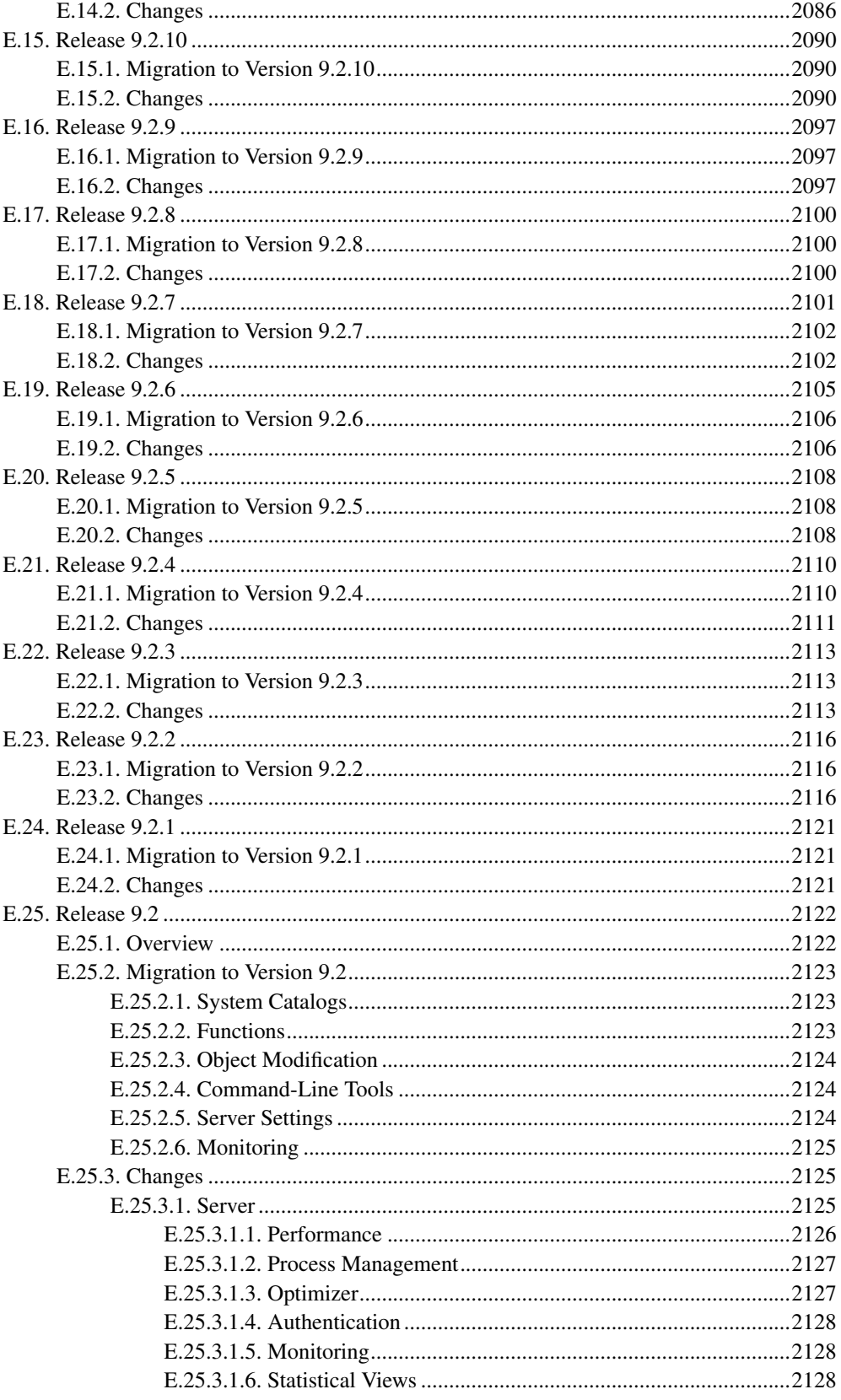

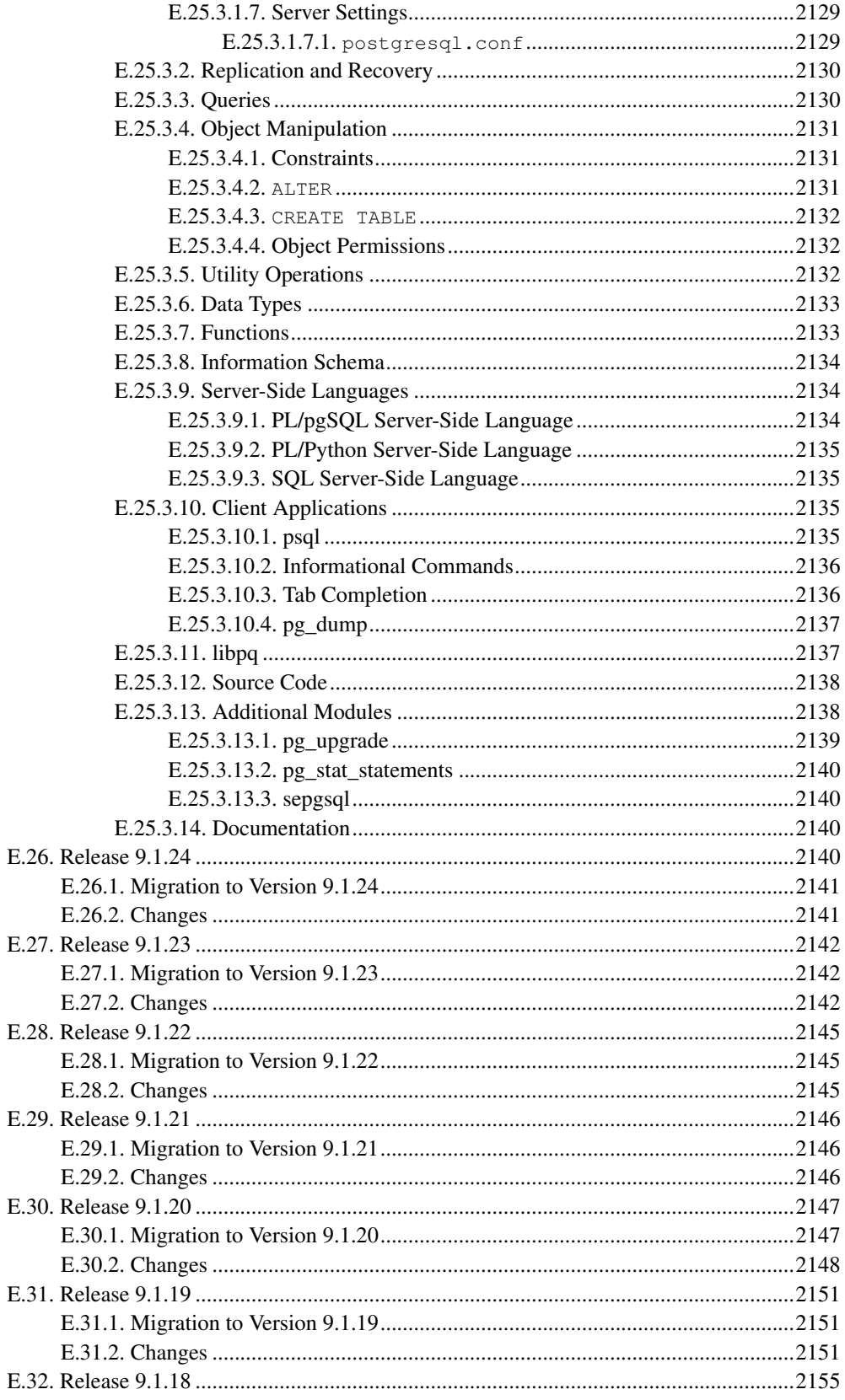
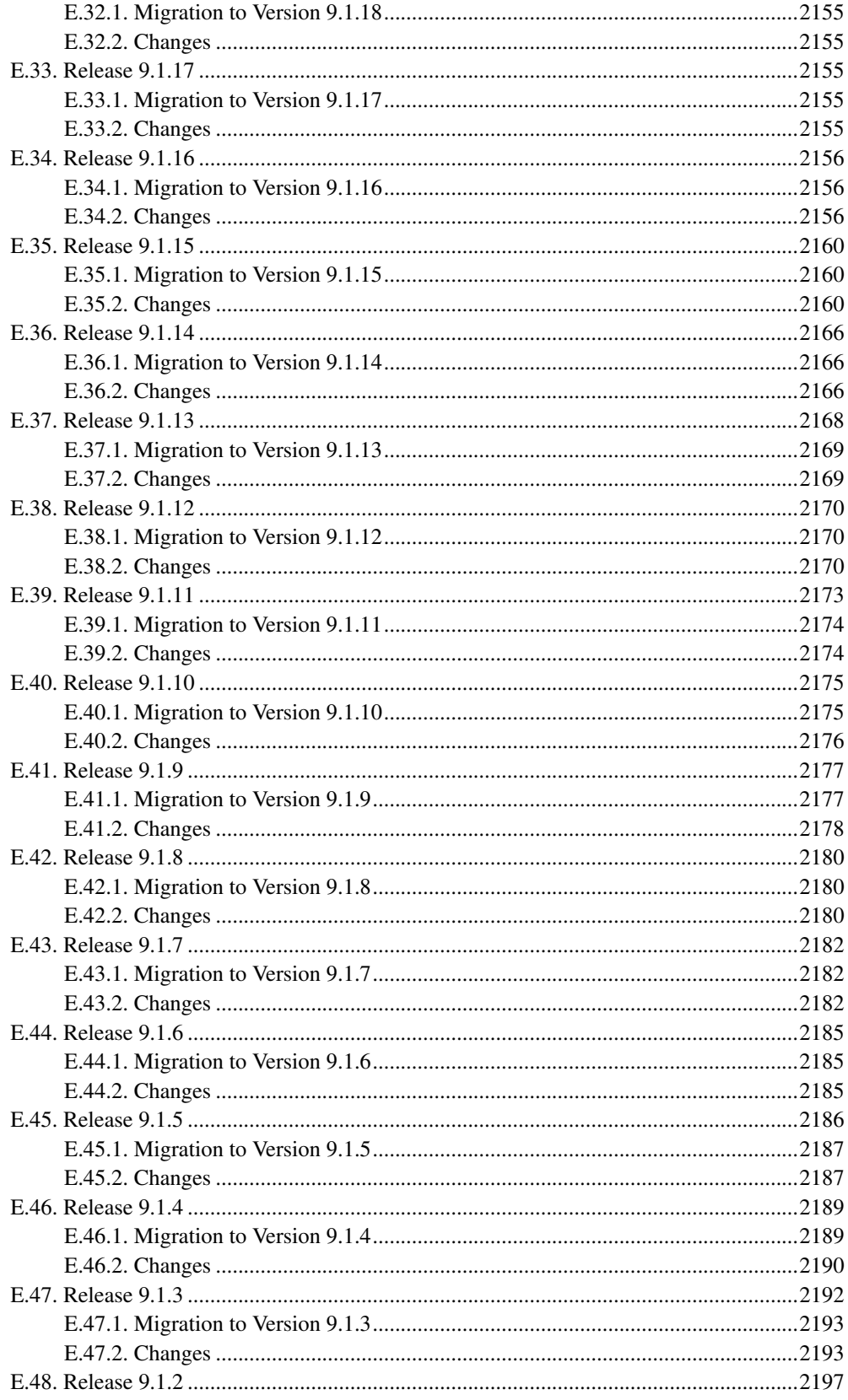

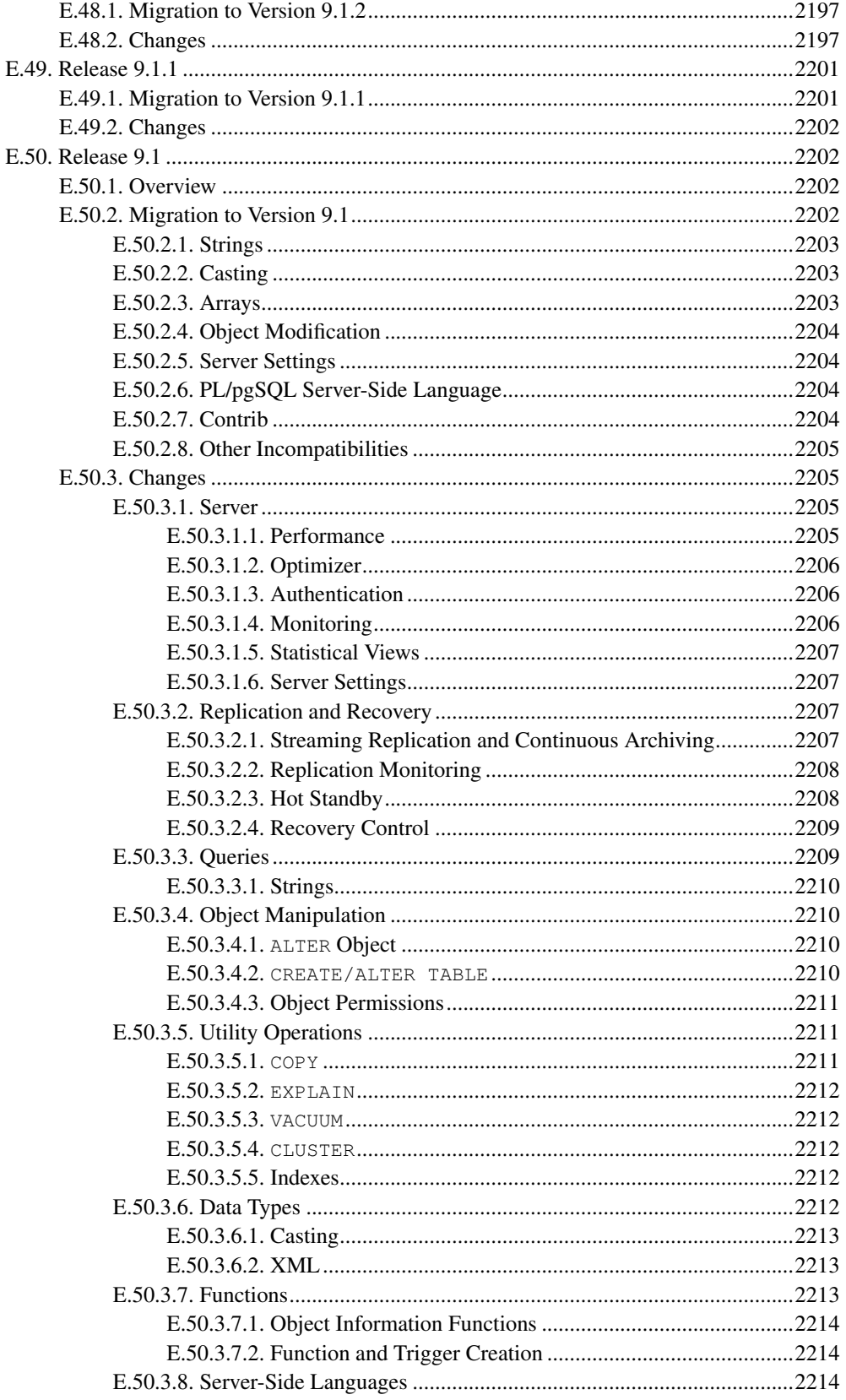

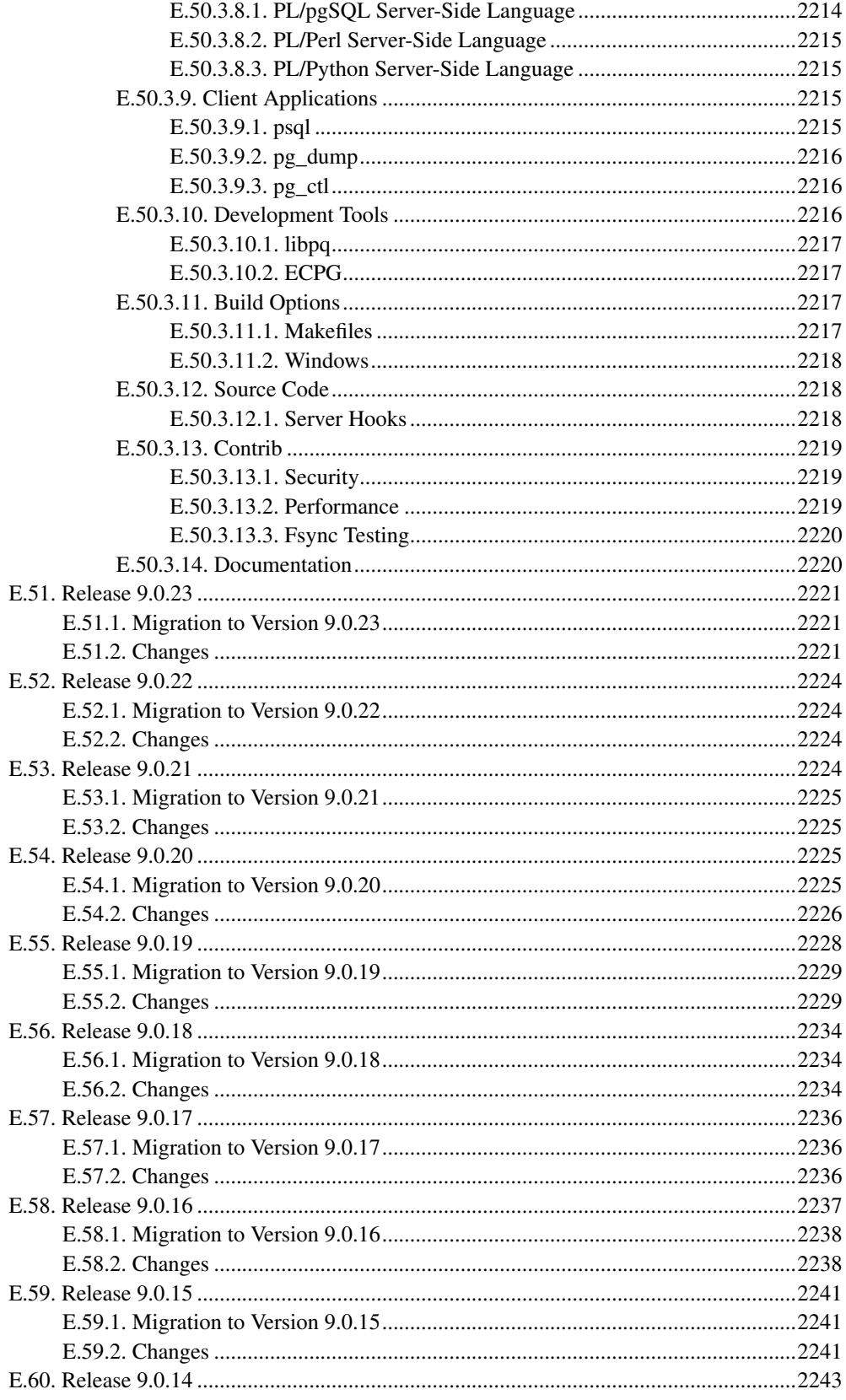

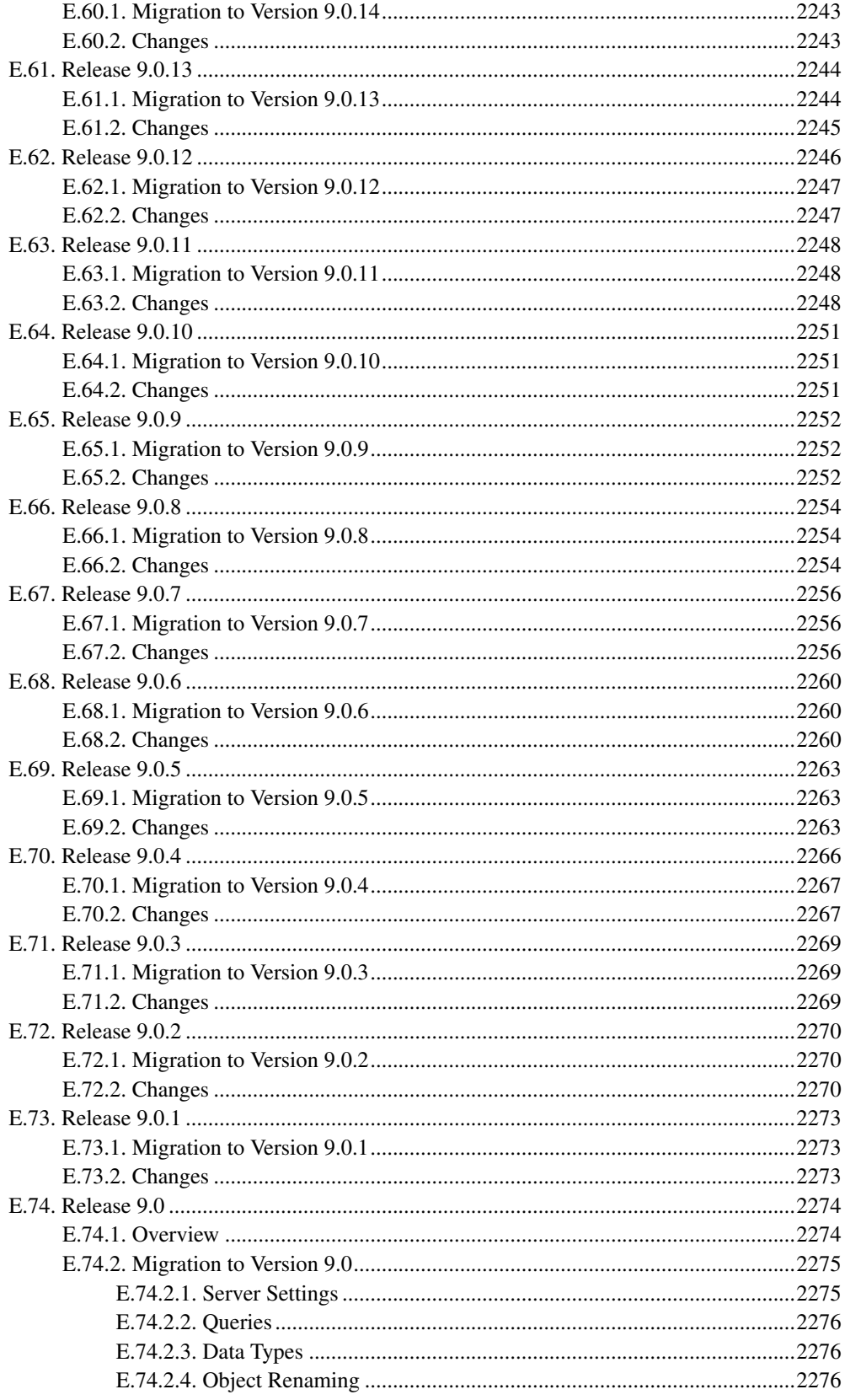

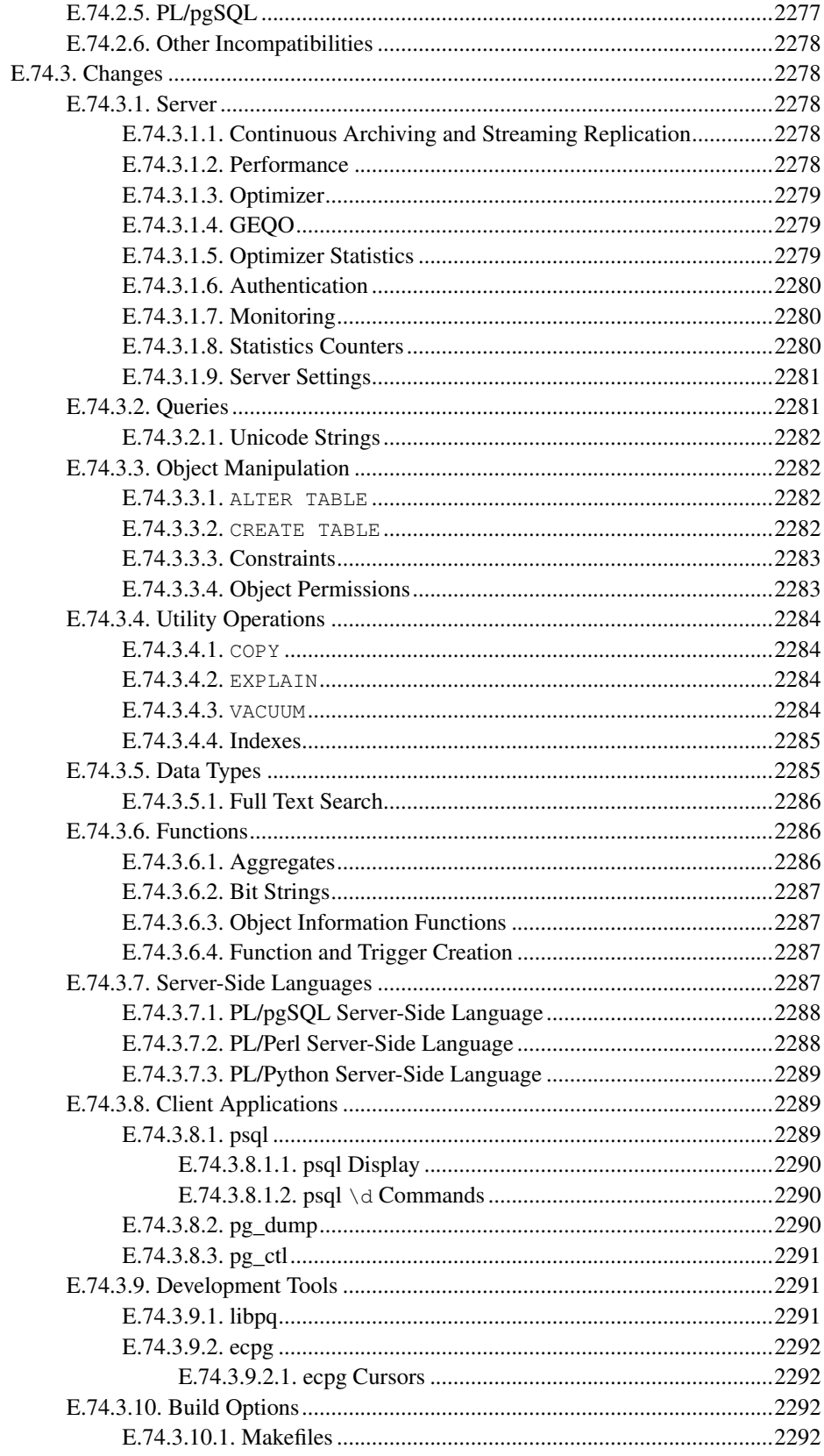

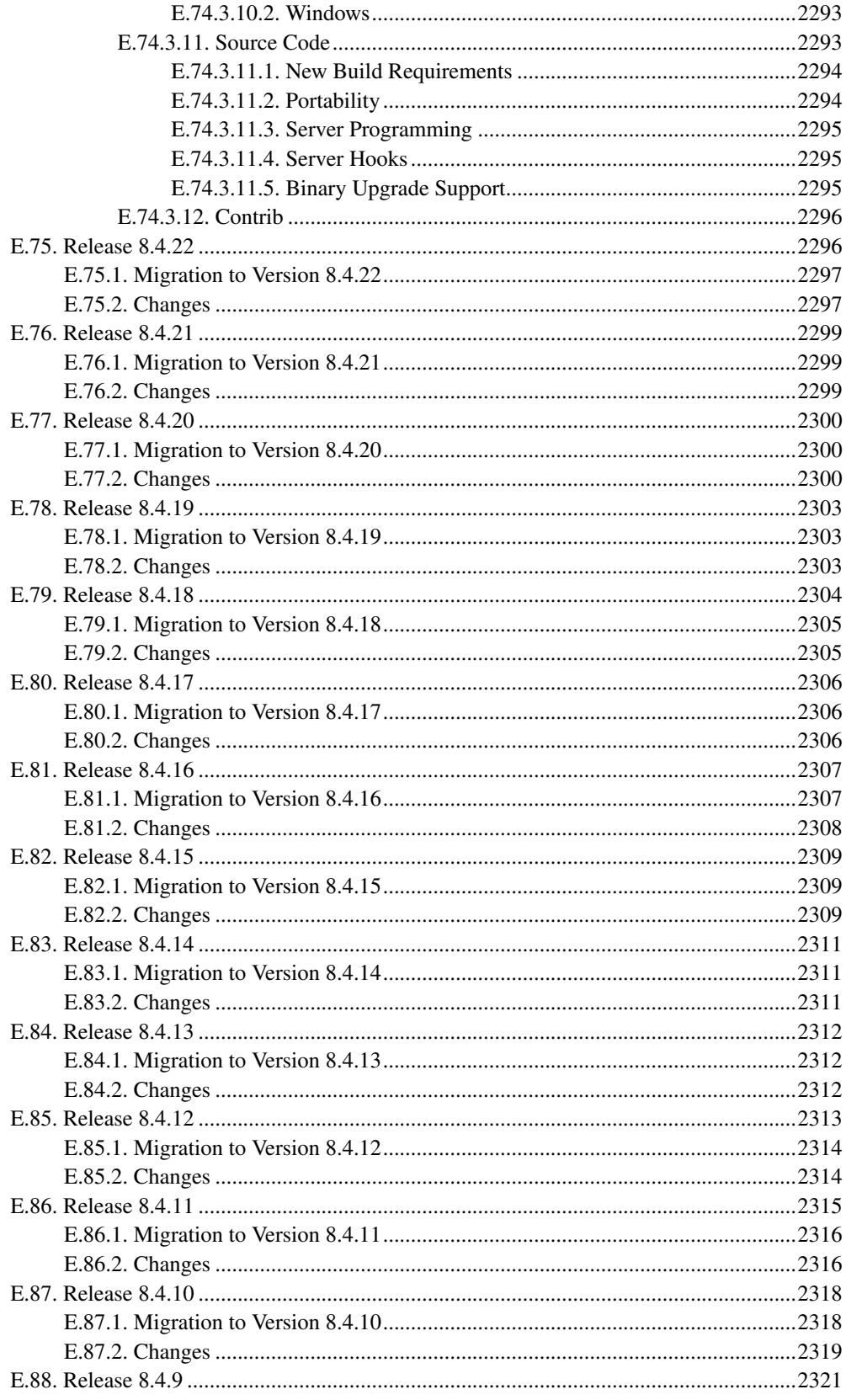

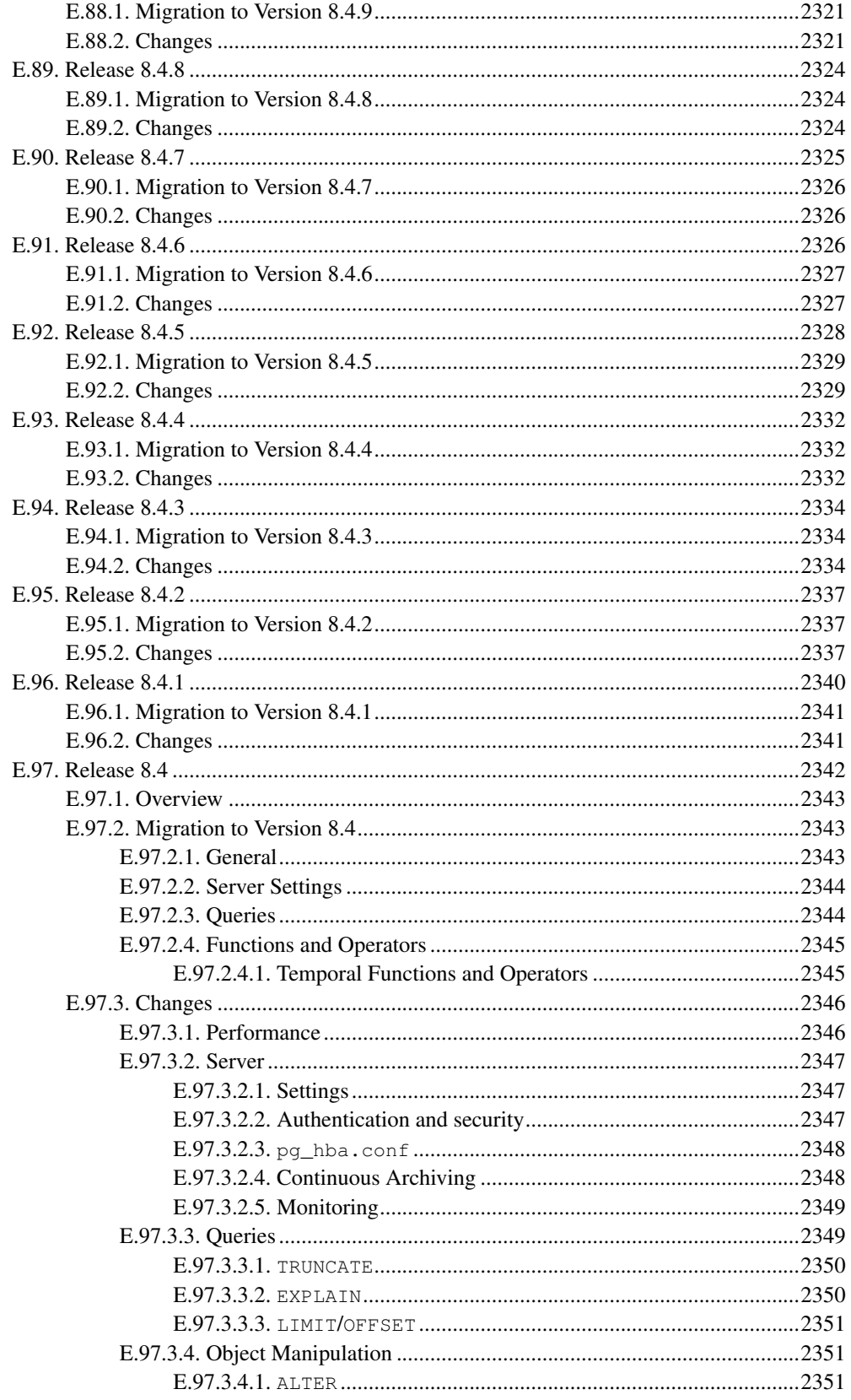

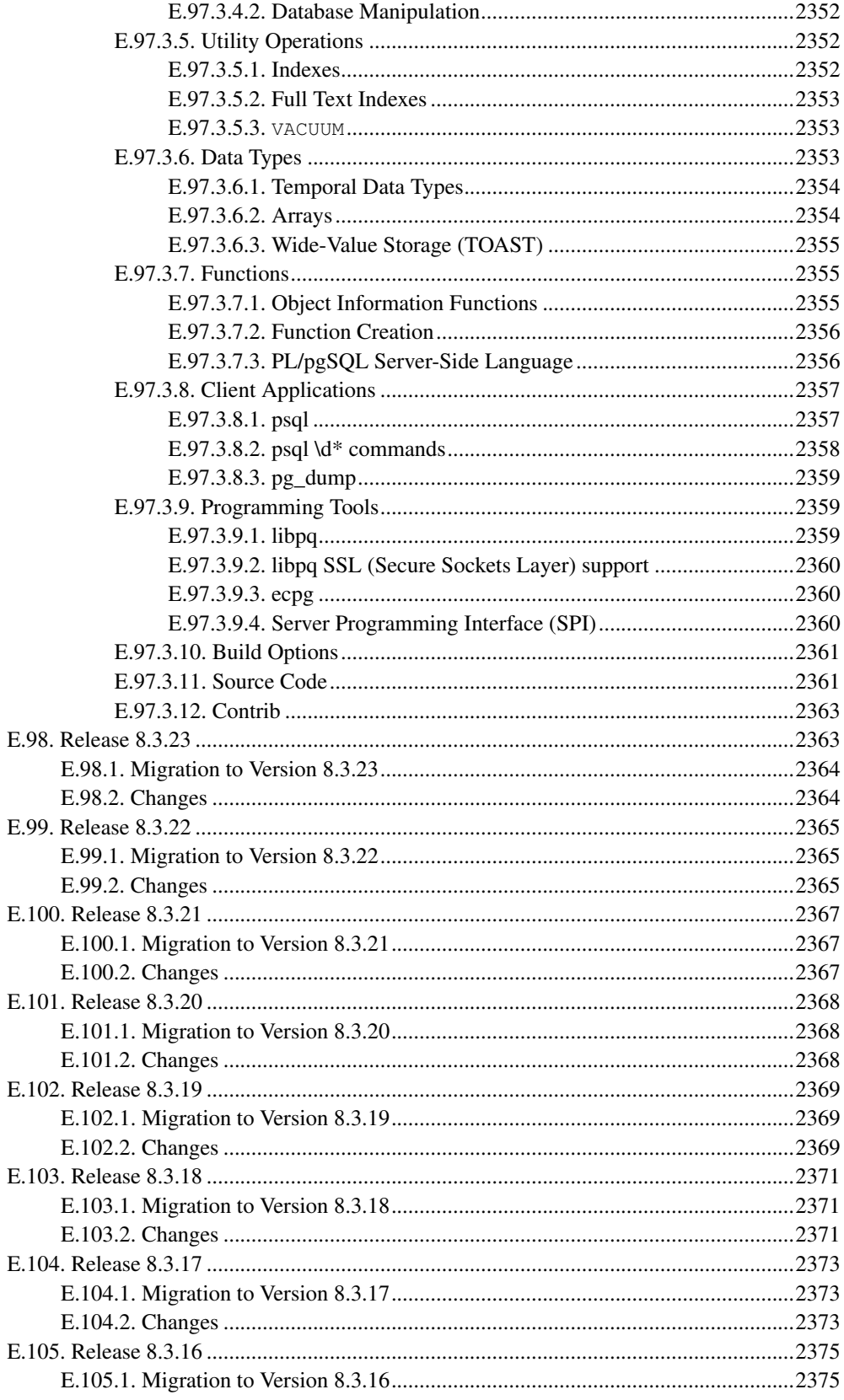

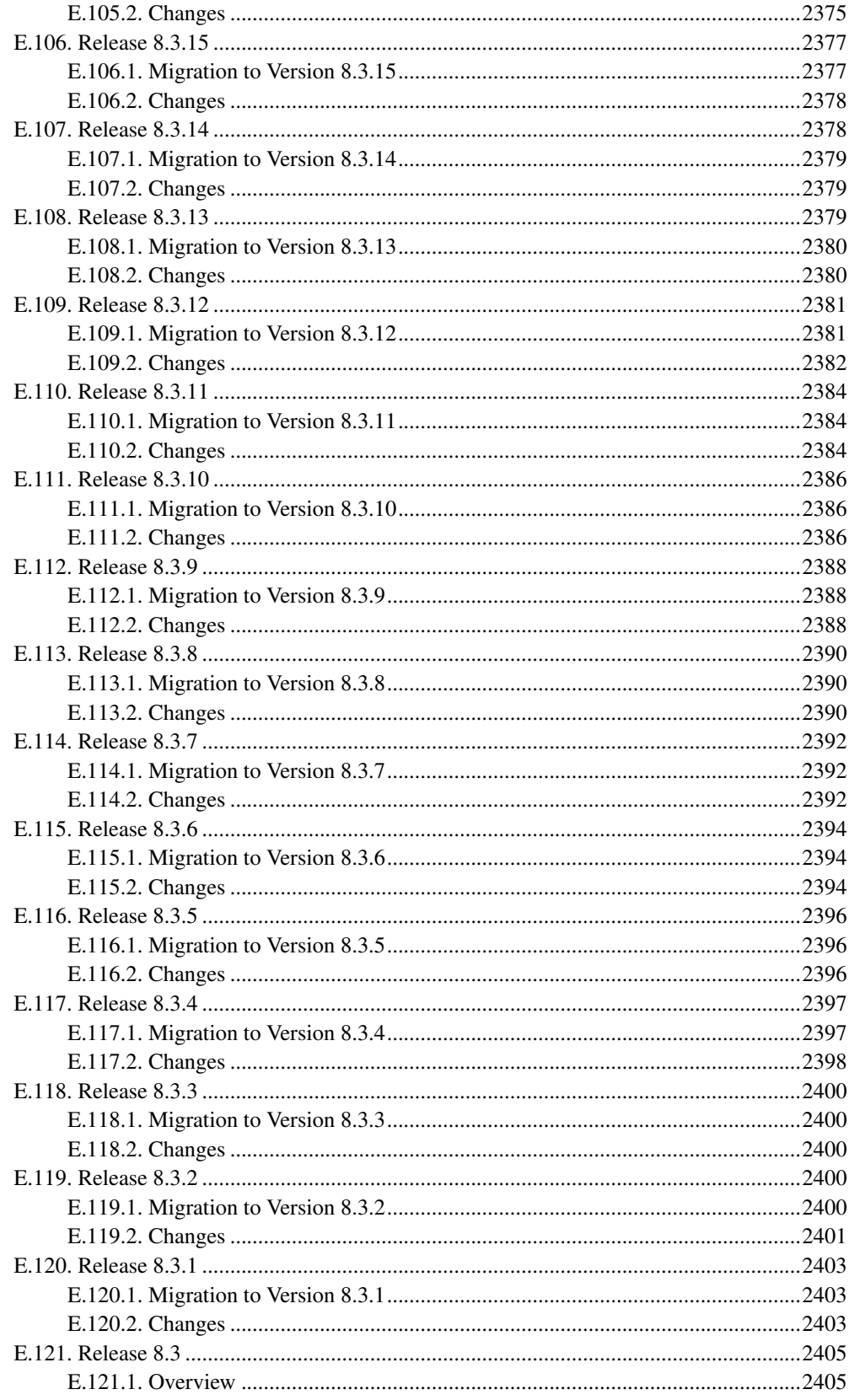

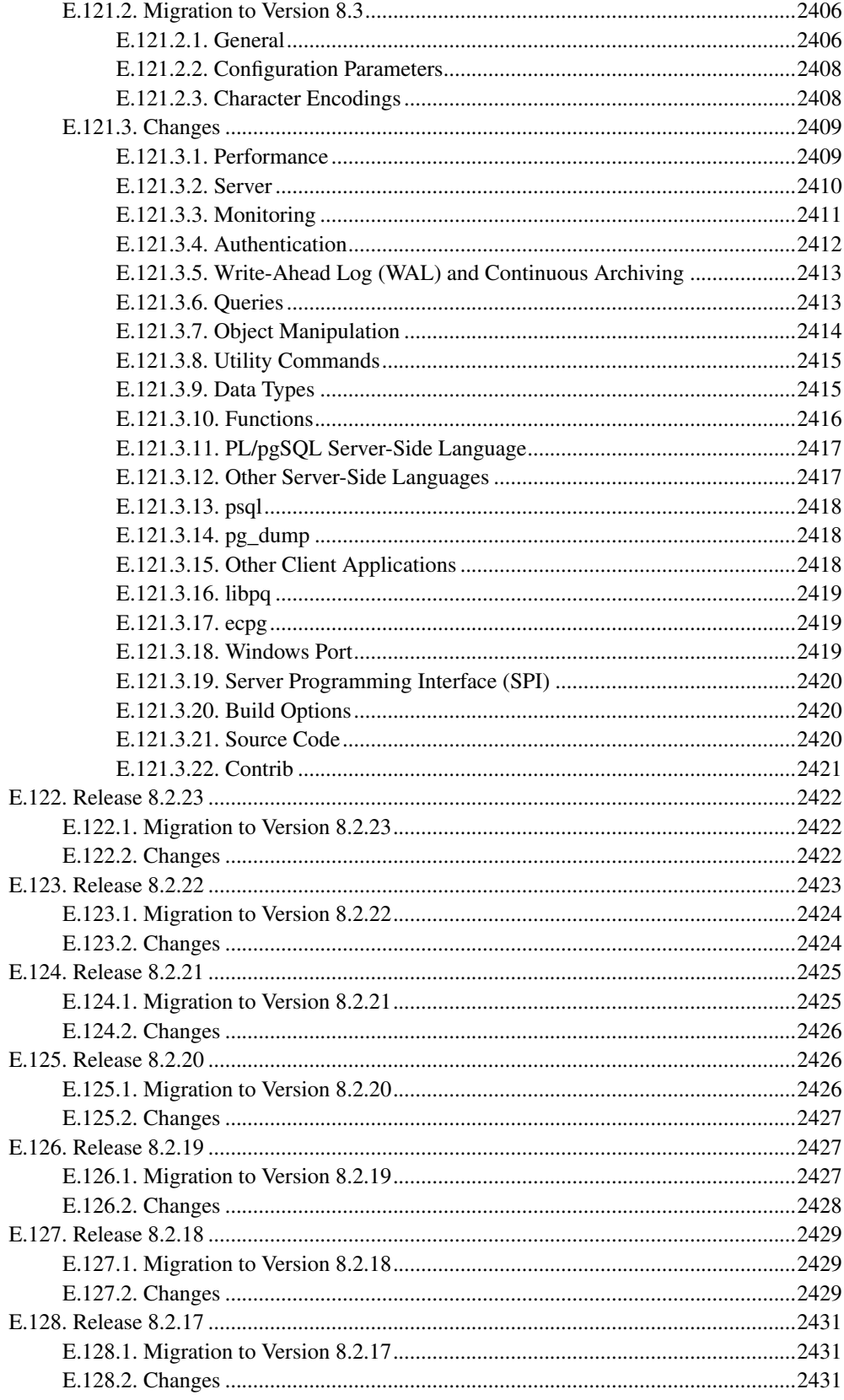

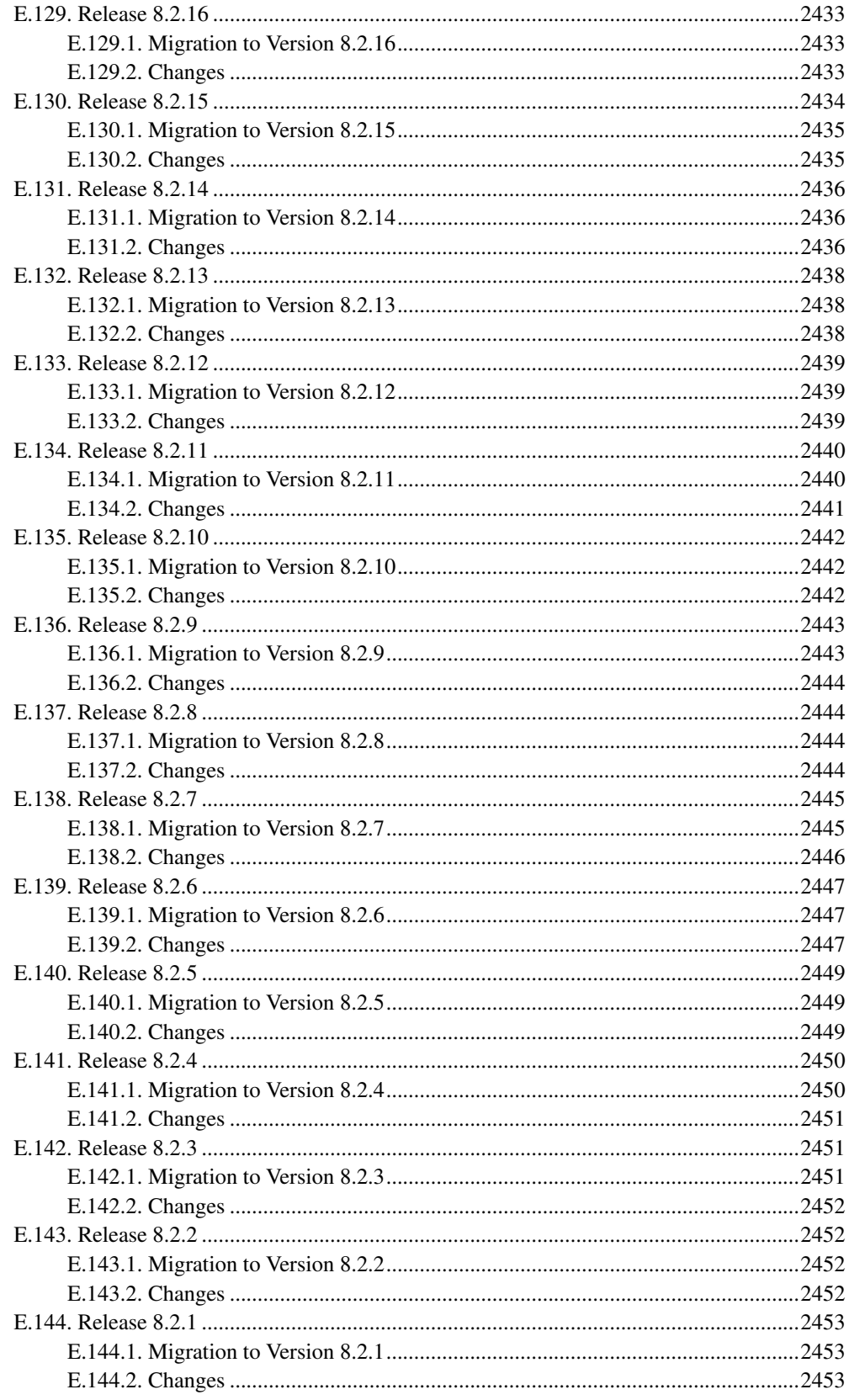

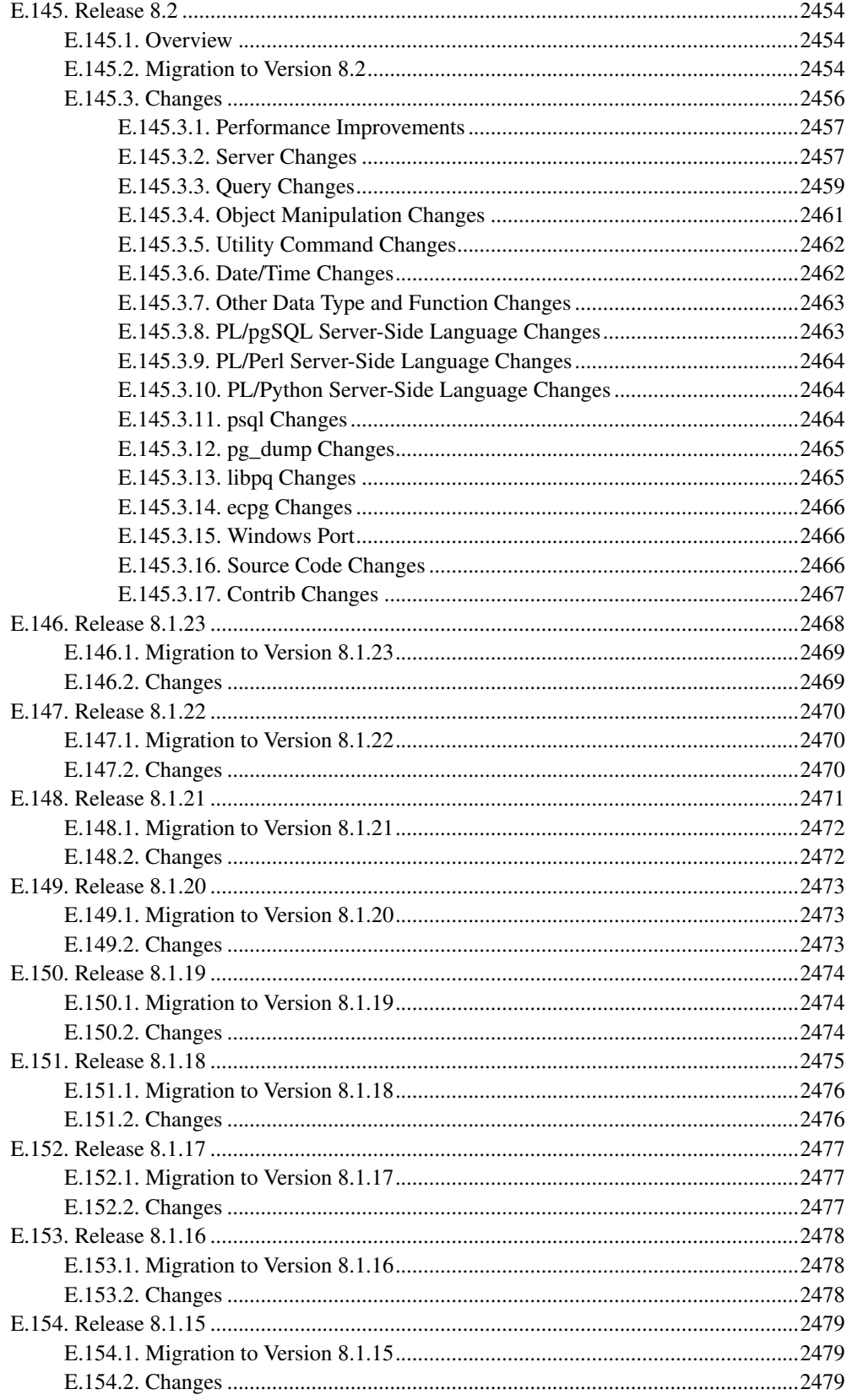

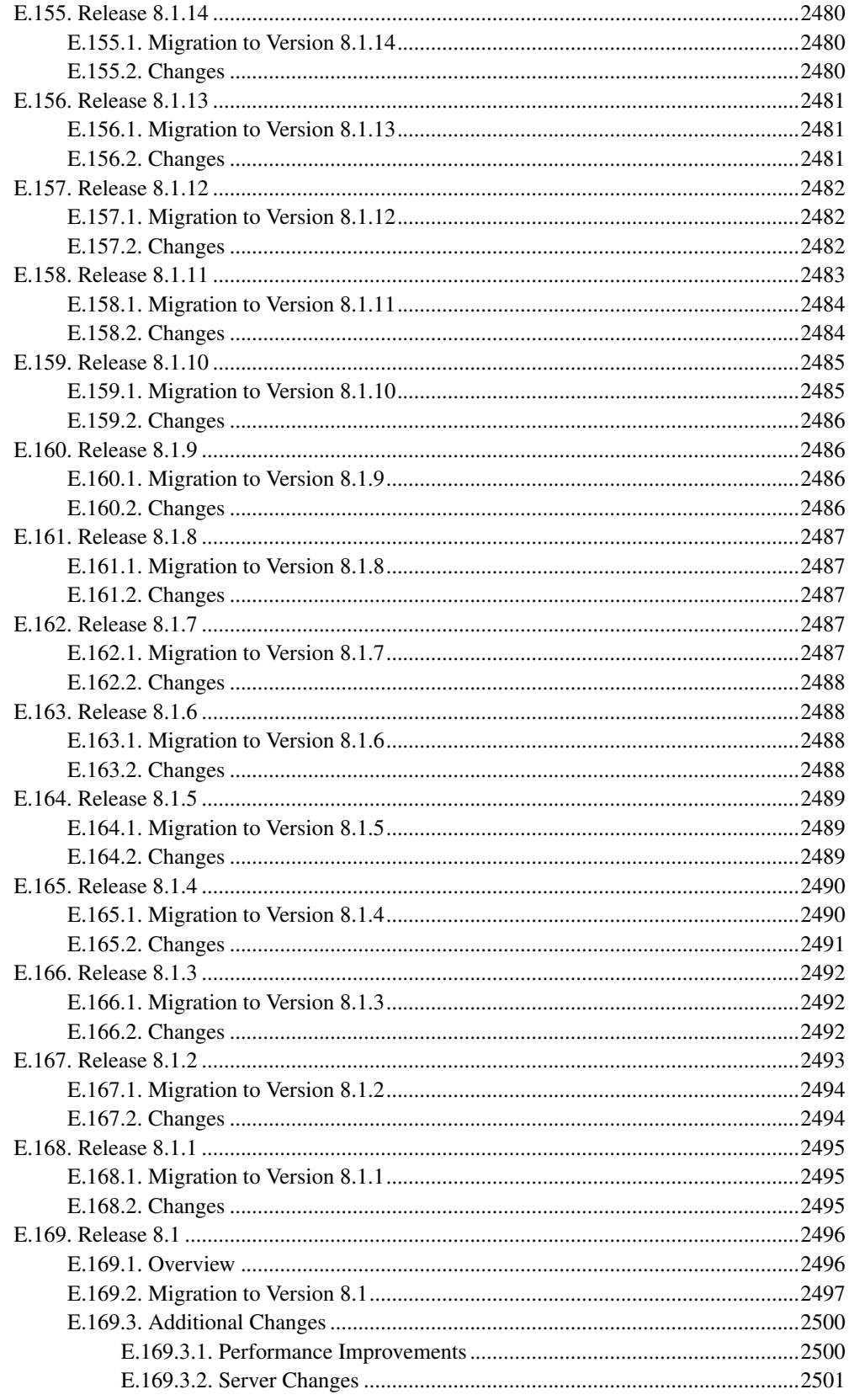

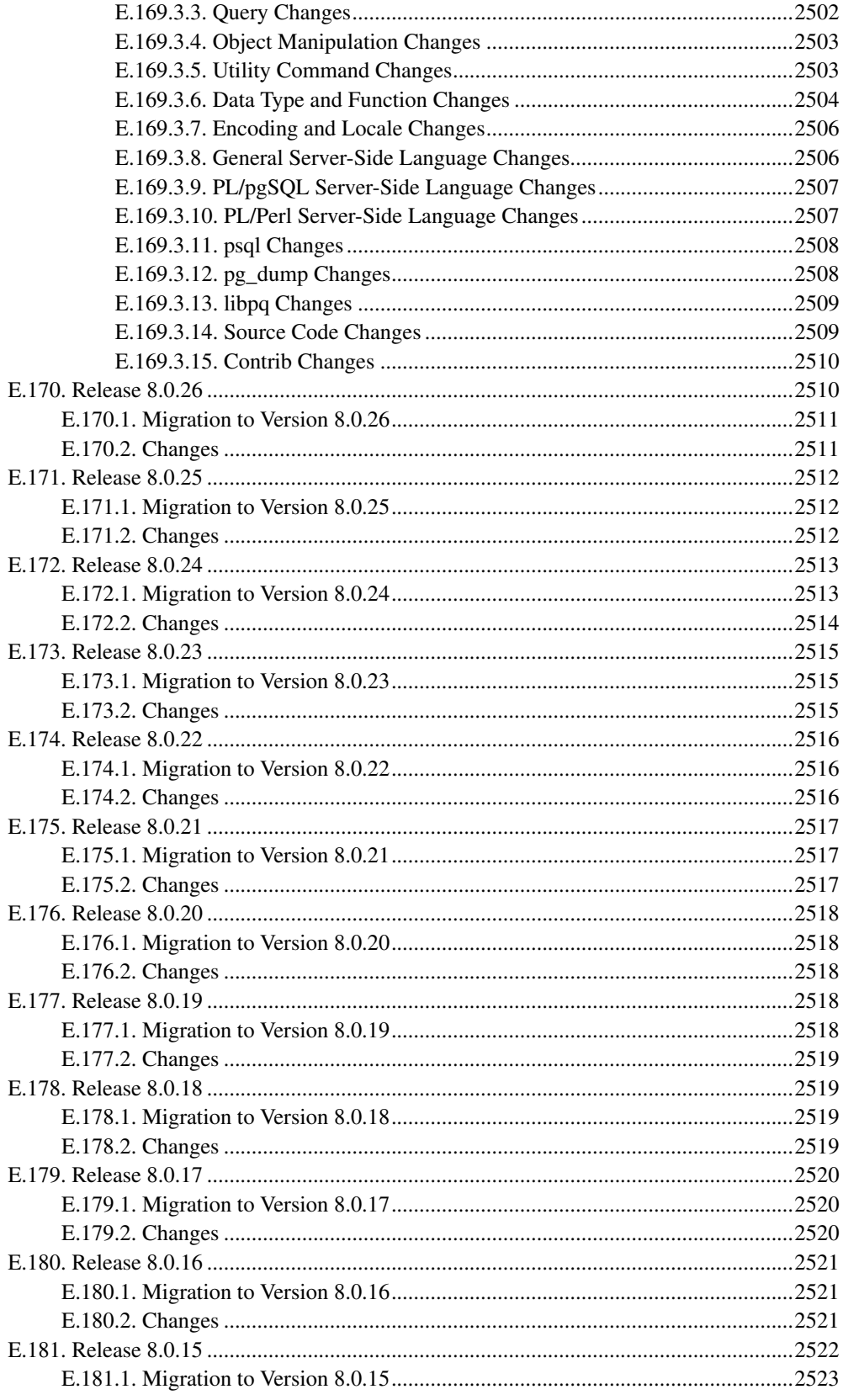

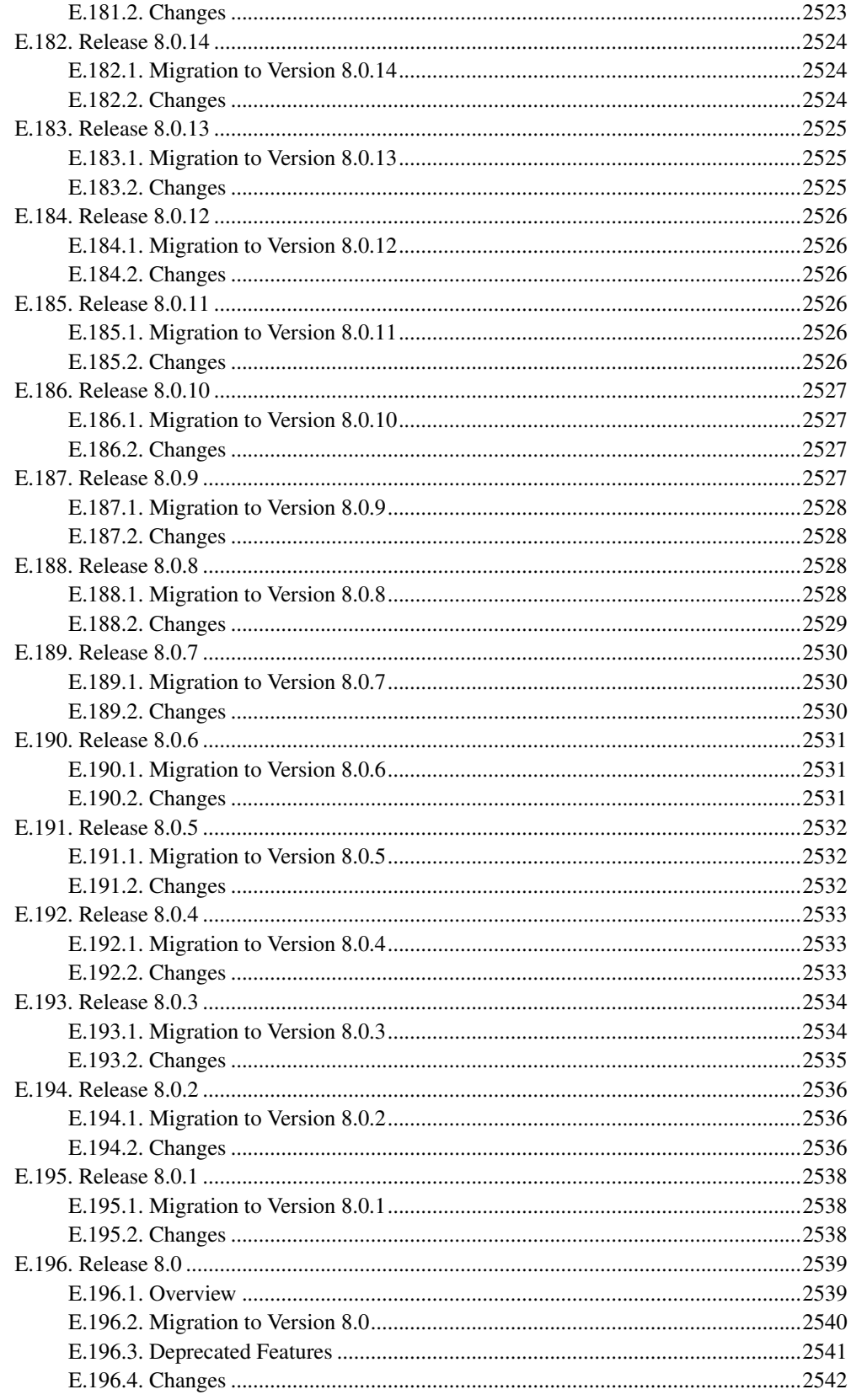

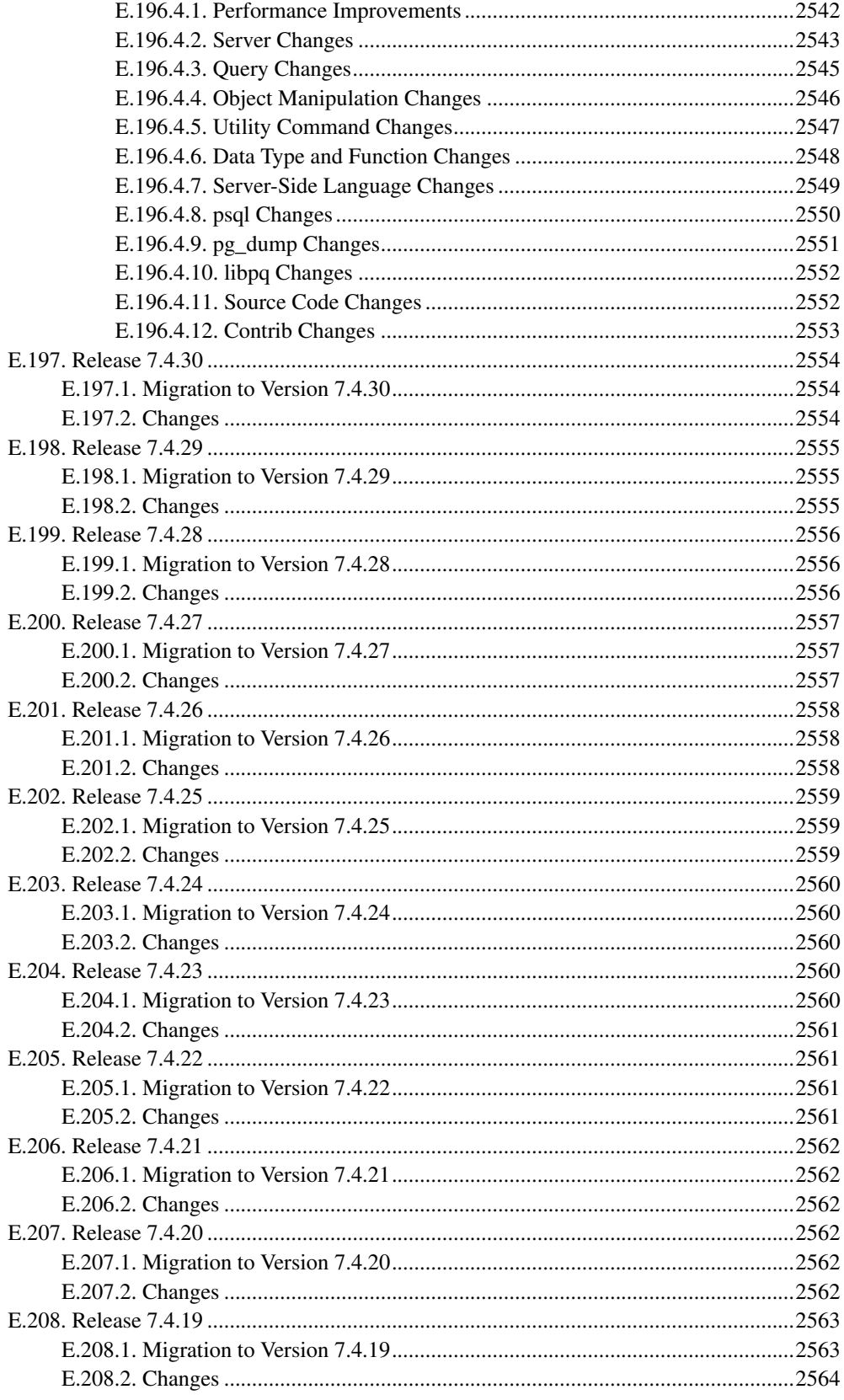

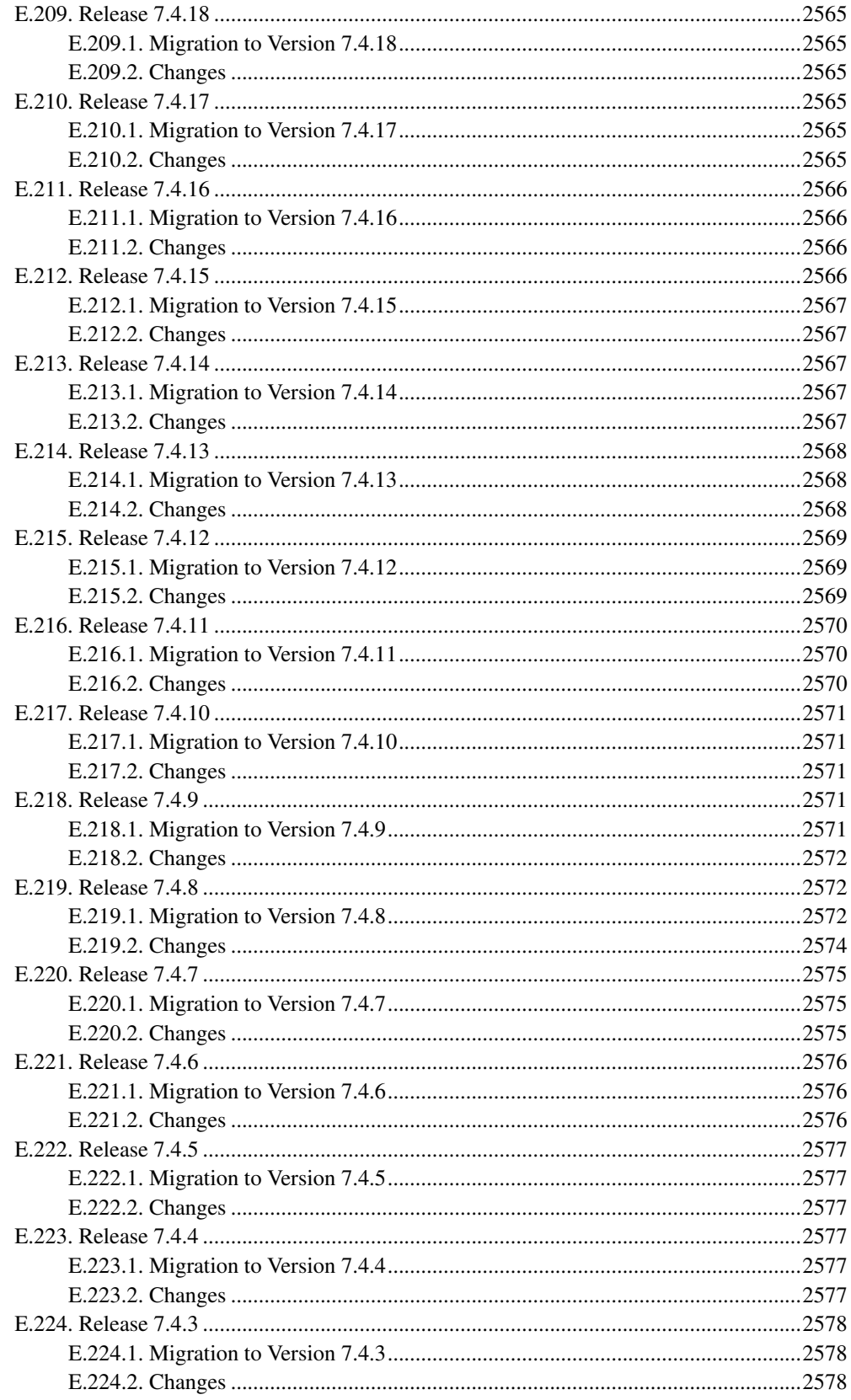

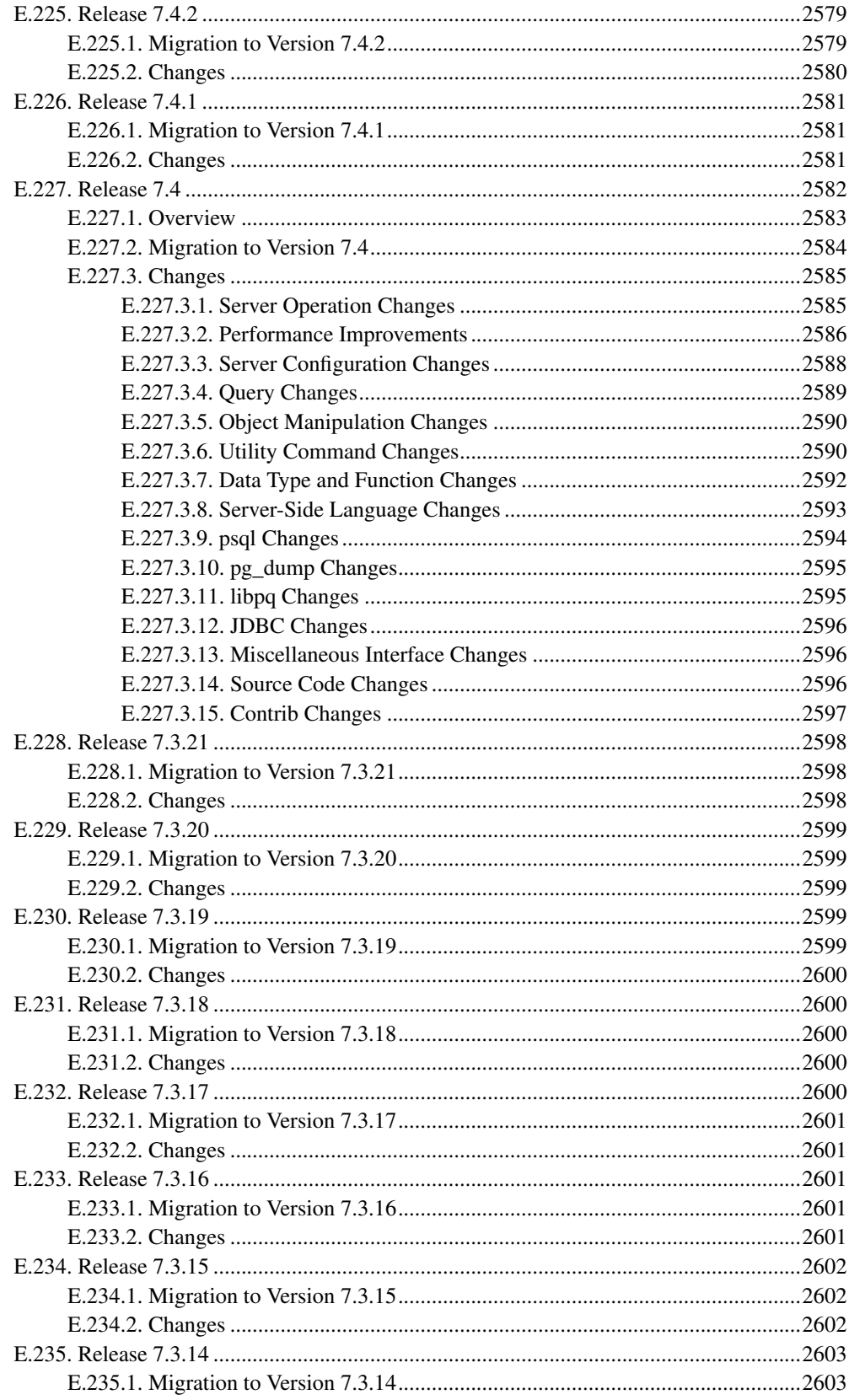

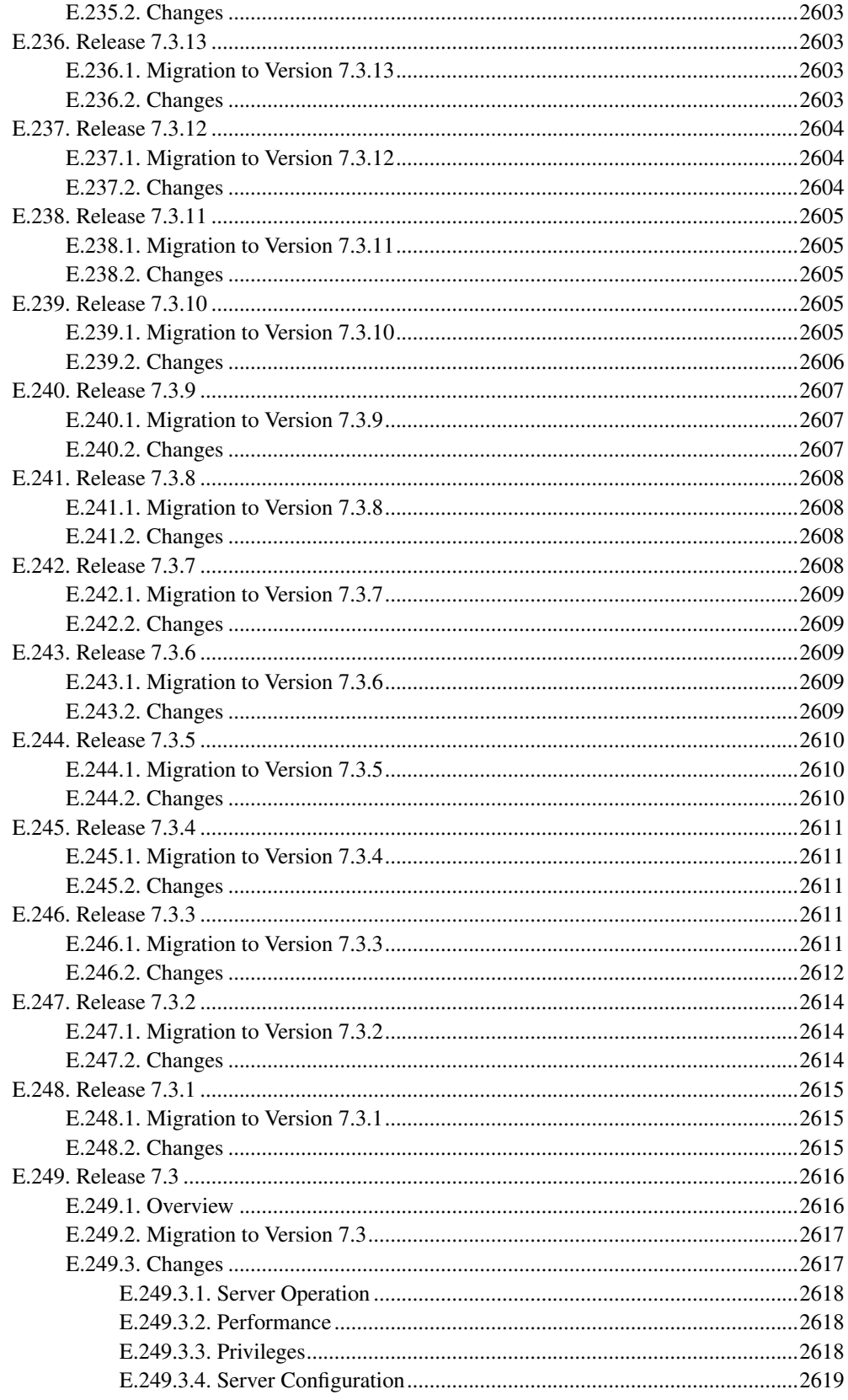

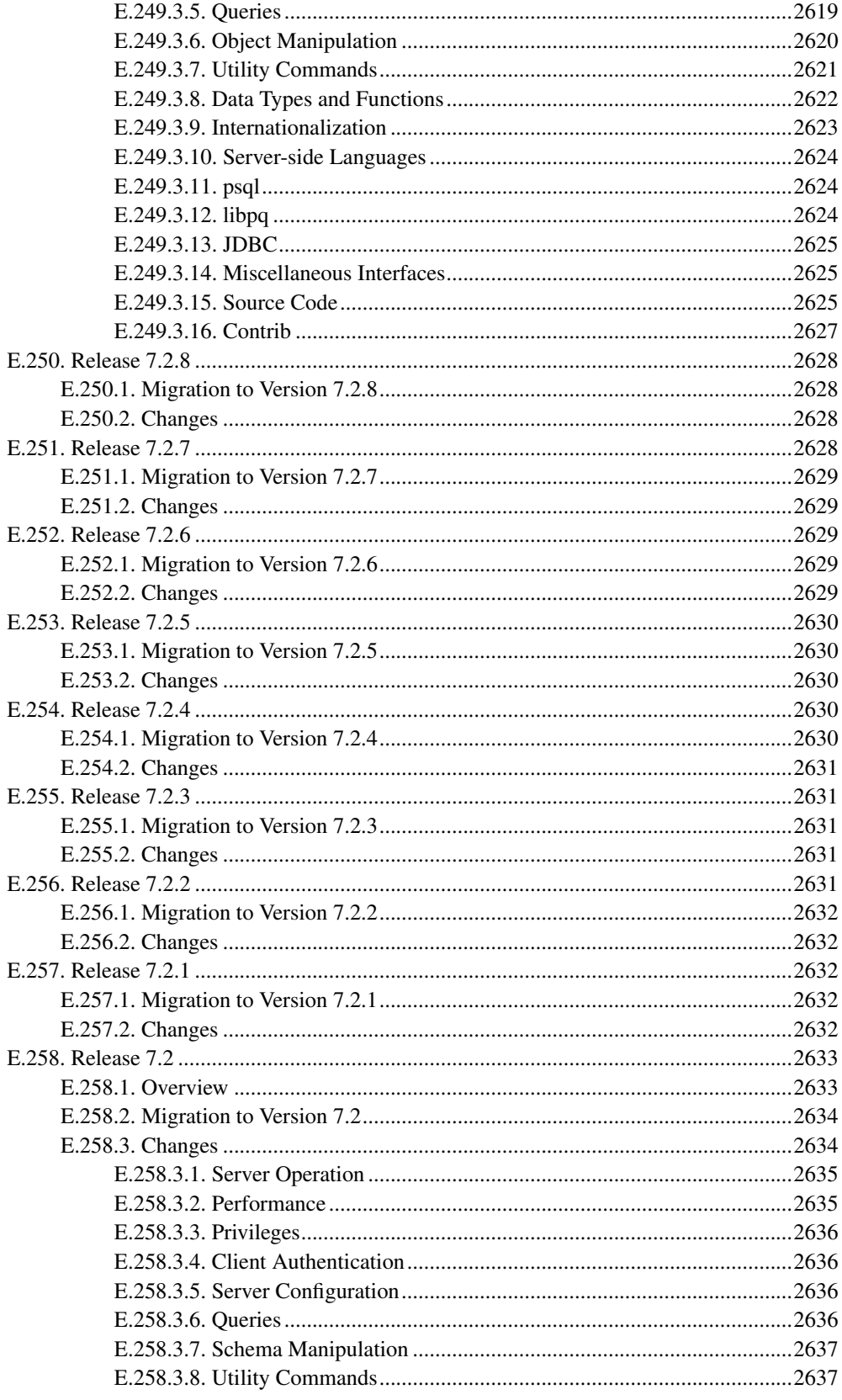

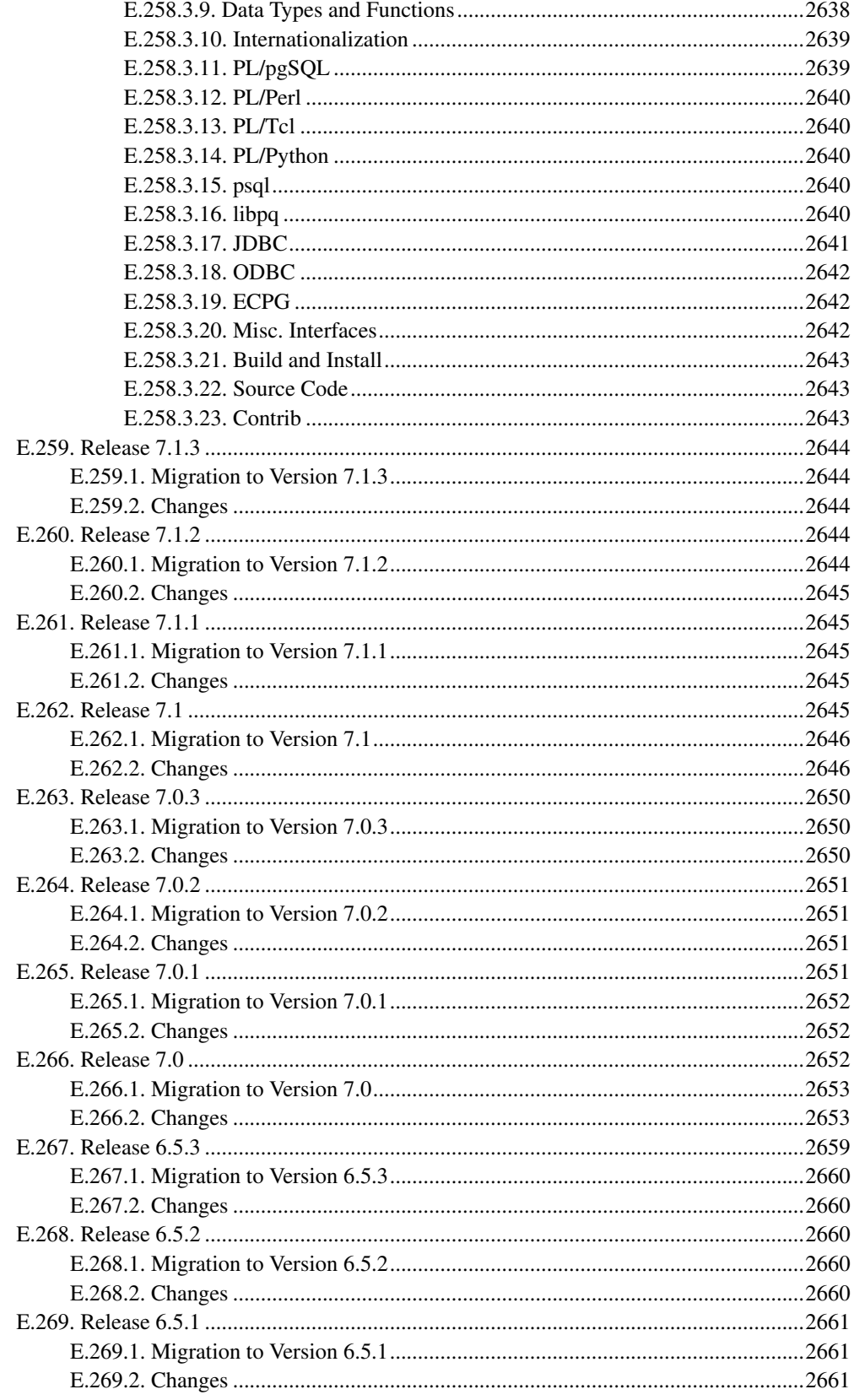

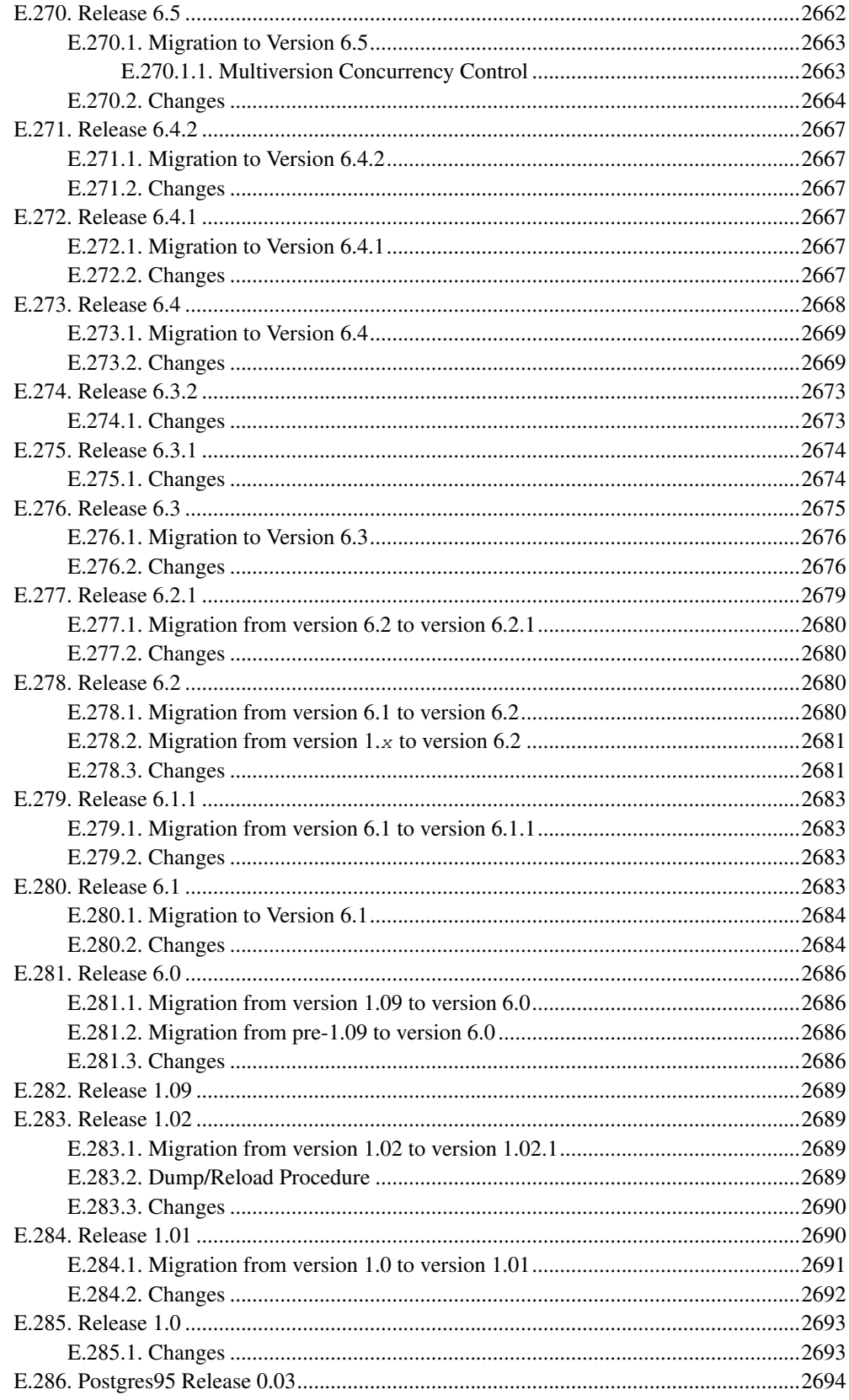

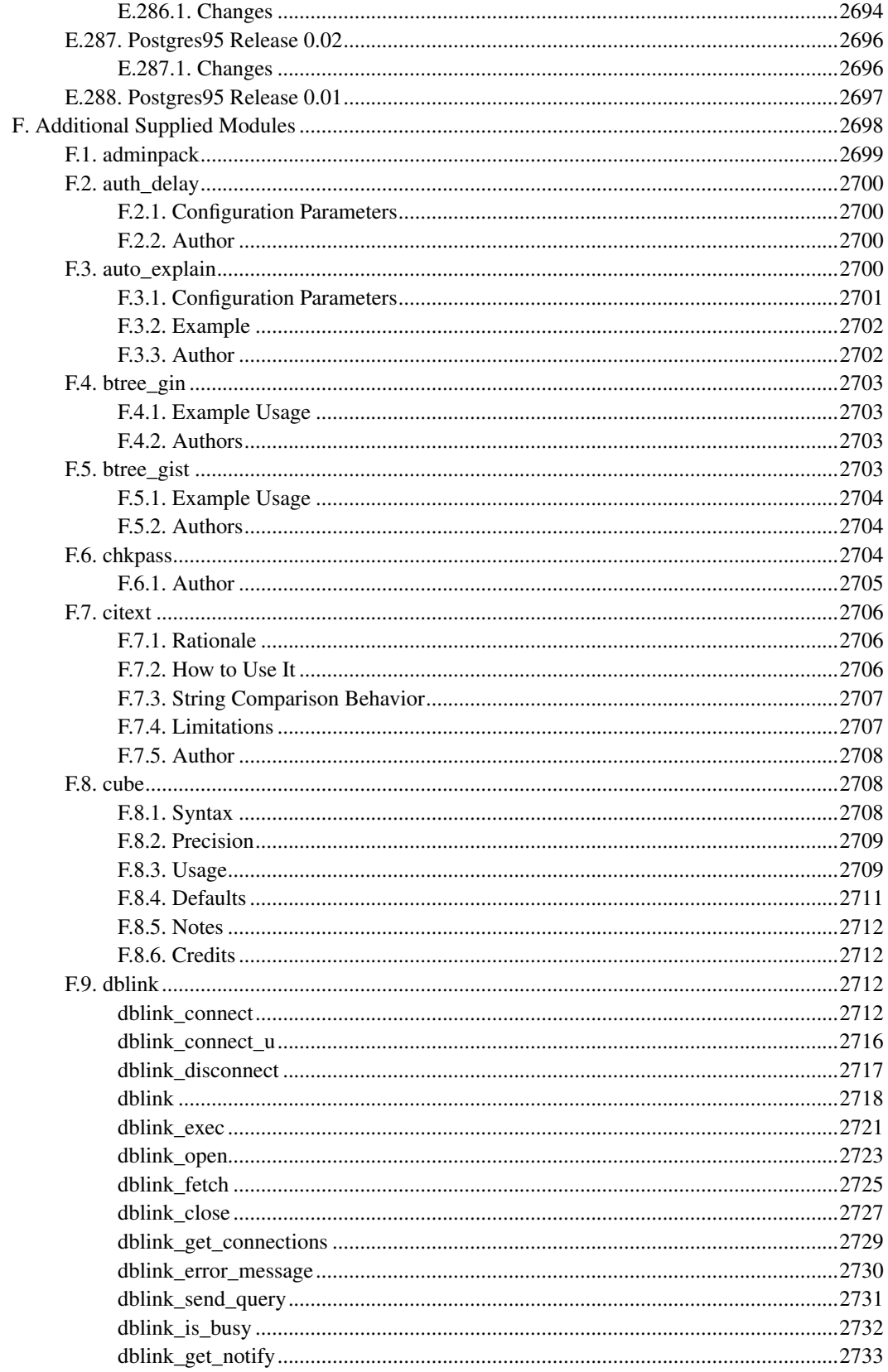

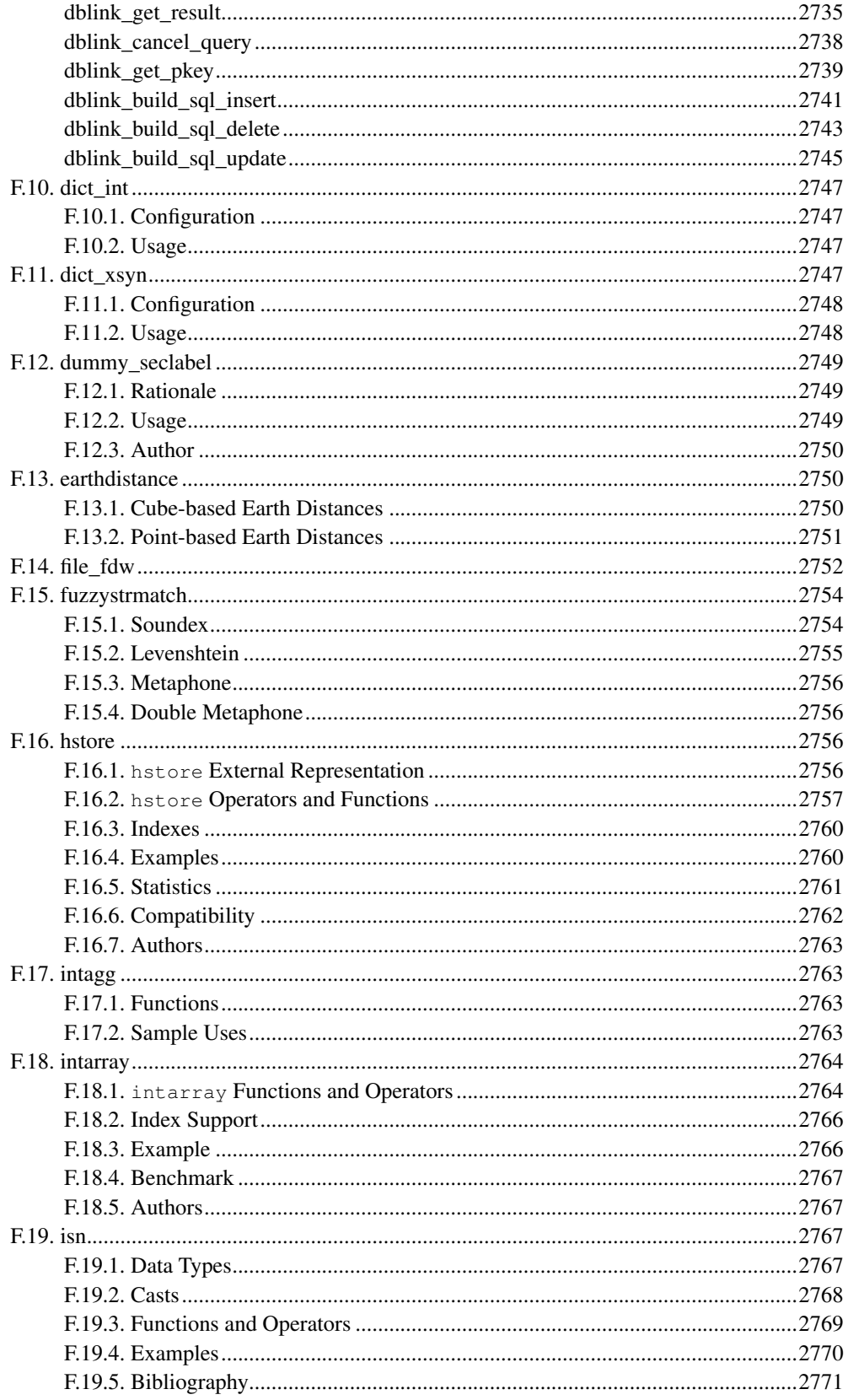

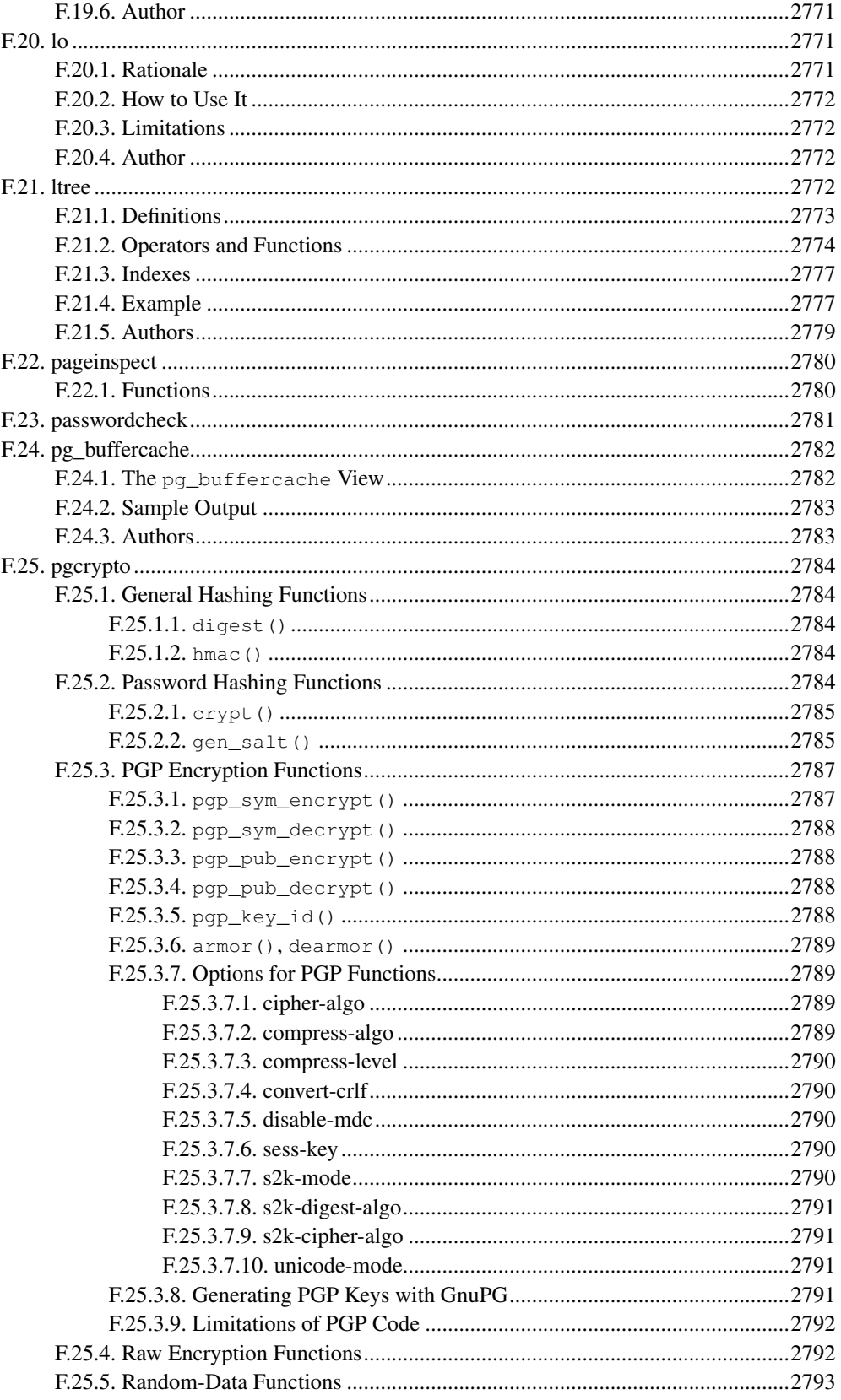

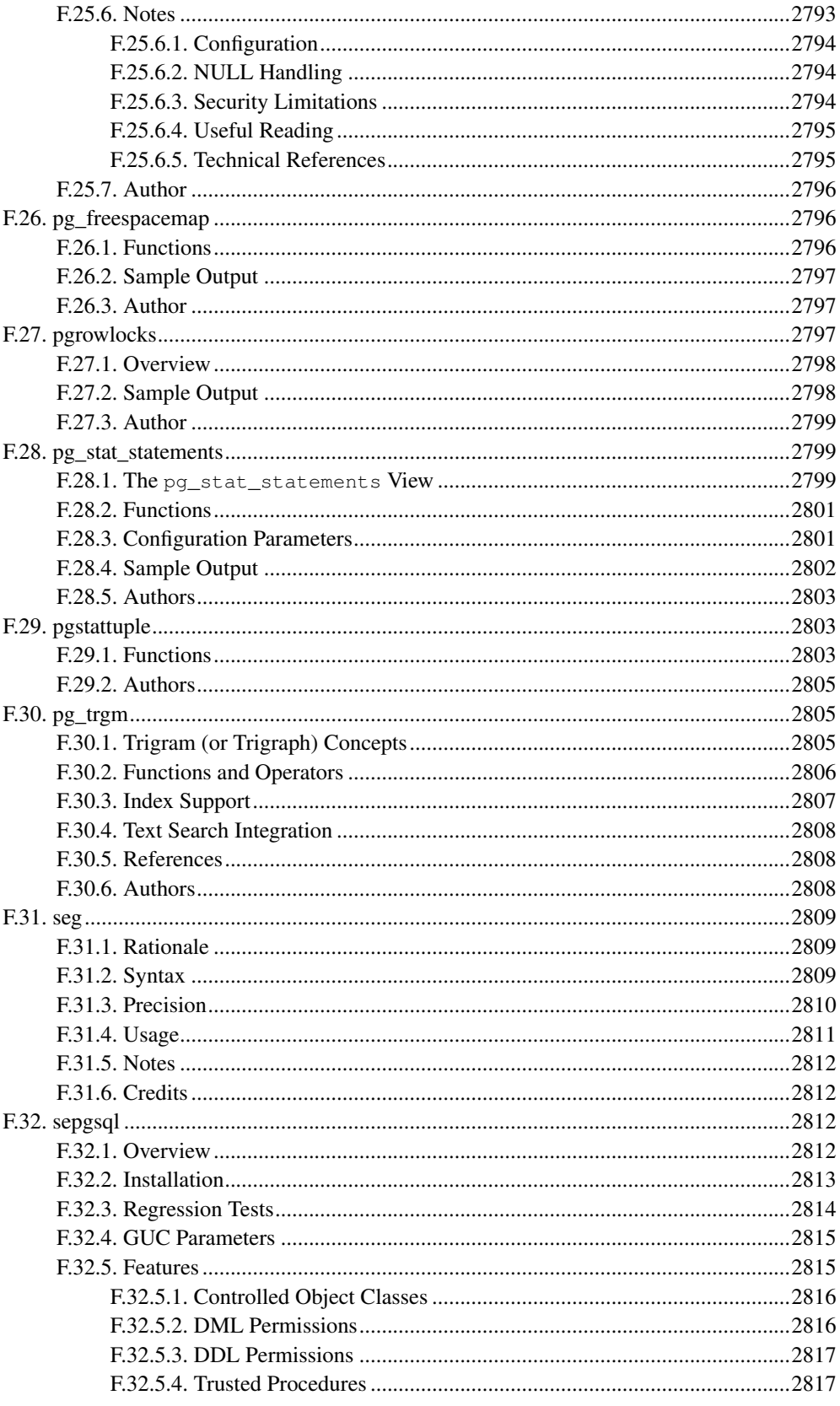

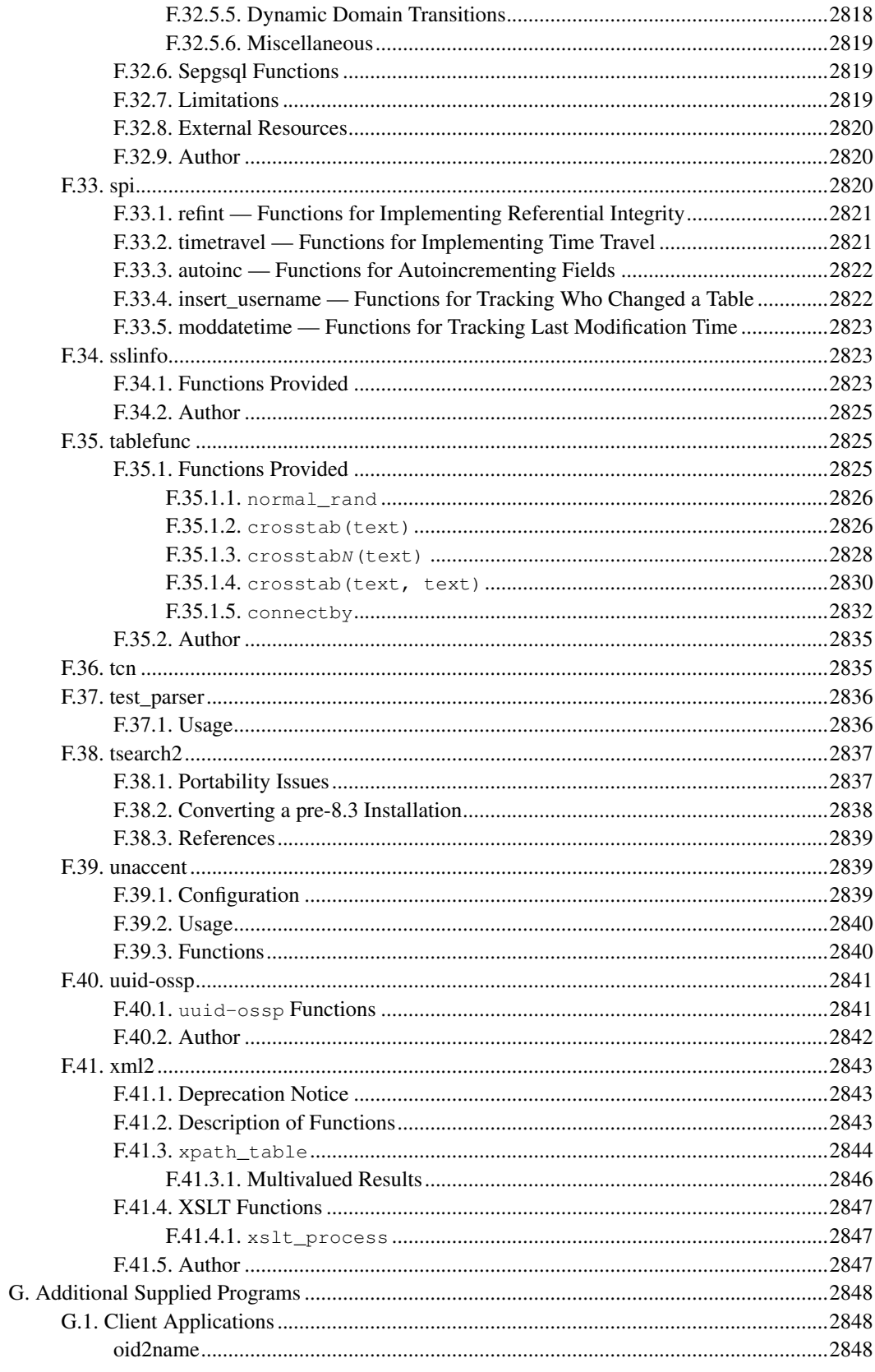

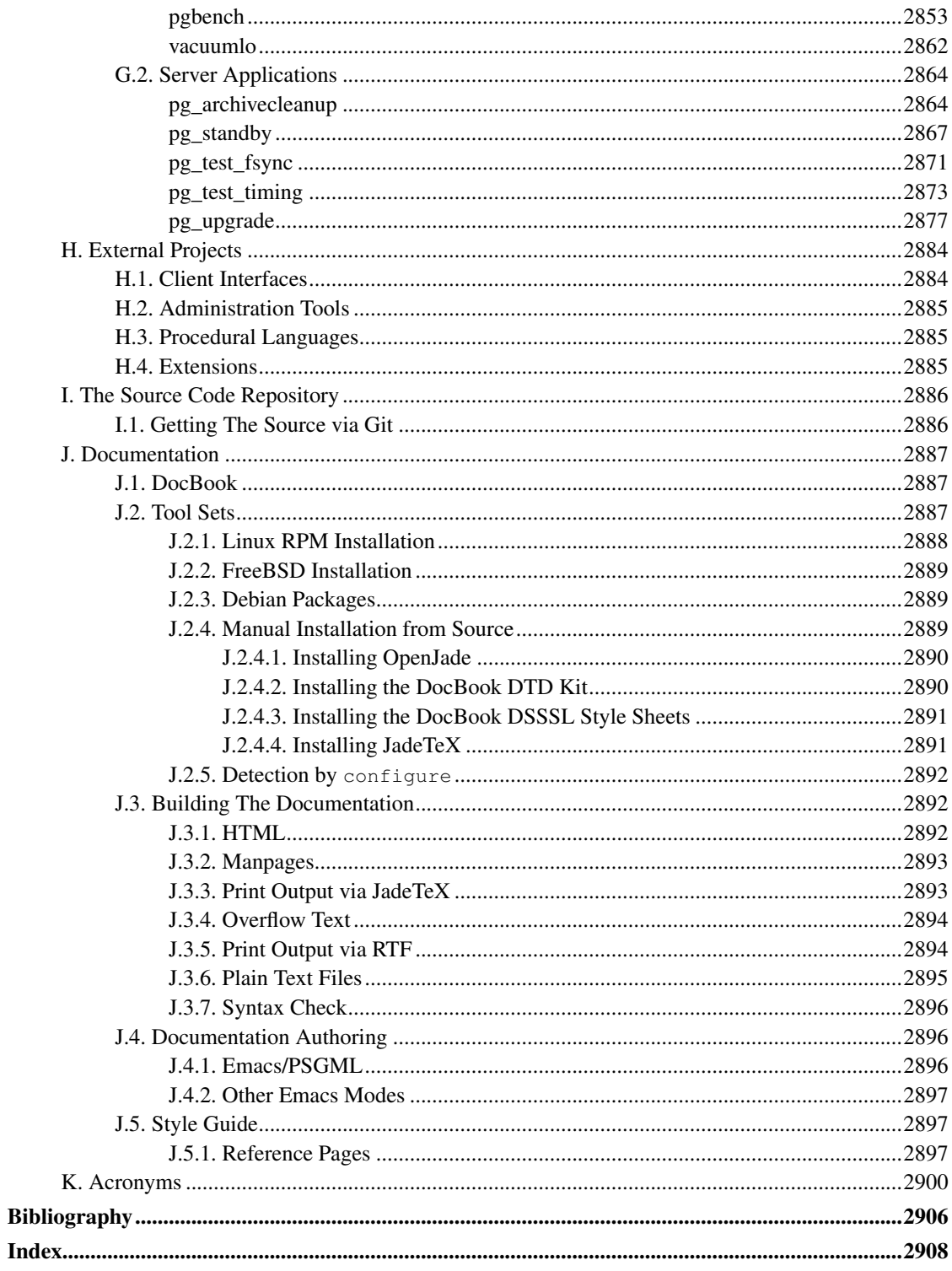

# **Preface**

This book is the official documentation of PostgreSQL. It has been written by the PostgreSQL developers and other volunteers in parallel to the development of the PostgreSQL software. It describes all the functionality that the current version of PostgreSQL officially supports.

To make the large amount of information about PostgreSQL manageable, this book has been organized in several parts. Each part is targeted at a different class of users, or at users in different stages of their PostgreSQL experience:

- [Part I](#page-72-0) is an informal introduction for new users.
- [Part II](#page-98-0) documents the SQL query language environment, including data types and functions, as well as user-level performance tuning. Every PostgreSQL user should read this.
- [Part III](#page-477-0) describes the installation and administration of the server. Everyone who runs a PostgreSQL server, be it for private use or for others, should read this part.
- [Part IV](#page-727-0) describes the programming interfaces for PostgreSQL client programs.
- [Part V](#page-992-0) contains information for advanced users about the extensibility capabilities of the server. Topics include user-defined data types and functions.
- [Part VI](#page-1272-0) contains reference information about SQL commands, client and server programs. This part supports the other parts with structured information sorted by command or program.
- [Part VII](#page-1839-0) contains assorted information that might be of use to PostgreSQL developers.

# **1. What is PostgreSQL?**

PostgreSQL is an object-relational database management system (ORDBMS) based on POSTGRES, Version 4.2<sup>1</sup>, developed at the University of California at Berkeley Computer Science Department. POST-GRES pioneered many concepts that only became available in some commercial database systems much later.

PostgreSQL is an open-source descendant of this original Berkeley code. It supports a large part of the SQL standard and offers many modern features:

- complex queries
- foreign keys
- triggers
- views
- transactional integrity
- multiversion concurrency control

Also, PostgreSQL can be extended by the user in many ways, for example by adding new

• data types

<sup>1.</sup> http://db.cs.berkeley.edu/postgres.html

- functions
- operators
- aggregate functions
- index methods
- procedural languages

And because of the liberal license, PostgreSQL can be used, modified, and distributed by anyone free of charge for any purpose, be it private, commercial, or academic.

# **2. A Brief History of PostgreSQL**

The object-relational database management system now known as PostgreSQL is derived from the POST-GRES package written at the University of California at Berkeley. With over two decades of development behind it, PostgreSQL is now the most advanced open-source database available anywhere.

## **2.1. The Berkeley POSTGRES Project**

The POSTGRES project, led by Professor Michael Stonebraker, was sponsored by the Defense Advanced Research Projects Agency (DARPA), the Army Research Office (ARO), the National Science Foundation (NSF), and ESL, Inc. The implementation of POSTGRES began in 1986. The initial concepts for the system were presented in *[The design of POSTGRES](#page-2980-0)* , and the definition of the initial data model appeared in *[The POSTGRES data model](#page-2980-1)* . The design of the rule system at that time was described in *[The design](#page-2980-2) [of the POSTGRES rules system](#page-2980-2)*. The rationale and architecture of the storage manager were detailed in *[The design of the POSTGRES storage system](#page-2980-3)* .

POSTGRES has undergone several major releases since then. The first "demoware" system became operational in 1987 and was shown at the 1988 ACM-SIGMOD Conference. Version 1, described in *[The](#page-2980-4) [implementation of POSTGRES](#page-2980-4)* , was released to a few external users in June 1989. In response to a critique of the first rule system ( *[A commentary on the POSTGRES rules system](#page-2980-5)* ), the rule system was redesigned ( *[On Rules, Procedures, Caching and Views in Database Systems](#page-2980-6)* ), and Version 2 was released in June 1990 with the new rule system. Version 3 appeared in 1991 and added support for multiple storage managers, an improved query executor, and a rewritten rule system. For the most part, subsequent releases until Postgres95 (see below) focused on portability and reliability.

POSTGRES has been used to implement many different research and production applications. These include: a financial data analysis system, a jet engine performance monitoring package, an asteroid tracking database, a medical information database, and several geographic information systems. POSTGRES has also been used as an educational tool at several universities. Finally, Illustra Information Technologies (later merged into Informix<sup>2</sup>, which is now owned by IBM<sup>3</sup>) picked up the code and commercialized it. In late 1992, POSTGRES became the primary data manager for the Sequoia 2000 scientific computing project<sup>4</sup>.

The size of the external user community nearly doubled during 1993. It became increasingly obvious that maintenance of the prototype code and support was taking up large amounts of time that should have been

<sup>2.</sup> http://www.informix.com/<br>3. http://www.ibm.com/

<sup>3.</sup> http://www.ibm.com/

<sup>4.</sup> http://meteora.ucsd.edu/s2k/s2k\_home.html

devoted to database research. In an effort to reduce this support burden, the Berkeley POSTGRES project officially ended with Version 4.2.

### **2.2. Postgres95**

In 1994, Andrew Yu and Jolly Chen added an SQL language interpreter to POSTGRES. Under a new name, Postgres95 was subsequently released to the web to find its own way in the world as an opensource descendant of the original POSTGRES Berkeley code.

Postgres95 code was completely ANSI C and trimmed in size by 25%. Many internal changes improved performance and maintainability. Postgres95 release 1.0.x ran about 30-50% faster on the Wisconsin Benchmark compared to POSTGRES, Version 4.2. Apart from bug fixes, the following were the major enhancements:

- The query language PostQUEL was replaced with SQL (implemented in the server). Subqueries were not supported until PostgreSQL (see below), but they could be imitated in Postgres95 with user-defined SOL functions. Aggregate functions were re-implemented. Support for the GROUP BY query clause was also added.
- A new program (psql) was provided for interactive SQL queries, which used GNU Readline. This largely superseded the old monitor program.
- A new front-end library, libpgtcl, supported Tcl-based clients. A sample shell, pgtclsh, provided new Tcl commands to interface Tcl programs with the Postgres95 server.
- The large-object interface was overhauled. The inversion large objects were the only mechanism for storing large objects. (The inversion file system was removed.)
- The instance-level rule system was removed. Rules were still available as rewrite rules.
- A short tutorial introducing regular SQL features as well as those of Postgres95 was distributed with the source code
- GNU make (instead of BSD make) was used for the build. Also, Postgres95 could be compiled with an unpatched GCC (data alignment of doubles was fixed).

## **2.3. PostgreSQL**

By 1996, it became clear that the name "Postgres95" would not stand the test of time. We chose a new name, PostgreSQL, to reflect the relationship between the original POSTGRES and the more recent versions with SQL capability. At the same time, we set the version numbering to start at 6.0, putting the numbers back into the sequence originally begun by the Berkeley POSTGRES project.

Many people continue to refer to PostgreSQL as "Postgres" (now rarely in all capital letters) because of tradition or because it is easier to pronounce. This usage is widely accepted as a nickname or alias.

The emphasis during development of Postgres95 was on identifying and understanding existing problems in the server code. With PostgreSQL, the emphasis has shifted to augmenting features and capabilities, although work continues in all areas.

Details about what has happened in PostgreSQL since then can be found in [Appendix E.](#page-2130-0)

## **3. Conventions**

This book uses the following typographical conventions to mark certain portions of text: new terms, foreign phrases, and other important passages are emphasized in *italics*. Everything that represents input or output of the computer, in particular commands, program code, and screen output, is shown in a monospaced font (example). Within such passages, italics (example) indicate placeholders; you must insert an actual value instead of the placeholder. On occasion, parts of program code are emphasized in bold face (**example**), if they have been added or changed since the preceding example.

The following conventions are used in the synopsis of a command: brackets ([ and ]) indicate optional parts. (In the synopsis of a Tcl command, question marks (?) are used instead, as is usual in Tcl.) Braces  $({ \nvert$  and  $})$  and vertical lines  $( )$  indicate that you must choose one alternative. Dots  $( \ldots )$  mean that the preceding element can be repeated.

Where it enhances the clarity, SQL commands are preceded by the prompt =>, and shell commands are preceded by the prompt  $\frac{1}{2}$ . Normally, prompts are not shown, though.

An *administrator* is generally a person who is in charge of installing and running the server. A *user* could be anyone who is using, or wants to use, any part of the PostgreSQL system. These terms should not be interpreted too narrowly; this book does not have fixed presumptions about system administration procedures.

# **4. Further Information**

Besides the documentation, that is, this book, there are other resources about PostgreSQL:

#### Wiki

The PostgreSQL wiki<sup>5</sup> contains the project's  $FAQ^6$  (Frequently Asked Questions) list, TODO<sup>7</sup> list, and detailed information about many more topics.

#### Web Site

The PostgreSQL web site<sup>8</sup> carries details on the latest release and other information to make your work or play with PostgreSQL more productive.

#### Mailing Lists

The mailing lists are a good place to have your questions answered, to share experiences with other users, and to contact the developers. Consult the PostgreSQL web site for details.

<sup>5.</sup> https://wiki.postgresql.org

<sup>6.</sup> https://wiki.postgresql.org/wiki/Frequently\_Asked\_Questions

<sup>7.</sup> https://wiki.postgresql.org/wiki/Todo

<sup>8.</sup> https://www.postgresql.org

#### Yourself!

PostgreSQL is an open-source project. As such, it depends on the user community for ongoing support. As you begin to use PostgreSQL, you will rely on others for help, either through the documentation or through the mailing lists. Consider contributing your knowledge back. Read the mailing lists and answer questions. If you learn something which is not in the documentation, write it up and contribute it. If you add features to the code, contribute them.

# **5. Bug Reporting Guidelines**

When you find a bug in PostgreSQL we want to hear about it. Your bug reports play an important part in making PostgreSQL more reliable because even the utmost care cannot guarantee that every part of PostgreSQL will work on every platform under every circumstance.

The following suggestions are intended to assist you in forming bug reports that can be handled in an effective fashion. No one is required to follow them but doing so tends to be to everyone's advantage.

We cannot promise to fix every bug right away. If the bug is obvious, critical, or affects a lot of users, chances are good that someone will look into it. It could also happen that we tell you to update to a newer version to see if the bug happens there. Or we might decide that the bug cannot be fixed before some major rewrite we might be planning is done. Or perhaps it is simply too hard and there are more important things on the agenda. If you need help immediately, consider obtaining a commercial support contract.

### **5.1. Identifying Bugs**

Before you report a bug, please read and re-read the documentation to verify that you can really do whatever it is you are trying. If it is not clear from the documentation whether you can do something or not, please report that too; it is a bug in the documentation. If it turns out that a program does something different from what the documentation says, that is a bug. That might include, but is not limited to, the following circumstances:

- A program terminates with a fatal signal or an operating system error message that would point to a problem in the program. (A counterexample might be a "disk full" message, since you have to fix that yourself.)
- A program produces the wrong output for any given input.
- A program refuses to accept valid input (as defined in the documentation).
- A program accepts invalid input without a notice or error message. But keep in mind that your idea of invalid input might be our idea of an extension or compatibility with traditional practice.
- PostgreSQL fails to compile, build, or install according to the instructions on supported platforms.

Here "program" refers to any executable, not only the backend process.

Being slow or resource-hogging is not necessarily a bug. Read the documentation or ask on one of the mailing lists for help in tuning your applications. Failing to comply to the SQL standard is not necessarily a bug either, unless compliance for the specific feature is explicitly claimed.

Before you continue, check on the TODO list and in the FAQ to see if your bug is already known. If you cannot decode the information on the TODO list, report your problem. The least we can do is make the TODO list clearer.

### **5.2. What to Report**

The most important thing to remember about bug reporting is to state all the facts and only facts. Do not speculate what you think went wrong, what "it seemed to do", or which part of the program has a fault. If you are not familiar with the implementation you would probably guess wrong and not help us a bit. And even if you are, educated explanations are a great supplement to but no substitute for facts. If we are going to fix the bug we still have to see it happen for ourselves first. Reporting the bare facts is relatively straightforward (you can probably copy and paste them from the screen) but all too often important details are left out because someone thought it does not matter or the report would be understood anyway.

The following items should be contained in every bug report:

• The exact sequence of steps *from program start-up* necessary to reproduce the problem. This should be self-contained; it is not enough to send in a bare SELECT statement without the preceding CREATE TABLE and INSERT statements, if the output should depend on the data in the tables. We do not have the time to reverse-engineer your database schema, and if we are supposed to make up our own data we would probably miss the problem.

The best format for a test case for SQL-related problems is a file that can be run through the psql frontend that shows the problem. (Be sure to not have anything in your  $\sim/$ . psqlrc start-up file.) An easy way to create this file is to use pg\_dump to dump out the table declarations and data needed to set the scene, then add the problem query. You are encouraged to minimize the size of your example, but this is not absolutely necessary. If the bug is reproducible, we will find it either way.

If your application uses some other client interface, such as PHP, then please try to isolate the offending queries. We will probably not set up a web server to reproduce your problem. In any case remember to provide the exact input files; do not guess that the problem happens for "large files" or "midsize databases", etc. since this information is too inexact to be of use.

• The output you got. Please do not say that it "didn't work" or "crashed". If there is an error message, show it, even if you do not understand it. If the program terminates with an operating system error, say which. If nothing at all happens, say so. Even if the result of your test case is a program crash or otherwise obvious it might not happen on our platform. The easiest thing is to copy the output from the terminal, if possible.

**Note:** If you are reporting an error message, please obtain the most verbose form of the message. In psql, say \set VERBOSITY verbose beforehand. If you are extracting the message from the server log, set the run-time parameter [log\\_error\\_verbosity](#page-565-0) to verbose so that all details are logged.

**Note:** In case of fatal errors, the error message reported by the client might not contain all the information available. Please also look at the log output of the database server. If you do not keep your server's log output, this would be a good time to start doing so.

- The output you expected is very important to state. If you just write "This command gives me that output." or "This is not what I expected.", we might run it ourselves, scan the output, and think it looks OK and is exactly what we expected. We should not have to spend the time to decode the exact semantics behind your commands. Especially refrain from merely saying that "This is not what SQL says/Oracle does." Digging out the correct behavior from SQL is not a fun undertaking, nor do we all know how all the other relational databases out there behave. (If your problem is a program crash, you can obviously omit this item.)
- Any command line options and other start-up options, including any relevant environment variables or configuration files that you changed from the default. Again, please provide exact information. If you are using a prepackaged distribution that starts the database server at boot time, you should try to find out how that is done.
- Anything you did at all differently from the installation instructions.
- The PostgreSOL version. You can run the command SELECT version(); to find out the version of the server you are connected to. Most executable programs also support a  $-\text{version option}$ ; at least postgres --version and psql --version should work. If the function or the options do not exist then your version is more than old enough to warrant an upgrade. If you run a prepackaged version, such as RPMs, say so, including any subversion the package might have. If you are talking about a Git snapshot, mention that, including the commit hash.

If your version is older than 9.2.24 we will almost certainly tell you to upgrade. There are many bug fixes and improvements in each new release, so it is quite possible that a bug you have encountered in an older release of PostgreSQL has already been fixed. We can only provide limited support for sites using older releases of PostgreSQL; if you require more than we can provide, consider acquiring a commercial support contract.

• Platform information. This includes the kernel name and version, C library, processor, memory information, and so on. In most cases it is sufficient to report the vendor and version, but do not assume everyone knows what exactly "Debian" contains or that everyone runs on i386s. If you have installation problems then information about the toolchain on your machine (compiler, make, and so on) is also necessary.

Do not be afraid if your bug report becomes rather lengthy. That is a fact of life. It is better to report everything the first time than us having to squeeze the facts out of you. On the other hand, if your input files are huge, it is fair to ask first whether somebody is interested in looking into it. Here is an article<sup>9</sup> that outlines some more tips on reporting bugs.

Do not spend all your time to figure out which changes in the input make the problem go away. This will probably not help solving it. If it turns out that the bug cannot be fixed right away, you will still have time to find and share your work-around. Also, once again, do not waste your time guessing why the bug exists. We will find that out soon enough.

When writing a bug report, please avoid confusing terminology. The software package in total is called "PostgreSQL", sometimes "Postgres" for short. If you are specifically talking about the backend process, mention that, do not just say "PostgreSQL crashes". A crash of a single backend process is quite different from crash of the parent "postgres" process; please don't say "the server crashed" when you mean a single backend process went down, nor vice versa. Also, client programs such as the interactive frontend "psql"

<sup>9.</sup> http://www.chiark.greenend.org.uk/~sgtatham/bugs.html

are completely separate from the backend. Please try to be specific about whether the problem is on the client or server side.

## **5.3. Where to Report Bugs**

In general, send bug reports to the bug report mailing list at  $\zeta_{\text{pgg}}$  -bugs@postgresql.org>. You are requested to use a descriptive subject for your email message, perhaps parts of the error message.

Another method is to fill in the bug report web-form available at the project's web site<sup>10</sup>. Entering a bug report this way causes it to be mailed to the <pgsql-bugs@postgresql.org> mailing list.

If your bug report has security implications and you'd prefer that it not become immediately visible in public archives, don't send it to pgsq1-bugs. Security issues can be reported privately to <security@postgresql.org>.

Do not send bug reports to any of the user mailing lists, such as  $\epsilon_{\text{pgg}} = -\epsilon_0 l_{\text{pog}} + \epsilon_0$ . <pgsql-general@postgresql.org>. These mailing lists are for answering user questions, and their subscribers normally do not wish to receive bug reports. More importantly, they are unlikely to fix them.

Also, please do *not* send reports to the developers' mailing list <pgsql-hackers@postgresql.org>. This list is for discussing the development of PostgreSQL, and it would be nice if we could keep the bug reports separate. We might choose to take up a discussion about your bug report on pgsql-hackers, if the problem needs more review.

If you have a problem with the documentation, the best place to report it is the documentation mailing list <pgsql-docs@postgresql.org>. Please be specific about what part of the documentation you are unhappy with.

If your bug is a portability problem on a non-supported platform, send mail to <pgsql-hackers@postgresql.org>, so we (and you) can work on porting PostgreSQL to your platform.

**Note:** Due to the unfortunate amount of spam going around, all of the above email addresses are closed mailing lists. That is, you need to be subscribed to a list to be allowed to post on it. (You need not be subscribed to use the bug-report web form, however.) If you would like to send mail but do not want to receive list traffic, you can subscribe and set your subscription option to nomail. For more information send mail to <majordomo@postgresql.org> with the single word help in the body of the message.

<sup>10.</sup> https://www.postgresql.org/
# **I. Tutorial**

<span id="page-72-0"></span>Welcome to the PostgreSQL Tutorial. The following few chapters are intended to give a simple introduction to PostgreSQL, relational database concepts, and the SQL language to those who are new to any one of these aspects. We only assume some general knowledge about how to use computers. No particular Unix or programming experience is required. This part is mainly intended to give you some hands-on experience with important aspects of the PostgreSQL system. It makes no attempt to be a complete or thorough treatment of the topics it covers.

After you have worked through this tutorial you might want to move on to reading [Part II](#page-98-0) to gain a more formal knowledge of the SQL language, or [Part IV](#page-727-0) for information about developing applications for PostgreSQL. Those who set up and manage their own server should also read [Part III.](#page-477-0)

# **Chapter 1. Getting Started**

## **1.1. Installation**

Before you can use PostgreSQL you need to install it, of course. It is possible that PostgreSQL is already installed at your site, either because it was included in your operating system distribution or because the system administrator already installed it. If that is the case, you should obtain information from the operating system documentation or your system administrator about how to access PostgreSQL.

If you are not sure whether PostgreSQL is already available or whether you can use it for your experimentation then you can install it yourself. Doing so is not hard and it can be a good exercise. PostgreSQL can be installed by any unprivileged user; no superuser (root) access is required.

If you are installing PostgreSQL yourself, then refer to [Chapter 15](#page-479-0) for instructions on installation, and return to this guide when the installation is complete. Be sure to follow closely the section about setting up the appropriate environment variables.

If your site administrator has not set things up in the default way, you might have some more work to do. For example, if the database server machine is a remote machine, you will need to set the PGHOST environment variable to the name of the database server machine. The environment variable PGPORT might also have to be set. The bottom line is this: if you try to start an application program and it complains that it cannot connect to the database, you should consult your site administrator or, if that is you, the documentation to make sure that your environment is properly set up. If you did not understand the preceding paragraph then read the next section.

# **1.2. Architectural Fundamentals**

Before we proceed, you should understand the basic PostgreSQL system architecture. Understanding how the parts of PostgreSQL interact will make this chapter somewhat clearer.

In database jargon, PostgreSQL uses a client/server model. A PostgreSQL session consists of the following cooperating processes (programs):

- A server process, which manages the database files, accepts connections to the database from client applications, and performs database actions on behalf of the clients. The database server program is called postgres.
- The user's client (frontend) application that wants to perform database operations. Client applications can be very diverse in nature: a client could be a text-oriented tool, a graphical application, a web server that accesses the database to display web pages, or a specialized database maintenance tool. Some client applications are supplied with the PostgreSQL distribution; most are developed by users.

As is typical of client/server applications, the client and the server can be on different hosts. In that case they communicate over a TCP/IP network connection. You should keep this in mind, because the files that can be accessed on a client machine might not be accessible (or might only be accessible using a different file name) on the database server machine.

The PostgreSQL server can handle multiple concurrent connections from clients. To achieve this it starts ("forks") a new process for each connection. From that point on, the client and the new server process communicate without intervention by the original postgres process. Thus, the master server process is always running, waiting for client connections, whereas client and associated server processes come and go. (All of this is of course invisible to the user. We only mention it here for completeness.)

### **1.3. Creating a Database**

The first test to see whether you can access the database server is to try to create a database. A running PostgreSQL server can manage many databases. Typically, a separate database is used for each project or for each user.

Possibly, your site administrator has already created a database for your use. He should have told you what the name of your database is. In that case you can omit this step and skip ahead to the next section.

To create a new database, in this example named mydb, you use the following command:

```
$ createdb mydb
```
If this produces no response then this step was successful and you can skip over the remainder of this section.

If you see a message similar to:

createdb: command not found

then PostgreSQL was not installed properly. Either it was not installed at all or your shell's search path was not set to include it. Try calling the command with an absolute path instead:

```
$ /usr/local/pgsql/bin/createdb mydb
```
The path at your site might be different. Contact your site administrator or check the installation instructions to correct the situation.

Another response could be this:

```
createdb: could not connect to database postgres: could not connect to server: No such file
        Is the server running locally and accepting
        connections on Unix domain socket "/tmp/.s.PGSQL.5432"?
```
This means that the server was not started, or it was not started where createdb expected it. Again, check the installation instructions or consult the administrator.

Another response could be this:

```
createdb: could not connect to database postgres: FATAL: role "joe" does not exist
```
where your own login name is mentioned. This will happen if the administrator has not created a PostgreSQL user account for you. (PostgreSQL user accounts are distinct from operating system user accounts.) If you are the administrator, see [Chapter 20](#page-606-0) for help creating accounts. You will need to become the operating system user under which PostgreSQL was installed (usually postgres) to create the first user account. It could also be that you were assigned a PostgreSQL user name that is different from your operating system user name; in that case you need to use the -U switch or set the PGUSER environment variable to specify your PostgreSQL user name.

If you have a user account but it does not have the privileges required to create a database, you will see the following:

createdb: database creation failed: ERROR: permission denied to create database

Not every user has authorization to create new databases. If PostgreSQL refuses to create databases for you then the site administrator needs to grant you permission to create databases. Consult your site administrator if this occurs. If you installed PostgreSQL yourself then you should log in for the purposes of this tutorial under the user account that you started the server as.  $<sup>1</sup>$ </sup>

You can also create databases with other names. PostgreSQL allows you to create any number of databases at a given site. Database names must have an alphabetic first character and are limited to 63 bytes in length. A convenient choice is to create a database with the same name as your current user name. Many tools assume that database name as the default, so it can save you some typing. To create that database, simply type:

\$ **createdb**

If you do not want to use your database anymore you can remove it. For example, if you are the owner (creator) of the database mydb, you can destroy it using the following command:

\$ **dropdb mydb**

(For this command, the database name does not default to the user account name. You always need to specify it.) This action physically removes all files associated with the database and cannot be undone, so this should only be done with a great deal of forethought.

More about createdb and dropdb can be found in [createdb](#page-1714-0) and [dropdb](#page-1726-0) respectively.

### **1.4. Accessing a Database**

Once you have created a database, you can access it by:

- Running the PostgreSQL interactive terminal program, called *psql*, which allows you to interactively enter, edit, and execute SQL commands.
- Using an existing graphical frontend tool like pgAdmin or an office suite with ODBC or JDBC support to create and manipulate a database. These possibilities are not covered in this tutorial.
- Writing a custom application, using one of the several available language bindings. These possibilities are discussed further in [Part IV.](#page-727-0)

<sup>1.</sup> As an explanation for why this works: PostgreSQL user names are separate from operating system user accounts. When you connect to a database, you can choose what PostgreSQL user name to connect as; if you don't, it will default to the same name as your current operating system account. As it happens, there will always be a PostgreSQL user account that has the same name as the operating system user that started the server, and it also happens that that user always has permission to create databases. Instead of logging in as that user you can also specify the  $-U$  option everywhere to select a PostgreSQL user name to connect as.

You probably want to start up  $psq1$  to try the examples in this tutorial. It can be activated for the mydb database by typing the command:

\$ **psql mydb**

If you do not supply the database name then it will default to your user account name. You already discovered this scheme in the previous section using createdb.

In psql, you will be greeted with the following message:

```
psql (9.2.24)
Type "help" for help.
```
mydb=>

The last line could also be:

mydb=#

That would mean you are a database superuser, which is most likely the case if you installed the PostgreSQL instance yourself. Being a superuser means that you are not subject to access controls. For the purposes of this tutorial that is not important.

If you encounter problems starting  $psq1$  then go back to the previous section. The diagnostics of createdb and psql are similar, and if the former worked the latter should work as well.

The last line printed out by  $psql$  is the prompt, and it indicates that  $psql$  is listening to you and that you can type SQL queries into a work space maintained by  $psq1$ . Try out these commands:

```
mydb=> SELECT version();
                                 version
 -----------------------------------------------------------------------
PostgreSQL 9.2.24 on i586-pc-linux-gnu, compiled by GCC 2.96, 32-bit
(1 row)
mydb=> SELECT current_date;
    date
 ------------
 2002-08-31
(1 row)
mydb=> SELECT 2 + 2;
?column?
      ----------
        4
(1 row)
```
The psql program has a number of internal commands that are not SQL commands. They begin with the backslash character, "\". For example, you can get help on the syntax of various PostgreSQL SQL commands by typing:

mydb=> **\h**

To get out of psql, type:

mydb=> **\q**

and psql will quit and return you to your command shell. (For more internal commands, type \? at the psql prompt.) The full capabilities of psql are documented in [psql.](#page-1776-0) In this tutorial we will not use these features explicitly, but you can use them yourself when it is helpful.

# <span id="page-79-0"></span>**Chapter 2. The SQL Language**

## <span id="page-79-1"></span>**2.1. Introduction**

This chapter provides an overview of how to use SQL to perform simple operations. This tutorial is only intended to give you an introduction and is in no way a complete tutorial on SQL. Numerous books have been written on SQL, including *[Understanding the New SQL](#page-2979-0)* and *[A Guide to the SQL Standard](#page-2979-1)*. You should be aware that some PostgreSQL language features are extensions to the standard.

In the examples that follow, we assume that you have created a database named mydb, as described in the previous chapter, and have been able to start psql.

Examples in this manual can also be found in the PostgreSQL source distribution in the directory src/tutorial/. (Binary distributions of PostgreSQL might not compile these files.) To use those files, first change to that directory and run make:

```
$ cd ..../src/tutorial
$ make
```
This creates the scripts and compiles the C files containing user-defined functions and types. Then, to start the tutorial, do the following:

```
$ cd ..../tutorial
$ psql -s mydb
...
```
mydb=> **\i basics.sql**

The  $\iota$  command reads in commands from the specified file.  $psq1$ 's  $-s$  option puts you in single step mode which pauses before sending each statement to the server. The commands used in this section are in the file basics.sql.

#### **2.2. Concepts**

PostgreSQL is a *relational database management system* (RDBMS). That means it is a system for managing data stored in *relations*. Relation is essentially a mathematical term for *table*. The notion of storing data in tables is so commonplace today that it might seem inherently obvious, but there are a number of other ways of organizing databases. Files and directories on Unix-like operating systems form an example of a hierarchical database. A more modern development is the object-oriented database.

Each table is a named collection of *rows*. Each row of a given table has the same set of named *columns*, and each column is of a specific data type. Whereas columns have a fixed order in each row, it is important to remember that SQL does not guarantee the order of the rows within the table in any way (although they can be explicitly sorted for display).

Tables are grouped into databases, and a collection of databases managed by a single PostgreSQL server instance constitutes a database *cluster*.

# **2.3. Creating a New Table**

You can create a new table by specifying the table name, along with all column names and their types:

```
CREATE TABLE weather (
  city varchar(80),
  temp lo int, -- low temperature
  temp_hi int, -- high temperature
  prcp real, -- precipitation
  date date
);
```
You can enter this into  $psq1$  with the line breaks.  $psq1$  will recognize that the command is not terminated until the semicolon.

White space (i.e., spaces, tabs, and newlines) can be used freely in SQL commands. That means you can type the command aligned differently than above, or even all on one line. Two dashes ("--") introduce comments. Whatever follows them is ignored up to the end of the line. SQL is case insensitive about key words and identifiers, except when identifiers are double-quoted to preserve the case (not done above).

varchar(80) specifies a data type that can store arbitrary character strings up to 80 characters in length. int is the normal integer type. real is a type for storing single precision floating-point numbers. date should be self-explanatory. (Yes, the column of type date is also named date. This might be convenient or confusing — you choose.)

PostgreSQL supports the standard SQL types int, smallint, real, double precision, char( $N$ ), varchar(N), date, time, timestamp, and interval, as well as other types of general utility and a rich set of geometric types. PostgreSQL can be customized with an arbitrary number of user-defined data types. Consequently, type names are not key words in the syntax, except where required to support special cases in the SQL standard.

The second example will store cities and their associated geographical location:

```
CREATE TABLE cities (
   name varchar(80),
   location point
);
```
The point type is an example of a PostgreSQL-specific data type.

Finally, it should be mentioned that if you don't need a table any longer or want to recreate it differently you can remove it using the following command:

```
DROP TABLE tablename;
```
# **2.4. Populating a Table With Rows**

The INSERT statement is used to populate a table with rows:

INSERT INTO weather VALUES ('San Francisco', 46, 50, 0.25, '1994-11-27');

Note that all data types use rather obvious input formats. Constants that are not simple numeric values usually must be surrounded by single quotes  $(')$ , as in the example. The  $\det$  type is actually quite flexible in what it accepts, but for this tutorial we will stick to the unambiguous format shown here.

The point type requires a coordinate pair as input, as shown here:

```
INSERT INTO cities VALUES ('San Francisco', '(-194.0, 53.0)');
```
The syntax used so far requires you to remember the order of the columns. An alternative syntax allows you to list the columns explicitly:

```
INSERT INTO weather (city, temp_lo, temp_hi, prcp, date)
   VALUES ('San Francisco', 43, 57, 0.0, '1994-11-29');
```
You can list the columns in a different order if you wish or even omit some columns, e.g., if the precipitation is unknown:

```
INSERT INTO weather (date, city, temp_hi, temp_lo)
   VALUES ('1994-11-29', 'Hayward', 54, 37);
```
Many developers consider explicitly listing the columns better style than relying on the order implicitly.

Please enter all the commands shown above so you have some data to work with in the following sections.

You could also have used COPY to load large amounts of data from flat-text files. This is usually faster because the COPY command is optimized for this application while allowing less flexibility than INSERT. An example would be:

COPY weather FROM '/home/user/weather.txt';

where the file name for the source file must be available on the machine running the backend process, not the client, since the backend process reads the file directly. You can read more about the COPY command in [COPY.](#page-1382-0)

### **2.5. Querying a Table**

To retrieve data from a table, the table is *queried*. An SQL SELECT statement is used to do this. The statement is divided into a select list (the part that lists the columns to be returned), a table list (the part that lists the tables from which to retrieve the data), and an optional qualification (the part that specifies any restrictions). For example, to retrieve all the rows of table weather, type:

```
SELECT * FROM weather:
```
Here  $\star$  is a shorthand for "all columns". <sup>1</sup> So the same result would be had with:

SELECT city, temp\_lo, temp\_hi, prcp, date FROM weather;

The output should be:

<sup>1.</sup> While SELECT  $\star$  is useful for off-the-cuff queries, it is widely considered bad style in production code, since adding a column to the table would change the results.

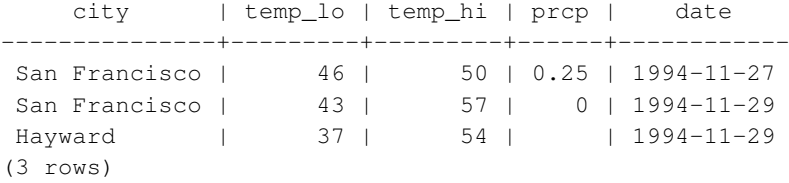

You can write expressions, not just simple column references, in the select list. For example, you can do:

SELECT city, (temp\_hi+temp\_lo)/2 AS temp\_avg, date FROM weather;

#### This should give:

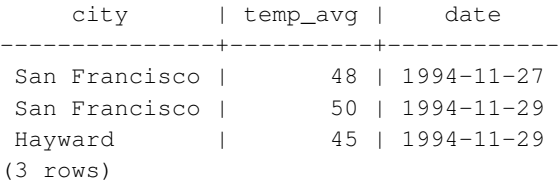

Notice how the AS clause is used to relabel the output column. (The AS clause is optional.)

A query can be "qualified" by adding a WHERE clause that specifies which rows are wanted. The WHERE clause contains a Boolean (truth value) expression, and only rows for which the Boolean expression is true are returned. The usual Boolean operators (AND, OR, and NOT) are allowed in the qualification. For example, the following retrieves the weather of San Francisco on rainy days:

```
SELECT * FROM weather
   WHERE city = 'San Francisco' AND prcp > 0.0;
```
Result:

city | temp\_lo | temp\_hi | prcp | date ---------------+---------+---------+------+------------ San Francisco | 46 | 50 | 0.25 | 1994-11-27 (1 row)

#### You can request that the results of a query be returned in sorted order:

```
SELECT * FROM weather
   ORDER BY city;
   city | temp_lo | temp_hi | prcp | date
---------------+---------+---------+------+------------
Hayward | 37 | 54 | | 1994-11-29
San Francisco | 43 | 57 | 0 | 1994-11-29
San Francisco | 46 | 50 | 0.25 | 1994-11-27
```
In this example, the sort order isn't fully specified, and so you might get the San Francisco rows in either order. But you'd always get the results shown above if you do:

```
SELECT * FROM weather
   ORDER BY city, temp_lo;
```
You can request that duplicate rows be removed from the result of a query:

```
SELECT DISTINCT city
   FROM weather;
    city
---------------
Hayward
San Francisco
(2 rows)
```
Here again, the result row ordering might vary. You can ensure consistent results by using DISTINCT and ORDER BY together: <sup>2</sup>

```
SELECT DISTINCT city
   FROM weather
   ORDER BY city;
```
## <span id="page-83-0"></span>**2.6. Joins Between Tables**

Thus far, our queries have only accessed one table at a time. Queries can access multiple tables at once, or access the same table in such a way that multiple rows of the table are being processed at the same time. A query that accesses multiple rows of the same or different tables at one time is called a *join* query. As an example, say you wish to list all the weather records together with the location of the associated city. To do that, we need to compare the city column of each row of the weather table with the name column of all rows in the cities table, and select the pairs of rows where these values match.

**Note:** This is only a conceptual model. The join is usually performed in a more efficient manner than actually comparing each possible pair of rows, but this is invisible to the user.

This would be accomplished by the following query:

```
SELECT *
   FROM weather, cities
   WHERE city = name;city | temp_lo | temp_hi | prcp | date | name | location
---------------+---------+---------+------+------------+---------------+-----------
San Francisco | 46 | 50 | 0.25 | 1994-11-27 | San Francisco | (-194,53)
San Francisco | 43 | 57 | 0 | 1994-11-29 | San Francisco | (-194,53)
(2 rows)
```
<sup>2.</sup> In some database systems, including older versions of PostgreSQL, the implementation of DISTINCT automatically orders the rows and so ORDER BY is unnecessary. But this is not required by the SQL standard, and current PostgreSQL does not guarantee that DISTINCT causes the rows to be ordered.

Observe two things about the result set:

- There is no result row for the city of Hayward. This is because there is no matching entry in the cities table for Hayward, so the join ignores the unmatched rows in the weather table. We will see shortly how this can be fixed.
- There are two columns containing the city name. This is correct because the lists of columns from the weather and cities tables are concatenated. In practice this is undesirable, though, so you will probably want to list the output columns explicitly rather than using  $\star$ :

```
SELECT city, temp_lo, temp_hi, prcp, date, location
   FROM weather, cities
   WHERE city = name;
```
Exercise: Attempt to determine the semantics of this query when the WHERE clause is omitted.

Since the columns all had different names, the parser automatically found which table they belong to. If there were duplicate column names in the two tables you'd need to *qualify* the column names to show which one you meant, as in:

```
SELECT weather.city, weather.temp lo, weather.temp hi,
      weather.prcp, weather.date, cities.location
   FROM weather, cities
   WHERE cities.name = weather.city;
```
It is widely considered good style to qualify all column names in a join query, so that the query won't fail if a duplicate column name is later added to one of the tables.

Join queries of the kind seen thus far can also be written in this alternative form:

```
SELECT *
   FROM weather INNER JOIN cities ON (weather.city = cities.name);
```
This syntax is not as commonly used as the one above, but we show it here to help you understand the following topics.

Now we will figure out how we can get the Hayward records back in. What we want the query to do is to scan the weather table and for each row to find the matching cities row(s). If no matching row is found we want some "empty values" to be substituted for the cities table's columns. This kind of query is called an *outer join*. (The joins we have seen so far are inner joins.) The command looks like this:

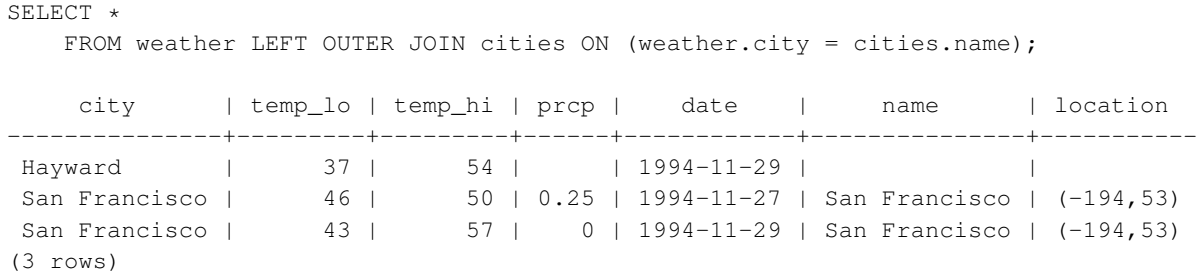

This query is called a *left outer join* because the table mentioned on the left of the join operator will have each of its rows in the output at least once, whereas the table on the right will only have those rows output that match some row of the left table. When outputting a left-table row for which there is no right-table match, empty (null) values are substituted for the right-table columns.

Exercise: There are also right outer joins and full outer joins. Try to find out what those do.

We can also join a table against itself. This is called a *self join*. As an example, suppose we wish to find all the weather records that are in the temperature range of other weather records. So we need to compare the temp\_lo and temp\_hi columns of each weather row to the temp\_lo and temp\_hi columns of all other weather rows. We can do this with the following query:

```
SELECT W1.city, W1.temp lo AS low, W1.temp hi AS high,
   W2.city, W2.temp_lo AS low, W2.temp_hi AS high
   FROM weather W1, weather W2
   WHERE W1.temp_lo < W2.temp_lo
   AND W1.temp hi > W2.temp hi;
    city | low | high | city | low | high
---------------+-----+------+---------------+-----+------
San Francisco | 43 | 57 | San Francisco | 46 | 50
Hayward | 37 | 54 | San Francisco | 46 | 50
(2 rows)
```
Here we have relabeled the weather table as  $W1$  and  $W2$  to be able to distinguish the left and right side of the join. You can also use these kinds of aliases in other queries to save some typing, e.g.:

```
SELECT *
    FROM weather w, cities c
    WHERE w.\text{city} = c.\text{name};
```
You will encounter this style of abbreviating quite frequently.

### **2.7. Aggregate Functions**

Like most other relational database products, PostgreSQL supports *aggregate functions*. An aggregate function computes a single result from multiple input rows. For example, there are aggregates to compute the count, sum, avg (average), max (maximum) and min (minimum) over a set of rows.

As an example, we can find the highest low-temperature reading anywhere with:

```
SELECT max(temp lo) FROM weather;
max
-----
 46
(1 row)
```
If we wanted to know what city (or cities) that reading occurred in, we might try:

SELECT city FROM weather WHERE temp\_lo = max(temp\_lo); WRONG

but this will not work since the aggregate max cannot be used in the WHERE clause. (This restriction exists because the WHERE clause determines which rows will be included in the aggregate calculation; so obviously it has to be evaluated before aggregate functions are computed.) However, as is often the case the query can be restated to accomplish the desired result, here by using a *subquery*:

```
SELECT city FROM weather
    WHERE temp_lo = (SELECT \ max(temp_l) \ nROM weather);city
---------------
San Francisco
(1 row)
```
This is OK because the subquery is an independent computation that computes its own aggregate separately from what is happening in the outer query.

Aggregates are also very useful in combination with GROUP BY clauses. For example, we can get the maximum low temperature observed in each city with:

```
SELECT city, max(temp lo)
   FROM weather
   GROUP BY city;
    city | max
---------------+-----
Hayward | 37
San Francisco | 46
(2 rows)
```
which gives us one output row per city. Each aggregate result is computed over the table rows matching that city. We can filter these grouped rows using HAVING:

```
SELECT city, max(temp_lo)
   FROM weather
   GROUP BY city
   HAVING max(temp_lo) < 40;
 city | max
---------+-----
Hayward | 37
(1 row)
```
which gives us the same results for only the cities that have all  $\epsilon_{\text{emp}}$   $\alpha$  values below 40. Finally, if we only care about cities whose names begin with "S", we might do:

```
SELECT city, max(temp_lo)
    FROM weather
    WHERE city LIKE 'S%'<sup>O</sup>
    GROUP BY city
    HAVING max(temp_lo) < 40;
```
**O** The LIKE operator does pattern matching and is explained in [Section 9.7.](#page-273-0)

It is important to understand the interaction between aggregates and SQL's WHERE and HAVING clauses. The fundamental difference between WHERE and HAVING is this: WHERE selects input rows before groups and aggregates are computed (thus, it controls which rows go into the aggregate computation), whereas HAVING selects group rows after groups and aggregates are computed. Thus, the WHERE clause must not contain aggregate functions; it makes no sense to try to use an aggregate to determine which rows will be inputs to the aggregates. On the other hand, the HAVING clause always contains aggregate functions. (Strictly speaking, you are allowed to write a HAVING clause that doesn't use aggregates, but it's seldom useful. The same condition could be used more efficiently at the WHERE stage.)

In the previous example, we can apply the city name restriction in  $WHERE$ , since it needs no aggregate. This is more efficient than adding the restriction to HAVING, because we avoid doing the grouping and aggregate calculations for all rows that fail the WHERE check.

#### **2.8. Updates**

You can update existing rows using the UPDATE command. Suppose you discover the temperature readings are all off by 2 degrees after November 28. You can correct the data as follows:

```
UPDATE weather
```

```
SET temp_hi = temp_hi - 2, temp_lo = temp_lo - 2
WHERE date > '1994-11-28';
```
Look at the new state of the data:

```
SELECT * FROM weather;
```
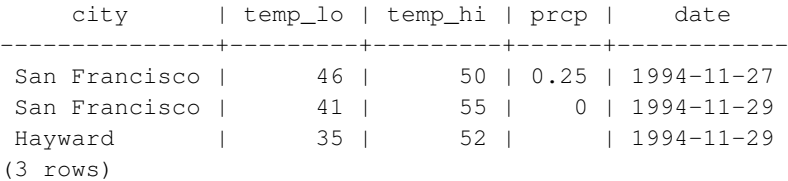

### **2.9. Deletions**

Rows can be removed from a table using the DELETE command. Suppose you are no longer interested in the weather of Hayward. Then you can do the following to delete those rows from the table:

```
DELETE FROM weather WHERE city = 'Hayward';
```
All weather records belonging to Hayward are removed.

```
SELECT * FROM weather;
   city | temp_lo | temp_hi | prcp | date
---------------+---------+---------+------+------------
 San Francisco | 46 | 50 | 0.25 | 1994-11-27
 San Francisco | 41 | 55 | 0 | 1994-11-29
(2 rows)
```
One should be wary of statements of the form

DELETE FROM tablename;

Without a qualification, DELETE will remove *all* rows from the given table, leaving it empty. The system will not request confirmation before doing this!

# **Chapter 3. Advanced Features**

### **3.1. Introduction**

In the previous chapter we have covered the basics of using SQL to store and access your data in PostgreSQL. We will now discuss some more advanced features of SQL that simplify management and prevent loss or corruption of your data. Finally, we will look at some PostgreSQL extensions.

This chapter will on occasion refer to examples found in [Chapter 2](#page-79-0) to change or improve them, so it will be useful to have read that chapter. Some examples from this chapter can also be found in advanced.sql in the tutorial directory. This file also contains some sample data to load, which is not repeated here. (Refer to [Section 2.1](#page-79-1) for how to use the file.)

#### **3.2. Views**

Refer back to the queries in [Section 2.6.](#page-83-0) Suppose the combined listing of weather records and city location is of particular interest to your application, but you do not want to type the query each time you need it. You can create a *view* over the query, which gives a name to the query that you can refer to like an ordinary table:

```
CREATE VIEW myview AS
   SELECT city, temp_lo, temp_hi, prcp, date, location
       FROM weather, cities
       WHERE city = name;SELECT * FROM myview;
```
Making liberal use of views is a key aspect of good SQL database design. Views allow you to encapsulate the details of the structure of your tables, which might change as your application evolves, behind consistent interfaces.

Views can be used in almost any place a real table can be used. Building views upon other views is not uncommon.

# **3.3. Foreign Keys**

Recall the weather and cities tables from [Chapter 2.](#page-79-0) Consider the following problem: You want to make sure that no one can insert rows in the weather table that do not have a matching entry in the cities table. This is called maintaining the *referential integrity* of your data. In simplistic database systems this would be implemented (if at all) by first looking at the cities table to check if a matching record exists, and then inserting or rejecting the new weather records. This approach has a number of problems and is very inconvenient, so PostgreSQL can do this for you.

The new declaration of the tables would look like this:

```
CREATE TABLE cities (
       city varchar(80) primary key,
       location point
);
CREATE TABLE weather (
       city varchar(80) references cities(city),
       temp_lo int,
       temp_hi int,
       prcp real,
       date date
);
```
Now try inserting an invalid record:

```
INSERT INTO weather VALUES ('Berkeley', 45, 53, 0.0, '1994-11-28');
ERROR: insert or update on table "weather" violates foreign key constraint "weather_city_f
DETAIL: Key (city)=(Berkeley) is not present in table "cities".
```
The behavior of foreign keys can be finely tuned to your application. We will not go beyond this simple example in this tutorial, but just refer you to [Chapter 5](#page-126-0) for more information. Making correct use of foreign keys will definitely improve the quality of your database applications, so you are strongly encouraged to learn about them.

# **3.4. Transactions**

*Transactions* are a fundamental concept of all database systems. The essential point of a transaction is that it bundles multiple steps into a single, all-or-nothing operation. The intermediate states between the steps are not visible to other concurrent transactions, and if some failure occurs that prevents the transaction from completing, then none of the steps affect the database at all.

For example, consider a bank database that contains balances for various customer accounts, as well as total deposit balances for branches. Suppose that we want to record a payment of \$100.00 from Alice's account to Bob's account. Simplifying outrageously, the SQL commands for this might look like:

```
UPDATE accounts SET balance = balance - 100.00WHERE name = 'Alice';UPDATE branches SET balance = balance - 100.00
    WHERE name = (SELECT branch_name FROM accounts WHERE name = 'Alice');
UPDATE accounts SET balance = balance + 100.00
   WHERE name = 'Bob';
UPDATE branches SET balance = balance + 100.00
    WHERE name = (SELECT branch_name FROM accounts WHERE name = 'Bob');
```
The details of these commands are not important here; the important point is that there are several separate updates involved to accomplish this rather simple operation. Our bank's officers will want to be assured that either all these updates happen, or none of them happen. It would certainly not do for a system failure to result in Bob receiving \$100.00 that was not debited from Alice. Nor would Alice long remain a happy customer if she was debited without Bob being credited. We need a guarantee that if something goes wrong partway through the operation, none of the steps executed so far will take effect. Grouping the updates into a *transaction* gives us this guarantee. A transaction is said to be *atomic*: from the point of view of other transactions, it either happens completely or not at all.

We also want a guarantee that once a transaction is completed and acknowledged by the database system, it has indeed been permanently recorded and won't be lost even if a crash ensues shortly thereafter. For example, if we are recording a cash withdrawal by Bob, we do not want any chance that the debit to his account will disappear in a crash just after he walks out the bank door. A transactional database guarantees that all the updates made by a transaction are logged in permanent storage (i.e., on disk) before the transaction is reported complete.

Another important property of transactional databases is closely related to the notion of atomic updates: when multiple transactions are running concurrently, each one should not be able to see the incomplete changes made by others. For example, if one transaction is busy totalling all the branch balances, it would not do for it to include the debit from Alice's branch but not the credit to Bob's branch, nor vice versa. So transactions must be all-or-nothing not only in terms of their permanent effect on the database, but also in terms of their visibility as they happen. The updates made so far by an open transaction are invisible to other transactions until the transaction completes, whereupon all the updates become visible simultaneously.

In PostgreSQL, a transaction is set up by surrounding the SQL commands of the transaction with BEGIN and COMMIT commands. So our banking transaction would actually look like:

```
BEGIN;
UPDATE accounts SET balance = balance - 100.00
    WHERE name = 'Alice';
-- etc etc
COMMIT;
```
If, partway through the transaction, we decide we do not want to commit (perhaps we just noticed that Alice's balance went negative), we can issue the command ROLLBACK instead of COMMIT, and all our updates so far will be canceled.

PostgreSQL actually treats every SQL statement as being executed within a transaction. If you do not issue a BEGIN command, then each individual statement has an implicit BEGIN and (if successful) COMMIT wrapped around it. A group of statements surrounded by BEGIN and COMMIT is sometimes called a *transaction block*.

**Note:** Some client libraries issue BEGIN and COMMIT commands automatically, so that you might get the effect of transaction blocks without asking. Check the documentation for the interface you are using.

It's possible to control the statements in a transaction in a more granular fashion through the use of *savepoints*. Savepoints allow you to selectively discard parts of the transaction, while committing the rest. After defining a savepoint with SAVEPOINT, you can if needed roll back to the savepoint with ROLLBACK TO. All the transaction's database changes between defining the savepoint and rolling back to it are discarded, but changes earlier than the savepoint are kept.

After rolling back to a savepoint, it continues to be defined, so you can roll back to it several times. Conversely, if you are sure you won't need to roll back to a particular savepoint again, it can be released, so the system can free some resources. Keep in mind that either releasing or rolling back to a savepoint will automatically release all savepoints that were defined after it.

All this is happening within the transaction block, so none of it is visible to other database sessions. When and if you commit the transaction block, the committed actions become visible as a unit to other sessions, while the rolled-back actions never become visible at all.

Remembering the bank database, suppose we debit \$100.00 from Alice's account, and credit Bob's account, only to find later that we should have credited Wally's account. We could do it using savepoints like this:

```
BEGIN;
UPDATE accounts SET balance = balance - 100.00WHERE name = 'Alice';
SAVEPOINT my_savepoint;
UPDATE accounts SET balance = balance + 100.00
    WHERE name = 'Bob';
-- oops ... forget that and use Wally's account
ROLLBACK TO my savepoint;
UPDATE accounts SET balance = balance + 100.00
    WHERE name = ' Wally';
COMMIT;
```
This example is, of course, oversimplified, but there's a lot of control possible in a transaction block through the use of savepoints. Moreover, ROLLBACK TO is the only way to regain control of a transaction block that was put in aborted state by the system due to an error, short of rolling it back completely and starting again.

#### **3.5. Window Functions**

A *window function* performs a calculation across a set of table rows that are somehow related to the current row. This is comparable to the type of calculation that can be done with an aggregate function. But unlike regular aggregate functions, use of a window function does not cause rows to become grouped into a single output row — the rows retain their separate identities. Behind the scenes, the window function is able to access more than just the current row of the query result.

Here is an example that shows how to compare each employee's salary with the average salary in his or her department:

SELECT depname, empno, salary, avg(salary) OVER (PARTITION BY depname) FROM empsalary;

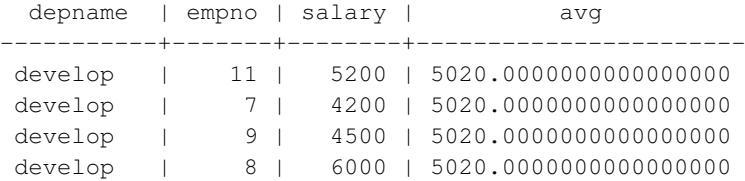

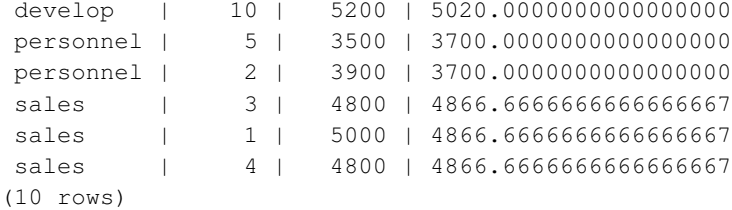

The first three output columns come directly from the table empsalary, and there is one output row for each row in the table. The fourth column represents an average taken across all the table rows that have the same depname value as the current row. (This actually is the same function as the regular avg aggregate function, but the OVER clause causes it to be treated as a window function and computed across an appropriate set of rows.)

A window function call always contains an OVER clause directly following the window function's name and argument(s). This is what syntactically distinguishes it from a regular function or aggregate function. The OVER clause determines exactly how the rows of the query are split up for processing by the window function. The PARTITION BY list within OVER specifies dividing the rows into groups, or partitions, that share the same values of the PARTITION BY expression(s). For each row, the window function is computed across the rows that fall into the same partition as the current row.

You can also control the order in which rows are processed by window functions using ORDER BY within OVER. (The window ORDER BY does not even have to match the order in which the rows are output.) Here is an example:

SELECT depname, empno, salary, rank() OVER (PARTITION BY depname ORDER BY salary DESC) FROM

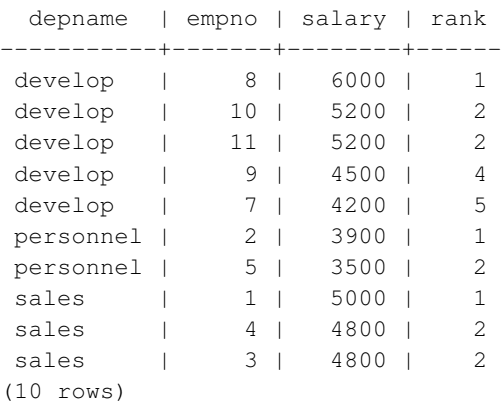

As shown here, the rank function produces a numerical rank within the current row's partition for each distinct ORDER BY value, in the order defined by the ORDER BY clause. rank needs no explicit parameter, because its behavior is entirely determined by the OVER clause.

The rows considered by a window function are those of the "virtual table" produced by the query's FROM clause as filtered by its WHERE, GROUP BY, and HAVING clauses if any. For example, a row removed because it does not meet the WHERE condition is not seen by any window function. A query can contain multiple window functions that slice up the data in different ways by means of different OVER clauses, but they all act on the same collection of rows defined by this virtual table.

We already saw that ORDER BY can be omitted if the ordering of rows is not important. It is also possible to omit PARTITION BY, in which case there is just one partition containing all the rows.

There is another important concept associated with window functions: for each row, there is a set of rows within its partition called its *window frame*. Many (but not all) window functions act only on the rows of the window frame, rather than of the whole partition. By default, if ORDER BY is supplied then the frame consists of all rows from the start of the partition up through the current row, plus any following rows that are equal to the current row according to the ORDER BY clause. When ORDER BY is omitted the default frame consists of all rows in the partition.  $\frac{1}{1}$  Here is an example using sum:

SELECT salary, sum (salary) OVER () FROM empsalary;

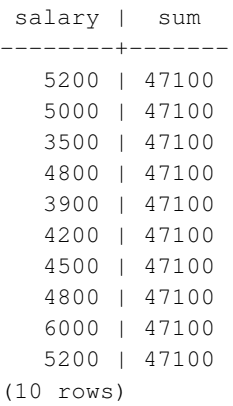

Above, since there is no ORDER BY in the OVER clause, the window frame is the same as the partition, which for lack of PARTITION BY is the whole table; in other words each sum is taken over the whole table and so we get the same result for each output row. But if we add an ORDER BY clause, we get very different results:

SELECT salary, sum(salary) OVER (ORDER BY salary) FROM empsalary;

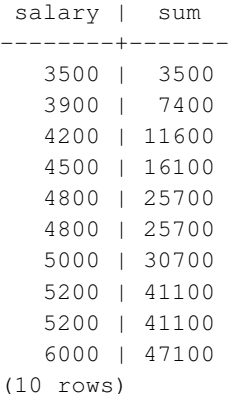

Here the sum is taken from the first (lowest) salary up through the current one, including any duplicates of the current one (notice the results for the duplicated salaries).

Window functions are permitted only in the SELECT list and the ORDER BY clause of the query. They are forbidden elsewhere, such as in GROUP BY, HAVING and WHERE clauses. This is because they logically execute after the processing of those clauses. Also, window functions execute after regular aggregate

<sup>1.</sup> There are options to define the window frame in other ways, but this tutorial does not cover them. See [Section 4.2.8](#page-115-0) for details.

functions. This means it is valid to include an aggregate function call in the arguments of a window function, but not vice versa.

If there is a need to filter or group rows after the window calculations are performed, you can use a sub-select. For example:

```
SELECT depname, empno, salary, enroll_date
FROM
  (SELECT depname, empno, salary, enroll_date,
          rank() OVER (PARTITION BY depname ORDER BY salary DESC, empno) AS pos
    FROM empsalary
  ) AS ss
WHERE pos < 3;
```
The above query only shows the rows from the inner query having rank less than 3.

When a query involves multiple window functions, it is possible to write out each one with a separate OVER clause, but this is duplicative and error-prone if the same windowing behavior is wanted for several functions. Instead, each windowing behavior can be named in a WINDOW clause and then referenced in OVER. For example:

```
SELECT sum(salary) OVER w, avg(salary) OVER w
 FROM empsalary
 WINDOW w AS (PARTITION BY depname ORDER BY salary DESC);
```
More details about window functions can be found in [Section 4.2.8,](#page-115-0) [Section 9.21,](#page-345-0) [Section 7.2.4,](#page-175-0) and the [SELECT](#page-1656-0) reference page.

### **3.6. Inheritance**

Inheritance is a concept from object-oriented databases. It opens up interesting new possibilities of database design.

Let's create two tables: A table cities and a table capitals. Naturally, capitals are also cities, so you want some way to show the capitals implicitly when you list all cities. If you're really clever you might invent some scheme like this:

```
CREATE TABLE capitals (
 name text,
 population real,
 altitude int, -- (in ft)
 state char(2)
);
CREATE TABLE non_capitals (
 name text,
 population real,
 altitude int -- (in ft)
);
```

```
CREATE VIEW cities AS
  SELECT name, population, altitude FROM capitals
   UNION
  SELECT name, population, altitude FROM non_capitals;
```
This works OK as far as querying goes, but it gets ugly when you need to update several rows, for one thing.

A better solution is this:

```
CREATE TABLE cities (
 name text,
 population real,
 altitude int -- (in ft)
);
CREATE TABLE capitals (
 state char(2)
) INHERITS (cities);
```
In this case, a row of capitals *inherits* all columns (name, population, and altitude) from its *parent*, cities. The type of the column name is text, a native PostgreSQL type for variable length character strings. State capitals have an extra column, state, that shows their state. In PostgreSQL, a table can inherit from zero or more other tables.

For example, the following query finds the names of all cities, including state capitals, that are located at an altitude over 500 feet:

```
SELECT name, altitude
 FROM cities
 WHERE altitude > 500;
```
which returns:

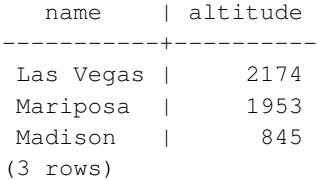

On the other hand, the following query finds all the cities that are not state capitals and are situated at an altitude of 500 feet or higher:

```
SELECT name, altitude
   FROM ONLY cities
   WHERE altitude > 500;
  name | altitude
-----------+----------
Las Vegas | 2174
```
Mariposa | 1953 (2 rows)

Here the ONLY before cities indicates that the query should be run over only the cities table, and not tables below cities in the inheritance hierarchy. Many of the commands that we have already discussed — SELECT, UPDATE, and DELETE — support this ONLY notation.

**Note:** Although inheritance is frequently useful, it has not been integrated with unique constraints or foreign keys, which limits its usefulness. See [Section 5.8](#page-146-0) for more detail.

# **3.7. Conclusion**

PostgreSQL has many features not touched upon in this tutorial introduction, which has been oriented toward newer users of SQL. These features are discussed in more detail in the remainder of this book.

If you feel you need more introductory material, please visit the PostgreSQL web site<sup>2</sup> for links to more resources.

<sup>2.</sup> https://www.postgresql.org

# **II. The SQL Language**

<span id="page-98-0"></span>This part describes the use of the SQL language in PostgreSQL. We start with describing the general syntax of SQL, then explain how to create the structures to hold data, how to populate the database, and how to query it. The middle part lists the available data types and functions for use in SQL commands. The rest treats several aspects that are important for tuning a database for optimal performance.

The information in this part is arranged so that a novice user can follow it start to end to gain a full understanding of the topics without having to refer forward too many times. The chapters are intended to be self-contained, so that advanced users can read the chapters individually as they choose. The information in this part is presented in a narrative fashion in topical units. Readers looking for a complete description of a particular command should see [Part VI.](#page-1272-0)

Readers of this part should know how to connect to a PostgreSQL database and issue SQL commands. Readers that are unfamiliar with these issues are encouraged to read [Part I](#page-72-0) first. SQL commands are typically entered using the PostgreSQL interactive terminal psql, but other programs that have similar functionality can be used as well.

# **Chapter 4. SQL Syntax**

This chapter describes the syntax of SQL. It forms the foundation for understanding the following chapters which will go into detail about how SQL commands are applied to define and modify data.

We also advise users who are already familiar with SQL to read this chapter carefully because it contains several rules and concepts that are implemented inconsistently among SQL databases or that are specific to PostgreSQL.

## **4.1. Lexical Structure**

SQL input consists of a sequence of *commands*. A command is composed of a sequence of *tokens*, terminated by a semicolon (";"). The end of the input stream also terminates a command. Which tokens are valid depends on the syntax of the particular command.

A token can be a *key word*, an *identifier*, a *quoted identifier*, a *literal* (or constant), or a special character symbol. Tokens are normally separated by whitespace (space, tab, newline), but need not be if there is no ambiguity (which is generally only the case if a special character is adjacent to some other token type).

For example, the following is (syntactically) valid SQL input:

```
SELECT * FROM MY_TABLE;
UPDATE MY TABLE SET A = 5;
INSERT INTO MY_TABLE VALUES (3, 'hi there');
```
This is a sequence of three commands, one per line (although this is not required; more than one command can be on a line, and commands can usefully be split across lines).

Additionally, *comments* can occur in SQL input. They are not tokens, they are effectively equivalent to whitespace.

The SQL syntax is not very consistent regarding what tokens identify commands and which are operands or parameters. The first few tokens are generally the command name, so in the above example we would usually speak of a "SELECT", an "UPDATE", and an "INSERT" command. But for instance the UPDATE command always requires a SET token to appear in a certain position, and this particular variation of INSERT also requires a VALUES in order to be complete. The precise syntax rules for each command are described in [Part VI.](#page-1272-0)

#### **4.1.1. Identifiers and Key Words**

Tokens such as SELECT, UPDATE, or VALUES in the example above are examples of *key words*, that is, words that have a fixed meaning in the SQL language. The tokens MY\_TABLE and A are examples of *identifiers*. They identify names of tables, columns, or other database objects, depending on the command they are used in. Therefore they are sometimes simply called "names". Key words and identifiers have the same lexical structure, meaning that one cannot know whether a token is an identifier or a key word without knowing the language. A complete list of key words can be found in [Appendix C.](#page-2073-0)

SQL identifiers and key words must begin with a letter (a-z, but also letters with diacritical marks and non-Latin letters) or an underscore (\_). Subsequent characters in an identifier or key word can be letters, underscores, digits (0-9), or dollar signs (\$). Note that dollar signs are not allowed in identifiers according to the letter of the SQL standard, so their use might render applications less portable. The SQL standard will not define a key word that contains digits or starts or ends with an underscore, so identifiers of this form are safe against possible conflict with future extensions of the standard.

The system uses no more than NAMEDATALEN-1 bytes of an identifier; longer names can be written in commands, but they will be truncated. By default, NAMEDATALEN is 64 so the maximum identifier length is 63 bytes. If this limit is problematic, it can be raised by changing the NAMEDATALEN constant in src/include/pg\_config\_manual.h.

Key words and unquoted identifiers are case insensitive. Therefore:

```
UPDATE MY_TABLE SET A = 5;
```
can equivalently be written as:

uPDaTE my TabLE SeT  $a = 5$ ;

A convention often used is to write key words in upper case and names in lower case, e.g.:

UPDATE my\_table SET  $a = 5$ ;

There is a second kind of identifier: the *delimited identifier* or *quoted identifier*. It is formed by enclosing an arbitrary sequence of characters in double-quotes ("). A delimited identifier is always an identifier, never a key word. So "select" could be used to refer to a column or table named "select", whereas an unquoted select would be taken as a key word and would therefore provoke a parse error when used where a table or column name is expected. The example can be written with quoted identifiers like this:

UPDATE "my\_table" SET "a" =  $5$ ;

Quoted identifiers can contain any character, except the character with code zero. (To include a double quote, write two double quotes.) This allows constructing table or column names that would otherwise not be possible, such as ones containing spaces or ampersands. The length limitation still applies.

A variant of quoted identifiers allows including escaped Unicode characters identified by their code points. This variant starts with  $\mathbb{U}_{\alpha}$  (upper or lower case U followed by ampersand) immediately before the opening double quote, without any spaces in between, for example  $U\&\text{``foo''}.$  (Note that this creates an ambiguity with the operator  $\&\&.$  Use spaces around the operator to avoid this problem.) Inside the quotes, Unicode characters can be specified in escaped form by writing a backslash followed by the four-digit hexadecimal code point number or alternatively a backslash followed by a plus sign followed by a six-digit hexadecimal code point number. For example, the identifier "data" could be written as

U&"d\0061t\+000061"

The following less trivial example writes the Russian word "slon" (elephant) in Cyrillic letters:

U&"\0441\043B\043E\043D"

If a different escape character than backslash is desired, it can be specified using the UESCAPE clause after the string, for example:

```
U&"d!0061t!+000061" UESCAPE '!'
```
The escape character can be any single character other than a hexadecimal digit, the plus sign, a single quote, a double quote, or a whitespace character. Note that the escape character is written in single quotes, not double quotes.

To include the escape character in the identifier literally, write it twice.

The Unicode escape syntax works only when the server encoding is UTF8. When other server encodings are used, only code points in the ASCII range (up to  $\setminus 007F$ ) can be specified. Both the 4-digit and the 6-digit form can be used to specify UTF-16 surrogate pairs to compose characters with code points larger than U+FFFF, although the availability of the 6-digit form technically makes this unnecessary. (Surrogate pairs are not stored directly, but combined into a single code point that is then encoded in UTF-8.)

Quoting an identifier also makes it case-sensitive, whereas unquoted names are always folded to lower case. For example, the identifiers FOO, foo, and "foo" are considered the same by PostgreSQL, but "Foo" and "FOO" are different from these three and each other. (The folding of unquoted names to lower case in PostgreSQL is incompatible with the SQL standard, which says that unquoted names should be folded to upper case. Thus,  $f \circ \circ$  should be equivalent to "FOO" not " $f \circ \circ$ " according to the standard. If you want to write portable applications you are advised to always quote a particular name or never quote it.)

#### **4.1.2. Constants**

There are three kinds of *implicitly-typed constants* in PostgreSQL: strings, bit strings, and numbers. Constants can also be specified with explicit types, which can enable more accurate representation and more efficient handling by the system. These alternatives are discussed in the following subsections.

#### **4.1.2.1. String Constants**

A string constant in SQL is an arbitrary sequence of characters bounded by single quotes ('), for example 'This is a string'. To include a single-quote character within a string constant, write two adjacent single quotes, e.g., 'Dianne"s horse'. Note that this is *not* the same as a double-quote character (").

Two string constants that are only separated by whitespace *with at least one newline* are concatenated and effectively treated as if the string had been written as one constant. For example:

```
SELECT 'foo'
'bar';
```
is equivalent to:

```
SELECT 'foobar';
```
but:

```
SELECT 'foo' 'bar';
```
is not valid syntax. (This slightly bizarre behavior is specified by SQL; PostgreSQL is following the standard.)

#### **4.1.2.2. String Constants with C-style Escapes**

PostgreSQL also accepts "escape" string constants, which are an extension to the SQL standard. An escape string constant is specified by writing the letter  $E$  (upper or lower case) just before the opening single quote, e.g.,  $E'$  foo'. (When continuing an escape string constant across lines, write E only before the first opening quote.) Within an escape string, a backslash character (\) begins a C-like *backslash escape* sequence, in which the combination of backslash and following character(s) represent a special byte value, as shown in [Table 4-1.](#page-103-0)

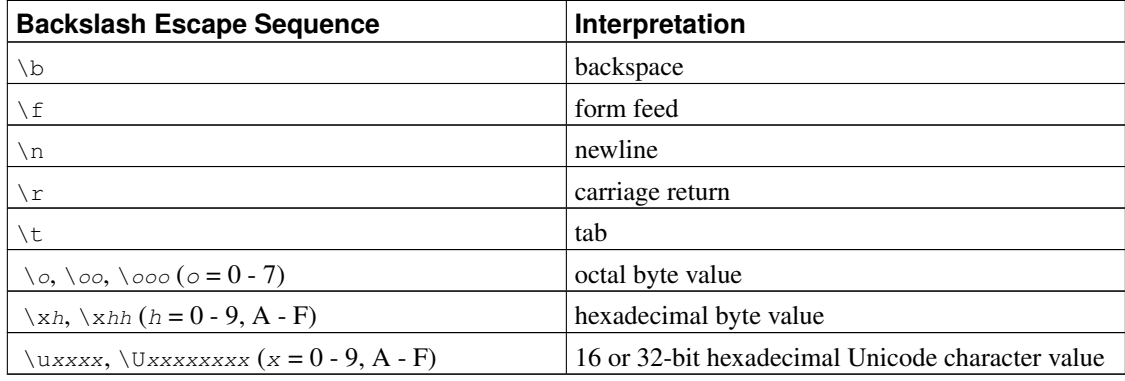

#### <span id="page-103-0"></span>Table 4-1. Backslash Escape Sequences

Any other character following a backslash is taken literally. Thus, to include a backslash character, write two backslashes ( $\setminus \setminus$ ). Also, a single quote can be included in an escape string by writing  $\setminus \setminus$ , in addition to the normal way of ".

It is your responsibility that the byte sequences you create, especially when using the octal or hexadecimal escapes, compose valid characters in the server character set encoding. When the server encoding is UTF-8, then the Unicode escapes or the alternative Unicode escape syntax, explained in [Section 4.1.2.3,](#page-104-0) should be used instead. (The alternative would be doing the UTF-8 encoding by hand and writing out the bytes, which would be very cumbersome.)

The Unicode escape syntax works fully only when the server encoding is UTF8. When other server encodings are used, only code points in the ASCII range (up to  $\u007F$ ) can be specified. Both the 4-digit and the 8-digit form can be used to specify UTF-16 surrogate pairs to compose characters with code points larger than U+FFFF, although the availability of the 8-digit form technically makes this unnecessary. (When surrogate pairs are used when the server encoding is UTF8, they are first combined into a single code point that is then encoded in UTF-8.)

#### **Caution**

If the configuration parameter standard conforming strings is  $\sigma$ ff, then PostgreSQL recognizes backslash escapes in both regular and escape string constants. However, as of PostgreSQL 9.1, the default is on, meaning that backslash escapes are recognized only in escape string constants. This behavior is more standards-compliant, but might break applications which rely on the historical behavior, where backslash escapes were always recognized. As a workaround, you can set this parameter to  $\circ$ ff, but it is better to migrate away from using backslash escapes. If you need to use a backslash escape to represent a special character, write the string constant with an E.

In addition to standard\_conforming\_strings, the configuration parameters [escape\\_string\\_warning](#page-580-1) and [backslash\\_quote](#page-579-0) govern treatment of backslashes in string constants.

<span id="page-104-0"></span>The character with the code zero cannot be in a string constant.

#### **4.1.2.3. String Constants with Unicode Escapes**

PostgreSQL also supports another type of escape syntax for strings that allows specifying arbitrary Unicode characters by code point. A Unicode escape string constant starts with  $U\&$  (upper or lower case letter U followed by ampersand) immediately before the opening quote, without any spaces in between, for example  $U\&'$  foo'. (Note that this creates an ambiguity with the operator  $\&$ . Use spaces around the operator to avoid this problem.) Inside the quotes, Unicode characters can be specified in escaped form by writing a backslash followed by the four-digit hexadecimal code point number or alternatively a backslash followed by a plus sign followed by a six-digit hexadecimal code point number. For example, the string 'data' could be written as

```
U&'d\0061t\+000061'
```
The following less trivial example writes the Russian word "slon" (elephant) in Cyrillic letters:

```
U&'\0441\043B\043E\043D'
```
If a different escape character than backslash is desired, it can be specified using the UESCAPE clause after the string, for example:

```
U&'d!0061t!+000061' UESCAPE '!'
```
The escape character can be any single character other than a hexadecimal digit, the plus sign, a single quote, a double quote, or a whitespace character.

The Unicode escape syntax works only when the server encoding is UTF8. When other server encodings are used, only code points in the ASCII range (up to  $\setminus$  007F) can be specified. Both the 4-digit and the 6-digit form can be used to specify UTF-16 surrogate pairs to compose characters with code points larger than U+FFFF, although the availability of the 6-digit form technically makes this unnecessary. (When surrogate pairs are used when the server encoding is UTF8, they are first combined into a single code point that is then encoded in UTF-8.)

Also, the Unicode escape syntax for string constants only works when the configuration parameter [stan](#page-580-0)[dard\\_conforming\\_strings](#page-580-0) is turned on. This is because otherwise this syntax could confuse clients that parse the SQL statements to the point that it could lead to SQL injections and similar security issues. If the parameter is set to off, this syntax will be rejected with an error message.

To include the escape character in the string literally, write it twice.

#### **4.1.2.4. Dollar-quoted String Constants**

While the standard syntax for specifying string constants is usually convenient, it can be difficult to understand when the desired string contains many single quotes or backslashes, since each of those must be doubled. To allow more readable queries in such situations, PostgreSQL provides another way, called "dollar quoting", to write string constants. A dollar-quoted string constant consists of a dollar sign  $(\hat{\theta})$ , an optional "tag" of zero or more characters, another dollar sign, an arbitrary sequence of characters that makes up the string content, a dollar sign, the same tag that began this dollar quote, and a dollar sign. For example, here are two different ways to specify the string "Dianne's horse" using dollar quoting:

```
$$Dianne's horse$$
$SomeTag$Dianne's horse$SomeTag$
```
Notice that inside the dollar-quoted string, single quotes can be used without needing to be escaped. Indeed, no characters inside a dollar-quoted string are ever escaped: the string content is always written literally. Backslashes are not special, and neither are dollar signs, unless they are part of a sequence matching the opening tag.

It is possible to nest dollar-quoted string constants by choosing different tags at each nesting level. This is most commonly used in writing function definitions. For example:

```
$function$
BEGIN
    RETURN (51 - \sqrt{q}\sqrt{\t\}y)\END;
$function$
```
Here, the sequence  $\frac{2q}{\tanh\gamma}$  represents a dollar-quoted literal string  $[\tanh\gamma]$ , which will be recognized when the function body is executed by PostgreSOL. But since the sequence does not match the outer dollar quoting delimiter  $\frac{1}{2}$  function  $\frac{2}{3}$ , it is just some more characters within the constant so far as the outer string is concerned.

The tag, if any, of a dollar-quoted string follows the same rules as an unquoted identifier, except that it cannot contain a dollar sign. Tags are case sensitive, so  $$tag$String content $tag$ is correct, but$ \$TAG\$String content\$tag\$ is not.

A dollar-quoted string that follows a keyword or identifier must be separated from it by whitespace; otherwise the dollar quoting delimiter would be taken as part of the preceding identifier.

Dollar quoting is not part of the SQL standard, but it is often a more convenient way to write complicated string literals than the standard-compliant single quote syntax. It is particularly useful when representing string constants inside other constants, as is often needed in procedural function definitions. With singlequote syntax, each backslash in the above example would have to be written as four backslashes, which would be reduced to two backslashes in parsing the original string constant, and then to one when the inner string constant is re-parsed during function execution.

#### **4.1.2.5. Bit-string Constants**

Bit-string constants look like regular string constants with a B (upper or lower case) immediately before the opening quote (no intervening whitespace), e.g., B'1001'. The only characters allowed within bitstring constants are 0 and 1.

Alternatively, bit-string constants can be specified in hexadecimal notation, using a leading  $X$  (upper or lower case), e.g.,  $X'$  1FF'. This notation is equivalent to a bit-string constant with four binary digits for each hexadecimal digit.

Both forms of bit-string constant can be continued across lines in the same way as regular string constants. Dollar quoting cannot be used in a bit-string constant.

#### **4.1.2.6. Numeric Constants**

Numeric constants are accepted in these general forms:

```
digits
digits. [digits] [e[+-]digits]
[digits].digits[e[+-]digits]
digitse[+-]digits
```
where  $diqits$  is one or more decimal digits (0 through 9). At least one digit must be before or after the decimal point, if one is used. At least one digit must follow the exponent marker (e), if one is present. There cannot be any spaces or other characters embedded in the constant. Note that any leading plus or minus sign is not actually considered part of the constant; it is an operator applied to the constant.

These are some examples of valid numeric constants:

42 3.5 4. .001 5e2 1.925e-3

A numeric constant that contains neither a decimal point nor an exponent is initially presumed to be type integer if its value fits in type integer (32 bits); otherwise it is presumed to be type bigint if its value fits in type bigint (64 bits); otherwise it is taken to be type numeric. Constants that contain decimal points and/or exponents are always initially presumed to be type numeric.

The initially assigned data type of a numeric constant is just a starting point for the type resolution algorithms. In most cases the constant will be automatically coerced to the most appropriate type depending on context. When necessary, you can force a numeric value to be interpreted as a specific data type by casting it. For example, you can force a numeric value to be treated as type real (float4) by writing:

```
REAL '1.23' -- string style
1.23::REAL -- PostgreSQL (historical) style
```
These are actually just special cases of the general casting notations discussed next.

#### **4.1.2.7. Constants of Other Types**

A constant of an *arbitrary* type can be entered using any one of the following notations:

```
type 'string'
'string'::type
CAST ( 'string' AS type )
```
The string constant's text is passed to the input conversion routine for the type called  $type$ . The result is a constant of the indicated type. The explicit type cast can be omitted if there is no ambiguity as to the type the constant must be (for example, when it is assigned directly to a table column), in which case it is automatically coerced.

The string constant can be written using either regular SQL notation or dollar-quoting.

It is also possible to specify a type coercion using a function-like syntax:

```
typename ( 'string' )
```
but not all type names can be used in this way; see [Section 4.2.9](#page-116-0) for details.

The  $::$ , CAST(), and function-call syntaxes can also be used to specify run-time type conversions of arbitrary expressions, as discussed in [Section 4.2.9.](#page-116-0) To avoid syntactic ambiguity, the  $type$  'string' syntax can only be used to specify the type of a simple literal constant. Another restriction on the  $type$ 'string' syntax is that it does not work for array types; use :: or CAST() to specify the type of an array constant.

The CAST() syntax conforms to SQL. The  $type$  'string' syntax is a generalization of the standard: SQL specifies this syntax only for a few data types, but PostgreSQL allows it for all types. The syntax with :: is historical PostgreSQL usage, as is the function-call syntax.

#### **4.1.3. Operators**

An operator name is a sequence of up to NAMEDATALEN-1 (63 by default) characters from the following list:

 $+ - * / < > = - ! @ # \% \wedge \& | ' ?$ 

There are a few restrictions on operator names, however:

- $\bullet$  -- and  $\prime\ast$  cannot appear anywhere in an operator name, since they will be taken as the start of a comment.
- A multiple-character operator name cannot end in + or -, unless the name also contains at least one of these characters:

 $\sim$  ! @ # % ^ & | ' ?

For example,  $\mathcal{C}-$  is an allowed operator name, but  $\star$ - is not. This restriction allows PostgreSQL to parse SQL-compliant queries without requiring spaces between tokens.
When working with non-SQL-standard operator names, you will usually need to separate adjacent operators with spaces to avoid ambiguity. For example, if you have defined a left unary operator named @, you cannot write  $X \star \mathcal{Q} Y$ ; you must write  $X \star \mathcal{Q} Y$  to ensure that PostgreSOL reads it as two operator names not one.

### **4.1.4. Special Characters**

Some characters that are not alphanumeric have a special meaning that is different from being an operator. Details on the usage can be found at the location where the respective syntax element is described. This section only exists to advise the existence and summarize the purposes of these characters.

- A dollar sign (\$) followed by digits is used to represent a positional parameter in the body of a function definition or a prepared statement. In other contexts the dollar sign can be part of an identifier or a dollar-quoted string constant.
- Parentheses (()) have their usual meaning to group expressions and enforce precedence. In some cases parentheses are required as part of the fixed syntax of a particular SQL command.
- Brackets ([]) are used to select the elements of an array. See [Section 8.15](#page-223-0) for more information on arrays.
- Commas (,) are used in some syntactical constructs to separate the elements of a list.
- The semicolon (;) terminates an SQL command. It cannot appear anywhere within a command, except within a string constant or quoted identifier.
- The colon (:) is used to select "slices" from arrays. (See [Section 8.15.](#page-223-0)) In certain SQL dialects (such as Embedded SQL), the colon is used to prefix variable names.
- The asterisk  $(*)$  is used in some contexts to denote all the fields of a table row or composite value. It also has a special meaning when used as the argument of an aggregate function, namely that the aggregate does not require any explicit parameter.
- The period (.) is used in numeric constants, and to separate schema, table, and column names.

### **4.1.5. Comments**

A comment is a sequence of characters beginning with double dashes and extending to the end of the line, e.g.:

-- This is a standard SQL comment

Alternatively, C-style block comments can be used:

```
/* multiline comment
* with nesting: /* nested block comment */
*/
```
where the comment begins with  $\prime\star$  and extends to the matching occurrence of  $\star\prime$ . These block comments nest, as specified in the SQL standard but unlike C, so that one can comment out larger blocks of code that might contain existing block comments.

A comment is removed from the input stream before further syntax analysis and is effectively replaced by whitespace.

### **4.1.6. Operator Precedence**

[Table 4-2](#page-109-0) shows the precedence and associativity of the operators in PostgreSQL. Most operators have the same precedence and are left-associative. The precedence and associativity of the operators is hardwired into the parser. This can lead to non-intuitive behavior; for example the Boolean operators  $\langle$  and  $\rangle$ have a different precedence than the Boolean operators  $\leq$  and  $\geq$  and  $\leq$  and  $\leq$  and  $\leq$  and  $\leq$  and  $\leq$  and  $\leq$  and  $\leq$  and  $\leq$  and  $\leq$  and  $\leq$  and  $\leq$  and  $\leq$  and  $\leq$  and  $\leq$  and  $\leq$  a parentheses when using combinations of binary and unary operators. For instance:

SELECT  $5! - 6;$ 

will be parsed as:

SELECT  $5$  !  $(-6)$ ;

because the parser has no idea — until it is too late — that ! is defined as a postfix operator, not an infix one. To get the desired behavior in this case, you must write:

SELECT  $(5!)$  - 6;

<span id="page-109-0"></span>This is the price one pays for extensibility.

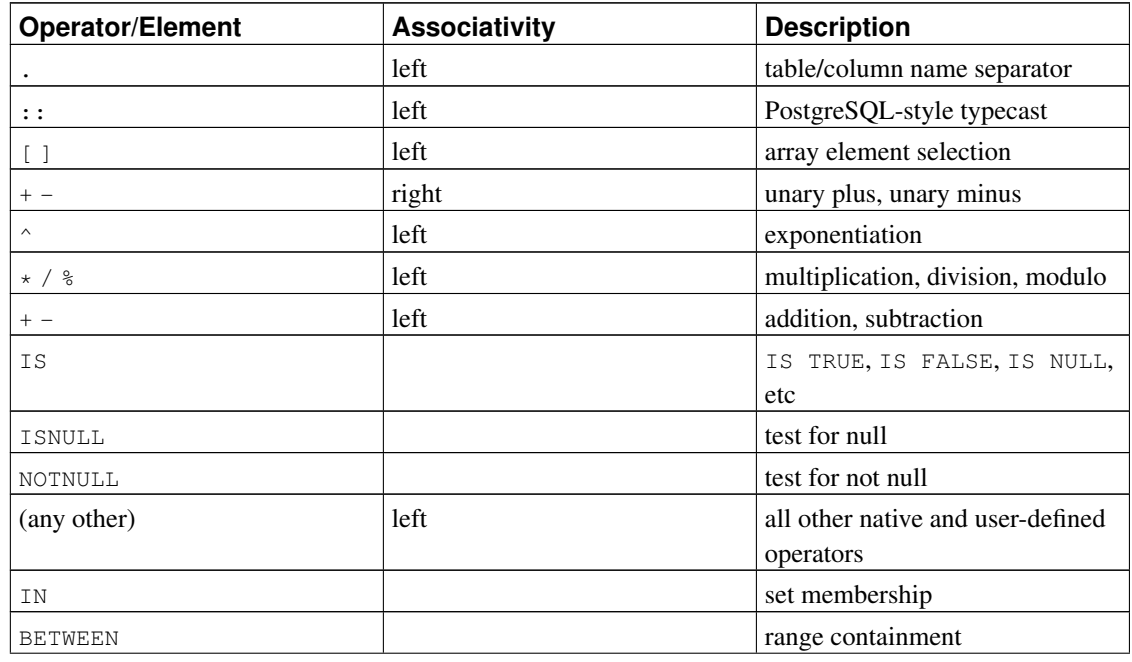

#### Table 4-2. Operator Precedence (decreasing)

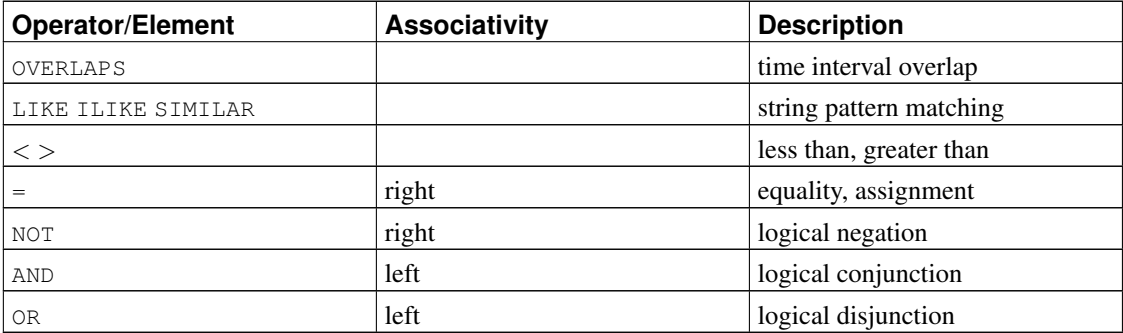

Note that the operator precedence rules also apply to user-defined operators that have the same names as the built-in operators mentioned above. For example, if you define a "+" operator for some custom data type it will have the same precedence as the built-in "+" operator, no matter what yours does.

When a schema-qualified operator name is used in the OPERATOR syntax, as for example in:

```
SELECT 3 OPERATOR(pg_catalog.+) 4;
```
the OPERATOR construct is taken to have the default precedence shown in [Table 4-2](#page-109-0) for "any other" operator. This is true no matter which specific operator appears inside OPERATOR().

### **4.2. Value Expressions**

Value expressions are used in a variety of contexts, such as in the target list of the SELECT command, as new column values in INSERT or UPDATE, or in search conditions in a number of commands. The result of a value expression is sometimes called a *scalar*, to distinguish it from the result of a table expression (which is a table). Value expressions are therefore also called *scalar expressions* (or even simply *expressions*). The expression syntax allows the calculation of values from primitive parts using arithmetic, logical, set, and other operations.

A value expression is one of the following:

- A constant or literal value
- A column reference
- A positional parameter reference, in the body of a function definition or prepared statement
- A subscripted expression
- A field selection expression
- An operator invocation
- A function call
- An aggregate expression
- A window function call
- A type cast
- A collation expression
- A scalar subquery
- An array constructor
- A row constructor
- Another value expression in parentheses (used to group subexpressions and override precedence)

In addition to this list, there are a number of constructs that can be classified as an expression but do not follow any general syntax rules. These generally have the semantics of a function or operator and are explained in the appropriate location in [Chapter 9.](#page-249-0) An example is the IS NULL clause.

We have already discussed constants in [Section 4.1.2.](#page-102-0) The following sections discuss the remaining options.

### **4.2.1. Column References**

A column can be referenced in the form:

```
correlation.columnname
```
correlation is the name of a table (possibly qualified with a schema name), or an alias for a table defined by means of a FROM clause. The correlation name and separating dot can be omitted if the column name is unique across all the tables being used in the current query. (See also [Chapter 7.](#page-164-0))

### **4.2.2. Positional Parameters**

A positional parameter reference is used to indicate a value that is supplied externally to an SQL statement. Parameters are used in SQL function definitions and in prepared queries. Some client libraries also support specifying data values separately from the SQL command string, in which case parameters are used to refer to the out-of-line data values. The form of a parameter reference is:

\$number

For example, consider the definition of a function, dept, as:

```
CREATE FUNCTION dept(text) RETURNS dept
   AS $$ SELECT * FROM dept WHERE name = $1 $$
   LANGUAGE SQL;
```
Here the  $\frac{1}{2}$  references the value of the first function argument whenever the function is invoked.

### **4.2.3. Subscripts**

If an expression yields a value of an array type, then a specific element of the array value can be extracted by writing

```
expression[subscript]
```
or multiple adjacent elements (an "array slice") can be extracted by writing

```
expression[lower_subscript:upper_subscript]
```
(Here, the brackets  $\lceil \cdot \rceil$  are meant to appear literally.) Each subscript is itself an expression, which must yield an integer value.

In general the array *expression* must be parenthesized, but the parentheses can be omitted when the expression to be subscripted is just a column reference or positional parameter. Also, multiple subscripts can be concatenated when the original array is multidimensional. For example:

```
mytable.arraycolumn[4]
mytable.two_d_column[17][34]
$1[10:42]
(arrayfunction(a,b))[42]
```
The parentheses in the last example are required. See [Section 8.15](#page-223-0) for more about arrays.

### **4.2.4. Field Selection**

If an expression yields a value of a composite type (row type), then a specific field of the row can be extracted by writing

```
expression.fieldname
```
In general the row expression must be parenthesized, but the parentheses can be omitted when the expression to be selected from is just a table reference or positional parameter. For example:

```
mytable.mycolumn
$1.somecolumn
(rowfunction(a,b)).col3
```
(Thus, a qualified column reference is actually just a special case of the field selection syntax.) An important special case is extracting a field from a table column that is of a composite type:

```
(compositecol).somefield
(mytable.compositecol).somefield
```
The parentheses are required here to show that compositecol is a column name not a table name, or that mytable is a table name not a schema name in the second case.

You can ask for all fields of a composite value by writing .  $\star$ :

```
(compositecol).*
```
This notation behaves differently depending on context; see [Section 8.16.5](#page-236-0) for details.

### **4.2.5. Operator Invocations**

There are three possible syntaxes for an operator invocation:

```
expression operator expression (binary infix operator)
operator expression (unary prefix operator)
expression operator (unary postfix operator)
```
where the *operator* token follows the syntax rules of [Section 4.1.3,](#page-107-0) or is one of the key words AND, OR, and NOT, or is a qualified operator name in the form:

OPERATOR(schema.operatorname)

Which particular operators exist and whether they are unary or binary depends on what operators have been defined by the system or the user. [Chapter 9](#page-249-0) describes the built-in operators.

### **4.2.6. Function Calls**

The syntax for a function call is the name of a function (possibly qualified with a schema name), followed by its argument list enclosed in parentheses:

```
function_name ([expression [, expression ... ]] )
```
For example, the following computes the square root of 2:

sqrt(2)

The list of built-in functions is in [Chapter 9.](#page-249-0) Other functions can be added by the user.

The arguments can optionally have names attached. See [Section 4.3](#page-123-0) for details.

**Note:** A function that takes a single argument of composite type can optionally be called using fieldselection syntax, and conversely field selection can be written in functional style. That is, the notations col(table) and table.col are interchangeable. This behavior is not SQL-standard but is provided in PostgreSQL because it allows use of functions to emulate "computed fields". For more information see [Section 8.16.5.](#page-236-0)

### **4.2.7. Aggregate Expressions**

An *aggregate expression* represents the application of an aggregate function across the rows selected by a query. An aggregate function reduces multiple inputs to a single output value, such as the sum or average of the inputs. The syntax of an aggregate expression is one of the following:

```
aggregate_name (expression \left[\right. \right. \left. \left. \right. \left. \right. \left. \right. \left. \right. \left. \right] [ order_by_clause ] )
aqgreen and (ALL expression [ , ... ] [ order_by_class]aggregate\_name (DISTINCT expression [ , ... ] [ order_by_clause ] )
aggregate name (* )
```
where  $\alpha$ qqreqate\_name is a previously defined aggregate (possibly qualified with a schema name), expression is any value expression that does not itself contain an aggregate expression or a window function call, and  $order\_by\_clause$  is a optional ORDER BY clause as described below.

The first form of aggregate expression invokes the aggregate once for each input row. The second form is the same as the first, since ALL is the default. The third form invokes the aggregate once for each distinct value of the expression (or distinct set of values, for multiple expressions) found in the input rows. The last form invokes the aggregate once for each input row; since no particular input value is specified, it is generally only useful for the count(\*) aggregate function.

Most aggregate functions ignore null inputs, so that rows in which one or more of the expression(s) yield null are discarded. This can be assumed to be true, unless otherwise specified, for all built-in aggregates.

For example, count  $(*)$  yields the total number of input rows; count (f1) yields the number of input rows in which f1 is non-null, since count ignores nulls; and count (distinct f1) yields the number of distinct non-null values of f1.

Ordinarily, the input rows are fed to the aggregate function in an unspecified order. In many cases this does not matter; for example, min produces the same result no matter what order it receives the inputs in. However, some aggregate functions (such as  $array_{\text{arg}q}$  and  $string_{\text{arg}}$ ) produce results that depend on the ordering of the input rows. When using such an aggregate, the optional  $\sigma$ rder\_by\_clause can be used to specify the desired ordering. The  $order_by_cclause$  has the same syntax as for a query-level ORDER BY clause, as described in [Section 7.5,](#page-178-0) except that its expressions are always just expressions and cannot be output-column names or numbers. For example:

SELECT array\_agg(a ORDER BY b DESC) FROM table;

When dealing with multiple-argument aggregate functions, note that the ORDER BY clause goes after all the aggregate arguments. For example, write this:

SELECT string\_agg(a, ',' ORDER BY a) FROM table;

not this:

SELECT string\_agg(a ORDER BY a, ',') FROM table; -- incorrect

The latter is syntactically valid, but it represents a call of a single-argument aggregate function with two ORDER BY keys (the second one being rather useless since it's a constant).

If DISTINCT is specified in addition to an *order\_by\_clause*, then all the ORDER BY expressions must match regular arguments of the aggregate; that is, you cannot sort on an expression that is not included in the DISTINCT list.

**Note:** The ability to specify both **DISTINCT** and ORDER BY in an aggregate function is a PostgreSQL extension.

The predefined aggregate functions are described in [Section 9.20.](#page-341-0) Other aggregate functions can be added by the user.

An aggregate expression can only appear in the result list or HAVING clause of a SELECT command. It is forbidden in other clauses, such as WHERE, because those clauses are logically evaluated before the results of aggregates are formed.

When an aggregate expression appears in a subquery (see [Section 4.2.11](#page-118-0) and [Section 9.22\)](#page-347-0), the aggregate is normally evaluated over the rows of the subquery. But an exception occurs if the aggregate's arguments contain only outer-level variables: the aggregate then belongs to the nearest such outer level, and is evaluated over the rows of that query. The aggregate expression as a whole is then an outer reference for the subquery it appears in, and acts as a constant over any one evaluation of that subquery. The restriction about appearing only in the result list or HAVING clause applies with respect to the query level that the aggregate belongs to.

### **4.2.8. Window Function Calls**

A *window function call* represents the application of an aggregate-like function over some portion of the rows selected by a query. Unlike regular aggregate function calls, this is not tied to grouping of the selected rows into a single output row — each row remains separate in the query output. However the window function is able to scan all the rows that would be part of the current row's group according to the grouping specification (PARTITION BY list) of the window function call. The syntax of a window function call is one of the following:

```
function_name ([expression [, expression ... ]) OVER window_name
function_name ([expression [, expression ... ]]) OVER ( window_definition )
function_name ( * ) OVER window_name
function_name ( * ) OVER ( window_definition )
```
where window\_definition has the syntax

```
[ existing_window_name ]
[ PARTITION BY expression [, ...] ]
[ ORDER BY expression [ ASC | DESC | USING operator ] [ NULLS { FIRST | LAST } ] [, ...] ]
[ frame clause ]
```
and the optional frame\_clause can be one of

{ RANGE | ROWS } frame\_start { RANGE | ROWS } BETWEEN frame\_start AND frame\_end

where frame\_start and frame\_end can be one of

*Chapter 4. SQL Syntax*

UNBOUNDED PRECEDING value PRECEDING CURRENT ROW value FOLLOWING UNBOUNDED FOLLOWING

Here, expression represents any value expression that does not itself contain window function calls. The PARTITION BY and ORDER BY lists have essentially the same syntax and semantics as GROUP BY and ORDER BY clauses of the whole query, except that their expressions are always just expressions and cannot be output-column names or numbers. window\_name is a reference to a named window specification defined in the query's WINDOW clause. Alternatively, a full window definition can be given within parentheses, using the same syntax as for defining a named window in the WINDOW clause; see the [SELECT](#page-1656-0) reference page for details. It's worth pointing out that OVER wname is not exactly equivalent to OVER (wname); the latter implies copying and modifying the window definition, and will be rejected if the referenced window specification includes a frame clause.

The frame\_clause specifies the set of rows constituting the *window frame*, for those window functions that act on the frame instead of the whole partition. If  $frame$  end is omitted it defaults to CURRENT ROW. Restrictions are that *frame start* cannot be UNBOUNDED FOLLOWING, *frame end* cannot be UNBOUNDED PRECEDING, and the  $frame$  end choice cannot appear earlier in the above list than the frame\_start choice — for example RANGE BETWEEN CURRENT ROW AND value PRECEDING is not allowed. The default framing option is RANGE UNBOUNDED PRECEDING, which is the same as RANGE BETWEEN UNBOUNDED PRECEDING AND CURRENT ROW; it sets the frame to be all rows from the partition start up through the current row's last peer in the ORDER BY ordering (which means all rows if there is no ORDER BY). In general, UNBOUNDED PRECEDING means that the frame starts with the first row of the partition, and similarly UNBOUNDED FOLLOWING means that the frame ends with the last row of the partition (regardless of RANGE or ROWS mode). In ROWS mode, CURRENT ROW means that the frame starts or ends with the current row; but in RANGE mode it means that the frame starts or ends with the current row's first or last peer in the ORDER BY ordering. The value PRECEDING and value FOLLOWING cases are currently only allowed in ROWS mode. They indicate that the frame starts or ends with the row that many rows before or after the current row. value must be an integer expression not containing any variables, aggregate functions, or window functions. The value must not be null or negative; but it can be zero, which selects the current row itself.

The built-in window functions are described in [Table 9-48.](#page-345-0) Other window functions can be added by the user. Also, any built-in or user-defined aggregate function can be used as a window function.

The syntaxes using  $\star$  are used for calling parameter-less aggregate functions as window functions, for example count (\*) OVER (PARTITION BY x ORDER BY y). The asterisk  $(*)$  is customarily not used for non-aggregate window functions. Aggregate window functions, unlike normal aggregate functions, do not allow DISTINCT or ORDER BY to be used within the function argument list.

Window function calls are permitted only in the SELECT list and the ORDER BY clause of the query.

<span id="page-116-0"></span>More information about window functions can be found in [Section 3.5,](#page-92-0) [Section 9.21,](#page-345-1) [Section 7.2.4.](#page-175-0)

### **4.2.9. Type Casts**

A type cast specifies a conversion from one data type to another. PostgreSQL accepts two equivalent syntaxes for type casts:

CAST ( expression AS type ) expression::type

The CAST syntax conforms to SQL; the syntax with :: is historical PostgreSQL usage.

When a cast is applied to a value expression of a known type, it represents a run-time type conversion. The cast will succeed only if a suitable type conversion operation has been defined. Notice that this is subtly different from the use of casts with constants, as shown in [Section 4.1.2.7.](#page-106-0) A cast applied to an unadorned string literal represents the initial assignment of a type to a literal constant value, and so it will succeed for any type (if the contents of the string literal are acceptable input syntax for the data type).

An explicit type cast can usually be omitted if there is no ambiguity as to the type that a value expression must produce (for example, when it is assigned to a table column); the system will automatically apply a type cast in such cases. However, automatic casting is only done for casts that are marked "OK to apply implicitly" in the system catalogs. Other casts must be invoked with explicit casting syntax. This restriction is intended to prevent surprising conversions from being applied silently.

It is also possible to specify a type cast using a function-like syntax:

typename ( expression )

However, this only works for types whose names are also valid as function names. For example, double precision cannot be used this way, but the equivalent float8 can. Also, the names interval, time, and timestamp can only be used in this fashion if they are double-quoted, because of syntactic conflicts. Therefore, the use of the function-like cast syntax leads to inconsistencies and should probably be avoided.

**Note:** The function-like syntax is in fact just a function call. When one of the two standard cast syntaxes is used to do a run-time conversion, it will internally invoke a registered function to perform the conversion. By convention, these conversion functions have the same name as their output type, and thus the "function-like syntax" is nothing more than a direct invocation of the underlying conversion function. Obviously, this is not something that a portable application should rely on. For further details see [CREATE CAST.](#page-1396-0)

### **4.2.10. Collation Expressions**

The COLLATE clause overrides the collation of an expression. It is appended to the expression it applies to:

expr COLLATE collation

where  $collation$  is a possibly schema-qualified identifier. The COLLATE clause binds tighter than operators; parentheses can be used when necessary.

If no collation is explicitly specified, the database system either derives a collation from the columns involved in the expression, or it defaults to the default collation of the database if no column is involved in the expression.

The two common uses of the COLLATE clause are overriding the sort order in an ORDER BY clause, for example:

SELECT a, b, c FROM tbl WHERE ... ORDER BY a COLLATE "C";

and overriding the collation of a function or operator call that has locale-sensitive results, for example:

SELECT  $*$  FROM tbl WHERE  $a > 'foo'$  COLLATE "C";

Note that in the latter case the COLLATE clause is attached to an input argument of the operator we wish to affect. It doesn't matter which argument of the operator or function call the COLLATE clause is attached to, because the collation that is applied by the operator or function is derived by considering all arguments, and an explicit COLLATE clause will override the collations of all other arguments. (Attaching non-matching COLLATE clauses to more than one argument, however, is an error. For more details see [Section 22.2.](#page-620-0)) Thus, this gives the same result as the previous example:

SELECT  $*$  FROM tbl WHERE a COLLATE "C" > 'foo';

But this is an error:

SELECT  $\star$  FROM tbl WHERE (a  $>$  'foo') COLLATE "C";

because it attempts to apply a collation to the result of the > operator, which is of the non-collatable data type boolean.

#### <span id="page-118-0"></span>**4.2.11. Scalar Subqueries**

A scalar subquery is an ordinary SELECT query in parentheses that returns exactly one row with one column. (See [Chapter 7](#page-164-0) for information about writing queries.) The SELECT query is executed and the single returned value is used in the surrounding value expression. It is an error to use a query that returns more than one row or more than one column as a scalar subquery. (But if, during a particular execution, the subquery returns no rows, there is no error; the scalar result is taken to be null.) The subquery can refer to variables from the surrounding query, which will act as constants during any one evaluation of the subquery. See also [Section 9.22](#page-347-0) for other expressions involving subqueries.

For example, the following finds the largest city population in each state:

SELECT name, (SELECT max(pop) FROM cities WHERE cities.state = states.name) FROM states;

### **4.2.12. Array Constructors**

An array constructor is an expression that builds an array value using values for its member elements. A simple array constructor consists of the key word ARRAY, a left square bracket [, a list of expressions (separated by commas) for the array element values, and finally a right square bracket ]. For example:

```
SELECT ARRAY [1, 2, 3+4];
  array
---------
{1,2,7}
(1 row)
```
By default, the array element type is the common type of the member expressions, determined using the same rules as for UNION or CASE constructs (see [Section 10.5\)](#page-389-0). You can override this by explicitly casting the array constructor to the desired type, for example:

```
SELECT ARRAY[1,2,22.7]::integer[];
 array
----------
 {1,2,23}
(1 row)
```
This has the same effect as casting each expression to the array element type individually. For more on casting, see [Section 4.2.9.](#page-116-0)

Multidimensional array values can be built by nesting array constructors. In the inner constructors, the key word ARRAY can be omitted. For example, these produce the same result:

```
SELECT ARRAY[ARRAY[1,2], ARRAY[3,4]];
    array
---------------
\{\{1,2\},\{3,4\}\}\(1 row)
SELECT ARRAY[[1,2],[3,4]];
    array
---------------
\{1,2\},\{3,4\}\}(1 row)
```
Since multidimensional arrays must be rectangular, inner constructors at the same level must produce subarrays of identical dimensions. Any cast applied to the outer ARRAY constructor propagates automatically to all the inner constructors.

Multidimensional array constructor elements can be anything yielding an array of the proper kind, not only a sub-ARRAY construct. For example:

```
CREATE TABLE arr(f1 int[], f2 int[]);
INSERT INTO arr VALUES (ARRAY[[1,2],[3,4]], ARRAY[[5,6],[7,8]]);
SELECT ARRAY[f1, f2, '{{9,10},{11,12}}'::int[]] FROM arr;
                    array
------------------------------------------------
```
 ${({1, 2}, {3, 4})}, {({5, 6}, {7, 8})}, {({9, 10}, {11, 12})}$ (1 row)

You can construct an empty array, but since it's impossible to have an array with no type, you must explicitly cast your empty array to the desired type. For example:

```
SELECT ARRAY[]::integer[];
array
-------
{}
(1 row)
```
It is also possible to construct an array from the results of a subquery. In this form, the array constructor is written with the key word ARRAY followed by a parenthesized (not bracketed) subquery. For example:

```
SELECT ARRAY(SELECT oid FROM pg_proc WHERE proname LIKE 'bytea%');
                                array
-----------------------------------------------------------------------
{2011,1954,1948,1952,1951,1244,1950,2005,1949,1953,2006,31,2412,2413}
(1 row)
```
The subquery must return a single column. The resulting one-dimensional array will have an element for each row in the subquery result, with an element type matching that of the subquery's output column.

The subscripts of an array value built with ARRAY always begin with one. For more information about arrays, see [Section 8.15.](#page-223-0)

#### **4.2.13. Row Constructors**

A row constructor is an expression that builds a row value (also called a composite value) using values for its member fields. A row constructor consists of the key word ROW, a left parenthesis, zero or more expressions (separated by commas) for the row field values, and finally a right parenthesis. For example:

```
SELECT ROW(1, 2.5, 'this is a test');
```
The key word ROW is optional when there is more than one expression in the list.

A row constructor can include the syntax  $rowvalue.*$ , which will be expanded to a list of the elements of the row value, just as occurs when the  $\cdot *$  syntax is used at the top level of a SELECT list (see [Section](#page-236-0) [8.16.5\)](#page-236-0). For example, if table  $\pm$  has columns  $\pm 1$  and  $\pm 2$ , these are the same:

```
SELECT ROW(t.*, 42) FROM t;
SELECT ROW(t.f1, t.f2, 42) FROM t;
```
**Note:** Before PostgreSQL 8.2, the .\* syntax was not expanded in row constructors, so that writing  $Row(t,*, 42)$  created a two-field row whose first field was another row value. The new behavior is usually more useful. If you need the old behavior of nested row values, write the inner row value without  $\cdot$ , for instance ROW(t, 42).

By default, the value created by a ROW expression is of an anonymous record type. If necessary, it can be cast to a named composite type — either the row type of a table, or a composite type created with CREATE TYPE AS. An explicit cast might be needed to avoid ambiguity. For example:

```
CREATE TABLE mytable(f1 int, f2 float, f3 text);
CREATE FUNCTION getf1(mytable) RETURNS int AS 'SELECT $1.f1' LANGUAGE SQL;
-- No cast needed since only one getf1() exists
SELECT qetf1(ROW(1, 2.5, 'this is a test'));
getf1
-------
    1
(1 row)
CREATE TYPE myrowtype AS (f1 int, f2 text, f3 numeric);
CREATE FUNCTION getf1(myrowtype) RETURNS int AS 'SELECT $1.f1' LANGUAGE SQL;
-- Now we need a cast to indicate which function to call:
SELECT qetf1(ROW(1, 2.5, 'this is a test'));
ERROR: function getf1(record) is not unique
SELECT qetf1(ROW(1,2.5,'this is a test'):: mytable);
getf1
-------
    1
(1 row)
SELECT getf1(CAST(ROW(11,'this is a test',2.5) AS myrowtype));
getf1
 -------
    11
(1 row)
```
Row constructors can be used to build composite values to be stored in a composite-type table column, or to be passed to a function that accepts a composite parameter. Also, it is possible to compare two row values or test a row with IS NULL or IS NOT NULL, for example:

```
SELECT ROW(1,2.5,'this is a test') = Row(1, 3, 'not the same');
SELECT ROW(table.*) IS NULL FROM table; -- detect all-null rows
```
For more detail see [Section 9.23.](#page-350-0) Row constructors can also be used in connection with subqueries, as discussed in [Section 9.22.](#page-347-0)

### **4.2.14. Expression Evaluation Rules**

The order of evaluation of subexpressions is not defined. In particular, the inputs of an operator or function are not necessarily evaluated left-to-right or in any other fixed order.

Furthermore, if the result of an expression can be determined by evaluating only some parts of it, then other subexpressions might not be evaluated at all. For instance, if one wrote:

```
SELECT true OR somefunc();
```
then somefunc() would (probably) not be called at all. The same would be the case if one wrote:

```
SELECT somefunc() OR true;
```
Note that this is not the same as the left-to-right "short-circuiting" of Boolean operators that is found in some programming languages.

As a consequence, it is unwise to use functions with side effects as part of complex expressions. It is particularly dangerous to rely on side effects or evaluation order in WHERE and HAVING clauses, since those clauses are extensively reprocessed as part of developing an execution plan. Boolean expressions (AND/OR/NOT combinations) in those clauses can be reorganized in any manner allowed by the laws of Boolean algebra.

When it is essential to force evaluation order, a CASE construct (see [Section 9.17\)](#page-334-0) can be used. For example, this is an untrustworthy way of trying to avoid division by zero in a WHERE clause:

SELECT ... WHERE  $x > 0$  AND  $y/x > 1.5$ ;

But this is safe:

SELECT ... WHERE CASE WHEN  $x > 0$  THEN  $y/x > 1.5$  ELSE false END;

A CASE construct used in this fashion will defeat optimization attempts, so it should only be done when necessary. (In this particular example, it would be better to sidestep the problem by writing  $y > 1.5 \times x$ instead.)

CASE is not a cure-all for such issues, however. One limitation of the technique illustrated above is that it does not prevent early evaluation of constant subexpressions. As described in [Section 35.6,](#page-1012-0) functions and operators marked IMMUTABLE can be evaluated when the query is planned rather than when it is executed. Thus for example

SELECT CASE WHEN  $x > 0$  THEN x ELSE 1/0 END FROM tab;

is likely to result in a division-by-zero failure due to the planner trying to simplify the constant subexpression, even if every row in the table has  $x > 0$  so that the ELSE arm would never be entered at run time.

While that particular example might seem silly, related cases that don't obviously involve constants can occur in queries executed within functions, since the values of function arguments and local variables can be inserted into queries as constants for planning purposes. Within PL/pgSQL functions, for example, using an IF-THEN-ELSE statement to protect a risky computation is much safer than just nesting it in a CASE expression.

Another limitation of the same kind is that a CASE cannot prevent evaluation of an aggregate expression contained within it, because aggregate expressions are computed before other expressions in a SELECT

list or HAVING clause are considered. For example, the following query can cause a division-by-zero error despite seemingly having protected against it:

```
SELECT CASE WHEN min(employees) > 0
            THEN avg(expenses / employees)
      END
   FROM departments;
```
The  $min($ ) and  $avg($ ) aggregates are computed concurrently over all the input rows, so if any row has employees equal to zero, the division-by-zero error will occur before there is any opportunity to test the result of  $min($ ). Instead, use a WHERE clause to prevent problematic input rows from reaching an aggregate function in the first place.

### <span id="page-123-0"></span>**4.3. Calling Functions**

PostgreSQL allows functions that have named parameters to be called using either *positional* or *named* notation. Named notation is especially useful for functions that have a large number of parameters, since it makes the associations between parameters and actual arguments more explicit and reliable. In positional notation, a function call is written with its argument values in the same order as they are defined in the function declaration. In named notation, the arguments are matched to the function parameters by name and can be written in any order.

In either notation, parameters that have default values given in the function declaration need not be written in the call at all. But this is particularly useful in named notation, since any combination of parameters can be omitted; while in positional notation parameters can only be omitted from right to left.

PostgreSQL also supports *mixed* notation, which combines positional and named notation. In this case, positional parameters are written first and named parameters appear after them.

The following examples will illustrate the usage of all three notations, using the following function definition:

```
CREATE FUNCTION concat_lower_or_upper(a text, b text, uppercase boolean DEFAULT false)
RETURNS text
AS
SSSELECT CASE
        WHEN $3 THEN UPPER($1 || ' ' || $2)
        ELSE LOWER($1 || ' ' || $2)
        END;
$$
LANGUAGE SQL IMMUTABLE STRICT;
```
Function concat lower or upper has two mandatory parameters, a and b. Additionally there is one optional parameter uppercase which defaults to false. The a and b inputs will be concatenated, and forced to either upper or lower case depending on the uppercase parameter. The remaining details of this function definition are not important here (see [Chapter 35](#page-994-0) for more information).

### **4.3.1. Using Positional Notation**

Positional notation is the traditional mechanism for passing arguments to functions in PostgreSQL. An example is:

```
SELECT concat_lower_or_upper('Hello', 'World', true);
concat_lower_or_upper
-----------------------
HELLO WORLD
(1 row)
```
All arguments are specified in order. The result is upper case since uppercase is specified as true. Another example is:

```
SELECT concat_lower_or_upper('Hello', 'World');
concat_lower_or_upper
-----------------------
hello world
(1 row)
```
Here, the uppercase parameter is omitted, so it receives its default value of false, resulting in lower case output. In positional notation, arguments can be omitted from right to left so long as they have defaults.

### **4.3.2. Using Named Notation**

In named notation, each argument's name is specified using  $:=$  to separate it from the argument expression. For example:

```
SELECT concat_lower_or_upper(a := 'Hello', b := 'World');
concat_lower_or_upper
-----------------------
hello world
(1 row)
```
Again, the argument uppercase was omitted so it is set to false implicitly. One advantage of using named notation is that the arguments may be specified in any order, for example:

```
SELECT concat_lower_or_upper(a := 'Hello', b := 'World', uppercase := true);
concat_lower_or_upper
-----------------------
HELLO WORLD
(1 row)
SELECT concat_lower_or_upper(a := 'Hello', uppercase := true, b := 'World');
concat_lower_or_upper
-----------------------
HELLO WORLD
(1 row)
```
### **4.3.3. Using Mixed Notation**

The mixed notation combines positional and named notation. However, as already mentioned, named arguments cannot precede positional arguments. For example:

```
SELECT concat_lower_or_upper('Hello', 'World', uppercase := true);
concat_lower_or_upper
  -----------------------
HELLO WORLD
(1 row)
```
In the above query, the arguments a and  $b$  are specified positionally, while uppercase is specified by name. In this example, that adds little except documentation. With a more complex function having numerous parameters that have default values, named or mixed notation can save a great deal of writing and reduce chances for error.

**Note:** Named and mixed call notations currently cannot be used when calling an aggregate function (but they do work when an aggregate function is used as a window function).

# **Chapter 5. Data Definition**

This chapter covers how one creates the database structures that will hold one's data. In a relational database, the raw data is stored in tables, so the majority of this chapter is devoted to explaining how tables are created and modified and what features are available to control what data is stored in the tables. Subsequently, we discuss how tables can be organized into schemas, and how privileges can be assigned to tables. Finally, we will briefly look at other features that affect the data storage, such as inheritance, views, functions, and triggers.

### **5.1. Table Basics**

A table in a relational database is much like a table on paper: It consists of rows and columns. The number and order of the columns is fixed, and each column has a name. The number of rows is variable — it reflects how much data is stored at a given moment. SQL does not make any guarantees about the order of the rows in a table. When a table is read, the rows will appear in an unspecified order, unless sorting is explicitly requested. This is covered in [Chapter 7.](#page-164-0) Furthermore, SQL does not assign unique identifiers to rows, so it is possible to have several completely identical rows in a table. This is a consequence of the mathematical model that underlies SQL but is usually not desirable. Later in this chapter we will see how to deal with this issue.

Each column has a data type. The data type constrains the set of possible values that can be assigned to a column and assigns semantics to the data stored in the column so that it can be used for computations. For instance, a column declared to be of a numerical type will not accept arbitrary text strings, and the data stored in such a column can be used for mathematical computations. By contrast, a column declared to be of a character string type will accept almost any kind of data but it does not lend itself to mathematical calculations, although other operations such as string concatenation are available.

PostgreSQL includes a sizable set of built-in data types that fit many applications. Users can also define their own data types. Most built-in data types have obvious names and semantics, so we defer a detailed explanation to [Chapter 8.](#page-187-0) Some of the frequently used data types are integer for whole numbers, numeric for possibly fractional numbers, text for character strings, date for dates, time for time-of-day values, and timestamp for values containing both date and time.

To create a table, you use the aptly named [CREATE TABLE](#page-1464-0) command. In this command you specify at least a name for the new table, the names of the columns and the data type of each column. For example:

```
CREATE TABLE my_first_table (
    first_column text,
    second_column integer
);
```
This creates a table named my\_first\_table with two columns. The first column is named first\_column and has a data type of text; the second column has the name second\_column and the type integer. The table and column names follow the identifier syntax explained in [Section 4.1.1.](#page-100-0) The type names are usually also identifiers, but there are some exceptions. Note that the column list is comma-separated and surrounded by parentheses.

Of course, the previous example was heavily contrived. Normally, you would give names to your tables and columns that convey what kind of data they store. So let's look at a more realistic example:

```
CREATE TABLE products (
   product_no integer,
   name text,
   price numeric
);
```
(The numeric type can store fractional components, as would be typical of monetary amounts.)

**Tip:** When you create many interrelated tables it is wise to choose a consistent naming pattern for the tables and columns. For instance, there is a choice of using singular or plural nouns for table names, both of which are favored by some theorist or other.

There is a limit on how many columns a table can contain. Depending on the column types, it is between 250 and 1600. However, defining a table with anywhere near this many columns is highly unusual and often a questionable design.

If you no longer need a table, you can remove it using the [DROP TABLE](#page-1569-0) command. For example:

```
DROP TABLE my_first_table;
DROP TABLE products;
```
Attempting to drop a table that does not exist is an error. Nevertheless, it is common in SQL script files to unconditionally try to drop each table before creating it, ignoring any error messages, so that the script works whether or not the table exists. (If you like, you can use the DROP TABLE IF EXISTS variant to avoid the error messages, but this is not standard SQL.)

If you need to modify a table that already exists, see [Section 5.5](#page-137-0) later in this chapter.

With the tools discussed so far you can create fully functional tables. The remainder of this chapter is concerned with adding features to the table definition to ensure data integrity, security, or convenience. If you are eager to fill your tables with data now you can skip ahead to [Chapter 6](#page-160-0) and read the rest of this chapter later.

### **5.2. Default Values**

A column can be assigned a default value. When a new row is created and no values are specified for some of the columns, those columns will be filled with their respective default values. A data manipulation command can also request explicitly that a column be set to its default value, without having to know what that value is. (Details about data manipulation commands are in [Chapter 6.](#page-160-0))

If no default value is declared explicitly, the default value is the null value. This usually makes sense because a null value can be considered to represent unknown data.

In a table definition, default values are listed after the column data type. For example:

```
CREATE TABLE products (
   product_no integer,
   name text,
    price numeric DEFAULT 9.99
);
```
The default value can be an expression, which will be evaluated whenever the default value is inserted (*not* when the table is created). A common example is for a timestamp column to have a default of CURRENT\_TIMESTAMP, so that it gets set to the time of row insertion. Another common example is generating a "serial number" for each row. In PostgreSQL this is typically done by something like:

```
CREATE TABLE products (
    product no integer DEFAULT nextval ('products product no seq'),
    ...
);
```
where the nextval () function supplies successive values from a *sequence object* (see [Section 9.16\)](#page-331-0). This arrangement is sufficiently common that there's a special shorthand for it:

```
CREATE TABLE products (
    product_no SERIAL,
    ...
);
```
The SERIAL shorthand is discussed further in [Section 8.1.4.](#page-192-0)

### **5.3. Constraints**

Data types are a way to limit the kind of data that can be stored in a table. For many applications, however, the constraint they provide is too coarse. For example, a column containing a product price should probably only accept positive values. But there is no standard data type that accepts only positive numbers. Another issue is that you might want to constrain column data with respect to other columns or rows. For example, in a table containing product information, there should be only one row for each product number.

To that end, SQL allows you to define constraints on columns and tables. Constraints give you as much control over the data in your tables as you wish. If a user attempts to store data in a column that would violate a constraint, an error is raised. This applies even if the value came from the default value definition.

### **5.3.1. Check Constraints**

A check constraint is the most generic constraint type. It allows you to specify that the value in a certain column must satisfy a Boolean (truth-value) expression. For instance, to require positive product prices, you could use:

```
CREATE TABLE products (
   product_no integer,
   name text,
    price numeric CHECK (price > 0)
);
```
As you see, the constraint definition comes after the data type, just like default value definitions. Default values and constraints can be listed in any order. A check constraint consists of the key word CHECK followed by an expression in parentheses. The check constraint expression should involve the column thus constrained, otherwise the constraint would not make too much sense.

You can also give the constraint a separate name. This clarifies error messages and allows you to refer to the constraint when you need to change it. The syntax is:

```
CREATE TABLE products (
   product_no integer,
   name text,
    price numeric CONSTRAINT positive_price CHECK (price > 0)
);
```
So, to specify a named constraint, use the key word CONSTRAINT followed by an identifier followed by the constraint definition. (If you don't specify a constraint name in this way, the system chooses a name for you.)

A check constraint can also refer to several columns. Say you store a regular price and a discounted price, and you want to ensure that the discounted price is lower than the regular price:

```
CREATE TABLE products (
   product_no integer,
   name text,
    price numeric CHECK (price > 0),
    discounted_price numeric CHECK (discounted_price > 0),
    CHECK (price > discounted_price)
);
```
The first two constraints should look familiar. The third one uses a new syntax. It is not attached to a particular column, instead it appears as a separate item in the comma-separated column list. Column definitions and these constraint definitions can be listed in mixed order.

We say that the first two constraints are column constraints, whereas the third one is a table constraint because it is written separately from any one column definition. Column constraints can also be written as table constraints, while the reverse is not necessarily possible, since a column constraint is supposed to refer to only the column it is attached to. (PostgreSQL doesn't enforce that rule, but you should follow it if you want your table definitions to work with other database systems.) The above example could also be written as:

```
CREATE TABLE products (
   product_no integer,
   name text,
   price numeric,
   CHECK (price > 0),
   discounted_price numeric,
   CHECK (discounted_price > 0),
    CHECK (price > discounted_price)
);
```
or even:

```
CREATE TABLE products (
   product_no integer,
   name text,
   price numeric CHECK (price > 0),
   discounted_price numeric,
   CHECK (discounted_price > 0 AND price > discounted_price)
);
```
#### It's a matter of taste.

Names can be assigned to table constraints in the same way as column constraints:

```
CREATE TABLE products (
   product_no integer,
   name text,
   price numeric,
   CHECK (price > 0),
   discounted_price numeric,
    CHECK (discounted_price > 0),
    CONSTRAINT valid_discount CHECK (price > discounted_price)
);
```
It should be noted that a check constraint is satisfied if the check expression evaluates to true or the null value. Since most expressions will evaluate to the null value if any operand is null, they will not prevent null values in the constrained columns. To ensure that a column does not contain null values, the not-null constraint described in the next section can be used.

### **5.3.2. Not-Null Constraints**

A not-null constraint simply specifies that a column must not assume the null value. A syntax example:

```
CREATE TABLE products (
   product_no integer NOT NULL,
   name text NOT NULL,
    price numeric
);
```
A not-null constraint is always written as a column constraint. A not-null constraint is functionally equivalent to creating a check constraint CHECK (column\_name IS NOT NULL), but in PostgreSQL creating an explicit not-null constraint is more efficient. The drawback is that you cannot give explicit names to not-null constraints created this way.

Of course, a column can have more than one constraint. Just write the constraints one after another:

```
CREATE TABLE products (
    product_no integer NOT NULL,
   name text NOT NULL,
    price numeric NOT NULL CHECK (price > 0)
);
```
The order doesn't matter. It does not necessarily determine in which order the constraints are checked.

The NOT NULL constraint has an inverse: the NULL constraint. This does not mean that the column must be null, which would surely be useless. Instead, this simply selects the default behavior that the column might be null. The NULL constraint is not present in the SQL standard and should not be used in portable applications. (It was only added to PostgreSQL to be compatible with some other database systems.) Some users, however, like it because it makes it easy to toggle the constraint in a script file. For example, you could start with:

```
CREATE TABLE products (
   product_no integer NULL,
   name text NULL,
    price numeric NULL
);
```
and then insert the NOT key word where desired.

**Tip:** In most database designs the majority of columns should be marked not null.

### **5.3.3. Unique Constraints**

Unique constraints ensure that the data contained in a column, or a group of columns, is unique among all the rows in the table. The syntax is:

```
CREATE TABLE products (
   product_no integer UNIQUE,
   name text,
    price numeric
);
```
when written as a column constraint, and:

```
CREATE TABLE products (
   product_no integer,
   name text,
    price numeric,
   UNIQUE (product_no)
);
```
when written as a table constraint.

To define a unique constraint for a group of columns, write it as a table constraint with the column names separated by commas:

```
CREATE TABLE example (
    a integer,
    b integer,
    c integer,
    UNIQUE (a, c)
);
```
This specifies that the combination of values in the indicated columns is unique across the whole table, though any one of the columns need not be (and ordinarily isn't) unique.

You can assign your own name for a unique constraint, in the usual way:

```
CREATE TABLE products (
    product no integer CONSTRAINT must be different UNIQUE,
   name text,
    price numeric
);
```
Adding a unique constraint will automatically create a unique B-tree index on the column or group of columns listed in the constraint. A uniqueness restriction covering only some rows cannot be written as a unique constraint, but it is possible to enforce such a restriction by creating a unique [partial index.](#page-398-0)

In general, a unique constraint is violated if there is more than one row in the table where the values of all of the columns included in the constraint are equal. However, two null values are never considered equal in this comparison. That means even in the presence of a unique constraint it is possible to store duplicate rows that contain a null value in at least one of the constrained columns. This behavior conforms to the SQL standard, but we have heard that other SQL databases might not follow this rule. So be careful when developing applications that are intended to be portable.

### **5.3.4. Primary Keys**

A primary key constraint indicates that a column, or group of columns, can be used as a unique identifier for rows in the table. This requires that the values be both unique and not null. So, the following two table definitions accept the same data:

```
CREATE TABLE products (
   product no integer UNIQUE NOT NULL,
   name text,
   price numeric
);
CREATE TABLE products (
   product_no integer PRIMARY KEY,
   name text,
    price numeric
);
```
Primary keys can span more than one column; the syntax is similar to unique constraints:

```
CREATE TABLE example (
    a integer,
    b integer,
    c integer,
    PRIMARY KEY (a, c)
);
```
Adding a primary key will automatically create a unique B-tree index on the column or group of columns listed in the primary key, and will force the column(s) to be marked NOT NULL.

A table can have at most one primary key. (There can be any number of unique and not-null constraints, which are functionally almost the same thing, but only one can be identified as the primary key.) Relational database theory dictates that every table must have a primary key. This rule is not enforced by PostgreSQL, but it is usually best to follow it.

Primary keys are useful both for documentation purposes and for client applications. For example, a GUI application that allows modifying row values probably needs to know the primary key of a table to be able to identify rows uniquely. There are also various ways in which the database system makes use of a primary key if one has been declared; for example, the primary key defines the default target column(s) for foreign keys referencing its table.

### **5.3.5. Foreign Keys**

A foreign key constraint specifies that the values in a column (or a group of columns) must match the values appearing in some row of another table. We say this maintains the *referential integrity* between two related tables.

Say you have the product table that we have used several times already:

```
CREATE TABLE products (
   product_no integer PRIMARY KEY,
   name text,
    price numeric
);
```
Let's also assume you have a table storing orders of those products. We want to ensure that the orders table only contains orders of products that actually exist. So we define a foreign key constraint in the orders table that references the products table:

```
CREATE TABLE orders (
   order_id integer PRIMARY KEY,
    product_no integer REFERENCES products (product_no),
    quantity integer
);
```
Now it is impossible to create orders with non-NULL product\_no entries that do not appear in the products table.

We say that in this situation the orders table is the *referencing* table and the products table is the *referenced* table. Similarly, there are referencing and referenced columns.

You can also shorten the above command to:

```
CREATE TABLE orders (
    order_id integer PRIMARY KEY,
    product_no integer REFERENCES products,
    quantity integer
);
```
because in absence of a column list the primary key of the referenced table is used as the referenced column(s).

A foreign key can also constrain and reference a group of columns. As usual, it then needs to be written in table constraint form. Here is a contrived syntax example:

```
CREATE TABLE t1 (
  a integer PRIMARY KEY,
 b integer,
 c integer,
 FOREIGN KEY (b, c) REFERENCES other_table (c1, c2)
);
```
Of course, the number and type of the constrained columns need to match the number and type of the referenced columns.

You can assign your own name for a foreign key constraint, in the usual way.

A table can contain more than one foreign key constraint. This is used to implement many-to-many relationships between tables. Say you have tables about products and orders, but now you want to allow one order to contain possibly many products (which the structure above did not allow). You could use this table structure:

```
CREATE TABLE products (
   product_no integer PRIMARY KEY,
   name text,
   price numeric
);
CREATE TABLE orders (
    order_id integer PRIMARY KEY,
    shipping_address text,
    ...
);
CREATE TABLE order_items (
   product_no integer REFERENCES products,
   order_id integer REFERENCES orders,
   quantity integer,
    PRIMARY KEY (product_no, order_id)
);
```
Notice that the primary key overlaps with the foreign keys in the last table.

We know that the foreign keys disallow creation of orders that do not relate to any products. But what if a product is removed after an order is created that references it? SQL allows you to handle that as well. Intuitively, we have a few options:

- Disallow deleting a referenced product
- Delete the orders as well
- Something else?

To illustrate this, let's implement the following policy on the many-to-many relationship example above: when someone wants to remove a product that is still referenced by an order (via order\_items), we disallow it. If someone removes an order, the order items are removed as well:

```
CREATE TABLE products (
   product_no integer PRIMARY KEY,
   name text,
    price numeric
);
CREATE TABLE orders (
    order_id integer PRIMARY KEY,
    shipping_address text,
    ...
);
CREATE TABLE order_items (
   product_no integer REFERENCES products ON DELETE RESTRICT,
    order_id integer REFERENCES orders ON DELETE CASCADE,
   quantity integer,
    PRIMARY KEY (product_no, order_id)
);
```
Restricting and cascading deletes are the two most common options. RESTRICT prevents deletion of a referenced row. NO ACTION means that if any referencing rows still exist when the constraint is checked, an error is raised; this is the default behavior if you do not specify anything. (The essential difference between these two choices is that NO ACTION allows the check to be deferred until later in the transaction, whereas RESTRICT does not.) CASCADE specifies that when a referenced row is deleted, row(s) referencing it should be automatically deleted as well. There are two other options: SET NULL and SET DEFAULT. These cause the referencing columns to be set to nulls or default values, respectively, when the referenced row is deleted. Note that these do not excuse you from observing any constraints. For example, if an action specifies SET DEFAULT but the default value would not satisfy the foreign key, the operation will fail.

Analogous to ON DELETE there is also ON UPDATE which is invoked when a referenced column is changed (updated). The possible actions are the same.

Since a DELETE of a row from the referenced table or an UPDATE of a referenced column will require a scan of the referencing table for rows matching the old value, it is often a good idea to index the referencing columns. Because this is not always needed, and there are many choices available on how to index, declaration of a foreign key constraint does not automatically create an index on the referencing columns.

More information about updating and deleting data is in [Chapter 6.](#page-160-0)

Finally, we should mention that a foreign key must reference columns that either are a primary key or form a unique constraint. If the foreign key references a unique constraint, there are some additional possibilities regarding how null values are matched. These are explained in the reference documentation for [CREATE TABLE.](#page-1464-0)

#### **5.3.6. Exclusion Constraints**

Exclusion constraints ensure that if any two rows are compared on the specified columns or expressions using the specified operators, at least one of these operator comparisons will return false or null. The syntax is:

```
CREATE TABLE circles (
   c circle,
   EXCLUDE USING gist (c WITH &&)
);
```
See also [CREATE TABLE ... CONSTRAINT ... EXCLUDE](#page-1469-0) for details.

Adding an exclusion constraint will automatically create an index of the type specified in the constraint declaration.

### **5.4. System Columns**

Every table has several *system columns* that are implicitly defined by the system. Therefore, these names cannot be used as names of user-defined columns. (Note that these restrictions are separate from whether the name is a key word or not; quoting a name will not allow you to escape these restrictions.) You do not really need to be concerned about these columns; just know they exist.

oid

The object identifier (object ID) of a row. This column is only present if the table was created using WITH OIDS, or if the [default\\_with\\_oids](#page-579-0) configuration variable was set at the time. This column is of type oid (same name as the column); see [Section 8.18](#page-245-0) for more information about the type.

```
tableoid
```
The OID of the table containing this row. This column is particularly handy for queries that select from inheritance hierarchies (see [Section 5.8\)](#page-146-0), since without it, it's difficult to tell which individual table a row came from. The tableoid can be joined against the oid column of  $pq$  class to obtain the table name.

xmin

The identity (transaction ID) of the inserting transaction for this row version. (A row version is an individual state of a row; each update of a row creates a new row version for the same logical row.)

```
cmin
```
The command identifier (starting at zero) within the inserting transaction.

xmax

The identity (transaction ID) of the deleting transaction, or zero for an undeleted row version. It is possible for this column to be nonzero in a visible row version. That usually indicates that the deleting transaction hasn't committed yet, or that an attempted deletion was rolled back.

cmax

The command identifier within the deleting transaction, or zero.

ctid

The physical location of the row version within its table. Note that although the ctid can be used to locate the row version very quickly, a row's ctid will change if it is updated or moved by VACUUM FULL. Therefore ctid is useless as a long-term row identifier. The OID, or even better a user-defined serial number, should be used to identify logical rows.

OIDs are 32-bit quantities and are assigned from a single cluster-wide counter. In a large or long-lived database, it is possible for the counter to wrap around. Hence, it is bad practice to assume that OIDs are unique, unless you take steps to ensure that this is the case. If you need to identify the rows in a table, using a sequence generator is strongly recommended. However, OIDs can be used as well, provided that a few additional precautions are taken:

- A unique constraint should be created on the OID column of each table for which the OID will be used to identify rows. When such a unique constraint (or unique index) exists, the system takes care not to generate an OID matching an already-existing row. (Of course, this is only possible if the table contains fewer than  $2^{32}$  (4 billion) rows, and in practice the table size had better be much less than that, or performance might suffer.)
- OIDs should never be assumed to be unique across tables; use the combination of tableoid and row OID if you need a database-wide identifier.
- Of course, the tables in question must be created WITH OIDS. As of PostgreSQL 8.1, WITHOUT OIDS is the default.

Transaction identifiers are also 32-bit quantities. In a long-lived database it is possible for transaction IDs to wrap around. This is not a fatal problem given appropriate maintenance procedures; see [Chapter 23](#page-631-0) for details. It is unwise, however, to depend on the uniqueness of transaction IDs over the long term (more than one billion transactions).

Command identifiers are also 32-bit quantities. This creates a hard limit of  $2^{32}$  (4 billion) SQL commands within a single transaction. In practice this limit is not a problem — note that the limit is on the number of SQL commands, not the number of rows processed. Also, as of PostgreSQL 8.3, only commands that actually modify the database contents will consume a command identifier.

## <span id="page-137-0"></span>**5.5. Modifying Tables**

When you create a table and you realize that you made a mistake, or the requirements of the application change, you can drop the table and create it again. But this is not a convenient option if the table is already filled with data, or if the table is referenced by other database objects (for instance a foreign key constraint). Therefore PostgreSQL provides a family of commands to make modifications to existing tables. Note that this is conceptually distinct from altering the data contained in the table: here we are interested in altering the definition, or structure, of the table.

You can:

- Add columns
- Remove columns
- Add constraints
- Remove constraints
- Change default values
- Change column data types
- Rename columns
- Rename tables

All these actions are performed using the [ALTER TABLE](#page-1332-0) command, whose reference page contains details beyond those given here.

### **5.5.1. Adding a Column**

To add a column, use a command like:

ALTER TABLE products ADD COLUMN description text;

The new column is initially filled with whatever default value is given (null if you don't specify a DEFAULT clause).

You can also define constraints on the column at the same time, using the usual syntax:

ALTER TABLE products ADD COLUMN description text CHECK (description  $\langle \rangle$  ");

In fact all the options that can be applied to a column description in CREATE TABLE can be used here. Keep in mind however that the default value must satisfy the given constraints, or the ADD will fail. Alternatively, you can add constraints later (see below) after you've filled in the new column correctly.

**Tip:** Adding a column with a default requires updating each row of the table (to store the new column value). However, if no default is specified, PostgreSQL is able to avoid the physical update. So if you intend to fill the column with mostly nondefault values, it's best to add the column with no default, insert the correct values using UPDATE, and then add any desired default as described below.

### **5.5.2. Removing a Column**

To remove a column, use a command like:

ALTER TABLE products DROP COLUMN description;

Whatever data was in the column disappears. Table constraints involving the column are dropped, too. However, if the column is referenced by a foreign key constraint of another table, PostgreSQL will not silently drop that constraint. You can authorize dropping everything that depends on the column by adding CASCADE:

ALTER TABLE products DROP COLUMN description CASCADE;

See [Section 5.12](#page-158-0) for a description of the general mechanism behind this.

### **5.5.3. Adding a Constraint**

To add a constraint, the table constraint syntax is used. For example:

ALTER TABLE products ADD CHECK (name  $\langle \rangle$  "); ALTER TABLE products ADD CONSTRAINT some\_name UNIQUE (product\_no); ALTER TABLE products ADD FOREIGN KEY (product\_group\_id) REFERENCES product\_groups;

To add a not-null constraint, which cannot be written as a table constraint, use this syntax:

ALTER TABLE products ALTER COLUMN product\_no SET NOT NULL;

The constraint will be checked immediately, so the table data must satisfy the constraint before it can be added.

### **5.5.4. Removing a Constraint**

To remove a constraint you need to know its name. If you gave it a name then that's easy. Otherwise the system assigned a generated name, which you need to find out. The psql command  $\dagger d$  tablename can be helpful here; other interfaces might also provide a way to inspect table details. Then the command is:

ALTER TABLE products DROP CONSTRAINT some\_name;

(If you are dealing with a generated constraint name like \$2, don't forget that you'll need to double-quote it to make it a valid identifier.)

As with dropping a column, you need to add CASCADE if you want to drop a constraint that something else depends on. An example is that a foreign key constraint depends on a unique or primary key constraint on the referenced column(s).

This works the same for all constraint types except not-null constraints. To drop a not null constraint use:

ALTER TABLE products ALTER COLUMN product\_no DROP NOT NULL;

(Recall that not-null constraints do not have names.)

### **5.5.5. Changing a Column's Default Value**

To set a new default for a column, use a command like:

ALTER TABLE products ALTER COLUMN price SET DEFAULT 7.77;

Note that this doesn't affect any existing rows in the table, it just changes the default for future INSERT commands.

To remove any default value, use:

ALTER TABLE products ALTER COLUMN price DROP DEFAULT;

This is effectively the same as setting the default to null. As a consequence, it is not an error to drop a default where one hadn't been defined, because the default is implicitly the null value.

### **5.5.6. Changing a Column's Data Type**

To convert a column to a different data type, use a command like:

ALTER TABLE products ALTER COLUMN price TYPE numeric(10,2);

This will succeed only if each existing entry in the column can be converted to the new type by an implicit cast. If a more complex conversion is needed, you can add a USING clause that specifies how to compute the new values from the old.

PostgreSQL will attempt to convert the column's default value (if any) to the new type, as well as any constraints that involve the column. But these conversions might fail, or might produce surprising results. It's often best to drop any constraints on the column before altering its type, and then add back suitably modified constraints afterwards.

### **5.5.7. Renaming a Column**

To rename a column:

ALTER TABLE products RENAME COLUMN product\_no TO product\_number;

### **5.5.8. Renaming a Table**

To rename a table:

ALTER TABLE products RENAME TO items;

### **5.6. Privileges**

When an object is created, it is assigned an owner. The owner is normally the role that executed the creation statement. For most kinds of objects, the initial state is that only the owner (or a superuser) can do anything with the object. To allow other roles to use it, *privileges* must be granted.

There are different kinds of privileges: SELECT, INSERT, UPDATE, DELETE, TRUNCATE, REFERENCES, TRIGGER, CREATE, CONNECT, TEMPORARY, EXECUTE, and USAGE. The privileges applicable to a particular object vary depending on the object's type (table, function, etc). For complete information on the different types of privileges supported by PostgreSQL, refer to the [GRANT](#page-1604-0) reference page. The following sections and chapters will also show you how those privileges are used.

The right to modify or destroy an object is always the privilege of the owner only.

An object can be assigned to a new owner with an ALTER command of the appropriate kind for the object, e.g. [ALTER TABLE.](#page-1332-0) Superusers can always do this; ordinary roles can only do it if they are both the current owner of the object (or a member of the owning role) and a member of the new owning role.

To assign privileges, the GRANT command is used. For example, if joe is an existing user, and accounts is an existing table, the privilege to update the table can be granted with:

GRANT UPDATE ON accounts TO joe;

Writing ALL in place of a specific privilege grants all privileges that are relevant for the object type.

The special "user" name PUBLIC can be used to grant a privilege to every user on the system. Also, "group" roles can be set up to help manage privileges when there are many users of a database — for details see [Chapter 20.](#page-606-0)

To revoke a privilege, use the fittingly named REVOKE command:

REVOKE ALL ON accounts FROM PUBLIC;

The special privileges of the object owner (i.e., the right to do DROP, GRANT, REVOKE, etc.) are always implicit in being the owner, and cannot be granted or revoked. But the object owner can choose to revoke his own ordinary privileges, for example to make a table read-only for himself as well as others.

Ordinarily, only the object's owner (or a superuser) can grant or revoke privileges on an object. However, it is possible to grant a privilege "with grant option", which gives the recipient the right to grant it in turn to others. If the grant option is subsequently revoked then all who received the privilege from that recipient (directly or through a chain of grants) will lose the privilege. For details see the [GRANT](#page-1604-0) and [REVOKE](#page-1641-0) reference pages.

### **5.7. Schemas**

A PostgreSQL database cluster contains one or more named databases. Users and groups of users are shared across the entire cluster, but no other data is shared across databases. Any given client connection to the server can access only the data in a single database, the one specified in the connection request.

**Note:** Users of a cluster do not necessarily have the privilege to access every database in the cluster. Sharing of user names means that there cannot be different users named, say,  $\frac{1}{10}$ e in two databases in the same cluster; but the system can be configured to allow  $\frac{1}{10}$  access to only some of the databases.

A database contains one or more named *schemas*, which in turn contain tables. Schemas also contain other kinds of named objects, including data types, functions, and operators. The same object name can be used in different schemas without conflict; for example, both schema<sub>1</sub> and myschema can contain tables named mytable. Unlike databases, schemas are not rigidly separated: a user can access objects in any of the schemas in the database he is connected to, if he has privileges to do so.

There are several reasons why one might want to use schemas:

• To allow many users to use one database without interfering with each other.

- To organize database objects into logical groups to make them more manageable.
- Third-party applications can be put into separate schemas so they do not collide with the names of other objects.

Schemas are analogous to directories at the operating system level, except that schemas cannot be nested.

### **5.7.1. Creating a Schema**

To create a schema, use the [CREATE SCHEMA](#page-1455-0) command. Give the schema a name of your choice. For example:

CREATE SCHEMA myschema;

To create or access objects in a schema, write a *qualified name* consisting of the schema name and table name separated by a dot:

schema.table

This works anywhere a table name is expected, including the table modification commands and the data access commands discussed in the following chapters. (For brevity we will speak of tables only, but the same ideas apply to other kinds of named objects, such as types and functions.)

Actually, the even more general syntax

database.schema.table

can be used too, but at present this is just for *pro forma* compliance with the SQL standard. If you write a database name, it must be the same as the database you are connected to.

So to create a table in the new schema, use:

```
CREATE TABLE myschema.mytable (
 ...
);
```
To drop a schema if it's empty (all objects in it have been dropped), use:

DROP SCHEMA myschema;

To drop a schema including all contained objects, use:

DROP SCHEMA myschema CASCADE;

See [Section 5.12](#page-158-0) for a description of the general mechanism behind this.

Often you will want to create a schema owned by someone else (since this is one of the ways to restrict the activities of your users to well-defined namespaces). The syntax for that is:

CREATE SCHEMA schemaname AUTHORIZATION username;

You can even omit the schema name, in which case the schema name will be the same as the user name. See [Section 5.7.6](#page-145-0) for how this can be useful.

Schema names beginning with  $pq$  are reserved for system purposes and cannot be created by users.

### **5.7.2. The Public Schema**

In the previous sections we created tables without specifying any schema names. By default such tables (and other objects) are automatically put into a schema named "public". Every new database contains such a schema. Thus, the following are equivalent:

```
CREATE TABLE products ( ... );
```
and:

```
CREATE TABLE public.products ( ... );
```
### **5.7.3. The Schema Search Path**

Qualified names are tedious to write, and it's often best not to wire a particular schema name into applications anyway. Therefore tables are often referred to by *unqualified names*, which consist of just the table name. The system determines which table is meant by following a *search path*, which is a list of schemas to look in. The first matching table in the search path is taken to be the one wanted. If there is no match in the search path, an error is reported, even if matching table names exist in other schemas in the database.

The first schema named in the search path is called the current schema. Aside from being the first schema searched, it is also the schema in which new tables will be created if the CREATE TABLE command does not specify a schema name.

To show the current search path, use the following command:

```
SHOW search_path;
```
In the default setup this returns:

```
search_path
--------------
 "$user",public
```
The first element specifies that a schema with the same name as the current user is to be searched. If no such schema exists, the entry is ignored. The second element refers to the public schema that we have seen already.

The first schema in the search path that exists is the default location for creating new objects. That is the reason that by default objects are created in the public schema. When objects are referenced in any other context without schema qualification (table modification, data modification, or query commands) the search path is traversed until a matching object is found. Therefore, in the default configuration, any unqualified access again can only refer to the public schema.
To put our new schema in the path, we use:

SET search\_path TO myschema, public;

(We omit the \$user here because we have no immediate need for it.) And then we can access the table without schema qualification:

DROP TABLE mytable;

Also, since myschema is the first element in the path, new objects would by default be created in it.

We could also have written:

SET search\_path TO myschema;

Then we no longer have access to the public schema without explicit qualification. There is nothing special about the public schema except that it exists by default. It can be dropped, too.

See also [Section 9.25](#page-355-0) for other ways to manipulate the schema search path.

The search path works in the same way for data type names, function names, and operator names as it does for table names. Data type and function names can be qualified in exactly the same way as table names. If you need to write a qualified operator name in an expression, there is a special provision: you must write

```
OPERATOR(schema.operator)
```
This is needed to avoid syntactic ambiguity. An example is:

SELECT 3 OPERATOR(pg\_catalog.+) 4;

In practice one usually relies on the search path for operators, so as not to have to write anything so ugly as that.

## **5.7.4. Schemas and Privileges**

By default, users cannot access any objects in schemas they do not own. To allow that, the owner of the schema must grant the USAGE privilege on the schema. To allow users to make use of the objects in the schema, additional privileges might need to be granted, as appropriate for the object.

A user can also be allowed to create objects in someone else's schema. To allow that, the CREATE privilege on the schema needs to be granted. Note that by default, everyone has CREATE and USAGE privileges on the schema public. This allows all users that are able to connect to a given database to create objects in its public schema. If you do not want to allow that, you can revoke that privilege:

REVOKE CREATE ON SCHEMA public FROM PUBLIC;

(The first "public" is the schema, the second "public" means "every user". In the first sense it is an identifier, in the second sense it is a key word, hence the different capitalization; recall the guidelines from [Section 4.1.1.](#page-100-0))

## **5.7.5. The System Catalog Schema**

In addition to public and user-created schemas, each database contains a pg\_catalog schema, which contains the system tables and all the built-in data types, functions, and operators. pg\_catalog is always effectively part of the search path. If it is not named explicitly in the path then it is implicitly searched *before* searching the path's schemas. This ensures that built-in names will always be findable. However, you can explicitly place  $pq$  catalog at the end of your search path if you prefer to have user-defined names override built-in names.

In PostgreSQL versions before 7.3, table names beginning with  $pq$  were reserved. This is no longer true: you can create such a table name if you wish, in any non-system schema. However, it's best to continue to avoid such names, to ensure that you won't suffer a conflict if some future version defines a system table named the same as your table. (With the default search path, an unqualified reference to your table name would then be resolved as the system table instead.) System tables will continue to follow the convention of having names beginning with  $pq$ , so that they will not conflict with unqualified user-table names so long as users avoid the pq prefix.

## **5.7.6. Usage Patterns**

Schemas can be used to organize your data in many ways. There are a few usage patterns that are recommended and are easily supported by the default configuration:

- If you do not create any schemas then all users access the public schema implicitly. This simulates the situation where schemas are not available at all. This setup is mainly recommended when there is only a single user or a few cooperating users in a database. This setup also allows smooth transition from the non-schema-aware world.
- You can create a schema for each user with the same name as that user. Recall that the default search path starts with \$user, which resolves to the user name. Therefore, if each user has a separate schema, they access their own schemas by default.

If you use this setup then you might also want to revoke access to the public schema (or drop it altogether), so users are truly constrained to their own schemas.

• To install shared applications (tables to be used by everyone, additional functions provided by third parties, etc.), put them into separate schemas. Remember to grant appropriate privileges to allow the other users to access them. Users can then refer to these additional objects by qualifying the names with a schema name, or they can put the additional schemas into their search path, as they choose.

#### **5.7.7. Portability**

In the SQL standard, the notion of objects in the same schema being owned by different users does not exist. Moreover, some implementations do not allow you to create schemas that have a different name than their owner. In fact, the concepts of schema and user are nearly equivalent in a database system that implements only the basic schema support specified in the standard. Therefore, many users consider qualified names to really consist of username.tablename. This is how PostgreSQL will effectively behave if you create a per-user schema for every user.

Also, there is no concept of a public schema in the SQL standard. For maximum conformance to the standard, you should not use (perhaps even remove) the public schema.

Of course, some SQL database systems might not implement schemas at all, or provide namespace support by allowing (possibly limited) cross-database access. If you need to work with those systems, then maximum portability would be achieved by not using schemas at all.

## <span id="page-146-0"></span>**5.8. Inheritance**

PostgreSQL implements table inheritance, which can be a useful tool for database designers. (SQL:1999 and later define a type inheritance feature, which differs in many respects from the features described here.)

Let's start with an example: suppose we are trying to build a data model for cities. Each state has many cities, but only one capital. We want to be able to quickly retrieve the capital city for any particular state. This can be done by creating two tables, one for state capitals and one for cities that are not capitals. However, what happens when we want to ask for data about a city, regardless of whether it is a capital or not? The inheritance feature can help to resolve this problem. We define the capitals table so that it inherits from cities:

```
CREATE TABLE cities (
   name text,
   population float,
   altitude int -- in feet
);
CREATE TABLE capitals (
   state char(2)
) INHERITS (cities);
```
In this case, the capitals table *inherits* all the columns of its parent table, cities. State capitals also have an extra column, state, that shows their state.

In PostgreSQL, a table can inherit from zero or more other tables, and a query can reference either all rows of a table or all rows of a table plus all of its descendant tables. The latter behavior is the default. For example, the following query finds the names of all cities, including state capitals, that are located at an altitude over 500 feet:

```
SELECT name, altitude
   FROM cities
   WHERE altitude > 500;
```
Given the sample data from the PostgreSQL tutorial (see [Section 2.1\)](#page-79-0), this returns:

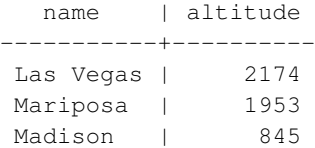

On the other hand, the following query finds all the cities that are not state capitals and are situated at an altitude over 500 feet:

```
SELECT name, altitude
   FROM ONLY cities
   WHERE altitude > 500;
  name | altitude
-----------+----------
 Las Vegas | 2174
 Mariposa | 1953
```
Here the ONLY keyword indicates that the query should apply only to cities, and not any tables below cities in the inheritance hierarchy. Many of the commands that we have already discussed — SELECT, UPDATE and DELETE — support the ONLY keyword.

You can also write the table name with a trailing  $\star$  to explicitly specify that descendant tables are included:

```
SELECT name, altitude
   FROM cities*
   WHERE altitude > 500;
```
Writing  $\star$  is not necessary, since this behavior is the default (unless you have changed the setting of the [sql\\_inheritance](#page-580-0) configuration option). However writing  $\star$  might be useful to emphasize that additional tables will be searched.

In some cases you might wish to know which table a particular row originated from. There is a system column called tableoid in each table which can tell you the originating table:

```
SELECT c.tableoid, c.name, c.altitude
FROM cities c
WHERE c.altitude > 500;
```
which returns:

tableoid | name | altitude ----------+-----------+---------- 139793 | Las Vegas | 2174 139793 | Mariposa | 1953 139798 | Madison | 845

(If you try to reproduce this example, you will probably get different numeric OIDs.) By doing a join with pg\_class you can see the actual table names:

```
SELECT p.relname, c.name, c.altitude
FROM cities c, pg_class p
WHERE c.altitude > 500 AND c.tableoid = p.oid;
```
#### which returns:

relname | name | altitude

----------+-----------+--------- cities | Las Vegas | 2174 cities | Mariposa | 1953 capitals | Madison | 845

Inheritance does not automatically propagate data from INSERT or COPY commands to other tables in the inheritance hierarchy. In our example, the following INSERT statement will fail:

```
INSERT INTO cities (name, population, altitude, state)
VALUES ('New York', NULL, NULL, 'NY');
```
We might hope that the data would somehow be routed to the capitals table, but this does not happen: INSERT always inserts into exactly the table specified. In some cases it is possible to redirect the insertion using a rule (see [Chapter 37\)](#page-1082-0). However that does not help for the above case because the cities table does not contain the column state, and so the command will be rejected before the rule can be applied.

All check constraints and not-null constraints on a parent table are automatically inherited by its children. Other types of constraints (unique, primary key, and foreign key constraints) are not inherited.

A table can inherit from more than one parent table, in which case it has the union of the columns defined by the parent tables. Any columns declared in the child table's definition are added to these. If the same column name appears in multiple parent tables, or in both a parent table and the child's definition, then these columns are "merged" so that there is only one such column in the child table. To be merged, columns must have the same data types, else an error is raised. The merged column will have copies of all the check constraints coming from any one of the column definitions it came from, and will be marked not-null if any of them are.

Table inheritance is typically established when the child table is created, using the INHERITS clause of the [CREATE TABLE](#page-1464-0) statement. Alternatively, a table which is already defined in a compatible way can have a new parent relationship added, using the INHERIT variant of [ALTER TABLE.](#page-1332-0) To do this the new child table must already include columns with the same names and types as the columns of the parent. It must also include check constraints with the same names and check expressions as those of the parent. Similarly an inheritance link can be removed from a child using the NO INHERIT variant of ALTER TABLE. Dynamically adding and removing inheritance links like this can be useful when the inheritance relationship is being used for table partitioning (see [Section 5.9\)](#page-149-0).

One convenient way to create a compatible table that will later be made a new child is to use the LIKE clause in CREATE TABLE. This creates a new table with the same columns as the source table. If there are any CHECK constraints defined on the source table, the INCLUDING CONSTRAINTS option to LIKE should be specified, as the new child must have constraints matching the parent to be considered compatible.

A parent table cannot be dropped while any of its children remain. Neither can columns or check constraints of child tables be dropped or altered if they are inherited from any parent tables. If you wish to remove a table and all of its descendants, one easy way is to drop the parent table with the CASCADE option.

[ALTER TABLE](#page-1332-0) will propagate any changes in column data definitions and check constraints down the inheritance hierarchy. Again, dropping columns that are depended on by other tables is only possible when using the CASCADE option. ALTER TABLE follows the same rules for duplicate column merging and rejection that apply during CREATE TABLE.

Note how table access permissions are handled. Querying a parent table can automatically access data in child tables without further access privilege checking. This preserves the appearance that the data is (also) in the parent table. Accessing the child tables directly is, however, not automatically allowed and would require further privileges to be granted.

#### **5.8.1. Caveats**

Note that not all SQL commands are able to work on inheritance hierarchies. Commands that are used for data querying, data modification, or schema modification (e.g., SELECT, UPDATE, DELETE, most variants of ALTER TABLE, but not INSERT or ALTER TABLE ... RENAME) typically default to including child tables and support the ONLY notation to exclude them. Commands that do database maintenance and tuning (e.g., REINDEX, VACUUM) typically only work on individual, physical tables and do not support recursing over inheritance hierarchies. The respective behavior of each individual command is documented in its reference page (Reference I, *[SQL Commands](#page-1274-0)*).

A serious limitation of the inheritance feature is that indexes (including unique constraints) and foreign key constraints only apply to single tables, not to their inheritance children. This is true on both the referencing and referenced sides of a foreign key constraint. Thus, in the terms of the above example:

- If we declared cities.name to be UNIQUE or a PRIMARY KEY, this would not stop the capitals table from having rows with names duplicating rows in cities. And those duplicate rows would by default show up in queries from cities. In fact, by default capitals would have no unique constraint at all, and so could contain multiple rows with the same name. You could add a unique constraint to capitals, but this would not prevent duplication compared to cities.
- Similarly, if we were to specify that cities.name REFERENCES some other table, this constraint would not automatically propagate to capitals. In this case you could work around it by manually adding the same REFERENCES constraint to capitals.
- Specifying that another table's column REFERENCES cities(name) would allow the other table to contain city names, but not capital names. There is no good workaround for this case.

These deficiencies will probably be fixed in some future release, but in the meantime considerable care is needed in deciding whether inheritance is useful for your application.

## <span id="page-149-0"></span>**5.9. Partitioning**

PostgreSQL supports basic table partitioning. This section describes why and how to implement partitioning as part of your database design.

### **5.9.1. Overview**

Partitioning refers to splitting what is logically one large table into smaller physical pieces. Partitioning can provide several benefits:

• Query performance can be improved dramatically in certain situations, particularly when most of the

heavily accessed rows of the table are in a single partition or a small number of partitions. The partitioning substitutes for leading columns of indexes, reducing index size and making it more likely that the heavily-used parts of the indexes fit in memory.

- When queries or updates access a large percentage of a single partition, performance can be improved by taking advantage of sequential scan of that partition instead of using an index and random access reads scattered across the whole table.
- Bulk loads and deletes can be accomplished by adding or removing partitions, if that requirement is planned into the partitioning design. ALTER TABLE NO INHERIT and DROP TABLE are both far faster than a bulk operation. These commands also entirely avoid the VACUUM overhead caused by a bulk DELETE.
- Seldom-used data can be migrated to cheaper and slower storage media.

The benefits will normally be worthwhile only when a table would otherwise be very large. The exact point at which a table will benefit from partitioning depends on the application, although a rule of thumb is that the size of the table should exceed the physical memory of the database server.

Currently, PostgreSQL supports partitioning via table inheritance. Each partition must be created as a child table of a single parent table. The parent table itself is normally empty; it exists just to represent the entire data set. You should be familiar with inheritance (see [Section 5.8\)](#page-146-0) before attempting to set up partitioning.

The following forms of partitioning can be implemented in PostgreSQL:

Range Partitioning

The table is partitioned into "ranges" defined by a key column or set of columns, with no overlap between the ranges of values assigned to different partitions. For example one might partition by date ranges, or by ranges of identifiers for particular business objects.

List Partitioning

The table is partitioned by explicitly listing which key values appear in each partition.

### **5.9.2. Implementing Partitioning**

To set up a partitioned table, do the following:

1. Create the "master" table, from which all of the partitions will inherit.

This table will contain no data. Do not define any check constraints on this table, unless you intend them to be applied equally to all partitions. There is no point in defining any indexes or unique constraints on it, either.

2. Create several "child" tables that each inherit from the master table. Normally, these tables will not add any columns to the set inherited from the master.

We will refer to the child tables as partitions, though they are in every way normal PostgreSQL tables. 3. Add table constraints to the partition tables to define the allowed key values in each partition.

Typical examples would be:

```
CHECK (x = 1)CHECK ( county IN ( 'Oxfordshire', 'Buckinghamshire', 'Warwickshire' ))
CHECK ( outletID \ge 100 AND outletID \le 200 )
```
Ensure that the constraints guarantee that there is no overlap between the key values permitted in different partitions. A common mistake is to set up range constraints like:

CHECK ( outletID BETWEEN 100 AND 200 ) CHECK ( outletID BETWEEN 200 AND 300 ) This is wrong since it is not clear which partition the key value 200 belongs in.

Note that there is no difference in syntax between range and list partitioning; those terms are descriptive only.

- 4. For each partition, create an index on the key column(s), as well as any other indexes you might want. (The key index is not strictly necessary, but in most scenarios it is helpful. If you intend the key values to be unique then you should always create a unique or primary-key constraint for each partition.)
- 5. Optionally, define a trigger or rule to redirect data inserted into the master table to the appropriate partition.
- 6. Ensure that the constraint exclusion configuration parameter is not disabled in postgresql.conf. If it is, queries will not be optimized as desired.

For example, suppose we are constructing a database for a large ice cream company. The company measures peak temperatures every day as well as ice cream sales in each region. Conceptually, we want a table like:

```
CREATE TABLE measurement (
   city_id int not null,
   logdate date not null,
   peaktemp int,
   unitsales int
);
```
We know that most queries will access just the last week's, month's or quarter's data, since the main use of this table will be to prepare online reports for management. To reduce the amount of old data that needs to be stored, we decide to only keep the most recent 3 years worth of data. At the beginning of each month we will remove the oldest month's data.

In this situation we can use partitioning to help us meet all of our different requirements for the measurements table. Following the steps outlined above, partitioning can be set up as follows:

- 1. The master table is the measurement table, declared exactly as above.
- 2. Next we create one partition for each active month:

```
CREATE TABLE measurement v2006m02 ( ) INHERITS (measurement):
CREATE TABLE measurement_y2006m03 ( ) INHERITS (measurement);
...
CREATE TABLE measurement_y2007m11 ( ) INHERITS (measurement);
CREATE TABLE measurement_y2007m12 ( ) INHERITS (measurement);
CREATE TABLE measurement_y2008m01 ( ) INHERITS (measurement);
Each of the partitions are complete tables in their own right, but they inherit their definitions from the
measurement table.
```
This solves one of our problems: deleting old data. Each month, all we will need to do is perform a DROP TABLE on the oldest child table and create a new child table for the new month's data.

3. We must provide non-overlapping table constraints. Rather than just creating the partition tables as above, the table creation script should really be:

```
CREATE TABLE measurement_y2006m02 (
    CHECK ( logdate > DATE '2006-02-01' AND logdate < DATE '2006-03-01' )
) INHERITS (measurement);
CREATE TABLE measurement_y2006m03 (
   CHECK ( logdate >= DATE '2006-03-01' AND logdate < DATE '2006-04-01' )
) INHERITS (measurement);
...
CREATE TABLE measurement_y2007m11 (
   CHECK ( logdate >= DATE '2007-11-01' AND logdate < DATE '2007-12-01' )
) INHERITS (measurement);
CREATE TABLE measurement_y2007m12 (
    CHECK ( logdate >= DATE '2007-12-01' AND logdate < DATE '2008-01-01' )
) INHERITS (measurement);
CREATE TABLE measurement_y2008m01 (
    CHECK ( logdate >= DATE '2008-01-01' AND logdate < DATE '2008-02-01' )
) INHERITS (measurement);
```
4. We probably need indexes on the key columns too:

```
CREATE INDEX measurement_y2006m02_logdate ON measurement_y2006m02 (logdate);
CREATE INDEX measurement_y2006m03_logdate ON measurement_y2006m03 (logdate);
...
CREATE INDEX measurement_y2007m11_logdate ON measurement_y2007m11 (logdate);
CREATE INDEX measurement_y2007m12_logdate ON measurement_y2007m12 (logdate);
CREATE INDEX measurement_y2008m01_logdate ON measurement_y2008m01 (logdate);
We choose not to add further indexes at this time.
```
5. We want our application to be able to say INSERT INTO measurement ... and have the data be redirected into the appropriate partition table. We can arrange that by attaching a suitable trigger function to the master table. If data will be added only to the latest partition, we can use a very simple trigger function:

```
CREATE OR REPLACE FUNCTION measurement_insert_trigger()
RETURNS TRIGGER AS $$
BEGIN
    INSERT INTO measurement_y2008m01 VALUES (NEW.*);
    RETURN NULL;
END;
$5LANGUAGE plpgsql;
```
After creating the function, we create a trigger which calls the trigger function:

```
CREATE TRIGGER insert_measurement_trigger
    BEFORE INSERT ON measurement
    FOR EACH ROW EXECUTE PROCEDURE measurement_insert_trigger();
```
We must redefine the trigger function each month so that it always points to the current partition. The trigger definition does not need to be updated, however.

We might want to insert data and have the server automatically locate the partition into which the row should be added. We could do this with a more complex trigger function, for example:

CREATE OR REPLACE FUNCTION measurement\_insert\_trigger()

```
RETURNS TRIGGER AS $$
BEGIN
    IF ( NEW.loadate \geq= DATE '2006-02-01' AND
         NEW.logdate < DATE '2006-03-01' ) THEN
        INSERT INTO measurement v2006m02 VALUES (NEW.*);
    ELSIF ( NEW.loadate \geq  DATE '2006-03-01' AND
            NEW.logdate < DATE '2006-04-01' ) THEN
        INSERT INTO measurement_y2006m03 VALUES (NEW.*);
    ...
    ELSIF ( NEW.logdate ) = DATE '2008-01-01' AND
            NEW.logdate < DATE '2008-02-01' ) THEN
        INSERT INTO measurement_y2008m01 VALUES (NEW.*);
    ELSE
        RAISE EXCEPTION 'Date out of range. Fix the measurement_insert_trigger() functi
    END IF;
    RETURN NULL;
END;
SSLANGUAGE plpgsql;
The trigger definition is the same as before. Note that each IF test must exactly match the CHECK
```
constraint for its partition.

While this function is more complex than the single-month case, it doesn't need to be updated as often, since branches can be added in advance of being needed.

**Note:** In practice it might be best to check the newest partition first, if most inserts go into that partition. For simplicity we have shown the trigger's tests in the same order as in other parts of this example.

As we can see, a complex partitioning scheme could require a substantial amount of DDL. In the above example we would be creating a new partition each month, so it might be wise to write a script that generates the required DDL automatically.

## **5.9.3. Managing Partitions**

Normally the set of partitions established when initially defining the table are not intended to remain static. It is common to want to remove old partitions of data and periodically add new partitions for new data. One of the most important advantages of partitioning is precisely that it allows this otherwise painful task to be executed nearly instantaneously by manipulating the partition structure, rather than physically moving large amounts of data around.

The simplest option for removing old data is simply to drop the partition that is no longer necessary:

DROP TABLE measurement\_y2006m02;

This can very quickly delete millions of records because it doesn't have to individually delete every record.

Another option that is often preferable is to remove the partition from the partitioned table but retain access to it as a table in its own right:

ALTER TABLE measurement\_y2006m02 NO INHERIT measurement;

This allows further operations to be performed on the data before it is dropped. For example, this is often a useful time to back up the data using COPY, pg\_dump, or similar tools. It might also be a useful time to aggregate data into smaller formats, perform other data manipulations, or run reports.

Similarly we can add a new partition to handle new data. We can create an empty partition in the partitioned table just as the original partitions were created above:

```
CREATE TABLE measurement_y2008m02 (
   CHECK ( logdate >= DATE '2008-02-01' AND logdate < DATE '2008-03-01' )
) INHERITS (measurement);
```
As an alternative, it is sometimes more convenient to create the new table outside the partition structure, and make it a proper partition later. This allows the data to be loaded, checked, and transformed prior to it appearing in the partitioned table:

```
CREATE TABLE measurement_y2008m02
  (LIKE measurement INCLUDING DEFAULTS INCLUDING CONSTRAINTS);
ALTER TABLE measurement_y2008m02 ADD CONSTRAINT y2008m02
  CHECK ( logdate > DATE '2008-02-01' AND logdate < DATE '2008-03-01' );
\copy measurement_y2008m02 from 'measurement_y2008m02'
-- possibly some other data preparation work
ALTER TABLE measurement_y2008m02 INHERIT measurement;
```
## **5.9.4. Partitioning and Constraint Exclusion**

*Constraint exclusion* is a query optimization technique that improves performance for partitioned tables defined in the fashion described above. As an example:

```
SET constraint exclusion = on;SELECT count (*) FROM measurement WHERE logdate >= DATE '2008-01-01';
```
Without constraint exclusion, the above query would scan each of the partitions of the measurement table. With constraint exclusion enabled, the planner will examine the constraints of each partition and try to prove that the partition need not be scanned because it could not contain any rows meeting the query's WHERE clause. When the planner can prove this, it excludes the partition from the query plan.

You can use the EXPLAIN command to show the difference between a plan with constraint\_exclusion on and a plan with it off. A typical unoptimized plan for this type of table setup is:

```
SET constraint_exclusion = off;
EXPLAIN SELECT count (*) FROM measurement WHERE logdate >= DATE '2008-01-01';
                                          QUERY PLAN
-----------------------------------------------------------------------------------------------
```

```
Aggregate (cost=158.66..158.68 rows=1 width=0)
  -> Append (cost=0.00..151.88 rows=2715 width=0)
        -> Seq Scan on measurement (cost=0.00..30.38 rows=543 width=0)
              Filter: (logdate >= '2008-01-01':: date)
        -> Seq Scan on measurement_y2006m02 measurement (cost=0.00..30.38 rows=543 width
              Filter: (logdate >= '2008-01-01'::date)
        -> Seq Scan on measurement_y2006m03 measurement (cost=0.00..30.38 rows=543 width=
              Filter: (logdate > = '2008-01-01'::date)
...
        -> Seq Scan on measurement_y2007m12 measurement (cost=0.00..30.38 rows=543 width
              Filter: (logdate >= '2008-01-01'::date)
        -> Seq Scan on measurement_y2008m01 measurement (cost=0.00..30.38 rows=543 width
              Filter: (logdate >= '2008-01-01'::date)
```
Some or all of the partitions might use index scans instead of full-table sequential scans, but the point here is that there is no need to scan the older partitions at all to answer this query. When we enable constraint exclusion, we get a significantly cheaper plan that will deliver the same answer:

```
SET constraint_exclusion = on;
EXPLAIN SELECT count (*) FROM measurement WHERE logdate >= DATE '2008-01-01';
                                                QUERY PLAN
      -----------------------------------------------------------------------------------------------
Aggregate (cost=63.47..63.48 rows=1 width=0)
   \Rightarrow Append (cost=0.00..60.75 rows=1086 width=0)
          -> Seq Scan on measurement (cost=0.00..30.38 rows=543 width=0)
                 Filter: (logdate > = '2008-01-01'::date)
          -> Seq Scan on measurement_y2008m01 measurement (cost=0.00..30.38 rows=543 width
                 Filter: (logdate >= '2008-01-01'::date)
```
Note that constraint exclusion is driven only by CHECK constraints, not by the presence of indexes. Therefore it isn't necessary to define indexes on the key columns. Whether an index needs to be created for a given partition depends on whether you expect that queries that scan the partition will generally scan a large part of the partition or just a small part. An index will be helpful in the latter case but not the former.

The default (and recommended) setting of constraint exclusion is actually neither on nor  $\circ$ ff, but an intermediate setting called partition, which causes the technique to be applied only to queries that are likely to be working on partitioned tables. The on setting causes the planner to examine CHECK constraints in all queries, even simple ones that are unlikely to benefit.

### **5.9.5. Alternative Partitioning Methods**

A different approach to redirecting inserts into the appropriate partition table is to set up rules, instead of a trigger, on the master table. For example:

```
CREATE RULE measurement_insert_y2006m02 AS
ON INSERT TO measurement WHERE
    ( logdate >= DATE '2006-02-01' AND logdate < DATE '2006-03-01' )
DO INSTEAD
   INSERT INTO measurement_y2006m02 VALUES (NEW.*);
...
```

```
CREATE RULE measurement_insert_y2008m01 AS
ON INSERT TO measurement WHERE
    ( logdate >= DATE '2008-01-01' AND logdate < DATE '2008-02-01' )
DO INSTEAD
    INSERT INTO measurement_y2008m01 VALUES (NEW.*);
```
A rule has significantly more overhead than a trigger, but the overhead is paid once per query rather than once per row, so this method might be advantageous for bulk-insert situations. In most cases, however, the trigger method will offer better performance.

Be aware that COPY ignores rules. If you want to use COPY to insert data, you'll need to copy into the correct partition table rather than into the master. COPY does fire triggers, so you can use it normally if you use the trigger approach.

Another disadvantage of the rule approach is that there is no simple way to force an error if the set of rules doesn't cover the insertion date; the data will silently go into the master table instead.

Partitioning can also be arranged using a UNION ALL view, instead of table inheritance. For example,

```
CREATE VIEW measurement AS
          SELECT * FROM measurement y2006m02
UNION ALL SELECT * FROM measurement_y2006m03
...
UNION ALL SELECT * FROM measurement_y2007m11
UNION ALL SELECT * FROM measurement_y2007m12
UNION ALL SELECT * FROM measurement_y2008m01;
```
However, the need to recreate the view adds an extra step to adding and dropping individual partitions of the data set. In practice this method has little to recommend it compared to using inheritance.

### **5.9.6. Caveats**

The following caveats apply to partitioned tables:

- There is no automatic way to verify that all of the CHECK constraints are mutually exclusive. It is safer to create code that generates partitions and creates and/or modifies associated objects than to write each by hand.
- The schemes shown here assume that the partition key column(s) of a row never change, or at least do not change enough to require it to move to another partition. An UPDATE that attempts to do that will fail because of the CHECK constraints. If you need to handle such cases, you can put suitable update triggers on the partition tables, but it makes management of the structure much more complicated.
- If you are using manual VACUUM or ANALYZE commands, don't forget that you need to run them on each partition individually. A command like:

ANALYZE measurement; will only process the master table.

The following caveats apply to constraint exclusion:

- Constraint exclusion only works when the query's WHERE clause contains constants (or externally supplied parameters). For example, a comparison against a non-immutable function such as CURRENT\_TIMESTAMP cannot be optimized, since the planner cannot know which partition the function value might fall into at run time.
- Keep the partitioning constraints simple, else the planner may not be able to prove that partitions don't need to be visited. Use simple equality conditions for list partitioning, or simple range tests for range partitioning, as illustrated in the preceding examples. A good rule of thumb is that partitioning constraints should contain only comparisons of the partitioning column(s) to constants using B-tree-indexable operators.
- All constraints on all partitions of the master table are examined during constraint exclusion, so large numbers of partitions are likely to increase query planning time considerably. Partitioning using these techniques will work well with up to perhaps a hundred partitions; don't try to use many thousands of partitions.

## **5.10. Foreign Data**

PostgreSQL implements portions of the SQL/MED specification, allowing you to access data that resides outside PostgreSQL using regular SQL queries. Such data is referred to as *foreign data*. (Note that this usage is not to be confused with foreign keys, which are a type of constraint within the database.)

Foreign data is accessed with help from a *foreign data wrapper*. A foreign data wrapper is a library that can communicate with an external data source, hiding the details of connecting to the data source and fetching data from it. There is a foreign data wrapper available as a contrib module, which can read plain data files residing on the server. Other kind of foreign data wrappers might be found as third party products. If none of the existing foreign data wrappers suit your needs, you can write your own; see [Chapter 50.](#page-1989-0)

To access foreign data, you need to create a *foreign server* object, which defines how to connect to a particular external data source, according to the set of options used by a particular foreign data wrapper. Then you need to create one or more *foreign tables*, which define the structure of the remote data. A foreign table can be used in queries just like a normal table, but a foreign table has no storage in the PostgreSQL server. Whenever it is used, PostgreSQL asks the foreign data wrapper to fetch the data from the external source.

Accessing remote data may require authentication at the external data source. This information can be provided by a *user mapping*, which can provide additional options based on the current PostgreSQL role.

Currently, foreign tables are read-only. This limitation may be fixed in a future release.

## **5.11. Other Database Objects**

Tables are the central objects in a relational database structure, because they hold your data. But they are not the only objects that exist in a database. Many other kinds of objects can be created to make the use and management of the data more efficient or convenient. They are not discussed in this chapter, but we give you a list here so that you are aware of what is possible:

- Views
- Functions and operators
- Data types and domains
- Triggers and rewrite rules

Detailed information on these topics appears in [Part V.](#page-992-0)

## **5.12. Dependency Tracking**

When you create complex database structures involving many tables with foreign key constraints, views, triggers, functions, etc. you implicitly create a net of dependencies between the objects. For instance, a table with a foreign key constraint depends on the table it references.

To ensure the integrity of the entire database structure, PostgreSQL makes sure that you cannot drop objects that other objects still depend on. For example, attempting to drop the products table we considered in [Section 5.3.5,](#page-133-0) with the orders table depending on it, would result in an error message like this:

DROP TABLE products;

ERROR: cannot drop table products because other objects depend on it DETAIL: constraint orders\_product\_no\_fkey on table orders depends on table products HINT: Use DROP ... CASCADE to drop the dependent objects too.

The error message contains a useful hint: if you do not want to bother deleting all the dependent objects individually, you can run:

DROP TABLE products CASCADE;

and all the dependent objects will be removed. In this case, it doesn't remove the orders table, it only removes the foreign key constraint. (If you want to check what DROP ... CASCADE will do, run DROP without CASCADE and read the DETAIL output.)

All DROP commands in PostgreSQL support specifying CASCADE. Of course, the nature of the possible dependencies varies with the type of the object. You can also write RESTRICT instead of CASCADE to get the default behavior, which is to prevent the dropping of objects that other objects depend on.

**Note:** According to the SQL standard, specifying either RESTRICT or CASCADE is required in a DROP command. No database system actually enforces that rule, but whether the default behavior is RESTRICT OF CASCADE varies across systems.

For user-defined functions, PostgreSQL tracks dependencies associated with a function's externally-visible properties, such as its argument and result types, but *not* dependencies that could only be known by examining the function body. As an example, consider this situation:

CREATE TYPE rainbow AS ENUM ('red', 'orange', 'yellow',

```
'green', 'blue', 'purple');
CREATE TABLE my_colors (color rainbow, note text);
CREATE FUNCTION get_color_note (rainbow) RETURNS text AS
  'SELECT note FROM my_colors WHERE color = $1'
 LANGUAGE SQL;
```
(See [Section 35.4](#page-996-0) for an explanation of SQL-language functions.) PostgreSQL will be aware that the get\_color\_note function depends on the rainbow type: dropping the type would force dropping the function, because its argument type would no longer be defined. But PostgreSQL will not consider get\_color\_note to depend on the my\_colors table, and so will not drop the function if the table is dropped. While there are disadvantages to this approach, there are also benefits. The function is still valid in some sense if the table is missing, though executing it would cause an error; creating a new table of the same name would allow the function to work again.

# **Chapter 6. Data Manipulation**

The previous chapter discussed how to create tables and other structures to hold your data. Now it is time to fill the tables with data. This chapter covers how to insert, update, and delete table data. The chapter after this will finally explain how to extract your long-lost data from the database.

## **6.1. Inserting Data**

When a table is created, it contains no data. The first thing to do before a database can be of much use is to insert data. Data is conceptually inserted one row at a time. Of course you can also insert more than one row, but there is no way to insert less than one row. Even if you know only some column values, a complete row must be created.

To create a new row, use the [INSERT](#page-1612-0) command. The command requires the table name and column values. For example, consider the products table from [Chapter 5:](#page-126-0)

```
CREATE TABLE products (
   product_no integer,
   name text,
    price numeric
);
```
An example command to insert a row would be:

INSERT INTO products VALUES (1, 'Cheese', 9.99);

The data values are listed in the order in which the columns appear in the table, separated by commas. Usually, the data values will be literals (constants), but scalar expressions are also allowed.

The above syntax has the drawback that you need to know the order of the columns in the table. To avoid this you can also list the columns explicitly. For example, both of the following commands have the same effect as the one above:

```
INSERT INTO products (product_no, name, price) VALUES (1, 'Cheese', 9.99);
INSERT INTO products (name, price, product_no) VALUES ('Cheese', 9.99, 1);
```
Many users consider it good practice to always list the column names.

If you don't have values for all the columns, you can omit some of them. In that case, the columns will be filled with their default values. For example:

```
INSERT INTO products (product_no, name) VALUES (1, 'Cheese');
INSERT INTO products VALUES (1, 'Cheese');
```
The second form is a PostgreSQL extension. It fills the columns from the left with as many values as are given, and the rest will be defaulted.

For clarity, you can also request default values explicitly, for individual columns or for the entire row:

INSERT INTO products (product\_no, name, price) VALUES (1, 'Cheese', DEFAULT); INSERT INTO products DEFAULT VALUES;

You can insert multiple rows in a single command:

```
INSERT INTO products (product_no, name, price) VALUES
    (1, 'Cheese', 9.99),
    (2, 'Bread', 1.99),
    (3, 'Milk', 2.99);
```
It is also possible to insert the result of a query (which might be no rows, one row, or many rows):

```
INSERT INTO products (product_no, name, price)
 SELECT product_no, name, price FROM new_products
   WHERE release_date = 'today';
```
This provides the full power of the SQL query mechanism [\(Chapter 7\)](#page-164-0) for computing the rows to be inserted.

**Tip:** When inserting a lot of data at the same time, considering using the [COPY](#page-1382-0) command. It is not as flexible as the [INSERT](#page-1612-0) command, but is more efficient. Refer to [Section 14.4](#page-473-0) for more information on improving bulk loading performance.

## **6.2. Updating Data**

The modification of data that is already in the database is referred to as updating. You can update individual rows, all the rows in a table, or a subset of all rows. Each column can be updated separately; the other columns are not affected.

To update existing rows, use the [UPDATE](#page-1699-0) command. This requires three pieces of information:

- 1. The name of the table and column to update
- 2. The new value of the column
- 3. Which row(s) to update

Recall from [Chapter 5](#page-126-0) that SQL does not, in general, provide a unique identifier for rows. Therefore it is not always possible to directly specify which row to update. Instead, you specify which conditions a row must meet in order to be updated. Only if you have a primary key in the table (independent of whether you declared it or not) can you reliably address individual rows by choosing a condition that matches the primary key. Graphical database access tools rely on this fact to allow you to update rows individually.

For example, this command updates all products that have a price of 5 to have a price of 10:

UPDATE products SET price = 10 WHERE price =  $5$ ;

This might cause zero, one, or many rows to be updated. It is not an error to attempt an update that does not match any rows.

Let's look at that command in detail. First is the key word UPDATE followed by the table name. As usual, the table name can be schema-qualified, otherwise it is looked up in the path. Next is the key word SET followed by the column name, an equal sign, and the new column value. The new column value can be any scalar expression, not just a constant. For example, if you want to raise the price of all products by 10% you could use:

UPDATE products SET price = price  $*$  1.10;

As you see, the expression for the new value can refer to the existing value(s) in the row. We also left out the WHERE clause. If it is omitted, it means that all rows in the table are updated. If it is present, only those rows that match the WHERE condition are updated. Note that the equals sign in the SET clause is an assignment while the one in the WHERE clause is a comparison, but this does not create any ambiguity. Of course, the WHERE condition does not have to be an equality test. Many other operators are available (see [Chapter 9\)](#page-249-0). But the expression needs to evaluate to a Boolean result.

You can update more than one column in an UPDATE command by listing more than one assignment in the SET clause. For example:

UPDATE mytable SET  $a = 5$ ,  $b = 3$ ,  $c = 1$  WHERE  $a > 0$ ;

## **6.3. Deleting Data**

So far we have explained how to add data to tables and how to change data. What remains is to discuss how to remove data that is no longer needed. Just as adding data is only possible in whole rows, you can only remove entire rows from a table. In the previous section we explained that SQL does not provide a way to directly address individual rows. Therefore, removing rows can only be done by specifying conditions that the rows to be removed have to match. If you have a primary key in the table then you can specify the exact row. But you can also remove groups of rows matching a condition, or you can remove all rows in the table at once.

You use the [DELETE](#page-1520-0) command to remove rows; the syntax is very similar to the UPDATE command. For instance, to remove all rows from the products table that have a price of 10, use:

DELETE FROM products WHERE price =  $10$ ;

If you simply write:

DELETE FROM products;

then all rows in the table will be deleted! Caveat programmer.

## **6.4. Returning Data From Modified Rows**

Sometimes it is useful to obtain data from modified rows while they are being manipulated. The INSERT, UPDATE, and DELETE commands all have an optional RETURNING clause that supports this. Use of RETURNING avoids performing an extra database query to collect the data, and is especially valuable when it would otherwise be difficult to identify the modified rows reliably.

The allowed contents of a RETURNING clause are the same as a SELECT command's output list (see [Section 7.3\)](#page-175-0). It can contain column names of the command's target table, or value expressions using those columns. A common shorthand is RETURNING  $\star$ , which selects all columns of the target table in order.

In an INSERT, the data available to RETURNING is the row as it was inserted. This is not so useful in trivial inserts, since it would just repeat the data provided by the client. But it can be very handy when relying on computed default values. For example, when using a [serial](#page-192-0) column to provide unique identifiers, RETURNING can return the ID assigned to a new row:

```
CREATE TABLE users (firstname text, lastname text, id serial primary key);
INSERT INTO users (firstname, lastname) VALUES ('Joe', 'Cool') RETURNING id;
```
The RETURNING clause is also very useful with INSERT ... SELECT.

In an UPDATE, the data available to RETURNING is the new content of the modified row. For example:

```
UPDATE products SET price = price * 1.10WHERE price \leq 99.99
  RETURNING name, price AS new_price;
```
In a DELETE, the data available to RETURNING is the content of the deleted row. For example:

```
DELETE FROM products
  WHERE obsoletion_date = 'today'
  RETURNING *;
```
If there are triggers [\(Chapter 36\)](#page-1072-0) on the target table, the data available to RETURNING is the row as modified by the triggers. Thus, inspecting columns computed by triggers is another common use-case for RETURNING.

# <span id="page-164-0"></span>**Chapter 7. Queries**

The previous chapters explained how to create tables, how to fill them with data, and how to manipulate that data. Now we finally discuss how to retrieve the data from the database.

## **7.1. Overview**

The process of retrieving or the command to retrieve data from a database is called a *query*. In SQL the [SELECT](#page-1656-0) command is used to specify queries. The general syntax of the SELECT command is

[WITH with\_queries] SELECT select\_list FROM table\_expression [sort\_specification]

The following sections describe the details of the select list, the table expression, and the sort specification. WITH queries are treated last since they are an advanced feature.

A simple kind of query has the form:

```
SELECT * FROM table1;
```
Assuming that there is a table called  $t$  able 1, this command would retrieve all rows and all user-defined columns from table1. (The method of retrieval depends on the client application. For example, the psql program will display an ASCII-art table on the screen, while client libraries will offer functions to extract individual values from the query result.) The select list specification  $\star$  means all columns that the table expression happens to provide. A select list can also select a subset of the available columns or make calculations using the columns. For example, if table1 has columns named a, b, and c (and perhaps others) you can make the following query:

SELECT a, b + c FROM table1;

(assuming that b and c are of a numerical data type). See [Section 7.3](#page-175-0) for more details.

FROM table1 is a simple kind of table expression: it reads just one table. In general, table expressions can be complex constructs of base tables, joins, and subqueries. But you can also omit the table expression entirely and use the SELECT command as a calculator:

SELECT  $3 \times 4$ ;

This is more useful if the expressions in the select list return varying results. For example, you could call a function this way:

```
SELECT random();
```
# **7.2. Table Expressions**

A *table expression* computes a table. The table expression contains a FROM clause that is optionally followed by WHERE, GROUP BY, and HAVING clauses. Trivial table expressions simply refer to a table on disk, a so-called base table, but more complex expressions can be used to modify or combine base tables in various ways.

The optional WHERE, GROUP BY, and HAVING clauses in the table expression specify a pipeline of successive transformations performed on the table derived in the FROM clause. All these transformations produce a virtual table that provides the rows that are passed to the select list to compute the output rows of the query.

### **7.2.1. The FROM Clause**

The *[FROM Clause](#page-0-0)* derives a table from one or more other tables given in a comma-separated table reference list.

```
FROM table_reference [, table_reference [, ...]]
```
A table reference can be a table name (possibly schema-qualified), or a derived table such as a subquery, a JOIN construct, or complex combinations of these. If more than one table reference is listed in the FROM clause, the tables are cross-joined (that is, the Cartesian product of their rows is formed; see below). The result of the FROM list is an intermediate virtual table that can then be subject to transformations by the WHERE, GROUP BY, and HAVING clauses and is finally the result of the overall table expression.

When a table reference names a table that is the parent of a table inheritance hierarchy, the table reference produces rows of not only that table but all of its descendant tables, unless the key word ONLY precedes the table name. However, the reference produces only the columns that appear in the named table — any columns added in subtables are ignored.

Instead of writing  $ONLY$  before the table name, you can write  $\star$  after the table name to explicitly specify that descendant tables are included. Writing  $\star$  is not necessary since that behavior is the default (unless you have changed the setting of the [sql\\_inheritance](#page-580-0) configuration option). However writing  $\star$  might be useful to emphasize that additional tables will be searched.

#### **7.2.1.1. Joined Tables**

A joined table is a table derived from two other (real or derived) tables according to the rules of the particular join type. Inner, outer, and cross-joins are available. The general syntax of a joined table is

T1 join\_type T2 [ join\_condition ]

Joins of all types can be chained together, or nested: either or both  $T_1$  and  $T_2$  can be joined tables. Parentheses can be used around JOIN clauses to control the join order. In the absence of parentheses, JOIN clauses nest left-to-right.

#### **Join Types**

Cross join

T1 CROSS JOIN T2

For every possible combination of rows from  $T_1$  and  $T_2$  (i.e., a Cartesian product), the joined table will contain a row consisting of all columns in  $T1$  followed by all columns in  $T2$ . If the tables have N and M rows respectively, the joined table will have  $N * M$  rows.

FROM T1 CROSS JOIN T2 is equivalent to FROM T1 INNER JOIN T2 ON TRUE (see below). It is also equivalent to FROM  $T1$ , T2.

**Note:** This latter equivalence does not hold exactly when more than two tables appear, because  $J$ OIN binds more tightly than comma. For example FROM  $T1$  CROSS JOIN  $T2$  INNER JOIN T3 ON condition is not the same as FROM T1, T2 INNER JOIN T3 ON condition because the condition can reference  $T1$  in the first case but not the second.

#### Qualified joins

T1 { [INNER] | { LEFT | RIGHT | FULL } [OUTER] } JOIN T2 ON boolean\_expression T1 { [INNER] | { LEFT | RIGHT | FULL } [OUTER] } JOIN T2 USING ( join column list ) T1 NATURAL { [INNER] | { LEFT | RIGHT | FULL } [OUTER] } JOIN T2

The words INNER and OUTER are optional in all forms. INNER is the default; LEFT, RIGHT, and FULL imply an outer join.

The *join condition* is specified in the ON or USING clause, or implicitly by the word NATURAL. The join condition determines which rows from the two source tables are considered to "match", as explained in detail below.

The possible types of qualified join are:

#### INNER JOIN

For each row R1 of T1, the joined table has a row for each row in T2 that satisfies the join condition with R1.

```
LEFT OUTER JOIN
```
First, an inner join is performed. Then, for each row in T1 that does not satisfy the join condition with any row in T2, a joined row is added with null values in columns of T2. Thus, the joined table always has at least one row for each row in T1.

```
RIGHT OUTER JOIN
```
First, an inner join is performed. Then, for each row in T2 that does not satisfy the join condition with any row in T1, a joined row is added with null values in columns of T1. This is the converse of a left join: the result table will always have a row for each row in T2.

```
FULL OUTER JOIN
```
First, an inner join is performed. Then, for each row in T1 that does not satisfy the join condition with any row in T2, a joined row is added with null values in columns of T2. Also, for each row of T2 that does not satisfy the join condition with any row in T1, a joined row with null values in the columns of T1 is added.

The ON clause is the most general kind of join condition: it takes a Boolean value expression of the same kind as is used in a WHERE clause. A pair of rows from  $T1$  and  $T2$  match if the ON expression evaluates to true.

The USING clause is a shorthand that allows you to take advantage of the specific situation where both sides of the join use the same name for the joining column(s). It takes a comma-separated list of the shared column names and forms a join condition that includes an equality comparison for each one. For example, joining T1 and T2 with USING (a, b) produces the join condition ON T1. a =  $T2.a AND T1.b = T2.b.$ 

Furthermore, the output of JOIN USING suppresses redundant columns: there is no need to print both of the matched columns, since they must have equal values. While JOIN ON produces all columns from  $T_1$  followed by all columns from  $T_2$ , JOIN USING produces one output column for each of the listed column pairs (in the listed order), followed by any remaining columns from  $T_1$ , followed by any remaining columns from T2.

Finally, NATURAL is a shorthand form of USING: it forms a USING list consisting of all column names that appear in both input tables. As with USING, these columns appear only once in the output table. If there are no common column names, NATURAL JOIN behaves like JOIN ... ON TRUE, producing a cross-product join.

**Note:** USING is reasonably safe from column changes in the joined relations since only the listed columns are combined. NATURAL is considerably more risky since any schema changes to either relation that cause a new matching column name to be present will cause the join to combine that new column as well.

To put this together, assume we have tables  $t_1$ :

num | name -----+------ 1 | a 2 | b 3 | c and  $t2$ : num | value -----+------- 1 | xxx 3 | yyy 5 | zzz

then we get the following results for the various joins:

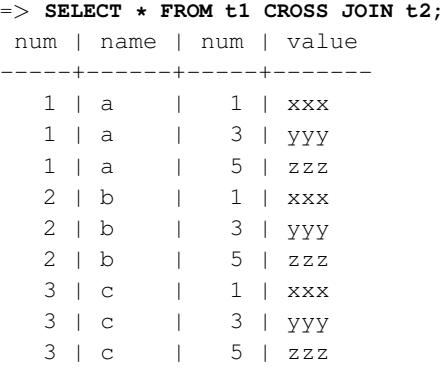

(9 rows) => **SELECT \* FROM t1 INNER JOIN t2 ON t1.num = t2.num;** num | name | num | value -----+------+-----+-------  $1 | a | 1 | x$ 3 | c | 3 | yyy (2 rows) => **SELECT \* FROM t1 INNER JOIN t2 USING (num);** num | name | value -----+------+-------  $1 | a | x$ xx 3 | c | yyy (2 rows) => **SELECT \* FROM t1 NATURAL INNER JOIN t2;** num | name | value -----+------+------- 1 | a | xxx 3 | c | yyy (2 rows)  $\Rightarrow$  **SELECT**  $\star$  **FROM** t1 LEFT JOIN t2 ON t1.num = t2.num; num | name | num | value -----+------+-----+-------  $1 | a | 1 | x$  $2 | b |$  $3 c$  |  $3$  | yyy (3 rows) => **SELECT \* FROM t1 LEFT JOIN t2 USING (num);** num | name | value -----+------+------- 1 | a | xxx  $2 + b$  | 3 | c | yyy (3 rows) => **SELECT \* FROM t1 RIGHT JOIN t2 ON t1.num = t2.num;** num | name | num | value -----+------+-----+-------  $1 | a | 1 | x$ 3 | c | 3 | yyy | | 5 | zzz (3 rows) => **SELECT \* FROM t1 FULL JOIN t2 ON t1.num = t2.num;** num | name | num | value -----+------+-----+-------  $1 | a | 1 | x$ xx  $2 | b |$ 3 | c | 3 | yyy

```
| | 5 | zzz
(4 rows)
```
The join condition specified with ON can also contain conditions that do not relate directly to the join. This can prove useful for some queries but needs to be thought out carefully. For example:

```
\Rightarrow SELECT \star FROM t1 LEFT JOIN t2 ON t1.num = t2.num AND t2.value = 'xxx';
num | name | num | value
-----+------+-----+-------
  1 | a | 1 | xxx
  2 | b | | |
   3 c | |
(3 rows)
```
Notice that placing the restriction in the WHERE clause produces a different result:

```
\Rightarrow SELECT * FROM t1 LEFT JOIN t2 ON t1.num = t2.num WHERE t2.value = ' xxx';
num | name | num | value
-----+------+-----+-------
   1 | a | 1 1 xxx(1 row)
```
This is because a restriction placed in the ON clause is processed *before* the join, while a restriction placed in the WHERE clause is processed *after* the join. That does not matter with inner joins, but it matters a lot with outer joins.

#### <span id="page-169-0"></span>**7.2.1.2. Table and Column Aliases**

A temporary name can be given to tables and complex table references to be used for references to the derived table in the rest of the query. This is called a *table alias*.

To create a table alias, write

```
FROM table reference AS alias
```
or

```
FROM table_reference alias
```
The AS key word is optional noise. alias can be any identifier.

A typical application of table aliases is to assign short identifiers to long table names to keep the join clauses readable. For example:

```
SELECT * FROM some_very_long_table_name s JOIN another_fairly_long_name a ON s.id = a.num;
```
The alias becomes the new name of the table reference so far as the current query is concerned — it is not allowed to refer to the table by the original name elsewhere in the query. Thus, this is not valid:

SELECT \* FROM my\_table AS m WHERE my\_table.a > 5; -- wrong

Table aliases are mainly for notational convenience, but it is necessary to use them when joining a table to itself, e.g.:

SELECT  $\star$  FROM people AS mother JOIN people AS child ON mother.id = child.mother\_id;

Additionally, an alias is required if the table reference is a subquery (see [Section 7.2.1.3\)](#page-170-0).

Parentheses are used to resolve ambiguities. In the following example, the first statement assigns the alias b to the second instance of  $my\_table$ , but the second statement assigns the alias to the result of the join:

```
SELECT * FROM my table AS a CROSS JOIN my table AS b ...
SELECT * FROM (my_table AS a CROSS JOIN my_table) AS b ...
```
Another form of table aliasing gives temporary names to the columns of the table, as well as the table itself:

FROM table\_reference [AS] alias ( column1 [, column2 [, ...]] )

If fewer column aliases are specified than the actual table has columns, the remaining columns are not renamed. This syntax is especially useful for self-joins or subqueries.

When an alias is applied to the output of a JOIN clause, the alias hides the original name(s) within the JOIN. For example:

```
SELECT a.* FROM my_table AS a JOIN your_table AS b ON ...
```
is valid SQL, but:

```
SELECT a.* FROM (my_table AS a JOIN your_table AS b ON ...) AS c
```
<span id="page-170-0"></span>is not valid; the table alias a is not visible outside the alias c.

#### **7.2.1.3. Subqueries**

Subqueries specifying a derived table must be enclosed in parentheses and *must* be assigned a table alias name. (See [Section 7.2.1.2.](#page-169-0)) For example:

```
FROM (SELECT * FROM table1) AS alias_name
```
This example is equivalent to FROM table1 AS alias\_name. More interesting cases, which cannot be reduced to a plain join, arise when the subquery involves grouping or aggregation.

A subquery can also be a VALUES list:

```
FROM (VALUES ('anne', 'smith'), ('bob', 'jones'), ('joe', 'blow'))
    AS names(first, last)
```
Again, a table alias is required. Assigning alias names to the columns of the VALUES list is optional, but is good practice. For more information see [Section 7.7.](#page-179-0)

#### **7.2.1.4. Table Functions**

Table functions are functions that produce a set of rows, made up of either base data types (scalar types) or composite data types (table rows). They are used like a table, view, or subquery in the FROM clause of a query. Columns returned by table functions can be included in SELECT, JOIN, or WHERE clauses in the same manner as a table, view, or subquery column.

If a table function returns a base data type, the single result column name matches the function name. If the function returns a composite type, the result columns get the same names as the individual attributes of the type.

A table function can be aliased in the FROM clause, but it also can be left unaliased. If a function is used in the FROM clause with no alias, the function name is used as the resulting table name.

Some examples:

```
CREATE TABLE foo (fooid int, foosubid int, fooname text);
CREATE FUNCTION getfoo(int) RETURNS SETOF foo AS $$
   SELECT * FROM foo WHERE fooid = $1;$$ LANGUAGE SQL;
SELECT * FROM getfoo(1) AS t1;
SELECT * FROM foo
   WHERE foosubid IN (
                        SELECT foosubid
                        FROM getfoo(foo.fooid) z
                        WHERE z.fooid = foo.fooid
                      );
CREATE VIEW vw_getfoo AS SELECT * FROM getfoo(1);
SELECT * FROM vw_getfoo;
```
In some cases it is useful to define table functions that can return different column sets depending on how they are invoked. To support this, the table function can be declared as returning the pseudotype record. When such a function is used in a query, the expected row structure must be specified in the query itself, so that the system can know how to parse and plan the query. Consider this example:

```
SELECT *
    FROM dblink('dbname=mydb', 'SELECT proname, prosrc FROM pg_proc')
      AS t1(proname name, prosrc text)
    WHERE proname LIKE 'bytea%';
```
The [dblink](#page-2785-0) function (part of the dblink module>) executes a remote query. It is declared to return record since it might be used for any kind of query. The actual column set must be specified in the calling query so that the parser knows, for example, what  $\star$  should expand to.

#### **7.2.2. The WHERE Clause**

The syntax of the *[WHERE Clause](#page-0-0)* is

WHERE search condition

where search\_condition is any value expression (see [Section 4.2\)](#page-110-0) that returns a value of type boolean.

After the processing of the FROM clause is done, each row of the derived virtual table is checked against the search condition. If the result of the condition is true, the row is kept in the output table, otherwise (i.e., if the result is false or null) it is discarded. The search condition typically references at least one column of the table generated in the FROM clause; this is not required, but otherwise the WHERE clause will be fairly useless.

**Note:** The join condition of an inner join can be written either in the WHERE clause or in the JOIN clause. For example, these table expressions are equivalent:

```
FROM a, b WHERE a.id = b.id AND b.val > 5and:
FROM a INNER JOIN b ON (a.id = b.id) WHERE b.val > 5
```
or perhaps even:

FROM a NATURAL JOIN b WHERE  $b.val > 5$ 

Which one of these you use is mainly a matter of style. The JOIN syntax in the FROM clause is probably not as portable to other SQL database management systems, even though it is in the SQL standard. For outer joins there is no choice: they must be done in the FROM clause. The ON or USING clause of an outer join is *not* equivalent to a WHERE condition, because it results in the addition of rows (for unmatched input rows) as well as the removal of rows in the final result.

Here are some examples of WHERE clauses:

```
SELECT ... FROM fdt WHERE c1 > 5
SELECT ... FROM fdt WHERE c1 IN (1, 2, 3)
SELECT ... FROM fdt WHERE c1 IN (SELECT c1 FROM t2)
SELECT ... FROM fdt WHERE c1 IN (SELECT c3 FROM t2 WHERE c2 = fdt.c1 + 10)
SELECT ... FROM fdt WHERE c1 BETWEEN (SELECT c3 FROM t2 WHERE c2 = fdt.c1 + 10) AND 100
SELECT ... FROM fdt WHERE EXISTS (SELECT c1 FROM t2 WHERE c2 > fdt.c1)
```
fdt is the table derived in the FROM clause. Rows that do not meet the search condition of the WHERE clause are eliminated from fdt. Notice the use of scalar subqueries as value expressions. Just like any other query, the subqueries can employ complex table expressions. Notice also how fdt is referenced in the subqueries. Qualifying  $c1$  as  $fdt$ .c1 is only necessary if  $c1$  is also the name of a column in the derived input table of the subquery. But qualifying the column name adds clarity even when it is not needed. This example shows how the column naming scope of an outer query extends into its inner queries.

#### **7.2.3. The GROUP BY and HAVING Clauses**

After passing the WHERE filter, the derived input table might be subject to grouping, using the GROUP BY clause, and elimination of group rows using the HAVING clause.

```
SELECT select_list
    FROM ...
    [WHERE ...]
    GROUP BY grouping_column_reference [, grouping_column_reference]...
```
The *[GROUP BY Clause](#page-0-0)* is used to group together those rows in a table that have the same values in all the columns listed. The order in which the columns are listed does not matter. The effect is to combine each set of rows having common values into one group row that represents all rows in the group. This is done to eliminate redundancy in the output and/or compute aggregates that apply to these groups. For instance:

```
=> SELECT * FROM test1;
x | y
---+---
a | 3
c | 2b | 5
a + 1(4 rows)
=> SELECT x FROM test1 GROUP BY x;
x
---
a
b
c
(3 rows)
```
In the second query, we could not have written SELECT  $\star$  FROM test1 GROUP BY x, because there is no single value for the column  $<sub>y</sub>$  that could be associated with each group. The grouped-by columns can</sub> be referenced in the select list since they have a single value in each group.

In general, if a table is grouped, columns that are not listed in GROUP BY cannot be referenced except in aggregate expressions. An example with aggregate expressions is:

```
=> SELECT x, sum(y) FROM test1 GROUP BY x;
x | sum
---+-----
a \vert 4
b \vert 5
c \vert 2
(3 rows)
```
Here sum is an aggregate function that computes a single value over the entire group. More information about the available aggregate functions can be found in [Section 9.20.](#page-341-0)

**Tip:** Grouping without aggregate expressions effectively calculates the set of distinct values in a col-umn. This can also be achieved using the DISTINCT clause (see [Section 7.3.3\)](#page-177-0).

Here is another example: it calculates the total sales for each product (rather than the total sales of all products):

SELECT product\_id, p.name, (sum(s.units) \* p.price) AS sales FROM products p LEFT JOIN sales s USING (product id) GROUP BY product\_id, p.name, p.price;

In this example, the columns product  $_id$ , p.name, and p.price must be in the GROUP BY clause since they are referenced in the query select list (but see below). The column s.units does not have to be in the GROUP BY list since it is only used in an aggregate expression  $(\text{sum}(...))$ , which represents the sales of a product. For each product, the query returns a summary row about all sales of the product.

If the products table is set up so that, say, product id is the primary key, then it would be enough to group by product\_id in the above example, since name and price would be *functionally dependent* on the product ID, and so there would be no ambiguity about which name and price value to return for each product ID group.

In strict SQL, GROUP BY can only group by columns of the source table but PostgreSQL extends this to also allow GROUP BY to group by columns in the select list. Grouping by value expressions instead of simple column names is also allowed.

If a table has been grouped using GROUP BY, but only certain groups are of interest, the HAVING clause can be used, much like a WHERE clause, to eliminate groups from the result. The syntax is:

SELECT select\_list FROM ... [WHERE ...] GROUP BY ... HAVING boolean\_expression

Expressions in the HAVING clause can refer both to grouped expressions and to ungrouped expressions (which necessarily involve an aggregate function).

Example:

```
= > SELECT x, sum(y) FROM test1 GROUP BY x HAVING sum(y) > 3;
x | sum
---+-----
a | 4b \vert 5
(2 rows)
= > SELECT x, sum(y) FROM test1 GROUP BY x HAVING x < 'c';
x | sum
---+-----
a | 4b | 5
(2 rows)
```
Again, a more realistic example:

```
SELECT product_id, p.name, (sum(s.units) * (p.price - p.cost)) AS profit
   FROM products p LEFT JOIN sales s USING (product_id)
   WHERE s.date > CURRENT DATE - INTERVAL '4 weeks'
   GROUP BY product_id, p.name, p.price, p.cost
   HAVING sum (p. price * s. units) > 5000;
```
In the example above, the WHERE clause is selecting rows by a column that is not grouped (the expression is only true for sales during the last four weeks), while the HAVING clause restricts the output to groups with total gross sales over 5000. Note that the aggregate expressions do not necessarily need to be the same in all parts of the query.

If a query contains aggregate function calls, but no GROUP BY clause, grouping still occurs: the result is a single group row (or perhaps no rows at all, if the single row is then eliminated by HAVING). The same is true if it contains a HAVING clause, even without any aggregate function calls or GROUP BY clause.

#### **7.2.4. Window Function Processing**

If the query contains any window functions (see [Section 3.5,](#page-92-0) [Section 9.21](#page-345-0) and [Section 4.2.8\)](#page-115-0), these functions are evaluated after any grouping, aggregation, and HAVING filtering is performed. That is, if the query uses any aggregates, GROUP BY, or HAVING, then the rows seen by the window functions are the group rows instead of the original table rows from FROM/WHERE.

When multiple window functions are used, all the window functions having syntactically equivalent PARTITION BY and ORDER BY clauses in their window definitions are guaranteed to be evaluated in a single pass over the data. Therefore they will see the same sort ordering, even if the ORDER BY does not uniquely determine an ordering. However, no guarantees are made about the evaluation of functions having different PARTITION BY or ORDER BY specifications. (In such cases a sort step is typically required between the passes of window function evaluations, and the sort is not guaranteed to preserve ordering of rows that its ORDER BY sees as equivalent.)

Currently, window functions always require presorted data, and so the query output will be ordered according to one or another of the window functions' PARTITION BY/ORDER BY clauses. It is not recommended to rely on this, however. Use an explicit top-level ORDER BY clause if you want to be sure the results are sorted in a particular way.

## <span id="page-175-0"></span>**7.3. Select Lists**

As shown in the previous section, the table expression in the SELECT command constructs an intermediate virtual table by possibly combining tables, views, eliminating rows, grouping, etc. This table is finally passed on to processing by the *select list*. The select list determines which *columns* of the intermediate table are actually output.

#### **7.3.1. Select-List Items**

The simplest kind of select list is  $\star$  which emits all columns that the table expression produces. Otherwise, a select list is a comma-separated list of value expressions (as defined in [Section 4.2\)](#page-110-0). For instance, it could be a list of column names:

SELECT a, b, c FROM ...

The columns names  $a, b,$  and c are either the actual names of the columns of tables referenced in the FROM clause, or the aliases given to them as explained in [Section 7.2.1.2.](#page-169-0) The name space available in the select list is the same as in the WHERE clause, unless grouping is used, in which case it is the same as in the HAVING clause.

If more than one table has a column of the same name, the table name must also be given, as in:

SELECT tbl1.a, tbl2.a, tbl1.b FROM ...

When working with multiple tables, it can also be useful to ask for all the columns of a particular table:

SELECT tbl1.\*, tbl2.a FROM ...

See [Section 8.16.5](#page-236-0) for more about the  $table\_name.*$  notation.

If an arbitrary value expression is used in the select list, it conceptually adds a new virtual column to the returned table. The value expression is evaluated once for each result row, with the row's values substituted for any column references. But the expressions in the select list do not have to reference any columns in the table expression of the FROM clause; they can be constant arithmetic expressions, for instance.

#### **7.3.2. Column Labels**

The entries in the select list can be assigned names for subsequent processing, such as for use in an ORDER BY clause or for display by the client application. For example:

```
SELECT a AS value, b + c AS sum FROM ...
```
If no output column name is specified using AS, the system assigns a default column name. For simple column references, this is the name of the referenced column. For function calls, this is the name of the function. For complex expressions, the system will generate a generic name.

The AS keyword is optional, but only if the new column name does not match any PostgreSQL keyword (see [Appendix C\)](#page-2073-0). To avoid an accidental match to a keyword, you can double-quote the column name. For example, VALUE is a keyword, so this does not work:

SELECT a value, b + c AS sum FROM ...

but this does:

SELECT a "value", b + c AS sum FROM ...

For protection against possible future keyword additions, it is recommended that you always either write AS or double-quote the output column name.

**Note:** The naming of output columns here is different from that done in the FROM clause (see [Section](#page-169-0) [7.2.1.2\)](#page-169-0). It is possible to rename the same column twice, but the name assigned in the select list is the one that will be passed on.

#### <span id="page-177-0"></span>**7.3.3. DISTINCT**

After the select list has been processed, the result table can optionally be subject to the elimination of duplicate rows. The DISTINCT key word is written directly after SELECT to specify this:

```
SELECT DISTINCT select_list ...
```
(Instead of DISTINCT the key word ALL can be used to specify the default behavior of retaining all rows.)

Obviously, two rows are considered distinct if they differ in at least one column value. Null values are considered equal in this comparison.

Alternatively, an arbitrary expression can determine what rows are to be considered distinct:

SELECT DISTINCT ON (expression [, expression ...]) select\_list ...

Here expression is an arbitrary value expression that is evaluated for all rows. A set of rows for which all the expressions are equal are considered duplicates, and only the first row of the set is kept in the output. Note that the "first row" of a set is unpredictable unless the query is sorted on enough columns to guarantee a unique ordering of the rows arriving at the DISTINCT filter. (DISTINCT ON processing occurs after ORDER BY sorting.)

The DISTINCT ON clause is not part of the SQL standard and is sometimes considered bad style because of the potentially indeterminate nature of its results. With judicious use of GROUP BY and subqueries in FROM, this construct can be avoided, but it is often the most convenient alternative.

## **7.4. Combining Queries**

The results of two queries can be combined using the set operations union, intersection, and difference. The syntax is

```
query1 UNION [ALL] query2
query1 INTERSECT [ALL] query2
query1 EXCEPT [ALL] query2
```
 $query1$  and  $query2$  are queries that can use any of the features discussed up to this point. Set operations can also be nested and chained, for example

query1 UNION query2 UNION query3

which is executed as:

(query1 UNION query2) UNION query3

UNION effectively appends the result of  $query2$  to the result of  $query1$  (although there is no guarantee that this is the order in which the rows are actually returned). Furthermore, it eliminates duplicate rows from its result, in the same way as DISTINCT, unless UNION ALL is used.

INTERSECT returns all rows that are both in the result of  $query1$  and in the result of  $query2$ . Duplicate rows are eliminated unless INTERSECT ALL is used.

EXCEPT returns all rows that are in the result of  $query1$  but not in the result of  $query2$ . (This is sometimes called the *difference* between two queries.) Again, duplicates are eliminated unless EXCEPT ALL is used.

In order to calculate the union, intersection, or difference of two queries, the two queries must be "union compatible", which means that they return the same number of columns and the corresponding columns have compatible data types, as described in [Section 10.5.](#page-389-0)

## **7.5. Sorting Rows**

After a query has produced an output table (after the select list has been processed) it can optionally be sorted. If sorting is not chosen, the rows will be returned in an unspecified order. The actual order in that case will depend on the scan and join plan types and the order on disk, but it must not be relied on. A particular output ordering can only be guaranteed if the sort step is explicitly chosen.

The ORDER BY clause specifies the sort order:

```
SELECT select_list
   FROM table_expression
   ORDER BY sort_expression1 [ASC | DESC] [NULLS { FIRST | LAST }]
             [, sort_expression2 [ASC | DESC] [NULLS { FIRST | LAST }] ...]
```
The sort expression(s) can be any expression that would be valid in the query's select list. An example is:

SELECT  $a$ , b FROM table1 ORDER BY  $a + b$ , c;

When more than one expression is specified, the later values are used to sort rows that are equal according to the earlier values. Each expression can be followed by an optional ASC or DESC keyword to set the sort direction to ascending or descending. ASC order is the default. Ascending order puts smaller values first, where "smaller" is defined in terms of the < operator. Similarly, descending order is determined with the  $>$  operator.<sup>1</sup>

The NULLS FIRST and NULLS LAST options can be used to determine whether nulls appear before or after non-null values in the sort ordering. By default, null values sort as if larger than any non-null value; that is, NULLS FIRST is the default for DESC order, and NULLS LAST otherwise.

Note that the ordering options are considered independently for each sort column. For example ORDER BY  $x$ ,  $y$  DESC means ORDER BY  $x$  ASC,  $y$  DESC, which is not the same as ORDER BY  $x$  DESC,  $y$ DESC.

A sort expression can also be the column label or number of an output column, as in:

<sup>1.</sup> Actually, PostgreSQL uses the *default B-tree operator class* for the expression's data type to determine the sort ordering for ASC and DESC. Conventionally, data types will be set up so that the  $\langle$  and  $\rangle$  operators correspond to this sort ordering, but a user-defined data type's designer could choose to do something different.

```
SELECT a + b AS sum, c FROM table1 ORDER BY sum;
SELECT a, max(b) FROM table1 GROUP BY a ORDER BY 1;
```
both of which sort by the first output column. Note that an output column name has to stand alone, that is, it cannot be used in an expression — for example, this is *not* correct:

SELECT  $a + b$  AS sum, c FROM table1 ORDER BY sum + c;  $---$  wrong

This restriction is made to reduce ambiguity. There is still ambiguity if an ORDER BY item is a simple name that could match either an output column name or a column from the table expression. The output column is used in such cases. This would only cause confusion if you use AS to rename an output column to match some other table column's name.

ORDER BY can be applied to the result of a UNION, INTERSECT, or EXCEPT combination, but in this case it is only permitted to sort by output column names or numbers, not by expressions.

## **7.6. LIMIT and OFFSET**

LIMIT and OFFSET allow you to retrieve just a portion of the rows that are generated by the rest of the query:

```
SELECT select_list
    FROM table_expression
    [ ORDER BY ... ]
    [ LIMIT { number | ALL } ] [ OFFSET number ]
```
If a limit count is given, no more than that many rows will be returned (but possibly less, if the query itself yields less rows). LIMIT ALL is the same as omitting the LIMIT clause.

OFFSET says to skip that many rows before beginning to return rows. OFFSET 0 is the same as omitting the OFFSET clause, and LIMIT NULL is the same as omitting the LIMIT clause. If both OFFSET and LIMIT appear, then OFFSET rows are skipped before starting to count the LIMIT rows that are returned.

When using  $LIMIT$ , it is important to use an ORDER BY clause that constrains the result rows into a unique order. Otherwise you will get an unpredictable subset of the query's rows. You might be asking for the tenth through twentieth rows, but tenth through twentieth in what ordering? The ordering is unknown, unless you specified ORDER BY.

The query optimizer takes LIMIT into account when generating query plans, so you are very likely to get different plans (yielding different row orders) depending on what you give for LIMIT and OFFSET. Thus, using different LIMIT/OFFSET values to select different subsets of a query result *will give inconsistent results* unless you enforce a predictable result ordering with ORDER BY. This is not a bug; it is an inherent consequence of the fact that SQL does not promise to deliver the results of a query in any particular order unless ORDER BY is used to constrain the order.

<span id="page-179-0"></span>The rows skipped by an OFFSET clause still have to be computed inside the server; therefore a large OFFSET might be inefficient.
# **7.7. VALUES Lists**

VALUES provides a way to generate a "constant table" that can be used in a query without having to actually create and populate a table on-disk. The syntax is

```
VALUES ( expression [, ...] ) [, ...]
```
Each parenthesized list of expressions generates a row in the table. The lists must all have the same number of elements (i.e., the number of columns in the table), and corresponding entries in each list must have compatible data types. The actual data type assigned to each column of the result is determined using the same rules as for UNION (see [Section 10.5\)](#page-389-0).

As an example:

```
VALUES (1, 'one'), (2, 'two'), (3, 'three');
```
will return a table of two columns and three rows. It's effectively equivalent to:

```
SELECT 1 AS column1, 'one' AS column2
UNION ALL
SELECT 2, 'two'
UNION ALL
SELECT 3, 'three';
```
By default, PostgreSQL assigns the names column1, column2, etc. to the columns of a VALUES table. The column names are not specified by the SQL standard and different database systems do it differently, so it's usually better to override the default names with a table alias list.

Syntactically, VALUES followed by expression lists is treated as equivalent to:

SELECT select\_list FROM table\_expression

and can appear anywhere a SELECT can. For example, you can use it as part of a UNION, or attach a sort\_specification (ORDER BY, LIMIT, and/or OFFSET) to it. VALUES is most commonly used as the data source in an INSERT command, and next most commonly as a subquery.

For more information see [VALUES.](#page-1707-0)

# **7.8. WITH Queries (Common Table Expressions)**

WITH provides a way to write auxiliary statements for use in a larger query. These statements, which are often referred to as Common Table Expressions or CTEs, can be thought of as defining temporary tables that exist just for one query. Each auxiliary statement in a WITH clause can be a SELECT, INSERT, UPDATE, or DELETE; and the WITH clause itself is attached to a primary statement that can also be a SELECT, INSERT, UPDATE, or DELETE.

## **7.8.1. SELECT in WITH**

The basic value of SELECT in WITH is to break down complicated queries into simpler parts. An example is:

```
WITH regional_sales AS (
        SELECT region, SUM(amount) AS total sales
        FROM orders
        GROUP BY region
     ), top_regions AS (
        SELECT region
        FROM regional_sales
        WHERE total_sales > (SELECT SUM(total_sales)/10 FROM regional_sales)
     )
SELECT region,
       product,
       SUM(quantity) AS product_units,
       SUM(amount) AS product_sales
FROM orders
WHERE region IN (SELECT region FROM top_regions)
GROUP BY region, product;
```
which displays per-product sales totals in only the top sales regions. The WITH clause defines two auxiliary statements named regional\_sales and top\_regions, where the output of regional\_sales is used in top\_regions and the output of top\_regions is used in the primary SELECT query. This example could have been written without WITH, but we'd have needed two levels of nested sub-SELECTs. It's a bit easier to follow this way.

The optional RECURSIVE modifier changes WITH from a mere syntactic convenience into a feature that accomplishes things not otherwise possible in standard SQL. Using RECURSIVE, a WITH query can refer to its own output. A very simple example is this query to sum the integers from 1 through 100:

```
WITH RECURSIVE t(n) AS (
   VALUES (1)
 UNION ALL
    SELECT n+1 FROM t WHERE n < 100
)
SELECT sum (n) FROM t;
```
The general form of a recursive WITH query is always a *non-recursive term*, then UNION (or UNION ALL), then a *recursive term*, where only the recursive term can contain a reference to the query's own output. Such a query is executed as follows:

#### Recursive Query Evaluation

- 1. Evaluate the non-recursive term. For UNION (but not UNION ALL), discard duplicate rows. Include all remaining rows in the result of the recursive query, and also place them in a temporary *working table*.
- 2. So long as the working table is not empty, repeat these steps:
	- a. Evaluate the recursive term, substituting the current contents of the working table for the recursive self-reference. For UNION (but not UNION ALL), discard duplicate rows and rows

that duplicate any previous result row. Include all remaining rows in the result of the recursive query, and also place them in a temporary *intermediate table*.

b. Replace the contents of the working table with the contents of the intermediate table, then empty the intermediate table.

**Note:** Strictly speaking, this process is iteration not recursion, but RECURSIVE is the terminology chosen by the SQL standards committee.

In the example above, the working table has just a single row in each step, and it takes on the values from 1 through 100 in successive steps. In the 100th step, there is no output because of the WHERE clause, and so the query terminates.

Recursive queries are typically used to deal with hierarchical or tree-structured data. A useful example is this query to find all the direct and indirect sub-parts of a product, given only a table that shows immediate inclusions:

```
WITH RECURSIVE included parts(sub part, part, quantity) AS (
   SELECT sub_part, part, quantity FROM parts WHERE part = 'our_product'
 UNION ALL
   SELECT p.sub_part, p.part, p.quantity
   FROM included_parts pr, parts p
   WHERE p.part = pr.sub_part
 )
SELECT sub_part, SUM(quantity) as total_quantity
FROM included_parts
GROUP BY sub_part
```
When working with recursive queries it is important to be sure that the recursive part of the query will eventually return no tuples, or else the query will loop indefinitely. Sometimes, using UNION instead of UNION ALL can accomplish this by discarding rows that duplicate previous output rows. However, often a cycle does not involve output rows that are completely duplicate: it may be necessary to check just one or a few fields to see if the same point has been reached before. The standard method for handling such situations is to compute an array of the already-visited values. For example, consider the following query that searches a table graph using a link field:

```
WITH RECURSIVE search_graph(id, link, data, depth) AS (
       SELECT g.id, g.link, g.data, 1
       FROM graph g
     UNION ALL
       SELECT g.id, g.link, g.data, sg.depth + 1
       FROM graph g, search_graph sg
       WHERE q.id = sq.link)
SELECT * FROM search graph;
```
This query will loop if the link relationships contain cycles. Because we require a "depth" output, just changing UNION ALL to UNION would not eliminate the looping. Instead we need to recognize whether we have reached the same row again while following a particular path of links. We add two columns path and cycle to the loop-prone query:

```
WITH RECURSIVE search_graph(id, link, data, depth, path, cycle) AS (
        SELECT g.id, g.link, g.data, 1,
         ARRAY[g.id],
          false
       FROM graph g
     UNION ALL
        SELECT g.id, g.link, g.data, sg.depth + 1,
          path || g.id,
         q.id = ANY(path)FROM graph g, search_graph sg
       WHERE g.id = sg.link AND NOT cycle
)
SELECT * FROM search_graph;
```
Aside from preventing cycles, the array value is often useful in its own right as representing the "path" taken to reach any particular row.

In the general case where more than one field needs to be checked to recognize a cycle, use an array of rows. For example, if we needed to compare fields  $\pm 1$  and  $\pm 2$ :

```
WITH RECURSIVE search_graph(id, link, data, depth, path, cycle) AS (
        SELECT g.id, g.link, g.data, 1,
         ARRAY[ROW(g.f1, g.f2)],
         false
       FROM graph g
     UNION ALL
        SELECT g.id, g.link, g.data, sg.depth + 1,
         path || ROW(q.f1, q.f2),ROW(q.f1, q.f2) = ANY(path)FROM graph g, search_graph sg
        WHERE g.id = sg.link AND NOT cycle
)
SELECT * FROM search_graph;
```
**Tip:** Omit the ROW() syntax in the common case where only one field needs to be checked to recognize a cycle. This allows a simple array rather than a composite-type array to be used, gaining efficiency.

**Tip:** The recursive query evaluation algorithm produces its output in breadth-first search order. You can display the results in depth-first search order by making the outer query ORDER BY a "path" column constructed in this way.

A helpful trick for testing queries when you are not certain if they might loop is to place a LIMIT in the parent query. For example, this query would loop forever without the LIMIT:

WITH RECURSIVE t(n) AS (

```
SELECT 1
  UNION ALL
    SELECT n+1 FROM t
\lambdaSELECT n FROM t LIMIT 100;
```
This works because PostgreSQL's implementation evaluates only as many rows of a WITH query as are actually fetched by the parent query. Using this trick in production is not recommended, because other systems might work differently. Also, it usually won't work if you make the outer query sort the recursive query's results or join them to some other table, because in such cases the outer query will usually try to fetch all of the WITH query's output anyway.

A useful property of WITH queries is that they are evaluated only once per execution of the parent query, even if they are referred to more than once by the parent query or sibling WITH queries. Thus, expensive calculations that are needed in multiple places can be placed within a WITH query to avoid redundant work. Another possible application is to prevent unwanted multiple evaluations of functions with side-effects. However, the other side of this coin is that the optimizer is less able to push restrictions from the parent query down into a WITH query than an ordinary sub-query. The WITH query will generally be evaluated as written, without suppression of rows that the parent query might discard afterwards. (But, as mentioned above, evaluation might stop early if the reference(s) to the query demand only a limited number of rows.)

The examples above only show WITH being used with SELECT, but it can be attached in the same way to INSERT, UPDATE, or DELETE. In each case it effectively provides temporary table(s) that can be referred to in the main command.

## **7.8.2. Data-Modifying Statements in WITH**

You can use data-modifying statements (INSERT, UPDATE, or DELETE) in WITH. This allows you to perform several different operations in the same query. An example is:

```
WITH moved_rows AS (
   DELETE FROM products
    WHERE
        "date" >= '2010-10-01' AND
        "date" < '2010-11-01'
    RETURNING *
)
INSERT INTO products_log
SELECT * FROM moved_rows;
```
This query effectively moves rows from products to products\_log. The DELETE in WITH deletes the specified rows from products, returning their contents by means of its RETURNING clause; and then the primary query reads that output and inserts it into products\_log.

A fine point of the above example is that the WITH clause is attached to the INSERT, not the sub-SELECT within the INSERT. This is necessary because data-modifying statements are only allowed in WITH clauses that are attached to the top-level statement. However, normal WITH visibility rules apply, so it is possible to refer to the WITH statement's output from the sub-SELECT.

Data-modifying statements in WITH usually have RETURNING clauses (see [Section 6.4\)](#page-162-0), as shown in the example above. It is the output of the RETURNING clause, *not* the target table of the data-modifying statement, that forms the temporary table that can be referred to by the rest of the query. If a data-modifying statement in WITH lacks a RETURNING clause, then it forms no temporary table and cannot be referred to in the rest of the query. Such a statement will be executed nonetheless. A not-particularly-useful example is:

```
WITH t AS (
    DELETE FROM foo
\lambdaDELETE FROM bar;
```
This example would remove all rows from tables foo and bar. The number of affected rows reported to the client would only include rows removed from bar.

Recursive self-references in data-modifying statements are not allowed. In some cases it is possible to work around this limitation by referring to the output of a recursive WITH, for example:

```
WITH RECURSIVE included_parts(sub_part, part) AS (
    SELECT sub_part, part FROM parts WHERE part = 'our_product'
 UNION ALL
   SELECT p.sub_part, p.part
   FROM included parts pr, parts p
   WHERE p.part = pr.sub_part
  )
DELETE FROM parts
  WHERE part IN (SELECT part FROM included_parts);
```
This query would remove all direct and indirect subparts of a product.

Data-modifying statements in WITH are executed exactly once, and always to completion, independently of whether the primary query reads all (or indeed any) of their output. Notice that this is different from the rule for SELECT in WITH: as stated in the previous section, execution of a SELECT is carried only as far as the primary query demands its output.

The sub-statements in WITH are executed concurrently with each other and with the main query. Therefore, when using data-modifying statements in WITH, the order in which the specified updates actually happen is unpredictable. All the statements are executed with the same *snapshot* (see [Chapter 13\)](#page-444-0), so they cannot "see" one another's effects on the target tables. This alleviates the effects of the unpredictability of the actual order of row updates, and means that RETURNING data is the only way to communicate changes between different WITH sub-statements and the main query. An example of this is that in

```
WITH t AS (
   UPDATE products SET price = price * 1.05RETURNING *
)
SELECT * FROM products;
```
the outer SELECT would return the original prices before the action of the UPDATE, while in

```
WITH t AS (
    UPDATE products SET price = price * 1.05
    RETURNING *
\lambdaSELECT * FROM t;
```
the outer SELECT would return the updated data.

Trying to update the same row twice in a single statement is not supported. Only one of the modifications takes place, but it is not easy (and sometimes not possible) to reliably predict which one. This also applies to deleting a row that was already updated in the same statement: only the update is performed. Therefore you should generally avoid trying to modify a single row twice in a single statement. In particular avoid writing WITH sub-statements that could affect the same rows changed by the main statement or a sibling sub-statement. The effects of such a statement will not be predictable.

At present, any table used as the target of a data-modifying statement in WITH must not have a conditional rule, nor an ALSO rule, nor an INSTEAD rule that expands to multiple statements.

# **Chapter 8. Data Types**

PostgreSQL has a rich set of native data types available to users. Users can add new types to PostgreSQL using the [CREATE TYPE](#page-1499-0) command.

[Table 8-1](#page-187-0) shows all the built-in general-purpose data types. Most of the alternative names listed in the "Aliases" column are the names used internally by PostgreSQL for historical reasons. In addition, some internally used or deprecated types are available, but are not listed here.

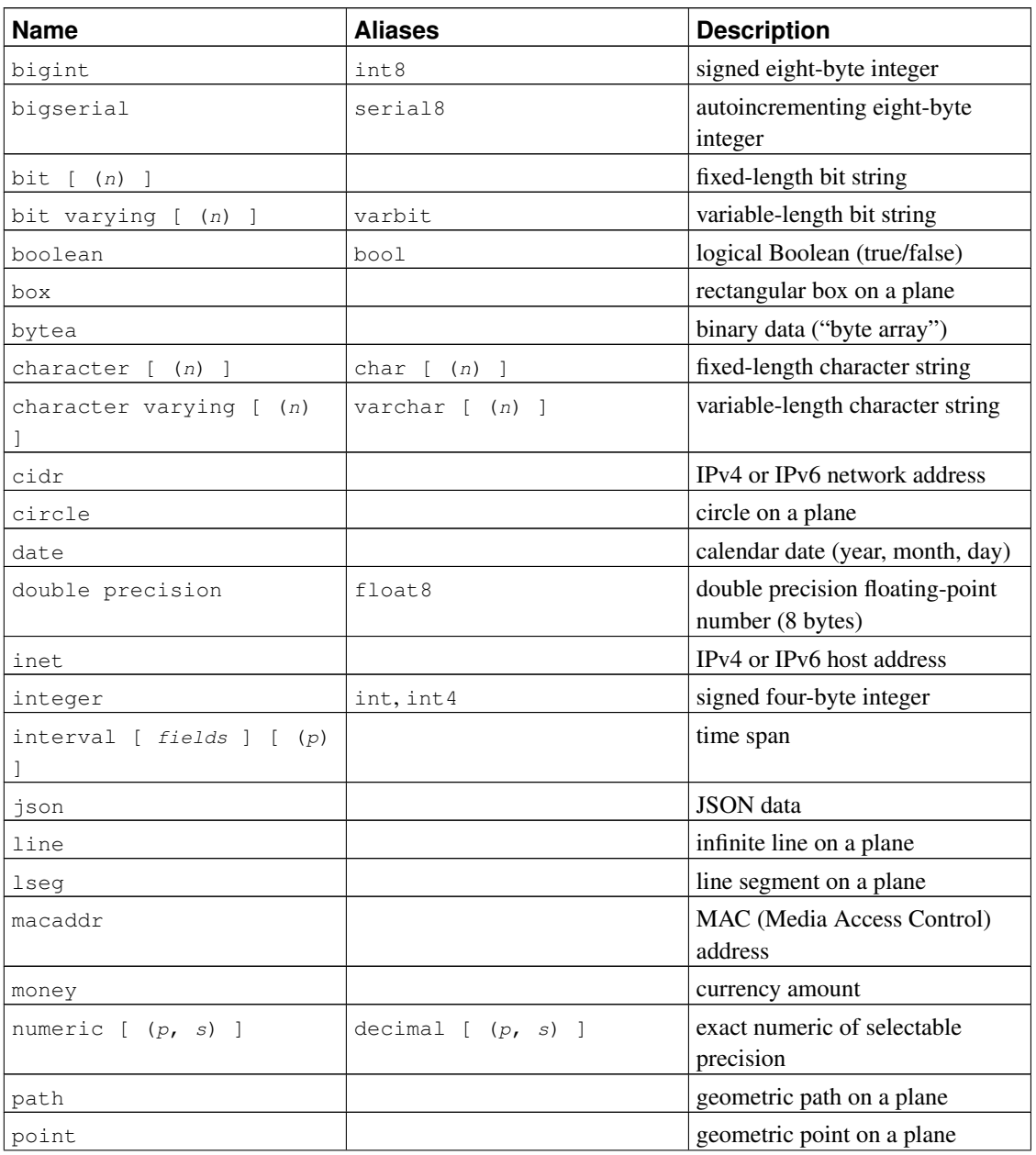

### <span id="page-187-0"></span>Table 8-1. Data Types

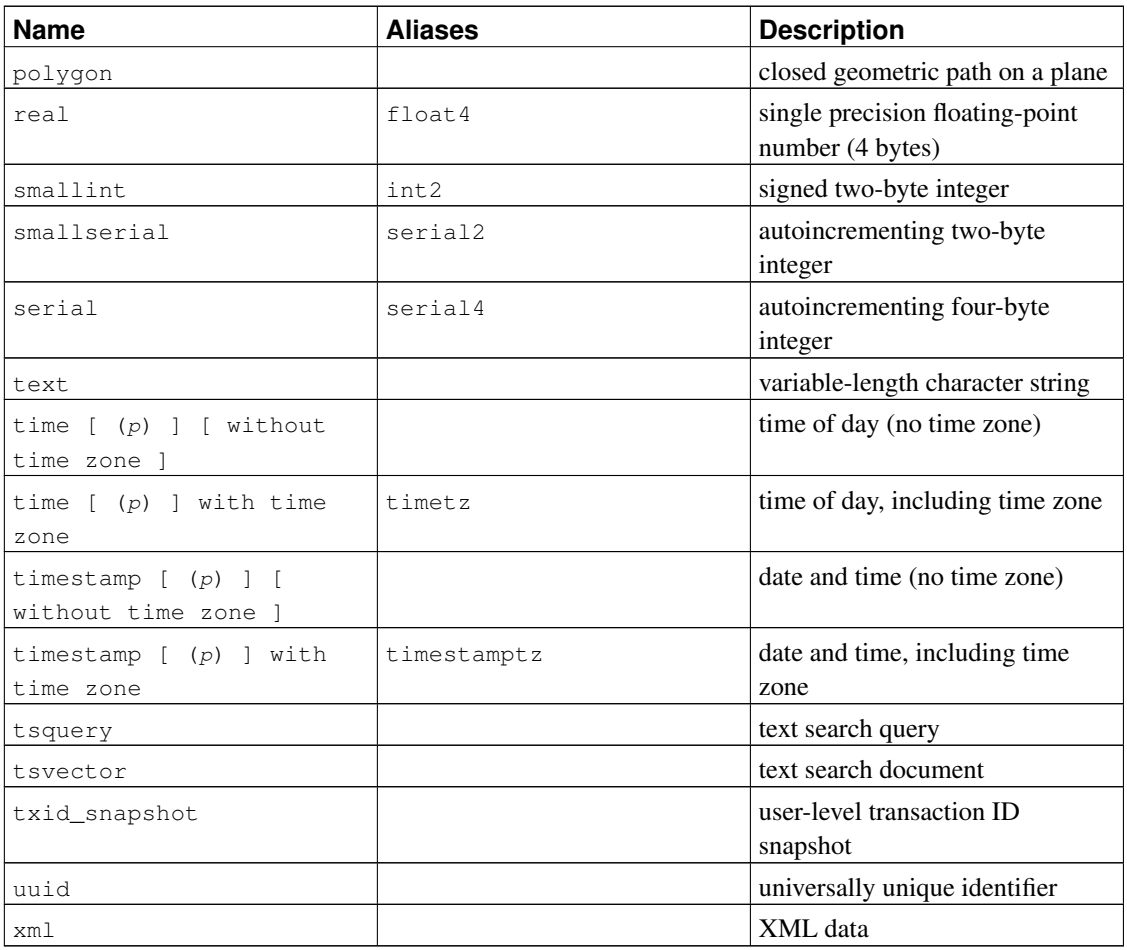

**Compatibility:** The following types (or spellings thereof) are specified by SQL: bigint, bit, bit varying, boolean, char, character varying, character, varchar, date, double precision, integer, interval, numeric, decimal, real, smallint, time (with or without time zone), timestamp (with or without time zone), xml.

Each data type has an external representation determined by its input and output functions. Many of the built-in types have obvious external formats. However, several types are either unique to PostgreSQL, such as geometric paths, or have several possible formats, such as the date and time types. Some of the input and output functions are not invertible, i.e., the result of an output function might lose accuracy when compared to the original input.

# <span id="page-188-0"></span>**8.1. Numeric Types**

Numeric types consist of two-, four-, and eight-byte integers, four- and eight-byte floating-point numbers, and selectable-precision decimals. [Table 8-2](#page-188-0) lists the available types.

### Table 8-2. Numeric Types

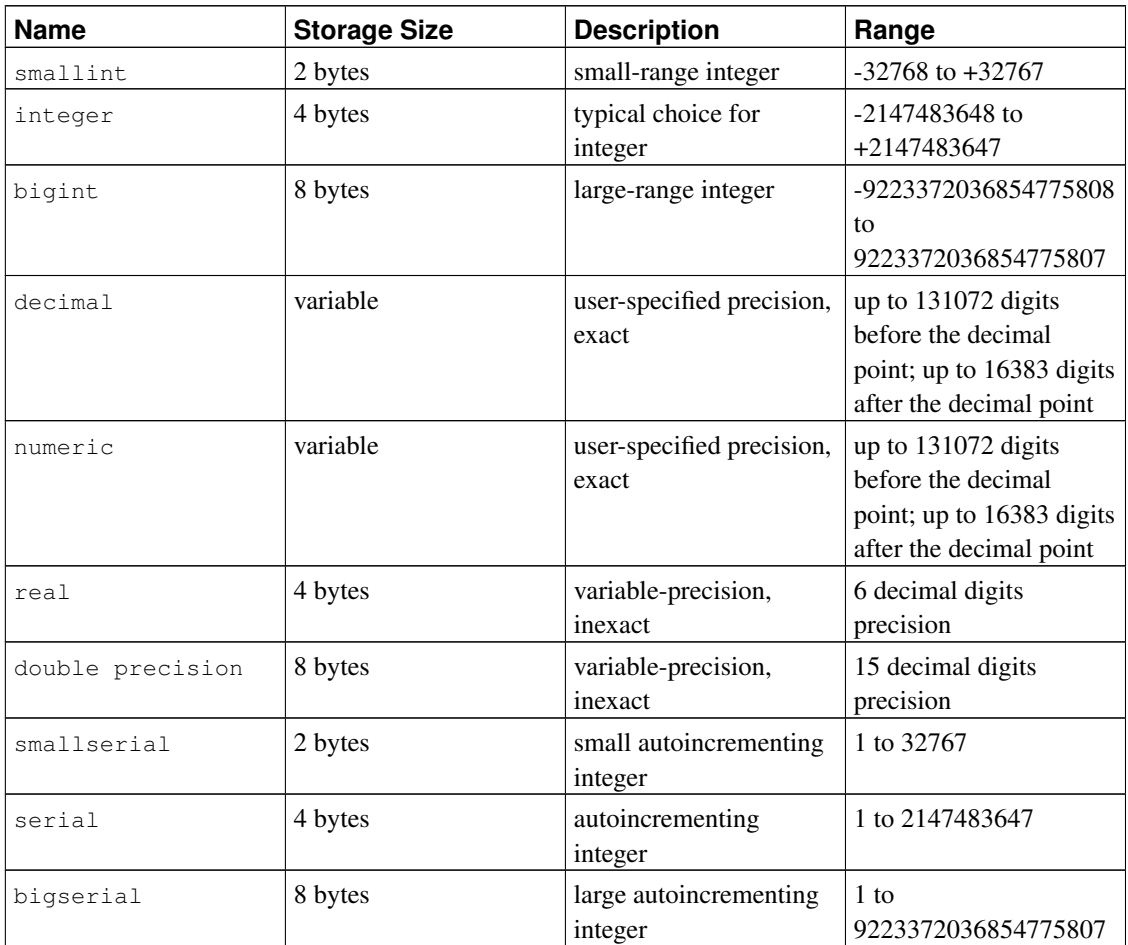

The syntax of constants for the numeric types is described in [Section 4.1.2.](#page-102-0) The numeric types have a full set of corresponding arithmetic operators and functions. Refer to [Chapter 9](#page-249-0) for more information. The following sections describe the types in detail.

# **8.1.1. Integer Types**

The types smallint, integer, and bigint store whole numbers, that is, numbers without fractional components, of various ranges. Attempts to store values outside of the allowed range will result in an error.

The type integer is the common choice, as it offers the best balance between range, storage size, and performance. The smallint type is generally only used if disk space is at a premium. The bigint type should only be used if the range of the integer type is insufficient, because the latter is definitely faster.

On very minimal operating systems the bigint type might not function correctly, because it relies on compiler support for eight-byte integers. On such machines, bigint acts the same as integer, but still takes up eight bytes of storage. (We are not aware of any modern platform where this is the case.)

SQL only specifies the integer types integer (or int), smallint, and bigint. The type names int2,

int4, and int8 are extensions, which are also used by some other SQL database systems.

## **8.1.2. Arbitrary Precision Numbers**

The type numeric can store numbers with a very large number of digits and perform calculations exactly. It is especially recommended for storing monetary amounts and other quantities where exactness is required. However, arithmetic on numeric values is very slow compared to the integer types, or to the floating-point types described in the next section.

We use the following terms below: The *scale* of a numeric is the count of decimal digits in the fractional part, to the right of the decimal point. The *precision* of a numeric is the total count of significant digits in the whole number, that is, the number of digits to both sides of the decimal point. So the number 23.5141 has a precision of 6 and a scale of 4. Integers can be considered to have a scale of zero.

Both the maximum precision and the maximum scale of a numeric column can be configured. To declare a column of type numeric use the syntax:

NUMERIC(precision, scale)

The precision must be positive, the scale zero or positive. Alternatively:

NUMERIC(precision)

selects a scale of 0. Specifying:

NUMERIC

without any precision or scale creates a column in which numeric values of any precision and scale can be stored, up to the implementation limit on precision. A column of this kind will not coerce input values to any particular scale, whereas numeric columns with a declared scale will coerce input values to that scale. (The SQL standard requires a default scale of 0, i.e., coercion to integer precision. We find this a bit useless. If you're concerned about portability, always specify the precision and scale explicitly.)

**Note:** The maximum allowed precision when explicitly specified in the type declaration is 1000; NUMERIC without a specified precision is subject to the limits described in [Table 8-2.](#page-188-0)

If the scale of a value to be stored is greater than the declared scale of the column, the system will round the value to the specified number of fractional digits. Then, if the number of digits to the left of the decimal point exceeds the declared precision minus the declared scale, an error is raised.

Numeric values are physically stored without any extra leading or trailing zeroes. Thus, the declared precision and scale of a column are maximums, not fixed allocations. (In this sense the numeric type is more akin to varchar(n) than to char(n).) The actual storage requirement is two bytes for each group of four decimal digits, plus three to eight bytes overhead.

In addition to ordinary numeric values, the numeric type allows the special value NaN, meaning "nota-number". Any operation on NaN yields another NaN. When writing this value as a constant in an SQL command, you must put quotes around it, for example UPDATE table SET  $x = 'NaN'.$  On input, the string NaN is recognized in a case-insensitive manner.

**Note:** In most implementations of the "not-a-number" concept, NaN is not considered equal to any other numeric value (including NaN). In order to allow numeric values to be sorted and used in treebased indexes, PostgreSQL treats NaN values as equal, and greater than all non-NaN values.

The types decimal and numeric are equivalent. Both types are part of the SQL standard.

# **8.1.3. Floating-Point Types**

The data types real and double precision are inexact, variable-precision numeric types. In practice, these types are usually implementations of IEEE Standard 754 for Binary Floating-Point Arithmetic (single and double precision, respectively), to the extent that the underlying processor, operating system, and compiler support it.

Inexact means that some values cannot be converted exactly to the internal format and are stored as approximations, so that storing and retrieving a value might show slight discrepancies. Managing these errors and how they propagate through calculations is the subject of an entire branch of mathematics and computer science and will not be discussed here, except for the following points:

- If you require exact storage and calculations (such as for monetary amounts), use the numeric type instead.
- If you want to do complicated calculations with these types for anything important, especially if you rely on certain behavior in boundary cases (infinity, underflow), you should evaluate the implementation carefully.
- Comparing two floating-point values for equality might not always work as expected.

On most platforms, the real type has a range of at least 1E-37 to 1E+37 with a precision of at least 6 decimal digits. The double precision type typically has a range of around 1E-307 to 1E+308 with a precision of at least 15 digits. Values that are too large or too small will cause an error. Rounding might take place if the precision of an input number is too high. Numbers too close to zero that are not representable as distinct from zero will cause an underflow error.

**Note:** The extra float digits setting controls the number of extra significant digits included when a floating point value is converted to text for output. With the default value of 0, the output is the same on every platform supported by PostgreSQL. Increasing it will produce output that more accurately represents the stored value, but may be unportable.

In addition to ordinary numeric values, the floating-point types have several special values:

```
Infinity
-Infinity
NaN
```
These represent the IEEE 754 special values "infinity", "negative infinity", and "not-a-number", respectively. (On a machine whose floating-point arithmetic does not follow IEEE 754, these values will prob-

ably not work as expected.) When writing these values as constants in an SQL command, you must put quotes around them, for example UPDATE table SET  $x = 'Infinity'$ . On input, these strings are recognized in a case-insensitive manner.

**Note:** IEEE754 specifies that NaN should not compare equal to any other floating-point value (including NaN). In order to allow floating-point values to be sorted and used in tree-based indexes, PostgreSQL treats NaN values as equal, and greater than all non-NaN values.

PostgreSQL also supports the SQL-standard notations  $f$ loat and  $f$ loat (p) for specifying inexact numeric types. Here, p specifies the minimum acceptable precision in *binary* digits. PostgreSQL accepts float (1) to float (24) as selecting the real type, while float (25) to float (53) select double precision. Values of p outside the allowed range draw an error.  $f$ loat with no precision specified is taken to mean double precision.

**Note:** Prior to PostgreSQL 7.4, the precision in  $f$ <sub>loat</sub>(p) was taken to mean so many *decimal* digits. This has been corrected to match the SQL standard, which specifies that the precision is measured in binary digits. The assumption that real and double precision have exactly 24 and 53 bits in the mantissa respectively is correct for IEEE-standard floating point implementations. On non-IEEE platforms it might be off a little, but for simplicity the same ranges of  $p$  are used on all platforms.

### **8.1.4. Serial Types**

The data types smallserial, serial and bigserial are not true types, but merely a notational convenience for creating unique identifier columns (similar to the AUTO\_INCREMENT property supported by some other databases). In the current implementation, specifying:

```
CREATE TABLE tablename (
    colname SERIAL
);
```
is equivalent to specifying:

```
CREATE SEQUENCE tablename_colname_seq;
CREATE TABLE tablename (
    colname integer NOT NULL DEFAULT nextval('tablename_colname_seq')
);
ALTER SEQUENCE tablename_colname_seq OWNED BY tablename.colname;
```
Thus, we have created an integer column and arranged for its default values to be assigned from a sequence generator. A NOT NULL constraint is applied to ensure that a null value cannot be inserted. (In most cases you would also want to attach a UNIQUE or PRIMARY KEY constraint to prevent duplicate values from being inserted by accident, but this is not automatic.) Lastly, the sequence is marked as "owned by" the column, so that it will be dropped if the column or table is dropped.

**Note:** Because smallserial, serial and bigserial are implemented using sequences, there may be "holes" or gaps in the sequence of values which appears in the column, even if no rows are ever

deleted. A value allocated from the sequence is still "used up" even if a row containing that value is never successfully inserted into the table column. This may happen, for example, if the inserting transaction rolls back. See nextval() in [Section 9.16](#page-331-0) for details.

**Note:** Prior to PostgreSQL 7.3, serial implied UNIQUE. This is no longer automatic. If you wish a serial column to have a unique constraint or be a primary key, it must now be specified, just like any other data type.

To insert the next value of the sequence into the serial column, specify that the serial column should be assigned its default value. This can be done either by excluding the column from the list of columns in the INSERT statement, or through the use of the DEFAULT key word.

The type names serial and serial4 are equivalent: both create integer columns. The type names bigserial and serial8 work the same way, except that they create a bigint column. bigserial should be used if you anticipate the use of more than  $2<sup>31</sup>$  identifiers over the lifetime of the table. The type names smallserial and serial2 also work the same way, except that they create a smallint column.

The sequence created for a serial column is automatically dropped when the owning column is dropped. You can drop the sequence without dropping the column, but this will force removal of the column default expression.

# **8.2. Monetary Types**

The money type stores a currency amount with a fixed fractional precision; see [Table 8-3.](#page-193-0) The fractional precision is determined by the database's [lc\\_monetary](#page-576-1) setting. The range shown in the table assumes there are two fractional digits. Input is accepted in a variety of formats, including integer and floatingpoint literals, as well as typical currency formatting, such as '\$1,000.00'. Output is generally in the latter form but depends on the locale.

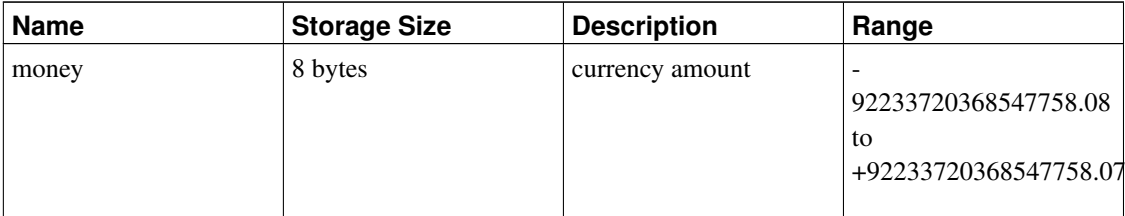

#### <span id="page-193-0"></span>Table 8-3. Monetary Types

Since the output of this data type is locale-sensitive, it might not work to load money data into a database that has a different setting of  $lc$  monetary. To avoid problems, before restoring a dump into a new database make sure  $1c$  monetary has the same or equivalent value as in the database that was dumped.

Values of the numeric, int, and bigint data types can be cast to money. Conversion from the real and double precision data types can be done by casting to numeric first, for example:

SELECT '12.34'::float8::numeric::money;

However, this is not recommended. Floating point numbers should not be used to handle money due to the potential for rounding errors.

A money value can be cast to numeric without loss of precision. Conversion to other types could potentially lose precision, and must also be done in two stages:

SELECT '52093.89'::money::numeric::float8;

Division of a money value by an integer value is performed with truncation of the fractional part towards zero. To get a rounded result, divide by a floating-point value, or cast the money value to numeric before dividing and back to money afterwards. (The latter is preferable to avoid risking precision loss.) When a money value is divided by another money value, the result is double precision (i.e., a pure number, not money); the currency units cancel each other out in the division.

# <span id="page-194-0"></span>**8.3. Character Types**

#### Table 8-4. Character Types

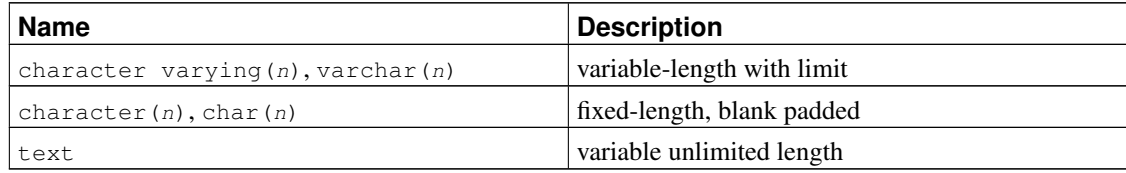

[Table 8-4](#page-194-0) shows the general-purpose character types available in PostgreSQL.

SOL defines two primary character types: character varying(n) and character(n), where n is a positive integer. Both of these types can store strings up to  $n$  characters (not bytes) in length. An attempt to store a longer string into a column of these types will result in an error, unless the excess characters are all spaces, in which case the string will be truncated to the maximum length. (This somewhat bizarre exception is required by the SQL standard.) If the string to be stored is shorter than the declared length, values of type character will be space-padded; values of type character varying will simply store the shorter string.

If one explicitly casts a value to character varying (n) or character(n), then an over-length value will be truncated to  $n$  characters without raising an error. (This too is required by the SQL standard.)

The notations varchar(n) and char(n) are aliases for character varying(n) and character(n), respectively. character without length specifier is equivalent to character(1). If character varying is used without length specifier, the type accepts strings of any size. The latter is a PostgreSQL extension.

In addition, PostgreSQL provides the text type, which stores strings of any length. Although the type text is not in the SQL standard, several other SQL database management systems have it as well.

Values of type character are physically padded with spaces to the specified width  $n$ , and are stored and displayed that way. However, the padding spaces are treated as semantically insignificant. Trailing

spaces are disregarded when comparing two values of type character, and they will be removed when converting a character value to one of the other string types. Note that trailing spaces *are* semantically significant in character varying and text values, and when using pattern matching, e.g. LIKE, regular expressions.

The storage requirement for a short string (up to 126 bytes) is 1 byte plus the actual string, which includes the space padding in the case of character. Longer strings have 4 bytes of overhead instead of 1. Long strings are compressed by the system automatically, so the physical requirement on disk might be less. Very long values are also stored in background tables so that they do not interfere with rapid access to shorter column values. In any case, the longest possible character string that can be stored is about 1 GB. (The maximum value that will be allowed for  $n$  in the data type declaration is less than that. It wouldn't be useful to change this because with multibyte character encodings the number of characters and bytes can be quite different. If you desire to store long strings with no specific upper limit, use text or character varying without a length specifier, rather than making up an arbitrary length limit.)

**Tip:** There is no performance difference among these three types, apart from increased storage space when using the blank-padded type, and a few extra CPU cycles to check the length when storing into a length-constrained column. While character  $(n)$  has performance advantages in some other database systems, there is no such advantage in PostgreSQL; in fact character(n) is usually the slowest of the three because of its additional storage costs. In most situations text or character varying should be used instead.

Refer to [Section 4.1.2.1](#page-102-1) for information about the syntax of string literals, and to [Chapter 9](#page-249-0) for information about available operators and functions. The database character set determines the character set used to store textual values; for more information on character set support, refer to [Section 22.3.](#page-623-0)

#### Example 8-1. Using the Character Types

```
CREATE TABLE test1 (a character(4));
INSERT INTO test1 VALUES ('ok');
SELECT a, char_length(a) FROM test1; - 0
 a | char_length
------+-------------
ok | 2
CREATE TABLE test2 (b varchar(5));
INSERT INTO test2 VALUES ('ok');
INSERT INTO test2 VALUES ('good ');
INSERT INTO test2 VALUES ('too long');
ERROR: value too long for type character varying(5)
INSERT INTO test2 VALUES ('too long'::varchar(5)); -- explicit truncation
SELECT b, char_length(b) FROM test2;
  b | char_length
-------+-------------
ok | 2
good | 5
\frac{1}{5}
```
**O** The char length function is discussed in [Section 9.4.](#page-255-0)

There are two other fixed-length character types in PostgreSQL, shown in [Table 8-5.](#page-196-0) The name type exists *only* for the storage of identifiers in the internal system catalogs and is not intended for use by the general user. Its length is currently defined as 64 bytes (63 usable characters plus terminator) but should be referenced using the constant NAMEDATALEN in C source code. The length is set at compile time (and is therefore adjustable for special uses); the default maximum length might change in a future release. The type "char" (note the quotes) is different from char(1) in that it only uses one byte of storage. It is internally used in the system catalogs as a simplistic enumeration type.

#### <span id="page-196-0"></span>Table 8-5. Special Character Types

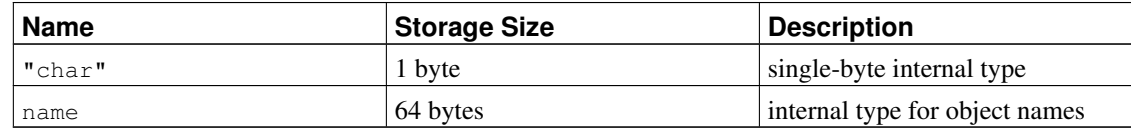

# <span id="page-196-1"></span>**8.4. Binary Data Types**

The bytea data type allows storage of binary strings; see [Table 8-6.](#page-196-1)

### Table 8-6. Binary Data Types

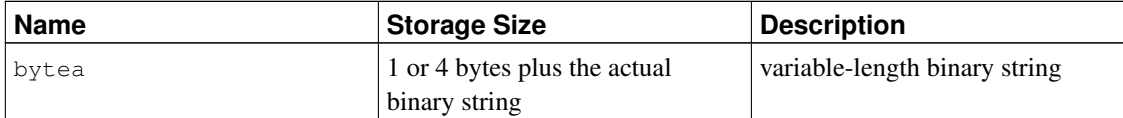

A binary string is a sequence of octets (or bytes). Binary strings are distinguished from character strings in two ways. First, binary strings specifically allow storing octets of value zero and other "non-printable" octets (usually, octets outside the range 32 to 126). Character strings disallow zero octets, and also disallow any other octet values and sequences of octet values that are invalid according to the database's selected character set encoding. Second, operations on binary strings process the actual bytes, whereas the processing of character strings depends on locale settings. In short, binary strings are appropriate for storing data that the programmer thinks of as "raw bytes", whereas character strings are appropriate for storing text.

The bytea type supports two external formats for input and output: PostgreSQL's historical "escape" format, and "hex" format. Both of these are always accepted on input. The output format depends on the configuration parameter [bytea\\_output;](#page-575-0) the default is hex. (Note that the hex format was introduced in PostgreSQL 9.0; earlier versions and some tools don't understand it.)

The SQL standard defines a different binary string type, called BLOB or BINARY LARGE OBJECT. The input format is different from bytea, but the provided functions and operators are mostly the same.

# **8.4.1. bytea Hex Format**

The "hex" format encodes binary data as 2 hexadecimal digits per byte, most significant nibble first. The entire string is preceded by the sequence  $\chi$  (to distinguish it from the escape format). In some contexts, the initial backslash may need to be escaped by doubling it, in the same cases in which backslashes have

to be doubled in escape format; details appear below. The hexadecimal digits can be either upper or lower case, and whitespace is permitted between digit pairs (but not within a digit pair nor in the starting  $\overline{\mathbf{x}}$ sequence). The hex format is compatible with a wide range of external applications and protocols, and it tends to be faster to convert than the escape format, so its use is preferred.

Example:

SELECT E'\\xDEADBEEF';

## **8.4.2. bytea Escape Format**

The "escape" format is the traditional PostgreSQL format for the bytea type. It takes the approach of representing a binary string as a sequence of ASCII characters, while converting those bytes that cannot be represented as an ASCII character into special escape sequences. If, from the point of view of the application, representing bytes as characters makes sense, then this representation can be convenient. But in practice it is usually confusing because it fuzzes up the distinction between binary strings and character strings, and also the particular escape mechanism that was chosen is somewhat unwieldy. So this format should probably be avoided for most new applications.

When entering bytea values in escape format, octets of certain values *must* be escaped, while all octet values *can* be escaped. In general, to escape an octet, convert it into its three-digit octal value and precede it by a backslash (or two backslashes, if writing the value as a literal using escape string syntax). Backslash itself (octet value 92) can alternatively be represented by double backslashes. [Table 8-7](#page-197-0) shows the characters that must be escaped, and gives the alternative escape sequences where applicable.

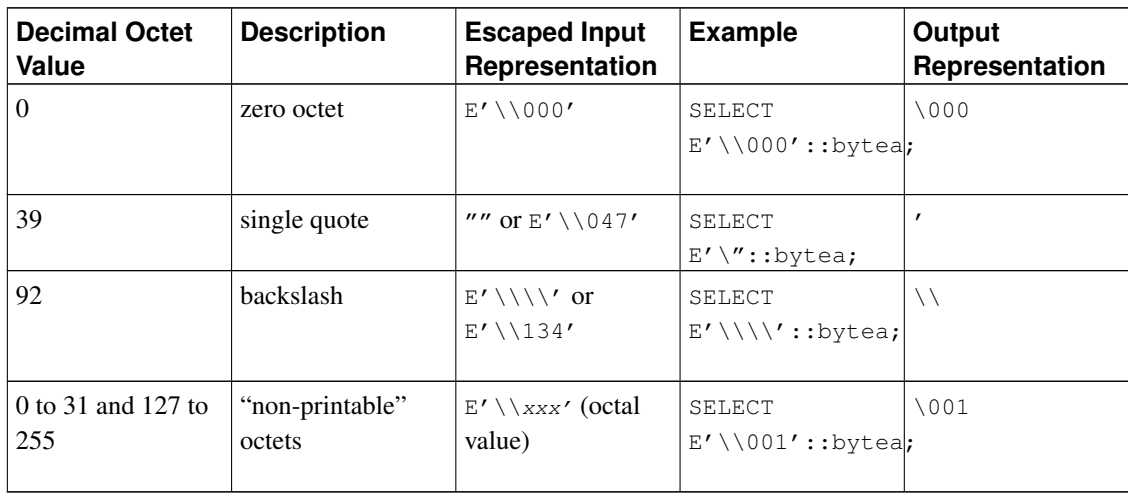

#### <span id="page-197-0"></span>Table 8-7. **bytea** Literal Escaped Octets

The requirement to escape *non-printable* octets varies depending on locale settings. In some instances you can get away with leaving them unescaped. Note that the result in each of the examples in [Table 8-7](#page-197-0) was exactly one octet in length, even though the output representation is sometimes more than one character.

The reason multiple backslashes are required, as shown in [Table 8-7,](#page-197-0) is that an input string written as a string literal must pass through two parse phases in the PostgreSQL server. The first backslash of each pair is interpreted as an escape character by the string-literal parser (assuming escape string syntax is used) and is therefore consumed, leaving the second backslash of the pair. (Dollar-quoted strings can be used to avoid this level of escaping.) The remaining backslash is then recognized by the bytea input function as starting either a three digit octal value or escaping another backslash. For example, a string literal passed to the server as  $E' \setminus \{001'$  becomes  $\setminus 001$  after passing through the escape string parser. The  $\setminus 001$  is then sent to the bytea input function, where it is converted to a single octet with a decimal value of 1. Note that the single-quote character is not treated specially by bytea, so it follows the normal rules for string literals. (See also [Section 4.1.2.1.](#page-102-1))

Bytea octets are sometimes escaped when output. In general, each "non-printable" octet is converted into its equivalent three-digit octal value and preceded by one backslash. Most "printable" octets are represented by their standard representation in the client character set. The octet with decimal value 92 (backslash) is doubled in the output. Details are in [Table 8-8.](#page-198-0)

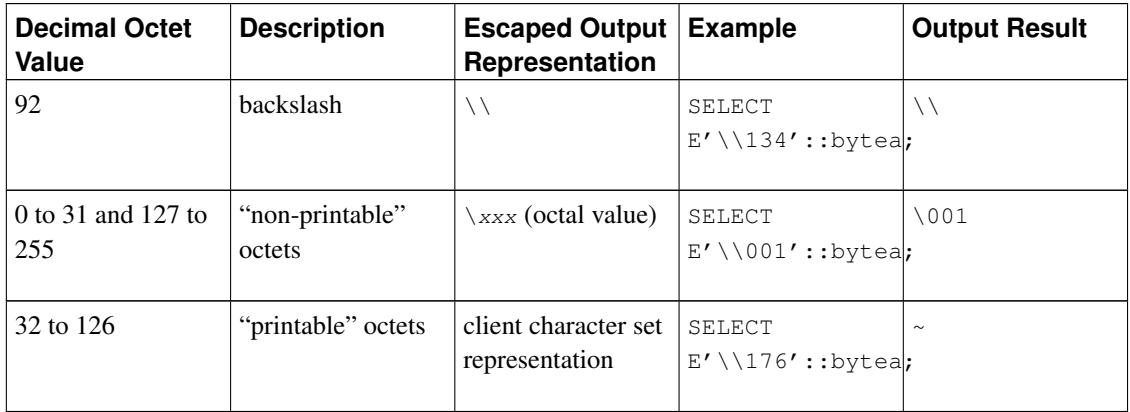

<span id="page-198-0"></span>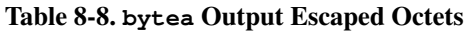

Depending on the front end to PostgreSQL you use, you might have additional work to do in terms of escaping and unescaping bytea strings. For example, you might also have to escape line feeds and carriage returns if your interface automatically translates these.

# **8.5. Date/Time Types**

PostgreSQL supports the full set of SQL date and time types, shown in [Table 8-9.](#page-198-1) The operations available on these data types are described in [Section 9.9.](#page-296-0) Dates are counted according to the Gregorian calendar, even in years before that calendar was introduced (see [Section B.4](#page-2071-0) for more information).

| <b>Name</b> | Storage Size   Description |                | <b>Low Value</b> | <b>High Value</b> | <b>Resolution</b> |
|-------------|----------------------------|----------------|------------------|-------------------|-------------------|
| timestamp   | 8 bytes                    | both date and  | 4713 BC          | 294276 AD         | 1 microsecond /   |
| $(p)$       |                            | time (no time) |                  |                   | 14 digits         |
| without     |                            | zone)          |                  |                   |                   |
| time zone   |                            |                |                  |                   |                   |

<span id="page-198-1"></span>Table 8-9. Date/Time Types

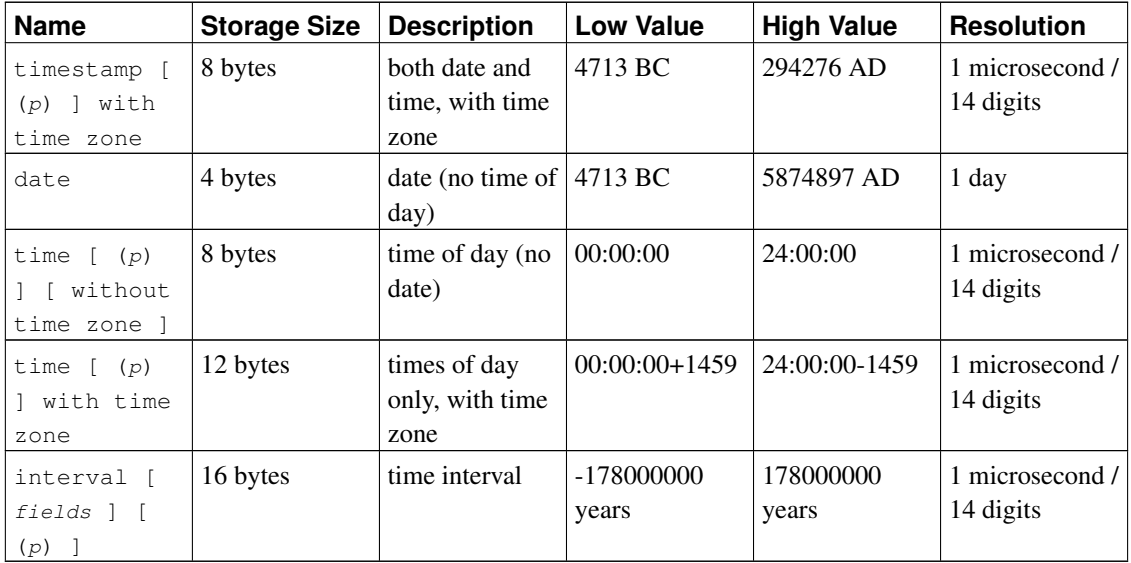

**Note:** The SQL standard requires that writing just timestamp be equivalent to timestamp without time zone, and PostgreSQL honors that behavior. (Releases prior to 7.3 treated it as timestamp with time zone.) timestamptz is accepted as an abbreviation for timestamp with time zone; this is a PostgreSQL extension.

time, timestamp, and interval accept an optional precision value  $p$  which specifies the number of fractional digits retained in the seconds field. By default, there is no explicit bound on precision. The allowed range of  $p$  is from 0 to 6 for the timestamp and interval types.

**Note:** When timestamp values are stored as eight-byte integers (currently the default), microsecond precision is available over the full range of values. When  $t$  imestamp values are stored as double precision floating-point numbers instead (a deprecated compile-time option), the effective limit of precision might be less than 6. timestamp values are stored as seconds before or after midnight 2000-01- 01. When timestamp values are implemented using floating-point numbers, microsecond precision is achieved for dates within a few years of 2000-01-01, but the precision degrades for dates further away. Note that using floating-point datetimes allows a larger range of timestamp values to be represented than shown above: from 4713 BC up to 5874897 AD.

The same compile-time option also determines whether time and interval values are stored as floating-point numbers or eight-byte integers. In the floating-point case, large interval values degrade in precision as the size of the interval increases.

For the time types, the allowed range of  $p$  is from 0 to 6 when eight-byte integer storage is used, or from 0 to 10 when floating-point storage is used.

The interval type has an additional option, which is to restrict the set of stored fields by writing one of these phrases:

YEAR MONTH DAY

**HOUR** MINUTE **SECOND** YEAR TO MONTH DAY TO HOUR DAY TO MINUTE DAY TO SECOND HOUR TO MINUTE HOUR TO SECOND MINUTE TO SECOND

Note that if both  $fields$  and p are specified, the  $fields$  must include SECOND, since the precision applies only to the seconds.

The type time with time zone is defined by the SQL standard, but the definition exhibits properties which lead to questionable usefulness. In most cases, a combination of date, time, timestamp without time zone, and timestamp with time zone should provide a complete range of date/time functionality required by any application.

<span id="page-200-1"></span>The types abstime and reltime are lower precision types which are used internally. You are discouraged from using these types in applications; these internal types might disappear in a future release.

## **8.5.1. Date/Time Input**

Date and time input is accepted in almost any reasonable format, including ISO 8601, SQL-compatible, traditional POSTGRES, and others. For some formats, ordering of day, month, and year in date input is ambiguous and there is support for specifying the expected ordering of these fields. Set the [DateStyle](#page-575-1) parameter to MDY to select month-day-year interpretation, DMY to select day-month-year interpretation, or YMD to select year-month-day interpretation.

PostgreSQL is more flexible in handling date/time input than the SQL standard requires. See [Appendix B](#page-2067-0) for the exact parsing rules of date/time input and for the recognized text fields including months, days of the week, and time zones.

Remember that any date or time literal input needs to be enclosed in single quotes, like text strings. Refer to [Section 4.1.2.7](#page-106-0) for more information. SQL requires the following syntax

type [ (p) ] 'value'

where  $p$  is an optional precision specification giving the number of fractional digits in the seconds field. Precision can be specified for time, timestamp, and interval types. The allowed values are mentioned above. If no precision is specified in a constant specification, it defaults to the precision of the literal value.

### **8.5.1.1. Dates**

<span id="page-200-0"></span>[Table 8-10](#page-200-0) shows some possible inputs for the date type.

#### Table 8-10. Date Input

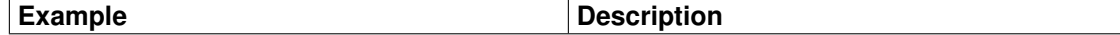

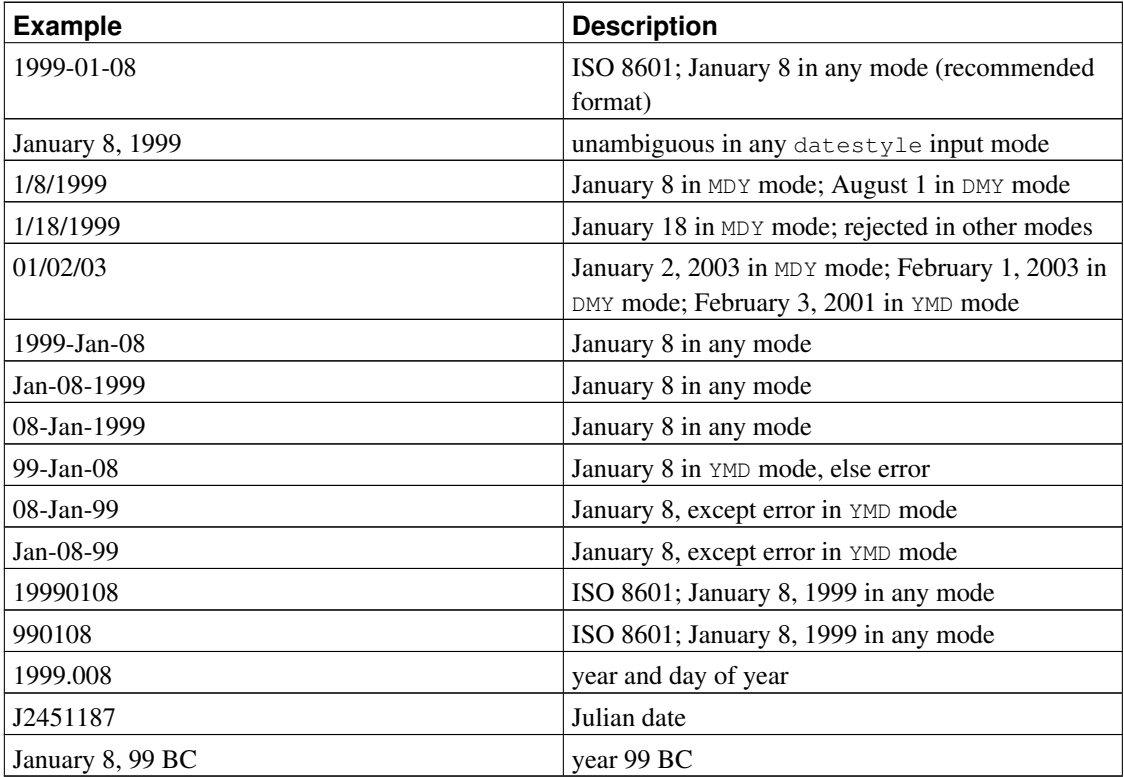

## **8.5.1.2. Times**

The time-of-day types are time  $[$  (p) ] without time zone and time  $[$  (p) ] with time zone. time alone is equivalent to time without time zone.

Valid input for these types consists of a time of day followed by an optional time zone. (See [Table 8-11](#page-201-0) and [Table 8-12.](#page-202-0)) If a time zone is specified in the input for time without time zone, it is silently ignored. You can also specify a date but it will be ignored, except when you use a time zone name that involves a daylight-savings rule, such as America/New\_York. In this case specifying the date is required in order to determine whether standard or daylight-savings time applies. The appropriate time zone offset is recorded in the time with time zone value.

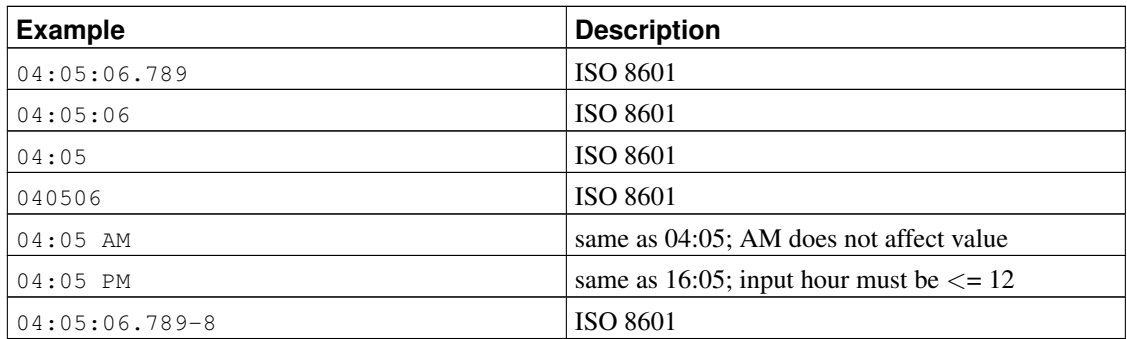

### <span id="page-201-0"></span>Table 8-11. Time Input

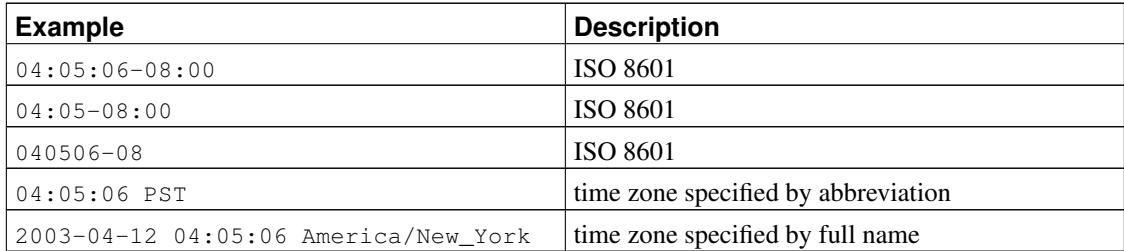

### <span id="page-202-0"></span>Table 8-12. Time Zone Input

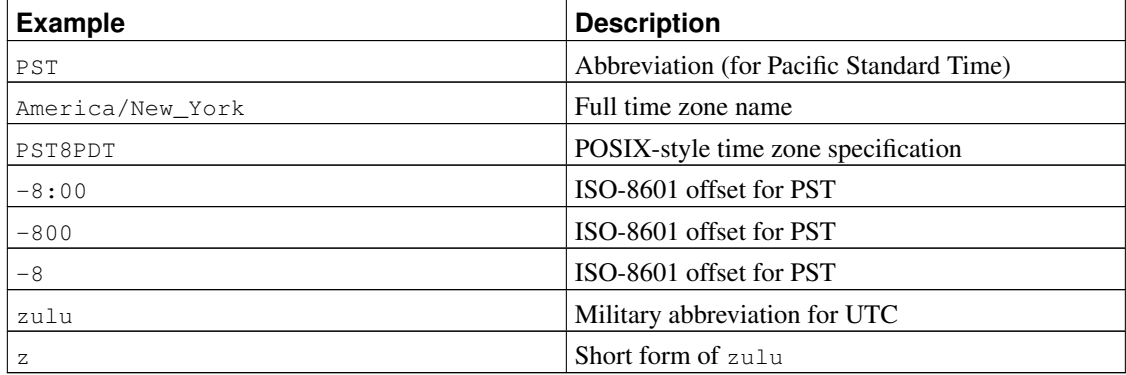

Refer to [Section 8.5.3](#page-205-0) for more information on how to specify time zones.

### **8.5.1.3. Time Stamps**

Valid input for the time stamp types consists of the concatenation of a date and a time, followed by an optional time zone, followed by an optional AD or BC. (Alternatively, AD/BC can appear before the time zone, but this is not the preferred ordering.) Thus:

1999-01-08 04:05:06

and:

1999-01-08 04:05:06 -8:00

are valid values, which follow the ISO 8601 standard. In addition, the common format:

January 8 04:05:06 1999 PST

is supported.

The SQL standard differentiates timestamp without time zone and timestamp with time zone literals by the presence of a "+" or "-" symbol and time zone offset after the time. Hence, according to the standard,

```
TIMESTAMP '2004-10-19 10:23:54'
```
is a timestamp without time zone, while

```
TIMESTAMP '2004-10-19 10:23:54+02'
```
is a timestamp with time zone. PostgreSQL never examines the content of a literal string before determining its type, and therefore will treat both of the above as timestamp without time zone. To ensure that a literal is treated as timestamp with time zone, give it the correct explicit type:

TIMESTAMP WITH TIME ZONE '2004-10-19 10:23:54+02'

In a literal that has been determined to be timestamp without time zone, PostgreSQL will silently ignore any time zone indication. That is, the resulting value is derived from the date/time fields in the input value, and is not adjusted for time zone.

For timestamp with time zone, the internally stored value is always in UTC (Universal Coordinated Time, traditionally known as Greenwich Mean Time, GMT). An input value that has an explicit time zone specified is converted to UTC using the appropriate offset for that time zone. If no time zone is stated in the input string, then it is assumed to be in the time zone indicated by the system's [TimeZone](#page-576-2) parameter, and is converted to UTC using the offset for the timezone zone.

When a timestamp with time zone value is output, it is always converted from UTC to the current timezone zone, and displayed as local time in that zone. To see the time in another time zone, either change timezone or use the AT TIME ZONE construct (see [Section 9.9.3\)](#page-305-0).

Conversions between timestamp without time zone and timestamp with time zone normally assume that the timestamp without time zone value should be taken or given as timezone local time. A different time zone can be specified for the conversion using AT TIME ZONE.

### **8.5.1.4. Special Values**

PostgreSQL supports several special date/time input values for convenience, as shown in [Table 8-13.](#page-203-0) The values infinity and -infinity are specially represented inside the system and will be displayed unchanged; but the others are simply notational shorthands that will be converted to ordinary date/time values when read. (In particular, now and related strings are converted to a specific time value as soon as they are read.) All of these values need to be enclosed in single quotes when used as constants in SQL commands.

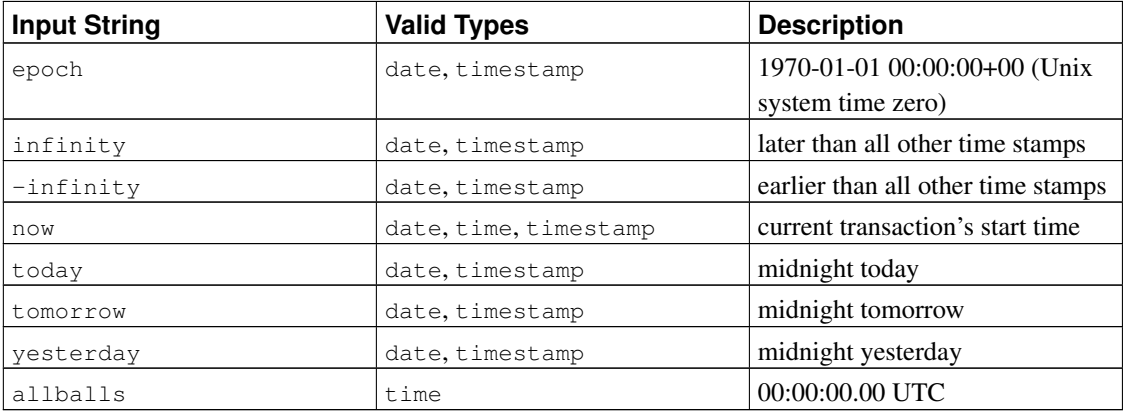

<span id="page-203-0"></span>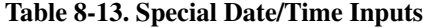

The following SQL-compatible functions can also be used to obtain the current time value for the corresponding data type: CURRENT\_DATE, CURRENT\_TIME, CURRENT\_TIMESTAMP, LOCALTIME, LOCALTIMESTAMP. The latter four accept an optional subsecond precision specification. (See [Section](#page-306-0) [9.9.4.](#page-306-0)) Note that these are SQL functions and are *not* recognized in data input strings.

## **8.5.2. Date/Time Output**

The output format of the date/time types can be set to one of the four styles ISO 8601, SQL (Ingres), traditional POSTGRES (Unix date format), or German. The default is the ISO format. (The SQL standard requires the use of the ISO 8601 format. The name of the "SQL" output format is a historical accident.) [Table 8-14](#page-204-0) shows examples of each output style. The output of the date and time types is of course only the date or time part in accordance with the given examples.

| <b>Style Specification</b> | <b>Description</b>     | <b>Example</b>           |
|----------------------------|------------------------|--------------------------|
| <b>ISO</b>                 | ISO 8601, SQL standard | 1997-12-17 07:37:16-08   |
| SOL                        | traditional style      | 12/17/1997 07:37:16.00   |
|                            |                        | PST                      |
| Postgres                   | original style         | Wed Dec 17 07:37:16 1997 |
|                            |                        | PST                      |
| German                     | regional style         | 17.12.1997 07:37:16.00   |
|                            |                        | PST                      |

<span id="page-204-0"></span>Table 8-14. Date/Time Output Styles

**Note:** ISO 8601 specifies the use of uppercase letter  $\tau$  to separate the date and time. PostgreSQL accepts that format on input, but on output it uses a space rather than  $\tau$ , as shown above. This is for readability and for consistency with RFC 3339 as well as some other database systems.

In the SQL and POSTGRES styles, day appears before month if DMY field ordering has been specified, otherwise month appears before day. (See [Section 8.5.1](#page-200-1) for how this setting also affects interpretation of input values.) [Table 8-15](#page-204-1) shows examples.

<span id="page-204-1"></span>Table 8-15. Date Order Conventions

| datestyle Setting | <b>Input Ordering</b> | <b>Example Output</b>    |
|-------------------|-----------------------|--------------------------|
| SQL, DMY          | day/month/year        | 17/12/1997 15:37:16.00   |
|                   |                       | <b>CET</b>               |
| SQL, MDY          | month/day/year        | 12/17/1997 07:37:16.00   |
|                   |                       | PST                      |
| Postgres, DMY     | day/month/year        | Wed 17 Dec 07:37:16 1997 |
|                   |                       | PST                      |

The date/time style can be selected by the user using the SET datestyle command, the [DateStyle](#page-575-1) pa-

rameter in the postgresql.conf configuration file, or the PGDATESTYLE environment variable on the server or client.

The formatting function  $\pm$  char (see [Section 9.8\)](#page-289-0) is also available as a more flexible way to format date/time output.

# <span id="page-205-0"></span>**8.5.3. Time Zones**

Time zones, and time-zone conventions, are influenced by political decisions, not just earth geometry. Time zones around the world became somewhat standardized during the 1900s, but continue to be prone to arbitrary changes, particularly with respect to daylight-savings rules. PostgreSQL uses the widely-used IANA (Olson) time zone database for information about historical time zone rules. For times in the future, the assumption is that the latest known rules for a given time zone will continue to be observed indefinitely far into the future.

PostgreSQL endeavors to be compatible with the SQL standard definitions for typical usage. However, the SQL standard has an odd mix of date and time types and capabilities. Two obvious problems are:

- Although the date type cannot have an associated time zone, the time type can. Time zones in the real world have little meaning unless associated with a date as well as a time, since the offset can vary through the year with daylight-saving time boundaries.
- The default time zone is specified as a constant numeric offset from UTC. It is therefore impossible to adapt to daylight-saving time when doing date/time arithmetic across DST boundaries.

To address these difficulties, we recommend using date/time types that contain both date and time when using time zones. We do *not* recommend using the type time with time zone (though it is supported by PostgreSQL for legacy applications and for compliance with the SQL standard). PostgreSQL assumes your local time zone for any type containing only date or time.

All timezone-aware dates and times are stored internally in UTC. They are converted to local time in the zone specified by the [TimeZone](#page-576-2) configuration parameter before being displayed to the client.

PostgreSQL allows you to specify time zones in three different forms:

- A full time zone name, for example America/New\_York. The recognized time zone names are listed in the pg\_timezone\_names view (see [Section 45.69\)](#page-1932-0). PostgreSQL uses the widely-used IANA time zone data for this purpose, so the same time zone names are also recognized by much other software.
- A time zone abbreviation, for example PST. Such a specification merely defines a particular offset from UTC, in contrast to full time zone names which can imply a set of daylight savings transitiondate rules as well. The recognized abbreviations are listed in the pg\_timezone\_abbrevs view (see [Section 45.68\)](#page-1932-1). You cannot set the configuration parameters [TimeZone](#page-576-2) or [log\\_timezone](#page-567-0) to a time zone abbreviation, but you can use abbreviations in date/time input values and with the AT TIME ZONE operator.
- In addition to the timezone names and abbreviations, PostgreSQL will accept POSIX-style time zone specifications of the form  $STDoffset$  or  $STDoffsetDST$ , where  $STD$  is a zone abbreviation, offset is a numeric offset in hours west from UTC, and  $DST$  is an optional daylight-savings zone abbreviation, assumed to stand for one hour ahead of the given offset. For example, if EST5EDT were not already

a recognized zone name, it would be accepted and would be functionally equivalent to United States East Coast time. When a daylight-savings zone name is present, it is assumed to be used according to the same daylight-savings transition rules used in the IANA time zone database's posixrules entry. In a standard PostgreSQL installation, posixrules is the same as US/Eastern, so that POSIX-style time zone specifications follow USA daylight-savings rules. If needed, you can adjust this behavior by replacing the posixrules file.

In short, this is the difference between abbreviations and full names: abbreviations represent a specific offset from UTC, whereas many of the full names imply a local daylight-savings time rule, and so have two possible UTC offsets. As an example, 2014-06-04 12:00 America/New\_York represents noon local time in New York, which for this particular date was Eastern Daylight Time (UTC-4). So 2014-06-04 12:00 EDT specifies that same time instant. But 2014-06-04 12:00 EST specifies noon Eastern Standard Time (UTC-5), regardless of whether daylight savings was nominally in effect on that date.

To complicate matters, some jurisdictions have used the same timezone abbreviation to mean different UTC offsets at different times; for example, in Moscow MSK has meant UTC+3 in some years and UTC+4 in others. PostgreSQL interprets such abbreviations according to whatever they meant (or had most recently meant) on the specified date; but, as with the EST example above, this is not necessarily the same as local civil time on that date.

One should be wary that the POSIX-style time zone feature can lead to silently accepting bogus input, since there is no check on the reasonableness of the zone abbreviations. For example, SET TIMEZONE TO FOOBAR0 will work, leaving the system effectively using a rather peculiar abbreviation for UTC. Another issue to keep in mind is that in POSIX time zone names, positive offsets are used for locations *west* of Greenwich. Everywhere else, PostgreSQL follows the ISO-8601 convention that positive timezone offsets are *east* of Greenwich.

In all cases, timezone names and abbreviations are recognized case-insensitively. (This is a change from PostgreSQL versions prior to 8.2, which were case-sensitive in some contexts but not others.)

Neither timezone names nor abbreviations are hard-wired into the server; they are obtained from configuration files stored under .../share/timezone/ and .../share/timezonesets/ of the installation directory (see [Section B.3\)](#page-2069-0).

The [TimeZone](#page-576-2) configuration parameter can be set in the file postgresql.conf, or in any of the other standard ways described in [Chapter 18.](#page-534-0) There are also some special ways to set it:

- The SQL command SET TIME ZONE sets the time zone for the session. This is an alternative spelling of SET TIMEZONE TO with a more SQL-spec-compatible syntax.
- The PGTZ environment variable is used by libpq clients to send a SET TIME ZONE command to the server upon connection.

## **8.5.4. Interval Input**

interval values can be written using the following verbose syntax:

```
[@] quantity unit [quantity unit...] [direction]
```
where quantity is a number (possibly signed); unit is microsecond, millisecond, second, minute, hour, day, week, month, year, decade, century, millennium, or abbreviations or plurals of these units; direction can be ago or empty. The at sign  $(\theta)$  is optional noise. The amounts of the different units are implicitly added with appropriate sign accounting. ago negates all the fields. This syntax is also used for interval output, if [IntervalStyle](#page-575-2) is set to postgres\_verbose.

Quantities of days, hours, minutes, and seconds can be specified without explicit unit markings. For example,  $\ell$  1 12:59:10' is read the same as  $\ell$  1 day 12 hours 59 min 10 sec'. Also, a combination of years and months can be specified with a dash; for example '200-10' is read the same as '200 years 10 months'. (These shorter forms are in fact the only ones allowed by the SQL standard, and are used for output when IntervalStyle is set to sql\_standard.)

Interval values can also be written as ISO 8601 time intervals, using either the "format with designators" of the standard's section 4.4.3.2 or the "alternative format" of section 4.4.3.3. The format with designators looks like this:

```
P quantity unit [ quantity unit \ldots ] [ T [ quantity unit \ldots ]]
```
The string must start with a P, and may include a  $T$  that introduces the time-of-day units. The available unit abbreviations are given in [Table 8-16.](#page-207-0) Units may be omitted, and may be specified in any order, but units smaller than a day must appear after  $T$ . In particular, the meaning of  $M$  depends on whether it is before or after T.

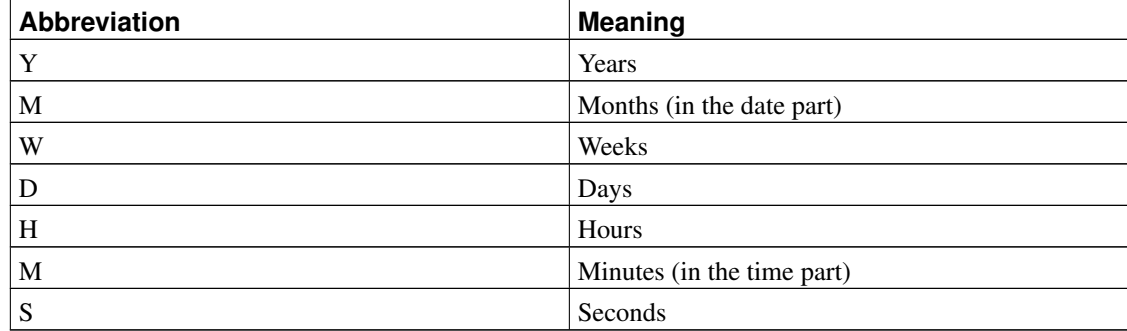

#### <span id="page-207-0"></span>Table 8-16. ISO 8601 Interval Unit Abbreviations

In the alternative format:

```
P [ years-months-days ] [ T hours:minutes:seconds ]
```
the string must begin with P, and a  $T$  separates the date and time parts of the interval. The values are given as numbers similar to ISO 8601 dates.

When writing an interval constant with a  $fields$  specification, or when assigning a string to an interval column that was defined with a  $fields$  specification, the interpretation of unmarked quantities depends on the fields. For example INTERVAL '1' YEAR is read as 1 year, whereas INTERVAL '1' means 1 second. Also, field values "to the right" of the least significant field allowed by the *fields* specification are silently discarded. For example, writing INTERVAL '1 day 2:03:04' HOUR TO MINUTE results in dropping the seconds field, but not the day field.

According to the SQL standard all fields of an interval value must have the same sign, so a leading negative sign applies to all fields; for example the negative sign in the interval literal  $\ell$ -1 2:03:04' applies to both the days and hour/minute/second parts. PostgreSQL allows the fields to have different signs, and traditionally treats each field in the textual representation as independently signed, so that the hour/minute/second part is considered positive in this example. If IntervalStyle is set to sql\_standard then a leading sign is considered to apply to all fields (but only if no additional signs appear). Otherwise the traditional PostgreSQL interpretation is used. To avoid ambiguity, it's recommended to attach an explicit sign to each field if any field is negative.

Internally interval values are stored as months, days, and seconds. This is done because the number of days in a month varies, and a day can have 23 or 25 hours if a daylight savings time adjustment is involved. The months and days fields are integers while the seconds field can store fractions. Because intervals are usually created from constant strings or timestamp subtraction, this storage method works well in most cases. Functions justify\_days and justify\_hours are available for adjusting days and hours that overflow their normal ranges.

In the verbose input format, and in some fields of the more compact input formats, field values can have fractional parts; for example '1.5 week' or '01:02:03.45'. Such input is converted to the appropriate number of months, days, and seconds for storage. When this would result in a fractional number of months or days, the fraction is added to the lower-order fields using the conversion factors 1 month = 30 days and 1 day = 24 hours. For example, '1.5 month' becomes 1 month and 15 days. Only seconds will ever be shown as fractional on output.

<span id="page-208-0"></span>[Table 8-17](#page-208-0) shows some examples of valid interval input.

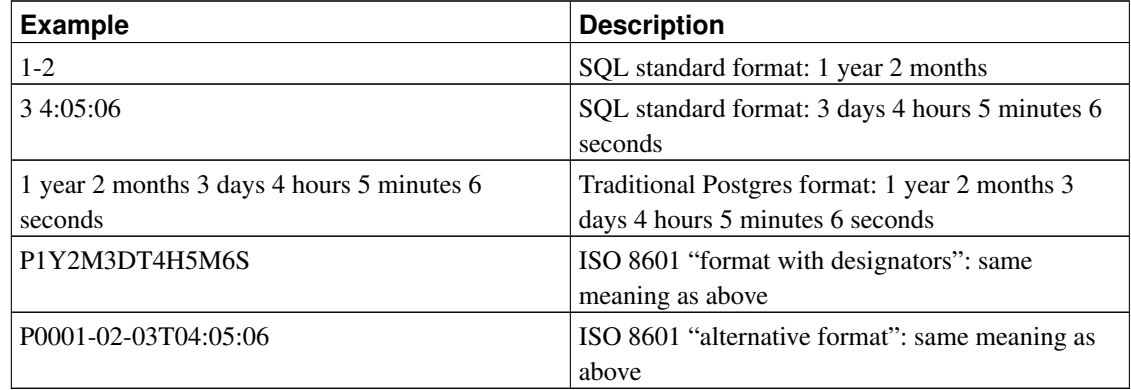

#### Table 8-17. Interval Input

# **8.5.5. Interval Output**

The output format of the interval type can be set to one of the four styles sql\_standard, postgres, postgres\_verbose, or iso\_8601, using the command SET intervalstyle. The default is the postgres format. [Table 8-18](#page-209-0) shows examples of each output style.

The sql\_standard style produces output that conforms to the SOL standard's specification for interval literal strings, if the interval value meets the standard's restrictions (either year-month only or day-time only, with no mixing of positive and negative components). Otherwise the output looks like a standard year-month literal string followed by a day-time literal string, with explicit signs added to disambiguate mixed-sign intervals.

The output of the postgres style matches the output of PostgreSQL releases prior to 8.4 when the [DateStyle](#page-575-1) parameter was set to ISO.

The output of the postgres\_verbose style matches the output of PostgreSQL releases prior to 8.4 when the DateStyle parameter was set to non-ISO output.

The output of the iso\_8601 style matches the "format with designators" described in section 4.4.3.2 of the ISO 8601 standard.

| <b>Style Specification</b> | <b>Year-Month Interval</b> | Day-Time Interval                 | <b>Mixed Interval</b>                                   |
|----------------------------|----------------------------|-----------------------------------|---------------------------------------------------------|
| sql_standard               | $1 - 2$                    | 34:05:06                          | $-1-2+3-4:05:06$                                        |
| postgres                   | 1 year 2 mons              | 3 days 04:05:06                   | $-1$ year $-2$ mons $+3$ days<br>$-04:05:06$            |
| postgres_verbose           | @ 1 year 2 mons            | @ 3 days 4 hours 5 mins<br>6 secs | @ 1 year 2 mons -3<br>days 4 hours 5 mins 6<br>secs ago |
| iso 8601                   | P1Y2M                      | P3DT4H5M6S                        | P-1Y-2M3DT-4H-5M-<br>6S                                 |

<span id="page-209-0"></span>Table 8-18. Interval Output Style Examples

# **8.6. Boolean Type**

PostgreSQL provides the standard SQL type boolean; see [Table 8-19.](#page-209-1) The boolean type can have several states: "true", "false", and a third state, "unknown", which is represented by the SQL null value.

#### <span id="page-209-1"></span>Table 8-19. Boolean Data Type

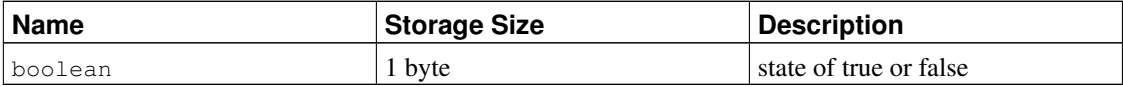

Valid literal values for the "true" state are:

TRUE  $' t'$ 'true'  $'y'$ 'yes'  $'$  on $'$ '1'

For the "false" state, the following values can be used:

FALSE  $' f'$ 

'false'  $n<sub>n</sub>$  $'$ no $'$  $'$  of  $f'$  $'0'$ 

Leading or trailing whitespace is ignored, and case does not matter. The key words TRUE and FALSE are the preferred (SQL-compliant) usage.

<span id="page-210-0"></span>[Example 8-2](#page-210-0) shows that boolean values are output using the letters  $\pm$  and  $\pm$ .

#### Example 8-2. Using the **boolean** Type

```
CREATE TABLE test1 (a boolean, b text);
INSERT INTO test1 VALUES (TRUE, 'sic est');
INSERT INTO test1 VALUES (FALSE, 'non est');
SELECT * FROM test1;
a | b
---+---------
t | sic est
f | non est
SELECT * FROM test1 WHERE a;
a \mid b---+---------
t | sic est
```
# **8.7. Enumerated Types**

Enumerated (enum) types are data types that comprise a static, ordered set of values. They are equivalent to the enum types supported in a number of programming languages. An example of an enum type might be the days of the week, or a set of status values for a piece of data.

## **8.7.1. Declaration of Enumerated Types**

Enum types are created using the [CREATE TYPE](#page-1499-0) command, for example:

CREATE TYPE mood AS ENUM ('sad', 'ok', 'happy');

Once created, the enum type can be used in table and function definitions much like any other type:

```
CREATE TYPE mood AS ENUM ('sad', 'ok', 'happy');
CREATE TABLE person (
   name text,
   current_mood mood
);
INSERT INTO person VALUES ('Moe', 'happy');
SELECT * FROM person WHERE current_mood = 'happy';
name | current_mood
------+--------------
```

```
Moe | happy
(1 row)
```
## **8.7.2. Ordering**

The ordering of the values in an enum type is the order in which the values were listed when the type was created. All standard comparison operators and related aggregate functions are supported for enums. For example:

```
INSERT INTO person VALUES ('Larry', 'sad');
INSERT INTO person VALUES ('Curly', 'ok');
SELECT * FROM person WHERE current_mood > 'sad';
name | current_mood
-------+--------------
Moe | happy
Curly | ok
(2 rows)
SELECT * FROM person WHERE current mood > 'sad' ORDER BY current mood;
name | current_mood
-------+--------------
Curly | ok
Moe | happy
(2 rows)
SELECT name
FROM person
WHERE current_mood = (SELECT MIN(current_mood) FROM person);
name
-------
Larry
(1 row)
```
## **8.7.3. Type Safety**

Each enumerated data type is separate and cannot be compared with other enumerated types. See this example:

```
CREATE TYPE happiness AS ENUM ('happy', 'very happy', 'ecstatic');
CREATE TABLE holidays (
   num weeks integer,
   happiness happiness
);
INSERT INTO holidays(num_weeks,happiness) VALUES (4, 'happy');
INSERT INTO holidays(num_weeks,happiness) VALUES (6, 'very happy');
INSERT INTO holidays(num_weeks,happiness) VALUES (8, 'ecstatic');
```

```
INSERT INTO holidays(num_weeks,happiness) VALUES (2, 'sad');
ERROR: invalid input value for enum happiness: "sad"
SELECT person.name, holidays.num_weeks FROM person, holidays
 WHERE person.current_mood = holidays.happiness;
ERROR: operator does not exist: mood = happiness
```
If you really need to do something like that, you can either write a custom operator or add explicit casts to your query:

```
SELECT person.name, holidays.num_weeks FROM person, holidays
 WHERE person.current_mood::text = holidays.happiness::text;
name | num_weeks
------+-----------
Moe | 4
(1 row)
```
## **8.7.4. Implementation Details**

An enum value occupies four bytes on disk. The length of an enum value's textual label is limited by the NAMEDATALEN setting compiled into PostgreSQL; in standard builds this means at most 63 bytes.

Enum labels are case sensitive, so 'happy' is not the same as 'HAPPY'. White space in the labels is significant too.

The translations from internal enum values to textual labels are kept in the system catalog  $pq$ -enum. Querying this catalog directly can be useful.

# **8.8. Geometric Types**

Geometric data types represent two-dimensional spatial objects. [Table 8-20](#page-212-0) shows the geometric types available in PostgreSQL. The most fundamental type, the point, forms the basis for all of the other types.

| Name  | <b>Storage Size</b> | Representation                           | <b>Description</b> |
|-------|---------------------|------------------------------------------|--------------------|
| point | 16 bytes            | Point on a plane                         | (x,y)              |
| line  | 32 bytes            | Infinite line (not fully<br>implemented) | ((x1,y1),(x2,y2))  |
| lseq  | 32 bytes            | Finite line segment                      | ((x1,y1),(x2,y2))  |
| box   | 32 bytes            | Rectangular box                          | ((x1,y1),(x2,y2))  |
| path  | $16+16n$ bytes      | Closed path (similar to<br>polygon)      | ((x1,y1))          |

<span id="page-212-0"></span>Table 8-20. Geometric Types

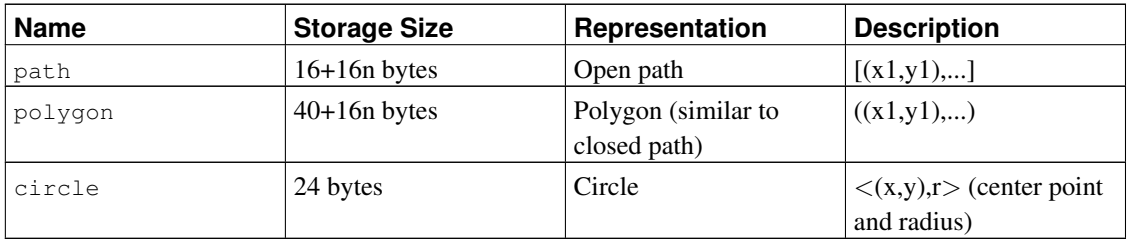

A rich set of functions and operators is available to perform various geometric operations such as scaling, translation, rotation, and determining intersections. They are explained in [Section 9.11.](#page-309-0)

## **8.8.1. Points**

Points are the fundamental two-dimensional building block for geometric types. Values of type point are specified using either of the following syntaxes:

 $(x, y)$  $x, y$ 

where  $x$  and  $y$  are the respective coordinates, as floating-point numbers.

Points are output using the first syntax.

## **8.8.2. Line Segments**

Line segments (lseg) are represented by pairs of points. Values of type lseg are specified using any of the following syntaxes:

 $[ ( x1 , y1 ) , ( x2 , y2 ) ]$  $( x1, y1 ), ( x2, y2 ) )$  $(x1, y1), (x2, y2)$ x1 , y1 , x2 , y2

where  $(x1, y1)$  and  $(x2, y2)$  are the end points of the line segment.

Line segments are output using the first syntax.

## **8.8.3. Boxes**

Boxes are represented by pairs of points that are opposite corners of the box. Values of type box are specified using any of the following syntaxes:

 $( x1 , y1 ), ( x2 , y2 ) )$  $\left(\begin{array}{ccc} x1 & ,& y1 \end{array}\right) \quad , \quad \left(\begin{array}{ccc} x2 & ,& y2 \end{array}\right)$ x1 , y1 , x2 , y2

where  $(x1, y1)$  and  $(x2, y2)$  are any two opposite corners of the box.

Boxes are output using the second syntax.

Any two opposite corners can be supplied on input, but the values will be reordered as needed to store the upper right and lower left corners, in that order.

## **8.8.4. Paths**

Paths are represented by lists of connected points. Paths can be *open*, where the first and last points in the list are considered not connected, or *closed*, where the first and last points are considered connected.

Values of type path are specified using any of the following syntaxes:

```
[ ( x1, y1 ), \ldots, ( xn, yn ) ]( x1, y1), ..., ( xn, yn))(x1, y1), \ldots, (xn, yn)(x1, y1, \ldots, xn, yn)x1, y1, \cdots, xn, yn
```
where the points are the end points of the line segments comprising the path. Square brackets ([1]) indicate an open path, while parentheses  $(%)$  indicate a closed path. When the outermost parentheses are omitted, as in the third through fifth syntaxes, a closed path is assumed.

Paths are output using the first or second syntax, as appropriate.

## **8.8.5. Polygons**

Polygons are represented by lists of points (the vertexes of the polygon). Polygons are very similar to closed paths, but are stored differently and have their own set of support routines.

Values of type polygon are specified using any of the following syntaxes:

 $( x1, y1), ..., ( xn, yn))$  $(x1, y1), \ldots, (xn, yn)$ (  $x1$  ,  $y1$  , ...,  $xn$  ,  $yn$  )  $x1$ ,  $y1$ , ...,  $xn$ ,  $yn$ 

where the points are the end points of the line segments comprising the boundary of the polygon.

Polygons are output using the first syntax.

## **8.8.6. Circles**

Circles are represented by a center point and radius. Values of type circle are specified using any of the following syntaxes:

 $\langle$  ( x , y ),  $r$  >  $( ( x , y ) , r )$  $(x , y )$ , r  $x \rightarrow y \rightarrow r$ 

where  $(x, y)$  is the center point and r is the radius of the circle.

Circles are output using the first syntax.

# **8.9. Network Address Types**

PostgreSQL offers data types to store IPv4, IPv6, and MAC addresses, as shown in [Table 8-21.](#page-215-0) It is better to use these types instead of plain text types to store network addresses, because these types offer input error checking and specialized operators and functions (see [Section 9.12\)](#page-313-0).

| ∣ Name   | <b>Storage Size</b> | <b>Description</b>      |
|----------|---------------------|-------------------------|
| cidr     | 7 or 19 bytes       | IPv4 and IPv6 networks  |
| inet     | 7 or 19 bytes       | IPv4 and IPv6 hosts and |
|          |                     | networks                |
| Imacaddr | 6 bytes             | MAC addresses           |

<span id="page-215-0"></span>Table 8-21. Network Address Types

When sorting inet or cidr data types, IPv4 addresses will always sort before IPv6 addresses, including IPv4 addresses encapsulated or mapped to IPv6 addresses, such as ::10.2.3.4 or ::ffff:10.4.3.2.

## **8.9.1. inet**

The inet type holds an IPv4 or IPv6 host address, and optionally its subnet, all in one field. The subnet is represented by the number of network address bits present in the host address (the "netmask"). If the netmask is 32 and the address is IPv4, then the value does not indicate a subnet, only a single host. In IPv6, the address length is 128 bits, so 128 bits specify a unique host address. Note that if you want to accept only networks, you should use the cidr type rather than inet.

The input format for this type is  $address/v$  where  $address$  is an IPv4 or IPv6 address and y is the number of bits in the netmask. If the /y portion is missing, the netmask is 32 for IPv4 and 128 for IPv6, so the value represents just a single host. On display, the  $/y$  portion is suppressed if the netmask specifies a single host.

# **8.9.2. cidr**

The cidr type holds an IPv4 or IPv6 network specification. Input and output formats follow Classless Internet Domain Routing conventions. The format for specifying networks is address/y where address is the network represented as an IPv4 or IPv6 address, and  $y$  is the number of bits in the netmask. If  $y$ is omitted, it is calculated using assumptions from the older classful network numbering system, except it will be at least large enough to include all of the octets written in the input. It is an error to specify a network address that has bits set to the right of the specified netmask.

<span id="page-215-1"></span>[Table 8-22](#page-215-1) shows some examples.

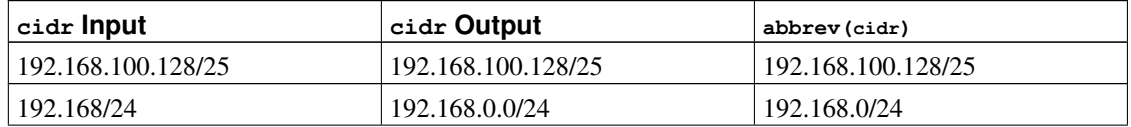

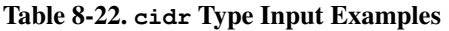
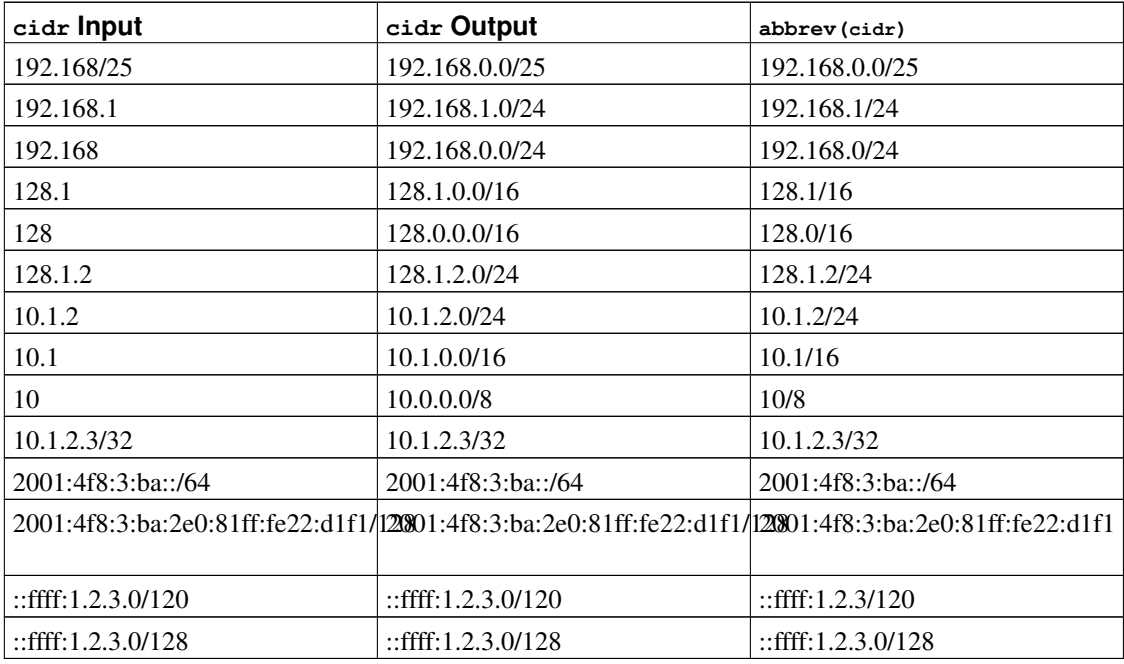

#### **8.9.3. inet vs. cidr**

The essential difference between inet and cidr data types is that inet accepts values with nonzero bits to the right of the netmask, whereas cidr does not.

**Tip:** If you do not like the output format for inet or cidr values, try the functions host, text, and abbrev.

### **8.9.4. macaddr**

The macaddr type stores MAC addresses, known for example from Ethernet card hardware addresses (although MAC addresses are used for other purposes as well). Input is accepted in the following formats:

'08:00:2b:01:02:03' '08-00-2b-01-02-03' '08002b:010203' '08002b-010203' '0800.2b01.0203' '08002b010203'

These examples would all specify the same address. Upper and lower case is accepted for the digits a through  $f$ . Output is always in the first of the forms shown.

IEEE Std 802-2001 specifies the second shown form (with hyphens) as the canonical form for MAC addresses, and specifies the first form (with colons) as the bit-reversed notation, so that 08-00-2b-01-02-  $03 = 01:00:4D:08:04:0C$ . This convention is widely ignored nowadays, and it is only relevant for obsolete network protocols (such as Token Ring). PostgreSQL makes no provisions for bit reversal, and all accepted formats use the canonical LSB order.

The remaining four input formats are not part of any standard.

### **8.10. Bit String Types**

Bit strings are strings of 1's and 0's. They can be used to store or visualize bit masks. There are two SQL bit types: bit (n) and bit varying (n), where n is a positive integer.

bit type data must match the length n exactly; it is an error to attempt to store shorter or longer bit strings. bit varying data is of variable length up to the maximum length  $n$ ; longer strings will be rejected. Writing bit without a length is equivalent to bit $(1)$ , while bit varying without a length specification means unlimited length.

**Note:** If one explicitly casts a bit-string value to  $\phi$  it  $(n)$ , it will be truncated or zero-padded on the right to be exactly n bits, without raising an error. Similarly, if one explicitly casts a bit-string value to bit varying  $(n)$ , it will be truncated on the right if it is more than n bits.

Refer to [Section 4.1.2.5](#page-106-0) for information about the syntax of bit string constants. Bit-logical operators and string manipulation functions are available; see [Section 9.6.](#page-272-0)

#### Example 8-3. Using the Bit String Types

```
CREATE TABLE test (a BIT(3), b BIT VARYING(5));
INSERT INTO test VALUES (B'101', B'00');
INSERT INTO test VALUES (B'10', B'101');
ERROR: bit string length 2 does not match type bit(3)
INSERT INTO test VALUES (B'10'::bit(3), B'101');
SELECT * FROM test;
 a | b-----+-----
101 | 00
100 | 101
```
A bit string value requires 1 byte for each group of 8 bits, plus 5 or 8 bytes overhead depending on the length of the string (but long values may be compressed or moved out-of-line, as explained in [Section 8.3](#page-194-0) for character strings).

### **8.11. Text Search Types**

PostgreSQL provides two data types that are designed to support full text search, which is the activity of searching through a collection of natural-language *documents* to locate those that best match a *query*. The tsvector type represents a document in a form optimized for text search; the tsquery type similarly represents a text query. [Chapter 12](#page-404-0) provides a detailed explanation of this facility, and [Section 9.13](#page-316-0) summarizes the related functions and operators.

#### **8.11.1. tsvector**

A tsvector value is a sorted list of distinct *lexemes*, which are words that have been *normalized* to merge different variants of the same word (see [Chapter 12](#page-404-0) for details). Sorting and duplicate-elimination are done automatically during input, as shown in this example:

SELECT 'a fat cat sat on a mat and ate a fat rat'::tsvector; tsvector ---------------------------------------------------- 'a' 'and' 'ate' 'cat' 'fat' 'mat' 'on' 'rat' 'sat'

To represent lexemes containing whitespace or punctuation, surround them with quotes:

```
SELECT $$the lexeme ' ' contains spaces$$::tsvector;
                tsvector
     -------------------------------------------
' ' 'contains' 'lexeme' 'spaces' 'the'
```
(We use dollar-quoted string literals in this example and the next one to avoid the confusion of having to double quote marks within the literals.) Embedded quotes and backslashes must be doubled:

```
SELECT $$the lexeme 'Joe"s' contains a quote$$::tsvector;
                  tsvector
------------------------------------------------
'Joe"s' 'a' 'contains' 'lexeme' 'quote' 'the'
```
Optionally, integer *positions* can be attached to lexemes:

```
SELECT 'a:1 fat:2 cat:3 sat:4 on:5 a:6 mat:7 and:8 ate:9 a:10 fat:11 rat:12'::tsvector;
                                 tsvector
-------------------------------------------------------------------------------
'a':1,6,10 'and':8 'ate':9 'cat':3 'fat':2,11 'mat':7 'on':5 'rat':12 'sat':4
```
A position normally indicates the source word's location in the document. Positional information can be used for *proximity ranking*. Position values can range from 1 to 16383; larger numbers are silently set to 16383. Duplicate positions for the same lexeme are discarded.

Lexemes that have positions can further be labeled with a *weight*, which can be A, B, C, or D. D is the default and hence is not shown on output:

SELECT 'a:1A fat:2B,4C cat:5D'::tsvector; tsvector ----------------------------

'a':1A 'cat':5 'fat':2B,4C

Weights are typically used to reflect document structure, for example by marking title words differently from body words. Text search ranking functions can assign different priorities to the different weight markers.

It is important to understand that the  $t$  svector type itself does not perform any normalization; it assumes the words it is given are normalized appropriately for the application. For example,

```
select 'The Fat Rats'::tsvector;
     tsvector
 --------------------
'Fat' 'Rats' 'The'
```
For most English-text-searching applications the above words would be considered non-normalized, but tsvector doesn't care. Raw document text should usually be passed through to\_tsvector to normalize the words appropriately for searching:

```
SELECT to_tsvector('english', 'The Fat Rats');
  to_tsvector
 -----------------
'fat':2 'rat':3
```
Again, see [Chapter 12](#page-404-0) for more detail.

### **8.11.2. tsquery**

A tsquery value stores lexemes that are to be searched for, and combines them honoring the Boolean operators  $\&$  (AND),  $\mid$  (OR), and  $\mid$  (NOT). Parentheses can be used to enforce grouping of the operators:

```
SELECT 'fat & rat'::tsquery;
   tsquery
 ---------------
'fat' & 'rat'
SELECT 'fat & (rat | cat)'::tsquery;
        tsquery
 ---------------------------
'fat' & ( 'rat' | 'cat' )
SELECT 'fat & rat & ! cat'::tsquery;
      tsquery
------------------------
'fat' & 'rat' & !'cat'
```
In the absence of parentheses,  $\pm$  (NOT) binds most tightly, and  $\in$  (AND) binds more tightly than  $\pm$  (OR).

Optionally, lexemes in a tsquery can be labeled with one or more weight letters, which restricts them to match only tsvector lexemes with matching weights:

```
SELECT 'fat:ab & cat'::tsquery;
   tsquery
 ------------------
 'fat':AB & 'cat'
```
Also, lexemes in a tsquery can be labeled with  $*$  to specify prefix matching:

```
SELECT 'super:*'::tsquery;
 tsquery
-----------
 'super':*
```
This query will match any word in a tsvector that begins with "super". Note that prefixes are first processed by text search configurations, which means this comparison returns true:

```
SELECT to_tsvector( 'postgraduate' ) @@ to_tsquery( 'postgres:*' );
?column?
----------
\ddot{+}(1 row)
```
because postgres gets stemmed to postgr:

```
SELECT to_tsquery('postgres:*');
to_tsquery
------------
'postgr':*
(1 row)
```
which then matches postgraduate.

Quoting rules for lexemes are the same as described previously for lexemes in tsvector; and, as with tsvector, any required normalization of words must be done before converting to the tsquery type. The to\_tsquery function is convenient for performing such normalization:

```
SELECT to_tsquery('Fat:ab & Cats');
   to_tsquery
------------------
'fat':AB & 'cat'
```
### **8.12. UUID Type**

The data type uuid stores Universally Unique Identifiers (UUID) as defined by RFC 4122, ISO/IEC 9834-8:2005, and related standards. (Some systems refer to this data type as a globally unique identifier, or GUID, instead.) This identifier is a 128-bit quantity that is generated by an algorithm chosen to make it very unlikely that the same identifier will be generated by anyone else in the known universe using the same algorithm. Therefore, for distributed systems, these identifiers provide a better uniqueness guarantee than sequence generators, which are only unique within a single database.

A UUID is written as a sequence of lower-case hexadecimal digits, in several groups separated by hyphens, specifically a group of 8 digits followed by three groups of 4 digits followed by a group of 12 digits, for a total of 32 digits representing the 128 bits. An example of a UUID in this standard form is:

```
a0eebc99-9c0b-4ef8-bb6d-6bb9bd380a11
```
PostgreSQL also accepts the following alternative forms for input: use of upper-case digits, the standard format surrounded by braces, omitting some or all hyphens, adding a hyphen after any group of four digits. Examples are:

```
A0EEBC99-9C0B-4EF8-BB6D-6BB9BD380A11
{a0eebc99-9c0b-4ef8-bb6d-6bb9bd380a11}
a0eebc999c0b4ef8bb6d6bb9bd380a11
a0ee-bc99-9c0b-4ef8-bb6d-6bb9-bd38-0a11
{a0eebc99-9c0b4ef8-bb6d6bb9-bd380a11}
```
Output is always in the standard form.

PostgreSQL provides storage and comparison functions for UUIDs, but the core database does not include any function for generating UUIDs, because no single algorithm is well suited for every application. The [uuid-ossp](#page-2914-0) module provides functions that implement several standard algorithms. Alternatively, UUIDs could be generated by client applications or other libraries invoked through a server-side function.

### **8.13. XML Type**

The xml data type can be used to store XML data. Its advantage over storing XML data in a text field is that it checks the input values for well-formedness, and there are support functions to perform type-safe operations on it; see [Section 9.14.](#page-320-0) Use of this data type requires the installation to have been built with configure --with-libxml.

The xml type can store well-formed "documents", as defined by the XML standard, as well as "content" fragments, which are defined by the production XMLDecl? content in the XML standard. Roughly, this means that content fragments can have more than one top-level element or character node. The expression xmlvalue IS DOCUMENT can be used to evaluate whether a particular xml value is a full document or only a content fragment.

### **8.13.1. Creating XML Values**

To produce a value of type xml from character data, use the function xmlparse:

XMLPARSE ( { DOCUMENT | CONTENT } value)

Examples:

```
XMLPARSE (DOCUMENT '<?xml version="1.0"?><book><title>Manual</title><chapter>...</chapter><
XMLPARSE (CONTENT 'abc<foo>bar</foo><bar>foo</bar>')
```
While this is the only way to convert character strings into XML values according to the SQL standard, the PostgreSQL-specific syntaxes:

```
xml '<foo>bar</foo>'
'<foo>bar</foo>'::xml
```
can also be used.

The xml type does not validate input values against a document type declaration (DTD), even when the input value specifies a DTD. There is also currently no built-in support for validating against other XML schema languages such as XML Schema.

The inverse operation, producing a character string value from  $xml$ , uses the function  $xml$  serialize:

XMLSERIALIZE ( { DOCUMENT | CONTENT } value AS type )

type can be character, character varying, or text (or an alias for one of those). Again, according to the SQL standard, this is the only way to convert between type  $xm1$  and character types, but PostgreSQL also allows you to simply cast the value.

When a character string value is cast to or from type  $x<sub>m1</sub>$  without going through XMLPARSE or XMLSERIALIZE, respectively, the choice of DOCUMENT versus CONTENT is determined by the "XML option" session configuration parameter, which can be set using the standard command:

```
SET XML OPTION { DOCUMENT | CONTENT };
```
or the more PostgreSQL-like syntax

SET xmloption TO { DOCUMENT | CONTENT };

The default is CONTENT, so all forms of XML data are allowed.

**Note:** With the default XML option setting, you cannot directly cast character strings to type  $x_{m,l}$  if they contain a document type declaration, because the definition of XML content fragment does not accept them. If you need to do that, either use XMLPARSE or change the XML option.

#### **8.13.2. Encoding Handling**

Care must be taken when dealing with multiple character encodings on the client, server, and in the XML data passed through them. When using the text mode to pass queries to the server and query results to the client (which is the normal mode), PostgreSQL converts all character data passed between the client and the server and vice versa to the character encoding of the respective end; see [Section 22.3.](#page-623-0) This includes string representations of XML values, such as in the above examples. This would ordinarily mean that encoding declarations contained in XML data can become invalid as the character data is converted to other encodings while travelling between client and server, because the embedded encoding declaration is not changed. To cope with this behavior, encoding declarations contained in character strings presented for input to the xml type are *ignored*, and content is assumed to be in the current server encoding. Consequently, for correct processing, character strings of XML data must be sent from the client in the current client encoding. It is the responsibility of the client to either convert documents to the current client encoding before sending them to the server, or to adjust the client encoding appropriately. On output, values of type xml will not have an encoding declaration, and clients should assume all data is in the current client encoding.

When using binary mode to pass query parameters to the server and query results back to the client, no character set conversion is performed, so the situation is different. In this case, an encoding declaration in the XML data will be observed, and if it is absent, the data will be assumed to be in UTF-8 (as required by the XML standard; note that PostgreSQL does not support UTF-16). On output, data will have an

encoding declaration specifying the client encoding, unless the client encoding is UTF-8, in which case it will be omitted.

Needless to say, processing XML data with PostgreSQL will be less error-prone and more efficient if the XML data encoding, client encoding, and server encoding are the same. Since XML data is internally processed in UTF-8, computations will be most efficient if the server encoding is also UTF-8.

#### **Caution**

Some XML-related functions may not work at all on non-ASCII data when the server encoding is not UTF-8. This is known to be an issue for  $x$  path() in particular.

#### **8.13.3. Accessing XML Values**

The xml data type is unusual in that it does not provide any comparison operators. This is because there is no well-defined and universally useful comparison algorithm for XML data. One consequence of this is that you cannot retrieve rows by comparing an xml column against a search value. XML values should therefore typically be accompanied by a separate key field such as an ID. An alternative solution for comparing XML values is to convert them to character strings first, but note that character string comparison has little to do with a useful XML comparison method.

Since there are no comparison operators for the  $x$ ml data type, it is not possible to create an index directly on a column of this type. If speedy searches in XML data are desired, possible workarounds include casting the expression to a character string type and indexing that, or indexing an XPath expression. Of course, the actual query would have to be adjusted to search by the indexed expression.

The text-search functionality in PostgreSQL can also be used to speed up full-document searches of XML data. The necessary preprocessing support is, however, not yet available in the PostgreSQL distribution.

## **8.14. JSON Type**

The json data type can be used to store JSON (JavaScript Object Notation) data, as specified in RFC 4627<sup>1</sup>. Such data can also be stored as  $texttext{ text}$ , but the json data type has the advantage of checking that each stored value is a valid JSON value. There are also related support functions available; see [Section](#page-331-0) [9.15.](#page-331-0)

PostgreSQL allows only one server encoding per database. It is therefore not possible for JSON to conform rigidly to the specification unless the server encoding is UTF-8. Attempts to directly include characters which cannot be represented in the server encoding will fail; conversely, characters which can be represented in the server encoding but not in UTF-8 will be allowed. \uXXXX escapes are allowed regardless of the server encoding, and are checked only for syntactic correctness.

<sup>1.</sup> http://www.ietf.org/rfc/rfc4627.txt

### **8.15. Arrays**

PostgreSQL allows columns of a table to be defined as variable-length multidimensional arrays. Arrays of any built-in or user-defined base type, enum type, or composite type can be created. Arrays of domains are not yet supported.

### **8.15.1. Declaration of Array Types**

To illustrate the use of array types, we create this table:

```
CREATE TABLE sal_emp (
   name text,
   pay_by_quarter integer[],
   schedule text[][]
);
```
As shown, an array data type is named by appending square brackets ([]) to the data type name of the array elements. The above command will create a table named sal\_emp with a column of type text (name), a one-dimensional array of type integer (pay\_by\_quarter), which represents the employee's salary by quarter, and a two-dimensional array of text (schedule), which represents the employee's weekly schedule.

The syntax for CREATE TABLE allows the exact size of arrays to be specified, for example:

```
CREATE TABLE tictactoe (
   squares integer[3][3]
);
```
However, the current implementation ignores any supplied array size limits, i.e., the behavior is the same as for arrays of unspecified length.

The current implementation does not enforce the declared number of dimensions either. Arrays of a particular element type are all considered to be of the same type, regardless of size or number of dimensions. So, declaring the array size or number of dimensions in CREATE TABLE is simply documentation; it does not affect run-time behavior.

An alternative syntax, which conforms to the SQL standard by using the keyword ARRAY, can be used for one-dimensional arrays. pay\_by\_quarter could have been defined as:

```
pay_by_quarter integer ARRAY[4],
```
Or, if no array size is to be specified:

pay\_by\_quarter integer ARRAY,

As before, however, PostgreSQL does not enforce the size restriction in any case.

#### **8.15.2. Array Value Input**

To write an array value as a literal constant, enclose the element values within curly braces and separate them by commas. (If you know C, this is not unlike the C syntax for initializing structures.) You can put double quotes around any element value, and must do so if it contains commas or curly braces. (More details appear below.) Thus, the general format of an array constant is the following:

'{ val1 delim val2 delim ... }'

where  $de\text{lim}$  is the delimiter character for the type, as recorded in its pg\_type entry. Among the standard data types provided in the PostgreSQL distribution, all use a comma  $($ ,  $)$ , except for type  $\frac{1}{2}$  which uses a semicolon  $(j)$ . Each val is either a constant of the array element type, or a subarray. An example of an array constant is:

 $'$ {{1,2,3},{4,5,6},{7,8,9}}'

This constant is a two-dimensional, 3-by-3 array consisting of three subarrays of integers.

To set an element of an array constant to NULL, write NULL for the element value. (Any upper- or lowercase variant of NULL will do.) If you want an actual string value "NULL", you must put double quotes around it.

(These kinds of array constants are actually only a special case of the generic type constants discussed in [Section 4.1.2.7.](#page-106-1) The constant is initially treated as a string and passed to the array input conversion routine. An explicit type specification might be necessary.)

Now we can show some INSERT statements:

```
INSERT INTO sal_emp
   VALUES ('Bill',
   '{10000, 10000, 10000, 10000}',
   '{{"meeting", "lunch"}, {"training", "presentation"}}');
INSERT INTO sal_emp
   VALUES ('Carol',
   '{20000, 25000, 25000, 25000}',
   '{{"breakfast", "consulting"}, {"meeting", "lunch"}}');
```
The result of the previous two inserts looks like this:

```
SELECT * FROM sal emp;
name | pay_by_quarter | schedule
-------+---------------------------+-------------------------------------------
Bill | {10000,10000,10000,10000} | {{meeting,lunch},{training,presentation}}
Carol | {20000,25000,25000,25000} | {{breakfast,consulting},{meeting,lunch}}
(2 rows)
```
Multidimensional arrays must have matching extents for each dimension. A mismatch causes an error, for example:

```
INSERT INTO sal_emp
   VALUES ('Bill',
   '{10000, 10000, 10000, 10000}',
   '{{"meeting", "lunch"}, {"meeting"}}');
ERROR: multidimensional arrays must have array expressions with matching dimensions
```
The ARRAY constructor syntax can also be used:

```
INSERT INTO sal_emp
   VALUES ('Bill',
   ARRAY[10000, 10000, 10000, 10000],
   ARRAY[['meeting', 'lunch'], ['training', 'presentation']]);
INSERT INTO sal_emp
   VALUES ('Carol',
   ARRAY[20000, 25000, 25000, 25000],
   ARRAY[['breakfast', 'consulting'], ['meeting', 'lunch']]);
```
Notice that the array elements are ordinary SQL constants or expressions; for instance, string literals are single quoted, instead of double quoted as they would be in an array literal. The ARRAY constructor syntax is discussed in more detail in [Section 4.2.12.](#page-118-0)

#### **8.15.3. Accessing Arrays**

Now, we can run some queries on the table. First, we show how to access a single element of an array. This query retrieves the names of the employees whose pay changed in the second quarter:

```
SELECT name FROM sal_emp WHERE pay_by_quarter[1] <> pay_by_quarter[2];
name
-------
Carol
(1 row)
```
The array subscript numbers are written within square brackets. By default PostgreSQL uses a one-based numbering convention for arrays, that is, an array of n elements starts with  $\arctan(1)$  and ends with array[n].

This query retrieves the third quarter pay of all employees:

```
SELECT pay_by_quarter[3] FROM sal_emp;
pay_by_quarter
----------------
         10000
          25000
(2 rows)
```
We can also access arbitrary rectangular slices of an array, or subarrays. An array slice is denoted by writing lower-bound: upper-bound for one or more array dimensions. For example, this query retrieves the first item on Bill's schedule for the first two days of the week:

```
SELECT schedule[1:2][1:1] FROM sal_emp WHERE name = 'Bill';
```
schedule

```
------------------------
 {{meeting},{training}}
(1 row)
```
If any dimension is written as a slice, i.e., contains a colon, then all dimensions are treated as slices. Any dimension that has only a single number (no colon) is treated as being from 1 to the number specified. For example,  $[2]$  is treated as  $[1:2]$ , as in this example:

```
SELECT schedule[1:2][2] FROM sal_emp WHERE name = 'Bill';
                 schedule
-------------------------------------------
 {{meeting,lunch},{training,presentation}}
(1 row)
```
To avoid confusion with the non-slice case, it's best to use slice syntax for all dimensions, e.g., [1:2][1:1], not [2][1:1].

An array subscript expression will return null if either the array itself or any of the subscript expressions are null. Also, null is returned if a subscript is outside the array bounds (this case does not raise an error). For example, if schedule currently has the dimensions  $[1:3][1:2]$  then referencing schedule [3][3] yields NULL. Similarly, an array reference with the wrong number of subscripts yields a null rather than an error.

An array slice expression likewise yields null if the array itself or any of the subscript expressions are null. However, in other cases such as selecting an array slice that is completely outside the current array bounds, a slice expression yields an empty (zero-dimensional) array instead of null. (This does not match non-slice behavior and is done for historical reasons.) If the requested slice partially overlaps the array bounds, then it is silently reduced to just the overlapping region instead of returning null.

The current dimensions of any array value can be retrieved with the  $\arctan z$  dimension:

```
SELECT array dims(schedule) FROM sal emp WHERE name = 'Carol';
array_dims
------------
[1:2][1:2]
(1 row)
```
array\_dims produces a text result, which is convenient for people to read but perhaps inconvenient for programs. Dimensions can also be retrieved with array\_upper and array\_lower, which return the upper and lower bound of a specified array dimension, respectively:

```
SELECT array_upper(schedule, 1) FROM sal_emp WHERE name = 'Carol';
array_upper
-------------
            \hat{2}(1 row)
array_length will return the length of a specified array dimension:
```
SELECT array\_length(schedule, 1) FROM sal\_emp WHERE name = 'Carol';

```
array_length
--------------
               \mathcal{L}(1 row)
```
#### **8.15.4. Modifying Arrays**

An array value can be replaced completely:

```
UPDATE sal_emp SET pay_by_quarter = '{25000,25000,27000,27000}'
   WHERE name = 'Carol';
```
or using the ARRAY expression syntax:

```
UPDATE sal_emp SET pay_by_quarter = ARRAY[25000,25000,27000,27000]
   WHERE name = 'Carol';
```
An array can also be updated at a single element:

```
UPDATE sal_emp SET pay_by_quarter[4] = 15000WHERE name = 'Bill';
```
or updated in a slice:

```
UPDATE sal_emp SET pay_by_quarter[1:2] = '(27000, 27000)'WHERE name = 'Carol';
```
A stored array value can be enlarged by assigning to elements not already present. Any positions between those previously present and the newly assigned elements will be filled with nulls. For example, if array myarray currently has 4 elements, it will have six elements after an update that assigns to myarray[6]; myarray[5] will contain null. Currently, enlargement in this fashion is only allowed for one-dimensional arrays, not multidimensional arrays.

Subscripted assignment allows creation of arrays that do not use one-based subscripts. For example one might assign to myarray  $[-2:7]$  to create an array with subscript values from -2 to 7.

New array values can also be constructed using the concatenation operator,  $|\cdot|$ :

```
SELECT ARRAY[1,2] || ARRAY[3,4];
?column?
-----------
{1,2,3,4}
(1 row)
SELECT ARRAY[5,6] || ARRAY[[1,2],[3,4]];
      ?column?
 ---------------------
\{ \{5, 6\}, \{1, 2\}, \{3, 4\} \}(1 row)
```
The concatenation operator allows a single element to be pushed onto the beginning or end of a onedimensional array. It also accepts two *N*-dimensional arrays, or an *N*-dimensional and an  $N+1$ -dimensional array.

When a single element is pushed onto either the beginning or end of a one-dimensional array, the result is an array with the same lower bound subscript as the array operand. For example:

```
SELECT array_dims(1 || '[0:1]={2,3}'::int[]);
array_dims
------------
[0:2]
(1 row)
SELECT array_dims(ARRAY[1,2] || 3);
array_dims
------------
 [1:3]
(1 row)
```
When two arrays with an equal number of dimensions are concatenated, the result retains the lower bound subscript of the left-hand operand's outer dimension. The result is an array comprising every element of the left-hand operand followed by every element of the right-hand operand. For example:

```
SELECT array_dims(ARRAY[1,2] || ARRAY[3,4,5]);
array_dims
------------
[1:5]
(1 row)
SELECT array_dims(ARRAY[[1,2],[3,4]] || ARRAY[[5,6],[7,8],[9,0]]);
array_dims
------------
[1:5][1:2](1 row)
```
When an *N*-dimensional array is pushed onto the beginning or end of an  $N+1$ -dimensional array, the result is analogous to the element-array case above. Each N-dimensional sub-array is essentially an element of the  $N+1$ -dimensional array's outer dimension. For example:

```
SELECT array_dims(ARRAY[1,2] || ARRAY[[3,4],[5,6]]);
array_dims
------------
[1:3][1:2]
(1 row)
```
An array can also be constructed by using the functions array\_prepend, array\_append, or array\_cat. The first two only support one-dimensional arrays, but array\_cat supports multidimensional arrays. Some examples:

```
SELECT array_prepend(1, ARRAY[2,3]);
array_prepend
---------------
{1,2,3}
(1 row)
SELECT array_append(ARRAY[1,2], 3);
array_append
--------------
{1, 2, 3}(1 row)
SELECT array_cat(ARRAY[1,2], ARRAY[3,4]);
array_cat
-----------
 {1,2,3,4}
(1 row)
SELECT array_cat(ARRAY[[1,2],[3,4]], ARRAY[5,6]);
     array_cat
---------------------
\{\{1,2\},\{3,4\},\{5,6\}\}\(1 row)
SELECT array_cat(ARRAY[5,6], ARRAY[[1,2],[3,4]]);
    array_cat
---------------------
\{ \{5, 6\}, \{1, 2\}, \{3, 4\} \}
```
In simple cases, the concatenation operator discussed above is preferred over direct use of these functions. However, because the concatenation operator is overloaded to serve all three cases, there are situations where use of one of the functions is helpful to avoid ambiguity. For example consider:

```
SELECT ARRAY[1, 2] || ' {3, 4}'; -- the untyped literal is taken as an array
 ?column?
-----------
  {1,2,3,4}
SELECT ARRAY \begin{bmatrix} 1, & 2 \end{bmatrix} \begin{bmatrix} 7 \\ 5 \end{bmatrix} \begin{bmatrix} 7 \\ 2 \end{bmatrix} \begin{bmatrix} 7 \\ 1 \end{bmatrix} \begin{bmatrix} 7 \\ 2 \end{bmatrix} \begin{bmatrix} 7 \\ 1 \end{bmatrix} \begin{bmatrix} 7 \\ 1 \end{bmatrix} \begin{bmatrix} -5 & 0 & 15 \\ 0 & 15 & 0 \end{bmatrix} \begin{bmatrix} 1 & 0 & 0 \\ 0 & 1 & 0 \\ 0 & 0 & 0ERROR: malformed array literal: "7"
SELECT ARRAY [1, 2] || NULL; -- so is an undecorated NULL
 ?column?
----------
 {1, 2}(1 row)
```

```
SELECT array_append(ARRAY[1, 2], NULL); -- this might have been meant
array_append
--------------
{1,2,NULL}
```
In the examples above, the parser sees an integer array on one side of the concatenation operator, and a constant of undetermined type on the other. The heuristic it uses to resolve the constant's type is to assume it's of the same type as the operator's other input — in this case, integer array. So the concatenation operator is presumed to represent array\_cat, not array\_append. When that's the wrong choice, it could be fixed by casting the constant to the array's element type; but explicit use of array\_append might be a preferable solution.

### **8.15.5. Searching in Arrays**

To search for a value in an array, each value must be checked. This can be done manually, if you know the size of the array. For example:

```
SELECT * FROM sal_emp WHERE pay_by_quarter[1] = 10000 OR
                           pay_by_quarter[2] = 10000 OR
                           pay_by_quarter[3] = 10000 ORpay_by_quarter[4] = 10000;
```
However, this quickly becomes tedious for large arrays, and is not helpful if the size of the array is unknown. An alternative method is described in [Section 9.23.](#page-350-0) The above query could be replaced by:

SELECT \* FROM sal\_emp WHERE 10000 = ANY (pay\_by\_quarter);

In addition, you can find rows where the array has all values equal to 10000 with:

SELECT  $\star$  FROM sal emp WHERE 10000 = ALL (pay by quarter);

Alternatively, the generate\_subscripts function can be used. For example:

```
SELECT * FROM
  (SELECT pay_by_quarter,
          generate_subscripts(pay_by_quarter, 1) AS s
     FROM sal_emp) AS foo
WHERE pay_by_quarter[s] = 10000;
```
This function is described in [Table 9-50.](#page-354-0)

**Tip:** Arrays are not sets; searching for specific array elements can be a sign of database misdesign. Consider using a separate table with a row for each item that would be an array element. This will be easier to search, and is likely to scale better for a large number of elements.

#### **8.15.6. Array Input and Output Syntax**

The external text representation of an array value consists of items that are interpreted according to the I/O conversion rules for the array's element type, plus decoration that indicates the array structure. The decoration consists of curly braces ({ and }) around the array value plus delimiter characters between adjacent items. The delimiter character is usually a comma (,) but can be something else: it is determined by the typdelim setting for the array's element type. Among the standard data types provided in the PostgreSQL distribution, all use a comma, except for type  $box$ , which uses a semicolon (;). In a multidimensional array, each dimension (row, plane, cube, etc.) gets its own level of curly braces, and delimiters must be written between adjacent curly-braced entities of the same level.

The array output routine will put double quotes around element values if they are empty strings, contain curly braces, delimiter characters, double quotes, backslashes, or white space, or match the word NULL. Double quotes and backslashes embedded in element values will be backslash-escaped. For numeric data types it is safe to assume that double quotes will never appear, but for textual data types one should be prepared to cope with either the presence or absence of quotes.

By default, the lower bound index value of an array's dimensions is set to one. To represent arrays with other lower bounds, the array subscript ranges can be specified explicitly before writing the array contents. This decoration consists of square brackets  $(1)$  around each array dimension's lower and upper bounds, with a colon (:) delimiter character in between. The array dimension decoration is followed by an equal sign (=). For example:

```
SELECT f1[1][-2][3] AS e1, f1[1][-1][5] AS e2
FROM (SELECT '[1:1][-2:-1][3:5]={{{1,2,3},{4,5,6}}}'::int[] AS f1) AS ss;
e1 | e2
----+----
 1 | 6
(1 row)
```
The array output routine will include explicit dimensions in its result only when there are one or more lower bounds different from one.

If the value written for an element is NULL (in any case variant), the element is taken to be NULL. The presence of any quotes or backslashes disables this and allows the literal string value "NULL" to be entered. Also, for backward compatibility with pre-8.2 versions of PostgreSQL, the [array\\_nulls](#page-579-0) configuration parameter can be turned off to suppress recognition of NULL as a NULL.

As shown previously, when writing an array value you can use double quotes around any individual array element. You *must* do so if the element value would otherwise confuse the array-value parser. For example, elements containing curly braces, commas (or the data type's delimiter character), double quotes, backslashes, or leading or trailing whitespace must be double-quoted. Empty strings and strings matching the word NULL must be quoted, too. To put a double quote or backslash in a quoted array element value, use escape string syntax and precede it with a backslash. Alternatively, you can avoid quotes and use backslash-escaping to protect all data characters that would otherwise be taken as array syntax.

You can add whitespace before a left brace or after a right brace. You can also add whitespace before or after any individual item string. In all of these cases the whitespace will be ignored. However, whitespace within double-quoted elements, or surrounded on both sides by non-whitespace characters of an element, is not ignored.

**Note:** Remember that what you write in an SQL command will first be interpreted as a string literal, and then as an array. This doubles the number of backslashes you need. For example, to insert a text array value containing a backslash and a double quote, you'd need to write:

INSERT ... VALUES  $(E'{\n,"\n}\n", "\n", "\n},$ ;

The escape string processor removes one level of backslashes, so that what arrives at the array-value parser looks like {"\\","\""}. In turn, the strings fed to the text data type's input routine become \ and " respectively. (If we were working with a data type whose input routine also treated backslashes specially, bytea for example, we might need as many as eight backslashes in the command to get one backslash into the stored array element.) Dollar quoting (see [Section 4.1.2.4\)](#page-105-0) can be used to avoid the need to double backslashes.

**Tip:** The ARRAY constructor syntax (see [Section 4.2.12\)](#page-118-0) is often easier to work with than the arrayliteral syntax when writing array values in SQL commands. In ARRAY, individual element values are written the same way they would be written when not members of an array.

### **8.16. Composite Types**

A *composite type* represents the structure of a row or record; it is essentially just a list of field names and their data types. PostgreSQL allows composite types to be used in many of the same ways that simple types can be used. For example, a column of a table can be declared to be of a composite type.

#### <span id="page-233-0"></span>**8.16.1. Declaration of Composite Types**

Here are two simple examples of defining composite types:

```
CREATE TYPE complex AS (
  r double precision,
   i double precision
);
CREATE TYPE inventory_item AS (
   name text,
   supplier_id integer,
   price numeric
);
```
The syntax is comparable to CREATE TABLE, except that only field names and types can be specified; no constraints (such as NOT NULL) can presently be included. Note that the AS keyword is essential; without it, the system will think a different kind of CREATE TYPE command is meant, and you will get odd syntax errors.

Having defined the types, we can use them to create tables:

```
CREATE TABLE on_hand (
   item inventory_item,
    count integer
);
INSERT INTO on_hand VALUES (ROW('fuzzy dice', 42, 1.99), 1000);
or functions:
CREATE FUNCTION price_extension(inventory_item, integer) RETURNS numeric
AS 'SELECT $1.price * $2' LANGUAGE SOL;
SELECT price_extension(item, 10) FROM on_hand;
```
Whenever you create a table, a composite type is also automatically created, with the same name as the table, to represent the table's row type. For example, had we said:

```
CREATE TABLE inventory_item (
   name text,<br>supplier_id integ
                  integer REFERENCES suppliers,
   price numeric CHECK (price > 0)
);
```
then the same inventory\_item composite type shown above would come into being as a byproduct, and could be used just as above. Note however an important restriction of the current implementation: since no constraints are associated with a composite type, the constraints shown in the table definition *do not apply* to values of the composite type outside the table. (A partial workaround is to use domain types as members of composite types.)

### **8.16.2. Constructing Composite Values**

To write a composite value as a literal constant, enclose the field values within parentheses and separate them by commas. You can put double quotes around any field value, and must do so if it contains commas or parentheses. (More details appear [below.](#page-238-0)) Thus, the general format of a composite constant is the following:

```
' ( vall , val2 , ... )'
```
An example is:

'("fuzzy dice",42,1.99)'

which would be a valid value of the inventory\_item type defined above. To make a field be NULL, write no characters at all in its position in the list. For example, this constant specifies a NULL third field:

'("fuzzy dice",42,)'

If you want an empty string rather than NULL, write double quotes:

 $'$  ("", 42,)'

Here the first field is a non-NULL empty string, the third is NULL.

(These constants are actually only a special case of the generic type constants discussed in [Section 4.1.2.7.](#page-106-1) The constant is initially treated as a string and passed to the composite-type input conversion routine. An explicit type specification might be necessary to tell which type to convert the constant to.)

The ROW expression syntax can also be used to construct composite values. In most cases this is considerably simpler to use than the string-literal syntax since you don't have to worry about multiple layers of quoting. We already used this method above:

```
ROW('fuzzy dice', 42, 1.99)
ROW(", 42, NULL)
```
The ROW keyword is actually optional as long as you have more than one field in the expression, so these can be simplified to:

```
('fuzzy dice', 42, 1.99)
(", 42, NULL)
```
<span id="page-235-0"></span>The ROW expression syntax is discussed in more detail in [Section 4.2.13.](#page-120-0)

### **8.16.3. Accessing Composite Types**

To access a field of a composite column, one writes a dot and the field name, much like selecting a field from a table name. In fact, it's so much like selecting from a table name that you often have to use parentheses to keep from confusing the parser. For example, you might try to select some subfields from our on\_hand example table with something like:

SELECT item.name FROM on hand WHERE item.price > 9.99;

This will not work since the name item is taken to be a table name, not a column name of on hand, per SQL syntax rules. You must write it like this:

SELECT (item).name FROM on\_hand WHERE (item).price > 9.99;

or if you need to use the table name as well (for instance in a multitable query), like this:

```
SELECT (on_hand.item).name FROM on hand WHERE (on_hand.item).price > 9.99;
```
Now the parenthesized object is correctly interpreted as a reference to the item column, and then the subfield can be selected from it.

Similar syntactic issues apply whenever you select a field from a composite value. For instance, to select just one field from the result of a function that returns a composite value, you'd need to write something like:

```
SELECT (my_func(...)).field FROM ...
```
Without the extra parentheses, this will generate a syntax error.

The special field name  $*$  means "all fields", as further explained in [Section 8.16.5.](#page-236-0)

#### **8.16.4. Modifying Composite Types**

Here are some examples of the proper syntax for inserting and updating composite columns. First, inserting or updating a whole column:

```
INSERT INTO mytab (complex_col) VALUES((1.1,2.2));
UPDATE mytab SET complex_col = Row(1.1,2.2) WHERE ...;
```
The first example omits ROW, the second uses it; we could have done it either way.

We can update an individual subfield of a composite column:

UPDATE mytab SET complex\_col.r =  $(complex\_col) .r + 1$  WHERE ...;

Notice here that we don't need to (and indeed cannot) put parentheses around the column name appearing just after SET, but we do need parentheses when referencing the same column in the expression to the right of the equal sign.

And we can specify subfields as targets for INSERT, too:

INSERT INTO mytab (complex\_col.r, complex\_col.i) VALUES(1.1, 2.2);

<span id="page-236-0"></span>Had we not supplied values for all the subfields of the column, the remaining subfields would have been filled with null values.

#### **8.16.5. Using Composite Types in Queries**

There are various special syntax rules and behaviors associated with composite types in queries. These rules provide useful shortcuts, but can be confusing if you don't know the logic behind them.

In PostgreSQL, a reference to a table name (or alias) in a query is effectively a reference to the composite value of the table's current row. For example, if we had a table inventory\_item as shown [above,](#page-233-0) we could write:

```
SELECT c FROM inventory_item c;
```
This query produces a single composite-valued column, so we might get output like:

```
c
 ("fuzzy dice",42,1.99)
(1 row)
```
Note however that simple names are matched to column names before table names, so this example works only because there is no column named  $\circ$  in the query's tables.

The ordinary qualified-column-name syntax  $t$  able\_name.column\_name can be understood as applying [field selection](#page-112-0) to the composite value of the table's current row. (For efficiency reasons, it's not actually implemented that way.)

When we write

SELECT c.\* FROM inventory\_item c;

then, according to the SQL standard, we should get the contents of the table expanded into separate columns:

```
name | supplier_id | price
------------+-------------+-------
fuzzy dice | 42 | 1.99
(1 row)
```
as if the query were

SELECT c.name, c.supplier\_id, c.price FROM inventory\_item c;

PostgreSQL will apply this expansion behavior to any composite-valued expression, although as shown [above,](#page-235-0) you need to write parentheses around the value that  $\cdot *$  is applied to whenever it's not a simple table name. For example, if  $myfunc()$  is a function returning a composite type with columns  $a, b,$  and  $c,$ then these two queries have the same result:

```
SELECT (mvfunc(x)). * FROM some table;
SELECT (myfunc(x)) .a, (myfunc(x)) .b, (myfunc(x)) .c FROM some_table;
```
**Tip:** PostgreSQL handles column expansion by actually transforming the first form into the second. So, in this example,  $myfunc()$  would get invoked three times per row with either syntax. If it's an expensive function you may wish to avoid that, which you can do with a query like:

SELECT (m).\* FROM (SELECT myfunc(x) AS m FROM some\_table OFFSET 0) ss;

The OFFSET 0 clause keeps the optimizer from "flattening" the sub-select to arrive at the form with multiple calls of myfunc().

The composite value.  $*$  syntax results in column expansion of this kind when it appears at the top level of a SELECT [output list,](#page-175-0) a [RETURNING](#page-162-0) list in INSERT/UPDATE/DELETE, a [VALUES](#page-179-0) clause, or a [row](#page-120-0) [constructor.](#page-120-0) In all other contexts (including when nested inside one of those constructs), attaching  $\cdot *$  to a composite value does not change the value, since it means "all columns" and so the same composite value is produced again. For example, if some func() accepts a composite-valued argument, these queries are the same:

```
SELECT somefunc(c.*) FROM inventory_item c;
SELECT somefunc(c) FROM inventory_item c;
```
In both cases, the current row of inventory\_item is passed to the function as a single composite-valued argument. Even though .\* does nothing in such cases, using it is good style, since it makes clear that a composite value is intended. In particular, the parser will consider  $\circ$  in  $\circ$ .  $\star$  to refer to a table name or alias, not to a column name, so that there is no ambiguity; whereas without  $\cdot$ , it is not clear whether c means a table name or a column name, and in fact the column-name interpretation will be preferred if there is a column named  $\circ$ .

Another example demonstrating these concepts is that all these queries mean the same thing:

SELECT \* FROM inventory\_item c ORDER BY c;

```
SELECT * FROM inventory_item c ORDER BY c.*;
SELECT * FROM inventory item c ORDER BY ROW(c.*);
```
All of these ORDER BY clauses specify the row's composite value. However, if inventory\_item contained a column named  $\circ$ , the first case would be different from the others, as it would mean to sort by that column only. Given the column names previously shown, these queries are also equivalent to those above:

```
SELECT * FROM inventory_item c ORDER BY ROW(c.name, c.supplier_id, c.price);
SELECT * FROM inventory_item c ORDER BY (c.name, c.supplier_id, c.price);
```
(The last case uses a row constructor with the key word ROW omitted.)

Another special syntactical behavior associated with composite values is that we can use *functional notation* for extracting a field of a composite value. The simple way to explain this is that the notations  $field(table)$  and  $table$ .  $field$  are interchangeable. For example, these queries are equivalent:

```
SELECT c.name FROM inventory_item c WHERE c.price > 1000;
SELECT name(c) FROM inventory_item c WHERE price(c) > 1000;
```
Moreover, if we have a function that accepts a single argument of a composite type, we can call it with either notation. These queries are all equivalent:

```
SELECT somefunc(c) FROM inventory item c;
SELECT somefunc(c.*) FROM inventory_item c;
SELECT c.somefunc FROM inventory_item c;
```
This equivalence between functional notation and field notation makes it possible to use functions on composite types to implement "computed fields". An application using the last query above wouldn't need to be directly aware that somefunc isn't a real column of the table.

**Tip:** Because of this behavior, it's unwise to give a function that takes a single composite-type argument the same name as any of the fields of that composite type. If there is ambiguity, the fieldname interpretation will be preferred, so that such a function could not be called without tricks. One way to force the function interpretation is to schema-qualify the function name, that is, write schema.func(compositevalue).

### <span id="page-238-0"></span>**8.16.6. Composite Type Input and Output Syntax**

The external text representation of a composite value consists of items that are interpreted according to the I/O conversion rules for the individual field types, plus decoration that indicates the composite structure. The decoration consists of parentheses  $((ad) )$  around the whole value, plus commas  $(,)$  between adjacent items. Whitespace outside the parentheses is ignored, but within the parentheses it is considered part of the field value, and might or might not be significant depending on the input conversion rules for the field data type. For example, in:

 $'$  ( 42) $'$ 

the whitespace will be ignored if the field type is integer, but not if it is text.

As shown previously, when writing a composite value you can write double quotes around any individual field value. You *must* do so if the field value would otherwise confuse the composite-value parser. In particular, fields containing parentheses, commas, double quotes, or backslashes must be double-quoted. To put a double quote or backslash in a quoted composite field value, precede it with a backslash. (Also, a pair of double quotes within a double-quoted field value is taken to represent a double quote character, analogously to the rules for single quotes in SQL literal strings.) Alternatively, you can avoid quoting and use backslash-escaping to protect all data characters that would otherwise be taken as composite syntax.

A completely empty field value (no characters at all between the commas or parentheses) represents a NULL. To write a value that is an empty string rather than NULL, write "".

The composite output routine will put double quotes around field values if they are empty strings or contain parentheses, commas, double quotes, backslashes, or white space. (Doing so for white space is not essential, but aids legibility.) Double quotes and backslashes embedded in field values will be doubled.

**Note:** Remember that what you write in an SQL command will first be interpreted as a string literal, and then as a composite. This doubles the number of backslashes you need (assuming escape string syntax is used). For example, to insert a  $text$  field containing a double quote and a backslash in a composite value, you'd need to write:

INSERT ... VALUES  $(E'(\"\!\setminus\!\setminus\!\setminus\!\setminus\!\setminus\!\setminus\!\setminus\!\cdot\,))$ ;

The string-literal processor removes one level of backslashes, so that what arrives at the compositevalue parser looks like  $(\mathbb{T}, \mathbb{T}, \mathbb{T})$ . In turn, the string fed to the  $\text{text data type's input routine becomes}$ "\. (If we were working with a data type whose input routine also treated backslashes specially, bytea for example, we might need as many as eight backslashes in the command to get one backslash into the stored composite field.) Dollar quoting (see [Section 4.1.2.4\)](#page-105-0) can be used to avoid the need to double backslashes.

**Tip:** The ROW constructor syntax is usually easier to work with than the composite-literal syntax when writing composite values in SQL commands. In ROW, individual field values are written the same way they would be written when not members of a composite.

## <span id="page-239-0"></span>**8.17. Range Types**

Range types are data types representing a range of values of some element type (called the range's *subtype*). For instance, ranges of timestamp might be used to represent the ranges of time that a meeting room is reserved. In this case the data type is tsrange (short for "timestamp range"), and timestamp is the subtype. The subtype must have a total order so that it is well-defined whether element values are within, before, or after a range of values.

Range types are useful because they represent many element values in a single range value, and because concepts such as overlapping ranges can be expressed clearly. The use of time and date ranges for scheduling purposes is the clearest example; but price ranges, measurement ranges from an instrument, and so forth can also be useful.

#### **8.17.1. Built-in Range Types**

PostgreSQL comes with the following built-in range types:

- int4range Range of integer
- int8range Range of bigint
- numrange Range of numeric
- tsrange Range of timestamp without time zone
- tstzrange Range of timestamp with time zone
- daterange Range of date

In addition, you can define your own range types; see [CREATE TYPE](#page-1499-0) for more information.

#### **8.17.2. Examples**

```
CREATE TABLE reservation (room int, during tsrange);
INSERT INTO reservation VALUES
    (1108, '[2010-01-01 14:30, 2010-01-01 15:30)');
-- Containment
SELECT int4range(10, 20) @> 3;
-- Overlaps
SELECT numrange(11.1, 22.2) && numrange(20.0, 30.0);
-- Extract the upper bound
SELECT upper(int8range(15, 25));
-- Compute the intersection
SELECT int4range(10, 20) \star int4range(15, 25);
-- Is the range empty?
SELECT isempty(numrange(1, 5));
```
See [Table 9-44](#page-339-0) and [Table 9-45](#page-341-0) for complete lists of operators and functions on range types.

#### **8.17.3. Inclusive and Exclusive Bounds**

Every non-empty range has two bounds, the lower bound and the upper bound. All points between these values are included in the range. An inclusive bound means that the boundary point itself is included in the range as well, while an exclusive bound means that the boundary point is not included in the range.

In the text form of a range, an inclusive lower bound is represented by "[" while an exclusive lower bound is represented by "(". Likewise, an inclusive upper bound is represented by "]", while an exclusive upper bound is represented by ")". (See [Section 8.17.5](#page-241-0) for more details.)

The functions lower\_inc and upper\_inc test the inclusivity of the lower and upper bounds of a range value, respectively.

#### **8.17.4. Infinite (Unbounded) Ranges**

The lower bound of a range can be omitted, meaning that all points less than the upper bound are included in the range. Likewise, if the upper bound of the range is omitted, then all points greater than the lower bound are included in the range. If both lower and upper bounds are omitted, all values of the element type are considered to be in the range.

This is equivalent to considering that the lower bound is "minus infinity", or the upper bound is "plus infinity", respectively. But note that these infinite values are never values of the range's element type, and can never be part of the range. (So there is no such thing as an inclusive infinite bound — if you try to write one, it will automatically be converted to an exclusive bound.)

Also, some element types have a notion of "infinity", but that is just another value so far as the range type mechanisms are concerned. For example, in timestamp ranges, [today,] means the same thing as [today, ). But [today, infinity] means something different from [today, infinity) — the latter excludes the special timestamp value infinity.

The functions lower\_inf and upper\_inf test for infinite lower and upper bounds of a range, respectively.

#### <span id="page-241-0"></span>**8.17.5. Range Input/Output**

The input for a range value must follow one of the following patterns:

```
(lower-bound,upper-bound)
(lower-bound,upper-bound]
[lower-bound, upper-bound]
[lower-bound, upper-bound]
empty
```
The parentheses or brackets indicate whether the lower and upper bounds are exclusive or inclusive, as described previously. Notice that the final pattern is empty, which represents an empty range (a range that contains no points).

The lower-bound may be either a string that is valid input for the subtype, or empty to indicate no lower bound. Likewise, upper-bound may be either a string that is valid input for the subtype, or empty to indicate no upper bound.

Each bound value can be quoted using " (double quote) characters. This is necessary if the bound value contains parentheses, brackets, commas, double quotes, or backslashes, since these characters would otherwise be taken as part of the range syntax. To put a double quote or backslash in a quoted bound value, precede it with a backslash. (Also, a pair of double quotes within a double-quoted bound value is taken to represent a double quote character, analogously to the rules for single quotes in SQL literal strings.) Alternatively, you can avoid quoting and use backslash-escaping to protect all data characters that would otherwise be taken as range syntax. Also, to write a bound value that is an empty string, write "", since writing nothing means an infinite bound.

Whitespace is allowed before and after the range value, but any whitespace between the parentheses or brackets is taken as part of the lower or upper bound value. (Depending on the element type, it might or might not be significant.)

**Note:** These rules are very similar to those for writing field values in composite-type literals. See [Section 8.16.6](#page-238-0) for additional commentary.

#### Examples:

```
-- includes 3, does not include 7, and does include all points in between
SELECT '[3,7)'::int4range;
-- does not include either 3 or 7, but includes all points in between
SELECT '(3,7)'::int4range;
-- includes only the single point 4
SELECT '[4,4]'::int4range;
-- includes no points (and will be normalized to 'empty')
SELECT ' [4,4)'::int4range;
```
#### **8.17.6. Constructing Ranges**

Each range type has a constructor function with the same name as the range type. Using the constructor function is frequently more convenient than writing a range literal constant, since it avoids the need for extra quoting of the bound values. The constructor function accepts two or three arguments. The twoargument form constructs a range in standard form (lower bound inclusive, upper bound exclusive), while the three-argument form constructs a range with bounds of the form specified by the third argument. The third argument must be one of the strings " $()$ ", " $()$ ", " $[)$ ", or " $[]$ ". For example:

```
-- The full form is: lower bound, upper bound, and text argument indicating
-- inclusivity/exclusivity of bounds.
SELECT numrange(1.0, 14.0, '(]');
-- If the third argument is omitted, '[)' is assumed.
SELECT numrange(1.0, 14.0);
-- Although '(]' is specified here, on display the value will be converted to
-- canonical form, since int8range is a discrete range type (see below).
SELECT int8range(1, 14, '(]');
-- Using NULL for either bound causes the range to be unbounded on that side.
SELECT numrange(NULL, 2.2);
```
#### **8.17.7. Discrete Range Types**

A discrete range is one whose element type has a well-defined "step", such as integer or date. In these types two elements can be said to be adjacent, when there are no valid values between them. This contrasts with continuous ranges, where it's always (or almost always) possible to identify other element values between two given values. For example, a range over the numeric type is continuous, as is a range over timestamp. (Even though timestamp has limited precision, and so could theoretically be treated as discrete, it's better to consider it continuous since the step size is normally not of interest.)

Another way to think about a discrete range type is that there is a clear idea of a "next" or "previous" value for each element value. Knowing that, it is possible to convert between inclusive and exclusive representations of a range's bounds, by choosing the next or previous element value instead of the one originally given. For example, in an integer range type  $[4,8]$  and  $(3,9)$  denote the same set of values; but this would not be so for a range over numeric.

A discrete range type should have a *canonicalization* function that is aware of the desired step size for the element type. The canonicalization function is charged with converting equivalent values of the range type to have identical representations, in particular consistently inclusive or exclusive bounds. If a canonicalization function is not specified, then ranges with different formatting will always be treated as unequal, even though they might represent the same set of values in reality.

The built-in range types int4range, int8range, and daterange all use a canonical form that includes the lower bound and excludes the upper bound; that is, [). User-defined range types can use other conventions, however.

#### **8.17.8. Defining New Range Types**

Users can define their own range types. The most common reason to do this is to use ranges over subtypes not provided among the built-in range types. For example, to define a new range type of subtype float 8:

```
CREATE TYPE floatrange AS RANGE (
    subtype = float8,subtype_diff = float8mi
);
SELECT '[1.234, 5.678]'::floatrange;
```
Because float8 has no meaningful "step", we do not define a canonicalization function in this example.

If the subtype is considered to have discrete rather than continuous values, the CREATE TYPE command should specify a canonical function. The canonicalization function takes an input range value, and must return an equivalent range value that may have different bounds and formatting. The canonical output for two ranges that represent the same set of values, for example the integer ranges  $[1, 7]$  and  $[1, 8)$ , must be identical. It doesn't matter which representation you choose to be the canonical one, so long as two equivalent values with different formattings are always mapped to the same value with the same formatting. In addition to adjusting the inclusive/exclusive bounds format, a canonicalization function might round off boundary values, in case the desired step size is larger than what the subtype is capable

of storing. For instance, a range type over timestamp could be defined to have a step size of an hour, in which case the canonicalization function would need to round off bounds that weren't a multiple of an hour, or perhaps throw an error instead.

Defining your own range type also allows you to specify a different subtype B-tree operator class or collation to use, so as to change the sort ordering that determines which values fall into a given range.

In addition, any range type that is meant to be used with GiST indexes should define a subtype difference, or subtype\_diff, function. (A GiST index will still work without subtype\_diff, but it is likely to be considerably less efficient than if a difference function is provided.) The subtype difference function takes two input values of the subtype, and returns their difference (i.e.,  $X$  minus  $Y$ ) represented as a float 8 value. In our example above, the function that underlies the regular  $f$ loat 8 minus operator can be used; but for any other subtype, some type conversion would be necessary. Some creative thought about how to represent differences as numbers might be needed, too. To the greatest extent possible, the subtype\_diff function should agree with the sort ordering implied by the selected operator class and collation; that is, its result should be positive whenever its first argument is greater than its second according to the sort ordering.

See [CREATE TYPE](#page-1499-0) for more information about creating range types.

### **8.17.9. Indexing**

GiST indexes can be created for table columns of range types. For instance:

CREATE INDEX reservation\_idx ON reservation USING gist (during);

A GiST index can accelerate queries involving these range operators: =,  $\&\<$ ,  $\<$ ,  $\<$ ,  $\<$ ,  $\>$ ,  $-$  | -,  $\<$ , and  $\epsilon$  > (see [Table 9-44](#page-339-0) for more information).

In addition, B-tree and hash indexes can be created for table columns of range types. For these index types, basically the only useful range operation is equality. There is a B-tree sort ordering defined for range values, with corresponding  $\langle$  and  $\rangle$  operators, but the ordering is rather arbitrary and not usually useful in the real world. Range types' B-tree and hash support is primarily meant to allow sorting and hashing internally in queries, rather than creation of actual indexes.

#### **8.17.10. Constraints on Ranges**

While UNIQUE is a natural constraint for scalar values, it is usually unsuitable for range types. Instead, an exclusion constraint is often more appropriate (see [CREATE TABLE ... CONSTRAINT ... EXCLUDE\)](#page-1469-0). Exclusion constraints allow the specification of constraints such as "non-overlapping" on a range type. For example:

```
CREATE TABLE reservation (
    during tsrange,
    EXCLUDE USING gist (during WITH &&)
);
```
That constraint will prevent any overlapping values from existing in the table at the same time:

INSERT INTO reservation VALUES

```
('[2010-01-01 11:30, 2010-01-01 15:00)');
INSERT 0 1
INSERT INTO reservation VALUES
    ('[2010-01-01 14:45, 2010-01-01 15:45)');
ERROR: conflicting key value violates exclusion constraint "reservation_during_excl"
DETAIL: Key (during)=(["2010-01-01 14:45:00","2010-01-01 15:45:00")) conflicts
with existing key (during)=(["2010-01-01 11:30:00","2010-01-01 15:00:00")).
```
You can use the btree gist extension to define exclusion constraints on plain scalar data types, which can then be combined with range exclusions for maximum flexibility. For example, after  $b$ tree\_gist is installed, the following constraint will reject overlapping ranges only if the meeting room numbers are equal:

```
CREATE EXTENSION btree_gist;
CREATE TABLE room_reservation (
   room text,
   during tsrange,
   EXCLUDE USING gist (room WITH =, during WITH \&\&)
);
INSERT INTO room_reservation VALUES
    ('123A', '[2010-01-01 14:00, 2010-01-01 15:00)');
INSERT 0 1
INSERT INTO room_reservation VALUES
    ('123A', '[2010-01-01 14:30, 2010-01-01 15:30)');
ERROR: conflicting key value violates exclusion constraint "room_reservation_room_during_e
DETAIL: Key (room, during)=(123A, ["2010-01-01 14:30:00","2010-01-01 15:30:00")) conflicts
with existing key (room, during)=(123A, ["2010-01-01 14:00:00","2010-01-01 15:00:00")).
INSERT INTO room_reservation VALUES
    ('123B', '[2010-01-01 14:30, 2010-01-01 15:30)');
```

```
INSERT 0 1
```
### **8.18. Object Identifier Types**

Object identifiers (OIDs) are used internally by PostgreSQL as primary keys for various system tables. OIDs are not added to user-created tables, unless WITH OIDS is specified when the table is created, or the [default\\_with\\_oids](#page-579-1) configuration variable is enabled. Type oid represents an object identifier. There are also several alias types for oid: regproc, regprocedure, regoper, regoperator, regclass, regtype, regconfig, and regdictionary. [Table 8-23](#page-246-0) shows an overview.

The oid type is currently implemented as an unsigned four-byte integer. Therefore, it is not large enough to provide database-wide uniqueness in large databases, or even in large individual tables. So, using a user-created table's OID column as a primary key is discouraged. OIDs are best used only for references to system tables.

The oid type itself has few operations beyond comparison. It can be cast to integer, however, and then manipulated using the standard integer operators. (Beware of possible signed-versus-unsigned confusion if you do this.)

The OID alias types have no operations of their own except for specialized input and output routines. These routines are able to accept and display symbolic names for system objects, rather than the raw numeric value that type oid would use. The alias types allow simplified lookup of OID values for objects. For example, to examine the pq\_attribute rows related to a table mytable, one could write:

SELECT \* FROM pg\_attribute WHERE attrelid = 'mytable'::regclass;

rather than:

```
SELECT * FROM pg_attribute
 WHERE attrelid = (SELECT oid FROM pq_class WHERE relname = 'mytable');
```
While that doesn't look all that bad by itself, it's still oversimplified. A far more complicated sub-select would be needed to select the right OID if there are multiple tables named mytable in different schemas. The regclass input converter handles the table lookup according to the schema path setting, and so it does the "right thing" automatically. Similarly, casting a table's OID to regclass is handy for symbolic display of a numeric OID.

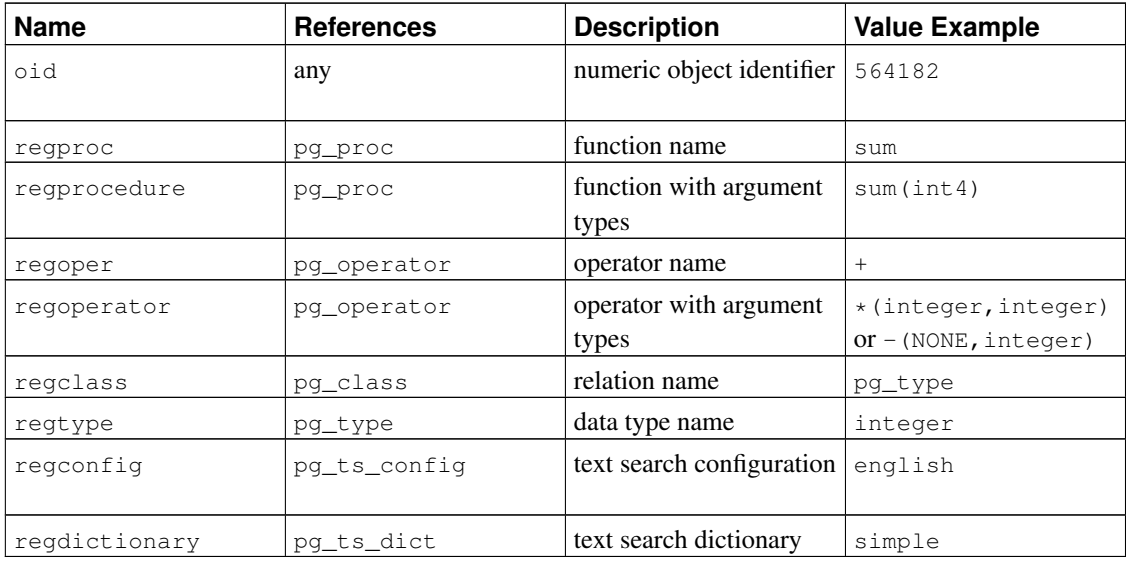

#### <span id="page-246-0"></span>Table 8-23. Object Identifier Types

All of the OID alias types accept schema-qualified names, and will display schema-qualified names on output if the object would not be found in the current search path without being qualified. The regproc and regoper alias types will only accept input names that are unique (not overloaded), so they are of limited use; for most uses regprocedure or regoperator are more appropriate. For regoperator, unary operators are identified by writing NONE for the unused operand.

An additional property of the OID alias types is the creation of dependencies. If a constant of

one of these types appears in a stored expression (such as a column default expression or view), it creates a dependency on the referenced object. For example, if a column has a default expression nextval('my\_seq'::regclass), PostgreSQL understands that the default expression depends on the sequence my\_seq; the system will not let the sequence be dropped without first removing the default expression.

Another identifier type used by the system is  $x$ id, or transaction (abbreviated xact) identifier. This is the data type of the system columns xmin and xmax. Transaction identifiers are 32-bit quantities.

A third identifier type used by the system is  $cid$ , or command identifier. This is the data type of the system columns cmin and cmax. Command identifiers are also 32-bit quantities.

A final identifier type used by the system is tid, or tuple identifier (row identifier). This is the data type of the system column ctid. A tuple ID is a pair (block number, tuple index within block) that identifies the physical location of the row within its table.

(The system columns are further explained in [Section 5.4.](#page-136-0))

### **8.19. Pseudo-Types**

The PostgreSQL type system contains a number of special-purpose entries that are collectively called *pseudo-types*. A pseudo-type cannot be used as a column data type, but it can be used to declare a function's argument or result type. Each of the available pseudo-types is useful in situations where a function's behavior does not correspond to simply taking or returning a value of a specific SQL data type. [Table 8-24](#page-247-0) lists the existing pseudo-types.

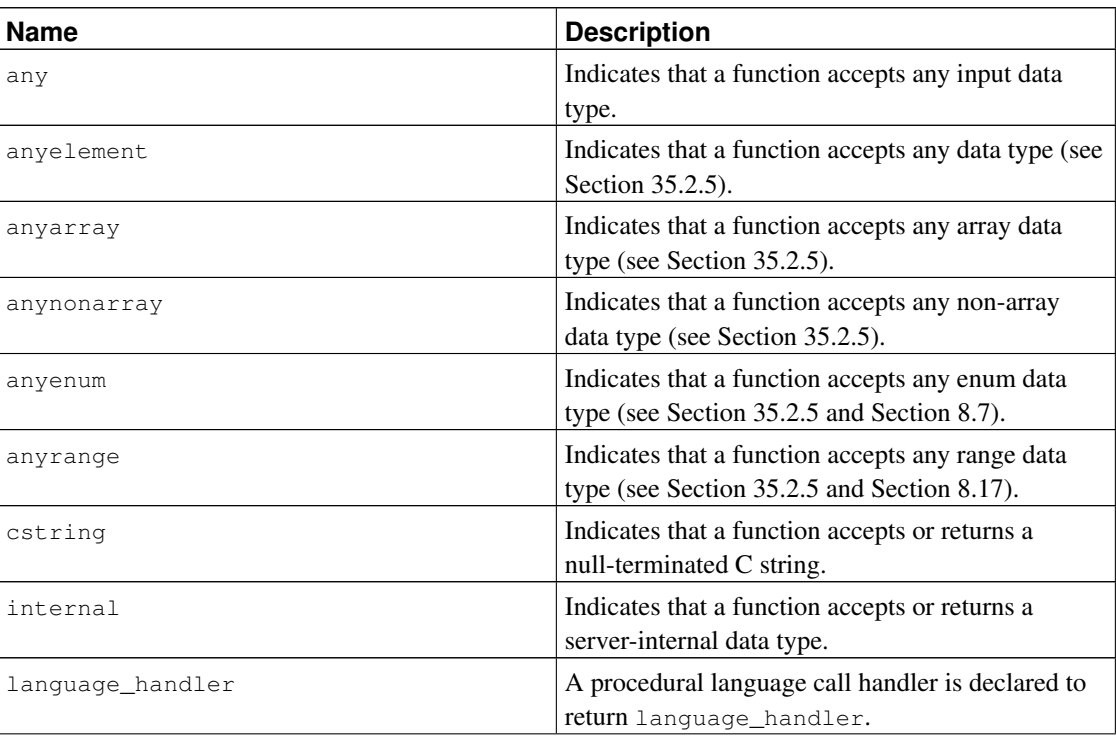

#### <span id="page-247-0"></span>Table 8-24. Pseudo-Types

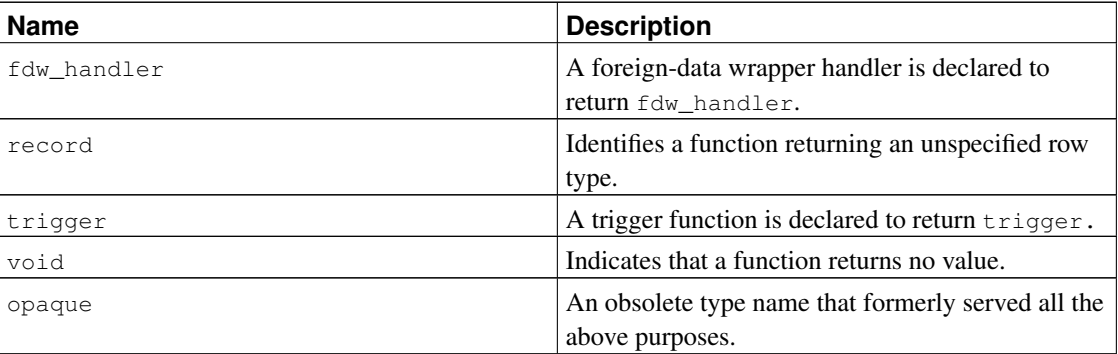

Functions coded in C (whether built-in or dynamically loaded) can be declared to accept or return any of these pseudo data types. It is up to the function author to ensure that the function will behave safely when a pseudo-type is used as an argument type.

Functions coded in procedural languages can use pseudo-types only as allowed by their implementation languages. At present the procedural languages all forbid use of a pseudo-type as argument type, and allow only void and record as a result type (plus trigger when the function is used as a trigger). Some also support polymorphic functions using the types anyelement, anyarray, anynonarray, anyenum, and anyrange.

The internal pseudo-type is used to declare functions that are meant only to be called internally by the database system, and not by direct invocation in an SQL query. If a function has at least one internaltype argument then it cannot be called from SQL. To preserve the type safety of this restriction it is important to follow this coding rule: do not create any function that is declared to return internal unless it has at least one internal argument.

# **Chapter 9. Functions and Operators**

PostgreSQL provides a large number of functions and operators for the built-in data types. Users can also define their own functions and operators, as described in [Part V.](#page-992-0) The psql commands  $\det$  and  $\det$  can be used to list all available functions and operators, respectively.

If you are concerned about portability then note that most of the functions and operators described in this chapter, with the exception of the most trivial arithmetic and comparison operators and some explicitly marked functions, are not specified by the SQL standard. Some of this extended functionality is present in other SQL database management systems, and in many cases this functionality is compatible and consistent between the various implementations. This chapter is also not exhaustive; additional functions appear in relevant sections of the manual.

## **9.1. Logical Operators**

The usual logical operators are available:

AND OR NOT

SQL uses a three-valued logic system with true, false, and  $null$ , which represents "unknown". Observe the following truth tables:

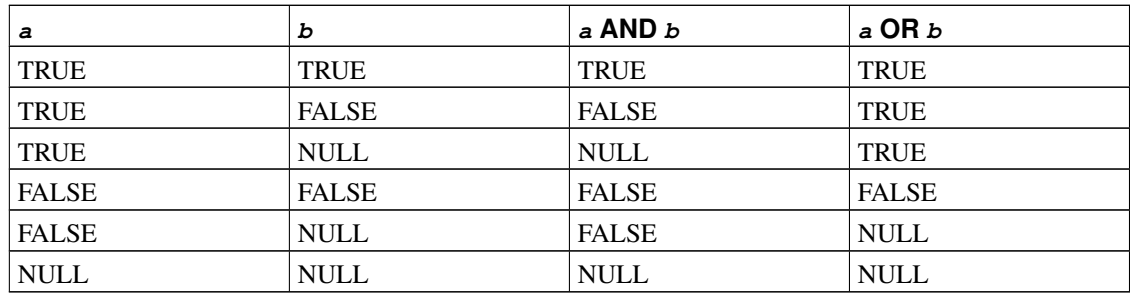

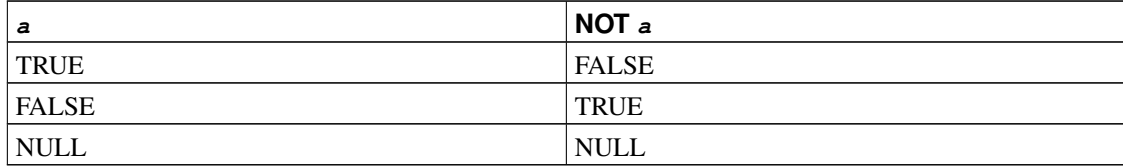

The operators AND and OR are commutative, that is, you can switch the left and right operand without affecting the result. But see [Section 4.2.14](#page-121-0) for more information about the order of evaluation of subexpressions.

## <span id="page-250-0"></span>**9.2. Comparison Operators**

The usual comparison operators are available, shown in [Table 9-1.](#page-250-0)

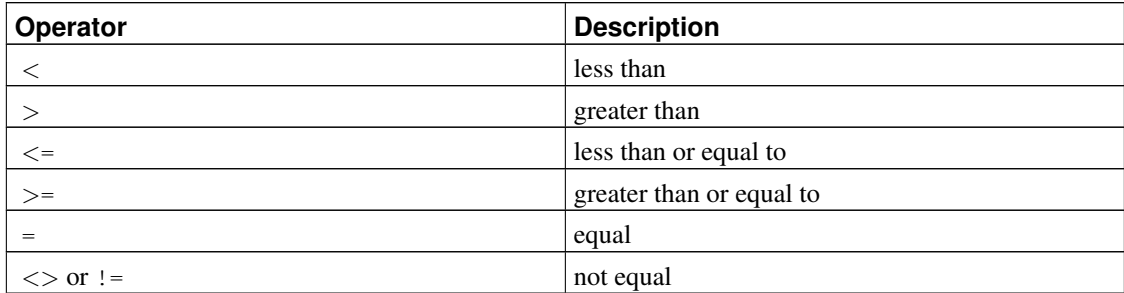

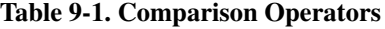

**Note:** The  $!=$  operator is converted to  $\lt$  in the parser stage. It is not possible to implement  $!=$  and  $\langle$  > operators that do different things.

Comparison operators are available for all relevant data types. All comparison operators are binary operators that return values of type boolean; expressions like  $1 < 2 < 3$  are not valid (because there is no < operator to compare a Boolean value with 3).

In addition to the comparison operators, the special BETWEEN construct is available:

a BETWEEN x AND y

is equivalent to

 $a \geq x$  AND  $a \leq y$ 

Notice that BETWEEN treats the endpoint values as included in the range. NOT BETWEEN does the opposite comparison:

a NOT BETWEEN x AND y

is equivalent to

 $a < x$  OR  $a > y$ 

BETWEEN SYMMETRIC is the same as BETWEEN except there is no requirement that the argument to the left of AND be less than or equal to the argument on the right. If it is not, those two arguments are automatically swapped, so that a nonempty range is always implied.

Ordinary comparison operators yield null (signifying "unknown"), not true or false, when either input is null. For example,  $7 =$  NULL yields null, as does  $7 \le$  NULL. When this behavior is not suitable, use the IS [ NOT ] DISTINCT FROM constructs:

a IS DISTINCT FROM b a IS NOT DISTINCT FROM b For non-null inputs, IS DISTINCT FROM is the same as the  $\langle \rangle$  operator. However, if both inputs are null it returns false, and if only one input is null it returns true. Similarly, IS NOT DISTINCT FROM is identical to = for non-null inputs, but it returns true when both inputs are null, and false when only one input is null. Thus, these constructs effectively act as though null were a normal data value, rather than "unknown".

To check whether a value is or is not null, use the constructs:

```
expression IS NULL
expression IS NOT NULL
```
or the equivalent, but nonstandard, constructs:

expression ISNULL expression NOTNULL

Do *not* write expression = NULL because NULL is not "equal to" NULL. (The null value represents an unknown value, and it is not known whether two unknown values are equal.)

**Tip:** Some applications might expect that *expression* = NULL returns true if *expression* evaluates to the null value. It is highly recommended that these applications be modified to comply with the SQL standard. However, if that cannot be done the transform null equals configuration variable is available. If it is enabled, PostgreSQL will convert  $x = NULL$  clauses to  $x$  is NULL.

If the *expression* is row-valued, then IS NULL is true when the row expression itself is null or when all the row's fields are null, while IS NOT NULL is true when the row expression itself is non-null and all the row's fields are non-null. Because of this behavior, IS NULL and IS NOT NULL do not always return inverse results for row-valued expressions; in particular, a row-valued expression that contains both null and non-null fields will return false for both tests. In some cases, it may be preferable to write  $r \circ w$  IS DISTINCT FROM NULL or row IS NOT DISTINCT FROM NULL, which will simply check whether the overall row value is null without any additional tests on the row fields.

Boolean values can also be tested using the constructs

expression IS TRUE expression IS NOT TRUE expression IS FALSE expression IS NOT FALSE expression IS UNKNOWN expression IS NOT UNKNOWN

These will always return true or false, never a null value, even when the operand is null. A null input is treated as the logical value "unknown". Notice that IS UNKNOWN and IS NOT UNKNOWN are effectively the same as IS NULL and IS NOT NULL, respectively, except that the input expression must be of Boolean type.
# **9.3. Mathematical Functions and Operators**

Mathematical operators are provided for many PostgreSQL types. For types without standard mathematical conventions (e.g., date/time types) we describe the actual behavior in subsequent sections.

<span id="page-252-0"></span>[Table 9-2](#page-252-0) shows the available mathematical operators.

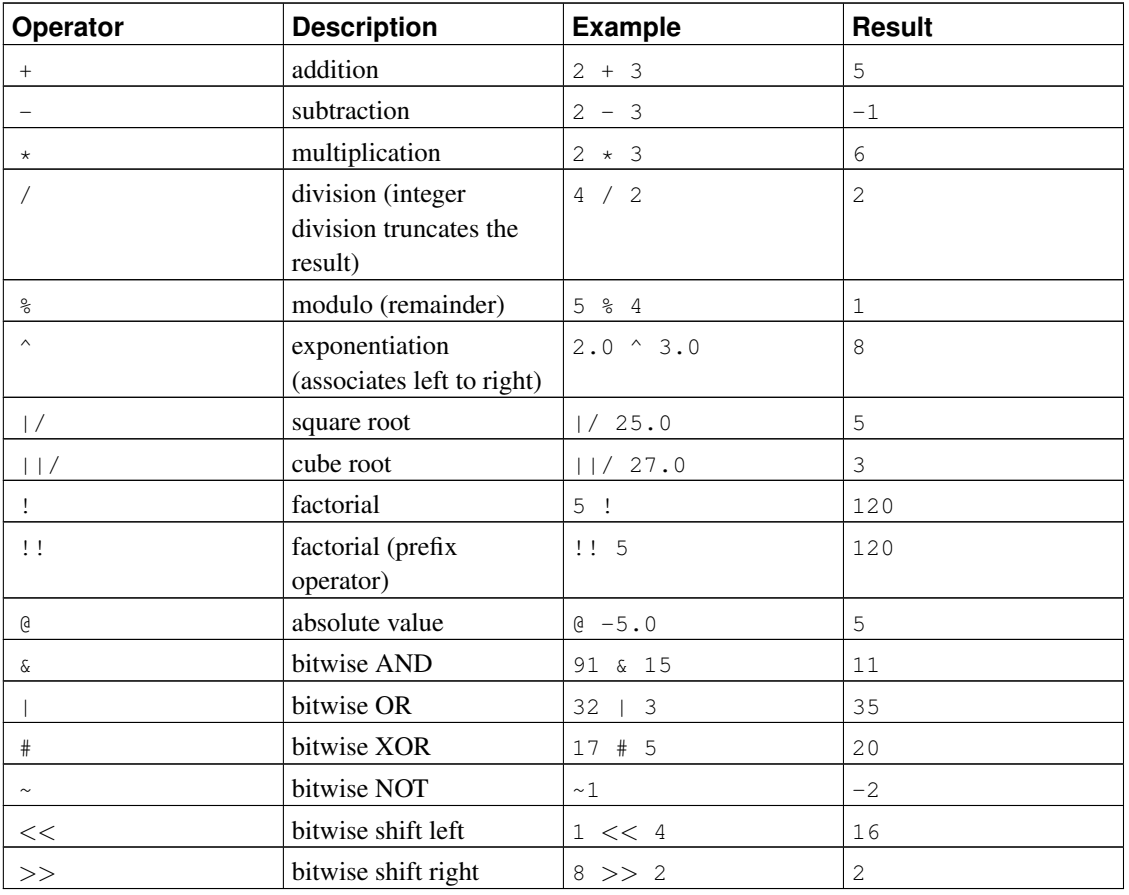

#### Table 9-2. Mathematical Operators

The bitwise operators work only on integral data types, whereas the others are available for all numeric data types. The bitwise operators are also available for the bit string types bit and bit varying, as shown in [Table 9-11.](#page-272-0)

[Table 9-3](#page-252-1) shows the available mathematical functions. In the table, dp indicates double precision. Many of these functions are provided in multiple forms with different argument types. Except where noted, any given form of a function returns the same data type as its argument. The functions working with double precision data are mostly implemented on top of the host system's C library; accuracy and behavior in boundary cases can therefore vary depending on the host system.

<span id="page-252-1"></span>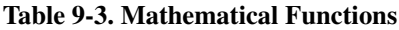

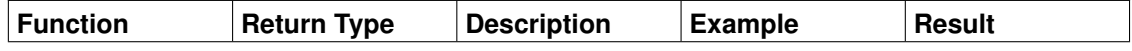

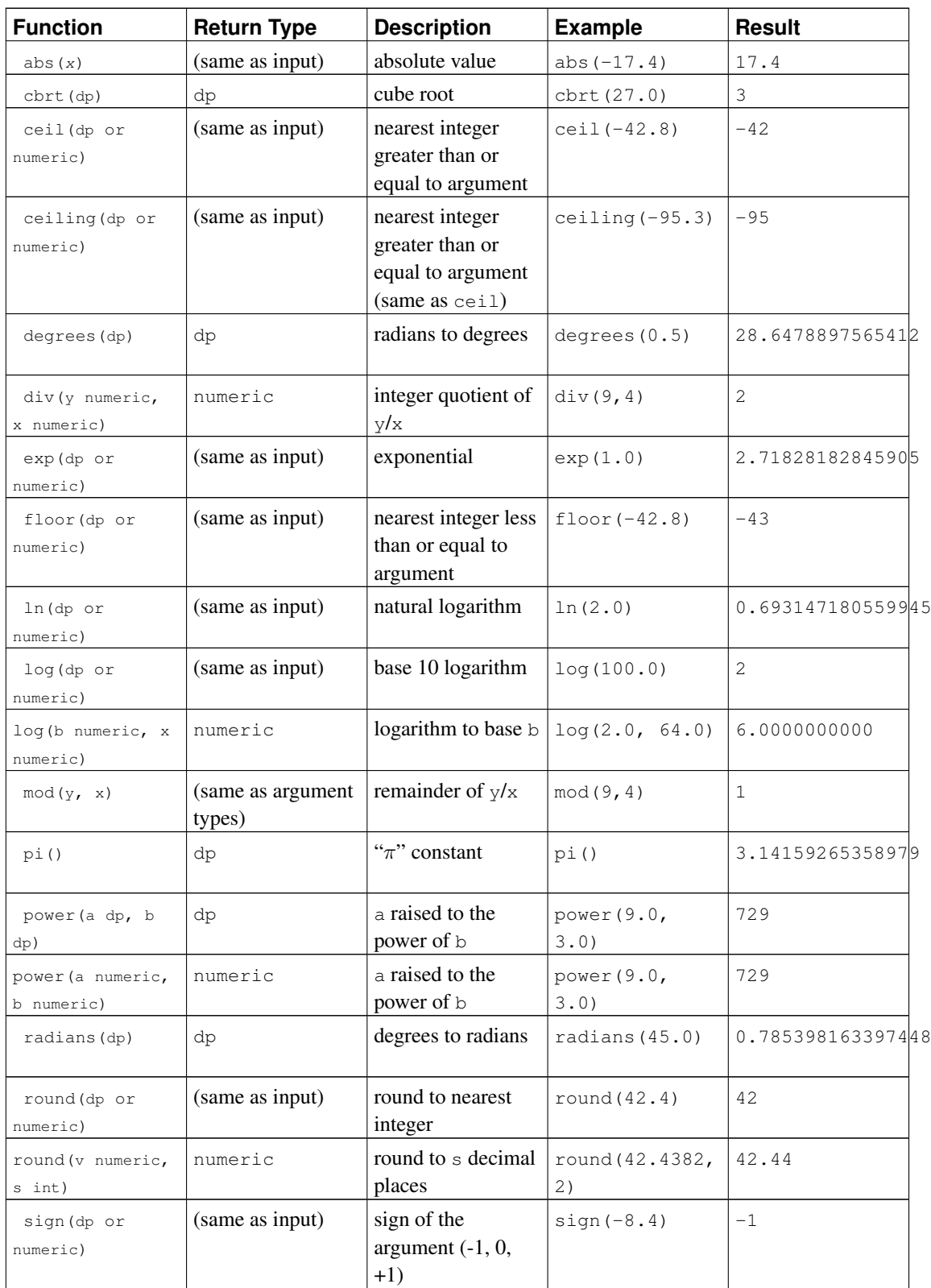

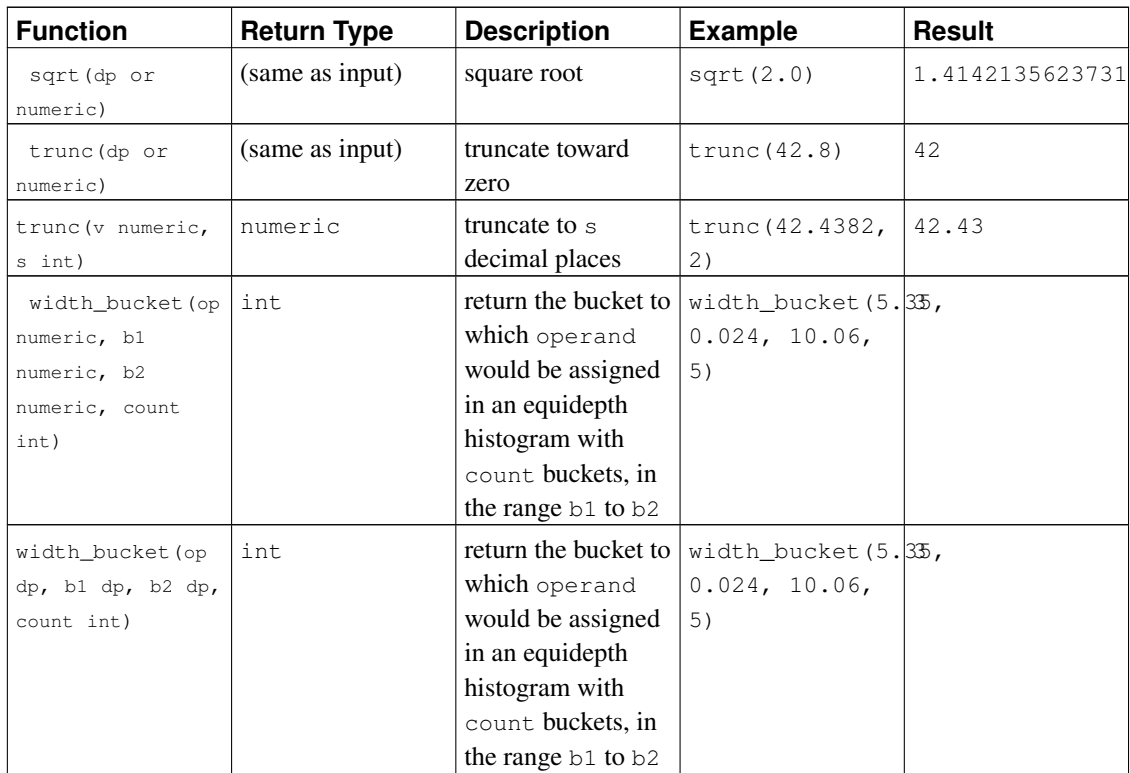

<span id="page-254-0"></span>[Table 9-4](#page-254-0) shows functions for generating random numbers.

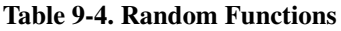

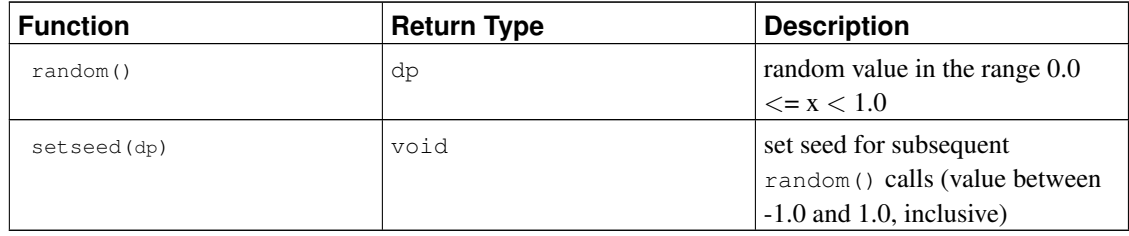

The characteristics of the values returned by  $r$  andom() depend on the system implementation. It is not suitable for cryptographic applications; see [pgcrypto](#page-2857-0) module for an alternative.

Finally, [Table 9-5](#page-254-1) shows the available trigonometric functions. All trigonometric functions take arguments and return values of type double precision. Trigonometric functions arguments are expressed in radians. Inverse functions return values are expressed in radians. See unit transformation functions radians() and degrees() above.

#### <span id="page-254-1"></span>Table 9-5. Trigonometric Functions

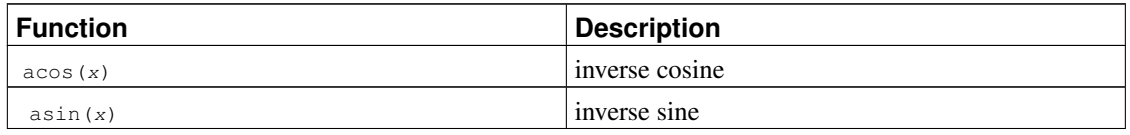

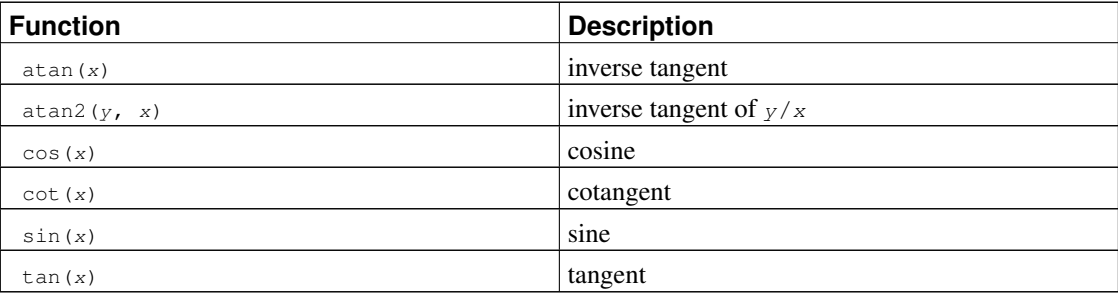

# **9.4. String Functions and Operators**

This section describes functions and operators for examining and manipulating string values. Strings in this context include values of the types character, character varying, and text. Unless otherwise noted, all of the functions listed below work on all of these types, but be wary of potential effects of automatic space-padding when using the character type. Some functions also exist natively for the bit-string types.

SQL defines some string functions that use key words, rather than commas, to separate arguments. Details are in [Table 9-6.](#page-255-0) PostgreSQL also provides versions of these functions that use the regular function invocation syntax (see [Table 9-7\)](#page-257-0).

**Note:** Before PostgreSQL 8.3, these functions would silently accept values of several non-string data types as well, due to the presence of implicit coercions from those data types to  $texttext{text}$ . Those coercions have been removed because they frequently caused surprising behaviors. However, the string concatenation operator  $(|)$  still accepts non-string input, so long as at least one input is of a string type, as shown in [Table 9-6.](#page-255-0) For other cases, insert an explicit coercion to text if you need to duplicate the previous behavior.

| <b>Function</b>     | <b>Return Type</b> | <b>Description</b> | <b>Example</b>                   | <b>Result</b> |
|---------------------|--------------------|--------------------|----------------------------------|---------------|
| string              | text               | String             | $'$ Post'                        | PostgreSOL    |
| string              |                    | concatenation      | 'qreSQL'                         |               |
| string              | text               | String             | $'$ Value: $'$ $  $              | Value: 42     |
| non-string OT       |                    | concatenation with | 42                               |               |
| non-string          |                    | one non-string     |                                  |               |
| string              |                    | input              |                                  |               |
|                     | int                | Number of bits in  | bit_length( $'$ jos $\approx$ 22 |               |
| bit length (string) |                    | string             |                                  |               |
|                     |                    |                    |                                  |               |

<span id="page-255-0"></span>Table 9-6. SQL String Functions and Operators

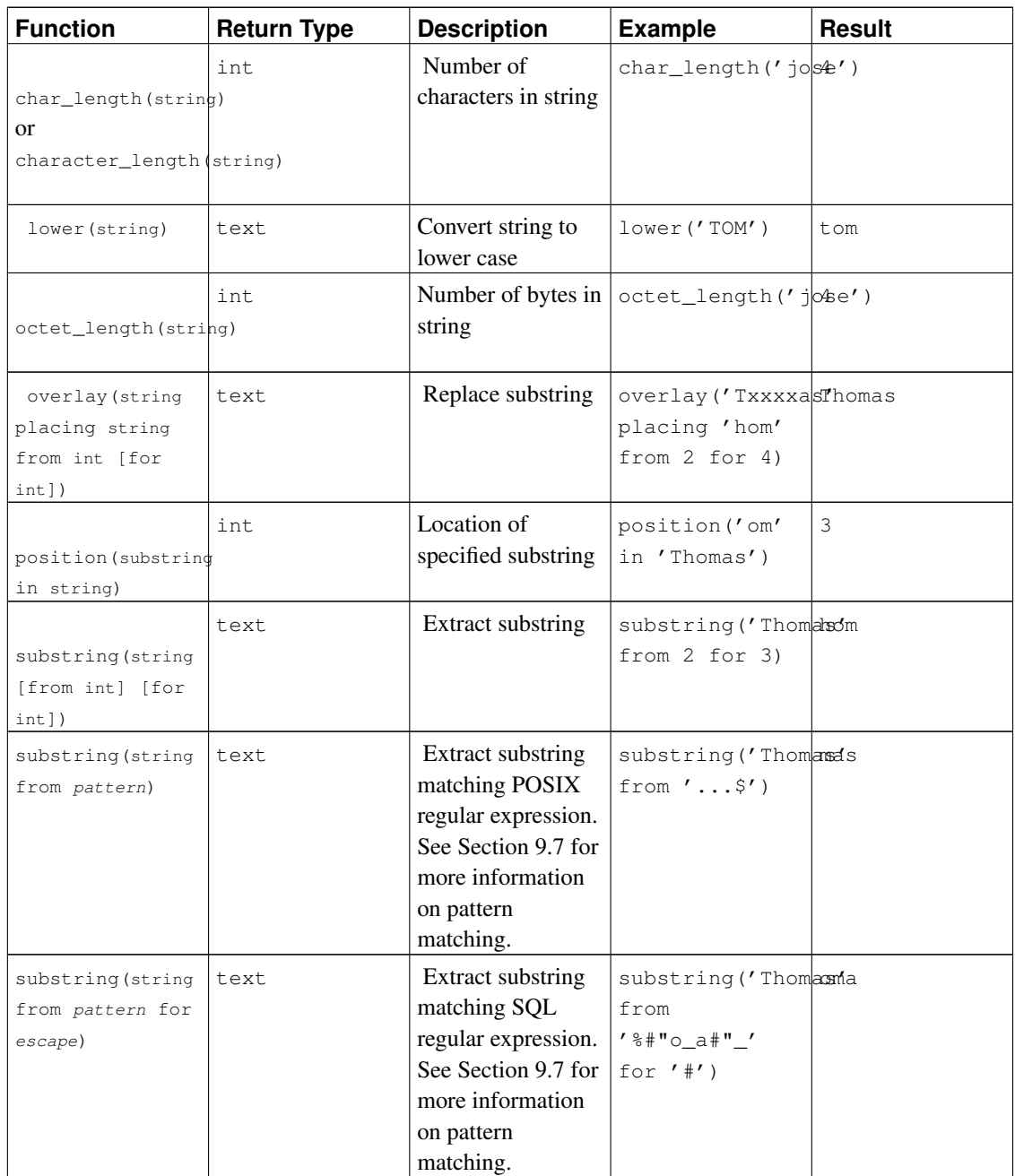

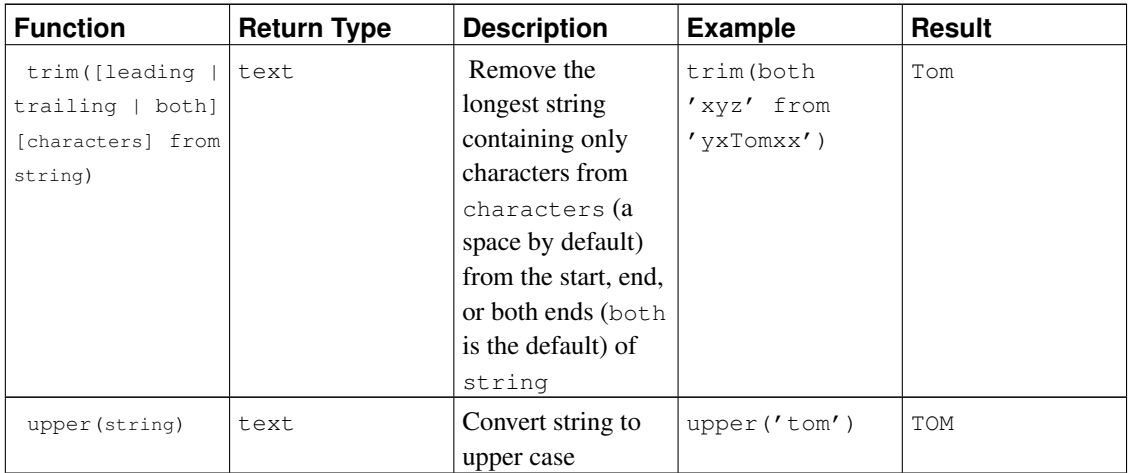

Additional string manipulation functions are available and are listed in [Table 9-7.](#page-257-0) Some of them are used internally to implement the SQL-standard string functions listed in [Table 9-6.](#page-255-0)

| <b>Function</b>   | <b>Return Type</b> | <b>Description</b>  | <b>Example</b>         | Result |
|-------------------|--------------------|---------------------|------------------------|--------|
| ascii (string)    | int                | ASCII code of the   | ascii('x')             | 120    |
|                   |                    | first character of  |                        |        |
|                   |                    | the argument. For   |                        |        |
|                   |                    | UTF8 returns the    |                        |        |
|                   |                    | Unicode code point  |                        |        |
|                   |                    | of the character.   |                        |        |
|                   |                    | For other multibyte |                        |        |
|                   |                    | encodings, the      |                        |        |
|                   |                    | argument must be    |                        |        |
|                   |                    | an ASCII            |                        |        |
|                   |                    | character.          |                        |        |
| btrim (string     | text               | Remove the          | btrim ('xyxtrimyytx'im |        |
| text [,           |                    | longest string      | $'$ xyz')              |        |
| characters text]) |                    | consisting only of  |                        |        |
|                   |                    | characters in       |                        |        |
|                   |                    | characters (a       |                        |        |
|                   |                    | space by default)   |                        |        |
|                   |                    | from the start and  |                        |        |
|                   |                    | end of string       |                        |        |

<span id="page-257-0"></span>Table 9-7. Other String Functions

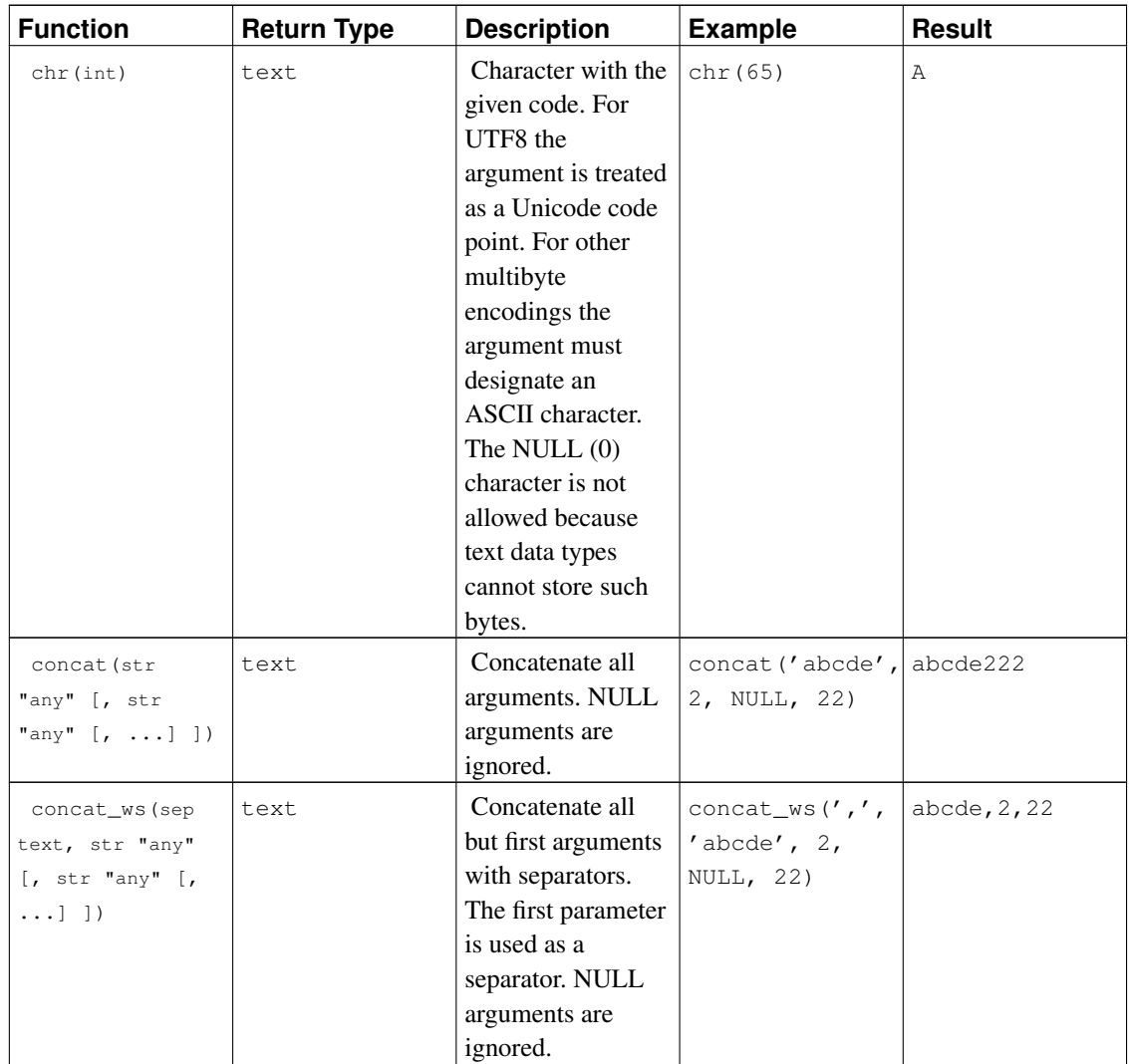

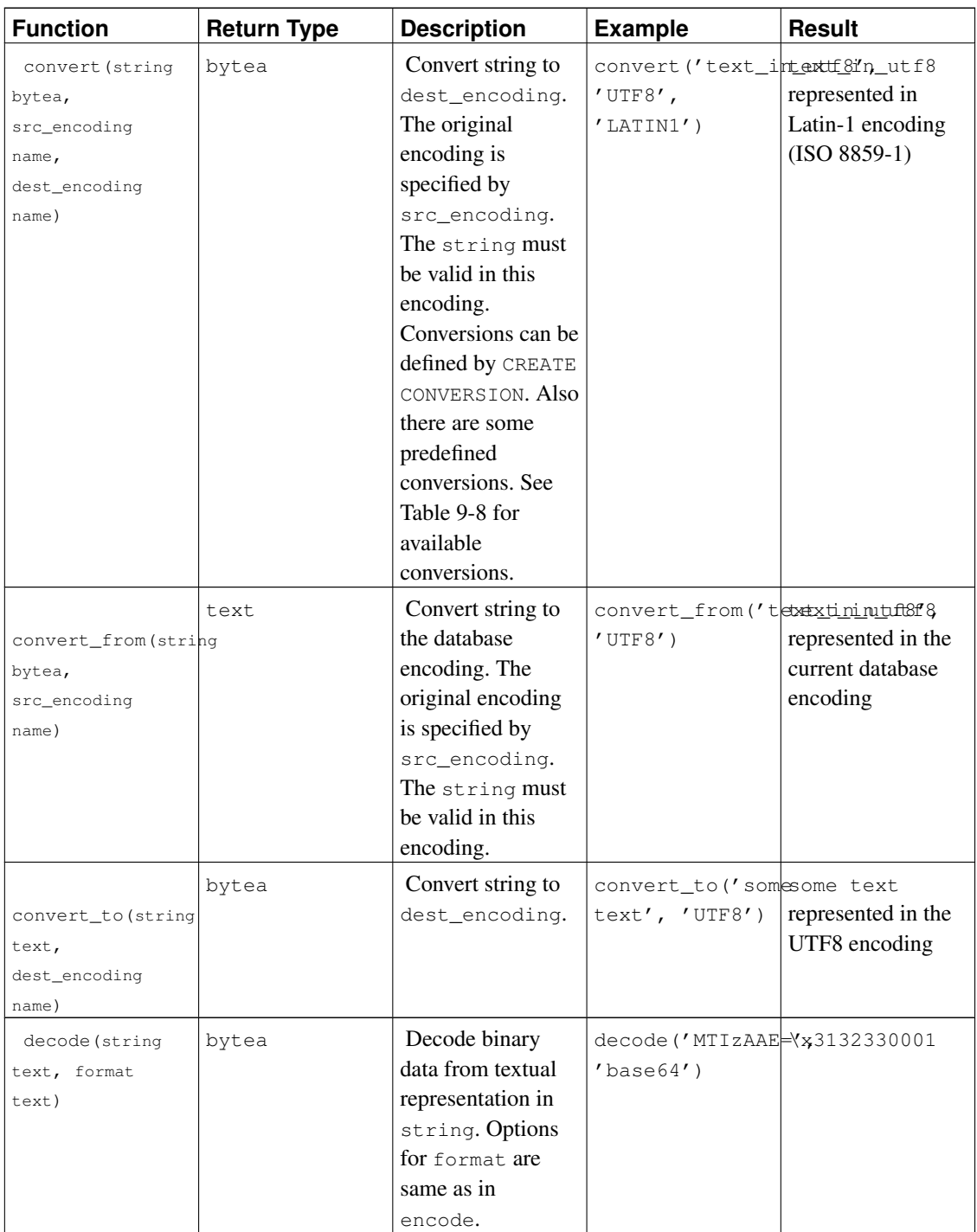

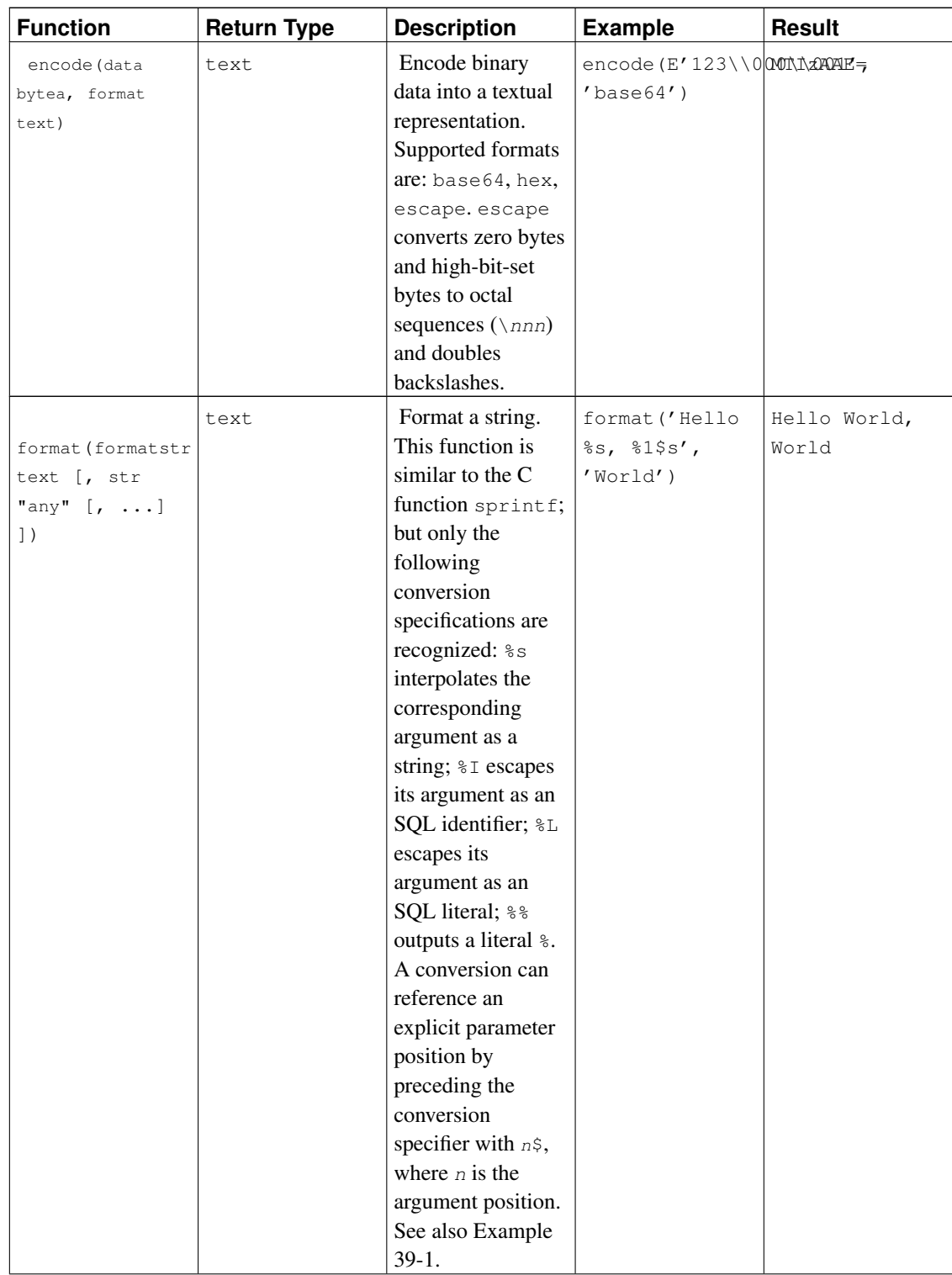

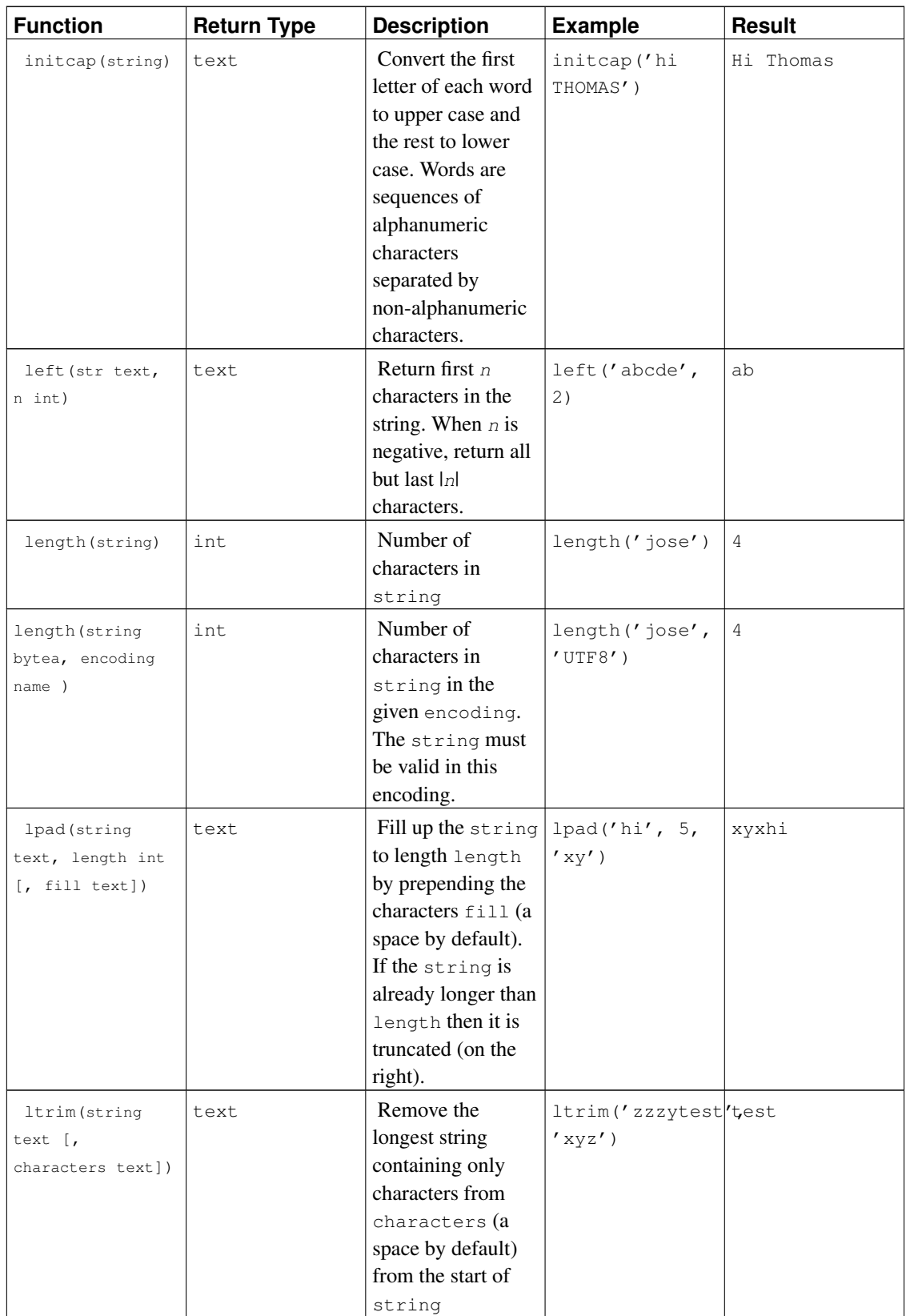

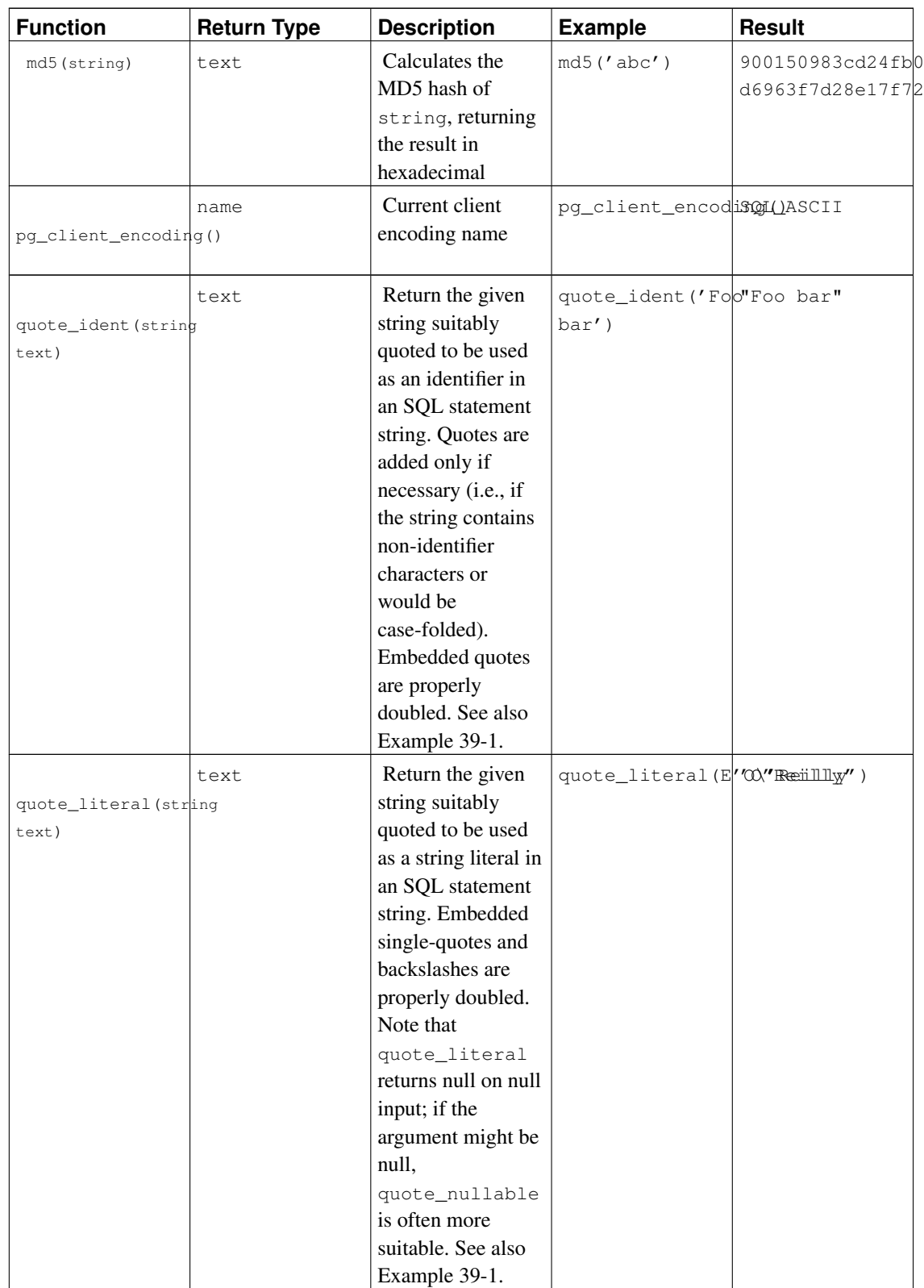

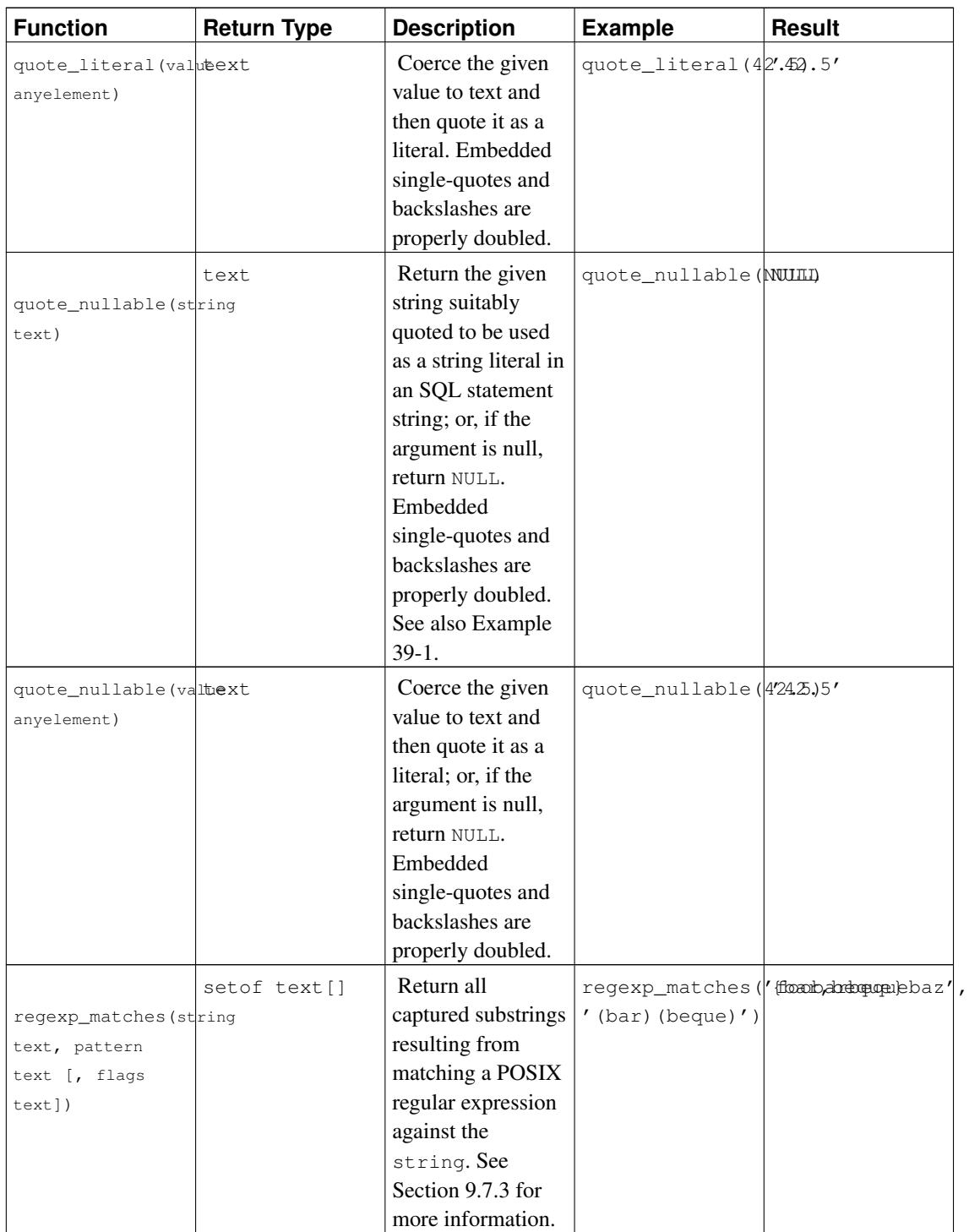

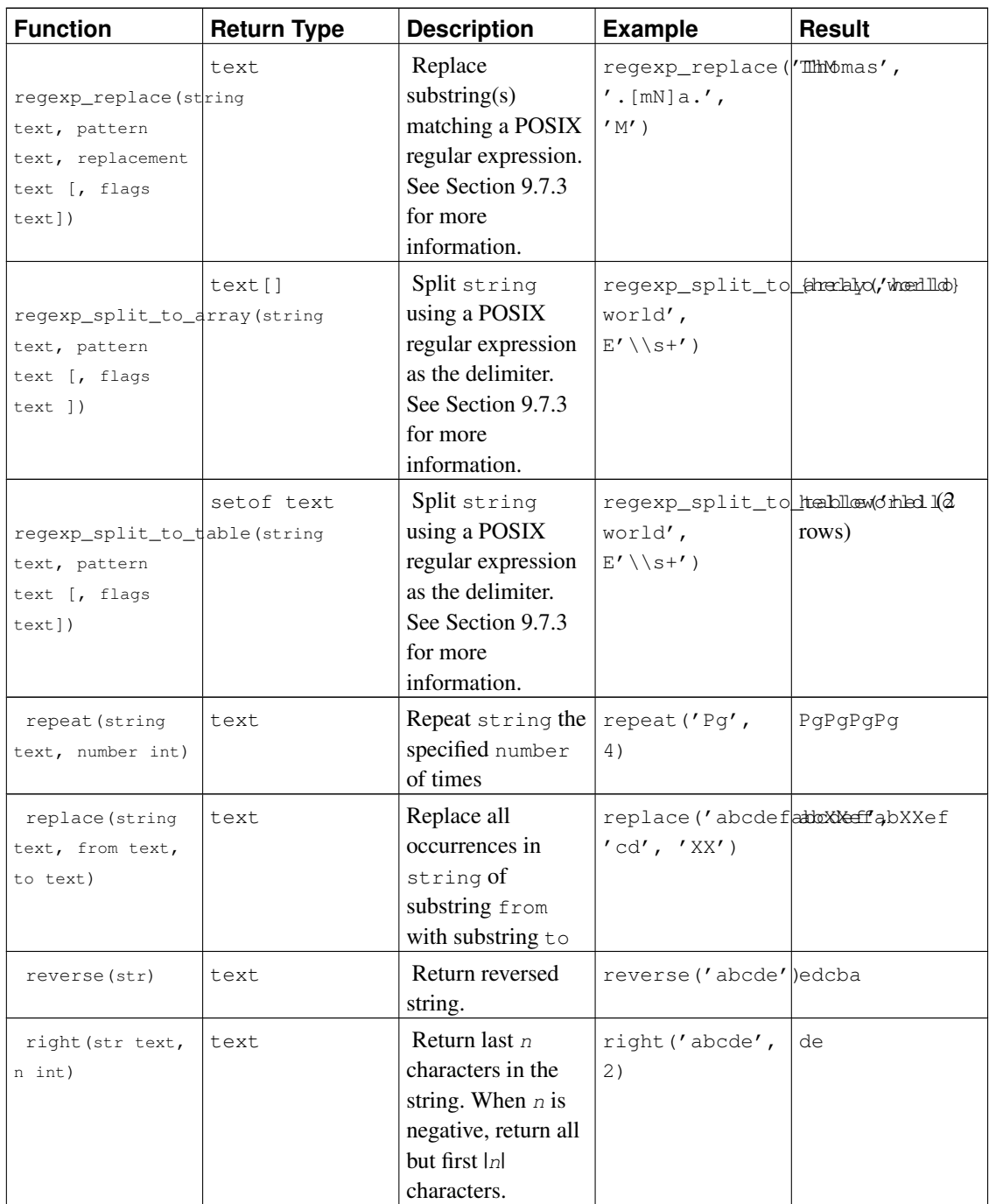

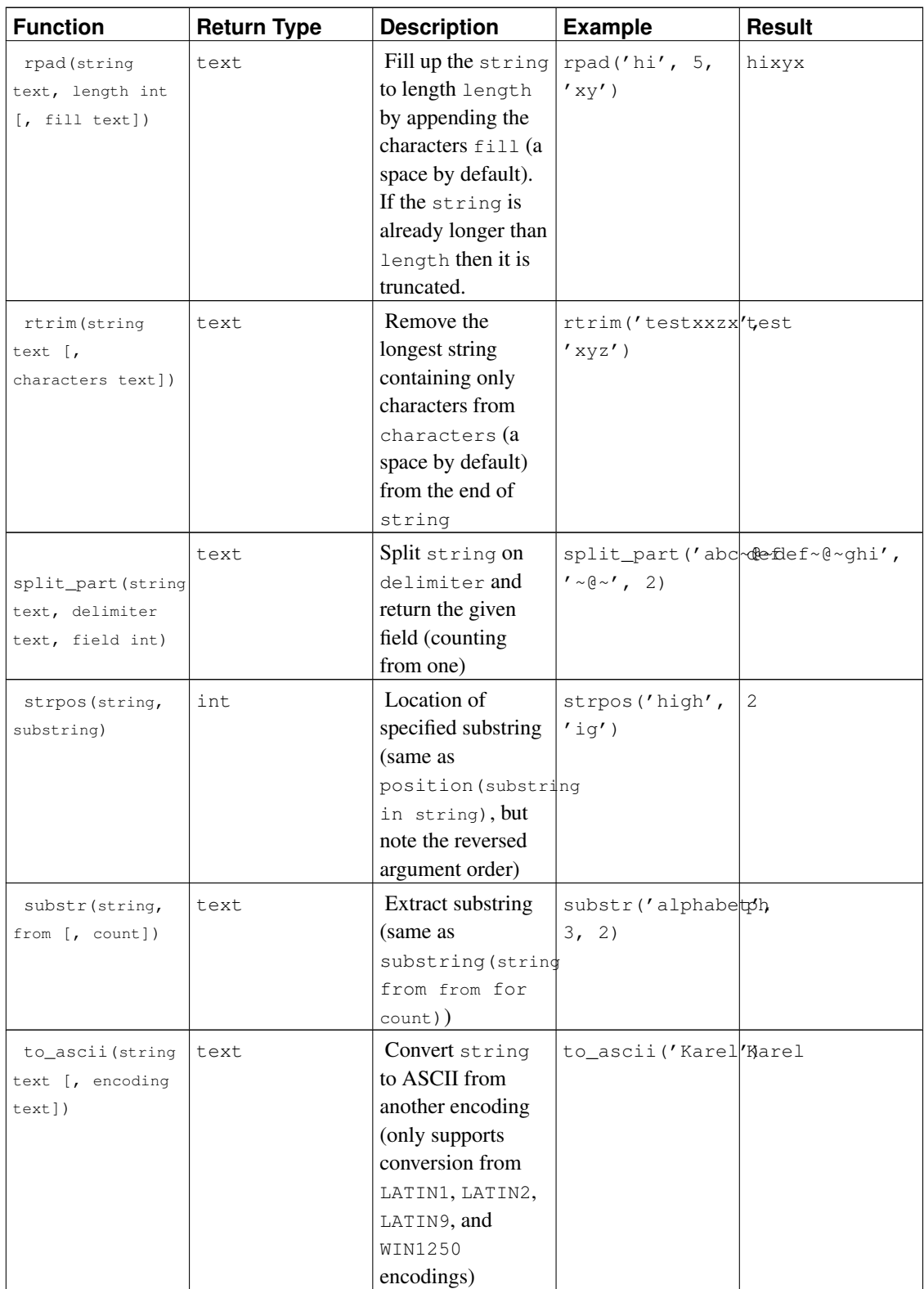

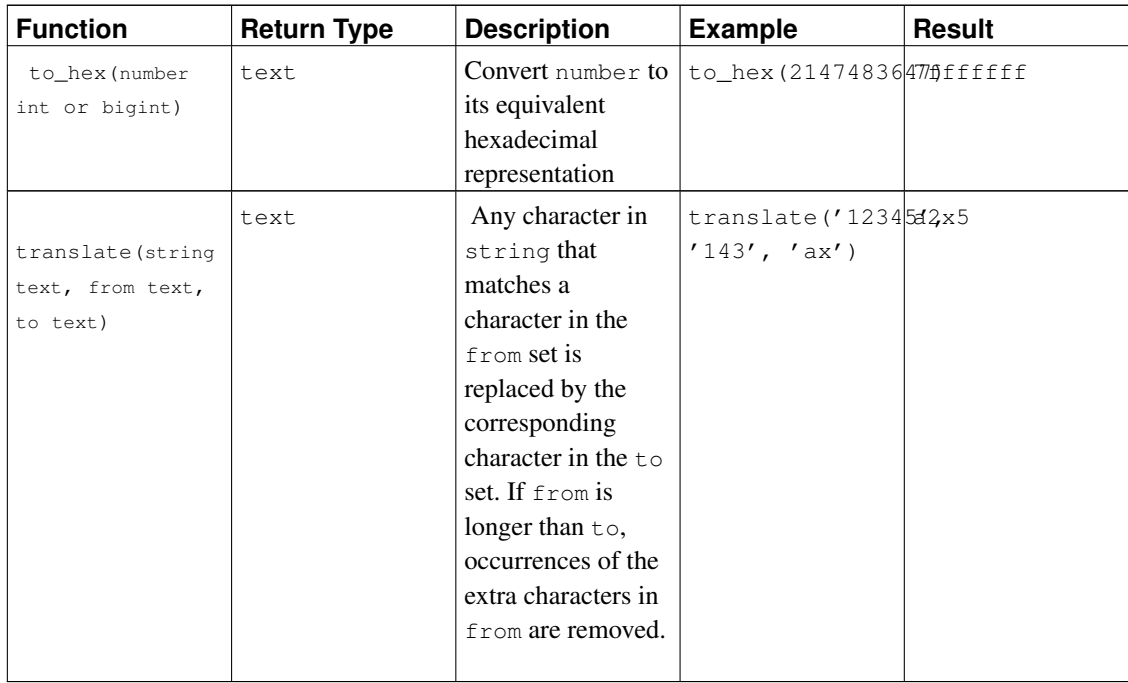

<span id="page-266-0"></span>See also the aggregate function string\_agg in [Section 9.20.](#page-341-0)

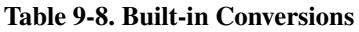

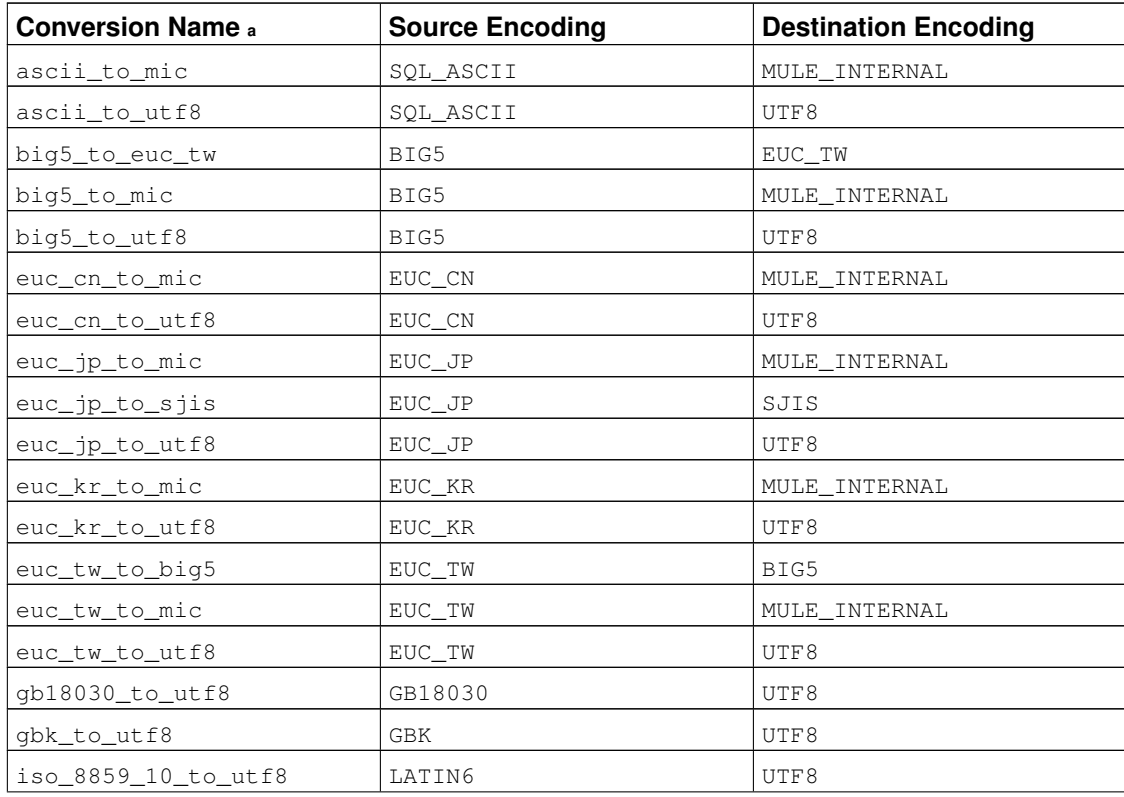

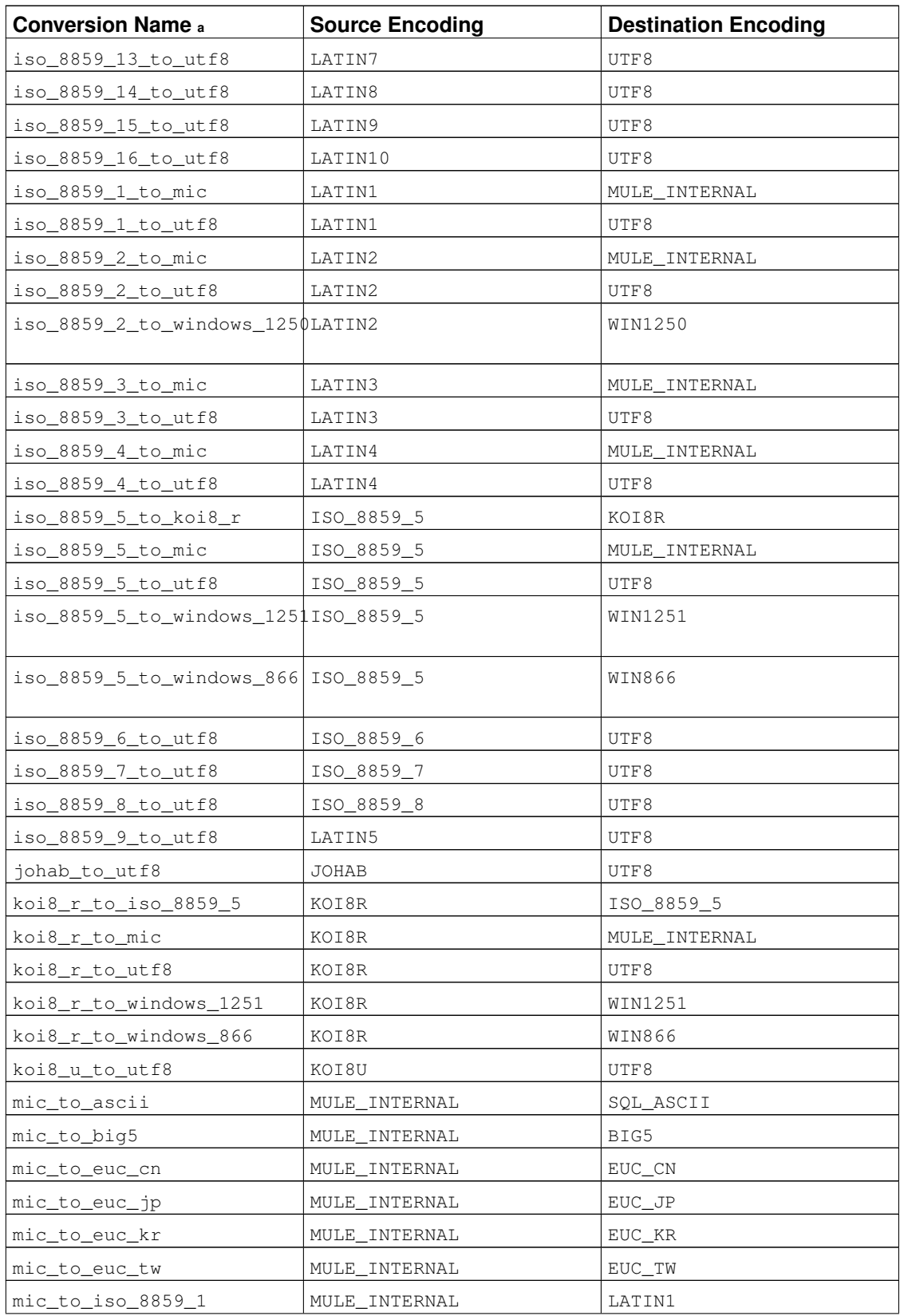

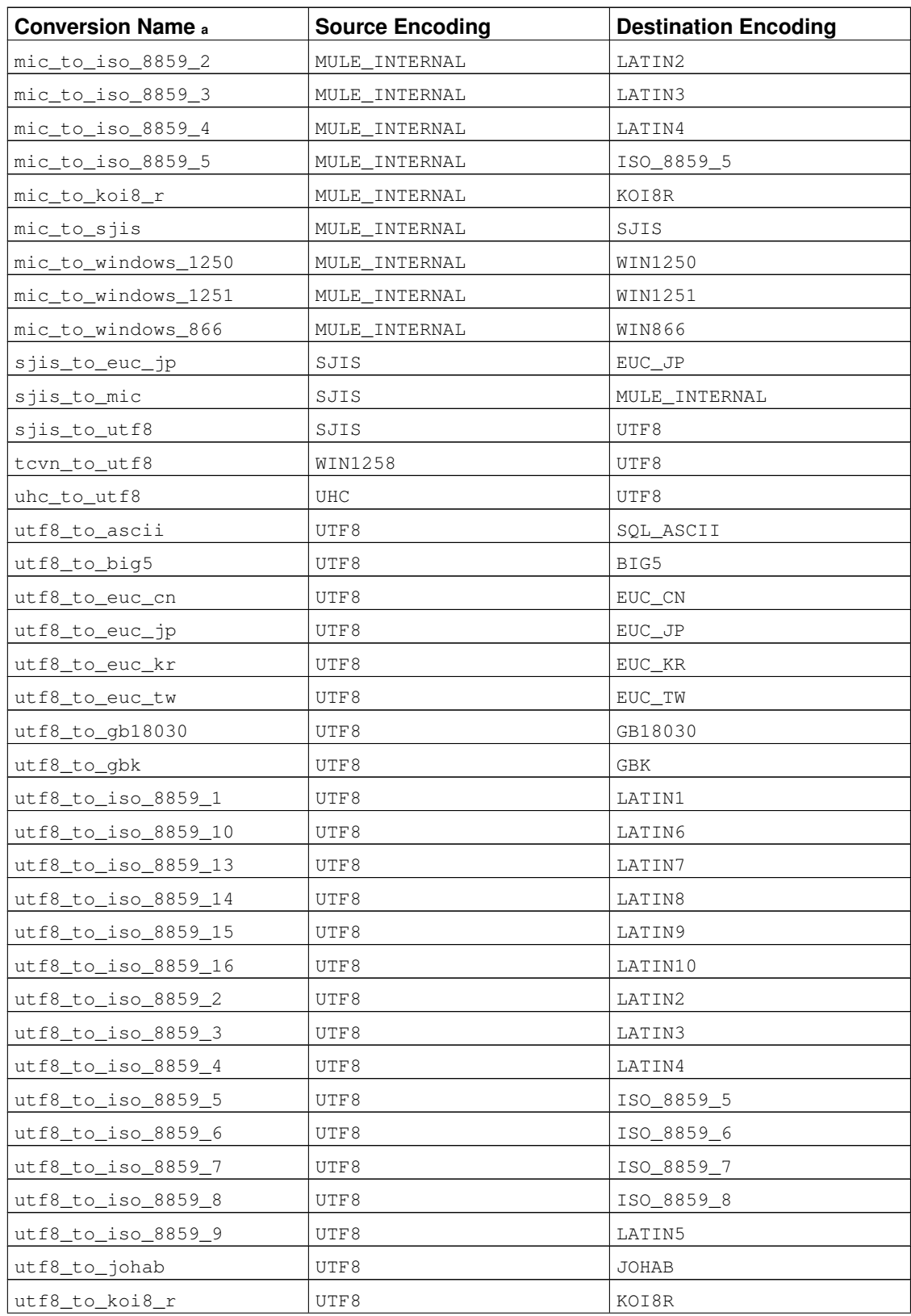

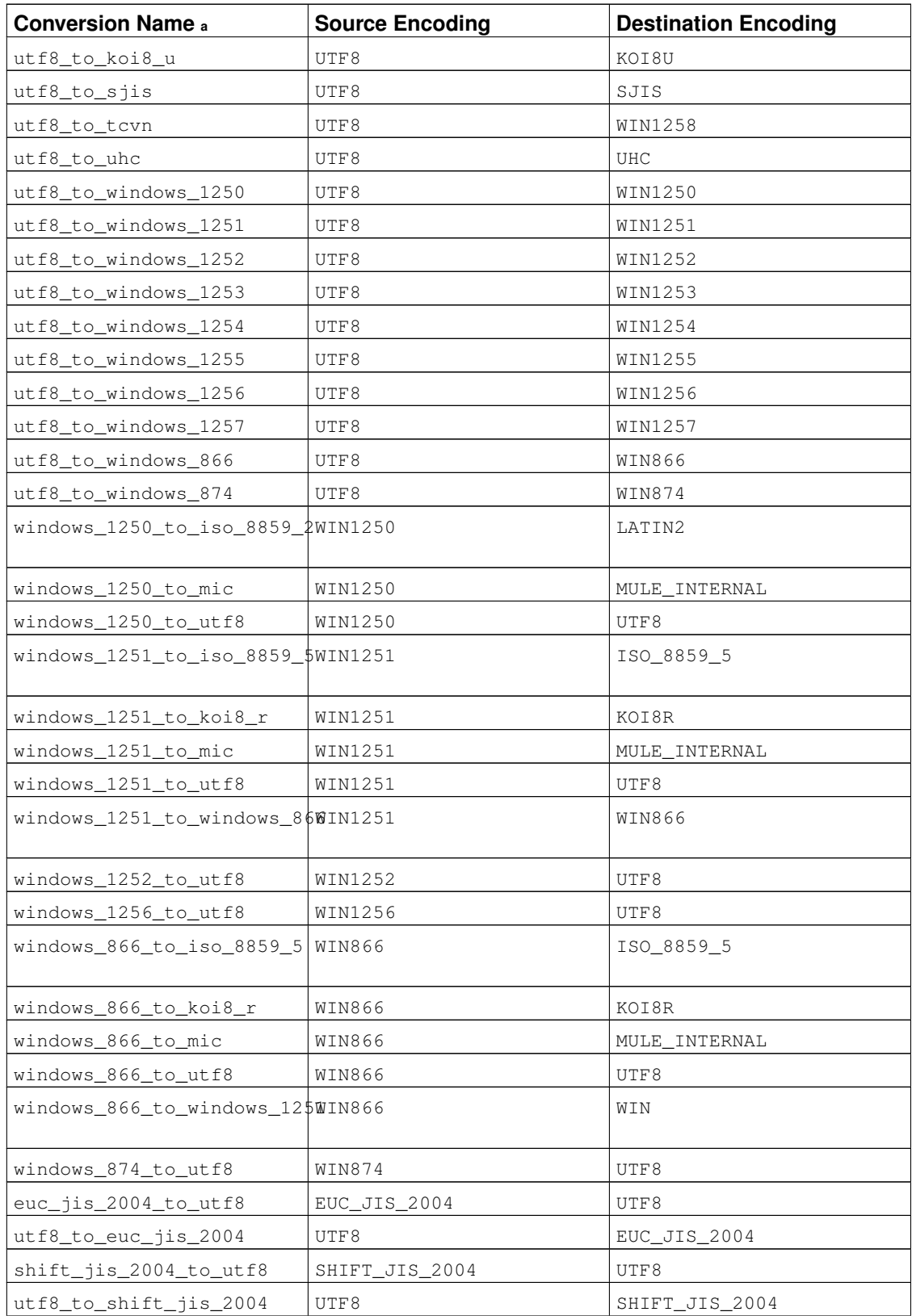

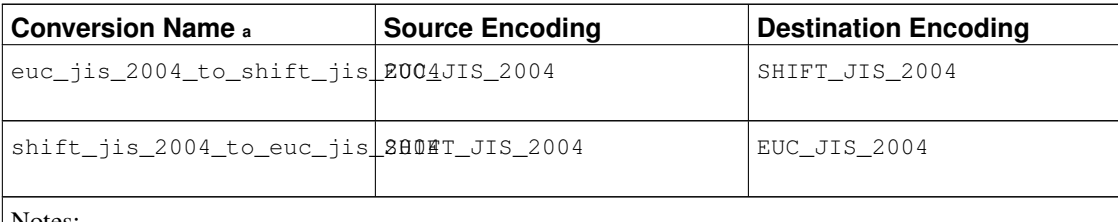

Notes:

a. The conversion names follow a standard naming scheme: The official name of the source encoding with all non-alphanumeric characters replaced by underscores, followed by \_to\_, followed by the similarly processed destination encoding name. Therefore, the names might deviate from the customary encoding names.

# **9.5. Binary String Functions and Operators**

This section describes functions and operators for examining and manipulating values of type bytea.

SQL defines some string functions that use key words, rather than commas, to separate arguments. Details are in [Table 9-9.](#page-270-0) PostgreSQL also provides versions of these functions that use the regular function invocation syntax (see [Table 9-10\)](#page-271-0).

**Note:** The sample results shown on this page assume that the server parameter [bytea\\_output](#page-575-0) is set to escape (the traditional PostgreSQL format).

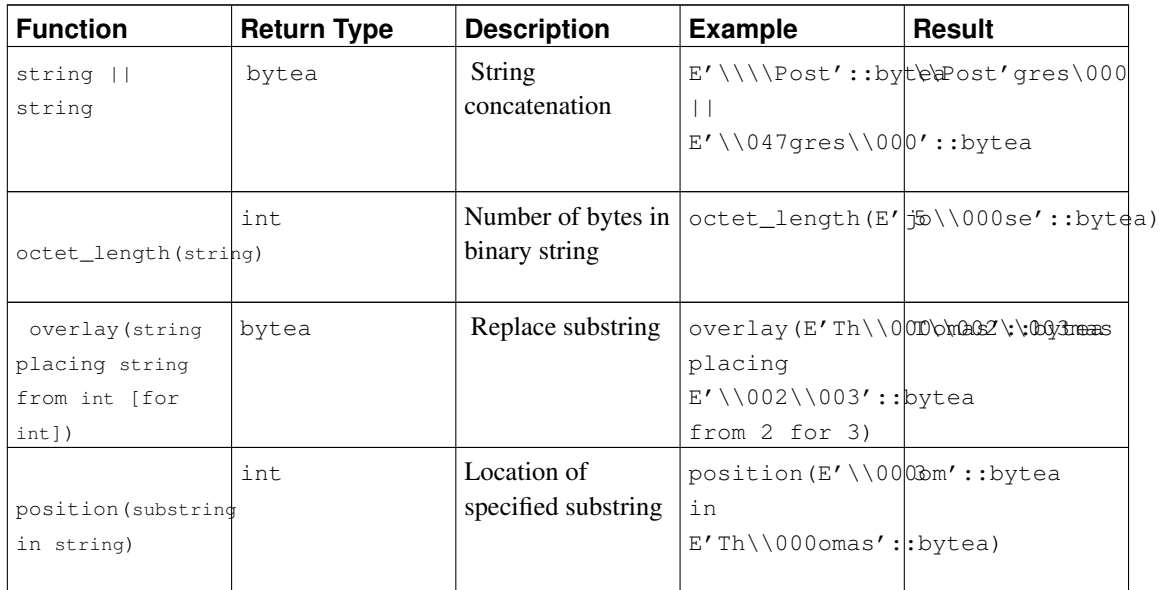

<span id="page-270-0"></span>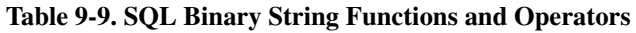

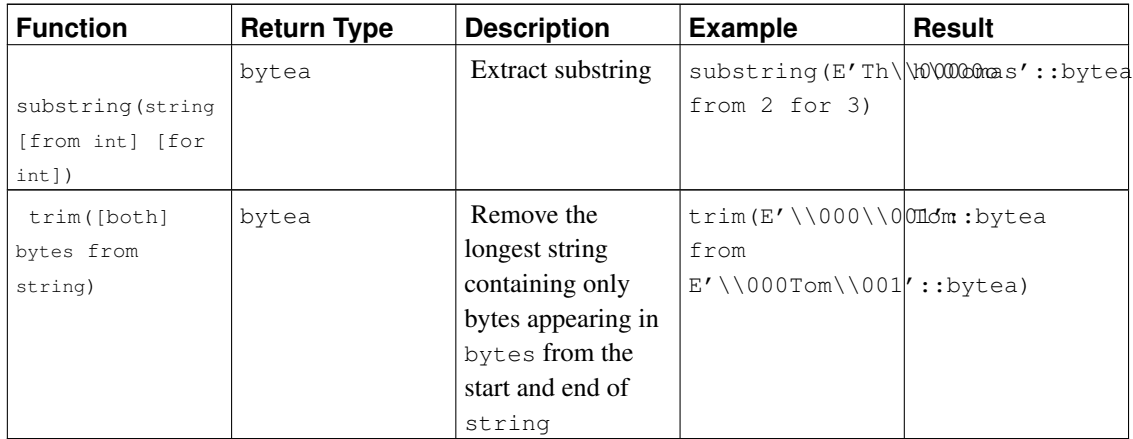

Additional binary string manipulation functions are available and are listed in [Table 9-10.](#page-271-0) Some of them are used internally to implement the SQL-standard string functions listed in [Table 9-9.](#page-270-0)

| <b>Function</b> | <b>Return Type</b> | <b>Description</b>       | <b>Example</b>                             | <b>Result</b>                     |
|-----------------|--------------------|--------------------------|--------------------------------------------|-----------------------------------|
| btrim (string   | bytea              | Remove the               |                                            | btrim(E'\\000trim\i\m001'::bytea, |
| bytea, bytes    |                    | longest string           | $E' \setminus 000 \setminus 001'$ : bytea) |                                   |
| bytea)          |                    | containing only          |                                            |                                   |
|                 |                    | bytes appearing in       |                                            |                                   |
|                 |                    | bytes from the           |                                            |                                   |
|                 |                    | start and end of         |                                            |                                   |
|                 |                    | string                   |                                            |                                   |
| decode (string  | bytea              | Decode binary            | decode (E'123\\0002435\6000456             |                                   |
| text, format    |                    | data from textual        | $'$ escape $')$                            |                                   |
| text)           |                    | representation in        |                                            |                                   |
|                 |                    | string. Options          |                                            |                                   |
|                 |                    | for format are           |                                            |                                   |
|                 |                    | same as in               |                                            |                                   |
|                 |                    | encode.                  |                                            |                                   |
| encode (data    | text               | Encode binary            | encode (E'123\\000245\600045yfcea,         |                                   |
| bytea, format   |                    | data into a textual      | $'$ escape $')$                            |                                   |
| text)           |                    | representation.          |                                            |                                   |
|                 |                    | Supported formats        |                                            |                                   |
|                 |                    | are: base64, hex,        |                                            |                                   |
|                 |                    | escape. escape           |                                            |                                   |
|                 |                    | converts zero bytes      |                                            |                                   |
|                 |                    | and high-bit-set         |                                            |                                   |
|                 |                    | bytes to octal           |                                            |                                   |
|                 |                    | sequences $(\n\times n)$ |                                            |                                   |
|                 |                    | and doubles              |                                            |                                   |
|                 |                    | backslashes.             |                                            |                                   |

<span id="page-271-0"></span>Table 9-10. Other Binary String Functions

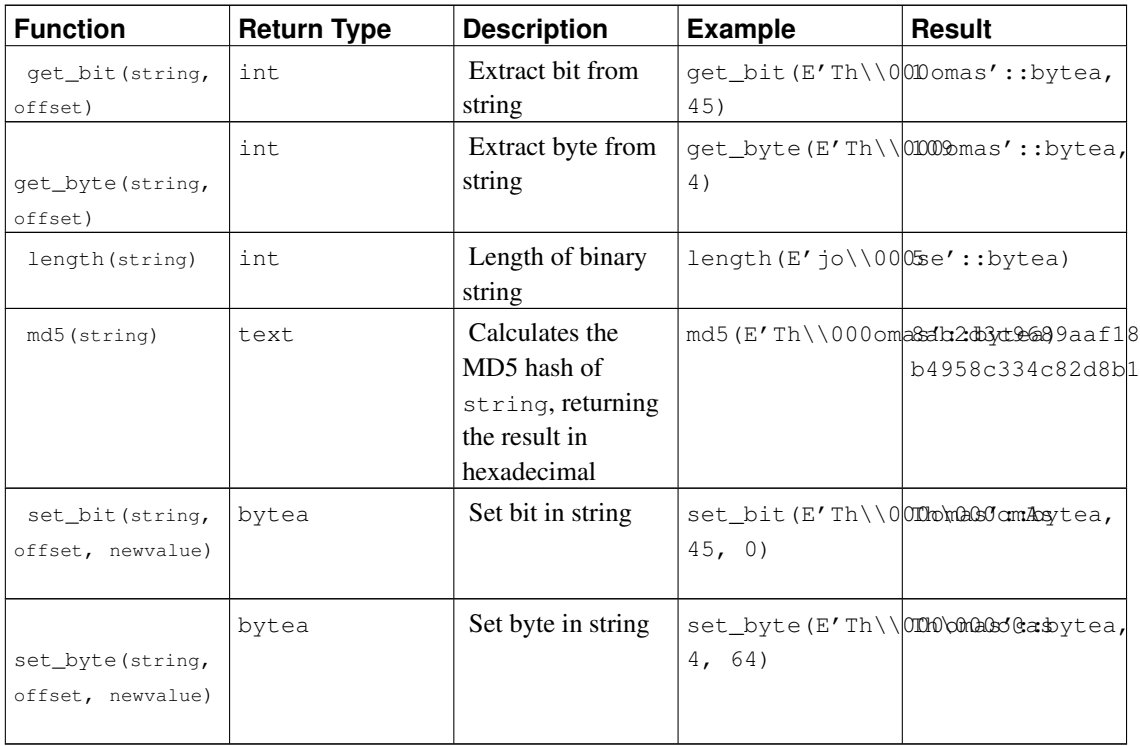

get\_byte and set\_byte number the first byte of a binary string as byte 0. get\_bit and set\_bit number bits from the right within each byte; for example bit 0 is the least significant bit of the first byte, and bit 15 is the most significant bit of the second byte.

See also the aggregate function string\_agg in [Section 9.20.](#page-341-0)

# **9.6. Bit String Functions and Operators**

This section describes functions and operators for examining and manipulating bit strings, that is values of the types bit and bit varying. Aside from the usual comparison operators, the operators shown in [Table 9-11](#page-272-0) can be used. Bit string operands of  $\kappa$ ,  $\mu$ , and  $\mu$  must be of equal length. When bit shifting, the original length of the string is preserved, as shown in the examples.

| Operator | <b>Description</b> | <b>Example</b>           | <b>Result</b> |
|----------|--------------------|--------------------------|---------------|
|          | concatenation      | B'10001'    B'011'       | 10001011      |
| &        | bitwise AND        | $B'10001'$ &<br>B'01101' | 00001         |
|          | bitwise OR         | $B'10001'$  <br>B'01101' | 11101         |
| #        | bitwise XOR        | $B'10001'$ #<br>B'01101' | 11100         |

<span id="page-272-0"></span>Table 9-11. Bit String Operators

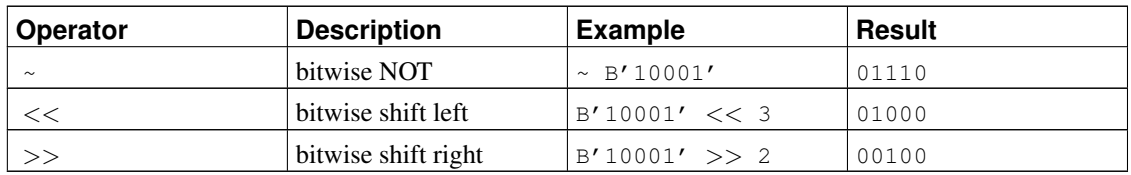

The following SQL-standard functions work on bit strings as well as character strings: length, bit length, octet length, position, substring, overlay.

The following functions work on bit strings as well as binary strings: get\_bit, set\_bit. When working with a bit string, these functions number the first (leftmost) bit of the string as bit 0.

In addition, it is possible to cast integral values to and from type  $bit$ . Some examples:

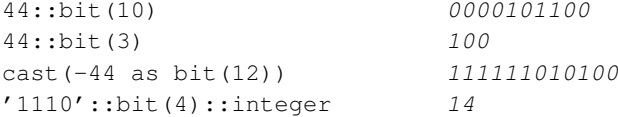

Note that casting to just "bit" means casting to  $bit(1)$ , and so will deliver only the least significant bit of the integer.

**Note:** Prior to PostgreSQL 8.0, casting an integer to  $bit(n)$  would copy the leftmost n bits of the integer, whereas now it copies the rightmost  $n$  bits. Also, casting an integer to a bit string width wider than the integer itself will sign-extend on the left.

## <span id="page-273-0"></span>**9.7. Pattern Matching**

There are three separate approaches to pattern matching provided by PostgreSQL: the traditional SQL LIKE operator, the more recent SIMILAR TO operator (added in SQL:1999), and POSIX-style regular expressions. Aside from the basic "does this string match this pattern?" operators, functions are available to extract or replace matching substrings and to split a string at matching locations.

**Tip:** If you have pattern matching needs that go beyond this, consider writing a user-defined function in Perl or Tcl.

### **Caution**

While most regular-expression searches can be executed very quickly, regular expressions can be contrived that take arbitrary amounts of time and memory to process. Be wary of accepting regular-expression search patterns from hostile sources. If you must do so, it is advisable to impose a statement timeout.

Searches using SIMILAR TO patterns have the same security hazards, since SIMILAR TO provides many of the same capabilities as POSIX-style regular expressions.

LIKE searches, being much simpler than the other two options, are safer to use with possibly-hostile pattern sources.

## **9.7.1. LIKE**

```
string LIKE pattern [ESCAPE escape-character]
string NOT LIKE pattern [ESCAPE escape-character]
```
The LIKE expression returns true if the *string* matches the supplied pattern. (As expected, the NOT LIKE expression returns false if LIKE returns true, and vice versa. An equivalent expression is NOT (string LIKE pattern).)

If  $pattern$  does not contain percent signs or underscores, then the pattern only represents the string itself; in that case LIKE acts like the equals operator. An underscore  $(\_)$  in  $pattern$  stands for (matches) any single character; a percent sign (%) matches any sequence of zero or more characters.

Some examples:

'abc' LIKE 'abc' true 'abc' LIKE 'a%' true 'abc' LIKE '\_b\_' true 'abc' LIKE 'c' false

LIKE pattern matching always covers the entire string. Therefore, if it's desired to match a sequence anywhere within a string, the pattern must start and end with a percent sign.

To match a literal underscore or percent sign without matching other characters, the respective character in pattern must be preceded by the escape character. The default escape character is the backslash but a different one can be selected by using the ESCAPE clause. To match the escape character itself, write two escape characters.

Note: If you have standard conforming strings turned off, any backslashes you write in literal string constants will need to be doubled. See [Section 4.1.2.1](#page-102-0) for more information.

It's also possible to select no escape character by writing ESCAPE ". This effectively disables the escape mechanism, which makes it impossible to turn off the special meaning of underscore and percent signs in the pattern.

The key word ILIKE can be used instead of LIKE to make the match case-insensitive according to the active locale. This is not in the SQL standard but is a PostgreSQL extension.

The operator  $\sim \infty$  is equivalent to LIKE, and  $\sim \infty$  corresponds to ILIKE. There are also ! $\sim \infty$  and ! $\sim \infty$ operators that represent NOT LIKE and NOT ILIKE, respectively. All of these operators are PostgreSQLspecific.

### **9.7.2. SIMILAR TO Regular Expressions**

string SIMILAR TO pattern [ESCAPE escape-character] string NOT SIMILAR TO pattern [ESCAPE escape-character]

The SIMILAR TO operator returns true or false depending on whether its pattern matches the given string. It is similar to LIKE, except that it interprets the pattern using the SQL standard's definition of a regular expression. SQL regular expressions are a curious cross between LIKE notation and common regular expression notation.

Like LIKE, the SIMILAR TO operator succeeds only if its pattern matches the entire string; this is unlike common regular expression behavior where the pattern can match any part of the string. Also like LIKE, SIMILAR TO uses and  $\frac{1}{6}$  as wildcard characters denoting any single character and any string, respectively (these are comparable to . and .\* in POSIX regular expressions).

In addition to these facilities borrowed from LIKE, SIMILAR TO supports these pattern-matching metacharacters borrowed from POSIX regular expressions:

- denotes alternation (either of two alternatives).
- $\cdot$   $\star$  denotes repetition of the previous item zero or more times.
- + denotes repetition of the previous item one or more times.
- ? denotes repetition of the previous item zero or one time.
- $\{m\}$  denotes repetition of the previous item exactly *m* times.
- $\{m_i\}$  denotes repetition of the previous item m or more times.
- $\{m, n\}$  denotes repetition of the previous item at least m and not more than n times.
- Parentheses () can be used to group items into a single logical item.
- A bracket expression [...] specifies a character class, just as in POSIX regular expressions.

Notice that the period (.) is not a metacharacter for SIMILAR TO.

As with LIKE, a backslash disables the special meaning of any of these metacharacters; or a different escape character can be specified with ESCAPE.

Some examples:

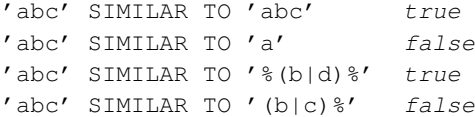

The substring function with three parameters, substring (string from pattern for escape-character), provides extraction of a substring that matches an SQL regular expression pattern. As with SIMILAR TO, the specified pattern must match the entire data string, or else the function fails and returns null. To indicate the part of the pattern that should be returned on success, the pattern must contain two occurrences of the escape character followed by a double quote ("). The text matching the portion of the pattern between these markers is returned.

Some examples, with  $\#$ " delimiting the return string:

```
substring('foobar' from '%#"o_b#"%' for '#') oob
substring('foobar' from '#"o_b#"%' for '#') NULL
```
## <span id="page-276-0"></span>**9.7.3. POSIX Regular Expressions**

<span id="page-276-1"></span>[Table 9-12](#page-276-1) lists the available operators for pattern matching using POSIX regular expressions.

| <b>Operator</b> | <b>Description</b>                                                               | <b>Example</b>              |
|-----------------|----------------------------------------------------------------------------------|-----------------------------|
| $\sim$          | Matches regular expression, case<br>sensitive                                    | $'$ thomas' ~ '.*thomas.*'  |
| $\sim$ $\star$  | Matches regular expression, case   'thomas' $\sim$ * '.*Thomas.*'<br>insensitive |                             |
| $\frac{1}{2}$   | Does not match regular<br>expression, case sensitive                             | $'$ thomas' !~ '.*Thomas.*' |
| $!\sim\star$    | Does not match regular<br>expression, case insensitive                           | 'thomas' !~* '.*vadim.*'    |

Table 9-12. Regular Expression Match Operators

POSIX regular expressions provide a more powerful means for pattern matching than the LIKE and SIMILAR TO operators. Many Unix tools such as egrep, sed, or awk use a pattern matching language that is similar to the one described here.

A regular expression is a character sequence that is an abbreviated definition of a set of strings (a *regular set*). A string is said to match a regular expression if it is a member of the regular set described by the regular expression. As with LIKE, pattern characters match string characters exactly unless they are special characters in the regular expression language — but regular expressions use different special characters than LIKE does. Unlike LIKE patterns, a regular expression is allowed to match anywhere within a string, unless the regular expression is explicitly anchored to the beginning or end of the string.

Some examples:

 $'abc' \sim 'abc'$  true  $'abc' \sim 'a'$  true  $'abc' \sim '(b|d)'$  true  $'abc' \sim '^{\wedge}(b|c)'$  false The POSIX pattern language is described in much greater detail below.

The substring function with two parameters, substring (string from pattern), provides extraction of a substring that matches a POSIX regular expression pattern. It returns null if there is no match, otherwise the portion of the text that matched the pattern. But if the pattern contains any parentheses, the portion of the text that matched the first parenthesized subexpression (the one whose left parenthesis comes first) is returned. You can put parentheses around the whole expression if you want to use parentheses within it without triggering this exception. If you need parentheses in the pattern before the subexpression you want to extract, see the non-capturing parentheses described below.

Some examples:

```
substring('foobar' from 'o.b') oob
substring('foobar' from 'o(.)b') o
```
The regexp replace function provides substitution of new text for substrings that match POSIX regular expression patterns. It has the syntax regexp\_replace(source, pattern, replacement  $\left[$ , flags ]). The source string is returned unchanged if there is no match to the pattern. If there is a match, the source string is returned with the replacement string substituted for the matching substring. The replacement string can contain  $\setminus n$ , where n is 1 through 9, to indicate that the source substring matching the n'th parenthesized subexpression of the pattern should be inserted, and it can contain  $\setminus \&$  to indicate that the substring matching the entire pattern should be inserted. Write  $\setminus \setminus$  if you need to put a literal backslash in the replacement text. The  $f_{1a}$ gs parameter is an optional text string containing zero or more single-letter flags that change the function's behavior. Flag i specifies case-insensitive matching, while flag  $g$  specifies replacement of each matching substring rather than only the first one. Other supported flags are described in [Table 9-20.](#page-286-0)

Some examples:

```
regexp_replace('foobarbaz', 'b..', 'X')
                                   fooXbaz
regexp_replace('foobarbaz', 'b..', 'X', 'g')
                                   fooXX
regexp_replace('foobarbaz', 'b(..)', E'X\\1Y', 'g')
                                    fooXarYXazY
```
The regexp matches function returns a text array of all of the captured substrings resulting from matching a POSIX regular expression pattern. It has the syntax regexp\_matches(string, pattern [, flags ]). The function can return no rows, one row, or multiple rows (see the  $q$  flag below). If the pattern does not match, the function returns no rows. If the pattern contains no parenthesized subexpressions, then each row returned is a single-element text array containing the substring matching the whole pattern. If the pattern contains parenthesized subexpressions, the function returns a text array whose  $n'$ th element is the substring matching the  $n'$ th parenthesized subexpression of the pattern (not counting "non-capturing" parentheses; see below for details). The  $flags$  parameter is an optional text string containing zero or more single-letter flags that change the function's behavior. Flag  $\sigma$  causes the function to find each match in the string, not only the first one, and return a row for each such match. Other supported flags are described in [Table 9-20.](#page-286-0)

Some examples:

```
SELECT regexp_matches('foobarbequebaz', '(bar)(beque)');
regexp_matches
----------------
 {bar,beque}
(1 row)
SELECT regexp_matches('foobarbequebazilbarfbonk', '(b[^b]+)(b[^b]+)', 'g');
regexp_matches
----------------
 {bar,beque}
 {bazil,barf}
(2 rows)
SELECT regexp_matches('foobarbequebaz', 'barbeque');
regexp_matches
 ----------------
{barbeque}
(1 row)
```
It is possible to force regexp\_matches() to always return one row by using a sub-select; this is particularly useful in a SELECT target list when you want all rows returned, even non-matching ones:

SELECT col1, (SELECT regexp\_matches(col2, '(bar)(beque)')) FROM tab;

The regexp\_split\_to\_table function splits a string using a POSIX regular expression pattern as a delimiter. It has the syntax regexp\_split\_to\_table(string, pattern  $[$ , flags  $]$ ). If there is no match to the pattern, the function returns the string. If there is at least one match, for each match it returns the text from the end of the last match (or the beginning of the string) to the beginning of the match. When there are no more matches, it returns the text from the end of the last match to the end of the string. The flags parameter is an optional text string containing zero or more single-letter flags that change the function's behavior. regexp\_split\_to\_table supports the flags described in [Table 9-20.](#page-286-0)

The regexp\_split\_to\_array function behaves the same as regexp\_split\_to\_table, except that regexp\_split\_to\_array returns its result as an array of text. It has the syntax regexp\_split\_to\_array(string, pattern [, flags ]). The parameters are the same as for regexp\_split\_to\_table.

#### Some examples:

```
SELECT foo FROM regexp_split_to_table('the quick brown fox jumped over the lazy dog', E'\\s
 foo
--------
the
quick
brown
fox
jumped
over
the
lazy
```

```
dog
(9 rows)
SELECT regexp_split_to_array('the quick brown fox jumped over the lazy dog', E' \S';
               regexp_split_to_array
             ------------------------------------------------
 {the,quick,brown,fox,jumped,over,the,lazy,dog}
(1 row)
SELECT foo FROM regexp_split_to_table('the quick brown fox', E'\\s*') AS foo;
foo
-----
t
h
 e
q
 u
 i
 c
 k
b
 r
o
w
n
 f
 o
x
(16 rows)
```
As the last example demonstrates, the regexp split functions ignore zero-length matches that occur at the start or end of the string or immediately after a previous match. This is contrary to the strict definition of regexp matching that is implemented by regexp\_matches, but is usually the most convenient behavior in practice. Other software systems such as Perl use similar definitions.

### **9.7.3.1. Regular Expression Details**

PostgreSQL's regular expressions are implemented using a software package written by Henry Spencer. Much of the description of regular expressions below is copied verbatim from his manual.

Regular expressions (REs), as defined in POSIX 1003.2, come in two forms: *extended* REs or EREs (roughly those of egrep), and *basic* REs or BREs (roughly those of ed). PostgreSQL supports both forms, and also implements some extensions that are not in the POSIX standard, but have become widely used due to their availability in programming languages such as Perl and Tcl. REs using these non-POSIX extensions are called *advanced* REs or AREs in this documentation. AREs are almost an exact superset of EREs, but BREs have several notational incompatibilities (as well as being much more limited). We first describe the ARE and ERE forms, noting features that apply only to AREs, and then describe how BREs differ.

**Note:** PostgreSQL always initially presumes that a regular expression follows the ARE rules. However, the more limited ERE or BRE rules can be chosen by prepending an *embedded option* to the RE pattern, as described in [Section 9.7.3.4.](#page-285-0) This can be useful for compatibility with applications that expect exactly the POSIX 1003.2 rules.

A regular expression is defined as one or more *branches*, separated by |. It matches anything that matches one of the branches.

A branch is zero or more *quantified atoms* or *constraints*, concatenated. It matches a match for the first, followed by a match for the second, etc; an empty branch matches the empty string.

A quantified atom is an *atom* possibly followed by a single *quantifier*. Without a quantifier, it matches a match for the atom. With a quantifier, it can match some number of matches of the atom. An *atom* can be any of the possibilities shown in [Table 9-13.](#page-280-0) The possible quantifiers and their meanings are shown in [Table 9-14.](#page-281-0)

A *constraint* matches an empty string, but matches only when specific conditions are met. A constraint can be used where an atom could be used, except it cannot be followed by a quantifier. The simple constraints are shown in [Table 9-15;](#page-281-1) some more constraints are described later.

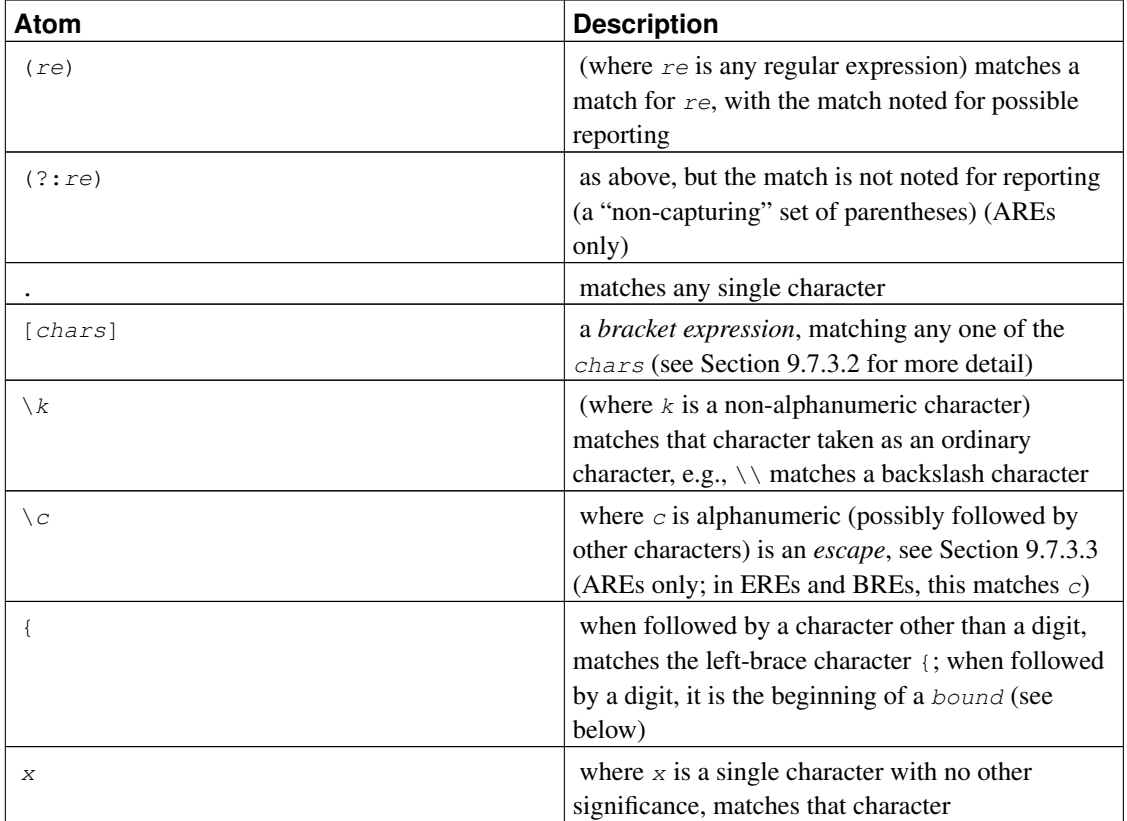

<span id="page-280-0"></span>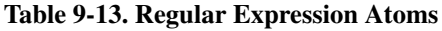

An RE cannot end with a backslash  $(\cdot)$ .

**Note:** If you have [standard\\_conforming\\_strings](#page-580-0) turned off, any backslashes you write in literal string constants will need to be doubled. See [Section 4.1.2.1](#page-102-0) for more information.

| Quantifier | <b>Matches</b>                                       |
|------------|------------------------------------------------------|
| $\star$    | a sequence of 0 or more matches of the atom          |
| $+$        | a sequence of 1 or more matches of the atom          |
| 2          | a sequence of 0 or 1 matches of the atom             |
| ${m}$      | a sequence of exactly $m$ matches of the atom        |
| ${m, \}$   | a sequence of $m$ or more matches of the atom        |
| ${m, n}$   | a sequence of $m$ through $n$ (inclusive) matches of |
|            | the atom; $m$ cannot exceed $n$                      |
| $*$ ?      | non-greedy version of $\star$                        |
| $+2$       | non-greedy version of $+$                            |
| ??         | non-greedy version of ?                              |
| ${m}$ ?    | non-greedy version of $\{m\}$                        |
| ${m, }$ ?  | non-greedy version of ${m, \}$                       |
| ${m, n}$ ? | non-greedy version of $\{m, n\}$                     |

<span id="page-281-0"></span>Table 9-14. Regular Expression Quantifiers

The forms using  $\{\ldots\}$  are known as *bounds*. The numbers m and n within a bound are unsigned decimal integers with permissible values from 0 to 255 inclusive.

*Non-greedy* quantifiers (available in AREs only) match the same possibilities as their corresponding normal (*greedy*) counterparts, but prefer the smallest number rather than the largest number of matches. See [Section 9.7.3.5](#page-286-1) for more detail.

**Note:** A quantifier cannot immediately follow another quantifier, e.g., \*\* is invalid. A quantifier cannot begin an expression or subexpression or follow  $\land$  or  $\parallel$ .

| <b>Constraint</b> | <b>Description</b>                                                                             |
|-------------------|------------------------------------------------------------------------------------------------|
| $\wedge$          | matches at the beginning of the string                                                         |
|                   | matches at the end of the string                                                               |
| $(? = re)$        | positive lookahead matches at any point where a<br>substring matching $re$ begins (AREs only)  |
| $(?) \ re)$       | negative lookahead matches at any point where no<br>substring matching $re$ begins (AREs only) |

<span id="page-281-1"></span>Table 9-15. Regular Expression Constraints

Lookahead constraints cannot contain *back references* (see [Section 9.7.3.3\)](#page-282-1), and all parentheses within them are considered non-capturing.

#### <span id="page-282-0"></span>**9.7.3.2. Bracket Expressions**

A *bracket expression* is a list of characters enclosed in []. It normally matches any single character from the list (but see below). If the list begins with ^, it matches any single character *not* from the rest of the list. If two characters in the list are separated by  $-$ , this is shorthand for the full range of characters between those two (inclusive) in the collating sequence, e.g.,  $[0-9]$  in ASCII matches any decimal digit. It is illegal for two ranges to share an endpoint, e.g., a-c-e. Ranges are very collating-sequence-dependent, so portable programs should avoid relying on them.

To include a literal  $\uparrow$  in the list, make it the first character (after  $\uparrow$ , if that is used). To include a literal  $\uparrow$ , make it the first or last character, or the second endpoint of a range. To use a literal - as the first endpoint of a range, enclose it in  $\lceil$ . and  $\lceil$ . to make it a collating element (see below). With the exception of these characters, some combinations using  $\lceil$  (see next paragraphs), and escapes (AREs only), all other special characters lose their special significance within a bracket expression. In particular,  $\setminus$  is not special when following ERE or BRE rules, though it is special (as introducing an escape) in AREs.

Within a bracket expression, a collating element (a character, a multiple-character sequence that collates as if it were a single character, or a collating-sequence name for either) enclosed in [. and .] stands for the sequence of characters of that collating element. The sequence is treated as a single element of the bracket expression's list. This allows a bracket expression containing a multiple-character collating element to match more than one character, e.g., if the collating sequence includes a  $ch$  collating element, then the RE  $\lceil$  [.ch.]  $\star$ c matches the first five characters of chchcc.

**Note:** PostgreSQL currently does not support multi-character collating elements. This information describes possible future behavior.

Within a bracket expression, a collating element enclosed in  $[=$  and  $=$  is an *equivalence class*, standing for the sequences of characters of all collating elements equivalent to that one, including itself. (If there are no other equivalent collating elements, the treatment is as if the enclosing delimiters were  $\lceil$ . and . $\rceil$ .) For example, if  $\circ$  and  $\circ$  are the members of an equivalence class, then  $[[-\circ-]]$ ,  $[[-\circ-]]$ , and  $[\circ\circ]$  are all synonymous. An equivalence class cannot be an endpoint of a range.

Within a bracket expression, the name of a character class enclosed in  $\lceil$ : and  $\lceil$ : stands for the list of all characters belonging to that class. Standard character class names are: alnum, alpha, blank, cntrl, digit, graph, lower, print, punct, space, upper, xdigit. These stand for the character classes defined in ctype. A locale can provide others. A character class cannot be used as an endpoint of a range.

There are two special cases of bracket expressions: the bracket expressions  $[[:\le :]$  and  $[[:\ge :]$  are constraints, matching empty strings at the beginning and end of a word respectively. A word is defined as a sequence of word characters that is neither preceded nor followed by word characters. A word character is an alnum character (as defined by ctype) or an underscore. This is an extension, compatible with but not specified by POSIX 1003.2, and should be used with caution in software intended to be portable to other systems. The constraint escapes described below are usually preferable; they are no more standard, but are easier to type.

### <span id="page-282-1"></span>**9.7.3.3. Regular Expression Escapes**

*Escapes* are special sequences beginning with \ followed by an alphanumeric character. Escapes come in several varieties: character entry, class shorthands, constraint escapes, and back references.  $A \setminus \text{followed}$ 

by an alphanumeric character but not constituting a valid escape is illegal in AREs. In EREs, there are no escapes: outside a bracket expression, a \ followed by an alphanumeric character merely stands for that character as an ordinary character, and inside a bracket expression, \ is an ordinary character. (The latter is the one actual incompatibility between EREs and AREs.)

*Character-entry escapes* exist to make it easier to specify non-printing and other inconvenient characters in REs. They are shown in [Table 9-16.](#page-283-0)

*Class-shorthand escapes* provide shorthands for certain commonly-used character classes. They are shown in [Table 9-17.](#page-284-0)

A *constraint escape* is a constraint, matching the empty string if specific conditions are met, written as an escape. They are shown in [Table 9-18.](#page-284-1)

A *back reference*  $(\nabla n)$  matches the same string matched by the previous parenthesized subexpression specified by the number n (see [Table 9-19\)](#page-285-1). For example, ([bc]) \1 matches bb or cc but not bc or cb. The subexpression must entirely precede the back reference in the RE. Subexpressions are numbered in the order of their leading parentheses. Non-capturing parentheses do not define subexpressions.

**Note:** Keep in mind that an escape's leading \ will need to be doubled when entering the pattern as an SQL string constant. For example:

'123' ~  $E'^{\dagger}d{3}'$ ' true

| <b>Escape</b>    | <b>Description</b>                                                                                                    |
|------------------|----------------------------------------------------------------------------------------------------|
| \a               | alert (bell) character, as in C                                                                                                    |
| $\mathbf{b}$     | backspace, as in C                                                                                                    |
| $\setminus B$    | synonym for backslash $(\cdot)$ to help reduce the need<br>for backslash doubling                                                        |
| $\setminus cX$   | (where $X$ is any character) the character whose<br>low-order 5 bits are the same as those of $X$ , and<br>whose other bits are all zero |
| ١e               | the character whose collating-sequence name is<br>ESC, or failing that, the character with octal value<br>033                            |
| $\setminus f$    | form feed, as in C                                                                                                    |
| $\n\vee$ n       | newline, as in C                                                                                                    |
| $\setminus r$    | carriage return, as in C                                                                                                    |
| \t               | horizontal tab, as in C                                                                                                    |
| $\u$ <i>wxyz</i> | (where $wxyz$ is exactly four hexadecimal digits)<br>the character whose hexadecimal value is $0 \times w \times yz$                     |

<span id="page-283-0"></span>Table 9-16. Regular Expression Character-entry Escapes

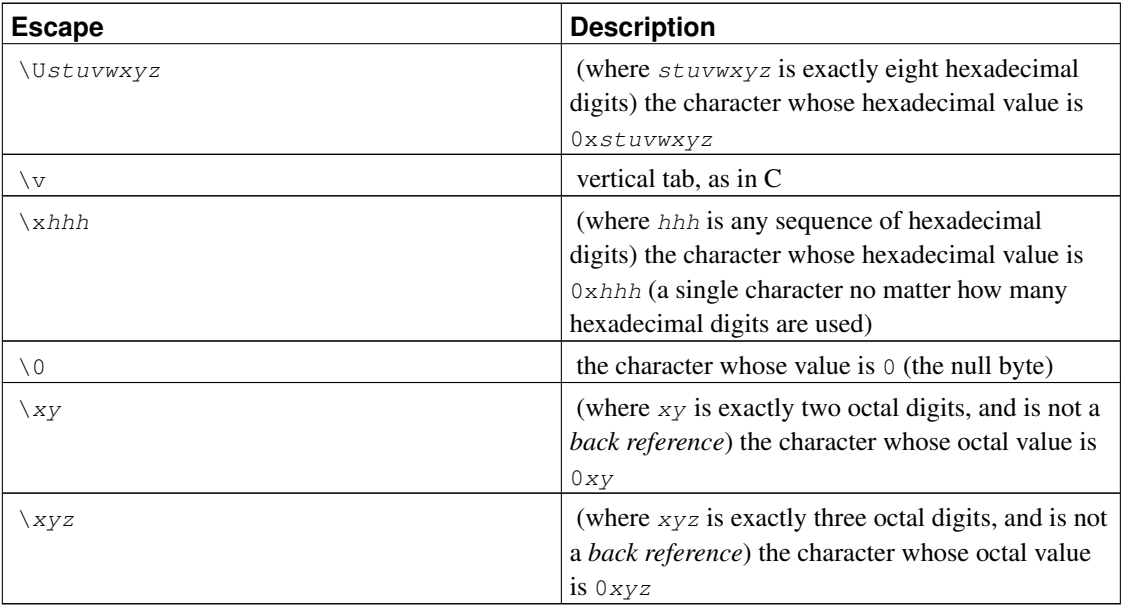

Hexadecimal digits are 0-9, a-f, and A-F. Octal digits are 0-7.

Numeric character-entry escapes specifying values outside the ASCII range (0-127) have meanings dependent on the database encoding. When the encoding is UTF-8, escape values are equivalent to Unicode code points, for example \u1234 means the character U+1234. For other multibyte encodings, characterentry escapes usually just specify the concatenation of the byte values for the character. If the escape value does not correspond to any legal character in the database encoding, no error will be raised, but it will never match any data.

The character-entry escapes are always taken as ordinary characters. For example, \135 is ] in ASCII, but \135 does not terminate a bracket expression.

| <b>Escape</b> | <b>Description</b>                                      |
|---------------|---------------------------------------------------------|
| ١d            | $[$ : digit: $]$ ]                                      |
| . S           | $[$ : space: $]$ ]                                      |
| W             | $[$ [:alnum:]] (note underscore is included)            |
| ١D            | $\lceil$ (:digit: $\rceil$ )                            |
| S,            | $\lceil$ '[:space: ]]                                   |
| Ŵ             | $[\uparrow$ [: alnum: ] ] (note underscore is included) |

<span id="page-284-0"></span>Table 9-17. Regular Expression Class-shorthand Escapes

Within bracket expressions,  $\backslash d$ ,  $\backslash s$ , and  $\backslash w$  lose their outer brackets, and  $\backslash D$ ,  $\backslash s$ , and  $\backslash w$  are illegal. (So, for example,  $[a-c\ddot{d}]$  is equivalent to  $[a-c[:digt:]]$ . Also,  $[a-c\ddot{d}]$ , which is equivalent to  $[a-c^*[:\text{digit}:]]$ , is illegal.)

<span id="page-284-1"></span>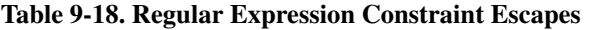

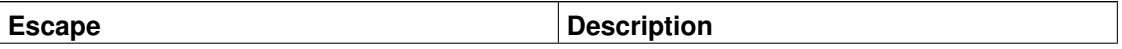

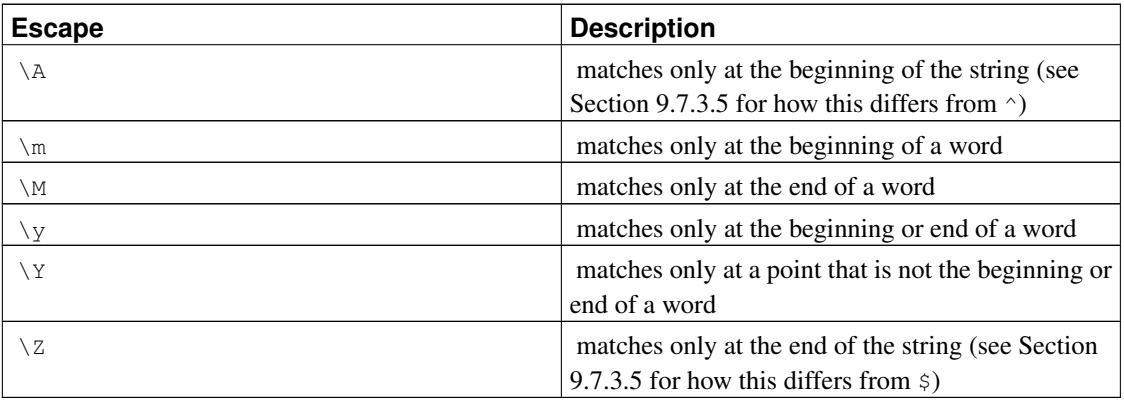

A word is defined as in the specification of  $[[:<:]]$  and  $[[:>:]]$  above. Constraint escapes are illegal within bracket expressions.

| <b>Escape</b> | <b>Description</b>                                                                                                    |
|---------------|----------------------------------------------------------------------------------------------------|
| $\langle m$   | (where $m$ is a nonzero digit) a back reference to<br>the $m$ 'th subexpression                                                                                                    |
| mnn           | (where $m$ is a nonzero digit, and $nn$ is some more<br>digits, and the decimal value mnn is not greater<br>than the number of closing capturing parentheses<br>seen so far) a back reference to the mnn'th<br>subexpression |

<span id="page-285-1"></span>Table 9-19. Regular Expression Back References

**Note:** There is an inherent ambiguity between octal character-entry escapes and back references, which is resolved by the following heuristics, as hinted at above. A leading zero always indicates an octal escape. A single non-zero digit, not followed by another digit, is always taken as a back reference. A multi-digit sequence not starting with a zero is taken as a back reference if it comes after a suitable subexpression (i.e., the number is in the legal range for a back reference), and otherwise is taken as octal.

### <span id="page-285-0"></span>**9.7.3.4. Regular Expression Metasyntax**

In addition to the main syntax described above, there are some special forms and miscellaneous syntactic facilities available.

An RE can begin with one of two special *director* prefixes. If an RE begins with \*\*\*:, the rest of the RE is taken as an ARE. (This normally has no effect in PostgreSQL, since REs are assumed to be AREs; but it does have an effect if ERE or BRE mode had been specified by the  $flags$  parameter to a regex function.) If an RE begins with  $\star \star \star =$ , the rest of the RE is taken to be a literal string, with all characters considered ordinary characters.

An ARE can begin with *embedded options*: a sequence (?xyz) (where xyz is one or more alphabetic characters) specifies options affecting the rest of the RE. These options override any previously determined options — in particular, they can override the case-sensitivity behavior implied by a regex operator, or the  $f_{\text{Lagg}}$  parameter to a regex function. The available option letters are shown in [Table 9-20.](#page-286-0) Note that these same option letters are used in the *flags* parameters of regex functions.

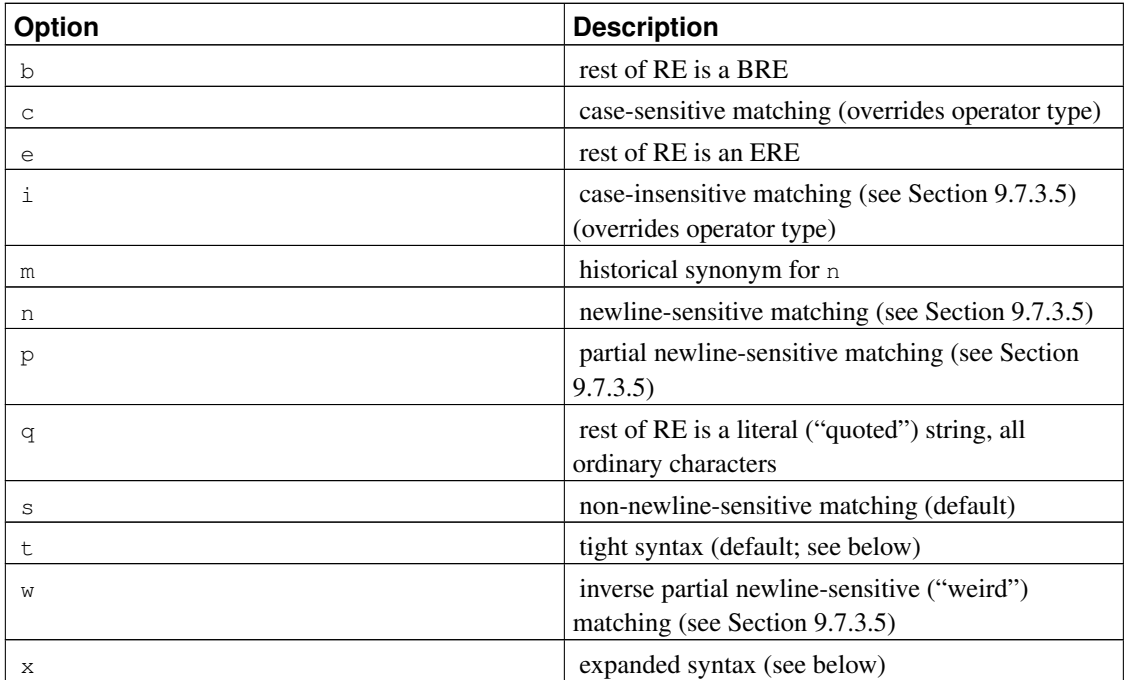

<span id="page-286-0"></span>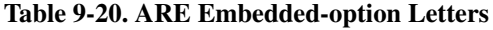

Embedded options take effect at the ) terminating the sequence. They can appear only at the start of an ARE (after the  $***$ : director if any).

In addition to the usual (*tight*) RE syntax, in which all characters are significant, there is an *expanded* syntax, available by specifying the embedded  $x$  option. In the expanded syntax, white-space characters in the RE are ignored, as are all characters between a # and the following newline (or the end of the RE). This permits paragraphing and commenting a complex RE. There are three exceptions to that basic rule:

- a white-space character or  $\#$  preceded by  $\setminus$  is retained
- white space or  $\#$  within a bracket expression is retained
- white space and comments cannot appear within multi-character symbols, such as (?:

For this purpose, white-space characters are blank, tab, newline, and any character that belongs to the space character class.

Finally, in an ARE, outside bracket expressions, the sequence  $(?#ttt)$  (where  $ttt$  is any text not containing a )) is a comment, completely ignored. Again, this is not allowed between the characters of multicharacter symbols, like (?:. Such comments are more a historical artifact than a useful facility, and their use is deprecated; use the expanded syntax instead.

<span id="page-286-1"></span>*None* of these metasyntax extensions is available if an initial  $***$  director has specified that the user's input be treated as a literal string rather than as an RE.

### **9.7.3.5. Regular Expression Matching Rules**

In the event that an RE could match more than one substring of a given string, the RE matches the one starting earliest in the string. If the RE could match more than one substring starting at that point, either the longest possible match or the shortest possible match will be taken, depending on whether the RE is *greedy* or *non-greedy*.

Whether an RE is greedy or not is determined by the following rules:

- Most atoms, and all constraints, have no greediness attribute (because they cannot match variable amounts of text anyway).
- Adding parentheses around an RE does not change its greediness.
- A quantified atom with a fixed-repetition quantifier ( $\{m\}$  or  $\{m\}$ ?) has the same greediness (possibly none) as the atom itself.
- A quantified atom with other normal quantifiers (including  ${m, n}$  with m equal to n) is greedy (prefers longest match).
- A quantified atom with a non-greedy quantifier (including  $\{m, n\}$ ? with m equal to n) is non-greedy (prefers shortest match).
- A branch that is, an RE that has no top-level | operator has the same greediness as the first quantified atom in it that has a greediness attribute.
- An RE consisting of two or more branches connected by the  $\vert$  operator is always greedy.

The above rules associate greediness attributes not only with individual quantified atoms, but with branches and entire REs that contain quantified atoms. What that means is that the matching is done in such a way that the branch, or whole RE, matches the longest or shortest possible substring *as a whole*. Once the length of the entire match is determined, the part of it that matches any particular subexpression is determined on the basis of the greediness attribute of that subexpression, with subexpressions starting earlier in the RE taking priority over ones starting later.

An example of what this means:

```
SELECT SUBSTRING('XY1234Z', 'Y*([0-9]{1,3})');
Result: 123
SELECT SUBSTRING('XY1234Z', 'Y*?([0-9]{1,3})');
Result: 1
```
In the first case, the RE as a whole is greedy because  $Y^*$  is greedy. It can match beginning at the Y, and it matches the longest possible string starting there, i.e., Y123. The output is the parenthesized part of that, or 123. In the second case, the RE as a whole is non-greedy because  $Y \star$ ? is non-greedy. It can match beginning at the Y, and it matches the shortest possible string starting there, i.e., Y1. The subexpression  $[0-9]$  $\{1,3\}$  is greedy but it cannot change the decision as to the overall match length; so it is forced to match just 1.

In short, when an RE contains both greedy and non-greedy subexpressions, the total match length is either as long as possible or as short as possible, according to the attribute assigned to the whole RE. The attributes assigned to the subexpressions only affect how much of that match they are allowed to "eat" relative to each other.
The quantifiers  $\{1,1\}$  and  $\{1,1\}$ ? can be used to force greediness or non-greediness, respectively, on a subexpression or a whole RE. This is useful when you need the whole RE to have a greediness attribute different from what's deduced from its elements. As an example, suppose that we are trying to separate a string containing some digits into the digits and the parts before and after them. We might try to do that like this:

```
SELECT regexp_matches('abc01234xyz', '(.*)(\d+)(.*)');
Result: {abc0123,4,xyz}
```
That didn't work: the first  $\cdot *$  is greedy so it "eats" as much as it can, leaving the  $\cdot d$ + to match at the last possible place, the last digit. We might try to fix that by making it non-greedy:

```
SELECT regexp_matches('abc01234xyz', '(.*?)(\d+)(.*)');
Result: \{abc, 0, ""\}
```
That didn't work either, because now the RE as a whole is non-greedy and so it ends the overall match as soon as possible. We can get what we want by forcing the RE as a whole to be greedy:

```
SELECT regexp_matches('abc01234xyz','(?:(.*?)(\d+)(.*)){1,1}');
Result: \{abc, 01234, xyz\}
```
Controlling the RE's overall greediness separately from its components' greediness allows great flexibility in handling variable-length patterns.

When deciding what is a longer or shorter match, match lengths are measured in characters, not collating elements. An empty string is considered longer than no match at all. For example:  $bb*$  matches the three middle characters of abbbc; (week|wee)(night|knights) matches all ten characters of weeknights; when  $(x, \cdot)$ . is matched against abc the parenthesized subexpression matches all three characters; and when  $(a*) *$  is matched against bc both the whole RE and the parenthesized subexpression match an empty string.

If case-independent matching is specified, the effect is much as if all case distinctions had vanished from the alphabet. When an alphabetic that exists in multiple cases appears as an ordinary character outside a bracket expression, it is effectively transformed into a bracket expression containing both cases, e.g., x becomes  $[xX]$ . When it appears inside a bracket expression, all case counterparts of it are added to the bracket expression, e.g., [x] becomes [xX] and  $[^{\wedge}x]$  becomes  $[^{\wedge}xX]$ .

If newline-sensitive matching is specified, . and bracket expressions using  $\sim$  will never match the newline character (so that matches will never cross newlines unless the RE explicitly arranges it) and  $\land$ and  $\land$  will match the empty string after and before a newline respectively, in addition to matching at beginning and end of string respectively. But the ARE escapes  $\setminus$  A and  $\setminus$  z continue to match beginning or end of string *only*.

If partial newline-sensitive matching is specified, this affects . and bracket expressions as with newlinesensitive matching, but not  $\land$  and  $\$\$ .

If inverse partial newline-sensitive matching is specified, this affects  $\land$  and  $\land$  as with newline-sensitive matching, but not . and bracket expressions. This isn't very useful but is provided for symmetry.

### **9.7.3.6. Limits and Compatibility**

No particular limit is imposed on the length of REs in this implementation. However, programs intended to be highly portable should not employ REs longer than 256 bytes, as a POSIX-compliant implementation can refuse to accept such REs.

The only feature of AREs that is actually incompatible with POSIX EREs is that  $\setminus$  does not lose its special significance inside bracket expressions. All other ARE features use syntax which is illegal or has undefined or unspecified effects in POSIX EREs; the \*\*\* syntax of directors likewise is outside the POSIX syntax for both BREs and EREs.

Many of the ARE extensions are borrowed from Perl, but some have been changed to clean them up, and a few Perl extensions are not present. Incompatibilities of note include  $\Bbb$ ,  $\Bbb$ , the lack of special treatment for a trailing newline, the addition of complemented bracket expressions to the things affected by newlinesensitive matching, the restrictions on parentheses and back references in lookahead constraints, and the longest/shortest-match (rather than first-match) matching semantics.

Two significant incompatibilities exist between AREs and the ERE syntax recognized by pre-7.4 releases of PostgreSQL:

- In AREs,  $\setminus$  followed by an alphanumeric character is either an escape or an error, while in previous releases, it was just another way of writing the alphanumeric. This should not be much of a problem because there was no reason to write such a sequence in earlier releases.
- In AREs,  $\backslash$  remains a special character within  $\lceil \cdot \rceil$ , so a literal  $\backslash$  within a bracket expression must be written  $\setminus \setminus$ .

#### **9.7.3.7. Basic Regular Expressions**

BREs differ from EREs in several respects. In BREs,  $\vert$ ,  $\vert$ , and ? are ordinary characters and there is no equivalent for their functionality. The delimiters for bounds are  $\setminus \{$  and  $\setminus \}$ , with  $\{$  and  $\}$  by themselves ordinary characters. The parentheses for nested subexpressions are  $\setminus$  ( and  $\setminus$  ), with ( and ) by themselves ordinary characters. ^ is an ordinary character except at the beginning of the RE or the beginning of a parenthesized subexpression,  $\varsigma$  is an ordinary character except at the end of the RE or the end of a parenthesized subexpression, and  $\star$  is an ordinary character if it appears at the beginning of the RE or the beginning of a parenthesized subexpression (after a possible leading  $\gamma$ ). Finally, single-digit back references are available, and \< and \> are synonyms for [[:<:]] and [[:>:]] respectively; no other escapes are available in BREs.

## <span id="page-289-0"></span>**9.8. Data Type Formatting Functions**

The PostgreSQL formatting functions provide a powerful set of tools for converting various data types (date/time, integer, floating point, numeric) to formatted strings and for converting from formatted strings to specific data types. [Table 9-21](#page-290-0) lists them. These functions all follow a common calling convention: the first argument is the value to be formatted and the second argument is a template that defines the output or input format.

A single-argument to\_timestamp function is also available; it accepts a double precision argument and converts from Unix epoch (seconds since 1970-01-01 00:00:00+00) to timestamp with time zone. (Integer Unix epochs are implicitly cast to double precision.)

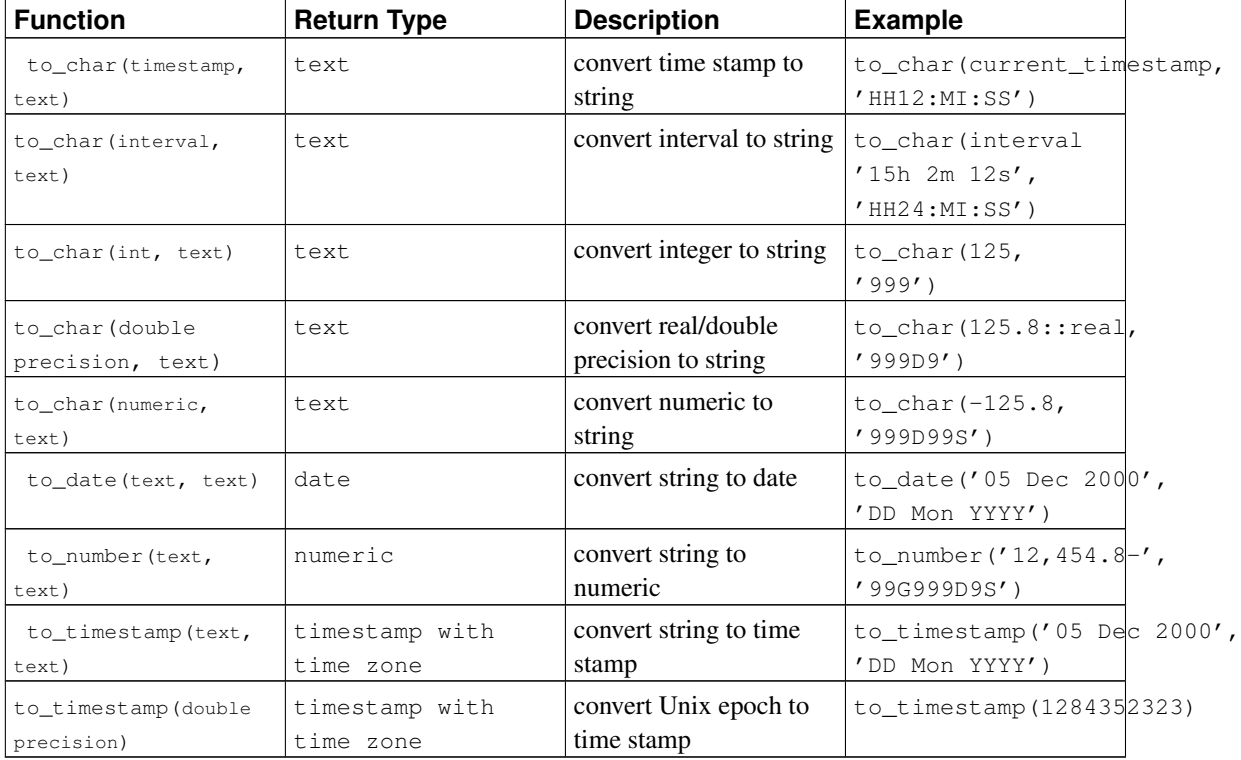

<span id="page-290-0"></span>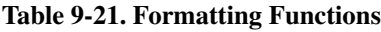

In a to\_char output template string, there are certain patterns that are recognized and replaced with appropriately-formatted data based on the given value. Any text that is not a template pattern is simply copied verbatim. Similarly, in an input template string (for the other functions), template patterns identify the values to be supplied by the input data string.

<span id="page-290-1"></span>[Table 9-22](#page-290-1) shows the template patterns available for formatting date and time values.

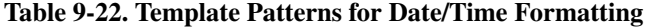

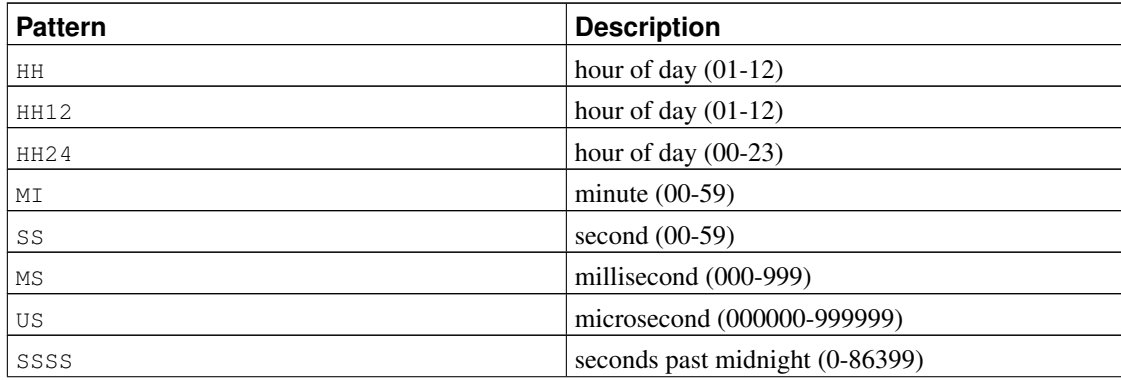

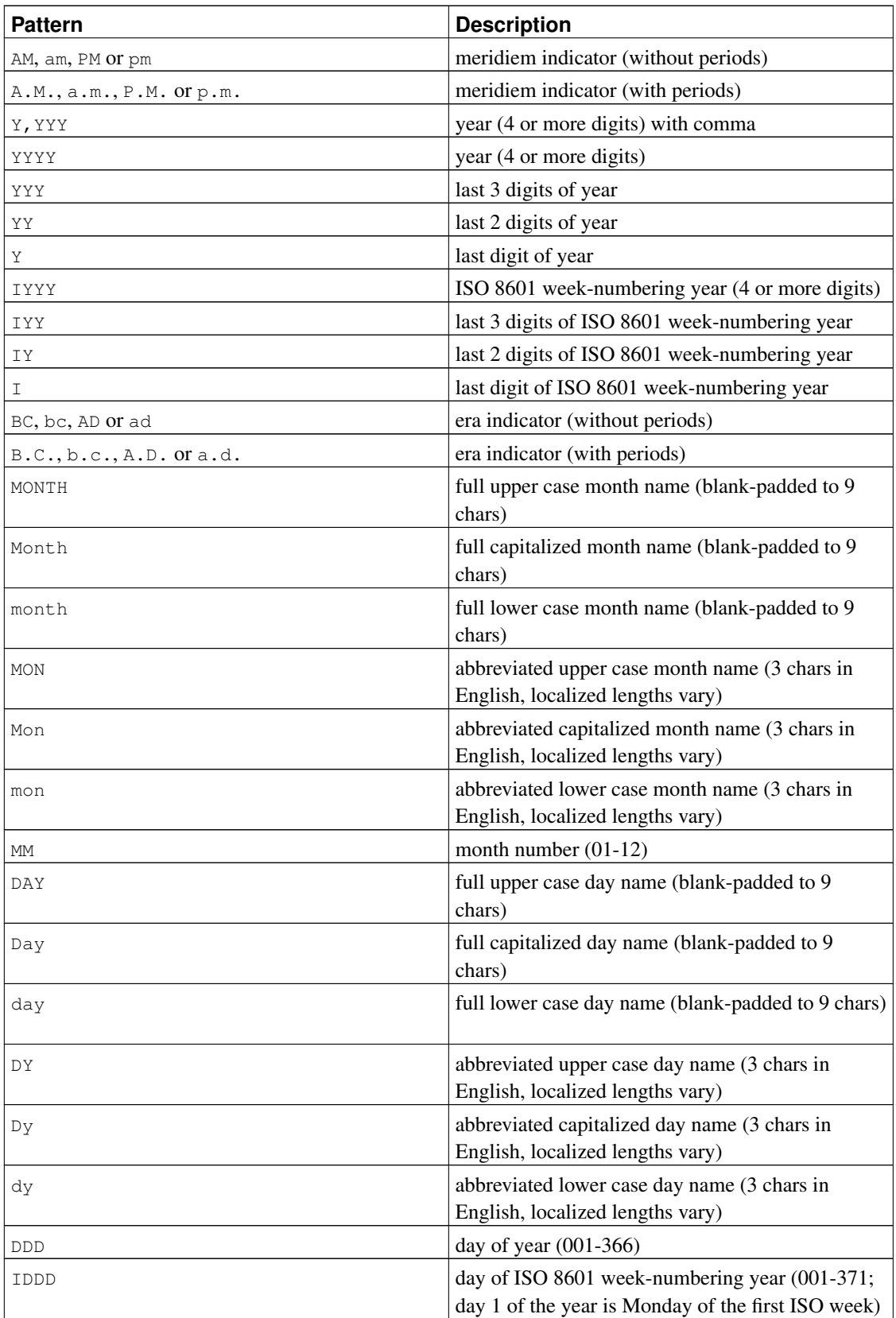

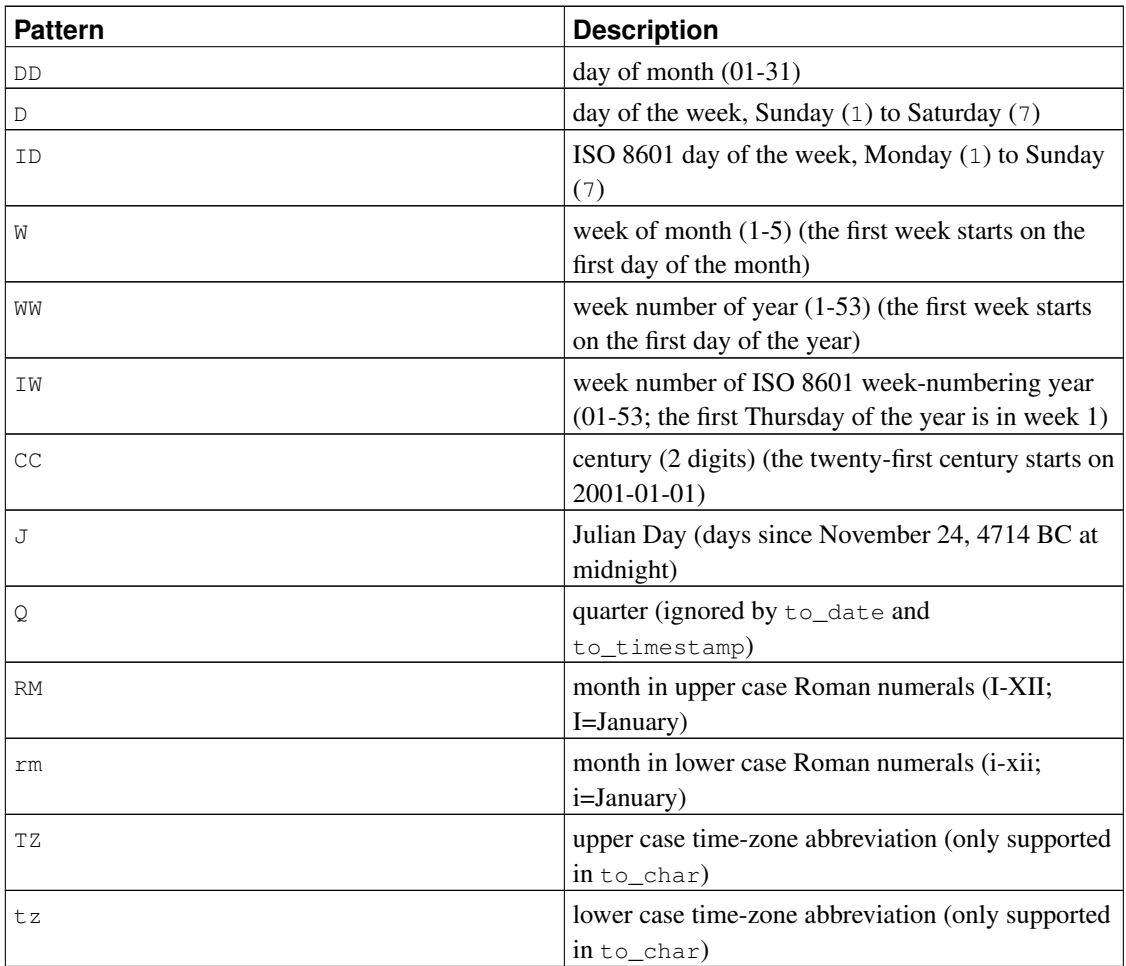

Modifiers can be applied to any template pattern to alter its behavior. For example, FMMonth is the Month pattern with the FM modifier. [Table 9-23](#page-292-0) shows the modifier patterns for date/time formatting.

<span id="page-292-0"></span>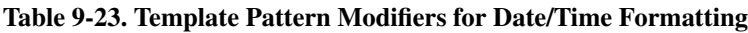

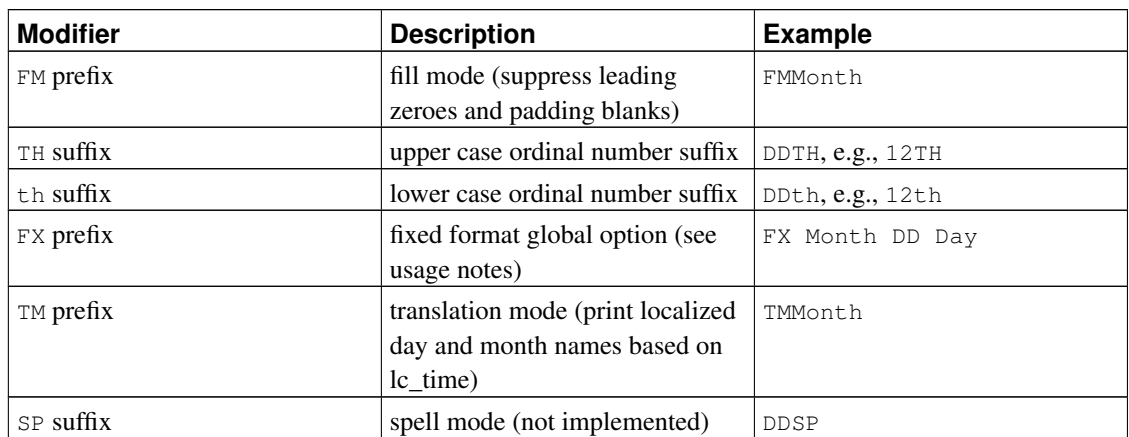

Usage notes for date/time formatting:

- FM suppresses leading zeroes and trailing blanks that would otherwise be added to make the output of a pattern be fixed-width. In PostgreSQL, FM modifies only the next specification, while in Oracle FM affects all subsequent specifications, and repeated FM modifiers toggle fill mode on and off.
- TM does not include trailing blanks.
- to timestamp and to date skip multiple blank spaces in the input string unless the FX option is used. For example, to\_timestamp('2000 JUN', 'YYYY MON') works, but to\_timestamp('2000 JUN', 'FXYYYY MON') returns an error because to\_timestamp expects one space only. FX must be specified as the first item in the template.
- Ordinary text is allowed in to\_char templates and will be output literally. You can put a substring in double quotes to force it to be interpreted as literal text even if it contains pattern key words. For example, in '"Hello Year "YYYY', the YYYY will be replaced by the year data, but the single Y in Year will not be. In to\_date, to\_number, and to\_timestamp, double-quoted strings skip the number of input characters contained in the string, e.g. "XX" skips two input characters.
- If you want to have a double quote in the output you must precede it with a backslash, for example '\"YYYY Month\"'.
- If the year format specification is less than four digits, e.g. YYY, and the supplied year is less than four digits, the year will be adjusted to be nearest to the year 2020, e.g. 95 becomes 1995.
- The YYYY conversion from string to timestamp or date has a restriction when processing years with more than 4 digits. You must use some non-digit character or template after YYYY, otherwise the year is always interpreted as 4 digits. For example (with the year 20000): to\_date('200001131', 'YYYYMMDD') will be interpreted as a 4-digit year; instead use a non-digit separator after the year, like to\_date('20000-1131', 'YYYY-MMDD') or to\_date('20000Nov31', 'YYYYMonDD').
- In conversions from string to timestamp or date, the CC (century) field is ignored if there is a YYY, YYYY or Y, YYY field. If CC is used with YY or Y then the year is computed as  $(CC-1)*100+YY$ .
- An ISO 8601 week-numbering date (as distinct from a Gregorian date) can be specified to to\_timestamp and to\_date in one of two ways:
	- Year, week number, and weekday: for example  $\frac{1}{2006-42-4}$ ,  $\frac{1}{2006-42-4}$ ,  $\frac{1}{2006-100}$ , returns the date 2006-10-19. If you omit the weekday it is assumed to be 1 (Monday).
	- Year and day of year: for example to\_date('2006-291', 'IYYY-IDDD') also returns  $2006 - 10 - 19$ .

Attempting to enter a date using a mixture of ISO 8601 week-numbering fields and Gregorian date fields is nonsensical, and will cause an error. In the context of an ISO 8601 week-numbering year, the concept of a "month" or "day of month" has no meaning. In the context of a Gregorian year, the ISO week has no meaning.

## **Caution**

While to date will reject a mixture of Gregorian and ISO week-numbering date fields,  $t_{\text{o\_char}}$  will not, since output format specifications like YYYY-MM-DD (IYYY-IDDD) can be useful. But avoid writing something like IYYY-MM-DD; that would yield surprising results near the start of the year. (See [Section 9.9.1](#page-301-0) for more information.)

• In a conversion from string to timestamp, millisecond (MS) or microsecond (US) values are used as the seconds digits after the decimal point. For example  $t \circ t$  imestamp('12:3', 'SS:MS') is not 3 milliseconds, but 300, because the conversion counts it as  $12 + 0.3$  seconds. This means for the format SS:MS, the input values 12:3, 12:30, and 12:300 specify the same number of milliseconds. To get three milliseconds, one must use  $12:003$ , which the conversion counts as  $12 + 0.003 = 12.003$  seconds.

Here is a more complex example: to\_timestamp('15:12:02.020.001230', 'HH24:MI:SS.MS.US') is 15 hours, 12 minutes, and 2 seconds + 20 milliseconds + 1230 microseconds  $= 2.021230$  seconds.

- to\_char(..., 'ID')'s day of the week numbering matches the extract(isodow from ...) function, but  $\text{to\_char}(...,\ 'D')$ 's does not match extract (dow from ...)'s day numbering.
- to char (interval) formats HH and HH12 as shown on a 12-hour clock, i.e. zero hours and 36 hours output as 12, while HH24 outputs the full hour value, which can exceed 23 for intervals.

<span id="page-294-0"></span>[Table 9-24](#page-294-0) shows the template patterns available for formatting numeric values.

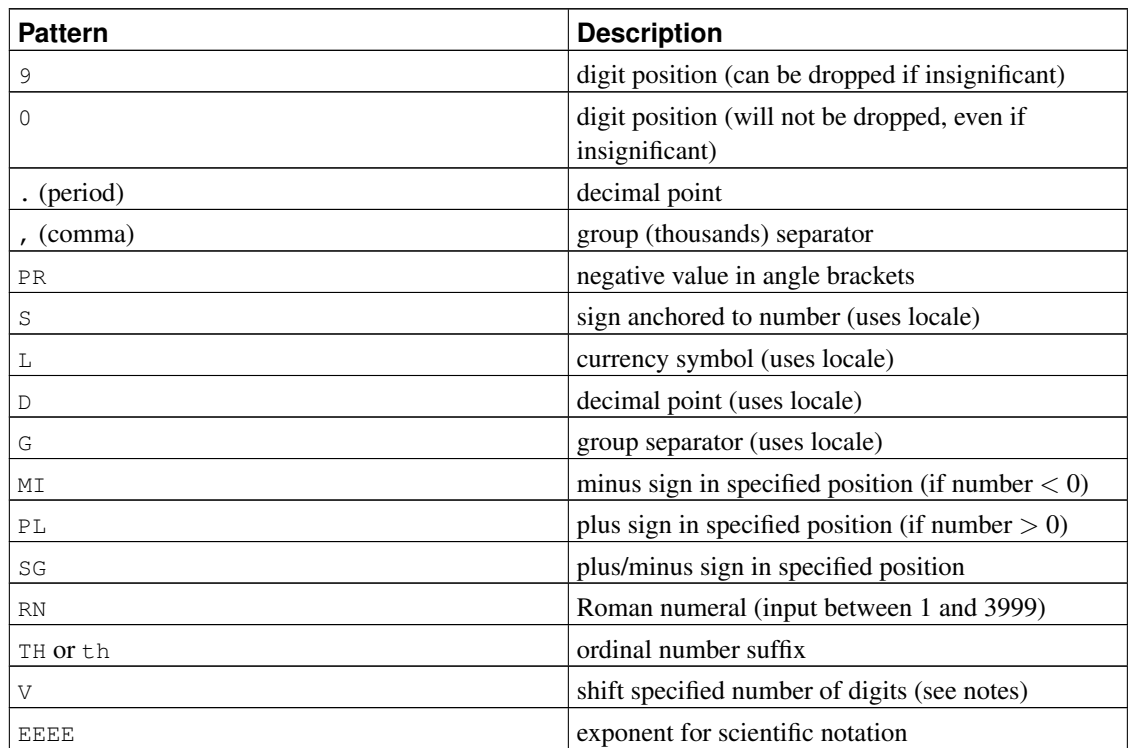

#### Table 9-24. Template Patterns for Numeric Formatting

Usage notes for numeric formatting:

• 0 specifies a digit position that will always be printed, even if it contains a leading/trailing zero. 9 also specifies a digit position, but if it is a leading zero then it will be replaced by a space, while if it is a trailing zero and fill mode is specified then it will be deleted. (For  $t_0$ \_number(), these two pattern

characters are equivalent.)

- The pattern characters  $S$ ,  $L$ ,  $D$ , and  $G$  represent the sign, currency symbol, decimal point, and thousands separator characters defined by the current locale (see [lc\\_monetary](#page-576-1) and [lc\\_numeric\)](#page-576-2). The pattern characters period and comma represent those exact characters, with the meanings of decimal point and thousands separator, regardless of locale.
- If no explicit provision is made for a sign in  $\pm \circ$  char()'s pattern, one column will be reserved for the sign, and it will be anchored to (appear just left of) the number. If s appears just left of some 9's, it will likewise be anchored to the number.
- A sign formatted using SG, PL, or MI is not anchored to the number; for example,  $t_0$  char(-12, 'MI9999') produces ' - 12' but to\_char(-12, 'S9999') produces ' -12'. (The Oracle implementation does not allow the use of  $MT$  before 9, but rather requires that 9 precede  $MT$ .)
- TH does not convert values less than zero and does not convert fractional numbers.
- PL, SG, and TH are PostgreSQL extensions.
- V effectively multiplies the input values by  $10^n$ , where n is the number of digits following V. to char does not support the use of V combined with a decimal point (e.g., 99.9V99 is not allowed).
- EEEE (scientific notation) cannot be used in combination with any of the other formatting patterns or modifiers other than digit and decimal point patterns, and must be at the end of the format string (e.g., 9.99EEEE is a valid pattern).

Certain modifiers can be applied to any template pattern to alter its behavior. For example, FM99.99 is the 99.99 pattern with the FM modifier. [Table 9-25](#page-295-0) shows the modifier patterns for numeric formatting.

| <b>Modifier</b>       | <b>Description</b>               | <b>Example</b> |
|-----------------------|----------------------------------|----------------|
| $\mathbf{F}$ M prefix | fill mode (suppress trailing)    | FM99.99        |
|                       | zeroes and padding blanks)       |                |
| TH suffix             | upper case ordinal number suffix | 999TH          |
| th suffix             | lower case ordinal number suffix | 999th          |

<span id="page-295-0"></span>Table 9-25. Template Pattern Modifiers for Numeric Formatting

<span id="page-295-1"></span>[Table 9-26](#page-295-1) shows some examples of the use of the to\_char function.

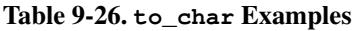

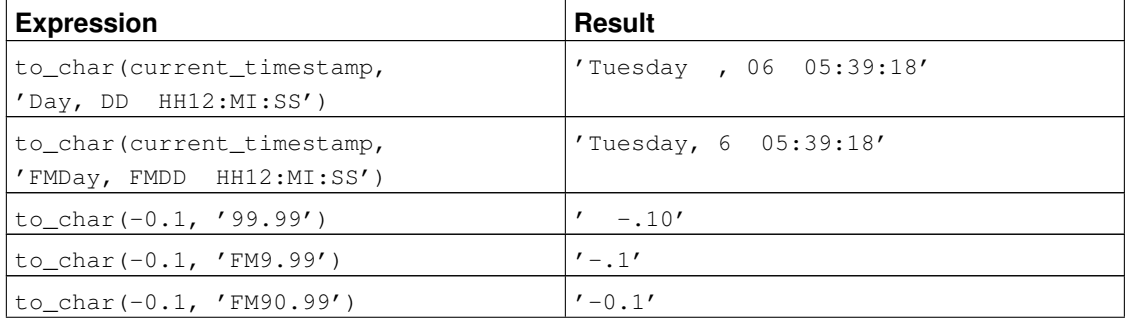

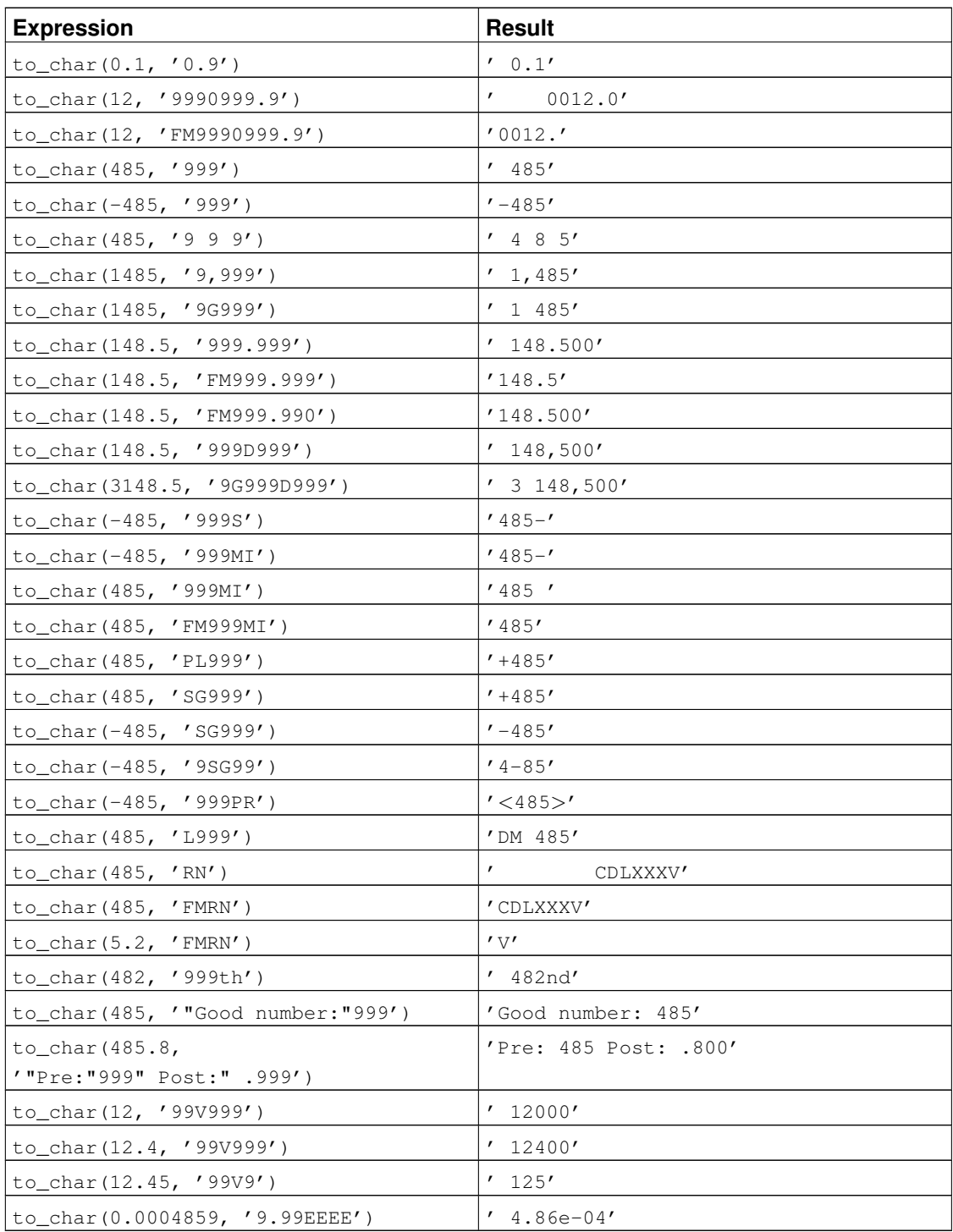

# **9.9. Date/Time Functions and Operators**

[Table 9-28](#page-298-0) shows the available functions for date/time value processing, with details appearing in the

following subsections. [Table 9-27](#page-297-0) illustrates the behaviors of the basic arithmetic operators  $(+, *, etc.).$ For formatting functions, refer to [Section 9.8.](#page-289-0) You should be familiar with the background information on date/time data types from [Section 8.5.](#page-198-0)

All the functions and operators described below that take time or timestamp inputs actually come in two variants: one that takes time with time zone or timestamp with time zone, and one that takes time without time zone or timestamp without time zone. For brevity, these variants are not shown separately. Also, the  $+$  and  $*$  operators come in commutative pairs (for example both date  $+$  integer and integer + date); we show only one of each such pair.

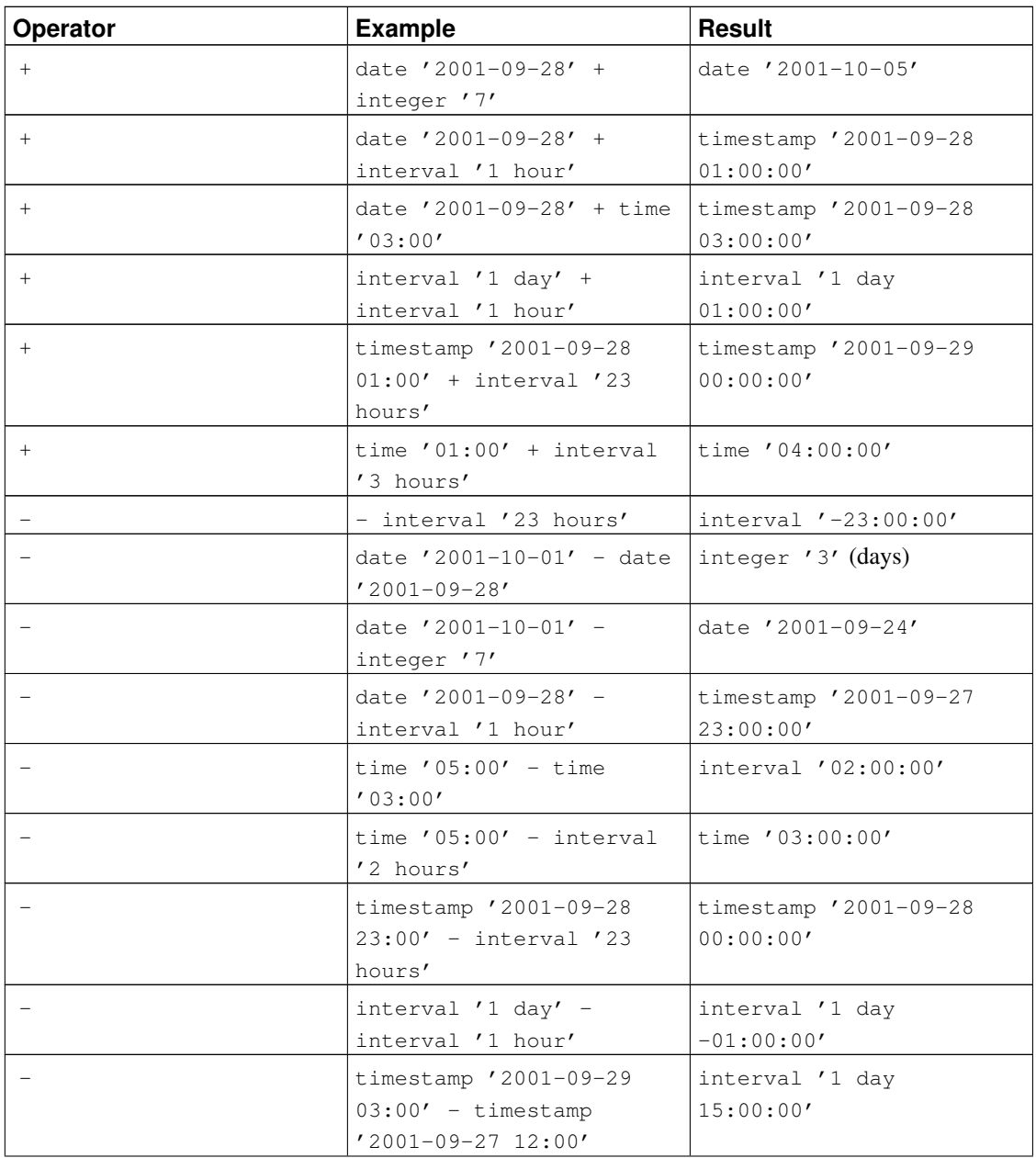

#### <span id="page-297-0"></span>Table 9-27. Date/Time Operators

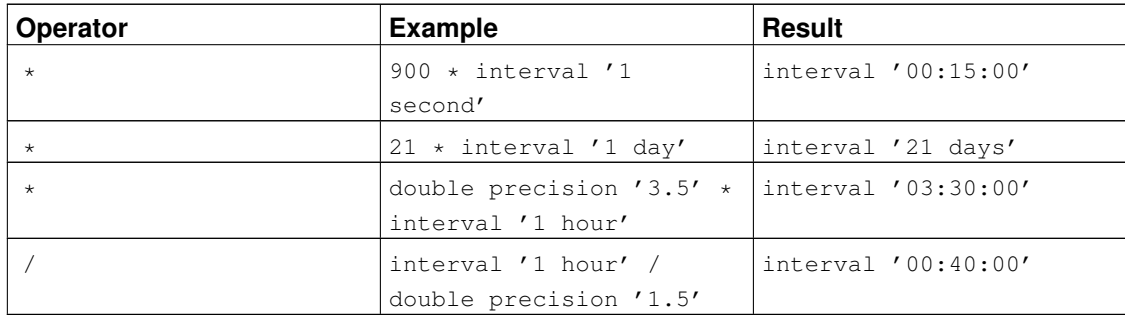

#### <span id="page-298-0"></span>Table 9-28. Date/Time Functions

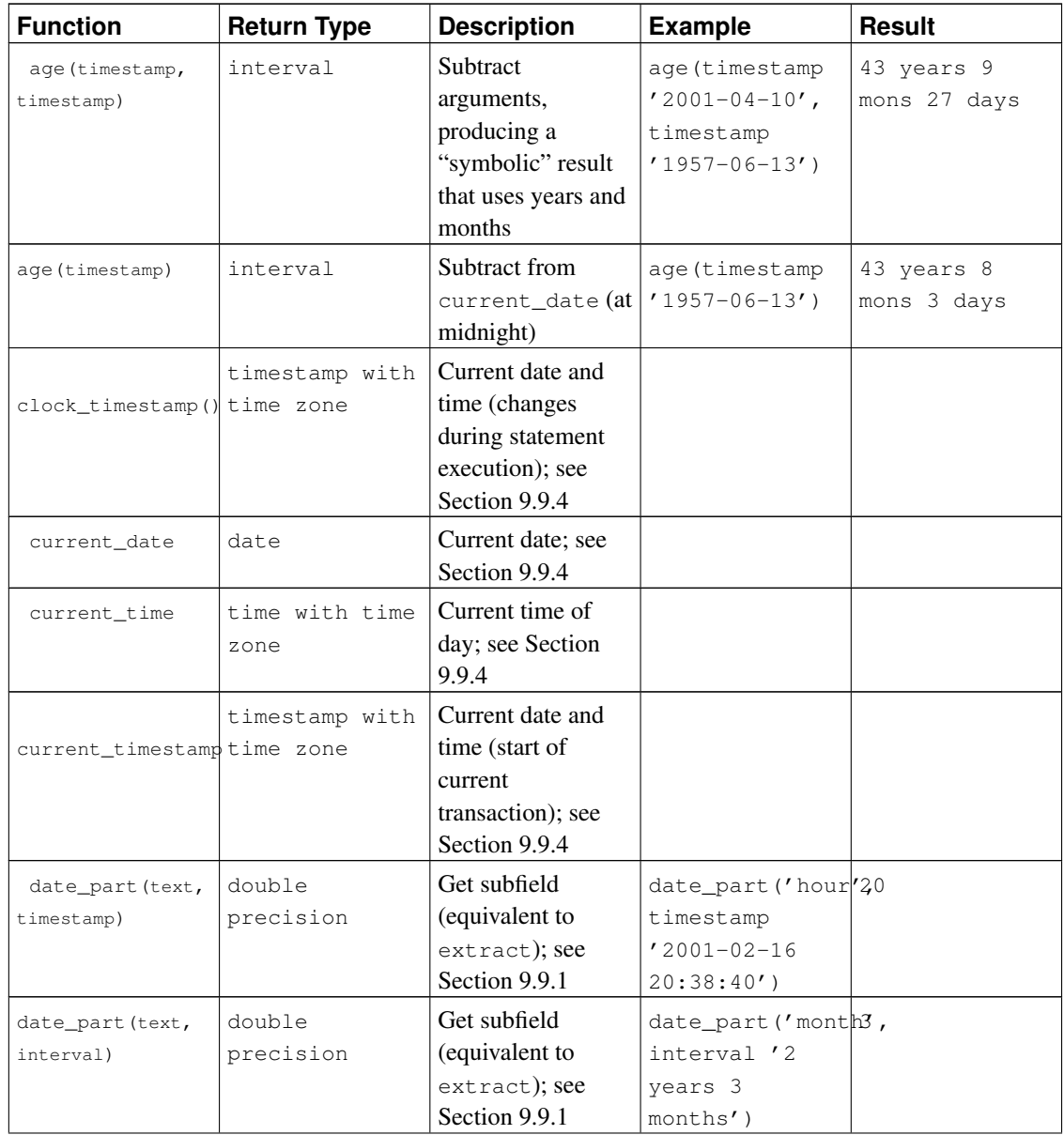

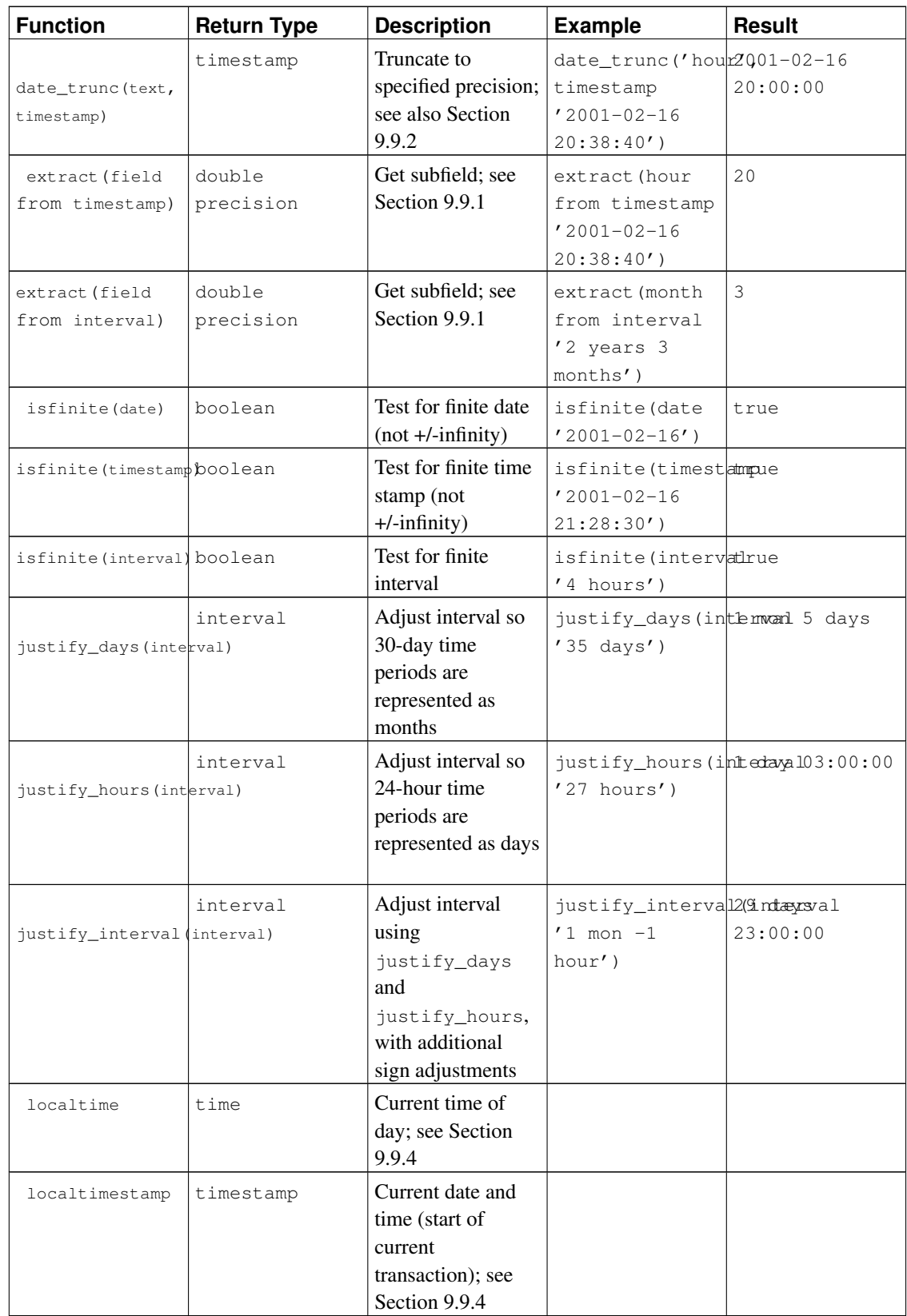

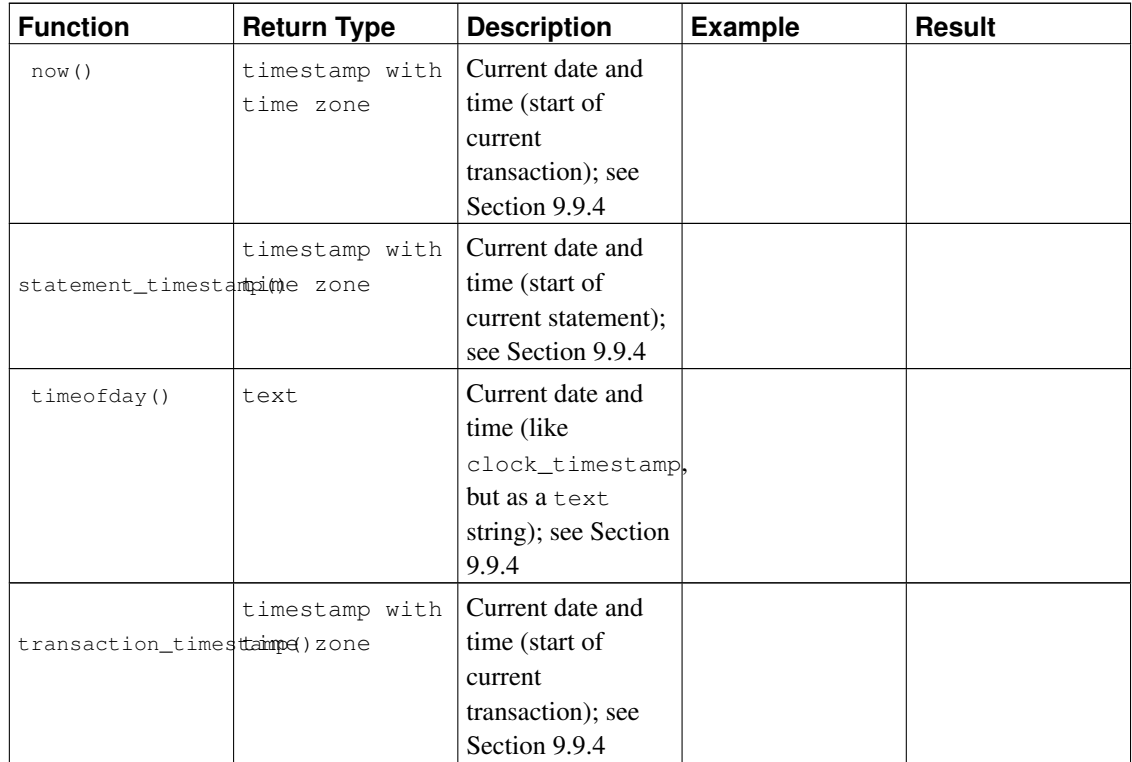

In addition to these functions, the SQL OVERLAPS operator is supported:

```
(start1, end1) OVERLAPS (start2, end2)
(start1, length1) OVERLAPS (start2, length2)
```
This expression yields true when two time periods (defined by their endpoints) overlap, false when they do not overlap. The endpoints can be specified as pairs of dates, times, or time stamps; or as a date, time, or time stamp followed by an interval. When a pair of values is provided, either the start or the end can be written first; OVERLAPS automatically takes the earlier value of the pair as the start. Each time period is considered to represent the half-open interval  $start \leq t$  ime  $\leq end$ , unless  $start$  and end are equal in which case it represents that single time instant. This means for instance that two time periods with only an endpoint in common do not overlap.

```
SELECT (DATE '2001-02-16', DATE '2001-12-21') OVERLAPS
      (DATE '2001-10-30', DATE '2002-10-30');
Result: true
SELECT (DATE '2001-02-16', INTERVAL '100 days') OVERLAPS
      (DATE '2001-10-30', DATE '2002-10-30');
Result: false
SELECT (DATE '2001-10-29', DATE '2001-10-30') OVERLAPS
      (DATE '2001-10-30', DATE '2001-10-31');
Result: false
SELECT (DATE '2001-10-30', DATE '2001-10-30') OVERLAPS
      (DATE '2001-10-30', DATE '2001-10-31');
Result: true
```
When adding an interval value to (or subtracting an interval value from) a timestamp with time zone value, the days component advances (or decrements) the date of the timestamp with time zone by the indicated number of days. Across daylight saving time changes (with the session time zone set to a time zone that recognizes DST), this means interval  $'1$  day' does not necessarily equal interval '24 hours'. For example, with the session time zone set to CST7CDT, timestamp with time zone '2005-04-02  $12:00-07'$  + interval '1 day' will produce timestamp with time zone  $'2005-04-03$  12:00-06', while adding interval '24 hours' to the same initial timestamp with time zone produces timestamp with time zone '2005-04-03 13:00-06', as there is a change in daylight saving time at 2005-04-03 02:00 in time zone CST7CDT.

Note there can be ambiguity in the months returned by age because different months have a different number of days. PostgreSQL's approach uses the month from the earlier of the two dates when calculating partial months. For example,  $age('2004-06-01', '2004-04-30')$  uses April to yield 1 mon 1 day, while using May would yield 1 mon 2 days because May has 31 days, while April has only 30.

### <span id="page-301-0"></span>**9.9.1. EXTRACT, date\_part**

EXTRACT(field FROM source)

The extract function retrieves subfields such as year or hour from date/time values. source must be a value expression of type timestamp, time, or interval. (Expressions of type date are cast to timestamp and can therefore be used as well.)  $field$  is an identifier or string that selects what field to extract from the source value. The extract function returns values of type double precision. The following are valid field names:

century

The century

```
SELECT EXTRACT(CENTURY FROM TIMESTAMP '2000-12-16 12:21:13');
Result: 20
SELECT EXTRACT(CENTURY FROM TIMESTAMP '2001-02-16 20:38:40');
Result: 21
```
The first century starts at 0001-01-01 00:00:00 AD, although they did not know it at the time. This definition applies to all Gregorian calendar countries. There is no century number 0, you go from -1 century to 1 century. If you disagree with this, please write your complaint to: Pope, Cathedral Saint-Peter of Roma, Vatican.

PostgreSQL releases before 8.0 did not follow the conventional numbering of centuries, but just returned the year field divided by 100.

day

For timestamp values, the day (of the month) field  $(1 - 31)$ ; for interval values, the number of days

```
SELECT EXTRACT(DAY FROM TIMESTAMP '2001-02-16 20:38:40');
Result: 16
SELECT EXTRACT(DAY FROM INTERVAL '40 days 1 minute');
Result: 40
```
decade

The year field divided by 10

```
SELECT EXTRACT(DECADE FROM TIMESTAMP '2001-02-16 20:38:40');
Result: 200
```
dow

The day of the week as Sunday (0) to Saturday (6)

SELECT EXTRACT(DOW FROM TIMESTAMP '2001-02-16 20:38:40'); Result: 5

Note that extract's day of the week numbering differs from that of the  $t_0$ -char(..., 'D') function.

doy

```
The day of the year (1 - 365/366)
```

```
SELECT EXTRACT(DOY FROM TIMESTAMP '2001-02-16 20:38:40');
Result: 47
```
epoch

For timestamp with time zone values, the number of seconds since 1970-01-01 00:00:00 UTC (can be negative); for date and timestamp values, the number of seconds since 1970-01-01 00:00:00 local time; for interval values, the total number of seconds in the interval

```
SELECT EXTRACT(EPOCH FROM TIMESTAMP WITH TIME ZONE '2001-02-16 20:38:40.12-08');
Result: 982384720.12
```

```
SELECT EXTRACT(EPOCH FROM INTERVAL '5 days 3 hours');
Result: 442800
```
Here is how you can convert an epoch value back to a time stamp:

SELECT TIMESTAMP WITH TIME ZONE 'epoch' + 982384720.12 \* INTERVAL '1 second';

(The to\_timestamp function encapsulates the above conversion.)

hour

#### The hour field  $(0 - 23)$

```
SELECT EXTRACT(HOUR FROM TIMESTAMP '2001-02-16 20:38:40');
Result: 20
```
isodow

The day of the week as Monday  $(1)$  to Sunday  $(7)$ 

```
SELECT EXTRACT(ISODOW FROM TIMESTAMP '2001-02-18 20:38:40');
Result: 7
```
This is identical to dow except for Sunday. This matches the ISO 8601 day of the week numbering.

isoyear

The ISO 8601 week-numbering year that the date falls in (not applicable to intervals)

```
SELECT EXTRACT(ISOYEAR FROM DATE '2006-01-01');
Result: 2005
SELECT EXTRACT(ISOYEAR FROM DATE '2006-01-02');
```
Result: 2006

Each ISO 8601 week-numbering year begins with the Monday of the week containing the 4th of January, so in early January or late December the ISO year may be different from the Gregorian year. See the week field for more information.

This field is not available in PostgreSQL releases prior to 8.3.

microseconds

The seconds field, including fractional parts, multiplied by 1 000 000; note that this includes full seconds

```
SELECT EXTRACT(MICROSECONDS FROM TIME '17:12:28.5');
Result: 28500000
```
millennium

#### The millennium

```
SELECT EXTRACT(MILLENNIUM FROM TIMESTAMP '2001-02-16 20:38:40');
Result: 3
```
Years in the 1900s are in the second millennium. The third millennium started January 1, 2001.

PostgreSQL releases before 8.0 did not follow the conventional numbering of millennia, but just returned the year field divided by 1000.

```
milliseconds
```
The seconds field, including fractional parts, multiplied by 1000. Note that this includes full seconds.

```
SELECT EXTRACT (MILLISECONDS FROM TIME '17:12:28.5');
Result: 28500
```
minute

The minutes field (0 - 59)

```
SELECT EXTRACT(MINUTE FROM TIMESTAMP '2001-02-16 20:38:40');
Result: 38
```
month

```
For timestamp values, the number of the month within the year (1 - 12); for interval values, the
number of months, modulo 12 (0 - 11)
```

```
SELECT EXTRACT(MONTH FROM TIMESTAMP '2001-02-16 20:38:40');
Result: 2
```
SELECT EXTRACT (MONTH FROM INTERVAL '2 years 3 months'); Result: 3

```
SELECT EXTRACT (MONTH FROM INTERVAL '2 years 13 months');
Result: 1
```
quarter

#### The quarter of the year  $(1 - 4)$  that the date is in

```
SELECT EXTRACT(QUARTER FROM TIMESTAMP '2001-02-16 20:38:40');
Result: 1
```
second

```
The seconds field, including fractional parts (0 - 59<sup>1</sup>)SELECT EXTRACT(SECOND FROM TIMESTAMP '2001-02-16 20:38:40');
Result: 40
SELECT EXTRACT(SECOND FROM TIME '17:12:28.5');
```
Result: 28.5

timezone

The time zone offset from UTC, measured in seconds. Positive values correspond to time zones east of UTC, negative values to zones west of UTC. (Technically, PostgreSQL uses UT1 because leap seconds are not handled.)

```
timezone_hour
```
The hour component of the time zone offset

```
timezone_minute
```
The minute component of the time zone offset

week

The number of the ISO 8601 week-numbering week of the year. By definition, ISO weeks start on Mondays and the first week of a year contains January 4 of that year. In other words, the first Thursday of a year is in week 1 of that year.

In the ISO week-numbering system, it is possible for early-January dates to be part of the 52nd or 53rd week of the previous year, and for late-December dates to be part of the first week of the next year. For example, 2005-01-01 is part of the 53rd week of year 2004, and 2006-01-01 is part of the 52nd week of year 2005, while 2012-12-31 is part of the first week of 2013. It's recommended to use the isoyear field together with week to get consistent results.

```
SELECT EXTRACT(WEEK FROM TIMESTAMP '2001-02-16 20:38:40');
Result: 7
```
year

The year field. Keep in mind there is no  $0$  AD, so subtracting BC years from AD years should be done with care.

```
SELECT EXTRACT(YEAR FROM TIMESTAMP '2001-02-16 20:38:40');
Result: 2001
```
The extract function is primarily intended for computational processing. For formatting date/time values for display, see [Section 9.8.](#page-289-0)

The date\_part function is modeled on the traditional Ingres equivalent to the SQL-standard function extract:

```
date_part('field', source)
```
Note that here the  $field$  parameter needs to be a string value, not a name. The valid field names for date\_part are the same as for extract.

<sup>60</sup> if leap seconds are implemented by the operating system

```
SELECT date_part('day', TIMESTAMP '2001-02-16 20:38:40');
Result: 16
SELECT date_part('hour', INTERVAL '4 hours 3 minutes');
Result: 4
```
## <span id="page-305-0"></span>**9.9.2. date\_trunc**

The function date\_trunc is conceptually similar to the trunc function for numbers.

```
date_trunc('field', source)
```
source is a value expression of type timestamp or interval. (Values of type date and time are cast automatically to timestamp or interval, respectively.) field selects to which precision to truncate the input value. The return value is of type timestamp or interval with all fields that are less significant than the selected one set to zero (or one, for day and month).

Valid values for field are:

microseconds milliseconds second minute hour day week month quarter year decade century millennium

#### Examples:

```
SELECT date_trunc('hour', TIMESTAMP '2001-02-16 20:38:40');
Result: 2001-02-16 20:00:00
```

```
SELECT date_trunc('year', TIMESTAMP '2001-02-16 20:38:40');
Result: 2001-01-01 00:00:00
```
## **9.9.3. AT TIME ZONE**

<span id="page-305-1"></span>The AT TIME ZONE construct allows conversions of time stamps to different time zones. [Table 9-29](#page-305-1) shows its variants.

#### Table 9-29. **AT TIME ZONE** Variants

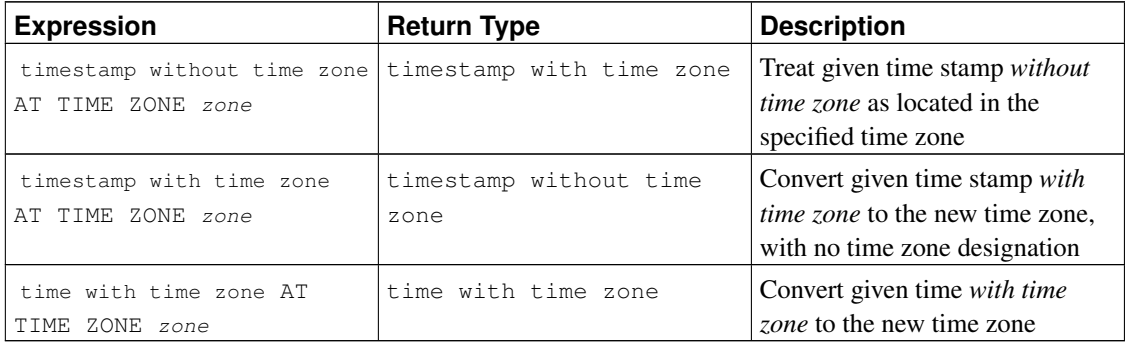

In these expressions, the desired time zone zone can be specified either as a text string  $(e.g., 'PST')$  or as an interval (e.g., INTERVAL  $\prime$  -08:00 $\prime$ ). In the text case, a time zone name can be specified in any of the ways described in [Section 8.5.3.](#page-205-0)

Examples (assuming the local time zone is PST8PDT):

```
SELECT TIMESTAMP '2001-02-16 20:38:40' AT TIME ZONE 'MST';
Result: 2001-02-16 19:38:40-08
```

```
SELECT TIMESTAMP WITH TIME ZONE '2001-02-16 20:38:40-05' AT TIME ZONE 'MST';
Result: 2001-02-16 18:38:40
```
The first example takes a time stamp without time zone and interprets it as MST time (UTC-7), which is then converted to PST (UTC-8) for display. The second example takes a time stamp specified in EST (UTC-5) and converts it to local time in MST (UTC-7).

<span id="page-306-0"></span>The function timezone (zone, timestamp) is equivalent to the SQL-conforming construct timestamp AT TIME ZONE zone.

## **9.9.4. Current Date/Time**

PostgreSQL provides a number of functions that return values related to the current date and time. These SQL-standard functions all return values based on the start time of the current transaction:

```
CURRENT_DATE
CURRENT_TIME
CURRENT_TIMESTAMP
CURRENT_TIME(precision)
CURRENT_TIMESTAMP(precision)
LOCALTIME
LOCALTIMESTAMP
LOCALTIME(precision)
LOCALTIMESTAMP(precision)
```
CURRENT\_TIME and CURRENT\_TIMESTAMP deliver values with time zone; LOCALTIME and LOCALTIMESTAMP deliver values without time zone.

CURRENT\_TIME, CURRENT\_TIMESTAMP, LOCALTIME, and LOCALTIMESTAMP can optionally take a precision parameter, which causes the result to be rounded to that many fractional digits in the seconds field. Without a precision parameter, the result is given to the full available precision.

#### Some examples:

```
SELECT CURRENT TIME;
Result: 14:39:53.662522-05
SELECT CURRENT_DATE;
Result: 2001-12-23
SELECT CURRENT TIMESTAMP;
Result: 2001-12-23 14:39:53.662522-05
SELECT CURRENT TIMESTAMP(2);
Result: 2001-12-23 14:39:53.66-05
SELECT LOCALTIMESTAMP;
Result: 2001-12-23 14:39:53.662522
```
Since these functions return the start time of the current transaction, their values do not change during the transaction. This is considered a feature: the intent is to allow a single transaction to have a consistent notion of the "current" time, so that multiple modifications within the same transaction bear the same time stamp.

**Note:** Other database systems might advance these values more frequently.

PostgreSQL also provides functions that return the start time of the current statement, as well as the actual current time at the instant the function is called. The complete list of non-SQL-standard time functions is:

```
transaction_timestamp()
statement_timestamp()
clock_timestamp()
timeofday()
now()
```
transaction\_timestamp() is equivalent to CURRENT\_TIMESTAMP, but is named to clearly reflect what it returns. statement\_timestamp() returns the start time of the current statement (more specifically, the time of receipt of the latest command message from the client). statement\_timestamp() and transaction timestamp() return the same value during the first command of a transaction, but might differ during subsequent commands. clock\_timestamp() returns the actual current time, and therefore its value changes even within a single SQL command. timeofday () is a historical PostgreSQL function. Like clock\_timestamp(), it returns the actual current time, but as a formatted text string rather than a timestamp with time zone value. now () is a traditional PostgreSQL equivalent to transaction\_timestamp().

All the date/time data types also accept the special literal value now to specify the current date and time (again, interpreted as the transaction start time). Thus, the following three all return the same result:

```
SELECT CURRENT_TIMESTAMP;
SELECT now();
SELECT TIMESTAMP 'now'; -- incorrect for use with DEFAULT
```
**Tip:** You do not want to use the third form when specifying a DEFAULT clause while creating a table. The system will convert now to a timestamp as soon as the constant is parsed, so that when the default value is needed, the time of the table creation would be used! The first two forms will not be evaluated until the default value is used, because they are function calls. Thus they will give the desired behavior of defaulting to the time of row insertion.

## **9.9.5. Delaying Execution**

The following function is available to delay execution of the server process:

```
pg_sleep(seconds)
```
pg\_sleep makes the current session's process sleep until seconds seconds have elapsed. seconds is a value of type double precision, so fractional-second delays can be specified. For example:

SELECT pg\_sleep(1.5);

**Note:** The effective resolution of the sleep interval is platform-specific; 0.01 seconds is a common value. The sleep delay will be at least as long as specified. It might be longer depending on factors such as server load.

## **Warning**

Make sure that your session does not hold more locks than necessary when calling pg\_sleep. Otherwise other sessions might have to wait for your sleeping process, slowing down the entire system.

## **9.10. Enum Support Functions**

For enum types (described in [Section 8.7\)](#page-210-0), there are several functions that allow cleaner programming without hard-coding particular values of an enum type. These are listed in [Table 9-30.](#page-309-0) The examples <span id="page-309-1"></span>assume an enum type created as:

CREATE TYPE rainbow AS ENUM ('red', 'orange', 'yellow', 'green', 'blue', 'purple');

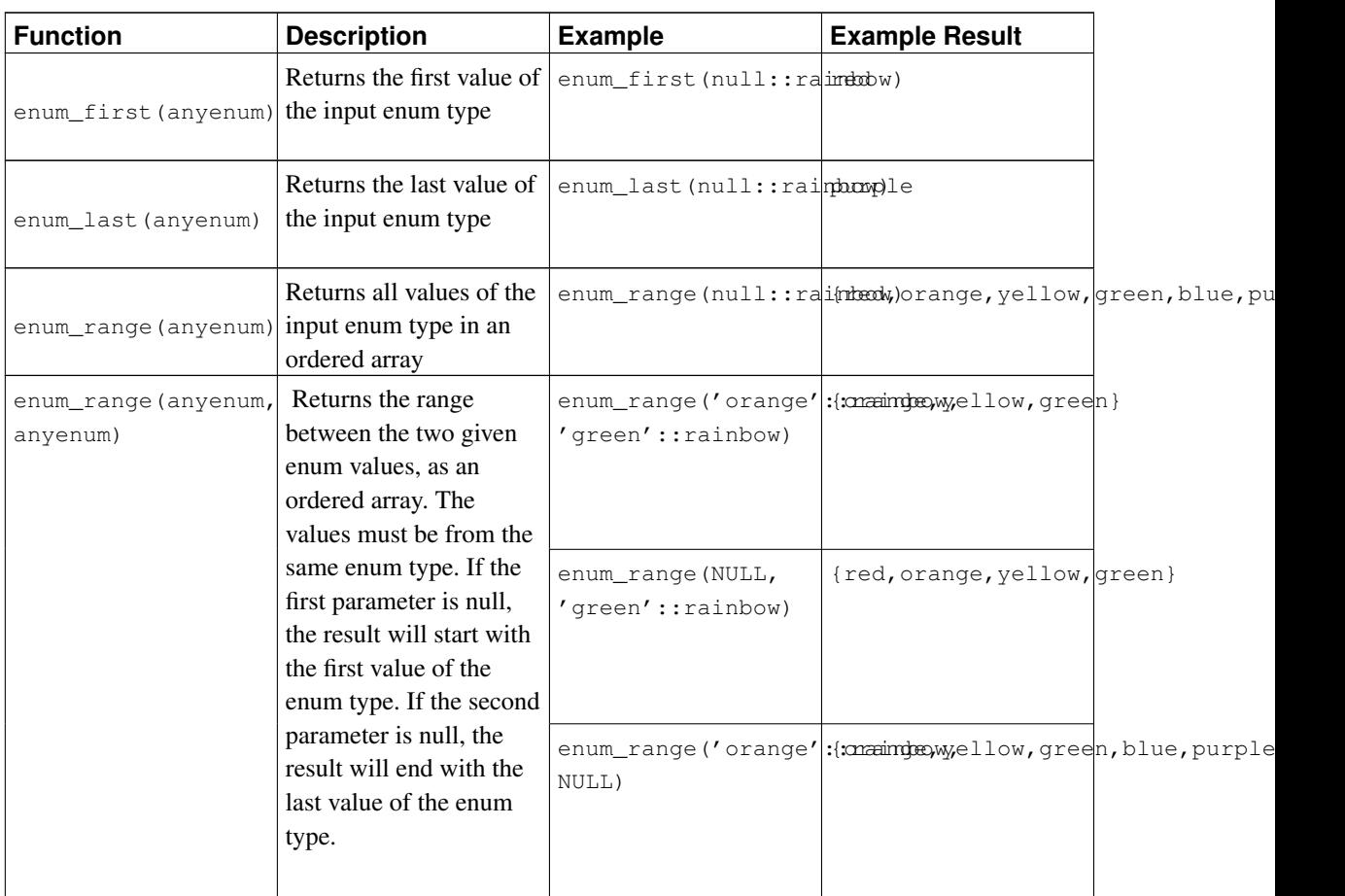

#### <span id="page-309-0"></span>Table 9-30. Enum Support Functions

Notice that except for the two-argument form of enum\_range, these functions disregard the specific value passed to them; they care only about its declared data type. Either null or a specific value of the type can be passed, with the same result. It is more common to apply these functions to a table column or function argument than to a hardwired type name as suggested by the examples.

# **9.11. Geometric Functions and Operators**

The geometric types point, box, lseg, line, path, polygon, and circle have a large set of native support functions and operators, shown in [Table 9-31,](#page-309-1) [Table 9-32,](#page-311-0) and [Table 9-33.](#page-312-0)

## **Caution**

Note that the "same as" operator, ~=, represents the usual notion of equality for the point, box, polygon, and circle types. Some of these types also have an = operator, but = compares for equal *areas* only. The other scalar comparison operators (<= and so on) likewise compare areas for these types.

#### Table 9-31. Geometric Operators

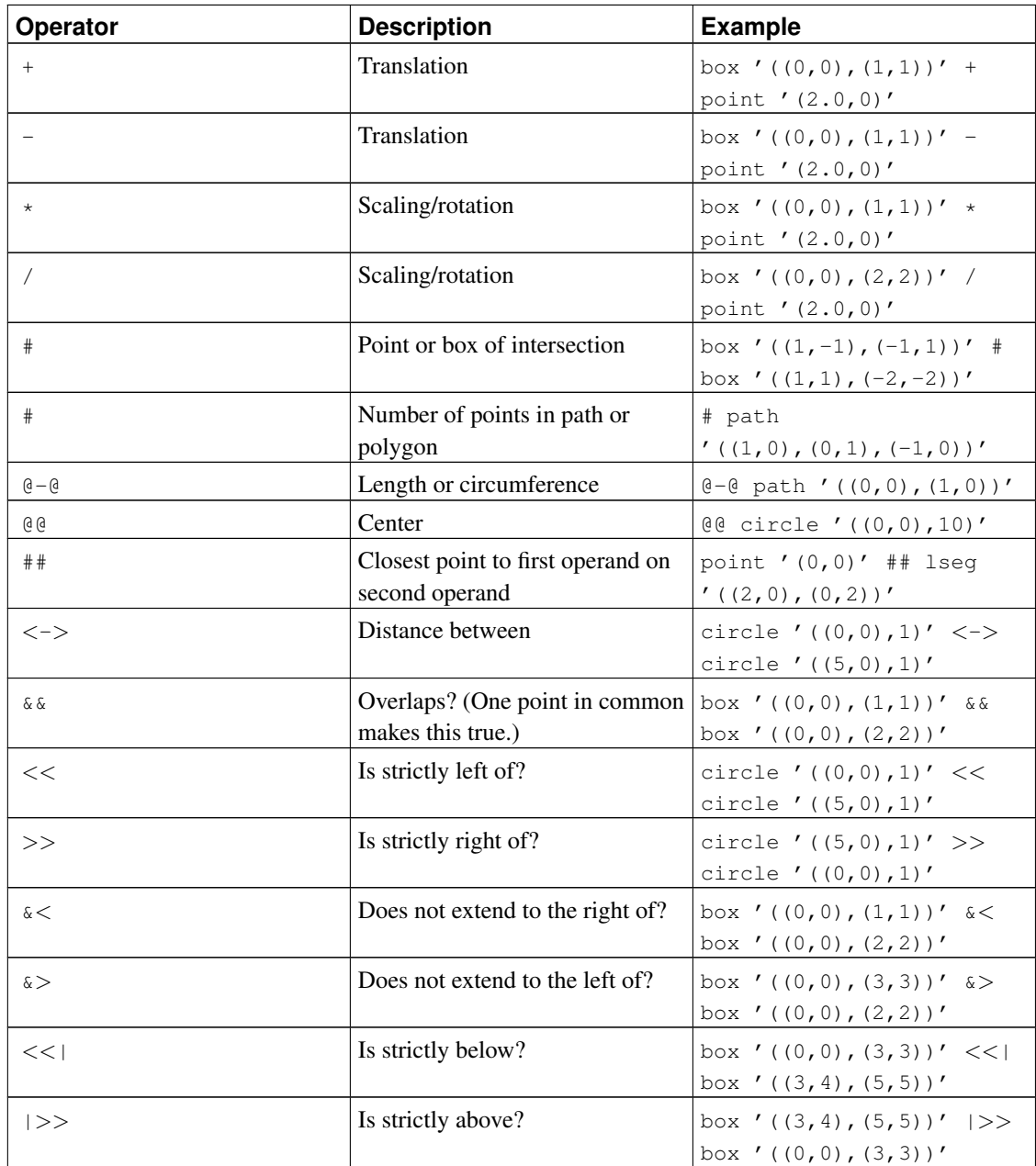

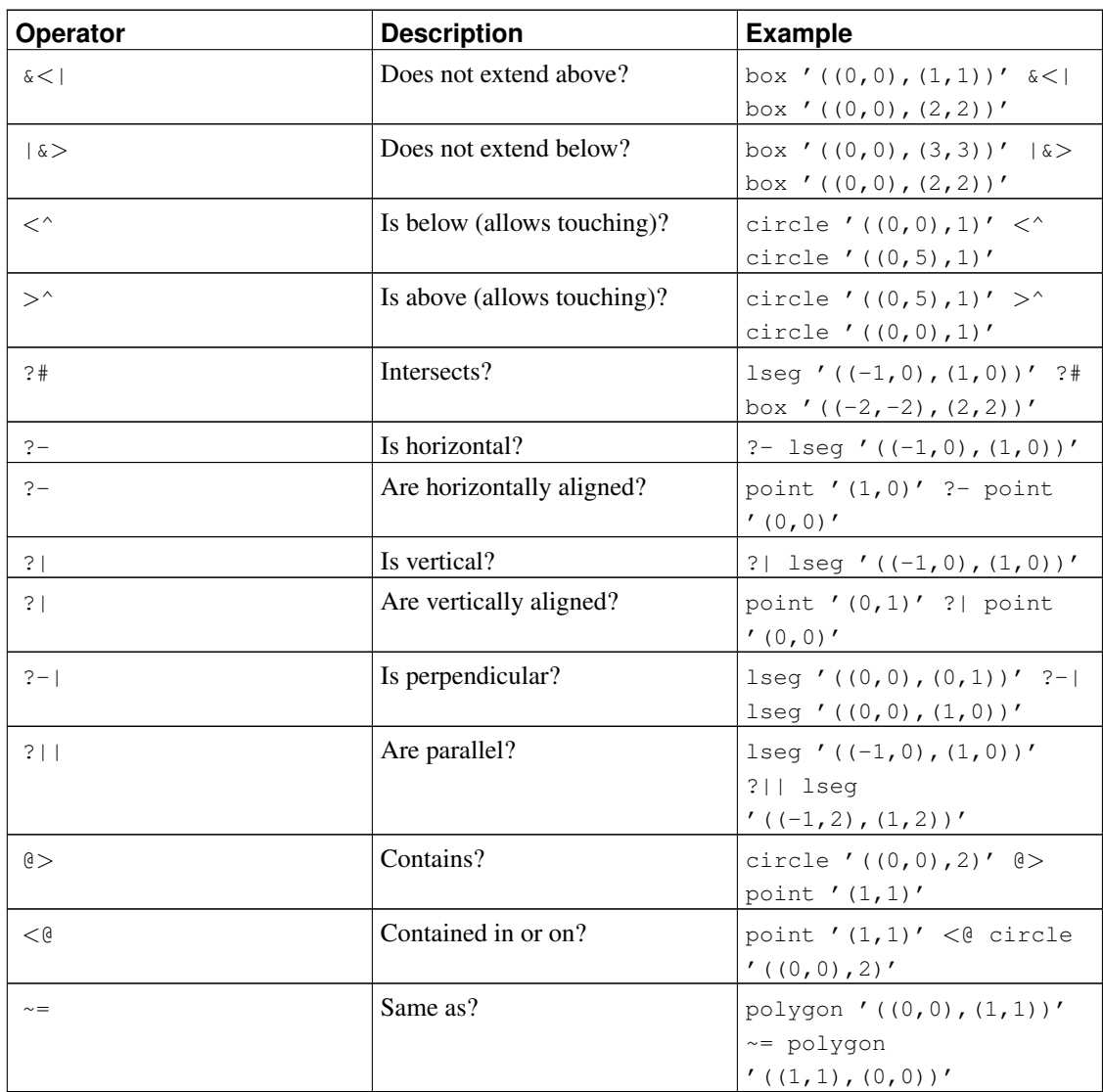

**Note:** Before PostgreSQL 8.2, the containment operators  $\text{e}$  and  $\text{e}$  were respectively called  $\text{e}$  and @. These names are still available, but are deprecated and will eventually be removed.

| <b>Function</b>   | <b>Return Type</b> | <b>Description</b> | <b>Example</b>         |
|-------------------|--------------------|--------------------|------------------------|
| area (object)     | double precision   | area               | area (box              |
|                   |                    |                    | ' $((0,0), (1,1))$ ' ) |
| center (object)   | point              | center             | center (box            |
|                   |                    |                    | '((0,0),(1,2))')       |
| diameter (circle) | double precision   | diameter of circle | diameter (circle       |
|                   |                    |                    | '((0,0),2.0)')         |

<span id="page-311-0"></span>Table 9-32. Geometric Functions

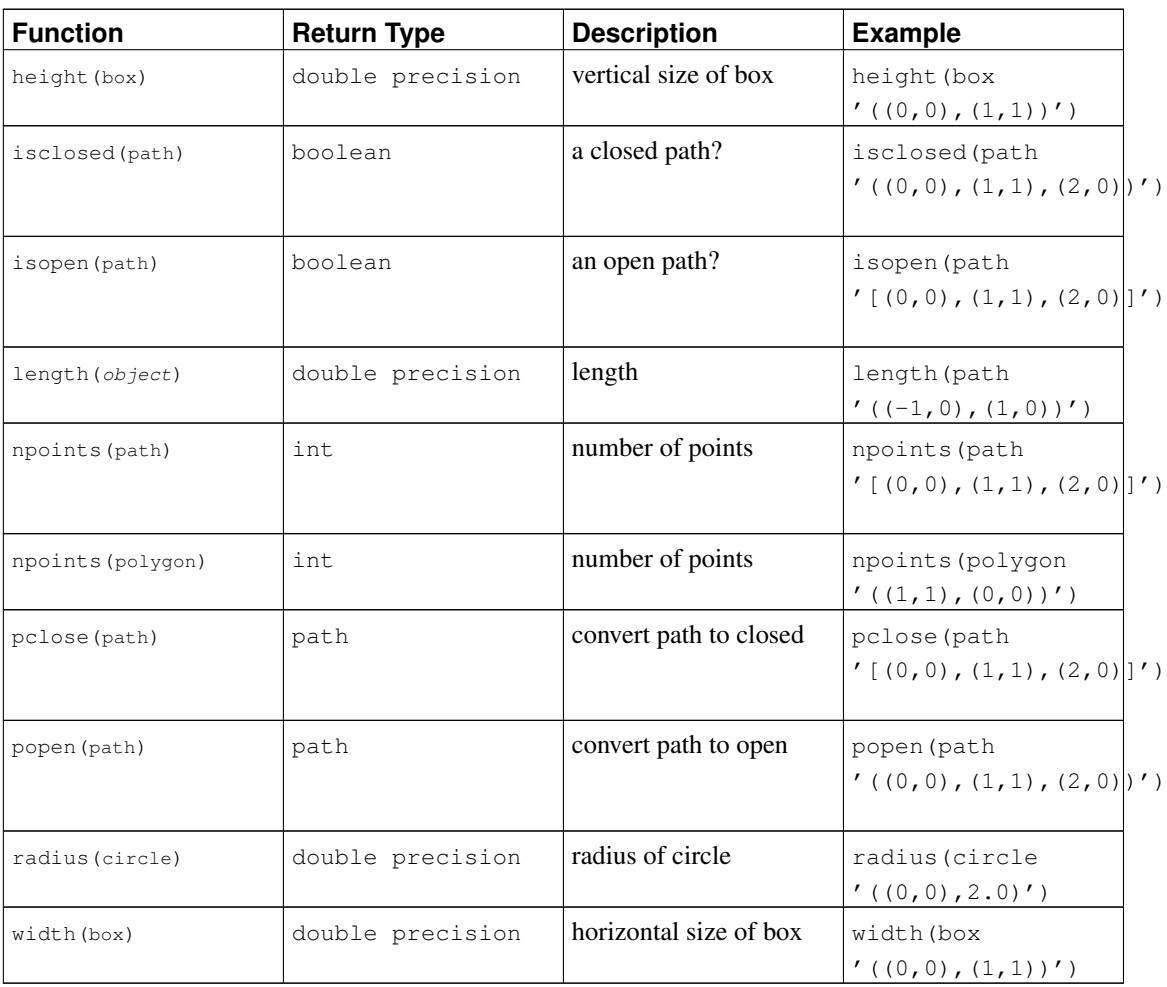

## <span id="page-312-0"></span>Table 9-33. Geometric Type Conversion Functions

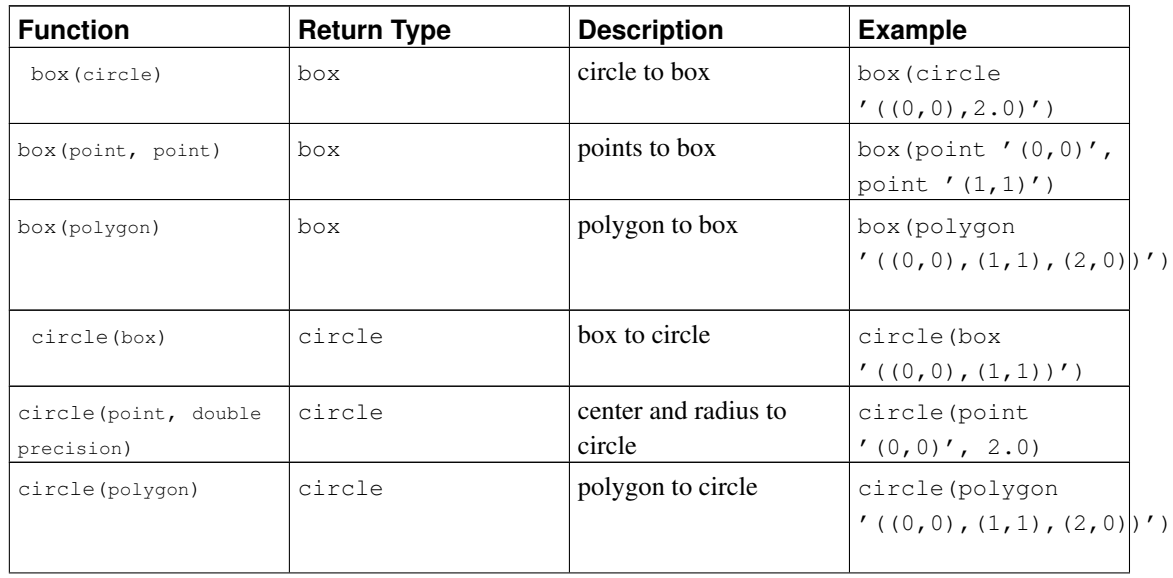

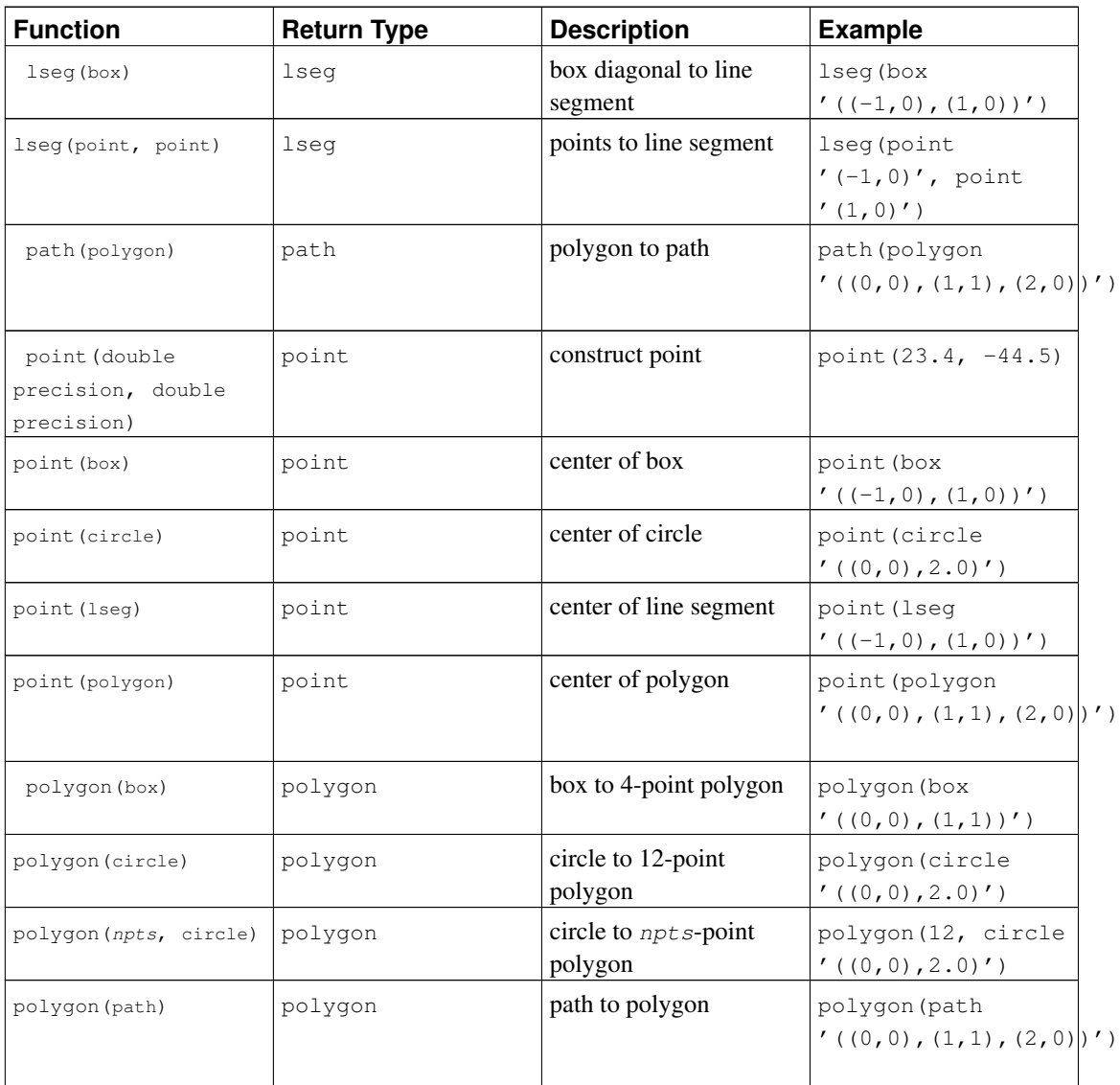

It is possible to access the two component numbers of a point as though the point were an array with indexes 0 and 1. For example, if  $t.p$  is a point column then SELECT p[0] FROM  $t$  retrieves the X coordinate and UPDATE  $\pm$  SET p[1] = ... changes the Y coordinate. In the same way, a value of type box or lseg can be treated as an array of two point values.

The area function works for the types box, circle, and path. The area function only works on the path data type if the points in the path are non-intersecting. For example, the path  $\prime((0,0),(0,1),(2,1),(2,2),(1,2),(1,0),(0,0))$ '::PATH will not work; however, the following visually identical path  $'((0,0), (0,1), (1,1), (1,2), (2,2), (2,1), (1,1), (1,0), (0,0))$ '::PATH

will work. If the concept of an intersecting versus non-intersecting path is confusing, draw both of the above paths side by side on a piece of graph paper.

# **9.12. Network Address Functions and Operators**

[Table 9-34](#page-314-0) shows the operators available for the cidr and inet types. The operators  $<<, <<, >>$ , and  $\gg$  = test for subnet inclusion. They consider only the network parts of the two addresses (ignoring any host part) and determine whether one network is identical to or a subnet of the other.

| Operator | <b>Description</b>            | <b>Example</b>               |  |
|----------|-------------------------------|------------------------------|--|
| $\lt$    | is less than                  | inet $'192.168.1.5' <$       |  |
|          |                               | inet '192.168.1.6'           |  |
| $\lt$ =  | is less than or equal         | inet '192.168.1.5' $\leq$ =  |  |
|          |                               | inet '192.168.1.5'           |  |
| $=$      | equals                        | inet $'192.168.1.5' =$       |  |
|          |                               | inet '192.168.1.5'           |  |
| $>=$     | is greater or equal           | inet '192.168.1.5' $>=$      |  |
|          |                               | inet '192.168.1.5'           |  |
| >        | is greater than               | inet $'192.168.1.5'$ >       |  |
|          |                               | inet '192.168.1.4'           |  |
| <        | is not equal                  | inet '192.168.1.5' $\langle$ |  |
|          |                               | inet '192.168.1.4'           |  |
| <<       | is contained within           | inet $'192.168.1.5' <<$      |  |
|          |                               | inet '192.168.1/24'          |  |
| $<<=$    | is contained within or equals | inet $'192.168.1/24' << =$   |  |
|          |                               | inet '192.168.1/24'          |  |
| >>       | contains                      | inet '192.168.1/24' >>       |  |
|          |                               | inet '192.168.1.5'           |  |
| $>>=$    | contains or equals            | inet '192.168.1/24' >>=      |  |
|          |                               | inet '192.168.1/24'          |  |
|          | bitwise NOT                   | $\sim$ inet '192.168.1.6'    |  |
| $\delta$ | bitwise AND                   | inet '192.168.1.6' &         |  |
|          |                               | inet '0.0.0.255'             |  |
|          | bitwise OR                    | inet '192.168.1.6'           |  |
|          |                               | inet '0.0.0.255'             |  |
| $^{+}$   | addition                      | inet '192.168.1.6' + 25      |  |
|          | subtraction                   | inet '192.168.1.43' - 36     |  |
|          | subtraction                   | inet $'192.168.1.43' -$      |  |
|          |                               | inet '192.168.1.19'          |  |

<span id="page-314-0"></span>Table 9-34. **cidr** and **inet** Operators

[Table 9-35](#page-314-1) shows the functions available for use with the cidr and inet types. The abbrev, host, and text functions are primarily intended to offer alternative display formats.

<span id="page-314-1"></span>Table 9-35. **cidr** and **inet** Functions

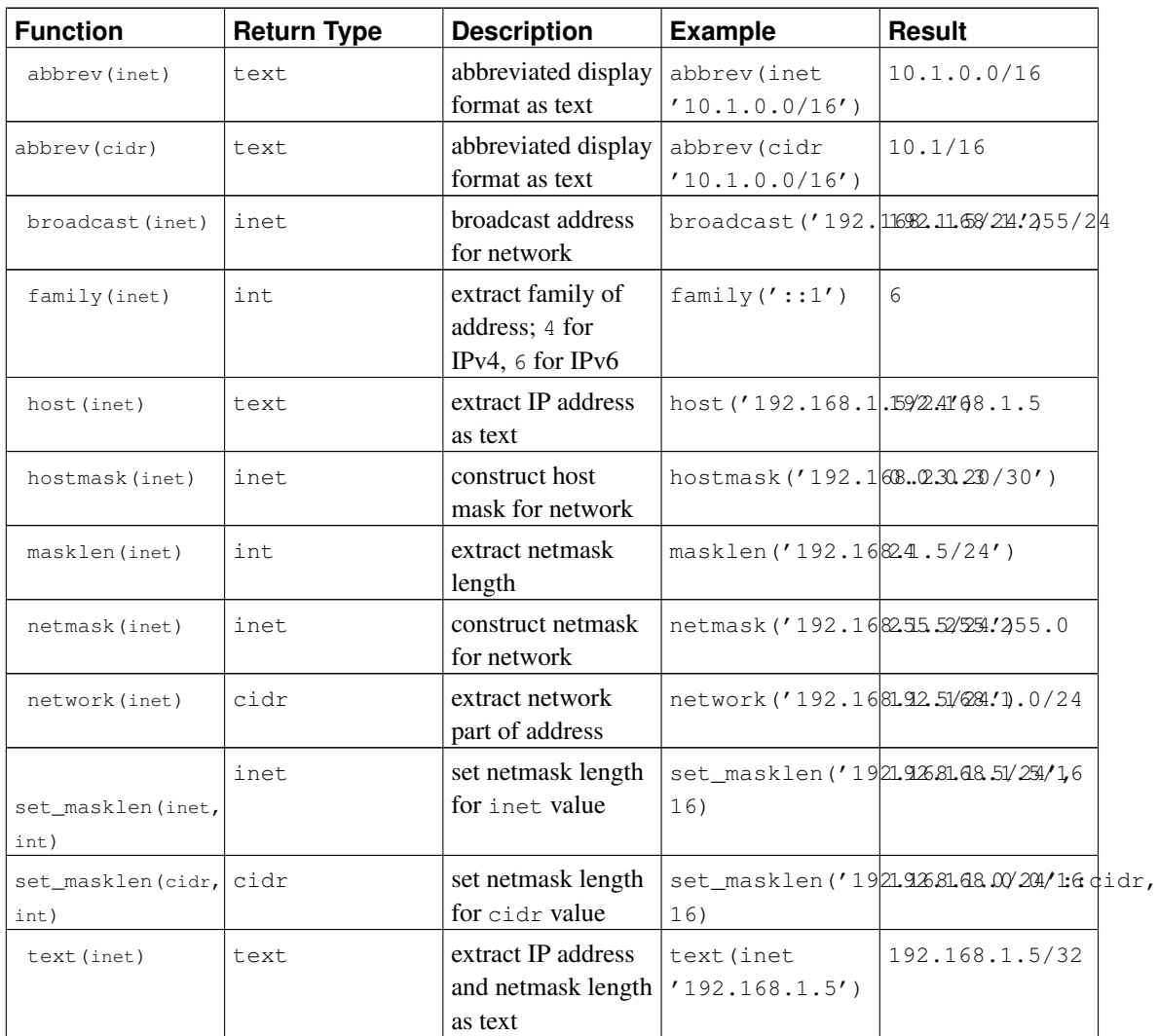

Any cidr value can be cast to inet implicitly or explicitly; therefore, the functions shown above as operating on inet also work on cidr values. (Where there are separate functions for inet and cidr, it is because the behavior should be different for the two cases.) Also, it is permitted to cast an inet value to cidr. When this is done, any bits to the right of the netmask are silently zeroed to create a valid cidr value. In addition, you can cast a text value to inet or cidr using normal casting syntax: for example, inet(expression) or colname::cidr.

[Table 9-36](#page-315-0) shows the functions available for use with the macaddr type. The function trunc (macaddr) returns a MAC address with the last 3 bytes set to zero. This can be used to associate the remaining prefix with a manufacturer.

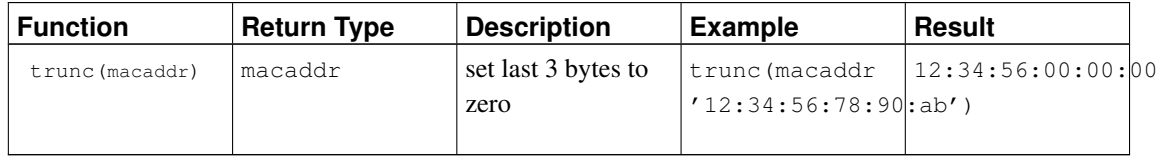

#### <span id="page-315-0"></span>Table 9-36. **macaddr** Functions

The macaddr type also supports the standard relational operators ( $>$ ,  $<=$ , etc.) for lexicographical ordering, and the bitwise arithmetic operators (~, & and |) for NOT, AND and OR.

# **9.13. Text Search Functions and Operators**

[Table 9-37,](#page-316-0) [Table 9-38](#page-317-0) and [Table 9-39](#page-318-0) summarize the functions and operators that are provided for full text searching. See [Chapter 12](#page-404-0) for a detailed explanation of PostgreSQL's text search facility.

| Operator     | <b>Description</b>                                  | <b>Example</b>                                                              | <b>Result</b>                    |
|--------------|-----------------------------------------------------|-----------------------------------------------------------------------------|----------------------------------|
| $G$ $G$      | tsvector matches<br>tsquery?                        | to_tsvector('fat<br>cats ate rats') @@<br>to_tsquery('cat &<br>rat')        | t.                               |
| @@@          | deprecated synonym for<br>@                         | to_tsvector('fat<br>cats ate rats')<br>666<br>to_tsquery('cat $\&$<br>rat') | $\mathsf{t}$                     |
| $\perp$      | concatenate tsyectors                               | ' a: 1<br>$b:2'::tsvector \mid \cdot \mid$<br>c:1 d:2<br>b:3'::tsvector     | 'a':1'b':2,5<br>'c':3'd':4       |
| & &          | AND tsquerys<br>together                            | ' fat  <br>rat'::tsquery &&<br>'cat'::tsquery                               | ('fat'   'rat')<br>& 'cat'       |
| $\perp$      | OR tsquerys together                                | ' fat  <br>rat'::tsquery    <br>'cat'::tsquery                              | ('fat'   'rat')<br>$\vert$ 'cat' |
| $\pm$        | negate a tsquery                                    | !! 'cat'::tsquery                                                           | !'cat'                           |
| $\mathbf{0}$ | tsquery contains<br>another?                        | 'cat'::tsquery @><br>'cat &<br>rat'::tsquery                                | f                                |
| $<$ @        | tsquery is contained in<br>$\overline{\mathcal{L}}$ | 'cat'::tsquery <0<br>'cat &<br>rat'::tsquery                                | t                                |

<span id="page-316-0"></span>Table 9-37. Text Search Operators

Note: The tsquery containment operators consider only the lexemes listed in the two queries, ignoring the combining operators.

In addition to the operators shown in the table, the ordinary B-tree comparison operators  $(=, <, etc)$  are defined for types tsvector and tsquery. These are not very useful for text searching but allow, for

<span id="page-317-0"></span>example, unique indexes to be built on columns of these types.

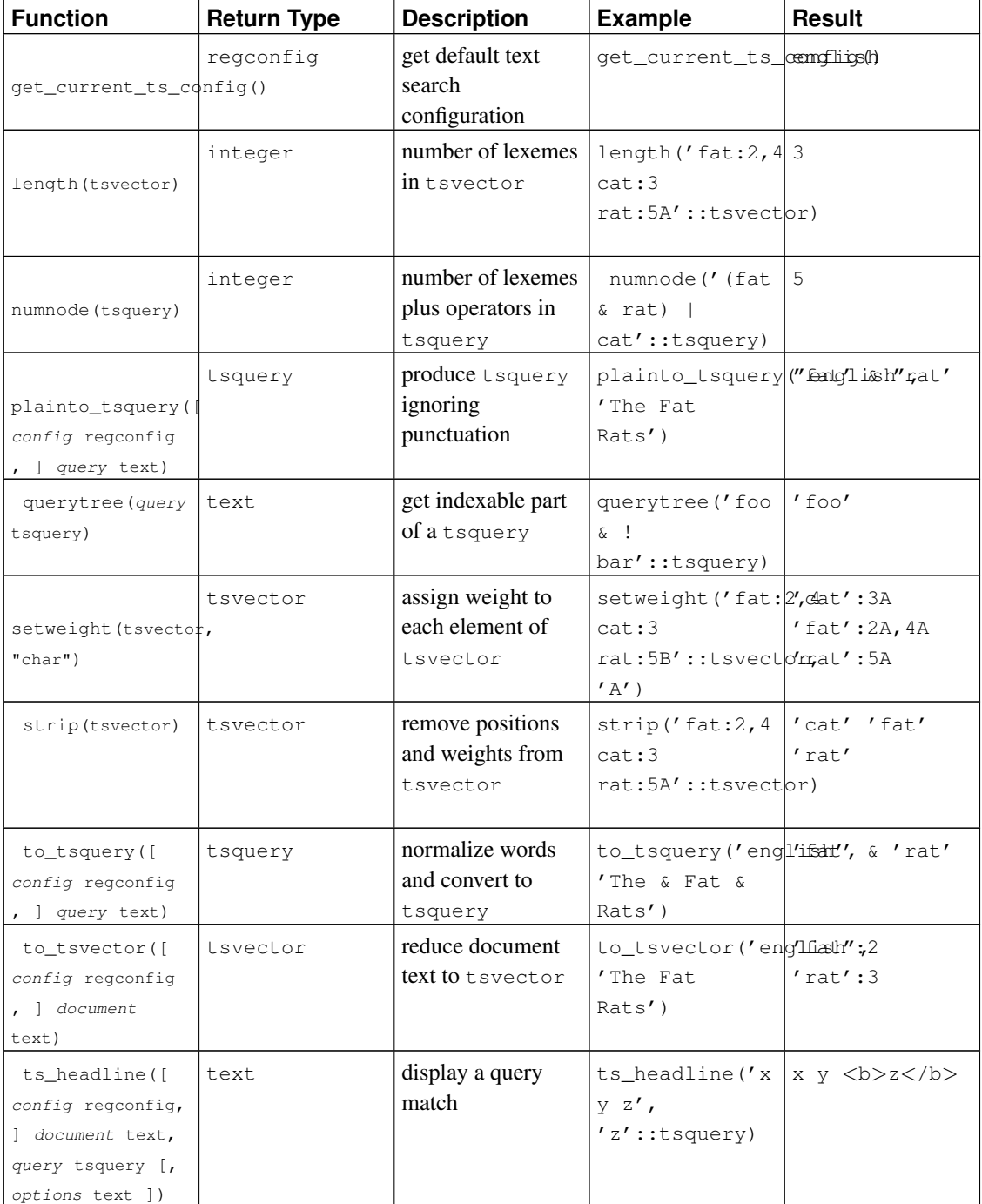

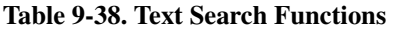

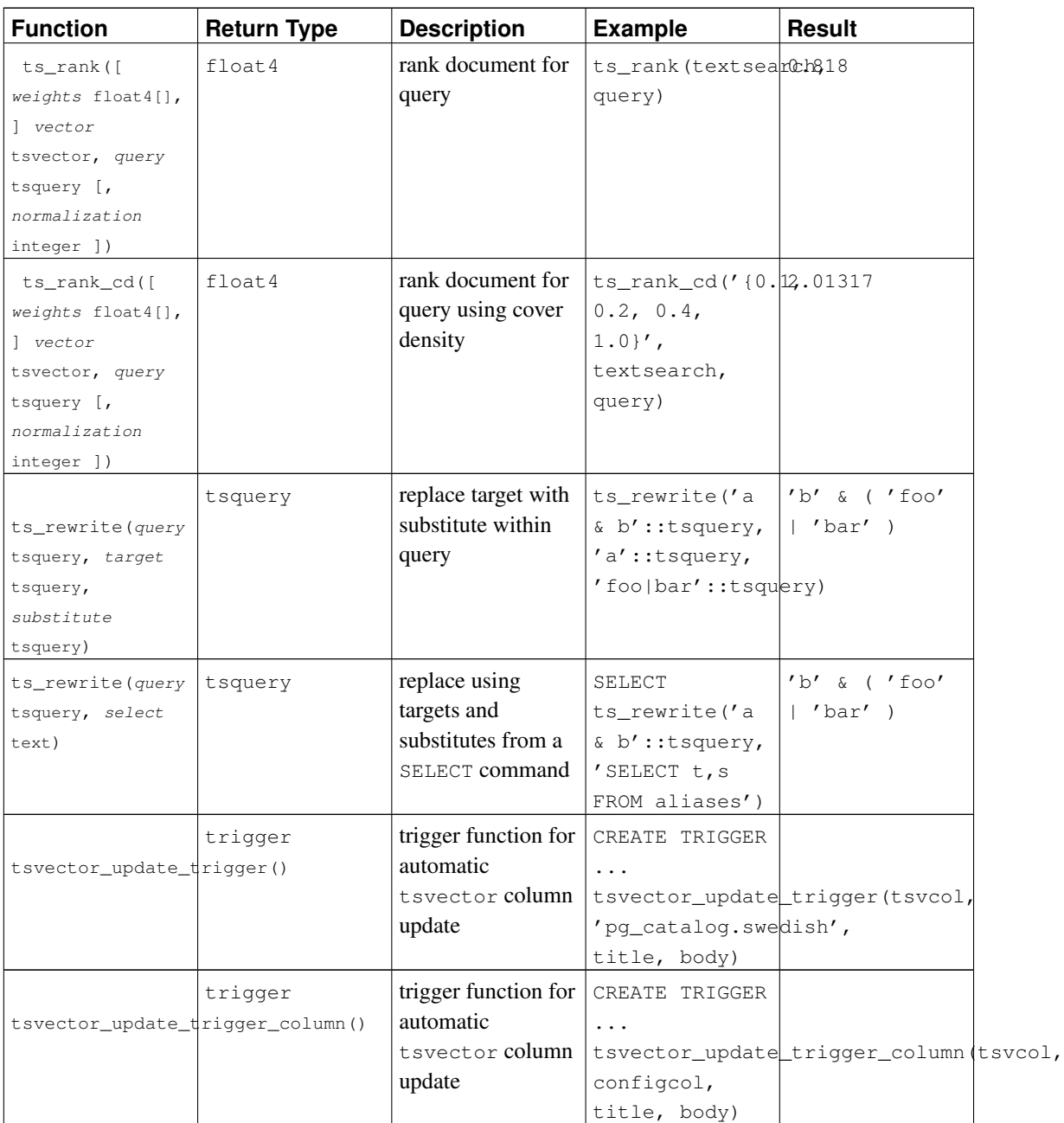

**Note:** All the text search functions that accept an optional regconfig argument will use the configuration specified by [default\\_text\\_search\\_config](#page-577-0) when that argument is omitted.

The functions in [Table 9-39](#page-318-0) are listed separately because they are not usually used in everyday text searching operations. They are helpful for development and debugging of new text search configurations.

<span id="page-318-0"></span>Table 9-39. Text Search Debugging Functions

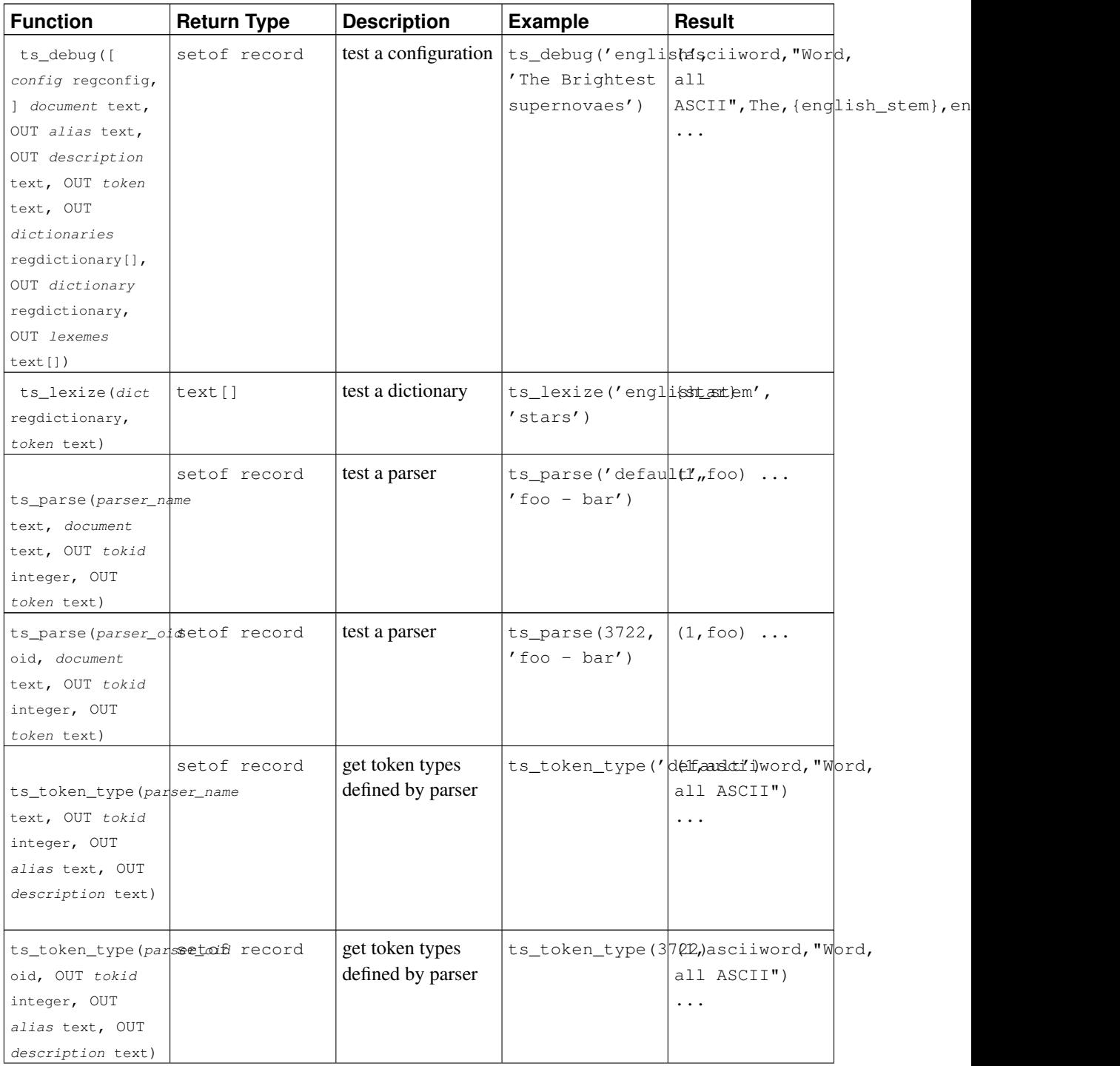

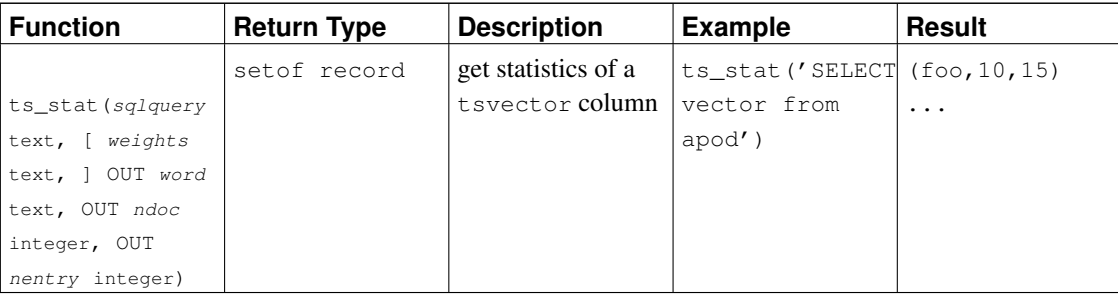

# **9.14. XML Functions**

The functions and function-like expressions described in this section operate on values of type  $xm$ . Check [Section 8.13](#page-221-0) for information about the xml type. The function-like expressions xmlparse and xmlserialize for converting to and from type xml are not repeated here. Use of most of these functions requires the installation to have been built with configure --with-libxml.

## **9.14.1. Producing XML Content**

A set of functions and function-like expressions are available for producing XML content from SQL data. As such, they are particularly suitable for formatting query results into XML documents for processing in client applications.

### **9.14.1.1. xmlcomment**

xmlcomment(text)

The function xmlcomment creates an XML value containing an XML comment with the specified text as content. The text cannot contain "--" or end with a "-" so that the resulting construct is a valid XML comment. If the argument is null, the result is null.

Example:

```
SELECT xmlcomment('hello');
```
xmlcomment --------------  $\langle$ !--hello-->

## **9.14.1.2. xmlconcat**

```
xmlconcat(xml[, ...])
```
The function xmlconcat concatenates a list of individual XML values to create a single value containing an XML content fragment. Null values are omitted; the result is only null if there are no nonnull arguments.

#### Example:

```
SELECT xmlconcat('<abc/>', '<br/>bar>foo</bar>');
     xmlconcat
 ----------------------
<abc/>>bar>foo</bar>
```
XML declarations, if present, are combined as follows. If all argument values have the same XML version declaration, that version is used in the result, else no version is used. If all argument values have the standalone declaration value "yes", then that value is used in the result. If all argument values have a standalone declaration value and at least one is "no", then that is used in the result. Else the result will have no standalone declaration. If the result is determined to require a standalone declaration but no version declaration, a version declaration with version 1.0 will be used because XML requires an XML declaration to contain a version declaration. Encoding declarations are ignored and removed in all cases.

#### Example:

```
SELECT xmlconcat('<?xml version="1.1"?><foo/>', '<?xml version="1.1" standalone="no"?><bar/
```
xmlconcat -----------------------------------  $\langle$ ?xml version="1.1"?><foo/>  $\langle$ bar/>

#### **9.14.1.3. xmlelement**

```
xmlelement(name name [, xmlattributes(value [AS attname] [, ... ])] [, content, ...])
```
The xmlelement expression produces an XML element with the given name, attributes, and content.

Examples:

SELECT xmlelement(name foo);

xmlelement ------------

 $<$ foo $/$ >

SELECT xmlelement(name foo, xmlattributes('xyz' as bar));

xmlelement ------------------

<foo bar="xyz"/>

SELECT xmlelement(name foo, xmlattributes(current\_date as bar), 'cont', 'ent');

xmlelement -------------------------------------

<sup>&</sup>lt;foo bar="2007-01-26">content</foo>

Element and attribute names that are not valid XML names are escaped by replacing the offending characters by the sequence  $x$ HHHH<sub>i</sub>, where HHHH is the character's Unicode codepoint in hexadecimal notation. For example:

```
SELECT xmlelement(name "foo$bar", xmlattributes('xyz' as "a&b"));
           xmlelement
----------------------------------
\timesfoo x0024 bar a x0026 b="xyz"/>
```
An explicit attribute name need not be specified if the attribute value is a column reference, in which case the column's name will be used as the attribute name by default. In other cases, the attribute must be given an explicit name. So this example is valid:

```
CREATE TABLE test (a xml, b xml);
SELECT xmlelement (name test, xmlattributes(a, b)) FROM test;
```
But these are not:

```
SELECT xmlelement(name test, xmlattributes('constant'), a, b) FROM test;
SELECT xmlelement(name test, xmlattributes(func(a, b))) FROM test;
```
Element content, if specified, will be formatted according to its data type. If the content is itself of type xml, complex XML documents can be constructed. For example:

```
SELECT xmlelement(name foo, xmlattributes('xyz' as bar),
                            xmlelement(name abc),
                            xmlcomment('test'),
                            xmlelement(name xyz));
                  xmlelement
----------------------------------------------
<foo bar="xyz"><abc/><!--test--><xyz/></foo>
```
Content of other types will be formatted into valid XML character data. This means in particular that the characters  $\langle \cdot, \cdot \rangle$ , and  $\&$  will be converted to entities. Binary data (data type bytea) will be represented in base64 or hex encoding, depending on the setting of the configuration parameter [xmlbinary.](#page-575-0) The particular behavior for individual data types is expected to evolve in order to align the SQL and PostgreSQL data types with the XML Schema specification, at which point a more precise description will appear.

### **9.14.1.4. xmlforest**

xmlforest(content [AS name] [, ...])

The xmlforest expression produces an XML forest (sequence) of elements using the given names and content.

#### Examples:

```
SELECT xmlforest('abc' AS foo, 123 AS bar);
          xmlforest
 ------------------------------
 <foo>abc</foo><br/>>bar>123</bar>
SELECT xmlforest(table_name, column_name)
FROM information_schema.columns
WHERE table_schema = 'pg_catalog';
                                           xmlforest
-------------------------------------------------------------------------------------------
 <table_name>pg_authid</table_name><column_name>rolname</column_name>
 <table_name>pg_authid</table_name><column_name>rolsuper</column_name>
 ...
```
As seen in the second example, the element name can be omitted if the content value is a column reference, in which case the column name is used by default. Otherwise, a name must be specified.

Element names that are not valid XML names are escaped as shown for xmlelement above. Similarly, content data is escaped to make valid XML content, unless it is already of type xml.

Note that XML forests are not valid XML documents if they consist of more than one element, so it might be useful to wrap xmlforest expressions in xmlelement.

#### **9.14.1.5. xmlpi**

xmlpi(name target [, content])

The xmlpi expression creates an XML processing instruction. The content, if present, must not contain the character sequence ?>.

Example:

SELECT xmlpi(name php, 'echo "hello world";');

xmlpi ----------------------------- <?php echo "hello world";?>

### **9.14.1.6. xmlroot**

 $xmlroot(xml, version text | no value[, standard be xenlog xen[no]$
The xmlroot expression alters the properties of the root node of an XML value. If a version is specified, it replaces the value in the root node's version declaration; if a standalone setting is specified, it replaces the value in the root node's standalone declaration.

SELECT xmlroot(xmlparse(document '<?xml version="1.1"?><content>abc</content>'), version '1.0', standalone yes);

xmlroot

---------------------------------------- <?xml version="1.0" standalone="yes"?>

<content>abc</content>

### <span id="page-324-0"></span>**9.14.1.7. xmlagg**

xmlagg(xml)

The function  $xm$ lagg is, unlike the other functions described here, an aggregate function. It concatenates the input values to the aggregate function call, much like xmlconcat does, except that concatenation occurs across rows rather than across expressions in a single row. See [Section 9.20](#page-341-0) for additional information about aggregate functions.

Example:

```
CREATE TABLE test (y int, x xml);
INSERT INTO test VALUES (1, '<foo>abc</foo>');
INSERT INTO test VALUES (2, '<bar/>');
SELECT xmlagg(x) FROM test;
       xmlagg
----------------------
<foo>abc</foo><br/>bar/>
```
To determine the order of the concatenation, an ORDER BY clause may be added to the aggregate call as described in [Section 4.2.7.](#page-113-0) For example:

SELECT xmlagg(x ORDER BY y DESC) FROM test; xmlagg ---------------------- <bar/><foo>abc</foo>

The following non-standard approach used to be recommended in previous versions, and may still be useful in specific cases:

SELECT xmlagg(x) FROM (SELECT \* FROM test ORDER BY y DESC) AS tab; xmlagg ---------------------- <bar/><foo>abc</foo>

### **9.14.2. XML Predicates**

The expressions described in this section check properties of xml values.

### **9.14.2.1. IS DOCUMENT**

xml IS DOCUMENT

The expression IS DOCUMENT returns true if the argument XML value is a proper XML document, false if it is not (that is, it is a content fragment), or null if the argument is null. See [Section 8.13](#page-221-0) about the difference between documents and content fragments.

### **9.14.2.2. XMLEXISTS**

XMLEXISTS(text PASSING [BY REF] xml [BY REF])

The function xmlexists returns true if the XPath expression in the first argument returns any nodes, and false otherwise. (If either argument is null, the result is null.)

Example:

```
SELECT xmlexists('//town[text() = "Toronto"]' PASSING BY REF '<towns><town>Toronto</town><t
xmlexists
------------
t
(1 row)
```
The BY REF clauses have no effect in PostgreSQL, but are allowed for SQL conformance and compatibility with other implementations. Per SQL standard, the first BY REF is required, the second is optional. Also note that the SQL standard specifies the  $xm$ lexists construct to take an XQuery expression as first argument, but PostgreSQL currently only supports XPath, which is a subset of XQuery.

### **9.14.2.3. xml\_is\_well\_formed**

```
xml is well formed(text)
xml_is_well_formed_document(text)
xml_is_well_formed_content(text)
```
These functions check whether a text string is well-formed XML, returning a Boolean result. xml\_is\_well\_formed\_document checks for a well-formed document, while xml\_is\_well\_formed\_content checks for well-formed content. xml\_is\_well\_formed does the former if the [xmloption](#page-575-0) configuration parameter is set to DOCUMENT, or the latter if it is set to CONTENT. This means that  $xml_is_well_f$  formed is useful for seeing whether a simple cast to type  $xml$  will succeed, whereas the other two functions are useful for seeing whether the corresponding variants of XMLPARSE will succeed.

Examples:

```
SET xmloption TO DOCUMENT;
SELECT xml_is_well_formed('<>');
xml_is_well_formed
--------------------
f
(1 row)
SELECT xml_is_well_formed('<abc/>');
 xml_is_well_formed
   --------------------
t
(1 row)
SET xmloption TO CONTENT;
SELECT xml_is_well_formed('abc');
xml_is_well_formed
--------------------
t
(1 row)
SELECT xml_is_well_formed_document('<pg:foo xmlns:pg="http://postgresql.org/stuff">bar</pg:
xml_is_well_formed_document
-----------------------------
+(1 row)
SELECT xml_is_well_formed_document('<pq:foo xmlns:pq="http://postqresql.org/stuff">bar</my:
xml_is_well_formed_document
-----------------------------
 f
(1 row)
```
The last example shows that the checks include whether namespaces are correctly matched.

### **9.14.3. Processing XML**

To process values of data type xml, PostgreSQL offers the functions xpath and xpath\_exists, which evaluate XPath 1.0 expressions.

xpath(xpath, xml [, nsarray])

The function xpath evaluates the XPath expression  $x$ path (a text value) against the XML value  $x$ ml. It returns an array of XML values corresponding to the node set produced by the XPath expression. If the XPath expression returns a scalar value rather than a node set, a single-element array is returned.

The second argument must be a well formed XML document. In particular, it must have a single root node element.

The optional third argument of the function is an array of namespace mappings. This array should be a two-dimensional text array with the length of the second axis being equal to 2 (i.e., it should be an array of arrays, each of which consists of exactly 2 elements). The first element of each array entry is the namespace name (alias), the second the namespace URI. It is not required that aliases provided in this array be the same as those being used in the XML document itself (in other words, both in the XML document and in the xpath function context, aliases are *local*).

Example:

```
SELECT xpath('/my:a/text()', '<my:a xmlns:my="http://example.com">test</my:a>',
             ARRAY[ARRAY['my', 'http://example.com']]);
xpath
--------
{test}
(1 row)
```
To deal with default (anonymous) namespaces, do something like this:

```
SELECT xpath('//mydefns:b/text()', '<a xmlns="http://example.com"><br/>b>test</b></a>',
             ARRAY[ARRAY['mydefns', 'http://example.com']]);
xpath
--------
 {test}
(1 row)
```
xpath\_exists(xpath, xml [, nsarray])

The function xpath\_exists is a specialized form of the xpath function. Instead of returning the individual XML values that satisfy the XPath, this function returns a Boolean indicating whether the query was satisfied or not. This function is equivalent to the standard XMLEXISTS predicate, except that it also offers support for a namespace mapping argument.

#### Example:

```
SELECT xpath_exists('/my:a/text()', '<my:a xmlns:my="http://example.com">test</my:a>',
                     ARRAY[ARRAY['my', 'http://example.com']]);
xpath_exists
--------------
```
t (1 row)

### **9.14.4. Mapping Tables to XML**

The following functions map the contents of relational tables to XML values. They can be thought of as XML export functionality:

```
table_to_xml(tbl regclass, nulls boolean, tableforest boolean, targetns text)
query_to_xml(query text, nulls boolean, tableforest boolean, targetns text)
cursor to_xml(cursor refcursor, count int, nulls boolean,
              tableforest boolean, targetns text)
```
The return type of each function is xml.

table\_to\_xml maps the content of the named table, passed as parameter tbl. The regclass type accepts strings identifying tables using the usual notation, including optional schema qualifications and double quotes. query\_to\_xml executes the query whose text is passed as parameter query and maps the result set. cursor\_to\_xml fetches the indicated number of rows from the cursor specified by the parameter cursor. This variant is recommended if large tables have to be mapped, because the result value is built up in memory by each function.

If tableforest is false, then the resulting XML document looks like this:

```
<tablename>
  <row>
    <columnname1>data</columnname1>
    <columnname2>data</columnname2>
  \langle/row>
  <row>...
  \langle/r \cap w \rangle...
</tablename>
```
If tableforest is true, the result is an XML content fragment that looks like this:

```
<tablename>
 <columnname1>data</columnname1>
 <columnname2>data</columnname2>
</tablename>
<tablename>
  ...
</tablename>
...
```
If no table name is available, that is, when mapping a query or a cursor, the string table is used in the first format, row in the second format.

The choice between these formats is up to the user. The first format is a proper XML document, which will be important in many applications. The second format tends to be more useful in the cursor to  $xml$ function if the result values are to be reassembled into one document later on. The functions for producing XML content discussed above, in particular xmlelement, can be used to alter the results to taste.

The data values are mapped in the same way as described for the function xmlelement above.

The parameter nulls determines whether null values should be included in the output. If true, null values in columns are represented as:

<columnname xsi:nil="true"/>

where  $x\sin i$  is the XML namespace prefix for XML Schema Instance. An appropriate namespace declaration will be added to the result value. If false, columns containing null values are simply omitted from the output.

The parameter targetns specifies the desired XML namespace of the result. If no particular namespace is wanted, an empty string should be passed.

The following functions return XML Schema documents describing the mappings performed by the corresponding functions above:

table\_to\_xmlschema(tbl regclass, nulls boolean, tableforest boolean, targetns text) query\_to\_xmlschema(query text, nulls boolean, tableforest boolean, targetns text) cursor to xmlschema(cursor refcursor, nulls boolean, tableforest boolean, targetns text)

It is essential that the same parameters are passed in order to obtain matching XML data mappings and XML Schema documents.

The following functions produce XML data mappings and the corresponding XML Schema in one document (or forest), linked together. They can be useful where self-contained and self-describing results are wanted:

table\_to\_xml\_and\_xmlschema(tbl regclass, nulls boolean, tableforest boolean, targetns text) query\_to\_xml\_and\_xmlschema(query text, nulls boolean, tableforest boolean, targetns text)

In addition, the following functions are available to produce analogous mappings of entire schemas or the entire current database:

schema\_to\_xml(schema name, nulls boolean, tableforest boolean, targetns text) schema\_to\_xmlschema(schema name, nulls boolean, tableforest boolean, targetns text) schema\_to\_xml\_and\_xmlschema(schema name, nulls boolean, tableforest boolean, targetns text)

database\_to\_xml(nulls boolean, tableforest boolean, targetns text) database\_to\_xmlschema(nulls boolean, tableforest boolean, targetns text) database\_to\_xml\_and\_xmlschema(nulls boolean, tableforest boolean, targetns text)

Note that these potentially produce a lot of data, which needs to be built up in memory. When requesting content mappings of large schemas or databases, it might be worthwhile to consider mapping the tables separately instead, possibly even through a cursor.

The result of a schema content mapping looks like this:

<schemaname>

table1-mapping

table2-mapping

```
...
```
</schemaname>

where the format of a table mapping depends on the  $t$  ableforest parameter as explained above.

The result of a database content mapping looks like this:

```
<dbname>
<schema1name>
  ...
</schema1name>
<schema2name>
  ...
</schema2name>
...
</dbname>
```
where the schema mapping is as above.

As an example of using the output produced by these functions, [Figure 9-1](#page-330-0) shows an XSLT stylesheet that converts the output of table\_to\_xml\_and\_xmlschema to an HTML document containing a tabular rendition of the table data. In a similar manner, the results from these functions can be converted into other XML-based formats.

#### <span id="page-330-0"></span>Figure 9-1. XSLT Stylesheet for Converting SQL/XML Output to HTML

```
<?xml version="1.0"?>
<xsl:stylesheet version="1.0"
   xmlns:xsl="http://www.w3.org/1999/XSL/Transform"
   xmlns:xsd="http://www.w3.org/2001/XMLSchema"
   xmlns="http://www.w3.org/1999/xhtml"
>
 <xsl:output method="xml"
     doctype-system="http://www.w3.org/TR/xhtml1/DTD/xhtml1-strict.dtd"
     doctype-public="-//W3C/DTD XHTML 1.0 Strict//EN"
     indent="yes"/>
 <xsl:template match="/*">
   <xsl:variable name="schema" select="//xsd:schema"/>
   <xsl:variable name="tabletypename"
                 select="$schema/xsd:element[@name=name(current())]/@type"/>
   <xsl:variable name="rowtypename"
                  select="$schema/xsd:complexType[@name=$tabletypename]/xsd:sequence/xsd:el
   <html>
      <head>
        <title><xsl:value-of select="name(current())"/></title>
```

```
</head>
      <body>
        <table>
          <tr>
            <xsl:for-each select="$schema/xsd:complexType[@name=$rowtypename]/xsd:sequence/
              <th><xsl:value-of select="."/></th>
            </xsl:for-each>
          \langletr>
          <xsl:for-each select="row">
            <tr>
              <xsl:for-each select="*">
                <td><xsl:value-of select="."/></td>
              </xsl:for-each>
            \langle/tr>
          </xsl:for-each>
        \langle /table>
      </body>
    </html>
  </xsl:template>
</xsl:stylesheet>
```
## <span id="page-331-0"></span>**9.15. JSON Functions**

[Table 9-40](#page-331-0) shows the functions that are available for creating JSON (see [Section 8.14\)](#page-223-0) data.

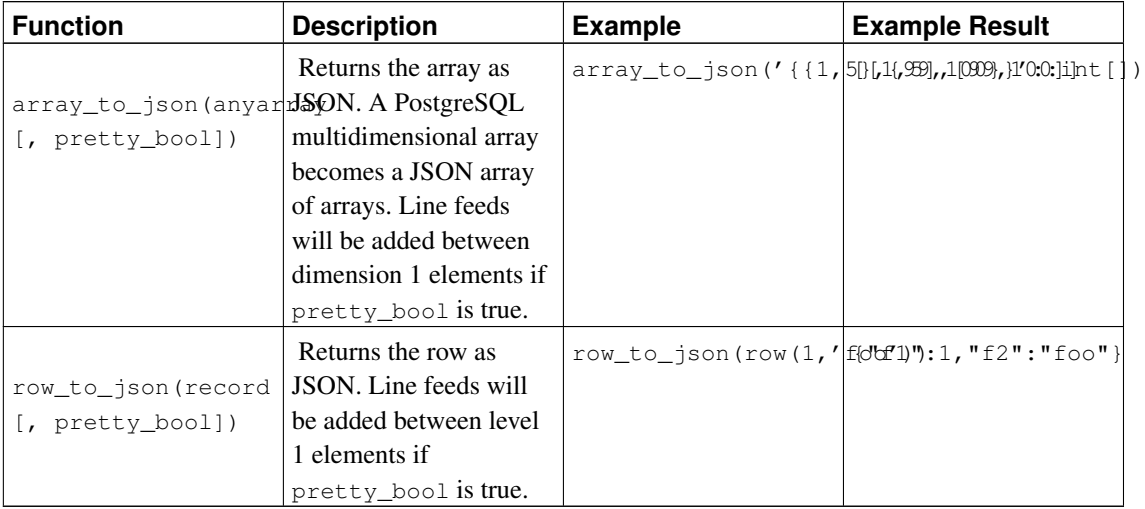

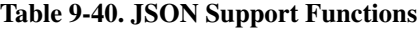

## **9.16. Sequence Manipulation Functions**

This section describes functions for operating on *sequence objects*, also called sequence generators or just sequences. Sequence objects are special single-row tables created with [CREATE SEQUENCE.](#page-1458-0) Sequence objects are commonly used to generate unique identifiers for rows of a table. The sequence functions, listed in [Table 9-41,](#page-332-0) provide simple, multiuser-safe methods for obtaining successive sequence values from sequence objects.

<span id="page-332-0"></span>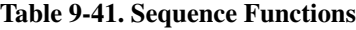

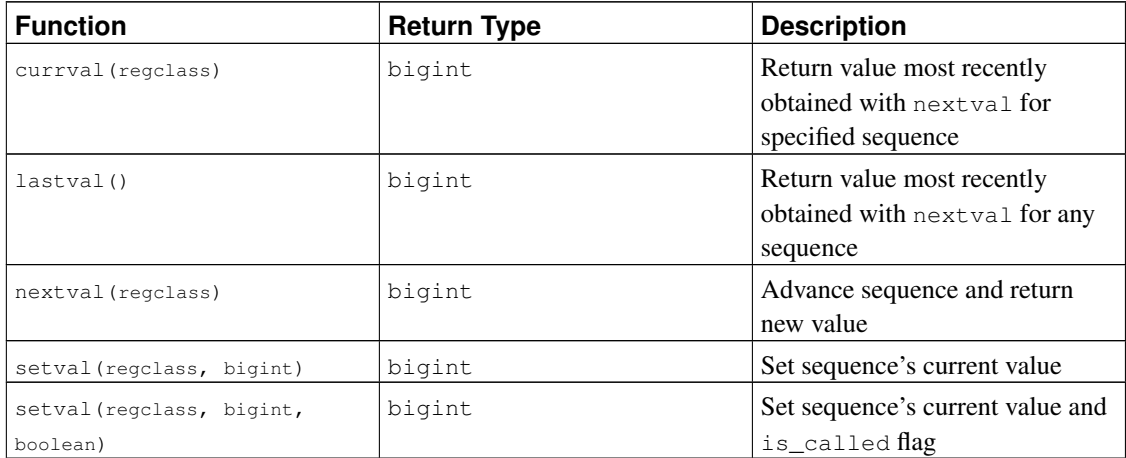

The sequence to be operated on by a sequence function is specified by a regclass argument, which is simply the OID of the sequence in the  $pg$ <sup>-class</sup> system catalog. You do not have to look up the OID by hand, however, since the regclass data type's input converter will do the work for you. Just write the sequence name enclosed in single quotes so that it looks like a literal constant. For compatibility with the handling of ordinary SQL names, the string will be converted to lower case unless it contains double quotes around the sequence name. Thus:

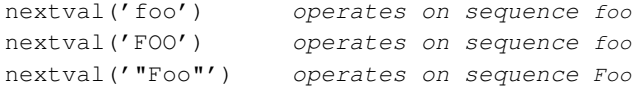

The sequence name can be schema-qualified if necessary:

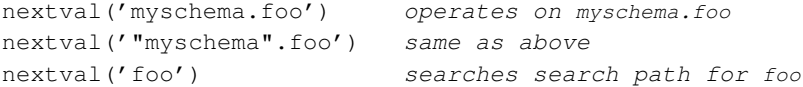

See [Section 8.18](#page-245-0) for more information about regulass.

Note: Before PostgreSQL 8.1, the arguments of the sequence functions were of type text, not regclass, and the above-described conversion from a text string to an OID value would happen at run time during each call. For backward compatibility, this facility still exists, but internally it is now handled as an implicit coercion from text to regolass before the function is invoked.

When you write the argument of a sequence function as an unadorned literal string, it becomes a constant of type regclass. Since this is really just an OID, it will track the originally identified sequence despite later renaming, schema reassignment, etc. This "early binding" behavior is usually desirable

for sequence references in column defaults and views. But sometimes you might want "late binding" where the sequence reference is resolved at run time. To get late-binding behavior, force the constant to be stored as a text constant instead of regclass:

nextval('foo'::text) foo is looked up at runtime

Note that late binding was the only behavior supported in PostgreSQL releases before 8.1, so you might need to do this to preserve the semantics of old applications.

Of course, the argument of a sequence function can be an expression as well as a constant. If it is a text expression then the implicit coercion will result in a run-time lookup.

The available sequence functions are:

#### nextval

Advance the sequence object to its next value and return that value. This is done atomically: even if multiple sessions execute nextval concurrently, each will safely receive a distinct sequence value.

If a sequence object has been created with default parameters, successive nextval calls will return successive values beginning with 1. Other behaviors can be obtained by using special parameters in the [CREATE SEQUENCE](#page-1458-0) command; see its command reference page for more information.

**Important:** To avoid blocking concurrent transactions that obtain numbers from the same sequence, a nextval operation is never rolled back; that is, once a value has been fetched it is considered used, even if the transaction that did the nextval later aborts. This means that aborted transactions might leave unused "holes" in the sequence of assigned values.

#### currval

Return the value most recently obtained by nextval for this sequence in the current session. (An error is reported if nextval has never been called for this sequence in this session.) Because this is returning a session-local value, it gives a predictable answer whether or not other sessions have executed nextval since the current session did.

#### lastval

Return the value most recently returned by nextval in the current session. This function is identical to currval, except that instead of taking the sequence name as an argument it fetches the value of the last sequence used by nextval in the current session. It is an error to call lastval if nextval has not yet been called in the current session.

#### setval

Reset the sequence object's counter value. The two-parameter form sets the sequence's last\_value field to the specified value and sets its is called field to true, meaning that the next nextual will advance the sequence before returning a value. The value reported by currval is also set to the specified value. In the three-parameter form, is called can be set to either true or false. true has the same effect as the two-parameter form. If it is set to false, the next nextval will return exactly the specified value, and sequence advancement commences with the following nextval.

Furthermore, the value reported by currval is not changed in this case (this is a change from pre-8.3 behavior). For example,

SELECT setval('foo', 42); Next nextval will return 43 SELECT setval ('foo', 42, true); Same as above SELECT setval ('foo', 42, false); Next nextval will return 42 The result returned by setval is just the value of its second argument.

**Important:** Because sequences are non-transactional, changes made by setval are not undone if the transaction rolls back.

## **9.17. Conditional Expressions**

This section describes the SQL-compliant conditional expressions available in PostgreSQL.

**Tip:** If your needs go beyond the capabilities of these conditional expressions, you might want to consider writing a stored procedure in a more expressive programming language.

## **9.17.1. CASE**

The SQL CASE expression is a generic conditional expression, similar to if/else statements in other programming languages:

```
CASE WHEN condition THEN result
     [WHEN ...]
     [ELSE result]
END
```
CASE clauses can be used wherever an expression is valid. Each condition is an expression that returns a boolean result. If the condition's result is true, the value of the CASE expression is the result that follows the condition, and the remainder of the CASE expression is not processed. If the condition's result is not true, any subsequent WHEN clauses are examined in the same manner. If no WHEN condition yields true, the value of the CASE expression is the result of the ELSE clause. If the ELSE clause is omitted and no condition is true, the result is null.

An example:

```
SELECT * FROM test;
a
---
1
 2
```

```
SELECT a,
      CASE WHEN a=1 THEN 'one'
         WHEN a=2 THEN 'two'
           ELSE 'other'
      END
   FROM test;
a | case
---+-------
1 | one
2 + two3 | other
```
3

The data types of all the  $result$  expressions must be convertible to a single output type. See [Section 10.5](#page-389-0) for more details.

There is a "simple" form of CASE expression that is a variant of the general form above:

```
CASE expression
   WHEN value THEN result
    [WHEN ...]
    [ELSE result]
END
```
The first expression is computed, then compared to each of the value expressions in the WHEN clauses until one is found that is equal to it. If no match is found, the  $result$  of the ELSE clause (or a null value) is returned. This is similar to the switch statement in C.

The example above can be written using the simple CASE syntax:

```
SELECT a,
       CASE a WHEN 1 THEN 'one'
            WHEN 2 THEN 'two'
             ELSE 'other'
      END
   FROM test;
a | case
---+-------
1 | one
2 | two
3 | other
```
A CASE expression does not evaluate any subexpressions that are not needed to determine the result. For example, this is a possible way of avoiding a division-by-zero failure:

SELECT ... WHERE CASE WHEN  $x \leq$  0 THEN  $y/x$  > 1.5 ELSE false END;

**Note:** As described in [Section 4.2.14,](#page-121-0) there are various situations in which subexpressions of an expression are evaluated at different times, so that the principle that "CASE evaluates only necessary subexpressions" is not ironclad. For example a constant  $1/0$  subexpression will usually result in a division-by-zero failure at planning time, even if it's within a CASE arm that would never be entered at run time.

### **9.17.2. COALESCE**

```
COALESCE (value [, ...])
```
The COALESCE function returns the first of its arguments that is not null. Null is returned only if all arguments are null. It is often used to substitute a default value for null values when data is retrieved for display, for example:

```
SELECT COALESCE (description, short_description, '(none)') ...
```
This returns description if it is not null, otherwise short\_description if it is not null, otherwise (none).

Like a CASE expression, COALESCE only evaluates the arguments that are needed to determine the result; that is, arguments to the right of the first non-null argument are not evaluated. This SQL-standard function provides capabilities similar to NVL and IFNULL, which are used in some other database systems.

## **9.17.3. NULLIF**

```
NULLIF(value1, value2)
```
The NULLIF function returns a null value if  $value1$  equals value2; otherwise it returns value1. This can be used to perform the inverse operation of the COALESCE example given above:

```
SELECT NULLIF(value, '(none)') ...
```
In this example, if value is (none), null is returned, otherwise the value of value is returned.

### **9.17.4. GREATEST and LEAST**

```
GREATEST(value [, ...])
LEAST (value [ , ... ])
```
The GREATEST and LEAST functions select the largest or smallest value from a list of any number of expressions. The expressions must all be convertible to a common data type, which will be the type of the result (see [Section 10.5](#page-389-0) for details). NULL values in the list are ignored. The result will be NULL only if all the expressions evaluate to NULL.

Note that GREATEST and LEAST are not in the SQL standard, but are a common extension. Some other databases make them return NULL if any argument is NULL, rather than only when all are NULL.

# <span id="page-337-0"></span>**9.18. Array Functions and Operators**

[Table 9-42](#page-337-0) shows the operators available for array types.

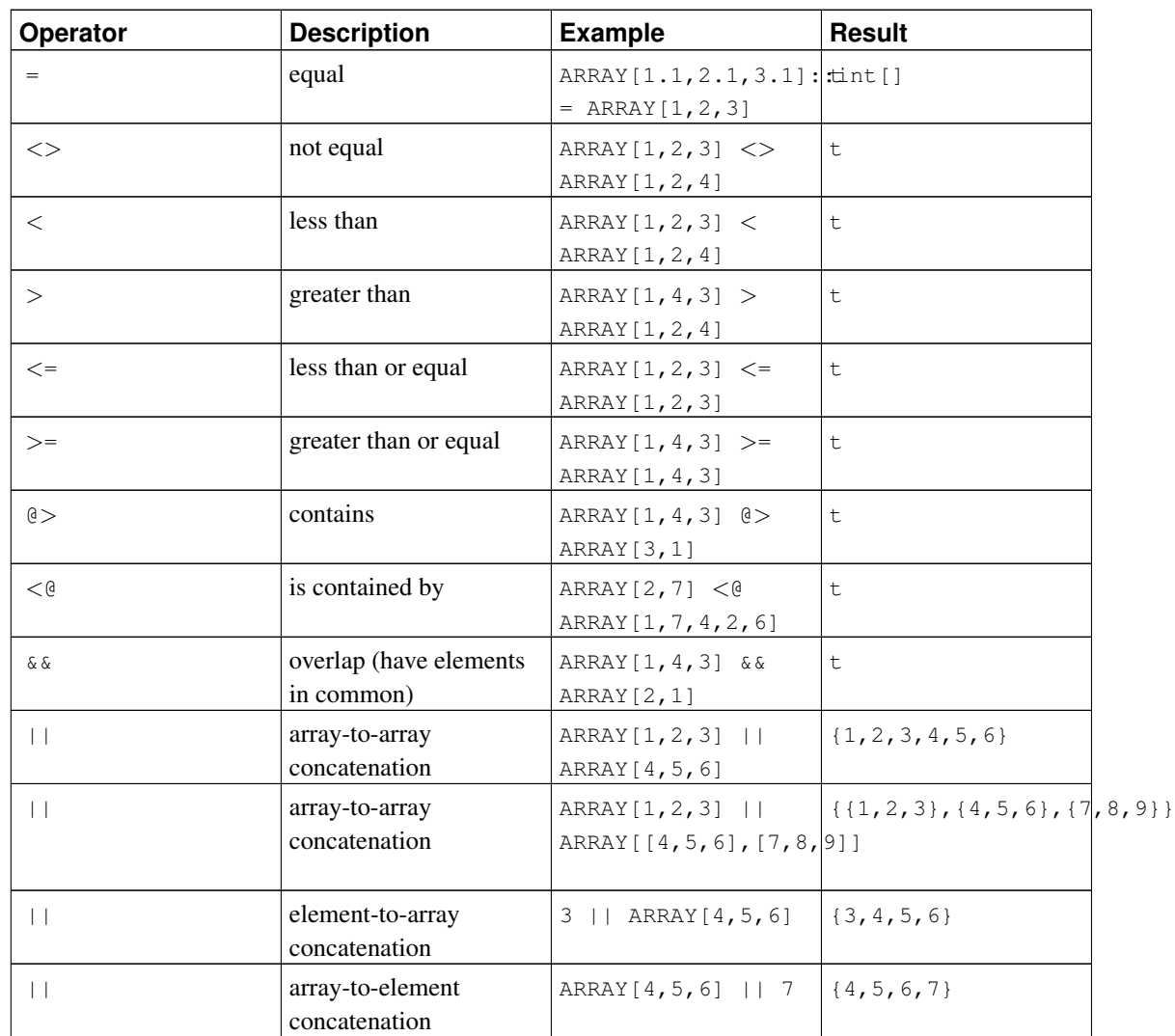

#### Table 9-42. Array Operators

Array comparisons compare the array contents element-by-element, using the default B-tree comparison function for the element data type. In multidimensional arrays the elements are visited in row-major order (last subscript varies most rapidly). If the contents of two arrays are equal but the dimensionality is different, the first difference in the dimensionality information determines the sort order. (This is a change from versions of PostgreSQL prior to 8.2: older versions would claim that two arrays with the same contents were equal, even if the number of dimensions or subscript ranges were different.)

See [Section 8.15](#page-223-1) for more details about array operator behavior.

[Table 9-43](#page-338-0) shows the functions available for use with array types. See [Section 8.15](#page-223-1) for more information and examples of the use of these functions.

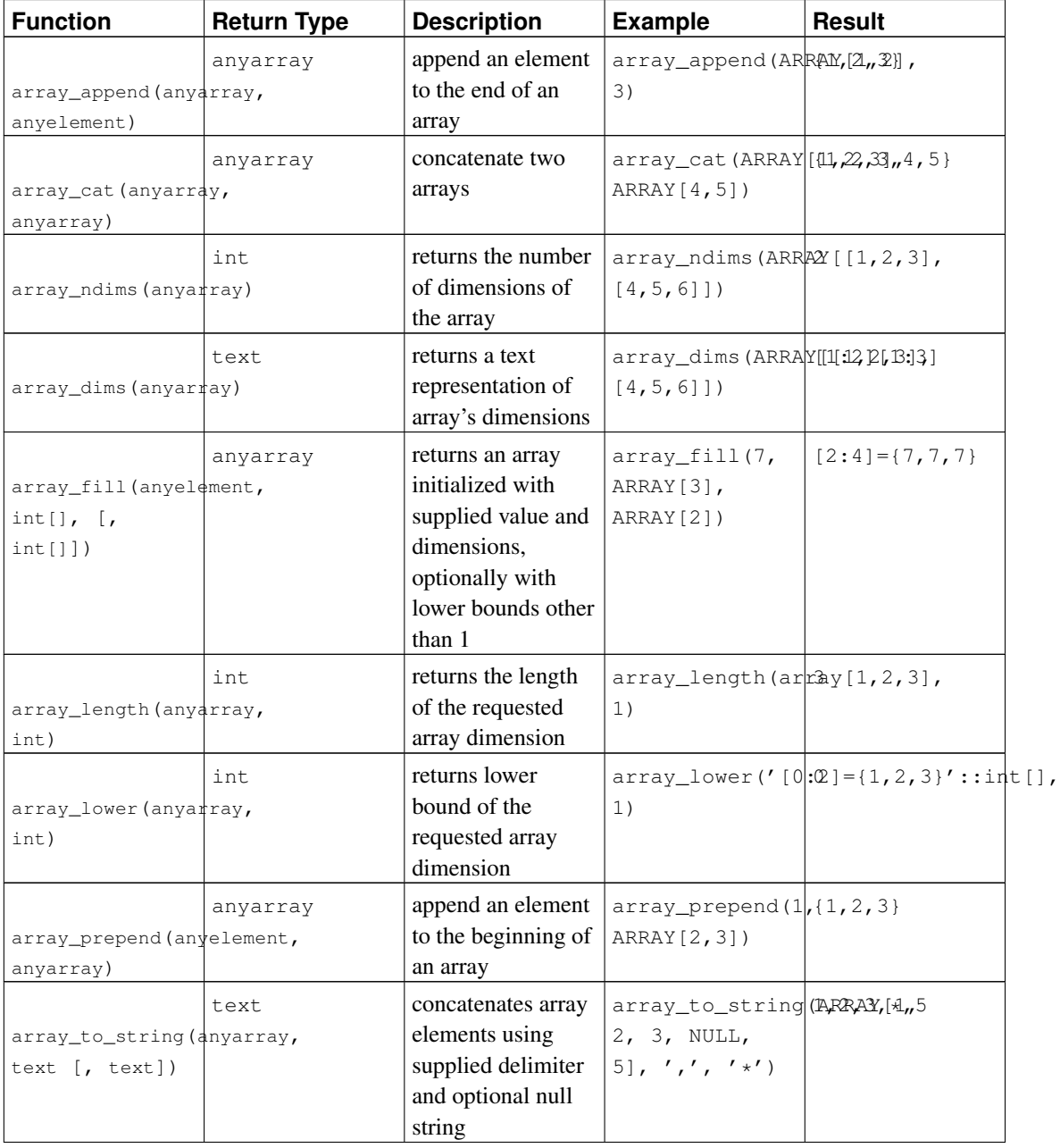

#### <span id="page-338-0"></span>Table 9-43. Array Functions

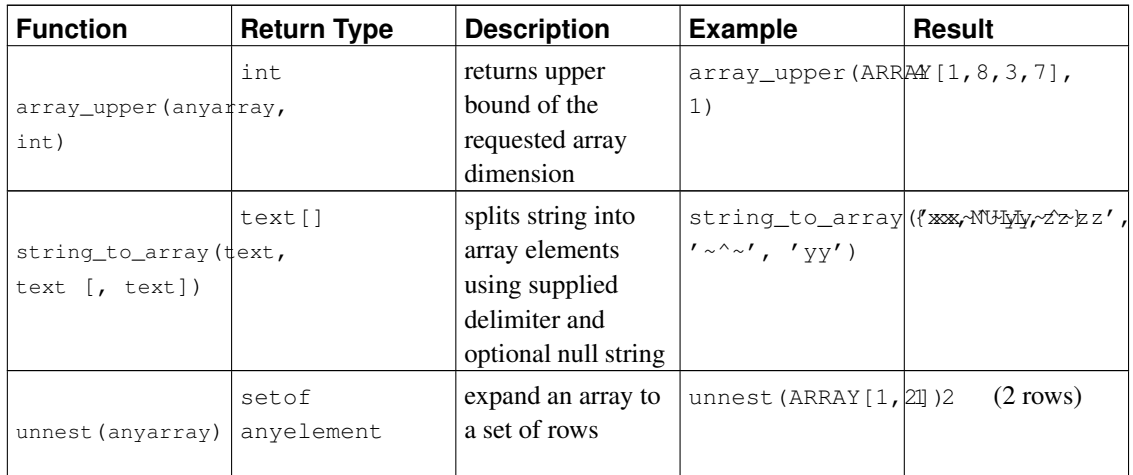

In string\_to\_array, if the delimiter parameter is NULL, each character in the input string will become a separate element in the resulting array. If the delimiter is an empty string, then the entire input string is returned as a one-element array. Otherwise the input string is split at each occurrence of the delimiter string.

In string to array, if the null-string parameter is omitted or NULL, none of the substrings of the input will be replaced by NULL. In array\_to\_string, if the null-string parameter is omitted or NULL, any null elements in the array are simply skipped and not represented in the output string.

**Note:** There are two differences in the behavior of string\_to\_array from pre-9.1 versions of PostgreSQL. First, it will return an empty (zero-element) array rather than NULL when the input string is of zero length. Second, if the delimiter string is NULL, the function splits the input into individual characters, rather than returning NULL as before.

See also [Section 9.20](#page-341-0) about the aggregate function array\_agg for use with arrays.

# **9.19. Range Functions and Operators**

See [Section 8.17](#page-239-0) for an overview of range types.

<span id="page-339-0"></span>[Table 9-44](#page-339-0) shows the operators available for range types.

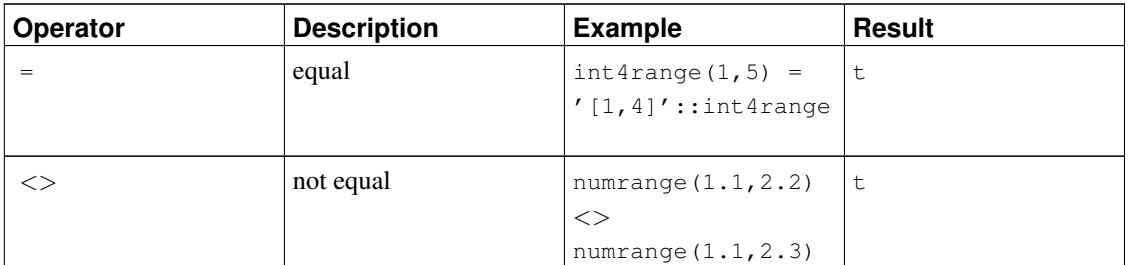

### Table 9-44. Range Operators

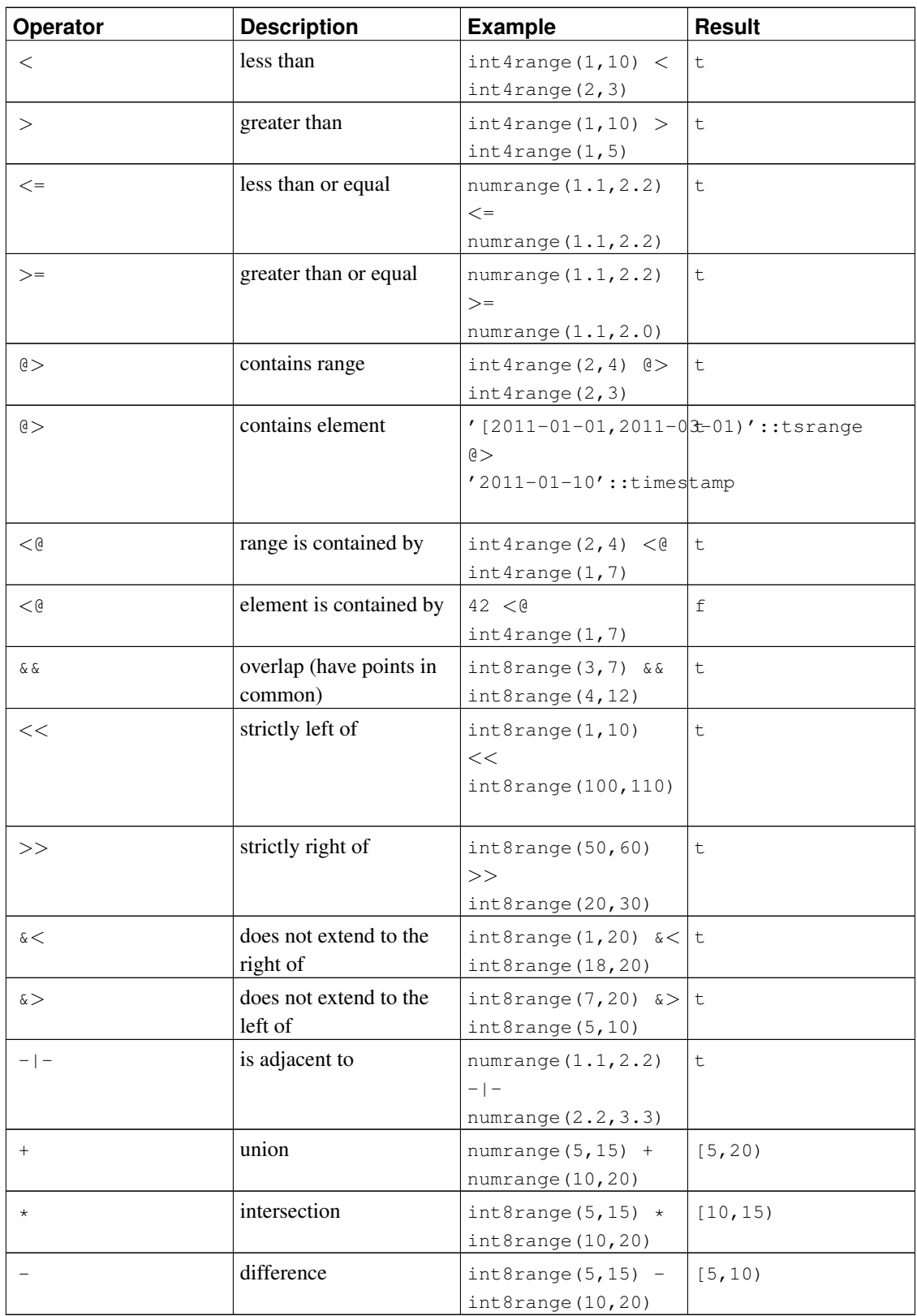

The simple comparison operators  $\langle, \rangle$ ,  $\langle, \rangle$ , and  $\rangle$  = compare the lower bounds first, and only if those are equal, compare the upper bounds. These comparisons are not usually very useful for ranges, but are provided to allow B-tree indexes to be constructed on ranges.

The left-of/right-of/adjacent operators always return false when an empty range is involved; that is, an empty range is not considered to be either before or after any other range.

The union and difference operators will fail if the resulting range would need to contain two disjoint sub-ranges, as such a range cannot be represented.

<span id="page-341-1"></span>[Table 9-45](#page-341-1) shows the functions available for use with range types.

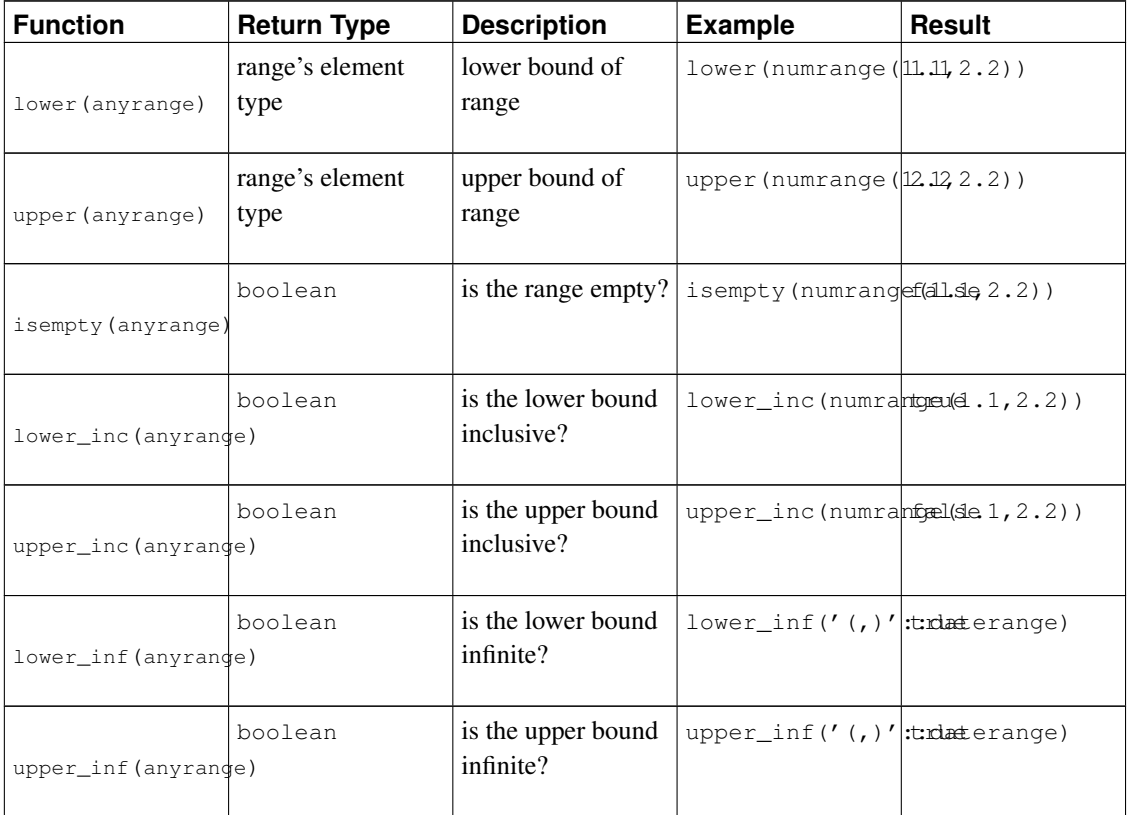

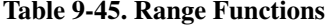

The lower and upper functions return null if the range is empty or the requested bound is infinite. The lower\_inc, upper\_inc, lower\_inf, and upper\_inf functions all return false for an empty range.

## <span id="page-341-0"></span>**9.20. Aggregate Functions**

<span id="page-341-2"></span>*Aggregate functions* compute a single result from a set of input values. The built-in aggregate functions are listed in [Table 9-46](#page-341-2) and [Table 9-47.](#page-344-0) The special syntax considerations for aggregate functions are explained in [Section 4.2.7.](#page-113-0) Consult [Section 2.7](#page-85-0) for additional introductory information.

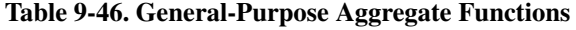

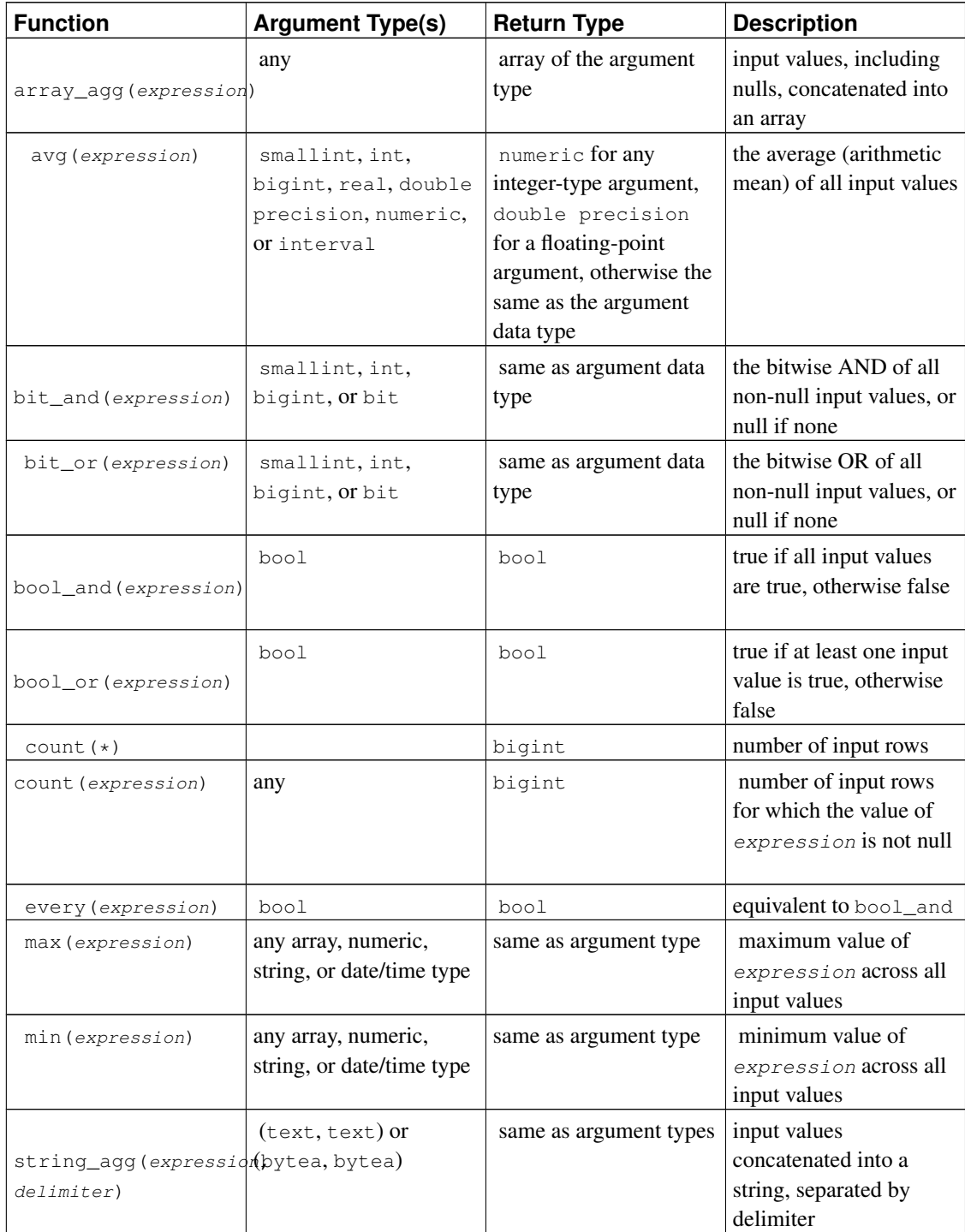

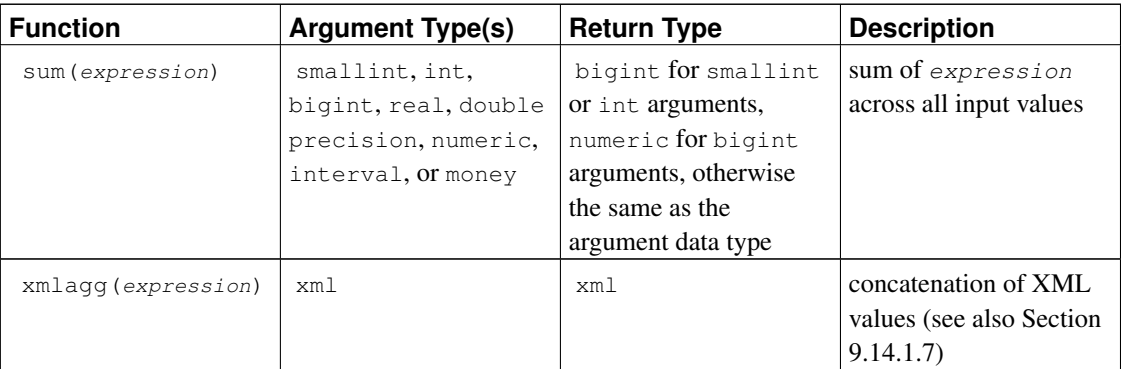

It should be noted that except for count, these functions return a null value when no rows are selected. In particular, sum of no rows returns null, not zero as one might expect, and array\_agg returns null rather than an empty array when there are no input rows. The coalesce function can be used to substitute zero or an empty array for null when necessary.

**Note:** Boolean aggregates **bool\_and** and **bool\_or** correspond to standard SQL aggregates every and any or some. As for any and some, it seems that there is an ambiguity built into the standard syntax:

SELECT  $b1 = ANY$  ((SELECT  $b2$  FROM  $t2$  ...)) FROM  $t1$  ...;

Here ANY can be considered either as introducing a subquery, or as being an aggregate function, if the subquery returns one row with a Boolean value. Thus the standard name cannot be given to these aggregates.

**Note:** Users accustomed to working with other SQL database management systems might be disappointed by the performance of the count aggregate when it is applied to the entire table. A query like:

SELECT count(\*) FROM sometable;

will require effort proportional to the size of the table: PostgreSQL will need to scan either the entire table or the entirety of an index which includes all rows in the table.

The aggregate functions array\_agg, string\_agg, and xmlagg, as well as similar user-defined aggregate functions, produce meaningfully different result values depending on the order of the input values. This ordering is unspecified by default, but can be controlled by writing an ORDER BY clause within the aggregate call, as shown in [Section 4.2.7.](#page-113-0) Alternatively, supplying the input values from a sorted subquery will usually work. For example:

SELECT xmlagg(x) FROM (SELECT x FROM test ORDER BY y DESC) AS tab;

But this syntax is not allowed in the SQL standard, and is not portable to other database systems.

[Table 9-47](#page-344-0) shows aggregate functions typically used in statistical analysis. (These are separated out merely to avoid cluttering the listing of more-commonly-used aggregates.) Where the description mentions  $N$ , it means the number of input rows for which all the input expressions are non-null. In all cases, null is returned if the computation is meaningless, for example when  $N$  is zero.

| <b>Function</b>            | <b>Argument Type</b> | <b>Return Type</b>   | <b>Description</b>                                                                                             |
|----------------------------|----------------------|----------------------|----------------------------------------------------------------------------------------------------|
| corr(Y, X)                 | double precision     | double precision     | correlation coefficient                                                                                        |
| $covar\_pop(Y, X)$         | double precision     | double precision     | population covariance                                                                                          |
| $covar\_ samp(Y, X)$       | double precision     | double precision     | sample covariance                                                                                              |
| $\text{regr\_avgx}(Y, X)$  | double precision     | double precision     | average of the<br>independent variable<br>$(\text{sum}(X)/N)$                                                  |
| $regr\_avgy(Y, X)$         | double precision     | double precision     | average of the<br>dependent variable<br>(sum(Y)/N)                                                             |
| regr_count $(Y, X)$        | double precision     | bigint               | number of input rows in<br>which both expressions<br>are nonnull                                               |
| $regr\_intercept(Y,$<br>X) | double precision     | double precision     | y-intercept of the<br>least-squares-fit linear<br>equation determined by<br>the $(X, Y)$ pairs                 |
| $\text{regr\_r2}(Y, X)$    | double precision     | double precision     | square of the correlation<br>coefficient                                                                       |
| $regr\_slope(Y, X)$        | double precision     | double precision     | slope of the<br>least-squares-fit linear<br>equation determined by<br>the $(X, Y)$ pairs                       |
| $regr\_sxx(Y, X)$          | double precision     | double precision     | $sum(X^2)$ -<br>sum $(X)$ ^2/N ("sum of<br>squares" of the<br>independent variable)                            |
| reqr_sxy( $Y$ , $X$ )      | double precision     | double precision     | $sum(X*Y) - sum(X)$<br>$\star$ sum (Y) /N ("sum of<br>products" of<br>independent times<br>dependent variable) |
| $regr$ _syy(Y, X)          | double precision     | double precision     | $sum(Y^2)$ -<br>sum $(Y)$ ^2/N ("sum of<br>squares" of the<br>dependent variable)                              |
| stddev (expression)        | smallint, int,       | double precision     | historical alias for                                                                                           |
|                            | bigint, real, double | for floating-point   | stddev_samp                                                                                                    |
|                            | precision, or        | arguments, otherwise |                                                                                                    |
|                            | numeric              | numeric              |                                                                                                    |

<span id="page-344-0"></span>Table 9-47. Aggregate Functions for Statistics

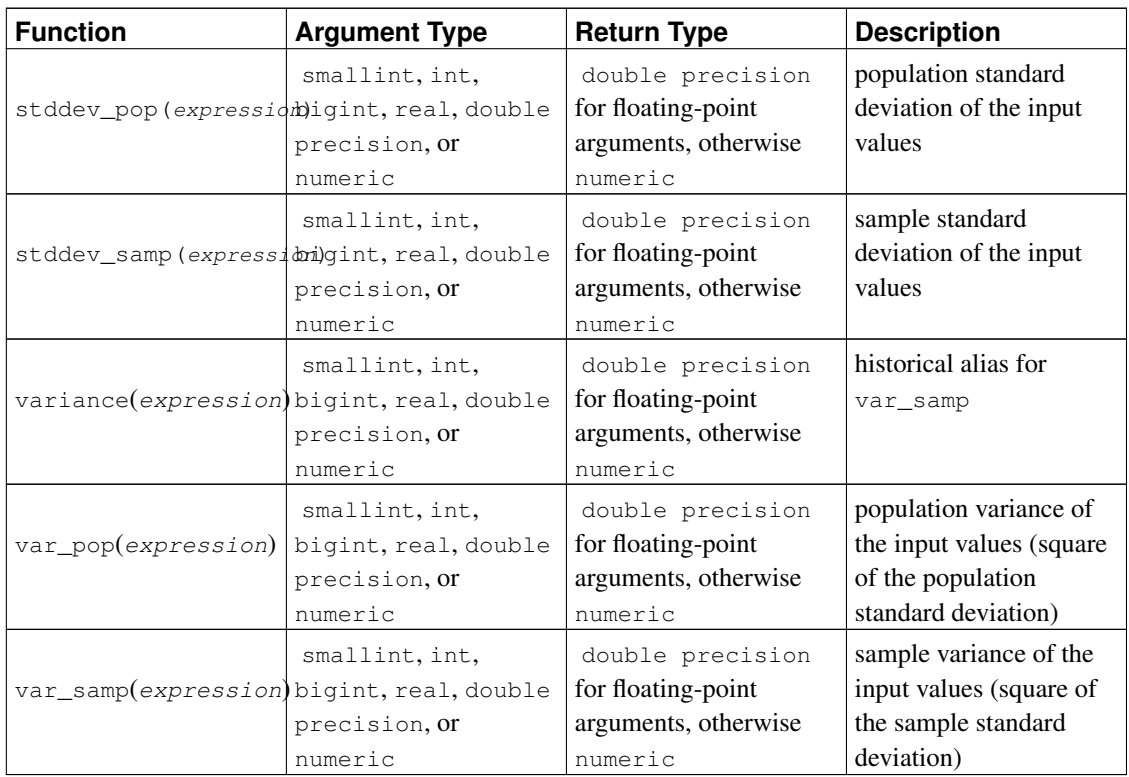

# **9.21. Window Functions**

*Window functions* provide the ability to perform calculations across sets of rows that are related to the current query row. See [Section 3.5](#page-92-0) for an introduction to this feature.

The built-in window functions are listed in [Table 9-48.](#page-345-0) Note that these functions *must* be invoked using window function syntax; that is an OVER clause is required.

In addition to these functions, any built-in or user-defined aggregate function can be used as a window function (see [Section 9.20](#page-341-0) for a list of the built-in aggregates). Aggregate functions act as window functions only when an OVER clause follows the call; otherwise they act as regular aggregates.

| <b>Function</b> | <b>Return Type</b> | <b>Description</b>                                                            |
|-----------------|--------------------|-------------------------------------------------------------------------------|
| row number()    | bigint             | number of the current row within<br>its partition, counting from 1            |
| rank()          | bigint             | rank of the current row with<br>gaps; same as row_number of its<br>first peer |
| dense_rank()    | bigint             | rank of the current row without<br>gaps; this function counts peer<br>groups  |

<span id="page-345-0"></span>Table 9-48. General-Purpose Window Functions

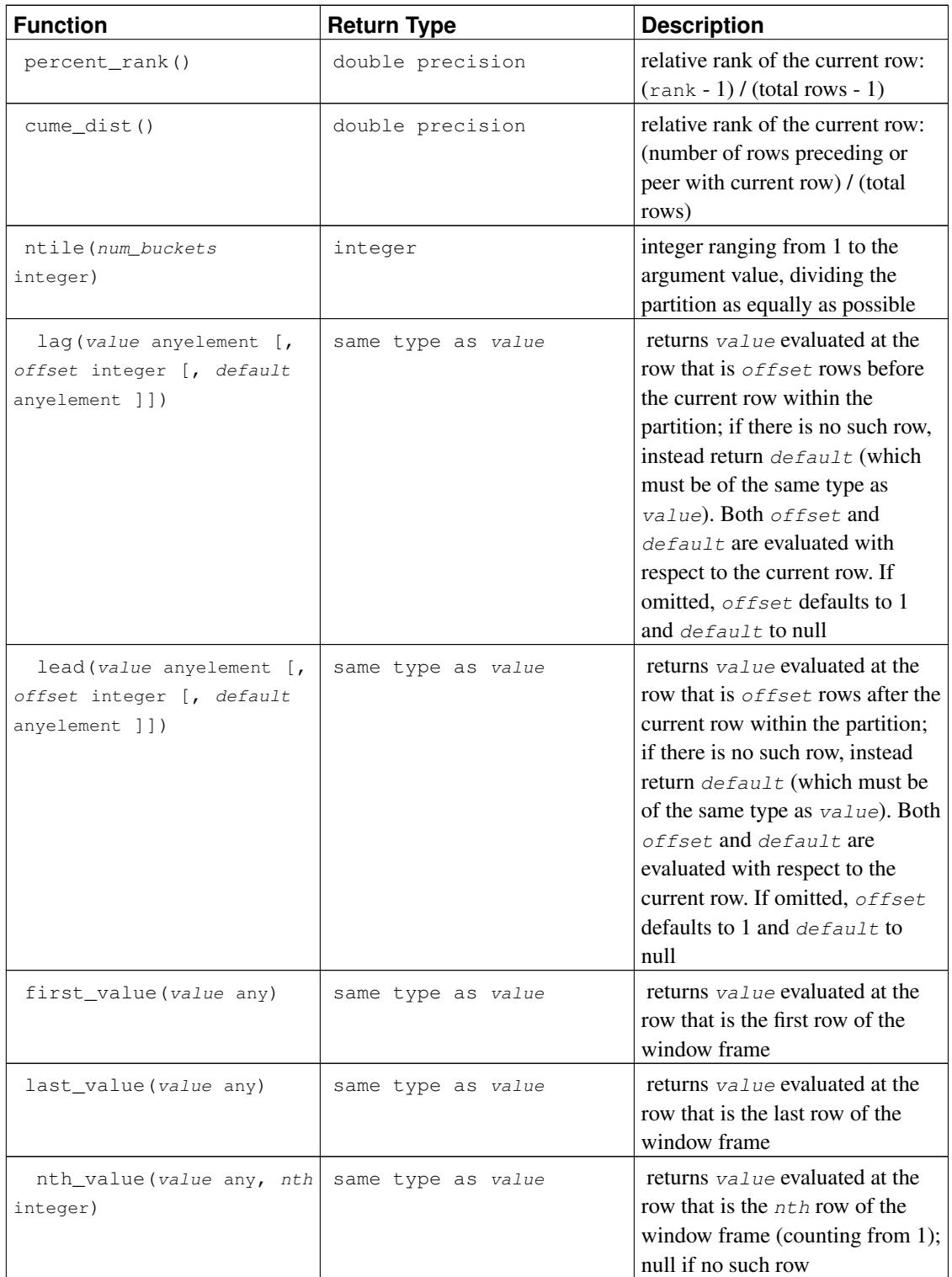

All of the functions listed in [Table 9-48](#page-345-0) depend on the sort ordering specified by the ORDER BY clause of the associated window definition. Rows that are not distinct in the ORDER BY ordering are said to be *peers*; the four ranking functions are defined so that they give the same answer for any two peer rows.

Note that first\_value, last\_value, and nth\_value consider only the rows within the "window frame", which by default contains the rows from the start of the partition through the last peer of the current row. This is likely to give unhelpful results for last\_value and sometimes also nth\_value. You can redefine the frame by adding a suitable frame specification (RANGE or ROWS) to the OVER clause. See [Section 4.2.8](#page-115-0) for more information about frame specifications.

When an aggregate function is used as a window function, it aggregates over the rows within the current row's window frame. An aggregate used with ORDER BY and the default window frame definition produces a "running sum" type of behavior, which may or may not be what's wanted. To obtain aggregation over the whole partition, omit ORDER BY or use ROWS BETWEEN UNBOUNDED PRECEDING AND UNBOUNDED FOLLOWING. Other frame specifications can be used to obtain other effects.

**Note:** The SQL standard defines a RESPECT NULLS or IGNORE NULLS option for lead, lag, first value, last value, and nth value. This is not implemented in PostgreSQL: the behavior is always the same as the standard's default, namely RESPECT NULLS. Likewise, the standard's FROM FIRST OF FROM LAST option for nth\_value is not implemented: only the default FROM FIRST behavior is supported. (You can achieve the result of FROM LAST by reversing the ORDER BY ordering.)

## <span id="page-347-0"></span>**9.22. Subquery Expressions**

This section describes the SQL-compliant subquery expressions available in PostgreSQL. All of the expression forms documented in this section return Boolean (true/false) results.

### **9.22.1. EXISTS**

EXISTS (subquery)

The argument of EXISTS is an arbitrary SELECT statement, or *subquery*. The subquery is evaluated to determine whether it returns any rows. If it returns at least one row, the result of EXISTS is "true"; if the subquery returns no rows, the result of EXISTS is "false".

The subquery can refer to variables from the surrounding query, which will act as constants during any one evaluation of the subquery.

The subquery will generally only be executed long enough to determine whether at least one row is returned, not all the way to completion. It is unwise to write a subquery that has side effects (such as calling sequence functions); whether the side effects occur might be unpredictable.

Since the result depends only on whether any rows are returned, and not on the contents of those rows, the output list of the subquery is normally unimportant. A common coding convention is to write all EXISTS tests in the form EXISTS(SELECT 1 WHERE ...). There are exceptions to this rule however, such as subqueries that use INTERSECT.

This simple example is like an inner join on  $\text{col2}$ , but it produces at most one output row for each  $\text{tab1}$ row, even if there are several matching tab2 rows:

SELECT col1 FROM tab1

WHERE EXISTS (SELECT 1 FROM tab2 WHERE col2 = tab1.col2);

## **9.22.2. IN**

expression IN (subquery)

The right-hand side is a parenthesized subquery, which must return exactly one column. The left-hand expression is evaluated and compared to each row of the subquery result. The result of  $\text{IN}$  is "true" if any equal subquery row is found. The result is "false" if no equal row is found (including the case where the subquery returns no rows).

Note that if the left-hand expression yields null, or if there are no equal right-hand values and at least one right-hand row yields null, the result of the IN construct will be null, not false. This is in accordance with SQL's normal rules for Boolean combinations of null values.

As with EXISTS, it's unwise to assume that the subquery will be evaluated completely.

row\_constructor IN (subquery)

The left-hand side of this form of IN is a row constructor, as described in [Section 4.2.13.](#page-120-0) The right-hand side is a parenthesized subquery, which must return exactly as many columns as there are expressions in the left-hand row. The left-hand expressions are evaluated and compared row-wise to each row of the subquery result. The result of IN is "true" if any equal subquery row is found. The result is "false" if no equal row is found (including the case where the subquery returns no rows).

As usual, null values in the rows are combined per the normal rules of SQL Boolean expressions. Two rows are considered equal if all their corresponding members are non-null and equal; the rows are unequal if any corresponding members are non-null and unequal; otherwise the result of that row comparison is unknown (null). If all the per-row results are either unequal or null, with at least one null, then the result of  $TN$  is null.

## **9.22.3. NOT IN**

```
expression NOT IN (subquery)
```
The right-hand side is a parenthesized subquery, which must return exactly one column. The left-hand expression is evaluated and compared to each row of the subquery result. The result of NOT IN is "true" if only unequal subquery rows are found (including the case where the subquery returns no rows). The result is "false" if any equal row is found.

Note that if the left-hand expression yields null, or if there are no equal right-hand values and at least one right-hand row yields null, the result of the NOT IN construct will be null, not true. This is in accordance with SQL's normal rules for Boolean combinations of null values.

As with EXISTS, it's unwise to assume that the subquery will be evaluated completely.

row\_constructor NOT IN (subquery)

The left-hand side of this form of  $NOT \text{ IN}$  is a row constructor, as described in [Section 4.2.13.](#page-120-0) The righthand side is a parenthesized subquery, which must return exactly as many columns as there are expressions in the left-hand row. The left-hand expressions are evaluated and compared row-wise to each row of the subquery result. The result of NOT IN is "true" if only unequal subquery rows are found (including the case where the subquery returns no rows). The result is "false" if any equal row is found.

As usual, null values in the rows are combined per the normal rules of SQL Boolean expressions. Two rows are considered equal if all their corresponding members are non-null and equal; the rows are unequal if any corresponding members are non-null and unequal; otherwise the result of that row comparison is unknown (null). If all the per-row results are either unequal or null, with at least one null, then the result of NOT IN is null.

### **9.22.4. ANY/SOME**

```
expression operator ANY (subquery)
expression operator SOME (subquery)
```
The right-hand side is a parenthesized subquery, which must return exactly one column. The left-hand expression is evaluated and compared to each row of the subquery result using the given *operator*, which must yield a Boolean result. The result of ANY is "true" if any true result is obtained. The result is "false" if no true result is found (including the case where the subquery returns no rows).

SOME is a synonym for ANY. IN is equivalent to  $=$  ANY.

Note that if there are no successes and at least one right-hand row yields null for the operator's result, the result of the ANY construct will be null, not false. This is in accordance with SQL's normal rules for Boolean combinations of null values.

As with EXISTS, it's unwise to assume that the subquery will be evaluated completely.

```
row_constructor operator ANY (subquery)
row_constructor operator SOME (subquery)
```
The left-hand side of this form of ANY is a row constructor, as described in [Section 4.2.13.](#page-120-0) The right-hand side is a parenthesized subquery, which must return exactly as many columns as there are expressions in the left-hand row. The left-hand expressions are evaluated and compared row-wise to each row of the subquery result, using the given  $operatoret{operator}$ . The result of ANY is "true" if the comparison returns true for any subquery row. The result is "false" if the comparison returns false for every subquery row (including the case where the subquery returns no rows). The result is NULL if the comparison does not return true for any row, and it returns NULL for at least one row.

See [Section 9.23.5](#page-352-0) for details about the meaning of a row-wise comparison.

### **9.22.5. ALL**

expression operator ALL (subquery)

The right-hand side is a parenthesized subquery, which must return exactly one column. The left-hand expression is evaluated and compared to each row of the subquery result using the given *operator*, which must yield a Boolean result. The result of ALL is "true" if all rows yield true (including the case

where the subquery returns no rows). The result is "false" if any false result is found. The result is NULL if the comparison does not return false for any row, and it returns NULL for at least one row.

NOT IN is equivalent to  $\langle$  > ALL.

As with EXISTS, it's unwise to assume that the subquery will be evaluated completely.

row\_constructor operator ALL (subquery)

The left-hand side of this form of ALL is a row constructor, as described in [Section 4.2.13.](#page-120-0) The right-hand side is a parenthesized subquery, which must return exactly as many columns as there are expressions in the left-hand row. The left-hand expressions are evaluated and compared row-wise to each row of the subquery result, using the given  $operatoret{operator}$ . The result of ALL is "true" if the comparison returns true for all subquery rows (including the case where the subquery returns no rows). The result is "false" if the comparison returns false for any subquery row. The result is NULL if the comparison does not return false for any subquery row, and it returns NULL for at least one row.

See [Section 9.23.5](#page-352-0) for details about the meaning of a row-wise comparison.

## **9.22.6. Row-wise Comparison**

row\_constructor operator (subquery)

The left-hand side is a row constructor, as described in [Section 4.2.13.](#page-120-0) The right-hand side is a parenthesized subquery, which must return exactly as many columns as there are expressions in the left-hand row. Furthermore, the subquery cannot return more than one row. (If it returns zero rows, the result is taken to be null.) The left-hand side is evaluated and compared row-wise to the single subquery result row.

See [Section 9.23.5](#page-352-0) for details about the meaning of a row-wise comparison.

## **9.23. Row and Array Comparisons**

This section describes several specialized constructs for making multiple comparisons between groups of values. These forms are syntactically related to the subquery forms of the previous section, but do not involve subqueries. The forms involving array subexpressions are PostgreSQL extensions; the rest are SQL-compliant. All of the expression forms documented in this section return Boolean (true/false) results.

### **9.23.1. IN**

expression IN (value [, ...])

The right-hand side is a parenthesized list of scalar expressions. The result is "true" if the left-hand expression's result is equal to any of the right-hand expressions. This is a shorthand notation for

```
expression = value1
OR
expression = value2
OR
```
Note that if the left-hand expression yields null, or if there are no equal right-hand values and at least one right-hand expression yields null, the result of the IN construct will be null, not false. This is in accordance with SQL's normal rules for Boolean combinations of null values.

### **9.23.2. NOT IN**

...

```
expression NOT IN (value [, ...])
```
The right-hand side is a parenthesized list of scalar expressions. The result is "true" if the left-hand expression's result is unequal to all of the right-hand expressions. This is a shorthand notation for

```
expression <> value1
AND
expression \langle \rangle value2
AND
...
```
Note that if the left-hand expression yields null, or if there are no equal right-hand values and at least one right-hand expression yields null, the result of the NOT IN construct will be null, not true as one might naively expect. This is in accordance with SQL's normal rules for Boolean combinations of null values.

**Tip:**  $\times$  NOT IN y is equivalent to NOT ( $\times$  IN y) in all cases. However, null values are much more likely to trip up the novice when working with  $NOT$  IN than when working with IN. It is best to express your condition positively if possible.

## **9.23.3. ANY/SOME (array)**

expression operator ANY (array expression) expression operator SOME (array expression)

The right-hand side is a parenthesized expression, which must yield an array value. The left-hand expression is evaluated and compared to each element of the array using the given  $operator$ , which must yield a Boolean result. The result of ANY is "true" if any true result is obtained. The result is "false" if no true result is found (including the case where the array has zero elements).

If the array expression yields a null array, the result of ANY will be null. If the left-hand expression yields null, the result of ANY is ordinarily null (though a non-strict comparison operator could possibly yield a different result). Also, if the right-hand array contains any null elements and no true comparison result is obtained, the result of ANY will be null, not false (again, assuming a strict comparison operator). This is in accordance with SQL's normal rules for Boolean combinations of null values.

SOME is a synonym for ANY.

## **9.23.4. ALL (array)**

expression operator ALL (array expression)

The right-hand side is a parenthesized expression, which must yield an array value. The left-hand expression is evaluated and compared to each element of the array using the given  $operator$ , which must yield a Boolean result. The result of ALL is "true" if all comparisons yield true (including the case where the array has zero elements). The result is "false" if any false result is found.

If the array expression yields a null array, the result of ALL will be null. If the left-hand expression yields null, the result of ALL is ordinarily null (though a non-strict comparison operator could possibly yield a different result). Also, if the right-hand array contains any null elements and no false comparison result is obtained, the result of ALL will be null, not true (again, assuming a strict comparison operator). This is in accordance with SQL's normal rules for Boolean combinations of null values.

### <span id="page-352-0"></span>**9.23.5. Row-wise Comparison**

row\_constructor operator row\_constructor

Each side is a row constructor, as described in [Section 4.2.13.](#page-120-0) The two row values must have the same number of fields. Each side is evaluated and they are compared row-wise. Row comparisons are allowed when the *operator* is  $=$ ,  $\lt$ ,  $\lt$ ,  $\lt$ ,  $\lt$ =,  $>$  or  $>$ =, or has semantics similar to one of these. (To be specific, an operator can be a row comparison operator if it is a member of a B-tree operator class, or is the negator of the = member of a B-tree operator class.)

The  $=$  and  $\lt$   $>$  cases work slightly differently from the others. Two rows are considered equal if all their corresponding members are non-null and equal; the rows are unequal if any corresponding members are non-null and unequal; otherwise the result of the row comparison is unknown (null).

For the  $\langle \xi, \xi \rangle$  and  $\langle \xi \rangle$  cases, the row elements are compared left-to-right, stopping as soon as an unequal or null pair of elements is found. If either of this pair of elements is null, the result of the row comparison is unknown (null); otherwise comparison of this pair of elements determines the result. For example,  $ROM(1, 2, NULL) < ROW(1, 3, 0)$  yields true, not null, because the third pair of elements are not considered.

**Note:** Prior to PostgreSQL 8.2, the  $\lt$ ,  $\lt$ =,  $>$  and  $>$ = cases were not handled per SQL specification. A comparison like ROW(a, b)  $\lt$  ROW(c, d) was implemented as  $a \lt c$  AND  $b \lt d$  whereas the correct behavior is equivalent to  $a < c$  OR  $(a = c$  AND  $b < d$ ).

row\_constructor IS DISTINCT FROM row\_constructor

This construct is similar to a  $\lt$  row comparison, but it does not yield null for null inputs. Instead, any null value is considered unequal to (distinct from) any non-null value, and any two nulls are considered equal (not distinct). Thus the result will either be true or false, never null.

row\_constructor IS NOT DISTINCT FROM row\_constructor

This construct is similar to a = row comparison, but it does not yield null for null inputs. Instead, any null value is considered unequal to (distinct from) any non-null value, and any two nulls are considered equal (not distinct). Thus the result will always be either true or false, never null.

**Note:** The SQL specification requires row-wise comparison to return NULL if the result depends on comparing two NULL values or a NULL and a non-NULL. PostgreSQL does this only when comparing the results of two row constructors or comparing a row constructor to the output of a subquery (as in [Section 9.22\)](#page-347-0). In other contexts where two composite-type values are compared, two NULL field values are considered equal, and a NULL is considered larger than a non-NULL. This is necessary in order to have consistent sorting and indexing behavior for composite types.

## **9.24. Set Returning Functions**

This section describes functions that possibly return more than one row. Currently the only functions in this class are series generating functions, as detailed in [Table 9-49](#page-353-0) and [Table 9-50.](#page-354-0)

| <b>Function</b>                      | <b>Argument Type</b> | <b>Return Type</b>      | <b>Description</b>       |
|--------------------------------------|----------------------|-------------------------|--------------------------|
| qenerate_series(start, int Of bigint |                      | set of int or set of    | Generate a series of     |
| stop)                                |                      | bigint (same as         | values, from start to    |
|                                      |                      | argument type)          | stop with a step size of |
|                                      |                      |                         | one                      |
| generate_series(start, int Or bigint |                      | setof int or setof      | Generate a series of     |
| stop, step)                          |                      | bigint (same as         | values, from start to    |
|                                      |                      | argument type)          | stop with a step size of |
|                                      |                      |                         | step                     |
| generate_series(start, timestamp or  |                      | setof timestamp or      | Generate a series of     |
| stop, step interval)                 | timestamp with       | setof timestamp         | values, from start to    |
|                                      | time zone            | with time zone          | stop with a step size of |
|                                      |                      | (same as argument type) | step                     |
|                                      |                      |                         |                          |

<span id="page-353-0"></span>Table 9-49. Series Generating Functions

When step is positive, zero rows are returned if start is greater than stop. Conversely, when step is negative, zero rows are returned if start is less than stop. Zero rows are also returned for NULL inputs. It is an error for step to be zero. Some examples follow:

```
SELECT * FROM generate_series(2,4);
generate_series
-----------------
               2
               3
               4
(3 rows)
```

```
SELECT * FROM generate_series(5,1,-2);
generate_series
-----------------
              5
              3
              1
(3 rows)
SELECT * FROM generate_series(4,3);
generate_series
-----------------
(0 rows)
-- this example relies on the date-plus-integer operator
SELECT current_date + s.a AS dates FROM generate_series(0,14,7) AS s(a);
  dates
------------
2004-02-05
2004-02-12
2004-02-19
(3 rows)
SELECT * FROM generate_series('2008-03-01 00:00'::timestamp,
                        '2008-03-04 12:00', '10 hours');
  generate_series
---------------------
2008-03-01 00:00:00
2008-03-01 10:00:00
2008-03-01 20:00:00
2008-03-02 06:00:00
2008-03-02 16:00:00
2008-03-03 02:00:00
2008-03-03 12:00:00
2008-03-03 22:00:00
2008-03-04 08:00:00
(9 rows)
```
<span id="page-354-0"></span>Table 9-50. Subscript Generating Functions

| <b>Function</b>            | <b>Return Type</b> | <b>Description</b>               |
|----------------------------|--------------------|----------------------------------|
| generate_subscripts(array  | setof int          | Generate a series comprising the |
| anyarray, dim int)         |                    | given array's subscripts.        |
| generate_subscripts(array  | setof int          | Generate a series comprising the |
| anyarray, dim int, reverse |                    | given array's subscripts. When   |
| boolean)                   |                    | reverse is true, the series is   |
|                            |                    | returned in reverse order.       |

generate\_subscripts is a convenience function that generates the set of valid subscripts for the specified dimension of the given array. Zero rows are returned for arrays that do not have the requested dimension, or for NULL arrays (but valid subscripts are returned for NULL array elements). Some examples follow:

```
-- basic usage
SELECT generate_subscripts('{NULL, 1, NULL, 2}'::int[], 1) AS s;
s
---
1
 2
3
4
(4 rows)
-- presenting an array, the subscript and the subscripted
-- value requires a subquery
SELECT * FROM arrays;
       a
--------------------
\{-1,-2\}{100,200,300}
(2 rows)
SELECT a AS array, s AS subscript, a[s] AS value
FROM (SELECT generate_subscripts(a, 1) AS s, a FROM arrays) foo;
    array | subscript | value
---------------+-----------+-------
{-1, -2} | 1 | -1<br>{-1, -2} | 2 | -2
\{-1,-2\} | 2 | -2{100, 200, 300} | 1 | 100<br>{100, 200, 300} | 2 | 200
{100, 200, 300} |
{100,200,300} | 3 | 300
(5 rows)
-- unnest a 2D array
CREATE OR REPLACE FUNCTION unnest2(anyarray)
RETURNS SETOF anyelement AS $$
select $1[i][j]
   from generate_subscripts($1,1) g1(i),
        generate_subscripts($1,2) g2(j);
$$ LANGUAGE sql IMMUTABLE;
CREATE FUNCTION
postgres=# SELECT * FROM unnest2(ARRAY[[1,2],[3,4]]);
unnest2
---------
      1
       2
       3
       4
(4 rows)
```
# **9.25. System Information Functions**

[Table 9-51](#page-356-0) shows several functions that extract session and system information.

In addition to the functions listed in this section, there are a number of functions related to the statistics system that also provide system information. See [Section 27.2.2](#page-681-0) for more information.

| <b>Name</b>                  | <b>Return Type</b>       | <b>Description</b>                                                                                                    |
|------------------------------|--------------------------|----------------------------------------------------------------------------------------------------|
| current_catalog              | name                     | name of current database (called<br>"catalog" in the SQL standard)                                                     |
| current_database()           | name                     | name of current database                                                                                               |
| current_query()              | text                     | text of the currently executing<br>query, as submitted by the client<br>(might contain more than one<br>statement)     |
| current_role                 | name                     | equivalent to current_user                                                                                             |
| current_schema[()]           | name                     | name of current schema                                                                                                 |
| current schemas (boolean)    | name []                  | names of schemas in search path,<br>optionally including implicit<br>schemas                                           |
| current_user                 | name                     | user name of current execution<br>context                                                                              |
| inet_client_addr()           | inet                     | address of the remote connection                                                                                       |
| inet_client_port()           | int                      | port of the remote connection                                                                                          |
| inet_server_addr()           | inet                     | address of the local connection                                                                                        |
| inet_server_port()           | int                      | port of the local connection                                                                                           |
| pq_backend_pid()             | int                      | Process ID of the server process<br>attached to the current session                                                    |
| pg_conf_load_time()          | timestamp with time zone | configuration load time                                                                                                |
| pq_is_other_temp_schema(oid) | boolean                  | is schema another session's<br>temporary schema?                                                                       |
| pq_listening_channels()      | setof text               | channel names that the session is<br>currently listening on                                                            |
| pg_my_temp_schema()          | oid                      | OID of session's temporary<br>schema, or 0 if none                                                                     |
| pq_postmaster_start_time()   | timestamp with time zone | server start time                                                                                                    |
| pq_trigger_depth()           | int                      | current nesting level of<br>PostgreSQL triggers (0 if not<br>called, directly or indirectly,<br>from inside a trigger) |
| session_user                 | name                     | session user name                                                                                                    |
| user                         | name                     | equivalent to current_user                                                                                             |

<span id="page-356-0"></span>Table 9-51. Session Information Functions

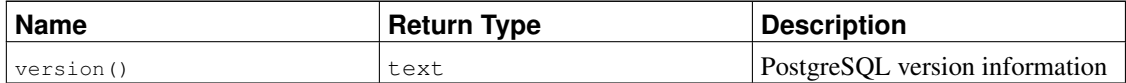

**Note:** current\_catalog, current\_role, current\_schema, current\_user, session\_user, and user have special syntactic status in SQL: they must be called without trailing parentheses. (In PostgreSQL, parentheses can optionally be used with current\_schema, but not with the others.)

The session user is normally the user who initiated the current database connection; but superusers can change this setting with [SET SESSION AUTHORIZATION.](#page-1685-0) The current\_user is the user identifier that is applicable for permission checking. Normally it is equal to the session user, but it can be changed with [SET ROLE.](#page-1683-0) It also changes during the execution of functions with the attribute SECURITY DEFINER. In Unix parlance, the session user is the "real user" and the current user is the "effective user". current\_role and user are synonyms for current\_user. (The SQL standard draws a distinction between current\_role and current\_user, but PostgreSQL does not, since it unifies users and roles into a single kind of entity.)

current\_schema returns the name of the schema that is first in the search path (or a null value if the search path is empty). This is the schema that will be used for any tables or other named objects that are created without specifying a target schema. current\_schemas(boolean) returns an array of the names of all schemas presently in the search path. The Boolean option determines whether or not implicitly included system schemas such as  $pq$  catalog are included in the returned search path.

**Note:** The search path can be altered at run time. The command is:

```
SET search_path TO schema [, schema, ...]
```
pg\_listening\_channels returns a set of names of channels that the current session is listening to. See [LISTEN](#page-1616-0) for more information.

inet\_client\_addr returns the IP address of the current client, and inet\_client\_port returns the port number. inet\_server\_addr returns the IP address on which the server accepted the current connection, and inet\_server\_port returns the port number. All these functions return NULL if the current connection is via a Unix-domain socket.

pg\_my\_temp\_schema returns the OID of the current session's temporary schema, or zero if it has none (because it has not created any temporary tables). pg\_is\_other\_temp\_schema returns true if the given OID is the OID of another session's temporary schema. (This can be useful, for example, to exclude other sessions' temporary tables from a catalog display.)

pg\_postmaster\_start\_time returns the timestamp with time zone when the server started.

pg\_conf\_load\_time returns the timestamp with time zone when the server configuration files were last loaded. (If the current session was alive at the time, this will be the time when the session itself re-read the configuration files, so the reading will vary a little in different sessions. Otherwise it is the time when the postmaster process re-read the configuration files.)

version returns a string describing the PostgreSQL server's version.

[Table 9-52](#page-358-0) lists functions that allow the user to query object access privileges programmatically. See [Section 5.6](#page-140-0) for more information about privileges.

| Name                                                         | <b>Return Type</b> | <b>Description</b>                                           |
|--------------------------------------------------------------|--------------------|--------------------------------------------------------------|
| has_any_column_privilege(userboolean<br>table, privilege)    |                    | does user have privilege for any<br>column of table          |
| has_any_column_privilege(tableoplean<br>privilege)           |                    | does current user have privilege<br>for any column of table  |
| has_column_privilege(user,<br>table, column, privilege)      | boolean            | does user have privilege for<br>column                       |
| has_column_privilege(table,<br>column, privilege)            | boolean            | does current user have privilege<br>for column               |
| has_database_privilege(user, boolean<br>database, privilege) |                    | does user have privilege for<br>database                     |
| has_database_privilege(databaseolean<br>privilege)           |                    | does current user have privilege<br>for database             |
| has_foreign_data_wrapper_pripbbedeeanser,<br>fdw, privilege) |                    | does user have privilege for<br>foreign-data wrapper         |
| has_foreign_data_wrapper_privbbodeebfdw,<br>privilege)       |                    | does current user have privilege<br>for foreign-data wrapper |
| has_function_privilege(user, boolean<br>function, privilege) |                    | does user have privilege for<br>function                     |
| has_function_privilege(functibooplean<br>privilege)          |                    | does current user have privilege<br>for function             |
| has_language_privilege(user, boolean<br>language, privilege) |                    | does user have privilege for<br>language                     |
| has_language_privilege(languageolean<br>privilege)           |                    | does current user have privilege<br>for language             |
| has_schema_privilege(user,<br>schema, privilege)             | boolean            | does user have privilege for<br>schema                       |
| has_schema_privilege(schema, boolean<br>privilege)           |                    | does current user have privilege<br>for schema               |
| has_sequence_privilege(user, boolean<br>sequence, privilege) |                    | does user have privilege for<br>sequence                     |
| has_sequence_privilege(sequenceplean<br>privilege)           |                    | does current user have privilege<br>for sequence             |
| has_server_privilege(user,<br>server, privilege)             | boolean            | does user have privilege for<br>foreign server               |
| has_server_privilege(server,<br>privilege)                   | boolean            | does current user have privilege<br>for foreign server       |
| has_table_privilege(user,<br>table, privilege)               | boolean            | does user have privilege for table                           |

<span id="page-358-0"></span>Table 9-52. Access Privilege Inquiry Functions

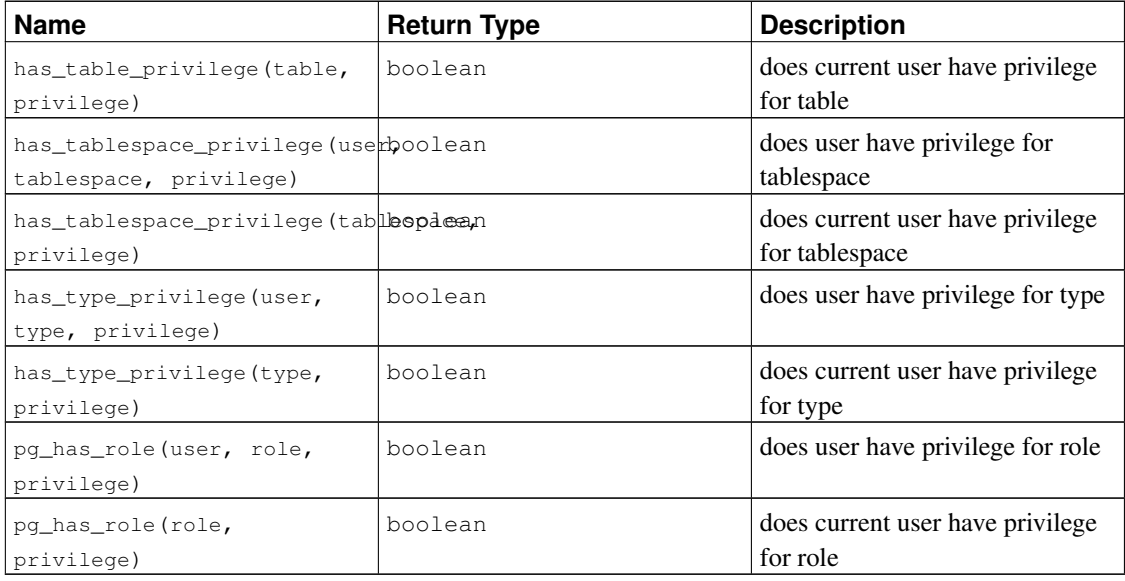

has table privilege checks whether a user can access a table in a particular way. The user can be specified by name, by OID ( $pq\_authid.oid$ ), public to indicate the PUBLIC pseudo-role, or if the argument is omitted current\_user is assumed. The table can be specified by name or by OID. (Thus, there are actually six variants of has\_table\_privilege, which can be distinguished by the number and types of their arguments.) When specifying by name, the name can be schema-qualified if necessary. The desired access privilege type is specified by a text string, which must evaluate to one of the values SELECT, INSERT, UPDATE, DELETE, TRUNCATE, REFERENCES, or TRIGGER. Optionally, WITH GRANT OPTION can be added to a privilege type to test whether the privilege is held with grant option. Also, multiple privilege types can be listed separated by commas, in which case the result will be  $\pm \text{true}$  if any of the listed privileges is held. (Case of the privilege string is not significant, and extra whitespace is allowed between but not within privilege names.) Some examples:

```
SELECT has_table_privilege('myschema.mytable', 'select');
SELECT has_table_privilege('joe', 'mytable', 'INSERT, SELECT WITH GRANT OPTION');
```
has sequence privilege checks whether a user can access a sequence in a particular way. The possibilities for its arguments are analogous to has\_table\_privilege. The desired access privilege type must evaluate to one of USAGE, SELECT, or UPDATE.

has any column privilege checks whether a user can access any column of a table in a particular way. Its argument possibilities are analogous to has\_table\_privilege, except that the desired access privilege type must evaluate to some combination of SELECT, INSERT, UPDATE, or REFERENCES. Note that having any of these privileges at the table level implicitly grants it for each column of the table, so has\_any\_column\_privilege will always return true if has\_table\_privilege does for the same arguments. But has\_any\_column\_privilege also succeeds if there is a column-level grant of the privilege for at least one column.

has column privilege checks whether a user can access a column in a particular way. Its argument possibilities are analogous to has\_table\_privilege, with the addition that the column can be specified either by name or attribute number. The desired access privilege type must evaluate to some combination
of SELECT, INSERT, UPDATE, or REFERENCES. Note that having any of these privileges at the table level implicitly grants it for each column of the table.

has database privilege checks whether a user can access a database in a particular way. Its argument possibilities are analogous to has\_table\_privilege. The desired access privilege type must evaluate to some combination of CREATE, CONNECT, TEMPORARY, or TEMP (which is equivalent to TEMPORARY).

has function privilege checks whether a user can access a function in a particular way. Its argument possibilities are analogous to has\_table\_privilege. When specifying a function by a text string rather than by OID, the allowed input is the same as for the regprocedure data type (see [Section 8.18\)](#page-245-0). The desired access privilege type must evaluate to EXECUTE. An example is:

```
SELECT has function_privilege('joeuser', 'myfunc(int, text)', 'execute');
```
has\_foreign\_data\_wrapper\_privilege checks whether a user can access a foreign-data wrapper in a particular way. Its argument possibilities are analogous to has\_table\_privilege. The desired access privilege type must evaluate to USAGE.

has\_language\_privilege checks whether a user can access a procedural language in a particular way. Its argument possibilities are analogous to has\_table\_privilege. The desired access privilege type must evaluate to USAGE.

has\_schema\_privilege checks whether a user can access a schema in a particular way. Its argument possibilities are analogous to has\_table\_privilege. The desired access privilege type must evaluate to some combination of CREATE or USAGE.

has\_server\_privilege checks whether a user can access a foreign server in a particular way. Its argument possibilities are analogous to has\_table\_privilege. The desired access privilege type must evaluate to USAGE.

has tablespace privilege checks whether a user can access a tablespace in a particular way. Its argument possibilities are analogous to has\_table\_privilege. The desired access privilege type must evaluate to CREATE.

has\_type\_privilege checks whether a user can access a type in a particular way. Its argument possibilities are analogous to has\_table\_privilege. When specifying a type by a text string rather than by OID, the allowed input is the same as for the regtype data type (see [Section 8.18\)](#page-245-0). The desired access privilege type must evaluate to USAGE.

pg\_has\_role checks whether a user can access a role in a particular way. Its argument possibilities are analogous to has\_table\_privilege, except that public is not allowed as a user name. The desired access privilege type must evaluate to some combination of MEMBER or USAGE. MEMBER denotes direct or indirect membership in the role (that is, the right to do SET ROLE), while USAGE denotes whether the privileges of the role are immediately available without doing SET ROLE.

[Table 9-53](#page-361-0) shows functions that determine whether a certain object is *visible* in the current schema search path. For example, a table is said to be visible if its containing schema is in the search path and no table of the same name appears earlier in the search path. This is equivalent to the statement that the table can be referenced by name without explicit schema qualification. To list the names of all visible tables:

SELECT relname FROM pg\_class WHERE pg\_table\_is\_visible(oid);

| <b>Name</b>                               | <b>Return Type</b> | <b>Description</b>                                     |
|-------------------------------------------|--------------------|--------------------------------------------------------|
| pg_collation_is_visible(collation_leam)   |                    | is collation visible in search path                    |
| pq_conversion_is_visible(conversend)      |                    | is conversion visible in search<br>path                |
| pg_function_is_visible(functid0ooide)an   |                    | is function visible in search path                     |
| pg_opclass_is_visible(opclass boolean     |                    | is operator class visible in search<br>path            |
| pg_operator_is_visible(operatdrooide)an   |                    | is operator visible in search path                     |
| pg_opfamily_is_visible(opclasbood)ean     |                    | is operator family visible in<br>search path           |
| pq_table_is_visible(table_oid)boolean     |                    | is table visible in search path                        |
| pq_ts_confiq_is_visible(confidpood)ean    |                    | is text search configuration<br>visible in search path |
| pg_ts_dict_is_visible(dict_oidboolean     |                    | is text search dictionary visible<br>in search path    |
| pg_ts_parser_is_visible(parsebood)ean     |                    | is text search parser visible in<br>search path        |
| pg_ts_template_is_visible(templanddeaind) |                    | is text search template visible in<br>search path      |
| pq_type_is_visible(type_oid)              | boolean            | is type (or domain) visible in<br>search path          |

<span id="page-361-0"></span>Table 9-53. Schema Visibility Inquiry Functions

Each function performs the visibility check for one type of database object. Note that pg\_table\_is\_visible can also be used with views, indexes and sequences; pg\_type\_is\_visible can also be used with domains. For functions and operators, an object in the search path is visible if there is no object of the same name *and argument data type(s)* earlier in the path. For operator classes, both name and associated index access method are considered.

All these functions require object OIDs to identify the object to be checked. If you want to test an object by name, it is convenient to use the OID alias types (regclass, regtype, regprocedure, regoperator, regconfig, or regdictionary), for example:

SELECT pg\_type\_is\_visible('myschema.widget'::regtype);

Note that it would not make much sense to test a non-schema-qualified type name in this way  $-$  if the name can be recognized at all, it must be visible.

<span id="page-361-1"></span>[Table 9-54](#page-361-1) lists functions that extract information from the system catalogs.

### Table 9-54. System Catalog Information Functions

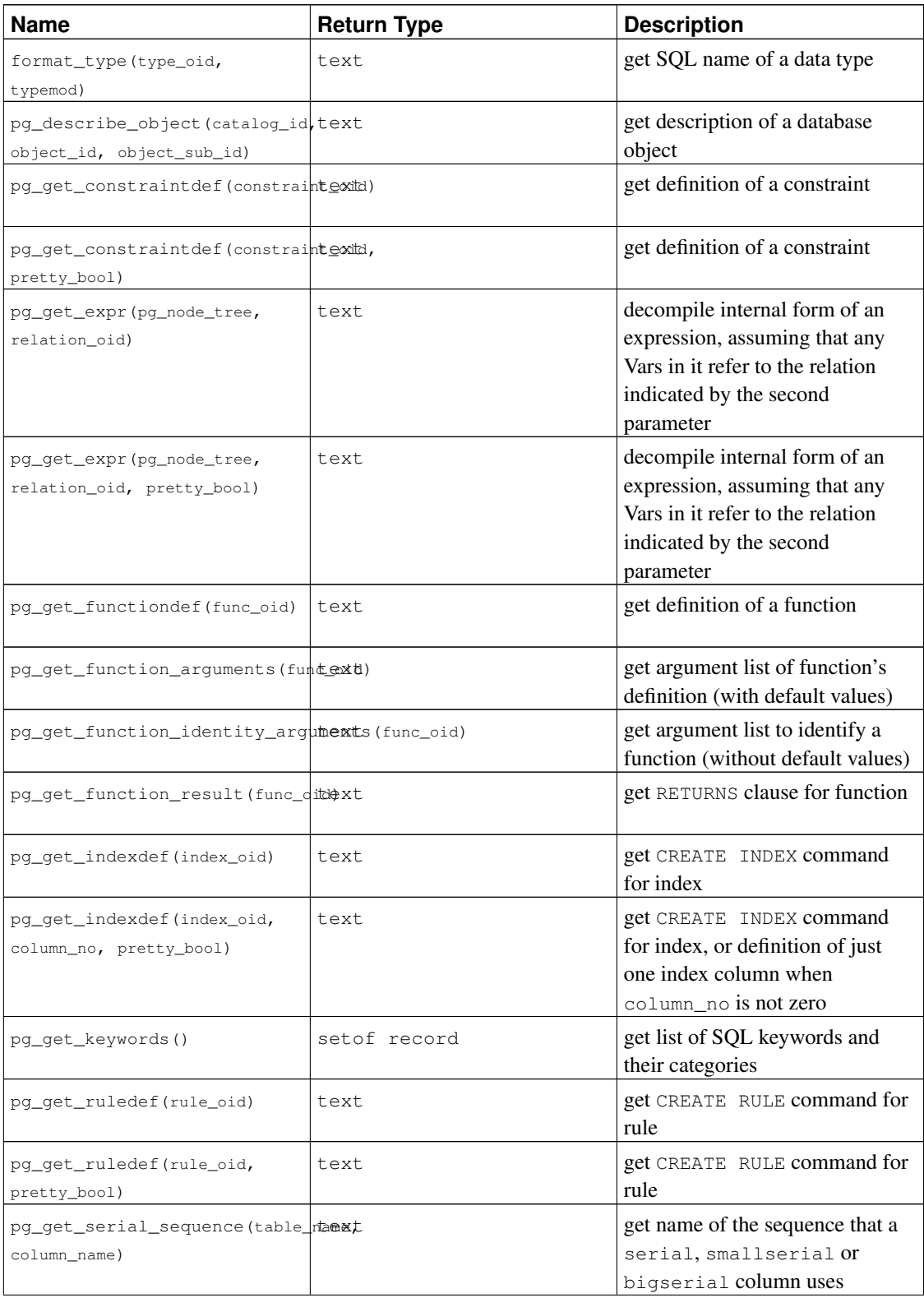

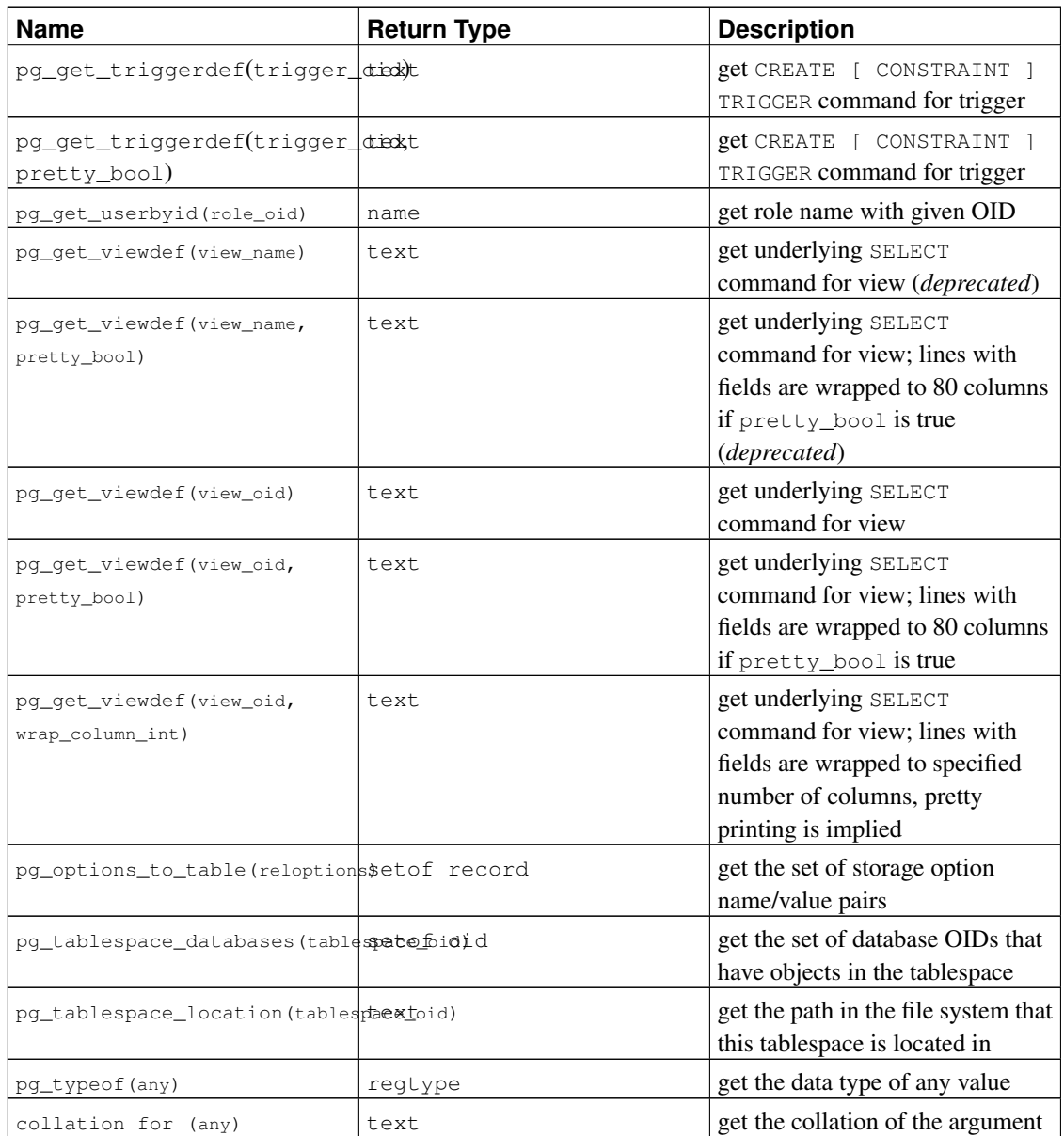

format\_type returns the SQL name of a data type that is identified by its type OID and possibly a type modifier. Pass NULL for the type modifier if no specific modifier is known.

pg\_get\_keywords returns a set of records describing the SQL keywords recognized by the server. The word column contains the keyword. The catcode column contains a category code: U for unreserved, C for column name, T for type or function name, or R for reserved. The catdesc column contains a possibly-localized string describing the category.

pg\_get\_constraintdef, pg\_get\_indexdef, pg\_get\_ruledef, and pg\_get\_triggerdef, respectively reconstruct the creating command for a constraint, index, rule, or trigger. (Note that this is a decompiled reconstruction, not the original text of the command.)  $pq_qet\_expr$  decompiles the internal form of an individual expression, such as the default value for a column. It can be useful when examining the contents of system catalogs. If the expression might contain Vars, specify the OID of the relation they refer

to as the second parameter; if no Vars are expected, zero is sufficient. pg\_get\_viewdef reconstructs the SELECT query that defines a view. Most of these functions come in two variants, one of which can optionally "pretty-print" the result. The pretty-printed format is more readable, but the default format is more likely to be interpreted the same way by future versions of PostgreSQL; avoid using pretty-printed output for dump purposes. Passing false for the pretty-print parameter yields the same result as the variant that does not have the parameter at all.

pg\_get\_functiondef returns a complete CREATE OR REPLACE FUNCTION statement for a function. pg\_get\_function\_arguments returns the argument list of a function, in the form it would need to appear in within CREATE FUNCTION. pg\_get\_function\_result similarly returns the appropriate RETURNS clause for the function. pg\_get\_function\_identity\_arguments returns the argument list necessary to identify a function, in the form it would need to appear in within ALTER FUNCTION, for instance. This form omits default values.

pg\_get\_serial\_sequence returns the name of the sequence associated with a column, or NULL if no sequence is associated with the column. The first input parameter is a table name with optional schema, and the second parameter is a column name. Because the first parameter is potentially a schema and table, it is not treated as a double-quoted identifier, meaning it is lower cased by default, while the second parameter, being just a column name, is treated as double-quoted and has its case preserved. The function returns a value suitably formatted for passing to sequence functions (see [Section 9.16\)](#page-331-0). This association can be modified or removed with ALTER SEQUENCE OWNED BY. (The function probably should have been called pg\_get\_owned\_sequence; its current name reflects the fact that it's typically used with serial or bigserial columns.)

pg\_get\_userbyid extracts a role's name given its OID.

pg\_options\_to\_table returns the set of storage option name/value pairs (option\_name/option\_value) when passed pg\_class.reloptions or pg\_attribute.attoptions.

pg\_tablespace\_databases allows a tablespace to be examined. It returns the set of OIDs of databases that have objects stored in the tablespace. If this function returns any rows, the tablespace is not empty and cannot be dropped. To display the specific objects populating the tablespace, you will need to connect to the databases identified by  $pg$  tablespace databases and query their  $pq$  class catalogs.

pg\_describe\_object returns a description of a database object specified by catalog OID, object OID and a (possibly zero) sub-object ID. This is useful to determine the identity of an object as stored in the pg\_depend catalog.

pg\_typeof returns the OID of the data type of the value that is passed to it. This can be helpful for troubleshooting or dynamically constructing SQL queries. The function is declared as returning regtype, which is an OID alias type (see [Section 8.18\)](#page-245-0); this means that it is the same as an OID for comparison purposes but displays as a type name. For example:

```
SELECT pg_typeof(33);
pg_typeof
-----------
integer
(1 row)
SELECT typlen FROM pg_type WHERE oid = pg_typeof(33);
typlen
```
-------- 4 (1 row)

The expression  $\text{collation}$  for returns the collation of the value that is passed to it. Example:

```
SELECT collation for (description) FROM pg_description LIMIT 1;
pg_collation_for
------------------
 "default"
(1 row)
SELECT collation for ('foo' COLLATE "de_DE");
pg_collation_for
 "de_DE"
(1 row)
```
The value might be quoted and schema-qualified. If no collation is derived for the argument expression, then a null value is returned. If the argument is not of a collatable data type, then an error is raised.

The functions shown in [Table 9-55](#page-365-0) extract comments previously stored with the [COMMENT](#page-1374-0) command. A null value is returned if no comment could be found for the specified parameters.

| <b>Name</b>                                         | <b>Return Type</b> | <b>Description</b>                                         |
|-----------------------------------------------------|--------------------|------------------------------------------------------------|
| col description (table oid,<br>column number)       | text               | get comment for a table column                             |
| obj description (object oid,<br>catalog_name)       | text               | get comment for a database<br>object                       |
| obj description (object oid)                        | text               | get comment for a database<br>object ( <i>deprecated</i> ) |
| shobj_description(object_oid, text<br>catalog name) |                    | get comment for a shared<br>database object                |

<span id="page-365-0"></span>Table 9-55. Comment Information Functions

col\_description returns the comment for a table column, which is specified by the OID of its table and its column number. (obj\_description cannot be used for table columns since columns do not have OIDs of their own.)

The two-parameter form of obj\_description returns the comment for a database object specified by its OID and the name of the containing system catalog. For example, obj\_description(123456,'pg\_class') would retrieve the comment for the table with OID 123456. The one-parameter form of obj\_description requires only the object OID. It is deprecated since there is no guarantee that OIDs are unique across different system catalogs; therefore, the wrong comment might be returned.

shobj\_description is used just like obj\_description except it is used for retrieving comments on shared objects. Some system catalogs are global to all databases within each cluster, and the descriptions for objects in them are stored globally as well.

The functions shown in [Table 9-56](#page-366-0) provide server transaction information in an exportable form. The main use of these functions is to determine which transactions were committed between two snapshots.

| <b>Name</b>                                             | <b>Return Type</b> | <b>Description</b>                                                                |
|---------------------------------------------------------|--------------------|-----------------------------------------------------------------------------------|
| txid current ()                                         | bigint             | get current transaction ID                                                        |
| txid_current_snapshot()                                 | txid_snapshot      | get current snapshot                                                              |
| txid_snapshot_xip(txid_snapshotsetof bigint             |                    | get in-progress transaction IDs in<br>snapshot                                    |
| txid_snapshot_xmax(txid_snapshbd)qint                   |                    | get xmax of snapshot                                                              |
| txid_snapshot_xmin(txid_snapshbt)qint                   |                    | get xmin of snapshot                                                              |
| txid_visible_in_snapshot(biq1mcoolean<br>txid_snapshot) |                    | is transaction ID visible in<br>snapshot? (do not use with<br>subtransaction ids) |

<span id="page-366-0"></span>Table 9-56. Transaction IDs and Snapshots

The internal transaction ID type  $(xid)$  is 32 bits wide and wraps around every 4 billion transactions. However, these functions export a 64-bit format that is extended with an "epoch" counter so it will not wrap around during the life of an installation. The data type used by these functions,  $t \times id$  snapshot, stores information about transaction ID visibility at a particular moment in time. Its components are described in [Table 9-57.](#page-366-1)

| <b>Name</b> | <b>Description</b>                                     |  |
|-------------|--------------------------------------------------------|--|
| xmin        | Earliest transaction ID (txid) that is still active.   |  |
|             | All earlier transactions will either be committed      |  |
|             | and visible, or rolled back and dead.                  |  |
| xmax        | First as-yet-unassigned txid. All txids greater than   |  |
|             | or equal to this are not yet started as of the time of |  |
|             | the snapshot, and thus invisible.                      |  |
| xip_list    | Active txids at the time of the snapshot. The list     |  |
|             | includes only those active txids between xmin and      |  |
|             | xmax; there might be active txids higher than          |  |
|             | xmax. A txid that is xmin $\leq$ txid $\leq$ xmax and  |  |
|             | not in this list was already completed at the time of  |  |
|             | the snapshot, and thus either visible or dead          |  |
|             | according to its commit status. The list does not      |  |
|             | include txids of subtransactions.                      |  |

<span id="page-366-1"></span>Table 9-57. Snapshot Components

txid\_snapshot's textual representation is  $xmin:xmax:xip_list$ . For example 10:20:10,14,15 means xmin=10, xmax=20, xip\_list=10, 14, 15.

## **9.26. System Administration Functions**

The functions described in this section are used to control and monitor a PostgreSQL installation.

### **9.26.1. Configuration Settings Functions**

<span id="page-367-0"></span>[Table 9-58](#page-367-0) shows the functions available to query and alter run-time configuration parameters.

#### Table 9-58. Configuration Settings Functions

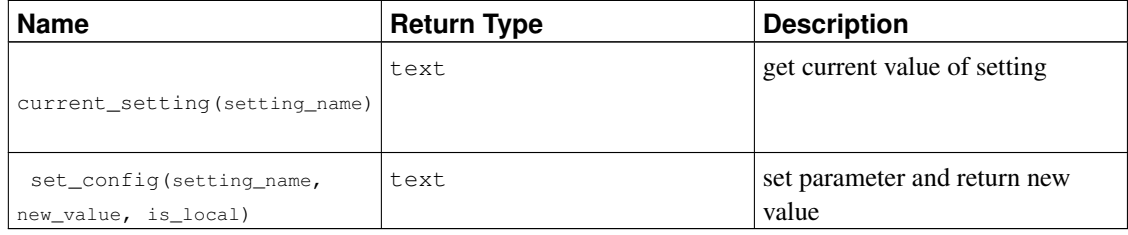

The function current\_setting yields the current value of the setting setting name. It corresponds to the SQL command SHOW. An example:

```
SELECT current_setting('datestyle');
```

```
current_setting
-----------------
ISO, MDY
(1 row)
```
set\_config sets the parameter setting\_name to new\_value. If is\_local is true, the new value will only apply to the current transaction. If you want the new value to apply for the current session, use false instead. The function corresponds to the SQL command SET. An example:

```
SELECT set_config('log_statement_stats', 'off', false);
set_config
------------
off
(1 row)
```
### **9.26.2. Server Signalling Functions**

The functions shown in [Table 9-59](#page-367-1) send control signals to other server processes. Use of these functions is usually restricted to superusers, with noted exceptions.

#### <span id="page-367-1"></span>Table 9-59. Server Signalling Functions

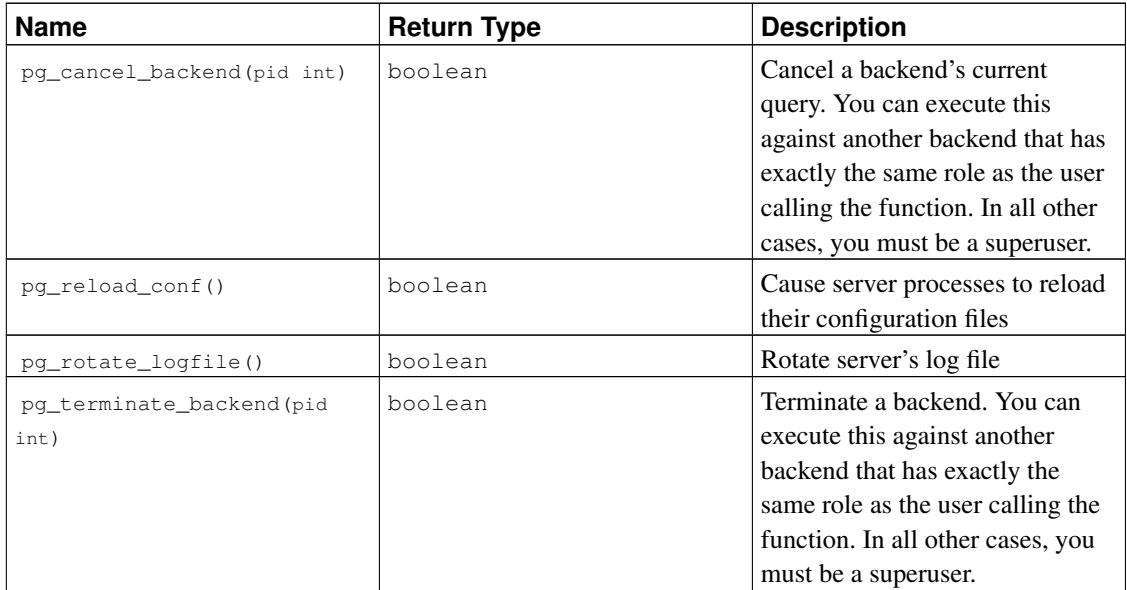

Each of these functions returns  $t_{\text{true}}$  if successful and  $f_{\text{false}}$  otherwise.

pg\_cancel\_backend and pg\_terminate\_backend send signals (SIGINT or SIGTERM respectively) to backend processes identified by process ID. The process ID of an active backend can be found from the pid column of the pg\_stat\_activity view, or by listing the postgres processes on the server (using ps on Unix or the Task Manager on Windows). The role of an active backend can be found from the usename column of the pg\_stat\_activity view.

pg\_reload\_conf sends a SIGHUP signal to the server, causing configuration files to be reloaded by all server processes.

pg\_rotate\_logfile signals the log-file manager to switch to a new output file immediately. This works only when the built-in log collector is running, since otherwise there is no log-file manager subprocess.

### **9.26.3. Backup Control Functions**

The functions shown in [Table 9-60](#page-368-0) assist in making on-line backups. These functions cannot be executed during recovery (except pg\_xlog\_location\_diff).

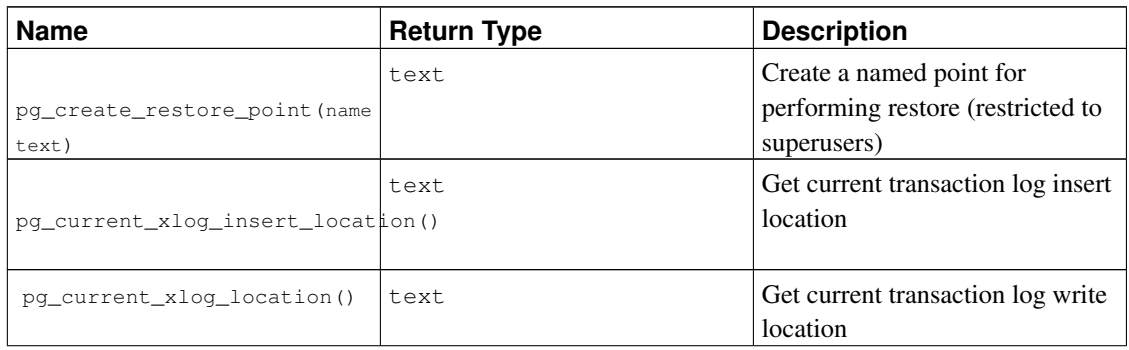

#### <span id="page-368-0"></span>Table 9-60. Backup Control Functions

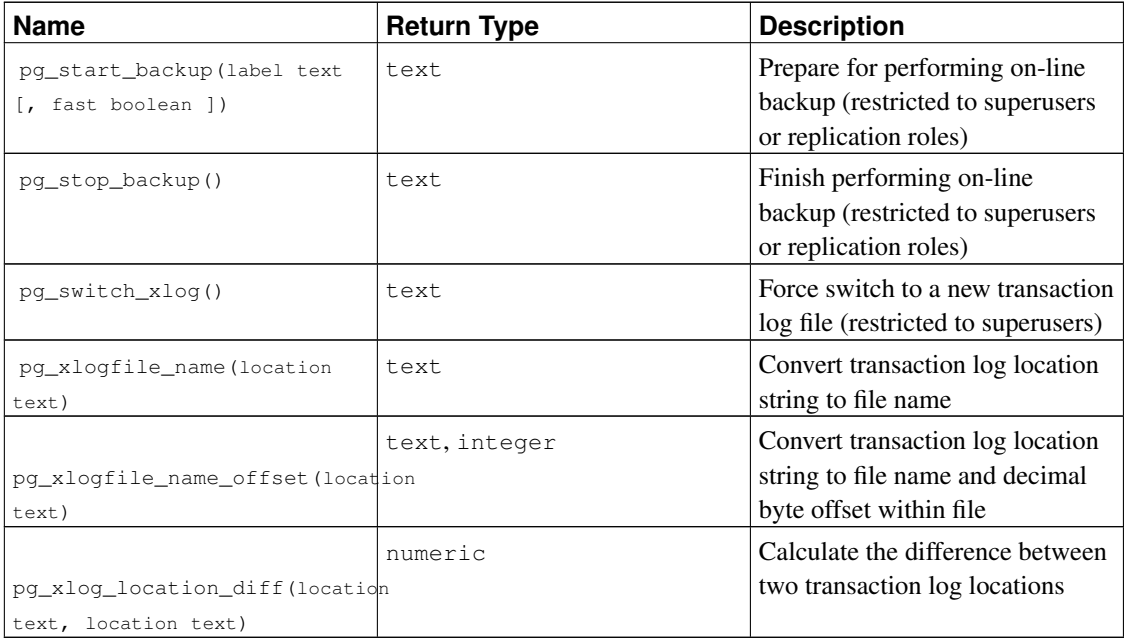

pg\_start\_backup accepts an arbitrary user-defined label for the backup. (Typically this would be the name under which the backup dump file will be stored.) The function writes a backup label file (backup\_label) into the database cluster's data directory, performs a checkpoint, and then returns the backup's starting transaction log location as text. The user can ignore this result value, but it is provided in case it is useful.

```
postgres=# select pg_start_backup('label_goes_here');
pg_start_backup
   -----------------
0/D4445B8
(1 row)
```
There is an optional second parameter of type boolean. If true, it specifies executing pg\_start\_backup as quickly as possible. This forces an immediate checkpoint which will cause a spike in I/O operations, slowing any concurrently executing queries.

pg\_stop\_backup removes the label file created by pg\_start\_backup, and creates a backup history file in the transaction log archive area. The history file includes the label given to  $pq$  start backup, the starting and ending transaction log locations for the backup, and the starting and ending times of the backup. The return value is the backup's ending transaction log location (which again can be ignored). After recording the ending location, the current transaction log insertion point is automatically advanced to the next transaction log file, so that the ending transaction log file can be archived immediately to complete the backup.

pg\_switch\_xlog moves to the next transaction log file, allowing the current file to be archived (assuming you are using continuous archiving). The return value is the ending transaction log location + 1 within the just-completed transaction log file. If there has been no transaction log activity since the last transaction log switch, pg\_switch\_xlog does nothing and returns the start location of the transaction log file currently in use.

pg\_create\_restore\_point creates a named transaction log record that can be used as recovery target, and returns the corresponding transaction log location. The given name can then be used with [recov](#page-678-0)[ery\\_target\\_name](#page-678-0) to specify the point up to which recovery will proceed. Avoid creating multiple restore points with the same name, since recovery will stop at the first one whose name matches the recovery target.

pg\_current\_xlog\_location displays the current transaction log write location in the same format used by the above functions. Similarly, pg\_current\_xlog\_insert\_location displays the current transaction log insertion point. The insertion point is the "logical" end of the transaction log at any instant, while the write location is the end of what has actually been written out from the server's internal buffers. The write location is the end of what can be examined from outside the server, and is usually what you want if you are interested in archiving partially-complete transaction log files. The insertion point is made available primarily for server debugging purposes. These are both read-only operations and do not require superuser permissions.

You can use pg\_xlogfile\_name\_offset to extract the corresponding transaction log file name and byte offset from the results of any of the above functions. For example:

```
postgres=# SELECT * FROM pg_xlogfile_name_offset(pg_stop_backup());
       file name | file offset
--------------------------+-------------
00000001000000000000000D | 4039624
(1 row)
```
Similarly,  $pq_xlogfile$  name extracts just the transaction log file name. When the given transaction log location is exactly at a transaction log file boundary, both these functions return the name of the preceding transaction log file. This is usually the desired behavior for managing transaction log archiving behavior, since the preceding file is the last one that currently needs to be archived.

pg\_xlog\_location\_diff calculates the difference in bytes between two transaction log locations. It can be used with pg\_stat\_replication or some functions shown in [Table 9-60](#page-368-0) to get the replication lag.

For details about proper usage of these functions, see [Section 24.3.](#page-644-0)

### **9.26.4. Recovery Control Functions**

The functions shown in [Table 9-61](#page-370-0) provide information about the current status of the standby. These functions may be executed both during recovery and in normal running.

<span id="page-370-0"></span>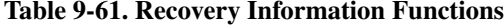

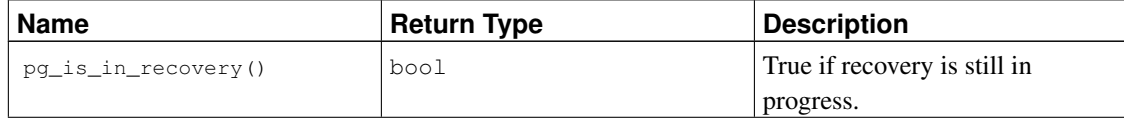

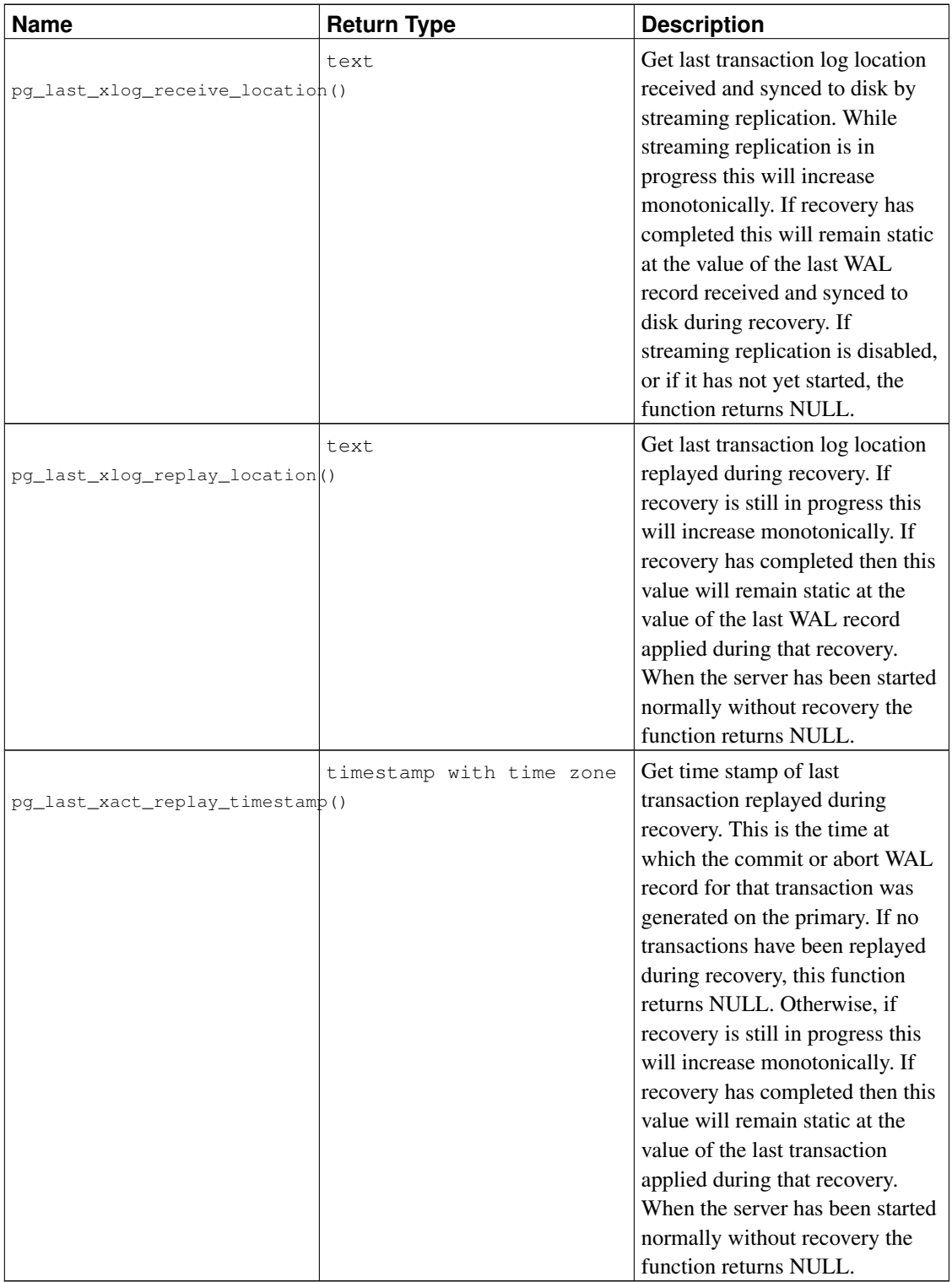

<span id="page-371-0"></span>The functions shown in [Table 9-62](#page-371-0) control the progress of recovery. These functions may be executed only during recovery.

#### Table 9-62. Recovery Control Functions

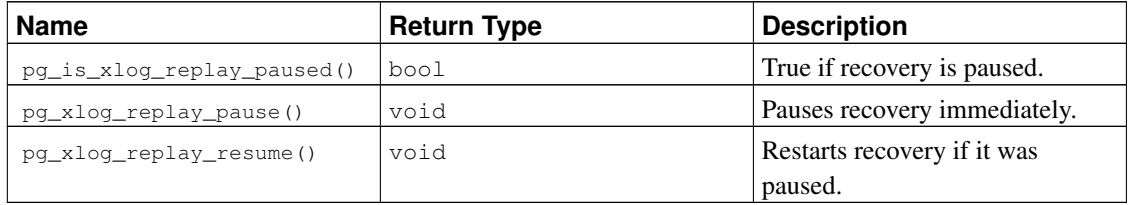

While recovery is paused no further database changes are applied. If in hot standby, all new queries will see the same consistent snapshot of the database, and no further query conflicts will be generated until recovery is resumed.

If streaming replication is disabled, the paused state may continue indefinitely without problem. While streaming replication is in progress WAL records will continue to be received, which will eventually fill available disk space, depending upon the duration of the pause, the rate of WAL generation and available disk space.

### **9.26.5. Snapshot Synchronization Functions**

PostgreSQL allows database sessions to synchronize their snapshots. A *snapshot* determines which data is visible to the transaction that is using the snapshot. Synchronized snapshots are necessary when two or more sessions need to see identical content in the database. If two sessions just start their transactions independently, there is always a possibility that some third transaction commits between the executions of the two START TRANSACTION commands, so that one session sees the effects of that transaction and the other does not.

To solve this problem, PostgreSQL allows a transaction to *export* the snapshot it is using. As long as the exporting transaction remains open, other transactions can *import* its snapshot, and thereby be guaranteed that they see exactly the same view of the database that the first transaction sees. But note that any database changes made by any one of these transactions remain invisible to the other transactions, as is usual for changes made by uncommitted transactions. So the transactions are synchronized with respect to preexisting data, but act normally for changes they make themselves.

Snapshots are exported with the  $pq$ -export\_snapshot function, shown in [Table 9-63,](#page-372-0) and imported with the [SET TRANSACTION](#page-1687-0) command.

| Name                 | Return Type | <b>Description</b>            |
|----------------------|-------------|-------------------------------|
| pq_export_snapshot() | text        | Save the current snapshot and |
|                      |             | return its identifier         |

<span id="page-372-0"></span>Table 9-63. Snapshot Synchronization Functions

The function  $pq$  export\_snapshot saves the current snapshot and returns a text string identifying the snapshot. This string must be passed (outside the database) to clients that want to import the snapshot. The snapshot is available for import only until the end of the transaction that exported it. A transaction can export more than one snapshot, if needed. Note that doing so is only useful in READ COMMITTED transactions, since in REPEATABLE READ and higher isolation levels, transactions use the same snapshot throughout their lifetime. Once a transaction has exported any snapshots, it cannot be prepared with [PREPARE TRANSACTION.](#page-1630-0)

See [SET TRANSACTION](#page-1687-0) for details of how to use an exported snapshot.

### **9.26.6. Database Object Management Functions**

<span id="page-373-0"></span>The functions shown in [Table 9-64](#page-373-0) calculate the disk space usage of database objects.

### Table 9-64. Database Object Size Functions

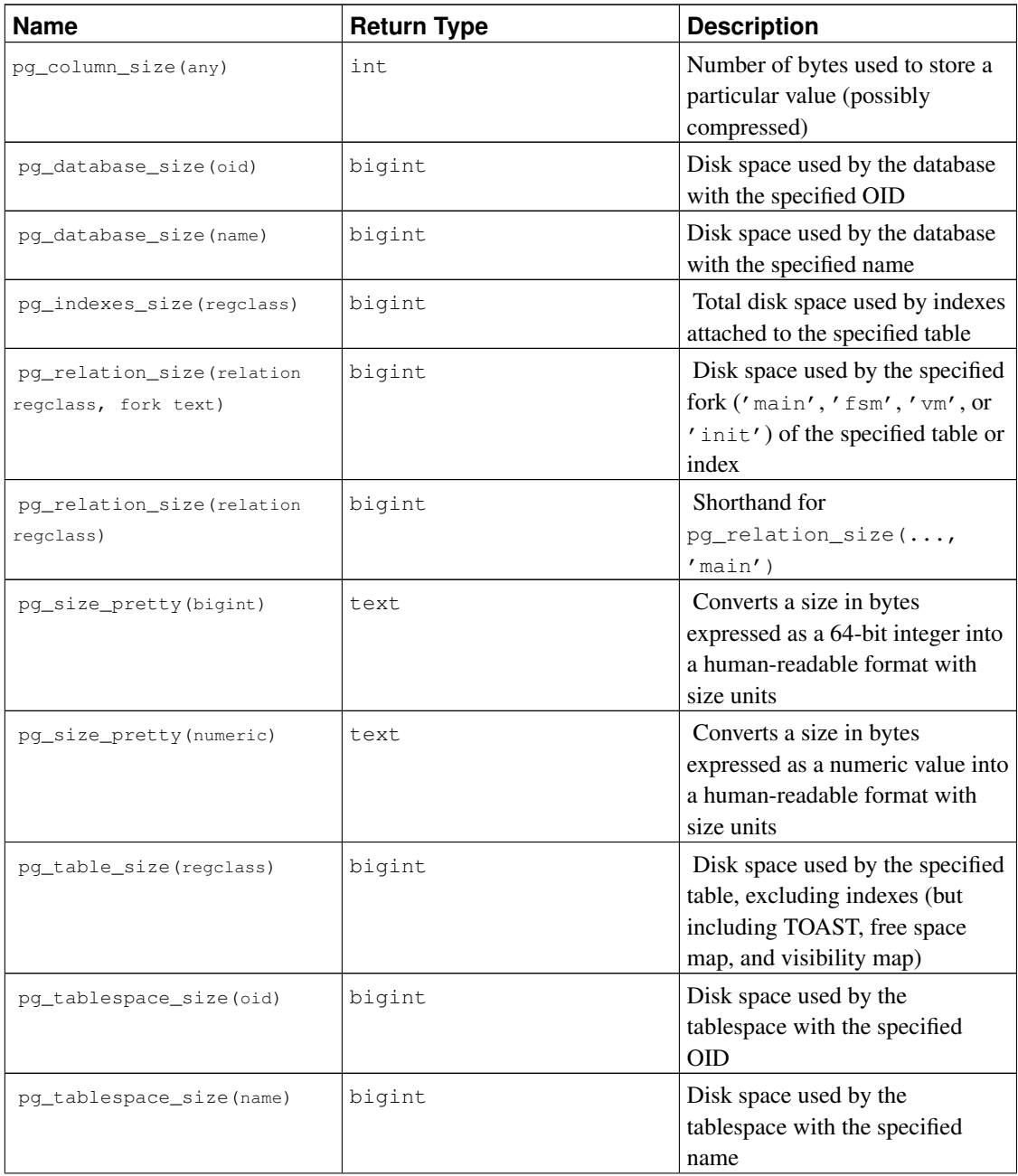

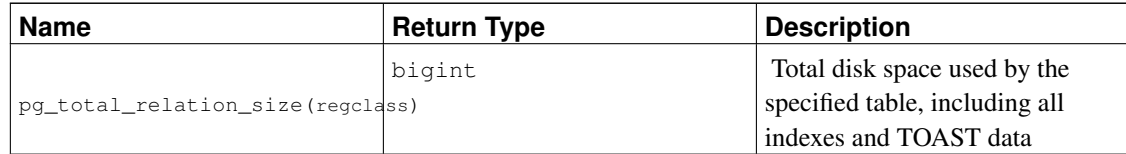

pg\_column\_size shows the space used to store any individual data value.

pg total relation size accepts the OID or name of a table or toast table, and returns the total on-disk space used for that table, including all associated indexes. This function is equivalent to pg\_table\_size + pg\_indexes\_size.

pg\_table\_size accepts the OID or name of a table and returns the disk space needed for that table, exclusive of indexes. (TOAST space, free space map, and visibility map are included.)

pg\_indexes\_size accepts the OID or name of a table and returns the total disk space used by all the indexes attached to that table.

pg\_database\_size and pg\_tablespace\_size accept the OID or name of a database or tablespace, and return the total disk space used therein. To use  $pq$  database size, you must have CONNECT permission on the specified database (which is granted by default). To use  $pq$  tablespace\_size, you must have CREATE permission on the specified tablespace, unless it is the default tablespace for the current database.

pg\_relation\_size accepts the OID or name of a table, index or toast table, and returns the on-disk size in bytes of one fork of that relation. (Note that for most purposes it is more convenient to use the higherlevel functions pg\_total\_relation\_size or pg\_table\_size, which sum the sizes of all forks.) With one argument, it returns the size of the main data fork of the relation. The second argument can be provided to specify which fork to examine:

- 'main' returns the size of the main data fork of the relation.
- 'fsm' returns the size of the Free Space Map (see [Section 56.3\)](#page-2042-0) associated with the relation.
- 'vm' returns the size of the Visibility Map (see [Section 56.4\)](#page-2042-1) associated with the relation.
- 'init' returns the size of the initialization fork, if any, (see [Section 56.5\)](#page-2043-0) associated with the relation.

pg\_size\_pretty can be used to format the result of one of the other functions in a human-readable way, using kB, MB, GB or TB as appropriate.

The functions above that operate on tables or indexes accept a regclass argument, which is simply the OID of the table or index in the  $pq$  class system catalog. You do not have to look up the OID by hand, however, since the regclass data type's input converter will do the work for you. Just write the table name enclosed in single quotes so that it looks like a literal constant. For compatibility with the handling of ordinary SQL names, the string will be converted to lower case unless it contains double quotes around the table name.

If an OID that does not represent an existing object is passed as argument to one of the above functions, NULL is returned.

<span id="page-374-0"></span>The functions shown in [Table 9-65](#page-374-0) assist in identifying the specific disk files associated with database objects.

#### Table 9-65. Database Object Location Functions

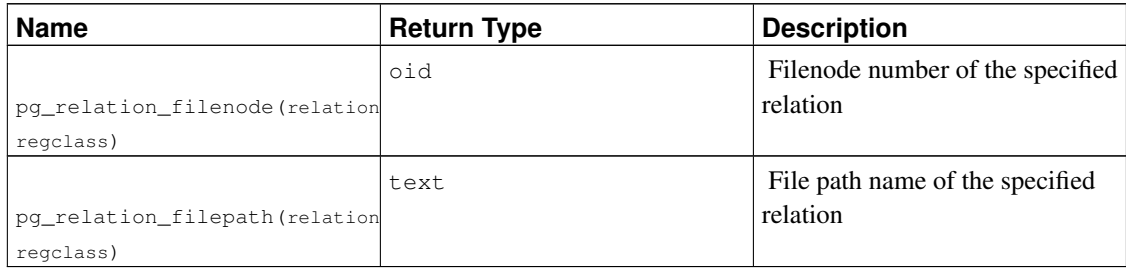

pg\_relation\_filenode accepts the OID or name of a table, index, sequence, or toast table, and returns the "filenode" number currently assigned to it. The filenode is the base component of the file name(s) used for the relation (see [Section 56.1](#page-2038-0) for more information). For most tables the result is the same as pg\_class.relfilenode, but for certain system catalogs relfilenode is zero and this function must be used to get the correct value. The function returns NULL if passed a relation that does not have storage, such as a view.

pg\_relation\_filepath is similar to pg\_relation\_filenode, but it returns the entire file path name (relative to the database cluster's data directory PGDATA) of the relation.

### **9.26.7. Generic File Access Functions**

The functions shown in [Table 9-66](#page-375-0) provide native access to files on the machine hosting the server. Only files within the database cluster directory and the  $log\_directory$  can be accessed. Use a relative path for files in the cluster directory, and a path matching the log\_directory configuration setting for log files. Use of these functions is restricted to superusers.

| Name                          | <b>Return Type</b> | <b>Description</b>                  |
|-------------------------------|--------------------|-------------------------------------|
| pq_ls_dir(dirname text)       | setof text         | List the contents of a directory    |
| pq_read_file(filename text    | text               | Return the contents of a text file. |
| [, offset bigint, length      |                    |                                     |
| bigint])                      |                    |                                     |
|                               | bytea              | Return the contents of a file.      |
| pq_read_binary_file(filename  |                    |                                     |
| text [, offset bigint, length |                    |                                     |
| bigint])                      |                    |                                     |
| pq stat file (filename text)  | record             | Return information about a file.    |

<span id="page-375-0"></span>Table 9-66. Generic File Access Functions

pg\_ls\_dir returns all the names in the specified directory, except the special entries "." and "..".

pg\_read\_file returns part of a text file, starting at the given offset, returning at most length bytes (less if the end of file is reached first). If offset is negative, it is relative to the end of the file. If offset and length are omitted, the entire file is returned. The bytes read from the file are interpreted as a string in the server encoding; an error is thrown if they are not valid in that encoding.

pg\_read\_binary\_file is similar to pg\_read\_file, except that the result is a bytea value; accord-

ingly, no encoding checks are performed. In combination with the convert\_from function, this function can be used to read a file in a specified encoding:

```
SELECT convert_from(pg_read_binary_file('file_in_utf8.txt'), 'UTF8');
```
pg\_stat\_file returns a record containing the file size, last accessed time stamp, last modified time stamp, last file status change time stamp (Unix platforms only), file creation time stamp (Windows only), and a boolean indicating if it is a directory. Typical usages include:

```
SELECT * FROM pg_stat_file('filename');
SELECT (pg_stat_file('filename')).modification;
```
### **9.26.8. Advisory Lock Functions**

The functions shown in [Table 9-67](#page-376-0) manage advisory locks. For details about proper use of these functions, see [Section 13.3.4.](#page-454-0)

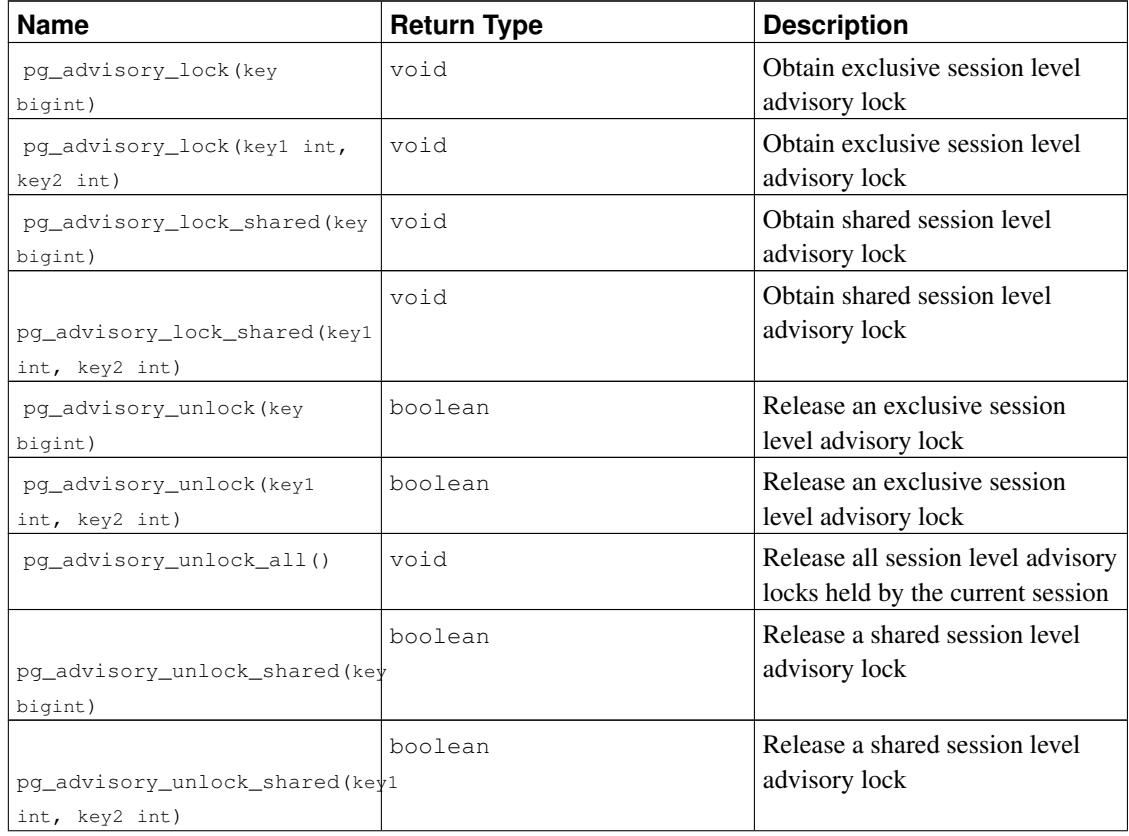

#### <span id="page-376-0"></span>Table 9-67. Advisory Lock Functions

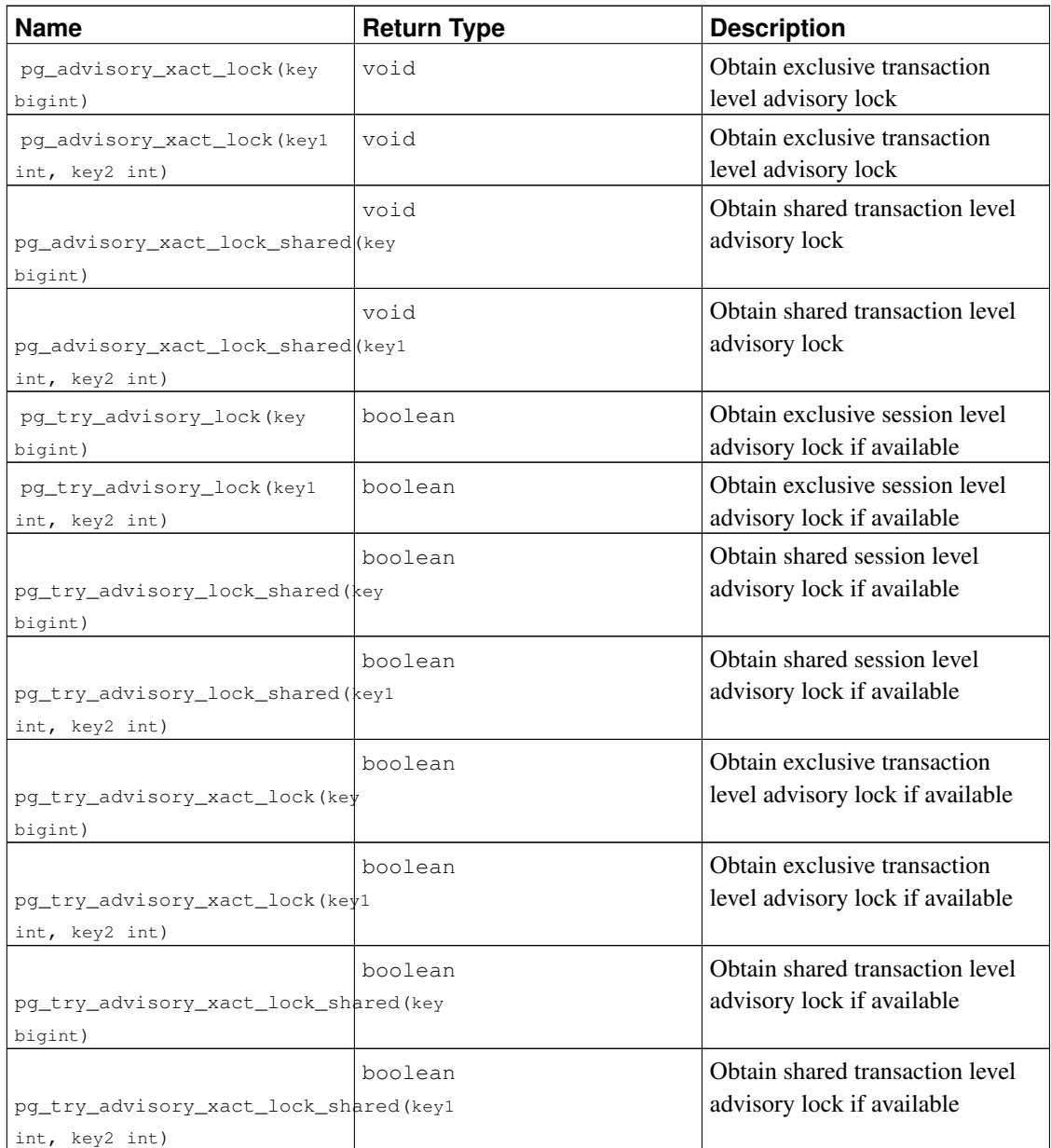

pg\_advisory\_lock locks an application-defined resource, which can be identified either by a single 64 bit key value or two 32-bit key values (note that these two key spaces do not overlap). If another session already holds a lock on the same resource identifier, this function will wait until the resource becomes available. The lock is exclusive. Multiple lock requests stack, so that if the same resource is locked three times it must then be unlocked three times to be released for other sessions' use.

pg\_advisory\_lock\_shared works the same as pg\_advisory\_lock, except the lock can be shared with other sessions requesting shared locks. Only would-be exclusive lockers are locked out.

pg\_try\_advisory\_lock is similar to pg\_advisory\_lock, except the function will not wait for the lock to become available. It will either obtain the lock immediately and return true, or return false if the lock cannot be acquired immediately.

pg\_try\_advisory\_lock\_shared works the same as pg\_try\_advisory\_lock, except it attempts to acquire a shared rather than an exclusive lock.

pg\_advisory\_unlock will release a previously-acquired exclusive session level advisory lock. It returns true if the lock is successfully released. If the lock was not held, it will return  $f_{\text{a}}$  and in addition, an SQL warning will be reported by the server.

pg\_advisory\_unlock\_shared works the same as pg\_advisory\_unlock, except it releases a shared session level advisory lock.

pg\_advisory\_unlock\_all will release all session level advisory locks held by the current session. (This function is implicitly invoked at session end, even if the client disconnects ungracefully.)

pg\_advisory\_xact\_lock works the same as pg\_advisory\_lock, except the lock is automatically released at the end of the current transaction and cannot be released explicitly.

pg\_advisory\_xact\_lock\_shared works the same as pg\_advisory\_lock\_shared, except the lock is automatically released at the end of the current transaction and cannot be released explicitly.

pg try advisory xact lock works the same as pg try advisory lock, except the lock, if acquired, is automatically released at the end of the current transaction and cannot be released explicitly.

pg\_try\_advisory\_xact\_lock\_shared works the same as pg\_try\_advisory\_lock\_shared, except the lock, if acquired, is automatically released at the end of the current transaction and cannot be released explicitly.

### **9.27. Trigger Functions**

Currently PostgreSQL provides one built in trigger function, suppress\_redundant\_updates\_trigger, which will prevent any update that does not actually change the data in the row from taking place, in contrast to the normal behavior which always performs the update regardless of whether or not the data has changed. (This normal behavior makes updates run faster, since no checking is required, and is also useful in certain cases.)

Ideally, you should normally avoid running updates that don't actually change the data in the record. Redundant updates can cost considerable unnecessary time, especially if there are lots of indexes to alter, and space in dead rows that will eventually have to be vacuumed. However, detecting such situations in client code is not always easy, or even possible, and writing expressions to detect them can be error-prone. An alternative is to use suppress\_redundant\_updates\_trigger, which will skip updates that don't change the data. You should use this with care, however. The trigger takes a small but non-trivial time for each record, so if most of the records affected by an update are actually changed, use of this trigger will actually make the update run slower.

The suppress\_redundant\_updates\_trigger function can be added to a table like this:

CREATE TRIGGER z\_min\_update BEFORE UPDATE ON tablename FOR EACH ROW EXECUTE PROCEDURE suppress\_redundant\_updates\_trigger();

In most cases, you would want to fire this trigger last for each row. Bearing in mind that triggers fire in name order, you would then choose a trigger name that comes after the name of any other trigger you might have on the table.

For more information about creating triggers, see [CREATE TRIGGER.](#page-1493-0)

# **Chapter 10. Type Conversion**

SQL statements can, intentionally or not, require the mixing of different data types in the same expression. PostgreSQL has extensive facilities for evaluating mixed-type expressions.

In many cases a user does not need to understand the details of the type conversion mechanism. However, implicit conversions done by PostgreSQL can affect the results of a query. When necessary, these results can be tailored by using *explicit* type conversion.

This chapter introduces the PostgreSQL type conversion mechanisms and conventions. Refer to the relevant sections in [Chapter 8](#page-187-0) and [Chapter 9](#page-249-0) for more information on specific data types and allowed functions and operators.

### **10.1. Overview**

SQL is a strongly typed language. That is, every data item has an associated data type which determines its behavior and allowed usage. PostgreSQL has an extensible type system that is more general and flexible than other SQL implementations. Hence, most type conversion behavior in PostgreSQL is governed by general rules rather than by *ad hoc* heuristics. This allows the use of mixed-type expressions even with user-defined types.

The PostgreSQL scanner/parser divides lexical elements into five fundamental categories: integers, noninteger numbers, strings, identifiers, and key words. Constants of most non-numeric types are first classified as strings. The SQL language definition allows specifying type names with strings, and this mechanism can be used in PostgreSQL to start the parser down the correct path. For example, the query:

```
SELECT text 'Origin' AS "label", point '(0,0)' AS "value";
label | value
--------+-------
Origin | (0,0)
(1 row)
```
has two literal constants, of type text and point. If a type is not specified for a string literal, then the placeholder type unknown is assigned initially, to be resolved in later stages as described below.

There are four fundamental SQL constructs requiring distinct type conversion rules in the PostgreSQL parser:

#### Function calls

Much of the PostgreSQL type system is built around a rich set of functions. Functions can have one or more arguments. Since PostgreSQL permits function overloading, the function name alone does not uniquely identify the function to be called; the parser must select the right function based on the data types of the supplied arguments.

#### **Operators**

PostgreSQL allows expressions with prefix and postfix unary (one-argument) operators, as well as binary (two-argument) operators. Like functions, operators can be overloaded, so the same problem of selecting the right operator exists.

#### Value Storage

SQL INSERT and UPDATE statements place the results of expressions into a table. The expressions in the statement must be matched up with, and perhaps converted to, the types of the target columns.

UNION, CASE, and related constructs

Since all query results from a unionized SELECT statement must appear in a single set of columns, the types of the results of each SELECT clause must be matched up and converted to a uniform set. Similarly, the result expressions of a CASE construct must be converted to a common type so that the CASE expression as a whole has a known output type. The same holds for ARRAY constructs, and for the GREATEST and LEAST functions.

The system catalogs store information about which conversions, or *casts*, exist between which data types, and how to perform those conversions. Additional casts can be added by the user with the [CREATE CAST](#page-1396-0) command. (This is usually done in conjunction with defining new data types. The set of casts between built-in types has been carefully crafted and is best not altered.)

An additional heuristic provided by the parser allows improved determination of the proper casting behavior among groups of types that have implicit casts. Data types are divided into several basic *type categories*, including boolean, numeric, string, bitstring, datetime, timespan, geometric, network, and user-defined. (For a list see [Table 45-51;](#page-1912-0) but note it is also possible to create custom type categories.) Within each category there can be one or more *preferred types*, which are preferred when there is a choice of possible types. With careful selection of preferred types and available implicit casts, it is possible to ensure that ambiguous expressions (those with multiple candidate parsing solutions) can be resolved in a useful way.

All type conversion rules are designed with several principles in mind:

- Implicit conversions should never have surprising or unpredictable outcomes.
- There should be no extra overhead in the parser or executor if a query does not need implicit type conversion. That is, if a query is well-formed and the types already match, then the query should execute without spending extra time in the parser and without introducing unnecessary implicit conversion calls in the query.
- Additionally, if a query usually requires an implicit conversion for a function, and if then the user defines a new function with the correct argument types, the parser should use this new function and no longer do implicit conversion to use the old function.

### **10.2. Operators**

The specific operator that is referenced by an operator expression is determined using the following procedure. Note that this procedure is indirectly affected by the precedence of the operators involved, since that will determine which sub-expressions are taken to be the inputs of which operators. See [Section 4.1.6](#page-109-0) for more information.

#### Operator Type Resolution

- 1. Select the operators to be considered from the  $pq$ -operator system catalog. If a non-schemaqualified operator name was used (the usual case), the operators considered are those with the matching name and argument count that are visible in the current search path (see [Section 5.7.3\)](#page-143-0). If a qualified operator name was given, only operators in the specified schema are considered.
	- a. If the search path finds multiple operators with identical argument types, only the one appearing earliest in the path is considered. Operators with different argument types are considered on an equal footing regardless of search path position.
- <span id="page-382-1"></span>2. Check for an operator accepting exactly the input argument types. If one exists (there can be only one exact match in the set of operators considered), use it.
	- a. If one argument of a binary operator invocation is of the unknown type, then assume it is the same type as the other argument for this check. Invocations involving two unknown inputs, or a unary operator with an unknown input, will never find a match at this step.
	- b. If one argument of a binary operator invocation is of the unknown type and the other is of a domain type, next check to see if there is an operator accepting exactly the domain's base type on both sides; if so, use it.
- <span id="page-382-2"></span><span id="page-382-0"></span>3. Look for the best match.
	- a. Discard candidate operators for which the input types do not match and cannot be converted (using an implicit conversion) to match. unknown literals are assumed to be convertible to anything for this purpose. If only one candidate remains, use it; else continue to the next step.
	- b. If any input argument is of a domain type, treat it as being of the domain's base type for all subsequent steps. This ensures that domains act like their base types for purposes of ambiguous-operator resolution.
	- c. Run through all candidates and keep those with the most exact matches on input types. Keep all candidates if none have exact matches. If only one candidate remains, use it; else continue to the next step.
	- d. Run through all candidates and keep those that accept preferred types (of the input data type's type category) at the most positions where type conversion will be required. Keep all candidates if none accept preferred types. If only one candidate remains, use it; else continue to the next step.
	- e. If any input arguments are unknown, check the type categories accepted at those argument positions by the remaining candidates. At each position, select the string category if any candidate accepts that category. (This bias towards string is appropriate since an unknowntype literal looks like a string.) Otherwise, if all the remaining candidates accept the same type category, select that category; otherwise fail because the correct choice cannot be deduced without more clues. Now discard candidates that do not accept the selected type category. Furthermore, if any candidate accepts a preferred type in that category, discard candidates that accept non-preferred types for that argument. Keep all candidates if none survive these tests. If only one candidate remains, use it; else continue to the next step.
	- f. If there are both unknown and known-type arguments, and all the known-type arguments have the same type, assume that the unknown arguments are also of that type, and check

which candidates can accept that type at the unknown-argument positions. If exactly one candidate passes this test, use it. Otherwise, fail.

Some examples follow.

#### Example 10-1. Factorial Operator Type Resolution

There is only one factorial operator (postfix !) defined in the standard catalog, and it takes an argument of type bigint. The scanner assigns an initial type of integer to the argument in this query expression:

```
SELECT 40 ! AS "40 factorial";
                    40 factorial
--------------------------------------------------
815915283247897734345611269596115894272000000000
(1 row)
So the parser does a type conversion on the operand and the query is equivalent to:
SELECT CAST(40 AS bigint) ! AS "40 factorial";
```
#### Example 10-2. String Concatenation Operator Type Resolution

A string-like syntax is used for working with string types and for working with complex extension types. Strings with unspecified type are matched with likely operator candidates.

An example with one unspecified argument:

```
SELECT text 'abc' || 'def' AS "text and unknown";
text and unknown
------------------
abcdef
(1 row)
```
In this case the parser looks to see if there is an operator taking  $\text{text } t \in \text{ext}$  for both arguments. Since there is, it assumes that the second argument should be interpreted as type text.

Here is a concatenation of two values of unspecified types:

```
SELECT 'abc' || 'def' AS "unspecified";
unspecified
-------------
abcdef
(1 row)
```
In this case there is no initial hint for which type to use, since no types are specified in the query. So, the parser looks for all candidate operators and finds that there are candidates accepting both string-category and bit-string-category inputs. Since string category is preferred when available, that category is selected, and then the preferred type for strings, text, is used as the specific type to resolve the unknown-type literals as.

#### Example 10-3. Absolute-Value and Negation Operator Type Resolution

The PostgreSQL operator catalog has several entries for the prefix operator @, all of which implement absolute-value operations for various numeric data types. One of these entries is for type  $f$ loat 8, which is the preferred type in the numeric category. Therefore, PostgreSQL will use that entry when faced with an unknown input:

```
SELECT @ ' -4.5' AS "abs";abs
-----
4.5
(1 row)
```
Here the system has implicitly resolved the unknown-type literal as type  $f$ loat 8 before applying the chosen operator. We can verify that  $f$ loat 8 and not some other type was used: SELECT @ '-4.5e500' AS "abs";

ERROR: "-4.5e500" is out of range for type double precision

On the other hand, the prefix operator  $\sim$  (bitwise negation) is defined only for integer data types, not for float 8. So, if we try a similar case with  $\sim$ , we get:

```
SELECT ~ '20' AS "negation";
```
ERROR: operator is not unique: ~ "unknown" HINT: Could not choose a best candidate operator. You might need to add explicit type casts.

This happens because the system cannot decide which of the several possible  $\sim$  operators should be preferred. We can help it out with an explicit cast:

```
SELECT ~ CAST('20' AS int8) AS "negation";
```

```
negation
----------
      -21(1 row)
```
#### Example 10-4. Array Inclusion Operator Type Resolution

Here is another example of resolving an operator with one known and one unknown input:

```
SELECT array[1,2] <math>(0 \quad 1,2,3)' as "is subset";
 is subset
-----------
 t
(1 row)
The PostgreSQL operator catalog has several entries for the infix operator \langle \theta, but the only two that could
```
possibly accept an integer array on the left-hand side are array inclusion (anyarray  $\langle\mathbb{R}$  anyarray) and range inclusion (anyelement  $\langle\mathcal{C}$  anyrange). Since none of these polymorphic pseudo-types (see [Section 8.19\)](#page-247-0) are considered preferred, the parser cannot resolve the ambiguity on that basis. However, [step 3.f](#page-382-0) tells it to assume that the unknown-type literal is of the same type as the other input, that is, integer array. Now only one of the two operators can match, so array inclusion is selected. (Had range inclusion been selected, we would have gotten an error, because the string does not have the right format to be a range literal.)

#### Example 10-5. Custom Operator on a Domain Type

Users sometimes try to declare operators applying just to a domain type. This is possible but is not nearly as useful as it might seem, because the operator resolution rules are designed to select operators applying to the domain's base type. As an example consider

```
CREATE DOMAIN mytext AS text CHECK(...);
CREATE FUNCTION mytext_eq_text (mytext, text) RETURNS boolean AS ...;
CREATE OPERATOR = (procedure=mytext_eq_text, leftarg=mytext, rightarg=text);
CREATE TABLE mytable (val mytext);
```
SELECT  $*$  FROM mytable WHERE val = 'foo';

This query will not use the custom operator. The parser will first see if there is a  $m$ ytext =  $m$ ytext operator [\(step 2.a\)](#page-382-1), which there is not; then it will consider the domain's base type  $\text{text}$ , and see if there is a text = text operator [\(step 2.b\)](#page-382-2), which there is; so it resolves the unknown-type literal as text and uses the text  $=$  text operator. The only way to get the custom operator to be used is to explicitly cast the literal:

SELECT  $*$  FROM mytable WHERE val = text 'foo';

so that the  $m\text{ytext}} = \text{text}$  operator is found immediately according to the exact-match rule. If the bestmatch rules are reached, they actively discriminate against operators on domain types. If they did not, such an operator would create too many ambiguous-operator failures, because the casting rules always consider a domain as castable to or from its base type, and so the domain operator would be considered usable in all the same cases as a similarly-named operator on the base type.

### **10.3. Functions**

The specific function that is referenced by a function call is determined using the following procedure.

#### Function Type Resolution

- 1. Select the functions to be considered from the pg\_proc system catalog. If a non-schema-qualified function name was used, the functions considered are those with the matching name and argument count that are visible in the current search path (see [Section 5.7.3\)](#page-143-0). If a qualified function name was given, only functions in the specified schema are considered.
	- a. If the search path finds multiple functions of identical argument types, only the one appearing earliest in the path is considered. Functions of different argument types are considered on an equal footing regardless of search path position.
	- b. If a function is declared with a VARIADIC array parameter, and the call does not use the VARIADIC keyword, then the function is treated as if the array parameter were replaced by one or more occurrences of its element type, as needed to match the call. After such

expansion the function might have effective argument types identical to some non-variadic function. In that case the function appearing earlier in the search path is used, or if the two functions are in the same schema, the non-variadic one is preferred.

- c. Functions that have default values for parameters are considered to match any call that omits zero or more of the defaultable parameter positions. If more than one such function matches a call, the one appearing earliest in the search path is used. If there are two or more such functions in the same schema with identical parameter types in the non-defaulted positions (which is possible if they have different sets of defaultable parameters), the system will not be able to determine which to prefer, and so an "ambiguous function call" error will result if no better match to the call can be found.
- 2. Check for a function accepting exactly the input argument types. If one exists (there can be only one exact match in the set of functions considered), use it. (Cases involving unknown will never find a match at this step.)
- 3. If no exact match is found, see if the function call appears to be a special type conversion request. This happens if the function call has just one argument and the function name is the same as the (internal) name of some data type. Furthermore, the function argument must be either an unknown-type literal, or a type that is binary-coercible to the named data type, or a type that could be converted to the named data type by applying that type's I/O functions (that is, the conversion is either to or from one of the standard string types). When these conditions are met, the function call is treated as a form of CAST specification.<sup>1</sup>
- 4. Look for the best match.
	- a. Discard candidate functions for which the input types do not match and cannot be converted (using an implicit conversion) to match. unknown literals are assumed to be convertible to anything for this purpose. If only one candidate remains, use it; else continue to the next step.
	- b. If any input argument is of a domain type, treat it as being of the domain's base type for all subsequent steps. This ensures that domains act like their base types for purposes of ambiguous-function resolution.
	- c. Run through all candidates and keep those with the most exact matches on input types. Keep all candidates if none have exact matches. If only one candidate remains, use it; else continue to the next step.
	- d. Run through all candidates and keep those that accept preferred types (of the input data type's type category) at the most positions where type conversion will be required. Keep all candidates if none accept preferred types. If only one candidate remains, use it; else continue to the next step.
	- e. If any input arguments are unknown, check the type categories accepted at those argument positions by the remaining candidates. At each position, select the  $string$  category if any candidate accepts that category. (This bias towards string is appropriate since an unknowntype literal looks like a string.) Otherwise, if all the remaining candidates accept the same type category, select that category; otherwise fail because the correct choice cannot be deduced without more clues. Now discard candidates that do not accept the selected type

<sup>1.</sup> The reason for this step is to support function-style cast specifications in cases where there is not an actual cast function. If there is a cast function, it is conventionally named after its output type, and so there is no need to have a special case. See [CREATE](#page-1396-0) [CAST](#page-1396-0) for additional commentary.

category. Furthermore, if any candidate accepts a preferred type in that category, discard candidates that accept non-preferred types for that argument. Keep all candidates if none survive these tests. If only one candidate remains, use it; else continue to the next step.

f. If there are both unknown and known-type arguments, and all the known-type arguments have the same type, assume that the unknown arguments are also of that type, and check which candidates can accept that type at the unknown-argument positions. If exactly one candidate passes this test, use it. Otherwise, fail.

Note that the "best match" rules are identical for operator and function type resolution. Some examples follow.

#### Example 10-6. Rounding Function Argument Type Resolution

There is only one round function that takes two arguments; it takes a first argument of type numeric and a second argument of type integer. So the following query automatically converts the first argument of type integer to numeric:

```
SELECT round(4, 4);
round
--------
4.0000
(1 row)
That query is actually transformed by the parser to:
SELECT round(CAST (4 AS numeric), 4);
```
Since numeric constants with decimal points are initially assigned the type numeric, the following query will require no type conversion and therefore might be slightly more efficient:

SELECT round(4.0, 4);

#### Example 10-7. Substring Function Type Resolution

There are several substr functions, one of which takes types text and integer. If called with a string constant of unspecified type, the system chooses the candidate function that accepts an argument of the preferred category string (namely of type text).

```
SELECT substr('1234', 3);
substr
--------
     34
(1 row)
```
If the string is declared to be of type varchar, as might be the case if it comes from a table, then the parser will try to convert it to become text:

```
SELECT substr(varchar '1234', 3);
substr
--------
```

```
34
(1 row)
This is transformed by the parser to effectively become:
SELECT substr(CAST (varchar '1234' AS text), 3);
```
**Note:** The parser learns from the pg\_cast catalog that text and varchar are binary-compatible, meaning that one can be passed to a function that accepts the other without doing any physical conversion. Therefore, no type conversion call is really inserted in this case.

And, if the function is called with an argument of type integer, the parser will try to convert that to text:

```
SELECT substr(1234, 3);
ERROR: function substr(integer, integer) does not exist
HINT: No function matches the given name and argument types. You might need
to add explicit type casts.
```
This does not work because integer does not have an implicit cast to text. An explicit cast will work, however:

SELECT substr(CAST (1234 AS text), 3);

```
substr
--------
     34
(1 row)
```
### **10.4. Value Storage**

Values to be inserted into a table are converted to the destination column's data type according to the following steps.

#### Value Storage Type Conversion

- 1. Check for an exact match with the target.
- 2. Otherwise, try to convert the expression to the target type. This will succeed if there is a registered cast between the two types. If the expression is an unknown-type literal, the contents of the literal string will be fed to the input conversion routine for the target type.
- 3. Check to see if there is a sizing cast for the target type. A sizing cast is a cast from that type to itself. If one is found in the pg\_cast catalog, apply it to the expression before storing into the destination column. The implementation function for such a cast always takes an extra parameter of type integer, which receives the destination column's atttypmod value (typically its declared length, although the interpretation of atttypmod varies for different data types), and it may take a third boolean parameter that says whether the cast is explicit or implicit. The cast function is responsible for applying any length-dependent semantics such as size checking or truncation.

#### Example 10-8. **character** Storage Type Conversion

For a target column declared as character (20) the following statement shows that the stored value is sized correctly:

CREATE TABLE vv (v character(20)); INSERT INTO vv SELECT 'abc' || 'def'; SELECT v, octet\_length(v) FROM vv; v | octet\_length ----------------------+-------------  $abcdef$   $|$  20 (1 row)

What has really happened here is that the two unknown literals are resolved to text by default, allowing the  $||$  operator to be resolved as text concatenation. Then the text result of the operator is converted to bpchar ("blank-padded char", the internal name of the character data type) to match the target column type. (Since the conversion from text to bpchar is binary-coercible, this conversion does not insert any real function call.) Finally, the sizing function bpchar(bpchar, integer, boolean) is found in the system catalog and applied to the operator's result and the stored column length. This type-specific function performs the required length check and addition of padding spaces.

### **10.5. UNION, CASE, and Related Constructs**

SQL UNION constructs must match up possibly dissimilar types to become a single result set. The resolution algorithm is applied separately to each output column of a union query. The INTERSECT and EXCEPT constructs resolve dissimilar types in the same way as UNION. The CASE, ARRAY, VALUES, GREATEST and LEAST constructs use the identical algorithm to match up their component expressions and select a result data type.

#### Type Resolution for **UNION**, **CASE**, and Related Constructs

- 1. If all inputs are of the same type, and it is not unknown, resolve as that type.
- 2. If any input is of a domain type, treat it as being of the domain's base type for all subsequent steps. <sup>2</sup>
- 3. If all inputs are of type unknown, resolve as type text (the preferred type of the string category). Otherwise, unknown inputs are ignored.
- 4. If the non-unknown inputs are not all of the same type category, fail.
- 5. Choose the first non-unknown input type which is a preferred type in that category, if there is one.
- 6. Otherwise, choose the last non-unknown input type that allows all the preceding non-unknown inputs to be implicitly converted to it. (There always is such a type, since at least the first type in the list must satisfy this condition.)

<sup>2.</sup> Somewhat like the treatment of domain inputs for operators and functions, this behavior allows a domain type to be preserved through a UNION or similar construct, so long as the user is careful to ensure that all inputs are implicitly or explicitly of that exact type. Otherwise the domain's base type will be preferred.

7. Convert all inputs to the selected type. Fail if there is not a conversion from a given input to the selected type.

Some examples follow.

#### Example 10-9. Type Resolution with Underspecified Types in a Union

```
SELECT text 'a' AS "text" UNION SELECT 'b';
text
------
 a
b
(2 rows)
Here, the unknown-type literal 'b' will be resolved to type text.
```
#### Example 10-10. Type Resolution in a Simple Union

SELECT 1.2 AS "numeric" UNION SELECT 1; numeric --------- 1

1.2

(2 rows)

The literal 1.2 is of type numeric, and the integer value 1 can be cast implicitly to numeric, so that type is used.

#### Example 10-11. Type Resolution in a Transposed Union

```
SELECT 1 AS "real" UNION SELECT CAST('2.2' AS REAL);
real
------
   1
  2.2
(2 rows)
```
Here, since type real cannot be implicitly cast to integer, but integer can be implicitly cast to real, the union result type is resolved as real.

# **Chapter 11. Indexes**

Indexes are a common way to enhance database performance. An index allows the database server to find and retrieve specific rows much faster than it could do without an index. But indexes also add overhead to the database system as a whole, so they should be used sensibly.

### **11.1. Introduction**

Suppose we have a table similar to this:

```
CREATE TABLE test1 (
   id integer,
    content varchar
);
```
and the application issues many queries of the form:

SELECT content FROM test1 WHERE id = constant;

With no advance preparation, the system would have to scan the entire  $\text{test1}$  table, row by row, to find all matching entries. If there are many rows in  $test1$  and only a few rows (perhaps zero or one) that would be returned by such a query, this is clearly an inefficient method. But if the system has been instructed to maintain an index on the id column, it can use a more efficient method for locating matching rows. For instance, it might only have to walk a few levels deep into a search tree.

A similar approach is used in most non-fiction books: terms and concepts that are frequently looked up by readers are collected in an alphabetic index at the end of the book. The interested reader can scan the index relatively quickly and flip to the appropriate page(s), rather than having to read the entire book to find the material of interest. Just as it is the task of the author to anticipate the items that readers are likely to look up, it is the task of the database programmer to foresee which indexes will be useful.

The following command can be used to create an index on the id column, as discussed:

CREATE INDEX test1\_id\_index ON test1 (id);

The name test1\_id\_index can be chosen freely, but you should pick something that enables you to remember later what the index was for.

To remove an index, use the DROP INDEX command. Indexes can be added to and removed from tables at any time.

Once an index is created, no further intervention is required: the system will update the index when the table is modified, and it will use the index in queries when it thinks doing so would be more efficient than a sequential table scan. But you might have to run the ANALYZE command regularly to update statistics to allow the query planner to make educated decisions. See [Chapter 14](#page-459-0) for information about how to find out whether an index is used and when and why the planner might choose *not* to use an index.

Indexes can also benefit UPDATE and DELETE commands with search conditions. Indexes can moreover be used in join searches. Thus, an index defined on a column that is part of a join condition can also significantly speed up queries with joins.

Creating an index on a large table can take a long time. By default, PostgreSQL allows reads (SELECT statements) to occur on the table in parallel with index creation, but writes (INSERT, UPDATE, DELETE) are blocked until the index build is finished. In production environments this is often unacceptable. It is possible to allow writes to occur in parallel with index creation, but there are several caveats to be aware of — for more information see *[Building Indexes Concurrently](#page-0-0)*.

After an index is created, the system has to keep it synchronized with the table. This adds overhead to data manipulation operations. Therefore indexes that are seldom or never used in queries should be removed.

### **11.2. Index Types**

PostgreSQL provides several index types: B-tree, Hash, GiST, SP-GiST and GIN. Each index type uses a different algorithm that is best suited to different types of queries. By default, the CREATE INDEX command creates B-tree indexes, which fit the most common situations.

B-trees can handle equality and range queries on data that can be sorted into some ordering. In particular, the PostgreSQL query planner will consider using a B-tree index whenever an indexed column is involved in a comparison using one of these operators:

 $\,<$  $\lt$ = =  $\rightarrow$ = >

Constructs equivalent to combinations of these operators, such as BETWEEN and IN, can also be implemented with a B-tree index search. Also, an IS NULL or IS NOT NULL condition on an index column can be used with a B-tree index.

The optimizer can also use a B-tree index for queries involving the pattern matching operators LIKE and  $\sim$  *if* the pattern is a constant and is anchored to the beginning of the string — for example, col LIKE 'foo%' or col ~ '^foo', but not col LIKE '%bar'. However, if your database does not use the C locale you will need to create the index with a special operator class to support indexing of pattern-matching queries; see [Section 11.9](#page-400-0) below. It is also possible to use B-tree indexes for ILIKE and  $\sim \star$ , but only if the pattern starts with non-alphabetic characters, i.e., characters that are not affected by upper/lower case conversion.

B-tree indexes can also be used to retrieve data in sorted order. This is not always faster than a simple scan and sort, but it is often helpful.

Hash indexes can only handle simple equality comparisons. The query planner will consider using a hash index whenever an indexed column is involved in a comparison using the = operator. The following command is used to create a hash index:

CREATE INDEX name ON table USING hash (column);

### **Caution**

Hash index operations are not presently WAL-logged, so hash indexes might need to be rebuilt with REINDEX after a database crash if there were unwritten changes. Also, changes to hash indexes are not replicated over streaming or file-based replication after the initial base backup, so they give wrong answers to queries that subsequently use them. For these reasons, hash index use is presently discouraged.

GiST indexes are not a single kind of index, but rather an infrastructure within which many different indexing strategies can be implemented. Accordingly, the particular operators with which a GiST index can be used vary depending on the indexing strategy (the *operator class*). As an example, the standard distribution of PostgreSQL includes GiST operator classes for several two-dimensional geometric data types, which support indexed queries using these operators:

 $<<$  $\delta$  $\delta >$ >>  $<<$  $\delta$  < |  $|\&>$  $|>>$  $\epsilon$  $\leq$ @  $\sim$   $=$  $\δ$ 

(See [Section 9.11](#page-309-0) for the meaning of these operators.) Many other GiST operator classes are available in the contrib collection or as separate projects. For more information see [Chapter 53.](#page-2013-0)

GiST indexes are also capable of optimizing "nearest-neighbor" searches, such as

```
SELECT * FROM places ORDER BY location <-> point '(101,456)' LIMIT 10;
```
which finds the ten places closest to a given target point. The ability to do this is again dependent on the particular operator class being used.

SP-GiST indexes, like GiST indexes, offer an infrastructure that supports various kinds of searches. SP-GiST permits implementation of a wide range of different non-balanced disk-based data structures, such as quadtrees, k-d trees, and suffix trees (tries). As an example, the standard distribution of PostgreSQL includes SP-GiST operator classes for two-dimensional points, which support indexed queries using these operators:

- $<<$  $\gt$  $\sim$   $=$  $< 0$
- $<^\sim$
- $>^{\wedge}$

(See [Section 9.11](#page-309-0) for the meaning of these operators.) For more information see [Chapter 54.](#page-2023-0)

GIN indexes are inverted indexes which can handle values that contain more than one key, arrays for example. Like GiST and SP-GiST, GIN can support many different user-defined indexing strategies and the particular operators with which a GIN index can be used vary depending on the indexing strategy. As an example, the standard distribution of PostgreSQL includes GIN operator classes for one-dimensional arrays, which support indexed queries using these operators:

 $< 0$ @> =  $\delta$ 

(See [Section 9.18](#page-337-0) for the meaning of these operators.) Many other GIN operator classes are available in the contrib collection or as separate projects. For more information see [Chapter 55.](#page-2032-0)

### **11.3. Multicolumn Indexes**

An index can be defined on more than one column of a table. For example, if you have a table of this form:

```
CREATE TABLE test2 (
 major int,
 minor int,
 name varchar
);
```
(say, you keep your  $/\text{dev}$  directory in a database...) and you frequently issue queries like:

SELECT name FROM test2 WHERE major = constant AND minor = constant;

then it might be appropriate to define an index on the columns major and minor together, e.g.:

CREATE INDEX test2\_mm\_idx ON test2 (major, minor);

Currently, only the B-tree, GiST and GIN index types support multicolumn indexes. Up to 32 columns can be specified. (This limit can be altered when building PostgreSQL; see the file  $pq\_config\_manual.h$ .)

A multicolumn B-tree index can be used with query conditions that involve any subset of the index's columns, but the index is most efficient when there are constraints on the leading (leftmost) columns. The exact rule is that equality constraints on leading columns, plus any inequality constraints on the first column that does not have an equality constraint, will be used to limit the portion of the index that is scanned. Constraints on columns to the right of these columns are checked in the index, so they save visits to the table proper, but they do not reduce the portion of the index that has to be scanned. For example, given an index on (a, b, c) and a query condition WHERE  $a = 5$  AND b >= 42 AND c < 77, the index would have to be scanned from the first entry with  $a = 5$  and  $b = 42$  up through the last entry with a  $=$  5. Index entries with  $\epsilon$   $>$  = 77 would be skipped, but they'd still have to be scanned through. This index could in principle be used for queries that have constraints on b and/or c with no constraint on  $a$  — but the entire index would have to be scanned, so in most cases the planner would prefer a sequential table scan over using the index.

A multicolumn GiST index can be used with query conditions that involve any subset of the index's columns. Conditions on additional columns restrict the entries returned by the index, but the condition on the first column is the most important one for determining how much of the index needs to be scanned. A GiST index will be relatively ineffective if its first column has only a few distinct values, even if there are many distinct values in additional columns.

A multicolumn GIN index can be used with query conditions that involve any subset of the index's columns. Unlike B-tree or GiST, index search effectiveness is the same regardless of which index column(s) the query conditions use.

Of course, each column must be used with operators appropriate to the index type; clauses that involve other operators will not be considered.

Multicolumn indexes should be used sparingly. In most situations, an index on a single column is sufficient and saves space and time. Indexes with more than three columns are unlikely to be helpful unless the usage of the table is extremely stylized. See also [Section 11.5](#page-396-0) for some discussion of the merits of different index configurations.

### **11.4. Indexes and ORDER BY**

In addition to simply finding the rows to be returned by a query, an index may be able to deliver them in a specific sorted order. This allows a query's ORDER BY specification to be honored without a separate sorting step. Of the index types currently supported by PostgreSQL, only B-tree can produce sorted output — the other index types return matching rows in an unspecified, implementation-dependent order.

The planner will consider satisfying an ORDER BY specification either by scanning an available index that matches the specification, or by scanning the table in physical order and doing an explicit sort. For a query that requires scanning a large fraction of the table, an explicit sort is likely to be faster than using an index because it requires less disk I/O due to following a sequential access pattern. Indexes are more useful when only a few rows need be fetched. An important special case is ORDER BY in combination with LIMIT n: an explicit sort will have to process all the data to identify the first n rows, but if there is an index matching the ORDER BY, the first  $n$  rows can be retrieved directly, without scanning the remainder at all.

By default, B-tree indexes store their entries in ascending order with nulls last. This means that a forward scan of an index on column  $x$  produces output satisfying ORDER BY  $x$  (or more verbosely, ORDER BY x ASC NULLS LAST). The index can also be scanned backward, producing output satisfying ORDER BY x DESC (or more verbosely, ORDER BY x DESC NULLS FIRST, since NULLS FIRST is the default for ORDER BY DESC).

You can adjust the ordering of a B-tree index by including the options ASC, DESC, NULLS FIRST, and/or NULLS LAST when creating the index; for example:

```
CREATE INDEX test2_info_nulls_low ON test2 (info NULLS FIRST);
CREATE INDEX test3_desc_index ON test3 (id DESC NULLS LAST);
```
An index stored in ascending order with nulls first can satisfy either ORDER BY  $\times$  ASC NULLS FIRST or ORDER BY x DESC NULLS LAST depending on which direction it is scanned in.
You might wonder why bother providing all four options, when two options together with the possibility of backward scan would cover all the variants of ORDER BY. In single-column indexes the options are indeed redundant, but in multicolumn indexes they can be useful. Consider a two-column index on  $(x, y)$ : this can satisfy ORDER BY  $x$ , y if we scan forward, or ORDER BY  $x$  DESC, y DESC if we scan backward. But it might be that the application frequently needs to use ORDER BY  $\times$  ASC,  $\gamma$  DESC. There is no way to get that ordering from a plain index, but it is possible if the index is defined as  $(x \text{ ASC}, y \text{ DESC})$  or (x DESC, y ASC).

Obviously, indexes with non-default sort orderings are a fairly specialized feature, but sometimes they can produce tremendous speedups for certain queries. Whether it's worth maintaining such an index depends on how often you use queries that require a special sort ordering.

## **11.5. Combining Multiple Indexes**

A single index scan can only use query clauses that use the index's columns with operators of its operator class and are joined with AND. For example, given an index on  $(a, b)$  a query condition like WHERE a  $= 5$  AND b = 6 could use the index, but a query like WHERE a = 5 OR b = 6 could not directly use the index.

Fortunately, PostgreSQL has the ability to combine multiple indexes (including multiple uses of the same index) to handle cases that cannot be implemented by single index scans. The system can form AND and OR conditions across several index scans. For example, a query like WHERE  $x = 42$  OR  $x = 47$  OR  $x =$ 53 OR  $x = 99$  could be broken down into four separate scans of an index on x, each scan using one of the query clauses. The results of these scans are then ORed together to produce the result. Another example is that if we have separate indexes on  $x$  and  $y$ , one possible implementation of a query like WHERE  $x =$ 5 AND  $y = 6$  is to use each index with the appropriate query clause and then AND together the index results to identify the result rows.

To combine multiple indexes, the system scans each needed index and prepares a *bitmap* in memory giving the locations of table rows that are reported as matching that index's conditions. The bitmaps are then ANDed and ORed together as needed by the query. Finally, the actual table rows are visited and returned. The table rows are visited in physical order, because that is how the bitmap is laid out; this means that any ordering of the original indexes is lost, and so a separate sort step will be needed if the query has an ORDER BY clause. For this reason, and because each additional index scan adds extra time, the planner will sometimes choose to use a simple index scan even though additional indexes are available that could have been used as well.

In all but the simplest applications, there are various combinations of indexes that might be useful, and the database developer must make trade-offs to decide which indexes to provide. Sometimes multicolumn indexes are best, but sometimes it's better to create separate indexes and rely on the index-combination feature. For example, if your workload includes a mix of queries that sometimes involve only column x, sometimes only column y, and sometimes both columns, you might choose to create two separate indexes on  $x$  and  $y$ , relying on index combination to process the queries that use both columns. You could also create a multicolumn index on  $(x, y)$ . This index would typically be more efficient than index combination for queries involving both columns, but as discussed in [Section 11.3,](#page-394-0) it would be almost useless for queries involving only  $y$ , so it should not be the only index. A combination of the multicolumn index and a separate index on  $\gamma$  would serve reasonably well. For queries involving only  $x$ , the multicolumn index could be used, though it would be larger and hence slower than an index on  $x$ alone. The last alternative is to create all three indexes, but this is probably only reasonable if the table is searched much more often than it is updated and all three types of query are common. If one of the types of query is much less common than the others, you'd probably settle for creating just the two indexes that best match the common types.

### **11.6. Unique Indexes**

Indexes can also be used to enforce uniqueness of a column's value, or the uniqueness of the combined values of more than one column.

CREATE UNIQUE INDEX name ON table (column  $[$ , ...]);

Currently, only B-tree indexes can be declared unique.

When an index is declared unique, multiple table rows with equal indexed values are not allowed. Null values are not considered equal. A multicolumn unique index will only reject cases where all indexed columns are equal in multiple rows.

PostgreSQL automatically creates a unique index when a unique constraint or primary key is defined for a table. The index covers the columns that make up the primary key or unique constraint (a multicolumn index, if appropriate), and is the mechanism that enforces the constraint.

**Note:** The preferred way to add a unique constraint to a table is ALTER TABLE ... ADD CONSTRAINT. The use of indexes to enforce unique constraints could be considered an implementation detail that should not be accessed directly. One should, however, be aware that there's no need to manually create indexes on unique columns; doing so would just duplicate the automatically-created index.

## <span id="page-397-0"></span>**11.7. Indexes on Expressions**

An index column need not be just a column of the underlying table, but can be a function or scalar expression computed from one or more columns of the table. This feature is useful to obtain fast access to tables based on the results of computations.

For example, a common way to do case-insensitive comparisons is to use the lower function:

```
SELECT * FROM test1 WHERE lower(col1) = 'value';
```
This query can use an index if one has been defined on the result of the  $lower(col1)$  function:

```
CREATE INDEX test1 lower col1 idx ON test1 (lower(col1));
```
If we were to declare this index UNIQUE, it would prevent creation of rows whose col1 values differ only in case, as well as rows whose col1 values are actually identical. Thus, indexes on expressions can be used to enforce constraints that are not definable as simple unique constraints.

As another example, if one often does queries like:

```
SELECT * FROM people WHERE (first_name || ' ' || last_name) = 'John Smith';
```
then it might be worth creating an index like this:

```
CREATE INDEX people_names ON people ((first_name || ' ' || last_name));
```
The syntax of the CREATE INDEX command normally requires writing parentheses around index expressions, as shown in the second example. The parentheses can be omitted when the expression is just a function call, as in the first example.

Index expressions are relatively expensive to maintain, because the derived expression(s) must be computed for each row upon insertion and whenever it is updated. However, the index expressions are *not* recomputed during an indexed search, since they are already stored in the index. In both examples above, the system sees the query as just WHERE indexedcolumn = 'constant' and so the speed of the search is equivalent to any other simple index query. Thus, indexes on expressions are useful when retrieval speed is more important than insertion and update speed.

## **11.8. Partial Indexes**

A *partial index* is an index built over a subset of a table; the subset is defined by a conditional expression (called the *predicate* of the partial index). The index contains entries only for those table rows that satisfy the predicate. Partial indexes are a specialized feature, but there are several situations in which they are useful.

One major reason for using a partial index is to avoid indexing common values. Since a query searching for a common value (one that accounts for more than a few percent of all the table rows) will not use the index anyway, there is no point in keeping those rows in the index at all. This reduces the size of the index, which will speed up those queries that do use the index. It will also speed up many table update operations because the index does not need to be updated in all cases. [Example 11-1](#page-398-0) shows a possible application of this idea.

#### <span id="page-398-0"></span>Example 11-1. Setting up a Partial Index to Exclude Common Values

Suppose you are storing web server access logs in a database. Most accesses originate from the IP address range of your organization but some are from elsewhere (say, employees on dial-up connections). If your searches by IP are primarily for outside accesses, you probably do not need to index the IP range that corresponds to your organization's subnet.

Assume a table like this:

```
CREATE TABLE access_log (
    url varchar,
    client_ip inet,
    ...
);
```
To create a partial index that suits our example, use a command such as this:

```
CREATE INDEX access_log_client_ip_ix ON access_log (client_ip)
WHERE NOT (client_ip > inet '192.168.100.0' AND
```
client\_ip < inet '192.168.100.255');

A typical query that can use this index would be:

```
SELECT *
FROM access_log
WHERE url = '/index.html' AND client ip = inet '212.78.10.32';
A query that cannot use this index is:
SELECT *
FROM access_log
WHERE client ip = inet '192.168.100.23';
```
Observe that this kind of partial index requires that the common values be predetermined, so such partial indexes are best used for data distributions that do not change. The indexes can be recreated occasionally to adjust for new data distributions, but this adds maintenance effort.

Another possible use for a partial index is to exclude values from the index that the typical query workload is not interested in; this is shown in [Example 11-2.](#page-399-0) This results in the same advantages as listed above, but it prevents the "uninteresting" values from being accessed via that index, even if an index scan might be profitable in that case. Obviously, setting up partial indexes for this kind of scenario will require a lot of care and experimentation.

#### <span id="page-399-0"></span>Example 11-2. Setting up a Partial Index to Exclude Uninteresting Values

If you have a table that contains both billed and unbilled orders, where the unbilled orders take up a small fraction of the total table and yet those are the most-accessed rows, you can improve performance by creating an index on just the unbilled rows. The command to create the index would look like this:

CREATE INDEX orders\_unbilled\_index ON orders (order\_nr) WHERE billed is not true;

A possible query to use this index would be:

SELECT  $*$  FROM orders WHERE billed is not true AND order  $nr < 10000$ ; However, the index can also be used in queries that do not involve  $\sigma$ rder\_nr at all, e.g.: SELECT  $*$  FROM orders WHERE billed is not true AND amount  $> 5000.00$ ; This is not as efficient as a partial index on the amount column would be, since the system has to scan the entire index. Yet, if there are relatively few unbilled orders, using this partial index just to find the unbilled orders could be a win.

Note that this query cannot use this index:

SELECT  $*$  FROM orders WHERE order  $nr = 3501$ ; The order 3501 might be among the billed or unbilled orders.

[Example 11-2](#page-399-0) also illustrates that the indexed column and the column used in the predicate do not need to match. PostgreSQL supports partial indexes with arbitrary predicates, so long as only columns of the table being indexed are involved. However, keep in mind that the predicate must match the conditions used in the queries that are supposed to benefit from the index. To be precise, a partial index can be used in a query only if the system can recognize that the WHERE condition of the query mathematically implies the predicate of the index. PostgreSQL does not have a sophisticated theorem prover that can recognize mathematically equivalent expressions that are written in different forms. (Not only is such a general theorem prover extremely difficult to create, it would probably be too slow to be of any real use.) The system can recognize simple inequality implications, for example " $x < 1$ " implies " $x < 2$ "; otherwise the predicate condition must exactly match part of the query's WHERE condition or the index will not be recognized as usable. Matching takes place at query planning time, not at run time. As a result, parameterized query clauses do not work with a partial index. For example a prepared query with a parameter might specify " $x <$  ?" which will never imply " $x <$  2" for all possible values of the parameter.

A third possible use for partial indexes does not require the index to be used in queries at all. The idea here is to create a unique index over a subset of a table, as in [Example 11-3.](#page-400-0) This enforces uniqueness among the rows that satisfy the index predicate, without constraining those that do not.

#### <span id="page-400-0"></span>Example 11-3. Setting up a Partial Unique Index

Suppose that we have a table describing test outcomes. We wish to ensure that there is only one "successful" entry for a given subject and target combination, but there might be any number of "unsuccessful" entries. Here is one way to do it:

```
CREATE TABLE tests (
    subject text,
    target text,
    success boolean,
    ...
);
CREATE UNIQUE INDEX tests_success_constraint ON tests (subject, target)
    WHERE success;
```
This is a particularly efficient approach when there are few successful tests and many unsuccessful ones.

Finally, a partial index can also be used to override the system's query plan choices. Also, data sets with peculiar distributions might cause the system to use an index when it really should not. In that case the index can be set up so that it is not available for the offending query. Normally, PostgreSQL makes reasonable choices about index usage (e.g., it avoids them when retrieving common values, so the earlier example really only saves index size, it is not required to avoid index usage), and grossly incorrect plan choices are cause for a bug report.

Keep in mind that setting up a partial index indicates that you know at least as much as the query planner knows, in particular you know when an index might be profitable. Forming this knowledge requires experience and understanding of how indexes in PostgreSQL work. In most cases, the advantage of a partial index over a regular index will be minimal.

More information about partial indexes can be found in *[The case for partial indexes](#page-2980-0)* , *[Partial indexing in](#page-2980-1) [POSTGRES: research project](#page-2980-1)*, and *[Generalized Partial Indexes \(cached version\)](#page-2980-2)* .

## **11.9. Operator Classes and Operator Families**

An index definition can specify an *operator class* for each column of an index.

CREATE INDEX name ON table (column opclass [sort options]  $[ , ... ]$ ;

The operator class identifies the operators to be used by the index for that column. For example, a Btree index on the type  $int4$  would use the  $int4$  ops class; this operator class includes comparison functions for values of type int4. In practice the default operator class for the column's data type is usually sufficient. The main reason for having operator classes is that for some data types, there could be more than one meaningful index behavior. For example, we might want to sort a complex-number data type either by absolute value or by real part. We could do this by defining two operator classes for the data type and then selecting the proper class when making an index. The operator class determines the basic sort ordering (which can then be modified by adding sort options COLLATE, ASC/DESC and/or NULLS FIRST/NULLS LAST).

There are also some built-in operator classes besides the default ones:

• The operator classes text\_pattern\_ops, varchar\_pattern\_ops, and bpchar\_pattern\_ops support B-tree indexes on the types text, varchar, and char respectively. The difference from the default operator classes is that the values are compared strictly character by character rather than according to the locale-specific collation rules. This makes these operator classes suitable for use by queries involving pattern matching expressions (LIKE or POSIX regular expressions) when the database does not use the standard "C" locale. As an example, you might index a varchar column like this:

CREATE INDEX test\_index ON test\_table (col varchar\_pattern\_ops); Note that you should also create an index with the default operator class if you want queries involving ordinary  $\langle \langle \xi, \xi \rangle$ , or  $\rangle =$  comparisons to use an index. Such queries cannot use the xxx pattern ops operator classes. (Ordinary equality comparisons can use these operator classes, however.) It is possible to create multiple indexes on the same column with different operator classes. If you do use the C locale, you do not need the xxx\_pattern\_ops operator classes, because an index with the default operator class is usable for pattern-matching queries in the C locale.

The following query shows all defined operator classes:

```
SELECT am.amname AS index_method,
      opc.opcname AS opclass_name
   FROM pg_am am, pg_opclass opc
   WHERE opc.opcmethod = am.oid
   ORDER BY index_method, opclass_name;
```
An operator class is actually just a subset of a larger structure called an *operator family*. In cases where several data types have similar behaviors, it is frequently useful to define cross-data-type operators and allow these to work with indexes. To do this, the operator classes for each of the types must be grouped into the same operator family. The cross-type operators are members of the family, but are not associated with any single class within the family.

This query shows all defined operator families and all the operators included in each family:

```
SELECT am.amname AS index_method,
      opf.opfname AS opfamily_name,
      amop.amopopr::regoperator AS opfamily_operator
   FROM pg_am am, pg_opfamily opf, pg_amop amop
   WHERE opf.opfmethod = am.oid AND
```

```
amop.amopfamily = opf.oid
ORDER BY index method, opfamily name, opfamily operator;
```
## **11.10. Indexes and Collations**

An index can support only one collation per index column. If multiple collations are of interest, multiple indexes may be needed.

Consider these statements:

```
CREATE TABLE test1c (
   id integer,
    content varchar COLLATE "x"
);
CREATE INDEX test1c_content_index ON test1c (content);
```
The index automatically uses the collation of the underlying column. So a query of the form

SELECT \* FROM test1c WHERE content > constant;

could use the index, because the comparison will by default use the collation of the column. However, this index cannot accelerate queries that involve some other collation. So if queries of the form, say,

SELECT \* FROM test1c WHERE content > constant COLLATE "y";

are also of interest, an additional index could be created that supports the " $v$ " collation, like this:

CREATE INDEX test1c content y index ON test1c (content COLLATE "y");

## **11.11. Examining Index Usage**

Although indexes in PostgreSQL do not need maintenance or tuning, it is still important to check which indexes are actually used by the real-life query workload. Examining index usage for an individual query is done with the [EXPLAIN](#page-1594-0) command; its application for this purpose is illustrated in [Section 14.1.](#page-459-0) It is also possible to gather overall statistics about index usage in a running server, as described in [Section](#page-681-0) [27.2.](#page-681-0)

It is difficult to formulate a general procedure for determining which indexes to create. There are a number of typical cases that have been shown in the examples throughout the previous sections. A good deal of experimentation is often necessary. The rest of this section gives some tips for that:

• Always run [ANALYZE](#page-1363-0) first. This command collects statistics about the distribution of the values in the table. This information is required to estimate the number of rows returned by a query, which is needed by the planner to assign realistic costs to each possible query plan. In absence of any real statistics, some

default values are assumed, which are almost certain to be inaccurate. Examining an application's index usage without having run ANALYZE is therefore a lost cause. See [Section 23.1.3](#page-633-0) and [Section 23.1.6](#page-637-0) for more information.

• Use real data for experimentation. Using test data for setting up indexes will tell you what indexes you need for the test data, but that is all.

It is especially fatal to use very small test data sets. While selecting 1000 out of 100000 rows could be a candidate for an index, selecting 1 out of 100 rows will hardly be, because the 100 rows probably fit within a single disk page, and there is no plan that can beat sequentially fetching 1 disk page.

Also be careful when making up test data, which is often unavoidable when the application is not yet in production. Values that are very similar, completely random, or inserted in sorted order will skew the statistics away from the distribution that real data would have.

- When indexes are not used, it can be useful for testing to force their use. There are run-time parameters that can turn off various plan types (see [Section 18.7.1\)](#page-555-0). For instance, turning off sequential scans  $(enable-segscan)$  and nested-loop joins  $(enable nestloop)$ , which are the most basic plans, will force the system to use a different plan. If the system still chooses a sequential scan or nested-loop join then there is probably a more fundamental reason why the index is not being used; for example, the query condition does not match the index. (What kind of query can use what kind of index is explained in the previous sections.)
- If forcing index usage does use the index, then there are two possibilities: Either the system is right and using the index is indeed not appropriate, or the cost estimates of the query plans are not reflecting reality. So you should time your query with and without indexes. The EXPLAIN ANALYZE command can be useful here.
- If it turns out that the cost estimates are wrong, there are, again, two possibilities. The total cost is computed from the per-row costs of each plan node times the selectivity estimate of the plan node. The costs estimated for the plan nodes can be adjusted via run-time parameters (described in [Section 18.7.2\)](#page-556-0). An inaccurate selectivity estimate is due to insufficient statistics. It might be possible to improve this by tuning the statistics-gathering parameters (see [ALTER TABLE\)](#page-1332-0).

If you do not succeed in adjusting the costs to be more appropriate, then you might have to resort to forcing index usage explicitly. You might also want to contact the PostgreSQL developers to examine the issue.

# **Chapter 12. Full Text Search**

## **12.1. Introduction**

Full Text Searching (or just *text search*) provides the capability to identify natural-language *documents* that satisfy a *query*, and optionally to sort them by relevance to the query. The most common type of search is to find all documents containing given *query terms* and return them in order of their *similarity* to the query. Notions of query and similarity are very flexible and depend on the specific application. The simplest search considers query as a set of words and similarity as the frequency of query words in the document.

Textual search operators have existed in databases for years. PostgreSOL has  $\sim$ ,  $\sim$ , LIKE, and ILIKE operators for textual data types, but they lack many essential properties required by modern information systems:

- There is no linguistic support, even for English. Regular expressions are not sufficient because they cannot easily handle derived words, e.g., satisfies and satisfy. You might miss documents that contain satisfies, although you probably would like to find them when searching for satisfy. It is possible to use OR to search for multiple derived forms, but this is tedious and error-prone (some words can have several thousand derivatives).
- They provide no ordering (ranking) of search results, which makes them ineffective when thousands of matching documents are found.
- They tend to be slow because there is no index support, so they must process all documents for every search.

Full text indexing allows documents to be *preprocessed* and an index saved for later rapid searching. Preprocessing includes:

*Parsing documents into tokens*. It is useful to identify various classes of tokens, e.g., numbers, words, complex words, email addresses, so that they can be processed differently. In principle token classes depend on the specific application, but for most purposes it is adequate to use a predefined set of classes. PostgreSQL uses a *parser* to perform this step. A standard parser is provided, and custom parsers can be created for specific needs.

*Converting tokens into lexemes*. A lexeme is a string, just like a token, but it has been *normalized* so that different forms of the same word are made alike. For example, normalization almost always includes folding upper-case letters to lower-case, and often involves removal of suffixes (such as s or es in English). This allows searches to find variant forms of the same word, without tediously entering all the possible variants. Also, this step typically eliminates *stop words*, which are words that are so common that they are useless for searching. (In short, then, tokens are raw fragments of the document text, while lexemes are words that are believed useful for indexing and searching.) PostgreSQL uses *dictionaries* to perform this step. Various standard dictionaries are provided, and custom ones can be created for specific needs.

*Storing preprocessed documents optimized for searching*. For example, each document can be represented as a sorted array of normalized lexemes. Along with the lexemes it is often desirable to store positional information to use for *proximity ranking*, so that a document that contains a more "dense" region of query words is assigned a higher rank than one with scattered query words.

Dictionaries allow fine-grained control over how tokens are normalized. With appropriate dictionaries, you can:

- Define stop words that should not be indexed.
- Map synonyms to a single word using Ispell.
- Map phrases to a single word using a thesaurus.
- Map different variations of a word to a canonical form using an Ispell dictionary.
- Map different variations of a word to a canonical form using Snowball stemmer rules.

A data type tsvector is provided for storing preprocessed documents, along with a type tsquery for representing processed queries [\(Section 8.11\)](#page-217-0). There are many functions and operators available for these data types [\(Section 9.13\)](#page-316-0), the most important of which is the match operator  $@Q$ , which we introduce in [Section 12.1.2.](#page-406-0) Full text searches can be accelerated using indexes [\(Section 12.9\)](#page-438-0).

### **12.1.1. What Is a Document?**

A *document* is the unit of searching in a full text search system; for example, a magazine article or email message. The text search engine must be able to parse documents and store associations of lexemes (key words) with their parent document. Later, these associations are used to search for documents that contain query words.

For searches within PostgreSQL, a document is normally a textual field within a row of a database table, or possibly a combination (concatenation) of such fields, perhaps stored in several tables or obtained dynamically. In other words, a document can be constructed from different parts for indexing and it might not be stored anywhere as a whole. For example:

```
SELECT title || \cdot || author || \cdot || | abstract || \cdot || | body AS document
FROM messages
WHERE mid = 12;
SELECT m.title || ' ' || m.author || ' ' || m.abstract || ' ' || d.body AS document
FROM messages m, docs d
WHERE mid = did AND mid = 12;
```
**Note:** Actually, in these example queries, coalesce should be used to prevent a single NULL attribute from causing a NULL result for the whole document.

Another possibility is to store the documents as simple text files in the file system. In this case, the database can be used to store the full text index and to execute searches, and some unique identifier can be used to retrieve the document from the file system. However, retrieving files from outside the database requires superuser permissions or special function support, so this is usually less convenient than keeping all the data inside PostgreSQL. Also, keeping everything inside the database allows easy access to document metadata to assist in indexing and display.

For text search purposes, each document must be reduced to the preprocessed tsvector format. Searching and ranking are performed entirely on the tsvector representation of a document — the original text need only be retrieved when the document has been selected for display to a user. We therefore often speak of the tsvector as being the document, but of course it is only a compact representation of the full document.

### <span id="page-406-0"></span>**12.1.2. Basic Text Matching**

Full text searching in PostgreSQL is based on the match operator @@, which returns true if a tsvector (document) matches a  $t$  squery (query). It doesn't matter which data type is written first:

```
SELECT 'a fat cat sat on a mat and ate a fat rat'::tsvector @@ 'cat & rat'::tsquery;
?column?
----------
t
SELECT 'fat & cow'::tsquery @@ 'a fat cat sat on a mat and ate a fat rat'::tsvector;
?column?
----------
 f
```
As the above example suggests, a  $t$  squery is not just raw text, any more than a  $t$  svector is. A  $t$  squery contains search terms, which must be already-normalized lexemes, and may combine multiple terms using AND, OR, and NOT operators. (For details see [Section 8.11.](#page-217-0)) There are functions to tsquery and plainto\_tsquery that are helpful in converting user-written text into a proper tsquery, for example by normalizing words appearing in the text. Similarly,  $t_0$  tsvector is used to parse and normalize a document string. So in practice a text search match would look more like this:

```
SELECT to tsvector('fat cats ate fat rats') @@ to tsquery('fat & rat');
?column?
----------
t<sub>1</sub>
```
Observe that this match would not succeed if written as

```
SELECT 'fat cats ate fat rats'::tsvector @@ to_tsquery('fat & rat');
?column?
----------
\overline{f}
```
since here no normalization of the word rats will occur. The elements of a tsvector are lexemes, which are assumed already normalized, so rats does not match rat.

The @@ operator also supports text input, allowing explicit conversion of a text string to tsvector or tsquery to be skipped in simple cases. The variants available are:

tsvector @@ tsquery tsquery @@ tsvector text @@ tsquery text @@ text

The first two of these we saw already. The form text  $@C$  tsquery is equivalent to to tsvector(x)  $@Q$  y. The form text  $@Q$  text is equivalent to to\_tsvector(x)  $@Q$  plainto\_tsquery(y).

### **12.1.3. Configurations**

The above are all simple text search examples. As mentioned before, full text search functionality includes the ability to do many more things: skip indexing certain words (stop words), process synonyms, and use sophisticated parsing, e.g., parse based on more than just white space. This functionality is controlled by *text search configurations*. PostgreSQL comes with predefined configurations for many languages, and you can easily create your own configurations. (psql's  $\dF$  command shows all available configurations.)

During installation an appropriate configuration is selected and [default\\_text\\_search\\_config](#page-577-0) is set accordingly in postgresql.conf. If you are using the same text search configuration for the entire cluster you can use the value in postgresql.conf. To use different configurations throughout the cluster but the same configuration within any one database, use ALTER DATABASE ... SET. Otherwise, you can set default text search config in each session.

Each text search function that depends on a configuration has an optional regconfig argument, so that the configuration to use can be specified explicitly. default text search config is used only when this argument is omitted.

To make it easier to build custom text search configurations, a configuration is built up from simpler database objects. PostgreSQL's text search facility provides four types of configuration-related database objects:

- *Text search parsers* break documents into tokens and classify each token (for example, as words or numbers).
- *Text search dictionaries* convert tokens to normalized form and reject stop words.
- *Text search templates* provide the functions underlying dictionaries. (A dictionary simply specifies a template and a set of parameters for the template.)
- *Text search configurations* select a parser and a set of dictionaries to use to normalize the tokens produced by the parser.

Text search parsers and templates are built from low-level C functions; therefore it requires C programming ability to develop new ones, and superuser privileges to install one into a database. (There are examples of add-on parsers and templates in the contrib/ area of the PostgreSQL distribution.) Since dictionaries and configurations just parameterize and connect together some underlying parsers and templates, no special privilege is needed to create a new dictionary or configuration. Examples of creating custom dictionaries and configurations appear later in this chapter.

## **12.2. Tables and Indexes**

The examples in the previous section illustrated full text matching using simple constant strings. This section shows how to search table data, optionally using indexes.

### **12.2.1. Searching a Table**

It is possible to do a full text search without an index. A simple query to print the title of each row that contains the word friend in its body field is:

```
SELECT title
FROM pgweb
WHERE to_tsvector('english', body) @@ to_tsquery('enqlish', 'friend');
```
This will also find related words such as friends and friendly, since all these are reduced to the same normalized lexeme.

The query above specifies that the english configuration is to be used to parse and normalize the strings. Alternatively we could omit the configuration parameters:

```
SELECT title
FROM pgweb
WHERE to_tsvector(body) @@ to_tsquery('friend');
```
This query will use the configuration set by default text search config.

A more complex example is to select the ten most recent documents that contain create and table in the title or body:

```
SELECT title
FROM pgweb
WHERE to_tsvector(title || '' || body) @@ to_tsquery('create & table')
ORDER BY last_mod_date DESC
LIMIT 10;
```
For clarity we omitted the coalesce function calls which would be needed to find rows that contain NULL in one of the two fields.

Although these queries will work without an index, most applications will find this approach too slow, except perhaps for occasional ad-hoc searches. Practical use of text searching usually requires creating an index.

### **12.2.2. Creating Indexes**

We can create a GIN index [\(Section 12.9\)](#page-438-0) to speed up text searches:

```
CREATE INDEX pgweb_idx ON pgweb USING gin(to_tsvector('english', body));
```
Notice that the 2-argument version of  $to$  tsvector is used. Only text search functions that specify a configuration name can be used in expression indexes [\(Section 11.7\)](#page-397-0). This is because the index contents must be unaffected by default text search config. If they were affected, the index contents might be inconsistent because different entries could contain tsvectors that were created with different text search configurations, and there would be no way to guess which was which. It would be impossible to dump and restore such an index correctly.

Because the two-argument version of  $t_{\text{o}}$  tsvector was used in the index above, only a query reference that uses the 2-argument version of  $t_{\text{o}}$  tsvector with the same configuration name will use that index. That is, WHERE to\_tsvector('english', body) @@ 'a & b' can use the index, but WHERE to\_tsvector(body)  $@$  'a & b' cannot. This ensures that an index will be used only with the same configuration used to create the index entries.

It is possible to set up more complex expression indexes wherein the configuration name is specified by another column, e.g.:

CREATE INDEX pgweb\_idx ON pgweb USING gin(to\_tsvector(config\_name, body));

where config\_name is a column in the pgweb table. This allows mixed configurations in the same index while recording which configuration was used for each index entry. This would be useful, for example, if the document collection contained documents in different languages. Again, queries that are meant to use the index must be phrased to match, e.g., WHERE to tsvector (config\_name, body)  $@ Q' a &$  $b'$ .

Indexes can even concatenate columns:

CREATE INDEX pgweb\_idx ON pgweb USING gin(to\_tsvector('english', title || ' ' || body));

Another approach is to create a separate tsvector column to hold the output of to\_tsvector. This example is a concatenation of title and body, using coalesce to ensure that one field will still be indexed when the other is NULL:

```
ALTER TABLE pgweb ADD COLUMN textsearchable_index_col tsvector;
UPDATE pqweb SET textsearchable index col =to_tsvector('english', coalesce(title,") || ' ' || coalesce(body,"));
```
Then we create a GIN index to speed up the search:

CREATE INDEX textsearch\_idx ON pgweb USING gin(textsearchable\_index\_col);

Now we are ready to perform a fast full text search:

```
SELECT title
FROM pgweb
WHERE textsearchable_index_col @@ to_tsquery('create & table')
ORDER BY last_mod_date DESC
LIMIT 10;
```
When using a separate column to store the  $t$  svector representation, it is necessary to create a trigger to keep the tsvector column current anytime title or body changes. [Section 12.4.3](#page-419-0) explains how to do that.

One advantage of the separate-column approach over an expression index is that it is not necessary to explicitly specify the text search configuration in queries in order to make use of the index. As shown in the example above, the query can depend on default\_text\_search\_config. Another advantage is that searches will be faster, since it will not be necessary to redo the to\_tsvector calls to verify index matches. (This is more important when using a GiST index than a GIN index; see [Section 12.9.](#page-438-0)) The expression-index approach is simpler to set up, however, and it requires less disk space since the tsvector representation is not stored explicitly.

## **12.3. Controlling Text Search**

To implement full text searching there must be a function to create a  $t$  svector from a document and a tsquery from a user query. Also, we need to return results in a useful order, so we need a function that compares documents with respect to their relevance to the query. It's also important to be able to display the results nicely. PostgreSQL provides support for all of these functions.

### <span id="page-410-0"></span>**12.3.1. Parsing Documents**

PostgreSOL provides the function to tsvector for converting a document to the tsvector data type.

to\_tsvector([ config regconfig, ] document text) returns tsvector

to\_tsvector parses a textual document into tokens, reduces the tokens to lexemes, and returns a tsvector which lists the lexemes together with their positions in the document. The document is processed according to the specified or default text search configuration. Here is a simple example:

SELECT to tsvector('english', 'a fat cat sat on a mat - it ate a fat rats'); to\_tsvector ----------------------------------------------------- 'ate':9 'cat':3 'fat':2,11 'mat':7 'rat':12 'sat':4

In the example above we see that the resulting tsvector does not contain the words  $a$ , on, or it, the word rats became rat, and the punctuation sign - was ignored.

The to tsvector function internally calls a parser which breaks the document text into tokens and assigns a type to each token. For each token, a list of dictionaries [\(Section 12.6\)](#page-423-0) is consulted, where the list can vary depending on the token type. The first dictionary that *recognizes* the token emits one or more normalized *lexemes* to represent the token. For example, rats became rat because one of the dictionaries recognized that the word rats is a plural form of rat. Some words are recognized as *stop words* [\(Section 12.6.1\)](#page-424-0), which causes them to be ignored since they occur too frequently to be useful in searching. In our example these are a, on, and it. If no dictionary in the list recognizes the token then it is also ignored. In this example that happened to the punctuation sign - because there are in fact no dictionaries assigned for its token type (Space symbols), meaning space tokens will never be indexed. The choices of parser, dictionaries and which types of tokens to index are determined by the selected text search configuration [\(Section 12.7\)](#page-432-0). It is possible to have many different configurations in the same database, and predefined configurations are available for various languages. In our example we used the default configuration english for the English language.

The function setweight can be used to label the entries of a tsvector with a given *weight*, where a weight is one of the letters A, B, C, or D. This is typically used to mark entries coming from different parts of a document, such as title versus body. Later, this information can be used for ranking of search results.

Because to\_tsvector(NULL) will return NULL, it is recommended to use coalesce whenever a field might be null. Here is the recommended method for creating a tsvector from a structured document:

```
UPDATE tt SET ti =
   setweight(to_tsvector(coalesce(title,")), 'A') ||setweight(to_tsvector(coalesce(keyword,")), 'B') ||
   setweight(to_tsvector(coalesce(abstract,")), 'C') ||
```

```
setweight(to_tsvector(coalesce(body,")), 'D');
```
Here we have used setweight to label the source of each lexeme in the finished tsvector, and then merged the labeled tsvector values using the tsvector concatenation operator  $||.$  [\(Section 12.4.1](#page-416-0)) gives details about these operations.)

### <span id="page-411-0"></span>**12.3.2. Parsing Queries**

PostgreSQL provides the functions to tsquery and plainto tsquery for converting a query to the tsquery data type. to\_tsquery offers access to more features than plainto\_tsquery, but is less forgiving about its input.

to\_tsquery([ config regconfig, ] querytext text) returns tsquery

to\_tsquery creates a tsquery value from querytext, which must consist of single tokens separated by the Boolean operators  $\&$  (AND),  $\vert$  (OR) and  $\vert$  (NOT). These operators can be grouped using parentheses. In other words, the input to to tsquery must already follow the general rules for tsquery input, as described in [Section 8.11.](#page-217-0) The difference is that while basic  $tsquery$  input takes the tokens at face value, to\_tsquery normalizes each token to a lexeme using the specified or default configuration, and discards any tokens that are stop words according to the configuration. For example:

```
SELECT to_tsquery('english', 'The & Fat & Rats');
 to_tsquery
---------------
'fat' & 'rat'
```
As in basic tsquery input, weight(s) can be attached to each lexeme to restrict it to match only tsvector lexemes of those weight(s). For example:

```
SELECT to_tsquery('english', 'Fat | Rats:AB');
   to_tsquery
------------------
'fat' | 'rat':AB
```
Also,  $\star$  can be attached to a lexeme to specify prefix matching:

```
SELECT to_tsquery('supern: *A & star: A*B');
       to_tsquery
   --------------------------
'supern':*A & 'star':*AB
```
Such a lexeme will match any word in a tsvector that begins with the given string.

to\_tsquery can also accept single-quoted phrases. This is primarily useful when the configuration includes a thesaurus dictionary that may trigger on such phrases. In the example below, a thesaurus contains the rule supernovae stars : sn:

```
SELECT to_tsquery("'supernovae stars" & !crab');
 to_tsquery
---------------
 'sn' & !'crab'
```
Without quotes, to tsquery will generate a syntax error for tokens that are not separated by an AND or OR operator.

plainto\_tsquery([ config regconfig, ] querytext text) returns tsquery

plainto\_tsquery transforms unformatted text querytext to tsquery. The text is parsed and normalized much as for  $to$ \_tsvector, then the  $\alpha$  (AND) Boolean operator is inserted between surviving words.

Example:

```
SELECT plainto_tsquery('english', 'The Fat Rats');
plainto_tsquery
 -----------------
'fat' & 'rat'
```
Note that plainto\_tsquery cannot recognize Boolean operators, weight labels, or prefix-match labels in its input:

```
SELECT plainto_tsquery('english', 'The Fat & Rats:C');
  plainto_tsquery
---------------------
'fat' & 'rat' & 'c'
```
Here, all the input punctuation was discarded as being space symbols.

### **12.3.3. Ranking Search Results**

Ranking attempts to measure how relevant documents are to a particular query, so that when there are many matches the most relevant ones can be shown first. PostgreSQL provides two predefined ranking functions, which take into account lexical, proximity, and structural information; that is, they consider how often the query terms appear in the document, how close together the terms are in the document, and how important is the part of the document where they occur. However, the concept of relevancy is vague and very application-specific. Different applications might require additional information for ranking, e.g., document modification time. The built-in ranking functions are only examples. You can write your own ranking functions and/or combine their results with additional factors to fit your specific needs.

The two ranking functions currently available are:

```
ts_rank([ weights float4[], ] vector tsvector,
        query tsquery [, normalization integer ]) returns float4
```
Ranks vectors based on the frequency of their matching lexemes.

```
ts_rank_cd([ weights float4[], ] vector tsvector,
           query tsquery [, normalization integer ]) returns float4
```
This function computes the *cover density* ranking for the given document vector and query, as described in Clarke, Cormack, and Tudhope's "Relevance Ranking for One to Three Term Queries" in the journal "Information Processing and Management", 1999.

This function requires positional information in its input. Therefore it will not work on "stripped" tsvector values — it will always return zero.

For both these functions, the optional  $weights$  argument offers the ability to weigh word instances more or less heavily depending on how they are labeled. The weight arrays specify how heavily to weigh each category of word, in the order:

{D-weight, C-weight, B-weight, A-weight}

If no weights are provided, then these defaults are used:

{0.1, 0.2, 0.4, 1.0}

Typically weights are used to mark words from special areas of the document, like the title or an initial abstract, so they can be treated with more or less importance than words in the document body.

Since a longer document has a greater chance of containing a query term it is reasonable to take into account document size, e.g., a hundred-word document with five instances of a search word is probably more relevant than a thousand-word document with five instances. Both ranking functions take an integer normalization option that specifies whether and how a document's length should impact its rank. The integer option controls several behaviors, so it is a bit mask: you can specify one or more behaviors using | (for example,  $2|4$ ).

- 0 (the default) ignores the document length
- $\cdot$  1 divides the rank by 1 + the logarithm of the document length
- 2 divides the rank by the document length
- 4 divides the rank by the mean harmonic distance between extents (this is implemented only by ts rank cd)
- 8 divides the rank by the number of unique words in document
- $\cdot$  16 divides the rank by 1 + the logarithm of the number of unique words in document
- 32 divides the rank by itself  $+1$

If more than one flag bit is specified, the transformations are applied in the order listed.

It is important to note that the ranking functions do not use any global information, so it is impossible to produce a fair normalization to 1% or 100% as sometimes desired. Normalization option 32 (rank/(rank+1)) can be applied to scale all ranks into the range zero to one, but of course this is just a cosmetic change; it will not affect the ordering of the search results.

Here is an example that selects only the ten highest-ranked matches:

```
SELECT title, ts_rank_cd(textsearch, query) AS rank
FROM apod, to_tsquery('neutrino|(dark & matter)') query
WHERE query @@ textsearch
ORDER BY rank DESC
LIMIT 10;
               title | rank
-----------------------------------------------+----------
Neutrinos in the Sun | 3.1
The Sudbury Neutrino Detector | 2.4
A MACHO View of Galactic Dark Matter | 2.01317
Hot Gas and Dark Matter | 1.91171
The Virgo Cluster: Hot Plasma and Dark Matter | 1.90953
Rafting for Solar Neutrinos | 1.9
```
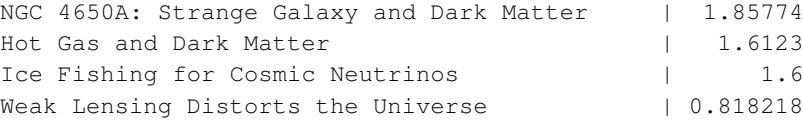

This is the same example using normalized ranking:

```
SELECT title, ts_rank_cd(textsearch, query, 32 /* rank/(rank+1) */ ) AS rank
FROM apod, to_tsquery('neutrino|(dark & matter)') query
WHERE query @@ textsearch
ORDER BY rank DESC
LIMIT 10;
                  title | rank
-----------------------------------------------+-------------------
Neutrinos in the Sun | 0.756097569485493
The Sudbury Neutrino Detector | 0.705882361190954
A MACHO View of Galactic Dark Matter | 0.668123210574724
Hot Gas and Dark Matter | 0.65655958650282
The Virgo Cluster: Hot Plasma and Dark Matter | 0.656301290640973
Rafting for Solar Neutrinos | 0.655172410958162
NGC 4650A: Strange Galaxy and Dark Matter | 0.650072921219637
Hot Gas and Dark Matter | 0.617195790024749<br>
Ice Fishing for Cosmic Neutrinos | 0.615384618911517
 Ice Fishing for Cosmic Neutrinos \vert 0.615384618911517
 Weak Lensing Distorts the Universe | 0.450010798361481
```
Ranking can be expensive since it requires consulting the tsvector of each matching document, which can be I/O bound and therefore slow. Unfortunately, it is almost impossible to avoid since practical queries often result in large numbers of matches.

### **12.3.4. Highlighting Results**

To present search results it is ideal to show a part of each document and how it is related to the query. Usually, search engines show fragments of the document with marked search terms. PostgreSQL provides a function ts headline that implements this functionality.

ts\_headline([ config regconfig, ] document text, query tsquery [, options text ]) returns text

ts\_headline accepts a document along with a query, and returns an excerpt from the document in which terms from the query are highlighted. The configuration to be used to parse the document can be specified by config; if config is omitted, the default\_text\_search\_config configuration is used.

If an  $optiming$  is specified it must consist of a comma-separated list of one or more  $optimized$ pairs. The available options are:

- StartSel, StopSel: the strings with which to delimit query words appearing in the document, to distinguish them from other excerpted words. You must double-quote these strings if they contain spaces or commas.
- MaxWords, MinWords: these numbers determine the longest and shortest headlines to output.
- ShortWord: words of this length or less will be dropped at the start and end of a headline. The default value of three eliminates common English articles.
- HighlightAll: Boolean flag; if true the whole document will be used as the headline, ignoring the preceding three parameters.
- MaxFragments: maximum number of text excerpts or fragments to display. The default value of zero selects a non-fragment-oriented headline generation method. A value greater than zero selects fragmentbased headline generation. This method finds text fragments with as many query words as possible and stretches those fragments around the query words. As a result query words are close to the middle of each fragment and have words on each side. Each fragment will be of at most MaxWords and words of length ShortWord or less are dropped at the start and end of each fragment. If not all query words are found in the document, then a single fragment of the first MinWords in the document will be displayed.
- FragmentDelimiter: When more than one fragment is displayed, the fragments will be separated by this string.

Any unspecified options receive these defaults:

```
StartSel=<br />>
, StopSel=</b>
,
MaxWords=35, MinWords=15, ShortWord=3, HighlightAll=FALSE,
MaxFragments=0, FragmentDelimiter=" ... "
```
#### For example:

```
SELECT ts_headline('english',
 'The most common type of search
is to find all documents containing given query terms
and return them in order of their similarity to the
query.',
 to_tsquery('query & similarity'));
                       ts_headline
------------------------------------------------------------
 containing given <br/>b> derms
and return them in order of their <br/>b>similarity</b> to the
<b>query</b>.
SELECT ts_headline('english',
  'The most common type of search
is to find all documents containing given query terms
and return them in order of their similarity to the
query.',
  to_tsquery('query & similarity'),
  'StartSel = \langle, StopSel = \rangle');
                     ts_headline
      -------------------------------------------------------
 containing given <query> terms
```
and return them in order of their <similarity> to the <query>.

ts\_headline uses the original document, not a tsvector summary, so it can be slow and should be used with care. A typical mistake is to call ts\_headline for *every* matching document when only ten documents are to be shown. SQL subqueries can help; here is an example:

```
SELECT id, ts headline(body, q), rank
FROM (SELECT id, body, q, ts_rank_cd(ti, q) AS rank
     FROM apod, to_tsquery('stars') q
     WHERE ti @@ q
     ORDER BY rank DESC
      LIMIT 10) AS foo;
```
## <span id="page-416-0"></span>**12.4. Additional Features**

This section describes additional functions and operators that are useful in connection with text search.

### **12.4.1. Manipulating Documents**

[Section 12.3.1](#page-410-0) showed how raw textual documents can be converted into tsvector values. PostgreSQL also provides functions and operators that can be used to manipulate documents that are already in tsvector form.

tsvector || tsvector

The tsvector concatenation operator returns a vector which combines the lexemes and positional information of the two vectors given as arguments. Positions and weight labels are retained during the concatenation. Positions appearing in the right-hand vector are offset by the largest position mentioned in the left-hand vector, so that the result is nearly equivalent to the result of performing to\_tsvector on the concatenation of the two original document strings. (The equivalence is not exact, because any stop-words removed from the end of the left-hand argument will not affect the result, whereas they would have affected the positions of the lexemes in the right-hand argument if textual concatenation were used.)

One advantage of using concatenation in the vector form, rather than concatenating text before applying to tsvector, is that you can use different configurations to parse different sections of the document. Also, because the setweight function marks all lexemes of the given vector the same way, it is necessary to parse the text and do setweight before concatenating if you want to label different parts of the document with different weights.

setweight (vector tsvector, weight "char") returns tsvector

setweight returns a copy of the input vector in which every position has been labeled with the given we ight, either A, B, C, or D. (D is the default for new vectors and as such is not displayed on output.) These labels are retained when vectors are concatenated, allowing words from different parts of a document to be weighted differently by ranking functions.

Note that weight labels apply to *positions*, not *lexemes*. If the input vector has been stripped of positions then setweight does nothing.

```
length(vector tsvector) returns integer
```
Returns the number of lexemes stored in the vector.

```
strip(vector tsvector) returns tsvector
```
Returns a vector which lists the same lexemes as the given vector, but which lacks any position or weight information. While the returned vector is much less useful than an unstripped vector for relevance ranking, it will usually be much smaller.

### **12.4.2. Manipulating Queries**

[Section 12.3.2](#page-411-0) showed how raw textual queries can be converted into tsquery values. PostgreSQL also provides functions and operators that can be used to manipulate queries that are already in tsquery form.

```
tsquery && tsquery
```
Returns the AND-combination of the two given queries.

tsquery || tsquery

Returns the OR-combination of the two given queries.

!! tsquery

Returns the negation (NOT) of the given query.

```
numnode(query tsquery) returns integer
```
Returns the number of nodes (lexemes plus operators) in a  $t_{\text{square}}$ . This function is useful to determine if the  $query$  is meaningful (returns  $> 0$ ), or contains only stop words (returns 0). Examples:

```
SELECT numnode(plainto_tsquery('the any'));
NOTICE: query contains only stopword(s) or doesn't contain lexeme(s), ignored
numnode
---------
       0
SELECT numnode('foo & bar'::tsquery);
numnode
---------
       3
```
querytree(query tsquery) returns text

Returns the portion of a tsquery that can be used for searching an index. This function is useful for detecting unindexable queries, for example those containing only stop words or only negated terms. For example:

```
SELECT querytree(to_tsquery('!defined'));
querytree
-----------
```
#### **12.4.2.1. Query Rewriting**

The ts\_rewrite family of functions search a given tsquery for occurrences of a target subquery, and replace each occurrence with a substitute subquery. In essence this operation is a  $t$  squery-specific version of substring replacement. A target and substitute combination can be thought of as a *query rewrite rule*. A collection of such rewrite rules can be a powerful search aid. For example, you can expand the search using synonyms (e.g., new york, big apple, nyc, gotham) or narrow the search to direct the user to some hot topic. There is some overlap in functionality between this feature and thesaurus dictionaries [\(Section 12.6.4\)](#page-428-0). However, you can modify a set of rewrite rules on-the-fly without reindexing, whereas updating a thesaurus requires reindexing to be effective.

ts\_rewrite (query tsquery, target tsquery, substitute tsquery) returns tsquery

This form of  $ts\_rewrite$  simply applies a single rewrite rule:  $target$  is replaced by substitute wherever it appears in *query*. For example:

```
SELECT ts_rewrite('a & b'::tsquery, 'a'::tsquery, 'c'::tsquery);
ts rewrite
------------
 'b' & 'c'
```
ts rewrite (query tsquery, select text) returns tsquery

This form of ts\_rewrite accepts a starting query and a SQL select command, which is given as a text string. The select must yield two columns of tsquery type. For each row of the select result, occurrences of the first column value (the target) are replaced by the second column value (the substitute) within the current *query* value. For example:

```
CREATE TABLE aliases (t tsquery PRIMARY KEY, s tsquery);
INSERT INTO aliases VALUES('a', 'c');
SELECT ts_rewrite('a & b'::tsquery, 'SELECT t,s FROM aliases');
ts_rewrite
------------
b' & 'c'
```
Note that when multiple rewrite rules are applied in this way, the order of application can be important; so in practice you will want the source query to ORDER BY some ordering key.

Let's consider a real-life astronomical example. We'll expand query supernovae using table-driven rewriting rules:

```
CREATE TABLE aliases (t tsquery primary key, s tsquery);
INSERT INTO aliases VALUES(to_tsquery('supernovae'), to_tsquery('supernovae|sn'));
SELECT ts_rewrite(to_tsquery('supernovae & crab'), 'SELECT * FROM aliases');
         ts_rewrite
---------------------------------
'crab' & ( 'supernova' | 'sn' )
```
We can change the rewriting rules just by updating the table:

```
UPDATE aliases
SET s = to tsquery('supernovae|sn & !nebulae')
WHERE t = to_t \tag{supernovae'};
```

```
SELECT ts_rewrite(to_tsquery('supernovae & crab'), 'SELECT * FROM aliases');
            ts_rewrite
-'crab' & ( 'supernova' | 'sn' & !'nebula' )
```
Rewriting can be slow when there are many rewriting rules, since it checks every rule for a possible match. To filter out obvious non-candidate rules we can use the containment operators for the tsquery type. In the example below, we select only those rules which might match the original query:

```
SELECT ts_rewrite('a & b'::tsquery,
                 'SELECT t,s FROM aliases WHERE "a & b"::tsquery @> t');
ts_rewrite
 ------------
'b' & 'c'
```
### <span id="page-419-0"></span>**12.4.3. Triggers for Automatic Updates**

When using a separate column to store the  $t$ svector representation of your documents, it is necessary to create a trigger to update the tsvector column when the document content columns change. Two built-in trigger functions are available for this, or you can write your own.

```
tsvector update trigger(tsvector column name, config name, text column name [, ... ])
tsvector_update_trigger_column(tsvector_column_name, config_column_name, text_column_name [, ...
```
These trigger functions automatically compute a tsvector column from one or more textual columns, under the control of parameters specified in the CREATE TRIGGER command. An example of their use is:

```
CREATE TABLE messages (
   title text,
   body text,
   tsv tsvector
);
CREATE TRIGGER tsvectorupdate BEFORE INSERT OR UPDATE
ON messages FOR EACH ROW EXECUTE PROCEDURE
tsvector_update_trigger(tsv, 'pg_catalog.english', title, body);
INSERT INTO messages VALUES('title here', 'the body text is here');
SELECT * FROM messages;
  title | body | tsv
------------+-----------------------+----------------------------
title here | the body text is here | 'bodi':4 'text':5 'titl':1
SELECT title, body FROM messages WHERE tsv @@ to_tsquery('title & body');
  title | body
```
------------+---------------------- title here | the body text is here

Having created this trigger, any change in  $\text{title}$  or body will automatically be reflected into  $\text{tsv}$ , without the application having to worry about it.

The first trigger argument must be the name of the tsvector column to be updated. The second argument specifies the text search configuration to be used to perform the conversion. For tsvector\_update\_trigger, the configuration name is simply given as the second trigger argument. It must be schema-qualified as shown above, so that the trigger behavior will not change with changes in search path. For tsvector update trigger column, the second trigger argument is the name of another table column, which must be of type regconfig. This allows a per-row selection of configuration to be made. The remaining argument(s) are the names of textual columns (of type  $texttext{text},$ varchar, or char). These will be included in the document in the order given. NULL values will be skipped (but the other columns will still be indexed).

A limitation of these built-in triggers is that they treat all the input columns alike. To process columns differently — for example, to weight title differently from body — it is necessary to write a custom trigger. Here is an example using PL/pgSQL as the trigger language:

```
CREATE FUNCTION messages_trigger() RETURNS trigger AS $$
begin
  new.tsv :=
    setweight(to tsvector('pg catalog.english', coalesce(new.title,")), 'A') ||
     setweight(to_tsvector('pg_catalog.english', coalesce(new.body,")), 'D');
  return new;
end
$$ LANGUAGE plpgsql;
CREATE TRIGGER tsvectorupdate BEFORE INSERT OR UPDATE
    ON messages FOR EACH ROW EXECUTE PROCEDURE messages_trigger();
```
Keep in mind that it is important to specify the configuration name explicitly when creating tsvector values inside triggers, so that the column's contents will not be affected by changes to default text search config. Failure to do this is likely to lead to problems such as search results changing after a dump and reload.

### **12.4.4. Gathering Document Statistics**

The function  $ts$  stat is useful for checking your configuration and for finding stop-word candidates.

```
ts_stat(sqlquery text, [ weights text, ]
        OUT word text, OUT ndoc integer,
        OUT nentry integer) returns setof record
```
 $sglu$ guery is a text value containing an SOL query which must return a single tsvector column. ts\_stat executes the query and returns statistics about each distinct lexeme (word) contained in the tsvector data. The columns returned are

- word text the value of a lexeme
- ndoc integer number of documents (tsvectors) the word occurred in
- nentry integer total number of occurrences of the word

If weights is supplied, only occurrences having one of those weights are counted.

For example, to find the ten most frequent words in a document collection:

```
SELECT * FROM ts_stat('SELECT vector FROM apod')
ORDER BY nentry DESC, ndoc DESC, word
LIMIT 10;
```
The same, but counting only word occurrences with weight A or B:

```
SELECT * FROM ts_stat('SELECT vector FROM apod', 'ab')
ORDER BY nentry DESC, ndoc DESC, word
LIMIT 10;
```
## **12.5. Parsers**

Text search parsers are responsible for splitting raw document text into *tokens* and identifying each token's type, where the set of possible types is defined by the parser itself. Note that a parser does not modify the text at all — it simply identifies plausible word boundaries. Because of this limited scope, there is less need for application-specific custom parsers than there is for custom dictionaries. At present PostgreSQL provides just one built-in parser, which has been found to be useful for a wide range of applications.

<span id="page-421-0"></span>The built-in parser is named  $pq_{\text{cataloq}}$ .default. It recognizes 23 token types, shown in [Table 12-1.](#page-421-0)

| <b>Alias</b>    | <b>Description</b>                | <b>Example</b>              |
|-----------------|-----------------------------------|-----------------------------|
| asciiword       | Word, all ASCII letters           | elephant                    |
| word            | Word, all letters                 | mañana                      |
| numword         | Word, letters and digits          | beta1                       |
| asciihword      | Hyphenated word, all ASCII        | up-to-date                  |
| hword           | Hyphenated word, all letters      | lógico-matemática           |
| numhword        | Hyphenated word, letters and      | postgresgl-betal            |
|                 | digits                            |                             |
| hword_asciipart | Hyphenated word part, all ASCII   | postgresql in the context   |
|                 |                                   | postgresgl-betal            |
| hword_part      | Hyphenated word part, all letters | lógico or matemática in the |
|                 |                                   | context lógico-matemática   |
| hword_numpart   | Hyphenated word part, letters     | betal in the context        |
|                 | and digits                        | postgresql-betal            |

Table 12-1. Default Parser's Token Types

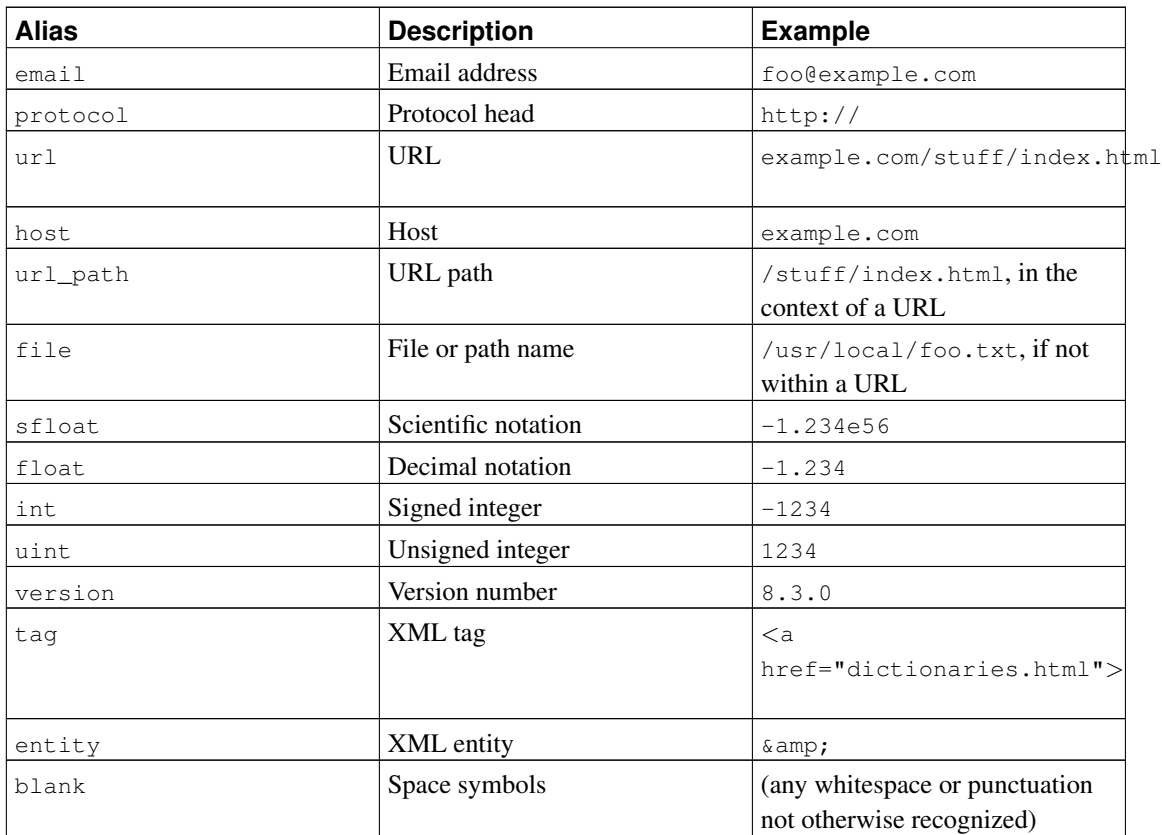

**Note:** The parser's notion of a "letter" is determined by the database's locale setting, specifically 1c\_ctype. Words containing only the basic ASCII letters are reported as a separate token type, since it is sometimes useful to distinguish them. In most European languages, token types word and asciiword should be treated alike.

email does not support all valid email characters as defined by RFC 5322. Specifically, the only non-alphanumeric characters supported for email user names are period, dash, and underscore.

It is possible for the parser to produce overlapping tokens from the same piece of text. As an example, a hyphenated word will be reported both as the entire word and as each component:

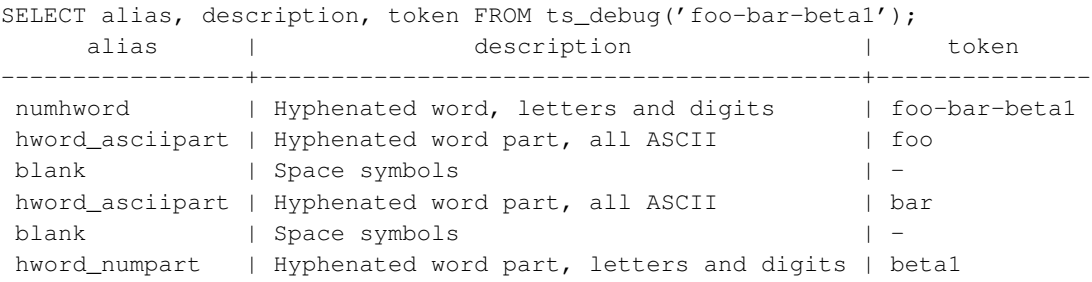

This behavior is desirable since it allows searches to work for both the whole compound word and for components. Here is another instructive example:

```
SELECT alias, description, token FROM ts_debug('http://example.com/stuff/index.html');
 alias | description | token
----------+---------------+------------------------------
protocol | Protocol head | http://
url | URL | example.com/stuff/index.html
 host | Host | example.com
 url_path | URL path | /stuff/index.html
```
## <span id="page-423-0"></span>**12.6. Dictionaries**

Dictionaries are used to eliminate words that should not be considered in a search (*stop words*), and to *normalize* words so that different derived forms of the same word will match. A successfully normalized word is called a *lexeme*. Aside from improving search quality, normalization and removal of stop words reduce the size of the tsvector representation of a document, thereby improving performance. Normalization does not always have linguistic meaning and usually depends on application semantics.

Some examples of normalization:

- Linguistic Ispell dictionaries try to reduce input words to a normalized form; stemmer dictionaries remove word endings
- URL locations can be canonicalized to make equivalent URLs match:
	- http://www.pgsql.ru/db/mw/index.html
	- http://www.pgsql.ru/db/mw/
	- http://www.pgsql.ru/db/../db/mw/index.html
- Color names can be replaced by their hexadecimal values, e.g., red, green, blue, magenta -> FF0000, 00FF00, 0000FF, FF00FF
- If indexing numbers, we can remove some fractional digits to reduce the range of possible numbers, so for example *3.14*159265359, *3.14*15926, *3.14* will be the same after normalization if only two digits are kept after the decimal point.

A dictionary is a program that accepts a token as input and returns:

- an array of lexemes if the input token is known to the dictionary (notice that one token can produce more than one lexeme)
- a single lexeme with the TSL\_FILTER flag set, to replace the original token with a new token to be passed to subsequent dictionaries (a dictionary that does this is called a *filtering dictionary*)
- an empty array if the dictionary knows the token, but it is a stop word
- NULL if the dictionary does not recognize the input token

PostgreSQL provides predefined dictionaries for many languages. There are also several predefined templates that can be used to create new dictionaries with custom parameters. Each predefined dictionary template is described below. If no existing template is suitable, it is possible to create new ones; see the contrib/ area of the PostgreSQL distribution for examples.

A text search configuration binds a parser together with a set of dictionaries to process the parser's output tokens. For each token type that the parser can return, a separate list of dictionaries is specified by the configuration. When a token of that type is found by the parser, each dictionary in the list is consulted in turn, until some dictionary recognizes it as a known word. If it is identified as a stop word, or if no dictionary recognizes the token, it will be discarded and not indexed or searched for. Normally, the first dictionary that returns a non-NULL output determines the result, and any remaining dictionaries are not consulted; but a filtering dictionary can replace the given word with a modified word, which is then passed to subsequent dictionaries.

The general rule for configuring a list of dictionaries is to place first the most narrow, most specific dictionary, then the more general dictionaries, finishing with a very general dictionary, like a Snowball stemmer or simple, which recognizes everything. For example, for an astronomy-specific search (astro\_en configuration) one could bind token type asciiword (ASCII word) to a synonym dictionary of astronomical terms, a general English dictionary and a Snowball English stemmer:

```
ALTER TEXT SEARCH CONFIGURATION astro_en
    ADD MAPPING FOR asciiword WITH astrosyn, english_ispell, english_stem;
```
A filtering dictionary can be placed anywhere in the list, except at the end where it'd be useless. Filtering dictionaries are useful to partially normalize words to simplify the task of later dictionaries. For example, a filtering dictionary could be used to remove accents from accented letters, as is done by the [unaccent](#page-2912-0) module.

### <span id="page-424-0"></span>**12.6.1. Stop Words**

Stop words are words that are very common, appear in almost every document, and have no discrimination value. Therefore, they can be ignored in the context of full text searching. For example, every English text contains words like a and the, so it is useless to store them in an index. However, stop words do affect the positions in tsvector, which in turn affect ranking:

```
SELECT to_tsvector('english','in the list of stop words');
       to_tsvector
  ----------------------------
'list':3 'stop':5 'word':6
```
The missing positions 1,2,4 are because of stop words. Ranks calculated for documents with and without stop words are quite different:

```
SELECT ts_rank_cd (to_tsvector('english','in the list of stop words'), to_tsquery('list & s
ts_rank_cd
------------
       0.05
SELECT ts_rank_cd (to_tsvector('english','list stop words'), to_tsquery('list & stop'));
ts_rank_cd
       ------------
```

```
0.1
```
It is up to the specific dictionary how it treats stop words. For example, ispell dictionaries first normalize words and then look at the list of stop words, while Snowball stemmers first check the list of stop words. The reason for the different behavior is an attempt to decrease noise.

### **12.6.2. Simple Dictionary**

The simple dictionary template operates by converting the input token to lower case and checking it against a file of stop words. If it is found in the file then an empty array is returned, causing the token to be discarded. If not, the lower-cased form of the word is returned as the normalized lexeme. Alternatively, the dictionary can be configured to report non-stop-words as unrecognized, allowing them to be passed on to the next dictionary in the list.

Here is an example of a dictionary definition using the simple template:

```
CREATE TEXT SEARCH DICTIONARY public.simple_dict (
   TEMPLATE = pg_catalog.simple,
    STOPWORDS = english
);
```
Here, english is the base name of a file of stop words. The file's full name will be \$SHAREDIR/tsearch\_data/english.stop, where \$SHAREDIR means the PostgreSQL installation's shared-data directory, often /usr/local/share/postgresql (use pg\_config --sharedir to determine it if you're not sure). The file format is simply a list of words, one per line. Blank lines and trailing spaces are ignored, and upper case is folded to lower case, but no other processing is done on the file contents.

Now we can test our dictionary:

```
SELECT ts_lexize('public.simple_dict','YeS');
ts lexize
-----------
 {yes}
SELECT ts_lexize('public.simple_dict','The');
ts_lexize
-----------
 {}
```
We can also choose to return NULL, instead of the lower-cased word, if it is not found in the stop words file. This behavior is selected by setting the dictionary's Accept parameter to false. Continuing the example:

```
ALTER TEXT SEARCH DICTIONARY public.simple_dict ( Accept = false );
SELECT ts_lexize('public.simple_dict','YeS');
ts_lexize
-----------
```
SELECT ts\_lexize('public.simple\_dict','The');

ts\_lexize ----------- {}

With the default setting of  $Accept = true$ , it is only useful to place a simple dictionary at the end of a list of dictionaries, since it will never pass on any token to a following dictionary. Conversely, Accept = false is only useful when there is at least one following dictionary.

### **Caution**

Most types of dictionaries rely on configuration files, such as files of stop words. These files *must* be stored in UTF-8 encoding. They will be translated to the actual database encoding, if that is different, when they are read into the server.

### **Caution**

Normally, a database session will read a dictionary configuration file only once, when it is first used within the session. If you modify a configuration file and want to force existing sessions to pick up the new contents, issue an ALTER TEXT SEARCH DICTIONARY command on the dictionary. This can be a "dummy" update that doesn't actually change any parameter values.

### **12.6.3. Synonym Dictionary**

This dictionary template is used to create dictionaries that replace a word with a synonym. Phrases are not supported (use the thesaurus template [\(Section 12.6.4\)](#page-428-0) for that). A synonym dictionary can be used to overcome linguistic problems, for example, to prevent an English stemmer dictionary from reducing the word "Paris" to "pari". It is enough to have a Paris paris line in the synonym dictionary and put it before the english\_stem dictionary. For example:

```
SELECT * FROM ts_debug('english', 'Paris');
  alias | description | token | dictionaries | dictionary | lexemes
-----------+-----------------+-------+----------------+--------------+---------
asciiword | Word, all ASCII | Paris | {english_stem} | english_stem | {pari}
CREATE TEXT SEARCH DICTIONARY my_synonym (
   TEMPLATE = synonym,
   SYNONYMS = my_synonyms
);
ALTER TEXT SEARCH CONFIGURATION english
   ALTER MAPPING FOR asciiword
   WITH my_synonym, english_stem;
SELECT * FROM ts_debug('english', 'Paris');
  alias | description | token | dictionaries | dictionary | lexemes
-----------+-----------------+-------+---------------------------+------------+---------
```
asciiword | Word, all ASCII | Paris | {my\_synonym,english\_stem} | my\_synonym | {paris}

The only parameter required by the synonym template is SYNONYMS, which is the base name of its configuration file —  $mv$  synonyms in the above example. The file's full name will be \$SHAREDIR/tsearch\_data/my\_synonyms.syn (where \$SHAREDIR means the PostgreSQL installation's shared-data directory). The file format is just one line per word to be substituted, with the word followed by its synonym, separated by white space. Blank lines and trailing spaces are ignored.

The synonym template also has an optional parameter CaseSensitive, which defaults to false. When CaseSensitive is false, words in the synonym file are folded to lower case, as are input tokens. When it is true, words and tokens are not folded to lower case, but are compared as-is.

An asterisk  $(*)$  can be placed at the end of a synonym in the configuration file. This indicates that the synonym is a prefix. The asterisk is ignored when the entry is used in  $to$  sweetor(), but when it is used in  $t_0$  tsquery(), the result will be a query item with the prefix match marker (see [Section 12.3.2\)](#page-411-0). For example, suppose we have these entries in \$SHAREDIR/tsearch\_data/synonym\_sample.syn:

```
postgres pgsql
postgresql pgsql
postgre pgsql
gogle googl
indices index*
```
Then we will get these results:

```
mydb=# CREATE TEXT SEARCH DICTIONARY syn (template=synonym, synonyms='synonym_sample');
mydb=# SELECT ts_lexize('syn','indices');
ts_lexize
-----------
 {index}
(1 row)
mydb=# CREATE TEXT SEARCH CONFIGURATION tst (copy=simple);
mydb=# ALTER TEXT SEARCH CONFIGURATION tst ALTER MAPPING FOR asciiword WITH syn;
mydb=# SELECT to_tsvector('tst','indices');
to_tsvector
-------------
 'index':1
(1 row)
mydb=# SELECT to_tsquery('tst','indices');
to_tsquery
------------
 'index':*
(1 row)
mydb=# SELECT 'indexes are very useful'::tsvector;
           tsvector
 ---------------------------------
'are' 'indexes' 'useful' 'very'
(1 row)
```

```
mydb=# SELECT 'indexes are very useful'::tsvector @@ to_tsquery('tst','indices');
 ?column?
----------
 \ddot{\phantom{1}}(1 row)
```
### <span id="page-428-0"></span>**12.6.4. Thesaurus Dictionary**

A thesaurus dictionary (sometimes abbreviated as TZ) is a collection of words that includes information about the relationships of words and phrases, i.e., broader terms (BT), narrower terms (NT), preferred terms, non-preferred terms, related terms, etc.

Basically a thesaurus dictionary replaces all non-preferred terms by one preferred term and, optionally, preserves the original terms for indexing as well. PostgreSQL's current implementation of the thesaurus dictionary is an extension of the synonym dictionary with added *phrase* support. A thesaurus dictionary requires a configuration file of the following format:

```
# this is a comment
sample word(s) : indexed word(s)
more sample word(s) : more indexed word(s)
...
```
where the colon  $( \cdot )$  symbol acts as a delimiter between a phrase and its replacement.

A thesaurus dictionary uses a *subdictionary* (which is specified in the dictionary's configuration) to normalize the input text before checking for phrase matches. It is only possible to select one subdictionary. An error is reported if the subdictionary fails to recognize a word. In that case, you should remove the use of the word or teach the subdictionary about it. You can place an asterisk  $(*)$  at the beginning of an indexed word to skip applying the subdictionary to it, but all sample words *must* be known to the subdictionary.

The thesaurus dictionary chooses the longest match if there are multiple phrases matching the input, and ties are broken by using the last definition.

Specific stop words recognized by the subdictionary cannot be specified; instead use ? to mark the location where any stop word can appear. For example, assuming that a and the are stop words according to the subdictionary:

```
? one ? two : swsw
```
matches a one the two and the one a two; both would be replaced by swsw.

Since a thesaurus dictionary has the capability to recognize phrases it must remember its state and interact with the parser. A thesaurus dictionary uses these assignments to check if it should handle the next word or stop accumulation. The thesaurus dictionary must be configured carefully. For example, if the thesaurus dictionary is assigned to handle only the asciiword token, then a thesaurus dictionary definition like one 7 will not work since token type uint is not assigned to the thesaurus dictionary.

### **Caution**

Thesauruses are used during indexing so any change in the thesaurus dictionary's parameters *requires* reindexing. For most other dictionary types, small changes such as adding or removing stopwords does not force reindexing.

### **12.6.4.1. Thesaurus Configuration**

To define a new thesaurus dictionary, use the thesaurus template. For example:

```
CREATE TEXT SEARCH DICTIONARY thesaurus_simple (
    TEMPLATE = thesaurus,
   DictFile = mythesaurus,
    Dictionary = pg_catalog.english_stem
);
```
Here:

- thesaurus\_simple is the new dictionary's name
- mythesaurus is the base name of the thesaurus configuration file. (Its full name will be \$SHAREDIR/tsearch\_data/mythesaurus.ths, where \$SHAREDIR means the installation shared-data directory.)
- pg\_catalog.english\_stem is the subdictionary (here, a Snowball English stemmer) to use for thesaurus normalization. Notice that the subdictionary will have its own configuration (for example, stop words), which is not shown here.

Now it is possible to bind the thesaurus dictionary thesaurus\_simple to the desired token types in a configuration, for example:

```
ALTER TEXT SEARCH CONFIGURATION russian
   ALTER MAPPING FOR asciiword, asciihword, hword_asciipart
   WITH thesaurus_simple;
```
#### **12.6.4.2. Thesaurus Example**

Consider a simple astronomical thesaurus thesaurus\_astro, which contains some astronomical word combinations:

```
supernovae stars : sn
crab nebulae : crab
```
Below we create a dictionary and bind some token types to an astronomical thesaurus and English stemmer:

```
CREATE TEXT SEARCH DICTIONARY thesaurus_astro (
   TEMPLATE = thesaurus,
   DictFile = thesaurus astro,
```

```
Dictionary = english_stem
);
ALTER TEXT SEARCH CONFIGURATION russian
    ALTER MAPPING FOR asciiword, asciihword, hword_asciipart
    WITH thesaurus_astro, english_stem;
```
Now we can see how it works.  $ts\_lexize$  is not very useful for testing a thesaurus, because it treats its input as a single token. Instead we can use plainto\_tsquery and to\_tsvector which will break their input strings into multiple tokens:

```
SELECT plainto_tsquery('supernova star');
plainto_tsquery
-----------------
'sn'
SELECT to tsvector('supernova star');
to_tsvector
-------------
 'sn':1
```
In principle, one can use to\_tsquery if you quote the argument:

```
SELECT to_tsquery("'supernova star"');
to_tsquery
------------
'sn'
```
Notice that supernova star matches supernovae stars in thesaurus\_astro because we specified the english\_stem stemmer in the thesaurus definition. The stemmer removed the e and s.

To index the original phrase as well as the substitute, just include it in the right-hand part of the definition:

```
supernovae stars : sn supernovae stars
SELECT plainto_tsquery('supernova star');
   plainto_tsquery
-----------------------------
'sn' & 'supernova' & 'star'
```
### **12.6.5. Ispell Dictionary**

The Ispell dictionary template supports *morphological dictionaries*, which can normalize many different linguistic forms of a word into the same lexeme. For example, an English Ispell dictionary can match all declensions and conjugations of the search term bank, e.g., banking, banked, banks, banks', and bank's.

The standard PostgreSQL distribution does not include any Ispell configuration files. Dictionaries for a large number of languages are available from Ispell<sup>1</sup>. Also, some more modern dictionary file formats are supported — MySpell<sup>2</sup> (OO  $<$  2.0.1) and Hunspell<sup>3</sup> (OO  $>=$  2.0.2). A large list of dictionaries is available on the OpenOffice Wiki<sup>4</sup>.

To create an Ispell dictionary, use the built-in ispell template and specify several parameters:

```
CREATE TEXT SEARCH DICTIONARY english_ispell (
    TEMPLATE = ispell,
   DictFile = english,
   AffFile = english,
    StopWords = english
);
```
Here, DictFile, AffFile, and StopWords specify the base names of the dictionary, affixes, and stopwords files. The stop-words file has the same format explained above for the simple dictionary type. The format of the other files is not specified here but is available from the above-mentioned web sites.

Ispell dictionaries usually recognize a limited set of words, so they should be followed by another broader dictionary; for example, a Snowball dictionary, which recognizes everything.

Ispell dictionaries support splitting compound words; a useful feature. Notice that the affix file should specify a special flag using the compoundwords controlled statement that marks dictionary words that can participate in compound formation:

```
compoundwords controlled z
```
Here are some examples for the Norwegian language:

```
SELECT ts_lexize('norwegian_ispell', 'overbuljongterningpakkmesterassistent');
   {over,buljong,terning,pakk,mester,assistent}
SELECT ts_lexize('norwegian_ispell', 'sjokoladefabrikk');
   {sjokoladefabrikk,sjokolade,fabrikk}
```
**Note:** MySpell does not support compound words. Hunspell has sophisticated support for compound words. At present, PostgreSQL implements only the basic compound word operations of Hunspell.

### **12.6.6. Snowball Dictionary**

The Snowball dictionary template is based on a project by Martin Porter, inventor of the popular Porter's stemming algorithm for the English language. Snowball now provides stemming algorithms for many languages (see the Snowball site<sup>5</sup> for more information). Each algorithm understands how to reduce common variant forms of words to a base, or stem, spelling within its language. A Snowball dictionary requires a

<sup>1.</sup> http://ficus-www.cs.ucla.edu/geoff/ispell.html

<sup>2.</sup> http://en.wikipedia.org/wiki/MySpell

<sup>3.</sup> http://sourceforge.net/projects/hunspell/

http://wiki.services.openoffice.org/wiki/Dictionaries 4. http://wiki.services.open<br>5. http://snowballstem.org/
language parameter to identify which stemmer to use, and optionally can specify a stopword file name that gives a list of words to eliminate. (PostgreSQL's standard stopword lists are also provided by the Snowball project.) For example, there is a built-in definition equivalent to

```
CREATE TEXT SEARCH DICTIONARY english_stem (
    TEMPLATE = snowball,
    Language = english,
    StopWords = english
);
```
The stopword file format is the same as already explained.

A Snowball dictionary recognizes everything, whether or not it is able to simplify the word, so it should be placed at the end of the dictionary list. It is useless to have it before any other dictionary because a token will never pass through it to the next dictionary.

## **12.7. Configuration Example**

A text search configuration specifies all options necessary to transform a document into a tsvector: the parser to use to break text into tokens, and the dictionaries to use to transform each token into a lexeme. Every call of to tsvector or to tsquery needs a text search configuration to perform its processing. The configuration parameter [default\\_text\\_search\\_config](#page-577-0) specifies the name of the default configuration, which is the one used by text search functions if an explicit configuration parameter is omitted. It can be set in postgresql.conf, or set for an individual session using the SET command.

Several predefined text search configurations are available, and you can create custom configurations easily. To facilitate management of text search objects, a set of SQL commands is available, and there are several psql commands that display information about text search objects [\(Section 12.10\)](#page-439-0).

As an example we will create a configuration  $pq$ , starting by duplicating the built-in english configuration:

```
CREATE TEXT SEARCH CONFIGURATION public.pg ( COPY = pg_catalog.english );
```

```
We will use a PostgreSQL-specific synonym list and store it in
$SHAREDIR/tsearch_data/pg_dict.syn. The file contents look
like:
```
postgres pg pgsql pg postgresql pg

We define the synonym dictionary like this:

```
CREATE TEXT SEARCH DICTIONARY pg_dict (
    TEMPLATE = synonym,
    SYNONYMS = pg_dict
);
```
Next we register the Ispell dictionary english\_ispell, which has its own configuration files:

```
CREATE TEXT SEARCH DICTIONARY english_ispell (
   TEMPLATE = ispell,
   DictFile = english,
   AffFile = english,
    StopWords = english
);
```
Now we can set up the mappings for words in configuration  $pq$ :

```
ALTER TEXT SEARCH CONFIGURATION pg
   ALTER MAPPING FOR asciiword, asciihword, hword_asciipart,
                      word, hword, hword_part
    WITH pg_dict, english_ispell, english_stem;
```
We choose not to index or search some token types that the built-in configuration does handle:

```
ALTER TEXT SEARCH CONFIGURATION pg
    DROP MAPPING FOR email, url, url_path, sfloat, float;
```
#### Now we can test our configuration:

```
SELECT * FROM ts_debug('public.pg', '
PostgreSQL, the highly scalable, SQL compliant, open source object-relational
database management system, is now undergoing beta testing of the next
version of our software.
\prime );
```
The next step is to set the session to use the new configuration, which was created in the public schema:

```
\Rightarrow \dF
  List of text search configurations
Schema | Name | Description
---------+------+-------------
public | pg |
SET default_text_search_config = 'public.pg';
SET
SHOW default_text_search_config;
default_text_search_config
----------------------------
 public.pg
```
## **12.8. Testing and Debugging Text Search**

The behavior of a custom text search configuration can easily become confusing. The functions described in this section are useful for testing text search objects. You can test a complete configuration, or test parsers and dictionaries separately.

### **12.8.1. Configuration Testing**

The function  $ts$  debug allows easy testing of a text search configuration.

```
ts_debug([ config regconfig, ] document text,
         OUT alias text,
         OUT description text,
         OUT token text,
         OUT dictionaries regdictionary[],
         OUT dictionary regdictionary,
         OUT lexemes text[])
         returns setof record
```
ts\_debug displays information about every token of document as produced by the parser and processed by the configured dictionaries. It uses the configuration specified by  $config$ , or default\_text\_search\_config if that argument is omitted.

ts\_debug returns one row for each token identified in the text by the parser. The columns returned are

- $\cdot$  alias text short name of the token type
- description text description of the token type
- token text text of the token
- dictionaries regdictionary [] the dictionaries selected by the configuration for this token type
- dictionary regdictionary the dictionary that recognized the token, or NULL if none did
- Lexemes text  $[ ]$  the lexeme(s) produced by the dictionary that recognized the token, or NULL if none did; an empty array ({}) means it was recognized as a stop word

Here is a simple example:

```
SELECT * FROM ts_debug('english','a fat cat sat on a mat - it ate a fat rats');
  alias | description | token | dictionaries | dictionary | lexemes
-----------+-----------------+-------+----------------+--------------+---------
asciiword | Word, all ASCII | a | {english_stem} | english_stem | {}
blank | Space symbols | | {} | |
asciiword | Word, all ASCII | fat | {english_stem} | english_stem | {fat}
blank | Space symbols | | {} | |
asciiword | Word, all ASCII | cat | {english_stem} | english_stem | {cat}
blank | Space symbols | | {} | |
asciiword | Word, all ASCII | sat | {english_stem} | english_stem | {sat}
blank | Space symbols | | {} | |
asciiword | Word, all ASCII | on | {english_stem | | english_stem | {}
blank | Space symbols | | {} | |
asciiword | Word, all ASCII | a | {english_stem} | english_stem | {}
```
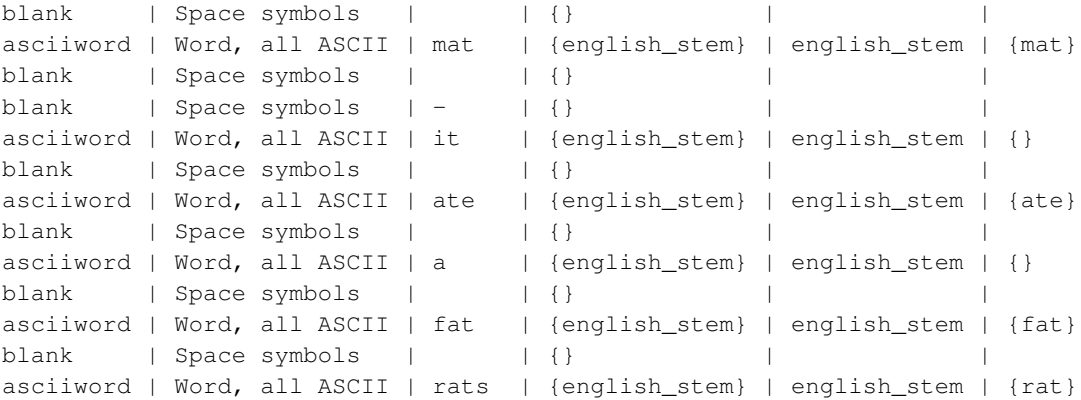

For a more extensive demonstration, we first create a public.english configuration and Ispell dictionary for the English language:

```
CREATE TEXT SEARCH CONFIGURATION public.english ( COPY = pg_catalog.english );
CREATE TEXT SEARCH DICTIONARY english_ispell (
   TEMPLATE = ispell,
   DictFile = english,
   AffFile = english,
   StopWords = english
);
ALTER TEXT SEARCH CONFIGURATION public.english
  ALTER MAPPING FOR asciiword WITH english_ispell, english_stem;
SELECT * FROM ts debug('public.english','The Brightest supernovaes');
  alias | description | token | dictionaries | dictionary
-----------+-----------------+-------------+-------------------------------+----------------+-------------
 asciiword | Word, all ASCII | The | {english_ispell,english_stem} | english_ispell | {}
 blank | Space symbols | | {} | |
asciiword | Word, all ASCII | Brightest | {english_ispell,english_stem} | english_ispell
blank | Space symbols | | {} | |
asciiword | Word, all ASCII | supernovaes | {english_ispell,english_stem | english_stem
```
In this example, the word Brightest was recognized by the parser as an ASCII word (alias asciiword). For this token type the dictionary list is english ispell and english stem. The word was recognized by english\_ispell, which reduced it to the noun bright. The word supernovaes is unknown to the english\_ispell dictionary so it was passed to the next dictionary, and, fortunately, was recognized (in fact, english\_stem is a Snowball dictionary which recognizes everything; that is why it was placed at the end of the dictionary list).

The word The was recognized by the english\_ispell dictionary as a stop word [\(Section 12.6.1\)](#page-424-0) and will not be indexed. The spaces are discarded too, since the configuration provides no dictionaries at all for them.

You can reduce the width of the output by explicitly specifying which columns you want to see:

SELECT alias, token, dictionary, lexemes

```
FROM ts_debug('public.english','The Brightest supernovaes');
  alias | token | dictionary | lexemes
-----------+-------------+----------------+-------------
asciiword | The | english_ispell | {}
blank | | |
asciiword | Brightest | english_ispell | {bright}
blank | | |
asciiword | supernovaes | english_stem | {supernova}
```
### **12.8.2. Parser Testing**

The following functions allow direct testing of a text search parser.

```
ts_parse(parser_name text, document text,
   OUT tokid integer, OUT token text) returns setof record
ts parse(parser oid oid, document text,
        OUT tokid integer, OUT token text) returns setof record
```
ts\_parse parses the given *document* and returns a series of records, one for each token produced by parsing. Each record includes a tokid showing the assigned token type and a token which is the text of the token. For example:

```
SELECT * FROM ts_parse('default', '123 - a number');
tokid | token
-------+--------
   22 | 123
   12 \quad \square12 | -
    1 | a12 \quad1 | number
```

```
ts_token_type(parser_name text, OUT tokid integer,
             OUT alias text, OUT description text) returns setof record
ts_token_type(parser_oid oid, OUT tokid integer,
              OUT alias text, OUT description text) returns setof record
```
ts\_token\_type returns a table which describes each type of token the specified parser can recognize. For each token type, the table gives the integer tokid that the parser uses to label a token of that type, the alias that names the token type in configuration commands, and a short description. For example:

```
SELECT * FROM ts_token_type('default');
tokid | alias | description
-------+-----------------+------------------------------------------
    1 | asciiword | Word, all ASCII
    2 | word | Word, all letters
    3 | numword | Word, letters and digits
    4 | email | Email address
```
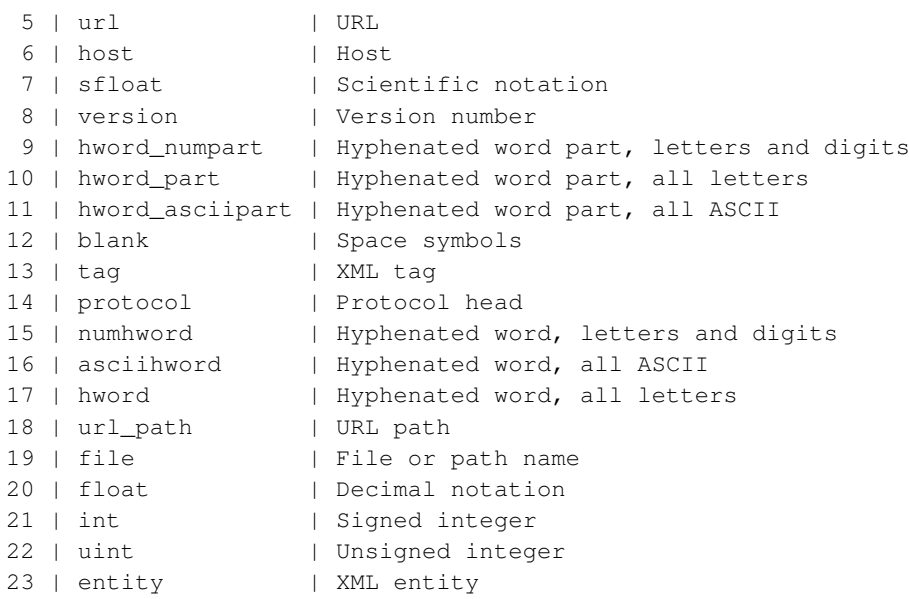

### **12.8.3. Dictionary Testing**

The ts\_lexize function facilitates dictionary testing.

ts\_lexize(dict regdictionary, token text) returns text[]

ts\_lexize returns an array of lexemes if the input token is known to the dictionary, or an empty array if the token is known to the dictionary but it is a stop word, or NULL if it is an unknown word.

Examples:

```
SELECT ts_lexize('english_stem', 'stars');
ts_lexize
-----------
{star}
SELECT ts_lexize('english_stem', 'a');
ts_lexize
-----------
 {}
```
**Note:** The ts\_lexize function expects a single *token*, not text. Here is a case where this can be confusing:

```
SELECT ts_lexize('thesaurus_astro','supernovae stars') is null;
?column?
----------
t
```
The thesaurus dictionary thesaurus\_astro does know the phrase supernovae stars, but  $ts$  lexize fails since it does not parse the input text but treats it as a single token. Use plainto\_tsquery or to\_tsvector to test thesaurus dictionaries, for example:

```
SELECT plainto_tsquery('supernovae stars');
plainto_tsquery
-----------------
 ' sn'
```
## **12.9. GiST and GIN Index Types**

There are two kinds of indexes that can be used to speed up full text searches. Note that indexes are not mandatory for full text searching, but in cases where a column is searched on a regular basis, an index is usually desirable.

```
CREATE INDEX name ON table USING gist(column);
```
Creates a GiST (Generalized Search Tree)-based index. The column can be of tsvector or tsquery type.

CREATE INDEX name ON table USING gin(column);

Creates a GIN (Generalized Inverted Index)-based index. The column must be of tsvector type.

There are substantial performance differences between the two index types, so it is important to understand their characteristics.

A GiST index is *lossy*, meaning that the index may produce false matches, and it is necessary to check the actual table row to eliminate such false matches. (PostgreSQL does this automatically when needed.) GiST indexes are lossy because each document is represented in the index by a fixed-length signature. The signature is generated by hashing each word into a single bit in an n-bit string, with all these bits OR-ed together to produce an n-bit document signature. When two words hash to the same bit position there will be a false match. If all words in the query have matches (real or false) then the table row must be retrieved to see if the match is correct.

Lossiness causes performance degradation due to unnecessary fetches of table records that turn out to be false matches. Since random access to table records is slow, this limits the usefulness of GiST indexes. The likelihood of false matches depends on several factors, in particular the number of unique words, so using dictionaries to reduce this number is recommended.

GIN indexes are not lossy for standard queries, but their performance depends logarithmically on the number of unique words. (However, GIN indexes store only the words (lexemes) of tsvector values, and not their weight labels. Thus a table row recheck is needed when using a query that involves weights.)

In choosing which index type to use, GiST or GIN, consider these performance differences:

- GIN index lookups are about three times faster than GiST
- GIN indexes take about three times longer to build than GiST
- GIN indexes are moderately slower to update than GiST indexes, but about 10 times slower if fastupdate support was disabled (see [Section 55.3.1](#page-2035-0) for details)
- GIN indexes are two-to-three times larger than GiST indexes

As a rule of thumb, GIN indexes are best for static data because lookups are faster. For dynamic data, GiST indexes are faster to update. Specifically, GiST indexes are very good for dynamic data and fast if the number of unique words (lexemes) is under 100,000, while GIN indexes will handle 100,000+ lexemes better but are slower to update.

Note that GIN index build time can often be improved by increasing maintenance work mem, while GiST index build time is not sensitive to that parameter.

Partitioning of big collections and the proper use of GiST and GIN indexes allows the implementation of very fast searches with online update. Partitioning can be done at the database level using table inheritance, or by distributing documents over servers and collecting search results using the [dblink](#page-2785-0) module. The latter is possible because ranking functions use only local information.

## <span id="page-439-0"></span>**12.10. psql Support**

Information about text search configuration objects can be obtained in psql using a set of commands:

\dF{d,p,t}[+] [PATTERN]

An optional + produces more details.

The optional parameter PATTERN can be the name of a text search object, optionally schema-qualified. If PATTERN is omitted then information about all visible objects will be displayed. PATTERN can be a regular expression and can provide *separate* patterns for the schema and object names. The following examples illustrate this:

```
\Rightarrow \dF *fulltext*
       List of text search configurations
Schema | Name | Description
--------+--------------+-------------
public | fulltext_cfg |
\Rightarrow \dF *.fulltext*
      List of text search configurations
Schema | Name | Description
    ----------+----------------------------
 fulltext | fulltext_cfg |
public | fulltext cfg |
```
The available commands are:

#### \dF[+] [PATTERN]

```
List text search configurations (add + for more detail).
```
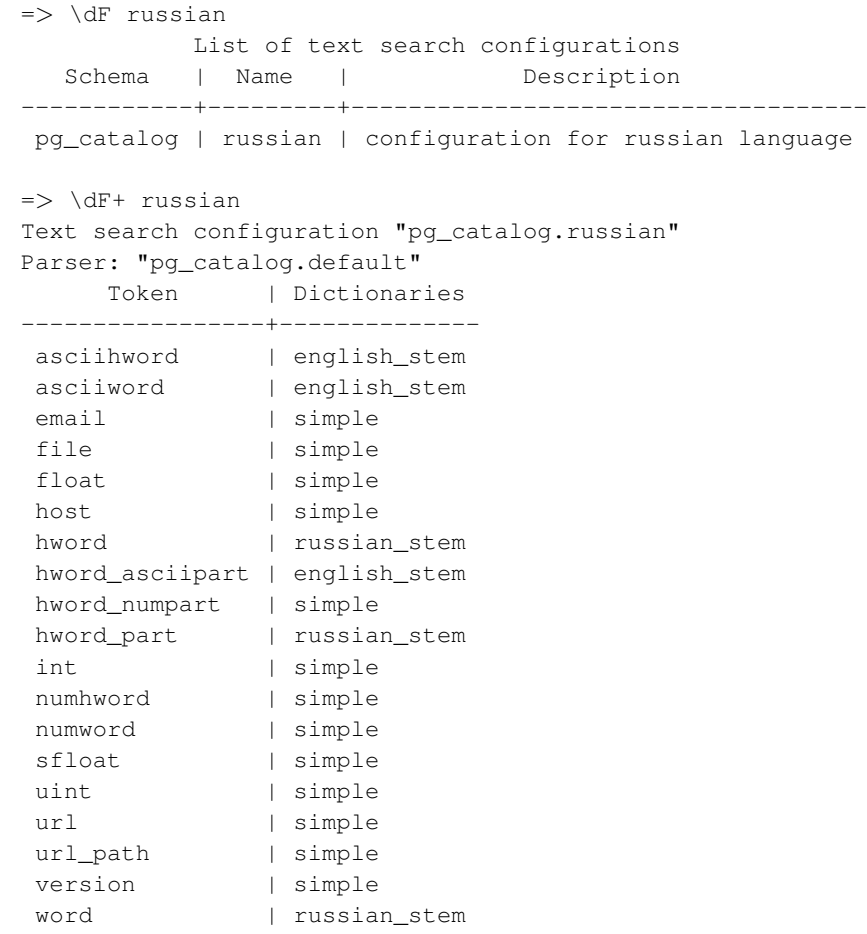

#### \dFd[+] [PATTERN]

List text search dictionaries (add + for more detail).

#### $\Rightarrow \ \det$

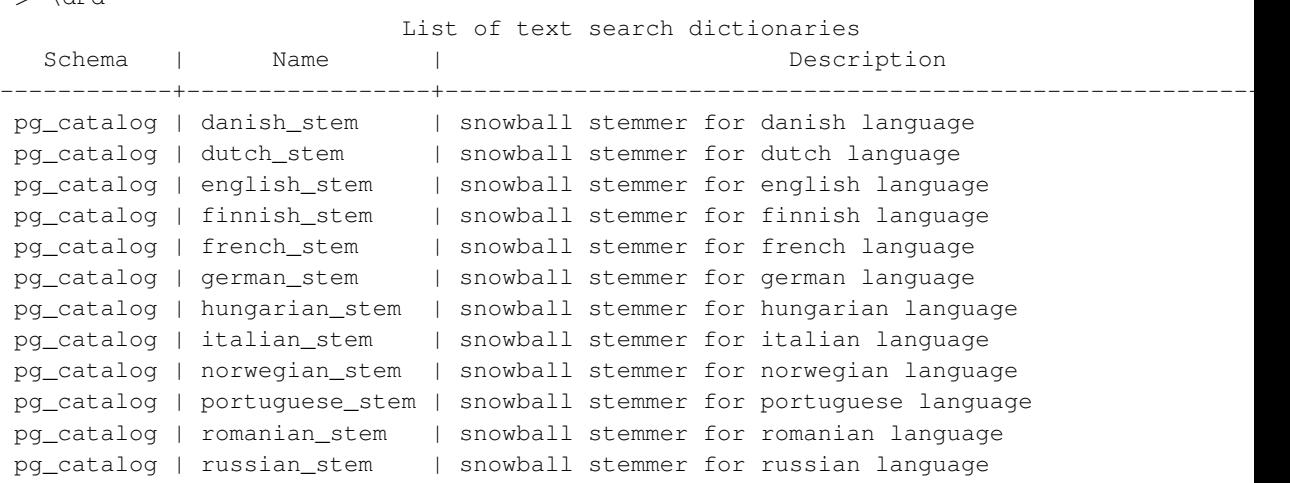

```
pg_catalog | simple | simple dictionary: just lower case and check for stopword
pg_catalog | spanish_stem | snowball stemmer for spanish language
pg_catalog | swedish_stem | snowball stemmer for swedish language
pg_catalog | turkish_stem | snowball stemmer for turkish language
```
#### \dFp[+] [PATTERN]

#### List text search parsers (add + for more detail).

```
= > \sqrt{dFp}List of text search parsers
  Schema | Name | Description
------------+---------+---------------------
pg_catalog | default | default word parser
= \sqrt{dFp+}Text search parser "pg_catalog.default"
   Method | Function | Description
-----------------+----------------+-------------
Start parse | prsd_start |
Get next token | prsd_nexttoken |
End parse | prsd end |Get headline | prsd_headline |
Get token types | prsd_lextype |
      Token types for parser "pg_catalog.default"
  Token name | Description
-----------------+------------------------------------------
 asciihword | Hyphenated word, all ASCII
 asciiword | Word, all ASCII
 blank | Space symbols
email | Email address
entity | XML entity
file | File or path name
float | Decimal notation
host | Host
hword | Hyphenated word, all letters
hword_asciipart | Hyphenated word part, all ASCII
hword_numpart | Hyphenated word part, letters and digits
hword_part | Hyphenated word part, all letters
int | Signed integer
numhword | Hyphenated word, letters and digits
numword | Word, letters and digits
protocol | Protocol head
sfloat | Scientific notation
tag | XML tag
uint | Unsigned integer
url | URL
url_path | URL path
version | Version number
word | Word, all letters
(23 rows)
```

```
\dFt[+] [PATTERN]
```
List text search templates (add + for more detail).

```
\Rightarrow \dFt
                         List of text search templates
  Schema | Name | Description
------------+-----------+-----------------------------------------------------------
pg_catalog | ispell | ispell dictionary
pg_catalog | simple | simple dictionary: just lower case and check for stopword
pg_catalog | snowball | snowball stemmer
pg_catalog | synonym | synonym dictionary: replace word by its synonym
pg_catalog | thesaurus | thesaurus dictionary: phrase by phrase substitution
```
## **12.11. Limitations**

The current limitations of PostgreSQL's text search features are:

- The length of each lexeme must be less than 2K bytes
- The length of a tsvector (lexemes + positions) must be less than 1 megabyte
- The number of lexemes must be less than  $2^{64}$
- Position values in tsvector must be greater than 0 and no more than 16,383
- No more than 256 positions per lexeme
- The number of nodes (lexemes + operators) in a  $t$  squery must be less than 32,768

For comparison, the PostgreSQL 8.1 documentation contained 10,441 unique words, a total of 335,420 words, and the most frequent word "postgresql" was mentioned 6,127 times in 655 documents.

Another example — the PostgreSQL mailing list archives contained 910,989 unique words with 57,491,343 lexemes in 461,020 messages.

## **12.12. Migration from Pre-8.3 Text Search**

Applications that use the [tsearch2](#page-2910-0) module for text searching will need some adjustments to work with the built-in features:

- Some functions have been renamed or had small adjustments in their argument lists, and all of them are now in the pg<sub>catalog</sub> schema, whereas in a previous installation they would have been in public or another non-system schema. There is a new version of tsearch2 that provides a compatibility layer to solve most problems in this area.
- The old tsearch2 functions and other objects *must* be suppressed when loading pg\_dump output from a pre-8.3 database. While many of them won't load anyway, a few will and then cause problems. One simple way to deal with this is to load the new tsearch2 module before restoring the dump; then it will block the old objects from being loaded.
- Text search configuration setup is completely different now. Instead of manually inserting rows into configuration tables, search is configured through the specialized SQL commands shown earlier in this chapter. There is no automated support for converting an existing custom configuration for 8.3; you're on your own here.
- Most types of dictionaries rely on some outside-the-database configuration files. These are largely compatible with pre-8.3 usage, but note the following differences:
	- Configuration files now must be placed in a single specified directory (\$SHAREDIR/tsearch\_data), and must have a specific extension depending on the type of file, as noted previously in the descriptions of the various dictionary types. This restriction was added to forestall security problems.
	- Configuration files must be encoded in UTF-8 encoding, regardless of what database encoding is used.
	- In thesaurus configuration files, stop words must be marked with ?.

# **Chapter 13. Concurrency Control**

This chapter describes the behavior of the PostgreSQL database system when two or more sessions try to access the same data at the same time. The goals in that situation are to allow efficient access for all sessions while maintaining strict data integrity. Every developer of database applications should be familiar with the topics covered in this chapter.

## **13.1. Introduction**

PostgreSQL provides a rich set of tools for developers to manage concurrent access to data. Internally, data consistency is maintained by using a multiversion model (Multiversion Concurrency Control, MVCC). This means that while querying a database each transaction sees a snapshot of data (a *database version*) as it was some time ago, regardless of the current state of the underlying data. This protects the transaction from viewing inconsistent data that could be caused by (other) concurrent transaction updates on the same data rows, providing *transaction isolation* for each database session. MVCC, by eschewing the locking methodologies of traditional database systems, minimizes lock contention in order to allow for reasonable performance in multiuser environments.

The main advantage of using the MVCC model of concurrency control rather than locking is that in MVCC locks acquired for querying (reading) data do not conflict with locks acquired for writing data, and so reading never blocks writing and writing never blocks reading. PostgreSQL maintains this guarantee even when providing the strictest level of transaction isolation through the use of an innovative *Serializable Snapshot Isolation* (SSI) level.

Table- and row-level locking facilities are also available in PostgreSQL for applications which don't generally need full transaction isolation and prefer to explicitly manage particular points of conflict. However, proper use of MVCC will generally provide better performance than locks. In addition, applicationdefined advisory locks provide a mechanism for acquiring locks that are not tied to a single transaction.

## **13.2. Transaction Isolation**

The SQL standard defines four levels of transaction isolation. The most strict is Serializable, which is defined by the standard in a paragraph which says that any concurrent execution of a set of Serializable transactions is guaranteed to produce the same effect as running them one at a time in some order. The other three levels are defined in terms of phenomena, resulting from interaction between concurrent transactions, which must not occur at each level. The standard notes that due to the definition of Serializable, none of these phenomena are possible at that level. (This is hardly surprising -- if the effect of the transactions must be consistent with having been run one at a time, how could you see any phenomena caused by interactions?)

The phenomena which are prohibited at various levels are:

dirty read

A transaction reads data written by a concurrent uncommitted transaction.

#### nonrepeatable read

A transaction re-reads data it has previously read and finds that data has been modified by another transaction (that committed since the initial read).

phantom read

A transaction re-executes a query returning a set of rows that satisfy a search condition and finds that the set of rows satisfying the condition has changed due to another recently-committed transaction.

<span id="page-445-0"></span>The four transaction isolation levels and the corresponding behaviors are described in [Table 13-1.](#page-445-0)

| <b>Isolation Level</b> | <b>Dirty Read</b> | Nonrepeatable<br>Read | <b>Phantom Read</b> |
|------------------------|-------------------|-----------------------|---------------------|
| Read uncommitted       | Possible          | Possible              | Possible            |
| Read committed         | Not possible      | Possible              | Possible            |
| Repeatable read        | Not possible      | Not possible          | Possible            |
| Serializable           | Not possible      | Not possible          | Not possible        |

Table 13-1. Standard SQL Transaction Isolation Levels

In PostgreSQL, you can request any of the four standard transaction isolation levels. But internally, there are only three distinct isolation levels, which correspond to the levels Read Committed, Repeatable Read, and Serializable. When you select the level Read Uncommitted you really get Read Committed, and phantom reads are not possible in the PostgreSQL implementation of Repeatable Read, so the actual isolation level might be stricter than what you select. This is permitted by the SQL standard: the four isolation levels only define which phenomena must not happen, they do not define which phenomena must happen. The reason that PostgreSQL only provides three isolation levels is that this is the only sensible way to map the standard isolation levels to the multiversion concurrency control architecture. The behavior of the available isolation levels is detailed in the following subsections.

To set the transaction isolation level of a transaction, use the command [SET TRANSACTION.](#page-1687-0)

### **13.2.1. Read Committed Isolation Level**

*Read Committed* is the default isolation level in PostgreSQL. When a transaction uses this isolation level, a SELECT query (without a FOR UPDATE/SHARE clause) sees only data committed before the query began; it never sees either uncommitted data or changes committed during query execution by concurrent transactions. In effect, a SELECT query sees a snapshot of the database as of the instant the query begins to run. However, SELECT does see the effects of previous updates executed within its own transaction, even though they are not yet committed. Also note that two successive SELECT commands can see different data, even though they are within a single transaction, if other transactions commit changes during execution of the first SELECT.

UPDATE, DELETE, SELECT FOR UPDATE, and SELECT FOR SHARE commands behave the same as SELECT in terms of searching for target rows: they will only find target rows that were committed as of the command start time. However, such a target row might have already been updated (or deleted or locked) by another concurrent transaction by the time it is found. In this case, the would-be updater will wait for the first updating transaction to commit or roll back (if it is still in progress). If the first updater rolls back, then its effects are negated and the second updater can proceed with updating the originally found row. If the first updater commits, the second updater will ignore the row if the first updater deleted it, otherwise it will attempt to apply its operation to the updated version of the row. The search condition of the command (the WHERE clause) is re-evaluated to see if the updated version of the row still matches the search condition. If so, the second updater proceeds with its operation using the updated version of the row. In the case of SELECT FOR UPDATE and SELECT FOR SHARE, this means it is the updated version of the row that is locked and returned to the client.

Because of the above rule, it is possible for an updating command to see an inconsistent snapshot: it can see the effects of concurrent updating commands on the same rows it is trying to update, but it does not see effects of those commands on other rows in the database. This behavior makes Read Committed mode unsuitable for commands that involve complex search conditions; however, it is just right for simpler cases. For example, consider updating bank balances with transactions like:

```
BEGIN;
UPDATE accounts SET balance = balance + 100.00 WHERE acctnum = 12345;
UPDATE accounts SET balance = balance - 100.00 WHERE acctnum = 7534;
COMMTT:
```
If two such transactions concurrently try to change the balance of account 12345, we clearly want the second transaction to start with the updated version of the account's row. Because each command is affecting only a predetermined row, letting it see the updated version of the row does not create any troublesome inconsistency.

More complex usage can produce undesirable results in Read Committed mode. For example, consider a DELETE command operating on data that is being both added and removed from its restriction criteria by another command, e.g., assume website is a two-row table with website.hits equaling 9 and 10:

```
BEGIN;
UPDATE website SET hits = hits + 1:
-- run from another session: DELETE FROM website WHERE hits = 10;COMMIT;
```
The DELETE will have no effect even though there is a website.hits = 10 row before and after the UPDATE. This occurs because the pre-update row value 9 is skipped, and when the UPDATE completes and DELETE obtains a lock, the new row value is no longer 10 but 11, which no longer matches the criteria.

Because Read Committed mode starts each command with a new snapshot that includes all transactions committed up to that instant, subsequent commands in the same transaction will see the effects of the committed concurrent transaction in any case. The point at issue above is whether or not a *single* command sees an absolutely consistent view of the database.

The partial transaction isolation provided by Read Committed mode is adequate for many applications, and this mode is fast and simple to use; however, it is not sufficient for all cases. Applications that do complex queries and updates might require a more rigorously consistent view of the database than Read Committed mode provides.

#### **13.2.2. Repeatable Read Isolation Level**

The *Repeatable Read* isolation level only sees data committed before the transaction began; it never sees either uncommitted data or changes committed during transaction execution by concurrent transactions. (However, the query does see the effects of previous updates executed within its own transaction, even though they are not yet committed.) This is a stronger guarantee than is required by the SQL standard for this isolation level, and prevents all of the phenomena described in [Table 13-1.](#page-445-0) As mentioned above, this is specifically allowed by the standard, which only describes the *minimum* protections each isolation level must provide.

This level is different from Read Committed in that a query in a repeatable read transaction sees a snapshot as of the start of the *transaction*, not as of the start of the current query within the transaction. Thus, successive SELECT commands within a *single* transaction see the same data, i.e., they do not see changes made by other transactions that committed after their own transaction started.

Applications using this level must be prepared to retry transactions due to serialization failures.

UPDATE, DELETE, SELECT FOR UPDATE, and SELECT FOR SHARE commands behave the same as SELECT in terms of searching for target rows: they will only find target rows that were committed as of the transaction start time. However, such a target row might have already been updated (or deleted or locked) by another concurrent transaction by the time it is found. In this case, the repeatable read transaction will wait for the first updating transaction to commit or roll back (if it is still in progress). If the first updater rolls back, then its effects are negated and the repeatable read transaction can proceed with updating the originally found row. But if the first updater commits (and actually updated or deleted the row, not just locked it) then the repeatable read transaction will be rolled back with the message

ERROR: could not serialize access due to concurrent update

because a repeatable read transaction cannot modify or lock rows changed by other transactions after the repeatable read transaction began.

When an application receives this error message, it should abort the current transaction and retry the whole transaction from the beginning. The second time through, the transaction will see the previouslycommitted change as part of its initial view of the database, so there is no logical conflict in using the new version of the row as the starting point for the new transaction's update.

Note that only updating transactions might need to be retried; read-only transactions will never have serialization conflicts.

The Repeatable Read mode provides a rigorous guarantee that each transaction sees a completely stable view of the database. However, this view will not necessarily always be consistent with some serial (one at a time) execution of concurrent transactions of the same level. For example, even a read only transaction at this level may see a control record updated to show that a batch has been completed but *not* see one of the detail records which is logically part of the batch because it read an earlier revision of the control record. Attempts to enforce business rules by transactions running at this isolation level are not likely to work correctly without careful use of explicit locks to block conflicting transactions.

<span id="page-447-0"></span>**Note:** Prior to PostgreSQL version 9.1, a request for the Serializable transaction isolation level provided exactly the same behavior described here. To retain the legacy Serializable behavior, Repeatable Read should now be requested.

### **13.2.3. Serializable Isolation Level**

The *Serializable* isolation level provides the strictest transaction isolation. This level emulates serial transaction execution, as if transactions had been executed one after another, serially, rather than concurrently. However, like the Repeatable Read level, applications using this level must be prepared to retry transactions due to serialization failures. In fact, this isolation level works exactly the same as Repeatable Read except that it monitors for conditions which could make execution of a concurrent set of serializable transactions behave in a manner inconsistent with all possible serial (one at a time) executions of those transactions. This monitoring does not introduce any blocking beyond that present in repeatable read, but there is some overhead to the monitoring, and detection of the conditions which could cause a *serialization anomaly* will trigger a *serialization failure*.

As an example, consider a table mytab, initially containing:

class | value -------+------- 1 | 10 1 | 20 2 | 100 2 | 200

Suppose that serializable transaction A computes:

SELECT SUM(value) FROM mytab WHERE class =  $1$ ;

and then inserts the result (30) as the value in a new row with class = 2. Concurrently, serializable transaction B computes:

SELECT SUM (value) FROM mytab WHERE class =  $2$ ;

and obtains the result 300, which it inserts in a new row with  $\text{class} = 1$ . Then both transactions try to commit. If either transaction were running at the Repeatable Read isolation level, both would be allowed to commit; but since there is no serial order of execution consistent with the result, using Serializable transactions will allow one transaction to commit and will roll the other back with this message:

ERROR: could not serialize access due to read/write dependencies among transactions

This is because if A had executed before B, B would have computed the sum 330, not 300, and similarly the other order would have resulted in a different sum computed by A.

To guarantee true serializability PostgreSQL uses *predicate locking*, which means that it keeps locks which allow it to determine when a write would have had an impact on the result of a previous read from a concurrent transaction, had it run first. In PostgreSQL these locks do not cause any blocking and therefore can *not* play any part in causing a deadlock. They are used to identify and flag dependencies among concurrent Serializable transactions which in certain combinations can lead to serialization anomalies. In contrast, a Read Committed or Repeatable Read transaction which wants to ensure data consistency may need to take out a lock on an entire table, which could block other users attempting to use that table, or it may use SELECT FOR UPDATE or SELECT FOR SHARE which not only can block other transactions but cause disk access.

Predicate locks in PostgreSQL, like in most other database systems, are based on data actually accessed by a transaction. These will show up in the  $pq\_\text{locks}$  system view with a mode of SIReadLock. The

particular locks acquired during execution of a query will depend on the plan used by the query, and multiple finer-grained locks (e.g., tuple locks) may be combined into fewer coarser-grained locks (e.g., page locks) during the course of the transaction to prevent exhaustion of the memory used to track the locks. A READ ONLY transaction may be able to release its SIRead locks before completion, if it detects that no conflicts can still occur which could lead to a serialization anomaly. In fact, READ ONLY transactions will often be able to establish that fact at startup and avoid taking any predicate locks. If you explicitly request a SERIALIZABLE READ ONLY DEFERRABLE transaction, it will block until it can establish this fact. (This is the *only* case where Serializable transactions block but Repeatable Read transactions don't.) On the other hand, SIRead locks often need to be kept past transaction commit, until overlapping read write transactions complete.

Consistent use of Serializable transactions can simplify development. The guarantee that any set of successfully committed concurrent Serializable transactions will have the same effect as if they were run one at a time means that if you can demonstrate that a single transaction, as written, will do the right thing when run by itself, you can have confidence that it will do the right thing in any mix of Serializable transactions, even without any information about what those other transactions might do, or it will not successfully commit. It is important that an environment which uses this technique have a generalized way of handling serialization failures (which always return with a SQLSTATE value of '40001'), because it will be very hard to predict exactly which transactions might contribute to the read/write dependencies and need to be rolled back to prevent serialization anomalies. The monitoring of read/write dependencies has a cost, as does the restart of transactions which are terminated with a serialization failure, but balanced against the cost and blocking involved in use of explicit locks and SELECT FOR UPDATE or SELECT FOR SHARE, Serializable transactions are the best performance choice for some environments.

While PostgreSQL's Serializable transaction isolation level only allows concurrent transactions to commit if it can prove there is a serial order of execution that would produce the same effect, it doesn't always prevent errors from being raised that would not occur in true serial execution. In particular, it is possible to see unique constraint violations caused by conflicts with overlapping Serializable transactions even after explicitly checking that the key isn't present before attempting to insert it. This can be avoided by making sure that *all* Serializable transactions that insert potentially conflicting keys explicitly check if they can do so first. For example, imagine an application that asks the user for a new key and then checks that it doesn't exist already by trying to select it first, or generates a new key by selecting the maximum existing key and adding one. If some Serializable transactions insert new keys directly without following this protocol, unique constraints violations might be reported even in cases where they could not occur in a serial execution of the concurrent transactions.

For optimal performance when relying on Serializable transactions for concurrency control, these issues should be considered:

- Declare transactions as READ ONLY when possible.
- Control the number of active connections, using a connection pool if needed. This is always an important performance consideration, but it can be particularly important in a busy system using Serializable transactions.
- Don't put more into a single transaction than needed for integrity purposes.
- Don't leave connections dangling "idle in transaction" longer than necessary.
- Eliminate explicit locks, SELECT FOR UPDATE, and SELECT FOR SHARE where no longer needed due to the protections automatically provided by Serializable transactions.
- When the system is forced to combine multiple page-level predicate locks into a single relation-level predicate lock because the predicate lock table is short of memory, an increase in the rate of serialization failures may occur. You can avoid this by increasing [max\\_pred\\_locks\\_per\\_transaction.](#page-579-0)
- A sequential scan will always necessitate a relation-level predicate lock. This can result in an increased rate of serialization failures. It may be helpful to encourage the use of index scans by reducing [ran](#page-556-0)dom page cost and/or increasing cpu tuple cost. Be sure to weigh any decrease in transaction rollbacks and restarts against any overall change in query execution time.

## **13.3. Explicit Locking**

PostgreSQL provides various lock modes to control concurrent access to data in tables. These modes can be used for application-controlled locking in situations where MVCC does not give the desired behavior. Also, most PostgreSQL commands automatically acquire locks of appropriate modes to ensure that referenced tables are not dropped or modified in incompatible ways while the command executes. (For example, TRUNCATE cannot safely be executed concurrently with other operations on the same table, so it obtains an exclusive lock on the table to enforce that.)

To examine a list of the currently outstanding locks in a database server, use the [pg\\_locks](#page-1917-0) system view. For more information on monitoring the status of the lock manager subsystem, refer to [Chapter 27.](#page-680-0)

### **13.3.1. Table-level Locks**

The list below shows the available lock modes and the contexts in which they are used automatically by PostgreSQL. You can also acquire any of these locks explicitly with the command [LOCK.](#page-1619-0) Remember that all of these lock modes are table-level locks, even if the name contains the word "row"; the names of the lock modes are historical. To some extent the names reflect the typical usage of each lock mode — but the semantics are all the same. The only real difference between one lock mode and another is the set of lock modes with which each conflicts (see [Table 13-2\)](#page-452-0). Two transactions cannot hold locks of conflicting modes on the same table at the same time. (However, a transaction never conflicts with itself. For example, it might acquire ACCESS EXCLUSIVE lock and later acquire ACCESS SHARE lock on the same table.) Non-conflicting lock modes can be held concurrently by many transactions. Notice in particular that some lock modes are self-conflicting (for example, an ACCESS EXCLUSIVE lock cannot be held by more than one transaction at a time) while others are not self-conflicting (for example, an ACCESS SHARE lock can be held by multiple transactions).

#### **Table-level Lock Modes**

ACCESS SHARE

Conflicts with the ACCESS EXCLUSIVE lock mode only.

The SELECT command acquires a lock of this mode on referenced tables. In general, any query that only *reads* a table and does not modify it will acquire this lock mode.

ROW SHARE

Conflicts with the EXCLUSIVE and ACCESS EXCLUSIVE lock modes.

The SELECT FOR UPDATE and SELECT FOR SHARE commands acquire a lock of this mode on the target table(s) (in addition to ACCESS SHARE locks on any other tables that are referenced but not selected FOR UPDATE/FOR SHARE).

```
ROW EXCLUSIVE
```
Conflicts with the SHARE, SHARE ROW EXCLUSIVE, EXCLUSIVE, and ACCESS EXCLUSIVE lock modes.

The commands UPDATE, DELETE, and INSERT acquire this lock mode on the target table (in addition to ACCESS SHARE locks on any other referenced tables). In general, this lock mode will be acquired by any command that *modifies data* in a table.

SHARE UPDATE EXCLUSIVE

Conflicts with the SHARE UPDATE EXCLUSIVE, SHARE, SHARE ROW EXCLUSIVE, EXCLUSIVE, and ACCESS EXCLUSIVE lock modes. This mode protects a table against concurrent schema changes and VACUUM runs.

Acquired by VACUUM (without FULL), ANALYZE, CREATE INDEX CONCURRENTLY, and some forms of ALTER TABLE.

**SHARE** 

Conflicts with the ROW EXCLUSIVE, SHARE UPDATE EXCLUSIVE, SHARE ROW EXCLUSIVE, EXCLUSIVE, and ACCESS EXCLUSIVE lock modes. This mode protects a table against concurrent data changes.

Acquired by CREATE INDEX (without CONCURRENTLY).

SHARE ROW EXCLUSIVE

Conflicts with the ROW EXCLUSIVE, SHARE UPDATE EXCLUSIVE, SHARE, SHARE ROW EXCLUSIVE, EXCLUSIVE, and ACCESS EXCLUSIVE lock modes. This mode protects a table against concurrent data changes, and is self-exclusive so that only one session can hold it at a time.

This lock mode is not automatically acquired by any PostgreSQL command.

**EXCLUSIVE** 

Conflicts with the ROW SHARE, ROW EXCLUSIVE, SHARE UPDATE EXCLUSIVE, SHARE, SHARE ROW EXCLUSIVE, EXCLUSIVE, and ACCESS EXCLUSIVE lock modes. This mode allows only concurrent ACCESS SHARE locks, i.e., only reads from the table can proceed in parallel with a transaction holding this lock mode.

This lock mode is not automatically acquired on tables by any PostgreSQL command.

ACCESS EXCLUSIVE

Conflicts with locks of all modes (ACCESS SHARE, ROW SHARE, ROW EXCLUSIVE, SHARE UPDATE EXCLUSIVE, SHARE, SHARE ROW EXCLUSIVE, EXCLUSIVE, and ACCESS EXCLUSIVE). This mode guarantees that the holder is the only transaction accessing the table in any way.

Acquired by the ALTER TABLE, DROP TABLE, TRUNCATE, REINDEX, CLUSTER, and VACUUM FULL commands. This is also the default lock mode for LOCK TABLE statements that do not specify a mode explicitly.

**Tip:** Only an ACCESS EXCLUSIVE lock blocks a SELECT (without FOR UPDATE/SHARE) statement.

Once acquired, a lock is normally held till end of transaction. But if a lock is acquired after establishing a savepoint, the lock is released immediately if the savepoint is rolled back to. This is consistent with the principle that ROLLBACK cancels all effects of the commands since the savepoint. The same holds for locks acquired within a PL/pgSQL exception block: an error escape from the block releases locks acquired within it.

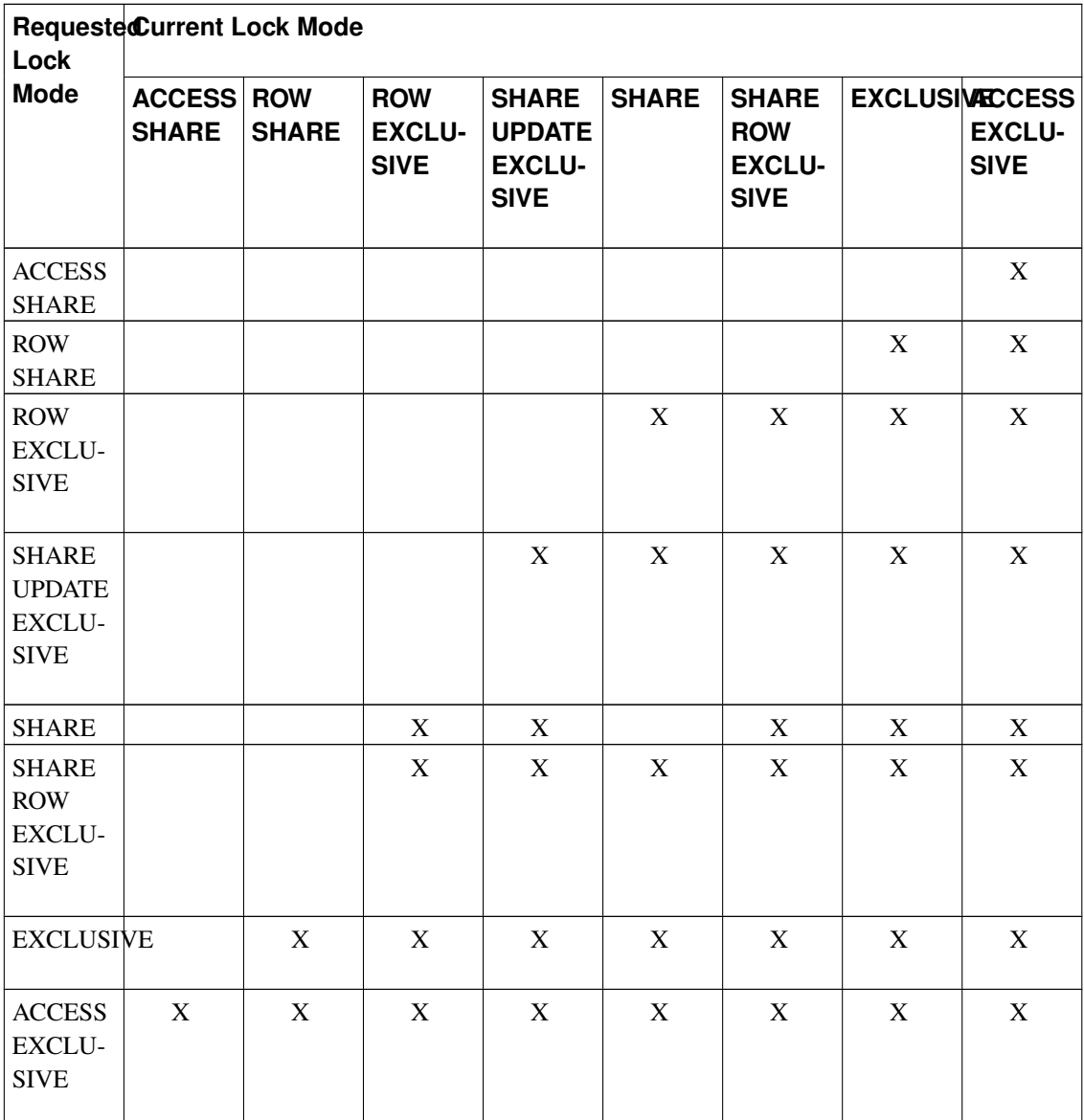

#### <span id="page-452-0"></span>Table 13-2. Conflicting Lock Modes

### **13.3.2. Row-level Locks**

In addition to table-level locks, there are row-level locks, which can be exclusive or shared locks. An exclusive row-level lock on a specific row is automatically acquired when the row is updated or deleted. The lock is held until the transaction commits or rolls back, just like table-level locks. Row-level locks do not affect data querying; they block only *writers to the same row*.

To acquire an exclusive row-level lock on a row without actually modifying the row, select the row with SELECT FOR UPDATE. Note that once the row-level lock is acquired, the transaction can update the row multiple times without fear of conflicts.

To acquire a shared row-level lock on a row, select the row with SELECT FOR SHARE. A shared lock does not prevent other transactions from acquiring the same shared lock. However, no transaction is allowed to update, delete, or exclusively lock a row on which any other transaction holds a shared lock. Any attempt to do so will block until the shared lock(s) have been released.

PostgreSQL doesn't remember any information about modified rows in memory, so there is no limit on the number of rows locked at one time. However, locking a row might cause a disk write, e.g., SELECT FOR UPDATE modifies selected rows to mark them locked, and so will result in disk writes.

In addition to table and row locks, page-level share/exclusive locks are used to control read/write access to table pages in the shared buffer pool. These locks are released immediately after a row is fetched or updated. Application developers normally need not be concerned with page-level locks, but they are mentioned here for completeness.

### **13.3.3. Deadlocks**

The use of explicit locking can increase the likelihood of *deadlocks*, wherein two (or more) transactions each hold locks that the other wants. For example, if transaction 1 acquires an exclusive lock on table A and then tries to acquire an exclusive lock on table B, while transaction 2 has already exclusive-locked table B and now wants an exclusive lock on table A, then neither one can proceed. PostgreSQL automatically detects deadlock situations and resolves them by aborting one of the transactions involved, allowing the other(s) to complete. (Exactly which transaction will be aborted is difficult to predict and should not be relied upon.)

Note that deadlocks can also occur as the result of row-level locks (and thus, they can occur even if explicit locking is not used). Consider the case in which two concurrent transactions modify a table. The first transaction executes:

UPDATE accounts SET balance = balance + 100.00 WHERE acctnum =  $11111$ ;

This acquires a row-level lock on the row with the specified account number. Then, the second transaction executes:

```
UPDATE accounts SET balance = balance + 100.00 WHERE acctnum = 22222;
UPDATE accounts SET balance = balance - 100.00 WHERE acctnum = 11111;
```
The first UPDATE statement successfully acquires a row-level lock on the specified row, so it succeeds in updating that row. However, the second UPDATE statement finds that the row it is attempting to update has already been locked, so it waits for the transaction that acquired the lock to complete. Transaction two is now waiting on transaction one to complete before it continues execution. Now, transaction one executes:

UPDATE accounts SET balance = balance -  $100.00$  WHERE acctnum =  $22222$ ;

Transaction one attempts to acquire a row-level lock on the specified row, but it cannot: transaction two already holds such a lock. So it waits for transaction two to complete. Thus, transaction one is blocked on transaction two, and transaction two is blocked on transaction one: a deadlock condition. PostgreSQL will detect this situation and abort one of the transactions.

The best defense against deadlocks is generally to avoid them by being certain that all applications using a database acquire locks on multiple objects in a consistent order. In the example above, if both transactions had updated the rows in the same order, no deadlock would have occurred. One should also ensure that the first lock acquired on an object in a transaction is the most restrictive mode that will be needed for that object. If it is not feasible to verify this in advance, then deadlocks can be handled on-the-fly by retrying transactions that abort due to deadlocks.

So long as no deadlock situation is detected, a transaction seeking either a table-level or row-level lock will wait indefinitely for conflicting locks to be released. This means it is a bad idea for applications to hold transactions open for long periods of time (e.g., while waiting for user input).

### **13.3.4. Advisory Locks**

PostgreSQL provides a means for creating locks that have application-defined meanings. These are called *advisory locks*, because the system does not enforce their use — it is up to the application to use them correctly. Advisory locks can be useful for locking strategies that are an awkward fit for the MVCC model. For example, a common use of advisory locks is to emulate pessimistic locking strategies typical of socalled "flat file" data management systems. While a flag stored in a table could be used for the same purpose, advisory locks are faster, avoid table bloat, and are automatically cleaned up by the server at the end of the session.

There are two ways to acquire an advisory lock in PostgreSQL: at session level or at transaction level. Once acquired at session level, an advisory lock is held until explicitly released or the session ends. Unlike standard lock requests, session-level advisory lock requests do not honor transaction semantics: a lock acquired during a transaction that is later rolled back will still be held following the rollback, and likewise an unlock is effective even if the calling transaction fails later. A lock can be acquired multiple times by its owning process; for each completed lock request there must be a corresponding unlock request before the lock is actually released. Transaction-level lock requests, on the other hand, behave more like regular lock requests: they are automatically released at the end of the transaction, and there is no explicit unlock operation. This behavior is often more convenient than the session-level behavior for short-term usage of an advisory lock. Session-level and transaction-level lock requests for the same advisory lock identifier will block each other in the expected way. If a session already holds a given advisory lock, additional requests by it will always succeed, even if other sessions are awaiting the lock; this statement is true regardless of whether the existing lock hold and new request are at session level or transaction level.

Like all locks in PostgreSQL, a complete list of advisory locks currently held by any session can be found in the [pg\\_locks](#page-1917-0) system view.

Both advisory locks and regular locks are stored in a shared memory pool whose size is defined by the configuration variables [max\\_locks\\_per\\_transaction](#page-578-0) and [max\\_connections.](#page-537-0) Care must be taken not to exhaust this memory or the server will be unable to grant any locks at all. This imposes an upper limit on the number of advisory locks grantable by the server, typically in the tens to hundreds of thousands depending on how the server is configured.

In certain cases using advisory locking methods, especially in queries involving explicit ordering and LIMIT clauses, care must be taken to control the locks acquired because of the order in which SQL expressions are evaluated. For example:

```
SELECT pg_advisory_lock(id) FROM foo WHERE id = 12345; - - ok
SELECT pq_advisory_lock(id) FROM foo WHERE id > 12345 LIMIT 100; -- danger!
SELECT pg_advisory_lock(q.id) FROM
(
 SELECT id FROM foo WHERE id > 12345 LIMIT 100
) q; -- ok
```
In the above queries, the second form is dangerous because the LIMIT is not guaranteed to be applied before the locking function is executed. This might cause some locks to be acquired that the application was not expecting, and hence would fail to release (until it ends the session). From the point of view of the application, such locks would be dangling, although still viewable in pg\_locks.

The functions provided to manipulate advisory locks are described in [Section 9.26.8.](#page-376-0)

### **13.4. Data Consistency Checks at the Application Level**

It is very difficult to enforce business rules regarding data integrity using Read Committed transactions because the view of the data is shifting with each statement, and even a single statement may not restrict itself to the statement's snapshot if a write conflict occurs.

While a Repeatable Read transaction has a stable view of the data throughout its execution, there is a subtle issue with using MVCC snapshots for data consistency checks, involving something known as *read/write conflicts*. If one transaction writes data and a concurrent transaction attempts to read the same data (whether before or after the write), it cannot see the work of the other transaction. The reader then appears to have executed first regardless of which started first or which committed first. If that is as far as it goes, there is no problem, but if the reader also writes data which is read by a concurrent transaction there is now a transaction which appears to have run before either of the previously mentioned transactions. If the transaction which appears to have executed last actually commits first, it is very easy for a cycle to appear in a graph of the order of execution of the transactions. When such a cycle appears, integrity checks will not work correctly without some help.

As mentioned in [Section 13.2.3,](#page-447-0) Serializable transactions are just Repeatable Read transactions which add non-blocking monitoring for dangerous patterns of read/write conflicts. When a pattern is detected which could cause a cycle in the apparent order of execution, one of the transactions involved is rolled back to break the cycle.

### **13.4.1. Enforcing Consistency With Serializable Transactions**

If the Serializable transaction isolation level is used for all writes and for all reads which need a consistent view of the data, no other effort is required to ensure consistency. Software from other environments which is written to use serializable transactions to ensure consistency should "just work" in this regard in PostgreSQL.

When using this technique, it will avoid creating an unnecessary burden for application programmers if the application software goes through a framework which automatically retries transactions which are rolled back with a serialization failure. It may be a good idea to set default\_transaction\_isolation to serializable. It would also be wise to take some action to ensure that no other transaction isolation level is used, either inadvertently or to subvert integrity checks, through checks of the transaction isolation level in triggers.

See [Section 13.2.3](#page-447-0) for performance suggestions.

### **Warning**

This level of integrity protection using Serializable transactions does not yet extend to hot standby mode [\(Section 25.5\)](#page-669-0). Because of that, those using hot standby may want to use Repeatable Read and explicit locking on the master.

### **13.4.2. Enforcing Consistency With Explicit Blocking Locks**

When non-serializable writes are possible, to ensure the current validity of a row and protect it against concurrent updates one must use SELECT FOR UPDATE, SELECT FOR SHARE, or an appropriate LOCK TABLE statement. (SELECT FOR UPDATE and SELECT FOR SHARE lock just the returned rows against concurrent updates, while LOCK TABLE locks the whole table.) This should be taken into account when porting applications to PostgreSQL from other environments.

Also of note to those converting from other environments is the fact that SELECT FOR UPDATE does not ensure that a concurrent transaction will not update or delete a selected row. To do that in PostgreSQL you must actually update the row, even if no values need to be changed. SELECT FOR UPDATE *temporarily blocks* other transactions from acquiring the same lock or executing an UPDATE or DELETE which would affect the locked row, but once the transaction holding this lock commits or rolls back, a blocked transaction will proceed with the conflicting operation unless an actual UPDATE of the row was performed while the lock was held.

Global validity checks require extra thought under non-serializable MVCC. For example, a banking application might wish to check that the sum of all credits in one table equals the sum of debits in another table, when both tables are being actively updated. Comparing the results of two successive SELECT sum $(\ldots)$ commands will not work reliably in Read Committed mode, since the second query will likely include the results of transactions not counted by the first. Doing the two sums in a single repeatable read transaction will give an accurate picture of only the effects of transactions that committed before the repeatable read transaction started — but one might legitimately wonder whether the answer is still relevant by the time it is delivered. If the repeatable read transaction itself applied some changes before trying to make the consistency check, the usefulness of the check becomes even more debatable, since now it includes some but not all post-transaction-start changes. In such cases a careful person might wish to lock all tables needed for the check, in order to get an indisputable picture of current reality. A SHARE mode (or higher) lock guarantees that there are no uncommitted changes in the locked table, other than those of the current transaction.

Note also that if one is relying on explicit locking to prevent concurrent changes, one should either use Read Committed mode, or in Repeatable Read mode be careful to obtain locks before performing queries. A lock obtained by a repeatable read transaction guarantees that no other transactions modifying the table are still running, but if the snapshot seen by the transaction predates obtaining the lock, it might predate

some now-committed changes in the table. A repeatable read transaction's snapshot is actually frozen at the start of its first query or data-modification command (SELECT, INSERT, UPDATE, or DELETE), so it is possible to obtain locks explicitly before the snapshot is frozen.

## **13.5. Caveats**

Some DDL commands, currently only [TRUNCATE](#page-1694-0) and the table-rewriting forms of [ALTER TABLE,](#page-1332-0) are not MVCC-safe. This means that after the truncation or rewrite commits, the table will appear empty to concurrent transactions, if they are using a snapshot taken before the DDL command committed. This will only be an issue for a transaction that did not access the table in question before the DDL command started — any transaction that has done so would hold at least an ACCESS SHARE table lock, which would block the DDL command until that transaction completes. So these commands will not cause any apparent inconsistency in the table contents for successive queries on the target table, but they could cause visible inconsistency between the contents of the target table and other tables in the database.

Support for the Serializable transaction isolation level has not yet been added to Hot Standby replication targets (described in [Section 25.5\)](#page-669-0). The strictest isolation level currently supported in hot standby mode is Repeatable Read. While performing all permanent database writes within Serializable transactions on the master will ensure that all standbys will eventually reach a consistent state, a Repeatable Read transaction run on the standby can sometimes see a transient state that is inconsistent with any serial execution of the transactions on the master.

## **13.6. Locking and Indexes**

Though PostgreSQL provides nonblocking read/write access to table data, nonblocking read/write access is not currently offered for every index access method implemented in PostgreSQL. The various index types are handled as follows:

#### B-tree, GiST and SP-GiST indexes

Short-term share/exclusive page-level locks are used for read/write access. Locks are released immediately after each index row is fetched or inserted. These index types provide the highest concurrency without deadlock conditions.

#### Hash indexes

Share/exclusive hash-bucket-level locks are used for read/write access. Locks are released after the whole bucket is processed. Bucket-level locks provide better concurrency than index-level ones, but deadlock is possible since the locks are held longer than one index operation.

#### GIN indexes

Short-term share/exclusive page-level locks are used for read/write access. Locks are released immediately after each index row is fetched or inserted. But note that insertion of a GIN-indexed value usually produces several index key insertions per row, so GIN might do substantial work for a single value's insertion.

Currently, B-tree indexes offer the best performance for concurrent applications; since they also have more features than hash indexes, they are the recommended index type for concurrent applications that need to index scalar data. When dealing with non-scalar data, B-trees are not useful, and GiST, SP-GiST or GIN indexes should be used instead.

# **Chapter 14. Performance Tips**

Query performance can be affected by many things. Some of these can be controlled by the user, while others are fundamental to the underlying design of the system. This chapter provides some hints about understanding and tuning PostgreSQL performance.

## **14.1. Using EXPLAIN**

PostgreSQL devises a *query plan* for each query it receives. Choosing the right plan to match the query structure and the properties of the data is absolutely critical for good performance, so the system includes a complex *planner* that tries to choose good plans. You can use the [EXPLAIN](#page-1594-0) command to see what query plan the planner creates for any query. Plan-reading is an art that requires some experience to master, but this section attempts to cover the basics.

Examples in this section are drawn from the regression test database after doing a VACUUM ANALYZE, using 9.2 development sources. You should be able to get similar results if you try the examples yourself, but your estimated costs and row counts might vary slightly because ANALYZE's statistics are random samples rather than exact, and because costs are inherently somewhat platform-dependent.

The examples use EXPLAIN's default "text" output format, which is compact and convenient for humans to read. If you want to feed EXPLAIN's output to a program for further analysis, you should use one of its machine-readable output formats (XML, JSON, or YAML) instead.

### **14.1.1. EXPLAIN Basics**

The structure of a query plan is a tree of *plan nodes*. Nodes at the bottom level of the tree are scan nodes: they return raw rows from a table. There are different types of scan nodes for different table access methods: sequential scans, index scans, and bitmap index scans. There are also non-table row sources, such as VALUES clauses and set-returning functions in FROM, which have their own scan node types. If the query requires joining, aggregation, sorting, or other operations on the raw rows, then there will be additional nodes above the scan nodes to perform these operations. Again, there is usually more than one possible way to do these operations, so different node types can appear here too. The output of EXPLAIN has one line for each node in the plan tree, showing the basic node type plus the cost estimates that the planner made for the execution of that plan node. Additional lines might appear, indented from the node's summary line, to show additional properties of the node. The very first line (the summary line for the topmost node) has the estimated total execution cost for the plan; it is this number that the planner seeks to minimize.

Here is a trivial example, just to show what the output looks like:

EXPLAIN SELECT \* FROM tenk1;

QUERY PLAN

------------------------------------------------------------- Seq Scan on tenk1 (cost=0.00..458.00 rows=10000 width=244)

Since this query has no WHERE clause, it must scan all the rows of the table, so the planner has chosen to use a simple sequential scan plan. The numbers that are quoted in parentheses are (left to right):

- Estimated start-up cost. This is the time expended before the output phase can begin, e.g., time to do the sorting in a sort node.
- Estimated total cost. This is stated on the assumption that the plan node is run to completion, i.e., all available rows are retrieved. In practice a node's parent node might stop short of reading all available rows (see the LIMIT example below).
- Estimated number of rows output by this plan node. Again, the node is assumed to be run to completion.
- Estimated average width of rows output by this plan node (in bytes).

The costs are measured in arbitrary units determined by the planner's cost parameters (see [Section 18.7.2\)](#page-556-1). Traditional practice is to measure the costs in units of disk page fetches; that is, [seq\\_page\\_cost](#page-556-2) is conventionally set to 1.0 and the other cost parameters are set relative to that. The examples in this section are run with the default cost parameters.

It's important to understand that the cost of an upper-level node includes the cost of all its child nodes. It's also important to realize that the cost only reflects things that the planner cares about. In particular, the cost does not consider the time spent transmitting result rows to the client, which could be an important factor in the real elapsed time; but the planner ignores it because it cannot change it by altering the plan. (Every correct plan will output the same row set, we trust.)

The rows value is a little tricky because it is not the number of rows processed or scanned by the plan node, but rather the number emitted by the node. This is often less than the number scanned, as a result of filtering by any WHERE-clause conditions that are being applied at the node. Ideally the top-level rows estimate will approximate the number of rows actually returned, updated, or deleted by the query.

Returning to our example:

EXPLAIN SELECT \* FROM tenk1; QUERY PLAN ------------------------------------------------------------- Seq Scan on tenk1 (cost=0.00..458.00 rows=10000 width=244)

These numbers are derived very straightforwardly. If you do:

SELECT relpages, reltuples FROM pg\_class WHERE relname = 'tenk1';

you will find that tenk1 has 358 disk pages and 10000 rows. The estimated cost is computed as (disk pages read \* [seq\\_page\\_cost\)](#page-556-2) + (rows scanned \* [cpu\\_tuple\\_cost\)](#page-557-0). By default, seq\_page\_cost is 1.0 and cpu\_tuple\_cost is 0.01, so the estimated cost is  $(358 * 1.0) + (10000 * 0.01) = 458$ .

Now let's modify the query to add a WHERE condition:

EXPLAIN SELECT  $*$  FROM tenk1 WHERE unique1 < 7000;

QUERY PLAN

------------------------------------------------------------

```
Seq Scan on tenk1 (cost=0.00..483.00 rows=7001 width=244)
 Filter: (unique1 < 7000)
```
Notice that the EXPLAIN output shows the WHERE clause being applied as a "filter" condition attached to the Seq Scan plan node. This means that the plan node checks the condition for each row it scans, and outputs only the ones that pass the condition. The estimate of output rows has been reduced because of the WHERE clause. However, the scan will still have to visit all 10000 rows, so the cost hasn't decreased; in fact it has gone up a bit (by 10000 \* [cpu\\_operator\\_cost,](#page-557-1) to be exact) to reflect the extra CPU time spent checking the WHERE condition.

The actual number of rows this query would select is 7000, but the  $r \circ w \circ s$  estimate is only approximate. If you try to duplicate this experiment, you will probably get a slightly different estimate; moreover, it can change after each ANALYZE command, because the statistics produced by ANALYZE are taken from a randomized sample of the table.

Now, let's make the condition more restrictive:

EXPLAIN SELECT  $*$  FROM tenk1 WHERE unique1 < 100; QUERY PLAN  $-$ Bitmap Heap Scan on tenk1 (cost=5.03..229.17 rows=101 width=244) Recheck Cond: (unique1 < 100) -> Bitmap Index Scan on tenk1\_unique1 (cost=0.00..5.01 rows=101 width=0) Index Cond: (unique1 < 100)

Here the planner has decided to use a two-step plan: the child plan node visits an index to find the locations of rows matching the index condition, and then the upper plan node actually fetches those rows from the table itself. Fetching rows separately is much more expensive than reading them sequentially, but because not all the pages of the table have to be visited, this is still cheaper than a sequential scan. (The reason for using two plan levels is that the upper plan node sorts the row locations identified by the index into physical order before reading them, to minimize the cost of separate fetches. The "bitmap" mentioned in the node names is the mechanism that does the sorting.)

Now let's add another condition to the WHERE clause:

```
EXPLAIN SELECT \star FROM tenk1 WHERE unique1 < 100 AND stringu1 = 'xxx';
                                       QUERY PLAN
              ------------------------------------------------------------------------------
Bitmap Heap Scan on tenk1 (cost=5.01..229.40 rows=1 width=244)
   Recheck Cond: (unique1 < 100)
   Filter: (\text{stringu1} = 'xxx':\text{name})-> Bitmap Index Scan on tenk1_unique1 (cost=0.00..5.01 rows=101 width=0)
          Index Cond: (unique1 < 100)
```
The added condition stringu1 =  $'$ xx $'$  reduces the output row count estimate, but not the cost because we still have to visit the same set of rows. Notice that the stringu1 clause cannot be applied as an index condition, since this index is only on the unique1 column. Instead it is applied as a filter on the rows retrieved by the index. Thus the cost has actually gone up slightly to reflect this extra checking.

In some cases the planner will prefer a "simple" index scan plan:

EXPLAIN SELECT  $*$  FROM tenk1 WHERE unique1 = 42;

QUERY PLAN

```
-Index Scan using tenk1_unique1 on tenk1 (cost=0.00..8.27 rows=1 width=244)
 Index Cond: (unique1 = 42)
```
In this type of plan the table rows are fetched in index order, which makes them even more expensive to read, but there are so few that the extra cost of sorting the row locations is not worth it. You'll most often see this plan type for queries that fetch just a single row. It's also often used for queries that have an ORDER BY condition that matches the index order, because then no extra sort step is needed to satisfy the ORDER BY.

If there are indexes on several columns referenced in WHERE, the planner might choose to use an AND or OR combination of the indexes:

EXPLAIN SELECT  $*$  FROM tenk1 WHERE unique1 < 100 AND unique2 > 9000; QUERY PLAN ------------------------------------------------------------------------------------- Bitmap Heap Scan on tenk1 (cost=25.01..60.14 rows=10 width=244) Recheck Cond: ((unique1  $<$  100) AND (unique2  $>$  9000)) -> BitmapAnd (cost=25.01..25.01 rows=10 width=0) -> Bitmap Index Scan on tenk1 unique1 (cost=0.00..5.01 rows=101 width=0) Index Cond: (unique1 < 100) -> Bitmap Index Scan on tenk1\_unique2 (cost=0.00..19.74 rows=999 width=0) Index Cond: (unique2 > 9000)

But this requires visiting both indexes, so it's not necessarily a win compared to using just one index and treating the other condition as a filter. If you vary the ranges involved you'll see the plan change accordingly.

Here is an example showing the effects of **LIMIT**:

EXPLAIN SELECT \* FROM tenk1 WHERE unique1 < 100 AND unique2 > 9000 LIMIT 2; QUERY PLAN ------------------------------------------------------------------------------------- Limit (cost=0.00..14.25 rows=2 width=244) -> Index Scan using tenk1\_unique2 on tenk1 (cost=0.00..71.23 rows=10 width=244) Index Cond: (unique2 > 9000) Filter: (unique1 < 100)

This is the same query as above, but we added a LIMIT so that not all the rows need be retrieved, and the planner changed its mind about what to do. Notice that the total cost and row count of the Index Scan node are shown as if it were run to completion. However, the Limit node is expected to stop after retrieving only a fifth of those rows, so its total cost is only a fifth as much, and that's the actual estimated cost of the query. This plan is preferred over adding a Limit node to the previous plan because the Limit could not avoid paying the startup cost of the bitmap scan, so the total cost would be something over 25 units with that approach.

Let's try joining two tables, using the columns we have been discussing:

```
EXPLAIN SELECT \starFROM tenk1 t1, tenk2 t2
WHERE t1.unique1 < 10 AND t1.unique2 = t2.unique2;
                                QUERY PLAN
 -Nested Loop (cost=4.33..118.25 rows=10 width=488)
  -> Bitmap Heap Scan on tenk1 t1 (cost=4.33..39.44 rows=10 width=244)
       Recheck Cond: (unique1 < 10)
       -> Bitmap Index Scan on tenk1_unique1 (cost=0.00..4.33 rows=10 width=0)
            Index Cond: (unique1 < 10)
  -> Index Scan using tenk2_unique2 on tenk2 t2 (cost=0.00..7.87 rows=1 width=244)
       Index Cond: (unique2 = t1.unique2)
```
In this plan, we have a nested-loop join node with two table scans as inputs, or children. The indentation of the node summary lines reflects the plan tree structure. The join's first, or "outer", child is a bitmap scan similar to those we saw before. Its cost and row count are the same as we'd get from SELECT ... WHERE unique1  $\lt$  10 because we are applying the WHERE clause unique1  $\lt$  10 at that node. The t1.unique2 = t2.unique2 clause is not relevant yet, so it doesn't affect the row count of the outer scan. The nested-loop join node will run its second, or "inner" child once for each row obtained from the outer child. Column values from the current outer row can be plugged into the inner scan; here, the t1.unique2 value from the outer row is available, so we get a plan and costs similar to what we saw above for a simple SELECT  $\dots$  WHERE t2.unique2 = constant case. (The estimated cost is actually a bit lower than what was seen above, as a result of caching that's expected to occur during the repeated index scans on  $\pm 2$ .) The costs of the loop node are then set on the basis of the cost of the outer scan, plus one repetition of the inner scan for each outer row (10 \* 7.87, here), plus a little CPU time for join processing.

In this example the join's output row count is the same as the product of the two scans' row counts, but that's not true in all cases because there can be additional WHERE clauses that mention both tables and so can only be applied at the join point, not to either input scan. For example, if we add one more condition:

```
EXPLAIN SELECT *
FROM tenk1 t1, tenk2 t2
WHERE t1.unique1 < 10 AND t1.unique2 = t2.unique2 AND t1.hundred < t2.hundred;
                                     QUERY PLAN
--------------------------------------------------------------------------------------
Nested Loop (cost=4.33..118.28 rows=3 width=488)
  Join Filter: (t1.hundred < t2.hundred)
  -> Bitmap Heap Scan on tenk1 t1 (cost=4.33..39.44 rows=10 width=244)
        Recheck Cond: (unique1 < 10)
        -> Bitmap Index Scan on tenk1_unique1 (cost=0.00..4.33 rows=10 width=0)
              Index Cond: (unique1 < 10)
  -> Index Scan using tenk2_unique2 on tenk2 t2 (cost=0.00..7.87 rows=1 width=244)
         Index Cond: (unique2 = t1.unique2)
```
The extra condition  $t1.$  hundred  $\langle t2.$  hundred can't be tested in the  $t$ enk2\_unique2 index, so it's applied at the join node. This reduces the estimated output row count of the join node, but does not change either input scan.

When dealing with outer joins, you might see join plan nodes with both "Join Filter" and plain "Filter" conditions attached. Join Filter conditions come from the outer join's ON clause, so a row that fails the Join Filter condition could still get emitted as a null-extended row. But a plain Filter condition is applied after the outer-join rules and so acts to remove rows unconditionally. In an inner join there is no semantic difference between these types of filters.

If we change the query's selectivity a bit, we might get a very different join plan:

```
EXPLAIN SELECT *
FROM tenk1 t1, tenk2 t2
WHERE t1.unique1 < 100 AND t1.unique2 = t2.unique2;
                                        QUERY PLAN
   ------------------------------------------------------------------------------------------
Hash Join (cost=230.43..713.94 rows=101 width=488)
  Hash Cond: (t2.unique2 = t1.unique2)
  -> Seq Scan on tenk2 t2 (cost=0.00..445.00 rows=10000 width=244)
  -> Hash (cost=229.17..229.17 rows=101 width=244)
        -> Bitmap Heap Scan on tenk1 t1 (cost=5.03..229.17 rows=101 width=244)
               Recheck Cond: (unique1 < 100)
               -> Bitmap Index Scan on tenk1_unique1 (cost=0.00..5.01 rows=101 width=0)
                     Index Cond: (unique1 < 100)
```
Here, the planner has chosen to use a hash join, in which rows of one table are entered into an in-memory hash table, after which the other table is scanned and the hash table is probed for matches to each row. Again note how the indentation reflects the plan structure: the bitmap scan on  $t = h \cdot 1$  is the input to the Hash node, which constructs the hash table. That's then returned to the Hash Join node, which reads rows from its outer child plan and searches the hash table for each one.

Another possible type of join is a merge join, illustrated here:

```
EXPLAIN SELECT *
FROM tenk1 t1, onek t2
WHERE t1.unique1 < 100 AND t1.unique2 = t2.unique2;
                                           QUERY PLAN
    ------------------------------------------------------------------------------------------
Merge Join (cost=197.83..267.93 rows=10 width=488)
   Merge Cond: (t1.unique2 = t2.unique2)
   -> Index Scan using tenk1_unique2 on tenk1 t1 (cost=0.00..656.25 rows=101 width=244)
         Filter: (unique1 < 100)
   -> Sort (cost=197.83..200.33 rows=1000 width=244)
         Sort Key: t2.unique2
         -> Seq Scan on onek t2 (cost=0.00..148.00 rows=1000 width=244)
```
Merge join requires its input data to be sorted on the join keys. In this plan the tenk1 data is sorted by using an index scan to visit the rows in the correct order, but a sequential scan and sort is preferred for onek, because there are many more rows to be visited in that table. (Sequential-scan-and-sort frequently beats an index scan for sorting many rows, because of the nonsequential disk access required by the index scan.)

One way to look at variant plans is to force the planner to disregard whatever strategy it thought was the cheapest, using the enable/disable flags described in [Section 18.7.1.](#page-555-0) (This is a crude tool, but useful. See also [Section 14.3.](#page-471-0)) For example, if we're unconvinced that sequential-scan-and-sort is the best way to deal with table onek in the previous example, we could try

```
SET enable_sort = off;
EXPLAIN SELECT *
FROM tenk1 t1, onek t2
WHERE t1.unique1 < 100 AND t1.unique2 = t2.unique2;
                                              QUERY PLAN
          ------------------------------------------------------------------------------------------
Merge Join (cost=0.00..292.36 rows=10 width=488)
   Merge Cond: (t1.unique2 = t2.unique2)
   -> Index Scan using tenk1 unique2 on tenk1 t1 (cost=0.00..656.25 rows=101 width=244)
          Filter: (unique1 < 100)
   -> Index Scan using onek_unique2 on onek t2 (cost=0.00..224.76 rows=1000 width=244)
```
which shows that the planner thinks that sorting onek by index-scanning is about 12% more expensive than sequential-scan-and-sort. Of course, the next question is whether it's right about that. We can investigate that using EXPLAIN ANALYZE, as discussed below.

#### **14.1.2. EXPLAIN ANALYZE**

It is possible to check the accuracy of the planner's estimates by using EXPLAIN's ANALYZE option. With this option, EXPLAIN actually executes the query, and then displays the true row counts and true run time accumulated within each plan node, along with the same estimates that a plain EXPLAIN shows. For example, we might get a result like this:

```
EXPLAIN ANALYZE SELECT *
FROM tenk1 t1, tenk2 t2
WHERE t1.unique1 < 10 AND t1.unique2 = t2.unique2;
                                                           QUERY PLAN
---------------------------------------------------------------------------------------------------------------------------------
Nested Loop (cost=4.33..118.25 rows=10 width=488) (actual time=0.370..1.126 rows=10 loops
  -> Bitmap Heap Scan on tenk1 t1 (cost=4.33..39.44 rows=10 width=244) (actual time=0.25
        Recheck Cond: (unique1 < 10)
         -> Bitmap Index Scan on tenk1_unique1 (cost=0.00..4.33 rows=10 width=0) (actual
               Index Cond: (unique1 < 10)
   -> Index Scan using tenk2_unique2 on tenk2 t2 (cost=0.00..7.87 rows=1 width=244) (actu
         Index Cond: (unique2 = t1.unique2)
Total runtime: 2.414 ms
```
Note that the "actual time" values are in milliseconds of real time, whereas the cost estimates are expressed in arbitrary units; so they are unlikely to match up. The thing that's usually most important to look for is whether the estimated row counts are reasonably close to reality. In this example the estimates were all dead-on, but that's quite unusual in practice.

In some query plans, it is possible for a subplan node to be executed more than once. For example, the inner index scan will be executed once per outer row in the above nested-loop plan. In such cases, the loops value reports the total number of executions of the node, and the actual time and rows values shown are averages per-execution. This is done to make the numbers comparable with the way that the cost estimates are shown. Multiply by the loops value to get the total time actually spent in the node. In the above example, we spent a total of 0.480 milliseconds executing the index scans on tenk2.

In some cases EXPLAIN ANALYZE shows additional execution statistics beyond the plan node execution times and row counts. For example, Sort and Hash nodes provide extra information:

```
EXPLAIN ANALYZE SELECT *
FROM tenk1 t1, tenk2 t2
WHERE t1.unique1 < 100 AND t1.unique2 = t2.unique2 ORDER BY t1.fivethous;
                                                                  QUERY PLAN
--------------------------------------------------------------------------------------------------------------------------------------------
 Sort (cost=717.30..717.56 rows=101 width=488) (actual time=104.950..105.327 rows=100 loop
  Sort Key: t1.fivethous
  Sort Method: quicksort Memory: 68kB
  \Rightarrow Hash Join (cost=230.43..713.94 rows=101 width=488) (actual time=3.680..102.396 rows
         Hash Cond: (t2.unique2 = t1.unique2)
         \Rightarrow Seq Scan on tenk2 t2 (cost=0.00..445.00 rows=10000 width=244) (actual time=0.
         \Rightarrow Hash (cost=229.17..229.17 rows=101 width=244) (actual time=3.184..3.184 rows=
               Buckets: 1024 Batches: 1 Memory Usage: 27kB
               -> Bitmap Heap Scan on tenk1 t1 (cost=5.03..229.17 rows=101 width=244) (ac
                     Recheck Cond: (unique1 < 100)
                     -> Bitmap Index Scan on tenk1_unique1 (cost=0.00..5.01 rows=101 widt
                           Index Cond: (unique1 < 100)
Total runtime: 107.392 ms
```
The Sort node shows the sort method used (in particular, whether the sort was in-memory or on-disk) and the amount of memory or disk space needed. The Hash node shows the number of hash buckets and batches as well as the peak amount of memory used for the hash table. (If the number of batches exceeds one, there will also be disk space usage involved, but that is not shown.)

Another type of extra information is the number of rows removed by a filter condition:

```
EXPLAIN ANALYZE SELECT \star FROM tenk1 WHERE ten < 7;
                                                 QUERY PLAN
----------------------------------------------------------------------------------------------------------
Seq Scan on tenk1 (cost = 0.00..483.00 rows=7000 width=244) (actual time=0.111..59.249 rows
  Filter: (ten < 7)
  Rows Removed by Filter: 3000
Total runtime: 85.340 ms
```
These counts can be particularly valuable for filter conditions applied at join nodes. The "Rows Removed" line only appears when at least one scanned row, or potential join pair in the case of a join node, is rejected by the filter condition.

A case similar to filter conditions occurs with "lossy" index scans. For example, consider this search for polygons containing a specific point:

EXPLAIN ANALYZE SELECT  $\star$  FROM polygon\_tbl WHERE f1 @> polygon '(0.5,2.0)';

QUERY PLAN ---------------------------------------------------------------------------------------------------- Seq Scan on polygon\_tbl (cost=0.00..1.05 rows=1 width=32) (actual time=0.251..0.251 rows= Filter: (f1 @> '((0.5,2))'::polygon) Rows Removed by Filter: 4 Total runtime: 0.517 ms

The planner thinks (quite correctly) that this sample table is too small to bother with an index scan, so we have a plain sequential scan in which all the rows got rejected by the filter condition. But if we force an index scan to be used, we see:

```
SET enable_seqscan TO off;
EXPLAIN ANALYZE SELECT * FROM polygon_tbl WHERE f1 \ell polygon '(0.5,2.0)';
                                                                     QUERY PLAN
                   ----------------------------------------------------------------------------------------------------
 Index Scan using gpolygonind on polygon_tbl (cost=0.00..8.27 rows=1 width=32) (actual time
   Index Cond: (f1 \ @> ' ((0.5, 2))' :: \text{polygon})Rows Removed by Index Recheck: 1
 Total runtime: 1.054 ms
```
Here we can see that the index returned one candidate row, which was then rejected by a recheck of the index condition. This happens because a GiST index is "lossy" for polygon containment tests: it actually returns the rows with polygons that overlap the target, and then we have to do the exact containment test on those rows.

EXPLAIN has a BUFFERS option that can be used with ANALYZE to get even more runtime statistics:

EXPLAIN (ANALYZE, BUFFERS) SELECT \* FROM tenk1 WHERE unique1 < 100 AND unique2 > 9000;

QUERY PLAN

Bitmap Heap Scan on tenk1 ( $cost=25.07..60.23$  rows=10 width=244) (actual time=3.069..3.213 Recheck Cond: ((unique $1 < 100$ ) AND (unique $2 > 9000$ )) Buffers: shared hit=16  $-$ > BitmapAnd (cost=25.07..25.07 rows=10 width=0) (actual time=2.967..2.967 rows=0 loop Buffers: shared hit=7 -> Bitmap Index Scan on tenk1\_unique1 (cost=0.00..5.02 rows=102 width=0) (actual Index Cond: (unique1 < 100) Buffers: shared hit=2 -> Bitmap Index Scan on tenk1\_unique2 (cost=0.00..19.80 rows=1007 width=0) (actu Index Cond: (unique2 > 9000) Buffers: shared hit=5 Total runtime: 3.917 ms

-----------------------------------------------------------------------------------------------------------------------------------

The numbers provided by BUFFERS help to identify which parts of the query are the most I/O-intensive.

Keep in mind that because EXPLAIN ANALYZE actually runs the query, any side-effects will happen as usual, even though whatever results the query might output are discarded in favor of printing the EXPLAIN data. If you want to analyze a data-modifying query without changing your tables, you can roll the command back afterwards, for example:
BEGIN;

EXPLAIN ANALYZE UPDATE tenk1 SET hundred = hundred + 1 WHERE unique1 <  $100$ ;

QUERY PLAN

 $-1.1$ Update on tenk1 ( $cost = 5.03...229.42$  rows=101 width=250) (actual time=81.055..81.055 rows=0 -> Bitmap Heap Scan on tenk1 (cost=5.03..229.42 rows=101 width=250) (actual time=0.766 Recheck Cond: (unique1 < 100) -> Bitmap Index Scan on tenk1\_unique1 (cost=0.00..5.01 rows=101 width=0) (actual Index Cond: (unique $1 < 100$ ) Total runtime: 81.922 ms ROLLBACK:

As seen in this example, when the query is an INSERT, UPDATE, or DELETE command, the actual work of applying the table changes is done by a top-level Insert, Update, or Delete plan node. The plan nodes underneath this node perform the work of locating the old rows and/or computing the new data. So above, we see the same sort of bitmap table scan we've seen already, and its output is fed to an Update node that stores the updated rows. It's worth noting that although the data-modifying node can take a considerable amount of runtime (here, it's consuming the lion's share of the time), the planner does not currently add anything to the cost estimates to account for that work. That's because the work to be done is the same for every correct query plan, so it doesn't affect planning decisions.

The Total runtime shown by EXPLAIN ANALYZE includes executor start-up and shut-down time, as well as the time to run any triggers that are fired, but it does not include parsing, rewriting, or planning time. Time spent executing BEFORE triggers, if any, is included in the time for the related Insert, Update, or Delete node; but time spent executing AFTER triggers is not counted there because AFTER triggers are fired after completion of the whole plan. The total time spent in each trigger (either BEFORE or AFTER) is also shown separately. Note that deferred constraint triggers will not be executed until end of transaction and are thus not shown at all by EXPLAIN ANALYZE.

## **14.1.3. Caveats**

There are two significant ways in which run times measured by EXPLAIN ANALYZE can deviate from normal execution of the same query. First, since no output rows are delivered to the client, network transmission costs and I/O conversion costs are not included. Second, the measurement overhead added by EXPLAIN ANALYZE can be significant, especially on machines with slow gettimeofday() operatingsystem calls. You can use the [pg\\_test\\_timing](#page-2946-0) tool to measure the overhead of timing on your system.

EXPLAIN results should not be extrapolated to situations much different from the one you are actually testing; for example, results on a toy-sized table cannot be assumed to apply to large tables. The planner's cost estimates are not linear and so it might choose a different plan for a larger or smaller table. An extreme example is that on a table that only occupies one disk page, you'll nearly always get a sequential scan plan whether indexes are available or not. The planner realizes that it's going to take one disk page read to process the table in any case, so there's no value in expending additional page reads to look at an index. (We saw this happening in the polygon\_tbl example above.)

There are cases in which the actual and estimated values won't match up well, but nothing is really wrong. One such case occurs when plan node execution is stopped short by a LIMIT or similar effect. For example, in the LIMIT query we used before,

EXPLAIN ANALYZE SELECT \* FROM tenk1 WHERE unique1 < 100 AND unique2 > 9000 LIMIT 2;

QUERY PLAN

```
-------------------------------------------------------------------------------------------------------------------------------
Limit (cost=0.00..14.25 rows=2 width=244) (actual time=1.652..2.293 rows=2 loops=1)
  -> Index Scan using tenk1 unique2 on tenk1 (cost=0.00..71.23 rows=10 width=244) (actual
        Index Cond: (unique2 > 9000)
        Filter: (unique1 < 100)
        Rows Removed by Filter: 287
Total runtime: 2.857 ms
```
the estimated cost and row count for the Index Scan node are shown as though it were run to completion. But in reality the Limit node stopped requesting rows after it got two, so the actual row count is only 2 and the runtime is less than the cost estimate would suggest. This is not an estimation error, only a discrepancy in the way the estimates and true values are displayed.

Merge joins also have measurement artifacts that can confuse the unwary. A merge join will stop reading one input if it's exhausted the other input and the next key value in the one input is greater than the last key value of the other input; in such a case there can be no more matches and so no need to scan the rest of the first input. This results in not reading all of one child, with results like those mentioned for LIMIT. Also, if the outer (first) child contains rows with duplicate key values, the inner (second) child is backed up and rescanned for the portion of its rows matching that key value. EXPLAIN ANALYZE counts these repeated emissions of the same inner rows as if they were real additional rows. When there are many outer duplicates, the reported actual row count for the inner child plan node can be significantly larger than the number of rows that are actually in the inner relation.

BitmapAnd and BitmapOr nodes always report their actual row counts as zero, due to implementation limitations.

## **14.2. Statistics Used by the Planner**

As we saw in the previous section, the query planner needs to estimate the number of rows retrieved by a query in order to make good choices of query plans. This section provides a quick look at the statistics that the system uses for these estimates.

One component of the statistics is the total number of entries in each table and index, as well as the number of disk blocks occupied by each table and index. This information is kept in the table  $pq$  class, in the columns reltuples and relpages. We can look at it with queries similar to this one:

```
SELECT relname, relkind, reltuples, relpages
FROM pg_class
WHERE relname LIKE 'tenk1%';
      relname | relkind | reltuples | relpages
  ----------------------+---------+-----------+----------
tenk1 | r | 10000 | 358
```
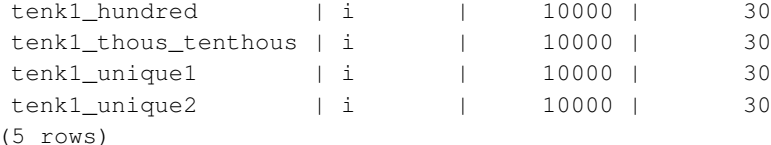

Here we can see that  $t = nk1$  contains 10000 rows, as do its indexes, but the indexes are (unsurprisingly) much smaller than the table.

For efficiency reasons, reltuples and relpages are not updated on-the-fly, and so they usually contain somewhat out-of-date values. They are updated by VACUUM, ANALYZE, and a few DDL commands such as CREATE INDEX. A VACUUM or ANALYZE operation that does not scan the entire table (which is commonly the case) will incrementally update the reltuples count on the basis of the part of the table it did scan, resulting in an approximate value. In any case, the planner will scale the values it finds in pg\_class to match the current physical table size, thus obtaining a closer approximation.

Most queries retrieve only a fraction of the rows in a table, due to WHERE clauses that restrict the rows to be examined. The planner thus needs to make an estimate of the *selectivity* of WHERE clauses, that is, the fraction of rows that match each condition in the WHERE clause. The information used for this task is stored in the pq\_statistic system catalog. Entries in pq\_statistic are updated by the ANALYZE and VACUUM ANALYZE commands, and are always approximate even when freshly updated.

Rather than look at pg\_statistic directly, it's better to look at its view [pg\\_stats](#page-1928-0) when examining the statistics manually.  $pq_{stat}$  is designed to be more easily readable. Furthermore,  $pq_{stat}$  is readable by all, whereas pg\_statistic is only readable by a superuser. (This prevents unprivileged users from learning something about the contents of other people's tables from the statistics. The pg\_stats view is restricted to show only rows about tables that the current user can read.) For example, we might do:

```
SELECT attname, inherited, n distinct,
      array_to_string(most_common_vals, E'\n') as most_common_vals
FROM pg_stats
```

```
WHERE tablename = 'road';
```
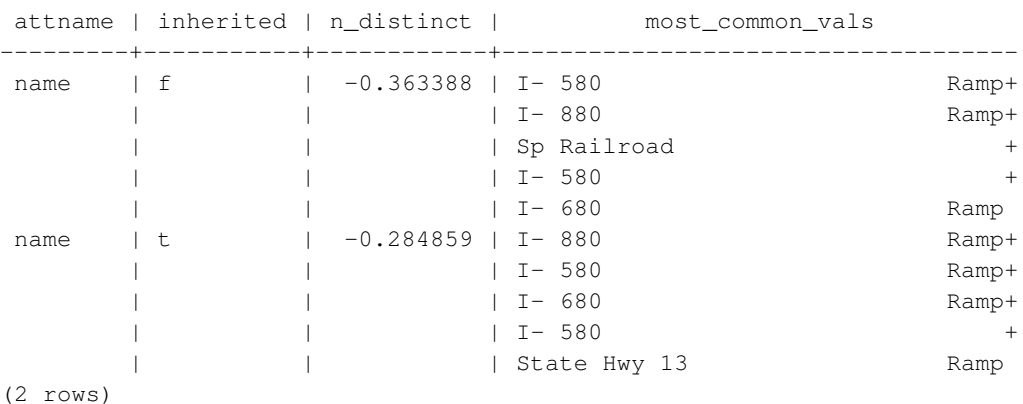

Note that two rows are displayed for the same column, one corresponding to the complete inheritance hierarchy starting at the road table (inherited=t), and another one including only the road table itself (inherited=f).

The amount of information stored in pg\_statistic by ANALYZE, in particular the maximum number of entries in the most\_common\_vals and histogram\_bounds arrays for each column, can be set on a column-by-column basis using the ALTER TABLE SET STATISTICS command, or globally by setting the [default\\_statistics\\_target](#page-558-0) configuration variable. The default limit is presently 100 entries. Raising the limit might allow more accurate planner estimates to be made, particularly for columns with irregular data distributions, at the price of consuming more space in  $pg$ \_statistic and slightly more time to compute the estimates. Conversely, a lower limit might be sufficient for columns with simple data distributions.

Further details about the planner's use of statistics can be found in [Chapter 58.](#page-2050-0)

## **14.3. Controlling the Planner with Explicit JOIN Clauses**

It is possible to control the query planner to some extent by using the explicit JOIN syntax. To see why this matters, we first need some background.

In a simple join query, such as:

SELECT  $*$  FROM a, b, c WHERE a.id = b.id AND b.ref = c.id;

the planner is free to join the given tables in any order. For example, it could generate a query plan that joins A to B, using the WHERE condition a.id = b.id, and then joins C to this joined table, using the other WHERE condition. Or it could join B to C and then join A to that result. Or it could join A to C and then join them with B — but that would be inefficient, since the full Cartesian product of A and C would have to be formed, there being no applicable condition in the WHERE clause to allow optimization of the join. (All joins in the PostgreSQL executor happen between two input tables, so it's necessary to build up the result in one or another of these fashions.) The important point is that these different join possibilities give semantically equivalent results but might have hugely different execution costs. Therefore, the planner will explore all of them to try to find the most efficient query plan.

When a query only involves two or three tables, there aren't many join orders to worry about. But the number of possible join orders grows exponentially as the number of tables expands. Beyond ten or so input tables it's no longer practical to do an exhaustive search of all the possibilities, and even for six or seven tables planning might take an annoyingly long time. When there are too many input tables, the PostgreSQL planner will switch from exhaustive search to a *genetic* probabilistic search through a limited number of possibilities. (The switch-over threshold is set by the [geqo\\_threshold](#page-558-1) run-time parameter.) The genetic search takes less time, but it won't necessarily find the best possible plan.

When the query involves outer joins, the planner has less freedom than it does for plain (inner) joins. For example, consider:

SELECT  $\star$  FROM a LEFT JOIN (b JOIN c ON (b.ref = c.id)) ON (a.id = b.id);

Although this query's restrictions are superficially similar to the previous example, the semantics are different because a row must be emitted for each row of A that has no matching row in the join of B and C. Therefore the planner has no choice of join order here: it must join B to C and then join A to that result. Accordingly, this query takes less time to plan than the previous query. In other cases, the planner might be able to determine that more than one join order is safe. For example, given:

SELECT  $*$  FROM a LEFT JOIN b ON (a.bid = b.id) LEFT JOIN c ON (a.cid = c.id);

it is valid to join A to either B or C first. Currently, only FULL JOIN completely constrains the join order. Most practical cases involving LEFT JOIN or RIGHT JOIN can be rearranged to some extent.

Explicit inner join syntax (INNER JOIN, CROSS JOIN, or unadorned JOIN) is semantically the same as listing the input relations in FROM, so it does not constrain the join order.

Even though most kinds of JOIN don't completely constrain the join order, it is possible to instruct the PostgreSOL query planner to treat all JOIN clauses as constraining the join order anyway. For example, these three queries are logically equivalent:

```
SELECT * FROM a, b, c WHERE a.id = b.id AND b.ref = c.id;
SELECT * FROM a CROSS JOIN b CROSS JOIN c WHERE a.id = b.id AND b.ref = c.id;
SELECT * FROM a JOIN (b JOIN c ON (b.ref = c.id)) ON (a.id = b.id);
```
But if we tell the planner to honor the JOIN order, the second and third take less time to plan than the first. This effect is not worth worrying about for only three tables, but it can be a lifesaver with many tables.

To force the planner to follow the join order laid out by explicit JOINS, set the join collapse limit run-time parameter to 1. (Other possible values are discussed below.)

You do not need to constrain the join order completely in order to cut search time, because it's OK to use JOIN operators within items of a plain FROM list. For example, consider:

SELECT  $*$  FROM a CROSS JOIN b, c, d, e WHERE  $\ldots$ ;

With  $join\_collapse\_limit = 1$ , this forces the planner to join A to B before joining them to other tables, but doesn't constrain its choices otherwise. In this example, the number of possible join orders is reduced by a factor of 5.

Constraining the planner's search in this way is a useful technique both for reducing planning time and for directing the planner to a good query plan. If the planner chooses a bad join order by default, you can force it to choose a better order via JOIN syntax — assuming that you know of a better order, that is. Experimentation is recommended.

A closely related issue that affects planning time is collapsing of subqueries into their parent query. For example, consider:

```
SELECT *
FROM x, y,
    (SELECT * FROM a, b, c WHERE something) AS ss
WHERE somethingelse;
```
This situation might arise from use of a view that contains a join; the view's SELECT rule will be inserted in place of the view reference, yielding a query much like the above. Normally, the planner will try to collapse the subquery into the parent, yielding:

SELECT  $*$  FROM  $x$ ,  $y$ ,  $a$ ,  $b$ , c WHERE something AND somethingelse;

This usually results in a better plan than planning the subquery separately. (For example, the outer WHERE conditions might be such that joining X to A first eliminates many rows of A, thus avoiding the need to form the full logical output of the subquery.) But at the same time, we have increased the planning time; here, we have a five-way join problem replacing two separate three-way join problems. Because of the exponential growth of the number of possibilities, this makes a big difference. The planner tries to avoid getting stuck in huge join search problems by not collapsing a subquery if more than from\_collapse\_limit FROM items would result in the parent query. You can trade off planning time against quality of plan by adjusting this run-time parameter up or down.

from collapse limit and join collapse limit are similarly named because they do almost the same thing: one controls when the planner will "flatten out" subqueries, and the other controls when it will flatten out explicit joins. Typically you would either set join\_collapse\_limit equal to from\_collapse\_limit (so that explicit joins and subqueries act similarly) or set join\_collapse\_limit to 1 (if you want to control join order with explicit joins). But you might set them differently if you are trying to fine-tune the trade-off between planning time and run time.

## **14.4. Populating a Database**

One might need to insert a large amount of data when first populating a database. This section contains some suggestions on how to make this process as efficient as possible.

## **14.4.1. Disable Autocommit**

When using multiple INSERTs, turn off autocommit and just do one commit at the end. (In plain SQL, this means issuing BEGIN at the start and COMMIT at the end. Some client libraries might do this behind your back, in which case you need to make sure the library does it when you want it done.) If you allow each insertion to be committed separately, PostgreSQL is doing a lot of work for each row that is added. An additional benefit of doing all insertions in one transaction is that if the insertion of one row were to fail then the insertion of all rows inserted up to that point would be rolled back, so you won't be stuck with partially loaded data.

## **14.4.2. Use COPY**

Use [COPY](#page-1382-0) to load all the rows in one command, instead of using a series of INSERT commands. The  $COPY$  command is optimized for loading large numbers of rows; it is less flexible than INSERT, but incurs significantly less overhead for large data loads. Since COPY is a single command, there is no need to disable autocommit if you use this method to populate a table.

If you cannot use COPY, it might help to use [PREPARE](#page-1627-0) to create a prepared INSERT statement, and then use EXECUTE as many times as required. This avoids some of the overhead of repeatedly parsing and planning INSERT. Different interfaces provide this facility in different ways; look for "prepared statements" in the interface documentation.

Note that loading a large number of rows using COPY is almost always faster than using INSERT, even if PREPARE is used and multiple insertions are batched into a single transaction.

COPY is fastest when used within the same transaction as an earlier CREATE TABLE or TRUNCATE command. In such cases no WAL needs to be written, because in case of an error, the files containing the newly loaded data will be removed anyway. However, this consideration only applies when [wal\\_level](#page-547-0) is minimal as all commands must write WAL otherwise.

## **14.4.3. Remove Indexes**

If you are loading a freshly created table, the fastest method is to create the table, bulk load the table's

data using COPY, then create any indexes needed for the table. Creating an index on pre-existing data is quicker than updating it incrementally as each row is loaded.

If you are adding large amounts of data to an existing table, it might be a win to drop the indexes, load the table, and then recreate the indexes. Of course, the database performance for other users might suffer during the time the indexes are missing. One should also think twice before dropping a unique index, since the error checking afforded by the unique constraint will be lost while the index is missing.

## **14.4.4. Remove Foreign Key Constraints**

Just as with indexes, a foreign key constraint can be checked "in bulk" more efficiently than row-by-row. So it might be useful to drop foreign key constraints, load data, and re-create the constraints. Again, there is a trade-off between data load speed and loss of error checking while the constraint is missing.

What's more, when you load data into a table with existing foreign key constraints, each new row requires an entry in the server's list of pending trigger events (since it is the firing of a trigger that checks the row's foreign key constraint). Loading many millions of rows can cause the trigger event queue to overflow available memory, leading to intolerable swapping or even outright failure of the command. Therefore it may be *necessary*, not just desirable, to drop and re-apply foreign keys when loading large amounts of data. If temporarily removing the constraint isn't acceptable, the only other recourse may be to split up the load operation into smaller transactions.

## **14.4.5. Increase maintenance\_work\_mem**

Temporarily increasing the [maintenance\\_work\\_mem](#page-542-0) configuration variable when loading large amounts of data can lead to improved performance. This will help to speed up CREATE INDEX commands and ALTER TABLE ADD FOREIGN KEY commands. It won't do much for COPY itself, so this advice is only useful when you are using one or both of the above techniques.

## **14.4.6. Increase checkpoint\_segments**

Temporarily increasing the checkpoint segments configuration variable can also make large data loads faster. This is because loading a large amount of data into PostgreSQL will cause checkpoints to occur more often than the normal checkpoint frequency (specified by the checkpoint\_timeout configuration variable). Whenever a checkpoint occurs, all dirty pages must be flushed to disk. By increasing checkpoint\_segments temporarily during bulk data loads, the number of checkpoints that are required can be reduced.

## **14.4.7. Disable WAL Archival and Streaming Replication**

When loading large amounts of data into an installation that uses WAL archiving or streaming replication, it might be faster to take a new base backup after the load has completed than to process a large amount of incremental WAL data. To prevent incremental WAL logging while loading, disable archiving and streaming replication, by setting [wal\\_level](#page-547-0) to minimal, [archive\\_mode](#page-551-0) to off, and [max\\_wal\\_senders](#page-552-0) to zero. But note that changing these settings requires a server restart.

Aside from avoiding the time for the archiver or WAL sender to process the WAL data, doing this will actually make certain commands faster, because they are designed not to write WAL at all if wal\_level is minimal. (They can guarantee crash safety more cheaply by doing an fsync at the end than by writing WAL.) This applies to the following commands:

- CREATE TABLE AS SELECT
- CREATE INDEX (and variants such as ALTER TABLE ADD PRIMARY KEY)
- ALTER TABLE SET TABLESPACE
- CLUSTER
- COPY FROM, when the target table has been created or truncated earlier in the same transaction

## **14.4.8. Run ANALYZE Afterwards**

Whenever you have significantly altered the distribution of data within a table, running [ANALYZE](#page-1363-0) is strongly recommended. This includes bulk loading large amounts of data into the table. Running ANALYZE (or VACUUM ANALYZE) ensures that the planner has up-to-date statistics about the table. With no statistics or obsolete statistics, the planner might make poor decisions during query planning, leading to poor performance on any tables with inaccurate or nonexistent statistics. Note that if the autovacuum daemon is enabled, it might run ANALYZE automatically; see [Section 23.1.3](#page-633-0) and [Section 23.1.6](#page-637-0) for more information.

## **14.4.9. Some Notes About pg\_dump**

Dump scripts generated by pg\_dump automatically apply several, but not all, of the above guidelines. To reload a pg\_dump dump as quickly as possible, you need to do a few extra things manually. (Note that these points apply while *restoring* a dump, not while *creating* it. The same points apply whether loading a text dump with psql or using pg\_restore to load from a pg\_dump archive file.)

By default, pg\_dump uses  $COPY$ , and when it is generating a complete schema-and-data dump, it is careful to load data before creating indexes and foreign keys. So in this case several guidelines are handled automatically. What is left for you to do is to:

- Set appropriate (i.e., larger than normal) values for maintenance\_work\_mem and checkpoint\_segments.
- If using WAL archiving or streaming replication, consider disabling them during the restore. To do that, set archive\_mode to off, wal\_level to minimal, and max\_wal\_senders to zero before loading the dump. Afterwards, set them back to the right values and take a fresh base backup.
- Consider whether the whole dump should be restored as a single transaction. To do that, pass the  $-1$ or --single-transaction command-line option to psql or pg\_restore. When using this mode, even the smallest of errors will rollback the entire restore, possibly discarding many hours of processing. Depending on how interrelated the data is, that might seem preferable to manual cleanup, or not. COPY commands will run fastest if you use a single transaction and have WAL archiving turned off.
- If multiple CPUs are available in the database server, consider using pg\_restore's  $-\frac{1}{2}$  obs option. This allows concurrent data loading and index creation.
- Run ANALYZE afterwards.

A data-only dump will still use COPY, but it does not drop or recreate indexes, and it does not normally touch foreign keys. <sup>1</sup> So when loading a data-only dump, it is up to you to drop and recreate indexes and foreign keys if you wish to use those techniques. It's still useful to increase checkpoint\_segments while loading the data, but don't bother increasing maintenance\_work\_mem; rather, you'd do that while manually recreating indexes and foreign keys afterwards. And don't forget to ANALYZE when you're done; see [Section 23.1.3](#page-633-0) and [Section 23.1.6](#page-637-0) for more information.

## **14.5. Non-Durable Settings**

Durability is a database feature that guarantees the recording of committed transactions even if the server crashes or loses power. However, durability adds significant database overhead, so if your site does not require such a guarantee, PostgreSQL can be configured to run much faster. The following are configuration changes you can make to improve performance in such cases. Except as noted below, durability is still guaranteed in case of a crash of the database software; only abrupt operating system stoppage creates a risk of data loss or corruption when these settings are used.

- Place the database cluster's data directory in a memory-backed file system (i.e. RAM disk). This eliminates all database disk I/O, but limits data storage to the amount of available memory (and perhaps swap).
- Turn off [fsync;](#page-547-1) there is no need to flush data to disk.
- Turn off [full\\_page\\_writes;](#page-549-0) there is no need to guard against partial page writes.
- Increase checkpoint segments and checkpoint timeout; this reduces the frequency of checkpoints, but increases the storage requirements of  $/pq_xlog$ .
- Turn off [synchronous\\_commit;](#page-548-0) there might be no need to write the WAL to disk on every commit. This setting does risk transaction loss (though not data corruption) in case of a crash of the *database* alone.

<sup>1.</sup> You can get the effect of disabling foreign keys by using the  $-\text{distance}$  and  $-\text{times}$  option — but realize that that eliminates, rather than just postpones, foreign key validation, and so it is possible to insert bad data if you use it.

# **III. Server Administration**

This part covers topics that are of interest to a PostgreSQL database administrator. This includes installation of the software, set up and configuration of the server, management of users and databases, and maintenance tasks. Anyone who runs a PostgreSQL server, even for personal use, but especially in production, should be familiar with the topics covered in this part.

The information in this part is arranged approximately in the order in which a new user should read it. But the chapters are self-contained and can be read individually as desired. The information in this part is presented in a narrative fashion in topical units. Readers looking for a complete description of a particular command should see [Part VI.](#page-1272-0)

The first few chapters are written so they can be understood without prerequisite knowledge, so new users who need to set up their own server can begin their exploration with this part. The rest of this part is about tuning and management; that material assumes that the reader is familiar with the general use of the PostgreSQL database system. Readers are encouraged to look at [Part I](#page-72-0) and [Part II](#page-98-0) for additional information.

## **Chapter 15. Installation from Source Code**

This chapter describes the installation of PostgreSQL using the source code distribution. (If you are installing a pre-packaged distribution, such as an RPM or Debian package, ignore this chapter and read the packager's instructions instead.)

## **15.1. Short Version**

```
./configure
gmake
su
gmake install
adduser postgres
mkdir /usr/local/pgsql/data
chown postgres /usr/local/pgsql/data
su - postgres
/usr/local/pgsql/bin/initdb -D /usr/local/pgsql/data
/usr/local/pgsql/bin/postgres -D /usr/local/pgsql/data >logfile 2>&1 &
/usr/local/pgsql/bin/createdb test
/usr/local/pgsql/bin/psql test
```
The long version is the rest of this chapter.

## <span id="page-479-0"></span>**15.2. Requirements**

In general, a modern Unix-compatible platform should be able to run PostgreSQL. The platforms that had received specific testing at the time of release are listed in [Section 15.6](#page-493-0) below. In the doc subdirectory of the distribution there are several platform-specific FAQ documents you might wish to consult if you are having trouble.

The following software packages are required for building PostgreSQL:

• GNU make version 3.80 or newer is required; other make programs or older GNU make versions will *not* work. GNU make is often installed under the name gmake; this document will always refer to it by that name. (On some systems GNU make is the default tool with the name make.) To test for GNU make enter:

**gmake --version**

- You need an ISO/ANSI C compiler (at least C89-compliant). Recent versions of GCC are recommended, but PostgreSQL is known to build using a wide variety of compilers from different vendors.
- tar is required to unpack the source distribution, in addition to either gzip or bzip2.
- The GNU Readline library is used by default. It allows psql (the PostgreSQL command line SQL interpreter) to remember each command you type, and allows you to use arrow keys to recall and edit previous commands. This is very helpful and is strongly recommended. If you don't want to use it then you must specify the --without-readline option to configure. As an alternative, you can often

use the BSD-licensed libedit library, originally developed on NetBSD. The libedit library is GNU Readline-compatible and is used if libreadline is not found, or if --with-libedit-preferred is used as an option to configure. If you are using a package-based Linux distribution, be aware that you need both the readline and readline-devel packages, if those are separate in your distribution.

• The zlib compression library is used by default. If you don't want to use it then you must specify the --without-zlib option to configure. Using this option disables support for compressed archives in pg\_dump and pg\_restore.

The following packages are optional. They are not required in the default configuration, but they are needed when certain build options are enabled, as explained below:

• To build the server programming language PL/Perl you need a full Perl installation, including the libperl library and the header files. The minimum required version is Perl 5.8.3. Since PL/Perl will be a shared library, the libperl library must be a shared library also on most platforms. This appears to be the default in recent Perl versions, but it was not in earlier versions, and in any case it is the choice of whomever installed Perl at your site. If you intend to make more than incidental use of PL/Perl, you should ensure that the Perl installation was built with the usemalisplicity option enabled ( $perl$ -V will show whether this is the case).

If you don't have the shared library but you need one, a message like this will appear during the PostgreSQL build to point out this fact:

\*\*\* Cannot build PL/Perl because libperl is not a shared library. \*\*\* You might have to rebuild your Perl installation. Refer to \*\*\* the documentation for details.

(If you don't follow the on-screen output you will merely notice that the PL/Perl library object, plperl.so or similar, will not be installed.) If you see this, you will have to rebuild and install Perl manually to be able to build PL/Perl. During the configuration process for Perl, request a shared library.

• To build the PL/Python server programming language, you need a Python installation with the header files and the distutils module. The minimum required version is Python 2.3. Python 3 is supported if it's version 3.1 or later; but see [Section 42.1](#page-1196-0) when using Python 3.

Since PL/Python will be a shared library, the libpython library must be a shared library also on most platforms. This is not the case in a default Python installation. If after building and installing PostgreSQL you have a file called plpython.so (possibly a different extension), then everything went well. Otherwise you should have seen a notice like this flying by:

```
*** Cannot build PL/Python because libpython is not a shared library.
*** You might have to rebuild your Python installation. Refer to
*** the documentation for details.
```
That means you have to rebuild (part of) your Python installation to create this shared library.

If you have problems, run Python 2.3 or later's configure using the --enable-shared flag. On some operating systems you don't have to build a shared library, but you will have to convince the PostgreSQL build system of this. Consult the Makefile in the src/pl/plpython directory for details.

• To build the PL/Tcl procedural language, you of course need a Tcl installation. If you are using a pre-8.4 release of Tcl, ensure that it was built without multithreading support.

- To enable Native Language Support (NLS), that is, the ability to display a program's messages in a language other than English, you need an implementation of the Gettext API. Some operating systems have this built-in (e.g., Linux, NetBSD, Solaris), for other systems you can download an add-on package from http://www.gnu.org/software/gettext/. If you are using the Gettext implementation in the GNU C library then you will additionally need the GNU Gettext package for some utility programs. For any of the other implementations you will not need it.
- You need Kerberos, OpenSSL, OpenLDAP, and/or PAM, if you want to support authentication or encryption using those services.

If you are building from a Git tree instead of using a released source package, or if you want to do server development, you also need the following packages:

- GNU Flex and Bison are needed to build from a Git checkout, or if you changed the actual scanner and parser definition files. If you need them, be sure to get Flex 2.5.31 or later and Bison 1.875 or later. Other lex and yacc programs cannot be used.
- Perl 5.8.3 or later is needed to build from a Git checkout, or if you changed the input files for any of the build steps that use Perl scripts. If building on Windows you will need Perl in any case.

If you need to get a GNU package, you can find it at your local GNU mirror site (see http://www.gnu.org/order/ftp.html for a list) or at ftp://ftp.gnu.org/gnu/.

Also check that you have sufficient disk space. You will need about 100 MB for the source tree during compilation and about 20 MB for the installation directory. An empty database cluster takes about 35 MB; databases take about five times the amount of space that a flat text file with the same data would take. If you are going to run the regression tests you will temporarily need up to an extra 150 MB. Use the df command to check free disk space.

## **15.3. Getting The Source**

The PostgreSQL 9.2.24 sources can be obtained from the download section of our website: https://www.postgresql.org/download/. You should get a file named postgresql-9.2.24.tar.gz or postgresql-9.2.24.tar.bz2. After you have obtained the file, unpack it:

```
gunzip postgresql-9.2.24.tar.gz
tar xf postgresql-9.2.24.tar
```
(Use bunzip2 instead of gunzip if you have the .bz2 file.) This will create a directory postgresql-9.2.24 under the current directory with the PostgreSQL sources. Change into that directory for the rest of the installation procedure.

You can also get the source directly from the version control repository, see [Appendix I.](#page-2959-0)

## <span id="page-482-0"></span>**15.4. Installation Procedure**

#### 1. Configuration

The first step of the installation procedure is to configure the source tree for your system and choose the options you would like. This is done by running the configure script. For a default installation simply enter:

#### **./configure**

This script will run a number of tests to determine values for various system dependent variables and detect any quirks of your operating system, and finally will create several files in the build tree to record what it found. You can also run configure in a directory outside the source tree, if you want to keep the build directory separate. This procedure is also called a *VPATH* build. Here's how:

```
mkdir build_dir
cd build_dir
/path/to/source/tree/configure [options go here]
gmake
```
The default configuration will build the server and utilities, as well as all client applications and interfaces that require only a C compiler. All files will be installed under  $/usr / local /pgsq$  by default.

You can customize the build and installation process by supplying one or more of the following command line options to configure:

#### --prefix=PREFIX

Install all files under the directory  $PREFIX$  instead of  $/usr/local/pgsq$ . The actual files will be installed into various subdirectories; no files will ever be installed directly into the PREFIX directory.

If you have special needs, you can also customize the individual subdirectories with the following options. However, if you leave these with their defaults, the installation will be relocatable, meaning you can move the directory after installation. (The man and doc locations are not affected by this.)

For relocatable installs, you might want to use configure's  $-$ disable-rpath option. Also, you will need to tell the operating system how to find the shared libraries.

--exec-prefix=EXEC-PREFIX

You can install architecture-dependent files under a different prefix, EXEC-PREFIX, than what PREFIX was set to. This can be useful to share architecture-independent files between hosts. If you omit this, then EXEC-PREFIX is set equal to PREFIX and both architecture-dependent and independent files will be installed under the same tree, which is probably what you want.

--bindir=DIRECTORY

Specifies the directory for executable programs. The default is  $EXEC-PREFIX/b$  in, which normally means /usr/local/pgsql/bin.

--sysconfdir=DIRECTORY

Sets the directory for various configuration files, PREFIX/etc by default.

#### --libdir=DIRECTORY

Sets the location to install libraries and dynamically loadable modules. The default is EXEC-PREFIX/lib.

--includedir=DIRECTORY

Sets the directory for installing C and C++ header files. The default is  $PREFIX/include$ .

#### --datarootdir=DIRECTORY

Sets the root directory for various types of read-only data files. This only sets the default for some of the following options. The default is PREFIX/share.

```
--datadir=DIRECTORY
```
Sets the directory for read-only data files used by the installed programs. The default is DATAROOTDIR. Note that this has nothing to do with where your database files will be placed.

```
--localedir=DIRECTORY
```
Sets the directory for installing locale data, in particular message translation catalog files. The default is DATAROOTDIR/locale.

#### --mandir=DIRECTORY

The man pages that come with PostgreSQL will be installed under this directory, in their respective manx subdirectories. The default is DATAROOTDIR/man.

--docdir=DIRECTORY

Sets the root directory for installing documentation files, except "man" pages. This only sets the default for the following options. The default value for this option is DATAROOTDIR/doc/postgresql.

#### --htmldir=DIRECTORY

The HTML-formatted documentation for PostgreSQL will be installed under this directory. The default is DATAROOTDIR.

**Note:** Care has been taken to make it possible to install PostgreSQL into shared installation locations (such as /usr/local/include) without interfering with the namespace of the rest of the system. First, the string "/postgresql" is automatically appended to datadir, sysconfdir, and  $\text{docdir},$  unless the fully expanded directory name already contains the string " $\text{posteres}$ " or " $pqsq1$ ". For example, if you choose  $/usr/local$  as prefix, the documentation will be installed in /usr/local/doc/postgresql, but if the prefix is /opt/postgres, then it will be in /opt/postgres/doc. The public C header files of the client interfaces are installed into includedir and are namespace-clean. The internal header files and the server header files are installed into private directories under includedir. See the documentation of each interface for information about how to access its header files. Finally, a private subdirectory will also be created, if appropriate, under libdir for dynamically loadable modules.

--with-includes=DIRECTORIES

DIRECTORIES is a colon-separated list of directories that will be added to the list the compiler searches for header files. If you have optional packages (such as GNU Readline) installed in a non-standard location, you have to use this option and probably also the corresponding --with-libraries option.

Example:  $-\text{with}-\text{include}/\text{opt}/\text{include}$ :/usr/sup/include.

--with-libraries=DIRECTORIES

DIRECTORIES is a colon-separated list of directories to search for libraries. You will probably have to use this option (and the corresponding  $-\text{with-includes option}$ ) if you have packages installed in non-standard locations.

Example: --with-libraries=/opt/gnu/lib:/usr/sup/lib.

--enable-nls[=LANGUAGES]

Enables Native Language Support (NLS), that is, the ability to display a program's messages in a language other than English. LANGUAGES is an optional space-separated list of codes of the languages that you want supported, for example  $--enable-nls='de fr'.$  (The intersection between your list and the set of actually provided translations will be computed automatically.) If you do not specify a list, then all available translations are installed.

To use this option, you will need an implementation of the Gettext API; see above.

--with-pgport=NUMBER

Set NUMBER as the default port number for server and clients. The default is 5432. The port can always be changed later on, but if you specify it here then both server and clients will have the same default compiled in, which can be very convenient. Usually the only good reason to select a non-default value is if you intend to run multiple PostgreSQL servers on the same machine.

--with-perl

Build the PL/Perl server-side language.

--with-python

Build the PL/Python server-side language.

--with-tcl

Build the PL/Tcl server-side language.

--with-tclconfig=DIRECTORY

Tcl installs the file tclConfig.sh, which contains configuration information needed to build modules interfacing to Tcl. This file is normally found automatically at a well-known location, but if you want to use a different version of Tcl you can specify the directory in which to look for it.

--with-gssapi

Build with support for GSSAPI authentication. On many systems, the GSSAPI (usually a part of the Kerberos installation) system is not installed in a location that is searched by default (e.g.,  $/usr/include$ ,  $/usr/lib$ ), so you must use the options  $--with-includes$  and --with-libraries in addition to this option. configure will check for the required header files and libraries to make sure that your GSSAPI installation is sufficient before proceeding.

#### --with-krb5

Build with support for Kerberos 5 authentication. On many systems, the Kerberos system is not installed in a location that is searched by default (e.g., /usr/include, /usr/lib), so you must use the options --with-includes and --with-libraries in addition to this option. configure will check for the required header files and libraries to make sure that your Kerberos installation is sufficient before proceeding.

#### --with-krb-srvnam=NAME

The default name of the Kerberos service principal (also used by GSSAPI). postgres is the default. There's usually no reason to change this unless you have a Windows environment, in which case it must be set to upper case POSTGRES.

--with-openssl

Build with support for SSL (encrypted) connections. This requires the OpenSSL package to be installed. configure will check for the required header files and libraries to make sure that your OpenSSL installation is sufficient before proceeding.

--with-pam

Build with PAM (Pluggable Authentication Modules) support.

--with-ldap

Build with LDAP support for authentication and connection parameter lookup (see [Section 31.17](#page-784-0) and [Section 19.3.8](#page-601-0) for more information). On Unix, this requires the OpenLDAP package to be installed. On Windows, the default WinLDAP library is used. configure will check for the required header files and libraries to make sure that your OpenLDAP installation is sufficient before proceeding.

#### --without-readline

Prevents use of the Readline library (and libedit as well). This option disables command-line editing and history in psql, so it is not recommended.

```
--with-libedit-preferred
```
Favors the use of the BSD-licensed libedit library rather than GPL-licensed Readline. This option is significant only if you have both libraries installed; the default in that case is to use Readline.

#### --with-bonjour

Build with Bonjour support. This requires Bonjour support in your operating system. Recommended on Mac OS X.

```
--with-ossp-uuid
```
Build components using the OSSP UUID library<sup>1</sup>. Specifically, build the [uuid-ossp](#page-2914-0) module, which provides functions to generate UUIDs.

```
--with-libxml
```
Build with libxml (enables SQL/XML support). Libxml version 2.6.23 or later is required for this feature.

<sup>1.</sup> http://www.ossp.org/pkg/lib/uuid/

Libxml installs a program  $xm12$ -config that can be used to detect the required compiler and linker options. PostgreSQL will use it automatically if found. To specify a libxml installation at an unusual location, you can either set the environment variable XML2\_CONFIG to point to the xml2-config program belonging to the installation, or use the options --with-includes and --with-libraries.

```
--with-libxslt
```
Use libxslt when building the [xml2](#page-2916-0) module. xml2 relies on this library to perform XSL transformations of XML.

#### --disable-integer-datetimes

Disable support for 64-bit integer storage for timestamps and intervals, and store datetime values as floating-point numbers instead. Floating-point datetime storage was the default in PostgreSQL releases prior to 8.4, but it is now deprecated, because it does not support microsecond precision for the full range of timestamp values. However, integer-based datetime storage requires a 64-bit integer type. Therefore, this option can be used when no such type is available, or for compatibility with applications written for prior versions of PostgreSQL. See [Section 8.5](#page-198-0) for more information.

#### --disable-float4-byval

Disable passing float4 values "by value", causing them to be passed "by reference" instead. This option costs performance, but may be needed for compatibility with old user-defined functions that are written in C and use the "version 0" calling convention. A better long-term solution is to update any such functions to use the "version 1" calling convention.

#### --disable-float8-byval

Disable passing float8 values "by value", causing them to be passed "by reference" instead. This option costs performance, but may be needed for compatibility with old user-defined functions that are written in C and use the "version 0" calling convention. A better long-term solution is to update any such functions to use the "version 1" calling convention. Note that this option affects not only float8, but also int8 and some related types such as timestamp. On 32-bit platforms, --disable-float8-byval is the default and it is not allowed to select --enable-float8-byval.

#### --with-segsize=SEGSIZE

Set the *segment size*, in gigabytes. Large tables are divided into multiple operating-system files, each of size equal to the segment size. This avoids problems with file size limits that exist on many platforms. The default segment size, 1 gigabyte, is safe on all supported platforms. If your operating system has "largefile" support (which most do, nowadays), you can use a larger segment size. This can be helpful to reduce the number of file descriptors consumed when working with very large tables. But be careful not to select a value larger than is supported by your platform and the file systems you intend to use. Other tools you might wish to use, such as tar, could also set limits on the usable file size. It is recommended, though not absolutely required, that this value be a power of 2. Note that changing this value requires an initdb.

#### --with-blocksize=BLOCKSIZE

Set the *block size*, in kilobytes. This is the unit of storage and I/O within tables. The default, 8 kilobytes, is suitable for most situations; but other values may be useful in special cases. The value must be a power of 2 between 1 and 32 (kilobytes). Note that changing this value requires an initdb.

#### --with-wal-segsize=SEGSIZE

Set the *WAL segment size*, in megabytes. This is the size of each individual file in the WAL log. It may be useful to adjust this size to control the granularity of WAL log shipping. The default size is 16 megabytes. The value must be a power of 2 between 1 and 64 (megabytes). Note that changing this value requires an initdb.

#### --with-wal-blocksize=BLOCKSIZE

Set the *WAL block size*, in kilobytes. This is the unit of storage and I/O within the WAL log. The default, 8 kilobytes, is suitable for most situations; but other values may be useful in special cases. The value must be a power of 2 between 1 and 64 (kilobytes). Note that changing this value requires an initdb.

#### --disable-spinlocks

Allow the build to succeed even if PostgreSQL has no CPU spinlock support for the platform. The lack of spinlock support will result in poor performance; therefore, this option should only be used if the build aborts and informs you that the platform lacks spinlock support. If this option is required to build PostgreSQL on your platform, please report the problem to the PostgreSQL developers.

#### --disable-thread-safety

Disable the thread-safety of client libraries. This prevents concurrent threads in libpq and ECPG programs from safely controlling their private connection handles.

#### --with-system-tzdata=DIRECTORY

PostgreSQL includes its own time zone database, which it requires for date and time operations. This time zone database is in fact compatible with the IANA time zone database provided by many operating systems such as FreeBSD, Linux, and Solaris, so it would be redundant to install it again. When this option is used, the system-supplied time zone database in  $\text{DIFFORY}$  is used instead of the one included in the PostgreSQL source distribution. DIRECTORY must be specified as an absolute path. /usr/share/zoneinfo is a likely directory on some operating systems. Note that the installation routine will not detect mismatching or erroneous time zone data. If you use this option, you are advised to run the regression tests to verify that the time zone data you have pointed to works correctly with PostgreSQL.

This option is mainly aimed at binary package distributors who know their target operating system well. The main advantage of using this option is that the PostgreSQL package won't need to be upgraded whenever any of the many local daylight-saving time rules change. Another advantage is that PostgreSQL can be cross-compiled more straightforwardly if the time zone database files do not need to be built during the installation.

#### --without-zlib

Prevents use of the Zlib library. This disables support for compressed archives in pg\_dump and pg\_restore. This option is only intended for those rare systems where this library is not available.

#### --enable-debug

Compiles all programs and libraries with debugging symbols. This means that you can run the programs in a debugger to analyze problems. This enlarges the size of the installed executables considerably, and on non-GCC compilers it usually also disables compiler optimization, causing slowdowns. However, having the symbols available is extremely helpful for dealing with any problems that might arise. Currently, this option is recommended for production installations only if you use GCC. But you should always have it on if you are doing development work or running a beta version.

#### --enable-coverage

If using GCC, all programs and libraries are compiled with code coverage testing instrumentation. When run, they generate files in the build directory with code coverage metrics. See [Section](#page-726-0) [30.4](#page-726-0) for more information. This option is for use only with GCC and when doing development work.

#### --enable-profiling

If using GCC, all programs and libraries are compiled so they can be profiled. On backend exit, a subdirectory will be created that contains the gmon.out file for use in profiling. This option is for use only with GCC and when doing development work.

#### --enable-cassert

Enables *assertion* checks in the server, which test for many "cannot happen" conditions. This is invaluable for code development purposes, but the tests can slow down the server significantly. Also, having the tests turned on won't necessarily enhance the stability of your server! The assertion checks are not categorized for severity, and so what might be a relatively harmless bug will still lead to server restarts if it triggers an assertion failure. This option is not recommended for production use, but you should have it on for development work or when running a beta version.

#### --enable-depend

Enables automatic dependency tracking. With this option, the makefiles are set up so that all affected object files will be rebuilt when any header file is changed. This is useful if you are doing development work, but is just wasted overhead if you intend only to compile once and install. At present, this option only works with GCC.

--enable-dtrace

Compiles PostgreSQL with support for the dynamic tracing tool DTrace. See [Section 27.4](#page-697-0) for more information.

To point to the  $\text{dtrace}$  program, the environment variable  $\text{DRACE}$  can be set. This will often be necessary because dtrace is typically installed under  $/\text{usr}/\text{sbin}$ , which might not be in the path.

Extra command-line options for the dtrace program can be specified in the environment variable DTRACEFLAGS. On Solaris, to include DTrace support in a 64-bit binary, you must specify DTRACEFLAGS="-64" to configure. For example, using the GCC compiler:

```
./configure CC='gcc -m64' --enable-dtrace DTRACEFLAGS='-64' ...
Using Sun's compiler:
```
./configure CC='/opt/SUNWspro/bin/cc -xtarget=native64' --enable-dtrace DTRACEFLAGS=

If you prefer a C compiler different from the one configure picks, you can set the environment variable CC to the program of your choice. By default, configure will pick gcc if available, else the

platform's default (usually cc). Similarly, you can override the default compiler flags if needed with the CFLAGS variable.

You can specify environment variables on the configure command line, for example:

**./configure CC=/opt/bin/gcc CFLAGS='-O2 -pipe'**

Here is a list of the significant variables that can be set in this manner:

BISON

Bison program

CC

C compiler

CFLAGS

options to pass to the C compiler

CPP

C preprocessor

CPPFLAGS

options to pass to the C preprocessor

DTRACE

location of the dtrace program

#### DTRACEFLAGS

options to pass to the dtrace program

FLEX

Flex program

LDFLAGS

options to use when linking either executables or shared libraries

LDFLAGS\_EX

additional options for linking executables only

LDFLAGS\_SL

additional options for linking shared libraries only

MSGFMT

msgfmt program for native language support

PERL

Full path name of the Perl interpreter. This will be used to determine the dependencies for building PL/Perl.

PYTHON

Full path name of the Python interpreter. This will be used to determine the dependencies for building PL/Python. Also, whether Python 2 or 3 is specified here (or otherwise implicitly chosen) determines which variant of the PL/Python language becomes available. See [Section 42.1](#page-1196-0) for more information.

TCLSH

Full path name of the Tcl interpreter. This will be used to determine the dependencies for building PL/Tcl, and it will be substituted into Tcl scripts.

XML2\_CONFIG

xml2-config program used to locate the libxml installation.

Sometimes it is useful to add compiler flags after-the-fact to the set that were chosen by configure. An important example is that gcc's -Werror option cannot be included in the CFLAGS passed to configure, because it will break many of configure's built-in tests. To add such flags, include them in the COPT environment variable while running gmake. The contents of COPT are added to both the CFLAGS and LDFLAGS options set up by configure. For example, you could do

```
gmake COPT='-Werror'
or
export COPT='-Werror'
gmake
```
**Note:** When developing code inside the server, it is recommended to use the configure options --enable-cassert (which turns on many run-time error checks) and --enable-debug (which improves the usefulness of debugging tools).

If using GCC, it is best to build with an optimization level of at least  $-01$ , because using no optimization  $(-\circ \circ)$  disables some important compiler warnings (such as the use of uninitialized variables). However, non-zero optimization levels can complicate debugging because stepping through compiled code will usually not match up one-to-one with source code lines. If you get confused while trying to debug optimized code, recompile the specific files of interest with  $-\infty$ . An easy way to do this is by passing an option to make: gmake PROFILE=-00 file.o.

The COPT and PROFILE environment variables are actually handled identically by the PostgreSQL makefiles. Which to use is a matter of preference, but a common habit among developers is to use PROFILE for one-time flag adjustments, while COPT might be kept set all the time.

#### 2. Build

To start the build, type:

#### **gmake**

(Remember to use GNU make.) The build will take a few minutes depending on your hardware. The last line displayed should be:

All of PostgreSQL successfully made. Ready to install.

If you want to build everything that can be built, including the documentation (HTML and man pages), and the additional modules (contrib), type instead:

#### **gmake world**

The last line displayed should be:

PostgreSQL, contrib, and documentation successfully made. Ready to install.

3. Regression Tests

If you want to test the newly built server before you install it, you can run the regression tests at this point. The regression tests are a test suite to verify that PostgreSQL runs on your machine in the way the developers expected it to. Type:

#### **gmake check**

(This won't work as root; do it as an unprivileged user.) [Chapter 30](#page-719-0) contains detailed information about interpreting the test results. You can repeat this test at any later time by issuing the same command.

4. Installing the Files

**Note:** If you are upgrading an existing system be sure to read [Section 17.6](#page-525-0) which has instructions about upgrading a cluster.

To install PostgreSQL enter:

#### **gmake install**

This will install files into the directories that were specified in [step 1.](#page-482-0) Make sure that you have appropriate permissions to write into that area. Normally you need to do this step as root. Alternatively, you can create the target directories in advance and arrange for appropriate permissions to be granted.

To install the documentation (HTML and man pages), enter:

**gmake install-docs**

If you built the world above, type instead:

#### **gmake install-world**

This also installs the documentation.

You can use gmake install-strip instead of gmake install to strip the executable files and libraries as they are installed. This will save some space. If you built with debugging support, stripping will effectively remove the debugging support, so it should only be done if debugging is no longer needed. install-strip tries to do a reasonable job saving space, but it does not have perfect knowledge of how to strip every unneeded byte from an executable file, so if you want to save all the disk space you possibly can, you will have to do manual work.

The standard installation provides all the header files needed for client application development as well as for server-side program development, such as custom functions or data types written in C. (Prior to PostgreSQL 8.0, a separate gmake install-all-headers command was needed for the latter, but this step has been folded into the standard install.)

Client-only installation: If you want to install only the client applications and interface libraries, then you can use these commands:

**gmake -C src/bin install gmake -C src/include install gmake -C src/interfaces install gmake -C doc install** src/bin has a few binaries for server-only use, but they are small. Uninstallation: To undo the installation use the command  $q$ make uninstall. However, this will not remove any created directories.

Cleaning: After the installation you can free disk space by removing the built files from the source tree with the command gmake clean. This will preserve the files made by the configure program, so that you can rebuild everything with gmake later on. To reset the source tree to the state in which it was distributed, use gmake distclean. If you are going to build for several platforms within the same source tree you must do this and re-configure for each platform. (Alternatively, use a separate build tree for each platform, so that the source tree remains unmodified.)

If you perform a build and then discover that your configure options were wrong, or if you change anything that configure investigates (for example, software upgrades), then it's a good idea to do gmake distclean before reconfiguring and rebuilding. Without this, your changes in configuration choices might not propagate everywhere they need to.

## **15.5. Post-Installation Setup**

## **15.5.1. Shared Libraries**

On some systems with shared libraries you need to tell the system how to find the newly installed shared libraries. The systems on which this is *not* necessary include FreeBSD, HP-UX, IRIX, Linux, NetBSD, OpenBSD, Tru64 UNIX (formerly Digital UNIX), and Solaris.

The method to set the shared library search path varies between platforms, but the most widely-used method is to set the environment variable LD\_LIBRARY\_PATH like so: In Bourne shells (sh, ksh, bash, zsh):

```
LD_LIBRARY_PATH=/usr/local/pgsql/lib
export LD_LIBRARY_PATH
```
or in csh or tcsh:

setenv LD\_LIBRARY\_PATH /usr/local/pgsql/lib

Replace /usr/local/pgsql/lib with whatever you set --libdir to in [step 1.](#page-482-0) You should put these commands into a shell start-up file such as  $/etc/profit$  or  $\sim/$ .bash profile. Some good information about the caveats associated with this method can be found at http://xahlee.org/UnixResource\_dir/\_/ldpath.html.

On some systems it might be preferable to set the environment variable LD\_RUN\_PATH *before* building.

On Cygwin, put the library directory in the PATH or move the .dll files into the bin directory.

If in doubt, refer to the manual pages of your system (perhaps  $1d$ , so or  $r1d$ ). If you later get a message like:

psql: error in loading shared libraries libpq.so.2.1: cannot open shared object file: No such file or directory

then this step was necessary. Simply take care of it then.

If you are on Linux and you have root access, you can run:

/sbin/ldconfig /usr/local/pgsql/lib

(or equivalent directory) after installation to enable the run-time linker to find the shared libraries faster. Refer to the manual page of  $ld$ config for more information. On FreeBSD, NetBSD, and OpenBSD the command is:

/sbin/ldconfig -m /usr/local/pgsql/lib

instead. Other systems are not known to have an equivalent command.

## **15.5.2. Environment Variables**

If you installed into /usr/local/pgsql or some other location that is not searched for programs by default, you should add /usr/local/pgsql/bin (or whatever you set --bindir to in [step 1\)](#page-482-0) into your PATH. Strictly speaking, this is not necessary, but it will make the use of PostgreSQL much more convenient.

To do this, add the following to your shell start-up file, such as  $\sim/$ .bash\_profile (or /etc/profile, if you want it to affect all users):

```
PATH=/usr/local/pgsql/bin:$PATH
export PATH
```
If you are using csh or tcsh, then use this command:

```
set path = ( /usr/local/pgsql/bin $path )
```
To enable your system to find the man documentation, you need to add lines like the following to a shell start-up file unless you installed into a location that is searched by default:

```
MANPATH=/usr/local/pgsql/share/man:$MANPATH
export MANPATH
```
The environment variables PGHOST and PGPORT specify to client applications the host and port of the database server, overriding the compiled-in defaults. If you are going to run client applications remotely then it is convenient if every user that plans to use the database sets PGHOST. This is not required, however; the settings can be communicated via command line options to most client programs.

## <span id="page-493-0"></span>**15.6. Supported Platforms**

A platform (that is, a CPU architecture and operating system combination) is considered supported by the PostgreSQL development community if the code contains provisions to work on that platform and it has recently been verified to build and pass its regression tests on that platform. Currently, most testing of

platform compatibility is done automatically by test machines in the PostgreSQL Build Farm<sup>2</sup>. If you are interested in using PostgreSQL on a platform that is not represented in the build farm, but on which the code works or can be made to work, you are strongly encouraged to set up a build farm member machine so that continued compatibility can be assured.

In general, PostgreSQL can be expected to work on these CPU architectures: x86, x86\_64, IA64, PowerPC, PowerPC 64, S/390, S/390x, Sparc, Sparc 64, Alpha, ARM, MIPS, MIPSEL, M68K, and PA-RISC. Code support exists for M32R, NS32K, and VAX, but these architectures are not known to have been tested recently. It is often possible to build on an unsupported CPU type by configuring with --disable-spinlocks, but performance will be poor.

PostgreSQL can be expected to work on these operating systems: Linux (all recent distributions), Windows (Win2000 SP4 and later), FreeBSD, OpenBSD, NetBSD, Mac OS X, AIX, HP/UX, IRIX, Solaris, Tru64 Unix, and UnixWare. Other Unix-like systems may also work but are not currently being tested. In most cases, all CPU architectures supported by a given operating system will work. Look in the [Section](#page-494-0) [15.7](#page-494-0) below to see if there is information specific to your operating system, particularly if using an older system.

If you have installation problems on a platform that is known to be supported according to recent build farm results, please report it to <pgsql-bugs@postgresql.org>. If you are interested in porting PostgreSQL to a new platform,  $\leq_{\text{pagsal-hackers@postaresal.org}}$  is the appropriate place to discuss that.

## <span id="page-494-0"></span>**15.7. Platform-specific Notes**

This section documents additional platform-specific issues regarding the installation and setup of PostgreSQL. Be sure to read the installation instructions, and in particular [Section 15.2](#page-479-0) as well. Also, check [Chapter 30](#page-719-0) regarding the interpretation of regression test results.

Platforms that are not covered here have no known platform-specific installation issues.

## **15.7.1. AIX**

PostgreSQL works on AIX, but getting it installed properly can be challenging. AIX versions from 4.3.3 to 6.1 are considered supported. You can use GCC or the native IBM compiler  $x \perp c$ . In general, using recent versions of AIX and PostgreSQL helps. Check the build farm for up to date information about which versions of AIX are known to work.

The minimum recommended fix levels for supported AIX versions are:

AIX 4.3.3

Maintenance Level 11 + post ML11 bundle

AIX 5.1

Maintenance Level 9 + post ML9 bundle

AIX 5.2

Technology Level 10 Service Pack 3

<sup>2.</sup> https://buildfarm.postgresql.org/

AIX 5.3

Technology Level 7

AIX 6.1

Base Level

To check your current fix level, use  $\circ$ slevel  $-r$  in AIX 4.3.3 to AIX 5.2 ML 7, or  $\circ$ slevel -s in later versions.

Use the following configure flags in addition to your own if you have installed Readline or libz in /usr/local: --with-includes=/usr/local/include --with-libraries=/usr/local/lib.

## **15.7.1.1. GCC Issues**

On AIX 5.3, there have been some problems getting PostgreSQL to compile and run using GCC.

You will want to use a version of GCC subsequent to 3.3.2, particularly if you use a prepackaged version. We had good success with 4.0.1. Problems with earlier versions seem to have more to do with the way IBM packaged GCC than with actual issues with GCC, so that if you compile GCC yourself, you might well have success with an earlier version of GCC.

### **15.7.1.2. Unix-Domain Sockets Broken**

AIX 5.3 has a problem where sockaddr storage is not defined to be large enough. In version 5.3, IBM increased the size of sockaddr\_un, the address structure for Unix-domain sockets, but did not correspondingly increase the size of sockaddr\_storage. The result of this is that attempts to use Unixdomain sockets with PostgreSQL lead to libpq overflowing the data structure. TCP/IP connections work OK, but not Unix-domain sockets, which prevents the regression tests from working.

The problem was reported to IBM, and is recorded as bug report PMR29657. If you upgrade to maintenance level 5300-03 or later, that will include this fix. A quick workaround is to alter \_SS\_MAXSIZE to 1025 in /usr/include/sys/socket.h. In either case, recompile PostgreSQL once you have the corrected header file.

### **15.7.1.3. Internet Address Issues**

PostgreSQL relies on the system's getaddrinfo function to parse IP addresses in listen\_addresses, pg\_hba.conf, etc. Older versions of AIX have assorted bugs in this function. If you have problems related to these settings, updating to the appropriate AIX fix level shown above should take care of it.

One user reports:

When implementing PostgreSQL version 8.1 on AIX 5.3, we periodically ran into problems where the statistics collector would "mysteriously" not come up successfully. This appears to be the result of unexpected behavior in the IPv6 implementation. It looks like PostgreSQL and IPv6 do not play very well together on AIX 5.3.

Any of the following actions "fix" the problem.

• Delete the IPv6 address for localhost:

```
(as root)
# ifconfig lo0 inet6 ::1/0 delete
```
• Remove IPv6 from net services. The file /etc/netsvc.conf on AIX is roughly equivalent to /etc/nsswitch.conf on Solaris/Linux. The default, on AIX, is thus:

hosts=local,bind Replace this with:

hosts=local4,bind4 to deactivate searching for IPv6 addresses.

## **Warning**

This is really a workaround for problems relating to immaturity of IPv6 support, which improved visibly during the course of AIX 5.3 releases. It has worked with AIX version 5.3, but does not represent an elegant solution to the problem. It has been reported that this workaround is not only unnecessary, but causes problems on AIX 6.1, where IPv6 support has become more mature.

#### **15.7.1.4. Memory Management**

AIX can be somewhat peculiar with regards to the way it does memory management. You can have a server with many multiples of gigabytes of RAM free, but still get out of memory or address space errors when running applications. One example is createlang failing with unusual errors. For example, running as the owner of the PostgreSQL installation:

```
-bash-3.00$ createlang plperl template1
createlang: language installation failed: ERROR: could not load library "/opt/dbs/pgsgl748
```
Running as a non-owner in the group possessing the PostgreSQL installation:

```
-bash-3.00$ createlang plperl template1
createlang: language installation failed: ERROR: could not load library "/opt/dbs/pgsql748
```
Another example is out of memory errors in the PostgreSQL server logs, with every memory allocation near or greater than 256 MB failing.

The overall cause of all these problems is the default bittedness and memory model used by the server process. By default, all binaries built on AIX are 32-bit. This does not depend upon hardware type or kernel in use. These 32-bit processes are limited to 4 GB of memory laid out in 256 MB segments using one of a few models. The default allows for less than 256 MB in the heap as it shares a single segment with the stack.

In the case of the createlang example, above, check your umask and the permissions of the binaries in your PostgreSQL installation. The binaries involved in that example were 32-bit and installed as mode 750 instead of 755. Due to the permissions being set in this fashion, only the owner or a member of the possessing group can load the library. Since it isn't world-readable, the loader places the object into the process' heap instead of the shared library segments where it would otherwise be placed.

The "ideal" solution for this is to use a 64-bit build of PostgreSQL, but that is not always practical, because systems with 32-bit processors can build, but not run, 64-bit binaries.

If a 32-bit binary is desired, set LDR\_CNTRL to MAXDATA=0xn0000000, where  $1 \le n \le 8$ , before starting the PostgreSQL server, and try different values and postgresql.configuration at a configuration that works satisfactorily. This use of LDR\_CNTRL tells AIX that you want the server to have MAXDATA bytes set aside for the heap, allocated in 256 MB segments. When you find a workable configuration, ldedit can be used to modify the binaries so that they default to using the desired heap size. PostgreSQL can also be rebuilt, passing configure LDFLAGS="-Wl,-bmaxdata:0xn0000000" to achieve the same effect.

For a 64-bit build, set OBJECT MODE to 64 and pass  $CC="<sub>qcc</sub> -max64"$  and LDFLAGS="-Wl,-bbigtoc" to configure. (Options for xlc might differ.) If you omit the export of OBJECT\_MODE, your build may fail with linker errors. When OBJECT\_MODE is set, it tells AIX's build utilities such as  $ar, as, and 1d$  what type of objects to default to handling.

By default, overcommit of paging space can happen. While we have not seen this occur, AIX will kill processes when it runs out of memory and the overcommit is accessed. The closest to this that we have seen is fork failing because the system decided that there was not enough memory for another process. Like many other parts of AIX, the paging space allocation method and out-of-memory kill is configurable on a system- or process-wide basis if this becomes a problem.

## **References and Resources**

- "Large Program Support<sup>1</sup>", AIX Documentation: General Programming Concepts: Writing and Debug*ging Programs*.
- "Program Address Space Overview<sup>2</sup>", *AIX Documentation: General Programming Concepts: Writing and Debugging Programs*.
- "Performance Overview of the Virtual Memory Manager (VMM)<sup>3</sup>", AIX Documentation: Performance *Management Guide*.
- "Page Space Allocation<sup>4</sup>", AIX Documentation: Performance Management Guide.

"Paging-space thresholds tuning<sup>5</sup>", AIX Documentation: Performance Management Guide.

*Developing and Porting C and C++ Applications on AIX<sup>6</sup>* , IBM Redbook.

## **15.7.2. Cygwin**

PostgreSQL can be built using Cygwin, a Linux-like environment for Windows, but that method is inferior to the native Windows build (see [Chapter 16\)](#page-505-0) and running a server under Cygwin is no longer recommended.

<sup>1.</sup> http://publib.boulder.ibm.com/infocenter/pseries/topic/com.ibm.aix.doc/aixprggd/genprogc/lrg\_prg\_support.htm

<sup>2.</sup> http://publib.boulder.ibm.com/infocenter/pseries/topic/com.ibm.aix.doc/aixprggd/genprogc/address\_space.htm<br>3. http://publib.boulder.ibm.com/infocenter/pseries/v5r3/topic/com.ibm.aix.doc/aixbman/prftungd/resmgmt2.htm

<sup>3.</sup> http://publib.boulder.ibm.com/infocenter/pseries/v5r3/topic/com.ibm.aix.doc/aixbman/prftungd/resmgmt2.htm

<sup>4.</sup> http://publib.boulder.ibm.com/infocenter/pseries/v5r3/topic/com.ibm.aix.doc/aixbman/prftungd/memperf7.htm

<sup>5.</sup> http://publib.boulder.ibm.com/infocenter/pseries/v5r3/topic/com.ibm.aix.doc/aixbman/prftungd/memperf6.htm

<sup>6.</sup> http://www.redbooks.ibm.com/abstracts/sg245674.html?Open

When building from source, proceed according to the normal installation procedure (i.e., . / configure; make; etc.), noting the following-Cygwin specific differences:

- Set your path to use the Cygwin bin directory before the Windows utilities. This will help prevent problems with compilation.
- The GNU make command is called make, not gmake.
- The adduser command is not supported; use the appropriate user management application on Windows NT, 2000, or XP. Otherwise, skip this step.
- The su command is not supported; use ssh to simulate su on Windows NT, 2000, or XP. Otherwise, skip this step.
- OpenSSL is not supported.
- Start cygserver for shared memory support. To do this, enter the command  $/usr/sbin/cygserver$ &. This program needs to be running anytime you start the PostgreSQL server or initialize a database cluster (initdb). The default cygserver configuration may need to be changed (e.g., increase SEMMNS) to prevent PostgreSQL from failing due to a lack of system resources.
- Building might fail on some systems where a locale other than C is in use. To fix this, set the locale to C by doing  $\exp\{\text{cct} \text{ LANG} = \text{C} \cdot \text{ut} \text{f} \text{8} \}$  before building, and then setting it back to the previous setting, after you have installed PostgreSQL.
- The parallel regression tests (make check) can generate spurious regression test failures due to overflowing the listen() backlog queue which causes connection refused errors or hangs. You can limit the number of connections using the make variable MAX\_CONNECTIONS thus:

```
make MAX_CONNECTIONS=5 check
```
(On some systems you can have up to about 10 simultaneous connections).

It is possible to install cygserver and the PostgreSQL server as Windows NT services. For information on how to do this, please refer to the README document included with the PostgreSQL binary package on Cygwin. It is installed in the directory /usr/share/doc/Cygwin.

## **15.7.3. HP-UX**

PostgreSQL 7.3+ should work on Series 700/800 PA-RISC machines running HP-UX 10.X or 11.X, given appropriate system patch levels and build tools. At least one developer routinely tests on HP-UX 10.20, and we have reports of successful installations on HP-UX 11.00 and 11.11.

Aside from the PostgreSQL source distribution, you will need GNU make (HP's make will not do), and either GCC or HP's full ANSI C compiler. If you intend to build from Git sources rather than a distribution tarball, you will also need Flex (GNU lex) and Bison (GNU yacc). We also recommend making sure you are fairly up-to-date on HP patches. At a minimum, if you are building 64 bit binaries on HP-UX 11.11 you may need PHSS\_30966 (11.11) or a successor patch otherwise initdb may hang:

PHSS\_30966 s700\_800 ld(1) and linker tools cumulative patch

On general principles you should be current on libc and ld/dld patches, as well as compiler patches if you are using HP's C compiler. See HP's support sites such as http://itrc.hp.com and ftp://us-ffs.external.hp.com/ for free copies of their latest patches.

If you are building on a PA-RISC 2.0 machine and want to have 64-bit binaries using GCC, you must use GCC 64-bit version. GCC binaries for HP-UX PA-RISC and Itanium are available from http://www.hp.com/go/gcc. Don't forget to get and install binutils at the same time.

If you are building on a PA-RISC 2.0 machine and want the compiled binaries to run on PA-RISC 1.1 machines you will need to specify +DAportable in CFLAGS.

If you are building on a HP-UX Itanium machine, you will need the latest HP ANSI C compiler with its dependent patch or successor patches:

PHSS 30848 s700 800 HP C Compiler (A.05.57) PHSS 30849 s700 800 u2comp/be/plugin library Patch

If you have both HP's C compiler and GCC's, then you might want to explicitly select the compiler to use when you run configure:

./configure CC=cc

for HP's C compiler, or

./configure CC=gcc

for GCC. If you omit this setting, then configure will pick  $qcc$  if it has a choice.

The default install target location is /usr/local/pgsql, which you might want to change to something under /opt. If so, use the --prefix switch to configure.

In the regression tests, there might be some low-order-digit differences in the geometry tests, which vary depending on which compiler and math library versions you use. Any other error is cause for suspicion.

## **15.7.4. IRIX**

PostgreSQL has been reported to run successfully on MIPS r8000, r10000 (both ip25 and ip27) and r12000(ip35) processors, running IRIX 6.5.5m, 6.5.12, 6.5.13, and 6.5.26 with MIPSPro compilers version 7.30, 7.3.1.2m, 7.3, and 7.4.4m.

You will need the MIPSPro full ANSI C compiler. There are problems trying to build with GCC. It is a known GCC bug (not fixed as of version 3.0) related to using functions that return certain kinds of structures. This bug affects functions like inet\_ntoa, inet\_lnaof, inet\_netof, inet\_makeaddr, and semctl. It is supposed to be fixed by forcing code to link those functions with libgcc, but this has not been tested yet.

It is known that version 7.4.1m of the MIPSPro compiler generates incorrect code. The symptom is "invalid primary checkpoint record" when trying to start the database.) Version 7.4.4m is OK; the status of intermediate versions is uncertain.

There may be a compilation problem like the following:

```
cc-1020 cc: ERROR File = pqcomm.c, Line = 427
 The identifier "TCP NODELAY" is undefined.
```
if (setsockopt(port->sock, IPPROTO\_TCP, TCP\_NODELAY,

Some versions include TCP definitions in  $sys/xti.h$ , so it is necessary to add #include <sys/xti.h> in src/backend/libpq/pqcomm.c and in src/interfaces/libpq/fe-connect.c. If you encounter this, please let us know so we can develop a proper fix.

In the regression tests, there might be some low-order-digit differences in the geometry tests, depending on which FPU are you using. Any other error is cause for suspicion.

## **15.7.5. MinGW/Native Windows**

PostgreSQL for Windows can be built using MinGW, a Unix-like build environment for Microsoft operating systems, or using Microsoft's Visual C++ compiler suite. The MinGW build variant uses the normal build system described in this chapter; the Visual C++ build works completely differently and is described in [Chapter 16.](#page-505-0) It is a fully native build and uses no additional software like MinGW. A ready-made installer is available on the main PostgreSQL web site.

The native Windows port requires a 32 or 64-bit version of Windows 2000 or later. Earlier operating systems do not have sufficient infrastructure (but Cygwin may be used on those). MinGW, the Unix-like build tools, and MSYS, a collection of Unix tools required to run shell scripts like configure, can be downloaded from http://www.mingw.org/. Neither is required to run the resulting binaries; they are needed only for creating the binaries.

To build 64 bit binaries using MinGW, install the 64 bit tool set from http://mingw-w64.sourceforge.net/, put its bin directory in the PATH, and run configure with the  $-\text{host}=x86_64-w64-\text{minqw32}$  option.

After you have everything installed, it is suggested that you run psql under CMD. EXE, as the MSYS console has buffering issues.

### **15.7.5.1. Collecting Crash Dumps on Windows**

If PostgreSQL on Windows crashes, it has the ability to generate minidumps that can be used to track down the cause for the crash, similar to core dumps on Unix. These dumps can be read using the Windows Debugger Tools or using Visual Studio. To enable the generation of dumps on Windows, create a subdirectory named crashdumps inside the cluster data directory. The dumps will then be written into this directory with a unique name based on the identifier of the crashing process and the current time of the crash.

## **15.7.6. SCO OpenServer and SCO UnixWare**

PostgreSQL can be built on SCO UnixWare 7 and SCO OpenServer 5. On OpenServer, you can use either the OpenServer Development Kit or the Universal Development Kit. However, some tweaking may be needed, as described below.

### **15.7.6.1. Skunkware**

You should locate your copy of the SCO Skunkware CD. The Skunkware CD is included with UnixWare 7 and current versions of OpenServer 5. Skunkware includes ready-to-install versions of many popular programs that are available on the Internet. For example, gzip, gunzip, GNU Make, Flex, and Bison are all included. For UnixWare 7.1, this CD is now labeled "Open License Software Supplement". If you do not have this CD, the software on it is available from http://www.sco.com/skunkware/.

Skunkware has different versions for UnixWare and OpenServer. Make sure you install the correct version for your operating system, except as noted below.

On UnixWare 7.1.3 and beyond, the GCC compiler is included on the UDK CD as is GNU Make.

### **15.7.6.2. GNU Make**

You need to use the GNU Make program, which is on the Skunkware CD. By default, it installs as  $/$ usr $/$ local $/$ bin $/$ make. To avoid confusion with the SCO make program, you may want to rename GNU make to gmake.

As of UnixWare 7.1.3 and above, the GNU Make program is the OSTK portion of the UDK CD, and is in /usr/gnu/bin/gmake.

### **15.7.6.3. Readline**

The Readline library is on the Skunkware CD. But it is not included on the UnixWare 7.1 Skunkware CD. If you have the UnixWare 7.0.0 or 7.0.1 Skunkware CDs, you can install it from there. Otherwise, try http://www.sco.com/skunkware/.

By default, Readline installs into /usr/local/lib and /usr/local/include. However, the PostgreSQL configure program will not find it there without help. If you installed Readline, then use the following options to configure:

```
./configure --with-libraries=/usr/local/lib --with-includes=/usr/local/include
```
### **15.7.6.4. Using the UDK on OpenServer**

If you are using the new Universal Development Kit (UDK) compiler on OpenServer, you need to specify the locations of the UDK libraries:

./configure --with-libraries=/udk/usr/lib --with-includes=/udk/usr/include

Putting these together with the Readline options from above:

```
./configure --with-libraries="/udk/usr/lib /usr/local/lib" --with-includes="/udk/usr/includ
```
## **15.7.6.5. Reading the PostgreSQL Man Pages**

By default, the PostgreSQL man pages are installed into /usr/local/pgsql/share/man. By default, UnixWare does not look there for man pages. To be able to read them you need to modify the MANPATH variable in /etc/default/man, for example:

MANPATH=/usr/lib/scohelp/%L/man:/usr/dt/man:/usr/man:/usr/share/man:scohelp:/usr/local/man:

On OpenServer, some extra research needs to be invested to make the man pages usable, because the man system is a bit different from other platforms. Currently, PostgreSQL will not install them at all.

## **15.7.6.6. C99 Issues with the 7.1.1b Feature Supplement**

For compilers earlier than the one released with OpenUNIX 8.0.0 (UnixWare 7.1.2), including the 7.1.1b Feature Supplement, you may need to specify  $-\times b$  in CFLAGS or the CC environment variable. The indication of this is an error in compiling tuples ort. c referencing inline functions. Apparently there was a change in the 7.1.2(8.0.0) compiler and beyond.

## **15.7.6.7. Threading on UnixWare**

For threading, you*must* use -Kpthread on *all* libpq-using programs. libpq uses pthread\_\* calls, which are only available with the -Kpthread/-Kthread flag.

## **15.7.7. Solaris**

PostgreSQL is well-supported on Solaris. The more up to date your operating system, the fewer issues you will experience; details below.

## **15.7.7.1. Required Tools**

You can build with either GCC or Sun's compiler suite. For better code optimization, Sun's compiler is strongly recommended on the SPARC architecture. We have heard reports of problems when using GCC 2.95.1; GCC 2.95.3 or later is recommended. If you are using Sun's compiler, be careful not to select /usr/ucb/cc; use /opt/SUNWspro/bin/cc.

You can download Sun Studio from http://developers.sun.com/sunstudio/downloads/. Many of GNU tools are integrated into Solaris 10, or they are present on the Solaris companion CD. If you like packages for older version of Solaris, you can find these tools at http://www.sunfreeware.com or http://www.blastwave.org. If you prefer sources, look at http://www.gnu.org/order/ftp.html.

### **15.7.7.2. Problems with OpenSSL**

When you build PostgreSQL with OpenSSL support you might get compilation errors in the following files:

- src/backend/libpq/crypt.c
- src/backend/libpq/password.c
- src/interfaces/libpq/fe-auth.c
- src/interfaces/libpq/fe-connect.c

This is because of a namespace conflict between the standard /usr/include/crypt.h header and the header files provided by OpenSSL.

Upgrading your OpenSSL installation to version 0.9.6a fixes this problem. Solaris 9 and above has a newer version of OpenSSL.

### **15.7.7.3. configure Complains About a Failed Test Program**

If configure complains about a failed test program, this is probably a case of the run-time linker being unable to find some library, probably libz, libreadline or some other non-standard library such as libssl. To point it to the right location, set the LDFLAGS environment variable on the configure command line. e.g.,

configure ... LDFLAGS="-R /usr/sfw/lib:/opt/sfw/lib:/usr/local/lib"

See the ld man page for more information.

#### **15.7.7.4. 64-bit Build Sometimes Crashes**

On Solaris 7 and older, the 64-bit version of libc has a buggy vsnprint f routine, which leads to erratic core dumps in PostgreSQL. The simplest known workaround is to force PostgreSQL to use its own version of vsnprintf rather than the library copy. To do this, after you run configure edit a file produced by configure: In src/Makefile.global, change the line

 $LTBOBJS =$ 

to read

LIBOBJS = snprintf.o

(There might be other files already listed in this variable. Order does not matter.) Then build as usual.

### **15.7.7.5. Compiling for Optimal Performance**

On the SPARC architecture, Sun Studio is strongly recommended for compilation. Try using the  $-x$ <sup>05</sup> optimization flag to generate significantly faster binaries. Do not use any flags that modify behavior of floating-point operations and errno processing (e.g., -fast). These flags could raise some nonstandard PostgreSQL behavior for example in the date/time computing.
If you do not have a reason to use 64-bit binaries on SPARC, prefer the 32-bit version. The 64-bit operations are slower and 64-bit binaries are slower than the 32-bit variants. And on other hand, 32-bit code on the AMD64 CPU family is not native, and that is why 32-bit code is significant slower on this CPU family.

Some tricks for tuning PostgreSQL and Solaris for performance can be found at http://www.sun.com/servers/coolthreads/tnb/applications\_postgresql.jsp. This article is primary focused on T2000 platform, but many of the recommendations are also useful on other hardware with Solaris.

#### **15.7.7.6. Using DTrace for Tracing PostgreSQL**

Yes, using DTrace is possible. See [Section 27.4](#page-697-0) for further information. You can also find more information in this article: http://blogs.sun.com/robertlor/entry/user\_level\_dtrace\_probes\_in.

If you see the linking of the postgres executable abort with an error message like:

```
Undefined first referenced
symbol in file
AbortTransaction utils/probes.o
CommitTransaction utils/probes.o
ld: fatal: Symbol referencing errors. No output written to postgres
collect2: ld returned 1 exit status
gmake: *** [postgres] Error 1
```
your DTrace installation is too old to handle probes in static functions. You need Solaris 10u4 or newer.

# **Chapter 16. Installation from Source Code on Windows**

It is recommended that most users download the binary distribution for Windows, available as a graphical installer package from the PostgreSQL website. Building from source is only intended for people developing PostgreSQL or extensions.

There are several different ways of building PostgreSQL on Windows. The simplest way to build with Microsoft tools is to install Visual Studio Express 2012 for Windows Desktop and use the included compiler. It is also possible to build with the full Microsoft Visual C++ 2005, 2008 or 2010. In some cases that requires the installation of the Windows SDK in addition to the compiler.

It is also possible to build PostgreSQL using the GNU compiler tools provided by MinGW, or using Cygwin for older versions of Windows.

Finally, the client access library (libpq) can be built using Visual C++ 7.1 or Borland C++ for compatibility with statically linked applications built using these tools.

Building using MinGW or Cygwin uses the normal build system, see [Chapter 15](#page-479-0) and the specific notes in [Section 15.7.5](#page-500-0) and [Section 15.7.2.](#page-497-0) To produce native 64 bit binaries in these environments, use the tools from MinGW-w64. These tools can also be used to cross-compile for 32 bit and 64 bit Windows targets on other hosts, such as Linux and Darwin. Cygwin is not recommended for running a production server, and it should only be used for running on older versions of Windows where the native build does not work, such as Windows 98. The official binaries are built using Visual Studio.

Native builds of psql don't support command line editing. The Cygwin build does support command line editing, so it should be used where psql is needed for interactive use on Windows.

# **16.1. Building with Visual C++ or the Microsoft Windows SDK**

PostgreSQL can be built using the Visual C++ compiler suite from Microsoft. These compilers can be either from Visual Studio, Visual Studio Express or some versions of the Microsoft Windows SDK. If you do not already have a Visual Studio environment set up, the easiest ways are to use the compilers in the Windows SDK 7.1 or those from Visual Studio Express 2012 for Windows Desktop, which are both free downloads from Microsoft.

PostgreSQL is known to support compilation using the compilers shipped with Visual Studio 2005 to Visual Studio 2012 (including Express editions), as well as standalone Windows SDK releases 6.0 to 7.1. 64-bit PostgreSQL builds are only supported with Microsoft Windows SDK version 6.0a to 7.1 or Visual Studio 2008 and above.

The tools for building using Visual C++, are in the  $src/tools/msvc$  directory. When building, make sure there are no tools from MinGW or Cygwin present in your system PATH. Also, make sure you have all the required Visual C++ tools available in the PATH. In Visual Studio, start the Visual Studio Command Prompt. If you wish to build a 64-bit version, you must use the 64-bit version of the command, and vice versa. In the Microsoft Windows SDK, start the CMD shell listed under the SDK on the Start Menu. In recent SDK versions you can change the targeted CPU architecture by using the setenv command. All commands should be run from the src\tools\msvc directory.

Before you build, you may need to edit the file config. pl to reflect any configuration options you want to change, or the paths to any third party libraries to use. The complete configuration is determined by first reading and parsing the file config\_default.pl, and then apply any changes from config.pl. For example, to specify the location of your Python installation, put the following in  $\text{config.pl}:$ 

\$config->{python} = 'c:\python26';

You only need to specify those parameters that are different from what's in  $\text{config\_default.pl.}$ 

If you need to set any other environment variables, create a file called buildenv.pl and put the required commands there. For example, to add the path for bison when it's not in the PATH, create a file containing:

```
$ENV{PATH}=$ENV{PATH} . ';c:\some\where\bison\bin';
```
### **16.1.1. Requirements**

The following additional products are required to build PostgreSQL. Use the config.pl file to specify which directories the libraries are available in.

Microsoft Windows SDK

If your build environment doesn't ship with a supported version of the Microsoft Windows SDK it is recommended that you upgrade to the latest version (currently version 7.1), available for download from https://www.microsoft.com/download.

You must always include the Windows Headers and Libraries part of the SDK. If you install a Windows SDK including the Visual C++ Compilers, you don't need Visual Studio to build. Note that as of Version 8.0a the Windows SDK no longer ships with a complete command-line build environment.

ActiveState Perl

ActiveState Perl is required to run the build generation scripts. MinGW or Cygwin Perl will not work. It must also be present in the PATH. Binaries can be downloaded from http://www.activestate.com (Note: version 5.8.3 or later is required, the free Standard Distribution is sufficient).

The following additional products are not required to get started, but are required to build the complete package. Use the config.pl file to specify which directories the libraries are available in.

#### ActiveState TCL

Required for building PL/TCL (Note: version 8.4 is required, the free Standard Distribution is sufficient).

Bison and Flex

Bison and Flex are required to build from Git, but not required when building from a release file. Note that only Bison 1.875 or versions 2.2 and later will work. Also, Flex version 2.5.31 or later is required. Bison can be downloaded from http://gnuwin32.sourceforge.net. Flex can be downloaded

from http://www.postgresql.org/ftp/misc/winflex/. If you are using msysGit for accessing the PostgreSQL Git repository you probably already have recent versions of bison and flex in your Git binary directory.

**Note:** The Bison distribution from GnuWin32 appears to have a bug that causes Bison to malfunction when installed in a directory with spaces in the name, such as the default location on English installations  $c:\Perogram$  Files\GnuWin32. Consider installing into  $c:\Convei n32$  instead.

#### Diff

Diff is required to run the regression tests, and can be downloaded from http://gnuwin32.sourceforge.net.

#### **Gettext**

Gettext is required to build with NLS support, and can be downloaded from http://gnuwin32.sourceforge.net. Note that binaries, dependencies and developer files are all needed.

#### MIT Kerberos

Required for Kerberos authentication support. MIT Kerberos can be downloaded from http://web.mit.edu/Kerberos/dist/index.html.

libxml2 and libxslt

Required for XML support. Binaries can be downloaded from http://zlatkovic.com/pub/libxml or source from http://xmlsoft.org. Note that libxml2 requires iconv, which is available from the same download location.

#### openssl

Required for SSL support. Binaries can be downloaded from http://www.slproweb.com/products/Win32OpenSSL.html or source from http://www.openssl.org.

#### ossp-uuid

Required for UUID-OSSP support (contrib only). Source can be downloaded from http://www.ossp.org/pkg/lib/uuid/.

#### Python

Required for building PL/Python. Binaries can be downloaded from http://www.python.org.

zlib

Required for compression support in pg\_dump and pg\_restore. Binaries can be downloaded from http://www.zlib.net.

### **16.1.2. Special Considerations for 64-bit Windows**

PostgreSQL will only build for the x64 architecture on 64-bit Windows, there is no support for Itanium processors.

Mixing 32- and 64-bit versions in the same build tree is not supported. The build system will automatically detect if it's running in a 32- or 64-bit environment, and build PostgreSQL accordingly. For this reason, it is important to start the correct command prompt before building.

To use a server-side third party library such as python or openssl, this library *must* also be 64-bit. There is no support for loading a 32-bit library in a 64-bit server. Several of the third party libraries that PostgreSQL supports may only be available in 32-bit versions, in which case they cannot be used with 64-bit PostgreSQL.

### **16.1.3. Building**

To build all of PostgreSQL in release configuration (the default), run the command:

**build**

To build all of PostgreSQL in debug configuration, run the command:

```
build DEBUG
```
To build just a single project, for example psql, run the commands:

**build psql build DEBUG psql**

To change the default build configuration to debug, put the following in the buildenv.pl file:

```
$ENV{CONFIG}="Debug";
```
It is also possible to build from inside the Visual Studio GUI. In this case, you need to run:

```
perl mkvcbuild.pl
```
from the command prompt, and then open the generated pgsql.sln (in the root directory of the source tree) in Visual Studio.

### **16.1.4. Cleaning and Installing**

Most of the time, the automatic dependency tracking in Visual Studio will handle changed files. But if there have been large changes, you may need to clean the installation. To do this, simply run the clean.bat command, which will automatically clean out all generated files. You can also run it with the dist parameter, in which case it will behave like **make distclean** and remove the flex/bison output files as well.

By default, all files are written into a subdirectory of the debug or release directories. To install these files using the standard layout, and also generate the files required to initialize and use the database, run the command:

**install c:\destination\directory**

### **16.1.5. Running the Regression Tests**

To run the regression tests, make sure you have completed the build of all required parts first. Also, make sure that the DLLs required to load all parts of the system (such as the Perl and Python DLLs for the procedural languages) are present in the system path. If they are not, set it through the buildeny, pl file. To run the tests, run one of the following commands from the  $src\tools\$ svc directory:

```
vcregress check
vcregress installcheck
vcregress plcheck
vcregress contribcheck
```
To change the schedule used (default is parallel), append it to the command line like:

```
vcregress check serial
```
For more information about the regression tests, see [Chapter 30.](#page-719-0)

### **16.1.6. Building the Documentation**

Building the PostgreSQL documentation in HTML format requires several tools and files. Create a root directory for all these files, and store them in the subdirectories in the list below.

```
OpenJade 1.3.1-2
```
Download from http://sourceforge.net/projects/openjade/files/openjade/1.3.1/openjade-1\_3\_1-2 bin.zip/download and uncompress in the subdirectory open jade-1.3.1.

DocBook DTD 4.2

Download from http://www.oasis-open.org/docbook/sgml/4.2/docbook-4.2.zip and uncompress in the subdirectory docbook.

DocBook DSSSL 1.79

Download from http://sourceforge.net/projects/docbook/files/docbookdsssl/1.79/docbook-dsssl-1.79.zip/download and uncompress in the subdirectory docbook-dsssl-1.79.

ISO character entities

Download from http://www.oasis-open.org/cover/ISOEnts.zip and uncompress in the subdirectory docbook.

Edit the buildenv.pl file, and add a variable for the location of the root directory, for example:

\$ENV{DOCROOT}='c:\docbook';

To build the documentation, run the command builddoc.bat. Note that this will actually run the build twice, in order to generate the indexes. The generated HTML files will be in  $doc\$ src\sqml.

## **16.2. Building libpq with Visual C++ or Borland C++**

Using Visual C++ 7.1-9.0 or Borland C++ to build libpq is only recommended if you need a version with different debug/release flags, or if you need a static library to link into an application. For normal use the MinGW or Visual Studio or Windows SDK method is recommended.

To build the libpq client library using Visual Studio 7.1 or later, change into the  $src$  directory and type the command:

**nmake /f win32.mak**

To build a 64-bit version of the libpq client library using Visual Studio 8.0 or later, change into the src directory and type in the command:

```
nmake /f win32.mak CPU=AMD64
```
See the win32.mak file for further details about supported variables.

To build the libpq client library using Borland C++, change into the  $s \rceil c$  directory and type the command:

```
make -N -DCFG=Release /f bcc32.mak
```
#### **16.2.1. Generated Files**

The following files will be built:

```
interfaces\libpq\Release\libpq.dll
   The dynamically linkable frontend library
interfaces\libpq\Release\libpqdll.lib
   Import library to link your programs to libpq.dll
interfaces\libpq\Release\libpq.lib
```
Static version of the frontend library

Normally you do not need to install any of the client files. You should place the libpq.dll file in the same directory as your applications executable file. Do not install libpq.dll into your Windows, System or System32 directory unless absolutely necessary. If this file is installed using a setup program, then it should be installed with version checking using the VERSIONINFO resource included in the file, to ensure that a newer version of the library is not overwritten.

If you are planning to do development using libpq on this machine, you will have to add the  $src\include[width=1.0\textwidth]{p/gamma}$ and src\interfaces\libpq subdirectories of the source tree to the include path in your compiler's settings.

To use the library, you must add the  $\text{libpqdl1}.\text{lib}$  file to your project. (In Visual C++, just right-click on the project and choose to add it.)

# <span id="page-511-0"></span>**Chapter 17. Server Setup and Operation**

This chapter discusses how to set up and run the database server and its interactions with the operating system.

## **17.1. The PostgreSQL User Account**

As with any server daemon that is accessible to the outside world, it is advisable to run PostgreSQL under a separate user account. This user account should only own the data that is managed by the server, and should not be shared with other daemons. (For example, using the user nobody is a bad idea.) It is not advisable to install executables owned by this user because compromised systems could then modify their own binaries.

To add a Unix user account to your system, look for a command useradd or adduser. The user name postgres is often used, and is assumed throughout this book, but you can use another name if you like.

## **17.2. Creating a Database Cluster**

Before you can do anything, you must initialize a database storage area on disk. We call this a *database cluster*. (The SQL standard uses the term catalog cluster.) A database cluster is a collection of databases that is managed by a single instance of a running database server. After initialization, a database cluster will contain a database named postgres, which is meant as a default database for use by utilities, users and third party applications. The database server itself does not require the postgres database to exist, but many external utility programs assume it exists. Another database created within each cluster during initialization is called template1. As the name suggests, this will be used as a template for subsequently created databases; it should not be used for actual work. (See [Chapter 21](#page-612-0) for information about creating new databases within a cluster.)

In file system terms, a database cluster is a single directory under which all data will be stored. We call this the *data directory* or *data area*. It is completely up to you where you choose to store your data. There is no default, although locations such as /usr/local/pgsql/data or /var/lib/pgsql/data are popular. To initialize a database cluster, use the command [initdb,](#page-1817-0) which is installed with PostgreSQL. The desired file system location of your database cluster is indicated by the  $-D$  option, for example:

\$ **initdb -D /usr/local/pgsql/data**

Note that you must execute this command while logged into the PostgreSQL user account, which is described in the previous section.

**Tip:** As an alternative to the  $-D$  option, you can set the environment variable PGDATA.

Alternatively, you can run initdb via the [pg\\_ctl](#page-1822-0) program like so:

\$ **pg\_ctl -D /usr/local/pgsql/data initdb**

This may be more intuitive if you are using  $pg$ \_ctl for starting and stopping the server (see [Section 17.3\)](#page-513-0), so that  $pq_c$  ctl would be the sole command you use for managing the database server instance.

init db will attempt to create the directory you specify if it does not already exist. Of course, this will fail if initdb does not have permissions to write in the parent directory. It's generally recommendable that the PostgreSQL user own not just the data directory but its parent directory as well, so that this should not be a problem. If the desired parent directory doesn't exist either, you will need to create it first, using root privileges if the grandparent directory isn't writable. So the process might look like this:

```
root# mkdir /usr/local/pgsql
root# chown postgres /usr/local/pgsql
root# su postgres
postgres$ initdb -D /usr/local/pgsql/data
```
initdb will refuse to run if the data directory exists and already contains files; this is to prevent accidentally overwriting an existing installation.

Because the data directory contains all the data stored in the database, it is essential that it be secured from unauthorized access. initdb therefore revokes access permissions from everyone but the PostgreSQL user.

However, while the directory contents are secure, the default client authentication setup allows any local user to connect to the database and even become the database superuser. If you do not trust other local users, we recommend you use one of initdb's  $-W$ ,  $-\text{pwprompt}$  or  $-\text{pwfile}$  options to assign a password to the database superuser. Also, specify -A md5 or -A password so that the default trust authentication mode is not used; or modify the generated pg\_hba.conf file after running initdb, but *before* you start the server for the first time. (Other reasonable approaches include using peer authentication or file system permissions to restrict connections. See [Chapter 19](#page-588-0) for more information.)

initdb also initializes the default locale for the database cluster. Normally, it will just take the locale settings in the environment and apply them to the initialized database. It is possible to specify a different locale for the database; more information about that can be found in [Section 22.1.](#page-618-0) The default sort order used within the particular database cluster is set by initdb, and while you can create new databases using different sort order, the order used in the template databases that initdb creates cannot be changed without dropping and recreating them. There is also a performance impact for using locales other than C or POSIX. Therefore, it is important to make this choice correctly the first time.

initdb also sets the default character set encoding for the database cluster. Normally this should be chosen to match the locale setting. For details see [Section 22.3.](#page-623-0)

Non-C and and non-POSIX locales rely on the operating system's collation library for character set ordering. This controls the ordering of keys stored in indexes. For this reason, a cluster cannot switch to an incompatible collation library version, either through snapshot restore, binary streaming replication, a different operating system, or an operating system upgrade.

### **17.2.1. Use of Secondary File Systems**

Many installations create their database clusters on file systems (volumes) other than the machine's "root" volume. If you choose to do this, it is not advisable to try to use the secondary volume's topmost directory (mount point) as the data directory. Best practice is to create a directory within the mount-point directory that is owned by the PostgreSQL user, and then create the data directory within that. This avoids permissions problems, particularly for operations such as pg\_upgrade, and it also ensures clean failures if the secondary volume is taken offline.

### **17.2.2. Use of Network File Systems**

Many installations create their database clusters on network file systems. Sometimes this is done via NFS, or by using a Network Attached Storage (NAS) device that uses NFS internally. PostgreSQL does nothing special for NFS file systems, meaning it assumes NFS behaves exactly like locally-connected drives. If the client or server NFS implementation does not provide standard file system semantics, this can cause reliability problems (see http://www.time-travellers.org/shane/papers/NFS\_considered\_harmful.html). Specifically, delayed (asynchronous) writes to the NFS server can cause data corruption problems. If possible, mount the NFS file system synchronously (without caching) to avoid this hazard. Also, soft-mounting the NFS file system is not recommended.

Storage Area Networks (SAN) typically use communication protocols other than NFS, and may or may not be subject to hazards of this sort. It's advisable to consult the vendor's documentation concerning data consistency guarantees. PostgreSQL cannot be more reliable than the file system it's using.

## <span id="page-513-0"></span>**17.3. Starting the Database Server**

Before anyone can access the database, you must start the database server. The database server program is called postgres. The postgres program must know where to find the data it is supposed to use. This is done with the  $-D$  option. Thus, the simplest way to start the server is:

```
$ postgres -D /usr/local/pgsql/data
```
which will leave the server running in the foreground. This must be done while logged into the PostgreSQL user account. Without -D, the server will try to use the data directory named by the environment variable PGDATA. If that variable is not provided either, it will fail.

Normally it is better to start postgres in the background. For this, use the usual Unix shell syntax:

```
$ postgres -D /usr/local/pgsql/data >logfile 2>&1 &
```
It is important to store the server's stdout and stderr output somewhere, as shown above. It will help for auditing purposes and to diagnose problems. (See [Section 23.3](#page-638-0) for a more thorough discussion of log file handling.)

The postgres program also takes a number of other command-line options. For more information, see the [postgres](#page-1830-0) reference page and [Chapter 18](#page-534-0) below.

This shell syntax can get tedious quickly. Therefore the wrapper program [pg\\_ctl](#page-1822-0) is provided to simplify some tasks. For example:

```
pg_ctl start -l logfile
```
will start the server in the background and put the output into the named log file. The  $-D$  option has the same meaning here as for postgres.  $pq_c$ tl is also capable of stopping the server.

Normally, you will want to start the database server when the computer boots. Autostart scripts are operating-system-specific. There are a few distributed with PostgreSQL in the contrib/start-scripts directory. Installing one will require root privileges.

Different systems have different conventions for starting up daemons at boot time. Many systems have a file /etc/rc.local or /etc/rc.d/rc.local. Others use init.d or rc.d directories. Whatever you do, the server must be run by the PostgreSQL user account *and not by root* or any other user. Therefore you probably should form your commands using su postgres -c '...'. For example:

su postgres -c 'pg\_ctl start -D /usr/local/pgsql/data -l serverlog'

Here are a few more operating-system-specific suggestions. (In each case be sure to use the proper installation directory and user name where we show generic values.)

- For FreeBSD, look at the file contrib/start-scripts/freebsd in the PostgreSQL source distribution.
- On OpenBSD, add the following lines to the file /etc/rc.local:

```
if [ -x /usr/local/pgsql/bin/pg_ctl -a -x /usr/local/pgsql/bin/postgres ]; then
   su -l postgres -c \prime/usr/local/pgsql/bin/pq_ctl start -s -l /var/postgresql/loq -D /us
   echo -n ' postgresql'
fi
```
• On Linux systems either add

/usr/local/pgsql/bin/pg\_ctl start -l logfile -D /usr/local/pgsql/data to /etc/rc.d/rc.local or /etc/rc.local or look at the file contrib/start-scripts/linux in the PostgreSQL source distribution.

- On NetBSD, use either the FreeBSD or Linux start scripts, depending on preference.
- On Solaris, create a file called /etc/init.d/postgresql that contains the following line:

```
su - postgres -c "/usr/local/pgsql/bin/pg_ctl start -l logfile -D /usr/local/pgsql/data"
Then, create a symbolic link to it in /etc/rc3.d as S99postgresql.
```
While the server is running, its PID is stored in the file postmaster.pid in the data directory. This is used to prevent multiple server instances from running in the same data directory and can also be used for shutting down the server.

### <span id="page-514-0"></span>**17.3.1. Server Start-up Failures**

There are several common reasons the server might fail to start. Check the server's log file, or start it by hand (without redirecting standard output or standard error) and see what error messages appear. Below we explain some of the most common error messages in more detail.

```
LOG: could not bind IPv4 socket: Address already in use
HINT: Is another postmaster already running on port 5432? If not, wait a few seconds and r
FATAL: could not create TCP/IP listen socket
```
This usually means just what it suggests: you tried to start another server on the same port where one is already running. However, if the kernel error message is not Address already in use or some variant of that, there might be a different problem. For example, trying to start a server on a reserved port number might draw something like:

```
$ postgres -p 666
```

```
LOG: could not bind IPv4 socket: Permission denied
HINT: Is another postmaster already running on port 666? If not, wait a few seconds and re
FATAL: could not create TCP/IP listen socket
```
A message like:

```
FATAL: could not create shared memory segment: Invalid argument
DETAIL: Failed system call was shmget(key=5440001, size=4011376640, 03600).
```
probably means your kernel's limit on the size of shared memory is smaller than the work area PostgreSQL is trying to create (4011376640 bytes in this example). Or it could mean that you do not have System-V-style shared memory support configured into your kernel at all. As a temporary workaround, you can try starting the server with a smaller-than-normal number of buffers [\(shared\\_buffers\)](#page-541-0). You will eventually want to reconfigure your kernel to increase the allowed shared memory size. You might also see this message when trying to start multiple servers on the same machine, if their total space requested exceeds the kernel limit.

An error like:

FATAL: could not create semaphores: No space left on device DETAIL: Failed system call was semget(5440126, 17, 03600).

does *not* mean you've run out of disk space. It means your kernel's limit on the number of System V semaphores is smaller than the number PostgreSQL wants to create. As above, you might be able to work around the problem by starting the server with a reduced number of allowed connections [\(max\\_connections\)](#page-537-0), but you'll eventually want to increase the kernel limit.

If you get an "illegal system call" error, it is likely that shared memory or semaphores are not supported in your kernel at all. In that case your only option is to reconfigure the kernel to enable these features.

Details about configuring System V IPC facilities are given in [Section 17.4.1.](#page-516-0)

#### **17.3.2. Client Connection Problems**

Although the error conditions possible on the client side are quite varied and application-dependent, a few of them might be directly related to how the server was started. Conditions other than those shown below should be documented with the respective client application.

```
psql: could not connect to server: Connection refused
        Is the server running on host "server.joe.com" and accepting
       TCP/IP connections on port 5432?
```
This is the generic "I couldn't find a server to talk to" failure. It looks like the above when TCP/IP communication is attempted. A common mistake is to forget to configure the server to allow TCP/IP connections.

Alternatively, you'll get this when attempting Unix-domain socket communication to a local server:

```
psql: could not connect to server: No such file or directory
        Is the server running locally and accepting
        connections on Unix domain socket "/tmp/.s.PGSQL.5432"?
```
The last line is useful in verifying that the client is trying to connect to the right place. If there is in fact no server running there, the kernel error message will typically be either Connection refused or No such file or directory, as illustrated. (It is important to realize that Connection refused in this context does *not* mean that the server got your connection request and rejected it. That case will produce a different message, as shown in [Section 19.4.](#page-604-0)) Other error messages such as Connection timed out might indicate more fundamental problems, like lack of network connectivity.

## **17.4. Managing Kernel Resources**

A large PostgreSQL installation can quickly exhaust various operating system resource limits. (On some systems, the factory defaults are so low that you don't even need a really "large" installation.) If you have encountered this kind of problem, keep reading.

### <span id="page-516-0"></span>**17.4.1. Shared Memory and Semaphores**

Shared memory and semaphores are collectively referred to as "System V IPC" (together with message queues, which are not relevant for PostgreSQL). Almost all modern operating systems provide these features, but many of them don't have them turned on or sufficiently sized by default, especially as available RAM and the demands of database applications grow. (On Windows, PostgreSQL provides its own replacement implementation of these facilities, so most of this section can be disregarded.)

The complete lack of these facilities is usually manifested by an Illegal system call error upon server start. In that case there is no alternative but to reconfigure your kernel. PostgreSQL won't work without them. This situation is rare, however, among modern operating systems.

When PostgreSQL exceeds one of the various hard IPC limits, the server will refuse to start and should leave an instructive error message describing the problem and what to do about it. (See also [Section](#page-514-0) [17.3.1.](#page-514-0)) The relevant kernel parameters are named consistently across different systems; [Table 17-1](#page-516-1) gives an overview. The methods to set them, however, vary. Suggestions for some platforms are given below.

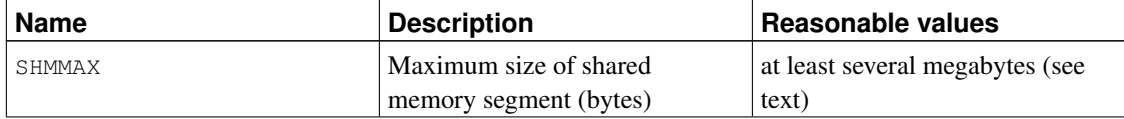

#### <span id="page-516-1"></span>Table 17-1. System V IPC Parameters

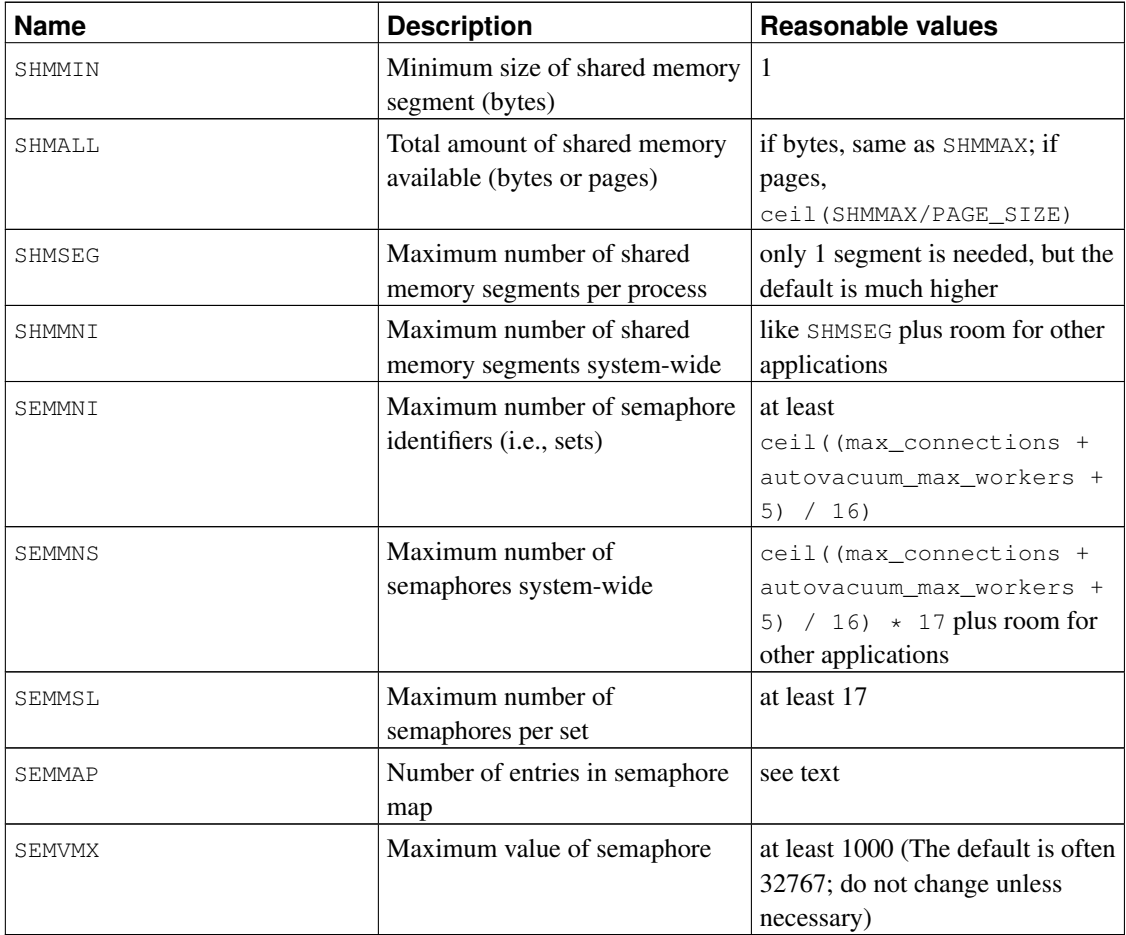

The most important shared memory parameter is SHMMAX, the maximum size, in bytes, of a shared memory segment. If you get an error message from shmget like "Invalid argument", it is likely that this limit has been exceeded. The size of the required shared memory segment varies depending on several PostgreSQL configuration parameters, as shown in [Table 17-2.](#page-522-0) (Any error message you might get will include the exact size of the failed allocation request.) You can, as a temporary solution, lower some of those settings to avoid the failure. While it is possible to get PostgreSQL to run with SHMMAX as small as 2 MB, you need considerably more for acceptable performance. Desirable settings are in the hundreds of megabytes to a few gigabytes.

Some systems also have a limit on the total amount of shared memory in the system (SHMALL). Make sure this is large enough for PostgreSQL plus any other applications that are using shared memory segments. Note that SHMALL is measured in pages rather than bytes on many systems.

Less likely to cause problems is the minimum size for shared memory segments (SHMMIN), which should be at most approximately 500 kB for PostgreSQL (it is usually just 1). The maximum number of segments system-wide (SHMMNI) or per-process (SHMSEG) are unlikely to cause a problem unless your system has them set to zero.

PostgreSQL uses one semaphore per allowed connection [\(max\\_connections\)](#page-537-0) and allowed autovacuum worker process [\(autovacuum\\_max\\_workers\)](#page-571-0), in sets of 16. Each such set will also contain a 17th semaphore which contains a "magic number", to detect collision with semaphore sets used by other applications. The maximum number of semaphores in the system is set by SEMMNS, which consequently

must be at least as high as max\_connections plus autovacuum\_max\_workers, plus one extra for each 16 allowed connections plus workers (see the formula in [Table 17-1\)](#page-516-1). The parameter SEMMNI determines the limit on the number of semaphore sets that can exist on the system at one time. Hence this parameter must be at least ceil((max\_connections + autovacuum\_max\_workers + 5) / 16). Lowering the number of allowed connections is a temporary workaround for failures, which are usually confusingly worded "No space left on device", from the function semget.

In some cases it might also be necessary to increase SEMMAP to be at least on the order of SEMMNS. This parameter defines the size of the semaphore resource map, in which each contiguous block of available semaphores needs an entry. When a semaphore set is freed it is either added to an existing entry that is adjacent to the freed block or it is registered under a new map entry. If the map is full, the freed semaphores get lost (until reboot). Fragmentation of the semaphore space could over time lead to fewer available semaphores than there should be.

The SEMMSL parameter, which determines how many semaphores can be in a set, must be at least 17 for PostgreSQL.

Various other settings related to "semaphore undo", such as SEMMNU and SEMUME, do not affect PostgreSQL.

#### AIX

At least as of version 5.1, it should not be necessary to do any special configuration for such parameters as SHMMAX, as it appears this is configured to allow all memory to be used as shared memory. That is the sort of configuration commonly used for other databases such as DB/2.

It might, however, be necessary to modify the global ulimit information in /etc/security/limits, as the default hard limits for file sizes (fsize) and numbers of files (nofiles) might be too low.

#### FreeBSD

The default settings are only suitable for small installations (for example, default SHMMAX is 32 MB). Changes can be made via the sysctl or loader interfaces. The following parameters can be set using sysctl:

```
# sysctl kern.ipc.shmall=32768
# sysctl kern.ipc.shmmax=134217728
To make these settings persist over reboots, modify /etc/sysctl.conf.
```
These semaphore-related settings are read-only as far as sysctl is concerned, but can be set in

```
/boot/loader.conf:
```

```
kern.ipc.semmni=256
kern.ipc.semmns=512
kern.ipc.semmnu=256
```
After modifying these values a reboot is required for the new settings to take effect. (Note: FreeBSD does not use SEMMAP. Older versions would accept but ignore a setting for kern.ipc.semmap; newer versions reject it altogether.)

You might also want to configure your kernel to lock shared memory into RAM and prevent it from being paged out to swap. This can be accomplished using the sysctl setting kern.ipc.shm\_use\_phys.

If running in FreeBSD jails by enabling sysctl's security.jail.sysvipc\_allowed, postmasters running in different jails should be run by different operating system users. This improves security because it prevents non-root users from interfering with shared memory or semaphores in different jails, and it allows the PostgreSQL IPC cleanup code to function properly. (In FreeBSD 6.0 and later the IPC cleanup code does not properly detect processes in other jails, preventing the running of postmasters on the same port in different jails.)

FreeBSD versions before 4.0 work like OpenBSD (see below).

**NetBSD** 

In NetBSD 5.0 and later, IPC parameters can be adjusted using sysctl, for example:

```
$ sysctl -w kern.ipc.shmmax=16777216
```
To have these settings persist over reboots, modify /etc/sysctl.conf.

You might also want to configure your kernel to lock shared memory into RAM and prevent it from being paged out to swap. This can be accomplished using the sysctl setting kern.ipc.shm\_use\_phys.

NetBSD versions before 5.0 work like OpenBSD (see below), except that parameters should be set with the keyword options not option.

#### OpenBSD

The options SYSVSHM and SYSVSEM need to be enabled when the kernel is compiled. (They are by default.) The maximum size of shared memory is determined by the option SHMMAXPGS (in pages). The following shows an example of how to set the various parameters:

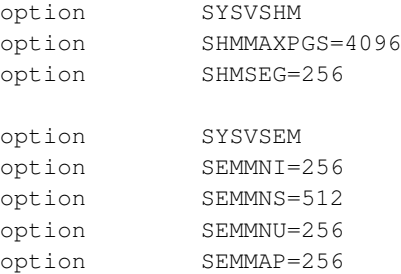

You might also want to configure your kernel to lock shared memory into RAM and prevent it from being paged out to swap. This can be accomplished using the sysctl setting kern.ipc.shm\_use\_phys.

#### HP-UX

The default settings tend to suffice for normal installations. On HP-UX 10, the factory default for SEMMNS is 128, which might be too low for larger database sites.

IPC parameters can be set in the System Administration Manager (SAM) under Kernel Configuration−→Configurable Parameters. Choose Create A New Kernel when you're done.

#### Linux

The default maximum segment size is 32 MB, which is only adequate for very small PostgreSQL installations. The default maximum total size is 2097152 pages. A page is almost always 4096 bytes except in unusual kernel configurations with "huge pages" (use getconf PAGE\_SIZE to verify). That makes a default limit of 8 GB, which is often enough, but not always.

The shared memory size settings can be changed via the sysctl interface. For example, to allow 16 GB:

```
$ sysctl -w kernel.shmmax=17179869184
$ sysctl -w kernel.shmall=4194304
```
In addition these settings can be preserved between reboots in the file /etc/sysctl.conf. Doing that is highly recommended.

Ancient distributions might not have the sysctl program, but equivalent changes can be made by manipulating the /proc file system:

```
$ echo 17179869184 >/proc/sys/kernel/shmmax
$ echo 4194304 >/proc/sys/kernel/shmall
```
The remaining defaults are quite generously sized, and usually do not require changes.

Mac OS X

The recommended method for configuring shared memory in OS X is to create a file named /etc/sysctl.conf, containing variable assignments such as:

```
kern.sysv.shmmax=4194304
kern.sysv.shmmin=1
kern.sysv.shmmni=32
kern.sysv.shmseg=8
kern.sysv.shmall=1024
```
Note that in some OS X versions, *all five* shared-memory parameters must be set in /etc/sysctl.conf, else the values will be ignored.

Beware that recent releases of OS X ignore attempts to set SHMMAX to a value that isn't an exact multiple of 4096.

SHMALL is measured in 4 kB pages on this platform.

In older OS X versions, you will need to reboot to have changes in the shared memory parameters take effect. As of 10.5 it is possible to change all but SHMMNI on the fly, using sysctl. But it's still best to set up your preferred values via /etc/sysctl.conf, so that the values will be kept across reboots.

The file /etc/sysctl.conf is only honored in OS X 10.3.9 and later. If you are running a previous 10.3.x release, you must edit the file  $/etc/cc$  and change the values in the following commands:

```
sysctl -w kern.sysv.shmmax
sysctl -w kern.sysv.shmmin
sysctl -w kern.sysv.shmmni
sysctl -w kern.sysv.shmseg
sysctl -w kern.sysv.shmall
```
Note that  $/etc/rc$  is usually overwritten by OS X system updates, so you should expect to have to redo these edits after each update.

In OS X 10.2 and earlier, instead edit these commands in the file /System/Library/StartupItems/SystemTuning/SystemTuning.

#### SCO OpenServer

In the default configuration, only 512 kB of shared memory per segment is allowed. To increase the setting, first change to the directory /etc/conf/cf.d. To display the current value of SHMMAX, run:

./configure -y SHMMAX

To set a new value for SHMMAX, run:

./configure SHMMAX=value

where value is the new value you want to use (in bytes). After setting SHMMAX, rebuild the kernel:

```
./link_unix
and reboot.
```
Solaris 2.6 to 2.9 (Solaris 6 to Solaris 9)

The default maximum size of a shared memory segment is too low for PostgreSQL. The relevant settings can be changed in /etc/system, for example:

```
set shmsys:shminfo_shmmax=0x2000000
set shmsys: shminfo shmmin=1
set shmsys:shminfo_shmmni=256
set shmsys:shminfo_shmseg=256
set semsys:seminfo_semmap=256
set semsys:seminfo_semmni=512
set semsys:seminfo_semmns=512
set semsys:seminfo_semmsl=32
You need to reboot for the changes to take effect. See also
```
http://sunsite.uakom.sk/sunworldonline/swol-09-1997/swol-09-insidesolaris.html for information on shared memory under older versions of Solaris.

Solaris 2.10 (Solaris 10)

OpenSolaris

In Solaris 10 and OpenSolaris, the default shared memory and semaphore settings are good enough for most PostgreSQL applications. Solaris now defaults to a SHMMAX of one-quarter of system RAM. If you need to increase this in order to set shared memory settings slightly higher, you should use a project setting associated with the postgres user. For example, run the following as root:

projadd -c "PostgreSOL DB User" -K "project.max-shm-memory=(privileged,8GB,deny)" -U pos

This command adds the user.postgres project and raises the shared memory maximum for the postgres user to 8GB, and takes effect the next time that user logs in, or when you restart PostgreSQL (not reload). The above assumes that PostgreSQL is run by the postgres user in the postgres group. No server reboot is required.

Other recommended kernel setting changes for database servers which will have a large number of connections are:

```
project.max-shm-ids=(priv,32768,deny)
project.max-sem-ids=(priv,4096,deny)
project.max-msg-ids=(priv,4096,deny)
```
Additionally, if you are running PostgreSQL inside a zone, you may need to raise the zone resource usage limits as well. See "Chapter2: Projects and Tasks" in the *Solaris 10 System Administrator's Guide* for more information on projects and prctl.

UnixWare

On UnixWare 7, the maximum size for shared memory segments is only 512 kB in the default configuration. To display the current value of SHMMAX, run:

/etc/conf/bin/idtune -g SHMMAX which displays the current, default, minimum, and maximum values. To set a new value for SHMMAX, run:

/etc/conf/bin/idtune SHMMAX value

where value is the new value you want to use (in bytes). After setting SHMMAX, rebuild the kernel:

```
/etc/conf/bin/idbuild -B
and reboot.
```

| Usage                    | Approximate shared memory bytes<br>required (as of 8.3)                     |
|--------------------------|-----------------------------------------------------------------------------|
| Connections              | $(1800 + 270 * max_{i}locks_{per_{trans}})$<br>max_connections              |
| Autovacuum workers       | $(1800 + 270 * max_{i}locks_{per_{trans}})$<br>autovacuum_max_workers       |
| Prepared transactions    | $(770 + 270 * max\_locks\_per\_transaction) *$<br>max_prepared_transactions |
| Shared disk buffers      | $100 \text{c}$ (block_size + 208) * shared_buffers                          |
| <b>WAL</b> buffers       | $(wal\_block\_size + 8) * wal\_buffers$                                     |
| Fixed space requirements | 770 kB                                                                      |

<span id="page-522-0"></span>Table 17-2. PostgreSQL Shared Memory Usage

### **17.4.2. Resource Limits**

Unix-like operating systems enforce various kinds of resource limits that might interfere with the operation of your PostgreSQL server. Of particular importance are limits on the number of processes per user, the number of open files per process, and the amount of memory available to each process. Each of these have a "hard" and a "soft" limit. The soft limit is what actually counts but it can be changed by the user up to the hard limit. The hard limit can only be changed by the root user. The system call setrlimit is responsible for setting these parameters. The shell's built-in command ulimit (Bourne shells) or  $\text{limit}$  (csh) is used to control the resource limits from the command line. On BSD-derived systems the file /etc/login.conf controls the various resource limits set during login. See the operating system documentation for details. The relevant parameters are maxproc, openfiles, and datasize. For example:

```
default:\
...
        :datasize-cur=256M:\
        :maxproc-cur=256:\
        :openfiles-cur=256:\
...
```
(-cur is the soft limit. Append -max to set the hard limit.)

Kernels can also have system-wide limits on some resources.

• On Linux /proc/sys/fs/file-max determines the maximum number of open files that the kernel will support. It can be changed by writing a different number into the file or by adding an assignment in /etc/sysctl.conf. The maximum limit of files per process is fixed at the time the kernel is compiled; see /usr/src/linux/Documentation/proc.txt for more information.

The PostgreSQL server uses one process per connection so you should provide for at least as many processes as allowed connections, in addition to what you need for the rest of your system. This is usually not a problem but if you run several servers on one machine things might get tight.

The factory default limit on open files is often set to "socially friendly" values that allow many users to coexist on a machine without using an inappropriate fraction of the system resources. If you run many servers on a machine this is perhaps what you want, but on dedicated servers you might want to raise this limit.

On the other side of the coin, some systems allow individual processes to open large numbers of files; if more than a few processes do so then the system-wide limit can easily be exceeded. If you find this happening, and you do not want to alter the system-wide limit, you can set PostgreSQL's [max\\_files\\_per\\_process](#page-543-0) configuration parameter to limit the consumption of open files.

### **17.4.3. Linux Memory Overcommit**

In Linux 2.4 and later, the default virtual memory behavior is not optimal for PostgreSQL. Because of the way that the kernel implements memory overcommit, the kernel might terminate the PostgreSQL postmaster (the master server process) if the memory demands of either PostgreSQL or another process cause the system to run out of virtual memory.

If this happens, you will see a kernel message that looks like this (consult your system documentation and configuration on where to look for such a message):

```
Out of Memory: Killed process 12345 (postgres).
```
This indicates that the postgres process has been terminated due to memory pressure. Although existing database connections will continue to function normally, no new connections will be accepted. To recover, PostgreSQL will need to be restarted.

One way to avoid this problem is to run PostgreSQL on a machine where you can be sure that other processes will not run the machine out of memory. If memory is tight, increasing the swap space of the operating system can help avoid the problem, because the out-of-memory (OOM) killer is invoked only when physical memory and swap space are exhausted.

If PostgreSQL itself is the cause of the system running out of memory, you can avoid the problem by changing your configuration. In some cases, it may help to lower memory-related configuration parameters, particularly [shared\\_buffers](#page-541-0) and [work\\_mem](#page-542-1). In other cases, the problem may be caused by allowing too many connections to the database server itself. In many cases, it may be better to reduce [max\\_connections](#page-537-0) and instead make use of external connection-pooling software.

On Linux 2.6 and later, it is possible to modify the kernel's behavior so that it will not "overcommit" memory. Although this setting will not prevent the OOM killer<sup>1</sup> from being invoked altogether, it will lower the chances significantly and will therefore lead to more robust system behavior. This is done by selecting strict overcommit mode via sysctl:

sysctl -w vm.overcommit\_memory=2

<sup>1.</sup> http://lwn.net/Articles/104179/

or placing an equivalent entry in /etc/sysctl.conf. You might also wish to modify the related setting vm.overcommit\_ratio. For details see the kernel documentation file Documentation/vm/overcommit-accounting.

Another approach, which can be used with or without altering  $vm$ , overcommit memory, is to set the process-specific oom\_score\_adj value for the postmaster process to -1000, thereby guaranteeing it will not be targeted by the OOM killer. The simplest way to do this is to execute

echo -1000 > /proc/self/oom\_score\_adj

in the postmaster's startup script just before invoking the postmaster. Note that this action must be done as root, or it will have no effect; so a root-owned startup script is the easiest place to do it. If you do this, you may also wish to build PostgreSQL with -DLINUX\_OOM\_SCORE\_ADJ=0 added to CPPFLAGS. That will cause postmaster child processes to run with the normal  $\circ$ om\_score\_adj value of zero, so that the OOM killer can still target them at need.

Older Linux kernels do not offer /proc/self/oom\_score\_adj, but may have a previous version of the same functionality called  $/proc/self/oom\_adj$ . This works the same except the disable value is  $-17$ not -1000. The corresponding build flag for PostgreSQL is -DLINUX\_OOM\_ADJ=0.

**Note:** Some vendors' Linux 2.4 kernels are reported to have early versions of the 2.6 overcommit sysctl parameter. However, setting vm.overcommit\_memory to 2 on a 2.4 kernel that does not have the relevant code will make things worse, not better. It is recommended that you inspect the actual kernel source code (see the function vm\_enough\_memory in the file mm/mmap.c) to verify what is supported in your kernel before you try this in a 2.4 installation. The presence of the overcommit-accounting documentation file should *not* be taken as evidence that the feature is there. If in any doubt, consult a kernel expert or your kernel vendor.

## **17.5. Shutting Down the Server**

There are several ways to shut down the database server. You control the type of shutdown by sending different signals to the master postgres process.

#### **SIGTERM**

This is the *Smart Shutdown* mode. After receiving SIGTERM, the server disallows new connections, but lets existing sessions end their work normally. It shuts down only after all of the sessions terminate. If the server is in online backup mode, it additionally waits until online backup mode is no longer active. While backup mode is active, new connections will still be allowed, but only to superusers (this exception allows a superuser to connect to terminate online backup mode). If the server is in recovery when a smart shutdown is requested, recovery and streaming replication will be stopped only after all regular sessions have terminated.

#### SIGINT

This is the *Fast Shutdown* mode. The server disallows new connections and sends all existing server processes SIGTERM, which will cause them to abort their current transactions and exit promptly. It then waits for all server processes to exit and finally shuts down. If the server is in online backup mode, backup mode will be terminated, rendering the backup useless.

**SIGOUIT** 

This is the *Immediate Shutdown* mode. The master postgres process will send a SIGQUIT to all child processes and exit immediately, without properly shutting itself down. The child processes likewise exit immediately upon receiving SIGQUIT. This will lead to recovery (by replaying the WAL log) upon next start-up. This is recommended only in emergencies.

The pg ctl program provides a convenient interface for sending these signals to shut down the server. Alternatively, you can send the signal directly using kill on non-Windows systems. The PID of the postgres process can be found using the ps program, or from the file postmaster.pid in the data directory. For example, to do a fast shutdown:

\$ **kill -INT 'head -1 /usr/local/pgsql/data/postmaster.pid'**

**Important:** It is best not to use SIGKILL to shut down the server. Doing so will prevent the server from releasing shared memory and semaphores, which might then have to be done manually before a new server can be started. Furthermore, SIGKILL kills the postgres process without letting it relay the signal to its subprocesses, so it will be necessary to kill the individual subprocesses by hand as well.

To terminate an individual session while allowing other sessions to continue, use pg\_terminate\_backend() (see [Table 9-59\)](#page-367-0) or send a SIGTERM signal to the child process associated with the session.

## **17.6. Upgrading a PostgreSQL Cluster**

This section discusses how to upgrade your database data from one PostgreSQL release to a newer one.

PostgreSQL major versions are represented by the first two digit groups of the version number, e.g., 8.4. PostgreSQL minor versions are represented by the third group of version digits, e.g., 8.4.2 is the second minor release of 8.4. Minor releases never change the internal storage format and are always compatible with earlier and later minor releases of the same major version number, e.g., 8.4.2 is compatible with 8.4, 8.4.1 and 8.4.6. To update between compatible versions, you simply replace the executables while the server is down and restart the server. The data directory remains unchanged — minor upgrades are that simple.

For *major* releases of PostgreSQL, the internal data storage format is subject to change, thus complicating upgrades. The traditional method for moving data to a new major version is to dump and reload the database. Other methods are available, as discussed below.

New major versions also typically introduce some user-visible incompatibilities, so application programming changes might be required. All user-visible changes are listed in the release notes [\(Appendix E\)](#page-2130-0); pay

particular attention to the section labeled "Migration". If you are upgrading across several major versions, be sure to read the release notes for each intervening version.

Cautious users will want to test their client applications on the new version before switching over fully; therefore, it's often a good idea to set up concurrent installations of old and new versions. When testing a PostgreSQL major upgrade, consider the following categories of possible changes:

Administration

The capabilities available for administrators to monitor and control the server often change and improve in each major release.

**SOL** 

Typically this includes new SQL command capabilities and not changes in behavior, unless specifically mentioned in the release notes.

Library API

Typically libraries like libpq only add new functionality, again unless mentioned in the release notes.

System Catalogs

System catalog changes usually only affect database management tools.

Server C-language API

This involves changes in the backend function API, which is written in the C programming language. Such changes affect code that references backend functions deep inside the server.

### **17.6.1. Upgrading Data via pg\_dump**

To dump data from one major version of PostgreSQL and reload it in another, you must use pg\_dump; file system level backup methods will not work. (There are checks in place that prevent you from using a data directory with an incompatible version of PostgreSQL, so no great harm can be done by trying to start the wrong server version on a data directory.)

It is recommended that you use the pg\_dump and pg\_dumpall programs from the newer version of PostgreSQL, to take advantage of enhancements that might have been made in these programs. Current releases of the dump programs can read data from any server version back to 7.0.

These instructions assume that your existing installation is under the  $/usr/local/pgsgl$  directory, and that the data area is in /usr/local/pgsql/data. Substitute your paths appropriately.

1. If making a backup, make sure that your database is not being updated. This does not affect the integrity of the backup, but the changed data would of course not be included. If necessary, edit the permissions in the file /usr/local/pgsql/data/pg\_hba.conf (or equivalent) to disallow access from everyone except you. See [Chapter 19](#page-588-0) for additional information on access control.

To back up your database installation, type:

**pg\_dumpall** > **outputfile**

If you need to preserve OIDs (such as when using them as foreign keys), then use the  $-\circ$  option when running pg\_dumpall.

To make the backup, you can use the pg\_dumpall command from the version you are currently running. For best results, however, try to use the pg\_dumpall command from PostgreSQL 9.2.24, since this version contains bug fixes and improvements over older versions. While this advice might seem idiosyncratic since you haven't installed the new version yet, it is advisable to follow it if you plan to install the new version in parallel with the old version. In that case you can complete the installation normally and transfer the data later. This will also decrease the downtime.

2. Shut down the old server:

#### **pg\_ctl stop**

On systems that have PostgreSQL started at boot time, there is probably a start-up file that will accomplish the same thing. For example, on a Red Hat Linux system one might find that this works:

#### **/etc/rc.d/init.d/postgresql stop**

See [Chapter 17](#page-511-0) for details about starting and stopping the server.

3. If restoring from backup, rename or delete the old installation directory. It is a good idea to rename the directory, rather than delete it, in case you have trouble and need to revert to it. Keep in mind the directory might consume significant disk space. To rename the directory, use a command like this:

```
mv /usr/local/pgsql /usr/local/pgsql.old
```
(Be sure to move the directory as a single unit so relative paths remain unchanged.)

- 4. Install the new version of PostgreSQL as outlined in [Section 15.4.](#page-481-0)
- 5. Create a new database cluster if needed. Remember that you must execute these commands while logged in to the special database user account (which you already have if you are upgrading).

```
/usr/local/pgsql/bin/initdb -D /usr/local/pgsql/data
```
- 6. Restore your previous pg\_hba.conf and any postgresql.conf modifications.
- 7. Start the database server, again using the special database user account:

**/usr/local/pgsql/bin/postgres -D /usr/local/pgsql/data**

8. Finally, restore your data from backup with:

**/usr/local/pgsql/bin/psql -d postgres -f outputfile** using the *new* psql.

The least downtime can be achieved by installing the new server in a different directory and running both the old and the new servers in parallel, on different ports. Then you can use something like:

pg\_dumpall -p 5432 | psql -d postgres -p 5433

to transfer your data.

### **17.6.2. Non-Dump Upgrade Methods**

The [pg\\_upgrade](#page-2950-0) module allows an installation to be migrated in-place from one major PostgreSQL version to the next. Upgrades can be performed in minutes.

It is also possible to use certain replication methods, such as Slony, to create a standby server with the updated version of PostgreSQL. This is possible because Slony supports replication between different major versions of PostgreSQL. The standby can be on the same computer or a different computer. Once it has synced up with the master server (running the older version of PostgreSQL), you can switch masters and make the standby the master and shut down the older database instance. Such a switch-over results in only several seconds of downtime for an upgrade.

## **17.7. Preventing Server Spoofing**

While the server is running, it is not possible for a malicious user to take the place of the normal database server. However, when the server is down, it is possible for a local user to spoof the normal server by starting their own server. The spoof server could read passwords and queries sent by clients, but could not return any data because the PGDATA directory would still be secure because of directory permissions. Spoofing is possible because any user can start a database server; a client cannot identify an invalid server unless it is specially configured.

The simplest way to prevent spoofing for local connections is to use a Unix domain socket directory [\(unix\\_socket\\_directory\)](#page-537-1) that has write permission only for a trusted local user. This prevents a malicious user from creating their own socket file in that directory. If you are concerned that some applications might still reference  $/\text{tmp}$  for the socket file and hence be vulnerable to spoofing, during operating system startup create a symbolic link  $/\text{tmp}/.s$ . PGSQL.5432 that points to the relocated socket file. You also might need to modify your /tmp cleanup script to prevent removal of the symbolic link.

To prevent spoofing on TCP connections, the best solution is to use SSL certificates and make sure that clients check the server's certificate. To do that, the server must be configured to accept only hostssl connections [\(Section 19.1\)](#page-588-1) and have SSL key and certificate files [\(Section 17.9\)](#page-529-0). The TCP client must connect using sslmode=verify-ca or verify-full and have the appropriate root certificate file installed [\(Section 31.1\)](#page-729-0).

## **17.8. Encryption Options**

PostgreSQL offers encryption at several levels, and provides flexibility in protecting data from disclosure due to database server theft, unscrupulous administrators, and insecure networks. Encryption might also be required to secure sensitive data such as medical records or financial transactions.

Password Storage Encryption

By default, database user passwords are stored as MD5 hashes, so the administrator cannot determine the actual password assigned to the user. If MD5 encryption is used for client authentication, the unencrypted password is never even temporarily present on the server because the client MD5-encrypts it before being sent across the network.

Encryption For Specific Columns

The [pgcrypto](#page-2857-0) module allows certain fields to be stored encrypted. This is useful if only some of the data is sensitive. The client supplies the decryption key and the data is decrypted on the server and then sent to the client.

The decrypted data and the decryption key are present on the server for a brief time while it is being decrypted and communicated between the client and server. This presents a brief moment where the data and keys can be intercepted by someone with complete access to the database server, such as the system administrator.

Data Partition Encryption

On Linux, encryption can be layered on top of a file system using a "loopback device". This allows an entire file system partition to be encrypted on disk, and decrypted by the operating system. On FreeBSD, the equivalent facility is called GEOM Based Disk Encryption (gbde), and many other operating systems support this functionality, including Windows.

This mechanism prevents unencrypted data from being read from the drives if the drives or the entire computer is stolen. This does not protect against attacks while the file system is mounted, because when mounted, the operating system provides an unencrypted view of the data. However, to mount the file system, you need some way for the encryption key to be passed to the operating system, and sometimes the key is stored somewhere on the host that mounts the disk.

Encrypting Passwords Across A Network

The MD5 authentication method double-encrypts the password on the client before sending it to the server. It first MD5-encrypts it based on the user name, and then encrypts it based on a random salt sent by the server when the database connection was made. It is this double-encrypted value that is sent over the network to the server. Double-encryption not only prevents the password from being discovered, it also prevents another connection from using the same encrypted password to connect to the database server at a later time.

Encrypting Data Across A Network

SSL connections encrypt all data sent across the network: the password, the queries, and the data returned. The  $pq$ -hba.conf file allows administrators to specify which hosts can use non-encrypted connections (host) and which require SSL-encrypted connections (hostssl). Also, clients can specify that they connect to servers only via SSL. Stunnel or SSH can also be used to encrypt transmissions.

SSL Host Authentication

It is possible for both the client and server to provide SSL certificates to each other. It takes some extra configuration on each side, but this provides stronger verification of identity than the mere use of passwords. It prevents a computer from pretending to be the server just long enough to read the password sent by the client. It also helps prevent "man in the middle" attacks where a computer between the client and server pretends to be the server and reads and passes all data between the client and server.

#### Client-Side Encryption

If the system administrator for the server's machine cannot be trusted, it is necessary for the client to encrypt the data; this way, unencrypted data never appears on the database server. Data is encrypted on the client before being sent to the server, and database results have to be decrypted on the client before being used.

## <span id="page-529-0"></span>**17.9. Secure TCP/IP Connections with SSL**

PostgreSQL has native support for using SSL connections to encrypt client/server communications for increased security. This requires that OpenSSL is installed on both client and server systems and that support in PostgreSQL is enabled at build time (see [Chapter 15\)](#page-479-0).

With SSL support compiled in, the PostgreSQL server can be started with SSL enabled by setting the parameter [ssl](#page-539-0) to on in postgresql.conf. The server will listen for both normal and SSL connections on the same TCP port, and will negotiate with any connecting client on whether to use SSL. By default, this is at the client's option; see [Section 19.1](#page-588-1) about how to set up the server to require use of SSL for some or all connections.

PostgreSQL reads the system-wide OpenSSL configuration file. By default, this file is named openssl.cnf and is located in the directory reported by openssl version -d. This default can be overridden by setting environment variable OPENSSL\_CONF to the name of the desired configuration file.

OpenSSL supports a wide range of ciphers and authentication algorithms, of varying strength. While a list of ciphers can be specified in the OpenSSL configuration file, you can specify ciphers specifically for use by the database server by modifying [ssl\\_ciphers](#page-540-0) in postgresql.conf.

Note: It is possible to have authentication without encryption overhead by using NULL-SHA or NULL-MD5 ciphers. However, a man-in-the-middle could read and pass communications between client and server. Also, encryption overhead is minimal compared to the overhead of authentication. For these reasons NULL ciphers are not recommended.

To start in SSL mode, files containing the server certificate and private key must exist. By default, these files are expected to be named server.crt and server.key, respectively, in the server's data directory, but other names and locations can be specified using the configuration parameters [ssl\\_cert\\_file](#page-539-1) and ssl key file. On Unix systems, the permissions on server.key must disallow any access to world or group; achieve this by the command chmod 0600 server.key. If the private key is protected with a passphrase, the server will prompt for the passphrase and will not start until it has been entered.

In some cases, the server certificate might be signed by an "intermediate" certificate authority, rather than one that is directly trusted by clients. To use such a certificate, append the certificate of the signing authority to the server.crt file, then its parent authority's certificate, and so on up to a "root" authority that is trusted by the clients. The root certificate should be included in every case where server.crt contains more than one certificate.

### **17.9.1. Using Client Certificates**

To require the client to supply a trusted certificate, place certificates of the certificate authorities (CAs) you trust in the file root.crt in the data directory, set the parameter [ssl\\_ca\\_file](#page-539-2) in postgresql.conf to root.crt, and set the clientcert parameter to 1 on the appropriate hostssl line(s) in pq\_hba.conf. A certificate will then be requested from the client during SSL connection startup. (See [Section 31.18](#page-785-0) for a description of how to set up certificates on the client.) The server will verify that the client's certificate is signed by one of the trusted certificate authorities. Certificate Revocation List (CRL) entries are also checked if the parameter [ssl\\_crl\\_file](#page-540-2) is set. (See http://h71000.www7.hp.com/doc/83final/ba554\_90007/ch04s02.html for diagrams showing SSL certificate usage.)

The clientcert option in pg\_hba.conf is available for all authentication methods, but only for rows specified as hostssl. When clientcert is not specified or is set to 0, the server will still verify presented client certificates against its CA list, if one is configured, — but it will not insist that a client certificate be presented.

Note that root.crt lists the top-level CAs that are considered trusted for signing client certificates. In principle it need not list the CA that signed the server's certificate, though in most cases that CA would also be trusted for client certificates.

If you are setting up client certificates, you may wish to use the cert authentication method, so that the certificates control user authentication as well as providing connection security. See [Section 19.3.10](#page-603-0) for details.

### **17.9.2. SSL Server File Usage**

[Table 17-3](#page-531-0) summarizes the files that are relevant to the SSL setup on the server. (The shown file names are default or typical names. The locally configured names could be different.)

<span id="page-531-0"></span>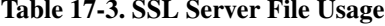

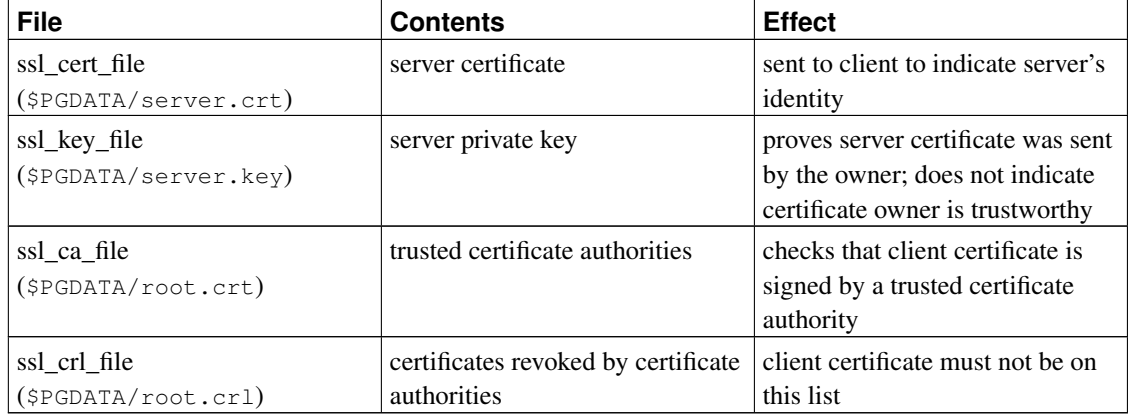

The files server.key, server.crt, root.crt, and root.crl (or their configured alternative names) are only examined during server start; so you must restart the server for changes in them to take effect.

### **17.9.3. Creating a Self-signed Certificate**

To create a quick self-signed certificate for the server, use the following OpenSSL command:

openssl req -new -text -out server.req

Fill out the information that openssl asks for. Make sure you enter the local host name as "Common Name"; the challenge password can be left blank. The program will generate a key that is passphrase protected; it will not accept a passphrase that is less than four characters long. To remove the passphrase (as you must if you want automatic start-up of the server), run the commands:

```
openssl rsa -in privkey.pem -out server.key
rm privkey.pem
```
Enter the old passphrase to unlock the existing key. Now do:

openssl req -x509 -in server.req -text -key server.key -out server.crt

to turn the certificate into a self-signed certificate and to copy the key and certificate to where the server will look for them. Finally do:

```
chmod og-rwx server.key
```
because the server will reject the file if its permissions are more liberal than this. For more details on how to create your server private key and certificate, refer to the OpenSSL documentation.

A self-signed certificate can be used for testing, but a certificate signed by a certificate authority (CA) (either one of the global CAs or a local one) should be used in production so that clients can verify the server's identity. If all the clients are local to the organization, using a local CA is recommended.

## **17.10. Secure TCP/IP Connections with SSH Tunnels**

It is possible to use SSH to encrypt the network connection between clients and a PostgreSQL server. Done properly, this provides an adequately secure network connection, even for non-SSL-capable clients.

First make sure that an SSH server is running properly on the same machine as the PostgreSQL server and that you can log in using ssh as some user. Then you can establish a secure tunnel with a command like this from the client machine:

ssh -L 63333:localhost:5432 joe@foo.com

The first number in the  $-L$  argument, 63333, is the port number of your end of the tunnel; it can be any unused port. (IANA reserves ports 49152 through 65535 for private use.) The second number, 5432, is the remote end of the tunnel: the port number your server is using. The name or IP address between the port numbers is the host with the database server you are going to connect to, as seen from the host you are logging in to, which is  $f \circ \circ \circ \circ \circ \circ \circ$  in this example. In order to connect to the database server using this tunnel, you connect to port 63333 on the local machine:

psql -h localhost -p 63333 postgres

To the database server it will then look as though you are really user  $\frac{1}{1}$  oe on host  $f \circ \frac{1}{1}$  com connecting to localhost in that context, and it will use whatever authentication procedure was configured for connections from this user and host. Note that the server will not think the connection is SSL-encrypted, since in fact it is not encrypted between the SSH server and the PostgreSQL server. This should not pose any extra security risk as long as they are on the same machine.

In order for the tunnel setup to succeed you must be allowed to connect via ssh as joe@foo.com, just as if you had attempted to use ssh to create a terminal session.

You could also have set up the port forwarding as

ssh -L 63333:foo.com:5432 joe@foo.com

but then the database server will see the connection as coming in on its foo.com interface, which is not opened by the default setting listen\_addresses = 'localhost'. This is usually not what you want.

If you have to "hop" to the database server via some login host, one possible setup could look like this:

ssh -L 63333:db.foo.com:5432 joe@shell.foo.com

Note that this way the connection from shell.foo.com to db.foo.com will not be encrypted by the SSH tunnel. SSH offers quite a few configuration possibilities when the network is restricted in various ways. Please refer to the SSH documentation for details.

**Tip:** Several other applications exist that can provide secure tunnels using a procedure similar in concept to the one just described.

## **17.11. Registering Event Log on Windows**

To register a Windows event log library with the operating system, issue this command:

**regsvr32 pgsql\_library\_directory/pgevent.dll**

This creates registry entries used by the event viewer, under the default event source named PostgreSQL.

To specify a different event source name (see [event\\_source\)](#page-562-0), use the  $/n$  and  $/i$  options:

**regsvr32 /n /i:event\_source\_name pgsql\_library\_directory/pgevent.dll**

To unregister the event log library from the operating system, issue this command:

**regsvr32 /u [/i:event\_source\_name] pgsql\_library\_directory/pgevent.dll**

**Note:** To enable event logging in the database server, modify log destination to include eventlog in postgresql.conf.

# <span id="page-534-0"></span>**Chapter 18. Server Configuration**

There are many configuration parameters that affect the behavior of the database system. In the first section of this chapter, we describe how to set configuration parameters. The subsequent sections discuss each parameter in detail.

## **18.1. Setting Parameters**

### **18.1.1. Parameter Names and Values**

All parameter names are case-insensitive. Every parameter takes a value of one of five types: Boolean, integer, floating point, string or enum. Boolean values can be written as on, off, true, false, yes, no, 1, 0 (all case-insensitive) or any unambiguous prefix of these.

Some settings specify a memory or time value. Each of these has an implicit unit, which is either kilobytes, blocks (typically eight kilobytes), milliseconds, seconds, or minutes. Default units can be found by referencing pg\_settings.unit. For convenience, a different unit can also be specified explicitly. Valid memory units are  $kB$  (kilobytes), MB (megabytes), and GB (gigabytes); valid time units are  $ms$  (milliseconds), s (seconds),  $\min$  (minutes), h (hours), and d (days). Note that the multiplier for memory units is 1024, not 1000.

Parameters of type "enum" are specified in the same way as string parameters, but are restricted to a limited set of values. The allowed values can be found from pg\_settings.enumvals. Enum parameter values are case-insensitive.

### **18.1.2. Setting Parameters via the Configuration File**

One way to set these parameters is to edit the file postgresql.conf, which is normally kept in the data directory. (A default copy is installed there when the database cluster directory is initialized.) An example of what this file might look like is:

```
# This is a comment
log_connections = yes
log_destination = 'syslog'
search_path = '"$user", public'
shared_buffers = 128MB
```
One parameter is specified per line. The equal sign between name and value is optional. Whitespace is insignificant and blank lines are ignored. Hash marks (#) designate the remainder of the line as a comment. Parameter values that are not simple identifiers or numbers must be single-quoted. To embed a single quote in a parameter value, write either two quotes (preferred) or backslash-quote.

In addition to parameter settings, the postgresql.conf file can contain *include directives*, which specify another file to read and process as if it were inserted into the configuration file at this point. This feature allows a configuration file to be divided into physically separate parts. Include directives simply look like:

```
include 'filename'
```
If the file name is not an absolute path, it is taken as relative to the directory containing the referencing configuration file. Inclusions can be nested.

There is also an include if exists directive, which acts the same as the include directive, except for the behavior when the referenced file does not exist or cannot be read. A regular include will consider this an error condition, but include if exists merely logs a message and continues processing the referencing configuration file.

The configuration file is reread whenever the main server process receives a SIGHUP signal (which is most easily sent by means of  $pq$  ctl reload). The main server process also propagates this signal to all currently running server processes so that existing sessions also get the new value. Alternatively, you can send the signal to a single server process directly. Some parameters can only be set at server start; any changes to their entries in the configuration file will be ignored until the server is restarted. Invalid parameter settings in the configuration file are likewise ignored (but logged) during SIGHUP processing.

### **18.1.3. Other Ways to Set Parameters**

A second way to set these configuration parameters is to give them as a command-line option to the postgres command, such as:

postgres -c log\_connections=yes -c log\_destination='syslog'

Command-line options override any conflicting settings in postgresql.conf. Note that this means you won't be able to change the value on-the-fly by editing postgresql.conf, so while the command-line method might be convenient, it can cost you flexibility later.

Occasionally it is useful to give a command line option to one particular session only. The environment variable PGOPTIONS can be used for this purpose on the client side:

```
env PGOPTIONS='-c geqo=off' psql
```
(This works for any libpq-based client application, not just psql.) Note that this won't work for parameters that are fixed when the server is started or that must be specified in postgresql.conf.

Furthermore, it is possible to assign a set of parameter settings to a user or a database. Whenever a session is started, the default settings for the user and database involved are loaded. The commands [ALTER ROLE](#page-1322-0) and [ALTER DATABASE,](#page-1283-0) respectively, are used to configure these settings. Per-database settings override anything received from the  $postgres$  command-line or the configuration file, and in turn are overridden by per-user settings; both are overridden by per-session settings.

Some parameters can be changed in individual SQL sessions with the [SET](#page-1677-0) command, for example:

```
SET ENABLE SEOSCAN TO OFF;
```
If SET is allowed, it overrides all other sources of values for the parameter. Some parameters cannot be changed via SET: for example, if they control behavior that cannot be changed without restarting the entire PostgreSQL server. Also, some parameters require superuser permission to change via SET or ALTER.

### **18.1.4. Examining Parameter Settings**

The [SHOW](#page-1690-0) command allows inspection of the current values of all parameters.

The virtual table  $pq$  settings also allows displaying and updating session run-time parameters; see [Section 45.64](#page-1925-0) for details and a description of the different variable types and when they can be changed. pg\_settings is equivalent to SHOW and SET, but can be more convenient to use because it can be joined with other tables, or selected from using any desired selection condition. It also contains more information about each parameter than is available from SHOW.

# **18.2. File Locations**

In addition to the postgresql.conf file already mentioned, PostgreSQL uses two other manually-edited configuration files, which control client authentication (their use is discussed in [Chapter 19\)](#page-588-0). By default, all three configuration files are stored in the database cluster's data directory. The parameters described in this section allow the configuration files to be placed elsewhere. (Doing so can ease administration. In particular it is often easier to ensure that the configuration files are properly backed-up when they are kept separate.)

```
data_directory (string)
```
Specifies the directory to use for data storage. This parameter can only be set at server start.

config\_file (string)

Specifies the main server configuration file (customarily called postgresql.conf). This parameter can only be set on the postgres command line.

```
hba_file (string)
```
Specifies the configuration file for host-based authentication (customarily called pg\_hba.conf). This parameter can only be set at server start.

```
ident_file (string)
```
Specifies the configuration file for user name mapping (customarily called  $pg$ \_ident.conf). This parameter can only be set at server start. See also [Section 19.2.](#page-594-0)

```
external_pid_file (string)
```
Specifies the name of an additional process-ID (PID) file that the server should create for use by server administration programs. This parameter can only be set at server start.

In a default installation, none of the above parameters are set explicitly. Instead, the data directory is specified by the  $-D$  command-line option or the PGDATA environment variable, and the configuration files are all found within the data directory.

If you wish to keep the configuration files elsewhere than the data directory, the postgres  $-D$  commandline option or PGDATA environment variable must point to the directory containing the configuration files, and the data\_directory parameter must be set in postgresql.conf (or on the command line) to show where the data directory is actually located. Notice that data\_directory overrides -D and PGDATA for the location of the data directory, but not for the location of the configuration files.

If you wish, you can specify the configuration file names and locations individually using the parameters config file, hba file and/or ident file. config file can only be specified on the postgres command line, but the others can be set within the main configuration file. If all three parameters plus data\_directory are explicitly set, then it is not necessary to specify -D or PGDATA.

When setting any of these parameters, a relative path will be interpreted with respect to the directory in which postgres is started.

## **18.3. Connections and Authentication**

### **18.3.1. Connection Settings**

#### listen addresses (string)

Specifies the TCP/IP address(es) on which the server is to listen for connections from client applications. The value takes the form of a comma-separated list of host names and/or numeric IP addresses. The special entry  $\star$  corresponds to all available IP interfaces. The entry 0.0.0.0 allows listening for all IPv4 addresses and :: allows listening for all IPv6 addresses. If the list is empty, the server does not listen on any IP interface at all, in which case only Unix-domain sockets can be used to connect to it. The default value is localhost, which allows only local TCP/IP "loopback" connections to be made. While client authentication [\(Chapter 19\)](#page-588-0) allows fine-grained control over who can access the server, listen\_addresses controls which interfaces accept connection attempts, which can help prevent repeated malicious connection requests on insecure network interfaces. This parameter can only be set at server start.

port (integer)

The TCP port the server listens on; 5432 by default. Note that the same port number is used for all IP addresses the server listens on. This parameter can only be set at server start.

<span id="page-537-0"></span>max\_connections (integer)

Determines the maximum number of concurrent connections to the database server. The default is typically 100 connections, but might be less if your kernel settings will not support it (as determined during initdb). This parameter can only be set at server start.

Increasing this parameter might cause PostgreSQL to request more System V shared memory or semaphores than your operating system's default configuration allows. See [Section 17.4.1](#page-516-0) for information on how to adjust those parameters, if necessary.

When running a standby server, you must set this parameter to the same or higher value than on the master server. Otherwise, queries will not be allowed in the standby server.

superuser\_reserved\_connections (integer)

Determines the number of connection "slots" that are reserved for connections by PostgreSQL superusers. At most max connections connections can ever be active simultaneously. Whenever the number of active concurrent connections is at least max connections minus superuser\_reserved\_connections, new connections will be accepted only for superusers, and no new replication connections will be accepted.

<span id="page-537-1"></span>The default value is three connections. The value must be less than the value of  $max\_connections$ . This parameter can only be set at server start.

unix\_socket\_directory (string)

Specifies the directory of the Unix-domain socket on which the server is to listen for connections from client applications. The default is normally  $/\text{tmp}$ , but can be changed at build time. This parameter can only be set at server start.

In addition to the socket file itself, which is named .s.PGSQL.nnnn where nnnn is the server's port number, an ordinary file named .s.PGSQL.nnnn.lock will be created in the unix\_socket\_directory directory. Neither file should ever be removed manually.

This parameter is irrelevant on Windows, which does not have Unix-domain sockets.

unix\_socket\_group (string)

Sets the owning group of the Unix-domain socket. (The owning user of the socket is always the user that starts the server.) In combination with the parameter unix\_socket\_permissions this can be used as an additional access control mechanism for Unix-domain connections. By default this is the empty string, which uses the default group of the server user. This parameter can only be set at server start.

This parameter is irrelevant on Windows, which does not have Unix-domain sockets.

unix\_socket\_permissions (integer)

Sets the access permissions of the Unix-domain socket. Unix-domain sockets use the usual Unix file system permission set. The parameter value is expected to be a numeric mode specified in the format accepted by the chmod and umask system calls. (To use the customary octal format the number must start with a  $0$  (zero).)

The default permissions are 0777, meaning anyone can connect. Reasonable alternatives are 0770 (only user and group, see also unix\_socket\_group) and 0700 (only user). (Note that for a Unixdomain socket, only write permission matters, so there is no point in setting or revoking read or execute permissions.)

This access control mechanism is independent of the one described in [Chapter 19.](#page-588-0)

This parameter can only be set at server start.

This parameter is irrelevant on systems, notably Solaris as of Solaris 10, that ignore socket permissions entirely. There, one can achieve a similar effect by pointing unix socket directory to a directory having search permission limited to the desired audience. This parameter is also irrelevant on Windows, which does not have Unix-domain sockets.

bonjour (boolean)

Enables advertising the server's existence via Bonjour. The default is off. This parameter can only be set at server start.

```
bonjour_name (string)
```
Specifies the Bonjour service name. The computer name is used if this parameter is set to the empty string " (which is the default). This parameter is ignored if the server was not compiled with Bonjour support. This parameter can only be set at server start.

```
tcp keepalives idle (integer)
```
Specifies the number of seconds before sending a keepalive packet on an otherwise idle connection. A value of 0 uses the system default. This parameter is supported only on systems that support

<span id="page-539-1"></span>TCP\_KEEPIDLE or an equivalent socket option, and on Windows; on other systems, it must be zero. In sessions connected via a Unix-domain socket, this parameter is ignored and always reads as zero.

**Note:** On Windows, a value of 0 will set this parameter to 2 hours, since Windows does not provide a way to read the system default value.

tcp\_keepalives\_interval (integer)

Specifies the number of seconds between sending keepalives on an otherwise idle connection. A value of 0 uses the system default. This parameter is supported only on systems that support TCP\_KEEPINTVL or an equivalent socket option, and on Windows; on other systems, it must be zero. In sessions connected via a Unix-domain socket, this parameter is ignored and always reads as zero.

**Note:** On Windows, a value of 0 will set this parameter to 1 second, since Windows does not provide a way to read the system default value.

tcp\_keepalives\_count (integer)

Specifies the number of keepalive packets to send on an otherwise idle connection. A value of 0 uses the system default. This parameter is supported only on systems that support TCP\_KEEPCNT or an equivalent socket option; on other systems, it must be zero. In sessions connected via a Unix-domain socket, this parameter is ignored and always reads as zero.

**Note:** This parameter is not supported on Windows, and must be zero.

### **18.3.2. Security and Authentication**

```
authentication_timeout (integer)
```
Maximum time to complete client authentication, in seconds. If a would-be client has not completed the authentication protocol in this much time, the server closes the connection. This prevents hung clients from occupying a connection indefinitely. The default is one minute  $(1m)$ . This parameter can only be set in the postgresql.conf file or on the server command line.

<span id="page-539-0"></span>ssl (boolean)

Enables SSL connections. Please read [Section 17.9](#page-529-0) before using this. The default is  $\circ$  ff. This parameter can only be set at server start. SSL communication is only possible with TCP/IP connections.

```
ssl_ca_file (string)
```
Specifies the name of the file containing the SSL server certificate authority (CA). The default is empty, meaning no CA file is loaded, and client certificate verification is not performed. (In previous
releases of PostgreSQL, the name of this file was hard-coded as root.crt.) Relative paths are relative to the data directory. This parameter can only be set at server start.

ssl\_cert\_file (string)

Specifies the name of the file containing the SSL server certificate. The default is server.crt. Relative paths are relative to the data directory. This parameter can only be set at server start.

```
ssl_crl_file (string)
```
Specifies the name of the file containing the SSL server certificate revocation list (CRL). The default is empty, meaning no CRL file is loaded. (In previous releases of PostgreSQL, the name of this file was hard-coded as  $root.cr1$ .) Relative paths are relative to the data directory. This parameter can only be set at server start.

```
ssl_key_file (string)
```
Specifies the name of the file containing the SSL server private key. The default is server.key. Relative paths are relative to the data directory. This parameter can only be set at server start.

ssl\_renegotiation\_limit (integer)

Specifies how much data can flow over an SSL-encrypted connection before renegotiation of the session keys will take place. Renegotiation decreases an attacker's chances of doing cryptanalysis when large amounts of traffic can be examined, but it also carries a large performance penalty. The sum of sent and received traffic is used to check the limit. If this parameter is set to 0, renegotiation is disabled. The default is 0.

**Note:** SSL libraries from before November 2009 are insecure when using SSL renegotiation, due to a vulnerability in the SSL protocol. As a stop-gap fix for this vulnerability, some vendors shipped SSL libraries incapable of doing renegotiation. If any such libraries are in use on the client or server, SSL renegotiation should be disabled.

### **Warning**

Due to bugs in OpenSSL enabling ssl renegotiation, by configuring a nonzero ssl\_renegotiation\_limit, is likely to lead to problems like longlived connections breaking.

ssl\_ciphers (string)

Specifies a list of SSL ciphers that are allowed to be used on secure connections. See the openssl manual page for a list of supported ciphers.

password\_encryption (boolean)

When a password is specified in [CREATE USER](#page-1509-0) or [ALTER ROLE](#page-1322-0) without writing either ENCRYPTED or UNENCRYPTED, this parameter determines whether the password is to be encrypted. The default is on (encrypt the password).

```
krb_server_keyfile (string)
```
Sets the location of the Kerberos server key file. See [Section 19.3.5](#page-598-0) or [Section 19.3.3](#page-597-0) for details. This parameter can only be set in the postgresql.conf file or on the server command line.

#### krb\_srvname (string)

Sets the Kerberos service name. See [Section 19.3.5](#page-598-0) for details. This parameter can only be set in the postgresql.conf file or on the server command line.

```
krb_caseins_users (boolean)
```
Sets whether Kerberos and GSSAPI user names should be treated case-insensitively. The default is off (case sensitive). This parameter can only be set in the postgresql.conf file or on the server command line.

db\_user\_namespace (boolean)

This parameter enables per-database user names. It is off by default. This parameter can only be set in the postgresql.conf file or on the server command line.

If this is on, you should create users as username@dbname. When username is passed by a connecting client, @ and the database name are appended to the user name and that database-specific user name is looked up by the server. Note that when you create users with names containing @ within the SQL environment, you will need to quote the user name.

With this parameter enabled, you can still create ordinary global users. Simply append  $\&$  when specifying the user name in the client, e.g.  $\exists$  oe @. The @ will be stripped off before the user name is looked up by the server.

db\_user\_namespace causes the client's and server's user name representation to differ. Authentication checks are always done with the server's user name so authentication methods must be configured for the server's user name, not the client's. Because md5 uses the user name as salt on both the client and server, md5 cannot be used with db\_user\_namespace.

**Note:** This feature is intended as a temporary measure until a complete solution is found. At that time, this option will be removed.

# **18.4. Resource Consumption**

### **18.4.1. Memory**

#### <span id="page-541-0"></span>shared\_buffers (integer)

Sets the amount of memory the database server uses for shared memory buffers. The default is typically 32 megabytes (32MB), but might be less if your kernel settings will not support it (as determined during initdb). This setting must be at least 128 kilobytes. (Non-default values of BLCKSZ change the minimum.) However, settings significantly higher than the minimum are usually needed for good performance. This parameter can only be set at server start.

If you have a dedicated database server with 1GB or more of RAM, a reasonable starting value for shared buffers is 25% of the memory in your system. There are some workloads where even

large settings for shared\_buffers are effective, but because PostgreSQL also relies on the operating system cache, it is unlikely that an allocation of more than 40% of RAM to shared\_buffers will work better than a smaller amount. Larger settings for shared buffers usually require a corresponding increase in checkpoint\_segments, in order to spread out the process of writing large quantities of new or changed data over a longer period of time.

On systems with less than 1GB of RAM, a smaller percentage of RAM is appropriate, so as to leave adequate space for the operating system. Also, on Windows, large values for shared\_buffers aren't as effective. You may find better results keeping the setting relatively low and using the operating system cache more instead. The useful range for shared\_buffers on Windows systems is generally from 64MB to 512MB.

Increasing this parameter might cause PostgreSQL to request more System V shared memory than your operating system's default configuration allows. See [Section 17.4.1](#page-516-0) for information on how to adjust those parameters, if necessary.

temp buffers (integer)

Sets the maximum number of temporary buffers used by each database session. These are sessionlocal buffers used only for access to temporary tables. The default is eight megabytes (8MB). The setting can be changed within individual sessions, but only before the first use of temporary tables within the session; subsequent attempts to change the value will have no effect on that session.

A session will allocate temporary buffers as needed up to the limit given by temp buffers. The cost of setting a large value in sessions that do not actually need many temporary buffers is only a buffer descriptor, or about 64 bytes, per increment in temp\_buffers. However if a buffer is actually used an additional 8192 bytes will be consumed for it (or in general, BLCKSZ bytes).

max\_prepared\_transactions (integer)

Sets the maximum number of transactions that can be in the "prepared" state simultaneously (see [PREPARE TRANSACTION\)](#page-1630-0). Setting this parameter to zero (which is the default) disables the prepared-transaction feature. This parameter can only be set at server start.

If you are not planning to use prepared transactions, this parameter should be set to zero to prevent accidental creation of prepared transactions. If you are using prepared transactions, you will probably want max\_prepared\_transactions to be at least as large as max connections, so that every session can have a prepared transaction pending.

Increasing this parameter might cause PostgreSQL to request more System V shared memory than your operating system's default configuration allows. See [Section 17.4.1](#page-516-0) for information on how to adjust those parameters, if necessary.

When running a standby server, you must set this parameter to the same or higher value than on the master server. Otherwise, queries will not be allowed in the standby server.

work\_mem (integer)

Specifies the amount of memory to be used by internal sort operations and hash tables before writing to temporary disk files. The value defaults to one megabyte (1MB). Note that for a complex query, several sort or hash operations might be running in parallel; each operation will be allowed to use as much memory as this value specifies before it starts to write data into temporary files. Also, several running sessions could be doing such operations concurrently. Therefore, the total memory used could be many times the value of  $work_{mem}$ ; it is necessary to keep this fact in mind when choosing

the value. Sort operations are used for ORDER BY, DISTINCT, and merge joins. Hash tables are used in hash joins, hash-based aggregation, and hash-based processing of IN subqueries.

maintenance\_work\_mem (integer)

Specifies the maximum amount of memory to be used by maintenance operations, such as VACUUM, CREATE INDEX, and ALTER TABLE ADD FOREIGN KEY. It defaults to 16 megabytes (16MB). Since only one of these operations can be executed at a time by a database session, and an installation normally doesn't have many of them running concurrently, it's safe to set this value significantly larger than  $work$  mem. Larger settings might improve performance for vacuuming and for restoring database dumps.

Note that when autovacuum runs, up to [autovacuum\\_max\\_workers](#page-571-0) times this memory may be allocated, so be careful not to set the default value too high.

max stack depth (integer)

Specifies the maximum safe depth of the server's execution stack. The ideal setting for this parameter is the actual stack size limit enforced by the kernel (as set by  $u$ limit  $-s$  or local equivalent), less a safety margin of a megabyte or so. The safety margin is needed because the stack depth is not checked in every routine in the server, but only in key potentially-recursive routines such as expression evaluation. The default setting is two megabytes (2MB), which is conservatively small and unlikely to risk crashes. However, it might be too small to allow execution of complex functions. Only superusers can change this setting.

Setting max\_stack\_depth higher than the actual kernel limit will mean that a runaway recursive function can crash an individual backend process. On platforms where PostgreSQL can determine the kernel limit, the server will not allow this variable to be set to an unsafe value. However, not all platforms provide the information, so caution is recommended in selecting a value.

### **18.4.2. Disk**

#### temp\_file\_limit (integer)

Specifies the maximum amount of disk space that a session can use for temporary files, such as sort and hash temporary files, or the storage file for a held cursor. A transaction attempting to exceed this limit will be cancelled. The value is specified in kilobytes, and -1 (the default) means no limit. Only superusers can change this setting.

This setting constrains the total space used at any instant by all temporary files used by a given PostgreSQL session. It should be noted that disk space used for explicit temporary tables, as opposed to temporary files used behind-the-scenes in query execution, does *not* count against this limit.

## **18.4.3. Kernel Resource Usage**

max\_files\_per\_process (integer)

Sets the maximum number of simultaneously open files allowed to each server subprocess. The default is one thousand files. If the kernel is enforcing a safe per-process limit, you don't need to worry about this setting. But on some platforms (notably, most BSD systems), the kernel will allow

individual processes to open many more files than the system can actually support if many processes all try to open that many files. If you find yourself seeing "Too many open files" failures, try reducing this setting. This parameter can only be set at server start.

shared preload libraries (string)

This variable specifies one or more shared libraries to be preloaded at server start. For example, '\$libdir/mylib' would cause mylib.so (or on some platforms, mylib.sl) to be preloaded from the installation's standard library directory. All library names are converted to lower case unless double-quoted. If more than one library is to be loaded, separate their names with commas. This parameter can only be set at server start.

PostgreSQL procedural language libraries can be preloaded in this way, typically by using the syntax '\$libdir/plXXX' where XXX is pgsql, perl, tcl, or python.

By preloading a shared library, the library startup time is avoided when the library is first used. However, the time to start each new server process might increase slightly, even if that process never uses the library. So this parameter is recommended only for libraries that will be used in most sessions.

**Note:** On Windows hosts, preloading a library at server start will not reduce the time required to start each new server process; each server process will re-load all preload libraries. However, shared\_preload\_libraries is still useful on Windows hosts because some shared libraries may need to perform certain operations that only take place at postmaster start (for example, a shared library may need to reserve lightweight locks or shared memory and you can't do that after the postmaster has started).

If a specified library is not found, the server will fail to start.

Every PostgreSQL-supported library has a "magic block" that is checked to guarantee compatibility. For this reason, non-PostgreSQL libraries cannot be loaded in this way.

### **18.4.4. Cost-based Vacuum Delay**

During the execution of [VACUUM](#page-1704-0) and [ANALYZE](#page-1363-0) commands, the system maintains an internal counter that keeps track of the estimated cost of the various I/O operations that are performed. When the accumulated cost reaches a limit (specified by vacuum\_cost\_limit), the process performing the operation will sleep for a short period of time, as specified by vacuum\_cost\_delay. Then it will reset the counter and continue execution.

The intent of this feature is to allow administrators to reduce the I/O impact of these commands on concurrent database activity. There are many situations where it is not important that maintenance commands like VACUUM and ANALYZE finish quickly; however, it is usually very important that these commands do not significantly interfere with the ability of the system to perform other database operations. Cost-based vacuum delay provides a way for administrators to achieve this.

This feature is disabled by default for manually issued VACUUM commands. To enable it, set the vacuum\_cost\_delay variable to a nonzero value.

<span id="page-545-0"></span>vacuum\_cost\_delay (integer)

The length of time, in milliseconds, that the process will sleep when the cost limit has been exceeded. The default value is zero, which disables the cost-based vacuum delay feature. Positive values enable cost-based vacuuming. Note that on many systems, the effective resolution of sleep delays is 10 milliseconds; setting vacuum\_cost\_delay to a value that is not a multiple of 10 might have the same results as setting it to the next higher multiple of 10.

When using cost-based vacuuming, appropriate values for vacuum\_cost\_delay are usually quite small, perhaps 10 or 20 milliseconds. Adjusting vacuum's resource consumption is best done by changing the other vacuum cost parameters.

vacuum\_cost\_page\_hit (integer)

The estimated cost for vacuuming a buffer found in the shared buffer cache. It represents the cost to lock the buffer pool, lookup the shared hash table and scan the content of the page. The default value is one.

```
vacuum_cost_page_miss (integer)
```
The estimated cost for vacuuming a buffer that has to be read from disk. This represents the effort to lock the buffer pool, lookup the shared hash table, read the desired block in from the disk and scan its content. The default value is 10.

```
vacuum_cost_page_dirty (integer)
```
The estimated cost charged when vacuum modifies a block that was previously clean. It represents the extra I/O required to flush the dirty block out to disk again. The default value is 20.

```
vacuum_cost_limit (integer)
```
The accumulated cost that will cause the vacuuming process to sleep. The default value is 200.

**Note:** There are certain operations that hold critical locks and should therefore complete as quickly as possible. Cost-based vacuum delays do not occur during such operations. Therefore it is possible that the cost accumulates far higher than the specified limit. To avoid uselessly long delays in such cases, the actual delay is calculated as vacuum\_cost\_delay \* accumulated\_balance / vacuum\_cost\_limit with a maximum of vacuum\_cost\_delay \* 4.

## **18.4.5. Background Writer**

There is a separate server process called the *background writer*, whose function is to issue writes of "dirty" (new or modified) shared buffers. It writes shared buffers so server processes handling user queries seldom or never need to wait for a write to occur. However, the background writer does cause a net overall increase in I/O load, because while a repeatedly-dirtied page might otherwise be written only once per checkpoint interval, the background writer might write it several times as it is dirtied in the same interval. The parameters discussed in this subsection can be used to tune the behavior for local needs.

```
bgwriter_delay (integer)
```
Specifies the delay between activity rounds for the background writer. In each round the writer issues writes for some number of dirty buffers (controllable by the following parameters). It then sleeps for bgwriter\_delay milliseconds, and repeats. When there are no dirty buffers in the buffer pool, though, it goes into a longer sleep regardless of bgwriter\_delay. The default value is 200 milliseconds (200ms). Note that on many systems, the effective resolution of sleep delays is 10 milliseconds; setting bgwriter\_delay to a value that is not a multiple of 10 might have the same results as setting it to the next higher multiple of 10. This parameter can only be set in the postgresql.conf file or on the server command line.

```
bgwriter_lru_maxpages (integer)
```
In each round, no more than this many buffers will be written by the background writer. Setting this to zero disables background writing. (Note that checkpoints, which are managed by a separate, dedicated auxiliary process, are unaffected.) The default value is 100 buffers. This parameter can only be set in the postgresql.conf file or on the server command line.

bgwriter\_lru\_multiplier (floating point)

The number of dirty buffers written in each round is based on the number of new buffers that have been needed by server processes during recent rounds. The average recent need is multiplied by bgwriter\_lru\_multiplier to arrive at an estimate of the number of buffers that will be needed during the next round. Dirty buffers are written until there are that many clean, reusable buffers available. (However, no more than bgwriter\_lru\_maxpages buffers will be written per round.) Thus, a setting of 1.0 represents a "just in time" policy of writing exactly the number of buffers predicted to be needed. Larger values provide some cushion against spikes in demand, while smaller values intentionally leave writes to be done by server processes. The default is 2.0. This parameter can only be set in the postgresql.conf file or on the server command line.

Smaller values of bgwriter\_lru\_maxpages and bgwriter\_lru\_multiplier reduce the extra I/O load caused by the background writer, but make it more likely that server processes will have to issue writes for themselves, delaying interactive queries.

### **18.4.6. Asynchronous Behavior**

### effective\_io\_concurrency (integer)

Sets the number of concurrent disk I/O operations that PostgreSQL expects can be executed simultaneously. Raising this value will increase the number of I/O operations that any individual PostgreSQL session attempts to initiate in parallel. The allowed range is 1 to 1000, or zero to disable issuance of asynchronous I/O requests. Currently, this setting only affects bitmap heap scans.

A good starting point for this setting is the number of separate drives comprising a RAID 0 stripe or RAID 1 mirror being used for the database. (For RAID 5 the parity drive should not be counted.) However, if the database is often busy with multiple queries issued in concurrent sessions, lower values may be sufficient to keep the disk array busy. A value higher than needed to keep the disks busy will only result in extra CPU overhead.

For more exotic systems, such as memory-based storage or a RAID array that is limited by bus bandwidth, the correct value might be the number of I/O paths available. Some experimentation may be needed to find the best value.

Asynchronous I/O depends on an effective posix\_fadvise function, which some operating systems lack. If the function is not present then setting this parameter to anything but zero will result in an error. On some operating systems (e.g., Solaris), the function is present but does not actually do anything.

# **18.5. Write Ahead Log**

See also [Section 29.4](#page-715-0) for details on WAL and checkpoint tuning.

## **18.5.1. Settings**

<span id="page-547-1"></span>wal level (enum)

wal level determines how much information is written to the WAL. The default value is minimal, which writes only the information needed to recover from a crash or immediate shutdown. archive adds logging required for WAL archiving, and hot\_standby further adds information required to run read-only queries on a standby server. This parameter can only be set at server start.

In minimal level, WAL-logging of some bulk operations can be safely skipped, which can make those operations much faster (see [Section 14.4.7\)](#page-474-0). Operations in which this optimization can be applied include:

```
CREATE TABLE AS
CREATE INDEX
CLUSTER
COPY into tables that were created or truncated in the same transaction
```
But minimal WAL does not contain enough information to reconstruct the data from a base backup and the WAL logs, so either archive or hot\_standby level must be used to enable WAL archiving [\(archive\\_mode\)](#page-551-0) and streaming replication.

In hot\_standby level, the same information is logged as with archive, plus information needed to reconstruct the status of running transactions from the WAL. To enable read-only queries on a standby server, wallevel must be set to hot standby on the primary, and hot standby must be enabled in the standby. It is thought that there is little measurable difference in performance between using hot\_standby and archive levels, so feedback is welcome if any production impacts are noticeable.

<span id="page-547-0"></span>fsync (boolean)

If this parameter is on, the PostgreSQL server will try to make sure that updates are physically written to disk, by issuing fsync() system calls or various equivalent methods (see [wal\\_sync\\_method\)](#page-548-0). This ensures that the database cluster can recover to a consistent state after an operating system or hardware crash.

While turning off  $f<sub>sync</sub>$  is often a performance benefit, this can result in unrecoverable data corruption in the event of a power failure or system crash. Thus it is only advisable to turn off  $f_{sync}$  if you can easily recreate your entire database from external data.

Examples of safe circumstances for turning off  $f_{sync}$  include the initial loading of a new database cluster from a backup file, using a database cluster for processing a batch of data after which the database will be thrown away and recreated, or for a read-only database clone which gets recreated

frequently and is not used for failover. High quality hardware alone is not a sufficient justification for turning off fsync.

In many situations, turning off synchronous commit for noncritical transactions can provide much of the potential performance benefit of turning off  $f_{sync}$ , without the attendant risks of data corruption.

fsync can only be set in the postgresql.conf file or on the server command line. If you turn this parameter off, also consider turning off full page writes.

#### <span id="page-548-1"></span>synchronous\_commit (enum)

Specifies whether transaction commit will wait for WAL records to be written to disk before the command returns a "success" indication to the client. Valid values are on, remote\_write, local, and  $\circ$  ff. The default, and safe, setting is on. When  $\circ$  ff, there can be a delay between when success is reported to the client and when the transaction is really guaranteed to be safe against a server crash. (The maximum delay is three times wal writer delay.) Unlike [fsync,](#page-547-0) setting this parameter to  $\circ$  ff does not create any risk of database inconsistency: an operating system or database crash might result in some recent allegedly-committed transactions being lost, but the database state will be just the same as if those transactions had been aborted cleanly. So, turning synchronous\_commit off can be a useful alternative when performance is more important than exact certainty about the durability of a transaction. For more discussion see [Section 29.3.](#page-714-0)

If synchronous standby names is set, this parameter also controls whether or not transaction commits will wait for the transaction's WAL records to be replicated to the standby server. When set to on, commits will wait until a reply from the current synchronous standby indicates it has received the commit record of the transaction and flushed it to disk. This ensures the transaction will not be lost unless both primary and standby suffer corruption of their database storage. When set to remote\_write, commits will wait until a reply from the current synchronous standby indicates it has received the commit record of the transaction and written it out to the standby's operating system, but the data has not necessarily reached stable storage on the standby. This setting is sufficient to ensure data preservation even if the standby instance of PostgreSQL were to crash, but not if the standby suffers an operating-system-level crash.

When synchronous replication is in use, it will normally be sensible either to wait for both local flush to disk and replication of WAL records, or to allow the transaction to commit asynchronously. However, the setting local is available for transactions that wish to wait for local flush to disk, but not synchronous replication. If synchronous standby names is not set, the settings on, remote\_write and local all provide the same synchronization level: transaction commits only wait for local flush to disk.

This parameter can be changed at any time; the behavior for any one transaction is determined by the setting in effect when it commits. It is therefore possible, and useful, to have some transactions commit synchronously and others asynchronously. For example, to make a single multistatement transaction commit asynchronously when the default is the opposite, issue SET LOCAL synchronous\_commit TO OFF within the transaction.

<span id="page-548-0"></span>wal\_sync\_method (enum)

Method used for forcing WAL updates out to disk. If  $f_{sync}$  is off then this setting is irrelevant, since WAL file updates will not be forced out at all. Possible values are:

- open\_datasync (write WAL files with open() option O\_DSYNC)
- fdatasync (call fdatasync() at each commit)
- fsync (call fsync() at each commit)
- fsync\_writethrough (call fsync() at each commit, forcing write-through of any disk write cache)
- open\_sync (write WAL files with open() option 0\_SYNC)

The open\_\* options also use  $\circ$  DIRECT if available. Not all of these choices are available on all platforms. The default is the first method in the above list that is supported by the platform, except that fdatasync is the default on Linux. The default is not necessarily ideal; it might be necessary to change this setting or other aspects of your system configuration in order to create a crash-safe configuration or achieve optimal performance. These aspects are discussed in [Section 29.1.](#page-712-0) This parameter can only be set in the postgresql.conf file or on the server command line.

<span id="page-549-0"></span>full page writes (boolean)

When this parameter is on, the PostgreSOL server writes the entire content of each disk page to WAL during the first modification of that page after a checkpoint. This is needed because a page write that is in process during an operating system crash might be only partially completed, leading to an ondisk page that contains a mix of old and new data. The row-level change data normally stored in WAL will not be enough to completely restore such a page during post-crash recovery. Storing the full page image guarantees that the page can be correctly restored, but at the price of increasing the amount of data that must be written to WAL. (Because WAL replay always starts from a checkpoint, it is sufficient to do this during the first change of each page after a checkpoint. Therefore, one way to reduce the cost of full-page writes is to increase the checkpoint interval parameters.)

Turning this parameter off speeds normal operation, but might lead to either unrecoverable data corruption, or silent data corruption, after a system failure. The risks are similar to turning off fsync, though smaller, and it should be turned off only based on the same circumstances recommended for that parameter.

Turning off this parameter does not affect use of WAL archiving for point-in-time recovery (PITR) (see [Section 24.3\)](#page-644-0).

This parameter can only be set in the postgresql.conf file or on the server command line. The default is on.

#### wal buffers (integer)

The amount of shared memory used for WAL data that has not yet been written to disk. The default setting of -1 selects a size equal to  $1/32$ nd (about 3%) of shared buffers, but not less than 64kB nor more than the size of one WAL segment, typically  $16MB$ . This value can be set manually if the automatic choice is too large or too small, but any positive value less than 32kB will be treated as 32kB. This parameter can only be set at server start.

The contents of the WAL buffers are written out to disk at every transaction commit, so extremely large values are unlikely to provide a significant benefit. However, setting this value to at least a few megabytes can improve write performance on a busy server where many clients are committing at once. The auto-tuning selected by the default setting of -1 should give reasonable results in most cases.

Increasing this parameter might cause PostgreSQL to request more System V shared memory than your operating system's default configuration allows. See [Section 17.4.1](#page-516-0) for information on how to adjust those parameters, if necessary.

```
wal_writer_delay (integer)
```
Specifies the delay between activity rounds for the WAL writer. In each round the writer will flush WAL to disk. It then sleeps for wal writer delay milliseconds, and repeats. The default value is 200 milliseconds (200ms). Note that on many systems, the effective resolution of sleep delays is 10 milliseconds; setting wal\_writer\_delay to a value that is not a multiple of 10 might have the same results as setting it to the next higher multiple of 10. This parameter can only be set in the postgresql.conf file or on the server command line.

commit delay (integer)

When the commit data for a transaction is flushed to disk, any additional commits ready at that time are also flushed out. commit\_delay adds a time delay, set in microseconds, before a transaction attempts to flush the WAL buffer out to disk. A nonzero delay can allow more transactions to be committed with only one flush operation, if system load is high enough that additional transactions become ready to commit within the given interval. But the delay is just wasted if no other transactions become ready to commit. Therefore, the delay is only performed if at least commit\_siblings other transactions are active at the instant that a server process has written its commit record. The default commit\_delay is zero (no delay). Since all pending commit data will be written at every flush regardless of this setting, it is rare that adding delay by increasing this parameter will actually improve performance.

commit\_siblings (integer)

Minimum number of concurrent open transactions to require before performing the commit\_delay delay. A larger value makes it more probable that at least one other transaction will become ready to commit during the delay interval. The default is five transactions.

## **18.5.2. Checkpoints**

```
checkpoint_segments (integer)
```
Maximum number of log file segments between automatic WAL checkpoints (each segment is normally 16 megabytes). The default is three segments. Increasing this parameter can increase the amount of time needed for crash recovery. This parameter can only be set in the postgresql.conf file or on the server command line.

```
checkpoint_timeout (integer)
```
Maximum time between automatic WAL checkpoints, in seconds. The default is five minutes (5min). Increasing this parameter can increase the amount of time needed for crash recovery. This parameter can only be set in the postgresql.conf file or on the server command line.

checkpoint\_completion\_target (floating point)

Specifies the target of checkpoint completion, as a fraction of total time between checkpoints. The default is 0.5. This parameter can only be set in the postgresql.conf file or on the server command line.

```
checkpoint_warning (integer)
```
Write a message to the server log if checkpoints caused by the filling of checkpoint segment files happen closer together than this many seconds (which suggests that checkpoint\_segments ought to be raised). The default is 30 seconds (30s). Zero disables the warning. This parameter can only be set in the postgresql.conf file or on the server command line.

# **18.5.3. Archiving**

<span id="page-551-0"></span>archive\_mode (boolean)

When archive mode is enabled, completed WAL segments are sent to archive storage by setting [archive\\_command.](#page-551-1) archive\_mode and archive\_command are separate variables so that archive command can be changed without leaving archiving mode. This parameter can only be set at server start. archive\_mode cannot be enabled when wal\_level is set to minimal.

<span id="page-551-1"></span>archive command (string)

The shell command to execute to archive a completed WAL file segment. Any  $\epsilon_{\rm p}$  in the string is replaced by the path name of the file to archive, and any  $\hat{\epsilon}$  is replaced by only the file name. (The path name is relative to the working directory of the server, i.e., the cluster's data directory.) Use  $\frac{1}{2}$ to embed an actual % character in the command. It is important for the command to return a zero exit status only if it succeeds. For more information see [Section 24.3.1.](#page-645-0)

This parameter can only be set in the postgresql.conf file or on the server command line. It is ignored unless archive\_mode was enabled at server start. If archive\_command is an empty string (the default) while archive\_mode is enabled, WAL archiving is temporarily disabled, but the server continues to accumulate WAL segment files in the expectation that a command will soon be provided. Setting archive\_command to a command that does nothing but return true, e.g. /bin/true (REM on Windows), effectively disables archiving, but also breaks the chain of WAL files needed for archive recovery, so it should only be used in unusual circumstances.

archive\_timeout (integer)

The archive command is only invoked for completed WAL segments. Hence, if your server generates little WAL traffic (or has slack periods where it does so), there could be a long delay between the completion of a transaction and its safe recording in archive storage. To limit how old unarchived data can be, you can set archive\_timeout to force the server to switch to a new WAL segment file periodically. When this parameter is greater than zero, the server will switch to a new segment file whenever this many seconds have elapsed since the last segment file switch, and there has been any database activity, including a single checkpoint. (Increasing checkpoint\_timeout will reduce unnecessary checkpoints on an idle system.) Note that archived files that are closed early due to a forced switch are still the same length as completely full files. Therefore, it is unwise to use a very short archive timeout — it will bloat your archive storage. archive timeout settings of a minute or so are usually reasonable. You should consider using streaming replication, instead of archiving, if you want data to be copied off the master server more quickly than that. This parameter can only be set in the postgresql.conf file or on the server command line.

# **18.6. Replication**

These settings control the behavior of the built-in *streaming replication* feature (see [Section 25.2.5\)](#page-661-0). Servers will be either a Master or a Standby server. Masters can send data, while Standby(s) are always receivers of replicated data. When cascading replication (see [Section 25.2.6\)](#page-663-0) is used, Standby server(s) can also be senders, as well as receivers. Parameters are mainly for Sending and Standby servers, though some parameters have meaning only on the Master server. Settings may vary across the cluster without problems if that is required.

## **18.6.1. Sending Server(s)**

These parameters can be set on any server that is to send replication data to one or more standby servers. The master is always a sending server, so these parameters must always be set on the master. The role and meaning of these parameters does not change after a standby becomes the master.

max\_wal\_senders (integer)

Specifies the maximum number of concurrent connections from standby servers or streaming base backup clients (i.e., the maximum number of simultaneously running WAL sender processes). The default is zero, meaning replication is disabled. WAL sender processes count towards the total number of connections, so the parameter cannot be set higher than [max\\_connections.](#page-537-0) This parameter can only be set at server start, wal\_level must be set to archive or hot\_standby to allow connections from standby servers.

wal\_keep\_segments (integer)

Specifies the minimum number of past log file segments kept in the  $pq_x \log$  directory, in case a standby server needs to fetch them for streaming replication. Each segment is normally 16 megabytes. If a standby server connected to the sending server falls behind by more than wal\_keep\_segments segments, the sending server might remove a WAL segment still needed by the standby, in which case the replication connection will be terminated. Downstream connections will also eventually fail as a result. (However, the standby server can recover by fetching the segment from archive, if WAL archiving is in use.)

This sets only the minimum number of segments retained in  $pq_x \ge 0$  the system might need to retain more segments for WAL archival or to recover from a checkpoint. If wall keep segments is zero (the default), the system doesn't keep any extra segments for standby purposes, so the number of old WAL segments available to standby servers is a function of the location of the previous checkpoint and status of WAL archiving. This parameter can only be set in the postgresql.conf file or on the server command line.

<span id="page-552-0"></span>replication\_timeout (integer)

Terminate replication connections that are inactive longer than the specified number of milliseconds. This is useful for the sending server to detect a standby crash or network outage. A value of zero disables the timeout mechanism. This parameter can only be set in the postgresql.conf file or on the server command line. The default value is 60 seconds.

To prevent connections from being terminated prematurely, [wal\\_receiver\\_status\\_interval](#page-554-0) must be enabled on the standby, and its value must be less than the value of replication\_timeout.

### **18.6.2. Master Server**

These parameters can be set on the master/primary server that is to send replication data to one or more standby servers. Note that in addition to these parameters, [wal\\_level](#page-547-1) must be set appropriately on the master server, and optionally WAL archiving can be enabled as well (see [Section 18.5.3\)](#page-550-1). The values of these parameters on standby servers are irrelevant, although you may wish to set them there in preparation for the possibility of a standby becoming the master.

<span id="page-553-1"></span>synchronous standby names (string)

Specifies a comma-separated list of standby names that can support *synchronous replication*, as de-scribed in [Section 25.2.7.](#page-663-1) At any one time there will be at most one active synchronous standby; transactions waiting for commit will be allowed to proceed after this standby server confirms receipt of their data. The synchronous standby will be the first standby named in this list that is both currently connected and streaming data in real-time (as shown by a state of streaming in the [pg\\_stat\\_replication](#page-682-0) view). Other standby servers appearing later in this list represent potential synchronous standbys. If the current synchronous standby disconnects for whatever reason, it will be replaced immediately with the next-highest-priority standby. Specifying more than one standby name can allow very high availability.

The name of a standby server for this purpose is the application name setting of the standby, as set in the primary\_conninfo of the standby's walreceiver. There is no mechanism to enforce uniqueness. In case of duplicates one of the matching standbys will be chosen to be the synchronous standby, though exactly which one is indeterminate. The special entry  $\star$  matches any application name, including the default application name of walreceiver.

If no synchronous standby names are specified here, then synchronous replication is not enabled and transaction commits will not wait for replication. This is the default configuration. Even when synchronous replication is enabled, individual transactions can be configured not to wait for replication by setting the [synchronous\\_commit](#page-548-1) parameter to local or off.

This parameter can only be set in the postgresql.conf file or on the server command line.

vacuum\_defer\_cleanup\_age (integer)

Specifies the number of transactions by which VACUUM and HOT updates will defer cleanup of dead row versions. The default is zero transactions, meaning that dead row versions can be removed as soon as possible, that is, as soon as they are no longer visible to any open transaction. You may wish to set this to a non-zero value on a primary server that is supporting hot standby servers, as described in [Section 25.5.](#page-669-0) This allows more time for queries on the standby to complete without incurring conflicts due to early cleanup of rows. However, since the value is measured in terms of number of write transactions occurring on the primary server, it is difficult to predict just how much additional grace time will be made available to standby queries. This parameter can only be set in the postgresql.conf file or on the server command line.

You should also consider setting hot\_standby\_feedback on standby server(s) as an alternative to using this parameter.

## **18.6.3. Standby Servers**

<span id="page-553-0"></span>These settings control the behavior of a standby server that is to receive replication data. Their values on the master server are irrelevant.

hot\_standby (boolean)

Specifies whether or not you can connect and run queries during recovery, as described in [Section](#page-669-0) [25.5.](#page-669-0) The default value is  $\circ$  f f. This parameter can only be set at server start. It only has effect during archive recovery or in standby mode.

max\_standby\_archive\_delay (integer)

When Hot Standby is active, this parameter determines how long the standby server should wait before canceling standby queries that conflict with about-to-be-applied WAL entries, as described in [Section 25.5.2.](#page-671-0) max\_standby\_archive\_delay applies when WAL data is being read from WAL archive (and is therefore not current). The default is 30 seconds. Units are milliseconds if not specified. A value of -1 allows the standby to wait forever for conflicting queries to complete. This parameter can only be set in the postgresql.conf file or on the server command line.

Note that max\_standby\_archive\_delay is not the same as the maximum length of time a query can run before cancellation; rather it is the maximum total time allowed to apply any one WAL segment's data. Thus, if one query has resulted in significant delay earlier in the WAL segment, subsequent conflicting queries will have much less grace time.

max standby streaming delay (integer)

When Hot Standby is active, this parameter determines how long the standby server should wait before canceling standby queries that conflict with about-to-be-applied WAL entries, as described in [Section 25.5.2.](#page-671-0) max\_standby\_streaming\_delay applies when WAL data is being received via streaming replication. The default is 30 seconds. Units are milliseconds if not specified. A value of -1 allows the standby to wait forever for conflicting queries to complete. This parameter can only be set in the postgresql.conf file or on the server command line.

Note that max\_standby\_streaming\_delay is not the same as the maximum length of time a query can run before cancellation; rather it is the maximum total time allowed to apply WAL data once it has been received from the primary server. Thus, if one query has resulted in significant delay, subsequent conflicting queries will have much less grace time until the standby server has caught up again.

<span id="page-554-0"></span>wal\_receiver\_status\_interval (integer)

Specifies the minimum frequency for the WAL receiver process on the standby to send information about replication progress to the primary or upstream standby, where it can be seen using the [pg\\_stat\\_replication](#page-682-0) view. The standby will report the last transaction log position it has written, the last position it has flushed to disk, and the last position it has applied. This parameter's value is the maximum interval, in seconds, between reports. Updates are sent each time the write or flush positions change, or at least as often as specified by this parameter. Thus, the apply position may lag slightly behind the true position. Setting this parameter to zero disables status updates completely. This parameter can only be set in the postgresql.conf file or on the server command line. The default value is 10 seconds.

When [replication\\_timeout](#page-552-0) is enabled on a sending server, wal\_receiver\_status\_interval must be enabled, and its value must be less than the value of replication\_timeout.

hot\_standby\_feedback (boolean)

Specifies whether or not a hot standby will send feedback to the primary or upstream standby about queries currently executing on the standby. This parameter can be used to eliminate query cancels caused by cleanup records, but can cause database bloat on the primary for some workloads. Feedback messages will not be sent more frequently than once per wal\_receiver\_status\_interval. The default value is off. This parameter can only be set in the postgresql.conf file or on the server command line.

If cascaded replication is in use the feedback is passed upstream until it eventually reaches the primary. Standbys make no other use of feedback they receive other than to pass upstream.

# **18.7. Query Planning**

### **18.7.1. Planner Method Configuration**

These configuration parameters provide a crude method of influencing the query plans chosen by the query optimizer. If the default plan chosen by the optimizer for a particular query is not optimal, a *temporary* solution is to use one of these configuration parameters to force the optimizer to choose a different plan. Better ways to improve the quality of the plans chosen by the optimizer include adjusting the planer cost constants (see [Section 18.7.2\)](#page-556-0), running [ANALYZE](#page-1363-0) manually, increasing the value of the default statistics target configuration parameter, and increasing the amount of statistics collected for specific columns using ALTER TABLE SET STATISTICS.

```
enable_bitmapscan (boolean)
```
Enables or disables the query planner's use of bitmap-scan plan types. The default is on.

```
enable_hashagg (boolean)
```
Enables or disables the query planner's use of hashed aggregation plan types. The default is on.

```
enable hashjoin (boolean)
```
Enables or disables the query planner's use of hash-join plan types. The default is on.

```
enable_indexscan (boolean)
```
Enables or disables the query planner's use of index-scan plan types. The default is on.

```
enable_indexonlyscan (boolean)
```
Enables or disables the query planner's use of index-only-scan plan types. The default is on.

```
enable_material (boolean)
```
Enables or disables the query planner's use of materialization. It is impossible to suppress materialization entirely, but turning this variable off prevents the planner from inserting materialize nodes except in cases where it is required for correctness. The default is on.

```
enable_mergejoin (boolean)
```
Enables or disables the query planner's use of merge-join plan types. The default is on.

```
enable_nestloop (boolean)
```
Enables or disables the query planner's use of nested-loop join plans. It is impossible to suppress nested-loop joins entirely, but turning this variable off discourages the planner from using one if there are other methods available. The default is on.

```
enable_seqscan (boolean)
```
Enables or disables the query planner's use of sequential scan plan types. It is impossible to suppress sequential scans entirely, but turning this variable off discourages the planner from using one if there are other methods available. The default is on.

```
enable_sort (boolean)
```
Enables or disables the query planner's use of explicit sort steps. It is impossible to suppress explicit sorts entirely, but turning this variable off discourages the planner from using one if there are other methods available. The default is on.

```
enable_tidscan (boolean)
```
Enables or disables the query planner's use of TID scan plan types. The default is on.

### <span id="page-556-0"></span>**18.7.2. Planner Cost Constants**

The *cost* variables described in this section are measured on an arbitrary scale. Only their relative values matter, hence scaling them all up or down by the same factor will result in no change in the planner's choices. By default, these cost variables are based on the cost of sequential page fetches; that is, seq\_page\_cost is conventionally set to 1.0 and the other cost variables are set with reference to that. But you can use a different scale if you prefer, such as actual execution times in milliseconds on a particular machine.

**Note:** Unfortunately, there is no well-defined method for determining ideal values for the cost variables. They are best treated as averages over the entire mix of queries that a particular installation will receive. This means that changing them on the basis of just a few experiments is very risky.

```
seq_page_cost (floating point)
```
Sets the planner's estimate of the cost of a disk page fetch that is part of a series of sequential fetches. The default is 1.0. This value can be overridden for tables and indexes in a particular tablespace by setting the tablespace parameter of the same name (see [ALTER TABLESPACE\)](#page-1344-0).

random\_page\_cost (floating point)

Sets the planner's estimate of the cost of a non-sequentially-fetched disk page. The default is 4.0. This value can be overridden for tables and indexes in a particular tablespace by setting the tablespace parameter of the same name (see [ALTER TABLESPACE\)](#page-1344-0).

Reducing this value relative to seq\_page\_cost will cause the system to prefer index scans; raising it will make index scans look relatively more expensive. You can raise or lower both values together to change the importance of disk I/O costs relative to CPU costs, which are described by the following parameters.

Random access to mechanical disk storage is normally much more expensive than four-times sequential access. However, a lower default is used (4.0) because the majority of random accesses to disk, such as indexed reads, are assumed to be in cache. The default value can be thought of as modeling random access as 40 times slower than sequential, while expecting 90% of random reads to be cached.

If you believe a 90% cache rate is an incorrect assumption for your workload, you can increase random\_page\_cost to better reflect the true cost of random storage reads. Correspondingly, if your data is likely to be completely in cache, such as when the database is smaller than the total server memory, decreasing random\_page\_cost can be appropriate. Storage that has a low random read cost relative to sequential, e.g. solid-state drives, might also be better modeled with a lower value for random page cost.

**Tip:** Although the system will let you set random\_page\_cost to less than seq\_page\_cost, it is not physically sensible to do so. However, setting them equal makes sense if the database is entirely cached in RAM, since in that case there is no penalty for touching pages out of sequence. Also, in a heavily-cached database you should lower both values relative to the CPU parameters, since the cost of fetching a page already in RAM is much smaller than it would normally be.

```
cpu_tuple_cost (floating point)
```
Sets the planner's estimate of the cost of processing each row during a query. The default is 0.01.

```
cpu_index_tuple_cost (floating point)
```
Sets the planner's estimate of the cost of processing each index entry during an index scan. The default is 0.005.

```
cpu_operator_cost (floating point)
```
Sets the planner's estimate of the cost of processing each operator or function executed during a query. The default is 0.0025.

```
effective_cache_size (integer)
```
Sets the planner's assumption about the effective size of the disk cache that is available to a single query. This is factored into estimates of the cost of using an index; a higher value makes it more likely index scans will be used, a lower value makes it more likely sequential scans will be used. When setting this parameter you should consider both PostgreSQL's shared buffers and the portion of the kernel's disk cache that will be used for PostgreSQL data files. Also, take into account the expected number of concurrent queries on different tables, since they will have to share the available space. This parameter has no effect on the size of shared memory allocated by PostgreSQL, nor does it reserve kernel disk cache; it is used only for estimation purposes. The system also does not assume data remains in the disk cache between queries. The default is 128 megabytes (128MB).

# <span id="page-557-0"></span>**18.7.3. Genetic Query Optimizer**

The genetic query optimizer (GEQO) is an algorithm that does query planning using heuristic searching. This reduces planning time for complex queries (those joining many relations), at the cost of producing plans that are sometimes inferior to those found by the normal exhaustive-search algorithm. For more information see [Chapter 51.](#page-1996-0)

```
geqo (boolean)
```
Enables or disables genetic query optimization. This is on by default. It is usually best not to turn it off in production; the gego threshold variable provides more granular control of GEOO.

```
geqo_threshold (integer)
```
Use genetic query optimization to plan queries with at least this many FROM items involved. (Note that a FULL OUTER JOIN construct counts as only one FROM item.) The default is 12. For simpler queries it is usually best to use the regular, exhaustive-search planner, but for queries with many tables the exhaustive search takes too long, often longer than the penalty of executing a suboptimal plan. Thus, a threshold on the size of the query is a convenient way to manage use of GEQO.

geqo\_effort (integer)

Controls the trade-off between planning time and query plan quality in GEQO. This variable must be an integer in the range from 1 to 10. The default value is five. Larger values increase the time spent doing query planning, but also increase the likelihood that an efficient query plan will be chosen.

geqo\_effort doesn't actually do anything directly; it is only used to compute the default values for the other variables that influence GEQO behavior (described below). If you prefer, you can set the other parameters by hand instead.

```
geqo_pool_size (integer)
```
Controls the pool size used by GEQO, that is the number of individuals in the genetic population. It must be at least two, and useful values are typically 100 to 1000. If it is set to zero (the default setting) then a suitable value is chosen based on geqo\_effort and the number of tables in the query.

```
geqo_generations (integer)
```
Controls the number of generations used by GEQO, that is the number of iterations of the algorithm. It must be at least one, and useful values are in the same range as the pool size. If it is set to zero (the default setting) then a suitable value is chosen based on geqo\_pool\_size.

```
gego selection bias (floating point)
```
Controls the selection bias used by GEQO. The selection bias is the selective pressure within the population. Values can be from 1.50 to 2.00; the latter is the default.

```
geqo_seed (floating point)
```
Controls the initial value of the random number generator used by GEQO to select random paths through the join order search space. The value can range from zero (the default) to one. Varying the value changes the set of join paths explored, and may result in a better or worse best path being found.

### **18.7.4. Other Planner Options**

```
default_statistics_target (integer)
```
Sets the default statistics target for table columns without a column-specific target set via ALTER TABLE SET STATISTICS. Larger values increase the time needed to do ANALYZE, but might improve the quality of the planner's estimates. The default is 100. For more information on the use of statistics by the PostgreSQL query planner, refer to [Section 14.2.](#page-469-0)

```
constraint_exclusion (enum)
```
Controls the query planner's use of table constraints to optimize queries. The allowed values of constraint\_exclusion are on (examine constraints for all tables), off (never examine constraints), and partition (examine constraints only for inheritance child tables and UNION ALL subqueries). partition is the default setting. It is often used with inheritance and partitioned tables to improve performance.

When this parameter allows it for a particular table, the planner compares query conditions with the table's CHECK constraints, and omits scanning tables for which the conditions contradict the constraints. For example:

```
CREATE TABLE parent(key integer, ...);
CREATE TABLE child1000(check (key between 1000 and 1999)) INHERITS(parent);
CREATE TABLE child2000(check (key between 2000 and 2999)) INHERITS(parent);
...
SELECT * FROM parent WHERE key = 2400;
With constraint exclusion enabled, this SELECT will not scan child1000 at all, improving perfor-
```
mance.

Currently, constraint exclusion is enabled by default only for cases that are often used to implement table partitioning. Turning it on for all tables imposes extra planning overhead that is quite noticeable on simple queries, and most often will yield no benefit for simple queries. If you have no partitioned tables you might prefer to turn it off entirely.

Refer to [Section 5.9.4](#page-154-0) for more information on using constraint exclusion and partitioning.

cursor tuple fraction (floating point)

Sets the planner's estimate of the fraction of a cursor's rows that will be retrieved. The default is 0.1. Smaller values of this setting bias the planner towards using "fast start" plans for cursors, which will retrieve the first few rows quickly while perhaps taking a long time to fetch all rows. Larger values put more emphasis on the total estimated time. At the maximum setting of 1.0, cursors are planned exactly like regular queries, considering only the total estimated time and not how soon the first rows might be delivered.

from\_collapse\_limit (integer)

The planner will merge sub-queries into upper queries if the resulting FROM list would have no more than this many items. Smaller values reduce planning time but might yield inferior query plans. The default is eight. For more information see [Section 14.3.](#page-471-0)

Setting this value to gego threshold or more may trigger use of the GEOO planner, resulting in non-optimal plans. See [Section 18.7.3.](#page-557-0)

```
join_collapse_limit (integer)
```
The planner will rewrite explicit JOIN constructs (except FULL JOINS) into lists of FROM items whenever a list of no more than this many items would result. Smaller values reduce planning time but might yield inferior query plans.

By default, this variable is set the same as from\_collapse\_limit, which is appropriate for most uses. Setting it to 1 prevents any reordering of explicit JOINs. Thus, the explicit join order specified in the query will be the actual order in which the relations are joined. Because the query planner does not always choose the optimal join order, advanced users can elect to temporarily set this variable to 1, and then specify the join order they desire explicitly. For more information see [Section 14.3.](#page-471-0)

Setting this value to [geqo\\_threshold](#page-558-1) or more may trigger use of the GEQO planner, resulting in non-optimal plans. See [Section 18.7.3.](#page-557-0)

# **18.8. Error Reporting and Logging**

## **18.8.1. Where To Log**

#### log destination (string)

PostgreSQL supports several methods for logging server messages, including stderr, csvlog and syslog. On Windows, eventlog is also supported. Set this parameter to a list of desired log destinations separated by commas. The default is to log to stderr only. This parameter can only be set in the postgresql.conf file or on the server command line.

If csvlog is included in log\_destination, log entries are output in "comma separated value" (CSV) format, which is convenient for loading logs into programs. See [Section 18.8.4](#page-567-0) for details. logging collector must be enabled to generate CSV-format log output.

**Note:** On most Unix systems, you will need to alter the configuration of your system's syslog daemon in order to make use of the syslog option for  $log$  destination. PostgreSQL can log to syslog facilities LOCAL0 through LOCAL7 (see syslog facility), but the default syslog configuration on most platforms will discard all such messages. You will need to add something like:

local0.\* /var/log/postgresql to the syslog daemon's configuration file to make it work.

On Windows, when you use the eventlog option for log\_destination, you should register an event source and its library with the operating system so that the Windows Event Viewer can display event log messages cleanly. See [Section 17.11](#page-533-0) for details.

### <span id="page-560-0"></span>logging\_collector (boolean)

This parameter enables the *logging collector*, which is a background process that captures log messages sent to stderr and redirects them into log files. This approach is often more useful than logging to syslog, since some types of messages might not appear in syslog output. (One common example is dynamic-linker failure messages; another is error messages produced by scripts such as archive\_command.) This parameter can only be set at server start.

**Note:** It is possible to log to stderr without using the logging collector; the log messages will just go to wherever the server's stderr is directed. However, that method is only suitable for low log volumes, since it provides no convenient way to rotate log files. Also, on some platforms not using the logging collector can result in lost or garbled log output, because multiple processes writing concurrently to the same log file can overwrite each other's output.

**Note:** The logging collector is designed to never lose messages. This means that in case of extremely high load, server processes could be blocked while trying to send additional log messages when the collector has fallen behind. In contrast, syslog prefers to drop messages if it cannot write them, which means it may fail to log some messages in such cases but it will not block the rest of the system.

#### <span id="page-561-0"></span>log\_directory (string)

When logging\_collector is enabled, this parameter determines the directory in which log files will be created. It can be specified as an absolute path, or relative to the cluster data directory. This parameter can only be set in the postgresql.conf file or on the server command line. The default is pa\_log.

log\_filename (string)

When logging collector is enabled, this parameter sets the file names of the created log files. The value is treated as a strftime pattern, so  $\epsilon$ -escapes can be used to specify time-varying file names. (Note that if there are any time-zone-dependent %-escapes, the computation is done in the zone specified by [log\\_timezone.](#page-567-1)) The supported %-escapes are similar to those listed in the Open Group's strftime <sup>1</sup> specification. Note that the system's strftime is not used directly, so platform-specific (nonstandard) extensions do not work. The default is postgresql-%Y-%m-%d\_%H%M%S.log.

If you specify a file name without escapes, you should plan to use a log rotation utility to avoid eventually filling the entire disk. In releases prior to 8.4, if no % escapes were present, PostgreSQL would append the epoch of the new log file's creation time, but this is no longer the case.

If CSV-format output is enabled in  $log$  destination, .csv will be appended to the timestamped log file name to create the file name for CSV-format output. (If  $log$  filename ends in .  $log$ , the suffix is replaced instead.)

This parameter can only be set in the postgresql.conf file or on the server command line.

```
log_file_mode (integer)
```
On Unix systems this parameter sets the permissions for log files when logging\_collector is enabled. (On Microsoft Windows this parameter is ignored.) The parameter value is expected to be a numeric mode specified in the format accepted by the chmod and umask system calls. (To use the customary octal format the number must start with a 0 (zero).)

The default permissions are 0600, meaning only the server owner can read or write the log files. The other commonly useful setting is 0640, allowing members of the owner's group to read the files. Note however that to make use of such a setting, you'll need to alter [log\\_directory](#page-561-0) to store the files somewhere outside the cluster data directory. In any case, it's unwise to make the log files world-readable, since they might contain sensitive data.

This parameter can only be set in the postgresql.conf file or on the server command line.

log\_rotation\_age (integer)

When  $logq$  collector is enabled, this parameter determines the maximum lifetime of an individual log file. After this many minutes have elapsed, a new log file will be created. Set to zero to disable time-based creation of new log files. This parameter can only be set in the postgresql.conf file or on the server command line.

log\_rotation\_size (integer)

When logging collector is enabled, this parameter determines the maximum size of an individual log file. After this many kilobytes have been emitted into a log file, a new log file will be created. Set to zero to disable size-based creation of new log files. This parameter can only be set in the postgresql.conf file or on the server command line.

<sup>1.</sup> http://pubs.opengroup.org/onlinepubs/009695399/functions/strftime.html

log\_truncate\_on\_rotation (boolean)

When logging\_collector is enabled, this parameter will cause PostgreSQL to truncate (overwrite), rather than append to, any existing log file of the same name. However, truncation will occur only when a new file is being opened due to time-based rotation, not during server startup or sizebased rotation. When off, pre-existing files will be appended to in all cases. For example, using this setting in combination with a  $log_f$  filename like postgresql-%H.log would result in generating twenty-four hourly log files and then cyclically overwriting them. This parameter can only be set in the postgresql.conf file or on the server command line.

Example: To keep 7 days of logs, one log file per day named server\_log.Mon, server\_log.Tue, etc, and automatically overwrite last week's log with this week's log, set log\_filename to server\_log.%a, log\_truncate\_on\_rotation to on, and log\_rotation\_age to 1440.

Example: To keep 24 hours of logs, one log file per hour, but also rotate sooner if the log file size exceeds 1GB, set log\_filename to server\_log.%H%M, log\_truncate\_on\_rotation to on, log\_rotation\_age to 60, and log\_rotation\_size to 1000000. Including %M in log\_filename allows any size-driven rotations that might occur to select a file name different from the hour's initial file name.

<span id="page-562-0"></span>syslog\_facility (enum)

When logging to syslog is enabled, this parameter determines the syslog "facility" to be used. You can choose from LOCAL0, LOCAL1, LOCAL2, LOCAL3, LOCAL4, LOCAL5, LOCAL6, LOCAL7; the default is LOCAL0. See also the documentation of your system's syslog daemon. This parameter can only be set in the postgresql.conf file or on the server command line.

```
syslog_ident (string)
```
When logging to syslog is enabled, this parameter determines the program name used to identify PostgreSQL messages in syslog logs. The default is postgres. This parameter can only be set in the postgresql.conf file or on the server command line.

```
event_source (string)
```
When logging to event log is enabled, this parameter determines the program name used to identify PostgreSQL messages in the log. The default is PostgreSQL. This parameter can only be set in the postgresql.conf file or on the server command line.

## **18.8.2. When To Log**

#### <span id="page-562-1"></span>client\_min\_messages (enum)

Controls which message levels are sent to the client. Valid values are DEBUG5, DEBUG4, DEBUG3, DEBUG2, DEBUG1, LOG, NOTICE, WARNING, ERROR, FATAL, and PANIC. Each level includes all the levels that follow it. The later the level, the fewer messages are sent. The default is NOTICE. Note that LOG has a different rank here than in log\_min\_messages.

<span id="page-562-2"></span>log\_min\_messages (enum)

Controls which message levels are written to the server log. Valid values are DEBUG5, DEBUG4, DEBUG3, DEBUG2, DEBUG1, INFO, NOTICE, WARNING, ERROR, LOG, FATAL, and PANIC. Each level includes all the levels that follow it. The later the level, the fewer messages are sent to the log. The

default is WARNING. Note that LOG has a different rank here than in client\_min\_messages. Only superusers can change this setting.

log\_min\_error\_statement (enum)

Controls which SQL statements that cause an error condition are recorded in the server log. The current SQL statement is included in the log entry for any message of the specified severity or higher. Valid values are DEBUG5, DEBUG4, DEBUG3, DEBUG2, DEBUG1, INFO, NOTICE, WARNING, ERROR, LOG, FATAL, and PANIC. The default is ERROR, which means statements causing errors, log messages, fatal errors, or panics will be logged. To effectively turn off logging of failing statements, set this parameter to PANIC. Only superusers can change this setting.

<span id="page-563-1"></span>log\_min\_duration\_statement (integer)

Causes the duration of each completed statement to be logged if the statement ran for at least the specified number of milliseconds. Setting this to zero prints all statement durations. Minus-one (the default) disables logging statement durations. For example, if you set it to 250ms then all SQL statements that run 250ms or longer will be logged. Enabling this parameter can be helpful in tracking down unoptimized queries in your applications. Only superusers can change this setting.

For clients using extended query protocol, durations of the Parse, Bind, and Execute steps are logged independently.

**Note:** When using this option together with log statement, the text of statements that are logged because of log\_statement will not be repeated in the duration log message. If you are not using syslog, it is recommended that you log the PID or session ID using log line prefix so that you can link the statement message to the later duration message using the process ID or session ID.

[Table 18-1](#page-563-0) explains the message severity levels used by PostgreSQL. If logging output is sent to syslog or Windows' eventlog, the severity levels are translated as shown in the table.

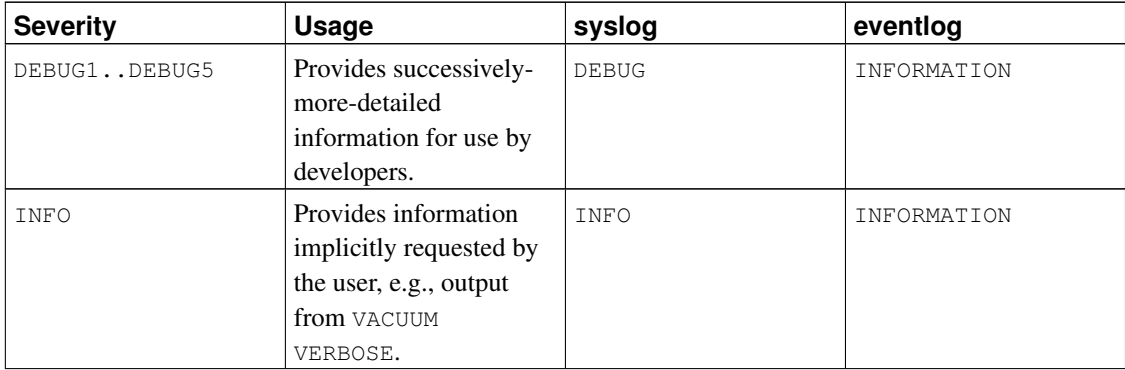

<span id="page-563-0"></span>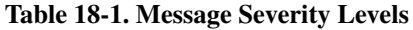

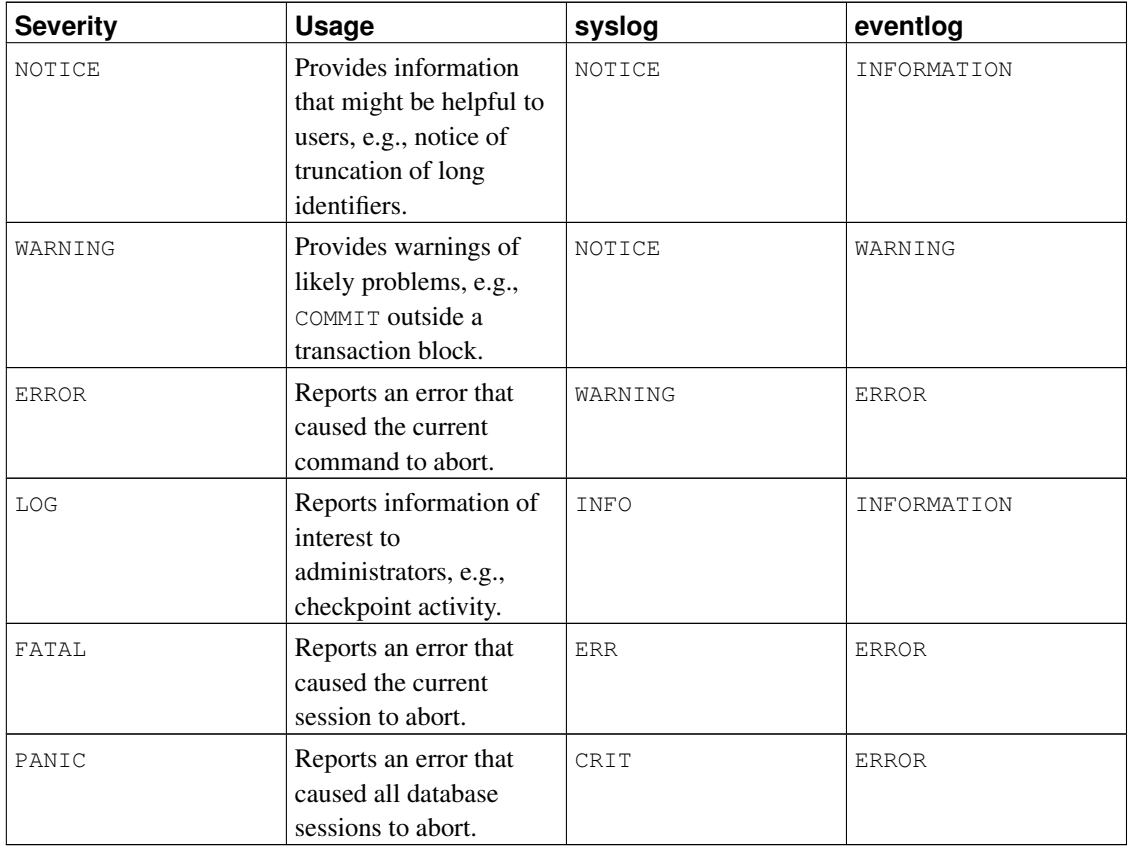

# **18.8.3. What To Log**

application\_name (string)

The application\_name can be any string of less than NAMEDATALEN characters (64 characters in a standard build). It is typically set by an application upon connection to the server. The name will be displayed in the pg\_stat\_activity view and included in CSV log entries. It can also be included in regular log entries via the [log\\_line\\_prefix](#page-566-0) parameter. Only printable ASCII characters may be used in the application\_name value. Other characters will be replaced with question marks (?).

```
debug_print_parse (boolean)
debug_print_rewritten (boolean)
debug_print_plan (boolean)
```
These parameters enable various debugging output to be emitted. When set, they print the resulting parse tree, the query rewriter output, or the execution plan for each executed query. These messages are emitted at LOG message level, so by default they will appear in the server log but will not be sent to the client. You can change that by adjusting [client\\_min\\_messages](#page-562-1) and/or [log\\_min\\_messages.](#page-562-2) These parameters are off by default.

```
debug_pretty_print (boolean)
```
When set, debug\_pretty\_print indents the messages produced by debug\_print\_parse,

debug\_print\_rewritten, or debug\_print\_plan. This results in more readable but much longer output than the "compact" format used when it is off. It is on by default.

log\_checkpoints (boolean)

Causes checkpoints and restartpoints to be logged in the server log. Some statistics are included in the log messages, including the number of buffers written and the time spent writing them. This parameter can only be set in the postgresql.conf file or on the server command line. The default is off.

```
log_connections (boolean)
```
Causes each attempted connection to the server to be logged, as well as successful completion of client authentication. This parameter cannot be changed after session start. The default is off.

**Note:** Some client programs, like psql, attempt to connect twice while determining if a password is required, so duplicate "connection received" messages do not necessarily indicate a problem.

```
log_disconnections (boolean)
```
This outputs a line in the server log similar to  $log_{\text{connection}}$  but at session termination, and includes the duration of the session. This is off by default. This parameter cannot be changed after session start.

log\_duration (boolean)

Causes the duration of every completed statement to be logged. The default is  $\circ$ ff. Only superusers can change this setting.

For clients using extended query protocol, durations of the Parse, Bind, and Execute steps are logged independently.

**Note:** The difference between setting this option and setting [log\\_min\\_duration\\_statement](#page-563-1) to zero is that exceeding  $log\_min\_duration\_statement$  forces the text of the query to be logged, but this option doesn't. Thus, if  $log_d$ uration is on and  $log_m$ nin\_duration\_statement has a positive value, all durations are logged but the query text is included only for statements exceeding the threshold. This behavior can be useful for gathering statistics in high-load installations.

log\_error\_verbosity (enum)

Controls the amount of detail written in the server log for each message that is logged. Valid values are TERSE, DEFAULT, and VERBOSE, each adding more fields to displayed messages. TERSE excludes the logging of DETAIL, HINT, QUERY, and CONTEXT error information. VERBOSE output includes the SQLSTATE error code (see also [Appendix A\)](#page-2058-0) and the source code file name, function name, and line number that generated the error. Only superusers can change this setting.

log\_hostname (boolean)

By default, connection log messages only show the IP address of the connecting host. Turning this parameter on causes logging of the host name as well. Note that depending on your host name resolution setup this might impose a non-negligible performance penalty. This parameter can only be set in the postgresql.conf file or on the server command line.

### <span id="page-566-0"></span>log\_line\_prefix (string)

This is a print f-style string that is output at the beginning of each log line.  $\frac{1}{2}$  characters begin "escape sequences" that are replaced with status information as outlined below. Unrecognized escapes are ignored. Other characters are copied straight to the log line. Some escapes are only recognized by session processes, and are ignored by background processes such as the main server process. This parameter can only be set in the postgresql.conf file or on the server command line. The default is an empty string.

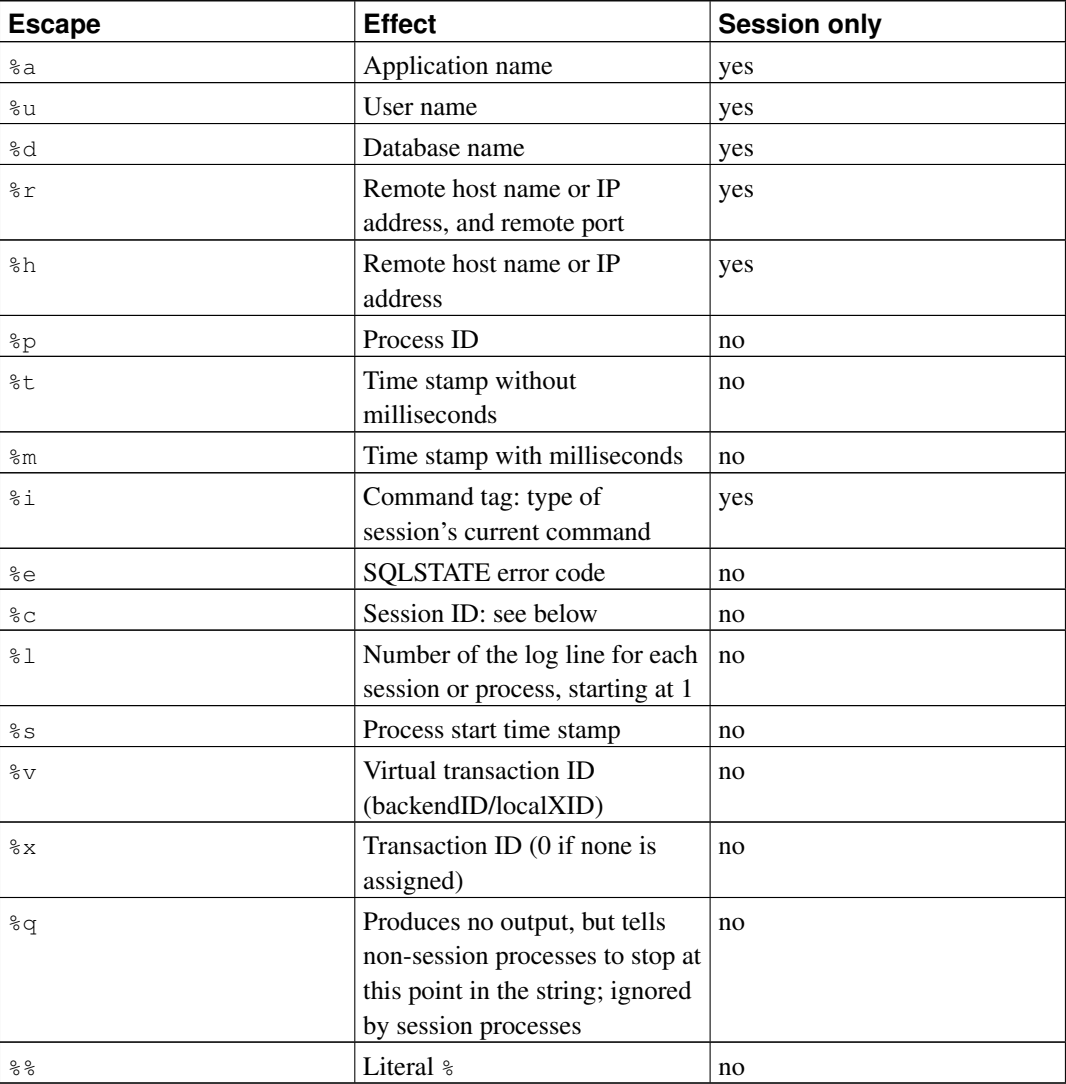

The %c escape prints a quasi-unique session identifier, consisting of two 4-byte hexadecimal numbers (without leading zeros) separated by a dot. The numbers are the process start time and the process ID, so %c can also be used as a space saving way of printing those items. For example, to generate the session identifier from pg\_stat\_activity, use this query:

```
SELECT to_hex(EXTRACT(EPOCH FROM backend_start)::integer) || '.' ||
       to_hex(pid)
FROM pg_stat_activity;
```
**Tip:** If you set a nonempty value for  $log\_line\_prefix$ , you should usually make its last character be a space, to provide visual separation from the rest of the log line. A punctuation character can be used too.

**Tip:** Syslog produces its own time stamp and process ID information, so you probably do not want to include those escapes if you are logging to syslog.

#### log\_lock\_waits (boolean)

Controls whether a log message is produced when a session waits longer than [deadlock\\_timeout](#page-578-0) to acquire a lock. This is useful in determining if lock waits are causing poor performance. The default is off. Only superusers can change this setting.

Controls which SQL statements are logged. Valid values are none (off), ddl, mod, and all (all statements). ddl logs all data definition statements, such as CREATE, ALTER, and DROP statements. mod logs all ddl statements, plus data-modifying statements such as INSERT, UPDATE, DELETE, TRUNCATE, and COPY FROM. PREPARE, EXECUTE, and EXPLAIN ANALYZE statements are also logged if their contained command is of an appropriate type. For clients using extended query protocol, logging occurs when an Execute message is received, and values of the Bind parameters are included (with any embedded single-quote marks doubled).

The default is none. Only superusers can change this setting.

**Note:** Statements that contain simple syntax errors are not logged even by the log\_statement  $=$  all setting, because the log message is emitted only after basic parsing has been done to determine the statement type. In the case of extended query protocol, this setting likewise does not log statements that fail before the Execute phase (i.e., during parse analysis or planning). Set log\_min\_error\_statement to ERROR (or lower) to log such statements.

#### log temp\_files (integer)

Controls logging of temporary file names and sizes. Temporary files can be created for sorts, hashes, and temporary query results. A log entry is made for each temporary file when it is deleted. A value of zero logs all temporary file information, while positive values log only files whose size is greater than or equal to the specified number of kilobytes. The default setting is -1, which disables such logging. Only superusers can change this setting.

<span id="page-567-1"></span>log timezone (string)

<span id="page-567-0"></span>Sets the time zone used for timestamps written in the server log. Unlike [TimeZone,](#page-576-0) this value is cluster-wide, so that all sessions will report timestamps consistently. The built-in default is GMT, but that is typically overridden in postgresql.conf; initdb will install a setting there corresponding to its system environment. See [Section 8.5.3](#page-205-0) for more information. This parameter can only be set in the postgresql.conf file or on the server command line.

<span id="page-567-2"></span>log\_statement (enum)

### **18.8.4. Using CSV-Format Log Output**

Including csvlog in the log\_destination list provides a convenient way to import log files into a database table. This option emits log lines in comma-separated-values (CSV) format, with these columns: time stamp with milliseconds, user name, database name, process ID, client host:port number, session ID, per-session line number, command tag, session start time, virtual transaction ID, regular transaction ID, error severity, SQLSTATE code, error message, error message detail, hint, internal query that led to the error (if any), character count of the error position therein, error context, user query that led to the error (if any and enabled by  $log$  min error statement), character count of the error position therein, location of the error in the PostgreSOL source code (if  $log$  error verbosity is set to verbose), and application name. Here is a sample table definition for storing CSV-format log output:

```
CREATE TABLE postgres_log
(
  log_time timestamp(3) with time zone,
 user_name text,
 database_name text,
 process_id integer,
  connection_from text,
  session id text,
  session_line_num bigint,
 command_tag text,
  session_start_time timestamp with time zone,
  virtual_transaction_id text,
  transaction_id bigint,
  error_severity text,
 sql_state_code text,
 message text,
  detail text,
 hint text,
  internal_query text,
  internal_query_pos integer,
  context text,
 query text,
 query_pos integer,
 location text,
  application_name text,
  PRIMARY KEY (session_id, session_line_num)
);
```
#### To import a log file into this table, use the COPY FROM command:

COPY postgres\_log FROM '/full/path/to/logfile.csv' WITH csv;

There are a few things you need to do to simplify importing CSV log files:

1. Set log\_filename and log\_rotation\_age to provide a consistent, predictable naming scheme for your log files. This lets you predict what the file name will be and know when an individual log file is complete and therefore ready to be imported.

- 2. Set log\_rotation\_size to 0 to disable size-based log rotation, as it makes the log file name difficult to predict.
- 3. Set log\_truncate\_on\_rotation to on so that old log data isn't mixed with the new in the same file.
- 4. The table definition above includes a primary key specification. This is useful to protect against accidentally importing the same information twice. The COPY command commits all of the data it imports at one time, so any error will cause the entire import to fail. If you import a partial log file and later import the file again when it is complete, the primary key violation will cause the import to fail. Wait until the log is complete and closed before importing. This procedure will also protect against accidentally importing a partial line that hasn't been completely written, which would also cause COPY to fail.

# **18.9. Run-time Statistics**

### **18.9.1. Query and Index Statistics Collector**

These parameters control server-wide statistics collection features. When statistics collection is enabled, the data that is produced can be accessed via the  $pq$  station  $pq$  statio family of system views. Refer to [Chapter 27](#page-680-0) for more information.

```
track_activities (boolean)
```
Enables the collection of information on the currently executing command of each session, along with the time when that command began execution. This parameter is on by default. Note that even when enabled, this information is not visible to all users, only to superusers and the user owning the session being reported on, so it should not represent a security risk. Only superusers can change this setting.

```
track_activity_query_size (integer)
```
Specifies the number of bytes reserved to track the currently executing command for each active session, for the pg\_stat\_activity.query field. The default value is 1024. This parameter can only be set at server start.

<span id="page-569-0"></span>track\_counts (boolean)

Enables collection of statistics on database activity. This parameter is on by default, because the autovacuum daemon needs the collected information. Only superusers can change this setting.

track\_io\_timing (boolean)

Enables timing of database I/O calls. This parameter is off by default, because it will repeatedly query the operating system for the current time, which may cause significant overhead on some platforms. You can use the [pg\\_test\\_timing](#page-2946-0) tool to measure the overhead of timing on your system. I/O timing information is displayed in [pg\\_stat\\_database,](#page-687-0) in the output of [EXPLAIN](#page-1594-0) when the BUFFERS option is used, and by [pg\\_stat\\_statements.](#page-2872-0) Only superusers can change this setting.

#### track\_functions (enum)

Enables tracking of function call counts and time used. Specify  $p1$  to track only procedural-language functions, all to also track SQL and C language functions. The default is none, which disables function statistics tracking. Only superusers can change this setting.

**Note:** SQL-language functions that are simple enough to be "inlined" into the calling query will not be tracked, regardless of this setting.

```
update_process_title (boolean)
```
Enables updating of the process title every time a new SQL command is received by the server. The process title is typically viewed by the ps command, or in Windows by using the Process Explorer. Only superusers can change this setting.

```
stats_temp_directory (string)
```
Sets the directory to store temporary statistics data in. This can be a path relative to the data directory or an absolute path. The default is  $pq$ -stat\_tmp. Pointing this at a RAM-based file system will decrease physical I/O requirements and can lead to improved performance. This parameter can only be set in the postgresgl.conf file or on the server command line.

# **18.9.2. Statistics Monitoring**

```
log_statement_stats (boolean)
log_parser_stats (boolean)
log_planner_stats (boolean)
log_executor_stats (boolean)
```
For each query, output performance statistics of the respective module to the server log. This is a crude profiling instrument, similar to the Unix getrusage() operating system facility. log\_statement\_stats reports total statement statistics, while the others report per-module statistics. log statement stats cannot be enabled together with any of the per-module options. All of these options are disabled by default. Only superusers can change these settings.

# **18.10. Automatic Vacuuming**

These settings control the behavior of the *autovacuum* feature. Refer to [Section 23.1.6](#page-637-0) for more information.

autovacuum (boolean)

Controls whether the server should run the autovacuum launcher daemon. This is on by default; however, [track\\_counts](#page-569-0) must also be enabled for autovacuum to work. This parameter can only be set in the postgresql.conf file or on the server command line.

Note that even when this parameter is disabled, the system will launch autovacuum processes if necessary to prevent transaction ID wraparound. See [Section 23.1.5](#page-634-0) for more information.

```
log_autovacuum_min_duration (integer)
```
Causes each action executed by autovacuum to be logged if it ran for at least the specified number of milliseconds. Setting this to zero logs all autovacuum actions. Minus-one (the default) disables logging autovacuum actions. For example, if you set this to 250ms then all automatic vacuums and analyzes that run 250ms or longer will be logged. In addition, when this parameter is set to any value other than -1, a message will be logged if an autovacuum action is skipped due to the existence of a conflicting lock. Enabling this parameter can be helpful in tracking autovacuum activity. This setting can only be set in the postgresql.conf file or on the server command line.

<span id="page-571-0"></span>autovacuum\_max\_workers (integer)

Specifies the maximum number of autovacuum processes (other than the autovacuum launcher) which may be running at any one time. The default is three. This parameter can only be set at server start.

```
autovacuum_naptime (integer)
```
Specifies the minimum delay between autovacuum runs on any given database. In each round the daemon examines the database and issues VACUUM and ANALYZE commands as needed for tables in that database. The delay is measured in seconds, and the default is one minute  $(1\text{min})$ . This parameter can only be set in the postgresql.conf file or on the server command line.

```
autovacuum_vacuum_threshold (integer)
```
Specifies the minimum number of updated or deleted tuples needed to trigger a VACUUM in any one table. The default is 50 tuples. This parameter can only be set in the postgresql.conf file or on the server command line. This setting can be overridden for individual tables by changing storage parameters.

```
autovacuum_analyze_threshold (integer)
```
Specifies the minimum number of inserted, updated or deleted tuples needed to trigger an ANALYZE in any one table. The default is 50 tuples. This parameter can only be set in the postgresql.conf file or on the server command line. This setting can be overridden for individual tables by changing storage parameters.

```
autovacuum_vacuum_scale_factor (floating point)
```
Specifies a fraction of the table size to add to autovacuum\_vacuum\_threshold when deciding whether to trigger a VACUUM. The default is 0.2 (20% of table size). This parameter can only be set in the postgresql.conf file or on the server command line. This setting can be overridden for individual tables by changing storage parameters.

autovacuum\_analyze\_scale\_factor (floating point)

Specifies a fraction of the table size to add to autovacuum\_analyze\_threshold when deciding whether to trigger an ANALYZE. The default is 0.1 (10% of table size). This parameter can only be set in the postgresql.conf file or on the server command line. This setting can be overridden for individual tables by changing storage parameters.

```
autovacuum freeze max age (integer)
```
Specifies the maximum age (in transactions) that a table's pg\_class.relfrozenxid field can attain before a VACUUM operation is forced to prevent transaction ID wraparound within the table. Note

that the system will launch autovacuum processes to prevent wraparound even when autovacuum is otherwise disabled.

Vacuum also allows removal of old files from the  $pq \text{ cloq}$  subdirectory, which is why the default is a relatively low 200 million transactions. This parameter can only be set at server start, but the setting can be reduced for individual tables by changing storage parameters. For more information see [Section 23.1.5.](#page-634-0)

autovacuum\_vacuum\_cost\_delay (integer)

Specifies the cost delay value that will be used in automatic VACUUM operations. If -1 is specified, the regular [vacuum\\_cost\\_delay](#page-545-0) value will be used. The default value is 20 milliseconds. This parameter can only be set in the postgresql.conf file or on the server command line. This setting can be overridden for individual tables by changing storage parameters.

autovacuum\_vacuum\_cost\_limit (integer)

Specifies the cost limit value that will be used in automatic VACUUM operations. If -1 is specified (which is the default), the regular vacuum cost limit value will be used. Note that the value is distributed proportionally among the running autovacuum workers, if there is more than one, so that the sum of the limits of each worker never exceeds the limit on this variable. This parameter can only be set in the postgresql.conf file or on the server command line. This setting can be overridden for individual tables by changing storage parameters.

# **18.11. Client Connection Defaults**

### **18.11.1. Statement Behavior**

### search\_path (string)

This variable specifies the order in which schemas are searched when an object (table, data type, function, etc.) is referenced by a simple name with no schema specified. When there are objects of identical names in different schemas, the one found first in the search path is used. An object that is not in any of the schemas in the search path can only be referenced by specifying its containing schema with a qualified (dotted) name.

The value for search\_path must be a comma-separated list of schema names. Any name that is not an existing schema, or is a schema for which the user does not have USAGE permission, is silently ignored.

If one of the list items is the special name  $\zeta_{\text{user}}$ , then the schema having the name returned by SESSION\_USER is substituted, if there is such a schema and the user has USAGE permission for it. (If not, \$user is ignored.)

The system catalog schema, pg\_catalog, is always searched, whether it is mentioned in the path or not. If it is mentioned in the path then it will be searched in the specified order. If  $pg$ \_catalog is not in the path then it will be searched *before* searching any of the path items.

Likewise, the current session's temporary-table schema,  $pq_t$  temp<sub>\_nnn</sub>, is always searched if it exists. It can be explicitly listed in the path by using the alias  $pq_t$  temp. If it is not listed in the path then it is searched first (even before pg\_catalog). However, the temporary schema is only searched for relation (table, view, sequence, etc) and data type names. It is never searched for function or operator names.

When objects are created without specifying a particular target schema, they will be placed in the first valid schema named in search path. An error is reported if the search path is empty.

The default value for this parameter is " $\frac{2}{3}$ user", public. This setting supports shared use of a database (where no users have private schemas, and all share use of public), private per-user schemas, and combinations of these. Other effects can be obtained by altering the default search path setting, either globally or per-user.

The current effective value of the search path can be examined via the SQL function current\_schemas (see [Section 9.25\)](#page-355-0). This is not quite the same as examining the value of search path, since current schemas shows how the items appearing in search path were resolved.

For more information on schema handling, see [Section 5.7.](#page-141-0)

<span id="page-573-1"></span>default\_tablespace (string)

This variable specifies the default tablespace in which to create objects (tables and indexes) when a CREATE command does not explicitly specify a tablespace.

The value is either the name of a tablespace, or an empty string to specify using the default tablespace of the current database. If the value does not match the name of any existing tablespace, PostgreSQL will automatically use the default tablespace of the current database. If a nondefault tablespace is specified, the user must have CREATE privilege for it, or creation attempts will fail.

This variable is not used for temporary tables; for them, [temp\\_tablespaces](#page-573-0) is consulted instead.

This variable is also not used when creating databases. By default, a new database inherits its tablespace setting from the template database it is copied from.

For more information on tablespaces, see [Section 21.6.](#page-615-0)

<span id="page-573-0"></span>temp\_tablespaces (string)

This variable specifies tablespaces in which to create temporary objects (temp tables and indexes on temp tables) when a CREATE command does not explicitly specify a tablespace. Temporary files for purposes such as sorting large data sets are also created in these tablespaces.

The value is a list of names of tablespaces. When there is more than one name in the list, PostgreSQL chooses a random member of the list each time a temporary object is to be created; except that within a transaction, successively created temporary objects are placed in successive tablespaces from the list. If the selected element of the list is an empty string, PostgreSQL will automatically use the default tablespace of the current database instead.

When temp\_tablespaces is set interactively, specifying a nonexistent tablespace is an error, as is specifying a tablespace for which the user does not have CREATE privilege. However, when using a previously set value, nonexistent tablespaces are ignored, as are tablespaces for which the user lacks CREATE privilege. In particular, this rule applies when using a value set in postgresql.conf.

The default value is an empty string, which results in all temporary objects being created in the default tablespace of the current database.

See also default tablespace.

check\_function\_bodies (boolean)

This parameter is normally on. When set to  $\circ$  ff, it disables validation of the function body string during [CREATE FUNCTION.](#page-1418-0) Disabling validation avoids side effects of the validation process and avoids false positives due to problems such as forward references. Set this parameter to  $\circ$  f before loading functions on behalf of other users; pg\_dump does so automatically.

default transaction isolation (enum)

Each SQL transaction has an isolation level, which can be either "read uncommitted", "read committed", "repeatable read", or "serializable". This parameter controls the default isolation level of each new transaction. The default is "read committed".

Consult [Chapter 13](#page-444-0) and [SET TRANSACTION](#page-1687-0) for more information.

default\_transaction\_read\_only (boolean)

A read-only SQL transaction cannot alter non-temporary tables. This parameter controls the default read-only status of each new transaction. The default is  $\circ$  f f (read/write).

Consult [SET TRANSACTION](#page-1687-0) for more information.

default\_transaction\_deferrable (boolean)

When running at the serializable isolation level, a deferrable read-only SQL transaction may be delayed before it is allowed to proceed. However, once it begins executing it does not incur any of the overhead required to ensure serializability; so serialization code will have no reason to force it to abort because of concurrent updates, making this option suitable for long-running read-only transactions.

This parameter controls the default deferrable status of each new transaction. It currently has no effect on read-write transactions or those operating at isolation levels lower than serializable. The default is  $\circ$  ff.

Consult [SET TRANSACTION](#page-1687-0) for more information.

session\_replication\_role (enum)

Controls firing of replication-related triggers and rules for the current session. Setting this variable requires superuser privilege and results in discarding any previously cached query plans. Possible values are origin (the default), replica and local. See [ALTER TABLE](#page-1332-0) for more information.

statement\_timeout (integer)

Abort any statement that takes over the specified number of milliseconds, starting from the time the command arrives at the server from the client. If log\_min\_error\_statement is set to ERROR or lower, the statement that timed out will also be logged. A value of zero (the default) turns this off.

Setting statement\_timeout in postgresql.conf is not recommended because it affects all sessions.

vacuum\_freeze\_table\_age (integer)

VACUUM performs a whole-table scan if the table's  $pq$  class.relfrozenxid field has reached the age specified by this setting. The default is 150 million transactions. Although users can set this value anywhere from zero to one billion, VACUUM will silently limit the effective value to 95% of [autovacuum\\_freeze\\_max\\_age,](#page-571-1) so that a periodical manual VACUUM has a chance to run before an anti-wraparound autovacuum is launched for the table. For more information see [Section 23.1.5.](#page-634-0)

```
vacuum_freeze_min_age (integer)
```
Specifies the cutoff age (in transactions) that VACUUM should use to decide whether to replace transaction IDs with FrozenXID while scanning a table. The default is 50 million transactions. Although users can set this value anywhere from zero to one billion, VACUUM will silently limit the effective value to half the value of autovacuum freeze max age, so that there is not an unreasonably short time between forced autovacuums. For more information see [Section 23.1.5.](#page-634-0)

bytea\_output (enum)

Sets the output format for values of type bytea. Valid values are hex (the default) and escape (the traditional PostgreSQL format). See [Section 8.4](#page-196-0) for more information. The bytea type always accepts both formats on input, regardless of this setting.

xmlbinary (enum)

Sets how binary values are to be encoded in XML. This applies for example when bytea values are converted to XML by the functions xmlelement or xmlforest. Possible values are base64 and hex, which are both defined in the XML Schema standard. The default is base64. For further information about XML-related functions, see [Section 9.14.](#page-320-0)

The actual choice here is mostly a matter of taste, constrained only by possible restrictions in client applications. Both methods support all possible values, although the hex encoding will be somewhat larger than the base64 encoding.

xmloption (enum)

Sets whether DOCUMENT or CONTENT is implicit when converting between XML and character string values. See [Section 8.13](#page-221-0) for a description of this. Valid values are DOCUMENT and CONTENT. The default is CONTENT.

According to the SQL standard, the command to set this option is

SET XML OPTION { DOCUMENT | CONTENT }; This syntax is also available in PostgreSQL.

# **18.11.2. Locale and Formatting**

<span id="page-575-0"></span>DateStyle (string)

Sets the display format for date and time values, as well as the rules for interpreting ambiguous date input values. For historical reasons, this variable contains two independent components: the output format specification (ISO, Postgres, SQL, or German) and the input/output specification for year/month/day ordering (DMY, MDY, or YMD). These can be set separately or together. The keywords Euro and European are synonyms for DMY; the keywords US, NonEuro, and NonEuropean are synonyms for MDY. See [Section 8.5](#page-198-0) for more information. The built-in default is ISO, MDY, but initdb will initialize the configuration file with a setting that corresponds to the behavior of the chosen lc\_time locale.

IntervalStyle (enum)

Sets the display format for interval values. The value sql\_standard will produce output matching SQL standard interval literals. The value postgres (which is the default) will produce output matching PostgreSQL releases prior to 8.4 when the [DateStyle](#page-575-0) parameter was set to ISO. The
value postgres\_verbose will produce output matching PostgreSQL releases prior to 8.4 when the DateStyle parameter was set to non-ISO output. The value iso\_8601 will produce output matching the time interval "format with designators" defined in section 4.4.3.2 of ISO 8601.

The IntervalStyle parameter also affects the interpretation of ambiguous interval input. See [Sec](#page-206-0)[tion 8.5.4](#page-206-0) for more information.

```
TimeZone (string)
```
Sets the time zone for displaying and interpreting time stamps. The built-in default is GMT, but that is typically overridden in  $postgresq1.comf$ ; initdb will install a setting there corresponding to its system environment. See [Section 8.5.3](#page-205-0) for more information.

timezone\_abbreviations (string)

Sets the collection of time zone abbreviations that will be accepted by the server for datetime input. The default is ' $Default'$ , which is a collection that works in most of the world; there are also 'Australia' and 'India', and other collections can be defined for a particular installation. See [Section B.3](#page-2069-0) for more information.

```
extra_float_digits (integer)
```
This parameter adjusts the number of digits displayed for floating-point values, including  $f$ loat 4, float8, and geometric data types. The parameter value is added to the standard number of digits (FLT\_DIG or DBL\_DIG as appropriate). The value can be set as high as 3, to include partiallysignificant digits; this is especially useful for dumping float data that needs to be restored exactly. Or it can be set negative to suppress unwanted digits. See also [Section 8.1.3.](#page-191-0)

```
client_encoding (string)
```
Sets the client-side encoding (character set). The default is to use the database encoding. The character sets supported by the PostgreSQL server are described in [Section 22.3.1.](#page-624-0)

```
lc_messages (string)
```
Sets the language in which messages are displayed. Acceptable values are system-dependent; see [Section 22.1](#page-618-0) for more information. If this variable is set to the empty string (which is the default) then the value is inherited from the execution environment of the server in a system-dependent way.

On some systems, this locale category does not exist. Setting this variable will still work, but there will be no effect. Also, there is a chance that no translated messages for the desired language exist. In that case you will continue to see the English messages.

Only superusers can change this setting, because it affects the messages sent to the server log as well as to the client, and an improper value might obscure the readability of the server logs.

lc\_monetary (string)

Sets the locale to use for formatting monetary amounts, for example with the  $to_c$ char family of functions. Acceptable values are system-dependent; see [Section 22.1](#page-618-0) for more information. If this variable is set to the empty string (which is the default) then the value is inherited from the execution environment of the server in a system-dependent way.

lc\_numeric (string)

Sets the locale to use for formatting numbers, for example with the  $\tau_{\text{cchar}}$  family of functions. Acceptable values are system-dependent; see [Section 22.1](#page-618-0) for more information. If this variable is set to the empty string (which is the default) then the value is inherited from the execution environment of the server in a system-dependent way.

```
lc_time (string)
```
Sets the locale to use for formatting dates and times, for example with the  $\pm \circ$  char family of functions. Acceptable values are system-dependent; see [Section 22.1](#page-618-0) for more information. If this variable is set to the empty string (which is the default) then the value is inherited from the execution environment of the server in a system-dependent way.

default\_text\_search\_config (string)

Selects the text search configuration that is used by those variants of the text search functions that do not have an explicit argument specifying the configuration. See [Chapter 12](#page-404-0) for further information. The built-in default is pg\_catalog.simple, but initdb will initialize the configuration file with a setting that corresponds to the chosen  $l \subset \text{ctype}$  locale, if a configuration matching that locale can be identified.

#### **18.11.3. Other Defaults**

dynamic\_library\_path (string)

If a dynamically loadable module needs to be opened and the file name specified in the CREATE FUNCTION or LOAD command does not have a directory component (i.e., the name does not contain a slash), the system will search this path for the required file.

The value for dynamic\_library\_path must be a list of absolute directory paths separated by colons (or semi-colons on Windows). If a list element starts with the special string  $\frac{1 \text{id}}{r}$ , the compiled-in PostgreSQL package library directory is substituted for \$libdir; this is where the modules provided by the standard PostgreSQL distribution are installed. (Use  $pq_{\text{confiq}}$ --pkglibdir to find out the name of this directory.) For example:

```
dynamic_library_path = '/usr/local/lib/postgresgl:/home/my_project/lib:$libdir'
or, in a Windows environment:
```
dynamic\_library\_path = 'C:\tools\postgresql;H:\my\_project\lib;\$libdir'

The default value for this parameter is ' $\frac{1 \text{很}}{1 \text{ b} \text{ d} \text{ i} r'}$ . If the value is set to an empty string, the automatic path search is turned off.

This parameter can be changed at run time by superusers, but a setting done that way will only persist until the end of the client connection, so this method should be reserved for development purposes. The recommended way to set this parameter is in the postgresql.conf configuration file.

gin\_fuzzy\_search\_limit (integer)

Soft upper limit of the size of the set returned by GIN index scans. For more information see [Section](#page-2035-0) [55.4.](#page-2035-0)

local preload libraries (string)

This variable specifies one or more shared libraries that are to be preloaded at connection start. If more than one library is to be loaded, separate their names with commas. All library names are converted to lower case unless double-quoted. This parameter cannot be changed after the start of a particular session.

Because this is not a superuser-only option, the libraries that can be loaded are restricted to those appearing in the plugins subdirectory of the installation's standard library directory. (It is the database administrator's responsibility to ensure that only "safe" libraries are installed there.) Entries in local\_preload\_libraries can specify this directory explicitly, for example \$libdir/plugins/mylib, or just specify the library name — mylib would have the same effect as \$libdir/plugins/mylib.

Unlike shared preload libraries, there is no performance advantage to loading a library at session start rather than when it is first used. Rather, the intent of this feature is to allow debugging or performance-measurement libraries to be loaded into specific sessions without an explicit LOAD command being given. For example, debugging could be enabled for a session by setting this parameter via the PGOPTIONS environment variable.

If a specified library is not found, the connection attempt will fail.

Every PostgreSQL-supported library has a "magic block" that is checked to guarantee compatibility. For this reason, non-PostgreSQL libraries cannot be loaded in this way.

# **18.12. Lock Management**

deadlock\_timeout (integer)

This is the amount of time, in milliseconds, to wait on a lock before checking to see if there is a deadlock condition. The check for deadlock is relatively expensive, so the server doesn't run it every time it waits for a lock. We optimistically assume that deadlocks are not common in production applications and just wait on the lock for a while before checking for a deadlock. Increasing this value reduces the amount of time wasted in needless deadlock checks, but slows down reporting of real deadlock errors. The default is one second  $(1s)$ , which is probably about the smallest value you would want in practice. On a heavily loaded server you might want to raise it. Ideally the setting should exceed your typical transaction time, so as to improve the odds that a lock will be released before the waiter decides to check for deadlock. Only superusers can change this setting.

When log lock waits is set, this parameter also determines the length of time to wait before a log message is issued about the lock wait. If you are trying to investigate locking delays you might want to set a shorter than normal deadlock\_timeout.

max\_locks\_per\_transaction (integer)

The shared lock table tracks locks on max\_locks\_per\_transaction \* [\(max\\_connections](#page-537-0) + max prepared transactions) objects (e.g., tables); hence, no more than this many distinct objects can be locked at any one time. This parameter controls the average number of object locks allocated for each transaction; individual transactions can lock more objects as long as the locks of all transactions fit in the lock table. This is *not* the number of rows that can be locked; that value is unlimited. The default, 64, has historically proven sufficient, but you might need to raise this value if you have clients that touch many different tables in a single transaction. This parameter can only be set at server start.

Increasing this parameter might cause PostgreSQL to request more System V shared memory than your operating system's default configuration allows. See [Section 17.4.1](#page-516-0) for information on how to adjust those parameters, if necessary.

When running a standby server, you must set this parameter to the same or higher value than on the master server. Otherwise, queries will not be allowed in the standby server.

max\_pred\_locks\_per\_transaction (integer)

The shared predicate lock table tracks locks on max pred locks per transaction  $*$ [\(max\\_connections](#page-537-0) + [max\\_prepared\\_transactions\)](#page-542-0) objects (e.g., tables); hence, no more than this many distinct objects can be locked at any one time. This parameter controls the average number of object locks allocated for each transaction; individual transactions can lock more objects as long as the locks of all transactions fit in the lock table. This is *not* the number of rows that can be locked; that value is unlimited. The default, 64, has generally been sufficient in testing, but you might need to raise this value if you have clients that touch many different tables in a single serializable transaction. This parameter can only be set at server start.

Increasing this parameter might cause PostgreSQL to request more System V shared memory than your operating system's default configuration allows. See [Section 17.4.1](#page-516-0) for information on how to adjust those parameters, if necessary.

# **18.13. Version and Platform Compatibility**

### **18.13.1. Previous PostgreSQL Versions**

array\_nulls (boolean)

This controls whether the array input parser recognizes unquoted NULL as specifying a null array element. By default, this is on, allowing array values containing null values to be entered. However, PostgreSQL versions before 8.2 did not support null values in arrays, and therefore would treat NULL as specifying a normal array element with the string value "NULL". For backward compatibility with applications that require the old behavior, this variable can be turned  $\circ$  f.f.

Note that it is possible to create array values containing null values even when this variable is  $\sigma$ ff.

backslash\_quote (enum)

This controls whether a quote mark can be represented by  $\vee$  in a string literal. The preferred, SOLstandard way to represent a quote mark is by doubling it (") but PostgreSQL has historically also accepted  $\vee$ . However, use of  $\vee$  creates security risks because in some client character set encodings, there are multibyte characters in which the last byte is numerically equivalent to ASCII  $\setminus$ . If client-side code does escaping incorrectly then a SQL-injection attack is possible. This risk can be prevented by making the server reject queries in which a quote mark appears to be escaped by a backslash. The allowed values of backslash\_quote are on (allow \' always), off (reject always), and safe encoding (allow only if client encoding does not allow ASCII  $\setminus$  within a multibyte character). safe encoding is the default setting.

Note that in a standard-conforming string literal,  $\setminus$  just means  $\setminus$  anyway. This parameter only affects the handling of non-standard-conforming literals, including escape string syntax  $(E', \ldots')$ .

default\_with\_oids (boolean)

This controls whether CREATE TABLE and CREATE TABLE AS include an OID column in newlycreated tables, if neither WITH OIDS nor WITHOUT OIDS is specified. It also determines whether OIDs will be included in tables created by SELECT INTO. The parameter is  $\circ$  ff by default; in PostgreSQL 8.0 and earlier, it was on by default.

The use of OIDs in user tables is considered deprecated, so most installations should leave this variable disabled. Applications that require OIDs for a particular table should specify WITH OIDS when creating the table. This variable can be enabled for compatibility with old applications that do not follow this behavior.

escape\_string\_warning (boolean)

When on, a warning is issued if a backslash  $(\cdot)$  appears in an ordinary string literal  $(\cdot, \cdot, \cdot)$  syntax) and standard\_conforming\_strings is off. The default is on.

Applications that wish to use backslash as escape should be modified to use escape string syntax  $(E', \ldots')$ , because the default behavior of ordinary strings is now to treat backslash as an ordinary character, per SQL standard. This variable can be enabled to help locate code that needs to be changed.

lo\_compat\_privileges (boolean)

In PostgreSQL releases prior to 9.0, large objects did not have access privileges and were, in effect, readable and writable by all users. Setting this variable to on disables the new privilege checks, for compatibility with prior releases. The default is  $\circ$  f f.

Setting this variable does not disable all security checks related to large objects — only those for which the default behavior has changed in PostgreSQL 9.0. For example,  $l_0$  import() and lo\_export() need superuser privileges independent of this setting.

quote\_all\_identifiers (boolean)

When the database generates SOL, force all identifiers to be quoted, even if they are not (currently) keywords. This will affect the output of EXPLAIN as well as the results of functions like pg\_get\_viewdef. See also the --quote-all-identifiers option of [pg\\_dump](#page-1747-0) and [pg\\_dumpall.](#page-1758-0)

sql\_inheritance (boolean)

This setting controls whether undecorated table references are considered to include inheritance child tables. The default is on, which means child tables are included (thus, a  $\star$  suffix is assumed by default). If turned  $\circ$  ff, child tables are not included (thus, an ONLY prefix is assumed). The SQL standard requires child tables to be included, so the  $\circ$  f f setting is not spec-compliant, but it is provided for compatibility with PostgreSQL releases prior to 7.1. See [Section 5.8](#page-146-0) for more information.

Turning sql\_inheritance off is deprecated, because that behavior has been found to be errorprone as well as contrary to SQL standard. Discussions of inheritance behavior elsewhere in this manual generally assume that it is on.

standard\_conforming\_strings (boolean)

This controls whether ordinary string literals  $('...')$  treat backslashes literally, as specified in the SQL standard. Beginning in PostgreSQL 9.1, the default is on (prior releases defaulted to  $\circ$  ff). Applications can check this parameter to determine how string literals will be processed. The presence of this parameter can also be taken as an indication that the escape string syntax  $(E', \ldots')$  is supported. Escape string syntax [\(Section 4.1.2.2\)](#page-102-0) should be used if an application desires backslashes to be treated as escape characters.

synchronize\_seqscans (boolean)

This allows sequential scans of large tables to synchronize with each other, so that concurrent scans read the same block at about the same time and hence share the I/O workload. When this is enabled, a scan might start in the middle of the table and then "wrap around" the end to cover all rows, so as to synchronize with the activity of scans already in progress. This can result in unpredictable changes in the row ordering returned by queries that have no ORDER BY clause. Setting this parameter to  $\circ$  ff ensures the pre-8.3 behavior in which a sequential scan always starts from the beginning of the table. The default is on.

### **18.13.2. Platform and Client Compatibility**

transform null equals (boolean)

When on, expressions of the form  $\exp r = \text{NULL}$  (or NULL =  $\exp r$ ) are treated as  $\exp r$  IS NULL, that is, they return true if  $\epsilon_{XDT}$  evaluates to the null value, and false otherwise. The correct SOL-speccompliant behavior of  $\epsilon_{XPT}$  = NULL is to always return null (unknown). Therefore this parameter defaults to off.

However, filtered forms in Microsoft Access generate queries that appear to use  $\exp r =$  NULL to test for null values, so if you use that interface to access the database you might want to turn this option on. Since expressions of the form  $\exp r =$  NULL always return the null value (using the SQL standard interpretation), they are not very useful and do not appear often in normal applications so this option does little harm in practice. But new users are frequently confused about the semantics of expressions involving null values, so this option is off by default.

Note that this option only affects the exact form = NULL, not other comparison operators or other expressions that are computationally equivalent to some expression involving the equals operator (such as IN). Thus, this option is not a general fix for bad programming.

Refer to [Section 9.2](#page-249-0) for related information.

# **18.14. Error Handling**

exit on error (boolean)

If true, any error will terminate the current session. By default, this is set to false, so that only FATAL errors will terminate the session.

```
restart_after_crash (boolean)
```
When set to true, which is the default, PostgreSOL will automatically reinitialize after a backend crash. Leaving this value set to true is normally the best way to maximize the availability of the database. However, in some circumstances, such as when PostgreSQL is being invoked by clusterware, it may be useful to disable the restart so that the clusterware can gain control and take any actions it deems appropriate.

# **18.15. Preset Options**

The following "parameters" are read-only, and are determined when PostgreSQL is compiled or when it is installed. As such, they have been excluded from the sample  $postgresq1, conf$  file. These options report various aspects of PostgreSQL behavior that might be of interest to certain applications, particularly administrative front-ends.

```
block_size (integer)
```
Reports the size of a disk block. It is determined by the value of BLCKSZ when building the server. The default value is 8192 bytes. The meaning of some configuration variables (such as [shared\\_buffers\)](#page-541-0) is influenced by block\_size. See [Section 18.4](#page-541-1) for information.

```
integer_datetimes (boolean)
```
Reports whether PostgreSQL was built with support for 64-bit-integer dates and times. This can be disabled by configuring with --disable-integer-datetimes when building PostgreSQL. The default value is on.

```
lc_collate (string)
```
Reports the locale in which sorting of textual data is done. See [Section 22.1](#page-618-0) for more information. This value is determined when a database is created.

```
lc_ctype (string)
```
Reports the locale that determines character classifications. See [Section 22.1](#page-618-0) for more information. This value is determined when a database is created. Ordinarily this will be the same as  $1c$  collate, but for special applications it might be set differently.

```
max_function_args (integer)
```
Reports the maximum number of function arguments. It is determined by the value of FUNC\_MAX\_ARGS when building the server. The default value is 100 arguments.

```
max_identifier_length (integer)
```
Reports the maximum identifier length. It is determined as one less than the value of NAMEDATALEN when building the server. The default value of NAMEDATALEN is 64; therefore the default max\_identifier\_length is 63 bytes, which can be less than 63 characters when using multibyte encodings.

```
max_index_keys (integer)
```
Reports the maximum number of index keys. It is determined by the value of INDEX MAX KEYS when building the server. The default value is 32 keys.

```
segment_size (integer)
```
Reports the number of blocks (pages) that can be stored within a file segment. It is determined by the value of RELSEG\_SIZE when building the server. The maximum size of a segment file in bytes is equal to segment\_size multiplied by block\_size; by default this is 1GB.

```
server_encoding (string)
```
Reports the database encoding (character set). It is determined when the database is created. Ordinarily, clients need only be concerned with the value of client encoding.

```
server_version (string)
```
Reports the version number of the server. It is determined by the value of PG\_VERSION when building the server.

```
server_version_num (integer)
```
Reports the version number of the server as an integer. It is determined by the value of PG VERSION NUM when building the server.

```
wal_block_size (integer)
```
Reports the size of a WAL disk block. It is determined by the value of XLOG\_BLCKSZ when building the server. The default value is 8192 bytes.

```
wal_segment_size (integer)
```
Reports the number of blocks (pages) in a WAL segment file. The total size of a WAL segment file in bytes is equal to wal\_segment\_size multiplied by wal\_block\_size; by default this is 16MB. See [Section 29.4](#page-715-0) for more information.

# **18.16. Customized Options**

This feature was designed to allow parameters not normally known to PostgreSQL to be added by add-on modules (such as procedural languages). This allows extension modules to be configured in the standard ways.

Custom options have two-part names: an extension name, then a dot, then the parameter name proper, much like qualified names in SQL. An example is plpgsql.variable\_conflict.

Because custom options may need to be set in processes that have not loaded the relevant extension module, PostgreSQL will accept a setting for any two-part parameter name. Such variables are treated as placeholders and have no function until the module that defines them is loaded. When an extension module is loaded, it will add its variable definitions, convert any placeholder values according to those definitions, and issue warnings for any unrecognized placeholders that begin with its extension name.

# **18.17. Developer Options**

The following parameters are intended for work on the PostgreSQL source code, and in some cases to assist with recovery of severely damaged databases. There should be no reason to use them on a production database. As such, they have been excluded from the sample postgresql.conf file. Note that many of these parameters require special source compilation flags to work at all.

```
allow_system_table_mods (boolean)
```
Allows modification of the structure of system tables. This is used by initdb. This parameter can only be set at server start.

```
debug_assertions (boolean)
```
Turns on various assertion checks. This is a debugging aid. If you are experiencing strange problems or crashes you might want to turn this on, as it might expose programming mistakes. To use this parameter, the macro USE\_ASSERT\_CHECKING must be defined when PostgreSQL is built (accomplished by the configure option --enable-cassert). Note that debug\_assertions defaults to on if PostgreSQL has been built with assertions enabled.

```
ignore_system_indexes (boolean)
```
Ignore system indexes when reading system tables (but still update the indexes when modifying the tables). This is useful when recovering from damaged system indexes. This parameter cannot be changed after session start.

```
post_auth_delay (integer)
```
If nonzero, a delay of this many seconds occurs when a new server process is started, after it conducts the authentication procedure. This is intended to give developers an opportunity to attach to the server process with a debugger. This parameter cannot be changed after session start.

```
pre_auth_delay (integer)
```
If nonzero, a delay of this many seconds occurs just after a new server process is forked, before it conducts the authentication procedure. This is intended to give developers an opportunity to attach to the server process with a debugger to trace down misbehavior in authentication. This parameter can only be set in the postgresql.conf file or on the server command line.

trace\_notify (boolean)

Generates a great amount of debugging output for the LISTEN and NOTIFY commands. client min messages or log min messages must be DEBUG1 or lower to send this output to the client or server logs, respectively.

```
trace_recovery_messages (enum)
```
Enables logging of recovery-related debugging output that otherwise would not be logged. This parameter allows the user to override the normal setting of [log\\_min\\_messages,](#page-562-1) but only for specific messages. This is intended for use in debugging Hot Standby. Valid values are DEBUG5, DEBUG4, DEBUG3, DEBUG2, DEBUG1, and LOG. The default, LOG, does not affect logging decisions at all. The other values cause recovery-related debug messages of that priority or higher to be logged as though they had LOG priority; for common settings of  $log_{min}$  messages this results in unconditionally sending them to the server log. This parameter can only be set in the postgresql.conf file or on the server command line.

```
trace_sort (boolean)
```
If on, emit information about resource usage during sort operations. This parameter is only available if the TRACE SORT macro was defined when PostgreSOL was compiled. (However, TRACE SORT is currently defined by default.)

```
trace_locks (boolean)
```
If on, emit information about lock usage. Information dumped includes the type of lock operation, the type of lock and the unique identifier of the object being locked or unlocked. Also included are bit masks for the lock types already granted on this object as well as for the lock types awaited on this object. For each lock type a count of the number of granted locks and waiting locks is also dumped as well as the totals. An example of the log file output is shown here:

```
LOG: LockAcquire: new: lock(0xb7acd844) id(24688,24696,0,0,0,1)
       grantMask(0) <math>req(0,0,0,0,0,0,0,0)=0</math> <math>grant(0,0,0,0,0,0,0)=0</math>wait(0) type(AccessShareLock)
```
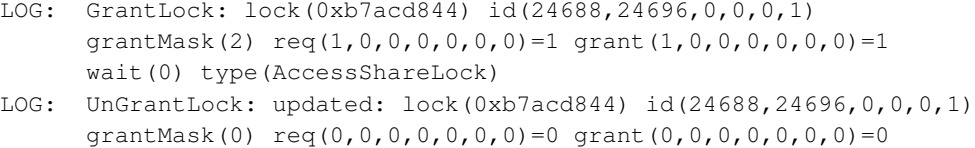

- wait(0) type(AccessShareLock)
- LOG: CleanUpLock: deleting: lock(0xb7acd844) id(24688,24696,0,0,0,1)  $grantMask(0)  $req(0, 0, 0, 0, 0, 0, 0) = 0$   $grant(0, 0, 0, 0, 0, 0) = 0$$ wait(0) type(INVALID)

Details of the structure being dumped may be found in src/include/storage/lock.h.

This parameter is only available if the LOCK\_DEBUG macro was defined when PostgreSQL was compiled.

trace\_lwlocks (boolean)

If on, emit information about lightweight lock usage. Lightweight locks are intended primarily to provide mutual exclusion of access to shared-memory data structures.

This parameter is only available if the LOCK\_DEBUG macro was defined when PostgreSQL was compiled.

trace\_userlocks (boolean)

If on, emit information about user lock usage. Output is the same as for trace\_locks, only for advisory locks.

This parameter is only available if the LOCK DEBUG macro was defined when PostgreSQL was compiled.

trace\_lock\_oidmin (integer)

If set, do not trace locks for tables below this OID. (use to avoid output on system tables)

This parameter is only available if the LOCK\_DEBUG macro was defined when PostgreSQL was compiled.

trace\_lock\_table (integer)

Unconditionally trace locks on this table (OID).

This parameter is only available if the LOCK\_DEBUG macro was defined when PostgreSQL was compiled.

debug\_deadlocks (boolean)

If set, dumps information about all current locks when a deadlock timeout occurs.

This parameter is only available if the LOCK\_DEBUG macro was defined when PostgreSQL was compiled.

log\_btree\_build\_stats (boolean)

If set, logs system resource usage statistics (memory and CPU) on various B-tree operations.

This parameter is only available if the BTREE\_BUILD\_STATS macro was defined when PostgreSQL was compiled.

wal\_debug (boolean)

If on, emit WAL-related debugging output. This parameter is only available if the WAL\_DEBUG macro was defined when PostgreSQL was compiled.

```
zero_damaged_pages (boolean)
```
Detection of a damaged page header normally causes PostgreSQL to report an error, aborting the current transaction. Setting  $z = r \circ$  damaged pages to on causes the system to instead report a warning, zero out the damaged page in memory, and continue processing. This behavior *will destroy data*, namely all the rows on the damaged page. However, it does allow you to get past the error and retrieve rows from any undamaged pages that might be present in the table. It is useful for recovering data if corruption has occurred due to a hardware or software error. You should generally not set this on until you have given up hope of recovering data from the damaged pages of a table. Zeroed-out pages are not forced to disk so it is recommended to recreate the table or the index before turning this parameter off again. The default setting is  $\circ$  f f, and it can only be changed by a superuser.

# **18.18. Short Options**

For convenience there are also single letter command-line option switches available for some parameters. They are described in [Table 18-2.](#page-586-0) Some of these options exist for historical reasons, and their presence as a single-letter option does not necessarily indicate an endorsement to use the option heavily.

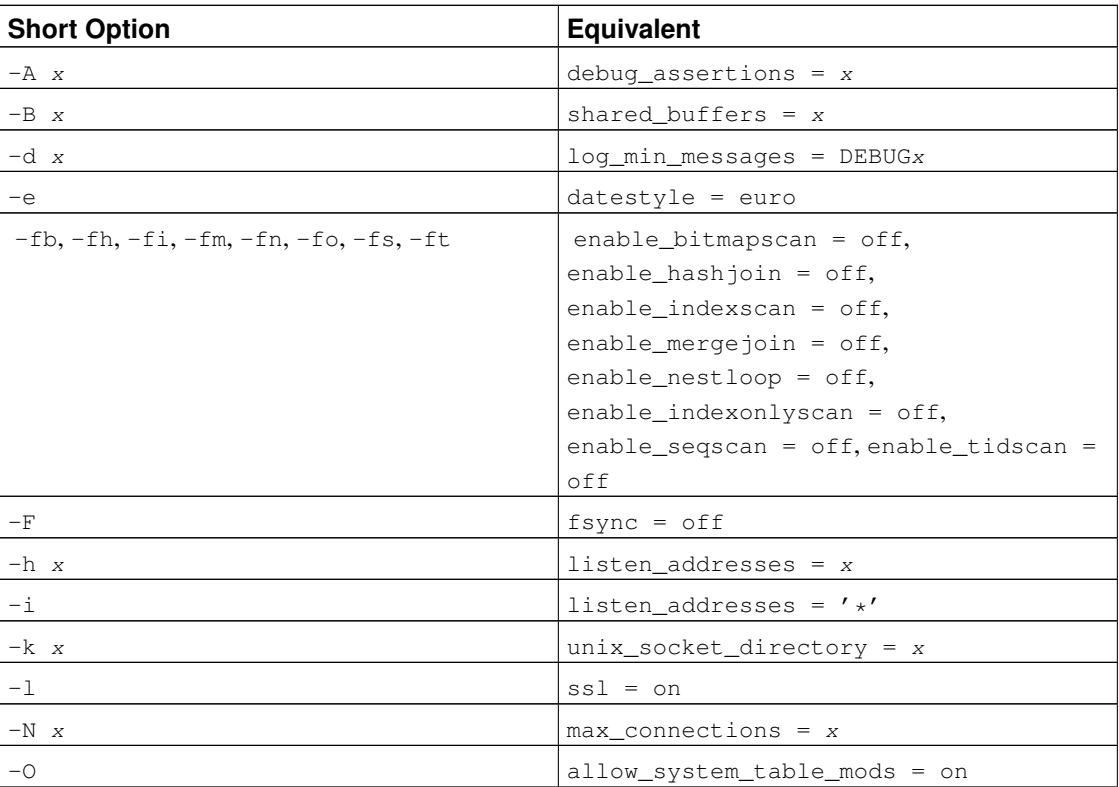

#### <span id="page-586-0"></span>Table 18-2. Short Option Key

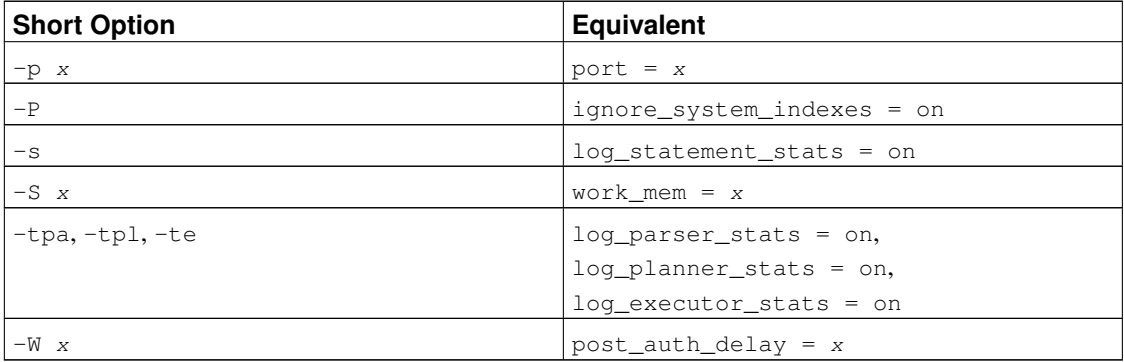

# <span id="page-588-0"></span>**Chapter 19. Client Authentication**

When a client application connects to the database server, it specifies which PostgreSQL database user name it wants to connect as, much the same way one logs into a Unix computer as a particular user. Within the SQL environment the active database user name determines access privileges to database objects see [Chapter 20](#page-606-0) for more information. Therefore, it is essential to restrict which database users can connect.

**Note:** As explained in [Chapter 20,](#page-606-0) PostgreSQL actually does privilege management in terms of "roles". In this chapter, we consistently use *database user* to mean "role with the LOGIN privilege".

*Authentication* is the process by which the database server establishes the identity of the client, and by extension determines whether the client application (or the user who runs the client application) is permitted to connect with the database user name that was requested.

PostgreSQL offers a number of different client authentication methods. The method used to authenticate a particular client connection can be selected on the basis of (client) host address, database, and user.

PostgreSQL database user names are logically separate from user names of the operating system in which the server runs. If all the users of a particular server also have accounts on the server's machine, it makes sense to assign database user names that match their operating system user names. However, a server that accepts remote connections might have many database users who have no local operating system account, and in such cases there need be no connection between database user names and OS user names.

# **19.1. The pg\_hba.conf File**

Client authentication is controlled by a configuration file, which traditionally is named  $pq_{hba}$ .conf and is stored in the database cluster's data directory. (HBA stands for host-based authentication.) A default pg\_hba.conf file is installed when the data directory is initialized by initdb. It is possible to place the authentication configuration file elsewhere, however; see the [hba\\_file](#page-536-0) configuration parameter.

The general format of the pg\_hba.conf file is a set of records, one per line. Blank lines are ignored, as is any text after the # comment character. Records cannot be continued across lines. A record is made up of a number of fields which are separated by spaces and/or tabs. Fields can contain white space if the field value is quoted. Quoting one of the keywords in a database, user, or address field (e.g., all or replication) makes the word lose its special character, and just match a database, user, or host with that name.

Each record specifies a connection type, a client IP address range (if relevant for the connection type), a database name, a user name, and the authentication method to be used for connections matching these parameters. The first record with a matching connection type, client address, requested database, and user name is used to perform authentication. There is no "fall-through" or "backup": if one record is chosen and the authentication fails, subsequent records are not considered. If no record matches, access is denied.

A record can have one of the seven formats

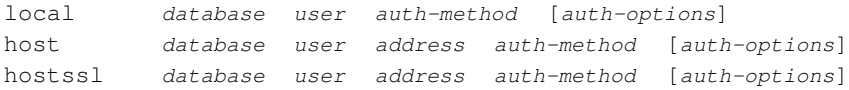

```
hostnossl database user address auth-method [auth-options]
host database user IP-address IP-mask auth-method [auth-options]
hostssl database user IP-address IP-mask auth-method [auth-options]
hostnossl database user IP-address IP-mask auth-method [auth-options]
```
The meaning of the fields is as follows:

#### local

This record matches connection attempts using Unix-domain sockets. Without a record of this type, Unix-domain socket connections are disallowed.

host

This record matches connection attempts made using TCP/IP. host records match either SSL or non-SSL connection attempts.

**Note:** Remote TCP/IP connections will not be possible unless the server is started with an appropriate value for the [listen\\_addresses](#page-537-1) configuration parameter, since the default behavior is to listen for TCP/IP connections only on the local loopback address localhost.

#### hostssl

This record matches connection attempts made using TCP/IP, but only when the connection is made with SSL encryption.

To make use of this option the server must be built with SSL support. Furthermore, SSL must be enabled at server start time by setting the [ssl](#page-539-0) configuration parameter (see [Section 17.9](#page-529-0) for more information).

hostnossl

This record type has the opposite behavior of hostssl; it only matches connection attempts made over TCP/IP that do not use SSL.

```
database
```
Specifies which database name(s) this record matches. The value all specifies that it matches all databases. The value sameuser specifies that the record matches if the requested database has the same name as the requested user. The value samerole specifies that the requested user must be a member of the role with the same name as the requested database. (samegroup is an obsolete but still accepted spelling of samerole.) Superusers are not considered to be members of a role for the purposes of samerole unless they are explicitly members of the role, directly or indirectly, and not just by virtue of being a superuser. The value replication specifies that the record matches if a replication connection is requested (note that replication connections do not specify any particular database). Otherwise, this is the name of a specific PostgreSQL database. Multiple database names can be supplied by separating them with commas. A separate file containing database names can be specified by preceding the file name with @.

user

Specifies which database user name(s) this record matches. The value  $a11$  specifies that it matches all users. Otherwise, this is either the name of a specific database user, or a group name preceded by

+. (Recall that there is no real distinction between users and groups in PostgreSQL; a + mark really means "match any of the roles that are directly or indirectly members of this role", while a name without a + mark matches only that specific role.) For this purpose, a superuser is only considered to be a member of a role if they are explicitly a member of the role, directly or indirectly, and not just by virtue of being a superuser. Multiple user names can be supplied by separating them with commas. A separate file containing user names can be specified by preceding the file name with @.

address

Specifies the client machine address(es) that this record matches. This field can contain either a host name, an IP address range, or one of the special key words mentioned below.

An IP address range is specified using standard numeric notation for the range's starting address, then a slash (/) and a CIDR mask length. The mask length indicates the number of high-order bits of the client IP address that must match. Bits to the right of this should be zero in the given IP address. There must not be any white space between the IP address, the  $\ell$ , and the CIDR mask length.

Typical examples of an IPv4 address range specified this way are 172.20.143.89/32 for a single host, or  $172.20.143.0/24$  for a small network, or  $10.6.0.0/16$  for a larger one. An IPv6 address range might look like  $::1/128$  for a single host (in this case the IPv6 loopback address) or fe80::7a31:c1ff:0000:0000/96 for a small network. 0.0.0.0/0 represents all IPv4 addresses, and ::0/0 represents all IPv6 addresses. To specify a single host, use a mask length of 32 for IPv4 or 128 for IPv6. In a network address, do not omit trailing zeroes.

An entry given in IPv4 format will match only IPv4 connections, and an entry given in IPv6 format will match only IPv6 connections, even if the represented address is in the IPv4-in-IPv6 range. Note that entries in IPv6 format will be rejected if the system's C library does not have support for IPv6 addresses.

You can also write all to match any IP address, samehost to match any of the server's own IP addresses, or samenet to match any address in any subnet that the server is directly connected to.

If a host name is specified (anything that is not an IP address range or a special key word is treated as a host name), that name is compared with the result of a reverse name resolution of the client's IP address (e.g., reverse DNS lookup, if DNS is used). Host name comparisons are case insensitive. If there is a match, then a forward name resolution (e.g., forward DNS lookup) is performed on the host name to check whether any of the addresses it resolves to are equal to the client's IP address. If both directions match, then the entry is considered to match. (The host name that is used in  $pq$  hba.conf should be the one that address-to-name resolution of the client's IP address returns, otherwise the line won't be matched. Some host name databases allow associating an IP address with multiple host names, but the operating system will only return one host name when asked to resolve an IP address.)

A host name specification that starts with a dot (.) matches a suffix of the actual host name. So .example.com would match foo.example.com (but not just example.com).

When host names are specified in  $pq$  hba.conf, you should make sure that name resolution is reasonably fast. It can be of advantage to set up a local name resolution cache such as nscd. Also, you may wish to enable the configuration parameter log\_hostname to see the client's host name instead of the IP address in the log.

Occasionally, users have wondered why host names are handled in this seemingly complicated way with two name resolutions and requiring reverse lookup of IP addresses, which is sometimes not set up or points to some undesirable host name. It is primarily for efficiency: A connection attempt requires two resolver lookups of the current client's address. If there is resolver problem with that address, it becomes only that client's problem. A hypothetical alternative implementation which only does forward lookups would have to resolve every host name mentioned in pg\_hba.conf at every connection attempt. That would already be slow by itself. And if there is a resolver problem with one of the host names, it becomes everyone's problem.

Also, a reverse lookup is necessary to implement the suffix matching feature, because the actual client host name needs to be known in order to match it against the pattern.

Note that this behavior is consistent with other popular implementations of host name-based access control, such as the Apache HTTP Server and TCP Wrappers.

This field only applies to host, hostssl, and hostnossl records.

#### IP-address

#### IP-mask

These two fields can be used as an alternative to the  $IP$ -address/mask-length notation. Instead of specifying the mask length, the actual mask is specified in a separate column. For example, 255.0.0.0 represents an IPv4 CIDR mask length of 8, and 255.255.255.255 represents a CIDR mask length of 32.

These fields only apply to host, hostssl, and hostnossl records.

#### auth-method

Specifies the authentication method to use when a connection matches this record. The possible choices are summarized here; details are in [Section 19.3.](#page-596-0)

trust

Allow the connection unconditionally. This method allows anyone that can connect to the PostgreSQL database server to login as any PostgreSQL user they wish, without the need for a password or any other authentication. See [Section 19.3.1](#page-596-1) for details.

```
reject
```
Reject the connection unconditionally. This is useful for "filtering out" certain hosts from a group, for example a reject line could block a specific host from connecting, while a later line allows the remaining hosts in a specific network to connect.

md5

Require the client to supply an MD5-encrypted password for authentication. See [Section 19.3.2](#page-596-2) for details.

password

Require the client to supply an unencrypted password for authentication. Since the password is sent in clear text over the network, this should not be used on untrusted networks. See [Section](#page-596-2)

[19.3.2](#page-596-2) for details.

gss

Use GSSAPI to authenticate the user. This is only available for TCP/IP connections. See [Section](#page-597-0) [19.3.3](#page-597-0) for details.

sspi

Use SSPI to authenticate the user. This is only available on Windows. See [Section 19.3.4](#page-597-1) for details.

krb5

Use Kerberos V5 to authenticate the user. This is only available for TCP/IP connections. See [Section 19.3.5](#page-598-0) for details.

ident

Obtain the operating system user name of the client by contacting the ident server on the client and check if it matches the requested database user name. Ident authentication can only be used on TCP/IP connections. When specified for local connections, peer authentication will be used instead. See [Section 19.3.6](#page-600-0) for details.

peer

Obtain the client's operating system user name from the operating system and check if it matches the requested database user name. This is only available for local connections. See [Section 19.3.7](#page-601-0) for details.

ldap

Authenticate using an LDAP server. See [Section 19.3.8](#page-601-1) for details.

radius

Authenticate using a RADIUS server. See [Section 19.3.9](#page-602-0) for details.

cert

Authenticate using SSL client certificates. See [Section 19.3.10](#page-603-0) for details.

pam

Authenticate using the Pluggable Authentication Modules (PAM) service provided by the operating system. See [Section 19.3.11](#page-603-1) for details.

#### auth-options

After the  $auth-method$  field, there can be field(s) of the form  $name=value$  that specify options for the authentication method. Details about which options are available for which authentication methods appear below.

Files included by  $\&$  constructs are read as lists of names, which can be separated by either whitespace or commas. Comments are introduced by  $\#$ , just as in pq\_hba.conf, and nested @ constructs are allowed. Unless the file name following  $\mathfrak{g}$  is an absolute path, it is taken to be relative to the directory containing the referencing file.

Since the pg\_hba.conf records are examined sequentially for each connection attempt, the order of the records is significant. Typically, earlier records will have tight connection match parameters and weaker authentication methods, while later records will have looser match parameters and stronger authentication methods. For example, one might wish to use trust authentication for local TCP/IP connections but require a password for remote TCP/IP connections. In this case a record specifying trust authentication for connections from 127.0.0.1 would appear before a record specifying password authentication for a wider range of allowed client IP addresses.

The  $pq$ <sub>hba</sub>.conf file is read on start-up and when the main server process receives a SIGHUP signal. If you edit the file on an active system, you will need to signal the postmaster (using  $pq_c$  ctl reload or kill -HUP) to make it re-read the file.

**Tip:** To connect to a particular database, a user must not only pass the pq\_hba.conf checks, but must have the CONNECT privilege for the database. If you wish to restrict which users can connect to which databases, it's usually easier to control this by granting/revoking CONNECT privilege than to put the rules in pg\_hba.conf entries.

Some examples of  $pq_{h}$ hba.conf entries are shown in [Example 19-1.](#page-593-0) See the next section for details on the different authentication methods.

#### <span id="page-593-0"></span>Example 19-1. Example **pg\_hba.conf** Entries

# Allow any user on the local system to connect to any database with # any database user name using Unix-domain sockets (the default for local # connections). # # TYPE DATABASE USER ADDRESS METHOD local all all all trust # The same using local loopback TCP/IP connections. # # TYPE DATABASE USER ADDRESS METHOD host all all all 127.0.0.1/32 trust # The same as the previous line, but using a separate netmask column # # TYPE DATABASE USER IP-ADDRESS IP-MASK METHOD host all all 127.0.0.1 255.255.255.255 trust # The same over IPv6. # # TYPE DATABASE USER ADDRESS METHOD host all all ::1/128 trust # The same using a host name (would typically cover both IPv4 and IPv6). # # TYPE DATABASE USER ADDRESS METHOD host all all all localhost trust # Allow any user from any host with IP address 192.168.93.x to connect

<span id="page-594-0"></span># to database "postgres" as the same user name that ident reports for # the connection (typically the operating system user name). # # TYPE DATABASE USER ADDRESS METHOD host postgres all 192.168.93.0/24 ident # Allow any user from host 192.168.12.10 to connect to database # "postgres" if the user's password is correctly supplied. # # TYPE DATABASE USER ADDRESS METHOD host postgres all 192.168.12.10/32 md5 # Allow any user from hosts in the example.com domain to connect to # any database if the user's password is correctly supplied. # # TYPE DATABASE USER ADDRESS METHOD host all all all .example.com md5 # In the absence of preceding "host" lines, these two lines will # reject all connections from 192.168.54.1 (since that entry will be # matched first), but allow Kerberos 5 connections from anywhere else # on the Internet. The zero mask causes no bits of the host IP # address to be considered, so it matches any host. # # TYPE DATABASE USER ADDRESS METHOD host all all 192.168.54.1/32 reject host all all 0.0.0.0/0 krb5 # Allow users from 192.168.x.x hosts to connect to any database, if # they pass the ident check. If, for example, ident says the user is # "bryanh" and he requests to connect as PostgreSQL user "guest1", the # connection is allowed if there is an entry in pg\_ident.conf for map # "omicron" that says "bryanh" is allowed to connect as "guest1". # # TYPE DATABASE USER ADDRESS METHOD host all all 192.168.0.0/16 ident map=omicron # If these are the only three lines for local connections, they will # allow local users to connect only to their own databases (databases # with the same name as their database user name) except for administrators # and members of role "support", who can connect to all databases. The file # \$PGDATA/admins contains a list of names of administrators. Passwords # are required in all cases. # # TYPE DATABASE USER ADDRESS METHOD local sameuser all md5 local all @admins md5 local all  $+$ support  $+$ md5 # The last two lines above can be combined into a single line: local all @admins,+support md5 # The database column can also use lists and file names:

local db1,db2,@demodbs all md5

# **19.2. User Name Maps**

When using an external authentication system like Ident or GSSAPI, the name of the operating system user that initiated the connection might not be the same as the database user he needs to connect as. In this case, a user name map can be applied to map the operating system user name to a database user. To use user name mapping, specify map=map-name in the options field in pq\_hba.conf. This option is supported for all authentication methods that receive external user names. Since different mappings might be needed for different connections, the name of the map to be used is specified in the  $map$ -name parameter in  $pq_{hba}$ .conf to indicate which map to use for each individual connection.

User name maps are defined in the ident map file, which by default is named  $pq$  ident.conf and is stored in the cluster's data directory. (It is possible to place the map file elsewhere, however; see the ident file configuration parameter.) The ident map file contains lines of the general form:

map-name system-username database-username

Comments and whitespace are handled in the same way as in  $pq$  hba.conf. The map-name is an arbitrary name that will be used to refer to this mapping in  $pq_{hba}$ .conf. The other two fields specify an operating system user name and a matching database user name. The same map-name can be used repeatedly to specify multiple user-mappings within a single map.

There is no restriction regarding how many database users a given operating system user can correspond to, nor vice versa. Thus, entries in a map should be thought of as meaning "this operating system user is allowed to connect as this database user", rather than implying that they are equivalent. The connection will be allowed if there is any map entry that pairs the user name obtained from the external authentication system with the database user name that the user has requested to connect as.

If the system-username field starts with a slash  $($ ), the remainder of the field is treated as a regular expression. (See [Section 9.7.3.1](#page-279-0) for details of PostgreSQL's regular expression syntax.) The regular expression can include a single capture, or parenthesized subexpression, which can then be referenced in the  $database-useframe$  field as  $\setminus$ 1 (backslash-one). This allows the mapping of multiple user names in a single line, which is particularly useful for simple syntax substitutions. For example, these entries

```
mymap /^(.*)@mydomain\.com$ \1
mymap /^(.*)@otherdomain\.com$ guest
```
will remove the domain part for users with system user names that end with @mydomain.com, and allow any user whose system name ends with @otherdomain.com to log in as guest.

**Tip:** Keep in mind that by default, a regular expression can match just part of a string. It's usually wise to use  $\land$  and  $\Diamond$ , as shown in the above example, to force the match to be to the entire system user name.

The pg\_ident.conf file is read on start-up and when the main server process receives a SIGHUP signal. If you edit the file on an active system, you will need to signal the postmaster (using  $pq_c$  ctl reload or kill -HUP) to make it re-read the file.

A pg\_ident.conf file that could be used in conjunction with the pg\_hba.conf file in [Example 19-1](#page-593-0) is shown in [Example 19-2.](#page-596-3) In this example, anyone logged in to a machine on the 192.168 network that does not have the operating system user name bryanh, ann, or robert would not be granted access. Unix user robert would only be allowed access when he tries to connect as PostgreSQL user bob, not as robert or anyone else. ann would only be allowed to connect as ann. User bryanh would be allowed to connect as either bryanh or as guest1.

#### <span id="page-596-3"></span>Example 19-2. An Example **pg\_ident.conf** File

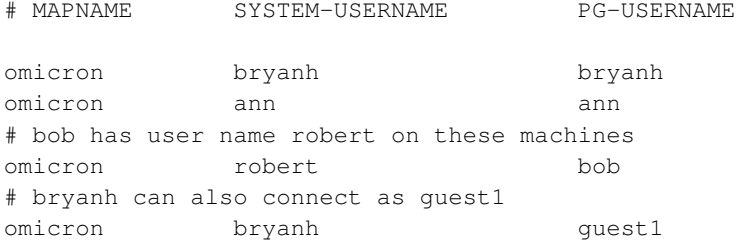

# <span id="page-596-1"></span><span id="page-596-0"></span>**19.3. Authentication Methods**

The following subsections describe the authentication methods in more detail.

### **19.3.1. Trust Authentication**

When trust authentication is specified, PostgreSQL assumes that anyone who can connect to the server is authorized to access the database with whatever database user name they specify (even superuser names). Of course, restrictions made in the database and user columns still apply. This method should only be used when there is adequate operating-system-level protection on connections to the server.

trust authentication is appropriate and very convenient for local connections on a single-user workstation. It is usually *not* appropriate by itself on a multiuser machine. However, you might be able to use trust even on a multiuser machine, if you restrict access to the server's Unix-domain socket file using file-system permissions. To do this, set the unix\_socket\_permissions (and possibly unix\_socket\_group) configuration parameters as described in [Section 18.3.](#page-537-2) Or you could set the unix\_socket\_directory configuration parameter to place the socket file in a suitably restricted directory.

Setting file-system permissions only helps for Unix-socket connections. Local TCP/IP connections are not restricted by file-system permissions. Therefore, if you want to use file-system permissions for local security, remove the host ... 127.0.0.1 ... line from pg\_hba.conf, or change it to a non-trust authentication method.

<span id="page-596-2"></span>trust authentication is only suitable for TCP/IP connections if you trust every user on every machine that is allowed to connect to the server by the  $pq_{hba}$ .conf lines that specify trust. It is seldom reasonable to use trust for any TCP/IP connections other than those from localhost (127.0.0.1).

### <span id="page-597-1"></span>**19.3.2. Password Authentication**

The password-based authentication methods are md5 and password. These methods operate similarly except for the way that the password is sent across the connection, namely MD5-hashed and clear-text respectively.

If you are at all concerned about password "sniffing" attacks then md5 is preferred. Plain password should always be avoided if possible. However, md5 cannot be used with the [db\\_user\\_namespace](#page-541-2) feature. If the connection is protected by SSL encryption then password can be used safely (though SSL certificate authentication might be a better choice if one is depending on using SSL).

PostgreSQL database passwords are separate from operating system user passwords. The password for each database user is stored in the  $pq$ -authid system catalog. Passwords can be managed with the SQL commands [CREATE USER](#page-1509-0) and [ALTER ROLE,](#page-1322-0) e.g., **CREATE USER foo WITH PASSWORD 'secret'**. If no password has been set up for a user, the stored password is null and password authentication will always fail for that user.

### <span id="page-597-0"></span>**19.3.3. GSSAPI Authentication**

GSSAPI is an industry-standard protocol for secure authentication defined in RFC 2743. PostgreSQL supports GSSAPI with Kerberos authentication according to RFC 1964. GSSAPI provides automatic authentication (single sign-on) for systems that support it. The authentication itself is secure, but the data sent over the database connection will be sent unencrypted unless SSL is used.

When GSSAPI uses Kerberos, it uses a standard principal in the format  $s$ ervicename/hostname@realm. For information about the parts of the principal, and how to set up the required keys, see [Section 19.3.5.](#page-598-0)

GSSAPI support has to be enabled when PostgreSQL is built; see [Chapter 15](#page-479-0) for more information.

The following configuration options are supported for GSSAPI:

include\_realm

If set to 1, the realm name from the authenticated user principal is included in the system user name that's passed through user name mapping [\(Section 19.2\)](#page-594-0). This is the recommended configuration as, otherwise, it is impossible to differentiate users with the same username who are from different realms. The default for this parameter is 0 (meaning to not include the realm in the system user name) but may change to 1 in a future version of PostgreSQL. Users can set it explicitly to avoid any issues when upgrading.

map

Allows for mapping between system and database user names. See [Section 19.2](#page-594-0) for details. For a GSSAPI/Kerberos principal, such as username@EXAMPLE.COM (or, less commonly, username/hostbased@EXAMPLE.COM), the default user name used for mapping is username (or username/hostbased, respectively), unless include\_realm has been set to 1 (as recommended, see above), in which case username@EXAMPLE.COM (or username/hostbased@EXAMPLE.COM) is what is seen as the system username when mapping.

```
krb_realm
```
Sets the realm to match user principal names against. If this parameter is set, only users of that realm will be accepted. If it is not set, users of any realm can connect, subject to whatever user name mapping is done.

### **19.3.4. SSPI Authentication**

SSPI is a Windows technology for secure authentication with single sign-on. PostgreSQL will use SSPI in negotiate mode, which will use Kerberos when possible and automatically fall back to NTLM in other cases. SSPI authentication only works when both server and client are running Windows, or, on non-Windows platforms, when GSSAPI is available.

When using Kerberos authentication, SSPI works the same way GSSAPI does; see [Section 19.3.3](#page-597-0) for details.

The following configuration options are supported for SSPI:

```
include_realm
```
If set to 1, the realm name from the authenticated user principal is included in the system user name that's passed through user name mapping [\(Section 19.2\)](#page-594-0). This is the recommended configuration as, otherwise, it is impossible to differentiate users with the same username who are from different realms. The default for this parameter is 0 (meaning to not include the realm in the system user name) but may change to 1 in a future version of PostgreSQL. Users can set it explicitly to avoid any issues when upgrading.

map

Allows for mapping between system and database user names. See [Section 19.2](#page-594-0) for details. For a SSPI/Kerberos principal, such as username@EXAMPLE.COM (or, less commonly, username/hostbased@EXAMPLE.COM), the default user name used for mapping is username (or username/hostbased, respectively), unless include\_realm has been set to 1 (as recommended, see above), in which case username@EXAMPLE.COM (or username/hostbased@EXAMPLE.COM) is what is seen as the system username when mapping.

krb\_realm

Sets the realm to match user principal names against. If this parameter is set, only users of that realm will be accepted. If it is not set, users of any realm can connect, subject to whatever user name mapping is done.

### <span id="page-598-0"></span>**19.3.5. Kerberos Authentication**

**Note:** Native Kerberos authentication has been deprecated and should be used only for backward compatibility. New and upgraded installations are encouraged to use the industry-standard GSSAPI authentication method (see [Section 19.3.3\)](#page-597-0) instead.

Kerberos is an industry-standard secure authentication system suitable for distributed computing over a public network. A description of the Kerberos system is beyond the scope of this document; in full

generality it can be quite complex (yet powerful). The Kerberos FAQ<sup>1</sup> or MIT Kerberos page<sup>2</sup> can be good starting points for exploration. Several sources for Kerberos distributions exist. Kerberos provides secure authentication but does not encrypt queries or data passed over the network; for that use SSL.

PostgreSQL supports Kerberos version 5. Kerberos support has to be enabled when PostgreSQL is built; see [Chapter 15](#page-479-0) for more information.

PostgreSQL operates like a normal Kerberos service. The name of the service principal is servicename/hostname@realm.

servicename can be set on the server side using the krb srvname configuration parameter, and on the client side using the krbsrvname connection parameter. (See also [Section 31.1.](#page-729-0)) The installation default can be changed from the default postgres at build time using ./configure  $-$ with-krb-srynam=whatever. In most environments, this parameter never needs to be changed. However, it is necessary when supporting multiple PostgreSQL installations on the same host. Some Kerberos implementations might also require a different service name, such as Microsoft Active Directory which requires the service name to be in upper case (POSTGRES).

hostname is the fully qualified host name of the server machine. The service principal's realm is the preferred realm of the server machine.

Client principals must have their PostgreSQL database user name as their first component, for example pgusername@realm. Alternatively, you can use a user name mapping to map from the first component of the principal name to the database user name. By default, the realm of the client is not checked by PostgreSQL. If you have cross-realm authentication enabled and need to verify the realm, use the krb\_realm parameter, or enable include\_realm and use user name mapping to check the realm.

Make sure that your server keytab file is readable (and preferably only readable) by the PostgreSQL server account. (See also [Section 17.1.](#page-511-0)) The location of the key file is specified by the [krb\\_server\\_keyfile](#page-540-0) configuration parameter. The default is /usr/local/pgsql/etc/krb5.keytab (or whatever directory was specified as sysconfdir at build time).

The keytab file is generated by the Kerberos software; see the Kerberos documentation for details. The following example is for MIT-compatible Kerberos 5 implementations:

kadmin% **ank -randkey postgres/server.my.domain.org** kadmin% **ktadd -k krb5.keytab postgres/server.my.domain.org**

When connecting to the database make sure you have a ticket for a principal matching the requested database user name. For example, for database user name fred, principal fred@EXAMPLE.COM would be able to connect. To also allow principal fred/users.example.com@EXAMPLE.COM, use a user name map, as described in [Section 19.2.](#page-594-0)

If you use mod\_auth\_kerb<sup>3</sup> and mod\_perl on your Apache web server, you can use AuthType KerberosV5SaveCredentials with a mod\_perl script. This gives secure database access over the web, with no additional passwords required.

The following configuration options are supported for Kerberos:

<sup>1.</sup> http://www.cmf.nrl.navy.mil/CCS/people/kenh/kerberos-faq.html<br>2. http://web.mit.edu/kerberos/www/<br>3. http://modauthkerb.sf.net

http://web.mit.edu/kerberos/www/

http://modauthkerb.sf.net

map

Allows for mapping between system and database user names. See [Section 19.2](#page-594-0) for details.

include\_realm

If set to 1, the realm name from the authenticated user principal is included in the system user name that's passed through user name mapping [\(Section 19.2\)](#page-594-0). This is useful for handling users from multiple realms.

krb\_realm

Sets the realm to match user principal names against. If this parameter is set, only users of that realm will be accepted. If it is not set, users of any realm can connect, subject to whatever user name mapping is done.

krb\_server\_hostname

Sets the host name part of the service principal. This, combined with  $krb$  sryname, is used to generate the complete service principal, that is krb\_srvname/krb\_server\_hostname@REALM. If not set, the default is the server host name.

### <span id="page-600-0"></span>**19.3.6. Ident Authentication**

The ident authentication method works by obtaining the client's operating system user name from an ident server and using it as the allowed database user name (with an optional user name mapping). This is only supported on TCP/IP connections.

**Note:** When ident is specified for a local (non-TCP/IP) connection, peer authentication (see [Section](#page-601-0) [19.3.7\)](#page-601-0) will be used instead.

The following configuration options are supported for ident:

map

Allows for mapping between system and database user names. See [Section 19.2](#page-594-0) for details.

The "Identification Protocol" is described in RFC 1413. Virtually every Unix-like operating system ships with an ident server that listens on TCP port 113 by default. The basic functionality of an ident server is to answer questions like "What user initiated the connection that goes out of your port  $X$  and connects to my port  $Y$ ?". Since PostgreSQL knows both  $X$  and  $Y$  when a physical connection is established, it can interrogate the ident server on the host of the connecting client and can theoretically determine the operating system user for any given connection.

The drawback of this procedure is that it depends on the integrity of the client: if the client machine is untrusted or compromised, an attacker could run just about any program on port 113 and return any user name he chooses. This authentication method is therefore only appropriate for closed networks where each client machine is under tight control and where the database and system administrators operate in close contact. In other words, you must trust the machine running the ident server. Heed the warning:

The Identification Protocol is not intended as an authorization or access control protocol.

—RFC 1413

Some ident servers have a nonstandard option that causes the returned user name to be encrypted, using a key that only the originating machine's administrator knows. This option *must not* be used when using the ident server with PostgreSQL, since PostgreSQL does not have any way to decrypt the returned string to determine the actual user name.

### <span id="page-601-0"></span>**19.3.7. Peer Authentication**

The peer authentication method works by obtaining the client's operating system user name from the kernel and using it as the allowed database user name (with optional user name mapping). This method is only supported on local connections.

The following configuration options are supported for peer:

map

Allows for mapping between system and database user names. See [Section 19.2](#page-594-0) for details.

Peer authentication is only available on operating systems providing the getpeereid() function, the SO\_PEERCRED socket parameter, or similar mechanisms. Currently that includes Linux, most flavors of BSD including Mac OS X, and Solaris.

### <span id="page-601-1"></span>**19.3.8. LDAP Authentication**

This authentication method operates similarly to password except that it uses LDAP as the password verification method. LDAP is used only to validate the user name/password pairs. Therefore the user must already exist in the database before LDAP can be used for authentication.

LDAP authentication can operate in two modes. In the first mode, the server will bind to the distinguished name constructed as  $prefix$  username suffix. Typically, the  $prefix$  parameter is used to specify cn=, or DOMAIN\ in an Active Directory environment.  $suffix$  is used to specify the remaining part of the DN in a non-Active Directory environment.

In the second mode, the server first binds to the LDAP directory with a fixed user name and password, specified with *ldapbinddn* and *ldapbindpasswd*, and performs a search for the user trying to log in to the database. If no user and password is configured, an anonymous bind will be attempted to the directory. The search will be performed over the subtree at  $1$ dapbasedn, and will try to do an exact match of the attribute specified in ldapsearchattribute. If no attribute is specified, the uid attribute will be used. Once the user has been found in this search, the server disconnects and re-binds to the directory as this user, using the password specified by the client, to verify that the login is correct. This method allows for significantly more flexibility in where the user objects are located in the directory, but will cause two separate connections to the LDAP server to be made.

The following configuration options are supported for LDAP:

#### ldapserver

Names or IP addresses of LDAP servers to connect to. Multiple servers may be specified, separated by spaces.

```
ldapport
```
Port number on LDAP server to connect to. If no port is specified, the LDAP library's default port setting will be used.

ldaptls

Set to 1 to make the connection between PostgreSQL and the LDAP server use TLS encryption. Note that this only encrypts the traffic to the LDAP server — the connection to the client will still be unencrypted unless SSL is used.

```
ldapprefix
```
String to prepend to the user name when forming the DN to bind as, when doing simple bind authentication.

```
ldapsuffix
```
String to append to the user name when forming the DN to bind as, when doing simple bind authentication.

ldapbasedn

Root DN to begin the search for the user in, when doing search+bind authentication.

ldapbinddn

DN of user to bind to the directory with to perform the search when doing search+bind authentication.

ldapbindpasswd

Password for user to bind to the directory with to perform the search when doing search+bind authentication.

#### ldapsearchattribute

Attribute to match against the user name in the search when doing search+bind authentication.

**Note:** Since LDAP often uses commas and spaces to separate the different parts of a DN, it is often necessary to use double-quoted parameter values when configuring LDAP options, for example:

ldapserver=ldap.example.net ldapprefix="cn=" ldapsuffix=", dc=example, dc=net"

### <span id="page-602-0"></span>**19.3.9. RADIUS Authentication**

This authentication method operates similarly to password except that it uses RADIUS as the password verification method. RADIUS is used only to validate the user name/password pairs. Therefore the user must already exist in the database before RADIUS can be used for authentication.

<span id="page-603-1"></span>When using RADIUS authentication, an Access Request message will be sent to the configured RA-DIUS server. This request will be of type Authenticate Only, and include parameters for user name, password (encrypted) and NAS Identifier. The request will be encrypted using a secret shared with the server. The RADIUS server will respond to this server with either Access Accept or Access Reject. There is no support for RADIUS accounting.

The following configuration options are supported for RADIUS:

radiusserver

The name or IP address of the RADIUS server to connect to. This parameter is required.

radiussecret

The shared secret used when talking securely to the RADIUS server. This must have exactly the same value on the PostgreSQL and RADIUS servers. It is recommended that this be a string of at least 16 characters. This parameter is required.

**Note:** The encryption vector used will only be cryptographically strong if PostgreSQL is built with support for OpenSSL. In other cases, the transmission to the RADIUS server should only be considered obfuscated, not secured, and external security measures should be applied if necessary.

radiusport

The port number on the RADIUS server to connect to. If no port is specified, the default port 1812 will be used.

radiusidentifier

The string used as NAS Identifier in the RADIUS requests. This parameter can be used as a second parameter identifying for example which database user the user is attempting to authenticate as, which can be used for policy matching on the RADIUS server. If no identifier is specified, the default postgresql will be used.

### <span id="page-603-0"></span>**19.3.10. Certificate Authentication**

This authentication method uses SSL client certificates to perform authentication. It is therefore only available for SSL connections. When using this authentication method, the server will require that the client provide a valid certificate. No password prompt will be sent to the client. The cn (Common Name) attribute of the certificate will be compared to the requested database user name, and if they match the login will be allowed. User name mapping can be used to allow cn to be different from the database user name.

The following configuration options are supported for SSL certificate authentication:

map

Allows for mapping between system and database user names. See [Section 19.2](#page-594-0) for details.

### **19.3.11. PAM Authentication**

This authentication method operates similarly to password except that it uses PAM (Pluggable Authentication Modules) as the authentication mechanism. The default PAM service name is postgresql. PAM is used only to validate user name/password pairs. Therefore the user must already exist in the database before PAM can be used for authentication. For more information about PAM, please read the Linux-PAM Page<sup>4</sup> and the Solaris PAM Page<sup>5</sup>.

The following configuration options are supported for PAM:

pamservice

PAM service name.

**Note:** If PAM is set up to read /etc/shadow, authentication will fail because the PostgreSQL server is started by a non-root user. However, this is not an issue when PAM is configured to use LDAP or other authentication methods.

# **19.4. Authentication Problems**

Authentication failures and related problems generally manifest themselves through error messages like the following:

```
FATAL: no pg_hba.conf entry for host "123.123.123.123", user "andym", database "testdb"
```
This is what you are most likely to get if you succeed in contacting the server, but it does not want to talk to you. As the message suggests, the server refused the connection request because it found no matching entry in its  $pq$  hba.conf configuration file.

FATAL: password authentication failed for user "andym"

Messages like this indicate that you contacted the server, and it is willing to talk to you, but not until you pass the authorization method specified in the pg\_hba.conf file. Check the password you are providing, or check your Kerberos or ident software if the complaint mentions one of those authentication types.

FATAL: user "andym" does not exist

The indicated database user name was not found.

<sup>4.</sup> http://www.kernel.org/pub/linux/libs/pam/

<sup>5.</sup> http://www.sun.com/software/solaris/pam/

FATAL: database "testdb" does not exist

The database you are trying to connect to does not exist. Note that if you do not specify a database name, it defaults to the database user name, which might or might not be the right thing.

**Tip:** The server log might contain more information about an authentication failure than is reported to the client. If you are confused about the reason for a failure, check the server log.

# <span id="page-606-0"></span>**Chapter 20. Database Roles**

PostgreSQL manages database access permissions using the concept of *roles*. A role can be thought of as either a database user, or a group of database users, depending on how the role is set up. Roles can own database objects (for example, tables and functions) and can assign privileges on those objects to other roles to control who has access to which objects. Furthermore, it is possible to grant *membership* in a role to another role, thus allowing the member role to use privileges assigned to another role.

The concept of roles subsumes the concepts of "users" and "groups". In PostgreSQL versions before 8.1, users and groups were distinct kinds of entities, but now there are only roles. Any role can act as a user, a group, or both.

This chapter describes how to create and manage roles. More information about the effects of role privileges on various database objects can be found in [Section 5.6.](#page-140-0)

# **20.1. Database Roles**

Database roles are conceptually completely separate from operating system users. In practice it might be convenient to maintain a correspondence, but this is not required. Database roles are global across a database cluster installation (and not per individual database). To create a role use the [CREATE ROLE](#page-1447-0) SQL command:

CREATE ROLE name;

name follows the rules for SQL identifiers: either unadorned without special characters, or double-quoted. (In practice, you will usually want to add additional options, such as LOGIN, to the command. More details appear below.) To remove an existing role, use the analogous [DROP ROLE](#page-1559-0) command:

DROP ROLE name;

For convenience, the programs [createuser](#page-1721-0) and [dropuser](#page-1732-0) are provided as wrappers around these SQL commands that can be called from the shell command line:

```
createuser name
dropuser name
```
To determine the set of existing roles, examine the  $pq$  roles system catalog, for example

```
SELECT rolname FROM pg_roles;
```
The [psql](#page-1776-0) program's \du meta-command is also useful for listing the existing roles.

In order to bootstrap the database system, a freshly initialized system always contains one predefined role. This role is always a "superuser", and by default (unless altered when running initdb) it will have the same name as the operating system user that initialized the database cluster. Customarily, this role will be named postgres. In order to create more roles you first have to connect as this initial role.

Every connection to the database server is made using the name of some particular role, and this role determines the initial access privileges for commands issued in that connection. The role name to use for a particular database connection is indicated by the client that is initiating the connection request in an application-specific fashion. For example, the  $psql$  program uses the  $-U$  command line option to indicate the role to connect as. Many applications assume the name of the current operating system user by default (including createuser and  $psq1$ ). Therefore it is often convenient to maintain a naming correspondence between roles and operating system users.

The set of database roles a given client connection can connect as is determined by the client authentication setup, as explained in [Chapter 19.](#page-588-0) (Thus, a client is not limited to connect as the role matching its operating system user, just as a person's login name need not match her real name.) Since the role identity determines the set of privileges available to a connected client, it is important to carefully configure privileges when setting up a multiuser environment.

# **20.2. Role Attributes**

A database role can have a number of attributes that define its privileges and interact with the client authentication system.

login privilege

Only roles that have the LOGIN attribute can be used as the initial role name for a database connection. A role with the LOGIN attribute can be considered the same as a "database user". To create a role with login privilege, use either:

```
CREATE ROLE name LOGIN;
CREATE USER name;
(CREATE USER is equivalent to CREATE ROLE except that CREATE USER assumes LOGIN by default,
while CREATE ROLE does not.)
```
#### superuser status

A database superuser bypasses all permission checks, except the right to log in. This is a dangerous privilege and should not be used carelessly; it is best to do most of your work as a role that is not a superuser. To create a new database superuser, use CREATE ROLE name SUPERUSER. You must do this as a role that is already a superuser.

database creation

A role must be explicitly given permission to create databases (except for superusers, since those bypass all permission checks). To create such a role, use CREATE ROLE name CREATEDB.

role creation

A role must be explicitly given permission to create more roles (except for superusers, since those bypass all permission checks). To create such a role, use CREATE ROLE name CREATEROLE. A role with CREATEROLE privilege can alter and drop other roles, too, as well as grant or revoke membership in them. However, to create, alter, drop, or change membership of a superuser role, superuser status is required; CREATEROLE is insufficient for that.

initiating replication

A role must explicitly be given permission to initiate streaming replication (except for superusers, since those bypass all permission checks). A role used for streaming replication must have LOGIN permission as well. To create such a role, use CREATE ROLE name REPLICATION LOGIN.

password

A password is only significant if the client authentication method requires the user to supply a password when connecting to the database. The password and md5 authentication methods make use of passwords. Database passwords are separate from operating system passwords. Specify a password upon role creation with CREATE ROLE name PASSWORD 'string'.

A role's attributes can be modified after creation with ALTER ROLE. See the reference pages for the [CREATE ROLE](#page-1447-0) and [ALTER ROLE](#page-1322-0) commands for details.

**Tip:** It is good practice to create a role that has the CREATEDB and CREATEROLE privileges, but is not a superuser, and then use this role for all routine management of databases and roles. This approach avoids the dangers of operating as a superuser for tasks that do not really require it.

A role can also have role-specific defaults for many of the run-time configuration settings described in [Chapter 18.](#page-534-0) For example, if for some reason you want to disable index scans (hint: not a good idea) anytime you connect, you can use:

ALTER ROLE myname SET enable\_indexscan TO off;

This will save the setting (but not set it immediately). In subsequent connections by this role it will appear as though SET enable\_indexscan TO off had been executed just before the session started. You can still alter this setting during the session; it will only be the default. To remove a role-specific default setting, use ALTER ROLE rolename RESET varname. Note that role-specific defaults attached to roles without LOGIN privilege are fairly useless, since they will never be invoked.

## **20.3. Role Membership**

It is frequently convenient to group users together to ease management of privileges: that way, privileges can be granted to, or revoked from, a group as a whole. In PostgreSQL this is done by creating a role that represents the group, and then granting *membership* in the group role to individual user roles.

To set up a group role, first create the role:

CREATE ROLE name;

Typically a role being used as a group would not have the LOGIN attribute, though you can set it if you wish.

Once the group role exists, you can add and remove members using the [GRANT](#page-1604-0) and [REVOKE](#page-1641-0) commands:

```
GRANT group_role TO role1, ... ;
REVOKE group_role FROM role1, ...;
```
You can grant membership to other group roles, too (since there isn't really any distinction between group roles and non-group roles). The database will not let you set up circular membership loops. Also, it is not permitted to grant membership in a role to PUBLIC.

The members of a group role can use the privileges of the role in two ways. First, every member of a group can explicitly do [SET ROLE](#page-1683-0) to temporarily "become" the group role. In this state, the database session has access to the privileges of the group role rather than the original login role, and any database objects created are considered owned by the group role not the login role. Second, member roles that have the INHERIT attribute automatically have use of the privileges of roles of which they are members, including any privileges inherited by those roles. As an example, suppose we have done:

```
CREATE ROLE joe LOGIN INHERIT;
CREATE ROLE admin NOINHERIT;
CREATE ROLE wheel NOINHERIT;
GRANT admin TO joe;
GRANT wheel TO admin;
```
Immediately after connecting as role  $\exists$  oe, a database session will have use of privileges granted directly to joe plus any privileges granted to admin, because joe "inherits" admin's privileges. However, privileges granted to wheel are not available, because even though joe is indirectly a member of wheel, the membership is via admin which has the NOINHERIT attribute. After:

SET ROLE admin;

the session would have use of only those privileges granted to admin, and not those granted to joe. After:

SET ROLE wheel;

the session would have use of only those privileges granted to wheel, and not those granted to either joe or admin. The original privilege state can be restored with any of:

SET ROLE joe; SET ROLE NONE; RESET ROLE;

> **Note:** The SET ROLE command always allows selecting any role that the original login role is directly or indirectly a member of. Thus, in the above example, it is not necessary to become admin before becoming wheel.

> **Note:** In the SQL standard, there is a clear distinction between users and roles, and users do not automatically inherit privileges while roles do. This behavior can be obtained in PostgreSQL by giving roles being used as SQL roles the INHERIT attribute, while giving roles being used as SQL users the NOINHERIT attribute. However, PostgreSQL defaults to giving all roles the INHERIT attribute, for backward compatibility with pre-8.1 releases in which users always had use of permissions granted to groups they were members of.

The role attributes LOGIN, SUPERUSER, CREATEDB, and CREATEROLE can be thought of as special privileges, but they are never inherited as ordinary privileges on database objects are. You must actually SET ROLE to a specific role having one of these attributes in order to make use of the attribute. Continuing the above example, we might choose to grant CREATEDB and CREATEROLE to the admin role. Then a session connecting as role joe would not have these privileges immediately, only after doing SET ROLE admin.

To destroy a group role, use [DROP ROLE:](#page-1559-0)

DROP ROLE name;

Any memberships in the group role are automatically revoked (but the member roles are not otherwise affected).

# **20.4. Dropping Roles**

Because roles can own database objects and can hold privileges to access other objects, dropping a role is often not just a matter of a quick [DROP ROLE.](#page-1559-0) Any objects owned by the role must first be dropped or reassigned to other owners; and any permissions granted to the role must be revoked.

Ownership of objects can be transferred one at a time using ALTER commands, for example:

```
ALTER TABLE bobs table OWNER TO alice;
```
Alternatively, the [REASSIGN OWNED](#page-1632-0) command can be used to reassign ownership of all objects owned by the role-to-be-dropped to a single other role. Because REASSIGN OWNED cannot access objects in other databases, it is necessary to run it in each database that contains objects owned by the role. (Note that the first such REASSIGN OWNED will change the ownership of any shared-across-databases objects, that is databases or tablespaces, that are owned by the role-to-be-dropped.)

Once any valuable objects have been transferred to new owners, any remaining objects owned by the roleto-be-dropped can be dropped with the [DROP OWNED](#page-1557-0) command. Again, this command cannot access objects in other databases, so it is necessary to run it in each database that contains objects owned by the role. Also, DROP OWNED will not drop entire databases or tablespaces, so it is necessary to do that manually if the role owns any databases or tablespaces that have not been transferred to new owners.

DROP OWNED also takes care of removing any privileges granted to the target role for objects that do not belong to it. Because REASSIGN OWNED does not touch such objects, it's typically necessary to run both REASSIGN OWNED and DROP OWNED (in that order!) to fully remove the dependencies of a role to be dropped.

In short then, the most general recipe for removing a role that has been used to own objects is:

```
REASSIGN OWNED BY doomed_role TO successor_role;
DROP OWNED BY doomed role;
-- repeat the above commands in each database of the cluster
DROP ROLE doomed_role;
```
When not all owned objects are to be transferred to the same successor owner, it's best to handle the exceptions manually and then perform the above steps to mop up.

If DROP ROLE is attempted while dependent objects still remain, it will issue messages identifying which objects need to be reassigned or dropped.

# **20.5. Function and Trigger Security**

Functions and triggers allow users to insert code into the backend server that other users might execute unintentionally. Hence, both mechanisms permit users to "Trojan horse" others with relative ease. The only real protection is tight control over who can define functions.

Functions run inside the backend server process with the operating system permissions of the database server daemon. If the programming language used for the function allows unchecked memory accesses, it is possible to change the server's internal data structures. Hence, among many other things, such functions can circumvent any system access controls. Function languages that allow such access are considered "untrusted", and PostgreSQL allows only superusers to create functions written in those languages.
# **Chapter 21. Managing Databases**

Every instance of a running PostgreSQL server manages one or more databases. Databases are therefore the topmost hierarchical level for organizing SQL objects ("database objects"). This chapter describes the properties of databases, and how to create, manage, and destroy them.

# **21.1. Overview**

A database is a named collection of SQL objects ("database objects"). Generally, every database object (tables, functions, etc.) belongs to one and only one database. (However there are a few system catalogs, for example  $pq$  database, that belong to a whole cluster and are accessible from each database within the cluster.) More accurately, a database is a collection of schemas and the schemas contain the tables, functions, etc. So the full hierarchy is: server, database, schema, table (or some other kind of object, such as a function).

When connecting to the database server, a client must specify in its connection request the name of the database it wants to connect to. It is not possible to access more than one database per connection. However, an application is not restricted in the number of connections it opens to the same or other databases. Databases are physically separated and access control is managed at the connection level. If one PostgreSQL server instance is to house projects or users that should be separate and for the most part unaware of each other, it is therefore recommended to put them into separate databases. If the projects or users are interrelated and should be able to use each other's resources, they should be put in the same database but possibly into separate schemas. Schemas are a purely logical structure and who can access what is managed by the privilege system. More information about managing schemas is in [Section 5.7.](#page-141-0)

Databases are created with the CREATE DATABASE command (see [Section 21.2\)](#page-612-0) and destroyed with the DROP DATABASE command (see [Section 21.5\)](#page-615-0). To determine the set of existing databases, examine the pg\_database system catalog, for example

SELECT datname FROM pg\_database;

The [psql](#page-1776-0) program's  $\ln$  meta-command and  $-1$  command-line option are also useful for listing the existing databases.

**Note:** The SQL standard calls databases "catalogs", but there is no difference in practice.

# <span id="page-612-0"></span>**21.2. Creating a Database**

In order to create a database, the PostgreSQL server must be up and running (see [Section 17.3\)](#page-513-0). Databases are created with the SQL command [CREATE DATABASE:](#page-1405-0)

CREATE DATABASE name;

where name follows the usual rules for SQL identifiers. The current role automatically becomes the owner of the new database. It is the privilege of the owner of a database to remove it later (which also removes all the objects in it, even if they have a different owner).

The creation of databases is a restricted operation. See [Section 20.2](#page-607-0) for how to grant permission.

Since you need to be connected to the database server in order to execute the CREATE DATABASE command, the question remains how the *first* database at any given site can be created. The first database is always created by the initdb command when the data storage area is initialized. (See [Section 17.2.](#page-511-0)) This database is called postgres. So to create the first "ordinary" database you can connect to postgres.

A second database, template1, is also created during database cluster initialization. Whenever a new database is created within the cluster, template1 is essentially cloned. This means that any changes you make in template1 are propagated to all subsequently created databases. Because of this, avoid creating objects in template1 unless you want them propagated to every newly created database. More details appear in [Section 21.3.](#page-613-0)

As a convenience, there is a program you can execute from the shell to create new databases, createdb.

createdb dbname

createdb does no magic. It connects to the postgres database and issues the CREATE DATABASE command, exactly as described above. The [createdb](#page-1714-0) reference page contains the invocation details. Note that createdb without any arguments will create a database with the current user name.

**Note:** [Chapter 19](#page-588-0) contains information about how to restrict who can connect to a given database.

Sometimes you want to create a database for someone else, and have him become the owner of the new database, so he can configure and manage it himself. To achieve that, use one of the following commands:

CREATE DATABASE dbname OWNER rolename;

from the SQL environment, or:

createdb -O rolename dbname

from the shell. Only the superuser is allowed to create a database for someone else (that is, for a role you are not a member of).

### <span id="page-613-0"></span>**21.3. Template Databases**

CREATE DATABASE actually works by copying an existing database. By default, it copies the standard system database named template1. Thus that database is the "template" from which new databases are made. If you add objects to template1, these objects will be copied into subsequently created user databases. This behavior allows site-local modifications to the standard set of objects in databases. For example, if you install the procedural language PL/Perl in template1, it will automatically be available in user databases without any extra action being taken when those databases are created.

There is a second standard system database named template0. This database contains the same data as the initial contents of template1, that is, only the standard objects predefined by your version of PostgreSQL. template0 should never be changed after the database cluster has been initialized. By instructing CREATE DATABASE to copy template0 instead of template1, you can create a "virgin" user database that contains none of the site-local additions in template1. This is particularly handy when restoring a pg\_dump dump: the dump script should be restored in a virgin database to ensure that one recreates the correct contents of the dumped database, without conflicting with objects that might have been added to template1 later on.

Another common reason for copying  $t$ emplate0 instead of  $t$ emplate1 is that new encoding and locale settings can be specified when copying  $\text{template}(0)$ , whereas a copy of  $\text{template}(1)$  must use the same settings it does. This is because  $\epsilon$ emplate1 might contain encoding-specific or locale-specific data, while template0 is known not to.

To create a database by copying template0, use:

CREATE DATABASE dbname TEMPLATE template0;

from the SQL environment, or:

createdb -T template0 dbname

from the shell.

It is possible to create additional template databases, and indeed one can copy any database in a cluster by specifying its name as the template for CREATE DATABASE. It is important to understand, however, that this is not (yet) intended as a general-purpose "COPY DATABASE" facility. The principal limitation is that no other sessions can be connected to the source database while it is being copied. CREATE DATABASE will fail if any other connection exists when it starts; during the copy operation, new connections to the source database are prevented.

Two useful flags exist in pg\_database for each database: the columns datistemplate and datallowconn. datistemplate can be set to indicate that a database is intended as a template for CREATE DATABASE. If this flag is set, the database can be cloned by any user with CREATEDB privileges; if it is not set, only superusers and the owner of the database can clone it. If datallowconn is false, then no new connections to that database will be allowed (but existing sessions are not terminated simply by setting the flag false). The  $t$ emplate0 database is normally marked datallowconn = false to prevent its modification. Both template0 and template1 should always be marked with datistemplate = true.

**Note:** template1 and template0 do not have any special status beyond the fact that the name template1 is the default source database name for CREATE DATABASE. For example, one could drop template1 and recreate it from template0 without any ill effects. This course of action might be advisable if one has carelessly added a bunch of junk in template1. (To delete template1, it must have pg\_database.datistemplate = false.)

The postgres database is also created when a database cluster is initialized. This database is meant as a default database for users and applications to connect to. It is simply a copy of template1 and can be dropped and recreated if necessary.

# **21.4. Database Configuration**

Recall from [Chapter 18](#page-534-0) that the PostgreSQL server provides a large number of run-time configuration variables. You can set database-specific default values for many of these settings.

For example, if for some reason you want to disable the GEQO optimizer for a given database, you'd ordinarily have to either disable it for all databases or make sure that every connecting client is careful to issue SET geqo TO off. To make this setting the default within a particular database, you can execute the command:

ALTER DATABASE mydb SET geqo TO off;

This will save the setting (but not set it immediately). In subsequent connections to this database it will appear as though SET gego TO off; had been executed just before the session started. Note that users can still alter this setting during their sessions; it will only be the default. To undo any such setting, use ALTER DATABASE dbname RESET varname.

# <span id="page-615-0"></span>**21.5. Destroying a Database**

Databases are destroyed with the command [DROP DATABASE:](#page-1535-0)

```
DROP DATABASE name;
```
Only the owner of the database, or a superuser, can drop a database. Dropping a database removes all objects that were contained within the database. The destruction of a database cannot be undone.

You cannot execute the DROP DATABASE command while connected to the victim database. You can, however, be connected to any other database, including the template1 database. template1 would be the only option for dropping the last user database of a given cluster.

For convenience, there is also a shell program to drop databases, [dropdb:](#page-1726-0)

dropdb dbname

(Unlike createdb, it is not the default action to drop the database with the current user name.)

### **21.6. Tablespaces**

Tablespaces in PostgreSQL allow database administrators to define locations in the file system where the files representing database objects can be stored. Once created, a tablespace can be referred to by name when creating database objects.

By using tablespaces, an administrator can control the disk layout of a PostgreSQL installation. This is useful in at least two ways. First, if the partition or volume on which the cluster was initialized runs out of space and cannot be extended, a tablespace can be created on a different partition and used until the system can be reconfigured.

Second, tablespaces allow an administrator to use knowledge of the usage pattern of database objects to optimize performance. For example, an index which is very heavily used can be placed on a very fast, highly available disk, such as an expensive solid state device. At the same time a table storing archived data which is rarely used or not performance critical could be stored on a less expensive, slower disk system.

To define a tablespace, use the [CREATE TABLESPACE](#page-1483-0) command, for example::

CREATE TABLESPACE fastspace LOCATION '/mnt/sda1/postgresql/data';

The location must be an existing, empty directory that is owned by the PostgreSQL operating system user. All objects subsequently created within the tablespace will be stored in files underneath this directory.

**Note:** There is usually not much point in making more than one tablespace per logical file system, since you cannot control the location of individual files within a logical file system. However, PostgreSQL does not enforce any such limitation, and indeed it is not directly aware of the file system boundaries on your system. It just stores files in the directories you tell it to use.

Creation of the tablespace itself must be done as a database superuser, but after that you can allow ordinary database users to use it. To do that, grant them the CREATE privilege on it.

Tables, indexes, and entire databases can be assigned to particular tablespaces. To do so, a user with the CREATE privilege on a given tablespace must pass the tablespace name as a parameter to the relevant command. For example, the following creates a table in the tablespace space1:

CREATE TABLE foo(i int) TABLESPACE space1;

Alternatively, use the default tablespace parameter:

```
SET default tablespace = space1;
CREATE TABLE foo(i int);
```
When default\_tablespace is set to anything but an empty string, it supplies an implicit TABLESPACE clause for CREATE TABLE and CREATE INDEX commands that do not have an explicit one.

There is also a temp tablespaces parameter, which determines the placement of temporary tables and indexes, as well as temporary files that are used for purposes such as sorting large data sets. This can be a list of tablespace names, rather than only one, so that the load associated with temporary objects can be spread over multiple tablespaces. A random member of the list is picked each time a temporary object is to be created.

The tablespace associated with a database is used to store the system catalogs of that database. Furthermore, it is the default tablespace used for tables, indexes, and temporary files created within the database, if no TABLESPACE clause is given and no other selection is specified by default\_tablespace or temp\_tablespaces (as appropriate). If a database is created without specifying a tablespace for it, it uses the same tablespace as the template database it is copied from.

Two tablespaces are automatically created when the database cluster is initialized. The  $pq$ -global tablespace is used for shared system catalogs. The pg\_default tablespace is the default tablespace of the template1 and template0 databases (and, therefore, will be the default tablespace for other databases as well, unless overridden by a TABLESPACE clause in CREATE DATABASE).

Once created, a tablespace can be used from any database, provided the requesting user has sufficient privilege. This means that a tablespace cannot be dropped until all objects in all databases using the tablespace have been removed.

To remove an empty tablespace, use the [DROP TABLESPACE](#page-1571-0) command.

To determine the set of existing tablespaces, examine the  $pq$ -tablespace system catalog, for example

SELECT spcname FROM pg\_tablespace;

The [psql](#page-1776-0) program's  $\cdot$  db meta-command is also useful for listing the existing tablespaces.

PostgreSQL makes use of symbolic links to simplify the implementation of tablespaces. This means that tablespaces can be used *only* on systems that support symbolic links.

The directory \$PGDATA/pg\_tblspc contains symbolic links that point to each of the non-built-in tablespaces defined in the cluster. Although not recommended, it is possible to adjust the tablespace layout by hand by redefining these links. Under no circumstances perform this operation while the server is running. Note that in PostgreSQL 9.1 and earlier you will also need to update the pg\_tablespace catalog with the new locations. (If you do not,  $pg$ \_dump will continue to output the old tablespace locations.)

# **Chapter 22. Localization**

This chapter describes the available localization features from the point of view of the administrator. PostgreSQL supports two localization facilities:

- Using the locale features of the operating system to provide locale-specific collation order, number formatting, translated messages, and other aspects. This is covered in [Section 22.1](#page-618-0) and [Section 22.2.](#page-620-0)
- Providing a number of different character sets to support storing text in all kinds of languages, and providing character set translation between client and server. This is covered in [Section 22.3.](#page-623-0)

# <span id="page-618-0"></span>**22.1. Locale Support**

*Locale* support refers to an application respecting cultural preferences regarding alphabets, sorting, number formatting, etc. PostgreSQL uses the standard ISO C and POSIX locale facilities provided by the server operating system. For additional information refer to the documentation of your system.

### **22.1.1. Overview**

Locale support is automatically initialized when a database cluster is created using initdb. initdb will initialize the database cluster with the locale setting of its execution environment by default, so if your system is already set to use the locale that you want in your database cluster then there is nothing else you need to do. If you want to use a different locale (or you are not sure which locale your system is set to), you can instruct initdb exactly which locale to use by specifying the --locale option. For example:

initdb --locale=sv\_SE

This example for Unix systems sets the locale to Swedish ( $sv$ ) as spoken in Sweden ( $SE$ ). Other possibilities might include en\_US (U.S. English) and fr\_CA (French Canadian). If more than one character set can be used for a locale then the specifications can take the form *language\_territory.codeset.* For example, fr\_BE.UTF-8 represents the French language (fr) as spoken in Belgium (BE), with a UTF-8 character set encoding.

What locales are available on your system under what names depends on what was provided by the operating system vendor and what was installed. On most Unix systems, the command  $locale -a$  will provide a list of available locales. Windows uses more verbose locale names, such as German\_Germany or Swedish\_Sweden.1252, but the principles are the same.

Occasionally it is useful to mix rules from several locales, e.g., use English collation rules but Spanish messages. To support that, a set of locale subcategories exist that control only certain aspects of the localization rules:

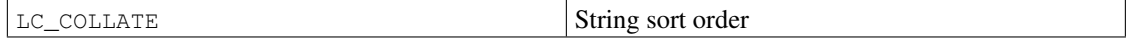

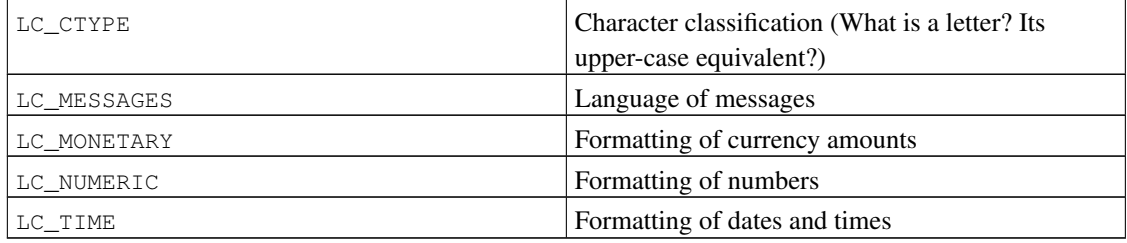

The category names translate into names of initedb options to override the locale choice for a specific category. For instance, to set the locale to French Canadian, but use U.S. rules for formatting currency, use initdb --locale=fr CA --lc-monetary=en US.

If you want the system to behave as if it had no locale support, use the special locale name C, or equivalently POSIX.

Some locale categories must have their values fixed when the database is created. You can use different settings for different databases, but once a database is created, you cannot change them for that database anymore. LC\_COLLATE and LC\_CTYPE are these categories. They affect the sort order of indexes, so they must be kept fixed, or indexes on text columns would become corrupt. (But you can alleviate this restriction using collations, as discussed in [Section 22.2.](#page-620-0)) The default values for these categories are determined when init db is run, and those values are used when new databases are created, unless specified otherwise in the CREATE DATABASE command.

The other locale categories can be changed whenever desired by setting the server configuration parameters that have the same name as the locale categories (see [Section 18.11.2](#page-575-0) for details). The values that are chosen by initdb are actually only written into the configuration file postgresql.conf to serve as defaults when the server is started. If you remove these assignments from postgresgl.conf then the server will inherit the settings from its execution environment.

Note that the locale behavior of the server is determined by the environment variables seen by the server, not by the environment of any client. Therefore, be careful to configure the correct locale settings before starting the server. A consequence of this is that if client and server are set up in different locales, messages might appear in different languages depending on where they originated.

**Note:** When we speak of inheriting the locale from the execution environment, this means the following on most operating systems: For a given locale category, say the collation, the following environment variables are consulted in this order until one is found to be set: LC\_ALL, LC\_COLLATE (or the variable corresponding to the respective category), LANG. If none of these environment variables are set then the locale defaults to C.

Some message localization libraries also look at the environment variable LANGUAGE which overrides all other locale settings for the purpose of setting the language of messages. If in doubt, please refer to the documentation of your operating system, in particular the documentation about gettext.

To enable messages to be translated to the user's preferred language, NLS must have been selected at build time (configure --enable-nls). All other locale support is built in automatically.

### **22.1.2. Behavior**

The locale settings influence the following SQL features:

- Sort order in queries using ORDER BY or the standard comparison operators on textual data
- The upper, lower, and initcap functions
- Pattern matching operators (LIKE, SIMILAR TO, and POSIX-style regular expressions); locales affect both case insensitive matching and the classification of characters by character-class regular expressions
- The to\_char family of functions
- The ability to use indexes with LIKE clauses

The drawback of using locales other than C or POSIX in PostgreSQL is its performance impact. It slows character handling and prevents ordinary indexes from being used by LIKE. For this reason use locales only if you actually need them.

As a workaround to allow PostgreSQL to use indexes with LIKE clauses under a non-C locale, several custom operator classes exist. These allow the creation of an index that performs a strict character-bycharacter comparison, ignoring locale comparison rules. Refer to [Section 11.9](#page-400-0) for more information. Another approach is to create indexes using the C collation, as discussed in [Section 22.2.](#page-620-0)

#### **22.1.3. Problems**

If locale support doesn't work according to the explanation above, check that the locale support in your operating system is correctly configured. To check what locales are installed on your system, you can use the command  $locale -a$  if your operating system provides it.

Check that PostgreSQL is actually using the locale that you think it is. The  $LC\_COLLATE$  and  $LC\_CTYPE$ settings are determined when a database is created, and cannot be changed except by creating a new database. Other locale settings including LC\_MESSAGES and LC\_MONETARY are initially determined by the environment the server is started in, but can be changed on-the-fly. You can check the active locale settings using the SHOW command.

The directory src/test/locale in the source distribution contains a test suite for PostgreSQL's locale support.

Client applications that handle server-side errors by parsing the text of the error message will obviously have problems when the server's messages are in a different language. Authors of such applications are advised to make use of the error code scheme instead.

<span id="page-620-0"></span>Maintaining catalogs of message translations requires the on-going efforts of many volunteers that want to see PostgreSQL speak their preferred language well. If messages in your language are currently not available or not fully translated, your assistance would be appreciated. If you want to help, refer to [Chapter](#page-1980-0) [48](#page-1980-0) or write to the developers' mailing list.

# **22.2. Collation Support**

The collation feature allows specifying the sort order and character classification behavior of data percolumn, or even per-operation. This alleviates the restriction that the LC\_COLLATE and LC\_CTYPE settings of a database cannot be changed after its creation.

### **22.2.1. Concepts**

Conceptually, every expression of a collatable data type has a collation. (The built-in collatable data types are text, varchar, and char. User-defined base types can also be marked collatable, and of course a domain over a collatable data type is collatable.) If the expression is a column reference, the collation of the expression is the defined collation of the column. If the expression is a constant, the collation is the default collation of the data type of the constant. The collation of a more complex expression is derived from the collations of its inputs, as described below.

The collation of an expression can be the "default" collation, which means the locale settings defined for the database. It is also possible for an expression's collation to be indeterminate. In such cases, ordering operations and other operations that need to know the collation will fail.

When the database system has to perform an ordering or a character classification, it uses the collation of the input expression. This happens, for example, with ORDER BY clauses and function or operator calls such as  $\lt$ . The collation to apply for an ORDER BY clause is simply the collation of the sort key. The collation to apply for a function or operator call is derived from the arguments, as described below. In addition to comparison operators, collations are taken into account by functions that convert between lower and upper case letters, such as lower, upper, and initcap; by pattern matching operators; and by to\_char and related functions.

For a function or operator call, the collation that is derived by examining the argument collations is used at run time for performing the specified operation. If the result of the function or operator call is of a collatable data type, the collation is also used at parse time as the defined collation of the function or operator expression, in case there is a surrounding expression that requires knowledge of its collation.

The *collation derivation* of an expression can be implicit or explicit. This distinction affects how collations are combined when multiple different collations appear in an expression. An explicit collation derivation occurs when a COLLATE clause is used; all other collation derivations are implicit. When multiple collations need to be combined, for example in a function call, the following rules are used:

- 1. If any input expression has an explicit collation derivation, then all explicitly derived collations among the input expressions must be the same, otherwise an error is raised. If any explicitly derived collation is present, that is the result of the collation combination.
- 2. Otherwise, all input expressions must have the same implicit collation derivation or the default collation. If any non-default collation is present, that is the result of the collation combination. Otherwise, the result is the default collation.
- 3. If there are conflicting non-default implicit collations among the input expressions, then the combination is deemed to have indeterminate collation. This is not an error condition unless the particular function being invoked requires knowledge of the collation it should apply. If it does, an error will be raised at run-time.

For example, consider this table definition:

```
CREATE TABLE test1 (
   a text COLLATE "de_DE",
   b text COLLATE "es_ES",
    ...
);
```
Then in

SELECT a < 'foo' FROM test1;

the  $\lt$  comparison is performed according to  $de$   $DE$  rules, because the expression combines an implicitly derived collation with the default collation. But in

SELECT  $a <$  ('foo' COLLATE "fr\_FR") FROM test1;

the comparison is performed using  $f_{r\_FR}$  rules, because the explicit collation derivation overrides the implicit one. Furthermore, given

SELECT  $a < b$  FROM test1;

the parser cannot determine which collation to apply, since the  $\alpha$  and  $\beta$  columns have conflicting implicit collations. Since the < operator does need to know which collation to use, this will result in an error. The error can be resolved by attaching an explicit collation specifier to either input expression, thus:

SELECT a < b COLLATE "de\_DE" FROM test1;

or equivalently

SELECT a COLLATE "de DE"  $\langle$  b FROM test1;

On the other hand, the structurally similar case

SELECT a || b FROM test1;

does not result in an error, because the || operator does not care about collations: its result is the same regardless of the collation.

The collation assigned to a function or operator's combined input expressions is also considered to apply to the function or operator's result, if the function or operator delivers a result of a collatable data type. So, in

SELECT \* FROM test1 ORDER BY a || 'foo';

the ordering will be done according to de\_DE rules. But this query:

SELECT \* FROM test1 ORDER BY a || b;

results in an error, because even though the || operator doesn't need to know a collation, the ORDER BY clause does. As before, the conflict can be resolved with an explicit collation specifier:

SELECT \* FROM test1 ORDER BY a || b COLLATE "fr\_FR";

### **22.2.2. Managing Collations**

A collation is an SQL schema object that maps an SQL name to operating system locales. In particular, it maps to a combination of LC\_COLLATE and LC\_CTYPE. (As the name would suggest, the main purpose of a collation is to set LC\_COLLATE, which controls the sort order. But it is rarely necessary in practice to have an LC\_CTYPE setting that is different from LC\_COLLATE, so it is more convenient to collect these under one concept than to create another infrastructure for setting LC\_CTYPE per expression.) Also, a collation is tied to a character set encoding (see [Section 22.3\)](#page-623-0). The same collation name may exist for different encodings.

On all platforms, the collations named default, C, and POSIX are available. Additional collations may be available depending on operating system support. The default collation selects the LC\_COLLATE and LC\_CTYPE values specified at database creation time. The C and POSIX collations both specify "traditional C" behavior, in which only the ASCII letters "A" through "Z" are treated as letters, and sorting is done strictly by character code byte values.

If the operating system provides support for using multiple locales within a single program (newlocale and related functions), then when a database cluster is initialized, initedb populates the system catalog pg\_collation with collations based on all the locales it finds on the operating system at the time. For example, the operating system might provide a locale named  $de$  DE.utf8. initdb would then create a collation named de DE.utf8 for encoding UTF8 that has both LC\_COLLATE and LC\_CTYPE set to de\_DE.utf8. It will also create a collation with the .utf8 tag stripped off the name. So you could also use the collation under the name  $de$   $DE$ , which is less cumbersome to write and makes the name less encoding-dependent. Note that, nevertheless, the initial set of collation names is platform-dependent.

In case a collation is needed that has different values for  $LC$  COLLATE and  $LC$  CTYPE, a new collation may be created using the [CREATE COLLATION](#page-1401-0) command. That command can also be used to create a new collation from an existing collation, which can be useful to be able to use operating-system-independent collation names in applications.

Within any particular database, only collations that use that database's encoding are of interest. Other entries in  $pq_{\text{col}}$  collation are ignored. Thus, a stripped collation name such as de DE can be considered unique within a given database even though it would not be unique globally. Use of the stripped collation names is recommended, since it will make one less thing you need to change if you decide to change to another database encoding. Note however that the default, C, and POSIX collations can be used regardless of the database encoding.

PostgreSQL considers distinct collation objects to be incompatible even when they have identical properties. Thus for example,

SELECT a COLLATE "C" < b COLLATE "POSIX" FROM test1;

will draw an error even though the C and POSIX collations have identical behaviors. Mixing stripped and non-stripped collation names is therefore not recommended.

# <span id="page-623-0"></span>**22.3. Character Set Support**

The character set support in PostgreSQL allows you to store text in a variety of character sets (also called encodings), including single-byte character sets such as the ISO 8859 series and multiple-byte character

sets such as EUC (Extended Unix Code), UTF-8, and Mule internal code. All supported character sets can be used transparently by clients, but a few are not supported for use within the server (that is, as a serverside encoding). The default character set is selected while initializing your PostgreSQL database cluster using initdb. It can be overridden when you create a database, so you can have multiple databases each with a different character set.

An important restriction, however, is that each database's character set must be compatible with the database's LC\_CTYPE (character classification) and LC\_COLLATE (string sort order) locale settings. For C or POSIX locale, any character set is allowed, but for other locales there is only one character set that will work correctly. (On Windows, however, UTF-8 encoding can be used with any locale.)

### **22.3.1. Supported Character Sets**

<span id="page-624-0"></span>[Table 22-1](#page-624-0) shows the character sets available for use in PostgreSQL.

| <b>Name</b>     | <b>Description</b>                             | Language                             | Server?        | <b>Bytes/Char</b> | <b>Aliases</b>        |
|-----------------|------------------------------------------------|--------------------------------------|----------------|-------------------|-----------------------|
| BIG5            | <b>Big Five</b>                                | Traditional<br>Chinese               | No             | $1 - 2$           | WIN950,<br>Windows950 |
| ${\tt EUC\_CN}$ | Extended<br><b>UNIX</b><br>Code-CN             | Simplified<br>Chinese                | Yes            | $1 - 3$           |                       |
| EUC_JP          | Extended<br><b>UNIX Code-JP</b>                | Japanese                             | Yes            | $1 - 3$           |                       |
| EUC_JIS_2004    | Extended<br>UNIX Code-JP,<br><b>JIS X 0213</b> | Japanese                             | Yes            | $1 - 3$           |                       |
| EUC_KR          | Extended<br><b>UNIX</b><br>Code-KR             | Korean                               | Yes            | $1 - 3$           |                       |
| EUC_TW          | Extended<br><b>UNIX</b><br>Code-TW             | Traditional<br>Chinese,<br>Taiwanese | Yes            | $1 - 3$           |                       |
| GB18030         | National<br>Standard                           | Chinese                              | No             | $1 - 4$           |                       |
| <b>GBK</b>      | Extended<br>National<br>Standard               | Simplified<br>Chinese                | N <sub>o</sub> | $1 - 2$           | WIN936,<br>Windows936 |
| ISO_8859_5      | ISO 8859-5,<br>ECMA 113                        | Latin/Cyrillic                       | Yes            | $\mathbf{1}$      |                       |
| ISO_8859_6      | ISO 8859-6,<br>ECMA 114                        | Latin/Arabic                         | Yes            | $\mathbf{1}$      |                       |
| ISO_8859_7      | ISO 8859-7,<br>ECMA 118                        | Latin/Greek                          | Yes            | $\mathbf{1}$      |                       |

Table 22-1. PostgreSQL Character Sets

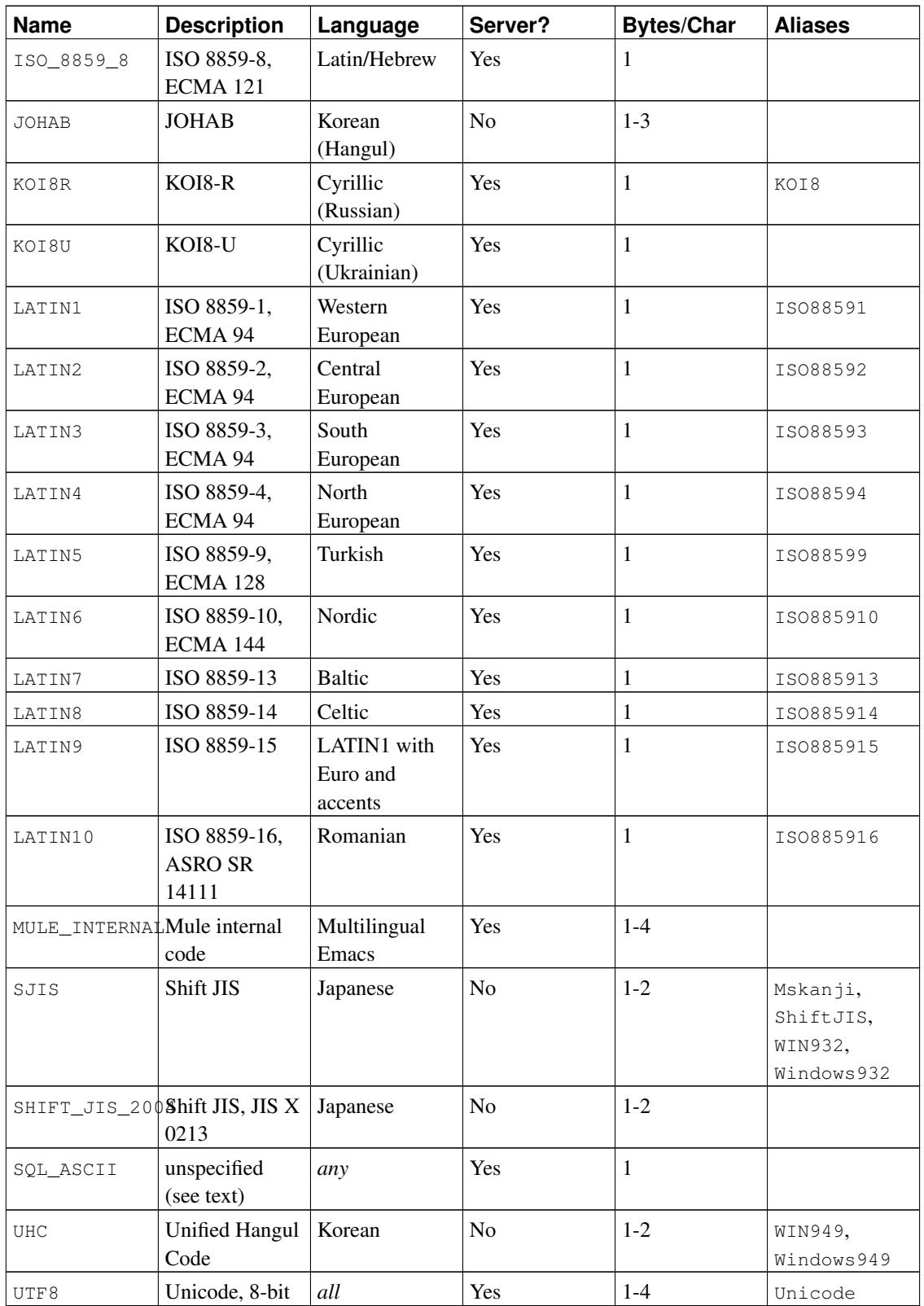

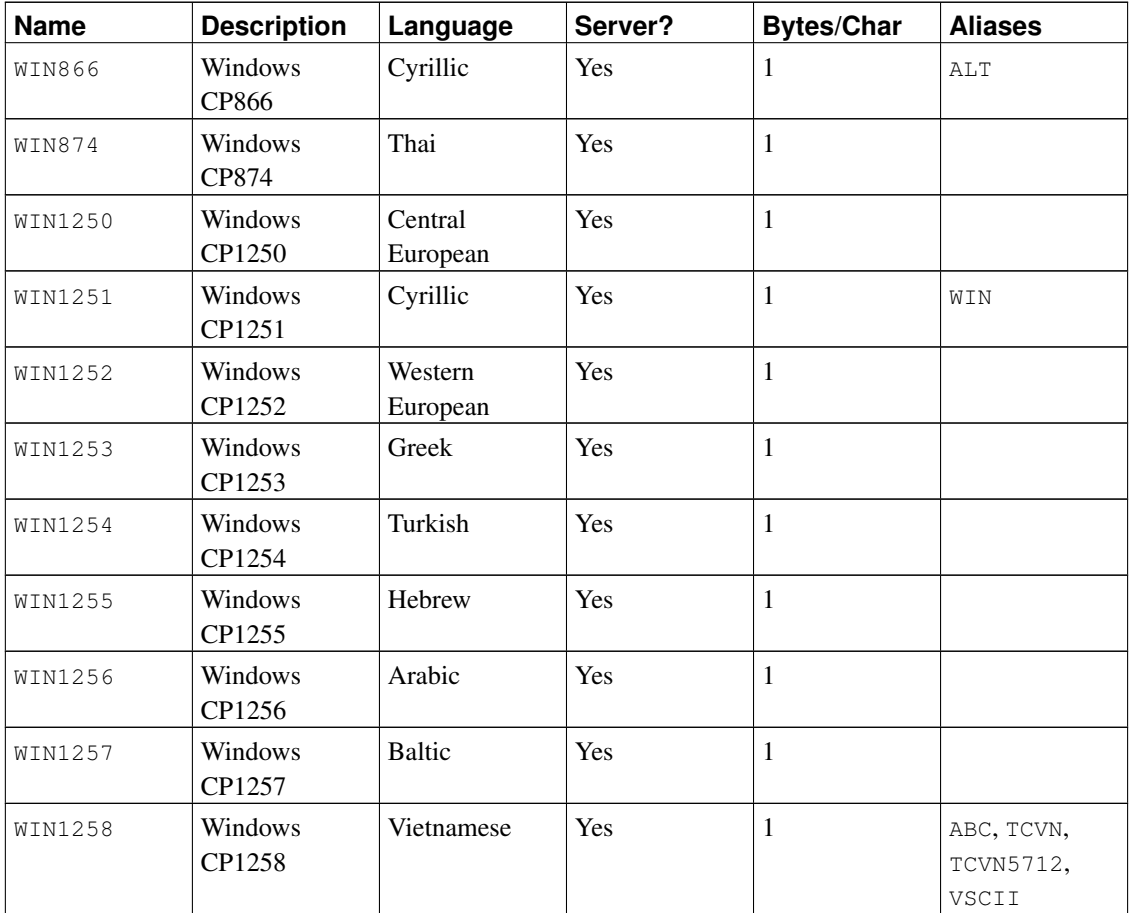

Not all client APIs support all the listed character sets. For example, the PostgreSQL JDBC driver does not support MULE\_INTERNAL, LATIN6, LATIN8, and LATIN10.

The SQL\_ASCII setting behaves considerably differently from the other settings. When the server character set is SOL\_ASCII, the server interprets byte values 0-127 according to the ASCII standard, while byte values 128-255 are taken as uninterpreted characters. No encoding conversion will be done when the setting is SQL\_ASCII. Thus, this setting is not so much a declaration that a specific encoding is in use, as a declaration of ignorance about the encoding. In most cases, if you are working with any non-ASCII data, it is unwise to use the SQL\_ASCII setting because PostgreSQL will be unable to help you by converting or validating non-ASCII characters.

### **22.3.2. Setting the Character Set**

initdb defines the default character set (encoding) for a PostgreSQL cluster. For example,

initdb -E EUC\_JP

sets the default character set to EUC\_JP (Extended Unix Code for Japanese). You can use --encoding instead of  $-E$  if you prefer longer option strings. If no  $-E$  or  $-\epsilon$  neceding option is given, inited attempts to determine the appropriate encoding to use based on the specified or default locale.

You can specify a non-default encoding at database creation time, provided that the encoding is compatible with the selected locale:

createdb -E EUC\_KR -T template0 --lc-collate=ko\_KR.euckr --lc-ctype=ko\_KR.euckr korean

This will create a database named korean that uses the character set EUC\_KR, and locale ko\_KR. Another way to accomplish this is to use this SQL command:

CREATE DATABASE korean WITH ENCODING 'EUC\_KR' LC\_COLLATE='ko\_KR.euckr' LC\_CTYPE='ko\_KR.euck

Notice that the above commands specify copying the template0 database. When copying any other database, the encoding and locale settings cannot be changed from those of the source database, because that might result in corrupt data. For more information see [Section 21.3.](#page-613-0)

The encoding for a database is stored in the system catalog pg\_database. You can see it by using the  $psq1 - 1$  option or the \l command.

```
$ psql -l
```
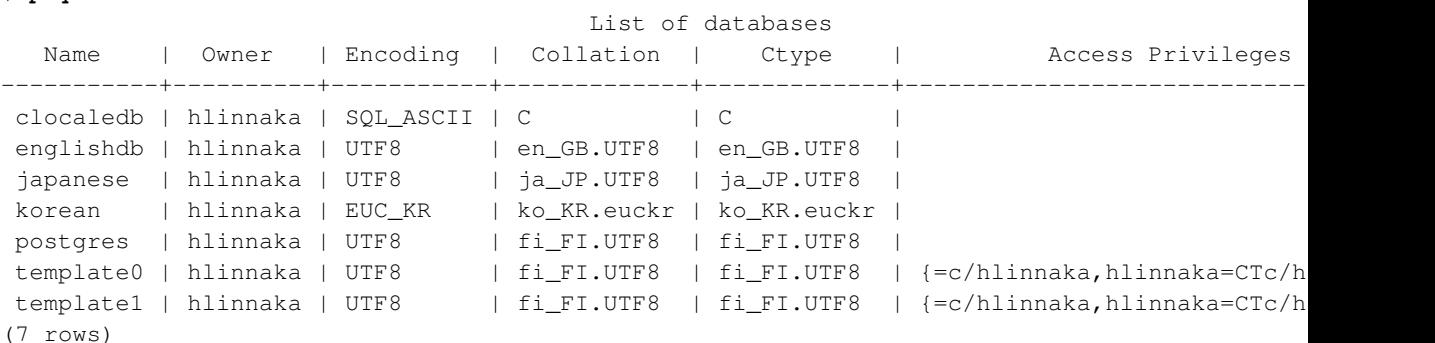

**Important:** On most modern operating systems, PostgreSQL can determine which character set is implied by the LC\_CTYPE setting, and it will enforce that only the matching database encoding is used. On older systems it is your responsibility to ensure that you use the encoding expected by the locale you have selected. A mistake in this area is likely to lead to strange behavior of locale-dependent operations such as sorting.

PostgreSQL will allow superusers to create databases with  $\text{SQL\_ASCII}$  encoding even when LC\_CTYPE is not  $\circ$  or POSIX. As noted above,  $SOL$  ASCII does not enforce that the data stored in the database has any particular encoding, and so this choice poses risks of locale-dependent misbehavior. Using this combination of settings is deprecated and may someday be forbidden altogether.

### **22.3.3. Automatic Character Set Conversion Between Server and Client**

PostgreSQL supports automatic character set conversion between server and client for certain character set combinations. The conversion information is stored in the pg\_conversion system catalog. PostgreSQL

comes with some predefined conversions, as shown in [Table 22-2.](#page-628-0) You can create a new conversion using the SQL command CREATE CONVERSION.

| <b>Server Character Set</b> | <b>Available Client Character Sets</b>    |  |  |
|-----------------------------|-------------------------------------------|--|--|
| BIG5                        | not supported as a server encoding        |  |  |
| EUC_CN                      | EUC_CN, MULE_INTERNAL, UTF8               |  |  |
| EUC_JP                      | EUC_JP, MULE_INTERNAL, SJIS, UTF8         |  |  |
| EUC_KR                      | EUC_KR, MULE_INTERNAL, UTF8               |  |  |
| EUC_TW                      | EUC_TW, BIG5, MULE_INTERNAL, UTF8         |  |  |
| GB18030                     | not supported as a server encoding        |  |  |
| GBK                         | not supported as a server encoding        |  |  |
| ISO_8859_5                  | ISO_8859_5, KOI8R, MULE_INTERNAL, UTF8,   |  |  |
|                             | WIN866, WIN1251                           |  |  |
| ISO_8859_6                  | ISO_8859_6, UTF8                          |  |  |
| ISO_8859_7                  | ISO_8859_7, UTF8                          |  |  |
| ISO_8859_8                  | ISO_8859_8, UTF8                          |  |  |
| <b>JOHAB</b>                | JOHAB, UTF8                               |  |  |
| KOI8R                       | KOI8R, ISO_8859_5, MULE_INTERNAL, UTF8,   |  |  |
|                             | WIN866, WIN1251                           |  |  |
| KOI8U                       | $KOISU$ , UTF8                            |  |  |
| LATIN1                      | LATINI, MULE_INTERNAL, UTF8               |  |  |
| LATIN2                      | LATIN2, MULE_INTERNAL, UTF8, WIN1250      |  |  |
| LATIN3                      | LATIN3, MULE_INTERNAL, UTF8               |  |  |
| LATIN4                      | LATIN4, MULE_INTERNAL, UTF8               |  |  |
| LATIN5                      | LATIN5, UTF8                              |  |  |
| LATIN6                      | LATIN6, UTF8                              |  |  |
| LATIN7                      | LATIN7, UTF8                              |  |  |
| LATIN8                      | LATIN8, UTF8                              |  |  |
| LATIN9                      | LATIN9, UTF8                              |  |  |
| LATIN10                     | LATIN10, UTF8                             |  |  |
| MULE_INTERNAL               | MULE_INTERNAL, BIG5, EUC_CN, EUC_JP,      |  |  |
|                             | EUC_KR, EUC_TW, ISO_8859_5, KOI8R, LATIN1 |  |  |
|                             | to LATIN4, SJIS, WIN866, WIN1250, WIN1251 |  |  |
| SJIS                        | not supported as a server encoding        |  |  |
| SQL_ASCII                   | any (no conversion will be performed)     |  |  |
| UHC                         | not supported as a server encoding        |  |  |
| UTF8                        | all supported encodings                   |  |  |
| WIN866                      | WIN866, ISO_8859_5, KOI8R, MULE_INTERNAL, |  |  |
|                             | UTF8, WIN1251                             |  |  |

<span id="page-628-0"></span>Table 22-2. Client/Server Character Set Conversions

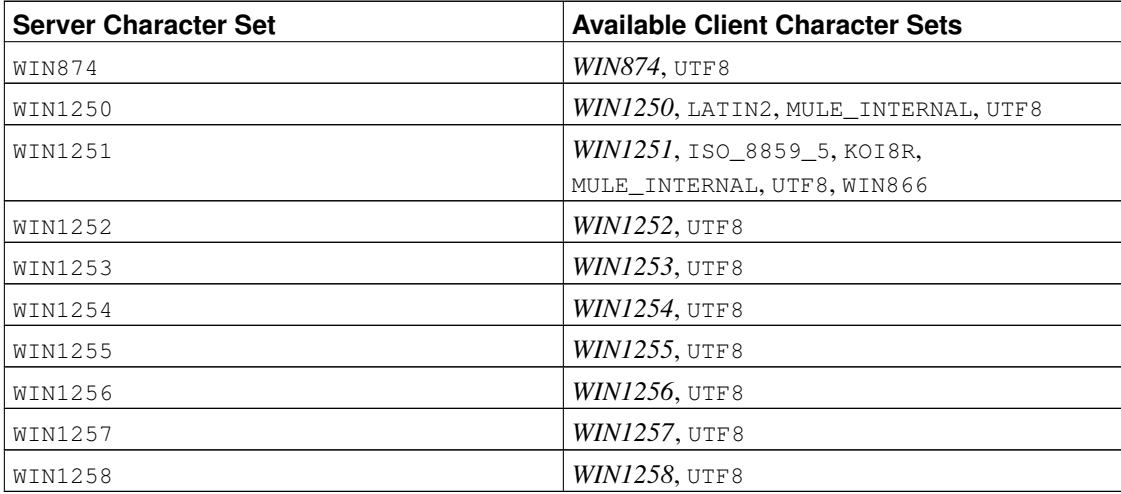

To enable automatic character set conversion, you have to tell PostgreSQL the character set (encoding) you would like to use in the client. There are several ways to accomplish this:

• Using the \encoding command in psql. \encoding allows you to change client encoding on the fly. For example, to change the encoding to SJIS, type:

\encoding SJIS

- libpq [\(Section 31.10\)](#page-771-0) has functions to control the client encoding.
- Using SET client\_encoding TO. Setting the client encoding can be done with this SQL command:

SET CLIENT ENCODING TO 'value';

Also you can use the standard SQL syntax SET NAMES for this purpose:

SET NAMES 'value'; To query the current client encoding:

SHOW client encoding; To return to the default encoding:

RESET client\_encoding;

- Using PGCLIENTENCODING. If the environment variable PGCLIENTENCODING is defined in the client's environment, that client encoding is automatically selected when a connection to the server is made. (This can subsequently be overridden using any of the other methods mentioned above.)
- Using the configuration variable client encoding. If the client encoding variable is set, that client encoding is automatically selected when a connection to the server is made. (This can subsequently be overridden using any of the other methods mentioned above.)

If the conversion of a particular character is not possible — suppose you chose EUC\_JP for the server and LATIN1 for the client, and some Japanese characters are returned that do not have a representation in LATIN1 — an error is reported.

If the client character set is defined as SQL\_ASCII, encoding conversion is disabled, regardless of the server's character set. Just as for the server, use of SQL\_ASCII is unwise unless you are working with all-ASCII data.

### **22.3.4. Further Reading**

These are good sources to start learning about various kinds of encoding systems.

*CJKV Information Processing: Chinese, Japanese, Korean & Vietnamese Computing*

Contains detailed explanations of EUC\_JP, EUC\_CN, EUC\_KR, EUC\_TW.

http://www.unicode.org/

The web site of the Unicode Consortium.

RFC 3629

UTF-8 (8-bit UCS/Unicode Transformation Format) is defined here.

# **Chapter 23. Routine Database Maintenance Tasks**

PostgreSQL, like any database software, requires that certain tasks be performed regularly to achieve optimum performance. The tasks discussed here are *required*, but they are repetitive in nature and can easily be automated using standard tools such as cron scripts or Windows' Task Scheduler. It is the database administrator's responsibility to set up appropriate scripts, and to check that they execute successfully.

One obvious maintenance task is the creation of backup copies of the data on a regular schedule. Without a recent backup, you have no chance of recovery after a catastrophe (disk failure, fire, mistakenly dropping a critical table, etc.). The backup and recovery mechanisms available in PostgreSQL are discussed at length in [Chapter 24.](#page-640-0)

The other main category of maintenance task is periodic "vacuuming" of the database. This activity is discussed in [Section 23.1.](#page-631-0) Closely related to this is updating the statistics that will be used by the query planner, as discussed in [Section 23.1.3.](#page-633-0)

Another task that might need periodic attention is log file management. This is discussed in [Section 23.3.](#page-638-0)

check\_postgres<sup>1</sup> is available for monitoring database health and reporting unusual conditions. check\_postgres integrates with Nagios and MRTG, but can be run standalone too.

PostgreSQL is low-maintenance compared to some other database management systems. Nonetheless, appropriate attention to these tasks will go far towards ensuring a pleasant and productive experience with the system.

# <span id="page-631-0"></span>**23.1. Routine Vacuuming**

PostgreSQL databases require periodic maintenance known as *vacuuming*. For many installations, it is sufficient to let vacuuming be performed by the *autovacuum daemon*, which is described in [Section 23.1.6.](#page-637-0) You might need to adjust the autovacuuming parameters described there to obtain best results for your situation. Some database administrators will want to supplement or replace the daemon's activities with manually-managed VACUUM commands, which typically are executed according to a schedule by cron or Task Scheduler scripts. To set up manually-managed vacuuming properly, it is essential to understand the issues discussed in the next few subsections. Administrators who rely on autovacuuming may still wish to skim this material to help them understand and adjust autovacuuming.

### **23.1.1. Vacuuming Basics**

PostgreSQL's [VACUUM](#page-1704-0) command has to process each table on a regular basis for several reasons:

- 1. To recover or reuse disk space occupied by updated or deleted rows.
- 2. To update data statistics used by the PostgreSQL query planner.
- 3. To update the visibility map, which speeds up index-only scans.

<sup>1.</sup> https://bucardo.org/check\_postgres/

4. To protect against loss of very old data due to *transaction ID wraparound*.

Each of these reasons dictates performing VACUUM operations of varying frequency and scope, as explained in the following subsections.

There are two variants of VACUUM: standard VACUUM and VACUUM FULL, VACUUM FULL can reclaim more disk space but runs much more slowly. Also, the standard form of VACUUM can run in parallel with production database operations. (Commands such as SELECT, INSERT, UPDATE, and DELETE will continue to function normally, though you will not be able to modify the definition of a table with commands such as ALTER TABLE while it is being vacuumed.) VACUUM FULL requires exclusive lock on the table it is working on, and therefore cannot be done in parallel with other use of the table. Generally, therefore, administrators should strive to use standard VACUUM and avoid VACUUM FULL.

VACUUM creates a substantial amount of I/O traffic, which can cause poor performance for other active sessions. There are configuration parameters that can be adjusted to reduce the performance impact of background vacuuming — see [Section 18.4.4.](#page-544-0)

#### **23.1.2. Recovering Disk Space**

In PostgreSQL, an UPDATE or DELETE of a row does not immediately remove the old version of the row. This approach is necessary to gain the benefits of multiversion concurrency control (MVCC, see [Chapter 13\)](#page-444-0): the row version must not be deleted while it is still potentially visible to other transactions. But eventually, an outdated or deleted row version is no longer of interest to any transaction. The space it occupies must then be reclaimed for reuse by new rows, to avoid unbounded growth of disk space requirements. This is done by running VACUUM.

The standard form of VACUUM removes dead row versions in tables and indexes and marks the space available for future reuse. However, it will not return the space to the operating system, except in the special case where one or more pages at the end of a table become entirely free and an exclusive table lock can be easily obtained. In contrast, VACUUM FULL actively compacts tables by writing a complete new version of the table file with no dead space. This minimizes the size of the table, but can take a long time. It also requires extra disk space for the new copy of the table, until the operation completes.

The usual goal of routine vacuuming is to do standard VACUUMs often enough to avoid needing VACUUM FULL. The autovacuum daemon attempts to work this way, and in fact will never issue VACUUM FULL. In this approach, the idea is not to keep tables at their minimum size, but to maintain steady-state usage of disk space: each table occupies space equivalent to its minimum size plus however much space gets used up between vacuumings. Although VACUUM FULL can be used to shrink a table back to its minimum size and return the disk space to the operating system, there is not much point in this if the table will just grow again in the future. Thus, moderately-frequent standard VACUUM runs are a better approach than infrequent VACUUM FULL runs for maintaining heavily-updated tables.

Some administrators prefer to schedule vacuuming themselves, for example doing all the work at night when load is low. The difficulty with doing vacuuming according to a fixed schedule is that if a table has an unexpected spike in update activity, it may get bloated to the point that VACUUM FULL is really necessary to reclaim space. Using the autovacuum daemon alleviates this problem, since the daemon schedules vacuuming dynamically in response to update activity. It is unwise to disable the daemon completely unless you have an extremely predictable workload. One possible compromise is to set the daemon's parameters so that it will only react to unusually heavy update activity, thus keeping things from getting out of hand, while scheduled VACUUMs are expected to do the bulk of the work when the load is typical.

For those not using autovacuum, a typical approach is to schedule a database-wide VACUUM once a day during a low-usage period, supplemented by more frequent vacuuming of heavily-updated tables as necessary. (Some installations with extremely high update rates vacuum their busiest tables as often as once every few minutes.) If you have multiple databases in a cluster, don't forget to VACUUM each one; the program [vacuumdb](#page-1812-0) might be helpful.

**Tip:** Plain VACUUM may not be satisfactory when a table contains large numbers of dead row versions as a result of massive update or delete activity. If you have such a table and you need to reclaim the excess disk space it occupies, you will need to use VACUUM FULL, or alternatively [CLUSTER](#page-1371-0) or one of the table-rewriting variants of [ALTER TABLE.](#page-1332-0) These commands rewrite an entire new copy of the table and build new indexes for it. All these options require exclusive lock. Note that they also temporarily use extra disk space approximately equal to the size of the table, since the old copies of the table and indexes can't be released until the new ones are complete.

**Tip:** If you have a table whose entire contents are deleted on a periodic basis, consider doing it with [TRUNCATE](#page-1694-0) rather than using DELETE followed by VACUUM. TRUNCATE removes the entire content of the table immediately, without requiring a subsequent VACUUM or VACUUM FULL to reclaim the now-unused disk space. The disadvantage is that strict MVCC semantics are violated.

#### <span id="page-633-0"></span>**23.1.3. Updating Planner Statistics**

The PostgreSQL query planner relies on statistical information about the contents of tables in order to generate good plans for queries. These statistics are gathered by the [ANALYZE](#page-1363-0) command, which can be invoked by itself or as an optional step in VACUUM. It is important to have reasonably accurate statistics, otherwise poor choices of plans might degrade database performance.

The autovacuum daemon, if enabled, will automatically issue ANALYZE commands whenever the content of a table has changed sufficiently. However, administrators might prefer to rely on manually-scheduled ANALYZE operations, particularly if it is known that update activity on a table will not affect the statistics of "interesting" columns. The daemon schedules ANALYZE strictly as a function of the number of rows inserted or updated; it has no knowledge of whether that will lead to meaningful statistical changes.

As with vacuuming for space recovery, frequent updates of statistics are more useful for heavily-updated tables than for seldom-updated ones. But even for a heavily-updated table, there might be no need for statistics updates if the statistical distribution of the data is not changing much. A simple rule of thumb is to think about how much the minimum and maximum values of the columns in the table change. For example, a timestamp column that contains the time of row update will have a constantly-increasing maximum value as rows are added and updated; such a column will probably need more frequent statistics updates than, say, a column containing URLs for pages accessed on a website. The URL column might receive changes just as often, but the statistical distribution of its values probably changes relatively slowly.

It is possible to run ANALYZE on specific tables and even just specific columns of a table, so the flexibility exists to update some statistics more frequently than others if your application requires it. In practice, however, it is usually best to just analyze the entire database, because it is a fast operation. ANALYZE uses a statistically random sampling of the rows of a table rather than reading every single row.

**Tip:** Although per-column tweaking of ANALYZE frequency might not be very productive, you might find it worthwhile to do per-column adjustment of the level of detail of the statistics collected by ANALYZE. Columns that are heavily used in WHERE clauses and have highly irregular data distributions might require a finer-grain data histogram than other columns. See ALTER TABLE SET STATISTICS, or change the database-wide default using the [default\\_statistics\\_target](#page-558-0) configuration parameter.

Also, by default there is limited information available about the selectivity of functions. However, if you create an expression index that uses a function call, useful statistics will be gathered about the function, which can greatly improve query plans that use the expression index.

**Tip:** The autovacuum daemon does not issue ANALYZE commands for foreign tables, since it has no means of determining how often that might be useful. If your queries require statistics on foreign tables for proper planning, it's a good idea to run manually-managed ANALYZE commands on those tables on a suitable schedule.

### **23.1.4. Updating The Visibility Map**

Vacuum maintains a [visibility map](#page-2042-0) for each table to keep track of which pages contain only tuples that are known to be visible to all active transactions (and all future transactions, until the page is again modified). This has two purposes. First, vacuum itself can skip such pages on the next run, since there is nothing to clean up.

Second, it allows PostgreSQL to answer some queries using only the index, without reference to the underlying table. Since PostgreSQL indexes don't contain tuple visibility information, a normal index scan fetches the heap tuple for each matching index entry, to check whether it should be seen by the current transaction. An *index-only scan*, on the other hand, checks the visibility map first. If it's known that all tuples on the page are visible, the heap fetch can be skipped. This is most noticeable on large data sets where the visibility map can prevent disk accesses. The visibility map is vastly smaller than the heap, so it can easily be cached even when the heap is very large.

### **23.1.5. Preventing Transaction ID Wraparound Failures**

PostgreSQL's MVCC transaction semantics depend on being able to compare transaction ID (XID) numbers: a row version with an insertion XID greater than the current transaction's XID is "in the future" and should not be visible to the current transaction. But since transaction IDs have limited size (32 bits) a cluster that runs for a long time (more than 4 billion transactions) would suffer *transaction ID wraparound*: the XID counter wraps around to zero, and all of a sudden transactions that were in the past appear to be in the future — which means their output become invisible. In short, catastrophic data loss. (Actually the data is still there, but that's cold comfort if you cannot get at it.) To avoid this, it is necessary to vacuum every table in every database at least once every two billion transactions.

The reason that periodic vacuuming solves the problem is that PostgreSQL reserves a special XID as FrozenXID. This XID does not follow the normal XID comparison rules and is always considered older than every normal XID. Normal XIDs are compared using modulo- $2^{32}$  arithmetic. This means that for every normal XID, there are two billion XIDs that are "older" and two billion that are "newer"; another

way to say it is that the normal XID space is circular with no endpoint. Therefore, once a row version has been created with a particular normal XID, the row version will appear to be "in the past" for the next two billion transactions, no matter which normal XID we are talking about. If the row version still exists after more than two billion transactions, it will suddenly appear to be in the future. To prevent this, old row versions must be reassigned the XID FrozenXID sometime before they reach the two-billiontransactions-old mark. Once they are assigned this special XID, they will appear to be "in the past" to all normal transactions regardless of wraparound issues, and so such row versions will be valid until deleted, no matter how long that is. This reassignment of old XIDs is handled by VACUUM.

vacuum freeze min age controls how old an XID value has to be before it's replaced with FrozenXID. Larger values of this setting preserve transactional information longer, while smaller values increase the number of transactions that can elapse before the table must be vacuumed again.

VACUUM normally skips pages that don't have any dead row versions, but those pages might still have row versions with old XID values. To ensure all old XIDs have been replaced by FrozenXID, a scan of the whole table is needed. [vacuum\\_freeze\\_table\\_age](#page-574-0) controls when VACUUM does that: a whole table sweep is forced if the table hasn't been fully scanned for vacuum\_freeze\_table\_age minus  $vacuum$  freeze min age transactions. Setting it to 0 forces VACUUM to always scan all pages, effectively ignoring the visibility map.

The maximum time that a table can go unvacuumed is two billion transactions minus the vacuum\_freeze\_min\_age value at the time VACUUM last scanned the whole table. If it were to go unvacuumed for longer than that, data loss could result. To ensure that this does not happen, autovacuum is invoked on any table that might contain XIDs older than the age specified by the configuration parameter [autovacuum\\_freeze\\_max\\_age.](#page-571-0) (This will happen even if autovacuum is disabled.)

This implies that if a table is not otherwise vacuumed, autovacuum will be invoked on it approximately once every autovacuum\_freeze\_max\_age minus vacuum\_freeze\_min\_age transactions. For tables that are regularly vacuumed for space reclamation purposes, this is of little importance. However, for static tables (including tables that receive inserts, but no updates or deletes), there is no need to vacuum for space reclamation, so it can be useful to try to maximize the interval between forced autovacuums on very large static tables. Obviously one can do this either by increasing autovacuum\_freeze\_max\_age or decreasing vacuum freeze min age.

The effective maximum for vacuum\_freeze\_table\_age is 0.95 \* autovacuum\_freeze\_max\_age; a setting higher than that will be capped to the maximum. A value higher than autovacuum\_freeze\_max\_age wouldn't make sense because an anti-wraparound autovacuum would be triggered at that point anyway, and the 0.95 multiplier leaves some breathing room to run a manual VACUUM before that happens. As a rule of thumb, vacuum\_freeze\_table\_age should be set to a value somewhat below autovacuum\_freeze\_max\_age, leaving enough gap so that a regularly scheduled VACUUM or an autovacuum triggered by normal delete and update activity is run in that window. Setting it too close could lead to anti-wraparound autovacuums, even though the table was recently vacuumed to reclaim space, whereas lower values lead to more frequent whole-table scans.

The sole disadvantage of increasing autovacuum\_freeze\_max\_age (and vacuum\_freeze\_table\_age along with it) is that the pg\_clog subdirectory of the database cluster will take more space, because it must store the commit status of all transactions back to the autovacuum\_freeze\_max\_age horizon. The commit status uses two bits per transaction, so if autovacuum\_freeze\_max\_age is set to its maximum allowed value of two billion, pg\_clog can be expected to grow to about half a gigabyte. If this is trivial compared to your total database size, setting autovacuum\_freeze\_max\_age to its maximum allowed value is recommended. Otherwise, set it depending on what you are willing to allow for pg\_clog storage. (The default, 200 million transactions, translates to about  $50MB$  of  $pq$ <sup>-cloq</sup> storage.)

One disadvantage of decreasing vacuum\_freeze\_min\_age is that it might cause VACUUM to do useless work: changing a table row's XID to  $F_{\text{TOZENXID}}$  is a waste of time if the row is modified soon thereafter (causing it to acquire a new XID). So the setting should be large enough that rows are not frozen until they are unlikely to change any more. Another disadvantage of decreasing this setting is that details about exactly which transaction inserted or modified a row will be lost sooner. This information sometimes comes in handy, particularly when trying to analyze what went wrong after a database failure. For these two reasons, decreasing this setting is not recommended except for completely static tables.

To track the age of the oldest XIDs in a database, VACUUM stores XID statistics in the system tables pg\_class and pg\_database. In particular, the relfrozenxid column of a table's pg\_class row contains the freeze cutoff XID that was used by the last whole-table VACUUM for that table. All normal XIDs older than this cutoff XID are guaranteed to have been replaced by FrozenXID within the table. Similarly, the datfrozenxid column of a database's pg\_database row is a lower bound on the normal XIDs appearing in that database — it is just the minimum of the per-table relfrozenxid values within the database. A convenient way to examine this information is to execute queries such as:

```
SELECT c.oid::regclass as table_name,
      greatest(age(c.relfrozenxid),age(t.relfrozenxid)) as age
FROM pg_class c
LEFT JOIN pg_class t ON c.reltoastrelid = t.oid
WHERE c.relkind = 'r;
```
SELECT datname, age(datfrozenxid) FROM pg database;

The age column measures the number of transactions from the cutoff XID to the current transaction's XID.

VACUUM normally only scans pages that have been modified since the last vacuum, but relfrozenxid can only be advanced when the whole table is scanned. The whole table is scanned when relfrozenxid is more than vacuum\_freeze\_table\_age transactions old, when VACUUM's FREEZE option is used, or when all pages happen to require vacuuming to remove dead row versions. When VACUUM scans the whole table, after it's finished age(relfrozenxid) should be a little more than the vacuum\_freeze\_min\_age setting that was used (more by the number of transactions started since the VACUUM started). If no whole-table-scanning VACUUM is issued on the table until autovacuum freeze max age is reached, an autovacuum will soon be forced for the table.

If for some reason autovacuum fails to clear old XIDs from a table, the system will begin to emit warning messages like this when the database's oldest XIDs reach ten million transactions from the wraparound point:

```
WARNING: database "mydb" must be vacuumed within 177009986 transactions
HINT: To avoid a database shutdown, execute a database-wide VACUUM in "mydb".
```
(A manual VACUUM should fix the problem, as suggested by the hint; but note that the VACUUM must be performed by a superuser, else it will fail to process system catalogs and thus not be able to advance the database's datfrozenxid.) If these warnings are ignored, the system will shut down and refuse to start any new transactions once there are fewer than 1 million transactions left until wraparound:

ERROR: database is not accepting commands to avoid wraparound data loss in database "mydb"

HINT: Stop the postmaster and use a standalone backend to VACUUM in "mydb".

The 1-million-transaction safety margin exists to let the administrator recover without data loss, by manually executing the required VACUUM commands. However, since the system will not execute commands once it has gone into the safety shutdown mode, the only way to do this is to stop the server and use a single-user backend to execute VACUUM. The shutdown mode is not enforced by a single-user backend. See the [postgres](#page-1830-0) reference page for details about using a single-user backend.

#### <span id="page-637-0"></span>**23.1.6. The Autovacuum Daemon**

PostgreSQL has an optional but highly recommended feature called *autovacuum*, whose purpose is to automate the execution of VACUUM and ANALYZE commands. When enabled, autovacuum checks for tables that have had a large number of inserted, updated or deleted tuples. These checks use the statistics collection facility; therefore, autovacuum cannot be used unless track counts is set to  $true$ . In the default configuration, autovacuuming is enabled and the related configuration parameters are appropriately set.

The "autovacuum daemon" actually consists of multiple processes. There is a persistent daemon process, called the *autovacuum launcher*, which is in charge of starting *autovacuum worker* processes for all databases. The launcher will distribute the work across time, attempting to start one worker within each database every autovacuum naptime seconds. (Therefore, if the installation has N databases, a new worker will be launched every autovacuum\_naptime/N seconds.) A maximum of [autovacuum\\_max\\_workers](#page-571-2) worker processes are allowed to run at the same time. If there are more than autovacuum\_max\_workers databases to be processed, the next database will be processed as soon as the first worker finishes. Each worker process will check each table within its database and execute VACUUM and/or ANALYZE as needed.

If several large tables all become eligible for vacuuming in a short amount of time, all autovacuum workers might become occupied with vacuuming those tables for a long period. This would result in other tables and databases not being vacuumed until a worker became available. There is no limit on how many workers might be in a single database, but workers do try to avoid repeating work that has already been done by other workers. Note that the number of running workers does not count towards [max\\_connections](#page-537-0) or superuser reserved connections limits.

Tables whose relfrozenxid value is more than [autovacuum\\_freeze\\_max\\_age](#page-571-0) transactions old are always vacuumed (this also applies to those tables whose freeze max age has been modified via storage parameters; see below). Otherwise, if the number of tuples obsoleted since the last VACUUM exceeds the "vacuum threshold", the table is vacuumed. The vacuum threshold is defined as:

vacuum threshold = vacuum base threshold + vacuum scale factor  $\star$  number of tuples

where the vacuum base threshold is [autovacuum\\_vacuum\\_threshold,](#page-571-3) the vacuum scale factor is [autovac](#page-571-4)[uum\\_vacuum\\_scale\\_factor,](#page-571-4) and the number of tuples is pq\_class.reltuples. The number of obsolete tuples is obtained from the statistics collector; it is a semi-accurate count updated by each UPDATE and DELETE operation. (It is only semi-accurate because some information might be lost under heavy load.) If the relfrozenxid value of the table is more than vacuum freeze table age transactions old, the whole table is scanned to freeze old tuples and advance relfrozenxid, otherwise only pages that have been modified since the last vacuum are scanned.

For analyze, a similar condition is used: the threshold, defined as:

analyze threshold = analyze base threshold + analyze scale factor  $\star$  number of tuples

is compared to the total number of tuples inserted, updated, or deleted since the last ANALYZE.

Temporary tables cannot be accessed by autovacuum. Therefore, appropriate vacuum and analyze operations should be performed via session SQL commands.

The default thresholds and scale factors are taken from  $postgresal.comf$ , but it is possible to override them on a table-by-table basis; see *[Storage Parameters](#page-0-0)* for more information. If a setting has been changed via storage parameters, that value is used; otherwise the global settings are used. See [Section 18.10](#page-570-0) for more details on the global settings.

Besides the base threshold values and scale factors, there are six more autovacuum parameters that can be set for each table via storage parameters. The first parameter, autovacuum\_enabled, can be set to false to instruct the autovacuum daemon to skip that particular table entirely. In this case autovacuum will only touch the table if it must do so to prevent transaction ID wraparound. Another two parameters, autovacuum\_vacuum\_cost\_delay and autovacuum vacuum cost limit, are used to set table-specific values for the cost-based vacuum delay feature (see [Section 18.4.4\)](#page-544-0). autovacuum\_freeze\_min\_age, autovacuum\_freeze\_max\_age and autovacuum\_freeze\_table\_age are used to set values for [vacuum\\_freeze\\_min\\_age,](#page-575-1) [autovacuum\\_freeze\\_max\\_age](#page-571-0) and [vacuum\\_freeze\\_table\\_age](#page-574-0) respectively.

When multiple workers are running, the cost delay parameters are "balanced" among all the running workers, so that the total I/O impact on the system is the same regardless of the number of workers actually running. However, any workers processing tables whose autovacuum\_vacuum\_cost\_delay or autovacuum\_vacuum\_cost\_limit have been set are not considered in the balancing algorithm.

## **23.2. Routine Reindexing**

In some situations it is worthwhile to rebuild indexes periodically with the [REINDEX](#page-1634-0) command.

B-tree index pages that have become completely empty are reclaimed for re-use. However, there is still a possibility of inefficient use of space: if all but a few index keys on a page have been deleted, the page remains allocated. Therefore, a usage pattern in which most, but not all, keys in each range are eventually deleted will see poor use of space. For such usage patterns, periodic reindexing is recommended.

The potential for bloat in non-B-tree indexes has not been well researched. It is a good idea to periodically monitor the index's physical size when using any non-B-tree index type.

Also, for B-tree indexes, a freshly-constructed index is slightly faster to access than one that has been updated many times because logically adjacent pages are usually also physically adjacent in a newly built index. (This consideration does not apply to non-B-tree indexes.) It might be worthwhile to reindex periodically just to improve access speed.

## <span id="page-638-0"></span>**23.3. Log File Maintenance**

It is a good idea to save the database server's log output somewhere, rather than just discarding it via /dev/null. The log output is invaluable when diagnosing problems. However, the log output tends to be voluminous (especially at higher debug levels) so you won't want to save it indefinitely. You need to *rotate* the log files so that new log files are started and old ones removed after a reasonable period of time. If you simply direct the stderr of postgres into a file, you will have log output, but the only way to truncate the log file is to stop and restart the server. This might be acceptable if you are using PostgreSQL in a development environment, but few production servers would find this behavior acceptable.

A better approach is to send the server's stderr output to some type of log rotation program. There is a builtin log rotation facility, which you can use by setting the configuration parameter logging\_collector to true in postgresql.conf. The control parameters for this program are described in [Section 18.8.1.](#page-560-0) You can also use this approach to capture the log data in machine readable CSV (comma-separated values) format.

Alternatively, you might prefer to use an external log rotation program if you have one that you are already using with other server software. For example, the rotatelogs tool included in the Apache distribution can be used with PostgreSQL. To do this, just pipe the server's stderr output to the desired program. If you start the server with  $pq_c \text{ct}1$ , then stderr is already redirected to stdout, so you just need a pipe command, for example:

pg\_ctl start | rotatelogs /var/log/pgsql\_log 86400

Another production-grade approach to managing log output is to send it to syslog and let syslog deal with file rotation. To do this, set the configuration parameter  $log$  destination to syslog (to log to syslog only) in postgresql.conf. Then you can send a SIGHUP signal to the syslog daemon whenever you want to force it to start writing a new log file. If you want to automate log rotation, the logrotate program can be configured to work with log files from syslog.

On many systems, however, syslog is not very reliable, particularly with large log messages; it might truncate or drop messages just when you need them the most. Also, on Linux, syslog will flush each message to disk, yielding poor performance. (You can use a "-" at the start of the file name in the syslog configuration file to disable syncing.)

Note that all the solutions described above take care of starting new log files at configurable intervals, but they do not handle deletion of old, no-longer-useful log files. You will probably want to set up a batch job to periodically delete old log files. Another possibility is to configure the rotation program so that old log files are overwritten cyclically.

pgFouine<sup>2</sup> is an external project that does sophisticated log file analysis. check\_postgres<sup>3</sup> provides Nagios alerts when important messages appear in the log files, as well as detection of many other extraordinary conditions.

<sup>2.</sup> http://pgfouine.projects.postgresql.org/

<sup>3.</sup> https://bucardo.org/check\_postgres/

# <span id="page-640-0"></span>**Chapter 24. Backup and Restore**

As with everything that contains valuable data, PostgreSQL databases should be backed up regularly. While the procedure is essentially simple, it is important to have a clear understanding of the underlying techniques and assumptions.

There are three fundamentally different approaches to backing up PostgreSQL data:

- SQL dump
- File system level backup
- Continuous archiving

Each has its own strengths and weaknesses; each is discussed in turn in the following sections.

## **24.1. SQL Dump**

The idea behind this dump method is to generate a text file with SQL commands that, when fed back to the server, will recreate the database in the same state as it was at the time of the dump. PostgreSQL provides the utility program [pg\\_dump](#page-1747-0) for this purpose. The basic usage of this command is:

pg\_dump dbname > outfile

As you see, pg\_dump writes its result to the standard output. We will see below how this can be useful.

pg\_dump is a regular PostgreSQL client application (albeit a particularly clever one). This means that you can perform this backup procedure from any remote host that has access to the database. But remember that pg\_dump does not operate with special permissions. In particular, it must have read access to all tables that you want to back up, so in practice you almost always have to run it as a database superuser.

To specify which database server pg\_dump should contact, use the command line options  $-h$  host and  $-p$ port. The default host is the local host or whatever your PGHOST environment variable specifies. Similarly, the default port is indicated by the PGPORT environment variable or, failing that, by the compiled-in default. (Conveniently, the server will normally have the same compiled-in default.)

Like any other PostgreSQL client application, pg\_dump will by default connect with the database user name that is equal to the current operating system user name. To override this, either specify the -U option or set the environment variable PGUSER. Remember that pg\_dump connections are subject to the normal client authentication mechanisms (which are described in [Chapter 19\)](#page-588-0).

An important advantage of pg\_dump over the other backup methods described later is that pg\_dump's output can generally be re-loaded into newer versions of PostgreSQL, whereas file-level backups and continuous archiving are both extremely server-version-specific. pg\_dump is also the only method that will work when transferring a database to a different machine architecture, such as going from a 32-bit to a 64-bit server.

Dumps created by pg\_dump are internally consistent, meaning, the dump represents a snapshot of the database at the time pg\_dump began running. pg\_dump does not block other operations on the database while it is working. (Exceptions are those operations that need to operate with an exclusive lock, such as most forms of ALTER TABLE.)

**Important:** If your database schema relies on OIDs (for instance, as foreign keys) you must instruct pg dump to dump the OIDs as well. To do this, use the  $-\circ$  command-line option.

#### **24.1.1. Restoring the Dump**

The text files created by pg\_dump are intended to be read in by the psql program. The general command form to restore a dump is

```
psql dbname < infile
```
where *infile* is the file output by the pg\_dump command. The database *dbname* will not be created by this command, so you must create it yourself from template0 before executing psql (e.g., with createdb -T template0 dbname). psql supports options similar to pg\_dump for specifying the database server to connect to and the user name to use. See the [psql](#page-1776-0) reference page for more information.

Before restoring an SQL dump, all the users who own objects or were granted permissions on objects in the dumped database must already exist. If they do not, the restore will fail to recreate the objects with the original ownership and/or permissions. (Sometimes this is what you want, but usually it is not.)

By default, the psql script will continue to execute after an SQL error is encountered. You might wish to run psql with the ON\_ERROR\_STOP variable set to alter that behavior and have psql exit with an exit status of 3 if an SQL error occurs:

```
psql --set ON_ERROR_STOP=on dbname < infile
```
Either way, you will only have a partially restored database. Alternatively, you can specify that the whole dump should be restored as a single transaction, so the restore is either fully completed or fully rolled back. This mode can be specified by passing the -1 or --single-transaction command-line options to psql. When using this mode, be aware that even a minor error can rollback a restore that has already run for many hours. However, that might still be preferable to manually cleaning up a complex database after a partially restored dump.

The ability of pg\_dump and psql to write to or read from pipes makes it possible to dump a database directly from one server to another, for example:

pg\_dump -h host1 dbname | psql -h host2 dbname

**Important:** The dumps produced by pg dump are relative to  $t$ emplate0. This means that any languages, procedures, etc. added via template1 will also be dumped by pg\_dump. As a result, when restoring, if you are using a customized  $t$ emplate1, you must create the empty database from template0, as in the example above.

After restoring a backup, it is wise to run [ANALYZE](#page-1363-0) on each database so the query optimizer has useful statistics; see [Section 23.1.3](#page-633-0) and [Section 23.1.6](#page-637-0) for more information. For more advice on how to load large amounts of data into PostgreSQL efficiently, refer to [Section 14.4.](#page-473-0)

#### **24.1.2. Using pg\_dumpall**

pg\_dump dumps only a single database at a time, and it does not dump information about roles or tablespaces (because those are cluster-wide rather than per-database). To support convenient dumping of the entire contents of a database cluster, the [pg\\_dumpall](#page-1758-0) program is provided. pg\_dumpall backs up each database in a given cluster, and also preserves cluster-wide data such as role and tablespace definitions. The basic usage of this command is:

```
pg_dumpall > outfile
```
The resulting dump can be restored with psql:

psql -f infile postgres

(Actually, you can specify any existing database name to start from, but if you are loading into an empty cluster then postgres should usually be used.) It is always necessary to have database superuser access when restoring a pg\_dumpall dump, as that is required to restore the role and tablespace information. If you use tablespaces, make sure that the tablespace paths in the dump are appropriate for the new installation.

pg\_dumpall works by emitting commands to re-create roles, tablespaces, and empty databases, then invoking pg\_dump for each database. This means that while each database will be internally consistent, the snapshots of different databases might not be exactly in-sync.

### **24.1.3. Handling Large Databases**

Some operating systems have maximum file size limits that cause problems when creating large pg\_dump output files. Fortunately, pg\_dump can write to the standard output, so you can use standard Unix tools to work around this potential problem. There are several possible methods:

Use compressed dumps. You can use your favorite compression program, for example gzip:

pg\_dump dbname | gzip > filename.gz

Reload with:

gunzip -c filename.gz | psql dbname

or:

cat filename.gz | gunzip | psql dbname

Use **split**. The split command allows you to split the output into smaller files that are acceptable in size to the underlying file system. For example, to make chunks of 1 megabyte:

pg\_dump dbname | split -b 1m - filename

Reload with:

cat filename\* | psql dbname

Use pg\_dump's custom dump format. If PostgreSQL was built on a system with the zlib compression library installed, the custom dump format will compress data as it writes it to the output file. This will produce dump file sizes similar to using gzip, but it has the added advantage that tables can be restored selectively. The following command dumps a database using the custom dump format:

pg\_dump -Fc dbname > filename

A custom-format dump is not a script for psql, but instead must be restored with pg\_restore, for example:

pg\_restore -d dbname filename

See the [pg\\_dump](#page-1747-0) and [pg\\_restore](#page-1767-0) reference pages for details.

For very large databases, you might need to combine split with one of the other two approaches.

# **24.2. File System Level Backup**

An alternative backup strategy is to directly copy the files that PostgreSQL uses to store the data in the database; [Section 17.2](#page-511-0) explains where these files are located. You can use whatever method you prefer for doing file system backups; for example:

```
tar -cf backup.tar /usr/local/pgsql/data
```
There are two restrictions, however, which make this method impractical, or at least inferior to the pg\_dump method:

- 1. The database server *must* be shut down in order to get a usable backup. Half-way measures such as disallowing all connections will *not* work (in part because tar and similar tools do not take an atomic snapshot of the state of the file system, but also because of internal buffering within the server). Information about stopping the server can be found in [Section 17.5.](#page-524-0) Needless to say, you also need to shut down the server before restoring the data.
- 2. If you have dug into the details of the file system layout of the database, you might be tempted to try to back up or restore only certain individual tables or databases from their respective files or directories. This will *not* work because the information contained in these files is not usable without the commit log files,  $pq_{cl}q/x$ , which contain the commit status of all transactions. A table file is only usable with this information. Of course it is also impossible to restore only a table and the associated pg\_clog data because that would render all other tables in the database cluster useless. So file system backups only work for complete backup and restoration of an entire database cluster.

An alternative file-system backup approach is to make a "consistent snapshot" of the data directory, if the file system supports that functionality (and you are willing to trust that it is implemented correctly). The typical procedure is to make a "frozen snapshot" of the volume containing the database, then copy the whole data directory (not just parts, see above) from the snapshot to a backup device, then release the frozen snapshot. This will work even while the database server is running. However, a backup created in this way saves the database files in a state as if the database server was not properly shut down; therefore, when you start the database server on the backed-up data, it will think the previous server instance crashed and will replay the WAL log. This is not a problem; just be aware of it (and be sure to include the WAL files in your backup). You can perform a CHECKPOINT before taking the snapshot to reduce recovery time.

If your database is spread across multiple file systems, there might not be any way to obtain exactlysimultaneous frozen snapshots of all the volumes. For example, if your data files and WAL log are on different disks, or if tablespaces are on different file systems, it might not be possible to use snapshot backup because the snapshots *must* be simultaneous. Read your file system documentation very carefully before trusting the consistent-snapshot technique in such situations.

If simultaneous snapshots are not possible, one option is to shut down the database server long enough to establish all the frozen snapshots. Another option is to perform a continuous archiving base backup [\(Section 24.3.2\)](#page-647-0) because such backups are immune to file system changes during the backup. This requires enabling continuous archiving just during the backup process; restore is done using continuous archive recovery [\(Section 24.3.4\)](#page-649-0).

Another option is to use rsync to perform a file system backup. This is done by first running rsync while the database server is running, then shutting down the database server just long enough to do a second rsync. The second rsync will be much quicker than the first, because it has relatively little data to transfer, and the end result will be consistent because the server was down. This method allows a file system backup to be performed with minimal downtime.

Note that a file system backup will typically be larger than an SQL dump. (pg\_dump does not need to dump the contents of indexes for example, just the commands to recreate them.) However, taking a file system backup might be faster.

# **24.3. Continuous Archiving and Point-in-Time Recovery (PITR)**

At all times, PostgreSQL maintains a *write ahead log* (WAL) in the pg\_xlog/ subdirectory of the cluster's data directory. The log records every change made to the database's data files. This log exists primarily for crash-safety purposes: if the system crashes, the database can be restored to consistency by "replaying" the log entries made since the last checkpoint. However, the existence of the log makes it possible to use a third strategy for backing up databases: we can combine a file-system-level backup with backup of the WAL files. If recovery is needed, we restore the file system backup and then replay from the backed-up WAL files to bring the system to a current state. This approach is more complex to administer than either of the previous approaches, but it has some significant benefits:

- We do not need a perfectly consistent file system backup as the starting point. Any internal inconsistency in the backup will be corrected by log replay (this is not significantly different from what happens during crash recovery). So we do not need a file system snapshot capability, just tar or a similar archiving tool.
- Since we can combine an indefinitely long sequence of WAL files for replay, continuous backup can be achieved simply by continuing to archive the WAL files. This is particularly valuable for large databases, where it might not be convenient to take a full backup frequently.
- It is not necessary to replay the WAL entries all the way to the end. We could stop the replay at any point and have a consistent snapshot of the database as it was at that time. Thus, this technique supports *point-in-time recovery*: it is possible to restore the database to its state at any time since your base backup was taken.
- If we continuously feed the series of WAL files to another machine that has been loaded with the same base backup file, we have a *warm standby* system: at any point we can bring up the second machine and it will have a nearly-current copy of the database.

**Note:** pg\_dump and pg\_dumpall do not produce file-system-level backups and cannot be used as part of a continuous-archiving solution. Such dumps are *logical* and do not contain enough information to be used by WAL replay.

As with the plain file-system-backup technique, this method can only support restoration of an entire database cluster, not a subset. Also, it requires a lot of archival storage: the base backup might be bulky, and a busy system will generate many megabytes of WAL traffic that have to be archived. Still, it is the preferred backup technique in many situations where high reliability is needed.

To recover successfully using continuous archiving (also called "online backup" by many database vendors), you need a continuous sequence of archived WAL files that extends back at least as far as the start time of your backup. So to get started, you should set up and test your procedure for archiving WAL files *before* you take your first base backup. Accordingly, we first discuss the mechanics of archiving WAL files.

### **24.3.1. Setting Up WAL Archiving**

In an abstract sense, a running PostgreSQL system produces an indefinitely long sequence of WAL records. The system physically divides this sequence into WAL *segment files*, which are normally 16MB apiece (although the segment size can be altered when building PostgreSQL). The segment files are given numeric names that reflect their position in the abstract WAL sequence. When not using WAL archiving, the system normally creates just a few segment files and then "recycles" them by renaming no-longerneeded segment files to higher segment numbers. It's assumed that segment files whose contents precede the checkpoint-before-last are no longer of interest and can be recycled.

When archiving WAL data, we need to capture the contents of each segment file once it is filled, and save that data somewhere before the segment file is recycled for reuse. Depending on the application and the available hardware, there could be many different ways of "saving the data somewhere": we could copy the segment files to an NFS-mounted directory on another machine, write them onto a tape drive (ensuring that you have a way of identifying the original name of each file), or batch them together and burn them onto CDs, or something else entirely. To provide the database administrator with flexibility, PostgreSQL tries not to make any assumptions about how the archiving will be done. Instead, PostgreSQL lets the administrator specify a shell command to be executed to copy a completed segment file to wherever it needs to go. The command could be as simple as a  $cp$ , or it could invoke a complex shell script — it's all up to you.

To enable WAL archiving, set the [wal\\_level](#page-547-0) configuration parameter to archive (or hot\_standby), archive mode to on, and specify the shell command to use in the archive command configuration parameter. In practice these settings will always be placed in the postgresql.conf file. In archive\_command, %p is replaced by the path name of the file to archive, while %f is replaced by only the file name. (The path name is relative to the current working directory, i.e., the cluster's data directory.) Use %% if you need to embed an actual % character in the command. The simplest useful command is something like:

```
archive_command = 'test ! -f /mnt/server/archivedir/%f && cp %p /mnt/server/archivedir/%f'
archive\_command = 'copy "%p" "C:\\server\\archivedir\\%f" ' # Windows
```
which will copy archivable WAL segments to the directory /mnt/server/archivedir. (This is an example, not a recommendation, and might not work on all platforms.) After the  $\epsilon_{\rm p}$  and  $\epsilon_{\rm f}$  parameters have been replaced, the actual command executed might look like this:

```
test ! -f /mnt/server/archivedir/00000001000000A900000065 && cp pg_xlog/00000001000000A900000065 /mnt/server/archivedir/00000001000000A900000065
```
A similar command will be generated for each new file to be archived.

The archive command will be executed under the ownership of the same user that the PostgreSQL server is running as. Since the series of WAL files being archived contains effectively everything in your database, you will want to be sure that the archived data is protected from prying eyes; for example, archive into a directory that does not have group or world read access.

It is important that the archive command return zero exit status if and only if it succeeds. Upon getting a zero result, PostgreSQL will assume that the file has been successfully archived, and will remove or recycle it. However, a nonzero status tells PostgreSQL that the file was not archived; it will try again periodically until it succeeds.

The archive command should generally be designed to refuse to overwrite any pre-existing archive file. This is an important safety feature to preserve the integrity of your archive in case of administrator error (such as sending the output of two different servers to the same archive directory).

It is advisable to test your proposed archive command to ensure that it indeed does not overwrite an existing file, *and that it returns nonzero status in this case*. The example command above for Unix ensures this by including a separate test step. On some Unix platforms,  $cp$  has switches such as  $-i$  that can be used to do the same thing less verbosely, but you should not rely on these without verifying that the right exit status is returned. (In particular, GNU  $cp$  will return status zero when  $-i$  is used and the target file already exists, which is *not* the desired behavior.)

While designing your archiving setup, consider what will happen if the archive command fails repeatedly because some aspect requires operator intervention or the archive runs out of space. For example, this could occur if you write to tape without an autochanger; when the tape fills, nothing further can be archived until the tape is swapped. You should ensure that any error condition or request to a human operator is reported appropriately so that the situation can be resolved reasonably quickly. The  $pg\_x \log /$  directory will continue to fill with WAL segment files until the situation is resolved. (If the file system containing pg\_xlog/ fills up, PostgreSQL will do a PANIC shutdown. No committed transactions will be lost, but the database will remain offline until you free some space.)

The speed of the archiving command is unimportant as long as it can keep up with the average rate at which your server generates WAL data. Normal operation continues even if the archiving process falls a little behind. If archiving falls significantly behind, this will increase the amount of data that would be lost in the event of a disaster. It will also mean that the  $pg_x \times log/$  directory will contain large numbers of not-yet-archived segment files, which could eventually exceed available disk space. You are advised to monitor the archiving process to ensure that it is working as you intend.

In writing your archive command, you should assume that the file names to be archived can be up to 64 characters long and can contain any combination of ASCII letters, digits, and dots. It is not necessary to preserve the original relative path ( $\epsilon$ ) but it is necessary to preserve the file name ( $\epsilon$ ).

Note that although WAL archiving will allow you to restore any modifications made to the data in your PostgreSQL database, it will not restore changes made to configuration files (that is, postgresql.conf, pg\_hba.conf and pg\_ident.conf), since those are edited manually rather than through SQL operations. You might wish to keep the configuration files in a location that will be backed up by your regular file system backup procedures. See [Section 18.2](#page-536-0) for how to relocate the configuration files.

The archive command is only invoked on completed WAL segments. Hence, if your server generates only little WAL traffic (or has slack periods where it does so), there could be a long delay between the completion of a transaction and its safe recording in archive storage. To put a limit on how old unarchived data can be, you can set [archive\\_timeout](#page-551-2) to force the server to switch to a new WAL segment file at least that often. Note that archived files that are archived early due to a forced switch are still the same length as completely full files. It is therefore unwise to set a very short archive\_timeout — it will bloat your archive storage. archive\_timeout settings of a minute or so are usually reasonable.

Also, you can force a segment switch manually with  $pq\_switch\_xlog$  if you want to ensure that a justfinished transaction is archived as soon as possible. Other utility functions related to WAL management are listed in [Table 9-60.](#page-368-0)

When  $wall$  level is minimal some SQL commands are optimized to avoid WAL logging, as described in [Section 14.4.7.](#page-474-0) If archiving or streaming replication were turned on during execution of one of these statements, WAL would not contain enough information for archive recovery. (Crash recovery is unaffected.) For this reason, wal\_level can only be changed at server start. However, archive\_command can be changed with a configuration file reload. If you wish to temporarily stop archiving, one way to do it is to set archive\_command to the empty string ("). This will cause WAL files to accumulate in pg\_xlog/ until a working archive\_command is re-established.

### <span id="page-647-0"></span>**24.3.2. Making a Base Backup**

The easiest way to perform a base backup is to use the [pg\\_basebackup](#page-1738-0) tool. It can create a base backup either as regular files or as a tar archive. If more flexibility than [pg\\_basebackup](#page-1738-0) can provide is required, you can also make a base backup using the low level API (see [Section 24.3.3\)](#page-648-0).

It is not necessary to be concerned about the amount of time it takes to make a base backup. However, if you normally run the server with full\_page\_writes disabled, you might notice a drop in performance while the backup runs since full\_page\_writes is effectively forced on during backup mode.

To make use of the backup, you will need to keep all the WAL segment files generated during and after the file system backup. To aid you in doing this, the base backup process creates a *backup history file* that is immediately stored into the WAL archive area. This file is named after the first WAL segment file that you need for the file system backup. For example, if the starting WAL file is 0000000100001234000055CD the backup history file will be named something like 0000000100001234000055CD.007C9330.backup. (The second part of the file name stands for an exact position within the WAL file, and can ordinarily be ignored.) Once you have safely archived the file system backup and the WAL segment files used during the backup (as specified in the backup history file), all archived WAL segments with names numerically less are no longer needed to recover the file
system backup and can be deleted. However, you should consider keeping several backup sets to be absolutely certain that you can recover your data.

The backup history file is just a small text file. It contains the label string you gave to [pg\\_basebackup,](#page-1738-0) as well as the starting and ending times and WAL segments of the backup. If you used the label to identify the associated dump file, then the archived history file is enough to tell you which dump file to restore.

Since you have to keep around all the archived WAL files back to your last base backup, the interval between base backups should usually be chosen based on how much storage you want to expend on archived WAL files. You should also consider how long you are prepared to spend recovering, if recovery should be necessary — the system will have to replay all those WAL segments, and that could take awhile if it has been a long time since the last base backup.

### **24.3.3. Making a Base Backup Using the Low Level API**

The procedure for making a base backup using the low level APIs contains a few more steps than the [pg\\_basebackup](#page-1738-0) method, but is relatively simple. It is very important that these steps are executed in sequence, and that the success of a step is verified before proceeding to the next step.

- 1. Ensure that WAL archiving is enabled and working.
- 2. Connect to the database as a superuser and issue the command:

SELECT pg\_start\_backup('label');

where label is any string you want to use to uniquely identify this backup operation. (One good practice is to use the full path where you intend to put the backup dump file.)  $pq$ \_start\_backup creates a *backup label* file, called backup\_label, in the cluster directory with information about your backup, including the start time and label string.

It does not matter which database within the cluster you connect to to issue this command. You can ignore the result returned by the function; but if it reports an error, deal with that before proceeding.

By default,  $pq_{start}$  backup can take a long time to finish. This is because it performs a checkpoint, and the I/O required for the checkpoint will be spread out over a significant period of time, by default half your inter-checkpoint interval (see the configuration parameter checkpoint completion target). This is usually what you want, because it minimizes the impact on query processing. If you want to start the backup as soon as possible, use:

```
SELECT pq_start_backup('label', true);
```
This forces the checkpoint to be done as quickly as possible.

- 3. Perform the backup, using any convenient file-system-backup tool such as tar or cpio (not pg\_dump or pg\_dumpall). It is neither necessary nor desirable to stop normal operation of the database while you do this.
- 4. Again connect to the database as a superuser, and issue the command:

SELECT pq\_stop\_backup();

This terminates the backup mode and performs an automatic switch to the next WAL segment. The reason for the switch is to arrange for the last WAL segment file written during the backup interval to be ready to archive.

5. Once the WAL segment files active during the backup are archived, you are done. The file identified by pg\_stop\_backup's result is the last segment that is required to form a complete set of backup files. If archive\_mode is enabled, pg\_stop\_backup does not return until the last segment has been archived. Archiving of these files happens automatically since you have already configured archive\_command. In most cases this happens quickly, but you are advised to monitor your archive system to ensure there are no delays. If the archive process has fallen behind because of failures of the archive command, it will keep retrying until the archive succeeds and the backup is complete. If you wish to place a time limit on the execution of  $pq$  stop backup, set an appropriate statement timeout value.

Some file system backup tools emit warnings or errors if the files they are trying to copy change while the copy proceeds. When taking a base backup of an active database, this situation is normal and not an error. However, you need to ensure that you can distinguish complaints of this sort from real errors. For example, some versions of rsync return a separate exit code for "vanished source files", and you can write a driver script to accept this exit code as a non-error case. Also, some versions of GNU tar return an error code indistinguishable from a fatal error if a file was truncated while tar was copying it. Fortunately, GNU tar versions 1.16 and later exit with 1 if a file was changed during the backup, and 2 for other errors. With GNU tar version 1.23 and later, you can use the warning options  $-\text{warming}=no-file-changed$ --warning=no-file-removed to hide the related warning messages.

Be certain that your backup dump includes all of the files under the database cluster directory (e.g., /usr/local/pgsql/data). If you are using tablespaces that do not reside underneath this directory, be careful to include them as well (and be sure that your backup dump archives symbolic links as links, otherwise the restore will corrupt your tablespaces).

You can, however, omit from the backup dump the files within the cluster's  $pq_x \rightarrow \log q$  subdirectory. This slight adjustment is worthwhile because it reduces the risk of mistakes when restoring. This is easy to arrange if  $pq \times log/$  is a symbolic link pointing to someplace outside the cluster directory, which is a common setup anyway for performance reasons. You might also want to exclude postmaster.pid and postmaster.opts, which record information about the running postmaster, not about the postmaster which will eventually use this backup. (These files can confuse pg\_ctl.)

It's also worth noting that the pg\_start\_backup function makes a file named backup\_label in the database cluster directory, which is removed by  $pq$ \_stop\_backup. This file will of course be archived as a part of your backup dump file. The backup label file includes the label string you gave to pg\_start\_backup, as well as the time at which pg\_start\_backup was run, and the name of the starting WAL file. In case of confusion it is therefore possible to look inside a backup dump file and determine exactly which backup session the dump file came from.

<span id="page-649-0"></span>It is also possible to make a backup dump while the server is stopped. In this case, you obviously cannot use pg\_start\_backup or pg\_stop\_backup, and you will therefore be left to your own devices to keep track of which backup dump is which and how far back the associated WAL files go. It is generally better to follow the continuous archiving procedure above.

# **24.3.4. Recovering Using a Continuous Archive Backup**

Okay, the worst has happened and you need to recover from your backup. Here is the procedure:

- 1. Stop the server, if it's running.
- 2. If you have the space to do so, copy the whole cluster data directory and any tablespaces to a temporary location in case you need them later. Note that this precaution will require that you have enough free space on your system to hold two copies of your existing database. If you do not have enough space, you should at least save the contents of the cluster's  $pq \times log$  subdirectory, as it might contain logs which were not archived before the system went down.
- 3. Remove all existing files and subdirectories under the cluster data directory and under the root directories of any tablespaces you are using.
- 4. Restore the database files from your file system backup. Be sure that they are restored with the right ownership (the database system user, not  $\text{root}!$ ) and with the right permissions. If you are using tablespaces, you should verify that the symbolic links in  $pq_{\text{td}}$  blspc/ were correctly restored.
- 5. Remove any files present in  $pg_x \log z$  these came from the file system backup and are therefore probably obsolete rather than current. If you didn't archive  $pq_x \log /$  at all, then recreate it with proper permissions, being careful to ensure that you re-establish it as a symbolic link if you had it set up that way before.
- 6. If you have unarchived WAL segment files that you saved in step 2, copy them into  $pq_xlog/$ . (It is best to copy them, not move them, so you still have the unmodified files if a problem occurs and you have to start over.)
- 7. Create a recovery command file recovery.conf in the cluster data directory (see [Chapter 26\)](#page-677-0). You might also want to temporarily modify  $pq_{hba}$ .conf to prevent ordinary users from connecting until you are sure the recovery was successful.
- 8. Start the server. The server will go into recovery mode and proceed to read through the archived WAL files it needs. Should the recovery be terminated because of an external error, the server can simply be restarted and it will continue recovery. Upon completion of the recovery process, the server will rename recovery.conf to recovery.done (to prevent accidentally re-entering recovery mode later) and then commence normal database operations.
- 9. Inspect the contents of the database to ensure you have recovered to the desired state. If not, return to step 1. If all is well, allow your users to connect by restoring  $pq$  hba.conf to normal.

The key part of all this is to set up a recovery configuration file that describes how you want to recover and how far the recovery should run. You can use recovery.conf.sample (normally located in the installation's share/ directory) as a prototype. The one thing that you absolutely must specify in recovery.conf is the restore\_command, which tells PostgreSQL how to retrieve archived WAL file segments. Like the archive\_command, this is a shell command string. It can contain %f, which is replaced by the name of the desired log file, and  $\epsilon_p$ , which is replaced by the path name to copy the log file to. (The path name is relative to the current working directory, i.e., the cluster's data directory.) Write %% if you need to embed an actual % character in the command. The simplest useful command is something like:

restore\_command = 'cp /mnt/server/archivedir/%f %p'

which will copy previously archived WAL segments from the directory /mnt/server/archivedir. Of course, you can use something much more complicated, perhaps even a shell script that requests the operator to mount an appropriate tape.

It is important that the command return nonzero exit status on failure. The command *will* be called requesting files that are not present in the archive; it must return nonzero when so asked. This is not an error condition. Not all of the requested files will be WAL segment files; you should also expect requests for files with a suffix of .backup or .history. Also be aware that the base name of the %p path will be different from %f; do not expect them to be interchangeable.

WAL segments that cannot be found in the archive will be sought in  $pq_x \log \frac{q}{q}$ ; this allows use of recent un-archived segments. However, segments that are available from the archive will be used in preference to files in  $pq_xlog/$ .

Normally, recovery will proceed through all available WAL segments, thereby restoring the database to the current point in time (or as close as possible given the available WAL segments). Therefore, a normal recovery will end with a "file not found" message, the exact text of the error message depending upon your choice of restore\_command. You may also see an error message at the start of recovery for a file named something like 00000001.history. This is also normal and does not indicate a problem in simple recovery situations; see [Section 24.3.5](#page-651-0) for discussion.

If you want to recover to some previous point in time (say, right before the junior DBA dropped your main transaction table), just specify the required stopping point in recovery.conf. You can specify the stop point, known as the "recovery target", either by date/time, named restore point or by completion of a specific transaction ID. As of this writing only the date/time and named restore point options are very usable, since there are no tools to help you identify with any accuracy which transaction ID to use.

**Note:** The stop point must be after the ending time of the base backup, i.e., the end time of pg\_stop\_backup. You cannot use a base backup to recover to a time when that backup was in progress. (To recover to such a time, you must go back to your previous base backup and roll forward from there.)

If recovery finds corrupted WAL data, recovery will halt at that point and the server will not start. In such a case the recovery process could be re-run from the beginning, specifying a "recovery target" before the point of corruption so that recovery can complete normally. If recovery fails for an external reason, such as a system crash or if the WAL archive has become inaccessible, then the recovery can simply be restarted and it will restart almost from where it failed. Recovery restart works much like checkpointing in normal operation: the server periodically forces all its state to disk, and then updates the  $pq\_control$ file to indicate that the already-processed WAL data need not be scanned again.

# <span id="page-651-0"></span>**24.3.5. Timelines**

The ability to restore the database to a previous point in time creates some complexities that are akin to science-fiction stories about time travel and parallel universes. For example, in the original history of the database, suppose you dropped a critical table at 5:15PM on Tuesday evening, but didn't realize your mistake until Wednesday noon. Unfazed, you get out your backup, restore to the point-in-time 5:14PM Tuesday evening, and are up and running. In *this* history of the database universe, you never dropped the table. But suppose you later realize this wasn't such a great idea, and would like to return to sometime

Wednesday morning in the original history. You won't be able to if, while your database was up-andrunning, it overwrote some of the WAL segment files that led up to the time you now wish you could get back to. Thus, to avoid this, you need to distinguish the series of WAL records generated after you've done a point-in-time recovery from those that were generated in the original database history.

To deal with this problem, PostgreSQL has a notion of *timelines*. Whenever an archive recovery completes, a new timeline is created to identify the series of WAL records generated after that recovery. The timeline ID number is part of WAL segment file names so a new timeline does not overwrite the WAL data generated by previous timelines. It is in fact possible to archive many different timelines. While that might seem like a useless feature, it's often a lifesaver. Consider the situation where you aren't quite sure what point-in-time to recover to, and so have to do several point-in-time recoveries by trial and error until you find the best place to branch off from the old history. Without timelines this process would soon generate an unmanageable mess. With timelines, you can recover to *any* prior state, including states in timeline branches that you abandoned earlier.

Every time a new timeline is created, PostgreSQL creates a "timeline history" file that shows which timeline it branched off from and when. These history files are necessary to allow the system to pick the right WAL segment files when recovering from an archive that contains multiple timelines. Therefore, they are archived into the WAL archive area just like WAL segment files. The history files are just small text files, so it's cheap and appropriate to keep them around indefinitely (unlike the segment files which are large). You can, if you like, add comments to a history file to record your own notes about how and why this particular timeline was created. Such comments will be especially valuable when you have a thicket of different timelines as a result of experimentation.

The default behavior of recovery is to recover along the same timeline that was current when the base backup was taken. If you wish to recover into some child timeline (that is, you want to return to some state that was itself generated after a recovery attempt), you need to specify the target timeline ID in recovery.conf. You cannot recover into timelines that branched off earlier than the base backup.

## **24.3.6. Tips and Examples**

Some tips for configuring continuous archiving are given here.

#### **24.3.6.1. Standalone Hot Backups**

It is possible to use PostgreSQL's backup facilities to produce standalone hot backups. These are backups that cannot be used for point-in-time recovery, yet are typically much faster to backup and restore than pg\_dump dumps. (They are also much larger than pg\_dump dumps, so in some cases the speed advantage might be negated.)

As with base backups, the easiest way to produce a standalone hot backup is to use the [pg\\_basebackup](#page-1738-0) tool. If you include the  $-x$  parameter when calling it, all the transaction log required to use the backup will be included in the backup automatically, and no special action is required to restore the backup.

If more flexibility in copying the backup files is needed, a lower level process can be used for standalone hot backups as well. To prepare for low level standalone hot backups, set wal level to archive (or hot\_standby), archive\_mode to on, and set up an archive\_command that performs archiving only when a *switch file* exists. For example:

archive\_command = 'test ! -f /var/lib/pgsgl/backup\_in\_progress || (test ! -f /var/lib/pgsgl

This command will perform archiving when /var/lib/pgsql/backup\_in\_progress exists, and otherwise silently return zero exit status (allowing PostgreSQL to recycle the unwanted WAL file).

With this preparation, a backup can be taken using a script like the following:

```
touch /var/lib/pgsql/backup_in_progress
psql -c "select pg_start_backup('hot_backup');"
tar -cf /var/lib/pgsql/backup.tar /var/lib/pgsql/data/
psql -c "select pg_stop_backup();"
rm /var/lib/pgsql/backup_in_progress
tar -rf /var/lib/pgsql/backup.tar /var/lib/pgsql/archive/
```
The switch file /var/lib/pgsql/backup\_in\_progress is created first, enabling archiving of completed WAL files to occur. After the backup the switch file is removed. Archived WAL files are then added to the backup so that both base backup and all required WAL files are part of the same tar file. Please remember to add error handling to your backup scripts.

#### **24.3.6.2. Compressed Archive Logs**

If archive storage size is a concern, you can use gzip to compress the archive files:

 $archive\_command = 'qzip < *p > /var/lib/pqsql/archive/*f'$ 

You will then need to use gunzip during recovery:

```
restore_command = 'qunzip \langle /mnt/server/archivedir/%f > %p'
```
#### **24.3.6.3. archive\_command Scripts**

Many people choose to use scripts to define their archive command, so that their postgresql.conf entry looks very simple:

archive\_command = 'local\_backup\_script.sh "%p" "%f"'

Using a separate script file is advisable any time you want to use more than a single command in the archiving process. This allows all complexity to be managed within the script, which can be written in a popular scripting language such as bash or perl.

Examples of requirements that might be solved within a script include:

- Copying data to secure off-site data storage
- Batching WAL files so that they are transferred every three hours, rather than one at a time
- Interfacing with other backup and recovery software
- Interfacing with monitoring software to report errors

**Tip:** When using an archive\_command script, it's desirable to enable logging collector. Any messages written to stderr from the script will then appear in the database server log, allowing complex configurations to be diagnosed easily if they fail.

## **24.3.7. Caveats**

At this writing, there are several limitations of the continuous archiving technique. These will probably be fixed in future releases:

- Operations on hash indexes are not presently WAL-logged, so replay will not update these indexes. This will mean that any new inserts will be ignored by the index, updated rows will apparently disappear and deleted rows will still retain pointers. In other words, if you modify a table with a hash index on it then you will get incorrect query results on a standby server. When recovery completes it is recommended that you manually [REINDEX](#page-1634-0) each such index after completing a recovery operation.
- If a [CREATE DATABASE](#page-1405-0) command is executed while a base backup is being taken, and then the template database that the CREATE DATABASE copied is modified while the base backup is still in progress, it is possible that recovery will cause those modifications to be propagated into the created database as well. This is of course undesirable. To avoid this risk, it is best not to modify any template databases while taking a base backup.
- [CREATE TABLESPACE](#page-1483-0) commands are WAL-logged with the literal absolute path, and will therefore be replayed as tablespace creations with the same absolute path. This might be undesirable if the log is being replayed on a different machine. It can be dangerous even if the log is being replayed on the same machine, but into a new data directory: the replay will still overwrite the contents of the original tablespace. To avoid potential gotchas of this sort, the best practice is to take a new base backup after creating or dropping tablespaces.

It should also be noted that the default WAL format is fairly bulky since it includes many disk page snapshots. These page snapshots are designed to support crash recovery, since we might need to fix partiallywritten disk pages. Depending on your system hardware and software, the risk of partial writes might be small enough to ignore, in which case you can significantly reduce the total volume of archived logs by turning off page snapshots using the [full\\_page\\_writes](#page-549-0) parameter. (Read the notes and warnings in [Chapter](#page-712-0) [29](#page-712-0) before you do so.) Turning off page snapshots does not prevent use of the logs for PITR operations. An area for future development is to compress archived WAL data by removing unnecessary page copies even when full page writes is on. In the meantime, administrators might wish to reduce the number of page snapshots included in WAL by increasing the checkpoint interval parameters as much as feasible.

# **Chapter 25. High Availability, Load Balancing, and Replication**

Database servers can work together to allow a second server to take over quickly if the primary server fails (high availability), or to allow several computers to serve the same data (load balancing). Ideally, database servers could work together seamlessly. Web servers serving static web pages can be combined quite easily by merely load-balancing web requests to multiple machines. In fact, read-only database servers can be combined relatively easily too. Unfortunately, most database servers have a read/write mix of requests, and read/write servers are much harder to combine. This is because though read-only data needs to be placed on each server only once, a write to any server has to be propagated to all servers so that future read requests to those servers return consistent results.

This synchronization problem is the fundamental difficulty for servers working together. Because there is no single solution that eliminates the impact of the sync problem for all use cases, there are multiple solutions. Each solution addresses this problem in a different way, and minimizes its impact for a specific workload.

Some solutions deal with synchronization by allowing only one server to modify the data. Servers that can modify data are called read/write, *master* or *primary* servers. Servers that track changes in the master are called *standby* or *slave* servers. A standby server that cannot be connected to until it is promoted to a master server is called a *warm standby* server, and one that can accept connections and serves read-only queries is called a *hot standby* server.

Some solutions are synchronous, meaning that a data-modifying transaction is not considered committed until all servers have committed the transaction. This guarantees that a failover will not lose any data and that all load-balanced servers will return consistent results no matter which server is queried. In contrast, asynchronous solutions allow some delay between the time of a commit and its propagation to the other servers, opening the possibility that some transactions might be lost in the switch to a backup server, and that load balanced servers might return slightly stale results. Asynchronous communication is used when synchronous would be too slow.

Solutions can also be categorized by their granularity. Some solutions can deal only with an entire database server, while others allow control at the per-table or per-database level.

Performance must be considered in any choice. There is usually a trade-off between functionality and performance. For example, a fully synchronous solution over a slow network might cut performance by more than half, while an asynchronous one might have a minimal performance impact.

The remainder of this section outlines various failover, replication, and load balancing solutions.

# **25.1. Comparison of Different Solutions**

#### Shared Disk Failover

Shared disk failover avoids synchronization overhead by having only one copy of the database. It uses a single disk array that is shared by multiple servers. If the main database server fails, the standby server is able to mount and start the database as though it were recovering from a database crash. This allows rapid failover with no data loss.

Shared hardware functionality is common in network storage devices. Using a network file system is also possible, though care must be taken that the file system has full POSIX behavior (see [Section](#page-513-0) [17.2.2\)](#page-513-0). One significant limitation of this method is that if the shared disk array fails or becomes corrupt, the primary and standby servers are both nonfunctional. Another issue is that the standby server should never access the shared storage while the primary server is running.

File System (Block-Device) Replication

A modified version of shared hardware functionality is file system replication, where all changes to a file system are mirrored to a file system residing on another computer. The only restriction is that the mirroring must be done in a way that ensures the standby server has a consistent copy of the file system — specifically, writes to the standby must be done in the same order as those on the master. DRBD is a popular file system replication solution for Linux.

Transaction Log Shipping

Warm and hot standby servers can be kept current by reading a stream of write-ahead log (WAL) records. If the main server fails, the standby contains almost all of the data of the main server, and can be quickly made the new master database server. This can be synchronous or asynchronous and can only be done for the entire database server.

A standby server can be implemented using file-based log shipping [\(Section 25.2\)](#page-659-0) or streaming replication (see [Section 25.2.5\)](#page-661-0), or a combination of both. For information on hot standby, see [Section](#page-669-0) [25.5.](#page-669-0)

#### Trigger-Based Master-Standby Replication

A master-standby replication setup sends all data modification queries to the master server. The master server asynchronously sends data changes to the standby server. The standby can answer read-only queries while the master server is running. The standby server is ideal for data warehouse queries.

Slony-I is an example of this type of replication, with per-table granularity, and support for multiple standby servers. Because it updates the standby server asynchronously (in batches), there is possible data loss during fail over.

#### Statement-Based Replication Middleware

With statement-based replication middleware, a program intercepts every SQL query and sends it to one or all servers. Each server operates independently. Read-write queries must be sent to all servers, so that every server receives any changes. But read-only queries can be sent to just one server, allowing the read workload to be distributed among them.

If queries are simply broadcast unmodified, functions like random(), CURRENT\_TIMESTAMP, and sequences can have different values on different servers. This is because each server operates independently, and because SQL queries are broadcast (and not actual modified rows). If this is unacceptable, either the middleware or the application must query such values from a single server and then use those values in write queries. Another option is to use this replication option with a traditional master-standby setup, i.e. data modification queries are sent only to the master and are propagated to the standby servers via master-standby replication, not by the replication middleware. Care must also be taken that all transactions either commit or abort on all servers, perhaps using two-phase commit [\(PREPARE TRANSACTION](#page-1630-0) and [COMMIT PREPARED\)](#page-1380-0). Pgpool-II and Continuent Tungsten are examples of this type of replication.

Asynchronous Multimaster Replication

For servers that are not regularly connected, like laptops or remote servers, keeping data consistent among servers is a challenge. Using asynchronous multimaster replication, each server works independently, and periodically communicates with the other servers to identify conflicting transactions. The conflicts can be resolved by users or conflict resolution rules. Bucardo is an example of this type of replication.

Synchronous Multimaster Replication

In synchronous multimaster replication, each server can accept write requests, and modified data is transmitted from the original server to every other server before each transaction commits. Heavy write activity can cause excessive locking, leading to poor performance. In fact, write performance is often worse than that of a single server. Read requests can be sent to any server. Some implementations use shared disk to reduce the communication overhead. Synchronous multimaster replication is best for mostly read workloads, though its big advantage is that any server can accept write requests — there is no need to partition workloads between master and standby servers, and because the data changes are sent from one server to another, there is no problem with non-deterministic functions like random().

PostgreSQL does not offer this type of replication, though PostgreSQL two-phase commit [\(PRE-](#page-1630-0)[PARE TRANSACTION](#page-1630-0) and [COMMIT PREPARED\)](#page-1380-0) can be used to implement this in application code or middleware.

Commercial Solutions

Because PostgreSQL is open source and easily extended, a number of companies have taken PostgreSQL and created commercial closed-source solutions with unique failover, replication, and load balancing capabilities.

<span id="page-657-0"></span>[Table 25-1](#page-657-0) summarizes the capabilities of the various solutions listed above.

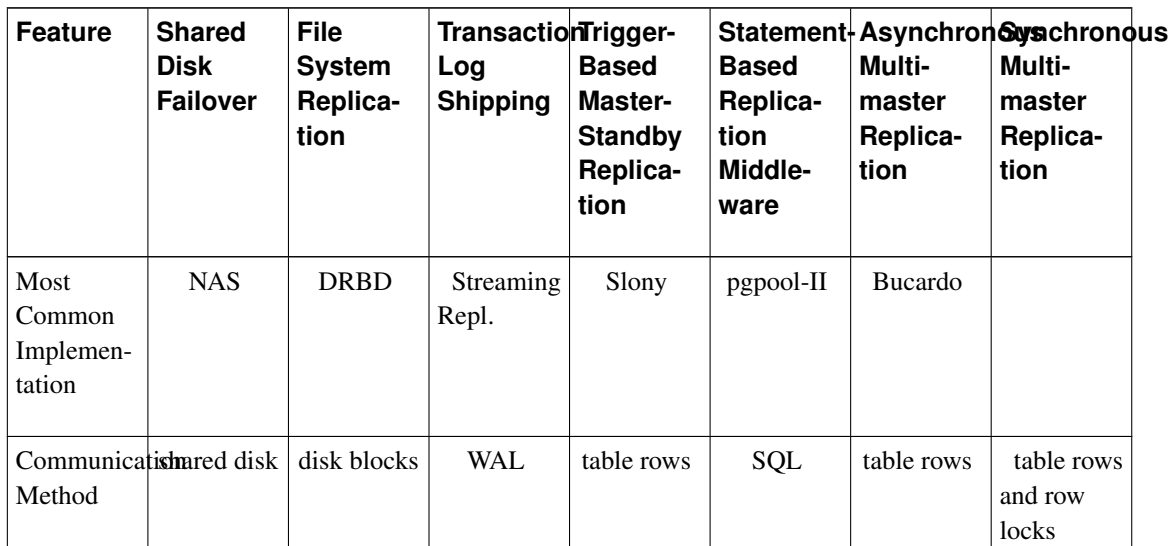

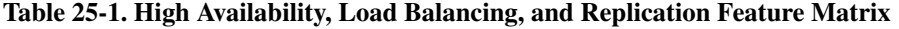

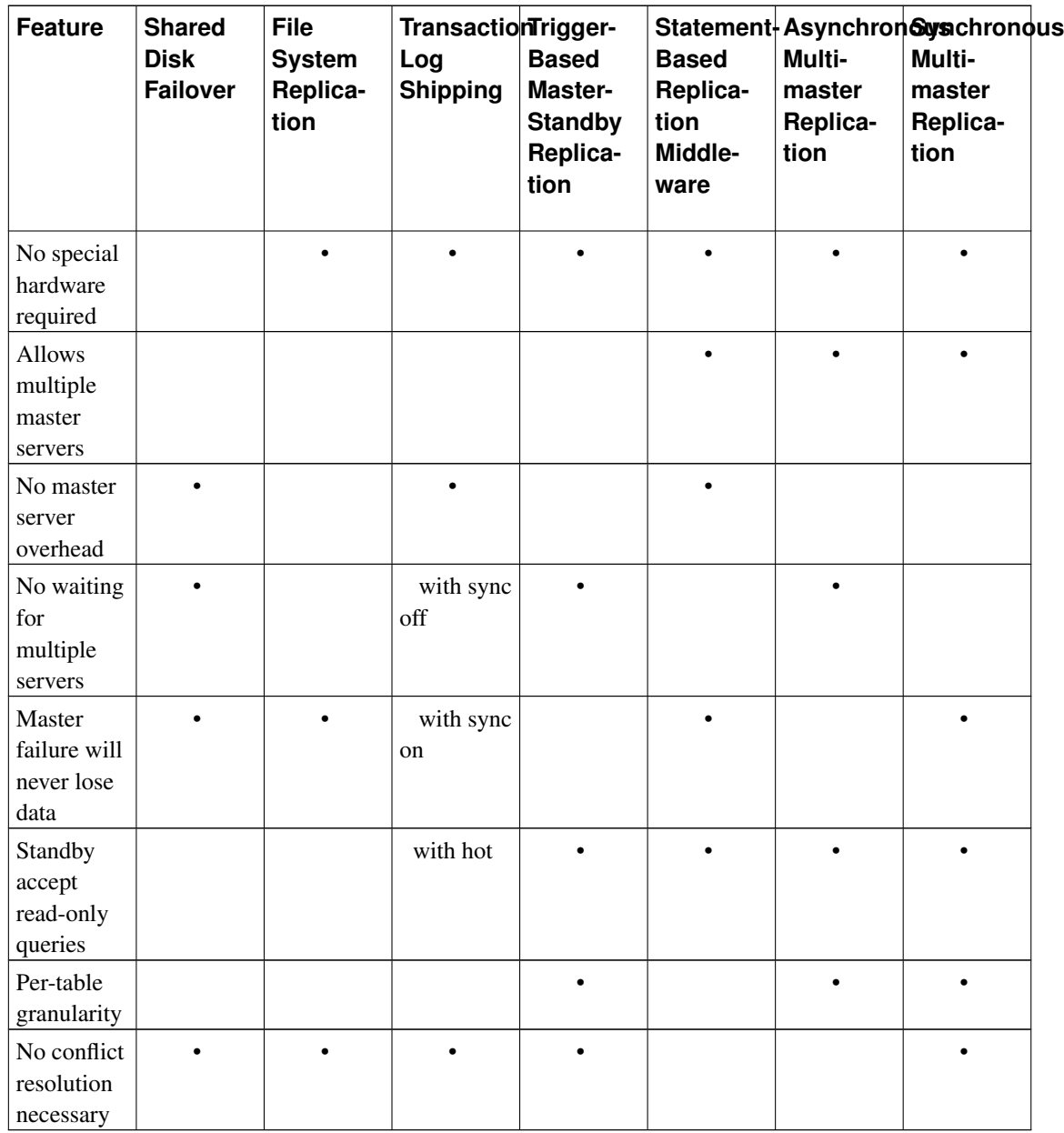

There are a few solutions that do not fit into the above categories:

Data Partitioning

Data partitioning splits tables into data sets. Each set can be modified by only one server. For example, data can be partitioned by offices, e.g., London and Paris, with a server in each office. If queries combining London and Paris data are necessary, an application can query both servers, or master/standby replication can be used to keep a read-only copy of the other office's data on each server.

#### Multiple-Server Parallel Query Execution

Many of the above solutions allow multiple servers to handle multiple queries, but none allow a

single query to use multiple servers to complete faster. This solution allows multiple servers to work concurrently on a single query. It is usually accomplished by splitting the data among servers and having each server execute its part of the query and return results to a central server where they are combined and returned to the user. Pgpool-II has this capability. Also, this can be implemented using the PL/Proxy tool set.

# <span id="page-659-0"></span>**25.2. Log-Shipping Standby Servers**

Continuous archiving can be used to create a *high availability* (HA) cluster configuration with one or more *standby servers* ready to take over operations if the primary server fails. This capability is widely referred to as *warm standby* or *log shipping*.

The primary and standby server work together to provide this capability, though the servers are only loosely coupled. The primary server operates in continuous archiving mode, while each standby server operates in continuous recovery mode, reading the WAL files from the primary. No changes to the database tables are required to enable this capability, so it offers low administration overhead compared to some other replication solutions. This configuration also has relatively low performance impact on the primary server.

Directly moving WAL records from one database server to another is typically described as log shipping. PostgreSQL implements file-based log shipping by transferring WAL records one file (WAL segment) at a time. WAL files (16MB) can be shipped easily and cheaply over any distance, whether it be to an adjacent system, another system at the same site, or another system on the far side of the globe. The bandwidth required for this technique varies according to the transaction rate of the primary server. Record-based log shipping is more granular and streams WAL changes incrementally over a network connection (see [Section 25.2.5\)](#page-661-0).

It should be noted that log shipping is asynchronous, i.e., the WAL records are shipped after transaction commit. As a result, there is a window for data loss should the primary server suffer a catastrophic failure; transactions not yet shipped will be lost. The size of the data loss window in file-based log shipping can be limited by use of the archive\_timeout parameter, which can be set as low as a few seconds. However such a low setting will substantially increase the bandwidth required for file shipping. Streaming replication (see [Section 25.2.5\)](#page-661-0) allows a much smaller window of data loss.

Recovery performance is sufficiently good that the standby will typically be only moments away from full availability once it has been activated. As a result, this is called a warm standby configuration which offers high availability. Restoring a server from an archived base backup and rollforward will take considerably longer, so that technique only offers a solution for disaster recovery, not high availability. A standby server can also be used for read-only queries, in which case it is called a Hot Standby server. See [Section 25.5](#page-669-0) for more information.

# **25.2.1. Planning**

It is usually wise to create the primary and standby servers so that they are as similar as possible, at least from the perspective of the database server. In particular, the path names associated with tablespaces will be passed across unmodified, so both primary and standby servers must have the same mount paths for tablespaces if that feature is used. Keep in mind that if [CREATE TABLESPACE](#page-1483-0) is executed on the primary, any new mount point needed for it must be created on the primary and all standby servers before

the command is executed. Hardware need not be exactly the same, but experience shows that maintaining two identical systems is easier than maintaining two dissimilar ones over the lifetime of the application and system. In any case the hardware architecture must be the same — shipping from, say, a 32-bit to a 64-bit system will not work.

In general, log shipping between servers running different major PostgreSQL release levels is not possible. It is the policy of the PostgreSQL Global Development Group not to make changes to disk formats during minor release upgrades, so it is likely that running different minor release levels on primary and standby servers will work successfully. However, no formal support for that is offered and you are advised to keep primary and standby servers at the same release level as much as possible. When updating to a new minor release, the safest policy is to update the standby servers first — a new minor release is more likely to be able to read WAL files from a previous minor release than vice versa.

## **25.2.2. Standby Server Operation**

In standby mode, the server continuously applies WAL received from the master server. The standby server can read WAL from a WAL archive (see [restore\\_command\)](#page-677-1) or directly from the master over a TCP connection (streaming replication). The standby server will also attempt to restore any WAL found in the standby cluster's  $pq \times log$  directory. That typically happens after a server restart, when the standby replays again WAL that was streamed from the master before the restart, but you can also manually copy files to  $pq_xlog$  at any time to have them replayed.

At startup, the standby begins by restoring all WAL available in the archive location, calling restore\_command. Once it reaches the end of WAL available there and restore\_command fails, it tries to restore any WAL available in the  $pq_x \log$  directory. If that fails, and streaming replication has been configured, the standby tries to connect to the primary server and start streaming WAL from the last valid record found in archive or  $pq_x \times l$  og. If that fails or streaming replication is not configured, or if the connection is later disconnected, the standby goes back to step 1 and tries to restore the file from the archive again. This loop of retries from the archive,  $pq \times log$ , and via streaming replication goes on until the server is stopped or failover is triggered by a trigger file.

Standby mode is exited and the server switches to normal operation when  $pq_{ct}$  promote is run or a trigger file is found (trigger\_file). Before failover, any WAL immediately available in the archive or in  $pq_xlog$  will be restored, but no attempt is made to connect to the master.

# **25.2.3. Preparing the Master for Standby Servers**

Set up continuous archiving on the primary to an archive directory accessible from the standby, as described in [Section 24.3.](#page-644-0) The archive location should be accessible from the standby even when the master is down, i.e. it should reside on the standby server itself or another trusted server, not on the master server.

If you want to use streaming replication, set up authentication on the primary server to allow replication connections from the standby server(s); that is, create a role and provide a suitable entry or entries in pg\_hba.conf with the database field set to replication. Also ensure max\_wal\_senders is set to a sufficiently large value in the configuration file of the primary server.

Take a base backup as described in [Section 24.3.2](#page-647-0) to bootstrap the standby server.

## **25.2.4. Setting Up a Standby Server**

To set up the standby server, restore the base backup taken from primary server (see [Section 24.3.4\)](#page-649-0). Create a recovery command file recovery.conf in the standby's cluster data directory, and turn on standby\_mode. Set restore\_command to a simple command to copy files from the WAL archive. If you plan to have multiple standby servers for high availability purposes, set recovery target timeline to latest, to make the standby server follow the timeline change that occurs at failover to another standby.

**Note:** Do not use pg standby or similar tools with the built-in standby mode described here. restore\_command should return immediately if the file does not exist; the server will retry the command again if necessary. See [Section 25.4](#page-667-0) for using tools like pg\_standby.

If you want to use streaming replication, fill in primary\_conninfo with a libpq connection string, including the host name (or IP address) and any additional details needed to connect to the primary server. If the primary needs a password for authentication, the password needs to be specified in primary\_conninfo as well.

If you're setting up the standby server for high availability purposes, set up WAL archiving, connections and authentication like the primary server, because the standby server will work as a primary server after failover.

If you're using a WAL archive, its size can be minimized using the [archive\\_cleanup\\_command](#page-677-2) parameter to remove files that are no longer required by the standby server. The pg\_archivecleanup utility is designed specifically to be used with archive\_cleanup\_command in typical single-standby configurations, see [pg\\_archivecleanup.](#page-2937-0) Note however, that if you're using the archive for backup purposes, you need to retain files needed to recover from at least the latest base backup, even if they're no longer needed by the standby.

A simple example of a recovery.conf is:

```
standby_mode = 'on'
primary conninfo = ' host=192.168.1.50 port=5432 user=foo password=foopass'
restore_command = 'cp /path/to/archive/%f %p'
archive_cleanup_command = 'pg_archivecleanup /path/to/archive %r'
```
You can have any number of standby servers, but if you use streaming replication, make sure you set max\_wal\_senders high enough in the primary to allow them to be connected simultaneously.

# <span id="page-661-0"></span>**25.2.5. Streaming Replication**

Streaming replication allows a standby server to stay more up-to-date than is possible with file-based log shipping. The standby connects to the primary, which streams WAL records to the standby as they're generated, without waiting for the WAL file to be filled.

Streaming replication is asynchronous by default (see [Section 25.2.7\)](#page-663-0), in which case there is a small delay between committing a transaction in the primary and the changes becoming visible in the standby. This delay is however much smaller than with file-based log shipping, typically under one second assuming the standby is powerful enough to keep up with the load. With streaming replication, archive\_timeout is not required to reduce the data loss window.

If you use streaming replication without file-based continuous archiving, you have to set wal\_keep\_segments in the master to a value high enough to ensure that old WAL segments are not recycled too early, while the standby might still need them to catch up. If the standby falls behind too much, it needs to be reinitialized from a new base backup. If you set up a WAL archive that's accessible from the standby, wal\_keep\_segments is not required as the standby can always use the archive to catch up.

To use streaming replication, set up a file-based log-shipping standby server as described in [Section](#page-659-0) [25.2.](#page-659-0) The step that turns a file-based log-shipping standby into streaming replication standby is setting primary\_conninfo setting in the recovery.conf file to point to the primary server. Set [lis](#page-537-0)[ten\\_addresses](#page-537-0) and authentication options (see  $pq_{h}$ -ba.conf) on the primary so that the standby server can connect to the replication pseudo-database on the primary server (see [Section 25.2.5.1\)](#page-662-0).

On systems that support the keepalive socket option, setting [tcp\\_keepalives\\_idle,](#page-538-0) [tcp\\_keepalives\\_interval](#page-539-0) and [tcp\\_keepalives\\_count](#page-539-1) helps the primary promptly notice a broken connection.

Set the maximum number of concurrent connections from the standby servers (see max wal\_senders for details).

When the standby is started and primary\_conninfo is set correctly, the standby will connect to the primary after replaying all WAL files available in the archive. If the connection is established successfully, you will see a walreceiver process in the standby, and a corresponding walsender process in the primary.

#### <span id="page-662-0"></span>**25.2.5.1. Authentication**

It is very important that the access privileges for replication be set up so that only trusted users can read the WAL stream, because it is easy to extract privileged information from it. Standby servers must authenticate to the primary as a superuser or an account that has the REPLICATION privilege. It is recommended to create a dedicated user account with REPLICATION and LOGIN privileges for replication. While REPLICATION privilege gives very high permissions, it does not allow the user to modify any data on the primary system, which the SUPERUSER privilege does.

Client authentication for replication is controlled by a  $pq$ -hba.conf record specifying replication in the database field. For example, if the standby is running on host IP 192.168.1.100 and the account name for replication is  $f \circ \circ$ , the administrator can add the following line to the pg\_hba.conf file on the primary:

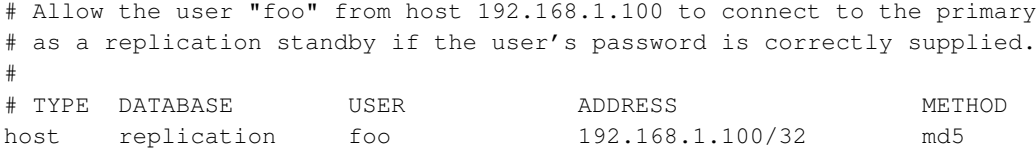

The host name and port number of the primary, connection user name, and password are specified in the recovery, conf file. The password can also be set in the  $\sim/$ , pgpass file on the standby (specify replication in the database field). For example, if the primary is running on host IP 192.168.1.50, port 5432, the account name for replication is foo, and the password is foopass, the administrator can add the following line to the recovery.conf file on the standby:

# The standby connects to the primary that is running on host 192.168.1.50 # and port 5432 as the user "foo" whose password is "foopass".

primary\_conninfo = 'host=192.168.1.50 port=5432 user=foo password=foopass'

#### **25.2.5.2. Monitoring**

An important health indicator of streaming replication is the amount of WAL records generated in the primary, but not yet applied in the standby. You can calculate this lag by comparing the current WAL write location on the primary with the last WAL location received by the standby. They can be retrieved using pq\_current\_xlog\_location on the primary and the pq\_last\_xlog\_receive\_location on the standby, respectively (see [Table 9-60](#page-368-0) and [Table 9-61](#page-370-0) for details). The last WAL receive location in the standby is also displayed in the process status of the WAL receiver process, displayed using the ps command (see [Section 27.1](#page-680-0) for details).

You can retrieve a list of WAL sender processes via the pg stat replication view. Large differences between pg\_current\_xlog\_location and sent\_location field might indicate that the master server is under heavy load, while differences between sent\_location and pg\_last\_xlog\_receive\_location on the standby might indicate network delay, or that the standby is under heavy load.

# **25.2.6. Cascading Replication**

The cascading replication feature allows a standby server to accept replication connections and stream WAL records to other standbys, acting as a relay. This can be used to reduce the number of direct connections to the master and also to minimize inter-site bandwidth overheads.

A standby acting as both a receiver and a sender is known as a cascading standby. Standbys that are more directly connected to the master are known as upstream servers, while those standby servers further away are downstream servers. Cascading replication does not place limits on the number or arrangement of downstream servers, though each standby connects to only one upstream server which eventually links to a single master/primary server.

A cascading standby sends not only WAL records received from the master but also those restored from the archive. So even if the replication connection in some upstream connection is terminated, streaming replication continues downstream for as long as new WAL records are available.

Cascading replication is currently asynchronous. Synchronous replication (see [Section 25.2.7\)](#page-663-0) settings have no effect on cascading replication at present.

Hot Standby feedback propagates upstream, whatever the cascaded arrangement.

Promoting a cascading standby terminates the immediate downstream replication connections which it serves. This is because the timeline becomes different between standbys, and they can no longer continue replication. The affected standby(s) may reconnect to reestablish streaming replication.

<span id="page-663-0"></span>To use cascading replication, set up the cascading standby so that it can accept replication connections (that is, set [max\\_wal\\_senders](#page-552-0) and [hot\\_standby,](#page-553-0) and configure [host-based authentication\)](#page-588-0). You will also need to set primary\_conninfo in the downstream standby to point to the cascading standby.

## **25.2.7. Synchronous Replication**

PostgreSQL streaming replication is asynchronous by default. If the primary server crashes then some transactions that were committed may not have been replicated to the standby server, causing data loss. The amount of data loss is proportional to the replication delay at the time of failover.

Synchronous replication offers the ability to confirm that all changes made by a transaction have been transferred to one synchronous standby server. This extends the standard level of durability offered by a transaction commit. This level of protection is referred to as 2-safe replication in computer science theory.

When requesting synchronous replication, each commit of a write transaction will wait until confirmation is received that the commit has been written to the transaction log on disk of both the primary and standby server. The only possibility that data can be lost is if both the primary and the standby suffer crashes at the same time. This can provide a much higher level of durability, though only if the sysadmin is cautious about the placement and management of the two servers. Waiting for confirmation increases the user's confidence that the changes will not be lost in the event of server crashes but it also necessarily increases the response time for the requesting transaction. The minimum wait time is the roundtrip time between primary to standby.

Read only transactions and transaction rollbacks need not wait for replies from standby servers. Subtransaction commits do not wait for responses from standby servers, only top-level commits. Long running actions such as data loading or index building do not wait until the very final commit message. All twophase commit actions require commit waits, including both prepare and commit.

#### **25.2.7.1. Basic Configuration**

Once streaming replication has been configured, configuring synchronous replication requires only one additional configuration step: [synchronous\\_standby\\_names](#page-553-1) must be set to a non-empty value. synchronous\_commit must also be set to on, but since this is the default value, typically no change is required. (See [Section 18.5.1](#page-547-0) and [Section 18.6.2.](#page-552-1)) This configuration will cause each commit to wait for confirmation that the standby has written the commit record to durable storage. synchronous\_commit can be set by individual users, so it can be configured in the configuration file, for particular users or databases, or dynamically by applications, in order to control the durability guarantee on a per-transaction basis.

After a commit record has been written to disk on the primary, the WAL record is then sent to the standby. The standby sends reply messages each time a new batch of WAL data is written to disk, unless wal\_receiver\_status\_interval is set to zero on the standby. If the standby is the first matching standby, as specified in synchronous\_standby\_names on the primary, the reply messages from that standby will be used to wake users waiting for confirmation that the commit record has been received. These parameters allow the administrator to specify which standby servers should be synchronous standbys. Note that the configuration of synchronous replication is mainly on the master. Named standbys must be directly connected to the master; the master knows nothing about downstream standby servers using cascaded replication.

Setting synchronous\_commit to remote\_write will cause each commit to wait for confirmation that the standby has received the commit record and written it out to its own operating system, but not for the data to be flushed to disk on the standby. This setting provides a weaker guarantee of durability than on does: the standby could lose the data in the event of an operating system crash, though not a PostgreSQL crash. However, it's a useful setting in practice because it can decrease the response time for

the transaction. Data loss could only occur if both the primary and the standby crash and the database of the primary gets corrupted at the same time.

Users will stop waiting if a fast shutdown is requested. However, as when using asynchronous replication, the server will not fully shutdown until all outstanding WAL records are transferred to the currently connected standby servers.

#### **25.2.7.2. Planning for Performance**

Synchronous replication usually requires carefully planned and placed standby servers to ensure applications perform acceptably. Waiting doesn't utilize system resources, but transaction locks continue to be held until the transfer is confirmed. As a result, incautious use of synchronous replication will reduce performance for database applications because of increased response times and higher contention.

PostgreSQL allows the application developer to specify the durability level required via replication. This can be specified for the system overall, though it can also be specified for specific users or connections, or even individual transactions.

For example, an application workload might consist of: 10% of changes are important customer details, while 90% of changes are less important data that the business can more easily survive if it is lost, such as chat messages between users.

With synchronous replication options specified at the application level (on the primary) we can offer synchronous replication for the most important changes, without slowing down the bulk of the total workload. Application level options are an important and practical tool for allowing the benefits of synchronous replication for high performance applications.

You should consider that the network bandwidth must be higher than the rate of generation of WAL data.

#### **25.2.7.3. Planning for High Availability**

Commits made when synchronous\_commit is set to on or remote\_write will wait until the synchronous standby responds. The response may never occur if the last, or only, standby should crash.

The best solution for avoiding data loss is to ensure you don't lose your last remaining synchronous standby. This can be achieved by naming multiple potential synchronous standbys using synchronous\_standby\_names. The first named standby will be used as the synchronous standby. Standbys listed after this will take over the role of synchronous standby if the first one should fail.

When a standby first attaches to the primary, it will not yet be properly synchronized. This is described as catchup mode. Once the lag between standby and primary reaches zero for the first time we move to real-time streaming state. The catch-up duration may be long immediately after the standby has been created. If the standby is shut down, then the catch-up period will increase according to the length of time the standby has been down. The standby is only able to become a synchronous standby once it has reached streaming state.

If primary restarts while commits are waiting for acknowledgement, those waiting transactions will be marked fully committed once the primary database recovers. There is no way to be certain that all standbys have received all outstanding WAL data at time of the crash of the primary. Some transactions may not show as committed on the standby, even though they show as committed on the primary. The guarantee we offer is that the application will not receive explicit acknowledgement of the successful commit of a transaction until the WAL data is known to be safely received by the standby.

If you really do lose your last standby server then you should disable synchronous\_standby\_names and reload the configuration file on the primary server.

If the primary is isolated from remaining standby servers you should fail over to the best candidate of those other remaining standby servers.

If you need to re-create a standby server while transactions are waiting, make sure that the commands pg\_start\_backup() and pg\_stop\_backup() are run in a session with synchronous\_commit = off, otherwise those requests will wait forever for the standby to appear.

# **25.3. Failover**

If the primary server fails then the standby server should begin failover procedures.

If the standby server fails then no failover need take place. If the standby server can be restarted, even some time later, then the recovery process can also be restarted immediately, taking advantage of restartable recovery. If the standby server cannot be restarted, then a full new standby server instance should be created.

If the primary server fails and the standby server becomes the new primary, and then the old primary restarts, you must have a mechanism for informing the old primary that it is no longer the primary. This is sometimes known as STONITH (Shoot The Other Node In The Head), which is necessary to avoid situations where both systems think they are the primary, which will lead to confusion and ultimately data loss.

Many failover systems use just two systems, the primary and the standby, connected by some kind of heartbeat mechanism to continually verify the connectivity between the two and the viability of the primary. It is also possible to use a third system (called a witness server) to prevent some cases of inappropriate failover, but the additional complexity might not be worthwhile unless it is set up with sufficient care and rigorous testing.

PostgreSQL does not provide the system software required to identify a failure on the primary and notify the standby database server. Many such tools exist and are well integrated with the operating system facilities required for successful failover, such as IP address migration.

Once failover to the standby occurs, there is only a single server in operation. This is known as a degenerate state. The former standby is now the primary, but the former primary is down and might stay down. To return to normal operation, a standby server must be recreated, either on the former primary system when it comes up, or on a third, possibly new, system. Once complete, the primary and standby can be considered to have switched roles. Some people choose to use a third server to provide backup for the new primary until the new standby server is recreated, though clearly this complicates the system configuration and operational processes.

So, switching from primary to standby server can be fast but requires some time to re-prepare the failover cluster. Regular switching from primary to standby is useful, since it allows regular downtime on each system for maintenance. This also serves as a test of the failover mechanism to ensure that it will really work when you need it. Written administration procedures are advised.

To trigger failover of a log-shipping standby server, run  $pq_{ct}$  promote or create a trigger file with the file name and path specified by the trigger\_file setting in recovery.conf. If you're planning to use pg\_ctl promote to fail over, trigger\_file is not required. If you're setting up the reporting servers that are only used to offload read-only queries from the primary, not for high availability purposes, you don't need to promote it.

# <span id="page-667-0"></span>**25.4. Alternative Method for Log Shipping**

An alternative to the built-in standby mode described in the previous sections is to use a restore\_command that polls the archive location. This was the only option available in versions 8.4 and below. In this setup, set standby mode off, because you are implementing the polling required for standby operation yourself. See the [pg\\_standby](#page-2940-0) module for a reference implementation of this.

Note that in this mode, the server will apply WAL one file at a time, so if you use the standby server for queries (see Hot Standby), there is a delay between an action in the master and when the action becomes visible in the standby, corresponding the time it takes to fill up the WAL file. archive\_timeout can be used to make that delay shorter. Also note that you can't combine streaming replication with this method.

The operations that occur on both primary and standby servers are normal continuous archiving and recovery tasks. The only point of contact between the two database servers is the archive of WAL files that both share: primary writing to the archive, standby reading from the archive. Care must be taken to ensure that WAL archives from separate primary servers do not become mixed together or confused. The archive need not be large if it is only required for standby operation.

The magic that makes the two loosely coupled servers work together is simply a restore\_command used on the standby that, when asked for the next WAL file, waits for it to become available from the primary. The restore\_command is specified in the recovery.conf file on the standby server. Normal recovery processing would request a file from the WAL archive, reporting failure if the file was unavailable. For standby processing it is normal for the next WAL file to be unavailable, so the standby must wait for it to appear. For files ending in .backup or .history there is no need to wait, and a non-zero return code must be returned. A waiting restore\_command can be written as a custom script that loops after polling for the existence of the next WAL file. There must also be some way to trigger failover, which should interrupt the restore\_command, break the loop and return a file-not-found error to the standby server. This ends recovery and the standby will then come up as a normal server.

Pseudocode for a suitable restore\_command is:

```
triggered = false;
while (!NextWALFileReady() && !triggered)
{
   sleep(100000L); /* wait for ~0.1 sec */
   if (CheckForExternalTrigger())
       triggered = true;
}
if (!triggered)
       CopyWALFileForRecovery();
```
A working example of a waiting restore\_command is provided in the [pg\\_standby](#page-2940-0) module. It should be used as a reference on how to correctly implement the logic described above. It can also be extended as needed to support specific configurations and environments.

The method for triggering failover is an important part of planning and design. One potential option is the restore\_command command. It is executed once for each WAL file, but the process running the restore\_command is created and dies for each file, so there is no daemon or server process, and signals or a signal handler cannot be used. Therefore, the restore\_command is not suitable to trigger failover. It is possible to use a simple timeout facility, especially if used in conjunction with a known archive\_timeout setting on the primary. However, this is somewhat error prone since a network problem or busy primary server might be sufficient to initiate failover. A notification mechanism such as the explicit creation of a trigger file is ideal, if this can be arranged.

# **25.4.1. Implementation**

The short procedure for configuring a standby server using this alternative method is as follows. For full details of each step, refer to previous sections as noted.

- 1. Set up primary and standby systems as nearly identical as possible, including two identical copies of PostgreSQL at the same release level.
- 2. Set up continuous archiving from the primary to a WAL archive directory on the standby server. Ensure that archive mode, archive command and archive timeout are set appropriately on the primary (see [Section 24.3.1\)](#page-645-0).
- 3. Make a base backup of the primary server (see [Section 24.3.2\)](#page-647-0), and load this data onto the standby.
- 4. Begin recovery on the standby server from the local WAL archive, using a recovery.conf that specifies a restore\_command that waits as described previously (see [Section 24.3.4\)](#page-649-0).

Recovery treats the WAL archive as read-only, so once a WAL file has been copied to the standby system it can be copied to tape at the same time as it is being read by the standby database server. Thus, running a standby server for high availability can be performed at the same time as files are stored for longer term disaster recovery purposes.

For testing purposes, it is possible to run both primary and standby servers on the same system. This does not provide any worthwhile improvement in server robustness, nor would it be described as HA.

# **25.4.2. Record-based Log Shipping**

It is also possible to implement record-based log shipping using this alternative method, though this requires custom development, and changes will still only become visible to hot standby queries after a full WAL file has been shipped.

An external program can call the  $pq_xlogfile_name_offset()$  function (see [Section 9.26\)](#page-366-0) to find out the file name and the exact byte offset within it of the current end of WAL. It can then access the WAL file directly and copy the data from the last known end of WAL through the current end over to the standby servers. With this approach, the window for data loss is the polling cycle time of the copying program,

which can be very small, and there is no wasted bandwidth from forcing partially-used segment files to be archived. Note that the standby servers' restore\_command scripts can only deal with whole WAL files, so the incrementally copied data is not ordinarily made available to the standby servers. It is of use only when the primary dies — then the last partial WAL file is fed to the standby before allowing it to come up. The correct implementation of this process requires cooperation of the restore\_command script with the data copying program.

Starting with PostgreSQL version 9.0, you can use streaming replication (see [Section 25.2.5\)](#page-661-0) to achieve the same benefits with less effort.

# <span id="page-669-0"></span>**25.5. Hot Standby**

Hot Standby is the term used to describe the ability to connect to the server and run read-only queries while the server is in archive recovery or standby mode. This is useful both for replication purposes and for restoring a backup to a desired state with great precision. The term Hot Standby also refers to the ability of the server to move from recovery through to normal operation while users continue running queries and/or keep their connections open.

Running queries in hot standby mode is similar to normal query operation, though there are several usage and administrative differences explained below.

### **25.5.1. User's Overview**

When the hot standby parameter is set to true on a standby server, it will begin accepting connections once the recovery has brought the system to a consistent state. All such connections are strictly read-only; not even temporary tables may be written.

The data on the standby takes some time to arrive from the primary server so there will be a measurable delay between primary and standby. Running the same query nearly simultaneously on both primary and standby might therefore return differing results. We say that data on the standby is *eventually consistent* with the primary. Once the commit record for a transaction is replayed on the standby, the changes made by that transaction will be visible to any new snapshots taken on the standby. Snapshots may be taken at the start of each query or at the start of each transaction, depending on the current transaction isolation level. For more details, see [Section 13.2.](#page-444-0)

Transactions started during hot standby may issue the following commands:

- Query access SELECT, COPY TO
- Cursor commands DECLARE, FETCH, CLOSE
- Parameters SHOW, SET, RESET
- Transaction management commands
	- BEGIN, END, ABORT, START TRANSACTION
	- SAVEPOINT, RELEASE, ROLLBACK TO SAVEPOINT
	- EXCEPTION blocks and other internal subtransactions
- LOCK TABLE, though only when explicitly in one of these modes: ACCESS SHARE, ROW SHARE or ROW EXCLUSIVE.
- Plans and resources PREPARE, EXECUTE, DEALLOCATE, DISCARD
- Plugins and extensions LOAD

Transactions started during hot standby will never be assigned a transaction ID and cannot write to the system write-ahead log. Therefore, the following actions will produce error messages:

- Data Manipulation Language (DML) INSERT, UPDATE, DELETE, COPY FROM, TRUNCATE. Note that there are no allowed actions that result in a trigger being executed during recovery. This restriction applies even to temporary tables, because table rows cannot be read or written without assigning a transaction ID, which is currently not possible in a Hot Standby environment.
- Data Definition Language (DDL) CREATE, DROP, ALTER, COMMENT. This restriction applies even to temporary tables, because carrying out these operations would require updating the system catalog tables.
- SELECT ... FOR SHARE | UPDATE, because row locks cannot be taken without updating the underlying data files.
- Rules on SELECT statements that generate DML commands.
- LOCK that explicitly requests a mode higher than ROW EXCLUSIVE MODE.
- LOCK in short default form, since it requests ACCESS EXCLUSIVE MODE.
- Transaction management commands that explicitly set non-read-only state:
	- BEGIN READ WRITE, START TRANSACTION READ WRITE
	- SET TRANSACTION READ WRITE, SET SESSION CHARACTERISTICS AS TRANSACTION READ WRTTE.
	- SET transaction\_read\_only = off
- Two-phase commit commands PREPARE TRANSACTION, COMMIT PREPARED, ROLLBACK PREPARED because even read-only transactions need to write WAL in the prepare phase (the first phase of two phase commit).
- Sequence updates nextval(), setval()
- LISTEN, UNLISTEN, NOTIFY

In normal operation, "read-only" transactions are allowed to use LISTEN, UNLISTEN, and NOTIFY, so Hot Standby sessions operate under slightly tighter restrictions than ordinary read-only sessions. It is possible that some of these restrictions might be loosened in a future release.

During hot standby, the parameter transaction\_read\_only is always true and may not be changed. But as long as no attempt is made to modify the database, connections during hot standby will act much like any other database connection. If failover or switchover occurs, the database will switch to normal processing mode. Sessions will remain connected while the server changes mode. Once hot standby finishes, it will be possible to initiate read-write transactions (even from a session begun during hot standby). Users will be able to tell whether their session is read-only by issuing SHOW transaction read only. In addition, a set of functions [\(Table 9-61\)](#page-370-0) allow users to access information about the standby server. These allow you to write programs that are aware of the current state of the database. These can be used to monitor the progress of recovery, or to allow you to write complex programs that restore the database to particular states.

## <span id="page-671-0"></span>**25.5.2. Handling Query Conflicts**

The primary and standby servers are in many ways loosely connected. Actions on the primary will have an effect on the standby. As a result, there is potential for negative interactions or conflicts between them. The easiest conflict to understand is performance: if a huge data load is taking place on the primary then this will generate a similar stream of WAL records on the standby, so standby queries may contend for system resources, such as I/O.

There are also additional types of conflict that can occur with Hot Standby. These conflicts are *hard conflicts* in the sense that queries might need to be canceled and, in some cases, sessions disconnected to resolve them. The user is provided with several ways to handle these conflicts. Conflict cases include:

- Access Exclusive locks taken on the primary server, including both explicit LOCK commands and various DDL actions, conflict with table accesses in standby queries.
- Dropping a tablespace on the primary conflicts with standby queries using that tablespace for temporary work files.
- Dropping a database on the primary conflicts with sessions connected to that database on the standby.
- Application of a vacuum cleanup record from WAL conflicts with standby transactions whose snapshots can still "see" any of the rows to be removed.
- Application of a vacuum cleanup record from WAL conflicts with queries accessing the target page on the standby, whether or not the data to be removed is visible.

On the primary server, these cases simply result in waiting; and the user might choose to cancel either of the conflicting actions. However, on the standby there is no choice: the WAL-logged action already occurred on the primary so the standby must not fail to apply it. Furthermore, allowing WAL application to wait indefinitely may be very undesirable, because the standby's state will become increasingly far behind the primary's. Therefore, a mechanism is provided to forcibly cancel standby queries that conflict with to-be-applied WAL records.

An example of the problem situation is an administrator on the primary server running DROP TABLE on a table that is currently being queried on the standby server. Clearly the standby query cannot continue if the DROP TABLE is applied on the standby. If this situation occurred on the primary, the DROP TABLE would wait until the other query had finished. But when DROP TABLE is run on the primary, the primary doesn't have information about what queries are running on the standby, so it will not wait for any such standby queries. The WAL change records come through to the standby while the standby query is still running, causing a conflict. The standby server must either delay application of the WAL records (and everything after them, too) or else cancel the conflicting query so that the DROP TABLE can be applied.

When a conflicting query is short, it's typically desirable to allow it to complete by delaying WAL application for a little bit; but a long delay in WAL application is usually not desirable. So the cancel

mechanism has parameters, max standby archive delay and max standby streaming delay, that define the maximum allowed delay in WAL application. Conflicting queries will be canceled once it has taken longer than the relevant delay setting to apply any newly-received WAL data. There are two parameters so that different delay values can be specified for the case of reading WAL data from an archive (i.e., initial recovery from a base backup or "catching up" a standby server that has fallen far behind) versus reading WAL data via streaming replication.

In a standby server that exists primarily for high availability, it's best to set the delay parameters relatively short, so that the server cannot fall far behind the primary due to delays caused by standby queries. However, if the standby server is meant for executing long-running queries, then a high or even infinite delay value may be preferable. Keep in mind however that a long-running query could cause other sessions on the standby server to not see recent changes on the primary, if it delays application of WAL records.

Once the delay specified by  $max\_standby\_archive\_delay$  or  $max\_standby\_streaming\_delay$  has been exceeded, conflicting queries will be canceled. This usually results just in a cancellation error, although in the case of replaying a DROP DATABASE the entire conflicting session will be terminated. Also, if the conflict is over a lock held by an idle transaction, the conflicting session is terminated (this behavior might change in the future).

Canceled queries may be retried immediately (after beginning a new transaction, of course). Since query cancellation depends on the nature of the WAL records being replayed, a query that was canceled may well succeed if it is executed again.

Keep in mind that the delay parameters are compared to the elapsed time since the WAL data was received by the standby server. Thus, the grace period allowed to any one query on the standby is never more than the delay parameter, and could be considerably less if the standby has already fallen behind as a result of waiting for previous queries to complete, or as a result of being unable to keep up with a heavy update load.

The most common reason for conflict between standby queries and WAL replay is "early cleanup". Normally, PostgreSQL allows cleanup of old row versions when there are no transactions that need to see them to ensure correct visibility of data according to MVCC rules. However, this rule can only be applied for transactions executing on the master. So it is possible that cleanup on the master will remove row versions that are still visible to a transaction on the standby.

Experienced users should note that both row version cleanup and row version freezing will potentially conflict with standby queries. Running a manual VACUUM FREEZE is likely to cause conflicts even on tables with no updated or deleted rows.

Users should be clear that tables that are regularly and heavily updated on the primary server will quickly cause cancellation of longer running queries on the standby. In such cases the setting of a finite value for max\_standby\_archive\_delay or max\_standby\_streaming\_delay can be considered similar to setting statement timeout.

Remedial possibilities exist if the number of standby-query cancellations is found to be unacceptable. The first option is to set the parameter hot\_standby\_feedback, which prevents VACUUM from removing recently-dead rows and so cleanup conflicts do not occur. If you do this, you should note that this will delay cleanup of dead rows on the primary, which may result in undesirable table bloat. However, the cleanup situation will be no worse than if the standby queries were running directly on the primary server, and you are still getting the benefit of off-loading execution onto the standby. max\_standby\_archive\_delay must be kept large in this case, because delayed WAL files might already contain entries that conflict with the desired standby queries.

Another option is to increase vacuum defer cleanup age on the primary server, so that dead rows will not be cleaned up as quickly as they normally would be. This will allow more time for queries to execute before they are canceled on the standby, without having to set a high max\_standby\_streaming\_delay. However it is difficult to guarantee any specific execution-time window with this approach, since vacuum\_defer\_cleanup\_age is measured in transactions executed on the primary server.

The number of query cancels and the reason for them can be viewed using the pg\_stat\_database\_conflicts system view on the standby server. The pg\_stat\_database system view also contains summary information.

## <span id="page-673-0"></span>**25.5.3. Administrator's Overview**

If hot\_standby is turned on in postgresql.conf and there is a recovery.conf file present, the server will run in Hot Standby mode. However, it may take some time for Hot Standby connections to be allowed, because the server will not accept connections until it has completed sufficient recovery to provide a consistent state against which queries can run. During this period, clients that attempt to connect will be refused with an error message. To confirm the server has come up, either loop trying to connect from the application, or look for these messages in the server logs:

```
LOG: entering standby mode
... then some time later ...
LOG: consistent recovery state reached
LOG: database system is ready to accept read only connections
```
Consistency information is recorded once per checkpoint on the primary. It is not possible to enable hot standby when reading WAL written during a period when wall level was not set to hot standby on the primary. Reaching a consistent state can also be delayed in the presence of both of these conditions:

- A write transaction has more than 64 subtransactions
- Very long-lived write transactions

If you are running file-based log shipping ("warm standby"), you might need to wait until the next WAL file arrives, which could be as long as the archive\_timeout setting on the primary.

The setting of some parameters on the standby will need reconfiguration if they have been changed on the primary. For these parameters, the value on the standby must be equal to or greater than the value on the primary. If these parameters are not set high enough then the standby will refuse to start. Higher values can then be supplied and the server restarted to begin recovery again. These parameters are:

- max\_connections
- max\_prepared\_transactions
- max\_locks\_per\_transaction

It is important that the administrator select appropriate settings for max standby archive delay and [max\\_standby\\_streaming\\_delay.](#page-554-1) The best choices vary depending on business priorities. For example if the server is primarily tasked as a High Availability server, then you will want low delay settings, perhaps even zero, though that is a very aggressive setting. If the standby server is tasked as an additional server for decision support queries then it might be acceptable to set the maximum delay values to many hours, or even  $-1$  which means wait forever for queries to complete.

Transaction status "hint bits" written on the primary are not WAL-logged, so data on the standby will likely re-write the hints again on the standby. Thus, the standby server will still perform disk writes even though all users are read-only; no changes occur to the data values themselves. Users will still write large sort temporary files and re-generate relcache info files, so no part of the database is truly read-only during hot standby mode. Note also that writes to remote databases using dblink module, and other operations outside the database using PL functions will still be possible, even though the transaction is read-only locally.

The following types of administration commands are not accepted during recovery mode:

- Data Definition Language (DDL) e.g. CREATE INDEX
- Privilege and Ownership GRANT, REVOKE, REASSIGN
- Maintenance commands ANALYZE, VACUUM, CLUSTER, REINDEX

Again, note that some of these commands are actually allowed during "read only" mode transactions on the primary.

As a result, you cannot create additional indexes that exist solely on the standby, nor statistics that exist solely on the standby. If these administration commands are needed, they should be executed on the primary, and eventually those changes will propagate to the standby.

pg\_cancel\_backend() and pg\_terminate\_backend() will work on user backends, but not the Startup process, which performs recovery. pg\_stat\_activity does not show an entry for the Startup process, nor do recovering transactions show as active. As a result, pg\_prepared\_xacts is always empty during recovery. If you wish to resolve in-doubt prepared transactions, view pg\_prepared\_xacts on the primary and issue commands to resolve transactions there.

pg\_locks will show locks held by backends, as normal. pg\_locks also shows a virtual transaction managed by the Startup process that owns all AccessExclusiveLocks held by transactions being replayed by recovery. Note that the Startup process does not acquire locks to make database changes, and thus locks other than AccessExclusiveLocks do not show in pg\_locks for the Startup process; they are just presumed to exist.

The Nagios plugin check\_pgsql will work, because the simple information it checks for exists. The check postgres monitoring script will also work, though some reported values could give different or confusing results. For example, last vacuum time will not be maintained, since no vacuum occurs on the standby. Vacuums running on the primary do still send their changes to the standby.

WAL file control commands will not work during recovery, e.g. pq\_start\_backup, pq\_switch\_xlog etc.

Dynamically loadable modules work, including pq\_stat\_statements.

Advisory locks work normally in recovery, including deadlock detection. Note that advisory locks are never WAL logged, so it is impossible for an advisory lock on either the primary or the standby to conflict with WAL replay. Nor is it possible to acquire an advisory lock on the primary and have it initiate a similar advisory lock on the standby. Advisory locks relate only to the server on which they are acquired.

Trigger-based replication systems such as Slony, Londiste and Bucardo won't run on the standby at all, though they will run happily on the primary server as long as the changes are not sent to standby servers to be applied. WAL replay is not trigger-based so you cannot relay from the standby to any system that requires additional database writes or relies on the use of triggers.

New OIDs cannot be assigned, though some UUID generators may still work as long as they do not rely on writing new status to the database.

Currently, temporary table creation is not allowed during read only transactions, so in some cases existing scripts will not run correctly. This restriction might be relaxed in a later release. This is both a SQL Standard compliance issue and a technical issue.

DROP TABLESPACE can only succeed if the tablespace is empty. Some standby users may be actively using the tablespace via their temp\_tablespaces parameter. If there are temporary files in the tablespace, all active queries are canceled to ensure that temporary files are removed, so the tablespace can be removed and WAL replay can continue.

Running DROP DATABASE or ALTER DATABASE ... SET TABLESPACE on the primary will generate a WAL entry that will cause all users connected to that database on the standby to be forcibly disconnected. This action occurs immediately, whatever the setting of  $max\_standing\_delay$ . Note that ALTER DATABASE ... RENAME does not disconnect users, which in most cases will go unnoticed, though might in some cases cause a program confusion if it depends in some way upon database name.

In normal (non-recovery) mode, if you issue DROP USER or DROP ROLE for a role with login capability while that user is still connected then nothing happens to the connected user - they remain connected. The user cannot reconnect however. This behavior applies in recovery also, so a DROP USER on the primary does not disconnect that user on the standby.

The statistics collector is active during recovery. All scans, reads, blocks, index usage, etc., will be recorded normally on the standby. Replayed actions will not duplicate their effects on primary, so replaying an insert will not increment the Inserts column of pg\_stat\_user\_tables. The stats file is deleted at the start of recovery, so stats from primary and standby will differ; this is considered a feature, not a bug.

Autovacuum is not active during recovery. It will start normally at the end of recovery.

The background writer is active during recovery and will perform restartpoints (similar to checkpoints on the primary) and normal block cleaning activities. This can include updates of the hint bit information stored on the standby server. The CHECKPOINT command is accepted during recovery, though it performs a restartpoint rather than a new checkpoint.

## **25.5.4. Hot Standby Parameter Reference**

Various parameters have been mentioned above in [Section 25.5.2](#page-671-0) and [Section 25.5.3.](#page-673-0)

On the primary, parameters [wal\\_level](#page-547-1) and [vacuum\\_defer\\_cleanup\\_age](#page-553-2) can be used. [max\\_standby\\_archive\\_delay](#page-554-0) and [max\\_standby\\_streaming\\_delay](#page-554-1) have no effect if set on the primary.

On the standby, parameters hot standby, max standby archive delay and max standby streaming delay can be used. vacuum defer cleanup age has no effect as long as the server remains in standby mode, though it will become relevant if the standby becomes primary.

# **25.5.5. Caveats**

There are several limitations of Hot Standby. These can and probably will be fixed in future releases:

- Operations on hash indexes are not presently WAL-logged, so replay will not update these indexes.
- Full knowledge of running transactions is required before snapshots can be taken. Transactions that use large numbers of subtransactions (currently greater than 64) will delay the start of read only connections until the completion of the longest running write transaction. If this situation occurs, explanatory messages will be sent to the server log.
- Valid starting points for standby queries are generated at each checkpoint on the master. If the standby is shut down while the master is in a shutdown state, it might not be possible to re-enter Hot Standby until the primary is started up, so that it generates further starting points in the WAL logs. This situation isn't a problem in the most common situations where it might happen. Generally, if the primary is shut down and not available anymore, that's likely due to a serious failure that requires the standby being converted to operate as the new primary anyway. And in situations where the primary is being intentionally taken down, coordinating to make sure the standby becomes the new primary smoothly is also standard procedure.
- At the end of recovery, AccessExclusiveLocks held by prepared transactions will require twice the normal number of lock table entries. If you plan on running either a large number of concurrent prepared transactions that normally take AccessExclusiveLocks, or you plan on having one large transaction that takes many AccessExclusiveLocks, you are advised to select a larger value of max locks per transaction, perhaps as much as twice the value of the parameter on the primary server. You need not consider this at all if your setting of  $max\_prepared\_transactions$  is 0.
- The Serializable transaction isolation level is not yet available in hot standby. (See [Section 13.2.3](#page-447-0) and [Section 13.4.1](#page-455-0) for details.) An attempt to set a transaction to the serializable isolation level in hot standby mode will generate an error.

# <span id="page-677-0"></span>**Chapter 26. Recovery Configuration**

This chapter describes the settings available in the recovery.conf file. They apply only for the duration of the recovery. They must be reset for any subsequent recovery you wish to perform. They cannot be changed once recovery has begun.

Settings in recovery.conf are specified in the format name = 'value'. One parameter is specified per line. Hash marks (#) designate the rest of the line as a comment. To embed a single quote in a parameter value, write two quotes (").

A sample file, share/recovery.conf.sample, is provided in the installation's share/ directory.

# <span id="page-677-1"></span>**26.1. Archive Recovery Settings**

#### restore\_command (string)

The shell command to execute to retrieve an archived segment of the WAL file series. This parameter is required for archive recovery, but optional for streaming replication. Any %f in the string is replaced by the name of the file to retrieve from the archive, and any %p is replaced by the copy destination path name on the server. (The path name is relative to the current working directory, i.e., the cluster's data directory.) Any  $\epsilon_r$  is replaced by the name of the file containing the last valid restart point. That is the earliest file that must be kept to allow a restore to be restartable, so this information can be used to truncate the archive to just the minimum required to support restarting from the current restore.  $r \in \mathbb{R}^n$  is typically only used by warm-standby configurations (see [Section 25.2\)](#page-659-0). Write %% to embed an actual % character.

It is important for the command to return a zero exit status only if it succeeds. The command *will* be asked for file names that are not present in the archive; it must return nonzero when so asked. Examples:

```
restore_command = 'cp /mnt/server/archivedir/%f "%p"'
restore_command = 'copy "C:\\server\\archivedir\\%f" "%p"' # Windows
```
<span id="page-677-2"></span>archive\_cleanup\_command (string)

This optional parameter specifies a shell command that will be executed at every restartpoint. The purpose of archive cleanup command is to provide a mechanism for cleaning up old archived WAL files that are no longer needed by the standby server. Any  $r \in \mathbb{R}$  is replaced by the name of the file containing the last valid restart point. That is the earliest file that must be *kept* to allow a restore to be restartable, and so all files earlier than  $\epsilon$  may be safely removed. This information can be used to truncate the archive to just the minimum required to support restart from the current restore. The [pg\\_archivecleanup](#page-2937-0) module is often used in archive\_cleanup\_command for single-standby configurations, for example:

archive\_cleanup\_command = 'pg\_archivecleanup /mnt/server/archivedir %r' Note however that if multiple standby servers are restoring from the same archive directory, you will need to ensure that you do not delete WAL files until they are no longer needed by any of the servers. archive\_cleanup\_command would typically be used in a warm-standby configuration (see [Section](#page-659-0) [25.2\)](#page-659-0). Write %% to embed an actual % character in the command.

If the command returns a non-zero exit status then a WARNING log message will be written.

```
recovery_end_command (string)
```
This parameter specifies a shell command that will be executed once only at the end of recovery. This parameter is optional. The purpose of the recovery\_end\_command is to provide a mechanism for cleanup following replication or recovery. Any  $r \in \mathbb{R}$  is replaced by the name of the file containing the last valid restart point, like in archive cleanup command.

If the command returns a non-zero exit status then a WARNING log message will be written and the database will proceed to start up anyway. An exception is that if the command was terminated by a signal, the database will not proceed with startup.

# <span id="page-678-2"></span>**26.2. Recovery Target Settings**

```
recovery_target_name (string)
```
This parameter specifies the named restore point, created with  $pq$  create restore point() to which recovery will proceed. At most one of recovery target name, recovery target time or recovery target xid can be specified. The default is to recover to the end of the WAL log.

<span id="page-678-0"></span>recovery\_target\_time (timestamp)

This parameter specifies the time stamp up to which recovery will proceed. At most one of recovery\_target\_time, [recovery\\_target\\_name](#page-678-2) or [recovery\\_target\\_xid](#page-678-1) can be specified. The default is to recover to the end of the WAL log. The precise stopping point is also influenced by recovery target inclusive.

```
recovery_target_xid (string)
```
This parameter specifies the transaction ID up to which recovery will proceed. Keep in mind that while transaction IDs are assigned sequentially at transaction start, transactions can complete in a different numeric order. The transactions that will be recovered are those that committed before (and optionally including) the specified one. At most one of recovery\_target\_xid, [recov](#page-678-2)[ery\\_target\\_name](#page-678-2) or [recovery\\_target\\_time](#page-678-0) can be specified. The default is to recover to the end of the WAL log. The precise stopping point is also influenced by [recovery\\_target\\_inclusive.](#page-678-3)

<span id="page-678-3"></span>recovery\_target\_inclusive (boolean)

Specifies whether we stop just after the specified recovery target  $(t_{true})$ , or just before the recovery target (false). Applies to both [recovery\\_target\\_time](#page-678-0) and [recovery\\_target\\_xid,](#page-678-1) whichever one is specified for this recovery. This indicates whether transactions having exactly the target commit time or ID, respectively, will be included in the recovery. Default is true.

recovery target timeline (string)

Specifies recovering into a particular timeline. The default is to recover along the same timeline that was current when the base backup was taken. Setting this to latest recovers to the latest timeline found in the archive, which is useful in a standby server. Other than that you only need to set this parameter in complex re-recovery situations, where you need to return to a state that itself was reached after a point-in-time recovery. See [Section 24.3.5](#page-651-0) for discussion.

pause\_at\_recovery\_target (boolean)

Specifies whether recovery should pause when the recovery target is reached. The default is true. This is intended to allow queries to be executed against the database to check if this recovery target is the most desirable point for recovery. The paused state can be resumed by using pg\_xlog\_replay\_resume() (See [Table 9-62\)](#page-371-0), which then causes recovery to end. If this recovery target is not the desired stopping point, then shutdown the server, change the recovery target settings to a later target and restart to continue recovery.

This setting has no effect if hot standby is not enabled, or if no recovery target is set.

# **26.3. Standby Server Settings**

standby\_mode (boolean)

Specifies whether to start the PostgreSQL server as a standby. If this parameter is on, the server will not stop recovery when the end of archived WAL is reached, but will keep trying to continue recovery by fetching new WAL segments using restore\_command and/or by connecting to the primary server as specified by the primary\_conninfo setting.

primary conninfo (string)

Specifies a connection string to be used for the standby server to connect with the primary. This string is in the format accepted by the libpq  $PQ\text{connected}$  function, described in [Section 31.1.](#page-729-0) If any option is unspecified in this string, then the corresponding environment variable (see [Section](#page-782-0) [31.14\)](#page-782-0) is checked. If the environment variable is not set either, then defaults are used.

The connection string should specify the host name (or address) of the primary server, as well as the port number if it is not the same as the standby server's default. Also specify a user name corresponding to a suitably-privileged role on the primary (see [Section 25.2.5.1\)](#page-662-0). A password needs to be provided too, if the primary demands password authentication. It can be provided in the primary\_conninfo string, or in a separate  $\sim/$ . pgpass file on the standby server (use replication as the database name). Do not specify a database name in the primary\_conninfo string.

This setting has no effect if standby\_mode is off.

trigger\_file (string)

Specifies a trigger file whose presence ends recovery in the standby. Even if this value is not set, you can still promote the standby using pg\_ctl promote. This setting has no effect if standby\_mode is off.

# **Chapter 27. Monitoring Database Activity**

A database administrator frequently wonders, "What is the system doing right now?" This chapter discusses how to find that out.

Several tools are available for monitoring database activity and analyzing performance. Most of this chapter is devoted to describing PostgreSQL's statistics collector, but one should not neglect regular Unix monitoring programs such as ps, top, iostat, and vmstat. Also, once one has identified a poorlyperforming query, further investigation might be needed using PostgreSQL's [EXPLAIN](#page-1594-0) command. [Sec](#page-459-0)[tion 14.1](#page-459-0) discusses EXPLAIN and other methods for understanding the behavior of an individual query.

# <span id="page-680-0"></span>**27.1. Standard Unix Tools**

On most Unix platforms, PostgreSQL modifies its command title as reported by ps, so that individual server processes can readily be identified. A sample display is

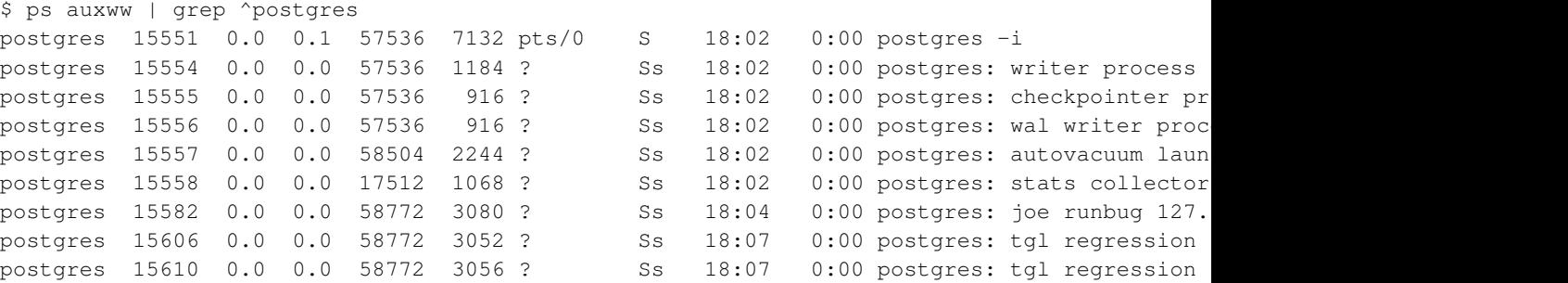

(The appropriate invocation of ps varies across different platforms, as do the details of what is shown. This example is from a recent Linux system.) The first process listed here is the master server process. The command arguments shown for it are the same ones used when it was launched. The next five processes are background worker processes automatically launched by the master process. (The "stats collector" process will not be present if you have set the system not to start the statistics collector; likewise the "autovacuum launcher" process can be disabled.) Each of the remaining processes is a server process handling one client connection. Each such process sets its command line display in the form

```
postgres: user database host activity
```
The user, database, and (client) host items remain the same for the life of the client connection, but the activity indicator changes. The activity can be idle (i.e., waiting for a client command), idle in transaction (waiting for client inside a BEGIN block), or a command type name such as SELECT. Also, waiting is appended if the server process is presently waiting on a lock held by another session. In the above example we can infer that process 15606 is waiting for process 15610 to complete its transaction and thereby release some lock. (Process 15610 must be the blocker, because there is no other active session. In more complicated cases it would be necessary to look into the  $pq\_locks$  system view to determine who is blocking whom.)

If you have turned off [update\\_process\\_title](#page-570-0) then the activity indicator is not updated; the process title is set only once when a new process is launched. On some platforms this saves a measurable amount of per-command overhead; on others it's insignificant.

**Tip:** Solaris requires special handling. You must use /usr/ucb/ps, rather than /bin/ps. You also must use two  $\text{w}$  flags, not just one. In addition, your original invocation of the postgres command must have a shorter ps status display than that provided by each server process. If you fail to do all three things, the  $p_s$  output for each server process will be the original  $posteres$  command line.

# **27.2. The Statistics Collector**

PostgreSQL's *statistics collector* is a subsystem that supports collection and reporting of information about server activity. Presently, the collector can count accesses to tables and indexes in both disk-block and individual-row terms. It also tracks the total number of rows in each table, and information about vacuum and analyze actions for each table. It can also count calls to user-defined functions and the total time spent in each one.

PostgreSQL also supports reporting of the exact command currently being executed by other server processes. This facility is independent of the collector process.

# **27.2.1. Statistics Collection Configuration**

Since collection of statistics adds some overhead to query execution, the system can be configured to collect or not collect information. This is controlled by configuration parameters that are normally set in postgresql.conf. (See [Chapter 18](#page-534-0) for details about setting configuration parameters.)

The parameter track activities enables monitoring of the current command being executed by any server process.

The parameter [track\\_counts](#page-569-1) controls whether statistics are collected about table and index accesses.

The parameter track functions enables tracking of usage of user-defined functions.

The parameter track io timing enables monitoring of block read and write times.

Normally these parameters are set in  $postgresq1$ .conf so that they apply to all server processes, but it is possible to turn them on or off in individual sessions using the [SET](#page-1677-0) command. (To prevent ordinary users from hiding their activity from the administrator, only superusers are allowed to change these parameters with SET.)

The statistics collector transmits the collected information to other PostgreSQL processes through temporary files. These files are stored in the directory named by the [stats\\_temp\\_directory](#page-570-2) parameter, pg\_stat\_tmp by default. For better performance, stats\_temp\_directory can be pointed at a RAM-based file system, decreasing physical I/O requirements. When the server shuts down, a permanent copy of the statistics data is stored in the global subdirectory, so that statistics can be retained across server restarts.

# **27.2.2. Viewing Collected Statistics**

Several predefined views, listed in [Table 27-1,](#page-682-0) are available to show the results of statistics collection. Alternatively, one can build custom views using the underlying statistics functions, as discussed in [Section](#page-695-0)

#### [27.2.3.](#page-695-0)

When using the statistics to monitor current activity, it is important to realize that the information does not update instantaneously. Each individual server process transmits new statistical counts to the collector just before going idle; so a query or transaction still in progress does not affect the displayed totals. Also, the collector itself emits a new report at most once per PGSTAT\_STAT\_INTERVAL milliseconds (500 ms unless altered while building the server). So the displayed information lags behind actual activity. However, current-query information collected by track\_activities is always up-to-date.

Another important point is that when a server process is asked to display any of these statistics, it first fetches the most recent report emitted by the collector process and then continues to use this snapshot for all statistical views and functions until the end of its current transaction. So the statistics will show static information as long as you continue the current transaction. Similarly, information about the current queries of all sessions is collected when any such information is first requested within a transaction, and the same information will be displayed throughout the transaction. This is a feature, not a bug, because it allows you to perform several queries on the statistics and correlate the results without worrying that the numbers are changing underneath you. But if you want to see new results with each query, be sure to do the queries outside any transaction block. Alternatively, you can invoke  $pq\_stat\_clear\_snapshot($ ), which will discard the current transaction's statistics snapshot (if any). The next use of statistical information will cause a new snapshot to be fetched.

A transaction can also see its own statistics (as yet untransmitted to the collector) in the views pg\_stat\_xact\_all\_tables, pg\_stat\_xact\_sys\_tables, pg\_stat\_xact\_user\_tables, and pg\_stat\_xact\_user\_functions. These numbers do not act as stated above; instead they update continuously throughout the transaction.

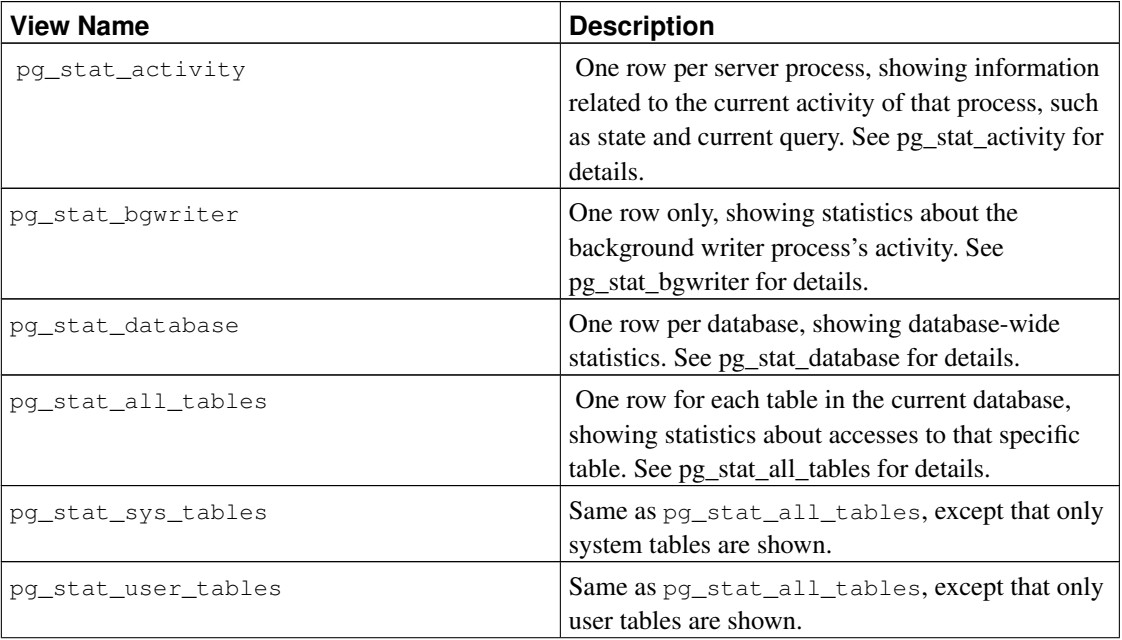

<span id="page-682-0"></span>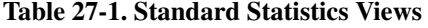

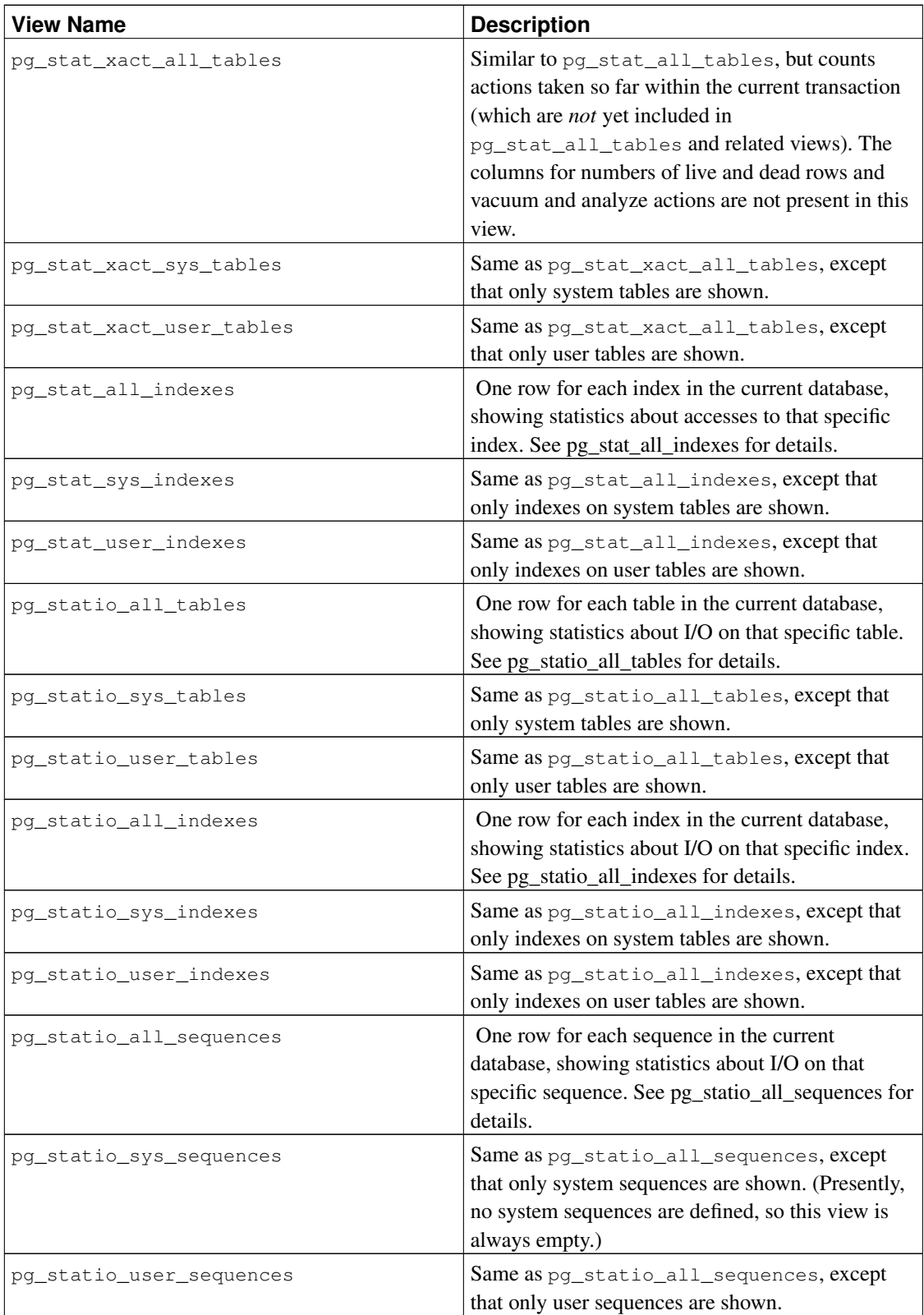
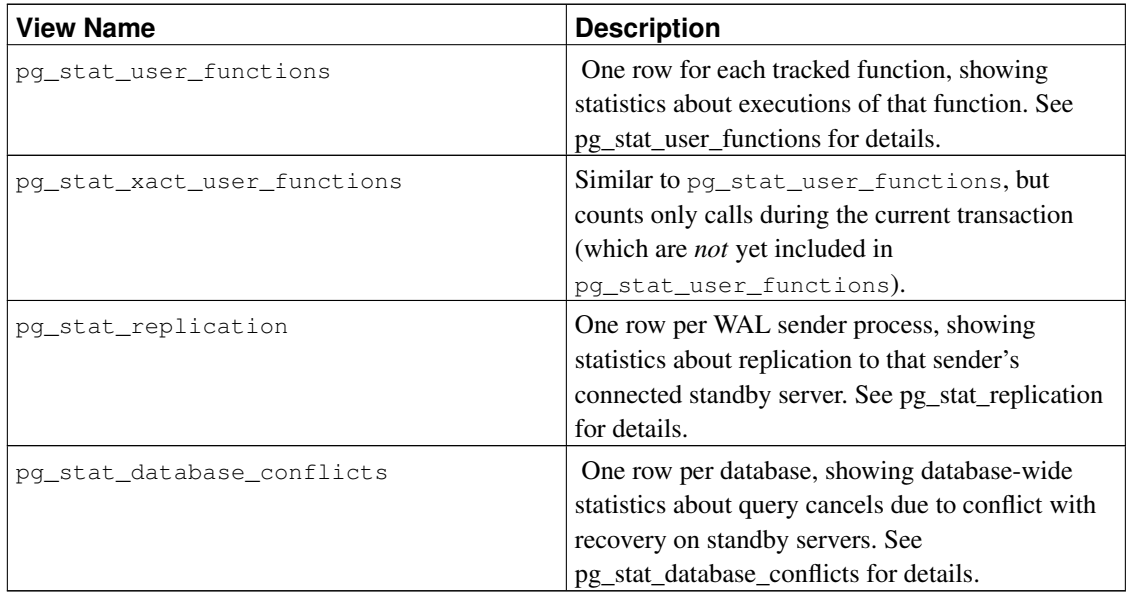

The per-index statistics are particularly useful to determine which indexes are being used and how effective they are.

The pg\_statio\_ views are primarily useful to determine the effectiveness of the buffer cache. When the number of actual disk reads is much smaller than the number of buffer hits, then the cache is satisfying most read requests without invoking a kernel call. However, these statistics do not give the entire story: due to the way in which PostgreSQL handles disk I/O, data that is not in the PostgreSQL buffer cache might still reside in the kernel's I/O cache, and might therefore still be fetched without requiring a physical read. Users interested in obtaining more detailed information on PostgreSQL I/O behavior are advised to use the PostgreSQL statistics collector in combination with operating system utilities that allow insight into the kernel's handling of I/O.

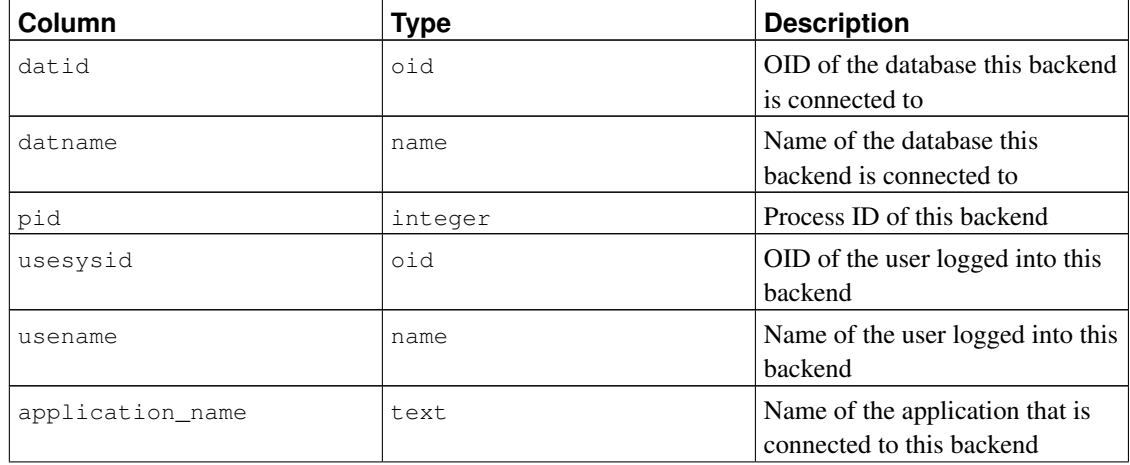

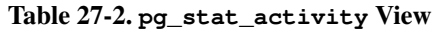

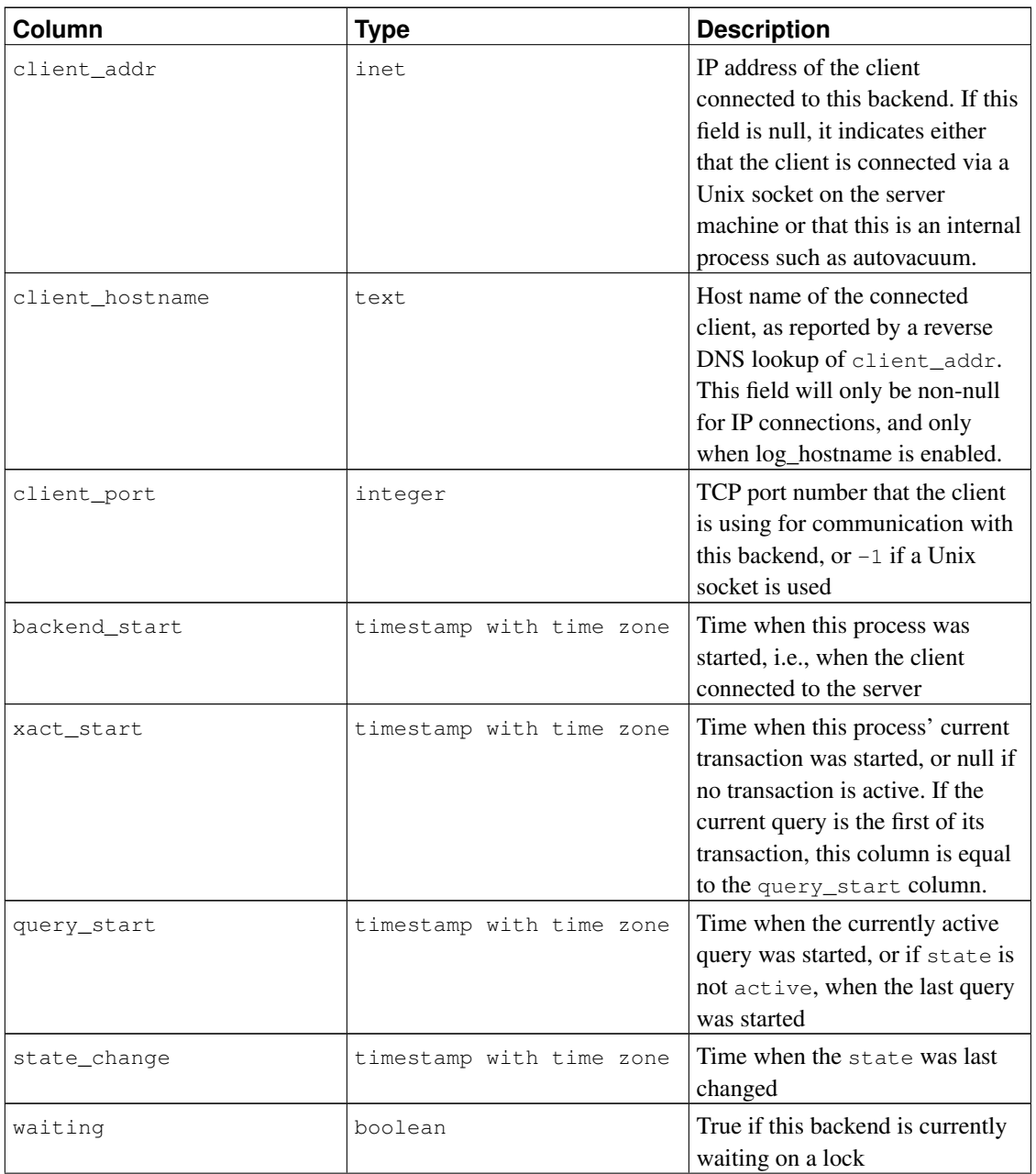

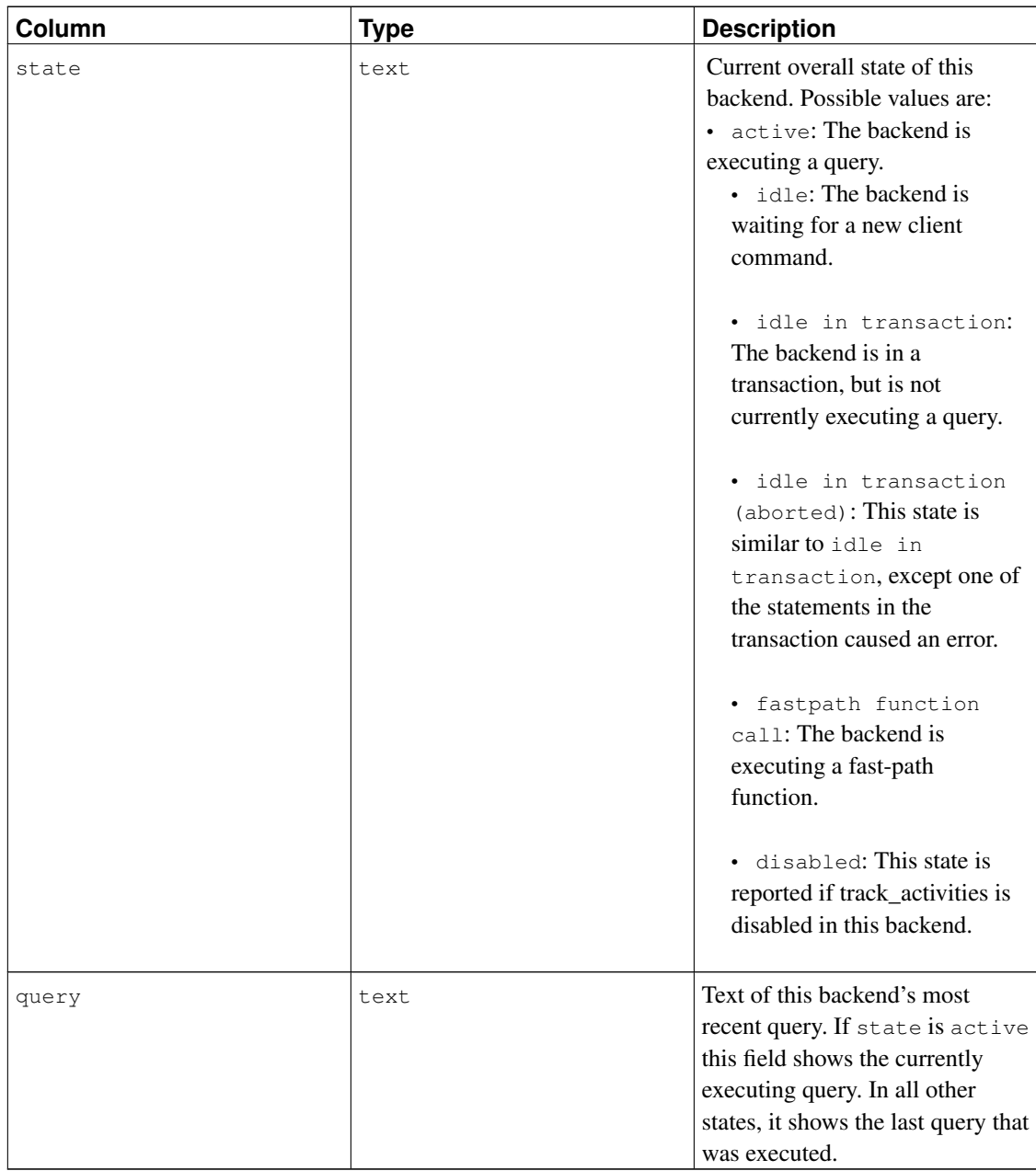

The pg\_stat\_activity view will have one row per server process, showing information related to the current activity of that process.

**Note:** The waiting and state columns are independent. If a backend is in the active state, it may or may not be waiting. If the state is active and waiting is true, it means that a query is being executed, but is being blocked by a lock somewhere in the system.

Table 27-3. **pg\_stat\_bgwriter** View

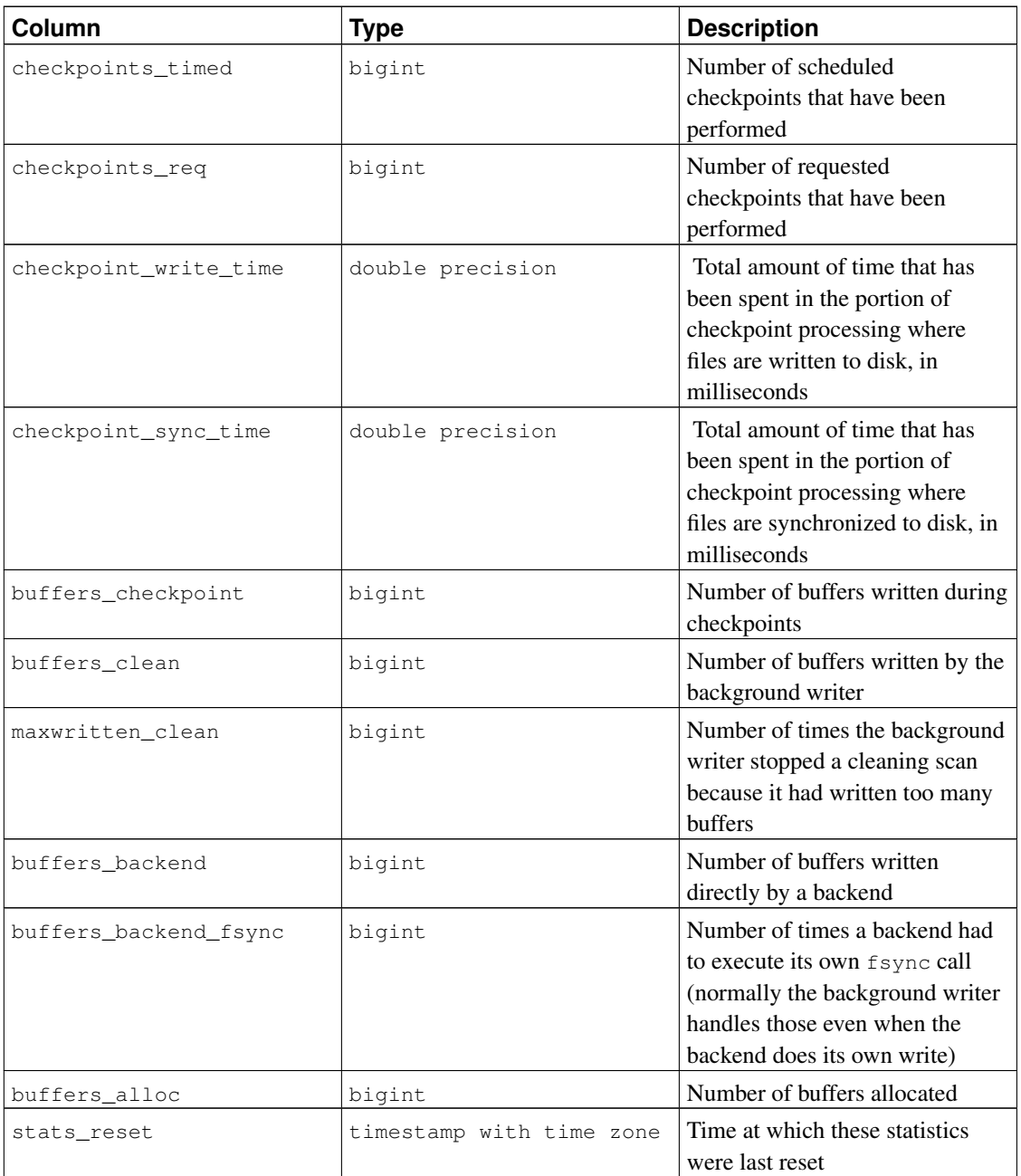

The pg\_stat\_bgwriter view will always have a single row, containing global data for the cluster.

#### Table 27-4. **pg\_stat\_database** View

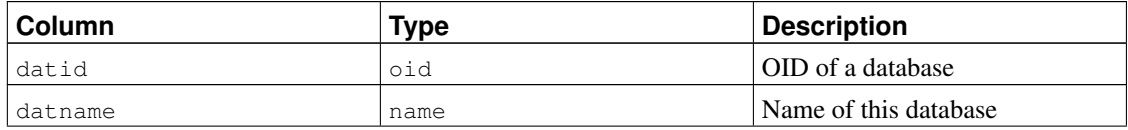

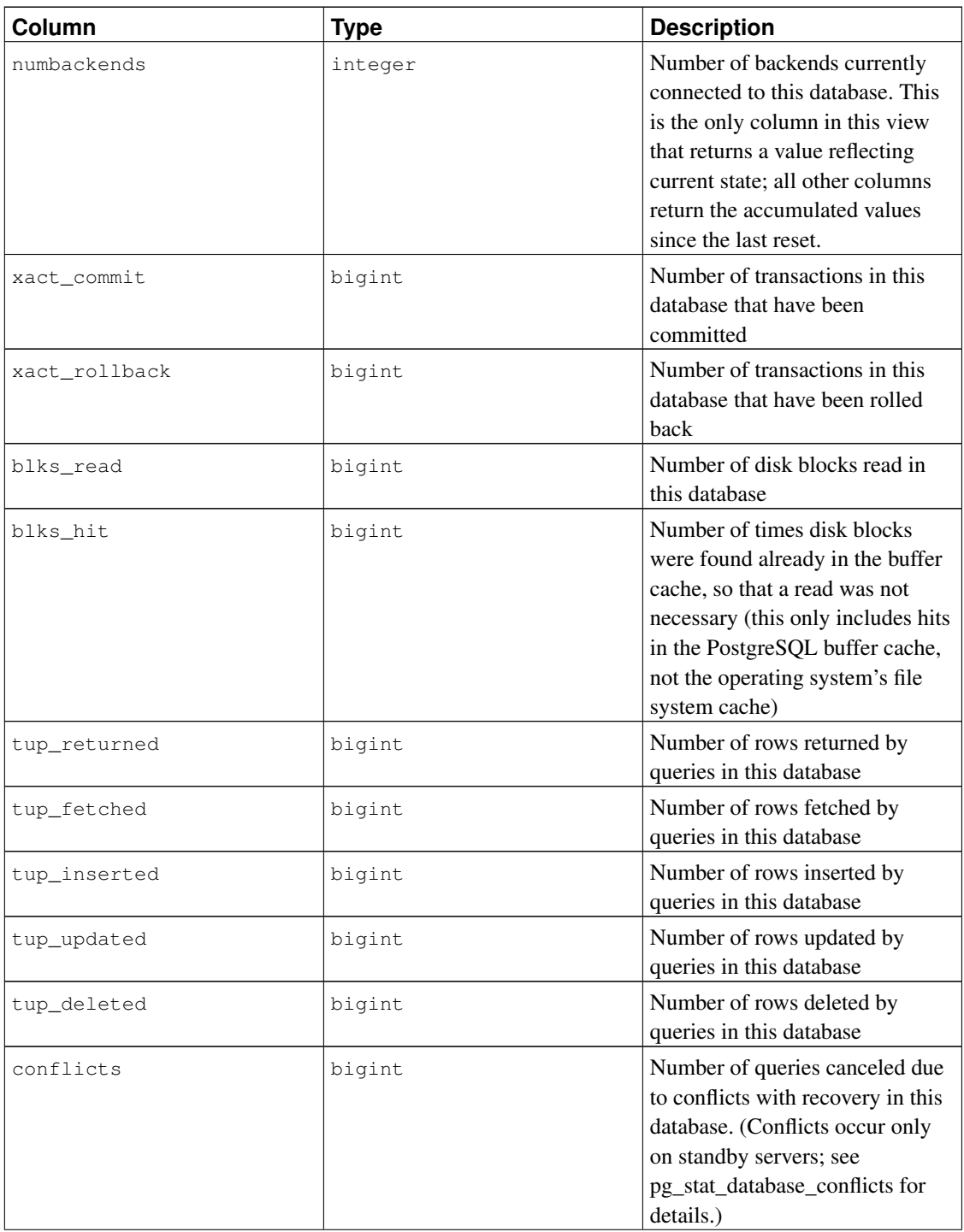

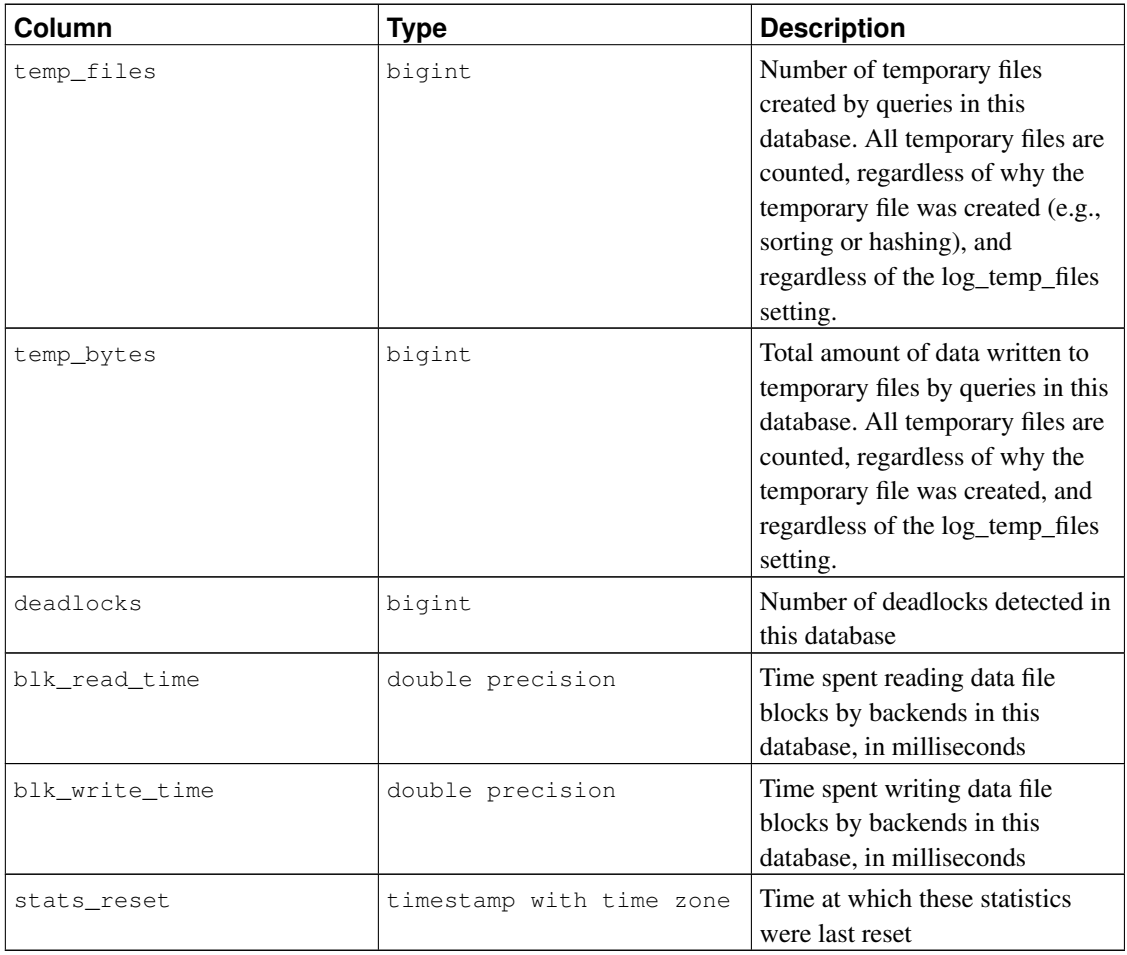

The pg\_stat\_database view will contain one row for each database in the cluster, showing databasewide statistics.

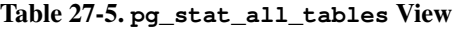

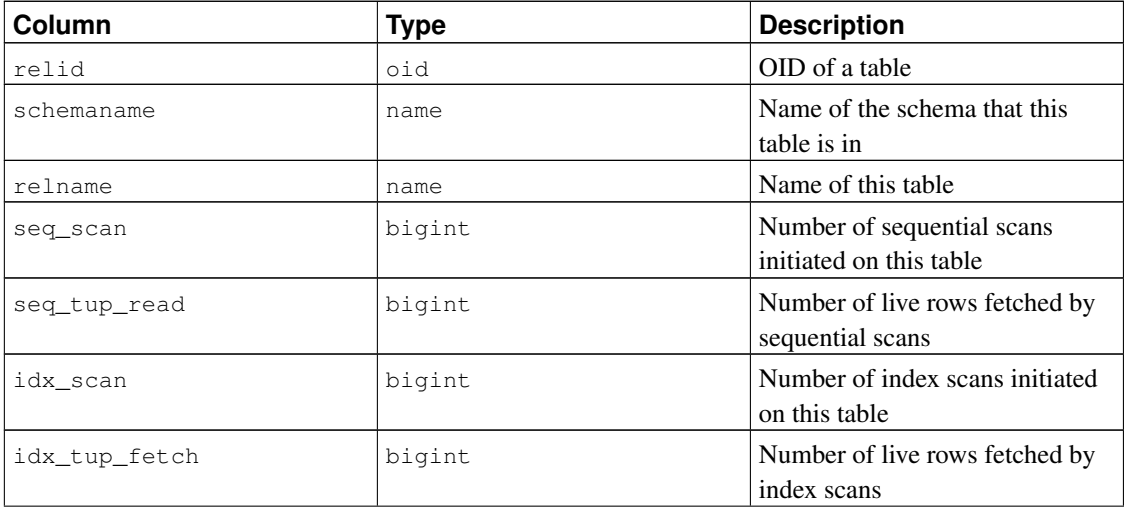

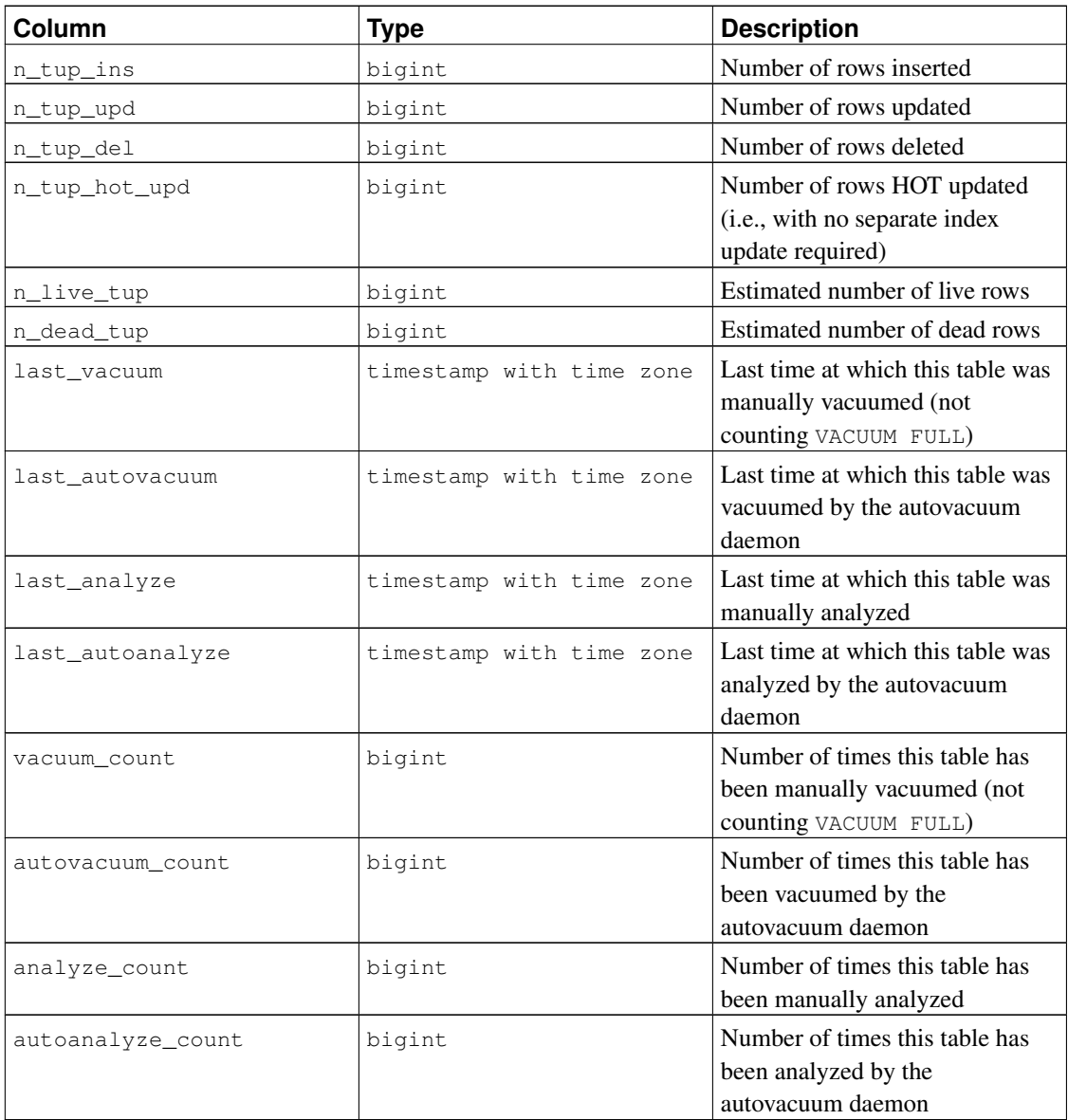

The pg\_stat\_all\_tables view will contain one row for each table in the current database (including TOAST tables), showing statistics about accesses to that specific table. The pg\_stat\_user\_tables and pg\_stat\_sys\_tables views contain the same information, but filtered to only show user and system tables respectively.

| Column     | Type | <b>Description</b>               |
|------------|------|----------------------------------|
| relid      | oid  | OID of the table for this index  |
| indexrelid | oid  | OID of this index                |
| schemaname | name | Name of the schema this index is |
|            |      | 1n                               |

Table 27-6. **pg\_stat\_all\_indexes** View

*Chapter 27. Monitoring Database Activity*

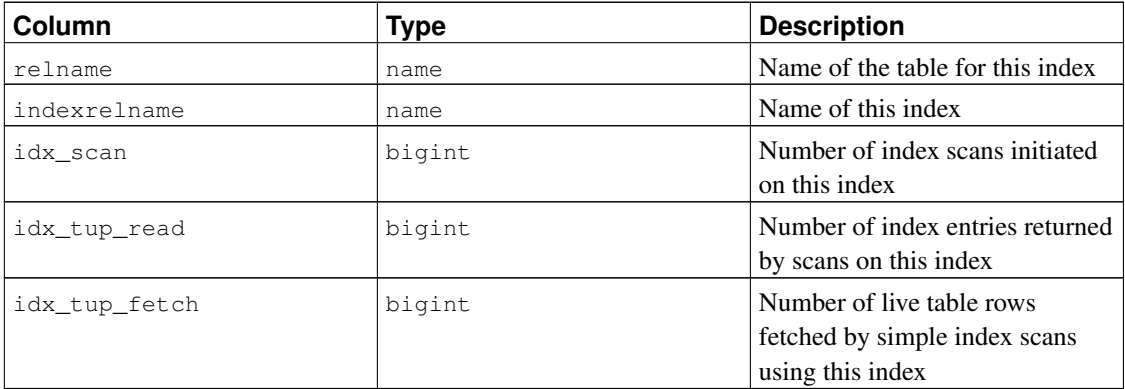

The pg\_stat\_all\_indexes view will contain one row for each index in the current database, showing statistics about accesses to that specific index. The pq\_stat\_user\_indexes and pg\_stat\_sys\_indexes views contain the same information, but filtered to only show user and system indexes respectively.

Indexes can be used via either simple index scans or "bitmap" index scans. In a bitmap scan the output of several indexes can be combined via AND or OR rules, so it is difficult to associate individual heap row fetches with specific indexes when a bitmap scan is used. Therefore, a bitmap scan increments the pg\_stat\_all\_indexes.idx\_tup\_read count(s) for the index(es) it uses, and it increments the pg\_stat\_all\_tables.idx\_tup\_fetch count for the table, but it does not affect pg\_stat\_all\_indexes.idx\_tup\_fetch.

**Note:** The idx\_tup\_read and idx\_tup\_fetch counts can be different even without any use of bitmap scans, because idx\_tup\_read counts index entries retrieved from the index while idx\_tup\_fetch counts live rows fetched from the table. The latter will be less if any dead or not-yet-committed rows are fetched using the index, or if any heap fetches are avoided by means of an index-only scan.

| Column         | <b>Type</b> | <b>Description</b>                                           |
|----------------|-------------|--------------------------------------------------------------|
| relid          | oid         | OID of a table                                               |
| schemaname     | name        | Name of the schema that this<br>table is in                  |
| relname        | name        | Name of this table                                           |
| heap_blks_read | bigint      | Number of disk blocks read from<br>this table                |
| heap blks hit  | bigint      | Number of buffer hits in this<br>table                       |
| idx blks read  | bigint      | Number of disk blocks read from<br>all indexes on this table |
| idx blks hit   | bigint      | Number of buffer hits in all<br>indexes on this table        |

Table 27-7. **pg\_statio\_all\_tables** View

*Chapter 27. Monitoring Database Activity*

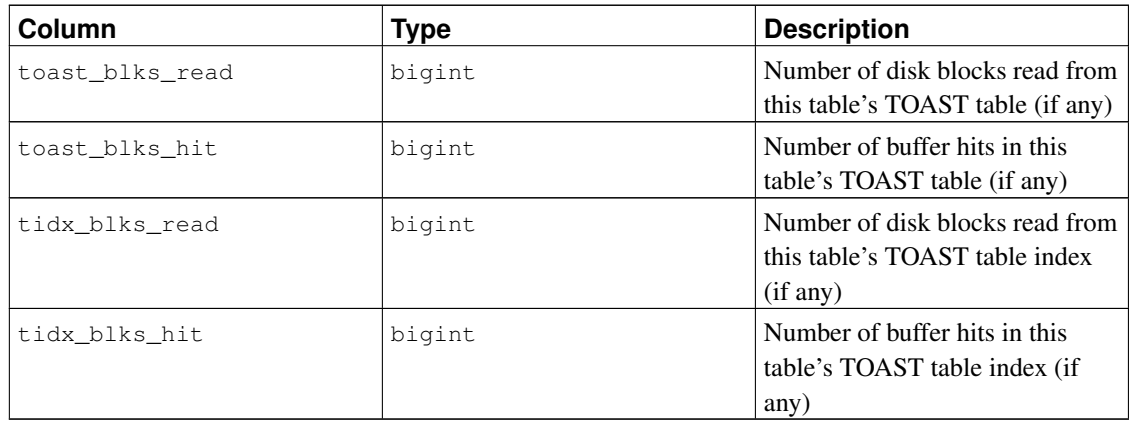

The pg\_statio\_all\_tables view will contain one row for each table in the current database (including TOAST tables), showing statistics about I/O on that specific table. The pg\_statio\_user\_tables and pg\_statio\_sys\_tables views contain the same information, but filtered to only show user and system tables respectively.

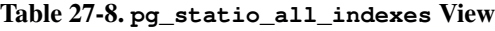

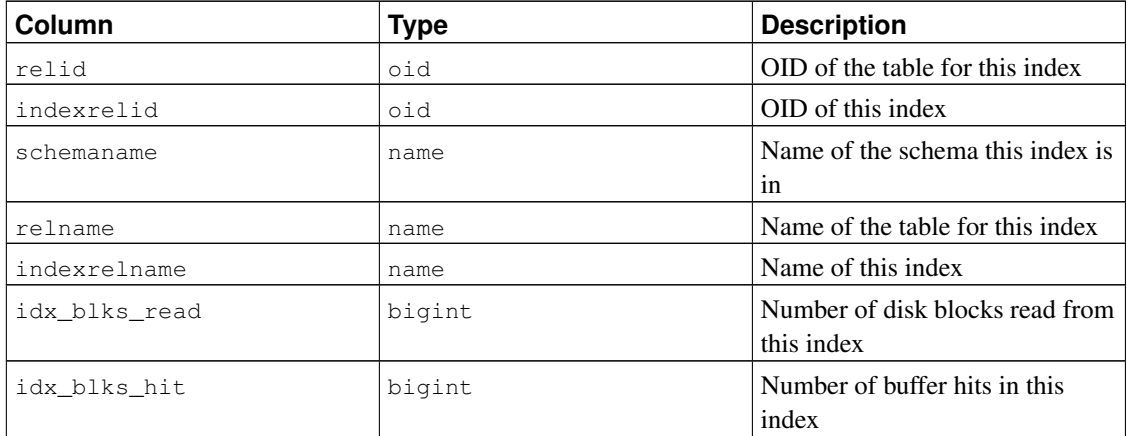

The pg\_statio\_all\_indexes view will contain one row for each index in the current database, showing statistics about I/O on that specific index. The pg\_statio\_user\_indexes and pg\_statio\_sys\_indexes views contain the same information, but filtered to only show user and system indexes respectively.

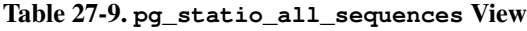

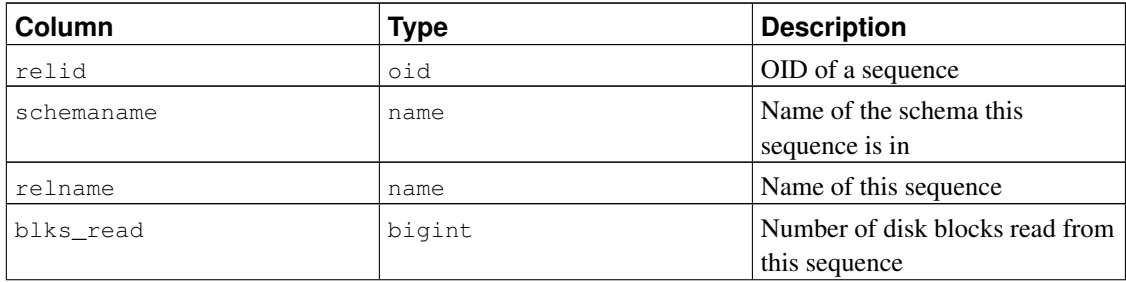

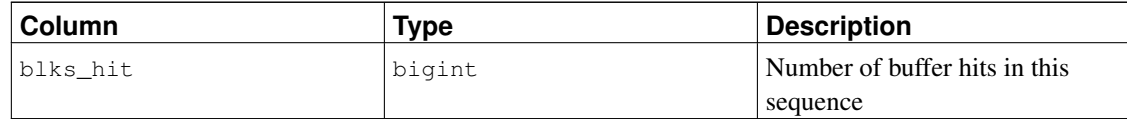

The pg\_statio\_all\_sequences view will contain one row for each sequence in the current database, showing statistics about I/O on that specific sequence.

<span id="page-693-0"></span>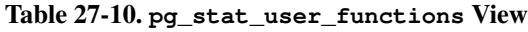

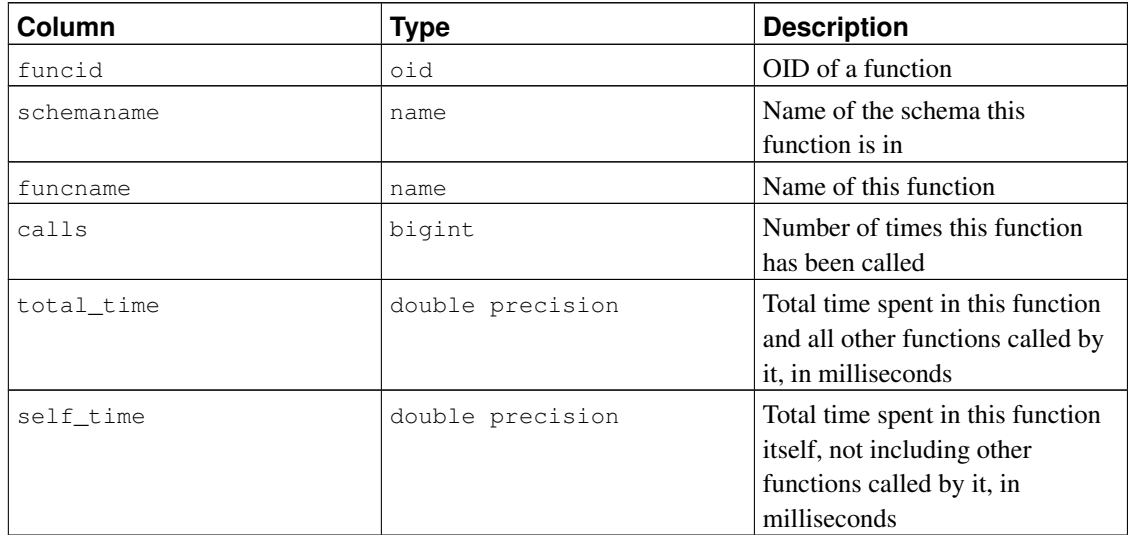

The pg\_stat\_user\_functions view will contain one row for each tracked function, showing statistics about executions of that function. The [track\\_functions](#page-570-0) parameter controls exactly which functions are tracked.

<span id="page-693-1"></span>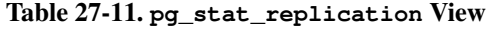

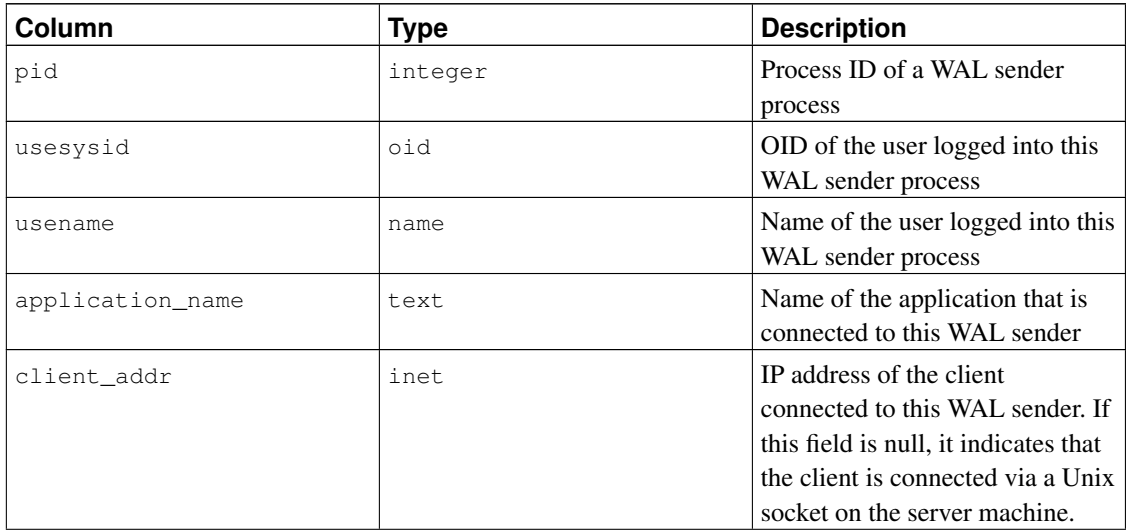

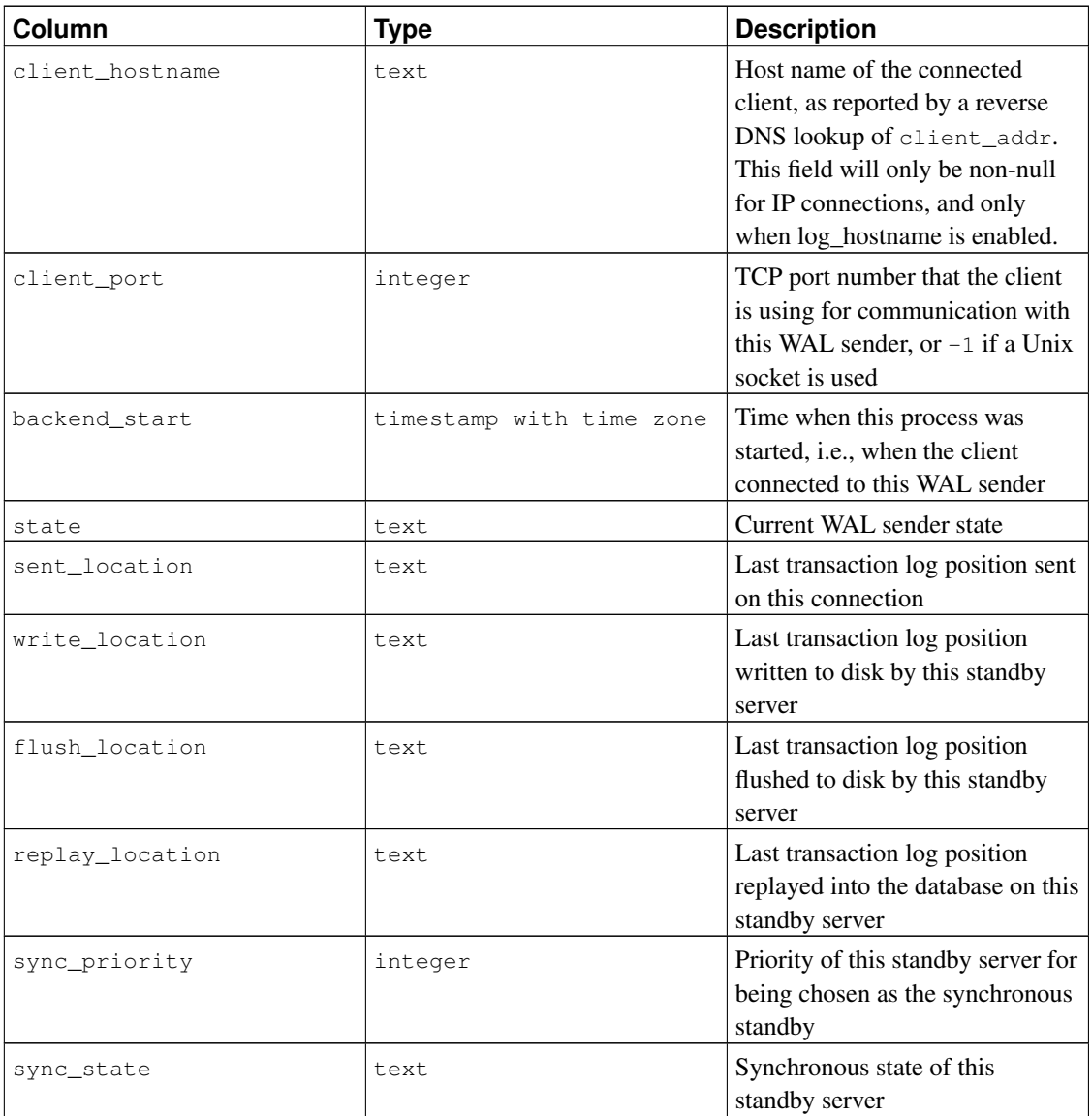

The pg\_stat\_replication view will contain one row per WAL sender process, showing statistics about replication to that sender's connected standby server. Only directly connected standbys are listed; no information is available about downstream standby servers.

<span id="page-694-0"></span>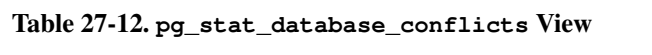

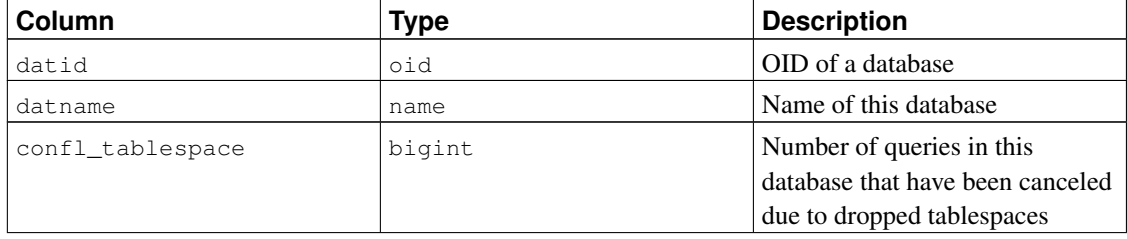

*Chapter 27. Monitoring Database Activity*

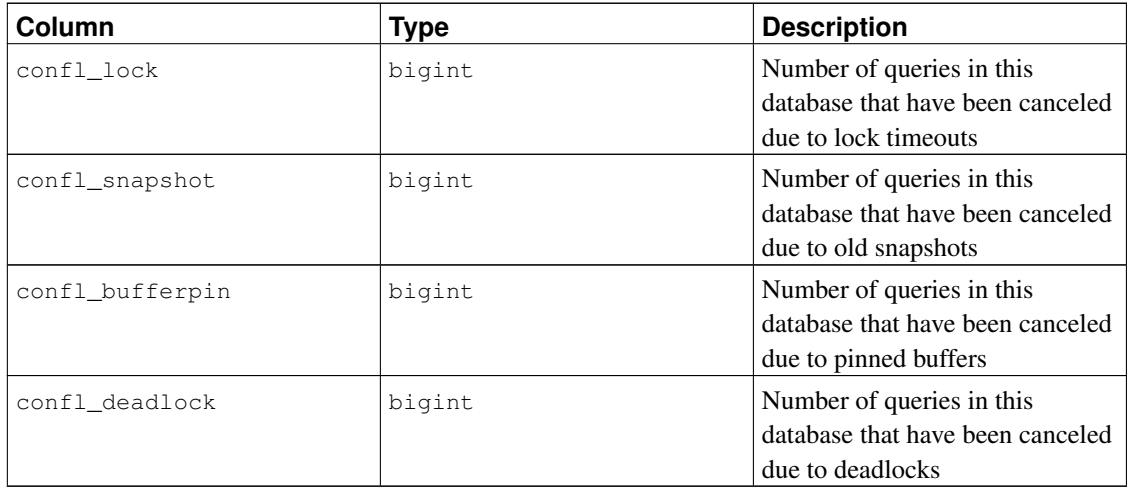

The pg\_stat\_database\_conflicts view will contain one row per database, showing database-wide statistics about query cancels occurring due to conflicts with recovery on standby servers. This view will only contain information on standby servers, since conflicts do not occur on master servers.

### **27.2.3. Statistics Functions**

Other ways of looking at the statistics can be set up by writing queries that use the same underlying statistics access functions used by the standard views shown above. For details such as the functions' names, consult the definitions of the standard views. (For example, in psql you could issue  $\det$ pg\_stat\_activity.) The access functions for per-database statistics take a database OID as an argument to identify which database to report on. The per-table and per-index functions take a table or index OID. The functions for per-function statistics take a function OID. Note that only tables, indexes, and functions in the current database can be seen with these functions.

<span id="page-695-0"></span>Additional functions related to statistics collection are listed in [Table 27-13.](#page-695-0)

| <b>Function</b>                           | <b>Return Type</b> | <b>Description</b>                                                                                                    |
|-------------------------------------------|--------------------|----------------------------------------------------------------------------------------------------|
| pq_backend_pid()                          | integer            | Process ID of the server process<br>handling the current session                                                                                                    |
| pq_stat_qet_activity(integer)setof record |                    | Returns a record of information<br>about the backend with the<br>specified PID, or one record for<br>each active backend in the<br>system if NULL is specified. The<br>fields returned are a subset of<br>those in the<br>pg_stat_activity view. |
| pq_stat_clear_snapshot()                  | void               | Discard the current statistics<br>snapshot                                                                                                    |

Table 27-13. Additional Statistics Functions

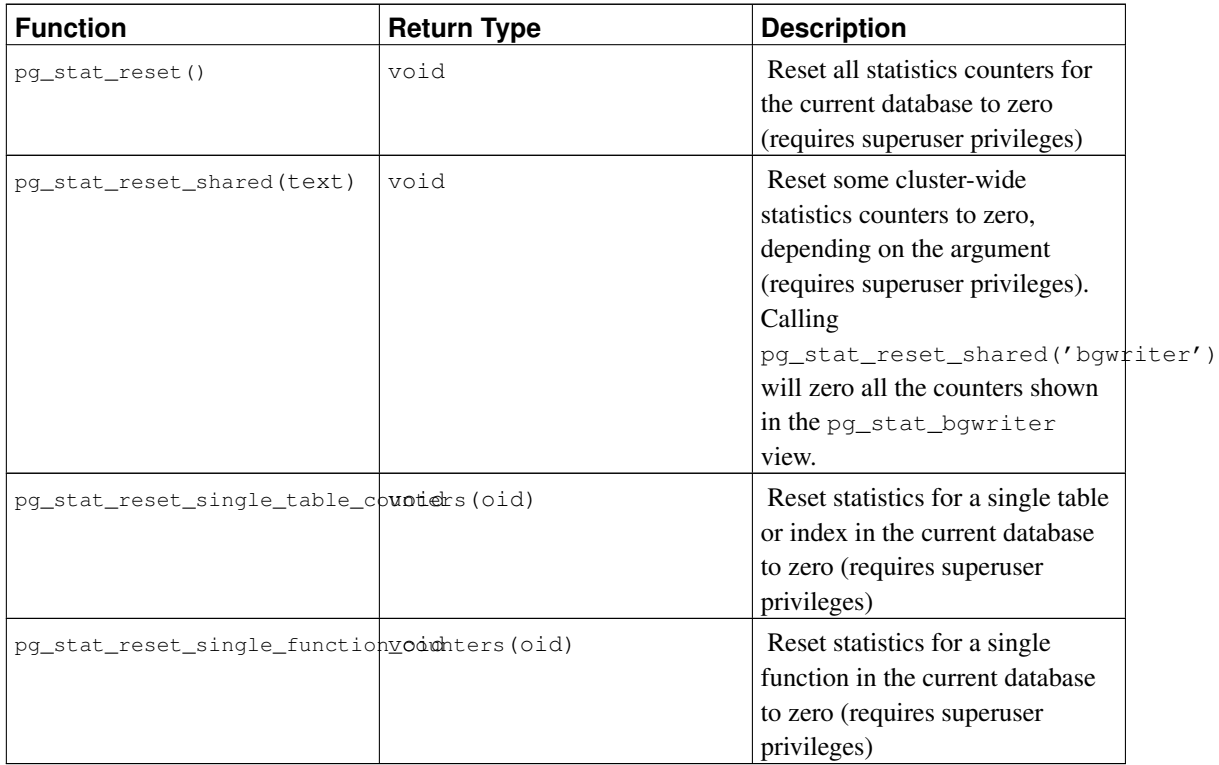

pg\_stat\_get\_activity, the underlying function of the pg\_stat\_activity view, returns a set of records containing all the available information about each backend process. Sometimes it may be more convenient to obtain just a subset of this information. In such cases, an older set of per-backend statistics access functions can be used; these are shown in [Table 27-14.](#page-696-0) These access functions use a backend ID number, which ranges from one to the number of currently active backends. The function pg\_stat\_get\_backend\_idset provides a convenient way to generate one row for each active backend for invoking these functions. For example, to show the PIDs and current queries of all backends:

```
SELECT pg_stat_get_backend_pid(s.backendid) AS pid,
      pg_stat_get_backend_activity(s.backendid) AS query
   FROM (SELECT pg_stat_get_backend_idset() AS backendid) AS s;
```
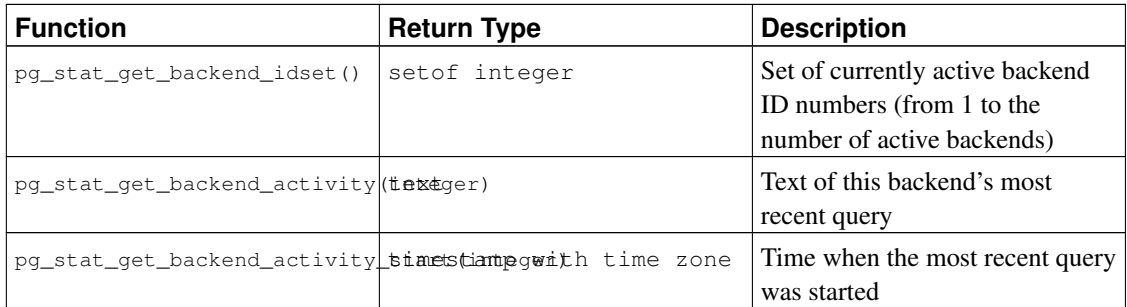

<span id="page-696-0"></span>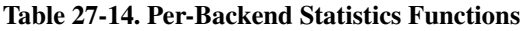

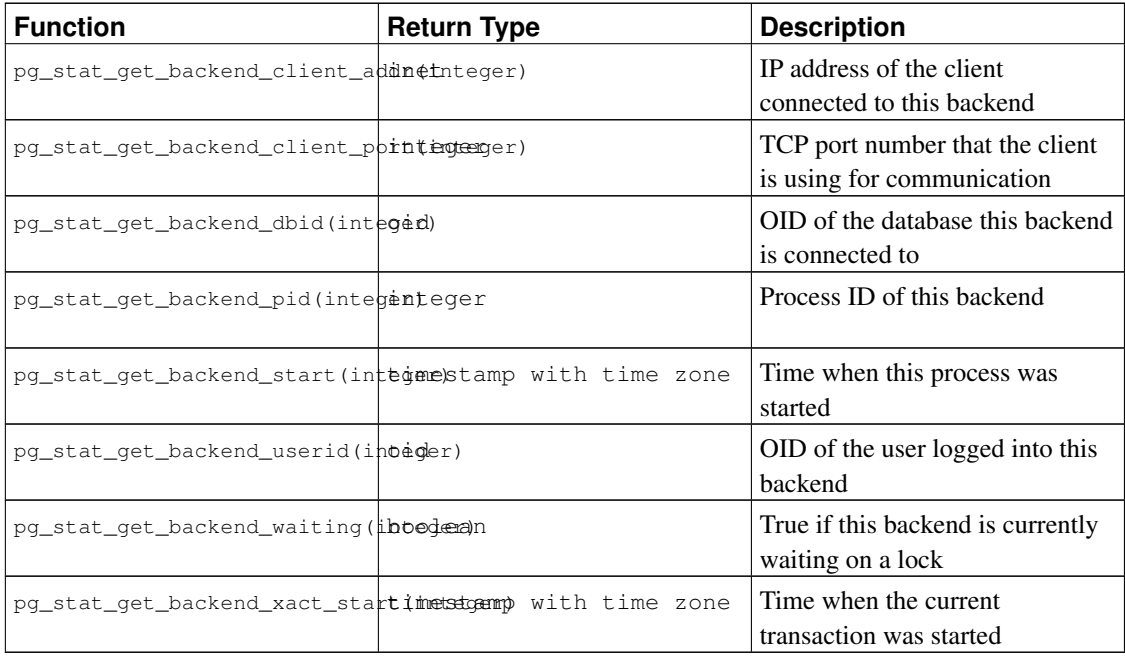

## **27.3. Viewing Locks**

Another useful tool for monitoring database activity is the  $pq\_locks$  system table. It allows the database administrator to view information about the outstanding locks in the lock manager. For example, this capability can be used to:

- View all the locks currently outstanding, all the locks on relations in a particular database, all the locks on a particular relation, or all the locks held by a particular PostgreSQL session.
- Determine the relation in the current database with the most ungranted locks (which might be a source of contention among database clients).
- Determine the effect of lock contention on overall database performance, as well as the extent to which contention varies with overall database traffic.

Details of the pg\_locks view appear in [Section 45.58.](#page-1917-0) For more information on locking and managing concurrency with PostgreSQL, refer to [Chapter 13.](#page-444-0)

## **27.4. Dynamic Tracing**

PostgreSQL provides facilities to support dynamic tracing of the database server. This allows an external utility to be called at specific points in the code and thereby trace execution.

A number of probes or trace points are already inserted into the source code. These probes are intended to be used by database developers and administrators. By default the probes are not compiled into PostgreSQL; the user needs to explicitly tell the configure script to make the probes available.

Currently, only the DTrace<sup>1</sup> utility is supported, which is available on OpenSolaris, Solaris 10, and Mac OS X Leopard. It is expected that DTrace will be available in the future on FreeBSD and possibly other operating systems. The SystemTap<sup>2</sup> project for Linux also provides a DTrace equivalent. Supporting other dynamic tracing utilities is theoretically possible by changing the definitions for the macros in src/include/utils/probes.h.

### **27.4.1. Compiling for Dynamic Tracing**

By default, probes are not available, so you will need to explicitly tell the configure script to make the probes available in PostgreSQL. To include DTrace support specify --enable-dtrace to configure. See [Section 15.4](#page-481-0) for further information.

### **27.4.2. Built-in Probes**

A number of standard probes are provided in the source code, as shown in [Table 27-15;](#page-698-0) [Table 27-16](#page-706-0) shows the types used in the probes. More probes can certainly be added to enhance PostgreSQL's observability.

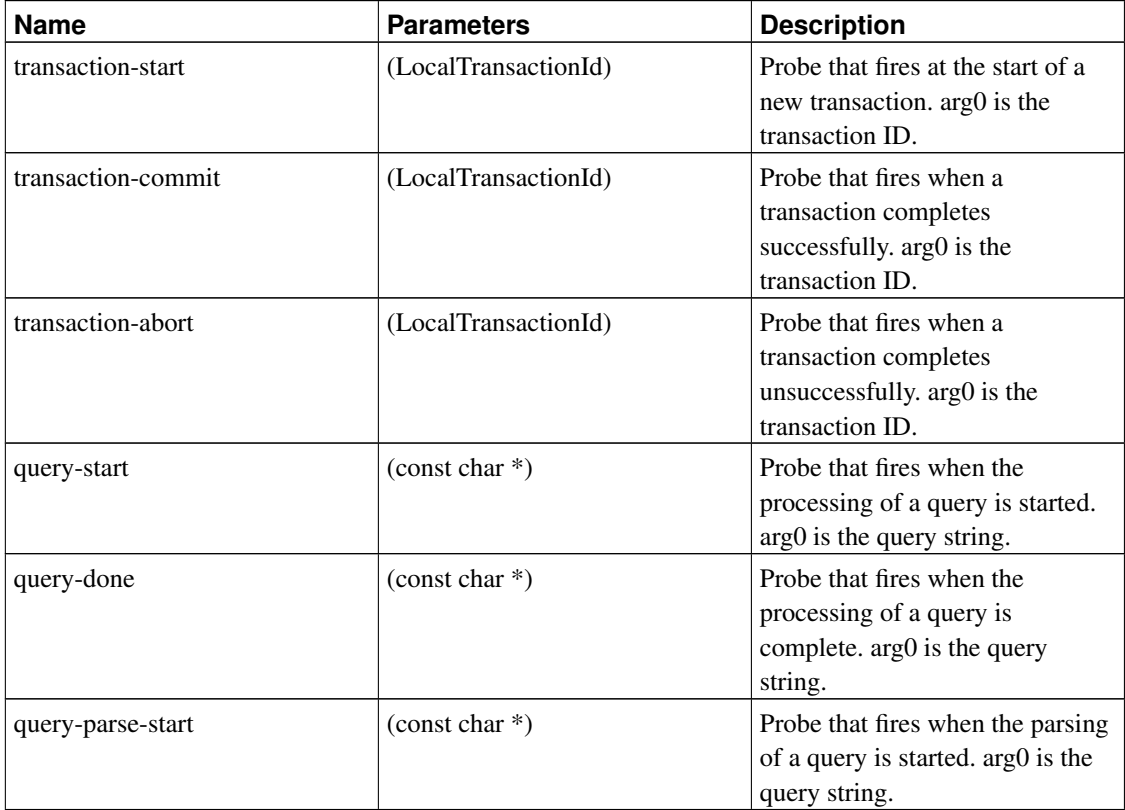

<span id="page-698-0"></span>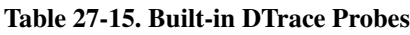

<sup>1.</sup> http://opensolaris.org/os/community/dtrace/<br>2. http://sourceware.org/systemtap/

http://sourceware.org/systemtap/

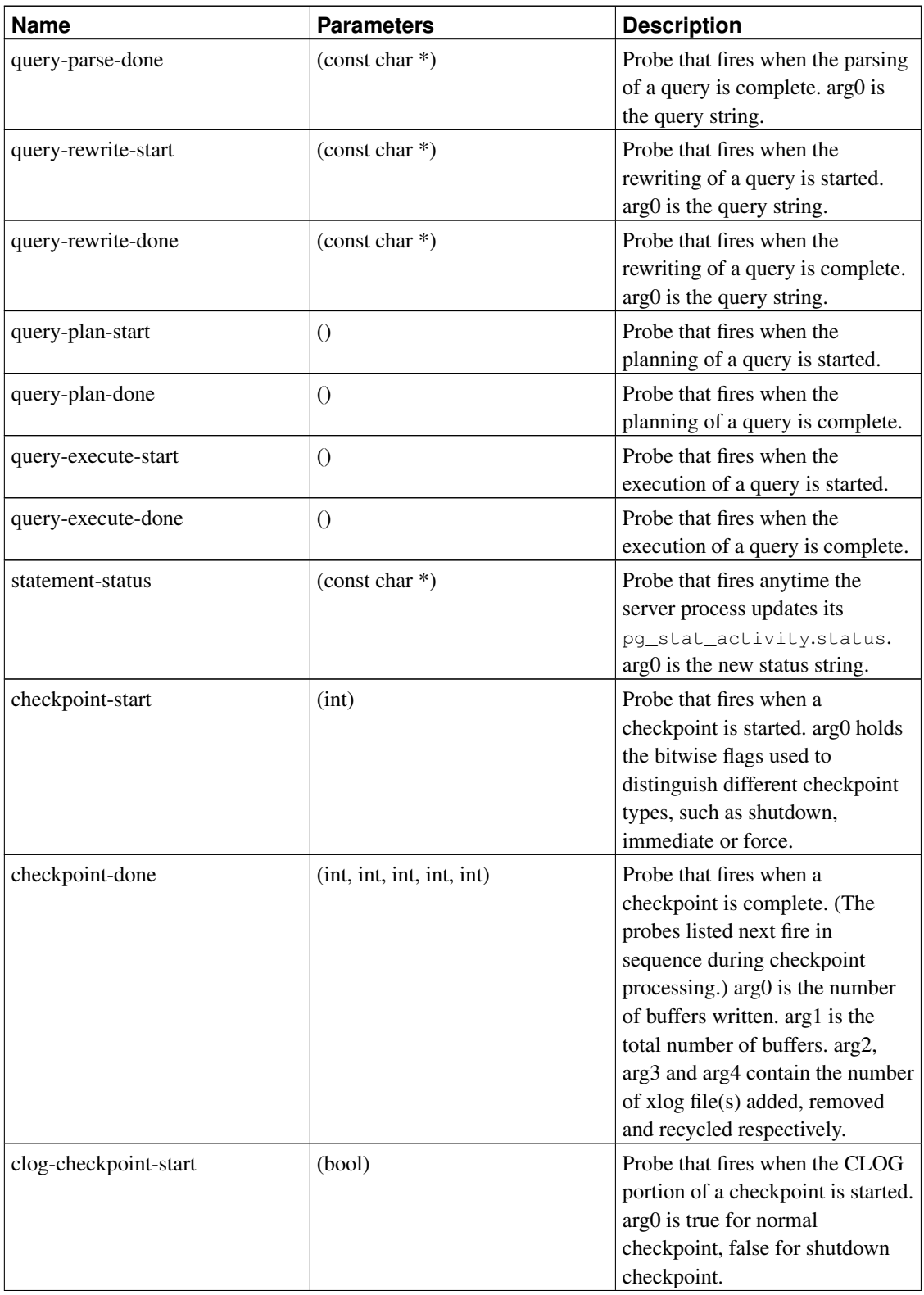

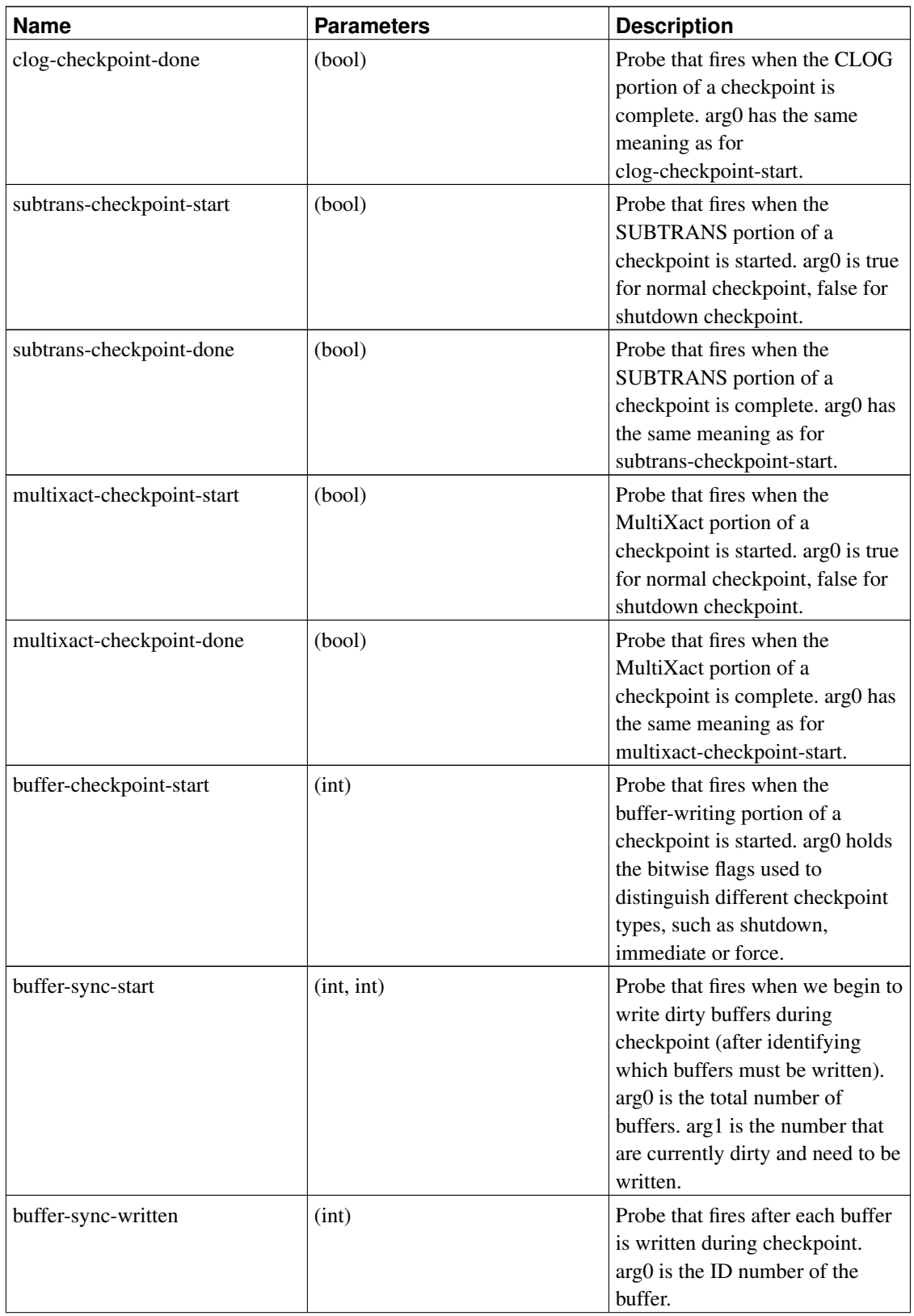

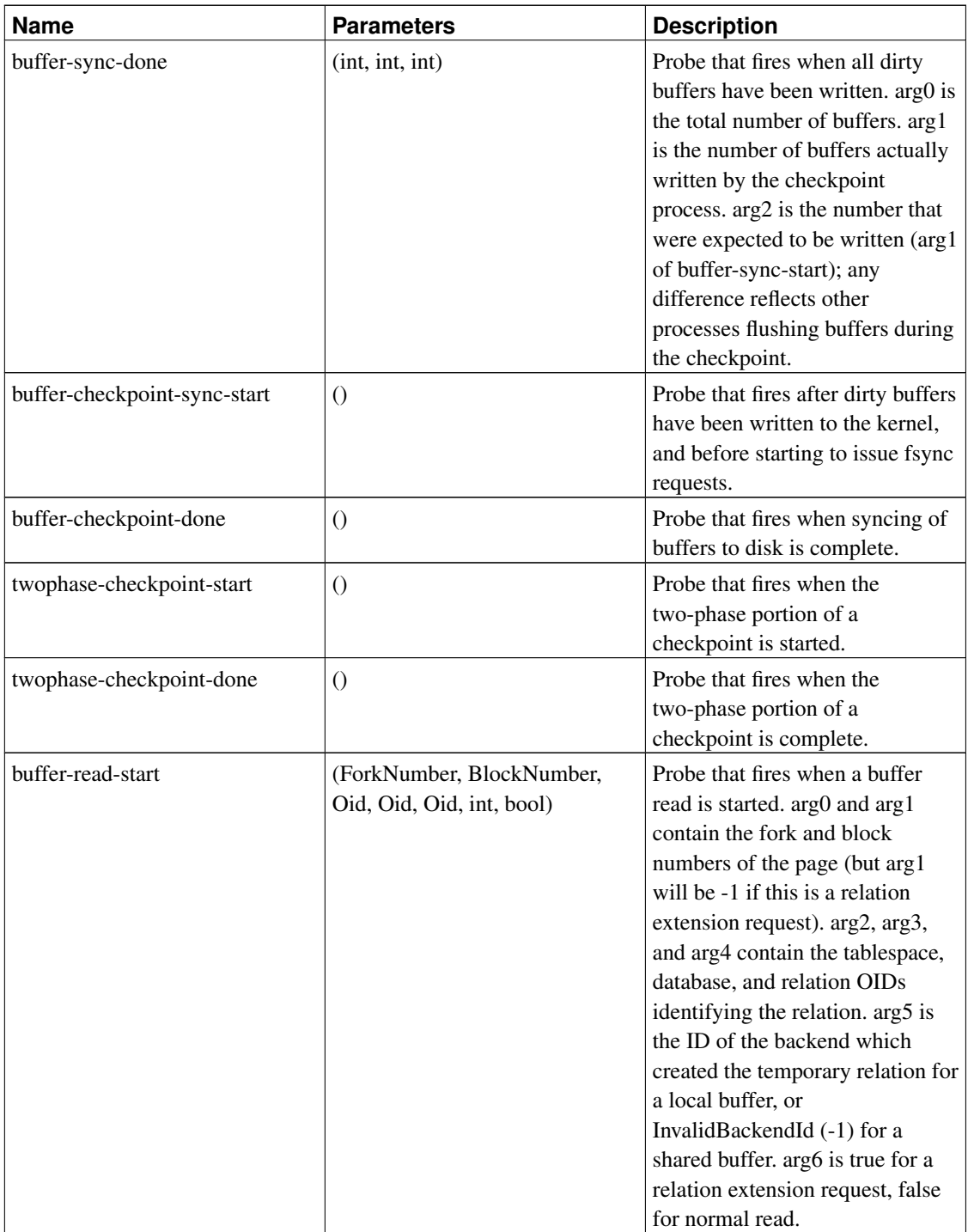

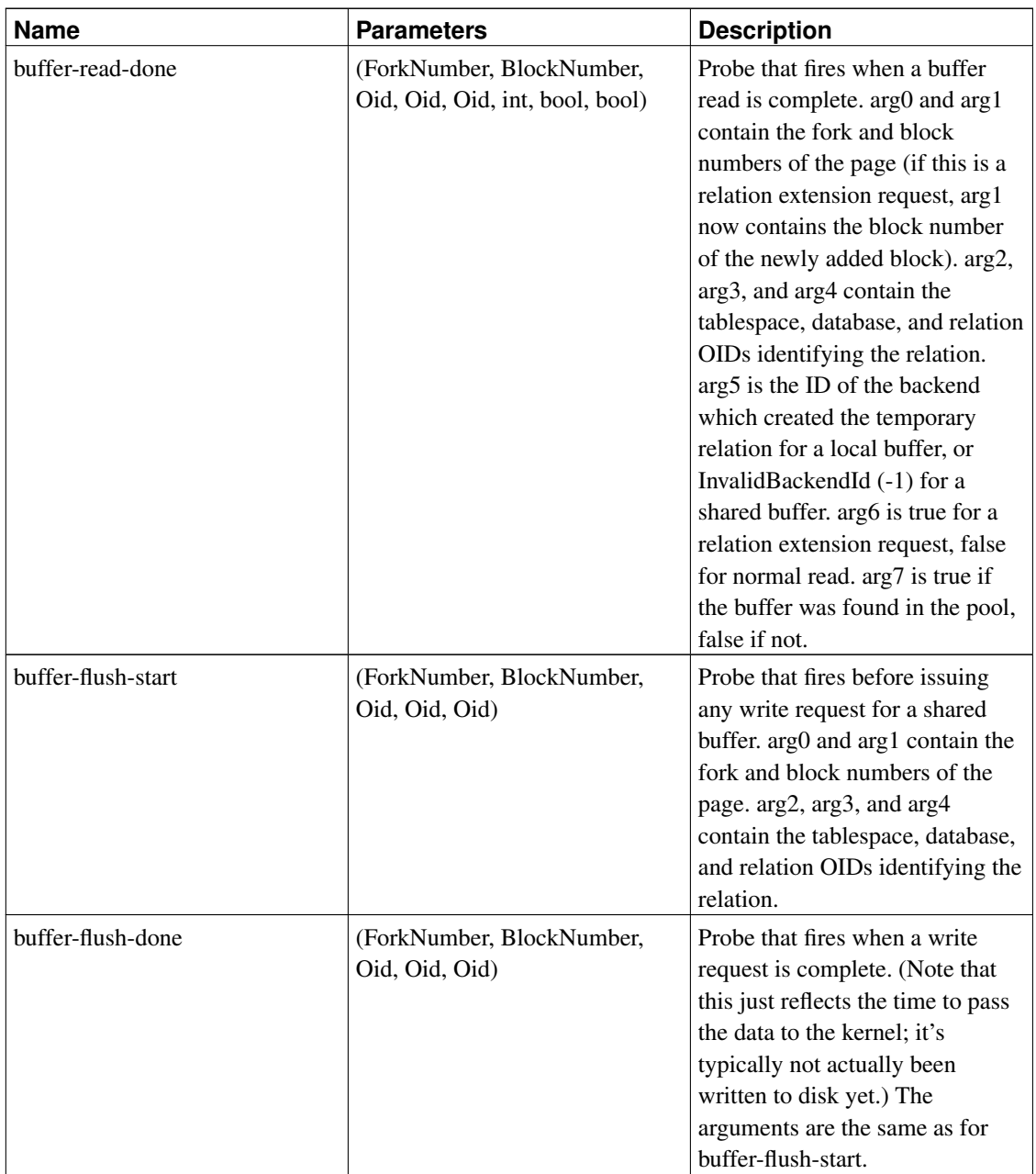

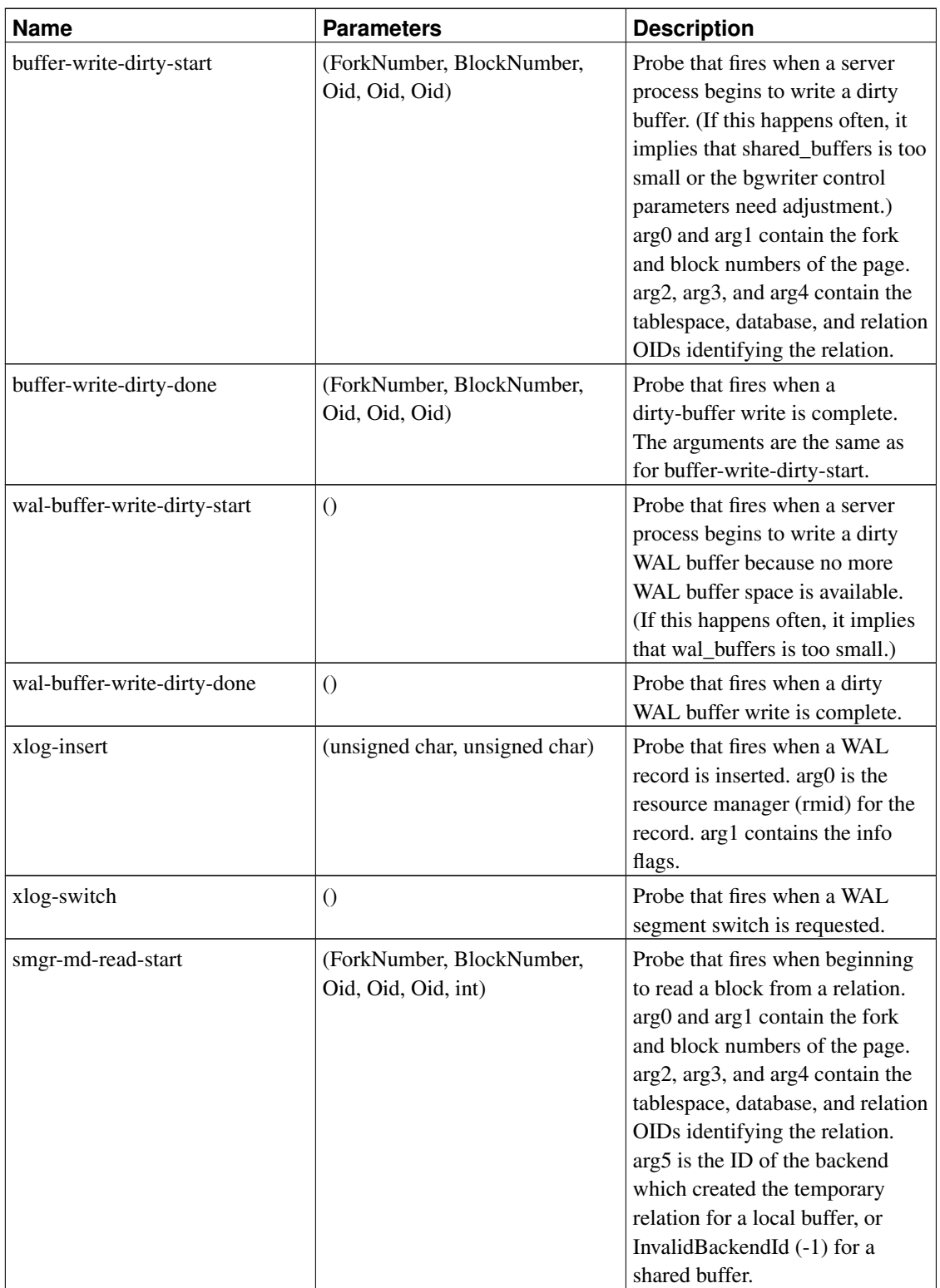

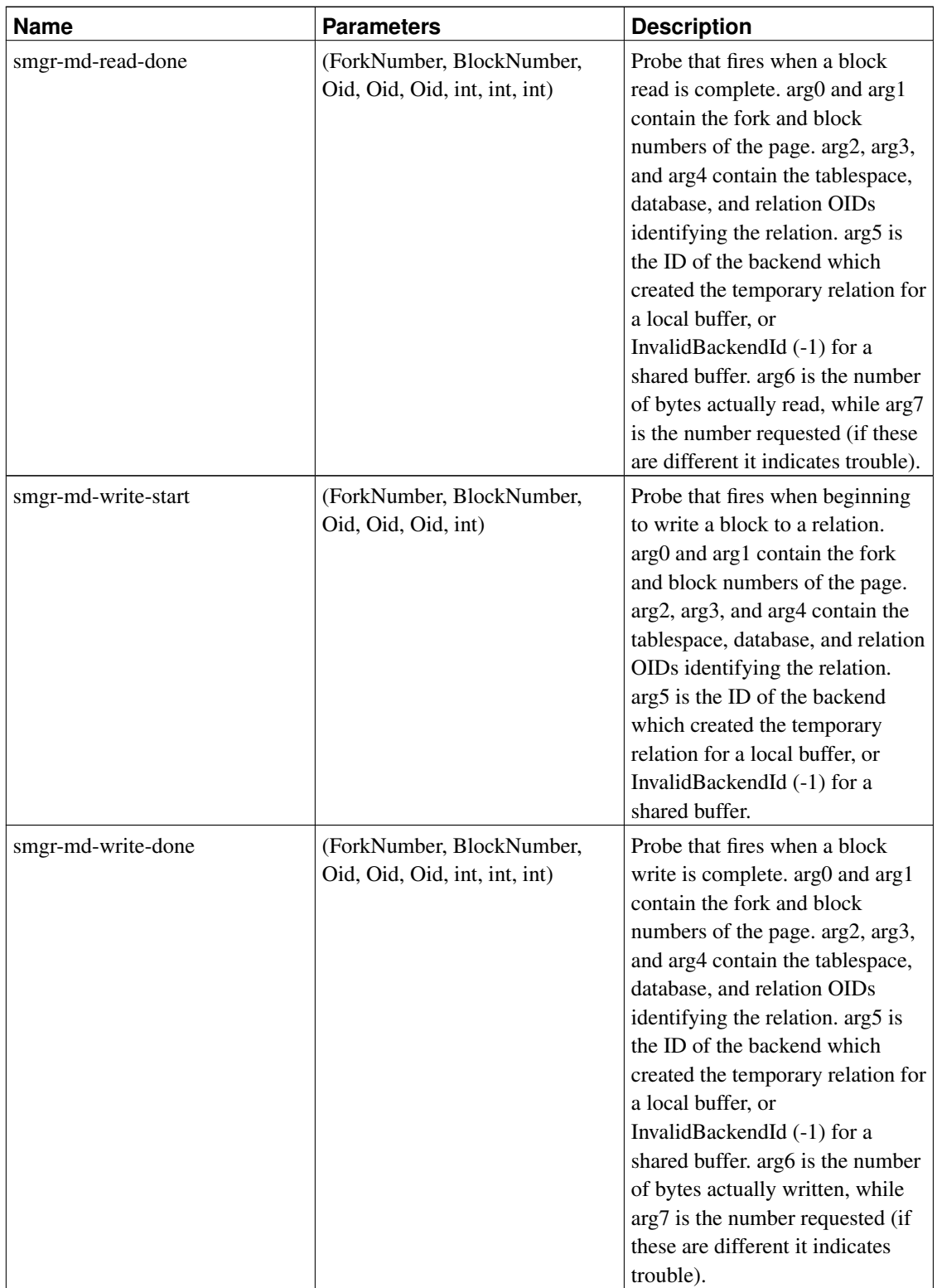

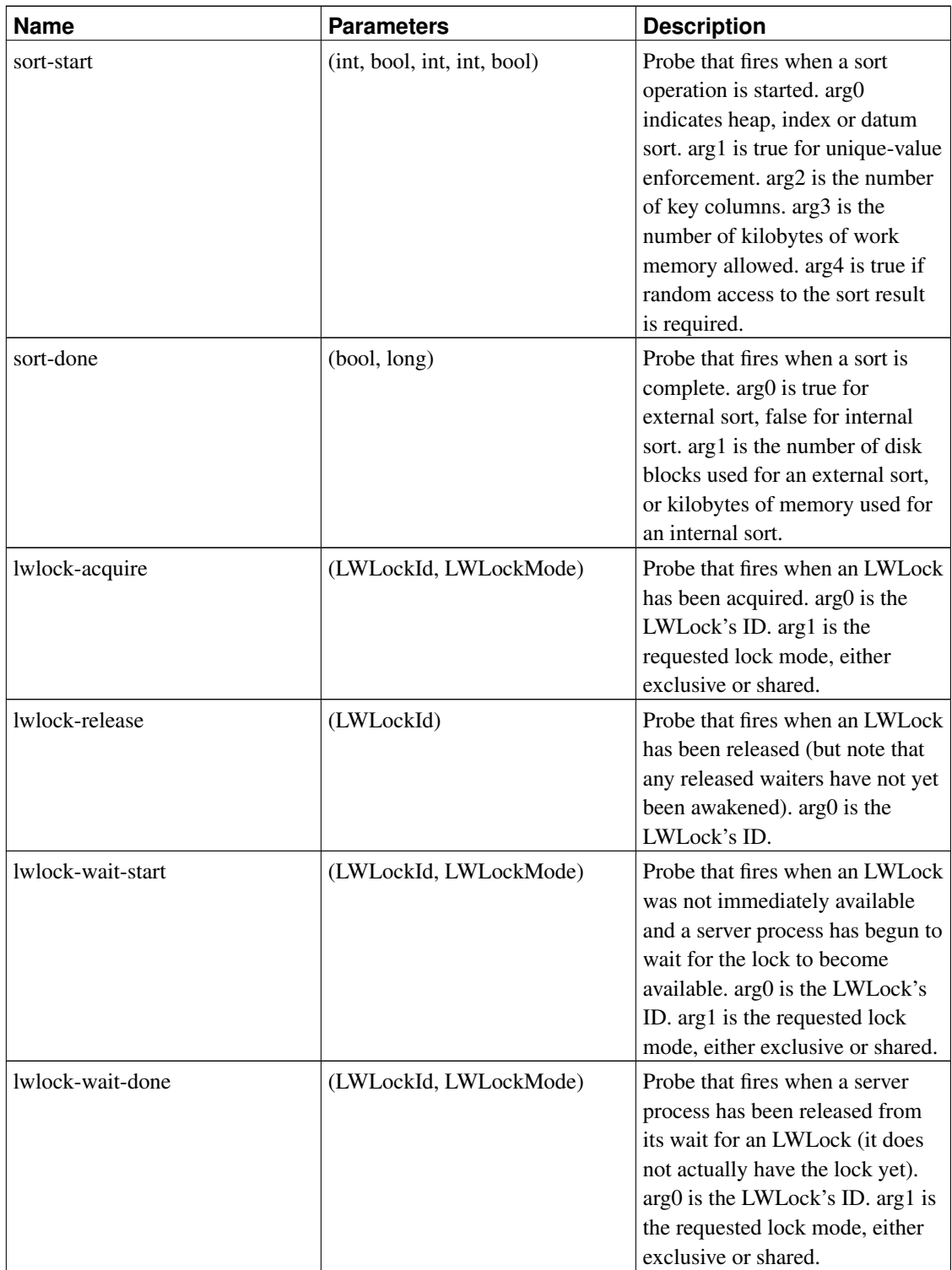

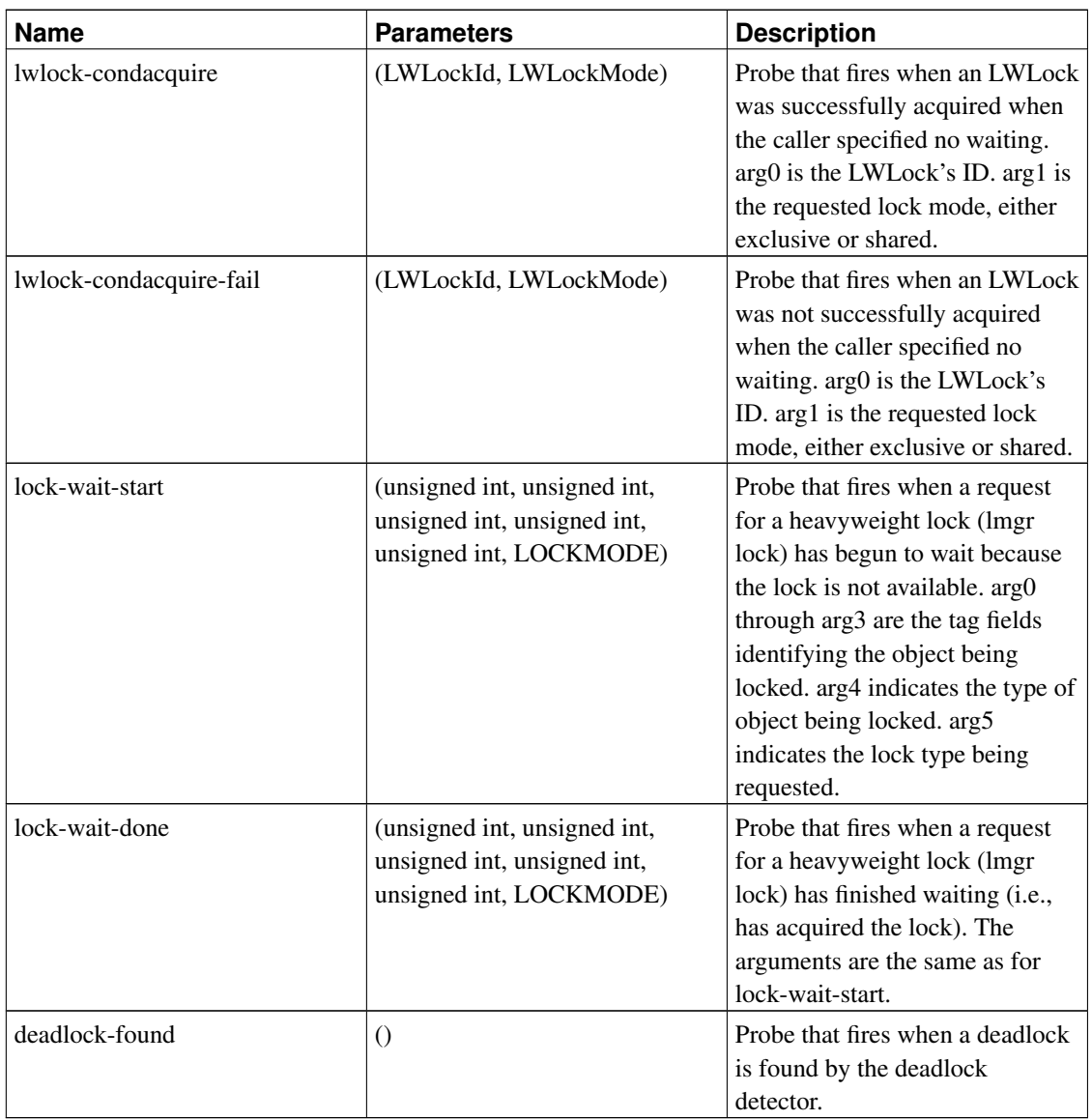

### <span id="page-706-0"></span>Table 27-16. Defined Types Used in Probe Parameters

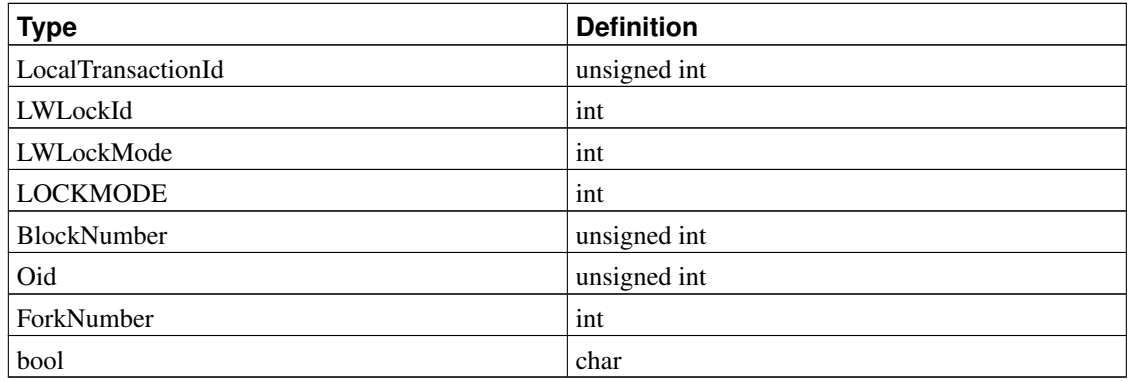

### **27.4.3. Using Probes**

The example below shows a DTrace script for analyzing transaction counts in the system, as an alternative to snapshotting pg\_stat\_database before and after a performance test:

```
#!/usr/sbin/dtrace -qs
postgresql$1:::transaction-start
{
      @start["Start"] = count();
      self \rightarrow ts = timestamp; ;}
postgresql$1:::transaction-abort
{
      @abort["Abort"] = count();
\overline{)}postgresql$1:::transaction-commit
/self->ts/
{
      @commit["Commit"] = count();
      [time["Total time (ns)"] = sum(timestamp - self~>ts);
      self->ts=0;
}
```
When executed, the example D script gives output such as:

```
# ./txn_count.d 'pgrep -n postgres' or ./txn_count.d <PID>
^{\wedge}CStart 71
Commit 70
Total time (ns) 2312105013
```
**Note:** SystemTap uses a different notation for trace scripts than DTrace does, even though the underlying trace points are compatible. One point worth noting is that at this writing, SystemTap scripts must reference probe names using double underscores in place of hyphens. This is expected to be fixed in future SystemTap releases.

You should remember that DTrace scripts need to be carefully written and debugged, otherwise the trace information collected might be meaningless. In most cases where problems are found it is the instrumentation that is at fault, not the underlying system. When discussing information found using dynamic tracing, be sure to enclose the script used to allow that too to be checked and discussed.

More example scripts can be found in the PgFoundry dtrace project<sup>3</sup>.

<sup>3.</sup> http://pgfoundry.org/projects/dtrace/

### **27.4.4. Defining New Probes**

New probes can be defined within the code wherever the developer desires, though this will require a recompilation. Below are the steps for inserting new probes:

- 1. Decide on probe names and data to be made available through the probes
- 2. Add the probe definitions to src/backend/utils/probes.d
- 3. Include  $pg\_trace.h$  if it is not already present in the module(s) containing the probe points, and insert TRACE\_POSTGRESQL probe macros at the desired locations in the source code
- 4. Recompile and verify that the new probes are available

Example: Here is an example of how you would add a probe to trace all new transactions by transaction ID.

- 1. Decide that the probe will be named transaction-start and requires a parameter of type Local-TransactionId
- 2. Add the probe definition to src/backend/utils/probes.d:

probe transaction\_start(LocalTransactionId);

Note the use of the double underline in the probe name. In a DTrace script using the probe, the double underline needs to be replaced with a hyphen, so transaction-start is the name to document for users.

3. At compile time, transaction start is converted to a macro called TRACE\_POSTGRESQL\_TRANSACTION\_START (notice the underscores are single here), which is available by including  $pq$  trace.h. Add the macro call to the appropriate location in the source code. In this case, it looks like the following:

TRACE\_POSTGRESQL\_TRANSACTION\_START(vxid.localTransactionId);

4. After recompiling and running the new binary, check that your newly added probe is available by executing the following DTrace command. You should see similar output:

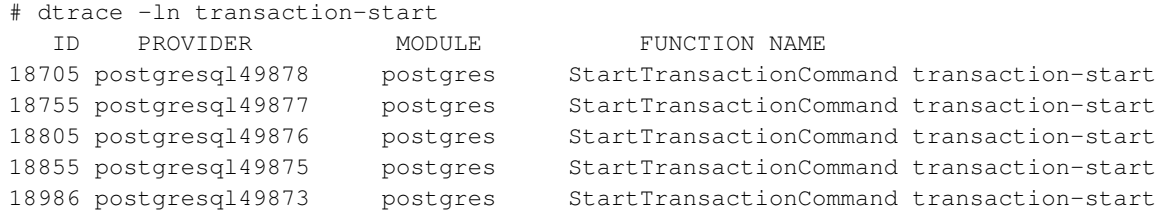

There are a few things to be careful about when adding trace macros to the C code:

- You should take care that the data types specified for a probe's parameters match the data types of the variables used in the macro. Otherwise, you will get compilation errors.
- On most platforms, if PostgreSQL is built with --enable-dtrace, the arguments to a trace macro will be evaluated whenever control passes through the macro, *even if no tracing is being done*. This is usually not worth worrying about if you are just reporting the values of a few local variables. But beware

of putting expensive function calls into the arguments. If you need to do that, consider protecting the macro with a check to see if the trace is actually enabled:

```
if (TRACE_POSTGRESQL_TRANSACTION_START_ENABLED())
    TRACE_POSTGRESQL_TRANSACTION_START(some_function(...));
Each trace macro has a corresponding ENABLED macro.
```
# **Chapter 28. Monitoring Disk Usage**

This chapter discusses how to monitor the disk usage of a PostgreSQL database system.

### **28.1. Determining Disk Usage**

Each table has a primary heap disk file where most of the data is stored. If the table has any columns with potentially-wide values, there also might be a TOAST file associated with the table, which is used to store values too wide to fit comfortably in the main table (see [Section 56.2\)](#page-2040-0). There will be one index on the TOAST table, if present. There also might be indexes associated with the base table. Each table and index is stored in a separate disk file — possibly more than one file, if the file would exceed one gigabyte. Naming conventions for these files are described in [Section 56.1.](#page-2038-0)

You can monitor disk space in three ways: using the SQL functions listed in [Table 9-64,](#page-373-0) using the [oid2name](#page-2921-0) module, or using manual inspection of the system catalogs. The SQL functions are the easiest to use and are generally recommended. The remainder of this section shows how to do it by inspection of the system catalogs.

Using psql on a recently vacuumed or analyzed database, you can issue queries to see the disk usage of any table:

```
SELECT pg_relation_filepath(oid), relpages FROM pg_class WHERE relname = 'customer';
pg_relation_filepath | relpages
----------------------+----------
base/16384/16806 | 60
(1 row)
```
Each page is typically 8 kilobytes. (Remember, relpages is only updated by VACUUM, ANALYZE, and a few DDL commands such as CREATE INDEX.) The file path name is of interest if you want to examine the table's disk file directly.

To show the space used by TOAST tables, use a query like the following:

```
SELECT relname, relpages
FROM pg_class,
    (SELECT reltoastrelid
     FROM pg_class
     WHERE relname = 'customer') AS ss
WHERE oid = ss.reltoastrelid OR
     oid = (SELECT reltoastidxid
           FROM pg_class
            WHERE oid = ss.reltoastrelid)
ORDER BY relname;
      relname | relpages
----------------------+----------
pg_toast_16806 | 0
pg_toast_16806_index | 1
```
You can easily display index sizes, too:

```
SELECT c2.relname, c2.relpages
FROM pg_class c, pg_class c2, pg_index i
WHERE c.relname = 'customer' AND
     c.oid = i.indrelid AND
     c2.oid = i.indexrelid
ORDER BY c2.relname;
     relname | relpages
----------------------+----------
customer_id_indexdex | 26
```
It is easy to find your largest tables and indexes using this information:

SELECT relname, relpages FROM pg\_class ORDER BY relpages DESC;

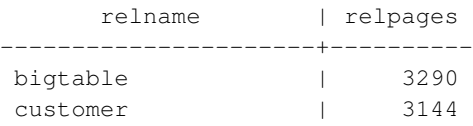

## **28.2. Disk Full Failure**

The most important disk monitoring task of a database administrator is to make sure the disk doesn't become full. A filled data disk will not result in data corruption, but it might prevent useful activity from occurring. If the disk holding the WAL files grows full, database server panic and consequent shutdown might occur.

If you cannot free up additional space on the disk by deleting other things, you can move some of the database files to other file systems by making use of tablespaces. See [Section 21.6](#page-615-0) for more information about that.

**Tip:** Some file systems perform badly when they are almost full, so do not wait until the disk is completely full to take action.

If your system supports per-user disk quotas, then the database will naturally be subject to whatever quota is placed on the user the server runs as. Exceeding the quota will have the same bad effects as running out of disk space entirely.

# **Chapter 29. Reliability and the Write-Ahead Log**

This chapter explains how the Write-Ahead Log is used to obtain efficient, reliable operation.

### <span id="page-712-0"></span>**29.1. Reliability**

Reliability is an important property of any serious database system, and PostgreSQL does everything possible to guarantee reliable operation. One aspect of reliable operation is that all data recorded by a committed transaction should be stored in a nonvolatile area that is safe from power loss, operating system failure, and hardware failure (except failure of the nonvolatile area itself, of course). Successfully writing the data to the computer's permanent storage (disk drive or equivalent) ordinarily meets this requirement. In fact, even if a computer is fatally damaged, if the disk drives survive they can be moved to another computer with similar hardware and all committed transactions will remain intact.

While forcing data to the disk platters periodically might seem like a simple operation, it is not. Because disk drives are dramatically slower than main memory and CPUs, several layers of caching exist between the computer's main memory and the disk platters. First, there is the operating system's buffer cache, which caches frequently requested disk blocks and combines disk writes. Fortunately, all operating systems give applications a way to force writes from the buffer cache to disk, and PostgreSQL uses those features. (See the [wal\\_sync\\_method](#page-548-0) parameter to adjust how this is done.)

Next, there might be a cache in the disk drive controller; this is particularly common on RAID controller cards. Some of these caches are *write-through*, meaning writes are sent to the drive as soon as they arrive. Others are *write-back*, meaning data is sent to the drive at some later time. Such caches can be a reliability hazard because the memory in the disk controller cache is volatile, and will lose its contents in a power failure. Better controller cards have *battery-backup units* (BBUs), meaning the card has a battery that maintains power to the cache in case of system power loss. After power is restored the data will be written to the disk drives.

And finally, most disk drives have caches. Some are write-through while some are write-back, and the same concerns about data loss exist for write-back drive caches as for disk controller caches. Consumergrade IDE and SATA drives are particularly likely to have write-back caches that will not survive a power failure. Many solid-state drives (SSD) also have volatile write-back caches.

These caches can typically be disabled; however, the method for doing this varies by operating system and drive type:

- On Linux, IDE drives can be queried using hdparm  $-I$ ; write caching is enabled if there is a  $\star$  next to Write cache. hdparm  $-W$  0 can be used to turn off write caching. SCSI drives can be queried using sdparm<sup>1</sup>. Use sdparm --get=WCE to check whether the write cache is enabled and sdparm --clear=WCE to disable it.
- On FreeBSD, IDE drives can be queried using atacontrol and write caching turned off using hw.ata.wc=0 in /boot/loader.conf; SCSI drives can be queried using camcontrol identify, and the write cache both queried and changed using sdparm when available.

<sup>1.</sup> http://sg.danny.cz/sg/sdparm.html

- On Solaris, the disk write cache is controlled by  $\epsilon$  ormat  $-e^2$ . (The Solaris ZFS file system is safe with disk write-cache enabled because it issues its own disk cache flush commands.)
- On Windows, if wal\_sync\_method is open\_datasync (the default), write caching can be disabled by unchecking  $My$  Computer $\Omega$ open $\Delta disk$ drive\Properties\Hardware\Properties\Policies\Enable write caching on the disk. Alternatively, set wal\_sync\_method to fsync or fsync\_writethrough, which prevent write caching.
- On Mac OS X, write caching can be prevented by setting wal sync\_method to fsync\_writethrough.

Recent SATA drives (those following ATAPI-6 or later) offer a drive cache flush command (FLUSH CACHE EXT), while SCSI drives have long supported a similar command SYNCHRONIZE CACHE. These commands are not directly accessible to PostgreSQL, but some file systems (e.g., ZFS, ext4) can use them to flush data to the platters on write-back-enabled drives. Unfortunately, such file systems behave suboptimally when combined with battery-backup unit (BBU) disk controllers. In such setups, the synchronize command forces all data from the controller cache to the disks, eliminating much of the benefit of the BBU. You can run the [pg\\_test\\_fsync](#page-2944-0) module to see if you are affected. If you are affected, the performance benefits of the BBU can be regained by turning off write barriers in the file system or reconfiguring the disk controller, if that is an option. If write barriers are turned off, make sure the battery remains functional; a faulty battery can potentially lead to data loss. Hopefully file system and disk controller designers will eventually address this suboptimal behavior.

When the operating system sends a write request to the storage hardware, there is little it can do to make sure the data has arrived at a truly non-volatile storage area. Rather, it is the administrator's responsibility to make certain that all storage components ensure data integrity. Avoid disk controllers that have nonbattery-backed write caches. At the drive level, disable write-back caching if the drive cannot guarantee the data will be written before shutdown. If you use SSDs, be aware that many of these do not honor cache flush commands by default. You can test for reliable I/O subsystem behavior using  $\mathtt{diskchecker.pl}^3$ .

Another risk of data loss is posed by the disk platter write operations themselves. Disk platters are divided into sectors, commonly 512 bytes each. Every physical read or write operation processes a whole sector. When a write request arrives at the drive, it might be for some multiple of 512 bytes (PostgreSQL typically writes 8192 bytes, or 16 sectors, at a time), and the process of writing could fail due to power loss at any time, meaning some of the 512-byte sectors were written while others were not. To guard against such failures, PostgreSQL periodically writes full page images to permanent WAL storage *before* modifying the actual page on disk. By doing this, during crash recovery PostgreSQL can restore partially-written pages from WAL. If you have file-system software that prevents partial page writes (e.g., ZFS), you can turn off this page imaging by turning off the [full\\_page\\_writes](#page-549-1) parameter. Battery-Backed Unit (BBU) disk controllers do not prevent partial page writes unless they guarantee that data is written to the BBU as full (8kB) pages.

## **29.2. Write-Ahead Logging (WAL)**

*Write-Ahead Logging* (WAL) is a standard method for ensuring data integrity. A detailed description can be found in most (if not all) books about transaction processing. Briefly, WAL's central concept is that

<sup>2.</sup> http://www.sun.com/bigadmin/content/submitted/format\_utility.jsp

<sup>3.</sup> http://brad.livejournal.com/2116715.html

changes to data files (where tables and indexes reside) must be written only after those changes have been logged, that is, after log records describing the changes have been flushed to permanent storage. If we follow this procedure, we do not need to flush data pages to disk on every transaction commit, because we know that in the event of a crash we will be able to recover the database using the log: any changes that have not been applied to the data pages can be redone from the log records. (This is roll-forward recovery, also known as REDO.)

**Tip:** Because WAL restores database file contents after a crash, journaled file systems are not necessary for reliable storage of the data files or WAL files. In fact, journaling overhead can reduce performance, especially if journaling causes file system *data* to be flushed to disk. Fortunately, data flushing during journaling can often be disabled with a file system mount option, e.g. data=writeback on a Linux ext3 file system. Journaled file systems do improve boot speed after a crash.

Using WAL results in a significantly reduced number of disk writes, because only the log file needs to be flushed to disk to guarantee that a transaction is committed, rather than every data file changed by the transaction. The log file is written sequentially, and so the cost of syncing the log is much less than the cost of flushing the data pages. This is especially true for servers handling many small transactions touching different parts of the data store. Furthermore, when the server is processing many small concurrent transactions, one fsync of the log file may suffice to commit many transactions.

WAL also makes it possible to support on-line backup and point-in-time recovery, as described in [Section](#page-644-0) [24.3.](#page-644-0) By archiving the WAL data we can support reverting to any time instant covered by the available WAL data: we simply install a prior physical backup of the database, and replay the WAL log just as far as the desired time. What's more, the physical backup doesn't have to be an instantaneous snapshot of the database state — if it is made over some period of time, then replaying the WAL log for that period will fix any internal inconsistencies.

### **29.3. Asynchronous Commit**

*Asynchronous commit* is an option that allows transactions to complete more quickly, at the cost that the most recent transactions may be lost if the database should crash. In many applications this is an acceptable trade-off.

As described in the previous section, transaction commit is normally *synchronous*: the server waits for the transaction's WAL records to be flushed to permanent storage before returning a success indication to the client. The client is therefore guaranteed that a transaction reported to be committed will be preserved, even in the event of a server crash immediately after. However, for short transactions this delay is a major component of the total transaction time. Selecting asynchronous commit mode means that the server returns success as soon as the transaction is logically completed, before the WAL records it generated have actually made their way to disk. This can provide a significant boost in throughput for small transactions.

Asynchronous commit introduces the risk of data loss. There is a short time window between the report of transaction completion to the client and the time that the transaction is truly committed (that is, it is guaranteed not to be lost if the server crashes). Thus asynchronous commit should not be used if the client will take external actions relying on the assumption that the transaction will be remembered. As an example, a bank would certainly not use asynchronous commit for a transaction recording an ATM's dispensing of cash. But in many scenarios, such as event logging, there is no need for a strong guarantee of this kind.

The risk that is taken by using asynchronous commit is of data loss, not data corruption. If the database should crash, it will recover by replaying WAL up to the last record that was flushed. The database will therefore be restored to a self-consistent state, but any transactions that were not yet flushed to disk will not be reflected in that state. The net effect is therefore loss of the last few transactions. Because the transactions are replayed in commit order, no inconsistency can be introduced — for example, if transaction B made changes relying on the effects of a previous transaction A, it is not possible for A's effects to be lost while B's effects are preserved.

The user can select the commit mode of each transaction, so that it is possible to have both synchronous and asynchronous commit transactions running concurrently. This allows flexible trade-offs between performance and certainty of transaction durability. The commit mode is controlled by the user-settable parameter synchronous commit, which can be changed in any of the ways that a configuration parameter can be set. The mode used for any one transaction depends on the value of synchronous\_commit when transaction commit begins.

Certain utility commands, for instance DROP TABLE, are forced to commit synchronously regardless of the setting of synchronous commit. This is to ensure consistency between the server's file system and the logical state of the database. The commands supporting two-phase commit, such as PREPARE TRANSACTION, are also always synchronous.

If the database crashes during the risk window between an asynchronous commit and the writing of the transaction's WAL records, then changes made during that transaction *will* be lost. The duration of the risk window is limited because a background process (the "WAL writer") flushes unwritten WAL records to disk every [wal\\_writer\\_delay](#page-550-0) milliseconds. The actual maximum duration of the risk window is three times wal\_writer\_delay because the WAL writer is designed to favor writing whole pages at a time during busy periods.

### **Caution**

An immediate-mode shutdown is equivalent to a server crash, and will therefore cause loss of any unflushed asynchronous commits.

Asynchronous commit provides behavior different from setting [fsync](#page-547-0) = off.  $f_{\text{sync}}$  is a server-wide setting that will alter the behavior of all transactions. It disables all logic within PostgreSQL that attempts to synchronize writes to different portions of the database, and therefore a system crash (that is, a hardware or operating system crash, not a failure of PostgreSQL itself) could result in arbitrarily bad corruption of the database state. In many scenarios, asynchronous commit provides most of the performance improvement that could be obtained by turning off fsync, but without the risk of data corruption.

<span id="page-715-0"></span>commit delay also sounds very similar to asynchronous commit, but it is actually a synchronous commit method (in fact, commit\_delay is ignored during an asynchronous commit). commit\_delay causes a delay just before a synchronous commit attempts to flush WAL to disk, in the hope that a single flush executed by one such transaction can also serve other transactions committing at about the same time. Setting commit\_delay can only help when there are many concurrently committing transactions, and it is difficult to tune it to a value that actually helps rather than hurts throughput.

### **29.4. WAL Configuration**

There are several WAL-related configuration parameters that affect database performance. This section explains their use. Consult [Chapter 18](#page-534-0) for general information about setting server configuration parameters.

*Checkpoints* are points in the sequence of transactions at which it is guaranteed that the heap and index data files have been updated with all information written before the checkpoint. At checkpoint time, all dirty data pages are flushed to disk and a special checkpoint record is written to the log file. (The changes were previously flushed to the WAL files.) In the event of a crash, the crash recovery procedure looks at the latest checkpoint record to determine the point in the log (known as the redo record) from which it should start the REDO operation. Any changes made to data files before that point are guaranteed to be already on disk. Hence, after a checkpoint, log segments preceding the one containing the redo record are no longer needed and can be recycled or removed. (When WAL archiving is being done, the log segments must be archived before being recycled or removed.)

The checkpoint requirement of flushing all dirty data pages to disk can cause a significant I/O load. For this reason, checkpoint activity is throttled so I/O begins at checkpoint start and completes before the next checkpoint starts; this minimizes performance degradation during checkpoints.

The server's checkpointer process automatically performs a checkpoint every so often. A checkpoint is created every [checkpoint\\_segments](#page-550-2) log segments, or every [checkpoint\\_timeout](#page-550-3) seconds, whichever comes first. The default settings are 3 segments and 300 seconds (5 minutes), respectively. In cases where no WAL has been written since the previous checkpoint, new checkpoints will be skipped even if checkpoint timeout has passed. If WAL archiving is being used and you want to put a lower limit on how often files are archived in order to bound potential data loss, you should adjust archive\_timeout parameter rather than the checkpoint parameters. It is also possible to force a checkpoint by using the SQL command CHECKPOINT.

Reducing checkpoint segments and/or checkpoint timeout causes checkpoints to occur more often. This allows faster after-crash recovery (since less work will need to be redone). However, one must balance this against the increased cost of flushing dirty data pages more often. If [full\\_page\\_writes](#page-549-1) is set (as is the default), there is another factor to consider. To ensure data page consistency, the first modification of a data page after each checkpoint results in logging the entire page content. In that case, a smaller checkpoint interval increases the volume of output to the WAL log, partially negating the goal of using a smaller interval, and in any case causing more disk I/O.

Checkpoints are fairly expensive, first because they require writing out all currently dirty buffers, and second because they result in extra subsequent WAL traffic as discussed above. It is therefore wise to set the checkpointing parameters high enough that checkpoints don't happen too often. As a simple sanity check on your checkpointing parameters, you can set the [checkpoint\\_warning](#page-550-4) parameter. If checkpoints happen closer together than checkpoint\_warning seconds, a message will be output to the server log recommending increasing checkpoint\_segments. Occasional appearance of such a message is not cause for alarm, but if it appears often then the checkpoint control parameters should be increased. Bulk operations such as large COPY transfers might cause a number of such warnings to appear if you have not set checkpoint\_segments high enough.

To avoid flooding the I/O system with a burst of page writes, writing dirty buffers during a checkpoint is spread over a period of time. That period is controlled by checkpoint completion target, which is given as a fraction of the checkpoint interval. The I/O rate is adjusted so that the checkpoint finishes when the given fraction of checkpoint\_segments WAL segments have been consumed since checkpoint start, or the given fraction of checkpoint\_timeout seconds have elapsed, whichever is sooner.

With the default value of 0.5, PostgreSQL can be expected to complete each checkpoint in about half the time before the next checkpoint starts. On a system that's very close to maximum I/O throughput during normal operation, you might want to increase checkpoint\_completion\_target to reduce the I/O load from checkpoints. The disadvantage of this is that prolonging checkpoints affects recovery time, because more WAL segments will need to be kept around for possible use in recovery. Although checkpoint completion target can be set as high as 1.0, it is best to keep it less than that (perhaps 0.9 at most) since checkpoints include some other activities besides writing dirty buffers. A setting of 1.0 is quite likely to result in checkpoints not being completed on time, which would result in performance loss due to unexpected variation in the number of WAL segments needed.

There will always be at least one WAL segment file, and will normally not be more than (2 + checkpoint completion target) \* checkpoint segments + 1 or checkpoint segments + wal keep segments  $+ 1$  files. Each segment file is normally 16 MB (though this size can be altered when building the server). You can use this to estimate space requirements for WAL. Ordinarily, when old log segment files are no longer needed, they are recycled (renamed to become the next segments in the numbered sequence). If, due to a short-term peak of log output rate, there are more than 3 \* checkpoint segments  $+ 1$  segment files, the unneeded segment files will be deleted instead of recycled until the system gets back under this limit.

In archive recovery or standby mode, the server periodically performs *restartpoints* which are similar to checkpoints in normal operation: the server forces all its state to disk, updates the  $pq$  control file to indicate that the already-processed WAL data need not be scanned again, and then recycles any old log segment files in  $pq_xlog$  directory. A restartpoint is triggered if at least one checkpoint record has been replayed and checkpoint\_timeout seconds have passed since last restartpoint. In standby mode, a restartpoint is also triggered if checkpoint segments log segments have been replayed since last restartpoint and at least one checkpoint record has been replayed. Restartpoints can't be performed more frequently than checkpoints in the master because restartpoints can only be performed at checkpoint records.

There are two commonly used internal WAL functions: LogInsert and LogFlush. LogInsert is used to place a new record into the WAL buffers in shared memory. If there is no space for the new record, LogInsert will have to write (move to kernel cache) a few filled WAL buffers. This is undesirable because LogInsert is used on every database low level modification (for example, row insertion) at a time when an exclusive lock is held on affected data pages, so the operation needs to be as fast as possible. What is worse, writing WAL buffers might also force the creation of a new log segment, which takes even more time. Normally, WAL buffers should be written and flushed by a LogFlush request, which is made, for the most part, at transaction commit time to ensure that transaction records are flushed to permanent storage. On systems with high log output, LogFlush requests might not occur often enough to prevent LogInsert from having to do writes. On such systems one should increase the number of WAL buffers by modifying the configuration parameter [wal\\_buffers.](#page-549-0) When [full\\_page\\_writes](#page-549-1) is set and the system is very busy, setting this value higher will help smooth response times during the period immediately following each checkpoint.

The commit delay parameter defines for how many microseconds the server process will sleep after writing a commit record to the log with LogInsert but before performing a LogFlush. This delay allows other server processes to add their commit records to the log so as to have all of them flushed with a single log sync. No sleep will occur if [fsync](#page-547-0) is not enabled, or if fewer than commit siblings other sessions are currently in active transactions; this avoids sleeping when it's unlikely that any other session will commit soon. Note that on most platforms, the resolution of a sleep request is ten milliseconds, so that any nonzero commit\_delay setting between 1 and 10000 microseconds would have the same effect. Good values for

these parameters are not yet clear; experimentation is encouraged.

The [wal\\_sync\\_method](#page-548-0) parameter determines how PostgreSQL will ask the kernel to force WAL updates out to disk. All the options should be the same in terms of reliability, with the exception of fsync\_writethrough, which can sometimes force a flush of the disk cache even when other options do not do so. However, it's quite platform-specific which one will be the fastest; you can test option speeds using the [pg\\_test\\_fsync](#page-2944-0) module. Note that this parameter is irrelevant if  $f<sub>sync</sub>$  has been turned off.

Enabling the [wal\\_debug](#page-586-0) configuration parameter (provided that PostgreSQL has been compiled with support for it) will result in each LogInsert and LogFlush WAL call being logged to the server log. This option might be replaced by a more general mechanism in the future.

### **29.5. WAL Internals**

WAL is automatically enabled; no action is required from the administrator except ensuring that the diskspace requirements for the WAL logs are met, and that any necessary tuning is done (see [Section 29.4\)](#page-715-0).

WAL logs are stored in the directory  $pq\_xlog$  under the data directory, as a set of segment files, normally each 16 MB in size (but the size can be changed by altering the  $-\text{with-wal-segsize configuration}$ when building the server). Each segment is divided into pages, normally 8 kB each (this size can be changed via the --with-wal-blocksize configure option). The log record headers are described in access/xlog.h; the record content is dependent on the type of event that is being logged. Segment files are given ever-increasing numbers as names, starting at 000000010000000000000000. The numbers do not wrap, but it will take a very, very long time to exhaust the available stock of numbers.

It is advantageous if the log is located on a different disk from the main database files. This can be achieved by moving the pg\_xlog directory to another location (while the server is shut down, of course) and creating a symbolic link from the original location in the main data directory to the new location.

The aim of WAL is to ensure that the log is written before database records are altered, but this can be subverted by disk drives that falsely report a successful write to the kernel, when in fact they have only cached the data and not yet stored it on the disk. A power failure in such a situation might lead to irrecoverable data corruption. Administrators should try to ensure that disks holding PostgreSQL's WAL log files do not make such false reports. (See [Section 29.1.](#page-712-0))

After a checkpoint has been made and the log flushed, the checkpoint's position is saved in the file pg\_control. Therefore, at the start of recovery, the server first reads pg\_control and then the checkpoint record; then it performs the REDO operation by scanning forward from the log position indicated in the checkpoint record. Because the entire content of data pages is saved in the log on the first page modification after a checkpoint (assuming full page writes is not disabled), all pages changed since the checkpoint will be restored to a consistent state.

To deal with the case where  $pq_{\text{control}}$  is corrupt, we should support the possibility of scanning existing log segments in reverse order — newest to oldest — in order to find the latest checkpoint. This has not been implemented yet. pq\_control is small enough (less than one disk page) that it is not subject to partial-write problems, and as of this writing there have been no reports of database failures due solely to the inability to read pg\_control itself. So while it is theoretically a weak spot, pg\_control does not seem to be a problem in practice.

## **Chapter 30. Regression Tests**

The regression tests are a comprehensive set of tests for the SQL implementation in PostgreSQL. They test standard SQL operations as well as the extended capabilities of PostgreSQL.

### **30.1. Running the Tests**

The regression tests can be run against an already installed and running server, or using a temporary installation within the build tree. Furthermore, there is a "parallel" and a "sequential" mode for running the tests. The sequential method runs each test script alone, while the parallel method starts up multiple server processes to run groups of tests in parallel. Parallel testing adds confidence that interprocess communication and locking are working correctly.

### **30.1.1. Running the Tests Against a Temporary Installation**

To run the parallel regression tests after building but before installation, type:

gmake check

in the top-level directory. (Or you can change to src/test/regress and run the command there.) At the end you should see something like:

======================= All 115 tests passed. =======================

or otherwise a note about which tests failed. See [Section 30.2](#page-722-0) below before assuming that a "failure" represents a serious problem.

Because this test method runs a temporary server, it will not work if you did the build as the root user, since the server will not start as root. Recommended procedure is not to do the build as root, or else to perform testing after completing the installation.

If you have configured PostgreSQL to install into a location where an older PostgreSQL installation already exists, and you perform gmake check before installing the new version, you might find that the tests fail because the new programs try to use the already-installed shared libraries. (Typical symptoms are complaints about undefined symbols.) If you wish to run the tests before overwriting the old installation, you'll need to build with configure --disable-rpath. It is not recommended that you use this option for the final installation, however.

The parallel regression test starts quite a few processes under your user ID. Presently, the maximum concurrency is twenty parallel test scripts, which means forty processes: there's a server process and a psql process for each test script. So if your system enforces a per-user limit on the number of processes, make sure this limit is at least fifty or so, else you might get random-seeming failures in the parallel test. If you are not in a position to raise the limit, you can cut down the degree of parallelism by setting the MAX\_CONNECTIONS parameter. For example:

gmake MAX\_CONNECTIONS=10 check
runs no more than ten tests concurrently.

### **30.1.2. Running the Tests Against an Existing Installation**

To run the tests after installation (see [Chapter 15\)](#page-479-0), initialize a data area and start the server as explained in [Chapter 17,](#page-511-0) then type:

```
gmake installcheck
```
or for a parallel test:

gmake installcheck-parallel

The tests will expect to contact the server at the local host and the default port number, unless directed otherwise by PGHOST and PGPORT environment variables. The tests will be run in a database named regression; any existing database by this name will be dropped. The tests will also transiently create some cluster-wide objects, such as user identities named regressuserN.

### **30.1.3. Additional Test Suites**

The gmake check and gmake installcheck commands run only the "core" regression tests, which test built-in functionality of the PostgreSQL server. The source distribution also contains additional test suites, most of them having to do with add-on functionality such as optional procedural languages.

To run all test suites applicable to the modules that have been selected to be built, including the core tests, type one of these commands at the top of the build tree:

```
gmake check-world
gmake installcheck-world
```
These commands run the tests using temporary servers or an already-installed server, respectively, just as previously explained for gmake check and gmake installcheck. Other considerations are the same as previously explained for each method. Note that gmake check-world builds a separate temporary installation tree for each tested module, so it requires a great deal more time and disk space than gmake installcheck-world.

Alternatively, you can run individual test suites by typing gmake check or gmake installcheck in the appropriate subdirectory of the build tree. Keep in mind that gmake installcheck assumes you've installed the relevant module(s), not only the core server.

The additional tests that can be invoked this way include:

- Regression tests for optional procedural languages (other than PL/pgSQL, which is tested by the core tests). These are located under src/pl.
- Regression tests for contrib modules, located under contrib. Not all contrib modules have tests.
- Regression tests for the ECPG interface library, located in src/interfaces/ecpg/test.
- Tests stressing behavior of concurrent sessions, located in  $src/test/isolation$ .

When using installcheck mode, these tests will destroy any existing databases named pl\_regression, contrib\_regression, isolationtest, regress1, or connectdb, as well as regression.

### **30.1.4. Locale and Encoding**

By default, tests using a temporary installation use the locale defined in the current environment and the corresponding database encoding as determined by initdb. It can be useful to test different locales by setting the appropriate environment variables, for example:

```
gmake check LANG=C
gmake check LC_COLLATE=en_US.utf8 LC_CTYPE=fr_CA.utf8
```
For implementation reasons, setting LC\_ALL does not work for this purpose; all the other locale-related environment variables do work.

When testing against an existing installation, the locale is determined by the existing database cluster and cannot be set separately for the test run.

You can also choose the database encoding explicitly by setting the variable ENCODING, for example:

gmake check LANG=C ENCODING=EUC\_JP

Setting the database encoding this way typically only makes sense if the locale is C; otherwise the encoding is chosen automatically from the locale, and specifying an encoding that does not match the locale will result in an error.

The database encoding can be set for tests against either a temporary or an existing installation, though in the latter case it must be compatible with the installation's locale.

### **30.1.5. Extra Tests**

The core regression test suite contains a few test files that are not run by default, because they might be platform-dependent or take a very long time to run. You can run these or other extra test files by setting the variable EXTRA\_TESTS. For example, to run the numeric\_big test:

gmake check EXTRA\_TESTS=numeric\_big

To run the collation tests:

gmake check EXTRA\_TESTS=collate.linux.utf8 LANG=en\_US.utf8

The collate.linux.utf8 test works only on Linux/glibc platforms, and only when run in a database that uses UTF-8 encoding.

### **30.1.6. Testing Hot Standby**

The source distribution also contains regression tests for the static behavior of Hot Standby. These tests require a running primary server and a running standby server that is accepting new WAL changes from

the primary (using either file-based log shipping or streaming replication). Those servers are not automatically created for you, nor is replication setup documented here. Please check the various sections of the documentation devoted to the required commands and related issues.

To run the Hot Standby tests, first create a database called regression on the primary:

```
psql -h primary -c "CREATE DATABASE regression"
```
Next, run the preparatory script src/test/regress/sql/hs\_primary\_setup.sql on the primary in the regression database, for example:

```
psql -h primary -f src/test/regress/sql/hs_primary_setup.sql regression
```
Allow these changes to propagate to the standby.

Now arrange for the default database connection to be to the standby server under test (for example, by setting the PGHOST and PGPORT environment variables). Finally, run gmake standbycheck in the regression directory:

```
cd src/test/regress
gmake standbycheck
```
Some extreme behaviors can also be generated on the primary using the script src/test/regress/sql/hs\_primary\_extremes.sql to allow the behavior of the standby to be tested.

### **30.2. Test Evaluation**

Some properly installed and fully functional PostgreSQL installations can "fail" some of these regression tests due to platform-specific artifacts such as varying floating-point representation and message wording. The tests are currently evaluated using a simple diff comparison against the outputs generated on a reference system, so the results are sensitive to small system differences. When a test is reported as "failed", always examine the differences between expected and actual results; you might find that the differences are not significant. Nonetheless, we still strive to maintain accurate reference files across all supported platforms, so it can be expected that all tests pass.

The actual outputs of the regression tests are in files in the src/test/regress/results directory. The test script uses diff to compare each output file against the reference outputs stored in the src/test/regress/expected directory. Any differences are saved for your inspection in src/test/regress/regression.diffs. (When running a test suite other than the core tests, these files of course appear in the relevant subdirectory, not src/test/regress.)

If for some reason a particular platform generates a "failure" for a given test, but inspection of the output convinces you that the result is valid, you can add a new comparison file to silence the failure report in future test runs. See [Section 30.3](#page-725-0) for details.

### **30.2.1. Error Message Differences**

Some of the regression tests involve intentional invalid input values. Error messages can come from either the PostgreSQL code or from the host platform system routines. In the latter case, the messages can vary between platforms, but should reflect similar information. These differences in messages will result in a "failed" regression test that can be validated by inspection.

### **30.2.2. Locale Differences**

If you run the tests against a server that was initialized with a collation-order locale other than C, then there might be differences due to sort order and subsequent failures. The regression test suite is set up to handle this problem by providing alternate result files that together are known to handle a large number of locales.

To run the tests in a different locale when using the temporary-installation method, pass the appropriate locale-related environment variables on the gmake command line, for example:

gmake check LANG=de\_DE.utf8

(The regression test driver unsets LC\_ALL, so it does not work to choose the locale using that variable.) To use no locale, either unset all locale-related environment variables (or set them to C) or use the following special invocation:

gmake check NO\_LOCALE=1

When running the tests against an existing installation, the locale setup is determined by the existing installation. To change it, initialize the database cluster with a different locale by passing the appropriate options to initdb.

In general, it is advisable to try to run the regression tests in the locale setup that is wanted for production use, as this will exercise the locale- and encoding-related code portions that will actually be used in production. Depending on the operating system environment, you might get failures, but then you will at least know what locale-specific behaviors to expect when running real applications.

### **30.2.3. Date and Time Differences**

Most of the date and time results are dependent on the time zone environment. The reference files are generated for time zone PST8PDT (Berkeley, California), and there will be apparent failures if the tests are not run with that time zone setting. The regression test driver sets environment variable PGTZ to PST8PDT, which normally ensures proper results.

### **30.2.4. Floating-Point Differences**

Some of the tests involve computing 64-bit floating-point numbers (double precision) from table columns. Differences in results involving mathematical functions of double precision columns have been observed. The float8 and geometry tests are particularly prone to small differences across platforms, or even with different compiler optimization settings. Human eyeball comparison is needed to determine the real significance of these differences which are usually 10 places to the right of the decimal point.

Some systems display minus zero as  $-0$ , while others just show 0.

Some systems signal errors from  $pow()$  and  $exp()$  differently from the mechanism expected by the current PostgreSQL code.

### **30.2.5. Row Ordering Differences**

You might see differences in which the same rows are output in a different order than what appears in the expected file. In most cases this is not, strictly speaking, a bug. Most of the regression test scripts are not so pedantic as to use an ORDER BY for every single SELECT, and so their result row orderings are not well-defined according to the SQL specification. In practice, since we are looking at the same queries being executed on the same data by the same software, we usually get the same result ordering on all platforms, so the lack of ORDER BY is not a problem. Some queries do exhibit cross-platform ordering differences, however. When testing against an already-installed server, ordering differences can also be caused by non-C locale settings or non-default parameter settings, such as custom values of work\_mem or the planner cost parameters.

Therefore, if you see an ordering difference, it's not something to worry about, unless the query does have an ORDER BY that your result is violating. However, please report it anyway, so that we can add an ORDER BY to that particular query to eliminate the bogus "failure" in future releases.

You might wonder why we don't order all the regression test queries explicitly to get rid of this issue once and for all. The reason is that that would make the regression tests less useful, not more, since they'd tend to exercise query plan types that produce ordered results to the exclusion of those that don't.

### **30.2.6. Insufficient Stack Depth**

If the errors test results in a server crash at the select infinite recurse() command, it means that the platform's limit on process stack size is smaller than the [max\\_stack\\_depth](#page-543-0) parameter indicates. This can be fixed by running the server under a higher stack size limit (4MB is recommended with the default value of max\_stack\_depth). If you are unable to do that, an alternative is to reduce the value of max\_stack\_depth.

On platforms supporting getrlimit(), the server should automatically choose a safe value of max\_stack\_depth; so unless you've manually overridden this setting, a failure of this kind is a reportable bug.

### **30.2.7. The "random" Test**

The random test script is intended to produce random results. In very rare cases, this causes that regression test to fail. Typing:

diff results/random.out expected/random.out

should produce only one or a few lines of differences. You need not worry unless the random test fails repeatedly.

### **30.2.8. Configuration Parameters**

When running the tests against an existing installation, some non-default parameter settings could cause the tests to fail. For example, changing parameters such as enable segscan or enable indexscan could cause plan changes that would affect the results of tests that use EXPLAIN.

### <span id="page-725-0"></span>**30.3. Variant Comparison Files**

Since some of the tests inherently produce environment-dependent results, we have provided ways to specify alternate "expected" result files. Each regression test can have several comparison files showing possible results on different platforms. There are two independent mechanisms for determining which comparison file is used for each test.

The first mechanism allows comparison files to be selected for specific platforms. There is a mapping file, src/test/regress/resultmap, that defines which comparison file to use for each platform. To eliminate bogus test "failures" for a particular platform, you first choose or make a variant result file, and then add a line to the resultmap file.

Each line in the mapping file is of the form

testname:output:platformpattern=comparisonfilename

The test name is just the name of the particular regression test module. The output value indicates which output file to check. For the standard regression tests, this is always out. The value corresponds to the file extension of the output file. The platform pattern is a pattern in the style of the Unix tool  $\exp(r)$  (that is, a regular expression with an implicit  $\land$  anchor at the start). It is matched against the platform name as printed by config.guess. The comparison file name is the base name of the substitute result comparison file.

For example: some systems interpret very small floating-point values as zero, rather than reporting an underflow error. This causes a few differences in the  $f$ loat 8 regression test. Therefore, we provide a variant comparison file, float8-small-is-zero.out, which includes the results to be expected on these systems. To silence the bogus "failure" message on OpenBSD platforms, resultmap includes:

float8:out:i.86-.\*-openbsd=float8-small-is-zero.out

which will trigger on any machine where the output of config.guess matches i.86-. $*$ -openbsd. Other lines in resultmap select the variant comparison file for other platforms where it's appropriate.

The second selection mechanism for variant comparison files is much more automatic: it simply uses the "best match" among several supplied comparison files. The regression test driver script considers both the standard comparison file for a test, testname.out, and variant files named testname\_digit.out (where the  $digit$  is any single digit 0-9). If any such file is an exact match, the test is considered to pass; otherwise, the one that generates the shortest diff is used to create the failure report. (If resultmap includes an entry for the particular test, then the base  $testname$  is the substitute name given in resultmap.)

For example, for the char test, the comparison file char.out contains results that are expected in the C and POSIX locales, while the file  $char_1$ . out contains results sorted as they appear in many other locales.

The best-match mechanism was devised to cope with locale-dependent results, but it can be used in any situation where the test results cannot be predicted easily from the platform name alone. A limitation of this mechanism is that the test driver cannot tell which variant is actually "correct" for the current environment; it will just pick the variant that seems to work best. Therefore it is safest to use this mechanism only for variant results that you are willing to consider equally valid in all contexts.

# **30.4. Test Coverage Examination**

The PostgreSQL source code can be compiled with coverage testing instrumentation, so that it becomes possible to examine which parts of the code are covered by the regression tests or any other test suite that is run with the code. This is currently supported when compiling with GCC and requires the gcov and lcov programs.

A typical workflow would look like this:

```
./configure --enable-coverage ... OTHER OPTIONS ...
gmake
gmake check # or other test suite
gmake coverage-html
```
Then point your HTML browser to coverage/index.html. The gmake commands also work in subdirectories.

To reset the execution counts between test runs, run:

gmake coverage-clean

# **IV. Client Interfaces**

This part describes the client programming interfaces distributed with PostgreSQL. Each of these chapters can be read independently. Note that there are many other programming interfaces for client programs that are distributed separately and contain their own documentation [\(Appendix H](#page-2957-0) lists some of the more popular ones). Readers of this part should be familiar with using SQL commands to manipulate and query the database (see [Part II\)](#page-98-0) and of course with the programming language that the interface uses.

# **Chapter 31. libpq - C Library**

libpq is the C application programmer's interface to PostgreSQL. libpq is a set of library functions that allow client programs to pass queries to the PostgreSOL backend server and to receive the results of these queries.

libpq is also the underlying engine for several other PostgreSQL application interfaces, including those written for C++, Perl, Python, Tcl and ECPG. So some aspects of libpq's behavior will be important to you if you use one of those packages. In particular, [Section 31.14,](#page-782-0) [Section 31.15](#page-783-0) and [Section 31.18](#page-785-0) describe behavior that is visible to the user of any application that uses libpq.

Some short programs are included at the end of this chapter [\(Section 31.21\)](#page-792-0) to show how to write programs that use libpq. There are also several complete examples of libpq applications in the directory src/test/examples in the source code distribution.

Client programs that use libpq must include the header file  $\perp$ ibpq-fe.h and must link with the libpq library.

# **31.1. Database Connection Control Functions**

The following functions deal with making a connection to a PostgreSQL backend server. An application program can have several backend connections open at one time. (One reason to do that is to access more than one database.) Each connection is represented by a PGconn object, which is obtained from the function PQconnectdb, PQconnectdbParams, or PQsetdbLogin. Note that these functions will always return a non-null object pointer, unless perhaps there is too little memory even to allocate the PGconn object. The PQstatus function should be called to check the return value for a successful connection before queries are sent via the connection object.

### **Warning**

On Unix, forking a process with open libpq connections can lead to unpredictable results because the parent and child processes share the same sockets and operating system resources. For this reason, such usage is not recommended, though doing an exec from the child process to load a new executable is safe.

**Note:** On Windows, there is a way to improve performance if a single database connection is repeatedly started and shutdown. Internally, libpq calls  $WSAStatement$  and  $WSAClient$  () and  $WSAClient$ tion startup and shutdown, respectively. WSAStartup() increments an internal Windows library reference count which is decremented by  $ws$ ACleanup(). When the reference count is just one, calling WSACleanup() frees all resources and all DLLs are unloaded. This is an expensive operation. To avoid this, an application can manually call WSAStartup() so resources will not be freed when the last database connection is closed.

PQconnectdbParams

Makes a new connection to the database server.

```
PGconn *PQconnectdbParams(const char * const *keywords,
```
const char \* const \*values, int expand\_dbname);

This function opens a new database connection using the parameters taken from two NULL-terminated arrays. The first, keywords, is defined as an array of strings, each one being a key word. The second, values, gives the value for each key word. Unlike PQsetdbLogin below, the parameter set can be extended without changing the function signature, so use of this function (or its nonblocking analogs PQconnectStartParams and PQconnectPoll) is preferred for new application programming.

The currently recognized parameter key words are listed in [Section 31.1.2.](#page-736-0)

When expand dbname is non-zero, the dbname key word value is allowed to be recognized as a connection string. Only the first occurrence of dbname is expanded this way, any subsequent dbname value is processed as plain database name. More details on the possible connection string formats appear in [Section 31.1.1.](#page-735-0)

The passed arrays can be empty to use all default parameters, or can contain one or more parameter settings. They should be matched in length. Processing will stop with the last non-NULL element of the keywords array.

If any parameter is unspecified, then the corresponding environment variable (see [Section 31.14\)](#page-782-0) is checked. If the environment variable is not set either, then the indicated built-in defaults are used.

In general key words are processed from the beginning of these arrays in index order. The effect of this is that when key words are repeated, the last processed value is retained. Therefore, through careful placement of the dbname key word, it is possible to determine what may be overridden by a conninfo string, and what may not.

PQconnectdb

Makes a new connection to the database server.

PGconn \*PQconnectdb(const char \*conninfo);

This function opens a new database connection using the parameters taken from the string conninfo.

The passed string can be empty to use all default parameters, or it can contain one or more parameter settings separated by whitespace, or it can contain a URI. See [Section 31.1.1](#page-735-0) for details.

PQsetdbLogin

Makes a new connection to the database server.

```
PGconn *PQsetdbLogin(const char *pghost,
                     const char *pgport,
                     const char *pgoptions,
                     const char *pgtty,
                     const char *dbName,
                     const char *login,
                     const char *pwd);
```
This is the predecessor of PQconnectdb with a fixed set of parameters. It has the same functionality except that the missing parameters will always take on default values. Write NULL or an empty string for any one of the fixed parameters that is to be defaulted.

If the dbName contains an = sign or has a valid connection URI prefix, it is taken as a conninfo string in exactly the same way as if it had been passed to PQconnectdb, and the remaining parameters are then applied as specified for PQconnectdbParams.

PQsetdb

Makes a new connection to the database server.

```
PGconn *PQsetdb(char *pghost,
                char *pgport,
                char *pgoptions,
                char *pgtty,
                char *dbName);
```
This is a macro that calls PQsetdbLogin with null pointers for the login and pwd parameters. It is provided for backward compatibility with very old programs.

```
PQconnectStartParams
PQconnectStart
PQconnectPoll
```
Make a connection to the database server in a nonblocking manner.

```
PGconn *PQconnectStartParams(const char * const *keywords,
                             const char * const *values,
                             int expand dbname);
```
PGconn \*PQconnectStart(const char \*conninfo);

PostgresPollingStatusType PQconnectPoll(PGconn \*conn);

These three functions are used to open a connection to a database server such that your application's thread of execution is not blocked on remote I/O whilst doing so. The point of this approach is that the waits for I/O to complete can occur in the application's main loop, rather than down inside PQconnectdbParams or PQconnectdb, and so the application can manage this operation in parallel with other activities.

With POconnect StartParams, the database connection is made using the parameters taken from the keywords and values arrays, and controlled by expand\_dbname, as described above for PQconnectdbParams.

With PQconnect Start, the database connection is made using the parameters taken from the string conninfo as described above for PQconnectdb.

Neither PQconnectStartParams nor PQconnectStart nor PQconnectPoll will block, so long as a number of restrictions are met:

- The hostaddr and host parameters are used appropriately to ensure that name and reverse name queries are not made. See the documentation of these parameters in [Section 31.1.2](#page-736-0) for details.
- If you call PQtrace, ensure that the stream object into which you trace will not block.
- You ensure that the socket is in the appropriate state before calling  $PQconnectPol$ , as described below.

Note: use of PQconnectStartParams is analogous to PQconnectStart shown below.

To begin a nonblocking connection request, call conn = PQconnectStart("connection\_info\_string"). If conn is null, then libpq has been unable to allocate a new PGconn structure. Otherwise, a valid PGconn pointer is returned (though not yet representing a valid connection to the database). On return from PQconnectStart,

call status = PQstatus(conn). If status equals CONNECTION\_BAD, PQconnectStart has failed.

If PQconnectStart succeeds, the next stage is to poll libpq so that it can proceed with the connection sequence. Use PQsocket(conn) to obtain the descriptor of the socket underlying the database connection. Loop thus: If PQconnectPoll(conn) last returned PGRES\_POLLING\_READING, wait until the socket is ready to read (as indicated by select(), poll(), or similar system function). Then call PQconnectPoll(conn) again. Conversely, if POconnectPoll(conn) last returned PGRES\_POLLING\_WRITING, wait until the socket is ready to write, then call PQconnectPoll(conn) again. If you have yet to call PQconnectPoll, i.e., just after the call to PQconnectStart, behave as if it last returned PGRES\_POLLING\_WRITING. Continue this loop until PQconnectPoll(conn) returns PGRES\_POLLING\_FAILED, indicating the connection procedure has failed, or PGRES\_POLLING\_OK, indicating the connection has been successfully made.

At any time during connection, the status of the connection can be checked by calling PQstatus. If this call returns CONNECTION\_BAD, then the connection procedure has failed; if the call returns CONNECTION OK, then the connection is ready. Both of these states are equally detectable from the return value of PQconnectPoll, described above. Other states might also occur during (and only during) an asynchronous connection procedure. These indicate the current stage of the connection procedure and might be useful to provide feedback to the user for example. These statuses are:

#### CONNECTION\_STARTED

Waiting for connection to be made.

```
CONNECTION_MADE
```
Connection OK; waiting to send.

```
CONNECTION_AWAITING_RESPONSE
```
Waiting for a response from the server.

```
CONNECTION_AUTH_OK
```
Received authentication; waiting for backend start-up to finish.

```
CONNECTION_SSL_STARTUP
```
Negotiating SSL encryption.

```
CONNECTION_SETENV
```
Negotiating environment-driven parameter settings.

Note that, although these constants will remain (in order to maintain compatibility), an application should never rely upon these occurring in a particular order, or at all, or on the status always being one of these documented values. An application might do something like this:

```
switch(PQstatus(conn))
{
        case CONNECTION_STARTED:
            feedback = "Connecting...";break;
        case CONNECTION_MADE:
            feedback = "Connected to server...";
```

```
break;
.
.
.
        defan1t:
             feedback = "Connecting...";
}
```
The connect timeout connection parameter is ignored when using POconnectPoll; it is the application's responsibility to decide whether an excessive amount of time has elapsed. Otherwise, PQconnectStart followed by a PQconnectPoll loop is equivalent to PQconnectdb.

Note that if PQconnectStart returns a non-null pointer, you must call PQfinish when you are finished with it, in order to dispose of the structure and any associated memory blocks. This must be done even if the connection attempt fails or is abandoned.

```
PQconndefaults
```
Returns the default connection options.

```
PQconninfoOption *PQconndefaults(void);
typedef struct
{
   char *keyword; /* The keyword of the option */char *envvar; /* Fallback environment variable name */
    char \starcompiled; /* Fallback compiled in default value */
    char *val; /* Option's current value, or NULL */
    char *label; /* Label for field in connect dialog */char *dispchar; /* Indicates how to display this field
                          in a connect dialog. Values are:
                          "" Display entered value as is
                          "\star" Password field - hide value<br>"D" Debug option - don't show b
                                   Debug option - don't show by default */int dispsize; /* Field size in characters for dialog */} PQconninfoOption;
```
Returns a connection options array. This can be used to determine all possible POconnectdb options and their current default values. The return value points to an array of PQconninfoOption structures, which ends with an entry having a null keyword pointer. The null pointer is returned if memory could not be allocated. Note that the current default values (val fields) will depend on environment variables and other context. Callers must treat the connection options data as read-only.

After processing the options array, free it by passing it to PQconninfoFree. If this is not done, a small amount of memory is leaked for each call to PQconndefaults.

PQconninfoParse

Returns parsed connection options from the provided connection string.

PQconninfoOption \*PQconninfoParse(const char \*conninfo, char \*\*errmsg);

Parses a connection string and returns the resulting options as an array; or returns NULL if there is a problem with the connection string. This function can be used to extract the PQconnectdb options in the provided connection string. The return value points to an array of PQconninfoOption structures, which ends with an entry having a null keyword pointer.

All legal options will be present in the result array, but the PQconninfoOption for any option not present in the connection string will have val set to NULL; default values are not inserted.

If errmsg is not NULL, then  $*$ errmsg is set to NULL on success, else to a malloc'd error string explaining the problem. (It is also possible for  $*$ errmsq to be set to NULL and the function to return NULL; this indicates an out-of-memory condition.)

After processing the options array, free it by passing it to  $PQ\text{conning of }r\text{e}$ . If this is not done, some memory is leaked for each call to PQconninfoParse. Conversely, if an error occurs and errmsq is not NULL, be sure to free the error string using PQfreemem.

PQfinish

Closes the connection to the server. Also frees memory used by the PGconn object.

void PQfinish(PGconn \*conn);

Note that even if the server connection attempt fails (as indicated by POstatus), the application should call PQfinish to free the memory used by the PGconn object. The PGconn pointer must not be used again after PQfinish has been called.

PQreset

Resets the communication channel to the server.

void PQreset(PGconn \*conn);

This function will close the connection to the server and attempt to reestablish a new connection to the same server, using all the same parameters previously used. This might be useful for error recovery if a working connection is lost.

```
PQresetStart
```
PQresetPoll

Reset the communication channel to the server, in a nonblocking manner.

```
int POresetStart(PGconn *conn);
```
PostgresPollingStatusType PQresetPoll(PGconn \*conn);

These functions will close the connection to the server and attempt to reestablish a new connection to the same server, using all the same parameters previously used. This can be useful for error recovery if a working connection is lost. They differ from PQreset (above) in that they act in a nonblocking manner. These functions suffer from the same restrictions as POconnect StartParams, PQconnectStart and PQconnectPoll.

To initiate a connection reset, call PQresetStart. If it returns 0, the reset has failed. If it returns 1, poll the reset using PQresetPoll in exactly the same way as you would create the connection using PQconnectPoll.

PQpingParams

PQpingParams reports the status of the server. It accepts connection parameters identical to those of PQconnectdbParams, described above. It is not, however, necessary to supply correct user name, password, or database name values to obtain the server status.

PGPing PQpingParams(const char \* const \*keywords, const char \* const \*values, int expand\_dbname);

The function returns one of the following values:

PQPING\_OK

The server is running and appears to be accepting connections.

PQPING\_REJECT

The server is running but is in a state that disallows connections (startup, shutdown, or crash recovery).

PQPING\_NO\_RESPONSE

The server could not be contacted. This might indicate that the server is not running, or that there is something wrong with the given connection parameters (for example, wrong port number), or that there is a network connectivity problem (for example, a firewall blocking the connection request).

PQPING\_NO\_ATTEMPT

No attempt was made to contact the server, because the supplied parameters were obviously incorrect or there was some client-side problem (for example, out of memory).

PQping

PQping reports the status of the server. It accepts connection parameters identical to those of PQconnectdb, described above. It is not, however, necessary to supply correct user name, password, or database name values to obtain the server status.

PGPing PQping(const char \*conninfo);

The return values are the same as for POpingParams.

### <span id="page-735-0"></span>**31.1.1. Connection Strings**

Several libpq functions parse a user-specified string to obtain connection parameters. There are two accepted formats for these strings: plain keyword = value strings and RFC 3986<sup>1</sup> URIs.

### **31.1.1.1. Keyword/Value Connection Strings**

In the first format, each parameter setting is in the form  $keyword = value$ . Spaces around the equal sign are optional. To write an empty value, or a value containing spaces, surround it with single quotes, e.g., keyword = 'a value'. Single quotes and backslashes within the value must be escaped with a backslash, i.e.,  $\vee$  and  $\vee$ .

Example:

host=localhost port=5432 dbname=mydb connect\_timeout=10

The recognized parameter key words are listed in [Section 31.1.2.](#page-736-0)

<sup>1.</sup> http://www.ietf.org/rfc/rfc3986.txt

### **31.1.1.2. Connection URIs**

The general form for a connection URI is:

```
postgresql://[user[:password]@][netloc][:port][/dbname][?param1=value1&...]
```
The URI scheme designator can be either postgresql:// or postgres://. Each of the URI parts is optional. The following examples illustrate valid URI syntax uses:

```
postgresql://
postgresql://localhost
postgresql://localhost:5433
postgresql://localhost/mydb
postgresql://user@localhost
postgresql://user:secret@localhost
postgresql://other@localhost/otherdb?connect_timeout=10&application_name=myapp
```
Components of the hierarchical part of the URI can also be given as parameters. For example:

```
postgresql:///mydb?host=localhost&port=5433
```
Percent-encoding may be used to include symbols with special meaning in any of the URI parts.

Any connection parameters not corresponding to key words listed in [Section 31.1.2](#page-736-0) are ignored and a warning message about them is sent to stderr.

For improved compatibility with JDBC connection URIs, instances of parameter  $\text{ss1}$ =true are translated into sslmode=require.

The host part may be either host name or an IP address. To specify an IPv6 host address, enclose it in square brackets:

```
postgresql://[2001:db8::1234]/database
```
The host component is interpreted as described for the parameter [host.](#page-737-0) In particular, a Unix-domain socket connection is chosen if the host part is either empty or starts with a slash, otherwise a TCP/IP connection is initiated. Note, however, that the slash is a reserved character in the hierarchical part of the URI. So, to specify a non-standard Unix-domain socket directory, either omit the host specification in the URI and specify the host as a parameter, or percent-encode the path in the host component of the URI:

```
postgresql:///dbname?host=/var/lib/postgresql
postgresql://%2Fvar%2Flib%2Fpostgresql/dbname
```
### **31.1.2. Parameter Key Words**

The currently recognized parameter key words are:

<span id="page-737-0"></span>host

Name of host to connect to. If this begins with a slash, it specifies Unix-domain communication rather than TCP/IP communication; the value is the name of the directory in which the socket file is stored. The default behavior when host is not specified is to connect to a Unix-domain socket in /tmp (or whatever socket directory was specified when PostgreSQL was built). On machines without Unix-domain sockets, the default is to connect to localhost.

hostaddr

Numeric IP address of host to connect to. This should be in the standard IPv4 address format, e.g., 172.28.40.9. If your machine supports IPv6, you can also use those addresses. TCP/IP communication is always used when a nonempty string is specified for this parameter.

Using hostaddr instead of host allows the application to avoid a host name look-up, which might be important in applications with time constraints. However, a host name is required for Kerberos, GSSAPI, or SSPI authentication methods, as well as for verify-full SSL certificate verification. The following rules are used:

- If host is specified without hostaddr, a host name lookup occurs.
- If hostaddr is specified without host, the value for hostaddr gives the server network address. The connection attempt will fail if the authentication method requires a host name.
- If both host and hostaddr are specified, the value for hostaddr gives the server network address. The value for host is ignored unless the authentication method requires it, in which case it will be used as the host name.

Note that authentication is likely to fail if host is not the name of the server at network address hostaddr. Also, note that host rather than hostaddr is used to identify the connection in ~/.pgpass (see [Section 31.15\)](#page-783-0).

Without either a host name or host address, libpq will connect using a local Unix-domain socket; or on machines without Unix-domain sockets, it will attempt to connect to localhost.

port

Port number to connect to at the server host, or socket file name extension for Unix-domain connections.

```
dbname
```
The database name. Defaults to be the same as the user name. In certain contexts, the value is checked for extended formats; see [Section 31.1.1](#page-735-0) for more details on those.

user

PostgreSQL user name to connect as. Defaults to be the same as the operating system name of the user running the application.

```
password
```
Password to be used if the server demands password authentication.

#### connect\_timeout

Maximum wait for connection, in seconds (write as a decimal integer string). Zero or not specified means wait indefinitely. It is not recommended to use a timeout of less than 2 seconds.

```
client_encoding
```
This sets the client\_encoding configuration parameter for this connection. In addition to the values accepted by the corresponding server option, you can use auto to determine the right encoding from the current locale in the client  $(LC_CTYPE)$  environment variable on Unix systems).

```
options
```
Adds command-line options to send to the server at run-time. For example, setting this to  $-c$ geqo=off sets the session's value of the geqo parameter to off. For a detailed discussion of the available options, consult [Chapter 18.](#page-534-0)

```
application_name
```
Specifies a value for the [application\\_name](#page-564-0) configuration parameter.

fallback\_application\_name

Specifies a fallback value for the application name configuration parameter. This value will be used if no value has been given for application\_name via a connection parameter or the PGAPPNAME environment variable. Specifying a fallback name is useful in generic utility programs that wish to set a default application name but allow it to be overridden by the user.

keepalives

Controls whether client-side TCP keepalives are used. The default value is 1, meaning on, but you can change this to 0, meaning off, if keepalives are not wanted. This parameter is ignored for connections made via a Unix-domain socket.

#### keepalives\_idle

Controls the number of seconds of inactivity after which TCP should send a keepalive message to the server. A value of zero uses the system default. This parameter is ignored for connections made via a Unix-domain socket, or if keepalives are disabled. It is only supported on systems where TCP\_KEEPIDLE or an equivalent socket option is available, and on Windows; on other systems, it has no effect.

### keepalives\_interval

Controls the number of seconds after which a TCP keepalive message that is not acknowledged by the server should be retransmitted. A value of zero uses the system default. This parameter is ignored for connections made via a Unix-domain socket, or if keepalives are disabled. It is only supported on systems where TCP\_KEEPINTVL or an equivalent socket option is available, and on Windows; on other systems, it has no effect.

keepalives\_count

Controls the number of TCP keepalives that can be lost before the client's connection to the server is considered dead. A value of zero uses the system default. This parameter is ignored for connections made via a Unix-domain socket, or if keepalives are disabled. It is only supported on systems where TCP\_KEEPCNT or an equivalent socket option is available; on other systems, it has no effect.

tty

Ignored (formerly, this specified where to send server debug output).

sslmode

This option determines whether or with what priority a secure SSL TCP/IP connection will be negotiated with the server. There are six modes:

disable

only try a non-SSL connection

allow

first try a non-SSL connection; if that fails, try an SSL connection

prefer (default)

first try an SSL connection; if that fails, try a non-SSL connection

require

only try an SSL connection. If a root CA file is present, verify the certificate in the same way as if verify-ca was specified

verify-ca

only try an SSL connection, and verify that the server certificate is issued by a trusted certificate authority (CA)

verify-full

only try an SSL connection, verify that the server certificate is issued by a trusted CA and that the server host name matches that in the certificate

See [Section 31.18](#page-785-0) for a detailed description of how these options work.

sslmode is ignored for Unix domain socket communication. If PostgreSQL is compiled without SSL support, using options require, verify-ca, or verify-full will cause an error, while options allow and prefer will be accepted but libpq will not actually attempt an SSL connection.

requiressl

This option is deprecated in favor of the sslmode setting.

If set to 1, an SSL connection to the server is required (this is equivalent to sslmode require). libpq will then refuse to connect if the server does not accept an SSL connection. If set to 0 (default), libpq will negotiate the connection type with the server (equivalent to sslmode prefer). This option is only available if PostgreSQL is compiled with SSL support.

sslcompression

If set to 1 (default), data sent over SSL connections will be compressed (this requires OpenSSL version 0.9.8 or later). If set to 0, compression will be disabled (this requires OpenSSL 1.0.0 or later). This parameter is ignored if a connection without SSL is made, or if the version of OpenSSL used does not support it.

Compression uses CPU time, but can improve throughput if the network is the bottleneck. Disabling compression can improve response time and throughput if CPU performance is the limiting factor.

sslcert

This parameter specifies the file name of the client SSL certificate, replacing the default ~/.postgresql/postgresql.crt. This parameter is ignored if an SSL connection is not made.

sslkey

This parameter specifies the location for the secret key used for the client certificate. It can either specify a file name that will be used instead of the default  $\sim$ /.postgresql/postgresql.key, or it can specify a key obtained from an external "engine" (engines are OpenSSL loadable modules). An external engine specification should consist of a colon-separated engine name and an engine-specific key identifier. This parameter is ignored if an SSL connection is not made.

```
sslrootcert
```
This parameter specifies the name of a file containing SSL certificate authority (CA) certificate(s). If the file exists, the server's certificate will be verified to be signed by one of these authorities. The default is ~/.postgresql/root.crt.

sslcrl

This parameter specifies the file name of the SSL certificate revocation list (CRL). Certificates listed in this file, if it exists, will be rejected while attempting to authenticate the server's certificate. The default is ~/.postgresql/root.crl.

requirepeer

This parameter specifies the operating-system user name of the server, for example requirepeer=postgres. When making a Unix-domain socket connection, if this parameter is set, the client checks at the beginning of the connection that the server process is running under the specified user name; if it is not, the connection is aborted with an error. This parameter can be used to provide server authentication similar to that available with SSL certificates on TCP/IP connections. (Note that if the Unix-domain socket is in  $/\text{tmp}$  or another publicly writable location, any user could start a server listening there. Use this parameter to ensure that you are connected to a server run by a trusted user.) This option is only supported on platforms for which the peer authentication method is implemented; see [Section 19.3.7.](#page-601-0)

#### krbsrvname

Kerberos service name to use when authenticating with Kerberos 5 or GSSAPI. This must match the service name specified in the server configuration for Kerberos authentication to succeed. (See also [Section 19.3.5](#page-598-0) and [Section 19.3.3.](#page-597-0))

gsslib

GSS library to use for GSSAPI authentication. Only used on Windows. Set to gssapi to force libpq to use the GSSAPI library for authentication instead of the default SSPI.

service

Service name to use for additional parameters. It specifies a service name in pq\_service.conf that holds additional connection parameters. This allows applications to specify only a service name so connection parameters can be centrally maintained. See [Section 31.16.](#page-784-0)

## **31.2. Connection Status Functions**

These functions can be used to interrogate the status of an existing database connection object.

**Tip:** libpq application programmers should be careful to maintain the **PGconn** abstraction. Use the accessor functions described below to get at the contents of PGconn. Reference to internal PGconn fields using  $\text{libpq-int.h}$  is not recommended because they are subject to change in the future.

The following functions return parameter values established at connection. These values are fixed for the life of the PGconn object.

PQdb

Returns the database name of the connection.

char \*PQdb(const PGconn \*conn);

PQuser

Returns the user name of the connection.

char \*PQuser(const PGconn \*conn);

PQpass

Returns the password of the connection.

char \*PQpass(const PGconn \*conn);

PQhost

Returns the server host name of the connection.

char \*PQhost(const PGconn \*conn);

PQport

Returns the port of the connection.

char \*PQport(const PGconn \*conn);

PQtty

Returns the debug TTY of the connection. (This is obsolete, since the server no longer pays attention to the TTY setting, but the function remains for backward compatibility.)

```
char *PQtty(const PGconn *conn);
```
PQoptions

Returns the command-line options passed in the connection request.

char \*PQoptions(const PGconn \*conn);

The following functions return status data that can change as operations are executed on the PGconn object.

PQstatus

Returns the status of the connection.

ConnStatusType PQstatus(const PGconn \*conn);

The status can be one of a number of values. However, only two of these are seen outside of an asynchronous connection procedure: CONNECTION\_OK and CONNECTION\_BAD. A good connection to the database has the status CONNECTION\_OK. A failed connection attempt is signaled by status CONNECTION\_BAD. Ordinarily, an OK status will remain so until  $PQf\text{inish}$ , but a communications failure might result in the status changing to CONNECTION\_BAD prematurely. In that case the application could try to recover by calling PQreset.

See the entry for POconnectStartParams, POconnectStart and POconnectPoll with regards to other status codes that might be returned.

PQtransactionStatus

Returns the current in-transaction status of the server.

PGTransactionStatusType PQtransactionStatus(const PGconn \*conn); The status can be PQTRANS\_IDLE (currently idle), PQTRANS\_ACTIVE (a command is in progress), POTRANS INTRANS (idle, in a valid transaction block), or POTRANS INERROR (idle, in a failed transaction block). PQTRANS\_UNKNOWN is reported if the connection is bad. PQTRANS\_ACTIVE is reported only when a query has been sent to the server and not yet completed.

### **Caution**

PQtransactionStatus will give incorrect results when using a PostgreSQL 7.3 server that has the parameter autocommit set to off. The server-side autocommit feature has been deprecated and does not exist in later server versions.

PQparameterStatus

Looks up a current parameter setting of the server.

const char \*PQparameterStatus(const PGconn \*conn, const char \*paramName); Certain parameter values are reported by the server automatically at connection startup or whenever their values change. PQparameterStatus can be used to interrogate these settings. It returns the current value of a parameter if known, or NULL if the parameter is not known.

Parameters reported as of the current release include server version, server encoding, client\_encoding, application\_name, is\_superuser, session\_authorization, DateStyle, IntervalStyle, TimeZone, integer\_datetimes, and standard\_conforming\_strings. (server\_encoding, TimeZone, and integer\_datetimes were not reported by releases before 8.0; standard\_conforming\_strings was not reported by releases before 8.1; IntervalStyle was not reported by releases before 8.4; application\_name was not reported by releases before 9.0.) Note that server\_version, server\_encoding and integer\_datetimes cannot change after startup.

Pre-3.0-protocol servers do not report parameter settings, but libpq includes logic to obtain values for server\_version and client\_encoding anyway. Applications are encouraged to use PQparameterStatus rather than *ad hoc* code to determine these values. (Beware however that on a pre-3.0 connection, changing client\_encoding via SET after connection startup will not be reflected by PQparameterStatus.) For server\_version, see also PQserverVersion, which returns the information in a numeric form that is much easier to compare against.

If no value for standard conforming strings is reported, applications can assume it is off, that is, backslashes are treated as escapes in string literals. Also, the presence of this parameter can be taken as an indication that the escape string syntax  $(E', \ldots')$  is accepted.

Although the returned pointer is declared const, it in fact points to mutable storage associated with the PGconn structure. It is unwise to assume the pointer will remain valid across queries.

PQprotocolVersion

Interrogates the frontend/backend protocol being used.

int PQprotocolVersion(const PGconn \*conn);

Applications might wish to use this function to determine whether certain features are supported. Currently, the possible values are 2 (2.0 protocol), 3 (3.0 protocol), or zero (connection bad). The protocol version will not change after connection startup is complete, but it could theoretically change during a connection reset. The 3.0 protocol will normally be used when communicating with PostgreSQL 7.4 or later servers; pre-7.4 servers support only protocol 2.0. (Protocol 1.0 is obsolete and not supported by libpq.)

PQserverVersion

Returns an integer representing the backend version.

int PQserverVersion(const PGconn \*conn);

Applications might use this function to determine the version of the database server they are connected to. The number is formed by converting the major, minor, and revision numbers into twodecimal-digit numbers and appending them together. For example, version 8.1.5 will be returned as 80105, and version 8.2 will be returned as 80200 (leading zeroes are not shown). Zero is returned if the connection is bad.

#### PQerrorMessage

Returns the error message most recently generated by an operation on the connection.

char \*PQerrorMessage(const PGconn \*conn);

Nearly all libpq functions will set a message for PQerrorMessage if they fail. Note that by libpq convention, a nonempty PQerrorMessage result can consist of multiple lines, and will include a trailing newline. The caller should not free the result directly. It will be freed when the associated PGconn handle is passed to PQfinish. The result string should not be expected to remain the same across operations on the PGconn structure.

PQsocket

Obtains the file descriptor number of the connection socket to the server. A valid descriptor will be greater than or equal to 0; a result of -1 indicates that no server connection is currently open. (This will not change during normal operation, but could change during connection setup or reset.)

```
int PQsocket(const PGconn *conn);
```
PQbackendPID

Returns the process ID (PID) of the backend process handling this connection.

```
int PQbackendPID(const PGconn *conn);
```
The backend PID is useful for debugging purposes and for comparison to NOTIFY messages (which include the PID of the notifying backend process). Note that the PID belongs to a process executing on the database server host, not the local host!

PQconnectionNeedsPassword

Returns true (1) if the connection authentication method required a password, but none was available. Returns false (0) if not.

int PQconnectionNeedsPassword(const PGconn \*conn);

This function can be applied after a failed connection attempt to decide whether to prompt the user for a password.

PQconnectionUsedPassword

Returns true (1) if the connection authentication method used a password. Returns false (0) if not.

int PQconnectionUsedPassword(const PGconn \*conn);

This function can be applied after either a failed or successful connection attempt to detect whether the server demanded a password.

PQgetssl

Returns the SSL structure used in the connection, or null if SSL is not in use.

SSL \*PQgetssl(const PGconn \*conn);

This structure can be used to verify encryption levels, check server certificates, and more. Refer to the OpenSSL documentation for information about this structure.

You must define USE\_SSL in order to get the correct prototype for this function. Doing so will also automatically include ssl.h from OpenSSL.

# **31.3. Command Execution Functions**

Once a connection to a database server has been successfully established, the functions described here are used to perform SQL queries and commands.

### **31.3.1. Main Functions**

PQexec

Submits a command to the server and waits for the result.

PGresult \*PQexec(PGconn \*conn, const char \*command);

Returns a PGresult pointer or possibly a null pointer. A non-null pointer will generally be returned except in out-of-memory conditions or serious errors such as inability to send the command to the server. The PQresultStatus function should be called to check the return value for any errors (including the value of a null pointer, in which case it will return PGRES\_FATAL\_ERROR). Use PQerrorMessage to get more information about such errors.

The command string can include multiple SQL commands (separated by semicolons). Multiple queries sent in a single PQexec call are processed in a single transaction, unless there are explicit BEGIN/COMMIT commands included in the query string to divide it into multiple transactions. Note however that the returned PGresult structure describes only the result of the last command executed from the string. Should one of the commands fail, processing of the string stops with it and the returned PGresult describes the error condition.

PQexecParams

Submits a command to the server and waits for the result, with the ability to pass parameters separately from the SQL command text.

```
PGresult *PQexecParams(PGconn *conn,
                       const char *command,
                       int nParams,
                       const Oid *paramTypes,
                       const char * const *paramValues,
                       const int *paramLengths,
                       const int *paramFormats,
                       int resultFormat);
```
PQexecParams is like PQexec, but offers additional functionality: parameter values can be specified separately from the command string proper, and query results can be requested in either text or binary format. PQexecParams is supported only in protocol 3.0 and later connections; it will fail when using protocol 2.0.

The function arguments are:

conn

The connection object to send the command through.

command

The SQL command string to be executed. If parameters are used, they are referred to in the command string as \$1, \$2, etc.

nParams

The number of parameters supplied; it is the length of the arrays paramTypes[], paramValues[], paramLengths[], and paramFormats[]. (The array pointers can be NULL when nParams is zero.)

paramTypes[]

Specifies, by OID, the data types to be assigned to the parameter symbols. If  $\text{paramTypes}$  is NULL, or any particular element in the array is zero, the server infers a data type for the parameter symbol in the same way it would do for an untyped literal string.

paramValues[]

Specifies the actual values of the parameters. A null pointer in this array means the corresponding parameter is null; otherwise the pointer points to a zero-terminated text string (for text format) or binary data in the format expected by the server (for binary format).

#### paramLengths[]

Specifies the actual data lengths of binary-format parameters. It is ignored for null parameters and text-format parameters. The array pointer can be null when there are no binary parameters.

```
paramFormats[]
```
Specifies whether parameters are text (put a zero in the array entry for the corresponding parameter) or binary (put a one in the array entry for the corresponding parameter). If the array pointer is null then all parameters are presumed to be text strings.

Values passed in binary format require knowledge of the internal representation expected by the backend. For example, integers must be passed in network byte order. Passing numeric values requires knowledge of the server storage format, as implemented in src/backend/utils/adt/numeric.c::numeric send() and src/backend/utils/adt/numeric.c::numeric\_recv().

resultFormat

Specify zero to obtain results in text format, or one to obtain results in binary format. (There is not currently a provision to obtain different result columns in different formats, although that is possible in the underlying protocol.)

The primary advantage of PQexecParams over PQexec is that parameter values can be separated from the command string, thus avoiding the need for tedious and error-prone quoting and escaping.

Unlike PQexec, PQexecParams allows at most one SQL command in the given string. (There can be semicolons in it, but not more than one nonempty command.) This is a limitation of the underlying protocol, but has some usefulness as an extra defense against SQL-injection attacks.

**Tip:** Specifying parameter types via OIDs is tedious, particularly if you prefer not to hard-wire particular OID values into your program. However, you can avoid doing so even in cases where the server by itself cannot determine the type of the parameter, or chooses a different type than you want. In the SQL command text, attach an explicit cast to the parameter symbol to show what data type you will send. For example:

SELECT \* FROM mytable WHERE  $x = $1::bigit;$ 

This forces parameter  $$1$  to be treated as  $binomial$ , whereas by default it would be assigned the same type as  $x$ . Forcing the parameter type decision, either this way or by specifying a numeric type OID, is strongly recommended when sending parameter values in binary format, because binary format has less redundancy than text format and so there is less chance that the server will detect a type mismatch mistake for you.

PQprepare

Submits a request to create a prepared statement with the given parameters, and waits for completion.

```
PGresult *PQprepare(PGconn *conn,
                    const char *stmtName,
```
const char \*query, int nParams, const Oid \*paramTypes);

POprepare creates a prepared statement for later execution with POexecPrepared. This feature allows commands that will be used repeatedly to be parsed and planned just once, rather than each time they are executed. PQprepare is supported only in protocol 3.0 and later connections; it will fail when using protocol 2.0.

The function creates a prepared statement named stmtName from the query string, which must contain a single SQL command. stmtName can be "" to create an unnamed statement, in which case any pre-existing unnamed statement is automatically replaced; otherwise it is an error if the statement name is already defined in the current session. If any parameters are used, they are referred to in the query as \$1, \$2, etc. nParams is the number of parameters for which types are pre-specified in the array paramTypes[]. (The array pointer can be NULL when nParams is zero.) paramTypes[] specifies, by OID, the data types to be assigned to the parameter symbols. If  $\beta$  paramTypes is NULL, or any particular element in the array is zero, the server assigns a data type to the parameter symbol in the same way it would do for an untyped literal string. Also, the query can use parameter symbols with numbers higher than nParams; data types will be inferred for these symbols as well. (See PQdescribePrepared for a means to find out what data types were inferred.)

As with PQexec, the result is normally a PGresult object whose contents indicate server-side success or failure. A null result indicates out-of-memory or inability to send the command at all. Use PQerrorMessage to get more information about such errors.

Prepared statements for use with PQexecPrepared can also be created by executing SQL [PREPARE](#page-1627-0) statements. Also, although there is no libpq function for deleting a prepared statement, the SQL [DEAL-](#page-1515-0)[LOCATE](#page-1515-0) statement can be used for that purpose.

#### PQexecPrepared

Sends a request to execute a prepared statement with given parameters, and waits for the result.

```
PGresult *PQexecPrepared(PGconn *conn,
                         const char *stmtName,
                         int nParams,
                         const char * const *paramValues,
                         const int *paramLengths,
                         const int *paramFormats,
                          int resultFormat);
```
PQexecPrepared is like PQexecParams, but the command to be executed is specified by naming a previously-prepared statement, instead of giving a query string. This feature allows commands that will be used repeatedly to be parsed and planned just once, rather than each time they are executed. The statement must have been prepared previously in the current session. PQexecPrepared is supported only in protocol 3.0 and later connections; it will fail when using protocol 2.0.

The parameters are identical to PQexecParams, except that the name of a prepared statement is given instead of a query string, and the paramTypes[] parameter is not present (it is not needed since the prepared statement's parameter types were determined when it was created).

#### PQdescribePrepared

Submits a request to obtain information about the specified prepared statement, and waits for completion.

PGresult \*PQdescribePrepared(PGconn \*conn, const char \*stmtName);

PQdescribePrepared allows an application to obtain information about a previously prepared statement. PQdescribePrepared is supported only in protocol 3.0 and later connections; it will fail when using protocol 2.0.

stmtName can be "" or NULL to reference the unnamed statement, otherwise it must be the name of an existing prepared statement. On success, a PGresult with status PGRES\_COMMAND\_OK is returned. The functions P $Onparam$  and P $Oparam$  vpe can be applied to this P $G$ result to obtain information about the parameters of the prepared statement, and the functions  $PQnfields, PQfname,$ PQftype, etc provide information about the result columns (if any) of the statement.

PQdescribePortal

Submits a request to obtain information about the specified portal, and waits for completion.

PGresult \*PQdescribePortal(PGconn \*conn, const char \*portalName);

PQdescribePortal allows an application to obtain information about a previously created portal. (libpq does not provide any direct access to portals, but you can use this function to inspect the properties of a cursor created with a DECLARE CURSOR SQL command.) PQdescribePortal is supported only in protocol 3.0 and later connections; it will fail when using protocol 2.0.

portalName can be "" or NULL to reference the unnamed portal, otherwise it must be the name of an existing portal. On success, a PGresult with status PGRES\_COMMAND\_OK is returned. The functions PQnfields, PQfname, PQftype, etc can be applied to the PGresult to obtain information about the result columns (if any) of the portal.

The PGresult structure encapsulates the result returned by the server. libpq application programmers should be careful to maintain the PGresult abstraction. Use the accessor functions below to get at the contents of PGresult. Avoid directly referencing the fields of the PGresult structure because they are subject to change in the future.

PQresultStatus

Returns the result status of the command.

ExecStatusType PQresultStatus(const PGresult \*res);

PQresultStatus can return one of the following values:

PGRES\_EMPTY\_QUERY

The string sent to the server was empty.

PGRES\_COMMAND\_OK

Successful completion of a command returning no data.

PGRES\_TUPLES\_OK

Successful completion of a command returning data (such as a SELECT or SHOW).

#### PGRES\_COPY\_OUT

Copy Out (from server) data transfer started.

PGRES\_COPY\_IN

Copy In (to server) data transfer started.

PGRES\_BAD\_RESPONSE

The server's response was not understood.

PGRES\_NONFATAL\_ERROR

A nonfatal error (a notice or warning) occurred.

### PGRES\_FATAL\_ERROR

A fatal error occurred.

#### PGRES\_COPY\_BOTH

Copy In/Out (to and from server) data transfer started. This feature is currently used only for streaming replication, so this status should not occur in ordinary applications.

#### PGRES\_SINGLE\_TUPLE

The PGresult contains a single result tuple from the current command. This status occurs only when single-row mode has been selected for the query (see [Section 31.5\)](#page-763-0).

If the result status is PGRES\_TUPLES\_OK or PGRES\_SINGLE\_TUPLE, then the functions described below can be used to retrieve the rows returned by the query. Note that a SELECT command that happens to retrieve zero rows still shows PGRES\_TUPLES\_OK. PGRES\_COMMAND\_OK is for commands that can never return rows (INSERT, UPDATE, etc.). A response of PGRES\_EMPTY\_QUERY might indicate a bug in the client software.

A result of status PGRES\_NONFATAL\_ERROR will never be returned directly by PQexec or other query execution functions; results of this kind are instead passed to the notice processor (see [Section](#page-774-0) [31.12\)](#page-774-0).

#### PQresStatus

Converts the enumerated type returned by PQresultStatus into a string constant describing the status code. The caller should not free the result.

```
char *PQresStatus(ExecStatusType status);
```
PQresultErrorMessage

Returns the error message associated with the command, or an empty string if there was no error.

char \*PQresultErrorMessage(const PGresult \*res);

If there was an error, the returned string will include a trailing newline. The caller should not free the result directly. It will be freed when the associated PGresult handle is passed to PQclear.

Immediately following a PQexec or PQgetResult call, PQerrorMessage (on the connection) will return the same string as PQresultErrorMessage (on the result). However, a PGresult will retain its error message until destroyed, whereas the connection's error message will change when subsequent operations are done. Use PQresultErrorMessage when you want to know the status associated with a particular PGresult; use PQerrorMessage when you want to know the status from the latest operation on the connection.

#### PQresultErrorField

Returns an individual field of an error report.

char \*PQresultErrorField(const PGresult \*res, int fieldcode);

fieldcode is an error field identifier; see the symbols listed below. NULL is returned if the PGresult is not an error or warning result, or does not include the specified field. Field values will normally not include a trailing newline. The caller should not free the result directly. It will be freed when the associated PGresult handle is passed to PQclear.

The following field codes are available:

### PG\_DIAG\_SEVERITY

The severity; the field contents are ERROR, FATAL, or PANIC (in an error message), or WARNING, NOTICE, DEBUG, INFO, or LOG (in a notice message), or a localized translation of one of these. Always present.

### PG\_DIAG\_SQLSTATE

The SQLSTATE code for the error. The SQLSTATE code identifies the type of error that has occurred; it can be used by front-end applications to perform specific operations (such as error handling) in response to a particular database error. For a list of the possible SQLSTATE codes, see [Appendix A.](#page-2058-0) This field is not localizable, and is always present.

#### PG\_DIAG\_MESSAGE\_PRIMARY

The primary human-readable error message (typically one line). Always present.

#### PG\_DIAG\_MESSAGE\_DETAIL

Detail: an optional secondary error message carrying more detail about the problem. Might run to multiple lines.

#### PG\_DIAG\_MESSAGE\_HINT

Hint: an optional suggestion what to do about the problem. This is intended to differ from detail in that it offers advice (potentially inappropriate) rather than hard facts. Might run to multiple lines.

#### PG\_DIAG\_STATEMENT\_POSITION

A string containing a decimal integer indicating an error cursor position as an index into the original statement string. The first character has index 1, and positions are measured in characters not bytes.

#### PG\_DIAG\_INTERNAL\_POSITION

This is defined the same as the PG\_DIAG\_STATEMENT\_POSITION field, but it is used when the cursor position refers to an internally generated command rather than the one submitted by the client. The PG\_DIAG\_INTERNAL\_QUERY field will always appear when this field appears.

#### PG\_DIAG\_INTERNAL\_QUERY

The text of a failed internally-generated command. This could be, for example, a SQL query issued by a PL/pgSQL function.

#### PG\_DIAG\_CONTEXT

An indication of the context in which the error occurred. Presently this includes a call stack traceback of active procedural language functions and internally-generated queries. The trace is one entry per line, most recent first.

```
PG_DIAG_SOURCE_FILE
```
The file name of the source-code location where the error was reported.

PG\_DIAG\_SOURCE\_LINE

The line number of the source-code location where the error was reported.

PG\_DIAG\_SOURCE\_FUNCTION

The name of the source-code function reporting the error.

The client is responsible for formatting displayed information to meet its needs; in particular it should break long lines as needed. Newline characters appearing in the error message fields should be treated as paragraph breaks, not line breaks.

Errors generated internally by libpq will have severity and primary message, but typically no other fields. Errors returned by a pre-3.0-protocol server will include severity and primary message, and sometimes a detail message, but no other fields.

Note that error fields are only available from PGresult objects, not PGconn objects; there is no PQerrorField function.

PQclear

Frees the storage associated with a PGresult. Every command result should be freed via PQclear when it is no longer needed.

void POclear(PGresult \*res);

You can keep a PGresult object around for as long as you need it; it does not go away when you issue a new command, nor even if you close the connection. To get rid of it, you must call PQclear. Failure to do this will result in memory leaks in your application.

### **31.3.2. Retrieving Query Result Information**

These functions are used to extract information from a PGresult object that represents a successful query result (that is, one that has status PGRES\_TUPLES\_OK or PGRES\_SINGLE\_TUPLE). They can also be used to extract information from a successful Describe operation: a Describe's result has all the same column information that actual execution of the query would provide, but it has zero rows. For objects with other status values, these functions will act as though the result has zero rows and zero columns.

PQntuples

Returns the number of rows (tuples) in the query result. (Note that PGresult objects are limited to no more than INT\_MAX rows, so an int result is sufficient.)

```
int PQntuples(const PGresult *res);
```
PQnfields

Returns the number of columns (fields) in each row of the query result.

```
int PQnfields(const PGresult *res);
```
PQfname

Returns the column name associated with the given column number. Column numbers start at 0. The caller should not free the result directly. It will be freed when the associated PGresult handle is passed to PQclear.

```
char *PQfname(const PGresult *res,
              int column_number);
```
NULL is returned if the column number is out of range.

PQfnumber

Returns the column number associated with the given column name.

int PQfnumber(const PGresult \*res, const char \*column\_name);

-1 is returned if the given name does not match any column.

The given name is treated like an identifier in an SQL command, that is, it is downcased unless double-quoted. For example, given a query result generated from the SQL command:

```
SELECT 1 AS FOO, 2 AS "BAR";
we would have the results:
```

```
POfname(res, 0) foo
PQfname(res, 1) BAR
PQfnumber(res, "FOO") 0
POfnumber(res, "foo") 0
PQfnumber(res, "BAR") -1PQfnumber(res, "\"BAR\"") 1
```
#### PQftable

Returns the OID of the table from which the given column was fetched. Column numbers start at 0.

```
Oid PQftable(const PGresult *res,
             int column_number);
```
InvalidOid is returned if the column number is out of range, or if the specified column is not a simple reference to a table column, or when using pre-3.0 protocol. You can query the system table pg\_class to determine exactly which table is referenced.

The type Oid and the constant InvalidOid will be defined when you include the libpq header file. They will both be some integer type.

PQftablecol

Returns the column number (within its table) of the column making up the specified query result column. Query-result column numbers start at 0, but table columns have nonzero numbers.

```
int PQftablecol(const PGresult *res,
                int column_number);
```
Zero is returned if the column number is out of range, or if the specified column is not a simple reference to a table column, or when using pre-3.0 protocol.

PQfformat

Returns the format code indicating the format of the given column. Column numbers start at 0.

```
int PQfformat(const PGresult *res,
              int column_number);
```
Format code zero indicates textual data representation, while format code one indicates binary representation. (Other codes are reserved for future definition.)

PQftype

Returns the data type associated with the given column number. The integer returned is the internal OID number of the type. Column numbers start at 0.

```
Oid PQftype(const PGresult *res,
            int column_number);
```
You can query the system table  $pq$  type to obtain the names and properties of the various data types. The OIDs of the built-in data types are defined in the file src/include/catalog/pg\_type.h in the source tree.

PQfmod

Returns the type modifier of the column associated with the given column number. Column numbers start at 0.

int PQfmod(const PGresult \*res, int column\_number);

The interpretation of modifier values is type-specific; they typically indicate precision or size limits. The value -1 is used to indicate "no information available". Most data types do not use modifiers, in which case the value is always -1.

PQfsize

Returns the size in bytes of the column associated with the given column number. Column numbers start at 0.

```
int PQfsize(const PGresult *res,
            int column_number);
```
PQfsize returns the space allocated for this column in a database row, in other words the size of the server's internal representation of the data type. (Accordingly, it is not really very useful to clients.) A negative value indicates the data type is variable-length.

PQbinaryTuples

Returns 1 if the PGresult contains binary data and 0 if it contains text data.

```
int PQbinaryTuples(const PGresult *res);
```
This function is deprecated (except for its use in connection with COPY), because it is possible for a single PGresult to contain text data in some columns and binary data in others. PQfformat is preferred. PQbinaryTuples returns 1 only if all columns of the result are binary (format 1).

PQgetvalue

Returns a single field value of one row of a PGresult. Row and column numbers start at 0. The caller should not free the result directly. It will be freed when the associated PGresult handle is passed to PQclear.

```
char *PQgetvalue(const PGresult *res,
                 int row_number,
                 int column_number);
```
For data in text format, the value returned by POgetvalue is a null-terminated character string representation of the field value. For data in binary format, the value is in the binary representation determined by the data type's typsend and typreceive functions. (The value is actually followed by a zero byte in this case too, but that is not ordinarily useful, since the value is likely to contain embedded nulls.)

An empty string is returned if the field value is null. See  $POqetisnull$  to distinguish null values from empty-string values.

The pointer returned by PQqetvalue points to storage that is part of the PGresult structure. One should not modify the data it points to, and one must explicitly copy the data into other storage if it is to be used past the lifetime of the PGresult structure itself.

```
PQgetisnull
```
Tests a field for a null value. Row and column numbers start at 0.

```
int PQqetisnull(const PGresult *res,
                int row_number,
                int column_number);
```
This function returns 1 if the field is null and 0 if it contains a non-null value. (Note that PQgetvalue will return an empty string, not a null pointer, for a null field.)

PQgetlength

Returns the actual length of a field value in bytes. Row and column numbers start at 0.

```
int PQgetlength(const PGresult *res,
                int row_number,
                int column_number);
```
This is the actual data length for the particular data value, that is, the size of the object pointed to by PQgetvalue. For text data format this is the same as  $strlen()$ . For binary format this is essential information. Note that one should *not* rely on PQfsize to obtain the actual data length.

PQnparams

Returns the number of parameters of a prepared statement.

int PQnparams(const PGresult \*res);

This function is only useful when inspecting the result of PQdescribePrepared. For other types of queries it will return zero.

PQparamtype

Returns the data type of the indicated statement parameter. Parameter numbers start at 0.

Oid PQparamtype(const PGresult \*res, int param\_number);

This function is only useful when inspecting the result of PQdescribePrepared. For other types of queries it will return zero.

PQprint

Prints out all the rows and, optionally, the column names to the specified output stream.

```
void PQprint(FILE *fout, /* output stream */
                 const PGresult *res,
                 const PQprintOpt *po);
typedef struct
{
     pqbool header; \frac{1}{2} /* print output field headings and row count */<br>pqbool align; \frac{1}{2} /* fill align the fields */
     pqbool align; /* fill align the fields */ pqbool standard; /* old brain dead format */pqbool standard; /* old brain dead format */<br>pqbool html3; /* output HTML tables */
                                /* output HTML tables */pqbool expanded; /* expand tables */<br>pqbool paqer; /* use paqer for ou
                               /* use pager for output if needed */char *fieldSep; /* field separator */<br>char *tableOpt; /* attributes for HTM
                                /* attributes for HTML table element */
     char *caption; /* HTML table caption */
     char * *fieldName; /* null-terminated array of replacement field names */} PQprintOpt;
```
This function was formerly used by psql to print query results, but this is no longer the case. Note that it assumes all the data is in text format.

### **31.3.3. Retrieving Other Result Information**

These functions are used to extract other information from PGresult objects.

PQcmdStatus

Returns the command status tag from the SQL command that generated the PGresult.

```
char *PQcmdStatus(PGresult *res);
```
Commonly this is just the name of the command, but it might include additional data such as the number of rows processed. The caller should not free the result directly. It will be freed when the associated PGresult handle is passed to PQclear.

PQcmdTuples

Returns the number of rows affected by the SQL command.

char \*PQcmdTuples(PGresult \*res);

This function returns a string containing the number of rows affected by the SQL statement that generated the PGresult. This function can only be used following the execution of a SELECT, CREATE TABLE AS, INSERT, UPDATE, DELETE, MOVE, FETCH, or COPY statement, or an EXECUTE of a prepared query that contains an INSERT, UPDATE, or DELETE statement. If the command that generated the PGresult was anything else, PQcmdTuples returns an empty string. The caller should not free the return value directly. It will be freed when the associated PGresult handle is passed to PQclear.
PQoidValue

Returns the OID of the inserted row, if the SQL command was an INSERT that inserted exactly one row into a table that has OIDs, or a EXECUTE of a prepared query containing a suitable INSERT statement. Otherwise, this function returns InvalidOid. This function will also return InvalidOid if the table affected by the INSERT statement does not contain OIDs.

Oid PQoidValue(const PGresult \*res);

PQoidStatus

This function is deprecated in favor of PQoidValue and is not thread-safe. It returns a string with the OID of the inserted row, while PQoidValue returns the OID value.

char \*POoidStatus(const PGresult \*res);

## **31.3.4. Escaping Strings for Inclusion in SQL Commands**

PQescapeLiteral

char \*PQescapeLiteral(PGconn \*conn, const char \*str, size\_t length);

PQescapeLiteral escapes a string for use within an SQL command. This is useful when inserting data values as literal constants in SQL commands. Certain characters (such as quotes and backslashes) must be escaped to prevent them from being interpreted specially by the SQL parser. PQescapeLiteral performs this operation.

PQescapeLiteral returns an escaped version of the str parameter in memory allocated with  $m$ alloc(). This memory should be freed using PQfreemem() when the result is no longer needed. A terminating zero byte is not required, and should not be counted in length. (If a terminating zero byte is found before length bytes are processed, PQescapeLiteral stops at the zero; the behavior is thus rather like strncpy.) The return string has all special characters replaced so that they can be properly processed by the PostgreSQL string literal parser. A terminating zero byte is also added. The single quotes that must surround PostgreSQL string literals are included in the result string.

On error, PQescapeLiteral returns NULL and a suitable message is stored in the conn object.

**Tip:** It is especially important to do proper escaping when handling strings that were received from an untrustworthy source. Otherwise there is a security risk: you are vulnerable to "SQL injection" attacks wherein unwanted SQL commands are fed to your database.

Note that it is not necessary nor correct to do escaping when a data value is passed as a separate parameter in PQexecParams or its sibling routines.

PQescapeIdentifier

char \*PQescapeIdentifier(PGconn \*conn, const char \*str, size\_t length);

PQescapeIdentifier escapes a string for use as an SQL identifier, such as a table, column, or function name. This is useful when a user-supplied identifier might contain special characters that would otherwise not be interpreted as part of the identifier by the SQL parser, or when the identifier might contain upper case characters whose case should be preserved.

PQescapeIdentifier returns a version of the str parameter escaped as an SQL identifier in memory allocated with malloc(). This memory must be freed using  $PQf$ reemem() when the result is no longer needed. A terminating zero byte is not required, and should not be counted in length. (If a terminating zero byte is found before length bytes are processed, PQescapeIdentifier stops at the zero; the behavior is thus rather like strncpy.) The return string has all special characters replaced so that it will be properly processed as an SQL identifier. A terminating zero byte is also added. The return string will also be surrounded by double quotes.

On error, POescapeIdentifier returns NULL and a suitable message is stored in the conn object.

**Tip:** As with string literals, to prevent SQL injection attacks, SQL identifiers must be escaped when they are received from an untrustworthy source.

PQescapeStringConn

```
size_t PQescapeStringConn (PGconn *conn,
                          char *to, const char *from, size t length,
                          int *error);
```
PQescapeStringConn escapes string literals, much like PQescapeLiteral. Unlike PQescapeLiteral, the caller is responsible for providing an appropriately sized buffer. Furthermore, PQescapeStringConn does not generate the single quotes that must surround PostgreSQL string literals; they should be provided in the SQL command that the result is inserted into. The parameter from points to the first character of the string that is to be escaped, and the length parameter gives the number of bytes in this string. A terminating zero byte is not required, and should not be counted in length. (If a terminating zero byte is found before length bytes are processed, PQescapeStringConn stops at the zero; the behavior is thus rather like strncpy.) to shall point to a buffer that is able to hold at least one more byte than twice the value of length, otherwise the behavior is undefined. Behavior is likewise undefined if the to and from strings overlap.

If the  $error$  parameter is not NULL, then  $*error$  is set to zero on success, nonzero on error. Presently the only possible error conditions involve invalid multibyte encoding in the source string. The output string is still generated on error, but it can be expected that the server will reject it as malformed. On error, a suitable message is stored in the conn object, whether or not error is NULL.

PQescapeStringConn returns the number of bytes written to  $\pm$ o, not including the terminating zero byte.

PQescapeString

PQescapeString is an older, deprecated version of PQescapeStringConn.

size\_t PQescapeString (char \*to, const char \*from, size\_t length);

The only difference from PQescapeStringConn is that PQescapeString does not take PGconn or error parameters. Because of this, it cannot adjust its behavior depending on the connection properties (such as character encoding) and therefore *it might give the wrong results*. Also, it has no way to report error conditions.

PQescapeString can be used safely in client programs that work with only one PostgreSQL connection at a time (in this case it can find out what it needs to know "behind the scenes"). In other contexts it is a security hazard and should be avoided in favor of PQescapeStringConn.

PQescapeByteaConn

Escapes binary data for use within an SQL command with the type bytea. As with PQescapeStringConn, this is only used when inserting data directly into an SQL command string.

```
unsigned char *POescapeByteaConn(PGconn *conn,
                                  const unsigned char *from,
                                  size_t from_length,
                                 size_t *to_length);
```
Certain byte values must be escaped when used as part of a bytea literal in an SQL statement. PQescapeByteaConn escapes bytes using either hex encoding or backslash escaping. See [Section](#page-196-0) [8.4](#page-196-0) for more information.

The from parameter points to the first byte of the string that is to be escaped, and the from length parameter gives the number of bytes in this binary string. (A terminating zero byte is neither necessary nor counted.) The  $t_0$  length parameter points to a variable that will hold the resultant escaped string length. This result string length includes the terminating zero byte of the result.

PQescapeByteaConn returns an escaped version of the from parameter binary string in memory allocated with  $\text{malloc}()$ . This memory should be freed using POfreemem() when the result is no longer needed. The return string has all special characters replaced so that they can be properly processed by the PostgreSQL string literal parser, and the bytea input function. A terminating zero byte is also added. The single quotes that must surround PostgreSQL string literals are not part of the result string.

On error, a null pointer is returned, and a suitable error message is stored in the conn object. Currently, the only possible error is insufficient memory for the result string.

PQescapeBytea

PQescapeBytea is an older, deprecated version of PQescapeByteaConn.

unsigned char \*PQescapeBytea(const unsigned char \*from, size\_t from\_length, size\_t \*to\_length);

The only difference from PQescapeByteaConn is that PQescapeBytea does not take a PGconn parameter. Because of this, PQescapeBytea can only be used safely in client programs that use a single PostgreSQL connection at a time (in this case it can find out what it needs to know "behind the scenes"). It *might give the wrong results* if used in programs that use multiple database connections (use PQescapeByteaConn in such cases).

PQunescapeBytea

Converts a string representation of binary data into binary data — the reverse of PQescapeBytea. This is needed when retrieving bytea data in text format, but not when retrieving it in binary format.

unsigned char \*PQunescapeBytea(const unsigned char \*from, size\_t \*to\_length);

The from parameter points to a string such as might be returned by Pogetvalue when applied to a bytea column. PQunescapeBytea converts this string representation into its binary representation. It returns a pointer to a buffer allocated with malloc(), or NULL on error, and puts the size of the buffer in to\_length. The result must be freed using PQfreemem when it is no longer needed.

This conversion is not exactly the inverse of PQescapeBytea, because the string is not expected to be "escaped" when received from Pogetvalue. In particular this means there is no need for string quoting considerations, and so no need for a PGconn parameter.

# <span id="page-759-0"></span>**31.4. Asynchronous Command Processing**

The PQexec function is adequate for submitting commands in normal, synchronous applications. It has a few deficiencies, however, that can be of importance to some users:

- PQexec waits for the command to be completed. The application might have other work to do (such as maintaining a user interface), in which case it won't want to block waiting for the response.
- Since the execution of the client application is suspended while it waits for the result, it is hard for the application to decide that it would like to try to cancel the ongoing command. (It can be done from a signal handler, but not otherwise.)
- PQexec can return only one PGresult structure. If the submitted command string contains multiple SQL commands, all but the last PGresult are discarded by PQexec.
- PQexec always collects the command's entire result, buffering it in a single PGresult. While this simplifies error-handling logic for the application, it can be impractical for results containing many rows.

Applications that do not like these limitations can instead use the underlying functions that POexec is built from: PQsendQuery and PQqetResult. There are also PQsendQueryParams, PQsendPrepare, PQsendQueryPrepared, PQsendDescribePrepared, and PQsendDescribePortal, which can be used with PQgetResult to duplicate the functionality of PQexecParams, PQprepare, PQexecPrepared, PQdescribePrepared, and PQdescribePortal respectively.

PQsendQuery

Submits a command to the server without waiting for the result(s). 1 is returned if the command was successfully dispatched and 0 if not (in which case, use POerrorMessage to get more information about the failure).

int PQsendQuery(PGconn \*conn, const char \*command);

After successfully calling PQsendQuery, call PQgetResult one or more times to obtain the results. PQsendQuery cannot be called again (on the same connection) until PQqetResult has returned a null pointer, indicating that the command is done.

PQsendQueryParams

Submits a command and separate parameters to the server without waiting for the result(s).

```
int PQsendQueryParams(PGconn *conn,
```

```
const char *command,
int nParams,
const Oid *paramTypes,
const char * const *paramValues,
const int *paramLengths,
const int *paramFormats,
int resultFormat);
```
This is equivalent to PQsendQuery except that query parameters can be specified separately from the query string. The function's parameters are handled identically to PQexecParams. Like PQexecParams, it will not work on 2.0-protocol connections, and it allows only one command in the query string.

PQsendPrepare

Sends a request to create a prepared statement with the given parameters, without waiting for completion.

```
int PQsendPrepare(PGconn *conn,
                  const char *stmtName,
                  const char *query,
                  int nParams,
                  const Oid *paramTypes);
```
This is an asynchronous version of  $\text{PQprepare:}$  it returns 1 if it was able to dispatch the request, and 0 if not. After a successful call, call PQqetResult to determine whether the server successfully created the prepared statement. The function's parameters are handled identically to POprepare. Like PQprepare, it will not work on 2.0-protocol connections.

PQsendQueryPrepared

Sends a request to execute a prepared statement with given parameters, without waiting for the result(s).

int PQsendQueryPrepared(PGconn \*conn, const char \*stmtName, int nParams, const char \* const \*paramValues, const int \*paramLengths,

```
int resultFormat);
This is similar to POsendQueryParams, but the command to be executed is specified by naming a
previously-prepared statement, instead of giving a query string. The function's parameters are han-
dled identically to PQexecPrepared. Like PQexecPrepared, it will not work on 2.0-protocol con-
nections.
```
const int \*paramFormats,

PQsendDescribePrepared

Submits a request to obtain information about the specified prepared statement, without waiting for completion.

int PQsendDescribePrepared(PGconn \*conn, const char \*stmtName); This is an asynchronous version of  $PQ$ describePrepared: it returns 1 if it was able to dispatch the request, and 0 if not. After a successful call, call POgetResult to obtain the results. The function's parameters are handled identically to PQdescribePrepared. Like PQdescribePrepared, it will not work on 2.0-protocol connections.

PQsendDescribePortal

Submits a request to obtain information about the specified portal, without waiting for completion.

int PQsendDescribePortal(PGconn \*conn, const char \*portalName); This is an asynchronous version of POdescribePortal: it returns 1 if it was able to dispatch the request, and 0 if not. After a successful call, call PQgetResult to obtain the results. The function's parameters are handled identically to PQdescribePortal. Like PQdescribePortal, it will not work on 2.0-protocol connections.

#### PQgetResult

Waits for the next result from a prior PQsendQuery, PQsendQueryParams, PQsendPrepare, PQsendQueryPrepared, PQsendDescribePrepared, or PQsendDescribePortal call, and returns it. A null pointer is returned when the command is complete and there will be no more results.

PGresult \*PQgetResult(PGconn \*conn);

PQqetResult must be called repeatedly until it returns a null pointer, indicating that the command is done. (If called when no command is active, PQqetResult will just return a null pointer at once.) Each non-null result from PQgetResult should be processed using the same PGresult accessor functions previously described. Don't forget to free each result object with POclear when done with it. Note that PQqetResult will block only if a command is active and the necessary response data has not yet been read by PQconsumeInput.

**Note:** Even when POresultStatus indicates a fatal error, POgetResult should be called until it returns a null pointer, to allow libpq to process the error information completely.

Using POsendQuery and POgetResult solves one of POexec's problems: If a command string contains multiple SQL commands, the results of those commands can be obtained individually. (This allows a simple form of overlapped processing, by the way: the client can be handling the results of one command while the server is still working on later queries in the same command string.)

Another frequently-desired feature that can be obtained with PQsendQuery and PQgetResult is retrieving large query results a row at a time. This is discussed in [Section 31.5.](#page-763-0)

By itself, calling POgetResult will still cause the client to block until the server completes the next SOL command. This can be avoided by proper use of two more functions:

PQconsumeInput

If input is available from the server, consume it.

int PQconsumeInput(PGconn \*conn);

PQconsumeInput normally returns 1 indicating "no error", but returns 0 if there was some kind of trouble (in which case PQerrorMessage can be consulted). Note that the result does not say whether any input data was actually collected. After calling PQconsumeInput, the application can check PQisBusy and/or PQnotifies to see if their state has changed.

PQconsumeInput can be called even if the application is not prepared to deal with a result or notification just yet. The function will read available data and save it in a buffer, thereby causing a select () read-ready indication to go away. The application can thus use PQconsumeInput to clear the select() condition immediately, and then examine the results at leisure.

PQisBusy

Returns 1 if a command is busy, that is, PQgetResult would block waiting for input. A 0 return indicates that PQgetResult can be called with assurance of not blocking.

```
int PQisBusy(PGconn *conn);
```
PQisBusy will not itself attempt to read data from the server; therefore PQconsumeInput must be invoked first, or the busy state will never end.

A typical application using these functions will have a main loop that uses select() or poll() to wait for all the conditions that it must respond to. One of the conditions will be input available from the server, which in terms of select() means readable data on the file descriptor identified by POsocket. When the main loop detects input ready, it should call PQconsumeInput to read the input. It can then call POisBusy, followed by POgetResult if POisBusy returns false (0). It can also call POnotifies to detect NOTIFY messages (see [Section 31.8\)](#page-765-0).

A client that uses PQsendQuery/PQgetResult can also attempt to cancel a command that is still being processed by the server; see [Section 31.6.](#page-763-1) But regardless of the return value of PQcancel, the application must continue with the normal result-reading sequence using PQgetResult. A successful cancellation will simply cause the command to terminate sooner than it would have otherwise.

By using the functions described above, it is possible to avoid blocking while waiting for input from the database server. However, it is still possible that the application will block waiting to send output to the server. This is relatively uncommon but can happen if very long SQL commands or data values are sent. (It is much more probable if the application sends data via  $\text{COPY}$  IN, however.) To prevent this possibility and achieve completely nonblocking database operation, the following additional functions can be used.

PQsetnonblocking

Sets the nonblocking status of the connection.

int PQsetnonblocking(PGconn \*conn, int arg);

Sets the state of the connection to nonblocking if  $\arg$  is 1, or blocking if  $\arg$  is 0. Returns 0 if OK, -1 if error.

In the nonblocking state, calls to PQsendQuery, PQputline, PQputnbytes, and PQendcopy will not block but instead return an error if they need to be called again.

Note that POexec does not honor nonblocking mode; if it is called, it will act in blocking fashion anyway.

PQisnonblocking

Returns the blocking status of the database connection.

int PQisnonblocking(const PGconn \*conn);

Returns 1 if the connection is set to nonblocking mode and 0 if blocking.

PQflush

Attempts to flush any queued output data to the server. Returns 0 if successful (or if the send queue is empty), -1 if it failed for some reason, or 1 if it was unable to send all the data in the send queue yet (this case can only occur if the connection is nonblocking).

int PQflush(PGconn \*conn);

After sending any command or data on a nonblocking connection, call  $PQf$ lush. If it returns 1, wait for the socket to become read- or write-ready. If it becomes write-ready, call PQflush again. If it becomes readready, call PQconsumeInput, then call PQflush again. Repeat until PQflush returns 0. (It is necessary

to check for read-ready and drain the input with PQconsumeInput, because the server can block trying to send us data, e.g. NOTICE messages, and won't read our data until we read its.) Once PQflush returns 0, wait for the socket to be read-ready and then read the response as described above.

## <span id="page-763-0"></span>**31.5. Retrieving Query Results Row-By-Row**

Ordinarily, libpq collects a SQL command's entire result and returns it to the application as a single PGresult. This can be unworkable for commands that return a large number of rows. For such cases, applications can use PQsendQuery and PQgetResult in *single-row mode*. In this mode, the result row(s) are returned to the application one at a time, as they are received from the server.

To enter single-row mode, call PQsetSingleRowMode immediately after a successful call of POsendQuery (or a sibling function). This mode selection is effective only for the currently executing query. Then call PQgetResult repeatedly, until it returns null, as documented in [Section 31.4.](#page-759-0) If the query returns any rows, they are returned as individual PGresult objects, which look like normal query results except for having status code PGRES\_SINGLE\_TUPLE instead of PGRES\_TUPLES\_OK. After the last row, or immediately if the query returns zero rows, a zero-row object with status PGRES\_TUPLES\_OK is returned; this is the signal that no more rows will arrive. (But note that it is still necessary to continue calling PQgetResult until it returns null.) All of these PGresult objects will contain the same row description data (column names, types, etc) that an ordinary PGresult object for the query would have. Each object should be freed with PQclear as usual.

PQsetSingleRowMode

Select single-row mode for the currently-executing query.

int PQsetSingleRowMode(PGconn \*conn);

This function can only be called immediately after PQsendQuery or one of its sibling functions, before any other operation on the connection such as PQconsumeInput or PQqetResult. If called at the correct time, the function activates single-row mode for the current query and returns 1. Otherwise the mode stays unchanged and the function returns 0. In any case, the mode reverts to normal after completion of the current query.

### **Caution**

<span id="page-763-1"></span>While processing a query, the server may return some rows and then encounter an error, causing the query to be aborted. Ordinarily, libpq discards any such rows and reports only the error. But in single-row mode, those rows will have already been returned to the application. Hence, the application will see some PGRES\_SINGLE\_TUPLE PGresult objects followed by a PGRES\_FATAL\_ERROR object. For proper transactional behavior, the application must be designed to discard or undo whatever has been done with the previously-processed rows, if the query ultimately fails.

# **31.6. Canceling Queries in Progress**

A client application can request cancellation of a command that is still being processed by the server, using the functions described in this section.

PQgetCancel

Creates a data structure containing the information needed to cancel a command issued through a particular database connection.

PGcancel \*PQgetCancel(PGconn \*conn);

PQgetCancel creates a PGcancel object given a PGconn connection object. It will return NULL if the given conn is NULL or an invalid connection. The PGcancel object is an opaque structure that is not meant to be accessed directly by the application; it can only be passed to PQcancel or PQfreeCancel.

PQfreeCancel

Frees a data structure created by PQqetCancel.

void PQfreeCancel(PGcancel \*cancel);

PQfreeCancel frees a data object previously created by PQgetCancel.

PQcancel

Requests that the server abandon processing of the current command.

int PQcancel(PGcancel \*cancel, char \*errbuf, int errbufsize);

The return value is 1 if the cancel request was successfully dispatched and 0 if not. If not, errbuf is filled with an explanatory error message. errbuf must be a char array of size errbufsize (the recommended size is 256 bytes).

Successful dispatch is no guarantee that the request will have any effect, however. If the cancellation is effective, the current command will terminate early and return an error result. If the cancellation fails (say, because the server was already done processing the command), then there will be no visible result at all.

PQcancel can safely be invoked from a signal handler, if the errbuf is a local variable in the signal handler. The PGcancel object is read-only as far as PQcancel is concerned, so it can also be invoked from a thread that is separate from the one manipulating the PGconn object.

PQrequestCancel

PQrequestCancel is a deprecated variant of PQcancel.

int PQrequestCancel(PGconn \*conn);

Requests that the server abandon processing of the current command. It operates directly on the PGconn object, and in case of failure stores the error message in the PGconn object (whence it can be retrieved by PQerrorMessage). Although the functionality is the same, this approach creates hazards for multiple-thread programs and signal handlers, since it is possible that overwriting the PGconn's error message will mess up the operation currently in progress on the connection.

# **31.7. The Fast-Path Interface**

PostgreSQL provides a fast-path interface to send simple function calls to the server.

**Tip:** This interface is somewhat obsolete, as one can achieve similar performance and greater functionality by setting up a prepared statement to define the function call. Then, executing the statement with binary transmission of parameters and results substitutes for a fast-path function call.

The function PQfn requests execution of a server function via the fast-path interface:

```
PGresult *PQfn(PGconn *conn,
               int fnid,
               int *result_buf,
               int *result_len,
               int result_is_int,
               const PQArgBlock *args,
               int nargs);
typedef struct
{
    int len;
    int isint;
    union
    {
        int *ptr;
        int integer;
    } u;
} PQArgBlock;
```
The finid argument is the OID of the function to be executed. args and nargs define the parameters to be passed to the function; they must match the declared function argument list. When the isint field of a parameter structure is true, the u.integer value is sent to the server as an integer of the indicated length (this must be 2 or 4 bytes); proper byte-swapping occurs. When isint is false, the indicated number of bytes at  $\star u$ . ptr are sent with no processing; the data must be in the format expected by the server for binary transmission of the function's argument data type. (The declaration of  $u$ ,  $ptr$  as being of type int  $\star$  is historical; it would be better to consider it void  $\star$ .) result buffer points to the buffer in which to place the function's return value. The caller must have allocated sufficient space to store the return value. (There is no check!) The actual result length in bytes will be returned in the integer pointed to by result\_len. If a 2- or 4-byte integer result is expected, set result\_is\_int to 1, otherwise set it to 0. Setting result is int to 1 causes libpq to byte-swap the value if necessary, so that it is delivered as a proper int value for the client machine; note that a 4-byte integer is delivered into  $*$ result\_buf for either allowed result size. When result is int is 0, the binary-format byte string sent by the server is returned unmodified. (In this case it's better to consider result\_buf as being of type void  $\star$ .)

PQfn always returns a valid PGresult pointer. The result status should be checked before the result is used. The caller is responsible for freeing the PGresult with PQclear when it is no longer needed.

<span id="page-765-0"></span>Note that it is not possible to handle null arguments, null results, nor set-valued results when using this interface.

# **31.8. Asynchronous Notification**

PostgreSQL offers asynchronous notification via the LISTEN and NOTIFY commands. A client session registers its interest in a particular notification channel with the LISTEN command (and can stop listening with the UNLISTEN command). All sessions listening on a particular channel will be notified asynchronously when a NOTIFY command with that channel name is executed by any session. A "payload" string can be passed to communicate additional data to the listeners.

libpq applications submit LISTEN, UNLISTEN, and NOTIFY commands as ordinary SQL commands. The arrival of NOTIFY messages can subsequently be detected by calling POnotifies.

The function POnotifies returns the next notification from a list of unhandled notification messages received from the server. It returns a null pointer if there are no pending notifications. Once a notification is returned from PQnotifies, it is considered handled and will be removed from the list of notifications.

```
PGnotify *PQnotifies(PGconn *conn);
typedef struct pgNotify
{
     char *relname; \begin{array}{ccc} \n\text{char} & \text{*relname;} \\
\text{int} & \text{be\_pid;} \\
\end{array} /* process ID of notifying serv
                                             \frac{1}{x} process ID of notifying server process \frac{x}{x}char *extra; \overrightarrow{ } /* notification payload string */
} PGnotify;
```
After processing a PGnotify object returned by PQnotifies, be sure to free it with PQfreemem. It is sufficient to free the PGnotify pointer; the relname and extra fields do not represent separate allocations. (The names of these fields are historical; in particular, channel names need not have anything to do with relation names.)

[Example 31-2](#page-794-0) gives a sample program that illustrates the use of asynchronous notification.

PQnotifies does not actually read data from the server; it just returns messages previously absorbed by another libpq function. In prior releases of libpq, the only way to ensure timely receipt of NOTIFY messages was to constantly submit commands, even empty ones, and then check POnotifies after each PQexec. While this still works, it is deprecated as a waste of processing power.

A better way to check for NOTIFY messages when you have no useful commands to execute is to call PQconsumeInput, then check PQnotifies. You can use select() to wait for data to arrive from the server, thereby using no CPU power unless there is something to do. (See POsocket to obtain the file descriptor number to use with select().) Note that this will work OK whether you submit commands with PQsendQuery/PQgetResult or simply use PQexec. You should, however, remember to check PQnotifies after each PQgetResult or PQexec, to see if any notifications came in during the processing of the command.

# **31.9. Functions Associated with the COPY Command**

The COPY command in PostgreSQL has options to read from or write to the network connection used by libpq. The functions described in this section allow applications to take advantage of this capability by supplying or consuming copied data.

The overall process is that the application first issues the SQL COPY command via PQexec or one of the equivalent functions. The response to this (if there is no error in the command) will be a PGresult object bearing a status code of PGRES\_COPY\_OUT or PGRES\_COPY\_IN (depending on the specified copy direction). The application should then use the functions of this section to receive or transmit data rows. When the data transfer is complete, another PGresult object is returned to indicate success or failure of the transfer. Its status will be PGRES\_COMMAND\_OK for success or PGRES\_FATAL\_ERROR if some problem was encountered. At this point further SQL commands can be issued via PQexec. (It is not possible to execute other SQL commands using the same connection while the COPY operation is in progress.)

If a COPY command is issued via PQexec in a string that could contain additional commands, the application must continue fetching results via PQqetResult after completing the COPY sequence. Only when PQgetResult returns NULL is it certain that the PQexec command string is done and it is safe to issue more commands.

The functions of this section should be executed only after obtaining a result status of PGRES COPY OUT or PGRES\_COPY\_IN from PQexec or PQgetResult.

A PGresult object bearing one of these status values carries some additional data about the COPY operation that is starting. This additional data is available using functions that are also used in connection with query results:

PQnfields

Returns the number of columns (fields) to be copied.

PQbinaryTuples

0 indicates the overall copy format is textual (rows separated by newlines, columns separated by separator characters, etc). 1 indicates the overall copy format is binary. See [COPY](#page-1382-0) for more information.

PQfformat

Returns the format code (0 for text, 1 for binary) associated with each column of the copy operation. The per-column format codes will always be zero when the overall copy format is textual, but the binary format can support both text and binary columns. (However, as of the current implementation of COPY, only binary columns appear in a binary copy; so the per-column formats always match the overall format at present.)

**Note:** These additional data values are only available when using protocol 3.0. When using protocol 2.0, all these functions will return 0.

## **31.9.1. Functions for Sending COPY Data**

These functions are used to send data during COPY FROM STDIN. They will fail if called when the connection is not in COPY\_IN state.

PQputCopyData

Sends data to the server during COPY IN state.

```
int PQputCopyData(PGconn *conn,
```

```
const char *buffer,
int nbytes);
```
Transmits the COPY data in the specified buffer, of length nbytes, to the server. The result is 1 if the data was sent, zero if it was not sent because the attempt would block (this case is only possible if the connection is in nonblocking mode), or  $-1$  if an error occurred. (Use PQerrorMessage to retrieve details if the return value is -1. If the value is zero, wait for write-ready and try again.)

The application can divide the COPY data stream into buffer loads of any convenient size. Buffer-load boundaries have no semantic significance when sending. The contents of the data stream must match the data format expected by the COPY command; see [COPY](#page-1382-0) for details.

PQputCopyEnd

Sends end-of-data indication to the server during COPY\_IN state.

```
int PQputCopyEnd(PGconn *conn,
                 const char *errormsg);
```
Ends the COPY\_IN operation successfully if errormsg is NULL. If errormsg is not NULL then the COPY is forced to fail, with the string pointed to by errormsg used as the error message. (One should not assume that this exact error message will come back from the server, however, as the server might have already failed the COPY for its own reasons. Also note that the option to force failure does not work when using pre-3.0-protocol connections.)

The result is 1 if the termination data was sent, zero if it was not sent because the attempt would block (this case is only possible if the connection is in nonblocking mode), or -1 if an error occurred. (Use PQerrorMessage to retrieve details if the return value is -1. If the value is zero, wait for write-ready and try again.)

After successfully calling PQputCopyEnd, call PQgetResult to obtain the final result status of the COPY command. One can wait for this result to be available in the usual way. Then return to normal operation.

### **31.9.2. Functions for Receiving COPY Data**

These functions are used to receive data during COPY TO STDOUT. They will fail if called when the connection is not in COPY\_OUT state.

```
PQgetCopyData
```
Receives data from the server during COPY\_OUT state.

```
int PQgetCopyData(PGconn *conn,
                  char **buffer,
                  int async);
```
Attempts to obtain another row of data from the server during a COPY. Data is always returned one data row at a time; if only a partial row is available, it is not returned. Successful return of a data row involves allocating a chunk of memory to hold the data. The buffer parameter must be non-NULL. \*buffer is set to point to the allocated memory, or to NULL in cases where no buffer is returned. A non-NULL result buffer should be freed using PQfreemem when no longer needed.

When a row is successfully returned, the return value is the number of data bytes in the row (this will always be greater than zero). The returned string is always null-terminated, though this is probably only useful for textual COPY. A result of zero indicates that the COPY is still in progress, but no row is yet available (this is only possible when async is true). A result of -1 indicates that the COPY is done. A result of -2 indicates that an error occurred (consult PQerrorMessage for the reason).

When async is true (not zero), PQgetCopyData will not block waiting for input; it will return zero if the COPY is still in progress but no complete row is available. (In this case wait for read-ready and then call PQconsumeInput before calling PQgetCopyData again.) When async is false (zero), PQgetCopyData will block until data is available or the operation completes.

After PQgetCopyData returns -1, call PQgetResult to obtain the final result status of the COPY command. One can wait for this result to be available in the usual way. Then return to normal operation.

### **31.9.3. Obsolete Functions for COPY**

These functions represent older methods of handling COPY. Although they still work, they are deprecated due to poor error handling, inconvenient methods of detecting end-of-data, and lack of support for binary or nonblocking transfers.

```
PQgetline
```
Reads a newline-terminated line of characters (transmitted by the server) into a buffer string of size length.

```
int PQgetline(PGconn *conn,
              char *buffer,
              int length);
```
This function copies up to length-1 characters into the buffer and converts the terminating newline into a zero byte. PQgetline returns EOF at the end of input, 0 if the entire line has been read, and 1 if the buffer is full but the terminating newline has not yet been read.

Note that the application must check to see if a new line consists of the two characters  $\setminus \cdot$ , which indicates that the server has finished sending the results of the COPY command. If the application might receive lines that are more than length-1 characters long, care is needed to be sure it recognizes the \. line correctly (and does not, for example, mistake the end of a long data line for a terminator line).

PQgetlineAsync

Reads a row of COPY data (transmitted by the server) into a buffer without blocking.

```
int PQgetlineAsync(PGconn *conn,
                   char *buffer,
                    int bufsize);
```
This function is similar to PQgetline, but it can be used by applications that must read COPY data asynchronously, that is, without blocking. Having issued the COPY command and gotten a PGRES\_COPY\_OUT response, the application should call PQconsumeInput and PQgetlineAsync until the end-of-data signal is detected.

Unlike PQgetline, this function takes responsibility for detecting end-of-data.

On each call, PQgetlineAsync will return data if a complete data row is available in libpq's input buffer. Otherwise, no data is returned until the rest of the row arrives. The function returns -1 if the end-of-copy-data marker has been recognized, or 0 if no data is available, or a positive number giving the number of bytes of data returned. If -1 is returned, the caller must next call PQendcopy, and then return to normal processing.

The data returned will not extend beyond a data-row boundary. If possible a whole row will be returned at one time. But if the buffer offered by the caller is too small to hold a row sent by the server, then a partial data row will be returned. With textual data this can be detected by testing whether the last returned byte is  $\ln$  or not. (In a binary COPY, actual parsing of the COPY data format will be needed to make the equivalent determination.) The returned string is not null-terminated. (If you want to add a terminating null, be sure to pass a bufsize one smaller than the room actually available.)

PQputline

Sends a null-terminated string to the server. Returns 0 if OK and EOF if unable to send the string.

```
int PQputline(PGconn *conn,
              const char *string);
```
The COPY data stream sent by a series of calls to POputline has the same format as that returned by PQgetlineAsync, except that applications are not obliged to send exactly one data row per PQputline call; it is okay to send a partial line or multiple lines per call.

**Note:** Before PostgreSQL protocol 3.0, it was necessary for the application to explicitly send the two characters  $\setminus$ . as a final line to indicate to the server that it had finished sending  $\text{corr}$ data. While this still works, it is deprecated and the special meaning of \. can be expected to be removed in a future release. It is sufficient to call PQendcopy after having sent the actual data.

#### PQputnbytes

Sends a non-null-terminated string to the server. Returns  $0$  if OK and  $E \circ F$  if unable to send the string.

```
int PQputnbytes(PGconn *conn,
                const char *buffer,
                int nbytes);
```
This is exactly like PQputline, except that the data buffer need not be null-terminated since the number of bytes to send is specified directly. Use this procedure when sending binary data.

PQendcopy

Synchronizes with the server.

### int PQendcopy(PGconn \*conn);

This function waits until the server has finished the copying. It should either be issued when the last string has been sent to the server using PQputline or when the last string has been received from the server using PGgetline. It must be issued or the server will get "out of sync" with the client. Upon return from this function, the server is ready to receive the next SQL command. The return value is 0 on successful completion, nonzero otherwise. (Use PQerrorMessage to retrieve details if the return value is nonzero.)

When using PQqetResult, the application should respond to a PGRES\_COPY\_OUT result by executing PQgetline repeatedly, followed by PQendcopy after the terminator line is seen. It should then return to the POgetResult loop until POgetResult returns a null pointer. Similarly a PGRES\_COPY\_IN result is processed by a series of PQputline calls followed by PQendcopy, then

return to the PQgetResult loop. This arrangement will ensure that a COPY command embedded in a series of SQL commands will be executed correctly.

Older applications are likely to submit a COPY via POexec and assume that the transaction is done after PQendcopy. This will work correctly only if the COPY is the only SQL command in the command string.

## **31.10. Control Functions**

These functions control miscellaneous details of libpq's behavior.

PQclientEncoding

Returns the client encoding.

int PQclientEncoding(const PGconn \*conn);

Note that it returns the encoding ID, not a symbolic string such as  $EUC_JP$ . To convert an encoding ID to an encoding name, you can use:

char \*pg\_encoding\_to\_char(int encoding\_id);

PQsetClientEncoding

Sets the client encoding.

int PQsetClientEncoding(PGconn \*conn, const char \*encoding);

conn is a connection to the server, and encoding is the encoding you want to use. If the function successfully sets the encoding, it returns 0, otherwise -1. The current encoding for this connection can be determined by using PQclientEncoding.

```
PQsetErrorVerbosity
```
Determines the verbosity of messages returned by PQerrorMessage and PQresultErrorMessage.

```
typedef enum
{
    PQERRORS_TERSE,
    PQERRORS_DEFAULT,
    PQERRORS_VERBOSE
} PGVerbosity;
```
PGVerbosity PQsetErrorVerbosity(PGconn \*conn, PGVerbosity verbosity); PQsetErrorVerbosity sets the verbosity mode, returning the connection's previous setting. In *TERSE* mode, returned messages include severity, primary text, and position only; this will normally fit on a single line. The default mode produces messages that include the above plus any detail, hint, or context fields (these might span multiple lines). The *VERBOSE* mode includes all available fields. Changing the verbosity does not affect the messages available from already-existing PGresult objects, only subsequently-created ones.

```
PQtrace
```
Enables tracing of the client/server communication to a debugging file stream.

```
void PQtrace(PGconn *conn, FILE *stream);
```
**Note:** On Windows, if the libpq library and an application are compiled with different flags, this function call will crash the application because the internal representation of the FILE pointers differ. Specifically, multithreaded/single-threaded, release/debug, and static/dynamic flags should be the same for the library and all applications using that library.

PQuntrace

Disables tracing started by PQtrace.

```
void PQuntrace(PGconn *conn);
```
# <span id="page-772-0"></span>**31.11. Miscellaneous Functions**

As always, there are some functions that just don't fit anywhere.

### PQfreemem

Frees memory allocated by libpq.

```
void PQfreemem(void *ptr);
```
Frees memory allocated by libpq, particularly PQescapeByteaConn, PQescapeBytea, PQunescapeBytea, and PQnotifies. It is particularly important that this function, rather than free (), be used on Microsoft Windows. This is because allocating memory in a DLL and releasing it in the application works only if multithreaded/single-threaded, release/debug, and static/dynamic flags are the same for the DLL and the application. On non-Microsoft Windows platforms, this function is the same as the standard library function free ().

### PQconninfoFree

Frees the data structures allocated by PQconndefaults or PQconninfoParse.

void PQconninfoFree(PQconninfoOption \*connOptions);

A simple PQfreemem will not do for this, since the array contains references to subsidiary strings.

PQencryptPassword

Prepares the encrypted form of a PostgreSQL password.

char \* PQencryptPassword(const char \*passwd, const char \*user);

This function is intended to be used by client applications that wish to send commands like ALTER USER joe PASSWORD 'pwd'. It is good practice not to send the original cleartext password in such a command, because it might be exposed in command logs, activity displays, and so on. Instead, use this function to convert the password to encrypted form before it is sent. The arguments are the cleartext password, and the SQL name of the user it is for. The return value is a string allocated by malloc, or NULL if out of memory. The caller can assume the string doesn't contain any special characters that would require escaping. Use PQfreemem to free the result when done with it.

PQmakeEmptyPGresult

Constructs an empty PGresult object with the given status.

PGresult \*PQmakeEmptyPGresult(PGconn \*conn, ExecStatusType status);

This is libpq's internal function to allocate and initialize an empty PGresult object. This function returns NULL if memory could not be allocated. It is exported because some applications find it useful to generate result objects (particularly objects with error status) themselves. If conn is not null and status indicates an error, the current error message of the specified connection is copied into the PGresult. Also, if conn is not null, any event procedures registered in the connection are copied into the PGresult. (They do not get PGEVT\_RESULTCREATE calls, but see PQfireResultCreateEvents.) Note that PQclear should eventually be called on the object, just as with a PGresult returned by libpq itself.

PQfireResultCreateEvents

Fires a PGEVT\_RESULTCREATE event (see [Section 31.13\)](#page-775-0) for each event procedure registered in the PGresult object. Returns non-zero for success, zero if any event procedure fails.

int PQfireResultCreateEvents(PGconn \*conn, PGresult \*res);

The conn argument is passed through to event procedures but not used directly. It can be NULL if the event procedures won't use it.

Event procedures that have already received a PGEVT\_RESULTCREATE or PGEVT\_RESULTCOPY event for this object are not fired again.

The main reason that this function is separate from POmakeEmptyPGresult is that it is often appropriate to create a PGresult and fill it with data before invoking the event procedures.

PQcopyResult

Makes a copy of a PGresult object. The copy is not linked to the source result in any way and PQclear must be called when the copy is no longer needed. If the function fails, NULL is returned.

PGresult \*PQcopyResult(const PGresult \*src, int flags);

This is not intended to make an exact copy. The returned result is always put into PGRES\_TUPLES\_OK status, and does not copy any error message in the source. (It does copy the command status string, however.) The flags argument determines what else is copied. It is a bitwise OR of several flags. PG\_COPYRES\_ATTRS specifies copying the source result's attributes (column definitions). PG\_COPYRES\_TUPLES specifies copying the source result's tuples. (This implies copying the attributes, too.) PG\_COPYRES\_NOTICEHOOKS specifies copying the source result's notify hooks. PG\_COPYRES\_EVENTS specifies copying the source result's events. (But any instance data associated with the source is not copied.)

PQsetResultAttrs

Sets the attributes of a PGresult object.

int PQsetResultAttrs(PGresult \*res, int numAttributes, PGresAttDesc \*attDescs);

The provided attDescs are copied into the result. If the attDescs pointer is NULL or numAttributes is less than one, the request is ignored and the function succeeds. If res already contains attributes, the function will fail. If the function fails, the return value is zero. If the function succeeds, the return value is non-zero.

PQsetvalue

Sets a tuple field value of a PGresult object.

int PQsetvalue(PGresult \*res, int tup\_num, int field\_num, char \*value, int len);

The function will automatically grow the result's internal tuples array as needed. However, the tup\_num argument must be less than or equal to PQntuples, meaning this function can only grow the tuples array one tuple at a time. But any field of any existing tuple can be modified in any order. If a value at field\_num already exists, it will be overwritten. If len is -1 or value is NULL, the field value will be set to an SQL null value. The value is copied into the result's private storage, thus is no longer needed after the function returns. If the function fails, the return value is zero. If the function succeeds, the return value is non-zero.

PQresultAlloc

Allocate subsidiary storage for a PGresult object.

void \*PQresultAlloc(PGresult \*res, size\_t nBytes);

Any memory allocated with this function will be freed when res is cleared. If the function fails, the return value is NULL. The result is guaranteed to be adequately aligned for any type of data, just as for malloc.

PQlibVersion

Return the version of libpq that is being used.

int PQlibVersion(void);

The result of this function can be used to determine, at run time, if specific functionality is available in the currently loaded version of libpq. The function can be used, for example, to determine which connection options are available for PQconnectdb or if the hex bytea output added in PostgreSQL 9.0 is supported.

The number is formed by converting the major, minor, and revision numbers into two-decimal-digit numbers and appending them together. For example, version 9.1 will be returned as 90100, and version 9.1.2 will be returned as 90102 (leading zeroes are not shown).

**Note:** This function appeared in PostgreSQL version 9.1, so it cannot be used to detect required functionality in earlier versions, since linking to it will create a link dependency on version 9.1.

## **31.12. Notice Processing**

Notice and warning messages generated by the server are not returned by the query execution functions, since they do not imply failure of the query. Instead they are passed to a notice handling function, and execution continues normally after the handler returns. The default notice handling function prints the message on stderr, but the application can override this behavior by supplying its own handling function.

For historical reasons, there are two levels of notice handling, called the notice receiver and notice processor. The default behavior is for the notice receiver to format the notice and pass a string to the notice processor for printing. However, an application that chooses to provide its own notice receiver will typically ignore the notice processor layer and just do all the work in the notice receiver.

The function PQsetNoticeReceiver sets or examines the current notice receiver for a connection object. Similarly, PQsetNoticeProcessor sets or examines the current notice processor.

```
typedef void (*PQnoticeReceiver) (void *arg, const PGresult *res);
PQnoticeReceiver
PQsetNoticeReceiver(PGconn *conn,
                    PQnoticeReceiver proc,
                    void *arg);
typedef void (*PQnoticeProcessor) (void *arg, const char *message);
PQnoticeProcessor
PQsetNoticeProcessor(PGconn *conn,
                     PQnoticeProcessor proc,
                     void *arg);
```
Each of these functions returns the previous notice receiver or processor function pointer, and sets the new value. If you supply a null function pointer, no action is taken, but the current pointer is returned.

When a notice or warning message is received from the server, or generated internally by libpq, the notice receiver function is called. It is passed the message in the form of a PGRES\_NONFATAL\_ERROR PGresult. (This allows the receiver to extract individual fields using PQresultErrorField, or the complete preformatted message using PQresultErrorMessage.) The same void pointer passed to PQsetNoticeReceiver is also passed. (This pointer can be used to access application-specific state if needed.)

The default notice receiver simply extracts the message (using PQresultErrorMessage) and passes it to the notice processor.

The notice processor is responsible for handling a notice or warning message given in text form. It is passed the string text of the message (including a trailing newline), plus a void pointer that is the same one passed to PQsetNoticeProcessor. (This pointer can be used to access application-specific state if needed.)

The default notice processor is simply:

```
static void
defaultNoticeProcessor(void *arg, const char *message)
{
    fprintf(stderr, "%s", message);
}
```
Once you have set a notice receiver or processor, you should expect that that function could be called as long as either the PGconn object or PGresult objects made from it exist. At creation of a PGresult, the PGconn's current notice handling pointers are copied into the PGresult for possible use by functions like PQgetvalue.

# <span id="page-775-0"></span>**31.13. Event System**

libpq's event system is designed to notify registered event handlers about interesting libpq events, such as the creation or destruction of PGconn and PGresult objects. A principal use case is that this allows applications to associate their own data with a PGconn or PGresult and ensure that that data is freed at an appropriate time.

Each registered event handler is associated with two pieces of data, known to libpq only as opaque void \* pointers. There is a *passthrough* pointer that is provided by the application when the event handler is registered with a PGconn. The passthrough pointer never changes for the life of the PGconn and all PGresults generated from it; so if used, it must point to long-lived data. In addition there is an *instance data* pointer, which starts out NULL in every PGconn and PGresult. This pointer can be manipulated using the POinstanceData, POsetInstanceData, POresultInstanceData and PQsetResultInstanceData functions. Note that unlike the passthrough pointer, instance data of a PGconn is not automatically inherited by PGresults created from it. libpq does not know what passthrough and instance data pointers point to (if anything) and will never attempt to free them — that is the responsibility of the event handler.

### **31.13.1. Event Types**

The enum PGEventId names the types of events handled by the event system. All its values have names beginning with PGEVT. For each event type, there is a corresponding event info structure that carries the parameters passed to the event handlers. The event types are:

### PGEVT\_REGISTER

The register event occurs when PQregisterEventProc is called. It is the ideal time to initialize any instanceData an event procedure may need. Only one register event will be fired per event handler per connection. If the event procedure fails, the registration is aborted.

```
typedef struct
{
    PGconn *conn;
} PGEventRegister;
```
When a PGEVT REGISTER event is received, the evtInfo pointer should be cast to a PGEventRegister \*. This structure contains a PGconn that should be in the CONNECTION\_OK status; guaranteed if one calls PQregisterEventProc right after obtaining a good PGconn. When returning a failure code, all cleanup must be performed as no PGEVT\_CONNDESTROY event will be sent.

### PGEVT\_CONNRESET

The connection reset event is fired on completion of PQreset or PQresetPoll. In both cases, the event is only fired if the reset was successful. If the event procedure fails, the entire connection reset will fail; the PGconn is put into CONNECTION\_BAD status and PQresetPoll will return PGRES\_POLLING\_FAILED.

```
typedef struct
{
    PGconn *conn;
} PGEventConnReset;
```
When a PGEVT\_CONNRESET event is received, the evtInfo pointer should be cast to a PGEventConnReset \*. Although the contained PGconn was just reset, all event data remains unchanged. This event should be used to reset/reload/requery any associated instanceData. Note that even if the event procedure fails to process PGEVT\_CONNRESET, it will still receive a PGEVT\_CONNDESTROY event when the connection is closed.

#### PGEVT\_CONNDESTROY

The connection destroy event is fired in response to PQfinish. It is the event procedure's responsibility to properly clean up its event data as libpq has no ability to manage this memory. Failure to clean up will lead to memory leaks.

```
typedef struct
{
    PGconn *conn;
} PGEventConnDestroy;
```
When a PGEVT\_CONNDESTROY event is received, the evtInfo pointer should be cast to a PGEventConnDestroy \*. This event is fired prior to PQfinish performing any other cleanup. The return value of the event procedure is ignored since there is no way of indicating a failure from PQfinish. Also, an event procedure failure should not abort the process of cleaning up unwanted memory.

#### PGEVT\_RESULTCREATE

The result creation event is fired in response to any query execution function that generates a result, including PQqetResult. This event will only be fired after the result has been created successfully.

```
typedef struct
{
    PGconn *conn;
    PGresult *result;
} PGEventResultCreate;
```
When a PGEVT RESULTCREATE event is received, the evtInfo pointer should be cast to a PGEventResultCreate \*. The conn is the connection used to generate the result. This is the ideal place to initialize any instanceData that needs to be associated with the result. If the event procedure fails, the result will be cleared and the failure will be propagated. The event procedure must not try to Poclear the result object for itself. When returning a failure code, all cleanup must be performed as no PGEVT\_RESULTDESTROY event will be sent.

### PGEVT\_RESULTCOPY

The result copy event is fired in response to PQcopyResult. This event will only be fired after the copy is complete. Only event procedures that have successfully handled the PGEVT\_RESULTCREATE or PGEVT\_RESULTCOPY event for the source result will receive PGEVT\_RESULTCOPY events.

```
typedef struct
{
    const PGresult *src;
    PGresult *dest;
} PGEventResultCopy;
```
When a PGEVT RESULTCOPY event is received, the evtInfo pointer should be cast to a PGEventResultCopy  $\star$ . The src result is what was copied while the dest result is the copy destination. This event can be used to provide a deep copy of instanceData, since PQcopyResult cannot do that. If the event procedure fails, the entire copy operation will fail and the dest result will be cleared. When returning a failure code, all cleanup must be performed as no PGEVT\_RESULTDESTROY event will be sent for the destination result.

#### PGEVT\_RESULTDESTROY

The result destroy event is fired in response to a PQclear. It is the event procedure's responsibility to properly clean up its event data as libpq has no ability to manage this memory. Failure to clean up will lead to memory leaks.

```
typedef struct
{
    PGresult *result;
} PGEventResultDestroy;
```
When a PGEVT\_RESULTDESTROY event is received, the evtInfo pointer should be cast to a PGEventResultDestroy \*. This event is fired prior to PQclear performing any other cleanup. The return value of the event procedure is ignored since there is no way of indicating a failure from PQclear. Also, an event procedure failure should not abort the process of cleaning up unwanted memory.

## **31.13.2. Event Callback Procedure**

#### PGEventProc

PGEventProc is a typedef for a pointer to an event procedure, that is, the user callback function that receives events from libpq. The signature of an event procedure must be

int eventproc(PGEventId evtId, void \*evtInfo, void \*passThrough)

The evtId parameter indicates which PGEVT event occurred. The evtInfo pointer must be cast to the appropriate structure type to obtain further information about the event. The passThrough parameter is the pointer provided to PQregisterEventProc when the event procedure was registered. The function should return a non-zero value if it succeeds and zero if it fails.

A particular event procedure can be registered only once in any PGconn. This is because the address of the procedure is used as a lookup key to identify the associated instance data.

### **Caution**

On Windows, functions can have two different addresses: one visible from outside a DLL and another visible from inside the DLL. One should be careful that only one of these addresses is used with libpq's eventprocedure functions, else confusion will result. The simplest rule for writing code that will work is to ensure that event procedures are declared static. If the procedure's address must be available outside its own source file, expose a separate function to return the address.

## **31.13.3. Event Support Functions**

PQregisterEventProc

Registers an event callback procedure with libpq.

```
int PQregisterEventProc(PGconn *conn, PGEventProc proc,
```
const char \*name, void \*passThrough);

An event procedure must be registered once on each PGconn you want to receive events about. There is no limit, other than memory, on the number of event procedures that can be registered with a connection. The function returns a non-zero value if it succeeds and zero if it fails.

The proc argument will be called when a libpq event is fired. Its memory address is also used to lookup instanceData. The name argument is used to refer to the event procedure in error messages. This value cannot be NULL or a zero-length string. The name string is copied into the PGconn, so what is passed need not be long-lived. The passThrough pointer is passed to the proc whenever an event occurs. This argument can be NULL.

PQsetInstanceData

Sets the connection conn's instanceData for procedure proc to data. This returns non-zero for success and zero for failure. (Failure is only possible if  $p_{\text{roc}}$  has not been properly registered in conn.)

int PQsetInstanceData(PGconn \*conn, PGEventProc proc, void \*data);

PQinstanceData

Returns the connection conn's instanceData associated with procedure proc, or NULL if there is none.

void \*PQinstanceData(const PGconn \*conn, PGEventProc proc);

PQresultSetInstanceData

Sets the result's instanceData for proc to data. This returns non-zero for success and zero for failure. (Failure is only possible if proc has not been properly registered in the result.)

```
int PQresultSetInstanceData(PGresult *res, PGEventProc proc, void *data);
```
PQresultInstanceData

Returns the result's instanceData associated with proc, or NULL if there is none.

void \*PQresultInstanceData(const PGresult \*res, PGEventProc proc);

## **31.13.4. Event Example**

Here is a skeleton example of managing private data associated with libpq connections and results.

```
/* required header for libpq events (note: includes libpq-fe.h) */
#include <libpq-events.h>
/* The instanceData */typedef struct
{
    int n;
    char *str;
} mydata;
/* PGEventProc */
```

```
static int myEventProc(PGEventId evtId, void *evtInfo, void *passThrough);
```

```
int
main(void)
{
    mydata *data;
    PGresult *res;
    PGconn *conn = PQconnectdb("dbname = postgres");
    if (PQstatus(conn) != CONNECTION_OK)
    {
        fprintf(stderr, "Connection to database failed: %s",
                PQerrorMessage(conn));
        PQfinish(conn);
        return 1;
    }
    /* called once on any connection that should receive events.
     * Sends a PGEVT_REGISTER to myEventProc.
     */
    if (!PQregisterEventProc(conn, myEventProc, "mydata_proc", NULL))
    {
        fprintf(stderr, "Cannot register PGEventProc\n");
        PQfinish(conn);
       return 1;
    }
    /* conn instanceData is available */
    data = PQinstanceData(conn, myEventProc);
    /* Sends a PGEVT_RESULTCREATE to myEventProc */
    res = PQexec(conn, "SELECT 1 + 1");
    /* result instanceData is available */
    data = PQresultInstanceData(res, myEventProc);
    /* If PG_COPYRES_EVENTS is used, sends a PGEVT_RESULTCOPY to myEventProc */
    res_copy = PQcopyResult(res, PG_COPYRES_TUPLES | PG_COPYRES_EVENTS);
    /* result instanceData is available if PG_COPYRES_EVENTS was
     * used during the PQcopyResult call.
    \star/data = PQresultInstanceData(res_copy, myEventProc);
    /* Both clears send a PGEVT_RESULTDESTROY to myEventProc */
    PQclear(res);
    PQclear(res_copy);
    /* Sends a PGEVT_CONNDESTROY to myEventProc */
    PQfinish(conn);
    return 0;
}
static int
```

```
myEventProc(PGEventId evtId, void *evtInfo, void *passThrough)
    switch (evtId)
    {
        case PGEVT_REGISTER:
        {
            PGEventRegister *e = (PGEventRegister *)evtInfo;
            mydata *data = get_mydata(e->conn);
            /* associate app specific data with connection */PQsetInstanceData(e->conn, myEventProc, data);
            break;
        }
        case PGEVT_CONNRESET:
        {
            PGEventConnReset *e = (PGEventConnReset *)evtInfo;
            mydata *data = PQinstanceData(e->conn, myEventProc);
            if (data)
              memset(data, 0, sizeof(mydata));
            break;
        }
        case PGEVT_CONNDESTROY:
        {
            PGEventConnDestroy *e = (PGEventConnDestroy *)evtInfo;
            mydata *data = PQinstanceData(e->conn, myEventProc);
            /* free instance data because the conn is being destroyed */if (data)
              free_mydata(data);
            break;
        }
        case PGEVT_RESULTCREATE:
        {
            PGEventResultCreate *e = (PGEventResultCreate *)evtInfo;
            mydata *conn_data = PQinstanceData(e->conn, myEventProc);
            mydata * res_data = dup_mydata(conn_data);/* associate app specific data with result (copy it from conn) */PQsetResultInstanceData(e->result, myEventProc, res_data);
            break;
        }
        case PGEVT_RESULTCOPY:
        {
            PGEventResultCopy *e = (PGEventResultCopy *)evtInfo;
            mydata *src_data = PQresultInstanceData(e->src, myEventProc);
            mydata *dest_data = dup_mydata(src_data);
            /* associate app specific data with result (copy it from a result) */
```
{

```
PQsetResultInstanceData(e->dest, myEventProc, dest_data);
            break;
        }
        case PGEVT_RESULTDESTROY:
        {
            PGEventResultDestroy *e = (PGEventResultDestroy *)evtInfo;
            mydata *data = PQresultInstanceData(e->result, myEventProc);
            /* free instance data because the result is being destroyed */if (data)
              free_mydata(data);
            break;
        }
        /* unknown event ID, just return TRUE. */
       default:
           break;
   }
   return TRUE; /* event processing succeeded */
}
```
# **31.14. Environment Variables**

The following environment variables can be used to select default connection parameter values, which will be used by PQconnectdb, PQsetdbLogin and PQsetdb if no value is directly specified by the calling code. These are useful to avoid hard-coding database connection information into simple client applications, for example.

- PGHOST behaves the same as the [host](#page-737-0) connection parameter.
- PGHOSTADDR behaves the same as the [hostaddr](#page-737-1) connection parameter. This can be set instead of or in addition to PGHOST to avoid DNS lookup overhead.
- PGPORT behaves the same as the [port](#page-737-2) connection parameter.
- PGDATABASE behaves the same as the [dbname](#page-737-3) connection parameter.
- PGUSER behaves the same as the [user](#page-737-4) connection parameter.
- PGPASSWORD behaves the same as the [password](#page-737-5) connection parameter. Use of this environment variable is not recommended for security reasons, as some operating systems allow non-root users to see process environment variables via ps; instead consider using the  $\sim/$ . papass file (see [Section 31.15\)](#page-783-0).
- PGPASSFILE specifies the name of the password file to use for lookups. If not set, it defaults to  $\sim$ /.pgpass (see [Section 31.15\)](#page-783-0).
- PGSERVICE behaves the same as the [service](#page-740-0) connection parameter.
- PGSERVICEFILE specifies the name of the per-user connection service file. If not set, it defaults to ~/.pg\_service.conf (see [Section 31.16\)](#page-784-0).
- PGOPTIONS behaves the same as the [options](#page-738-0) connection parameter.
- PGAPPNAME behaves the same as the application name connection parameter.
- PGSSLMODE behaves the same as the [sslmode](#page-738-2) connection parameter.
- PGREQUIRESSL behaves the same as the [requiressl](#page-739-0) connection parameter. This environment variable is deprecated in favor of the PGSSLMODE variable, but setting both variables suppresses the effect of PGSSLMODE.
- PGSSLCOMPRESSION behaves the same as the [sslcompression](#page-739-1) connection parameter.
- PGSSLCERT behaves the same as the [sslcert](#page-740-1) connection parameter.
- PGSSLKEY behaves the same as the [sslkey](#page-740-2) connection parameter.
- PGSSLROOTCERT behaves the same as the [sslrootcert](#page-740-3) connection parameter.
- PGSSLCRL behaves the same as the [sslcrl](#page-740-4) connection parameter.
- PGREQUIREPEER behaves the same as the [requirepeer](#page-740-5) connection parameter.
- PGKRBSRVNAME behaves the same as the [krbsrvname](#page-740-6) connection parameter.
- PGGSSLIB behaves the same as the [gsslib](#page-740-7) connection parameter.
- PGCONNECT\_TIMEOUT behaves the same as the connect timeout connection parameter.
- PGCLIENTENCODING behaves the same as the client encoding connection parameter.

The following environment variables can be used to specify default behavior for each PostgreSQL session. (See also the [ALTER ROLE](#page-1322-0) and [ALTER DATABASE](#page-1283-0) commands for ways to set default behavior on a per-user or per-database basis.)

- PGDATESTYLE sets the default style of date/time representation. (Equivalent to SET datestyle TO ....)
- PGTZ sets the default time zone. (Equivalent to SET timezone TO ....)
- PGGEOO sets the default mode for the genetic query optimizer. (Equivalent to SET gego TO  $\dots$ )

Refer to the SQL command [SET](#page-1677-0) for information on correct values for these environment variables.

The following environment variables determine internal behavior of libpq; they override compiled-in defaults.

- PGSYSCONFDIR sets the directory containing the pg\_service.conf file and in a future version possibly other system-wide configuration files.
- <span id="page-783-0"></span>• PGLOCALEDIR sets the directory containing the locale files for message internationalization.

# **31.15. The Password File**

The file .pgpass in a user's home directory or the file referenced by PGPASSFILE can contain passwords to be used if the connection requires a password (and no password has been specified otherwise). On Microsoft Windows the file is named %APPDATA%\postgresql\pgpass.conf (where %APPDATA% refers to the Application Data subdirectory in the user's profile).

This file should contain lines of the following format:

hostname:port:database:username:password

(You can add a reminder comment to the file by copying the line above and preceding it with #.) Each of the first four fields can be a literal value, or  $\star$ , which matches anything. The password field from the first line that matches the current connection parameters will be used. (Therefore, put more-specific entries first when you are using wildcards.) If an entry needs to contain : or  $\setminus$ , escape this character with  $\setminus$ . A host name of localhost matches both TCP (host name localhost) and Unix domain socket (pghost empty or the default socket directory) connections coming from the local machine. In a standby server, a database name of replication matches streaming replication connections made to the master server. The database field is of limited usefulness because users have the same password for all databases in the same cluster.

On Unix systems, the permissions on .pgpass must disallow any access to world or group; achieve this by the command chmod 0600  $\sim$ /.pgpass. If the permissions are less strict than this, the file will be ignored. On Microsoft Windows, it is assumed that the file is stored in a directory that is secure, so no special permissions check is made.

# <span id="page-784-0"></span>**31.16. The Connection Service File**

The connection service file allows libpq connection parameters to be associated with a single service name. That service name can then be specified by a libpq connection, and the associated settings will be used. This allows connection parameters to be modified without requiring a recompile of the libpq application. The service name can also be specified using the PGSERVICE environment variable.

The connection service file can be a per-user service file at  $\sim/$ . pg service.conf or the location specified by the environment variable PGSERVICEFILE, or it can be a system-wide file at 'pq\_config  $-$ sysconfdir'/pg service.conf or in the directory specified by the environment variable PGSYSCONFDIR. If service definitions with the same name exist in the user and the system file, the user file takes precedence.

The file uses an "INI file" format where the section name is the service name and the parameters are connection parameters; see [Section 31.1](#page-729-0) for a list. For example:

```
# comment
[mydb]
host=somehost
port=5433
user=admin
```
An example file is provided at share/pg\_service.conf.sample.

# **31.17. LDAP Lookup of Connection Parameters**

If libpq has been compiled with LDAP support (option  $-\text{with-1}$  dap for configure) it is possible to retrieve connection options like host or dbname via LDAP from a central server. The advantage is that if the connection parameters for a database change, the connection information doesn't have to be updated on all client machines.

LDAP connection parameter lookup uses the connection service file pg\_service.conf (see [Section](#page-784-0) [31.16\)](#page-784-0). A line in a pq\_service.conf stanza that starts with  $ldap://$  will be recognized as an LDAP URL and an LDAP query will be performed. The result must be a list of keyword  $=$  value pairs which will be used to set connection options. The URL must conform to RFC 1959 and be of the form

ldap://[hostname[:port]]/search\_base?attribute?search\_scope?filter

where hostname defaults to localhost and port defaults to 389.

Processing of  $pq$  service.conf is terminated after a successful LDAP lookup, but is continued if the LDAP server cannot be contacted. This is to provide a fallback with further LDAP URL lines that point to different LDAP servers, classical keyword = value pairs, or default connection options. If you would rather get an error message in this case, add a syntactically incorrect line after the LDAP URL.

A sample LDAP entry that has been created with the LDIF file

```
version:1
dn:cn=mydatabase,dc=mycompany,dc=com
changetype:add
objectclass:top
objectclass:groupOfUniqueNames
cn:mydatabase
uniqueMember:host=dbserver.mycompany.com
uniqueMember:port=5439
uniqueMember:dbname=mydb
uniqueMember:user=mydb_user
uniqueMember:sslmode=require
```
### might be queried with the following LDAP URL:

ldap://ldap.mycompany.com/dc=mycompany,dc=com?uniqueMember?one?(cn=mydatabase)

You can also mix regular service file entries with LDAP lookups. A complete example for a stanza in pg\_service.conf would be:

```
# only host and port are stored in LDAP, specify dbname and user explicitly
[customerdb]
dbname=customer
user=appuser
ldap://ldap.acme.com/cn=dbserver,cn=hosts?pgconnectinfo?base?(objectclass=*)
```
# **31.18. SSL Support**

PostgreSQL has native support for using SSL connections to encrypt client/server communications for increased security. See [Section 17.9](#page-529-0) for details about the server-side SSL functionality.

libpq reads the system-wide OpenSSL configuration file. By default, this file is named openssl.cnf and is located in the directory reported by openssl version -d. This default can be overridden by setting environment variable OPENSSL\_CONF to the name of the desired configuration file.

## **31.18.1. Client Verification of Server Certificates**

By default, PostgreSQL will not perform any verification of the server certificate. This means that it is possible to spoof the server identity (for example by modifying a DNS record or by taking over the server IP address) without the client knowing. In order to prevent spoofing, SSL certificate verification must be used.

If the parameter sslmode is set to verify-ca, libpq will verify that the server is trustworthy by checking the certificate chain up to a trusted certificate authority (CA). If sslmode is set to verify-full, libpq will *also* verify that the server host name matches its certificate. The SSL connection will fail if the server certificate cannot be verified. verify-full is recommended in most security-sensitive environments.

In verify-full mode, the cn (Common Name) attribute of the certificate is matched against the host name. If the cn attribute starts with an asterisk  $(*)$ , it will be treated as a wildcard, and will match all characters *except* a dot (.). This means the certificate will not match subdomains. If the connection is made using an IP address instead of a host name, the IP address will be matched (without doing any DNS lookups).

To allow server certificate verification, the certificate(s) of one or more trusted CAs must be placed in the file ~/.postgresql/root.crt in the user's home directory. (On Microsoft Windows the file is named %APPDATA%\postgresql\root.crt.)

Certificate Revocation List (CRL) entries are also checked if the file  $\sim$ /.postgresql/root.crl exists (%APPDATA%\postgresql\root.crl on Microsoft Windows).

The location of the root certificate file and the CRL can be changed by setting the connection parameters sslrootcert and sslcrl or the environment variables PGSSLROOTCERT and PGSSLCRL.

**Note:** For backwards compatibility with earlier versions of PostgreSQL, if a root CA file exists, the behavior of  $ss1$ mode=require will be the same as that of verify-ca, meaning the server certificate is validated against the CA. Relying on this behavior is discouraged, and applications that need certificate validation should always use verify-ca or verify-full.

## **31.18.2. Client Certificates**

If the server requests a trusted client certificate, libpq will send the certificate stored in file ~/.postgresql/postgresql.crt in the user's home directory. The certificate must be signed by one of the certificate authorities (CA) trusted by the server. A matching private key file ~/.postgresql/postgresql.key must also be present. The private key file must not allow any access

to world or group; achieve this by the command chmod 0600 ~/.postgresql/postgresql.key. On Microsoft Windows these files are named %APPDATA%\postgresql\postgresql.crt and %APPDATA%\postgresql\postgresql.key, and there is no special permissions check since the directory is presumed secure. The location of the certificate and key files can be overridden by the connection parameters sslcert and sslkey or the environment variables PGSSLCERT and PGSSLKEY.

In some cases, the client certificate might be signed by an "intermediate" certificate authority, rather than one that is directly trusted by the server. To use such a certificate, append the certificate of the signing authority to the postgresql.crt file, then its parent authority's certificate, and so on up to a "root" authority that is trusted by the server. The root certificate should be included in every case where postgresql.crt contains more than one certificate.

Note that root.crt lists the top-level CAs that are considered trusted for signing server certificates. In principle it need not list the CA that signed the client's certificate, though in most cases that CA would also be trusted for server certificates.

## **31.18.3. Protection Provided in Different Modes**

The different values for the sslmode parameter provide different levels of protection. SSL can provide protection against three types of attacks:

### Eavesdropping

If a third party can examine the network traffic between the client and the server, it can read both connection information (including the user name and password) and the data that is passed. SSL uses encryption to prevent this.

### Man in the middle (MITM)

If a third party can modify the data while passing between the client and server, it can pretend to be the server and therefore see and modify data *even if it is encrypted*. The third party can then forward the connection information and data to the original server, making it impossible to detect this attack. Common vectors to do this include DNS poisoning and address hijacking, whereby the client is directed to a different server than intended. There are also several other attack methods that can accomplish this. SSL uses certificate verification to prevent this, by authenticating the server to the client.

### Impersonation

If a third party can pretend to be an authorized client, it can simply access data it should not have access to. Typically this can happen through insecure password management. SSL uses client certificates to prevent this, by making sure that only holders of valid certificates can access the server.

For a connection to be known secure, SSL usage must be configured on *both the client and the server* before the connection is made. If it is only configured on the server, the client may end up sending sensitive information (e.g. passwords) before it knows that the server requires high security. In libpq, secure connections can be ensured by setting the sslmode parameter to verify-full or verify-ca, and providing the system with a root certificate to verify against. This is analogous to using an https URL for encrypted web browsing.

Once the server has been authenticated, the client can pass sensitive data. This means that up until this point, the client does not need to know if certificates will be used for authentication, making it safe to specify that only in the server configuration.

All SSL options carry overhead in the form of encryption and key-exchange, so there is a tradeoff that has to be made between performance and security. [Table 31-1](#page-788-0) illustrates the risks the different sslmode values protect against, and what statement they make about security and overhead.

| sslmode     | Eavesdropping<br>protection | <b>MITM</b> protection | <b>Statement</b>                                                                                                    |
|-------------|-----------------------------|------------------------|----------------------------------------------------------------------------------------------------|
| disable     | No                          | No                     | I don't care about<br>security, and I don't<br>want to pay the<br>overhead of encryption.                                                                  |
| allow       | Maybe                       | N <sub>o</sub>         | I don't care about<br>security, but I will pay<br>the overhead of<br>encryption if the server<br>insists on it.                                            |
| prefer      | Maybe                       | N <sub>o</sub>         | I don't care about<br>encryption, but I wish to<br>pay the overhead of<br>encryption if the server<br>supports it.                                         |
| require     | Yes                         | No                     | I want my data to be<br>encrypted, and I accept<br>the overhead. I trust that<br>the network will make<br>sure I always connect to<br>the server I want.   |
| verify-ca   | <b>Yes</b>                  | Depends on CA-policy   | I want my data<br>encrypted, and I accept<br>the overhead. I want to<br>be sure that I connect to<br>a server that I trust.                                |
| verify-full | Yes                         | Yes                    | I want my data<br>encrypted, and I accept<br>the overhead. I want to<br>be sure that I connect to<br>a server I trust, and that<br>it's the one I specify. |

<span id="page-788-0"></span>Table 31-1. SSL Mode Descriptions

The difference between verify-ca and verify-full depends on the policy of the root CA. If a public CA is used, verify-ca allows connections to a server that *somebody else* may have registered with the CA. In this case, verify-full should always be used. If a local CA is used, or even a self-signed certificate, using verify-ca often provides enough protection.

The default value for sslmode is prefer. As is shown in the table, this makes no sense from a security point of view, and it only promises performance overhead if possible. It is only provided as the default for backward compatibility, and is not recommended in secure deployments.

## **31.18.4. SSL Client File Usage**

<span id="page-789-0"></span>[Table 31-2](#page-789-0) summarizes the files that are relevant to the SSL setup on the client.

### Table 31-2. Libpq/Client SSL File Usage

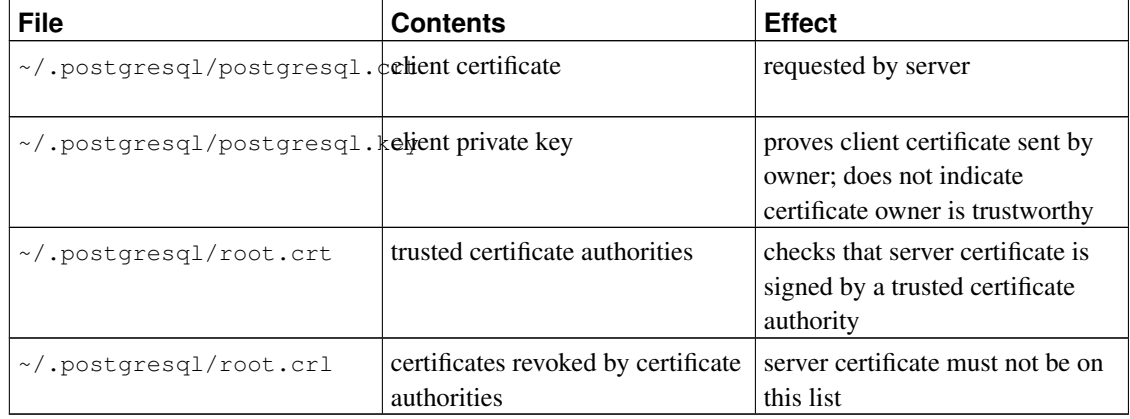

## **31.18.5. SSL Library Initialization**

If your application initializes libssl and/or libcrypto libraries and libpq is built with SSL support, you should call PQinitOpenSSL to tell libpq that the libssl and/or libcrypto libraries have been initialized by your application, so that libpq will not also initialize those libraries. See http://h71000.www7.hp.com/doc/83final/ba554\_90007/ch04.html for details on the SSL API.

PQinitOpenSSL

Allows applications to select which security libraries to initialize.

void PQinitOpenSSL(int do\_ssl, int do\_crypto);

When do\_ssl is non-zero, libpq will initialize the OpenSSL library before first opening a database connection. When do\_crypto is non-zero, the libcrypto library will be initialized. By default (if PQinitOpenSSL is not called), both libraries are initialized. When SSL support is not compiled in, this function is present but does nothing.

If your application uses and initializes either OpenSSL or its underlying libcrypto library, you *must* call this function with zeroes for the appropriate parameter(s) before first opening a database connection. Also be sure that you have done that initialization before opening a database connection. PQinitSSL

Allows applications to select which security libraries to initialize.

void PQinitSSL(int do\_ssl);

This function is equivalent to PQinitOpenSSL(do\_ssl, do\_ssl). It is sufficient for applications that initialize both or neither of OpenSSL and libcrypto.

PQinitSSL has been present since PostgreSQL 8.0, while PQinitOpenSSL was added in PostgreSQL 8.4, so POinitSSL might be preferable for applications that need to work with older versions of libpq.

## **31.19. Behavior in Threaded Programs**

libpq is reentrant and thread-safe by default. You might need to use special compiler command-line options when you compile your application code. Refer to your system's documentation for information about how to build thread-enabled applications, or look in  $src/Makefile,qlobal$  for PTHREAD\_CFLAGS and PTHREAD\_LIBS. This function allows the querying of libpq's thread-safe status:

PQisthreadsafe

Returns the thread safety status of the libpq library.

```
int PQisthreadsafe();
```
Returns 1 if the libpq is thread-safe and 0 if it is not.

One thread restriction is that no two threads attempt to manipulate the same PGconn object at the same time. In particular, you cannot issue concurrent commands from different threads through the same connection object. (If you need to run concurrent commands, use multiple connections.)

PGresult objects are normally read-only after creation, and so can be passed around freely between threads. However, if you use any of the PGresult-modifying functions described in [Section 31.11](#page-772-0) or [Section 31.13,](#page-775-0) it's up to you to avoid concurrent operations on the same  $PGreesult$ , too.

The deprecated functions PQrequestCancel and PQoidStatus are not thread-safe and should not be used in multithread programs. PQrequestCancel can be replaced by PQcancel. PQoidStatus can be replaced by PQoidValue.

If you are using Kerberos inside your application (in addition to inside libpq), you will need to do locking around Kerberos calls because Kerberos functions are not thread-safe. See function PQregisterThreadLock in the libpq source code for a way to do cooperative locking between libpq and your application.

If you experience problems with threaded applications, run the program in src/tools/thread to see if your platform has thread-unsafe functions. This program is run by configure, but for binary distributions your library might not match the library used to build the binaries.

# **31.20. Building libpq Programs**

To build (i.e., compile and link) a program using libpq you need to do all of the following things:

• Include the libpq-fe.h header file:

```
#include <libpq-fe.h>
If you failed to do that then you will normally get error messages from your compiler similar to:
```

```
foo.c: In function 'main':
foo.c:34: 'PGconn' undeclared (first use in this function)
foo.c:35: 'PGresult' undeclared (first use in this function)
foo.c:54: 'CONNECTION_BAD' undeclared (first use in this function)
foo.c:68: 'PGRES_COMMAND_OK' undeclared (first use in this function)
foo.c:95: 'PGRES_TUPLES_OK' undeclared (first use in this function)
```
• Point your compiler to the directory where the PostgreSQL header files were installed, by supplying the  $-Idirectory$  option to your compiler. (In some cases the compiler will look into the directory in question by default, so you can omit this option.) For instance, your compile command line could look like:

```
cc -c -I/usr/local/pgsql/include testprog.c
If you are using makefiles then add the option to the CPPFLAGS variable:
```

```
CPPFLAGS += -I/usr/local/pgsql/include
```
If there is any chance that your program might be compiled by other users then you should not hardcode the directory location like that. Instead, you can run the utility  $pq_{\text{conf}}$  to find out where the header files are on the local system:

```
$ pg_config --includedir
/usr/local/include
```
Failure to specify the correct option to the compiler will result in an error message such as:

testlibpq.c:8:22: libpq-fe.h: No such file or directory

• When linking the final program, specify the option  $-\log q$  so that the libpq library gets pulled in, as well as the option  $-L \, \text{directory}$  to point the compiler to the directory where the libpq library resides. (Again, the compiler will search some directories by default.) For maximum portability, put the  $-L$ option before the -lpq option. For example:

```
cc -o testprog testprog1.o testprog2.o -L/usr/local/pgsql/lib -lpq
```
You can find out the library directory using  $pq_{\text{confiq}}$  as well:

```
$ pg_config --libdir
/usr/local/pgsql/lib
```
Error messages that point to problems in this area could look like the following:

```
testlibpq.o: In function 'main':
testlibpq.o(.text+0x60): undefined reference to 'PQsetdbLogin'
testlibpq.o(.text+0x71): undefined reference to 'PQstatus'
testlibpq.o(.text+0xa4): undefined reference to 'PQerrorMessage'
This means you forgot -lpq.
```

```
/usr/bin/ld: cannot find -lpq
```
This means you forgot the -L option or did not specify the right directory.

# **31.21. Example Programs**

These examples and others can be found in the directory src/test/examples in the source code distribution.

#### Example 31-1. libpq Example Program 1

```
/ \star* testlibpq.c
 *
 * Test the C version of libpq, the PostgreSQL frontend library.
*/
#include <stdio.h>
#include <stdlib.h>
#include <libpq-fe.h>
static void
exit_nicely(PGconn *conn)
{
   PQfinish(conn);
   exit(1);
}
int
main(int argc, char **argv)
{
   const char *conninfo;
   PGconn *conn;
   PGresult *res;
   int nFields;
   int i,
                j;
    /*
    * If the user supplies a parameter on the command line, use it as the
     * conninfo string; otherwise default to setting dbname=postgres and using
     * environment variables or defaults for all other connection parameters.
     */
    if (\text{argc} > 1)conninfo = \text{argv}[1];
    else
        conninfo = "dbname = postgres";
    /* Make a connection to the database */
    conn = PQconnectdb(conninfo);
    /* Check to see that the backend connection was successfully made */
```

```
if (PQstatus(conn) != CONNECTION_OK)
{
    fprintf(stderr, "Connection to database failed: %s",
           PQerrorMessage(conn));
   exit_nicely(conn);
}
/*
* Our test case here involves using a cursor, for which we must be inside
 * a transaction block. We could do the whole thing with a single
 * PQexec() of "select * from pg_database", but that's too trivial to make
 * a good example.
 \star//* Start a transaction block */
res = PQexec(conn, "BEGIN");
if (PQresultStatus(res) != PGRES_COMMAND_OK)
{
    fprintf(stderr, "BEGIN command failed: %s", PQerrorMessage(conn));
   PQclear(res);
   exit_nicely(conn);
}
/*
* Should PQclear PGresult whenever it is no longer needed to avoid memory
* leaks
 */
PQclear(res);
/*
 * Fetch rows from pg_database, the system catalog of databases
*/
res = PQexec(conn, "DECLARE myportal CURSOR FOR select * from pq_database");
if (PQresultStatus(res) != PGRES_COMMAND_OK)
{
    fprintf(stderr, "DECLARE CURSOR failed: %s", PQerrorMessage(conn));
   PQclear(res);
   exit_nicely(conn);
}
PQclear(res);
res = PQexec(conn, "FETCH ALL in myportal");
if (PQresultStatus(res) != PGRES_TUPLES_OK)
{
    fprintf(stderr, "FETCH ALL failed: %s", PQerrorMessage(conn));
   PQclear(res);
   exit_nicely(conn);
}
/* first, print out the attribute names */nFields = PQnfields(res);
for (i = 0; i < nFields; i++)printf("%-15s", PQfname(res, i));
```

```
printf("\n\n");
/* next, print out the rows */for (i = 0; i < PQntuples(res); i^{++})
{
    for (j = 0; j < nFields; j++)printf("%-15s", PQgetvalue(res, i, j));
    printf("\n");
}
PQclear(res);
/* close the portal ... we don't bother to check for errors ... */res = PQexec(conn, "CLOSE myportal");
PQclear(res);
/* end the transaction */res = PQexec(conn, "END");
PQclear(res);
/* close the connection to the database and cleanup */PQfinish(conn);
return 0;
```
#### Example 31-2. libpq Example Program 2

}

```
/*
* testlibpq2.c
* Test of the asynchronous notification interface
 *
* Start this program, then from psql in another window do
* NOTIFY TBL2;
* Repeat four times to get this program to exit.
 *
* Or, if you want to get fancy, try this:
* populate a database with the following commands
* (provided in src/test/examples/testlibpq2.sql):
 *
* CREATE TABLE TBL1 (i int4);
 *
 * CREATE TABLE TBL2 (i int4);
 *
 * CREATE RULE r1 AS ON INSERT TO TBL1 DO
* (INSERT INTO TBL2 VALUES (new.i); NOTIFY TBL2);
 *
 * and do this four times:
 *
* INSERT INTO TBL1 VALUES (10);
\star/#include <stdio.h>
```

```
#include <stdlib.h>
#include <string.h>
#include <errno.h>
#include <sys/time.h>
#include <libpq-fe.h>
static void
exit_nicely(PGconn *conn)
{
   PQfinish(conn);
   exit(1);
}
int
main(int argc, char **argv)
{
   const char *conninfo;
   PGconn *conn;
   PGresult *res;
   PGnotify *notify;<br>int nnotifi
              nnotifies;
    /*
     * If the user supplies a parameter on the command line, use it as the
    * conninfo string; otherwise default to setting dbname=postgres and using
     * environment variables or defaults for all other connection parameters.
     */
    if (argc > 1)
       conninfo = \text{argv}[1];
    else
        conninfo = "dbname = postgres";
    /* Make a connection to the database */conn = PQconnectdb(conninfo);
    /* Check to see that the backend connection was successfully made */if (PQstatus(conn) != CONNECTION_OK)
    {
        fprintf(stderr, "Connection to database failed: %s",
                PQerrorMessage(conn));
       exit_nicely(conn);
    }
    /*
    * Issue LISTEN command to enable notifications from the rule's NOTIFY.
    \star/res = PQexec(conn, "LISTEN TBL2");
    if (PQresultStatus(res) != PGRES_COMMAND_OK)
    {
        fprintf(stderr, "LISTEN command failed: %s", PQerrorMessage(conn));
       PQclear(res);
        exit_nicely(conn);
    }
```

```
/*
 * should PQclear PGresult whenever it is no longer needed to avoid memory
 * leaks
\star/PQclear(res);
/* Quit after four notifies are received. */
nnotifies = 0;
while (nnotifies < 4)
{
    /*
    * Sleep until something happens on the connection. We use select(2)
    * to wait for input, but you could also use poll() or similar
     * facilities.
    \star/int sock;
    fd_set input_mask;
    sock = PQsocket(conn);if (sock < 0)
       break; /* shouldn't happen */
    FD_ZERO(&input_mask);
    FD_SET(sock, &input_mask);
    if (select(sock + 1, &input_mask, NULL, NULL, NULL) < 0)
    {
       fprintf(stderr, "select() failed: %s\n", strerror(errno));
       exit_nicely(conn);
    }
    /* Now check for input */PQconsumeInput(conn);
    while ((notify = PQnotifies(conn)) != NULL)
    {
        fprintf(stderr,
                "ASYNC NOTIFY of '%s' received from backend PID %d\n",
               notify->relname, notify->be_pid);
        PQfreemem(notify);
       nnotifies++;
    }
}
fprintf(stderr, "Done.\n");
/* close the connection to the database and cleanup */PQfinish(conn);
return 0;
```
}

#### Example 31-3. libpq Example Program 3

```
/*
 * testlibpq3.c
 * Test out-of-line parameters and binary I/O.
 *
 * Before running this, populate a database with the following commands
 * (provided in src/test/examples/testlibpq3.sql):
 *
 * CREATE TABLE test1 (i int4, t text, b bytea);
 *
 * INSERT INTO test1 values (1, 'joe"s place', '\\000\\001\\002\\003\\004');
 * INSERT INTO test1 values (2, 'ho there', '\\004\\003\\002\\001\\000');
 *
 * The expected output is:
 *
 * tuple 0: got
 \star i = (4 bytes) 1
 \star t = (11 bytes) 'joe's place'
 \star b = (5 bytes) \000\001\002\003\004
 *
* tuple 0: got
 \star i = (4 bytes) 2
 \star t = (8 bytes) 'ho there'
 * b = (5 bytes) \004\003\002\001\000
 \star/#include <stdio.h>
#include <stdlib.h>
#include <string.h>
#include <sys/types.h>
#include <libpq-fe.h>
/* for ntohl/htonl */
#include <netinet/in.h>
#include <arpa/inet.h>
static void
exit_nicely(PGconn *conn)
{
   PQfinish(conn);
   ext(1);}
/*
* This function prints a query result that is a binary-format fetch from
 * a table defined as in the comment above. We split it out because the
 * main() function uses it twice.
\star/static void
show_binary_results(PGresult *res)
{
   int i,
```

```
j;
    int i fnum,
                t_fnum,
                b_fnum;
    /* Use PQfnumber to avoid assumptions about field order in result */
    i fnum = POfnumber(res, "i");
    t_fnum = PQfnumber(res, "t");
    b_fnum = PQfnumber(res, "b");
    for (i = 0; i < PQntuples(res); i^{++})
    {
        char *iptr;<br>char *tptr:
        char *tptr;<br>char *bptr;
                   *bptr;
        int blen;
        int ival;
        /* Get the field values (we ignore possibility they are null!) */iptr = PQgetvalue(res, i, i_fnum);
        tptr = PQgetvalue(res, i, t_fnum);
        bptr = PQgetvalue(res, i, b_fnum);
        /*
         * The binary representation of INT4 is in network byte order, which
        * we'd better coerce to the local byte order.
         \star/ival = nth(h1(*((uint32_t * j \text{ if } t)));/*
         * The binary representation of TEXT is, well, text, and since libpq
        * was nice enough to append a zero byte to it, it'll work just fine
         * as a C string.
         *
         * The binary representation of BYTEA is a bunch of bytes, which could
         * include embedded nulls so we have to pay attention to field length.
         \star/blen = PQgetlength(res, i, b_fnum);
        printf("tuple %d: got\n", i);
        printf(" i = (% ) (%d bytes) %d\n",
               PQgetlength(res, i, i_fnum), ival);
        printf(" t = (%d bytes) '%s'\n",
               PQgetlength(res, i, t_fnum), tptr);
        printf(" b = (%d bytes) ", blen);
        for (j = 0; j < blen; j++)printf("\\%03o", bptr[j]);
        print(f("\n\nn');
    }
}
int
main(int argc, char **argv)
```

```
const char *conninfo;
PGconn *conn;
PGresult *res;
const char *paramValues[1];
int paramLengths[1];
int paramFormats[1];
uint32_t binaryIntVal;
/*
 * If the user supplies a parameter on the command line, use it as the
 * conninfo string; otherwise default to setting dbname=postgres and using
* environment variables or defaults for all other connection parameters.
 */
if (\text{argc} > 1)conninfo = \text{argv}[1];
else
   conninfo = "dbname = postgres";
/* Make a connection to the database */conn = PQconnectdb(conninfo);
/* Check to see that the backend connection was successfully made */if (PQstatus(conn) != CONNECTION_OK)
{
    fprintf(stderr, "Connection to database failed: %s",
            PQerrorMessage(conn));
    exit_nicely(conn);
}
/*
 * The point of this program is to illustrate use of PQexecParams() with
 * out-of-line parameters, as well as binary transmission of data.
 *
 * This first example transmits the parameters as text, but receives the
 * results in binary format. By using out-of-line parameters we can
 * avoid a lot of tedious mucking about with quoting and escaping, even
 * though the data is text. Notice how we don't have to do anything
 * special with the quote mark in the parameter value.
 \star//* Here is our out-of-line parameter value */
paramValues[0] = "joe's place";
res = PQexecParams(conn,
                   "SELECT * FROM test1 WHERE t = $1",
                   1, /* one param */NULL, \sqrt{*} let the backend deduce param type */paramValues,
                   NULL, \sqrt{\ast} don't need param lengths since text \sqrt{\ast}NULL, \sqrt{\ast} default to all text params \ast/1); /* ask for binary results */
```
{

```
if (PQresultStatus(res) != PGRES_TUPLES_OK)
{
    fprintf(stderr, "SELECT failed: %s", PQerrorMessage(conn));
   PQclear(res);
    exit_nicely(conn);
}
show_binary_results(res);
PQclear(res);
/*
 * In this second example we transmit an integer parameter in binary
 * form, and again retrieve the results in binary form.
 *
 * Although we tell PQexecParams we are letting the backend deduce
 * parameter type, we really force the decision by casting the parameter
 * symbol in the query text. This is a good safety measure when sending
 * binary parameters.
 \star//* Convert integer value "2" to network byte order */binaryIntVal = htonl((uint32_t) 2);
/* Set up parameter arrays for PQexecParams */
paramValues[0] = (char *) &binaryIntVal;
paramLengths[0] = sizeof(binaryIntVal);paramFormats[0] = 1; /* binary */
res = PQexecParams(conn,
                   "SELECT * FROM test1 WHERE i = $1::int4",1, /* one param */<br>NULL, /* let the backe
                           /\star let the backend deduce param type \star/paramValues,
                   paramLengths,
                   paramFormats,
                   1); /* ask for binary results */if (PQresultStatus(res) != PGRES_TUPLES_OK)
{
    fprintf(stderr, "SELECT failed: %s", PQerrorMessage(conn));
   PQclear(res);
    exit_nicely(conn);
}
show_binary_results(res);
PQclear(res);
/* close the connection to the database and cleanup */
PQfinish(conn);
return 0;
```
# **Chapter 32. Large Objects**

PostgreSQL has a *large object* facility, which provides stream-style access to user data that is stored in a special large-object structure. Streaming access is useful when working with data values that are too large to manipulate conveniently as a whole.

This chapter describes the implementation and the programming and query language interfaces to PostgreSQL large object data. We use the libpq C library for the examples in this chapter, but most programming interfaces native to PostgreSQL support equivalent functionality. Other interfaces might use the large object interface internally to provide generic support for large values. This is not described here.

## **32.1. Introduction**

All large objects are placed in a single system table called pg\_largeobject. PostgreSQL also supports a storage system called "TOAST" that automatically stores values larger than a single database page into a secondary storage area per table. This makes the large object facility partially obsolete. One remaining advantage of the large object facility is that it allows values up to 2 GB in size, whereas TOASTed fields can be at most 1 GB. Also, large objects can be randomly modified using a read/write API that is more efficient than performing such operations using TOAST.

# **32.2. Implementation Features**

The large object implementation breaks large objects up into "chunks" and stores the chunks in rows in the database. A B-tree index guarantees fast searches for the correct chunk number when doing random access reads and writes.

As of PostgreSQL 9.0, large objects have an owner and a set of access permissions, which can be managed using [GRANT](#page-1604-0) and [REVOKE.](#page-1641-0) For compatibility with prior releases, see [lo\\_compat\\_privileges.](#page-580-0) SELECT privileges are required to read a large object, and UPDATE privileges are required to write to or truncate it. Only the large object owner (or the database superuser) can unlink, comment on, or change the owner of a large object.

# **32.3. Client Interfaces**

This section describes the facilities that PostgreSQL client interface libraries provide for accessing large objects. All large object manipulation using these functions *must* take place within an SQL transaction block. The PostgreSQL large object interface is modeled after the Unix file-system interface, with analogues of open, read, write, lseek, etc.

Client applications which use the large object interface in libpq should include the header file libpq/libpq-fs.h and link with the libpq library.

### **32.3.1. Creating a Large Object**

The function

Oid lo creat(PGconn \*conn, int mode);

creates a new large object. The return value is the OID that was assigned to the new large object, or InvalidOid (zero) on failure. mode is unused and ignored as of PostgreSQL 8.1; however, for backward compatibility with earlier releases it is best to set it to INV\_READ, INV\_WRITE, or INV\_READ | INV\_WRITE. (These symbolic constants are defined in the header file libpq/libpq-fs.h.)

An example:

inv\_oid = lo\_creat(conn, INV\_READ|INV\_WRITE);

#### The function

Oid lo\_create(PGconn \*conn, Oid lobjId);

also creates a new large object. The OID to be assigned can be specified by  $1 \circ b \cdot j \circ d$ ; if so, failure occurs if that OID is already in use for some large object. If  $1 \circ b$  jId is InvalidOid (zero) then lo\_create assigns an unused OID (this is the same behavior as lo\_creat). The return value is the OID that was assigned to the new large object, or InvalidOid (zero) on failure.

lo\_create is new as of PostgreSQL 8.1; if this function is run against an older server version, it will fail and return InvalidOid.

An example:

inv oid = lo create(conn, desired oid);

## **32.3.2. Importing a Large Object**

To import an operating system file as a large object, call

```
Oid lo_import(PGconn *conn, const char *filename);
```
filename specifies the operating system name of the file to be imported as a large object. The return value is the OID that was assigned to the new large object, or InvalidOid (zero) on failure. Note that the file is read by the client interface library, not by the server; so it must exist in the client file system and be readable by the client application.

The function

Oid lo\_import\_with\_oid(PGconn \*conn, const char \*filename, Oid lobjId);

also imports a new large object. The OID to be assigned can be specified by  $1 \text{obj1d}$ ; if so, failure occurs if that OID is already in use for some large object. If  $1 \text{objId}$  is InvalidOid (zero) then lo\_import\_with\_oid assigns an unused OID (this is the same behavior as lo\_import). The return value is the OID that was assigned to the new large object, or InvalidOid (zero) on failure.

lo\_import\_with\_oid is new as of PostgreSQL 8.4 and uses lo\_create internally which is new in 8.1; if this function is run against 8.0 or before, it will fail and return InvalidOid.

### **32.3.3. Exporting a Large Object**

To export a large object into an operating system file, call

int lo\_export(PGconn \*conn, Oid lobjId, const char \*filename);

The lobjId argument specifies the OID of the large object to export and the filename argument specifies the operating system name of the file. Note that the file is written by the client interface library, not by the server. Returns 1 on success, -1 on failure.

### **32.3.4. Opening an Existing Large Object**

To open an existing large object for reading or writing, call

int lo\_open(PGconn \*conn, Oid lobjId, int mode);

The lobjId argument specifies the OID of the large object to open. The mode bits control whether the object is opened for reading (INV\_READ), writing (INV\_WRITE), or both. (These symbolic constants are defined in the header file  $\text{libpq/libpq-fs.h.}$ ) A large object cannot be opened before it is created. lo\_open returns a (non-negative) large object descriptor for later use in  $l_0$ \_read, lo\_write, lo\_lseek, lo\_tell, and lo\_close. The descriptor is only valid for the duration of the current transaction. On failure, -1 is returned.

The server currently does not distinguish between modes INV\_WRITE and INV\_READ | INV\_WRITE: you are allowed to read from the descriptor in either case. However there is a significant difference between these modes and INV\_READ alone: with INV\_READ you cannot write on the descriptor, and the data read from it will reflect the contents of the large object at the time of the transaction snapshot that was active when lo\_open was executed, regardless of later writes by this or other transactions. Reading from a descriptor opened with INV\_WRITE returns data that reflects all writes of other committed transactions as well as writes of the current transaction. This is similar to the behavior of REPEATABLE READ versus READ COMMITTED transaction modes for ordinary SQL SELECT commands.

#### An example:

inv\_fd = lo\_open(conn, inv\_oid, INV\_READ|INV\_WRITE);

## **32.3.5. Writing Data to a Large Object**

The function

int lo\_write(PGconn \*conn, int fd, const char \*buf, size\_t len);

writes len bytes from buf to large object descriptor fd. The fd argument must have been returned by a previous lo\_open. The number of bytes actually written is returned. In the event of an error, the return value is negative.

## **32.3.6. Reading Data from a Large Object**

The function

int lo read(PGconn \*conn, int fd, char \*buf, size t len);

reads len bytes from large object descriptor fd into buf. The fd argument must have been returned by a previous  $10$ -open. The number of bytes actually read is returned. In the event of an error, the return value is negative.

### **32.3.7. Seeking in a Large Object**

To change the current read or write location associated with a large object descriptor, call

int lo\_lseek(PGconn \*conn, int fd, int offset, int whence);

This function moves the current location pointer for the large object descriptor identified by  $f$ d to the new location specified by offset. The valid values for whence are SEEK\_SET (seek from object start), SEEK\_CUR (seek from current position), and SEEK\_END (seek from object end). The return value is the new location pointer, or -1 on error.

### **32.3.8. Obtaining the Seek Position of a Large Object**

To obtain the current read or write location of a large object descriptor, call

```
int lo_tell(PGconn *conn, int fd);
```
If there is an error, the return value is negative.

### **32.3.9. Truncating a Large Object**

To truncate a large object to a given length, call

int lo\_truncate(PGcon \*conn, int fd, size\_t len);

truncates the large object descriptor fd to length len. The fd argument must have been returned by a previous lo\_open. If len is greater than the current large object length, the large object is extended with null bytes  $('0')$ .

The file offset is not changed.

On success lo\_truncate returns zero. On error, the return value is negative.

lo\_truncate is new as of PostgreSQL 8.3; if this function is run against an older server version, it will fail and return a negative value.

### **32.3.10. Closing a Large Object Descriptor**

A large object descriptor can be closed by calling

```
int lo_close(PGconn *conn, int fd);
```
where  $fd$  is a large object descriptor returned by  $10$  open. On success,  $10$  close returns zero. On error, the return value is negative.

Any large object descriptors that remain open at the end of a transaction will be closed automatically.

#### **32.3.11. Removing a Large Object**

To remove a large object from the database, call

```
int lo_unlink(PGconn *conn, Oid lobjId);
```
The  $\text{lobid}$  argument specifies the OID of the large object to remove. Returns 1 if successful, -1 on failure.

# **32.4. Server-side Functions**

There are server-side functions callable from SQL that correspond to each of the client-side functions described above; indeed, for the most part the client-side functions are simply interfaces to the equivalent server-side functions. The ones that are actually useful to call via SQL commands are lo\_creat, lo\_create, lo\_unlink, lo\_import, and lo\_export. Here are examples of their use:

```
CREATE TABLE image (
   name text,
   raster oid
);
SELECT lo_creat(-1); -- returns OID of new, empty large object
SELECT lo create(43213); -- attempts to create large object with OID 43213
SELECT lo unlink(173454); - deletes large object with OID 173454
INSERT INTO image (name, raster)
   VALUES ('beautiful image', lo_import('/etc/motd'));
INSERT INTO image (name, raster) -- same as above, but specify OID to use
   VALUES ('beautiful image', lo_import('/etc/motd', 68583));
```

```
SELECT lo_export(image.raster, '/tmp/motd') FROM image
   WHERE name = 'beautiful image';
```
The server-side lo\_import and lo\_export functions behave considerably differently from their clientside analogs. These two functions read and write files in the server's file system, using the permissions of the database's owning user. Therefore, their use is restricted to superusers. In contrast, the client-side import and export functions read and write files in the client's file system, using the permissions of the client program. The client-side functions do not require superuser privilege.

The functionality of  $1\circ$  read and  $1\circ$  write is also available via server-side calls, but the names of the server-side functions differ from the client side interfaces in that they do not contain underscores. You must call these functions as loread and lowrite.

## **32.5. Example Program**

[Example 32-1](#page-807-0) is a sample program which shows how the large object interface in libpq can be used. Parts of the program are commented out but are left in the source for the reader's benefit. This program can also be found in src/test/examples/testlo.c in the source distribution.

<span id="page-807-0"></span>Example 32-1. Large Objects with libpq Example Program

```
/*--------------------------------------------------------------
*
 * testlo.c--
 * test using large objects with libpq
 *
* Copyright (c) 1994, Regents of the University of California
 *
 *--------------------------------------------------------------
*/
#include <stdio.h>
#include "libpq-fe.h"
#include "libpq/libpq-fs.h"
#define BUFSIZE 1024
/*
* importFile
 * import file "in_filename" into database as large object "lobjOid"
 *
*/
Oid
importFile(PGconn *conn, char *filename)
{
   Oid lobjId;
   int lobj_fd;
   char buf[BUFSIZE];
   int nbytes,
               tmp;
```

```
int fd;
   /*
    * open the file to be read in
    \star/fd = open(filename, O_RDOMLY, 0666);if (fd < 0){\prime\star error \star/fprintf(stderr, "cannot open unix file %s\n", filename);
   }
   /*
    * create the large object
    */
   lobjId = lo_creat(conn, INV_READ | INV_WRITE);
   if (lobjId == 0)fprintf(stderr, "cannot create large object\n");
   lobj_fd = lo_open(conn, lobjId, INV_WRITE);
   /*
    * read in from the Unix file and write to the inversion file
    \star/while ((nbytes = read(fd, buf, BUFSIZE)) > 0)
   {
       tmp = lo_write(conn, lobj_fd, buf, nbytes);
       if (tmp < nbytes)
           fprintf(stderr, "error while reading large object\n");
   }
    (void) close(fd);
   (void) lo_close(conn, lobj_fd);
   return lobjId;
void
pickout(PGconn *conn, Oid lobjId, int start, int len)
   int lobj_fd;
   char *buf;
   int nbytes;
   int nread;
   lobj_fd = lo_open(conn, lobjId, INV_READ);
   if (lobj_f d < 0){
       fprintf(stderr, "cannot open large object %d\n",
               lobjId);
   }
   lo_lseek(conn, lobj_fd, start, SEEK_SET);
   buf = malloc(len + 1);
```
}

{

```
nread = 0;while (len - nread > 0)
    {
        nbytes = lo\_read(conn, lobj_fd, buf, len - nread);buf[nbytes] = ' ';
        fprintf(stderr, ">>> %s", buf);
        nread += nbytes;
    }
    free(buf);
    fprintf(stderr, "\n");
    lo_close(conn, lobj_fd);
}
void
overwrite(PGconn *conn, Oid lobjId, int start, int len)
{
   int lobj fd;
   char *buf;
   int nbytes;
   int nwritten;
   int i;
   \text{lob}_1 fd = \text{lo}_\text{open}(\text{conn}, \text{lob}_1\text{Id}, \text{INV}_\text{WRITE});if (10bj fd < 0){
        fprintf(stderr, "cannot open large object %d\n",
                lobjId);
    }
    lo_lseek(conn, lobj_fd, start, SEEK_SET);
    buf = malloc(len + 1);
    for (i = 0; i < len; i++)buf[i] = 'X';
    buf[i] = ' ';
    nwritten = 0;
    while (len - nwritten > 0)
    {
       nbytes = lo\_write(conn, lobj_fd, buf + nwritten, len - nwritten);nwritten += nbytes;
    }
    free(buf);
    fprintf(stderr, "\n");
   lo_close(conn, lobj_fd);
}
/*
 * exportFile
 * export large object "lobjOid" to file "out_filename"
 *
 */
```

```
void
exportFile(PGconn *conn, Oid lobjId, char *filename)
{
    int lobj_fd;
    char buf[BUFSIZE];
    int nbytes,
                tmp;
   int fd;
    /*
    * open the large object
    */
    \text{lobj\_fd} = \text{lo\_open}(\text{conn}, \text{lobjId}, \text{INV\_READ});if (lobj_fd < 0)
    {
        fprintf(stderr, "cannot open large object %d\n",
                lobjId);
    }
    /*
    * open the file to be written to
    */
    fd = open(filename, O_CREAT | O_WRONLY, 0666);
    if (fd < 0)\{\qquad\qquad\qquad\} /* error */
        fprintf(stderr, "cannot open unix file %s\n",
                filename);
    }
    /*
     * read in from the inversion file and write to the Unix file
    */
    while ((nbytes = lo\_read(conn, lobj_fd, buf, BUFFSIZE)) > 0)
    {
        tmp = write(fd, buf, nbytes);
        if (tmp < nbytes)
        {
            fprintf(stderr, "error while writing %s\n",
                    filename);
        }
    }
    (void) lo_close(conn, lobj_fd);
    (void) close(fd);
    return;
}
void
exit_nicely(PGconn *conn)
{
   PQfinish(conn);
    exit(1);
```

```
}
int
main(int argc, char **argv)
{
    char *in_filename,
               *out_filename;
    char *database;<br>Oid lobjOid;
               lobjOid;
    PGconn *conn;<br>PGresult *res;
    PGresult
    if (argc != 4)
    {
        fprintf(stderr, "Usage: %s database_name in_filename out_filename\n",
                argv[0]);
        exit(1);
    }
    database = \text{argv[1]};
    in_filename = argv[2];
    out_filename = argv[3];
    /*
    * set up the connection
    */
    conn = PQsetdb(NULL, NULL, NULL, NULL, database);
    /* check to see that the backend connection was successfully made */if (PQstatus(conn) == CONNECTION_BAD)
    {
        fprintf(stderr, "Connection to database '%s' failed.\n", database);
        fprintf(stderr, "%s", PQerrorMessage(conn));
        exit_nicely(conn);
    }
    res = PQexec(conn, "begin");
    PQclear(res);
    printf("importing file %s\n", in_filename);
/* lobjOid = importFile(conn, in filename); */
   lobj0id = lo\_import(conn, in_filename);/*printf("as large object %d.\n", lobjOid);
    printf("picking out bytes 1000-2000 of the large object\n");
    pickout(conn, lobjOid, 1000, 1000);
    printf("overwriting bytes 1000-2000 of the large object with X's\n\rightharpoonup;
    overwrite(conn, lobjOid, 1000, 1000);
*/
    printf("exporting large object to file %s\n", out_filename);
```

```
/* exportFile(conn, lobjOid, out_filename); */
   lo_export(conn, lobjOid, out_filename);
   res = PQexec(conn, "end");
   PQclear(res);
   PQfinish(conn);
   exit(0);
}
```
# **Chapter 33. ECPG - Embedded SQL in C**

This chapter describes the embedded SQL package for PostgreSQL. It was written by Linus Tolke (<linus@epact.se>) and Michael Meskes (<meskes@postgresql.org>). Originally it was written to work with C. It also works with C++, but it does not recognize all C++ constructs yet.

This documentation is quite incomplete. But since this interface is standardized, additional information can be found in many resources about SQL.

## **33.1. The Concept**

An embedded SQL program consists of code written in an ordinary programming language, in this case C, mixed with SOL commands in specially marked sections. To build the program, the source code  $(*, \text{pgc})$ is first passed through the embedded SQL preprocessor, which converts it to an ordinary C program  $(*, c)$ , and afterwards it can be processed by a C compiler. (For details about the compiling and linking see [Section 33.10\)](#page-873-0). Converted ECPG applications call functions in the libpq library through the embedded SQL library (ecpglib), and communicate with the PostgreSQL server using the normal frontend-backend protocol.

Embedded SQL has advantages over other methods for handling SQL commands from C code. First, it takes care of the tedious passing of information to and from variables in your C program. Second, the SQL code in the program is checked at build time for syntactical correctness. Third, embedded SQL in C is specified in the SQL standard and supported by many other SQL database systems. The PostgreSQL implementation is designed to match this standard as much as possible, and it is usually possible to port embedded SQL programs written for other SQL databases to PostgreSQL with relative ease.

As already stated, programs written for the embedded SQL interface are normal C programs with special code inserted to perform database-related actions. This special code always has the form:

EXEC SQL ...;

These statements syntactically take the place of a C statement. Depending on the particular statement, they can appear at the global level or within a function. Embedded SQL statements follow the case-sensitivity rules of normal SQL code, and not those of C.

The following sections explain all the embedded SQL statements.

# **33.2. Managing Database Connections**

This section describes how to open, close, and switch database connections.

## **33.2.1. Connecting to the Database Server**

One connects to a database using the following statement:

EXEC SOL CONNECT TO target [AS connection-name] [USER user-name];

The target can be specified in the following ways:

- dbname[@hostname][:port]
- tcp:postgresql://hostname[:port][/dbname][?options]
- unix:postgresql://hostname[:port][/dbname][?options]
- an SQL string literal containing one of the above forms
- a reference to a character variable containing one of the above forms (see examples)
- DEFAULT

If you specify the connection target literally (that is, not through a variable reference) and you don't quote the value, then the case-insensitivity rules of normal SQL are applied. In that case you can also doublequote the individual parameters separately as needed. In practice, it is probably less error-prone to use a (single-quoted) string literal or a variable reference. The connection target DEFAULT initiates a connection to the default database under the default user name. No separate user name or connection name can be specified in that case.

There are also different ways to specify the user name:

- username
- username/password
- username IDENTIFIED BY password
- username USING password

As above, the parameters username and password can be an SQL identifier, an SQL string literal, or a reference to a character variable.

The connection-name is used to handle multiple connections in one program. It can be omitted if a program uses only one connection. The most recently opened connection becomes the current connection, which is used by default when an SQL statement is to be executed (see later in this chapter).

Here are some examples of CONNECT statements:

```
EXEC SOL CONNECT TO mydb@sql.mydomain.com;
EXEC SQL CONNECT TO unix:postgresql://sql.mydomain.com/mydb AS myconnection USER john;
EXEC SQL BEGIN DECLARE SECTION;
const char *target = m_ydb@sql.mydomain.com;
const char *user = "john";const char *passwd = "secret";
EXEC SQL END DECLARE SECTION;
 ...
EXEC SQL CONNECT TO :target USER :user USING :passwd;
/* or EXEC SQL CONNECT TO :target USER :user/:passwd; */
```
The last form makes use of the variant referred to above as character variable reference. You will see in later sections how C variables can be used in SQL statements when you prefix them with a colon.

Be advised that the format of the connection target is not specified in the SQL standard. So if you want to develop portable applications, you might want to use something based on the last example above to encapsulate the connection target string somewhere.

## **33.2.2. Choosing a Connection**

SQL statements in embedded SQL programs are by default executed on the current connection, that is, the most recently opened one. If an application needs to manage multiple connections, then there are two ways to handle this.

The first option is to explicitly choose a connection for each SQL statement, for example:

```
EXEC SQL AT connection-name SELECT ...;
```
This option is particularly suitable if the application needs to use several connections in mixed order.

If your application uses multiple threads of execution, they cannot share a connection concurrently. You must either explicitly control access to the connection (using mutexes) or use a connection for each thread.

The second option is to execute a statement to switch the current connection. That statement is:

EXEC SQL SET CONNECTION connection-name;

This option is particularly convenient if many statements are to be executed on the same connection.

Here is an example program managing multiple database connections:

```
#include <stdio.h>
EXEC SQL BEGIN DECLARE SECTION;
   char dbname[1024];
EXEC SQL END DECLARE SECTION;
int
main()
{
    EXEC SQL CONNECT TO testdb1 AS con1 USER testuser;
    EXEC SOL CONNECT TO testdb2 AS con2 USER testuser;
    EXEC SQL CONNECT TO testdb3 AS con3 USER testuser;
    /* This query would be executed in the last opened database "testdb3". */
    EXEC SQL SELECT current_database() INTO :dbname;
    printf("current=%s (should be testdb3)\n", dbname);
    /* Using "AT" to run a query in "testdb2" */
    EXEC SQL AT con2 SELECT current_database() INTO :dbname;
    printf("current=%s (should be testdb2)\n", dbname);
    /* Switch the current connection to "testdb1". */
    EXEC SQL SET CONNECTION con1;
    EXEC SQL SELECT current_database() INTO :dbname;
    printf("current=%s (should be testdb1)\n", dbname);
```

```
EXEC SQL DISCONNECT ALL;
return 0;
```
This example would produce this output:

current=testdb3 (should be testdb3) current=testdb2 (should be testdb2) current=testdb1 (should be testdb1)

### **33.2.3. Closing a Connection**

To close a connection, use the following statement:

EXEC SQL DISCONNECT [connection];

The connection can be specified in the following ways:

- connection-name
- DEFAULT
- CURRENT
- ALL

}

If no connection name is specified, the current connection is closed.

It is good style that an application always explicitly disconnect from every connection it opened.

# <span id="page-816-0"></span>**33.3. Running SQL Commands**

Any SQL command can be run from within an embedded SQL application. Below are some examples of how to do that.

## **33.3.1. Executing SQL Statements**

Creating a table:

```
EXEC SQL CREATE TABLE foo (number integer, ascii char(16));
EXEC SQL CREATE UNIQUE INDEX num1 ON foo (number) ;
EXEC SQL COMMIT;
```
Inserting rows:

```
EXEC SQL INSERT INTO foo (number, ascii) VALUES (9999, 'doodad');
EXEC SQL COMMIT;
```
#### Deleting rows:

EXEC SQL DELETE FROM foo WHERE number =  $9999$ ; EXEC SQL COMMIT;

#### Updates:

```
EXEC SQL UPDATE foo
   SET ascii = 'foobar'
   WHERE number = 9999;
EXEC SQL COMMIT;
```
SELECT statements that return a single result row can also be executed using EXEC SQL directly. To handle result sets with multiple rows, an application has to use a cursor; see [Section 33.3.2](#page-817-0) below. (As a special case, an application can fetch multiple rows at once into an array host variable; see [Section 33.4.4.3.1.](#page-826-0))

Single-row select:

```
EXEC SQL SELECT foo INTO :FooBar FROM table1 WHERE ascii = 'doodad';
```
Also, a configuration parameter can be retrieved with the SHOW command:

```
EXEC SQL SHOW search_path INTO :var;
```
The tokens of the form :something are *host variables*, that is, they refer to variables in the C program. They are explained in [Section 33.4.](#page-819-0)

#### <span id="page-817-0"></span>**33.3.2. Using Cursors**

To retrieve a result set holding multiple rows, an application has to declare a cursor and fetch each row from the cursor. The steps to use a cursor are the following: declare a cursor, open it, fetch a row from the cursor, repeat, and finally close it.

Select using cursors:

EXEC SQL DECLARE foo\_bar CURSOR FOR SELECT number, ascii FROM foo ORDER BY ascii; EXEC SQL OPEN foo\_bar; EXEC SQL FETCH foo\_bar INTO :FooBar, DooDad; ... EXEC SQL CLOSE foo\_bar;

EXEC SQL COMMIT;

For more details about declaration of the cursor, see [DECLARE,](#page-886-0) and see [FETCH](#page-1600-0) for FETCH command details.

**Note:** The ECPG DECLARE command does not actually cause a statement to be sent to the PostgreSQL backend. The cursor is opened in the backend (using the backend's DECLARE command) at the point when the OPEN command is executed.

#### **33.3.3. Managing Transactions**

In the default mode, statements are committed only when EXEC SQL COMMIT is issued. The embedded SOL interface also supports autocommit of transactions (similar to libpq behavior) via the  $-t$  commandline option to ecpg (see [ecpg\)](#page-1735-0) or via the EXEC SQL SET AUTOCOMMIT TO ON statement. In autocommit mode, each command is automatically committed unless it is inside an explicit transaction block. This mode can be explicitly turned off using EXEC SQL SET AUTOCOMMIT TO OFF.

The following transaction management commands are available:

```
EXEC SQL COMMIT
```
Commit an in-progress transaction.

EXEC SQL ROLLBACK

Roll back an in-progress transaction.

EXEC SQL SET AUTOCOMMIT TO ON

Enable autocommit mode.

```
SET AUTOCOMMIT TO OFF
```
Disable autocommit mode. This is the default.

#### **33.3.4. Prepared Statements**

When the values to be passed to an SQL statement are not known at compile time, or the same statement is going to be used many times, then prepared statements can be useful.

The statement is prepared using the command PREPARE. For the values that are not known yet, use the placeholder "?":

EXEC SQL PREPARE stmt1 FROM "SELECT oid, datname FROM pg\_database WHERE oid =  $?$ ";

If a statement returns a single row, the application can call EXECUTE after PREPARE to execute the statement, supplying the actual values for the placeholders with a USING clause:

EXEC SQL EXECUTE stmt1 INTO :dboid, :dbname USING 1;

If a statement returns multiple rows, the application can use a cursor declared based on the prepared statement. To bind input parameters, the cursor must be opened with a USING clause:

```
EXEC SOL PREPARE stmt1 FROM "SELECT oid, datname FROM pg_database WHERE oid > ?";
EXEC SQL DECLARE foo_bar CURSOR FOR stmt1;
/* when end of result set reached, break out of while loop */EXEC SQL WHENEVER NOT FOUND DO BREAK;
EXEC SQL OPEN foo_bar USING 100;
...
while (1)
{
    EXEC SQL FETCH NEXT FROM foo_bar INTO :dboid, :dbname;
    ...
}
EXEC SQL CLOSE foo_bar;
```
When you don't need the prepared statement anymore, you should deallocate it:

EXEC SQL DEALLOCATE PREPARE name;

For more details about PREPARE, see [PREPARE.](#page-898-0) Also see [Section 33.5](#page-834-0) for more details about using placeholders and input parameters.

## <span id="page-819-0"></span>**33.4. Using Host Variables**

In [Section 33.3](#page-816-0) you saw how you can execute SQL statements from an embedded SQL program. Some of those statements only used fixed values and did not provide a way to insert user-supplied values into statements or have the program process the values returned by the query. Those kinds of statements are not really useful in real applications. This section explains in detail how you can pass data between your C program and the embedded SQL statements using a simple mechanism called *host variables*. In an embedded SQL program we consider the SQL statements to be *guests* in the C program code which is the *host language*. Therefore the variables of the C program are called *host variables*.

Another way to exchange values between PostgreSQL backends and ECPG applications is the use of SQL descriptors, described in [Section 33.7.](#page-849-0)

#### **33.4.1. Overview**

Passing data between the C program and the SQL statements is particularly simple in embedded SQL. Instead of having the program paste the data into the statement, which entails various complications, such as properly quoting the value, you can simply write the name of a C variable into the SQL statement, prefixed by a colon. For example:

EXEC SQL INSERT INTO sometable VALUES (:v1, 'foo', :v2);

This statement refers to two C variables named  $v1$  and  $v2$  and also uses a regular SQL string literal, to illustrate that you are not restricted to use one kind of data or the other.

This style of inserting C variables in SQL statements works anywhere a value expression is expected in an SQL statement.

### **33.4.2. Declare Sections**

To pass data from the program to the database, for example as parameters in a query, or to pass data from the database back to the program, the C variables that are intended to contain this data need to be declared in specially marked sections, so the embedded SQL preprocessor is made aware of them.

This section starts with:

EXEC SQL BEGIN DECLARE SECTION;

and ends with:

EXEC SQL END DECLARE SECTION;

Between those lines, there must be normal C variable declarations, such as:

int  $x = 4$ ; char  $foo[16]$ , bar $[16]$ ;

As you can see, you can optionally assign an initial value to the variable. The variable's scope is determined by the location of its declaring section within the program. You can also declare variables with the following syntax which implicitly creates a declare section:

EXEC SQL int  $i = 4$ ;

You can have as many declare sections in a program as you like.

The declarations are also echoed to the output file as normal C variables, so there's no need to declare them again. Variables that are not intended to be used in SQL commands can be declared normally outside these special sections.

The definition of a structure or union also must be listed inside a DECLARE section. Otherwise the preprocessor cannot handle these types since it does not know the definition.

## **33.4.3. Retrieving Query Results**

Now you should be able to pass data generated by your program into an SQL command. But how do you retrieve the results of a query? For that purpose, embedded SQL provides special variants of the usual commands SELECT and FETCH. These commands have a special INTO clause that specifies which host

variables the retrieved values are to be stored in. SELECT is used for a query that returns only single row, and FETCH is used for a query that returns multiple rows, using a cursor.

Here is an example:

```
/*
 * assume this table:
 * CREATE TABLE test1 (a int, b varchar(50));
 */
EXEC SQL BEGIN DECLARE SECTION;
int v1;
VARCHAR v2;
EXEC SQL END DECLARE SECTION;
 ...
EXEC SQL SELECT a, b INTO :v1, :v2 FROM test;
```
So the INTO clause appears between the select list and the FROM clause. The number of elements in the select list and the list after INTO (also called the target list) must be equal.

Here is an example using the command FETCH:

```
EXEC SQL BEGIN DECLARE SECTION;
int v1;
VARCHAR v2;
EXEC SQL END DECLARE SECTION;
 ...
EXEC SQL DECLARE foo CURSOR FOR SELECT a, b FROM test;
 ...
do
{
    ...
    EXEC SQL FETCH NEXT FROM foo INTO :v1, :v2;
    ...
} while (...);
```
Here the INTO clause appears after all the normal clauses.

### **33.4.4. Type Mapping**

When ECPG applications exchange values between the PostgreSQL server and the C application, such as when retrieving query results from the server or executing SQL statements with input parameters, the values need to be converted between PostgreSQL data types and host language variable types (C language data types, concretely). One of the main points of ECPG is that it takes care of this automatically in most cases.

In this respect, there are two kinds of data types: Some simple PostgreSQL data types, such as integer and text, can be read and written by the application directly. Other PostgreSQL data types, such as timestamp and numeric can only be accessed through special library functions; see [Section 33.4.4.2.](#page-823-0)

[Table 33-1](#page-822-0) shows which PostgreSQL data types correspond to which C data types. When you wish to send or receive a value of a given PostgreSQL data type, you should declare a C variable of the corresponding C data type in the declare section.

| PostgreSQL data type           | Host variable type         |
|--------------------------------|----------------------------|
| smallint                       | short                      |
| integer                        | int                        |
| bigint                         | long long int              |
| decimal                        | decimala                   |
| numeric                        | numerica                   |
| real                           | float                      |
| double precision               | double                     |
| smallserial                    | short                      |
| serial                         | int                        |
| bigserial                      | long long int              |
| hio                            | unsigned int               |
| character(n), varchar(n), text | $char[n+1], VARCHAR[n+1]b$ |
| name                           | char [NAMEDATALEN]         |
| timestamp                      | timestampa                 |
| interval                       | intervala                  |
| date                           | datea                      |
| boolean                        | boole                      |
| $N_{\alpha\beta\alpha}$        |                            |

<span id="page-822-0"></span>Table 33-1. Mapping Between PostgreSQL Data Types and C Variable Types

Notes:

a. This type can only be accessed through special library functions; see [Section 33.4.4.2.](#page-823-0)

b. declared in ecpglib.h

<span id="page-822-1"></span>c. declared in ecpglib.h if not native

#### **33.4.4.1. Handling Character Strings**

To handle SQL character string data types, such as varchar and text, there are two possible ways to declare the host variables.

One way is using  $char[]$ , an array of char, which is the most common way to handle character data in C.

EXEC SQL BEGIN DECLARE SECTION; char str[50]; EXEC SQL END DECLARE SECTION;

Note that you have to take care of the length yourself. If you use this host variable as the target variable of a query which returns a string with more than 49 characters, a buffer overflow occurs.

The other way is using the VARCHAR type, which is a special type provided by ECPG. The definition on an array of type VARCHAR is converted into a named struct for every variable. A declaration like:

VARCHAR var[180];

is converted into:

struct varchar\_var { int len; char arr[180]; } var;

The member arr hosts the string including a terminating zero byte. Thus, to store a string in a VARCHAR host variable, the host variable has to be declared with the length including the zero byte terminator. The member len holds the length of the string stored in the arr without the terminating zero byte. When a host variable is used as input for a query, if  $strlen(arr)$  and len are different, the shorter one is used.

VARCHAR can be written in upper or lower case, but not in mixed case.

char and VARCHAR host variables can also hold values of other SQL types, which will be stored in their string forms.

#### <span id="page-823-0"></span>**33.4.4.2. Accessing Special Data Types**

ECPG contains some special types that help you to interact easily with some special data types from the PostgreSQL server. In particular, it has implemented support for the numeric, decimal, date, timestamp, and interval types. These data types cannot usefully be mapped to primitive host variable types (such as int, long long int, or char[]), because they have a complex internal structure. Applications deal with these types by declaring host variables in special types and accessing them using functions in the pgtypes library. The pgtypes library, described in detail in [Section 33.6](#page-836-0) contains basic functions to deal with those types, such that you do not need to send a query to the SQL server just for adding an interval to a time stamp for example.

The follow subsections describe these special data types. For more details about pgtypes library functions, see [Section 33.6.](#page-836-0)

*33.4.4.2.1. timestamp, date*

Here is a pattern for handling timestamp variables in the ECPG host application.

First, the program has to include the header file for the timestamp type:

#include <pgtypes\_timestamp.h>

Next, declare a host variable as type timestamp in the declare section:

EXEC SQL BEGIN DECLARE SECTION; timestamp ts; EXEC SQL END DECLARE SECTION;

And after reading a value into the host variable, process it using pgtypes library functions. In following example, the timestamp value is converted into text (ASCII) form with the PGTYPEStimestamp\_to\_asc() function:

```
EXEC SQL SELECT now ()::timestamp INTO :ts;
printf("ts = s\n\rightharpoonup s", PGTYPEStimestamp_to_asc(ts));
```
This example will show some result like following:

ts = 2010-06-27 18:03:56.949343

In addition, the DATE type can be handled in the same way. The program has to include pgtypes\_date.h, declare a host variable as the date type and convert a DATE value into a text form using PGTYPESdate to asc() function. For more details about the pgtypes library functions, see [Section 33.6.](#page-836-0)

#### *33.4.4.2.2. interval*

The handling of the interval type is also similar to the timestamp and date types. It is required, however, to allocate memory for an interval type value explicitly. In other words, the memory space for the variable has to be allocated in the heap memory, not in the stack memory.

Here is an example program:

```
#include <stdio.h>
#include <stdlib.h>
#include <pgtypes_interval.h>
int
main(void)
{
EXEC SQL BEGIN DECLARE SECTION;
   interval *in;
EXEC SQL END DECLARE SECTION;
    EXEC SQL CONNECT TO testdb;
    in = PGTYPESinterval_new();
    EXEC SQL SELECT '1 min'::interval INTO :in;
    printf("interval = %s\n", PGTYPESinterval_to_asc(in));
    PGTYPESinterval_free(in);
    EXEC SQL COMMIT;
    EXEC SQL DISCONNECT ALL;
    return 0;
}
```
#### *33.4.4.2.3. numeric, decimal*

The handling of the numeric and decimal types is similar to the interval type: It requires defining a pointer, allocating some memory space on the heap, and accessing the variable using the pgtypes library functions. For more details about the pgtypes library functions, see [Section 33.6.](#page-836-0)

No functions are provided specifically for the decimal type. An application has to convert it to a numeric variable using a pgtypes library function to do further processing.

Here is an example program handling numeric and decimal type variables.

```
#include <stdio.h>
#include <stdlib.h>
#include <pgtypes_numeric.h>
EXEC SOL WHENEVER SOLERROR STOP:
int
main(void)
{
EXEC SQL BEGIN DECLARE SECTION;
    numeric *num;
    numeric *num2;
    decimal *dec;
EXEC SQL END DECLARE SECTION;
    EXEC SQL CONNECT TO testdb;
    num = PGTYPESnumeric_new();
    dec = PGTYPESdecimal_new();
    EXEC SQL SELECT 12.345::numberic(4,2), 23.456::decimal(4,2) INTO :num, :dec;
    printf("numeric = s\nright", PGTYPESnumeric_to_asc(num, 0));
    printf("numeric = s\nright", PGTYPESnumeric_to_asc(num, 1));
    printf("numeric = %s\n", PGTYPESnumeric_to_asc(num, 2));
    /* Convert decimal to numeric to show a decimal value. */num2 = PGTYPESnumeric_new();
    PGTYPESnumeric_from_decimal(dec, num2);
    printf("decimal = %s\n", PGTYPESnumeric_to_asc(num2, 0));
    printf("decimal = %s\n", PGTYPESnumeric_to_asc(num2, 1));printf("decimal = \sin", PGTYPESnumeric to asc(num2, 2));
    PGTYPESnumeric_free(num2);
    PGTYPESdecimal_free(dec);
    PGTYPESnumeric_free(num);
    EXEC SQL COMMIT;
    EXEC SQL DISCONNECT ALL;
    return 0;
}
```
#### **33.4.4.3. Host Variables with Nonprimitive Types**

<span id="page-826-0"></span>As a host variable you can also use arrays, typedefs, structs, and pointers.

#### *33.4.4.3.1. Arrays*

There are two use cases for arrays as host variables. The first is a way to store some text string in char [] or VARCHAR[], as explained in [Section 33.4.4.1.](#page-822-1) The second use case is to retrieve multiple rows from a query result without using a cursor. Without an array, to process a query result consisting of multiple rows, it is required to use a cursor and the FETCH command. But with array host variables, multiple rows can be received at once. The length of the array has to be defined to be able to accommodate all rows, otherwise a buffer overflow will likely occur.

Following example scans the pg\_database system table and shows all OIDs and names of the available databases:

```
int
main(void)
{
EXEC SQL BEGIN DECLARE SECTION;
   int dbid[8];
    char dbname[8][16];
    int i;
EXEC SQL END DECLARE SECTION;
    memset(dbname, 0, sizeof(char) * 16 * 8);
    memset(dbid, 0, sizeof(int) * 8);
    EXEC SOL CONNECT TO testdb:
    /* Retrieve multiple rows into arrays at once. */EXEC SQL SELECT oid,datname INTO :dbid, :dbname FROM pg_database;
    for (i = 0; i < 8; i++)printf("oid=%d, dbname=%s\n", dbid[i], dbname[i]);
    EXEC SQL COMMIT;
    EXEC SQL DISCONNECT ALL;
    return 0;
}
```
This example shows following result. (The exact values depend on local circumstances.)

```
oid=1, dbname=template1
oid=11510, dbname=template0
oid=11511, dbname=postgres
oid=313780, dbname=testdb
oid=0, dbname=
oid=0, dbname=
```
oid=0, dbname=

#### *33.4.4.3.2. Structures*

A structure whose member names match the column names of a query result, can be used to retrieve multiple columns at once. The structure enables handling multiple column values in a single host variable.

The following example retrieves OIDs, names, and sizes of the available databases from the  $pq$  database system table and using the  $pq$  database size() function. In this example, a structure variable dbinfo\_t with members whose names match each column in the SELECT result is used to retrieve one result row without putting multiple host variables in the FETCH statement.

```
EXEC SQL BEGIN DECLARE SECTION;
   typedef struct
    {
      int oid;
       char datname[65];
      long long int size;
    } dbinfo_t;
    dbinfo_t dbval;
EXEC SQL END DECLARE SECTION;
   memset(&dbval, 0, sizeof(dbinfo_t));
    EXEC SQL DECLARE cur1 CURSOR FOR SELECT oid, datname, pg_database_size(oid) AS size FRO
    EXEC SOL OPEN cur1:
    /* when end of result set reached, break out of while loop */
    EXEC SQL WHENEVER NOT FOUND DO BREAK;
    while (1)
    {
        /* Fetch multiple columns into one structure. */
        EXEC SQL FETCH FROM cur1 INTO :dbval;
        /* Print members of the structure. */
        printf("oid=%d, datname=%s, size=%lld\n", dbval.oid, dbval.datname, dbval.size);
    }
    EXEC SQL CLOSE cur1;
```
This example shows following result. (The exact values depend on local circumstances.)

```
oid=1, datname=template1, size=4324580
oid=11510, datname=template0, size=4243460
oid=11511, datname=postgres, size=4324580
oid=313780, datname=testdb, size=8183012
```
Structure host variables "absorb" as many columns as the structure as fields. Additional columns can be assigned to other host variables. For example, the above program could also be restructured like this, with the size variable outside the structure:

```
EXEC SQL BEGIN DECLARE SECTION;
   typedef struct
    {
      int oid;
       char datname[65];
    } dbinfo_t;
   dbinfo_t dbval;
   long long int size;
EXEC SQL END DECLARE SECTION;
   memset(&dbval, 0, sizeof(dbinfo_t));
    EXEC SQL DECLARE cur1 CURSOR FOR SELECT oid, datname, pg_database_size(oid) AS size FRO
   EXEC SQL OPEN cur1;
    /* when end of result set reached, break out of while loop */EXEC SQL WHENEVER NOT FOUND DO BREAK;
    while (1)
    {
        /* Fetch multiple columns into one structure. */
        EXEC SQL FETCH FROM cur1 INTO :dbval, :size;
        /* Print members of the structure. */
        printf("oid=%d, datname=%s, size=%lld\n", dbval.oid, dbval.datname, size);
    }
    EXEC SQL CLOSE cur1;
```
#### *33.4.4.3.3. Typedefs*

Use the typedef keyword to map new types to already existing types.

```
EXEC SQL BEGIN DECLARE SECTION;
    typedef char mychartype[40];
    typedef long serial_t;
EXEC SQL END DECLARE SECTION;
```
Note that you could also use:

EXEC SQL TYPE serial\_t IS long;

This declaration does not need to be part of a declare section.

#### *33.4.4.3.4. Pointers*

You can declare pointers to the most common types. Note however that you cannot use pointers as target variables of queries without auto-allocation. See [Section 33.7](#page-849-0) for more information on auto-allocation.

```
EXEC SQL BEGIN DECLARE SECTION;
    int *intp;
   char **charp;
EXEC SQL END DECLARE SECTION;
```
### **33.4.5. Handling Nonprimitive SQL Data Types**

This section contains information on how to handle nonscalar and user-defined SQL-level data types in ECPG applications. Note that this is distinct from the handling of host variables of nonprimitive types, described in the previous section.

#### **33.4.5.1. Arrays**

Multi-dimensional SQL-level arrays are not directly supported in ECPG. One-dimensional SQL-level arrays can be mapped into C array host variables and vice-versa. However, when creating a statement ecpg does not know the types of the columns, so that it cannot check if a C array is input into a corresponding SQL-level array. When processing the output of a SQL statement, ecpg has the necessary information and thus checks if both are arrays.

If a query accesses *elements* of an array separately, then this avoids the use of arrays in ECPG. Then, a host variable with a type that can be mapped to the element type should be used. For example, if a column type is array of integer, a host variable of type int can be used. Also if the element type is varchar or text, a host variable of type char[] or VARCHAR[] can be used.

Here is an example. Assume the following table:

```
CREATE TABLE t3 (
   ii integer[]
);
testdb=> SELECT * FROM t3;
    ii
-------------
{1,2,3,4,5}
(1 row)
```
The following example program retrieves the 4th element of the array and stores it into a host variable of type int:

EXEC SQL BEGIN DECLARE SECTION; int ii; EXEC SQL END DECLARE SECTION;

```
EXEC SQL DECLARE cur1 CURSOR FOR SELECT ii[4] FROM t3;
EXEC SQL OPEN cur1;
EXEC SQL WHENEVER NOT FOUND DO BREAK;
while (1)
{
    EXEC SOL FETCH FROM cur1 INTO :ii ;
    printf("ii=%d\n", ii);
}
EXEC SQL CLOSE cur1;
```
This example shows the following result:

ii=4

To map multiple array elements to the multiple elements in an array type host variables each element of array column and each element of the host variable array have to be managed separately, for example:

```
EXEC SQL BEGIN DECLARE SECTION;
int ii_a[8];
EXEC SQL END DECLARE SECTION;
EXEC SQL DECLARE cur1 CURSOR FOR SELECT ii[1], ii[2], ii[3], ii[4] FROM t3;
EXEC SQL OPEN cur1;
EXEC SQL WHENEVER NOT FOUND DO BREAK;
while (1)
{
    EXEC SQL FETCH FROM cur1 INTO :ii_a[0], :ii_a[1], :ii_a[2], :ii_a[3];
    ...
}
```
#### Note again that

```
EXEC SQL BEGIN DECLARE SECTION;
int ii_a[8];
EXEC SQL END DECLARE SECTION;
EXEC SQL DECLARE cur1 CURSOR FOR SELECT ii FROM t3;
EXEC SQL OPEN cur1;
EXEC SQL WHENEVER NOT FOUND DO BREAK;
while (1)
{
    /* WRONG */
```

```
EXEC SQL FETCH FROM cur1 INTO :ii_a;
...
```
would not work correctly in this case, because you cannot map an array type column to an array host variable directly.

Another workaround is to store arrays in their external string representation in host variables of type char<sup>[]</sup> or VARCHAR<sup>[]</sup>. For more details about this representation, see [Section 8.15.2.](#page-224-0) Note that this means that the array cannot be accessed naturally as an array in the host program (without further processing that parses the text representation).

### **33.4.5.2. Composite Types**

}

Composite types are not directly supported in ECPG, but an easy workaround is possible. The available workarounds are similar to the ones described for arrays above: Either access each attribute separately or use the external string representation.

For the following examples, assume the following type and table:

```
CREATE TYPE comp t AS (intval integer, textval varchar(32));
CREATE TABLE t4 (compval comp_t);
INSERT INTO t4 VALUES ( (256, 'PostgreSQL') );
```
The most obvious solution is to access each attribute separately. The following program retrieves data from the example table by selecting each attribute of the type comp\_t separately:

```
EXEC SQL BEGIN DECLARE SECTION;
int intval;
varchar textval[33];
EXEC SQL END DECLARE SECTION;
```

```
/* Put each element of the composite type column in the SELECT list. */EXEC SQL DECLARE cur1 CURSOR FOR SELECT (compval).intval, (compval).textval FROM t4;
EXEC SQL OPEN cur1;
```
EXEC SQL WHENEVER NOT FOUND DO BREAK;

```
while (1)
{
    /* Fetch each element of the composite type column into host variables. */EXEC SQL FETCH FROM cur1 INTO :intval, :textval;
    printf("intval=%d, textval=%s\n", intval, textval.arr);
}
EXEC SQL CLOSE cur1;
```
To enhance this example, the host variables to store values in the FETCH command can be gathered into one structure. For more details about the host variable in the structure form, see [Section 33.4.4.3.2.](#page-827-0) To switch to the structure, the example can be modified as below. The two host variables, intval and textval, become members of the comp\_t structure, and the structure is specified on the FETCH command.

```
EXEC SQL BEGIN DECLARE SECTION;
typedef struct
{
    int intval;
    varchar textval[33];
} comp_t;
comp_t compval;
EXEC SQL END DECLARE SECTION;
/* Put each element of the composite type column in the SELECT list. */
EXEC SQL DECLARE cur1 CURSOR FOR SELECT (compval).intval, (compval).textval FROM t4;
EXEC SQL OPEN cur1;
EXEC SQL WHENEVER NOT FOUND DO BREAK;
while (1)
{
    /* Put all values in the SELECT list into one structure. */
    EXEC SQL FETCH FROM cur1 INTO :compval;
    printf("intval=%d, textval=%s\n", compval.intval, compval.textval.arr);
}
EXEC SQL CLOSE cur1;
```
Although a structure is used in the FETCH command, the attribute names in the SELECT clause are specified one by one. This can be enhanced by using  $a \star$  to ask for all attributes of the composite type value.

...

```
EXEC SQL DECLARE cur1 CURSOR FOR SELECT (compval) .* FROM t4;
EXEC SQL OPEN cur1;
EXEC SQL WHENEVER NOT FOUND DO BREAK;
while (1)
{
    /* Put all values in the SELECT list into one structure. */EXEC SQL FETCH FROM cur1 INTO :compval;
    printf("intval=%d, textval=%s\n", compval.intval, compval.textval.arr);
}
...
```
This way, composite types can be mapped into structures almost seamlessly, even though ECPG does not understand the composite type itself.

Finally, it is also possible to store composite type values in their external string representation in host variables of type char[] or VARCHAR[]. But that way, it is not easily possible to access the fields of the value from the host program.

### **33.4.5.3. User-defined Base Types**

New user-defined base types are not directly supported by ECPG. You can use the external string representation and host variables of type char [] or VARCHAR[], and this solution is indeed appropriate and sufficient for many types.

Here is an example using the data type complex from the example in [Section 35.11.](#page-1040-0) The external string representation of that type is  $(\ell 1f, \ell 1f)$ , which is defined in the functions complex\_in() and complex\_out() functions in [Section 35.11.](#page-1040-0) The following example inserts the complex type values  $(1, 1)$  and  $(3, 3)$  into the columns a and b, and select them from the table after that.

```
EXEC SQL BEGIN DECLARE SECTION;
   varchar a[64];
   varchar b[64];
EXEC SQL END DECLARE SECTION;
    EXEC SQL INSERT INTO test_complex VALUES (' (1,1) ', ' (3,3)');
    EXEC SQL DECLARE cur1 CURSOR FOR SELECT a, b FROM test_complex;
    EXEC SQL OPEN cur1;
    EXEC SQL WHENEVER NOT FOUND DO BREAK;
    while (1)
    {
        EXEC SQL FETCH FROM cur1 INTO :a, :b;
        printf("a=%s, b=%s\n", a.arr, b.arr);
    }
    EXEC SQL CLOSE cur1;
```
This example shows following result:

 $a=(1,1)$ ,  $b=(3,3)$ 

Another workaround is avoiding the direct use of the user-defined types in ECPG and instead create a function or cast that converts between the user-defined type and a primitive type that ECPG can handle. Note, however, that type casts, especially implicit ones, should be introduced into the type system very carefully.

For example,

```
CREATE FUNCTION create_complex(r double, i double) RETURNS complex
LANGUAGE SQL
IMMUTABLE
AS $$ SELECT $1 * complex '(1,0')' + $2 * complex '(0,1)' $$;
```
#### After this definition, the following

EXEC SQL BEGIN DECLARE SECTION; double a, b, c, d; EXEC SQL END DECLARE SECTION;

 $a = 1;$  $b = 2;$  $c = 3;$  $d = 4;$ 

```
EXEC SQL INSERT INTO test_complex VALUES (create_complex(:a, :b), create_complex(:c, :d));
```
#### has the same effect as

```
EXEC SQL INSERT INTO test_complex VALUES (' (1, 2) ', ' (3, 4)');
```
### **33.4.6. Indicators**

The examples above do not handle null values. In fact, the retrieval examples will raise an error if they fetch a null value from the database. To be able to pass null values to the database or retrieve null values from the database, you need to append a second host variable specification to each host variable that contains data. This second host variable is called the *indicator* and contains a flag that tells whether the datum is null, in which case the value of the real host variable is ignored. Here is an example that handles the retrieval of null values correctly:

```
EXEC SQL BEGIN DECLARE SECTION;
VARCHAR val;
int val_ind;
EXEC SQL END DECLARE SECTION:
 ...
EXEC SQL SELECT b INTO :val :val_ind FROM test1;
```
The indicator variable val\_ind will be zero if the value was not null, and it will be negative if the value was null.

The indicator has another function: if the indicator value is positive, it means that the value is not null, but it was truncated when it was stored in the host variable.

If the argument  $-r$  no indicator is passed to the preprocessor ecpg, it works in "no-indicator" mode. In no-indicator mode, if no indicator variable is specified, null values are signaled (on input and output) for character string types as empty string and for integer types as the lowest possible value for type (for example, INT\_MIN for int).

# **33.5. Dynamic SQL**

In many cases, the particular SQL statements that an application has to execute are known at the time the application is written. In some cases, however, the SQL statements are composed at run time or provided by an external source. In these cases you cannot embed the SQL statements directly into the C source code, but there is a facility that allows you to call arbitrary SQL statements that you provide in a string variable.

### **33.5.1. Executing Statements without a Result Set**

The simplest way to execute an arbitrary SQL statement is to use the command EXECUTE IMMEDIATE. For example:

```
EXEC SQL BEGIN DECLARE SECTION;
const char *stmt = "CREATE TABLE test1 ( \ldots );";
EXEC SQL END DECLARE SECTION;
```
EXEC SQL EXECUTE IMMEDIATE :stmt;

EXECUTE IMMEDIATE can be used for SQL statements that do not return a result set (e.g., DDL, INSERT, UPDATE, DELETE). You cannot execute statements that retrieve data (e.g., SELECT) this way. The next section describes how to do that.

## **33.5.2. Executing a Statement with Input Parameters**

A more powerful way to execute arbitrary SQL statements is to prepare them once and execute the prepared statement as often as you like. It is also possible to prepare a generalized version of a statement and then execute specific versions of it by substituting parameters. When preparing the statement, write question marks where you want to substitute parameters later. For example:

```
EXEC SQL BEGIN DECLARE SECTION;
const char *stmt = "INSERT INTO test1 VALUES(?, ?);";
EXEC SQL END DECLARE SECTION;
EXEC SQL PREPARE mystmt FROM :stmt;
 ...
EXEC SQL EXECUTE mystmt USING 42, 'foobar';
```
When you don't need the prepared statement anymore, you should deallocate it:

```
EXEC SQL DEALLOCATE PREPARE name;
```
### **33.5.3. Executing a Statement with a Result Set**

To execute an SQL statement with a single result row, EXECUTE can be used. To save the result, add an INTO clause.

```
EXEC SQL BEGIN DECLARE SECTION;
const char *stmt = "SELECT a, b, c FROM test1 WHERE a > ?";
int v1, v2;
```
VARCHAR v3[50]; EXEC SQL END DECLARE SECTION; EXEC SQL PREPARE mystmt FROM :stmt; ... EXEC SQL EXECUTE mystmt INTO :v1, :v2, :v3 USING 37;

An EXECUTE command can have an INTO clause, a USING clause, both, or neither.

If a query is expected to return more than one result row, a cursor should be used, as in the following example. (See [Section 33.3.2](#page-817-0) for more details about the cursor.)

```
EXEC SQL BEGIN DECLARE SECTION;
char dbaname[128];
char datname[128];
char *stmt = "SELECT u.usename as dbaname, d.datname "
             " FROM pg_database d, pg_user u "
             " WHERE d.datdba = u.usesysid";
EXEC SQL END DECLARE SECTION;
EXEC SQL CONNECT TO testdb AS con1 USER testuser;
EXEC SQL PREPARE stmt1 FROM :stmt;
EXEC SQL DECLARE cursor1 CURSOR FOR stmt1;
EXEC SQL OPEN cursor1;
EXEC SQL WHENEVER NOT FOUND DO BREAK;
while (1)
{
    EXEC SQL FETCH cursor1 INTO : dbaname, : datname;
    printf("dbaname=%s, datname=%s\n", dbaname, datname);
}
EXEC SQL CLOSE cursor1;
EXEC SQL COMMIT;
EXEC SQL DISCONNECT ALL;
```
# **33.6. pgtypes Library**

The pgtypes library maps PostgreSQL database types to C equivalents that can be used in C programs. It also offers functions to do basic calculations with those types within C, i.e., without the help of the PostgreSQL server. See the following example:

```
EXEC SQL BEGIN DECLARE SECTION;
   date date1;
```

```
timestamp ts1, tsout;
  interval iv1;
  char *out;
EXEC SQL END DECLARE SECTION;
PGTYPESdate_today(&date1);
EXEC SQL SELECT started, duration INTO :ts1, :iv1 FROM datetbl WHERE d=:date1;
PGTYPEStimestamp_add_interval(&ts1, &iv1, &tsout);
out = PGTYPEStimestamp_to_asc(&tsout);
printf("Started + duration: %s\n", out);
free(out);
```
## **33.6.1. The numeric Type**

The numeric type offers to do calculations with arbitrary precision. See [Section 8.1](#page-188-0) for the equivalent type in the PostgreSQL server. Because of the arbitrary precision this variable needs to be able to expand and shrink dynamically. That's why you can only create numeric variables on the heap, by means of the PGTYPESnumeric\_new and PGTYPESnumeric\_free functions. The decimal type, which is similar but limited in precision, can be created on the stack as well as on the heap.

The following functions can be used to work with the numeric type:

```
PGTYPESnumeric_new
```
Request a pointer to a newly allocated numeric variable.

```
numeric *PGTYPESnumeric new(void);
```
PGTYPESnumeric\_free

Free a numeric type, release all of its memory.

void PGTYPESnumeric\_free(numeric \*var);

PGTYPESnumeric\_from\_asc

Parse a numeric type from its string notation.

numeric \*PGTYPESnumeric\_from\_asc(char \*str, char \*\*endptr); Valid formats are for example:  $-2$ ,  $.794$ ,  $+3.44$ ,  $592.49E07$  or  $-32.84e-4$ . If the value could be parsed successfully, a valid pointer is returned, else the NULL pointer. At the moment ECPG always parses the complete string and so it currently does not support to store the address of the first invalid character in \*endptr. You can safely set endptr to NULL.

PGTYPESnumeric\_to\_asc

Returns a pointer to a string allocated by malloc that contains the string representation of the numeric type num.

char \*PGTYPESnumeric\_to\_asc(numeric \*num, int dscale); The numeric value will be printed with dscale decimal digits, with rounding applied if necessary. PGTYPESnumeric\_add

Add two numeric variables into a third one.

int PGTYPESnumeric\_add(numeric \*var1, numeric \*var2, numeric \*result); The function adds the variables var1 and var2 into the result variable result. The function returns 0 on success and -1 in case of error.

```
PGTYPESnumeric_sub
```
Subtract two numeric variables and return the result in a third one.

int PGTYPESnumeric\_sub(numeric \*var1, numeric \*var2, numeric \*result); The function subtracts the variable var2 from the variable var1. The result of the operation is stored in the variable result. The function returns 0 on success and -1 in case of error.

PGTYPESnumeric\_mul

Multiply two numeric variables and return the result in a third one.

int PGTYPESnumeric\_mul(numeric \*var1, numeric \*var2, numeric \*result); The function multiplies the variables  $var1$  and  $var2$ . The result of the operation is stored in the variable result. The function returns 0 on success and -1 in case of error.

PGTYPESnumeric\_div

Divide two numeric variables and return the result in a third one.

int PGTYPESnumeric\_div(numeric \*var1, numeric \*var2, numeric \*result); The function divides the variables var1 by var2. The result of the operation is stored in the variable result. The function returns 0 on success and -1 in case of error.

#### PGTYPESnumeric\_cmp

Compare two numeric variables.

int PGTYPESnumeric cmp(numeric \*var1, numeric \*var2)

This function compares two numeric variables. In case of error,  $INT\_MAX$  is returned. On success, the function returns one of three possible results:

- 1, if var1 is bigger than var2
- -1, if var1 is smaller than var2
- 0, if var1 and var2 are equal

PGTYPESnumeric\_from\_int

Convert an int variable to a numeric variable.

int PGTYPESnumeric\_from\_int(signed int int\_val, numeric \*var); This function accepts a variable of type signed int and stores it in the numeric variable var. Upon success, 0 is returned and -1 in case of a failure.

#### PGTYPESnumeric\_from\_long

Convert a long int variable to a numeric variable.

int PGTYPESnumeric\_from\_long(signed long int long\_val, numeric \*var); This function accepts a variable of type signed long int and stores it in the numeric variable var. Upon success, 0 is returned and -1 in case of a failure.

PGTYPESnumeric\_copy

Copy over one numeric variable into another one.

int PGTYPESnumeric\_copy(numeric \*src, numeric \*dst);

This function copies over the value of the variable that  $s_{rc}$  points to into the variable that  $dst$  points to. It returns 0 on success and -1 if an error occurs.

PGTYPESnumeric\_from\_double

Convert a variable of type double to a numeric.

int PGTYPESnumeric\_from\_double(double d, numeric \*dst);

This function accepts a variable of type double and stores the result in the variable that dst points to. It returns 0 on success and -1 if an error occurs.

```
PGTYPESnumeric_to_double
```
Convert a variable of type numeric to double.

int PGTYPESnumeric\_to\_double(numeric \*nv, double \*dp)

The function converts the numeric value from the variable that  $n\nu$  points to into the double variable that dp points to. It returns 0 on success and -1 if an error occurs, including overflow. On overflow, the global variable errno will be set to PGTYPES\_NUM\_OVERFLOW additionally.

PGTYPESnumeric\_to\_int

Convert a variable of type numeric to int.

int PGTYPESnumeric\_to\_int(numeric \*nv, int \*ip);

The function converts the numeric value from the variable that  $n_v$  points to into the integer variable that ip points to. It returns 0 on success and -1 if an error occurs, including overflow. On overflow, the global variable errno will be set to PGTYPES\_NUM\_OVERFLOW additionally.

PGTYPESnumeric\_to\_long

Convert a variable of type numeric to long.

int PGTYPESnumeric\_to\_long(numeric \*nv, long \*lp);

The function converts the numeric value from the variable that  $n_v$  points to into the long integer variable that  $1<sub>P</sub>$  points to. It returns 0 on success and -1 if an error occurs, including overflow. On overflow, the global variable errno will be set to PGTYPES\_NUM\_OVERFLOW additionally.

PGTYPESnumeric\_to\_decimal

Convert a variable of type numeric to decimal.

int PGTYPESnumeric\_to\_decimal(numeric \*src, decimal \*dst);

The function converts the numeric value from the variable that  $s_{TC}$  points to into the decimal variable that dst points to. It returns 0 on success and -1 if an error occurs, including overflow. On overflow, the global variable errno will be set to PGTYPES\_NUM\_OVERFLOW additionally.

PGTYPESnumeric\_from\_decimal

Convert a variable of type decimal to numeric.

int PGTYPESnumeric\_from\_decimal(decimal \*src, numeric \*dst);

The function converts the decimal value from the variable that  $src$  points to into the numeric variable that dst points to. It returns 0 on success and -1 if an error occurs. Since the decimal type is implemented as a limited version of the numeric type, overflow cannot occur with this conversion.

# **33.6.2. The date Type**

The date type in C enables your programs to deal with data of the SQL type date. See [Section 8.5](#page-198-0) for the equivalent type in the PostgreSQL server.

The following functions can be used to work with the date type:

```
PGTYPESdate_from_timestamp
```
Extract the date part from a timestamp.

date PGTYPESdate\_from\_timestamp(timestamp dt); The function receives a timestamp as its only argument and returns the extracted date part from this timestamp.

PGTYPESdate\_from\_asc

Parse a date from its textual representation.

date PGTYPESdate\_from\_asc(char \*str, char \*\*endptr);

The function receives a C char\* string  $str$  and a pointer to a C char\* string endptr. At the moment ECPG always parses the complete string and so it currently does not support to store the address of the first invalid character in  $*$ endptr. You can safely set endptr to NULL.

Note that the function always assumes MDY-formatted dates and there is currently no variable to change that within ECPG.

<span id="page-840-0"></span>[Table 33-2](#page-840-0) shows the allowed input formats.

Table 33-2. Valid Input Formats for **PGTYPESdate\_from\_asc**

| Input             | <b>Result</b>             |
|-------------------|---------------------------|
| January 8, 1999   | January 8, 1999           |
| $1999 - 01 - 08$  | January 8, 1999           |
| 1/8/1999          | January 8, 1999           |
| 1/18/1999         | January 18, 1999          |
| 01/02/03          | February $1, 2003$        |
| $1999 - Jan - 08$ | January 8, 1999           |
| Jan-08-1999       | January 8, 1999           |
| $08 - Jan - 1999$ | January 8, 1999           |
| $99 - Jan - 08$   | January 8, 1999           |
| $08 - Jan - 99$   | January 8, 1999           |
| $08 - Jan - 06$   | January 8, 2006           |
| $Jan-08-99$       | January 8, 1999           |
| 19990108          | ISO 8601; January 8, 1999 |
| 990108            | ISO 8601; January 8, 1999 |
| 1999.008          | year and day of year      |

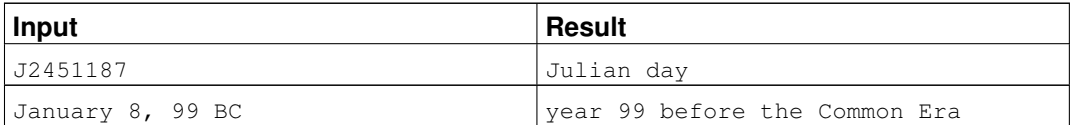

PGTYPESdate\_to\_asc

Return the textual representation of a date variable.

char \*PGTYPESdate\_to\_asc(date dDate);

The function receives the date dDate as its only parameter. It will output the date in the form 1999-01-18, i.e., in the YYYY-MM-DD format.

PGTYPESdate\_julmdy

Extract the values for the day, the month and the year from a variable of type date.

void PGTYPESdate\_julmdy(date d, int \*mdy);

The function receives the date d and a pointer to an array of 3 integer values  $mdy$ . The variable name indicates the sequential order:  $mdy[0]$  will be set to contain the number of the month,  $mdy[1]$  will be set to the value of the day and  $mdy$ [2] will contain the year.

PGTYPESdate\_mdyjul

Create a date value from an array of 3 integers that specify the day, the month and the year of the date.

void PGTYPESdate\_mdyjul(int \*mdy, date \*jdate);

The function receives the array of the 3 integers  $(mdy)$  as its first argument and as its second argument a pointer to a variable of type date that should hold the result of the operation.

#### PGTYPESdate\_dayofweek

Return a number representing the day of the week for a date value.

```
int PGTYPESdate_dayofweek(date d);
```
The function receives the date variable  $\triangleleft$  as its only argument and returns an integer that indicates the day of the week for this date.

- 0 Sunday
- 1 Monday
- 2 Tuesday
- 3 Wednesday
- 4 Thursday
- 5 Friday
- 6 Saturday

PGTYPESdate\_today

Get the current date.

void PGTYPESdate\_today(date \*d);

The function receives a pointer to a date variable (d) that it sets to the current date.

PGTYPESdate\_fmt\_asc

Convert a variable of type date to its textual representation using a format mask.

int PGTYPESdate\_fmt\_asc(date dDate, char \*fmtstring, char \*outbuf); The function receives the date to convert ( $dDate$ ), the format mask ( $fmtstring$ ) and the string that will hold the textual representation of the date (outbuf).

On success, 0 is returned and a negative value if an error occurred.

The following literals are the field specifiers you can use:

- dd The number of the day of the month.
- mm The number of the month of the year.
- yy The number of the year as a two digit number.
- yyyy The number of the year as a four digit number.
- ddd The name of the day (abbreviated).
- mmm The name of the month (abbreviated).

All other characters are copied 1:1 to the output string.

[Table 33-3](#page-842-0) indicates a few possible formats. This will give you an idea of how to use this function. All output lines are based on the same date: November 23, 1959.

| <b>Format</b>       | <b>Result</b>       |
|---------------------|---------------------|
| mmddyy              | 112359              |
| ddmmyy              | 231159              |
| yymmdd              | 591123              |
| yy/mm/dd            | 59/11/23            |
| yy mm dd            | 59 11 23            |
| yy.mm.dd            | 59.11.23            |
| .mm.yyyy.dd.        | .11.1959.23.        |
| mmm. dd, yyyy       | Nov. 23, 1959       |
| mmm dd yyyy         | Nov 23 1959         |
| yyyy dd mm          | 1959 23 11          |
| ddd, mmm. dd, yyyy  | Mon, Nov. 23, 1959  |
| (ddd) mmm. dd, yyyy | (Mon) Nov. 23, 1959 |

<span id="page-842-0"></span>Table 33-3. Valid Input Formats for **PGTYPESdate\_fmt\_asc**

PGTYPESdate\_defmt\_asc

Use a format mask to convert a  $C$  char\* string to a value of type date.

int PGTYPESdate\_defmt\_asc(date \*d, char \*fmt, char \*str);

The function receives a pointer to the date value that should hold the result of the operation  $(d)$ , the format mask to use for parsing the date ( $f$ <sup>+</sup>) and the C char<sup>\*</sup> string containing the textual representation of the date  $(s \tau)$ . The textual representation is expected to match the format mask. However you do not need to have a 1:1 mapping of the string to the format mask. The function only analyzes the sequential order and looks for the literals yy or yyyy that indicate the position of the year, mm to indicate the position of the month and dd to indicate the position of the day.

<span id="page-843-0"></span>[Table 33-4](#page-843-0) indicates a few possible formats. This will give you an idea of how to use this function.

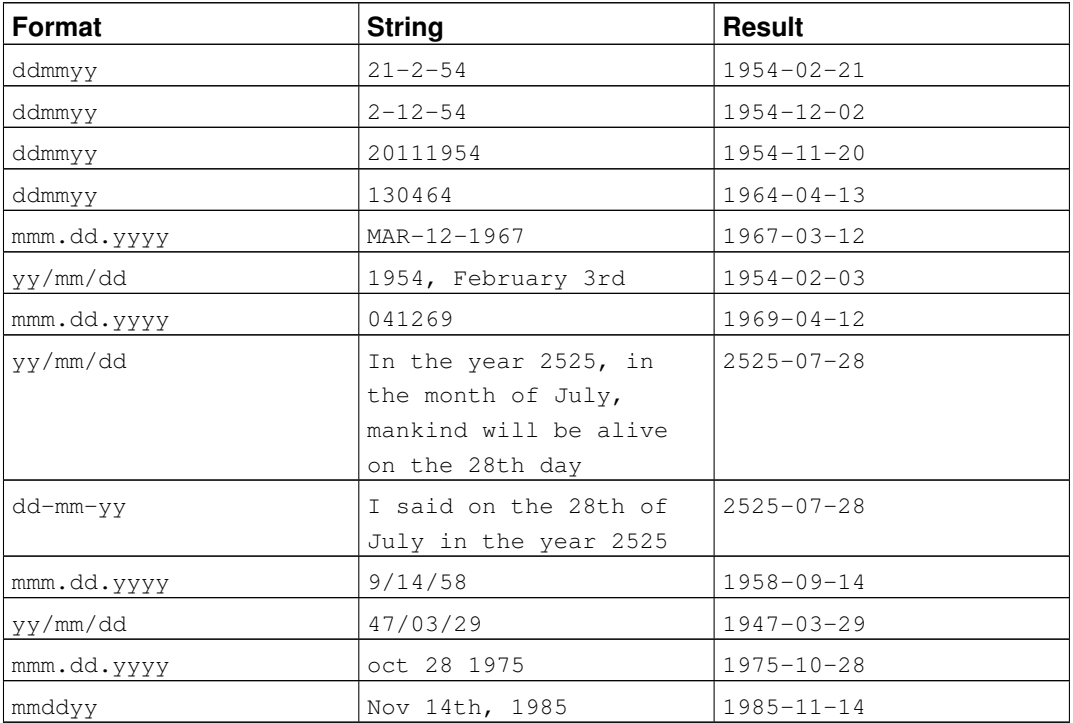

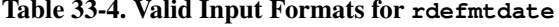

# **33.6.3. The timestamp Type**

The timestamp type in C enables your programs to deal with data of the SQL type timestamp. See [Section](#page-198-0) [8.5](#page-198-0) for the equivalent type in the PostgreSQL server.

The following functions can be used to work with the timestamp type:

PGTYPEStimestamp\_from\_asc

Parse a timestamp from its textual representation into a timestamp variable.

timestamp PGTYPEStimestamp\_from\_asc(char \*str, char \*\*endptr);

The function receives the string to parse ( $str$ ) and a pointer to a C char\* (endptr). At the moment ECPG always parses the complete string and so it currently does not support to store the address of the first invalid character in \*endptr. You can safely set endptr to NULL.

The function returns the parsed timestamp on success. On error, PGTYPESInvalidTimestamp is returned and errno is set to PGTYPES\_TS\_BAD\_TIMESTAMP. See [PGTYPESInvalidTimestamp](#page-849-1) for important notes on this value.

In general, the input string can contain any combination of an allowed date specification, a whitespace character and an allowed time specification. Note that time zones are not supported by ECPG. It can parse them but does not apply any calculation as the PostgreSQL server does for example. Timezone specifiers are silently discarded.

[Table 33-5](#page-844-0) contains a few examples for input strings.

<span id="page-844-0"></span>Table 33-5. Valid Input Formats for **PGTYPEStimestamp\_from\_asc**

| Input                       | <b>Result</b>                      |
|-----------------------------|------------------------------------|
| 1999-01-08 04:05:06         | 1999-01-08 04:05:06                |
| January 8 04:05:06 1999 PST | 1999-01-08 04:05:06                |
| 1999-Jan-08 04:05:06.789-8  | 1999-01-08 04:05:06.789 (time zone |
|                             | specifier ignored)                 |
| J2451187 04:05-08:00        | 1999-01-08 04:05:00 (time zone     |
|                             | specifier ignored)                 |

PGTYPEStimestamp\_to\_asc

Converts a date to a C char\* string.

char \*PGTYPEStimestamp\_to\_asc(timestamp tstamp);

The function receives the timestamp  $t$  stamp as its only argument and returns an allocated string that contains the textual representation of the timestamp.

PGTYPEStimestamp\_current

Retrieve the current timestamp.

void PGTYPEStimestamp\_current(timestamp \*ts);

The function retrieves the current timestamp and saves it into the timestamp variable that  $\pm s$  points to.

```
PGTYPEStimestamp_fmt_asc
```
Convert a timestamp variable to a C char\* using a format mask.

int PGTYPEStimestamp\_fmt\_asc(timestamp \*ts, char \*output, int str\_len, char \*fmtstr); The function receives a pointer to the timestamp to convert as its first argument ( $\pm s$ ), a pointer to the output buffer (output), the maximal length that has been allocated for the output buffer  $(\text{str\_len})$ and the format mask to use for the conversion (fmtstr).

Upon success, the function returns 0 and a negative value if an error occurred.

You can use the following format specifiers for the format mask. The format specifiers are the same ones that are used in the strftime function in libc. Any non-format specifier will be copied into the output buffer.

- $\&A$  is replaced by national representation of the full weekday name.
- %a is replaced by national representation of the abbreviated weekday name.
- $B is replaced by national representation of the full month name.$
- $b 2b$  is replaced by national representation of the abbreviated month name.
- %C is replaced by (year / 100) as decimal number; single digits are preceded by a zero.
- %c is replaced by national representation of time and date.
- $D is equivalent to \frac{2m}{8d}$ .
- $\textdegree$   $\textdegree$  d is replaced by the day of the month as a decimal number (01-31).
- %E\* %O\* POSIX locale extensions. The sequences %Ec %EC %Ex %EX %Ey %EY %Od %Oe %OH %OI %Om %OM %OS %Ou %OU %OV %Ow %OW %Oy are supposed to provide alternative representations.

Additionally %OB implemented to represent alternative months names (used standalone, without day mentioned).

- $\cdot$   $\ast$   $\cdot$  is replaced by the day of month as a decimal number (1-31); single digits are preceded by a blank.
- $\mathscr{E}$  is equivalent to  $\mathscr{E}$   $\mathscr{E}$  m  $\mathscr{E}$  d.
- %G is replaced by a year as a decimal number with century. This year is the one that contains the greater part of the week (Monday as the first day of the week).
- $\frac{1}{2}$  is replaced by the same year as in  $\frac{1}{2}$ G, but as a decimal number without century (00-99).
- $\⊂>H$  is replaced by the hour (24-hour clock) as a decimal number (00-23).
- $\cdot$   $\frac{1}{6}$ h the same as  $\frac{1}{6}$ b.
- $\frac{1}{6}$  is replaced by the hour (12-hour clock) as a decimal number (01-12).
- $\hat{\sigma}$  = is replaced by the day of the year as a decimal number (001-366).
- $\cdot$   $\&$  k is replaced by the hour (24-hour clock) as a decimal number (0-23); single digits are preceded by a blank.
- $\cdot$   $\dot{\cdot}$  = is replaced by the hour (12-hour clock) as a decimal number (1-12); single digits are preceded by a blank.
- $\textdegree M$  is replaced by the minute as a decimal number (00-59).
- $\textdegree$  = is replaced by the month as a decimal number (01-12).
- $\epsilon$  is replaced by a newline.
- $80*$  the same as  $8E*$ .
- %p is replaced by national representation of either "ante meridiem" or "post meridiem" as appropriate.
- $R is equivalent to 8H: 8M$ .
- $\text{\%r}$  is equivalent to  $\text{\%r}$ :  $\text{\%M}: \text{\%S}$   $\text{\%p}$ .
- $\textdegree$  is replaced by the second as a decimal number (00-60).
- %s is replaced by the number of seconds since the Epoch, UTC.
- $\S$ <sup>-</sup> is equivalent to  $\S$ H:  $\S$ M:  $\S$ S
- %t is replaced by a tab.
- %U is replaced by the week number of the year (Sunday as the first day of the week) as a decimal number (00-53).
- $\cdot$   $\cdot$   $\cdot$  is replaced by the weekday (Monday as the first day of the week) as a decimal number (1-7).
- $\&\vee$  is replaced by the week number of the year (Monday as the first day of the week) as a decimal number (01-53). If the week containing January 1 has four or more days in the new year, then it is week 1; otherwise it is the last week of the previous year, and the next week is week 1.
- $\frac{1}{6}v i s$  equivalent to  $\frac{1}{6}e^{-\frac{1}{6}b \frac{1}{6}y}$ .
- %W is replaced by the week number of the year (Monday as the first day of the week) as a decimal number (00-53).
- $\&\text{w}$  is replaced by the weekday (Sunday as the first day of the week) as a decimal number (0-6).
- %X is replaced by national representation of the time.
- $\cdot$   $\frac{1}{8}x$  is replaced by national representation of the date.
- $\cdot$   $\gamma$  is replaced by the year with century as a decimal number.
- $\frac{1}{2}y$  is replaced by the year without century as a decimal number (00-99).
- %Z is replaced by the time zone name.
- %z is replaced by the time zone offset from UTC; a leading plus sign stands for east of UTC, a minus sign for west of UTC, hours and minutes follow with two digits each and no delimiter between them (common form for RFC 822 date headers).
- $\cdot$   $\div$  + is replaced by national representation of the date and time.
- $\cdot$   $\xi$   $\star$  GNU libc extension. Do not do any padding when performing numerical outputs.
- $\frac{1}{2}$  \* GNU libc extension. Explicitly specify space for padding.
- $80*$  GNU libc extension. Explicitly specify zero for padding.
- $\frac{1}{6}$  = is replaced by  $\frac{1}{6}$ .

#### PGTYPEStimestamp\_sub

Subtract one timestamp from another one and save the result in a variable of type interval.

int PGTYPEStimestamp\_sub(timestamp \*ts1, timestamp \*ts2, interval \*iv); The function will subtract the timestamp variable that  $\pm s2$  points to from the timestamp variable that ts1 points to and will store the result in the interval variable that iv points to.

Upon success, the function returns 0 and a negative value if an error occurred.

PGTYPEStimestamp\_defmt\_asc

Parse a timestamp value from its textual representation using a formatting mask.

int PGTYPEStimestamp\_defmt\_asc(char \*str, char \*fmt, timestamp \*d); The function receives the textual representation of a timestamp in the variable  $str$  as well as the formatting mask to use in the variable  $f_{\text{int}}$ . The result will be stored in the variable that d points to.

If the formatting mask fmt is NULL, the function will fall back to the default formatting mask which is %Y-%m-%d %H:%M:%S.

This is the reverse function to *[PGTYPEStimestamp\\_fmt\\_asc](#page-844-1)*. See the documentation there in order to find out about the possible formatting mask entries.

PGTYPEStimestamp\_add\_interval

Add an interval variable to a timestamp variable.

int PGTYPEStimestamp\_add\_interval(timestamp \*tin, interval \*span, timestamp \*tout); The function receives a pointer to a timestamp variable  $\pm$  in and a pointer to an interval variable span. It adds the interval to the timestamp and saves the resulting timestamp in the variable that tout points to.

Upon success, the function returns 0 and a negative value if an error occurred.

PGTYPEStimestamp\_sub\_interval

Subtract an interval variable from a timestamp variable.

int PGTYPEStimestamp\_sub\_interval(timestamp \*tin, interval \*span, timestamp \*tout); The function subtracts the interval variable that span points to from the timestamp variable that  $t$  in points to and saves the result into the variable that tout points to.

Upon success, the function returns 0 and a negative value if an error occurred.

## **33.6.4. The interval Type**

The interval type in C enables your programs to deal with data of the SQL type interval. See [Section 8.5](#page-198-0) for the equivalent type in the PostgreSQL server.

The following functions can be used to work with the interval type:

PGTYPESinterval\_new

Return a pointer to a newly allocated interval variable.

interval \*PGTYPESinterval new(void);

PGTYPESinterval\_free

Release the memory of a previously allocated interval variable.

void PGTYPESinterval\_new(interval \*intvl);

PGTYPESinterval\_from\_asc

Parse an interval from its textual representation.

interval \*PGTYPESinterval\_from\_asc(char \*str, char \*\*endptr);

The function parses the input string  $str$  and returns a pointer to an allocated interval variable. At the moment ECPG always parses the complete string and so it currently does not support to store the address of the first invalid character in \*endptr. You can safely set endptr to NULL.

PGTYPESinterval\_to\_asc

Convert a variable of type interval to its textual representation.

char \*PGTYPESinterval\_to\_asc(interval \*span);

The function converts the interval variable that span points to into a C char\*. The output looks like this example: @ 1 day 12 hours 59 mins 10 secs.

PGTYPESinterval\_copy

Copy a variable of type interval.

int PGTYPESinterval\_copy(interval \*intvlsrc, interval \*intvldest); The function copies the interval variable that intvlsrc points to into the variable that intvldest points to. Note that you need to allocate the memory for the destination variable before.

# **33.6.5. The decimal Type**

The decimal type is similar to the numeric type. However it is limited to a maximum precision of 30 significant digits. In contrast to the numeric type which can be created on the heap only, the decimal type can be created either on the stack or on the heap (by means of the functions PGTYPESdecimal\_new and PGTYPESdecimal\_free). There are a lot of other functions that deal with the decimal type in the Informix compatibility mode described in [Section 33.15.](#page-910-0)

The following functions can be used to work with the decimal type and are not only contained in the libcompat library.

```
PGTYPESdecimal_new
```
Request a pointer to a newly allocated decimal variable.

```
decimal *PGTYPESdecimal_new(void);
```
PGTYPESdecimal\_free

Free a decimal type, release all of its memory.

void PGTYPESdecimal\_free(decimal \*var);

# **33.6.6. errno Values of pgtypeslib**

```
PGTYPES_NUM_BAD_NUMERIC
```
An argument should contain a numeric variable (or point to a numeric variable) but in fact its inmemory representation was invalid.

```
PGTYPES_NUM_OVERFLOW
```
An overflow occurred. Since the numeric type can deal with almost arbitrary precision, converting a numeric variable into other types might cause overflow.

```
PGTYPES_NUM_UNDERFLOW
```
An underflow occurred. Since the numeric type can deal with almost arbitrary precision, converting a numeric variable into other types might cause underflow.

#### PGTYPES\_NUM\_DIVIDE\_ZERO

A division by zero has been attempted.

PGTYPES\_DATE\_BAD\_DATE

An invalid date string was passed to the PGTYPESdate\_from\_asc function.

PGTYPES\_DATE\_ERR\_EARGS

Invalid arguments were passed to the PGTYPESdate defmt asc function.

PGTYPES\_DATE\_ERR\_ENOSHORTDATE

An invalid token in the input string was found by the PGTYPESdate\_defmt\_asc function.

PGTYPES\_INTVL\_BAD\_INTERVAL

An invalid interval string was passed to the PGTYPESinterval\_from\_asc function, or an invalid interval value was passed to the PGTYPESinterval to asc function.

PGTYPES\_DATE\_ERR\_ENOTDMY

There was a mismatch in the day/month/year assignment in the PGTYPESdate\_defmt\_asc function.

PGTYPES\_DATE\_BAD\_DAY

An invalid day of the month value was found by the PGTYPESdate\_defmt\_asc function.

PGTYPES\_DATE\_BAD\_MONTH

An invalid month value was found by the PGTYPESdate defmt asc function.

PGTYPES\_TS\_BAD\_TIMESTAMP

An invalid timestamp string pass passed to the PGTYPEStimestamp\_from\_asc function, or an invalid timestamp value was passed to the PGTYPEStimestamp\_to\_asc function.

PGTYPES\_TS\_ERR\_EINFTIME

An infinite timestamp value was encountered in a context that cannot handle it.

# **33.6.7. Special Constants of pgtypeslib**

#### <span id="page-849-1"></span>PGTYPESInvalidTimestamp

<span id="page-849-0"></span>A value of type timestamp representing an invalid time stamp. This is returned by the function PGTYPEStimestamp\_from\_asc on parse error. Note that due to the internal representation of the timestamp data type, PGTYPESInvalidTimestamp is also a valid timestamp at the same time. It is set to 1899-12-31 23:59:59. In order to detect errors, make sure that your application does not only test for PGTYPESInvalidTimestamp but also for errno != 0 after each call to PGTYPEStimestamp\_from\_asc.

# **33.7. Using Descriptor Areas**

An SQL descriptor area is a more sophisticated method for processing the result of a SELECT, FETCH or a DESCRIBE statement. An SQL descriptor area groups the data of one row of data together with metadata items into one data structure. The metadata is particularly useful when executing dynamic SQL statements, where the nature of the result columns might not be known ahead of time. PostgreSQL provides two ways to use Descriptor Areas: the named SQL Descriptor Areas and the C-structure SQLDAs.

## <span id="page-850-0"></span>**33.7.1. Named SQL Descriptor Areas**

A named SQL descriptor area consists of a header, which contains information concerning the entire descriptor, and one or more item descriptor areas, which basically each describe one column in the result row.

Before you can use an SQL descriptor area, you need to allocate one:

EXEC SQL ALLOCATE DESCRIPTOR identifier;

The identifier serves as the "variable name" of the descriptor area. When you don't need the descriptor anymore, you should deallocate it:

EXEC SQL DEALLOCATE DESCRIPTOR identifier;

To use a descriptor area, specify it as the storage target in an INTO clause, instead of listing host variables:

EXEC SQL FETCH NEXT FROM mycursor INTO SQL DESCRIPTOR mydesc;

If the result set is empty, the Descriptor Area will still contain the metadata from the query, i.e. the field names.

For not yet executed prepared queries, the DESCRIBE statement can be used to get the metadata of the result set:

EXEC SQL BEGIN DECLARE SECTION; char \*sql\_stmt = "SELECT \* FROM table1"; EXEC SQL END DECLARE SECTION;

EXEC SQL PREPARE stmt1 FROM :sql\_stmt; EXEC SQL DESCRIBE stmt1 INTO SQL DESCRIPTOR mydesc;

Before PostgreSQL 9.0, the SQL keyword was optional, so using DESCRIPTOR and SQL DESCRIPTOR produced named SQL Descriptor Areas. Now it is mandatory, omitting the SQL keyword produces SQLDA Descriptor Areas, see [Section 33.7.2.](#page-852-0)

In DESCRIBE and FETCH statements, the INTO and USING keywords can be used to similarly: they produce the result set and the metadata in a Descriptor Area.

Now how do you get the data out of the descriptor area? You can think of the descriptor area as a structure with named fields. To retrieve the value of a field from the header and store it into a host variable, use the following command:

EXEC SQL GET DESCRIPTOR name :hostvar = field;

Currently, there is only one header field defined: COUNT, which tells how many item descriptor areas exist (that is, how many columns are contained in the result). The host variable needs to be of an integer type. To get a field from the item descriptor area, use the following command:

EXEC SQL GET DESCRIPTOR name VALUE num : hostvar = field;

num can be a literal integer or a host variable containing an integer. Possible fields are:

CARDINALITY (integer)

number of rows in the result set

DATA

actual data item (therefore, the data type of this field depends on the query)

DATETIME\_INTERVAL\_CODE (integer)

When TYPE is 9, DATETIME\_INTERVAL\_CODE will have a value of 1 for DATE, 2 for TIME, 3 for TIMESTAMP, 4 for TIME WITH TIME ZONE, or 5 for TIMESTAMP WITH TIME ZONE.

DATETIME\_INTERVAL\_PRECISION (integer)

not implemented

INDICATOR (integer)

the indicator (indicating a null value or a value truncation)

KEY\_MEMBER (integer)

not implemented

LENGTH (integer)

length of the datum in characters

NAME (string)

name of the column

NULLABLE (integer)

not implemented

OCTET\_LENGTH (integer)

length of the character representation of the datum in bytes

PRECISION (integer)

precision (for type numeric)

RETURNED\_LENGTH (integer)

length of the datum in characters

RETURNED\_OCTET\_LENGTH (integer)

length of the character representation of the datum in bytes

SCALE (integer)

scale (for type numeric)

TYPE (integer)

numeric code of the data type of the column

In EXECUTE, DECLARE and OPEN statements, the effect of the INTO and USING keywords are different. A Descriptor Area can also be manually built to provide the input parameters for a query or a cursor and USING SQL DESCRIPTOR  $name$  is the way to pass the input parameters into a parametrized query. The statement to build a named SQL Descriptor Area is below:

EXEC SOL SET DESCRIPTOR name VALUE num field = : hostvar;

PostgreSQL supports retrieving more that one record in one FETCH statement and storing the data in host variables in this case assumes that the variable is an array. E.g.:

```
EXEC SQL BEGIN DECLARE SECTION;
int id[5];
EXEC SQL END DECLARE SECTION;
EXEC SQL FETCH 5 FROM mycursor INTO SQL DESCRIPTOR mydesc;
EXEC SOL GET DESCRIPTOR mydesc VALUE 1 :id = DATA;
```
### <span id="page-852-0"></span>**33.7.2. SQLDA Descriptor Areas**

An SQLDA Descriptor Area is a C language structure which can be also used to get the result set and the metadata of a query. One structure stores one record from the result set.

```
EXEC SQL include sqlda.h;
sqlda_t *mysqlda;
EXEC SQL FETCH 3 FROM mycursor INTO DESCRIPTOR mysqlda;
```
Note that the SQL keyword is omitted. The paragraphs about the use cases of the INTO and USING key-

words in [Section 33.7.1](#page-850-0) also apply here with an addition. In a DESCRIBE statement the DESCRIPTOR keyword can be completely omitted if the INTO keyword is used:

```
EXEC SQL DESCRIBE prepared_statement INTO mysqlda;
```
The general flow of a program that uses SQLDA is:

- 1. Prepare a query, and declare a cursor for it.
- 2. Declare an SQLDA for the result rows.
- 3. Declare an SQLDA for the input parameters, and initialize them (memory allocation, parameter settings).
- 4. Open a cursor with the input SQLDA.
- 5. Fetch rows from the cursor, and store them into an output SQLDA.
- 6. Read values from the output SQLDA into the host variables (with conversion if necessary).
- 7. Close the cursor.
- 8. Free the memory area allocated for the input SQLDA.

### **33.7.2.1. SQLDA Data Structure**

SQLDA uses three data structure types: sqlda\_t, sqlvar\_t, and struct sqlname.

**Tip:** PostgreSQL's SQLDA has a similar data structure to the one in IBM DB2 Universal Database, so some technical information on DB2's SQLDA could help understanding PostgreSQL's one better.

#### *33.7.2.1.1. sqlda\_t Structure*

The structure type sqlda<sub>t</sub> is the type of the actual SQLDA. It holds one record. And two or more sqlda\_t structures can be connected in a linked list with the pointer in the desc\_next field, thus representing an ordered collection of rows. So, when two or more rows are fetched, the application can read them by following the desc\_next pointer in each sqlda\_t node.

The definition of  $sqlda$  t is:

```
struct sqlda_struct
{
   char sqldaid[8];
  long sqldabc;
  short sqln;
   short sqld;
   struct sqlda_struct *desc_next;
   struct sqlvar_struct sqlvar[1];
};
```
typedef struct sqlda\_struct sqlda\_t;

The meaning of the fields is:

sqldaid

It contains the literal string "SQLDA ".

sqldabc

It contains the size of the allocated space in bytes.

sqln

It contains the number of input parameters for a parametrized query in case it's passed into OPEN, DECLARE or EXECUTE statements using the USING keyword. In case it's used as output of SELECT, EXECUTE or FETCH statements, its value is the same as sqld statement

sqld

It contains the number of fields in a result set.

desc\_next

If the query returns more than one record, multiple linked SQLDA structures are returned, and desc\_next holds a pointer to the next entry in the list.

sqlvar

This is the array of the columns in the result set.

#### *33.7.2.1.2. sqlvar\_t Structure*

The structure type  $sqlvar_t$  tholds a column value and metadata such as type and length. The definition of the type is:

```
struct sqlvar_struct
{
   short sqltype;<br>short sqllen;
                sqllen;
    char *sqldata;
    short *sqlind;
   struct sqlname sqlname;
};
```
typedef struct sqlvar\_struct sqlvar\_t;

The meaning of the fields is:

sqltype

Contains the type identifier of the field. For values, see enum ECPGttype in ecpgtype.h.

sqllen

Contains the binary length of the field. e.g. 4 bytes for ECPGt\_int.

sqldata

Points to the data. The format of the data is described in [Section 33.4.4.](#page-821-0)

sqlind

Points to the null indicator. 0 means not null, -1 means null.

sqlname

The name of the field.

#### *33.7.2.1.3. struct sqlname Structure*

A struct sqlname structure holds a column name. It is used as a member of the sqlvar\_t structure. The definition of the structure is:

```
#define NAMEDATALEN 64
struct sqlname
{
      short length;
      char data[NAMEDATALEN];
};
```
The meaning of the fields is:

length

Contains the length of the field name.

data

Contains the actual field name.

### **33.7.2.2. Retrieving a Result Set Using an SQLDA**

The general steps to retrieve a query result set through an SQLDA are:

- 1. Declare an sqlda\_t structure to receive the result set.
- 2. Execute FETCH/EXECUTE/DESCRIBE commands to process a query specifying the declared SQLDA.
- 3. Check the number of records in the result set by looking at  $\frac{1}{2}$  a member of the sqlda\_t structure.
- 4. Get the values of each column from sqlvar[0], sqlvar[1], etc., members of the sqlda\_t structure.
- 5. Go to next row (sqlda\_t structure) by following the desc\_next pointer, a member of the sqlda\_t structure.
- 6. Repeat above as you need.

Here is an example retrieving a result set through an SQLDA.

First, declare a sqlda\_t structure to receive the result set.

sqlda\_t \*sqlda1;

### Next, specify the SQLDA in a command. This is a FETCH command example.

EXEC SQL FETCH NEXT FROM cur1 INTO DESCRIPTOR sqlda1;

Run a loop following the linked list to retrieve the rows.

```
sqlda_t *cur_sqlda;
for (cur_sqlda = sqlda1;
     cur_sqlda != NULL;
     cur_sqlda = cur_sqlda->desc_next)
{
    ...
}
```
Inside the loop, run another loop to retrieve each column data ( $\sqrt{g\sqrt{g}}$  t structure) of the row.

```
for (i = 0; i < cur_sqlda \rightarrow sqld; i++){
    sqlvar_t v = cur_sqlda->sqlvar[i];char *sqldata = v.sqldata;
    short sqllen = v.sqllen;
    ...
}
```
To get a column value, check the sqltype value, a member of the sqlvar\_t structure. Then, switch to an appropriate way, depending on the column type, to copy data from the  $sqlvar$  field to a host variable.

```
char var_buf[1024];
switch (v.sqltype)
{
    case ECPGt_char:
        memset(&var_buf, 0, sizeof(var_buf));
        memcpy(&var_buf, sqldata, (sizeof(var_buf) <= sqllen ? sizeof(var_buf) - 1 : sqllen
        break;
    case ECPGt_int: /* integer */
        memcpy(&intval, sqldata, sqllen);
        snprintf(var_buf, sizeof(var_buf), "%d", intval);
        break;
    ...
}
```
### **33.7.2.3. Passing Query Parameters Using an SQLDA**

The general steps to use an SQLDA to pass input parameters to a prepared query are:

- 1. Create a prepared query (prepared statement)
- 2. Declare a sqlda\_t structure as an input SQLDA.
- 3. Allocate memory area (as sqlda\_t structure) for the input SQLDA.
- 4. Set (copy) input values in the allocated memory.
- 5. Open a cursor with specifying the input SQLDA.

Here is an example.

First, create a prepared statement.

```
EXEC SQL BEGIN DECLARE SECTION;
char query[1024] = "SELECT d.oid, * FROM pq_database d, pq_stat_database s WHERE d.oid = s.
EXEC SQL END DECLARE SECTION;
```
EXEC SOL PREPARE stmt1 FROM : query:

Next, allocate memory for an SQLDA, and set the number of input parameters in sqln, a member variable of the sqlda\_t structure. When two or more input parameters are required for the prepared query, the application has to allocate additional memory space which is calculated by (nr. of params - 1)  $*$ sizeof(sqlvar\_t). The example shown here allocates memory space for two input parameters.

```
sqlda_t *sqlda2;
sqlda2 = (sqlda_t *) malloc(sizeof(sqlda_t) + sizeof(sqlvar_t));
memset(sqlda2, 0, sizeof(sqlda_t) + sizeof(sqlvar_t));
sqlda2->sqln = 2; /* number of input variables */
```
After memory allocation, store the parameter values into the  $\frac{1}{2}$  array. (This is same array used for retrieving column values when the SQLDA is receiving a result set.) In this example, the input parameters are "postgres", having a string type, and 1, having an integer type.

```
sqlda2->sqlvar[0].sqltype = ECPGt_char;
sqlda2->sqlvar[0].sqldata = "postgres";
sqlda2->sqlvar[0].sqllen = 8;
int intval = 1;
sqlda2->sqlvar[1].sqltype = ECPGt_int;
sqlda2->sqlvar[1].sqldata = (char *) &intval;
sqlda2->sqlvar[1].sqllen = sizeof(intval);
```
By opening a cursor and specifying the SQLDA that was set up beforehand, the input parameters are passed to the prepared statement.

```
EXEC SQL OPEN cur1 USING DESCRIPTOR sqlda2;
```
Finally, after using input SQLDAs, the allocated memory space must be freed explicitly, unlike SQLDAs used for receiving query results.

```
free(sqlda2);
```
### **33.7.2.4. A Sample Application Using SQLDA**

Here is an example program, which describes how to fetch access statistics of the databases, specified by the input parameters, from the system catalogs.

This application joins two system tables, pg\_database and pg\_stat\_database on the database OID, and also fetches and shows the database statistics which are retrieved by two input parameters (a database postgres, and OID 1).

First, declare an SQLDA for input and an SQLDA for output.

```
EXEC SQL include sqlda.h;
sqlda_t *sqlda1; /* an output descriptor */
sqlda_t *sqlda2; /* an input descriptor */
```
Next, connect to the database, prepare a statement, and declare a cursor for the prepared statement.

```
int
main(void)
{
    EXEC SQL BEGIN DECLARE SECTION;
    char query[1024] = "SELECT d.oid, * FROM pg_database d, pg_stat_database s WHERE d.oid=s
    EXEC SQL END DECLARE SECTION;
    EXEC SQL CONNECT TO testdb AS con1 USER testuser;
    EXEC SQL PREPARE stmt1 FROM :query;
    EXEC SQL DECLARE cur1 CURSOR FOR stmt1;
```
Next, put some values in the input SQLDA for the input parameters. Allocate memory for the input SQLDA, and set the number of input parameters to sqln. Store type, value, and value length into sqltype, sqldata, and sqllen in the sqlvar structure.

```
/* Create SQLDA structure for input parameters. */
sqlda2 = (sqlda_t \star) malloc(sizeof(sqlda_t) + sizeof(sqlvar_t));
memset(sqlda2, 0, sizeof(sqlda_t) + sizeof(sqlvar_t));
sqlda2->sqln = 2; /* number of input variables */
```

```
sqlda2->sqlvar[0].sqltype = ECPGt_char;
sqlda2->sqlvar[0].sqldata = "postgres";
sqlda2->sqlvar[0].sqllen = 8;
intval = 1;
sqlda2->sqlvar[1].sqltype = ECPGt_int;
sqlda2->sqlvar[1].sqldata = (char *)&intval;
sqlda2->sqlvar[1].sqllen = sizeof(intval);
```
After setting up the input SQLDA, open a cursor with the input SQLDA.

```
/* Open a cursor with input parameters. */
EXEC SQL OPEN cur1 USING DESCRIPTOR sqlda2;
```
Fetch rows into the output SQLDA from the opened cursor. (Generally, you have to call FETCH repeatedly in the loop, to fetch all rows in the result set.)

```
while (1)
{
   sqlda_t *cur_sqlda;
   /* Assign descriptor to the cursor */EXEC SQL FETCH NEXT FROM cur1 INTO DESCRIPTOR sqlda1;
```
Next, retrieve the fetched records from the SQLDA, by following the linked list of the sqlda\_t structure.

```
for (cur_sqlda = sqlda1 ;
    cur_sqlda != NULL ;
    cur_sqlda = cur_sqlda->desc_next)
{
    ...
```
Read each columns in the first record. The number of columns is stored in  $sqld$ , the actual data of the first column is stored in  $sqlvar[0]$ , both members of the  $sqlda_t$  structure.

```
/* Print every column in a row. */
for (i = 0; i < sqlda1->sqld; i++)
{
   sqlvar_t v = sqlda1->sqlvar[i];
   char *sqldata = v.sqldata;
   short sqllen = v.sqllen;
   strncpy(name_buf, v.sqlname.data, v.sqlname.length);
   name_buf[v.sqlname.length] = '\0';
```
Now, the column data is stored in the variable  $\nu$ . Copy every datum into host variables, looking at v.sqltype for the type of the column.

```
switch (v.sqltype) {
    int intval;
    double doubleval;
    unsigned long long int longlongval;
    case ECPGt_char:
        memset(&var_buf, 0, sizeof(var_buf));
        memcpy(&var_buf, sqldata, (sizeof(var_buf) <= sqllen ? sizeof(var_buf)-
        break;
    case ECPGt_int: /* integer */
        memcpy(&intval, sqldata, sqllen);
        snprintf(var_buf, sizeof(var_buf), "%d", intval);
        break;
    ...
    default:
       ...
}
printf("%s = %s (type: %d)\n", name_buf, var_buf, v.sqltype);
```
Close the cursor after processing all of records, and disconnect from the database.

EXEC SQL CLOSE cur1; EXEC SQL COMMIT; EXEC SQL DISCONNECT ALL;

}

<span id="page-860-0"></span>The whole program is shown in [Example 33-1.](#page-860-0)

#### Example 33-1. Example SQLDA Program

```
#include <stdlib.h>
#include <string.h>
#include <stdlib.h>
#include <stdio.h>
#include <unistd.h>
EXEC SQL include sqlda.h;
sqlda_t *sqlda1; /* descriptor for output */
sqlda_t *sqlda2; /* descriptor for input */
EXEC SQL WHENEVER NOT FOUND DO BREAK;
```

```
EXEC SQL WHENEVER SQLERROR STOP;
int
main(void)
{
   EXEC SOL BEGIN DECLARE SECTION:
    char query[1024] = "SELECT d.oid, * FROM pg_database d, pg_stat_database s WHERE d.oid=s
   int intval;
   unsigned long long int longlongval;
    EXEC SQL END DECLARE SECTION;
   EXEC SQL CONNECT TO uptimedb AS con1 USER uptime;
   EXEC SQL PREPARE stmt1 FROM :query;
    EXEC SOL DECLARE cur1 CURSOR FOR stmt1;
    /* Create a SQLDA structure for an input parameter */
    sqlda2 = (sqlda_t *)malloc(sizeof(sqlda_t) + sizeof(sqlvar_t));
    memset(sqlda2, 0, sizeof(sqlda_t) + sizeof(sqlvar_t));
    sqlda2->sqln = 2; /* a number of input variables */
    sqlda2->sqlvar[0].sqltype = ECPGt_char;
    sqlda2->sqlvar[0].sqldata = "postgres";
    sqlda2->sqlvar[0].sqllen = 8;
    intval = 1;sqlda2->sqlvar[1].sqltype = ECPGt_int;
    sqlda2->sqlvar[1].sqldata = (char *) &intval;
    sqlda2->sqlvar[1].sqllen = sizeof(intval);
    /* Open a cursor with input parameters. */
    EXEC SQL OPEN cur1 USING DESCRIPTOR sqlda2;
    while (1)
    {
        sqlda_t *cur_sqlda;
        /* Assign descriptor to the cursor */
        EXEC SQL FETCH NEXT FROM cur1 INTO DESCRIPTOR sqlda1;
        for (cur_sqlda = sqlda1 ;
             cur_sqlda != NULL ;
            cur_sqlda = cur_sqlda->desc_next)
        {
            int i;
            char name_buf[1024];
            char var_buf[1024];
            /* Print every column in a row. */
            for (i=0 ; i<cur_sqlda->sqld ; i++)
            {
                sqlvar_t v = cur_sqlda->sqlvar[i];
```

```
char *sqldata = v.sqldata;
            short sqllen = v.sqllen;
            strncpy(name_buf, v.sqlname.data, v.sqlname.length);
            name_buf[v.sqlname.length] = '\0';
            switch (v.sqltype)
            {
                case ECPGt_char:
                    memset(&var_buf, 0, sizeof(var_buf));
                    memcpy(&var_buf, sqldata, (sizeof(var_buf)<=sqllen ? sizeof(var_buf
                    break;
                case ECPGt_int: /* integer */
                    memcpy(&intval, sqldata, sqllen);
                    snprintf(var_buf, sizeof(var_buf), "%d", intval);
                    break;
                case ECPGt_long_long: /* bigint */
                    memcpy(&longlongval, sqldata, sqllen);
                    snprintf(var_buf, sizeof(var_buf), "%lld", longlongval);
                    break;
                default:
                {
                    int i;
                    memset(var_buf, 0, sizeof(var_buf));
                    for (i = 0; i < sqllen; i++){
                        char tmpbuf[16];
                        snprintf(tmpbuf, sizeof(tmpbuf), "%02x ", (unsigned char) sqlda
                        strncat(var_buf, tmpbuf, sizeof(var_buf));
                    }
                }
                    break;
            }
            printf("%s = %s (type: %d)\n", name_buf, var_buf, v.sqltype);
        }
        printf(''\n'');
    }
}
EXEC SQL CLOSE cur1;
EXEC SQL COMMIT;
EXEC SQL DISCONNECT ALL;
return 0;
```
The output of this example should look something like the following (some numbers will vary).

}

```
oid = 1 (type: 1)
datname = template1 (type: 1)
datdba = 10 (type: 1)
encoding = 0 (type: 5)
datistemplate = t (type: 1)
datallowconn = t (type: 1)datconnlimit = -1 (type: 5)
datlastsysoid = 11510 (type: 1)
datfrozenxid = 379 (type: 1)
dattablespace = 1663 (type: 1)
datconfig = (type: 1)datacl = \{ = c \text{ /uptime, uptime} = CTC \text{ /uptime} \} (type: 1)
datid = 1 (type: 1)
datname = template1 (type: 1)
numbackends = 0 (type: 5)
\text{xact\_commit} = 113606 \text{ (type: 9)}\text{xact} rollback = 0 (type: 9)
blks read = 130 (type: 9)
blks_hit = 7341714 (type: 9)
tup_returned = 38262679 (type: 9)
tup_fetched = 1836281 (type: 9)
tup_inserted = 0 (type: 9)
tup_updated = 0 (type: 9)
tup_deleted = 0 (type: 9)
oid = 11511 (type: 1)
datname = postgres (type: 1)
datdba = 10 (type: 1)
encoding = 0 (type: 5)
datistemplate = f (type: 1)
datallowconn = t (type: 1)datconnlimit = -1 (type: 5)
datlastsysoid = 11510 (type: 1)
datfrozenxid = 379 (type: 1)
dattablespace = 1663 (type: 1)
datconfig = (type: 1)datacl = (type: 1)datid = 11511 (type: 1)
datname = postgres (type: 1)
numbackends = 0 (type: 5)
xact_{commit} = 221069 (type: 9)
xact_rollback = 18 (type: 9)
blks\_read = 1176 (type: 9)
blks_hit = 13943750 (type: 9)
tup_returned = 77410091 (type: 9)
tup_fetched = 3253694 (type: 9)
tup\_inserted = 0 (type: 9)
tup_updated = 0 (type: 9)
tup_deleted = 0 (type: 9)
```
# **33.8. Error Handling**

This section describes how you can handle exceptional conditions and warnings in an embedded SQL program. There are two nonexclusive facilities for this.

- Callbacks can be configured to handle warning and error conditions using the WHENEVER command.
- Detailed information about the error or warning can be obtained from the  $sqlca$  variable.

#### **33.8.1. Setting Callbacks**

One simple method to catch errors and warnings is to set a specific action to be executed whenever a particular condition occurs. In general:

EXEC SQL WHENEVER condition action;

condition can be one of the following:

SQLERROR

The specified action is called whenever an error occurs during the execution of an SQL statement.

SQLWARNING

The specified action is called whenever a warning occurs during the execution of an SQL statement.

NOT FOUND

The specified action is called whenever an SQL statement retrieves or affects zero rows. (This condition is not an error, but you might be interested in handling it specially.)

action can be one of the following:

CONTINUE

This effectively means that the condition is ignored. This is the default.

GOTO label GO TO label

Jump to the specified label (using a C goto statement).

```
SQLPRINT
```
Print a message to standard error. This is useful for simple programs or during prototyping. The details of the message cannot be configured.

STOP

Call  $ext{exit}(1)$ , which will terminate the program.

DO BREAK

Execute the C statement break. This should only be used in loops or switch statements.

CALL name (args) DO name (args)

Call the specified C functions with the specified arguments.

The SQL standard only provides for the actions CONTINUE and GOTO (and GO TO).

Here is an example that you might want to use in a simple program. It prints a simple message when a warning occurs and aborts the program when an error happens:

```
EXEC SQL WHENEVER SQLWARNING SQLPRINT;
EXEC SQL WHENEVER SQLERROR STOP;
```
The statement EXEC SQL WHENEVER is a directive of the SQL preprocessor, not a C statement. The error or warning actions that it sets apply to all embedded SQL statements that appear below the point where the handler is set, unless a different action was set for the same condition between the first EXEC SQL WHENEVER and the SQL statement causing the condition, regardless of the flow of control in the C program. So neither of the two following C program excerpts will have the desired effect:

```
/*
 * WRONG
*/
int main(int argc, char *argv[])
{
    ...
    if (verbose) {
        EXEC SQL WHENEVER SQLWARNING SQLPRINT;
    }
    ...
    EXEC SQL SELECT ...;
    ...
}
/*
 * WRONG
*/
int main(int argc, char *argv[])
{
    ...
    set_error_handler();
    ...
    EXEC SQL SELECT ...;
    ...
}
static void set_error_handler(void)
{
    EXEC SQL WHENEVER SQLERROR STOP;
}
```
#### **33.8.2. sqlca**

For more powerful error handling, the embedded SQL interface provides a global variable with the name sqlca (SQL communication area) that has the following structure:

```
struct
{
    char sqlcaid[8];
   long sqlabc;
   long sqlcode;
    struct
    {
        int sqlerrml;
        char sqlerrmc[SOLERRMC LEN];
    } sqlerrm;
    char sqlerrp[8];
    long sqlerrd[6];
    char sqlwarn[8];
    char sqlstate[5];
} sqlca;
```
(In a multithreaded program, every thread automatically gets its own copy of  $\sqrt{sqlca}$ . This works similarly to the handling of the standard C global variable errno.)

sglca covers both warnings and errors. If multiple warnings or errors occur during the execution of a statement, then sqlca will only contain information about the last one.

If no error occurred in the last SQL statement, sqlca.sqlcode will be 0 and sqlca.sqlstate will be "00000". If a warning or error occurred, then sqlca.sqlcode will be negative and sqlca.sqlstate will be different from "00000". A positive sqlca.sqlcode indicates a harmless condition, such as that the last query returned zero rows. sqlcode and sqlstate are two different error code schemes; details appear below.

If the last SQL statement was successful, then sqlca.sqlerrd[1] contains the OID of the processed row, if applicable, and sqlca.sqlerrd[2] contains the number of processed or returned rows, if applicable to the command.

In case of an error or warning, sqlca.sqlerrm.sqlerrmc will contain a string that describes the error. The field sqlca.sqlerrm.sqlerrml contains the length of the error message that is stored in sqlca.sqlerrm.sqlerrmc (the result of strlen(), not really interesting for a C programmer). Note that some messages are too long to fit in the fixed-size sqlerrmc array; they will be truncated.

In case of a warning, sqlca.sqlwarn[2] is set to W. (In all other cases, it is set to something different from W.) If sqlca.sqlwarn[1] is set to W, then a value was truncated when it was stored in a host variable.  $sqlca.sqlwan[0]$  is set to w if any of the other elements are set to indicate a warning.

The fields sqlcaid, sqlcabc, sqlerrp, and the remaining elements of sqlerrd and sqlwarn currently contain no useful information.

The structure  $sqlca$  is not defined in the SQL standard, but is implemented in several other SQL database systems. The definitions are similar at the core, but if you want to write portable applications, then you should investigate the different implementations carefully.

Here is one example that combines the use of WHENEVER and sqlca, printing out the contents of sqlca when an error occurs. This is perhaps useful for debugging or prototyping applications, before installing a more "user-friendly" error handler.

```
EXEC SQL WHENEVER SQLERROR CALL print_sqlca();
void
print_sqlca()
{
    fprintf(stderr, "==== sqlca ====\ln");
    fprintf(stderr, "sqlcode: %ld\n", sqlca.sqlcode);
    fprintf(stderr, "sqlerrm.sqlerrml: %d\n", sqlca.sqlerrm.sqlerrml);
    fprintf(stderr, "sqlerrm.sqlerrmc: %s\n", sqlca.sqlerrm.sqlerrmc);
    fprintf(stderr, "sqlerrd: %ld %ld %ld %ld %ld %ld\n", sqlca.sqlerrd[0],sqlca.sqlerrd[1]
                                                             sqlca.sqlerrd[3],sqlca.sqlerrd[4]
    fprintf(stderr, "sqlwarn: %d %d %d %d %d %d %d %d\n", sqlca.sqlwarn[0], sqlca.sqlwarn[1], sqlca.sqlwarn[2],
                                                             sqlca.sqlwarn[3], sqlca.sqlwarn[4]
                                                             sqlca.sqlwarn[6], sqlca.sqlwarn[7
    fprintf(stderr, "sqlstate: %5s\n", sqlca.sqlstate);
    fprintf(stderr, "===============\n");
```
}

The result could look as follows (here an error due to a misspelled table name):

```
==== sqlca ===sqlcode: -400
sqlerrm.sqlerrml: 49
sqlerrm.sqlerrmc: relation "pg_databasep" does not exist on line 38
sqlerrd: 0 0 0 0 0 0
sqlwarn: 0 0 0 0 0 0 0 0
sqlstate: 42P01
===============
```
#### **33.8.3. SQLSTATE vs. SQLCODE**

The fields sqlca.sqlstate and sqlca.sqlcode are two different schemes that provide error codes. Both are derived from the SQL standard, but SQLCODE has been marked deprecated in the SQL-92 edition of the standard and has been dropped in later editions. Therefore, new applications are strongly encouraged to use SQLSTATE.

SQLSTATE is a five-character array. The five characters contain digits or upper-case letters that represent codes of various error and warning conditions. SQLSTATE has a hierarchical scheme: the first two characters indicate the general class of the condition, the last three characters indicate a subclass of the general condition. A successful state is indicated by the code 00000. The SQLSTATE codes are for the most part defined in the SOL standard. The PostgreSOL server natively supports SOLSTATE error codes; therefore

a high degree of consistency can be achieved by using this error code scheme throughout all applications. For further information see [Appendix A.](#page-2058-0)

SQLCODE, the deprecated error code scheme, is a simple integer. A value of 0 indicates success, a positive value indicates success with additional information, a negative value indicates an error. The SQL standard only defines the positive value +100, which indicates that the last command returned or affected zero rows, and no specific negative values. Therefore, this scheme can only achieve poor portability and does not have a hierarchical code assignment. Historically, the embedded SQL processor for PostgreSQL has assigned some specific SQLCODE values for its use, which are listed below with their numeric value and their symbolic name. Remember that these are not portable to other SQL implementations. To simplify the porting of applications to the SQLSTATE scheme, the corresponding SQLSTATE is also listed. There is, however, no one-to-one or one-to-many mapping between the two schemes (indeed it is many-to-many), so you should consult the global SQLSTATE listing in [Appendix A](#page-2058-0) in each case.

These are the assigned SQLCODE values:

0 (ECPG\_NO\_ERROR)

Indicates no error. (SQLSTATE 00000)

100 (ECPG\_NOT\_FOUND)

This is a harmless condition indicating that the last command retrieved or processed zero rows, or that you are at the end of the cursor. (SQLSTATE 02000)

When processing a cursor in a loop, you could use this code as a way to detect when to abort the loop, like this:

```
while (1)
{
    EXEC SQL FETCH ... ;
    if (sqlca.sqlcode == ECPG_NOT_FOUND)
        break;
}
```
But WHENEVER NOT FOUND DO BREAK effectively does this internally, so there is usually no advantage in writing this out explicitly.

```
-12 (ECPG_OUT_OF_MEMORY)
```
Indicates that your virtual memory is exhausted. The numeric value is defined as  $-$ ENOMEM. (SQL-STATE YE001)

-200 (ECPG\_UNSUPPORTED)

Indicates the preprocessor has generated something that the library does not know about. Perhaps you are running incompatible versions of the preprocessor and the library. (SQLSTATE YE002)

```
-201 (ECPG_TOO_MANY_ARGUMENTS)
```
This means that the command specified more host variables than the command expected. (SQL-STATE 07001 or 07002)

```
-202 (ECPG_TOO_FEW_ARGUMENTS)
```
This means that the command specified fewer host variables than the command expected. (SQL-STATE 07001 or 07002)

-203 (ECPG\_TOO\_MANY\_MATCHES)

This means a query has returned multiple rows but the statement was only prepared to store one result row (for example, because the specified variables are not arrays). (SQLSTATE 21000)

-204 (ECPG\_INT\_FORMAT)

The host variable is of type int and the datum in the database is of a different type and contains a value that cannot be interpreted as an int. The library uses strtol() for this conversion. (SOL-STATE 42804)

```
-205 (ECPG_UINT_FORMAT)
```
The host variable is of type unsigned int and the datum in the database is of a different type and contains a value that cannot be interpreted as an unsigned int. The library uses strtoul() for this conversion. (SQLSTATE 42804)

-206 (ECPG\_FLOAT\_FORMAT)

The host variable is of type  $f$ loat and the datum in the database is of another type and contains a value that cannot be interpreted as a  $f$ loat. The library uses  $strod()$  for this conversion. (SQL-STATE 42804)

-207 (ECPG\_NUMERIC\_FORMAT)

The host variable is of type numeric and the datum in the database is of another type and contains a value that cannot be interpreted as a numeric value. (SQLSTATE 42804)

-208 (ECPG\_INTERVAL\_FORMAT)

The host variable is of type interval and the datum in the database is of another type and contains a value that cannot be interpreted as an interval value. (SQLSTATE 42804)

-209 (ECPG\_DATE\_FORMAT)

The host variable is of type date and the datum in the database is of another type and contains a value that cannot be interpreted as a date value. (SQLSTATE 42804)

```
-210 (ECPG_TIMESTAMP_FORMAT)
```
The host variable is of type  $t$  imestamp and the datum in the database is of another type and contains a value that cannot be interpreted as a timestamp value. (SQLSTATE 42804)

-211 (ECPG\_CONVERT\_BOOL)

This means the host variable is of type bool and the datum in the database is neither 't' nor 'f'. (SQLSTATE 42804)

-212 (ECPG\_EMPTY)

The statement sent to the PostgreSQL server was empty. (This cannot normally happen in an embedded SQL program, so it might point to an internal error.) (SQLSTATE YE002)

-213 (ECPG\_MISSING\_INDICATOR)

A null value was returned and no null indicator variable was supplied. (SQLSTATE 22002)

-214 (ECPG\_NO\_ARRAY)

An ordinary variable was used in a place that requires an array. (SQLSTATE 42804)

-215 (ECPG\_DATA\_NOT\_ARRAY)

The database returned an ordinary variable in a place that requires array value. (SQLSTATE 42804)

-220 (ECPG\_NO\_CONN)

The program tried to access a connection that does not exist. (SQLSTATE 08003)

-221 (ECPG\_NOT\_CONN)

The program tried to access a connection that does exist but is not open. (This is an internal error.) (SQLSTATE YE002)

```
-230 (ECPG_INVALID_STMT)
```
The statement you are trying to use has not been prepared. (SQLSTATE 26000)

-239 (ECPG\_INFORMIX\_DUPLICATE\_KEY)

Duplicate key error, violation of unique constraint (Informix compatibility mode). (SQLSTATE 23505)

-240 (ECPG\_UNKNOWN\_DESCRIPTOR)

The descriptor specified was not found. The statement you are trying to use has not been prepared. (SQLSTATE 33000)

-241 (ECPG\_INVALID\_DESCRIPTOR\_INDEX)

The descriptor index specified was out of range. (SQLSTATE 07009)

-242 (ECPG\_UNKNOWN\_DESCRIPTOR\_ITEM)

An invalid descriptor item was requested. (This is an internal error.) (SQLSTATE YE002)

-243 (ECPG\_VAR\_NOT\_NUMERIC)

During the execution of a dynamic statement, the database returned a numeric value and the host variable was not numeric. (SQLSTATE 07006)

-244 (ECPG\_VAR\_NOT\_CHAR)

During the execution of a dynamic statement, the database returned a non-numeric value and the host variable was numeric. (SQLSTATE 07006)

-284 (ECPG\_INFORMIX\_SUBSELECT\_NOT\_ONE)

A result of the subquery is not single row (Informix compatibility mode). (SQLSTATE 21000)

-400 (ECPG\_PGSQL)

Some error caused by the PostgreSQL server. The message contains the error message from the PostgreSQL server.

```
-401 (ECPG_TRANS)
```
The PostgreSQL server signaled that we cannot start, commit, or rollback the transaction. (SQL-STATE 08007)

-402 (ECPG\_CONNECT)

The connection attempt to the database did not succeed. (SQLSTATE 08001)

-403 (ECPG\_DUPLICATE\_KEY)

Duplicate key error, violation of unique constraint. (SQLSTATE 23505)

-404 (ECPG\_SUBSELECT\_NOT\_ONE)

A result for the subquery is not single row. (SQLSTATE 21000)

-602 (ECPG\_WARNING\_UNKNOWN\_PORTAL)

An invalid cursor name was specified. (SQLSTATE 34000)

-603 (ECPG\_WARNING\_IN\_TRANSACTION)

Transaction is in progress. (SQLSTATE 25001)

-604 (ECPG\_WARNING\_NO\_TRANSACTION)

There is no active (in-progress) transaction. (SQLSTATE 25P01)

```
-605 (ECPG_WARNING_PORTAL_EXISTS)
```
An existing cursor name was specified. (SQLSTATE 42P03)

# **33.9. Preprocessor Directives**

Several preprocessor directives are available that modify how the ecpg preprocessor parses and processes a file.

#### **33.9.1. Including Files**

To include an external file into your embedded SQL program, use:

```
EXEC SQL INCLUDE filename;
EXEC SOL INCLUDE \leqfilename>;
EXEC SQL INCLUDE "filename";
```
The embedded SQL preprocessor will look for a file named *filename*.h, preprocess it, and include it in the resulting C output. Thus, embedded SQL statements in the included file are handled correctly.

The ecpg preprocessor will search a file at several directories in following order:

- current directory
- /usr/local/include
- PostgreSQL include directory, defined at build time (e.g., /usr/local/pgsql/include)
- /usr/include

But when EXEC SQL INCLUDE "filename" is used, only the current directory is searched.

In each directory, the preprocessor will first look for the file name as given, and if not found will append .h to the file name and try again (unless the specified file name already has that suffix).

Note that EXEC SQL INCLUDE is *not* the same as:

#include <filename.h>

because this file would not be subject to SQL command preprocessing. Naturally, you can continue to use the C #include directive to include other header files.

**Note:** The include file name is case-sensitive, even though the rest of the EXEC SQL INCLUDE command follows the normal SQL case-sensitivity rules.

#### **33.9.2. The define and undef Directives**

Similar to the directive #define that is known from C, embedded SQL has a similar concept:

EXEC SQL DEFINE name; EXEC SQL DEFINE name value;

So you can define a name:

EXEC SQL DEFINE HAVE\_FEATURE;

And you can also define constants:

EXEC SQL DEFINE MYNUMBER 12; EXEC SOL DEFINE MYSTRING 'abc':

Use undef to remove a previous definition:

EXEC SQL UNDEF MYNUMBER;

Of course you can continue to use the C versions #define and #undef in your embedded SQL program. The difference is where your defined values get evaluated. If you use EXEC SQL DEFINE then the ecpg preprocessor evaluates the defines and substitutes the values. For example if you write:

```
EXEC SQL DEFINE MYNUMBER 12;
...
EXEC SQL UPDATE Tbl SET col = MYNUMBER;
```
then ecpg will already do the substitution and your C compiler will never see any name or identifier MYNUMBER. Note that you cannot use #define for a constant that you are going to use in an embedded SQL query because in this case the embedded SQL precompiler is not able to see this declaration.

#### **33.9.3. ifdef, ifndef, else, elif, and endif Directives**

You can use the following directives to compile code sections conditionally:

```
EXEC SQL ifdef name;
```
Checks a name and processes subsequent lines if name has been created with EXEC SQL define name.

EXEC SQL ifndef name;

Checks a name and processes subsequent lines if name has *not* been created with EXEC SQL define name.

EXEC SQL else;

Starts processing an alternative section to a section introduced by either EXEC SQL ifdef name or EXEC SQL ifndef name.

EXEC SOL elif name;

Checks name and starts an alternative section if name has been created with EXEC SQL define name.

EXEC SQL endif;

Ends an alternative section.

#### Example:

```
EXEC SQL ifndef TZVAR;
EXEC SQL SET TIMEZONE TO 'GMT';
EXEC SQL elif TZNAME;
EXEC SQL SET TIMEZONE TO TZNAME;
EXEC SQL else;
EXEC SQL SET TIMEZONE TO TZVAR;
EXEC SQL endif;
```
# **33.10. Processing Embedded SQL Programs**

Now that you have an idea how to form embedded SQL C programs, you probably want to know how to compile them. Before compiling you run the file through the embedded SQL C preprocessor, which converts the SQL statements you used to special function calls. After compiling, you must link with a special library that contains the needed functions. These functions fetch information from the arguments, perform the SQL command using the libpq interface, and put the result in the arguments specified for output.

The preprocessor program is called ecpg and is included in a normal PostgreSQL installation. Embedded SQL programs are typically named with an extension . pgc. If you have a program file called  $\text{proj1}, \text{pgc}$ , you can preprocess it by simply calling:

ecpg prog1.pgc

This will create a file called  $p_{\text{roq1}}$ .c. If your input files do not follow the suggested naming pattern, you can specify the output file explicitly using the -o option.

The preprocessed file can be compiled normally, for example:

cc -c prog1.c

The generated C source files include header files from the PostgreSQL installation, so if you installed PostgreSQL in a location that is not searched by default, you have to add an option such as -I/usr/local/pgsql/include to the compilation command line.

To link an embedded SQL program, you need to include the libecpg library, like so:

cc -o myprog prog1.o prog2.o ... -lecpg

Again, you might have to add an option like  $-L/\text{usr}/\text{local}/\text{pgsql}/\text{lib}$  to that command line.

If you manage the build process of a larger project using make, it might be convenient to include the following implicit rule to your makefiles:

```
ECPG = ecpg%.c: %.pgc
       $(ECPG) $ <
```
The complete syntax of the ecpg command is detailed in [ecpg.](#page-1735-0)

The ecpg library is thread-safe by default. However, you might need to use some threading command-line options to compile your client code.

# <span id="page-874-0"></span>**33.11. Library Functions**

The libecpg library primarily contains "hidden" functions that are used to implement the functionality expressed by the embedded SQL commands. But there are some functions that can usefully be called directly. Note that this makes your code unportable.

• ECPGdebug (int on, FILE \*stream) turns on debug logging if called with the first argument nonzero. Debug logging is done on stream. The log contains all SQL statements with all the input variables inserted, and the results from the PostgreSQL server. This can be very useful when searching for errors in your SQL statements.

**Note:** On Windows, if the ecpg libraries and an application are compiled with different flags, this function call will crash the application because the internal representation of the FILE pointers differ. Specifically, multithreaded/single-threaded, release/debug, and static/dynamic flags should be the same for the library and all applications using that library.

• ECPGget PGconn (const char \*connection name) returns the library database connection handle identified by the given name. If connection\_name is set to NULL, the current connection handle is returned. If no connection handle can be identified, the function returns NULL. The returned connection handle can be used to call any other functions from libpq, if necessary.

**Note:** It is a bad idea to manipulate database connection handles made from ecpg directly with libpq routines.

- ECPGtransactionStatus(const char \*connection name) returns the current transaction status of the given connection identified by *connection name*. See [Section 31.2](#page-740-0) and libpq's PQtransactionStatus() for details about the returned status codes.
- ECPGstatus(int lineno, const char\* connection\_name) returns true if you are connected to a database and false if not. *connection\_name* can be NULL if a single connection is being used.

# **33.12. Large Objects**

Large objects are not directly supported by ECPG, but ECPG application can manipulate large objects through the libpq large object functions, obtaining the necessary PGconn object by calling the ECPGget\_PGconn() function. (However, use of the ECPGget\_PGconn() function and touching PGconn objects directly should be done very carefully and ideally not mixed with other ECPG database access calls.)

For more details about the ECPGget\_PGconn(), see [Section 33.11.](#page-874-0) For information about the large object function interface, see [Chapter 32.](#page-802-0)

Large object functions have to be called in a transaction block, so when autocommit is off, BEGIN commands have to be issued explicitly.

[Example 33-2](#page-875-0) shows an example program that illustrates how to create, write, and read a large object in an ECPG application.

#### <span id="page-875-0"></span>Example 33-2. ECPG Program Accessing Large Objects

```
#include <stdio.h>
#include <stdlib.h>
#include <libpq-fe.h>
#include <libpq/libpq-fs.h>
EXEC SQL WHENEVER SQLERROR STOP;
int
main(void)
{
   PGconn *conn;
   Oid loid;
   int fd;
   char buf[256];
   int buflen = 256;
   char buf2[256];
   int rc;
   memset(buf, 1, buflen);
   EXEC SQL CONNECT TO testdb AS con1;
```

```
conn = ECPGget_PGconn("con1");
printf("conn = \phi \nightharpoonup n", conn);
/* create */\text{loid} = \text{lo\_create}(\text{conn}, 0);if (loid <1: 0)
    printf("lo_create() failed: %s", PQerrorMessage(conn));
printf("loid = \delta d \nightharpoonup", loid);
/* write test */fd = lo_open(conn, loid, INV_READ|INV_WRITE);
if (fd \&lt; 0)
    printf("lo_open() failed: %s", PQerrorMessage(conn));
printf("fd = d \nightharpoonup n", fd);
rc = lo\_write(conn, fd, buf, buflen);if (rc klt; 0)
    printf("lo_write() failed\n");
rc = lo\_close(conn, fd);if (rc klt; 0)
    printf("lo_close() failed: %s", PQerrorMessage(conn));
/* read test */fd = lo_open(conn, loid, INV_READ);
if (fd \&lt; 0)
    printf("lo_open() failed: %s", PQerrorMessage(conn));
printf("fd = d\ln", fd);
rc = lo_read(conn, fd, buf2, buflen);
if (rc <1; 0)
    printf("lo_read() failed\n");
rc = lo_close(conn, fd);
if (rc klt; 0)
    printf("lo_close() failed: %s", PQerrorMessage(conn));
/* check */rc = memcmp(buf, buf2, buflen);printf("memcmp() = d\n\alpha", rc);
/* cleanup */
rc = lo_unlink(conn, loid);
if (rc klt; 0)
    printf("lo_unlink() failed: %s", PQerrorMessage(conn));
EXEC SQL COMMIT;
EXEC SQL DISCONNECT ALL;
return 0;
```
}

# **33.13. C++ Applications**

ECPG has some limited support for C++ applications. This section describes some caveats.

The  $\epsilon$ cpq preprocessor takes an input file written in C (or something like C) and embedded SOL commands, converts the embedded SQL commands into C language chunks, and finally generates a .c file. The header file declarations of the library functions used by the C language chunks that  $\epsilon_{\text{CPQ}}$  generates are wrapped in extern "C" { ... } blocks when used under C++, so they should work seamlessly in  $C_{++}$ .

In general, however, the ecpg preprocessor only understands C; it does not handle the special syntax and reserved words of the C++ language. So, some embedded SQL code written in C++ application code that uses complicated features specific to C++ might fail to be preprocessed correctly or might not work as expected.

A safe way to use the embedded SQL code in a C++ application is hiding the ECPG calls in a C module, which the C++ application code calls into to access the database, and linking that together with the rest of the C++ code. See [Section 33.13.2](#page-878-0) about that.

### **33.13.1. Scope for Host Variables**

The ecpg preprocessor understands the scope of variables in C. In the C language, this is rather simple because the scopes of variables is based on their code blocks. In C++, however, the class member variables are referenced in a different code block from the declared position, so the  $\epsilon_{\text{CPQ}}$  preprocessor will not understand the scope of the class member variables.

For example, in the following case, the ecpg preprocessor cannot find any declaration for the variable dbname in the test method, so an error will occur.

```
class TestCpp
{
    EXEC SQL BEGIN DECLARE SECTION;
    char dbname[1024];
    EXEC SQL END DECLARE SECTION;
  public:
    TestCpp();
    void test();
    ~TestCpp();
};
TestCpp::TestCpp()
{
    EXEC SQL CONNECT TO testdb1;
}
void Test::test()
{
    EXEC SQL SELECT current_database() INTO :dbname;
    printf("current_database = s \nightharpoonup n", dbname);
}
```

```
TestCpp::~TestCpp()
{
    EXEC SQL DISCONNECT ALL;
}
```
This code will result in an error like this:

```
ecpg test_cpp.pgc
test_cpp.pgc:28: ERROR: variable "dbname" is not declared
```
To avoid this scope issue, the test method could be modified to use a local variable as intermediate storage. But this approach is only a poor workaround, because it uglifies the code and reduces performance.

```
void TestCpp::test()
{
    EXEC SQL BEGIN DECLARE SECTION;
    char tmp[1024];
   EXEC SQL END DECLARE SECTION;
   EXEC SQL SELECT current_database() INTO :tmp;
    strlcpy(dbname, tmp, sizeof(tmp));
    printf("current_database = s\n", dbname);
}
```
#### <span id="page-878-0"></span>**33.13.2. C++ Application Development with External C Module**

If you understand these technical limitations of the  $\epsilon$  preprocessor in C++, you might come to the conclusion that linking C objects and C++ objects at the link stage to enable C++ applications to use ECPG features could be better than writing some embedded SQL commands in C++ code directly. This section describes a way to separate some embedded SQL commands from C++ application code with a simple example. In this example, the application is implemented in C++, while C and ECPG is used to connect to the PostgreSQL server.

Three kinds of files have to be created: a C file  $(*.pgc)$ , a header file, and a C++ file:

```
test_mod.pgc
```
A sub-routine module to execute SQL commands embedded in C. It is going to be converted into test\_mod.c by the preprocessor.

```
#include "test_mod.h"
#include <stdio.h>
void
db_connect()
{
    EXEC SQL CONNECT TO testdb1;
}
```

```
void
db_test()
{
    EXEC SQL BEGIN DECLARE SECTION;
    char dbname[1024];
    EXEC SQL END DECLARE SECTION;
    EXEC SQL SELECT current_database() INTO :dbname;
    printf("current_database = s\n\n\in, dbname);
}
void
db_disconnect()
{
    EXEC SQL DISCONNECT ALL;
}
```

```
test_mod.h
```
A header file with declarations of the functions in the C module (test\_mod.pgc). It is included by test\_cpp.cpp. This file has to have an extern "C" block around the declarations, because it will be linked from the C++ module.

```
#ifdef __cplusplus
extern "C" {
#endif
void db connect();
void db_test();
void db_disconnect();
#ifdef __cplusplus
}
#endif
```
test\_cpp.cpp

The main code for the application, including the main routine, and in this example a C++ class.

```
#include "test_mod.h"
```

```
class TestCpp
{
 public:
    TestCpp();
    void test();
    ~TestCpp();
};
TestCpp::TestCpp()
{
    db_connect();
}
void
```

```
TestCpp::test()
{
    db_test();
}
TestCpp::~TestCpp()
{
    db_disconnect();
}
int
main(void)
{
    TestCpp *t = new TestCpp();
    t->test();
    return 0;
}
```
To build the application, proceed as follows. Convert  $test\_mod, pqc$  into  $test\_mod, c$  by running  $ecpq$ , and generate test\_mod.o by compiling test\_mod.c with the C compiler:

```
ecpg -o test_mod.c test_mod.pgc
cc -c test_mod.c -o test_mod.o
```
Next, generate test\_cpp.o by compiling test\_cpp.cpp with the C++ compiler:

```
c++ -c test_cpp.cpp -o test_cpp.o
```
Finally, link these object files,  $test\_cpp.o$  and  $test\_mod.o$ , into one executable, using the C++ compiler driver:

```
c++ test_cpp.o test_mod.o -lecpg -o test_cpp
```
# **33.14. Embedded SQL Commands**

<span id="page-880-0"></span>This section describes all SQL commands that are specific to embedded SQL. Also refer to the SQL commands listed in Reference I, *[SQL Commands](#page-1274-0)*, which can also be used in embedded SQL, unless stated otherwise.

# **ALLOCATE DESCRIPTOR**

#### **Name**

ALLOCATE DESCRIPTOR — allocate an SQL descriptor area

# **Synopsis**

ALLOCATE DESCRIPTOR name

# **Description**

ALLOCATE DESCRIPTOR allocates a new named SQL descriptor area, which can be used to exchange data between the PostgreSQL server and the host program.

Descriptor areas should be freed after use using the DEALLOCATE DESCRIPTOR command.

# **Parameters**

name

A name of SQL descriptor, case sensitive. This can be an SQL identifier or a host variable.

# **Examples**

EXEC SQL ALLOCATE DESCRIPTOR mydesc;

# **Compatibility**

ALLOCATE DESCRIPTOR is specified in the SQL standard.

# **See Also**

[DEALLOCATE DESCRIPTOR,](#page-885-0) [GET DESCRIPTOR,](#page-893-0) [SET DESCRIPTOR](#page-902-0)

# <span id="page-882-0"></span>**CONNECT**

#### **Name**

CONNECT — establish a database connection

### **Synopsis**

```
CONNECT TO connection_target [ AS connection_name ] [ USER connection_user ]
CONNECT TO DEFAULT
CONNECT connection_user
DATABASE connection_target
```
# **Description**

The CONNECT command establishes a connection between the client and the PostgreSQL server.

#### **Parameters**

connection\_target

connection\_target specifies the target server of the connection on one of several forms.

[database\_name][0host][:port]

Connect over TCP/IP

unix:postgresql://host[:port]/[database\_name][?connection\_option]

Connect over Unix-domain sockets

tcp:postgresql://host[:port]/[database\_name][?connection\_option]

Connect over TCP/IP

SQL string constant

containing a value in one of the above forms

host variable

host variable of type char [] or VARCHAR[] containing a value in one of the above forms

connection\_object

An optional identifier for the connection, so that it can be referred to in other commands. This can be an SQL identifier or a host variable.

connection\_user

The user name for the database connection.

This parameter can also specify user name and password, using one the forms user\_name/password, user\_name IDENTIFIED BY password, OT user\_name USING password.

User name and password can be SQL identifiers, string constants, or host variables.

DEFAULT

Use all default connection parameters, as defined by libpq.

#### **Examples**

Here a several variants for specifying connection parameters:

```
EXEC SQL CONNECT TO "connectdb" AS main;
EXEC SQL CONNECT TO "connectdb" AS second;
EXEC SQL CONNECT TO "unix:postgresql://200.46.204.71/connectdb" AS main USER connectuser;
EXEC SQL CONNECT TO "unix:postgresql://localhost/connectdb" AS main USER connectuser;
EXEC SQL CONNECT TO 'connectdb' AS main;
EXEC SQL CONNECT TO 'unix:postgresql://localhost/connectdb' AS main USER :user;
EXEC SQL CONNECT TO :db AS :id;
EXEC SQL CONNECT TO :db USER connectuser USING :pw;
EXEC SQL CONNECT TO @localhost AS main USER connectdb;
EXEC SQL CONNECT TO REGRESSDB1 as main;
EXEC SOL CONNECT TO AS main USER connectdb;
EXEC SQL CONNECT TO connectdb AS :id;
EXEC SQL CONNECT TO connectdb AS main USER connectuser/connectdb;
EXEC SQL CONNECT TO connectdb AS main;
EXEC SQL CONNECT TO connectdb@localhost AS main;
EXEC SQL CONNECT TO tcp:postgresql://localhost/ USER connectdb;
EXEC SQL CONNECT TO tcp:postgresql://localhost/connectdb USER connectuser IDENTIFIED BY con
EXEC SQL CONNECT TO tcp:postgresql://localhost:20/connectdb USER connectuser IDENTIFIED BY
EXEC SQL CONNECT TO unix:postgresql://localhost/ AS main USER connectdb;
EXEC SQL CONNECT TO unix:postgresql://localhost/connectdb AS main USER connectuser;
EXEC SQL CONNECT TO unix:postgresql://localhost/connectdb USER connectuser IDENTIFIED BY "c
EXEC SQL CONNECT TO unix:postgresql://localhost/connectdb USER connectuser USING "connectpw
EXEC SQL CONNECT TO unix:postgresql://localhost/connectdb?connect_timeout=14 USER connectus
```
Here is an example program that illustrates the use of host variables to specify connection parameters:

```
int
main(void)
{
EXEC SQL BEGIN DECLARE SECTION;
   char *dbname = "testdb"; /* database name */
    char *user = "testuser"; /* connection user name */
    char *connection = "tcp:postgresql://localhost:5432/testdb";
                                   /* connection string */char ver[256]; \overline{\hspace{1cm}} /* buffer to store the version string */
```
EXEC SQL END DECLARE SECTION; ECPGdebug(1, stderr); EXEC SQL CONNECT TO :dbname USER :user; EXEC SQL SELECT version() INTO :ver; EXEC SQL DISCONNECT; printf("version: %s\n", ver); EXEC SQL CONNECT TO : connection USER : user; EXEC SQL SELECT version() INTO :ver; EXEC SQL DISCONNECT; printf("version: %s\n", ver); return 0; }

### **Compatibility**

CONNECT is specified in the SQL standard, but the format of the connection parameters is implementationspecific.

# **See Also**

[DISCONNECT,](#page-890-0) [SET CONNECTION](#page-901-0)

# <span id="page-885-0"></span>**DEALLOCATE DESCRIPTOR**

#### **Name**

DEALLOCATE DESCRIPTOR — deallocate an SQL descriptor area

# **Synopsis**

DEALLOCATE DESCRIPTOR name

# **Description**

DEALLOCATE DESCRIPTOR deallocates a named SQL descriptor area.

# **Parameters**

name

The name of the descriptor which is going to be deallocated. It is case sensitive. This can be an SQL identifier or a host variable.

# **Examples**

EXEC SQL DEALLOCATE DESCRIPTOR mydesc;

# **Compatibility**

DEALLOCATE DESCRIPTOR is specified in the SQL standard.

# **See Also**

[ALLOCATE DESCRIPTOR,](#page-880-0) [GET DESCRIPTOR,](#page-893-0) [SET DESCRIPTOR](#page-902-0)

# <span id="page-886-0"></span>**DECLARE**

#### **Name**

DECLARE — define a cursor

#### **Synopsis**

```
DECLARE cursor_name [ BINARY ] [ INSENSITIVE ] [ [ NO ] SCROLL ] CURSOR [ { WITH | WITHOUT }
DECLARE cursor_name [ BINARY ] [ INSENSITIVE ] [ [ NO ] SCROLL ] CURSOR [ { WITH | WITHOUT }
```
#### **Description**

DECLARE declares a cursor for iterating over the result set of a prepared statement. This command has slightly different semantics from the direct SQL command DECLARE: Whereas the latter executes a query and prepares the result set for retrieval, this embedded SQL command merely declares a name as a "loop variable" for iterating over the result set of a query; the actual execution happens when the cursor is opened with the OPEN command.

#### **Parameters**

cursor\_name

A cursor name, case sensitive. This can be an SQL identifier or a host variable.

prepared\_name

The name of a prepared query, either as an SQL identifier or a host variable.

query

A [SELECT](#page-1656-0) or [VALUES](#page-1707-0) command which will provide the rows to be returned by the cursor.

For the meaning of the cursor options, see [DECLARE.](#page-1516-0)

### **Examples**

Examples declaring a cursor for a query:

EXEC SQL DECLARE C CURSOR FOR SELECT \* FROM My\_Table; EXEC SQL DECLARE C CURSOR FOR SELECT Item1 FROM T; EXEC SQL DECLARE cur1 CURSOR FOR SELECT version();

An example declaring a cursor for a prepared statement:

EXEC SQL PREPARE stmt1 AS SELECT version();

EXEC SQL DECLARE cur1 CURSOR FOR stmt1;

# **Compatibility**

DECLARE is specified in the SQL standard.

# **See Also**

[OPEN,](#page-896-0) [CLOSE,](#page-1369-0) [DECLARE](#page-1516-0)

# **DESCRIBE**

#### **Name**

DESCRIBE — obtain information about a prepared statement or result set

### **Synopsis**

```
DESCRIBE [ OUTPUT ] prepared_name USING [ SQL ] DESCRIPTOR descriptor_name
DESCRIBE [ OUTPUT ] prepared_name INTO [ SQL ] DESCRIPTOR descriptor_name
DESCRIBE [ OUTPUT ] prepared_name INTO sqlda_name
```
# **Description**

DESCRIBE retrieves metadata information about the result columns contained in a prepared statement, without actually fetching a row.

### **Parameters**

prepared\_name

The name of a prepared statement. This can be an SQL identifier or a host variable.

descriptor\_name

A descriptor name. It is case sensitive. It can be an SQL identifier or a host variable.

sqlda\_name

The name of an SQLDA variable.

# **Examples**

EXEC SQL ALLOCATE DESCRIPTOR mydesc; EXEC SOL PREPARE stmt1 FROM : sql stmt; EXEC SQL DESCRIBE stmt1 INTO SQL DESCRIPTOR mydesc; EXEC SQL GET DESCRIPTOR mydesc VALUE 1 :charvar = NAME; EXEC SQL DEALLOCATE DESCRIPTOR mydesc;

# **Compatibility**

DESCRIBE is specified in the SQL standard.

### **See Also**

[ALLOCATE DESCRIPTOR,](#page-880-0) [GET DESCRIPTOR](#page-893-0)

# <span id="page-890-0"></span>**DISCONNECT**

#### **Name**

DISCONNECT — terminate a database connection

### **Synopsis**

```
DISCONNECT connection_name
DISCONNECT [ CURRENT ]
DISCONNECT DEFAULT
DISCONNECT ALL
```
# **Description**

DISCONNECT closes a connection (or all connections) to the database.

#### **Parameters**

connection\_name

A database connection name established by the CONNECT command.

CURRENT

Close the "current" connection, which is either the most recently opened connection, or the connection set by the SET CONNECTION command. This is also the default if no argument is given to the DISCONNECT command.

DEFAULT

Close the default connection.

ALL.

Close all open connections.

### **Examples**

```
int
main(void)
{
   EXEC SQL CONNECT TO testdb AS DEFAULT USER testuser;
   EXEC SQL CONNECT TO testdb AS con1 USER testuser;
   EXEC SQL CONNECT TO testdb AS con2 USER testuser;
   EXEC SQL CONNECT TO testdb AS con3 USER testuser;
   EXEC SQL DISCONNECT CURRENT; /* close con3 */
```

```
EXEC SQL DISCONNECT DEFAULT; /* close DEFAULT */
 EXEC SQL DISCONNECT ALL; \overline{\phantom{a}} /* close con2 and con1 */
return 0;
```
# **Compatibility**

DISCONNECT is specified in the SQL standard.

### **See Also**

}

[CONNECT,](#page-882-0) [SET CONNECTION](#page-901-0)

# **EXECUTE IMMEDIATE**

#### **Name**

EXECUTE IMMEDIATE — dynamically prepare and execute a statement

### **Synopsis**

EXECUTE IMMEDIATE string

### **Description**

EXECUTE IMMEDIATE immediately prepares and executes a dynamically specified SQL statement, without retrieving result rows.

#### **Parameters**

string

A literal C string or a host variable containing the SQL statement to be executed.

# **Examples**

Here is an example that executes an INSERT statement using EXECUTE IMMEDIATE and a host variable named command:

```
sprintf(command, "INSERT INTO test (name, amount, letter) VALUES ('db: "r1"', 1, 'f')");
EXEC SQL EXECUTE IMMEDIATE :command;
```
# **Compatibility**

EXECUTE IMMEDIATE is specified in the SQL standard.

# <span id="page-893-0"></span>**GET DESCRIPTOR**

#### **Name**

GET DESCRIPTOR — get information from an SQL descriptor area

### **Synopsis**

```
GET DESCRIPTOR descriptor_name : cvariable = descriptor_header_item [, \ldots]GET DESCRIPTOR descriptor_name VALUE column_number :cvariable = descriptor_item [, ... ]
```
#### **Description**

GET DESCRIPTOR retrieves information about a query result set from an SQL descriptor area and stores it into host variables. A descriptor area is typically populated using FETCH or SELECT before using this command to transfer the information into host language variables.

This command has two forms: The first form retrieves descriptor "header" items, which apply to the result set in its entirety. One example is the row count. The second form, which requires the column number as additional parameter, retrieves information about a particular column. Examples are the column name and the actual column value.

#### **Parameters**

descriptor\_name

A descriptor name.

descriptor\_header\_item

A token identifying which header information item to retrieve. Only COUNT, to get the number of columns in the result set, is currently supported.

column\_number

The number of the column about which information is to be retrieved. The count starts at 1.

descriptor\_item

A token identifying which item of information about a column to retrieve. See [Section 33.7.1](#page-850-0) for a list of supported items.

cvariable

A host variable that will receive the data retrieved from the descriptor area.

### **Examples**

An example to retrieve the number of columns in a result set:

```
EXEC SQL GET DESCRIPTOR d :d_count = COUNT;
```
#### An example to retrieve a data length in the first column:

```
EXEC SQL GET DESCRIPTOR d VALUE 1 :d_returned_octet_length = RETURNED_OCTET_LENGTH;
```
#### An example to retrieve the data body of the second column as a string:

```
EXEC SQL GET DESCRIPTOR d VALUE 2 :d_data = DATA;
```
Here is an example for a whole procedure of executing SELECT current\_database(); and showing the number of columns, the column data length, and the column data:

```
int
main(void)
{
EXEC SQL BEGIN DECLARE SECTION;
   int d_count;
   char d_data[1024];
   int d_returned_octet_length;
EXEC SQL END DECLARE SECTION;
   EXEC SQL CONNECT TO testdb AS con1 USER testuser;
   EXEC SQL ALLOCATE DESCRIPTOR d;
   /* Declare, open a cursor, and assign a descriptor to the cursor */EXEC SQL DECLARE cur CURSOR FOR SELECT current_database();
   EXEC SQL OPEN cur;
   EXEC SQL FETCH NEXT FROM cur INTO SQL DESCRIPTOR d;
   /* Get a number of total columns */EXEC SQL GET DESCRIPTOR d :d_count = COUNT;
   printf("d_count = %d\n'n", d_count);/* Get length of a returned column */EXEC SQL GET DESCRIPTOR d VALUE 1 :d_returned_octet_length = RETURNED_OCTET_LENGTH;
   printf("d_returned_octet_length = %d\n", d_returned_octet_length);
   /* Fetch the returned column as a string */
   EXEC SQL GET DESCRIPTOR d VALUE 1 :d_data = DATA;
   printf("d_data = \frac{1}{8}s\n", d_data);
   /* Closing */
   EXEC SQL CLOSE cur;
   EXEC SQL COMMIT;
```

```
EXEC SQL DEALLOCATE DESCRIPTOR d;
EXEC SQL DISCONNECT ALL;
return 0;
```
When the example is executed, the result will look like this:

 $d_{\text{count}} = 1$ d\_returned\_octet\_length = 6  $d_{data}$  = testdb

# **Compatibility**

GET DESCRIPTOR is specified in the SQL standard.

# **See Also**

}

[ALLOCATE DESCRIPTOR,](#page-880-0) [SET DESCRIPTOR](#page-902-0)

# <span id="page-896-0"></span>**OPEN**

#### **Name**

OPEN — open a dynamic cursor

### **Synopsis**

```
OPEN cursor_name
OPEN cursor_name USING value [, ... ]
OPEN cursor_name USING SQL DESCRIPTOR descriptor_name
```
# **Description**

OPEN opens a cursor and optionally binds actual values to the placeholders in the cursor's declaration. The cursor must previously have been declared with the DECLARE command. The execution of OPEN causes the query to start executing on the server.

### **Parameters**

cursor\_name

The name of the cursor to be opened. This can be an SQL identifier or a host variable.

value

A value to be bound to a placeholder in the cursor. This can be an SQL constant, a host variable, or a host variable with indicator.

descriptor\_name

The name of a descriptor containing values to be bound to the placeholders in the cursor. This can be an SQL identifier or a host variable.

### **Examples**

```
EXEC SQL OPEN a;
EXEC SQL OPEN d USING 1, 'test';
EXEC SQL OPEN c1 USING SQL DESCRIPTOR mydesc;
EXEC SQL OPEN :curname1;
```
### **Compatibility**

OPEN is specified in the SQL standard.

# **See Also**

[DECLARE,](#page-886-0) [CLOSE](#page-1369-0)

# **PREPARE**

#### **Name**

PREPARE — prepare a statement for execution

### **Synopsis**

PREPARE name FROM string

# **Description**

PREPARE prepares a statement dynamically specified as a string for execution. This is different from the direct SQL statement [PREPARE,](#page-1627-0) which can also be used in embedded programs. The [EXECUTE](#page-1592-0) command is used to execute either kind of prepared statement.

#### **Parameters**

```
prepared_name
```
An identifier for the prepared query.

string

A literal C string or a host variable containing a preparable statement, one of the SELECT, INSERT, UPDATE, or DELETE.

# **Examples**

char \*stmt = "SELECT \* FROM test1 WHERE  $a = ?$  AND  $b = ?$ "; EXEC SQL ALLOCATE DESCRIPTOR outdesc; EXEC SQL PREPARE foo FROM :stmt;

EXEC SQL EXECUTE foo USING SQL DESCRIPTOR indesc INTO SQL DESCRIPTOR outdesc;

### **Compatibility**

PREPARE is specified in the SQL standard.

### **See Also**

[EXECUTE](#page-1592-0)
# **SET AUTOCOMMIT**

### **Name**

SET AUTOCOMMIT — set the autocommit behavior of the current session

## **Synopsis**

```
SET AUTOCOMMIT { = | TO } { ON | OFF }
```
# **Description**

SET AUTOCOMMIT sets the autocommit behavior of the current database session. By default, embedded SQL programs are *not* in autocommit mode, so COMMIT needs to be issued explicitly when desired. This command can change the session to autocommit mode, where each individual statement is committed implicitly.

# **Compatibility**

SET AUTOCOMMIT is an extension of PostgreSQL ECPG.

# **SET CONNECTION**

#### **Name**

SET CONNECTION — select a database connection

## **Synopsis**

SET CONNECTION  $[TO] = ] connection_name$ 

## **Description**

SET CONNECTION sets the "current" database connection, which is the one that all commands use unless overridden.

### **Parameters**

```
connection_name
```
A database connection name established by the CONNECT command.

DEFAULT

Set the connection to the default connection.

## **Examples**

EXEC SQL SET CONNECTION TO con2; EXEC SQL SET CONNECTION = con1;

## **Compatibility**

SET CONNECTION is specified in the SQL standard.

## **See Also**

[CONNECT,](#page-882-0) [DISCONNECT](#page-890-0)

# **SET DESCRIPTOR**

#### **Name**

SET DESCRIPTOR — set information in an SQL descriptor area

### **Synopsis**

```
SET DESCRIPTOR descriptor_name descriptor_header_item = value [, ... ]
SET DESCRIPTOR descriptor_name VALUE number descriptor_item = value [, ...]
```
### **Description**

SET DESCRIPTOR populates an SQL descriptor area with values. The descriptor area is then typically used to bind parameters in a prepared query execution.

This command has two forms: The first form applies to the descriptor "header", which is independent of a particular datum. The second form assigns values to particular datums, identified by number.

#### **Parameters**

descriptor\_name

A descriptor name.

descriptor\_header\_item

A token identifying which header information item to set. Only COUNT, to set the number of descriptor items, is currently supported.

number

The number of the descriptor item to set. The count starts at 1.

```
descriptor item
```
A token identifying which item of information to set in the descriptor. See [Section 33.7.1](#page-850-0) for a list of supported items.

value

A value to store into the descriptor item. This can be an SQL constant or a host variable.

### **Examples**

```
EXEC SQL SET DESCRIPTOR indesc COUNT = 1;
EXEC SQL SET DESCRIPTOR indesc VALUE 1 DATA = 2;
EXEC SQL SET DESCRIPTOR indesc VALUE 1 DATA = :val1;
EXEC SQL SET DESCRIPTOR indesc VALUE 2 INDICATOR = :val1, DATA = 'some string';
```
EXEC SQL SET DESCRIPTOR indesc VALUE 2 INDICATOR = :val2null, DATA = :val2;

# **Compatibility**

SET DESCRIPTOR is specified in the SQL standard.

## **See Also**

[ALLOCATE DESCRIPTOR,](#page-880-0) [GET DESCRIPTOR](#page-893-0)

# **TYPE**

### **Name**

TYPE — define a new data type

### **Synopsis**

TYPE type\_name IS ctype

## **Description**

The TYPE command defines a new C type. It is equivalent to putting a typedef into a declare section. This command is only recognized when  $\epsilon$ cog is run with the  $-\epsilon$  option.

### **Parameters**

```
type_name
```
The name for the new type. It must be a valid C type name.

ctype

A C type specification.

### **Examples**

```
EXEC SQL TYPE customer IS
    struct
    {
       varchar name[50];
        int phone;
    };
EXEC SQL TYPE cust_ind IS
    struct ind
    {
        short name_ind;
        short phone_ind;
    };
EXEC SQL TYPE c IS char reference;
EXEC SQL TYPE ind IS union { int integer; short smallint; };
EXEC SQL TYPE intarray IS int[AMOUNT];
EXEC SQL TYPE str IS varchar[BUFFERSIZ];
EXEC SQL TYPE string IS char[11];
```
Here is an example program that uses EXEC SQL TYPE:

```
EXEC SQL WHENEVER SQLERROR SQLPRINT;
EXEC SQL TYPE tt IS
   struct
    {
        varchar v[256];
        int i;
    };
EXEC SQL TYPE tt_ind IS
   struct ind {
       short v_ind;
        short i_ind;
    };
int
main(void)
{
EXEC SQL BEGIN DECLARE SECTION;
   tt t;
   tt_ind t_ind;
EXEC SQL END DECLARE SECTION;
    EXEC SQL CONNECT TO testdb AS con1;
    EXEC SQL SELECT current_database(), 256 INTO :t:t_ind LIMIT 1;
    printf("t.v = \sin", t.v.arr);
    printf("t.i = \delta d \nightharpoonup r, t.i);
    printf("t_ind.v_ind = d\n", t_ind.v_ind);
    printf("t_ind.i_ind = %d\n", t_ind.i_ind);
    EXEC SQL DISCONNECT con1;
    return 0;
}
```
The output from this program looks like this:

t.v = testdb  $t.i = 256$  $t\_ind.v\_ind = 0$  $t\_ind.i\_ind = 0$ 

# **Compatibility**

The TYPE command is a PostgreSQL extension.

# **VAR**

### **Name**

VAR — define a variable

## **Synopsis**

VAR varname IS ctype

## **Description**

The VAR command assigns a new C data type to a host variable. The host variable must be previously declared in a declare section.

## **Parameters**

varname

A C variable name.

ctype

A C type specification.

## **Examples**

```
Exec sql begin declare section;
short a;
exec sql end declare section;
EXEC SQL VAR a IS int;
```
# **Compatibility**

The VAR command is a PostgreSQL extension.

## **WHENEVER**

#### **Name**

WHENEVER — specify the action to be taken when an SQL statement causes a specific class condition to be raised

### **Synopsis**

WHENEVER { NOT FOUND | SOLERROR | SOLWARNING } action

### **Description**

Define a behavior which is called on the special cases (Rows not found, SQL warnings or errors) in the result of SQL execution.

### **Parameters**

See [Section 33.8.1](#page-864-0) for a description of the parameters.

### **Examples**

```
EXEC SQL WHENEVER NOT FOUND CONTINUE;
EXEC SQL WHENEVER NOT FOUND DO BREAK;
EXEC SQL WHENEVER SQLWARNING SQLPRINT;
EXEC SQL WHENEVER SQLWARNING DO warn();
EXEC SQL WHENEVER SQLERROR sqlprint;
EXEC SQL WHENEVER SQLERROR CALL print2();
EXEC SQL WHENEVER SQLERROR DO handle_error("select");
EXEC SQL WHENEVER SQLERROR DO sqlnotice(NULL, NONO);
EXEC SOL WHENEVER SOLERROR DO sqlprint();
EXEC SQL WHENEVER SQLERROR GOTO error_label;
EXEC SQL WHENEVER SQLERROR STOP;
```
A typical application is the use of WHENEVER NOT FOUND BREAK to handle looping through result sets:

```
int
main(void)
{
    EXEC SQL CONNECT TO testdb AS con1;
   EXEC SQL ALLOCATE DESCRIPTOR d;
    EXEC SQL DECLARE cur CURSOR FOR SELECT current_database(), 'hoge', 256;
    EXEC SQL OPEN cur;
    /* when end of result set reached, break out of while loop */
```

```
EXEC SQL WHENEVER NOT FOUND DO BREAK;
while (1)
{
   EXEC SQL FETCH NEXT FROM cur INTO SQL DESCRIPTOR d;
    ...
}
EXEC SQL CLOSE cur;
EXEC SQL COMMIT;
EXEC SQL DEALLOCATE DESCRIPTOR d;
EXEC SQL DISCONNECT ALL;
return 0;
```
## **Compatibility**

}

WHENEVER is specified in the SQL standard, but most of the actions are PostgreSQL extensions.

## **33.15. Informix Compatibility Mode**

ecpg can be run in a so-called *Informix compatibility mode*. If this mode is active, it tries to behave as if it were the Informix precompiler for Informix E/SQL. Generally spoken this will allow you to use the dollar sign instead of the EXEC SQL primitive to introduce embedded SQL commands:

```
$int j = 3;$CONNECT TO :dbname;
$CREATE TABLE test(i INT PRIMARY KEY, j INT);
$INSERT INTO test(i, j) VALUES (7, :j);
$COMMIT;
```
**Note:** There must not be any white space between the  $\epsilon$  and a following preprocessor directive, that is, include, define, ifdef, etc. Otherwise, the preprocessor will parse the token as a host variable.

There are two compatibility modes: INFORMIX, INFORMIX\_SE

When linking programs that use this compatibility mode, remember to link against libcompat that is shipped with ECPG.

Besides the previously explained syntactic sugar, the Informix compatibility mode ports some functions for input, output and transformation of data as well as embedded SQL statements known from E/SQL to ECPG.

Informix compatibility mode is closely connected to the pgtypeslib library of ECPG. pgtypeslib maps SQL data types to data types within the C host program and most of the additional functions of the Informix compatibility mode allow you to operate on those C host program types. Note however that the extent of the compatibility is limited. It does not try to copy Informix behavior; it allows you to do more or less the same operations and gives you functions that have the same name and the same basic behavior but it is no drop-in replacement if you are using Informix at the moment. Moreover, some of the data types are different. For example, PostgreSQL's datetime and interval types do not know about ranges like for example YEAR TO MINUTE so you won't find support in ECPG for that either.

### **33.15.1. Additional Types**

The Informix-special "string" pseudo-type for storing right-trimmed character string data is now supported in Informix-mode without using typedef. In fact, in Informix-mode, ECPG refuses to process source files that contain typedef sometype string;

```
EXEC SOL BEGIN DECLARE SECTION:
string userid; /* this variable will contain trimmed data */EXEC SQL END DECLARE SECTION;
```
EXEC SQL FETCH MYCUR INTO :userid;

#### **33.15.2. Additional/Missing Embedded SQL Statements**

CLOSE DATABASE

This statement closes the current connection. In fact, this is a synonym for ECPG's DISCONNECT CURRENT:

```
$CLOSE DATABASE; /* close the current connection */
EXEC SQL CLOSE DATABASE;
```
FREE cursor name

Due to the differences how ECPG works compared to Informix's ESQL/C (i.e. which steps are purely grammar transformations and which steps rely on the underlying run-time library) there is no FREE cursor\_name statement in ECPG. This is because in ECPG, DECLARE CURSOR doesn't translate to a function call into the run-time library that uses to the cursor name. This means that there's no run-time bookkeeping of SQL cursors in the ECPG run-time library, only in the PostgreSQL server.

FREE statement\_name

FREE statement\_name is a synonym for DEALLOCATE PREPARE statement\_name.

### **33.15.3. Informix-compatible SQLDA Descriptor Areas**

Informix-compatible mode supports a different structure than the one described in [Section 33.7.2.](#page-852-0) See below:

```
struct sqlvar_compat
{
   short sqltype;
   int sqllen;
   char *sqldata;
   short *sqlind;
   char *sqlname;
   char *sqlformat;
   short sqlitype;
   short sqlilen;
   char *sqlidata;
   int sqlxid;
   char *sqltypename;
   short sqltypelen;
   short sqlownerlen;
   short sqlsourcetype;
   char *sqlownername;
   int sqlsourceid;
   char *sqlilongdata;
   int sqlflags;
   void *sqlreserved;
};
```
struct sqlda\_compat

```
{
   short sqld;
   struct sqlvar_compat *sqlvar;
   char desc_name[19];
   short desc_occ;
   struct sqlda_compat *desc_next;
   void *reserved;
};
typedef struct sqlvar_compat sqlvar_t;
typedef struct sqlda_compat sqlda_t;
```
#### The global properties are:

#### sqld

The number of fields in the SQLDA descriptor.

#### sqlvar

Pointer to the per-field properties.

```
desc_name
```
Unused, filled with zero-bytes.

```
desc_occ
```
Size of the allocated structure.

```
desc_next
```
Pointer to the next SQLDA structure if the result set contains more than one record.

reserved

Unused pointer, contains NULL. Kept for Informix-compatibility.

The per-field properties are below, they are stored in the sqlvar array:

```
sqltype
```
Type of the field. Constants are in sqltypes.h

sqllen

Length of the field data.

#### sqldata

Pointer to the field data. The pointer is of char  $*$  type, the data pointed by it is in a binary format. Example:

```
int intval;
switch (sqldata->sqlvar[i].sqltype)
{
    case SQLINTEGER:
       intval = *(int *)sqldata->sqlvar[i].sqldata;
       break;
```

```
...
}
```
sqlind

Pointer to the NULL indicator. If returned by DESCRIBE or FETCH then it's always a valid pointer. If used as input for EXECUTE ... USING sqlda; then NULL-pointer value means that the value for this field is non-NULL. Otherwise a valid pointer and sqlitype has to be properly set. Example:

```
if (*(int2 * )sqldata->sqlvar[i].sqlind != 0)printf("value is NULL\n");
```
sqlname

Name of the field. 0-terminated string.

```
sqlformat
```
Reserved in Informix, value of PQfformat () for the field.

```
sqlitype
```
Type of the NULL indicator data. It's always SQLSMINT when returning data from the server. When the SQLDA is used for a parametrized query, the data is treated according to the set type.

sqlilen

Length of the NULL indicator data.

sqlxid

Extended type of the field, result of PQftype().

```
sqltypename
sqltypelen
sqlownerlen
sqlsourcetype
sqlownername
sqlsourceid
sqlflags
sqlreserved
```
Unused.

sqlilongdata

It equals to sqldata if sqllen is larger than 32KB.

#### Example:

EXEC SQL INCLUDE sqlda.h;

```
sqlda<sub>t</sub> *sqlda; /* This doesn't need to be under embedded DECLARE SECTION */
EXEC SQL BEGIN DECLARE SECTION;
char *prep_stmt = "select * from table1";
int i;
EXEC SQL END DECLARE SECTION;
```
...

```
EXEC SOL PREPARE mystmt FROM : prep_stmt;
EXEC SQL DESCRIBE mystmt INTO sqlda;
printf("# of fields: %d\n", sqlda->sqld);
for (i = 0; i < sqlda->sqld; i++)printf("field %d: \"%s\"\n", sqlda->sqlvar[i]->sqlname);
EXEC SQL DECLARE mycursor CURSOR FOR mystmt;
EXEC SQL OPEN mycursor;
EXEC SQL WHENEVER NOT FOUND GOTO out;
while (1)
{
 EXEC SQL FETCH mycursor USING sqlda;
}
EXEC SQL CLOSE mycursor;
free(sqlda); /* The main structure is all to be free(),
              * sqlda and sqlda->sqlvar is in one allocated area */
```
For more information, see the sqlda.h header and the src/interfaces/ecpg/test/compat\_informix/sqlda.pgc regression test.

#### **33.15.4. Additional Functions**

#### decadd

Add two decimal type values.

int decadd(decimal \*arg1, decimal \*arg2, decimal \*sum);

The function receives a pointer to the first operand of type decimal (arg1), a pointer to the second operand of type decimal  $(\arg 2)$  and a pointer to a value of type decimal that will contain the sum (sum). On success, the function returns 0. ECPG\_INFORMIX\_NUM\_OVERFLOW is returned in case of overflow and ECPG\_INFORMIX\_NUM\_UNDERFLOW in case of underflow. -1 is returned for other failures and errno is set to the respective errno number of the pgtypeslib.

deccmp

Compare two variables of type decimal.

int deccmp(decimal \*arg1, decimal \*arg2);

The function receives a pointer to the first decimal value  $(\arg 1)$ , a pointer to the second decimal value (arg2) and returns an integer value that indicates which is the bigger value.

- $\cdot$  1, if the value that  $\arg_1$  points to is bigger than the value that  $\arg_1$  points to
- $\cdot$  -1, if the value that  $\arg$  points to is smaller than the value that  $\arg$  points to
- 0, if the value that  $\arg_1$  points to and the value that  $\arg_2$  points to are equal

deccopy

Copy a decimal value.

void deccopy(decimal \*src, decimal \*target);

The function receives a pointer to the decimal value that should be copied as the first argument ( $src$ ) and a pointer to the target structure of type decimal (target) as the second argument.

deccvasc

Convert a value from its ASCII representation into a decimal type.

int deccvasc(char \*cp, int len, decimal \*np);

The function receives a pointer to string that contains the string representation of the number to be converted  $(c_p)$  as well as its length len. np is a pointer to the decimal value that saves the result of the operation.

Valid formats are for example: -2, .794, +3.44, 592.49E07 or -32.84e-4.

The function returns 0 on success. If overflow or underflow occurred, ECPG\_INFORMIX\_NUM\_OVERFLOW or ECPG\_INFORMIX\_NUM\_UNDERFLOW is returned. If the ASCII representation could not be parsed, ECPG\_INFORMIX\_BAD\_NUMERIC is returned or ECPG\_INFORMIX\_BAD\_EXPONENT if this problem occurred while parsing the exponent.

deccvdbl

Convert a value of type double to a value of type decimal.

```
int deccvdbl(double dbl, decimal *np);
```
The function receives the variable of type double that should be converted as its first argument  $(dbl)$ . As the second argument (np), the function receives a pointer to the decimal variable that should hold the result of the operation.

The function returns 0 on success and a negative value if the conversion failed.

deccvint

Convert a value of type int to a value of type decimal.

```
int deccvint(int in, decimal *np);
```
The function receives the variable of type int that should be converted as its first argument (in). As the second argument (np), the function receives a pointer to the decimal variable that should hold the result of the operation.

The function returns 0 on success and a negative value if the conversion failed.

deccvlong

Convert a value of type long to a value of type decimal.

int deccvlong(long lng, decimal \*np);

The function receives the variable of type long that should be converted as its first argument (lng). As the second argument (np), the function receives a pointer to the decimal variable that should hold the result of the operation.

The function returns 0 on success and a negative value if the conversion failed.

decdiv

Divide two variables of type decimal.

```
int decdiv(decimal *n1, decimal *n2, decimal *result);
```
The function receives pointers to the variables that are the first  $(n_1)$  and the second  $(n_2)$  operands and calculates  $n1/n2$ . result is a pointer to the variable that should hold the result of the operation.

On success, 0 is returned and a negative value if the division fails. If overflow or underflow occurred, the function returns ECPG\_INFORMIX\_NUM\_OVERFLOW or ECPG\_INFORMIX\_NUM\_UNDERFLOW respectively. If an attempt to divide by zero is observed, the function returns ECPG\_INFORMIX\_DIVIDE\_ZERO.

decmul

Multiply two decimal values.

int decmul(decimal  $*nl$ , decimal  $*nl$ , decimal  $*result$ );

The function receives pointers to the variables that are the first  $(n_1)$  and the second  $(n_2)$  operands and calculates  $n1*n2$ . result is a pointer to the variable that should hold the result of the operation.

On success, 0 is returned and a negative value if the multiplication fails. If overflow or underflow occurred, the function returns ECPG\_INFORMIX\_NUM\_OVERFLOW or ECPG\_INFORMIX\_NUM\_UNDERFLOW respectively.

decsub

#### Subtract one decimal value from another.

int decsub(decimal \*n1, decimal \*n2, decimal \*result);

The function receives pointers to the variables that are the first  $(n1)$  and the second  $(n2)$  operands and calculates n1-n2. result is a pointer to the variable that should hold the result of the operation.

On success, 0 is returned and a negative value if the subtraction fails. If overflow or underflow occurred, the function returns ECPG\_INFORMIX\_NUM\_OVERFLOW or ECPG\_INFORMIX\_NUM\_UNDERFLOW respectively.

#### dectoasc

Convert a variable of type decimal to its ASCII representation in a C char\* string.

int dectoasc(decimal \*np, char \*cp, int len, int right)

The function receives a pointer to a variable of type decimal (np) that it converts to its textual representation.  $cp$  is the buffer that should hold the result of the operation. The parameter right specifies, how many digits right of the decimal point should be included in the output. The result will be rounded to this number of decimal digits. Setting right to -1 indicates that all available decimal digits should be included in the output. If the length of the output buffer, which is indicated by len is not sufficient to hold the textual representation including the trailing zero byte, only a single  $\star$ character is stored in the result and -1 is returned.

The function returns either -1 if the buffer cp was too small or ECPG\_INFORMIX\_OUT\_OF\_MEMORY if memory was exhausted.

#### dectodbl

Convert a variable of type decimal to a double.

int dectodbl(decimal \*np, double \*dblp);

The function receives a pointer to the decimal value to convert (np) and a pointer to the double variable that should hold the result of the operation (dblp).

On success, 0 is returned and a negative value if the conversion failed.

dectoint

Convert a variable to type decimal to an integer.

int dectoint (decimal  $*np$ , int  $*ip$ );

The function receives a pointer to the decimal value to convert  $(np)$  and a pointer to the integer variable that should hold the result of the operation (ip).

On success, 0 is returned and a negative value if the conversion failed. If an overflow occurred, ECPG\_INFORMIX\_NUM\_OVERFLOW is returned.

Note that the ECPG implementation differs from the Informix implementation. Informix limits an integer to the range from -32767 to 32767, while the limits in the ECPG implementation depend on the architecture  $(-INT MAX$ . INT\_MAX).

dectolong

Convert a variable to type decimal to a long integer.

```
int dectolong(decimal *np, long *lngp);
```
The function receives a pointer to the decimal value to convert (np) and a pointer to the long variable that should hold the result of the operation  $(\text{lnqp})$ .

On success, 0 is returned and a negative value if the conversion failed. If an overflow occurred, ECPG\_INFORMIX\_NUM\_OVERFLOW is returned.

Note that the ECPG implementation differs from the Informix implementation. Informix limits a long integer to the range from -2,147,483,647 to 2,147,483,647, while the limits in the ECPG implementation depend on the architecture (-LONG\_MAX . . LONG\_MAX).

rdatestr

Converts a date to a C char\* string.

```
int rdatestr(date d, char *str);
```
The function receives two arguments, the first one is the date to convert  $(d)$  and the second one is a pointer to the target string. The output format is always yyyy-mm-dd, so you need to allocate at least 11 bytes (including the zero-byte terminator) for the string.

The function returns 0 on success and a negative value in case of error.

Note that ECPG's implementation differs from the Informix implementation. In Informix the format can be influenced by setting environment variables. In ECPG however, you cannot change the output format.

rstrdate

Parse the textual representation of a date.

int rstrdate(char \*str, date \*d);

The function receives the textual representation of the date to convert  $(\text{str})$  and a pointer to a variable of type date (d). This function does not allow you to specify a format mask. It uses the default format mask of Informix which is  $mm/dd/yyyy$ . Internally, this function is implemented by means of rdefmtdate. Therefore, rstrdate is not faster and if you have the choice you should opt for rdefmtdate which allows you to specify the format mask explicitly.

The function returns the same values as rdefmtdate.

rtoday

Get the current date.

void rtoday(date \*d);

The function receives a pointer to a date variable  $(d)$  that it sets to the current date.

Internally this function uses the [PGTYPESdate\\_today](#page-841-0) function.

rjulmdy

Extract the values for the day, the month and the year from a variable of type date.

int rjulmdy(date d, short mdy[3]);

The function receives the date d and a pointer to an array of 3 short integer values  $mdy$ . The variable name indicates the sequential order:  $mdy[0]$  will be set to contain the number of the month,  $mdy[1]$ will be set to the value of the day and  $mdy$ [2] will contain the year.

The function always returns 0 at the moment.

Internally the function uses the [PGTYPESdate\\_julmdy](#page-841-1) function.

rdefmtdate

Use a format mask to convert a character string to a value of type date.

int rdefmtdate(date \*d, char \*fmt, char \*str);

The function receives a pointer to the date value that should hold the result of the operation (d), the format mask to use for parsing the date ( $f<sub>mt</sub>$ ) and the C char\* string containing the textual representation of the date ( $str$ ). The textual representation is expected to match the format mask. However you do not need to have a 1:1 mapping of the string to the format mask. The function only analyzes the sequential order and looks for the literals yy or yyyy that indicate the position of the year, mm to indicate the position of the month and dd to indicate the position of the day.

The function returns the following values:

- 0 The function terminated successfully.
- ECPG INFORMIX ENOSHORTDATE The date does not contain delimiters between day, month and year. In this case the input string must be exactly 6 or 8 bytes long but isn't.
- ECPG\_INFORMIX\_ENOTDMY The format string did not correctly indicate the sequential order of year, month and day.
- ECPG\_INFORMIX\_BAD\_DAY The input string does not contain a valid day.
- ECPG\_INFORMIX\_BAD\_MONTH The input string does not contain a valid month.
- ECPG\_INFORMIX\_BAD\_YEAR The input string does not contain a valid year.

Internally this function is implemented to use the [PGTYPESdate\\_defmt\\_asc](#page-842-0) function. See the reference there for a table of example input.

rfmtdate

Convert a variable of type date to its textual representation using a format mask.

int rfmtdate(date d, char \*fmt, char \*str);

The function receives the date to convert (d), the format mask ( $f$ mt) and the string that will hold the textual representation of the date  $(\text{str})$ .

On success, 0 is returned and a negative value if an error occurred.

Internally this function uses the  $PGTYPESdate\_fmt\_asc$  function, see the reference there for examples.

```
rmdyjul
```
Create a date value from an array of 3 short integers that specify the day, the month and the year of the date.

int rmdyjul(short mdy[3], date \*d);

The function receives the array of the 3 short integers (mdy) and a pointer to a variable of type date that should hold the result of the operation.

Currently the function returns always 0.

Internally the function is implemented to use the function [PGTYPESdate\\_mdyjul](#page-841-2).

rdayofweek

Return a number representing the day of the week for a date value.

int rdayofweek(date d);

The function receives the date variable  $d$  as its only argument and returns an integer that indicates the day of the week for this date.

- 0 Sunday
- 1 Monday
- 2 Tuesday
- 3 Wednesday
- 4 Thursday
- 5 Friday
- 6 Saturday

Internally the function is implemented to use the function [PGTYPESdate\\_dayofweek](#page-841-3).

dtcurrent

Retrieve the current timestamp.

```
void dtcurrent(timestamp *ts);
```
The function retrieves the current timestamp and saves it into the timestamp variable that  $\pm s$  points to.

dtcvasc

Parses a timestamp from its textual representation into a timestamp variable.

int dtcvasc(char \*str, timestamp \*ts);

The function receives the string to parse ( $str$ ) and a pointer to the timestamp variable that should hold the result of the operation  $(ts)$ .

The function returns 0 on success and a negative value in case of error.

Internally this function uses the [PGTYPEStimestamp\\_from\\_asc](#page-843-0) function. See the reference there for a table with example inputs.

dtcvfmtasc

Parses a timestamp from its textual representation using a format mask into a timestamp variable.

dtcvfmtasc(char \*inbuf, char \*fmtstr, timestamp \*dtvalue)

The function receives the string to parse (inbuf), the format mask to use ( $f$ mtstr) and a pointer to the timestamp variable that should hold the result of the operation  $(d_{\text{tvalue}})$ .

This function is implemented by means of the PGTYPESt imestamp\_defmt\_asc function. See the documentation there for a list of format specifiers that can be used.

The function returns 0 on success and a negative value in case of error.

dtsub

Subtract one timestamp from another and return a variable of type interval.

int dtsub(timestamp \*ts1, timestamp \*ts2, interval \*iv);

The function will subtract the timestamp variable that  $\text{ts2 points}$  to from the timestamp variable that  $\text{ts1 points}$  to and will store the result in the interval variable that  $\text{i}$  v points to.

Upon success, the function returns 0 and a negative value if an error occurred.

dttoasc

Convert a timestamp variable to a C char\* string.

int dttoasc(timestamp \*ts, char \*output);

The function receives a pointer to the timestamp variable to convert  $(t \sin \theta)$  and the string that should hold the result of the operation ( $\text{output}$ ). It converts ts to its textual representation according to the SQL standard, which is be YYYY-MM-DD HH:MM:SS.

Upon success, the function returns 0 and a negative value if an error occurred.

dttofmtasc

Convert a timestamp variable to a C char\* using a format mask.

int dttofmtasc(timestamp \*ts, char \*output, int str\_len, char \*fmtstr); The function receives a pointer to the timestamp to convert as its first argument  $(t, s)$ , a pointer to the output buffer (output), the maximal length that has been allocated for the output buffer  $(s \text{tr}\_\text{len})$ and the format mask to use for the conversion (fmtstr).

Upon success, the function returns 0 and a negative value if an error occurred.

Internally, this function uses the *[PGTYPEStimestamp\\_fmt\\_asc](#page-844-0)* function. See the reference there for information on what format mask specifiers can be used.

intoasc

Convert an interval variable to a C char\* string.

int intoasc(interval  $*$ i, char  $*$ str);

The function receives a pointer to the interval variable to convert  $(i)$  and the string that should hold the result of the operation  $(s \tau)$ . It converts i to its textual representation according to the SQL standard, which is be YYYY-MM-DD HH:MM:SS.

Upon success, the function returns 0 and a negative value if an error occurred.

rfmtlong

Convert a long integer value to its textual representation using a format mask.

int rfmtlong(long lng\_val, char \*fmt, char \*outbuf);

The function receives the long value  $\ln q$  val, the format mask fmt and a pointer to the output buffer outbuf. It converts the long value according to the format mask to its textual representation.

The format mask can be composed of the following format specifying characters:

- $\star$  (asterisk) if this position would be blank otherwise, fill it with an asterisk.
- $\&$  (ampersand) if this position would be blank otherwise, fill it with a zero.
- # turn leading zeroes into blanks.
- $\bullet$  < left-justify the number in the string.
- , (comma) group numbers of four or more digits into groups of three digits separated by a comma.
- . (period) this character separates the whole-number part of the number from the fractional part.
- $\bullet$  (minus) the minus sign appears if the number is a negative value.
- $\cdot$  + (plus) the plus sign appears if the number is a positive value.
- ( this replaces the minus sign in front of the negative number. The minus sign will not appear.
- ) this character replaces the minus and is printed behind the negative value.
- $\sin$  + the currency symbol.

#### rupshift

Convert a string to upper case.

```
void rupshift(char *str);
```
The function receives a pointer to the string and transforms every lower case character to upper case.

byleng

Return the number of characters in a string without counting trailing blanks.

int byleng(char \*str, int len);

The function expects a fixed-length string as its first argument  $(\text{str})$  and its length as its second argument  $(1en)$ . It returns the number of significant characters, that is the length of the string without trailing blanks.

ldchar

Copy a fixed-length string into a null-terminated string.

void ldchar(char \*src, int len, char \*dest);

The function receives the fixed-length string to copy ( $src$ ), its length ( $1en$ ) and a pointer to the destination memory (dest). Note that you need to reserve at least  $l = n+1$  bytes for the string that dest points to. The function copies at most len bytes to the new location (less if the source string has trailing blanks) and adds the null-terminator.

rgetmsg

int rgetmsg(int msgnum, char \*s, int maxsize); This function exists but is not implemented at the moment!

rtypalign

int rtypalign(int offset, int type); This function exists but is not implemented at the moment!

rtypmsize

int rtypmsize(int type, int len); This function exists but is not implemented at the moment!

rtypwidth

int rtypwidth(int sqltype, int sqllen); This function exists but is not implemented at the moment!

<span id="page-922-0"></span>rsetnull

Set a variable to NULL.

```
int rsetnull(int t, char *ptr);
```
The function receives an integer that indicates the type of the variable and a pointer to the variable itself that is cast to a C char\* pointer.

The following types exist:

- CCHARTYPE For a variable of type char or char\*
- CSHORTTYPE For a variable of type short int
- CINTTYPE For a variable of type int
- CBOOLTYPE For a variable of type boolean
- CFLOATTYPE For a variable of type float
- CLONGTYPE For a variable of type long
- CDOUBLETYPE For a variable of type double
- CDECIMALTYPE For a variable of type decimal
- CDATETYPE For a variable of type date
- CDTIMETYPE For a variable of type timestamp

Here is an example of a call to this function:

```
$char c[] = "abc"$short s = 17;$int i = -74874;rsetnull(CCHARTYPE, (char *) c);
rsetnull(CSHORTTYPE, (char *) &s);
rsetnull(CINTTYPE, (char *) &i);
```
risnull

Test if a variable is NULL.

int risnull(int t, char \*ptr);

The function receives the type of the variable to test (t) as well a pointer to this variable ( $ptr$ ). Note that the latter needs to be cast to a char<sup>\*</sup>. See the function  $r$ set null for a list of possible variable types.

Here is an example of how to use this function:

```
$char c[] = "abc"$short s = 17;$int i = -74874;risnull(CCHARTYPE, (char *) c);
risnull(CSHORTTYPE, (char *) &s);
risnull(CINTTYPE, (char *) &i);
```
#### **33.15.5. Additional Constants**

Note that all constants here describe errors and all of them are defined to represent negative values. In the descriptions of the different constants you can also find the value that the constants represent in the current implementation. However you should not rely on this number. You can however rely on the fact all of them are defined to represent negative values.

```
ECPG_INFORMIX_NUM_OVERFLOW
```
Functions return this value if an overflow occurred in a calculation. Internally it is defined as -1200 (the Informix definition).

```
ECPG_INFORMIX_NUM_UNDERFLOW
```
Functions return this value if an underflow occurred in a calculation. Internally it is defined as -1201 (the Informix definition).

```
ECPG_INFORMIX_DIVIDE_ZERO
```
Functions return this value if an attempt to divide by zero is observed. Internally it is defined as -1202 (the Informix definition).

ECPG\_INFORMIX\_BAD\_YEAR

Functions return this value if a bad value for a year was found while parsing a date. Internally it is defined as -1204 (the Informix definition).

ECPG\_INFORMIX\_BAD\_MONTH

Functions return this value if a bad value for a month was found while parsing a date. Internally it is defined as -1205 (the Informix definition).

```
ECPG_INFORMIX_BAD_DAY
```
Functions return this value if a bad value for a day was found while parsing a date. Internally it is defined as -1206 (the Informix definition).

#### ECPG\_INFORMIX\_ENOSHORTDATE

Functions return this value if a parsing routine needs a short date representation but did not get the date string in the right length. Internally it is defined as -1209 (the Informix definition).

```
ECPG_INFORMIX_DATE_CONVERT
```
Functions return this value if an error occurred during date formatting. Internally it is defined as -1210 (the Informix definition).

```
ECPG_INFORMIX_OUT_OF_MEMORY
```
Functions return this value if memory was exhausted during their operation. Internally it is defined as -1211 (the Informix definition).

```
ECPG_INFORMIX_ENOTDMY
```
Functions return this value if a parsing routine was supposed to get a format mask (like  $\text{mmdayy}$ ) but not all fields were listed correctly. Internally it is defined as -1212 (the Informix definition).

ECPG\_INFORMIX\_BAD\_NUMERIC

Functions return this value either if a parsing routine cannot parse the textual representation for a numeric value because it contains errors or if a routine cannot complete a calculation involving numeric variables because at least one of the numeric variables is invalid. Internally it is defined as -1213 (the Informix definition).

```
ECPG_INFORMIX_BAD_EXPONENT
```
Functions return this value if a parsing routine cannot parse an exponent. Internally it is defined as -1216 (the Informix definition).

#### ECPG\_INFORMIX\_BAD\_DATE

Functions return this value if a parsing routine cannot parse a date. Internally it is defined as -1218 (the Informix definition).

#### ECPG\_INFORMIX\_EXTRA\_CHARS

Functions return this value if a parsing routine is passed extra characters it cannot parse. Internally it is defined as -1264 (the Informix definition).

## **33.16. Internals**

This section explains how ECPG works internally. This information can occasionally be useful to help users understand how to use ECPG.

The first four lines written by ecpg to the output are fixed lines. Two are comments and two are include lines necessary to interface to the library. Then the preprocessor reads through the file and writes output. Normally it just echoes everything to the output.

When it sees an EXEC SQL statement, it intervenes and changes it. The command starts with EXEC SQL and ends with ;. Everything in between is treated as an SQL statement and parsed for variable substitution.

Variable substitution occurs when a symbol starts with a colon (:). The variable with that name is looked up among the variables that were previously declared within a EXEC SQL DECLARE section.

The most important function in the library is ECPGdo, which takes care of executing most commands. It takes a variable number of arguments. This can easily add up to 50 or so arguments, and we hope this will not be a problem on any platform.

The arguments are:

A line number

This is the line number of the original line; used in error messages only.

A string

This is the SQL command that is to be issued. It is modified by the input variables, i.e., the variables that where not known at compile time but are to be entered in the command. Where the variables should go the string contains ?.

Input variables

Every input variable causes ten arguments to be created. (See below.)

ECPGt\_EOIT

An enum telling that there are no more input variables.

Output variables

Every output variable causes ten arguments to be created. (See below.) These variables are filled by the function.

ECPGt\_EORT

An enum telling that there are no more variables.

For every variable that is part of the SQL command, the function gets ten arguments:

- 1. The type as a special symbol.
- 2. A pointer to the value or a pointer to the pointer.
- 3. The size of the variable if it is a char or varchar.
- 4. The number of elements in the array (for array fetches).
- 5. The offset to the next element in the array (for array fetches).
- 6. The type of the indicator variable as a special symbol.
- 7. A pointer to the indicator variable.
- 8. 0
- 9. The number of elements in the indicator array (for array fetches).
- 10. The offset to the next element in the indicator array (for array fetches).

Note that not all SQL commands are treated in this way. For instance, an open cursor statement like:

EXEC SQL OPEN cursor;

is not copied to the output. Instead, the cursor's DECLARE command is used at the position of the OPEN command because it indeed opens the cursor.

Here is a complete example describing the output of the preprocessor of a file  $f_{\text{OO}}$ , pgc (details might) change with each particular version of the preprocessor):

```
EXEC SQL BEGIN DECLARE SECTION;
int index;
int result;
EXEC SQL END DECLARE SECTION;
...
EXEC SQL SELECT res INTO : result FROM mytable WHERE index = : index;
is translated into:
/* Processed by ecpg (2.6.0) */
/* These two include files are added by the preprocessor */#include <ecpgtype.h>;
#include <ecpglib.h>;
/* exec sql begin declare section */
#line 1 "foo.pgc"
int index;
int result;
/* exec sql end declare section */...
ECPGdo( LINE , NULL, "SELECT res FROM mytable WHERE index = ? ",
        ECPGt_int, & (index), 1L, 1L, sizeof(int),
        ECPGt_NO_INDICATOR, NULL , 0L, 0L, 0L, ECPGt_EOIT,
        ECPGt_int, & (result), 1L, 1L, sizeof(int),
        ECPGt_NO_INDICATOR, NULL , 0L, 0L, 0L, ECPGt_EORT);
#line 147 "foo.pgc"
```
(The indentation here is added for readability and not something the preprocessor does.)

# **Chapter 34. The Information Schema**

The information schema consists of a set of views that contain information about the objects defined in the current database. The information schema is defined in the SQL standard and can therefore be expected to be portable and remain stable — unlike the system catalogs, which are specific to PostgreSQL and are modelled after implementation concerns. The information schema views do not, however, contain information about PostgreSQL-specific features; to inquire about those you need to query the system catalogs or other PostgreSQL-specific views.

**Note:** When querying the database for constraint information, it is possible for a standard-compliant query that expects to return one row to return several. This is because the SQL standard requires constraint names to be unique within a schema, but PostgreSQL does not enforce this restriction. PostgreSQL automatically-generated constraint names avoid duplicates in the same schema, but users can specify such duplicate names.

This problem can appear when querying information schema views such as check\_constraint\_routine\_usage, check\_constraints, domain\_constraints, and referential\_constraints. Some other views have similar issues but contain the table name to help distinguish duplicate rows, e.g., constraint column usage, constraint table usage, table\_constraints.

# **34.1. The Schema**

The information schema itself is a schema named information\_schema. This schema automatically exists in all databases. The owner of this schema is the initial database user in the cluster, and that user naturally has all the privileges on this schema, including the ability to drop it (but the space savings achieved by that are minuscule).

By default, the information schema is not in the schema search path, so you need to access all objects in it through qualified names. Since the names of some of the objects in the information schema are generic names that might occur in user applications, you should be careful if you want to put the information schema in the path.

# **34.2. Data Types**

The columns of the information schema views use special data types that are defined in the information schema. These are defined as simple domains over ordinary built-in types. You should not use these types for work outside the information schema, but your applications must be prepared for them if they select from the information schema.

These types are:

cardinal\_number

A nonnegative integer.

character\_data

A character string (without specific maximum length).

sql\_identifier

A character string. This type is used for SOL identifiers, the type character data is used for any other kind of text data.

time\_stamp

A domain over the type timestamp with time zone

yes\_or\_no

A character string domain that contains either YES or NO. This is used to represent Boolean (true/false) data in the information schema. (The information schema was invented before the type boolean was added to the SQL standard, so this convention is necessary to keep the information schema backward compatible.)

Every column in the information schema has one of these five types.

# **34.3. information\_schema\_catalog\_name**

information\_schema\_catalog\_name is a table that always contains one row and one column containing the name of the current database (current catalog, in SQL terminology).

Table 34-1. **information\_schema\_catalog\_name** Columns

| Name         | Data Type      | <b>Description</b>                                            |
|--------------|----------------|---------------------------------------------------------------|
| catalog_name | sql_identifier | Name of the database that<br>contains this information schema |

# **34.4. administrable\_role\_authorizations**

The view administrable\_role\_authorizations identifies all roles that the current user has the admin option for.

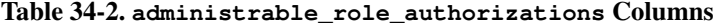

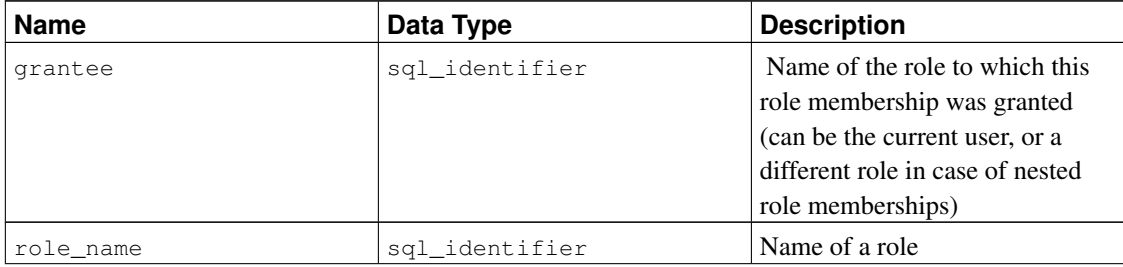

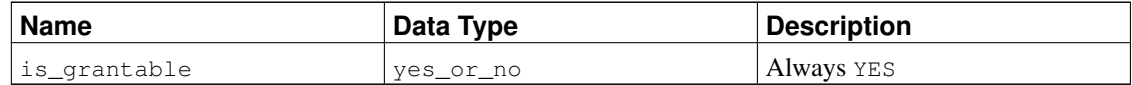

## **34.5. applicable\_roles**

The view applicable\_roles identifies all roles whose privileges the current user can use. This means there is some chain of role grants from the current user to the role in question. The current user itself is also an applicable role. The set of applicable roles is generally used for permission checking.

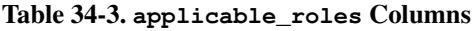

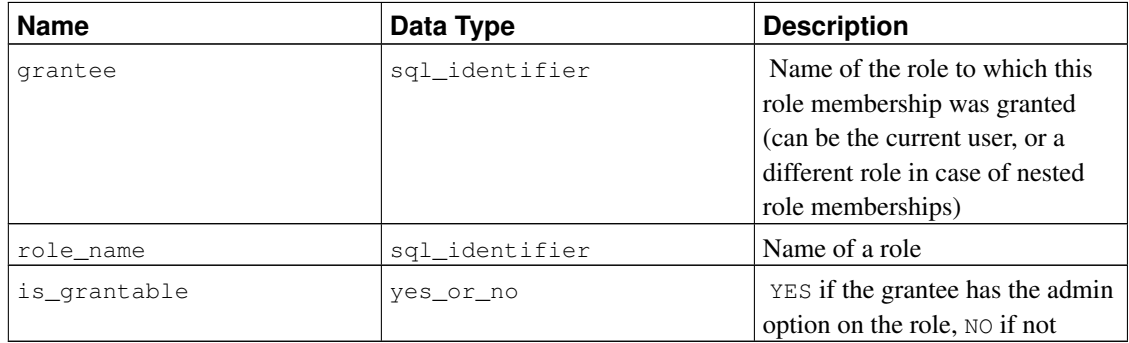

# **34.6. attributes**

The view attributes contains information about the attributes of composite data types defined in the database. (Note that the view does not give information about table columns, which are sometimes called attributes in PostgreSQL contexts.) Only those attributes are shown that the current user has access to (by way of being the owner of or having some privilege on the type).

| <b>Name</b>      | Data Type       | <b>Description</b>                                                                 |
|------------------|-----------------|------------------------------------------------------------------------------------|
| udt_catalog      | sql_identifier  | Name of the database containing<br>the data type (always the current<br>database)  |
| udt schema       | sql_identifier  | Name of the schema containing<br>the data type                                     |
| udt name         | sql_identifier  | Name of the data type                                                              |
| attribute_name   | sgl identifier  | Name of the attribute                                                              |
| ordinal_position | cardinal number | Ordinal position of the attribute<br>within the data type (count starts<br>at $1)$ |

Table 34-4. **attributes** Columns

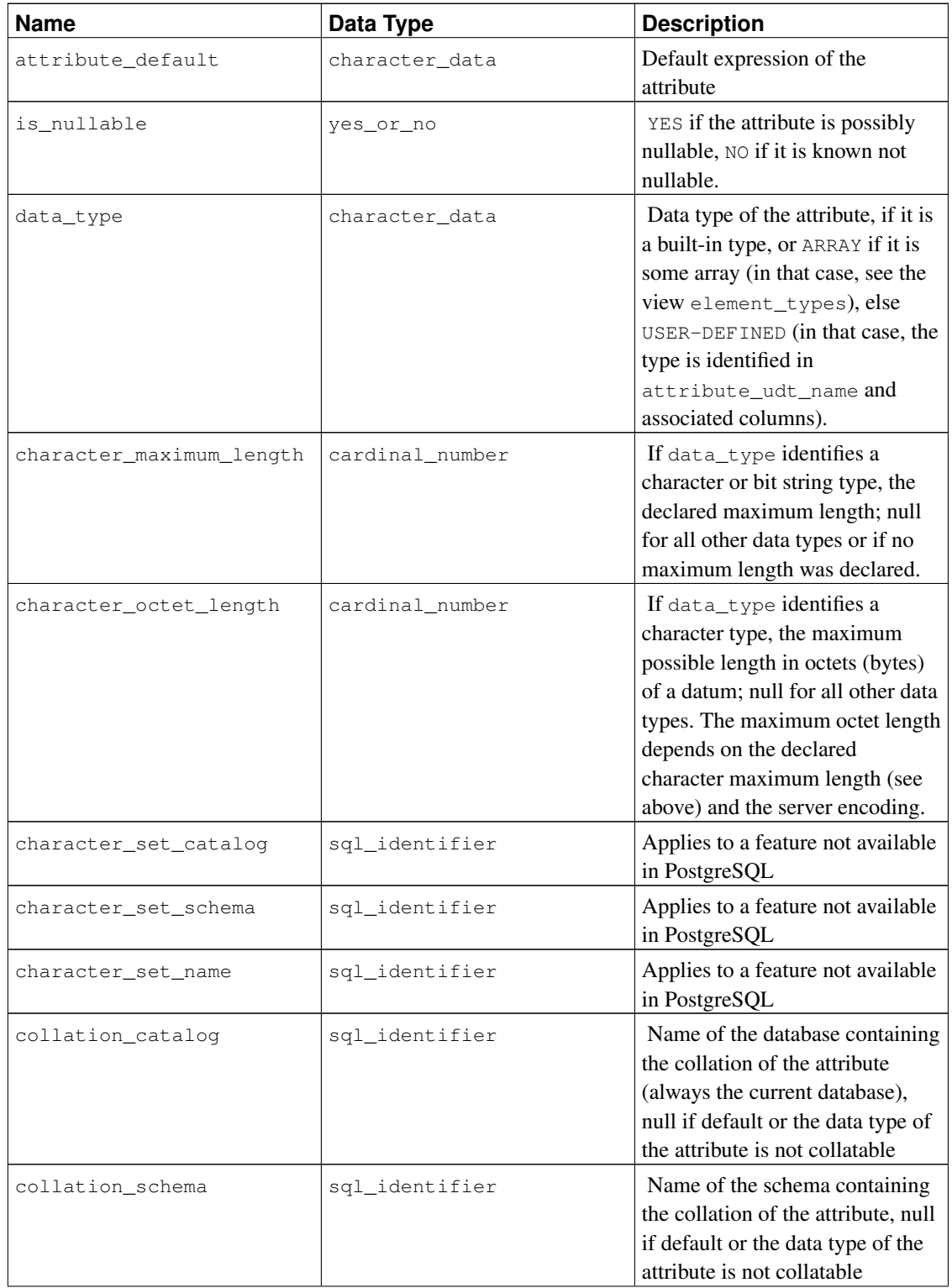

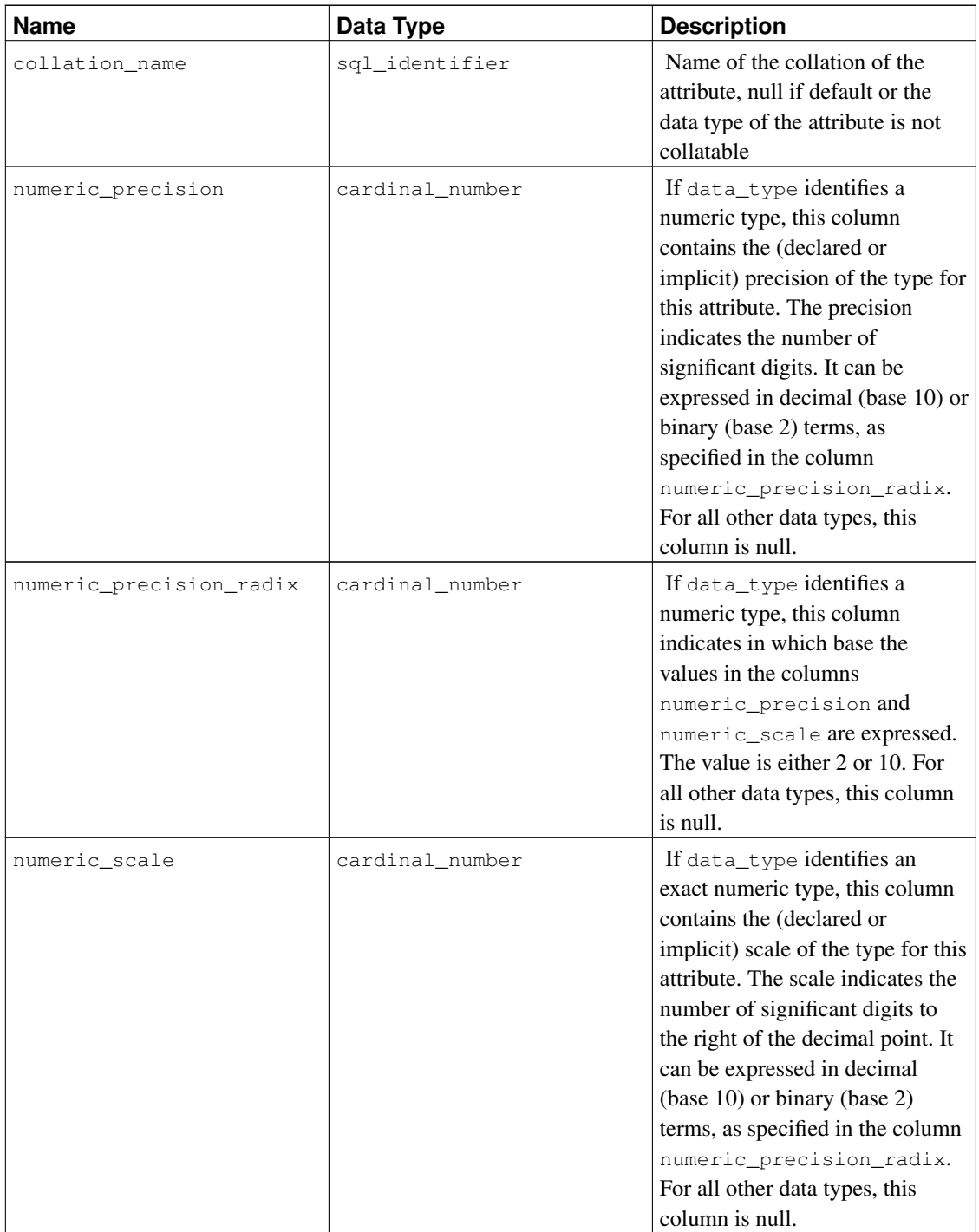

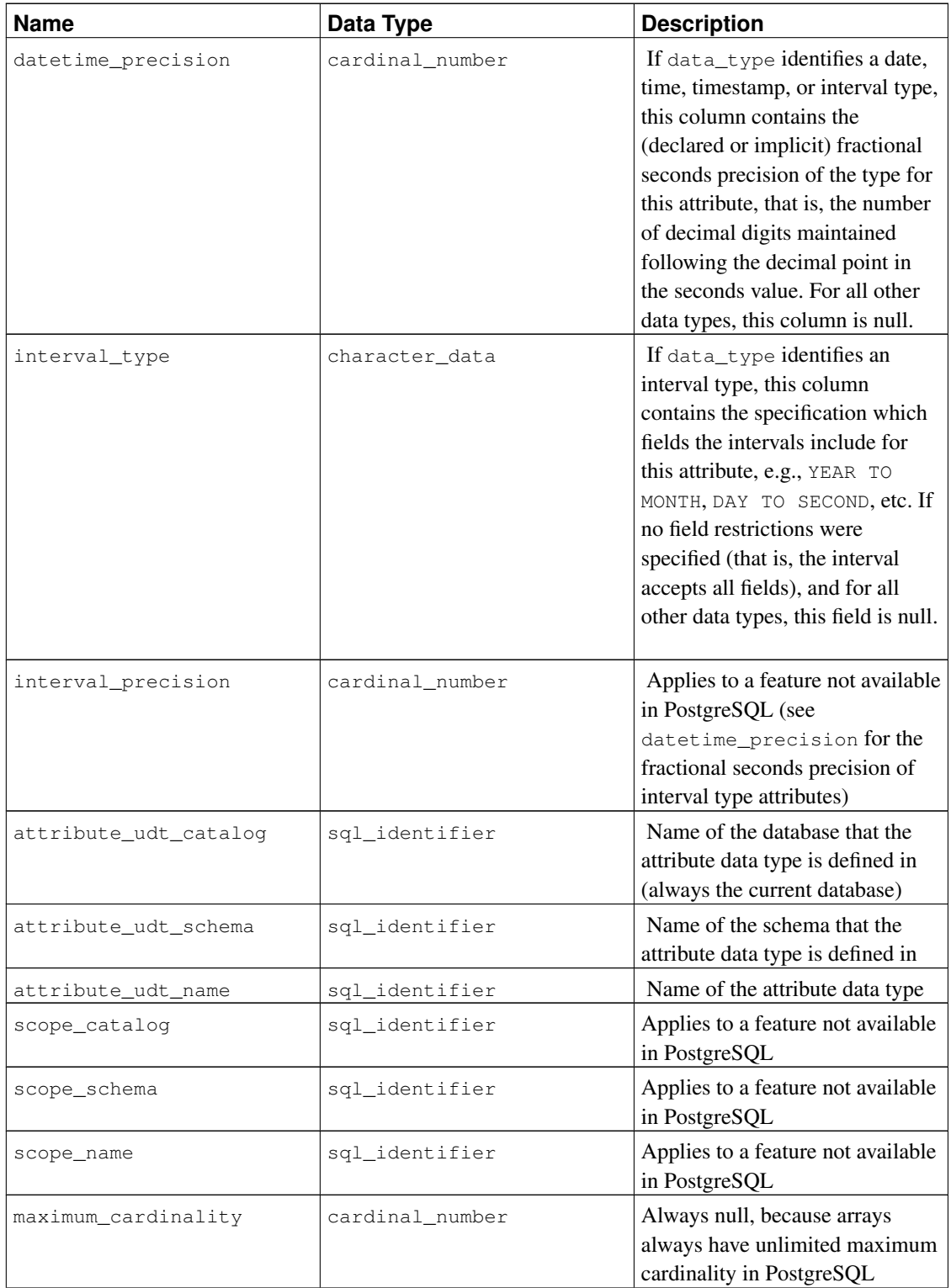

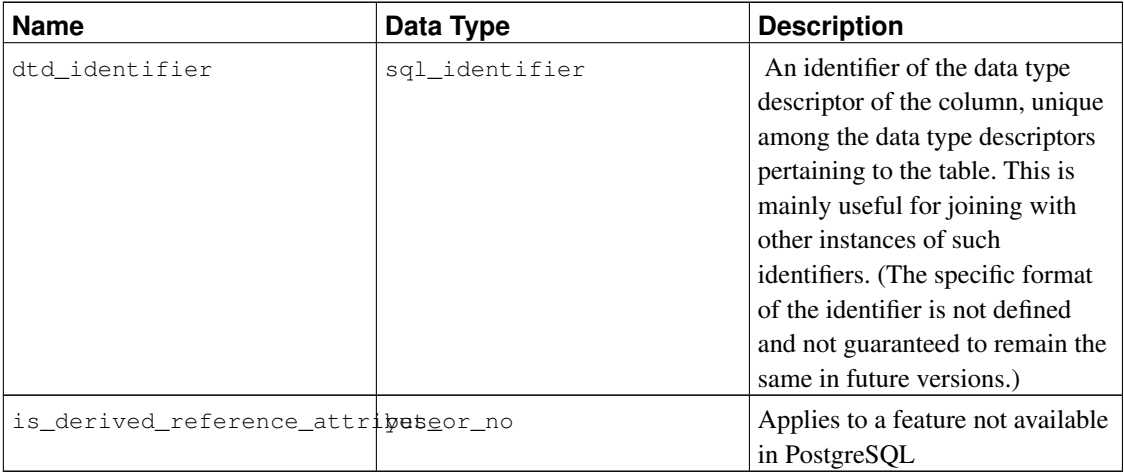

See also under [Section 34.16,](#page-939-0) a similarly structured view, for further information on some of the columns.

## **34.7. character\_sets**

The view character\_sets identifies the character sets available in the current database. Since PostgreSQL does not support multiple character sets within one database, this view only shows one, which is the database encoding.

Take note of how the following terms are used in the SQL standard:

character repertoire

An abstract collection of characters, for example UNICODE, UCS, or LATIN1. Not exposed as an SQL object, but visible in this view.

character encoding form

An encoding of some character repertoire. Most older character repertoires only use one encoding form, and so there are no separate names for them (e.g., LATIN1 is an encoding form applicable to the LATIN1 repertoire). But for example Unicode has the encoding forms UTF8, UTF16, etc. (not all supported by PostgreSQL). Encoding forms are not exposed as an SQL object, but are visible in this view.

character set

A named SQL object that identifies a character repertoire, a character encoding, and a default collation. A predefined character set would typically have the same name as an encoding form, but users could define other names. For example, the character set UTF8 would typically identify the character repertoire UCS, encoding form UTF8, and some default collation.

You can think of an "encoding" in PostgreSQL either as a character set or a character encoding form. They will have the same name, and there can only be one in one database.

#### Table 34-5. **character\_sets** Columns

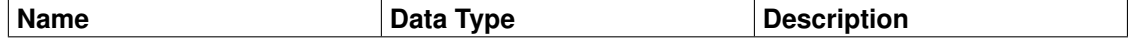

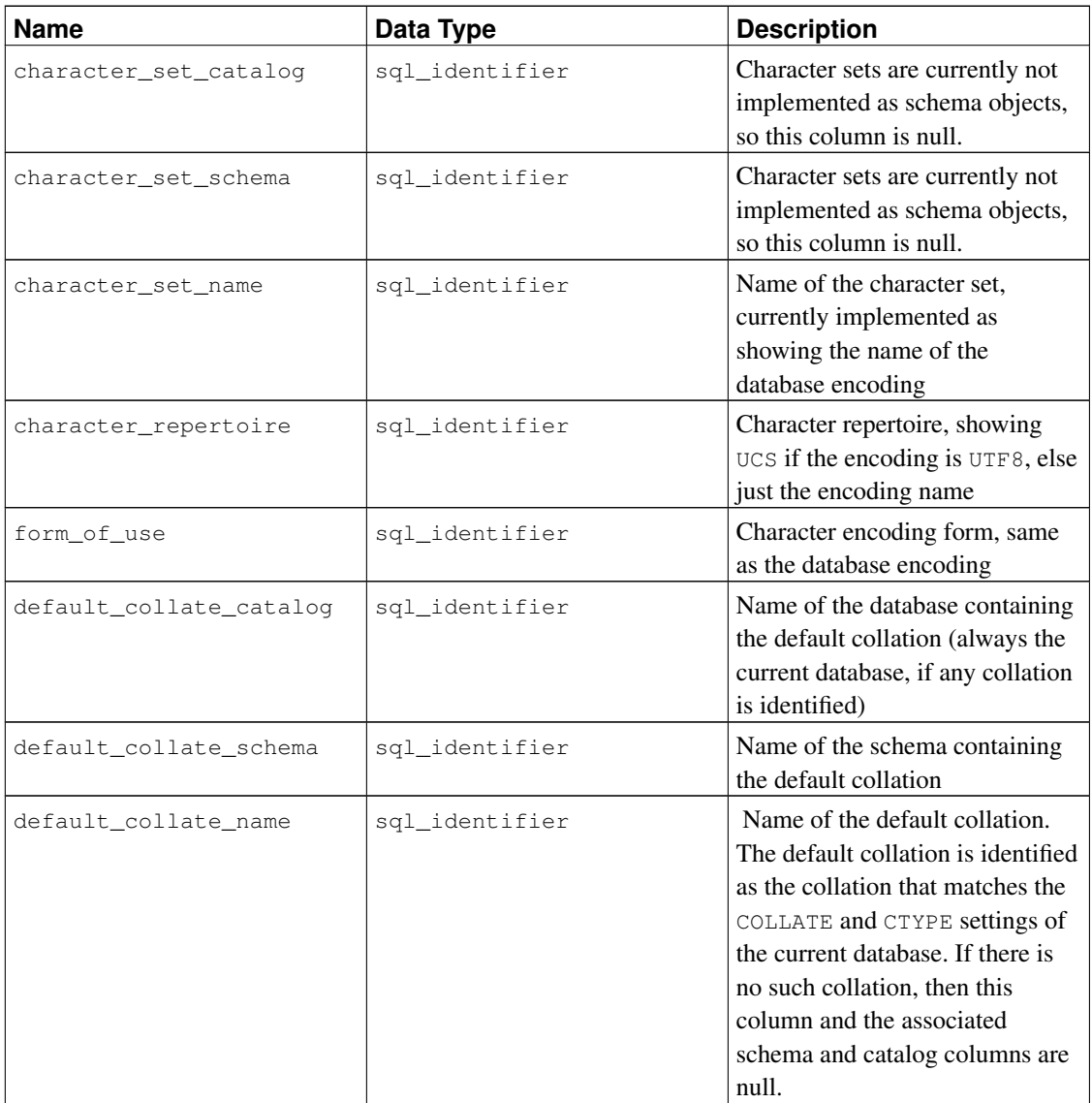

# **34.8. check\_constraint\_routine\_usage**

The view check\_constraint\_routine\_usage identifies routines (functions and procedures) that are used by a check constraint. Only those routines are shown that are owned by a currently enabled role.

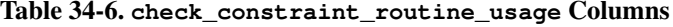

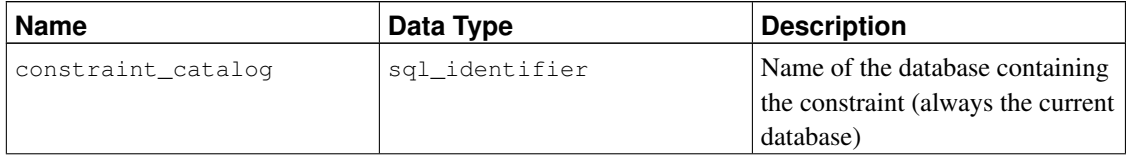

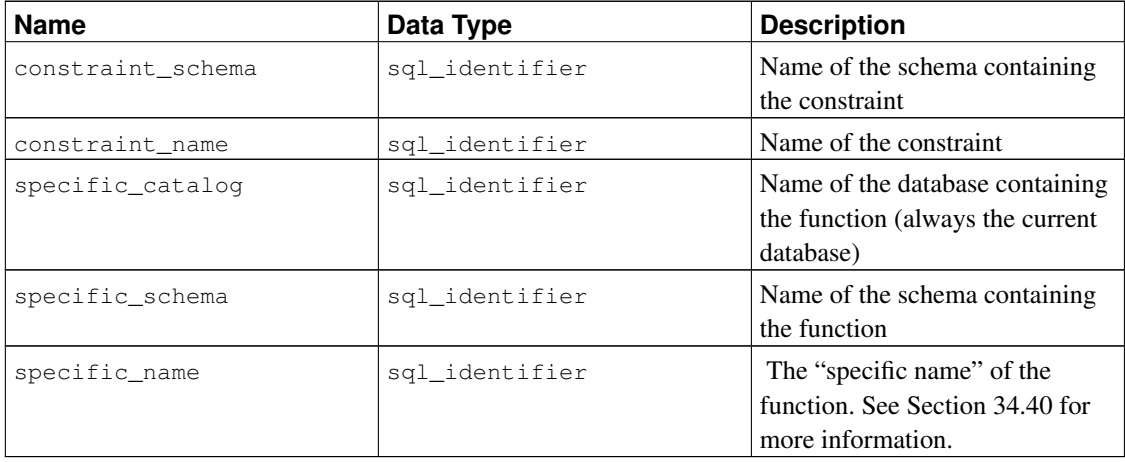

# **34.9. check\_constraints**

The view check\_constraints contains all check constraints, either defined on a table or on a domain, that are owned by a currently enabled role. (The owner of the table or domain is the owner of the constraint.)

| <b>Name</b>        | Data Type      | <b>Description</b>                 |
|--------------------|----------------|------------------------------------|
| constraint_catalog | sql_identifier | Name of the database containing    |
|                    |                | the constraint (always the current |
|                    |                | database)                          |
| constraint_schema  | sql_identifier | Name of the schema containing      |
|                    |                | the constraint                     |
| constraint name    | sql_identifier | Name of the constraint             |
| check clause       | character data | The check expression of the        |
|                    |                | check constraint                   |

Table 34-7. **check\_constraints** Columns

# **34.10. collations**

The view collations contains the collations available in the current database.

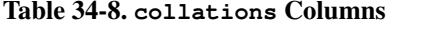

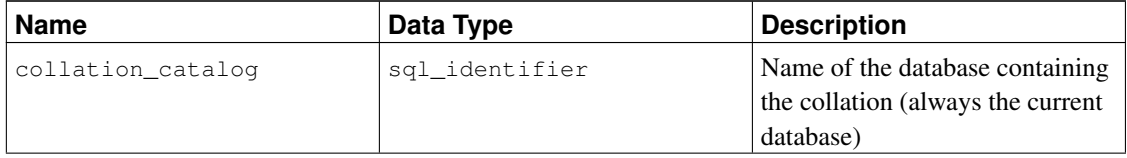
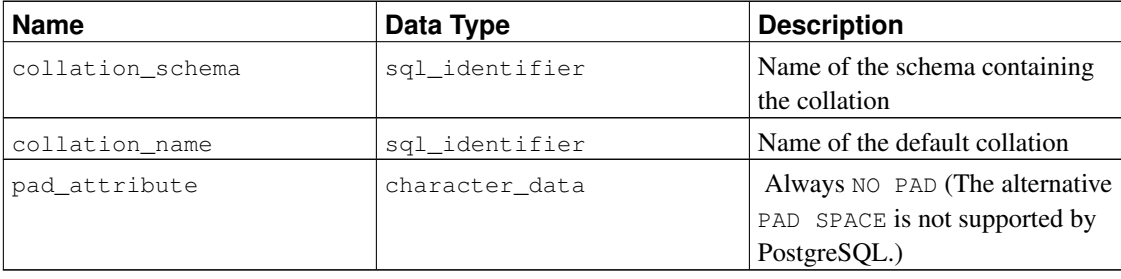

## **34.11. collation\_character\_set\_applicability**

The view collation\_character\_set\_applicability identifies which character set the available collations are applicable to. In PostgreSQL, there is only one character set per database (see explanation in [Section 34.7\)](#page-933-0), so this view does not provide much useful information.

| <b>Name</b>           | Data Type      | <b>Description</b>                                                                           |
|-----------------------|----------------|----------------------------------------------------------------------------------------------|
| collation_catalog     | sql_identifier | Name of the database containing.<br>the collation (always the current<br>database)           |
| collation schema      | sql_identifier | Name of the schema containing<br>the collation                                               |
| collation_name        | sql_identifier | Name of the default collation                                                                |
| character_set_catalog | sql_identifier | Character sets are currently not<br>implemented as schema objects,<br>so this column is null |
| character set schema  | sql_identifier | Character sets are currently not<br>implemented as schema objects,<br>so this column is null |
| character_set_name    | sgl identifier | Name of the character set                                                                    |

Table 34-9. **collation\_character\_set\_applicability** Columns

# **34.12. column\_domain\_usage**

The view column\_domain\_usage identifies all columns (of a table or a view) that make use of some domain defined in the current database and owned by a currently enabled role.

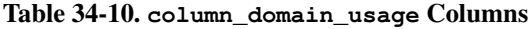

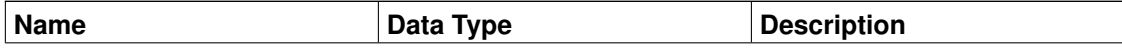

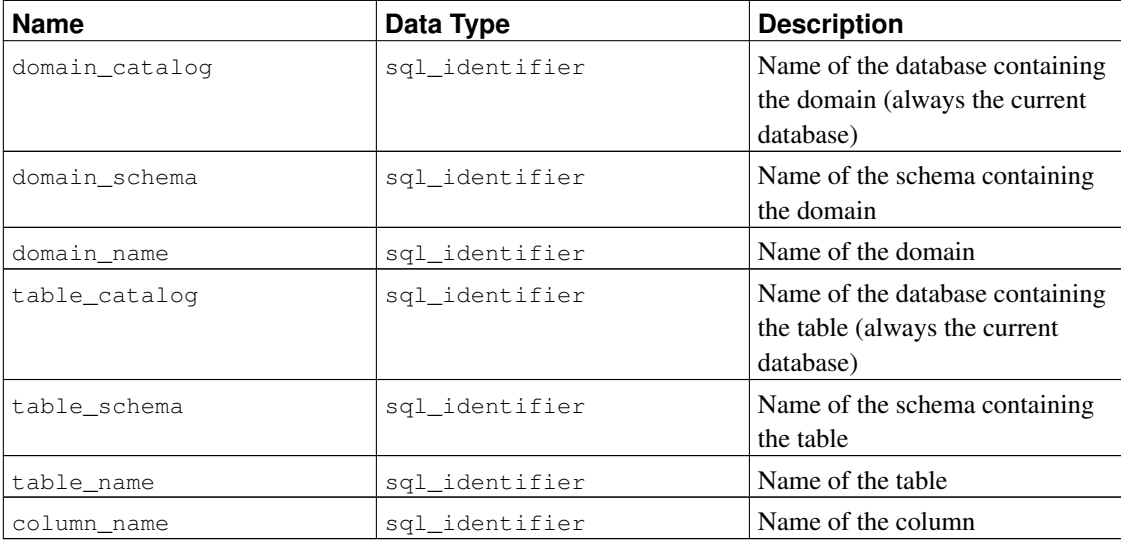

## **34.13. column\_options**

The view column\_options contains all the options defined for foreign table columns in the current database. Only those foreign table columns are shown that the current user has access to (by way of being the owner or having some privilege).

| <b>Name</b>   | Data Type      | <b>Description</b>                                                                       |
|---------------|----------------|------------------------------------------------------------------------------------------|
| table_catalog | sql_identifier | Name of the database that<br>contains the foreign table<br>(always the current database) |
| table schema  | sql_identifier | Name of the schema that<br>contains the foreign table                                    |
| table name    | sql identifier | Name of the foreign table                                                                |
| column name   | sql identifier | Name of the column                                                                       |
| option name   | sql identifier | Name of an option                                                                        |
| option value  | character data | Value of the option                                                                      |

Table 34-11. **column\_options** Columns

## **34.14. column\_privileges**

The view column\_privileges identifies all privileges granted on columns to a currently enabled role or by a currently enabled role. There is one row for each combination of column, grantor, and grantee.

If a privilege has been granted on an entire table, it will show up in this view as a grant for each column, but only for the privilege types where column granularity is possible: SELECT, INSERT, UPDATE, REFERENCES.

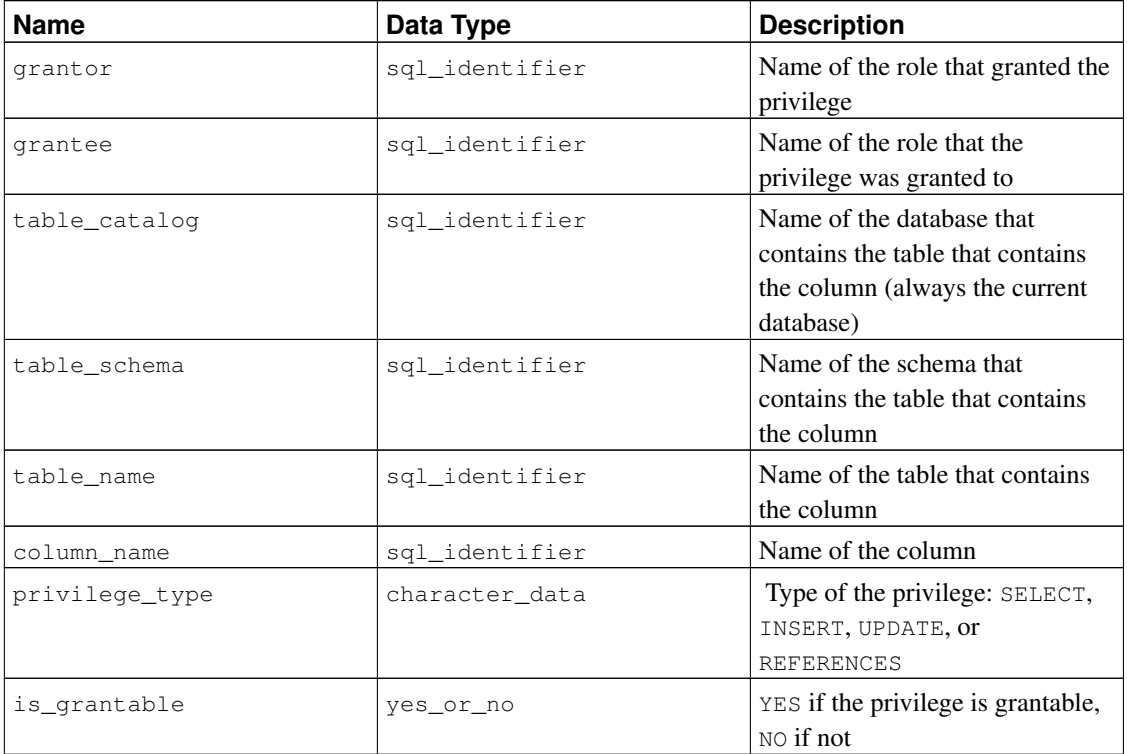

Table 34-12. **column\_privileges** Columns

# **34.15. column\_udt\_usage**

The view column\_udt\_usage identifies all columns that use data types owned by a currently enabled role. Note that in PostgreSQL, built-in data types behave like user-defined types, so they are included here as well. See also [Section 34.16](#page-939-0) for details.

| <b>Name</b> | Data Type      | <b>Description</b>                                                                                                    |
|-------------|----------------|----------------------------------------------------------------------------------------------------|
| udt catalog | sql_identifier | Name of the database that the<br>column data type (the underlying<br>type of the domain, if applicable)<br>is defined in (always the current<br>database) |
| udt_schema  | sgl identifier | Name of the schema that the<br>column data type (the underlying<br>type of the domain, if applicable)<br>is defined in                                    |

Table 34-13. **column\_udt\_usage** Columns

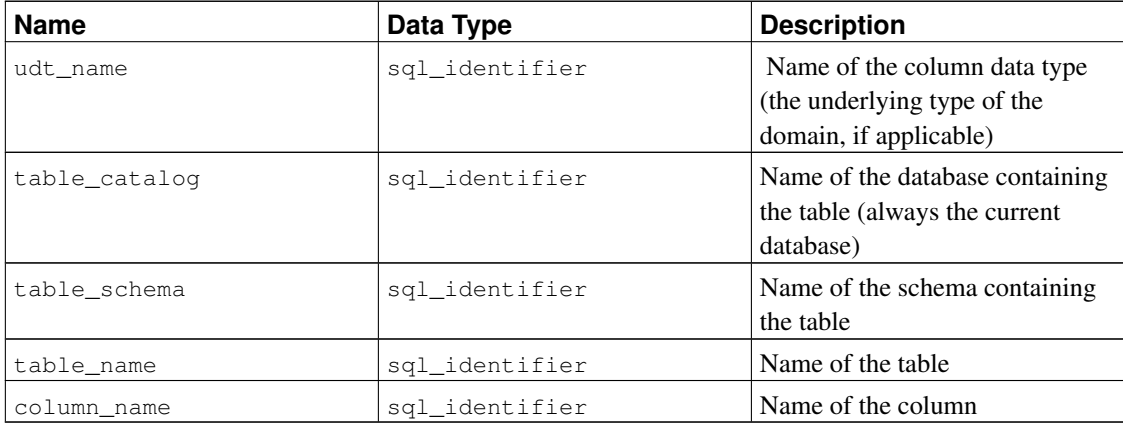

# <span id="page-939-0"></span>**34.16. columns**

The view columns contains information about all table columns (or view columns) in the database. System columns (oid, etc.) are not included. Only those columns are shown that the current user has access to (by way of being the owner or having some privilege).

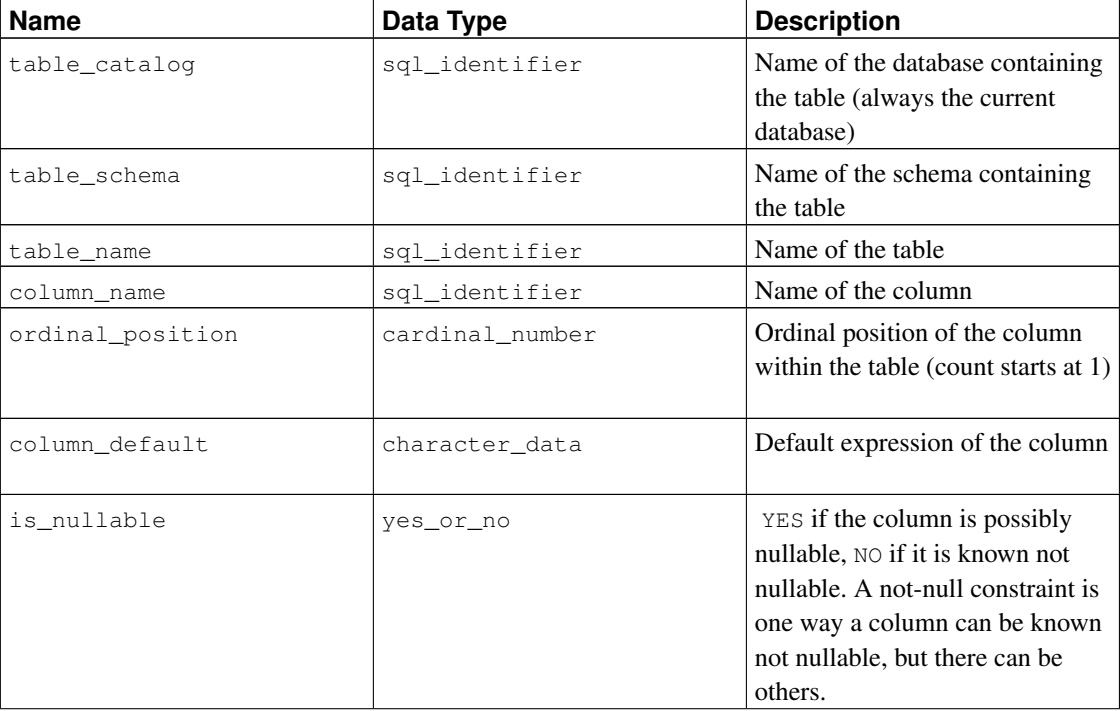

#### Table 34-14. **columns** Columns

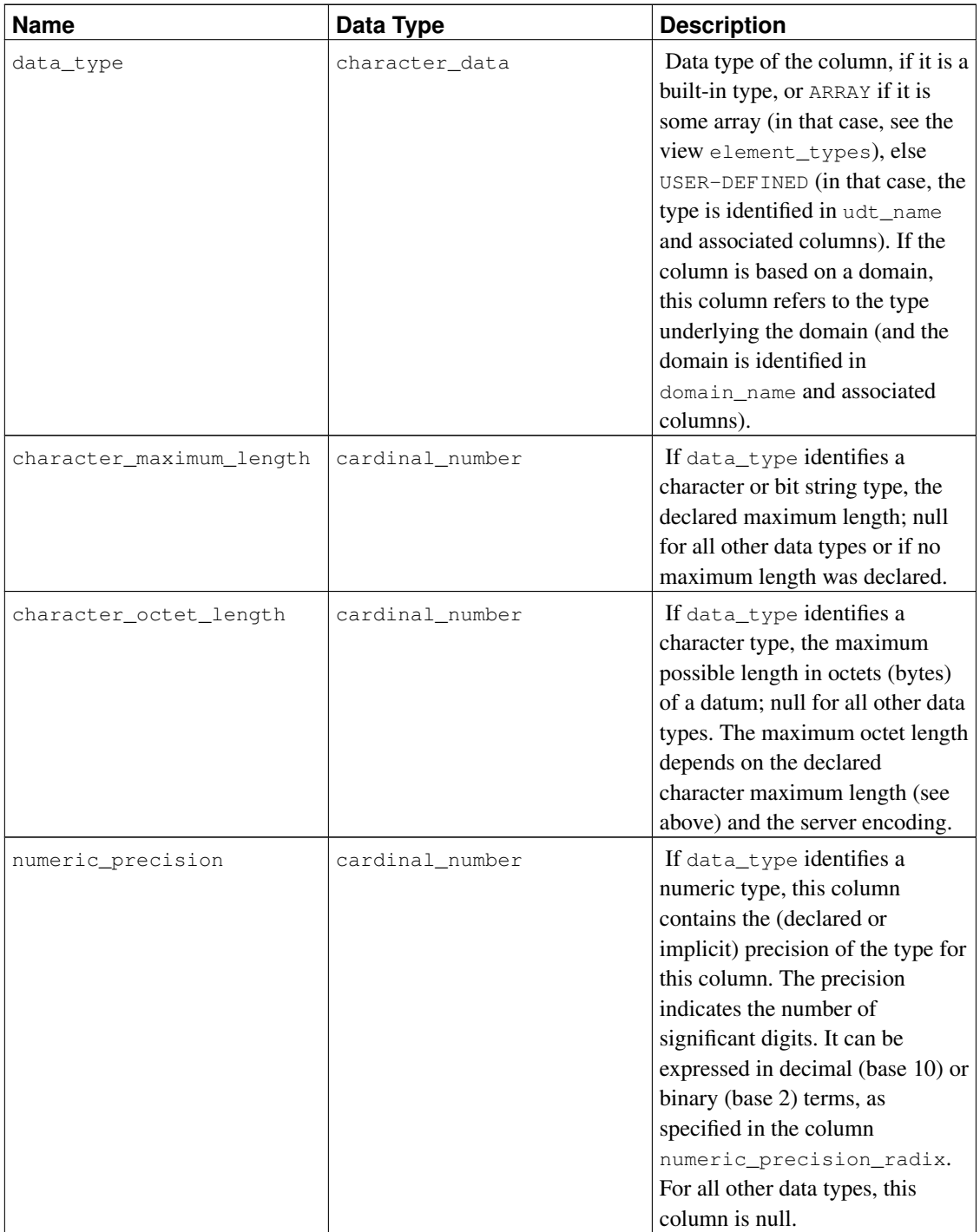

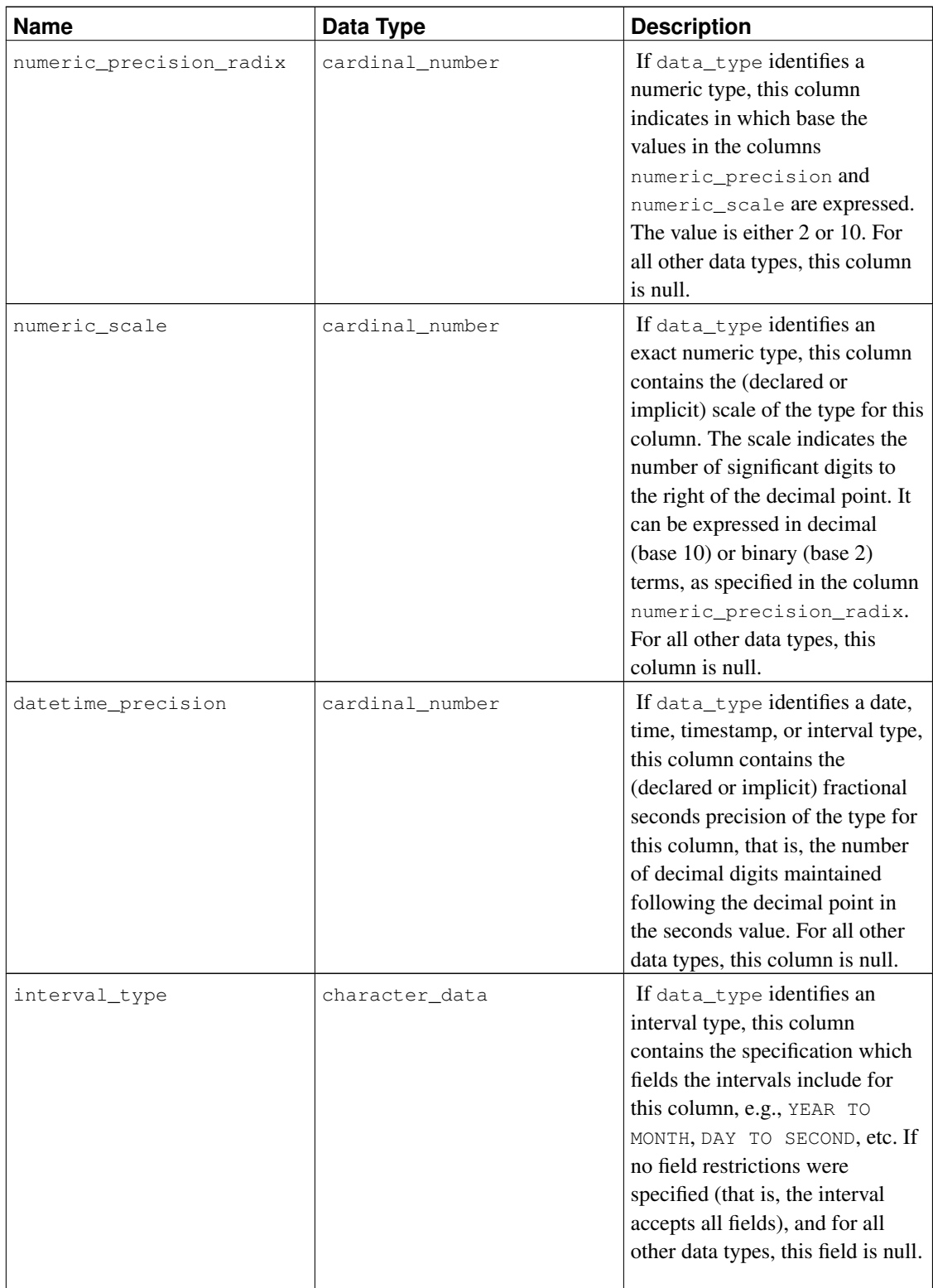

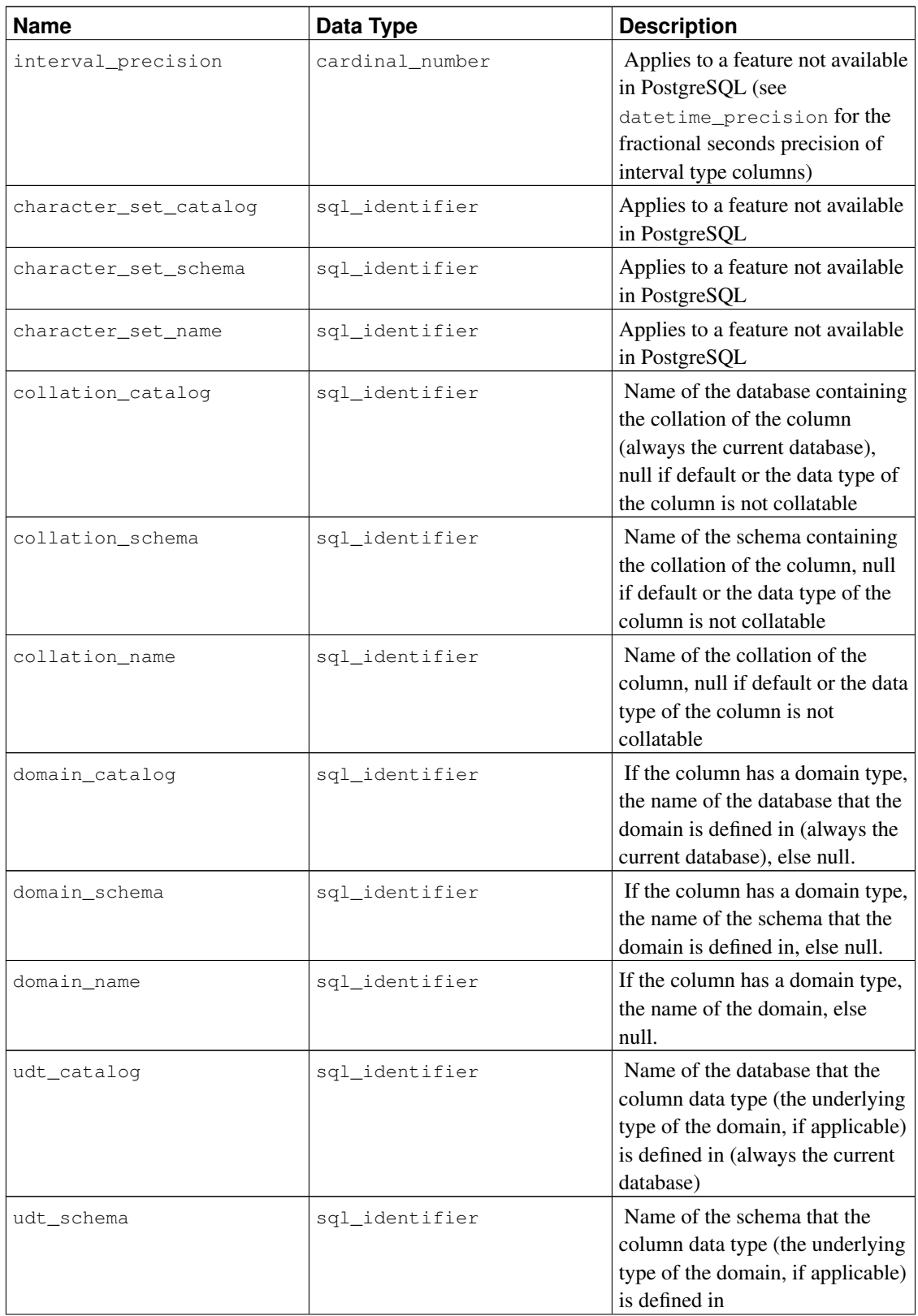

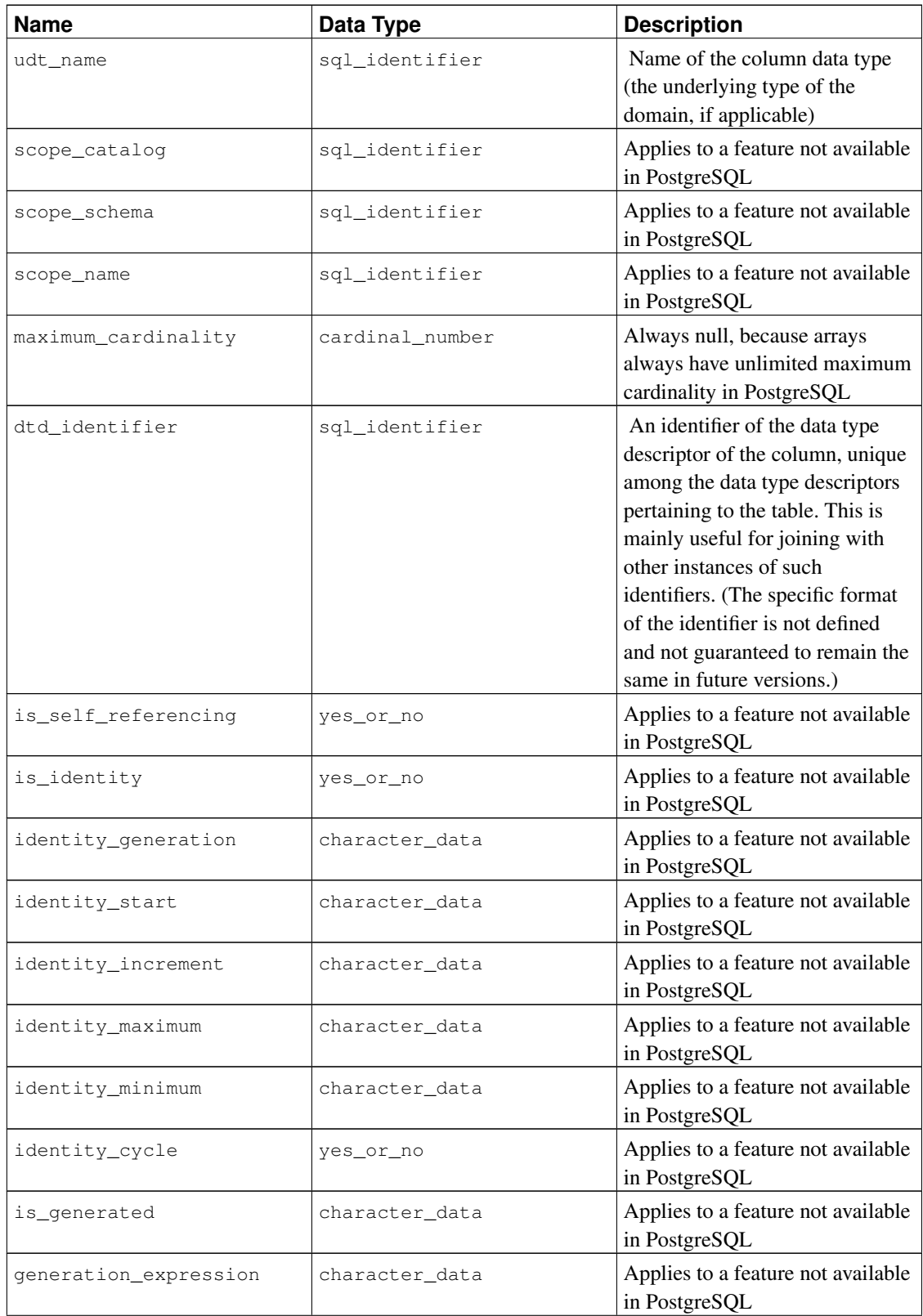

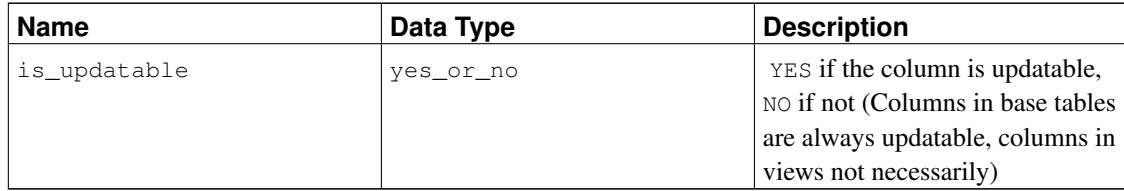

Since data types can be defined in a variety of ways in SQL, and PostgreSQL contains additional ways to define data types, their representation in the information schema can be somewhat difficult. The column data type is supposed to identify the underlying built-in type of the column. In PostgreSOL, this means that the type is defined in the system catalog schema  $pq_c$  catalog. This column might be useful if the application can handle the well-known built-in types specially (for example, format the numeric types differently or use the data in the precision columns). The columns udt\_name, udt\_schema, and udt\_catalog always identify the underlying data type of the column, even if the column is based on a domain. (Since PostgreSQL treats built-in types like user-defined types, built-in types appear here as well. This is an extension of the SQL standard.) These columns should be used if an application wants to process data differently according to the type, because in that case it wouldn't matter if the column is really based on a domain. If the column is based on a domain, the identity of the domain is stored in the columns domain\_name, domain\_schema, and domain\_catalog. If you want to pair up columns with their associated data types and treat domains as separate types, you could write coalesce (domain name, udt\_name), etc.

#### **34.17. constraint\_column\_usage**

The view constraint\_column\_usage identifies all columns in the current database that are used by some constraint. Only those columns are shown that are contained in a table owned by a currently enabled role. For a check constraint, this view identifies the columns that are used in the check expression. For a foreign key constraint, this view identifies the columns that the foreign key references. For a unique or primary key constraint, this view identifies the constrained columns.

| <b>Name</b>   | Data Type      | <b>Description</b>                                                                                                    |
|---------------|----------------|----------------------------------------------------------------------------------------------------|
| table_catalog | sql_identifier | Name of the database that<br>contains the table that contains<br>the column that is used by some<br>constraint (always the current<br>database) |
| table schema  | sql_identifier | Name of the schema that<br>contains the table that contains<br>the column that is used by some<br>constraint                                    |
| table name    | sql_identifier | Name of the table that contains<br>the column that is used by some<br>constraint                                                                |

Table 34-15. **constraint\_column\_usage** Columns

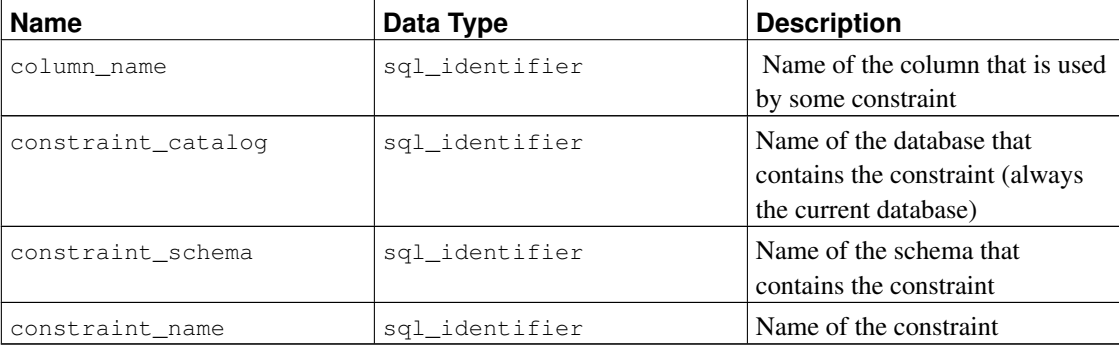

#### **34.18. constraint\_table\_usage**

The view constraint\_table\_usage identifies all tables in the current database that are used by some constraint and are owned by a currently enabled role. (This is different from the view table\_constraints, which identifies all table constraints along with the table they are defined on.) For a foreign key constraint, this view identifies the table that the foreign key references. For a unique or primary key constraint, this view simply identifies the table the constraint belongs to. Check constraints and not-null constraints are not included in this view.

| <b>Name</b>        | Data Type      | <b>Description</b>                                                                                                  |
|--------------------|----------------|----------------------------------------------------------------------------------------------------|
| table_catalog      | sql_identifier | Name of the database that<br>contains the table that is used by<br>some constraint (always the<br>current database) |
| table schema       | sql_identifier | Name of the schema that<br>contains the table that is used by<br>some constraint                                    |
| table_name         | sql_identifier | Name of the table that is used by<br>some constraint                                                                |
| constraint_catalog | sql_identifier | Name of the database that<br>contains the constraint (always<br>the current database)                               |
| constraint schema  | sql_identifier | Name of the schema that<br>contains the constraint                                                                  |
| constraint name    | sql_identifier | Name of the constraint                                                                                              |

Table 34-16. **constraint\_table\_usage** Columns

### **34.19. data\_type\_privileges**

The view data\_type\_privileges identifies all data type descriptors that the current user has access to, by way of being the owner of the described object or having some privilege for it. A data type descriptor is generated whenever a data type is used in the definition of a table column, a domain, or a function (as parameter or return type) and stores some information about how the data type is used in that instance (for example, the declared maximum length, if applicable). Each data type descriptor is assigned an arbitrary identifier that is unique among the data type descriptor identifiers assigned for one object (table, domain, function). This view is probably not useful for applications, but it is used to define some other views in the information schema.

| <b>Name</b>    | Data Type      | <b>Description</b>                                                                                                    |
|----------------|----------------|----------------------------------------------------------------------------------------------------|
| object_catalog | sql_identifier | Name of the database that<br>contains the described object<br>(always the current database)                                                                                                    |
| object_schema  | sql_identifier | Name of the schema that<br>contains the described object                                                                                                    |
| object_name    | sql_identifier | Name of the described object                                                                                                    |
| object_type    | character_data | The type of the described object:<br>one of TABLE (the data type<br>descriptor pertains to a column<br>of that table), DOMAIN (the data<br>type descriptors pertains to that<br>domain), ROUTINE (the data type<br>descriptor pertains to a parameter<br>or the return data type of that<br>function). |
| dtd identifier | sql_identifier | The identifier of the data type<br>descriptor, which is unique<br>among the data type descriptors<br>for that same object.                                                                                                    |

Table 34-17. **data\_type\_privileges** Columns

### **34.20. domain\_constraints**

The view domain\_constraints contains all constraints belonging to domains defined in the current database. Only those domains are shown that the current user has access to (by way of being the owner or having some privilege).

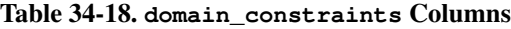

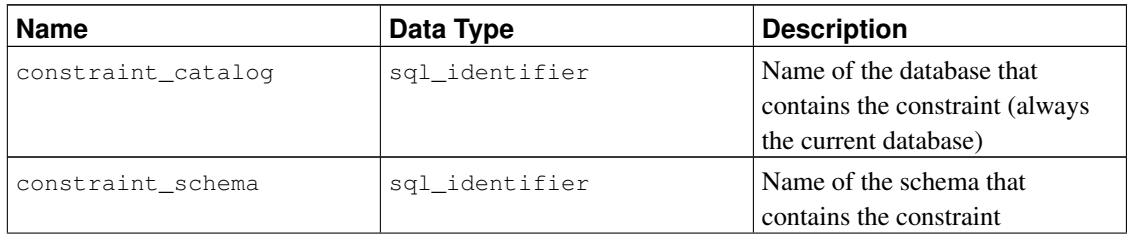

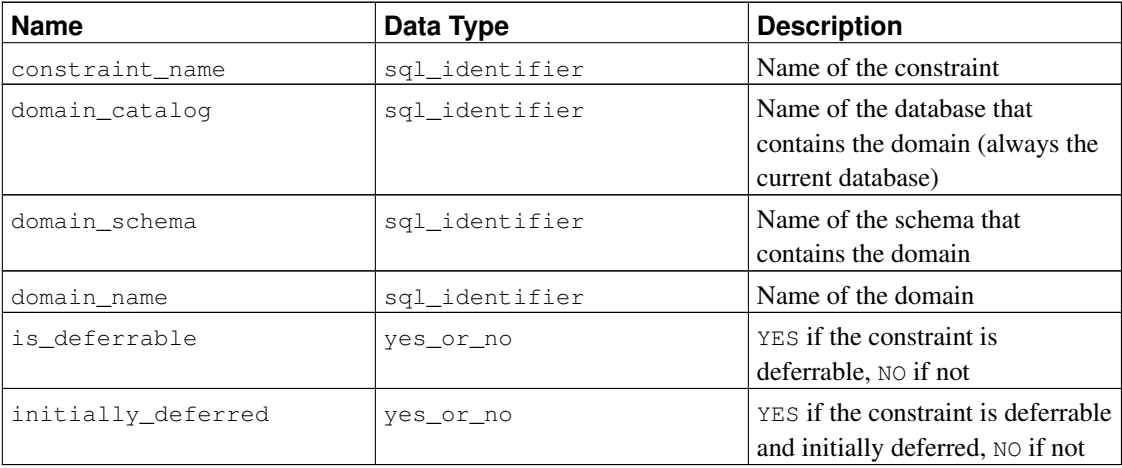

### **34.21. domain\_udt\_usage**

The view domain\_udt\_usage identifies all domains that are based on data types owned by a currently enabled role. Note that in PostgreSQL, built-in data types behave like user-defined types, so they are included here as well.

| <b>Name</b>    | Data Type      | <b>Description</b>                                                                               |
|----------------|----------------|--------------------------------------------------------------------------------------------------|
| udt_catalog    | sql_identifier | Name of the database that the<br>domain data type is defined in<br>(always the current database) |
| udt schema     | sql_identifier | Name of the schema that the<br>domain data type is defined in                                    |
| udt name       | sql_identifier | Name of the domain data type                                                                     |
| domain_cataloq | sql identifier | Name of the database that<br>contains the domain (always the<br>current database)                |
| domain schema  | sgl identifier | Name of the schema that<br>contains the domain                                                   |
| domain name    | sgl identifier | Name of the domain                                                                               |

Table 34-19. **domain\_udt\_usage** Columns

## **34.22. domains**

The view domains contains all domains defined in the current database. Only those domains are shown that the current user has access to (by way of being the owner or having some privilege).

#### Table 34-20. **domains** Columns

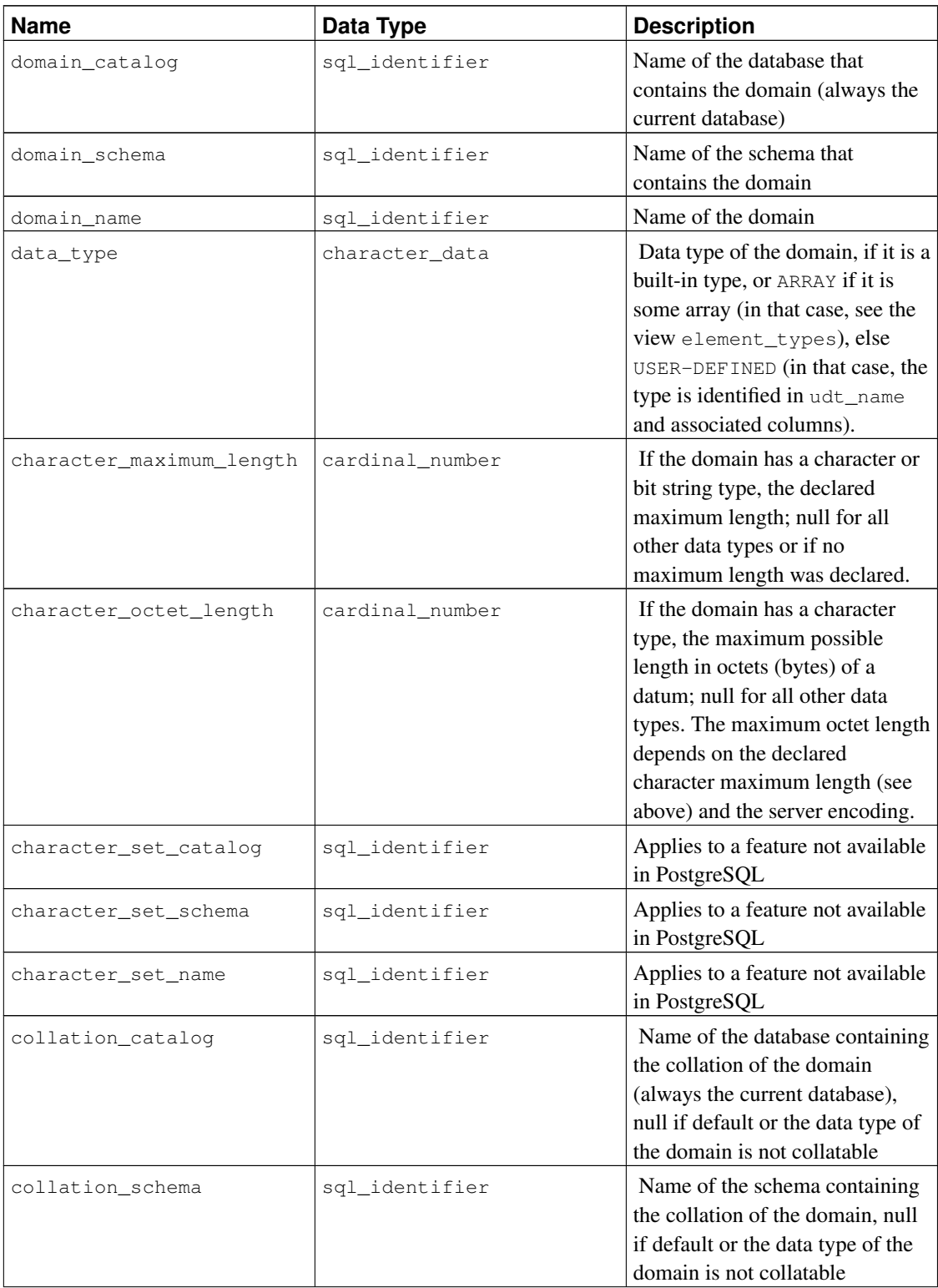

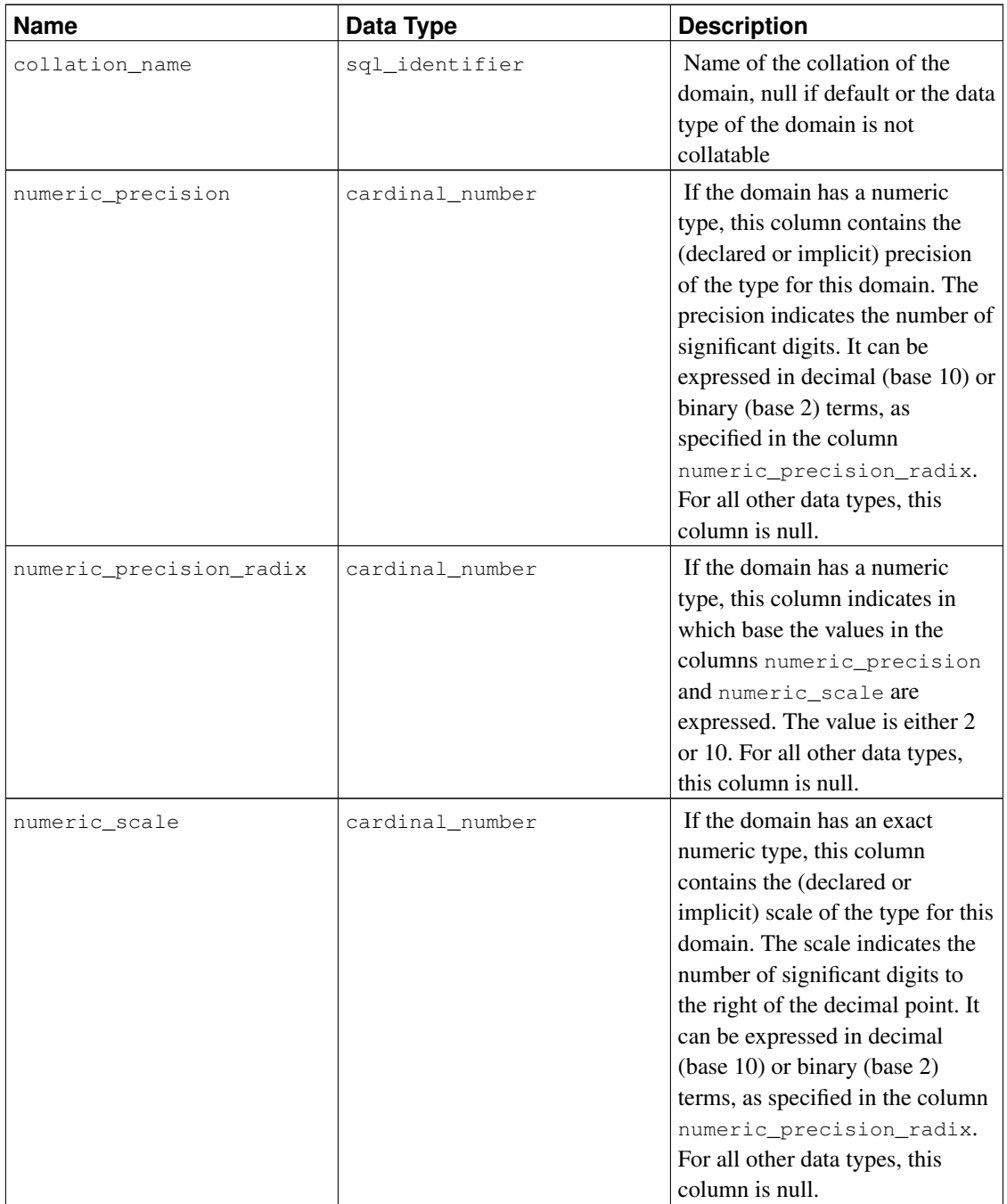

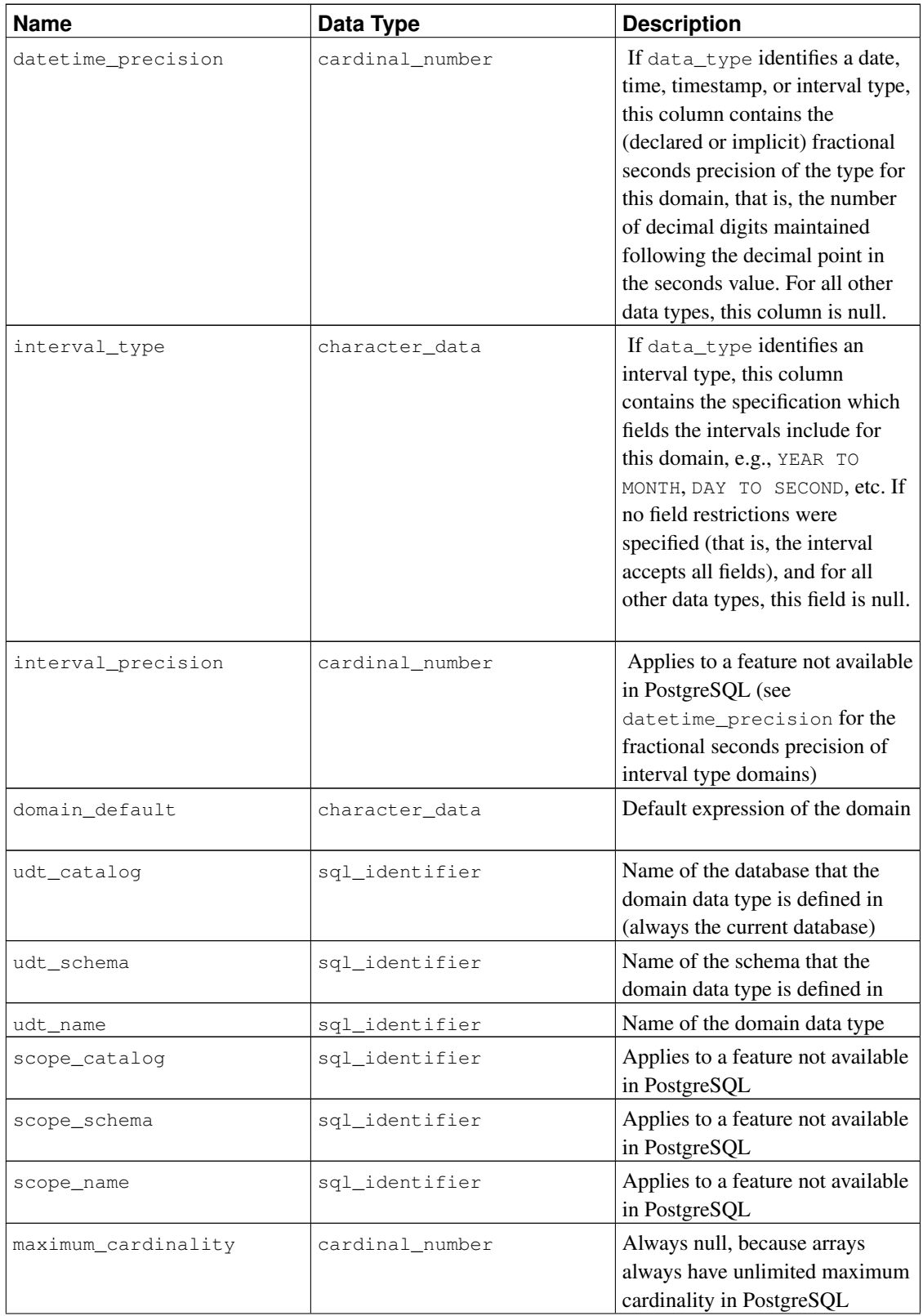

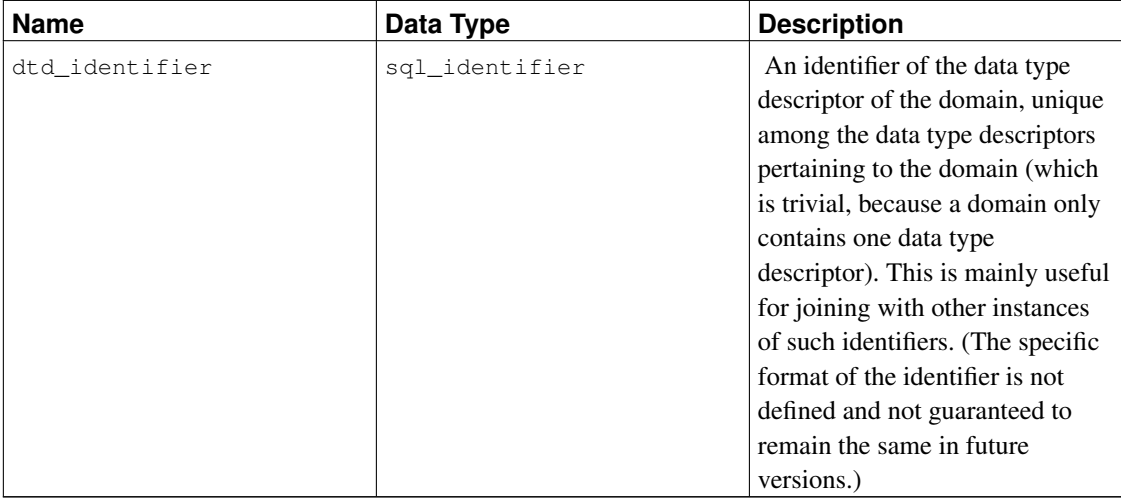

### **34.23. element\_types**

The view element\_types contains the data type descriptors of the elements of arrays. When a table column, composite-type attribute, domain, function parameter, or function return value is defined to be of an array type, the respective information schema view only contains ARRAY in the column data\_type. To obtain information on the element type of the array, you can join the respective view with this view. For example, to show the columns of a table with data types and array element types, if applicable, you could do:

```
SELECT c.column_name, c.data_type, e.data_type AS element_type
FROM information_schema.columns c LEFT JOIN information_schema.element_types e
     ON ((c.table_catalog, c.table_schema, c.table_name, 'TABLE', c.dtd_identifier)
       = (e.object_catalog, e.object_schema, e.object_name, e.object_type, e.collection_typ
WHERE c.table_schema = '...' AND c.table_name = '...'
ORDER BY c.ordinal_position;
```
This view only includes objects that the current user has access to, by way of being the owner or having some privilege.

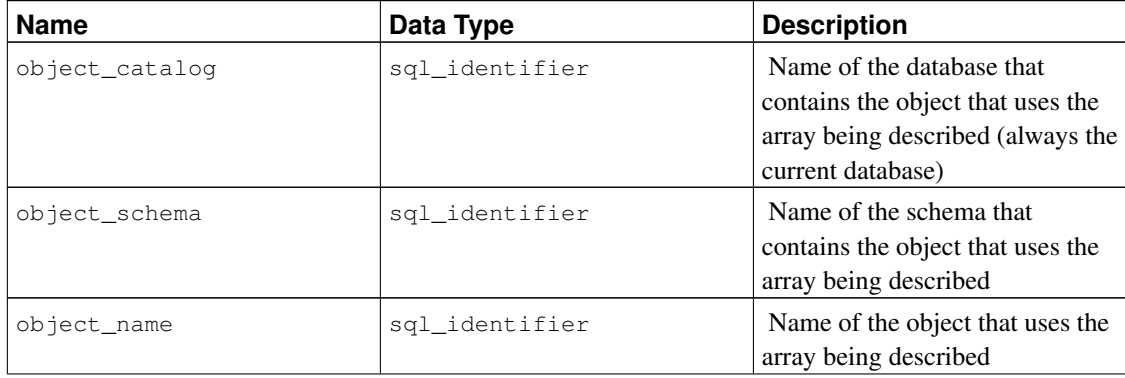

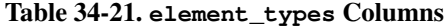

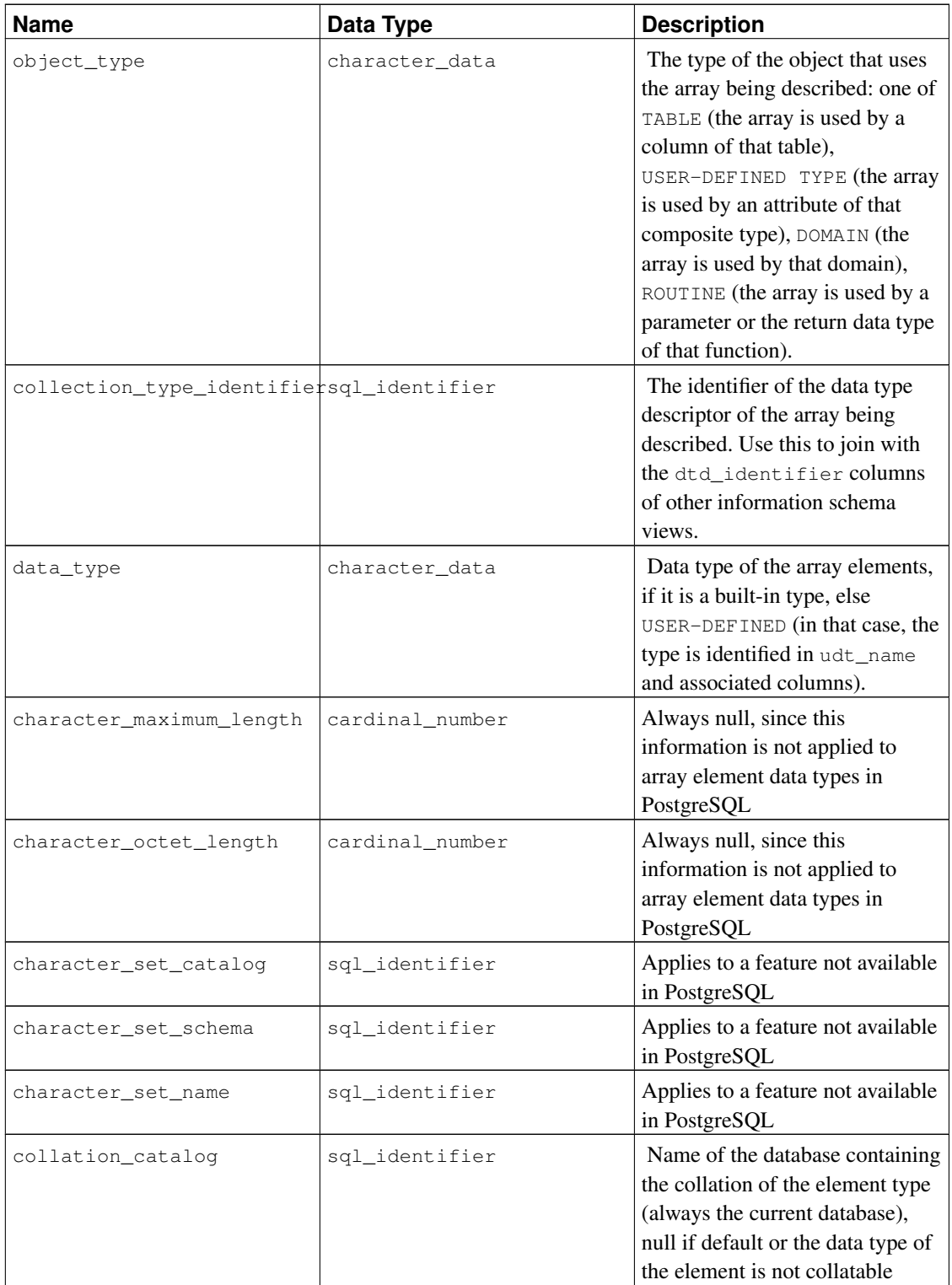

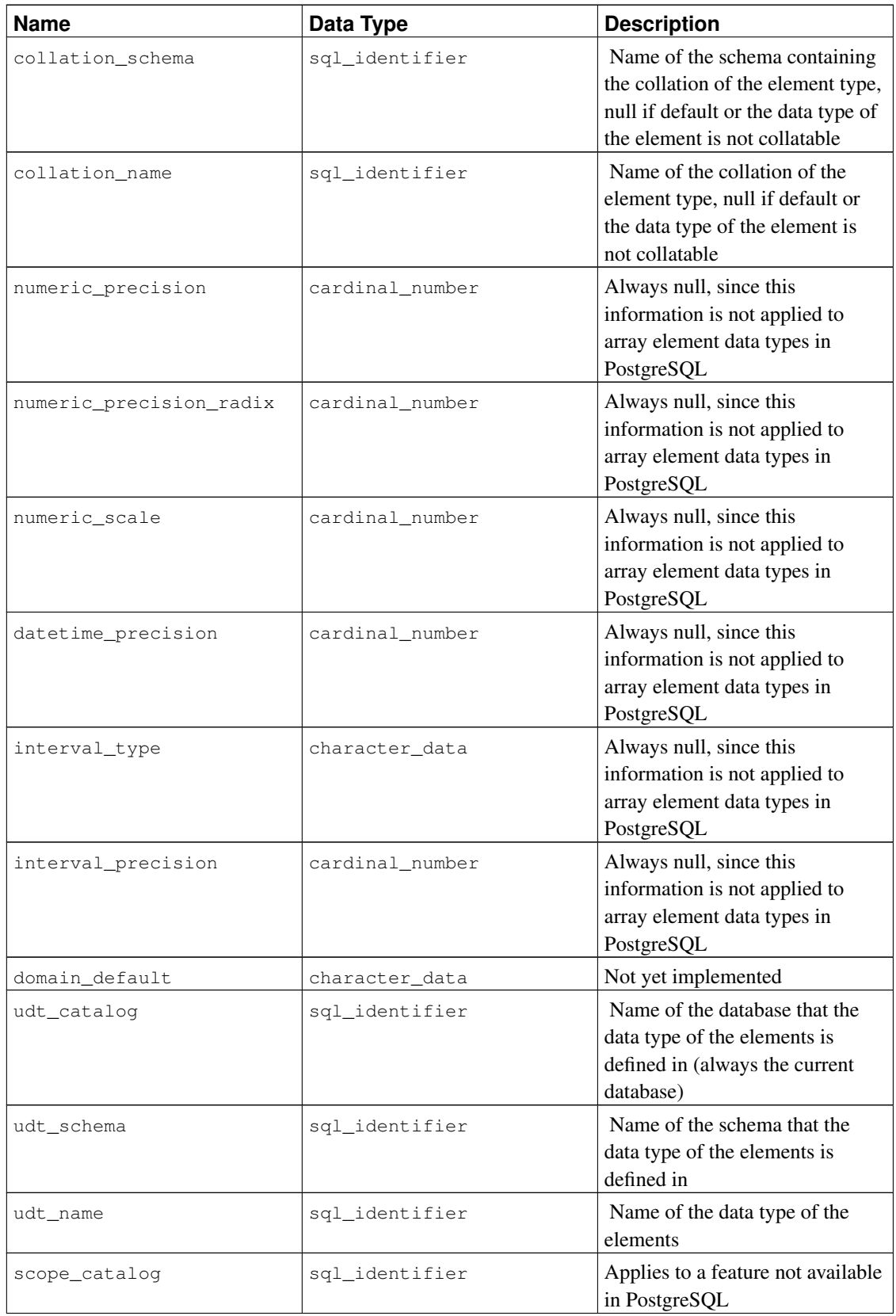

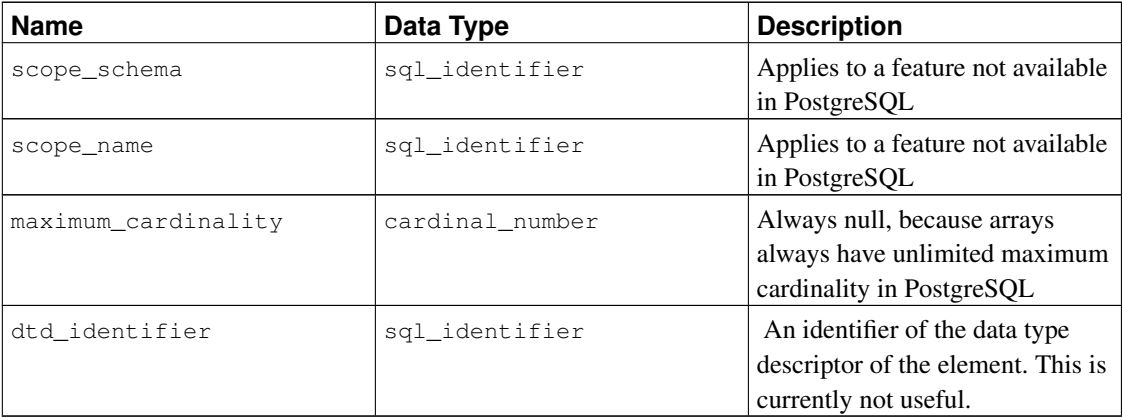

## **34.24. enabled\_roles**

The view enabled roles identifies the currently "enabled roles". The enabled roles are recursively defined as the current user together with all roles that have been granted to the enabled roles with automatic inheritance. In other words, these are all roles that the current user has direct or indirect, automatically inheriting membership in.

For permission checking, the set of "applicable roles" is applied, which can be broader than the set of enabled roles. So generally, it is better to use the view applicable\_roles instead of this one; see also there.

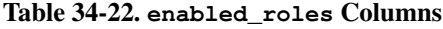

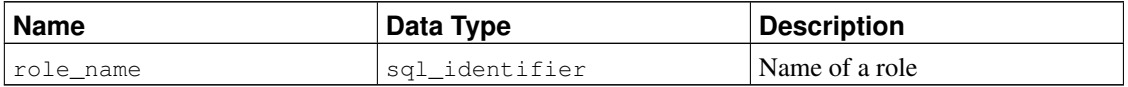

#### **34.25. foreign\_data\_wrapper\_options**

The view foreign\_data\_wrapper\_options contains all the options defined for foreign-data wrappers in the current database. Only those foreign-data wrappers are shown that the current user has access to (by way of being the owner or having some privilege).

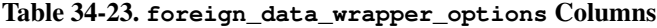

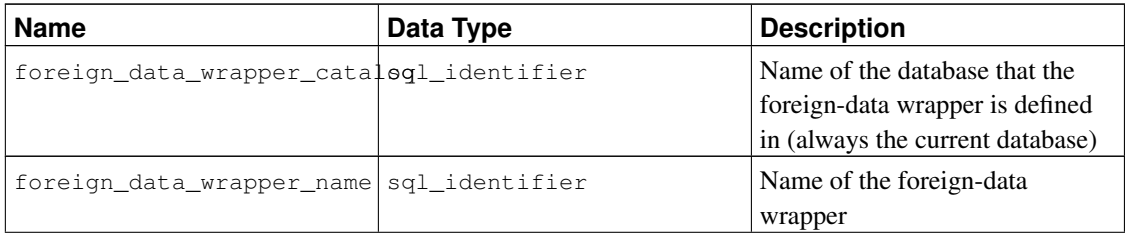

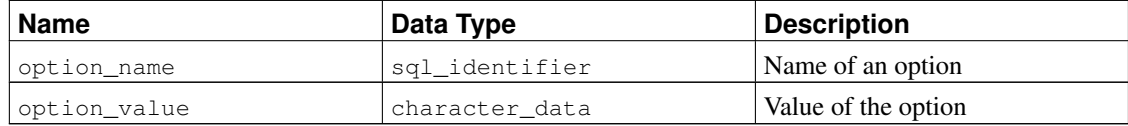

# **34.26. foreign\_data\_wrappers**

The view foreign\_data\_wrappers contains all foreign-data wrappers defined in the current database. Only those foreign-data wrappers are shown that the current user has access to (by way of being the owner or having some privilege).

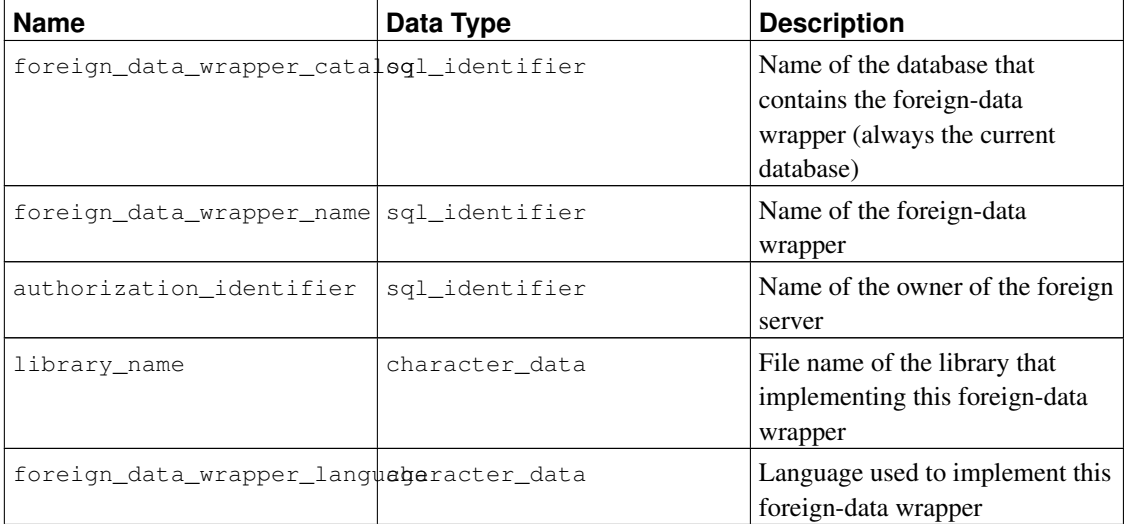

#### Table 34-24. **foreign\_data\_wrappers** Columns

## **34.27. foreign\_server\_options**

The view foreign\_server\_options contains all the options defined for foreign servers in the current database. Only those foreign servers are shown that the current user has access to (by way of being the owner or having some privilege).

Table 34-25. **foreign\_server\_options** Columns

| <b>Name</b>            | Data Type      | <b>Description</b>            |
|------------------------|----------------|-------------------------------|
| foreign_server_catalog | sql_identifier | Name of the database that the |
|                        |                | foreign server is defined in  |
|                        |                | (always the current database) |
| foreign_server_name    | sql_identifier | Name of the foreign server    |
| option_name            | sql_identifier | Name of an option             |

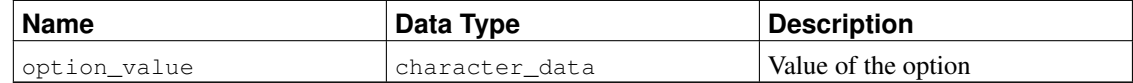

### **34.28. foreign\_servers**

The view foreign\_servers contains all foreign servers defined in the current database. Only those foreign servers are shown that the current user has access to (by way of being the owner or having some privilege).

| <b>Name</b>                              | Data Type      | <b>Description</b>                                                                                                    |
|------------------------------------------|----------------|----------------------------------------------------------------------------------------------------|
| foreign_server_catalog                   | sql_identifier | Name of the database that the<br>foreign server is defined in<br>(always the current database)                                   |
| foreign_server_name                      | sql_identifier | Name of the foreign server                                                                                                    |
| foreign_data_wrapper_catalogl_identifier |                | Name of the database that<br>contains the foreign-data<br>wrapper used by the foreign<br>server (always the current<br>database) |
| foreign_data_wrapper_name                | sql_identifier | Name of the foreign-data<br>wrapper used by the foreign<br>server                                                                |
| foreign_server_type                      | character_data | Foreign server type information,<br>if specified upon creation                                                                   |
| foreign_server_version                   | character data | Foreign server version<br>information, if specified upon<br>creation                                                             |
| authorization identifier                 | sql_identifier | Name of the owner of the foreign<br>server                                                                                       |

Table 34-26. **foreign\_servers** Columns

# **34.29. foreign\_table\_options**

The view foreign\_table\_options contains all the options defined for foreign tables in the current database. Only those foreign tables are shown that the current user has access to (by way of being the owner or having some privilege).

#### Table 34-27. **foreign\_table\_options** Columns

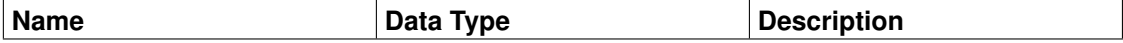

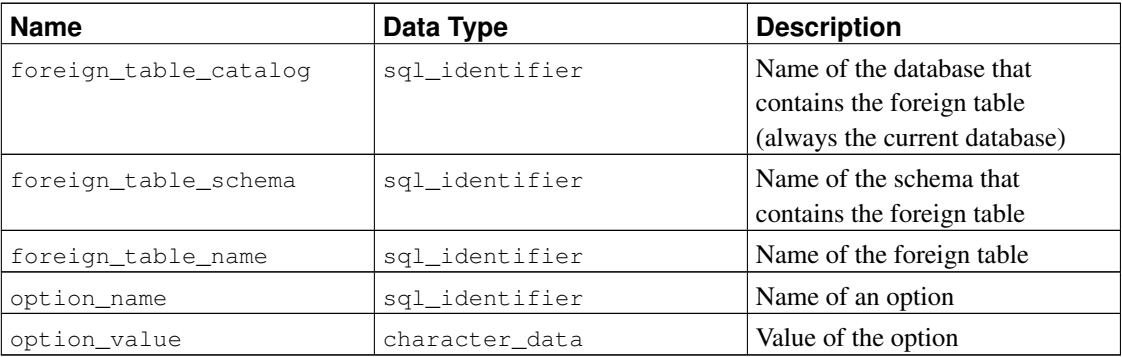

# **34.30. foreign\_tables**

The view foreign\_tables contains all foreign tables defined in the current database. Only those foreign tables are shown that the current user has access to (by way of being the owner or having some privilege).

| <b>Name</b>            | Data Type      | <b>Description</b>                                                                             |
|------------------------|----------------|------------------------------------------------------------------------------------------------|
| foreign_table_catalog  | sql_identifier | Name of the database that the<br>foreign table is defined in<br>(always the current database)  |
| foreign_table_schema   | sql identifier | Name of the schema that<br>contains the foreign table                                          |
| foreign_table_name     | sql_identifier | Name of the foreign table                                                                      |
| foreign_server_catalog | sql_identifier | Name of the database that the<br>foreign server is defined in<br>(always the current database) |
| foreign_server_name    | sql_identifier | Name of the foreign server                                                                     |

Table 34-28. **foreign\_tables** Columns

#### **34.31. key\_column\_usage**

The view key\_column\_usage identifies all columns in the current database that are restricted by some unique, primary key, or foreign key constraint. Check constraints are not included in this view. Only those columns are shown that the current user has access to, by way of being the owner or having some privilege.

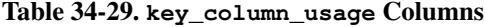

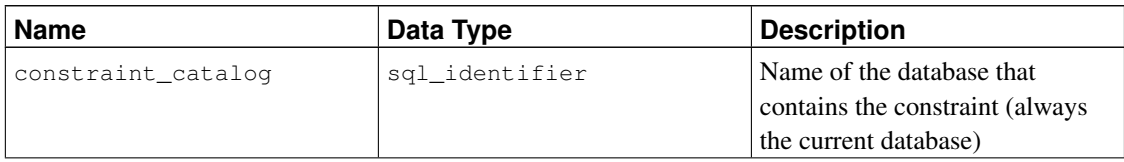

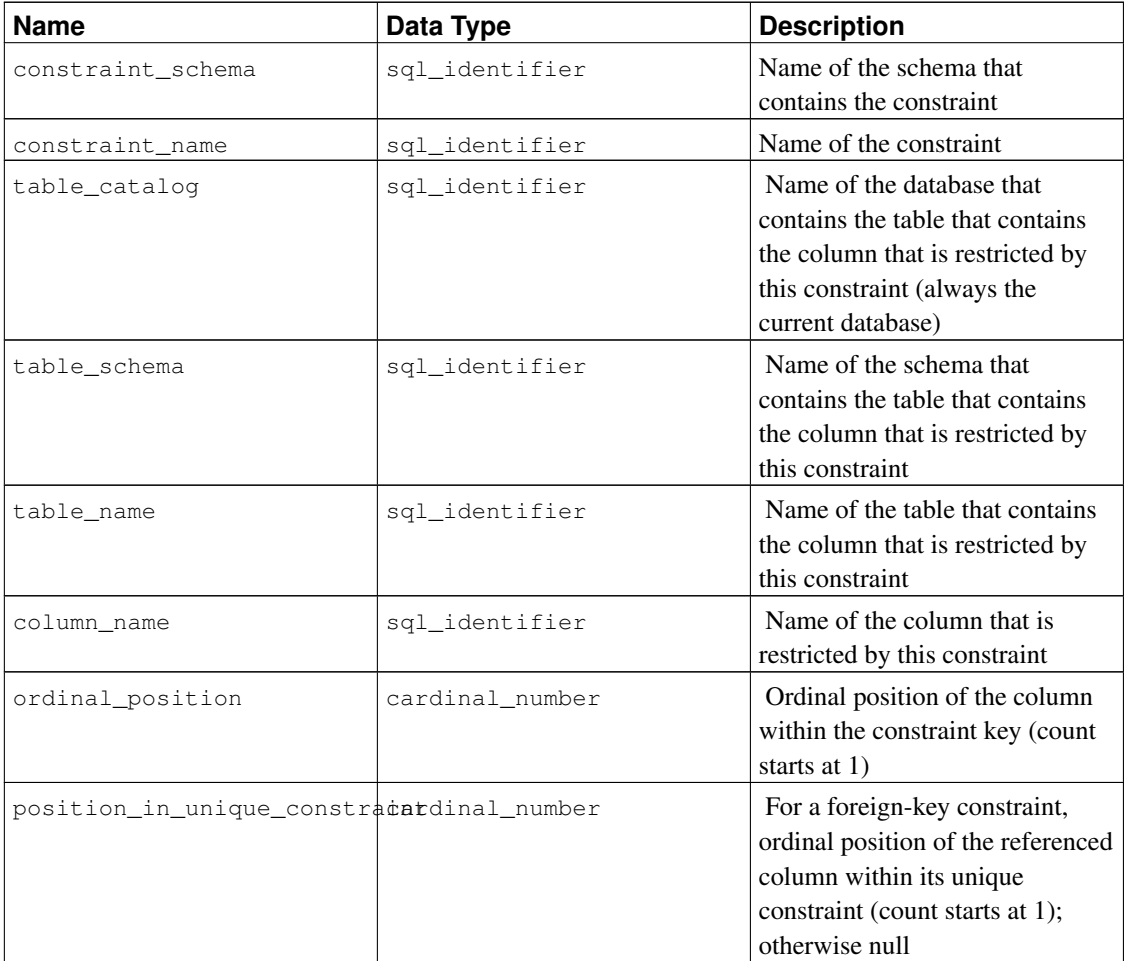

# **34.32. parameters**

The view parameters contains information about the parameters (arguments) of all functions in the current database. Only those functions are shown that the current user has access to (by way of being the owner or having some privilege).

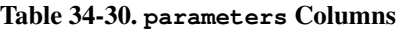

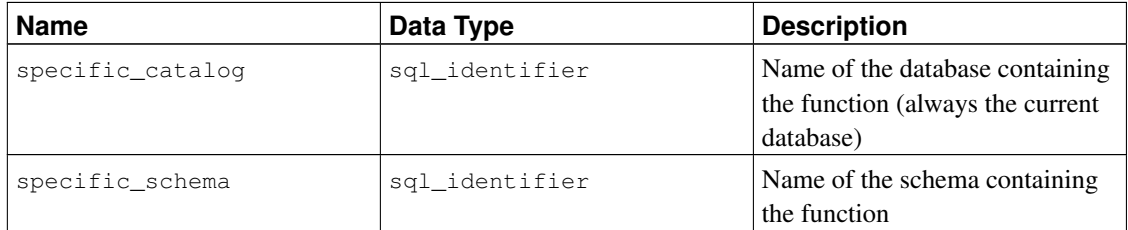

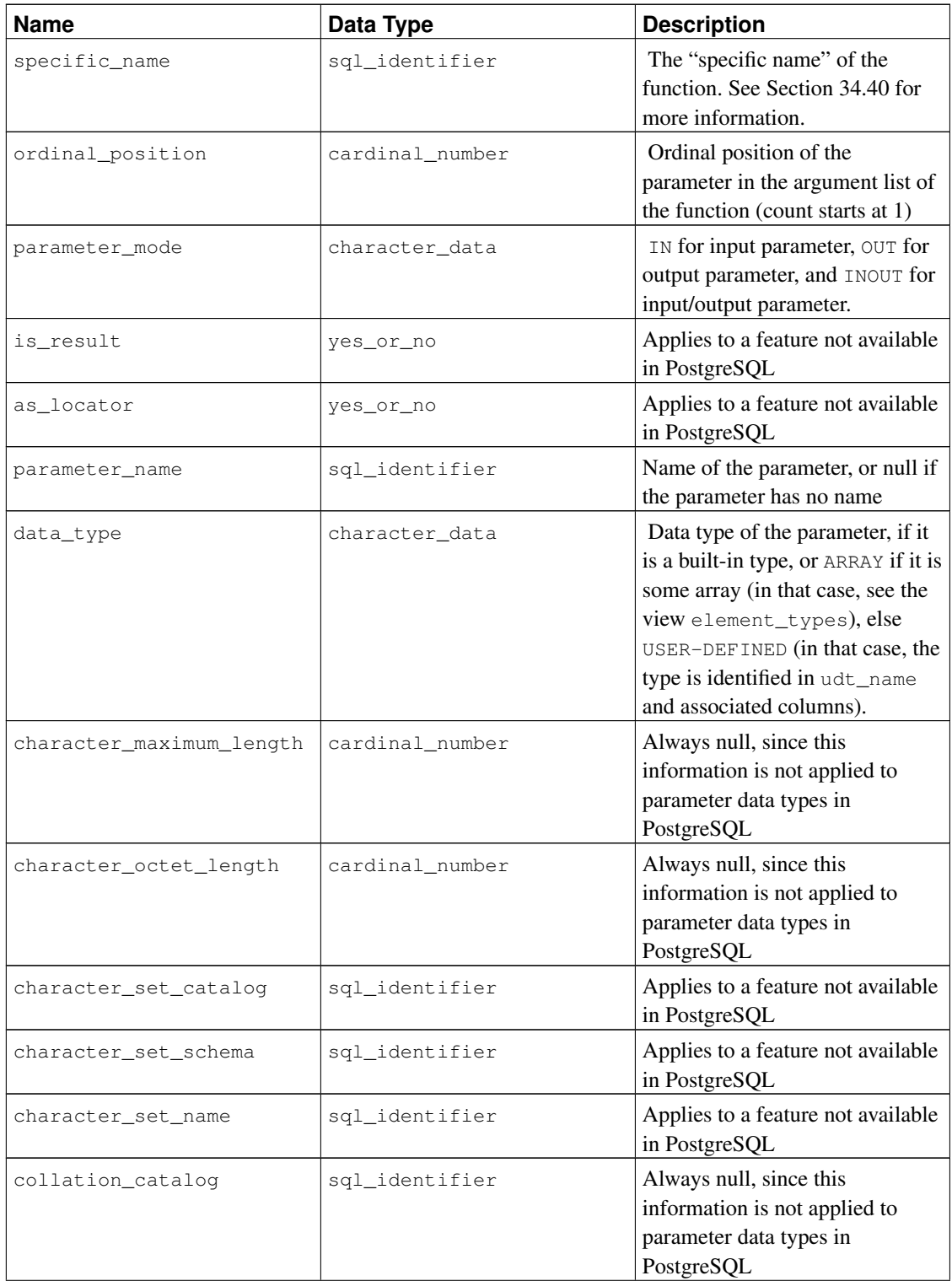

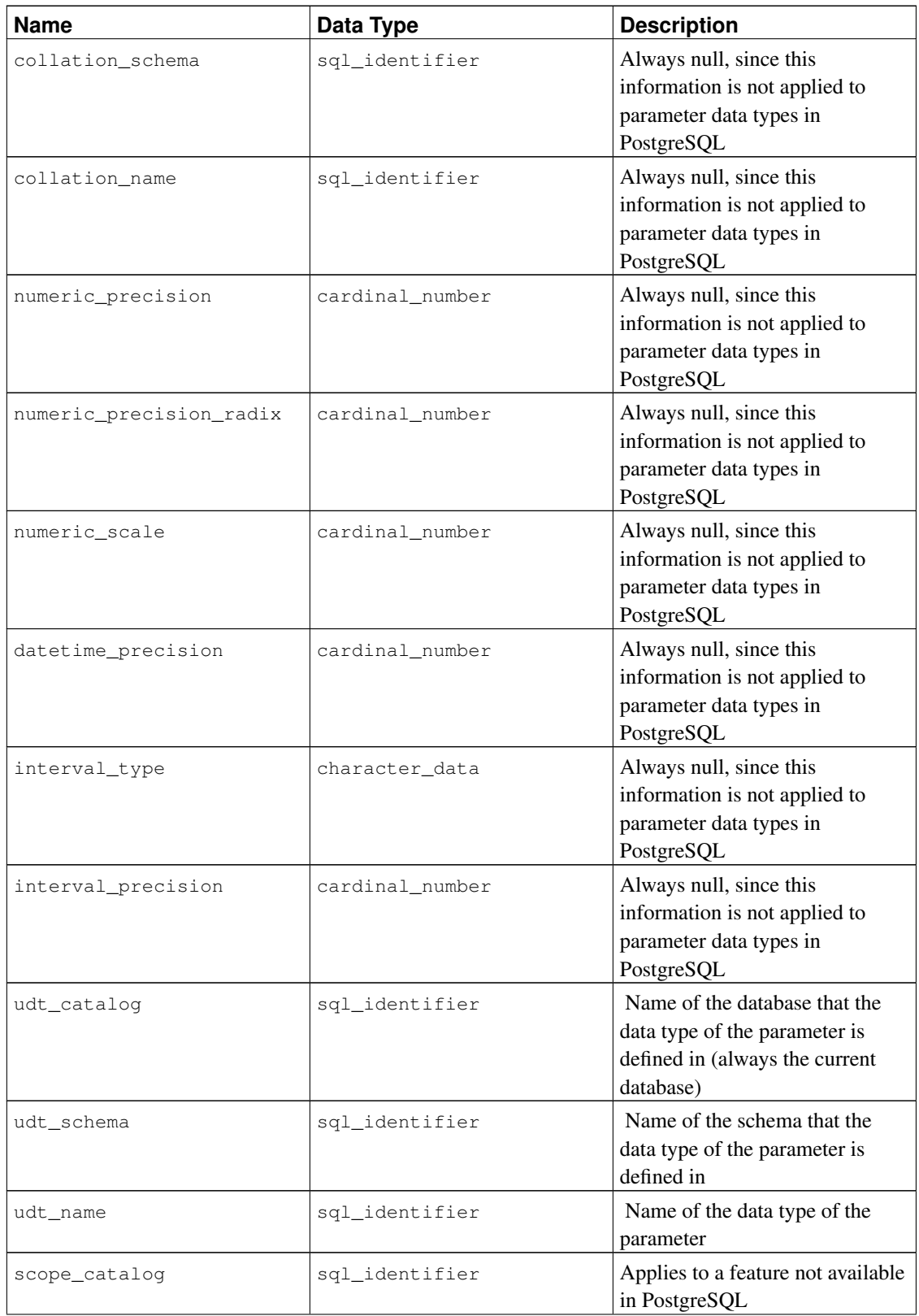

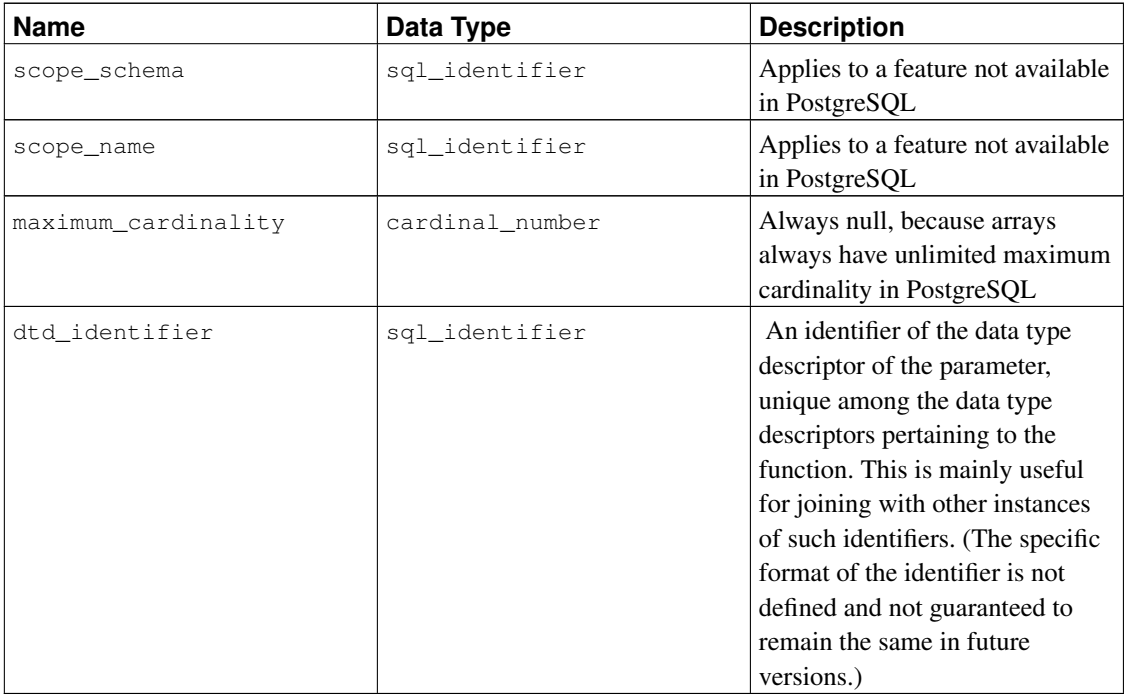

## **34.33. referential\_constraints**

The view referential\_constraints contains all referential (foreign key) constraints in the current database. Only those constraints are shown for which the current user has write access to the referencing table (by way of being the owner or having some privilege other than SELECT).

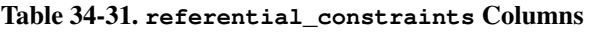

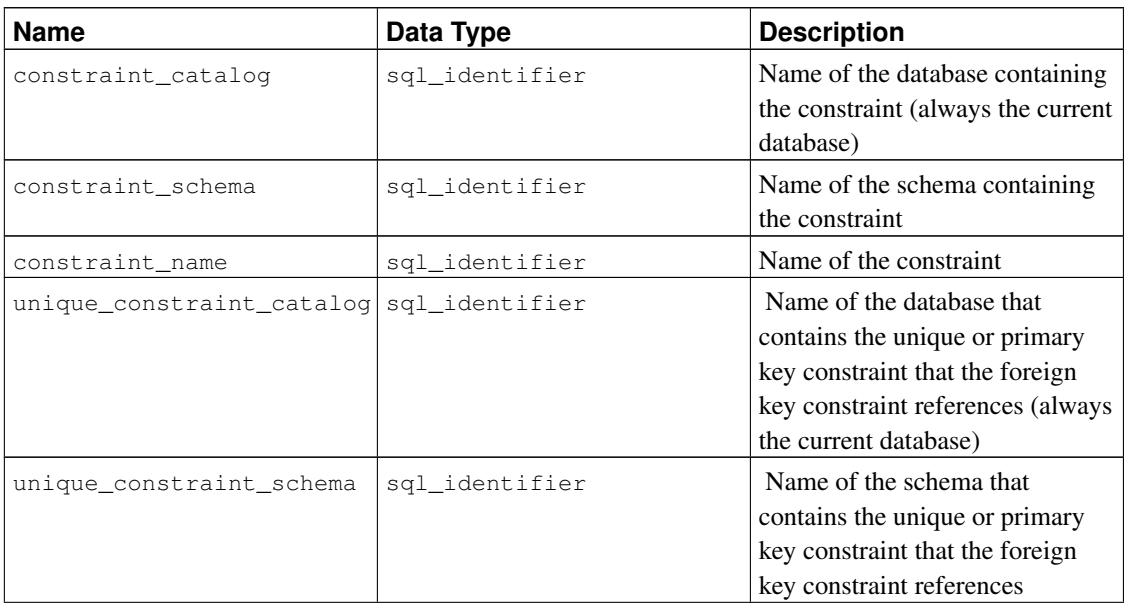

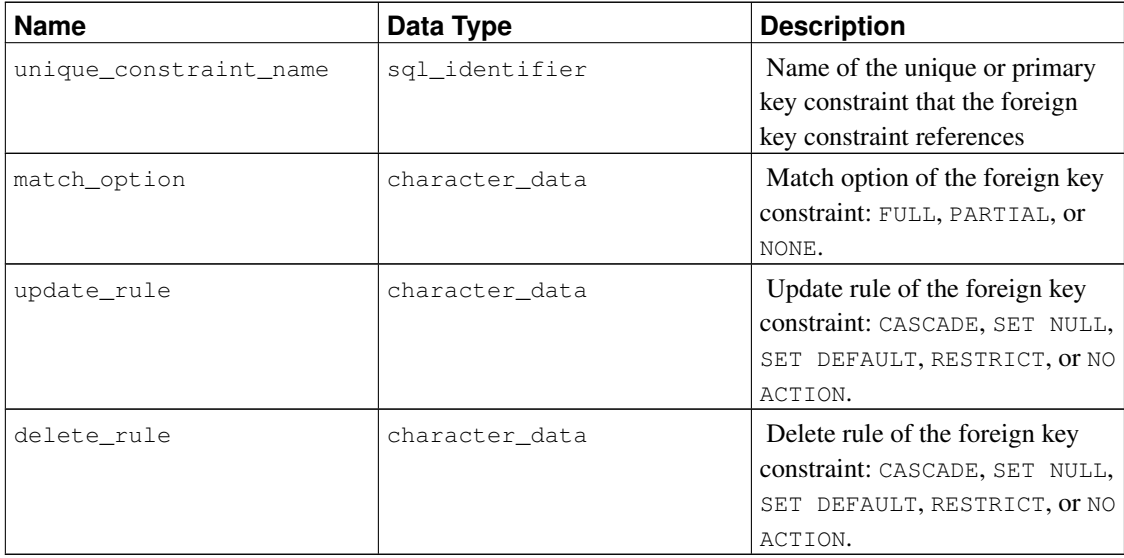

# **34.34. role\_column\_grants**

The view role\_column\_grants identifies all privileges granted on columns where the grantor or grantee is a currently enabled role. Further information can be found under column\_privileges. The only effective difference between this view and column\_privileges is that this view omits columns that have been made accessible to the current user by way of a grant to PUBLIC.

| <b>Name</b>    | Data Type      | <b>Description</b>                                                                                           |
|----------------|----------------|----------------------------------------------------------------------------------------------------|
| grantor        | sql_identifier | Name of the role that granted the<br>privilege                                                               |
| grantee        | sql_identifier | Name of the role that the<br>privilege was granted to                                                        |
| table_catalog  | sql_identifier | Name of the database that<br>contains the table that contains<br>the column (always the current<br>database) |
| table_schema   | sql_identifier | Name of the schema that<br>contains the table that contains<br>the column                                    |
| table_name     | sql_identifier | Name of the table that contains<br>the column                                                                |
| column_name    | sql_identifier | Name of the column                                                                                           |
| privilege_type | character_data | Type of the privilege: SELECT,<br>INSERT, UPDATE, or<br><b>REFERENCES</b>                                    |

Table 34-32. **role\_column\_grants** Columns

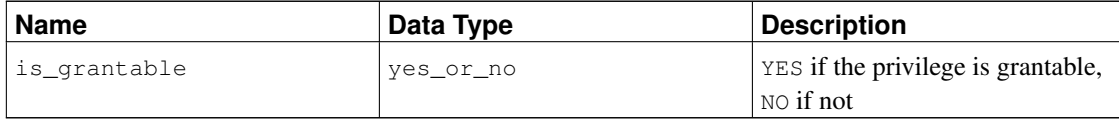

# **34.35. role\_routine\_grants**

The view role\_routine\_grants identifies all privileges granted on functions where the grantor or grantee is a currently enabled role. Further information can be found under routine\_privileges. The only effective difference between this view and routine\_privileges is that this view omits functions that have been made accessible to the current user by way of a grant to PUBLIC.

| <b>Name</b>      | Data Type      | <b>Description</b>                                                                 |
|------------------|----------------|------------------------------------------------------------------------------------|
| grantor          | sql_identifier | Name of the role that granted the<br>privilege                                     |
| grantee          | sql_identifier | Name of the role that the<br>privilege was granted to                              |
| specific_cataloq | sql_identifier | Name of the database containing<br>the function (always the current<br>database)   |
| specific_schema  | sql_identifier | Name of the schema containing<br>the function                                      |
| specific_name    | sql_identifier | The "specific name" of the<br>function. See Section 34.40 for<br>more information. |
| routine_cataloq  | sql_identifier | Name of the database containing<br>the function (always the current<br>database)   |
| routine_schema   | sql_identifier | Name of the schema containing<br>the function                                      |
| routine name     | sql_identifier | Name of the function (might be<br>duplicated in case of<br>overloading)            |
| privilege_type   | character_data | Always EXECUTE (the only<br>privilege type for functions)                          |
| is_grantable     | yes_or_no      | YES if the privilege is grantable,<br>$NO$ if not                                  |

Table 34-33. **role\_routine\_grants** Columns

#### **34.36. role\_table\_grants**

The view role\_table\_grants identifies all privileges granted on tables or views where the grantor or grantee is a currently enabled role. Further information can be found under table\_privileges. The only effective difference between this view and table\_privileges is that this view omits tables that have been made accessible to the current user by way of a grant to PUBLIC.

| <b>Name</b>    | Data Type      | <b>Description</b>                                                                                                    |
|----------------|----------------|----------------------------------------------------------------------------------------------------|
| grantor        | sql_identifier | Name of the role that granted the<br>privilege                                                                                                    |
| qrantee        | sql_identifier | Name of the role that the<br>privilege was granted to                                                                                                    |
| table_catalog  | sql_identifier | Name of the database that<br>contains the table (always the<br>current database)                                                                                                    |
| table_schema   | sql_identifier | Name of the schema that<br>contains the table                                                                                                    |
| table_name     | sql_identifier | Name of the table                                                                                                    |
| privilege_type | character_data | Type of the privilege: SELECT,<br>INSERT, UPDATE, DELETE,<br>TRUNCATE, REFERENCES, or<br>TRIGGER                                                                                                    |
| is_grantable   | yes_or_no      | YES if the privilege is grantable,<br>$NO$ if not                                                                                                    |
| with hierarchy | yes_or_no      | In the SQL standard, WITH<br>HIERARCHY OPTION is a<br>separate (sub-)privilege allowing<br>certain operations on table<br>inheritance hierarchies. In<br>PostgreSQL, this is included in<br>the SELECT privilege, so this<br>column shows YES if the<br>privilege is SELECT, else NO. |

Table 34-34. **role\_table\_grants** Columns

## **34.37. role\_udt\_grants**

The view role\_udt\_grants is intended to identify USAGE privileges granted on user-defined types where the grantor or grantee is a currently enabled role. Further information can be found under udt\_privileges. The only effective difference between this view and udt\_privileges is that this view omits objects that have been made accessible to the current user by way of a grant to PUBLIC. Since data types do not have real privileges in PostgreSQL, but only an implicit grant to PUBLIC, this view is empty.

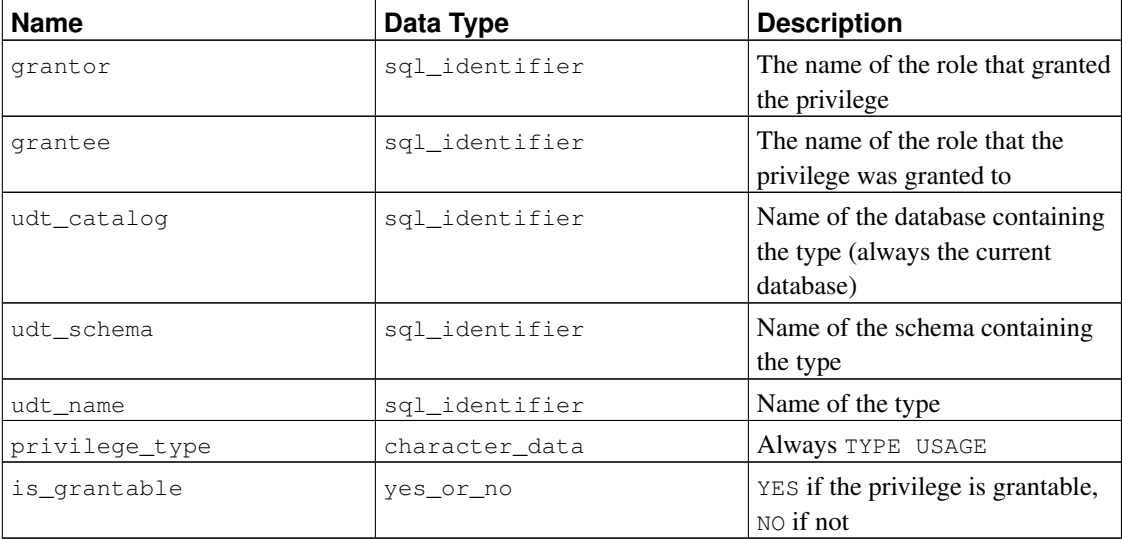

Table 34-35. **role\_udt\_grants** Columns

## **34.38. role\_usage\_grants**

The view role\_usage\_grants identifies USAGE privileges granted on various kinds of objects where the grantor or grantee is a currently enabled role. Further information can be found under usage\_privileges. The only effective difference between this view and usage\_privileges is that this view omits objects that have been made accessible to the current user by way of a grant to PUBLIC.

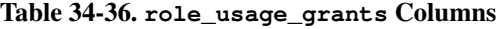

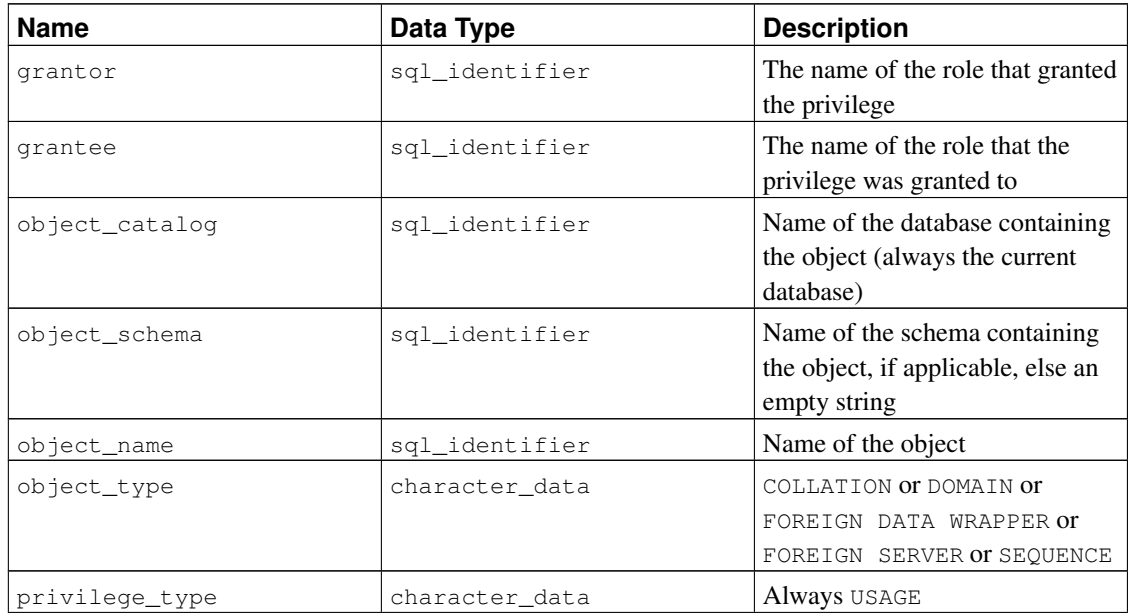

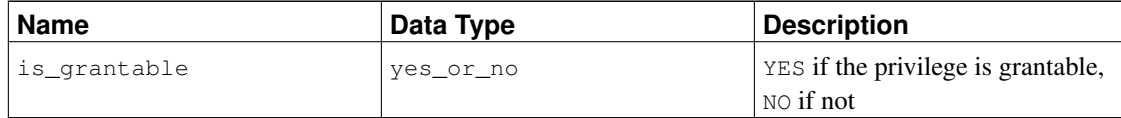

# **34.39. routine\_privileges**

The view routine\_privileges identifies all privileges granted on functions to a currently enabled role or by a currently enabled role. There is one row for each combination of function, grantor, and grantee.

| <b>Name</b>      | Data Type      | <b>Description</b>                                                                 |
|------------------|----------------|------------------------------------------------------------------------------------|
| grantor          | sql_identifier | Name of the role that granted the<br>privilege                                     |
| grantee          | sql_identifier | Name of the role that the<br>privilege was granted to                              |
| specific_catalog | sql_identifier | Name of the database containing<br>the function (always the current<br>database)   |
| specific_schema  | sql_identifier | Name of the schema containing<br>the function                                      |
| specific_name    | sql_identifier | The "specific name" of the<br>function. See Section 34.40 for<br>more information. |
| routine_catalog  | sql_identifier | Name of the database containing<br>the function (always the current<br>database)   |
| routine_schema   | sql_identifier | Name of the schema containing<br>the function                                      |
| routine_name     | sql_identifier | Name of the function (might be<br>duplicated in case of<br>overloading)            |
| privilege_type   | character_data | Always EXECUTE (the only<br>privilege type for functions)                          |
| is_grantable     | yes_or_no      | YES if the privilege is grantable,<br>NO if not                                    |

Table 34-37. **routine\_privileges** Columns

# <span id="page-966-0"></span>**34.40. routines**

The view routines contains all functions in the current database. Only those functions are shown that the current user has access to (by way of being the owner or having some privilege).

#### Table 34-38. **routines** Columns

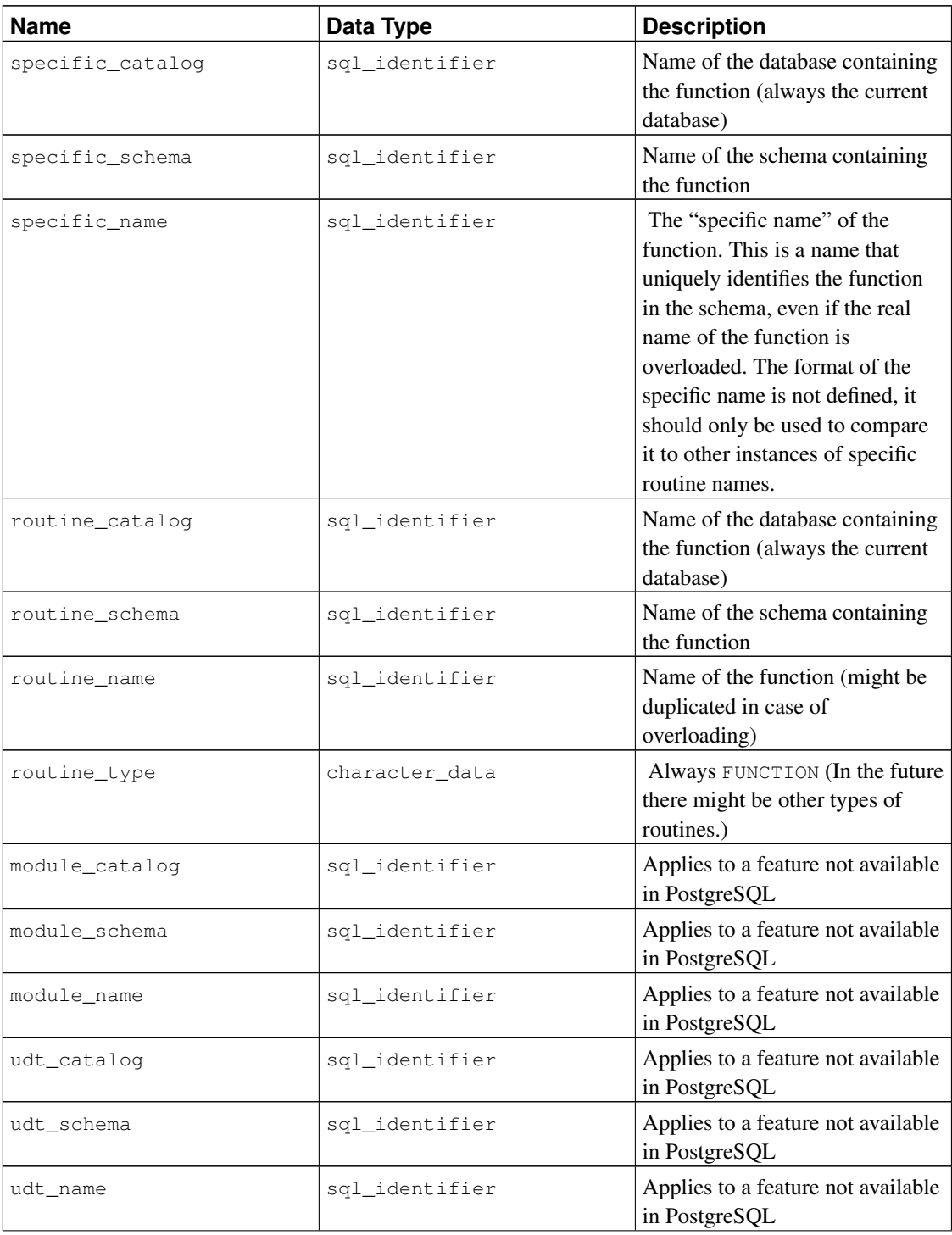

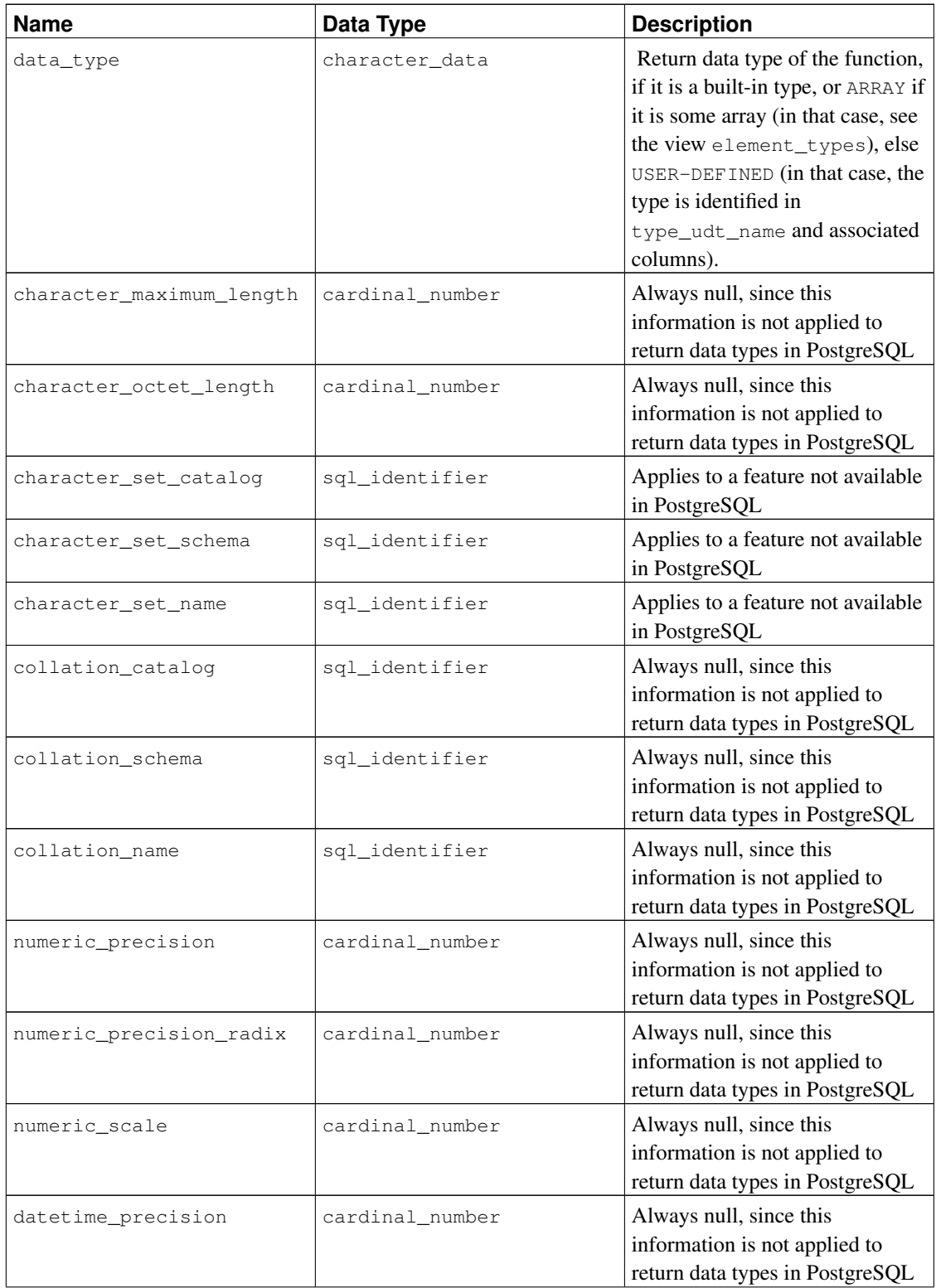

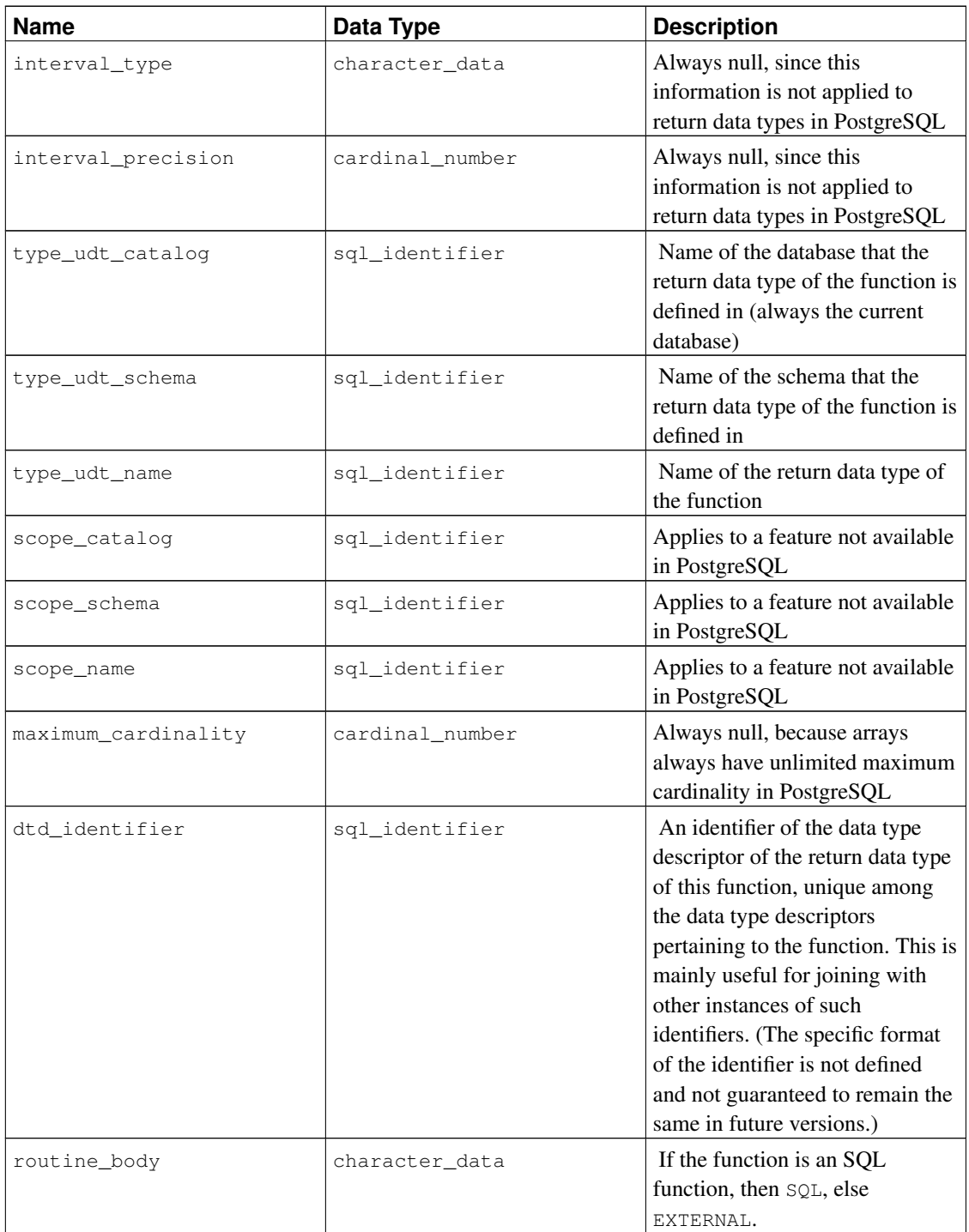

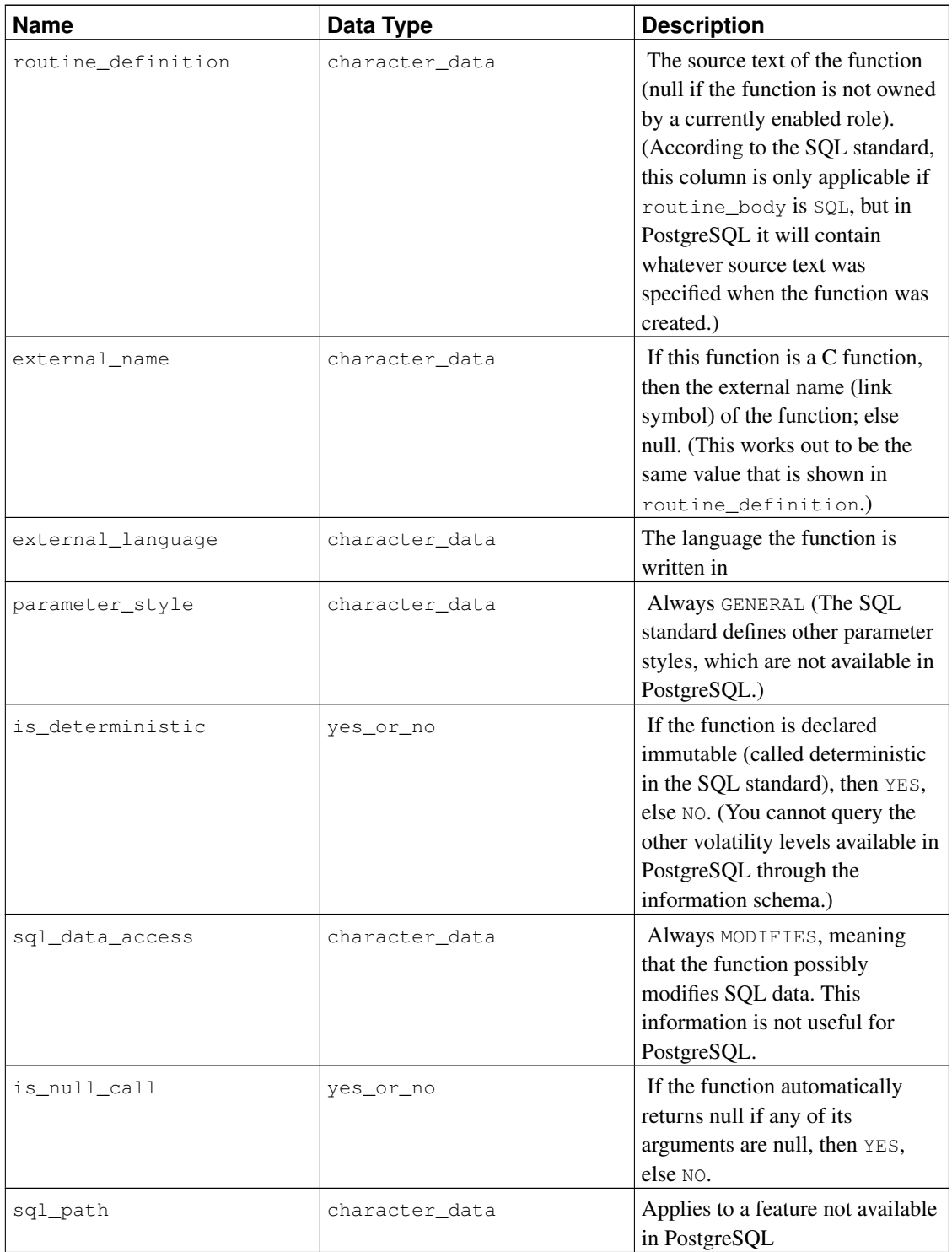

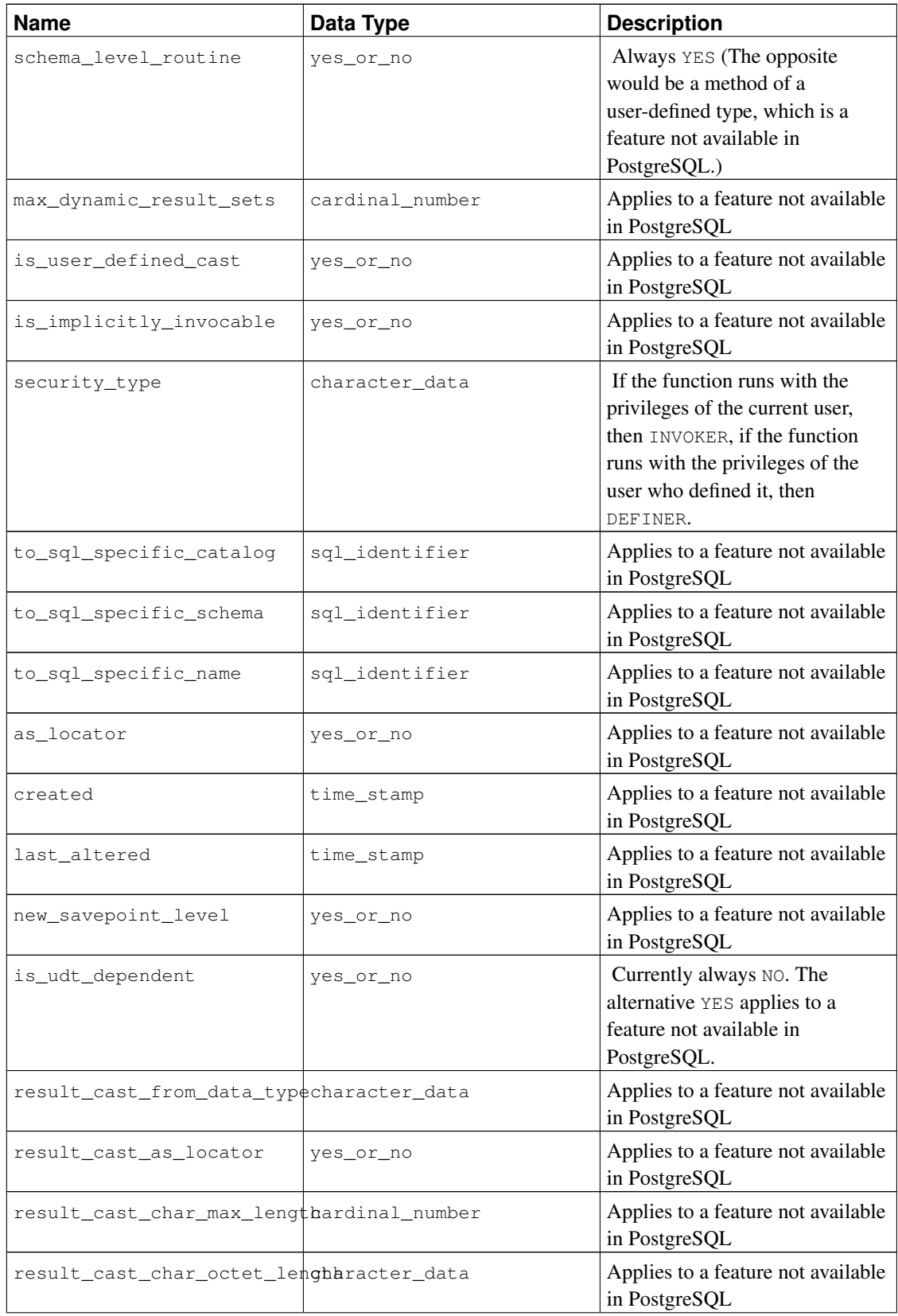
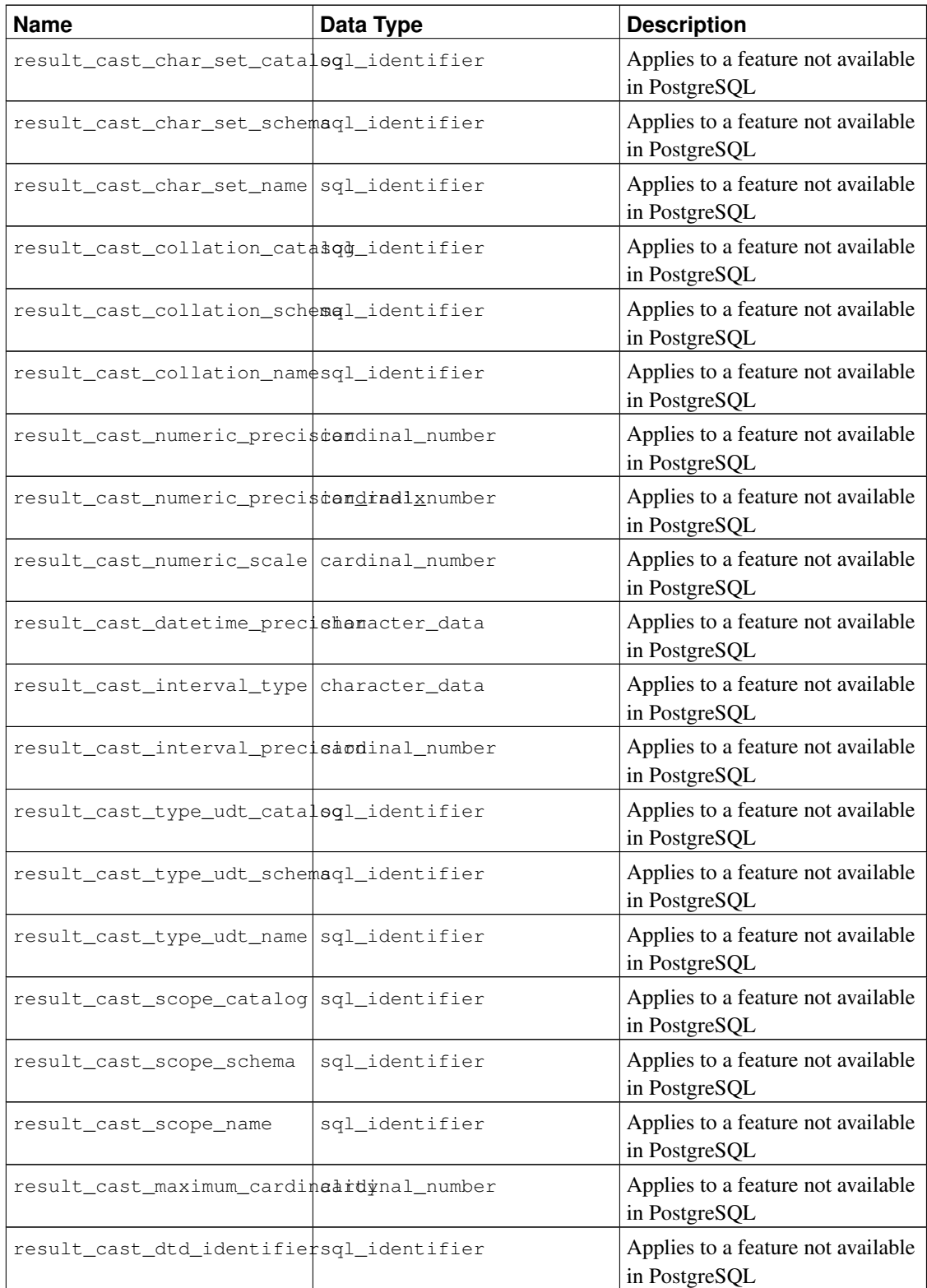

# **34.41. schemata**

The view schemata contains all schemas in the current database that are owned by a currently enabled role.

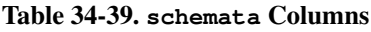

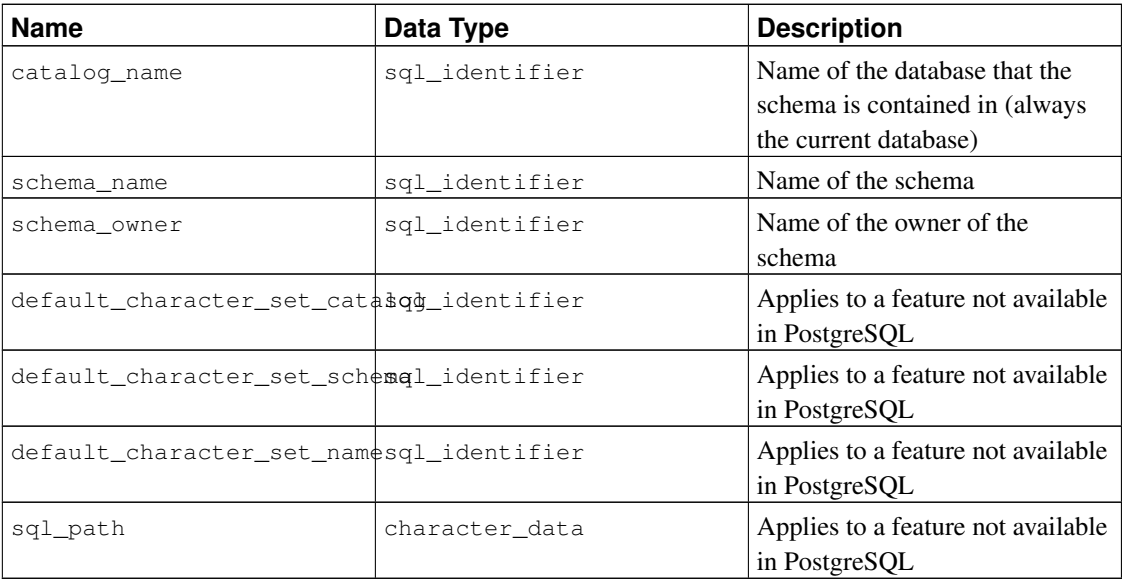

# **34.42. sequences**

The view sequences contains all sequences defined in the current database. Only those sequences are shown that the current user has access to (by way of being the owner or having some privilege).

| <b>Name</b>      | Data Type      | <b>Description</b>                                                                   |
|------------------|----------------|--------------------------------------------------------------------------------------|
| sequence_catalog | sql_identifier | Name of the database that<br>contains the sequence (always<br>the current database)  |
| sequence_schema  | sql_identifier | Name of the schema that<br>contains the sequence                                     |
| sequence name    | sgl identifier | Name of the sequence                                                                 |
| data_type        | character data | The data type of the sequence.<br>In PostgreSQL, this is currently<br>always bigint. |

Table 34-40. **sequences** Columns

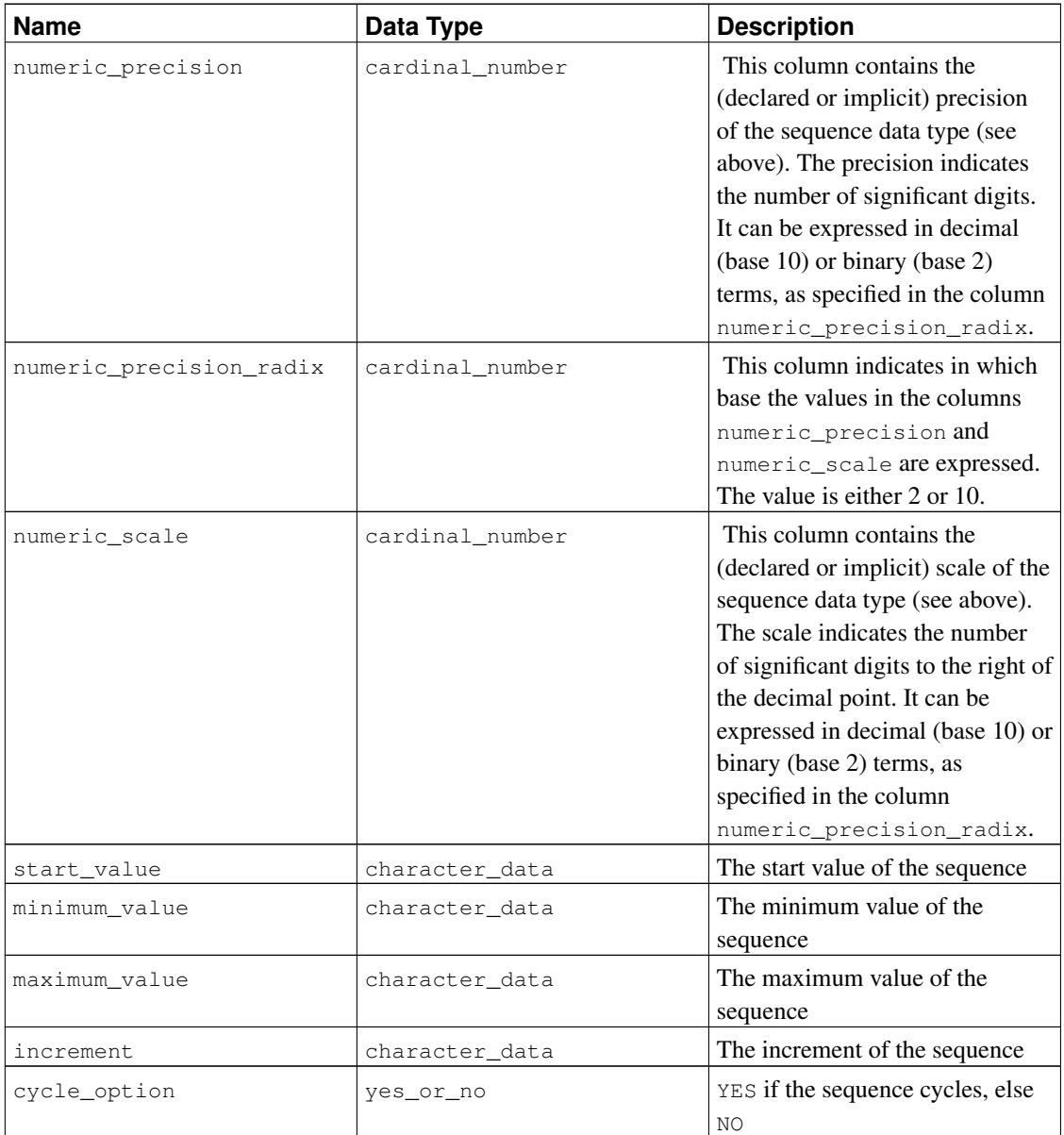

Note that in accordance with the SQL standard, the start, minimum, maximum, and increment values are returned as character strings.

### **34.43. sql\_features**

The table sql\_features contains information about which formal features defined in the SQL standard are supported by PostgreSQL. This is the same information that is presented in [Appendix D.](#page-2097-0) There you can also find some additional background information.

Table 34-41. **sql\_features** Columns

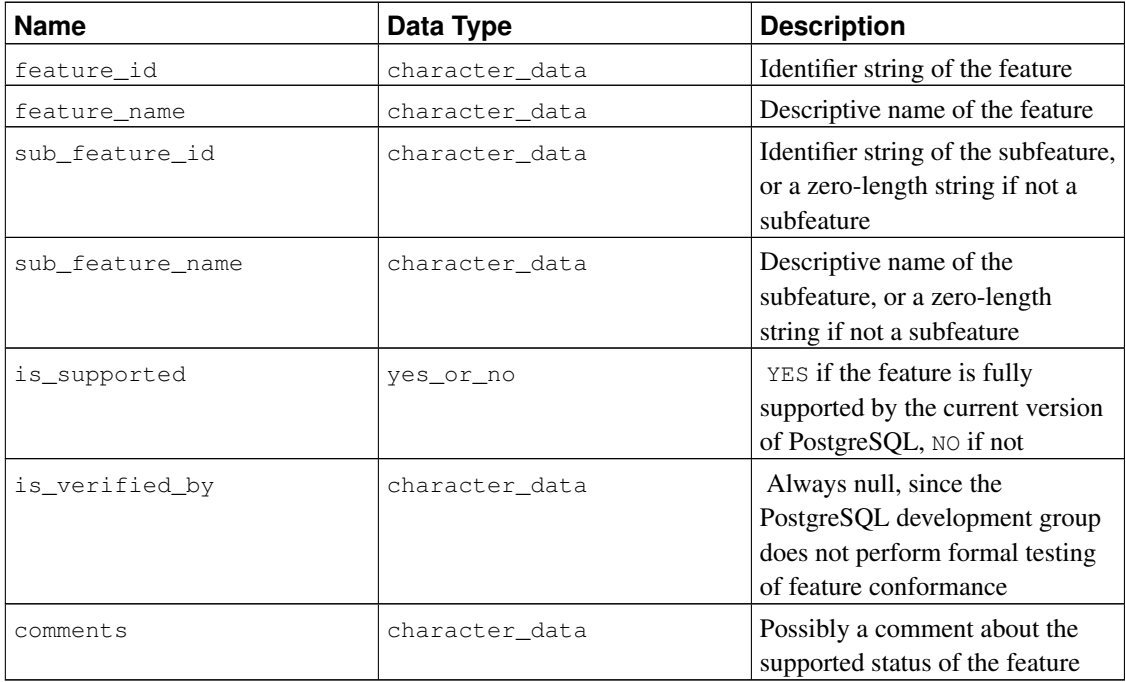

### **34.44. sql\_implementation\_info**

The table sql\_implementation\_info contains information about various aspects that are left implementation-defined by the SQL standard. This information is primarily intended for use in the context of the ODBC interface; users of other interfaces will probably find this information to be of little use. For this reason, the individual implementation information items are not described here; you will find them in the description of the ODBC interface.

| <b>Name</b>              | Data Type       | <b>Description</b>                                                                                                    |
|--------------------------|-----------------|----------------------------------------------------------------------------------------------------|
| implementation_info_id   | character_data  | Identifier string of the<br>implementation information item                                                            |
| implementation_info_name | character data  | Descriptive name of the<br>implementation information item                                                             |
| integer_value            | cardinal_number | Value of the implementation<br>information item, or null if the<br>value is contained in the column<br>character value |

Table 34-42. **sql\_implementation\_info** Columns

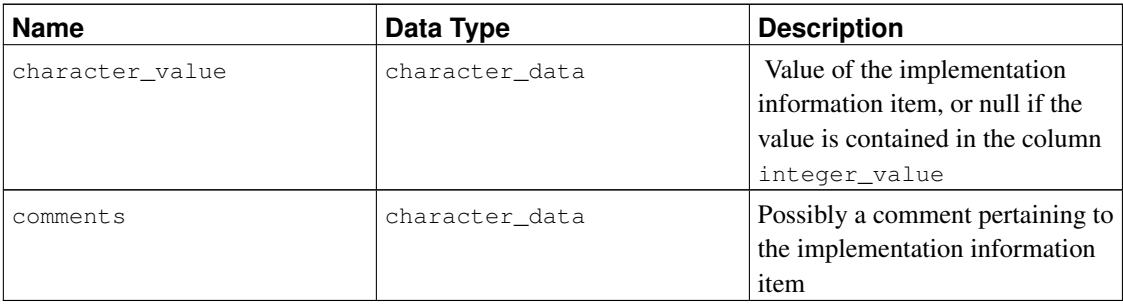

# **34.45. sql\_languages**

The table sql\_languages contains one row for each SQL language binding that is supported by PostgreSQL. PostgreSQL supports direct SQL and embedded SQL in C; that is all you will learn from this table.

This table was removed from the SQL standard in SQL:2008, so there are no entries referring to standards later than SQL:2003.

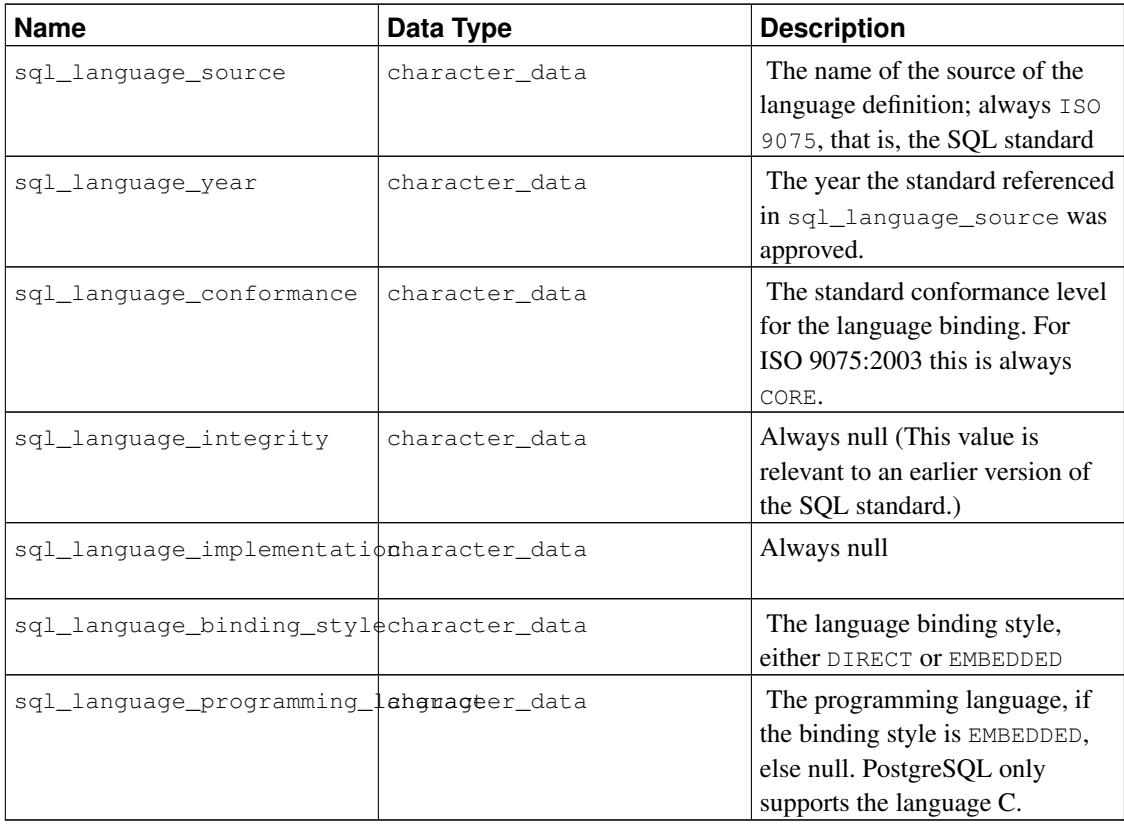

#### Table 34-43. **sql\_languages** Columns

## **34.46. sql\_packages**

The table sql\_packages contains information about which feature packages defined in the SQL standard are supported by PostgreSQL. Refer to [Appendix D](#page-2097-0) for background information on feature packages.

| <b>Name</b>    | Data Type      | <b>Description</b>                                                                                                  |
|----------------|----------------|----------------------------------------------------------------------------------------------------|
| feature_id     | character data | Identifier string of the package                                                                                    |
| feature name   | character data | Descriptive name of the package                                                                                     |
| is_supported   | yes_or_no      | YES if the package is fully<br>supported by the current version<br>of PostgreSQL, NO if not                         |
| is_verified_by | character data | Always null, since the<br>PostgreSQL development group<br>does not perform formal testing<br>of feature conformance |
| comments       | character data | Possibly a comment about the<br>supported status of the package                                                     |

Table 34-44. **sql\_packages** Columns

### **34.47. sql\_parts**

The table sql\_parts contains information about which of the several parts of the SQL standard are supported by PostgreSQL.

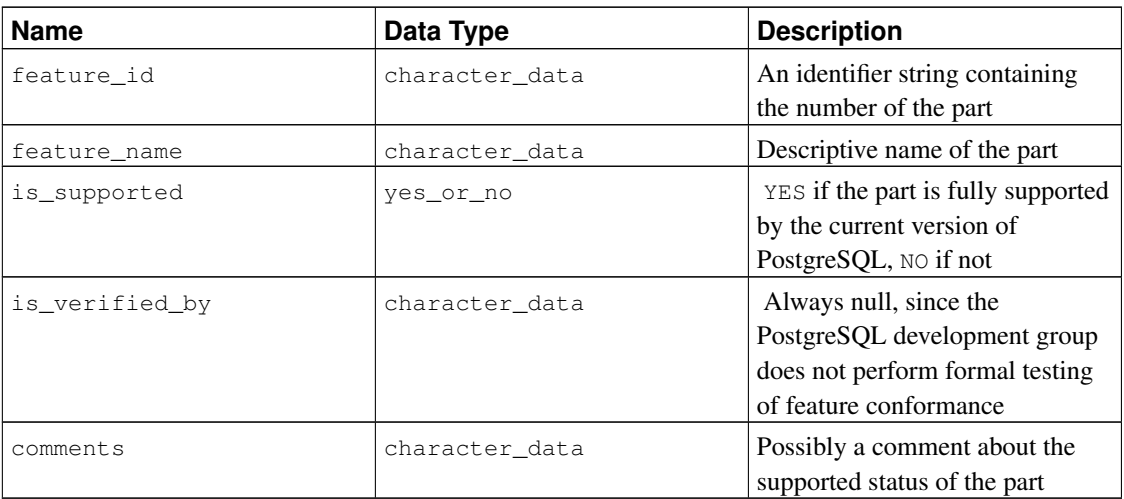

#### Table 34-45. **sql\_parts** Columns

### **34.48. sql\_sizing**

The table sql\_sizing contains information about various size limits and maximum values in PostgreSQL. This information is primarily intended for use in the context of the ODBC interface; users of other interfaces will probably find this information to be of little use. For this reason, the individual sizing items are not described here; you will find them in the description of the ODBC interface.

| <b>Name</b>     | Data Type       | <b>Description</b>                                                                                                    |
|-----------------|-----------------|----------------------------------------------------------------------------------------------------|
| sizing_id       | cardinal number | Identifier of the sizing item                                                                                                    |
| sizing name     | character data  | Descriptive name of the sizing<br>item                                                                                                    |
| supported_value | cardinal number | Value of the sizing item, or $0$ if<br>the size is unlimited or cannot be<br>determined, or null if the features<br>for which the sizing item is<br>applicable are not supported |
| comments        | character data  | Possibly a comment pertaining to<br>the sizing item                                                                                                    |

Table 34-46. **sql\_sizing** Columns

### **34.49. sql\_sizing\_profiles**

The table sql\_sizing\_profiles contains information about the sql\_sizing values that are required by various profiles of the SQL standard. PostgreSQL does not track any SQL profiles, so this table is empty.

| <b>Name</b>    | Data Type       | <b>Description</b>                                                                                                    |
|----------------|-----------------|----------------------------------------------------------------------------------------------------|
| sizing_id      | cardinal_number | Identifier of the sizing item                                                                                                    |
| sizing_name    | character data  | Descriptive name of the sizing<br>item                                                                                                    |
| profile_id     | character data  | Identifier string of a profile.                                                                                                    |
| required_value | cardinal_number | The value required by the SQL<br>profile for the sizing item, or 0 if<br>the profile places no limit on the<br>sizing item, or null if the profile<br>does not require any of the<br>features for which the sizing item<br>is applicable |
| comments       | character data  | Possibly a comment pertaining to<br>the sizing item within the profile                                                                                                    |

Table 34-47. **sql\_sizing\_profiles** Columns

### **34.50. table\_constraints**

The view table\_constraints contains all constraints belonging to tables that the current user owns or has some privilege other than SELECT on.

| <b>Name</b>        | Data Type      | <b>Description</b>                                                                    |
|--------------------|----------------|---------------------------------------------------------------------------------------|
| constraint_catalog | sql_identifier | Name of the database that<br>contains the constraint (always<br>the current database) |
| constraint_schema  | sql_identifier | Name of the schema that<br>contains the constraint                                    |
| constraint name    | sql_identifier | Name of the constraint                                                                |
| table_catalog      | sql_identifier | Name of the database that<br>contains the table (always the<br>current database)      |
| table schema       | sql_identifier | Name of the schema that<br>contains the table                                         |
| table_name         | sql_identifier | Name of the table                                                                     |
| constraint_type    | character data | Type of the constraint: CHECK,<br>FOREIGN KEY, PRIMARY KEY,<br>or UNIOUE              |
| is_deferrable      | yes_or_no      | YES if the constraint is<br>deferrable, NO if not                                     |
| initially_deferred | yes_or_no      | YES if the constraint is deferrable<br>and initially deferred, NO if not              |

Table 34-48. **table\_constraints** Columns

# **34.51. table\_privileges**

The view table\_privileges identifies all privileges granted on tables or views to a currently enabled role or by a currently enabled role. There is one row for each combination of table, grantor, and grantee.

Table 34-49. **table\_privileges** Columns

| <b>Name</b>   | Data Type      | <b>Description</b>                                                               |
|---------------|----------------|----------------------------------------------------------------------------------|
| grantor       | sql_identifier | Name of the role that granted the<br>privilege                                   |
| grantee       | sql_identifier | Name of the role that the<br>privilege was granted to                            |
| table_catalog | sql_identifier | Name of the database that<br>contains the table (always the<br>current database) |

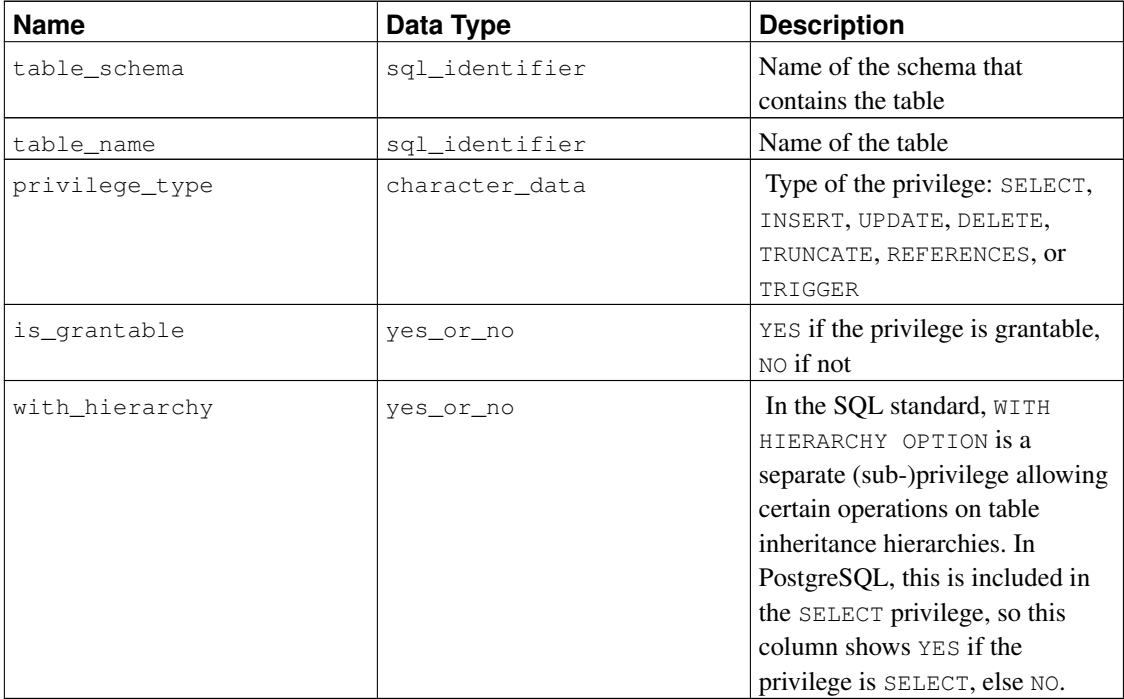

### **34.52. tables**

The view tables contains all tables and views defined in the current database. Only those tables and views are shown that the current user has access to (by way of being the owner or having some privilege).

| <b>Name</b>                              | Data Type      | <b>Description</b>                                                                                                    |
|------------------------------------------|----------------|----------------------------------------------------------------------------------------------------|
| table_catalog                            | sql_identifier | Name of the database that<br>contains the table (always the<br>current database)                                                                                                    |
| table_schema                             | sql_identifier | Name of the schema that<br>contains the table                                                                                                    |
| table_name                               | sql_identifier | Name of the table                                                                                                    |
| table_type                               | character data | Type of the table: BASE TABLE<br>for a persistent base table (the<br>normal table type), VIEW for a<br>view, FOREIGN TABLE for a<br>foreign table, or LOCAL<br>TEMPORARY for a temporary<br>table |
| self_referencing_column_named_identifier |                | Applies to a feature not available<br>in PostgreSQL                                                                                                    |

Table 34-50. **tables** Columns

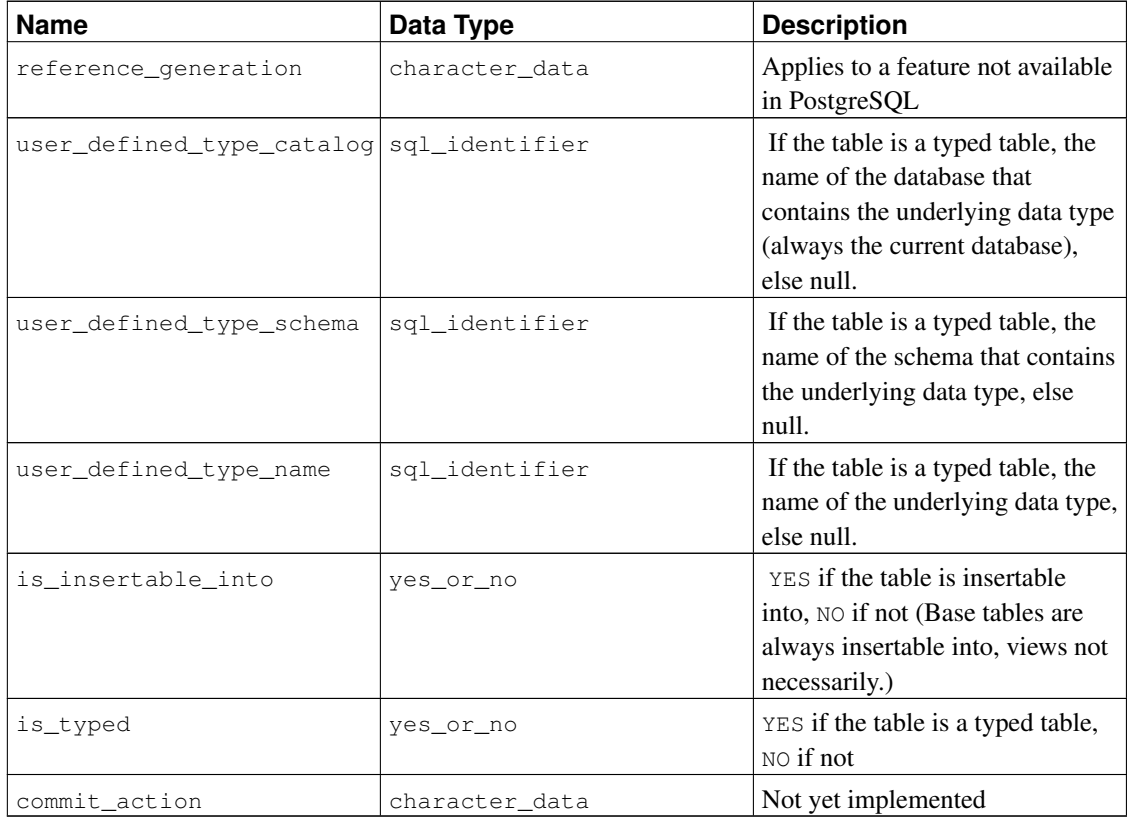

# **34.53. triggered\_update\_columns**

For triggers in the current database that specify a column list (like UPDATE OF column1, column2), the view triggered\_update\_columns identifies these columns. Triggers that do not specify a column list are not included in this view. Only those columns are shown that the current user owns or has some privilege other than SELECT on.

| <b>Name</b>          | Data Type      | <b>Description</b>                                                                                                 |
|----------------------|----------------|----------------------------------------------------------------------------------------------------|
| trigger_catalog      | sql_identifier | Name of the database that<br>contains the trigger (always the<br>current database)                                 |
| trigger_schema       | sql_identifier | Name of the schema that<br>contains the trigger                                                                    |
| trigger name         | sql_identifier | Name of the trigger                                                                                                |
| event_object_catalog | sgl identifier | Name of the database that<br>contains the table that the trigger<br>is defined on (always the current<br>database) |

Table 34-51. **triggered\_update\_columns** Columns

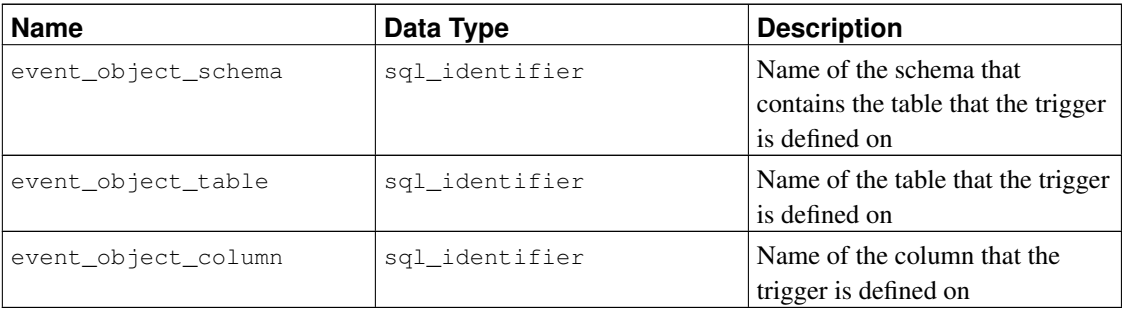

# **34.54. triggers**

The view triggers contains all triggers defined in the current database on tables and views that the current user owns or has some privilege other than SELECT on.

Table 34-52. **triggers** Columns

| <b>Name</b>          | Data Type       | <b>Description</b>                                                                                                    |
|----------------------|-----------------|----------------------------------------------------------------------------------------------------|
| trigger_catalog      | sql_identifier  | Name of the database that<br>contains the trigger (always the<br>current database)                                     |
| trigger_schema       | sql_identifier  | Name of the schema that<br>contains the trigger                                                                        |
| trigger_name         | sql_identifier  | Name of the trigger                                                                                                    |
| event_manipulation   | character_data  | Event that fires the trigger<br>(INSERT, UPDATE, OT DELETE)                                                            |
| event_object_catalog | sql_identifier  | Name of the database that<br>contains the table that the trigger<br>is defined on (always the current<br>database)     |
| event_object_schema  | sql_identifier  | Name of the schema that<br>contains the table that the trigger<br>is defined on                                        |
| event_object_table   | sql_identifier  | Name of the table that the trigger<br>is defined on                                                                    |
| action_order         | cardinal_number | Not yet implemented                                                                                                    |
| action_condition     | character_data  | WHEN condition of the trigger,<br>null if none (also null if the table<br>is not owned by a currently<br>enabled role) |
| action_statement     | character_data  | Statement that is executed by the<br>trigger (currently always<br><b>EXECUTE PROCEDURE</b><br>function $(\ldots))$     |

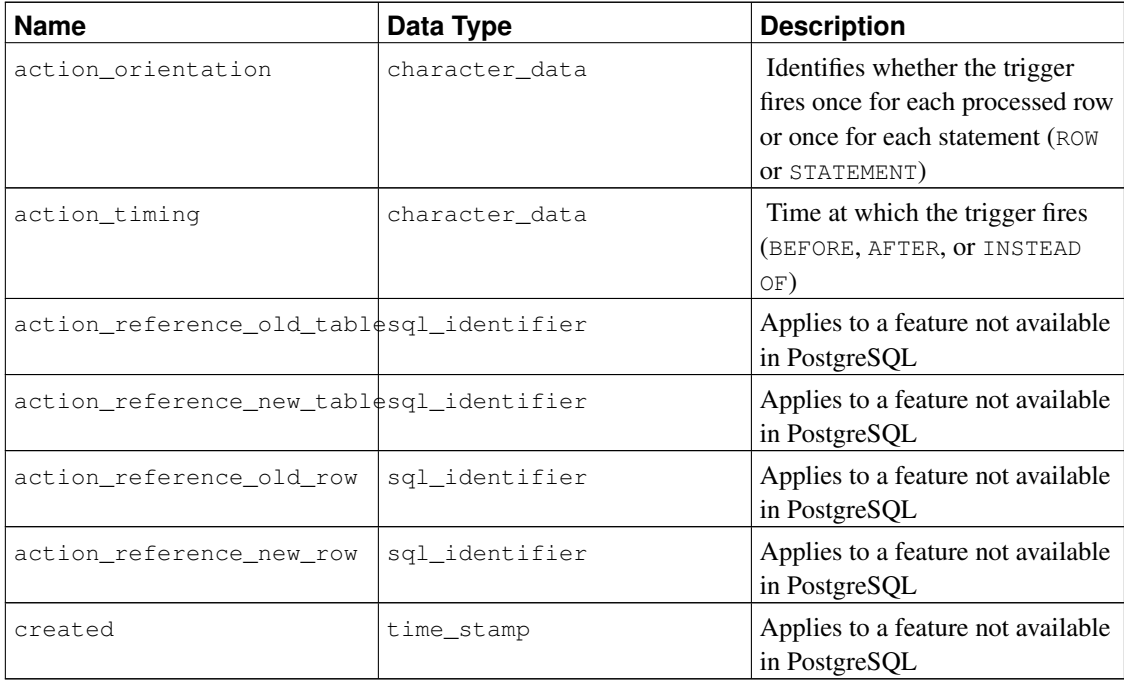

Triggers in PostgreSQL have two incompatibilities with the SQL standard that affect the representation in the information schema. First, trigger names are local to each table in PostgreSQL, rather than being independent schema objects. Therefore there can be duplicate trigger names defined in one schema, so long as they belong to different tables. (trigger\_catalog and trigger\_schema are really the values pertaining to the table that the trigger is defined on.) Second, triggers can be defined to fire on multiple events in PostgreSQL (e.g., ON INSERT OR UPDATE), whereas the SQL standard only allows one. If a trigger is defined to fire on multiple events, it is represented as multiple rows in the information schema, one for each type of event. As a consequence of these two issues, the primary key of the view triggers is really (trigger\_catalog, trigger\_schema, event\_object\_table, trigger\_name, event\_manipulation) instead of (trigger\_catalog, trigger\_schema, trigger\_name), which is what the SQL standard specifies. Nonetheless, if you define your triggers in a manner that conforms with the SQL standard (trigger names unique in the schema and only one event type per trigger), this will not affect you.

**Note:** Prior to PostgreSQL 9.1, this view's columns action\_timing, action\_reference\_old\_table, action\_reference\_new\_table, action\_reference\_old\_row, and action\_reference\_new\_row were named condition\_timing, condition\_reference\_old\_table, condition\_reference\_new\_table, condition\_reference\_old\_row, and condition\_reference\_new\_row respectively. That was how they were named in the SQL:1999 standard. The new naming conforms to SQL:2003 and later.

### **34.55. udt\_privileges**

The view udt\_privileges identifies USAGE privileges granted on user-defined types to a currently en-

abled role or by a currently enabled role. There is one row for each combination of type, grantor, and grantee. This view shows only composite types (see under [Section 34.57](#page-985-0) for why); see [Section 34.56](#page-984-0) for domain privileges.

| <b>Name</b>    | Data Type      | <b>Description</b>                                                           |
|----------------|----------------|------------------------------------------------------------------------------|
| qrantor        | sql_identifier | Name of the role that granted the<br>privilege                               |
| qrantee        | sql_identifier | Name of the role that the<br>privilege was granted to                        |
| udt_catalog    | sql_identifier | Name of the database containing<br>the type (always the current<br>database) |
| udt schema     | sql_identifier | Name of the schema containing.<br>the type                                   |
| udt name       | sql_identifier | Name of the type                                                             |
| privilege_type | character data | Always TYPE USAGE                                                            |
| is grantable   | yes_or_no      | YES if the privilege is grantable,<br>$NO$ if not                            |

Table 34-53. **udt\_privileges** Columns

# <span id="page-984-0"></span>**34.56. usage\_privileges**

The view usage\_privileges identifies USAGE privileges granted on various kinds of objects to a currently enabled role or by a currently enabled role. In PostgreSQL, this currently applies to collations, domains, foreign-data wrappers, foreign servers, and sequences. There is one row for each combination of object, grantor, and grantee.

Since collations do not have real privileges in PostgreSQL, this view shows implicit non-grantable USAGE privileges granted by the owner to PUBLIC for all collations. The other object types, however, show real privileges.

In PostgreSQL, sequences also support SELECT and UPDATE privileges in addition to the USAGE privilege. These are nonstandard and therefore not visible in the information schema.

| <b>Name</b>    | Data Type      | <b>Description</b>                                                             |
|----------------|----------------|--------------------------------------------------------------------------------|
| grantor        | sql_identifier | Name of the role that granted the<br>privilege                                 |
| grantee        | sql_identifier | Name of the role that the<br>privilege was granted to                          |
| object_catalog | sql_identifier | Name of the database containing<br>the object (always the current<br>database) |

Table 34-54. **usage\_privileges** Columns

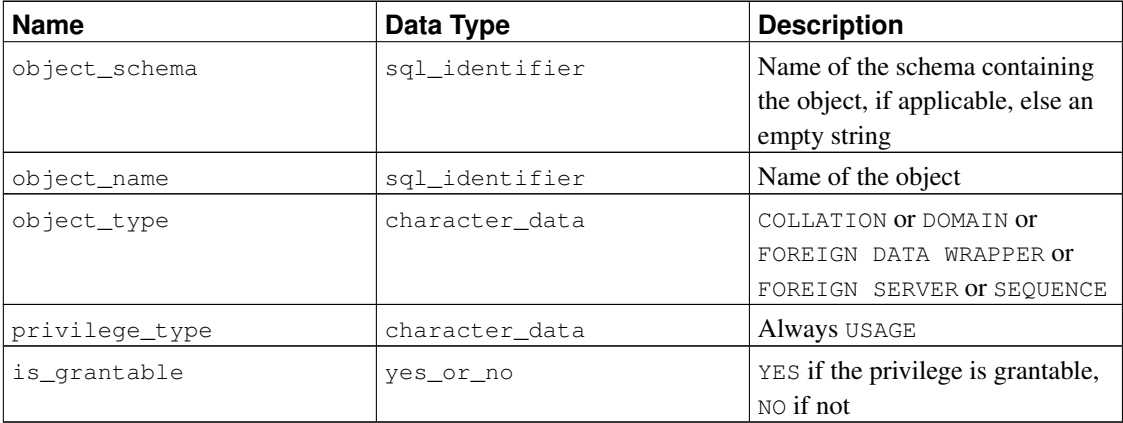

### <span id="page-985-0"></span>**34.57. user\_defined\_types**

The view user\_defined\_types currently contains all composite types defined in the current database. Only those types are shown that the current user has access to (by way of being the owner or having some privilege).

SQL knows about two kinds of user-defined types: structured types (also known as composite types in PostgreSQL) and distinct types (not implemented in PostgreSQL). To be future-proof, use the column user\_defined\_type\_category to differentiate between these. Other user-defined types such as base types and enums, which are PostgreSQL extensions, are not shown here. For domains, see [Section 34.22](#page-947-0) instead.

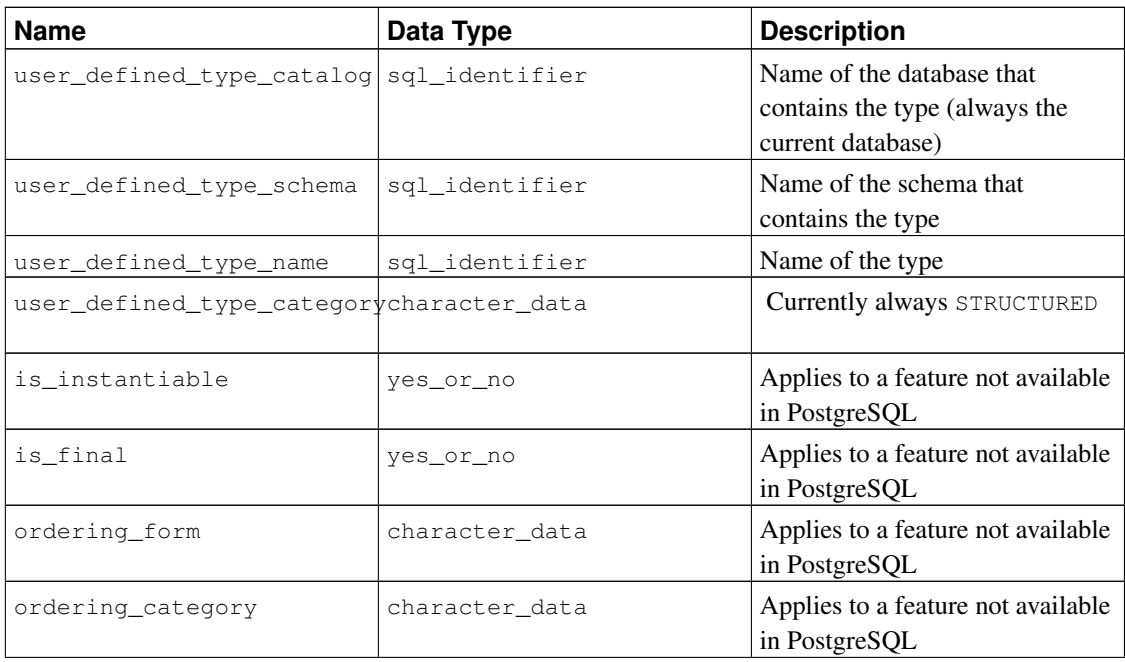

#### Table 34-55. **user\_defined\_types** Columns

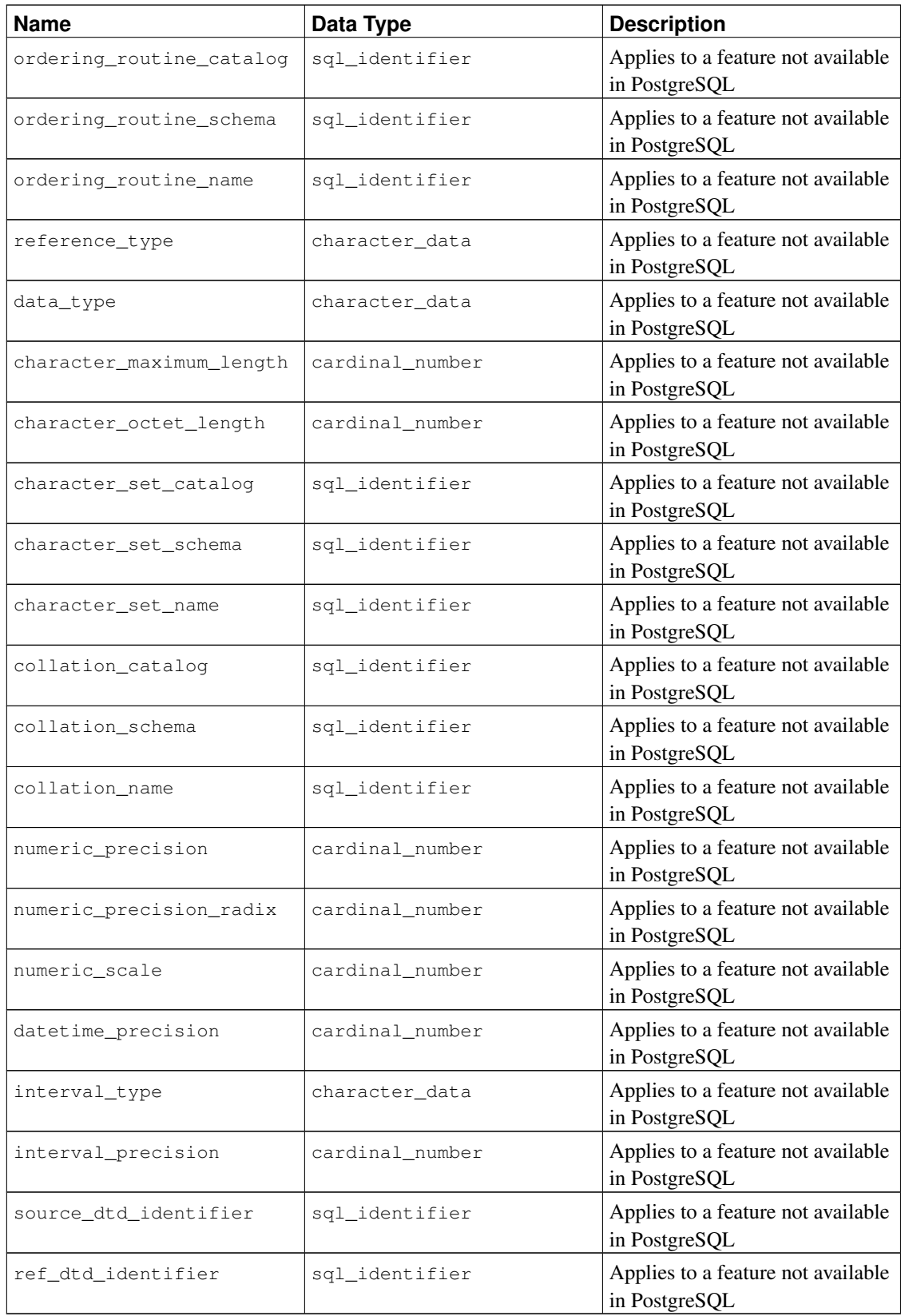

### **34.58. user\_mapping\_options**

The view user\_mapping\_options contains all the options defined for user mappings in the current database. Only those user mappings are shown where the current user has access to the corresponding foreign server (by way of being the owner or having some privilege).

| <b>Name</b>              | Data Type      | <b>Description</b>                                                                                                    |
|--------------------------|----------------|----------------------------------------------------------------------------------------------------|
| authorization_identifier | sql_identifier | Name of the user being mapped,<br>or PUBLIC if the mapping is<br>public                                                                                                    |
| foreign_server_catalog   | sql_identifier | Name of the database that the<br>foreign server used by this<br>mapping is defined in (always the<br>current database)                                                                                                    |
| foreign_server_name      | sql_identifier | Name of the foreign server used<br>by this mapping                                                                                                    |
| option_name              | sql_identifier | Name of an option                                                                                                    |
| option_value             | character_data | Value of the option. This column<br>will show as null unless the<br>current user is the user being<br>mapped, or the mapping is for<br>PUBLIC and the current user is<br>the server owner, or the current<br>user is a superuser. The intent is<br>to protect password information<br>stored as user mapping option. |

Table 34-56. **user\_mapping\_options** Columns

### **34.59. user\_mappings**

The view user\_mappings contains all user mappings defined in the current database. Only those user mappings are shown where the current user has access to the corresponding foreign server (by way of being the owner or having some privilege).

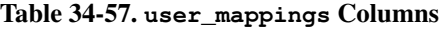

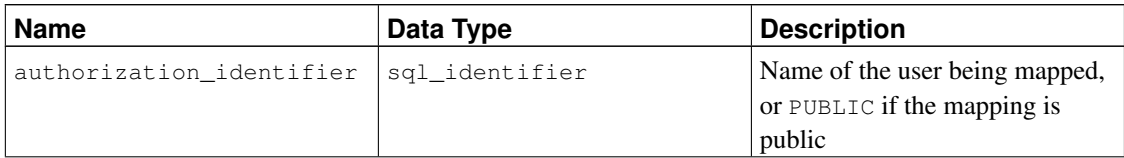

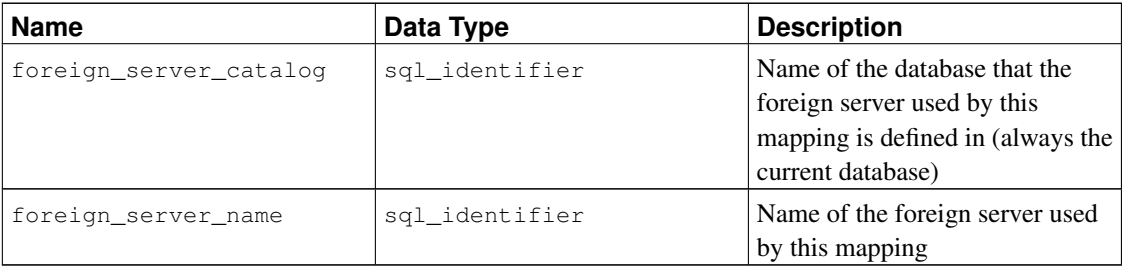

# **34.60. view\_column\_usage**

The view view\_column\_usage identifies all columns that are used in the query expression of a view (the SELECT statement that defines the view). A column is only included if the table that contains the column is owned by a currently enabled role.

**Note:** Columns of system tables are not included. This should be fixed sometime.

| <b>Name</b>   | Data Type      | <b>Description</b>                                                                                                    |
|---------------|----------------|----------------------------------------------------------------------------------------------------|
| view_catalog  | sql_identifier | Name of the database that<br>contains the view (always the<br>current database)                                                          |
| view_schema   | sql_identifier | Name of the schema that<br>contains the view                                                                                             |
| view_name     | sql_identifier | Name of the view                                                                                                    |
| table_catalog | sql_identifier | Name of the database that<br>contains the table that contains<br>the column that is used by the<br>view (always the current<br>database) |
| table_schema  | sql_identifier | Name of the schema that<br>contains the table that contains<br>the column that is used by the<br>view                                    |
| table_name    | sql_identifier | Name of the table that contains<br>the column that is used by the<br>view                                                                |
| column name   | sql_identifier | Name of the column that is used<br>by the view                                                                                           |

Table 34-58. **view\_column\_usage** Columns

# **34.61. view\_routine\_usage**

The view view\_routine\_usage identifies all routines (functions and procedures) that are used in the query expression of a view (the SELECT statement that defines the view). A routine is only included if that routine is owned by a currently enabled role.

| <b>Name</b>      | Data Type      | <b>Description</b>                                                                 |
|------------------|----------------|------------------------------------------------------------------------------------|
| table_catalog    | sql_identifier | Name of the database containing<br>the view (always the current<br>database)       |
| table_schema     | sql_identifier | Name of the schema containing<br>the view                                          |
| table_name       | sql_identifier | Name of the view                                                                   |
| specific_catalog | sql_identifier | Name of the database containing.<br>the function (always the current<br>database)  |
| specific_schema  | sql_identifier | Name of the schema containing<br>the function                                      |
| specific_name    | sql_identifier | The "specific name" of the<br>function. See Section 34.40 for<br>more information. |

Table 34-59. **view\_routine\_usage** Columns

### **34.62. view\_table\_usage**

The view view\_table\_usage identifies all tables that are used in the query expression of a view (the SELECT statement that defines the view). A table is only included if that table is owned by a currently enabled role.

**Note:** System tables are not included. This should be fixed sometime.

| <b>Name</b>  | Data Type      | <b>Description</b>                                                              |
|--------------|----------------|---------------------------------------------------------------------------------|
| view_catalog | sql_identifier | Name of the database that<br>contains the view (always the<br>current database) |
| view schema  | sql_identifier | Name of the schema that<br>contains the view                                    |
| view name    | sql_identifier | Name of the view                                                                |

Table 34-60. **view\_table\_usage** Columns

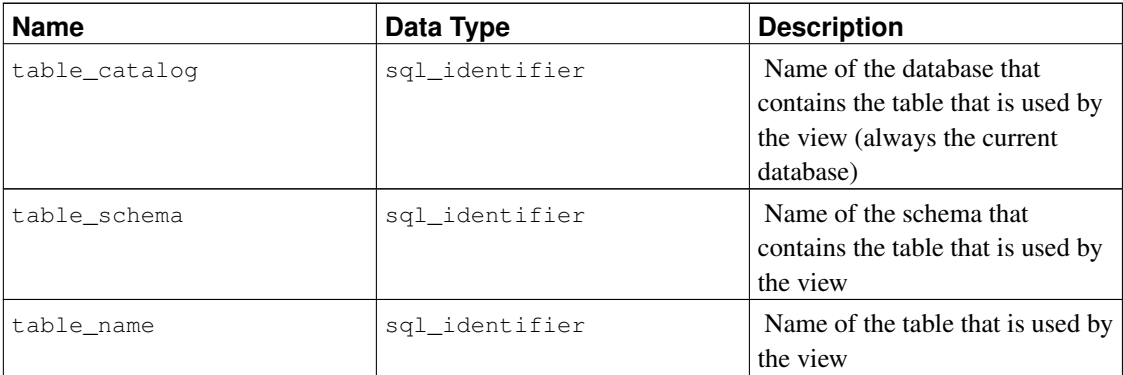

# **34.63. views**

The view views contains all views defined in the current database. Only those views are shown that the current user has access to (by way of being the owner or having some privilege).

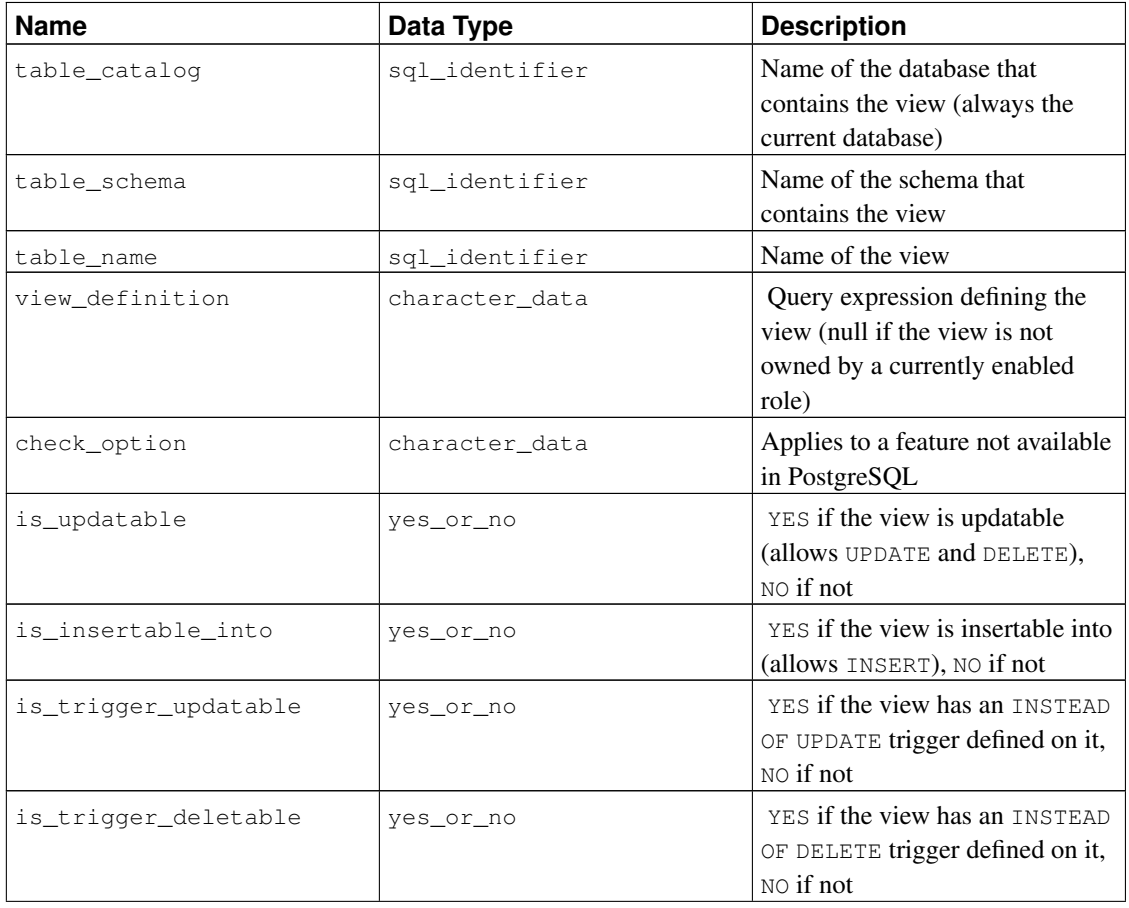

#### Table 34-61. **views** Columns

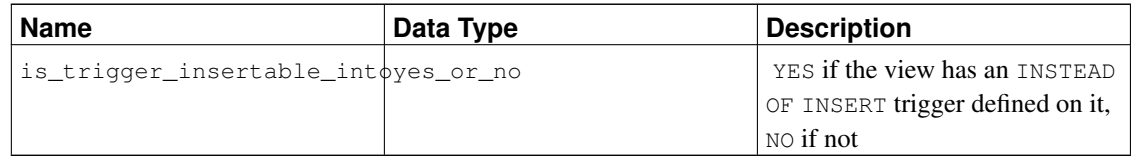

# **V. Server Programming**

This part is about extending the server functionality with user-defined functions, data types, triggers, etc. These are advanced topics which should probably be approached only after all the other user documentation about PostgreSQL has been understood. Later chapters in this part describe the server-side programming languages available in the PostgreSQL distribution as well as general issues concerning server-side programming languages. It is essential to read at least the earlier sections of [Chapter 35](#page-994-0) (covering functions) before diving into the material about server-side programming languages.

# <span id="page-994-0"></span>**Chapter 35. Extending SQL**

In the sections that follow, we will discuss how you can extend the PostgreSQL SQL query language by adding:

- functions (starting in [Section 35.3\)](#page-996-0)
- aggregates (starting in [Section 35.10\)](#page-1038-0)
- data types (starting in [Section 35.11\)](#page-1040-0)
- operators (starting in [Section 35.12\)](#page-1044-0)
- operator classes for indexes (starting in [Section 35.14\)](#page-1050-0)
- packages of related objects (starting in [Section 35.15\)](#page-1062-0)

#### **35.1. How Extensibility Works**

PostgreSQL is extensible because its operation is catalog-driven. If you are familiar with standard relational database systems, you know that they store information about databases, tables, columns, etc., in what are commonly known as system catalogs. (Some systems call this the data dictionary.) The catalogs appear to the user as tables like any other, but the DBMS stores its internal bookkeeping in them. One key difference between PostgreSQL and standard relational database systems is that PostgreSQL stores much more information in its catalogs: not only information about tables and columns, but also information about data types, functions, access methods, and so on. These tables can be modified by the user, and since PostgreSQL bases its operation on these tables, this means that PostgreSQL can be extended by users. By comparison, conventional database systems can only be extended by changing hardcoded procedures in the source code or by loading modules specially written by the DBMS vendor.

The PostgreSQL server can moreover incorporate user-written code into itself through dynamic loading. That is, the user can specify an object code file (e.g., a shared library) that implements a new type or function, and PostgreSQL will load it as required. Code written in SQL is even more trivial to add to the server. This ability to modify its operation "on the fly" makes PostgreSQL uniquely suited for rapid prototyping of new applications and storage structures.

### **35.2. The PostgreSQL Type System**

PostgreSQL data types are divided into base types, composite types, domains, and pseudo-types.

#### **35.2.1. Base Types**

Base types are those, like  $int_4$ , that are implemented below the level of the SOL language (typically in a low-level language such as C). They generally correspond to what are often known as abstract data types. PostgreSQL can only operate on such types through functions provided by the user and only understands the behavior of such types to the extent that the user describes them. Base types are further subdivided into scalar and array types. For each scalar type, a corresponding array type is automatically created that can hold variable-size arrays of that scalar type.

#### **35.2.2. Composite Types**

Composite types, or row types, are created whenever the user creates a table. It is also possible to use [CREATE TYPE](#page-1499-0) to define a "stand-alone" composite type with no associated table. A composite type is simply a list of types with associated field names. A value of a composite type is a row or record of field values. The user can access the component fields from SQL queries. Refer to [Section 8.16](#page-233-0) for more information on composite types.

#### **35.2.3. Domains**

A domain is based on a particular base type and for many purposes is interchangeable with its base type. However, a domain can have constraints that restrict its valid values to a subset of what the underlying base type would allow.

Domains can be created using the SQL command [CREATE DOMAIN.](#page-1408-0) Their creation and use is not discussed in this chapter.

#### **35.2.4. Pseudo-Types**

There are a few "pseudo-types" for special purposes. Pseudo-types cannot appear as columns of tables or attributes of composite types, but they can be used to declare the argument and result types of functions. This provides a mechanism within the type system to identify special classes of functions. [Table 8-24](#page-247-0) lists the existing pseudo-types.

#### **35.2.5. Polymorphic Types**

Five pseudo-types of special interest are anyelement, anyarray, anynonarray, anyenum, and anyrange, which are collectively called *polymorphic types*. Any function declared using these types is said to be a *polymorphic function*. A polymorphic function can operate on many different data types, with the specific data type(s) being determined by the data types actually passed to it in a particular call.

Polymorphic arguments and results are tied to each other and are resolved to a specific data type when a query calling a polymorphic function is parsed. Each position (either argument or return value) declared as anyelement is allowed to have any specific actual data type, but in any given call they must all be the *same* actual type. Each position declared as anyarray can have any array data type, but similarly they must all be the same type. And similarly, positions declared as anyrange must all be the same range type. Furthermore, if there are positions declared anyarray and others declared anyelement, the actual array type in the anyarray positions must be an array whose elements are the same type appearing in the anyelement positions. Similarly, if there are positions declared anyrange and others declared anyelement, the actual range type in the anyrange positions must be a range whose subtype is the same type appearing in the anyelement positions. anynonarray is treated exactly the same as anyelement, but adds the additional constraint that the actual type must not be an array type. anyenum <span id="page-996-1"></span>is treated exactly the same as anyelement, but adds the additional constraint that the actual type must be an enum type.

Thus, when more than one argument position is declared with a polymorphic type, the net effect is that only certain combinations of actual argument types are allowed. For example, a function declared as equal(anyelement, anyelement) will take any two input values, so long as they are of the same data type.

When the return value of a function is declared as a polymorphic type, there must be at least one argument position that is also polymorphic, and the actual data type supplied as the argument determines the actual result type for that call. For example, if there were not already an array subscripting mechanism, one could define a function that implements subscripting as subscript(anyarray, integer) returns anyelement. This declaration constrains the actual first argument to be an array type, and allows the parser to infer the correct result type from the actual first argument's type. Another example is that a function declared as  $f$  (anyarray) returns anyenum will only accept arrays of enum types.

Note that anynonarray and anyenum do not represent separate type variables; they are the same type as anyelement, just with an additional constraint. For example, declaring a function as f(anyelement, anyenum) is equivalent to declaring it as  $f$  (anyenum, anyenum): both actual arguments have to be the same enum type.

A variadic function (one taking a variable number of arguments, as in [Section 35.4.5\)](#page-1004-0) can be polymorphic: this is accomplished by declaring its last parameter as VARIADIC anyarray. For purposes of argument matching and determining the actual result type, such a function behaves the same as if you had written the appropriate number of anynonarray parameters.

### <span id="page-996-0"></span>**35.3. User-defined Functions**

PostgreSQL provides four kinds of functions:

- query language functions (functions written in SQL) [\(Section 35.4\)](#page-996-1)
- procedural language functions (functions written in, for example, PL/pgSQL or PL/Tcl) [\(Section 35.7\)](#page-1013-0)
- internal functions [\(Section 35.8\)](#page-1013-1)
- C-language functions [\(Section 35.9\)](#page-1014-0)

Every kind of function can take base types, composite types, or combinations of these as arguments (parameters). In addition, every kind of function can return a base type or a composite type. Functions can also be defined to return sets of base or composite values.

Many kinds of functions can take or return certain pseudo-types (such as polymorphic types), but the available facilities vary. Consult the description of each kind of function for more details.

It's easiest to define SQL functions, so we'll start by discussing those. Most of the concepts presented for SQL functions will carry over to the other types of functions.

Throughout this chapter, it can be useful to look at the reference page of the [CREATE FUNCTION](#page-1418-0) command to understand the examples better. Some examples from this chapter can be found in funcs.sql and funcs.c in the src/tutorial directory in the PostgreSQL source distribution.

### **35.4. Query Language (SQL) Functions**

SQL functions execute an arbitrary list of SQL statements, returning the result of the last query in the list. In the simple (non-set) case, the first row of the last query's result will be returned. (Bear in mind that "the first row" of a multirow result is not well-defined unless you use ORDER BY.) If the last query happens to return no rows at all, the null value will be returned.

Alternatively, an SQL function can be declared to return a set, by specifying the function's return type as SETOF sometype, or equivalently by declaring it as RETURNS TABLE(columns). In this case all rows of the last query's result are returned. Further details appear below.

The body of an SQL function must be a list of SQL statements separated by semicolons. A semicolon after the last statement is optional. Unless the function is declared to return void, the last statement must be a SELECT, or an INSERT, UPDATE, or DELETE that has a RETURNING clause.

Any collection of commands in the SQL language can be packaged together and defined as a function. Besides SELECT queries, the commands can include data modification queries (INSERT, UPDATE, and DELETE), as well as other SQL commands. (You cannot use transaction control commands, e.g. COMMIT, SAVEPOINT, and some utility commands, e.g. VACUUM, in SQL functions.) However, the final command must be a SELECT or have a RETURNING clause that returns whatever is specified as the function's return type. Alternatively, if you want to define a SQL function that performs actions but has no useful value to return, you can define it as returning void. For example, this function removes rows with negative salaries from the emp table:

```
CREATE FUNCTION clean_emp() RETURNS void AS '
   DELETE FROM emp
       WHERE salary < 0;
' LANGUAGE SQL;
SELECT clean_emp();
clean_emp
-----------
(1 row)
```
The syntax of the CREATE FUNCTION command requires the function body to be written as a string constant. It is usually most convenient to use dollar quoting (see [Section 4.1.2.4\)](#page-105-0) for the string constant. If you choose to use regular single-quoted string constant syntax, you must double single quote marks (') and backslashes (\) (assuming escape string syntax) in the body of the function (see [Section 4.1.2.1\)](#page-102-0).

#### **35.4.1. Arguments for SQL Functions**

Arguments of a SQL function can be referenced in the function body using either names or numbers. Examples of both methods appear below.

To use a name, declare the function argument as having a name, and then just write that name in the function body. If the argument name is the same as any column name in the current SQL command within the function, the column name will take precedence. To override this, qualify the argument name with the name of the function itself, that is  $function$  name.argument name. (If this would conflict with a qualified column name, again the column name wins. You can avoid the ambiguity by choosing a different alias for the table within the SQL command.)

In the older numeric approach, arguments are referenced using the syntax  $\zeta_n$ :  $\zeta_1$  refers to the first input argument, \$2 to the second, and so on. This will work whether or not the particular argument was declared with a name.

If an argument is of a composite type, then the dot notation, e.g., argname.fieldname or \$1.fieldname, can be used to access attributes of the argument. Again, you might need to qualify the argument's name with the function name to make the form with an argument name unambiguous.

SQL function arguments can only be used as data values, not as identifiers. Thus for example this is reasonable:

```
INSERT INTO mytable VALUES ($1);
```
but this will not work:

```
INSERT INTO $1 VALUES (42);
```
**Note:** The ability to use names to reference SQL function arguments was added in PostgreSQL 9.2. Functions to be used in older servers must use the  $s_n$  notation.

#### <span id="page-998-0"></span>**35.4.2. SQL Functions on Base Types**

The simplest possible SQL function has no arguments and simply returns a base type, such as integer:

```
CREATE FUNCTION one() RETURNS integer AS $$
   SELECT 1 AS result;
$$ LANGUAGE SOL:
-- Alternative syntax for string literal:
CREATE FUNCTION one() RETURNS integer AS '
   SELECT 1 AS result;
' LANGUAGE SQL;
SELECT one();
one
-----
```
Notice that we defined a column alias within the function body for the result of the function (with the name result), but this column alias is not visible outside the function. Hence, the result is labeled one instead of result.

It is almost as easy to define SQL functions that take base types as arguments:

```
CREATE FUNCTION add_em(x integer, y integer) RETURNS integer AS $$
    SELECT x + y;
$$ LANGUAGE SQL;
SELECT add_em(1, 2) AS answer;
answer
--------
      3
```
Alternatively, we could dispense with names for the arguments and use numbers:

```
CREATE FUNCTION add em(integer, integer) RETURNS integer AS $$
   SELECT $1 + $2;$$ LANGUAGE SOL;
SELECT add_em(1, 2) AS answer;
answer
--------
     3
```
Here is a more useful function, which might be used to debit a bank account:

```
CREATE FUNCTION tf1 (accountno integer, debit numeric) RETURNS integer AS $$
   UPDATE bank
       SET balance = balance - debit
       WHERE accountno = tf1.accountno;
   SELECT 1;
$$ LANGUAGE SQL;
```
A user could execute this function to debit account 17 by \$100.00 as follows:

SELECT tf1(17, 100.0);

In this example, we chose the name accountno for the first argument, but this is the same as the name of a column in the bank table. Within the UPDATE command, accountno refers to the column bank.accountno, so tf1.accountno must be used to refer to the argument. We could of course avoid this by using a different name for the argument.

In practice one would probably like a more useful result from the function than a constant 1, so a more likely definition is:

```
CREATE FUNCTION tf1 (accountno integer, debit numeric) RETURNS integer AS $$
   UPDATE bank
       SET balance = balance - debit
       WHERE accountno = tf1.accountno:
   SELECT balance FROM bank WHERE accountno = tf1.accountno;
$$ LANGUAGE SQL;
```
which adjusts the balance and returns the new balance. The same thing could be done in one command using RETURNING:

```
CREATE FUNCTION tf1 (accountno integer, debit numeric) RETURNS integer AS $$
   UPDATE bank
       SET balance = balance - debit
       WHERE accountno = tf1.accountno
   RETURNING balance;
$$ LANGUAGE SOL;
```
#### **35.4.3. SQL Functions on Composite Types**

When writing functions with arguments of composite types, we must not only specify which argument we want but also the desired attribute (field) of that argument. For example, suppose that emp is a table containing employee data, and therefore also the name of the composite type of each row of the table. Here is a function  $double$ <sub>salary</sub> that computes what someone's salary would be if it were doubled:

```
CREATE TABLE emp (
   name text,
   salary numeric,
   age integer,
   cubicle point
);
INSERT INTO emp VALUES ('Bill', 4200, 45, '(2,1)');
CREATE FUNCTION double salary(emp) RETURNS numeric AS $$
   SELECT $1.salary * 2 AS salary;
$$ LANGUAGE SQL;
SELECT name, double_salary(emp.*) AS dream
   FROM emp
   WHERE emp.cubicle \sim = point '(2,1)';
name | dream
------+-------
Bill | 8400
```
Notice the use of the syntax \$1.salary to select one field of the argument row value. Also notice how the calling SELECT command uses  $table\_name.*$  to select the entire current row of a table as a composite value. The table row can alternatively be referenced using just the table name, like this:

```
SELECT name, double salary(emp) AS dream
    FROM emp
    WHERE emp.cubicle \sim = point '(2,1)';
```
but this usage is deprecated since it's easy to get confused. (See [Section 8.16.5](#page-236-0) for details about these two notations for the composite value of a table row.)

Sometimes it is handy to construct a composite argument value on-the-fly. This can be done with the ROW construct. For example, we could adjust the data being passed to the function:

```
SELECT name, double_salary(ROW(name, salary*1.1, age, cubicle)) AS dream
   FROM emp;
```
It is also possible to build a function that returns a composite type. This is an example of a function that returns a single emp row:

```
CREATE FUNCTION new emp() RETURNS emp AS $$
    SELECT text 'None' AS name,
        1000.0 AS salary,
        25 AS age,
       point '(2,2)' AS cubicle;
$$ LANGUAGE SOL;
```
In this example we have specified each of the attributes with a constant value, but any computation could have been substituted for these constants.

Note two important things about defining the function:

- The select list order in the query must be exactly the same as that in which the columns appear in the table associated with the composite type. (Naming the columns, as we did above, is irrelevant to the system.)
- You must typecast the expressions to match the definition of the composite type, or you will get errors like this:

ERROR: function declared to return emp returns varchar instead of text at column 1

A different way to define the same function is:

```
CREATE FUNCTION new_emp() RETURNS emp AS $$
    SELECT ROW('None', 1000.0, 25, '(2,2)')::emp;
$$ LANGUAGE SQL;
```
Here we wrote a SELECT that returns just a single column of the correct composite type. This isn't really better in this situation, but it is a handy alternative in some cases — for example, if we need to compute the result by calling another function that returns the desired composite value.

We could call this function directly either by using it in a value expression:

SELECT new\_emp();

 $-$ 

new\_emp

(None,1000.0,25,"(2,2)")

or by calling it as a table function:

```
SELECT * FROM new emp();
name | salary | age | cubicle
------+--------+-----+---------
None | 1000.0 | 25 | (2,2)
```
The second way is described more fully in [Section 35.4.7.](#page-1006-0)

When you use a function that returns a composite type, you might want only one field (attribute) from its result. You can do that with syntax like this:

```
SELECT (new_emp()).name;
name
------
None
```
The extra parentheses are needed to keep the parser from getting confused. If you try to do it without them, you get something like this:

```
SELECT new_emp().name;
ERROR: syntax error at or near "."
LINE 1: SELECT new_emp().name;
                            \hat{\phantom{1}}
```
Another option is to use functional notation for extracting an attribute:

```
SELECT name(new_emp());
name
------
None
```
As explained in [Section 8.16.5,](#page-236-0) the field notation and functional notation are equivalent.

Another way to use a function returning a composite type is to pass the result to another function that accepts the correct row type as input:

```
CREATE FUNCTION getname(emp) RETURNS text AS $$
    SELECT $1.name;
$$ LANGUAGE SQL;
SELECT getname(new_emp());
getname
  ---------
```
None (1 row)

#### **35.4.4. SQL Functions with Output Parameters**

An alternative way of describing a function's results is to define it with *output parameters*, as in this example:

```
CREATE FUNCTION add_em (IN x int, IN y int, OUT sum int)
AS 'SELECT x + y'
LANGUAGE SQL;
SELECT add em(3,7);
add_em
--------
    10
(1 row)
```
This is not essentially different from the version of add\_em shown in [Section 35.4.2.](#page-998-0) The real value of output parameters is that they provide a convenient way of defining functions that return several columns. For example,

```
CREATE FUNCTION sum_n_product (x int, y int, OUT sum int, OUT product int)
AS 'SELECT x + y, x \cdot y'LANGUAGE SQL;
SELECT * FROM sum_n_product(11,42);
sum | product
-----+---------
  53 | 462
(1 row)
```
What has essentially happened here is that we have created an anonymous composite type for the result of the function. The above example has the same end result as

```
CREATE TYPE sum_prod AS (sum int, product int);
CREATE FUNCTION sum_n_product (int, int) RETURNS sum_prod
AS 'SELECT $1 + $2, $1 * $2'
LANGUAGE SQL;
```
but not having to bother with the separate composite type definition is often handy. Notice that the names attached to the output parameters are not just decoration, but determine the column names of the anonymous composite type. (If you omit a name for an output parameter, the system will choose a name on its own.)

Notice that output parameters are not included in the calling argument list when invoking such a function from SQL. This is because PostgreSQL considers only the input parameters to define the function's calling signature. That means also that only the input parameters matter when referencing the function for purposes such as dropping it. We could drop the above function with either of

```
DROP FUNCTION sum_n_product (x int, y int, OUT sum int, OUT product int);
DROP FUNCTION sum_n_product (int, int);
```
Parameters can be marked as IN (the default), OUT, INOUT, or VARIADIC. An INOUT parameter serves as both an input parameter (part of the calling argument list) and an output parameter (part of the result record type). VARIADIC parameters are input parameters, but are treated specially as described next.

#### <span id="page-1004-0"></span>**35.4.5. SQL Functions with Variable Numbers of Arguments**

SQL functions can be declared to accept variable numbers of arguments, so long as all the "optional" arguments are of the same data type. The optional arguments will be passed to the function as an array. The function is declared by marking the last parameter as VARIADIC; this parameter must be declared as being of an array type. For example:

```
CREATE FUNCTION mleast(VARIADIC arr numeric[]) RETURNS numeric AS $$
    SELECT min($1[i]) FROM generate_subscripts($1, 1) g(i);
$$ LANGUAGE SQL;
SELECT mleast (10, -1, 5, 4.4);
mleast
--------
     -1(1 row)
```
Effectively, all the actual arguments at or beyond the VARIADIC position are gathered up into a onedimensional array, as if you had written

SELECT mleast(ARRAY[10, -1, 5, 4.4]); -- doesn't work

You can't actually write that, though — or at least, it will not match this function definition. A parameter marked VARIADIC matches one or more occurrences of its element type, not of its own type.

Sometimes it is useful to be able to pass an already-constructed array to a variadic function; this is particularly handy when one variadic function wants to pass on its array parameter to another one. You can do that by specifying VARIADIC in the call:

```
SELECT mleast (VARIADIC ARRAY [10, -1, 5, 4.4]);
```
This prevents expansion of the function's variadic parameter into its element type, thereby allowing the array argument value to match normally. VARIADIC can only be attached to the last actual argument of a function call.

Specifying VARIADIC in the call is also the only way to pass an empty array to a variadic function, for example:

```
SELECT mleast(VARIADIC ARRAY[]::numeric[]);
```
Simply writing SELECT mleast() does not work because a variadic parameter must match at least one actual argument. (You could define a second function also named mleast, with no parameters, if you wanted to allow such calls.)

The array element parameters generated from a variadic parameter are treated as not having any names of their own. This means it is not possible to call a variadic function using named arguments [\(Section 4.3\)](#page-123-0), except when you specify VARIADIC. For example, this will work:

SELECT mleast (VARIADIC arr := ARRAY[10,  $-1$ , 5, 4.4]);

but not these:

```
SELECT mleast (arr := 10);
SELECT mleast (arr := ARRAY [10, -1, 5, 4.4]);
```
#### **35.4.6. SQL Functions with Default Values for Arguments**

Functions can be declared with default values for some or all input arguments. The default values are inserted whenever the function is called with insufficiently many actual arguments. Since arguments can only be omitted from the end of the actual argument list, all parameters after a parameter with a default value have to have default values as well. (Although the use of named argument notation could allow this restriction to be relaxed, it's still enforced so that positional argument notation works sensibly.)

For example:

```
CREATE FUNCTION foo(a int, b int DEFAULT 2, c int DEFAULT 3)
RETURNS int
LANGUAGE SOL
AS $$
    SELECT $1 + $2 + $3;
$$;
SELECT foo(10, 20, 30);
foo
 -----
  60
(1 row)
SELECT foo(10, 20);
 foo
-----
  33
(1 row)
SELECT foo(10);
foo
-----
 15
(1 row)
```

```
SELECT foo(); -- fails since there is no default for the first argument
ERROR: function foo() does not exist
```
<span id="page-1006-0"></span>The = sign can also be used in place of the key word DEFAULT.

#### **35.4.7. SQL Functions as Table Sources**

All SQL functions can be used in the FROM clause of a query, but it is particularly useful for functions returning composite types. If the function is defined to return a base type, the table function produces a one-column table. If the function is defined to return a composite type, the table function produces a column for each attribute of the composite type.

Here is an example:

```
CREATE TABLE foo (fooid int, foosubid int, fooname text);
INSERT INTO foo VALUES (1, 1, 'Joe');
INSERT INTO foo VALUES (1, 2, 'Ed');
INSERT INTO foo VALUES (2, 1, 'Mary');
CREATE FUNCTION getfoo(int) RETURNS foo AS $$
   SELECT * FROM foo WHERE fooid = $1;
$$ LANGUAGE SOL;
SELECT *, upper(fooname) FROM getfoo(1) AS t1;
fooid | foosubid | fooname | upper
 -------+----------+---------+-------
    1 | 1 | Joe | JOE
(1 row)
```
As the example shows, we can work with the columns of the function's result just the same as if they were columns of a regular table.

Note that we only got one row out of the function. This is because we did not use SETOF. That is described in the next section.

#### **35.4.8. SQL Functions Returning Sets**

When an SQL function is declared as returning  $SETOF$  sometype, the function's final query is executed to completion, and each row it outputs is returned as an element of the result set.

This feature is normally used when calling the function in the FROM clause. In this case each row returned by the function becomes a row of the table seen by the query. For example, assume that table foo has the same contents as above, and we say:

```
CREATE FUNCTION getfoo(int) RETURNS SETOF foo AS $$
   SELECT * FROM foo WHERE fooid = $1;
$$ LANGUAGE SOL;
SELECT * FROM getfoo(1) AS t1;
```
Then we would get:

```
fooid | foosubid | fooname
-------+----------+---------
    1 | 1 | Joe
   1 | 2 | Ed
(2 rows)
```
It is also possible to return multiple rows with the columns defined by output parameters, like this:

```
CREATE TABLE tab (y int, z int);
INSERT INTO tab VALUES (1, 2), (3, 4), (5, 6), (7, 8);
CREATE FUNCTION sum_n_product_with_tab (x int, OUT sum int, OUT product int)
RETURNS SETOF record
AS $$
   SELECT $1 + tab.y, $1 * tab.y FROM tab;
$$ LANGUAGE SQL;
SELECT * FROM sum_n_product_with_tab(10);
sum | product
-----+---------
 11 | 10
 13 | 30
 15 | 50
 17 | 70
(4 rows)
```
The key point here is that you must write RETURNS SETOF record to indicate that the function returns multiple rows instead of just one. If there is only one output parameter, write that parameter's type instead of record.

Currently, functions returning sets can also be called in the select list of a query. For each row that the query generates by itself, the function returning set is invoked, and an output row is generated for each element of the function's result set. Note, however, that this capability is deprecated and might be removed in future releases. The following is an example function returning a set from the select list:

```
CREATE FUNCTION listchildren(text) RETURNS SETOF text AS $$
   SELECT name FROM nodes WHERE parent = $1$$ LANGUAGE SQL;
SELECT * FROM nodes;
  name | parent
-----------+--------
Top |
Child1 | Top
Child2 | Top
Child3 | Top
SubChild1 | Child1
SubChild2 | Child1
(6 rows)
```
```
SELECT listchildren('Top');
listchildren
--------------
Child1
Child2
Child3
(3 rows)
SELECT name, listchildren(name) FROM nodes;
 name | listchildren
 --------+--------------
Top | Child1
Top | Child2
Top | Child3
Child1 | SubChild1
Child1 | SubChild2
(5 rows)
```
In the last SELECT, notice that no output row appears for Child2, Child3, etc. This happens because listchildren returns an empty set for those arguments, so no result rows are generated.

**Note:** If a function's last command is INSERT, UPDATE, or DELETE with RETURNING, that command will always be executed to completion, even if the function is not declared with SETOF or the calling query does not fetch all the result rows. Any extra rows produced by the RETURNING clause are silently dropped, but the commanded table modifications still happen (and are all completed before returning from the function).

## **35.4.9. SQL Functions Returning TABLE**

There is another way to declare a function as returning a set, which is to use the syntax RETURNS TABLE (columns). This is equivalent to using one or more OUT parameters plus marking the function as returning SETOF record (or SETOF a single output parameter's type, as appropriate). This notation is specified in recent versions of the SQL standard, and thus may be more portable than using SETOF.

For example, the preceding sum-and-product example could also be done this way:

```
CREATE FUNCTION sum n product with tab (x int)
RETURNS TABLE(sum int, product int) AS $$
    SELECT $1 + tab.y, $1 * tab.y FROM tab;
$$ LANGUAGE SQL;
```
It is not allowed to use explicit OUT or INOUT parameters with the RETURNS TABLE notation — you must put all the output columns in the TABLE list.

### **35.4.10. Polymorphic SQL Functions**

SQL functions can be declared to accept and return the polymorphic types anyelement, anyarray, anynonarray, anyenum, and anyrange. See [Section 35.2.5](#page-995-0) for a more detailed explanation of polymorphic functions. Here is a polymorphic function make\_array that builds up an array from two arbitrary data type elements:

```
CREATE FUNCTION make_array(anyelement, anyelement) RETURNS anyarray AS $$
   SELECT ARRAY[$1, $2];
$$ LANGUAGE SOL;
SELECT make_array(1, 2) AS intarray, make_array('a'::text, 'b') AS textarray;
intarray | textarray
----------+-----------
{1, 2} | {a, b}(1 row)
```
Notice the use of the typecast ' $a'$ : text to specify that the argument is of type text. This is required if the argument is just a string literal, since otherwise it would be treated as type unknown, and array of unknown is not a valid type. Without the typecast, you will get errors like this:

ERROR: could not determine polymorphic type because input has type "unknown"

It is permitted to have polymorphic arguments with a fixed return type, but the converse is not. For example:

```
CREATE FUNCTION is_greater(anyelement, anyelement) RETURNS boolean AS $$
   SELECT $1 > $2;$$ LANGUAGE SOL;
SELECT is_greater(1, 2);
is_greater
------------
f
(1 row)
CREATE FUNCTION invalid_func() RETURNS anyelement AS $$
   SELECT 1;
$$ LANGUAGE SQL;
ERROR: cannot determine result data type
DETAIL: A function returning a polymorphic type must have at least one polymorphic argumen
```
Polymorphism can be used with functions that have output arguments. For example:

```
CREATE FUNCTION dup (f1 anyelement, OUT f2 anyelement, OUT f3 anyarray)
AS 'select $1, array[$1,$1]' LANGUAGE SQL;
SELECT * FROM dup(22);
f2 | f3
```

```
----+---------
22 | {22,22}
(1 row)
```
Polymorphism can also be used with variadic functions. For example:

```
CREATE FUNCTION anyleast (VARIADIC anyarray) RETURNS anyelement AS $$
    SELECT min($1[i]) FROM generate_subscripts($1, 1) g(i);
$$ LANGUAGE SOL;
SELECT anyleast(10, -1, 5, 4);
anyleast
----------
      -1(1 row)
SELECT anyleast('abc'::text, 'def');
anyleast
----------
 abc
(1 row)
CREATE FUNCTION concat values(text, VARIADIC anyarray) RETURNS text AS $$
    SELECT array_to_string($2, $1);
$$ LANGUAGE SOL;
SELECT concat_values('|', 1, 4, 2);
concat_values
---------------
1|4|2
(1 row)
```
# **35.4.11. SQL Functions with Collations**

When a SQL function has one or more parameters of collatable data types, a collation is identified for each function call depending on the collations assigned to the actual arguments, as described in [Section](#page-620-0) [22.2.](#page-620-0) If a collation is successfully identified (i.e., there are no conflicts of implicit collations among the arguments) then all the collatable parameters are treated as having that collation implicitly. This will affect the behavior of collation-sensitive operations within the function. For example, using the anyleast function described above, the result of

```
SELECT anyleast('abc'::text, 'ABC');
```
will depend on the database's default collation. In C locale the result will be ABC, but in many other locales it will be abc. The collation to use can be forced by adding a COLLATE clause to any of the arguments, for example

```
SELECT anyleast ('abc'::text, 'ABC' COLLATE "C");
```
Alternatively, if you wish a function to operate with a particular collation regardless of what it is called with, insert COLLATE clauses as needed in the function definition. This version of anyleast would always use en US locale to compare strings:

```
CREATE FUNCTION anyleast (VARIADIC anyarray) RETURNS anyelement AS $$
   SELECT min($1[i] COLLATE "en_US") FROM generate_subscripts($1, 1) g(i);
$$ LANGUAGE SOL;
```
But note that this will throw an error if applied to a non-collatable data type.

If no common collation can be identified among the actual arguments, then a SQL function treats its parameters as having their data types' default collation (which is usually the database's default collation, but could be different for parameters of domain types).

The behavior of collatable parameters can be thought of as a limited form of polymorphism, applicable only to textual data types.

# **35.5. Function Overloading**

More than one function can be defined with the same SQL name, so long as the arguments they take are different. In other words, function names can be *overloaded*. When a query is executed, the server will determine which function to call from the data types and the number of the provided arguments. Overloading can also be used to simulate functions with a variable number of arguments, up to a finite maximum number.

When creating a family of overloaded functions, one should be careful not to create ambiguities. For instance, given the functions:

```
CREATE FUNCTION test(int, real) RETURNS ...
CREATE FUNCTION test(smallint, double precision) RETURNS ...
```
it is not immediately clear which function would be called with some trivial input like test  $(1, 1.5)$ . The currently implemented resolution rules are described in [Chapter 10,](#page-380-0) but it is unwise to design a system that subtly relies on this behavior.

A function that takes a single argument of a composite type should generally not have the same name as any attribute (field) of that type. Recall that attribute(table) is considered equivalent to table.attribute. In the case that there is an ambiguity between a function on a composite type and an attribute of the composite type, the attribute will always be used. It is possible to override that choice by schema-qualifying the function name (that is, schema.func(table)) but it's better to avoid the problem by not choosing conflicting names.

Another possible conflict is between variadic and non-variadic functions. For instance, it is possible to create both foo(numeric) and foo(VARIADIC numeric[]). In this case it is unclear which one should be matched to a call providing a single numeric argument, such as  $f \circ \circ (10.1)$ . The rule is that the function appearing earlier in the search path is used, or if the two functions are in the same schema, the non-variadic one is preferred.

When overloading C-language functions, there is an additional constraint: The C name of each function in the family of overloaded functions must be different from the C names of all other functions, either

internal or dynamically loaded. If this rule is violated, the behavior is not portable. You might get a runtime linker error, or one of the functions will get called (usually the internal one). The alternative form of the AS clause for the SQL CREATE FUNCTION command decouples the SQL function name from the function name in the C source code. For instance:

```
CREATE FUNCTION test(int) RETURNS int
   AS 'filename', 'test_1arg'
   LANGUAGE C;
CREATE FUNCTION test(int, int) RETURNS int
   AS 'filename', 'test_2arg'
   LANGUAGE C;
```
The names of the C functions here reflect one of many possible conventions.

# **35.6. Function Volatility Categories**

Every function has a *volatility* classification, with the possibilities being VOLATILE, STABLE, or IMMUTABLE. VOLATILE is the default if the [CREATE FUNCTION](#page-1418-0) command does not specify a category. The volatility category is a promise to the optimizer about the behavior of the function:

- A VOLATILE function can do anything, including modifying the database. It can return different results on successive calls with the same arguments. The optimizer makes no assumptions about the behavior of such functions. A query using a volatile function will re-evaluate the function at every row where its value is needed.
- A STABLE function cannot modify the database and is guaranteed to return the same results given the same arguments for all rows within a single statement. This category allows the optimizer to optimize multiple calls of the function to a single call. In particular, it is safe to use an expression containing such a function in an index scan condition. (Since an index scan will evaluate the comparison value only once, not once at each row, it is not valid to use a VOLATILE function in an index scan condition.)
- An IMMUTABLE function cannot modify the database and is guaranteed to return the same results given the same arguments forever. This category allows the optimizer to pre-evaluate the function when a query calls it with constant arguments. For example, a query like SELECT ... WHERE  $x = 2 + 2$ can be simplified on sight to SELECT  $\dots$  WHERE  $x = 4$ , because the function underlying the integer addition operator is marked IMMUTABLE.

For best optimization results, you should label your functions with the strictest volatility category that is valid for them.

Any function with side-effects *must* be labeled VOLATILE, so that calls to it cannot be optimized away. Even a function with no side-effects needs to be labeled VOLATILE if its value can change within a single query; some examples are random(), currval(), timeofday().

Another important example is that the current\_timestamp family of functions qualify as STABLE, since their values do not change within a transaction.

There is relatively little difference between STABLE and IMMUTABLE categories when considering simple interactive queries that are planned and immediately executed: it doesn't matter a lot whether a function

is executed once during planning or once during query execution startup. But there is a big difference if the plan is saved and reused later. Labeling a function IMMUTABLE when it really isn't might allow it to be prematurely folded to a constant during planning, resulting in a stale value being re-used during subsequent uses of the plan. This is a hazard when using prepared statements or when using function languages that cache plans (such as PL/pgSQL).

For functions written in SQL or in any of the standard procedural languages, there is a second important property determined by the volatility category, namely the visibility of any data changes that have been made by the SQL command that is calling the function. A VOLATILE function will see such changes, a STABLE or IMMUTABLE function will not. This behavior is implemented using the snapshotting behavior of MVCC (see [Chapter 13\)](#page-444-0): STABLE and IMMUTABLE functions use a snapshot established as of the start of the calling query, whereas VOLATILE functions obtain a fresh snapshot at the start of each query they execute.

**Note:** Functions written in C can manage snapshots however they want, but it's usually a good idea to make C functions work this way too.

Because of this snapshotting behavior, a function containing only SELECT commands can safely be marked STABLE, even if it selects from tables that might be undergoing modifications by concurrent queries. PostgreSQL will execute all commands of a STABLE function using the snapshot established for the calling query, and so it will see a fixed view of the database throughout that query.

The same snapshotting behavior is used for SELECT commands within IMMUTABLE functions. It is generally unwise to select from database tables within an IMMUTABLE function at all, since the immutability will be broken if the table contents ever change. However, PostgreSQL does not enforce that you do not do that.

A common error is to label a function IMMUTABLE when its results depend on a configuration parameter. For example, a function that manipulates timestamps might well have results that depend on the [TimeZone](#page-576-0) setting. For safety, such functions should be labeled STABLE instead.

**Note:** Before PostgreSQL release 8.0, the requirement that STABLE and IMMUTABLE functions cannot modify the database was not enforced by the system. Releases 8.0 and later enforce it by requiring SQL functions and procedural language functions of these categories to contain no SQL commands other than SELECT. (This is not a completely bulletproof test, since such functions could still call VOLATILE functions that modify the database. If you do that, you will find that the STABLE or IMMUTABLE function does not notice the database changes applied by the called function, since they are hidden from its snapshot.)

# **35.7. Procedural Language Functions**

PostgreSQL allows user-defined functions to be written in other languages besides SQL and C. These other languages are generically called *procedural languages* (PLs). Procedural languages aren't built into the PostgreSQL server; they are offered by loadable modules. See [Chapter 38](#page-1108-0) and following chapters for more information.

# **35.8. Internal Functions**

Internal functions are functions written in C that have been statically linked into the PostgreSQL server. The "body" of the function definition specifies the C-language name of the function, which need not be the same as the name being declared for SQL use. (For reasons of backward compatibility, an empty body is accepted as meaning that the C-language function name is the same as the SQL name.)

Normally, all internal functions present in the server are declared during the initialization of the database cluster (see [Section 17.2\)](#page-511-0), but a user could use CREATE FUNCTION to create additional alias names for an internal function. Internal functions are declared in CREATE FUNCTION with language name internal. For instance, to create an alias for the sqrt function:

```
CREATE FUNCTION square_root(double precision) RETURNS double precision
    AS 'dsqrt'
   LANGUAGE internal
    STRICT;
```
(Most internal functions expect to be declared "strict".)

**Note:** Not all "predefined" functions are "internal" in the above sense. Some predefined functions are written in SQL.

# **35.9. C-Language Functions**

User-defined functions can be written in  $C$  (or a language that can be made compatible with  $C$ , such as C++). Such functions are compiled into dynamically loadable objects (also called shared libraries) and are loaded by the server on demand. The dynamic loading feature is what distinguishes "C language" functions from "internal" functions — the actual coding conventions are essentially the same for both. (Hence, the standard internal function library is a rich source of coding examples for user-defined C functions.)

Two different calling conventions are currently used for C functions. The newer "version 1" calling convention is indicated by writing a PG\_FUNCTION\_INFO\_V1() macro call for the function, as illustrated below. Lack of such a macro indicates an old-style ("version 0") function. The language name specified in CREATE FUNCTION is C in either case. Old-style functions are now deprecated because of portability problems and lack of functionality, but they are still supported for compatibility reasons.

# <span id="page-1014-0"></span>**35.9.1. Dynamic Loading**

The first time a user-defined function in a particular loadable object file is called in a session, the dynamic loader loads that object file into memory so that the function can be called. The CREATE FUNCTION for a user-defined C function must therefore specify two pieces of information for the function: the name of the loadable object file, and the C name (link symbol) of the specific function to call within that object file. If the C name is not explicitly specified then it is assumed to be the same as the SQL function name.

The following algorithm is used to locate the shared object file based on the name given in the CREATE FUNCTION command:

- 1. If the name is an absolute path, the given file is loaded.
- 2. If the name starts with the string  $\frac{1 \text{ i} b \text{ d} \text{ i} r}{r}$ , that part is replaced by the PostgreSQL package library directory name, which is determined at build time.
- 3. If the name does not contain a directory part, the file is searched for in the path specified by the configuration variable [dynamic\\_library\\_path.](#page-577-0)
- 4. Otherwise (the file was not found in the path, or it contains a non-absolute directory part), the dynamic loader will try to take the name as given, which will most likely fail. (It is unreliable to depend on the current working directory.)

If this sequence does not work, the platform-specific shared library file name extension (often .so) is appended to the given name and this sequence is tried again. If that fails as well, the load will fail.

It is recommended to locate shared libraries either relative to \$libdir or through the dynamic library path. This simplifies version upgrades if the new installation is at a different location. The actual directory that  $\frac{\sinh(\theta)}{\sinh(\theta)}$  stands for can be found out with the command pq\_config --pkglibdir.

The user ID the PostgreSQL server runs as must be able to traverse the path to the file you intend to load. Making the file or a higher-level directory not readable and/or not executable by the postgres user is a common mistake.

In any case, the file name that is given in the CREATE FUNCTION command is recorded literally in the system catalogs, so if the file needs to be loaded again the same procedure is applied.

**Note:** PostgreSQL will not compile a C function automatically. The object file must be compiled before it is referenced in a CREATE FUNCTION command. See [Section 35.9.6](#page-1024-0) for additional information.

To ensure that a dynamically loaded object file is not loaded into an incompatible server, PostgreSQL checks that the file contains a "magic block" with the appropriate contents. This allows the server to detect obvious incompatibilities, such as code compiled for a different major version of PostgreSQL. A magic block is required as of PostgreSQL 8.2. To include a magic block, write this in one (and only one) of the module source files, after having included the header fmgr.h:

#ifdef PG\_MODULE\_MAGIC PG MODULE MAGIC; #endif

The #ifdef test can be omitted if the code doesn't need to compile against pre-8.2 PostgreSQL releases.

After it is used for the first time, a dynamically loaded object file is retained in memory. Future calls in the same session to the function(s) in that file will only incur the small overhead of a symbol table lookup. If you need to force a reload of an object file, for example after recompiling it, begin a fresh session.

Optionally, a dynamically loaded file can contain initialization and finalization functions. If the file includes a function named \_PG\_init, that function will be called immediately after loading the file. The function receives no parameters and should return void. If the file includes a function named  $PG\_fini$ , that function will be called immediately before unloading the file. Likewise, the function receives no parameters and should return void. Note that  $_PG_f$  fini will only be called during an unload of the file, not during process termination. (Presently, unloads are disabled and will never occur, but this may change in the future.)

# **35.9.2. Base Types in C-Language Functions**

To know how to write C-language functions, you need to know how PostgreSQL internally represents base data types and how they can be passed to and from functions. Internally, PostgreSQL regards a base type as a "blob of memory". The user-defined functions that you define over a type in turn define the way that PostgreSQL can operate on it. That is, PostgreSQL will only store and retrieve the data from disk and use your user-defined functions to input, process, and output the data.

Base types can have one of three internal formats:

- pass by value, fixed-length
- pass by reference, fixed-length
- pass by reference, variable-length

By-value types can only be 1, 2, or 4 bytes in length (also 8 bytes, if  $sizeof(Datum)$  is 8 on your machine). You should be careful to define your types such that they will be the same size (in bytes) on all architectures. For example, the long type is dangerous because it is 4 bytes on some machines and 8 bytes on others, whereas int type is 4 bytes on most Unix machines. A reasonable implementation of the int4 type on Unix machines might be:

```
/* 4-byte integer, passed by value */typedef int int4;
```
On the other hand, fixed-length types of any size can be passed by-reference. For example, here is a sample implementation of a PostgreSQL type:

```
/* 16-byte structure, passed by reference */typedef struct
{
    double x, y;
} Point;
```
Only pointers to such types can be used when passing them in and out of PostgreSQL functions. To return a value of such a type, allocate the right amount of memory with palloc, fill in the allocated memory, and return a pointer to it. (Also, if you just want to return the same value as one of your input arguments that's of the same data type, you can skip the extra palloc and just return the pointer to the input value.)

Finally, all variable-length types must also be passed by reference. All variable-length types must begin with an opaque length field of exactly 4 bytes, which will be set by SET\_VARSIZE; never set this field directly! All data to be stored within that type must be located in the memory immediately following that length field. The length field contains the total length of the structure, that is, it includes the size of the length field itself.

Another important point is to avoid leaving any uninitialized bits within data type values; for example, take care to zero out any alignment padding bytes that might be present in structs. Without this, logicallyequivalent constants of your data type might be seen as unequal by the planner, leading to inefficient (though not incorrect) plans.

# **Warning**

*Never* modify the contents of a pass-by-reference input value. If you do so you are likely to corrupt on-disk data, since the pointer you are given might point directly into a disk buffer. The sole exception to this rule is explained in [Section 35.10.](#page-1038-0)

As an example, we can define the type text as follows:

```
typedef struct {
    int4 length;
    char data[1];
} text;
```
Obviously, the data field declared here is not long enough to hold all possible strings. Since it's impossible to declare a variable-size structure in C, we rely on the knowledge that the C compiler won't range-check array subscripts. We just allocate the necessary amount of space and then access the array as if it were declared the right length. (This is a common trick, which you can read about in many textbooks about C.)

When manipulating variable-length types, we must be careful to allocate the correct amount of memory and set the length field correctly. For example, if we wanted to store 40 bytes in a text structure, we might use a code fragment like this:

```
#include "postgres.h"
...
char buffer[40]; /* our source data */
...
text *destination = (text *) palloc(VARHDRSZ + 40);
SET VARSIZE(destination, VARHDRSZ + 40);
memcpy(destination->data, buffer, 40);
...
```
VARHDRSZ is the same as sizeof(int32), but it's considered good style to use the macro VARHDRSZ to refer to the size of the overhead for a variable-length type. Also, the length field *must* be set using the SET\_VARSIZE macro, not by simple assignment.

[Table 35-1](#page-1017-0) specifies which C type corresponds to which SQL type when writing a C-language function that uses a built-in type of PostgreSQL. The "Defined In" column gives the header file that needs to be included to get the type definition. (The actual definition might be in a different file that is included by the listed file. It is recommended that users stick to the defined interface.) Note that you should always include postgres.h first in any source file, because it declares a number of things that you will need anyway.

| <b>SQL Type</b> | C Type       | Defined In                              |
|-----------------|--------------|-----------------------------------------|
| abstime         | AbsoluteTime | utils/nabstime.h                        |
| boolean         | bool         | postgres.h (maybe compiler<br>built-in) |
| box             | $BOX*$       | utils/geo_decls.h                       |
| bytea           | bytea*       | postgres.h                              |

<span id="page-1017-0"></span>Table 35-1. Equivalent C Types for Built-in SQL Types

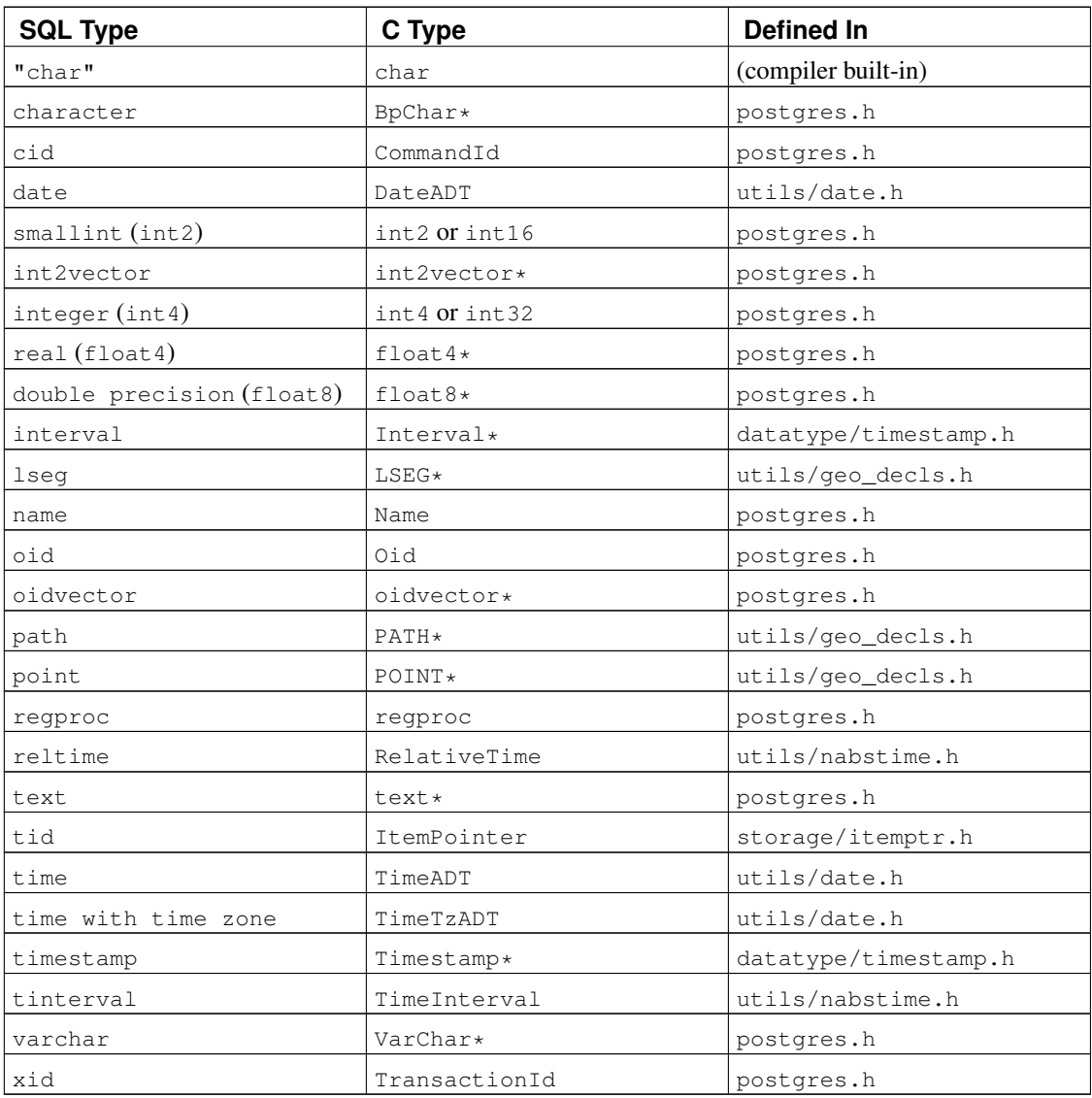

Now that we've gone over all of the possible structures for base types, we can show some examples of real functions.

# **35.9.3. Version 0 Calling Conventions**

We present the "old style" calling convention first — although this approach is now deprecated, it's easier to get a handle on initially. In the version-0 method, the arguments and result of the C function are just declared in normal C style, but being careful to use the C representation of each SQL data type as shown above.

Here are some examples:

```
#include "postgres.h"
#include <string.h>
#include "utils/geo_decls.h"
```

```
#ifdef PG_MODULE_MAGIC
PG_MODULE_MAGIC;
#endif
/* by value */int
add_one(int arg)
{
   return arg + 1;
}
/* by reference, fixed length */float8 *
add_one_float8(float8 *arg)
{
   float8 *result = (float8 *) palloc(sizeof(float8));
   *result = *arg + 1.0;return result;
}
Point *
makepoint(Point *pointx, Point *pointy)
{
   Point *new\_point = (Point *) public (size of (Point));new_point->x = pointx->x;
   new_point->y = pointy->y;
   return new_point;
}
/* by reference, variable length */
text *
copytext(text *t)
{
   /*
    * VARSIZE is the total size of the struct in bytes.
    */
    text *new_t = (text *) palloc(VARSIZE(t));
    SET_VARSIZE(new_t, VARSIZE(t));
    /\star* VARDATA is a pointer to the data region of the struct.
    \star/memcpy((void *) VARDATA(new_t), /* destination */
          (void *) VARDATA(t), /* source */
          VARSIZE(t) - VARHDRSZ); /* how many bytes */
    return new_t;
```

```
}
text *
concat_text(text *arg1, text *arg2)
{
    int32 new text size = VARSIZE(arg1) + VARSIZE(arg2) - VARHDRSZ;
   text *new text = (text *) palloc(new text size);
    SET_VARSIZE(new_text, new_text_size);
   memcpy(VARDATA(new_text), VARDATA(arg1), VARSIZE(arg1) - VARHDRSZ);
    memcpy(VARDATA(new_text) + (VARSIZE(arg1) - VARHDRSZ),
           VARDATA(arg2), VARSIZE(arg2) - VARHDRSZ);
   return new_text;
}
```
Supposing that the above code has been prepared in file  $funcs.c$  and compiled into a shared object, we could define the functions to PostgreSQL with commands like this:

```
CREATE FUNCTION add_one(integer) RETURNS integer
    AS 'DIRECTORY/funcs', 'add_one'
    LANGUAGE C STRICT;
-- note overloading of SQL function name "add_one"
CREATE FUNCTION add_one(double precision) RETURNS double precision
     AS 'DIRECTORY/funcs', 'add_one_float8'
    LANGUAGE C STRICT;
CREATE FUNCTION makepoint(point, point) RETURNS point
    AS 'DIRECTORY/funcs', 'makepoint'
    LANGUAGE C STRICT;
CREATE FUNCTION copytext(text) RETURNS text
    AS 'DIRECTORY/funcs', 'copytext'
    LANGUAGE C STRICT;
CREATE FUNCTION concat_text(text, text) RETURNS text
    AS 'DIRECTORY/funcs', 'concat_text'
    LANGUAGE C STRICT;
```
Here, DIRECTORY stands for the directory of the shared library file (for instance the PostgreSQL tutorial directory, which contains the code for the examples used in this section). (Better style would be to use just 'funcs' in the AS clause, after having added DIRECTORY to the search path. In any case, we can omit the system-specific extension for a shared library, commonly .so or .sl.)

Notice that we have specified the functions as "strict", meaning that the system should automatically assume a null result if any input value is null. By doing this, we avoid having to check for null inputs in the function code. Without this, we'd have to check for null values explicitly, by checking for a null pointer for each pass-by-reference argument. (For pass-by-value arguments, we don't even have a way to check!)

Although this calling convention is simple to use, it is not very portable; on some architectures there are problems with passing data types that are smaller than int this way. Also, there is no simple way to return a null result, nor to cope with null arguments in any way other than making the function strict. The version-1 convention, presented next, overcomes these objections.

# **35.9.4. Version 1 Calling Conventions**

The version-1 calling convention relies on macros to suppress most of the complexity of passing arguments and results. The C declaration of a version-1 function is always:

Datum funcname(PG\_FUNCTION\_ARGS)

In addition, the macro call:

```
PG_FUNCTION_INFO_V1(funcname);
```
must appear in the same source file. (Conventionally, it's written just before the function itself.) This macro call is not needed for internal-language functions, since PostgreSQL assumes that all internal functions use the version-1 convention. It is, however, required for dynamically-loaded functions.

In a version-1 function, each actual argument is fetched using a  $PG\_GETARG\_xxx$  () macro that corresponds to the argument's data type, and the result is returned using a  $PG\_RETURN\_xxx$  () macro for the return type. PG\_GETARG\_xxx() takes as its argument the number of the function argument to fetch, where the count starts at  $0.$  PG\_RETURN\_xxx() takes as its argument the actual value to return.

Here we show the same functions as above, coded in version-1 style:

```
#include "postgres.h"
#include <string.h>
#include "fmgr.h"
#include "utils/geo_decls.h"
#ifdef PG_MODULE_MAGIC
PG_MODULE_MAGIC;
#endif
/* by value */PG_FUNCTION_INFO_V1(add_one);
Datum
add_one(PG_FUNCTION_ARGS)
{
    int32 arg = PG_GETARG_INT32(0);
    PG_RETURN_INT32(arg + 1);
}
/* by reference, fixed length */PG_FUNCTION_INFO_V1(add_one_float8);
```

```
Datum
add_one_float8(PG_FUNCTION_ARGS)
{
    /* The macros for FLOAT8 hide its pass-by-reference nature. */float8 arg = PG_GETARG_FLOAT8(0);
    PG_RETURN_FLOAT8(arg + 1.0);
}
PG_FUNCTION_INFO_V1(makepoint);
Datum
makepoint(PG_FUNCTION_ARGS)
{
    /* Here, the pass-by-reference nature of Point is not hidden. */Point *pointx = PG\_GETARG\_POINT_P(0);Point *pointy = PG_GETARG_POINT_P(1);
   Point \starnew point = (Point \star) palloc(sizeof(Point));
   new\_point \rightarrow x = point x \rightarrow x;new_point->y = pointy->y;
   PG_RETURN_POINT_P(new_point);
}
/* by reference, variable length */
PG_FUNCTION_INFO_V1(copytext);
Datum
copytext(PG_FUNCTION_ARGS)
{
    text *t = PG\_GETARG_TEXT_P(0);/*
    * VARSIZE is the total size of the struct in bytes.
    */
    text *new_t = (text *) palloc(VARSIZE(t));SET_VARSIZE(new_t, VARSIZE(t));
    /*
    * VARDATA is a pointer to the data region of the struct.
    \star/memcpy((void *) VARDATA(new_t), /* destination */
           (void *) VARDATA(t), /* source */
           VARSIZE(t) - VARHDRSZ); /* how many bytes */PG_RETURN_TEXT_P(new_t);
}
PG_FUNCTION_INFO_V1(concat_text);
Datum
concat_text(PG_FUNCTION_ARGS)
{
   text *arg1 = PG\_GETARG_TEXT_P(0);
```

```
text *arg2 = PG\_GETARG_TEXT_P(1);int32 new_text_size = VARSIZE(arg1) + VARSIZE(arg2) - VARHDRSZ;
text *new\_text = (text *) palloc(new\_text\_size);SET_VARSIZE(new_text, new_text_size);
memcpy(VARDATA(new_text), VARDATA(arg1), VARSIZE(arg1) - VARHDRSZ);
memcpy(VARDATA(new_text) + (VARSIZE(arg1) - VARHDRSZ),
      VARDATA(arg2), VARSIZE(arg2) - VARHDRSZ);
PG_RETURN_TEXT_P(new_text);
```
The CREATE FUNCTION commands are the same as for the version-0 equivalents.

At first glance, the version-1 coding conventions might appear to be just pointless obscurantism. They do, however, offer a number of improvements, because the macros can hide unnecessary detail. An example is that in coding add\_one\_float8, we no longer need to be aware that float8 is a pass-by-reference type. Another example is that the GETARG macros for variable-length types allow for more efficient fetching of "toasted" (compressed or out-of-line) values.

One big improvement in version-1 functions is better handling of null inputs and results. The macro PG ARGISNULL(n) allows a function to test whether each input is null. (Of course, doing this is only necessary in functions not declared "strict".) As with the PG\_GETARG\_xxx() macros, the input arguments are counted beginning at zero. Note that one should refrain from executing PG GETARG  $xxx()$  until one has verified that the argument isn't null. To return a null result, execute PG\_RETURN\_NULL(); this works in both strict and nonstrict functions.

Other options provided in the new-style interface are two variants of the  $PG$  GETARG\_xxx() macros. The first of these, PG\_GETARG\_xxx\_COPY(), guarantees to return a copy of the specified argument that is safe for writing into. (The normal macros will sometimes return a pointer to a value that is physically stored in a table, which must not be written to. Using the  $PG\_GETARG\_xxx\_COPY$  () macros guarantees a writable result.) The second variant consists of the PG\_GETARG\_xxx\_SLICE() macros which take three arguments. The first is the number of the function argument (as above). The second and third are the offset and length of the segment to be returned. Offsets are counted from zero, and a negative length requests that the remainder of the value be returned. These macros provide more efficient access to parts of large values in the case where they have storage type "external". (The storage type of a column can be specified using ALTER TABLE tablename ALTER COLUMN colname SET STORAGE storagetype. storagetype is one of plain, external, extended, or main.)

Finally, the version-1 function call conventions make it possible to return set results [\(Section 35.9.9\)](#page-1030-0) and implement trigger functions [\(Chapter 36\)](#page-1072-0) and procedural-language call handlers [\(Chapter 49\)](#page-1986-0). Version-1 code is also more portable than version-0, because it does not break restrictions on function call protocol in the C standard. For more details see src/backend/utils/fmgr/README in the source distribution.

# **35.9.5. Writing Code**

}

Before we turn to the more advanced topics, we should discuss some coding rules for PostgreSQL Clanguage functions. While it might be possible to load functions written in languages other than C into PostgreSQL, this is usually difficult (when it is possible at all) because other languages, such as C++, FORTRAN, or Pascal often do not follow the same calling convention as C. That is, other languages do

not pass argument and return values between functions in the same way. For this reason, we will assume that your C-language functions are actually written in C.

The basic rules for writing and building C functions are as follows:

- Use pg\_config --includedir-server to find out where the PostgreSQL server header files are installed on your system (or the system that your users will be running on).
- Compiling and linking your code so that it can be dynamically loaded into PostgreSQL always requires special flags. See [Section 35.9.6](#page-1024-0) for a detailed explanation of how to do it for your particular operating system.
- Remember to define a "magic block" for your shared library, as described in [Section 35.9.1.](#page-1014-0)
- When allocating memory, use the PostgreSQL functions palloc and pfree instead of the corresponding C library functions malloc and free. The memory allocated by palloc will be freed automatically at the end of each transaction, preventing memory leaks.
- Always zero the bytes of your structures using memset (or allocate them with palloc0 in the first place). Even if you assign to each field of your structure, there might be alignment padding (holes in the structure) that contain garbage values. Without this, it's difficult to support hash indexes or hash joins, as you must pick out only the significant bits of your data structure to compute a hash. The planner also sometimes relies on comparing constants via bitwise equality, so you can get undesirable planning results if logically-equivalent values aren't bitwise equal.
- Most of the internal PostgreSQL types are declared in postgres.h, while the function manager interfaces (PG\_FUNCTION\_ARGS, etc.) are in  $f_{\text{mqr}}$ .h, so you will need to include at least these two files. For portability reasons it's best to include postgres.h *first*, before any other system or user header files. Including postgres.h will also include elog.h and palloc.h for you.
- Symbol names defined within object files must not conflict with each other or with symbols defined in the PostgreSQL server executable. You will have to rename your functions or variables if you get error messages to this effect.

# <span id="page-1024-0"></span>**35.9.6. Compiling and Linking Dynamically-loaded Functions**

Before you are able to use your PostgreSQL extension functions written in C, they must be compiled and linked in a special way to produce a file that can be dynamically loaded by the server. To be precise, a *shared library* needs to be created.

For information beyond what is contained in this section you should read the documentation of your operating system, in particular the manual pages for the C compiler,  $\alpha c$ , and the link editor, 1d. In addition, the PostgreSQL source code contains several working examples in the contrib directory. If you rely on these examples you will make your modules dependent on the availability of the PostgreSQL source code, however.

Creating shared libraries is generally analogous to linking executables: first the source files are compiled into object files, then the object files are linked together. The object files need to be created as *positionindependent code* (PIC), which conceptually means that they can be placed at an arbitrary location in memory when they are loaded by the executable. (Object files intended for executables are usually not

compiled that way.) The command to link a shared library contains special flags to distinguish it from linking an executable (at least in theory — on some systems the practice is much uglier).

In the following examples we assume that your source code is in a file  $f \circ \circ \circ$ . c and we will create a shared library  $f \circ \circ \cdot$  so. The intermediate object file will be called  $f \circ \circ \cdot \circ$  unless otherwise noted. A shared library can contain more than one object file, but we only use one here.

#### FreeBSD

The compiler flag to create PIC is  $-$ fPIC. To create shared libraries the compiler flag is  $-$ shared.

```
gcc -fPIC -c foo.c
gcc -shared -o foo.so foo.o
This is applicable as of version 3.0 of FreeBSD.
```
#### HP-UX

The compiler flag of the system compiler to create PIC is  $+z$ . When using GCC it's  $- f$ PIC. The linker flag for shared libraries is -b. So:

```
cc +z -c foo.c
or:
gcc -fPIC -c foo.c
and then:
ld -b -o foo.sl foo.o
HP-UX uses the extension .sl for shared libraries, unlike most other systems.
```
#### IRIX

PIC is the default, no special compiler options are necessary. The linker option to produce shared libraries is -shared.

cc -c foo.c ld -shared -o foo.so foo.o

#### Linux

The compiler flag to create PIC is  $-$ fPIC. The compiler flag to create a shared library is  $-$ shared. A complete example looks like this:

cc -fPIC -c foo.c cc -shared -o foo.so foo.o

#### Mac OS X

Here is an example. It assumes the developer tools are installed.

```
cc -c foo.c
cc -bundle -flat_namespace -undefined suppress -o foo.so foo.o
```
#### **NetBSD**

The compiler flag to create PIC is  $-$ fPIC. For ELF systems, the compiler with the flag  $-$ shared is used to link shared libraries. On the older non-ELF systems,  $1d$  -Bshareable is used.

gcc -fPIC -c foo.c gcc -shared -o foo.so foo.o

#### OpenBSD

The compiler flag to create PIC is  $-FPIC$ . 1d  $-Bshareable$  is used to link shared libraries.

```
gcc -fPIC -c foo.c
ld -Bshareable -o foo.so foo.o
```
#### Solaris

The compiler flag to create PIC is  $-FPIC$  with the Sun compiler and  $-FPIC$  with GCC. To link shared libraries, the compiler option is -G with either compiler or alternatively -shared with GCC.

```
cc -KPIC -c foo.c
cc -G -o foo.so foo.o
or
gcc -fPIC -c foo.c
gcc -G -o foo.so foo.o
```
#### Tru64 UNIX

PIC is the default, so the compilation command is the usual one. Let with special options is used to do the linking.

cc -c foo.c ld -shared -expect\_unresolved '\*' -o foo.so foo.o

The same procedure is used with GCC instead of the system compiler; no special options are required.

#### UnixWare

The compiler flag to create PIC is  $-K$  PIC with the SCO compiler and  $-fpic$  with GCC. To link shared libraries, the compiler option is -G with the SCO compiler and -shared with GCC.

```
cc -K PIC -c foo.c
cc -G -o foo.so foo.o
or
gcc -fpic -c foo.c
gcc -shared -o foo.so foo.o
```
**Tip:** If this is too complicated for you, you should consider using GNU Libtool<sup>1</sup>, which hides the platform differences behind a uniform interface.

The resulting shared library file can then be loaded into PostgreSQL. When specifying the file name to the CREATE FUNCTION command, one must give it the name of the shared library file, not the intermediate object file. Note that the system's standard shared-library extension (usually .so or .sl) can be omitted from the CREATE FUNCTION command, and normally should be omitted for best portability.

Refer back to [Section 35.9.1](#page-1014-0) about where the server expects to find the shared library files.

<sup>1.</sup> http://www.gnu.org/software/libtool/

## **35.9.7. Composite-type Arguments**

Composite types do not have a fixed layout like C structures. Instances of a composite type can contain null fields. In addition, composite types that are part of an inheritance hierarchy can have different fields than other members of the same inheritance hierarchy. Therefore, PostgreSQL provides a function interface for accessing fields of composite types from C.

Suppose we want to write a function to answer the query:

```
SELECT name, c_overpaid(emp, 1500) AS overpaid
   FROM emp
   WHERE name = 'Bill' OR name = 'Sam';
```
Using call conventions version 0, we can define  $\epsilon$  overpaid as:

```
#include "postgres.h"
#include "executor/executor.h" /* for GetAttributeByName() */
#ifdef PG_MODULE_MAGIC
PG_MODULE_MAGIC;
#endif
bool
c_overpaid(HeapTupleHeader t, /* the current row of emp */
          int32 limit)
{
   bool isnull;
   int32 salary;
    salary = DatumGetInt32(GetAttributeByName(t, "salary", &isnull));
    if (isnull)
       return false;
    return salary > limit;
}
```
In version-1 coding, the above would look like this:

```
#include "postgres.h"
#include "executor/executor.h" /* for GetAttributeByName() */
#ifdef PG_MODULE_MAGIC
PG_MODULE_MAGIC;
#endif
PG_FUNCTION_INFO_V1(c_overpaid);
Datum
c_overpaid(PG_FUNCTION_ARGS)
{
   HeapTupleHeader t = PG\_GETARG_HEAPTUPLEHEADER(0);int32 limit = PG_GETARG_INT32(1);
   bool isnull;
   Datum salary;
```

```
salary = GetAttributeByName(t, "salary", &isnull);
   if (isnull)
       PG_RETURN_BOOL(false);
   /* Alternatively, we might prefer to do PG_RETURN_NULL() for null salary. */PG_RETURN_BOOL(DatumGetInt32(salary) > limit);
}
```
GetAttributeByName is the PostgreSQL system function that returns attributes out of the specified row. It has three arguments: the argument of type HeapTupleHeader passed into the function, the name of the desired attribute, and a return parameter that tells whether the attribute is null. GetAttributeByName returns a Datum value that you can convert to the proper data type by using the appropriate DatumGetXXX() macro. Note that the return value is meaningless if the null flag is set; always check the null flag before trying to do anything with the result.

There is also GetAttributeByNum, which selects the target attribute by column number instead of name.

The following command declares the function  $c$  overpaid in SQL:

```
CREATE FUNCTION c_overpaid(emp, integer) RETURNS boolean
   AS 'DIRECTORY/funcs', 'c_overpaid'
    LANGUAGE C STRICT;
```
Notice we have used STRICT so that we did not have to check whether the input arguments were NULL.

# **35.9.8. Returning Rows (Composite Types)**

To return a row or composite-type value from a C-language function, you can use a special API that provides macros and functions to hide most of the complexity of building composite data types. To use this API, the source file must include:

```
#include "funcapi.h"
```
There are two ways you can build a composite data value (henceforth a "tuple"): you can build it from an array of Datum values, or from an array of C strings that can be passed to the input conversion functions of the tuple's column data types. In either case, you first need to obtain or construct a TupleDesc descriptor for the tuple structure. When working with Datums, you pass the TupleDesc to BlessTupleDesc, and then call heap\_form\_tuple for each row. When working with C strings, you pass the TupleDesc to TupleDescGetAttInMetadata, and then call BuildTupleFromCStrings for each row. In the case of a function returning a set of tuples, the setup steps can all be done once during the first call of the function.

Several helper functions are available for setting up the needed TupleDesc. The recommended way to do this in most functions returning composite values is to call:

```
TypeFuncClass get_call_result_type(FunctionCallInfo fcinfo,
                                   Oid *resultTypeId,
                                   TupleDesc *resultTupleDesc)
```
passing the same fcinfo struct passed to the calling function itself. (This of course requires that you use the version-1 calling conventions.) resultTypeId can be specified as NULL or as the address of a local variable to receive the function's result type OID. result TupleDesc should be the address of a local TupleDesc variable. Check that the result is TYPEFUNC\_COMPOSITE; if so, resultTupleDesc has been filled with the needed TupleDesc. (If it is not, you can report an error along the lines of "function returning record called in context that cannot accept type record".)

**Tip:** get\_call\_result\_type can resolve the actual type of a polymorphic function result; so it is useful in functions that return scalar polymorphic results, not only functions that return composites. The resultTypeId output is primarily useful for functions returning polymorphic scalars.

**Note:** get\_call\_result\_type has a sibling get\_expr\_result\_type, which can be used to resolve the expected output type for a function call represented by an expression tree. This can be used when trying to determine the result type from outside the function itself. There is also  $get\_func\_result\_type$ , which can be used when only the function's OID is available. However these functions are not able to deal with functions declared to return  $reccord$ , and get\_func\_result\_type cannot resolve polymorphic types, so you should preferentially use get\_call\_result\_type.

Older, now-deprecated functions for obtaining TupleDescs are:

TupleDesc RelationNameGetTupleDesc(const char \*relname)

to get a TupleDesc for the row type of a named relation, and:

TupleDesc TypeGetTupleDesc(Oid typeoid, List \*colaliases)

to get a TupleDesc based on a type OID. This can be used to get a TupleDesc for a base or composite type. It will not work for a function that returns record, however, and it cannot resolve polymorphic types.

Once you have a TupleDesc, call:

TupleDesc BlessTupleDesc(TupleDesc tupdesc)

if you plan to work with Datums, or:

AttInMetadata \*TupleDescGetAttInMetadata(TupleDesc tupdesc)

if you plan to work with C strings. If you are writing a function returning set, you can save the results of these functions in the FuncCallContext structure — use the tuple desc or attinmeta field respectively.

When working with Datums, use:

HeapTuple heap\_form\_tuple(TupleDesc tupdesc, Datum \*values, bool \*isnull)

to build a HeapTuple given user data in Datum form.

When working with C strings, use:

HeapTuple BuildTupleFromCStrings(AttInMetadata \*attinmeta, char \*\*values)

to build a HeapTuple given user data in C string form. values is an array of C strings, one for each attribute of the return row. Each C string should be in the form expected by the input function of the attribute data type. In order to return a null value for one of the attributes, the corresponding pointer in the values array should be set to NULL. This function will need to be called again for each row you return.

Once you have built a tuple to return from your function, it must be converted into a Datum. Use:

HeapTupleGetDatum(HeapTuple tuple)

to convert a HeapTuple into a valid Datum. This Datum can be returned directly if you intend to return just a single row, or it can be used as the current return value in a set-returning function.

<span id="page-1030-0"></span>An example appears in the next section.

## **35.9.9. Returning Sets**

{

There is also a special API that provides support for returning sets (multiple rows) from a C-language function. A set-returning function must follow the version-1 calling conventions. Also, source files must include funcapi.h, as above.

A set-returning function (SRF) is called once for each item it returns. The SRF must therefore save enough state to remember what it was doing and return the next item on each call. The structure FuncCallContext is provided to help control this process. Within a function, fcinfo->flinfo->fn\_extra is used to hold a pointer to FuncCallContext across calls.

```
typedef struct
    /*
    * Number of times we've been called before
     *
    * call_cntr is initialized to 0 for you by SRF_FIRSTCALL_INIT(), and
    * incremented for you every time SRF_RETURN_NEXT() is called.
    \star/uint32 call_cntr;
   /*
    * OPTIONAL maximum number of calls
     *
    * max_calls is here for convenience only and setting it is optional.
    * If not set, you must provide alternative means to know when the
    * function is done.
     */
   uint32 max_calls;
   /*
    * OPTIONAL pointer to result slot
     *
    * This is obsolete and only present for backward compatibility, viz,
     * user-defined SRFs that use the deprecated TupleDescGetSlot().
     */
```

```
TupleTableSlot *slot;
/*
* OPTIONAL pointer to miscellaneous user-provided context information
 *
* user_fctx is for use as a pointer to your own data to retain
* arbitrary context information between calls of your function.
*/
void *user fctx;
/*
* OPTIONAL pointer to struct containing attribute type input metadata
 *
* attinmeta is for use when returning tuples (i.e., composite data types)
* and is not used when returning base data types. It is only needed
* if you intend to use BuildTupleFromCStrings() to create the return
* tuple.
\star/AttInMetadata *attinmeta;
/*
* memory context used for structures that must live for multiple calls
 *
* multi_call_memory_ctx is set by SRF_FIRSTCALL_INIT() for you, and used
* by SRF_RETURN_DONE() for cleanup. It is the most appropriate memory
 * context for any memory that is to be reused across multiple calls
 * of the SRF.
\star /
MemoryContext multi_call_memory_ctx;
/*
* OPTIONAL pointer to struct containing tuple description
 *
* tuple_desc is for use when returning tuples (i.e., composite data types)
* and is only needed if you are going to build the tuples with
 * heap_form_tuple() rather than with BuildTupleFromCStrings(). Note that
 * the TupleDesc pointer stored here should usually have been run through
 * BlessTupleDesc() first.
*/
TupleDesc tuple_desc;
```

```
} FuncCallContext;
```
An SRF uses several functions and macros that automatically manipulate the FuncCallContext structure (and expect to find it via fn\_extra). Use:

```
SRF_IS_FIRSTCALL()
```
to determine if your function is being called for the first or a subsequent time. On the first call (only) use:

```
SRF_FIRSTCALL_INIT()
```
to initialize the FuncCallContext. On every function call, including the first, use:

```
SRF_PERCALL_SETUP()
```
to properly set up for using the FuncCallContext and clearing any previously returned data left over from the previous pass.

If your function has data to return, use:

SRF\_RETURN\_NEXT(funcctx, result)

to return it to the caller. (result must be of type Datum, either a single value or a tuple prepared as described above.) Finally, when your function is finished returning data, use:

```
SRF_RETURN_DONE(funcctx)
```
to clean up and end the SRF.

{

The memory context that is current when the SRF is called is a transient context that will be cleared between calls. This means that you do not need to call pfree on everything you allocated using palloc; it will go away anyway. However, if you want to allocate any data structures to live across calls, you need to put them somewhere else. The memory context referenced by multi\_call\_memory\_ctx is a suitable location for any data that needs to survive until the SRF is finished running. In most cases, this means that you should switch into multi\_call\_memory\_ctx while doing the first-call setup.

A complete pseudo-code example looks like the following:

```
Datum
my_set_returning_function(PG_FUNCTION_ARGS)
    FuncCallContext *funcctx;
    Datum result;
    further declarations as needed
    if (SRF_IS_FIRSTCALL())
    {
       MemoryContext oldcontext;
        funcctx = SRF_FIRSTCALLINT();
        oldcontext = MemoryContextSwitchTo(funcctx->multi_call_memory_ctx);
        /* One-time setup code appears here: */
        user code
        if returning composite
           build TupleDesc, and perhaps AttInMetadata
        endif returning composite
        user code
       MemoryContextSwitchTo(oldcontext);
    }
    /* Each-time setup code appears here: */
    user code
    funcctx = SRF_PERCALL_SETUP();
    user code
```

```
/* this is just one way we might test whether we are done: */if (funcctx->call cntr \langle funcctx->max calls)
{
    /* Here we want to return another item: */user code
    obtain result Datum
    SRF_RETURN_NEXT(funcctx, result);
}
else
{
    /* Here we are done returning items and just need to clean up: */user code
   SRF_RETURN_DONE(funcctx);
}
```
A complete example of a simple SRF returning a composite type looks like:

 $\mathbf{I}$ 

```
PG_FUNCTION_INFO_V1(retcomposite);
Datum
retcomposite(PG_FUNCTION_ARGS)
{
   FuncCallContext *funcctx;
   int call_cntr;
   int max_calls;
   TupleDesc tupdesc;
   AttInMetadata *attinmeta;
   /* stuff done only on the first call of the function */if (SRF_IS_FIRSTCALL())
    {
       MemoryContext oldcontext;
       /* create a function context for cross-call persistence */
       funcctx = SRF_FIRSTCALL_INIT();
       /* switch to memory context appropriate for multiple function calls */
       oldcontext = MemoryContextSwitchTo(funcctx->multi_call_memory_ctx);
       /* total number of tuples to be returned */funcctx->max_calls = PG_GETARG_UINT32(0);
       /* Build a tuple descriptor for our result type */
       if (get_call_result_type(fcinfo, NULL, &tupdesc) != TYPEFUNC_COMPOSITE)
           ereport(ERROR,
                   (errcode(ERRCODE_FEATURE_NOT_SUPPORTED),
                    errmsg("function returning record called in context "
                           "that cannot accept type record")));
       /*
        * generate attribute metadata needed later to produce tuples from raw
```

```
* C strings
    \star/attinmeta = TupleDescGetAttInMetadata(tupdesc);
   funcctx->attinmeta = attinmeta;
   MemoryContextSwitchTo(oldcontext);
}
/* stuff done on every call of the function */funcctx = SRF_PERCALL_SETUP();
call_cntr = funcctx->call_cntr;
max_calls = funcctx->max_calls;
attinmeta = funcctx->attinmeta;
if (call_cntr < max_calls) /* do when there is more left to send */{
   char **values;
   HeapTuple tuple;
   Datum result;
    /*
    * Prepare a values array for building the returned tuple.
    * This should be an array of C strings which will
    * be processed later by the type input functions.
    \star/values = (char **) palloc(3 * sizeof(char *));values[0] = (char *) palloc(16 * sizeof(char));
   values[1] = (char *) palloc(16 * sizeof(char));
   values[2] = (char *) palloc(16 * sizeof(char));
   snprintf(values[0], 16, "%d", 1 * PG\_GETARG\_INT32(1));snprintf(values[1], 16, "%d", 2 * PG\_GETARG_INT32(1));
    snprintf(values[2], 16, "%d", 3 * PG\_GETARG_INT32(1));
    /* build a tuple */
   tuple = BuildTupleFromCStrings(attinmeta, values);
    /* make the tuple into a datum */result = HeapTupleGetDatum(tuple);
   /* clean up (this is not really necessary) */pfree(values[0]);
   pfree(values[1]);
   pfree(values[2]);
   pfree(values);
   SRF_RETURN_NEXT(funcctx, result);
}
else /* do when there is no more left */{
   SRF_RETURN_DONE(funcctx);
}
```
}

One way to declare this function in SQL is:

```
CREATE TYPE __ retcomposite AS (f1 integer, f2 integer, f3 integer);
CREATE OR REPLACE FUNCTION retcomposite(integer, integer)
   RETURNS SETOF __retcomposite
   AS 'filename', 'retcomposite'
   LANGUAGE C IMMUTABLE STRICT;
```
A different way is to use OUT parameters:

```
CREATE OR REPLACE FUNCTION retcomposite(IN integer, IN integer,
   OUT f1 integer, OUT f2 integer, OUT f3 integer)
   RETURNS SETOF record
    AS 'filename', 'retcomposite'
    LANGUAGE C IMMUTABLE STRICT;
```
Notice that in this method the output type of the function is formally an anonymous record type.

The directory [contrib/tablefunc](#page-2898-0) module in the source distribution contains more examples of set-returning functions.

## **35.9.10. Polymorphic Arguments and Return Types**

C-language functions can be declared to accept and return the polymorphic types anyelement, anyarray, anynonarray, anyenum, and anyrange. See [Section 35.2.5](#page-995-0) for a more detailed explanation of polymorphic functions. When function arguments or return types are defined as polymorphic types, the function author cannot know in advance what data type it will be called with, or need to return. There are two routines provided in fmgr.h to allow a version-1 C function to discover the actual data types of its arguments and the type it is expected to return. The routines are called get\_fn\_expr\_rettype(FmgrInfo \*flinfo) and get\_fn\_expr\_argtype(FmgrInfo \*flinfo, int argnum). They return the result or argument type OID, or InvalidOid if the information is not available. The structure flinfo is normally accessed as fcinfo->flinfo. The parameter argnum is zero based. get\_call\_result\_type can also be used as an alternative to get\_fn\_expr\_rettype.

For example, suppose we want to write a function to accept a single element of any type, and return a one-dimensional array of that type:

```
PG_FUNCTION_INFO_V1(make_array);
Datum
make_array(PG_FUNCTION_ARGS)
{
   ArrayType *result;
   Oid element_type = get_fn_expr_argtype(fcinfo->flinfo, 0);
   Datum element;
   bool isnull;
   int16 typlen;
   bool typbyval;
   char typalign;
   int ndims;
```

```
int dims[MAXDIM];
int lbs[MAXDIM];
if (!OidIsValid(element_type))
    elog(ERROR, "could not determine data type of input");
/* get the provided element, being careful in case it's NULL */isnull = PG_ARGISNULL(0);
if (isnull)
    element = (Datum) 0;
else
    element = PG_GETARG_DATUM(0);
/* we have one dimension */ndims = 1;
/* and one element */
dims[0] = 1;/* and lower bound is 1 */lbs[0] = 1;/* get required info about the element type */
get_typlenbyvalalign(element_type, &typlen, &typbyval, &typalign);
/* now build the array */result = construct_md_array(&element, &isnull, ndims, dims, lbs,
                           element_type, typlen, typbyval, typalign);
PG_RETURN_ARRAYTYPE_P(result);
```
The following command declares the function make\_array in SQL:

}

```
CREATE FUNCTION make_array(anyelement) RETURNS anyarray
   AS 'DIRECTORY/funcs', 'make_array'
   LANGUAGE C IMMUTABLE;
```
There is a variant of polymorphism that is only available to C-language functions: they can be declared to take parameters of type "any". (Note that this type name must be double-quoted, since it's also a SQL reserved word.) This works like anyelement except that it does not constrain different "any" arguments to be the same type, nor do they help determine the function's result type. A C-language function can also declare its final parameter to be VARIADIC "any". This will match one or more actual arguments of any type (not necessarily the same type). These arguments will *not* be gathered into an array as happens with normal variadic functions; they will just be passed to the function separately. The PG\_NARGS() macro and the methods described above must be used to determine the number of actual arguments and their types when using this feature.

## **35.9.11. Transform Functions**

Some function calls can be simplified during planning based on properties specific to the function. For example,  $int4mu(n, 1)$  could be simplified to just n. To define such function-specific optimizations, write a *transform function* and place its OID in the protransform field of the primary function's pg proc entry. The transform function must have the SOL signature protransform(internal) RETURNS internal. The argument, actually  $Function \times$ , is a dummy node representing a call to the primary function. If the transform function's study of the expression tree proves that a simplified expression tree can substitute for all possible concrete calls represented thereby, build and return that simplified expression. Otherwise, return a NULL pointer (*not* a SQL null).

We make no guarantee that PostgreSOL will never call the primary function in cases that the transform function could simplify. Ensure rigorous equivalence between the simplified expression and an actual call to the primary function.

Currently, this facility is not exposed to users at the SQL level because of security concerns, so it is only practical to use for optimizing built-in functions.

# **35.9.12. Shared Memory and LWLocks**

Add-ins can reserve LWLocks and an allocation of shared memory on server startup. The add-in's shared library must be preloaded by specifying it in [shared\\_preload\\_libraries.](#page-544-0) Shared memory is reserved by calling:

```
void RequestAddinShmemSpace(int size)
```
from your \_PG\_init function.

LWLocks are reserved by calling:

```
void RequestAddinLWLocks(int n)
```

```
from _PG_init.
```
To avoid possible race-conditions, each backend should use the LWLock AddinShmemInitLock when connecting to and initializing its allocation of shared memory, as shown here:

```
static mystruct *ptr = NULL;
if (!ptr)
{
        bool found;
        LWLockAcquire(AddinShmemInitLock, LW_EXCLUSIVE);
        ptr = ShmemInitStruct("my struct name", size, &found);
        if (!found)
        {
                initialize contents of shmem area;
                acquire any requested LWLocks using:
                ptr->mylockid = LWLockAssign();
        }
        LWLockRelease(AddinShmemInitLock);
}
```
# **35.9.13. Using C++ for Extensibility**

Although the PostgreSQL backend is written in C, it is possible to write extensions in C++ if these guidelines are followed:

- All functions accessed by the backend must present a C interface to the backend; these C functions can then call C++ functions. For example, extern C linkage is required for backend-accessed functions. This is also necessary for any functions that are passed as pointers between the backend and C++ code.
- Free memory using the appropriate deallocation method. For example, most backend memory is allocated using  $p$ alloc(), so use pfree() to free it. Using  $C++$  delete in such cases will fail.
- Prevent exceptions from propagating into the C code (use a catch-all block at the top level of all  $ext{error}$ C functions). This is necessary even if the C++ code does not explicitly throw any exceptions, because events like out-of-memory can still throw exceptions. Any exceptions must be caught and appropriate errors passed back to the C interface. If possible, compile C++ with -fno-exceptions to eliminate exceptions entirely; in such cases, you must check for failures in your C++ code, e.g. check for NULL returned by new().
- If calling backend functions from C++ code, be sure that the C++ call stack contains only plain old data structures (POD). This is necessary because backend errors generate a distant  $\text{longimp}(t)$  that does not properly unroll a C++ call stack with non-POD objects.

In summary, it is best to place  $C++$  code behind a wall of extern  $C$  functions that interface to the backend, and avoid exception, memory, and call stack leakage.

# <span id="page-1038-0"></span>**35.10. User-defined Aggregates**

Aggregate functions in PostgreSQL are expressed in terms of *state values* and *state transition functions*. That is, an aggregate operates using a state value that is updated as each successive input row is processed. To define a new aggregate function, one selects a data type for the state value, an initial value for the state, and a state transition function. The state transition function is just an ordinary function that could also be used outside the context of the aggregate. A *final function* can also be specified, in case the desired result of the aggregate is different from the data that needs to be kept in the running state value.

Thus, in addition to the argument and result data types seen by a user of the aggregate, there is an internal state-value data type that might be different from both the argument and result types.

If we define an aggregate that does not use a final function, we have an aggregate that computes a running function of the column values from each row. sum is an example of this kind of aggregate. sum starts at zero and always adds the current row's value to its running total. For example, if we want to make a sum aggregate to work on a data type for complex numbers, we only need the addition function for that data type. The aggregate definition would be:

```
CREATE AGGREGATE sum (complex)
(
    sfunc = complex_add,
    stype = complex,
    initcond = '(0,0)');
SELECT sum(a) FROM test_complex;
   sum
-----------
 (34,53.9)
```
(Notice that we are relying on function overloading: there is more than one aggregate named sum, but PostgreSQL can figure out which kind of sum applies to a column of type complex.)

The above definition of sum will return zero (the initial state condition) if there are no nonnull input values. Perhaps we want to return null in that case instead — the SQL standard expects sum to behave that way. We can do this simply by omitting the initcond phrase, so that the initial state condition is null. Ordinarily this would mean that the sfunc would need to check for a null state-condition input. But for sum and some other simple aggregates like max and min, it is sufficient to insert the first nonnull input value into the state variable and then start applying the transition function at the second nonnull input value. PostgreSQL will do that automatically if the initial condition is null and the transition function is marked "strict" (i.e., not to be called for null inputs).

Another bit of default behavior for a "strict" transition function is that the previous state value is retained unchanged whenever a null input value is encountered. Thus, null values are ignored. If you need some other behavior for null inputs, do not declare your transition function as strict; instead code it to test for null inputs and do whatever is needed.

avg (average) is a more complex example of an aggregate. It requires two pieces of running state: the sum of the inputs and the count of the number of inputs. The final result is obtained by dividing these quantities. Average is typically implemented by using an array as the state value. For example, the built-in implementation of avg(float8) looks like:

```
CREATE AGGREGATE avg (float8)
(
    sfunc = float8_accum,
    stype = float8[],
    finalfunc = float8_avg,initcond = '(0, 0, 0)');
```
(float8\_accum requires a three-element array, not just two elements, because it accumulates the sum of squares as well as the sum and count of the inputs. This is so that it can be used for some other aggregates besides avg.)

Aggregate functions can use polymorphic state transition functions or final functions, so that the same functions can be used to implement multiple aggregates. See [Section 35.2.5](#page-995-0) for an explanation of polymorphic functions. Going a step further, the aggregate function itself can be specified with polymorphic input type(s) and state type, allowing a single aggregate definition to serve for multiple input data types. Here is an example of a polymorphic aggregate:

```
CREATE AGGREGATE array_accum (anyelement)
(
   sfunc = array_append,
    stype = anyarray,
    initcond = '{}'
);
```
Here, the actual state type for any aggregate call is the array type having the actual input type as elements. The behavior of the aggregate is to concatenate all the inputs into an array of that type. (Note: the built-in aggregate array\_agg provides similar functionality, with better performance than this definition would have.)

Here's the output using two different actual data types as arguments:

```
SELECT attrelid::regclass, array_accum(attname)
   FROM pg_attribute
   WHERE attnum > 0 AND attrelid = 'pq_tablespace'::regclass
   GROUP BY attrelid;
  attrelid | array_accum
---------------+---------------------------------------
pg_tablespace | {spcname, spcowner, spcacl, spcoptions}
(1 row)
SELECT attrelid::regclass, array_accum(atttypid::regtype)
   FROM pg_attribute
   WHERE attnum > 0 AND attrelid = 'pg_tablespace':: regclass
   GROUP BY attrelid;
  attrelid | array_accum
---------------+---------------------------
pg_tablespace | {name,oid,aclitem[],text[]}
(1 row)
```
A function written in C can detect that it is being called as an aggregate transition or final function by calling AggCheckCallContext, for example:

```
if (AggCheckCallContext(fcinfo, NULL))
```
One reason for checking this is that when it is true for a transition function, the first input must be a temporary transition value and can therefore safely be modified in-place rather than allocating a new copy. See int8inc() for an example. (This is the *only* case where it is safe for a function to modify a pass-by-reference input. In particular, aggregate final functions should not modify their inputs in any case, because in some cases they will be re-executed on the same final transition value.)

For further details see the [CREATE AGGREGATE](#page-1392-0) command.

# **35.11. User-defined Types**

As described in [Section 35.2,](#page-994-0) PostgreSQL can be extended to support new data types. This section describes how to define new base types, which are data types defined below the level of the SQL language. Creating a new base type requires implementing functions to operate on the type in a low-level language, usually C.

The examples in this section can be found in complex.sql and complex.c in the src/tutorial directory of the source distribution. See the README file in that directory for instructions about running the examples.

A user-defined type must always have input and output functions. These functions determine how the type appears in strings (for input by the user and output to the user) and how the type is organized in memory. The input function takes a null-terminated character string as its argument and returns the internal (in memory) representation of the type. The output function takes the internal representation of the type as argument and returns a null-terminated character string. If we want to do anything more with the type than merely store it, we must provide additional functions to implement whatever operations we'd like to have for the type.

Suppose we want to define a type complex that represents complex numbers. A natural way to represent a complex number in memory would be the following C structure:

```
typedef struct Complex {
   double x;
   double y;
} Complex;
```
We will need to make this a pass-by-reference type, since it's too large to fit into a single  $Detum$  value.

As the external string representation of the type, we choose a string of the form  $(x, y)$ .

The input and output functions are usually not hard to write, especially the output function. But when defining the external string representation of the type, remember that you must eventually write a complete and robust parser for that representation as your input function. For instance:

```
PG_FUNCTION_INFO_V1(complex_in);
```

```
Datum
complex_in(PG_FUNCTION_ARGS)
{
   char *str = PG\_GETARG_CSTRING(0);double x,
               y;
   Complex *result;
   if (sscanf(str, " (lf) , lf )", kx, ky) != 2)
       ereport(ERROR,
               (errcode(ERRCODE_INVALID_TEXT_REPRESENTATION),
                errmsq("invalid input syntax for complex: \"%s\"",
                       str)));
   result = (Complex *) palloc(sizeof(Complex));
   result->x = x;result->y = y;
```

```
PG_RETURN_POINTER(result);
```
PG\_FUNCTION\_INFO\_V1(complex\_recv);

The output function can simply be:

}

```
PG_FUNCTION_INFO_V1(complex_out);
Datum
complex_out(PG_FUNCTION_ARGS)
{
    Complex \rightarrow complex = (Complex \rightarrow) PG \text{ GETARG} POINTER(0);
    char *result;
    result = (char * ) palloc(100);snprintf(result, 100, "(%g,%g)", complex->x, complex->y);
    PG_RETURN_CSTRING(result);
}
```
You should be careful to make the input and output functions inverses of each other. If you do not, you will have severe problems when you need to dump your data into a file and then read it back in. This is a particularly common problem when floating-point numbers are involved.

Optionally, a user-defined type can provide binary input and output routines. Binary I/O is normally faster but less portable than textual I/O. As with textual I/O, it is up to you to define exactly what the external binary representation is. Most of the built-in data types try to provide a machine-independent binary representation. For complex, we will piggy-back on the binary I/O converters for type float8:

```
Datum
complex_recv(PG_FUNCTION_ARGS)
{
    StringInfo buf = (StringInfo) PG GETARG POINTER(0);
    Complex *result;
    result = (Complex *) palloc(sizeof(Complex));
    result->x = pq_qetmsqfloat8(buf);result->y = pq_getmsgfloat8(buf);
    PG_RETURN_POINTER(result);
}
PG_FUNCTION_INFO_V1(complex_send);
Datum
complex_send(PG_FUNCTION_ARGS)
{
    Complex \ast complex = (Complex \ast) PG_GETARG_POINTER(0);
    StringInfoData buf;
    pq_begintypsend(&buf);
    pq_sendfloat8(&buf, complex->x);
    pq_sendfloat8(&buf, complex->y);
```

```
PG_RETURN_BYTEA_P(pq_endtypsend(&buf));
```
Once we have written the I/O functions and compiled them into a shared library, we can define the complex type in SQL. First we declare it as a shell type:

CREATE TYPE complex;

}

This serves as a placeholder that allows us to reference the type while defining its I/O functions. Now we can define the I/O functions:

```
CREATE FUNCTION complex_in(cstring)
   RETURNS complex
    AS 'filename'
    LANGUAGE C IMMUTABLE STRICT;
CREATE FUNCTION complex_out(complex)
   RETURNS cstring
   AS 'filename'
    LANGUAGE C IMMUTABLE STRICT;
CREATE FUNCTION complex_recv(internal)
  RETURNS complex
  AS 'filename'
  LANGUAGE C IMMUTABLE STRICT;
CREATE FUNCTION complex_send(complex)
  RETURNS bytea
   AS 'filename'
   LANGUAGE C IMMUTABLE STRICT;
```
Finally, we can provide the full definition of the data type:

```
CREATE TYPE complex (
  internallength = 16,
  input = complex_in,
  output = complex_out,
  receive = complex_recv,
  send = complex_send,
  alignment = double
);
```
When you define a new base type, PostgreSQL automatically provides support for arrays of that type. The array type typically has the same name as the base type with the underscore character (\_) prepended.

Once the data type exists, we can declare additional functions to provide useful operations on the data type. Operators can then be defined atop the functions, and if needed, operator classes can be created to support indexing of the data type. These additional layers are discussed in following sections.
If the values of your data type vary in size (in internal form), you should make the data type TOAST-able (see [Section 56.2\)](#page-2040-0). You should do this even if the data are always too small to be compressed or stored externally, because TOAST can save space on small data too, by reducing header overhead.

To do this, the internal representation must follow the standard layout for variable-length data: the first four bytes must be a char[4] field which is never accessed directly (customarily named  $v1 \text{ len }$ ). You must use SET\_VARSIZE() to store the size of the datum in this field and VARSIZE() to retrieve it. The C functions operating on the data type must always be careful to unpack any toasted values they are handed, by using PG\_DETOAST\_DATUM. (This detail is customarily hidden by defining type-specific GETARG\_DATATYPE\_P macros.) Then, when running the CREATE TYPE command, specify the internal length as variable and select the appropriate storage option.

If the alignment is unimportant (either just for a specific function or because the data type specifies byte alignment anyway) then it's possible to avoid some of the overhead of PG\_DETOAST\_DATUM. You can use PG\_DETOAST\_DATUM\_PACKED\_instead (customarily hidden by defining a GETARG\_DATATYPE\_PP macro) and using the macros VARSIZE\_ANY\_EXHDR and VARDATA\_ANY to access a potentially-packed datum. Again, the data returned by these macros is not aligned even if the data type definition specifies an alignment. If the alignment is important you must go through the regular PG\_DETOAST\_DATUM interface.

**Note:** Older code frequently declares vl\_len\_ as an int32 field instead of char[4]. This is OK as long as the struct definition has other fields that have at least int32 alignment. But it is dangerous to use such a struct definition when working with a potentially unaligned datum; the compiler may take it as license to assume the datum actually is aligned, leading to core dumps on architectures that are strict about alignment.

For further details see the description of the [CREATE TYPE](#page-1499-0) command.

## <span id="page-1044-0"></span>**35.12. User-defined Operators**

Every operator is "syntactic sugar" for a call to an underlying function that does the real work; so you must first create the underlying function before you can create the operator. However, an operator is *not merely* syntactic sugar, because it carries additional information that helps the query planner optimize queries that use the operator. The next section will be devoted to explaining that additional information.

PostgreSQL supports left unary, right unary, and binary operators. Operators can be overloaded; that is, the same operator name can be used for different operators that have different numbers and types of operands. When a query is executed, the system determines the operator to call from the number and types of the provided operands.

Here is an example of creating an operator for adding two complex numbers. We assume we've already created the definition of type  $\text{complex}$  (see [Section 35.11\)](#page-1040-0). First we need a function that does the work, then we can define the operator:

```
CREATE FUNCTION complex_add(complex, complex)
   RETURNS complex
    AS 'filename', 'complex add'
   LANGUAGE C IMMUTABLE STRICT;
CREATE OPERATOR + (
```

```
leftarg = complex,
    rightarg = complex,
    procedure = complex_add,
    commutator = +
);
```
Now we could execute a query like this:

```
SELECT (a + b) AS c FROM test complex;
         \overline{C}-----------------
 (5.2,6.05)
 (133.42,144.95)
```
We've shown how to create a binary operator here. To create unary operators, just omit one of leftarg (for left unary) or rightarg (for right unary). The procedure clause and the argument clauses are the only required items in CREATE OPERATOR. The commutator clause shown in the example is an optional hint to the query optimizer. Further details about commutator and other optimizer hints appear in the next section.

## **35.13. Operator Optimization Information**

A PostgreSQL operator definition can include several optional clauses that tell the system useful things about how the operator behaves. These clauses should be provided whenever appropriate, because they can make for considerable speedups in execution of queries that use the operator. But if you provide them, you must be sure that they are right! Incorrect use of an optimization clause can result in slow queries, subtly wrong output, or other Bad Things. You can always leave out an optimization clause if you are not sure about it; the only consequence is that queries might run slower than they need to.

Additional optimization clauses might be added in future versions of PostgreSQL. The ones described here are all the ones that release 9.2.24 understands.

### **35.13.1. COMMUTATOR**

The COMMUTATOR clause, if provided, names an operator that is the commutator of the operator being defined. We say that operator A is the commutator of operator B if  $(x \land y)$  equals  $(y \land x)$  for all possible input values x, y. Notice that B is also the commutator of A. For example, operators  $\langle$  and  $\rangle$  for a particular data type are usually each others' commutators, and operator + is usually commutative with itself. But operator - is usually not commutative with anything.

The left operand type of a commutable operator is the same as the right operand type of its commutator, and vice versa. So the name of the commutator operator is all that PostgreSQL needs to be given to look up the commutator, and that's all that needs to be provided in the COMMUTATOR clause.

It's critical to provide commutator information for operators that will be used in indexes and join clauses, because this allows the query optimizer to "flip around" such a clause to the forms needed for different plan types. For example, consider a query with a WHERE clause like  $\text{tab1 } x = \text{tab2 } y$ , where  $\text{tab1 } x$  and tab2.y are of a user-defined type, and suppose that tab2.y is indexed. The optimizer cannot generate an index scan unless it can determine how to flip the clause around to  $\text{tab2.y} = \text{tab1.x}$ , because the index-scan machinery expects to see the indexed column on the left of the operator it is given. PostgreSQL will *not* simply assume that this is a valid transformation — the creator of the = operator must specify that it is valid, by marking the operator with commutator information.

When you are defining a self-commutative operator, you just do it. When you are defining a pair of commutative operators, things are a little trickier: how can the first one to be defined refer to the other one, which you haven't defined yet? There are two solutions to this problem:

- One way is to omit the COMMUTATOR clause in the first operator that you define, and then provide one in the second operator's definition. Since PostgreSQL knows that commutative operators come in pairs, when it sees the second definition it will automatically go back and fill in the missing COMMUTATOR clause in the first definition.
- The other, more straightforward way is just to include COMMUTATOR clauses in both definitions. When PostgreSOL processes the first definition and realizes that COMMUTATOR refers to a nonexistent operator, the system will make a dummy entry for that operator in the system catalog. This dummy entry will have valid data only for the operator name, left and right operand types, and result type, since that's all that PostgreSQL can deduce at this point. The first operator's catalog entry will link to this dummy entry. Later, when you define the second operator, the system updates the dummy entry with the additional information from the second definition. If you try to use the dummy operator before it's been filled in, you'll just get an error message.

### **35.13.2. NEGATOR**

The NEGATOR clause, if provided, names an operator that is the negator of the operator being defined. We say that operator A is the negator of operator B if both return Boolean results and (x A y) equals NOT  $(x B y)$  for all possible inputs x, y. Notice that B is also the negator of A. For example,  $\lt$  and  $\gt$ = are a negator pair for most data types. An operator can never validly be its own negator.

Unlike commutators, a pair of unary operators could validly be marked as each other's negators; that would mean  $(A x)$  equals NOT  $(B x)$  for all x, or the equivalent for right unary operators.

An operator's negator must have the same left and/or right operand types as the operator to be defined, so just as with COMMUTATOR, only the operator name need be given in the NEGATOR clause.

Providing a negator is very helpful to the query optimizer since it allows expressions like NOT ( $x = y$ ) to be simplified into  $x \le y$ . This comes up more often than you might think, because NOT operations can be inserted as a consequence of other rearrangements.

Pairs of negator operators can be defined using the same methods explained above for commutator pairs.

### **35.13.3. RESTRICT**

The RESTRICT clause, if provided, names a restriction selectivity estimation function for the operator. (Note that this is a function name, not an operator name.) RESTRICT clauses only make sense for binary operators that return boolean. The idea behind a restriction selectivity estimator is to guess what fraction of the rows in a table will satisfy a WHERE-clause condition of the form:

column OP constant

for the current operator and a particular constant value. This assists the optimizer by giving it some idea of how many rows will be eliminated by WHERE clauses that have this form. (What happens if the constant is on the left, you might be wondering? Well, that's one of the things that COMMUTATOR is for...)

Writing new restriction selectivity estimation functions is far beyond the scope of this chapter, but fortunately you can usually just use one of the system's standard estimators for many of your own operators. These are the standard restriction estimators:

```
eqsel for =
neasel for \langle \ranglescalarltsel for < or <=
scalargtsel for > or >=
```
It might seem a little odd that these are the categories, but they make sense if you think about it. = will typically accept only a small fraction of the rows in a table; <> will typically reject only a small fraction. < will accept a fraction that depends on where the given constant falls in the range of values for that table column (which, it just so happens, is information collected by ANALYZE and made available to the selectivity estimator).  $\leq$  will accept a slightly larger fraction than  $\leq$  for the same comparison constant, but they're close enough to not be worth distinguishing, especially since we're not likely to do better than a rough guess anyhow. Similar remarks apply to  $>$  and  $>=$ .

You can frequently get away with using either egsel or negsel for operators that have very high or very low selectivity, even if they aren't really equality or inequality. For example, the approximate-equality geometric operators use eqsel on the assumption that they'll usually only match a small fraction of the entries in a table.

You can use scalarltsel and scalargtsel for comparisons on data types that have some sensible means of being converted into numeric scalars for range comparisons. If possible, add the data type to those understood by the function convert\_to\_scalar() in src/backend/utils/adt/selfuncs.c. (Eventually, this function should be replaced by per-data-type functions identified through a column of the pg\_type system catalog; but that hasn't happened yet.) If you do not do this, things will still work, but the optimizer's estimates won't be as good as they could be.

There are additional selectivity estimation functions designed for geometric operators in src/backend/utils/adt/geo\_selfuncs.c: areasel, positionsel, and contsel. At this writing these are just stubs, but you might want to use them (or even better, improve them) anyway.

### **35.13.4. JOIN**

The JOIN clause, if provided, names a join selectivity estimation function for the operator. (Note that this is a function name, not an operator name.) JOIN clauses only make sense for binary operators that return boolean. The idea behind a join selectivity estimator is to guess what fraction of the rows in a pair of tables will satisfy a WHERE-clause condition of the form:

table1.column1 OP table2.column2

for the current operator. As with the RESTRICT clause, this helps the optimizer very substantially by letting it figure out which of several possible join sequences is likely to take the least work.

As before, this chapter will make no attempt to explain how to write a join selectivity estimator function, but will just suggest that you use one of the standard estimators if one is applicable:

eqjoinsel  $for =$ neqjoinsel for <> scalarltjoinsel for  $<$  or  $<$ = scalargtjoinsel  $for > or >=$ areajoinsel for 2D area-based comparisons positionjoinsel for 2D position-based comparisons cont joinsel for 2D containment-based comparisons

### **35.13.5. HASHES**

The HASHES clause, if present, tells the system that it is permissible to use the hash join method for a join based on this operator. HASHES only makes sense for a binary operator that returns boolean, and in practice the operator must represent equality for some data type or pair of data types.

The assumption underlying hash join is that the join operator can only return true for pairs of left and right values that hash to the same hash code. If two values get put in different hash buckets, the join will never compare them at all, implicitly assuming that the result of the join operator must be false. So it never makes sense to specify HASHES for operators that do not represent some form of equality. In most cases it is only practical to support hashing for operators that take the same data type on both sides. However, sometimes it is possible to design compatible hash functions for two or more data types; that is, functions that will generate the same hash codes for "equal" values, even though the values have different representations. For example, it's fairly simple to arrange this property when hashing integers of different widths.

To be marked HASHES, the join operator must appear in a hash index operator family. This is not enforced when you create the operator, since of course the referencing operator family couldn't exist yet. But attempts to use the operator in hash joins will fail at run time if no such operator family exists. The system needs the operator family to find the data-type-specific hash function(s) for the operator's input data type(s). Of course, you must also create suitable hash functions before you can create the operator family.

Care should be exercised when preparing a hash function, because there are machine-dependent ways in which it might fail to do the right thing. For example, if your data type is a structure in which there might be uninteresting pad bits, you cannot simply pass the whole structure to hash\_any. (Unless you write your other operators and functions to ensure that the unused bits are always zero, which is the recommended strategy.) Another example is that on machines that meet the IEEE floating-point standard, negative zero and positive zero are different values (different bit patterns) but they are defined to compare equal. If a float value might contain negative zero then extra steps are needed to ensure it generates the same hash value as positive zero.

A hash-joinable operator must have a commutator (itself if the two operand data types are the same, or a related equality operator if they are different) that appears in the same operator family. If this is not the case, planner errors might occur when the operator is used. Also, it is a good idea (but not strictly required) for a hash operator family that supports multiple data types to provide equality operators for every combination of the data types; this allows better optimization.

**Note:** The function underlying a hash-joinable operator must be marked immutable or stable. If it is volatile, the system will never attempt to use the operator for a hash join.

**Note:** If a hash-joinable operator has an underlying function that is marked strict, the function must also be complete: that is, it should return true or false, never null, for any two nonnull inputs. If this rule is not followed, hash-optimization of IN operations might generate wrong results. (Specifically, IN might return false where the correct answer according to the standard would be null; or it might yield an error complaining that it wasn't prepared for a null result.)

### **35.13.6. MERGES**

The MERGES clause, if present, tells the system that it is permissible to use the merge-join method for a join based on this operator. MERGES only makes sense for a binary operator that returns boolean, and in practice the operator must represent equality for some data type or pair of data types.

Merge join is based on the idea of sorting the left- and right-hand tables into order and then scanning them in parallel. So, both data types must be capable of being fully ordered, and the join operator must be one that can only succeed for pairs of values that fall at the "same place" in the sort order. In practice this means that the join operator must behave like equality. But it is possible to merge-join two distinct data types so long as they are logically compatible. For example, the smallint-versus-integer equality operator is merge-joinable. We only need sorting operators that will bring both data types into a logically compatible sequence.

To be marked MERGES, the join operator must appear as an equality member of a btree index operator family. This is not enforced when you create the operator, since of course the referencing operator family couldn't exist yet. But the operator will not actually be used for merge joins unless a matching operator family can be found. The MERGES flag thus acts as a hint to the planner that it's worth looking for a matching operator family.

A merge-joinable operator must have a commutator (itself if the two operand data types are the same, or a related equality operator if they are different) that appears in the same operator family. If this is not the case, planner errors might occur when the operator is used. Also, it is a good idea (but not strictly required) for a btree operator family that supports multiple data types to provide equality operators for every combination of the data types; this allows better optimization.

**Note:** The function underlying a merge-joinable operator must be marked immutable or stable. If it is volatile, the system will never attempt to use the operator for a merge join.

## **35.14. Interfacing Extensions To Indexes**

The procedures described thus far let you define new types, new functions, and new operators. However, we cannot yet define an index on a column of a new data type. To do this, we must define an *operator class* for the new data type. Later in this section, we will illustrate this concept in an example: a new operator class for the B-tree index method that stores and sorts complex numbers in ascending absolute value order.

Operator classes can be grouped into *operator families* to show the relationships between semantically compatible classes. When only a single data type is involved, an operator class is sufficient, so we'll focus on that case first and then return to operator families.

### **35.14.1. Index Methods and Operator Classes**

The  $pq$ <sub>am</sub> table contains one row for every index method (internally known as access method). Support for regular access to tables is built into PostgreSQL, but all index methods are described in  $pg\_am$ . It is possible to add a new index method by defining the required interface routines and then creating a row in pg\_am — but that is beyond the scope of this chapter (see [Chapter 52\)](#page-2000-0).

The routines for an index method do not directly know anything about the data types that the index method will operate on. Instead, an *operator class* identifies the set of operations that the index method needs to use to work with a particular data type. Operator classes are so called because one thing they specify is the set of WHERE-clause operators that can be used with an index (i.e., can be converted into an index-scan qualification). An operator class can also specify some *support procedures* that are needed by the internal operations of the index method, but do not directly correspond to any WHERE-clause operator that can be used with the index.

It is possible to define multiple operator classes for the same data type and index method. By doing this, multiple sets of indexing semantics can be defined for a single data type. For example, a B-tree index requires a sort ordering to be defined for each data type it works on. It might be useful for a complexnumber data type to have one B-tree operator class that sorts the data by complex absolute value, another that sorts by real part, and so on. Typically, one of the operator classes will be deemed most commonly useful and will be marked as the default operator class for that data type and index method.

The same operator class name can be used for several different index methods (for example, both B-tree and hash index methods have operator classes named  $int_{\text{op}}$ , but each such class is an independent entity and must be defined separately.

### **35.14.2. Index Method Strategies**

The operators associated with an operator class are identified by "strategy numbers", which serve to identify the semantics of each operator within the context of its operator class. For example, B-trees impose a strict ordering on keys, lesser to greater, and so operators like "less than" and "greater than or equal to" are interesting with respect to a B-tree. Because PostgreSQL allows the user to define operators, PostgreSQL cannot look at the name of an operator (e.g.,  $<$  or  $>=$ ) and tell what kind of comparison it is. Instead, the index method defines a set of "strategies", which can be thought of as generalized operators. Each operator class specifies which actual operator corresponds to each strategy for a particular data type and interpretation of the index semantics.

<span id="page-1051-0"></span>The B-tree index method defines five strategies, shown in [Table 35-2.](#page-1051-0)

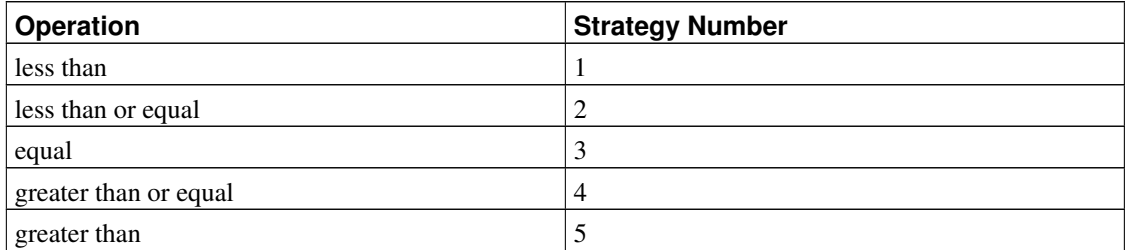

### Table 35-2. B-tree Strategies

<span id="page-1051-1"></span>Hash indexes support only equality comparisons, and so they use only one strategy, shown in [Table 35-3.](#page-1051-1)

### Table 35-3. Hash Strategies

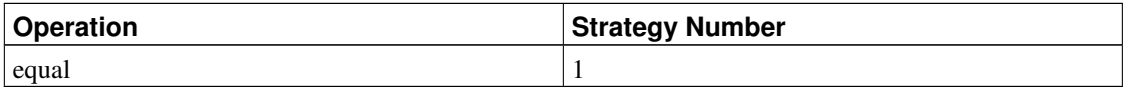

GiST indexes are more flexible: they do not have a fixed set of strategies at all. Instead, the "consistency" support routine of each particular GiST operator class interprets the strategy numbers however it likes. As an example, several of the built-in GiST index operator classes index two-dimensional geometric objects, providing the "R-tree" strategies shown in [Table 35-4.](#page-1051-2) Four of these are true two-dimensional tests (overlaps, same, contains, contained by); four of them consider only the X direction; and the other four provide the same tests in the Y direction.

### <span id="page-1051-2"></span>Table 35-4. GiST Two-Dimensional "R-tree" Strategies

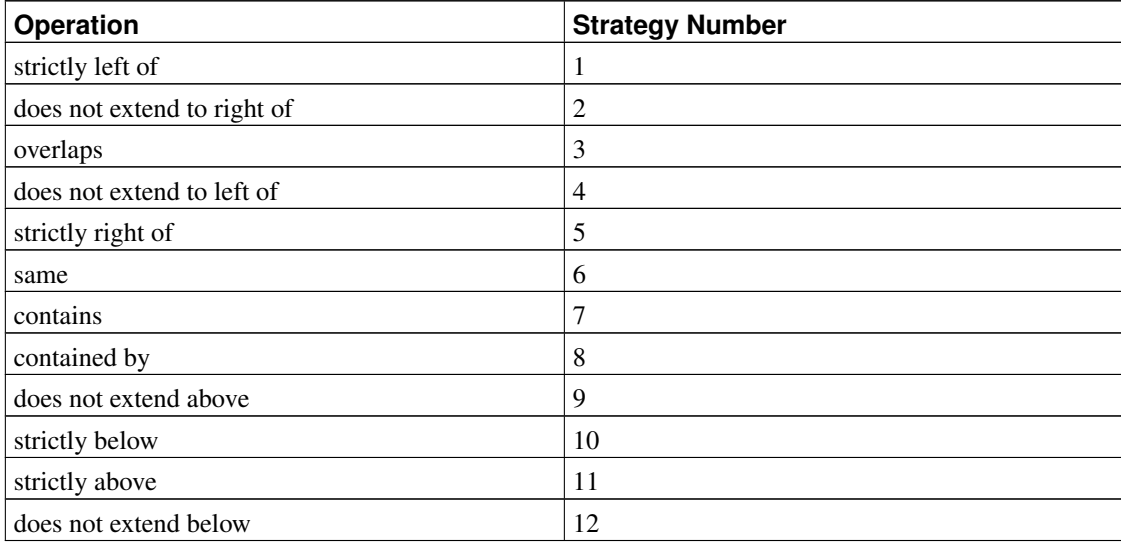

SP-GiST indexes are similar to GiST indexes in flexibility: they don't have a fixed set of strategies. Instead the support routines of each operator class interpret the strategy numbers according to the operator class's definition. As an example, the strategy numbers used by the built-in operator classes for points are shown in [Table 35-5.](#page-1052-0)

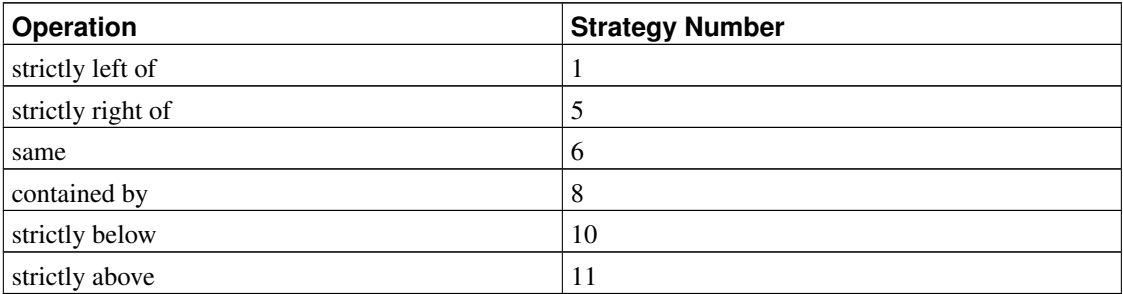

### <span id="page-1052-0"></span>Table 35-5. SP-GiST Point Strategies

GIN indexes are similar to GiST and SP-GiST indexes, in that they don't have a fixed set of strategies either. Instead the support routines of each operator class interpret the strategy numbers according to the operator class's definition. As an example, the strategy numbers used by the built-in operator classes for arrays are shown in [Table 35-6.](#page-1052-1)

### <span id="page-1052-1"></span>Table 35-6. GIN Array Strategies

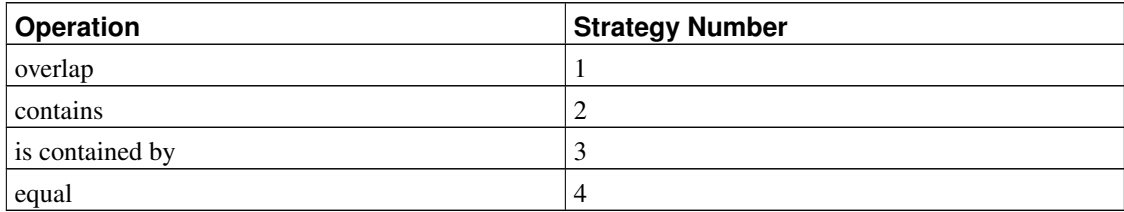

Notice that all the operators listed above return Boolean values. In practice, all operators defined as index method search operators must return type boolean, since they must appear at the top level of a WHERE clause to be used with an index. (Some index access methods also support *ordering operators*, which typically don't return Boolean values; that feature is discussed in [Section 35.14.7.](#page-1061-0))

## **35.14.3. Index Method Support Routines**

Strategies aren't usually enough information for the system to figure out how to use an index. In practice, the index methods require additional support routines in order to work. For example, the B-tree index method must be able to compare two keys and determine whether one is greater than, equal to, or less than the other. Similarly, the hash index method must be able to compute hash codes for key values. These operations do not correspond to operators used in qualifications in SQL commands; they are administrative routines used by the index methods, internally.

Just as with strategies, the operator class identifies which specific functions should play each of these roles for a given data type and semantic interpretation. The index method defines the set of functions it needs, and the operator class identifies the correct functions to use by assigning them to the "support function numbers" specified by the index method.

B-trees require a single support function, and allow a second one to be supplied at the operator class author's option, as shown in [Table 35-7.](#page-1053-0)

### <span id="page-1053-0"></span>Table 35-7. B-tree Support Functions

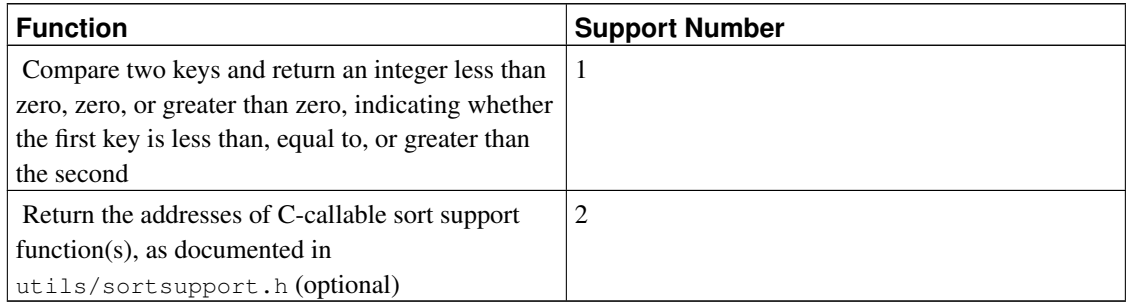

<span id="page-1053-1"></span>Hash indexes require one support function, shown in [Table 35-8.](#page-1053-1)

### Table 35-8. Hash Support Functions

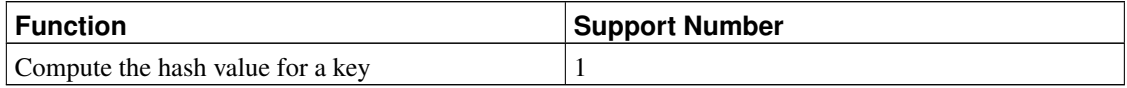

GiST indexes require seven support functions, with an optional eighth, as shown in [Table 35-9.](#page-1053-2) (For more information see [Chapter 53.](#page-2013-0))

### <span id="page-1053-2"></span>Table 35-9. GiST Support Functions

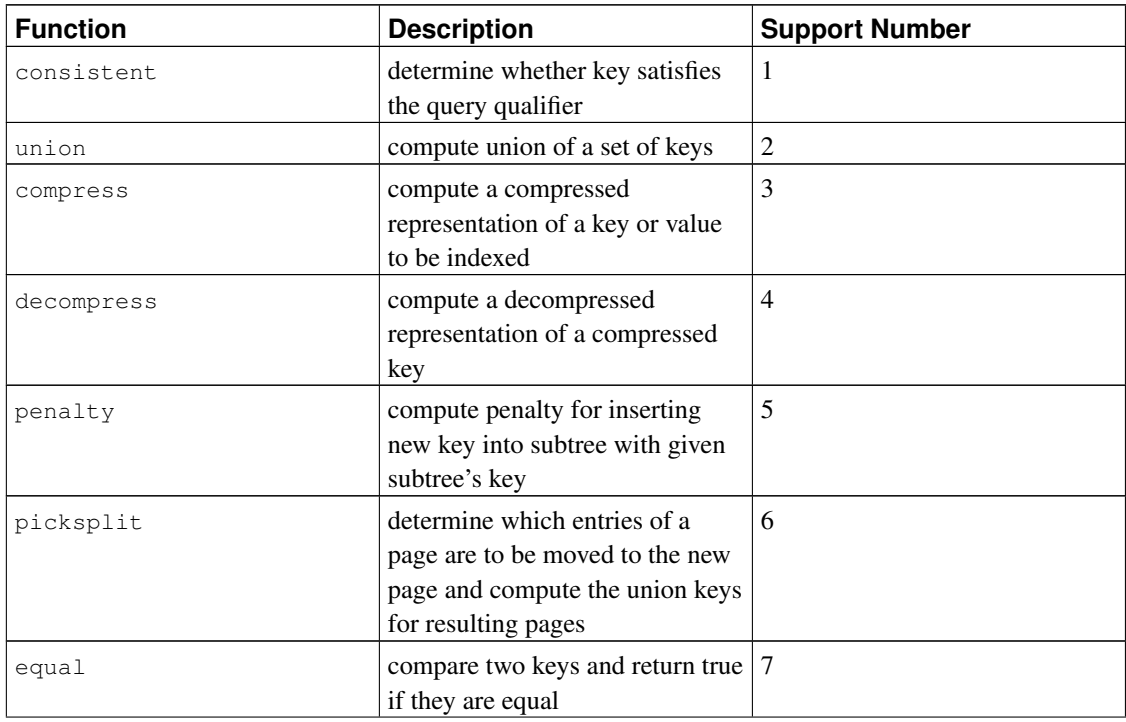

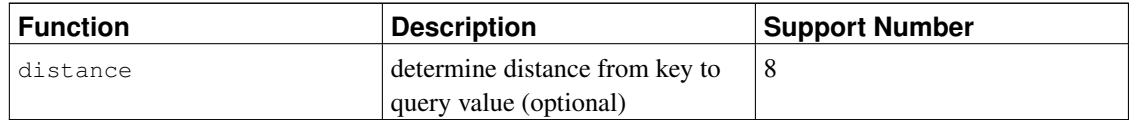

SP-GiST indexes require five support functions, as shown in [Table 35-10.](#page-1054-0) (For more information see [Chapter 54.](#page-2023-0))

### <span id="page-1054-0"></span>Table 35-10. SP-GiST Support Functions

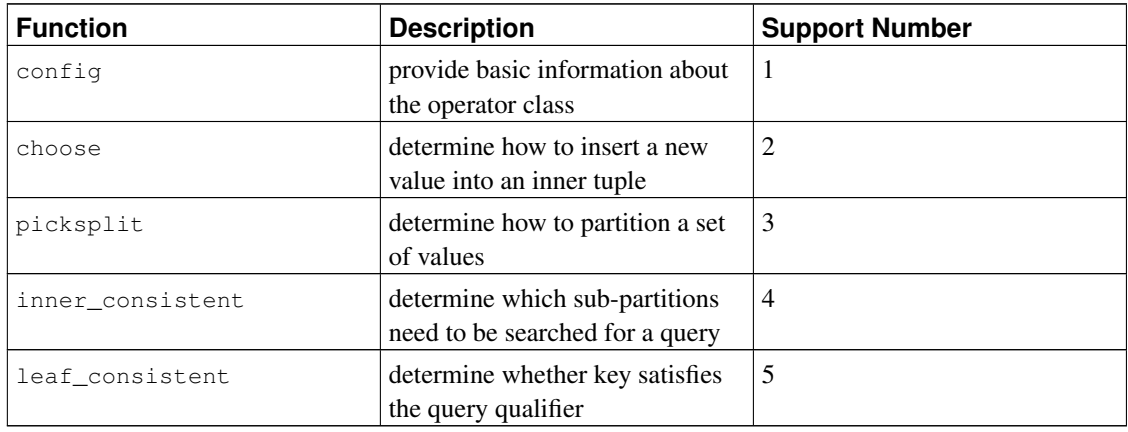

GIN indexes require four support functions, with an optional fifth, as shown in [Table 35-11.](#page-1054-1) (For more information see [Chapter 55.](#page-2032-0))

<span id="page-1054-1"></span>Table 35-11. GIN Support Functions

| <b>Function</b> | <b>Description</b>                                                                                                    | <b>Support Number</b> |
|-----------------|----------------------------------------------------------------------------------------------------|-----------------------|
| compare         | compare two keys and return an<br>integer less than zero, zero, or<br>greater than zero, indicating<br>whether the first key is less than,<br>equal to, or greater than the<br>second |                       |
| extractValue    | extract keys from a value to be<br>indexed                                                                                                    | 2                     |
| extractQuery    | extract keys from a query<br>condition                                                                                                    | 3                     |
| consistent      | determine whether value matches   4<br>query condition                                                                                                    |                       |

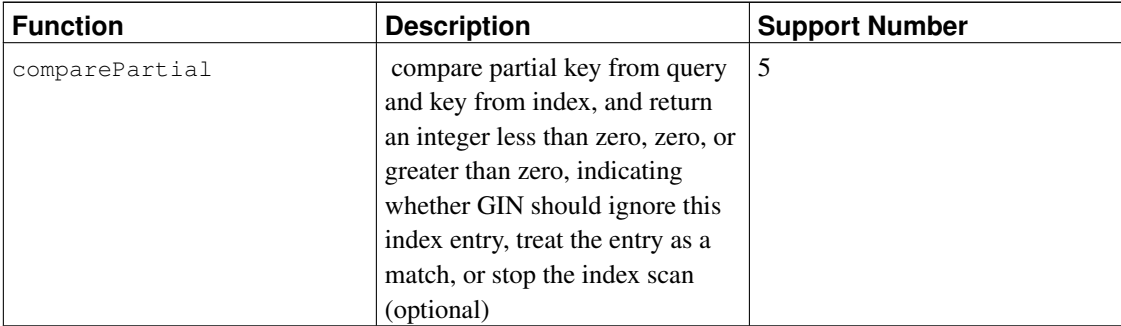

Unlike search operators, support functions return whichever data type the particular index method expects; for example in the case of the comparison function for B-trees, a signed integer. The number and types of the arguments to each support function are likewise dependent on the index method. For B-tree and hash the comparison and hashing support functions take the same input data types as do the operators included in the operator class, but this is not the case for most GiST, SP-GiST, and GIN support functions.

### **35.14.4. An Example**

Now that we have seen the ideas, here is the promised example of creating a new operator class. (You can find a working copy of this example in src/tutorial/complex.c and src/tutorial/complex.sql in the source distribution.) The operator class encapsulates operators that sort complex numbers in absolute value order, so we choose the name complex\_abs\_ops. First, we need a set of operators. The procedure for defining operators was discussed in [Section 35.12.](#page-1044-0) For an operator class on B-trees, the operators we require are:

- absolute-value less-than (strategy 1)
- absolute-value less-than-or-equal (strategy 2)
- absolute-value equal (strategy 3)
- absolute-value greater-than-or-equal (strategy 4)
- absolute-value greater-than (strategy 5)

The least error-prone way to define a related set of comparison operators is to write the B-tree comparison support function first, and then write the other functions as one-line wrappers around the support function. This reduces the odds of getting inconsistent results for corner cases. Following this approach, we first write:

```
#define Mag(c) ((c)->x*(c)->x + (c)->y*(c)->y)
static int
complex_abs_cmp_internal(Complex *a, Complex *b)
{
   double amag = Mag(a),
               bmag = Mag(b);
   if (amag < bmag)
       return -1;
```

```
if (amag > bmag)
    return 1;
return 0;
```
}

Now the less-than function looks like:

```
PG_FUNCTION_INFO_V1(complex_abs_lt);
Datum
complex_abs_lt(PG_FUNCTION_ARGS)
{
    Complex * a = (Complex *) PG GETARG POINTER(0);Complex \star b = (Complex \star) PG_GETARG_POINTER(1);
    PG_RETURN_BOOL(complex_abs_cmp_internal(a, b) < 0);
}
```
The other four functions differ only in how they compare the internal function's result to zero.

Next we declare the functions and the operators based on the functions to SQL:

```
CREATE FUNCTION complex_abs_lt(complex, complex) RETURNS bool
   AS 'filename', 'complex_abs_lt'
   LANGUAGE C IMMUTABLE STRICT;
CREATE OPERATOR < (
  leftarg = complex, rightarg = complex, procedure = complex_abs_lt,
  commutator = >, negator = >=,
  restrict = scalarltsel, join = scalarltjoinsel
);
```
It is important to specify the correct commutator and negator operators, as well as suitable restriction and join selectivity functions, otherwise the optimizer will be unable to make effective use of the index. Note that the less-than, equal, and greater-than cases should use different selectivity functions.

Other things worth noting are happening here:

- There can only be one operator named, say,  $=$  and taking type  $\text{complex}$  for both operands. In this case we don't have any other operator = for complex, but if we were building a practical data type we'd probably want = to be the ordinary equality operation for complex numbers (and not the equality of the absolute values). In that case, we'd need to use some other operator name for complex\_abs\_eq.
- Although PostgreSQL can cope with functions having the same SQL name as long as they have different argument data types, C can only cope with one global function having a given name. So we shouldn't name the C function something simple like  $abs\_eq$ . Usually it's a good practice to include the data type name in the C function name, so as not to conflict with functions for other data types.
- We could have made the SQL name of the function  $\Delta s \in \mathcal{G}$ , relying on PostgreSQL to distinguish it by argument data types from any other SQL function of the same name. To keep the example simple, we make the function have the same names at the C level and SQL level.

The next step is the registration of the support routine required by B-trees. The example C code that implements this is in the same file that contains the operator functions. This is how we declare the function:

```
CREATE FUNCTION complex_abs_cmp(complex, complex)
   RETURNS integer
   AS 'filename'
   LANGUAGE C IMMUTABLE STRICT;
```
Now that we have the required operators and support routine, we can finally create the operator class:

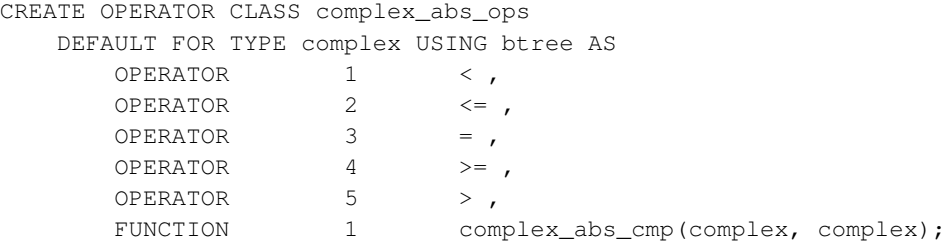

And we're done! It should now be possible to create and use B-tree indexes on complex columns.

We could have written the operator entries more verbosely, as in:

OPERATOR 1 < (complex, complex) ,

but there is no need to do so when the operators take the same data type we are defining the operator class for.

The above example assumes that you want to make this new operator class the default B-tree operator class for the complex data type. If you don't, just leave out the word DEFAULT.

### **35.14.5. Operator Classes and Operator Families**

So far we have implicitly assumed that an operator class deals with only one data type. While there certainly can be only one data type in a particular index column, it is often useful to index operations that compare an indexed column to a value of a different data type. Also, if there is use for a cross-data-type operator in connection with an operator class, it is often the case that the other data type has a related operator class of its own. It is helpful to make the connections between related classes explicit, because this can aid the planner in optimizing SQL queries (particularly for B-tree operator classes, since the planner contains a great deal of knowledge about how to work with them).

To handle these needs, PostgreSQL uses the concept of an *operator family*. An operator family contains one or more operator classes, and can also contain indexable operators and corresponding support functions that belong to the family as a whole but not to any single class within the family. We say that such operators and functions are "loose" within the family, as opposed to being bound into a specific class. Typically each operator class contains single-data-type operators while cross-data-type operators are loose in the family.

All the operators and functions in an operator family must have compatible semantics, where the compatibility requirements are set by the index method. You might therefore wonder why bother to single out particular subsets of the family as operator classes; and indeed for many purposes the class divisions are irrelevant and the family is the only interesting grouping. The reason for defining operator classes is that they specify how much of the family is needed to support any particular index. If there is an index using an operator class, then that operator class cannot be dropped without dropping the index — but other parts of the operator family, namely other operator classes and loose operators, could be dropped. Thus, an operator class should be specified to contain the minimum set of operators and functions that are reasonably needed to work with an index on a specific data type, and then related but non-essential operators can be added as loose members of the operator family.

As an example, PostgreSOL has a built-in B-tree operator family integer ops, which includes operator classes int8\_ops, int4\_ops, and int2\_ops for indexes on bigint (int8), integer (int4), and smallint (int2) columns respectively. The family also contains cross-data-type comparison operators allowing any two of these types to be compared, so that an index on one of these types can be searched using a comparison value of another type. The family could be duplicated by these definitions:

CREATE OPERATOR FAMILY integer ops USING btree;

```
CREATE OPERATOR CLASS int8_ops
DEFAULT FOR TYPE int8 USING btree FAMILY integer_ops AS
  -- standard int8 comparisons
 OPERATOR 1 < ,
 OPERATOR 2 \leq 1OPERATOR 3 = ,
 OPERATOR 4 \geq 7OPERATOR 5 > ,
 FUNCTION 1 btint8cmp(int8, int8) ,
 FUNCTION 2 btint8sortsupport(internal) ;
CREATE OPERATOR CLASS int4_ops
DEFAULT FOR TYPE int4 USING btree FAMILY integer_ops AS
  -- standard int4 comparisons
 OPERATOR 1 < ,
 OPERATOR 2 \leq 7OPERATOR 3 = ,
 OPERATOR 4 \geq 7OPERATOR 5 > ,
  FUNCTION 1 btint4cmp(int4, int4) ,
 FUNCTION 2 btint4sortsupport(internal) ;
CREATE OPERATOR CLASS int2_ops
DEFAULT FOR TYPE int2 USING btree FAMILY integer_ops AS
  -- standard int2 comparisons
 OPERATOR 1 < ,
  OPERATOR 2 \leq 7OPERATOR 3 =OPERATOR 4 \geq 7OPERATOR 5 > ,
 FUNCTION 1 btint2cmp(int2, int2) ,
  FUNCTION 2 btint2sortsupport(internal) ;
```

```
ALTER OPERATOR FAMILY integer_ops USING btree ADD
  -- cross-type comparisons int8 vs int2
 OPERATOR 1 < (int8, int2) ,
 OPERATOR 2 \leq (int8, int2),
 OPERATOR 3 = (int8, int2),
 OPERATOR 4 \geq 1 (int8, int2),
 OPERATOR 5 > (int8, int2) ,
 FUNCTION 1 btint82cmp(int8, int2) ,
  -- cross-type comparisons int8 vs int4
  OPERATOR 1 < (int8, int4) ,
  OPERATOR 2 \leq (int8, int4),
 OPERATOR 3 = (int8, int4),
 OPERATOR 4 \geq 1 (int8, int4),
  OPERATOR 5 > (int8, int4),
 FUNCTION 1 btint84cmp(int8, int4) ,
  -- cross-type comparisons int4 vs int2
  OPERATOR 1 < (int4, int2) ,
  OPERATOR 2 \leq (int4, int2),
  OPERATOR 3 = (int4, int2),
 OPERATOR 4 \geq 1 (int4, int2),
 OPERATOR 5 > (int4, int2),
 FUNCTION 1 btint42cmp(int4, int2) ,
  -- cross-type comparisons int4 vs int8
  OPERATOR 1 < (int4, int8) ,
  OPERATOR 2 \leq (int4, int8),
  OPERATOR 3 = (int4, int8),
  OPERATOR 4 \geq 1 (int4, int8),
  OPERATOR 5 > (int4, int8),
 FUNCTION 1 btint48cmp(int4, int8) ,
  -- cross-type comparisons int2 vs int8
 OPERATOR 1 < (int2, int8) ,
 OPERATOR 2 \leq (int2, int8),
  OPERATOR 3 = (int2, int8),
  OPERATOR 4 \geq 1 (int2, int8),
  OPERATOR 5 > (int2, int8) ,
 FUNCTION 1 btint28cmp(int2, int8) ,
  -- cross-type comparisons int2 vs int4
  OPERATOR 1 < (int2, int4) ,
  OPERATOR 2 \leq (int2, int4),
  OPERATOR 3 = (int2, int4),
  OPERATOR 4 \geq 1 (int2, int4),
  OPERATOR 5 > (int2, int4),
  FUNCTION 1 btint24cmp(int2, int4) ;
```
Notice that this definition "overloads" the operator strategy and support function numbers: each number occurs multiple times within the family. This is allowed so long as each instance of a particular number has distinct input data types. The instances that have both input types equal to an operator class's input type are the primary operators and support functions for that operator class, and in most cases should be declared as part of the operator class rather than as loose members of the family.

In a B-tree operator family, all the operators in the family must sort compatibly, meaning that the transitive laws hold across all the data types supported by the family: "if  $A = B$  and  $B = C$ , then  $A = C$ ", and "if  $A < B$  and  $B < C$ , then  $A < C$ ". Moreover, implicit or binary coercion casts between types represented in the operator family must not change the associated sort ordering. For each operator in the family there must be a support function having the same two input data types as the operator. It is recommended that a family be complete, i.e., for each combination of data types, all operators are included. Each operator class should include just the non-cross-type operators and support function for its data type.

To build a multiple-data-type hash operator family, compatible hash support functions must be created for each data type supported by the family. Here compatibility means that the functions are guaranteed to return the same hash code for any two values that are considered equal by the family's equality operators, even when the values are of different types. This is usually difficult to accomplish when the types have different physical representations, but it can be done in some cases. Furthermore, casting a value from one data type represented in the operator family to another data type also represented in the operator family via an implicit or binary coercion cast must not change the computed hash value. Notice that there is only one support function per data type, not one per equality operator. It is recommended that a family be complete, i.e., provide an equality operator for each combination of data types. Each operator class should include just the non-cross-type equality operator and the support function for its data type.

GiST, SP-GiST, and GIN indexes do not have any explicit notion of cross-data-type operations. The set of operators supported is just whatever the primary support functions for a given operator class can handle.

**Note:** Prior to PostgreSQL 8.3, there was no concept of operator families, and so any cross-data-type operators intended to be used with an index had to be bound directly into the index's operator class. While this approach still works, it is deprecated because it makes an index's dependencies too broad, and because the planner can handle cross-data-type comparisons more effectively when both data types have operators in the same operator family.

### **35.14.6. System Dependencies on Operator Classes**

PostgreSQL uses operator classes to infer the properties of operators in more ways than just whether they can be used with indexes. Therefore, you might want to create operator classes even if you have no intention of indexing any columns of your data type.

In particular, there are SOL features such as ORDER BY and DISTINCT that require comparison and sorting of values. To implement these features on a user-defined data type, PostgreSQL looks for the default Btree operator class for the data type. The "equals" member of this operator class defines the system's notion of equality of values for GROUP BY and DISTINCT, and the sort ordering imposed by the operator class defines the default ORDER BY ordering.

Comparison of arrays of user-defined types also relies on the semantics defined by the default B-tree operator class.

If there is no default B-tree operator class for a data type, the system will look for a default hash operator class. But since that kind of operator class only provides equality, in practice it is only enough to support array equality.

When there is no default operator class for a data type, you will get errors like "could not identify an ordering operator" if you try to use these SQL features with the data type.

**Note:** In PostgreSQL versions before 7.4, sorting and grouping operations would implicitly use operators named  $=$ ,  $\lt$ , and  $gt$ . The new behavior of relying on default operator classes avoids having to make any assumption about the behavior of operators with particular names.

Another important point is that an operator that appears in a hash operator family is a candidate for hash joins, hash aggregation, and related optimizations. The hash operator family is essential here since it identifies the hash function(s) to use.

### <span id="page-1061-0"></span>**35.14.7. Ordering Operators**

Some index access methods (currently, only GiST) support the concept of *ordering operators*. What we have been discussing so far are *search operators*. A search operator is one for which the index can be searched to find all rows satisfying WHERE indexed\_column operator constant. Note that nothing is promised about the order in which the matching rows will be returned. In contrast, an ordering operator does not restrict the set of rows that can be returned, but instead determines their order. An ordering operator is one for which the index can be scanned to return rows in the order represented by ORDER BY indexed\_column operator constant. The reason for defining ordering operators that way is that it supports nearest-neighbor searches, if the operator is one that measures distance. For example, a query like

```
SELECT * FROM places ORDER BY location <-> point '(101,456)' LIMIT 10;
```
finds the ten places closest to a given target point. A GiST index on the location column can do this efficiently because <-> is an ordering operator.

While search operators have to return Boolean results, ordering operators usually return some other type, such as float or numeric for distances. This type is normally not the same as the data type being indexed. To avoid hard-wiring assumptions about the behavior of different data types, the definition of an ordering operator is required to name a B-tree operator family that specifies the sort ordering of the result data type. As was stated in the previous section, B-tree operator families define PostgreSQL's notion of ordering, so this is a natural representation. Since the point  $\langle - \rangle$  operator returns  $\epsilon$  loat 8, it could be specified in an operator class creation command like this:

OPERATOR 15 <-> (point, point) FOR ORDER BY float\_ops

where  $f$ loat\_ops is the built-in operator family that includes operations on  $f$ loat 8. This declaration states that the index is able to return rows in order of increasing values of the  $\langle - \rangle$  operator.

### **35.14.8. Special Features of Operator Classes**

There are two special features of operator classes that we have not discussed yet, mainly because they are not useful with the most commonly used index methods.

Normally, declaring an operator as a member of an operator class (or family) means that the index method can retrieve exactly the set of rows that satisfy a WHERE condition using the operator. For example:

SELECT  $*$  FROM table WHERE integer\_column < 4;

can be satisfied exactly by a B-tree index on the integer column. But there are cases where an index is useful as an inexact guide to the matching rows. For example, if a GiST index stores only bounding boxes for geometric objects, then it cannot exactly satisfy a WHERE condition that tests overlap between nonrectangular objects such as polygons. Yet we could use the index to find objects whose bounding box overlaps the bounding box of the target object, and then do the exact overlap test only on the objects found by the index. If this scenario applies, the index is said to be "lossy" for the operator. Lossy index searches are implemented by having the index method return a *recheck* flag when a row might or might not really satisfy the query condition. The core system will then test the original query condition on the retrieved row to see whether it should be returned as a valid match. This approach works if the index is guaranteed to return all the required rows, plus perhaps some additional rows, which can be eliminated by performing the original operator invocation. The index methods that support lossy searches (currently, GiST, SP-GiST and GIN) allow the support functions of individual operator classes to set the recheck flag, and so this is essentially an operator-class feature.

Consider again the situation where we are storing in the index only the bounding box of a complex object such as a polygon. In this case there's not much value in storing the whole polygon in the index entry — we might as well store just a simpler object of type  $box$ . This situation is expressed by the STORAGE option in CREATE OPERATOR CLASS: we'd write something like:

```
CREATE OPERATOR CLASS polygon_ops
    DEFAULT FOR TYPE polygon USING gist AS
        ...
        STORAGE box;
```
At present, only the GiST and GIN index methods support a STORAGE type that's different from the column data type. The GiST compress and decompress support routines must deal with data-type conversion when STORAGE is used. In GIN, the STORAGE type identifies the type of the "key" values, which normally is different from the type of the indexed column — for example, an operator class for integer-array columns might have keys that are just integers. The GIN extractValue and extractQuery support routines are responsible for extracting keys from indexed values.

## **35.15. Packaging Related Objects into an Extension**

A useful extension to PostgreSQL typically includes multiple SQL objects; for example, a new data type will require new functions, new operators, and probably new index operator classes. It is helpful to collect all these objects into a single package to simplify database management. PostgreSQL calls such a package an *extension*. To define an extension, you need at least a *script file* that contains the SQL commands to create the extension's objects, and a *control file* that specifies a few basic properties of the extension itself. If the extension includes C code, there will typically also be a shared library file into which the C code has been built. Once you have these files, a simple [CREATE EXTENSION](#page-1411-0) command loads the objects into your database.

The main advantage of using an extension, rather than just running the SQL script to load a bunch of "loose" objects into your database, is that PostgreSQL will then understand that the objects of the extension go together. You can drop all the objects with a single [DROP EXTENSION](#page-1538-0) command (no need to maintain a separate "uninstall" script). Even more useful, pg\_dump knows that it should not dump the individual member objects of the extension — it will just include a CREATE EXTENSION command in dumps, instead. This vastly simplifies migration to a new version of the extension that might contain more or different objects than the old version. Note however that you must have the extension's control, script, and other files available when loading such a dump into a new database.

PostgreSQL will not let you drop an individual object contained in an extension, except by dropping the whole extension. Also, while you can change the definition of an extension member object (for example, via CREATE OR REPLACE FUNCTION for a function), bear in mind that the modified definition will not be dumped by pg\_dump. Such a change is usually only sensible if you concurrently make the same change in the extension's script file. (But there are special provisions for tables containing configuration data; see below.)

The extension mechanism also has provisions for packaging modification scripts that adjust the definitions of the SQL objects contained in an extension. For example, if version 1.1 of an extension adds one function and changes the body of another function compared to 1.0, the extension author can provide an *update script* that makes just those two changes. The ALTER EXTENSION UPDATE command can then be used to apply these changes and track which version of the extension is actually installed in a given database.

The kinds of SQL objects that can be members of an extension are shown in the description of [ALTER](#page-1293-0) [EXTENSION.](#page-1293-0) Notably, objects that are database-cluster-wide, such as databases, roles, and tablespaces, cannot be extension members since an extension is only known within one database. (Although an extension script is not prohibited from creating such objects, if it does so they will not be tracked as part of the extension.) Also notice that while a table can be a member of an extension, its subsidiary objects such as indexes are not directly considered members of the extension. Another important point is that schemas can belong to extensions, but not vice versa: an extension as such has an unqualified name and does not exist "within" any schema. The extension's member objects, however, will belong to schemas whenever appropriate for their object types. It may or may not be appropriate for an extension to own the schema(s) its member objects are within.

### **35.15.1. Extension Files**

The [CREATE EXTENSION](#page-1411-0) command relies on a control file for each extension, which must be named the same as the extension with a suffix of .control, and must be placed in the installation's SHAREDIR/extension directory. There must also be at least one SQL script file, which follows the naming pattern extension--version.sql (for example,  $f \circ \circ -1.0$ .sql for version 1.0 of extension foo). By default, the script file(s) are also placed in the SHAREDIR/extension directory; but the control file can specify a different directory for the script file(s).

The file format for an extension control file is the same as for the postgresql.conf file, namely a list of  $parameter\_name = value$  assignments, one per line. Blank lines and comments introduced by  $\#$  are allowed. Be sure to quote any value that is not a single word or number.

A control file can set the following parameters:

```
directory (string)
```
The directory containing the extension's SQL script file(s). Unless an absolute path is given, the name

is relative to the installation's SHAREDIR directory. The default behavior is equivalent to specifying directory = 'extension'.

```
default_version (string)
```
The default version of the extension (the one that will be installed if no version is specified in CREATE EXTENSION). Although this can be omitted, that will result in CREATE EXTENSION failing if no VERSION option appears, so you generally don't want to do that.

```
comment (string)
```
A comment (any string) about the extension. Alternatively, the comment can be set by means of the [COMMENT](#page-1374-0) command in the script file.

encoding (string)

The character set encoding used by the script file(s). This should be specified if the script files contain any non-ASCII characters. Otherwise the files will be assumed to be in the database encoding.

```
module_pathname (string)
```
The value of this parameter will be substituted for each occurrence of MODULE\_PATHNAME in the script file(s). If it is not set, no substitution is made. Typically, this is set to \$libdir/shared\_library\_name and then MODULE\_PATHNAME is used in CREATE FUNCTION commands for C-language functions, so that the script files do not need to hard-wire the name of the shared library.

```
requires (string)
```
A list of names of extensions that this extension depends on, for example requires  $=$  'foo, bar'. Those extensions must be installed before this one can be installed.

```
superuser (boolean)
```
If this parameter is  $true$  (which is the default), only superusers can create the extension or update it to a new version. If it is set to false, just the privileges required to execute the commands in the installation or update script are required.

```
relocatable (boolean)
```
An extension is *relocatable* if it is possible to move its contained objects into a different schema after initial creation of the extension. The default is  $f \in \mathbb{R}$  i.e. the extension is not relocatable. See below for more information.

```
schema (string)
```
This parameter can only be set for non-relocatable extensions. It forces the extension to be loaded into exactly the named schema and not any other. See below for more information.

In addition to the primary control file extension.control, an extension can have secondary control files named in the style extension--version.control. If supplied, these must be located in the script file directory. Secondary control files follow the same format as the primary control file. Any parameters set in a secondary control file override the primary control file when installing or updating to that version of the extension. However, the parameters directory and default\_version cannot be set in a secondary control file.

An extension's SQL script files can contain any SQL commands, except for transaction control commands (BEGIN, COMMIT, etc) and commands that cannot be executed inside a transaction block (such as VACUUM). This is because the script files are implicitly executed within a transaction block.

An extension's SQL script files can also contain lines beginning with \echo, which will be ignored (treated as comments) by the extension mechanism. This provision is commonly used to throw an error if the script file is fed to psql rather than being loaded via CREATE EXTENSION (see example script below). Without that, users might accidentally load the extension's contents as "loose" objects rather than as an extension, a state of affairs that's a bit tedious to recover from.

While the script files can contain any characters allowed by the specified encoding, control files should contain only plain ASCII, because there is no way for PostgreSQL to know what encoding a control file is in. In practice this is only an issue if you want to use non-ASCII characters in the extension's comment. Recommended practice in that case is to not use the control file comment parameter, but instead use COMMENT ON EXTENSION within a script file to set the comment.

### **35.15.2. Extension Relocatability**

Users often wish to load the objects contained in an extension into a different schema than the extension's author had in mind. There are three supported levels of relocatability:

- A fully relocatable extension can be moved into another schema at any time, even after it's been loaded into a database. This is done with the ALTER EXTENSION SET SCHEMA command, which automatically renames all the member objects into the new schema. Normally, this is only possible if the extension contains no internal assumptions about what schema any of its objects are in. Also, the extension's objects must all be in one schema to begin with (ignoring objects that do not belong to any schema, such as procedural languages). Mark a fully relocatable extension by setting relocatable = true in its control file.
- An extension might be relocatable during installation but not afterwards. This is typically the case if the extension's script file needs to reference the target schema explicitly, for example in setting search\_path properties for SQL functions. For such an extension, set relocatable = false in its control file, and use @extschema@ to refer to the target schema in the script file. All occurrences of this string will be replaced by the actual target schema's name before the script is executed. The user can set the target schema using the SCHEMA option of CREATE EXTENSION.
- If the extension does not support relocation at all, set relocatable = false in its control file, and also set schema to the name of the intended target schema. This will prevent use of the SCHEMA option of CREATE EXTENSION, unless it specifies the same schema named in the control file. This choice is typically necessary if the extension contains internal assumptions about schema names that can't be replaced by uses of @extschema@. The @extschema@ substitution mechanism is available in this case too, although it is of limited use since the schema name is determined by the control file.

In all cases, the script file will be executed with search path initially set to point to the target schema; that is, CREATE EXTENSION does the equivalent of this:

SET LOCAL search\_path TO @extschema@;

This allows the objects created by the script file to go into the target schema. The script file can change search\_path if it wishes, but that is generally undesirable. search\_path is restored to its previous setting upon completion of CREATE EXTENSION.

The target schema is determined by the schema parameter in the control file if that is given, otherwise by the SCHEMA option of CREATE EXTENSION if that is given, otherwise the current default object creation schema (the first one in the caller's search\_path). When the control file schema parameter is used, the target schema will be created if it doesn't already exist, but in the other two cases it must already exist.

If any prerequisite extensions are listed in requires in the control file, their target schemas are appended to the initial setting of search path. This allows their objects to be visible to the new extension's script file.

Although a non-relocatable extension can contain objects spread across multiple schemas, it is usually desirable to place all the objects meant for external use into a single schema, which is considered the extension's target schema. Such an arrangement works conveniently with the default setting of search path during creation of dependent extensions.

### **35.15.3. Extension Configuration Tables**

Some extensions include configuration tables, which contain data that might be added or changed by the user after installation of the extension. Ordinarily, if a table is part of an extension, neither the table's definition nor its content will be dumped by pg\_dump. But that behavior is undesirable for a configuration table; any data changes made by the user need to be included in dumps, or the extension will behave differently after a dump and reload.

To solve this problem, an extension's script file can mark a table it has created as a configuration table, which will cause pg\_dump to include the table's contents (not its definition) in dumps. To do that, call the function pg\_extension\_config\_dump(regclass, text) after creating the table, for example

```
CREATE TABLE my_config (key text, value text);
SELECT pg_catalog.pg_extension_config_dump('my_config', ");
```
Any number of tables can be marked this way.

When the second argument of pg\_extension\_config\_dump is an empty string, the entire contents of the table are dumped by pg\_dump. This is usually only correct if the table is initially empty as created by the extension script. If there is a mixture of initial data and user-provided data in the table, the second argument of pg\_extension\_config\_dump provides a WHERE condition that selects the data to be dumped. For example, you might do

```
CREATE TABLE my_config (key text, value text, standard_entry boolean);
```
SELECT pg\_catalog.pg\_extension\_config\_dump('my\_config', 'WHERE NOT standard\_entry');

and then make sure that standard\_entry is true only in the rows created by the extension's script.

More complicated situations, such as initially-provided rows that might be modified by users, can be handled by creating triggers on the configuration table to ensure that modified rows are marked correctly.

You can alter the filter condition associated with a configuration table by calling pg\_extension\_config\_dump again. (This would typically be useful in an extension update script.) The only way to mark a table as no longer a configuration table is to dissociate it from the extension with ALTER EXTENSION ... DROP TABLE.

Note that foreign key relationships between these tables will dictate the order in which the tables are dumped out by pg\_dump. Specifically, pg\_dump will attempt to dump the referenced-by table before the referencing table. As the foreign key relationships are set up at CREATE EXTENSION time (prior to data being loaded into the tables) circular dependencies are not supported. When circular dependencies exist, the data will still be dumped out but the dump will not be able to be restored directly and user intervention will be required.

### **35.15.4. Extension Updates**

One advantage of the extension mechanism is that it provides convenient ways to manage updates to the SQL commands that define an extension's objects. This is done by associating a version name or number with each released version of the extension's installation script. In addition, if you want users to be able to update their databases dynamically from one version to the next, you should provide *update scripts* that make the necessary changes to go from one version to the next. Update scripts have names following the pattern extension--oldversion--newversion.sql (for example, foo--1.0--1.1.sql contains the commands to modify version 1.0 of extension foo into version 1.1).

Given that a suitable update script is available, the command ALTER EXTENSION UPDATE will update an installed extension to the specified new version. The update script is run in the same environment that CREATE EXTENSION provides for installation scripts: in particular, search\_path is set up in the same way, and any new objects created by the script are automatically added to the extension.

If an extension has secondary control files, the control parameters that are used for an update script are those associated with the script's target (new) version.

The update mechanism can be used to solve an important special case: converting a "loose" collection of objects into an extension. Before the extension mechanism was added to PostgreSQL (in 9.1), many people wrote extension modules that simply created assorted unpackaged objects. Given an existing database containing such objects, how can we convert the objects into a properly packaged extension? Dropping them and then doing a plain CREATE EXTENSION is one way, but it's not desirable if the objects have dependencies (for example, if there are table columns of a data type created by the extension). The way to fix this situation is to create an empty extension, then use ALTER EXTENSION ADD to attach each pre-existing object to the extension, then finally create any new objects that are in the current extension version but were not in the unpackaged release. CREATE EXTENSION supports this case with its FROM old\_version option, which causes it to not run the normal installation script for the target version, but instead the update script named extension--old\_version--target\_version.sql. The choice of the dummy version name to use as  $old\_version$  is up to the extension author, though unpackaged is a common convention. If you have multiple prior versions you need to be able to update into extension style, use multiple dummy version names to identify them.

ALTER EXTENSION is able to execute sequences of update script files to achieve a requested update. For example, if only  $f \circ \circ -1.0 -1.1.$ sql and  $f \circ \circ -1.1 -2.0.$ sql are available, ALTER EXTENSION will apply them in sequence if an update to version 2.0 is requested when 1.0 is currently installed.

PostgreSQL doesn't assume anything about the properties of version names: for example, it does not know whether 1.1 follows 1.0. It just matches up the available version names and follows the path that requires applying the fewest update scripts. (A version name can actually be any string that doesn't contain -- or leading or trailing  $-$ .)

Sometimes it is useful to provide "downgrade" scripts, for example  $f \circ \circ -1$ .  $1 -1$ .  $0$ . sql to allow reverting the changes associated with version 1.1. If you do that, be careful of the possibility that a downgrade script might unexpectedly get applied because it yields a shorter path. The risky case is where there is a "fast path" update script that jumps ahead several versions as well as a downgrade script to the fast path's

start point. It might take fewer steps to apply the downgrade and then the fast path than to move ahead one version at a time. If the downgrade script drops any irreplaceable objects, this will yield undesirable results.

To check for unexpected update paths, use this command:

SELECT \* FROM pg\_extension\_update\_paths('extension\_name');

This shows each pair of distinct known version names for the specified extension, together with the update path sequence that would be taken to get from the source version to the target version, or NULL if there is no available update path. The path is shown in textual form with -- separators. You can use regexp\_split\_to\_array(path,'--') if you prefer an array format.

### **35.15.5. Extension Example**

Here is a complete example of an SQL-only extension, a two-element composite type that can store any type of value in its slots, which are named "k" and "v". Non-text values are automatically coerced to text for storage.

The script file  $pair--1.0$ . sql looks like this:

```
-- complain if script is sourced in psql, rather than via CREATE EXTENSION
\echo Use "CREATE EXTENSION pair" to load this file. \quit
CREATE TYPE pair AS ( k text, v text );
CREATE OR REPLACE FUNCTION pair(anyelement, text)
RETURNS pair LANGUAGE SOL AS 'SELECT ROW($1, $2)::pair';
CREATE OR REPLACE FUNCTION pair(text, anyelement)
RETURNS pair LANGUAGE SQL AS 'SELECT ROW($1, $2)::pair';
CREATE OR REPLACE FUNCTION pair(anyelement, anyelement)
RETURNS pair LANGUAGE SQL AS 'SELECT ROW($1, $2)::pair';
CREATE OR REPLACE FUNCTION pair(text, text)
RETURNS pair LANGUAGE SQL AS 'SELECT ROW($1, $2)::pair;';
CREATE OPERATOR \sim> (LEFTARG = text, RIGHTARG = anyelement, PROCEDURE = pair);
CREATE OPERATOR ~> (LEFTARG = anyelement, RIGHTARG = text, PROCEDURE = pair);
CREATE OPERATOR ~> (LEFTARG = anyelement, RIGHTARG = anyelement, PROCEDURE = pair);
CREATE OPERATOR \sim (LEFTARG = text, RIGHTARG = text, PROCEDURE = pair);
```
The control file pair.control looks like this:

```
# pair extension
comment = 'A key/value pair data type'
default_version = '1.0'
relocatable = true
```
While you hardly need a makefile to install these two files into the correct directory, you could use a Makefile containing this:

```
EXTENSION = pair
DATA = pair--1.0.sqlPG CONFIG = pq config
PGXS := $(shell $ (PG\_CONFIG) --pqxs)include $(PGXS)
```
This makefile relies on PGXS, which is described in [Section 35.16.](#page-1069-0) The command make install will install the control and script files into the correct directory as reported by pg\_config.

Once the files are installed, use the [CREATE EXTENSION](#page-1411-0) command to load the objects into any particular database.

## <span id="page-1069-0"></span>**35.16. Extension Building Infrastructure**

If you are thinking about distributing your PostgreSQL extension modules, setting up a portable build system for them can be fairly difficult. Therefore the PostgreSQL installation provides a build infrastructure for extensions, called PGXS, so that simple extension modules can be built simply against an already installed server. PGXS is mainly intended for extensions that include C code, although it can be used for pure-SQL extensions too. Note that PGXS is not intended to be a universal build system framework that can be used to build any software interfacing to PostgreSQL; it simply automates common build rules for simple server extension modules. For more complicated packages, you might need to write your own build system.

To use the PGXS infrastructure for your extension, you must write a simple makefile. In the makefile, you need to set some variables and finally include the global PGXS makefile. Here is an example that builds an extension module named isbn\_issn, consisting of a shared library containing some C code, an extension control file, a SQL script, and a documentation text file:

```
MODULES = isbn_issn
EXTENSION = isbn_issn
DATA = isbn_issn--1.0.sql
DOCS = README.isbn_issn
PG_CONFIG = pg_config
PGXS := $(shell $(PG_CONFIG) --pgxs)
include $(PGXS)
```
The last three lines should always be the same. Earlier in the file, you assign variables or add custom make rules.

Set one of these three variables to specify what is built:

MODULES

list of shared-library objects to be built from source files with same stem (do not include library suffixes in this list)

#### MODULE\_big

a shared library to build from multiple source files (list object files in OBJS)

PROGRAM

an executable program to build (list object files in OBJS)

The following variables can also be set:

#### **EXTENSION**

extension name(s); for each name you must provide an extension.control file, which will be installed into prefix/share/extension

#### MODULEDIR

subdirectory of  $prefix/share$  into which DATA and DOCS files should be installed (if not set, default is extension if EXTENSION is set, or contrib if not)

#### DATA

random files to install into prefix/share/\$MODULEDIR

### DATA\_built

random files to install into  $prefix/share/SMODULEDIR$ , which need to be built first

#### DATA\_TSEARCH

random files to install under prefix/share/tsearch\_data

#### DOCS

random files to install under prefix/doc/\$MODULEDIR

#### SCRIPTS

script files (not binaries) to install into prefix/bin

#### SCRIPTS\_built

script files (not binaries) to install into  $prefix/bin$ , which need to be built first

#### REGRESS

list of regression test cases (without suffix), see below

#### REGRESS\_OPTS

additional switches to pass to pg\_regress

#### EXTRA\_CLEAN

extra files to remove in make clean

#### PG\_CPPFLAGS

will be added to CPPFLAGS

#### PG\_LIBS

will be added to PROGRAM link line

#### SHLIB\_LINK

will be added to MODULE\_big link line

PG\_CONFIG

path to pg\_config program for the PostgreSQL installation to build against (typically just pg\_config to use the first one in your PATH)

Put this makefile as Makefile in the directory which holds your extension. Then you can do make to compile, and then make install to install your module. By default, the extension is compiled and installed for the PostgreSQL installation that corresponds to the first  $pq_{\text{conf}}$  program found in your PATH. You can use a different installation by setting PG\_CONFIG to point to its pg\_config program, either within the makefile or on the make command line.

## **Caution**

Changing PG\_CONFIG only works when building against PostgreSQL 8.3 or later. With older releases it does not work to set it to anything except  $pq\text{ config};$  you must alter your PATH to select the installation to build against.

The scripts listed in the REGRESS variable are used for regression testing of your module, which can be invoked by make installcheck after doing make install. For this to work you must have a running PostgreSQL server. The script files listed in REGRESS must appear in a subdirectory named sql/ in your extension's directory. These files must have extension .sql, which must not be included in the REGRESS list in the makefile. For each test there should also be a file containing the expected output in a subdirectory named expected/, with the same stem and extension .out. make installcheck executes each test script with psql, and compares the resulting output to the matching expected file. Any differences will be written to the file regression.diffs in diff  $-c$  format. Note that trying to run a test that is missing its expected file will be reported as "trouble", so make sure you have all expected files.

**Tip:** The easiest way to create the expected files is to create empty files, then do a test run (which will of course report differences). Inspect the actual result files found in the results/ directory, then copy them to expected/ if they match what you expect from the test.

# **Chapter 36. Triggers**

This chapter provides general information about writing trigger functions. Trigger functions can be written in most of the available procedural languages, including PL/pgSQL [\(Chapter 39\)](#page-1111-0), PL/Tcl [\(Chapter 40\)](#page-1173-0), PL/Perl [\(Chapter 41\)](#page-1181-0), and PL/Python [\(Chapter 42\)](#page-1196-0). After reading this chapter, you should consult the chapter for your favorite procedural language to find out the language-specific details of writing a trigger in it.

It is also possible to write a trigger function in C, although most people find it easier to use one of the procedural languages. It is not currently possible to write a trigger function in the plain SQL function language.

## **36.1. Overview of Trigger Behavior**

A trigger is a specification that the database should automatically execute a particular function whenever a certain type of operation is performed. Triggers can be attached to both tables and views.

On tables, triggers can be defined to execute either before or after any INSERT, UPDATE, or DELETE operation, either once per modified row, or once per SQL statement. UPDATE triggers can moreover be set to fire only if certain columns are mentioned in the SET clause of the UPDATE statement. Triggers can also fire for TRUNCATE statements. If a trigger event occurs, the trigger's function is called at the appropriate time to handle the event.

On views, triggers can be defined to execute instead of INSERT, UPDATE, or DELETE operations. INSTEAD OF triggers are fired once for each row that needs to be modified in the view. It is the responsibility of the trigger's function to perform the necessary modifications to the underlying base tables and, where appropriate, return the modified row as it will appear in the view. Triggers on views can also be defined to execute once per SQL statement, before or after INSERT, UPDATE, or DELETE operations.

The trigger function must be defined before the trigger itself can be created. The trigger function must be declared as a function taking no arguments and returning type trigger. (The trigger function receives its input through a specially-passed TriggerData structure, not in the form of ordinary function arguments.)

Once a suitable trigger function has been created, the trigger is established with [CREATE TRIGGER.](#page-1493-0) The same trigger function can be used for multiple triggers.

PostgreSQL offers both *per-row* triggers and *per-statement* triggers. With a per-row trigger, the trigger function is invoked once for each row that is affected by the statement that fired the trigger. In contrast, a per-statement trigger is invoked only once when an appropriate statement is executed, regardless of the number of rows affected by that statement. In particular, a statement that affects zero rows will still result in the execution of any applicable per-statement triggers. These two types of triggers are sometimes called *row-level* triggers and *statement-level* triggers, respectively. Triggers on TRUNCATE may only be defined at statement level. On views, triggers that fire before or after may only be defined at statement level, while triggers that fire instead of an INSERT, UPDATE, or DELETE may only be defined at row level.

Triggers are also classified according to whether they fire *before*, *after*, or *instead of* the operation. These are referred to as BEFORE triggers, AFTER triggers, and INSTEAD OF triggers respectively. Statement-level BEFORE triggers naturally fire before the statement starts to do anything, while statement-level AFTER triggers fire at the very end of the statement. These types of triggers may be defined on tables or views. Row-level BEFORE triggers fire immediately before a particular row is operated on, while row-level AFTER

triggers fire at the end of the statement (but before any statement-level AFTER triggers). These types of triggers may only be defined on tables. Row-level INSTEAD OF triggers may only be defined on views, and fire immediately as each row in the view is identified as needing to be operated on.

Trigger functions invoked by per-statement triggers should always return NULL. Trigger functions invoked by per-row triggers can return a table row (a value of type HeapTuple) to the calling executor, if they choose. A row-level trigger fired before an operation has the following choices:

- It can return NULL to skip the operation for the current row. This instructs the executor to not perform the row-level operation that invoked the trigger (the insertion, modification, or deletion of a particular table row).
- For row-level INSERT and UPDATE triggers only, the returned row becomes the row that will be inserted or will replace the row being updated. This allows the trigger function to modify the row being inserted or updated.

A row-level BEFORE trigger that does not intend to cause either of these behaviors must be careful to return as its result the same row that was passed in (that is, the NEW row for INSERT and UPDATE triggers, the OLD row for DELETE triggers).

A row-level INSTEAD OF trigger should either return NULL to indicate that it did not modify any data from the view's underlying base tables, or it should return the view row that was passed in (the NEW row for INSERT and UPDATE operations, or the OLD row for DELETE operations). A nonnull return value is used to signal that the trigger performed the necessary data modifications in the view. This will cause the count of the number of rows affected by the command to be incremented. For INSERT and UPDATE operations, the trigger may modify the NEW row before returning it. This will change the data returned by INSERT RETURNING or UPDATE RETURNING, and is useful when the view will not show exactly the same data that was provided.

The return value is ignored for row-level triggers fired after an operation, and so they can return NULL.

If more than one trigger is defined for the same event on the same relation, the triggers will be fired in alphabetical order by trigger name. In the case of BEFORE and INSTEAD OF triggers, the possiblymodified row returned by each trigger becomes the input to the next trigger. If any BEFORE or INSTEAD OF trigger returns NULL, the operation is abandoned for that row and subsequent triggers are not fired (for that row).

A trigger definition can also specify a Boolean WHEN condition, which will be tested to see whether the trigger should be fired. In row-level triggers the WHEN condition can examine the old and/or new values of columns of the row. (Statement-level triggers can also have WHEN conditions, although the feature is not so useful for them.) In a BEFORE trigger, the WHEN condition is evaluated just before the function is or would be executed, so using WHEN is not materially different from testing the same condition at the beginning of the trigger function. However, in an AFTER trigger, the WHEN condition is evaluated just after the row update occurs, and it determines whether an event is queued to fire the trigger at the end of statement. So when an AFTER trigger's WHEN condition does not return true, it is not necessary to queue an event nor to re-fetch the row at end of statement. This can result in significant speedups in statements that modify many rows, if the trigger only needs to be fired for a few of the rows. INSTEAD OF triggers do not support WHEN conditions.

Typically, row-level BEFORE triggers are used for checking or modifying the data that will be inserted or updated. For example, a BEFORE trigger might be used to insert the current time into a timestamp column, or to check that two elements of the row are consistent. Row-level AFTER triggers are most sensibly used to propagate the updates to other tables, or make consistency checks against other tables.

The reason for this division of labor is that an AFTER trigger can be certain it is seeing the final value of the row, while a BEFORE trigger cannot; there might be other BEFORE triggers firing after it. If you have no specific reason to make a trigger BEFORE or AFTER, the BEFORE case is more efficient, since the information about the operation doesn't have to be saved until end of statement.

If a trigger function executes SQL commands then these commands might fire triggers again. This is known as cascading triggers. There is no direct limitation on the number of cascade levels. It is possible for cascades to cause a recursive invocation of the same trigger; for example, an INSERT trigger might execute a command that inserts an additional row into the same table, causing the INSERT trigger to be fired again. It is the trigger programmer's responsibility to avoid infinite recursion in such scenarios.

When a trigger is being defined, arguments can be specified for it. The purpose of including arguments in the trigger definition is to allow different triggers with similar requirements to call the same function. As an example, there could be a generalized trigger function that takes as its arguments two column names and puts the current user in one and the current time stamp in the other. Properly written, this trigger function would be independent of the specific table it is triggering on. So the same function could be used for INSERT events on any table with suitable columns, to automatically track creation of records in a transaction table for example. It could also be used to track last-update events if defined as an UPDATE trigger.

Each programming language that supports triggers has its own method for making the trigger input data available to the trigger function. This input data includes the type of trigger event (e.g., INSERT or UPDATE) as well as any arguments that were listed in CREATE TRIGGER. For a row-level trigger, the input data also includes the NEW row for INSERT and UPDATE triggers, and/or the OLD row for UPDATE and DELETE triggers. Statement-level triggers do not currently have any way to examine the individual row(s) modified by the statement.

## **36.2. Visibility of Data Changes**

If you execute SQL commands in your trigger function, and these commands access the table that the trigger is for, then you need to be aware of the data visibility rules, because they determine whether these SQL commands will see the data change that the trigger is fired for. Briefly:

- Statement-level triggers follow simple visibility rules: none of the changes made by a statement are visible to statement-level triggers that are invoked before the statement, whereas all modifications are visible to statement-level AFTER triggers.
- The data change (insertion, update, or deletion) causing the trigger to fire is naturally *not* visible to SQL commands executed in a row-level BEFORE trigger, because it hasn't happened yet.
- However, SQL commands executed in a row-level BEFORE trigger *will* see the effects of data changes for rows previously processed in the same outer command. This requires caution, since the ordering of these change events is not in general predictable; a SQL command that affects multiple rows can visit the rows in any order.
- Similarly, a row-level INSTEAD OF trigger will see the effects of data changes made by previous firings of INSTEAD OF triggers in the same outer command.
- When a row-level AFTER trigger is fired, all data changes made by the outer command are already complete, and are visible to the invoked trigger function.

If your trigger function is written in any of the standard procedural languages, then the above statements apply only if the function is declared VOLATILE. Functions that are declared STABLE or IMMUTABLE will not see changes made by the calling command in any case.

Further information about data visibility rules can be found in [Section 43.4.](#page-1268-0) The example in [Section 36.4](#page-1077-0) contains a demonstration of these rules.

## **36.3. Writing Trigger Functions in C**

This section describes the low-level details of the interface to a trigger function. This information is only needed when writing trigger functions in C. If you are using a higher-level language then these details are handled for you. In most cases you should consider using a procedural language before writing your triggers in C. The documentation of each procedural language explains how to write a trigger in that language.

Trigger functions must use the "version 1" function manager interface.

When a function is called by the trigger manager, it is not passed any normal arguments, but it is passed a "context" pointer pointing to a TriggerData structure. C functions can check whether they were called from the trigger manager or not by executing the macro:

```
CALLED_AS_TRIGGER(fcinfo)
```
which expands to:

((fcinfo)->context != NULL && IsA((fcinfo)->context, TriggerData))

If this returns true, then it is safe to cast  $fcinfo$ ->context to type  $TriggerData *$  and make use of the pointed-to TriggerData structure. The function must *not* alter the TriggerData structure or any of the data it points to.

struct TriggerData is defined in commands/trigger.h:

```
typedef struct TriggerData
{
   NodeTag type;
   TriggerEvent tg_event;
   Relation tg_relation;
   HeapTuple tg_trigtuple;
   HeapTuple tg_newtuple;
   Trigger *tg_trigger;
   Buffer tg_trigtuplebuf;
   Buffer tq_newtuplebuf;
} TriggerData;
```
where the members are defined as follows:

```
type
```
Always T\_TriggerData.

tg\_event

Describes the event for which the function is called. You can use the following macros to examine tg\_event:

TRIGGER\_FIRED\_BEFORE(tg\_event)

Returns true if the trigger fired before the operation.

TRIGGER\_FIRED\_AFTER(tg\_event)

Returns true if the trigger fired after the operation.

TRIGGER\_FIRED\_INSTEAD(tg\_event)

Returns true if the trigger fired instead of the operation.

TRIGGER\_FIRED\_FOR\_ROW(tg\_event)

Returns true if the trigger fired for a row-level event.

TRIGGER FIRED FOR STATEMENT (tg\_event)

Returns true if the trigger fired for a statement-level event.

TRIGGER\_FIRED\_BY\_INSERT(tg\_event)

Returns true if the trigger was fired by an INSERT command.

TRIGGER\_FIRED\_BY\_UPDATE(tg\_event)

Returns true if the trigger was fired by an UPDATE command.

TRIGGER\_FIRED\_BY\_DELETE(tg\_event)

Returns true if the trigger was fired by a DELETE command.

TRIGGER\_FIRED\_BY\_TRUNCATE(tg\_event)

Returns true if the trigger was fired by a TRUNCATE command.

A pointer to a structure describing the relation that the trigger fired for. Look at utils/rel.h for details about this structure. The most interesting things are  $tg_{relation} > rd_{att}$  (descriptor of the relation tuples) and  $tg_{rel}$ -relation->rd\_rel->relname (relation name; the type is not char\* but NameData; use SPI\_getrelname(tg\_relation) to get a char\* if you need a copy of the name).

tg\_trigtuple

A pointer to the row for which the trigger was fired. This is the row being inserted, updated, or deleted. If this trigger was fired for an INSERT or DELETE then this is what you should return from the function if you don't want to replace the row with a different one (in the case of INSERT) or skip the operation.

```
tg_newtuple
```
A pointer to the new version of the row, if the trigger was fired for an UPDATE, and NULL if it is for an INSERT or a DELETE. This is what you have to return from the function if the event is an UPDATE and you don't want to replace this row by a different one or skip the operation.

tg\_relation

```
tg_trigger
```
{

A pointer to a structure of type Trigger, defined in utils/reltrigger.h:

```
typedef struct Trigger
  Oid tgoid;
   char *tgname:
  Oid tgfoid;
   int16 tgtype;
  char tgenabled;
  bool tgisinternal;
  Oid tgconstrrelid;
  Oid tgconstrindid;
   Oid tgconstraint;
  bool tgdeferrable;
  bool tginitdeferred;
   int16 tgnargs;
   int16 tgnattr;
  int16 *tgattr;
   char **tgargs;
   char *tgqual;
```
} Trigger;

where  $t$  gname is the trigger's name,  $t$  gnargs is the number of arguments in  $t$  gargs, and  $t$  gargs is an array of pointers to the arguments specified in the CREATE TRIGGER statement. The other members are for internal use only.

#### tg\_trigtuplebuf

The buffer containing tg\_trigtuple, or InvalidBuffer if there is no such tuple or it is not stored in a disk buffer.

tg\_newtuplebuf

The buffer containing tg\_newtuple, or InvalidBuffer if there is no such tuple or it is not stored in a disk buffer.

A trigger function must return either a HeapTuple pointer or a NULL pointer (*not* an SQL null value, that is, do not set is Null true). Be careful to return either  $tq$  trigtuple or  $tq$  newtuple, as appropriate, if you don't want to modify the row being operated on.

## <span id="page-1077-0"></span>**36.4. A Complete Trigger Example**

Here is a very simple example of a trigger function written in C. (Examples of triggers written in procedural languages can be found in the documentation of the procedural languages.)

The function trigf reports the number of rows in the table ttest and skips the actual operation if the command attempts to insert a null value into the column x. (So the trigger acts as a not-null constraint but doesn't abort the transaction.)

First, the table definition:

CREATE TABLE ttest (

```
x integer
);
```
This is the source code of the trigger function:

```
#include "postgres.h"
#include "executor/spi.h" /* this is what you need to work with SPI */
#include "commands/trigger.h" /* ... triggers ... */<br>#include "utils/rel.h" /* ... and relations *
                                \frac{1}{x}... and relations */
#ifdef PG_MODULE_MAGIC
PG_MODULE_MAGIC;
#endif
extern Datum trigf(PG_FUNCTION_ARGS);
PG_FUNCTION_INFO_V1(trigf);
Datum
trigf(PG_FUNCTION_ARGS)
{
    TriggerData *trigdata = (TriggerData *) fcinfo->context;
    TupleDesc tupdesc;
    HeapTuple rettuple;
    char *when;<br>bool check
              checknull = false;bool isnull;
    int ret, i;
    /* make sure it's called as a trigger at all */if (!CALLED_AS_TRIGGER(fcinfo))
        elog(ERROR, "trigf: not called by trigger manager");
    /* tuple to return to executor */if (TRIGGER_FIRED_BY_UPDATE(trigdata->tg_event))
        rettuple = trigdata->tg_newtuple;
    else
        rettuple = trigdata->tg_trigtuple;
    /* check for null values */
    if (!TRIGGER_FIRED_BY_DELETE(trigdata->tg_event)
        && TRIGGER_FIRED_BEFORE(trigdata->tg_event))
        checknull = true;if (TRIGGER_FIRED_BEFORE(trigdata->tg_event))
        when = "before";
    else
        when = "after ";tupdesc = trigdata->tg_relation->rd_att;
    /* connect to SPI manager */
```

```
if ((ret = SPI\_connect()) < 0)
    elog(ERROR, "trigf (fired %s): SPI connect returned %d", when, ret);
/* get number of rows in table */ret = SPI\_exec("SELECT count(*) FROM ttest", 0);if (ret < 0)
    elog(ERROR, "trigf (fired %s): SPI_exec returned %d", when, ret);
/* count(*) returns int8, so be careful to convert */i = DatumGetInt64(SPI_getbinval(SPI_tuptable->vals[0],
                                SPI_tuptable->tupdesc,
                                1,
                                &isnull));
elog (INFO, "trigf (fired %s): there are %d rows in ttest", when, i);
SPI finish();
if (checknull)
{
    SPI_getbinval(rettuple, tupdesc, 1, &isnull);
   if (isnull)
       rettuple = NULL;
}
return PointerGetDatum(rettuple);
```
After you have compiled the source code (see [Section 35.9.6\)](#page-1024-0), declare the function and the triggers:

CREATE FUNCTION trigf() RETURNS trigger AS 'filename' LANGUAGE C; CREATE TRIGGER tbefore BEFORE INSERT OR UPDATE OR DELETE ON ttest FOR EACH ROW EXECUTE PROCEDURE trigf(); CREATE TRIGGER tafter AFTER INSERT OR UPDATE OR DELETE ON ttest FOR EACH ROW EXECUTE PROCEDURE trigf();

#### Now you can test the operation of the trigger:

}

```
=> INSERT INTO ttest VALUES (NULL);
INFO: trigf (fired before): there are 0 rows in ttest
INSERT 0 0
-- Insertion skipped and AFTER trigger is not fired
=> SELECT * FROM ttest;
```
```
x
---(0 rows)
\Rightarrow INSERT INTO ttest VALUES (1);
INFO: trigf (fired before): there are 0 rows in ttest
INFO: trigf (fired after ): there are 1 rows in ttest
                                          \wedge\wedge\wedge\wedge\wedge\wedge\wedge\wedge\wedgeremember what we said about visibility.
INSERT 167793 1
vac=> SELECT * FROM ttest;
x
---1
(1 row)
\Rightarrow INSERT INTO ttest SELECT x \star 2 FROM ttest;
INFO: trigf (fired before): there are 1 rows in ttest
INFO: trigf (fired after ): there are 2 rows in ttest
                                          \lambdaremember what we said about visibility.
INSERT 167794 1
\Rightarrow SELECT \star FROM ttest;
x
---
 1
 2
(2 rows)
\Rightarrow UPDATE ttest SET x = NULL WHERE x = 2;
INFO: trigf (fired before): there are 2 rows in ttest
UPDATE 0
\Rightarrow UPDATE ttest SET x = 4 WHERE x = 2;
INFO: trigf (fired before): there are 2 rows in ttest
INFO: trigf (fired after ): there are 2 rows in ttest
UPDATE 1
vac=> SELECT * FROM ttest;
x
---
 1
4
(2 rows)
=> DELETE FROM ttest;
INFO: trigf (fired before): there are 2 rows in ttest
INFO: trigf (fired before): there are 1 rows in ttest
INFO: trigf (fired after ): there are 0 rows in ttest
INFO: trigf (fired after ): there are 0 rows in ttest
                                          \lambdaremember what we said about visibility.
DELETE 2
=> SELECT * FROM ttest;
 x
```
 $---$ (0 rows)

There are more complex examples in src/test/regress/regress.c and in [spi.](#page-2893-0)

# **Chapter 37. The Rule System**

This chapter discusses the rule system in PostgreSQL. Production rule systems are conceptually simple, but there are many subtle points involved in actually using them.

Some other database systems define active database rules, which are usually stored procedures and triggers. In PostgreSQL, these can be implemented using functions and triggers as well.

The rule system (more precisely speaking, the query rewrite rule system) is totally different from stored procedures and triggers. It modifies queries to take rules into consideration, and then passes the modified query to the query planner for planning and execution. It is very powerful, and can be used for many things such as query language procedures, views, and versions. The theoretical foundations and the power of this rule system are also discussed in *[On Rules, Procedures, Caching and Views in Database Systems](#page-2980-0)* and *[A Unified Framework for Version Modeling Using Production Rules in a Database System](#page-2980-1)*.

## **37.1. The Query Tree**

To understand how the rule system works it is necessary to know when it is invoked and what its input and results are.

The rule system is located between the parser and the planner. It takes the output of the parser, one query tree, and the user-defined rewrite rules, which are also query trees with some extra information, and creates zero or more query trees as result. So its input and output are always things the parser itself could have produced and thus, anything it sees is basically representable as an SQL statement.

Now what is a query tree? It is an internal representation of an SQL statement where the single parts that it is built from are stored separately. These query trees can be shown in the server log if you set the configuration parameters debug\_print\_parse, debug\_print\_rewritten, or debug\_print\_plan. The rule actions are also stored as query trees, in the system catalog  $pq$ -rewrite. They are not formatted like the log output, but they contain exactly the same information.

Reading a raw query tree requires some experience. But since SQL representations of query trees are sufficient to understand the rule system, this chapter will not teach how to read them.

When reading the SQL representations of the query trees in this chapter it is necessary to be able to identify the parts the statement is broken into when it is in the query tree structure. The parts of a query tree are

the command type

This is a simple value telling which command (SELECT, INSERT, UPDATE, DELETE) produced the query tree.

the range table

The range table is a list of relations that are used in the query. In a SELECT statement these are the relations given after the FROM key word.

Every range table entry identifies a table or view and tells by which name it is called in the other parts of the query. In the query tree, the range table entries are referenced by number rather than by name, so here it doesn't matter if there are duplicate names as it would in an SQL statement. This can happen after the range tables of rules have been merged in. The examples in this chapter will not have this situation.

the result relation

This is an index into the range table that identifies the relation where the results of the query go.

SELECT queries don't have a result relation. (The special case of SELECT INTO is mostly identical to CREATE TABLE followed by INSERT ... SELECT, and is not discussed separately here.)

For INSERT, UPDATE, and DELETE commands, the result relation is the table (or view!) where the changes are to take effect.

the target list

The target list is a list of expressions that define the result of the query. In the case of a SELECT, these expressions are the ones that build the final output of the query. They correspond to the expressions between the key words SELECT and FROM.  $(*$  is just an abbreviation for all the column names of a relation. It is expanded by the parser into the individual columns, so the rule system never sees it.)

DELETE commands don't need a normal target list because they don't produce any result. Instead, the rule system adds a special CTID entry to the empty target list, to allow the executor to find the row to be deleted. (CTID is added when the result relation is an ordinary table. If it is a view, a whole-row variable is added instead, as described in [Section 37.2.4.](#page-1090-0))

For INSERT commands, the target list describes the new rows that should go into the result relation. It consists of the expressions in the VALUES clause or the ones from the SELECT clause in INSERT ... SELECT. The first step of the rewrite process adds target list entries for any columns that were not assigned to by the original command but have defaults. Any remaining columns (with neither a given value nor a default) will be filled in by the planner with a constant null expression.

For UPDATE commands, the target list describes the new rows that should replace the old ones. In the rule system, it contains just the expressions from the  $SET$  column = expression part of the command. The planner will handle missing columns by inserting expressions that copy the values from the old row into the new one. Just as for DELETE, the rule system adds a CTID or whole-row variable so that the executor can identify the old row to be updated.

Every entry in the target list contains an expression that can be a constant value, a variable pointing to a column of one of the relations in the range table, a parameter, or an expression tree made of function calls, constants, variables, operators, etc.

the qualification

The query's qualification is an expression much like one of those contained in the target list entries. The result value of this expression is a Boolean that tells whether the operation (INSERT, UPDATE, DELETE, or SELECT) for the final result row should be executed or not. It corresponds to the WHERE clause of an SQL statement.

the join tree

The query's join tree shows the structure of the FROM clause. For a simple query like SELECT  $\dots$ FROM  $a$ ,  $b$ ,  $c$ , the join tree is just a list of the FROM items, because we are allowed to join them in any order. But when JOIN expressions, particularly outer joins, are used, we have to join in the order shown by the joins. In that case, the join tree shows the structure of the JOIN expressions. The restrictions associated with particular JOIN clauses (from ON or USING expressions) are stored as qualification expressions attached to those join-tree nodes. It turns out to be convenient to store the top-level WHERE expression as a qualification attached to the top-level join-tree item, too. So really the join tree represents both the FROM and WHERE clauses of a SELECT.

the others

The other parts of the query tree like the ORDER BY clause aren't of interest here. The rule system substitutes some entries there while applying rules, but that doesn't have much to do with the fundamentals of the rule system.

## **37.2. Views and the Rule System**

Views in PostgreSQL are implemented using the rule system. In fact, there is essentially no difference between:

CREATE VIEW myview AS SELECT \* FROM mytab;

compared against the two commands:

CREATE TABLE myview (same column list as mytab); CREATE RULE "\_RETURN" AS ON SELECT TO myview DO INSTEAD SELECT \* FROM mytab;

because this is exactly what the CREATE VIEW command does internally. This has some side effects. One of them is that the information about a view in the PostgreSQL system catalogs is exactly the same as it is for a table. So for the parser, there is absolutely no difference between a table and a view. They are the same thing: relations.

### **37.2.1. How SELECT Rules Work**

Rules ON SELECT are applied to all queries as the last step, even if the command given is an INSERT, UPDATE or DELETE. And they have different semantics from rules on the other command types in that they modify the query tree in place instead of creating a new one. So SELECT rules are described first.

Currently, there can be only one action in an ON SELECT rule, and it must be an unconditional SELECT action that is INSTEAD. This restriction was required to make rules safe enough to open them for ordinary users, and it restricts ON SELECT rules to act like views.

The examples for this chapter are two join views that do some calculations and some more views using them in turn. One of the two first views is customized later by adding rules for INSERT, UPDATE, and DELETE operations so that the final result will be a view that behaves like a real table with some magic functionality. This is not such a simple example to start from and this makes things harder to get into. But it's better to have one example that covers all the points discussed step by step rather than having many different ones that might mix up in mind.

For the example, we need a little min function that returns the lower of 2 integer values. We create that as:

```
CREATE FUNCTION min(integer, integer) RETURNS integer AS $$
   SELECT CASE WHEN $1 < $2 THEN $1 ELSE $2 END
$$ LANGUAGE SQL STRICT;
```
The real tables we need in the first two rule system descriptions are these:

```
CREATE TABLE shoe_data (
   shoename text, -- primary key
   sh_avail integer, -- available number of pairs
   slcolor text, -- preferred shoelace color
   slminlen real, --- minimum shoelace length
   slmaxlen real, -- maximum shoelace length
   slunit text -- length unit
);
CREATE TABLE shoelace_data (
   sl_name text, -- primary key
   sl_avail integer, -- available number of pairs
   sl_color text, -- shoelace color
   sl_len real, -- shoelace length
   sl_unit text -- length unit
);
CREATE TABLE unit (
  un_name text, -- primary key
   un_fact real -- factor to transform to cm
);
```
As you can see, they represent shoe-store data.

```
The views are created as:
```

```
CREATE VIEW shoe AS
    SELECT sh.shoename,
           sh.sh_avail,
           sh.slcolor,
           sh.slminlen,
           sh.slminlen * un.un_fact AS slminlen_cm,
           sh.slmaxlen,
           sh.slmaxlen * un.un_fact AS slmaxlen_cm,
           sh.slunit
      FROM shoe_data sh, unit un
     WHERE sh.slunit = un.un_name;
CREATE VIEW shoelace AS
    SELECT s.sl_name,
          s.sl_avail,
           s.sl_color,
           s.sl_len,
           s.sl_unit,
           s.sl_len * u.un_fact AS sl_len_cm
      FROM shoelace_data s, unit u
     WHERE s.sl_unit = u.un_name;
CREATE VIEW shoe_ready AS
   SELECT rsh.shoename,
```

```
rsh.sh_avail,
     rsl.sl_name,
     rsl.sl_avail,
     min(rsh.sh_avail, rsl.sl_avail) AS total_avail
FROM shoe rsh, shoelace rsl
WHERE rsl.sl color = rsh.slcolor
 AND rsl.sl len cm >= rsh.slminlen cm
 AND rsl.sl_len_cm <= rsh.slmaxlen_cm;
```
The CREATE VIEW command for the shoelace view (which is the simplest one we have) will create a relation shoelace and an entry in  $pq$  rewrite that tells that there is a rewrite rule that must be applied whenever the relation shoelace is referenced in a query's range table. The rule has no rule qualification (discussed later, with the non-SELECT rules, since SELECT rules currently cannot have them) and it is INSTEAD. Note that rule qualifications are not the same as query qualifications. The action of our rule has a query qualification. The action of the rule is one query tree that is a copy of the SELECT statement in the view creation command.

**Note:** The two extra range table entries for NEW and OLD that you can see in the pg\_rewrite entry aren't of interest for SELECT rules.

Now we populate unit, shoe\_data and shoelace\_data and run a simple query on a view:

```
INSERT INTO unit VALUES ('cm', 1.0);
INSERT INTO unit VALUES ('m', 100.0);
INSERT INTO unit VALUES ('inch', 2.54);
INSERT INTO shoe_data VALUES ('sh1', 2, 'black', 70.0, 90.0, 'cm');
INSERT INTO shoe_data VALUES ('sh2', 0, 'black', 30.0, 40.0, 'inch');
INSERT INTO shoe_data VALUES ('sh3', 4, 'brown', 50.0, 65.0, 'cm');
INSERT INTO shoe_data VALUES ('sh4', 3, 'brown', 40.0, 50.0, 'inch');
INSERT INTO shoelace data VALUES ('sl1', 5, 'black', 80.0, 'cm');
INSERT INTO shoelace_data VALUES ('sl2', 6, 'black', 100.0, 'cm');
INSERT INTO shoelace_data VALUES ('sl3', 0, 'black', 35.0 , 'inch');
INSERT INTO shoelace_data VALUES ('sl4', 8, 'black', 40.0 , 'inch');
INSERT INTO shoelace_data VALUES ('sl5', 4, 'brown', 1.0 , 'm');
INSERT INTO shoelace_data VALUES ('sl6', 0, 'brown', 0.9 , 'm');
INSERT INTO shoelace_data VALUES ('sl7', 7, 'brown', 60 , 'cm');
INSERT INTO shoelace_data VALUES ('sl8', 1, 'brown', 40 , 'inch');
```
SELECT \* FROM shoelace;

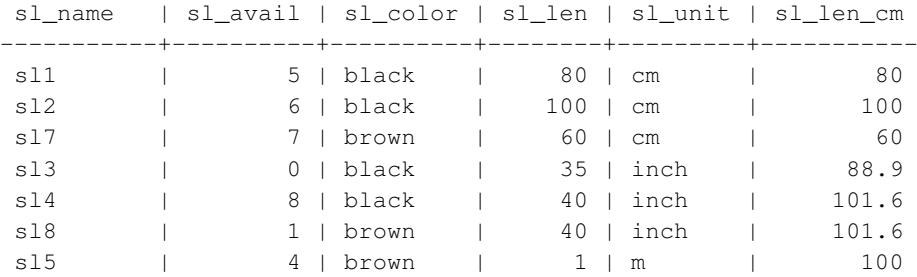

```
sl6 | 0 | brown | 0.9 | m | 90
(8 rows)
```
This is the simplest SELECT you can do on our views, so we take this opportunity to explain the basics of view rules. The SELECT  $\star$  FROM shoelace was interpreted by the parser and produced the query tree:

```
SELECT shoelace.sl_name, shoelace.sl_avail,
      shoelace.sl color, shoelace.sl len,
      shoelace.sl_unit, shoelace.sl_len_cm
 FROM shoelace shoelace;
```
and this is given to the rule system. The rule system walks through the range table and checks if there are rules for any relation. When processing the range table entry for shoelace (the only one up to now) it finds the \_RETURN rule with the query tree:

```
SELECT s.sl_name, s.sl_avail,
      s.sl color, s.sl len, s.sl unit,
      s.sl_len * u.un_fact AS sl_len_cm
 FROM shoelace old, shoelace new,
      shoelace_data s, unit u
WHERE s.sl_unit = u.un_name;
```
To expand the view, the rewriter simply creates a subquery range-table entry containing the rule's action query tree, and substitutes this range table entry for the original one that referenced the view. The resulting rewritten query tree is almost the same as if you had typed:

```
SELECT shoelace.sl_name, shoelace.sl_avail,
       shoelace.sl_color, shoelace.sl_len,
       shoelace.sl_unit, shoelace.sl_len_cm
  FROM (SELECT s.sl_name,
               s.sl_avail,
               s.sl_color,
               s.sl_len,
               s.sl_unit,
               s.sl_len * u.un_fact AS sl_len_cm
          FROM shoelace_data s, unit u
         WHERE s.s1 unit = u.un name) shoelace;
```
There is one difference however: the subquery's range table has two extra entries shoelace old and shoelace new. These entries don't participate directly in the query, since they aren't referenced by the subquery's join tree or target list. The rewriter uses them to store the access privilege check information that was originally present in the range-table entry that referenced the view. In this way, the executor will still check that the user has proper privileges to access the view, even though there's no direct use of the view in the rewritten query.

That was the first rule applied. The rule system will continue checking the remaining range-table entries in the top query (in this example there are no more), and it will recursively check the range-table entries in the added subquery to see if any of them reference views. (But it won't expand old or new — otherwise

we'd have infinite recursion!) In this example, there are no rewrite rules for shoelace\_data or unit, so rewriting is complete and the above is the final result given to the planner.

Now we want to write a query that finds out for which shoes currently in the store we have the matching shoelaces (color and length) and where the total number of exactly matching pairs is greater or equal to two.

SELECT  $*$  FROM shoe\_ready WHERE total\_avail  $>= 2;$ shoename | sh\_avail | sl\_name | sl\_avail | total\_avail ----------+----------+---------+----------+------------ sh1 | 2 | sl1 | 5 | 2 sh3 | 4 | sl7 | 7 | 4 (2 rows)

The output of the parser this time is the query tree:

```
SELECT shoe_ready.shoename, shoe_ready.sh_avail,
      shoe_ready.sl_name, shoe_ready.sl_avail,
      shoe_ready.total_avail
 FROM shoe_ready shoe_ready
WHERE shoe_ready.total_avail > = 2;
```
The first rule applied will be the one for the shoe\_ready view and it results in the query tree:

```
SELECT shoe_ready.shoename, shoe_ready.sh_avail,
      shoe_ready.sl_name, shoe_ready.sl_avail,
      shoe_ready.total_avail
 FROM (SELECT rsh.shoename,
              rsh.sh_avail,
              rsl.sl_name,
              rsl.sl_avail,
               min(rsh.sh_avail, rsl.sl_avail) AS total_avail
         FROM shoe rsh, shoelace rsl
        WHERE rsl.sl_color = rsh.slcolor
          AND rsl.sl_len_cm >= rsh.slminlen_cm
          AND rsl.sl_len_cm <= rsh.slmaxlen_cm) shoe_ready
WHERE shoe_ready.total_avail > = 2;
```
Similarly, the rules for shoe and shoelace are substituted into the range table of the subquery, leading to a three-level final query tree:

```
SELECT shoe_ready.shoename, shoe_ready.sh_avail,
      shoe_ready.sl_name, shoe_ready.sl_avail,
      shoe_ready.total_avail
 FROM (SELECT rsh.shoename,
               rsh.sh_avail,
               rsl.sl_name,
               rsl.sl_avail,
              min(rsh.sh_avail, rsl.sl_avail) AS total_avail
          FROM (SELECT sh.shoename,
                       sh.sh_avail,
```

```
sh.slcolor,
                      sh.slminlen,
                      sh.slminlen * un.un_fact AS slminlen_cm,
                      sh.slmaxlen,
                      sh.slmaxlen * un.un_fact AS slmaxlen_cm,
                      sh.slunit
                 FROM shoe data sh, unit un
                WHERE sh.slunit = un.un_name) rsh,
              (SELECT s.sl_name,
                      s.sl_avail,
                      s.sl_color,
                      s.sl_len,
                      s.sl_unit,
                      s.sl_len * u.un_fact AS sl_len_cm
                 FROM shoelace_data s, unit u
                WHERE s.s1 unit = u.un name) rsl
        WHERE rsl.sl_color = rsh.slcolor
          AND rsl.sl len cm >= rsh.slminlen cm
          AND rsl.sl_len_cm <= rsh.slmaxlen_cm) shoe_ready
WHERE shoe_ready.total_avail > 2;
```
It turns out that the planner will collapse this tree into a two-level query tree: the bottommost SELECT commands will be "pulled up" into the middle SELECT since there's no need to process them separately. But the middle SELECT will remain separate from the top, because it contains aggregate functions. If we pulled those up it would change the behavior of the topmost SELECT, which we don't want. However, collapsing the query tree is an optimization that the rewrite system doesn't have to concern itself with.

### **37.2.2. View Rules in Non-SELECT Statements**

Two details of the query tree aren't touched in the description of view rules above. These are the command type and the result relation. In fact, the command type is not needed by view rules, but the result relation may affect the way in which the query rewriter works, because special care needs to be taken if the result relation is a view.

There are only a few differences between a query tree for a SELECT and one for any other command. Obviously, they have a different command type and for a command other than a SELECT, the result relation points to the range-table entry where the result should go. Everything else is absolutely the same. So having two tables  $\pm 1$  and  $\pm 2$  with columns a and b, the query trees for the two statements:

```
SELECT t2.b FROM t1, t2 WHERE t1.a = t2.a;UPDATE t1 SET b = t2.b FROM t2 WHERE t1.a = t2.a;
```
are nearly identical. In particular:

- The range tables contain entries for the tables  $t_1$  and  $t_2$ .
- The target lists contain one variable that points to column  $\circ$  of the range table entry for table  $\pm 2$ .
- The qualification expressions compare the columns a of both range-table entries for equality.
- The join trees show a simple join between  $t_1$  and  $t_2$ .

The consequence is, that both query trees result in similar execution plans: They are both joins over the two tables. For the UPDATE the missing columns from  $t_1$  are added to the target list by the planner and the final query tree will read as:

UPDATE t1 SET  $a = t1.a$ ,  $b = t2.b$  FROM t2 WHERE t1. $a = t2.a$ ;

and thus the executor run over the join will produce exactly the same result set as:

SELECT  $t1.a$ ,  $t2.b$  FROM  $t1$ ,  $t2$  WHERE  $t1.a = t2.a$ ;

But there is a little problem in UPDATE: the part of the executor plan that does the join does not care what the results from the join are meant for. It just produces a result set of rows. The fact that one is a SELECT command and the other is an UPDATE is handled higher up in the executor, where it knows that this is an UPDATE, and it knows that this result should go into table  $\pm 1$ . But which of the rows that are there has to be replaced by the new row?

To resolve this problem, another entry is added to the target list in UPDATE (and also in DELETE) statements: the current tuple ID (CTID). This is a system column containing the file block number and position in the block for the row. Knowing the table, the CTID can be used to retrieve the original row of  $\pm 1$  to be updated. After adding the CTID to the target list, the query actually looks like:

SELECT  $t1.a, t2.b, t1.ctid FROM t1, t2 WHERE t1.a = t2.a;$ 

Now another detail of PostgreSQL enters the stage. Old table rows aren't overwritten, and this is why ROLLBACK is fast. In an UPDATE, the new result row is inserted into the table (after stripping the CTID) and in the row header of the old row, which the CTID pointed to, the cmax and xmax entries are set to the current command counter and current transaction ID. Thus the old row is hidden, and after the transaction commits the vacuum cleaner can eventually remove the dead row.

Knowing all that, we can simply apply view rules in absolutely the same way to any command. There is no difference.

### **37.2.3. The Power of Views in PostgreSQL**

The above demonstrates how the rule system incorporates view definitions into the original query tree. In the second example, a simple SELECT from one view created a final query tree that is a join of 4 tables (unit was used twice with different names).

<span id="page-1090-0"></span>The benefit of implementing views with the rule system is, that the planner has all the information about which tables have to be scanned plus the relationships between these tables plus the restrictive qualifications from the views plus the qualifications from the original query in one single query tree. And this is still the situation when the original query is already a join over views. The planner has to decide which is the best path to execute the query, and the more information the planner has, the better this decision can be. And the rule system as implemented in PostgreSQL ensures, that this is all information available about the query up to that point.

### **37.2.4. Updating a View**

What happens if a view is named as the target relation for an INSERT, UPDATE, or DELETE? Simply doing the substitutions described above would give a query tree in which the result relation points at a subquery range-table entry, which will not work. Instead, the rewriter assumes that the operation will be handled by an INSTEAD OF trigger on the view. (If there is no such trigger, the executor will throw an error when execution starts.) Rewriting works slightly differently in this case. For INSERT, the rewriter does nothing at all with the view, leaving it as the result relation for the query. For UPDATE and DELETE, it's still necessary to expand the view query to produce the "old" rows that the command will attempt to update or delete. So the view is expanded as normal, but another unexpanded range-table entry is added to the query to represent the view in its capacity as the result relation.

The problem that now arises is how to identify the rows to be updated in the view. Recall that when the result relation is a table, a special CTID entry is added to the target list to identify the physical locations of the rows to be updated. This does not work if the result relation is a view, because a view does not have any CTID, since its rows do not have actual physical locations. Instead, for an UPDATE or DELETE operation, a special wholerow entry is added to the target list, which expands to include all columns from the view. The executor uses this value to supply the "old" row to the INSTEAD OF trigger. It is up to the trigger to work out what to update based on the old and new row values.

If there are no INSTEAD OF triggers to update the view, the executor will throw an error, because it cannot automatically update a view by itself. To change this, we can define rules that modify the behavior of INSERT, UPDATE, and DELETE commands on a view. These rules will rewrite the command, typically into a command that updates one or more tables, rather than views. That is the topic of the next section.

Note that rules are evaluated first, rewriting the original query before it is planned and executed. Therefore, if a view has INSTEAD OF triggers as well as rules on INSERT, UPDATE, or DELETE, then the rules will be evaluated first, and depending on the result, the triggers may not be used at all.

## **37.3. Rules on INSERT, UPDATE, and DELETE**

Rules that are defined on INSERT, UPDATE, and DELETE are significantly different from the view rules described in the previous section. First, their CREATE RULE command allows more:

- They are allowed to have no action.
- They can have multiple actions.
- They can be INSTEAD or ALSO (the default).
- The pseudorelations NEW and OLD become useful.
- They can have rule qualifications.

Second, they don't modify the query tree in place. Instead they create zero or more new query trees and can throw away the original one.

### **37.3.1. How Update Rules Work**

Keep the syntax:

```
CREATE [ OR REPLACE ] RULE name AS ON event
    TO table [ WHERE condition ]
    DO [ ALSO | INSTEAD ] { NOTHING | command | ( command ; command ... ) }
```
in mind. In the following, *update rules* means rules that are defined on INSERT, UPDATE, or DELETE.

Update rules get applied by the rule system when the result relation and the command type of a query tree are equal to the object and event given in the CREATE RULE command. For update rules, the rule system creates a list of query trees. Initially the query-tree list is empty. There can be zero (NOTHING key word), one, or multiple actions. To simplify, we will look at a rule with one action. This rule can have a qualification or not and it can be INSTEAD or ALSO (the default).

What is a rule qualification? It is a restriction that tells when the actions of the rule should be done and when not. This qualification can only reference the pseudorelations NEW and/or OLD, which basically represent the relation that was given as object (but with a special meaning).

So we have three cases that produce the following query trees for a one-action rule.

No qualification, with either ALSO or INSTEAD

the query tree from the rule action with the original query tree's qualification added

Qualification given and ALSO

the query tree from the rule action with the rule qualification and the original query tree's qualification added

Qualification given and INSTEAD

the query tree from the rule action with the rule qualification and the original query tree's qualification; and the original query tree with the negated rule qualification added

Finally, if the rule is ALSO, the unchanged original query tree is added to the list. Since only qualified INSTEAD rules already add the original query tree, we end up with either one or two output query trees for a rule with one action.

For ON INSERT rules, the original query (if not suppressed by INSTEAD) is done before any actions added by rules. This allows the actions to see the inserted row(s). But for ON UPDATE and ON DELETE rules, the original query is done after the actions added by rules. This ensures that the actions can see the to-be-updated or to-be-deleted rows; otherwise, the actions might do nothing because they find no rows matching their qualifications.

The query trees generated from rule actions are thrown into the rewrite system again, and maybe more rules get applied resulting in more or less query trees. So a rule's actions must have either a different command type or a different result relation than the rule itself is on, otherwise this recursive process will end up in an infinite loop. (Recursive expansion of a rule will be detected and reported as an error.)

The query trees found in the actions of the pg\_rewrite system catalog are only templates. Since they can reference the range-table entries for NEW and OLD, some substitutions have to be made before they can be used. For any reference to NEW, the target list of the original query is searched for a corresponding entry. If found, that entry's expression replaces the reference. Otherwise, NEW means the same as OLD (for an UPDATE) or is replaced by a null value (for an INSERT). Any reference to OLD is replaced by a reference to the range-table entry that is the result relation.

After the system is done applying update rules, it applies view rules to the produced query tree(s). Views cannot insert new update actions so there is no need to apply update rules to the output of view rewriting.

### **37.3.1.1. A First Rule Step by Step**

Say we want to trace changes to the sl\_avail column in the shoelace\_data relation. So we set up a log table and a rule that conditionally writes a log entry when an UPDATE is performed on shoelace\_data.

```
CREATE TABLE shoelace_log (
   sl_name text, -- shoelace changed
   sl_avail integer, -- new available value
   log_who text, -- who did it
   log_when timestamp -- when
);
CREATE RULE log shoelace AS ON UPDATE TO shoelace data
   WHERE NEW.sl_avail <> OLD.sl_avail
   DO INSERT INTO shoelace_log VALUES (
                                  NEW.sl_name,
                                  NEW.sl_avail,
                                  current_user,
                                  current_timestamp
                              );
Now someone does:
UPDATE shoelace_data SET sl_avail = 6 WHERE sl_name = 's17;
and we look at the log table:
SELECT * FROM shoelace_log;
sl_name | sl_avail | log_who | log_when
---------+----------+---------+----------------------------------
sl7 | 6 | Al | Tue Oct 20 16:14:45 1998 MET DST
(1 row)
```
That's what we expected. What happened in the background is the following. The parser created the query tree:

```
UPDATE shoelace_data SET sl_avail = 6
 FROM shoelace_data shoelace_data
WHERE shoelace_data.sl_name = 'sl7';
```
There is a rule  $log$  shoelace that is ON UPDATE with the rule qualification expression:

NEW.sl\_avail <> OLD.sl\_avail

and the action:

```
INSERT INTO shoelace_log VALUES (
      new.sl_name, new.sl_avail,
      current_user, current_timestamp )
 FROM shoelace_data new, shoelace_data old;
```
(This looks a little strange since you cannot normally write INSERT ... VALUES ... FROM. The FROM clause here is just to indicate that there are range-table entries in the query tree for new and old. These are needed so that they can be referenced by variables in the INSERT command's query tree.)

The rule is a qualified ALSO rule, so the rule system has to return two query trees: the modified rule action and the original query tree. In step 1, the range table of the original query is incorporated into the rule's action query tree. This results in:

```
INSERT INTO shoelace_log VALUES (
      new.sl_name, new.sl_avail,
      current_user, current_timestamp )
 FROM shoelace_data new, shoelace_data old,
      shoelace_data shoelace_data;
```
In step 2, the rule qualification is added to it, so the result set is restricted to rows where  $s1$  avail changes:

```
INSERT INTO shoelace_log VALUES (
      new.sl_name, new.sl_avail,
      current_user, current_timestamp )
 FROM shoelace_data new, shoelace_data old,
      shoelace data shoelace data
WHERE new.sl_avail <> old.sl_avail;
```
(This looks even stranger, since INSERT ... VALUES doesn't have a WHERE clause either, but the planner and executor will have no difficulty with it. They need to support this same functionality anyway for INSERT ... SELECT.)

In step 3, the original query tree's qualification is added, restricting the result set further to only the rows that would have been touched by the original query:

```
INSERT INTO shoelace_log VALUES (
      new.sl_name, new.sl_avail,
      current_user, current_timestamp )
 FROM shoelace_data new, shoelace_data old,
      shoelace_data shoelace_data
WHERE new.sl_avail <> old.sl_avail
  AND shoelace_data.sl_name = 'sl7';
```
Step 4 replaces references to NEW by the target list entries from the original query tree or by the matching variable references from the result relation:

```
INSERT INTO shoelace_log VALUES (
      shoelace_data.sl_name, 6,
      current_user, current_timestamp )
 FROM shoelace data new, shoelace data old,
      shoelace_data shoelace_data
```

```
WHERE 6 <> old.sl_avail
 AND shoelace data.sl name = 's17';
```
Step 5 changes OLD references into result relation references:

```
INSERT INTO shoelace_log VALUES (
      shoelace data.sl name, 6,
      current_user, current_timestamp )
 FROM shoelace data new, shoelace data old,
      shoelace_data shoelace_data
WHERE 6 <> shoelace data.sl avail
  AND shoelace data.sl name = 's17';
```
That's it. Since the rule is ALSO, we also output the original query tree. In short, the output from the rule system is a list of two query trees that correspond to these statements:

```
INSERT INTO shoelace_log VALUES (
      shoelace_data.sl_name, 6,
       current_user, current_timestamp )
 FROM shoelace_data
WHERE 6 <> shoelace_data.sl_avail
  AND shoelace data.sl name = 's17';UPDATE shoelace data SET sl avail = 6WHERE sl\_name = 'sl7';
```
These are executed in this order, and that is exactly what the rule was meant to do.

The substitutions and the added qualifications ensure that, if the original query would be, say:

```
UPDATE shoelace data SET sl color = 'green'
WHERE sl\_name = 'sl7';
```
no log entry would get written. In that case, the original query tree does not contain a target list entry for sl\_avail, so NEW.sl\_avail will get replaced by shoelace\_data.sl\_avail. Thus, the extra command generated by the rule is:

```
INSERT INTO shoelace_log VALUES (
      shoelace_data.sl_name, shoelace_data.sl_avail,
      current_user, current_timestamp )
 FROM shoelace_data
WHERE shoelace_data.sl_avail <> shoelace_data.sl_avail
  AND shoelace_data.sl_name = 'sl7';
```
and that qualification will never be true.

It will also work if the original query modifies multiple rows. So if someone issued the command:

```
UPDATE shoelace_data SET sl_avail = 0
WHERE sl_color = 'black';
```
four rows in fact get updated (s11, s12, s13, and s14). But s13 already has s1\_avail = 0. In this case, the original query trees qualification is different and that results in the extra query tree:

```
INSERT INTO shoelace_log
SELECT shoelace_data.sl_name, 0,
      current_user, current_timestamp
 FROM shoelace data
WHERE 0 \leq shoelace_data.sl_avail
  AND shoelace_data.sl_color = 'black';
```
being generated by the rule. This query tree will surely insert three new log entries. And that's absolutely correct.

Here we can see why it is important that the original query tree is executed last. If the UPDATE had been executed first, all the rows would have already been set to zero, so the logging INSERT would not find any row where  $0 \le$  shoelace\_data.sl\_avail.

### **37.3.2. Cooperation with Views**

A simple way to protect view relations from the mentioned possibility that someone can try to run INSERT, UPDATE, or DELETE on them is to let those query trees get thrown away. So we could create the rules:

```
CREATE RULE shoe_ins_protect AS ON INSERT TO shoe
   DO INSTEAD NOTHING;
CREATE RULE shoe_upd_protect AS ON UPDATE TO shoe
   DO INSTEAD NOTHING;
CREATE RULE shoe_del_protect AS ON DELETE TO shoe
   DO INSTEAD NOTHING;
```
If someone now tries to do any of these operations on the view relation shoe, the rule system will apply these rules. Since the rules have no actions and are INSTEAD, the resulting list of query trees will be empty and the whole query will become nothing because there is nothing left to be optimized or executed after the rule system is done with it.

A more sophisticated way to use the rule system is to create rules that rewrite the query tree into one that does the right operation on the real tables. To do that on the shoelace view, we create the following rules:

```
CREATE RULE shoelace_ins AS ON INSERT TO shoelace
   DO INSTEAD
    INSERT INTO shoelace_data VALUES (
          NEW.sl_name,
           NEW.sl_avail,
           NEW.sl_color,
           NEW.sl_len,
           NEW.sl_unit
    );
CREATE RULE shoelace_upd AS ON UPDATE TO shoelace
   DO INSTEAD
   UPDATE shoelace_data
```

```
SET sl_name = NEW.sl_name,
          sl_avail = NEW.sl_avail,
          sl_color = NEW.sl_color,
          sl_len = NEW.sl_len,
          sl_unit = NEW.sl_unit
    WHERE sl_name = OLD.sl_name;CREATE RULE shoelace_del AS ON DELETE TO shoelace
   DO INSTEAD
   DELETE FROM shoelace_data
    WHERE sl_name = OLD.sl_name;
```
If you want to support RETURNING queries on the view, you need to make the rules include RETURNING clauses that compute the view rows. This is usually pretty trivial for views on a single table, but it's a bit tedious for join views such as shoelace. An example for the insert case is:

```
CREATE RULE shoelace_ins AS ON INSERT TO shoelace
    DO INSTEAD
    INSERT INTO shoelace_data VALUES (
          NEW.sl_name,
           NEW.sl_avail,
           NEW.sl_color,
           NEW.sl_len,
           NEW.sl_unit
    \lambdaRETURNING
           shoelace_data.*,
           (SELECT shoelace_data.sl_len * u.un_fact
            FROM unit u WHERE shoelace_data.sl_unit = u.un_name);
```
Note that this one rule supports both INSERT and INSERT RETURNING queries on the view — the RETURNING clause is simply ignored for INSERT.

Now assume that once in a while, a pack of shoelaces arrives at the shop and a big parts list along with it. But you don't want to manually update the shoelace view every time. Instead we setup two little tables: one where you can insert the items from the part list, and one with a special trick. The creation commands for these are:

```
CREATE TABLE shoelace arrive (
   arr_name text,
   arr_quant integer
);
CREATE TABLE shoelace_ok (
   ok_name text,
   ok_quant integer
);
CREATE RULE shoelace_ok_ins AS ON INSERT TO shoelace_ok
   DO INSTEAD
   UPDATE shoelace
      SET sl_avail = sl_avail + NEW.ok_quant
```

```
WHERE sl_name = NEW.ok_name;
```
Now you can fill the table shoelace\_arrive with the data from the parts list:

```
SELECT * FROM shoelace_arrive;
```
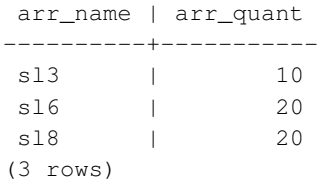

#### Take a quick look at the current data:

SELECT \* FROM shoelace;

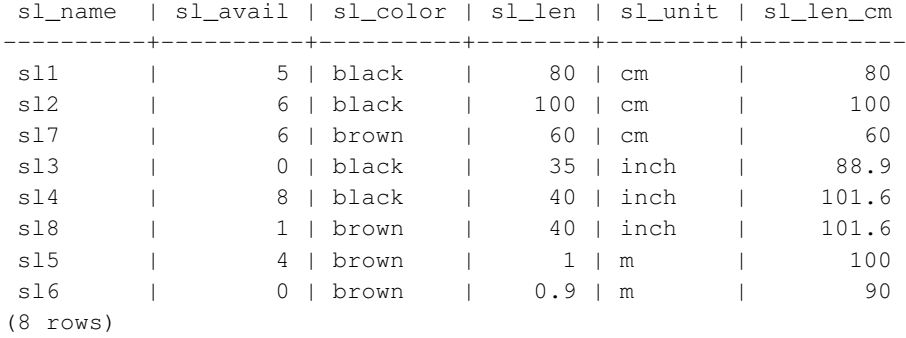

#### Now move the arrived shoelaces in:

INSERT INTO shoelace\_ok SELECT \* FROM shoelace\_arrive;

#### and check the results:

SELECT \* FROM shoelace ORDER BY sl\_name;

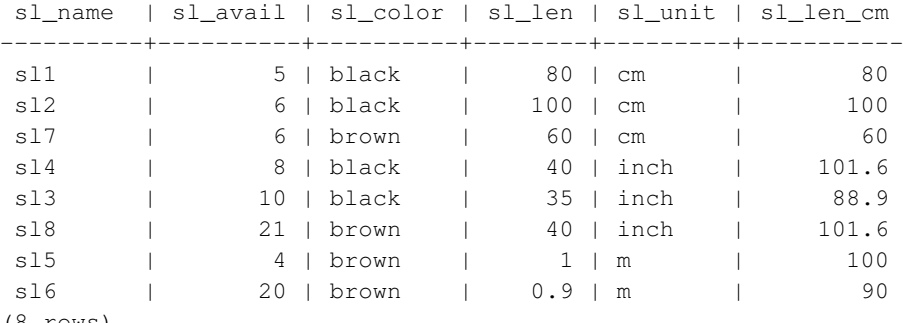

(8 rows)

SELECT \* FROM shoelace\_log;

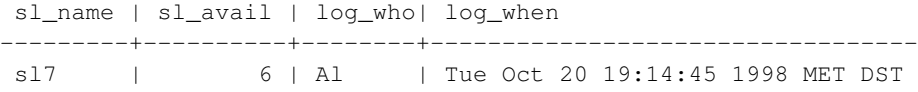

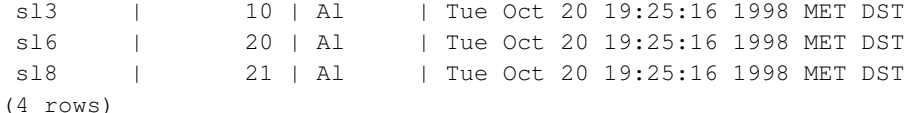

It's a long way from the one INSERT ... SELECT to these results. And the description of the query-tree transformation will be the last in this chapter. First, there is the parser's output:

```
INSERT INTO shoelace_ok
SELECT shoelace_arrive.arr_name, shoelace_arrive.arr_quant
 FROM shoelace_arrive shoelace_arrive, shoelace_ok shoelace_ok;
```
Now the first rule shoelace\_ok\_ins is applied and turns this into:

```
UPDATE shoelace
  SET sl_avail = shoelace.sl_avail + shoelace_arrive.arr_quant
 FROM shoelace_arrive shoelace_arrive, shoelace_ok shoelace_ok,
       shoelace_ok old, shoelace_ok new,
       shoelace shoelace
WHERE shoelace.sl_name = shoelace_arrive.arr_name;
```
and throws away the original INSERT on shoelace\_ok. This rewritten query is passed to the rule system again, and the second applied rule shoelace upd produces:

```
UPDATE shoelace_data
  SET sl_name = shoelace.sl_name,
      sl_avail = shoelace.sl_avail + shoelace_arrive.arr_quant,
      sl_color = shoelace.sl_color,
      sl_len = shoelace.sl_len,
      sl_unit = shoelace.sl_unit
 FROM shoelace arrive shoelace arrive, shoelace ok shoelace ok,
      shoelace_ok old, shoelace_ok new,
      shoelace shoelace, shoelace old,
      shoelace new, shoelace_data shoelace_data
WHERE shoelace.sl_name = shoelace_arrive.arr_name
  AND shoelace_data.sl_name = shoelace.sl_name;
```
Again it's an INSTEAD rule and the previous query tree is trashed. Note that this query still uses the view shoelace. But the rule system isn't finished with this step, so it continues and applies the \_RETURN rule on it, and we get:

```
UPDATE shoelace_data
   SET sl_name = s.sl_name,
       sl_avail = s.sl_avail + shoelace_arrive.arr_quant,
       sl_color = s.sl_color,
       sl_len = s.sl_len,
       sl_unit = s.sl_unit
  FROM shoelace_arrive shoelace_arrive, shoelace_ok shoelace_ok,
       shoelace_ok old, shoelace_ok new,
       shoelace shoelace, shoelace old,
       shoelace new, shoelace_data shoelace_data,
       shoelace old, shoelace new,
```

```
shoelace_data s, unit u
WHERE s.sl_name = shoelace_arrive.arr_name
 AND shoelace_data.sl_name = s.sl_name;
```
Finally, the rule  $log\_sho$ elace gets applied, producing the extra query tree:

```
INSERT INTO shoelace_log
SELECT s.sl_name,
      s.sl_avail + shoelace_arrive.arr_quant,
      current_user,
      current_timestamp
 FROM shoelace_arrive shoelace_arrive, shoelace_ok shoelace_ok,
      shoelace_ok old, shoelace_ok new,
      shoelace shoelace, shoelace old,
      shoelace new, shoelace_data shoelace_data,
      shoelace old, shoelace new,
      shoelace_data s, unit u,
      shoelace_data old, shoelace_data new
      shoelace_log shoelace_log
WHERE s.s1 name = shoelace arrive.arr name
  AND shoelace_data.sl_name = s.sl_name
  AND (s.sl_avail + shoelace_arrive.arr_quant) <> s.sl_avail;
```
After that the rule system runs out of rules and returns the generated query trees.

So we end up with two final query trees that are equivalent to the SQL statements:

```
INSERT INTO shoelace_log
SELECT s.sl name,
      s.sl_avail + shoelace_arrive.arr_quant,
      current_user,
       current_timestamp
 FROM shoelace_arrive shoelace_arrive, shoelace_data shoelace_data,
      shoelace_data s
WHERE s.sl_name = shoelace_arrive.arr_name
  AND shoelace data.sl name = s.s1 name
  AND s.sl_avail + shoelace_arrive.arr_quant <> s.sl_avail;
UPDATE shoelace_data
  SET sl_avail = shoelace_data.sl_avail + shoelace_arrive.arr_quant
 FROM shoelace_arrive shoelace_arrive,
       shoelace_data shoelace_data,
       shoelace_data s
WHERE s.sl_name = shoelace_arrive.sl_name
  AND shoelace data.sl name = s.sl name;
```
The result is that data coming from one relation inserted into another, changed into updates on a third, changed into updating a fourth plus logging that final update in a fifth gets reduced into two queries.

There is a little detail that's a bit ugly. Looking at the two queries, it turns out that the shoelace\_data relation appears twice in the range table where it could definitely be reduced to one. The planner does not handle it and so the execution plan for the rule systems output of the INSERT will be

Nested Loop

```
-> Merge Join
     -> Seq Scan
           -> Sort
                -> Seq Scan on s
     -> Seq Scan
           -> Sort
                -> Seq Scan on shoelace_arrive
-> Seq Scan on shoelace_data
```
while omitting the extra range table entry would result in a

```
Merge Join
 -> Seq Scan
       -> Sort
           -> Seq Scan on s
 -> Seq Scan
       -> Sort
             -> Seq Scan on shoelace_arrive
```
which produces exactly the same entries in the log table. Thus, the rule system caused one extra scan on the table shoelace\_data that is absolutely not necessary. And the same redundant scan is done once more in the UPDATE. But it was a really hard job to make that all possible at all.

Now we make a final demonstration of the PostgreSQL rule system and its power. Say you add some shoelaces with extraordinary colors to your database:

```
INSERT INTO shoelace VALUES ('sl9', 0, 'pink', 35.0, 'inch', 0.0);
INSERT INTO shoelace VALUES ('sl10', 1000, 'magenta', 40.0, 'inch', 0.0);
```
We would like to make a view to check which shoelace entries do not fit any shoe in color. The view for this is:

```
CREATE VIEW shoelace_mismatch AS
   SELECT * FROM shoelace WHERE NOT EXISTS
        (SELECT shoename FROM shoe WHERE slcolor = sl_color);
```
Its output is:

```
SELECT * FROM shoelace mismatch;
```
sl\_name | sl\_avail | sl\_color | sl\_len | sl\_unit | sl\_len\_cm ---------+----------+----------+--------+---------+---------- sl9 | 0 | pink | 35 | inch | 88.9 sl10 | 1000 | magenta | 40 | inch | 101.6

Now we want to set it up so that mismatching shoelaces that are not in stock are deleted from the database. To make it a little harder for PostgreSQL, we don't delete it directly. Instead we create one more view:

CREATE VIEW shoelace\_can\_delete AS SELECT  $*$  FROM shoelace mismatch WHERE sl avail = 0;

and do it this way:

```
DELETE FROM shoelace WHERE EXISTS
    (SELECT * FROM shoelace_can_delete
             WHERE sl_name = shoelace.sl_name);
```
*Voilà*:

```
SELECT * FROM shoelace;
```
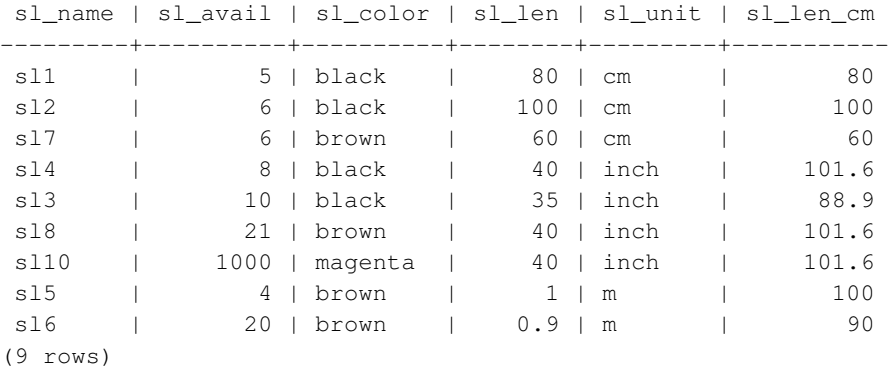

A DELETE on a view, with a subquery qualification that in total uses 4 nesting/joined views, where one of them itself has a subquery qualification containing a view and where calculated view columns are used, gets rewritten into one single query tree that deletes the requested data from a real table.

There are probably only a few situations out in the real world where such a construct is necessary. But it makes you feel comfortable that it works.

## **37.4. Rules and Privileges**

Due to rewriting of queries by the PostgreSQL rule system, other tables/views than those used in the original query get accessed. When update rules are used, this can include write access to tables.

Rewrite rules don't have a separate owner. The owner of a relation (table or view) is automatically the owner of the rewrite rules that are defined for it. The PostgreSQL rule system changes the behavior of the default access control system. Relations that are used due to rules get checked against the privileges of the rule owner, not the user invoking the rule. This means that a user only needs the required privileges for the tables/views that he names explicitly in his queries.

For example: A user has a list of phone numbers where some of them are private, the others are of interest for the secretary of the office. He can construct the following:

```
CREATE TABLE phone_data (person text, phone text, private boolean);
CREATE VIEW phone_number AS
   SELECT person, CASE WHEN NOT private THEN phone END AS phone
   FROM phone_data;
GRANT SELECT ON phone_number TO secretary;
```
Nobody except him (and the database superusers) can access the phone\_data table. But because of the GRANT, the secretary can run a SELECT on the phone\_number view. The rule system will rewrite the SELECT from phone\_number into a SELECT from phone\_data. Since the user is the owner of phone\_number and therefore the owner of the rule, the read access to phone\_data is now checked against his privileges and the query is permitted. The check for accessing phone\_number is also performed, but this is done against the invoking user, so nobody but the user and the secretary can use it.

The privileges are checked rule by rule. So the secretary is for now the only one who can see the public phone numbers. But the secretary can setup another view and grant access to that to the public. Then, anyone can see the phone\_number data through the secretary's view. What the secretary cannot do is to create a view that directly accesses phone\_data. (Actually he can, but it will not work since every access will be denied during the permission checks.) And as soon as the user will notice, that the secretary opened his phone\_number view, he can revoke his access. Immediately, any access to the secretary's view would fail.

One might think that this rule-by-rule checking is a security hole, but in fact it isn't. But if it did not work this way, the secretary could set up a table with the same columns as phone\_number and copy the data to there once per day. Then it's his own data and he can grant access to everyone he wants. A GRANT command means, "I trust you". If someone you trust does the thing above, it's time to think it over and then use REVOKE.

Note that while views can be used to hide the contents of certain columns using the technique shown above, they cannot be used to reliably conceal the data in unseen rows unless the security\_barrier flag has been set. For example, the following view is insecure:

```
CREATE VIEW phone_number AS
   SELECT person, phone FROM phone_data WHERE phone NOT LIKE '412%';
```
This view might seem secure, since the rule system will rewrite any SELECT from phone\_number into a SELECT from phone data and add the qualification that only entries where phone does not begin with 412 are wanted. But if the user can create his or her own functions, it is not difficult to convince the planner to execute the user-defined function prior to the NOT LIKE expression. For example:

```
CREATE FUNCTION tricky(text, text) RETURNS bool AS $$
BEGIN
    RAISE NOTICE '% => \frac{1}{2}', $1, $2;
    RETURN true;
END
$$ LANGUAGE plpgsql COST 0.000000000000000000000001;
SELECT * FROM phone_number WHERE tricky(person, phone);
```
Every person and phone number in the phone\_data table will be printed as a NOTICE, because the planner will choose to execute the inexpensive  $\text{tricky}$  function before the more expensive NOT LIKE. Even if the user is prevented from defining new functions, built-in functions can be used in similar attacks. (For example, most casting functions include their input values in the error messages they produce.)

Similar considerations apply to update rules. In the examples of the previous section, the owner of the tables in the example database could grant the privileges SELECT, INSERT, UPDATE, and DELETE on the shoelace view to someone else, but only SELECT on shoelace\_log. The rule action to write log entries will still be executed successfully, and that other user could see the log entries. But he cannot create fake entries, nor could he manipulate or remove existing ones. In this case, there is no possibility of subverting the rules by convincing the planner to alter the order of operations, because the only rule which references shoelace\_log is an unqualified INSERT. This might not be true in more complex scenarios.

When it is necessary for a view to provide row-level security, the security barrier attribute should be applied to the view. This prevents maliciously-chosen functions and operators from being invoked on rows until after the view has done its work. For example, if the view shown above had been created like this, it would be secure:

CREATE VIEW phone\_number WITH (security\_barrier) AS SELECT person, phone FROM phone\_data WHERE phone NOT LIKE '412%';

Views created with the security\_barrier may perform far worse than views created without this option. In general, there is no way to avoid this: the fastest possible plan must be rejected if it may compromise security. For this reason, this option is not enabled by default.

The query planner has more flexibility when dealing with functions that have no side effects. Such functions are referred to as LEAKPROOF, and include many simple, commonly used operators, such as many equality operators. The query planner can safely allow such functions to be evaluated at any point in the query execution process, since invoking them on rows invisible to the user will not leak any information about the unseen rows. In contrast, a function that might throw an error depending on the values received as arguments (such as one that throws an error in the event of overflow or division by zero) are not leakproof, and could provide significant information about the unseen rows if applied before the security view's row filters.

It is important to understand that even a view created with the security\_barrier option is intended to be secure only in the limited sense that the contents of the invisible tuples will not be passed to possiblyinsecure functions. The user may well have other means of making inferences about the unseen data; for example, they can see the query plan using EXPLAIN, or measure the run time of queries against the view. A malicious attacker might be able to infer something about the amount of unseen data, or even gain some information about the data distribution or most common values (since these things may affect the run time of the plan; or even, since they are also reflected in the optimizer statistics, the choice of plan). If these types of "covert channel" attacks are of concern, it is probably unwise to grant any access to the data at all.

## **37.5. Rules and Command Status**

The PostgreSQL server returns a command status string, such as INSERT 149592 1, for each command it receives. This is simple enough when there are no rules involved, but what happens when the query is rewritten by rules?

Rules affect the command status as follows:

- If there is no unconditional INSTEAD rule for the query, then the originally given query will be executed, and its command status will be returned as usual. (But note that if there were any conditional INSTEAD rules, the negation of their qualifications will have been added to the original query. This might reduce the number of rows it processes, and if so the reported status will be affected.)
- If there is any unconditional INSTEAD rule for the query, then the original query will not be executed at all. In this case, the server will return the command status for the last query that was inserted by an INSTEAD rule (conditional or unconditional) and is of the same command type (INSERT, UPDATE, or

DELETE) as the original query. If no query meeting those requirements is added by any rule, then the returned command status shows the original query type and zeroes for the row-count and OID fields.

(This system was established in PostgreSQL 7.3. In versions before that, the command status might show different results when rules exist.)

The programmer can ensure that any desired INSTEAD rule is the one that sets the command status in the second case, by giving it the alphabetically last rule name among the active rules, so that it gets applied last.

## **37.6. Rules Versus Triggers**

Many things that can be done using triggers can also be implemented using the PostgreSQL rule system. One of the things that cannot be implemented by rules are some kinds of constraints, especially foreign keys. It is possible to place a qualified rule that rewrites a command to NOTHING if the value of a column does not appear in another table. But then the data is silently thrown away and that's not a good idea. If checks for valid values are required, and in the case of an invalid value an error message should be generated, it must be done by a trigger.

In this chapter, we focused on using rules to update views. All of the update rule examples in this chapter can also be implemented using INSTEAD OF triggers on the views. Writing such triggers is often easier than writing rules, particularly if complex logic is required to perform the update.

For the things that can be implemented by both, which is best depends on the usage of the database. A trigger is fired once for each affected row. A rule modifies the query or generates an additional query. So if many rows are affected in one statement, a rule issuing one extra command is likely to be faster than a trigger that is called for every single row and must re-determine what to do many times. However, the trigger approach is conceptually far simpler than the rule approach, and is easier for novices to get right.

Here we show an example of how the choice of rules versus triggers plays out in one situation. There are two tables:

```
CREATE TABLE computer (
   hostname text, -- indexed
   manufacturer text -- indexed
);
CREATE TABLE software (
   software text, -- indexed
   hostname text -- indexed
);
```
Both tables have many thousands of rows and the indexes on hostname are unique. The rule or trigger should implement a constraint that deletes rows from software that reference a deleted computer. The trigger would use this command:

DELETE FROM software WHERE hostname =  $$1;$ 

Since the trigger is called for each individual row deleted from computer, it can prepare and save the plan for this command and pass the hostname value in the parameter. The rule would be written as:

CREATE RULE computer\_del AS ON DELETE TO computer

DO DELETE FROM software WHERE hostname = OLD.hostname;

Now we look at different types of deletes. In the case of a:

DELETE FROM computer WHERE hostname = 'mypc.local.net';

the table computer is scanned by index (fast), and the command issued by the trigger would also use an index scan (also fast). The extra command from the rule would be:

DELETE FROM software WHERE computer.hostname = 'mypc.local.net' AND software.hostname = computer.hostname;

Since there are appropriate indexes setup, the planner will create a plan of

```
Nestloop
```
-> Index Scan using comp hostidx on computer -> Index Scan using soft\_hostidx on software

So there would be not that much difference in speed between the trigger and the rule implementation.

With the next delete we want to get rid of all the 2000 computers where the hostname starts with  $\circ$ 1d. There are two possible commands to do that. One is:

```
DELETE FROM computer WHERE hostname >= 'old'
                      AND hostname < 'ole'
```
The command added by the rule will be:

```
DELETE FROM software WHERE computer.hostname >= 'old' AND computer.hostname < 'ole'
                      AND software.hostname = computer.hostname;
```
#### with the plan

```
Hash Join
 -> Seq Scan on software
  -> Hash
   -> Index Scan using comp_hostidx on computer
```
The other possible command is:

DELETE FROM computer WHERE hostname ~ '^old';

which results in the following executing plan for the command added by the rule:

```
Nestloop
 -> Index Scan using comp_hostidx on computer
 -> Index Scan using soft_hostidx on software
```
This shows, that the planner does not realize that the qualification for hostname in computer could also be used for an index scan on software when there are multiple qualification expressions combined with AND, which is what it does in the regular-expression version of the command. The trigger will get invoked once for each of the 2000 old computers that have to be deleted, and that will result in one index scan over computer and 2000 index scans over software. The rule implementation will do it with two commands

that use indexes. And it depends on the overall size of the table software whether the rule will still be faster in the sequential scan situation. 2000 command executions from the trigger over the SPI manager take some time, even if all the index blocks will soon be in the cache.

The last command we look at is:

DELETE FROM computer WHERE manufacturer = 'bim';

Again this could result in many rows to be deleted from computer. So the trigger will again run many commands through the executor. The command generated by the rule will be:

```
DELETE FROM software WHERE computer.manufacturer = 'bim'
                       AND software.hostname = computer.hostname;
```
The plan for that command will again be the nested loop over two index scans, only using a different index on computer:

Nestloop

-> Index Scan using comp\_manufidx on computer -> Index Scan using soft\_hostidx on software

In any of these cases, the extra commands from the rule system will be more or less independent from the number of affected rows in a command.

The summary is, rules will only be significantly slower than triggers if their actions result in large and badly qualified joins, a situation where the planner fails.

# **Chapter 38. Procedural Languages**

PostgreSQL allows user-defined functions to be written in other languages besides SQL and C. These other languages are generically called *procedural languages* (PLs). For a function written in a procedural language, the database server has no built-in knowledge about how to interpret the function's source text. Instead, the task is passed to a special handler that knows the details of the language. The handler could either do all the work of parsing, syntax analysis, execution, etc. itself, or it could serve as "glue" between PostgreSQL and an existing implementation of a programming language. The handler itself is a C language function compiled into a shared object and loaded on demand, just like any other C function.

There are currently four procedural languages available in the standard PostgreSQL distribution: PL/pgSQL [\(Chapter 39\)](#page-1111-0), PL/Tcl [\(Chapter 40\)](#page-1173-0), PL/Perl [\(Chapter 41\)](#page-1181-0), and PL/Python [\(Chapter 42\)](#page-1196-0). There are additional procedural languages available that are not included in the core distribution. [Appendix H](#page-2957-0) has information about finding them. In addition other languages can be defined by users; the basics of developing a new procedural language are covered in [Chapter 49.](#page-1986-0)

## **38.1. Installing Procedural Languages**

A procedural language must be "installed" into each database where it is to be used. But procedural languages installed in the database template1 are automatically available in all subsequently created databases, since their entries in template1 will be copied by CREATE DATABASE. So the database administrator can decide which languages are available in which databases and can make some languages available by default if he chooses.

For the languages supplied with the standard distribution, it is only necessary to execute CREATE EXTENSION *language name* to install the language into the current database. Alternatively, the program [createlang](#page-1718-0) can be used to do this from the shell command line. For example, to install the language PL/Perl into the database template1, use:

createlang plperl template1

The manual procedure described below is only recommended for installing languages that have not been packaged as extensions.

#### Manual Procedural Language Installation

A procedural language is installed in a database in five steps, which must be carried out by a database superuser. In most cases the required SQL commands should be packaged as the installation script of an "extension", so that CREATE EXTENSION can be used to execute them.

- 1. The shared object for the language handler must be compiled and installed into an appropriate library directory. This works in the same way as building and installing modules with regular user-defined C functions does; see [Section 35.9.6.](#page-1024-0) Often, the language handler will depend on an external library that provides the actual programming language engine; if so, that must be installed as well.
- 2. The handler must be declared with the command

CREATE FUNCTION handler\_function\_name() RETURNS language\_handler AS 'path-to-shared-object'

LANGUAGE C;

The special return type of language\_handler tells the database system that this function does not return one of the defined SQL data types and is not directly usable in SQL statements.

3. Optionally, the language handler can provide an "inline" handler function that executes anonymous code blocks [\(DO](#page-1525-0) commands) written in this language. If an inline handler function is provided by the language, declare it with a command like

```
CREATE FUNCTION inline_function_name(internal)
    RETURNS void
    AS 'path-to-shared-object'
    LANGUAGE C;
```
4. Optionally, the language handler can provide a "validator" function that checks a function definition for correctness without actually executing it. The validator function is called by CREATE FUNCTION if it exists. If a validator function is provided by the language, declare it with a command like

```
CREATE FUNCTION validator function name(oid)
    RETURNS void
    AS 'path-to-shared-object'
    LANGUAGE C STRICT;
```
5. Finally, the PL must be declared with the command

```
CREATE [TRUSTED] [PROCEDURAL] LANGUAGE language-name
    HANDLER handler_function_name
    [INLINE inline function name]
    [VALIDATOR validator_function_name] ;
```
The optional key word TRUSTED specifies that the language does not grant access to data that the user would not otherwise have. Trusted languages are designed for ordinary database users (those without superuser privilege) and allows them to safely create functions and trigger procedures. Since PL functions are executed inside the database server, the TRUSTED flag should only be given for languages that do not allow access to database server internals or the file system. The languages PL/pgSQL, PL/Tcl, and PL/Perl are considered trusted; the languages PL/TclU, PL/PerlU, and PL/PythonU are designed to provide unlimited functionality and should *not* be marked trusted.

<span id="page-1109-0"></span>[Example 38-1](#page-1109-0) shows how the manual installation procedure would work with the language PL/Perl.

#### Example 38-1. Manual Installation of PL/Perl

The following command tells the database server where to find the shared object for the PL/Perl language's call handler function:

CREATE FUNCTION plperl\_call\_handler() RETURNS language\_handler AS '\$libdir/plperl' LANGUAGE C;

PL/Perl has an inline handler function and a validator function, so we declare those too:

```
CREATE FUNCTION plperl_inline_handler(internal) RETURNS void AS
   '$libdir/plperl' LANGUAGE C;
CREATE FUNCTION plperl_validator(oid) RETURNS void AS
   '$libdir/plperl' LANGUAGE C STRICT;
```
#### The command:

CREATE TRUSTED PROCEDURAL LANGUAGE plperl

HANDLER plperl\_call\_handler INLINE plperl\_inline\_handler VALIDATOR plperl\_validator;

then defines that the previously declared functions should be invoked for functions and trigger procedures where the language attribute is plperl.

In a default PostgreSQL installation, the handler for the PL/pgSQL language is built and installed into the "library" directory; furthermore, the PL/pgSQL language itself is installed in all databases. If Tcl support is configured in, the handlers for PL/Tcl and PL/TclU are built and installed in the library directory, but the language itself is not installed in any database by default. Likewise, the PL/Perl and PL/PerlU handlers are built and installed if Perl support is configured, and the PL/PythonU handler is installed if Python support is configured, but these languages are not installed by default.

# <span id="page-1111-0"></span>**Chapter 39. PL/pgSQL - SQL Procedural Language**

## **39.1. Overview**

PL/pgSQL is a loadable procedural language for the PostgreSQL database system. The design goals of PL/pgSQL were to create a loadable procedural language that

- can be used to create functions and trigger procedures,
- adds control structures to the SQL language,
- can perform complex computations,
- inherits all user-defined types, functions, and operators,
- can be defined to be trusted by the server,
- is easy to use.

Functions created with PL/pgSQL can be used anywhere that built-in functions could be used. For example, it is possible to create complex conditional computation functions and later use them to define operators or use them in index expressions.

In PostgreSQL 9.0 and later, PL/pgSQL is installed by default. However it is still a loadable module, so especially security-conscious administrators could choose to remove it.

## **39.1.1. Advantages of Using PL/pgSQL**

SQL is the language PostgreSQL and most other relational databases use as query language. It's portable and easy to learn. But every SQL statement must be executed individually by the database server.

That means that your client application must send each query to the database server, wait for it to be processed, receive and process the results, do some computation, then send further queries to the server. All this incurs interprocess communication and will also incur network overhead if your client is on a different machine than the database server.

With PL/pgSQL you can group a block of computation and a series of queries *inside* the database server, thus having the power of a procedural language and the ease of use of SQL, but with considerable savings of client/server communication overhead.

- Extra round trips between client and server are eliminated
- Intermediate results that the client does not need do not have to be marshaled or transferred between server and client
- Multiple rounds of query parsing can be avoided

This can result in a considerable performance increase as compared to an application that does not use stored functions.

Also, with PL/pgSQL you can use all the data types, operators and functions of SQL.

### **39.1.2. Supported Argument and Result Data Types**

Functions written in PL/pgSQL can accept as arguments any scalar or array data type supported by the server, and they can return a result of any of these types. They can also accept or return any composite type (row type) specified by name. It is also possible to declare a PL/pgSQL function as returning record, which means that the result is a row type whose columns are determined by specification in the calling query, as discussed in [Section 7.2.1.4.](#page-171-0)

PL/pgSQL functions can be declared to accept a variable number of arguments by using the VARIADIC marker. This works exactly the same way as for SQL functions, as discussed in [Section 35.4.5.](#page-1004-0)

PL/pgSQL functions can also be declared to accept and return the polymorphic types anyelement, anyarray, anynonarray, anyenum, and anyrange. The actual data types handled by a polymorphic function can vary from call to call, as discussed in [Section 35.2.5.](#page-995-0) An example is shown in [Section 39.3.1.](#page-1115-0)

PL/pgSQL functions can also be declared to return a "set" (or table) of any data type that can be returned as a single instance. Such a function generates its output by executing RETURN NEXT for each desired element of the result set, or by using RETURN QUERY to output the result of evaluating a query.

Finally, a PL/pgSQL function can be declared to return void if it has no useful return value.

PL/pgSQL functions can also be declared with output parameters in place of an explicit specification of the return type. This does not add any fundamental capability to the language, but it is often convenient, especially for returning multiple values. The RETURNS TABLE notation can also be used in place of RETURNS SETOF.

Specific examples appear in [Section 39.3.1](#page-1115-0) and [Section 39.6.1.](#page-1128-0)

## **39.2. Structure of PL/pgSQL**

Functions written in PL/pgSQL are defined to the server by executing [CREATE FUNCTION](#page-1418-0) commands. Such a command would normally look like, say,

```
CREATE FUNCTION somefunc(integer, text) RETURNS integer
AS 'function body text'
LANGUAGE plpgsql;
```
The function body is simply a string literal so far as CREATE FUNCTION is concerned. It is often helpful to use dollar quoting (see [Section 4.1.2.4\)](#page-105-0) to write the function body, rather than the normal single quote syntax. Without dollar quoting, any single quotes or backslashes in the function body must be escaped by doubling them. Almost all the examples in this chapter use dollar-quoted literals for their function bodies.

PL/pgSQL is a block-structured language. The complete text of a function body must be a *block*. A block is defined as:

```
[ <<label>> ]
[ DECLARE
    declarations ]
BEGIN
    statements
END [ label ]:
```
Each declaration and each statement within a block is terminated by a semicolon. A block that appears within another block must have a semicolon after END, as shown above; however the final END that concludes a function body does not require a semicolon.

Tip: A common mistake is to write a semicolon immediately after BEGIN. This is incorrect and will result in a syntax error.

A label is only needed if you want to identify the block for use in an EXIT statement, or to qualify the names of the variables declared in the block. If a label is given after END, it must match the label at the block's beginning.

All key words are case-insensitive. Identifiers are implicitly converted to lower case unless double-quoted, just as they are in ordinary SQL commands.

Comments work the same way in PL/pgSQL code as in ordinary SQL. A double dash  $(-)$  starts a comment that extends to the end of the line. A  $/$ \* starts a block comment that extends to the matching occurrence of  $\star$  /. Block comments nest.

Any statement in the statement section of a block can be a *subblock*. Subblocks can be used for logical grouping or to localize variables to a small group of statements. Variables declared in a subblock mask any similarly-named variables of outer blocks for the duration of the subblock; but you can access the outer variables anyway if you qualify their names with their block's label. For example:

```
CREATE FUNCTION somefunc() RETURNS integer AS $$
<< outerblock >>
DECLARE
    quantity integer := 30;
BEGIN
    RAISE NOTICE 'Quantity here is %', quantity; -- Prints 30
    quantity := 50;
    --
    -- Create a subblock
    -DECLARE
        quantity integer := 80;
    BEGIN
        RAISE NOTICE 'Quantity here is \frac{1}{2}', quantity; -- Prints 80
        RAISE NOTICE 'Outer quantity here is \frac{2}{3}', outerblock.quantity; -- Prints 50
    END;
    RAISE NOTICE 'Quantity here is \frac{1}{2}', quantity; -- Prints 50
    RETURN quantity;
```
END; \$\$ LANGUAGE plpgsql;

> **Note:** There is actually a hidden "outer block" surrounding the body of any PL/pgSQL function. This block provides the declarations of the function's parameters (if any), as well as some special variables such as FOUND (see [Section 39.5.5\)](#page-1126-0). The outer block is labeled with the function's name, meaning that parameters and special variables can be qualified with the function's name.

It is important not to confuse the use of BEGIN/END for grouping statements in PL/pgSQL with the similarly-named SQL commands for transaction control. PL/pgSQL's BEGIN/END are only for grouping; they do not start or end a transaction. Functions and trigger procedures are always executed within a transaction established by an outer query — they cannot start or commit that transaction, since there would be no context for them to execute in. However, a block containing an EXCEPTION clause effectively forms a subtransaction that can be rolled back without affecting the outer transaction. For more about that see Section 30.6.6.

### **39.3. Declarations**

All variables used in a block must be declared in the declarations section of the block. (The only exceptions are that the loop variable of a FOR loop iterating over a range of integer values is automatically declared as an integer variable, and likewise the loop variable of a FOR loop iterating over a cursor's result is automatically declared as a record variable.)

PL/pgSQL variables can have any SQL data type, such as integer, varchar, and char.

Here are some examples of variable declarations:

```
user_id integer;
quantity numeric(5);
url varchar;
myrow tablename%ROWTYPE;
myfield tablename.columnname%TYPE;
arow RECORD;
```
The general syntax of a variable declaration is:

```
name [ CONSTANT ] type [ COLLATE collation_name ] [ NOT NULL ] [ { DEFAULT | := } expression ]
```
The DEFAULT clause, if given, specifies the initial value assigned to the variable when the block is entered. If the DEFAULT clause is not given then the variable is initialized to the SQL null value. The CONSTANT option prevents the variable from being assigned to after initialization, so that its value will remain constant for the duration of the block. The COLLATE option specifies a collation to use for the variable (see [Section 39.3.6\)](#page-1119-0). If NOT NULL is specified, an assignment of a null value results in a run-time error. All variables declared as NOT NULL must have a nonnull default value specified.

A variable's default value is evaluated and assigned to the variable each time the block is entered (not just once per function call). So, for example, assigning now() to a variable of type  $t$  imestamp causes the variable to have the time of the current function call, not the time when the function was precompiled.

Examples:

```
quantity integer DEFAULT 32;
url varchar := 'http://mysite.com';
user_id CONSTANT integer := 10;
```
### <span id="page-1115-0"></span>**39.3.1. Declaring Function Parameters**

Parameters passed to functions are named with the identifiers \$1, \$2, etc. Optionally, aliases can be declared for  $\varsigma_n$  parameter names for increased readability. Either the alias or the numeric identifier can then be used to refer to the parameter value.

There are two ways to create an alias. The preferred way is to give a name to the parameter in the CREATE FUNCTION command, for example:

```
CREATE FUNCTION sales_tax(subtotal real) RETURNS real AS $$
BEGIN
    RETURN subtotal * 0.06;
END;
$$ LANGUAGE plpgsql;
```
The other way, which was the only way available before PostgreSQL 8.0, is to explicitly declare an alias, using the declaration syntax

name ALIAS FOR \$n;

The same example in this style looks like:

```
CREATE FUNCTION sales tax(real) RETURNS real AS $$
DECLARE
    subtotal ALIAS FOR $1;
BEGIN
   RETURN subtotal * 0.06;
END;
$$ LANGUAGE plpgsql;
```
**Note:** These two examples are not perfectly equivalent. In the first case, subtotal could be referenced as sales\_tax.subtotal, but in the second case it could not. (Had we attached a label to the inner block, subtotal could be qualified with that label, instead.)

#### Some more examples:

```
CREATE FUNCTION instr(varchar, integer) RETURNS integer AS $$
```
```
DECLARE
    v string ALIAS FOR $1;
    index ALIAS FOR $2;
BEGIN
    -- some computations using v_string and index here
END;
$$ LANGUAGE plpgsql;
CREATE FUNCTION concat_selected_fields(in_t sometablename) RETURNS text AS $$
BEGIN
    RETURN in_t.f1 || in_t.f3 || in_t.f5 || in_t.f7;
END;
$$ LANGUAGE plpgsql;
```
When a PL/pgSOL function is declared with output parameters, the output parameters are given  $\epsilon_n$  names and optional aliases in just the same way as the normal input parameters. An output parameter is effectively a variable that starts out NULL; it should be assigned to during the execution of the function. The final value of the parameter is what is returned. For instance, the sales-tax example could also be done this way:

```
CREATE FUNCTION sales_tax(subtotal real, OUT tax real) AS $$
BEGIN
    tax := subtotal * 0.06;
END;
$$ LANGUAGE plpgsql;
```
Notice that we omitted RETURNS real — we could have included it, but it would be redundant.

Output parameters are most useful when returning multiple values. A trivial example is:

```
CREATE FUNCTION sum_n_product(x int, y int, OUT sum int, OUT prod int) AS $$
BEGIN
   sum := x + y;prod := x * y;END;
$$ LANGUAGE plpgsql;
```
As discussed in [Section 35.4.4,](#page-1003-0) this effectively creates an anonymous record type for the function's results. If a RETURNS clause is given, it must say RETURNS record.

Another way to declare a PL/pgSQL function is with RETURNS TABLE, for example:

```
CREATE FUNCTION extended sales(p_itemno int)
RETURNS TABLE(quantity int, total numeric) AS $$
BEGIN
   RETURN QUERY SELECT s.quantity, s.quantity * s.price FROM sales AS s
                 WHERE s.itemno = p_itemno;
END;
$$ LANGUAGE plpgsql;
```
This is exactly equivalent to declaring one or more OUT parameters and specifying RETURNS SETOF sometype.

When the return type of a PL/pgSOL function is declared as a polymorphic type (anyelement, anyarray, anynonarray, anyenum, or anyrange), a special parameter \$0 is created. Its data type is the actual return type of the function, as deduced from the actual input types (see [Section 35.2.5\)](#page-995-0). This allows the function to access its actual return type as shown in [Section 39.3.3.](#page-1118-0) \$0 is initialized to null and can be modified by the function, so it can be used to hold the return value if desired, though that is not required.  $\frac{1}{2}$  can also be given an alias. For example, this function works on any data type that has a + operator:

```
CREATE FUNCTION add three values(v1 anyelement, v2 anyelement, v3 anyelement)
RETURNS anyelement AS $$
DECLARE
   result ALIAS FOR $0;
BEGIN
    result := v1 + v2 + v3;
    RETURN result;
END;
$$ LANGUAGE plpgsql;
```
The same effect can be had by declaring one or more output parameters as polymorphic types. In this case the special \$0 parameter is not used; the output parameters themselves serve the same purpose. For example:

```
CREATE FUNCTION add_three_values(v1 anyelement, v2 anyelement, v3 anyelement,
                                 OUT sum anyelement)
AS $$
BEGIN
    sum := v1 + v2 + v3;
END;
$$ LANGUAGE plpgsql;
```
## **39.3.2. ALIAS**

newname ALIAS FOR oldname;

The ALIAS syntax is more general than is suggested in the previous section: you can declare an alias for any variable, not just function parameters. The main practical use for this is to assign a different name for variables with predetermined names, such as NEW or OLD within a trigger procedure.

Examples:

```
DECLARE
  prior ALIAS FOR old;
  updated ALIAS FOR new;
```
Since ALIAS creates two different ways to name the same object, unrestricted use can be confusing. It's best to use it only for the purpose of overriding predetermined names.

## <span id="page-1118-0"></span>**39.3.3. Copying Types**

variable%TYPE

%TYPE provides the data type of a variable or table column. You can use this to declare variables that will hold database values. For example, let's say you have a column named user\_id in your users table. To declare a variable with the same data type as users.user id you write:

```
user_id users.user_id%TYPE;
```
By using %TYPE you don't need to know the data type of the structure you are referencing, and most importantly, if the data type of the referenced item changes in the future (for instance: you change the type of user\_id from integer to real), you might not need to change your function definition.

%TYPE is particularly valuable in polymorphic functions, since the data types needed for internal variables can change from one call to the next. Appropriate variables can be created by applying %TYPE to the function's arguments or result placeholders.

# **39.3.4. Row Types**

```
name table_name%ROWTYPE;
name composite type name;
```
A variable of a composite type is called a *row* variable (or *row-type* variable). Such a variable can hold a whole row of a SELECT or FOR query result, so long as that query's column set matches the declared type of the variable. The individual fields of the row value are accessed using the usual dot notation, for example rowvar.field.

A row variable can be declared to have the same type as the rows of an existing table or view, by using the table\_name%ROWTYPE notation; or it can be declared by giving a composite type's name. (Since every table has an associated composite type of the same name, it actually does not matter in PostgreSQL whether you write  $\Re$  ROWTYPE or not. But the form with  $\Re$  ROWTYPE is more portable.)

Parameters to a function can be composite types (complete table rows). In that case, the corresponding identifier  $\varsigma_n$  will be a row variable, and fields can be selected from it, for example  $\varsigma_1$ , user\_id.

Only the user-defined columns of a table row are accessible in a row-type variable, not the OID or other system columns (because the row could be from a view). The fields of the row type inherit the table's field size or precision for data types such as  $char(n)$ .

Here is an example of using composite types. table1 and table2 are existing tables having at least the mentioned fields:

```
CREATE FUNCTION merge_fields(t_row table1) RETURNS text AS $$
DECLARE
    t2_row table2%ROWTYPE;
```

```
BEGIN
    SELECT * INTO t2 row FROM table2 WHERE ... ;
    RETURN t_row.f1 || t2_row.f3 || t_row.f5 || t2_row.f7;
END;
$$ LANGUAGE plpgsql;
SELECT merge fields(t.*) FROM table1 t WHERE ... ;
```
## **39.3.5. Record Types**

name RECORD;

Record variables are similar to row-type variables, but they have no predefined structure. They take on the actual row structure of the row they are assigned during a SELECT or FOR command. The substructure of a record variable can change each time it is assigned to. A consequence of this is that until a record variable is first assigned to, it has no substructure, and any attempt to access a field in it will draw a run-time error.

Note that RECORD is not a true data type, only a placeholder. One should also realize that when a PL/pgSQL function is declared to return type record, this is not quite the same concept as a record variable, even though such a function might use a record variable to hold its result. In both cases the actual row structure is unknown when the function is written, but for a function returning record the actual structure is determined when the calling query is parsed, whereas a record variable can change its row structure on-the-fly.

## **39.3.6. Collation of PL/pgSQL Variables**

When a PL/pgSQL function has one or more parameters of collatable data types, a collation is identified for each function call depending on the collations assigned to the actual arguments, as described in [Section](#page-620-0) [22.2.](#page-620-0) If a collation is successfully identified (i.e., there are no conflicts of implicit collations among the arguments) then all the collatable parameters are treated as having that collation implicitly. This will affect the behavior of collation-sensitive operations within the function. For example, consider

```
CREATE FUNCTION less_than(a text, b text) RETURNS boolean AS $$
BEGIN
    RETURN a < b;
END;
$$ LANGUAGE plpgsql;
SELECT less_than(text_field_1, text_field_2) FROM table1;
SELECT less_than(text_field_1, text_field_2 COLLATE "C") FROM table1;
```
The first use of less\_than will use the common collation of text\_field\_1 and text\_field\_2 for the comparison, while the second use will use  $\circ$  collation.

Furthermore, the identified collation is also assumed as the collation of any local variables that are of collatable types. Thus this function would not work any differently if it were written as

CREATE FUNCTION less than(a text, b text) RETURNS boolean AS  $$$ 

```
DECLARE
    local a text := a;local_b text := b;
BEGIN
    RETURN local_a < local_b;
END;
$$ LANGUAGE plpgsql;
```
If there are no parameters of collatable data types, or no common collation can be identified for them, then parameters and local variables use the default collation of their data type (which is usually the database's default collation, but could be different for variables of domain types).

A local variable of a collatable data type can have a different collation associated with it by including the COLLATE option in its declaration, for example

```
DECLARE
    local_a text COLLATE "en_US";
```
This option overrides the collation that would otherwise be given to the variable according to the rules above.

Also, of course explicit COLLATE clauses can be written inside a function if it is desired to force a particular collation to be used in a particular operation. For example,

```
CREATE FUNCTION less than c(a \text{ text, } b \text{ text}) RETURNS boolean AS $$
BEGIN
    RETURN a < b COLLATE "C";
END;
$$ LANGUAGE plpgsql;
```
This overrides the collations associated with the table columns, parameters, or local variables used in the expression, just as would happen in a plain SQL command.

# **39.4. Expressions**

All expressions used in PL/pgSQL statements are processed using the server's main SQL executor. For example, when you write a PL/pgSQL statement like

```
IF expression THEN ...
```
PL/pgSQL will evaluate the expression by feeding a query like

SELECT expression

to the main SQL engine. While forming the SELECT command, any occurrences of PL/pgSQL variable names are replaced by parameters, as discussed in detail in [Section 39.10.1.](#page-1157-0) This allows the query plan for the SELECT to be prepared just once and then reused for subsequent evaluations with different values of the variables. Thus, what really happens on first use of an expression is essentially a PREPARE command. For example, if we have declared two integer variables  $x$  and  $y$ , and we write

IF  $x < y$  THEN ...

what happens behind the scenes is equivalent to

PREPARE statement\_name(integer, integer) AS SELECT \$1 < \$2;

and then this prepared statement is EXECUTEd for each execution of the IF statement, with the current values of the PL/pgSQL variables supplied as parameter values. Normally these details are not important to a PL/pgSQL user, but they are useful to know when trying to diagnose a problem. More information appears in [Section 39.10.2.](#page-1159-0)

# **39.5. Basic Statements**

In this section and the following ones, we describe all the statement types that are explicitly understood by PL/pgSQL. Anything not recognized as one of these statement types is presumed to be an SQL command and is sent to the main database engine to execute, as described in [Section 39.5.2](#page-1121-0) and [Section 39.5.3.](#page-1122-0)

## **39.5.1. Assignment**

An assignment of a value to a PL/pgSQL variable is written as:

```
variable := expression;
```
As explained previously, the expression in such a statement is evaluated by means of an SQL SELECT command sent to the main database engine. The expression must yield a single value (possibly a row value, if the variable is a row or record variable). The target variable can be a simple variable (optionally qualified with a block name), a field of a row or record variable, or an element of an array that is a simple variable or field.

If the expression's result data type doesn't match the variable's data type, or the variable has a specific size/precision (like char(20)), the result value will be implicitly converted by the PL/pgSOL interpreter using the result type's output-function and the variable type's input-function. Note that this could potentially result in run-time errors generated by the input function, if the string form of the result value is not acceptable to the input function.

#### Examples:

```
tax := subtotal * 0.06;
my_record.user_id := 20;
```
## <span id="page-1121-0"></span>**39.5.2. Executing a Command With No Result**

For any SQL command that does not return rows, for example INSERT without a RETURNING clause, you can execute the command within a PL/pgSQL function just by writing the command.

Any PL/pgSQL variable name appearing in the command text is treated as a parameter, and then the current value of the variable is provided as the parameter value at run time. This is exactly like the processing described earlier for expressions; for details see [Section 39.10.1.](#page-1157-0)

When executing a SQL command in this way, PL/pgSQL may cache and re-use the execution plan for the command, as discussed in [Section 39.10.2.](#page-1159-0)

Sometimes it is useful to evaluate an expression or SELECT query but discard the result, for example when calling a function that has side-effects but no useful result value. To do this in PL/pgSQL, use the PERFORM statement:

PERFORM query;

This executes  $q_\text{up}$  and discards the result. Write the  $q_\text{up}$  the same way you would write an SOL SELECT command, but replace the initial keyword SELECT with PERFORM. For WITH queries, use PERFORM and then place the query in parentheses. (In this case, the query can only return one row.) PL/pgSQL variables will be substituted into the query just as for commands that return no result, and the plan is cached in the same way. Also, the special variable FOUND is set to true if the query produced at least one row, or false if it produced no rows (see [Section 39.5.5\)](#page-1126-0).

**Note:** One might expect that writing SELECT directly would accomplish this result, but at present the only accepted way to do it is PERFORM. A SQL command that can return rows, such as SELECT, will be rejected as an error unless it has an INTO clause as discussed in the next section.

An example:

```
PERFORM create_mv('cs_session_page_requests_mv', my_query);
```
## <span id="page-1122-0"></span>**39.5.3. Executing a Query with a Single-row Result**

The result of a SQL command yielding a single row (possibly of multiple columns) can be assigned to a record variable, row-type variable, or list of scalar variables. This is done by writing the base SQL command and adding an INTO clause. For example,

SELECT select\_expressions INTO [STRICT] target FROM ...; INSERT ... RETURNING expressions INTO [STRICT] target; UPDATE ... RETURNING expressions INTO [STRICT] target; DELETE ... RETURNING expressions INTO [STRICT] target;

where  $target$  can be a record variable, a row variable, or a comma-separated list of simple variables and record/row fields. PL/pgSQL variables will be substituted into the rest of the query, and the plan is cached, just as described above for commands that do not return rows. This works for SELECT, INSERT/UPDATE/DELETE with RETURNING, and utility commands that return row-set results (such as EXPLAIN). Except for the INTO clause, the SQL command is the same as it would be written outside PL/pgSQL.

**Tip:** Note that this interpretation of SELECT with INTO is quite different from PostgreSQL's regular SELECT INTO command, wherein the INTO target is a newly created table. If you want to create a table from a SELECT result inside a PL/pgSQL function, use the syntax CREATE TABLE ... AS SELECT.

If a row or a variable list is used as target, the query's result columns must exactly match the structure of the target as to number and data types, or else a run-time error occurs. When a record variable is the target, it automatically configures itself to the row type of the query result columns.

The INTO clause can appear almost anywhere in the SQL command. Customarily it is written either just before or just after the list of select\_expressions in a SELECT command, or at the end of the command for other command types. It is recommended that you follow this convention in case the PL/pgSQL parser becomes stricter in future versions.

If STRICT is not specified in the INTO clause, then target will be set to the first row returned by the query, or to nulls if the query returned no rows. (Note that "the first row" is not well-defined unless you've used ORDER BY.) Any result rows after the first row are discarded. You can check the special FOUND variable (see [Section 39.5.5\)](#page-1126-0) to determine whether a row was returned:

```
SELECT * INTO myrec FROM emp WHERE empname = myname;
IF NOT FOUND THEN
    RAISE EXCEPTION 'employee % not found', myname;
END IF;
```
If the STRICT option is specified, the query must return exactly one row or a run-time error will be reported, either NO\_DATA\_FOUND (no rows) or TOO\_MANY\_ROWS (more than one row). You can use an exception block if you wish to catch the error, for example:

```
BEGIN
    SELECT \star INTO STRICT myrec FROM emp WHERE empname = myname;
    EXCEPTION
       WHEN NO_DATA_FOUND THEN
           RAISE EXCEPTION 'employee % not found', myname;
        WHEN TOO_MANY_ROWS THEN
            RAISE EXCEPTION 'employee % not unique', myname;
END;
```
Successful execution of a command with STRICT always sets FOUND to true.

For INSERT/UPDATE/DELETE with RETURNING, PL/pgSQL reports an error for more than one returned row, even when STRICT is not specified. This is because there is no option such as ORDER BY with which to determine which affected row should be returned.

**Note:** The STRICT option matches the behavior of Oracle PL/SQL's SELECT INTO and related statements.

To handle cases where you need to process multiple result rows from a SQL query, see [Section 39.6.4.](#page-1136-0)

## **39.5.4. Executing Dynamic Commands**

Oftentimes you will want to generate dynamic commands inside your PL/pgSQL functions, that is, commands that will involve different tables or different data types each time they are executed. PL/pgSQL's normal attempts to cache plans for commands (as discussed in [Section 39.10.2\)](#page-1159-0) will not work in such scenarios. To handle this sort of problem, the EXECUTE statement is provided:

EXECUTE command-string [ INTO [STRICT] target ] [ USING expression  $[$ , ... ] ];

where  $command\tt -string$  is an expression yielding a string (of type  $text$ ) containing the command to be executed. The optional  $target$  is a record variable, a row variable, or a comma-separated list of simple variables and record/row fields, into which the results of the command will be stored. The optional USING expressions supply values to be inserted into the command.

No substitution of PL/pgSQL variables is done on the computed command string. Any required variable values must be inserted in the command string as it is constructed; or you can use parameters as described below.

Also, there is no plan caching for commands executed via EXECUTE. Instead, the command is always planned each time the statement is run. Thus the command string can be dynamically created within the function to perform actions on different tables and columns.

The INTO clause specifies where the results of a SQL command returning rows should be assigned. If a row or variable list is provided, it must exactly match the structure of the query's results (when a record variable is used, it will configure itself to match the result structure automatically). If multiple rows are returned, only the first will be assigned to the INTO variable. If no rows are returned, NULL is assigned to the INTO variable(s). If no INTO clause is specified, the query results are discarded.

If the STRICT option is given, an error is reported unless the query produces exactly one row.

The command string can use parameter values, which are referenced in the command as \$1, \$2, etc. These symbols refer to values supplied in the USING clause. This method is often preferable to inserting data values into the command string as text: it avoids run-time overhead of converting the values to text and back, and it is much less prone to SQL-injection attacks since there is no need for quoting or escaping. An example is:

```
EXECUTE 'SELECT count(*) FROM mytable WHERE inserted_by = $1 AND inserted \leq $2'
   INTO c
  USING checked_user, checked_date;
```
Note that parameter symbols can only be used for data values — if you want to use dynamically determined table or column names, you must insert them into the command string textually. For example, if the preceding query needed to be done against a dynamically selected table, you could do this:

```
EXECUTE 'SELECT count(*) FROM '
   || tabname::regclass
   || ' WHERE inserted_by = $1 AND inserted <= $2'
  INTO c
  USING checked_user, checked_date;
```
Another restriction on parameter symbols is that they only work in SELECT, INSERT, UPDATE, and DELETE commands. In other statement types (generically called utility statements), you must insert values textually even if they are just data values.

An EXECUTE with a simple constant command string and some USING parameters, as in the first example above, is functionally equivalent to just writing the command directly in PL/pgSQL and allowing replacement of PL/pgSQL variables to happen automatically. The important difference is that EXECUTE will re-plan the command on each execution, generating a plan that is specific to the current parameter values; whereas PL/pgSQL may otherwise create a generic plan and cache it for re-use. In situations where the best plan depends strongly on the parameter values, it can be helpful to use EXECUTE to positively ensure that a generic plan is not selected.

SELECT INTO is not currently supported within EXECUTE; instead, execute a plain SELECT command and specify INTO as part of the EXECUTE itself.

**Note:** The PL/pgSQL EXECUTE statement is not related to the [EXECUTE](#page-1592-0) SQL statement supported by the PostgreSQL server. The server's EXECUTE statement cannot be used directly within PL/pgSQL functions (and is not needed).

#### Example 39-1. Quoting Values In Dynamic Queries

When working with dynamic commands you will often have to handle escaping of single quotes. The recommended method for quoting fixed text in your function body is dollar quoting. (If you have legacy code that does not use dollar quoting, please refer to the overview in [Section 39.11.1,](#page-1161-0) which can save you some effort when translating said code to a more reasonable scheme.)

Dynamic values that are to be inserted into the constructed query require careful handling since they might themselves contain quote characters. An example (this assumes that you are using dollar quoting for the function as a whole, so the quote marks need not be doubled):

```
EXECUTE 'UPDATE tbl SET '
        || quote_ident(colname)
        | \cdot | ' = '
        || quote_literal(newvalue)
        || ' WHERE key = '
        || quote_literal(keyvalue);
```
This example demonstrates the use of the quote\_ident and quote\_literal functions (see [Section 9.4\)](#page-255-0). For safety, expressions containing column or table identifiers should be passed through quote\_ident before insertion in a dynamic query. Expressions containing values that should be literal strings in the constructed command should be passed through quote\_literal. These functions take the appropriate steps to return the input text enclosed in double or single quotes respectively, with any embedded special characters properly escaped.

Because quote\_literal is labelled STRICT, it will always return null when called with a null argument. In the above example, if newvalue or keyvalue were null, the entire dynamic query string would become null, leading to an error from EXECUTE. You can avoid this problem by using the quote\_nullable function, which works the same as quote\_literal except that when called with a null argument it returns the string NULL. For example,

EXECUTE 'UPDATE tbl SET '

```
|| quote_ident(colname)
| \cdot | ' = '
|| quote_nullable(newvalue)
|| ' WHERE key = '
|| quote_nullable(keyvalue);
```
If you are dealing with values that might be null, you should usually use  $\alpha$  guote nullable in place of quote\_literal.

As always, care must be taken to ensure that null values in a query do not deliver unintended results. For example the WHERE clause

'WHERE key = ' || quote\_nullable(keyvalue)

will never succeed if keyvalue is null, because the result of using the equality operator = with a null operand is always null. If you wish null to work like an ordinary key value, you would need to rewrite the above as

'WHERE key IS NOT DISTINCT FROM ' || quote\_nullable(keyvalue)

(At present, IS NOT DISTINCT FROM is handled much less efficiently than =, so don't do this unless you must. See [Section 9.2](#page-249-0) for more information on nulls and IS DISTINCT.)

Note that dollar quoting is only useful for quoting fixed text. It would be a very bad idea to try to write this example as:

```
EXECUTE 'UPDATE tbl SET '
         || quote_ident(colname)
         || \cdot \rangle = \frac{1}{2}|| newvalue
         | \cdot | '$$ WHERE key = '
          || quote_literal(keyvalue);
```
because it would break if the contents of newvalue happened to contain \$\$. The same objection would apply to any other dollar-quoting delimiter you might pick. So, to safely quote text that is not known in advance, you *must* use quote\_literal, quote\_nullable, or quote\_ident, as appropriate.

Dynamic SQL statements can also be safely constructed using the format function (see [Section 9.4\)](#page-255-0). For example:

```
EXECUTE format('UPDATE tbl SET \Sigma = \SL WHERE key = \S_L', colname, newvalue, keyvalue);
The format function can be used in conjunction with the USING clause:
EXECUTE format ('UPDATE tbl SET \SI = $1 WHERE key = $2', colname)
```

```
USING newvalue, keyvalue;
```
This form is more efficient, because the parameters newvalue and keyvalue are not converted to text.

<span id="page-1126-0"></span>A much larger example of a dynamic command and EXECUTE can be seen in [Example 39-8,](#page-1164-0) which builds and executes a CREATE FUNCTION command to define a new function.

## **39.5.5. Obtaining the Result Status**

There are several ways to determine the effect of a command. The first method is to use the GET DIAGNOSTICS command, which has the form:

```
GET \lceil CURRENT \rceil DIAGNOSTICS variable = item \lceil , ... \rceil;
```
This command allows retrieval of system status indicators. Each  $i \text{tem}$  is a key word identifying a status value to be assigned to the specified variable (which should be of the right data type to receive it). The currently available status items are ROW\_COUNT, the number of rows processed by the last SQL command sent to the SQL engine, and RESULT\_OID, the OID of the last row inserted by the most recent SQL command. Note that RESULT\_OID is only useful after an INSERT command into a table containing OIDs.

An example:

GET DIAGNOSTICS integer\_var = ROW\_COUNT;

The second method to determine the effects of a command is to check the special variable named FOUND, which is of type boolean. FOUND starts out false within each PL/pgSQL function call. It is set by each of the following types of statements:

- A SELECT INTO statement sets FOUND true if a row is assigned, false if no row is returned.
- A PERFORM statement sets FOUND true if it produces (and discards) one or more rows, false if no row is produced.
- UPDATE, INSERT, and DELETE statements set FOUND true if at least one row is affected, false if no row is affected.
- A FETCH statement sets FOUND true if it returns a row, false if no row is returned.
- A MOVE statement sets FOUND true if it successfully repositions the cursor, false otherwise.
- A FOR or FOREACH statement sets FOUND true if it iterates one or more times, else false. FOUND is set this way when the loop exits; inside the execution of the loop, FOUND is not modified by the loop statement, although it might be changed by the execution of other statements within the loop body.
- RETURN QUERY and RETURN QUERY EXECUTE statements set FOUND true if the query returns at least one row, false if no row is returned.

Other PL/pgSQL statements do not change the state of FOUND. Note in particular that EXECUTE changes the output of GET DIAGNOSTICS, but does not change FOUND.

FOUND is a local variable within each PL/pgSQL function; any changes to it affect only the current function.

## **39.5.6. Doing Nothing At All**

Sometimes a placeholder statement that does nothing is useful. For example, it can indicate that one arm of an if/then/else chain is deliberately empty. For this purpose, use the NULL statement:

```
NULL;
```
For example, the following two fragments of code are equivalent:

```
BEGIN
   y := x / 0;EXCEPTION
```

```
WHEN division_by_zero THEN
        NULL; -- ignore the error
END;
BEGIN
   y := x / 0;EXCEPTION
   WHEN division by zero THEN -- ignore the error
END;
```
Which is preferable is a matter of taste.

**Note:** In Oracle's PL/SQL, empty statement lists are not allowed, and so NULL statements are *required* for situations such as this. PL/pgSQL allows you to just write nothing, instead.

# **39.6. Control Structures**

Control structures are probably the most useful (and important) part of PL/pgSQL. With PL/pgSQL's control structures, you can manipulate PostgreSQL data in a very flexible and powerful way.

## **39.6.1. Returning From a Function**

There are two commands available that allow you to return data from a function: RETURN and RETURN NEXT.

#### **39.6.1.1. RETURN**

RETURN expression;

RETURN with an expression terminates the function and returns the value of *expression* to the caller. This form is used for PL/pgSQL functions that do not return a set.

When returning a scalar type, any expression can be used. The expression's result will be automatically cast into the function's return type as described for assignments. To return a composite (row) value, you must write a record or row variable as the expression.

If you declared the function with output parameters, write just RETURN with no expression. The current values of the output parameter variables will be returned.

If you declared the function to return void, a RETURN statement can be used to exit the function early; but do not write an expression following RETURN.

The return value of a function cannot be left undefined. If control reaches the end of the top-level block of the function without hitting a RETURN statement, a run-time error will occur. This restriction does not apply to functions with output parameters and functions returning void, however. In those cases a RETURN statement is automatically executed if the top-level block finishes.

#### **39.6.1.2. RETURN NEXT and RETURN QUERY**

```
RETURN NEXT expression;
RETURN QUERY query;
RETURN QUERY EXECUTE command-string [ USING expression [ , ... ] ];
```
When a PL/pgSQL function is declared to return  $SETOF$  sometype, the procedure to follow is slightly different. In that case, the individual items to return are specified by a sequence of RETURN NEXT or RETURN QUERY commands, and then a final RETURN command with no argument is used to indicate that the function has finished executing. RETURN NEXT can be used with both scalar and composite data types; with a composite result type, an entire "table" of results will be returned. RETURN QUERY appends the results of executing a query to the function's result set. RETURN NEXT and RETURN QUERY can be freely intermixed in a single set-returning function, in which case their results will be concatenated.

RETURN NEXT and RETURN QUERY do not actually return from the function — they simply append zero or more rows to the function's result set. Execution then continues with the next statement in the PL/pgSQL function. As successive RETURN NEXT or RETURN QUERY commands are executed, the result set is built up. A final RETURN, which should have no argument, causes control to exit the function (or you can just let control reach the end of the function).

RETURN QUERY has a variant RETURN QUERY EXECUTE, which specifies the query to be executed dynamically. Parameter expressions can be inserted into the computed query string via USING, in just the same way as in the EXECUTE command.

If you declared the function with output parameters, write just RETURN NEXT with no expression. On each execution, the current values of the output parameter variable(s) will be saved for eventual return as a row of the result. Note that you must declare the function as returning SETOF record when there are multiple output parameters, or  $SETOF$  sometype when there is just one output parameter of type sometype, in order to create a set-returning function with output parameters.

Here is an example of a function using RETURN NEXT:

```
CREATE TABLE foo (fooid INT, foosubid INT, fooname TEXT);
INSERT INTO foo VALUES (1, 2, 'three');
INSERT INTO foo VALUES (4, 5, 'six');
CREATE OR REPLACE FUNCTION getAllFoo() RETURNS SETOF foo AS
$BODY$
DECLARE
   r foo%rowtype;
BEGIN
    FOR r IN SELECT * FROM foo
    WHERE fooid > 0LOOP
        -- can do some processing here
       RETURN NEXT r; -- return current row of SELECT
    END LOOP;
    RETURN;
END
$BODY$
LANGUAGE plpgsql;
SELECT * FROM getallfoo();
```
**Note:** The current implementation of RETURN NEXT and RETURN QUERY stores the entire result set before returning from the function, as discussed above. That means that if a PL/pgSQL function produces a very large result set, performance might be poor: data will be written to disk to avoid memory exhaustion, but the function itself will not return until the entire result set has been generated. A future version of PL/pgSQL might allow users to define set-returning functions that do not have this limitation. Currently, the point at which data begins being written to disk is controlled by the work mem configuration variable. Administrators who have sufficient memory to store larger result sets in memory should consider increasing this parameter.

## **39.6.2. Conditionals**

IF and CASE statements let you execute alternative commands based on certain conditions. PL/pgSQL has three forms of  $IF:$ 

```
\cdot IF ... THEN
```
- IF ... THEN ... ELSE
- IF ... THEN ... ELSIF ... THEN ... ELSE

and two forms of CASE:

- CASE ... WHEN ... THEN ... ELSE ... END CASE
- CASE WHEN ... THEN ... ELSE ... END CASE

#### **39.6.2.1. IF-THEN**

```
IF boolean-expression THEN
    statements
END IF;
```
IF-THEN statements are the simplest form of IF. The statements between THEN and END IF will be executed if the condition is true. Otherwise, they are skipped.

Example:

```
IF v_user_id <> 0 THEN
   UPDATE users SET email = v email WHERE user_id = v user_id;
END IF;
```
### **39.6.2.2. IF-THEN-ELSE**

```
IF boolean-expression THEN
    statements
ELSE
    statements
END IF;
```
IF-THEN-ELSE statements add to IF-THEN by letting you specify an alternative set of statements that should be executed if the condition is not true. (Note this includes the case where the condition evaluates to NULL.)

```
Examples:
```

```
IF parentid IS NULL OR parentid = ''THEN
    RETURN fullname;
ELSE
    RETURN hp_true_filename(parentid) || '/' || fullname;
END IF;
IF v_{\text{count}} > 0 THEN
    INSERT INTO users_count (count) VALUES (v_count);
    RETURN 't';
ELSE
    RETURN 'f';
END IF;
```
### **39.6.2.3. IF-THEN-ELSIF**

```
IF boolean-expression THEN
    statements
[ ELSIF boolean-expression THEN
    statements
[ ELSIF boolean-expression THEN
    statements
    ...]]
[ ELSE
    statements ]
END IF;
```
Sometimes there are more than just two alternatives. IF-THEN-ELSIF provides a convenient method of checking several alternatives in turn. The IF conditions are tested successively until the first one that is true is found. Then the associated statement(s) are executed, after which control passes to the next statement after END IF. (Any subsequent IF conditions are *not* tested.) If none of the IF conditions is true, then the ELSE block (if any) is executed.

Here is an example:

```
IF number = 0 THEN
    result := 'zero';
```

```
ELSIF number > 0 THEN
    result := 'positive';
ELSIF number < 0 THEN
    result := 'negative';
ELSE
    -- hmm, the only other possibility is that number is null
    result := 'NULL';
END IF;
```
The key word ELSIF can also be spelled ELSEIF.

An alternative way of accomplishing the same task is to nest IF-THEN-ELSE statements, as in the following example:

```
IF demo_row.sex = 'm' THEN
   pretty_sex := 'man';
ELSE
    IF demo_row.sex = 'f' THEN
        pretty_sex := 'woman';
    END IF;
END IF;
```
However, this method requires writing a matching END IF for each IF, so it is much more cumbersome than using ELSIF when there are many alternatives.

### **39.6.2.4. Simple CASE**

```
CASE search-expression
    WHEN expression [, expression [ ... ]] THEN
      statements
  [ WHEN expression [, expression [ ... ]] THEN
     statements
    ... ]
  [ ELSE
      statements ]
END CASE;
```
The simple form of CASE provides conditional execution based on equality of operands. The search-expression is evaluated (once) and successively compared to each expression in the WHEN clauses. If a match is found, then the corresponding statements are executed, and then control passes to the next statement after END CASE. (Subsequent WHEN expressions are not evaluated.) If no match is found, the ELSE statements are executed; but if ELSE is not present, then a CASE\_NOT\_FOUND exception is raised.

Here is a simple example:

```
CASE x
    WHEN 1, 2 THEN
       msg := 'one or two';
```

```
ELSE
        msg := 'other value than one or two';
END CASE;
```
## **39.6.2.5. Searched CASE**

```
CASE
    WHEN boolean-expression THEN
      statements
  [ WHEN boolean-expression THEN
     statements
    ... ]
  [ ELSE
      statements ]
END CASE;
```
The searched form of CASE provides conditional execution based on truth of Boolean expressions. Each WHEN clause's  $boolean-expression$  is evaluated in turn, until one is found that yields  $true$ . Then the corresponding statements are executed, and then control passes to the next statement after END CASE. (Subsequent WHEN expressions are not evaluated.) If no true result is found, the ELSE statements are executed; but if ELSE is not present, then a CASE\_NOT\_FOUND exception is raised.

Here is an example:

```
CASE
    WHEN x BETWEEN 0 AND 10 THEN
       msg := 'value is between zero and ten';
    WHEN x BETWEEN 11 AND 20 THEN
       msg := 'value is between eleven and twenty';
END CASE;
```
This form of CASE is entirely equivalent to IF-THEN-ELSIF, except for the rule that reaching an omitted ELSE clause results in an error rather than doing nothing.

## **39.6.3. Simple Loops**

With the LOOP, EXIT, CONTINUE, WHILE, FOR, and FOREACH statements, you can arrange for your PL/pgSQL function to repeat a series of commands.

## **39.6.3.1. LOOP**

```
[ <<label>> ]LOOP
   statements
END LOOP [ label ];
```
LOOP defines an unconditional loop that is repeated indefinitely until terminated by an EXIT or RETURN statement. The optional *label* can be used by EXIT and CONTINUE statements within nested loops to specify which loop those statements refer to.

### **39.6.3.2. EXIT**

EXIT [ *label* ] [ WHEN *boolean-expression* ];

If no  $label$  is given, the innermost loop is terminated and the statement following END LOOP is executed next. If  $\lambda$ abel is given, it must be the label of the current or some outer level of nested loop or block. Then the named loop or block is terminated and control continues with the statement after the loop's/block's corresponding END.

If WHEN is specified, the loop exit occurs only if boolean-expression is true. Otherwise, control passes to the statement after EXIT.

EXIT can be used with all types of loops; it is not limited to use with unconditional loops.

When used with a BEGIN block, EXIT passes control to the next statement after the end of the block. Note that a label must be used for this purpose; an unlabelled EXIT is never considered to match a BEGIN block. (This is a change from pre-8.4 releases of PostgreSQL, which would allow an unlabelled EXIT to match a BEGIN block.)

Examples:

```
LOOP
    -- some computations
    IF count > 0 THEN
       EXIT; -- exit loop
   END IF;
END LOOP;
LOOP
   -- some computations
   EXIT WHEN count > 0; -- same result as previous example
END LOOP;
<<ablock>>
BEGIN
    -- some computations
   IF stocks > 100000 THEN
       EXIT ablock; -- causes exit from the BEGIN block
   END IF;
    -- computations here will be skipped when stocks > 100000
END;
```
#### **39.6.3.3. CONTINUE**

CONTINUE [ label ] [ WHEN boolean-expression ];

If no  $\lambda$ abel is given, the next iteration of the innermost loop is begun. That is, all statements remaining in the loop body are skipped, and control returns to the loop control expression (if any) to determine whether another loop iteration is needed. If  $label$  is present, it specifies the label of the loop whose execution will be continued.

If WHEN is specified, the next iteration of the loop is begun only if boolean-expression is true. Otherwise, control passes to the statement after CONTINUE.

CONTINUE can be used with all types of loops; it is not limited to use with unconditional loops.

#### Examples:

```
LOOP
    -- some computations
    EXIT WHEN count > 100;
    CONTINUE WHEN count < 50;
    -- some computations for count IN [50 .. 100]
END LOOP;
```
### **39.6.3.4. WHILE**

```
[ <<label>> ]
WHILE boolean-expression LOOP
    statements
END LOOP [ label ];
```
The WHILE statement repeats a sequence of statements so long as the boolean-expression evaluates to true. The expression is checked just before each entry to the loop body.

For example:

```
WHILE amount_owed > 0 AND gift_certificate_balance > 0 LOOP
    -- some computations here
END LOOP;
WHILE NOT done LOOP
   -- some computations here
END LOOP;
```
## **39.6.3.5. FOR (Integer Variant)**

```
[ <<label>> ]
FOR name IN [ REVERSE ] expression .. expression [ BY expression ] LOOP
    statements
```
END LOOP [ label ];

This form of FOR creates a loop that iterates over a range of integer values. The variable name is automatically defined as type integer and exists only inside the loop (any existing definition of the variable name is ignored within the loop). The two expressions giving the lower and upper bound of the range are evaluated once when entering the loop. If the BY clause isn't specified the iteration step is 1, otherwise it's the value specified in the BY clause, which again is evaluated once on loop entry. If REVERSE is specified then the step value is subtracted, rather than added, after each iteration.

Some examples of integer FOR loops:

```
FOR i IN 1..10 LOOP
    -- i will take on the values 1, 2, 3, 4, 5, 6, 7, 8, 9, 10 within the loop
END LOOP;
FOR i IN REVERSE 10..1 LOOP
    -- i will take on the values 10, 9, 8, 7, 6, 5, 4, 3, 2, 1 within the loop
END LOOP;
FOR i IN REVERSE 10..1 BY 2 LOOP
    -- i will take on the values 10,8,6,4,2 within the loop
END LOOP;
```
If the lower bound is greater than the upper bound (or less than, in the REVERSE case), the loop body is not executed at all. No error is raised.

If a label is attached to the FOR loop then the integer loop variable can be referenced with a qualified name, using that label.

# <span id="page-1136-0"></span>**39.6.4. Looping Through Query Results**

Using a different type of FOR loop, you can iterate through the results of a query and manipulate that data accordingly. The syntax is:

```
[ <<label>> ]
FOR target IN query LOOP
    statements
END LOOP [ label ];
```
The target is a record variable, row variable, or comma-separated list of scalar variables. The target is successively assigned each row resulting from the  $query$  and the loop body is executed for each row. Here is an example:

```
CREATE FUNCTION cs refresh mviews() RETURNS integer AS $$
DECLARE
   mviews RECORD;
BEGIN
    RAISE NOTICE 'Refreshing materialized views...';
```

```
FOR mviews IN SELECT * FROM cs_materialized_views ORDER BY sort_key LOOP
        -- Now "mviews" has one record from cs_materialized_views
        RAISE NOTICE 'Refreshing materialized view %s ...', quote ident(mviews.mv name);
        EXECUTE 'TRUNCATE TABLE ' || quote ident(mviews.mv_name);
        EXECUTE 'INSERT INTO '
                   || quote_ident(mviews.mv_name) || ' '
                   || mviews.mv_query;
    END LOOP;
    RAISE NOTICE 'Done refreshing materialized views.';
    RETURN 1;
END;
$$ LANGUAGE plpgsql;
```
If the loop is terminated by an EXIT statement, the last assigned row value is still accessible after the loop.

The  $query$  used in this type of FOR statement can be any SOL command that returns rows to the caller: SELECT is the most common case, but you can also use INSERT, UPDATE, or DELETE with a RETURNING clause. Some utility commands such as EXPLAIN will work too.

PL/pgSQL variables are substituted into the query text, and the query plan is cached for possible re-use, as discussed in detail in [Section 39.10.1](#page-1157-0) and [Section 39.10.2.](#page-1159-0)

The FOR-IN-EXECUTE statement is another way to iterate over rows:

```
[ <<label>> ]
FOR target IN EXECUTE text expression [ USING expression [, ... ] ] LOOP
    statements
END LOOP [ label ];
```
This is like the previous form, except that the source query is specified as a string expression, which is evaluated and replanned on each entry to the FOR loop. This allows the programmer to choose the speed of a preplanned query or the flexibility of a dynamic query, just as with a plain EXECUTE statement. As with EXECUTE, parameter values can be inserted into the dynamic command via USING.

Another way to specify the query whose results should be iterated through is to declare it as a cursor. This is described in [Section 39.7.4.](#page-1147-0)

## **39.6.5. Looping Through Arrays**

The FOREACH loop is much like a FOR loop, but instead of iterating through the rows returned by a SQL query, it iterates through the elements of an array value. (In general, FOREACH is meant for looping through components of a composite-valued expression; variants for looping through composites besides arrays may be added in future.) The FOREACH statement to loop over an array is:

```
[ <<label>> ]
FOREACH target [ SLICE number ] IN ARRAY expression LOOP
    statements
END LOOP [ label ];
```
Without SLICE, or if SLICE 0 is specified, the loop iterates through individual elements of the array produced by evaluating the *expression*. The target variable is assigned each element value in sequence, and the loop body is executed for each element. Here is an example of looping through the elements of an integer array:

```
CREATE FUNCTION sum(int[]) RETURNS int8 AS $$
DECLARE
  s int8 := 0;
 x int;
BEGIN
 FOREACH x IN ARRAY $1
  LOOP
   s := s + x;END LOOP;
 RETURN s;
END;
$$ LANGUAGE plpgsql;
```
The elements are visited in storage order, regardless of the number of array dimensions. Although the  $target$  is usually just a single variable, it can be a list of variables when looping through an array of composite values (records). In that case, for each array element, the variables are assigned from successive columns of the composite value.

With a positive SLICE value, FOREACH iterates through slices of the array rather than single elements. The SLICE value must be an integer constant not larger than the number of dimensions of the array. The target variable must be an array, and it receives successive slices of the array value, where each slice is of the number of dimensions specified by SLICE. Here is an example of iterating through one-dimensional slices:

```
CREATE FUNCTION scan_rows(int[]) RETURNS void AS $$
DECLARE
 x int[];
BEGIN
 FOREACH x SLICE 1 IN ARRAY $1
  LOOP
    RAISE NOTICE 'row = \frac{6}{5}', x;
 END LOOP;
END;
$$ LANGUAGE plpgsql;
SELECT scan_rows(ARRAY[[1,2,3],[4,5,6],[7,8,9],[10,11,12]]);
NOTICE: row = \{1, 2, 3\}NOTICE: row = \{4, 5, 6\}NOTICE: row = \{7, 8, 9\}NOTICE: row = {10,11,12}
```
## **39.6.6. Trapping Errors**

By default, any error occurring in a PL/pgSQL function aborts execution of the function, and indeed of the surrounding transaction as well. You can trap errors and recover from them by using a BEGIN block with an EXCEPTION clause. The syntax is an extension of the normal syntax for a BEGIN block:

```
[ <<label>> ]
[ DECLARE
    declarations ]
BEGIN
    statements
EXCEPTION
    WHEN condition | OR condition ... ] THEN
        handler_statements
    [ WHEN condition [ OR condition ... ] THEN
          handler_statements
      ... ]
END;
```
If no error occurs, this form of block simply executes all the statements, and then control passes to the next statement after END. But if an error occurs within the statements, further processing of the statements is abandoned, and control passes to the EXCEPTION list. The list is searched for the first condition matching the error that occurred. If a match is found, the corresponding handler\_statements are executed, and then control passes to the next statement after END. If no match is found, the error propagates out as though the EXCEPTION clause were not there at all: the error can be caught by an enclosing block with EXCEPTION, or if there is none it aborts processing of the function.

The condition names can be any of those shown in [Appendix A.](#page-2058-0) A category name matches any error within its category. The special condition name OTHERS matches every error type except QUERY\_CANCELED. (It is possible, but often unwise, to trap QUERY\_CANCELED by name.) Condition names are not case-sensitive. Also, an error condition can be specified by SQLSTATE code; for example these are equivalent:

```
WHEN division by zero THEN ...
WHEN SQLSTATE '22012' THEN ...
```
If a new error occurs within the selected handler statements, it cannot be caught by this EXCEPTION clause, but is propagated out. A surrounding EXCEPTION clause could catch it.

When an error is caught by an EXCEPTION clause, the local variables of the PL/pgSQL function remain as they were when the error occurred, but all changes to persistent database state within the block are rolled back. As an example, consider this fragment:

```
INSERT INTO mytab(firstname, lastname) VALUES('Tom', 'Jones');
BEGIN
   UPDATE mytab SET firstname = 'Joe' WHERE lastname = 'Jones';
   x := x + 1;y := x / 0;EXCEPTION
```

```
WHEN division_by_zero THEN
        RAISE NOTICE 'caught division by zero';
        RETURN x;
END;
```
When control reaches the assignment to y, it will fail with a division by zero error. This will be caught by the EXCEPTION clause. The value returned in the RETURN statement will be the incremented value of x, but the effects of the UPDATE command will have been rolled back. The INSERT command preceding the block is not rolled back, however, so the end result is that the database contains Tom Jones not Joe Jones.

**Tip:** A block containing an EXCEPTION clause is significantly more expensive to enter and exit than a block without one. Therefore, don't use EXCEPTION without need.

#### Example 39-2. Exceptions with **UPDATE**/**INSERT**

This example uses exception handling to perform either UPDATE or INSERT, as appropriate:

```
CREATE TABLE db (a INT PRIMARY KEY, b TEXT);
CREATE FUNCTION merge_db(key INT, data TEXT) RETURNS VOID AS
SSBEGIN
    LOOP
        -- first try to update the key
       UPDATE db SET b = data WHERE a = key;IF found THEN
           RETURN;
       END IF;
        -- not there, so try to insert the key
        -- if someone else inserts the same key concurrently,
        -- we could get a unique-key failure
        BEGIN
           INSERT INTO db(a,b) VALUES (key, data);
           RETURN;
        EXCEPTION WHEN unique_violation THEN
            -- Do nothing, and loop to try the UPDATE again.
        END;
    END LOOP;
END;
$5LANGUAGE plpgsql;
SELECT merge_db(1, 'david');
SELECT merge_db(1, 'dennis');
```
This coding assumes the unique\_violation error is caused by the INSERT, and not by, say, an INSERT in a trigger function on the table. It might also misbehave if there is more than one unique index on the table, since it will retry the operation regardless of which index caused the error. More safety could be had by using the features discussed next to check that the trapped error was the one expected.

#### **39.6.6.1. Obtaining information about an error**

Exception handlers frequently need to identify the specific error that occurred. There are two ways to get information about the current exception in PL/pgSQL: special variables and the GET STACKED DIAGNOSTICS command.

Within an exception handler, the special variable SQLSTATE contains the error code that corresponds to the exception that was raised (refer to [Table A-1](#page-2058-1) for a list of possible error codes). The special variable SQLERRM contains the error message associated with the exception. These variables are undefined outside exception handlers.

Within an exception handler, one may also retrieve information about the current exception by using the GET STACKED DIAGNOSTICS command, which has the form:

GET STACKED DIAGNOSTICS variable = item  $[ , ... ]$ ;

Each  $i$ tem is a key word identifying a status value to be assigned to the specified variable (which should be of the right data type to receive it). The currently available status items are shown in [Table 39-1.](#page-1141-0)

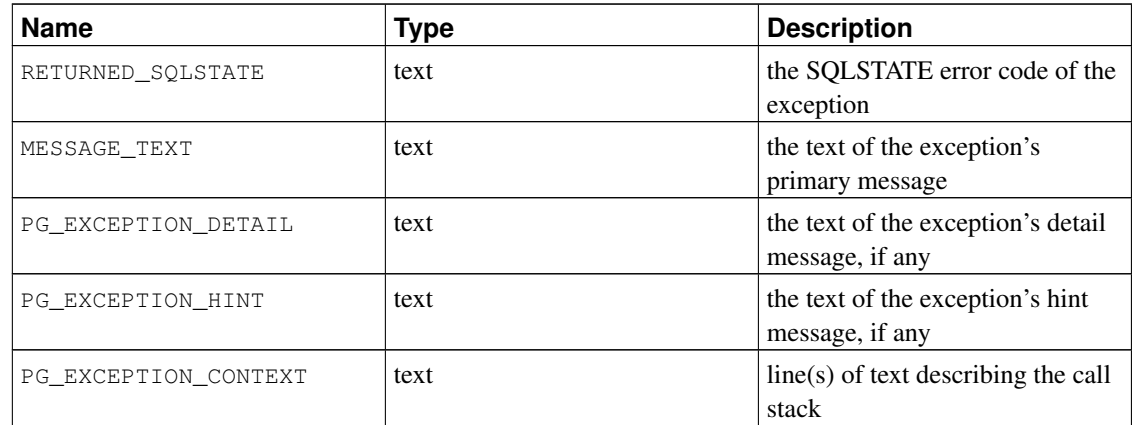

#### <span id="page-1141-0"></span>Table 39-1. Error diagnostics values

If the exception did not set a value for an item, an empty string will be returned.

Here is an example:

```
DECLARE
 text_var1 text;
  text_var2 text;
 text_var3 text;
BEGIN
  -- some processing which might cause an exception
  ...
EXCEPTION WHEN OTHERS THEN
  GET STACKED DIAGNOSTICS text_var1 = MESSAGE_TEXT,
                          text_var2 = PG_EXCEPTION_DETAIL,
                          text_var3 = PG_EXCEPTION_HINT;
```
END;

# **39.7. Cursors**

Rather than executing a whole query at once, it is possible to set up a *cursor* that encapsulates the query, and then read the query result a few rows at a time. One reason for doing this is to avoid memory overrun when the result contains a large number of rows. (However, PL/pgSQL users do not normally need to worry about that, since FOR loops automatically use a cursor internally to avoid memory problems.) A more interesting usage is to return a reference to a cursor that a function has created, allowing the caller to read the rows. This provides an efficient way to return large row sets from functions.

## **39.7.1. Declaring Cursor Variables**

All access to cursors in PL/pgSQL goes through cursor variables, which are always of the special data type refcursor. One way to create a cursor variable is just to declare it as a variable of type refcursor. Another way is to use the cursor declaration syntax, which in general is:

```
name [ [ NO ] SCROLL ] CURSOR [ ( arguments ) ] FOR query;
```
(FOR can be replaced by IS for Oracle compatibility.) If SCROLL is specified, the cursor will be capable of scrolling backward; if NO SCROLL is specified, backward fetches will be rejected; if neither specification appears, it is query-dependent whether backward fetches will be allowed. arguments, if specified, is a comma-separated list of pairs name datatype that define names to be replaced by parameter values in the given query. The actual values to substitute for these names will be specified later, when the cursor is opened.

Some examples:

DECLARE

```
curs1 refcursor;
curs2 CURSOR FOR SELECT * FROM tenk1;
curs3 CURSOR (key integer) FOR SELECT * FROM tenk1 WHERE unique1 = key;
```
All three of these variables have the data type  $refcurs$ , but the first can be used with any query, while the second has a fully specified query already *bound* to it, and the last has a parameterized query bound to it. (key will be replaced by an integer parameter value when the cursor is opened.) The variable curs1 is said to be *unbound* since it is not bound to any particular query.

# **39.7.2. Opening Cursors**

Before a cursor can be used to retrieve rows, it must be *opened*. (This is the equivalent action to the SQL command DECLARE CURSOR.) PL/pgSQL has three forms of the OPEN statement, two of which use unbound cursor variables while the third uses a bound cursor variable.

**Note:** Bound cursor variables can also be used without explicitly opening the cursor, via the FOR statement described in [Section 39.7.4.](#page-1147-0)

#### **39.7.2.1. OPEN FOR query**

OPEN unbound\_cursorvar [ [ NO ] SCROLL ] FOR query;

The cursor variable is opened and given the specified query to execute. The cursor cannot be open already, and it must have been declared as an unbound cursor variable (that is, as a simple refcursor variable). The query must be a SELECT, or something else that returns rows (such as EXPLAIN). The query is treated in the same way as other SQL commands in PL/pgSQL: PL/pgSQL variable names are substituted, and the query plan is cached for possible reuse. When a PL/pgSQL variable is substituted into the cursor query, the value that is substituted is the one it has at the time of the OPEN; subsequent changes to the variable will not affect the cursor's behavior. The SCROLL and NO SCROLL options have the same meanings as for a bound cursor.

An example:

OPEN curs1 FOR SELECT  $*$  FROM foo WHERE key = mykey;

#### **39.7.2.2. OPEN FOR EXECUTE**

```
OPEN unbound_cursorvar [ [ NO ] SCROLL ] FOR EXECUTE query_string
                                       [ USING expression [, ... ] ];
```
The cursor variable is opened and given the specified query to execute. The cursor cannot be open already, and it must have been declared as an unbound cursor variable (that is, as a simple refcursor variable). The query is specified as a string expression, in the same way as in the EXECUTE command. As usual, this gives flexibility so the query plan can vary from one run to the next (see [Section 39.10.2\)](#page-1159-0), and it also means that variable substitution is not done on the command string. As with EXECUTE, parameter values can be inserted into the dynamic command via USING. The SCROLL and NO SCROLL options have the same meanings as for a bound cursor.

An example:

```
OPEN curs1 FOR EXECUTE 'SELECT * FROM ' || quote_ident(tabname)
                                         || ' WHERE col1 = $1' USING keyvalue;
```
In this example, the table name is inserted into the query textually, so use of quote ident () is recommended to guard against SQL injection. The comparison value for  $\text{coll}$  is inserted via a USING parameter, so it needs no quoting.

### <span id="page-1143-0"></span>**39.7.2.3. Opening a Bound Cursor**

OPEN bound\_cursorvar [ ( [ argument\_name := ] argument\_value [, ...] ) ];

This form of OPEN is used to open a cursor variable whose query was bound to it when it was declared. The cursor cannot be open already. A list of actual argument value expressions must appear if and only if the cursor was declared to take arguments. These values will be substituted in the query.

The query plan for a bound cursor is always considered cacheable; there is no equivalent of EXECUTE in this case. Notice that SCROLL and NO SCROLL cannot be specified in OPEN, as the cursor's scrolling behavior was already determined.

Argument values can be passed using either *positional* or *named* notation. In positional notation, all arguments are specified in order. In named notation, each argument's name is specified using := to separate it from the argument expression. Similar to calling functions, described in [Section 4.3,](#page-123-0) it is also allowed to mix positional and named notation.

Examples (these use the cursor declaration examples above):

```
OPEN curs2;
OPEN curs3(42);
OPEN curs3(key := 42);
```
Because variable substitution is done on a bound cursor's query, there are really two ways to pass values into the cursor: either with an explicit argument to OPEN, or implicitly by referencing a PL/pgSQL variable in the query. However, only variables declared before the bound cursor was declared will be substituted into it. In either case the value to be passed is determined at the time of the OPEN. For example, another way to get the same effect as the curs3 example above is

```
DECLARE
   key integer;
   curs4 CURSOR FOR SELECT * FROM tenk1 WHERE unique1 = key;
BEGIN
   key := 42;
   OPEN curs4;
```
## **39.7.3. Using Cursors**

Once a cursor has been opened, it can be manipulated with the statements described here.

These manipulations need not occur in the same function that opened the cursor to begin with. You can return a refcursor value out of a function and let the caller operate on the cursor. (Internally, a refcursor value is simply the string name of a so-called portal containing the active query for the cursor. This name can be passed around, assigned to other refcursor variables, and so on, without disturbing the portal.)

All portals are implicitly closed at transaction end. Therefore a refcursor value is usable to reference an open cursor only until the end of the transaction.

## **39.7.3.1. FETCH**

FETCH [ direction { FROM | IN } ] cursor INTO target;

FETCH retrieves the next row from the cursor into a target, which might be a row variable, a record variable, or a comma-separated list of simple variables, just like SELECT INTO. If there is no next row, the target is set to NULL(s). As with SELECT INTO, the special variable FOUND can be checked to see whether a row was obtained or not.

The direction clause can be any of the variants allowed in the SOL [FETCH](#page-1600-0) command except the ones that can fetch more than one row; namely, it can be NEXT, PRIOR, FIRST, LAST, ABSOLUTE count, RELATIVE count, FORWARD, or BACKWARD. Omitting direction is the same as specifying NEXT. direction values that require moving backward are likely to fail unless the cursor was declared or opened with the SCROLL option.

cursor must be the name of a refcursor variable that references an open cursor portal.

#### Examples:

```
FETCH curs1 INTO rowvar;
FETCH curs2 INTO foo, bar, baz;
FETCH LAST FROM curs3 INTO x, y;
FETCH RELATIVE -2 FROM curs4 INTO x;
```
### **39.7.3.2. MOVE**

MOVE [ direction { FROM | IN } ] cursor;

MOVE repositions a cursor without retrieving any data. MOVE works exactly like the FETCH command, except it only repositions the cursor and does not return the row moved to. As with SELECT INTO, the special variable FOUND can be checked to see whether there was a next row to move to.

The *direction* clause can be any of the variants allowed in the SQL [FETCH](#page-1600-0) command, namely NEXT, PRIOR, FIRST, LAST, ABSOLUTE count, RELATIVE count, ALL, FORWARD [ count | ALL ], or BACKWARD [ count | ALL ]. Omitting direction is the same as specifying NEXT. direction values that require moving backward are likely to fail unless the cursor was declared or opened with the SCROLL option.

#### Examples:

```
MOVE curs1;
MOVE LAST FROM curs3;
MOVE RELATIVE -2 FROM curs4;
MOVE FORWARD 2 FROM curs4;
```
#### **39.7.3.3. UPDATE/DELETE WHERE CURRENT OF**

UPDATE table SET ... WHERE CURRENT OF cursor; DELETE FROM table WHERE CURRENT OF cursor;

When a cursor is positioned on a table row, that row can be updated or deleted using the cursor to identify the row. There are restrictions on what the cursor's query can be (in particular, no grouping) and it's best to use FOR UPDATE in the cursor. For more information see the [DECLARE](#page-1516-0) reference page.

An example:

UPDATE foo SET dataval = myval WHERE CURRENT OF curs1;

## **39.7.3.4. CLOSE**

CLOSE cursor;

CLOSE closes the portal underlying an open cursor. This can be used to release resources earlier than end of transaction, or to free up the cursor variable to be opened again.

An example:

BEGIN;

CLOSE curs1;

#### **39.7.3.5. Returning Cursors**

PL/pgSQL functions can return cursors to the caller. This is useful to return multiple rows or columns, especially with very large result sets. To do this, the function opens the cursor and returns the cursor name to the caller (or simply opens the cursor using a portal name specified by or otherwise known to the caller). The caller can then fetch rows from the cursor. The cursor can be closed by the caller, or it will be closed automatically when the transaction closes.

The portal name used for a cursor can be specified by the programmer or automatically generated. To specify a portal name, simply assign a string to the refcursor variable before opening it. The string value of the refcursor variable will be used by OPEN as the name of the underlying portal. However, if the refcursor variable is null, OPEN automatically generates a name that does not conflict with any existing portal, and assigns it to the refcursor variable.

**Note:** A bound cursor variable is initialized to the string value representing its name, so that the portal name is the same as the cursor variable name, unless the programmer overrides it by assignment before opening the cursor. But an unbound cursor variable defaults to the null value initially, so it will receive an automatically-generated unique name, unless overridden.

The following example shows one way a cursor name can be supplied by the caller:

```
CREATE TABLE test (col text);
INSERT INTO test VALUES ('123');
CREATE FUNCTION reffunc(refcursor) RETURNS refcursor AS '
BEGIN
    OPEN $1 FOR SELECT col FROM test;
    RETURN $1;
END;
' LANGUAGE plpgsql;
```

```
SELECT reffunc('funccursor');
FETCH ALL IN funccursor;
COMMIT;
```
The following example uses automatic cursor name generation:

```
CREATE FUNCTION reffunc2() RETURNS refcursor AS '
DECLARE
   ref refcursor;
BEGIN
   OPEN ref FOR SELECT col FROM test;
   RETURN ref;
END;
' LANGUAGE plpgsql;
-- need to be in a transaction to use cursors.
BEGIN;
SELECT reffunc2();
     reffunc2
      --------------------
 <unnamed cursor 1>
(1 row)
FETCH ALL IN "<unnamed cursor 1>";
COMMIT;
```
#### The following example shows one way to return multiple cursors from a single function:

```
CREATE FUNCTION myfunc(refcursor, refcursor) RETURNS SETOF refcursor AS $$
BEGIN
   OPEN $1 FOR SELECT * FROM table_1;
   RETURN NEXT $1;
   OPEN $2 FOR SELECT * FROM table_2;
   RETURN NEXT $2;
END;
$$ LANGUAGE plpgsql;
-- need to be in a transaction to use cursors.
BEGIN;
SELECT * FROM myfunc('a', 'b');
FETCH ALL FROM a;
FETCH ALL FROM b;
COMMIT;
```
## **39.7.4. Looping Through a Cursor's Result**

There is a variant of the FOR statement that allows iterating through the rows returned by a cursor. The syntax is:

```
[ <<label>> ]
FOR recordvar IN bound_cursorvar [ ( [ argument_name := ] argument_value [ , ... ] ) ] LOOP
    statements
END LOOP [ label ];
```
The cursor variable must have been bound to some query when it was declared, and it *cannot* be open already. The FOR statement automatically opens the cursor, and it closes the cursor again when the loop exits. A list of actual argument value expressions must appear if and only if the cursor was declared to take arguments. These values will be substituted in the query, in just the same way as during an OPEN (see [Section 39.7.2.3\)](#page-1143-0).

The variable  $recordvar$  is automatically defined as type  $record$  and exists only inside the loop (any existing definition of the variable name is ignored within the loop). Each row returned by the cursor is successively assigned to this record variable and the loop body is executed.

# **39.8. Errors and Messages**

Use the RAISE statement to report messages and raise errors.

```
RAISE [ level ] 'format' [, expression [, ... ] ] [ USING option = expression [, ... ] ];
RAISE [ level ] condition_name [ USING option = expression [, ... ] ];
RAISE [ level ] SQLSTATE 'sqlstate' [ USING option = expression [, ... ] ];
RAISE [ level ] USING option = expression [, ... ];
RAISE ;
```
The level option specifies the error severity. Allowed levels are DEBUG, LOG, INFO, NOTICE, WARNING, and EXCEPTION, with EXCEPTION being the default. EXCEPTION raises an error (which normally aborts the current transaction); the other levels only generate messages of different priority levels. Whether messages of a particular priority are reported to the client, written to the server log, or both is controlled by the log min messages and client min messages configuration variables. See [Chapter 18](#page-534-0) for more information.

After  $level$  if any, you can write a  $format$  (which must be a simple string literal, not an expression). The format string specifies the error message text to be reported. The format string can be followed by optional argument expressions to be inserted into the message. Inside the format string,  $\frac{1}{2}$  is replaced by the string representation of the next optional argument's value. Write  $\frac{1}{2}$  to emit a literal  $\frac{1}{2}$ .

In this example, the value of  $v$  job\_id will replace the  $\frac{1}{2}$  in the string:

```
RAISE NOTICE 'Calling cs_create_job(%)', v_job_id;
```
You can attach additional information to the error report by writing USING followed by *option*  $=$  expression items. The allowed *option* keywords are MESSAGE, DETAIL, HINT, and ERRCODE, while each expression can be any string-valued expression. MESSAGE sets the error message text

(this option can't be used in the form of RAISE that includes a format string before USING). DETAIL supplies an error detail message, while HINT supplies a hint message. ERRCODE specifies the error code (SQLSTATE) to report, either by condition name as shown in [Appendix A,](#page-2058-0) or directly as a five-character SQLSTATE code.

This example will abort the transaction with the given error message and hint:

```
RAISE EXCEPTION 'Nonexistent ID --> %', user_id
     USING HINT = 'Please check your user ID';
```
These two examples show equivalent ways of setting the SQLSTATE:

```
RAISE 'Duplicate user ID: %', user_id USING ERRCODE = 'unique_violation';
RAISE 'Duplicate user ID: %', user_id USING ERRCODE = '23505';
```
There is a second RAISE syntax in which the main argument is the condition name or SQLSTATE to be reported, for example:

```
RAISE division_by_zero;
RAISE SQLSTATE '22012';
```
In this syntax, USING can be used to supply a custom error message, detail, or hint. Another way to do the earlier example is

```
RAISE unique_violation USING MESSAGE = 'Duplicate user ID: ' || user_id;
```
Still another variant is to write RAISE USING or RAISE level USING and put everything else into the USING list.

The last variant of RAISE has no parameters at all. This form can only be used inside a BEGIN block's EXCEPTION clause; it causes the error currently being handled to be re-thrown.

**Note:** Before PostgreSQL 9.1, RAISE without parameters was interpreted as re-throwing the error from the block containing the active exception handler. Thus an EXCEPTION clause nested within that handler could not catch it, even if the RAISE was within the nested EXCEPTION clause's block. This was deemed surprising as well as being incompatible with Oracle's PL/SQL.

If no condition name nor SQLSTATE is specified in a RAISE EXCEPTION command, the default is to use RAISE\_EXCEPTION (P0001). If no message text is specified, the default is to use the condition name or SQLSTATE as message text.

**Note:** When specifying an error code by SQLSTATE code, you are not limited to the predefined error codes, but can select any error code consisting of five digits and/or upper-case ASCII letters, other than 00000. It is recommended that you avoid throwing error codes that end in three zeroes, because these are category codes and can only be trapped by trapping the whole category.

# **39.9. Trigger Procedures**

PL/pgSQL can be used to define trigger procedures. A trigger procedure is created with the CREATE FUNCTION command, declaring it as a function with no arguments and a return type of  $triangleright$   $triangleright$   $i$ that the function must be declared with no arguments even if it expects to receive arguments specified in CREATE TRIGGER — trigger arguments are passed via TG\_ARGV, as described below.

When a PL/pgSQL function is called as a trigger, several special variables are created automatically in the top-level block. They are:

NEW

Data type RECORD; variable holding the new database row for INSERT/UPDATE operations in rowlevel triggers. This variable is NULL in statement-level triggers and for DELETE operations.

OLD

Data type RECORD; variable holding the old database row for UPDATE/DELETE operations in rowlevel triggers. This variable is NULL in statement-level triggers and for INSERT operations.

TG\_NAME

Data type name; variable that contains the name of the trigger actually fired.

TG\_WHEN

Data type text; a string of BEFORE, AFTER, or INSTEAD OF, depending on the trigger's definition.

TG\_LEVEL

Data type text; a string of either ROW or STATEMENT depending on the trigger's definition.

TG\_OP

Data type text; a string of INSERT, UPDATE, DELETE, or TRUNCATE telling for which operation the trigger was fired.

TG\_RELID

Data type oid; the object ID of the table that caused the trigger invocation.

TG\_RELNAME

Data type name; the name of the table that caused the trigger invocation. This is now deprecated, and could disappear in a future release. Use TG\_TABLE\_NAME instead.

TG\_TABLE\_NAME

Data type name; the name of the table that caused the trigger invocation.

TG\_TABLE\_SCHEMA

Data type name; the name of the schema of the table that caused the trigger invocation.

TG\_NARGS

Data type integer; the number of arguments given to the trigger procedure in the CREATE TRIGGER statement.

TG\_ARGV[]

Data type array of text; the arguments from the CREATE TRIGGER statement. The index counts from 0. Invalid indexes (less than 0 or greater than or equal to tg\_nargs) result in a null value.

A trigger function must return either NULL or a record/row value having exactly the structure of the table the trigger was fired for.

Row-level triggers fired BEFORE can return null to signal the trigger manager to skip the rest of the operation for this row (i.e., subsequent triggers are not fired, and the INSERT/UPDATE/DELETE does not occur for this row). If a nonnull value is returned then the operation proceeds with that row value. Returning a row value different from the original value of NEW alters the row that will be inserted or updated. Thus, if the trigger function wants the triggering action to succeed normally without altering the row value, NEW (or a value equal thereto) has to be returned. To alter the row to be stored, it is possible to replace single values directly in NEW and return the modified NEW, or to build a complete new record/row to return. In the case of a before-trigger on DELETE, the returned value has no direct effect, but it has to be nonnull to allow the trigger action to proceed. Note that  $N \in \mathbb{N}$  is null in DELETE triggers, so returning that is usually not sensible. The usual idiom in DELETE triggers is to return OLD.

INSTEAD OF triggers (which are always row-level triggers, and may only be used on views) can return null to signal that they did not perform any updates, and that the rest of the operation for this row should be skipped (i.e., subsequent triggers are not fired, and the row is not counted in the rows-affected status for the surrounding INSERT/UPDATE/DELETE). Otherwise a nonnull value should be returned, to signal that the trigger performed the requested operation. For INSERT and UPDATE operations, the return value should be NEW, which the trigger function may modify to support INSERT RETURNING and UPDATE RETURNING (this will also affect the row value passed to any subsequent triggers). For DELETE operations, the return value should be  $OLD$ .

The return value of a row-level trigger fired AFTER or a statement-level trigger fired BEFORE or AFTER is always ignored; it might as well be null. However, any of these types of triggers might still abort the entire operation by raising an error.

<span id="page-1151-0"></span>[Example 39-3](#page-1151-0) shows an example of a trigger procedure in PL/pgSQL.

#### Example 39-3. A PL/pgSQL Trigger Procedure

This example trigger ensures that any time a row is inserted or updated in the table, the current user name and time are stamped into the row. And it checks that an employee's name is given and that the salary is a positive value.

```
CREATE TABLE emp (
   empname text,
    salary integer,
   last_date timestamp,
   last_user text
);
CREATE FUNCTION emp_stamp() RETURNS trigger AS $emp_stamp$
    BEGIN
        -- Check that empname and salary are given
        IF NEW.empname IS NULL THEN
            RAISE EXCEPTION 'empname cannot be null';
        END IF;
        IF NEW.salary IS NULL THEN
            RAISE EXCEPTION '% cannot have null salary', NEW.empname;
        END IF;
```
```
-- Who works for us when she must pay for it?
        IF NEW.salary < 0 THEN
           RAISE EXCEPTION '% cannot have a negative salary', NEW.empname;
       END IF;
        -- Remember who changed the payroll when
       NEW.last_date := current_timestamp;
       NEW. last user := current user;
       RETURN NEW;
   END;
$emp_stamp$ LANGUAGE plpgsql;
CREATE TRIGGER emp_stamp BEFORE INSERT OR UPDATE ON emp
   FOR EACH ROW EXECUTE PROCEDURE emp_stamp();
```
Another way to log changes to a table involves creating a new table that holds a row for each insert, update, or delete that occurs. This approach can be thought of as auditing changes to a table. [Example](#page-1152-0) [39-4](#page-1152-0) shows an example of an audit trigger procedure in PL/pgSQL.

### <span id="page-1152-0"></span>Example 39-4. A PL/pgSQL Trigger Procedure For Auditing

This example trigger ensures that any insert, update or delete of a row in the emp table is recorded (i.e., audited) in the emp\_audit table. The current time and user name are stamped into the row, together with the type of operation performed on it.

```
CREATE TABLE emp (
   empname text NOT NULL,
   salary integer
);
CREATE TABLE emp_audit(
   operation char(1) NOT NULL,
   stamp timestamp NOT NULL,
   userid text NOT NULL,
   empname text NOT NULL,
   salary integer
);
CREATE OR REPLACE FUNCTION process_emp_audit() RETURNS TRIGGER AS $emp_audit$
   BEGIN
       --
       -- Create a row in emp_audit to reflect the operation performed on emp,
       -- make use of the special variable TG_OP to work out the operation.
       -IF (TG_OP = 'DELETE') THEN
          INSERT INTO emp_audit SELECT 'D', now(), user, OLD.*;
          RETURN OLD;
       ELSIF (TG OP = 'UPDATE') THEN
          INSERT INTO emp_audit SELECT 'U', now(), user, NEW.*;
          RETURN NEW;
       ELSIF (TG_OP = 'INSERT') THEN
          INSERT INTO emp_audit SELECT 'I', now(), user, NEW.*;
```

```
RETURN NEW;
        END IF;
        RETURN NULL; -- result is ignored since this is an AFTER trigger
    END;
$emp_audit$ LANGUAGE plpgsql;
CREATE TRIGGER emp_audit
AFTER INSERT OR UPDATE OR DELETE ON emp
    FOR EACH ROW EXECUTE PROCEDURE process_emp_audit();
```
A variation of the previous example uses a view joining the main table to the audit table, to show when each entry was last modified. This approach still records the full audit trail of changes to the table, but also presents a simplified view of the audit trail, showing just the last modified timestamp derived from the audit trail for each entry. [Example 39-5](#page-1153-0) shows an example of an audit trigger on a view in PL/pgSQL.

### <span id="page-1153-0"></span>Example 39-5. A PL/pgSQL View Trigger Procedure For Auditing

This example uses a trigger on the view to make it updatable, and ensure that any insert, update or delete of a row in the view is recorded (i.e., audited) in the emp\_audit table. The current time and user name are recorded, together with the type of operation performed, and the view displays the last modified time of each row.

```
CREATE TABLE emp (
   empname text PRIMARY KEY,
   salary integer
);
CREATE TABLE emp_audit(
   operation char(1) NOT NULL,
   userid text NOT NULL,
   empname text NOT NULL,
   salary integer,
   stamp timestamp NOT NULL
);
CREATE VIEW emp_view AS
   SELECT e.empname,
         e.salary,
         max(ea.stamp) AS last_updated
     FROM emp e
     LEFT JOIN emp audit ea ON ea.empname = e.empname
    GROUP BY 1, 2;
CREATE OR REPLACE FUNCTION update_emp_view() RETURNS TRIGGER AS $$
   BEGIN
       --
       -- Perform the required operation on emp, and create a row in emp_audit
       -- to reflect the change made to emp.
       --
       IF (TG_OP = 'DELETE') THEN
          DELETE FROM emp WHERE empname = OLD.empname;
          IF NOT FOUND THEN RETURN NULL; END IF;
```

```
OLD.last_updated = now();
            INSERT INTO emp_audit VALUES('D', user, OLD.*);
            RETURN OLD;
        ELSIF (TG_OP = 'UPDATE') THEN
            UPDATE emp SET salary = NEW.\text{salary} WHERE empname = OLD.\text{empname};
            IF NOT FOUND THEN RETURN NULL; END IF;
            NEW.last_updated = now();
            INSERT INTO emp_audit VALUES('U', user, NEW.*);
            RETURN NEW;
        ELSIF (TG_OP = 'INSERT') THEN
            INSERT INTO emp VALUES(NEW.empname, NEW.salary);
            NEW.last_updated = now();
            INSERT INTO emp_audit VALUES('I', user, NEW.*);
            RETURN NEW;
       END IF;
    END;
$$ LANGUAGE plpgsql;
CREATE TRIGGER emp_audit
INSTEAD OF INSERT OR UPDATE OR DELETE ON emp_view
    FOR EACH ROW EXECUTE PROCEDURE update_emp_view();
```
One use of triggers is to maintain a summary table of another table. The resulting summary can be used in place of the original table for certain queries — often with vastly reduced run times. This technique is commonly used in Data Warehousing, where the tables of measured or observed data (called fact tables) might be extremely large. [Example 39-6](#page-1154-0) shows an example of a trigger procedure in PL/pgSQL that maintains a summary table for a fact table in a data warehouse.

#### <span id="page-1154-0"></span>Example 39-6. A PL/pgSQL Trigger Procedure For Maintaining A Summary Table

The schema detailed here is partly based on the *Grocery Store* example from *The Data Warehouse Toolkit* by Ralph Kimball.

```
--
-- Main tables - time dimension and sales fact.
-CREATE TABLE time_dimension (
  time_key integer NOT NULL,
  day_of_week integer NOT NULL,
  day_of_month integer NOT NULL,
  month integer NOT NULL,
  quarter integer NOT NULL,
  year integer NOT NULL
);
CREATE UNIQUE INDEX time_dimension_key ON time_dimension(time_key);
CREATE TABLE sales_fact (
  time_key integer NOT NULL,
  product_key integer NOT NULL,
  store_key integer NOT NULL,
  amount_sold numeric(12,2) NOT NULL,
```

```
units_sold integer NOT NULL,
   amount cost numeric(12,2) NOT NULL
);
CREATE INDEX sales_fact_time ON sales_fact(time_key);
--
-- Summary table - sales by time.
-CREATE TABLE sales_summary_bytime (
   time_key integer NOT NULL,
   amount_sold numeric(15,2) NOT NULL,
   units_sold numeric(12) NOT NULL,
   amount_cost numeric(15,2) NOT NULL
);
CREATE UNIQUE INDEX sales_summary_bytime_key ON sales_summary_bytime(time_key);
--
-- Function and trigger to amend summarized column(s) on UPDATE, INSERT, DELETE.
-CREATE OR REPLACE FUNCTION maint_sales_summary_bytime() RETURNS TRIGGER
AS $maint_sales_summary_bytime$
   DECLARE
       delta_time_key integer;
       delta_amount_sold numeric(15,2);
       delta units sold numeric(12);
       delta_amount_cost numeric(15,2);
   BEGIN
       -- Work out the increment/decrement amount (s).
       IF (TG_OP = 'DELETE') THEN
           delta_time_key = OLD.time_key;
           delta_3 = -1 \times 0LD.amount_sold;
           delta_units_sold = -1 \times OLD.units_sold;
           delta_amount_cost = -1 * OLD.amount_cost;
       ELSIF (TG_OP = 'UPDATE') THEN
           -- forbid updates that change the time_key -
           -- (probably not too onerous, as DELETE + INSERT is how most
           -- changes will be made).
           IF ( OLD.time_key != NEW.time_key) THEN
              RAISE EXCEPTION 'Update of time_key : % -> % not allowed',
                                                  OLD.time_key, NEW.time_key;
           END IF;
           delta_time_key = OLD.time_key;
           delta_amount_sold = NEW.amount_sold - OLD.amount_sold;
           delta_units_sold = NEW.units_sold - OLD.units_sold;
           delta_amount_cost = NEW.amount_cost - OLD.amount_cost;
       ELSIF (TG_OP = 'INSERT') THEN
```

```
delta_time_key = NEW.time_key;
            delta_amount_sold = NEW.amount_sold;
            delta_units_sold = NEW.units_sold;
            delta_amount_cost = NEW.amount_cost;
        END IF;
        -- Insert or update the summary row with the new values.
        <<insert_update>>
        LOOP
            UPDATE sales_summary_bytime
                SET amount_sold = amount_sold + delta_amount_sold,
                    units_sold = units_sold + delta_units_sold,
                    amount_cost = amount_cost + delta_amount_cost
                WHERE time_key = delta_time_key;
            EXIT insert update WHEN found;
            BEGIN
                INSERT INTO sales_summary_bytime (
                            time_key,
                            amount_sold,
                            units_sold,
                            amount_cost)
                    VALUES (
                            delta_time_key,
                            delta_amount_sold,
                            delta_units_sold,
                            delta_amount_cost
                           );
                EXIT insert_update;
            EXCEPTION
               WHEN UNIQUE_VIOLATION THEN
                    -- do nothing
            END;
        END LOOP insert_update;
        RETURN NULL;
    END;
$maint_sales_summary_bytime$ LANGUAGE plpgsql;
CREATE TRIGGER maint_sales_summary_bytime
AFTER INSERT OR UPDATE OR DELETE ON sales_fact
    FOR EACH ROW EXECUTE PROCEDURE maint_sales_summary_bytime();
INSERT INTO sales_fact VALUES(1,1,1,10,3,15);
INSERT INTO sales_fact VALUES(1,2,1,20,5,35);
INSERT INTO sales_fact VALUES(2,2,1,40,15,135);
INSERT INTO sales_fact VALUES(2,3,1,10,1,13);
```

```
SELECT * FROM sales_summary_bytime;
DELETE FROM sales fact WHERE product key = 1;
SELECT * FROM sales_summary_bytime;
UPDATE sales_fact SET units_sold = units_sold * 2;SELECT * FROM sales_summary_bytime;
```
## <span id="page-1157-0"></span>**39.10. PL/pgSQL Under the Hood**

This section discusses some implementation details that are frequently important for PL/pgSQL users to know.

### **39.10.1. Variable Substitution**

SQL statements and expressions within a PL/pgSQL function can refer to variables and parameters of the function. Behind the scenes, PL/pgSQL substitutes query parameters for such references. Parameters will only be substituted in places where a parameter or column reference is syntactically allowed. As an extreme case, consider this example of poor programming style:

INSERT INTO foo (foo) VALUES (foo);

The first occurrence of  $f \circ \circ$  must syntactically be a table name, so it will not be substituted, even if the function has a variable named  $f \circ \circ$ . The second occurrence must be the name of a column of the table, so it will not be substituted either. Only the third occurrence is a candidate to be a reference to the function's variable.

**Note:** PostgreSQL versions before 9.0 would try to substitute the variable in all three cases, leading to syntax errors.

Since the names of variables are syntactically no different from the names of table columns, there can be ambiguity in statements that also refer to tables: is a given name meant to refer to a table column, or a variable? Let's change the previous example to

INSERT INTO dest (col) SELECT foo + bar FROM src;

Here, dest and src must be table names, and col must be a column of dest, but foo and bar might reasonably be either variables of the function or columns of src.

By default, PL/pgSQL will report an error if a name in a SQL statement could refer to either a variable or a table column. You can fix such a problem by renaming the variable or column, or by qualifying the ambiguous reference, or by telling PL/pgSQL which interpretation to prefer.

The simplest solution is to rename the variable or column. A common coding rule is to use a different naming convention for PL/pgSQL variables than you use for column names. For example, if you consistently name function variables  $v\_something$  while none of your column names start with  $v_$ , no conflicts will occur.

Alternatively you can qualify ambiguous references to make them clear. In the above example, src.foo would be an unambiguous reference to the table column. To create an unambiguous reference to a variable, declare it in a labeled block and use the block's label (see [Section 39.2\)](#page-1112-0). For example,

```
<<block>>
DECLARE
    foo int;
BEGIN
    foo := \ldots;INSERT INTO dest (col) SELECT block.foo + bar FROM src;
```
Here block. foo means the variable even if there is a column foo in src. Function parameters, as well as special variables such as FOUND, can be qualified by the function's name, because they are implicitly declared in an outer block labeled with the function's name.

Sometimes it is impractical to fix all the ambiguous references in a large body of PL/pgSQL code. In such cases you can specify that PL/pgSQL should resolve ambiguous references as the variable (which is compatible with PL/pgSQL's behavior before PostgreSQL 9.0), or as the table column (which is compatible with some other systems such as Oracle).

To change this behavior on a system-wide basis, set the configuration parameter plpgsql.variable\_conflict to one of error, use\_variable, or use\_column (where error is the factory default). This parameter affects subsequent compilations of statements in PL/pgSQL functions, but not statements already compiled in the current session. Because changing this setting can cause unexpected changes in the behavior of PL/pgSQL functions, it can only be changed by a superuser.

You can also set the behavior on a function-by-function basis, by inserting one of these special commands at the start of the function text:

```
#variable_conflict error
#variable_conflict use_variable
#variable_conflict use_column
```
These commands affect only the function they are written in, and override the setting of plpgsql.variable\_conflict. An example is

```
CREATE FUNCTION stamp_user(id int, comment text) RETURNS void AS $$
    #variable_conflict use_variable
   DECLARE
        curtime timestamp := now();
    BEGIN
        UPDATE users SET last_modified = curtime, comment = comment
          WHERE users.id = id;
    END;
$$ LANGUAGE plpgsql;
```
In the UPDATE command, curtime, comment, and id will refer to the function's variable and parameters whether or not users has columns of those names. Notice that we had to qualify the reference to users.id in the WHERE clause to make it refer to the table column. But we did not have to qualify the reference to comment as a target in the UPDATE list, because syntactically that must be a column of users. We could write the same function without depending on the variable\_conflict setting in this way:

CREATE FUNCTION stamp\_user(id int, comment text) RETURNS void AS \$\$

```
<<f n>>DECLARE
        curtime timestamp := now();
   BEGIN
       UPDATE users SET last modified = fn.curtime, comment = stamp user.comment
         WHERE users.id = stamp user.id;
   END;
$$ LANGUAGE plpgsql;
```
Variable substitution does not happen in the command string given to EXECUTE or one of its variants. If you need to insert a varying value into such a command, do so as part of constructing the string value, or use USING, as illustrated in [Section 39.5.4.](#page-1123-0)

Variable substitution currently works only in SELECT, INSERT, UPDATE, and DELETE commands, because the main SQL engine allows query parameters only in these commands. To use a non-constant name or value in other statement types (generically called utility statements), you must construct the utility statement as a string and EXECUTE it.

### **39.10.2. Plan Caching**

The PL/pgSQL interpreter parses the function's source text and produces an internal binary instruction tree the first time the function is called (within each session). The instruction tree fully translates the PL/pgSQL statement structure, but individual SQL expressions and SQL commands used in the function are not translated immediately.

As each expression and SQL command is first executed in the function, the PL/pgSQL interpreter parses and analyzes the command to create a prepared statement, using the SPI manager's SPI prepare function. Subsequent visits to that expression or command reuse the prepared statement. Thus, a function with conditional code paths that are seldom visited will never incur the overhead of analyzing those commands that are never executed within the current session. A disadvantage is that errors in a specific expression or command cannot be detected until that part of the function is reached in execution. (Trivial syntax errors will be detected during the initial parsing pass, but anything deeper will not be detected until execution.)

PL/pgSQL (or more precisely, the SPI manager) can furthermore attempt to cache the execution plan associated with any particular prepared statement. If a cached plan is not used, then a fresh execution plan is generated on each visit to the statement, and the current parameter values (that is, PL/pgSQL variable values) can be used to optimize the selected plan. If the statement has no parameters, or is executed many times, the SPI manager will consider creating a *generic* plan that is not dependent on specific parameter values, and caching that for re-use. Typically this will happen only if the execution plan is not very sensitive to the values of the PL/pgSQL variables referenced in it. If it is, generating a plan each time is a net win.

Because PL/pgSQL saves prepared statements and sometimes execution plans in this way, SQL commands that appear directly in a PL/pgSQL function must refer to the same tables and columns on every execution; that is, you cannot use a parameter as the name of a table or column in an SQL command. To get around this restriction, you can construct dynamic commands using the PL/pgSQL EXECUTE statement — at the price of performing new parse analysis and constructing a new execution plan on every execution.

The mutable nature of record variables presents another problem in this connection. When fields of a record variable are used in expressions or statements, the data types of the fields must not change from one call of the function to the next, since each expression will be analyzed using the data type that is present when the expression is first reached. EXECUTE can be used to get around this problem when necessary.

If the same function is used as a trigger for more than one table, PL/pgSQL prepares and caches statements independently for each such table — that is, there is a cache for each trigger function and table combination, not just for each function. This alleviates some of the problems with varying data types; for instance, a trigger function will be able to work successfully with a column named key even if it happens to have different types in different tables.

Likewise, functions having polymorphic argument types have a separate statement cache for each combination of actual argument types they have been invoked for, so that data type differences do not cause unexpected failures.

Statement caching can sometimes have surprising effects on the interpretation of time-sensitive values. For example there is a difference between what these two functions do:

```
CREATE FUNCTION logfunc1(logtxt text) RETURNS void AS $$
    BEGIN
        INSERT INTO logtable VALUES (logtxt, 'now');
    END;
$$ LANGUAGE plpgsql;
and:
CREATE FUNCTION logfunc2(logtxt text) RETURNS void AS $$
   DECLARE
        curtime timestamp;
    BEGIN
        curtime := 'now';
        INSERT INTO logtable VALUES (logtxt, curtime);
    END;
$$ LANGUAGE plpgsql;
```
In the case of logfunc1, the PostgreSQL main parser knows when analyzing the INSERT that the string 'now' should be interpreted as timestamp, because the target column of logtable is of that type. Thus, 'now' will be converted to a timestamp constant when the INSERT is analyzed, and then used in all invocations of logfunc1 during the lifetime of the session. Needless to say, this isn't what the programmer wanted. A better idea is to use the now() or current\_timestamp function.

In the case of  $logfunc2$ , the PostgreSQL main parser does not know what type 'now' should become and therefore it returns a data value of type  $\text{text}$  containing the string now. During the ensuing assignment to the local variable curtime, the PL/pgSQL interpreter casts this string to the timestamp type by calling the text\_out and timestamp\_in functions for the conversion. So, the computed time stamp is updated on each execution as the programmer expects. Even though this happens to work as expected, it's not terribly efficient, so use of the now() function would still be a better idea.

## **39.11. Tips for Developing in PL/pgSQL**

One good way to develop in PL/pgSQL is to use the text editor of your choice to create your functions, and in another window, use psql to load and test those functions. If you are doing it this way, it is a good idea to write the function using CREATE OR REPLACE FUNCTION. That way you can just reload the file to update the function definition. For example:

```
CREATE OR REPLACE FUNCTION testfunc(integer) RETURNS integer AS $$
          ....
$$ LANGUAGE plpgsql;
```
While running psql, you can load or reload such a function definition file with:

```
\i filename.sql
```
and then immediately issue SQL commands to test the function.

Another good way to develop in PL/pgSQL is with a GUI database access tool that facilitates development in a procedural language. One example of such a tool is pgAdmin, although others exist. These tools often provide convenient features such as escaping single quotes and making it easier to recreate and debug functions.

### <span id="page-1161-0"></span>**39.11.1. Handling of Quotation Marks**

The code of a PL/pgSQL function is specified in CREATE FUNCTION as a string literal. If you write the string literal in the ordinary way with surrounding single quotes, then any single quotes inside the function body must be doubled; likewise any backslashes must be doubled (assuming escape string syntax is used). Doubling quotes is at best tedious, and in more complicated cases the code can become downright incomprehensible, because you can easily find yourself needing half a dozen or more adjacent quote marks. It's recommended that you instead write the function body as a "dollar-quoted" string literal (see [Section 4.1.2.4\)](#page-105-0). In the dollar-quoting approach, you never double any quote marks, but instead take care to choose a different dollar-quoting delimiter for each level of nesting you need. For example, you might write the CREATE FUNCTION command as:

```
CREATE OR REPLACE FUNCTION testfunc(integer) RETURNS integer AS $PROC$
          ....
$PROC$ LANGUAGE plpgsql;
```
Within this, you might use quote marks for simple literal strings in SQL commands and  $$$  to delimit fragments of SQL commands that you are assembling as strings. If you need to quote text that includes \$\$, you could use \$Q\$, and so on.

The following chart shows what you have to do when writing quote marks without dollar quoting. It might be useful when translating pre-dollar quoting code into something more comprehensible.

1 quotation mark

To begin and end the function body, for example: CREATE FUNCTION foo() RETURNS integer AS '

....

```
' LANGUAGE plpgsql;
```
Anywhere within a single-quoted function body, quote marks *must* appear in pairs.

2 quotation marks

For string literals inside the function body, for example:

```
a_output := "Blah";
SELECT * FROM users WHERE f_name="foobar";
In the dollar-quoting approach, you'd just write:
```

```
a output := 'Blah';SELECT * FROM users WHERE f_name='foobar';
which is exactly what the PL/pgSQL parser would see in either case.
```
4 quotation marks

When you need a single quotation mark in a string constant inside the function body, for example:

```
a_output := a_output || " AND name LIKE ""foobar"" AND xyz"
The value actually appended to a_output would be: AND name LIKE 'foobar' AND xyz.
```
In the dollar-quoting approach, you'd write:

a\_output := a\_output || \$\$ AND name LIKE 'foobar' AND xyz\$\$ being careful that any dollar-quote delimiters around this are not just  $$$ .

6 quotation marks

When a single quotation mark in a string inside the function body is adjacent to the end of that string constant, for example:

a output := a output  $||$  " AND name LIKE ""foobar""" The value appended to a output would then be: AND name LIKE 'foobar'.

In the dollar-quoting approach, this becomes:

a\_output := a\_output || \$\$ AND name LIKE 'foobar'\$\$

10 quotation marks

When you want two single quotation marks in a string constant (which accounts for 8 quotation marks) and this is adjacent to the end of that string constant (2 more). You will probably only need that if you are writing a function that generates other functions, as in [Example 39-8.](#page-1164-0) For example:

```
a_-output := a_-output || " if v_" ||referrer_keys.kind || " like """""
    || referrer_keys.key_string || """""
    then return """ || referrer_keys.referrer_type
    || """; end if;";
```
The value of a\_output would then be:

if  $v_-\ldots$  like "..." then return "..."; end if;

In the dollar-quoting approach, this becomes:

```
a_output := a_output || $$ if v_$$ || referrer_keys.kind || $$ like '$$
    || referrer_keys.key_string || $$'
    then return '$$ || referrer_keys.referrer_type
    || $$'; end if;$$;
```
where we assume we only need to put single quote marks into a  $_{\text{output}}$ , because it will be re-quoted before use.

## **39.12. Porting from Oracle PL/SQL**

This section explains differences between PostgreSQL's PL/pgSQL language and Oracle's PL/SQL language, to help developers who port applications from Oracle® to PostgreSQL.

PL/pgSQL is similar to PL/SQL in many aspects. It is a block-structured, imperative language, and all variables have to be declared. Assignments, loops, conditionals are similar. The main differences you should keep in mind when porting from PL/SQL to PL/pgSQL are:

- If a name used in a SQL command could be either a column name of a table or a reference to a variable of the function, PL/SQL treats it as a column name. This corresponds to PL/pgSQL's plpgsql.variable\_conflict = use\_column behavior, which is not the default, as explained in [Section 39.10.1.](#page-1157-0) It's often best to avoid such ambiguities in the first place, but if you have to port a large amount of code that depends on this behavior, setting variable conflict may be the best solution.
- In PostgreSQL the function body must be written as a string literal. Therefore you need to use dollar quoting or escape single quotes in the function body. (See [Section 39.11.1.](#page-1161-0))
- Instead of packages, use schemas to organize your functions into groups.
- Since there are no packages, there are no package-level variables either. This is somewhat annoying. You can keep per-session state in temporary tables instead.
- Integer FOR loops with REVERSE work differently: PL/SQL counts down from the second number to the first, while PL/pgSQL counts down from the first number to the second, requiring the loop bounds to be swapped when porting. This incompatibility is unfortunate but is unlikely to be changed. (See [Section 39.6.3.5.](#page-1135-0))
- FOR loops over queries (other than cursors) also work differently: the target variable(s) must have been declared, whereas PL/SQL always declares them implicitly. An advantage of this is that the variable values are still accessible after the loop exits.
- There are various notational differences for the use of cursor variables.

### **39.12.1. Porting Examples**

<span id="page-1163-0"></span>[Example 39-7](#page-1163-0) shows how to port a simple function from PL/SQL to PL/pgSQL.

### Example 39-7. Porting a Simple Function from PL/SQL to PL/pgSQL

#### Here is an Oracle PL/SQL function:

```
CREATE OR REPLACE FUNCTION cs_fmt_browser_version(v_name_varchar,
                                                   v_version varchar)
RETURN varchar IS
BEGIN
    IF v_version IS NULL THEN
        RETURN v_name;
    END IF;
    RETURN v_name || '/' || v_version;
END;
```

```
/
show errors;
```
Let's go through this function and see the differences compared to PL/pgSQL:

- The RETURN key word in the function prototype (not the function body) becomes RETURNS in PostgreSQL. Also, IS becomes AS, and you need to add a LANGUAGE clause because PL/pgSQL is not the only possible function language.
- In PostgreSQL, the function body is considered to be a string literal, so you need to use quote marks or dollar quotes around it. This substitutes for the terminating / in the Oracle approach.
- The show errors command does not exist in PostgreSQL, and is not needed since errors are reported automatically.

This is how this function would look when ported to PostgreSQL:

```
CREATE OR REPLACE FUNCTION cs_fmt_browser_version(v_name_varchar,
                                                   v_version varchar)
RETURNS varchar AS $$
BEGIN
    IF v_version IS NULL THEN
       RETURN v_name;
    END IF;
    RETURN v_name || '/' || v_version;
END;
$$ LANGUAGE plpgsql;
```
[Example 39-8](#page-1164-0) shows how to port a function that creates another function and how to handle the ensuing quoting problems.

### <span id="page-1164-0"></span>Example 39-8. Porting a Function that Creates Another Function from PL/SQL to PL/pgSQL

The following procedure grabs rows from a SELECT statement and builds a large function with the results in IF statements, for the sake of efficiency.

This is the Oracle version:

```
CREATE OR REPLACE PROCEDURE cs_update_referrer_type_proc IS
   CURSOR referrer_keys IS
       SELECT * FROM cs_referrer_keys
       ORDER BY try_order;
   func_cmd VARCHAR(4000);
BEGIN
   func_cmd := 'CREATE OR REPLACE FUNCTION cs_find_referrer_type(v_host IN VARCHAR,
                 v_domain IN VARCHAR, v_url IN VARCHAR) RETURN VARCHAR IS BEGIN';
   FOR referrer_key IN referrer_keys LOOP
        func_cmd := func_cmd ||
          ' IF v_' || referrer_key.kind
          || ' LIKE "' || referrer_key.key_string
          || "' THEN RETURN "' || referrer_key.referrer_type
```

```
|| "'; END IF;';
    END LOOP;
    func_cmd := func_cmd || ' RETURN NULL; END;';
    EXECUTE IMMEDIATE func cmd:
END;
/
show errors;
```
#### Here is how this function would end up in PostgreSQL:

```
CREATE OR REPLACE FUNCTION cs update referrer type proc() RETURNS void AS $func$
DECLARE
    referrer_keys CURSOR IS
        SELECT * FROM cs_referrer_keys
        ORDER BY try_order;
    func_body text;
    func_cmd text;
BEGIN
    func_body := 'BEGIN';
    FOR referrer_key IN referrer_keys LOOP
        func_body := func_body ||
          ' IF v_' || referrer_key.kind
          || ' LIKE ' || quote_literal(referrer_key.key_string)
          || ' THEN RETURN ' || quote_literal(referrer_key.referrer_type)
          || '; END IF;' ;
    END LOOP;
    func body := func body || ' RETURN NULL; END;';
    func cmd :='CREATE OR REPLACE FUNCTION cs_find_referrer_type(v_host varchar,
                                                         v_domain varchar,
                                                         v_url varchar)
       RETURNS varchar AS '
      || quote_literal(func_body)
      || ' LANGUAGE plpgsql;' ;
    EXECUTE func_cmd;
END;
```

```
$func$ LANGUAGE plpgsql;
```
Notice how the body of the function is built separately and passed through quote\_literal to double any quote marks in it. This technique is needed because we cannot safely use dollar quoting for defining the new function: we do not know for sure what strings will be interpolated from the referrer\_key.key\_string field. (We are assuming here that referrer\_key.kind can be trusted to always be host, domain, or url, but referrer\_key.key\_string might be anything, in particular it might contain dollar signs.) This function is actually an improvement on the Oracle original, because it will not generate broken code when referrer\_key.key\_string or referrer\_key.referrer\_type contain quote marks.

[Example 39-9](#page-1166-0) shows how to port a function with OUT parameters and string manipulation. PostgreSQL does not have a built-in instr function, but you can create one using a combination of other functions. In [Section 39.12.3](#page-1170-0) there is a PL/pgSQL implementation of  $\text{instr}$  that you can use to make your porting easier.

### <span id="page-1166-0"></span>Example 39-9. Porting a Procedure With String Manipulation and **OUT** Parameters from PL/SQL to PL/pgSQL

The following Oracle PL/SQL procedure is used to parse a URL and return several elements (host, path, and query).

```
This is the Oracle version:
```

```
CREATE OR REPLACE PROCEDURE cs_parse_url(
     v_url IN VARCHAR,
     v_host OUT VARCHAR, -- This will be passed back
     v_path OUT VARCHAR, -- This one too
     v_query OUT VARCHAR) -- And this one
IS
     a_pos1 INTEGER;
     a_pos2 INTEGER;
BEGIN
     v_host := NULL;
     v_path := NULL;
     v_query := NULL;
     a_{\text{pos1}} := \text{instr}(v_{\text{url}}, '///);
     IF a\_pos1 = 0 THEN
          RETURN;
     END IF;
     a_{\text{pos2}} := \text{instr}(v_{\text{un1}}, ' \text{'}', a_{\text{pos1}} + 2);IF a_{pos2} = 0 THEN
          v_{\text{host}} := \text{substr}(v_{\text{un}}, a_{\text{post}} + 2);
          v_path := '/';
          RETURN;
     END IF;
     v_{\text{host}} := \text{substr}(v_{\text{un}}, a_{\text{post}} + 2, a_{\text{post}} - a_{\text{post}} - 2);a_{\text{pos1}} := \text{instr}(v_{\text{un1}}, ' ?', a_{\text{pos2}} + 1);IF a\_pos1 = 0 THEN
          v path := substr(v_url, a_pos2);
          RETURN;
     END IF;
     v<sub>path</sub> := substr(v<sub>url, a_pos2, a_pos1 - a_pos2);</sub>
     v_{\text{query}} := \text{substr}(v_{\text{url}}, a_{\text{pos1}} + 1);END;
/
show errors;
```
### Here is a possible translation into PL/pgSQL:

```
CREATE OR REPLACE FUNCTION cs_parse_url(
```

```
v_url IN VARCHAR,
    v_host OUT VARCHAR, -- This will be passed back
    v_path OUT VARCHAR, -- This one too
    v_query OUT VARCHAR) -- And this one
AS $$
DECLARE
    a_pos1 INTEGER;
    a_pos2 INTEGER;
BEGIN
    v_host := NULL;
    v_path := NULL;
    v_query := NULL;
    a\_pos1 := instr(v\_url, '///;
    IF a pos1 = 0 THEN
         RETURN;
    END IF;
    a pos2 := instr(v_url, \prime/', a pos1 + 2);
    IF a_p \circ s2 = 0 THEN
         v_host := substr(v_url, a_pos1 + 2);
         v path := ' /';
         RETURN;
    END IF;
    v_host := substr(v_url, a_pos1 + 2, a_pos2 - a_pos1 - 2);
    a_{\text{pos1}} := \text{instr}(v_{\text{un1}}, ' ?', a_{\text{pos2}} + 1);IF a\_pos1 = 0 THEN
         v_path := substr(v_url, a_pos2);
         RETURN;
    END IF;
    v<sub>path</sub> := substr(v<sub>url</sub>, a<sub>pos2</sub>, a<sub>pos1</sub> - a<sub>pos2</sub>);
    v_{query} := substr(v_{url}, a_pos1 + 1);
END;
$$ LANGUAGE plpgsql;
This function could be used like this:
SELECT * FROM cs_parse_url('http://foobar.com/query.cgi?baz');
```
<span id="page-1167-0"></span>[Example 39-10](#page-1167-0) shows how to port a procedure that uses numerous features that are specific to Oracle.

### Example 39-10. Porting a Procedure from PL/SQL to PL/pgSQL

#### The Oracle version:

```
CREATE OR REPLACE PROCEDURE cs_create_job(v_job_id IN INTEGER) IS
    a_running_job_count INTEGER;
   PRAGMA AUTONOMOUS_TRANSACTION; 0
BEGIN
   LOCK TABLE cs_jobs IN EXCLUSIVE MODE;➋
    SELECT count (*) INTO a_running_job_count FROM cs_jobs WHERE end_stamp IS NULL;
```

```
IF a_running_job_count > 0 THEN
        COMMIT; -- free lock➌
        raise_application_error(-20000,
                 'Unable to create a new job: a job is currently running.');
    END IF;
    DELETE FROM cs_active_job;
    INSERT INTO cs_active_job(job_id) VALUES (v_job_id);
    BEGIN
        INSERT INTO cs_jobs (job_id, start_stamp) VALUES (v_job_id, sysdate);
    EXCEPTION
       WHEN dup_val_on_index THEN NULL; -- don't worry if it already exists
    END;
    COMMIT;
END;
show errors
```
Procedures like this can easily be converted into PostgreSQL functions returning void. This procedure in particular is interesting because it can teach us some things:

**O** There is no PRAGMA statement in PostgreSQL.

/

- ➋ If you do a LOCK TABLE in PL/pgSQL, the lock will not be released until the calling transaction is finished.
- ➌ You cannot issue COMMIT in a PL/pgSQL function. The function is running within some outer transaction and so COMMIT would imply terminating the function's execution. However, in this particular case it is not necessary anyway, because the lock obtained by the LOCK TABLE will be released when we raise an error.

#### This is how we could port this procedure to PL/pgSQL:

```
CREATE OR REPLACE FUNCTION cs_create_job(v_job_id integer) RETURNS void AS $$
DECLARE
    a_running_job_count integer;
BEGIN
    LOCK TABLE cs_jobs IN EXCLUSIVE MODE;
    SELECT count(*) INTO a_running_job_count FROM cs_jobs WHERE end_stamp IS NULL;
    IF a_running_job_count > 0 THEN
        RAISE EXCEPTION 'Unable to create a new job: a job is currently running'; \mathbf{0}END IF;
    DELETE FROM cs_active_job;
    INSERT INTO cs_active_job(job_id) VALUES (v_job_id);
    BEGIN
        INSERT INTO cs_jobs (job_id, start_stamp) VALUES (v_job_id, now());
    EXCEPTION
```

```
WHEN unique_violation THEN <sup>2</sup>
             -- don't worry if it already exists
    END;
END;
$$ LANGUAGE plpgsql;
```
- ➊ The syntax of RAISE is considerably different from Oracle's statement, although the basic case RAISE exception name works similarly.
- ➋ The exception names supported by PL/pgSQL are different from Oracle's. The set of built-in exception names is much larger (see [Appendix A\)](#page-2058-0). There is not currently a way to declare user-defined exception names, although you can throw user-chosen SQLSTATE values instead.

The main functional difference between this procedure and the Oracle equivalent is that the exclusive lock on the cs\_jobs table will be held until the calling transaction completes. Also, if the caller later aborts (for example due to an error), the effects of this procedure will be rolled back.

### **39.12.2. Other Things to Watch For**

This section explains a few other things to watch for when porting Oracle PL/SQL functions to PostgreSQL.

### **39.12.2.1. Implicit Rollback after Exceptions**

In PL/pgSQL, when an exception is caught by an EXCEPTION clause, all database changes since the block's BEGIN are automatically rolled back. That is, the behavior is equivalent to what you'd get in Oracle with:

```
BEGIN
    SAVEPOINT s1;
    ... code here ...
EXCEPTION
    WHEN ... THEN
        ROLLBACK TO s1;
        ... code here ...
    WHEN ... THEN
        ROLLBACK TO s1;
        ... code here ...
END;
```
If you are translating an Oracle procedure that uses SAVEPOINT and ROLLBACK TO in this style, your task is easy: just omit the SAVEPOINT and ROLLBACK TO. If you have a procedure that uses SAVEPOINT and ROLLBACK TO in a different way then some actual thought will be required.

### **39.12.2.2. EXECUTE**

The PL/pgSQL version of EXECUTE works similarly to the PL/SQL version, but you have to remember to use quote\_literal and quote\_ident as described in [Section 39.5.4.](#page-1123-0) Constructs of the type EXECUTE 'SELECT \* FROM \$1'; will not work reliably unless you use these functions.

### **39.12.2.3. Optimizing PL/pgSQL Functions**

PostgreSQL gives you two function creation modifiers to optimize execution: "volatility" (whether the function always returns the same result when given the same arguments) and "strictness" (whether the function returns null if any argument is null). Consult the [CREATE FUNCTION](#page-1418-0) reference page for details.

When making use of these optimization attributes, your CREATE FUNCTION statement might look something like this:

```
CREATE FUNCTION foo(...) RETURNS integer AS $$
...
$$ LANGUAGE plpgsql STRICT IMMUTABLE;
```
### <span id="page-1170-0"></span>**39.12.3. Appendix**

This section contains the code for a set of Oracle-compatible instributions that you can use to simplify your porting efforts.

```
--
-- instr functions that mimic Oracle's counterpart
-- Syntax: instr(string1, string2, [n], [m]) where [] denotes optional parameters.
\sim-- Searches string1 beginning at the nth character for the mth occurrence
-- of string2. If n is negative, search backwards. If m is not passed,
-- assume 1 (search starts at first character).
--
CREATE FUNCTION instr(varchar, varchar) RETURNS integer AS $$
DECLARE
   pos integer;
BEGIN
    pos:= instr($1, $2, 1);
   RETURN pos;
END;
$$ LANGUAGE plpgsql STRICT IMMUTABLE;
CREATE FUNCTION instr(string varchar, string_to_search varchar, beg_index integer)
RETURNS integer AS $$
DECLARE
    pos integer NOT NULL DEFAULT 0;
    temp str varchar;
```

```
beg integer;
    length integer;
    ss_length integer;
BEGIN
    IF beg index > 0 THEN
        temp_str := substring(string FROM beg_index);
        pos := position(string_to_search IN temp_str);
        IF pos = 0 THEN
           RETURN 0;
        ELSE
           RETURN pos + beg_index - 1;
        END IF;
    ELSE
        ss_length := char_length(string_to_search);
        length := char_length(string);
        beg := length + beg_index - ss_length + 2;
        WHILE beg > 0 LOOP
            temp_str := substring(string FROM beg FOR ss_length);
            pos := position(string_to_search IN temp_str);
            IF pos > 0 THEN
               RETURN beg;
            END IF;
            beg := beg - 1;
        END LOOP;
        RETURN 0;
    END IF;
END;
$$ LANGUAGE plpgsql STRICT IMMUTABLE;
CREATE FUNCTION instr(string varchar, string_to_search varchar,
                      beg_index integer, occur_index integer)
RETURNS integer AS $$
DECLARE
   pos integer NOT NULL DEFAULT 0;
   occur_number integer NOT NULL DEFAULT 0;
   temp_str varchar;
   beg integer;
   i integer;
   length integer;
   ss_length integer;
BEGIN
    IF beg_index > 0 THEN
        beg := beg_index;
        temp_str := substring(string FROM beg_index);
        FOR i IN 1..occur_index LOOP
            pos := position(string_to_search IN temp_str);
```

```
IF i = 1 THEN
               beg := beg + pos - 1;
            ELSE
               beg := beg + pos;
            END IF;
           temp_str := substring(string FROM beg + 1);
        END LOOP;
        IF pos = 0 THEN
           RETURN 0;
        ELSE
           RETURN beg;
       END IF;
    ELSE
        ss_length := char_length(string_to_search);
        length := char_length(string);
        beg := length + beg_index - ss_length + 2;
        WHILE beg > 0 LOOP
           temp_str := substring(string FROM beg FOR ss_length);
           pos := position(string_to_search IN temp_str);
            IF pos > 0 THEN
               occur_number := occur_number + 1;
                IF occur_number = occur_index THEN
                   RETURN beg;
                END IF;
            END IF;
            beg := beg - 1;END LOOP;
        RETURN 0;
    END IF;
END;
$$ LANGUAGE plpgsql STRICT IMMUTABLE;
```
# **Chapter 40. PL/Tcl - Tcl Procedural Language**

PL/Tcl is a loadable procedural language for the PostgreSQL database system that enables the Tcl language<sup>1</sup> to be used to write functions and trigger procedures.

## **40.1. Overview**

PL/Tcl offers most of the capabilities a function writer has in the C language, with a few restrictions, and with the addition of the powerful string processing libraries that are available for Tcl.

One compelling *good* restriction is that everything is executed from within the safety of the context of a Tcl interpreter. In addition to the limited command set of safe Tcl, only a few commands are available to access the database via SPI and to raise messages via  $\epsilon$  log(). PL/Tcl provides no way to access internals of the database server or to gain OS-level access under the permissions of the PostgreSQL server process, as a C function can do. Thus, unprivileged database users can be trusted to use this language; it does not give them unlimited authority.

The other notable implementation restriction is that Tcl functions cannot be used to create input/output functions for new data types.

Sometimes it is desirable to write Tcl functions that are not restricted to safe Tcl. For example, one might want a Tcl function that sends email. To handle these cases, there is a variant of PL/Tcl called  $PL/Tc1U$ (for untrusted Tcl). This is exactly the same language except that a full Tcl interpreter is used. *If PL/TclU is used, it must be installed as an untrusted procedural language* so that only database superusers can create functions in it. The writer of a PL/TclU function must take care that the function cannot be used to do anything unwanted, since it will be able to do anything that could be done by a user logged in as the database administrator.

The shared object code for the PL/Tcl and PL/TclU call handlers is automatically built and installed in the PostgreSQL library directory if Tcl support is specified in the configuration step of the installation procedure. To install PL/Tcl and/or PL/TclU in a particular database, use the CREATE EXTENSION command or the createlang program, for example createlang pltcl dbname or createlang pltclu dbname.

## **40.2. PL/Tcl Functions and Arguments**

To create a function in the PL/Tcl language, use the standard [CREATE FUNCTION](#page-1418-0) syntax:

```
CREATE FUNCTION funcname (argument-types) RETURNS return-type AS $$
    # PL/Tcl function body
$$ LANGUAGE pltcl;
```
PL/TclU is the same, except that the language has to be specified as pltclu.

The body of the function is simply a piece of Tcl script. When the function is called, the argument values are passed as variables  $$1 \dots $n$$  to the Tcl script. The result is returned from the Tcl code in the usual way, with a return statement.

<sup>1.</sup> http://www.tcl.tk/

For example, a function returning the greater of two integer values could be defined as:

```
CREATE FUNCTION tcl_max(integer, integer) RETURNS integer AS $$
   if {$1 > $2} {return $1}
   return $2
$$ LANGUAGE pltcl STRICT;
```
Note the clause STRICT, which saves us from having to think about null input values: if a null value is passed, the function will not be called at all, but will just return a null result automatically.

In a nonstrict function, if the actual value of an argument is null, the corresponding  $\varsigma_n$  variable will be set to an empty string. To detect whether a particular argument is null, use the function argisnull. For example, suppose that we wanted  $\text{tcl\_max}$  with one null and one nonnull argument to return the nonnull argument, rather than null:

```
CREATE FUNCTION tcl_max(integer, integer) RETURNS integer AS $$
    if {[argisnull 1]} {
        if {[argisnull 2]} { return_null }
        return $2
    }
    if {[argisnull 2]} { return $1 }
   if {$1 > $2} {return $1}
    return $2
$$ LANGUAGE pltcl;
```
As shown above, to return a null value from a PL/Tcl function, execute return\_null. This can be done whether the function is strict or not.

Composite-type arguments are passed to the function as Tcl arrays. The element names of the array are the attribute names of the composite type. If an attribute in the passed row has the null value, it will not appear in the array. Here is an example:

```
CREATE TABLE employee (
   name text,
   salary integer,
    age integer
);
CREATE FUNCTION overpaid(employee) RETURNS boolean AS $$
    if \{200000.0 < $1 (salary) } {
       return "t"
    }
    if {$1(age) < 30 && 100000.0 < $1(salary)} {
        return "t"
    }
   return "f"
$$ LANGUAGE pltcl;
```
There is currently no support for returning a composite-type result value, nor for returning sets.

PL/Tcl does not currently have full support for domain types: it treats a domain the same as the underlying scalar type. This means that constraints associated with the domain will not be enforced. This is not an issue for function arguments, but it is a hazard if you declare a PL/Tcl function as returning a domain type.

## **40.3. Data Values in PL/Tcl**

The argument values supplied to a PL/Tcl function's code are simply the input arguments converted to text form (just as if they had been displayed by a SELECT statement). Conversely, the return command will accept any string that is acceptable input format for the function's declared return type. So, within the PL/Tcl function, all values are just text strings.

## <span id="page-1175-0"></span>**40.4. Global Data in PL/Tcl**

Sometimes it is useful to have some global data that is held between two calls to a function or is shared between different functions. This is easily done in PL/Tcl, but there are some restrictions that must be understood.

For security reasons, PL/Tcl executes functions called by any one SQL role in a separate Tcl interpreter for that role. This prevents accidental or malicious interference by one user with the behavior of another user's PL/Tcl functions. Each such interpreter will have its own values for any "global" Tcl variables. Thus, two PL/Tcl functions will share the same global variables if and only if they are executed by the same SQL role. In an application wherein a single session executes code under multiple SQL roles (via SECURITY DEFINER functions, use of SET ROLE, etc) you may need to take explicit steps to ensure that PL/Tcl functions can share data. To do that, make sure that functions that should communicate are owned by the same user, and mark them SECURITY DEFINER. You must of course take care that such functions can't be used to do anything unintended.

All PL/TclU functions used in a session execute in the same Tcl interpreter, which of course is distinct from the interpreter(s) used for PL/Tcl functions. So global data is automatically shared between PL/TclU functions. This is not considered a security risk because all PL/TclU functions execute at the same trust level, namely that of a database superuser.

To help protect PL/Tcl functions from unintentionally interfering with each other, a global array is made available to each function via the upvar command. The global name of this variable is the function's internal name, and the local name is GD. It is recommended that GD be used for persistent private data of a function. Use regular Tcl global variables only for values that you specifically intend to be shared among multiple functions. (Note that the GD arrays are only global within a particular interpreter, so they do not bypass the security restrictions mentioned above.)

An example of using GD appears in the spi\_execp example below.

## **40.5. Database Access from PL/Tcl**

The following commands are available to access the database from the body of a PL/Tcl function:

#### spi\_exec ?-count n? ?-array name? command ?loop-body?

Executes an SQL command given as a string. An error in the command causes an error to be raised. Otherwise, the return value of  $spi$  exec is the number of rows processed (selected, inserted, updated, or deleted) by the command, or zero if the command is a utility statement. In addition, if the command is a SELECT statement, the values of the selected columns are placed in Tcl variables as described below.

The optional -count value tells  $\text{spi\_exec}$  the maximum number of rows to process in the command. The effect of this is comparable to setting up a query as a cursor and then saying FETCH n.

If the command is a SELECT statement, the values of the result columns are placed into Tcl variables named after the columns. If the -array option is given, the column values are instead stored into elements of the named associative array, with the column names used as array indexes. In addition, the current row number within the result (counting from zero) is stored into the array element named ".tupno", unless that name is in use as a column name in the result.

If the command is a SELECT statement and no loop-body script is given, then only the first row of results are stored into Tcl variables or array elements; remaining rows, if any, are ignored. No storing occurs if the query returns no rows. (This case can be detected by checking the result of spi\_exec.) For example:

spi\_exec "SELECT count(\*) AS cnt FROM pg\_proc" will set the Tcl variable  $\frac{1}{2}$  cnt to the number of rows in the pq\_proc system catalog.

If the optional  $loop-body$  argument is given, it is a piece of Tcl script that is executed once for each row in the query result. ( $loop-body$  is ignored if the given command is not a SELECT.) The values of the current row's columns are stored into Tcl variables or array elements before each iteration. For example:

```
spi_exec -array C "SELECT * FROM pg_class" {
   elog DEBUG "have table $C(relname)"
```
will print a log message for every row of  $pq$  class. This feature works similarly to other Tcl looping constructs; in particular continue and break work in the usual way inside the loop body.

If a column of a query result is null, the target variable for it is "unset" rather than being set.

spi\_prepare query typelist

 $\mathfrak{r}$ 

Prepares and saves a query plan for later execution. The saved plan will be retained for the life of the current session.

The query can use parameters, that is, placeholders for values to be supplied whenever the plan is actually executed. In the query string, refer to parameters by the symbols  $$1...$n$ . If the query uses parameters, the names of the parameter types must be given as a Tcl list. (Write an empty list for typelist if no parameters are used.)

The return value from spi\_prepare is a query ID to be used in subsequent calls to spi\_execp. See spi\_execp for an example.

```
spi_execp ?-count n? ?-array name? ?-nulls string? queryid ?value-list?
?loop-body?
```
Executes a query previously prepared with spi prepare. *queryid* is the ID returned by spi prepare. If the query references parameters, a value-list must be supplied. This is a Tcl list of actual values for the parameters. The list must be the same length as the parameter type list previously given to spi\_prepare. Omit value-list if the query has no parameters.

The optional value for  $-\text{nulls}$  is a string of spaces and 'n' characters telling  $\text{spl-except}$  which of the parameters are null values. If given, it must have exactly the same length as the  $value-list$ . If it is not given, all the parameter values are nonnull.

Except for the way in which the query and its parameters are specified,  $\text{spi\_except}$  works just like spi\_exec. The -count, -array, and  $loop-body$  options are the same, and so is the result value.

Here's an example of a PL/Tcl function using a prepared plan:

```
CREATE FUNCTION t1_count(integer, integer) RETURNS integer AS $$
    if {![ info exists GD(plan) ]} {
        # prepare the saved plan on the first call
        set GD(plan) [ spi prepare \
                "SELECT count(*) AS cnt FROM t1 WHERE num >= \iint AND num <= \iint \$2" \
                [ list int4 int4 ] ]
    }
    spi_execp -count 1 $GD(plan) [ list $1 $2 ]
    return $cnt
$$ LANGUAGE pltcl;
```
We need backslashes inside the query string given to  $\text{spi}_\text{per}$  prepare to ensure that the  $\varsigma_n$  markers will be passed through to spi\_prepare as-is, and not replaced by Tcl variable substitution.

#### spi\_lastoid

Returns the OID of the row inserted by the last  $spi\_exec$  or  $spi\_exec$ , if the command was a single-row INSERT and the modified table contained OIDs. (If not, you get zero.)

#### quote string

Doubles all occurrences of single quote and backslash characters in the given string. This can be used to safely quote strings that are to be inserted into SQL commands given to spi\_exec or spi\_prepare. For example, think about an SQL command string like:

"SELECT '\$val' AS ret"

where the Tcl variable val actually contains doesn't. This would result in the final command string:

```
SELECT 'doesn't' AS ret
```
which would cause a parse error during spi\_exec or spi\_prepare. To work properly, the submitted command should contain:

SELECT 'doesn"t' AS ret which can be formed in PL/Tcl using:

"SELECT '[ quote \$val ]' AS ret"

One advantage of spi\_execp is that you don't have to quote parameter values like this, since the parameters are never parsed as part of an SQL command string.

elog level msg

Emits a log or error message. Possible levels are DEBUG, LOG, INFO, NOTICE, WARNING, ERROR, and FATAL. ERROR raises an error condition; if this is not trapped by the surrounding Tcl code, the error propagates out to the calling query, causing the current transaction or subtransaction to be aborted. This is effectively the same as the Tcl error command. FATAL aborts the transaction and causes the current session to shut down. (There is probably no good reason to use this error level in PL/Tcl functions, but it's provided for completeness.) The other levels only generate messages of different priority levels. Whether messages of a particular priority are reported to the client, written to the server log, or both is controlled by the log min messages and client min messages configuration variables. See [Chapter 18](#page-534-0) for more information.

## **40.6. Trigger Procedures in PL/Tcl**

Trigger procedures can be written in PL/Tcl. PostgreSQL requires that a procedure that is to be called as a trigger must be declared as a function with no arguments and a return type of  $triangleright$ 

The information from the trigger manager is passed to the procedure body in the following variables:

\$TG\_name

The name of the trigger from the CREATE TRIGGER statement.

\$TG\_relid

The object ID of the table that caused the trigger procedure to be invoked.

```
$TG table name
```
The name of the table that caused the trigger procedure to be invoked.

```
$TG_table_schema
```
The schema of the table that caused the trigger procedure to be invoked.

\$TG\_relatts

A Tcl list of the table column names, prefixed with an empty list element. So looking up a column name in the list with Tcl's lsearch command returns the element's number starting with 1 for the first column, the same way the columns are customarily numbered in PostgreSQL. (Empty list elements also appear in the positions of columns that have been dropped, so that the attribute numbering is correct for columns to their right.)

```
$TG_when
```
The string BEFORE, AFTER, or INSTEAD OF, depending on the type of trigger event.

```
$TG_level
```
The string ROW or STATEMENT depending on the type of trigger event.

\$TG\_op

The string INSERT, UPDATE, DELETE, or TRUNCATE depending on the type of trigger event.

\$NEW

An associative array containing the values of the new table row for INSERT or UPDATE actions, or empty for DELETE. The array is indexed by column name. Columns that are null will not appear in the array. This is not set for statement-level triggers.

\$OLD

An associative array containing the values of the old table row for UPDATE or DELETE actions, or empty for INSERT. The array is indexed by column name. Columns that are null will not appear in the array. This is not set for statement-level triggers.

\$args

A Tcl list of the arguments to the procedure as given in the CREATE TRIGGER statement. These arguments are also accessible as  $\zeta_1$  ...  $\zeta_n$  in the procedure body.

The return value from a trigger procedure can be one of the strings OK or SKIP, or a list of column name/value pairs. If the return value is OK, the operation (INSERT/UPDATE/DELETE) that fired the trigger will proceed normally. SKIP tells the trigger manager to silently suppress the operation for this row. If a list is returned, it tells PL/Tcl to return a modified row to the trigger manager; the contents of the modified row are specified by the column names and values in the list. Any columns not mentioned in the list are set to null. Returning a modified row is only meaningful for row-level BEFORE INSERT or UPDATE triggers, for which the modified row will be inserted instead of the one given in \$NEW; or for row-level INSTEAD OF INSERT or UPDATE triggers where the returned row is used as the source data for INSERT RETURNING or UPDATE RETURNING clauses. In row-level BEFORE DELETE or INSTEAD OF DELETE triggers, returning a modified row has the same effect as returning  $\alpha$ K, that is the operation proceeds. The trigger return value is ignored for all other types of triggers.

**Tip:** The result list can be made from an array representation of the modified tuple with the array get Tcl command.

Here's a little example trigger procedure that forces an integer value in a table to keep track of the number of updates that are performed on the row. For new rows inserted, the value is initialized to 0 and then incremented on every update operation.

```
CREATE FUNCTION trigfunc_modcount() RETURNS trigger AS $$
    switch $TG_op {
        INSERT {
            set NEW($1) 0
        }
        UPDATE {
            set NEW($1) $OLD($1)
            incr NEW($1)
        }
        default {
            return OK
        }
    }
    return [array get NEW]
$$ LANGUAGE pltcl;
```
CREATE TABLE mytab (num integer, description text, modcnt integer); CREATE TRIGGER trig\_mytab\_modcount BEFORE INSERT OR UPDATE ON mytab FOR EACH ROW EXECUTE PROCEDURE trigfunc\_modcount('modcnt');

Notice that the trigger procedure itself does not know the column name; that's supplied from the trigger arguments. This lets the trigger procedure be reused with different tables.

## **40.7. Modules and the unknown Command**

PL/Tcl has support for autoloading Tcl code when used. It recognizes a special table, pltcl\_modules, which is presumed to contain modules of Tcl code. If this table exists, the module unknown is fetched from the table and loaded into the Tcl interpreter immediately before the first execution of a PL/Tcl function in a database session. (This happens separately for each Tcl interpreter, if more than one is used in a session; see [Section 40.4.](#page-1175-0))

While the unknown module could actually contain any initialization script you need, it normally defines a Tcl unknown procedure that is invoked whenever Tcl does not recognize an invoked procedure name. PL/Tcl's standard version of this procedure tries to find a module in pltcl\_modules that will define the required procedure. If one is found, it is loaded into the interpreter, and then execution is allowed to proceed with the originally attempted procedure call. A secondary table pltcl\_modfuncs provides an index of which functions are defined by which modules, so that the lookup is reasonably quick.

The PostgreSQL distribution includes support scripts to maintain these tables:  $p$ ltcl loadmod, pltcl\_listmod, pltcl\_delmod, as well as source for the standard unknown module in share/unknown.pltcl. This module must be loaded into each database initially to support the autoloading mechanism.

The tables pltcl\_modules and pltcl\_modfuncs must be readable by all, but it is wise to make them owned and writable only by the database administrator. As a security precaution, PL/Tcl will ignore pltcl\_modules (and thus, not attempt to load the unknown module) unless it is owned by a superuser. But update privileges on this table can be granted to other users, if you trust them sufficiently.

## **40.8. Tcl Procedure Names**

In PostgreSQL, the same function name can be used for different function definitions as long as the number of arguments or their types differ. Tcl, however, requires all procedure names to be distinct. PL/Tcl deals with this by making the internal Tcl procedure names contain the object ID of the function from the system table  $pq\_proc$  as part of their name. Thus, PostgreSQL functions with the same name and different argument types will be different Tcl procedures, too. This is not normally a concern for a PL/Tcl programmer, but it might be visible when debugging.

# **Chapter 41. PL/Perl - Perl Procedural Language**

PL/Perl is a loadable procedural language that enables you to write PostgreSQL functions in the Perl programming language<sup>1</sup>.

The main advantage to using PL/Perl is that this allows use, within stored functions, of the manyfold "string munging" operators and functions available for Perl. Parsing complex strings might be easier using Perl than it is with the string functions and control structures provided in PL/pgSQL.

To install PL/Perl in a particular database, use CREATE EXTENSION plperl, or from the shell command line use createlang plperl dbname.

**Tip:** If a language is installed into  $t$ emplate1, all subsequently created databases will have the language installed automatically.

**Note:** Users of source packages must specially enable the build of PL/Perl during the installation process. (Refer to [Chapter 15](#page-479-0) for more information.) Users of binary packages might find PL/Perl in a separate subpackage.

## **41.1. PL/Perl Functions and Arguments**

To create a function in the PL/Perl language, use the standard [CREATE FUNCTION](#page-1418-0) syntax:

```
CREATE FUNCTION funcname (argument-types) RETURNS return-type AS $$
    # PL/Perl function body
$$ LANGUAGE plperl;
```
The body of the function is ordinary Perl code. In fact, the PL/Perl glue code wraps it inside a Perl subroutine. A PL/Perl function is called in a scalar context, so it can't return a list. You can return nonscalar values (arrays, records, and sets) by returning a reference, as discussed below.

PL/Perl also supports anonymous code blocks called with the [DO](#page-1525-0) statement:

```
DO $$
    # PL/Perl code
$$ LANGUAGE plperl;
```
An anonymous code block receives no arguments, and whatever value it might return is discarded. Otherwise it behaves just like a function.

**Note:** The use of named nested subroutines is dangerous in Perl, especially if they refer to lexical variables in the enclosing scope. Because a PL/Perl function is wrapped in a subroutine, any named subroutine you place inside one will be nested. In general, it is far safer to create anonymous subroutines which you call via a coderef. For more information, see the entries for  $variable$  "\$s" will

<sup>1.</sup> http://www.perl.org

not stay shared and Variable "%s" is not available in the peridiag man page, or search the Internet for "perl nested named subroutine".

The syntax of the CREATE FUNCTION command requires the function body to be written as a string constant. It is usually most convenient to use dollar quoting (see [Section 4.1.2.4\)](#page-105-0) for the string constant. If you choose to use escape string syntax  $E''$ , you must double any single quote marks  $(')$  and backslashes  $(\setminus)$  used in the body of the function (see [Section 4.1.2.1\)](#page-102-0).

Arguments and results are handled as in any other Perl subroutine: arguments are passed in @\_, and a result value is returned with return or as the last expression evaluated in the function.

For example, a function returning the greater of two integer values could be defined as:

```
CREATE FUNCTION perl_max (integer, integer) RETURNS integer AS $$
    if (\frac{5}{6} [0] > \frac{5}{1}] { return \frac{5}{6} [0]; }
    return $_[1];
$$ LANGUAGE plperl;
```
**Note:** Arguments will be converted from the database's encoding to UTF-8 for use inside PL/Perl, and then converted from UTF-8 back to the database encoding upon return.

If an SQL null value is passed to a function, the argument value will appear as "undefined" in Perl. The above function definition will not behave very nicely with null inputs (in fact, it will act as though they are zeroes). We could add STRICT to the function definition to make PostgreSQL do something more reasonable: if a null value is passed, the function will not be called at all, but will just return a null result automatically. Alternatively, we could check for undefined inputs in the function body. For example, suppose that we wanted  $perl_max$  with one null and one nonnull argument to return the nonnull argument, rather than a null value:

```
CREATE FUNCTION perl_max (integer, integer) RETURNS integer AS $$
   my ( $x, $y) = 0;if (not defined $x) {
        return undef if not defined $y;
        return $y;
   }
   return $x if not defined $y;
   return x \text{ if } x > xy;
   return $y;
$$ LANGUAGE plperl;
```
As shown above, to return an SQL null value from a PL/Perl function, return an undefined value. This can be done whether the function is strict or not.

Anything in a function argument that is not a reference is a string, which is in the standard PostgreSQL external text representation for the relevant data type. In the case of ordinary numeric or text types, Perl will just do the right thing and the programmer will normally not have to worry about it. However, in other cases the argument will need to be converted into a form that is more usable in Perl. For example, the decode\_bytea function can be used to convert an argument of type bytea into unescaped binary.

Similarly, values passed back to PostgreSQL must be in the external text representation format. For example, the encode\_bytea function can be used to escape binary data for a return value of type bytea.

Perl can return PostgreSQL arrays as references to Perl arrays. Here is an example:

```
CREATE OR REPLACE function returns_array()
RETURNS text[][] AS $$
    return [['a"b','c,d'],['e\\f','g']];
$$ LANGUAGE plperl;
select returns_array();
```
Perl passes PostgreSQL arrays as a blessed PostgreSQL::InServer::ARRAY object. This object may be treated as an array reference or a string, allowing for backward compatibility with Perl code written for PostgreSQL versions below 9.1 to run. For example:

```
CREATE OR REPLACE FUNCTION concat_array_elements(text[]) RETURNS TEXT AS $$
    my \text{Sarg} = \text{shift};
    my $result = "";
    return undef if (!defined $arg);
    # as an array reference
    for (@$arg) {
        $result .= $_;
    }
    # also works as a string
    $result .= $arg;
    return $result;
$$ LANGUAGE plperl;
SELECT concat array elements(ARRAY['PL','/','Perl']);
```
**Note:** Multi-dimensional arrays are represented as references to lower-dimensional arrays of references in a way common to every Perl programmer.

Composite-type arguments are passed to the function as references to hashes. The keys of the hash are the attribute names of the composite type. Here is an example:

```
CREATE TABLE employee (
   name text,
   basesalary integer,
   bonus integer
);
CREATE FUNCTION empcomp(employee) RETURNS integer AS $$
   my ($emp) = @\_;
```

```
return $emp->{basesalary} + $emp->{bonus};
$$ LANGUAGE plperl;
SELECT name, empcomp(employee.*) FROM employee;
```
A PL/Perl function can return a composite-type result using the same approach: return a reference to a hash that has the required attributes. For example:

```
CREATE TYPE testrowperl AS (f1 integer, f2 text, f3 text);
CREATE OR REPLACE FUNCTION perl_row() RETURNS testrowperl AS $$
    return {f2 \Rightarrow 'hello', f1 \Rightarrow 1, f3 \Rightarrow 'world'};$$ LANGUAGE plperl;
SELECT * FROM perl_row();
```
Any columns in the declared result data type that are not present in the hash will be returned as null values.

PL/Perl functions can also return sets of either scalar or composite types. Usually you'll want to return rows one at a time, both to speed up startup time and to keep from queueing up the entire result set in memory. You can do this with return\_next as illustrated below. Note that after the last return\_next, you must put either return or (better) return undef.

```
CREATE OR REPLACE FUNCTION perl_set_int(int)
RETURNS SETOF INTEGER AS $$
    foreach (0..$_[0]) {
        return_next($);
    }
    return undef;
$$ LANGUAGE plperl;
SELECT * FROM perl_set_int(5);
CREATE OR REPLACE FUNCTION perl set()
RETURNS SETOF testrowperl AS $$
    return_next({ f1 \Rightarrow 1, f2 \Rightarrow 'Hello', f3 \Rightarrow 'World' });
    return_next({ f1 => 2, f2 => 'Hello', f3 => 'PostgreSQL' });
    return next({ f1 => 3, f2 => 'Hello', f3 => 'PL/Perl' });
    return undef;
$$ LANGUAGE plperl;
```
For small result sets, you can return a reference to an array that contains either scalars, references to arrays, or references to hashes for simple types, array types, and composite types, respectively. Here are some simple examples of returning the entire result set as an array reference:

```
CREATE OR REPLACE FUNCTION perl_set_int(int) RETURNS SETOF INTEGER AS $$
   return [0..$_[0]];
$$ LANGUAGE plperl;
SELECT * FROM perl_set_int(5);
CREATE OR REPLACE FUNCTION perl_set() RETURNS SETOF testrowperl AS $$
```

```
return [
       { f1 => 1, f2 => 'Hello', f3 => 'World' },
       { f1 => 2, f2 => 'Hello', f3 => 'PostgreSQL' },
       { f1 => 3, f2 => 'Hello', f3 => 'PL/Perl' }
   ];
$$ LANGUAGE plperl:
SELECT * FROM perl_set();
```
If you wish to use the strict pragma with your code you have a few options. For temporary global use you can SET plperl.use\_strict to true. This will affect subsequent compilations of PL/Perl functions, but not functions already compiled in the current session. For permanent global use you can set plperl.use\_strict to true in the postgresql.conf file.

For permanent use in specific functions you can simply put:

```
use strict;
```
at the top of the function body.

The feature pragma is also available to use if your Perl is version 5.10.0 or higher.

## **41.2. Data Values in PL/Perl**

The argument values supplied to a PL/Perl function's code are simply the input arguments converted to text form (just as if they had been displayed by a SELECT statement). Conversely, the return and return\_next commands will accept any string that is acceptable input format for the function's declared return type.

## **41.3. Built-in Functions**

### **41.3.1. Database Access from PL/Perl**

Access to the database itself from your Perl function can be done via the following functions:

spi\_exec\_query(query [, max-rows])

spi\_exec\_query executes an SQL command and returns the entire row set as a reference to an array of hash references. *You should only use this command when you know that the result set will be relatively small.* Here is an example of a query (SELECT command) with the optional maximum number of rows:

 $\xi_{\text{TV}}$  = spi\_exec\_query('SELECT  $*$  FROM my\_table', 5);

This returns up to 5 rows from the table my\_table. If my\_table has a column my\_column, you can get that value from row \$i of the result like this:

 $$foo = $rv->{rows}|[$i]->{my\_column};$ 

The total number of rows returned from a SELECT query can be accessed like this:

```
$nrows = $rv->{processed}
```
Here is an example using a different command type:

```
$query = "INSERT INTO my_table VALUES (1, 'test')";
$rv = spi_exec_query($query);
You can then access the command status (e.g., SPI_OK_INSERT) like this:
```
 $$res = $rv->{status};$ To get the number of rows affected, do:

```
$nrows = $rv->{processed};
```
#### Here is a complete example:

```
CREATE TABLE test (
   i int,
    v varchar
);
INSERT INTO test (i, v) VALUES (1, 'first line');
INSERT INTO test (i, v) VALUES (2, 'second line');
INSERT INTO test (i, v) VALUES (3, 'third line');
INSERT INTO test (i, v) VALUES (4, 'immortal');
CREATE OR REPLACE FUNCTION test_munge() RETURNS SETOF test AS $$
    my $rv = spi_exec_query('select i, v from test;');
    my $status = $rv->{status};my $nrows = $rv->{processed};
    foreach my $rn (0 \ldots 5nrows - 1) {
       my $row = $rv->{rows}[$rn];
        $row->{i} += 200 if defined($row->{i});
        $row->{v} =~ tr/A-Za-z/a-zA-Z/ if (defined($row->{v}));
       return_next($row);
    }
    return undef;
$$ LANGUAGE plperl;
SELECT * FROM test munge();
```

```
spi_query(command)
```
spi\_fetchrow(cursor)

```
spi_cursor_close(cursor)
```
spi\_query and spi\_fetchrow work together as a pair for row sets which might be large, or for cases where you wish to return rows as they arrive. spi\_fetchrow works *only* with spi\_query. The following example illustrates how you use them together:

```
CREATE TYPE foo_type AS (the_num INTEGER, the_text TEXT);
CREATE OR REPLACE FUNCTION lotsa_md5 (INTEGER) RETURNS SETOF foo_type AS $$
    use Digest:: MD5 qw(md5 hex);
    my $file = '/usr/share/dict/words';
    my $t = localtime;
    elog(NOTICE, "opening file $file at $t" );
    open my $fh, '<', $file # ooh, it's a file access!
```

```
or elog(ERROR, "cannot open $file for reading: $!");
    my @words = \langle$fh>;
    close $fh;
    $t = localtime;
    elog(NOTICE, "closed file $file at $t");
    chomp(@words);
    my $row;
    my $sth = spi\_query("SELECT * FROM generate_series(1, $([0]) AS b(a)");while (defined ($row = spi_fetchrow($sth))) {
        return_next({
            the_num => $row->{a},
            the_text => md5_hex($words[rand @words])
        });
    }
    return;
$$ LANGUAGE plperlu;
```

```
SELECT \star from lotsa md5(500);
```
Normally, spi\_fetchrow should be repeated until it returns undef, indicating that there are no more rows to read. The cursor returned by  $\text{spin\_query}$  is automatically freed when  $\text{spin\_fetchrow}$ returns undef. If you do not wish to read all the rows, instead call spi\_cursor\_close to free the cursor. Failure to do so will result in memory leaks.

```
spi_prepare(command, argument types)
spi_query_prepared(plan, arguments)
spi_exec_prepared(plan [, attributes], arguments)
spi_freeplan(plan)
```
spi\_prepare, spi\_query\_prepared, spi\_exec\_prepared, and spi\_freeplan implement the same functionality but for prepared queries. spi\_prepare accepts a query string with numbered argument placeholders (\$1, \$2, etc) and a string list of argument types:

```
$plan = spi\_prepare('SELECT * FROM test WHERE id > $1 AND name = $2','INTEGER', 'TEXT');
```
Once a query plan is prepared by a call to spi\_prepare, the plan can be used instead of the string query, either in spi\_exec\_prepared, where the result is the same as returned by spi\_exec\_query, or in spi\_query\_prepared which returns a cursor exactly as spi\_query does, which can be later passed to spi\_fetchrow. The optional second parameter to spi\_exec\_prepared is a hash reference of attributes; the only attribute currently supported is limit, which sets the maximum number of rows returned by a query.

The advantage of prepared queries is that is it possible to use one prepared plan for more than one query execution. After the plan is not needed anymore, it can be freed with spi\_freeplan:

```
CREATE OR REPLACE FUNCTION init() RETURNS VOID AS $$
        $_SHARED{my_plan} = spi_prepare('SELECT (now() + $1)::date AS now',
                                        'INTERVAL');
$$ LANGUAGE plperl;
CREATE OR REPLACE FUNCTION add_time( INTERVAL ) RETURNS TEXT AS $$
        return spi_exec_prepared(
                $_SHARED{my_plan},
                $_[0]
```
```
) ->{rows } -> [0] -> {now} ;
$$ LANGUAGE plperl;
CREATE OR REPLACE FUNCTION done() RETURNS VOID AS $$
        spi_freeplan( $_SHARED{my_plan});
        undef $_SHARED{my_plan};
$$ LANGUAGE plperl;
SELECT init();
SELECT add_time('1 day'), add_time('2 days'), add_time('3 days');
SELECT done();
 add_time | add_time | add_time
------------+------------+------------
 2005-12-10 | 2005-12-11 | 2005-12-12
```
Note that the parameter subscript in  $\text{spl-prepare}$  is defined via \$1, \$2, \$3, etc, so avoid declaring query strings in double quotes that might easily lead to hard-to-catch bugs.

Another example illustrates usage of an optional parameter in spi\_exec\_prepared:

```
CREATE TABLE hosts AS SELECT id, ('192.168.1.'||id)::inet AS address
                      FROM generate_series(1,3) AS id;
CREATE OR REPLACE FUNCTION init_hosts_query() RETURNS VOID AS $$
        $_SHARED{plan} = spi_prepare('SELECT * FROM hosts
                                      WHERE address << $1', 'inet');
$$ LANGUAGE plperl;
CREATE OR REPLACE FUNCTION query_hosts(inet) RETURNS SETOF hosts AS $$
       return spi_exec_prepared(
                $_SHARED{plan},
                {limit => 2},
                $[0]
        ) ->{rows};
$$ LANGUAGE plperl;
CREATE OR REPLACE FUNCTION release_hosts_query() RETURNS VOID AS $$
        spi_freeplan($_SHARED{plan});
       undef $_SHARED{plan};
$$ LANGUAGE plperl;
SELECT init_hosts_query();
SELECT query_hosts('192.168.1.0/30');
SELECT release_hosts_query();
   query_hosts
-----------------
 (1,192.168.1.1)
 (2,192.168.1.2)
(2 rows)
```
#### **41.3.2. Utility Functions in PL/Perl**

elog(level, msg)

Emit a log or error message. Possible levels are DEBUG, LOG, INFO, NOTICE, WARNING, and ERROR. ERROR raises an error condition; if this is not trapped by the surrounding Perl code, the error propagates out to the calling query, causing the current transaction or subtransaction to be aborted. This is effectively the same as the Perl die command. The other levels only generate messages of different priority levels. Whether messages of a particular priority are reported to the client, written to the server log, or both is controlled by the [log\\_min\\_messages](#page-562-0) and [client\\_min\\_messages](#page-562-1) configuration variables. See [Chapter 18](#page-534-0) for more information.

quote\_literal(string)

Return the given string suitably quoted to be used as a string literal in an SQL statement string. Embedded single-quotes and backslashes are properly doubled. Note that quote\_literal returns undef on undef input; if the argument might be undef, quote\_nullable is often more suitable.

quote\_nullable(string)

Return the given string suitably quoted to be used as a string literal in an SQL statement string; or, if the argument is undef, return the unquoted string "NULL". Embedded single-quotes and backslashes are properly doubled.

quote\_ident(string)

Return the given string suitably quoted to be used as an identifier in an SQL statement string. Quotes are added only if necessary (i.e., if the string contains non-identifier characters or would be casefolded). Embedded quotes are properly doubled.

decode\_bytea(string)

Return the unescaped binary data represented by the contents of the given string, which should be bytea encoded.

```
encode_bytea(string)
```
Return the bytea encoded form of the binary data contents of the given string.

```
encode_array_literal(array)
encode_array_literal(array, delimiter)
```
Returns the contents of the referenced array as a string in array literal format (see [Section 8.15.2\)](#page-224-0). Returns the argument value unaltered if it's not a reference to an array. The delimiter used between elements of the array literal defaults to ", " if a delimiter is not specified or is undef.

encode\_typed\_literal(value, typename)

Converts a Perl variable to the value of the data type passed as a second argument and returns a string representation of this value. Correctly handles nested arrays and values of composite types.

encode\_array\_constructor(array)

Returns the contents of the referenced array as a string in array constructor format (see [Section](#page-118-0) [4.2.12\)](#page-118-0). Individual values are quoted using quote\_nullable. Returns the argument value, quoted using quote\_nullable, if it's not a reference to an array.

```
looks_like_number(string)
```
Returns a true value if the content of the given string looks like a number, according to Perl, returns false otherwise. Returns undef if the argument is undef. Leading and trailing space is ignored. Inf and Infinity are regarded as numbers.

```
is_array_ref(argument)
```
Returns a true value if the given argument may be treated as an array reference, that is, if ref of the argument is ARRAY or PostgreSQL::InServer::ARRAY. Returns false otherwise.

## **41.4. Global Values in PL/Perl**

You can use the global hash  $\frac{1}{2}$  SHARED to store data, including code references, between function calls for the lifetime of the current session.

Here is a simple example for shared data:

```
CREATE OR REPLACE FUNCTION set_var(name text, val text) RETURNS text AS $$
   if (S\_SHARENT{S_0} = S_11) {
       return 'ok';
   } else {
       return "cannot set shared variable $_[0] to $_[1]";
    }
$$ LANGUAGE plperl;
CREATE OR REPLACE FUNCTION get_var(name text) RETURNS text AS $$
   return $_SHARED{$_[0]};
$$ LANGUAGE plperl;
SELECT set var('sample', 'Hello, PL/Perl! How"s tricks?');
SELECT get_var('sample');
```
Here is a slightly more complicated example using a code reference:

```
CREATE OR REPLACE FUNCTION myfuncs() RETURNS void AS $$
    $_SHARED{myquote} = sub {
        my $arg = shift;
        \text{Sarg} = \frac{s}{(\binom{1}{1})}/\frac{51}{g};
        return "'$arg'";
    };
$$ LANGUAGE plperl;
SELECT myfuncs(); /* initializes the function *//* Set up a function that uses the quote function */CREATE OR REPLACE FUNCTION use_quote(TEXT) RETURNS text AS $$
    my $text_to_quote = shift;
    my $qfunc = $_SHARED{myquote};
```

```
return &$qfunc($text_to_quote);
$$ LANGUAGE plperl;
```
(You could have replaced the above with the one-liner return  $\S$ \_SHARED{myquote}->( $\S$ \_[0]); at the expense of readability.)

For security reasons, PL/Perl executes functions called by any one SQL role in a separate Perl interpreter for that role. This prevents accidental or malicious interference by one user with the behavior of another user's PL/Perl functions. Each such interpreter has its own value of the %\_SHARED variable and other global state. Thus, two PL/Perl functions will share the same value of %\_SHARED if and only if they are executed by the same SQL role. In an application wherein a single session executes code under multiple SQL roles (via SECURITY DEFINER functions, use of SET ROLE, etc) you may need to take explicit steps to ensure that PL/Perl functions can share data via  $\S$  SHARED. To do that, make sure that functions that should communicate are owned by the same user, and mark them SECURITY DEFINER. You must of course take care that such functions can't be used to do anything unintended.

## **41.5. Trusted and Untrusted PL/Perl**

Normally, PL/Perl is installed as a "trusted" programming language named plperl. In this setup, certain Perl operations are disabled to preserve security. In general, the operations that are restricted are those that interact with the environment. This includes file handle operations, require, and use (for external modules). There is no way to access internals of the database server process or to gain OS-level access with the permissions of the server process, as a C function can do. Thus, any unprivileged database user can be permitted to use this language.

Here is an example of a function that will not work because file system operations are not allowed for security reasons:

```
CREATE FUNCTION badfunc() RETURNS integer AS $$
   my $tmpfile = "/tmp/badfile";
   open my $fh, '>', $tmpfile
       or elog(ERROR, qq{could not open the file "$tmpfile": $!});
   print $fh "Testing writing to a file\n";
   close $fh or elog(ERROR, qq{could not close the file "$tmpfile": $!});
   return 1;
$$ LANGUAGE plperl;
```
The creation of this function will fail as its use of a forbidden operation will be caught by the validator.

Sometimes it is desirable to write Perl functions that are not restricted. For example, one might want a Perl function that sends mail. To handle these cases, PL/Perl can also be installed as an "untrusted" language (usually called PL/PerlU). In this case the full Perl language is available. When installing the language, the language name plperlu will select the untrusted PL/Perl variant.

The writer of a PL/PerlU function must take care that the function cannot be used to do anything unwanted, since it will be able to do anything that could be done by a user logged in as the database administrator. Note that the database system allows only database superusers to create functions in untrusted languages.

If the above function was created by a superuser using the language  $p1per1u$ , execution would succeed.

In the same way, anonymous code blocks written in Perl can use restricted operations if the language is specified as plperlu rather than plperl, but the caller must be a superuser.

**Note:** While PL/Perl functions run in a separate Perl interpreter for each SQL role, all PL/PerlU functions executed in a given session run in a single Perl interpreter (which is not any of the ones used for PL/Perl functions). This allows PL/PerlU functions to share data freely, but no communication can occur between PL/Perl and PL/PerlU functions.

**Note:** Perl cannot support multiple interpreters within one process unless it was built with the appropriate flags, namely either usemultiplicity or useithreads. (usemultiplicity is preferred unless you actually need to use threads. For more details, see the perlembed man page.) If PL/Perl is used with a copy of Perl that was not built this way, then it is only possible to have one Perl interpreter per session, and so any one session can only execute either PL/PerlU functions, or PL/Perl functions that are all called by the same SQL role.

## **41.6. PL/Perl Triggers**

PL/Perl can be used to write trigger functions. In a trigger function, the hash reference  $\epsilon$ \_TD contains information about the current trigger event. \$\_TD is a global variable, which gets a separate local value for each invocation of the trigger. The fields of the  $\frac{1}{2}$  TD hash reference are:

```
$TD->{new}{foo}
```
NEW value of column foo

```
$ID->{old}{foo}
```
OLD value of column foo

 $$TD->{name}$ 

Name of the trigger being called

```
$_TD->{event}
```
Trigger event: INSERT, UPDATE, DELETE, TRUNCATE, or UNKNOWN

```
$_TD->{when}
```
When the trigger was called: BEFORE, AFTER, INSTEAD OF, or UNKNOWN

```
$_TD->{level}
```
The trigger level: ROW, STATEMENT, or UNKNOWN

\$\_TD->{relid}

OID of the table on which the trigger fired

```
$_TD->{table_name}
```
Name of the table on which the trigger fired

\$\_TD->{relname}

Name of the table on which the trigger fired. This has been deprecated, and could be removed in a future release. Please use \$\_TD->{table\_name} instead.

```
$_TD->{table_schema}
```
Name of the schema in which the table on which the trigger fired, is

```
$_TD->{argc}
```
Number of arguments of the trigger function

@{\$\_TD->{args}}

Arguments of the trigger function. Does not exist if  $\beta$  TD- $>$ {argc} is 0.

Row-level triggers can return one of the following:

return;

Execute the operation

"SKIP"

Don't execute the operation

"MODIFY"

Indicates that the NEW row was modified by the trigger function

Here is an example of a trigger function, illustrating some of the above:

```
CREATE TABLE test (
   i int,
    v varchar
);
CREATE OR REPLACE FUNCTION valid_id() RETURNS trigger AS $$
   if ((\text{S\_TD->new}\{i\}) = 100) || (\text{S\_TD->new}\{i\}) \le 0) |
        return "SKIP"; # skip INSERT/UPDATE command
    } elsif ($_TD->{new}{v} ne "immortal") {
       $ID->{new}{v} .= "(modified by trigger)";
        return "MODIFY"; # modify row and execute INSERT/UPDATE command
    } else {
        return; # execute INSERT/UPDATE command
    }
$$ LANGUAGE plperl;
CREATE TRIGGER test_valid_id_trig
   BEFORE INSERT OR UPDATE ON test
   FOR EACH ROW EXECUTE PROCEDURE valid_id();
```
## **41.7. PL/Perl Under the Hood**

#### **41.7.1. Configuration**

This section lists configuration parameters that affect PL/Perl.

plperl.on\_init (string)

Specifies Perl code to be executed when a Perl interpreter is first initialized, before it is specialized for use by plperl or plperlu. The SPI functions are not available when this code is executed. If the code fails with an error it will abort the initialization of the interpreter and propagate out to the calling query, causing the current transaction or subtransaction to be aborted.

The Perl code is limited to a single string. Longer code can be placed into a module and loaded by the on init string. Examples:

plperl.on\_init = 'require "plperlinit.pl"' plperl.on\_init = 'use lib "/my/app"; use MyApp::PgInit;'

Any modules loaded by  $p1perl$ , on init, either directly or indirectly, will be available for use by plperl. This may create a security risk. To see what modules have been loaded you can use:

DO 'elog(WARNING, join ", ", sort keys %INC)' LANGUAGE plperl;

Initialization will happen in the postmaster if the plperl library is included in shared preload libraries, in which case extra consideration should be given to the risk of destabilizing the postmaster. The principal reason for making use of this feature is that Perl modules loaded by plperl.on init need be loaded only at postmaster start, and will be instantly available without loading overhead in individual database sessions. However, keep in mind that the overhead is avoided only for the first Perl interpreter used by a database session — either PL/PerlU, or PL/Perl for the first SQL role that calls a PL/Perl function. Any additional Perl interpreters created in a database session will have to execute plperl.on\_init afresh. Also, on Windows there will be no savings whatsoever from preloading, since the Perl interpreter created in the postmaster process does not propagate to child processes.

This parameter can only be set in the postgresql.conf file or on the server command line.

```
plperl.on_plperl_init (string)
plperl.on_plperlu_init (string)
```
These parameters specify Perl code to be executed when a Perl interpreter is specialized for  $p1per1$ or plperlu respectively. This will happen when a PL/Perl or PL/PerlU function is first executed in a database session, or when an additional interpreter has to be created because the other language is called or a PL/Perl function is called by a new SQL role. This follows any initialization done by plperl.on\_init. The SPI functions are not available when this code is executed. The Perl code in plperl. on plperl init is executed after "locking down" the interpreter, and thus it can only perform trusted operations.

If the code fails with an error it will abort the initialization and propagate out to the calling query, causing the current transaction or subtransaction to be aborted. Any actions already done within Perl won't be undone; however, that interpreter won't be used again. If the language is used again the initialization will be attempted again within a fresh Perl interpreter.

Only superusers can change these settings. Although these settings can be changed within a session, such changes will not affect Perl interpreters that have already been used to execute functions.

```
plperl.use_strict (boolean)
```
When set true subsequent compilations of PL/Perl functions will have the strict pragma enabled. This parameter does not affect functions already compiled in the current session.

#### **41.7.2. Limitations and Missing Features**

The following features are currently missing from PL/Perl, but they would make welcome contributions.

- PL/Perl functions cannot call each other directly.
- SPI is not yet fully implemented.
- If you are fetching very large data sets using  $\text{spl\_exec\_query}$ , you should be aware that these will all go into memory. You can avoid this by using spi\_query/spi\_fetchrow as illustrated earlier.

A similar problem occurs if a set-returning function passes a large set of rows back to PostgreSQL via return. You can avoid this problem too by instead using return\_next for each row returned, as shown previously.

• When a session ends normally, not due to a fatal error, any END blocks that have been defined are executed. Currently no other actions are performed. Specifically, file handles are not automatically flushed and objects are not automatically destroyed.

# **Chapter 42. PL/Python - Python Procedural Language**

The PL/Python procedural language allows PostgreSQL functions to be written in the Python language<sup>1</sup>.

To install PL/Python in a particular database, use CREATE EXTENSION plpythonu, or from the shell command line use createlang plpythonu dbname (but see also [Section 42.1\)](#page-1196-0).

**Tip:** If a language is installed into  $t$ emplate1, all subsequently created databases will have the language installed automatically.

As of PostgreSQL 7.4, PL/Python is only available as an "untrusted" language, meaning it does not offer any way of restricting what users can do in it. It has therefore been renamed to plpythonu. The trusted variant plpython might become available again in future, if a new secure execution mechanism is developed in Python. The writer of a function in untrusted PL/Python must take care that the function cannot be used to do anything unwanted, since it will be able to do anything that could be done by a user logged in as the database administrator. Only superusers can create functions in untrusted languages such as plpythonu.

**Note:** Users of source packages must specially enable the build of PL/Python during the installation process. (Refer to the installation instructions for more information.) Users of binary packages might find PL/Python in a separate subpackage.

## <span id="page-1196-0"></span>**42.1. Python 2 vs. Python 3**

PL/Python supports both the Python 2 and Python 3 language variants. (The PostgreSQL installation instructions might contain more precise information about the exact supported minor versions of Python.) Because the Python 2 and Python 3 language variants are incompatible in some important aspects, the following naming and transitioning scheme is used by PL/Python to avoid mixing them:

- The PostgreSQL language named plpython2u implements PL/Python based on the Python 2 language variant.
- The PostgreSQL language named plpython3u implements PL/Python based on the Python 3 language variant.
- The language named plpythonu implements PL/Python based on the default Python language variant, which is currently Python 2. (This default is independent of what any local Python installations might consider to be their "default", for example, what /usr/bin/python might be.) The default will probably be changed to Python 3 in a distant future release of PostgreSQL, depending on the progress of the migration to Python 3 in the Python community.

<sup>1.</sup> http://www.python.org

This scheme is analogous to the recommendations in PEP 394<sup>2</sup> regarding the naming and transitioning of the python command.

It depends on the build configuration or the installed packages whether PL/Python for Python 2 or Python 3 or both are available.

**Tip:** The built variant depends on which Python version was found during the installation or which version was explicitly set using the PYTHON environment variable; see [Section 15.4.](#page-481-0) To make both variants of PL/Python available in one installation, the source tree has to be configured and built twice.

This results in the following usage and migration strategy:

• Existing users and users who are currently not interested in Python 3 use the language name plpythonu and don't have to change anything for the foreseeable future. It is recommended to gradually "futureproof" the code via migration to Python 2.6/2.7 to simplify the eventual migration to Python 3.

In practice, many PL/Python functions will migrate to Python 3 with few or no changes.

- Users who know that they have heavily Python 2 dependent code and don't plan to ever change it can make use of the  $p1python2u$  language name. This will continue to work into the very distant future, until Python 2 support might be completely dropped by PostgreSQL.
- Users who want to dive into Python 3 can use the plpython3u language name, which will keep working forever by today's standards. In the distant future, when Python 3 might become the default, they might like to remove the "3" for aesthetic reasons.
- Daredevils, who want to build a Python-3-only operating system environment, can change the contents of [pg\\_pltemplate](#page-1886-0) to make plpythonu be equivalent to plpython3u, keeping in mind that this would make their installation incompatible with most of the rest of the world.

See also the document What's New In Python  $3.0<sup>3</sup>$  for more information about porting to Python 3.

It is not allowed to use PL/Python based on Python 2 and PL/Python based on Python 3 in the same session, because the symbols in the dynamic modules would clash, which could result in crashes of the PostgreSQL server process. There is a check that prevents mixing Python major versions in a session, which will abort the session if a mismatch is detected. It is possible, however, to use both PL/Python variants in the same database, from separate sessions.

## <span id="page-1197-0"></span>**42.2. PL/Python Functions**

Functions in PL/Python are declared via the standard [CREATE FUNCTION](#page-1418-0) syntax:

CREATE FUNCTION funcname (argument-list) RETURNS return-type

<sup>2.</sup> http://www.python.org/dev/peps/pep-0394/

<sup>3.</sup> http://docs.python.org/py3k/whatsnew/3.0.html

```
AS $$
  # PL/Python function body
$$ LANGUAGE plpythonu;
```
The body of a function is simply a Python script. When the function is called, its arguments are passed as elements of the list args; named arguments are also passed as ordinary variables to the Python script. Use of named arguments is usually more readable. The result is returned from the Python code in the usual way, with return or yield (in case of a result-set statement). If you do not provide a return value, Python returns the default None. PL/Python translates Python's None into the SQL null value.

For example, a function to return the greater of two integers can be defined as:

```
CREATE FUNCTION pymax (a integer, b integer)
  RETURNS integer
AS $$
  if a > b:
   return a
 return b
$$ LANGUAGE plpythonu;
```
The Python code that is given as the body of the function definition is transformed into a Python function. For example, the above results in:

```
def __plpython_procedure_pymax_23456():
  if a > b:
    return a
  return b
```
assuming that 23456 is the OID assigned to the function by PostgreSQL.

The arguments are set as global variables. Because of the scoping rules of Python, this has the subtle consequence that an argument variable cannot be reassigned inside the function to the value of an expression that involves the variable name itself, unless the variable is redeclared as global in the block. For example, the following won't work:

```
CREATE FUNCTION pystrip(x text)
 RETURNS text
AS $$
 x = x.startip() # error
 return x
$$ LANGUAGE plpythonu;
```
because assigning to x makes x a local variable for the entire block, and so the x on the right-hand side of the assignment refers to a not-yet-assigned local variable x, not the PL/Python function parameter. Using the global statement, this can be made to work:

```
CREATE FUNCTION pystrip(x text)
  RETURNS text
AS $$
  global x
  x = x \cdot \text{strip}() # ok now
  return x
```
\$\$ LANGUAGE plpythonu;

But it is advisable not to rely on this implementation detail of PL/Python. It is better to treat the function parameters as read-only.

## <span id="page-1199-0"></span>**42.3. Data Values**

Generally speaking, the aim of PL/Python is to provide a "natural" mapping between the PostgreSQL and the Python worlds. This informs the data mapping rules described below.

#### **42.3.1. Data Type Mapping**

Function arguments are converted from their PostgreSQL type to a corresponding Python type:

- PostgreSOL boolean is converted to Python bool.
- PostgreSQL smallint and int are converted to Python int. PostgreSQL bigint is converted to long in Python 2 and to int in Python 3.
- PostgreSOL real, double, and numeric are converted to Python float. Note that for the numeric this loses information and can lead to incorrect results. This might be fixed in a future release.
- PostgreSQL bytea is converted to Python str in Python 2 and to bytes in Python 3. In Python 2, the string should be treated as a byte sequence without any character encoding.
- All other data types, including the PostgreSQL character string types, are converted to a Python str. In Python 2, this string will be in the PostgreSQL server encoding; in Python 3, it will be a Unicode string like all strings.
- For nonscalar data types, see below.

Function return values are converted to the declared PostgreSQL return data type as follows:

- When the PostgreSQL return type is boolean, the return value will be evaluated for truth according to the *Python* rules. That is, 0 and empty string are false, but notably  $\prime \neq \prime$  is true.
- When the PostgreSQL return type is bytea, the return value will be converted to a string (Python 2) or bytes (Python 3) using the respective Python built-ins, with the result being converted bytea.
- For all other PostgreSQL return types, the returned Python value is converted to a string using the Python built-in  $str$ , and the result is passed to the input function of the PostgreSQL data type.

Strings in Python 2 are required to be in the PostgreSQL server encoding when they are passed to PostgreSQL. Strings that are not valid in the current server encoding will raise an error, but not all encoding mismatches can be detected, so garbage data can still result when this is not done correctly. Unicode strings are converted to the correct encoding automatically, so it can be safer and more convenient to use those. In Python 3, all strings are Unicode strings.

• For nonscalar data types, see below.

Note that logical mismatches between the declared PostgreSQL return type and the Python data type of the actual return object are not flagged; the value will be converted in any case.

#### **42.3.2. Null, None**

If an SQL null value is passed to a function, the argument value will appear as None in Python. For example, the function definition of  $pymax$  shown in [Section 42.2](#page-1197-0) will return the wrong answer for null inputs. We could add STRICT to the function definition to make PostgreSQL do something more reasonable: if a null value is passed, the function will not be called at all, but will just return a null result automatically. Alternatively, we could check for null inputs in the function body:

```
CREATE FUNCTION pymax (a integer, b integer)
  RETURNS integer
AS $$
  if (a is None) or (b is None):
   return None
  if a > b:
   return a
  return b
$$ LANGUAGE plpythonu;
```
As shown above, to return an SQL null value from a PL/Python function, return the value None. This can be done whether the function is strict or not.

#### **42.3.3. Arrays, Lists**

SQL array values are passed into PL/Python as a Python list. To return an SQL array value out of a PL/Python function, return a Python sequence, for example a list or tuple:

```
CREATE FUNCTION return_arr()
 RETURNS int[]
AS $$
return (1, 2, 3, 4, 5)
$$ LANGUAGE plpythonu;
SELECT return_arr();
return_arr
-------------
 {1,2,3,4,5}
(1 row)
```
Note that in Python, strings are sequences, which can have undesirable effects that might be familiar to Python programmers:

```
CREATE FUNCTION return_str_arr()
 RETURNS varchar[]
AS $$
return "hello"
$$ LANGUAGE plpythonu;
```

```
SELECT return_str_arr();
return_str_arr
----------------
 {h,e,1,1,o}(1 row)
```
#### **42.3.4. Composite Types**

Composite-type arguments are passed to the function as Python mappings. The element names of the mapping are the attribute names of the composite type. If an attribute in the passed row has the null value, it has the value None in the mapping. Here is an example:

```
CREATE TABLE employee (
 name text,
 salary integer,
 age integer
);
CREATE FUNCTION overpaid (e employee)
 RETURNS boolean
AS $$
 if e["salary"] > 200000:
   return True
 if (e['age"] < 30) and (e['salary"] > 100000):
   return True
 return False
$$ LANGUAGE plpythonu;
```
There are multiple ways to return row or composite types from a Python function. The following examples assume we have:

```
CREATE TYPE named_value AS (
 name text,
 value integer
);
```
A composite result can be returned as a:

Sequence type (a tuple or list, but not a set because it is not indexable)

Returned sequence objects must have the same number of items as the composite result type has fields. The item with index 0 is assigned to the first field of the composite type, 1 to the second and so on. For example:

```
CREATE FUNCTION make_pair (name text, value integer)
 RETURNS named_value
AS $$
 return [ name, value ]
```

```
# or alternatively, as tuple: return ( name, value )
$$ LANGUAGE plpythonu;
```
To return a SQL null for any column, insert None at the corresponding position.

Mapping (dictionary)

The value for each result type column is retrieved from the mapping with the column name as key. Example:

```
CREATE FUNCTION make pair (name text, value integer)
 RETURNS named_value
AS $$
 return { "name": name, "value": value }
$$ LANGUAGE plpythonu;
```
Any extra dictionary key/value pairs are ignored. Missing keys are treated as errors. To return a SQL null value for any column, insert None with the corresponding column name as the key.

Object (any object providing method \_\_getattr\_\_)

This works the same as a mapping. Example:

```
CREATE FUNCTION make_pair (name text, value integer)
 RETURNS named_value
AS $$
 class named_value:
   def __init__ (self, n, v):
      self.name = n
      self.value = v
 return named_value(name, value)
  # or simply
 class nv: pass
 nv.name = name
 nv.value = value
 return nv
$$ LANGUAGE plpythonu;
```
#### Functions with OUT parameters are also supported. For example:

```
CREATE FUNCTION multiout_simple(OUT i integer, OUT j integer) AS $$
return (1, 2)
$$ LANGUAGE plpythonu;
```
SELECT \* FROM multiout simple();

#### **42.3.5. Set-returning Functions**

A PL/Python function can also return sets of scalar or composite types. There are several ways to achieve this because the returned object is internally turned into an iterator. The following examples assume we have composite type:

```
CREATE TYPE greeting AS (
 how text,
 who text
);
```
A set result can be returned from a:

Sequence type (tuple, list, set)

```
CREATE FUNCTION greet (how text)
 RETURNS SETOF greeting
AS $$
  # return tuple containing lists as composite types
  # all other combinations work also
 return ( [ how, "World" ], [ how, "PostgreSQL" ], [ how, "PL/Python" ] )
$$ LANGUAGE plpythonu;
```
Iterator (any object providing \_\_iter\_\_ and next methods)

```
CREATE FUNCTION greet (how text)
     RETURNS SETOF greeting
   AS $$
     class producer:
       def __init__ (self, how, who):
         self.how = how
         self.who = who
         self.ndx = -1def __iter__ (self):
         return self
       def next (self):
         self.ndx += 1
         if self.ndx == len(self.who):
           raise StopIteration
         return ( self.how, self.who[self.ndx] )
     return producer(how, [ "World", "PostgreSQL", "PL/Python" ])
   $$ LANGUAGE plpythonu;
Generator (yield)
   CREATE FUNCTION greet (how text)
     RETURNS SETOF greeting
   AS $$
     for who in [ "World", "PostgreSQL", "PL/Python" ]:
       yield ( how, who )
   $$ LANGUAGE plpythonu;
```
#### **Warning**

Due to Python bug #1483133<sup>4</sup>, some debug versions of Python 2.4 (configured and compiled with option --with-pydebug) are known to crash the PostgreSQL server when using an iterator to return a set result. Unpatched versions of Fedora 4 contain this bug. It does not happen in production versions of Python or on patched versions of Fedora 4.

Set-returning functions with OUT parameters (using RETURNS SETOF record) are also supported. For example:

```
CREATE FUNCTION multiout_simple_setof(n integer, OUT integer, OUT integer) RETURNS SETOF re
return [(1, 2)] \times n$$ LANGUAGE plpythonu;
```

```
SELECT * FROM multiout_simple_setof(3);
```
## <span id="page-1204-0"></span>**42.4. Sharing Data**

The global dictionary SD is available to store data between function calls. This variable is private static data. The global dictionary GD is public data, available to all Python functions within a session. Use with care.

Each function gets its own execution environment in the Python interpreter, so that global data and function arguments from myfunc are not available to myfunc2. The exception is the data in the GD dictionary, as mentioned above.

## **42.5. Anonymous Code Blocks**

PL/Python also supports anonymous code blocks called with the [DO](#page-1525-0) statement:

```
DO $$
    # PL/Python code
$$ LANGUAGE plpythonu;
```
An anonymous code block receives no arguments, and whatever value it might return is discarded. Otherwise it behaves just like a function.

## **42.6. Trigger Functions**

When a function is used as a trigger, the dictionary  $ID$  contains trigger-related values:

```
TD["event"]
```
contains the event as a string: INSERT, UPDATE, DELETE, or TRUNCATE.

TD["when"]

contains one of BEFORE, AFTER, or INSTEAD OF.

TD["level"]

contains ROW or STATEMENT.

TD["new"]

TD["old"]

For a row-level trigger, one or both of these fields contain the respective trigger rows, depending on the trigger event.

TD["name"]

contains the trigger name.

TD["table\_name"]

contains the name of the table on which the trigger occurred.

TD["table\_schema"]

contains the schema of the table on which the trigger occurred.

TD["relid"]

contains the OID of the table on which the trigger occurred.

TD["args"]

```
If the CREATE TRIGGER command included arguments, they are available in TD[Targs"][0] to
TD["args"][n-1].
```
If TD["when"] is BEFORE or INSTEAD OF and TD["level"] is ROW, you can return None or "OK" from the Python function to indicate the row is unmodified, "SKIP" to abort the event, or if TD["event"] is INSERT or UPDATE you can return "MODIFY" to indicate you've modified the new row. Otherwise the return value is ignored.

## **42.7. Database Access**

The PL/Python language module automatically imports a Python module called  $p1py$ . The functions and constants in this module are available to you in the Python code as  $p1py$ . foo.

#### **42.7.1. Database Access Functions**

The plpy module provides several functions to execute database commands:

```
plpy.execute(query [, max-rows])
```
Calling plpy.execute with a query string and an optional row limit argument causes that query to be run and the result to be returned in a result object.

The result object emulates a list or dictionary object. The result object can be accessed by row number and column name. For example:

```
rv = \text{ply.execute}("SELECT * FROM my_table", 5)returns up to 5 rows from my_table. If my_table has a column my_column, it would be accessed
as:
```

```
foo = rv[i]["my_column"]
```
The number of rows returned can be obtained using the built-in len function.

The result object has these additional methods:

```
nrows()
```
Returns the number of rows processed by the command. Note that this is not necessarily the same as the number of rows returned. For example, an UPDATE command will set this value but won't return any rows (unless RETURNING is used).

```
status()
```
The SPI\_execute() return value.

```
colnames()
coltypes()
coltypmods()
```
Return a list of column names, list of column type OIDs, and list of type-specific type modifiers for the columns, respectively.

These methods raise an exception when called on a result object from a command that did not produce a result set, e.g., UPDATE without RETURNING, or DROP TABLE. But it is OK to use these methods on a result set containing zero rows.

The result object can be modified.

Note that calling  $p1py$ . execute will cause the entire result set to be read into memory. Only use that function when you are sure that the result set will be relatively small. If you don't want to risk excessive memory usage when fetching large results, use plpy.cursor rather than plpy.execute.

```
plpy.prepare(query [, argtypes])
plpy.execute(plan [, arguments [, max-rows]])
```
plpy.prepare prepares the execution plan for a query. It is called with a query string and a list of parameter types, if you have parameter references in the query. For example:

plan = plpy.prepare("SELECT last\_name FROM my\_users WHERE first\_name = \$1", ["text"]) text is the type of the variable you will be passing for \$1. The second argument is optional if you don't want to pass any parameters to the query.

After preparing a statement, you use a variant of the function  $p1py$ . execute to run it:

 $rv = ply.execute(plan, ["name"]$ , 5)

Pass the plan as the first argument (instead of the query string), and a list of values to substitute into the query as the second argument. The second argument is optional if the query does not expect any parameters. The third argument is the optional row limit as before.

Query parameters and result row fields are converted between PostgreSQL and Python data types as described in [Section 42.3.](#page-1199-0) The exception is that composite types are currently not supported: They will be rejected as query parameters and are converted to strings when appearing in a query result. As a workaround for the latter problem, the query can sometimes be rewritten so that the composite type result appears as a result row rather than as a field of the result row. Alternatively, the resulting string could be parsed apart by hand, but this approach is not recommended because it is not future-proof.

When you prepare a plan using the PL/Python module it is automatically saved. Read the SPI documentation [\(Chapter 43\)](#page-1213-0) for a description of what this means. In order to make effective use of this across function calls one needs to use one of the persistent storage dictionaries SD or GD (see [Section](#page-1204-0) [42.4\)](#page-1204-0). For example:

```
CREATE FUNCTION usesavedplan() RETURNS trigger AS $$
    if "plan" in SD:
       plan = SD["plan"]
    else:
        plan = plpy.prepare("SELECT 1")
        SD["plan"] = plan
    # rest of function
$$ LANGUAGE plpythonu;
```

```
plpy.cursor(query)
plpy.cursor(plan [, arguments])
```
The  $p1py$ , cursor function accepts the same arguments as  $p1py$ , execute (except for the row limit) and returns a cursor object, which allows you to process large result sets in smaller chunks. As with plpy.execute, either a query string or a plan object along with a list of arguments can be used.

The cursor object provides a fetch method that accepts an integer parameter and returns a result object. Each time you call fetch, the returned object will contain the next batch of rows, never larger than the parameter value. Once all rows are exhausted, fetch starts returning an empty result object. Cursor objects also provide an iterator interface<sup>5</sup>, yielding one row at a time until all rows are exhausted. Data fetched that way is not returned as result objects, but rather as dictionaries, each dictionary corresponding to a single result row.

An example of two ways of processing data from a large table is:

```
CREATE FUNCTION count odd iterator() RETURNS integer AS $$
odd = 0for row in plpy.cursor("select num from largetable"):
    if row['num'] % 2:
         odd += 1
return odd
$$ LANGUAGE plpythonu;
```
CREATE FUNCTION count\_odd\_fetch(batch\_size integer) RETURNS integer AS \$\$

5. http://docs.python.org/library/stdtypes.html#iterator-types

```
\omegadd = 0
cursor = plpy.cursor("select num from largetable")
while True:
    rows = cursor.fetch(batch_size)
    if not rows:
       break
    for row in rows:
       if row['num'] % 2:
            odd += 1
return odd
$$ LANGUAGE plpythonu;
CREATE FUNCTION count_odd_prepared() RETURNS integer AS $$
odd = 0plan = plpy.prepare("select num from largetable where num \frac{1}{2} $1 < > 0", ["integer"])
rows = list(plpy.cursor(plan, [2]))
return len(rows)
$$ LANGUAGE plpythonu;
```
Cursors are automatically disposed of. But if you want to explicitly release all resources held by a cursor, use the close method. Once closed, a cursor cannot be fetched from anymore.

**Tip:** Do not confuse objects created by plpy.cursor with DB-API cursors as defined by the Python Database API specification<sup>6</sup>. They don't have anything in common except for the name.

#### <span id="page-1208-0"></span>**42.7.2. Trapping Errors**

Functions accessing the database might encounter errors, which will cause them to abort and raise an exception. Both plpy.execute and plpy.prepare can raise an instance of a subclass of plpy.SPIError, which by default will terminate the function. This error can be handled just like any other Python exception, by using the try/except construct. For example:

```
CREATE FUNCTION try_adding_joe() RETURNS text AS $$
   try:
       plpy.execute("INSERT INTO users(username) VALUES ('joe')")
   except plpy.SPIError:
       return "something went wrong"
   else:
       return "Joe added"
$$ LANGUAGE plpythonu;
```
The actual class of the exception being raised corresponds to the specific condition that caused the error. Refer to [Table A-1](#page-2058-0) for a list of possible conditions. The module  $p1py$ ,  $spi$  exceptions defines an exception class for each PostgreSQL condition, deriving their names from the condition name. For instance,

<sup>6.</sup> http://www.python.org/dev/peps/pep-0249/

division\_by\_zero becomes DivisionByZero, unique\_violation becomes UniqueViolation, fdw\_error becomes FdwError, and so on. Each of these exception classes inherits from SPIError. This separation makes it easier to handle specific errors, for instance:

```
CREATE FUNCTION insert_fraction(numerator int, denominator int) RETURNS text AS $$
from plpy import spiexceptions
try:
   plan = plpy.prepare("INSERT INTO fractions (frac) VALUES ($1 / $2)", ["int", "int"])
   plpy.execute(plan, [numerator, denominator])
except spiexceptions.DivisionByZero:
   return "denominator cannot equal zero"
except spiexceptions.UniqueViolation:
   return "already have that fraction"
except plpy.SPIError, e:
   return "other error, SQLSTATE %s" % e.sqlstate
else:
   return "fraction inserted"
$$ LANGUAGE plpythonu;
```
Note that because all exceptions from the plpy.spiexceptions module inherit from SPIError, an except clause handling it will catch any database access error.

As an alternative way of handling different error conditions, you can catch the SPIError exception and determine the specific error condition inside the except block by looking at the sqlstate attribute of the exception object. This attribute is a string value containing the "SQLSTATE" error code. This approach provides approximately the same functionality

## **42.8. Explicit Subtransactions**

Recovering from errors caused by database access as described in [Section 42.7.2](#page-1208-0) can lead to an undesirable situation where some operations succeed before one of them fails, and after recovering from that error the data is left in an inconsistent state. PL/Python offers a solution to this problem in the form of explicit subtransactions.

#### **42.8.1. Subtransaction Context Managers**

Consider a function that implements a transfer between two accounts:

```
CREATE FUNCTION transfer funds() RETURNS void AS $$
try:
   plpy.execute("UPDATE accounts SET balance = balance - 100 WHERE account_name = 'joe'")
    plpy.execute("UPDATE accounts SET balance = balance + 100 WHERE account_name = 'mary'")
except plpy.SPIError, e:
   result = "error transferring funds: %s" % e.args
else:
    result = "funds transferred correctly"
plan = plpy.prepare("INSERT INTO operations (result) VALUES ($1)", ["text"])
plpy.execute(plan, [result])
$$ LANGUAGE plpythonu;
```
If the second UPDATE statement results in an exception being raised, this function will report the error, but the result of the first UPDATE will nevertheless be committed. In other words, the funds will be withdrawn from Joe's account, but will not be transferred to Mary's account.

To avoid such issues, you can wrap your plpy.execute calls in an explicit subtransaction. The plpy module provides a helper object to manage explicit subtransactions that gets created with the plpy.subtransaction() function. Objects created by this function implement the context manager interface<sup>7</sup>. Using explicit subtransactions we can rewrite our function as:

```
CREATE FUNCTION transfer_funds2() RETURNS void AS $$
try:
    with plpy.subtransaction():
        plpy.execute('UPDATE accounts SET balance = balance - 100 WHERE account_name = 'joe'plpy.execute("UPDATE accounts SET balance = balance + 100 WHERE account name = 'mar
except plpy.SPIError, e:
    result = "error transferring funds: %s" % e.args
else:
   result = "funds transferred correctly"
plan = plpy.prepare("INSERT INTO operations (result) VALUES ($1)", ["text"])
plpy.execute(plan, [result])
$$ LANGUAGE plpythonu;
```
Note that the use of try/catch is still required. Otherwise the exception would propagate to the top of the Python stack and would cause the whole function to abort with a PostgreSQL error, so that the operations table would not have any row inserted into it. The subtransaction context manager does not trap errors, it only assures that all database operations executed inside its scope will be atomically committed or rolled back. A rollback of the subtransaction block occurs on any kind of exception exit, not only ones caused by errors originating from database access. A regular Python exception raised inside an explicit subtransaction block would also cause the subtransaction to be rolled back.

#### **42.8.2. Older Python Versions**

Context managers syntax using the with keyword is available by default in Python 2.6. If using PL/Python with an older Python version, it is still possible to use explicit subtransactions, although not as transparently. You can call the subtransaction manager's <u>enter</u> and exit functions using the enter and exit convenience aliases. The example function that transfers funds could be written as:

```
CREATE FUNCTION transfer_funds_old() RETURNS void AS $$
try:
    subxact = plpy.subtransaction()
    subxact.enter()
    trv:
        plpy.execute("UPDATE accounts SET balance = balance - 100 WHERE account_name = 'joe
        plpy.execute("UPDATE accounts SET balance = balance + 100 WHERE account_name = 'mar
    except:
        import sys
        subxact.exit(*sys.exc_info())
        raise
    else:
```
7. http://docs.python.org/library/stdtypes.html#context-manager-types

```
subxact.exit(None, None, None)
except plpy.SPIError, e:
   result = "error transferring funds: %s" % e.args
else:
    result = "funds transferred correctly"
plan = plpy.prepare("INSERT INTO operations (result) VALUES ($1)", ["text"])
plpy.execute(plan, [result])
$$ LANGUAGE plpythonu;
```
**Note:** Although context managers were implemented in Python 2.5, to use the with syntax in that version you need to use a future statement<sup>8</sup>. Because of implementation details, however, you cannot use future statements in PL/Python functions.

## **42.9. Utility Functions**

The plpy module also provides the functions plpy.debug( $msg$ ), plpy.log( $msg$ ), plpy.info( $msg$ ), plpy.notice(msg), plpy.warning(msg), plpy.error(msg), and plpy.fatal(msg). plpy.error and plpy.fatal actually raise a Python exception which, if uncaught, propagates out to the calling query, causing the current transaction or subtransaction to be aborted. raise plpy.Error(msg) and raise plpy.Fatal(msg) are equivalent to calling plpy.error and plpy.fatal, respectively. The other functions only generate messages of different priority levels. Whether messages of a particular priority are reported to the client, written to the server log, or both is controlled by the [log\\_min\\_messages](#page-562-0) and [client\\_min\\_messages](#page-562-1) configuration variables. See [Chapter 18](#page-534-0) for more information.

Another set of utility functions are plpy.quote\_literal(string), plpy.quote\_nullable(string), and plpy.quote\_ident(string). They are equivalent to the built-in quoting functions described in [Section 9.4.](#page-255-0) They are useful when constructing ad-hoc queries. A PL/Python equivalent of dynamic SQL from [Example 39-1](#page-1125-0) would be:

```
plpy.execute("UPDATE tbl SET %s = %s WHERE key = %s" % (
    plpy.quote_ident(colname),
    plpy.quote_nullable(newvalue),
    plpy.quote_literal(keyvalue)))
```
## **42.10. Environment Variables**

Some of the environment variables that are accepted by the Python interpreter can also be used to affect PL/Python behavior. They would need to be set in the environment of the main PostgreSQL server process,

<sup>8.</sup> http://docs.python.org/release/2.5/ref/future.html

for example in a start script. The available environment variables depend on the version of Python; see the Python documentation for details. At the time of this writing, the following environment variables have an affect on PL/Python, assuming an adequate Python version:

- PYTHONHOME
- PYTHONPATH
- PYTHONY2K
- PYTHONOPTIMIZE
- PYTHONDEBUG
- PYTHONVERBOSE
- PYTHONCASEOK
- PYTHONDONTWRITEBYTECODE
- PYTHONIOENCODING
- PYTHONUSERBASE
- PYTHONHASHSEED

(It appears to be a Python implementation detail beyond the control of PL/Python that some of the environment variables listed on the python man page are only effective in a command-line interpreter and not an embedded Python interpreter.)

# <span id="page-1213-0"></span>**Chapter 43. Server Programming Interface**

The *Server Programming Interface* (SPI) gives writers of user-defined C functions the ability to run SQL commands inside their functions. SPI is a set of interface functions to simplify access to the parser, planner, and executor. SPI also does some memory management.

**Note:** The available procedural languages provide various means to execute SQL commands from procedures. Most of these facilities are based on SPI, so this documentation might be of use for users of those languages as well.

To avoid misunderstanding we'll use the term "function" when we speak of SPI interface functions and "procedure" for a user-defined C-function that is using SPI.

Note that if a command invoked via SPI fails, then control will not be returned to your procedure. Rather, the transaction or subtransaction in which your procedure executes will be rolled back. (This might seem surprising given that the SPI functions mostly have documented error-return conventions. Those conventions only apply for errors detected within the SPI functions themselves, however.) It is possible to recover control after an error by establishing your own subtransaction surrounding SPI calls that might fail. This is not currently documented because the mechanisms required are still in flux.

SPI functions return a nonnegative result on success (either via a returned integer value or in the global variable SPI\_result, as described below). On error, a negative result or NULL will be returned.

Source code files that use SPI must include the header file executor/spi.h.

## **43.1. Interface Functions**

## **SPI\_connect**

#### **Name**

SPI\_connect — connect a procedure to the SPI manager

#### **Synopsis**

int SPI\_connect(void)

### **Description**

SPI\_connect opens a connection from a procedure invocation to the SPI manager. You must call this function if you want to execute commands through SPI. Some utility SPI functions can be called from unconnected procedures.

If your procedure is already connected, SPI\_connect will return the error code SPI\_ERROR\_CONNECT. This could happen if a procedure that has called SPI\_connect directly calls another procedure that calls SPI\_connect. While recursive calls to the SPI manager are permitted when an SQL command called through SPI invokes another function that uses SPI, directly nested calls to SPI\_connect and SPI\_finish are forbidden. (But see SPI\_push and SPI\_pop.)

#### **Return Value**

SPI\_OK\_CONNECT

on success

SPI\_ERROR\_CONNECT

on error

## **SPI\_finish**

#### **Name**

SPI\_finish — disconnect a procedure from the SPI manager

## **Synopsis**

int SPI\_finish(void)

## **Description**

SPI\_finish closes an existing connection to the SPI manager. You must call this function after completing the SPI operations needed during your procedure's current invocation. You do not need to worry about making this happen, however, if you abort the transaction via elog(ERROR). In that case SPI will clean itself up automatically.

If SPI\_finish is called without having a valid connection, it will return SPI\_ERROR\_UNCONNECTED. There is no fundamental problem with this; it means that the SPI manager has nothing to do.

## **Return Value**

SPI\_OK\_FINISH

if properly disconnected

SPI\_ERROR\_UNCONNECTED

if called from an unconnected procedure

## **SPI\_push**

#### **Name**

SPI\_push — push SPI stack to allow recursive SPI usage

## **Synopsis**

void SPI\_push(void)

## **Description**

SPI\_push should be called before executing another procedure that might itself wish to use SPI. After SPI\_push, SPI is no longer in a "connected" state, and SPI function calls will be rejected unless a fresh SPI\_connect is done. This ensures a clean separation between your procedure's SPI state and that of another procedure you call. After the other procedure returns, call SPI\_pop to restore access to your own SPI state.

Note that  $SPI\_execute$  and related functions automatically do the equivalent of  $SPI\_push$  before passing control back to the SQL execution engine, so it is not necessary for you to worry about this when using those functions. Only when you are directly calling arbitrary code that might contain SPI\_connect calls do you need to issue SPI\_push and SPI\_pop.

## **SPI\_pop**

## **Name**

SPI\_pop — pop SPI stack to return from recursive SPI usage

## **Synopsis**

void SPI\_pop(void)

## **Description**

SPI\_pop pops the previous environment from the SPI call stack. See SPI\_push.

## **SPI\_execute**

#### **Name**

SPI\_execute — execute a command

## **Synopsis**

int SPI\_execute(const char \* command, bool read\_only, long count)

## **Description**

SPI\_execute executes the specified SQL command for count rows. If read\_only is true, the command must be read-only, and execution overhead is somewhat reduced.

This function can only be called from a connected procedure.

If count is zero then the command is executed for all rows that it applies to. If count is greater than zero, then no more than count rows will be retrieved; execution stops when the count is reached, much like adding a LIMIT clause to the query. For example,

SPI\_execute("SELECT \* FROM foo", true, 5);

will retrieve at most 5 rows from the table. Note that such a limit is only effective when the command actually returns rows. For example,

SPI\_execute("INSERT INTO foo SELECT \* FROM bar", false, 5);

inserts all rows from bar, ignoring the count parameter. However, with

```
SPI_execute("INSERT INTO foo SELECT * FROM bar RETURNING *", false, 5);
```
at most 5 rows would be inserted, since execution would stop after the fifth RETURNING result row is retrieved.

You can pass multiple commands in one string;  $SPI\_execute$  returns the result for the command executed last. The count limit applies to each command separately (even though only the last result will actually be returned). The limit is not applied to any hidden commands generated by rules.

When read\_only is false, SPI\_execute increments the command counter and computes a new *snapshot* before executing each command in the string. The snapshot does not actually change if the current transaction isolation level is SERIALIZABLE or REPEATABLE READ, but in READ COMMITTED mode the snapshot update allows each command to see the results of newly committed transactions from other sessions. This is essential for consistent behavior when the commands are modifying the database.

When read\_only is true, SPI\_execute does not update either the snapshot or the command counter, and it allows only plain SELECT commands to appear in the command string. The commands are executed using the snapshot previously established for the surrounding query. This execution mode is somewhat faster than the read/write mode due to eliminating per-command overhead. It also allows genuinely *stable*

functions to be built: since successive executions will all use the same snapshot, there will be no change in the results.

It is generally unwise to mix read-only and read-write commands within a single function using SPI; that could result in very confusing behavior, since the read-only queries would not see the results of any database updates done by the read-write queries.

The actual number of rows for which the (last) command was executed is returned in the global variable SPI\_processed. If the return value of the function is SPI\_OK\_SELECT, SPI\_OK\_INSERT\_RETURNING, SPI\_OK\_DELETE\_RETURNING, or SPI\_OK\_UPDATE\_RETURNING, then you can use the global pointer SPITupleTable \*SPI\_tuptable to access the result rows. Some utility commands (such as EXPLAIN) also return row sets, and SPI\_tuptable will contain the result in these cases too.

The structure SPITupleTable is defined thus:

```
typedef struct
{
    MemoryContext tuptabcxt; \frac{1}{x} memory context of result table \frac{x}{x} alloced; \frac{1}{x} mumber of alloced vals \frac{x}{x}/* number of alloced vals */uint32 free; /* number of free vals */TupleDesc tupdesc; /* row descriptor */
    HeapTuple *vals; /* rows */
} SPITupleTable;
```
vals is an array of pointers to rows. (The number of valid entries is given by SPI\_processed.) tupdesc is a row descriptor which you can pass to SPI functions dealing with rows. tuptabcxt, alloced, and free are internal fields not intended for use by SPI callers.

SPI\_finish frees all SPITupleTables allocated during the current procedure. You can free a particular result table earlier, if you are done with it, by calling SPI\_freetuptable.

#### **Arguments**

```
const char * command
```
string containing command to execute

bool read\_only

true for read-only execution

long count

maximum number of rows to return, or 0 for no limit

#### **Return Value**

If the execution of the command was successful then one of the following (nonnegative) values will be returned:

```
SPI_OK_SELECT
```
if a SELECT (but not SELECT INTO) was executed

```
SPI_OK_SELINTO
```
if a SELECT INTO was executed

SPI\_OK\_INSERT

if an INSERT was executed

SPI\_OK\_DELETE

if a DELETE was executed

SPI\_OK\_UPDATE

if an UPDATE was executed

SPI\_OK\_INSERT\_RETURNING

if an INSERT RETURNING was executed

SPI\_OK\_DELETE\_RETURNING

if a DELETE RETURNING was executed

SPI\_OK\_UPDATE\_RETURNING

if an UPDATE RETURNING was executed

SPI\_OK\_UTILITY

if a utility command (e.g., CREATE TABLE) was executed

SPI\_OK\_REWRITTEN

if the command was rewritten into another kind of command (e.g., UPDATE became an INSERT) by a [rule.](#page-1082-0)

#### On error, one of the following negative values is returned:

SPI\_ERROR\_ARGUMENT

if command is NULL or count is less than 0

SPI\_ERROR\_COPY

if COPY TO stdout or COPY FROM stdin was attempted

SPI\_ERROR\_TRANSACTION

if a transaction manipulation command was attempted (BEGIN, COMMIT, ROLLBACK, SAVEPOINT, PREPARE TRANSACTION, COMMIT PREPARED, ROLLBACK PREPARED, or any variant thereof)

SPI\_ERROR\_OPUNKNOWN

if the command type is unknown (shouldn't happen)

SPI\_ERROR\_UNCONNECTED

if called from an unconnected procedure

#### **Notes**

All SPI query-execution functions set both SPI\_processed and SPI\_tuptable (just the pointer, not the contents of the structure). Save these two global variables into local procedure variables if you need to access the result table of SPI\_execute or another query-execution function across later calls.

## **SPI\_exec**

#### **Name**

SPI\_exec — execute a read/write command

## **Synopsis**

int SPI\_exec(const char \* command, long count)

## **Description**

SPI\_exec is the same as SPI\_execute, with the latter's read\_only parameter always taken as false.

## **Arguments**

```
const char * command
```
string containing command to execute

long count

maximum number of rows to return, or 0 for no limit

## **Return Value**

See SPI\_execute.

## **SPI\_execute\_with\_args**

#### **Name**

SPI\_execute\_with\_args — execute a command with out-of-line parameters

### **Synopsis**

```
int SPI_execute_with_args(const char *command,
                           int nargs, Oid *argtypes,
                           Datum *values, const char *nulls,
                           bool read_only, long count)
```
### **Description**

SPI\_execute\_with\_args executes a command that might include references to externally supplied parameters. The command text refers to a parameter as  $\varsigma_{n}$ , and the call specifies data types and values for each such symbol. read\_only and count have the same interpretation as in SPI\_execute.

The main advantage of this routine compared to SPI\_execute is that data values can be inserted into the command without tedious quoting/escaping, and thus with much less risk of SQL-injection attacks.

Similar results can be achieved with SPI\_prepare followed by SPI\_execute\_plan; however, when using this function the query plan is always customized to the specific parameter values provided. For one-time query execution, this function should be preferred. If the same command is to be executed with many different parameters, either method might be faster, depending on the cost of re-planning versus the benefit of custom plans.

## **Arguments**

```
const char * command
```
command string

int nargs

```
number of input parameters ($1, $2, etc.)
```

```
Oid * argtypes
```
an array containing the OIDs of the data types of the parameters

Datum \* values

an array of actual parameter values

```
const char * nulls
```
an array describing which parameters are null

If nulls is NULL then SPI\_execute\_with\_args assumes that no parameters are null.
```
bool read_only
```
true for read-only execution

long count

maximum number of rows to return, or 0 for no limit

#### **Return Value**

The return value is the same as for SPI\_execute.

SPI\_processed and SPI\_tuptable are set as in SPI\_execute if successful.

# **SPI\_prepare**

#### **Name**

SPI\_prepare — prepare a statement, without executing it yet

### **Synopsis**

SPIPlanPtr SPI\_prepare(const char  $*$  command, int nargs, Oid  $*$  argtypes)

## **Description**

SPI\_prepare creates and returns a prepared statement for the specified command, but doesn't execute the command. The prepared statement can later be executed repeatedly using SPI execute plan.

When the same or a similar command is to be executed repeatedly, it is generally advantageous to perform parse analysis only once, and might furthermore be advantageous to re-use an execution plan for the command. SPI\_prepare converts a command string into a prepared statement that encapsulates the results of parse analysis. The prepared statement also provides a place for caching an execution plan if it is found that generating a custom plan for each execution is not helpful.

A prepared command can be generalized by writing parameters  $(51, 52, \text{etc.})$  in place of what would be constants in a normal command. The actual values of the parameters are then specified when SPI\_execute\_plan is called. This allows the prepared command to be used over a wider range of situations than would be possible without parameters.

The statement returned by SPI\_prepare can be used only in the current invocation of the procedure, since SPI\_finish frees memory allocated for such a statement. But the statement can be saved for longer using the functions SPI\_keepplan or SPI\_saveplan.

### **Arguments**

```
const char * command
```
command string

int nargs

number of input parameters (\$1, \$2, etc.)

Oid \* argtypes

pointer to an array containing the OIDs of the data types of the parameters

#### **Return Value**

SPI\_prepare returns a non-null pointer to an SPIPlan, which is an opaque struct representing a prepared statement. On error, NULL will be returned, and SPI\_result will be set to one of the same error codes used by SPI\_execute, except that it is set to SPI\_ERROR\_ARGUMENT if command is NULL, or if nargs is less than 0, or if nargs is greater than 0 and argtypes is NULL.

#### **Notes**

If no parameters are defined, a generic plan will be created at the first use of SPI\_execute\_plan, and used for all subsequent executions as well. If there are parameters, the first few uses of SPI\_execute\_plan will generate custom plans that are specific to the supplied parameter values. After enough uses of the same prepared statement, SPI\_execute\_plan will build a generic plan, and if that is not too much more expensive than the custom plans, it will start using the generic plan instead of re-planning each time. If this default behavior is unsuitable, you can alter it by passing the CURSOR\_OPT\_GENERIC\_PLAN or CURSOR\_OPT\_CUSTOM\_PLAN flag to SPI\_prepare\_cursor, to force use of generic or custom plans respectively.

This function should only be called from a connected procedure.

 $SPIPLANPtr$  is declared as a pointer to an opaque struct type in  $spi$ .h. It is unwise to try to access its contents directly, as that makes your code much more likely to break in future revisions of PostgreSQL.

The name  $SPIPLANEt$  is somewhat historical, since the data structure no longer necessarily contains an execution plan.

# **SPI\_prepare\_cursor**

#### **Name**

SPI\_prepare\_cursor — prepare a statement, without executing it yet

### **Synopsis**

```
SPIPlanPtr SPI_prepare_cursor(const char * command, int nargs,
                   Oid * argtypes, int cursorOptions)
```
### **Description**

SPI\_prepare\_cursor is identical to SPI\_prepare, except that it also allows specification of the planner's "cursor options" parameter. This is a bit mask having the values shown in nodes/parsenodes.h for the options field of DeclareCursorStmt. SPI\_prepare always takes the cursor options as zero.

# **Arguments**

```
const char * command
```
command string

int nargs

number of input parameters (\$1, \$2, etc.)

```
Oid * argtypes
```
pointer to an array containing the OIDs of the data types of the parameters

```
int cursorOptions
```
integer bit mask of cursor options; zero produces default behavior

## **Return Value**

SPI\_prepare\_cursor has the same return conventions as SPI\_prepare.

### **Notes**

Useful bits to set in cursorOptions include CURSOR\_OPT\_SCROLL, CURSOR\_OPT\_NO\_SCROLL, CURSOR\_OPT\_FAST\_PLAN, CURSOR\_OPT\_GENERIC\_PLAN, and CURSOR\_OPT\_CUSTOM\_PLAN. Note in particular that CURSOR\_OPT\_HOLD is ignored.

# **SPI\_prepare\_params**

#### **Name**

SPI\_prepare\_params — prepare a statement, without executing it yet

## **Synopsis**

```
SPIPlanPtr SPI_prepare_params(const char * command,
                  ParserSetupHook parserSetup,
                  void * parserSetupArg,
                   int cursorOptions)
```
# **Description**

SPI\_prepare\_params creates and returns a prepared statement for the specified command, but doesn't execute the command. This function is equivalent to SPI\_prepare\_cursor, with the addition that the caller can specify parser hook functions to control the parsing of external parameter references.

#### **Arguments**

const char \* command

command string

ParserSetupHook parserSetup

Parser hook setup function

void \* parserSetupArg

passthrough argument for parserSetup

int cursorOptions

integer bit mask of cursor options; zero produces default behavior

### **Return Value**

SPI\_prepare\_params has the same return conventions as SPI\_prepare.

# **SPI\_getargcount**

#### **Name**

SPI\_getargcount — return the number of arguments needed by a statement prepared by SPI\_prepare

### **Synopsis**

int SPI\_getargcount(SPIPlanPtr plan)

# **Description**

SPI\_getargcount returns the number of arguments needed to execute a statement prepared by SPI\_prepare.

# **Arguments**

```
SPIPlanPtr plan
```
prepared statement (returned by SPI\_prepare)

# **Return Value**

The count of expected arguments for the plan. If the plan is NULL or invalid, SPI\_result is set to SPI\_ERROR\_ARGUMENT and -1 is returned.

# **SPI\_getargtypeid**

#### **Name**

SPI\_getargtypeid — return the data type OID for an argument of a statement prepared by SPI\_prepare

### **Synopsis**

Oid SPI\_getargtypeid(SPIPlanPtr plan, int argIndex)

# **Description**

 $SPI\_getargtype$  id returns the OID representing the type for the  $argIndex'$ th argument of a statement prepared by SPI\_prepare. First argument is at index zero.

## **Arguments**

```
SPIPlanPtr plan
```
prepared statement (returned by SPI\_prepare)

int argIndex

zero based index of the argument

# **Return Value**

The type OID of the argument at the given index. If the plan is  $NULL$  or invalid, or argIndex is less than 0 or not less than the number of arguments declared for the plan, SPI\_result is set to SPI\_ERROR\_ARGUMENT and InvalidOid is returned.

# **SPI\_is\_cursor\_plan**

#### **Name**

SPI\_is\_cursor\_plan — return true if a statement prepared by SPI\_prepare can be used with SPI\_cursor\_open

### **Synopsis**

bool SPI\_is\_cursor\_plan(SPIPlanPtr plan)

## **Description**

SPI\_is\_cursor\_plan returns true if a statement prepared by SPI\_prepare can be passed as an argument to SPI\_cursor\_open, or false if that is not the case. The criteria are that the plan represents one single command and that this command returns tuples to the caller; for example, SELECT is allowed unless it contains an INTO clause, and UPDATE is allowed only if it contains a RETURNING clause.

## **Arguments**

SPIPlanPtr plan

prepared statement (returned by SPI\_prepare)

## **Return Value**

true or false to indicate if the plan can produce a cursor or not, with SPI\_result set to zero. If it is not possible to determine the answer (for example, if the plan is NULL or invalid, or if called when not connected to SPI), then SPI\_result is set to a suitable error code and false is returned.

# **SPI\_execute\_plan**

#### **Name**

SPI\_execute\_plan — execute a statement prepared by SPI\_prepare

### **Synopsis**

```
int SPI_execute_plan(SPIPlanPtr plan, Datum * values, const char * nulls,
         bool read_only, long count)
```
### **Description**

SPI\_execute\_plan executes a statement prepared by SPI\_prepare or one of its siblings. read\_only and count have the same interpretation as in SPI\_execute.

### **Arguments**

```
SPIPlanPtr plan
```

```
prepared statement (returned by SPI_prepare)
```
Datum \* values

An array of actual parameter values. Must have same length as the statement's number of arguments.

```
const char * nulls
```
An array describing which parameters are null. Must have same length as the statement's number of arguments. n indicates a null value (entry in values will be ignored); a space indicates a nonnull value (entry in values is valid).

If nulls is NULL then SPI\_execute\_plan assumes that no parameters are null.

```
bool read_only
```
true for read-only execution

```
long count
```
maximum number of rows to return, or 0 for no limit

#### **Return Value**

The return value is the same as for SPI\_execute, with the following additional possible error (negative) results:

SPI\_ERROR\_ARGUMENT

if plan is NULL or invalid, or count is less than 0

SPI\_ERROR\_PARAM

if values is NULL and plan was prepared with some parameters

SPI\_processed and SPI\_tuptable are set as in SPI\_execute if successful.

# **SPI\_execute\_plan\_with\_paramlist**

#### **Name**

SPI\_execute\_plan\_with\_paramlist — execute a statement prepared by SPI\_prepare

### **Synopsis**

```
int SPI_execute_plan_with_paramlist(SPIPlanPtr plan,
                         ParamListInfo params,
                         bool read_only,
                         long count)
```
## **Description**

SPI\_execute\_plan\_with\_paramlist executes a statement prepared by SPI\_prepare. This function is equivalent to SPI\_execute\_plan except that information about the parameter values to be passed to the query is presented differently. The ParamListInfo representation can be convenient for passing down values that are already available in that format. It also supports use of dynamic parameter sets via hook functions specified in ParamListInfo.

### **Arguments**

SPIPlanPtr plan

prepared statement (returned by SPI\_prepare)

ParamListInfo params

data structure containing parameter types and values; NULL if none

bool read\_only

true for read-only execution

long count

maximum number of rows to return, or 0 for no limit

### **Return Value**

The return value is the same as for SPI\_execute\_plan.

SPI\_processed and SPI\_tuptable are set as in SPI\_execute\_plan if successful.

# **SPI\_execp**

#### **Name**

SPI\_execp — execute a statement in read/write mode

### **Synopsis**

int SPI\_execp(SPIPlanPtr plan, Datum \* values, const char \* nulls, long count)

### **Description**

SPI\_execp is the same as SPI\_execute\_plan, with the latter's read\_only parameter always taken as false.

### **Arguments**

```
SPIPlanPtr plan
```
prepared statement (returned by SPI\_prepare)

```
Datum * values
```
An array of actual parameter values. Must have same length as the statement's number of arguments.

const char \* nulls

An array describing which parameters are null. Must have same length as the statement's number of arguments. n indicates a null value (entry in values will be ignored); a space indicates a nonnull value (entry in values is valid).

If nulls is NULL then SPI\_execp assumes that no parameters are null.

long count

maximum number of rows to return, or 0 for no limit

### **Return Value**

See SPI\_execute\_plan.

SPI\_processed and SPI\_tuptable are set as in SPI\_execute if successful.

# **SPI\_cursor\_open**

#### **Name**

SPI\_cursor\_open — set up a cursor using a statement created with SPI\_prepare

### **Synopsis**

```
Portal SPI_cursor_open(const char * name, SPIPlanPtr plan,
           Datum * values, const char * nulls,
           bool read_only)
```
## **Description**

SPI\_cursor\_open sets up a cursor (internally, a portal) that will execute a statement prepared by SPI\_prepare. The parameters have the same meanings as the corresponding parameters to SPI\_execute\_plan.

Using a cursor instead of executing the statement directly has two benefits. First, the result rows can be retrieved a few at a time, avoiding memory overrun for queries that return many rows. Second, a portal can outlive the current procedure (it can, in fact, live to the end of the current transaction). Returning the portal name to the procedure's caller provides a way of returning a row set as result.

The passed-in parameter data will be copied into the cursor's portal, so it can be freed while the cursor still exists.

## **Arguments**

```
const char * name
```
name for portal, or NULL to let the system select a name

```
SPIPlanPtr plan
```
prepared statement (returned by SPI\_prepare)

```
Datum * values
```
An array of actual parameter values. Must have same length as the statement's number of arguments.

```
const char * nulls
```
An array describing which parameters are null. Must have same length as the statement's number of arguments. n indicates a null value (entry in values will be ignored); a space indicates a nonnull value (entry in values is valid).

If nulls is NULL then SPI cursor open assumes that no parameters are null.

```
bool read_only
```
true for read-only execution

### **Return Value**

Pointer to portal containing the cursor. Note there is no error return convention; any error will be reported via elog.

# **SPI\_cursor\_open\_with\_args**

#### **Name**

SPI\_cursor\_open\_with\_args — set up a cursor using a query and parameters

### **Synopsis**

```
Portal SPI_cursor_open_with_args(const char *name,
                      const char *command,
                      int nargs, Oid *argtypes,
                      Datum *values, const char *nulls,
                      bool read_only, int cursorOptions)
```
### **Description**

SPI\_cursor\_open\_with\_args sets up a cursor (internally, a portal) that will execute the specified query. Most of the parameters have the same meanings as the corresponding parameters to SPI\_prepare\_cursor and SPI\_cursor\_open.

For one-time query execution, this function should be preferred over SPI\_prepare\_cursor followed by SPI\_cursor\_open. If the same command is to be executed with many different parameters, either method might be faster, depending on the cost of re-planning versus the benefit of custom plans.

The passed-in parameter data will be copied into the cursor's portal, so it can be freed while the cursor still exists.

## **Arguments**

```
const char * name
```
name for portal, or NULL to let the system select a name

```
const char * command
```
command string

```
int nargs
```
number of input parameters (\$1, \$2, etc.)

Oid \* argtypes

an array containing the OIDs of the data types of the parameters

Datum \* values

an array of actual parameter values

```
const char * nulls
```
an array describing which parameters are null

If nulls is NULL then SPI\_cursor\_open\_with\_args assumes that no parameters are null.

bool read\_only

true for read-only execution

```
int cursorOptions
```
integer bit mask of cursor options; zero produces default behavior

### **Return Value**

Pointer to portal containing the cursor. Note there is no error return convention; any error will be reported via elog.

# **SPI\_cursor\_open\_with\_paramlist**

#### **Name**

SPI\_cursor\_open\_with\_paramlist — set up a cursor using parameters

### **Synopsis**

```
Portal SPI_cursor_open_with_paramlist(const char *name,
                           SPIPlanPtr plan,
                           ParamListInfo params,
                           bool read_only)
```
# **Description**

SPI\_cursor\_open\_with\_paramlist sets up a cursor (internally, a portal) that will execute a statement prepared by SPI\_prepare. This function is equivalent to SPI\_cursor\_open except that information about the parameter values to be passed to the query is presented differently. The ParamListInfo representation can be convenient for passing down values that are already available in that format. It also supports use of dynamic parameter sets via hook functions specified in ParamListInfo.

The passed-in parameter data will be copied into the cursor's portal, so it can be freed while the cursor still exists.

### **Arguments**

```
const char * name
```
name for portal, or NULL to let the system select a name

SPIPlanPtr plan

prepared statement (returned by SPI\_prepare)

ParamListInfo params

data structure containing parameter types and values; NULL if none

```
bool read_only
```
true for read-only execution

### **Return Value**

Pointer to portal containing the cursor. Note there is no error return convention; any error will be reported via elog.

# **SPI\_cursor\_find**

#### **Name**

SPI\_cursor\_find — find an existing cursor by name

# **Synopsis**

```
Portal SPI_cursor_find(const char * name)
```
# **Description**

SPI\_cursor\_find finds an existing portal by name. This is primarily useful to resolve a cursor name returned as text by some other function.

# **Arguments**

```
const char * name
```
name of the portal

# **Return Value**

pointer to the portal with the specified name, or NULL if none was found

# **SPI\_cursor\_fetch**

#### **Name**

SPI\_cursor\_fetch — fetch some rows from a cursor

## **Synopsis**

void SPI\_cursor\_fetch(Portal portal, bool forward, long count)

# **Description**

SPI\_cursor\_fetch fetches some rows from a cursor. This is equivalent to a subset of the SQL command FETCH (see SPI\_scroll\_cursor\_fetch for more functionality).

# **Arguments**

```
Portal portal
```
portal containing the cursor

bool forward

true for fetch forward, false for fetch backward

long count

maximum number of rows to fetch

# **Return Value**

SPI\_processed and SPI\_tuptable are set as in SPI\_execute if successful.

## **Notes**

Fetching backward may fail if the cursor's plan was not created with the CURSOR\_OPT\_SCROLL option.

# **SPI\_cursor\_move**

#### **Name**

SPI\_cursor\_move — move a cursor

# **Synopsis**

void SPI\_cursor\_move(Portal portal, bool forward, long count)

# **Description**

SPI\_cursor\_move skips over some number of rows in a cursor. This is equivalent to a subset of the SQL command MOVE (see SPI\_scroll\_cursor\_move for more functionality).

# **Arguments**

```
Portal portal
```
portal containing the cursor

bool forward

true for move forward, false for move backward

```
long count
```
maximum number of rows to move

# **Notes**

Moving backward may fail if the cursor's plan was not created with the CURSOR\_OPT\_SCROLL option.

# **SPI\_scroll\_cursor\_fetch**

#### **Name**

SPI\_scroll\_cursor\_fetch — fetch some rows from a cursor

### **Synopsis**

```
void SPI_scroll_cursor_fetch(Portal portal, FetchDirection direction,
                  long count)
```
### **Description**

SPI\_scroll\_cursor\_fetch fetches some rows from a cursor. This is equivalent to the SQL command FETCH.

### **Arguments**

```
Portal portal
```
portal containing the cursor

FetchDirection direction

one of FETCH\_FORWARD, FETCH\_BACKWARD, FETCH\_ABSOLUTE or FETCH\_RELATIVE

long count

number of rows to fetch for FETCH\_FORWARD or FETCH\_BACKWARD; absolute row number to fetch for FETCH\_ABSOLUTE; or relative row number to fetch for FETCH\_RELATIVE

### **Return Value**

SPI\_processed and SPI\_tuptable are set as in SPI\_execute if successful.

#### **Notes**

See the SQL [FETCH](#page-1600-0) command for details of the interpretation of the direction and count parameters.

Direction values other than FETCH\_FORWARD may fail if the cursor's plan was not created with the CURSOR\_OPT\_SCROLL option.

# **SPI\_scroll\_cursor\_move**

#### **Name**

SPI\_scroll\_cursor\_move — move a cursor

### **Synopsis**

```
void SPI_scroll_cursor_move(Portal portal, FetchDirection direction,
                 long count)
```
### **Description**

SPI\_scroll\_cursor\_move skips over some number of rows in a cursor. This is equivalent to the SQL command MOVE.

#### **Arguments**

```
Portal portal
```
portal containing the cursor

FetchDirection direction

one of FETCH\_FORWARD, FETCH\_BACKWARD, FETCH\_ABSOLUTE or FETCH\_RELATIVE

long count

number of rows to move for FETCH\_FORWARD or FETCH\_BACKWARD; absolute row number to move to for FETCH\_ABSOLUTE; or relative row number to move to for FETCH\_RELATIVE

### **Return Value**

SPI\_processed is set as in SPI\_execute if successful. SPI\_tuptable is set to NULL, since no rows are returned by this function.

#### **Notes**

See the SQL [FETCH](#page-1600-0) command for details of the interpretation of the direction and count parameters.

Direction values other than FETCH\_FORWARD may fail if the cursor's plan was not created with the CURSOR\_OPT\_SCROLL option.

# **SPI\_cursor\_close**

#### **Name**

SPI\_cursor\_close — close a cursor

# **Synopsis**

```
void SPI_cursor_close(Portal portal)
```
# **Description**

SPI\_cursor\_close closes a previously created cursor and releases its portal storage.

All open cursors are closed automatically at the end of a transaction. SPI\_cursor\_close need only be invoked if it is desirable to release resources sooner.

# **Arguments**

Portal portal

portal containing the cursor

# **SPI\_keepplan**

#### **Name**

SPI\_keepplan — save a prepared statement

# **Synopsis**

int SPI\_keepplan(SPIPlanPtr plan)

# **Description**

SPI\_keepplan saves a passed statement (prepared by SPI\_prepare) so that it will not be freed by SPI\_finish nor by the transaction manager. This gives you the ability to reuse prepared statements in the subsequent invocations of your procedure in the current session.

### **Arguments**

SPIPlanPtr plan

the prepared statement to be saved

# **Return Value**

0 on success; SPI\_ERROR\_ARGUMENT if plan is NULL or invalid

## **Notes**

The passed-in statement is relocated to permanent storage by means of pointer adjustment (no data copying is required). If you later wish to delete it, use SPI\_freeplan on it.

# **SPI\_saveplan**

#### **Name**

SPI\_saveplan — save a prepared statement

### **Synopsis**

SPIPlanPtr SPI\_saveplan(SPIPlanPtr plan)

# **Description**

SPI\_saveplan copies a passed statement (prepared by SPI\_prepare) into memory that will not be freed by SPI\_finish nor by the transaction manager, and returns a pointer to the copied statement. This gives you the ability to reuse prepared statements in the subsequent invocations of your procedure in the current session.

# **Arguments**

```
SPIPlanPtr plan
```
the prepared statement to be saved

## **Return Value**

Pointer to the copied statement; or NULL if unsuccessful. On error, SPI\_result is set thus:

SPI\_ERROR\_ARGUMENT

if plan is NULL or invalid

SPI\_ERROR\_UNCONNECTED

if called from an unconnected procedure

#### **Notes**

The originally passed-in statement is not freed, so you might wish to do SPI\_freeplan on it to avoid leaking memory until SPI\_finish.

In most cases, SPI\_keepplan is preferred to this function, since it accomplishes largely the same result without needing to physically copy the prepared statement's data structures.

# **43.2. Interface Support Functions**

The functions described here provide an interface for extracting information from result sets returned by SPI execute and other SPI functions.

All functions described in this section can be used by both connected and unconnected procedures.

# **SPI\_fname**

#### **Name**

SPI\_fname — determine the column name for the specified column number

#### **Synopsis**

char \* SPI\_fname(TupleDesc rowdesc, int colnumber)

## **Description**

SPI\_fname returns a copy of the column name of the specified column. (You can use pfree to release the copy of the name when you don't need it anymore.)

### **Arguments**

TupleDesc rowdesc

input row description

int colnumber

column number (count starts at 1)

## **Return Value**

The column name; NULL if colnumber is out of range. SPI\_result set to SPI\_ERROR\_NOATTRIBUTE on error.

# **SPI\_fnumber**

#### **Name**

SPI\_fnumber — determine the column number for the specified column name

## **Synopsis**

int SPI\_fnumber(TupleDesc rowdesc, const char \* colname)

# **Description**

SPI\_fnumber returns the column number for the column with the specified name.

If colname refers to a system column (e.g., oid) then the appropriate negative column number will be returned. The caller should be careful to test the return value for exact equality to SPI\_ERROR\_NOATTRIBUTE to detect an error; testing the result for less than or equal to 0 is not correct unless system columns should be rejected.

### **Arguments**

TupleDesc rowdesc input row description const char \* colname column name

# **Return Value**

Column number (count starts at 1), or SPI\_ERROR\_NOATTRIBUTE if the named column was not found.

# **SPI\_getvalue**

#### **Name**

SPI\_getvalue — return the string value of the specified column

## **Synopsis**

char \* SPI\_getvalue(HeapTuple row, TupleDesc rowdesc, int colnumber)

# **Description**

SPI\_getvalue returns the string representation of the value of the specified column.

The result is returned in memory allocated using palloc. (You can use pfree to release the memory when you don't need it anymore.)

# **Arguments**

```
HeapTuple row
```
input row to be examined

TupleDesc rowdesc

input row description

int colnumber

column number (count starts at 1)

### **Return Value**

Column value, or NULL if the column is null, colnumber is out of range (SPI\_result is set to SPI\_ERROR\_NOATTRIBUTE), or no output function is available (SPI\_result is set to SPI\_ERROR\_NOOUTFUNC).

# **SPI\_getbinval**

#### **Name**

SPI\_getbinval — return the binary value of the specified column

### **Synopsis**

```
Datum SPI_getbinval(HeapTuple row, TupleDesc rowdesc, int colnumber,
        bool * isnull)
```
### **Description**

 $SPI\_q$ etbinval returns the value of the specified column in the internal form (as type Datum).

This function does not allocate new space for the datum. In the case of a pass-by-reference data type, the return value will be a pointer into the passed row.

### **Arguments**

HeapTuple row

input row to be examined

TupleDesc rowdesc

input row description

```
int colnumber
```
column number (count starts at 1)

bool \* isnull

flag for a null value in the column

### **Return Value**

The binary value of the column is returned. The variable pointed to by isnull is set to true if the column is null, else to false.

```
SPI_result is set to SPI_ERROR_NOATTRIBUTE on error.
```
# **SPI\_gettype**

#### **Name**

SPI\_gettype — return the data type name of the specified column

### **Synopsis**

char \* SPI\_gettype(TupleDesc rowdesc, int colnumber)

# **Description**

SPI\_gettype returns a copy of the data type name of the specified column. (You can use pfree to release the copy of the name when you don't need it anymore.)

# **Arguments**

TupleDesc rowdesc

input row description

int colnumber

column number (count starts at 1)

### **Return Value**

The data type name of the specified column, or NULL on error. SPI\_result is set to SPI\_ERROR\_NOATTRIBUTE on error.

# **SPI\_gettypeid**

#### **Name**

SPI\_gettypeid — return the data type OID of the specified column

# **Synopsis**

Oid SPI\_gettypeid(TupleDesc rowdesc, int colnumber)

# **Description**

SPI\_gettypeid returns the OID of the data type of the specified column.

# **Arguments**

TupleDesc rowdesc

input row description

```
int colnumber
```
column number (count starts at 1)

# **Return Value**

The OID of the data type of the specified column or InvalidOid on error. On error, SPI\_result is set to SPI\_ERROR\_NOATTRIBUTE.

# **SPI\_getrelname**

#### **Name**

SPI\_getrelname — return the name of the specified relation

# **Synopsis**

```
char * SPI_getrelname(Relation rel)
```
# **Description**

SPI\_getrelname returns a copy of the name of the specified relation. (You can use pfree to release the copy of the name when you don't need it anymore.)

# **Arguments**

```
Relation rel
```
input relation

## **Return Value**

The name of the specified relation.

# **SPI\_getnspname**

#### **Name**

SPI\_getnspname — return the namespace of the specified relation

# **Synopsis**

```
char * SPI_getnspname(Relation rel)
```
# **Description**

SPI\_getnspname returns a copy of the name of the namespace that the specified Relation belongs to. This is equivalent to the relation's schema. You should pfree the return value of this function when you are finished with it.

## **Arguments**

```
Relation rel
```
input relation

## **Return Value**

The name of the specified relation's namespace.

# **43.3. Memory Management**

PostgreSQL allocates memory within *memory contexts*, which provide a convenient method of managing allocations made in many different places that need to live for differing amounts of time. Destroying a context releases all the memory that was allocated in it. Thus, it is not necessary to keep track of individual objects to avoid memory leaks; instead only a relatively small number of contexts have to be managed. palloc and related functions allocate memory from the "current" context.

SPI\_connect creates a new memory context and makes it current. SPI\_finish restores the previous current memory context and destroys the context created by SPI\_connect. These actions ensure that transient memory allocations made inside your procedure are reclaimed at procedure exit, avoiding memory leakage.

However, if your procedure needs to return an object in allocated memory (such as a value of a pass-byreference data type), you cannot allocate that memory using palloc, at least not while you are connected to SPI. If you try, the object will be deallocated by SPI\_finish, and your procedure will not work reliably. To solve this problem, use  $SPI\_p$ alloc to allocate memory for your return object.  $SPI\_p$ alloc allocates memory in the "upper executor context", that is, the memory context that was current when SPI\_connect was called, which is precisely the right context for a value returned from your procedure.

If SPI\_palloc is called while the procedure is not connected to SPI, then it acts the same as a normal palloc. Before a procedure connects to the SPI manager, the current memory context is the upper executor context, so all allocations made by the procedure via  $p$ alloc or by SPI utility functions are made in this context.

When  $SPI_{\text{connect}}$  is called, the private context of the procedure, which is created by SPI connect, is made the current context. All allocations made by palloc, repalloc, or SPI utility functions (except for SPI\_copytuple, SPI\_returntuple, SPI\_modifytuple, and SPI\_palloc) are made in this context. When a procedure disconnects from the SPI manager (via  $SPI_f$ inish) the current context is restored to the upper executor context, and all allocations made in the procedure memory context are freed and cannot be used any more.

All functions described in this section can be used by both connected and unconnected procedures. In an unconnected procedure, they act the same as the underlying ordinary server functions ( $p$ alloc, etc.).

# **SPI\_palloc**

#### **Name**

SPI\_palloc — allocate memory in the upper executor context

#### **Synopsis**

void \* SPI\_palloc(Size size)

# **Description**

SPI\_palloc allocates memory in the upper executor context.

# **Arguments**

Size size

size in bytes of storage to allocate

### **Return Value**

pointer to new storage space of the specified size

# **SPI\_repalloc**

#### **Name**

SPI\_repalloc — reallocate memory in the upper executor context

## **Synopsis**

```
void * SPI_repalloc(void * pointer, Size size)
```
# **Description**

SPI\_repalloc changes the size of a memory segment previously allocated using SPI\_palloc.

This function is no longer different from plain repalloc. It's kept just for backward compatibility of existing code.

# **Arguments**

```
void * pointer
```
pointer to existing storage to change

Size size

size in bytes of storage to allocate

## **Return Value**

pointer to new storage space of specified size with the contents copied from the existing area
## **SPI\_pfree**

### **Name**

SPI\_pfree — free memory in the upper executor context

### **Synopsis**

void SPI\_pfree(void \* pointer)

### **Description**

SPI\_pfree frees memory previously allocated using SPI\_palloc or SPI\_repalloc.

This function is no longer different from plain pfree. It's kept just for backward compatibility of existing code.

## **Arguments**

```
void * pointer
```
pointer to existing storage to free

## **SPI\_copytuple**

### **Name**

SPI\_copytuple — make a copy of a row in the upper executor context

### **Synopsis**

HeapTuple SPI\_copytuple(HeapTuple row)

## **Description**

SPI\_copytuple makes a copy of a row in the upper executor context. This is normally used to return a modified row from a trigger. In a function declared to return a composite type, use SPI\_returntuple instead.

### **Arguments**

HeapTuple row

row to be copied

### **Return Value**

the copied row; NULL only if tuple is NULL

## **SPI\_returntuple**

#### **Name**

SPI\_returntuple — prepare to return a tuple as a Datum

### **Synopsis**

HeapTupleHeader SPI\_returntuple(HeapTuple row, TupleDesc rowdesc)

### **Description**

SPI\_returntuple makes a copy of a row in the upper executor context, returning it in the form of a row type Datum. The returned pointer need only be converted to Datum via PointerGetDatum before returning.

Note that this should be used for functions that are declared to return composite types. It is not used for triggers; use SPI\_copytuple for returning a modified row in a trigger.

### **Arguments**

HeapTuple row

row to be copied

TupleDesc rowdesc

descriptor for row (pass the same descriptor each time for most effective caching)

### **Return Value**

HeapTupleHeader pointing to copied row; NULL only if row or rowdesc is NULL

## **SPI\_modifytuple**

#### **Name**

SPI\_modifytuple — create a row by replacing selected fields of a given row

### **Synopsis**

```
HeapTuple SPI_modifytuple(Relation rel, HeapTuple row, int ncols,
                          int * colnum, Datum * values, const char * nulls)
```
### **Description**

SPI\_modifytuple creates a new row by substituting new values for selected columns, copying the original row's columns at other positions. The input row is not modified.

### **Arguments**

```
Relation rel
```
Used only as the source of the row descriptor for the row. (Passing a relation rather than a row descriptor is a misfeature.)

HeapTuple row

row to be modified

int ncols

number of column numbers in the array colnum

```
int * colnum
```
array of the numbers of the columns that are to be changed (column numbers start at 1)

```
Datum * values
```
new values for the specified columns

const char \* Nulls

which new values are null, if any (see SPI\_execute\_plan for the format)

### **Return Value**

new row with modifications, allocated in the upper executor context; NULL only if row is NULL On error, SPI\_result is set as follows:

#### SPI\_ERROR\_ARGUMENT

if rel is NULL, or if row is NULL, or if ncols is less than or equal to 0, or if colnum is NULL, or if values is NULL.

SPI\_ERROR\_NOATTRIBUTE

if colnum contains an invalid column number (less than or equal to 0 or greater than the number of column in row)

## **SPI\_freetuple**

### **Name**

SPI\_freetuple — free a row allocated in the upper executor context

### **Synopsis**

void SPI\_freetuple(HeapTuple row)

### **Description**

SPI\_freetuple frees a row previously allocated in the upper executor context.

This function is no longer different from plain heap\_freetuple. It's kept just for backward compatibility of existing code.

## **Arguments**

HeapTuple row

row to free

## **SPI\_freetuptable**

#### **Name**

SPI\_freetuptable — free a row set created by SPI\_execute or a similar function

### **Synopsis**

void SPI\_freetuptable(SPITupleTable \* tuptable)

### **Description**

SPI\_freetuptable frees a row set created by a prior SPI command execution function, such as SPI\_execute. Therefore, this function is usually called with the global variable SPI\_tupletable as argument.

This function is useful if a SPI procedure needs to execute multiple commands and does not want to keep the results of earlier commands around until it ends. Note that any unfreed row sets will be freed anyway at SPI\_finish.

### **Arguments**

SPITupleTable \* tuptable

pointer to row set to free

## **SPI\_freeplan**

### **Name**

SPI\_freeplan — free a previously saved prepared statement

### **Synopsis**

int SPI\_freeplan(SPIPlanPtr plan)

## **Description**

SPI\_freeplan releases a prepared statement previously returned by SPI\_prepare or saved by SPI\_keepplan or SPI\_saveplan.

### **Arguments**

```
SPIPlanPtr plan
```
pointer to statement to free

### **Return Value**

0 on success; SPI\_ERROR\_ARGUMENT if plan is NULL or invalid

## **43.4. Visibility of Data Changes**

The following rules govern the visibility of data changes in functions that use SPI (or any other C function):

• During the execution of an SQL command, any data changes made by the command are invisible to the command itself. For example, in:

INSERT INTO a SELECT \* FROM a; the inserted rows are invisible to the SELECT part.

- Changes made by a command C are visible to all commands that are started after C, no matter whether they are started inside  $C$  (during the execution of  $C$ ) or after  $C$  is done.
- Commands executed via SPI inside a function called by an SQL command (either an ordinary function or a trigger) follow one or the other of the above rules depending on the read/write flag passed to SPI. Commands executed in read-only mode follow the first rule: they cannot see changes of the calling command. Commands executed in read-write mode follow the second rule: they can see all changes made so far.
- All standard procedural languages set the SPI read-write mode depending on the volatility attribute of the function. Commands of STABLE and IMMUTABLE functions are done in read-only mode, while commands of VOLATILE functions are done in read-write mode. While authors of C functions are able to violate this convention, it's unlikely to be a good idea to do so.

The next section contains an example that illustrates the application of these rules.

### **43.5. Examples**

This section contains a very simple example of SPI usage. The procedure execq takes an SQL command as its first argument and a row count as its second, executes the command using  $SPI\_exec$  and returns the number of rows that were processed by the command. You can find more complex examples for SPI in the source tree in src/test/regress/regress.c and in the [spi](#page-2893-0) module.

```
#include "postgres.h"
#include "executor/spi.h"
#include "utils/builtins.h"
#ifdef PG_MODULE_MAGIC
PG_MODULE_MAGIC;
#endif
int execq(text *sql, int cnt);
int
execq(text *sql, int cnt)
{
    char *command;
```

```
int ret;
int proc;
/* Convert given text object to a C string */
command = text_to_cstring(sql);
SPI_connect();
ret = SPI exec(command, cnt);
proc = SPI_processed;
/*
* If some rows were fetched, print them via elog(INFO).
\star/if (ret > 0 && SPI_tuptable != NULL)
{
   TupleDesc tupdesc = SPI_tuptable->tupdesc;
   SPITupleTable *tuptable = SPI_tuptable;
   char buf[8192];
   int i, j;
    for (j = 0; j < proc; j^{++})
    {
        HeapTuple tuple = tuptable->vals[j];
        for (i = 1, but [0] = 0; i \le = tuple>snprintf(buf + strlen (buf), sizeof(buf) - strlen(buf), " %s%s",
                    SPI_getvalue(tuple, tupdesc, i),
                    (i == tuplesc->natts) ? " " : " |");
        elog(INFO, "EXECQ: %s", buf);
    }
}
SPI_finish();
pfree(command);
return (proc);
```
(This function uses call convention version 0, to make the example easier to understand. In real applications you should use the new version 1 interface.)

This is how you declare the function after having compiled it into a shared library (details are in [Section](#page-1024-0) [35.9.6.](#page-1024-0)):

```
CREATE FUNCTION execq(text, integer) RETURNS integer
   AS 'filename'
   LANGUAGE C;
```
#### Here is a sample session:

}

```
\Rightarrow SELECT execq('CREATE TABLE a (x integer)', 0);
```

```
execq
-------
    \cap(1 row)
\Rightarrow INSERT INTO a VALUES (execq('INSERT INTO a VALUES (0)', 0));
INSERT 0 1
\Rightarrow SELECT execq('SELECT * FROM a', 0);
INFO: EXECQ: 0 -- inserted by execq
INFO: EXECQ: 1 -- returned by execq and inserted by upper INSERT
execq
-------
    2
(1 row)
\Rightarrow SELECT execq('INSERT INTO a SELECT x + 2 FROM a', 1);
execq
-------
   1
(1 row)
\Rightarrow SELECT execq('SELECT \star FROM a', 10);
INFO: EXECQ: 0
INFO: EXECQ: 1
INFO: EXECQ: 2 \quad -0 + 2, only one row inserted - as specified
execq
-------
     3 -- 10 is the max value only, 3 is the real number of rows
(1 row)
\Rightarrow DELETE FROM a;
DELETE 3
\Rightarrow INSERT INTO a VALUES (execq('SELECT * FROM a', 0) + 1);
INSERT 0 1
\Rightarrow SELECT \star FROM a;
x
---
1 -- no rows in a (0) + 1(1 row)
\Rightarrow INSERT INTO a VALUES (execq('SELECT \star FROM a', 0) + 1);
INFO: EXECQ: 1
INSERT 0 1
\Rightarrow SELECT \star FROM a;
x
---
1
2 -- there was one row in a + 1(2 rows)
-- This demonstrates the data changes visibility rule:
```

```
\Rightarrow INSERT INTO a SELECT execq('SELECT * FROM a', 0) * x FROM a;
INFO: EXECQ: 1
INFO: EXECQ: 2
INFO: EXECQ: 1
INFO: EXECQ: 2
INFO: EXECQ: 2
INSERT 0 2
\Rightarrow SELECT \star FROM a;
x
---
 1
 2
 2 -2 rows \star 1 (x in first row)<br>6 -- 3 rows (2 + 1 just inserted
                     - 3 rows (2 + 1 just inserted) \star 2 (x in second row)
(4 \text{rows})rows visible to execq() in different invocations
```
# **VI. Reference**

The entries in this Reference are meant to provide in reasonable length an authoritative, complete, and formal summary about their respective subjects. More information about the use of PostgreSQL, in narrative, tutorial, or example form, can be found in other parts of this book. See the cross-references listed on each reference page.

The reference entries are also available as traditional "man" pages.

# **I. SQL Commands**

This part contains reference information for the SQL commands supported by PostgreSQL. By "SQL" the language in general is meant; information about the standards conformance and compatibility of each command can be found on the respective reference page.

## **ABORT**

#### **Name**

ABORT — abort the current transaction

### **Synopsis**

ABORT [ WORK | TRANSACTION ]

### **Description**

ABORT rolls back the current transaction and causes all the updates made by the transaction to be discarded. This command is identical in behavior to the standard SQL command [ROLLBACK,](#page-1645-0) and is present only for historical reasons.

### **Parameters**

WORK TRANSACTION

Optional key words. They have no effect.

### **Notes**

Use [COMMIT](#page-1378-0) to successfully terminate a transaction.

Issuing ABORT when not inside a transaction does no harm, but it will provoke a warning message.

### **Examples**

To abort all changes:

ABORT;

## **Compatibility**

This command is a PostgreSQL extension present for historical reasons. ROLLBACK is the equivalent standard SQL command.

### **See Also**

[BEGIN,](#page-1366-0) [COMMIT,](#page-1378-0) [ROLLBACK](#page-1645-0)

## **ALTER AGGREGATE**

#### **Name**

ALTER AGGREGATE — change the definition of an aggregate function

### **Synopsis**

```
ALTER AGGREGATE name ( argtype [ , ... ] ) RENAME TO new_name
ALTER AGGREGATE name ( argtype [ , ... ] ) OWNER TO new_owner
ALTER AGGREGATE name ( argtype [ , ... ] ) SET SCHEMA new_schema
```
### **Description**

ALTER AGGREGATE changes the definition of an aggregate function.

You must own the aggregate function to use ALTER AGGREGATE. To change the schema of an aggregate function, you must also have CREATE privilege on the new schema. To alter the owner, you must also be a direct or indirect member of the new owning role, and that role must have CREATE privilege on the aggregate function's schema. (These restrictions enforce that altering the owner doesn't do anything you couldn't do by dropping and recreating the aggregate function. However, a superuser can alter ownership of any aggregate function anyway.)

#### **Parameters**

name

The name (optionally schema-qualified) of an existing aggregate function.

argtype

An input data type on which the aggregate function operates. To reference a zero-argument aggregate function, write  $\star$  in place of the list of input data types.

new\_name

The new name of the aggregate function.

new\_owner

The new owner of the aggregate function.

new\_schema

The new schema for the aggregate function.

#### **Examples**

To rename the aggregate function myavg for type integer to my\_average:

ALTER AGGREGATE myavg(integer) RENAME TO my\_average;

To change the owner of the aggregate function myavg for type integer to joe:

```
ALTER AGGREGATE myavg(integer) OWNER TO joe;
```
To move the aggregate function myavg for type integer into schema myschema:

ALTER AGGREGATE myavg(integer) SET SCHEMA myschema;

### **Compatibility**

There is no ALTER AGGREGATE statement in the SQL standard.

### **See Also**

[CREATE AGGREGATE,](#page-1392-0) [DROP AGGREGATE](#page-1527-0)

## **ALTER COLLATION**

#### **Name**

ALTER COLLATION — change the definition of a collation

#### **Synopsis**

ALTER COLLATION name RENAME TO new\_name ALTER COLLATION name OWNER TO new\_owner ALTER COLLATION name SET SCHEMA new\_schema

### **Description**

ALTER COLLATION changes the definition of a collation.

You must own the collation to use ALTER COLLATION. To alter the owner, you must also be a direct or indirect member of the new owning role, and that role must have CREATE privilege on the collation's schema. (These restrictions enforce that altering the owner doesn't do anything you couldn't do by dropping and recreating the collation. However, a superuser can alter ownership of any collation anyway.)

#### **Parameters**

name

The name (optionally schema-qualified) of an existing collation.

new\_name

The new name of the collation.

new\_owner

The new owner of the collation.

new\_schema

The new schema for the collation.

#### **Examples**

To rename the collation de\_DE to german:

ALTER COLLATION "de\_DE" RENAME TO german;

To change the owner of the collation en\_US to  $\exists$ oe:

ALTER COLLATION "en\_US" OWNER TO joe;

## **Compatibility**

There is no ALTER COLLATION statement in the SQL standard.

### **See Also**

[CREATE COLLATION,](#page-1401-0) [DROP COLLATION](#page-1531-0)

## **ALTER CONVERSION**

#### **Name**

ALTER CONVERSION — change the definition of a conversion

#### **Synopsis**

ALTER CONVERSION name RENAME TO new\_name ALTER CONVERSION name OWNER TO new\_owner ALTER CONVERSION name SET SCHEMA new\_schema

### **Description**

ALTER CONVERSION changes the definition of a conversion.

You must own the conversion to use ALTER CONVERSION. To alter the owner, you must also be a direct or indirect member of the new owning role, and that role must have CREATE privilege on the conversion's schema. (These restrictions enforce that altering the owner doesn't do anything you couldn't do by dropping and recreating the conversion. However, a superuser can alter ownership of any conversion anyway.)

#### **Parameters**

name

The name (optionally schema-qualified) of an existing conversion.

new\_name

The new name of the conversion.

new\_owner

The new owner of the conversion.

new\_schema

The new schema for the conversion.

#### **Examples**

To rename the conversion iso\_8859\_1\_to\_utf8 to latin1\_to\_unicode:

ALTER CONVERSION iso\_8859\_1\_to\_utf8 RENAME TO latin1\_to\_unicode;

To change the owner of the conversion iso\_8859\_1\_to\_utf8 to joe:

ALTER CONVERSION iso\_8859\_1\_to\_utf8 OWNER TO joe;

### **Compatibility**

There is no ALTER CONVERSION statement in the SQL standard.

### **See Also**

[CREATE CONVERSION,](#page-1403-0) [DROP CONVERSION](#page-1533-0)

## **ALTER DATABASE**

#### **Name**

ALTER DATABASE — change a database

### **Synopsis**

```
ALTER DATABASE name [ [ WITH ] option [ ... ] ]
where option can be:
    CONNECTION LIMIT connlimit
ALTER DATABASE name RENAME TO new_name
ALTER DATABASE name OWNER TO new_owner
ALTER DATABASE name SET TABLESPACE new_tablespace
ALTER DATABASE name SET configuration_parameter \{ TO | = \} \{ value | DEFAULT \}ALTER DATABASE name SET configuration_parameter FROM CURRENT
ALTER DATABASE name RESET configuration_parameter
ALTER DATABASE name RESET ALL
```
### **Description**

ALTER DATABASE changes the attributes of a database.

The first form changes certain per-database settings. (See below for details.) Only the database owner or a superuser can change these settings.

The second form changes the name of the database. Only the database owner or a superuser can rename a database; non-superuser owners must also have the CREATEDB privilege. The current database cannot be renamed. (Connect to a different database if you need to do that.)

The third form changes the owner of the database. To alter the owner, you must own the database and also be a direct or indirect member of the new owning role, and you must have the CREATEDB privilege. (Note that superusers have all these privileges automatically.)

The fourth form changes the default tablespace of the database. Only the database owner or a superuser can do this; you must also have create privilege for the new tablespace. This command physically moves any tables or indexes in the database's old default tablespace to the new tablespace. Note that tables and indexes in non-default tablespaces are not affected.

The remaining forms change the session default for a run-time configuration variable for a PostgreSQL database. Whenever a new session is subsequently started in that database, the specified value becomes the session default value. The database-specific default overrides whatever setting is present in postgresql.conf or has been received from the postgres command line. Only the database owner or a superuser can change the session defaults for a database. Certain variables cannot be set this way, or can only be set by a superuser.

#### **Parameters**

name

The name of the database whose attributes are to be altered.

connlimit

How many concurrent connections can be made to this database. -1 means no limit.

new\_name

The new name of the database.

new\_owner

The new owner of the database.

new\_tablespace

The new default tablespace of the database.

```
configuration_parameter
value
```
Set this database's session default for the specified configuration parameter to the given value. If value is DEFAULT or, equivalently, RESET is used, the database-specific setting is removed, so the system-wide default setting will be inherited in new sessions. Use RESET ALL to clear all databasespecific settings. SET FROM CURRENT saves the session's current value of the parameter as the database-specific value.

See [SET](#page-1677-0) and [Chapter 18](#page-534-0) for more information about allowed parameter names and values.

#### **Notes**

It is also possible to tie a session default to a specific role rather than to a database; see [ALTER ROLE.](#page-1322-0) Role-specific settings override database-specific ones if there is a conflict.

#### **Examples**

To disable index scans by default in the database test:

ALTER DATABASE test SET enable\_indexscan TO off;

### **Compatibility**

The ALTER DATABASE statement is a PostgreSQL extension.

### **See Also**

[CREATE DATABASE,](#page-1405-0) [DROP DATABASE,](#page-1535-0) [SET,](#page-1677-0) [CREATE TABLESPACE](#page-1483-0)

## **ALTER DEFAULT PRIVILEGES**

#### **Name**

ALTER DEFAULT PRIVILEGES — define default access privileges

### **Synopsis**

```
ALTER DEFAULT PRIVILEGES
     [ FOR { ROLE | USER } target_role [, ...] ]
     [ IN SCHEMA schema_name [, ...] ]
    abbreviated_grant_or_revoke
where abbreviated_grant_or_revoke is one of:
GRANT { { SELECT | INSERT | UPDATE | DELETE | TRUNCATE | REFERENCES | TRIGGER }
    \left[\begin{array}{ccc} \cdot & \cdot & \cdot \end{array}\right] | ALL \left[\begin{array}{ccc} \text{PRIVILEGES} & \end{array}\right] }
    ON TABLES
    TO { [ GROUP ] role_name | PUBLIC } [, ...] [ WITH GRANT OPTION ]
GRANT { { USAGE | SELECT | UPDATE }
    \lbrack ,\ldots ] | ALL [ PRIVILEGES ] }
    ON SEQUENCES
    TO { [ GROUP ] role_name | PUBLIC } [, ...] [ WITH GRANT OPTION ]
GRANT { EXECUTE | ALL [ PRIVILEGES ] }
    ON FUNCTIONS
    TO { [ GROUP ] role_name | PUBLIC } [, ...] [ WITH GRANT OPTION ]
GRANT { USAGE | ALL [ PRIVILEGES ] }
    ON TYPES
     TO { [ GROUP ] role_name | PUBLIC } [, ...] [ WITH GRANT OPTION ]
REVOKE [ GRANT OPTION FOR ]
     { { SELECT | INSERT | UPDATE | DELETE | TRUNCATE | REFERENCES | TRIGGER }
     \left[\begin{array}{ccc} \ldots \end{array}\right] | ALL \left[\begin{array}{ccc} \text{PRIVILEGES} \end{array}\right] }
    ON TABLES
    FROM { [ GROUP ] role_name | PUBLIC } [, ...]
     [ CASCADE | RESTRICT ]
REVOKE [ GRANT OPTION FOR ]
     { { USAGE | SELECT | UPDATE }
    [ , ... ] | ALL [ PRIVILEGES ] }
    ON SEQUENCES
    FROM { [ GROUP ] role_name | PUBLIC } [, ...]
     [ CASCADE | RESTRICT ]
REVOKE [ GRANT OPTION FOR ]
    { EXECUTE | ALL [ PRIVILEGES ] }
    ON FUNCTIONS
    FROM \{ [ GROUP ] role name | PUBLIC \} [, ...]
```

```
[ CASCADE | RESTRICT ]
REVOKE [ GRANT OPTION FOR ]
   { USAGE | ALL [ PRIVILEGES ] }
    ON TYPES
    FROM { [ GROUP ] role_name | PUBLIC } [, ...]
    [ CASCADE | RESTRICT ]
```
### **Description**

ALTER DEFAULT PRIVILEGES allows you to set the privileges that will be applied to objects created in the future. (It does not affect privileges assigned to already-existing objects.) Currently, only the privileges for tables (including views and foreign tables), sequences, functions, and types (including domains) can be altered.

You can change default privileges only for objects that will be created by yourself or by roles that you are a member of. The privileges can be set globally (i.e., for all objects created in the current database), or just for objects created in specified schemas. Default privileges that are specified per-schema are added to whatever the global default privileges are for the particular object type.

As explained under [GRANT,](#page-1604-0) the default privileges for any object type normally grant all grantable permissions to the object owner, and may grant some privileges to PUBLIC as well. However, this behavior can be changed by altering the global default privileges with ALTER DEFAULT PRIVILEGES.

#### **Parameters**

```
target role
```
The name of an existing role of which the current role is a member. If FOR ROLE is omitted, the current role is assumed.

```
schema_name
```
The name of an existing schema. If specified, the default privileges are altered for objects later created in that schema. If IN SCHEMA is omitted, the global default privileges are altered.

```
role_name
```
The name of an existing role to grant or revoke privileges for. This parameter, and all the other parameters in abbreviated grant or revoke, act as described under [GRANT](#page-1604-0) or [REVOKE,](#page-1641-0) except that one is setting permissions for a whole class of objects rather than specific named objects.

#### **Notes**

Use [psql'](#page-1776-0)s  $\ddot{\text{d}}$  command to obtain information about existing assignments of default privileges. The meaning of the privilege values is the same as explained for  $\dagger$  under [GRANT.](#page-1604-0)

If you wish to drop a role for which the default privileges have been altered, it is necessary to reverse the changes in its default privileges or use DROP OWNED BY to get rid of the default privileges entry for the role.

#### **Examples**

Grant SELECT privilege to everyone for all tables (and views) you subsequently create in schema myschema, and allow role webuser to INSERT into them too:

ALTER DEFAULT PRIVILEGES IN SCHEMA myschema GRANT SELECT ON TABLES TO PUBLIC; ALTER DEFAULT PRIVILEGES IN SCHEMA myschema GRANT INSERT ON TABLES TO webuser;

Undo the above, so that subsequently-created tables won't have any more permissions than normal:

ALTER DEFAULT PRIVILEGES IN SCHEMA myschema REVOKE SELECT ON TABLES FROM PUBLIC; ALTER DEFAULT PRIVILEGES IN SCHEMA myschema REVOKE INSERT ON TABLES FROM webuser;

Remove the public EXECUTE permission that is normally granted on functions, for all functions subsequently created by role admin:

ALTER DEFAULT PRIVILEGES FOR ROLE admin REVOKE EXECUTE ON FUNCTIONS FROM PUBLIC;

### **Compatibility**

There is no ALTER DEFAULT PRIVILEGES statement in the SQL standard.

#### **See Also**

[GRANT,](#page-1604-0) [REVOKE](#page-1641-0)

### **ALTER DOMAIN**

#### **Name**

ALTER DOMAIN — change the definition of a domain

### **Synopsis**

```
ALTER DOMAIN name
    { SET DEFAULT expression | DROP DEFAULT }
ALTER DOMAIN name
   { SET | DROP } NOT NULL
ALTER DOMAIN name
    ADD domain_constraint [ NOT VALID ]
ALTER DOMAIN name
   DROP CONSTRAINT [ IF EXISTS ] constraint name [ RESTRICT | CASCADE ]
ALTER DOMAIN name
    RENAME CONSTRAINT constraint_name TO new_constraint_name
ALTER DOMAIN name
   VALIDATE CONSTRAINT constraint_name
ALTER DOMAIN name
    OWNER TO new_owner
ALTER DOMAIN name
    RENAME TO new_name
ALTER DOMAIN name
    SET SCHEMA new_schema
```
### **Description**

ALTER DOMAIN changes the definition of an existing domain. There are several sub-forms:

#### SET/DROP DEFAULT

These forms set or remove the default value for a domain. Note that defaults only apply to subsequent INSERT commands; they do not affect rows already in a table using the domain.

#### SET/DROP NOT NULL

These forms change whether a domain is marked to allow NULL values or to reject NULL values. You can only SET NOT NULL when the columns using the domain contain no null values.

#### ADD domain\_constraint [ NOT VALID ]

This form adds a new constraint to a domain using the same syntax as [CREATE DOMAIN.](#page-1408-0) When a new constraint is added to a domain, all columns using that domain will be checked against the newly added constraint. These checks can be suppressed by adding the new constraint using the NOT VALID option; the constraint can later be made valid using ALTER DOMAIN ... VALIDATE CONSTRAINT. Newly inserted or updated rows are always checked against all constraints, even those marked NOT VALID. NOT VALID is only accepted for CHECK constraints.

#### DROP CONSTRAINT [ IF EXISTS ]

This form drops constraints on a domain. If IF EXISTS is specified and the constraint does not exist, no error is thrown. In this case a notice is issued instead.

#### RENAME CONSTRAINT

This form changes the name of a constraint on a domain.

#### VALIDATE CONSTRAINT

This form validates a constraint previously added as NOT VALID, that is, verify that all data in columns using the domain satisfy the specified constraint.

#### **OWNER**

This form changes the owner of the domain to the specified user.

RENAME

This form changes the name of the domain.

#### SET SCHEMA

This form changes the schema of the domain. Any constraints associated with the domain are moved into the new schema as well.

You must own the domain to use ALTER DOMAIN. To change the schema of a domain, you must also have CREATE privilege on the new schema. To alter the owner, you must also be a direct or indirect member of the new owning role, and that role must have CREATE privilege on the domain's schema. (These restrictions enforce that altering the owner doesn't do anything you couldn't do by dropping and recreating the domain. However, a superuser can alter ownership of any domain anyway.)

#### **Parameters**

name

The name (possibly schema-qualified) of an existing domain to alter.

domain\_constraint

New domain constraint for the domain.

constraint\_name

Name of an existing constraint to drop or rename.

NOT VALID

Do not verify existing column data for constraint validity.

CASCADE

Automatically drop objects that depend on the constraint.

RESTRICT

Refuse to drop the constraint if there are any dependent objects. This is the default behavior.

```
new_name
```
The new name for the domain.

new\_constraint\_name

The new name for the constraint.

new\_owner

The user name of the new owner of the domain.

new\_schema

The new schema for the domain.

#### **Notes**

Currently, ALTER DOMAIN ADD CONSTRAINT and ALTER DOMAIN SET NOT NULL will fail if the named domain or any derived domain is used within a composite-type column of any table in the database. They should eventually be improved to be able to verify the new constraint for such nested columns.

### **Examples**

To add a NOT NULL constraint to a domain:

ALTER DOMAIN zipcode SET NOT NULL;

To remove a NOT NULL constraint from a domain:

ALTER DOMAIN zipcode DROP NOT NULL;

#### To add a check constraint to a domain:

ALTER DOMAIN zipcode ADD CONSTRAINT zipchk CHECK (char\_length(VALUE) = 5);

#### To remove a check constraint from a domain:

ALTER DOMAIN zipcode DROP CONSTRAINT zipchk;

To rename a check constraint on a domain:

ALTER DOMAIN zipcode RENAME CONSTRAINT zipchk TO zip\_check;

To move the domain into a different schema:

ALTER DOMAIN zipcode SET SCHEMA customers;

### **Compatibility**

ALTER DOMAIN conforms to the SQL standard, except for the OWNER, RENAME, SET SCHEMA, and VALIDATE CONSTRAINT variants, which are PostgreSQL extensions. The NOT VALID clause of the ADD CONSTRAINT variant is also a PostgreSQL extension.

### **See Also**

[CREATE DOMAIN,](#page-1408-0) [DROP DOMAIN](#page-1536-0)

## **ALTER EXTENSION**

#### **Name**

ALTER EXTENSION — change the definition of an extension

### **Synopsis**

```
ALTER EXTENSION name UPDATE [ TO new_version ]
ALTER EXTENSION name SET SCHEMA new_schema
ALTER EXTENSION name ADD member_object
ALTER EXTENSION name DROP member_object
where member object is:
  AGGREGATE agg name (agg type \lceil, \ldots \rceil) |
  CAST (source_type AS target_type) |
  COLLATION object_name |
  CONVERSION object_name |
  DOMAIN object_name |
  FOREIGN DATA WRAPPER object_name |
  FOREIGN TABLE object_name |
  FUNCTION function_name ( [ [ argmode ] [ argname ] argtype [, ...] ] ) |
  OPERATOR operator_name (left_type, right_type) |
  OPERATOR CLASS object_name USING index_method |
  OPERATOR FAMILY object_name USING index_method |
  [ PROCEDURAL ] LANGUAGE object name |
  SCHEMA object_name |
  SEQUENCE object_name
  SERVER object_name |
  TABLE object_name |
  TEXT SEARCH CONFIGURATION object_name |
  TEXT SEARCH DICTIONARY object name
  TEXT SEARCH PARSER object_name |
  TEXT SEARCH TEMPLATE object_name |
  TYPE object_name |
  VIEW object_name
```
### **Description**

ALTER EXTENSION changes the definition of an installed extension. There are several subforms:

UPDATE

This form updates the extension to a newer version. The extension must supply a suitable update script (or series of scripts) that can modify the currently-installed version into the requested version.

```
SET SCHEMA
```
This form moves the extension's objects into another schema. The extension has to be *relocatable* for this command to succeed.

```
ADD member_object
```
This form adds an existing object to the extension. This is mainly useful in extension update scripts. The object will subsequently be treated as a member of the extension; notably, it can only be dropped by dropping the extension.

DROP member\_object

This form removes a member object from the extension. This is mainly useful in extension update scripts. The object is not dropped, only disassociated from the extension.

See [Section 35.15](#page-1062-0) for more information about these operations.

You must own the extension to use ALTER EXTENSION. The ADD/DROP forms require ownership of the added/dropped object as well.

#### **Parameters**

name

The name of an installed extension.

new\_version

The desired new version of the extension. This can be written as either an identifier or a string literal. If not specified, ALTER EXTENSION UPDATE attempts to update to whatever is shown as the default version in the extension's control file.

new\_schema

The new schema for the extension.

object\_name agg\_name function\_name operator\_name

> The name of an object to be added to or removed from the extension. Names of tables, aggregates, domains, foreign tables, functions, operators, operator classes, operator families, sequences, text search objects, types, and views can be schema-qualified.

```
agg_type
```
An input data type on which the aggregate function operates. To reference a zero-argument aggregate function, write  $\star$  in place of the list of input data types.

```
source_type
```
The name of the source data type of the cast.

target\_type

The name of the target data type of the cast.

#### argmode

The mode of a function argument: IN, OUT, INOUT, OT VARIADIC. If omitted, the default is IN. Note that ALTER EXTENSION does not actually pay any attention to OUT arguments, since only the input arguments are needed to determine the function's identity. So it is sufficient to list the IN, INOUT, and VARIADIC arguments.

argname

The name of a function argument. Note that ALTER EXTENSION does not actually pay any attention to argument names, since only the argument data types are needed to determine the function's identity.

```
argtype
```
The data type(s) of the function's arguments (optionally schema-qualified), if any.

```
left_type
right_type
```
The data type(s) of the operator's arguments (optionally schema-qualified). Write NONE for the missing argument of a prefix or postfix operator.

PROCEDURAL

This is a noise word.

#### **Examples**

To update the hstore extension to version 2.0:

```
ALTER EXTENSION hstore UPDATE TO '2.0';
```
To change the schema of the hstore extension to utils:

```
ALTER EXTENSION hstore SET SCHEMA utils;
```
To add an existing function to the hstore extension:

ALTER EXTENSION hstore ADD FUNCTION populate\_record(anyelement, hstore);

#### **Compatibility**

ALTER EXTENSION is a PostgreSQL extension.
## **See Also**

[CREATE EXTENSION,](#page-1411-0) [DROP EXTENSION](#page-1538-0)

# **ALTER FOREIGN DATA WRAPPER**

### **Name**

ALTER FOREIGN DATA WRAPPER — change the definition of a foreign-data wrapper

## **Synopsis**

```
ALTER FOREIGN DATA WRAPPER name
    [ HANDLER handler_function | NO HANDLER ]
    [ VALIDATOR validator_function | NO VALIDATOR ]
    [ OPTIONS ( [ ADD | SET | DROP ] option ['value'] [, ... ]) ]
ALTER FOREIGN DATA WRAPPER name OWNER TO new_owner
ALTER FOREIGN DATA WRAPPER name RENAME TO new_name
```
## **Description**

ALTER FOREIGN DATA WRAPPER changes the definition of a foreign-data wrapper. The first form of the command changes the support functions or the generic options of the foreign-data wrapper (at least one clause is required). The second form changes the owner of the foreign-data wrapper.

Only superusers can alter foreign-data wrappers. Additionally, only superusers can own foreign-data wrappers.

## **Parameters**

name

The name of an existing foreign-data wrapper.

HANDLER handler\_function

Specifies a new handler function for the foreign-data wrapper.

NO HANDLER

This is used to specify that the foreign-data wrapper should no longer have a handler function.

Note that foreign tables that use a foreign-data wrapper with no handler cannot be accessed.

```
VALIDATOR validator_function
```
Specifies a new validator function for the foreign-data wrapper.

Note that it is possible that after changing the validator the options to the foreign-data wrapper, servers, and user mappings have become invalid. It is up to the user to make sure that these options are correct before using the foreign-data wrapper.

NO VALIDATOR

This is used to specify that the foreign-data wrapper should no longer have a validator function.

OPTIONS ( [ ADD | SET | DROP ] option ['value'] [, ... ] )

Change options for the foreign-data wrapper. ADD, SET, and DROP specify the action to be performed. ADD is assumed if no operation is explicitly specified. Option names must be unique; names and values are also validated using the foreign data wrapper's validator function, if any.

```
new_owner
```
The user name of the new owner of the foreign-data wrapper.

new\_name

The new name for the foreign-data wrapper.

### **Examples**

Change a foreign-data wrapper dbi, add option foo, drop bar:

ALTER FOREIGN DATA WRAPPER dbi OPTIONS (ADD foo '1', DROP 'bar');

Change the foreign-data wrapper dbi validator to bob.myvalidator:

ALTER FOREIGN DATA WRAPPER dbi VALIDATOR bob.myvalidator;

### **Compatibility**

ALTER FOREIGN DATA WRAPPER conforms to ISO/IEC 9075-9 (SQL/MED), except that the HANDLER, VALIDATOR, OWNER TO, and RENAME clauses are extensions.

## **See Also**

[CREATE FOREIGN DATA WRAPPER,](#page-1414-0) [DROP FOREIGN DATA WRAPPER](#page-1540-0)

# **ALTER FOREIGN TABLE**

#### **Name**

ALTER FOREIGN TABLE — change the definition of a foreign table

## **Synopsis**

```
ALTER FOREIGN TABLE [ IF EXISTS ] name
    action [, ... ]
ALTER FOREIGN TABLE [ IF EXISTS ] name
    RENAME [ COLUMN ] column_name TO new_column_name
ALTER FOREIGN TABLE [ IF EXISTS ] name
    RENAME TO new_name
ALTER FOREIGN TABLE [ IF EXISTS ] name
    SET SCHEMA new schema
where action is one of:
    ADD [ COLUMN ] column_name data_type [ NULL | NOT NULL ]
    DROP [ COLUMN ] [ IF EXISTS ] column_name [ RESTRICT | CASCADE ]
   ALTER [ COLUMN ] column_name [ SET DATA ] TYPE data_type
    ALTER [ COLUMN ] column_name { SET | DROP } NOT NULL
   ALTER [ COLUMN ] column_name SET STATISTICS integer
   ALTER [ COLUMN ] column_name SET ( attribute_option = value [, ... ] )
   ALTER [ COLUMN ] column_name RESET ( attribute_option [, ... ] )
   ALTER [ COLUMN ] column name OPTIONS ( [ ADD | SET | DROP ] option ['value'] [, ... ])
    OWNER TO new_owner
    OPTIONS ( [ ADD | SET | DROP ] option ['value'] [, ... ])
```
## **Description**

ALTER FOREIGN TABLE changes the definition of an existing foreign table. There are several subforms:

```
ADD COLUMN
```
This form adds a new column to the foreign table, using the same syntax as [CREATE FOREIGN](#page-1416-0) [TABLE.](#page-1416-0)

DROP COLUMN [ IF EXISTS ]

This form drops a column from a foreign table. You will need to say CASCADE if anything outside the table depends on the column; for example, views. If IF EXISTS is specified and the column does not exist, no error is thrown. In this case a notice is issued instead.

```
IF EXISTS
```
Do not throw an error if the foreign table does not exist. A notice is issued in this case.

SET DATA TYPE

This form changes the type of a column of a foreign table.

SET/DROP NOT NULL

Mark a column as allowing, or not allowing, null values.

SET STATISTICS

This form sets the per-column statistics-gathering target for subsequent [ANALYZE](#page-1363-0) operations. See the similar form of [ALTER TABLE](#page-1332-0) for more details.

```
SET ( attribute_option = value [ , ... ] )
RESET ( attribute_option [, ... ] )
```
This form sets or resets per-attribute options. See the similar form of [ALTER TABLE](#page-1332-0) for more details.

OWNER

This form changes the owner of the foreign table to the specified user.

RENAME

The RENAME forms change the name of a foreign table or the name of an individual column in a foreign table.

SET SCHEMA

This form moves the foreign table into another schema.

OPTIONS ( [ ADD | SET | DROP ] option ['value'] [, ... ] )

Change options for the foreign table or one of its columns. ADD, SET, and DROP specify the action to be performed. ADD is assumed if no operation is explicitly specified. Duplicate option names are not allowed (although it's OK for a table option and a column option to have the same name). Option names and values are also validated using the foreign data wrapper library.

All the actions except RENAME and SET SCHEMA can be combined into a list of multiple alterations to apply in parallel. For example, it is possible to add several columns and/or alter the type of several columns in a single command.

You must own the table to use ALTER FOREIGN TABLE. To change the schema of a foreign table, you must also have CREATE privilege on the new schema. To alter the owner, you must also be a direct or indirect member of the new owning role, and that role must have CREATE privilege on the table's schema. (These restrictions enforce that altering the owner doesn't do anything you couldn't do by dropping and recreating the table. However, a superuser can alter ownership of any table anyway.) To add a column or alter a column type, you must also have USAGE privilege on the data type.

### **Parameters**

name

The name (possibly schema-qualified) of an existing foreign table to alter.

```
column_name
```
Name of a new or existing column.

new\_column\_name

New name for an existing column.

new\_name

New name for the table.

data\_type

Data type of the new column, or new data type for an existing column.

CASCADE

Automatically drop objects that depend on the dropped column (for example, views referencing the column).

RESTRICT

Refuse to drop the column if there are any dependent objects. This is the default behavior.

new\_owner

The user name of the new owner of the table.

new\_schema

The name of the schema to which the table will be moved.

#### **Notes**

The key word COLUMN is noise and can be omitted.

Consistency with the foreign server is not checked when a column is added or removed with ADD COLUMN or DROP COLUMN, a NOT NULL constraint is added, or a column type is changed with SET DATA TYPE. It is the user's responsibility to ensure that the table definition matches the remote side.

Refer to [CREATE FOREIGN TABLE](#page-1416-0) for a further description of valid parameters.

### **Examples**

To mark a column as not-null:

ALTER FOREIGN TABLE distributors ALTER COLUMN street SET NOT NULL;

#### To change options of a foreign table:

ALTER FOREIGN TABLE myschema.distributors OPTIONS (ADD opt1 'value', SET opt2, 'value2', DR

## **Compatibility**

The forms ADD, DROP, and SET DATA TYPE conform with the SQL standard. The other forms are PostgreSQL extensions of the SQL standard. Also, the ability to specify more than one manipulation in a single ALTER FOREIGN TABLE command is an extension.

ALTER FOREIGN TABLE DROP COLUMN can be used to drop the only column of a foreign table, leaving a zero-column table. This is an extension of SQL, which disallows zero-column foreign tables.

# **ALTER FUNCTION**

### **Name**

ALTER FUNCTION — change the definition of a function

## **Synopsis**

```
ALTER FUNCTION name ( [ [ argmode ] [ argname ] argtype [, ...] ] )
    action [ ... ] [ RESTRICT ]
ALTER FUNCTION name ( [ [ argmode ] [ argname ] argtype [\, , \, \ldots ] \, ] )
    RENAME TO new_name
ALTER FUNCTION name ( [ [ argmode ] [ argname ] argtype [, ...] ] )
    OWNER TO new_owner
ALTER FUNCTION name ( \lceil [ argmode ] [ argname ] argtype \lceil , ...] ] )
    SET SCHEMA new schema
where action is one of:
    CALLED ON NULL INPUT | RETURNS NULL ON NULL INPUT | STRICT
    IMMUTABLE | STABLE | VOLATILE | [ NOT ] LEAKPROOF
    [ EXTERNAL ] SECURITY INVOKER | [ EXTERNAL ] SECURITY DEFINER
    COST execution_cost
    ROWS result_rows
    SET configuration_parameter { TO | = } { value | DEFAULT }
    SET configuration_parameter FROM CURRENT
    RESET configuration parameter
    RESET ALL
```
## **Description**

ALTER FUNCTION changes the definition of a function.

You must own the function to use ALTER FUNCTION. To change a function's schema, you must also have CREATE privilege on the new schema. To alter the owner, you must also be a direct or indirect member of the new owning role, and that role must have CREATE privilege on the function's schema. (These restrictions enforce that altering the owner doesn't do anything you couldn't do by dropping and recreating the function. However, a superuser can alter ownership of any function anyway.)

## **Parameters**

name

The name (optionally schema-qualified) of an existing function.

#### argmode

The mode of an argument: IN, OUT, INOUT, or VARIADIC. If omitted, the default is IN. Note that ALTER FUNCTION does not actually pay any attention to OUT arguments, since only the input arguments are needed to determine the function's identity. So it is sufficient to list the IN, INOUT, and VARIADIC arguments.

#### argname

The name of an argument. Note that ALTER FUNCTION does not actually pay any attention to argument names, since only the argument data types are needed to determine the function's identity.

argtype

The data type(s) of the function's arguments (optionally schema-qualified), if any.

new\_name

The new name of the function.

new\_owner

The new owner of the function. Note that if the function is marked SECURITY DEFINER, it will subsequently execute as the new owner.

new\_schema

The new schema for the function.

```
CALLED ON NULL INPUT
RETURNS NULL ON NULL INPUT
STRICT
```
CALLED ON NULL INPUT changes the function so that it will be invoked when some or all of its arguments are null. RETURNS NULL ON NULL INPUT or STRICT changes the function so that it is not invoked if any of its arguments are null; instead, a null result is assumed automatically. See [CREATE FUNCTION](#page-1418-0) for more information.

IMMUTABLE STABLE VOLATILE

Change the volatility of the function to the specified setting. See [CREATE FUNCTION](#page-1418-0) for details.

```
[ EXTERNAL ] SECURITY INVOKER
```
[ EXTERNAL ] SECURITY DEFINER

Change whether the function is a security definer or not. The key word EXTERNAL is ignored for SQL conformance. See [CREATE FUNCTION](#page-1418-0) for more information about this capability.

LEAKPROOF

Change whether the function is considered leakproof or not. See [CREATE FUNCTION](#page-1418-0) for more information about this capability.

COST execution\_cost

Change the estimated execution cost of the function. See [CREATE FUNCTION](#page-1418-0) for more information.

```
ROWS result_rows
```
Change the estimated number of rows returned by a set-returning function. See [CREATE FUNC-](#page-1418-0)[TION](#page-1418-0) for more information.

```
configuration_parameter
```
value

Add or change the assignment to be made to a configuration parameter when the function is called. If value is DEFAULT or, equivalently, RESET is used, the function-local setting is removed, so that the function executes with the value present in its environment. Use RESET ALL to clear all functionlocal settings. SET FROM CURRENT saves the value of the parameter that is current when ALTER FUNCTION is executed as the value to be applied when the function is entered.

See [SET](#page-1677-0) and [Chapter 18](#page-534-0) for more information about allowed parameter names and values.

```
RESTRICT
```
Ignored for conformance with the SQL standard.

### **Examples**

To rename the function sqrt for type integer to square\_root:

ALTER FUNCTION sqrt(integer) RENAME TO square\_root;

To change the owner of the function sqrt for type integer to joe:

```
ALTER FUNCTION sqrt(integer) OWNER TO joe;
```
To change the schema of the function sqrt for type integer to maths:

ALTER FUNCTION sqrt(integer) SET SCHEMA maths;

To adjust the search path that is automatically set for a function:

ALTER FUNCTION check\_password(text) SET search\_path = admin, pg\_temp;

To disable automatic setting of search\_path for a function:

ALTER FUNCTION check\_password(text) RESET search\_path;

The function will now execute with whatever search path is used by its caller.

## **Compatibility**

This statement is partially compatible with the ALTER FUNCTION statement in the SQL standard. The standard allows more properties of a function to be modified, but does not provide the ability to rename a function, make a function a security definer, attach configuration parameter values to a function, or change the owner, schema, or volatility of a function. The standard also requires the RESTRICT key word, which is optional in PostgreSQL.

## **See Also**

[CREATE FUNCTION,](#page-1418-0) [DROP FUNCTION](#page-1544-0)

## **ALTER GROUP**

#### **Name**

ALTER GROUP — change role name or membership

## **Synopsis**

```
ALTER GROUP group_name ADD USER user_name [, ... ]
ALTER GROUP group_name DROP USER user_name [, ... ]
```
ALTER GROUP group\_name RENAME TO new\_name

## **Description**

ALTER GROUP changes the attributes of a user group. This is an obsolete command, though still accepted for backwards compatibility, because groups (and users too) have been superseded by the more general concept of roles.

The first two variants add users to a group or remove them from a group. (Any role can play the part of either a "user" or a "group" for this purpose.) These variants are effectively equivalent to granting or revoking membership in the role named as the "group"; so the preferred way to do this is to use [GRANT](#page-1604-0) or [REVOKE.](#page-1641-0)

The third variant changes the name of the group. This is exactly equivalent to renaming the role with [ALTER ROLE.](#page-1322-0)

## **Parameters**

```
group_name
```
The name of the group (role) to modify.

user\_name

Users (roles) that are to be added to or removed from the group. The users must already exist; ALTER GROUP does not create or drop users.

new\_name

The new name of the group.

## **Examples**

Add users to a group:

ALTER GROUP staff ADD USER karl, john;

#### Remove a user from a group:

ALTER GROUP workers DROP USER beth;

# **Compatibility**

There is no ALTER GROUP statement in the SQL standard.

## **See Also**

[GRANT,](#page-1604-0) [REVOKE,](#page-1641-0) [ALTER ROLE](#page-1322-0)

## **ALTER INDEX**

#### **Name**

ALTER INDEX — change the definition of an index

## **Synopsis**

```
ALTER INDEX [ IF EXISTS ] name RENAME TO new_name
ALTER INDEX [ IF EXISTS ] name SET TABLESPACE tablespace_name
ALTER INDEX [ IF EXISTS ] name SET ( storage_parameter = value [, ... ] )
ALTER INDEX [IF EXISTS ] name RESET (store parameter [, ... ] )
```
## **Description**

ALTER INDEX changes the definition of an existing index. There are several subforms:

RENAME

The RENAME form changes the name of the index. There is no effect on the stored data.

SET TABLESPACE

This form changes the index's tablespace to the specified tablespace and moves the data file(s) associated with the index to the new tablespace. See also [CREATE TABLESPACE.](#page-1483-0)

```
SET ( storage_parameter = value [, ... ] )
```
This form changes one or more index-method-specific storage parameters for the index. See [CRE-](#page-1427-0)[ATE INDEX](#page-1427-0) for details on the available parameters. Note that the index contents will not be modified immediately by this command; depending on the parameter you might need to rebuild the index with [REINDEX](#page-1634-0) to get the desired effects.

```
RESET ( storage_parameter [, ... ] )
```
This form resets one or more index-method-specific storage parameters to their defaults. As with SET, a REINDEX might be needed to update the index entirely.

### **Parameters**

```
IF EXISTS
```
Do not throw an error if the index does not exist. A notice is issued in this case.

name

The name (possibly schema-qualified) of an existing index to alter.

```
new_name
```
The new name for the index.

```
tablespace_name
```
The tablespace to which the index will be moved.

```
storage_parameter
```
The name of an index-method-specific storage parameter.

value

The new value for an index-method-specific storage parameter. This might be a number or a word depending on the parameter.

### **Notes**

These operations are also possible using [ALTER TABLE.](#page-1332-0) ALTER INDEX is in fact just an alias for the forms of ALTER TABLE that apply to indexes.

There was formerly an ALTER INDEX OWNER variant, but this is now ignored (with a warning). An index cannot have an owner different from its table's owner. Changing the table's owner automatically changes the index as well.

Changing any part of a system catalog index is not permitted.

## **Examples**

To rename an existing index:

ALTER INDEX distributors RENAME TO suppliers;

To move an index to a different tablespace:

ALTER INDEX distributors SET TABLESPACE fasttablespace;

To change an index's fill factor (assuming that the index method supports it):

```
ALTER INDEX distributors SET (fillfactor = 75);
REINDEX INDEX distributors;
```
### **Compatibility**

ALTER INDEX is a PostgreSQL extension.

## **See Also**

[CREATE INDEX,](#page-1427-0) [REINDEX](#page-1634-0)

# **ALTER LANGUAGE**

### **Name**

ALTER LANGUAGE — change the definition of a procedural language

## **Synopsis**

ALTER [ PROCEDURAL ] LANGUAGE name RENAME TO new\_name ALTER [ PROCEDURAL ] LANGUAGE name OWNER TO new\_owner

## **Description**

ALTER LANGUAGE changes the definition of a procedural language. The only functionality is to rename the language or assign a new owner. You must be superuser or owner of the language to use ALTER LANGUAGE.

## **Parameters**

name

Name of a language

new\_name

The new name of the language

new\_owner

The new owner of the language

## **Compatibility**

There is no ALTER LANGUAGE statement in the SQL standard.

## **See Also**

[CREATE LANGUAGE,](#page-1434-0) [DROP LANGUAGE](#page-1549-0)

# **ALTER LARGE OBJECT**

### **Name**

ALTER LARGE OBJECT — change the definition of a large object

## **Synopsis**

ALTER LARGE OBJECT large\_object\_oid OWNER TO new\_owner

## **Description**

ALTER LARGE OBJECT changes the definition of a large object. The only functionality is to assign a new owner. You must be superuser or owner of the large object to use ALTER LARGE OBJECT.

## **Parameters**

large\_object\_oid

OID of the large object to be altered

new\_owner

The new owner of the large object

## **Compatibility**

There is no ALTER LARGE OBJECT statement in the SQL standard.

## **See Also**

[Chapter 32](#page-802-0)

# **ALTER OPERATOR**

#### **Name**

ALTER OPERATOR — change the definition of an operator

### **Synopsis**

```
ALTER OPERATOR name ( { left_type | NONE } , { right_type | NONE } ) OWNER TO new_owner
ALTER OPERATOR name ( { left_type | NONE } , { right_type | NONE } ) SET SCHEMA new_schema
```
### **Description**

ALTER OPERATOR changes the definition of an operator. The only currently available functionality is to change the owner of the operator.

You must own the operator to use ALTER OPERATOR. To alter the owner, you must also be a direct or indirect member of the new owning role, and that role must have CREATE privilege on the operator's schema. (These restrictions enforce that altering the owner doesn't do anything you couldn't do by dropping and recreating the operator. However, a superuser can alter ownership of any operator anyway.)

### **Parameters**

name

The name (optionally schema-qualified) of an existing operator.

```
left_type
```
The data type of the operator's left operand; write NONE if the operator has no left operand.

right\_type

The data type of the operator's right operand; write NONE if the operator has no right operand.

new\_owner

The new owner of the operator.

new\_schema

The new schema for the operator.

### **Examples**

Change the owner of a custom operator a @@ b for type text:

```
ALTER OPERATOR @@ (text, text) OWNER TO joe;
```
## **Compatibility**

There is no ALTER OPERATOR statement in the SQL standard.

## **See Also**

[CREATE OPERATOR,](#page-1438-0) [DROP OPERATOR](#page-1551-0)

# <span id="page-1316-0"></span>**ALTER OPERATOR CLASS**

#### **Name**

ALTER OPERATOR CLASS — change the definition of an operator class

### **Synopsis**

ALTER OPERATOR CLASS name USING index\_method RENAME TO new\_name ALTER OPERATOR CLASS name USING index\_method OWNER TO new\_owner ALTER OPERATOR CLASS name USING index\_method SET SCHEMA new\_schema

## **Description**

ALTER OPERATOR CLASS changes the definition of an operator class.

You must own the operator class to use ALTER OPERATOR CLASS. To alter the owner, you must also be a direct or indirect member of the new owning role, and that role must have CREATE privilege on the operator class's schema. (These restrictions enforce that altering the owner doesn't do anything you couldn't do by dropping and recreating the operator class. However, a superuser can alter ownership of any operator class anyway.)

### **Parameters**

name

The name (optionally schema-qualified) of an existing operator class.

index\_method

The name of the index method this operator class is for.

new\_name

The new name of the operator class.

new\_owner

The new owner of the operator class.

new\_schema

The new schema for the operator class.

### **Compatibility**

There is no ALTER OPERATOR CLASS statement in the SQL standard.

## **See Also**

[CREATE OPERATOR CLASS,](#page-1441-0) [DROP OPERATOR CLASS,](#page-1553-0) [ALTER OPERATOR FAMILY](#page-1318-0)

# <span id="page-1318-0"></span>**ALTER OPERATOR FAMILY**

### **Name**

ALTER OPERATOR FAMILY - change the definition of an operator family

## **Synopsis**

```
ALTER OPERATOR FAMILY name USING index_method ADD
  { OPERATOR strategy_number operator_name ( op_type, op_type ) [ FOR SEARCH | FOR ORDER BY so.
   | FUNCTION support_number [ ( op_type [ , op_type ] ) ] function_name ( argument_type [, ...] )
  } [, ... ]
ALTER OPERATOR FAMILY name USING index_method DROP
  { OPERATOR strategy_number ( op_type [ , op_type ] )
   | FUNCTION support_number ( op_type [ , op_type ] )
  } [, ... ]
ALTER OPERATOR FAMILY name USING index_method RENAME TO new_name
ALTER OPERATOR FAMILY name USING index method OWNER TO new owner
ALTER OPERATOR FAMILY name USING index_method SET SCHEMA new_schema
```
## **Description**

ALTER OPERATOR FAMILY changes the definition of an operator family. You can add operators and support functions to the family, remove them from the family, or change the family's name or owner.

When operators and support functions are added to a family with ALTER OPERATOR FAMILY, they are not part of any specific operator class within the family, but are just "loose" within the family. This indicates that these operators and functions are compatible with the family's semantics, but are not required for correct functioning of any specific index. (Operators and functions that are so required should be declared as part of an operator class, instead; see [CREATE OPERATOR CLASS.](#page-1441-0)) PostgreSQL will allow loose members of a family to be dropped from the family at any time, but members of an operator class cannot be dropped without dropping the whole class and any indexes that depend on it. Typically, single-data-type operators and functions are part of operator classes because they are needed to support an index on that specific data type, while cross-data-type operators and functions are made loose members of the family.

You must be a superuser to use ALTER OPERATOR FAMILY. (This restriction is made because an erroneous operator family definition could confuse or even crash the server.)

ALTER OPERATOR FAMILY does not presently check whether the operator family definition includes all the operators and functions required by the index method, nor whether the operators and functions form a self-consistent set. It is the user's responsibility to define a valid operator family.

Refer to [Section 35.14](#page-1050-0) for further information.

### **Parameters**

name

The name (optionally schema-qualified) of an existing operator family.

index\_method

The name of the index method this operator family is for.

strategy\_number

The index method's strategy number for an operator associated with the operator family.

operator\_name

The name (optionally schema-qualified) of an operator associated with the operator family.

op\_type

In an OPERATOR clause, the operand data type(s) of the operator, or  $\text{None}$  to signify a left-unary or right-unary operator. Unlike the comparable syntax in CREATE OPERATOR CLASS, the operand data types must always be specified.

In an ADD FUNCTION clause, the operand data type(s) the function is intended to support, if different from the input data type(s) of the function. For B-tree comparison functions and hash functions it is not necessary to specify  $op_{y}$  gives since the function's input data type(s) are always the correct ones to use. For B-tree sort support functions and all functions in GiST, SP-GiST and GIN operator classes, it is necessary to specify the operand data type(s) the function is to be used with.

In a DROP FUNCTION clause, the operand data type(s) the function is intended to support must be specified.

sort\_family\_name

The name (optionally schema-qualified) of an existing btree operator family that describes the sort ordering associated with an ordering operator.

If neither FOR SEARCH nor FOR ORDER BY is specified, FOR SEARCH is the default.

support\_number

The index method's support procedure number for a function associated with the operator family.

function\_name

The name (optionally schema-qualified) of a function that is an index method support procedure for the operator family.

argument\_type

The parameter data type(s) of the function.

new\_name

The new name of the operator family.

new\_owner

The new owner of the operator family.

new\_schema

The new schema for the operator family.

The OPERATOR and FUNCTION clauses can appear in any order.

### **Notes**

Notice that the DROP syntax only specifies the "slot" in the operator family, by strategy or support number and input data type(s). The name of the operator or function occupying the slot is not mentioned. Also, for DROP FUNCTION the type(s) to specify are the input data type(s) the function is intended to support; for GiST, SP-GiST and GIN indexes this might have nothing to do with the actual input argument types of the function.

Because the index machinery does not check access permissions on functions before using them, including a function or operator in an operator family is tantamount to granting public execute permission on it. This is usually not an issue for the sorts of functions that are useful in an operator family.

The operators should not be defined by SQL functions. A SQL function is likely to be inlined into the calling query, which will prevent the optimizer from recognizing that the query matches an index.

Before PostgreSQL 8.4, the OPERATOR clause could include a RECHECK option. This is no longer supported because whether an index operator is "lossy" is now determined on-the-fly at run time. This allows efficient handling of cases where an operator might or might not be lossy.

### **Examples**

The following example command adds cross-data-type operators and support functions to an operator family that already contains B-tree operator classes for data types  $int 4$  and  $int 2$ .

ALTER OPERATOR FAMILY integer\_ops USING btree ADD

```
-- int4 vs int2
OPERATOR 1 < (int4, int2),
OPERATOR 2 \leq 1 (int4, int2),
OPERATOR 3 = (int4, int2),
OPERATOR 4 \geq 3 (int4, int2),
OPERATOR 5 > (int4, int2),
FUNCTION 1 btint42cmp(int4, int2) ,
-- int2 vs int4
OPERATOR 1 < (int2, int4),
OPERATOR 2 \leq (int2, int4),
OPERATOR 3 = (int2, int4),
OPERATOR 4 \geq 1 (int2, int4),
OPERATOR 5 > (int2, int4),
FUNCTION 1 btint24cmp(int2, int4) ;
```
#### To remove these entries again:

ALTER OPERATOR FAMILY integer ops USING btree DROP

```
-- int4 vs int2
OPERATOR 1 (int4, int2) ,
OPERATOR 2 (int4, int2) ,
OPERATOR 3 (int4, int2) ,
OPERATOR 4 (int4, int2) ,
OPERATOR 5 (int4, int2) ,
FUNCTION 1 (int4, int2),
-- int2 vs int4
OPERATOR 1 (int2, int4) ,
OPERATOR 2 (int2, int4) ,
OPERATOR 3 (int2, int4) ,
OPERATOR 4 (int2, int4) ,
OPERATOR 5 (int2, int4) ,
FUNCTION 1 (int2, int4) ;
```
## **Compatibility**

There is no ALTER OPERATOR FAMILY statement in the SQL standard.

## **See Also**

[CREATE OPERATOR FAMILY,](#page-1445-0) [DROP OPERATOR FAMILY,](#page-1555-0) [CREATE OPERATOR CLASS,](#page-1441-0) [ALTER](#page-1316-0) [OPERATOR CLASS,](#page-1316-0) [DROP OPERATOR CLASS](#page-1553-0)

# <span id="page-1322-0"></span>**ALTER ROLE**

### **Name**

ALTER ROLE — change a database role

## **Synopsis**

```
ALTER ROLE name [ [ WITH ] option [ ... ] ]
where option can be:
      SUPERUSER | NOSUPERUSER
    | CREATEDB | NOCREATEDB
    | CREATEROLE | NOCREATEROLE
    | CREATEUSER | NOCREATEUSER
    | INHERIT | NOINHERIT
    | LOGIN | NOLOGIN
    | REPLICATION | NOREPLICATION
    | CONNECTION LIMIT connlimit
    | [ ENCRYPTED | UNENCRYPTED ] PASSWORD 'password'
    | VALID UNTIL 'timestamp'
ALTER ROLE name RENAME TO new_name
ALTER ROLE name [ IN DATABASE database_name ] SET configuration_parameter { TO | = } { value | D
ALTER ROLE name [ IN DATABASE database name ] SET configuration parameter FROM CURRENT
ALTER ROLE name [ IN DATABASE database_name ] RESET configuration_parameter
ALTER ROLE name [ IN DATABASE database_name ] RESET ALL
```
## **Description**

ALTER ROLE changes the attributes of a PostgreSQL role.

The first variant of this command listed in the synopsis can change many of the role attributes that can be specified in [CREATE ROLE.](#page-1447-0) (All the possible attributes are covered, except that there are no options for adding or removing memberships; use [GRANT](#page-1604-0) and [REVOKE](#page-1641-0) for that.) Attributes not mentioned in the command retain their previous settings. Database superusers can change any of these settings for any role. Roles having CREATEROLE privilege can change any of these settings, but only for non-superuser and non-replication roles. Ordinary roles can only change their own password.

The second variant changes the name of the role. Database superusers can rename any role. Roles having CREATEROLE privilege can rename non-superuser roles. The current session user cannot be renamed. (Connect as a different user if you need to do that.) Because MD5-encrypted passwords use the role name as cryptographic salt, renaming a role clears its password if the password is MD5-encrypted.

The remaining variants change a role's session default for a configuration variable, either for all databases or, when the IN DATABASE clause is specified, only for sessions in the named database. Whenever the role subsequently starts a new session, the specified value becomes the session default, overriding whatever setting is present in postgresql.conf or has been received from the postgres command line. This only happens at login time; executing [SET ROLE](#page-1683-0) or [SET SESSION AUTHORIZATION](#page-1685-0) does not cause new configuration values to be set. Settings set for all databases are overridden by database-specific settings attached to a role. Superusers can change anyone's session defaults. Roles having CREATEROLE privilege can change defaults for non-superuser roles. Ordinary roles can only set defaults for themselves. Certain configuration variables cannot be set this way, or can only be set if a superuser issues the command.

#### **Parameters**

name

The name of the role whose attributes are to be altered.

SUPERUSER NOSUPERUSER CREATEDB NOCREATEDB CREATEROLE NOCREATEROLE CREATEUSER NOCREATEUSER INHERIT NOINHERIT LOGIN NOLOGIN REPLICATION NOREPLICATION CONNECTION LIMIT connlimit PASSWORD password ENCRYPTED UNENCRYPTED VALID UNTIL 'timestamp'

> These clauses alter attributes originally set by [CREATE ROLE.](#page-1447-0) For more information, see the CREATE ROLE reference page.

new\_name

The new name of the role.

database name

The name of the database the configuration variable should be set in.

configuration\_parameter value

> Set this role's session default for the specified configuration parameter to the given value. If value is DEFAULT or, equivalently, RESET is used, the role-specific variable setting is removed, so the role will inherit the system-wide default setting in new sessions. Use RESET ALL to clear all role-specific

settings. SET FROM CURRENT saves the session's current value of the parameter as the role-specific value. If IN DATABASE is specified, the configuration parameter is set or removed for the given role and database only.

Role-specific variable settings take effect only at login; [SET ROLE](#page-1683-0) and [SET SESSION AUTHO-](#page-1685-0)[RIZATION](#page-1685-0) do not process role-specific variable settings.

See [SET](#page-1677-0) and [Chapter 18](#page-534-0) for more information about allowed parameter names and values.

#### **Notes**

Use [CREATE ROLE](#page-1447-0) to add new roles, and [DROP ROLE](#page-1559-0) to remove a role.

ALTER ROLE cannot change a role's memberships. Use [GRANT](#page-1604-0) and [REVOKE](#page-1641-0) to do that.

Caution must be exercised when specifying an unencrypted password with this command. The password will be transmitted to the server in cleartext, and it might also be logged in the client's command history or the server log. [psql](#page-1776-0) contains a command \password that can be used to change a role's password without exposing the cleartext password.

It is also possible to tie a session default to a specific database rather than to a role; see [ALTER](#page-1283-0) [DATABASE.](#page-1283-0) If there is a conflict, database-role-specific settings override role-specific ones, which in turn override database-specific ones.

### **Examples**

Change a role's password:

ALTER ROLE davide WITH PASSWORD 'hu8jmn3';

#### Remove a role's password:

ALTER ROLE davide WITH PASSWORD NULL;

Change a password expiration date, specifying that the password should expire at midday on 4th May 2015 using the time zone which is one hour ahead of UTC:

```
ALTER ROLE chris VALID UNTIL 'May 4 12:00:00 2015 +1';
```
Make a password valid forever:

ALTER ROLE fred VALID UNTIL 'infinity';

Give a role the ability to create other roles and new databases:

ALTER ROLE miriam CREATEROLE CREATEDB;

Give a role a non-default setting of the [maintenance\\_work\\_mem](#page-542-0) parameter:

ALTER ROLE worker\_bee SET maintenance\_work\_mem = 100000;

Give a role a non-default, database-specific setting of the [client\\_min\\_messages](#page-562-0) parameter:

ALTER ROLE fred IN DATABASE devel SET client\_min\_messages = DEBUG;

## **Compatibility**

The ALTER ROLE statement is a PostgreSQL extension.

## **See Also**

[CREATE ROLE,](#page-1447-0) [DROP ROLE,](#page-1559-0) [SET](#page-1677-0)

## **ALTER SCHEMA**

### **Name**

ALTER SCHEMA — change the definition of a schema

## **Synopsis**

ALTER SCHEMA name RENAME TO new\_name ALTER SCHEMA name OWNER TO new\_owner

### **Description**

ALTER SCHEMA changes the definition of a schema.

You must own the schema to use ALTER SCHEMA. To rename a schema you must also have the CREATE privilege for the database. To alter the owner, you must also be a direct or indirect member of the new owning role, and you must have the CREATE privilege for the database. (Note that superusers have all these privileges automatically.)

### **Parameters**

name

The name of an existing schema.

new\_name

The new name of the schema. The new name cannot begin with  $pg_$ , as such names are reserved for system schemas.

```
new_owner
```
The new owner of the schema.

## **Compatibility**

There is no ALTER SCHEMA statement in the SQL standard.

### **See Also**

[CREATE SCHEMA,](#page-1455-0) [DROP SCHEMA](#page-1563-0)

# **ALTER SEQUENCE**

### **Name**

ALTER SEQUENCE — change the definition of a sequence generator

## **Synopsis**

```
ALTER SEQUENCE [ IF EXISTS ] name [ INCREMENT [ BY ] increment ]
    [ MINVALUE minvalue | NO MINVALUE ] [ MAXVALUE maxvalue | NO MAXVALUE ]
    [ START [ WITH ] start ]
    [ RESTART [ [ WITH ] restart ] ]
    [ CACHE cache ] [ [ NO ] CYCLE ]
    [ OWNED BY { table_name.column_name | NONE } ]
ALTER SEQUENCE [ IF EXISTS ] name OWNER TO new_owner
ALTER SEQUENCE [ IF EXISTS ] name RENAME TO new name
ALTER SEQUENCE [ IF EXISTS ] name SET SCHEMA new_schema
```
## **Description**

ALTER SEQUENCE changes the parameters of an existing sequence generator. Any parameters not specifically set in the ALTER SEQUENCE command retain their prior settings.

You must own the sequence to use ALTER SEQUENCE. To change a sequence's schema, you must also have CREATE privilege on the new schema. To alter the owner, you must also be a direct or indirect member of the new owning role, and that role must have CREATE privilege on the sequence's schema. (These restrictions enforce that altering the owner doesn't do anything you couldn't do by dropping and recreating the sequence. However, a superuser can alter ownership of any sequence anyway.)

## **Parameters**

name

The name (optionally schema-qualified) of a sequence to be altered.

IF EXISTS

Do not throw an error if the sequence does not exist. A notice is issued in this case.

increment

The clause INCREMENT BY *increment* is optional. A positive value will make an ascending sequence, a negative one a descending sequence. If unspecified, the old increment value will be maintained.

#### minvalue NO MINVALUE

The optional clause  $MINVALUE$  minvalue determines the minimum value a sequence can generate. If NO MINVALUE is specified, the defaults of 1 and  $-2^{63}-1$  for ascending and descending sequences, respectively, will be used. If neither option is specified, the current minimum value will be maintained.

### maxvalue

#### NO MAXVALUE

The optional clause MAXVALUE  $maxvalue$  determines the maximum value for the sequence. If NO MAXVALUE is specified, the defaults are  $2^{63}$ -1 and -1 for ascending and descending sequences, respectively, will be used. If neither option is specified, the current maximum value will be maintained.

start

The optional clause START WITH start changes the recorded start value of the sequence. This has no effect on the *current* sequence value; it simply sets the value that future ALTER SEQUENCE RESTART commands will use.

restart

The optional clause RESTART [ WITH restart ] changes the current value of the sequence. This is equivalent to calling the setval function with  $is$  called = false: the specified value will be returned by the *next* call of nextval. Writing RESTART with no restart value is equivalent to supplying the start value that was recorded by CREATE SEQUENCE or last set by ALTER SEQUENCE START WITH.

cache

The clause CACHE cache enables sequence numbers to be preallocated and stored in memory for faster access. The minimum value is 1 (only one value can be generated at a time, i.e., no cache). If unspecified, the old cache value will be maintained.

#### **CYCLE**

The optional CYCLE key word can be used to enable the sequence to wrap around when the  $maxvalue$ or minvalue has been reached by an ascending or descending sequence respectively. If the limit is reached, the next number generated will be the minvalue or maxvalue, respectively.

NO CYCLE

If the optional NO CYCLE key word is specified, any calls to nextval after the sequence has reached its maximum value will return an error. If neither CYCLE or NO CYCLE are specified, the old cycle behavior will be maintained.

#### OWNED BY table\_name.column\_name OWNED BY NONE

The OWNED BY option causes the sequence to be associated with a specific table column, such that if that column (or its whole table) is dropped, the sequence will be automatically dropped as well. If specified, this association replaces any previously specified association for the sequence. The specified table must have the same owner and be in the same schema as the sequence. Specifying OWNED BY NONE removes any existing association, making the sequence "free-standing".

```
new_owner
```
The user name of the new owner of the sequence.

new\_name

The new name for the sequence.

```
new_schema
```
The new schema for the sequence.

### **Notes**

To avoid blocking of concurrent transactions that obtain numbers from the same sequence, ALTER SEQUENCE's effects on the sequence generation parameters are never rolled back; those changes take effect immediately and are not reversible. However, the OWNED BY, OWNER TO, RENAME TO, and SET SCHEMA clauses cause ordinary catalog updates that can be rolled back.

ALTER SEQUENCE will not immediately affect nextval results in backends, other than the current one, that have preallocated (cached) sequence values. They will use up all cached values prior to noticing the changed sequence generation parameters. The current backend will be affected immediately.

ALTER SEQUENCE does not affect the currval status for the sequence. (Before PostgreSQL 8.3, it sometimes did.)

For historical reasons, ALTER TABLE can be used with sequences too; but the only variants of ALTER TABLE that are allowed with sequences are equivalent to the forms shown above.

## **Examples**

Restart a sequence called serial, at 105:

ALTER SEQUENCE serial RESTART WITH 105;

## **Compatibility**

ALTER SEQUENCE conforms to the SQL standard, except for the START WITH, OWNED BY, OWNER TO, RENAME TO, and SET SCHEMA clauses, which are PostgreSQL extensions.

### **See Also**

[CREATE SEQUENCE,](#page-1458-0) [DROP SEQUENCE](#page-1565-0)

# **ALTER SERVER**

### **Name**

ALTER SERVER — change the definition of a foreign server

## **Synopsis**

```
ALTER SERVER name [ VERSION 'new_version' ]
    [ OPTIONS ( [ ADD | SET | DROP ] option ['value'] [, ... ] ) ]
ALTER SERVER name OWNER TO new_owner
ALTER SERVER name RENAME TO new_name
```
## **Description**

ALTER SERVER changes the definition of a foreign server. The first form changes the server version string or the generic options of the server (at least one clause is required). The second form changes the owner of the server.

To alter the server you must be the owner of the server. Additionally to alter the owner, you must own the server and also be a direct or indirect member of the new owning role, and you must have USAGE privilege on the server's foreign-data wrapper. (Note that superusers satisfy all these criteria automatically.)

## **Parameters**

name

The name of an existing server.

new\_version

New server version.

OPTIONS ( [ ADD | SET | DROP ] option ['value'] [, ... ] )

Change options for the server. ADD, SET, and DROP specify the action to be performed. ADD is assumed if no operation is explicitly specified. Option names must be unique; names and values are also validated using the server's foreign-data wrapper library.

new\_owner

The user name of the new owner of the foreign server.

new\_name

The new name for the foreign server.

### **Examples**

Alter server  $f \circ \circ$ , add connection options:

ALTER SERVER foo OPTIONS (host 'foo', dbname 'foodb');

Alter server foo, change version, change host option:

ALTER SERVER foo VERSION '8.4' OPTIONS (SET host 'baz');

## **Compatibility**

ALTER SERVER conforms to ISO/IEC 9075-9 (SQL/MED). The OWNER TO and RENAME forms are PostgreSQL extensions.

## **See Also**

[CREATE SERVER,](#page-1462-0) [DROP SERVER](#page-1567-0)
# <span id="page-1332-0"></span>**ALTER TABLE**

#### **Name**

ALTER TABLE — change the definition of a table

## **Synopsis**

```
ALTER TABLE [ IF EXISTS ] [ ONLY ] name [ * ]
    action [, \cdots ]ALTER TABLE [ IF EXISTS ] [ ONLY ] name [ * ]
    RENAME [ COLUMN ] column name TO new column name
ALTER TABLE [ IF EXISTS ] [ ONLY ] name [ * ]
    RENAME CONSTRAINT constraint_name TO new_constraint_name
ALTER TABLE [ IF EXISTS ] name
    RENAME TO new_name
ALTER TABLE [ IF EXISTS ] name
    SET SCHEMA new_schema
where action is one of:
    ADD [ COLUMN ] column_name data_type [ COLLATE collation ] [ column_constraint [ ... ] ]
    DROP [ COLUMN ] [ IF EXISTS ] column_name [ RESTRICT | CASCADE ]
    ALTER [ COLUMN ] column_name [ SET DATA ] TYPE data_type [ COLLATE collation ] [ USING exp
    ALTER [ COLUMN ] column_name SET DEFAULT expression
    ALTER [ COLUMN ] column name DROP DEFAULT
    ALTER [ COLUMN ] column_name { SET | DROP } NOT NULL
    ALTER [ COLUMN ] column name SET STATISTICS integer
    ALTER [ COLUMN ] column_name SET ( attribute_option = value [ , ... ] )
    ALTER [ COLUMN ] column_name RESET ( attribute_option [, ... ] )
    ALTER [ COLUMN ] column_name SET STORAGE { PLAIN | EXTERNAL | EXTENDED | MAIN }
    ADD table_constraint [ NOT VALID ]
    ADD table_constraint_using_index
    VALIDATE CONSTRAINT constraint_name
    DROP CONSTRAINT [ IF EXISTS ] constraint name [ RESTRICT | CASCADE ]
    DISABLE TRIGGER [ trigger_name | ALL | USER ]
    ENABLE TRIGGER [ trigger_name | ALL | USER ]
    ENABLE REPLICA TRIGGER trigger_name
    ENABLE ALWAYS TRIGGER trigger name
    DISABLE RULE rewrite_rule_name
    ENABLE RULE rewrite_rule_name
    ENABLE REPLICA RULE rewrite_rule_name
    ENABLE ALWAYS RULE rewrite_rule_name
    CLUSTER ON index_name
    SET WITHOUT CLUSTER
    SET WITH OIDS
    SET WITHOUT OIDS
    SET ( storage_parameter = value [, ... ] )
    RESET ( storage_parameter [, ... ] )
    INHERIT parent_table
    NO INHERIT parent_table
```

```
OF type_name
    NOT OF
    OWNER TO new_owner
    SET TABLESPACE new_tablespace
and table constraint using index is:
    [ CONSTRAINT constraint_name ]
    { UNIQUE | PRIMARY KEY } USING INDEX index_name
    [ DEFERRABLE | NOT DEFERRABLE ] [ INITIALLY DEFERRED | INITIALLY IMMEDIATE ]
```
### **Description**

ALTER TABLE changes the definition of an existing table. There are several subforms:

```
ADD COLUMN
```
This form adds a new column to the table, using the same syntax as [CREATE TABLE.](#page-1464-0)

DROP COLUMN [ IF EXISTS ]

This form drops a column from a table. Indexes and table constraints involving the column will be automatically dropped as well. You will need to say CASCADE if anything outside the table depends on the column, for example, foreign key references or views. If IF EXISTS is specified and the column does not exist, no error is thrown. In this case a notice is issued instead.

IF EXISTS

Do not throw an error if the table does not exist. A notice is issued in this case.

SET DATA TYPE

This form changes the type of a column of a table. Indexes and simple table constraints involving the column will be automatically converted to use the new column type by reparsing the originally supplied expression. The optional COLLATE clause specifies a collation for the new column; if omitted, the collation is the default for the new column type. The optional USING clause specifies how to compute the new column value from the old; if omitted, the default conversion is the same as an assignment cast from old data type to new. A USING clause must be provided if there is no implicit or assignment cast from old to new type.

SET/DROP DEFAULT

These forms set or remove the default value for a column. The default values only apply to subsequent INSERT commands; they do not cause rows already in the table to change. Defaults can also be created for views, in which case they are inserted into INSERT statements on the view before the view's ON INSERT rule is applied.

SET/DROP NOT NULL

These forms change whether a column is marked to allow null values or to reject null values. You can only use SET NOT NULL when the column contains no null values.

#### SET STATISTICS

This form sets the per-column statistics-gathering target for subsequent [ANALYZE](#page-1363-0) operations. The target can be set in the range 0 to 10000; alternatively, set it to -1 to revert to using the system default statistics target [\(default\\_statistics\\_target\)](#page-558-0). For more information on the use of statistics by the PostgreSQL query planner, refer to [Section 14.2.](#page-469-0)

```
SET ( attribute option = value \lceil, ... \rceil )
RESET ( attribute_option [, ... ] )
```
This form sets or resets per-attribute options. Currently, the only defined per-attribute options are n distinct and n distinct inherited, which override the number-of-distinct-values esti-mates made by subsequent [ANALYZE](#page-1363-0) operations. n\_distinct affects the statistics for the table itself, while n\_distinct\_inherited affects the statistics gathered for the table plus its inheritance children. When set to a positive value, ANALYZE will assume that the column contains exactly the specified number of distinct nonnull values. When set to a negative value, which must be greater than or equal to -1, ANALYZE will assume that the number of distinct nonnull values in the column is linear in the size of the table; the exact count is to be computed by multiplying the estimated table size by the absolute value of the given number. For example, a value of -1 implies that all values in the column are distinct, while a value of -0.5 implies that each value appears twice on the average. This can be useful when the size of the table changes over time, since the multiplication by the number of rows in the table is not performed until query planning time. Specify a value of 0 to revert to estimating the number of distinct values normally. For more information on the use of statistics by the PostgreSQL query planner, refer to [Section 14.2.](#page-469-0)

SET STORAGE

This form sets the storage mode for a column. This controls whether this column is held inline or in a secondary TOAST table, and whether the data should be compressed or not. PLAIN must be used for fixed-length values such as integer and is inline, uncompressed. MAIN is for inline, compressible data. EXTERNAL is for external, uncompressed data, and EXTENDED is for external, compressed data. EXTENDED is the default for most data types that support non-PLAIN storage. Use of EXTERNAL will make substring operations on very large text and bytea values run faster, at the penalty of increased storage space. Note that SET STORAGE doesn't itself change anything in the table, it just sets the strategy to be pursued during future table updates. See [Section 56.2](#page-2040-0) for more information.

```
ADD table constraint [ NOT VALID ]
```
This form adds a new constraint to a table using the same syntax as [CREATE TABLE,](#page-1464-0) plus the option NOT VALID, which is currently only allowed for foreign key and CHECK constraints. If the constraint is marked NOT VALID, the potentially-lengthy initial check to verify that all rows in the table satisfy the constraint is skipped. The constraint will still be enforced against subsequent inserts or updates (that is, they'll fail unless there is a matching row in the referenced table, in the case of foreign keys; and they'll fail unless the new row matches the specified check constraints). But the database will not assume that the constraint holds for all rows in the table, until it is validated by using the VALIDATE CONSTRAINT option.

```
ADD table_constraint_using_index
```
This form adds a new PRIMARY KEY or UNIQUE constraint to a table based on an existing unique index. All the columns of the index will be included in the constraint.

The index cannot have expression columns nor be a partial index. Also, it must be a b-tree index with default sort ordering. These restrictions ensure that the index is equivalent to one that would be built

by a regular ADD PRIMARY KEY or ADD UNIQUE command.

If PRIMARY KEY is specified, and the index's columns are not already marked NOT NULL, then this command will attempt to do ALTER COLUMN SET NOT NULL against each such column. That requires a full table scan to verify the column(s) contain no nulls. In all other cases, this is a fast operation.

If a constraint name is provided then the index will be renamed to match the constraint name. Otherwise the constraint will be named the same as the index.

After this command is executed, the index is "owned" by the constraint, in the same way as if the index had been built by a regular ADD PRIMARY KEY or ADD UNIQUE command. In particular, dropping the constraint will make the index disappear too.

**Note:** Adding a constraint using an existing index can be helpful in situations where a new constraint needs to be added without blocking table updates for a long time. To do that, create the index using CREATE INDEX CONCURRENTLY, and then install it as an official constraint using this syntax. See the example below.

#### VALIDATE CONSTRAINT

This form validates a foreign key or check constraint that was previously created as NOT VALID, by scanning the table to ensure there are no rows for which the constraint is not satisfied. Nothing happens if the constraint is already marked valid.

Validation can be a long process on larger tables and currently requires an ACCESS EXCLUSIVE lock. The value of separating validation from initial creation is that you can defer validation to less busy times, or can be used to give additional time to correct pre-existing errors while preventing new errors.

DROP CONSTRAINT [ IF EXISTS ]

This form drops the specified constraint on a table. If IF EXISTS is specified and the constraint does not exist, no error is thrown. In this case a notice is issued instead.

DISABLE/ENABLE [ REPLICA | ALWAYS ] TRIGGER

These forms configure the firing of trigger(s) belonging to the table. A disabled trigger is still known to the system, but is not executed when its triggering event occurs. For a deferred trigger, the enable status is checked when the event occurs, not when the trigger function is actually executed. One can disable or enable a single trigger specified by name, or all triggers on the table, or only user triggers (this option excludes internally generated constraint triggers such as those that are used to implement foreign key constraints or deferrable uniqueness and exclusion constraints). Disabling or enabling internally generated constraint triggers requires superuser privileges; it should be done with caution since of course the integrity of the constraint cannot be guaranteed if the triggers are not executed. The trigger firing mechanism is also affected by the configuration variable [session\\_replication\\_role.](#page-574-0) Simply enabled triggers will fire when the replication role is "origin" (the default) or "local". Triggers configured as ENABLE REPLICA will only fire if the session is in "replica" mode, and triggers configured as ENABLE ALWAYS will fire regardless of the current replication mode.

DISABLE/ENABLE [ REPLICA | ALWAYS ] RULE

These forms configure the firing of rewrite rules belonging to the table. A disabled rule is still known to the system, but is not applied during query rewriting. The semantics are as for disabled/enabled

triggers. This configuration is ignored for ON SELECT rules, which are always applied in order to keep views working even if the current session is in a non-default replication role.

CLUSTER ON

This form selects the default index for future [CLUSTER](#page-1371-0) operations. It does not actually re-cluster the table.

SET WITHOUT CLUSTER

This form removes the most recently used [CLUSTER](#page-1371-0) index specification from the table. This affects future cluster operations that don't specify an index.

SET WITH OIDS

This form adds an oid system column to the table (see [Section 5.4\)](#page-136-0). It does nothing if the table already has OIDs.

Note that this is not equivalent to ADD COLUMN oid oid; that would add a normal column that happened to be named oid, not a system column.

SET WITHOUT OIDS

This form removes the oid system column from the table. This is exactly equivalent to DROP COLUMN oid RESTRICT, except that it will not complain if there is already no oid column.

SET ( storage\_parameter = value  $[$ , ...  $]$  )

This form changes one or more storage parameters for the table. See *[Storage Parameters](#page-0-0)* for details on the available parameters. Note that the table contents will not be modified immediately by this command; depending on the parameter you might need to rewrite the table to get the desired effects. That can be done with [VACUUM FULL,](#page-1704-0) [CLUSTER](#page-1371-0) or one of the forms of ALTER TABLE that forces a table rewrite.

**Note:** While CREATE TABLE allows OIDS to be specified in the WITH (storage parameter) syntax, ALTER TABLE does not treat OIDS as a storage parameter. Instead use the SET WITH OIDS and SET WITHOUT OIDS forms to change OID status.

```
RESET ( storage_parameter [, ... ] )
```
This form resets one or more storage parameters to their defaults. As with SET, a table rewrite might be needed to update the table entirely.

INHERIT parent\_table

This form adds the target table as a new child of the specified parent table. Subsequently, queries against the parent will include records of the target table. To be added as a child, the target table must already contain all the same columns as the parent (it could have additional columns, too). The columns must have matching data types, and if they have NOT NULL constraints in the parent then they must also have NOT NULL constraints in the child.

There must also be matching child-table constraints for all CHECK constraints of the parent, except those marked non-inheritable (that is, created with ALTER TABLE ... ADD CONSTRAINT ... NO INHERIT) in the parent, which are ignored; all child-table constraints matched must not be marked non-inheritable. Currently UNIQUE, PRIMARY KEY, and FOREIGN KEY constraints are not considered, but this might change in the future.

#### NO INHERIT parent\_table

This form removes the target table from the list of children of the specified parent table. Queries against the parent table will no longer include records drawn from the target table.

OF type\_name

This form links the table to a composite type as though CREATE TABLE OF had formed it. The table's list of column names and types must precisely match that of the composite type; the presence of an oid system column is permitted to differ. The table must not inherit from any other table. These restrictions ensure that CREATE TABLE OF would permit an equivalent table definition.

NOT OF

This form dissociates a typed table from its type.

OWNER

This form changes the owner of the table, sequence, or view to the specified user.

SET TABLESPACE

This form changes the table's tablespace to the specified tablespace and moves the data file(s) associated with the table to the new tablespace. Indexes on the table, if any, are not moved; but they can be moved separately with additional SET TABLESPACE commands. See also [CREATE TABLESPACE.](#page-1483-0)

RENAME

The RENAME forms change the name of a table (or an index, sequence, or view), the name of an individual column in a table, or the name of a constraint of the table. There is no effect on the stored data.

SET SCHEMA

This form moves the table into another schema. Associated indexes, constraints, and sequences owned by table columns are moved as well.

All the actions except RENAME and SET SCHEMA can be combined into a list of multiple alterations to apply in parallel. For example, it is possible to add several columns and/or alter the type of several columns in a single command. This is particularly useful with large tables, since only one pass over the table need be made.

You must own the table to use ALTER TABLE. To change the schema of a table, you must also have CREATE privilege on the new schema. To add the table as a new child of a parent table, you must own the parent table as well. To alter the owner, you must also be a direct or indirect member of the new owning role, and that role must have CREATE privilege on the table's schema. (These restrictions enforce that altering the owner doesn't do anything you couldn't do by dropping and recreating the table. However, a superuser can alter ownership of any table anyway.) To add a column or alter a column type or use the OF clause, you must also have USAGE privilege on the data type.

### **Parameters**

name

The name (optionally schema-qualified) of an existing table to alter. If ONLY is specified before the

table name, only that table is altered. If ONLY is not specified, the table and all its descendant tables (if any) are altered. Optionally,  $\star$  can be specified after the table name to explicitly indicate that descendant tables are included.

```
column_name
```
Name of a new or existing column.

```
new_column_name
```
New name for an existing column.

new\_name

New name for the table.

type

Data type of the new column, or new data type for an existing column.

```
table_constraint
```
New table constraint for the table.

constraint\_name

Name of an existing constraint to drop.

#### CASCADE

Automatically drop objects that depend on the dropped column or constraint (for example, views referencing the column).

#### RESTRICT

Refuse to drop the column or constraint if there are any dependent objects. This is the default behavior.

trigger\_name

Name of a single trigger to disable or enable.

ALL

Disable or enable all triggers belonging to the table. (This requires superuser privilege if any of the triggers are internally generated constraint triggers such as those that are used to implement foreign key constraints or deferrable uniqueness and exclusion constraints.)

USER

Disable or enable all triggers belonging to the table except for internally generated constraint triggers such as those that are used to implement foreign key constraints or deferrable uniqueness and exclusion constraints.

index\_name

The index name on which the table should be marked for clustering.

storage\_parameter

The name of a table storage parameter.

```
value
```
The new value for a table storage parameter. This might be a number or a word depending on the parameter.

```
parent_table
```
A parent table to associate or de-associate with this table.

new\_owner

The user name of the new owner of the table.

new\_tablespace

The name of the tablespace to which the table will be moved.

new\_schema

The name of the schema to which the table will be moved.

#### **Notes**

The key word COLUMN is noise and can be omitted.

When a column is added with ADD COLUMN, all existing rows in the table are initialized with the column's default value (NULL if no DEFAULT clause is specified).

Adding a column with a non-null default or changing the type of an existing column will require the entire table and indexes to be rewritten. As an exception, if the USING clause does not change the column contents and the old type is either binary coercible to the new type or an unconstrained domain over the new type, a table rewrite is not needed, but any indexes on the affected columns must still be rebuilt. Adding or removing a system oid column also requires rewriting the entire table. Table and/or index rebuilds may take a significant amount of time for a large table; and will temporarily require as much as double the disk space.

Adding a CHECK or NOT NULL constraint requires scanning the table to verify that existing rows meet the constraint, but does not require a table rewrite.

The main reason for providing the option to specify multiple changes in a single ALTER TABLE is that multiple table scans or rewrites can thereby be combined into a single pass over the table.

The DROP COLUMN form does not physically remove the column, but simply makes it invisible to SQL operations. Subsequent insert and update operations in the table will store a null value for the column. Thus, dropping a column is quick but it will not immediately reduce the on-disk size of your table, as the space occupied by the dropped column is not reclaimed. The space will be reclaimed over time as existing rows are updated. (These statements do not apply when dropping the system oid column; that is done with an immediate rewrite.)

To force immediate reclamation of space occupied by a dropped column, you can execute one of the forms of ALTER TABLE that performs a rewrite of the whole table. This results in reconstructing each row with the dropped column replaced by a null value.

The rewriting forms of ALTER TABLE are not MVCC-safe. After a table rewrite, the table will appear empty to concurrent transactions, if they are using a snapshot taken before the rewrite occurred. See [Section 13.5](#page-457-0) for more details.

The USING option of SET DATA TYPE can actually specify any expression involving the old values of the row; that is, it can refer to other columns as well as the one being converted. This allows very general conversions to be done with the SET DATA TYPE syntax. Because of this flexibility, the USING expression is not applied to the column's default value (if any); the result might not be a constant expression as required for a default. This means that when there is no implicit or assignment cast from old to new type, SET DATA TYPE might fail to convert the default even though a USING clause is supplied. In such cases, drop the default with DROP DEFAULT, perform the ALTER TYPE, and then use SET DEFAULT to add a suitable new default. Similar considerations apply to indexes and constraints involving the column.

If a table has any descendant tables, it is not permitted to add, rename, or change the type of a column, or rename an inherited constraint in the parent table without doing the same to the descendants. That is, ALTER TABLE ONLY will be rejected. This ensures that the descendants always have columns matching the parent.

A recursive DROP COLUMN operation will remove a descendant table's column only if the descendant does not inherit that column from any other parents and never had an independent definition of the column. A nonrecursive DROP COLUMN (i.e., ALTER TABLE ONLY ... DROP COLUMN) never removes any descendant columns, but instead marks them as independently defined rather than inherited.

The TRIGGER, CLUSTER, OWNER, and TABLESPACE actions never recurse to descendant tables; that is, they always act as though ONLY were specified. Adding a constraint recurses only for CHECK constraints that are not marked NO INHERIT.

Changing any part of a system catalog table is not permitted.

Refer to [CREATE TABLE](#page-1464-0) for a further description of valid parameters. [Chapter 5](#page-126-0) has further information on inheritance.

### **Examples**

To add a column of type varchar to a table:

```
ALTER TABLE distributors ADD COLUMN address varchar(30);
```
To drop a column from a table:

ALTER TABLE distributors DROP COLUMN address RESTRICT;

To change the types of two existing columns in one operation:

```
ALTER TABLE distributors
    ALTER COLUMN address TYPE varchar(80),
    ALTER COLUMN name TYPE varchar(100);
```
To change an integer column containing UNIX timestamps to timestamp with time zone via a USING clause:

ALTER TABLE foo

```
ALTER COLUMN foo_timestamp SET DATA TYPE timestamp with time zone
USING
    timestamp with time zone 'epoch' + foo_timestamp * interval '1 second';
```
#### The same, when the column has a default expression that won't automatically cast to the new data type:

```
ALTER TABLE foo
   ALTER COLUMN foo_timestamp DROP DEFAULT,
   ALTER COLUMN foo_timestamp TYPE timestamp with time zone
   USING
       timestamp with time zone 'epoch' + foo_timestamp * interval '1 second',
   ALTER COLUMN foo_timestamp SET DEFAULT now();
```
#### To rename an existing column:

ALTER TABLE distributors RENAME COLUMN address TO city;

#### To rename an existing table:

ALTER TABLE distributors RENAME TO suppliers;

#### To rename an existing constraint:

ALTER TABLE distributors RENAME CONSTRAINT zipchk TO zip\_check;

#### To add a not-null constraint to a column:

ALTER TABLE distributors ALTER COLUMN street SET NOT NULL;

#### To remove a not-null constraint from a column:

ALTER TABLE distributors ALTER COLUMN street DROP NOT NULL;

#### To add a check constraint to a table and all its children:

ALTER TABLE distributors ADD CONSTRAINT zipchk CHECK (char\_length(zipcode) = 5);

#### To add a check constraint only to a table and not to its children:

ALTER TABLE distributors ADD CONSTRAINT zipchk CHECK (char\_length(zipcode) = 5) NO INHERIT;

(The check constraint will not be inherited by future children, either.)

To remove a check constraint from a table and all its children:

ALTER TABLE distributors DROP CONSTRAINT zipchk;

To remove a check constraint from one table only:

ALTER TABLE ONLY distributors DROP CONSTRAINT zipchk;

(The check constraint remains in place for any child tables.)

To add a foreign key constraint to a table:

ALTER TABLE distributors ADD CONSTRAINT distfk FOREIGN KEY (address) REFERENCES addresses (

To add a (multicolumn) unique constraint to a table:

ALTER TABLE distributors ADD CONSTRAINT dist\_id\_zipcode\_key UNIQUE (dist\_id, zipcode);

To add an automatically named primary key constraint to a table, noting that a table can only ever have one primary key:

ALTER TABLE distributors ADD PRIMARY KEY (dist\_id);

To move a table to a different tablespace:

ALTER TABLE distributors SET TABLESPACE fasttablespace;

To move a table to a different schema:

ALTER TABLE myschema.distributors SET SCHEMA yourschema;

To recreate a primary key constraint, without blocking updates while the index is rebuilt:

CREATE UNIQUE INDEX CONCURRENTLY dist\_id\_temp\_idx ON distributors (dist\_id); ALTER TABLE distributors DROP CONSTRAINT distributors\_pkey, ADD CONSTRAINT distributors\_pkey PRIMARY KEY USING INDEX dist\_id\_temp\_idx;

#### **Compatibility**

The forms ADD (without USING INDEX), DROP, SET DEFAULT, and SET DATA TYPE (without USING) conform with the SQL standard. The other forms are PostgreSQL extensions of the SQL standard. Also, the ability to specify more than one manipulation in a single ALTER TABLE command is an extension.

ALTER TABLE DROP COLUMN can be used to drop the only column of a table, leaving a zero-column table. This is an extension of SQL, which disallows zero-column tables.

## **See Also**

[CREATE TABLE](#page-1464-0)

# **ALTER TABLESPACE**

#### **Name**

ALTER TABLESPACE — change the definition of a tablespace

## **Synopsis**

```
ALTER TABLESPACE name RENAME TO new_name
ALTER TABLESPACE name OWNER TO new_owner
ALTER TABLESPACE name SET ( tablespace_option = value [ , ... ] )ALTER TABLESPACE name RESET ( tablespace_option [, ... ] )
```
## **Description**

ALTER TABLESPACE changes the definition of a tablespace.

You must own the tablespace to use ALTER TABLESPACE. To alter the owner, you must also be a direct or indirect member of the new owning role. (Note that superusers have these privileges automatically.)

### **Parameters**

#### name

The name of an existing tablespace.

#### new\_name

The new name of the tablespace. The new name cannot begin with  $pq_{-}$ , as such names are reserved for system tablespaces.

```
new_owner
```
The new owner of the tablespace.

tablespace\_parameter

A tablespace parameter to be set or reset. Currently, the only available parameters are seq\_page\_cost and random\_page\_cost. Setting either value for a particular tablespace will override the planner's usual estimate of the cost of reading pages from tables in that tablespace, as established by the configuration parameters of the same name (see [seq\\_page\\_cost,](#page-556-0) [random\\_page\\_cost\)](#page-556-1). This may be useful if one tablespace is located on a disk which is faster or slower than the remainder of the I/O subsystem.

### **Examples**

Rename tablespace index\_space to fast\_raid:

ALTER TABLESPACE index\_space RENAME TO fast\_raid;

Change the owner of tablespace index\_space:

ALTER TABLESPACE index\_space OWNER TO mary;

# **Compatibility**

There is no ALTER TABLESPACE statement in the SQL standard.

## **See Also**

[CREATE TABLESPACE,](#page-1483-0) [DROP TABLESPACE](#page-1571-0)

# **ALTER TEXT SEARCH CONFIGURATION**

#### **Name**

ALTER TEXT SEARCH CONFIGURATION — change the definition of a text search configuration

## **Synopsis**

```
ALTER TEXT SEARCH CONFIGURATION name
    ADD MAPPING FOR token_type [, ... ] WITH dictionary_name [, ... ]
ALTER TEXT SEARCH CONFIGURATION name
    ALTER MAPPING FOR token_type [, ... ] WITH dictionary_name [, ... ]
ALTER TEXT SEARCH CONFIGURATION name
    ALTER MAPPING REPLACE old_dictionary WITH new_dictionary
ALTER TEXT SEARCH CONFIGURATION name
   ALTER MAPPING FOR token type \lceil, \ldots \rceil REPLACE old dictionary WITH new dictionary
ALTER TEXT SEARCH CONFIGURATION name
   DROP MAPPING [ IF EXISTS ] FOR token_type [, ... ]
ALTER TEXT SEARCH CONFIGURATION name RENAME TO new_name
ALTER TEXT SEARCH CONFIGURATION name OWNER TO new_owner
ALTER TEXT SEARCH CONFIGURATION name SET SCHEMA new_schema
```
### **Description**

ALTER TEXT SEARCH CONFIGURATION changes the definition of a text search configuration. You can modify its mappings from token types to dictionaries, or change the configuration's name or owner.

You must be the owner of the configuration to use ALTER TEXT SEARCH CONFIGURATION.

#### **Parameters**

name

The name (optionally schema-qualified) of an existing text search configuration.

```
token_type
```
The name of a token type that is emitted by the configuration's parser.

dictionary\_name

The name of a text search dictionary to be consulted for the specified token type(s). If multiple dictionaries are listed, they are consulted in the specified order.

```
old_dictionary
```
The name of a text search dictionary to be replaced in the mapping.

new\_dictionary

The name of a text search dictionary to be substituted for  $old\_dictionary$ .

new\_name

The new name of the text search configuration.

new\_owner

The new owner of the text search configuration.

new\_schema

The new schema for the text search configuration.

The ADD MAPPING FOR form installs a list of dictionaries to be consulted for the specified token type(s); it is an error if there is already a mapping for any of the token types. The ALTER MAPPING FOR form does the same, but first removing any existing mapping for those token types. The ALTER MAPPING REPLACE forms substitute new dictionary for old dictionary anywhere the latter appears. This is done for only the specified token types when FOR appears, or for all mappings of the configuration when it doesn't. The DROP MAPPING form removes all dictionaries for the specified token type(s), causing tokens of those types to be ignored by the text search configuration. It is an error if there is no mapping for the token types, unless IF EXISTS appears.

#### **Examples**

The following example replaces the english dictionary with the swedish dictionary anywhere that english is used within my\_config.

```
ALTER TEXT SEARCH CONFIGURATION my_config
 ALTER MAPPING REPLACE english WITH swedish;
```
### **Compatibility**

There is no ALTER TEXT SEARCH CONFIGURATION statement in the SQL standard.

### **See Also**

[CREATE TEXT SEARCH CONFIGURATION,](#page-1485-0) [DROP TEXT SEARCH CONFIGURATION](#page-1573-0)

# **ALTER TEXT SEARCH DICTIONARY**

#### **Name**

ALTER TEXT SEARCH DICTIONARY — change the definition of a text search dictionary

## **Synopsis**

```
ALTER TEXT SEARCH DICTIONARY name (
    option [ = value ] [, ... ])
ALTER TEXT SEARCH DICTIONARY name RENAME TO new_name
ALTER TEXT SEARCH DICTIONARY name OWNER TO new_owner
ALTER TEXT SEARCH DICTIONARY name SET SCHEMA new schema
```
## **Description**

ALTER TEXT SEARCH DICTIONARY changes the definition of a text search dictionary. You can change the dictionary's template-specific options, or change the dictionary's name or owner.

You must be the owner of the dictionary to use ALTER TEXT SEARCH DICTIONARY.

### **Parameters**

name

The name (optionally schema-qualified) of an existing text search dictionary.

option

The name of a template-specific option to be set for this dictionary.

value

The new value to use for a template-specific option. If the equal sign and value are omitted, then any previous setting for the option is removed from the dictionary, allowing the default to be used.

new\_name

The new name of the text search dictionary.

new\_owner

The new owner of the text search dictionary.

new\_schema

The new schema for the text search dictionary.

Template-specific options can appear in any order.

### **Examples**

The following example command changes the stopword list for a Snowball-based dictionary. Other parameters remain unchanged.

ALTER TEXT SEARCH DICTIONARY my\_dict ( StopWords = newrussian );

The following example command changes the language option to dutch, and removes the stopword option entirely.

ALTER TEXT SEARCH DICTIONARY my\_dict ( language = dutch, StopWords );

The following example command "updates" the dictionary's definition without actually changing anything.

ALTER TEXT SEARCH DICTIONARY my\_dict ( dummy );

(The reason this works is that the option removal code doesn't complain if there is no such option.) This trick is useful when changing configuration files for the dictionary: the ALTER will force existing database sessions to re-read the configuration files, which otherwise they would never do if they had read them earlier.

## **Compatibility**

There is no ALTER TEXT SEARCH DICTIONARY statement in the SQL standard.

## **See Also**

[CREATE TEXT SEARCH DICTIONARY,](#page-1487-0) [DROP TEXT SEARCH DICTIONARY](#page-1575-0)

# **ALTER TEXT SEARCH PARSER**

#### **Name**

ALTER TEXT SEARCH PARSER — change the definition of a text search parser

## **Synopsis**

ALTER TEXT SEARCH PARSER name RENAME TO new\_name ALTER TEXT SEARCH PARSER name SET SCHEMA new\_schema

### **Description**

ALTER TEXT SEARCH PARSER changes the definition of a text search parser. Currently, the only supported functionality is to change the parser's name.

You must be a superuser to use ALTER TEXT SEARCH PARSER.

### **Parameters**

name

The name (optionally schema-qualified) of an existing text search parser.

new\_name

The new name of the text search parser.

new\_schema

The new schema for the text search parser.

## **Compatibility**

There is no ALTER TEXT SEARCH PARSER statement in the SQL standard.

## **See Also**

[CREATE TEXT SEARCH PARSER,](#page-1489-0) [DROP TEXT SEARCH PARSER](#page-1577-0)

# **ALTER TEXT SEARCH TEMPLATE**

#### **Name**

ALTER TEXT SEARCH TEMPLATE — change the definition of a text search template

## **Synopsis**

ALTER TEXT SEARCH TEMPLATE name RENAME TO new\_name ALTER TEXT SEARCH TEMPLATE name SET SCHEMA new\_schema

## **Description**

ALTER TEXT SEARCH TEMPLATE changes the definition of a text search template. Currently, the only supported functionality is to change the template's name.

You must be a superuser to use ALTER TEXT SEARCH TEMPLATE.

## **Parameters**

name

The name (optionally schema-qualified) of an existing text search template.

new\_name

The new name of the text search template.

new\_schema

The new schema for the text search template.

## **Compatibility**

There is no ALTER TEXT SEARCH TEMPLATE statement in the SQL standard.

## **See Also**

[CREATE TEXT SEARCH TEMPLATE,](#page-1491-0) [DROP TEXT SEARCH TEMPLATE](#page-1579-0)

# **ALTER TRIGGER**

#### **Name**

ALTER TRIGGER — change the definition of a trigger

## **Synopsis**

ALTER TRIGGER name ON table\_name RENAME TO new\_name

# **Description**

ALTER TRIGGER changes properties of an existing trigger. The RENAME clause changes the name of the given trigger without otherwise changing the trigger definition.

You must own the table on which the trigger acts to be allowed to change its properties.

## **Parameters**

name

The name of an existing trigger to alter.

table\_name

The name of the table on which this trigger acts.

new\_name

The new name for the trigger.

### **Notes**

The ability to temporarily enable or disable a trigger is provided by [ALTER TABLE,](#page-1332-0) not by ALTER TRIGGER, because ALTER TRIGGER has no convenient way to express the option of enabling or disabling all of a table's triggers at once.

## **Examples**

To rename an existing trigger:

ALTER TRIGGER emp\_stamp ON emp RENAME TO emp\_track\_chgs;

# **Compatibility**

ALTER TRIGGER is a PostgreSQL extension of the SQL standard.

# **See Also**

[ALTER TABLE](#page-1332-0)

# **ALTER TYPE**

#### **Name**

ALTER TYPE — change the definition of a type

## **Synopsis**

```
ALTER TYPE name action [, ... ]
ALTER TYPE name OWNER TO new_owner
ALTER TYPE name RENAME ATTRIBUTE attribute_name TO new_attribute_name [ CASCADE | RESTRICT ]
ALTER TYPE name RENAME TO new_name
ALTER TYPE name SET SCHEMA new_schema
ALTER TYPE name ADD VALUE new_enum_value [ { BEFORE | AFTER } existing_enum_value ]
where action is one of:
    ADD ATTRIBUTE attribute_name data_type [ COLLATE collation ] [ CASCADE | RESTRICT ]
    DROP ATTRIBUTE [ IF EXISTS ] attribute_name [ CASCADE | RESTRICT ]
    ALTER ATTRIBUTE attribute_name [ SET DATA ] TYPE data_type [ COLLATE collation ] [ CASCADE
```
### **Description**

ALTER TYPE changes the definition of an existing type. There are several subforms:

ADD ATTRIBUTE

This form adds a new attribute to a composite type, using the same syntax as [CREATE TYPE.](#page-1499-0)

DROP ATTRIBUTE [ IF EXISTS ]

This form drops an attribute from a composite type. If IF EXISTS is specified and the attribute does not exist, no error is thrown. In this case a notice is issued instead.

SET DATA TYPE

This form changes the type of an attribute of a composite type.

OWNER

This form changes the owner of the type.

RENAME

This form changes the name of the type or the name of an individual attribute of a composite type.

SET SCHEMA

This form moves the type into another schema.

ADD VALUE [ BEFORE | AFTER ]

This form adds a new value to an enum type. If the new value's place in the enum's ordering is not specified using BEFORE or AFTER, then the new item is placed at the end of the list of values.

CASCADE

Automatically propagate the operation to typed tables of the type being altered, and their descendants. RESTRICT

Refuse the operation if the type being altered is the type of a typed table. This is the default.

The ADD ATTRIBUTE, DROP ATTRIBUTE, and ALTER ATTRIBUTE actions can be combined into a list of multiple alterations to apply in parallel. For example, it is possible to add several attributes and/or alter the type of several attributes in a single command.

You must own the type to use ALTER TYPE. To change the schema of a type, you must also have CREATE privilege on the new schema. To alter the owner, you must also be a direct or indirect member of the new owning role, and that role must have CREATE privilege on the type's schema. (These restrictions enforce that altering the owner doesn't do anything you couldn't do by dropping and recreating the type. However, a superuser can alter ownership of any type anyway.) To add an attribute or alter an attribute type, you must also have USAGE privilege on the data type.

#### **Parameters**

name

The name (possibly schema-qualified) of an existing type to alter.

new\_name

The new name for the type.

new\_owner

The user name of the new owner of the type.

new\_schema

The new schema for the type.

attribute\_name

The name of the attribute to add, alter, or drop.

new\_attribute\_name

The new name of the attribute to be renamed.

data\_type

The data type of the attribute to add, or the new type of the attribute to alter.

new\_enum\_value

The new value to be added to an enum type's list of values. Like all enum literals, it needs to be quoted.

existing\_enum\_value

The existing enum value that the new value should be added immediately before or after in the enum type's sort ordering. Like all enum literals, it needs to be quoted.

#### **Notes**

ALTER TYPE ... ADD VALUE (the form that adds a new value to an enum type) cannot be executed inside a transaction block.

Comparisons involving an added enum value will sometimes be slower than comparisons involving only original members of the enum type. This will usually only occur if BEFORE or AFTER is used to set the new value's sort position somewhere other than at the end of the list. However, sometimes it will happen even though the new value is added at the end (this occurs if the OID counter "wrapped around" since the original creation of the enum type). The slowdown is usually insignificant; but if it matters, optimal performance can be regained by dropping and recreating the enum type, or by dumping and reloading the database.

#### **Examples**

To rename a data type:

```
ALTER TYPE electronic_mail RENAME TO email;
```
To change the owner of the type email to joe:

ALTER TYPE email OWNER TO joe;

To change the schema of the type email to customers:

ALTER TYPE email SET SCHEMA customers;

To add a new attribute to a type:

ALTER TYPE compfoo ADD ATTRIBUTE f3 int;

To add a new value to an enum type in a particular sort position:

ALTER TYPE colors ADD VALUE 'orange' AFTER 'red';

### **Compatibility**

The variants to add and drop attributes are part of the SQL standard; the other variants are PostgreSQL extensions.

## **See Also**

[CREATE TYPE,](#page-1499-0) [DROP TYPE](#page-1583-0)

# **ALTER USER**

#### **Name**

ALTER USER — change a database role

## **Synopsis**

```
ALTER USER name [ [ WITH ] option [ ... ] ]
where option can be:
      SUPERUSER | NOSUPERUSER
    | CREATEDB | NOCREATEDB
    | CREATEROLE | NOCREATEROLE
    | CREATEUSER | NOCREATEUSER
    | INHERIT | NOINHERIT
    | LOGIN | NOLOGIN
    | REPLICATION | NOREPLICATION
    | CONNECTION LIMIT connlimit
    | [ ENCRYPTED | UNENCRYPTED ] PASSWORD 'password'
    | VALID UNTIL 'timestamp'
ALTER USER name RENAME TO new_name
ALTER USER name [ IN DATABASE database_name ] SET configuration_parameter { TO | = } { value | D
ALTER USER name [ IN DATABASE database_name ] SET configuration_parameter FROM CURRENT
ALTER USER name [ IN DATABASE database_name ] RESET configuration_parameter
ALTER USER name [ IN DATABASE database_name ] RESET ALL
```
## **Description**

ALTER USER is now an alias for [ALTER ROLE.](#page-1322-0)

## **Compatibility**

The ALTER USER statement is a PostgreSQL extension. The SQL standard leaves the definition of users to the implementation.

## **See Also**

[ALTER ROLE](#page-1322-0)

# **ALTER USER MAPPING**

#### **Name**

ALTER USER MAPPING — change the definition of a user mapping

## **Synopsis**

```
ALTER USER MAPPING FOR { user_name | USER | CURRENT_USER | PUBLIC }
    SERVER server_name
    OPTIONS ( [ ADD | SET | DROP ] option ['value'] [, ... ] )
```
## **Description**

ALTER USER MAPPING changes the definition of a user mapping.

The owner of a foreign server can alter user mappings for that server for any user. Also, a user can alter a user mapping for his own user name if USAGE privilege on the server has been granted to the user.

### **Parameters**

user\_name

User name of the mapping. CURRENT\_USER and USER match the name of the current user. PUBLIC is used to match all present and future user names in the system.

server\_name

Server name of the user mapping.

OPTIONS ( [ ADD | SET | DROP ] option ['value'] [, ... ] )

Change options for the user mapping. The new options override any previously specified options. ADD, SET, and DROP specify the action to be performed. ADD is assumed if no operation is explicitly specified. Option names must be unique; options are also validated by the server's foreign-data wrapper.

## **Examples**

Change the password for user mapping bob, server foo:

ALTER USER MAPPING FOR bob SERVER foo OPTIONS (SET password 'public');

## **Compatibility**

ALTER USER MAPPING conforms to ISO/IEC 9075-9 (SQL/MED). There is a subtle syntax issue: The standard omits the FOR key word. Since both CREATE USER MAPPING and DROP USER MAPPING use FOR in analogous positions, and IBM DB2 (being the other major SQL/MED implementation) also requires it for ALTER USER MAPPING, PostgreSQL diverges from the standard here in the interest of consistency and interoperability.

## **See Also**

[CREATE USER MAPPING,](#page-1510-0) [DROP USER MAPPING](#page-1586-0)

# **ALTER VIEW**

#### **Name**

ALTER VIEW — change the definition of a view

## **Synopsis**

```
ALTER VIEW [ IF EXISTS ] name ALTER [ COLUMN ] column_name SET DEFAULT expression
ALTER VIEW [ IF EXISTS ] name ALTER [ COLUMN ] column name DROP DEFAULT
ALTER VIEW [ IF EXISTS ] name OWNER TO new_owner
ALTER VIEW [ IF EXISTS ] name RENAME TO new name
ALTER VIEW [ IF EXISTS ] name SET SCHEMA new_schema
ALTER VIEW [ IF EXISTS ] name SET ( view_option_name [= view_option_value] [, ... ] )
ALTER VIEW [ IF EXISTS ] name RESET ( view_option_name [, ... ] )
```
### **Description**

ALTER VIEW changes various auxiliary properties of a view. (If you want to modify the view's defining query, use CREATE OR REPLACE VIEW.)

You must own the view to use ALTER VIEW. To change a view's schema, you must also have CREATE privilege on the new schema. To alter the owner, you must also be a direct or indirect member of the new owning role, and that role must have CREATE privilege on the view's schema. (These restrictions enforce that altering the owner doesn't do anything you couldn't do by dropping and recreating the view. However, a superuser can alter ownership of any view anyway.)

### **Parameters**

name

The name (optionally schema-qualified) of an existing view.

IF EXISTS

Do not throw an error if the view does not exist. A notice is issued in this case.

```
SET/DROP DEFAULT
```
These forms set or remove the default value for a column. A default value associated with a view column is inserted into INSERT statements on the view before the view's ON INSERT rule is applied, if the INSERT does not specify a value for the column.

```
new_owner
```
The user name of the new owner of the view.

new\_name

The new name for the view.

new\_schema

The new schema for the view.

view\_option\_name

The name of a view option to be set or reset.

```
view_option_value
```
The new value for a view option.

### **Notes**

For historical reasons, ALTER TABLE can be used with views too; but the only variants of ALTER TABLE that are allowed with views are equivalent to the ones shown above.

## **Examples**

To rename the view foo to bar:

ALTER VIEW foo RENAME TO bar;

## **Compatibility**

ALTER VIEW is a PostgreSQL extension of the SQL standard.

## **See Also**

[CREATE VIEW,](#page-1512-0) [DROP VIEW](#page-1588-0)

# <span id="page-1363-0"></span>**ANALYZE**

#### **Name**

ANALYZE — collect statistics about a database

## **Synopsis**

```
ANALYZE [ VERBOSE ] [ table_name [ ( column_name [, ...] ) ] ]
```
# **Description**

ANALYZE collects statistics about the contents of tables in the database, and stores the results in the [pg\\_statistic](#page-1896-0) system catalog. Subsequently, the query planner uses these statistics to help determine the most efficient execution plans for queries.

With no parameter, ANALYZE examines every table in the current database. With a parameter, ANALYZE examines only that table. It is further possible to give a list of column names, in which case only the statistics for those columns are collected.

## **Parameters**

#### VERBOSE

Enables display of progress messages.

#### table\_name

The name (possibly schema-qualified) of a specific table to analyze. If omitted, all regular tables (but not foreign tables) in the current database are analyzed.

column\_name

The name of a specific column to analyze. Defaults to all columns.

## **Outputs**

When VERBOSE is specified, ANALYZE emits progress messages to indicate which table is currently being processed. Various statistics about the tables are printed as well.

## **Notes**

Foreign tables are analyzed only when explicitly selected. Not all foreign data wrappers support ANALYZE. If the table's wrapper does not support ANALYZE, the command prints a warning and does nothing.

In the default PostgreSQL configuration, the autovacuum daemon (see [Section 23.1.6\)](#page-637-0) takes care of automatic analyzing of tables when they are first loaded with data, and as they change throughout regular operation. When autovacuum is disabled, it is a good idea to run ANALYZE periodically, or just after making major changes in the contents of a table. Accurate statistics will help the planner to choose the most appropriate query plan, and thereby improve the speed of query processing. A common strategy for readmostly databases is to run [VACUUM](#page-1704-0) and ANALYZE once a day during a low-usage time of day. (This will not be sufficient if there is heavy update activity.)

ANALYZE requires only a read lock on the target table, so it can run in parallel with other activity on the table.

The statistics collected by ANALYZE usually include a list of some of the most common values in each column and a histogram showing the approximate data distribution in each column. One or both of these can be omitted if ANALYZE deems them uninteresting (for example, in a unique-key column, there are no common values) or if the column data type does not support the appropriate operators. There is more information about the statistics in [Chapter 23.](#page-631-0)

For large tables, ANALYZE takes a random sample of the table contents, rather than examining every row. This allows even very large tables to be analyzed in a small amount of time. Note, however, that the statistics are only approximate, and will change slightly each time ANALYZE is run, even if the actual table contents did not change. This might result in small changes in the planner's estimated costs shown by [EXPLAIN.](#page-1594-0) In rare situations, this non-determinism will cause the planner's choices of query plans to change after ANALYZE is run. To avoid this, raise the amount of statistics collected by ANALYZE, as described below.

The extent of analysis can be controlled by adjusting the [default\\_statistics\\_target](#page-558-0) configuration variable, or on a column-by-column basis by setting the per-column statistics target with ALTER TABLE ... ALTER COLUMN ... SET STATISTICS (see [ALTER TABLE\)](#page-1332-0). The target value sets the maximum number of entries in the most-common-value list and the maximum number of bins in the histogram. The default target value is 100, but this can be adjusted up or down to trade off accuracy of planner estimates against the time taken for ANALYZE and the amount of space occupied in pq\_statistic. In particular, setting the statistics target to zero disables collection of statistics for that column. It might be useful to do that for columns that are never used as part of the WHERE, GROUP BY, or ORDER BY clauses of queries, since the planner will have no use for statistics on such columns.

The largest statistics target among the columns being analyzed determines the number of table rows sampled to prepare the statistics. Increasing the target causes a proportional increase in the time and space needed to do ANALYZE.

One of the values estimated by ANALYZE is the number of distinct values that appear in each column. Because only a subset of the rows are examined, this estimate can sometimes be quite inaccurate, even with the largest possible statistics target. If this inaccuracy leads to bad query plans, a more accurate value can be determined manually and then installed with ALTER TABLE ... ALTER COLUMN ... SET (n\_distinct =  $\ldots$ ) (see [ALTER TABLE\)](#page-1332-0).

If the table being analyzed has one or more children, ANALYZE will gather statistics twice: once on the rows of the parent table only, and a second time on the rows of the parent table with all of its children. This second set of statistics is needed when planning queries that traverse the entire inheritance tree. The autovacuum daemon, however, will only consider inserts or updates on the parent table itself when deciding whether to trigger an automatic analyze for that table. If that table is rarely inserted into or updated, the inheritance statistics will not be up to date unless you run ANALYZE manually.

If the table being analyzed is completely empty, ANALYZE will not record new statistics for that table. Any existing statistics will be retained.

# **Compatibility**

There is no ANALYZE statement in the SQL standard.

## **See Also**

[VACUUM,](#page-1704-0) [vacuumdb,](#page-1812-0) [Section 18.4.4,](#page-544-0) [Section 23.1.6](#page-637-0)

# **BEGIN**

#### **Name**

BEGIN — start a transaction block

# **Synopsis**

```
BEGIN [ WORK | TRANSACTION ] [ transaction_mode [, ...] ]
where transaction mode is one of:
    ISOLATION LEVEL { SERIALIZABLE | REPEATABLE READ | READ COMMITTED | READ UNCOMMITTED }
    READ WRITE | READ ONLY
    [ NOT ] DEFERRABLE
```
## **Description**

BEGIN initiates a transaction block, that is, all statements after a BEGIN command will be executed in a single transaction until an explicit [COMMIT](#page-1378-0) or [ROLLBACK](#page-1645-0) is given. By default (without BEGIN), PostgreSQL executes transactions in "autocommit" mode, that is, each statement is executed in its own transaction and a commit is implicitly performed at the end of the statement (if execution was successful, otherwise a rollback is done).

Statements are executed more quickly in a transaction block, because transaction start/commit requires significant CPU and disk activity. Execution of multiple statements inside a transaction is also useful to ensure consistency when making several related changes: other sessions will be unable to see the intermediate states wherein not all the related updates have been done.

If the isolation level, read/write mode, or deferrable mode is specified, the new transaction has those characteristics, as if [SET TRANSACTION](#page-1687-0) was executed.

## **Parameters**

WORK TRANSACTION

Optional key words. They have no effect.

Refer to [SET TRANSACTION](#page-1687-0) for information on the meaning of the other parameters to this statement.

## **Notes**

[START TRANSACTION](#page-1693-0) has the same functionality as BEGIN. Use [COMMIT](#page-1378-0) or [ROLLBACK](#page-1645-0) to terminate a transaction block. Issuing BEGIN when already inside a transaction block will provoke a warning message. The state of the transaction is not affected. To nest transactions within a transaction block, use savepoints (see [SAVE-](#page-1651-0)[POINT\)](#page-1651-0).

For reasons of backwards compatibility, the commas between successive transaction\_modes can be omitted.

## **Examples**

To begin a transaction block:

BEGIN;

## **Compatibility**

BEGIN is a PostgreSQL language extension. It is equivalent to the SQL-standard command [START](#page-1693-0) [TRANSACTION,](#page-1693-0) whose reference page contains additional compatibility information.

The DEFERRABLE transaction\_mode is a PostgreSQL language extension.

Incidentally, the BEGIN key word is used for a different purpose in embedded SQL. You are advised to be careful about the transaction semantics when porting database applications.

## **See Also**

[COMMIT,](#page-1378-0) [ROLLBACK,](#page-1645-0) [START TRANSACTION,](#page-1693-0) [SAVEPOINT](#page-1651-0)
# **CHECKPOINT**

### **Name**

CHECKPOINT — force a transaction log checkpoint

## **Synopsis**

CHECKPOINT

# **Description**

A checkpoint is a point in the transaction log sequence at which all data files have been updated to reflect the information in the log. All data files will be flushed to disk. Refer to [Section 29.4](#page-715-0) for more details about what happens during a checkpoint.

The CHECKPOINT command forces an immediate checkpoint when the command is issued, without waiting for a regular checkpoint scheduled by the system (controlled by the settings in [Section 18.5.2\)](#page-550-0). CHECKPOINT is not intended for use during normal operation.

If executed during recovery, the CHECKPOINT command will force a restartpoint (see [Section 29.4\)](#page-715-0) rather than writing a new checkpoint.

Only superusers can call CHECKPOINT.

## **Compatibility**

The CHECKPOINT command is a PostgreSQL language extension.

# **CLOSE**

### **Name**

CLOSE — close a cursor

## **Synopsis**

CLOSE { name | ALL }

## **Description**

CLOSE frees the resources associated with an open cursor. After the cursor is closed, no subsequent operations are allowed on it. A cursor should be closed when it is no longer needed.

Every non-holdable open cursor is implicitly closed when a transaction is terminated by COMMIT or ROLLBACK. A holdable cursor is implicitly closed if the transaction that created it aborts via ROLLBACK. If the creating transaction successfully commits, the holdable cursor remains open until an explicit CLOSE is executed, or the client disconnects.

## **Parameters**

name

The name of an open cursor to close.

ALL.

Close all open cursors.

## **Notes**

PostgreSQL does not have an explicit OPEN cursor statement; a cursor is considered open when it is declared. Use the [DECLARE](#page-1516-0) statement to declare a cursor.

You can see all available cursors by querying the [pg\\_cursors](#page-1915-0) system view.

If a cursor is closed after a savepoint which is later rolled back, the CLOSE is not rolled back; that is, the cursor remains closed.

## **Examples**

Close the cursor liahona:

CLOSE liahona;

# **Compatibility**

CLOSE is fully conforming with the SQL standard. CLOSE ALL is a PostgreSQL extension.

# **See Also**

[DECLARE,](#page-1516-0) [FETCH,](#page-1600-0) [MOVE](#page-1622-0)

# **CLUSTER**

### **Name**

CLUSTER — cluster a table according to an index

## **Synopsis**

```
CLUSTER [VERBOSE] table_name [ USING index_name ]
CLUSTER [VERBOSE]
```
## **Description**

CLUSTER instructs PostgreSQL to cluster the table specified by  $table$  name based on the index specified by index\_name. The index must already have been defined on table\_name.

When a table is clustered, it is physically reordered based on the index information. Clustering is a onetime operation: when the table is subsequently updated, the changes are not clustered. That is, no attempt is made to store new or updated rows according to their index order. (If one wishes, one can periodically recluster by issuing the command again. Also, setting the table's FILLFACTOR storage parameter to less than 100% can aid in preserving cluster ordering during updates, since updated rows are kept on the same page if enough space is available there.)

When a table is clustered, PostgreSQL remembers which index it was clustered by. The form CLUSTER table\_name reclusters the table using the same index as before. You can also use the CLUSTER or SET WITHOUT CLUSTER forms of [ALTER TABLE](#page-1332-0) to set the index to be used for future cluster operations, or to clear any previous setting.

CLUSTER without any parameter reclusters all the previously-clustered tables in the current database that the calling user owns, or all such tables if called by a superuser. This form of CLUSTER cannot be executed inside a transaction block.

When a table is being clustered, an ACCESS EXCLUSIVE lock is acquired on it. This prevents any other database operations (both reads and writes) from operating on the table until the CLUSTER is finished.

### **Parameters**

table name

The name (possibly schema-qualified) of a table.

index\_name

The name of an index.

VERBOSE

Prints a progress report as each table is clustered.

### **Notes**

In cases where you are accessing single rows randomly within a table, the actual order of the data in the table is unimportant. However, if you tend to access some data more than others, and there is an index that groups them together, you will benefit from using CLUSTER. If you are requesting a range of indexed values from a table, or a single indexed value that has multiple rows that match, CLUSTER will help because once the index identifies the table page for the first row that matches, all other rows that match are probably already on the same table page, and so you save disk accesses and speed up the query.

CLUSTER can re-sort the table using either an index scan on the specified index, or (if the index is a b-tree) a sequential scan followed by sorting. It will attempt to choose the method that will be faster, based on planner cost parameters and available statistical information.

When an index scan is used, a temporary copy of the table is created that contains the table data in the index order. Temporary copies of each index on the table are created as well. Therefore, you need free space on disk at least equal to the sum of the table size and the index sizes.

When a sequential scan and sort is used, a temporary sort file is also created, so that the peak temporary space requirement is as much as double the table size, plus the index sizes. This method is often faster than the index scan method, but if the disk space requirement is intolerable, you can disable this choice by temporarily setting enable sort to  $\circ$  ff.

It is advisable to set [maintenance\\_work\\_mem](#page-542-0) to a reasonably large value (but not more than the amount of RAM you can dedicate to the CLUSTER operation) before clustering.

Because the planner records statistics about the ordering of tables, it is advisable to run [ANALYZE](#page-1363-0) on the newly clustered table. Otherwise, the planner might make poor choices of query plans.

Because CLUSTER remembers which indexes are clustered, one can cluster the tables one wants clustered manually the first time, then set up a periodic maintenance script that executes CLUSTER without any parameters, so that the desired tables are periodically reclustered.

### **Examples**

Cluster the table employees on the basis of its index employees\_ind:

```
CLUSTER employees USING employees_ind;
```
Cluster the employees table using the same index that was used before:

```
CLUSTER employees;
```
Cluster all tables in the database that have previously been clustered:

CLUSTER;

## **Compatibility**

There is no CLUSTER statement in the SQL standard.

The syntax

CLUSTER index\_name ON table\_name

is also supported for compatibility with pre-8.3 PostgreSQL versions.

## **See Also**

[clusterdb](#page-1711-0)

# **COMMENT**

{

### **Name**

COMMENT — define or change the comment of an object

# **Synopsis**

```
COMMENT ON
 AGGREGATE agg_name (agg\_type [, ...] ) |
 CAST (source_type AS target_type) |
 COLLATION object_name |
 COLUMN relation_name.column_name |
 CONSTRAINT constraint_name ON table_name |
 CONVERSION object name |
 DATABASE object_name |
 DOMAIN object_name |
 EXTENSION object_name |
 FOREIGN DATA WRAPPER object_name |
 FOREIGN TABLE object_name |
 FUNCTION function_name ( [ [ argmode ] [ argname ] argtype [, ...] ] ) |
  INDEX object_name |
 LARGE OBJECT large_object_oid |
 OPERATOR operator_name (left_type, right_type) |
 OPERATOR CLASS object_name USING index_method |
 OPERATOR FAMILY object_name USING index_method |
  [ PROCEDURAL ] LANGUAGE object_name |
 ROLE object_name |
 RULE rule_name ON table_name |
  SCHEMA object_name |
  SEQUENCE object_name |
  SERVER object_name |
 TABLE object_name |
 TABLESPACE object_name |
 TEXT SEARCH CONFIGURATION object_name |
  TEXT SEARCH DICTIONARY object_name |
 TEXT SEARCH PARSER object_name |
 TEXT SEARCH TEMPLATE object_name |
 TRIGGER trigger_name ON table_name |
 TYPE object_name |
 VIEW object_name
} IS 'text'
```
### **Description**

COMMENT stores a comment about a database object.

Only one comment string is stored for each object, so to modify a comment, issue a new COMMENT command for the same object. To remove a comment, write NULL in place of the text string. Comments are automatically dropped when their object is dropped.

For most kinds of object, only the object's owner can set the comment. Roles don't have owners, so the rule for COMMENT ON ROLE is that you must be superuser to comment on a superuser role, or have the CREATEROLE privilege to comment on non-superuser roles. Of course, a superuser can comment on anything.

Comments can be viewed using psql's  $\dagger$  family of commands. Other user interfaces to retrieve comments can be built atop the same built-in functions that psql uses, namely obj\_description, col\_description, and shobj\_description (see [Table 9-55\)](#page-365-0).

### **Parameters**

```
object_name
relation_name.column_name
agg_name
constraint_name
function_name
operator_name
rule_name
trigger_name
```
The name of the object to be commented. Names of tables, aggregates, collations, conversions, domains, foreign tables, functions, indexes, operators, operator classes, operator families, sequences, text search objects, types, and views can be schema-qualified. When commenting on a column, relation\_name must refer to a table, view, composite type, or foreign table.

```
agg_type
```
An input data type on which the aggregate function operates. To reference a zero-argument aggregate function, write  $\star$  in place of the list of input data types.

source\_type

The name of the source data type of the cast.

target\_type

The name of the target data type of the cast.

argmode

The mode of a function argument: IN, OUT, INOUT, or VARIADIC. If omitted, the default is IN. Note that COMMENT ON FUNCTION does not actually pay any attention to OUT arguments, since only the input arguments are needed to determine the function's identity. So it is sufficient to list the IN, INOUT, and VARIADIC arguments.

argname

The name of a function argument. Note that COMMENT ON FUNCTION does not actually pay any attention to argument names, since only the argument data types are needed to determine the function's identity.

```
argtype
```
The data type(s) of the function's arguments (optionally schema-qualified), if any.

```
large_object_oid
```
The OID of the large object.

```
left_type
right_type
```
The data type(s) of the operator's arguments (optionally schema-qualified). Write  $N$  NONE for the missing argument of a prefix or postfix operator.

PROCEDURAL

This is a noise word.

 $t \sim r$ 

The new comment, written as a string literal; or NULL to drop the comment.

### **Notes**

There is presently no security mechanism for viewing comments: any user connected to a database can see all the comments for objects in that database. For shared objects such as databases, roles, and tablespaces, comments are stored globally so any user connected to any database in the cluster can see all the comments for shared objects. Therefore, don't put security-critical information in comments.

### **Examples**

Attach a comment to the table mytable:

COMMENT ON TABLE mytable IS 'This is my table.';

Remove it again:

```
COMMENT ON TABLE mytable IS NULL;
```
#### Some more examples:

```
COMMENT ON AGGREGATE my_aggregate (double precision) IS 'Computes sample variance';
COMMENT ON CAST (text AS int4) IS 'Allow casts from text to int4';
COMMENT ON COLLATION "fr_CA" IS 'Canadian French';
COMMENT ON COLUMN my_table.my_column IS 'Employee ID number';
COMMENT ON CONVERSION my_conv IS 'Conversion to UTF8';
COMMENT ON CONSTRAINT bar_col_cons ON bar IS 'Constrains column col';
```

```
COMMENT ON DATABASE my_database IS 'Development Database';
COMMENT ON DOMAIN my_domain IS 'Email Address Domain';
COMMENT ON EXTENSION hstore IS 'implements the hstore data type';
COMMENT ON FOREIGN DATA WRAPPER mywrapper IS 'my foreign data wrapper';
COMMENT ON FOREIGN TABLE my_foreign_table IS 'Employee Information in other database';
COMMENT ON FUNCTION my_function (timestamp) IS 'Returns Roman Numeral';
COMMENT ON INDEX my_index IS 'Enforces uniqueness on employee ID';
COMMENT ON LANGUAGE plpython IS 'Python support for stored procedures';
COMMENT ON LARGE OBJECT 346344 IS 'Planning document';
COMMENT ON OPERATOR ^ (text, text) IS 'Performs intersection of two texts';
COMMENT ON OPERATOR - (NONE, integer) IS 'Unary minus';
COMMENT ON OPERATOR CLASS int4ops USING btree IS '4 byte integer operators for btrees';
COMMENT ON OPERATOR FAMILY integer_ops USING btree IS 'all integer operators for btrees';
COMMENT ON ROLE my_role IS 'Administration group for finance tables';
COMMENT ON RULE my_rule ON my_table IS 'Logs updates of employee records';
COMMENT ON SCHEMA my_schema IS 'Departmental data';
COMMENT ON SEQUENCE my_sequence IS 'Used to generate primary keys';
COMMENT ON SERVER myserver IS 'my foreign server';
COMMENT ON TABLE my_schema.my_table IS 'Employee Information';
COMMENT ON TABLESPACE my_tablespace IS 'Tablespace for indexes';
COMMENT ON TEXT SEARCH CONFIGURATION my_config IS 'Special word filtering';
COMMENT ON TEXT SEARCH DICTIONARY swedish IS 'Snowball stemmer for Swedish language';
COMMENT ON TEXT SEARCH PARSER my_parser IS 'Splits text into words';
COMMENT ON TEXT SEARCH TEMPLATE snowball IS 'Snowball stemmer';
COMMENT ON TRIGGER my_trigger ON my_table IS 'Used for RI';
COMMENT ON TYPE complex IS 'Complex number data type';
COMMENT ON VIEW my_view IS 'View of departmental costs';
```
### **Compatibility**

There is no COMMENT command in the SQL standard.

# **COMMIT**

### **Name**

COMMIT — commit the current transaction

## **Synopsis**

COMMIT [ WORK | TRANSACTION ]

## **Description**

COMMIT commits the current transaction. All changes made by the transaction become visible to others and are guaranteed to be durable if a crash occurs.

## **Parameters**

WORK TRANSACTION

Optional key words. They have no effect.

## **Notes**

Use [ROLLBACK](#page-1645-0) to abort a transaction.

Issuing COMMIT when not inside a transaction does no harm, but it will provoke a warning message.

## **Examples**

To commit the current transaction and make all changes permanent:

COMMIT;

## **Compatibility**

The SQL standard only specifies the two forms COMMIT and COMMIT WORK. Otherwise, this command is fully conforming.

## **See Also**

[BEGIN,](#page-1366-0) [ROLLBACK](#page-1645-0)

# **COMMIT PREPARED**

### **Name**

COMMIT PREPARED — commit a transaction that was earlier prepared for two-phase commit

## **Synopsis**

COMMIT PREPARED transaction\_id

## **Description**

COMMIT PREPARED commits a transaction that is in prepared state.

## **Parameters**

```
transaction_id
```
The transaction identifier of the transaction that is to be committed.

## **Notes**

To commit a prepared transaction, you must be either the same user that executed the transaction originally, or a superuser. But you do not have to be in the same session that executed the transaction.

This command cannot be executed inside a transaction block. The prepared transaction is committed immediately.

All currently available prepared transactions are listed in the [pg\\_prepared\\_xacts](#page-1921-0) system view.

## **Examples**

Commit the transaction identified by the transaction identifier foobar:

```
COMMIT PREPARED 'foobar';
```
## **Compatibility**

COMMIT PREPARED is a PostgreSQL extension. It is intended for use by external transaction management systems, some of which are covered by standards (such as X/Open XA), but the SQL side of those systems is not standardized.

## **See Also**

[PREPARE TRANSACTION,](#page-1630-0) [ROLLBACK PREPARED](#page-1647-0)

# **COPY**

## **Name**

COPY — copy data between a file and a table

# **Synopsis**

```
COPY table_name [ ( column_name [, ...] ) ]
    FROM { 'filename' | STDIN }
    [ [ WITH ] ( option [, ...] ) ]
COPY { table_name [ ( column_name [, ...] ) ] | ( query ) }
    TO { 'filename' | STDOUT }
    \lceil \lceil WITH \rceil ( option \lceil, ...] ) \rceilwhere option can be one of:
    FORMAT format_name
    OIDS [ boolean ]
    DELIMITER 'delimiter_character'
    NULL 'null_string'
    HEADER [ boolean ]
    QUOTE 'quote_character'
    ESCAPE 'escape_character'
    FORCE_QUOTE { ( column_name [ , ... ] ) | * }
    FORCE_NOT_NULL ( column_name [, ...] )
    ENCODING 'encoding_name'
```
# **Description**

COPY moves data between PostgreSQL tables and standard file-system files. COPY TO copies the contents of a table *to* a file, while COPY FROM copies data *from* a file to a table (appending the data to whatever is in the table already). COPY TO can also copy the results of a SELECT query.

If a list of columns is specified, COPY will only copy the data in the specified columns to or from the file. If there are any columns in the table that are not in the column list, COPY FROM will insert the default values for those columns.

COPY with a file name instructs the PostgreSQL server to directly read from or write to a file. The file must be accessible to the server and the name must be specified from the viewpoint of the server. When STDIN or STDOUT is specified, data is transmitted via the connection between the client and the server.

### **Parameters**

table\_name

The name (optionally schema-qualified) of an existing table.

```
column_name
```
An optional list of columns to be copied. If no column list is specified, all columns of the table will be copied.

query

A [SELECT](#page-1656-0) or [VALUES](#page-1707-0) command whose results are to be copied. Note that parentheses are required around the query.

```
filename
```
The absolute path name of the input or output file. Windows users might need to use an  $E''$  string and double any backslashes used in the path name.

STDIN

Specifies that input comes from the client application.

STDOUT

Specifies that output goes to the client application.

boolean

Specifies whether the selected option should be turned on or off. You can write TRUE, ON, or 1 to enable the option, and FALSE, OFF, or 0 to disable it. The *boolean* value can also be omitted, in which case TRUE is assumed.

#### FORMAT

Selects the data format to be read or written: text, csv (Comma Separated Values), or binary. The default is text.

```
OIDS
```
Specifies copying the OID for each row. (An error is raised if  $\circ$ IDS is specified for a table that does not have OIDs, or in the case of copying a query.)

#### DELIMITER

Specifies the character that separates columns within each row (line) of the file. The default is a tab character in text format, a comma in CSV format. This must be a single one-byte character. This option is not allowed when using binary format.

```
NULL
```
Specifies the string that represents a null value. The default is  $\wedge N$  (backslash-N) in text format, and an unquoted empty string in CSV format. You might prefer an empty string even in text format for cases where you don't want to distinguish nulls from empty strings. This option is not allowed when using binary format.

Note: When using COPY FROM, any data item that matches this string will be stored as a null value, so you should make sure that you use the same string as you used with COPY TO.

#### HEADER

Specifies that the file contains a header line with the names of each column in the file. On output, the first line contains the column names from the table, and on input, the first line is ignored. This option is allowed only when using CSV format.

#### QUOTE

Specifies the quoting character to be used when a data value is quoted. The default is double-quote. This must be a single one-byte character. This option is allowed only when using CSV format.

ESCAPE

Specifies the character that should appear before a data character that matches the QUOTE value. The default is the same as the QUOTE value (so that the quoting character is doubled if it appears in the data). This must be a single one-byte character. This option is allowed only when using CSV format.

```
FORCE_QUOTE
```
Forces quoting to be used for all non-NULL values in each specified column. NULL output is never quoted. If  $\star$  is specified, non-NULL values will be quoted in all columns. This option is allowed only in COPY TO, and only when using CSV format.

FORCE\_NOT\_NULL

Do not match the specified columns' values against the null string. In the default case where the null string is empty, this means that empty values will be read as zero-length strings rather than nulls, even when they are not quoted. This option is allowed only in COPY FROM, and only when using CSV format.

**ENCODING** 

Specifies that the file is encoded in the encoding name. If this option is omitted, the current client encoding is used. See the Notes below for more details.

### **Outputs**

On successful completion, a COPY command returns a command tag of the form

```
COPY count
```
The *count* is the number of rows copied.

### **Notes**

COPY can only be used with plain tables, not with views. However, you can write COPY (SELECT  $\star$ FROM viewname) TO ....

COPY only deals with the specific table named; it does not copy data to or from child tables. Thus for example COPY table TO shows the same data as SELECT  $*$  FROM ONLY table. But COPY (SELECT  $*$  FROM  $table)$  TO ... can be used to dump all of the data in an inheritance hierarchy.

You must have select privilege on the table whose values are read by COPY TO, and insert privilege on the table into which values are inserted by COPY FROM. It is sufficient to have column privileges on the column(s) listed in the command.

Files named in a COPY command are read or written directly by the server, not by the client application. Therefore, they must reside on or be accessible to the database server machine, not the client. They must be accessible to and readable or writable by the PostgreSQL user (the user ID the server runs as), not the client. COPY naming a file is only allowed to database superusers, since it allows reading or writing any file that the server has privileges to access.

Do not confuse COPY with the psql instruction  $\csc y$ .  $\csc y$  invokes COPY FROM STDIN or COPY TO STDOUT, and then fetches/stores the data in a file accessible to the psql client. Thus, file accessibility and access rights depend on the client rather than the server when  $\c{copy}$  is used.

It is recommended that the file name used in COPY always be specified as an absolute path. This is enforced by the server in the case of COPY TO, but for COPY FROM you do have the option of reading from a file specified by a relative path. The path will be interpreted relative to the working directory of the server process (normally the cluster's data directory), not the client's working directory.

COPY FROM will invoke any triggers and check constraints on the destination table. However, it will not invoke rules.

COPY input and output is affected by DateStyle. To ensure portability to other PostgreSQL installations that might use non-default DateStyle settings, DateStyle should be set to ISO before using COPY TO. It is also a good idea to avoid dumping data with IntervalStyle set to sql\_standard, because negative interval values might be misinterpreted by a server that has a different setting for IntervalStyle.

Input data is interpreted according to ENCODING option or the current client encoding, and output data is encoded in ENCODING or the current client encoding, even if the data does not pass through the client but is read from or written to a file directly by the server.

COPY stops operation at the first error. This should not lead to problems in the event of a COPY TO, but the target table will already have received earlier rows in a COPY FROM. These rows will not be visible or accessible, but they still occupy disk space. This might amount to a considerable amount of wasted disk space if the failure happened well into a large copy operation. You might wish to invoke VACUUM to recover the wasted space.

### **File Formats**

#### **Text Format**

When the text format is used, the data read or written is a text file with one line per table row. Columns in a row are separated by the delimiter character. The column values themselves are strings generated by the output function, or acceptable to the input function, of each attribute's data type. The specified null string is used in place of columns that are null. COPY FROM will raise an error if any line of the input file contains more or fewer columns than are expected. If  $\circ$ IDS is specified, the OID is read or written as the first column, preceding the user data columns.

End of data can be represented by a single line containing just backslash-period  $(\cdot, \cdot)$ . An end-of-data marker is not necessary when reading from a file, since the end of file serves perfectly well; it is needed only when copying data to or from client applications using pre-3.0 client protocol.

Backslash characters  $(\cdot)$  can be used in the COPY data to quote data characters that might otherwise be taken as row or column delimiters. In particular, the following characters *must* be preceded by a backslash if they appear as part of a column value: backslash itself, newline, carriage return, and the current delimiter character.

The specified null string is sent by COPY TO without adding any backslashes; conversely, COPY FROM matches the input against the null string before removing backslashes. Therefore, a null string such as \N cannot be confused with the actual data value  $\wedge N$  (which would be represented as  $\wedge N$ ).

**Sequence Represents**  $\b)$  Backspace (ASCII 8)  $\frac{1}{2}$  Form feed (ASCII 12)  $\ln$  Newline (ASCII 10)  $\langle \text{c} \rangle$  Carriage return (ASCII 13)  $\setminus t$  Tab (ASCII 9)  $\vee$  Vertical tab (ASCII 11)  $\ddot{B}$  Backslash followed by one to three octal digits specifies the character with that numeric code  $\exists x \in \mathbb{B}$  Backslash x followed by one or two hex digits specifies the character with that numeric code

The following special backslash sequences are recognized by COPY FROM:

Presently, COPY TO will never emit an octal or hex-digits backslash sequence, but it does use the other sequences listed above for those control characters.

Any other backslashed character that is not mentioned in the above table will be taken to represent itself. However, beware of adding backslashes unnecessarily, since that might accidentally produce a string matching the end-of-data marker  $(\cdot)$ .) or the null string  $(\nabla \times \mathbf{b})$  default). These strings will be recognized before any other backslash processing is done.

It is strongly recommended that applications generating COPY data convert data newlines and carriage returns to the  $\ln$  and  $\rm\chi$  sequences respectively. At present it is possible to represent a data carriage return by a backslash and carriage return, and to represent a data newline by a backslash and newline. However, these representations might not be accepted in future releases. They are also highly vulnerable to corruption if the COPY file is transferred across different machines (for example, from Unix to Windows or vice versa).

COPY TO will terminate each row with a Unix-style newline (" $\langle n \rangle$ "). Servers running on Microsoft Windows instead output carriage return/newline (" $\chi \pi$ "), but only for COPY to a server file; for consistency across platforms, COPY TO STDOUT always sends "\n" regardless of server platform. COPY FROM can handle lines ending with newlines, carriage returns, or carriage return/newlines. To reduce the risk of error due to un-backslashed newlines or carriage returns that were meant as data, COPY FROM will complain if the line endings in the input are not all alike.

#### **CSV Format**

This format option is used for importing and exporting the Comma Separated Value (CSV) file format used by many other programs, such as spreadsheets. Instead of the escaping rules used by PostgreSQL's

standard text format, it produces and recognizes the common CSV escaping mechanism.

The values in each record are separated by the DELIMITER character. If the value contains the delimiter character, the QUOTE character, the NULL string, a carriage return, or line feed character, then the whole value is prefixed and suffixed by the QUOTE character, and any occurrence within the value of a QUOTE character or the ESCAPE character is preceded by the escape character. You can also use FORCE\_QUOTE to force quotes when outputting non-NULL values in specific columns.

The CSV format has no standard way to distinguish a NULL value from an empty string. PostgreSQL's COPY handles this by quoting. A NULL is output as the NULL parameter string and is not quoted, while a non-NULL value matching the NULL parameter string is quoted. For example, with the default settings, a NULL is written as an unquoted empty string, while an empty string data value is written with double quotes (""). Reading values follows similar rules. You can use FORCE\_NOT\_NULL to prevent NULL input comparisons for specific columns.

Because backslash is not a special character in the CSV format, \., the end-of-data marker, could also appear as a data value. To avoid any misinterpretation,  $a \setminus d$  data value appearing as a lone entry on a line is automatically quoted on output, and on input, if quoted, is not interpreted as the end-of-data marker. If you are loading a file created by another application that has a single unquoted column and might have a value of  $\langle \cdot, \cdot \rangle$ , you might need to quote that value in the input file.

Note: In CSV format, all characters are significant. A quoted value surrounded by white space, or any characters other than DELIMITER, will include those characters. This can cause errors if you import data from a system that pads CSV lines with white space out to some fixed width. If such a situation arises you might need to preprocess the csv file to remove the trailing white space, before importing the data into PostgreSQL.

**Note:** CSV format will both recognize and produce CSV files with quoted values containing embedded carriage returns and line feeds. Thus the files are not strictly one line per table row like text-format files.

**Note:** Many programs produce strange and occasionally perverse CSV files, so the file format is more a convention than a standard. Thus you might encounter some files that cannot be imported using this mechanism, and COPY might produce files that other programs cannot process.

#### **Binary Format**

The binary format option causes all data to be stored/read as binary format rather than as text. It is somewhat faster than the text and CSV formats, but a binary-format file is less portable across machine architectures and PostgreSQL versions. Also, the binary format is very data type specific; for example it will not work to output binary data from a smallint column and read it into an integer column, even though that would work fine in text format.

The binary file format consists of a file header, zero or more tuples containing the row data, and a file trailer. Headers and data are in network byte order.

**Note:** PostgreSQL releases before 7.4 used a different binary file format.

#### *File Header*

The file header consists of 15 bytes of fixed fields, followed by a variable-length header extension area. The fixed fields are:

#### Signature

11-byte sequence  $PGCOPY\n\setminus 377\r\setminus n\ 0$  — note that the zero byte is a required part of the signature. (The signature is designed to allow easy identification of files that have been munged by a non-8-bit-clean transfer. This signature will be changed by end-of-line-translation filters, dropped zero bytes, dropped high bits, or parity changes.)

#### Flags field

32-bit integer bit mask to denote important aspects of the file format. Bits are numbered from 0 (LSB) to 31 (MSB). Note that this field is stored in network byte order (most significant byte first), as are all the integer fields used in the file format. Bits 16-31 are reserved to denote critical file format issues; a reader should abort if it finds an unexpected bit set in this range. Bits 0-15 are reserved to signal backwards-compatible format issues; a reader should simply ignore any unexpected bits set in this range. Currently only one flag bit is defined, and the rest must be zero:

Bit 16

if 1, OIDs are included in the data; if 0, not

Header extension area length

32-bit integer, length in bytes of remainder of header, not including self. Currently, this is zero, and the first tuple follows immediately. Future changes to the format might allow additional data to be present in the header. A reader should silently skip over any header extension data it does not know what to do with.

The header extension area is envisioned to contain a sequence of self-identifying chunks. The flags field is not intended to tell readers what is in the extension area. Specific design of header extension contents is left for a later release.

This design allows for both backwards-compatible header additions (add header extension chunks, or set low-order flag bits) and non-backwards-compatible changes (set high-order flag bits to signal such changes, and add supporting data to the extension area if needed).

#### *Tuples*

Each tuple begins with a 16-bit integer count of the number of fields in the tuple. (Presently, all tuples in a table will have the same count, but that might not always be true.) Then, repeated for each field in the tuple, there is a 32-bit length word followed by that many bytes of field data. (The length word does not include itself, and can be zero.) As a special case, -1 indicates a NULL field value. No value bytes follow in the NULL case.

There is no alignment padding or any other extra data between fields.

Presently, all data values in a binary-format file are assumed to be in binary format (format code one). It is anticipated that a future extension might add a header field that allows per-column format codes to be specified.

To determine the appropriate binary format for the actual tuple data you should consult the PostgreSQL source, in particular the  $\star$ send and  $\star$ recy functions for each column's data type (typically these functions are found in the src/backend/utils/adt/ directory of the source distribution).

If OIDs are included in the file, the OID field immediately follows the field-count word. It is a normal field except that it's not included in the field-count. In particular it has a length word — this will allow handling of 4-byte vs. 8-byte OIDs without too much pain, and will allow OIDs to be shown as null if that ever proves desirable.

#### *File Trailer*

The file trailer consists of a 16-bit integer word containing -1. This is easily distinguished from a tuple's field-count word.

A reader should report an error if a field-count word is neither -1 nor the expected number of columns. This provides an extra check against somehow getting out of sync with the data.

### **Examples**

The following example copies a table to the client using the vertical bar  $( )$  as the field delimiter:

```
COPY country TO STDOUT (DELIMITER '|');
```
To copy data from a file into the country table:

```
COPY country FROM '/usr1/proj/bray/sql/country_data';
```
To copy into a file just the countries whose names start with 'A':

```
COPY (SELECT * FROM country WHERE country_name LIKE 'A%') TO '/usr1/proj/bray/sql/a_list_co
```
Here is a sample of data suitable for copying into a table from STDIN:

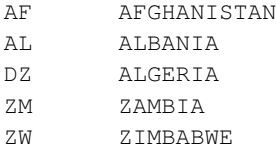

Note that the white space on each line is actually a tab character.

The following is the same data, output in binary format. The data is shown after filtering through the Unix utility  $od$  -c. The table has three columns; the first has type char(2), the second has type text, and the third has type integer. All the rows have a null value in the third column.

0000000 P G C O P Y \n 377 \r \n \0 \0 \0 \0 \0 \0 0000020 \0 \0 \0 \0 003 \0 \0 \0 002 A F \0 \0 \0 013 A 0000040 F G H A N I S T A N 377 377 377 377 \0 003 0000060 \0 \0 \0 002 A L \0 \0 \0 007 A L B A N I<br>0000100 A 377 377 377 377 \0 003 \0 \0 \0 002 D Z \0 \0 \0 0000100 A 377 377 377 377 \0 003 \0 \0 \0 002 D Z \0 \0 \0 0000120 007 A L G E R I A 377 377 377 377 \0 003 \0 \0 0000140 \0 002 Z M \0 \0 \0 006 Z A M B I A 377 377 0000160 377 377 \0 003 \0 \0 \0 002 Z W \0 \0 \0 \b Z I 0000200 M B A B W E 377 377 377 377 377 377

### **Compatibility**

There is no COPY statement in the SQL standard.

The following syntax was used before PostgreSQL version 9.0 and is still supported:

```
COPY table_name [ ( column_name [, ...] ) ]
    FROM { 'filename' | STDIN }
    [ [ WITH ]
          [ BINARY ]
          [ OIDS ]
          [ DELIMITER [ AS ] 'delimiter' ]
          [ NULL [ AS ] 'null string' ]
          [ CSV [ HEADER ]
                 [ QUOTE [ AS ] 'quote' ]
                 [ ESCAPE [ AS ] 'escape' ]
                 [ FORCE NOT NULL column_name [, ...] ] ] ]
COPY { table_name [ ( column_name [, ...] ) ] | ( query ) }
    TO { 'filename' | STDOUT }
    [ [ WITH ]
          [ BINARY ]
          [ OIDS ]
          [ DELIMITER [ AS ] 'delimiter' ]
          [ NULL [ AS ] 'null string' ]
          [ CSV [ HEADER ]
                 [ QUOTE [ AS ] 'quote' ]
                 [ ESCAPE [ AS ] 'escape' ]
                 [ FORCE QUOTE { column_name [, ...] | * } ] ] ]
```
Note that in this syntax, BINARY and CSV are treated as independent keywords, not as arguments of a FORMAT option.

The following syntax was used before PostgreSQL version 7.3 and is still supported:

COPY [ BINARY ] table\_name [ WITH OIDS ] FROM { 'filename' | STDIN }

[ [USING] DELIMITERS 'delimiter' ] [ WITH NULL AS 'null string' ] COPY [ BINARY ] table\_name [ WITH OIDS ] TO { 'filename' | STDOUT } [ [USING] DELIMITERS 'delimiter' ] [ WITH NULL AS 'null string' ]

# **CREATE AGGREGATE**

### **Name**

CREATE AGGREGATE — define a new aggregate function

## **Synopsis**

```
CREATE AGGREGATE name ( input_data_type [ , ... ] ) (
    SFUNC = sfunc,STYPE = state_data_type[ , FINALFUNC = ffunc ][ , INITCOND = initial_condition ]
    [ , SORTOP = sort_operator ]
\lambdaor the old syntax
CREATE AGGREGATE name (
    BASETYPE = base_type,SFUNC = sfunc,STYPE = state_data_type[, FINALFUNC = ffunc[ , INITCOND = initial_condition ]
    [ , SORTOP = sort_operator ]
\lambda
```
## **Description**

CREATE AGGREGATE defines a new aggregate function. Some basic and commonly-used aggregate functions are included with the distribution; they are documented in [Section 9.20.](#page-341-0) If one defines new types or needs an aggregate function not already provided, then CREATE AGGREGATE can be used to provide the desired features.

If a schema name is given (for example, CREATE AGGREGATE myschema.myagg ...) then the aggregate function is created in the specified schema. Otherwise it is created in the current schema.

An aggregate function is identified by its name and input data type(s). Two aggregates in the same schema can have the same name if they operate on different input types. The name and input data type(s) of an aggregate must also be distinct from the name and input data type(s) of every ordinary function in the same schema.

An aggregate function is made from one or two ordinary functions: a state transition function  $sfunc$ , and an optional final calculation function  $ffunc$ . These are used as follows:

```
sfunc( internal-state, next-data-values ) ---> next-internal-state
ffunc( internal-state ) ---> aggregate-value
```
PostgreSQL creates a temporary variable of data type  $style$  to hold the current internal state of the aggregate. At each input row, the aggregate argument value(s) are calculated and the state transition function is invoked with the current state value and the new argument value(s) to calculate a new internal state value. After all the rows have been processed, the final function is invoked once to calculate the aggregate's return value. If there is no final function then the ending state value is returned as-is.

An aggregate function can provide an initial condition, that is, an initial value for the internal state value. This is specified and stored in the database as a value of type text, but it must be a valid external representation of a constant of the state value data type. If it is not supplied then the state value starts out null.

If the state transition function is declared "strict", then it cannot be called with null inputs. With such a transition function, aggregate execution behaves as follows. Rows with any null input values are ignored (the function is not called and the previous state value is retained). If the initial state value is null, then at the first row with all-nonnull input values, the first argument value replaces the state value, and the transition function is invoked at subsequent rows with all-nonnull input values. This is handy for implementing aggregates like max. Note that this behavior is only available when  $state\_data\_type$  is the same as the first input data type. When these types are different, you must supply a nonnull initial condition or use a nonstrict transition function.

If the state transition function is not strict, then it will be called unconditionally at each input row, and must deal with null inputs and null transition values for itself. This allows the aggregate author to have full control over the aggregate's handling of null values.

If the final function is declared "strict", then it will not be called when the ending state value is null; instead a null result will be returned automatically. (Of course this is just the normal behavior of strict functions.) In any case the final function has the option of returning a null value. For example, the final function for avg returns null when it sees there were zero input rows.

Aggregates that behave like MIN or MAX can sometimes be optimized by looking into an index instead of scanning every input row. If this aggregate can be so optimized, indicate it by specifying a *sort operator*. The basic requirement is that the aggregate must yield the first element in the sort ordering induced by the operator; in other words:

SELECT agg(col) FROM tab;

must be equivalent to:

SELECT col FROM tab ORDER BY col USING sortop LIMIT 1;

Further assumptions are that the aggregate ignores null inputs, and that it delivers a null result if and only if there were no non-null inputs. Ordinarily, a data type's  $\lt$  operator is the proper sort operator for  $MIN$ , and  $>$  is the proper sort operator for MAX. Note that the optimization will never actually take effect unless the specified operator is the "less than" or "greater than" strategy member of a B-tree index operator class.

To be able to create an aggregate function, you must have USAGE privilege on the argument types, the state type, and the return type, as well as EXECUTE privilege on the transition and final functions.

### **Parameters**

name

The name (optionally schema-qualified) of the aggregate function to create.

input\_data\_type

An input data type on which this aggregate function operates. To create a zero-argument aggregate function, write  $\star$  in place of the list of input data types. (An example of such an aggregate is count $(*).$ 

base\_type

In the old syntax for CREATE AGGREGATE, the input data type is specified by a basetype parameter rather than being written next to the aggregate name. Note that this syntax allows only one input parameter. To define a zero-argument aggregate function, specify the basetype as " $ANY$ " (not  $\star$ ).

sfunc

The name of the state transition function to be called for each input row. For an  $N$ -argument aggregate function, the sfunc must take  $N+1$  arguments, the first being of type state\_data\_type and the rest matching the declared input data type(s) of the aggregate. The function must return a value of type state\_data\_type. This function takes the current state value and the current input data value(s), and returns the next state value.

state data type

The data type for the aggregate's state value.

ffunc

The name of the final function called to compute the aggregate's result after all input rows have been traversed. The function must take a single argument of type  $state\_data\_type$ . The return data type of the aggregate is defined as the return type of this function. If  $ffunc$  is not specified, then the ending state value is used as the aggregate's result, and the return type is state\_data\_type.

initial\_condition

The initial setting for the state value. This must be a string constant in the form accepted for the data type state\_data\_type. If not specified, the state value starts out null.

sort\_operator

The associated sort operator for a MIN- or MAX-like aggregate. This is just an operator name (possibly schema-qualified). The operator is assumed to have the same input data types as the aggregate (which must be a single-argument aggregate).

The parameters of CREATE AGGREGATE can be written in any order, not just the order illustrated above.

### **Examples**

See [Section 35.10.](#page-1038-0)

## **Compatibility**

CREATE AGGREGATE is a PostgreSQL language extension. The SQL standard does not provide for userdefined aggregate functions.

# **See Also**

[ALTER AGGREGATE,](#page-1277-0) [DROP AGGREGATE](#page-1527-0)

# **CREATE CAST**

### **Name**

CREATE CAST — define a new cast

## **Synopsis**

```
CREATE CAST (source_type AS target_type)
    WITH FUNCTION function_name (argument_type [, ...])
    [ AS ASSIGNMENT | AS IMPLICIT ]
CREATE CAST (source_type AS target_type)
   WITHOUT FUNCTION
    [ AS ASSIGNMENT | AS IMPLICIT ]
CREATE CAST (source_type AS target_type)
   WITH INOUT
    [ AS ASSIGNMENT | AS IMPLICIT ]
```
## **Description**

CREATE CAST defines a new cast. A cast specifies how to perform a conversion between two data types. For example,

SELECT CAST(42 AS float8);

converts the integer constant 42 to type float8 by invoking a previously specified function, in this case float8(int4). (If no suitable cast has been defined, the conversion fails.)

Two types can be *binary coercible*, which means that the conversion can be performed "for free" without invoking any function. This requires that corresponding values use the same internal representation. For instance, the types text and varchar are binary coercible both ways. Binary coercibility is not necessarily a symmetric relationship. For example, the cast from  $x_{m}$  to text can be performed for free in the present implementation, but the reverse direction requires a function that performs at least a syntax check. (Two types that are binary coercible both ways are also referred to as binary compatible.)

You can define a cast as an *I/O conversion cast* by using the WITH INOUT syntax. An I/O conversion cast is performed by invoking the output function of the source data type, and passing the resulting string to the input function of the target data type. In many common cases, this feature avoids the need to write a separate cast function for conversion. An I/O conversion cast acts the same as a regular function-based cast; only the implementation is different.

By default, a cast can be invoked only by an explicit cast request, that is an explicit CAST( $x$  AS typename) or  $x$ :: typename construct.

If the cast is marked AS ASSIGNMENT then it can be invoked implicitly when assigning a value to a column of the target data type. For example, supposing that  $f \circ \circ f$  is a column of type text, then:

INSERT INTO foo (f1) VALUES (42);

will be allowed if the cast from type integer to type text is marked AS ASSIGNMENT, otherwise not. (We generally use the term *assignment cast* to describe this kind of cast.)

If the cast is marked AS IMPLICIT then it can be invoked implicitly in any context, whether assignment or internally in an expression. (We generally use the term *implicit cast* to describe this kind of cast.) For example, consider this query:

SELECT 2 + 4.0;

The parser initially marks the constants as being of type integer and numeric respectively. There is no integer  $+$  numeric operator in the system catalogs, but there is a numeric  $+$  numeric operator. The query will therefore succeed if a cast from integer to numeric is available and is marked AS IMPLICIT — which in fact it is. The parser will apply the implicit cast and resolve the query as if it had been written

```
SELECT CAST ( 2 AS numeric ) + 4.0;
```
Now, the catalogs also provide a cast from numeric to integer. If that cast were marked AS IMPLICIT — which it is not — then the parser would be faced with choosing between the above interpretation and the alternative of casting the numeric constant to integer and applying the integer + integer operator. Lacking any knowledge of which choice to prefer, it would give up and declare the query ambiguous. The fact that only one of the two casts is implicit is the way in which we teach the parser to prefer resolution of a mixed numeric-and-integer expression as numeric; there is no built-in knowledge about that.

It is wise to be conservative about marking casts as implicit. An overabundance of implicit casting paths can cause PostgreSQL to choose surprising interpretations of commands, or to be unable to resolve commands at all because there are multiple possible interpretations. A good rule of thumb is to make a cast implicitly invokable only for information-preserving transformations between types in the same general type category. For example, the cast from  $int2$  to  $int4$  can reasonably be implicit, but the cast from float8 to int4 should probably be assignment-only. Cross-type-category casts, such as text to int4, are best made explicit-only.

**Note:** Sometimes it is necessary for usability or standards-compliance reasons to provide multiple implicit casts among a set of types, resulting in ambiguity that cannot be avoided as above. The parser has a fallback heuristic based on *type categories* and *preferred types* that can help to provide desired behavior in such cases. See [CREATE TYPE](#page-1499-0) for more information.

To be able to create a cast, you must own the source or the target data type and have USAGE privilege on the other type. To create a binary-coercible cast, you must be superuser. (This restriction is made because an erroneous binary-coercible cast conversion can easily crash the server.)

### **Parameters**

source\_type

The name of the source data type of the cast.

```
target_type
```
The name of the target data type of the cast.

function\_name(argument\_type [, ...])

The function used to perform the cast. The function name can be schema-qualified. If it is not, the function will be looked up in the schema search path. The function's result data type must match the target type of the cast. Its arguments are discussed below.

WITHOUT FUNCTION

Indicates that the source type is binary-coercible to the target type, so no function is required to perform the cast.

WITH INOUT

Indicates that the cast is an I/O conversion cast, performed by invoking the output function of the source data type, and passing the resulting string to the input function of the target data type.

AS ASSIGNMENT

Indicates that the cast can be invoked implicitly in assignment contexts.

AS IMPLICIT

Indicates that the cast can be invoked implicitly in any context.

Cast implementation functions can have one to three arguments. The first argument type must be identical to or binary-coercible from the cast's source type. The second argument, if present, must be type integer; it receives the type modifier associated with the destination type, or  $-1$  if there is none. The third argument, if present, must be type boolean; it receives true if the cast is an explicit cast, false otherwise. (Bizarrely, the SQL standard demands different behaviors for explicit and implicit casts in some cases. This argument is supplied for functions that must implement such casts. It is not recommended that you design your own data types so that this matters.)

The return type of a cast function must be identical to or binary-coercible to the cast's target type.

Ordinarily a cast must have different source and target data types. However, it is allowed to declare a cast with identical source and target types if it has a cast implementation function with more than one argument. This is used to represent type-specific length coercion functions in the system catalogs. The named function is used to coerce a value of the type to the type modifier value given by its second argument.

When a cast has different source and target types and a function that takes more than one argument, it supports converting from one type to another and applying a length coercion in a single step. When no such entry is available, coercion to a type that uses a type modifier involves two cast steps, one to convert between data types and a second to apply the modifier.

A cast to or from a domain type currently has no effect. Casting to or from a domain uses the casts associated with its underlying type.

### **Notes**

Use [DROP CAST](#page-1529-0) to remove user-defined casts.

Remember that if you want to be able to convert types both ways you need to declare casts both ways explicitly.

It is normally not necessary to create casts between user-defined types and the standard string types ( $text{tex}$ , varchar, and char(n), as well as user-defined types that are defined to be in the string category). PostgreSQL provides automatic I/O conversion casts for that. The automatic casts to string types are treated as assignment casts, while the automatic casts from string types are explicit-only. You can override this behavior by declaring your own cast to replace an automatic cast, but usually the only reason to do so is if you want the conversion to be more easily invokable than the standard assignment-only or explicit-only setting. Another possible reason is that you want the conversion to behave differently from the type's I/O function; but that is sufficiently surprising that you should think twice about whether it's a good idea. (A small number of the built-in types do indeed have different behaviors for conversions, mostly because of requirements of the SQL standard.)

Prior to PostgreSQL 7.3, every function that had the same name as a data type, returned that data type, and took one argument of a different type was automatically a cast function. This convention has been abandoned in face of the introduction of schemas and to be able to represent binary-coercible casts in the system catalogs. The built-in cast functions still follow this naming scheme, but they have to be shown as casts in the system catalog pg\_cast as well.

While not required, it is recommended that you continue to follow this old convention of naming cast implementation functions after the target data type. Many users are used to being able to cast data types using a function-style notation, that is  $typename(x)$ . This notation is in fact nothing more nor less than a call of the cast implementation function; it is not specially treated as a cast. If your conversion functions are not named to support this convention then you will have surprised users. Since PostgreSQL allows overloading of the same function name with different argument types, there is no difficulty in having multiple conversion functions from different types that all use the target type's name.

**Note:** Actually the preceding paragraph is an oversimplification: there are two cases in which a function-call construct will be treated as a cast request without having matched it to an actual function. If a function call  $name(x)$  does not exactly match any existing function, but  $name$  is the name of a data type and  $pq$  cast provides a binary-coercible cast to this type from the type of x, then the call will be construed as a binary-coercible cast. This exception is made so that binary-coercible casts can be invoked using functional syntax, even though they lack any function. Likewise, if there is no  $pg\_cast$ entry but the cast would be to or from a string type, the call will be construed as an I/O conversion cast. This exception allows I/O conversion casts to be invoked using functional syntax.

**Note:** There is also an exception to the exception: I/O conversion casts from composite types to string types cannot be invoked using functional syntax, but must be written in explicit cast syntax (either CAST or :: notation). This exception was added because after the introduction of automatically-provided I/O conversion casts, it was found too easy to accidentally invoke such a cast when a function or column reference was intended.

## **Examples**

To create an assignment cast from type bigint to type int4 using the function int4 (bigint):

CREATE CAST (bigint AS int4) WITH FUNCTION int4(bigint) AS ASSIGNMENT;

(This cast is already predefined in the system.)

## **Compatibility**

The CREATE CAST command conforms to the SQL standard, except that SQL does not make provisions for binary-coercible types or extra arguments to implementation functions. AS IMPLICIT is a PostgreSQL extension, too.

## **See Also**

[CREATE FUNCTION,](#page-1418-0) [CREATE TYPE,](#page-1499-0) [DROP CAST](#page-1529-0)

# **CREATE COLLATION**

### **Name**

CREATE COLLATION — define a new collation

## **Synopsis**

```
CREATE COLLATION name (
    [ LOCALE = locale, ][ LC_COLLATE = lc_Collate, ][ LC_CTYPE = lc\_ctype ]
\lambdaCREATE COLLATION name FROM existing_collation
```
## **Description**

CREATE COLLATION defines a new collation using the specified operating system locale settings, or by copying an existing collation.

To be able to create a collation, you must have CREATE privilege on the destination schema.

## **Parameters**

name

The name of the collation. The collation name can be schema-qualified. If it is not, the collation is defined in the current schema. The collation name must be unique within that schema. (The system catalogs can contain collations with the same name for other encodings, but these are ignored if the database encoding does not match.)

locale

This is a shortcut for setting LC COLLATE and LC CTYPE at once. If you specify this, you cannot specify either of those parameters.

```
lc_collate
```
Use the specified operating system locale for the LC COLLATE locale category. The locale must be applicable to the current database encoding. (See [CREATE DATABASE](#page-1405-0) for the precise rules.)

```
lc_ctype
```
Use the specified operating system locale for the LC\_CTYPE locale category. The locale must be applicable to the current database encoding. (See [CREATE DATABASE](#page-1405-0) for the precise rules.)

```
existing_collation
```
The name of an existing collation to copy. The new collation will have the same properties as the existing one, but it will be an independent object.

### **Notes**

Use DROP COLLATION to remove user-defined collations.

See [Section 22.2](#page-620-0) for more information about collation support in PostgreSQL.

## **Examples**

To create a collation from the operating system locale  $f_{r\_FR}$ .utf8 (assuming the current database encoding is UTF8):

```
CREATE COLLATION french (LOCALE = 'fr_FR.utf8');
```
To create a collation from an existing collation:

CREATE COLLATION german FROM "de\_DE";

This can be convenient to be able to use operating-system-independent collation names in applications.

## **Compatibility**

There is a CREATE COLLATION statement in the SQL standard, but it is limited to copying an existing collation. The syntax to create a new collation is a PostgreSQL extension.

## **See Also**

[ALTER COLLATION,](#page-1279-0) [DROP COLLATION](#page-1531-0)

# **CREATE CONVERSION**

### **Name**

CREATE CONVERSION — define a new encoding conversion

## **Synopsis**

CREATE [ DEFAULT ] CONVERSION name FOR source\_encoding TO dest\_encoding FROM function\_name

## **Description**

CREATE CONVERSION defines a new conversion between character set encodings. Also, conversions that are marked DEFAULT can be used for automatic encoding conversion between client and server. For this purpose, two conversions, from encoding A to B *and* from encoding B to A, must be defined.

To be able to create a conversion, you must have EXECUTE privilege on the function and CREATE privilege on the destination schema.

### **Parameters**

#### DEFAULT

The DEFAULT clause indicates that this conversion is the default for this particular source to destination encoding. There should be only one default encoding in a schema for the encoding pair.

name

The name of the conversion. The conversion name can be schema-qualified. If it is not, the conversion is defined in the current schema. The conversion name must be unique within a schema.

```
source_encoding
```
The source encoding name.

dest\_encoding

The destination encoding name.

function\_name

The function used to perform the conversion. The function name can be schema-qualified. If it is not, the function will be looked up in the path.

The function must have the following signature:

```
conv_proc(
   integer, -- source encoding ID
   integer, -- destination encoding ID
    cstring, -- source string (null terminated C string)
```
```
internal, -- destination (fill with a null terminated C string)
    integer -- source string length
) RETURNS void;
```
## **Notes**

Use DROP CONVERSION to remove user-defined conversions.

The privileges required to create a conversion might be changed in a future release.

# **Examples**

To create a conversion from encoding UTF8 to LATIN1 using myfunc:

CREATE CONVERSION myconv FOR 'UTF8' TO 'LATIN1' FROM myfunc;

# **Compatibility**

CREATE CONVERSION is a PostgreSQL extension. There is no CREATE CONVERSION statement in the SQL standard, but a CREATE TRANSLATION statement that is very similar in purpose and syntax.

## **See Also**

[ALTER CONVERSION,](#page-1281-0) [CREATE FUNCTION,](#page-1418-0) [DROP CONVERSION](#page-1533-0)

# **CREATE DATABASE**

#### **Name**

CREATE DATABASE — create a new database

# **Synopsis**

```
CREATE DATABASE name
    [ [ WITH ] [ OWNER [=] user_name ]
           [ TEMPLATE [=] template ]
           [ ENCODING [=] encoding ]
           [ LC_COLLATE [=] lc_collate ]
           [ LC_CTYPE [=] lc_ctype ][ TABLESPACE [=] tablespace_name ]
           [ CONNECTION LIMIT [=] connlimit ] ]
```
# **Description**

CREATE DATABASE creates a new PostgreSQL database.

To create a database, you must be a superuser or have the special CREATEDB privilege. See [CREATE](#page-1509-0) [USER.](#page-1509-0)

By default, the new database will be created by cloning the standard system database template1. A different template can be specified by writing TEMPLATE name. In particular, by writing TEMPLATE template0, you can create a virgin database containing only the standard objects predefined by your version of PostgreSQL. This is useful if you wish to avoid copying any installation-local objects that might have been added to template1.

## **Parameters**

name

The name of a database to create.

#### user\_name

The role name of the user who will own the new database, or DEFAULT to use the default (namely, the user executing the command). To create a database owned by another role, you must be a direct or indirect member of that role, or be a superuser.

```
template
```
The name of the template from which to create the new database, or DEFAULT to use the default template (template1).

#### encoding

Character set encoding to use in the new database. Specify a string constant (e.g., ' $SQL_ASCII'$ ), or an integer encoding number, or DEFAULT to use the default encoding (namely, the encoding of the template database). The character sets supported by the PostgreSQL server are described in [Section](#page-624-0) [22.3.1.](#page-624-0) See below for additional restrictions.

lc\_collate

Collation order (LC\_COLLATE) to use in the new database. This affects the sort order applied to strings, e.g. in queries with ORDER BY, as well as the order used in indexes on text columns. The default is to use the collation order of the template database. See below for additional restrictions.

lc\_ctype

Character classification (LC\_CTYPE) to use in the new database. This affects the categorization of characters, e.g. lower, upper and digit. The default is to use the character classification of the template database. See below for additional restrictions.

tablespace\_name

The name of the tablespace that will be associated with the new database, or DEFAULT to use the template database's tablespace. This tablespace will be the default tablespace used for objects created in this database. See [CREATE TABLESPACE](#page-1483-0) for more information.

connlimit

How many concurrent connections can be made to this database. -1 (the default) means no limit.

Optional parameters can be written in any order, not only the order illustrated above.

### **Notes**

CREATE DATABASE cannot be executed inside a transaction block.

Errors along the line of "could not initialize database directory" are most likely related to insufficient permissions on the data directory, a full disk, or other file system problems.

Use [DROP DATABASE](#page-1535-0) to remove a database.

The program [createdb](#page-1714-0) is a wrapper program around this command, provided for convenience.

Although it is possible to copy a database other than  $t$  emplatel by specifying its name as the template, this is not (yet) intended as a general-purpose "COPY DATABASE" facility. The principal limitation is that no other sessions can be connected to the template database while it is being copied. CREATE DATABASE will fail if any other connection exists when it starts; otherwise, new connections to the template database are locked out until CREATE DATABASE completes. See [Section 21.3](#page-613-0) for more information.

The character set encoding specified for the new database must be compatible with the chosen locale settings (LC\_COLLATE and LC\_CTYPE). If the locale is C (or equivalently POSIX), then all encodings are allowed, but for other locale settings there is only one encoding that will work properly. (On Windows, however, UTF-8 encoding can be used with any locale.) CREATE DATABASE will allow superusers to specify SQL\_ASCII encoding regardless of the locale settings, but this choice is deprecated and may result in misbehavior of character-string functions if data that is not encoding-compatible with the locale is stored in the database.

The encoding and locale settings must match those of the template database, except when  $\text{template} \odot$ is used as template. This is because other databases might contain data that does not match the specified encoding, or might contain indexes whose sort ordering is affected by LC\_COLLATE and LC\_CTYPE. Copying such data would result in a database that is corrupt according to the new settings. template0, however, is known to not contain any data or indexes that would be affected.

The CONNECTION LIMIT option is only enforced approximately; if two new sessions start at about the same time when just one connection "slot" remains for the database, it is possible that both will fail. Also, the limit is not enforced against superusers.

## **Examples**

To create a new database:

```
CREATE DATABASE lusiadas;
```
To create a database sales owned by user salesapp with a default tablespace of salesspace:

CREATE DATABASE sales OWNER salesapp TABLESPACE salesspace;

To create a database music which supports the ISO-8859-1 character set:

CREATE DATABASE music ENCODING 'LATIN1' TEMPLATE template0;

In this example, the TEMPLATE template0 clause would only be required if template1's encoding is not ISO-8859-1. Note that changing encoding might require selecting new LC\_COLLATE and LC\_CTYPE settings as well.

## **Compatibility**

There is no CREATE DATABASE statement in the SQL standard. Databases are equivalent to catalogs, whose creation is implementation-defined.

## **See Also**

[ALTER DATABASE,](#page-1283-0) [DROP DATABASE](#page-1535-0)

# **CREATE DOMAIN**

#### **Name**

CREATE DOMAIN — define a new domain

# **Synopsis**

```
CREATE DOMAIN name [ AS ] data_type
    [ COLLATE collation ]
    [ DEFAULT expression ]
    [ constraint [ ... ] ]
where constraint is:
[ CONSTRAINT constraint name ]
```

```
{ NOT NULL | NULL | CHECK (expression) }
```
# **Description**

CREATE DOMAIN creates a new domain. A domain is essentially a data type with optional constraints (restrictions on the allowed set of values). The user who defines a domain becomes its owner.

If a schema name is given (for example, CREATE DOMAIN myschema.mydomain ...) then the domain is created in the specified schema. Otherwise it is created in the current schema. The domain name must be unique among the types and domains existing in its schema.

Domains are useful for abstracting common constraints on fields into a single location for maintenance. For example, several tables might contain email address columns, all requiring the same CHECK constraint to verify the address syntax. Define a domain rather than setting up each table's constraint individually.

To be able to create a domain, you must have USAGE privilege on the underlying type.

# **Parameters**

name

The name (optionally schema-qualified) of a domain to be created.

data\_type

The underlying data type of the domain. This can include array specifiers.

```
collation
```
An optional collation for the domain. If no collation is specified, the underlying data type's default collation is used. The underlying type must be collatable if COLLATE is specified.

DEFAULT expression

The DEFAULT clause specifies a default value for columns of the domain data type. The value is any variable-free expression (but subqueries are not allowed). The data type of the default expression must match the data type of the domain. If no default value is specified, then the default value is the null value.

The default expression will be used in any insert operation that does not specify a value for the column. If a default value is defined for a particular column, it overrides any default associated with the domain. In turn, the domain default overrides any default value associated with the underlying data type.

CONSTRAINT constraint\_name

An optional name for a constraint. If not specified, the system generates a name.

NOT NULL

Values of this domain are normally prevented from being null. However, it is still possible for a domain with this constraint to take a null value if it is assigned a matching domain type that has become null, e.g. via a LEFT OUTER JOIN, or INSERT INTO tab (domcol) VALUES ((SELECT domcol FROM tab WHERE false)).

NIIT.T.

Values of this domain are allowed to be null. This is the default.

This clause is only intended for compatibility with nonstandard SQL databases. Its use is discouraged in new applications.

CHECK (expression)

CHECK clauses specify integrity constraints or tests which values of the domain must satisfy. Each constraint must be an expression producing a Boolean result. It should use the key word VALUE to refer to the value being tested.

Currently, CHECK expressions cannot contain subqueries nor refer to variables other than VALUE.

### **Examples**

This example creates the us\_postal\_code data type and then uses the type in a table definition. A regular expression test is used to verify that the value looks like a valid US postal code:

```
CREATE DOMAIN us_postal_code AS TEXT
CHECK(
   VALUE \sim '^\d{5}$'
OR VALUE ~ '\hat{\wedge}d\{5\}-\ddot{\{4\}}\'
);
CREATE TABLE us_snail_addy (
  address_id SERIAL PRIMARY KEY,
  street1 TEXT NOT NULL,
  street2 TEXT,
  street3 TEXT,
  city TEXT NOT NULL,
  postal us_postal_code NOT NULL
```
# **Compatibility**

The command CREATE DOMAIN conforms to the SQL standard.

# **See Also**

[ALTER DOMAIN,](#page-1289-0) [DROP DOMAIN](#page-1536-0)

)  $\boldsymbol{\mathfrak j}$ 

# <span id="page-1411-0"></span>**CREATE EXTENSION**

### **Name**

CREATE EXTENSION — install an extension

# **Synopsis**

```
CREATE EXTENSION [ IF NOT EXISTS ] extension_name
    [ WITH ] [ SCHEMA schema_name ]
            [ VERSION version ]
             [ FROM old_version ]
```
# **Description**

CREATE EXTENSION loads a new extension into the current database. There must not be an extension of the same name already loaded.

Loading an extension essentially amounts to running the extension's script file. The script will typically create new SQL objects such as functions, data types, operators and index support methods. CREATE EXTENSION additionally records the identities of all the created objects, so that they can be dropped again if DROP EXTENSION is issued.

Loading an extension requires the same privileges that would be required to create its component objects. For most extensions this means superuser or database owner privileges are needed. The user who runs CREATE EXTENSION becomes the owner of the extension for purposes of later privilege checks, as well as the owner of any objects created by the extension's script.

## **Parameters**

IF NOT EXISTS

Do not throw an error if an extension with the same name already exists. A notice is issued in this case. Note that there is no guarantee that the existing extension is anything like the one that would have been created from the currently-available script file.

#### extension\_name

The name of the extension to be installed. PostgreSQL will create the extension using details from the file SHAREDIR/extension/extension\_name.control.

schema\_name

The name of the schema in which to install the extension's objects, given that the extension allows its contents to be relocated. The named schema must already exist. If not specified, and the extension's control file does not specify a schema either, the current default object creation schema is used.

Remember that the extension itself is not considered to be within any schema: extensions have unqualified names that must be unique database-wide. But objects belonging to the extension can be within schemas.

version

The version of the extension to install. This can be written as either an identifier or a string literal. The default version is whatever is specified in the extension's control file.

old\_version

FROM old\_version must be specified when, and only when, you are attempting to install an extension that replaces an "old style" module that is just a collection of objects not packaged into an extension. This option causes CREATE EXTENSION to run an alternative installation script that absorbs the existing objects into the extension, instead of creating new objects. Be careful that SCHEMA specifies the schema containing these pre-existing objects.

The value to use for  $old\_version$  is determined by the extension's author, and might vary if there is more than one version of the old-style module that can be upgraded into an extension. For the standard additional modules supplied with pre-9.1 PostgreSQL, use unpackaged for  $old\_version$ when updating a module to extension style.

#### **Notes**

Before you can use CREATE EXTENSION to load an extension into a database, the extension's supporting files must be installed. Information about installing the extensions supplied with PostgreSQL can be found in [Additional Supplied Modules.](#page-2771-0)

The extensions currently available for loading can be identified from the  $pq$  available extensions or [pg\\_available\\_extension\\_versions](#page-1914-1) system views.

For information about writing new extensions, see [Section 35.15.](#page-1062-0)

## **Examples**

Install the [hstore](#page-2829-0) extension into the current database:

CREATE EXTENSION hstore;

Update a pre-9.1 installation of hstore into extension style:

CREATE EXTENSION hstore SCHEMA public FROM unpackaged;

Be careful to specify the schema in which you installed the existing hstore objects.

#### **Compatibility**

CREATE EXTENSION is a PostgreSQL extension.

# **See Also**

[ALTER EXTENSION,](#page-1293-0) [DROP EXTENSION](#page-1538-0)

# **CREATE FOREIGN DATA WRAPPER**

#### **Name**

CREATE FOREIGN DATA WRAPPER — define a new foreign-data wrapper

# **Synopsis**

CREATE FOREIGN DATA WRAPPER name

```
[ HANDLER handler_function | NO HANDLER ]
```
[ VALIDATOR validator\_function | NO VALIDATOR ]

```
[ OPTIONS ( option 'value' [, ... ] ) ]
```
# **Description**

CREATE FOREIGN DATA WRAPPER creates a new foreign-data wrapper. The user who defines a foreigndata wrapper becomes its owner.

The foreign-data wrapper name must be unique within the database.

Only superusers can create foreign-data wrappers.

## **Parameters**

name

The name of the foreign-data wrapper to be created.

HANDLER handler\_function

handler\_function is the name of a previously registered function that will be called to retrieve the execution functions for foreign tables. The handler function must take no arguments, and its return type must be fdw\_handler.

It is possible to create a foreign-data wrapper with no handler function, but foreign tables using such a wrapper can only be declared, not accessed.

VALIDATOR validator\_function

validator\_function is the name of a previously registered function that will be called to check the generic options given to the foreign-data wrapper, as well as options for foreign servers and user mappings using the foreign-data wrapper. If no validator function or NO VALIDATOR is specified, then options will not be checked at creation time. (Foreign-data wrappers will possibly ignore or reject invalid option specifications at run time, depending on the implementation.) The validator function must take two arguments: one of type  $\text{text}$  [], which will contain the array of options as stored in the system catalogs, and one of type oid, which will be the OID of the system catalog containing the options. The return type is ignored; the function should report invalid options using the ereport(ERROR) function.

```
OPTIONS ( option 'value' [, ... ] )
```
This clause specifies options for the new foreign-data wrapper. The allowed option names and values are specific to each foreign data wrapper and are validated using the foreign-data wrapper's validator function. Option names must be unique.

### **Notes**

At the moment, the foreign-data wrapper functionality is rudimentary. There is no support for updating a foreign table, and optimization of queries is primitive (and mostly left to the wrapper, too).

There is one built-in foreign-data wrapper validator function provided: postgresql\_fdw\_validator, which accepts options corresponding to libpq connection parameters.

### **Examples**

Create a useless foreign-data wrapper dummy:

```
CREATE FOREIGN DATA WRAPPER dummy;
```
Create a foreign-data wrapper file with handler function file\_fdw\_handler:

CREATE FOREIGN DATA WRAPPER file HANDLER file fdw handler;

Create a foreign-data wrapper mywrapper with some options:

```
CREATE FOREIGN DATA WRAPPER mywrapper
   OPTIONS (debug 'true');
```
## **Compatibility**

CREATE FOREIGN DATA WRAPPER conforms to ISO/IEC 9075-9 (SQL/MED), with the exception that the HANDLER and VALIDATOR clauses are extensions and the standard clauses LIBRARY and LANGUAGE are not implemented in PostgreSQL.

Note, however, that the SQL/MED functionality as a whole is not yet conforming.

## **See Also**

[ALTER FOREIGN DATA WRAPPER,](#page-1297-0) [DROP FOREIGN DATA WRAPPER,](#page-1540-0) [CREATE SERVER,](#page-1462-0) [CRE-](#page-1510-0)[ATE USER MAPPING](#page-1510-0)

# **CREATE FOREIGN TABLE**

#### **Name**

CREATE FOREIGN TABLE — define a new foreign table

# **Synopsis**

```
CREATE FOREIGN TABLE [ IF NOT EXISTS ] table_name ( [
  { column_name data_type [ OPTIONS ( option 'value' [, ... ] ) ] [ NULL | NOT NULL ] }
     \left[ \begin{array}{ccc} \cdot & \cdot & \cdot & \cdot \end{array} \right]] )
  SERVER server_name
[ OPTIONS ( option 'value' [, ... ] ) ]
```
# **Description**

CREATE FOREIGN TABLE will create a new foreign table in the current database. The table will be owned by the user issuing the command.

If a schema name is given (for example, CREATE FOREIGN TABLE myschema.mytable ...) then the table is created in the specified schema. Otherwise it is created in the current schema. The name of the foreign table must be distinct from the name of any other foreign table, table, sequence, index, or view in the same schema.

CREATE FOREIGN TABLE also automatically creates a data type that represents the composite type corresponding to one row of the foreign table. Therefore, foreign tables cannot have the same name as any existing data type in the same schema.

To be able to create a table, you must have USAGE privilege on all column types.

## **Parameters**

#### IF NOT EXISTS

Do not throw an error if a relation with the same name already exists. A notice is issued in this case. Note that there is no guarantee that the existing relation is anything like the one that would have been created.

table name

The name (optionally schema-qualified) of the table to be created.

column\_name

The name of a column to be created in the new table.

```
data_type
```
The data type of the column. This can include array specifiers. For more information on the data types supported by PostgreSQL, refer to [Chapter 8.](#page-187-0)

```
NOT NULL
```
The column is not allowed to contain null values.

NULL

The column is allowed to contain null values. This is the default.

This clause is only provided for compatibility with non-standard SQL databases. Its use is discouraged in new applications.

```
server_name
```
The name of an existing server for the foreign table.

```
OPTIONS ( option 'value' [, ...] )
```
Options to be associated with the new foreign table or one of its columns. The allowed option names and values are specific to each foreign data wrapper and are validated using the foreign-data wrapper's validator function. Duplicate option names are not allowed (although it's OK for a table option and a column option to have the same name).

## **Examples**

Create foreign table films with film\_server:

```
CREATE FOREIGN TABLE films (
   code char(5) NOT NULL,
   title varchar(40) NOT NULL,
   did integer NOT NULL,
   date_prod date,
   kind varchar(10),
   len interval hour to minute
)
SERVER film_server;
```
## **Compatibility**

The CREATE FOREIGN TABLE command largely conforms to the SQL standard; however, much as with [CREATE TABLE](#page-1464-0), NULL constraints and zero-column foreign tables are permitted.

### **See Also**

[ALTER FOREIGN TABLE,](#page-1299-0) [DROP FOREIGN TABLE,](#page-1542-0) [CREATE TABLE,](#page-1464-0) [CREATE SERVER](#page-1462-0)

# <span id="page-1418-0"></span>**CREATE FUNCTION**

### **Name**

CREATE FUNCTION — define a new function

# **Synopsis**

```
CREATE [ OR REPLACE ] FUNCTION
    name ( [ [ argmode ] [ argname ] argtype [ \{ DEFAULT | = \} default\_expr ] [ , ...] ] )[ RETURNS rettype
      | RETURNS TABLE ( column_name column_type [, ...] ) ]
  { LANGUAGE lang_name
    | WINDOW
    | IMMUTABLE | STABLE | VOLATILE | [ NOT ] LEAKPROOF
    | CALLED ON NULL INPUT | RETURNS NULL ON NULL INPUT | STRICT
    | [ EXTERNAL ] SECURITY INVOKER | [ EXTERNAL ] SECURITY DEFINER
    | COST execution_cost
    | ROWS result_rows
   | SET configuration_parameter { TO value | = value | FROM CURRENT }
    | AS 'definition'
    | AS 'obj_file', 'link_symbol'
  } ...
    [ WITH ( attribute [, ...] ) ]
```
# **Description**

CREATE FUNCTION defines a new function. CREATE OR REPLACE FUNCTION will either create a new function, or replace an existing definition. To be able to define a function, the user must have the USAGE privilege on the language.

If a schema name is included, then the function is created in the specified schema. Otherwise it is created in the current schema. The name of the new function must not match any existing function with the same input argument types in the same schema. However, functions of different argument types can share a name (this is called *overloading*).

To replace the current definition of an existing function, use CREATE OR REPLACE FUNCTION. It is not possible to change the name or argument types of a function this way (if you tried, you would actually be creating a new, distinct function). Also, CREATE OR REPLACE FUNCTION will not let you change the return type of an existing function. To do that, you must drop and recreate the function. (When using OUT parameters, that means you cannot change the types of any OUT parameters except by dropping the function.)

When CREATE OR REPLACE FUNCTION is used to replace an existing function, the ownership and permissions of the function do not change. All other function properties are assigned the values specified or implied in the command. You must own the function to replace it (this includes being a member of the owning role).

If you drop and then recreate a function, the new function is not the same entity as the old; you will have to drop existing rules, views, triggers, etc. that refer to the old function. Use CREATE OR REPLACE FUNCTION to change a function definition without breaking objects that refer to the function. Also, ALTER FUNCTION can be used to change most of the auxiliary properties of an existing function.

The user that creates the function becomes the owner of the function.

To be able to create a function, you must have USAGE privilege on the argument types and the return type.

#### **Parameters**

name

The name (optionally schema-qualified) of the function to create.

argmode

The mode of an argument: IN, OUT, INOUT, or VARIADIC. If omitted, the default is IN. Only OUT arguments can follow a VARIADIC one. Also, OUT and INOUT arguments cannot be used together with the RETURNS TABLE notation.

argname

The name of an argument. Some languages (including SQL and PL/pgSQL) let you use the name in the function body. For other languages the name of an input argument is just extra documentation, so far as the function itself is concerned; but you can use input argument names when calling a function to improve readability (see [Section 4.3\)](#page-123-0). In any case, the name of an output argument is significant, because it defines the column name in the result row type. (If you omit the name for an output argument, the system will choose a default column name.)

argtype

The data type(s) of the function's arguments (optionally schema-qualified), if any. The argument types can be base, composite, or domain types, or can reference the type of a table column.

Depending on the implementation language it might also be allowed to specify "pseudotypes" such as cstring. Pseudotypes indicate that the actual argument type is either incompletely specified, or outside the set of ordinary SQL data types.

The type of a column is referenced by writing  $t$  able\_name.column\_name%TYPE. Using this feature can sometimes help make a function independent of changes to the definition of a table.

default\_expr

An expression to be used as default value if the parameter is not specified. The expression has to be coercible to the argument type of the parameter. Only input (including INOUT) parameters can have a default value. All input parameters following a parameter with a default value must have default values as well.

rettype

The return data type (optionally schema-qualified). The return type can be a base, composite, or domain type, or can reference the type of a table column. Depending on the implementation language it might also be allowed to specify "pseudotypes" such as cstring. If the function is not supposed to return a value, specify void as the return type.

When there are OUT or INOUT parameters, the RETURNS clause can be omitted. If present, it must agree with the result type implied by the output parameters: RECORD if there are multiple output parameters, or the same type as the single output parameter.

The SETOF modifier indicates that the function will return a set of items, rather than a single item.

The type of a column is referenced by writing  $table_name.colum_name$ <sup>8TYPE.</sup>

column\_name

The name of an output column in the RETURNS TABLE syntax. This is effectively another way of declaring a named OUT parameter, except that RETURNS TABLE also implies RETURNS SETOF.

```
column_type
```
The data type of an output column in the RETURNS TABLE syntax.

```
lang name
```
The name of the language that the function is implemented in. Can be SQL, C, internal, or the name of a user-defined procedural language. For backward compatibility, the name can be enclosed by single quotes.

WINDOW

WINDOW indicates that the function is a *window function* rather than a plain function. This is currently only useful for functions written in C. The WINDOW attribute cannot be changed when replacing an existing function definition.

IMMUTABLE **STABLE** VOLATILE

> These attributes inform the query optimizer about the behavior of the function. At most one choice can be specified. If none of these appear, VOLATILE is the default assumption.

> IMMUTABLE indicates that the function cannot modify the database and always returns the same result when given the same argument values; that is, it does not do database lookups or otherwise use information not directly present in its argument list. If this option is given, any call of the function with all-constant arguments can be immediately replaced with the function value.

> STABLE indicates that the function cannot modify the database, and that within a single table scan it will consistently return the same result for the same argument values, but that its result could change across SQL statements. This is the appropriate selection for functions whose results depend on database lookups, parameter variables (such as the current time zone), etc. (It is inappropriate for AFTER triggers that wish to query rows modified by the current command.) Also note that the current\_timestamp family of functions qualify as stable, since their values do not change within a transaction.

> VOLATILE indicates that the function value can change even within a single table scan, so no optimizations can be made. Relatively few database functions are volatile in this sense; some examples are random(), currval(), timeofday(). But note that any function that has side-effects must be classified volatile, even if its result is quite predictable, to prevent calls from being optimized away; an example is setval().

For additional details see [Section 35.6.](#page-1012-0)

#### LEAKPROOF

LEAKPROOF indicates that the function has no side effects. It reveals no information about its arguments other than by its return value. For example, a function which throws an error message for some argument values but not others, or which includes the argument values in any error message, is not leakproof. The query planner may push leakproof functions (but not others) into views created with the security\_barrier option. See [CREATE VIEW](#page-1512-0) and [Section 37.4.](#page-1102-0) This option can only be set by the superuser.

```
CALLED ON NULL INPUT
RETURNS NULL ON NULL INPUT
STRICT
```
CALLED ON NULL INPUT (the default) indicates that the function will be called normally when some of its arguments are null. It is then the function author's responsibility to check for null values if necessary and respond appropriately.

RETURNS NULL ON NULL INPUT or STRICT indicates that the function always returns null whenever any of its arguments are null. If this parameter is specified, the function is not executed when there are null arguments; instead a null result is assumed automatically.

```
[EXTERNAL] SECURITY INVOKER
[EXTERNAL] SECURITY DEFINER
```
SECURITY INVOKER indicates that the function is to be executed with the privileges of the user that calls it. That is the default. SECURITY DEFINER specifies that the function is to be executed with the privileges of the user that created it.

The key word EXTERNAL is allowed for SQL conformance, but it is optional since, unlike in SQL, this feature applies to all functions not only external ones.

#### execution\_cost

A positive number giving the estimated execution cost for the function, in units of [cpu\\_operator\\_cost.](#page-557-0) If the function returns a set, this is the cost per returned row. If the cost is not specified, 1 unit is assumed for C-language and internal functions, and 100 units for functions in all other languages. Larger values cause the planner to try to avoid evaluating the function more often than necessary.

```
result_rows
```
A positive number giving the estimated number of rows that the planner should expect the function to return. This is only allowed when the function is declared to return a set. The default assumption is 1000 rows.

# configuration\_parameter

value

The SET clause causes the specified configuration parameter to be set to the specified value when the function is entered, and then restored to its prior value when the function exits. SET FROM CURRENT saves the value of the parameter that is current when CREATE FUNCTION is executed as the value to be applied when the function is entered.

If a SET clause is attached to a function, then the effects of a SET LOCAL command executed inside the function for the same variable are restricted to the function: the configuration parameter's prior value is still restored at function exit. However, an ordinary SET command (without LOCAL) overrides

the SET clause, much as it would do for a previous SET LOCAL command: the effects of such a command will persist after function exit, unless the current transaction is rolled back.

See [SET](#page-1677-0) and [Chapter 18](#page-534-0) for more information about allowed parameter names and values.

definition

A string constant defining the function; the meaning depends on the language. It can be an internal function name, the path to an object file, an SQL command, or text in a procedural language.

It is often helpful to use dollar quoting (see [Section 4.1.2.4\)](#page-105-0) to write the function definition string, rather than the normal single quote syntax. Without dollar quoting, any single quotes or backslashes in the function definition must be escaped by doubling them.

obj\_file, link\_symbol

This form of the AS clause is used for dynamically loadable C language functions when the function name in the C language source code is not the same as the name of the SQL function. The string  $obj\_file$  is the name of the file containing the dynamically loadable object, and  $link\_symbol$  is the function's link symbol, that is, the name of the function in the C language source code. If the link symbol is omitted, it is assumed to be the same as the name of the SQL function being defined.

When repeated CREATE FUNCTION calls refer to the same object file, the file is only loaded once per session. To unload and reload the file (perhaps during development), start a new session.

```
attribute
```
The historical way to specify optional pieces of information about the function. The following attributes can appear here:

isStrict

Equivalent to STRICT or RETURNS NULL ON NULL INPUT.

isCachable

isCachable is an obsolete equivalent of IMMUTABLE; it's still accepted for backwards-compatibility reasons.

Attribute names are not case-sensitive.

Refer to [Section 35.3](#page-996-0) for further information on writing functions.

### **Overloading**

PostgreSQL allows function *overloading*; that is, the same name can be used for several different functions so long as they have distinct input argument types. However, the C names of all functions must be different, so you must give overloaded C functions different C names (for example, use the argument types as part of the C names).

Two functions are considered the same if they have the same names and *input* argument types, ignoring any OUT parameters. Thus for example these declarations conflict:

```
CREATE FUNCTION foo(int) ...
CREATE FUNCTION foo(int, out text) ...
```
Functions that have different argument type lists will not be considered to conflict at creation time, but if defaults are provided they might conflict in use. For example, consider

CREATE FUNCTION foo(int) ... CREATE FUNCTION foo(int, int default 42) ...

A call  $f \circ \circ (10)$  will fail due to the ambiguity about which function should be called.

### **Notes**

The full SQL type syntax is allowed for declaring a function's arguments and return value. However, parenthesized type modifiers (e.g., the precision field for type numeric) are discarded by CREATE FUNCTION. Thus for example CREATE FUNCTION foo (varchar(10)) ... is exactly the same as CREATE FUNCTION foo (varchar) ....

When replacing an existing function with CREATE OR REPLACE FUNCTION, there are restrictions on changing parameter names. You cannot change the name already assigned to any input parameter (although you can add names to parameters that had none before). If there is more than one output parameter, you cannot change the names of the output parameters, because that would change the column names of the anonymous composite type that describes the function's result. These restrictions are made to ensure that existing calls of the function do not stop working when it is replaced.

If a function is declared STRICT with a VARIADIC argument, the strictness check tests that the variadic array *as a whole* is non-null. The function will still be called if the array has null elements.

### **Examples**

Here are some trivial examples to help you get started. For more information and examples, see [Section](#page-996-0) [35.3.](#page-996-0)

```
CREATE FUNCTION add(integer, integer) RETURNS integer
   AS 'select $1 + $2;'
   LANGUAGE SQL
   IMMUTABLE
    RETURNS NULL ON NULL INPUT;
```
Increment an integer, making use of an argument name, in PL/pgSQL:

```
CREATE OR REPLACE FUNCTION increment(i integer) RETURNS integer AS $$
        BEGIN
                RETURN i + 1;
        END;
$$ LANGUAGE plpgsql;
```
Return a record containing multiple output parameters:

CREATE FUNCTION dup(in int, out f1 int, out f2 text)

```
AS $$ SELECT $1, CAST($1 AS text) || ' is text' $$
LANGUAGE SQL;
```

```
SELECT \star FROM dup(42);
```
You can do the same thing more verbosely with an explicitly named composite type:

```
CREATE TYPE dup_result AS (f1 int, f2 text);
CREATE FUNCTION dup(int) RETURNS dup_result
   AS $$ SELECT $1, CAST($1 AS text) || ' is text' $$
   LANGUAGE SQL;
```

```
SELECT \star FROM dup(42);
```
Another way to return multiple columns is to use a TABLE function:

```
CREATE FUNCTION dup(int) RETURNS TABLE(f1 int, f2 text)
    AS $$ SELECT $1, CAST($1 AS text) || ' is text' $$
    LANGUAGE SQL;
SELECT \star FROM dup(42);
```
However, a TABLE function is different from the preceding examples, because it actually returns a *set* of records, not just one record.

#### **Writing SECURITY DEFINER Functions Safely**

Because a SECURITY DEFINER function is executed with the privileges of the user that created it, care is needed to ensure that the function cannot be misused. For security, search path should be set to exclude any schemas writable by untrusted users. This prevents malicious users from creating objects that mask objects used by the function. Particularly important in this regard is the temporary-table schema, which is searched first by default, and is normally writable by anyone. A secure arrangement can be had by forcing the temporary schema to be searched last. To do this, write  $pq$  temp as the last entry in search path. This function illustrates safe usage:

```
CREATE FUNCTION check_password(uname TEXT, pass TEXT)
RETURNS BOOLEAN AS $$
DECLARE passed BOOLEAN;
BEGIN
       SELECT (pwd = $2) INTO passed
       FROM pwds
       WHERE username = $1;
       RETURN passed;
END;
$$ LANGUAGE plpgsql
    SECURITY DEFINER
    -- Set a secure search_path: trusted schema(s), then 'pg_temp'.
   SET search_path = admin, pg_temp;
```
Before PostgreSQL version 8.3, the SET option was not available, and so older functions may contain rather complicated logic to save, set, and restore search\_path. The SET option is far easier to use for this purpose.

Another point to keep in mind is that by default, execute privilege is granted to PUBLIC for newly created functions (see [GRANT](#page-1604-0) for more information). Frequently you will wish to restrict use of a security definer function to only some users. To do that, you must revoke the default PUBLIC privileges and then grant execute privilege selectively. To avoid having a window where the new function is accessible to all, create it and set the privileges within a single transaction. For example:

```
BEGIN;
```

```
CREATE FUNCTION check_password(uname TEXT, pass TEXT) ... SECURITY DEFINER;
REVOKE ALL ON FUNCTION check_password(uname TEXT, pass TEXT) FROM PUBLIC;
GRANT EXECUTE ON FUNCTION check_password(uname TEXT, pass TEXT) TO admins;
COMMIT;
```
# **Compatibility**

A CREATE FUNCTION command is defined in SQL:1999 and later. The PostgreSQL version is similar but not fully compatible. The attributes are not portable, neither are the different available languages.

For compatibility with some other database systems, argmode can be written either before or after argname. But only the first way is standard-compliant.

The SQL standard does not specify parameter defaults. The syntax with the DEFAULT key word is from Oracle, and it is somewhat in the spirit of the standard: SQL/PSM uses it for variable default values. The syntax with = is used in T-SQL and Firebird.

## **See Also**

[ALTER FUNCTION,](#page-1303-0) [DROP FUNCTION,](#page-1544-0) [GRANT,](#page-1604-0) [LOAD,](#page-1618-0) [REVOKE,](#page-1641-0) [createlang](#page-1718-0)

# **CREATE GROUP**

### **Name**

CREATE GROUP — define a new database role

# **Synopsis**

```
CREATE GROUP name [ [ WITH ] option [ ... ] ]
where option can be:
     SUPERUSER | NOSUPERUSER
    | CREATEDB | NOCREATEDB
    | CREATEROLE | NOCREATEROLE
    | CREATEUSER | NOCREATEUSER
   | INHERIT | NOINHERIT
   | LOGIN | NOLOGIN
   | [ ENCRYPTED | UNENCRYPTED ] PASSWORD 'password'
   | VALID UNTIL 'timestamp'
   | IN ROLE role_name [, ...]
   | IN GROUP role_name [, ...]
    | ROLE role_name [, ...]
    | ADMIN role_name [, ...]
    | USER role_name [, ...]
    | SYSID uid
```
# **Description**

CREATE GROUP is now an alias for [CREATE ROLE.](#page-1447-0)

# **Compatibility**

There is no CREATE GROUP statement in the SQL standard.

# **See Also**

[CREATE ROLE](#page-1447-0)

# **CREATE INDEX**

#### **Name**

CREATE INDEX — define a new index

# **Synopsis**

```
CREATE [ UNIQUE ] INDEX [ CONCURRENTLY ] [ name ] ON table_name [ USING method ]
    ( { column_name | ( expression ) } [ COLLATE collation ] [ opclass ] [ ASC | DESC ] [ NULLS
    [ WITH ( storage_parameter = value [, ... ] ) ][ TABLESPACE tablespace_name ]
    [ WHERE predicate ]
```
# **Description**

CREATE INDEX constructs an index on the specified column(s) of the specified table. Indexes are primarily used to enhance database performance (though inappropriate use can result in slower performance).

The key field(s) for the index are specified as column names, or alternatively as expressions written in parentheses. Multiple fields can be specified if the index method supports multicolumn indexes.

An index field can be an expression computed from the values of one or more columns of the table row. This feature can be used to obtain fast access to data based on some transformation of the basic data. For example, an index computed on upper (col) would allow the clause WHERE upper (col) =  $'JIM'$  to use an index.

PostgreSQL provides the index methods B-tree, hash, GiST, SP-GiST, and GIN. Users can also define their own index methods, but that is fairly complicated.

When the WHERE clause is present, a *partial index* is created. A partial index is an index that contains entries for only a portion of a table, usually a portion that is more useful for indexing than the rest of the table. For example, if you have a table that contains both billed and unbilled orders where the unbilled orders take up a small fraction of the total table and yet that is an often used section, you can improve performance by creating an index on just that portion. Another possible application is to use WHERE with UNIQUE to enforce uniqueness over a subset of a table. See [Section 11.8](#page-398-0) for more discussion.

The expression used in the WHERE clause can refer only to columns of the underlying table, but it can use all columns, not just the ones being indexed. Presently, subqueries and aggregate expressions are also forbidden in WHERE. The same restrictions apply to index fields that are expressions.

All functions and operators used in an index definition must be "immutable", that is, their results must depend only on their arguments and never on any outside influence (such as the contents of another table or the current time). This restriction ensures that the behavior of the index is well-defined. To use a userdefined function in an index expression or WHERE clause, remember to mark the function immutable when you create it.

### **Parameters**

UNIQUE

Causes the system to check for duplicate values in the table when the index is created (if data already exist) and each time data is added. Attempts to insert or update data which would result in duplicate entries will generate an error.

```
CONCURRENTLY
```
When this option is used, PostgreSQL will build the index without taking any locks that prevent concurrent inserts, updates, or deletes on the table; whereas a standard index build locks out writes (but not reads) on the table until it's done. There are several caveats to be aware of when using this option — see *[Building Indexes Concurrently](#page-0-0)*.

name

The name of the index to be created. No schema name can be included here; the index is always created in the same schema as its parent table. If the name is omitted, PostgreSQL chooses a suitable name based on the parent table's name and the indexed column name(s).

table\_name

The name (possibly schema-qualified) of the table to be indexed.

method

The name of the index method to be used. Choices are btree, hash, gist, spgist and gin. The default method is btree.

```
column_name
```
The name of a column of the table.

```
expression
```
An expression based on one or more columns of the table. The expression usually must be written with surrounding parentheses, as shown in the syntax. However, the parentheses can be omitted if the expression has the form of a function call.

```
collation
```
The name of the collation to use for the index. By default, the index uses the collation declared for the column to be indexed or the result collation of the expression to be indexed. Indexes with non-default collations can be useful for queries that involve expressions using non-default collations.

```
opclass
```
The name of an operator class. See below for details.

ASC

Specifies ascending sort order (which is the default).

DESC

Specifies descending sort order.

NULLS FIRST

Specifies that nulls sort before non-nulls. This is the default when DESC is specified.

```
NULLS LAST
```
Specifies that nulls sort after non-nulls. This is the default when DESC is not specified.

#### storage\_parameter

The name of an index-method-specific storage parameter. See *[Index Storage Parameters](#page-0-0)* for details.

#### tablespace\_name

The tablespace in which to create the index. If not specified, [default\\_tablespace](#page-573-0) is consulted, or [temp\\_tablespaces](#page-573-1) for indexes on temporary tables.

predicate

The constraint expression for a partial index.

#### **Index Storage Parameters**

The optional WITH clause specifies *storage parameters* for the index. Each index method has its own set of allowed storage parameters. The B-tree, hash, GiST and SP-GiST index methods all accept this parameter:

#### FILLFACTOR

The fillfactor for an index is a percentage that determines how full the index method will try to pack index pages. For B-trees, leaf pages are filled to this percentage during initial index build, and also when extending the index at the right (adding new largest key values). If pages subsequently become completely full, they will be split, leading to gradual degradation in the index's efficiency. B-trees use a default fillfactor of 90, but any integer value from 10 to 100 can be selected. If the table is static then fillfactor 100 is best to minimize the index's physical size, but for heavily updated tables a smaller fillfactor is better to minimize the need for page splits. The other index methods use fillfactor in different but roughly analogous ways; the default fillfactor varies between methods.

GiST indexes additionally accept this parameter:

#### BUFFERING

Determines whether the buffering build technique described in [Section 53.3.1](#page-2021-0) is used to build the index. With OFF it is disabled, with ON it is enabled, and with AUTO it is initially disabled, but turned on on-the-fly once the index size reaches [effective\\_cache\\_size.](#page-557-1) The default is AUTO.

GIN indexes accept a different parameter:

#### FASTUPDATE

This setting controls usage of the fast update technique described in [Section 55.3.1.](#page-2035-0) It is a Boolean parameter: ON enables fast update, OFF disables it. (Alternative spellings of ON and OFF are allowed as described in [Section 18.1.](#page-534-1)) The default is ON.

**Note:** Turning FASTUPDATE off via ALTER INDEX prevents future insertions from going into the list of pending index entries, but does not in itself flush previous entries. You might want to VACUUM the table afterward to ensure the pending list is emptied.

#### **Building Indexes Concurrently**

Creating an index can interfere with regular operation of a database. Normally PostgreSQL locks the table to be indexed against writes and performs the entire index build with a single scan of the table. Other transactions can still read the table, but if they try to insert, update, or delete rows in the table they will block until the index build is finished. This could have a severe effect if the system is a live production database. Very large tables can take many hours to be indexed, and even for smaller tables, an index build can lock out writers for periods that are unacceptably long for a production system.

PostgreSQL supports building indexes without locking out writes. This method is invoked by specifying the CONCURRENTLY option of CREATE INDEX. When this option is used, PostgreSQL must perform two scans of the table, and in addition it must wait for all existing transactions that could potentially modify or use the index to terminate. Thus this method requires more total work than a standard index build and takes significantly longer to complete. However, since it allows normal operations to continue while the index is built, this method is useful for adding new indexes in a production environment. Of course, the extra CPU and I/O load imposed by the index creation might slow other operations.

In a concurrent index build, the index is actually entered into the system catalogs in one transaction, then two table scans occur in two more transactions. Before each table scan, the index build must wait for existing transactions that have modified the table to terminate. After the second scan, the index build must wait for any transactions that have a snapshot (see [Chapter 13\)](#page-444-0) predating the second scan to terminate. Then finally the index can be marked ready for use, and the CREATE INDEX command terminates. Even then, however, the index may not be immediately usable for queries: in the worst case, it cannot be used as long as transactions exist that predate the start of the index build.

If a problem arises while scanning the table, such as a uniqueness violation in a unique index, the CREATE INDEX command will fail but leave behind an "invalid" index. This index will be ignored for querying purposes because it might be incomplete; however it will still consume update overhead. The psql  $\ddot{\circ}$ command will report such an index as INVALID:

postgres=# \d tab Table "public.tab" Column | Type | Modifiers --------+---------+---------- col | integer | Indexes: "idx" btree (col) INVALID

The recommended recovery method in such cases is to drop the index and try again to perform CREATE INDEX CONCURRENTLY. (Another possibility is to rebuild the index with REINDEX. However, since REINDEX does not support concurrent builds, this option is unlikely to seem attractive.)

Another caveat when building a unique index concurrently is that the uniqueness constraint is already being enforced against other transactions when the second table scan begins. This means that constraint violations could be reported in other queries prior to the index becoming available for use, or even in cases where the index build eventually fails. Also, if a failure does occur in the second scan, the "invalid" index continues to enforce its uniqueness constraint afterwards.

Concurrent builds of expression indexes and partial indexes are supported. Errors occurring in the evaluation of these expressions could cause behavior similar to that described above for unique constraint violations.

Regular index builds permit other regular index builds on the same table to occur in parallel, but only one concurrent index build can occur on a table at a time. In both cases, no other types of schema modification on the table are allowed meanwhile. Another difference is that a regular CREATE INDEX command can be performed within a transaction block, but CREATE INDEX CONCURRENTLY cannot.

#### **Notes**

See [Chapter 11](#page-391-0) for information about when indexes can be used, when they are not used, and in which particular situations they can be useful.

## **Caution**

Hash index operations are not presently WAL-logged, so hash indexes might need to be rebuilt with REINDEX after a database crash if there were unwritten changes. Also, changes to hash indexes are not replicated over streaming or file-based replication after the initial base backup, so they give wrong answers to queries that subsequently use them. For these reasons, hash index use is presently discouraged.

Currently, only the B-tree, GiST and GIN index methods support multicolumn indexes. Up to 32 fields can be specified by default. (This limit can be altered when building PostgreSQL.) Only B-tree currently supports unique indexes.

An *operator class* can be specified for each column of an index. The operator class identifies the operators to be used by the index for that column. For example, a B-tree index on four-byte integers would use the int4\_ops class; this operator class includes comparison functions for four-byte integers. In practice the default operator class for the column's data type is usually sufficient. The main point of having operator classes is that for some data types, there could be more than one meaningful ordering. For example, we might want to sort a complex-number data type either by absolute value or by real part. We could do this by defining two operator classes for the data type and then selecting the proper class when making an index. More information about operator classes is in [Section 11.9](#page-400-0) and in [Section 35.14.](#page-1050-0)

For index methods that support ordered scans (currently, only B-tree), the optional clauses ASC, DESC, NULLS FIRST, and/or NULLS LAST can be specified to modify the sort ordering of the index. Since an ordered index can be scanned either forward or backward, it is not normally useful to create a singlecolumn DESC index — that sort ordering is already available with a regular index. The value of these options is that multicolumn indexes can be created that match the sort ordering requested by a mixedordering query, such as SELECT  $\ldots$  ORDER BY x ASC, y DESC. The NULLS options are useful if you need to support "nulls sort low" behavior, rather than the default "nulls sort high", in queries that depend on indexes to avoid sorting steps.

For most index methods, the speed of creating an index is dependent on the setting of [maintenance\\_work\\_mem.](#page-542-0) Larger values will reduce the time needed for index creation, so long as you don't make it larger than the amount of memory really available, which would drive the machine into swapping.

Use [DROP INDEX](#page-1547-0) to remove an index.

Prior releases of PostgreSQL also had an R-tree index method. This method has been removed because it had no significant advantages over the GiST method. If USING rtree is specified, CREATE INDEX will interpret it as USING gist, to simplify conversion of old databases to GiST.

### **Examples**

To create a B-tree index on the column title in the table films:

```
CREATE UNIQUE INDEX title idx ON films (title);
```
To create an index on the expression lower(title), allowing efficient case-insensitive searches:

```
CREATE INDEX ON films ((lower(title)));
```
(In this example we have chosen to omit the index name, so the system will choose a name, typically films\_lower\_idx.)

To create an index with non-default collation:

CREATE INDEX title\_idx\_german ON films (title COLLATE "de\_DE");

To create an index with non-default sort ordering of nulls:

CREATE INDEX title\_idx\_nulls\_low ON films (title NULLS FIRST);

#### To create an index with non-default fill factor:

```
CREATE UNIQUE INDEX title_idx ON films (title) WITH (fillfactor = 70);
```
To create a GIN index with fast updates disabled:

CREATE INDEX gin\_idx ON documents\_table USING gin (locations) WITH (fastupdate = off);

To create an index on the column code in the table films and have the index reside in the tablespace indexspace:

CREATE INDEX code\_idx ON films (code) TABLESPACE indexspace;

To create a GiST index on a point attribute so that we can efficiently use box operators on the result of the conversion function:

```
CREATE INDEX pointloc
   ON points USING gist (box(location, location));
SELECT * FROM points
```
WHERE box(location,location) && ' $(0,0)$ ,  $(1,1)'$ ::box;

To create an index without locking out writes to the table:

CREATE INDEX CONCURRENTLY sales\_quantity\_index ON sales\_table (quantity);

# **Compatibility**

CREATE INDEX is a PostgreSQL language extension. There are no provisions for indexes in the SQL standard.

# **See Also**

[ALTER INDEX,](#page-1309-0) [DROP INDEX](#page-1547-0)

# **CREATE LANGUAGE**

#### **Name**

CREATE LANGUAGE — define a new procedural language

# **Synopsis**

```
CREATE [ OR REPLACE ] [ PROCEDURAL ] LANGUAGE name
CREATE [ OR REPLACE ] [ TRUSTED ] [ PROCEDURAL ] LANGUAGE name
   HANDLER call handler [ INLINE inline handler ] [ VALIDATOR valfunction ]
```
# **Description**

CREATE LANGUAGE registers a new procedural language with a PostgreSQL database. Subsequently, functions and trigger procedures can be defined in this new language.

**Note:** As of PostgreSQL 9.1, most procedural languages have been made into "extensions", and should therefore be installed with [CREATE EXTENSION](#page-1411-0) not CREATE LANGUAGE. Direct use of CREATE LANGUAGE should now be confined to extension installation scripts. If you have a "bare" language in your database, perhaps as a result of an upgrade, you can convert it to an extension using CREATE EXTENSION langname FROM unpackaged.

CREATE LANGUAGE effectively associates the language name with handler function(s) that are responsible for executing functions written in the language. Refer to [Chapter 49](#page-1986-0) for more information about language handlers.

There are two forms of the CREATE LANGUAGE command. In the first form, the user supplies just the name of the desired language, and the PostgreSOL server consults the  $pq$  pltemplate system catalog to determine the correct parameters. In the second form, the user supplies the language parameters along with the language name. The second form can be used to create a language that is not defined in  $pq$  pltemplate, but this approach is considered obsolescent.

When the server finds an entry in the  $pq$  pltemplate catalog for the given language name, it will use the catalog data even if the command includes language parameters. This behavior simplifies loading of old dump files, which are likely to contain out-of-date information about language support functions.

Ordinarily, the user must have the PostgreSQL superuser privilege to register a new language. However, the owner of a database can register a new language within that database if the language is listed in the pg\_pltemplate catalog and is marked as allowed to be created by database owners (tmpldbacreate is true). The default is that trusted languages can be created by database owners, but this can be adjusted by superusers by modifying the contents of pg\_pltemplate. The creator of a language becomes its owner and can later drop it, rename it, or assign it to a new owner.

CREATE OR REPLACE LANGUAGE will either create a new language, or replace an existing definition. If the language already exists, its parameters are updated according to the values specified or taken from pg\_pltemplate, but the language's ownership and permissions settings do not change, and any existing

functions written in the language are assumed to still be valid. In addition to the normal privilege requirements for creating a language, the user must be superuser or owner of the existing language. The REPLACE case is mainly meant to be used to ensure that the language exists. If the language has a  $pq$ -pltemplate entry then REPLACE will not actually change anything about an existing definition, except in the unusual case where the pg\_pltemplate entry has been modified since the language was created.

#### **Parameters**

#### TRUSTED

TRUSTED specifies that the language does not grant access to data that the user would not otherwise have. If this key word is omitted when registering the language, only users with the PostgreSQL superuser privilege can use this language to create new functions.

#### PROCEDURAL

This is a noise word.

name

The name of the new procedural language. The name must be unique among the languages in the database.

For backward compatibility, the name can be enclosed by single quotes.

HANDLER call\_handler

call\_handler is the name of a previously registered function that will be called to execute the procedural language's functions. The call handler for a procedural language must be written in a compiled language such as C with version 1 call convention and registered with PostgreSQL as a function taking no arguments and returning the language\_handler type, a placeholder type that is simply used to identify the function as a call handler.

INLINE inline\_handler

inline handler is the name of a previously registered function that will be called to execute an anonymous code block [\(DO](#page-1525-0) command) in this language. If no *inline* handler function is specified, the language does not support anonymous code blocks. The handler function must take one argument of type internal, which will be the DO command's internal representation, and it will typically return void. The return value of the handler is ignored.

VALIDATOR valfunction

 $valfunction$  is the name of a previously registered function that will be called when a new function in the language is created, to validate the new function. If no validator function is specified, then a new function will not be checked when it is created. The validator function must take one argument of type  $\text{oid}$ , which will be the OID of the to-be-created function, and will typically return void.

A validator function would typically inspect the function body for syntactical correctness, but it can also look at other properties of the function, for example if the language cannot handle certain argument types. To signal an error, the validator function should use the  $e$ report() function. The return value of the function is ignored.

The TRUSTED option and the support function name(s) are ignored if the server has an entry for the specified language name in pg\_pltemplate.

### **Notes**

The [createlang](#page-1718-0) program is a simple wrapper around the CREATE LANGUAGE command. It eases installation of procedural languages from the shell command line.

Use [DROP LANGUAGE,](#page-1549-0) or better yet the [droplang](#page-1729-0) program, to drop procedural languages.

The system catalog pg. Language (see [Section 45.27\)](#page-1881-0) records information about the currently installed languages. Also, createlang has an option to list the installed languages.

To create functions in a procedural language, a user must have the USAGE privilege for the language. By default, USAGE is granted to PUBLIC (i.e., everyone) for trusted languages. This can be revoked if desired.

Procedural languages are local to individual databases. However, a language can be installed into the template1 database, which will cause it to be available automatically in all subsequently-created databases.

The call handler function, the inline handler function (if any), and the validator function (if any) must already exist if the server does not have an entry for the language in  $pq$  pltemplate. But when there is an entry, the functions need not already exist; they will be automatically defined if not present in the database. (This might result in CREATE LANGUAGE failing, if the shared library that implements the language is not available in the installation.)

In PostgreSQL versions before 7.3, it was necessary to declare handler functions as returning the placeholder type opaque, rather than language\_handler. To support loading of old dump files, CREATE LANGUAGE will accept a function declared as returning opaque, but it will issue a notice and change the function's declared return type to language\_handler.

## **Examples**

The preferred way of creating any of the standard procedural languages is just:

```
CREATE LANGUAGE plperl;
```
For a language not known in the pq\_pltemplate catalog, a sequence such as this is needed:

```
CREATE FUNCTION plsample_call_handler() RETURNS language_handler
   AS '$libdir/plsample'
   LANGUAGE C;
CREATE LANGUAGE plsample
   HANDLER plsample_call_handler;
```
## **Compatibility**

CREATE LANGUAGE is a PostgreSQL extension.

# **See Also**

[ALTER LANGUAGE,](#page-1312-0) [CREATE FUNCTION,](#page-1418-0) [DROP LANGUAGE,](#page-1549-0) [GRANT,](#page-1604-0) [REVOKE,](#page-1641-0) [createlang,](#page-1718-0) [droplang](#page-1729-0)

# **CREATE OPERATOR**

#### **Name**

CREATE OPERATOR — define a new operator

# **Synopsis**

```
CREATE OPERATOR name (
    PROCEDURE = function_name
    [, LEFTARG = left_type ] [, RIGHTARG = right_type ]
    [, COMMUTATOR = comp ] [, NEGATOR = neg\_op ]
    [, RESTRICT = res\_proc ] [, JOIN = join\_proc ][, HASHES ] [, MERGES ]
\lambda
```
# **Description**

CREATE OPERATOR defines a new operator, name. The user who defines an operator becomes its owner. If a schema name is given then the operator is created in the specified schema. Otherwise it is created in the current schema.

The operator name is a sequence of up to NAMEDATALEN-1 (63 by default) characters from the following list:

 $+ - * / < > = - ! @ # \% \wedge \& | ' ?$ 

There are a few restrictions on your choice of name:

- $\bullet$  -- and  $\prime\ast$  cannot appear anywhere in an operator name, since they will be taken as the start of a comment.
- A multicharacter operator name cannot end in  $+$  or  $-$ , unless the name also contains at least one of these characters:

 $\sim$  ! @ # % ^ & | ' ?

For example,  $\mathcal{C}-$  is an allowed operator name, but  $\star$  - is not. This restriction allows PostgreSQL to parse SQL-compliant commands without requiring spaces between tokens.

• The use of => as an operator name is deprecated. It may be disallowed altogether in a future release.

The operator  $!=$  is mapped to  $\lt>$  on input, so these two names are always equivalent.

At least one of LEFTARG and RIGHTARG must be defined. For binary operators, both must be defined. For right unary operators, only LEFTARG should be defined, while for left unary operators only RIGHTARG should be defined.

The function\_name procedure must have been previously defined using CREATE FUNCTION and must be defined to accept the correct number of arguments (either one or two) of the indicated types.

The other clauses specify optional operator optimization clauses. Their meaning is detailed in [Section](#page-1045-0) [35.13.](#page-1045-0)

To be able to create an operator, you must have USAGE privilege on the argument types and the return type, as well as EXECUTE privilege on the underlying function. If a commutator or negator operator is specified, you must own these operators.

#### **Parameters**

name

The name of the operator to be defined. See above for allowable characters. The name can be schemaqualified, for example CREATE OPERATOR  $m$ yschema. +  $(\ldots)$ . If not, then the operator is created in the current schema. Two operators in the same schema can have the same name if they operate on different data types. This is called *overloading*.

#### function\_name

The function used to implement this operator.

left\_type

The data type of the operator's left operand, if any. This option would be omitted for a left-unary operator.

```
right_type
```
The data type of the operator's right operand, if any. This option would be omitted for a right-unary operator.

com\_op

The commutator of this operator.

neg\_op

The negator of this operator.

res\_proc

The restriction selectivity estimator function for this operator.

join\_proc

The join selectivity estimator function for this operator.

HASHES

Indicates this operator can support a hash join.

MERGES

Indicates this operator can support a merge join.

To give a schema-qualified operator name in  $com\_op$  or the other optional arguments, use the OPERATOR() syntax, for example:
```
COMMUTATOR = OPERATOR(myschema.===) ,
```
### **Notes**

Refer to [Section 35.12](#page-1044-0) for further information.

It is not possible to specify an operator's lexical precedence in CREATE OPERATOR, because the parser's precedence behavior is hard-wired. See [Section 4.1.6](#page-109-0) for precedence details.

The obsolete options SORT1, SORT2, LTCMP, and GTCMP were formerly used to specify the names of sort operators associated with a merge-joinable operator. This is no longer necessary, since information about associated operators is found by looking at B-tree operator families instead. If one of these options is given, it is ignored except for implicitly setting MERGES true.

Use [DROP OPERATOR](#page-1551-0) to delete user-defined operators from a database. Use [ALTER OPERATOR](#page-1314-0) to modify operators in a database.

## **Examples**

The following command defines a new operator, area-equality, for the data type  $box:$ 

```
CREATE OPERATOR === (
   LEFTARG = box,RIGHTARG = box,PROCEDURE = area_equal_procedure,
   COMMUTATOR = ==,
   NEGATOR = !=,RESTRICT = area_restriction_procedure,
   JOIN = area_join_procedure,
   HASHES, MERGES
);
```
# **Compatibility**

CREATE OPERATOR is a PostgreSQL extension. There are no provisions for user-defined operators in the SQL standard.

### **See Also**

[ALTER OPERATOR,](#page-1314-0) [CREATE OPERATOR CLASS,](#page-1441-0) [DROP OPERATOR](#page-1551-0)

# <span id="page-1441-0"></span>**CREATE OPERATOR CLASS**

### **Name**

CREATE OPERATOR CLASS — define a new operator class

# **Synopsis**

```
CREATE OPERATOR CLASS name [ DEFAULT ] FOR TYPE data_type
 USING index_method [ FAMILY family_name ] AS
  { OPERATOR strategy_number operator_name [ ( op_type, op_type ) ] [ FOR SEARCH | FOR ORDER B
  | FUNCTION support_number [ ( op_type [ , op_type ] ) ] function_name ( argument_type [, ...] )
   | STORAGE storage_type
  } [, ... ]
```
# **Description**

CREATE OPERATOR CLASS creates a new operator class. An operator class defines how a particular data type can be used with an index. The operator class specifies that certain operators will fill particular roles or "strategies" for this data type and this index method. The operator class also specifies the support procedures to be used by the index method when the operator class is selected for an index column. All the operators and functions used by an operator class must be defined before the operator class can be created.

If a schema name is given then the operator class is created in the specified schema. Otherwise it is created in the current schema. Two operator classes in the same schema can have the same name only if they are for different index methods.

The user who defines an operator class becomes its owner. Presently, the creating user must be a superuser. (This restriction is made because an erroneous operator class definition could confuse or even crash the server.)

CREATE OPERATOR CLASS does not presently check whether the operator class definition includes all the operators and functions required by the index method, nor whether the operators and functions form a self-consistent set. It is the user's responsibility to define a valid operator class.

Related operator classes can be grouped into *operator families*. To add a new operator class to an existing family, specify the FAMILY option in CREATE OPERATOR CLASS. Without this option, the new class is placed into a family named the same as the new class (creating that family if it doesn't already exist).

Refer to [Section 35.14](#page-1050-0) for further information.

## **Parameters**

name

The name of the operator class to be created. The name can be schema-qualified.

#### DEFAULT

If present, the operator class will become the default operator class for its data type. At most one operator class can be the default for a specific data type and index method.

#### data\_type

The column data type that this operator class is for.

#### index\_method

The name of the index method this operator class is for.

family\_name

The name of the existing operator family to add this operator class to. If not specified, a family named the same as the operator class is used (creating it, if it doesn't already exist).

#### strategy\_number

The index method's strategy number for an operator associated with the operator class.

#### operator\_name

The name (optionally schema-qualified) of an operator associated with the operator class.

op\_type

In an OPERATOR clause, the operand data type(s) of the operator, or NONE to signify a left-unary or right-unary operator. The operand data types can be omitted in the normal case where they are the same as the operator class's data type.

In a FUNCTION clause, the operand data type(s) the function is intended to support, if different from the input data type(s) of the function (for B-tree comparison functions and hash functions) or the class's data type (for B-tree sort support functions and all functions in GiST, SP-GiST and GIN operator classes). These defaults are correct, and so  $op\_type$  need not be specified in FUNCTION clauses, except for the case of a B-tree sort support function that is meant to support cross-data-type comparisons.

#### sort family name

The name (optionally schema-qualified) of an existing btree operator family that describes the sort ordering associated with an ordering operator.

If neither FOR SEARCH nor FOR ORDER BY is specified, FOR SEARCH is the default.

support\_number

The index method's support procedure number for a function associated with the operator class.

#### function name

The name (optionally schema-qualified) of a function that is an index method support procedure for the operator class.

#### argument\_type

The parameter data type(s) of the function.

storage\_type

The data type actually stored in the index. Normally this is the same as the column data type, but some index methods (currently GiST and GIN) allow it to be different. The STORAGE clause must be omitted unless the index method allows a different type to be used.

The OPERATOR, FUNCTION, and STORAGE clauses can appear in any order.

### **Notes**

Because the index machinery does not check access permissions on functions before using them, including a function or operator in an operator class is tantamount to granting public execute permission on it. This is usually not an issue for the sorts of functions that are useful in an operator class.

The operators should not be defined by SQL functions. A SQL function is likely to be inlined into the calling query, which will prevent the optimizer from recognizing that the query matches an index.

Before PostgreSQL 8.4, the OPERATOR clause could include a RECHECK option. This is no longer supported because whether an index operator is "lossy" is now determined on-the-fly at run time. This allows efficient handling of cases where an operator might or might not be lossy.

### **Examples**

The following example command defines a GiST index operator class for the data type  $\pm$  int4 (array of int4). See the [intarray](#page-2837-0) module for the complete example.

```
CREATE OPERATOR CLASS gist__int_ops
   DEFAULT FOR TYPE _int4 USING gist AS<br>OPERATOR 3 6.6.
      OPERATOR 3 &&,
      OPERATOR 6 = (anyarray, anyarray),
      OPERATOR 7 @>,
      OPERATOR 8 < @,
      OPERATOR 20 @@ (_int4, query_int),
      FUNCTION 1 g_int_consistent (internal, _int4, int, oid, internal),
      FUNCTION 2 g_int_union (internal, internal),
      FUNCTION 3 g_int_compress (internal),
      FUNCTION 4 q_int_decompress (internal),
      FUNCTION 5 g_int_penalty (internal, internal, internal),
      FUNCTION 6 g_int_picksplit (internal, internal),
      FUNCTION 7 g_int_same (_int4, _int4, internal);
```
### **Compatibility**

CREATE OPERATOR CLASS is a PostgreSQL extension. There is no CREATE OPERATOR CLASS statement in the SQL standard.

# **See Also**

[ALTER OPERATOR CLASS,](#page-1316-0) [DROP OPERATOR CLASS,](#page-1553-0) [CREATE OPERATOR FAMILY,](#page-1445-0) [ALTER](#page-1318-0) [OPERATOR FAMILY](#page-1318-0)

# <span id="page-1445-0"></span>**CREATE OPERATOR FAMILY**

### **Name**

CREATE OPERATOR FAMILY — define a new operator family

# **Synopsis**

CREATE OPERATOR FAMILY name USING index\_method

# **Description**

CREATE OPERATOR FAMILY creates a new operator family. An operator family defines a collection of related operator classes, and perhaps some additional operators and support functions that are compatible with these operator classes but not essential for the functioning of any individual index. (Operators and functions that are essential to indexes should be grouped within the relevant operator class, rather than being "loose" in the operator family. Typically, single-data-type operators are bound to operator classes, while cross-data-type operators can be loose in an operator family containing operator classes for both data types.)

The new operator family is initially empty. It should be populated by issuing subsequent CREATE OPERATOR CLASS commands to add contained operator classes, and optionally ALTER OPERATOR FAMILY commands to add "loose" operators and their corresponding support functions.

If a schema name is given then the operator family is created in the specified schema. Otherwise it is created in the current schema. Two operator families in the same schema can have the same name only if they are for different index methods.

The user who defines an operator family becomes its owner. Presently, the creating user must be a superuser. (This restriction is made because an erroneous operator family definition could confuse or even crash the server.)

Refer to [Section 35.14](#page-1050-0) for further information.

# **Parameters**

name

The name of the operator family to be created. The name can be schema-qualified.

index\_method

The name of the index method this operator family is for.

# **Compatibility**

CREATE OPERATOR FAMILY is a PostgreSQL extension. There is no CREATE OPERATOR FAMILY statement in the SQL standard.

# **See Also**

[ALTER OPERATOR FAMILY,](#page-1318-0) [DROP OPERATOR FAMILY,](#page-1555-0) [CREATE OPERATOR CLASS,](#page-1441-0) [ALTER](#page-1316-0) [OPERATOR CLASS,](#page-1316-0) [DROP OPERATOR CLASS](#page-1553-0)

# **CREATE ROLE**

### **Name**

CREATE ROLE — define a new database role

# **Synopsis**

```
CREATE ROLE name [ [ WITH ] option [ ... ] ]
where option can be:
      SUPERUSER | NOSUPERUSER
    | CREATEDB | NOCREATEDB
    | CREATEROLE | NOCREATEROLE
    | CREATEUSER | NOCREATEUSER
    | INHERIT | NOINHERIT
    | LOGIN | NOLOGIN
    | REPLICATION | NOREPLICATION
    | CONNECTION LIMIT connlimit
    | [ ENCRYPTED | UNENCRYPTED ] PASSWORD 'password'
    | VALID UNTIL 'timestamp'
    | IN ROLE role_name [, ...]
    | IN GROUP role_name [, ...]
    | ROLE role_name [, ...]
    | ADMIN role_name [, ...]
    | USER role_name [, ...]
    | SYSID uid
```
# **Description**

CREATE ROLE adds a new role to a PostgreSQL database cluster. A role is an entity that can own database objects and have database privileges; a role can be considered a "user", a "group", or both depending on how it is used. Refer to [Chapter 20](#page-606-0) and [Chapter 19](#page-588-0) for information about managing users and authentication. You must have CREATEROLE privilege or be a database superuser to use this command.

Note that roles are defined at the database cluster level, and so are valid in all databases in the cluster.

## **Parameters**

name

The name of the new role.

#### SUPERUSER NOSUPERUSER

These clauses determine whether the new role is a "superuser", who can override all access restrictions within the database. Superuser status is dangerous and should be used only when really needed. You must yourself be a superuser to create a new superuser. If not specified, NOSUPERUSER is the default.

#### CREATEDB NOCREATEDB

These clauses define a role's ability to create databases. If CREATEDB is specified, the role being defined will be allowed to create new databases. Specifying NOCREATEDB will deny a role the ability to create databases. If not specified, NOCREATEDB is the default.

#### CREATEROLE

#### NOCREATEROLE

These clauses determine whether a role will be permitted to create new roles (that is, execute CREATE ROLE). A role with CREATEROLE privilege can also alter and drop other roles. If not specified, NOCREATEROLE is the default.

#### CREATEUSER

NOCREATEUSER

These clauses are an obsolete, but still accepted, spelling of SUPERUSER and NOSUPERUSER. Note that they are *not* equivalent to CREATEROLE as one might naively expect!

#### INHERIT NOINHERIT

These clauses determine whether a role "inherits" the privileges of roles it is a member of. A role with the INHERIT attribute can automatically use whatever database privileges have been granted to all roles it is directly or indirectly a member of. Without INHERIT, membership in another role only grants the ability to SET ROLE to that other role; the privileges of the other role are only available after having done so. If not specified, INHERIT is the default.

#### LOGIN

NOLOGIN

These clauses determine whether a role is allowed to log in; that is, whether the role can be given as the initial session authorization name during client connection. A role having the LOGIN attribute can be thought of as a user. Roles without this attribute are useful for managing database privileges, but are not users in the usual sense of the word. If not specified, NOLOGIN is the default, except when CREATE ROLE is invoked through its alternative spelling [CREATE USER.](#page-1509-0)

#### REPLICATION

NOREPLICATION

These clauses determine whether a role is allowed to initiate streaming replication or put the system in and out of backup mode. A role having the REPLICATION attribute is a very highly privileged role, and should only be used on roles actually used for replication. If not specified, NOREPLICATION is the default.

```
CONNECTION LIMIT connlimit
```
If role can log in, this specifies how many concurrent connections the role can make. -1 (the default) means no limit.

PASSWORD password

Sets the role's password. (A password is only of use for roles having the LOGIN attribute, but you can nonetheless define one for roles without it.) If you do not plan to use password authentication you can omit this option. If no password is specified, the password will be set to null and password authentication will always fail for that user. A null password can optionally be written explicitly as PASSWORD NULL.

#### ENCRYPTED

UNENCRYPTED

These key words control whether the password is stored encrypted in the system catalogs. (If neither is specified, the default behavior is determined by the configuration parameter [password\\_encryption.](#page-540-0)) If the presented password string is already in MD5-encrypted format, then it is stored encrypted as-is, regardless of whether ENCRYPTED or UNENCRYPTED is specified (since the system cannot decrypt the specified encrypted password string). This allows reloading of encrypted passwords during dump/restore.

#### VALID UNTIL 'timestamp'

The VALID UNTIL clause sets a date and time after which the role's password is no longer valid. If this clause is omitted the password will be valid for all time.

IN ROLE role\_name

The IN ROLE clause lists one or more existing roles to which the new role will be immediately added as a new member. (Note that there is no option to add the new role as an administrator; use a separate GRANT command to do that.)

#### IN GROUP role\_name

IN GROUP is an obsolete spelling of IN ROLE.

ROLE role\_name

The ROLE clause lists one or more existing roles which are automatically added as members of the new role. (This in effect makes the new role a "group".)

ADMIN role\_name

The ADMIN clause is like ROLE, but the named roles are added to the new role WITH ADMIN OPTION, giving them the right to grant membership in this role to others.

```
USER role_name
```
The USER clause is an obsolete spelling of the ROLE clause.

SYSID uid

The SYSID clause is ignored, but is accepted for backwards compatibility.

### **Notes**

Use [ALTER ROLE](#page-1322-0) to change the attributes of a role, and [DROP ROLE](#page-1559-0) to remove a role. All the attributes specified by CREATE ROLE can be modified by later ALTER ROLE commands.

The preferred way to add and remove members of roles that are being used as groups is to use [GRANT](#page-1604-0) and [REVOKE.](#page-1641-0)

The VALID UNTIL clause defines an expiration time for a password only, not for the role *per se*. In particular, the expiration time is not enforced when logging in using a non-password-based authentication method.

The INHERIT attribute governs inheritance of grantable privileges (that is, access privileges for database objects and role memberships). It does not apply to the special role attributes set by CREATE ROLE and ALTER ROLE. For example, being a member of a role with CREATEDB privilege does not immediately grant the ability to create databases, even if INHERIT is set; it would be necessary to become that role via [SET ROLE](#page-1683-0) before creating a database.

The INHERIT attribute is the default for reasons of backwards compatibility: in prior releases of PostgreSQL, users always had access to all privileges of groups they were members of. However, NOINHERIT provides a closer match to the semantics specified in the SQL standard.

Be careful with the CREATEROLE privilege. There is no concept of inheritance for the privileges of a CREATEROLE-role. That means that even if a role does not have a certain privilege but is allowed to create other roles, it can easily create another role with different privileges than its own (except for creating roles with superuser privileges). For example, if the role "user" has the CREATEROLE privilege but not the CREATEDB privilege, nonetheless it can create a new role with the CREATEDB privilege. Therefore, regard roles that have the CREATEROLE privilege as almost-superuser-roles.

PostgreSQL includes a program [createuser](#page-1721-0) that has the same functionality as CREATE ROLE (in fact, it calls this command) but can be run from the command shell.

The CONNECTION LIMIT option is only enforced approximately; if two new sessions start at about the same time when just one connection "slot" remains for the role, it is possible that both will fail. Also, the limit is never enforced for superusers.

Caution must be exercised when specifying an unencrypted password with this command. The password will be transmitted to the server in cleartext, and it might also be logged in the client's command history or the server log. The command [createuser,](#page-1721-0) however, transmits the password encrypted. Also, [psql](#page-1776-0) contains a command \password that can be used to safely change the password later.

# **Examples**

Create a role that can log in, but don't give it a password:

CREATE ROLE jonathan LOGIN;

#### Create a role with a password:

CREATE USER davide WITH PASSWORD 'jw8s0F4';

(CREATE USER is the same as CREATE ROLE except that it implies LOGIN.)

Create a role with a password that is valid until the end of 2004. After one second has ticked in 2005, the password is no longer valid.

CREATE ROLE miriam WITH LOGIN PASSWORD 'jw8s0F4' VALID UNTIL '2005-01-01';

Create a role that can create databases and manage roles:

CREATE ROLE admin WITH CREATEDB CREATEROLE;

### **Compatibility**

The CREATE ROLE statement is in the SQL standard, but the standard only requires the syntax

```
CREATE ROLE name [ WITH ADMIN role_name ]
```
Multiple initial administrators, and all the other options of CREATE ROLE, are PostgreSQL extensions.

The SQL standard defines the concepts of users and roles, but it regards them as distinct concepts and leaves all commands defining users to be specified by each database implementation. In PostgreSQL we have chosen to unify users and roles into a single kind of entity. Roles therefore have many more optional attributes than they do in the standard.

The behavior specified by the SQL standard is most closely approximated by giving users the NOINHERIT attribute, while roles are given the INHERIT attribute.

### **See Also**

[SET ROLE,](#page-1683-0) [ALTER ROLE,](#page-1322-0) [DROP ROLE,](#page-1559-0) [GRANT,](#page-1604-0) [REVOKE,](#page-1641-0) [createuser](#page-1721-0)

# **CREATE RULE**

### **Name**

CREATE RULE — define a new rewrite rule

# **Synopsis**

```
CREATE [ OR REPLACE ] RULE name AS ON event
    TO table_name [ WHERE condition ]
    DO [ ALSO | INSTEAD ] { NOTHING | command | ( command ; command ... ) }
```
# **Description**

CREATE RULE defines a new rule applying to a specified table or view. CREATE OR REPLACE RULE will either create a new rule, or replace an existing rule of the same name for the same table.

The PostgreSQL rule system allows one to define an alternative action to be performed on insertions, updates, or deletions in database tables. Roughly speaking, a rule causes additional commands to be executed when a given command on a given table is executed. Alternatively, an INSTEAD rule can replace a given command by another, or cause a command not to be executed at all. Rules are used to implement table views as well. It is important to realize that a rule is really a command transformation mechanism, or command macro. The transformation happens before the execution of the commands starts. If you actually want an operation that fires independently for each physical row, you probably want to use a trigger, not a rule. More information about the rules system is in [Chapter 37.](#page-1082-0)

Presently, ON SELECT rules must be unconditional INSTEAD rules and must have actions that consist of a single SELECT command. Thus, an ON SELECT rule effectively turns the table into a view, whose visible contents are the rows returned by the rule's SELECT command rather than whatever had been stored in the table (if anything). It is considered better style to write a CREATE VIEW command than to create a real table and define an ON SELECT rule for it.

You can create the illusion of an updatable view by defining ON INSERT, ON UPDATE, and ON DELETE rules (or any subset of those that's sufficient for your purposes) to replace update actions on the view with appropriate updates on other tables. If you want to support INSERT RETURNING and so on, then be sure to put a suitable RETURNING clause into each of these rules. Alternatively, an updatable view can be implemented using INSTEAD OF triggers (see [CREATE TRIGGER\)](#page-1493-0).

There is a catch if you try to use conditional rules for view updates: there *must* be an unconditional INSTEAD rule for each action you wish to allow on the view. If the rule is conditional, or is not INSTEAD, then the system will still reject attempts to perform the update action, because it thinks it might end up trying to perform the action on the dummy table of the view in some cases. If you want to handle all the useful cases in conditional rules, add an unconditional DO INSTEAD NOTHING rule to ensure that the system understands it will never be called on to update the dummy table. Then make the conditional rules non-INSTEAD; in the cases where they are applied, they add to the default INSTEAD NOTHING action. (This method does not currently work to support RETURNING queries, however.)

### **Parameters**

name

The name of a rule to create. This must be distinct from the name of any other rule for the same table. Multiple rules on the same table and same event type are applied in alphabetical name order.

event

The event is one of SELECT, INSERT, UPDATE, or DELETE.

table name

The name (optionally schema-qualified) of the table or view the rule applies to.

condition

Any SQL conditional expression (returning boolean). The condition expression cannot refer to any tables except NEW and OLD, and cannot contain aggregate functions.

INSTEAD

INSTEAD indicates that the commands should be executed *instead of* the original command.

ALSO

ALSO indicates that the commands should be executed *in addition to* the original command.

If neither ALSO nor INSTEAD is specified, ALSO is the default.

command

The command or commands that make up the rule action. Valid commands are SELECT, INSERT, UPDATE, DELETE, or NOTIFY.

Within condition and command, the special table names  $NEN$  and OLD can be used to refer to values in the referenced table. NEW is valid in ON INSERT and ON UPDATE rules to refer to the new row being inserted or updated. OLD is valid in ON UPDATE and ON DELETE rules to refer to the existing row being updated or deleted.

### **Notes**

You must be the owner of a table to create or change rules for it.

In a rule for INSERT, UPDATE, or DELETE on a view, you can add a RETURNING clause that emits the view's columns. This clause will be used to compute the outputs if the rule is triggered by an INSERT RETURNING, UPDATE RETURNING, or DELETE RETURNING command respectively. When the rule is triggered by a command without RETURNING, the rule's RETURNING clause will be ignored. The current implementation allows only unconditional INSTEAD rules to contain RETURNING; furthermore there can be at most one RETURNING clause among all the rules for the same event. (This ensures that there is only one candidate RETURNING clause to be used to compute the results.) RETURNING queries on the view will be rejected if there is no RETURNING clause in any available rule.

It is very important to take care to avoid circular rules. For example, though each of the following two rule definitions are accepted by PostgreSQL, the SELECT command would cause PostgreSQL to report an error because of recursive expansion of a rule:

```
CREATE RULE "_RETURN" AS
   ON SELECT TO t1
   DO INSTEAD
       SELECT * FROM t2;
CREATE RULE "_RETURN" AS
   ON SELECT TO t2
   DO INSTEAD
       SELECT * FROM t1;
SELECT * FROM t1;
```
Presently, if a rule action contains a NOTIFY command, the NOTIFY command will be executed unconditionally, that is, the NOTIFY will be issued even if there are not any rows that the rule should apply to. For example, in:

```
CREATE RULE notify_me AS ON UPDATE TO mytable DO ALSO NOTIFY mytable;
UPDATE mytable SET name = ' foo' WHERE id = 42;
```
one NOTIFY event will be sent during the UPDATE, whether or not there are any rows that match the condition  $id = 42$ . This is an implementation restriction that might be fixed in future releases.

# **Compatibility**

CREATE RULE is a PostgreSQL language extension, as is the entire query rewrite system.

# **CREATE SCHEMA**

#### **Name**

CREATE SCHEMA — define a new schema

## **Synopsis**

CREATE SCHEMA schema\_name [ AUTHORIZATION user\_name ] [ schema\_element [ ... ] ] CREATE SCHEMA AUTHORIZATION user\_name [ schema\_element [ ... ] ]

### **Description**

CREATE SCHEMA enters a new schema into the current database. The schema name must be distinct from the name of any existing schema in the current database.

A schema is essentially a namespace: it contains named objects (tables, data types, functions, and operators) whose names can duplicate those of other objects existing in other schemas. Named objects are accessed either by "qualifying" their names with the schema name as a prefix, or by setting a search path that includes the desired schema(s). A CREATE command specifying an unqualified object name creates the object in the current schema (the one at the front of the search path, which can be determined with the function current schema).

Optionally, CREATE SCHEMA can include subcommands to create objects within the new schema. The subcommands are treated essentially the same as separate commands issued after creating the schema, except that if the AUTHORIZATION clause is used, all the created objects will be owned by that user.

### **Parameters**

schema\_name

The name of a schema to be created. If this is omitted, the *user\_name* is used as the schema name. The name cannot begin with  $pq$ , as such names are reserved for system schemas.

#### user\_name

The role name of the user who will own the new schema. If omitted, defaults to the user executing the command. To create a schema owned by another role, you must be a direct or indirect member of that role, or be a superuser.

schema\_element

An SQL statement defining an object to be created within the schema. Currently, only CREATE TABLE, CREATE VIEW, CREATE INDEX, CREATE SEQUENCE, CREATE TRIGGER and GRANT are accepted as clauses within CREATE SCHEMA. Other kinds of objects may be created in separate commands after the schema is created.

### **Notes**

To create a schema, the invoking user must have the CREATE privilege for the current database. (Of course, superusers bypass this check.)

### **Examples**

Create a schema:

```
CREATE SCHEMA myschema;
```
Create a schema for user joe; the schema will also be named joe:

```
CREATE SCHEMA AUTHORIZATION joe;
```
Create a schema and create a table and view within it:

```
CREATE SCHEMA hollywood
   CREATE TABLE films (title text, release date, awards text[])
   CREATE VIEW winners AS
       SELECT title, release FROM films WHERE awards IS NOT NULL;
```
Notice that the individual subcommands do not end with semicolons.

The following is an equivalent way of accomplishing the same result:

```
CREATE SCHEMA hollywood;
CREATE TABLE hollywood.films (title text, release date, awards text[]);
CREATE VIEW hollywood.winners AS
   SELECT title, release FROM hollywood.films WHERE awards IS NOT NULL;
```
### **Compatibility**

The SQL standard allows a DEFAULT CHARACTER SET clause in CREATE SCHEMA, as well as more subcommand types than are presently accepted by PostgreSQL.

The SQL standard specifies that the subcommands in CREATE SCHEMA can appear in any order. The present PostgreSQL implementation does not handle all cases of forward references in subcommands; it might sometimes be necessary to reorder the subcommands in order to avoid forward references.

According to the SQL standard, the owner of a schema always owns all objects within it. PostgreSQL allows schemas to contain objects owned by users other than the schema owner. This can happen only if the schema owner grants the CREATE privilege on his schema to someone else, or a superuser chooses to create objects in it.

# **See Also**

[ALTER SCHEMA,](#page-1326-0) [DROP SCHEMA](#page-1563-0)

# **CREATE SEQUENCE**

### **Name**

CREATE SEQUENCE — define a new sequence generator

# **Synopsis**

```
CREATE [ TEMPORARY | TEMP ] SEQUENCE name [ INCREMENT [ BY ] increment ]
    [ MINVALUE minvalue | NO MINVALUE ] [ MAXVALUE maxvalue | NO MAXVALUE ]
    [ START [ WITH ] start ] [ CACHE cache ] [ [ NO ] CYCLE ]
    [ OWNED BY { table_name.column_name | NONE } ]
```
# **Description**

CREATE SEQUENCE creates a new sequence number generator. This involves creating and initializing a new special single-row table with the name name. The generator will be owned by the user issuing the command.

If a schema name is given then the sequence is created in the specified schema. Otherwise it is created in the current schema. Temporary sequences exist in a special schema, so a schema name cannot be given when creating a temporary sequence. The sequence name must be distinct from the name of any other sequence, table, index, view, or foreign table in the same schema.

After a sequence is created, you use the functions nextval, currval, and setval to operate on the sequence. These functions are documented in [Section 9.16.](#page-331-0)

Although you cannot update a sequence directly, you can use a query like:

SELECT \* FROM name;

to examine the parameters and current state of a sequence. In particular, the last\_value field of the sequence shows the last value allocated by any session. (Of course, this value might be obsolete by the time it's printed, if other sessions are actively doing nextval calls.)

### **Parameters**

TEMPORARY or TEMP

If specified, the sequence object is created only for this session, and is automatically dropped on session exit. Existing permanent sequences with the same name are not visible (in this session) while the temporary sequence exists, unless they are referenced with schema-qualified names.

name

The name (optionally schema-qualified) of the sequence to be created.

#### increment

The optional clause INCREMENT BY increment specifies which value is added to the current sequence value to create a new value. A positive value will make an ascending sequence, a negative one a descending sequence. The default value is 1.

minvalue

#### NO MINVALUE

The optional clause MINVALUE minvalue determines the minimum value a sequence can generate. If this clause is not supplied or NO MINVALUE is specified, then defaults will be used. The defaults are 1 and  $-2^{63}$ -1 for ascending and descending sequences, respectively.

maxvalue

NO MAXVALUE

The optional clause  $MAXVALUE$  maxvalue determines the maximum value for the sequence. If this clause is not supplied or NO MAXVALUE is specified, then default values will be used. The defaults are  $2^{63}$ -1 and -1 for ascending and descending sequences, respectively.

start

The optional clause START WITH start allows the sequence to begin anywhere. The default starting value is minvalue for ascending sequences and maxvalue for descending ones.

cache

The optional clause CACHE cache specifies how many sequence numbers are to be preallocated and stored in memory for faster access. The minimum value is 1 (only one value can be generated at a time, i.e., no cache), and this is also the default.

```
CYCLE
```
NO CYCLE

The CYCLE option allows the sequence to wrap around when the  $maxvalue$  or  $minvalue$  has been reached by an ascending or descending sequence respectively. If the limit is reached, the next number generated will be the minvalue or maxvalue, respectively.

If NO CYCLE is specified, any calls to nextval after the sequence has reached its maximum value will return an error. If neither CYCLE or NO CYCLE are specified, NO CYCLE is the default.

```
OWNED BY table_name.column_name
OWNED BY NONE
```
The OWNED BY option causes the sequence to be associated with a specific table column, such that if that column (or its whole table) is dropped, the sequence will be automatically dropped as well. The specified table must have the same owner and be in the same schema as the sequence. OWNED BY NONE, the default, specifies that there is no such association.

### **Notes**

Use DROP SEQUENCE to remove a sequence.

Sequences are based on bigint arithmetic, so the range cannot exceed the range of an eight-byte integer (-9223372036854775808 to 9223372036854775807).

Unexpected results might be obtained if a *cache* setting greater than one is used for a sequence object that will be used concurrently by multiple sessions. Each session will allocate and cache successive sequence values during one access to the sequence object and increase the sequence object's last\_value accordingly. Then, the next cache-1 uses of nextval within that session simply return the preallocated values without touching the sequence object. So, any numbers allocated but not used within a session will be lost when that session ends, resulting in "holes" in the sequence.

Furthermore, although multiple sessions are guaranteed to allocate distinct sequence values, the values might be generated out of sequence when all the sessions are considered. For example, with a  $cache$ setting of 10, session A might reserve values 1..10 and return next values 1, then session B might reserve values 11..20 and return nextval=11 before session A has generated nextval=2. Thus, with a cache setting of one it is safe to assume that next values are generated sequentially; with a cache setting greater than one you should only assume that the nextval values are all distinct, not that they are generated purely sequentially. Also, last\_value will reflect the latest value reserved by any session, whether or not it has yet been returned by nextval.

Another consideration is that a setval executed on such a sequence will not be noticed by other sessions until they have used up any preallocated values they have cached.

### **Examples**

Create an ascending sequence called serial, starting at 101:

```
CREATE SEQUENCE serial START 101;
```
Select the next number from this sequence:

```
SELECT nextval('serial');
nextval
---------
     101
```
Select the next number from this sequence:

```
SELECT nextval('serial');
nextval
---------
     102
```
#### Use this sequence in an INSERT command:

```
INSERT INTO distributors VALUES (nextval('serial'), 'nothing');
```
Update the sequence value after a COPY FROM:

```
BEGIN;
COPY distributors FROM 'input_file';
SELECT setval('serial', max(id)) FROM distributors;
END;
```
# **Compatibility**

CREATE SEQUENCE conforms to the SQL standard, with the following exceptions:

- The standard's AS <data type> expression is not supported.
- Obtaining the next value is done using the nextval () function instead of the standard's NEXT VALUE FOR expression.
- The OWNED BY clause is a PostgreSQL extension.

# **See Also**

[ALTER SEQUENCE,](#page-1327-0) [DROP SEQUENCE](#page-1565-0)

# **CREATE SERVER**

### **Name**

CREATE SERVER — define a new foreign server

# **Synopsis**

```
CREATE SERVER server_name [ TYPE 'server_type' ] [ VERSION 'server_version' ]
    FOREIGN DATA WRAPPER fdw_name
    [ OPTIONS ( option 'value' [, ... ] ) ]
```
# **Description**

CREATE SERVER defines a new foreign server. The user who defines the server becomes its owner.

A foreign server typically encapsulates connection information that a foreign-data wrapper uses to access an external data resource. Additional user-specific connection information may be specified by means of user mappings.

The server name must be unique within the database.

Creating a server requires USAGE privilege on the foreign-data wrapper being used.

# **Parameters**

server\_name

The name of the foreign server to be created.

server\_type

Optional server type.

server\_version

Optional server version.

fdw\_name

The name of the foreign-data wrapper that manages the server.

OPTIONS ( option 'value' [, ... ] )

This clause specifies the options for the server. The options typically define the connection details of the server, but the actual names and values are dependent on the server's foreign-data wrapper.

### **Notes**

When using the dblink module (see [dblink\)](#page-2785-0), the foreign server name can be used as an argument of the [dblink\\_connect](#page-2785-1) function to indicate the connection parameters. See also there for more examples. It is necessary to have the USAGE privilege on the foreign server to be able to use it in this way.

### **Examples**

Create a server foo that uses the built-in foreign-data wrapper default:

```
CREATE SERVER foo FOREIGN DATA WRAPPER "default";
```
Create a server myserver that uses the foreign-data wrapper pgsql:

CREATE SERVER myserver FOREIGN DATA WRAPPER pgsql OPTIONS (host 'foo', dbname 'foodb', port

## **Compatibility**

CREATE SERVER conforms to ISO/IEC 9075-9 (SQL/MED).

### **See Also**

[ALTER SERVER,](#page-1330-0) [DROP SERVER,](#page-1567-0) [CREATE FOREIGN DATA WRAPPER,](#page-1414-0) [CREATE USER MAP-](#page-1510-0)[PING](#page-1510-0)

# **CREATE TABLE**

### **Name**

CREATE TABLE — define a new table

# **Synopsis**

```
CREATE [ [ GLOBAL | LOCAL ] { TEMPORARY | TEMP } | UNLOGGED ] TABLE [ IF NOT EXISTS ] table
  { column_name data_type [ COLLATE collation ] [ column_constraint [ ... ] ]
    | table_constraint
    | LIKE source_table [ like_option ... ] }
    [, ... ]
] )
[ INHERITS ( parent_table [, ... ] ) ]
[ WITH ( storage parameter [ = value] [, ... ] ) | WITH OIDS | WITHOUT OIDS ]
[ ON COMMIT { PRESERVE ROWS | DELETE ROWS | DROP } ]
[ TABLESPACE tablespace_name ]
CREATE [ [ GLOBAL | LOCAL ] { TEMPORARY | TEMP } | UNLOGGED ] TABLE [ IF NOT EXISTS ] table
   OF type_name [ (
  { column_name WITH OPTIONS [ column_constraint [ ... ] ]
    | table_constraint }
    [, \cdots ]) ]
[ WITH ( storage_parameter [= value] [, ... ] ) | WITH OIDS | WITHOUT OIDS ]
[ ON COMMIT { PRESERVE ROWS | DELETE ROWS | DROP } ]
[ TABLESPACE tablespace_name ]
where column_constraint is:
[ CONSTRAINT constraint_name ]
{ NOT NULL |
 NULL |
  CHECK ( expression ) [ NO INHERIT ] |
  DEFAULT default_expr |
  UNIQUE index_parameters |
  PRIMARY KEY index_parameters |
  REFERENCES reftable [ ( refcolumn ) ] [ MATCH FULL | MATCH PARTIAL | MATCH SIMPLE ]
    [ ON DELETE action ] [ ON UPDATE action ] }
[ DEFERRABLE | NOT DEFERRABLE ] [ INITIALLY DEFERRED | INITIALLY IMMEDIATE ]
and table_constraint is:
[ CONSTRAINT constraint_name ]
{ CHECK ( expression ) [ NO INHERIT ] |
  UNIQUE ( column_name [, ... ] ) index_parameters |
  PRIMARY KEY ( column_name [, ... ] ) index_parameters |
  EXCLUDE [ USING index_method ] ( exclude_element WITH operator [, ... ] ) index_parameters [ W
  FOREIGN KEY ( column_name [, ... ] ) REFERENCES reftable [ ( refcolumn [, ... ] ) ]
    [ MATCH FULL | MATCH PARTIAL | MATCH SIMPLE ] [ ON DELETE action ] [ ON UPDATE action ]
```

```
[ DEFERRABLE | NOT DEFERRABLE ] [ INITIALLY DEFERRED | INITIALLY IMMEDIATE ]
and like_option is:
{ INCLUDING | EXCLUDING } { DEFAULTS | CONSTRAINTS | INDEXES | STORAGE | COMMENTS | ALL }
index parameters in UNIQUE, PRIMARY KEY, and EXCLUDE constraints are:
\lceil WITH ( storage parameter \lceil = value] \lceil, ... \rceil ) ]
[ USING INDEX TABLESPACE tablespace_name ]
exclude_element in an EXCLUDE constraint is:
{ column_name | ( expression ) } [ opclass ] [ ASC | DESC ] [ NULLS { FIRST | LAST } ]
```
### **Description**

CREATE TABLE will create a new, initially empty table in the current database. The table will be owned by the user issuing the command.

If a schema name is given (for example, CREATE TABLE myschema.mytable ...) then the table is created in the specified schema. Otherwise it is created in the current schema. Temporary tables exist in a special schema, so a schema name cannot be given when creating a temporary table. The name of the table must be distinct from the name of any other table, sequence, index, view, or foreign table in the same schema.

CREATE TABLE also automatically creates a data type that represents the composite type corresponding to one row of the table. Therefore, tables cannot have the same name as any existing data type in the same schema.

The optional constraint clauses specify constraints (tests) that new or updated rows must satisfy for an insert or update operation to succeed. A constraint is an SQL object that helps define the set of valid values in the table in various ways.

There are two ways to define constraints: table constraints and column constraints. A column constraint is defined as part of a column definition. A table constraint definition is not tied to a particular column, and it can encompass more than one column. Every column constraint can also be written as a table constraint; a column constraint is only a notational convenience for use when the constraint only affects one column.

To be able to create a table, you must have USAGE privilege on all column types or the type in the OF clause, respectively.

### **Parameters**

TEMPORARY or TEMP

If specified, the table is created as a temporary table. Temporary tables are automatically dropped at the end of a session, or optionally at the end of the current transaction (see ON COMMIT below). Existing permanent tables with the same name are not visible to the current session while the temporary table exists, unless they are referenced with schema-qualified names. Any indexes created on a temporary table are automatically temporary as well.

The [autovacuum daemon](#page-637-0) cannot access and therefore cannot vacuum or analyze temporary tables. For this reason, appropriate vacuum and analyze operations should be performed via session SQL commands. For example, if a temporary table is going to be used in complex queries, it is wise to run ANALYZE on the temporary table after it is populated.

Optionally, GLOBAL or LOCAL can be written before TEMPORARY or TEMP. This presently makes no difference in PostgreSQL and is deprecated; see *[Compatibility](#page-0-0)*.

#### UNLOGGED

If specified, the table is created as an unlogged table. Data written to unlogged tables is not written to the write-ahead log (see [Chapter 29\)](#page-712-0), which makes them considerably faster than ordinary tables. However, they are not crash-safe: an unlogged table is automatically truncated after a crash or unclean shutdown. The contents of an unlogged table are also not replicated to standby servers. Any indexes created on an unlogged table are automatically unlogged as well; however, unlogged [GiST indexes](#page-2013-0) are currently not supported and cannot be created on an unlogged table.

IF NOT EXISTS

Do not throw an error if a relation with the same name already exists. A notice is issued in this case. Note that there is no guarantee that the existing relation is anything like the one that would have been created.

table\_name

The name (optionally schema-qualified) of the table to be created.

OF type name

Creates a *typed table*, which takes its structure from the specified composite type (name optionally schema-qualified). A typed table is tied to its type; for example the table will be dropped if the type is dropped (with DROP TYPE ... CASCADE).

When a typed table is created, then the data types of the columns are determined by the underlying composite type and are not specified by the CREATE TABLE command. But the CREATE TABLE command can add defaults and constraints to the table and can specify storage parameters.

column\_name

The name of a column to be created in the new table.

```
data_type
```
The data type of the column. This can include array specifiers. For more information on the data types supported by PostgreSQL, refer to [Chapter 8.](#page-187-0)

```
COLLATE collation
```
The COLLATE clause assigns a collation to the column (which must be of a collatable data type). If not specified, the column data type's default collation is used.

```
INHERITS ( parent_table [, ... ] )
```
The optional INHERITS clause specifies a list of tables from which the new table automatically inherits all columns.

Use of INHERITS creates a persistent relationship between the new child table and its parent table(s). Schema modifications to the parent(s) normally propagate to children as well, and by default the data of the child table is included in scans of the parent(s).

If the same column name exists in more than one parent table, an error is reported unless the data types of the columns match in each of the parent tables. If there is no conflict, then the duplicate columns are merged to form a single column in the new table. If the column name list of the new table contains a column name that is also inherited, the data type must likewise match the inherited column(s), and the column definitions are merged into one. If the new table explicitly specifies a default value for the column, this default overrides any defaults from inherited declarations of the column. Otherwise, any parents that specify default values for the column must all specify the same default, or an error will be reported.

CHECK constraints are merged in essentially the same way as columns: if multiple parent tables and/or the new table definition contain identically-named CHECK constraints, these constraints must all have the same check expression, or an error will be reported. Constraints having the same name and expression will be merged into one copy. A constraint marked NO INHERIT in a parent will not be considered. Notice that an unnamed CHECK constraint in the new table will never be merged, since a unique name will always be chosen for it.

Column STORAGE settings are also copied from parent tables.

LIKE source\_table [ like\_option ... ]

The LIKE clause specifies a table from which the new table automatically copies all column names, their data types, and their not-null constraints.

Unlike INHERITS, the new table and original table are completely decoupled after creation is complete. Changes to the original table will not be applied to the new table, and it is not possible to include data of the new table in scans of the original table.

Default expressions for the copied column definitions will be copied only if INCLUDING DEFAULTS is specified. The default behavior is to exclude default expressions, resulting in the copied columns in the new table having null defaults. Note that copying defaults that call database-modification functions, such as nextval, may create a functional linkage between the original and new tables.

Not-null constraints are always copied to the new table. CHECK constraints will be copied only if INCLUDING CONSTRAINTS is specified. No distinction is made between column constraints and table constraints.

Indexes, PRIMARY KEY, UNIQUE, and EXCLUDE constraints on the original table will be created on the new table only if INCLUDING INDEXES is specified. Names for the new indexes and constraints are chosen according to the default rules, regardless of how the originals were named. (This behavior avoids possible duplicate-name failures for the new indexes.)

STORAGE settings for the copied column definitions will be copied only if INCLUDING STORAGE is specified. The default behavior is to exclude STORAGE settings, resulting in the copied columns in the new table having type-specific default settings. For more on STORAGE settings, see [Section 56.2.](#page-2040-0)

Comments for the copied columns, constraints, and indexes will be copied only if INCLUDING COMMENTS is specified. The default behavior is to exclude comments, resulting in the copied columns and constraints in the new table having no comments.

INCLUDING ALL is an abbreviated form of INCLUDING DEFAULTS INCLUDING CONSTRAINTS INCLUDING INDEXES INCLUDING STORAGE INCLUDING COMMENTS.

Note that unlike INHERITS, columns and constraints copied by LIKE are not merged with similarly named columns and constraints. If the same name is specified explicitly or in another LIKE clause, an error is signaled.

The LIKE clause can also be used to copy column definitions from views, foreign tables, or composite types. Inapplicable options (e.g., INCLUDING INDEXES from a view) are ignored.

CONSTRAINT constraint name

An optional name for a column or table constraint. If the constraint is violated, the constraint name is present in error messages, so constraint names like col must be positive can be used to communicate helpful constraint information to client applications. (Double-quotes are needed to specify constraint names that contain spaces.) If a constraint name is not specified, the system generates a name.

```
NOT NULL.
```
The column is not allowed to contain null values.

NULL.

The column is allowed to contain null values. This is the default.

This clause is only provided for compatibility with non-standard SQL databases. Its use is discouraged in new applications.

CHECK ( expression ) [ NO INHERIT ]

The CHECK clause specifies an expression producing a Boolean result which new or updated rows must satisfy for an insert or update operation to succeed. Expressions evaluating to TRUE or UN-KNOWN succeed. Should any row of an insert or update operation produce a FALSE result an error exception is raised and the insert or update does not alter the database. A check constraint specified as a column constraint should reference that column's value only, while an expression appearing in a table constraint can reference multiple columns.

Currently, CHECK expressions cannot contain subqueries nor refer to variables other than columns of the current row.

A constraint marked with NO INHERIT will not propagate to child tables.

DEFAULT default\_expr

The DEFAULT clause assigns a default data value for the column whose column definition it appears within. The value is any variable-free expression (subqueries and cross-references to other columns in the current table are not allowed). The data type of the default expression must match the data type of the column.

The default expression will be used in any insert operation that does not specify a value for the column. If there is no default for a column, then the default is null.

```
UNIQUE (column constraint)
```
UNIQUE ( column\_name [, ... ] ) (table constraint)

The UNIQUE constraint specifies that a group of one or more columns of a table can contain only unique values. The behavior of the unique table constraint is the same as that for column constraints, with the additional capability to span multiple columns.

For the purpose of a unique constraint, null values are not considered equal.

Each unique table constraint must name a set of columns that is different from the set of columns named by any other unique or primary key constraint defined for the table. (Otherwise it would just be the same constraint listed twice.)

```
PRIMARY KEY (column constraint)
PRIMARY KEY ( column_name [, ... ] ) (table constraint)
```
The PRIMARY KEY constraint specifies that a column or columns of a table can contain only unique (non-duplicate), nonnull values. Only one primary key can be specified for a table, whether as a column constraint or a table constraint.

The primary key constraint should name a set of columns that is different from the set of columns named by any unique constraint defined for the same table. (Otherwise, the unique constraint is redundant and will be discarded.)

PRIMARY KEY enforces the same data constraints as a combination of UNIQUE and NOT NULL, but identifying a set of columns as the primary key also provides metadata about the design of the schema, since a primary key implies that other tables can rely on this set of columns as a unique identifier for rows.

```
EXCLUDE [ USING index method ] ( exclude element WITH operator [, ... ] )
index_parameters [ WHERE ( predicate ) ]
```
The EXCLUDE clause defines an exclusion constraint, which guarantees that if any two rows are compared on the specified column(s) or expression(s) using the specified operator(s), not all of these comparisons will return TRUE. If all of the specified operators test for equality, this is equivalent to a UNIQUE constraint, although an ordinary unique constraint will be faster. However, exclusion constraints can specify constraints that are more general than simple equality. For example, you can specify a constraint that no two rows in the table contain overlapping circles (see [Section 8.8\)](#page-212-0) by using the && operator.

Exclusion constraints are implemented using an index, so each specified operator must be associated with an appropriate operator class (see [Section 11.9\)](#page-400-0) for the index access method index method. The operators are required to be commutative. Each exclude element can optionally specify an operator class and/or ordering options; these are described fully under [CREATE INDEX.](#page-1427-0)

The access method must support amgettuple (see [Chapter 52\)](#page-2000-0); at present this means GIN cannot be used. Although it's allowed, there is little point in using B-tree or hash indexes with an exclusion constraint, because this does nothing that an ordinary unique constraint doesn't do better. So in practice the access method will always be GiST or SP-GiST.

The *predicate* allows you to specify an exclusion constraint on a subset of the table; internally this creates a partial index. Note that parentheses are required around the predicate.

```
REFERENCES reftable [ ( refcolumn ) ] [ MATCH matchtype ] [ ON DELETE action ] [
ON UPDATE action ] (column constraint)
FOREIGN KEY ( column_name [, ... ] ) REFERENCES reftable [ ( refcolumn [, ... ]
) ] [ MATCH matchtype ] [ ON DELETE action ] [ ON UPDATE action ] (table constraint)
```
These clauses specify a foreign key constraint, which requires that a group of one or more columns of the new table must only contain values that match values in the referenced column(s) of some row of the referenced table. If  $refcolumn$  is omitted, the primary key of the  $reftable$  is used. The referenced columns must be the columns of a non-deferrable unique or primary key constraint in the referenced table. Note that foreign key constraints cannot be defined between temporary tables and permanent tables.

A value inserted into the referencing column(s) is matched against the values of the referenced table and referenced columns using the given match type. There are three match types: MATCH FULL, MATCH PARTIAL, and MATCH SIMPLE, which is also the default. MATCH FULL will not allow one column of a multicolumn foreign key to be null unless all foreign key columns are null. MATCH SIMPLE allows some foreign key columns to be null while other parts of the foreign key are not null. MATCH PARTIAL is not yet implemented.

In addition, when the data in the referenced columns is changed, certain actions are performed on the data in this table's columns. The ON DELETE clause specifies the action to perform when a referenced row in the referenced table is being deleted. Likewise, the ON UPDATE clause specifies the action to perform when a referenced column in the referenced table is being updated to a new value. If the row is updated, but the referenced column is not actually changed, no action is done. Referential actions other than the NO ACTION check cannot be deferred, even if the constraint is declared deferrable. There are the following possible actions for each clause:

NO ACTION

Produce an error indicating that the deletion or update would create a foreign key constraint violation. If the constraint is deferred, this error will be produced at constraint check time if there still exist any referencing rows. This is the default action.

RESTRICT

Produce an error indicating that the deletion or update would create a foreign key constraint violation. This is the same as NO ACTION except that the check is not deferrable.

CASCADE

Delete any rows referencing the deleted row, or update the value of the referencing column to the new value of the referenced column, respectively.

SET NULL.

Set the referencing column(s) to null.

SET DEFAULT

Set the referencing column(s) to their default values.

If the referenced column(s) are changed frequently, it might be wise to add an index to the foreign key column so that referential actions associated with the foreign key column can be performed more efficiently.

```
DEFERRABLE
```

```
NOT DEFERRABLE
```
This controls whether the constraint can be deferred. A constraint that is not deferrable will be checked immediately after every command. Checking of constraints that are deferrable can be postponed until the end of the transaction (using the [SET CONSTRAINTS](#page-1681-0) command). NOT DEFERRABLE is the default. Currently, only UNIQUE, PRIMARY KEY, EXCLUDE, and REFERENCES (foreign key) constraints accept this clause. NOT NULL and CHECK constraints are not deferrable.

```
INITIALLY IMMEDIATE
INITIALLY DEFERRED
```
If a constraint is deferrable, this clause specifies the default time to check the constraint. If the constraint is INITIALLY IMMEDIATE, it is checked after each statement. This is the default. If the constraint is INITIALLY DEFERRED, it is checked only at the end of the transaction. The constraint check time can be altered with the [SET CONSTRAINTS](#page-1681-0) command.

WITH ( storage\_parameter  $[= value]$   $[, ... ]$  )

This clause specifies optional storage parameters for a table or index; see *[Storage Parameters](#page-0-0)* for more information. The WITH clause for a table can also include  $\text{ODS}=\text{TRUE}$  (or just  $\text{ODS}$ ) to specify that rows of the new table should have OIDs (object identifiers) assigned to them, or OIDS=FALSE to specify that the rows should not have OIDs. If OIDS is not specified, the default setting depends upon the [default\\_with\\_oids](#page-579-0) configuration parameter. (If the new table inherits from any tables that have OIDs, then OIDS=TRUE is forced even if the command says OIDS=FALSE.)

If OIDS=FALSE is specified or implied, the new table does not store OIDs and no OID will be assigned for a row inserted into it. This is generally considered worthwhile, since it will reduce OID consumption and thereby postpone the wraparound of the 32-bit OID counter. Once the counter wraps around, OIDs can no longer be assumed to be unique, which makes them considerably less useful. In addition, excluding OIDs from a table reduces the space required to store the table on disk by 4 bytes per row (on most machines), slightly improving performance.

To remove OIDs from a table after it has been created, use [ALTER TABLE.](#page-1332-0)

#### WITH OIDS

WITHOUT OIDS

These are obsolescent syntaxes equivalent to WITH (OIDS) and WITH (OIDS=FALSE), respectively. If you wish to give both an OIDS setting and storage parameters, you must use the WITH ( ... ) syntax; see above.

ON COMMIT

The behavior of temporary tables at the end of a transaction block can be controlled using ON COMMIT. The three options are:

PRESERVE ROWS

No special action is taken at the ends of transactions. This is the default behavior.

#### DELETE ROWS

All rows in the temporary table will be deleted at the end of each transaction block. Essentially, an automatic [TRUNCATE](#page-1694-0) is done at each commit.

```
DROP
```
The temporary table will be dropped at the end of the current transaction block.

#### TABLESPACE tablespace\_name

The tablespace\_name is the name of the tablespace in which the new table is to be created. If not specified, [default\\_tablespace](#page-573-0) is consulted, or [temp\\_tablespaces](#page-573-1) if the table is temporary.

```
USING INDEX TABLESPACE tablespace_name
```
This clause allows selection of the tablespace in which the index associated with a UNIQUE, PRIMARY KEY, or EXCLUDE constraint will be created. If not specified, [default\\_tablespace](#page-573-0) is consulted, or [temp\\_tablespaces](#page-573-1) if the table is temporary.

#### **Storage Parameters**

The WITH clause can specify *storage parameters* for tables, and for indexes associated with a UNIQUE, PRIMARY KEY, or EXCLUDE constraint. Storage parameters for indexes are documented in [CREATE IN-](#page-1427-0)[DEX.](#page-1427-0) The storage parameters currently available for tables are listed below. For each parameter, unless noted, there is an additional parameter with the same name prefixed with toast., which can be used to control the behavior of the table's secondary TOAST table, if any (see [Section 56.2](#page-2040-0) for more information about TOAST). Note that the TOAST table inherits the autovacuum<sub>-\*</sub> values from its parent table, if there are no toast.autovacuum  $*$  settings set.

```
fillfactor (integer)
```
The fillfactor for a table is a percentage between 10 and 100. 100 (complete packing) is the default. When a smaller fillfactor is specified, INSERT operations pack table pages only to the indicated percentage; the remaining space on each page is reserved for updating rows on that page. This gives UPDATE a chance to place the updated copy of a row on the same page as the original, which is more efficient than placing it on a different page. For a table whose entries are never updated, complete packing is the best choice, but in heavily updated tables smaller fillfactors are appropriate. This parameter cannot be set for TOAST tables.

autovacuum enabled, toast.autovacuum enabled (boolean)

Enables or disables the autovacuum daemon on a particular table. If true, the autovacuum daemon will initiate a VACUUM operation on a particular table when the number of updated or deleted tuples exceeds autovacuum\_vacuum\_threshold plus autovacuum\_vacuum\_scale\_factor times the number of live tuples currently estimated to be in the relation. Similarly, it will initiate an ANALYZE operation when the number of inserted, updated or deleted tuples exceeds autovacuum\_analyze\_threshold plus autovacuum\_analyze\_scale\_factor times the number of live tuples currently estimated to be in the relation. If false, this table will not be autovacuumed, except to prevent transaction Id wraparound. See [Section 23.1.5](#page-634-0) for more about wraparound prevention. Observe that this variable inherits its value from the [autovacuum](#page-570-0) setting.

autovacuum\_vacuum\_threshold, toast.autovacuum\_vacuum\_threshold (integer)

Minimum number of updated or deleted tuples before initiate a VACUUM operation on a particular table.

autovacuum\_vacuum\_scale\_factor, toast.autovacuum\_vacuum\_scale\_factor (float4)

Multiplier for reltuples to add to autovacuum\_vacuum\_threshold.

autovacuum analyze threshold (integer)

Minimum number of inserted, updated, or deleted tuples before initiate an ANALYZE operation on a particular table.

autovacuum\_analyze\_scale\_factor (float4)

Multiplier for reltuples to add to autovacuum\_analyze\_threshold.

autovacuum\_vacuum\_cost\_delay, toast.autovacuum\_vacuum\_cost\_delay (integer)

Custom [autovacuum\\_vacuum\\_cost\\_delay](#page-572-0) parameter.

autovacuum\_vacuum\_cost\_limit, toast.autovacuum\_vacuum\_cost\_limit (integer)

Custom [autovacuum\\_vacuum\\_cost\\_limit](#page-572-1) parameter.

autovacuum\_freeze\_min\_age, toast.autovacuum\_freeze\_min\_age (integer)

Custom [vacuum\\_freeze\\_min\\_age](#page-575-0) parameter. Note that autovacuum will ignore attempts to set a per-table autovacuum\_freeze\_min\_age larger than the half system-wide [autovacuum\\_freeze\\_max\\_age](#page-571-0) setting.

autovacuum\_freeze\_max\_age, toast.autovacuum\_freeze\_max\_age (integer)

Custom [autovacuum\\_freeze\\_max\\_age](#page-571-0) parameter. Note that autovacuum will ignore attempts to set a per-table autovacuum\_freeze\_max\_age larger than the system-wide setting (it can only be set smaller).

autovacuum\_freeze\_table\_age, toast.autovacuum\_freeze\_table\_age (integer)

Custom [vacuum\\_freeze\\_table\\_age](#page-574-0) parameter.

#### **Notes**

Using OIDs in new applications is not recommended: where possible, using a SERIAL or other sequence generator as the table's primary key is preferred. However, if your application does make use of OIDs to identify specific rows of a table, it is recommended to create a unique constraint on the oid column of that table, to ensure that OIDs in the table will indeed uniquely identify rows even after counter wraparound. Avoid assuming that OIDs are unique across tables; if you need a database-wide unique identifier, use the combination of tableoid and row OID for the purpose.

**Tip:** The use of  $\text{ODE} = \text{FALSE}$  is not recommended for tables with no primary key, since without either an OID or a unique data key, it is difficult to identify specific rows.

PostgreSQL automatically creates an index for each unique constraint and primary key constraint to enforce uniqueness. Thus, it is not necessary to create an index explicitly for primary key columns. (See [CREATE INDEX](#page-1427-0) for more information.)

Unique constraints and primary keys are not inherited in the current implementation. This makes the combination of inheritance and unique constraints rather dysfunctional.

A table cannot have more than 1600 columns. (In practice, the effective limit is usually lower because of tuple-length constraints.)

### **Examples**

Create table films and table distributors:

```
CREATE TABLE films (
```

```
code char(5) CONSTRAINT firstkey PRIMARY KEY,
   title varchar(40) NOT NULL,
   did integer NOT NULL,
   date_prod date,
   kind varchar(10),
   len interval hour to minute
);
CREATE TABLE distributors (
    did integer PRIMARY KEY DEFAULT nextval('serial'),
    name varchar(40) NOT NULL CHECK (name \langle > ")
);
```
Create a table with a 2-dimensional array:

```
CREATE TABLE array_int (
   vector int[][]
);
```
Define a unique table constraint for the table films. Unique table constraints can be defined on one or more columns of the table:

```
CREATE TABLE films (
   code char(5),
  title varchar(40),
   did integer,
   date_prod date,
   kind varchar(10),
   len interval hour to minute,
   CONSTRAINT production UNIQUE(date_prod)
);
```

```
Define a check column constraint:
```

```
CREATE TABLE distributors (
   did integer CHECK (did > 100),
   name varchar(40)
);
```
Define a check table constraint:

```
CREATE TABLE distributors (
   did integer,
   name varchar(40)
   CONSTRAINT con1 CHECK (did > 100 AND name \langle > ")
);
```

```
Define a primary key table constraint for the table films:
```

```
CREATE TABLE films (
   code char(5),
   title varchar(40),
   did integer,
   date_prod date,
   kind varchar(10),
   len interval hour to minute,
   CONSTRAINT code_title PRIMARY KEY(code,title)
);
```
Define a primary key constraint for table distributors. The following two examples are equivalent, the first using the table constraint syntax, the second the column constraint syntax:

```
CREATE TABLE distributors (
   did integer,
   name varchar(40),
   PRIMARY KEY(did)
);
CREATE TABLE distributors (
  did integer PRIMARY KEY,
   name varchar(40)
);
```
Assign a literal constant default value for the column name, arrange for the default value of column did to be generated by selecting the next value of a sequence object, and make the default value of modtime be the time at which the row is inserted:

```
CREATE TABLE distributors (
   name varchar(40) DEFAULT 'Luso Films',
   did integer DEFAULT nextval('distributors_serial'),
   modtime timestamp DEFAULT current_timestamp
);
```
Define two NOT NULL column constraints on the table distributors, one of which is explicitly given a name:

```
CREATE TABLE distributors (
   did integer CONSTRAINT no_null NOT NULL,
   name varchar(40) NOT NULL
);
```
Define a unique constraint for the name column:
```
CREATE TABLE distributors (
   did integer,
   name varchar(40) UNIQUE
);
```
The same, specified as a table constraint:

```
CREATE TABLE distributors (
   did integer,
   name varchar(40),
   UNIQUE(name)
);
```
Create the same table, specifying 70% fill factor for both the table and its unique index:

```
CREATE TABLE distributors (
   did integer,
   name varchar(40),
   UNIQUE(name) WITH (fillfactor=70)
)
WITH (fillfactor=70);
```
Create table circles with an exclusion constraint that prevents any two circles from overlapping:

```
CREATE TABLE circles (
   c circle,
   EXCLUDE USING gist (c WITH &&)
);
```
Create table cinemas in tablespace diskvol1:

```
CREATE TABLE cinemas (
       id serial,
        name text,
        location text
) TABLESPACE diskvol1;
```
#### Create a composite type and a typed table:

```
CREATE TYPE employee_type AS (name text, salary numeric);
CREATE TABLE employees OF employee_type (
   PRIMARY KEY (name),
   salary WITH OPTIONS DEFAULT 1000
);
```
### **Compatibility**

The CREATE TABLE command conforms to the SQL standard, with exceptions listed below.

#### **Temporary Tables**

Although the syntax of CREATE TEMPORARY TABLE resembles that of the SQL standard, the effect is not the same. In the standard, temporary tables are defined just once and automatically exist (starting with empty contents) in every session that needs them. PostgreSQL instead requires each session to issue its own CREATE TEMPORARY TABLE command for each temporary table to be used. This allows different sessions to use the same temporary table name for different purposes, whereas the standard's approach constrains all instances of a given temporary table name to have the same table structure.

The standard's definition of the behavior of temporary tables is widely ignored. PostgreSQL's behavior on this point is similar to that of several other SQL databases.

The SQL standard also distinguishes between global and local temporary tables, where a local temporary table has a separate set of contents for each SQL module within each session, though its definition is still shared across sessions. Since PostgreSQL does not support SQL modules, this distinction is not relevant in PostgreSQL.

For compatibility's sake, PostgreSQL will accept the GLOBAL and LOCAL keywords in a temporary table declaration, but they currently have no effect. Use of these keywords is discouraged, since future versions of PostgreSQL might adopt a more standard-compliant interpretation of their meaning.

The ON COMMIT clause for temporary tables also resembles the SQL standard, but has some differences. If the ON COMMIT clause is omitted, SQL specifies that the default behavior is ON COMMIT DELETE ROWS. However, the default behavior in PostgreSQL is ON COMMIT PRESERVE ROWS. The ON COMMIT DROP option does not exist in SQL.

#### **Non-deferred Uniqueness Constraints**

When a UNIQUE or PRIMARY KEY constraint is not deferrable, PostgreSQL checks for uniqueness immediately whenever a row is inserted or modified. The SQL standard says that uniqueness should be enforced only at the end of the statement; this makes a difference when, for example, a single command updates multiple key values. To obtain standard-compliant behavior, declare the constraint as DEFERRABLE but not deferred (i.e., INITIALLY IMMEDIATE). Be aware that this can be significantly slower than immediate uniqueness checking.

#### **Column Check Constraints**

The SQL standard says that CHECK column constraints can only refer to the column they apply to; only CHECK table constraints can refer to multiple columns. PostgreSQL does not enforce this restriction; it treats column and table check constraints alike.

#### **EXCLUDE Constraint**

The EXCLUDE constraint type is a PostgreSQL extension.

#### **NULL "Constraint"**

The NULL "constraint" (actually a non-constraint) is a PostgreSQL extension to the SQL standard that is included for compatibility with some other database systems (and for symmetry with the NOT NULL constraint). Since it is the default for any column, its presence is simply noise.

#### **Inheritance**

Multiple inheritance via the INHERITS clause is a PostgreSQL language extension. SQL:1999 and later define single inheritance using a different syntax and different semantics. SQL:1999-style inheritance is not yet supported by PostgreSQL.

#### **Zero-column Tables**

PostgreSQL allows a table of no columns to be created (for example, CREATE TABLE  $f \circ \circ$  ();). This is an extension from the SQL standard, which does not allow zero-column tables. Zero-column tables are not in themselves very useful, but disallowing them creates odd special cases for ALTER TABLE DROP COLUMN, so it seems cleaner to ignore this spec restriction.

#### **LIKE Clause**

While a LIKE clause exists in the SQL standard, many of the options that PostgreSQL accepts for it are not in the standard, and some of the standard's options are not implemented by PostgreSQL.

#### **WITH Clause**

The WITH clause is a PostgreSQL extension; neither storage parameters nor OIDs are in the standard.

#### **Tablespaces**

The PostgreSQL concept of tablespaces is not part of the standard. Hence, the clauses TABLESPACE and USING INDEX TABLESPACE are extensions.

#### **Typed Tables**

Typed tables implement a subset of the SQL standard. According to the standard, a typed table has columns corresponding to the underlying composite type as well as one other column that is the "selfreferencing column". PostgreSQL does not support these self-referencing columns explicitly, but the same effect can be had using the OID feature.

### **See Also**

[ALTER TABLE,](#page-1332-0) [DROP TABLE,](#page-1569-0) [CREATE TABLESPACE,](#page-1483-0) [CREATE TYPE](#page-1499-0)

# **CREATE TABLE AS**

#### **Name**

CREATE TABLE AS — define a new table from the results of a query

## **Synopsis**

```
CREATE [ [ GLOBAL | LOCAL ] { TEMPORARY | TEMP } | UNLOGGED ] TABLE table_name
    [ (column_name [ , ... ] ) ][ WITH ( storage_parameter [= value] [, ... ] ) | WITH OIDS | WITHOUT OIDS ]
    [ ON COMMIT { PRESERVE ROWS | DELETE ROWS | DROP } ]
    [ TABLESPACE tablespace_name ]
    AS query
    [ WITH [ NO ] DATA ]
```
### **Description**

CREATE TABLE AS creates a table and fills it with data computed by a SELECT command. The table columns have the names and data types associated with the output columns of the SELECT (except that you can override the column names by giving an explicit list of new column names).

CREATE TABLE AS bears some resemblance to creating a view, but it is really quite different: it creates a new table and evaluates the query just once to fill the new table initially. The new table will not track subsequent changes to the source tables of the query. In contrast, a view re-evaluates its defining SELECT statement whenever it is queried.

### **Parameters**

GLOBAL or LOCAL

Ignored for compatibility. Use of these keywords is deprecated; refer to [CREATE TABLE](#page-1464-0) for details.

TEMPORARY or TEMP

If specified, the table is created as a temporary table. Refer to [CREATE TABLE](#page-1464-0) for details.

UNLOGGED

If specified, the table is created as an unlogged table. Refer to [CREATE TABLE](#page-1464-0) for details.

table\_name

The name (optionally schema-qualified) of the table to be created.

column\_name

The name of a column in the new table. If column names are not provided, they are taken from the output column names of the query.

```
WITH ( storage_parameter [= value] [, ... ] )
```
This clause specifies optional storage parameters for the new table; see *[Storage Parameters](#page-0-0)* for more information. The WITH clause can also include OIDS=TRUE (or just OIDS) to specify that rows of the new table should have OIDs (object identifiers) assigned to them, or OIDS=FALSE to specify that the rows should not have OIDs. See [CREATE TABLE](#page-1464-0) for more information.

```
WITH OIDS
```
WITHOUT OIDS

These are obsolescent syntaxes equivalent to WITH (OIDS) and WITH (OIDS=FALSE), respectively. If you wish to give both an OIDS setting and storage parameters, you must use the WITH ( ... ) syntax; see above.

```
ON COMMIT
```
The behavior of temporary tables at the end of a transaction block can be controlled using ON COMMIT. The three options are:

#### PRESERVE ROWS

No special action is taken at the ends of transactions. This is the default behavior.

DELETE ROWS

All rows in the temporary table will be deleted at the end of each transaction block. Essentially, an automatic [TRUNCATE](#page-1694-0) is done at each commit.

DROP

The temporary table will be dropped at the end of the current transaction block.

#### TABLESPACE tablespace\_name

The tablespace\_name is the name of the tablespace in which the new table is to be created. If not specified, [default\\_tablespace](#page-573-0) is consulted, or [temp\\_tablespaces](#page-573-1) if the table is temporary.

```
query
```
A [SELECT,](#page-1656-0) [TABLE,](#page-1669-0) or [VALUES](#page-1707-0) command, or an [EXECUTE](#page-1592-0) command that runs a prepared SELECT, TABLE, or VALUES query.

#### WITH [ NO ] DATA

This clause specifies whether or not the data produced by the query should be copied into the new table. If not, only the table structure is copied. The default is to copy the data.

#### **Notes**

This command is functionally similar to [SELECT INTO,](#page-1675-0) but it is preferred since it is less likely to be confused with other uses of the SELECT INTO syntax. Furthermore, CREATE TABLE AS offers a superset of the functionality offered by SELECT INTO.

Prior to PostgreSQL 8.0, CREATE TABLE AS always included OIDs in the table it created. As of PostgreSQL 8.0, the CREATE TABLE AS command allows the user to explicitly specify whether OIDs should be included. If the presence of OIDs is not explicitly specified, the [default\\_with\\_oids](#page-579-0) configuration variable is used. As of PostgreSQL 8.1, this variable is false by default, so the default behavior is not identical to pre-8.0 releases. Applications that require OIDs in the table created by CREATE TABLE AS should explicitly specify WITH (OIDS) to ensure desired behavior.

### **Examples**

Create a new table films\_recent consisting of only recent entries from the table films:

```
CREATE TABLE films_recent AS
 SELECT * FROM films WHERE date_prod >= '2002-01-01';
```
To copy a table completely, the short form using the TABLE command can also be used:

```
CREATE TABLE films2 AS
  TABLE films;
```
Create a new temporary table films recent, consisting of only recent entries from the table films, using a prepared statement. The new table has OIDs and will be dropped at commit:

```
PREPARE recentfilms(date) AS
  SELECT * FROM films WHERE date_prod > $1;
CREATE TEMP TABLE films_recent WITH (OIDS) ON COMMIT DROP AS
 EXECUTE recentfilms('2002-01-01');
```
### **Compatibility**

CREATE TABLE AS conforms to the SQL standard. The following are nonstandard extensions:

- The standard requires parentheses around the subquery clause; in PostgreSQL, these parentheses are optional.
- In the standard, the WITH [ NO ] DATA clause is required; in PostgreSQL it is optional.
- PostgreSQL handles temporary tables in a way rather different from the standard; see [CREATE TABLE](#page-1464-0) for details.
- The WITH clause is a PostgreSQL extension; neither storage parameters nor OIDs are in the standard.
- The PostgreSQL concept of tablespaces is not part of the standard. Hence, the clause TABLESPACE is an extension.

## **See Also**

[CREATE TABLE,](#page-1464-0) [EXECUTE,](#page-1592-0) [SELECT,](#page-1656-0) [SELECT INTO,](#page-1675-0) [VALUES](#page-1707-0)

# <span id="page-1483-0"></span>**CREATE TABLESPACE**

#### **Name**

CREATE TABLESPACE — define a new tablespace

## **Synopsis**

CREATE TABLESPACE tablespace\_name [ OWNER user\_name ] LOCATION 'directory'

## **Description**

CREATE TABLESPACE registers a new cluster-wide tablespace. The tablespace name must be distinct from the name of any existing tablespace in the database cluster.

A tablespace allows superusers to define an alternative location on the file system where the data files containing database objects (such as tables and indexes) can reside.

A user with appropriate privileges can pass tablespace\_name to CREATE DATABASE, CREATE TABLE, CREATE INDEX or ADD CONSTRAINT to have the data files for these objects stored within the specified tablespace.

### **Parameters**

#### tablespace\_name

The name of a tablespace to be created. The name cannot begin with  $pq$ , as such names are reserved for system tablespaces.

user\_name

The name of the user who will own the tablespace. If omitted, defaults to the user executing the command. Only superusers can create tablespaces, but they can assign ownership of tablespaces to non-superusers.

directory

The directory that will be used for the tablespace. The directory should be empty and must be owned by the PostgreSQL system user. The directory must be specified by an absolute path name.

### **Notes**

Tablespaces are only supported on systems that support symbolic links.

CREATE TABLESPACE cannot be executed inside a transaction block.

### **Examples**

Create a tablespace dbspace at /data/dbs:

CREATE TABLESPACE dbspace LOCATION '/data/dbs';

Create a tablespace indexspace at /data/indexes owned by user genevieve:

CREATE TABLESPACE indexspace OWNER genevieve LOCATION '/data/indexes';

## **Compatibility**

CREATE TABLESPACE is a PostgreSQL extension.

### **See Also**

[CREATE DATABASE,](#page-1405-0) [CREATE TABLE,](#page-1464-0) [CREATE INDEX,](#page-1427-0) [DROP TABLESPACE,](#page-1571-0) [ALTER](#page-1344-0) [TABLESPACE](#page-1344-0)

# **CREATE TEXT SEARCH CONFIGURATION**

#### **Name**

CREATE TEXT SEARCH CONFIGURATION — define a new text search configuration

### **Synopsis**

```
CREATE TEXT SEARCH CONFIGURATION name (
    PARSER = parser_name |
    COPY = source_config
\lambda
```
## **Description**

CREATE TEXT SEARCH CONFIGURATION creates a new text search configuration. A text search configuration specifies a text search parser that can divide a string into tokens, plus dictionaries that can be used to determine which tokens are of interest for searching.

If only the parser is specified, then the new text search configuration initially has no mappings from token types to dictionaries, and therefore will ignore all words. Subsequent ALTER TEXT SEARCH CONFIGURATION commands must be used to create mappings to make the configuration useful. Alternatively, an existing text search configuration can be copied.

If a schema name is given then the text search configuration is created in the specified schema. Otherwise it is created in the current schema.

The user who defines a text search configuration becomes its owner.

Refer to [Chapter 12](#page-404-0) for further information.

### **Parameters**

name

The name of the text search configuration to be created. The name can be schema-qualified.

parser\_name

The name of the text search parser to use for this configuration.

source\_config

The name of an existing text search configuration to copy.

## **Notes**

The PARSER and COPY options are mutually exclusive, because when an existing configuration is copied, its parser selection is copied too.

## **Compatibility**

There is no CREATE TEXT SEARCH CONFIGURATION statement in the SQL standard.

## **See Also**

[ALTER TEXT SEARCH CONFIGURATION,](#page-1346-0) [DROP TEXT SEARCH CONFIGURATION](#page-1573-0)

# **CREATE TEXT SEARCH DICTIONARY**

#### **Name**

CREATE TEXT SEARCH DICTIONARY — define a new text search dictionary

### **Synopsis**

```
CREATE TEXT SEARCH DICTIONARY name (
    TEMPLATE = template
    [, option = value [, ... ]]
\lambda
```
## **Description**

CREATE TEXT SEARCH DICTIONARY creates a new text search dictionary. A text search dictionary specifies a way of recognizing interesting or uninteresting words for searching. A dictionary depends on a text search template, which specifies the functions that actually perform the work. Typically the dictionary provides some options that control the detailed behavior of the template's functions.

If a schema name is given then the text search dictionary is created in the specified schema. Otherwise it is created in the current schema.

The user who defines a text search dictionary becomes its owner.

Refer to [Chapter 12](#page-404-0) for further information.

### **Parameters**

name

The name of the text search dictionary to be created. The name can be schema-qualified.

template

The name of the text search template that will define the basic behavior of this dictionary.

option

The name of a template-specific option to be set for this dictionary.

value

The value to use for a template-specific option. If the value is not a simple identifier or number, it must be quoted (but you can always quote it, if you wish).

The options can appear in any order.

### **Examples**

The following example command creates a Snowball-based dictionary with a nonstandard list of stop words.

```
CREATE TEXT SEARCH DICTIONARY my_russian (
   template = snowball,
   language = russian,
   stopwords = myrussian
);
```
## **Compatibility**

There is no CREATE TEXT SEARCH DICTIONARY statement in the SQL standard.

## **See Also**

[ALTER TEXT SEARCH DICTIONARY,](#page-1348-0) [DROP TEXT SEARCH DICTIONARY](#page-1575-0)

# **CREATE TEXT SEARCH PARSER**

#### **Name**

CREATE TEXT SEARCH PARSER — define a new text search parser

## **Synopsis**

```
CREATE TEXT SEARCH PARSER name (
    START = start_function ,
    GETTOKEN = gettoken_function ,
    END = end_function,
    LEXTYPES = lextypes_function
    \left[, HEADLINE = headline function \left[\lambda
```
## **Description**

CREATE TEXT SEARCH PARSER creates a new text search parser. A text search parser defines a method for splitting a text string into tokens and assigning types (categories) to the tokens. A parser is not particularly useful by itself, but must be bound into a text search configuration along with some text search dictionaries to be used for searching.

If a schema name is given then the text search parser is created in the specified schema. Otherwise it is created in the current schema.

You must be a superuser to use CREATE TEXT SEARCH PARSER. (This restriction is made because an erroneous text search parser definition could confuse or even crash the server.)

Refer to [Chapter 12](#page-404-0) for further information.

### **Parameters**

#### name

The name of the text search parser to be created. The name can be schema-qualified.

start\_function

The name of the start function for the parser.

gettoken\_function

The name of the get-next-token function for the parser.

end\_function

The name of the end function for the parser.

lextypes\_function

The name of the lextypes function for the parser (a function that returns information about the set of token types it produces).

headline\_function

The name of the headline function for the parser (a function that summarizes a set of tokens).

The function names can be schema-qualified if necessary. Argument types are not given, since the argument list for each type of function is predetermined. All except the headline function are required.

The arguments can appear in any order, not only the one shown above.

### **Compatibility**

There is no CREATE TEXT SEARCH PARSER statement in the SQL standard.

## **See Also**

[ALTER TEXT SEARCH PARSER,](#page-1350-0) [DROP TEXT SEARCH PARSER](#page-1577-0)

# **CREATE TEXT SEARCH TEMPLATE**

#### **Name**

CREATE TEXT SEARCH TEMPLATE — define a new text search template

## **Synopsis**

```
CREATE TEXT SEARCH TEMPLATE name (
    [ INIT = init_function , ]LEXIZE = Lexize function\lambda
```
## **Description**

CREATE TEXT SEARCH TEMPLATE creates a new text search template. Text search templates define the functions that implement text search dictionaries. A template is not useful by itself, but must be instantiated as a dictionary to be used. The dictionary typically specifies parameters to be given to the template functions.

If a schema name is given then the text search template is created in the specified schema. Otherwise it is created in the current schema.

You must be a superuser to use CREATE TEXT SEARCH TEMPLATE. This restriction is made because an erroneous text search template definition could confuse or even crash the server. The reason for separating templates from dictionaries is that a template encapsulates the "unsafe" aspects of defining a dictionary. The parameters that can be set when defining a dictionary are safe for unprivileged users to set, and so creating a dictionary need not be a privileged operation.

Refer to [Chapter 12](#page-404-0) for further information.

### **Parameters**

#### name

The name of the text search template to be created. The name can be schema-qualified.

init\_function

The name of the init function for the template.

```
lexize_function
```
The name of the lexize function for the template.

The function names can be schema-qualified if necessary. Argument types are not given, since the argument list for each type of function is predetermined. The lexize function is required, but the init function is optional.

The arguments can appear in any order, not only the one shown above.

## **Compatibility**

There is no CREATE TEXT SEARCH TEMPLATE statement in the SQL standard.

## **See Also**

[ALTER TEXT SEARCH TEMPLATE,](#page-1351-0) [DROP TEXT SEARCH TEMPLATE](#page-1579-0)

# **CREATE TRIGGER**

#### **Name**

CREATE TRIGGER — define a new trigger

## **Synopsis**

```
CREATE [ CONSTRAINT ] TRIGGER name { BEFORE | AFTER | INSTEAD OF } { event [ OR ... ] }
    ON table_name
    [ FROM referenced_table_name ]
    [ NOT DEFERRABLE | [ DEFERRABLE ] { INITIALLY IMMEDIATE | INITIALLY DEFERRED } ]
    [ FOR [ EACH ] { ROW | STATEMENT } ]
    [ WHEN ( condition ) ]
    EXECUTE PROCEDURE function_name ( arguments )
where event can be one of:
    INSERT
    UPDATE [ OF column_name [, ... ] ]
    DELETE
    TRUNCATE
```
## **Description**

CREATE TRIGGER creates a new trigger. The trigger will be associated with the specified table or view and will execute the specified function function\_name when certain events occur.

The trigger can be specified to fire before the operation is attempted on a row (before constraints are checked and the INSERT, UPDATE, or DELETE is attempted); or after the operation has completed (after constraints are checked and the INSERT, UPDATE, or DELETE has completed); or instead of the operation (in the case of inserts, updates or deletes on a view). If the trigger fires before or instead of the event, the trigger can skip the operation for the current row, or change the row being inserted (for INSERT and UPDATE operations only). If the trigger fires after the event, all changes, including the effects of other triggers, are "visible" to the trigger.

A trigger that is marked FOR EACH ROW is called once for every row that the operation modifies. For example, a DELETE that affects 10 rows will cause any ON DELETE triggers on the target relation to be called 10 separate times, once for each deleted row. In contrast, a trigger that is marked FOR EACH STATEMENT only executes once for any given operation, regardless of how many rows it modifies (in particular, an operation that modifies zero rows will still result in the execution of any applicable FOR EACH STATEMENT triggers).

Triggers that are specified to fire INSTEAD OF the trigger event must be marked FOR EACH ROW, and can only be defined on views. BEFORE and AFTER triggers on a view must be marked as FOR EACH STATEMENT.

In addition, triggers may be defined to fire for TRUNCATE, though only FOR EACH STATEMENT.

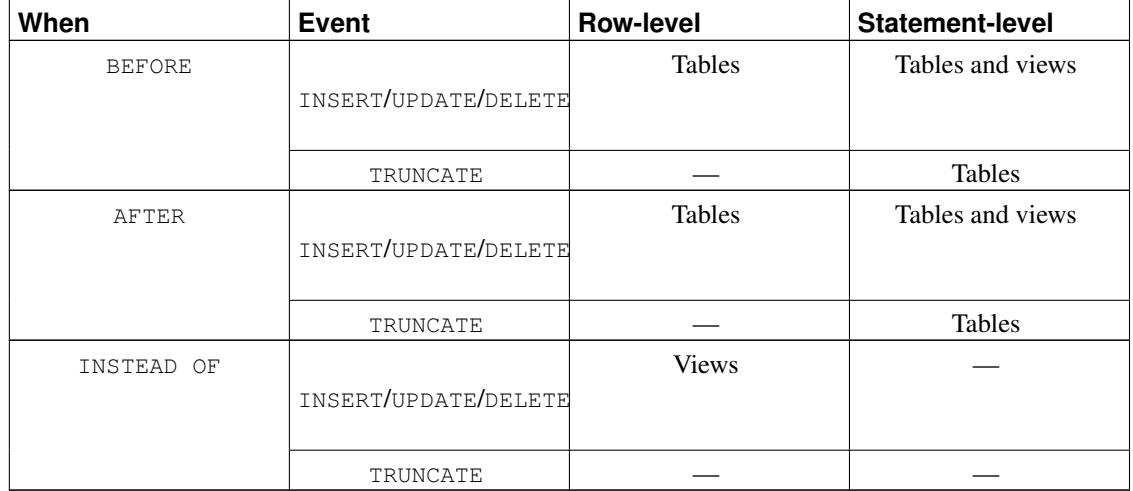

The following table summarizes which types of triggers may be used on tables and views:

Also, a trigger definition can specify a Boolean WHEN condition, which will be tested to see whether the trigger should be fired. In row-level triggers the WHEN condition can examine the old and/or new values of columns of the row. Statement-level triggers can also have WHEN conditions, although the feature is not so useful for them since the condition cannot refer to any values in the table.

If multiple triggers of the same kind are defined for the same event, they will be fired in alphabetical order by name.

When the CONSTRAINT option is specified, this command creates a *constraint trigger*. This is the same as a regular trigger except that the timing of the trigger firing can be adjusted using [SET CONSTRAINTS.](#page-1681-0) Constraint triggers must be AFTER ROW triggers. They can be fired either at the end of the statement causing the triggering event, or at the end of the containing transaction; in the latter case they are said to be *deferred*. A pending deferred-trigger firing can also be forced to happen immediately by using SET CONSTRAINTS. Constraint triggers are expected to raise an exception when the constraints they implement are violated.

SELECT does not modify any rows so you cannot create SELECT triggers. Rules and views are more appropriate in such cases.

Refer to [Chapter 36](#page-1072-0) for more information about triggers.

### **Parameters**

name

The name to give the new trigger. This must be distinct from the name of any other trigger for the same table. The name cannot be schema-qualified — the trigger inherits the schema of its table. For a constraint trigger, this is also the name to use when modifying the trigger's behavior using SET CONSTRAINTS.

```
BEFORE
AFTER
INSTEAD OF
```
Determines whether the function is called before, after, or instead of the event. A constraint trigger can only be specified as AFTER.

#### event

One of INSERT, UPDATE, DELETE, or TRUNCATE; this specifies the event that will fire the trigger. Multiple events can be specified using OR.

For UPDATE events, it is possible to specify a list of columns using this syntax:

```
UPDATE OF column_name1 [, column_name2 ... ]
```
The trigger will only fire if at least one of the listed columns is mentioned as a target of the UPDATE command.

INSTEAD OF UPDATE events do not support lists of columns.

table\_name

The name (optionally schema-qualified) of the table or view the trigger is for.

referenced\_table\_name

The (possibly schema-qualified) name of another table referenced by the constraint. This option is used for foreign-key constraints and is not recommended for general use. This can only be specified for constraint triggers.

```
DEFERRABLE
```

```
NOT DEFERRABLE
INITIALLY IMMEDIATE
```

```
INITIALLY DEFERRED
```
The default timing of the trigger. See the [CREATE TABLE](#page-1464-0) documentation for details of these constraint options. This can only be specified for constraint triggers.

```
FOR EACH ROW
```
FOR EACH STATEMENT

This specifies whether the trigger procedure should be fired once for every row affected by the trigger event, or just once per SQL statement. If neither is specified, FOR EACH STATEMENT is the default. Constraint triggers can only be specified FOR EACH ROW.

```
condition
```
A Boolean expression that determines whether the trigger function will actually be executed. If WHEN is specified, the function will only be called if the *condition* returns true. In FOR EACH ROW triggers, the WHEN condition can refer to columns of the old and/or new row values by writing OLD.column\_name or NEW.column\_name respectively. Of course, INSERT triggers cannot refer to OLD and DELETE triggers cannot refer to NEW.

INSTEAD OF triggers do not support WHEN conditions.

Currently, WHEN expressions cannot contain subqueries.

Note that for constraint triggers, evaluation of the WHEN condition is not deferred, but occurs immediately after the row update operation is performed. If the condition does not evaluate to true then the trigger is not queued for deferred execution.

#### function\_name

A user-supplied function that is declared as taking no arguments and returning type trigger, which is executed when the trigger fires.

arguments

An optional comma-separated list of arguments to be provided to the function when the trigger is executed. The arguments are literal string constants. Simple names and numeric constants can be written here, too, but they will all be converted to strings. Please check the description of the implementation language of the trigger function to find out how these arguments can be accessed within the function; it might be different from normal function arguments.

#### **Notes**

To create a trigger on a table, the user must have the TRIGGER privilege on the table. The user must also have EXECUTE privilege on the trigger function.

Use [DROP TRIGGER](#page-1581-0) to remove a trigger.

A column-specific trigger (one defined using the UPDATE OF column name syntax) will fire when any of its columns are listed as targets in the UPDATE command's SET list. It is possible for a column's value to change even when the trigger is not fired, because changes made to the row's contents by BEFORE UPDATE triggers are not considered. Conversely, a command such as UPDATE  $\dots$  SET  $x = x \dots$  will fire a trigger on column x, even though the column's value did not change.

In a BEFORE trigger, the WHEN condition is evaluated just before the function is or would be executed, so using WHEN is not materially different from testing the same condition at the beginning of the trigger function. Note in particular that the NEW row seen by the condition is the current value, as possibly modified by earlier triggers. Also, a BEFORE trigger's WHEN condition is not allowed to examine the system columns of the NEW row (such as oid), because those won't have been set yet.

In an AFTER trigger, the WHEN condition is evaluated just after the row update occurs, and it determines whether an event is queued to fire the trigger at the end of statement. So when an AFTER trigger's WHEN condition does not return true, it is not necessary to queue an event nor to re-fetch the row at end of statement. This can result in significant speedups in statements that modify many rows, if the trigger only needs to be fired for a few of the rows.

In PostgreSQL versions before 7.3, it was necessary to declare trigger functions as returning the placeholder type opaque, rather than trigger. To support loading of old dump files, CREATE TRIGGER will accept a function declared as returning opaque, but it will issue a notice and change the function's declared return type to trigger.

### **Examples**

Execute the function check\_account\_update whenever a row of the table accounts is about to be updated:

CREATE TRIGGER check\_update BEFORE UPDATE ON accounts FOR EACH ROW

```
EXECUTE PROCEDURE check_account_update();
```
The same, but only execute the function if column balance is specified as a target in the UPDATE command:

```
CREATE TRIGGER check_update
   BEFORE UPDATE OF balance ON accounts
   FOR EACH ROW
   EXECUTE PROCEDURE check_account_update();
```
This form only executes the function if column balance has in fact changed value:

```
CREATE TRIGGER check_update
   BEFORE UPDATE ON accounts
   FOR EACH ROW
   WHEN (OLD.balance IS DISTINCT FROM NEW.balance)
   EXECUTE PROCEDURE check_account_update();
```
Call a function to log updates of accounts, but only if something changed:

```
CREATE TRIGGER log_update
   AFTER UPDATE ON accounts
    FOR EACH ROW
    WHEN (OLD.\star IS DISTINCT FROM NEW.\star)
    EXECUTE PROCEDURE log account update();
```
Execute the function view\_insert\_row for each row to insert rows into the tables underlying a view:

```
CREATE TRIGGER view_insert
   INSTEAD OF INSERT ON my_view
   FOR EACH ROW
   EXECUTE PROCEDURE view_insert_row();
```
[Section 36.4](#page-1077-0) contains a complete example of a trigger function written in C.

### **Compatibility**

The CREATE TRIGGER statement in PostgreSQL implements a subset of the SQL standard. The following functionality is currently missing:

- SQL allows you to define aliases for the "old" and "new" rows or tables for use in the definition of the triggered action (e.g., CREATE TRIGGER ... ON tablename REFERENCING OLD ROW AS somename NEW ROW AS othername ...). Since PostgreSQL allows trigger procedures to be written in any number of user-defined languages, access to the data is handled in a language-specific way.
- PostgreSQL only allows the execution of a user-defined function for the triggered action. The standard allows the execution of a number of other SQL commands, such as CREATE TABLE, as the triggered action. This limitation is not hard to work around by creating a user-defined function that executes the desired commands.

SQL specifies that multiple triggers should be fired in time-of-creation order. PostgreSQL uses name order, which was judged to be more convenient.

SQL specifies that BEFORE DELETE triggers on cascaded deletes fire *after* the cascaded DELETE completes. The PostgreSQL behavior is for BEFORE DELETE to always fire before the delete action, even a cascading one. This is considered more consistent. There is also nonstandard behavior if BEFORE triggers modify rows or prevent updates during an update that is caused by a referential action. This can lead to constraint violations or stored data that does not honor the referential constraint.

The ability to specify multiple actions for a single trigger using OR is a PostgreSQL extension of the SQL standard.

The ability to fire triggers for TRUNCATE is a PostgreSQL extension of the SQL standard, as is the ability to define statement-level triggers on views.

CREATE CONSTRAINT TRIGGER is a PostgreSQL extension of the SQL standard.

### **See Also**

[CREATE FUNCTION,](#page-1418-0) [ALTER TRIGGER,](#page-1352-0) [DROP TRIGGER,](#page-1581-0) [SET CONSTRAINTS](#page-1681-0)

# <span id="page-1499-0"></span>**CREATE TYPE**

### **Name**

CREATE TYPE — define a new data type

# **Synopsis**

```
CREATE TYPE name AS
    ( [ attribute_name data_type [ COLLATE collation ] [, ... ] ] )
CREATE TYPE name AS ENUM
    ( [ 'label' [, ... ] ] )
CREATE TYPE name AS RANGE (
    SUBTYPE = subtype[ , SUBTYPE_OPCLASS = subtype_operator_class ]
    [ , COLLATION = collation ]
    [ , CANONICAL = canonical_function ]
    [ , SUBTYPE_DIFF = subtype_diff_function ]
)
CREATE TYPE name (
    INPUT = input_function,OUTPUT = output_function
    [ , RECEIVE = receive_function ]
    [, SEND = send_function ]
    [ , TYPMOD_IN = type_modifier_input_function ]
    [ , TYPMOD_OUT = type_modifier_output_function ]
    [N_{\text{A}}] \sim ANALYZE = analyze_function ]
    [ , INTERNALLENGTH = { internallength | VARIABLE } ]
    [ , PASSEDBYVALUE ]
    [ , ALIGNMENT = alignment ]
    [ , STORAGE = storage ]
    [, LIKE = like_type ]
    [ , CATEGORY = category ]
    [ , PREFERRED = preferred ]
    [, DEFAULT = default ]
    [, ELEMENT = element ][ , DELIMITER = delimiter ]
    [ , COLLATABLE = collatable ]
)
```

```
CREATE TYPE name
```
### **Description**

CREATE TYPE registers a new data type for use in the current database. The user who defines a type becomes its owner.

If a schema name is given then the type is created in the specified schema. Otherwise it is created in the current schema. The type name must be distinct from the name of any existing type or domain in the same schema. (Because tables have associated data types, the type name must also be distinct from the name of any existing table in the same schema.)

There are five forms of CREATE TYPE, as shown in the syntax synopsis above. They respectively create a *composite type*, an *enum type*, a *range type*, a *base type*, or a *shell type*. The first four of these are discussed in turn below. A shell type is simply a placeholder for a type to be defined later; it is created by issuing CREATE TYPE with no parameters except for the type name. Shell types are needed as forward references when creating range types and base types, as discussed in those sections.

#### **Composite Types**

The first form of CREATE TYPE creates a composite type. The composite type is specified by a list of attribute names and data types. An attribute's collation can be specified too, if its data type is collatable. A composite type is essentially the same as the row type of a table, but using CREATE TYPE avoids the need to create an actual table when all that is wanted is to define a type. A stand-alone composite type is useful, for example, as the argument or return type of a function.

To be able to create a composite type, you must have USAGE privilege on all attribute types.

#### **Enumerated Types**

The second form of CREATE TYPE creates an enumerated (enum) type, as described in [Section 8.7.](#page-210-0) Enum types take a list of one or more quoted labels, each of which must be less than NAMEDATALEN bytes long (64 bytes in a standard PostgreSQL build).

#### **Range Types**

The third form of CREATE TYPE creates a new range type, as described in [Section 8.17.](#page-239-0)

The range type's subtype can be any type with an associated b-tree operator class (to determine the ordering of values for the range type). Normally the subtype's default b-tree operator class is used to determine ordering; to use a non-default opclass, specify its name with subtype opclass. If the subtype is collatable, and you want to use a non-default collation in the range's ordering, specify the desired collation with the collation option.

The optional *canonical* function must take one argument of the range type being defined, and return a value of the same type. This is used to convert range values to a canonical form, when applicable. See [Section 8.17.8](#page-243-0) for more information. Creating a *canonical* function is a bit tricky, since it must be defined before the range type can be declared. To do this, you must first create a shell type, which is a placeholder type that has no properties except a name and an owner. This is done by issuing the command CREATE TYPE name, with no additional parameters. Then the function can be declared using the shell type as argument and result, and finally the range type can be declared using the same name. This automatically replaces the shell type entry with a valid range type.

The optional subtype\_diff function must take two values of the subtype type as argument, and return a double precision value representing the difference between the two given values. While this is optional, providing it allows much greater efficiency of GiST indexes on columns of the range type. See [Section 8.17.8](#page-243-0) for more information.

#### **Base Types**

The fourth form of CREATE TYPE creates a new base type (scalar type). To create a new base type, you must be a superuser. (This restriction is made because an erroneous type definition could confuse or even crash the server.)

The parameters can appear in any order, not only that illustrated above, and most are optional. You must register two or more functions (using CREATE FUNCTION) before defining the type. The support functions input\_function and output\_function are required, while the functions receive\_function, send\_function, type\_modifier\_input\_function, type\_modifier\_output\_function and analyze\_function are optional. Generally these functions have to be coded in C or another low-level language.

The *input\_function* converts the type's external textual representation to the internal representation used by the operators and functions defined for the type. *output\_function* performs the reverse transformation. The input function can be declared as taking one argument of type cstring, or as taking three arguments of types cstring, oid, integer. The first argument is the input text as a C string, the second argument is the type's own OID (except for array types, which instead receive their element type's OID), and the third is the typmod of the destination column, if known  $(-1)$  will be passed if not). The input function must return a value of the data type itself. Usually, an input function should be declared STRICT; if it is not, it will be called with a NULL first parameter when reading a NULL input value. The function must still return NULL in this case, unless it raises an error. (This case is mainly meant to support domain input functions, which might need to reject NULL inputs.) The output function must be declared as taking one argument of the new data type. The output function must return type cstring. Output functions are not invoked for NULL values.

The optional receive function converts the type's external binary representation to the internal representation. If this function is not supplied, the type cannot participate in binary input. The binary representation should be chosen to be cheap to convert to internal form, while being reasonably portable. (For example, the standard integer data types use network byte order as the external binary representation, while the internal representation is in the machine's native byte order.) The receive function should perform adequate checking to ensure that the value is valid. The receive function can be declared as taking one argument of type internal, or as taking three arguments of types internal, oid, integer. The first argument is a pointer to a  $5t$  ringInf<sub>O</sub> buffer holding the received byte string; the optional arguments are the same as for the text input function. The receive function must return a value of the data type itself. Usually, a receive function should be declared STRICT; if it is not, it will be called with a NULL first parameter when reading a NULL input value. The function must still return NULL in this case, unless it raises an error. (This case is mainly meant to support domain receive functions, which might need to reject NULL inputs.) Similarly, the optional send function converts from the internal representation to the external binary representation. If this function is not supplied, the type cannot participate in binary output. The send function must be declared as taking one argument of the new data type. The send function must return type bytea. Send functions are not invoked for NULL values.

You should at this point be wondering how the input and output functions can be declared to have results or arguments of the new type, when they have to be created before the new type can be created. The

answer is that the type should first be defined as a *shell type*, which is a placeholder type that has no properties except a name and an owner. This is done by issuing the command CREATE TYPE name, with no additional parameters. Then the I/O functions can be defined referencing the shell type. Finally, CREATE TYPE with a full definition replaces the shell entry with a complete, valid type definition, after which the new type can be used normally.

The optional type modifier input function and type modifier output function are needed if the type supports modifiers, that is optional constraints attached to a type declaration, such as char(5) or numeric(30,2). PostgreSQL allows user-defined types to take one or more simple constants or identifiers as modifiers. However, this information must be capable of being packed into a single non-negative integer value for storage in the system catalogs. The type modifier input function is passed the declared modifier(s) in the form of a cstring array. It must check the values for validity (throwing an error if they are wrong), and if they are correct, return a single non-negative integer value that will be stored as the column "typmod". Type modifiers will be rejected if the type does not have a  $type\_modifier\_input\_function$ . The type\_modifier\_output\_function converts the internal integer typmod value back to the correct form for user display. It must return a cstring value that is the exact string to append to the type name; for example numeric's function might return (30,2). It is allowed to omit the type modifier output function, in which case the default display format is just the stored typmod integer value enclosed in parentheses.

The optional analyze\_function performs type-specific statistics collection for columns of the data type. By default, ANALYZE will attempt to gather statistics using the type's "equals" and "less-than" operators, if there is a default b-tree operator class for the type. For non-scalar types this behavior is likely to be unsuitable, so it can be overridden by specifying a custom analysis function. The analysis function must be declared to take a single argument of type internal, and return a boolean result. The detailed API for analysis functions appears in  $src/include/commands/vacuum.h$ .

While the details of the new type's internal representation are only known to the I/O functions and other functions you create to work with the type, there are several properties of the internal representation that must be declared to PostgreSOL. Foremost of these is internallength. Base data types can be fixed-length, in which case internallength is a positive integer, or variable length, indicated by setting internallength to VARIABLE. (Internally, this is represented by setting typlen to  $-1$ .) The internal representation of all variable-length types must start with a 4-byte integer giving the total length of this value of the type.

The optional flag PASSEDBYVALUE indicates that values of this data type are passed by value, rather than by reference. You cannot pass by value types whose internal representation is larger than the size of the Datum type (4 bytes on most machines, 8 bytes on a few).

The *alignment* parameter specifies the storage alignment required for the data type. The allowed values equate to alignment on 1, 2, 4, or 8 byte boundaries. Note that variable-length types must have an alignment of at least 4, since they necessarily contain an  $int 4$  as their first component.

The storage parameter allows selection of storage strategies for variable-length data types. (Only plain is allowed for fixed-length types.) plain specifies that data of the type will always be stored in-line and not compressed. extended specifies that the system will first try to compress a long data value, and will move the value out of the main table row if it's still too long. external allows the value to be moved out of the main table, but the system will not try to compress it. main allows compression, but discourages moving the value out of the main table. (Data items with this storage strategy might still be moved out of the main table if there is no other way to make a row fit, but they will be kept in the main table

preferentially over extended and external items.)

The  $like\_type$  parameter provides an alternative method for specifying the basic representation properties of a data type: copy them from some existing type. The values of internallength, passedbyvalue, alignment, and storage are copied from the named type. (It is possible, though usually undesirable, to override some of these values by specifying them along with the LIKE clause.) Specifying representation this way is especially useful when the low-level implementation of the new type "piggybacks" on an existing type in some fashion.

The category and preferred parameters can be used to help control which implicit cast will be applied in ambiguous situations. Each data type belongs to a category named by a single ASCII character, and each type is either "preferred" or not within its category. The parser will prefer casting to preferred types (but only from other types within the same category) when this rule is helpful in resolving overloaded functions or operators. For more details see [Chapter 10.](#page-380-0) For types that have no implicit casts to or from any other types, it is sufficient to leave these settings at the defaults. However, for a group of related types that have implicit casts, it is often helpful to mark them all as belonging to a category and select one or two of the "most general" types as being preferred within the category. The category parameter is especially useful when adding a user-defined type to an existing built-in category, such as the numeric or string types. However, it is also possible to create new entirely-user-defined type categories. Select any ASCII character other than an upper-case letter to name such a category.

A default value can be specified, in case a user wants columns of the data type to default to something other than the null value. Specify the default with the DEFAULT key word. (Such a default can be overridden by an explicit DEFAULT clause attached to a particular column.)

To indicate that a type is an array, specify the type of the array elements using the ELEMENT key word. For example, to define an array of 4-byte integers (int4), specify ELEMENT = int4. More details about array types appear below.

To indicate the delimiter to be used between values in the external representation of arrays of this type,  $delimiter$  can be set to a specific character. The default delimiter is the comma  $(.)$ . Note that the delimiter is associated with the array element type, not the array type itself.

If the optional Boolean parameter collatable is true, column definitions and expressions of the type may carry collation information through use of the COLLATE clause. It is up to the implementations of the functions operating on the type to actually make use of the collation information; this does not happen automatically merely by marking the type collatable.

#### **Array Types**

Whenever a user-defined type is created, PostgreSQL automatically creates an associated array type, whose name consists of the element type's name prepended with an underscore, and truncated if necessary to keep it less than NAMEDATALEN bytes long. (If the name so generated collides with an existing type name, the process is repeated until a non-colliding name is found.) This implicitly-created array type is variable length and uses the built-in input and output functions array\_in and array\_out. The array type tracks any changes in its element type's owner or schema, and is dropped if the element type is.

You might reasonably ask why there is an ELEMENT option, if the system makes the correct array type automatically. The only case where it's useful to use ELEMENT is when you are making a fixed-length type that happens to be internally an array of a number of identical things, and you want to allow these things to be accessed directly by subscripting, in addition to whatever operations you plan to provide for the type as a whole. For example, type point is represented as just two floating-point numbers, each can be accessed using point [0] and point [1]. Note that this facility only works for fixed-length types whose internal form is exactly a sequence of identical fixed-length fields. A subscriptable variable-length type must have the generalized internal representation used by array\_in and array\_out. For historical reasons (i.e., this is clearly wrong but it's far too late to change it), subscripting of fixed-length array types starts from zero, rather than from one as for variable-length arrays.

### **Parameters**

name

The name (optionally schema-qualified) of a type to be created.

attribute\_name

The name of an attribute (column) for the composite type.

data\_type

The name of an existing data type to become a column of the composite type.

```
collation
```
The name of an existing collation to be associated with a column of a composite type, or with a range type.

```
label
```
A string literal representing the textual label associated with one value of an enum type.

subtype

The name of the element type that the range type will represent ranges of.

```
subtype operator class
```
The name of a b-tree operator class for the subtype.

canonical\_function

The name of the canonicalization function for the range type.

```
subtype_diff_function
```
The name of a difference function for the subtype.

input\_function

The name of a function that converts data from the type's external textual form to its internal form.

output\_function

The name of a function that converts data from the type's internal form to its external textual form. receive\_function

The name of a function that converts data from the type's external binary form to its internal form. send\_function

The name of a function that converts data from the type's internal form to its external binary form.

#### type\_modifier\_input\_function

The name of a function that converts an array of modifier(s) for the type into internal form.

#### type\_modifier\_output\_function

The name of a function that converts the internal form of the type's modifier(s) to external textual form.

#### analyze\_function

The name of a function that performs statistical analysis for the data type.

#### internallength

A numeric constant that specifies the length in bytes of the new type's internal representation. The default assumption is that it is variable-length.

```
alignment
```
The storage alignment requirement of the data type. If specified, it must be char, int2, int4, or double; the default is int4.

#### storage

The storage strategy for the data type. If specified, must be plain, external, extended, or main; the default is plain.

```
like_type
```
The name of an existing data type that the new type will have the same representation as. The values of internallength, passedbyvalue, alignment, and storage are copied from that type, unless overridden by explicit specification elsewhere in this CREATE TYPE command.

#### category

The category code (a single ASCII character) for this type. The default is  $'U'$  for "user-defined type". Other standard category codes can be found in [Table 45-51.](#page-1912-0) You may also choose other ASCII characters in order to create custom categories.

#### preferred

True if this type is a preferred type within its type category, else false. The default is false. Be very careful about creating a new preferred type within an existing type category, as this could cause surprising changes in behavior.

#### default

The default value for the data type. If this is omitted, the default is null.

#### element

The type being created is an array; this specifies the type of the array elements.

#### delimiter

The delimiter character to be used between values in arrays made of this type.

#### collatable

True if this type's operations can use collation information. The default is false.

#### **Notes**

Because there are no restrictions on use of a data type once it's been created, creating a base type or range type is tantamount to granting public execute permission on the functions mentioned in the type definition. This is usually not an issue for the sorts of functions that are useful in a type definition. But you might want to think twice before designing a type in a way that would require "secret" information to be used while converting it to or from external form.

Before PostgreSQL version 8.3, the name of a generated array type was always exactly the element type's name with one underscore character ( $\angle$ ) prepended. (Type names were therefore restricted in length to one less character than other names.) While this is still usually the case, the array type name may vary from this in case of maximum-length names or collisions with user type names that begin with underscore. Writing code that depends on this convention is therefore deprecated. Instead, use pq\_type.typarray to locate the array type associated with a given type.

It may be advisable to avoid using type and table names that begin with underscore. While the server will change generated array type names to avoid collisions with user-given names, there is still risk of confusion, particularly with old client software that may assume that type names beginning with underscores always represent arrays.

Before PostgreSQL version 8.2, the shell-type creation syntax CREATE TYPE name did not exist. The way to create a new base type was to create its input function first. In this approach, PostgreSQL will first see the name of the new data type as the return type of the input function. The shell type is implicitly created in this situation, and then it can be referenced in the definitions of the remaining I/O functions. This approach still works, but is deprecated and might be disallowed in some future release. Also, to avoid accidentally cluttering the catalogs with shell types as a result of simple typos in function definitions, a shell type will only be made this way when the input function is written in C.

In PostgreSQL versions before 7.3, it was customary to avoid creating a shell type at all, by replacing the functions' forward references to the type name with the placeholder pseudotype opaque. The cstring arguments and results also had to be declared as opaque before 7.3. To support loading of old dump files, CREATE TYPE will accept I/O functions declared using opaque, but it will issue a notice and change the function declarations to use the correct types.

### **Examples**

This example creates a composite type and uses it in a function definition:

```
CREATE TYPE compfoo AS (f1 int, f2 text);
CREATE FUNCTION getfoo() RETURNS SETOF compfoo AS $$
   SELECT fooid, fooname FROM foo
$$ LANGUAGE SQL;
```
This example creates an enumerated type and uses it in a table definition:

```
CREATE TYPE bug_status AS ENUM ('new', 'open', 'closed');
CREATE TABLE bug (
   id serial,
```

```
description text,
status bug_status
```
);

This example creates a range type:

CREATE TYPE float8\_range AS RANGE (subtype = float8, subtype\_diff = float8mi);

This example creates the base data type  $box$  and then uses the type in a table definition:

```
CREATE TYPE box;
CREATE FUNCTION my_box_in_function(cstring) RETURNS box AS ...;
CREATE FUNCTION my_box_out_function(box) RETURNS cstring AS ... ;
CREATE TYPE box (
   INTERNALLENGTH = 16,
   INPUT = my box in function,
   OUTPUT = my_box_out_function
);
CREATE TABLE myboxes (
   id integer,
   description box
);
```
If the internal structure of box were an array of four float4 elements, we might instead use:

```
CREATE TYPE box (
   INTERNALLENGTH = 16,
   INPUT = my_box_in_function,
   OUTPUT = my_box_out_function,
   ELEMENT = float4
);
```
which would allow a box value's component numbers to be accessed by subscripting. Otherwise the type behaves the same as before.

This example creates a large object type and uses it in a table definition:

```
CREATE TYPE bigobj (
   INPUT = lo_filein, OUTPUT = lo_fileout,
    INTERNALLENGTH = VARIABLE
);
CREATE TABLE big_objs (
   id integer,
   obj bigobj
);
```
More examples, including suitable input and output functions, are in [Section 35.11.](#page-1040-0)

### **Compatibility**

The first form of the CREATE TYPE command, which creates a composite type, conforms to the SQL standard. The other forms are PostgreSQL extensions. The CREATE TYPE statement in the SQL standard also defines other forms that are not implemented in PostgreSQL.

The ability to create a composite type with zero attributes is a PostgreSQL-specific deviation from the standard (analogous to the same case in CREATE TABLE).

## **See Also**

[ALTER TYPE,](#page-1354-0) [CREATE DOMAIN,](#page-1408-0) [CREATE FUNCTION,](#page-1418-0) [DROP TYPE](#page-1583-0)

# **CREATE USER**

### **Name**

CREATE USER — define a new database role

## **Synopsis**

```
CREATE USER name [ [ WITH ] option [ ... ] ]
where option can be:
      SUPERUSER | NOSUPERUSER
    | CREATEDB | NOCREATEDB
    | CREATEROLE | NOCREATEROLE
    | CREATEUSER | NOCREATEUSER
    | INHERIT | NOINHERIT
    | LOGIN | NOLOGIN
    | REPLICATION | NOREPLICATION
    | CONNECTION LIMIT connlimit
    | [ ENCRYPTED | UNENCRYPTED ] PASSWORD 'password'
    | VALID UNTIL 'timestamp'
    | IN ROLE role_name [, ...]
    | IN GROUP role_name [, ...]
    | ROLE role_name [, ...]
    | ADMIN role_name [, ...]
    | USER role_name [, ...]
    | SYSID uid
```
## **Description**

CREATE USER is now an alias for [CREATE ROLE.](#page-1447-0) The only difference is that when the command is spelled CREATE USER, LOGIN is assumed by default, whereas NOLOGIN is assumed when the command is spelled CREATE ROLE.

## **Compatibility**

The CREATE USER statement is a PostgreSQL extension. The SQL standard leaves the definition of users to the implementation.

## **See Also**

[CREATE ROLE](#page-1447-0)

# **CREATE USER MAPPING**

#### **Name**

CREATE USER MAPPING — define a new mapping of a user to a foreign server

### **Synopsis**

```
CREATE USER MAPPING FOR { user_name | USER | CURRENT_USER | PUBLIC }
    SERVER server_name
    [ OPTIONS ( option 'value' [ , ... ] ) ]
```
### **Description**

CREATE USER MAPPING defines a mapping of a user to a foreign server. A user mapping typically encapsulates connection information that a foreign-data wrapper uses together with the information encapsulated by a foreign server to access an external data resource.

The owner of a foreign server can create user mappings for that server for any user. Also, a user can create a user mapping for his own user name if USAGE privilege on the server has been granted to the user.

### **Parameters**

user\_name

The name of an existing user that is mapped to foreign server. CURRENT\_USER and USER match the name of the current user. When PUBLIC is specified, a so-called public mapping is created that is used when no user-specific mapping is applicable.

server\_name

The name of an existing server for which the user mapping is to be created.

```
OPTIONS ( option 'value' [, ... ] )
```
This clause specifies the options of the user mapping. The options typically define the actual user name and password of the mapping. Option names must be unique. The allowed option names and values are specific to the server's foreign-data wrapper.

### **Examples**

Create a user mapping for user bob, server foo:

CREATE USER MAPPING FOR bob SERVER foo OPTIONS (user 'bob', password 'secret');

## **Compatibility**

CREATE USER MAPPING conforms to ISO/IEC 9075-9 (SQL/MED).

## **See Also**

[ALTER USER MAPPING,](#page-1359-0) [DROP USER MAPPING,](#page-1586-0) [CREATE FOREIGN DATA WRAPPER,](#page-1414-0) [CREATE](#page-1462-0) [SERVER](#page-1462-0)
## **CREATE VIEW**

#### **Name**

CREATE VIEW — define a new view

### **Synopsis**

```
CREATE [ OR REPLACE ] [ TEMP | TEMPORARY ] VIEW name [ ( \text{column_name} [, ...] ) ]
    [ WITH ( view_option_name [= view_option_value] [, ... ] ) ]
    AS query
```
### **Description**

CREATE VIEW defines a view of a query. The view is not physically materialized. Instead, the query is run every time the view is referenced in a query.

CREATE OR REPLACE VIEW is similar, but if a view of the same name already exists, it is replaced. The new query must generate the same columns that were generated by the existing view query (that is, the same column names in the same order and with the same data types), but it may add additional columns to the end of the list. The calculations giving rise to the output columns may be completely different.

If a schema name is given (for example, CREATE VIEW myschema.myview ...) then the view is created in the specified schema. Otherwise it is created in the current schema. Temporary views exist in a special schema, so a schema name cannot be given when creating a temporary view. The name of the view must be distinct from the name of any other view, table, sequence, index or foreign table in the same schema.

### **Parameters**

TEMPORARY or TEMP

If specified, the view is created as a temporary view. Temporary views are automatically dropped at the end of the current session. Existing permanent relations with the same name are not visible to the current session while the temporary view exists, unless they are referenced with schema-qualified names.

If any of the tables referenced by the view are temporary, the view is created as a temporary view (whether TEMPORARY is specified or not).

name

The name (optionally schema-qualified) of a view to be created.

column\_name

An optional list of names to be used for columns of the view. If not given, the column names are deduced from the query.

```
WITH ( view\_option\_name [= view\_option\_value] [, ... ] )
```
This clause specifies optional parameters for a view; currently, the only supported parameter name is security barrier, which should be enabled when a view is intended to provide row-level security. See [Section 37.4](#page-1102-0) for full details.

query

A [SELECT](#page-1656-0) or [VALUES](#page-1707-0) command which will provide the columns and rows of the view.

#### **Notes**

Currently, views are read only: the system will not allow an insert, update, or delete on a view. You can get the effect of an updatable view by creating INSTEAD triggers on the view, which must convert attempted inserts, etc. on the view into appropriate actions on other tables. For more information see [CREATE](#page-1493-0) [TRIGGER.](#page-1493-0) Another possibility is to create rules (see [CREATE RULE\)](#page-1452-0), but in practice triggers are easier to understand and use correctly.

Use the [DROP VIEW](#page-1588-0) statement to drop views.

Be careful that the names and types of the view's columns will be assigned the way you want. For example:

```
CREATE VIEW vista AS SELECT 'Hello World';
```
is bad form in two ways: the column name defaults to ?column?, and the column data type defaults to unknown. If you want a string literal in a view's result, use something like:

CREATE VIEW vista AS SELECT text 'Hello World' AS hello;

Access to tables referenced in the view is determined by permissions of the view owner. In some cases, this can be used to provide secure but restricted access to the underlying tables. However, not all views are secure against tampering; see [Section 37.4](#page-1102-0) for details. Functions called in the view are treated the same as if they had been called directly from the query using the view. Therefore the user of a view must have permissions to call all functions used by the view.

When CREATE OR REPLACE VIEW is used on an existing view, only the view's defining SELECT rule is changed. Other view properties, including ownership, permissions, and non-SELECT rules, remain unchanged. You must own the view to replace it (this includes being a member of the owning role).

#### **Examples**

Create a view consisting of all comedy films:

```
CREATE VIEW comedies AS
   SELECT *
   FROM films
   WHERE kind = 'Comedy';
```
This will create a view containing the columns that are in the film table at the time of view creation. Though  $\star$  was used to create the view, columns added later to the table will not be part of the view.

#### **Compatibility**

The SQL standard specifies some additional capabilities for the CREATE VIEW statement:

```
CREATE VIEW name [ ( column_name [, ...] ) ]
   AS query
    [ WITH [ CASCADED | LOCAL ] CHECK OPTION ]
```
The optional clauses for the full SQL command are:

CHECK OPTION

This option has to do with updatable views. All INSERT and UPDATE commands on the view will be checked to ensure data satisfy the view-defining condition (that is, the new data would be visible through the view). If they do not, the update will be rejected.

LOCAL

Check for integrity on this view.

CASCADED

Check for integrity on this view and on any dependent view. CASCADED is assumed if neither CASCADED nor LOCAL is specified.

CREATE OR REPLACE VIEW is a PostgreSQL language extension. So is the concept of a temporary view.

#### **See Also**

[ALTER VIEW,](#page-1361-0) [DROP VIEW](#page-1588-0)

## **DEALLOCATE**

#### **Name**

DEALLOCATE — deallocate a prepared statement

### **Synopsis**

```
DEALLOCATE [ PREPARE ] { name | ALL }
```
## **Description**

DEALLOCATE is used to deallocate a previously prepared SQL statement. If you do not explicitly deallocate a prepared statement, it is deallocated when the session ends.

For more information on prepared statements, see [PREPARE.](#page-1627-0)

### **Parameters**

PREPARE

This key word is ignored.

name

The name of the prepared statement to deallocate.

ALL.

Deallocate all prepared statements.

## **Compatibility**

The SQL standard includes a DEALLOCATE statement, but it is only for use in embedded SQL.

### **See Also**

[EXECUTE,](#page-1592-0) [PREPARE](#page-1627-0)

## <span id="page-1516-0"></span>**DECLARE**

#### **Name**

DECLARE — define a cursor

### **Synopsis**

```
DECLARE name [ BINARY ] [ INSENSITIVE ] [ [ NO ] SCROLL ]
    CURSOR [ { WITH | WITHOUT } HOLD ] FOR query
```
### **Description**

DECLARE allows a user to create cursors, which can be used to retrieve a small number of rows at a time out of a larger query. After the cursor is created, rows are fetched from it using [FETCH.](#page-1600-0)

**Note:** This page describes usage of cursors at the SQL command level. If you are trying to use cursors inside a PL/pgSQL function, the rules are different — see [Section 39.7.](#page-1142-0)

### **Parameters**

name

The name of the cursor to be created.

#### BINARY

Causes the cursor to return data in binary rather than in text format.

#### INSENSITIVE

Indicates that data retrieved from the cursor should be unaffected by updates to the table(s) underlying the cursor that occur after the cursor is created. In PostgreSQL, this is the default behavior; so this key word has no effect and is only accepted for compatibility with the SQL standard.

```
SCROLL
```
NO SCROLL

SCROLL specifies that the cursor can be used to retrieve rows in a nonsequential fashion (e.g., backward). Depending upon the complexity of the query's execution plan, specifying SCROLL might impose a performance penalty on the query's execution time. NO SCROLL specifies that the cursor cannot be used to retrieve rows in a nonsequential fashion. The default is to allow scrolling in some cases; this is not the same as specifying SCROLL. See *[Notes](#page-0-0)* for details.

```
WITH HOLD
WITHOUT HOLD
```
WITH HOLD specifies that the cursor can continue to be used after the transaction that created it successfully commits. WITHOUT HOLD specifies that the cursor cannot be used outside of the transaction that created it. If neither WITHOUT HOLD nor WITH HOLD is specified, WITHOUT HOLD is the default.

query

A [SELECT](#page-1656-0) or [VALUES](#page-1707-0) command which will provide the rows to be returned by the cursor.

The key words BINARY, INSENSITIVE, and SCROLL can appear in any order.

### **Notes**

Normal cursors return data in text format, the same as a SELECT would produce. The BINARY option specifies that the cursor should return data in binary format. This reduces conversion effort for both the server and client, at the cost of more programmer effort to deal with platform-dependent binary data formats. As an example, if a query returns a value of one from an integer column, you would get a string of 1 with a default cursor, whereas with a binary cursor you would get a 4-byte field containing the internal representation of the value (in big-endian byte order).

Binary cursors should be used carefully. Many applications, including psql, are not prepared to handle binary cursors and expect data to come back in the text format.

**Note:** When the client application uses the "extended query" protocol to issue a FETCH command, the Bind protocol message specifies whether data is to be retrieved in text or binary format. This choice overrides the way that the cursor is defined. The concept of a binary cursor as such is thus obsolete when using extended query protocol — any cursor can be treated as either text or binary.

Unless WITH HOLD is specified, the cursor created by this command can only be used within the current transaction. Thus, DECLARE without WITH HOLD is useless outside a transaction block: the cursor would survive only to the completion of the statement. Therefore PostgreSQL reports an error if such a command is used outside a transaction block. Use [BEGIN](#page-1366-0) and [COMMIT](#page-1378-0) (or [ROLLBACK\)](#page-1645-0) to define a transaction block.

If WITH HOLD is specified and the transaction that created the cursor successfully commits, the cursor can continue to be accessed by subsequent transactions in the same session. (But if the creating transaction is aborted, the cursor is removed.) A cursor created with WITH HOLD is closed when an explicit CLOSE command is issued on it, or the session ends. In the current implementation, the rows represented by a held cursor are copied into a temporary file or memory area so that they remain available for subsequent transactions.

WITH HOLD may not be specified when the query includes FOR UPDATE or FOR SHARE.

The SCROLL option should be specified when defining a cursor that will be used to fetch backwards. This is required by the SQL standard. However, for compatibility with earlier versions, PostgreSQL will allow backward fetches without SCROLL, if the cursor's query plan is simple enough that no extra overhead is needed to support it. However, application developers are advised not to rely on using backward fetches from a cursor that has not been created with SCROLL. If NO SCROLL is specified, then backward fetches are disallowed in any case.

Backward fetches are also disallowed when the query includes FOR UPDATE or FOR SHARE; therefore SCROLL may not be specified in this case.

#### **Caution**

Scrollable and WITH HOLD cursors may give unexpected results if they invoke any volatile functions (see [Section 35.6\)](#page-1012-0). When a previously fetched row is re-fetched, the functions might be re-executed, perhaps leading to results different from the first time. One workaround for such cases is to declare the cursor  $WITH$  HOLD and commit the transaction before reading any rows from it. This will force the entire output of the cursor to be materialized in temporary storage, so that volatile functions are executed exactly once for each row.

If the cursor's query includes FOR UPDATE or FOR SHARE, then returned rows are locked at the time they are first fetched, in the same way as for a regular [SELECT](#page-1656-0) command with these options. In addition, the returned rows will be the most up-to-date versions; therefore these options provide the equivalent of what the SQL standard calls a "sensitive cursor". (Specifying INSENSITIVE together with FOR UPDATE or FOR SHARE is an error.)

### **Caution**

It is generally recommended to use FOR UPDATE if the cursor is intended to be used with UPDATE ... WHERE CURRENT OF OF DELETE ... WHERE CURRENT OF. Using FOR UPDATE prevents other sessions from changing the rows between the time they are fetched and the time they are updated. Without FOR UPDATE, a subsequent WHERE CURRENT OF command will have no effect if the row was changed since the cursor was created.

Another reason to use FOR UPDATE is that without it, a subsequent WHERE CURRENT OF might fail if the cursor query does not meet the SQL standard's rules for being "simply updatable" (in particular, the cursor must reference just one table and not use grouping or ORDER BY). Cursors that are not simply updatable might work, or might not, depending on plan choice details; so in the worst case, an application might work in testing and then fail in production.

The main reason not to use FOR UPDATE with WHERE CURRENT OF is if you need the cursor to be scrollable, or to be insensitive to the subsequent updates (that is, continue to show the old data). If this is a requirement, pay close heed to the caveats shown above.

The SQL standard only makes provisions for cursors in embedded SQL. The PostgreSQL server does not implement an OPEN statement for cursors; a cursor is considered to be open when it is declared. However, ECPG, the embedded SQL preprocessor for PostgreSQL, supports the standard SQL cursor conventions, including those involving DECLARE and OPEN statements.

You can see all available cursors by querying the [pg\\_cursors](#page-1915-0) system view.

### **Examples**

To declare a cursor:

DECLARE liahona CURSOR FOR SELECT \* FROM films;

See [FETCH](#page-1600-0) for more examples of cursor usage.

## **Compatibility**

The SQL standard says that it is implementation-dependent whether cursors are sensitive to concurrent updates of the underlying data by default. In PostgreSQL, cursors are insensitive by default, and can be made sensitive by specifying FOR UPDATE. Other products may work differently.

The SQL standard allows cursors only in embedded SQL and in modules. PostgreSQL permits cursors to be used interactively.

Binary cursors are a PostgreSQL extension.

### **See Also**

[CLOSE,](#page-1369-0) [FETCH,](#page-1600-0) [MOVE](#page-1622-0)

# **DELETE**

#### **Name**

DELETE — delete rows of a table

### **Synopsis**

```
[ WITH [ RECURSIVE ] with_query [, ...] ]
DELETE FROM [ ONLY ] table_name [ * ] [ [ AS ] alias ]
    [ USING using_list ]
    [ WHERE condition | WHERE CURRENT OF cursor name ]
    [ RETURNING * | output_expression [ [ AS ] output_name ] [, ...] ]
```
### **Description**

DELETE deletes rows that satisfy the WHERE clause from the specified table. If the WHERE clause is absent, the effect is to delete all rows in the table. The result is a valid, but empty table.

**Tip:** [TRUNCATE](#page-1694-0) is a PostgreSQL extension that provides a faster mechanism to remove all rows from a table.

There are two ways to delete rows in a table using information contained in other tables in the database: using sub-selects, or specifying additional tables in the USING clause. Which technique is more appropriate depends on the specific circumstances.

The optional RETURNING clause causes DELETE to compute and return value(s) based on each row actually deleted. Any expression using the table's columns, and/or columns of other tables mentioned in USING, can be computed. The syntax of the RETURNING list is identical to that of the output list of SELECT.

You must have the DELETE privilege on the table to delete from it, as well as the SELECT privilege for any table in the USING clause or whose values are read in the  $condition.$ 

#### **Parameters**

with\_query

The WITH clause allows you to specify one or more subqueries that can be referenced by name in the DELETE query. See [Section 7.8](#page-180-0) and [SELECT](#page-1656-0) for details.

table name

The name (optionally schema-qualified) of the table to delete rows from. If ONLY is specified before the table name, matching rows are deleted from the named table only. If ONLY is not specified, matching rows are also deleted from any tables inheriting from the named table. Optionally,  $\star$  can be specified after the table name to explicitly indicate that descendant tables are included.

#### alias

A substitute name for the target table. When an alias is provided, it completely hides the actual name of the table. For example, given DELETE FROM foo AS f, the remainder of the DELETE statement must refer to this table as  $f$  not  $f$ 00.

```
using_list
```
A list of table expressions, allowing columns from other tables to appear in the WHERE condition. This is similar to the list of tables that can be specified in the *[FROM Clause](#page-0-0)* of a SELECT statement; for example, an alias for the table name can be specified. Do not repeat the target table in the using\_list, unless you wish to set up a self-join.

```
condition
```
An expression that returns a value of type boolean. Only rows for which this expression returns true will be deleted.

```
cursor_name
```
The name of the cursor to use in a WHERE CURRENT OF condition. The row to be deleted is the one most recently fetched from this cursor. The cursor must be a non-grouping query on the DELETE's target table. Note that WHERE CURRENT OF cannot be specified together with a Boolean condition. See [DECLARE](#page-1516-0) for more information about using cursors with WHERE CURRENT OF.

output\_expression

An expression to be computed and returned by the DELETE command after each row is deleted. The expression can use any column names of the table named by  $t$  able\_name or table(s) listed in USING. Write  $\star$  to return all columns.

```
output name
```
A name to use for a returned column.

### **Outputs**

On successful completion, a DELETE command returns a command tag of the form

```
DELETE count
```
The *count* is the number of rows deleted. Note that the number may be less than the number of rows that matched the condition when deletes were suppressed by a BEFORE DELETE trigger. If count is  $0$ , no rows were deleted by the query (this is not considered an error).

If the DELETE command contains a RETURNING clause, the result will be similar to that of a SELECT statement containing the columns and values defined in the RETURNING list, computed over the row(s) deleted by the command.

#### **Notes**

PostgreSQL lets you reference columns of other tables in the WHERE condition by specifying the other tables in the USING clause. For example, to delete all films produced by a given producer, one can do:

```
DELETE FROM films USING producers
 WHERE producer_id = producers.id AND producers.name = 'foo';
```
What is essentially happening here is a join between  $f$  ilms and producers, with all successfully joined films rows being marked for deletion. This syntax is not standard. A more standard way to do it is:

```
DELETE FROM films
  WHERE producer_id IN (SELECT id FROM producers WHERE name = ' foo');
```
In some cases the join style is easier to write or faster to execute than the sub-select style.

#### **Examples**

Delete all films but musicals:

```
DELETE FROM films WHERE kind <> 'Musical';
```
Clear the table films:

DELETE FROM films;

Delete completed tasks, returning full details of the deleted rows:

```
DELETE FROM tasks WHERE status = 'DONE' RETURNING *;
```
Delete the row of  $\text{tasks}$  on which the cursor  $\text{c\_tasks}$  is currently positioned:

```
DELETE FROM tasks WHERE CURRENT OF c_tasks;
```
### **Compatibility**

This command conforms to the SQL standard, except that the USING and RETURNING clauses are PostgreSQL extensions, as is the ability to use WITH with DELETE.

## **DISCARD**

#### **Name**

DISCARD — discard session state

### **Synopsis**

DISCARD { ALL | PLANS | TEMPORARY | TEMP }

### **Description**

DISCARD releases internal resources associated with a database session. These resources are normally released at the end of the session.

DISCARD TEMP drops all temporary tables created in the current session. DISCARD PLANS releases all internally cached query plans. DISCARD ALL resets a session to its original state, discarding temporary resources and resetting session-local configuration changes.

### **Parameters**

TEMPORARY or TEMP

Drops all temporary tables created in the current session.

PLANS

Releases all cached query plans.

ALL

Releases all temporary resources associated with the current session and resets the session to its initial state. Currently, this has the same effect as executing the following sequence of statements:

```
SET SESSION AUTHORIZATION DEFAULT;
RESET ALL;
DEALLOCATE ALL;
CLOSE ALL;
UNLISTEN *;
SELECT pg_advisory_unlock_all();
DISCARD PLANS;
DISCARD TEMP;
```
#### **Notes**

DISCARD ALL cannot be executed inside a transaction block.

## **Compatibility**

DISCARD is a PostgreSQL extension.

# **DO**

#### **Name**

DO — execute an anonymous code block

### **Synopsis**

```
DO [ LANGUAGE lang_name ] code
```
## **Description**

DO executes an anonymous code block, or in other words a transient anonymous function in a procedural language.

The code block is treated as though it were the body of a function with no parameters, returning  $\text{void}$ . It is parsed and executed a single time.

The optional LANGUAGE clause can be written either before or after the code block.

#### **Parameters**

code

The procedural language code to be executed. This must be specified as a string literal, just as in CREATE FUNCTION. Use of a dollar-quoted literal is recommended.

lang\_name

The name of the procedural language the code is written in. If omitted, the default is  $p \log q$ l.

### **Notes**

The procedural language to be used must already have been installed into the current database by means of CREATE LANGUAGE. plpgsql is installed by default, but other languages are not.

The user must have USAGE privilege for the procedural language, or must be a superuser if the language is untrusted. This is the same privilege requirement as for creating a function in the language.

## **Examples**

Grant all privileges on all views in schema public to role webuser:

```
DO $$DECLARE r record;
BEGIN
    FOR r IN SELECT table_schema, table_name FROM information_schema.tables
```

```
WHERE table_type = 'VIEW' AND table_schema = 'public'
    LOOP
       EXECUTE 'GRANT ALL ON ' || quote_ident(r.table_schema) || '.' || quote_ident(r.tabl
   END LOOP;
END$$;
```
## **Compatibility**

There is no DO statement in the SQL standard.

### **See Also**

[CREATE LANGUAGE](#page-1434-0)

# **DROP AGGREGATE**

#### **Name**

DROP AGGREGATE — remove an aggregate function

### **Synopsis**

DROP AGGREGATE [ IF EXISTS ] name ( argtype [ , ... ] ) [ CASCADE | RESTRICT ]

### **Description**

DROP AGGREGATE removes an existing aggregate function. To execute this command the current user must be the owner of the aggregate function.

#### **Parameters**

```
IF EXISTS
```
Do not throw an error if the aggregate does not exist. A notice is issued in this case.

name

The name (optionally schema-qualified) of an existing aggregate function.

argtype

An input data type on which the aggregate function operates. To reference a zero-argument aggregate function, write  $*$  in place of the list of input data types.

CASCADE

Automatically drop objects that depend on the aggregate function.

RESTRICT

Refuse to drop the aggregate function if any objects depend on it. This is the default.

### **Examples**

To remove the aggregate function myavg for type integer:

```
DROP AGGREGATE myavg(integer);
```
## **Compatibility**

There is no DROP AGGREGATE statement in the SQL standard.

## **See Also**

[ALTER AGGREGATE,](#page-1277-0) [CREATE AGGREGATE](#page-1392-0)

## **DROP CAST**

#### **Name**

DROP CAST — remove a cast

## **Synopsis**

DROP CAST [ IF EXISTS ] (source\_type AS target\_type) [ CASCADE | RESTRICT ]

### **Description**

DROP CAST removes a previously defined cast.

To be able to drop a cast, you must own the source or the target data type. These are the same privileges that are required to create a cast.

### **Parameters**

```
IF EXISTS
```
Do not throw an error if the cast does not exist. A notice is issued in this case.

```
source_type
```
The name of the source data type of the cast.

target\_type

The name of the target data type of the cast.

CASCADE RESTRICT

These key words do not have any effect, since there are no dependencies on casts.

### **Examples**

To drop the cast from type text to type int:

```
DROP CAST (text AS int);
```
## **Compatibility**

The DROP CAST command conforms to the SQL standard.

## **See Also**

[CREATE CAST](#page-1396-0)

## **DROP COLLATION**

#### **Name**

DROP COLLATION — remove a collation

### **Synopsis**

DROP COLLATION [ IF EXISTS ] name [ CASCADE | RESTRICT ]

### **Description**

DROP COLLATION removes a previously defined collation. To be able to drop a collation, you must own the collation.

### **Parameters**

```
IF EXISTS
```
Do not throw an error if the collation does not exist. A notice is issued in this case.

name

The name of the collation. The collation name can be schema-qualified.

CASCADE

Automatically drop objects that depend on the collation.

RESTRICT

Refuse to drop the collation if any objects depend on it. This is the default.

### **Examples**

To drop the collation named german:

```
DROP COLLATION german;
```
## **Compatibility**

The DROP COLLATION command conforms to the SQL standard, apart from the IF EXISTS option, which is a PostgreSQL extension.

### **See Also**

[ALTER COLLATION,](#page-1279-0) [CREATE COLLATION](#page-1401-0)

# **DROP CONVERSION**

#### **Name**

DROP CONVERSION — remove a conversion

### **Synopsis**

DROP CONVERSION [ IF EXISTS ] name [ CASCADE | RESTRICT ]

### **Description**

DROP CONVERSION removes a previously defined conversion. To be able to drop a conversion, you must own the conversion.

### **Parameters**

```
IF EXISTS
```
Do not throw an error if the conversion does not exist. A notice is issued in this case.

name

The name of the conversion. The conversion name can be schema-qualified.

CASCADE RESTRICT

These key words do not have any effect, since there are no dependencies on conversions.

## **Examples**

To drop the conversion named myname:

DROP CONVERSION myname;

## **Compatibility**

There is no DROP CONVERSION statement in the SQL standard, but a DROP TRANSLATION statement that goes along with the CREATE TRANSLATION statement that is similar to the CREATE CONVERSION statement in PostgreSQL.

### **See Also**

[ALTER CONVERSION,](#page-1281-0) [CREATE CONVERSION](#page-1403-0)

## **DROP DATABASE**

#### **Name**

DROP DATABASE — remove a database

### **Synopsis**

DROP DATABASE [ IF EXISTS ] name

### **Description**

DROP DATABASE drops a database. It removes the catalog entries for the database and deletes the directory containing the data. It can only be executed by the database owner. Also, it cannot be executed while you or anyone else are connected to the target database. (Connect to postgres or any other database to issue this command.)

DROP DATABASE cannot be undone. Use it with care!

### **Parameters**

IF EXISTS

Do not throw an error if the database does not exist. A notice is issued in this case.

name

The name of the database to remove.

### **Notes**

DROP DATABASE cannot be executed inside a transaction block.

This command cannot be executed while connected to the target database. Thus, it might be more convenient to use the program [dropdb](#page-1726-0) instead, which is a wrapper around this command.

### **Compatibility**

There is no DROP DATABASE statement in the SQL standard.

#### **See Also**

[CREATE DATABASE](#page-1405-0)

## **DROP DOMAIN**

#### **Name**

DROP DOMAIN — remove a domain

## **Synopsis**

DROP DOMAIN [ IF EXISTS ] name [, ...] [ CASCADE | RESTRICT ]

### **Description**

DROP DOMAIN removes a domain. Only the owner of a domain can remove it.

### **Parameters**

```
IF EXISTS
```
Do not throw an error if the domain does not exist. A notice is issued in this case.

name

The name (optionally schema-qualified) of an existing domain.

CASCADE

Automatically drop objects that depend on the domain (such as table columns).

RESTRICT

Refuse to drop the domain if any objects depend on it. This is the default.

## **Examples**

To remove the domain box:

DROP DOMAIN box;

## **Compatibility**

This command conforms to the SQL standard, except for the IF EXISTS option, which is a PostgreSQL extension.

### **See Also**

[CREATE DOMAIN,](#page-1408-0) [ALTER DOMAIN](#page-1289-0)

## **DROP EXTENSION**

#### **Name**

DROP EXTENSION — remove an extension

### **Synopsis**

DROP EXTENSION [ IF EXISTS ] name [, ...] [ CASCADE | RESTRICT ]

### **Description**

DROP EXTENSION removes extensions from the database. Dropping an extension causes its component objects to be dropped as well.

You must own the extension to use DROP EXTENSION.

### **Parameters**

```
IF EXISTS
```
Do not throw an error if the extension does not exist. A notice is issued in this case.

name

The name of an installed extension.

CASCADE

Automatically drop objects that depend on the extension.

RESTRICT

Refuse to drop the extension if any objects depend on it (other than its own member objects and other extensions listed in the same DROP command). This is the default.

### **Examples**

To remove the extension hstore from the current database:

DROP EXTENSION hstore;

This command will fail if any of hstore's objects are in use in the database, for example if any tables have columns of the hstore type. Add the CASCADE option to forcibly remove those dependent objects as well.

## **Compatibility**

DROP EXTENSION is a PostgreSQL extension.

## **See Also**

[CREATE EXTENSION,](#page-1411-0) [ALTER EXTENSION](#page-1293-0)

## **DROP FOREIGN DATA WRAPPER**

#### **Name**

DROP FOREIGN DATA WRAPPER — remove a foreign-data wrapper

### **Synopsis**

DROP FOREIGN DATA WRAPPER [ IF EXISTS ] name [ CASCADE | RESTRICT ]

### **Description**

DROP FOREIGN DATA WRAPPER removes an existing foreign-data wrapper. To execute this command, the current user must be the owner of the foreign-data wrapper.

### **Parameters**

```
IF EXISTS
```
Do not throw an error if the foreign-data wrapper does not exist. A notice is issued in this case.

name

The name of an existing foreign-data wrapper.

CASCADE

Automatically drop objects that depend on the foreign-data wrapper (such as servers).

RESTRICT

Refuse to drop the foreign-data wrappers if any objects depend on it. This is the default.

### **Examples**

Drop the foreign-data wrapper dbi:

```
DROP FOREIGN DATA WRAPPER dbi;
```
### **Compatibility**

DROP FOREIGN DATA WRAPPER conforms to ISO/IEC 9075-9 (SQL/MED). The IF EXISTS clause is a PostgreSQL extension.

### **See Also**

[CREATE FOREIGN DATA WRAPPER,](#page-1414-0) [ALTER FOREIGN DATA WRAPPER](#page-1297-0)

# **DROP FOREIGN TABLE**

#### **Name**

DROP FOREIGN TABLE — remove a foreign table

### **Synopsis**

DROP FOREIGN TABLE [ IF EXISTS ] name [, ...] [ CASCADE | RESTRICT ]

### **Description**

DROP FOREIGN TABLE removes a foreign table. Only the owner of a foreign table can remove it.

### **Parameters**

```
IF EXISTS
```
Do not throw an error if the foreign table does not exist. A notice is issued in this case.

name

The name (optionally schema-qualified) of the foreign table to drop.

CASCADE

Automatically drop objects that depend on the foreign table (such as views).

RESTRICT

Refuse to drop the foreign table if any objects depend on it. This is the default.

## **Examples**

To destroy two foreign tables, films and distributors:

DROP FOREIGN TABLE films, distributors;

## **Compatibility**

This command conforms to the ISO/IEC 9075-9 (SQL/MED), except that the standard only allows one foreign table to be dropped per command, and apart from the IF EXISTS option, which is a PostgreSQL extension.

### **See Also**

[ALTER FOREIGN TABLE,](#page-1299-0) [CREATE FOREIGN TABLE](#page-1416-0)

## **DROP FUNCTION**

#### **Name**

DROP FUNCTION — remove a function

### **Synopsis**

```
DROP FUNCTION [ IF EXISTS ] name ( [ [ argmode ] [ argname ] argtype [, ...] ] )
    [ CASCADE | RESTRICT ]
```
### **Description**

DROP FUNCTION removes the definition of an existing function. To execute this command the user must be the owner of the function. The argument types to the function must be specified, since several different functions can exist with the same name and different argument lists.

### **Parameters**

```
IF EXISTS
```
Do not throw an error if the function does not exist. A notice is issued in this case.

name

The name (optionally schema-qualified) of an existing function.

argmode

The mode of an argument: IN, OUT, INOUT, or VARIADIC. If omitted, the default is IN. Note that DROP FUNCTION does not actually pay any attention to  $\overline{OUT}$  arguments, since only the input arguments are needed to determine the function's identity. So it is sufficient to list the IN, INOUT, and VARIADIC arguments.

argname

The name of an argument. Note that DROP FUNCTION does not actually pay any attention to argument names, since only the argument data types are needed to determine the function's identity.

argtype

The data type(s) of the function's arguments (optionally schema-qualified), if any.

```
CASCADE
```
Automatically drop objects that depend on the function (such as operators or triggers).

RESTRICT

Refuse to drop the function if any objects depend on it. This is the default.

### **Examples**

This command removes the square root function:

DROP FUNCTION sqrt(integer);

## **Compatibility**

A DROP FUNCTION statement is defined in the SQL standard, but it is not compatible with this command.

## **See Also**

[CREATE FUNCTION,](#page-1418-0) [ALTER FUNCTION](#page-1303-0)

# **DROP GROUP**

### **Name**

DROP GROUP — remove a database role

## **Synopsis**

DROP GROUP [ IF EXISTS ] name [, ...]

## **Description**

DROP GROUP is now an alias for [DROP ROLE.](#page-1559-0)

## **Compatibility**

There is no DROP GROUP statement in the SQL standard.

## **See Also**

[DROP ROLE](#page-1559-0)

## **DROP INDEX**

#### **Name**

DROP INDEX — remove an index

### **Synopsis**

DROP INDEX [ CONCURRENTLY ] [ IF EXISTS ] name [, ...] [ CASCADE | RESTRICT ]

### **Description**

DROP INDEX drops an existing index from the database system. To execute this command you must be the owner of the index.

### **Parameters**

CONCURRENTLY

Drop the index without locking out concurrent selects, inserts, updates, and deletes on the index's table. A normal DROP INDEX acquires exclusive lock on the table, blocking other accesses until the index drop can be completed. With this option, the command instead waits until conflicting transactions have completed.

There are several caveats to be aware of when using this option. Only one index name can be specified, and the CASCADE option is not supported. (Thus, an index that supports a UNIQUE or PRIMARY KEY constraint cannot be dropped this way.) Also, regular DROP INDEX commands can be performed within a transaction block, but DROP INDEX CONCURRENTLY cannot.

```
IF EXISTS
```
Do not throw an error if the index does not exist. A notice is issued in this case.

name

The name (optionally schema-qualified) of an index to remove.

CASCADE

Automatically drop objects that depend on the index.

RESTRICT

Refuse to drop the index if any objects depend on it. This is the default.
### **Examples**

This command will remove the index title\_idx:

DROP INDEX title\_idx;

## **Compatibility**

DROP INDEX is a PostgreSQL language extension. There are no provisions for indexes in the SQL standard.

### **See Also**

[CREATE INDEX](#page-1427-0)

# **DROP LANGUAGE**

#### **Name**

DROP LANGUAGE — remove a procedural language

## **Synopsis**

DROP [ PROCEDURAL ] LANGUAGE [ IF EXISTS ] name [ CASCADE | RESTRICT ]

## **Description**

DROP LANGUAGE removes the definition of a previously registered procedural language. You must be a superuser or the owner of the language to use DROP LANGUAGE.

**Note:** As of PostgreSQL 9.1, most procedural languages have been made into "extensions", and should therefore be removed with [DROP EXTENSION](#page-1538-0) not DROP LANGUAGE.

#### **Parameters**

#### IF EXISTS

Do not throw an error if the language does not exist. A notice is issued in this case.

name

The name of an existing procedural language. For backward compatibility, the name can be enclosed by single quotes.

```
CASCADE
```
Automatically drop objects that depend on the language (such as functions in the language).

RESTRICT

Refuse to drop the language if any objects depend on it. This is the default.

## **Examples**

This command removes the procedural language plsample:

DROP LANGUAGE plsample;

There is no DROP LANGUAGE statement in the SQL standard.

# **See Also**

[ALTER LANGUAGE,](#page-1312-0) [CREATE LANGUAGE,](#page-1434-0) [droplang](#page-1729-0)

# **DROP OPERATOR**

#### **Name**

DROP OPERATOR — remove an operator

## **Synopsis**

DROP OPERATOR [ IF EXISTS ] name ( {  $left\_type$  | NONE } , {  $right\_type$  | NONE } ) [ CASCADE |

### **Description**

DROP OPERATOR drops an existing operator from the database system. To execute this command you must be the owner of the operator.

#### **Parameters**

```
IF EXISTS
```
Do not throw an error if the operator does not exist. A notice is issued in this case.

name

The name (optionally schema-qualified) of an existing operator.

left\_type

The data type of the operator's left operand; write NONE if the operator has no left operand.

right\_type

The data type of the operator's right operand; write NONE if the operator has no right operand.

CASCADE

Automatically drop objects that depend on the operator.

RESTRICT

Refuse to drop the operator if any objects depend on it. This is the default.

### **Examples**

Remove the power operator a<sup>^</sup>b for type integer:

```
DROP OPERATOR \hat{ } (integer, integer);
```
Remove the left unary bitwise complement operator  $\sim$ b for type bit:

```
DROP OPERATOR ~ (none, bit);
```
Remove the right unary factorial operator x! for type bigint:

```
DROP OPERATOR ! (bigint, none);
```
# **Compatibility**

There is no DROP OPERATOR statement in the SQL standard.

## **See Also**

[CREATE OPERATOR,](#page-1438-0) [ALTER OPERATOR](#page-1314-0)

# <span id="page-1553-0"></span>**DROP OPERATOR CLASS**

#### **Name**

DROP OPERATOR CLASS — remove an operator class

### **Synopsis**

DROP OPERATOR CLASS [ IF EXISTS ] name USING index\_method [ CASCADE | RESTRICT ]

### **Description**

DROP OPERATOR CLASS drops an existing operator class. To execute this command you must be the owner of the operator class.

DROP OPERATOR CLASS does not drop any of the operators or functions referenced by the class. If there are any indexes depending on the operator class, you will need to specify CASCADE for the drop to complete.

#### **Parameters**

IF EXISTS

Do not throw an error if the operator class does not exist. A notice is issued in this case.

name

The name (optionally schema-qualified) of an existing operator class.

index\_method

The name of the index access method the operator class is for.

CASCADE

Automatically drop objects that depend on the operator class.

RESTRICT

Refuse to drop the operator class if any objects depend on it. This is the default.

#### **Notes**

DROP OPERATOR CLASS will not drop the operator family containing the class, even if there is nothing else left in the family (in particular, in the case where the family was implicitly created by CREATE OPERATOR CLASS). An empty operator family is harmless, but for the sake of tidiness you might wish to remove the family with DROP OPERATOR FAMILY; or perhaps better, use DROP OPERATOR FAMILY in the first place.

### **Examples**

Remove the B-tree operator class widget\_ops:

DROP OPERATOR CLASS widget\_ops USING btree;

This command will not succeed if there are any existing indexes that use the operator class. Add CASCADE to drop such indexes along with the operator class.

# **Compatibility**

There is no DROP OPERATOR CLASS statement in the SQL standard.

## **See Also**

[ALTER OPERATOR CLASS,](#page-1316-0) [CREATE OPERATOR CLASS,](#page-1441-0) [DROP OPERATOR FAMILY](#page-1555-0)

# <span id="page-1555-0"></span>**DROP OPERATOR FAMILY**

#### **Name**

DROP OPERATOR FAMILY — remove an operator family

#### **Synopsis**

DROP OPERATOR FAMILY [ IF EXISTS ] name USING index\_method [ CASCADE | RESTRICT ]

### **Description**

DROP OPERATOR FAMILY drops an existing operator family. To execute this command you must be the owner of the operator family.

DROP OPERATOR FAMILY includes dropping any operator classes contained in the family, but it does not drop any of the operators or functions referenced by the family. If there are any indexes depending on operator classes within the family, you will need to specify CASCADE for the drop to complete.

#### **Parameters**

IF EXISTS

Do not throw an error if the operator family does not exist. A notice is issued in this case.

name

The name (optionally schema-qualified) of an existing operator family.

index\_method

The name of the index access method the operator family is for.

CASCADE

Automatically drop objects that depend on the operator family.

RESTRICT

Refuse to drop the operator family if any objects depend on it. This is the default.

#### **Examples**

Remove the B-tree operator family float\_ops:

DROP OPERATOR FAMILY float\_ops USING btree;

This command will not succeed if there are any existing indexes that use operator classes within the family. Add CASCADE to drop such indexes along with the operator family.

There is no DROP OPERATOR FAMILY statement in the SQL standard.

## **See Also**

[ALTER OPERATOR FAMILY,](#page-1318-0) [CREATE OPERATOR FAMILY,](#page-1445-0) [ALTER OPERATOR CLASS,](#page-1316-0) [CRE-](#page-1441-0)[ATE OPERATOR CLASS,](#page-1441-0) [DROP OPERATOR CLASS](#page-1553-0)

# <span id="page-1557-0"></span>**DROP OWNED**

#### **Name**

DROP OWNED — remove database objects owned by a database role

### **Synopsis**

DROP OWNED BY name [, ...] [ CASCADE | RESTRICT ]

## **Description**

DROP OWNED drops all the objects within the current database that are owned by one of the specified roles. Any privileges granted to the given roles on objects in the current database and on shared objects (databases, tablespaces) will also be revoked.

#### **Parameters**

name

The name of a role whose objects will be dropped, and whose privileges will be revoked.

CASCADE

Automatically drop objects that depend on the affected objects.

RESTRICT

Refuse to drop the objects owned by a role if any other database objects depend on one of the affected objects. This is the default.

### **Notes**

DROP OWNED is often used to prepare for the removal of one or more roles. Because DROP OWNED only affects the objects in the current database, it is usually necessary to execute this command in each database that contains objects owned by a role that is to be removed.

Using the CASCADE option might make the command recurse to objects owned by other users.

The [REASSIGN OWNED](#page-1632-0) command is an alternative that reassigns the ownership of all the database objects owned by one or more roles. However, REASSIGN OWNED does not deal with privileges for other objects.

Databases and tablespaces owned by the role(s) will not be removed.

See [Section 20.4](#page-610-0) for more discussion.

The DROP OWNED command is a PostgreSQL extension.

# **See Also**

[REASSIGN OWNED,](#page-1632-0) [DROP ROLE](#page-1559-0)

# <span id="page-1559-0"></span>**DROP ROLE**

#### **Name**

DROP ROLE — remove a database role

## **Synopsis**

```
DROP ROLE [ IF EXISTS ] name [, ...]
```
## **Description**

DROP ROLE removes the specified role(s). To drop a superuser role, you must be a superuser yourself; to drop non-superuser roles, you must have CREATEROLE privilege.

A role cannot be removed if it is still referenced in any database of the cluster; an error will be raised if so. Before dropping the role, you must drop all the objects it owns (or reassign their ownership) and revoke any privileges the role has been granted on other objects. The [REASSIGN OWNED](#page-1632-0) and [DROP OWNED](#page-1557-0) commands can be useful for this purpose; see [Section 20.4](#page-610-0) for more discussion.

However, it is not necessary to remove role memberships involving the role; DROP ROLE automatically revokes any memberships of the target role in other roles, and of other roles in the target role. The other roles are not dropped nor otherwise affected.

#### **Parameters**

#### IF EXISTS

Do not throw an error if the role does not exist. A notice is issued in this case.

name

The name of the role to remove.

### **Notes**

PostgreSQL includes a program [dropuser](#page-1732-0) that has the same functionality as this command (in fact, it calls this command) but can be run from the command shell.

## **Examples**

To drop a role:

DROP ROLE jonathan;

The SQL standard defines DROP ROLE, but it allows only one role to be dropped at a time, and it specifies different privilege requirements than PostgreSQL uses.

## **See Also**

[CREATE ROLE,](#page-1447-0) [ALTER ROLE,](#page-1322-0) [SET ROLE](#page-1683-0)

# **DROP RULE**

#### **Name**

DROP RULE — remove a rewrite rule

## **Synopsis**

DROP RULE [ IF EXISTS ] name ON table\_name [ CASCADE | RESTRICT ]

## **Description**

DROP RULE drops a rewrite rule.

### **Parameters**

```
IF EXISTS
```
Do not throw an error if the rule does not exist. A notice is issued in this case.

name

The name of the rule to drop.

table\_name

The name (optionally schema-qualified) of the table or view that the rule applies to.

CASCADE

Automatically drop objects that depend on the rule.

RESTRICT

Refuse to drop the rule if any objects depend on it. This is the default.

## **Examples**

To drop the rewrite rule newrule:

```
DROP RULE newrule ON mytable;
```
## **Compatibility**

There is no DROP RULE statement in the SQL standard.

## **See Also**

[CREATE RULE](#page-1452-0)

# **DROP SCHEMA**

#### **Name**

DROP SCHEMA — remove a schema

## **Synopsis**

DROP SCHEMA [ IF EXISTS ] name [, ...] [ CASCADE | RESTRICT ]

## **Description**

DROP SCHEMA removes schemas from the database.

A schema can only be dropped by its owner or a superuser. Note that the owner can drop the schema (and thereby all contained objects) even if he does not own some of the objects within the schema.

### **Parameters**

```
IF EXISTS
```
Do not throw an error if the schema does not exist. A notice is issued in this case.

name

The name of a schema.

CASCADE

Automatically drop objects (tables, functions, etc.) that are contained in the schema.

RESTRICT

Refuse to drop the schema if it contains any objects. This is the default.

## **Examples**

To remove schema mystuff from the database, along with everything it contains:

DROP SCHEMA mystuff CASCADE;

DROP SCHEMA is fully conforming with the SQL standard, except that the standard only allows one schema to be dropped per command, and apart from the IF EXISTS option, which is a PostgreSQL extension.

## **See Also**

[ALTER SCHEMA,](#page-1326-0) [CREATE SCHEMA](#page-1455-0)

# **DROP SEQUENCE**

#### **Name**

DROP SEQUENCE — remove a sequence

## **Synopsis**

DROP SEQUENCE [ IF EXISTS ] name [, ...] [ CASCADE | RESTRICT ]

## **Description**

DROP SEQUENCE removes sequence number generators. A sequence can only be dropped by its owner or a superuser.

### **Parameters**

```
IF EXISTS
```
Do not throw an error if the sequence does not exist. A notice is issued in this case.

name

The name (optionally schema-qualified) of a sequence.

CASCADE

Automatically drop objects that depend on the sequence.

RESTRICT

Refuse to drop the sequence if any objects depend on it. This is the default.

## **Examples**

To remove the sequence serial:

```
DROP SEQUENCE serial;
```
## **Compatibility**

DROP SEQUENCE conforms to the SQL standard, except that the standard only allows one sequence to be dropped per command, and apart from the IF EXISTS option, which is a PostgreSQL extension.

## **See Also**

[CREATE SEQUENCE,](#page-1458-0) [ALTER SEQUENCE](#page-1327-0)

# **DROP SERVER**

#### **Name**

DROP SERVER — remove a foreign server descriptor

## **Synopsis**

DROP SERVER [ IF EXISTS ] name [ CASCADE | RESTRICT ]

## **Description**

DROP SERVER removes an existing foreign server descriptor. To execute this command, the current user must be the owner of the server.

### **Parameters**

```
IF EXISTS
```
Do not throw an error if the server does not exist. A notice is issued in this case.

name

The name of an existing server.

CASCADE

Automatically drop objects that depend on the server (such as user mappings).

RESTRICT

Refuse to drop the server if any objects depend on it. This is the default.

## **Examples**

Drop a server foo if it exists:

DROP SERVER IF EXISTS foo;

## **Compatibility**

DROP SERVER conforms to ISO/IEC 9075-9 (SQL/MED). The IF EXISTS clause is a PostgreSQL extension.

## **See Also**

[CREATE SERVER,](#page-1462-0) [ALTER SERVER](#page-1330-0)

# **DROP TABLE**

#### **Name**

DROP TABLE — remove a table

### **Synopsis**

DROP TABLE [ IF EXISTS ] name [, ...] [ CASCADE | RESTRICT ]

## **Description**

DROP TABLE removes tables from the database. Only the table owner, the schema owner, and superuser can drop a table. To empty a table of rows without destroying the table, use [DELETE](#page-1520-0) or [TRUNCATE.](#page-1694-0)

DROP TABLE always removes any indexes, rules, triggers, and constraints that exist for the target table. However, to drop a table that is referenced by a view or a foreign-key constraint of another table, CASCADE must be specified. (CASCADE will remove a dependent view entirely, but in the foreign-key case it will only remove the foreign-key constraint, not the other table entirely.)

### **Parameters**

IF EXISTS

Do not throw an error if the table does not exist. A notice is issued in this case.

name

The name (optionally schema-qualified) of the table to drop.

CASCADE

Automatically drop objects that depend on the table (such as views).

RESTRICT

Refuse to drop the table if any objects depend on it. This is the default.

## **Examples**

To destroy two tables, films and distributors:

DROP TABLE films, distributors;

This command conforms to the SQL standard, except that the standard only allows one table to be dropped per command, and apart from the IF EXISTS option, which is a PostgreSQL extension.

## **See Also**

[ALTER TABLE,](#page-1332-0) [CREATE TABLE](#page-1464-0)

# **DROP TABLESPACE**

#### **Name**

DROP TABLESPACE — remove a tablespace

## **Synopsis**

DROP TABLESPACE [ IF EXISTS ] name

## **Description**

DROP TABLESPACE removes a tablespace from the system.

A tablespace can only be dropped by its owner or a superuser. The tablespace must be empty of all database objects before it can be dropped. It is possible that objects in other databases might still reside in the tablespace even if no objects in the current database are using the tablespace. Also, if the tablespace is listed in the [temp\\_tablespaces](#page-573-0) setting of any active session, the DROP might fail due to temporary files residing in the tablespace.

### **Parameters**

IF EXISTS

Do not throw an error if the tablespace does not exist. A notice is issued in this case.

name

The name of a tablespace.

#### **Notes**

DROP TABLESPACE cannot be executed inside a transaction block.

## **Examples**

To remove tablespace mystuff from the system:

```
DROP TABLESPACE mystuff;
```
DROP TABLESPACE is a PostgreSQL extension.

# **See Also**

[CREATE TABLESPACE,](#page-1483-0) [ALTER TABLESPACE](#page-1344-0)

# **DROP TEXT SEARCH CONFIGURATION**

#### **Name**

DROP TEXT SEARCH CONFIGURATION - remove a text search configuration

## **Synopsis**

DROP TEXT SEARCH CONFIGURATION [ IF EXISTS ] name [ CASCADE | RESTRICT ]

## **Description**

DROP TEXT SEARCH CONFIGURATION drops an existing text search configuration. To execute this command you must be the owner of the configuration.

### **Parameters**

```
IF EXISTS
```
Do not throw an error if the text search configuration does not exist. A notice is issued in this case. name

The name (optionally schema-qualified) of an existing text search configuration.

CASCADE

Automatically drop objects that depend on the text search configuration.

RESTRICT

Refuse to drop the text search configuration if any objects depend on it. This is the default.

## **Examples**

Remove the text search configuration my\_english:

DROP TEXT SEARCH CONFIGURATION my\_english;

This command will not succeed if there are any existing indexes that reference the configuration in to\_tsvector calls. Add CASCADE to drop such indexes along with the text search configuration.

## **Compatibility**

There is no DROP TEXT SEARCH CONFIGURATION statement in the SQL standard.

### **See Also**

[ALTER TEXT SEARCH CONFIGURATION,](#page-1346-0) [CREATE TEXT SEARCH CONFIGURATION](#page-1485-0)

# **DROP TEXT SEARCH DICTIONARY**

#### **Name**

DROP TEXT SEARCH DICTIONARY — remove a text search dictionary

### **Synopsis**

DROP TEXT SEARCH DICTIONARY [ IF EXISTS ] name [ CASCADE | RESTRICT ]

## **Description**

DROP TEXT SEARCH DICTIONARY drops an existing text search dictionary. To execute this command you must be the owner of the dictionary.

### **Parameters**

```
IF EXISTS
```
Do not throw an error if the text search dictionary does not exist. A notice is issued in this case.

name

The name (optionally schema-qualified) of an existing text search dictionary.

CASCADE

Automatically drop objects that depend on the text search dictionary.

RESTRICT

Refuse to drop the text search dictionary if any objects depend on it. This is the default.

## **Examples**

Remove the text search dictionary english:

DROP TEXT SEARCH DICTIONARY english;

This command will not succeed if there are any existing text search configurations that use the dictionary. Add CASCADE to drop such configurations along with the dictionary.

## **Compatibility**

There is no DROP TEXT SEARCH DICTIONARY statement in the SQL standard.

### **See Also**

[ALTER TEXT SEARCH DICTIONARY,](#page-1348-0) [CREATE TEXT SEARCH DICTIONARY](#page-1487-0)

# **DROP TEXT SEARCH PARSER**

#### **Name**

DROP TEXT SEARCH PARSER — remove a text search parser

## **Synopsis**

DROP TEXT SEARCH PARSER [ IF EXISTS ] name [ CASCADE | RESTRICT ]

## **Description**

DROP TEXT SEARCH PARSER drops an existing text search parser. You must be a superuser to use this command.

### **Parameters**

```
IF EXISTS
```
Do not throw an error if the text search parser does not exist. A notice is issued in this case.

name

The name (optionally schema-qualified) of an existing text search parser.

CASCADE

Automatically drop objects that depend on the text search parser.

RESTRICT

Refuse to drop the text search parser if any objects depend on it. This is the default.

## **Examples**

Remove the text search parser my\_parser:

DROP TEXT SEARCH PARSER my\_parser;

This command will not succeed if there are any existing text search configurations that use the parser. Add CASCADE to drop such configurations along with the parser.

## **Compatibility**

There is no DROP TEXT SEARCH PARSER statement in the SQL standard.

## **See Also**

[ALTER TEXT SEARCH PARSER,](#page-1350-0) [CREATE TEXT SEARCH PARSER](#page-1489-0)

# **DROP TEXT SEARCH TEMPLATE**

#### **Name**

DROP TEXT SEARCH TEMPLATE — remove a text search template

### **Synopsis**

DROP TEXT SEARCH TEMPLATE [ IF EXISTS ] name [ CASCADE | RESTRICT ]

## **Description**

DROP TEXT SEARCH TEMPLATE drops an existing text search template. You must be a superuser to use this command.

### **Parameters**

IF EXISTS

Do not throw an error if the text search template does not exist. A notice is issued in this case.

name

The name (optionally schema-qualified) of an existing text search template.

CASCADE

Automatically drop objects that depend on the text search template.

RESTRICT

Refuse to drop the text search template if any objects depend on it. This is the default.

## **Examples**

Remove the text search template thesaurus:

DROP TEXT SEARCH TEMPLATE thesaurus;

This command will not succeed if there are any existing text search dictionaries that use the template. Add CASCADE to drop such dictionaries along with the template.

## **Compatibility**

There is no DROP TEXT SEARCH TEMPLATE statement in the SQL standard.

## **See Also**

[ALTER TEXT SEARCH TEMPLATE,](#page-1351-0) [CREATE TEXT SEARCH TEMPLATE](#page-1491-0)

# **DROP TRIGGER**

#### **Name**

DROP TRIGGER — remove a trigger

## **Synopsis**

DROP TRIGGER [ IF EXISTS ] name ON table\_name [ CASCADE | RESTRICT ]

## **Description**

DROP TRIGGER removes an existing trigger definition. To execute this command, the current user must be the owner of the table for which the trigger is defined.

### **Parameters**

```
IF EXISTS
```
Do not throw an error if the trigger does not exist. A notice is issued in this case.

name

The name of the trigger to remove.

table\_name

The name (optionally schema-qualified) of the table for which the trigger is defined.

CASCADE

Automatically drop objects that depend on the trigger.

RESTRICT

Refuse to drop the trigger if any objects depend on it. This is the default.

## **Examples**

Destroy the trigger if\_dist\_exists on the table films:

```
DROP TRIGGER if_dist_exists ON films;
```
The DROP TRIGGER statement in PostgreSQL is incompatible with the SQL standard. In the SQL standard, trigger names are not local to tables, so the command is simply DROP TRIGGER name.

# **See Also**

[CREATE TRIGGER](#page-1493-0)

# **DROP TYPE**

#### **Name**

DROP TYPE — remove a data type

## **Synopsis**

DROP TYPE [ IF EXISTS ] name [, ...] [ CASCADE | RESTRICT ]

## **Description**

DROP TYPE removes a user-defined data type. Only the owner of a type can remove it.

### **Parameters**

```
IF EXISTS
```
Do not throw an error if the type does not exist. A notice is issued in this case.

name

The name (optionally schema-qualified) of the data type to remove.

CASCADE

Automatically drop objects that depend on the type (such as table columns, functions, operators).

RESTRICT

Refuse to drop the type if any objects depend on it. This is the default.

## **Examples**

To remove the data type box:

DROP TYPE box;

## **Compatibility**

This command is similar to the corresponding command in the SQL standard, apart from the IF EXISTS option, which is a PostgreSQL extension. But note that much of the CREATE TYPE command and the data type extension mechanisms in PostgreSQL differ from the SQL standard.
# **See Also**

[ALTER TYPE,](#page-1354-0) [CREATE TYPE](#page-1499-0)

# **DROP USER**

## **Name**

DROP USER — remove a database role

# **Synopsis**

```
DROP USER [ IF EXISTS ] name [, ...]
```
# **Description**

DROP USER is simply an alternate spelling of [DROP ROLE.](#page-1559-0)

# **Compatibility**

The DROP USER statement is a PostgreSQL extension. The SQL standard leaves the definition of users to the implementation.

# **See Also**

[DROP ROLE](#page-1559-0)

# **DROP USER MAPPING**

#### **Name**

DROP USER MAPPING — remove a user mapping for a foreign server

## **Synopsis**

DROP USER MAPPING [ IF EXISTS ] FOR { user\_name | USER | CURRENT\_USER | PUBLIC } SERVER serve

## **Description**

DROP USER MAPPING removes an existing user mapping from foreign server.

The owner of a foreign server can drop user mappings for that server for any user. Also, a user can drop a user mapping for his own user name if USAGE privilege on the server has been granted to the user.

### **Parameters**

```
IF EXISTS
```
Do not throw an error if the user mapping does not exist. A notice is issued in this case.

user\_name

User name of the mapping. CURRENT\_USER and USER match the name of the current user. PUBLIC is used to match all present and future user names in the system.

server\_name

Server name of the user mapping.

## **Examples**

Drop a user mapping bob, server foo if it exists:

DROP USER MAPPING IF EXISTS FOR bob SERVER foo;

## **Compatibility**

DROP USER MAPPING conforms to ISO/IEC 9075-9 (SQL/MED). The IF EXISTS clause is a PostgreSQL extension.

## **See Also**

[CREATE USER MAPPING,](#page-1510-0) [ALTER USER MAPPING](#page-1359-0)

# **DROP VIEW**

### **Name**

DROP VIEW — remove a view

## **Synopsis**

DROP VIEW [ IF EXISTS ] name [, ...] [ CASCADE | RESTRICT ]

## **Description**

DROP VIEW drops an existing view. To execute this command you must be the owner of the view.

## **Parameters**

```
IF EXISTS
```
Do not throw an error if the view does not exist. A notice is issued in this case.

name

The name (optionally schema-qualified) of the view to remove.

CASCADE

Automatically drop objects that depend on the view (such as other views).

RESTRICT

Refuse to drop the view if any objects depend on it. This is the default.

# **Examples**

This command will remove the view called kinds:

DROP VIEW kinds;

# **Compatibility**

This command conforms to the SQL standard, except that the standard only allows one view to be dropped per command, and apart from the IF EXISTS option, which is a PostgreSQL extension.

# **See Also**

[ALTER VIEW,](#page-1361-0) [CREATE VIEW](#page-1512-0)

# **END**

## **Name**

END — commit the current transaction

# **Synopsis**

END [ WORK | TRANSACTION ]

# **Description**

END commits the current transaction. All changes made by the transaction become visible to others and are guaranteed to be durable if a crash occurs. This command is a PostgreSQL extension that is equivalent to [COMMIT.](#page-1378-0)

# **Parameters**

WORK TRANSACTION

Optional key words. They have no effect.

## **Notes**

Use [ROLLBACK](#page-1645-0) to abort a transaction.

Issuing END when not inside a transaction does no harm, but it will provoke a warning message.

# **Examples**

To commit the current transaction and make all changes permanent:

END;

# **Compatibility**

END is a PostgreSQL extension that provides functionality equivalent to [COMMIT,](#page-1378-0) which is specified in the SQL standard.

# **See Also**

[BEGIN,](#page-1366-0) [COMMIT,](#page-1378-0) [ROLLBACK](#page-1645-0)

# **EXECUTE**

### **Name**

EXECUTE — execute a prepared statement

## **Synopsis**

```
EXECUTE name [ ( parameter [, ...] ) ]
```
# **Description**

EXECUTE is used to execute a previously prepared statement. Since prepared statements only exist for the duration of a session, the prepared statement must have been created by a PREPARE statement executed earlier in the current session.

If the PREPARE statement that created the statement specified some parameters, a compatible set of parameters must be passed to the EXECUTE statement, or else an error is raised. Note that (unlike functions) prepared statements are not overloaded based on the type or number of their parameters; the name of a prepared statement must be unique within a database session.

For more information on the creation and usage of prepared statements, see [PREPARE.](#page-1627-0)

## **Parameters**

name

The name of the prepared statement to execute.

parameter

The actual value of a parameter to the prepared statement. This must be an expression yielding a value that is compatible with the data type of this parameter, as was determined when the prepared statement was created.

# **Outputs**

The command tag returned by EXECUTE is that of the prepared statement, and not EXECUTE.

# **Examples**

Examples are given in the *[Examples](#page-0-0)* section of the [PREPARE](#page-1627-0) documentation.

# **Compatibility**

The SQL standard includes an EXECUTE statement, but it is only for use in embedded SQL. This version of the EXECUTE statement also uses a somewhat different syntax.

# **See Also**

[DEALLOCATE,](#page-1515-0) [PREPARE](#page-1627-0)

# **EXPLAIN**

#### **Name**

EXPLAIN — show the execution plan of a statement

# **Synopsis**

```
EXPLAIN [ ( option [, ...] ) ] statement
EXPLAIN | ANALYZE | | VERBOSE | statement
where option can be one of:
    ANALYZE [ boolean ]
    VERBOSE [ boolean ]
    COSTS [ boolean ]
    BUFFERS [ boolean ]
    TIMING [ boolean ]
    FORMAT { TEXT | XML | JSON | YAML }
```
## **Description**

This command displays the execution plan that the PostgreSQL planner generates for the supplied statement. The execution plan shows how the table(s) referenced by the statement will be scanned — by plain sequential scan, index scan, etc. — and if multiple tables are referenced, what join algorithms will be used to bring together the required rows from each input table.

The most critical part of the display is the estimated statement execution cost, which is the planner's guess at how long it will take to run the statement (measured in cost units that are arbitrary, but conventionally mean disk page fetches). Actually two numbers are shown: the start-up cost before the first row can be returned, and the total cost to return all the rows. For most queries the total cost is what matters, but in contexts such as a subquery in EXISTS, the planner will choose the smallest start-up cost instead of the smallest total cost (since the executor will stop after getting one row, anyway). Also, if you limit the number of rows to return with a LIMIT clause, the planner makes an appropriate interpolation between the endpoint costs to estimate which plan is really the cheapest.

The ANALYZE option causes the statement to be actually executed, not only planned. Then actual runtime statistics are added to the display, including the total elapsed time expended within each plan node (in milliseconds) and the total number of rows it actually returned. This is useful for seeing whether the planner's estimates are close to reality.

**Important:** Keep in mind that the statement is actually executed when the ANALYZE option is used. Although EXPLAIN will discard any output that a SELECT would return, other side effects of the statement will happen as usual. If you wish to use EXPLAIN ANALYZE on an INSERT, UPDATE, DELETE, CREATE TABLE AS, or EXECUTE statement without letting the command affect your data, use this approach:

```
BEGIN;
EXPLAIN ANALYZE ...;
```
ROLLBACK;

Only the ANALYZE and VERBOSE options can be specified, and only in that order, without surrounding the option list in parentheses. Prior to PostgreSQL 9.0, the unparenthesized syntax was the only one supported. It is expected that all new options will be supported only in the parenthesized syntax.

#### **Parameters**

ANALYZE

Carry out the command and show actual run times and other statistics. This parameter defaults to FALSE.

#### VERBOSE

Display additional information regarding the plan. Specifically, include the output column list for each node in the plan tree, schema-qualify table and function names, always label variables in expressions with their range table alias, and always print the name of each trigger for which statistics are displayed. This parameter defaults to FALSE.

COSTS

Include information on the estimated startup and total cost of each plan node, as well as the estimated number of rows and the estimated width of each row. This parameter defaults to TRUE.

BUFFERS

Include information on buffer usage. Specifically, include the number of shared blocks hit, read, dirtied, and written, the number of local blocks hit, read, dirtied, and written, and the number of temp blocks read and written. A *hit* means that a read was avoided because the block was found already in cache when needed. Shared blocks contain data from regular tables and indexes; local blocks contain data from temporary tables and indexes; while temp blocks contain short-term working data used in sorts, hashes, Materialize plan nodes, and similar cases. The number of blocks *dirtied* indicates the number of previously unmodified blocks that were changed by this query; while the number of blocks *written* indicates the number of previously-dirtied blocks evicted from cache by this backend during query processing. The number of blocks shown for an upper-level node includes those used by all its child nodes. In text format, only non-zero values are printed. This parameter may only be used when ANALYZE is also enabled. It defaults to FALSE.

#### TIMING

Include the actual startup time and time spent in the node in the output. The overhead of repeatedly reading the system clock can slow down the query significantly on some systems, so it may be useful to set this parameter to FALSE when only actual row counts, and not exact times, are needed. This parameter may only be used when ANALYZE is also enabled. It defaults to TRUE.

FORMAT

Specify the output format, which can be TEXT, XML, JSON, or YAML. Non-text output contains the same information as the text output format, but is easier for programs to parse. This parameter defaults to TEXT.

boolean

Specifies whether the selected option should be turned on or off. You can write TRUE, ON, or 1 to enable the option, and FALSE, OFF, or 0 to disable it. The *boolean* value can also be omitted, in which case TRUE is assumed.

statement

Any SELECT, INSERT, UPDATE, DELETE, VALUES, EXECUTE, DECLARE, or CREATE TABLE AS statement, whose execution plan you wish to see.

## **Outputs**

The command's result is a textual description of the plan selected for the statement, optionally annotated with execution statistics. [Section 14.1](#page-459-0) describes the information provided.

### **Notes**

In order to allow the PostgreSQL query planner to make reasonably informed decisions when optimizing queries, the [pg\\_statistic](#page-1896-0) data should be up-to-date for all tables used in the query. Normally the [autovacuum daemon](#page-637-0) will take care of that automatically. But if a table has recently had substantial changes in its contents, you might need to do a manual [ANALYZE](#page-1363-0) rather than wait for autovacuum to catch up with the changes.

In order to measure the run-time cost of each node in the execution plan, the current implementation of EXPLAIN ANALYZE adds profiling overhead to query execution. As a result, running EXPLAIN ANALYZE on a query can sometimes take significantly longer than executing the query normally. The amount of overhead depends on the nature of the query, as well as the platform being used. The worst case occurs for plan nodes that in themselves require very little time per execution, and on machines that have relatively slow operating system calls for obtaining the time of day.

### **Examples**

To show the plan for a simple query on a table with a single integer column and 10000 rows:

```
EXPLAIN SELECT * FROM foo;
```
QUERY PLAN

Seq Scan on foo (cost=0.00..155.00 rows=10000 width=4) (1 row)

Here is the same query, with JSON output formatting:

---------------------------------------------------------

EXPLAIN (FORMAT JSON) SELECT \* FROM foo; QUERY PLAN

```
--------------------------------
\begin{bmatrix} 1 & 1 & 1 & 1 \\ 1 & 1 & 1 & 1 \\ 1 & 1 & 1 & 1 \end{bmatrix}\{"Plan": { +
     "Node Type": "Seq Scan",+
     "Relation Name": "foo", +
     "Alias": "foo", +
     "Startup Cost": 0.00, +
     "Total Cost": 155.00, +
     "Plan Rows": 10000, +
     "Plan Width": 4 +
    } +
  } +
]
(1 row)
```
If there is an index and we use a query with an indexable WHERE condition, EXPLAIN might show a different plan:

```
EXPLAIN SELECT * FROM foo WHERE i = 4;
                       QUERY PLAN
--------------------------------------------------------------
Index Scan using fi on foo (cost=0.00..5.98 rows=1 width=4)
  Index Cond: (i = 4)(2 rows)
```
#### Here is the same query, but in YAML format:

```
EXPLAIN (FORMAT YAML) SELECT * FROM foo WHERE i='4';
      QUERY PLAN
-------------------------------
- Plan: +
   Node Type: "Index Scan" +
   Scan Direction: "Forward"+
   Index Name: "fi" +
   Relation Name: "foo" +
   Alias: "foo" +
   Startup Cost: 0.00 +
   Total Cost: 5.98 +
   Plan Rows: 1 +
   Plan Width: 4 +
   Index Cond: " (i = 4)"
```

```
(1 row)
```
XML format is left as an exercise for the reader.

Here is the same plan with cost estimates suppressed:

EXPLAIN (COSTS FALSE) SELECT  $*$  FROM foo WHERE i = 4;

QUERY PLAN ----------------------------

```
Index Scan using fi on foo
  Index Cond: (i = 4)(2 rows)
```
Here is an example of a query plan for a query using an aggregate function:

EXPLAIN SELECT sum(i) FROM foo WHERE  $i < 10$ ;

QUERY PLAN

--------------------------------------------------------------------- Aggregate (cost=23.93..23.93 rows=1 width=4) -> Index Scan using fi on foo (cost=0.00..23.92 rows=6 width=4) Index Cond:  $(i < 10)$ (3 rows)

Here is an example of using EXPLAIN EXECUTE to display the execution plan for a prepared query:

```
PREPARE query(int, int) AS SELECT sum(bar) FROM test
    WHERE id > $1 AND id < $2
    GROUP BY foo;
EXPLAIN ANALYZE EXECUTE query(100, 200);
                                                            QUERY PLAN
       ----------------------------------------------------------------------------------------------------
HashAggregate (cost=39.53..39.53 rows=1 width=8) (actual time=0.661..0.672 rows=7 loops=1
   \rightarrow Index Scan using test_pkey on test (cost=0.00..32.97 rows=1311 width=8) (actual time
         Index Cond: ((id > $1) AND (id < $2))
Total runtime: 0.851 ms
(4 rows)
```
Of course, the specific numbers shown here depend on the actual contents of the tables involved. Also note that the numbers, and even the selected query strategy, might vary between PostgreSQL releases due to planner improvements. In addition, the ANALYZE command uses random sampling to estimate data statistics; therefore, it is possible for cost estimates to change after a fresh run of ANALYZE, even if the actual distribution of data in the table has not changed.

## **Compatibility**

There is no EXPLAIN statement defined in the SQL standard.

# **See Also**

[ANALYZE](#page-1363-0)

# **FETCH**

### **Name**

FETCH — retrieve rows from a query using a cursor

# **Synopsis**

FETCH [ direction [ FROM | IN ] ] cursor\_name where direction can be empty or one of: NEXT PRIOR FIRST **LAST** ABSOLUTE count RELATIVE count count ALL. FORWARD FORWARD count FORWARD ALL BACKWARD BACKWARD count

# **Description**

BACKWARD ALL

FETCH retrieves rows using a previously-created cursor.

A cursor has an associated position, which is used by FETCH. The cursor position can be before the first row of the query result, on any particular row of the result, or after the last row of the result. When created, a cursor is positioned before the first row. After fetching some rows, the cursor is positioned on the row most recently retrieved. If FETCH runs off the end of the available rows then the cursor is left positioned after the last row, or before the first row if fetching backward. FETCH ALL or FETCH BACKWARD ALL will always leave the cursor positioned after the last row or before the first row.

The forms NEXT, PRIOR, FIRST, LAST, ABSOLUTE, RELATIVE fetch a single row after moving the cursor appropriately. If there is no such row, an empty result is returned, and the cursor is left positioned before the first row or after the last row as appropriate.

The forms using FORWARD and BACKWARD retrieve the indicated number of rows moving in the forward or backward direction, leaving the cursor positioned on the last-returned row (or after/before all rows, if the count exceeds the number of rows available).

RELATIVE 0, FORWARD 0, and BACKWARD 0 all request fetching the current row without moving the cursor, that is, re-fetching the most recently fetched row. This will succeed unless the cursor is positioned before the first row or after the last row; in which case, no row is returned.

**Note:** This page describes usage of cursors at the SQL command level. If you are trying to use cursors inside a PL/pgSQL function, the rules are different — see [Section 39.7.](#page-1142-0)

### **Parameters**

#### direction

direction defines the fetch direction and number of rows to fetch. It can be one of the following:

NEXT

Fetch the next row. This is the default if direction is omitted.

PRIOR

Fetch the prior row.

FIRST

Fetch the first row of the query (same as ABSOLUTE 1).

LAST

Fetch the last row of the query (same as ABSOLUTE  $-1$ ).

#### ABSOLUTE count

Fetch the count'th row of the query, or the abs (count)'th row from the end if count is negative. Position before first row or after last row if  $count$  is out of range; in particular, ABSOLUTE 0 positions before the first row.

#### RELATIVE count

Fetch the count'th succeeding row, or the abs (count)'th prior row if count is negative. RELATIVE 0 re-fetches the current row, if any.

count

Fetch the next count rows (same as FORWARD count).

ALL

Fetch all remaining rows (same as FORWARD ALL).

FORWARD

Fetch the next row (same as NEXT).

FORWARD count

Fetch the next *count* rows. FORWARD 0 re-fetches the current row.

FORWARD ALL

Fetch all remaining rows.

BACKWARD

Fetch the prior row (same as PRIOR).

BACKWARD count

Fetch the prior count rows (scanning backwards). BACKWARD 0 re-fetches the current row.

BACKWARD ALL

Fetch all prior rows (scanning backwards).

#### count

count is a possibly-signed integer constant, determining the location or number of rows to fetch. For FORWARD and BACKWARD cases, specifying a negative *count* is equivalent to changing the sense of FORWARD and BACKWARD.

cursor\_name

An open cursor's name.

### **Outputs**

On successful completion, a FETCH command returns a command tag of the form

FETCH count

The *count* is the number of rows fetched (possibly zero). Note that in psql, the command tag will not actually be displayed, since psql displays the fetched rows instead.

#### **Notes**

The cursor should be declared with the SCROLL option if one intends to use any variants of FETCH other than FETCH NEXT or FETCH FORWARD with a positive count. For simple queries PostgreSQL will allow backwards fetch from cursors not declared with SCROLL, but this behavior is best not relied on. If the cursor is declared with NO SCROLL, no backward fetches are allowed.

ABSOLUTE fetches are not any faster than navigating to the desired row with a relative move: the underlying implementation must traverse all the intermediate rows anyway. Negative absolute fetches are even worse: the query must be read to the end to find the last row, and then traversed backward from there. However, rewinding to the start of the query (as with FETCH ABSOLUTE 0) is fast.

[DECLARE](#page-1516-0) is used to define a cursor. Use [MOVE](#page-1622-0) to change cursor position without retrieving data.

### **Examples**

The following example traverses a table using a cursor:

BEGIN WORK;

```
-- Set up a cursor:
DECLARE liahona SCROLL CURSOR FOR SELECT * FROM films;
```
-- Fetch the first 5 rows in the cursor liahona: FETCH FORWARD 5 FROM liahona;

```
code | title | did | date_prod | kind | len
-------+-------------------------+-----+------------+----------+-------
BL101 | The Third Man | 101 | 1949-12-23 | Drama | 01:44
BL102 | The African Queen | 101 | 1951-08-11 | Romantic | 01:43
JL201 | Une Femme est une Femme | 102 | 1961-03-12 | Romantic | 01:25
P_301 | Vertigo | 103 | 1958-11-14 | Action | 02:08
P_302 | Becket | 103 | 1964-02-03 | Drama | 02:28
-- Fetch the previous row:
FETCH PRIOR FROM liahona;
code | title | did | date_prod | kind | len
-------+---------+-----+------------+--------+-------
P_301 | Vertigo | 103 | 1958-11-14 | Action | 02:08
-- Close the cursor and end the transaction:
CLOSE liahona;
COMMIT WORK;
```
## **Compatibility**

The SQL standard defines FETCH for use in embedded SQL only. The variant of FETCH described here returns the data as if it were a SELECT result rather than placing it in host variables. Other than this point, FETCH is fully upward-compatible with the SQL standard.

The FETCH forms involving FORWARD and BACKWARD, as well as the forms FETCH count and FETCH ALL, in which FORWARD is implicit, are PostgreSQL extensions.

The SQL standard allows only FROM preceding the cursor name; the option to use IN, or to leave them out altogether, is an extension.

### **See Also**

[CLOSE,](#page-1369-0) [DECLARE,](#page-1516-0) [MOVE](#page-1622-0)

# **GRANT**

### **Name**

GRANT — define access privileges

# **Synopsis**

```
GRANT { { SELECT | INSERT | UPDATE | DELETE | TRUNCATE | REFERENCES | TRIGGER }
    [ , ... ] | ALL [ PRIVILEGES ] }
    ON { [ TABLE ] table_name [, ...]
         | ALL TABLES IN SCHEMA schema_name [, ...] }
    TO { [ GROUP ] role_name | PUBLIC } [, ...] [ WITH GRANT OPTION ]
GRANT { { SELECT | INSERT | UPDATE | REFERENCES } ( column_name [, ...] )
    \left[ \begin{array}{ccc} 0 & \ldots \end{array} \right] | ALL \left[ PRIVILEGES \left[ \begin{array}{ccc} 0 & \ldots \end{array} \right] and \left[ \begin{array}{ccc} 0 & \ldots \end{array} \right] ) }
    ON [ TABLE ] table_name [, ...]
    TO { [ GROUP ] role_name | PUBLIC } [, ...] [ WITH GRANT OPTION ]
GRANT { { USAGE | SELECT | UPDATE }
    \left[\begin{array}{ccc} \ldots \end{array}\right] | ALL \left[\begin{array}{ccc} \end{array} \right] PRIVILEGES | \left.\begin{array}{ccc} \end{array} \right]ON { SEQUENCE sequence_name [, ...]
          | ALL SEQUENCES IN SCHEMA schema_name [, ...] }
    TO { [ GROUP ] role_name | PUBLIC } [, ...] [ WITH GRANT OPTION ]
GRANT { { CREATE | CONNECT | TEMPORARY | TEMP } [, ...] | ALL [ PRIVILEGES ] }
    ON DATABASE database name [, ...]
    TO { [ GROUP ] role_name | PUBLIC } [, ...] [ WITH GRANT OPTION ]
GRANT { USAGE | ALL [ PRIVILEGES ] }
    ON DOMAIN domain_name [, ...]
    TO { [ GROUP ] role_name | PUBLIC } [, ...] [ WITH GRANT OPTION ]
GRANT { USAGE | ALL [ PRIVILEGES ] }
    ON FOREIGN DATA WRAPPER fdw_name [, ...]
    TO { [ GROUP ] role_name | PUBLIC } [, ...] [ WITH GRANT OPTION ]
GRANT { USAGE | ALL [ PRIVILEGES ] }
    ON FOREIGN SERVER server_name [, ...]
    TO { [ GROUP ] role_name | PUBLIC } [, ...] [ WITH GRANT OPTION ]
GRANT { EXECUTE | ALL [ PRIVILEGES ] }
    ON { FUNCTION function_name ( [ [ argmode ] [ arg_name ] arg_type [, ...] ] ) [, ...]
          | ALL FUNCTIONS IN SCHEMA schema_name [, ...] }
    TO { [ GROUP ] role_name | PUBLIC } [, ...] [ WITH GRANT OPTION ]
GRANT { USAGE | ALL [ PRIVILEGES ] }
    ON LANGUAGE lang_name [, ...]
    TO { [ GROUP ] role_name | PUBLIC } [, ...] [ WITH GRANT OPTION ]
GRANT { { SELECT | UPDATE } [, ...] | ALL [ PRIVILEGES ] }
```

```
ON LARGE OBJECT loid [, ...]
    TO { [ GROUP ] role_name | PUBLIC } [, ...] [ WITH GRANT OPTION ]
GRANT { { CREATE | USAGE } [, ...] | ALL [ PRIVILEGES ] }
    ON SCHEMA schema_name [, ...]
    TO \{ [ GROUP ] role name | PUBLIC \} [, ...] [ WITH GRANT OPTION ]
GRANT { CREATE | ALL [ PRIVILEGES ] }
    ON TABLESPACE tablespace name [, ...]
    TO { [ GROUP ] role_name | PUBLIC } [, ...] [ WITH GRANT OPTION ]
GRANT { USAGE | ALL [ PRIVILEGES ] }
    ON TYPE type\_name [, \ldots]
    TO { [ GROUP ] role_name | PUBLIC } [, ...] [ WITH GRANT OPTION ]
GRANT role_name [, ...] TO role_name [, ...] [ WITH ADMIN OPTION ]
```
## **Description**

The GRANT command has two basic variants: one that grants privileges on a database object (table, column, view, foreign table, sequence, database, foreign-data wrapper, foreign server, function, procedural language, schema, or tablespace), and one that grants membership in a role. These variants are similar in many ways, but they are different enough to be described separately.

#### **GRANT on Database Objects**

This variant of the GRANT command gives specific privileges on a database object to one or more roles. These privileges are added to those already granted, if any.

There is also an option to grant privileges on all objects of the same type within one or more schemas. This functionality is currently supported only for tables, sequences, and functions (but note that ALL TABLES is considered to include views and foreign tables).

The key word PUBLIC indicates that the privileges are to be granted to all roles, including those that might be created later. PUBLIC can be thought of as an implicitly defined group that always includes all roles. Any particular role will have the sum of privileges granted directly to it, privileges granted to any role it is presently a member of, and privileges granted to PUBLIC.

If WITH GRANT OPTION is specified, the recipient of the privilege can in turn grant it to others. Without a grant option, the recipient cannot do that. Grant options cannot be granted to PUBLIC.

There is no need to grant privileges to the owner of an object (usually the user that created it), as the owner has all privileges by default. (The owner could, however, choose to revoke some of his own privileges for safety.)

The right to drop an object, or to alter its definition in any way, is not treated as a grantable privilege; it is inherent in the owner, and cannot be granted or revoked. (However, a similar effect can be obtained by granting or revoking membership in the role that owns the object; see below.) The owner implicitly has all grant options for the object, too.

PostgreSQL grants default privileges on some types of objects to PUBLIC. No privileges are granted to PUBLIC by default on tables, table columns, sequences, foreign data wrappers, foreign servers, large objects, schemas, or tablespaces. For other types of objects, the default privileges granted to PUBLIC are as follows: CONNECT and TEMPORARY (create temporary tables) privileges for databases; EXECUTE privilege for functions; and USAGE privilege for languages and data types (including domains). The object owner can, of course, REVOKE both default and expressly granted privileges. (For maximum security, issue the REVOKE in the same transaction that creates the object; then there is no window in which another user can use the object.) Also, these initial default privilege settings can be changed using the [ALTER DEFAULT](#page-1286-0) [PRIVILEGES](#page-1286-0) command.

The possible privileges are:

#### **SELECT**

Allows [SELECT](#page-1656-0) from any column, or the specific columns listed, of the specified table, view, or sequence. Also allows the use of [COPY](#page-1382-0) TO. This privilege is also needed to reference existing column values in [UPDATE](#page-1699-0) or [DELETE.](#page-1520-0) For sequences, this privilege also allows the use of the currval function. For large objects, this privilege allows the object to be read.

#### INSERT

Allows [INSERT](#page-1612-0) of a new row into the specified table. If specific columns are listed, only those columns may be assigned to in the INSERT command (other columns will therefore receive default values). Also allows [COPY](#page-1382-0) FROM.

#### UPDATE

Allows [UPDATE](#page-1699-0) of any column, or the specific columns listed, of the specified table. (In practice, any nontrivial UPDATE command will require SELECT privilege as well, since it must reference table columns to determine which rows to update, and/or to compute new values for columns.) SELECT ... FOR UPDATE and SELECT ... FOR SHARE also require this privilege on at least one column, in addition to the SELECT privilege. For sequences, this privilege allows the use of the nextval and setval functions. For large objects, this privilege allows writing or truncating the object.

#### DELETE

Allows [DELETE](#page-1520-0) of a row from the specified table. (In practice, any nontrivial DELETE command will require SELECT privilege as well, since it must reference table columns to determine which rows to delete.)

#### **TRUNCATE**

Allows [TRUNCATE](#page-1694-0) on the specified table.

#### **REFERENCES**

To create a foreign key constraint, it is necessary to have this privilege on both the referencing and referenced columns. The privilege may be granted for all columns of a table, or just specific columns.

#### **TRIGGER**

Allows the creation of a trigger on the specified table. (See the [CREATE TRIGGER](#page-1493-0) statement.)

#### **CREATE**

For databases, allows new schemas to be created within the database.

For schemas, allows new objects to be created within the schema. To rename an existing object, you must own the object *and* have this privilege for the containing schema.

For tablespaces, allows tables, indexes, and temporary files to be created within the tablespace, and allows databases to be created that have the tablespace as their default tablespace. (Note that revoking this privilege will not alter the placement of existing objects.)

#### **CONNECT**

Allows the user to connect to the specified database. This privilege is checked at connection startup (in addition to checking any restrictions imposed by  $pq_hba_{\cdot}$ , conf).

#### **TEMPORARY**

#### **TEMP**

Allows temporary tables to be created while using the specified database.

#### **EXECUTE**

Allows the use of the specified function and the use of any operators that are implemented on top of the function. This is the only type of privilege that is applicable to functions. (This syntax works for aggregate functions, as well.)

#### USAGE

For procedural languages, allows the use of the specified language for the creation of functions in that language. This is the only type of privilege that is applicable to procedural languages.

For schemas, allows access to objects contained in the specified schema (assuming that the objects' own privilege requirements are also met). Essentially this allows the grantee to "look up" objects within the schema. Without this permission, it is still possible to see the object names, e.g. by querying the system tables. Also, after revoking this permission, existing backends might have statements that have previously performed this lookup, so this is not a completely secure way to prevent object access.

For sequences, this privilege allows the use of the currval and nextval functions.

For types and domains, this privilege allow the use of the type or domain in the creation of tables, functions, and other schema objects. (Note that it does not control general "usage" of the type, such as values of the type appearing in queries. It only prevents objects from being created that depend on the type. The main purpose of the privilege is controlling which users create dependencies on a type, which could prevent the owner from changing the type later.)

For foreign-data wrappers, this privilege enables the grantee to create new servers using that foreigndata wrapper.

For servers, this privilege enables the grantee to create, alter, and drop his own user's user mappings associated with that server. Also, it enables the grantee to query the options of the server and associated user mappings.

#### ALL PRIVILEGES

Grant all of the available privileges at once. The PRIVILEGES key word is optional in PostgreSQL, though it is required by strict SQL.

The privileges required by other commands are listed on the reference page of the respective command.

#### **GRANT on Roles**

This variant of the GRANT command grants membership in a role to one or more other roles. Membership in a role is significant because it conveys the privileges granted to a role to each of its members.

If WITH ADMIN OPTION is specified, the member can in turn grant membership in the role to others, and revoke membership in the role as well. Without the admin option, ordinary users cannot do that. A role is not considered to hold WITH ADMIN OPTION on itself, but it may grant or revoke membership in itself from a database session where the session user matches the role. Database superusers can grant or revoke membership in any role to anyone. Roles having CREATEROLE privilege can grant or revoke membership in any role that is not a superuser.

Unlike the case with privileges, membership in a role cannot be granted to PUBLIC. Note also that this form of the command does not allow the noise word GROUP.

### **Notes**

The [REVOKE](#page-1641-0) command is used to revoke access privileges.

Since PostgreSQL 8.1, the concepts of users and groups have been unified into a single kind of entity called a role. It is therefore no longer necessary to use the keyword GROUP to identify whether a grantee is a user or a group. GROUP is still allowed in the command, but it is a noise word.

A user may perform SELECT, INSERT, etc. on a column if he holds that privilege for either the specific column or its whole table. Granting the privilege at the table level and then revoking it for one column will not do what you might wish: the table-level grant is unaffected by a column-level operation.

When a non-owner of an object attempts to GRANT privileges on the object, the command will fail outright if the user has no privileges whatsoever on the object. As long as some privilege is available, the command will proceed, but it will grant only those privileges for which the user has grant options. The GRANT ALL PRIVILEGES forms will issue a warning message if no grant options are held, while the other forms will issue a warning if grant options for any of the privileges specifically named in the command are not held. (In principle these statements apply to the object owner as well, but since the owner is always treated as holding all grant options, the cases can never occur.)

It should be noted that database superusers can access all objects regardless of object privilege settings. This is comparable to the rights of root in a Unix system. As with root, it's unwise to operate as a superuser except when absolutely necessary.

If a superuser chooses to issue a GRANT or REVOKE command, the command is performed as though it were issued by the owner of the affected object. In particular, privileges granted via such a command will appear to have been granted by the object owner. (For role membership, the membership appears to have been granted by the containing role itself.)

GRANT and REVOKE can also be done by a role that is not the owner of the affected object, but is a member of the role that owns the object, or is a member of a role that holds privileges WITH GRANT OPTION on the object. In this case the privileges will be recorded as having been granted by the role that actually owns the object or holds the privileges WITH GRANT OPTION. For example, if table  $t1$  is owned by role  $g1$ , of which role u1 is a member, then u1 can grant privileges on  $\pm 1$  to u2, but those privileges will appear to have been granted directly by  $q1$ . Any other member of role  $q1$  could revoke them later.

If the role executing GRANT holds the required privileges indirectly via more than one role membership path, it is unspecified which containing role will be recorded as having done the grant. In such cases it is best practice to use SET ROLE to become the specific role you want to do the GRANT as.

Granting permission on a table does not automatically extend permissions to any sequences used by the table, including sequences tied to SERIAL columns. Permissions on sequences must be set separately.

Use psal's  $\delta$  command to obtain information about existing privileges for tables and columns. For example:

```
=> \dp mytable
                           Access privileges
Schema | Name | Type | Access privileges | Column access privileges
--------+---------+-------+-----------------------+--------------------------
public | mytable | table | miriam=arwdDxt/miriam | col1:
                        : =r/miriam : miriam_rw=rw/miriam
                        : admin=arw/miriam
```
(1 row)

The entries shown by  $\log$  are interpreted thus:

```
rolename=xxxx -- privileges granted to a role
       =xxxx -- privileges granted to PUBLIC
           r -- SELECT ("read")
            w -- UPDATE ("write")
            a -- INSERT ("append")
           d -- DELETE
           D -- TRUNCATE
           x -- REFERENCES
           t -- TRIGGER
           X -- EXECUTE
            U -- USAGE
           C -- CREATE
           c -- CONNECT
           T -- TEMPORARY
     arwdDxt -- ALL PRIVILEGES (for tables, varies for other objects)
            * -- grant option for preceding privilege
        /yyyy -- role that granted this privilege
```
The above example display would be seen by user miriam after creating table mytable and doing:

```
GRANT SELECT ON mytable TO PUBLIC;
GRANT SELECT, UPDATE, INSERT ON mytable TO admin;
GRANT SELECT (col1), UPDATE (col1) ON mytable TO miriam_rw;
```
For non-table objects there are other  $\setminus d$  commands that can display their privileges.

If the "Access privileges" column is empty for a given object, it means the object has default privileges (that is, its privileges column is null). Default privileges always include all privileges for the owner, and can include some privileges for PUBLIC depending on the object type, as explained above. The first GRANT or REVOKE on an object will instantiate the default privileges (producing, for example, {miriam=arwdDxt/miriam}) and then modify them per the specified request. Similarly, entries are shown in "Column access privileges" only for columns with nondefault privileges. (Note: for this purpose, "default privileges" always means the built-in default privileges for the object's type. An object whose privileges have been affected by an ALTER DEFAULT PRIVILEGES command will always be shown with an explicit privilege entry that includes the effects of the ALTER.)

Notice that the owner's implicit grant options are not marked in the access privileges display. A  $\star$  will appear only when grant options have been explicitly granted to someone.

## **Examples**

Grant insert privilege to all users on table films:

```
GRANT INSERT ON films TO PUBLIC;
```
Grant all available privileges to user manuel on view kinds:

GRANT ALL PRIVILEGES ON kinds TO manuel;

Note that while the above will indeed grant all privileges if executed by a superuser or the owner of  $k$  inds, when executed by someone else it will only grant those permissions for which the someone else has grant options.

Grant membership in role admins to user joe:

```
GRANT admins TO joe;
```
## **Compatibility**

According to the SQL standard, the PRIVILEGES key word in ALL PRIVILEGES is required. The SQL standard does not support setting the privileges on more than one object per command.

PostgreSQL allows an object owner to revoke his own ordinary privileges: for example, a table owner can make the table read-only to himself by revoking his own INSERT, UPDATE, DELETE, and TRUNCATE privileges. This is not possible according to the SQL standard. The reason is that PostgreSQL treats the owner's privileges as having been granted by the owner to himself; therefore he can revoke them too. In the SQL standard, the owner's privileges are granted by an assumed entity "\_SYSTEM". Not being ". SYSTEM", the owner cannot revoke these rights.

According to the SQL standard, grant options can be granted to PUBLIC; PostgreSQL only supports granting grant options to roles.

The SQL standard provides for a USAGE privilege on other kinds of objects: character sets, collations, translations.

In the SQL standard, sequences only have a USAGE privilege, which controls the use of the NEXT VALUE FOR expression, which is equivalent to the function nextval in PostgreSQL. The sequence privileges SELECT and UPDATE are PostgreSQL extensions. The application of the sequence USAGE privilege to the currval function is also a PostgreSQL extension (as is the function itself).

Privileges on databases, tablespaces, schemas, and languages are PostgreSQL extensions.

# **See Also**

[REVOKE,](#page-1641-0) [ALTER DEFAULT PRIVILEGES](#page-1286-0)

# <span id="page-1612-0"></span>**INSERT**

### **Name**

INSERT — create new rows in a table

# **Synopsis**

```
[ WITH [ RECURSIVE ] with_query [, ...] ]
INSERT INTO table_name [ ( column_name [, ...] ) ]
   { DEFAULT VALUES | VALUES ( { expression | DEFAULT } [, ...] ] [, ...] ] query }
    [ RETURNING * | output_expression [ [ AS ] output_name ] [, ...] ]
```
# **Description**

INSERT inserts new rows into a table. One can insert one or more rows specified by value expressions, or zero or more rows resulting from a query.

The target column names can be listed in any order. If no list of column names is given at all, the default is all the columns of the table in their declared order; or the first  $N$  column names, if there are only  $N$ columns supplied by the VALUES clause or  $query$ . The values supplied by the VALUES clause or  $query$ are associated with the explicit or implicit column list left-to-right.

Each column not present in the explicit or implicit column list will be filled with a default value, either its declared default value or null if there is none.

If the expression for any column is not of the correct data type, automatic type conversion will be attempted.

The optional RETURNING clause causes INSERT to compute and return value(s) based on each row actually inserted. This is primarily useful for obtaining values that were supplied by defaults, such as a serial sequence number. However, any expression using the table's columns is allowed. The syntax of the RETURNING list is identical to that of the output list of SELECT.

You must have INSERT privilege on a table in order to insert into it. If a column list is specified, you only need INSERT privilege on the listed columns. Use of the RETURNING clause requires SELECT privilege on all columns mentioned in RETURNING. If you use the  $query$  clause to insert rows from a query, you of course need to have SELECT privilege on any table or column used in the query.

## **Parameters**

with\_query

The WITH clause allows you to specify one or more subqueries that can be referenced by name in the INSERT query. See [Section 7.8](#page-180-0) and [SELECT](#page-1656-0) for details.

It is possible for the query (SELECT statement) to also contain a WITH clause. In such a case both sets of with\_query can be referenced within the  $query$ , but the second one takes precedence since it is more closely nested.

table name

The name (optionally schema-qualified) of an existing table.

column\_name

The name of a column in the table named by  $t$  able\_name. The column name can be qualified with a subfield name or array subscript, if needed. (Inserting into only some fields of a composite column leaves the other fields null.)

DEFAULT VALUES

All columns will be filled with their default values.

expression

An expression or value to assign to the corresponding column.

DEFAULT

The corresponding column will be filled with its default value.

query

A query (SELECT statement) that supplies the rows to be inserted. Refer to the [SELECT](#page-1656-0) statement for a description of the syntax.

output\_expression

An expression to be computed and returned by the INSERT command after each row is inserted. The expression can use any column names of the table named by  $table\_name$ . Write  $\star$  to return all columns of the inserted row(s).

output\_name

A name to use for a returned column.

## **Outputs**

On successful completion, an INSERT command returns a command tag of the form

INSERT oid count

The count is the number of rows inserted. If count is exactly one, and the target table has OIDs, then  $\alpha$ id is the OID assigned to the inserted row. Otherwise  $\alpha$ id is zero.

If the INSERT command contains a RETURNING clause, the result will be similar to that of a SELECT statement containing the columns and values defined in the RETURNING list, computed over the row(s) inserted by the command.

#### **Examples**

Insert a single row into table films:

```
INSERT INTO films VALUES
    ('UA502', 'Bananas', 105, '1971-07-13', 'Comedy', '82 minutes');
```
In this example, the len column is omitted and therefore it will have the default value:

INSERT INTO films (code, title, did, date\_prod, kind) VALUES ('T\_601', 'Yojimbo', 106, '1961-06-16', 'Drama');

This example uses the DEFAULT clause for the date columns rather than specifying a value:

```
INSERT INTO films VALUES
   ('UA502', 'Bananas', 105, DEFAULT, 'Comedy', '82 minutes');
INSERT INTO films (code, title, did, date_prod, kind)
   VALUES ('T_601', 'Yojimbo', 106, DEFAULT, 'Drama');
```
To insert a row consisting entirely of default values:

INSERT INTO films DEFAULT VALUES;

To insert multiple rows using the multirow VALUES syntax:

```
INSERT INTO films (code, title, did, date_prod, kind) VALUES
    ('B6717', 'Tampopo', 110, '1985-02-10', 'Comedy'),
    ('HG120', 'The Dinner Game', 140, DEFAULT, 'Comedy');
```
This example inserts some rows into table films from a table tmp\_films with the same column layout as films:

INSERT INTO films SELECT \* FROM tmp\_films WHERE date\_prod < '2004-05-07';

This example inserts into array columns:

-- Create an empty 3x3 gameboard for noughts-and-crosses INSERT INTO tictactoe (game, board[1:3][1:3]) VALUES (1, '{{" "," "," "},{" "," "," "},{" "," "," "}}'); -- The subscripts in the above example aren't really needed INSERT INTO tictactoe (game, board) VALUES  $(2, '({X, " " " " " " }, { " " }, { O, " " }, { " " }, { Y " " }, { X, " " } })$ ;

Insert a single row into table distributors, returning the sequence number generated by the DEFAULT clause:

```
INSERT INTO distributors (did, dname) VALUES (DEFAULT, 'XYZ Widgets')
  RETURNING did;
```
Increment the sales count of the salesperson who manages the account for Acme Corporation, and record the whole updated row along with current time in a log table:

```
WITH upd AS (
 UPDATE employees SET sales_count = sales_count + 1 WHERE id =
    (SELECT sales_person FROM accounts WHERE name = 'Acme Corporation')
   RETURNING *
)
INSERT INTO employees_log SELECT *, current_timestamp FROM upd;
```
## **Compatibility**

INSERT conforms to the SQL standard, except that the RETURNING clause is a PostgreSQL extension, as is the ability to use WITH with INSERT. Also, the case in which a column name list is omitted, but not all the columns are filled from the VALUES clause or  $query$ , is disallowed by the standard.

Possible limitations of the query clause are documented under [SELECT.](#page-1656-0)

# **LISTEN**

### **Name**

LISTEN — listen for a notification

# **Synopsis**

LISTEN channel

# **Description**

LISTEN registers the current session as a listener on the notification channel named *channel*. If the current session is already registered as a listener for this notification channel, nothing is done.

Whenever the command NOTIFY channel is invoked, either by this session or another one connected to the same database, all the sessions currently listening on that notification channel are notified, and each will in turn notify its connected client application.

A session can be unregistered for a given notification channel with the UNLISTEN command. A session's listen registrations are automatically cleared when the session ends.

The method a client application must use to detect notification events depends on which PostgreSQL application programming interface it uses. With the libpq library, the application issues LISTEN as an ordinary SQL command, and then must periodically call the function PQnotifies to find out whether any notification events have been received. Other interfaces such as libpgtcl provide higher-level methods for handling notify events; indeed, with libpgtcl the application programmer should not even issue LISTEN or UNLISTEN directly. See the documentation for the interface you are using for more details.

[NOTIFY](#page-1624-0) contains a more extensive discussion of the use of LISTEN and NOTIFY.

## **Parameters**

#### channel

Name of a notification channel (any identifier).

## **Notes**

LISTEN takes effect at transaction commit. If LISTEN or UNLISTEN is executed within a transaction that later rolls back, the set of notification channels being listened to is unchanged.

A transaction that has executed LISTEN cannot be prepared for two-phase commit.

# **Examples**

Configure and execute a listen/notify sequence from psql:

```
LISTEN virtual;
NOTIFY virtual;
Asynchronous notification "virtual" received from server process with PID 8448.
```
# **Compatibility**

There is no LISTEN statement in the SQL standard.

# **See Also**

[NOTIFY,](#page-1624-0) [UNLISTEN](#page-1697-0)

# **LOAD**

## **Name**

LOAD — load a shared library file

# **Synopsis**

LOAD 'filename'

# **Description**

This command loads a shared library file into the PostgreSQL server's address space. If the file has been loaded already, the command does nothing. Shared library files that contain C functions are automatically loaded whenever one of their functions is called. Therefore, an explicit LOAD is usually only needed to load a library that modifies the server's behavior through "hooks" rather than providing a set of functions.

The file name is specified in the same way as for shared library names in [CREATE FUNCTION;](#page-1418-0) in particular, one can rely on a search path and automatic addition of the system's standard shared library file name extension. See [Section 35.9](#page-1014-0) for more information on this topic.

Non-superusers can only apply LOAD to library files located in \$libdir/plugins/ — the specified filename must begin with exactly that string. (It is the database administrator's responsibility to ensure that only "safe" libraries are installed there.)

# **Compatibility**

LOAD is a PostgreSQL extension.

# **See Also**

[CREATE FUNCTION](#page-1418-0)

# **LOCK**

#### **Name**

 $LOCK$  — lock a table

# **Synopsis**

```
LOCK [ TABLE ] [ ONLY ] name [ * ] [, ...] [ IN lockmode MODE ] [ NOWAIT ]
where lockmode is one of.
    ACCESS SHARE | ROW SHARE | ROW EXCLUSIVE | SHARE UPDATE EXCLUSIVE
    | SHARE | SHARE ROW EXCLUSIVE | EXCLUSIVE | ACCESS EXCLUSIVE
```
# **Description**

LOCK TABLE obtains a table-level lock, waiting if necessary for any conflicting locks to be released. If NOWAIT is specified, LOCK TABLE does not wait to acquire the desired lock: if it cannot be acquired immediately, the command is aborted and an error is emitted. Once obtained, the lock is held for the remainder of the current transaction. (There is no UNLOCK TABLE command; locks are always released at transaction end.)

When acquiring locks automatically for commands that reference tables, PostgreSQL always uses the least restrictive lock mode possible. LOCK TABLE provides for cases when you might need more restrictive locking. For example, suppose an application runs a transaction at the Read Committed isolation level and needs to ensure that data in a table remains stable for the duration of the transaction. To achieve this you could obtain SHARE lock mode over the table before querying. This will prevent concurrent data changes and ensure subsequent reads of the table see a stable view of committed data, because SHARE lock mode conflicts with the ROW EXCLUSIVE lock acquired by writers, and your LOCK TABLE name IN SHARE MODE statement will wait until any concurrent holders of ROW EXCLUSIVE mode locks commit or roll back. Thus, once you obtain the lock, there are no uncommitted writes outstanding; furthermore none can begin until you release the lock.

To achieve a similar effect when running a transaction at the REPEATABLE READ or SERIALIZABLE isolation level, you have to execute the LOCK TABLE statement before executing any SELECT or data modification statement. A REPEATABLE READ or SERIALIZABLE transaction's view of data will be frozen when its first SELECT or data modification statement begins. A LOCK TABLE later in the transaction will still prevent concurrent writes — but it won't ensure that what the transaction reads corresponds to the latest committed values.

If a transaction of this sort is going to change the data in the table, then it should use SHARE ROW EXCLUSIVE lock mode instead of SHARE mode. This ensures that only one transaction of this type runs at a time. Without this, a deadlock is possible: two transactions might both acquire SHARE mode, and then be unable to also acquire ROW EXCLUSIVE mode to actually perform their updates. (Note that a transaction's own locks never conflict, so a transaction can acquire ROW EXCLUSIVE mode when it holds SHARE mode — but not if anyone else holds SHARE mode.) To avoid deadlocks, make sure all transactions acquire locks
on the same objects in the same order, and if multiple lock modes are involved for a single object, then transactions should always acquire the most restrictive mode first.

More information about the lock modes and locking strategies can be found in [Section 13.3.](#page-450-0)

#### **Parameters**

#### name

The name (optionally schema-qualified) of an existing table to lock. If ONLY is specified before the table name, only that table is locked. If ONLY is not specified, the table and all its descendant tables (if any) are locked. Optionally,  $\star$  can be specified after the table name to explicitly indicate that descendant tables are included.

The command LOCK TABLE  $a$ , b; is equivalent to LOCK TABLE  $a$ ; LOCK TABLE  $b$ ; The tables are locked one-by-one in the order specified in the LOCK TABLE command.

lockmode

The lock mode specifies which locks this lock conflicts with. Lock modes are described in [Section](#page-450-0) [13.3.](#page-450-0)

If no lock mode is specified, then ACCESS EXCLUSIVE, the most restrictive mode, is used.

NOWAIT

Specifies that LOCK TABLE should not wait for any conflicting locks to be released: if the specified lock(s) cannot be acquired immediately without waiting, the transaction is aborted.

#### **Notes**

LOCK TABLE ... IN ACCESS SHARE MODE requires SELECT privileges on the target table. All other forms of LOCK require table-level UPDATE, DELETE, or TRUNCATE privileges.

LOCK TABLE is useless outside a transaction block: the lock would remain held only to the completion of the statement. Therefore PostgreSQL reports an error if LOCK is used outside a transaction block. Use [BEGIN](#page-1366-0) and [COMMIT](#page-1378-0) (or [ROLLBACK\)](#page-1645-0) to define a transaction block.

LOCK TABLE only deals with table-level locks, and so the mode names involving ROW are all misnomers. These mode names should generally be read as indicating the intention of the user to acquire row-level locks within the locked table. Also, ROW EXCLUSIVE mode is a sharable table lock. Keep in mind that all the lock modes have identical semantics so far as LOCK TABLE is concerned, differing only in the rules about which modes conflict with which. For information on how to acquire an actual row-level lock, see [Section 13.3.2](#page-452-0) and the *[FOR UPDATE/FOR SHARE Clause](#page-0-0)* in the SELECT reference documentation.

#### **Examples**

Obtain a SHARE lock on a primary key table when going to perform inserts into a foreign key table:

BEGIN WORK; LOCK TABLE films IN SHARE MODE;

```
SELECT id FROM films
   WHERE name = 'Star Wars: Episode I - The Phantom Menace';
-- Do ROLLBACK if record was not returned
INSERT INTO films_user_comments VALUES
   (_id_, 'GREAT! I was waiting for it for so long!');
COMMIT WORK;
```
Take a SHARE ROW EXCLUSIVE lock on a primary key table when going to perform a delete operation:

```
BEGIN WORK;
LOCK TABLE films IN SHARE ROW EXCLUSIVE MODE;
DELETE FROM films_user_comments WHERE id IN
   (SELECT id FROM films WHERE rating < 5);
DELETE FROM films WHERE rating < 5;
COMMIT WORK;
```
### **Compatibility**

There is no LOCK TABLE in the SQL standard, which instead uses SET TRANSACTION to specify concurrency levels on transactions. PostgreSQL supports that too; see [SET TRANSACTION](#page-1687-0) for details.

Except for ACCESS SHARE, ACCESS EXCLUSIVE, and SHARE UPDATE EXCLUSIVE lock modes, the PostgreSQL lock modes and the LOCK TABLE syntax are compatible with those present in Oracle.

# **MOVE**

#### **Name**

MOVE — position a cursor

## **Synopsis**

MOVE [ direction [ FROM | IN ] ] cursor\_name

where direction can be empty or one of:

NEXT PRIOR FIRST LAST ABSOLUTE count RELATIVE count count ALL FORWARD FORWARD count FORWARD ALL BACKWARD BACKWARD count BACKWARD ALL

# **Description**

MOVE repositions a cursor without retrieving any data. MOVE works exactly like the FETCH command, except it only positions the cursor and does not return rows.

The parameters for the MOVE command are identical to those of the FETCH command; refer to [FETCH](#page-1600-0) for details on syntax and usage.

# **Outputs**

On successful completion, a MOVE command returns a command tag of the form

MOVE count

The *count* is the number of rows that a FETCH command with the same parameters would have returned (possibly zero).

## **Examples**

BEGIN WORK; DECLARE liahona CURSOR FOR SELECT \* FROM films; -- Skip the first 5 rows: MOVE FORWARD 5 IN liahona; MOVE 5 -- Fetch the 6th row from the cursor liahona: FETCH 1 FROM liahona; code | title | did | date\_prod | kind | len -------+--------+-----+------------+--------+------- P\_303 | 48 Hrs | 103 | 1982-10-22 | Action | 01:37 (1 row) -- Close the cursor liahona and end the transaction: CLOSE liahona; COMMIT WORK;

# **Compatibility**

There is no MOVE statement in the SQL standard.

# **See Also**

[CLOSE,](#page-1369-0) [DECLARE,](#page-1516-0) [FETCH](#page-1600-0)

# **NOTIFY**

#### **Name**

NOTIFY — generate a notification

### **Synopsis**

NOTIFY channel [ , payload ]

# **Description**

The NOTIFY command sends a notification event together with an optional "payload" string to each client application that has previously executed LISTEN channel for the specified channel name in the current database.

NOTIFY provides a simple interprocess communication mechanism for a collection of processes accessing the same PostgreSQL database. A payload string can be sent along with the notification, and higher-level mechanisms for passing structured data can be built by using tables in the database to pass additional data from notifier to listener(s).

The information passed to the client for a notification event includes the notification channel name, the notifying session's server process PID, and the payload string, which is an empty string if it has not been specified.

It is up to the database designer to define the channel names that will be used in a given database and what each one means. Commonly, the channel name is the same as the name of some table in the database, and the notify event essentially means, "I changed this table, take a look at it to see what's new". But no such association is enforced by the NOTIFY and LISTEN commands. For example, a database designer could use several different channel names to signal different sorts of changes to a single table. Alternatively, the payload string could be used to differentiate various cases.

When NOTIFY is used to signal the occurrence of changes to a particular table, a useful programming technique is to put the NOTIFY in a rule that is triggered by table updates. In this way, notification happens automatically when the table is changed, and the application programmer cannot accidentally forget to do it.

NOTIFY interacts with SQL transactions in some important ways. Firstly, if a NOTIFY is executed inside a transaction, the notify events are not delivered until and unless the transaction is committed. This is appropriate, since if the transaction is aborted, all the commands within it have had no effect, including NOTIFY. But it can be disconcerting if one is expecting the notification events to be delivered immediately. Secondly, if a listening session receives a notification signal while it is within a transaction, the notification event will not be delivered to its connected client until just after the transaction is completed (either committed or aborted). Again, the reasoning is that if a notification were delivered within a transaction that was later aborted, one would want the notification to be undone somehow — but the server cannot "take back" a notification once it has sent it to the client. So notification events are only delivered between transactions. The upshot of this is that applications using NOTIFY for real-time signaling should try to keep their transactions short.

If the same channel name is signaled multiple times from the same transaction with identical payload strings, the database server can decide to deliver a single notification only. On the other hand, notifications with distinct payload strings will always be delivered as distinct notifications. Similarly, notifications from different transactions will never get folded into one notification. Except for dropping later instances of duplicate notifications, NOTIFY guarantees that notifications from the same transaction get delivered in the order they were sent. It is also guaranteed that messages from different transactions are delivered in the order in which the transactions committed.

It is common for a client that executes NOTIFY to be listening on the same notification channel itself. In that case it will get back a notification event, just like all the other listening sessions. Depending on the application logic, this could result in useless work, for example, reading a database table to find the same updates that that session just wrote out. It is possible to avoid such extra work by noticing whether the notifying session's server process PID (supplied in the notification event message) is the same as one's own session's PID (available from libpq). When they are the same, the notification event is one's own work bouncing back, and can be ignored.

#### **Parameters**

channel

Name of the notification channel to be signaled (any identifier).

payload

The "payload" string to be communicated along with the notification. This must be specified as a simple string literal. In the default configuration it must be shorter than 8000 bytes. (If binary data or large amounts of information need to be communicated, it's best to put it in a database table and send the key of the record.)

#### **Notes**

There is a queue that holds notifications that have been sent but not yet processed by all listening sessions. If this queue becomes full, transactions calling NOTIFY will fail at commit. The queue is quite large (8GB in a standard installation) and should be sufficiently sized for almost every use case. However, no cleanup can take place if a session executes LISTEN and then enters a transaction for a very long time. Once the queue is half full you will see warnings in the log file pointing you to the session that is preventing cleanup. In this case you should make sure that this session ends its current transaction so that cleanup can proceed.

A transaction that has executed NOTIFY cannot be prepared for two-phase commit.

#### **pg\_notify**

To send a notification you can also use the function  $pq\_notify$  (text, text). The function takes the channel name as the first argument and the payload as the second. The function is much easier to use than the NOTIFY command if you need to work with non-constant channel names and payloads.

### **Examples**

Configure and execute a listen/notify sequence from psql:

```
LISTEN virtual;
NOTIFY virtual;
Asynchronous notification "virtual" received from server process with PID 8448.
NOTIFY virtual, 'This is the payload';
Asynchronous notification "virtual" with payload "This is the payload" received from server
```

```
LISTEN foo;
SELECT pg_notify('fo' || 'o', 'pay' || 'load');
Asynchronous notification "foo" with payload "payload" received from server process with PI
```
### **Compatibility**

There is no NOTIFY statement in the SQL standard.

### **See Also**

[LISTEN,](#page-1616-0) [UNLISTEN](#page-1697-0)

# **PREPARE**

#### **Name**

PREPARE — prepare a statement for execution

# **Synopsis**

PREPARE name [ ( data\_type [, ...] ) ] AS statement

# **Description**

PREPARE creates a prepared statement. A prepared statement is a server-side object that can be used to optimize performance. When the PREPARE statement is executed, the specified statement is parsed, analyzed, and rewritten. When an EXECUTE command is subsequently issued, the prepared statement is planned and executed. This division of labor avoids repetitive parse analysis work, while allowing the execution plan to depend on the specific parameter values supplied.

Prepared statements can take parameters: values that are substituted into the statement when it is executed. When creating the prepared statement, refer to parameters by position, using  $\S$ 1,  $\S$ 2, etc. A corresponding list of parameter data types can optionally be specified. When a parameter's data type is not specified or is declared as unknown, the type is inferred from the context in which the parameter is used (if possible). When executing the statement, specify the actual values for these parameters in the EXECUTE statement. Refer to [EXECUTE](#page-1592-0) for more information about that.

Prepared statements only last for the duration of the current database session. When the session ends, the prepared statement is forgotten, so it must be recreated before being used again. This also means that a single prepared statement cannot be used by multiple simultaneous database clients; however, each client can create their own prepared statement to use. Prepared statements can be manually cleaned up using the [DEALLOCATE](#page-1515-0) command.

Prepared statements have the largest performance advantage when a single session is being used to execute a large number of similar statements. The performance difference will be particularly significant if the statements are complex to plan or rewrite, for example, if the query involves a join of many tables or requires the application of several rules. If the statement is relatively simple to plan and rewrite but relatively expensive to execute, the performance advantage of prepared statements will be less noticeable.

### **Parameters**

name

An arbitrary name given to this particular prepared statement. It must be unique within a single session and is subsequently used to execute or deallocate a previously prepared statement.

#### data\_type

The data type of a parameter to the prepared statement. If the data type of a particular parameter is unspecified or is specified as unknown, it will be inferred from the context in which the parameter is used. To refer to the parameters in the prepared statement itself, use  $$1, $2, etc.$ 

```
statement
```
Any SELECT, INSERT, UPDATE, DELETE, or VALUES statement.

#### **Notes**

If a prepared statement is executed enough times, the server may eventually decide to save and re-use a generic plan rather than re-planning each time. This will occur immediately if the prepared statement has no parameters; otherwise it occurs only if the generic plan appears to be not much more expensive than a plan that depends on specific parameter values. Typically, a generic plan will be selected only if the query's performance is estimated to be fairly insensitive to the specific parameter values supplied.

To examine the query plan PostgreSQL is using for a prepared statement, use [EXPLAIN.](#page-1594-0) If a generic plan is in use, it will contain parameter symbols  $\epsilon_n$ , while a custom plan will have the current actual parameter values substituted into it.

For more information on query planning and the statistics collected by PostgreSQL for that purpose, see the [ANALYZE](#page-1363-0) documentation.

You can see all prepared statements available in the session by querying the pq prepared statements system view.

### **Examples**

Create a prepared statement for an INSERT statement, and then execute it:

```
PREPARE fooplan (int, text, bool, numeric) AS
    INSERT INTO foo VALUES($1, $2, $3, $4);
EXECUTE fooplan(1, 'Hunter Valley', 't', 200.00);
```
Create a prepared statement for a SELECT statement, and then execute it:

```
PREPARE usrrptplan (int) AS
   SELECT * FROM users u, logs l WHERE u.usrid=$1 AND u.usrid=l.usrid
   AND l.date = $2;
EXECUTE usrrptplan(1, current date);
```
Note that the data type of the second parameter is not specified, so it is inferred from the context in which \$2 is used.

# **Compatibility**

The SQL standard includes a PREPARE statement, but it is only for use in embedded SQL. This version of the PREPARE statement also uses a somewhat different syntax.

# **See Also**

[DEALLOCATE,](#page-1515-0) [EXECUTE](#page-1592-0)

# <span id="page-1630-0"></span>**PREPARE TRANSACTION**

#### **Name**

PREPARE TRANSACTION — prepare the current transaction for two-phase commit

### **Synopsis**

PREPARE TRANSACTION transaction\_id

### **Description**

PREPARE TRANSACTION prepares the current transaction for two-phase commit. After this command, the transaction is no longer associated with the current session; instead, its state is fully stored on disk, and there is a very high probability that it can be committed successfully, even if a database crash occurs before the commit is requested.

Once prepared, a transaction can later be committed or rolled back with [COMMIT PREPARED](#page-1380-0) or [ROLL-](#page-1647-0)[BACK PREPARED,](#page-1647-0) respectively. Those commands can be issued from any session, not only the one that executed the original transaction.

From the point of view of the issuing session, PREPARE TRANSACTION is not unlike a ROLLBACK command: after executing it, there is no active current transaction, and the effects of the prepared transaction are no longer visible. (The effects will become visible again if the transaction is committed.)

If the PREPARE TRANSACTION command fails for any reason, it becomes a ROLLBACK: the current transaction is canceled.

### **Parameters**

transaction\_id

An arbitrary identifier that later identifies this transaction for COMMIT PREPARED or ROLLBACK PREPARED. The identifier must be written as a string literal, and must be less than 200 bytes long. It must not be the same as the identifier used for any currently prepared transaction.

### **Notes**

PREPARE TRANSACTION is not intended for use in applications or interactive sessions. Its purpose is to allow an external transaction manager to perform atomic global transactions across multiple databases or other transactional resources. Unless you're writing a transaction manager, you probably shouldn't be using PREPARE TRANSACTION.

This command must be used inside a transaction block. Use [BEGIN](#page-1366-0) to start one.

It is not currently allowed to PREPARE a transaction that has executed any operations involving temporary tables, created any cursors WITH HOLD, or executed LISTEN, UNLISTEN, or NOTIFY. Those features are too tightly tied to the current session to be useful in a transaction to be prepared.

If the transaction modified any run-time parameters with SET (without the LOCAL option), those effects persist after PREPARE TRANSACTION, and will not be affected by any later COMMIT PREPARED or ROLLBACK PREPARED. Thus, in this one respect PREPARE TRANSACTION acts more like COMMIT than ROLLBACK.

All currently available prepared transactions are listed in the  $pq$  prepared xacts system view.

### **Caution**

It is unwise to leave transactions in the prepared state for a long time. This will interfere with the ability of VACUUM to reclaim storage, and in extreme cases could cause the database to shut down to prevent transaction ID wraparound (see [Sec](#page-634-0)[tion 23.1.5\)](#page-634-0). Keep in mind also that the transaction continues to hold whatever locks it held. The intended usage of the feature is that a prepared transaction will normally be committed or rolled back as soon as an external transaction manager has verified that other databases are also prepared to commit.

If you have not set up an external transaction manager to track prepared transactions and ensure they get closed out promptly, it is best to keep the preparedtransaction feature disabled by setting [max\\_prepared\\_transactions](#page-542-0) to zero. This will prevent accidental creation of prepared transactions that might then be forgotten and eventually cause problems.

### **Examples**

Prepare the current transaction for two-phase commit, using  $f \circ \text{obar}$  as the transaction identifier:

```
PREPARE TRANSACTION 'foobar';
```
### **Compatibility**

PREPARE TRANSACTION is a PostgreSOL extension. It is intended for use by external transaction management systems, some of which are covered by standards (such as X/Open XA), but the SQL side of those systems is not standardized.

### **See Also**

[COMMIT PREPARED,](#page-1380-0) [ROLLBACK PREPARED](#page-1647-0)

# **REASSIGN OWNED**

#### **Name**

REASSIGN OWNED — change the ownership of database objects owned by a database role

### **Synopsis**

REASSIGN OWNED BY old\_role [, ...] TO new\_role

### **Description**

REASSIGN OWNED instructs the system to change the ownership of database objects owned by any of the old\_roles to new\_role.

### **Parameters**

```
old_role
```
The name of a role. The ownership of all the objects in the current database owned by this role will be reassigned to new\_role.

new\_role

The name of the role that will be made the new owner of the affected objects.

### **Notes**

REASSIGN OWNED is often used to prepare for the removal of one or more roles. Because REASSIGN OWNED only affects the objects in the current database, it is usually necessary to execute this command in each database that contains objects owned by a role that is to be removed.

REASSIGN OWNED requires privileges on both the source role(s) and the target role.

The [DROP OWNED](#page-1557-0) command is an alternative that simply drops all the database objects owned by one or more roles.

The REASSIGN OWNED command does not affect any privileges granted to the *old\_roles* for objects that are not owned by them. Use DROP OWNED to revoke such privileges.

See [Section 20.4](#page-610-0) for more discussion.

The REASSIGN OWNED command does not affect the ownership of any databases owned by the role. Use [ALTER DATABASE](#page-1283-0) to reassign that ownership.

# **Compatibility**

The REASSIGN OWNED command is a PostgreSQL extension.

# **See Also**

[DROP OWNED,](#page-1557-0) [DROP ROLE,](#page-1559-0) [ALTER DATABASE](#page-1283-0)

# **REINDEX**

#### **Name**

REINDEX — rebuild indexes

# **Synopsis**

REINDEX { INDEX | TABLE | DATABASE | SYSTEM } name [ FORCE ]

# **Description**

REINDEX rebuilds an index using the data stored in the index's table, replacing the old copy of the index. There are several scenarios in which to use REINDEX:

- An index has become corrupted, and no longer contains valid data. Although in theory this should never happen, in practice indexes can become corrupted due to software bugs or hardware failures. REINDEX provides a recovery method.
- An index has become "bloated", that is it contains many empty or nearly-empty pages. This can occur with B-tree indexes in PostgreSQL under certain uncommon access patterns. REINDEX provides a way to reduce the space consumption of the index by writing a new version of the index without the dead pages. See [Section 23.2](#page-638-0) for more information.
- You have altered a storage parameter (such as fillfactor) for an index, and wish to ensure that the change has taken full effect.
- An index build with the CONCURRENTLY option failed, leaving an "invalid" index. Such indexes are useless but it can be convenient to use REINDEX to rebuild them. Note that REINDEX will not perform a concurrent build. To build the index without interfering with production you should drop the index and reissue the CREATE INDEX CONCURRENTLY command.

# **Parameters**

INDEX

Recreate the specified index.

TABLE

Recreate all indexes of the specified table. If the table has a secondary "TOAST" table, that is reindexed as well.

#### **DATABASE**

Recreate all indexes within the current database. Indexes on shared system catalogs are also processed. This form of REINDEX cannot be executed inside a transaction block.

#### **SYSTEM**

Recreate all indexes on system catalogs within the current database. Indexes on shared system catalogs are included. Indexes on user tables are not processed. This form of REINDEX cannot be executed inside a transaction block.

name

The name of the specific index, table, or database to be reindexed. Index and table names can be schema-qualified. Presently, REINDEX DATABASE and REINDEX SYSTEM can only reindex the current database, so their parameter must match the current database's name.

FORCE

This is an obsolete option; it is ignored if specified.

#### **Notes**

If you suspect corruption of an index on a user table, you can simply rebuild that index, or all indexes on the table, using REINDEX INDEX or REINDEX TABLE.

Things are more difficult if you need to recover from corruption of an index on a system table. In this case it's important for the system to not have used any of the suspect indexes itself. (Indeed, in this sort of scenario you might find that server processes are crashing immediately at start-up, due to reliance on the corrupted indexes.) To recover safely, the server must be started with the  $-P$  option, which prevents it from using indexes for system catalog lookups.

One way to do this is to shut down the server and start a single-user PostgreSQL server with the  $-P$ option included on its command line. Then, REINDEX DATABASE, REINDEX SYSTEM, REINDEX TABLE, or REINDEX INDEX can be issued, depending on how much you want to reconstruct. If in doubt, use REINDEX SYSTEM to select reconstruction of all system indexes in the database. Then quit the single-user server session and restart the regular server. See the [postgres](#page-1830-0) reference page for more information about how to interact with the single-user server interface.

Alternatively, a regular server session can be started with  $-P$  included in its command line options. The method for doing this varies across clients, but in all libpq-based clients, it is possible to set the PGOPTIONS environment variable to -P before starting the client. Note that while this method does not require locking out other clients, it might still be wise to prevent other users from connecting to the damaged database until repairs have been completed.

REINDEX is similar to a drop and recreate of the index in that the index contents are rebuilt from scratch. However, the locking considerations are rather different. REINDEX locks out writes but not reads of the index's parent table. It also takes an exclusive lock on the specific index being processed, which will block reads that attempt to use that index. In contrast, DROP INDEX momentarily takes an exclusive lock on the parent table, blocking both writes and reads. The subsequent CREATE INDEX locks out writes but not reads; since the index is not there, no read will attempt to use it, meaning that there will be no blocking but reads might be forced into expensive sequential scans.

Reindexing a single index or table requires being the owner of that index or table. Reindexing a database requires being the owner of the database (note that the owner can therefore rebuild indexes of tables owned by other users). Of course, superusers can always reindex anything.

Prior to PostgreSQL 8.1, REINDEX DATABASE processed only system indexes, not all indexes as one would expect from the name. This has been changed to reduce the surprise factor. The old behavior is available as REINDEX SYSTEM.

Prior to PostgreSQL 7.4, REINDEX TABLE did not automatically process TOAST tables, and so those had to be reindexed by separate commands. This is still possible, but redundant.

### **Examples**

Rebuild a single index:

REINDEX INDEX my\_index;

Rebuild all the indexes on the table my\_table:

REINDEX TABLE my\_table;

Rebuild all indexes in a particular database, without trusting the system indexes to be valid already:

```
$ export PGOPTIONS="-P"
$ psql broken_db
...
broken_db=> REINDEX DATABASE broken_db;
broken_db=> \q
```
### **Compatibility**

There is no REINDEX command in the SQL standard.

# <span id="page-1637-0"></span>**RELEASE SAVEPOINT**

#### **Name**

RELEASE SAVEPOINT — destroy a previously defined savepoint

### **Synopsis**

RELEASE [ SAVEPOINT ] savepoint\_name

## **Description**

RELEASE SAVEPOINT destroys a savepoint previously defined in the current transaction.

Destroying a savepoint makes it unavailable as a rollback point, but it has no other user visible behavior. It does not undo the effects of commands executed after the savepoint was established. (To do that, see [ROLLBACK TO SAVEPOINT.](#page-1649-0)) Destroying a savepoint when it is no longer needed allows the system to reclaim some resources earlier than transaction end.

RELEASE SAVEPOINT also destroys all savepoints that were established after the named savepoint was established.

### **Parameters**

savepoint\_name

The name of the savepoint to destroy.

### **Notes**

Specifying a savepoint name that was not previously defined is an error.

It is not possible to release a savepoint when the transaction is in an aborted state.

If multiple savepoints have the same name, only the one that was most recently defined is released.

### **Examples**

To establish and later destroy a savepoint:

```
BEGIN;
   INSERT INTO table1 VALUES (3);
   SAVEPOINT my_savepoint;
   INSERT INTO table1 VALUES (4);
   RELEASE SAVEPOINT my_savepoint;
```
COMMIT;

The above transaction will insert both 3 and 4.

# **Compatibility**

This command conforms to the SQL standard. The standard specifies that the key word SAVEPOINT is mandatory, but PostgreSQL allows it to be omitted.

### **See Also**

[BEGIN,](#page-1366-0) [COMMIT,](#page-1378-0) [ROLLBACK,](#page-1645-0) [ROLLBACK TO SAVEPOINT,](#page-1649-0) [SAVEPOINT](#page-1651-0)

# **RESET**

#### **Name**

RESET — restore the value of a run-time parameter to the default value

### **Synopsis**

```
RESET configuration_parameter
RESET ALL
```
## **Description**

RESET restores run-time parameters to their default values. RESET is an alternative spelling for

SET configuration parameter TO DEFAULT

Refer to [SET](#page-1677-0) for details.

The default value is defined as the value that the parameter would have had, if no SET had ever been issued for it in the current session. The actual source of this value might be a compiled-in default, the configuration file, command-line options, or per-database or per-user default settings. This is subtly different from defining it as "the value that the parameter had at session start", because if the value came from the configuration file, it will be reset to whatever is specified by the configuration file now. See [Chapter 18](#page-534-0) for details.

The transactional behavior of RESET is the same as SET: its effects will be undone by transaction rollback.

### **Parameters**

configuration\_parameter

Name of a settable run-time parameter. Available parameters are documented in [Chapter 18](#page-534-0) and on the [SET](#page-1677-0) reference page.

ALL

Resets all settable run-time parameters to default values.

# **Examples**

Set the timezone configuration variable to its default value:

RESET timezone;

# **Compatibility**

RESET is a PostgreSQL extension.

# **See Also**

[SET,](#page-1677-0) [SHOW](#page-1690-0)

# **REVOKE**

### **Name**

REVOKE — remove access privileges

# **Synopsis**

```
REVOKE [ GRANT OPTION FOR ]
    { { SELECT | INSERT | UPDATE | DELETE | TRUNCATE | REFERENCES | TRIGGER }
    \left[\right, \ldots \right] | ALL \left[\right. PRIVILEGES \left.\right] }
    ON { [ TABLE ] table_name [, ...]
         | ALL TABLES IN SCHEMA schema_name [, ...] }
    FROM { [ GROUP ] role_name | PUBLIC } [, ...]
    [ CASCADE | RESTRICT ]
REVOKE [ GRANT OPTION FOR ]
    { { SELECT | INSERT | UPDATE | REFERENCES } ( column_name [, ...] )
    [, ...] | ALL [ PRIVILEGES ] ( column_name [, ...] ) }
    ON [ TABLE ] table_name [, ...]
    FROM { [ GROUP ] role_name | PUBLIC } [, ...]
    [ CASCADE | RESTRICT ]
REVOKE [ GRANT OPTION FOR ]
    { { USAGE | SELECT | UPDATE }
    [ , ... ] | ALL [ PRIVILEGES ] }
    ON { SEQUENCE sequence_name [, ...]
        | ALL SEQUENCES IN SCHEMA schema_name [, ...] }
    FROM { [ GROUP ] role_name | PUBLIC } [, ...]
    [ CASCADE | RESTRICT ]
REVOKE [ GRANT OPTION FOR ]
    { { CREATE | CONNECT | TEMPORARY | TEMP } [, ...] | ALL [ PRIVILEGES ] }
    ON DATABASE database_name [, ...]
    FROM { [ GROUP ] role_name | PUBLIC } [, ...]
    [ CASCADE | RESTRICT ]
REVOKE [ GRANT OPTION FOR ]
    { USAGE | ALL [ PRIVILEGES ] }
    ON DOMAIN domain_name [, ...]
    FROM { [ GROUP ] role_name | PUBLIC } [, ...]
    [ CASCADE | RESTRICT ]
REVOKE [ GRANT OPTION FOR ]
    { USAGE | ALL [ PRIVILEGES ] }
    ON FOREIGN DATA WRAPPER fdw_name [, ...]
    FROM { [ GROUP ] role_name | PUBLIC } [, ...]
    [ CASCADE | RESTRICT ]
REVOKE [ GRANT OPTION FOR ]
    { USAGE | ALL [ PRIVILEGES ] }
```

```
ON FOREIGN SERVER server_name [, ...]
    FROM { [ GROUP ] role_name | PUBLIC } [, ...]
    [ CASCADE | RESTRICT ]
REVOKE [ GRANT OPTION FOR ]
    { EXECUTE | ALL [ PRIVILEGES ] }
    ON { FUNCTION function_name ( [ [ argmode ] [ arg_name ] arg_type [, ...] ] ) [, ...]
        | ALL FUNCTIONS IN SCHEMA schema_name [, ...] }
    FROM { [ GROUP ] role_name | PUBLIC } [, ...]
    [ CASCADE | RESTRICT ]
REVOKE [ GRANT OPTION FOR ]
   { USAGE | ALL [ PRIVILEGES ] }
    ON LANGUAGE lang_name [, ...]
    FROM { [ GROUP ] role_name | PUBLIC } [, ...]
    [ CASCADE | RESTRICT ]
REVOKE [ GRANT OPTION FOR ]
    { { SELECT | UPDATE } [, ...] | ALL [ PRIVILEGES ] }
    ON LARGE OBJECT loid [, ...]
    FROM { [ GROUP ] role_name | PUBLIC } [, ...]
    [ CASCADE | RESTRICT ]
REVOKE [ GRANT OPTION FOR ]
    { { CREATE | USAGE } [, ...] | ALL [ PRIVILEGES ] }
    ON SCHEMA schema_name [, ...]
    FROM { [ GROUP ] role_name | PUBLIC } [, ...]
    [ CASCADE | RESTRICT ]
REVOKE [ GRANT OPTION FOR ]
    { CREATE | ALL [ PRIVILEGES ] }
    ON TABLESPACE tablespace_name [, ...]
    FROM { [ GROUP ] role_name | PUBLIC } [, ...]
    [ CASCADE | RESTRICT ]
REVOKE [ GRANT OPTION FOR ]
    { USAGE | ALL [ PRIVILEGES ] }
    ON TYPE type\_name [, ...]
    FROM { [ GROUP ] role_name | PUBLIC } [, ...]
    [ CASCADE | RESTRICT ]
REVOKE [ ADMIN OPTION FOR ]
    role_name [, ...] FROM role_name [, ...]
    [ CASCADE | RESTRICT ]
```
### **Description**

The REVOKE command revokes previously granted privileges from one or more roles. The key word PUBLIC refers to the implicitly defined group of all roles.

See the description of the [GRANT](#page-1604-0) command for the meaning of the privilege types.

Note that any particular role will have the sum of privileges granted directly to it, privileges granted to any role it is presently a member of, and privileges granted to PUBLIC. Thus, for example, revoking SELECT privilege from PUBLIC does not necessarily mean that all roles have lost SELECT privilege on the object: those who have it granted directly or via another role will still have it. Similarly, revoking SELECT from a user might not prevent that user from using SELECT if PUBLIC or another membership role still has SELECT rights.

If GRANT OPTION FOR is specified, only the grant option for the privilege is revoked, not the privilege itself. Otherwise, both the privilege and the grant option are revoked.

If a user holds a privilege with grant option and has granted it to other users then the privileges held by those other users are called dependent privileges. If the privilege or the grant option held by the first user is being revoked and dependent privileges exist, those dependent privileges are also revoked if CASCADE is specified; if it is not, the revoke action will fail. This recursive revocation only affects privileges that were granted through a chain of users that is traceable to the user that is the subject of this REVOKE command. Thus, the affected users might effectively keep the privilege if it was also granted through other users.

When revoking privileges on a table, the corresponding column privileges (if any) are automatically revoked on each column of the table, as well. On the other hand, if a role has been granted privileges on a table, then revoking the same privileges from individual columns will have no effect.

When revoking membership in a role, GRANT OPTION is instead called ADMIN OPTION, but the behavior is similar. Note also that this form of the command does not allow the noise word GROUP.

#### **Notes**

Use [psql'](#page-1776-0)s  $\dot{\phi}$  command to display the privileges granted on existing tables and columns. See [GRANT](#page-1604-0) for information about the format. For non-table objects there are other  $\setminus d$  commands that can display their privileges.

A user can only revoke privileges that were granted directly by that user. If, for example, user A has granted a privilege with grant option to user B, and user B has in turned granted it to user C, then user A cannot revoke the privilege directly from C. Instead, user A could revoke the grant option from user B and use the CASCADE option so that the privilege is in turn revoked from user C. For another example, if both A and B have granted the same privilege to C, A can revoke his own grant but not B's grant, so C will still effectively have the privilege.

When a non-owner of an object attempts to REVOKE privileges on the object, the command will fail outright if the user has no privileges whatsoever on the object. As long as some privilege is available, the command will proceed, but it will revoke only those privileges for which the user has grant options. The REVOKE ALL PRIVILEGES forms will issue a warning message if no grant options are held, while the other forms will issue a warning if grant options for any of the privileges specifically named in the command are not held. (In principle these statements apply to the object owner as well, but since the owner is always treated as holding all grant options, the cases can never occur.)

If a superuser chooses to issue a GRANT or REVOKE command, the command is performed as though it were issued by the owner of the affected object. Since all privileges ultimately come from the object owner (possibly indirectly via chains of grant options), it is possible for a superuser to revoke all privileges, but this might require use of CASCADE as stated above.

REVOKE can also be done by a role that is not the owner of the affected object, but is a member of the role that owns the object, or is a member of a role that holds privileges WITH GRANT OPTION on the object. In this case the command is performed as though it were issued by the containing role that actually owns the object or holds the privileges WITH GRANT OPTION. For example, if table  $\pm 1$  is owned by role  $q1$ , of which role u1 is a member, then u1 can revoke privileges on  $t_1$  that are recorded as being granted by  $q_1$ . This would include grants made by u1 as well as by other members of role g1.

If the role executing REVOKE holds privileges indirectly via more than one role membership path, it is unspecified which containing role will be used to perform the command. In such cases it is best practice to use SET ROLE to become the specific role you want to do the REVOKE as. Failure to do so might lead to revoking privileges other than the ones you intended, or not revoking anything at all.

### **Examples**

Revoke insert privilege for the public on table films:

REVOKE INSERT ON films FROM PUBLIC;

Revoke all privileges from user manuel on view kinds:

REVOKE ALL PRIVILEGES ON kinds FROM manuel;

Note that this actually means "revoke all privileges that I granted".

Revoke membership in role admins from user joe:

REVOKE admins FROM joe;

### **Compatibility**

The compatibility notes of the [GRANT](#page-1604-0) command apply analogously to REVOKE. The keyword RESTRICT or CASCADE is required according to the standard, but PostgreSQL assumes RESTRICT by default.

#### **See Also**

[GRANT](#page-1604-0)

# <span id="page-1645-0"></span>**ROLLBACK**

#### **Name**

ROLLBACK — abort the current transaction

# **Synopsis**

ROLLBACK [ WORK | TRANSACTION ]

# **Description**

ROLLBACK rolls back the current transaction and causes all the updates made by the transaction to be discarded.

### **Parameters**

WORK TRANSACTION

Optional key words. They have no effect.

# **Notes**

Use [COMMIT](#page-1378-0) to successfully terminate a transaction.

Issuing ROLLBACK when not inside a transaction does no harm, but it will provoke a warning message.

# **Examples**

To abort all changes:

ROLLBACK;

# **Compatibility**

The SQL standard only specifies the two forms ROLLBACK and ROLLBACK WORK. Otherwise, this command is fully conforming.

### **See Also**

[BEGIN,](#page-1366-0) [COMMIT,](#page-1378-0) [ROLLBACK TO SAVEPOINT](#page-1649-0)

# <span id="page-1647-0"></span>**ROLLBACK PREPARED**

#### **Name**

ROLLBACK PREPARED — cancel a transaction that was earlier prepared for two-phase commit

### **Synopsis**

ROLLBACK PREPARED transaction\_id

### **Description**

ROLLBACK PREPARED rolls back a transaction that is in prepared state.

### **Parameters**

```
transaction_id
```
The transaction identifier of the transaction that is to be rolled back.

### **Notes**

To roll back a prepared transaction, you must be either the same user that executed the transaction originally, or a superuser. But you do not have to be in the same session that executed the transaction.

This command cannot be executed inside a transaction block. The prepared transaction is rolled back immediately.

All currently available prepared transactions are listed in the [pg\\_prepared\\_xacts](#page-1921-0) system view.

### **Examples**

Roll back the transaction identified by the transaction identifier foobar:

```
ROLLBACK PREPARED 'foobar';
```
# **Compatibility**

ROLLBACK PREPARED is a PostgreSQL extension. It is intended for use by external transaction management systems, some of which are covered by standards (such as X/Open XA), but the SQL side of those systems is not standardized.

### **See Also**

[PREPARE TRANSACTION,](#page-1630-0) [COMMIT PREPARED](#page-1380-0)

# <span id="page-1649-0"></span>**ROLLBACK TO SAVEPOINT**

#### **Name**

ROLLBACK TO SAVEPOINT — roll back to a savepoint

### **Synopsis**

ROLLBACK [ WORK | TRANSACTION ] TO [ SAVEPOINT ] savepoint\_name

## **Description**

Roll back all commands that were executed after the savepoint was established. The savepoint remains valid and can be rolled back to again later, if needed.

ROLLBACK TO SAVEPOINT implicitly destroys all savepoints that were established after the named savepoint.

### **Parameters**

savepoint\_name

The savepoint to roll back to.

### **Notes**

Use [RELEASE SAVEPOINT](#page-1637-0) to destroy a savepoint without discarding the effects of commands executed after it was established.

Specifying a savepoint name that has not been established is an error.

Cursors have somewhat non-transactional behavior with respect to savepoints. Any cursor that is opened inside a savepoint will be closed when the savepoint is rolled back. If a previously opened cursor is affected by a FETCH or MOVE command inside a savepoint that is later rolled back, the cursor remains at the position that FETCH left it pointing to (that is, the cursor motion caused by FETCH is not rolled back). Closing a cursor is not undone by rolling back, either. However, other side-effects caused by the cursor's query (such as side-effects of volatile functions called by the query) *are* rolled back if they occur during a savepoint that is later rolled back. A cursor whose execution causes a transaction to abort is put in a cannot-execute state, so while the transaction can be restored using ROLLBACK TO SAVEPOINT, the cursor can no longer be used.

#### **Examples**

To undo the effects of the commands executed after my\_savepoint was established:

```
ROLLBACK TO SAVEPOINT my_savepoint;
```
#### Cursor positions are not affected by savepoint rollback:

BEGIN; DECLARE foo CURSOR FOR SELECT 1 UNION SELECT 2; SAVEPOINT foo; FETCH 1 FROM foo; ?column? ----------  $\overline{1}$ ROLLBACK TO SAVEPOINT foo; FETCH 1 FROM foo; ?column? ---------- 2 COMMIT;

### **Compatibility**

The SQL standard specifies that the key word SAVEPOINT is mandatory, but PostgreSQL and Oracle allow it to be omitted. SQL allows only WORK, not TRANSACTION, as a noise word after ROLLBACK. Also, SQL has an optional clause AND [ NO ] CHAIN which is not currently supported by PostgreSQL. Otherwise, this command conforms to the SQL standard.

### **See Also**

[BEGIN,](#page-1366-0) [COMMIT,](#page-1378-0) [RELEASE SAVEPOINT,](#page-1637-0) [ROLLBACK,](#page-1645-0) [SAVEPOINT](#page-1651-0)

# <span id="page-1651-0"></span>**SAVEPOINT**

#### **Name**

SAVEPOINT — define a new savepoint within the current transaction

## **Synopsis**

SAVEPOINT savepoint\_name

# **Description**

SAVEPOINT establishes a new savepoint within the current transaction.

A savepoint is a special mark inside a transaction that allows all commands that are executed after it was established to be rolled back, restoring the transaction state to what it was at the time of the savepoint.

### **Parameters**

```
savepoint_name
```
The name to give to the new savepoint.

### **Notes**

Use [ROLLBACK TO SAVEPOINT](#page-1649-0) to rollback to a savepoint. Use [RELEASE SAVEPOINT](#page-1637-0) to destroy a savepoint, keeping the effects of commands executed after it was established.

Savepoints can only be established when inside a transaction block. There can be multiple savepoints defined within a transaction.

# **Examples**

To establish a savepoint and later undo the effects of all commands executed after it was established:

```
BEGIN;
    INSERT INTO table1 VALUES (1);
    SAVEPOINT my_savepoint;
    INSERT INTO table1 VALUES (2);
    ROLLBACK TO SAVEPOINT my_savepoint;
    INSERT INTO table1 VALUES (3);
COMMIT;
```
The above transaction will insert the values 1 and 3, but not 2.

To establish and later destroy a savepoint:

```
BEGIN;
    INSERT INTO table1 VALUES (3);
    SAVEPOINT my_savepoint;
    INSERT INTO table1 VALUES (4);
    RELEASE SAVEPOINT my_savepoint;
COMMIT;
```
The above transaction will insert both 3 and 4.

# **Compatibility**

SQL requires a savepoint to be destroyed automatically when another savepoint with the same name is established. In PostgreSQL, the old savepoint is kept, though only the more recent one will be used when rolling back or releasing. (Releasing the newer savepoint with RELEASE SAVEPOINT will cause the older one to again become accessible to ROLLBACK TO SAVEPOINT and RELEASE SAVEPOINT.) Otherwise, SAVEPOINT is fully SQL conforming.

### **See Also**

[BEGIN,](#page-1366-0) [COMMIT,](#page-1378-0) [RELEASE SAVEPOINT,](#page-1637-0) [ROLLBACK,](#page-1645-0) [ROLLBACK TO SAVEPOINT](#page-1649-0)

# **SECURITY LABEL**

#### **Name**

SECURITY LABEL — define or change a security label applied to an object

# **Synopsis**

```
SECURITY LABEL [ FOR provider ] ON
{
 TABLE object_name |
 COLUMN table_name.column_name |
 AGGREGATE agg_name (agg\_type [, ...] ) |
 DATABASE object_name |
 DOMAIN object_name |
 FOREIGN TABLE object name
 FUNCTION function_name ( [ [ argmode ] [ argname ] argtype [, ...] ] ) |
 LARGE OBJECT large_object_oid |
 [ PROCEDURAL ] LANGUAGE object_name |
 ROLE object_name |
 SCHEMA object_name |
 SEQUENCE object_name |
 TABLESPACE object_name |
 TYPE object_name |
 VIEW object_name
} IS 'label'
```
# **Description**

SECURITY LABEL applies a security label to a database object. An arbitrary number of security labels, one per label provider, can be associated with a given database object. Label providers are loadable modules which register themselves by using the function register\_label\_provider.

**Note:** register\_label\_provider is not an SQL function; it can only be called from C code loaded into the backend.

The label provider determines whether a given label is valid and whether it is permissible to assign that label to a given object. The meaning of a given label is likewise at the discretion of the label provider. PostgreSQL places no restrictions on whether or how a label provider must interpret security labels; it merely provides a mechanism for storing them. In practice, this facility is intended to allow integration with label-based mandatory access control (MAC) systems such as SE-Linux. Such systems make all access control decisions based on object labels, rather than traditional discretionary access control (DAC) concepts such as users and groups.

#### **Parameters**

object\_name table\_name.column\_name agg\_name function\_name

> The name of the object to be labeled. Names of tables, aggregates, domains, foreign tables, functions, sequences, types, and views can be schema-qualified.

provider

The name of the provider with which this label is to be associated. The named provider must be loaded and must consent to the proposed labeling operation. If exactly one provider is loaded, the provider name may be omitted for brevity.

```
arg_type
```
An input data type on which the aggregate function operates. To reference a zero-argument aggregate function, write  $\star$  in place of the list of input data types.

argmode

The mode of a function argument: IN, OUT, INOUT, or VARIADIC. If omitted, the default is IN. Note that SECURITY LABEL ON FUNCTION does not actually pay any attention to OUT arguments, since only the input arguments are needed to determine the function's identity. So it is sufficient to list the IN, INOUT, and VARIADIC arguments.

argname

The name of a function argument. Note that SECURITY LABEL ON FUNCTION does not actually pay any attention to argument names, since only the argument data types are needed to determine the function's identity.

```
argtype
```
The data type(s) of the function's arguments (optionally schema-qualified), if any.

```
large_object_oid
```
The OID of the large object.

PROCEDURAL

This is a noise word.

label

The new security label, written as a string literal; or NULL to drop the security label.

### **Examples**

The following example shows how the security label of a table might be changed.

SECURITY LABEL FOR selinux ON TABLE mytable IS 'system\_u:object\_r:sepgsql\_table\_t:s0';

# **Compatibility**

There is no SECURITY LABEL command in the SQL standard.

# **See Also**

[sepgsql,](#page-2885-0) [dummy\\_seclabel](#page-2822-0)
# <span id="page-1656-0"></span>**SELECT**

### **Name**

SELECT, TABLE, WITH — retrieve rows from a table or view

## **Synopsis**

```
[ WITH [ RECURSIVE ] with_query [, ...] ]
SELECT [ ALL | DISTINCT [ ON ( expression [, ...] ) ] ]
    * | expression [ [ AS ] output_name ] [, ...]
    [ FROM from_item [, ...] ]
    [ WHERE condition ]
    [ GROUP BY expression [, ...] ]
    [ HAVING condition [, ...] ]
    [ WINDOW window name AS ( window definition ) [, ...] ]
    [ { UNION | INTERSECT | EXCEPT } [ ALL | DISTINCT ] select ]
    [ ORDER BY expression [ ASC | DESC | USING operator ] [ NULLS { FIRST | LAST } ] [, ...]
    [ LIMIT { count | ALL } ]
    [ OFFSET start [ ROW | ROWS ] ]
    [ FETCH { FIRST | NEXT } [ count ] { ROW | ROWS } ONLY ]
    [FOR { UPDATE } SHARE ] [ OF table_name [ , ... ] ] [ NOWAIT ] [ ... ] ]where from_item can be one of:
    [ ONLY ] table_name [ * ] [ [ AS ] alias [ ( column_alias [, ...] ) ] ]
    ( select ) [ AS ] alias [ ( column\_alias [, \dots ] ) ]
    with_query_name [ [ AS ] alias [ ( column_alias [, ...] ) ] ]
    function_name ( [ argument \left[, ...] ] ) [ AS ] alias \left[ ( column_alias \left[, ...] \right] column_defini
    function_name ( [ argument [, ...] ] ) AS ( column_definition [, ...] )
    from_item [ NATURAL ] join_type from_item [ ON join_condition | USING ( join_column [, ...]
and with query is:
    with_query_name [ ( column_name [, ...] ) ] AS ( select | values | insert | update | delete )
TABLE [ ONLY ] table_name [ * ]
```
## **Description**

SELECT retrieves rows from zero or more tables. The general processing of SELECT is as follows:

1. All queries in the WITH list are computed. These effectively serve as temporary tables that can be referenced in the FROM list. A WITH query that is referenced more than once in FROM is computed only once. (See *[WITH Clause](#page-0-0)* below.)

- 2. All elements in the FROM list are computed. (Each element in the FROM list is a real or virtual table.) If more than one element is specified in the FROM list, they are cross-joined together. (See *[FROM](#page-0-0) [Clause](#page-0-0)* below.)
- 3. If the WHERE clause is specified, all rows that do not satisfy the condition are eliminated from the output. (See *[WHERE Clause](#page-0-0)* below.)
- 4. If the GROUP BY clause is specified, the output is combined into groups of rows that match on one or more values. If the HAVING clause is present, it eliminates groups that do not satisfy the given condition. (See *[GROUP BY Clause](#page-0-0)* and *[HAVING Clause](#page-0-0)* below.)
- 5. The actual output rows are computed using the SELECT output expressions for each selected row or row group. (See *[SELECT List](#page-0-0)* below.)
- 6. SELECT DISTINCT eliminates duplicate rows from the result. SELECT DISTINCT ON eliminates rows that match on all the specified expressions. SELECT ALL (the default) will return all candidate rows, including duplicates. (See *[DISTINCT Clause](#page-0-0)* below.)
- 7. Using the operators UNION, INTERSECT, and EXCEPT, the output of more than one SELECT statement can be combined to form a single result set. The UNION operator returns all rows that are in one or both of the result sets. The INTERSECT operator returns all rows that are strictly in both result sets. The EXCEPT operator returns the rows that are in the first result set but not in the second. In all three cases, duplicate rows are eliminated unless ALL is specified. The noise word DISTINCT can be added to explicitly specify eliminating duplicate rows. Notice that DISTINCT is the default behavior here, even though ALL is the default for SELECT itself. (See *[UNION Clause](#page-0-0)*, *[INTERSECT Clause](#page-0-0)*, and *[EXCEPT Clause](#page-0-0)* below.)
- 8. If the ORDER BY clause is specified, the returned rows are sorted in the specified order. If ORDER BY is not given, the rows are returned in whatever order the system finds fastest to produce. (See *[ORDER](#page-0-0) [BY Clause](#page-0-0)* below.)
- 9. If the LIMIT (or FETCH FIRST) or OFFSET clause is specified, the SELECT statement only returns a subset of the result rows. (See *[LIMIT Clause](#page-0-0)* below.)
- 10. If FOR UPDATE or FOR SHARE is specified, the SELECT statement locks the selected rows against concurrent updates. (See *[FOR UPDATE/FOR SHARE Clause](#page-0-0)* below.)

You must have SELECT privilege on each column used in a SELECT command. The use of FOR UPDATE or FOR SHARE requires UPDATE privilege as well (for at least one column of each table so selected).

### **Parameters**

#### **WITH Clause**

The WITH clause allows you to specify one or more subqueries that can be referenced by name in the primary query. The subqueries effectively act as temporary tables or views for the duration of the primary query. Each subquery can be a SELECT, VALUES, INSERT, UPDATE or DELETE statement. When writing a data-modifying statement (INSERT, UPDATE or DELETE) in WITH, it is usual to include a RETURNING clause. It is the output of RETURNING, *not* the underlying table that the statement modifies, that forms the

temporary table that is read by the primary query. If RETURNING is omitted, the statement is still executed, but it produces no output so it cannot be referenced as a table by the primary query.

A name (without schema qualification) must be specified for each WITH query. Optionally, a list of column names can be specified; if this is omitted, the column names are inferred from the subquery.

If RECURSIVE is specified, it allows a SELECT subquery to reference itself by name. Such a subquery must have the form

non\_recursive\_term UNION [ ALL | DISTINCT ] recursive\_term

where the recursive self-reference must appear on the right-hand side of the UNION. Only one recursive self-reference is permitted per query. Recursive data-modifying statements are not supported, but you can use the results of a recursive SELECT query in a data-modifying statement. See [Section 7.8](#page-180-0) for an example.

Another effect of RECURSIVE is that WITH queries need not be ordered: a query can reference another one that is later in the list. (However, circular references, or mutual recursion, are not implemented.) Without RECURSIVE, WITH queries can only reference sibling WITH queries that are earlier in the WITH list.

A key property of WITH queries is that they are evaluated only once per execution of the primary query, even if the primary query refers to them more than once. In particular, data-modifying statements are guaranteed to be executed once and only once, regardless of whether the primary query reads all or any of their output.

The primary query and the WITH queries are all (notionally) executed at the same time. This implies that the effects of a data-modifying statement in WITH cannot be seen from other parts of the query, other than by reading its RETURNING output. If two such data-modifying statements attempt to modify the same row, the results are unspecified.

See [Section 7.8](#page-180-0) for additional information.

#### **FROM Clause**

The FROM clause specifies one or more source tables for the SELECT. If multiple sources are specified, the result is the Cartesian product (cross join) of all the sources. But usually qualification conditions are added to restrict the returned rows to a small subset of the Cartesian product.

The FROM clause can contain the following elements:

table\_name

The name (optionally schema-qualified) of an existing table or view. If ONLY is specified before the table name, only that table is scanned. If ONLY is not specified, the table and all its descendant tables (if any) are scanned. Optionally,  $\star$  can be specified after the table name to explicitly indicate that descendant tables are included.

alias

A substitute name for the FROM item containing the alias. An alias is used for brevity or to eliminate ambiguity for self-joins (where the same table is scanned multiple times). When an alias is provided, it completely hides the actual name of the table or function; for example given FROM foo AS f, the remainder of the SELECT must refer to this FROM item as f not foo. If an alias is written, a column alias list can also be written to provide substitute names for one or more columns of the table.

#### select

A sub-SELECT can appear in the FROM clause. This acts as though its output were created as a temporary table for the duration of this single SELECT command. Note that the sub-SELECT must be surrounded by parentheses, and an alias *must* be provided for it. A [VALUES](#page-1707-0) command can also be used here.

#### with query name

A WITH query is referenced by writing its name, just as though the query's name were a table name. (In fact, the WITH query hides any real table of the same name for the purposes of the primary query. If necessary, you can refer to a real table of the same name by schema-qualifying the table's name.) An alias can be provided in the same way as for a table.

function\_name

Function calls can appear in the FROM clause. (This is especially useful for functions that return result sets, but any function can be used.) This acts as though its output were created as a temporary table for the duration of this single SELECT command. An alias can also be used. If an alias is written, a column alias list can also be written to provide substitute names for one or more attributes of the function's composite return type. If the function has been defined as returning the record data type, then an alias or the key word AS must be present, followed by a column definition list in the form ( column\_name data\_type  $\lceil$ , ...  $\rceil$ ). The column definition list must match the actual number and types of columns returned by the function.

join\_type

#### One of

- [ INNER ] JOIN
- LEFT [ OUTER ] JOIN
- RIGHT [ OUTER ] JOIN
- FULL [ OUTER ] JOIN
- CROSS JOIN

For the INNER and OUTER join types, a join condition must be specified, namely exactly one of NATURAL, ON join\_condition, OT USING (join\_column [, ...]). See below for the meaning. For CROSS JOIN, none of these clauses can appear.

A JOIN clause combines two FROM items. Use parentheses if necessary to determine the order of nesting. In the absence of parentheses, JOINS nest left-to-right. In any case JOIN binds more tightly than the commas separating FROM items.

CROSS JOIN and INNER JOIN produce a simple Cartesian product, the same result as you get from listing the two items at the top level of FROM, but restricted by the join condition (if any). CROSS JOIN is equivalent to INNER JOIN ON (TRUE), that is, no rows are removed by qualification. These join types are just a notational convenience, since they do nothing you couldn't do with plain FROM and WHERE.

LEFT OUTER JOIN returns all rows in the qualified Cartesian product (i.e., all combined rows that pass its join condition), plus one copy of each row in the left-hand table for which there was no right-hand row that passed the join condition. This left-hand row is extended to the full width of the joined table by inserting null values for the right-hand columns. Note that only the JOIN clause's own condition is considered while deciding which rows have matches. Outer conditions are applied afterwards.

Conversely, RIGHT OUTER JOIN returns all the joined rows, plus one row for each unmatched righthand row (extended with nulls on the left). This is just a notational convenience, since you could convert it to a LEFT OUTER JOIN by switching the left and right inputs.

FULL OUTER JOIN returns all the joined rows, plus one row for each unmatched left-hand row (extended with nulls on the right), plus one row for each unmatched right-hand row (extended with nulls on the left).

```
ON join condition
```
join\_condition is an expression resulting in a value of type boolean (similar to a WHERE clause) that specifies which rows in a join are considered to match.

```
USING ( join\_column [, ...] )
```
A clause of the form USING (  $a, b, \ldots$  ) is shorthand for ON left\_table.a = right\_table.a AND left\_table.b = right\_table.b .... Also, USING implies that only one of each pair of equivalent columns will be included in the join output, not both.

NATURAL

NATURAL is shorthand for a USING list that mentions all columns in the two tables that have matching names. If there are no common column names, NATURAL is equivalent to ON TRUE.

#### **WHERE Clause**

The optional WHERE clause has the general form

```
WHERE condition
```
where *condition* is any expression that evaluates to a result of type boolean. Any row that does not satisfy this condition will be eliminated from the output. A row satisfies the condition if it returns true when the actual row values are substituted for any variable references.

#### **GROUP BY Clause**

The optional GROUP BY clause has the general form

```
GROUP BY expression [, ...]
```
GROUP BY will condense into a single row all selected rows that share the same values for the grouped expressions. expression can be an input column name, or the name or ordinal number of an output column (SELECT list item), or an arbitrary expression formed from input-column values. In case of ambiguity, a GROUP BY name will be interpreted as an input-column name rather than an output column name.

Aggregate functions, if any are used, are computed across all rows making up each group, producing a separate value for each group (whereas without GROUP BY, an aggregate produces a single value computed across all the selected rows). When GROUP BY is present, it is not valid for the SELECT list expressions to refer to ungrouped columns except within aggregate functions or if the ungrouped column is functionally dependent on the grouped columns, since there would otherwise be more than one possible value to return for an ungrouped column. A functional dependency exists if the grouped columns (or a subset thereof) are the primary key of the table containing the ungrouped column.

#### **HAVING Clause**

The optional HAVING clause has the general form

HAVING condition

where *condition* is the same as specified for the WHERE clause.

HAVING eliminates group rows that do not satisfy the condition. HAVING is different from WHERE: WHERE filters individual rows before the application of GROUP BY, while HAVING filters group rows created by GROUP BY. Each column referenced in  $condition$  must unambiguously reference a grouping column, unless the reference appears within an aggregate function.

The presence of HAVING turns a query into a grouped query even if there is no GROUP BY clause. This is the same as what happens when the query contains aggregate functions but no GROUP BY clause. All the selected rows are considered to form a single group, and the SELECT list and HAVING clause can only reference table columns from within aggregate functions. Such a query will emit a single row if the HAVING condition is true, zero rows if it is not true.

#### **WINDOW Clause**

The optional WINDOW clause has the general form

WINDOW window\_name AS ( window\_definition )  $[$ , ...]

where window\_name is a name that can be referenced from OVER clauses or subsequent window definitions, and window definition is

```
[ existing_window_name ]
[ PARTITION BY expression [, ...] ]
[ ORDER BY expression [ ASC | DESC | USING operator ] [ NULLS { FIRST | LAST } ] [, ...] ]
[ frame_clause ]
```
If an existing\_window\_name is specified it must refer to an earlier entry in the WINDOW list; the new window copies its partitioning clause from that entry, as well as its ordering clause if any. In this case the new window cannot specify its own PARTITION BY clause, and it can specify ORDER BY only if the copied window does not have one. The new window always uses its own frame clause; the copied window must not specify a frame clause.

The elements of the PARTITION BY list are interpreted in much the same fashion as elements of a *[GROUP](#page-0-0) [BY Clause](#page-0-0)*, except that they are always simple expressions and never the name or number of an output column. Another difference is that these expressions can contain aggregate function calls, which are not allowed in a regular GROUP BY clause. They are allowed here because windowing occurs after grouping and aggregation.

Similarly, the elements of the ORDER BY list are interpreted in much the same fashion as elements of an *[ORDER BY Clause](#page-0-0)*, except that the expressions are always taken as simple expressions and never the name or number of an output column.

The optional *frame clause* defines the *window frame* for window functions that depend on the frame (not all do). The window frame is a set of related rows for each row of the query (called the *current row*). The frame\_clause can be one of

```
{ RANGE | ROWS } frame_start
{ RANGE | ROWS } BETWEEN frame_start AND frame_end
```
where frame\_start and frame\_end can be one of

UNBOUNDED PRECEDING value PRECEDING CURRENT ROW value FOLLOWING UNBOUNDED FOLLOWING

If frame\_end is omitted it defaults to CURRENT ROW. Restrictions are that frame\_start cannot be UNBOUNDED FOLLOWING, frame\_end cannot be UNBOUNDED PRECEDING, and the frame\_end choice cannot appear earlier in the above list than the *frame\_start* choice — for example RANGE BETWEEN CURRENT ROW AND value PRECEDING is not allowed.

The default framing option is RANGE UNBOUNDED PRECEDING, which is the same as RANGE BETWEEN UNBOUNDED PRECEDING AND CURRENT ROW; it sets the frame to be all rows from the partition start up through the current row's last peer in the ORDER BY ordering (which means all rows if there is no ORDER BY). In general, UNBOUNDED PRECEDING means that the frame starts with the first row of the partition, and similarly UNBOUNDED FOLLOWING means that the frame ends with the last row of the partition (regardless of RANGE or ROWS mode). In ROWS mode, CURRENT ROW means that the frame starts or ends with the current row; but in RANGE mode it means that the frame starts or ends with the current row's first or last peer in the ORDER BY ordering. The value PRECEDING and value FOLLOWING cases are currently only allowed in ROWS mode. They indicate that the frame starts or ends with the row that many rows before or after the current row. value must be an integer expression not containing any variables, aggregate functions, or window functions. The value must not be null or negative; but it can be zero, which selects the current row itself.

Beware that the ROWS options can produce unpredictable results if the ORDER BY ordering does not order the rows uniquely. The RANGE options are designed to ensure that rows that are peers in the ORDER BY ordering are treated alike; any two peer rows will be both in or both not in the frame.

The purpose of a WINDOW clause is to specify the behavior of *window functions* appearing in the query's *[SELECT List](#page-0-0)* or *[ORDER BY Clause](#page-0-0)*. These functions can reference the WINDOW clause entries by name in their OVER clauses. A WINDOW clause entry does not have to be referenced anywhere, however; if it is not used in the query it is simply ignored. It is possible to use window functions without any WINDOW clause at all, since a window function call can specify its window definition directly in its OVER clause. However, the WINDOW clause saves typing when the same window definition is needed for more than one window function.

Window functions are described in detail in [Section 3.5,](#page-92-0) [Section 4.2.8,](#page-115-0) and [Section 7.2.4.](#page-175-0)

#### **SELECT List**

The SELECT list (between the key words SELECT and FROM) specifies expressions that form the output rows of the SELECT statement. The expressions can (and usually do) refer to columns computed in the FROM clause.

Just as in a table, every output column of a SELECT has a name. In a simple SELECT this name is just used to label the column for display, but when the SELECT is a sub-query of a larger query, the name is seen by the larger query as the column name of the virtual table produced by the sub-query. To specify the name to use for an output column, write AS *output* name after the column's expression. (You can omit AS, but only if the desired output name does not match any PostgreSQL keyword (see [Appendix C\)](#page-2073-0). For protection against possible future keyword additions, it is recommended that you always either write AS or double-quote the output name.) If you do not specify a column name, a name is chosen automatically by PostgreSQL. If the column's expression is a simple column reference then the chosen name is the same as that column's name. In more complex cases a function or type name may be used, or the system may fall back on a generated name such as ?column?.

An output column's name can be used to refer to the column's value in ORDER BY and GROUP BY clauses, but not in the WHERE or HAVING clauses; there you must write out the expression instead.

Instead of an expression,  $\star$  can be written in the output list as a shorthand for all the columns of the selected rows. Also, you can write  $t$  able name.  $*$  as a shorthand for the columns coming from just that table. In these cases it is not possible to specify new names with AS; the output column names will be the same as the table columns' names.

#### **DISTINCT Clause**

If SELECT DISTINCT is specified, all duplicate rows are removed from the result set (one row is kept from each group of duplicates). SELECT ALL specifies the opposite: all rows are kept; that is the default.

SELECT DISTINCT ON (expression [, ...] ) keeps only the first row of each set of rows where the given expressions evaluate to equal. The DISTINCT ON expressions are interpreted using the same rules as for ORDER BY (see above). Note that the "first row" of each set is unpredictable unless ORDER BY is used to ensure that the desired row appears first. For example:

```
SELECT DISTINCT ON (location) location, time, report
    FROM weather_reports
    ORDER BY location, time DESC;
```
retrieves the most recent weather report for each location. But if we had not used ORDER BY to force descending order of time values for each location, we'd have gotten a report from an unpredictable time for each location.

The DISTINCT ON expression(s) must match the leftmost ORDER BY expression(s). The ORDER BY clause will normally contain additional expression(s) that determine the desired precedence of rows within each DISTINCT ON group.

#### **UNION Clause**

The UNION clause has this general form:

select\_statement UNION [ ALL | DISTINCT ] select\_statement

select statement is any SELECT statement without an ORDER BY, LIMIT, FOR UPDATE, or FOR SHARE clause. (ORDER BY and LIMIT can be attached to a subexpression if it is enclosed in parentheses. Without parentheses, these clauses will be taken to apply to the result of the UNION, not to its right-hand input expression.)

The UNION operator computes the set union of the rows returned by the involved SELECT statements. A row is in the set union of two result sets if it appears in at least one of the result sets. The two SELECT statements that represent the direct operands of the UNION must produce the same number of columns, and corresponding columns must be of compatible data types.

The result of UNION does not contain any duplicate rows unless the ALL option is specified. ALL prevents elimination of duplicates. (Therefore, UNION ALL is usually significantly quicker than UNION; use ALL when you can.) DISTINCT can be written to explicitly specify the default behavior of eliminating duplicate rows.

Multiple UNION operators in the same SELECT statement are evaluated left to right, unless otherwise indicated by parentheses.

Currently, FOR UPDATE and FOR SHARE cannot be specified either for a UNION result or for any input of a UNION.

#### **INTERSECT Clause**

The INTERSECT clause has this general form:

select statement INTERSECT [ ALL | DISTINCT ] select statement

select\_statement is any SELECT statement without an ORDER BY, LIMIT, FOR UPDATE, or FOR SHARE clause.

The INTERSECT operator computes the set intersection of the rows returned by the involved SELECT statements. A row is in the intersection of two result sets if it appears in both result sets.

The result of INTERSECT does not contain any duplicate rows unless the ALL option is specified. With ALL, a row that has m duplicates in the left table and n duplicates in the right table will appear  $min(m, n)$ times in the result set. DISTINCT can be written to explicitly specify the default behavior of eliminating duplicate rows.

Multiple INTERSECT operators in the same SELECT statement are evaluated left to right, unless parentheses dictate otherwise. INTERSECT binds more tightly than UNION. That is, A UNION B INTERSECT C will be read as A UNION (B INTERSECT C).

Currently, FOR UPDATE and FOR SHARE cannot be specified either for an INTERSECT result or for any input of an INTERSECT.

#### **EXCEPT Clause**

The EXCEPT clause has this general form:

select\_statement EXCEPT [ ALL | DISTINCT ] select\_statement

select statement is any SELECT statement without an ORDER BY, LIMIT, FOR UPDATE, or FOR SHARE clause.

The EXCEPT operator computes the set of rows that are in the result of the left SELECT statement but not in the result of the right one.

The result of EXCEPT does not contain any duplicate rows unless the ALL option is specified. With ALL, a row that has m duplicates in the left table and n duplicates in the right table will appear  $max(m-n,0)$ times in the result set. DISTINCT can be written to explicitly specify the default behavior of eliminating duplicate rows.

Multiple EXCEPT operators in the same SELECT statement are evaluated left to right, unless parentheses dictate otherwise. EXCEPT binds at the same level as UNION.

Currently, FOR UPDATE and FOR SHARE cannot be specified either for an EXCEPT result or for any input of an EXCEPT.

#### **ORDER BY Clause**

The optional ORDER BY clause has this general form:

ORDER BY expression [ ASC | DESC | USING operator ] [ NULLS { FIRST | LAST } ] [, ...]

The ORDER BY clause causes the result rows to be sorted according to the specified expression(s). If two rows are equal according to the leftmost expression, they are compared according to the next expression and so on. If they are equal according to all specified expressions, they are returned in an implementationdependent order.

Each expression can be the name or ordinal number of an output column (SELECT list item), or it can be an arbitrary expression formed from input-column values.

The ordinal number refers to the ordinal (left-to-right) position of the output column. This feature makes it possible to define an ordering on the basis of a column that does not have a unique name. This is never absolutely necessary because it is always possible to assign a name to an output column using the AS clause.

It is also possible to use arbitrary expressions in the ORDER BY clause, including columns that do not appear in the SELECT output list. Thus the following statement is valid:

SELECT name FROM distributors ORDER BY code;

A limitation of this feature is that an ORDER BY clause applying to the result of a UNION, INTERSECT, or EXCEPT clause can only specify an output column name or number, not an expression.

If an ORDER BY expression is a simple name that matches both an output column name and an input column name, ORDER BY will interpret it as the output column name. This is the opposite of the choice that GROUP BY will make in the same situation. This inconsistency is made to be compatible with the SQL standard.

Optionally one can add the key word ASC (ascending) or DESC (descending) after any expression in the ORDER BY clause. If not specified, ASC is assumed by default. Alternatively, a specific ordering operator name can be specified in the USING clause. An ordering operator must be a less-than or greater-than member of some B-tree operator family. ASC is usually equivalent to USING < and DESC is usually equivalent to USING >. (But the creator of a user-defined data type can define exactly what the default sort ordering is, and it might correspond to operators with other names.)

If NULLS LAST is specified, null values sort after all non-null values; if NULLS FIRST is specified, null values sort before all non-null values. If neither is specified, the default behavior is NULLS LAST when ASC is specified or implied, and NULLS FIRST when DESC is specified (thus, the default is to act as though nulls are larger than non-nulls). When USING is specified, the default nulls ordering depends on whether the operator is a less-than or greater-than operator.

Note that ordering options apply only to the expression they follow; for example ORDER BY  $x$ , y DESC does not mean the same thing as ORDER BY x DESC, y DESC.

Character-string data is sorted according to the collation that applies to the column being sorted. That can be overridden at need by including a COLLATE clause in the *expression*, for example ORDER BY mycolumn COLLATE "en\_US". For more information see [Section 4.2.10](#page-117-0) and [Section 22.2.](#page-620-0)

#### **LIMIT Clause**

The LIMIT clause consists of two independent sub-clauses:

```
LIMIT { count | ALL }
OFFSET start
```
count specifies the maximum number of rows to return, while start specifies the number of rows to skip before starting to return rows. When both are specified, start rows are skipped before starting to count the count rows to be returned.

If the count expression evaluates to NULL, it is treated as LIMIT ALL, i.e., no limit. If start evaluates to NULL, it is treated the same as OFFSET 0.

SQL:2008 introduced a different syntax to achieve the same result, which PostgreSQL also supports. It is:

```
OFFSET start { ROW | ROWS }
FETCH { FIRST | NEXT } [ count ] { ROW | ROWS } ONLY
```
In this syntax, to write anything except a simple integer constant for start or count, you must write parentheses around it. If  $count$  is omitted in a FETCH clause, it defaults to 1. ROW and ROWS as well as FIRST and NEXT are noise words that don't influence the effects of these clauses. According to the standard, the OFFSET clause must come before the FETCH clause if both are present; but PostgreSQL is laxer and allows either order.

When using LIMIT, it is a good idea to use an ORDER BY clause that constrains the result rows into a unique order. Otherwise you will get an unpredictable subset of the query's rows — you might be asking for the tenth through twentieth rows, but tenth through twentieth in what ordering? You don't know what ordering unless you specify ORDER BY.

The query planner takes LIMIT into account when generating a query plan, so you are very likely to get different plans (yielding different row orders) depending on what you use for LIMIT and OFFSET. Thus, using different LIMIT/OFFSET values to select different subsets of a query result *will give inconsistent* *results* unless you enforce a predictable result ordering with ORDER BY. This is not a bug; it is an inherent consequence of the fact that SQL does not promise to deliver the results of a query in any particular order unless ORDER BY is used to constrain the order.

It is even possible for repeated executions of the same LIMIT query to return different subsets of the rows of a table, if there is not an ORDER BY to enforce selection of a deterministic subset. Again, this is not a bug; determinism of the results is simply not guaranteed in such a case.

#### **FOR UPDATE/FOR SHARE Clause**

The FOR UPDATE clause has this form:

FOR UPDATE  $[OF table_name [r...] ] [ Now$ 

The closely related FOR SHARE clause has this form:

FOR SHARE [ OF table\_name [, ...] ] [ NOWAIT ]

FOR UPDATE causes the rows retrieved by the SELECT statement to be locked as though for update. This prevents them from being modified or deleted by other transactions until the current transaction ends. That is, other transactions that attempt UPDATE, DELETE, or SELECT FOR UPDATE of these rows will be blocked until the current transaction ends. Also, if an UPDATE, DELETE, or SELECT FOR UPDATE from another transaction has already locked a selected row or rows, SELECT FOR UPDATE will wait for the other transaction to complete, and will then lock and return the updated row (or no row, if the row was deleted). Within a REPEATABLE READ or SERIALIZABLE transaction, however, an error will be thrown if a row to be locked has changed since the transaction started. For further discussion see [Chapter 13.](#page-444-0)

FOR SHARE behaves similarly, except that it acquires a shared rather than exclusive lock on each retrieved row. A shared lock blocks other transactions from performing UPDATE, DELETE, or SELECT FOR UPDATE on these rows, but it does not prevent them from performing SELECT FOR SHARE.

To prevent the operation from waiting for other transactions to commit, use the NOWAIT option. With NOWAIT, the statement reports an error, rather than waiting, if a selected row cannot be locked immediately. Note that NOWAIT applies only to the row-level lock(s) — the required ROW SHARE table-level lock is still taken in the ordinary way (see [Chapter 13\)](#page-444-0). You can use [LOCK](#page-1619-0) with the NOWAIT option first, if you need to acquire the table-level lock without waiting.

If specific tables are named in FOR UPDATE or FOR SHARE, then only rows coming from those tables are locked; any other tables used in the SELECT are simply read as usual. A FOR UPDATE or FOR SHARE clause without a table list affects all tables used in the statement. If FOR UPDATE or FOR SHARE is applied to a view or sub-query, it affects all tables used in the view or sub-query. However, FOR UPDATE/FOR SHARE do not apply to WITH queries referenced by the primary query. If you want row locking to occur within a WITH query, specify FOR UPDATE or FOR SHARE within the WITH query.

Multiple FOR UPDATE and FOR SHARE clauses can be written if it is necessary to specify different locking behavior for different tables. If the same table is mentioned (or implicitly affected) by both FOR UPDATE and FOR SHARE clauses, then it is processed as FOR UPDATE. Similarly, a table is processed as NOWAIT if that is specified in any of the clauses affecting it.

FOR UPDATE and FOR SHARE cannot be used in contexts where returned rows cannot be clearly identified with individual table rows; for example they cannot be used with aggregation.

When FOR UPDATE or FOR SHARE appears at the top level of a SELECT query, the rows that are locked are exactly those that are returned by the query; in the case of a join query, the rows locked are those that contribute to returned join rows. In addition, rows that satisfied the query conditions as of the query snapshot will be locked, although they will not be returned if they were updated after the snapshot and no longer satisfy the query conditions. If a  $LIMIT$  is used, locking stops once enough rows have been returned to satisfy the limit (but note that rows skipped over by OFFSET will get locked). Similarly, if FOR UPDATE or FOR SHARE is used in a cursor's query, only rows actually fetched or stepped past by the cursor will be locked.

When FOR UPDATE or FOR SHARE appears in a sub-SELECT, the rows locked are those returned to the outer query by the sub-query. This might involve fewer rows than inspection of the sub-query alone would suggest, since conditions from the outer query might be used to optimize execution of the sub-query. For example,

SELECT \* FROM (SELECT \* FROM mytable FOR UPDATE) ss WHERE  $\text{coll} = 5$ ;

will lock only rows having  $\text{col1} = 5$ , even though that condition is not textually within the sub-query.

### **Caution**

Avoid locking a row and then modifying it within a later savepoint or PL/pgSQL exception block. A subsequent rollback would cause the lock to be lost. For example:

```
BEGIN;
SELECT * FROM mytable WHERE key = 1 FOR UPDATE;
SAVEPOINT s;
UPDATE mytable SET ... WHERE key = 1;
ROLLBACK TO s;
```
After the ROLLBACK, the row is effectively unlocked, rather than returned to its presavepoint state of being locked but not modified. This hazard occurs if a row locked in the current transaction is updated or deleted, or if a shared lock is upgraded to exclusive: in all these cases, the former lock state is forgotten. If the transaction is then rolled back to a state between the original locking command and the subsequent change, the row will appear not to be locked at all. This is an implementation deficiency which will be addressed in a future release of PostgreSQL.

### **Caution**

It is possible for a SELECT command running at the READ COMMITTED transaction isolation level and using ORDER BY and FOR UPDATE/SHARE to return rows out of order. This is because  $ORDER$  BY is applied first. The command sorts the result, but might then block trying to obtain a lock on one or more of the rows. Once the SELECT unblocks, some of the ordering column values might have been modified, leading to those rows appearing to be out of order (though they are in order in terms of the original column values). This can be worked around at need by placing the FOR UPDATE/SHARE clause in a sub-query, for example

```
SELECT * FROM (SELECT * FROM mytable FOR UPDATE) ss ORDER BY column1;
```
Note that this will result in locking all rows of  $mytable$ , whereas FOR UPDATE at the top level would lock only the actually returned rows. This can make for a significant performance difference, particularly if the ORDER BY is combined with LIMIT or other restrictions. So this technique is recommended only if concurrent updates of the ordering columns are expected and a strictly sorted result is required.

At the REPEATABLE READ or SERIALIZABLE transaction isolation level this would cause a serialization failure (with a  $SQLSTATE$  of  $'40001'$ ), so there is no possibility of receiving rows out of order under these isolation levels.

#### **TABLE Command**

The command

TABLE name

is completely equivalent to

SELECT \* FROM name

It can be used as a top-level command or as a space-saving syntax variant in parts of complex queries.

# **Examples**

To join the table films with the table distributors:

```
SELECT f.title, f.did, d.name, f.date_prod, f.kind
   FROM distributors d, films f
   WHERE f.did = d.did
      title | did | name | date_prod | kind
  -------------------+-----+--------------+------------+----------
The Third Man | 101 | British Lion | 1949-12-23 | Drama
The African Queen | 101 | British Lion | 1951-08-11 | Romantic
 ...
```
To sum the column len of all films and group the results by kind:

SELECT kind, sum(len) AS total FROM films GROUP BY kind;

kind | total ----------+------- Action | 07:34 Comedy | 02:58 Drama | 14:28 Musical | 06:42 Romantic | 04:38

To sum the column len of all films, group the results by kind and show those group totals that are less than 5 hours:

```
SELECT kind, sum(len) AS total
   FROM films
   GROUP BY kind
   HAVING sum(len) < interval '5 hours';
  kind | total
----------+-------
Comedy | 02:58
Romantic | 04:38
```
The following two examples are identical ways of sorting the individual results according to the contents of the second column (name):

SELECT \* FROM distributors ORDER BY name; SELECT \* FROM distributors ORDER BY 2; did | name -----+------------------ 109 | 20th Century Fox 110 | Bavaria Atelier 101 | British Lion 107 | Columbia 102 | Jean Luc Godard 113 | Luso films 104 | Mosfilm 103 | Paramount 106 | Toho 105 | United Artists 111 | Walt Disney 112 | Warner Bros. 108 | Westward

The next example shows how to obtain the union of the tables distributors and actors, restricting the results to those that begin with the letter W in each table. Only distinct rows are wanted, so the key word ALL is omitted.

```
distributors: actors:
did | name id | name
-----+-------------- ----+----------------
108 | Westward 1 | Woody Allen
111 | Walt Disney 2 | Warren Beatty
112 | Warner Bros. 3 | Walter Matthau
 ... ...
SELECT distributors.name
  FROM distributors
   WHERE distributors.name LIKE 'W%'
UNION
SELECT actors.name
  FROM actors
   WHERE actors.name LIKE 'W%';
    name
----------------
Walt Disney
Walter Matthau
Warner Bros.
Warren Beatty
Westward
Woody Allen
```
This example shows how to use a function in the FROM clause, both with and without a column definition list:

```
CREATE FUNCTION distributors(int) RETURNS SETOF distributors AS $$
   SELECT * FROM distributors WHERE did = $1;
$$ LANGUAGE SQL;
SELECT * FROM distributors(111);
did | name
-----+-------------
111 | Walt Disney
CREATE FUNCTION distributors_2(int) RETURNS SETOF record AS $$
   SELECT * FROM distributors WHERE did = $1;
$$ LANGUAGE SQL;
SELECT * FROM distributors_2(111) AS (f1 int, f2 text);
f1 | f2
-----+-------------
111 | Walt Disney
```
This example shows how to use a simple WITH clause:

```
WITH t AS (
    SELECT random() as x FROM generate_series(1, 3)
 )
SELECT * FROM t
UNION ALL
SELECT \star FROM t.
         x
--------------------
  0.534150459803641
  0.520092216785997
 0.0735620250925422
 0.534150459803641
  0.520092216785997
 0.0735620250925422
```
Notice that the WITH query was evaluated only once, so that we got two sets of the same three random values.

This example uses WITH RECURSIVE to find all subordinates (direct or indirect) of the employee Mary, and their level of indirectness, from a table that shows only direct subordinates:

```
WITH RECURSIVE employee_recursive(distance, employee_name, manager_name) AS (
    SELECT 1, employee_name, manager_name
   FROM employee
   WHERE manager_name = 'Mary'
 UNION ALL
   SELECT er.distance + 1, e.employee_name, e.manager_name
   FROM employee_recursive er, employee e
   WHERE er.employee_name = e.manager_name
  )
SELECT distance, employee_name FROM employee_recursive;
```
Notice the typical form of recursive queries: an initial condition, followed by UNION, followed by the recursive part of the query. Be sure that the recursive part of the query will eventually return no tuples, or else the query will loop indefinitely. (See [Section 7.8](#page-180-0) for more examples.)

## **Compatibility**

Of course, the SELECT statement is compatible with the SQL standard. But there are some extensions and some missing features.

#### **Omitted FROM Clauses**

PostgreSQL allows one to omit the FROM clause. It has a straightforward use to compute the results of simple expressions:

SELECT 2+2;

```
?column?
----------
        4
```
Some other SQL databases cannot do this except by introducing a dummy one-row table from which to do the SELECT.

Note that if a FROM clause is not specified, the query cannot reference any database tables. For example, the following query is invalid:

SELECT distributors.\* WHERE distributors.name = 'Westward';

PostgreSQL releases prior to 8.1 would accept queries of this form, and add an implicit entry to the query's FROM clause for each table referenced by the query. This is no longer allowed.

#### **Omitting the AS Key Word**

In the SQL standard, the optional key word AS can be omitted before an output column name whenever the new column name is a valid column name (that is, not the same as any reserved keyword). PostgreSQL is slightly more restrictive: AS is required if the new column name matches any keyword at all, reserved or not. Recommended practice is to use AS or double-quote output column names, to prevent any possible conflict against future keyword additions.

In FROM items, both the standard and PostgreSQL allow AS to be omitted before an alias that is an unreserved keyword. But this is impractical for output column names, because of syntactic ambiguities.

#### **ONLY and Inheritance**

The SQL standard requires parentheses around the table name when writing  $ONLY$ , for example SELECT  $\star$ FROM ONLY (tab1), ONLY (tab2) WHERE .... PostgreSQL considers these parentheses to be optional.

PostgreSQL allows a trailing  $\star$  to be written to explicitly specify the non-ONLY behavior of including child tables. The standard does not allow this.

(These points apply equally to all SQL commands supporting the ONLY option.)

#### **Namespace Available to GROUP BY and ORDER BY**

In the SOL-92 standard, an ORDER BY clause can only use output column names or numbers, while a GROUP BY clause can only use expressions based on input column names. PostgreSQL extends each of these clauses to allow the other choice as well (but it uses the standard's interpretation if there is ambiguity). PostgreSQL also allows both clauses to specify arbitrary expressions. Note that names appearing in an expression will always be taken as input-column names, not as output-column names.

SQL:1999 and later use a slightly different definition which is not entirely upward compatible with SQL-92. In most cases, however, PostgreSQL will interpret an ORDER BY or GROUP BY expression the same way SQL:1999 does.

#### **Functional Dependencies**

PostgreSQL recognizes functional dependency (allowing columns to be omitted from GROUP BY) only when a table's primary key is included in the GROUP BY list. The SQL standard specifies additional conditions that should be recognized.

#### **WINDOW Clause Restrictions**

The SQL standard provides additional options for the window frame\_clause. PostgreSQL currently supports only the options listed above.

#### **LIMIT and OFFSET**

The clauses LIMIT and OFFSET are PostgreSQL-specific syntax, also used by MySQL. The SQL:2008 standard has introduced the clauses OFFSET ... FETCH {FIRST|NEXT} ... for the same functionality, as shown above in *[LIMIT Clause](#page-0-0)*. This syntax is also used by IBM DB2. (Applications written for Oracle frequently use a workaround involving the automatically generated rownum column, which is not available in PostgreSQL, to implement the effects of these clauses.)

#### **FOR UPDATE and FOR SHARE**

Although FOR UPDATE appears in the SQL standard, the standard allows it only as an option of DECLARE CURSOR. PostgreSQL allows it in any SELECT query as well as in sub-SELECTs, but this is an extension. The FOR SHARE variant, and the NOWAIT option, do not appear in the standard.

#### **Data-Modifying Statements in WITH**

PostgreSQL allows INSERT, UPDATE, and DELETE to be used as WITH queries. This is not found in the SQL standard.

### **Nonstandard Clauses**

The clause **DISTINCT** ON is not defined in the SQL standard.

# **SELECT INTO**

### **Name**

SELECT INTO — define a new table from the results of a query

## **Synopsis**

```
[ WITH [ RECURSIVE ] with_query [, ...] ]
SELECT [ ALL | DISTINCT [ ON ( expression [, ...] ) ] ]
    * | expression [ [ AS ] output_name ] [, ...]
    INTO [ TEMPORARY | TEMP | UNLOGGED ] [ TABLE ] new_table
    [ FROM from_item [, ...] ]
    [ WHERE condition ]
    [ GROUP BY expression [, ...] ]
    [ HAVING condition [, ...] ]
    [ WINDOW window_name AS ( window_definition ) [, ...] ]
    [ { UNION | INTERSECT | EXCEPT } [ ALL | DISTINCT ] select ]
    [ ORDER BY expression [ ASC | DESC | USING operator ] [ NULLS { FIRST | LAST } ] [, ...]
    [ LIMIT { count | ALL } ]
    [ OFFSET start [ ROW | ROWS ] ]
    [ FETCH { FIRST | NEXT } [ count ] { ROW | ROWS } ONLY ]
    [ FOR { UPDATE | SHARE } [ OF table_name [, ...] ] [ NOWAIT ] [...] ]
```
## **Description**

SELECT INTO creates a new table and fills it with data computed by a query. The data is not returned to the client, as it is with a normal SELECT. The new table's columns have the names and data types associated with the output columns of the SELECT.

## **Parameters**

TEMPORARY or TEMP

If specified, the table is created as a temporary table. Refer to [CREATE TABLE](#page-1464-0) for details.

UNLOGGED

If specified, the table is created as an unlogged table. Refer to [CREATE TABLE](#page-1464-0) for details.

new\_table

The name (optionally schema-qualified) of the table to be created.

All other parameters are described in detail under [SELECT.](#page-1656-0)

### **Notes**

[CREATE TABLE AS](#page-1479-0) is functionally similar to SELECT INTO. CREATE TABLE AS is the recommended syntax, since this form of SELECT INTO is not available in ECPG or PL/pgSQL, because they interpret the INTO clause differently. Furthermore, CREATE TABLE AS offers a superset of the functionality provided by SELECT INTO.

Prior to PostgreSQL 8.1, the table created by SELECT INTO included OIDs by default. In PostgreSQL 8.1, this is not the case — to include OIDs in the new table, the default with oids configuration variable must be enabled. Alternatively, CREATE TABLE AS can be used with the WITH OIDS clause.

### **Examples**

Create a new table films\_recent consisting of only recent entries from the table films:

SELECT \* INTO films\_recent FROM films WHERE date\_prod >= '2002-01-01';

# **Compatibility**

The SQL standard uses SELECT INTO to represent selecting values into scalar variables of a host program, rather than creating a new table. This indeed is the usage found in ECPG (see [Chapter 33\)](#page-813-0) and PL/pgSQL (see [Chapter 39\)](#page-1111-0). The PostgreSQL usage of SELECT INTO to represent table creation is historical. It is best to use CREATE TABLE AS for this purpose in new code.

### **See Also**

[CREATE TABLE AS](#page-1479-0)

# <span id="page-1677-0"></span>**SET**

### **Name**

SET — change a run-time parameter

# **Synopsis**

```
SET [ SESSION | LOCAL ] configuration_parameter { TO | = } { value | 'value' | DEFAULT }
SET [ SESSION | LOCAL ] TIME ZONE { timezone | LOCAL | DEFAULT }
```
# **Description**

The SET command changes run-time configuration parameters. Many of the run-time parameters listed in [Chapter 18](#page-534-0) can be changed on-the-fly with SET. (But some require superuser privileges to change, and others cannot be changed after server or session start.) SET only affects the value used by the current session.

If SET (or equivalently SET SESSION) is issued within a transaction that is later aborted, the effects of the SET command disappear when the transaction is rolled back. Once the surrounding transaction is committed, the effects will persist until the end of the session, unless overridden by another SET.

The effects of SET LOCAL last only till the end of the current transaction, whether committed or not. A special case is SET followed by SET LOCAL within a single transaction: the SET LOCAL value will be seen until the end of the transaction, but afterwards (if the transaction is committed) the SET value will take effect.

The effects of SET or SET LOCAL are also canceled by rolling back to a savepoint that is earlier than the command.

If SET LOCAL is used within a function that has a SET option for the same variable (see [CREATE FUNC-](#page-1418-0)[TION\)](#page-1418-0), the effects of the SET LOCAL command disappear at function exit; that is, the value in effect when the function was called is restored anyway. This allows SET LOCAL to be used for dynamic or repeated changes of a parameter within a function, while still having the convenience of using the SET option to save and restore the caller's value. However, a regular SET command overrides any surrounding function's SET option; its effects will persist unless rolled back.

**Note:** In PostgreSQL versions 8.0 through 8.2, the effects of a SET LOCAL would be canceled by releasing an earlier savepoint, or by successful exit from a PL/pgSQL exception block. This behavior has been changed because it was deemed unintuitive.

### **Parameters**

**SESSION** 

Specifies that the command takes effect for the current session. (This is the default if neither SESSION nor LOCAL appears.)

LOCAL

Specifies that the command takes effect for only the current transaction. After COMMIT or ROLLBACK, the session-level setting takes effect again. Note that SET LOCAL will appear to have no effect if it is executed outside a BEGIN block, since the transaction will end immediately.

```
configuration_parameter
```
Name of a settable run-time parameter. Available parameters are documented in [Chapter 18](#page-534-0) and below.

value

New value of parameter. Values can be specified as string constants, identifiers, numbers, or commaseparated lists of these, as appropriate for the particular parameter. DEFAULT can be written to specify resetting the parameter to its default value (that is, whatever value it would have had if no SET had been executed in the current session).

Besides the configuration parameters documented in [Chapter 18,](#page-534-0) there are a few that can only be adjusted using the SET command or that have a special syntax:

**SCHEMA** 

SET SCHEMA 'value' is an alias for SET search path TO value. Only one schema can be specified using this syntax.

NAMES

SET NAMES value is an alias for SET client\_encoding TO value.

SEED

Sets the internal seed for the random number generator (the function random). Allowed values are floating-point numbers between -1 and 1, which are then multiplied by  $2^{31}$ -1.

The seed can also be set by invoking the function setseed:

SELECT setseed(value);

TIME ZONE

SET TIME ZONE value is an alias for SET timezone TO value. The syntax SET TIME ZONE allows special syntax for the time zone specification. Here are examples of valid values:

'PST8PDT'

The time zone for Berkeley, California.

'Europe/Rome'

The time zone for Italy.

-7

The time zone 7 hours west from UTC (equivalent to PDT). Positive values are east from UTC.

INTERVAL '-08:00' HOUR TO MINUTE

The time zone 8 hours west from UTC (equivalent to PST).

LOCAL DEFAULT

Set the time zone to your local time zone (that is, the server's default value of  $t$  imezone).

See [Section 8.5.3](#page-205-0) for more information about time zones.

### **Notes**

The function set\_config provides equivalent functionality; see [Section 9.26.](#page-366-0) Also, it is possible to UPDATE the [pg\\_settings](#page-1925-0) system view to perform the equivalent of SET.

### **Examples**

Set the schema search path:

```
SET search_path TO my_schema, public;
```
Set the style of date to traditional POSTGRES with "day before month" input convention:

```
SET datestyle TO postgres, dmy;
```
Set the time zone for Berkeley, California:

```
SET TIME ZONE 'PST8PDT';
```
Set the time zone for Italy:

```
SET TIME ZONE 'Europe/Rome';
```
## **Compatibility**

SET TIME ZONE extends syntax defined in the SQL standard. The standard allows only numeric time zone offsets while PostgreSQL allows more flexible time-zone specifications. All other SET features are PostgreSQL extensions.

# **See Also**

[RESET,](#page-1639-0) [SHOW](#page-1690-0)

# **SET CONSTRAINTS**

### **Name**

SET CONSTRAINTS — set constraint check timing for the current transaction

## **Synopsis**

SET CONSTRAINTS { ALL | name [, ...] } { DEFERRED | IMMEDIATE }

# **Description**

SET CONSTRAINTS sets the behavior of constraint checking within the current transaction. IMMEDIATE constraints are checked at the end of each statement. DEFERRED constraints are not checked until transaction commit. Each constraint has its own IMMEDIATE or DEFERRED mode.

Upon creation, a constraint is given one of three characteristics: DEFERRABLE INITIALLY DEFERRED, DEFERRABLE INITIALLY IMMEDIATE, OT NOT DEFERRABLE. The third class is always IMMEDIATE and is not affected by the SET CONSTRAINTS command. The first two classes start every transaction in the indicated mode, but their behavior can be changed within a transaction by SET CONSTRAINTS.

SET CONSTRAINTS with a list of constraint names changes the mode of just those constraints (which must all be deferrable). Each constraint name can be schema-qualified. The current schema search path is used to find the first matching name if no schema name is specified. SET CONSTRAINTS ALL changes the mode of all deferrable constraints.

When SET CONSTRAINTS changes the mode of a constraint from DEFERRED to IMMEDIATE, the new mode takes effect retroactively: any outstanding data modifications that would have been checked at the end of the transaction are instead checked during the execution of the SET CONSTRAINTS command. If any such constraint is violated, the SET CONSTRAINTS fails (and does not change the constraint mode). Thus, SET CONSTRAINTS can be used to force checking of constraints to occur at a specific point in a transaction.

Currently, only UNIQUE, PRIMARY KEY, REFERENCES (foreign key), and EXCLUDE constraints are affected by this setting. NOT NULL and CHECK constraints are always checked immediately when a row is inserted or modified (*not* at the end of the statement). Uniqueness and exclusion constraints that have not been declared DEFERRABLE are also checked immediately.

The firing of triggers that are declared as "constraint triggers" is also controlled by this setting — they fire at the same time that the associated constraint should be checked.

## **Notes**

Because PostgreSQL does not require constraint names to be unique within a schema (but only pertable), it is possible that there is more than one match for a specified constraint name. In this case SET CONSTRAINTS will act on all matches. For a non-schema-qualified name, once a match or matches have been found in some schema in the search path, schemas appearing later in the path are not searched.

This command only alters the behavior of constraints within the current transaction. Thus, if you execute this command outside of a transaction block (BEGIN/COMMIT pair), it will not appear to have any effect.

## **Compatibility**

This command complies with the behavior defined in the SQL standard, except for the limitation that, in PostgreSQL, it does not apply to NOT NULL and CHECK constraints. Also, PostgreSQL checks nondeferrable uniqueness constraints immediately, not at end of statement as the standard would suggest.

# <span id="page-1683-0"></span>**SET ROLE**

### **Name**

SET ROLE — set the current user identifier of the current session

### **Synopsis**

```
SET [ SESSION | LOCAL ] ROLE role_name
SET [ SESSION | LOCAL ] ROLE NONE
RESET ROLE
```
## **Description**

This command sets the current user identifier of the current SOL session to be  $_{\text{role name}}$ . The role name can be written as either an identifier or a string literal. After SET ROLE, permissions checking for SQL commands is carried out as though the named role were the one that had logged in originally.

The specified  $_{\text{role\_name}}$  must be a role that the current session user is a member of. (If the session user is a superuser, any role can be selected.)

The SESSION and LOCAL modifiers act the same as for the regular [SET](#page-1677-0) command.

The NONE and RESET forms reset the current user identifier to be the current session user identifier. These forms can be executed by any user.

### **Notes**

Using this command, it is possible to either add privileges or restrict one's privileges. If the session user role has the INHERITS attribute, then it automatically has all the privileges of every role that it could SET ROLE to; in this case SET ROLE effectively drops all the privileges assigned directly to the session user and to the other roles it is a member of, leaving only the privileges available to the named role. On the other hand, if the session user role has the NOINHERITS attribute, SET ROLE drops the privileges assigned directly to the session user and instead acquires the privileges available to the named role.

In particular, when a superuser chooses to SET ROLE to a non-superuser role, she loses her superuser privileges.

SET ROLE has effects comparable to [SET SESSION AUTHORIZATION,](#page-1685-0) but the privilege checks involved are quite different. Also, SET SESSION AUTHORIZATION determines which roles are allowable for later SET ROLE commands, whereas changing roles with SET ROLE does not change the set of roles allowed to a later SET ROLE.

SET ROLE does not process session variables as specified by the role's [ALTER ROLE](#page-1322-0) settings; this only happens during login.

SET ROLE cannot be used within a SECURITY DEFINER function.

### **Examples**

SELECT SESSION\_USER, CURRENT\_USER; session\_user | current\_user --------------+------------- peter | peter SET ROLE 'paul'; SELECT SESSION\_USER, CURRENT\_USER; session\_user | current\_user --------------+------------- peter | paul

# **Compatibility**

PostgreSQL allows identifier syntax ("rolename"), while the SQL standard requires the role name to be written as a string literal. SQL does not allow this command during a transaction; PostgreSQL does not make this restriction because there is no reason to. The SESSION and LOCAL modifiers are a PostgreSQL extension, as is the RESET syntax.

# **See Also**

[SET SESSION AUTHORIZATION](#page-1685-0)

# <span id="page-1685-0"></span>**SET SESSION AUTHORIZATION**

### **Name**

SET SESSION AUTHORIZATION — set the session user identifier and the current user identifier of the current session

### **Synopsis**

SET [ SESSION | LOCAL ] SESSION AUTHORIZATION user name SET [ SESSION | LOCAL ] SESSION AUTHORIZATION DEFAULT RESET SESSION AUTHORIZATION

### **Description**

This command sets the session user identifier and the current user identifier of the current SQL session to be user<sub>name</sub>. The user name can be written as either an identifier or a string literal. Using this command, it is possible, for example, to temporarily become an unprivileged user and later switch back to being a superuser.

The session user identifier is initially set to be the (possibly authenticated) user name provided by the client. The current user identifier is normally equal to the session user identifier, but might change temporarily in the context of SECURITY DEFINER functions and similar mechanisms; it can also be changed by [SET ROLE.](#page-1683-0) The current user identifier is relevant for permission checking.

The session user identifier can be changed only if the initial session user (the *authenticated user*) had the superuser privilege. Otherwise, the command is accepted only if it specifies the authenticated user name.

The SESSION and LOCAL modifiers act the same as for the regular [SET](#page-1677-0) command.

The DEFAULT and RESET forms reset the session and current user identifiers to be the originally authenticated user name. These forms can be executed by any user.

### **Notes**

SET SESSION AUTHORIZATION cannot be used within a SECURITY DEFINER function.

## **Examples**

```
SELECT SESSION_USER, CURRENT_USER;
session_user | current_user
--------------+--------------
peter | peter
SET SESSION AUTHORIZATION 'paul';
```
SELECT SESSION\_USER, CURRENT\_USER; session\_user | current\_user --------------+------------- paul | paul

## **Compatibility**

The SQL standard allows some other expressions to appear in place of the literal user\_name, but these options are not important in practice. PostgreSQL allows identifier syntax ("username"), which SQL does not. SQL does not allow this command during a transaction; PostgreSQL does not make this restriction because there is no reason to. The SESSION and LOCAL modifiers are a PostgreSQL extension, as is the RESET syntax.

The privileges necessary to execute this command are left implementation-defined by the standard.

# **See Also**

[SET ROLE](#page-1683-0)

# **SET TRANSACTION**

### **Name**

SET TRANSACTION — set the characteristics of the current transaction

## **Synopsis**

```
SET TRANSACTION transaction_mode [, ...]
SET TRANSACTION SNAPSHOT snapshot_id
SET SESSION CHARACTERISTICS AS TRANSACTION transaction mode [, ...]
where transaction_mode is one of:
   ISOLATION LEVEL { SERIALIZABLE | REPEATABLE READ | READ COMMITTED | READ UNCOMMITTED }
    READ WRITE | READ ONLY
    [ NOT ] DEFERRABLE
```
### **Description**

The SET TRANSACTION command sets the characteristics of the current transaction. It has no effect on any subsequent transactions. SET SESSION CHARACTERISTICS sets the default transaction characteristics for subsequent transactions of a session. These defaults can be overridden by SET TRANSACTION for an individual transaction.

The available transaction characteristics are the transaction isolation level, the transaction access mode (read/write or read-only), and the deferrable mode. In addition, a snapshot can be selected, though only for the current transaction, not as a session default.

The isolation level of a transaction determines what data the transaction can see when other transactions are running concurrently:

READ COMMITTED

A statement can only see rows committed before it began. This is the default.

REPEATABLE READ

All statements of the current transaction can only see rows committed before the first query or datamodification statement was executed in this transaction.

SERIALIZABLE

All statements of the current transaction can only see rows committed before the first query or datamodification statement was executed in this transaction. If a pattern of reads and writes among concurrent serializable transactions would create a situation which could not have occurred for any serial (one-at-a-time) execution of those transactions, one of them will be rolled back with a serialization\_failure error.

The SQL standard defines one additional level, READ UNCOMMITTED. In PostgreSQL READ UNCOMMITTED is treated as READ COMMITTED.

The transaction isolation level cannot be changed after the first query or data-modification statement (SELECT, INSERT, DELETE, UPDATE, FETCH, or COPY) of a transaction has been executed. See [Chapter](#page-444-0) [13](#page-444-0) for more information about transaction isolation and concurrency control.

The transaction access mode determines whether the transaction is read/write or read-only. Read/write is the default. When a transaction is read-only, the following SQL commands are disallowed: INSERT, UPDATE, DELETE, and COPY FROM if the table they would write to is not a temporary table; all CREATE, ALTER, and DROP commands; COMMENT, GRANT, REVOKE, TRUNCATE; and EXPLAIN ANALYZE and EXECUTE if the command they would execute is among those listed. This is a high-level notion of read-only that does not prevent all writes to disk.

The DEFERRABLE transaction property has no effect unless the transaction is also SERIALIZABLE and READ ONLY. When all three of these properties are selected for a transaction, the transaction may block when first acquiring its snapshot, after which it is able to run without the normal overhead of a SERIALIZABLE transaction and without any risk of contributing to or being canceled by a serialization failure. This mode is well suited for long-running reports or backups.

The SET TRANSACTION SNAPSHOT command allows a new transaction to run with the same *snapshot* as an existing transaction. The pre-existing transaction must have exported its snapshot with the pg\_export\_snapshot function (see [Section 9.26.5\)](#page-372-0). That function returns a snapshot identifier, which must be given to SET TRANSACTION SNAPSHOT to specify which snapshot is to be imported. The identifier must be written as a string literal in this command, for example '000003A1-1'. SET TRANSACTION SNAPSHOT can only be executed at the start of a transaction, before the first query or data-modification statement (SELECT, INSERT, DELETE, UPDATE, FETCH, or COPY) of the transaction. Furthermore, the transaction must already be set to SERIALIZABLE or REPEATABLE READ isolation level (otherwise, the snapshot would be discarded immediately, since READ COMMITTED mode takes a new snapshot for each command). If the importing transaction uses SERIALIZABLE isolation level, then the transaction that exported the snapshot must also use that isolation level. Also, a non-read-only serializable transaction cannot import a snapshot from a read-only transaction.

### **Notes**

If SET TRANSACTION is executed without a prior START TRANSACTION or BEGIN, it will appear to have no effect, since the transaction will immediately end.

It is possible to dispense with SET TRANSACTION by instead specifying the desired transaction\_modes in BEGIN or START TRANSACTION. But that option is not available for SET TRANSACTION SNAPSHOT.

The session default transaction modes can also be set by setting the configuration parameters [default\\_transaction\\_isolation,](#page-574-0) [default\\_transaction\\_read\\_only,](#page-574-1) and [default\\_transaction\\_deferrable.](#page-574-2) (In fact SET SESSION CHARACTERISTICS is just a verbose equivalent for setting these variables with SET.) This means the defaults can be set in the configuration file, via ALTER DATABASE, etc. Consult [Chapter 18](#page-534-0) for more information.

### **Examples**

To begin a new transaction with the same snapshot as an already existing transaction, first export the

snapshot from the existing transaction. That will return the snapshot identifier, for example:

```
BEGIN TRANSACTION ISOLATION LEVEL REPEATABLE READ;
SELECT pg_export_snapshot();
pg_export_snapshot
--------------------
000003A1-1
(1 row)
```
Then give the snapshot identifier in a SET TRANSACTION SNAPSHOT command at the beginning of the newly opened transaction:

```
BEGIN TRANSACTION ISOLATION LEVEL REPEATABLE READ;
SET TRANSACTION SNAPSHOT '000003A1-1';
```
## **Compatibility**

These commands are defined in the SQL standard, except for the DEFERRABLE transaction mode and the SET TRANSACTION SNAPSHOT form, which are PostgreSQL extensions.

SERIALIZABLE is the default transaction isolation level in the standard. In PostgreSQL the default is ordinarily READ COMMITTED, but you can change it as mentioned above.

In the SQL standard, there is one other transaction characteristic that can be set with these commands: the size of the diagnostics area. This concept is specific to embedded SQL, and therefore is not implemented in the PostgreSQL server.

The SQL standard requires commas between successive  $transaction$  modes, but for historical reasons PostgreSQL allows the commas to be omitted.

# <span id="page-1690-0"></span>**SHOW**

### **Name**

SHOW — show the value of a run-time parameter

### **Synopsis**

SHOW name SHOW ALL

## **Description**

SHOW will display the current setting of run-time parameters. These variables can be set using the SET statement, by editing the postgresql.conf configuration file, through the PGOPTIONS environmental variable (when using libpq or a libpq-based application), or through command-line flags when starting the postgres server. See [Chapter 18](#page-534-0) for details.

### **Parameters**

name

The name of a run-time parameter. Available parameters are documented in [Chapter 18](#page-534-0) and on the [SET](#page-1677-0) reference page. In addition, there are a few parameters that can be shown but not set:

#### SERVER\_VERSION

Shows the server's version number.

#### SERVER\_ENCODING

Shows the server-side character set encoding. At present, this parameter can be shown but not set, because the encoding is determined at database creation time.

#### LC\_COLLATE

Shows the database's locale setting for collation (text ordering). At present, this parameter can be shown but not set, because the setting is determined at database creation time.

#### LC\_CTYPE

Shows the database's locale setting for character classification. At present, this parameter can be shown but not set, because the setting is determined at database creation time.

IS\_SUPERUSER

True if the current role has superuser privileges.

ALL

Show the values of all configuration parameters, with descriptions.

### **Notes**

The function current\_setting produces equivalent output; see [Section 9.26.](#page-366-0) Also, the [pg\\_settings](#page-1925-0) system view produces the same information.

## **Examples**

Show the current setting of the parameter DateStyle:

```
SHOW DateStyle;
DateStyle
-----------
ISO, MDY
(1 row)
```
Show the current setting of the parameter geqo:

SHOW geqo; geqo ----- on (1 row)

#### Show all settings:

```
SHOW ALL;
         name | setting | description
-------------------------+---------+-------------------------------------------------
allow_system_table_mods | off | Allows modifications of the structure of ...
   .
   .
   .
 xmloption | content | Sets whether XML data in implicit parsing ...
 zero_damaged_pages | off | Continues processing past damaged page headers.
(196 rows)
```
### **Compatibility**

The SHOW command is a PostgreSQL extension.
## **See Also**

[SET,](#page-1677-0) [RESET](#page-1639-0)

# **START TRANSACTION**

#### **Name**

START TRANSACTION — start a transaction block

## **Synopsis**

```
START TRANSACTION [ transaction_mode [, ...] ]
where transaction mode is one of:
    ISOLATION LEVEL { SERIALIZABLE | REPEATABLE READ | READ COMMITTED | READ UNCOMMITTED }
    READ WRITE | READ ONLY
    [ NOT ] DEFERRABLE
```
## **Description**

This command begins a new transaction block. If the isolation level, read/write mode, or deferrable mode is specified, the new transaction has those characteristics, as if [SET TRANSACTION](#page-1687-0) was executed. This is the same as the [BEGIN](#page-1366-0) command.

## **Parameters**

Refer to [SET TRANSACTION](#page-1687-0) for information on the meaning of the parameters to this statement.

## **Compatibility**

In the standard, it is not necessary to issue START TRANSACTION to start a transaction block: any SQL command implicitly begins a block. PostgreSQL's behavior can be seen as implicitly issuing a COMMIT after each command that does not follow START TRANSACTION (or BEGIN), and it is therefore often called "autocommit". Other relational database systems might offer an autocommit feature as a convenience.

The DEFERRABLE transaction\_mode is a PostgreSQL language extension.

The SQL standard requires commas between successive  $transaction\_modes$ , but for historical reasons PostgreSQL allows the commas to be omitted.

See also the compatibility section of [SET TRANSACTION.](#page-1687-0)

## **See Also**

[BEGIN,](#page-1366-0) [COMMIT,](#page-1378-0) [ROLLBACK,](#page-1645-0) [SAVEPOINT,](#page-1651-0) [SET TRANSACTION](#page-1687-0)

# **TRUNCATE**

#### **Name**

TRUNCATE — empty a table or set of tables

## **Synopsis**

```
TRUNCATE [ TABLE ] [ ONLY ] name [ \star ] [, \ldots ][ RESTART IDENTITY | CONTINUE IDENTITY ] [ CASCADE | RESTRICT ]
```
## **Description**

TRUNCATE quickly removes all rows from a set of tables. It has the same effect as an unqualified DELETE on each table, but since it does not actually scan the tables it is faster. Furthermore, it reclaims disk space immediately, rather than requiring a subsequent VACUUM operation. This is most useful on large tables.

## **Parameters**

name

The name (optionally schema-qualified) of a table to truncate. If ONLY is specified before the table name, only that table is truncated. If ONLY is not specified, the table and all its descendant tables (if any) are truncated. Optionally,  $\star$  can be specified after the table name to explicitly indicate that descendant tables are included.

RESTART IDENTITY

Automatically restart sequences owned by columns of the truncated table(s).

CONTINUE IDENTITY

Do not change the values of sequences. This is the default.

CASCADE

Automatically truncate all tables that have foreign-key references to any of the named tables, or to any tables added to the group due to CASCADE.

```
RESTRICT
```
Refuse to truncate if any of the tables have foreign-key references from tables that are not listed in the command. This is the default.

## **Notes**

You must have the TRUNCATE privilege on a table to truncate it.

TRUNCATE acquires an ACCESS EXCLUSIVE lock on each table it operates on, which blocks all other concurrent operations on the table. When RESTART IDENTITY is specified, any sequences that are to be restarted are likewise locked exclusively. If concurrent access to a table is required, then the DELETE command should be used instead.

TRUNCATE cannot be used on a table that has foreign-key references from other tables, unless all such tables are also truncated in the same command. Checking validity in such cases would require table scans, and the whole point is not to do one. The CASCADE option can be used to automatically include all dependent tables — but be very careful when using this option, or else you might lose data you did not intend to!

TRUNCATE will not fire any ON DELETE triggers that might exist for the tables. But it will fire ON TRUNCATE triggers. If ON TRUNCATE triggers are defined for any of the tables, then all BEFORE TRUNCATE triggers are fired before any truncation happens, and all AFTER TRUNCATE triggers are fired after the last truncation is performed and any sequences are reset. The triggers will fire in the order that the tables are to be processed (first those listed in the command, and then any that were added due to cascading).

TRUNCATE is not MVCC-safe. After truncation, the table will appear empty to concurrent transactions, if they are using a snapshot taken before the truncation occurred. See [Section 13.5](#page-457-0) for more details.

TRUNCATE is transaction-safe with respect to the data in the tables: the truncation will be safely rolled back if the surrounding transaction does not commit.

When RESTART IDENTITY is specified, the implied ALTER SEQUENCE RESTART operations are also done transactionally; that is, they will be rolled back if the surrounding transaction does not commit. This is unlike the normal behavior of ALTER SEQUENCE RESTART. Be aware that if any additional sequence operations are done on the restarted sequences before the transaction rolls back, the effects of these operations on the sequences will be rolled back, but not their effects on  $curval()$ ; that is, after the transaction currval() will continue to reflect the last sequence value obtained inside the failed transaction, even though the sequence itself may no longer be consistent with that. This is similar to the usual behavior of currval() after a failed transaction.

#### **Examples**

Truncate the tables bigtable and fattable:

TRUNCATE bigtable, fattable;

#### The same, and also reset any associated sequence generators:

```
TRUNCATE bigtable, fattable RESTART IDENTITY;
```
Truncate the table othertable, and cascade to any tables that reference othertable via foreign-key constraints:

TRUNCATE othertable CASCADE;

## **Compatibility**

The SQL:2008 standard includes a TRUNCATE command with the syntax TRUNCATE TABLE tablename. The clauses CONTINUE IDENTITY/RESTART IDENTITY also appear in that standard, but have slightly different though related meanings. Some of the concurrency behavior of this command is left implementation-defined by the standard, so the above notes should be considered and compared with other implementations if necessary.

## **UNLISTEN**

#### **Name**

UNLISTEN — stop listening for a notification

## **Synopsis**

UNLISTEN { channel | \* }

## **Description**

UNLISTEN is used to remove an existing registration for NOTIFY events. UNLISTEN cancels any existing registration of the current PostgreSQL session as a listener on the notification channel named channel. The special wildcard  $\star$  cancels all listener registrations for the current session.

[NOTIFY](#page-1624-0) contains a more extensive discussion of the use of LISTEN and NOTIFY.

## **Parameters**

channel

Name of a notification channel (any identifier).

\*

All current listen registrations for this session are cleared.

## **Notes**

You can unlisten something you were not listening for; no warning or error will appear.

At the end of each session, UNLISTEN  $*$  is automatically executed.

A transaction that has executed UNLISTEN cannot be prepared for two-phase commit.

## **Examples**

To make a registration:

```
LISTEN virtual;
NOTIFY virtual;
Asynchronous notification "virtual" received from server process with PID 8448.
```
Once UNLISTEN has been executed, further NOTIFY messages will be ignored:

```
UNLISTEN virtual;
NOTIFY virtual;
-- no NOTIFY event is received
```
## **Compatibility**

There is no UNLISTEN command in the SQL standard.

## **See Also**

[LISTEN,](#page-1616-0) [NOTIFY](#page-1624-0)

# **UPDATE**

#### **Name**

UPDATE — update rows of a table

## **Synopsis**

```
[ WITH [ RECURSIVE ] with_query [, ...] ]
UPDATE [ ONLY ] table name [ * ] [ [ AS ] alias ]SET { column_name = { expression | DEFAULT } |
          ( column_name [, ...] ) = ( { expression | DEFAULT } [, ...] ) } [, ...]
    [ FROM from_list ]
    [ WHERE condition | WHERE CURRENT OF cursor_name ]
    [ RETURNING * | output_expression [ [ AS ] output_name ] [, ...] ]
```
## **Description**

UPDATE changes the values of the specified columns in all rows that satisfy the condition. Only the columns to be modified need be mentioned in the SET clause; columns not explicitly modified retain their previous values.

There are two ways to modify a table using information contained in other tables in the database: using sub-selects, or specifying additional tables in the FROM clause. Which technique is more appropriate depends on the specific circumstances.

The optional RETURNING clause causes UPDATE to compute and return value(s) based on each row actually updated. Any expression using the table's columns, and/or columns of other tables mentioned in FROM, can be computed. The new (post-update) values of the table's columns are used. The syntax of the RETURNING list is identical to that of the output list of SELECT.

You must have the UPDATE privilege on the table, or at least on the column(s) that are listed to be updated. You must also have the SELECT privilege on any column whose values are read in the expressions or condition.

## **Parameters**

with\_query

The WITH clause allows you to specify one or more subqueries that can be referenced by name in the UPDATE query. See [Section 7.8](#page-180-0) and [SELECT](#page-1656-0) for details.

```
table_name
```
The name (optionally schema-qualified) of the table to update. If ONLY is specified before the table name, matching rows are updated in the named table only. If ONLY is not specified, matching rows are also updated in any tables inheriting from the named table. Optionally,  $\star$  can be specified after the table name to explicitly indicate that descendant tables are included.

#### alias

A substitute name for the target table. When an alias is provided, it completely hides the actual name of the table. For example, given UPDATE foo AS  $f$ , the remainder of the UPDATE statement must refer to this table as f not foo.

```
column_name
```
The name of a column in the table named by  $t$  able name. The column name can be qualified with a subfield name or array subscript, if needed. Do not include the table's name in the specification of a target column — for example, UPDATE tab SET tab.col = 1 is invalid.

```
expression
```
An expression to assign to the column. The expression can use the old values of this and other columns in the table.

```
DEFAULT
```
Set the column to its default value (which will be NULL if no specific default expression has been assigned to it).

from\_list

A list of table expressions, allowing columns from other tables to appear in the WHERE condition and the update expressions. This is similar to the list of tables that can be specified in the *[FROM Clause](#page-0-0)* of a SELECT statement. Note that the target table must not appear in the  $from\_list$ , unless you intend a self-join (in which case it must appear with an alias in the  $from\_list$ ).

```
condition
```
An expression that returns a value of type boolean. Only rows for which this expression returns true will be updated.

cursor\_name

The name of the cursor to use in a WHERE CURRENT OF condition. The row to be updated is the one most recently fetched from this cursor. The cursor must be a non-grouping query on the UPDATE's target table. Note that WHERE CURRENT OF cannot be specified together with a Boolean condition. See [DECLARE](#page-1516-0) for more information about using cursors with WHERE CURRENT OF.

output\_expression

An expression to be computed and returned by the UPDATE command after each row is updated. The expression can use any column names of the table named by  $table\_name$  or table(s) listed in FROM. Write  $\star$  to return all columns.

output\_name

A name to use for a returned column.

#### **Outputs**

On successful completion, an UPDATE command returns a command tag of the form

UPDATE count

The *count* is the number of rows updated, including matched rows whose values did not change. Note that the number may be less than the number of rows that matched the  $condition$  when updates were suppressed by a BEFORE UPDATE trigger. If  $count$  is 0, no rows were updated by the query (this is not considered an error).

If the UPDATE command contains a RETURNING clause, the result will be similar to that of a SELECT statement containing the columns and values defined in the RETURNING list, computed over the row(s) updated by the command.

#### **Notes**

When a FROM clause is present, what essentially happens is that the target table is joined to the tables mentioned in the  $f_{TOM}$  list, and each output row of the join represents an update operation for the target table. When using FROM you should ensure that the join produces at most one output row for each row to be modified. In other words, a target row shouldn't join to more than one row from the other table(s). If it does, then only one of the join rows will be used to update the target row, but which one will be used is not readily predictable.

Because of this indeterminacy, referencing other tables only within sub-selects is safer, though often harder to read and slower than using a join.

#### **Examples**

Change the word Drama to Dramatic in the column kind of the table films:

UPDATE films SET kind = 'Dramatic' WHERE kind = 'Drama';

Adjust temperature entries and reset precipitation to its default value in one row of the table weather:

```
UPDATE weather SET temp_lo = temp_lo+1, temp_hi = temp_lo+15, prcp = DEFAULT
  WHERE city = 'San Francisco' AND date = '2003-07-03';
```
Perform the same operation and return the updated entries:

```
UPDATE weather SET temp_lo = temp_lo+1, temp_hi = temp_lo+15, prcp = DEFAULT
  WHERE city = 'San Francisco' AND date = '2003-07-03'
  RETURNING temp_lo, temp_hi, prcp;
```
Use the alternative column-list syntax to do the same update:

```
UPDATE weather SET (temp_lo, temp_hi, prcp) = (temp_lo+1, temp_lo+15, DEFAULT)
  WHERE city = 'San Francisco' AND date = '2003-07-03';
```
Increment the sales count of the salesperson who manages the account for Acme Corporation, using the FROM clause syntax:

```
UPDATE employees SET sales_count = sales_count + 1 FROM accounts
 WHERE accounts.name = 'Acme Corporation'
 AND employees.id = accounts.sales person;
```
Perform the same operation, using a sub-select in the WHERE clause:

```
UPDATE employees SET sales_count = sales_count + 1 WHERE id =(SELECT sales_person FROM accounts WHERE name = 'Acme Corporation');
```
Attempt to insert a new stock item along with the quantity of stock. If the item already exists, instead update the stock count of the existing item. To do this without failing the entire transaction, use savepoints:

```
BEGIN;
-- other operations
SAVEPOINT sp1;
INSERT INTO wines VALUES('Chateau Lafite 2003', '24');
-- Assume the above fails because of a unique key violation,
-- so now we issue these commands:
ROLLBACK TO sp1;
UPDATE wines SET stock = stock + 24 WHERE winename = 'Chateau Lafite 2003';
-- continue with other operations, and eventually
COMMIT;
```
Change the kind column of the table  $\pm$ ilms in the row on which the cursor c\_films is currently positioned:

UPDATE films SET kind = 'Dramatic' WHERE CURRENT OF c films;

#### **Compatibility**

This command conforms to the SQL standard, except that the FROM and RETURNING clauses are PostgreSQL extensions, as is the ability to use WITH with UPDATE.

According to the standard, the column-list syntax should allow a list of columns to be assigned from a single row-valued expression, such as a sub-select:

```
UPDATE accounts SET (contact_last_name, contact_first_name) =
    (SELECT last_name, first_name FROM salesmen
     WHERE salesmen.id = accounts.sales id);
```
This is not currently implemented — the source must be a list of independent expressions.

Some other database systems offer a FROM option in which the target table is supposed to be listed again within FROM. That is not how PostgreSQL interprets FROM. Be careful when porting applications that use this extension.

## **VACUUM**

#### **Name**

VACUUM — garbage-collect and optionally analyze a database

## **Synopsis**

```
VACUUM [ ( \{ FULL | FREEZE | VERBOSE | ANALYZE \} [, ...] ) ] [ table_name [ (column_name [, .
VACUUM [ FULL ] [ FREEZE ] [ VERBOSE ] [ table_name ]
VACUUM [ FULL ] [ FREEZE ] [ VERBOSE ] ANALYZE [ table_name [ (column_name [, ...] ) ] ]
```
## **Description**

VACUUM reclaims storage occupied by dead tuples. In normal PostgreSQL operation, tuples that are deleted or obsoleted by an update are not physically removed from their table; they remain present until a VACUUM is done. Therefore it's necessary to do VACUUM periodically, especially on frequently-updated tables.

With no parameter, VACUUM processes every table in the current database that the current user has permission to vacuum. With a parameter, VACUUM processes only that table.

VACUUM ANALYZE performs a VACUUM and then an ANALYZE for each selected table. This is a handy combination form for routine maintenance scripts. See [ANALYZE](#page-1363-0) for more details about its processing.

Plain VACUUM (without FULL) simply reclaims space and makes it available for re-use. This form of the command can operate in parallel with normal reading and writing of the table, as an exclusive lock is not obtained. However, extra space is not returned to the operating system (in most cases); it's just kept available for re-use within the same table. VACUUM FULL rewrites the entire contents of the table into a new disk file with no extra space, allowing unused space to be returned to the operating system. This form is much slower and requires an exclusive lock on each table while it is being processed.

When the option list is surrounded by parentheses, the options can be written in any order. Without parentheses, options must be specified in exactly the order shown above. The parenthesized syntax was added in PostgreSQL 9.0; the unparenthesized syntax is deprecated.

#### **Parameters**

FULL.

Selects "full" vacuum, which can reclaim more space, but takes much longer and exclusively locks the table. This method also requires extra disk space, since it writes a new copy of the table and doesn't release the old copy until the operation is complete. Usually this should only be used when a significant amount of space needs to be reclaimed from within the table.

FREEZE

Selects aggressive "freezing" of tuples. Specifying FREEZE is equivalent to performing VACUUM with the [vacuum\\_freeze\\_min\\_age](#page-575-0) parameter set to zero.

VERBOSE

Prints a detailed vacuum activity report for each table.

ANALYZE

Updates statistics used by the planner to determine the most efficient way to execute a query.

table\_name

The name (optionally schema-qualified) of a specific table to vacuum. Defaults to all tables in the current database.

column\_name

The name of a specific column to analyze. Defaults to all columns. If a column list is specified, ANALYZE is implied.

#### **Outputs**

When VERBOSE is specified, VACUUM emits progress messages to indicate which table is currently being processed. Various statistics about the tables are printed as well.

#### **Notes**

To vacuum a table, one must ordinarily be the table's owner or a superuser. However, database owners are allowed to vacuum all tables in their databases, except shared catalogs. (The restriction for shared catalogs means that a true database-wide VACUUM can only be performed by a superuser.) VACUUM will skip over any tables that the calling user does not have permission to vacuum.

VACUUM cannot be executed inside a transaction block.

For tables with GIN indexes, VACUUM (in any form) also completes any pending index insertions, by moving pending index entries to the appropriate places in the main GIN index structure. See [Section](#page-2035-0) [55.3.1](#page-2035-0) for details.

We recommend that active production databases be vacuumed frequently (at least nightly), in order to remove dead rows. After adding or deleting a large number of rows, it might be a good idea to issue a VACUUM ANALYZE command for the affected table. This will update the system catalogs with the results of all recent changes, and allow the PostgreSQL query planner to make better choices in planning queries.

The FULL option is not recommended for routine use, but might be useful in special cases. An example is when you have deleted or updated most of the rows in a table and would like the table to physically shrink to occupy less disk space and allow faster table scans. VACUUM FULL will usually shrink the table more than a plain VACUUM would.

VACUUM causes a substantial increase in I/O traffic, which might cause poor performance for other active sessions. Therefore, it is sometimes advisable to use the cost-based vacuum delay feature. See [Section](#page-544-0) [18.4.4](#page-544-0) for details.

PostgreSQL includes an "autovacuum" facility which can automate routine vacuum maintenance. For more information about automatic and manual vacuuming, see [Section 23.1.](#page-631-0)

## **Examples**

To clean a single table onek, analyze it for the optimizer and print a detailed vacuum activity report:

VACUUM (VERBOSE, ANALYZE) onek;

## **Compatibility**

There is no VACUUM statement in the SQL standard.

## **See Also**

[vacuumdb,](#page-1812-0) [Section 18.4.4,](#page-544-0) [Section 23.1.6](#page-637-0)

# **VALUES**

#### **Name**

VALUES — compute a set of rows

## **Synopsis**

```
VALUES ( expression [, ...] ) [, ...]
    [ ORDER BY sort_expression [ ASC | DESC | USING operator ] [, ...] ]
    [ LIMIT { count | ALL } ]
    [ OFFSET start [ ROW | ROWS ] ]
    [ FETCH { FIRST | NEXT } [ count ] { ROW | ROWS } ONLY ]
```
## **Description**

VALUES computes a row value or set of row values specified by value expressions. It is most commonly used to generate a "constant table" within a larger command, but it can be used on its own.

When more than one row is specified, all the rows must have the same number of elements. The data types of the resulting table's columns are determined by combining the explicit or inferred types of the expressions appearing in that column, using the same rules as for UNION (see [Section 10.5\)](#page-389-0).

Within larger commands, VALUES is syntactically allowed anywhere that SELECT is. Because it is treated like a SELECT by the grammar, it is possible to use the ORDER BY, LIMIT (or equivalently FETCH FIRST), and OFFSET clauses with a VALUES command.

## **Parameters**

expression

A constant or expression to compute and insert at the indicated place in the resulting table (set of rows). In a VALUES list appearing at the top level of an INSERT, an expression can be replaced by DEFAULT to indicate that the destination column's default value should be inserted. DEFAULT cannot be used when VALUES appears in other contexts.

#### sort\_expression

An expression or integer constant indicating how to sort the result rows. This expression can refer to the columns of the VALUES result as column1, column2, etc. For more details see *[ORDER BY](#page-0-0) [Clause](#page-0-0)*.

operator

A sorting operator. For details see *[ORDER BY Clause](#page-0-0)*.

count

The maximum number of rows to return. For details see *[LIMIT Clause](#page-0-0)*.

```
start
```
The number of rows to skip before starting to return rows. For details see *[LIMIT Clause](#page-0-0)*.

#### **Notes**

VALUES lists with very large numbers of rows should be avoided, as you might encounter out-of-memory failures or poor performance. VALUES appearing within INSERT is a special case (because the desired column types are known from the INSERT's target table, and need not be inferred by scanning the VALUES list), so it can handle larger lists than are practical in other contexts.

#### **Examples**

A bare VALUES command:

VALUES (1, 'one'), (2, 'two'), (3, 'three');

This will return a table of two columns and three rows. It's effectively equivalent to:

```
SELECT 1 AS column1, 'one' AS column2
UNION ALL
SELECT 2, 'two'
UNION ALL
SELECT 3, 'three';
```
More usually, VALUES is used within a larger SQL command. The most common use is in INSERT:

```
INSERT INTO films (code, title, did, date_prod, kind)
   VALUES ('T_601', 'Yojimbo', 106, '1961-06-16', 'Drama');
```
In the context of INSERT, entries of a VALUES list can be DEFAULT to indicate that the column default should be used here instead of specifying a value:

```
INSERT INTO films VALUES
   ('UA502', 'Bananas', 105, DEFAULT, 'Comedy', '82 minutes'),
    ('T_601', 'Yojimbo', 106, DEFAULT, 'Drama', DEFAULT);
```
VALUES can also be used where a sub-SELECT might be written, for example in a FROM clause:

```
SELECT f.*
 FROM films f, (VALUES('MGM', 'Horror'), ('UA', 'Sci-Fi')) AS t (studio, kind)
 WHERE f.studio = t.studio AND f.kind = t.kind;
UPDATE employees SET salary = salary * v. increase
 FROM (VALUES(1, 200000, 1.2), (2, 400000, 1.4)) AS v (depno, target, increase)
  WHERE employees.depno = v.depno AND employees.sales >= v.target;
```
Note that an AS clause is required when VALUES is used in a FROM clause, just as is true for SELECT. It is not required that the AS clause specify names for all the columns, but it's good practice to do so. (The default column names for VALUES are column1, column2, etc in PostgreSQL, but these names might be different in other database systems.)

When VALUES is used in INSERT, the values are all automatically coerced to the data type of the corresponding destination column. When it's used in other contexts, it might be necessary to specify the correct data type. If the entries are all quoted literal constants, coercing the first is sufficient to determine the assumed type for all:

```
SELECT * FROM machines
WHERE ip_address IN (VALUES('192.168.0.1'::inet), ('192.168.0.10'), ('192.168.1.43'));
```
**Tip:** For simple IN tests, it's better to rely on the list-of-scalars form of IN than to write a VALUES query as shown above. The list of scalars method requires less writing and is often more efficient.

## **Compatibility**

VALUES conforms to the SQL standard. LIMIT and OFFSET are PostgreSQL extensions; see also under [SELECT.](#page-1656-0)

#### **See Also**

[INSERT,](#page-1612-0) [SELECT](#page-1656-0)

# **II. PostgreSQL Client Applications**

This part contains reference information for PostgreSQL client applications and utilities. Not all of these commands are of general utility; some might require special privileges. The common feature of these applications is that they can be run on any host, independent of where the database server resides.

When specified on the command line, user and database names have their case preserved — the presence of spaces or special characters might require quoting. Table names and other identifiers do not have their case preserved, except where documented, and might require quoting.

## **clusterdb**

#### **Name**

clusterdb — cluster a PostgreSQL database

## **Synopsis**

```
clusterdb [connection-option...] [--verbose | -v] [ --table | -t table ] [dbname]
```

```
clusterdb [connection-option...] [--verbose | -v] --all | -a
```
## **Description**

clusterdb is a utility for reclustering tables in a PostgreSQL database. It finds tables that have previously been clustered, and clusters them again on the same index that was last used. Tables that have never been clustered are not affected.

clusterdb is a wrapper around the SQL command [CLUSTER.](#page-1371-0) There is no effective difference between clustering databases via this utility and via other methods for accessing the server.

## **Options**

clusterdb accepts the following command-line arguments:

-a  $--a11$ 

Cluster all databases.

```
[-d] dbname
[--{\rm dbname} =]dbname
```
Specifies the name of the database to be clustered. If this is not specified and  $-a$  (or  $-a11$ ) is not used, the database name is read from the environment variable PGDATABASE. If that is not set, the user name specified for the connection is used.

-e

--echo

Echo the commands that clusterdb generates and sends to the server.

```
-q
--quiet
```
Do not display progress messages.

```
-t table
--table=table
```
Cluster table only.

 $-v$ 

```
--verbose
```
Print detailed information during processing.

 $-V$ 

--version

Print the clusterdb version and exit.

 $-2$ 

--help

Show help about clusterdb command line arguments, and exit.

clusterdb also accepts the following command-line arguments for connection parameters:

```
-h host
--host=host
```
Specifies the host name of the machine on which the server is running. If the value begins with a slash, it is used as the directory for the Unix domain socket.

```
-p port
```
--port=port

Specifies the TCP port or local Unix domain socket file extension on which the server is listening for connections.

```
-U username
```
--username=username

User name to connect as.

 $-\nu$ 

```
--no-password
```
Never issue a password prompt. If the server requires password authentication and a password is not available by other means such as a .pgpass file, the connection attempt will fail. This option can be useful in batch jobs and scripts where no user is present to enter a password.

```
-W
```
--password

Force clusterdb to prompt for a password before connecting to a database.

This option is never essential, since clusterdb will automatically prompt for a password if the server demands password authentication. However, clusterdb will waste a connection attempt finding out that the server wants a password. In some cases it is worth typing  $-W$  to avoid the extra connection attempt.

--maintenance-db=dbname

Specifies the name of the database to connect to discover what other databases should be clustered. If not specified, the postgres database will be used, and if that does not exist, template1 will be used.

#### **Environment**

PGDATABASE PGHOST PGPORT PGUSER

Default connection parameters

This utility, like most other PostgreSQL utilities, also uses the environment variables supported by libpq (see [Section 31.14\)](#page-782-0).

## **Diagnostics**

In case of difficulty, see [CLUSTER](#page-1371-0) and [psql](#page-1776-0) for discussions of potential problems and error messages. The database server must be running at the targeted host. Also, any default connection settings and environment variables used by the libpq front-end library will apply.

#### **Examples**

To cluster the database test:

\$ **clusterdb test**

To cluster a single table foo in a database named xyzzy:

```
$ clusterdb --table foo xyzzy
```
**See Also**

**[CLUSTER](#page-1371-0)** 

## **createdb**

#### **Name**

createdb — create a new PostgreSQL database

## **Synopsis**

createdb [connection-option...] [option...] [dbname [description]]

## **Description**

createdb creates a new PostgreSQL database.

Normally, the database user who executes this command becomes the owner of the new database. However, a different owner can be specified via the  $-\circ$  option, if the executing user has appropriate privileges.

createdb is a wrapper around the SQL command [CREATE DATABASE.](#page-1405-0) There is no effective difference between creating databases via this utility and via other methods for accessing the server.

## **Options**

createdb accepts the following command-line arguments:

#### dbname

Specifies the name of the database to be created. The name must be unique among all PostgreSQL databases in this cluster. The default is to create a database with the same name as the current system user.

```
description
```
Specifies a comment to be associated with the newly created database.

```
-D tablespace
```
--tablespace=tablespace

Specifies the default tablespace for the database. (This name is processed as a double-quoted identifier.)

 $-\infty$ 

--echo

Echo the commands that createdb generates and sends to the server.

```
-E encoding
```

```
--encoding=encoding
```
Specifies the character encoding scheme to be used in this database. The character sets supported by the PostgreSQL server are described in [Section 22.3.1.](#page-624-0)

```
-l locale
```

```
--locale=locale
```
Specifies the locale to be used in this database. This is equivalent to specifying both  $-\text{1c-collate}$ and --lc-ctype.

```
--lc-collate=locale
```
Specifies the LC\_COLLATE setting to be used in this database.

```
--lc-ctype=locale
```
Specifies the LC\_CTYPE setting to be used in this database.

```
-O owner
--owner=owner
```
Specifies the database user who will own the new database. (This name is processed as a doublequoted identifier.)

```
-T template
```

```
--template=template
```
Specifies the template database from which to build this database. (This name is processed as a double-quoted identifier.)

 $-V$ 

--version

Print the createdb version and exit.

-? --help

Show help about createdb command line arguments, and exit.

The options  $-D$ ,  $-1$ ,  $-E$ ,  $-0$ , and  $-T$  correspond to options of the underlying SQL command [CREATE](#page-1405-0) [DATABASE;](#page-1405-0) see there for more information about them.

createdb also accepts the following command-line arguments for connection parameters:

```
-h host
--host=host
```
Specifies the host name of the machine on which the server is running. If the value begins with a slash, it is used as the directory for the Unix domain socket.

```
-p port
```

```
--port=port
```
Specifies the TCP port or the local Unix domain socket file extension on which the server is listening for connections.

```
-U username
--username=username
```
User name to connect as.

```
-w--no-password
```
Never issue a password prompt. If the server requires password authentication and a password is not available by other means such as a .pgpass file, the connection attempt will fail. This option can be useful in batch jobs and scripts where no user is present to enter a password.

 $-\bar{w}$ 

```
--password
```
Force createdb to prompt for a password before connecting to a database.

This option is never essential, since createdb will automatically prompt for a password if the server demands password authentication. However, createdb will waste a connection attempt finding out that the server wants a password. In some cases it is worth typing  $-\mathbb{W}$  to avoid the extra connection attempt.

```
--maintenance-db=dbname
```
Specifies the name of the database to connect to when creating the new database. If not specified, the postgres database will be used; if that does not exist (or if it is the name of the new database being created), template1 will be used.

## **Environment**

#### PGDATABASE

If set, the name of the database to create, unless overridden on the command line.

PGHOST PGPORT PGUSER

> Default connection parameters. PGUSER also determines the name of the database to create, if it is not specified on the command line or by PGDATABASE.

This utility, like most other PostgreSQL utilities, also uses the environment variables supported by libpq (see [Section 31.14\)](#page-782-0).

## **Diagnostics**

In case of difficulty, see [CREATE DATABASE](#page-1405-0) and [psql](#page-1776-0) for discussions of potential problems and error messages. The database server must be running at the targeted host. Also, any default connection settings and environment variables used by the libpq front-end library will apply.

## **Examples**

To create the database demo using the default database server:

\$ **createdb demo**

To create the database demo using the server on host eden, port 5000, using the LATIN1 encoding scheme with a look at the underlying command:

\$ **createdb -p 5000 -h eden -E LATIN1 -e demo** CREATE DATABASE demo ENCODING 'LATIN1';

## **See Also**

[dropdb,](#page-1726-0) [CREATE DATABASE](#page-1405-0)

## **createlang**

#### **Name**

createlang — install a PostgreSQL procedural language

## **Synopsis**

createlang [connection-option...] langname [dbname]

createlang [connection-option...] --list | -l [dbname]

## **Description**

createlang is a utility for adding a procedural language to a PostgreSQL database. createlang is just a wrapper around the [CREATE EXTENSION](#page-1411-0) SQL command.

## **Caution**

createlang is deprecated and may be removed in a future PostgreSQL release. Direct use of the CREATE EXTENSION command is recommended instead.

## **Options**

createlang accepts the following command-line arguments:

```
langname
```
Specifies the name of the procedural language to be installed. (This name is lower-cased.)

```
[-d] dbname
```

```
[--dbname=]dbname
```
Specifies the database to which the language should be added. The default is to use the database with the same name as the current system user.

-e

--echo

Display SQL commands as they are executed.

-l --list

Show a list of already installed languages in the target database.

```
-V--version
```
Print the createlang version and exit.

-?

--help

Show help about createlang command line arguments, and exit.

createlang also accepts the following command-line arguments for connection parameters:

```
-h host
--host=host
```
Specifies the host name of the machine on which the server is running. If the value begins with a slash, it is used as the directory for the Unix domain socket.

```
-p port
```
--port=port

Specifies the TCP port or local Unix domain socket file extension on which the server is listening for connections.

```
-U username
```
--username=username

User name to connect as.

 $-\mathbf{w}$ 

```
--no-password
```
Never issue a password prompt. If the server requires password authentication and a password is not available by other means such as a .pgpass file, the connection attempt will fail. This option can be useful in batch jobs and scripts where no user is present to enter a password.

-W

```
--password
```
Force createlang to prompt for a password before connecting to a database.

This option is never essential, since createlang will automatically prompt for a password if the server demands password authentication. However, createlang will waste a connection attempt finding out that the server wants a password. In some cases it is worth typing  $-\mathbb{W}$  to avoid the extra connection attempt.

#### **Environment**

PGDATABASE PGHOST PGPORT PGUSER

Default connection parameters

This utility, like most other PostgreSQL utilities, also uses the environment variables supported by libpq (see [Section 31.14\)](#page-782-0).

#### **Diagnostics**

Most error messages are self-explanatory. If not, run createlang with the  $-$ -echo option and see the respective SQL command for details. Also, any default connection settings and environment variables used by the libpq front-end library will apply.

#### **Notes**

Use [droplang](#page-1729-0) to remove a language.

## **Examples**

To install the language pltcl into the database template1:

```
$ createlang pltcl template1
```
Note that installing the language into template1 will cause it to be automatically installed into subsequently-created databases as well.

## **See Also**

[droplang,](#page-1729-0) [CREATE EXTENSION,](#page-1411-0) [CREATE LANGUAGE](#page-1434-0)

#### **createuser**

#### **Name**

createuser — define a new PostgreSQL user account

## **Synopsis**

createuser [connection-option...] [option...] [username]

## **Description**

createuser creates a new PostgreSQL user (or more precisely, a role). Only superusers and users with CREATEROLE privilege can create new users, so createuser must be invoked by someone who can connect as a superuser or a user with CREATEROLE privilege.

If you wish to create a new superuser, you must connect as a superuser, not merely with CREATEROLE privilege. Being a superuser implies the ability to bypass all access permission checks within the database, so superuserdom should not be granted lightly.

createuser is a wrapper around the SQL command [CREATE ROLE.](#page-1447-0) There is no effective difference between creating users via this utility and via other methods for accessing the server.

## **Options**

createuser accepts the following command-line arguments:

```
username
```
Specifies the name of the PostgreSQL user to be created. This name must be different from all existing roles in this PostgreSQL installation.

```
-c number
```

```
--connection-limit=number
```
Set a maximum number of connections for the new user. The default is to set no limit.

 $-d$ 

```
--createdb
```
The new user will be allowed to create databases.

 $-D$ 

--no-createdb

The new user will not be allowed to create databases. This is the default.

```
-e
--echo
```
Echo the commands that createuser generates and sends to the server.

 $-F$ 

```
--encrypted
```
Encrypts the user's password stored in the database. If not specified, the default password behavior is used.

-i

```
--inherit
```
The new role will automatically inherit privileges of roles it is a member of. This is the default.

```
-1
```

```
--no-inherit
```
The new role will not automatically inherit privileges of roles it is a member of.

```
--interactive
```
Prompt for the user name if none is specified on the command line, and also prompt for whichever of the options  $-d/D$ ,  $-r/R$ ,  $-s/-s$  is not specified on the command line. (This was the default behavior up to PostgreSQL 9.1.)

 $-1$ 

--login

The new user will be allowed to log in (that is, the user name can be used as the initial session user identifier). This is the default.

 $-T$ .

--no-login

The new user will not be allowed to log in. (A role without login privilege is still useful as a means of managing database permissions.)

 $-N$ 

```
--unencrypted
```
Does not encrypt the user's password stored in the database. If not specified, the default password behavior is used.

 $-D$ 

```
--pwprompt
```
If given, createuser will issue a prompt for the password of the new user. This is not necessary if you do not plan on using password authentication.

 $-r$ 

```
--createrole
```
The new user will be allowed to create new roles (that is, this user will have CREATEROLE privilege).

 $-R$ 

```
--no-createrole
```
The new user will not be allowed to create new roles. This is the default.

```
-\mathbf{s}--superuser
```
The new user will be a superuser.

```
-S
```

```
--no-superuser
```
The new user will not be a superuser. This is the default.

 $-\nabla$ 

```
--version
```
Print the createuser version and exit.

```
--replication
```
The new user will have the REPLICATION privilege, which is described more fully in the documentation for [CREATE ROLE.](#page-1447-0)

```
--no-replication
```
The new user will not have the REPLICATION privilege, which is described more fully in the documentation for [CREATE ROLE.](#page-1447-0)

-?

--help

Show help about createuser command line arguments, and exit.

createuser also accepts the following command-line arguments for connection parameters:

```
-h host
--host=host
```
Specifies the host name of the machine on which the server is running. If the value begins with a slash, it is used as the directory for the Unix domain socket.

```
-p port
--port=port
```
Specifies the TCP port or local Unix domain socket file extension on which the server is listening for connections.

```
-U username
```
--username=username

User name to connect as (not the user name to create).

 $-w$ 

```
--no-password
```
Never issue a password prompt. If the server requires password authentication and a password is not available by other means such as a .pgpass file, the connection attempt will fail. This option can be useful in batch jobs and scripts where no user is present to enter a password.

 $-\mathbf{W}$ --password

> Force createuser to prompt for a password (for connecting to the server, not for the password of the new user).

> This option is never essential, since createuser will automatically prompt for a password if the server demands password authentication. However, createuser will waste a connection attempt finding out that the server wants a password. In some cases it is worth typing  $-\mathbb{W}$  to avoid the extra connection attempt.

#### **Environment**

PGHOST PGPORT PGUSER

Default connection parameters

This utility, like most other PostgreSQL utilities, also uses the environment variables supported by libpq (see [Section 31.14\)](#page-782-0).

#### **Diagnostics**

In case of difficulty, see [CREATE ROLE](#page-1447-0) and [psql](#page-1776-0) for discussions of potential problems and error messages. The database server must be running at the targeted host. Also, any default connection settings and environment variables used by the libpq front-end library will apply.

#### **Examples**

To create a user joe on the default database server:

```
$ createuser joe
```
To create a user  $\phi$  on the default database server with prompting for some additional attributes:

```
$ createuser --interactive joe
Shall the new role be a superuser? (y/n) n
Shall the new role be allowed to create databases? (y/n) n
Shall the new role be allowed to create more new roles? (y/n) n
```
To create the same user joe using the server on host eden, port 5000, with attributes explicitly specified, taking a look at the underlying command:

\$ **createuser -h eden -p 5000 -S -D -R -e joe** CREATE ROLE joe NOSUPERUSER NOCREATEDB NOCREATEROLE INHERIT LOGIN;

To create the user joe as a superuser, and assign a password immediately:

\$ **createuser -P -s -e joe** Enter password for new role: **xyzzy** Enter it again: **xyzzy** CREATE ROLE joe PASSWORD 'md5b5f5ba1a423792b526f799ae4eb3d59e' SUPERUSER CREATEDB CREATEROLE INHERIT

In the above example, the new password isn't actually echoed when typed, but we show what was typed for clarity. As you see, the password is encrypted before it is sent to the client. If the option --unencrypted is used, the password *will* appear in the echoed command (and possibly also in the server log and elsewhere), so you don't want to use  $-e$  in that case, if anyone else can see your screen.

#### **See Also**

[dropuser,](#page-1732-0) [CREATE ROLE](#page-1447-0)

## <span id="page-1726-0"></span>**dropdb**

#### **Name**

dropdb — remove a PostgreSQL database

## **Synopsis**

dropdb [connection-option...] [option...] dbname

## **Description**

dropdb destroys an existing PostgreSQL database. The user who executes this command must be a database superuser or the owner of the database.

dropdb is a wrapper around the SQL command [DROP DATABASE.](#page-1535-0) There is no effective difference between dropping databases via this utility and via other methods for accessing the server.

## **Options**

dropdb accepts the following command-line arguments:

dbname

Specifies the name of the database to be removed.

 $-\infty$ 

--echo

Echo the commands that dropdb generates and sends to the server.

-i

--interactive

Issues a verification prompt before doing anything destructive.

 $-V$ 

--version

Print the dropdb version and exit.

--if-exists

Do not throw an error if the database does not exist. A notice is issued in this case.

-? --help

Show help about dropdb command line arguments, and exit.

dropdb also accepts the following command-line arguments for connection parameters:

```
-h host
--host=host
```
Specifies the host name of the machine on which the server is running. If the value begins with a slash, it is used as the directory for the Unix domain socket.

```
-p port
```
--port=port

Specifies the TCP port or local Unix domain socket file extension on which the server is listening for connections.

```
-U username
```
--username=username

User name to connect as.

 $-w$ 

```
--no-password
```
Never issue a password prompt. If the server requires password authentication and a password is not available by other means such as a .pgpass file, the connection attempt will fail. This option can be useful in batch jobs and scripts where no user is present to enter a password.

-W

```
--password
```
Force dropdb to prompt for a password before connecting to a database.

This option is never essential, since dropdb will automatically prompt for a password if the server demands password authentication. However, dropdb will waste a connection attempt finding out that the server wants a password. In some cases it is worth typing -W to avoid the extra connection attempt.

```
--maintenance-db=dbname
```
Specifies the name of the database to connect to in order to drop the target database. If not specified, the postgres database will be used; if that does not exist (or is the database being dropped), template1 will be used.

#### **Environment**

```
PGHOST
PGPORT
PGUSER
```
Default connection parameters

This utility, like most other PostgreSQL utilities, also uses the environment variables supported by libpq (see [Section 31.14\)](#page-782-0).
### **Diagnostics**

In case of difficulty, see [DROP DATABASE](#page-1535-0) and [psql](#page-1776-0) for discussions of potential problems and error messages. The database server must be running at the targeted host. Also, any default connection settings and environment variables used by the libpq front-end library will apply.

### **Examples**

To destroy the database demo on the default database server:

```
$ dropdb demo
```
To destroy the database demo using the server on host eden, port 5000, with verification and a peek at the underlying command:

```
$ dropdb -p 5000 -h eden -i -e demo
Database "demo" will be permanently deleted.
Are you sure? (y/n) y
DROP DATABASE demo;
```
### **See Also**

[createdb,](#page-1714-0) [DROP DATABASE](#page-1535-0)

# **droplang**

#### **Name**

droplang — remove a PostgreSQL procedural language

# **Synopsis**

droplang [connection-option...] langname [dbname]

droplang [connection-option...] --list | -l [dbname]

## **Description**

droplang is a utility for removing an existing procedural language from a PostgreSQL database. droplang is just a wrapper around the [DROP EXTENSION](#page-1538-0) SQL command.

### **Caution**

droplang is deprecated and may be removed in a future PostgreSQL release. Direct use of the DROP EXTENSION command is recommended instead.

# **Options**

droplang accepts the following command line arguments:

#### langname

Specifies the name of the procedural language to be removed. (This name is lower-cased.)

```
[-d] dbname
```

```
[--{\rm dbname} =]dbname
```
Specifies from which database the language should be removed. The default is to use the database with the same name as the current system user.

-e

--echo

Display SQL commands as they are executed.

-l --list

Show a list of already installed languages in the target database.

```
-V--version
```
Print the droplang version and exit.

-?

--help

Show help about droplang command line arguments, and exit.

droplang also accepts the following command line arguments for connection parameters:

```
-h host
--host=host
```
Specifies the host name of the machine on which the server is running. If host begins with a slash, it is used as the directory for the Unix domain socket.

```
-p port
```
--port=port

Specifies the Internet TCP/IP port or local Unix domain socket file extension on which the server is listening for connections.

```
-U username
```
--username=username

User name to connect as.

 $-\mathbf{w}$ 

```
--no-password
```
Never issue a password prompt. If the server requires password authentication and a password is not available by other means such as a .pgpass file, the connection attempt will fail. This option can be useful in batch jobs and scripts where no user is present to enter a password.

-W

```
--password
```
Force droplang to prompt for a password before connecting to a database.

This option is never essential, since droplang will automatically prompt for a password if the server demands password authentication. However, droplang will waste a connection attempt finding out that the server wants a password. In some cases it is worth typing  $-W$  to avoid the extra connection attempt.

### **Environment**

PGDATABASE PGHOST PGPORT PGUSER

Default connection parameters

This utility, like most other PostgreSQL utilities, also uses the environment variables supported by libpq (see [Section 31.14\)](#page-782-0).

### **Diagnostics**

Most error messages are self-explanatory. If not, run droplang with the --echo option and see under the respective SQL command for details. Also, any default connection settings and environment variables used by the libpq front-end library will apply.

### **Notes**

Use [createlang](#page-1718-0) to add a language.

### **Examples**

To remove the language pltcl:

```
$ droplang pltcl dbname
```
### **See Also**

[createlang,](#page-1718-0) [DROP EXTENSION,](#page-1538-0) [DROP LANGUAGE](#page-1549-0)

## **dropuser**

#### **Name**

dropuser — remove a PostgreSQL user account

## **Synopsis**

dropuser [connection-option...] [option...] [username]

## **Description**

dropuser removes an existing PostgreSQL user. Only superusers and users with the CREATEROLE privilege can remove PostgreSQL users. (To remove a superuser, you must yourself be a superuser.)

dropuser is a wrapper around the SQL command [DROP ROLE.](#page-1559-0) There is no effective difference between dropping users via this utility and via other methods for accessing the server.

# **Options**

dropuser accepts the following command-line arguments:

username

Specifies the name of the PostgreSQL user to be removed. You will be prompted for a name if none is specified on the command line and the -i/--interactive option is used.

-e

--echo

Echo the commands that dropuser generates and sends to the server.

-i --interactive

> Prompt for confirmation before actually removing the user, and prompt for the user name if none is specified on the command line.

 $-V$ 

```
--version
```
Print the dropuser version and exit.

```
--if-exists
```
Do not throw an error if the user does not exist. A notice is issued in this case.

```
-?
--help
```
Show help about dropuser command line arguments, and exit.

dropuser also accepts the following command-line arguments for connection parameters:

```
-h host
--host=host
```
Specifies the host name of the machine on which the server is running. If the value begins with a slash, it is used as the directory for the Unix domain socket.

```
-p port
--port=port
```
Specifies the TCP port or local Unix domain socket file extension on which the server is listening for connections.

```
-U username
```
--username=username

User name to connect as (not the user name to drop).

 $-w$ 

```
--no-password
```
Never issue a password prompt. If the server requires password authentication and a password is not available by other means such as a .pgpass file, the connection attempt will fail. This option can be useful in batch jobs and scripts where no user is present to enter a password.

 $-\bar{W}$ 

--password

Force dropuser to prompt for a password before connecting to a database.

This option is never essential, since dropuser will automatically prompt for a password if the server demands password authentication. However, dropuser will waste a connection attempt finding out that the server wants a password. In some cases it is worth typing  $-\mathbb{W}$  to avoid the extra connection attempt.

#### **Environment**

```
PGHOST
PGPORT
PGUSER
```
Default connection parameters

This utility, like most other PostgreSQL utilities, also uses the environment variables supported by libpq (see [Section 31.14\)](#page-782-0).

### **Diagnostics**

In case of difficulty, see [DROP ROLE](#page-1559-0) and [psql](#page-1776-0) for discussions of potential problems and error messages. The database server must be running at the targeted host. Also, any default connection settings and environment variables used by the libpq front-end library will apply.

### **Examples**

To remove user joe from the default database server:

```
$ dropuser joe
```
To remove user joe using the server on host eden, port 5000, with verification and a peek at the underlying command:

```
$ dropuser -p 5000 -h eden -i -e joe
Role "joe" will be permanently removed.
Are you sure? (y/n) y
DROP ROLE joe;
```
### **See Also**

[createuser,](#page-1721-0) [DROP ROLE](#page-1559-0)

### **ecpg**

### **Name**

ecpg — embedded SQL C preprocessor

### **Synopsis**

ecpg [option...] file...

### **Description**

ecpg is the embedded SQL preprocessor for C programs. It converts C programs with embedded SQL statements to normal C code by replacing the SQL invocations with special function calls. The output files can then be processed with any C compiler tool chain.

ecpg will convert each input file given on the command line to the corresponding C output file. Input files preferably have the extension .pgc. The extension will be replaced by .c to determine the output file name. The output file name can also be overridden using the  $-\circ$  option.

This reference page does not describe the embedded SQL language. See [Chapter 33](#page-813-0) for more information on that topic.

# **Options**

ecpg accepts the following command-line arguments:

 $-c$ 

Automatically generate certain C code from SQL code. Currently, this works for EXEC SQL TYPE.

-C mode

Set a compatibility mode. mode can be INFORMIX or INFORMIX\_SE.

-D symbol

Define a C preprocessor symbol.

-i

Parse system include files as well.

-I directory

Specify an additional include path, used to find files included via EXEC SQL INCLUDE. Defaults are . (current directory), /usr/local/include, the PostgreSQL include directory which is defined at compile time (default: /usr/local/pgsql/include), and /usr/include, in that order.

```
-o filename
```
Specifies that ecpg should write all its output to the given filename.

-r option

Selects run-time behavior.  $\omega_{\text{tion}}$  can be one of the following:

no\_indicator

Do not use indicators but instead use special values to represent null values. Historically there have been databases using this approach.

prepare

Prepare all statements before using them. Libecpg will keep a cache of prepared statements and reuse a statement if it gets executed again. If the cache runs full, libecpg will free the least used statement.

```
questionmarks
```
Allow question mark as placeholder for compatibility reasons. This used to be the default long ago.

-t

Turn on autocommit of transactions. In this mode, each SQL command is automatically committed unless it is inside an explicit transaction block. In the default mode, commands are committed only when EXEC SQL COMMIT is issued.

 $-v$ 

Print additional information including the version and the "include" path.

--version

Print the ecpg version and exit.

-?

--help

Show help about ecpg command line arguments, and exit.

#### **Notes**

When compiling the preprocessed C code files, the compiler needs to be able to find the ECPG header files in the PostgreSQL include directory. Therefore, you might have to use the  $-1$  option when invoking the compiler (e.g., -I/usr/local/pgsql/include).

Programs using C code with embedded SQL have to be linked against the libecpg library, for example using the linker options -L/usr/local/pgsql/lib -lecpg.

The value of either of these directories that is appropriate for the installation can be found out using [pg\\_config.](#page-1744-0)

*ecpg*

## **Examples**

If you have an embedded SQL C source file named prog1.pgc, you can create an executable program using the following sequence of commands:

```
ecpg prog1.pgc
cc -I/usr/local/pgsql/include -c prog1.c
cc -o prog1 prog1.o -L/usr/local/pgsql/lib -lecpg
```
# **pg\_basebackup**

#### **Name**

pg\_basebackup — take a base backup of a PostgreSQL cluster

### **Synopsis**

pg\_basebackup [option...]

### **Description**

pg\_basebackup is used to take base backups of a running PostgreSQL database cluster. These are taken without affecting other clients to the database, and can be used both for point-in-time recovery (see [Section](#page-644-0) [24.3\)](#page-644-0) and as the starting point for a log shipping or streaming replication standby servers (see [Section](#page-659-0) [25.2\)](#page-659-0).

pg\_basebackup makes a binary copy of the database cluster files, while making sure the system is put in and out of backup mode automatically. Backups are always taken of the entire database cluster; it is not possible to back up individual databases or database objects. For individual database backups, a tool such as [pg\\_dump](#page-1747-0) must be used.

The backup is made over a regular PostgreSQL connection, and uses the replication protocol. The connection must be made with a superuser or a user having REPLICATION permissions (see [Section 20.2\)](#page-607-0), and pg\_hba.conf must explicitly permit the replication connection. The server must also be configured with [max\\_wal\\_senders](#page-552-0) set high enough to leave at least one session available for the backup.

There can be multiple pg\_basebackups running at the same time, but it is better from a performance point of view to take only one backup, and copy the result.

pg\_basebackup can make a base backup from not only the master but also the standby. To take a backup from the standby, set up the standby so that it can accept replication connections (that is, set max\_wal\_senders and [hot\\_standby,](#page-553-0) and configure [host-based authentication\)](#page-588-0). You will also need to enable [full\\_page\\_writes](#page-549-0) on the master.

Note that there are some limitations in an online backup from the standby:

- The backup history file is not created in the database cluster backed up.
- There is no guarantee that all WAL files required for the backup are archived at the end of backup. If you are planning to use the backup for an archive recovery and want to ensure that all required files are available at that moment, you need to include them into the backup by using the  $-x$  option.
- If the standby is promoted to the master during online backup, the backup fails.
- All WAL records required for the backup must contain sufficient full-page writes, which requires you to enable full\_page\_writes on the master and not to use a tool like pg\_compresslog as archive\_command to remove full-page writes from WAL files.

### **Options**

The following command-line options control the location and format of the output.

```
-D directory
```

```
--pgdata=directory
```
Directory to write the output to, pg\_basebackup will create the directory and any parent directories if necessary. The directory may already exist, but it is an error if the directory already exists and is not empty.

When the backup is in tar mode, and the directory is specified as  $-$  (dash), the tar file will be written to stdout.

This option is required.

```
-F format
```

```
--format=format
```
Selects the format for the output. format can be one of the following:

p plain

> Write the output as plain files, with the same layout as the current data directory and tablespaces. When the cluster has no additional tablespaces, the whole database will be placed in the target directory. If the cluster contains additional tablespaces, the main data directory will be placed in the target directory, but all other tablespaces will be placed in the same absolute path as they have on the server.

This is the default format.

t

tar

Write the output as tar files in the target directory. The main data directory will be written to a file named base.tar, and all other tablespaces will be named after the tablespace OID.

If the value - (dash) is specified as target directory, the tar contents will be written to standard output, suitable for piping to for example gzip. This is only possible if the cluster has no additional tablespaces.

 $-\mathbf{x}$ 

--xlog

Using this option is equivalent of using  $-x$  with method  $f$ etch.

-X method

--xlog-method=method

Includes the required transaction log files (WAL files) in the backup. This will include all transaction logs generated during the backup. If this option is specified, it is possible to start a postmaster directly in the extracted directory without the need to consult the log archive, thus making this a completely standalone backup.

The following methods for collecting the transaction logs are supported:

```
f
fetch
```
The transaction log files are collected at the end of the backup. Therefore, it is necessary for the [wal\\_keep\\_segments](#page-552-1) parameter to be set high enough that the log is not removed before the end of the backup. If the log has been rotated when it's time to transfer it, the backup will fail and be unusable.

s stream

> Stream the transaction log while the backup is created. This will open a second connection to the server and start streaming the transaction log in parallel while running the backup. Therefore, it will use up two slots configured by the max wal senders parameter. As long as the client can keep up with transaction log received, using this mode requires no extra transaction logs to be saved on the master.

 $-z$ 

--gzip

Enables gzip compression of tar file output, with the default compression level. Compression is only available when using the tar format.

```
-Z level
```

```
--compress=level
```
Enables gzip compression of tar file output, and specifies the compression level (0 through 9, 0 being no compression and 9 being best compression). Compression is only available when using the tar format.

The following command-line options control the generation of the backup and the running of the program.

```
-c fast|spread
--checkpoint=fast|spread
```
Sets checkpoint mode to fast or spread (default).

```
-l label
```

```
--label=label
```
Sets the label for the backup. If none is specified, a default value of "pg\_basebackup base backup" will be used.

 $-P$ 

```
--progress
```
Enables progress reporting. Turning this on will deliver an approximate progress report during the backup. Since the database may change during the backup, this is only an approximation and may not end at exactly 100%. In particular, when WAL log is included in the backup, the total amount of data cannot be estimated in advance, and in this case the estimated target size will increase once it passes the total estimate without WAL.

When this is enabled, the backup will start by enumerating the size of the entire database, and then go back and send the actual contents. This may make the backup take slightly longer, and in particular it will take longer before the first data is sent.

 $-17$ 

```
--verbose
```
Enables verbose mode. Will output some extra steps during startup and shutdown, as well as show the exact file name that is currently being processed if progress reporting is also enabled.

The following command-line options control the database connection parameters.

```
-h host
--host=host
```
Specifies the host name of the machine on which the server is running. If the value begins with a slash, it is used as the directory for the Unix domain socket. The default is taken from the PGHOST environment variable, if set, else a Unix domain socket connection is attempted.

-p port

```
--port=port
```
Specifies the TCP port or local Unix domain socket file extension on which the server is listening for connections. Defaults to the PGPORT environment variable, if set, or a compiled-in default.

```
-s interval
```

```
--status-interval=interval
```
Specifies the number of seconds between status packets sent back to the server. This is required when streaming the transaction log (using  $-x \log\left(\frac{1}{x}\right)$  if replication timeout is configured on the server, and allows for easier monitoring. A value of zero disables the status updates completely. The default value is 10 seconds.

```
-U username
```

```
--username=username
```
User name to connect as.

 $-V$ 

```
--no-password
```
Never issue a password prompt. If the server requires password authentication and a password is not available by other means such as a .pgpass file, the connection attempt will fail. This option can be useful in batch jobs and scripts where no user is present to enter a password.

 $-\bar{W}$ 

```
--password
```
Force pg\_basebackup to prompt for a password before connecting to a database.

This option is never essential, since pg\_basebackup will automatically prompt for a password if the server demands password authentication. However, pg\_basebackup will waste a connection attempt finding out that the server wants a password. In some cases it is worth typing  $-\mathbb{W}$  to avoid the extra connection attempt.

Other options are also available:

```
-V--version
    Print the pg_basebackup version and exit.
```
 $-2$ 

--help

Show help about pg\_basebackup command line arguments, and exit.

#### **Environment**

This utility, like most other PostgreSQL utilities, uses the environment variables supported by libpq (see [Section 31.14\)](#page-782-0).

#### **Notes**

The backup will include all files in the data directory and tablespaces, including the configuration files and any additional files placed in the directory by third parties. Only regular files and directories are allowed in the data directory, no symbolic links or special device files.

The way PostgreSQL manages tablespaces, the path for all additional tablespaces must be identical whenever a backup is restored. The main data directory, however, is relocatable to any location.

#### **Examples**

To create a base backup of the server at mydbserver and store it in the local directory /usr/local/pgsql/data:

```
$ pg_basebackup -h mydbserver -D /usr/local/pgsql/data
```
To create a backup of the local server with one compressed tar file for each tablespace, and store it in the directory backup, showing a progress report while running:

```
$ pg_basebackup -D backup -Ft -z -P
```
To create a backup of a single-tablespace local database and compress this with bzip2:

```
$ pg_basebackup -D - -Ft | bzip2 > backup.tar.bz2
```
(This command will fail if there are multiple tablespaces in the database.)

*pg\_basebackup*

## **See Also**

[pg\\_dump](#page-1747-0)

# <span id="page-1744-0"></span>**pg\_config**

#### **Name**

pg\_config — retrieve information about the installed version of PostgreSQL

### **Synopsis**

```
pg_config [option...]
```
### **Description**

The pg\_config utility prints configuration parameters of the currently installed version of PostgreSQL. It is intended, for example, to be used by software packages that want to interface to PostgreSQL to facilitate finding the required header files and libraries.

## **Options**

To use pg\_config, supply one or more of the following options:

```
--bindir
```
Print the location of user executables. Use this, for example, to find the psql program. This is normally also the location where the pq\_config program resides.

--docdir

Print the location of documentation files.

```
--htmldir
```
Print the location of HTML documentation files.

--includedir

Print the location of C header files of the client interfaces.

```
--pkgincludedir
```
Print the location of other C header files.

--includedir-server

Print the location of C header files for server programming.

```
--libdir
```
Print the location of object code libraries.

--pkglibdir

Print the location of dynamically loadable modules, or where the server would search for them. (Other architecture-dependent data files might also be installed in this directory.)

```
--localedir
```
Print the location of locale support files. (This will be an empty string if locale support was not configured when PostgreSQL was built.)

--mandir

Print the location of manual pages.

```
--sharedir
```
Print the location of architecture-independent support files.

```
--sysconfdir
```
Print the location of system-wide configuration files.

--pgxs

Print the location of extension makefiles.

--configure

Print the options that were given to the configure script when PostgreSQL was configured for building. This can be used to reproduce the identical configuration, or to find out with what options a binary package was built. (Note however that binary packages often contain vendor-specific custom patches.) See also the examples below.

 $---cc$ 

Print the value of the CC variable that was used for building PostgreSQL. This shows the C compiler used.

#### --cppflags

Print the value of the CPPFLAGS variable that was used for building PostgreSQL. This shows C compiler switches needed at preprocessing time (typically, -I switches).

--cflags

Print the value of the CFLAGS variable that was used for building PostgreSQL. This shows C compiler switches.

```
--cflags_sl
```
Print the value of the CFLAGS\_SL variable that was used for building PostgreSQL. This shows extra C compiler switches used for building shared libraries.

--ldflags

Print the value of the LDFLAGS variable that was used for building PostgreSQL. This shows linker switches.

```
--ldflags_ex
```
Print the value of the LDFLAGS\_EX variable that was used for building PostgreSQL. This shows linker switches used for building executables only.

```
--ldflags_sl
```
Print the value of the LDFLAGS\_SL variable that was used for building PostgreSQL. This shows linker switches used for building shared libraries only.

```
--libs
```
Print the value of the LIBS variable that was used for building PostgreSQL. This normally contains -l switches for external libraries linked into PostgreSQL.

```
--version
```
Print the version of PostgreSQL.

-? --help

Show help about pg\_config command line arguments, and exit.

If more than one option is given, the information is printed in that order, one item per line. If no options are given, all available information is printed, with labels.

#### **Notes**

The option --includedir-server was added in PostgreSQL 7.2. In prior releases, the server include files were installed in the same location as the client headers, which could be queried with the option --includedir. To make your package handle both cases, try the newer option first and test the exit status to see whether it succeeded.

The options --docdir, --pkgincludedir, --localedir, --mandir, --sharedir, --sysconfdir, --cc, --cppflags, --cflags, --cflags\_sl, --ldflags, --ldflags\_sl, and --libs were added in PostgreSQL 8.1. The option  $-\text{htmldir}$  was added in PostgreSQL 8.4. The option  $-\text{ldflags\_ex}$ was added in PostgreSQL 9.0.

In releases prior to PostgreSQL 7.1, before  $pg\_config$  came to be, a method for finding the equivalent configuration information did not exist.

#### **Example**

To reproduce the build configuration of the current PostgreSQL installation, run the following command:

```
eval ./configure 'pg_config --configure'
```
The output of pg\_config --configure contains shell quotation marks so arguments with spaces are represented correctly. Therefore, using eval is required for proper results.

# <span id="page-1747-0"></span>**pg\_dump**

### **Name**

pg\_dump — extract a PostgreSQL database into a script file or other archive file

## **Synopsis**

pg\_dump [connection-option...] [option...] [dbname]

## **Description**

pg\_dump is a utility for backing up a PostgreSQL database. It makes consistent backups even if the database is being used concurrently. pg\_dump does not block other users accessing the database (readers or writers).

Dumps can be output in script or archive file formats. Script dumps are plain-text files containing the SQL commands required to reconstruct the database to the state it was in at the time it was saved. To restore from such a script, feed it to [psql.](#page-1776-0) Script files can be used to reconstruct the database even on other machines and other architectures; with some modifications, even on other SQL database products.

The alternative archive file formats must be used with [pg\\_restore](#page-1767-0) to rebuild the database. They allow pg\_restore to be selective about what is restored, or even to reorder the items prior to being restored. The archive file formats are designed to be portable across architectures.

When used with one of the archive file formats and combined with pg\_restore, pg\_dump provides a flexible archival and transfer mechanism. pg\_dump can be used to backup an entire database, then pg\_restore can be used to examine the archive and/or select which parts of the database are to be restored. The most flexible output file format is the "custom" format  $(-Fc)$ . It allows for selection and reordering of all archived items, and is compressed by default.

While running pg\_dump, one should examine the output for any warnings (printed on standard error), especially in light of the limitations listed below.

# **Options**

The following command-line options control the content and format of the output.

dbname

Specifies the name of the database to be dumped. If this is not specified, the environment variable PGDATABASE is used. If that is not set, the user name specified for the connection is used.

-a

--data-only

Dump only the data, not the schema (data definitions). Table data, large objects, and sequence values are dumped.

This option is similar to, but for historical reasons not identical to, specifying --section=data.

-b

--blobs

Include large objects in the dump. This is the default behavior except when --schema, --table, or  $--$ schema-only is specified. The  $-$ b switch is therefore only useful to add large objects to dumps where a specific schema or table has been requested. Note that blobs are considered data and therefore will be included when --data-only is used, but not when --schema-only is.

 $-c$ 

--clean

Output commands to clean (drop) database objects prior to outputting the commands for creating them. (Restore might generate some harmless error messages, if any objects were not present in the destination database.)

This option is only meaningful for the plain-text format. For the archive formats, you can specify the option when you call pg\_restore.

 $-C$ 

--create

Begin the output with a command to create the database itself and reconnect to the created database. (With a script of this form, it doesn't matter which database in the destination installation you connect to before running the script.) If  $-\text{clean}$  is also specified, the script drops and recreates the target database before reconnecting to it.

This option is only meaningful for the plain-text format. For the archive formats, you can specify the option when you call pg\_restore.

```
-E encoding
```

```
--encoding=encoding
```
Create the dump in the specified character set encoding. By default, the dump is created in the database encoding. (Another way to get the same result is to set the PGCLIENTENCODING environment variable to the desired dump encoding.)

 $-f$   $fi$   $fe$ 

--file=file

Send output to the specified file. This parameter can be omitted for file based output formats, in which case the standard output is used. It must be given for the directory output format however, where it specifies the target directory instead of a file. In this case the directory is created by  $pq\_dump$  and must not exist before.

```
-F format
```

```
--format=format
```
Selects the format of the output. *format* can be one of the following:

p plain

Output a plain-text SQL script file (the default).

custom

c

Output a custom-format archive suitable for input into pg\_restore. Together with the directory output format, this is the most flexible output format in that it allows manual selection and reordering of archived items during restore. This format is also compressed by default.

#### d

#### directory

Output a directory-format archive suitable for input into pg\_restore. This will create a directory with one file for each table and blob being dumped, plus a so-called Table of Contents file describing the dumped objects in a machine-readable format that pg\_restore can read. A directory format archive can be manipulated with standard Unix tools; for example, files in an uncompressed archive can be compressed with the gzip tool. This format is compressed by default.

t

tar

Output a  $\text{tar-format}$  archive suitable for input into pg\_restore. The tar format is compatible with the directory format: extracting a tar-format archive produces a valid directory-format archive. However, the tar format does not support compression. Also, when using tar format the relative order of table data items cannot be changed during restore.

#### -i

```
--ignore-version
```
A deprecated option that is now ignored.

#### -n schema

#### --schema=schema

Dump only schemas matching schema; this selects both the schema itself, and all its contained objects. When this option is not specified, all non-system schemas in the target database will be dumped. Multiple schemas can be selected by writing multiple  $-n$  switches. Also, the *schema* parameter is interpreted as a pattern according to the same rules used by psql's \d commands (see *[Patterns](#page-0-0)*), so multiple schemas can also be selected by writing wildcard characters in the pattern. When using wildcards, be careful to quote the pattern if needed to prevent the shell from expanding the wildcards; see *[Examples](#page-0-0)*.

**Note:** When  $-n$  is specified, pg\_dump makes no attempt to dump any other database objects that the selected schema(s) might depend upon. Therefore, there is no guarantee that the results of a specific-schema dump can be successfully restored by themselves into a clean database.

**Note:** Non-schema objects such as blobs are not dumped when  $-n$  is specified. You can add blobs back to the dump with the --blobs switch.

```
-N schema
```

```
--exclude-schema=schema
```
Do not dump any schemas matching the schema pattern. The pattern is interpreted according to the same rules as for  $-n$ .  $-N$  can be given more than once to exclude schemas matching any of several patterns.

When both  $-n$  and  $-N$  are given, the behavior is to dump just the schemas that match at least one  $-n$ switch but no  $-N$  switches. If  $-N$  appears without  $-n$ , then schemas matching  $-N$  are excluded from what is otherwise a normal dump.

```
-\circ--oids
```
Dump object identifiers (OIDs) as part of the data for every table. Use this option if your application references the OID columns in some way (e.g., in a foreign key constraint). Otherwise, this option should not be used.

```
-\circ
```

```
--no-owner
```
Do not output commands to set ownership of objects to match the original database. By default, pg\_dump issues ALTER OWNER or SET SESSION AUTHORIZATION statements to set ownership of created database objects. These statements will fail when the script is run unless it is started by a superuser (or the same user that owns all of the objects in the script). To make a script that can be restored by any user, but will give that user ownership of all the objects, specify -O.

This option is only meaningful for the plain-text format. For the archive formats, you can specify the option when you call pg\_restore.

 $-R$ 

```
--no-reconnect
```
This option is obsolete but still accepted for backwards compatibility.

 $-S$ 

```
--schema-only
```
Dump only the object definitions (schema), not data.

```
This option is the inverse of -\text{data-only}. It is similar to, but for historical reasons not identical to,
specifying --section=pre-data --section=post-data.
```
(Do not confuse this with the --schema option, which uses the word "schema" in a different meaning.)

To exclude table data for only a subset of tables in the database, see --exclude-table-data.

```
-S username
```
--superuser=username

Specify the superuser user name to use when disabling triggers. This is only relevant if --disable-triggers is used. (Usually, it's better to leave this out, and instead start the resulting script as superuser.)

```
-t table
--table=table
```
Dump only tables (or views or sequences or foreign tables) matching  $table$ . Multiple tables can be selected by writing multiple  $-t$  switches. Also, the  $t$  able parameter is interpreted as a pattern according to the same rules used by psql's \d commands (see *[Patterns](#page-0-0)*), so multiple tables can also be selected by writing wildcard characters in the pattern. When using wildcards, be careful to quote the pattern if needed to prevent the shell from expanding the wildcards; see *[Examples](#page-0-0)*.

The  $-n$  and  $-N$  switches have no effect when  $-t$  is used, because tables selected by  $-t$  will be dumped regardless of those switches, and non-table objects will not be dumped.

**Note:** When  $-t$  is specified, pg\_dump makes no attempt to dump any other database objects that the selected table(s) might depend upon. Therefore, there is no guarantee that the results of a specific-table dump can be successfully restored by themselves into a clean database.

**Note:** The behavior of the  $-t$  switch is not entirely upward compatible with pre-8.2 PostgreSQL versions. Formerly, writing  $-t$  tab would dump all tables named  $t$ ab, but now it just dumps whichever one is visible in your default search path. To get the old behavior you can write  $-t$ '\*.tab'. Also, you must write something like -t sch.tab to select a table in a particular schema, rather than the old locution of  $-n$  sch  $-t$  tab.

#### $-T$  table

```
--exclude-table=table
```
Do not dump any tables matching the  $t$  able pattern. The pattern is interpreted according to the same rules as for -t. -T can be given more than once to exclude tables matching any of several patterns.

When both  $-t$  and  $-T$  are given, the behavior is to dump just the tables that match at least one  $-t$ switch but no  $-T$  switches. If  $-T$  appears without  $-t$ , then tables matching  $-T$  are excluded from what is otherwise a normal dump.

 $-v$ 

```
--verbose
```
Specifies verbose mode. This will cause pg\_dump to output detailed object comments and start/stop times to the dump file, and progress messages to standard error.

```
-V
```

```
--version
```
Print the pg\_dump version and exit.

```
-\mathbf{x}--no-privileges
```
--no-acl

Prevent dumping of access privileges (grant/revoke commands).

#### $-Z 0.09$ --compress=0..9

Specify the compression level to use. Zero means no compression. For the custom archive format, this specifies compression of individual table-data segments, and the default is to compress at a moderate level. For plain text output, setting a nonzero compression level causes the entire output file to be compressed, as though it had been fed through gzip; but the default is not to compress. The tar archive format currently does not support compression at all.

#### --binary-upgrade

This option is for use by in-place upgrade utilities. Its use for other purposes is not recommended or supported. The behavior of the option may change in future releases without notice.

```
--column-inserts
```

```
--attribute-inserts
```
Dump data as INSERT commands with explicit column names (INSERT INTO table (column, ...) VALUES ...). This will make restoration very slow; it is mainly useful for making dumps that can be loaded into non-PostgreSQL databases. However, since this option generates a separate command for each row, an error in reloading a row causes only that row to be lost rather than the entire table contents.

```
--disable-dollar-quoting
```
This option disables the use of dollar quoting for function bodies, and forces them to be quoted using SQL standard string syntax.

```
--disable-triggers
```
This option is only relevant when creating a data-only dump. It instructs pg\_dump to include commands to temporarily disable triggers on the target tables while the data is reloaded. Use this if you have referential integrity checks or other triggers on the tables that you do not want to invoke during data reload.

Presently, the commands emitted for --disable-triggers must be done as superuser. So, you should also specify a superuser name with -S, or preferably be careful to start the resulting script as a superuser.

This option is only meaningful for the plain-text format. For the archive formats, you can specify the option when you call pg\_restore.

```
--exclude-table-data=table
```
Do not dump data for any tables matching the  $tableq$  pattern. The pattern is interpreted according to the same rules as for -t. --exclude-table-data can be given more than once to exclude tables matching any of several patterns. This option is useful when you need the definition of a particular table even though you do not need the data in it.

To exclude data for all tables in the database, see --schema-only.

--inserts

Dump data as INSERT commands (rather than COPY). This will make restoration very slow; it is mainly useful for making dumps that can be loaded into non-PostgreSQL databases. However, since this option generates a separate command for each row, an error in reloading a row causes only that row to be lost rather than the entire table contents. Note that the restore might fail altogether if you have rearranged column order. The --column-inserts option is safe against column order changes, though even slower.

--lock-wait-timeout=timeout

Do not wait forever to acquire shared table locks at the beginning of the dump. Instead fail if unable to lock a table within the specified  $t \text{ } i \text{ } m \text{ } e$  and the timeout may be specified in any of the formats accepted by SET statement\_timeout. (Allowed values vary depending on the server version you are dumping from, but an integer number of milliseconds is accepted by all versions since 7.3. This option is ignored when dumping from a pre-7.3 server.)

--no-security-labels

Do not dump security labels.

--no-tablespaces

Do not output commands to select tablespaces. With this option, all objects will be created in whichever tablespace is the default during restore.

This option is only meaningful for the plain-text format. For the archive formats, you can specify the option when you call pg\_restore.

--no-unlogged-table-data

Do not dump the contents of unlogged tables. This option has no effect on whether or not the table definitions (schema) are dumped; it only suppresses dumping the table data. Data in unlogged tables is always excluded when dumping from a standby server.

--quote-all-identifiers

Force quoting of all identifiers. This option is recommended when dumping a database from a server whose PostgreSQL major version is different from pg\_dump's, or when the output is intended to be loaded into a server of a different major version. By default, pg\_dump quotes only identifiers that are reserved words in its own major version. This sometimes results in compatibility issues when dealing with servers of other versions that may have slightly different sets of reserved words. Using --quote-all-identifiers prevents such issues, at the price of a harder-to-read dump script.

--section=sectionname

Only dump the named section. The section name can be pre-data, data, or post-data. This option can be specified more than once to select multiple sections. The default is to dump all sections.

The data section contains actual table data, large-object contents, and sequence values. Post-data items include definitions of indexes, triggers, rules, and constraints other than validated check constraints. Pre-data items include all other data definition items.

--serializable-deferrable

Use a serializable transaction for the dump, to ensure that the snapshot used is consistent with later database states; but do this by waiting for a point in the transaction stream at which no anomalies can be present, so that there isn't a risk of the dump failing or causing other transactions to roll back with a serialization\_failure. See [Chapter 13](#page-444-0) for more information about transaction isolation and concurrency control.

This option is not beneficial for a dump which is intended only for disaster recovery. It could be useful for a dump used to load a copy of the database for reporting or other read-only load sharing while the original database continues to be updated. Without it the dump may reflect a state which is not consistent with any serial execution of the transactions eventually committed. For example, if batch processing techniques are used, a batch may show as closed in the dump without all of the items which are in the batch appearing.

This option will make no difference if there are no read-write transactions active when pg\_dump is started. If read-write transactions are active, the start of the dump may be delayed for an indeterminate length of time. Once running, performance with or without the switch is the same.

--use-set-session-authorization

Output SQL-standard SET SESSION AUTHORIZATION commands instead of ALTER OWNER commands to determine object ownership. This makes the dump more standards-compatible, but depending on the history of the objects in the dump, might not restore properly. Also, a dump using SET SESSION AUTHORIZATION will certainly require superuser privileges to restore correctly, whereas ALTER OWNER requires lesser privileges.

-?

```
--help
```
Show help about pg\_dump command line arguments, and exit.

The following command-line options control the database connection parameters.

```
-h host
```

```
--host=host
```
Specifies the host name of the machine on which the server is running. If the value begins with a slash, it is used as the directory for the Unix domain socket. The default is taken from the PGHOST environment variable, if set, else a Unix domain socket connection is attempted.

```
-p port
```

```
--port=port
```
Specifies the TCP port or local Unix domain socket file extension on which the server is listening for connections. Defaults to the PGPORT environment variable, if set, or a compiled-in default.

```
-U username
--username=username
```
User name to connect as.

-w

```
--no-password
```
Never issue a password prompt. If the server requires password authentication and a password is not available by other means such as a .pgpass file, the connection attempt will fail. This option can be useful in batch jobs and scripts where no user is present to enter a password.

 $-\bar{W}$ 

```
--password
```
Force pg\_dump to prompt for a password before connecting to a database.

This option is never essential, since pg\_dump will automatically prompt for a password if the server demands password authentication. However, pg\_dump will waste a connection attempt finding out that the server wants a password. In some cases it is worth typing  $-w$  to avoid the extra connection attempt.

--role=rolename

Specifies a role name to be used to create the dump. This option causes pg\_dump to issue a SET ROLE rolename command after connecting to the database. It is useful when the authenticated user (specified by  $-\mathbf{U}$ ) lacks privileges needed by pg\_dump, but can switch to a role with the required rights. Some installations have a policy against logging in directly as a superuser, and use of this option allows dumps to be made without violating the policy.

### **Environment**

```
PGDATABASE
PGHOST
PGOPTIONS
PGPORT
PGUSER
```
Default connection parameters.

This utility, like most other PostgreSQL utilities, also uses the environment variables supported by libpq (see [Section 31.14\)](#page-782-0).

### **Diagnostics**

pg\_dump internally executes SELECT statements. If you have problems running pg\_dump, make sure you are able to select information from the database using, for example, [psql.](#page-1776-0) Also, any default connection settings and environment variables used by the libpq front-end library will apply.

The database activity of pg\_dump is normally collected by the statistics collector. If this is undesirable, you can set parameter track\_counts to false via PGOPTIONS or the ALTER USER command.

#### **Notes**

If your database cluster has any local additions to the template1 database, be careful to restore the output of pg\_dump into a truly empty database; otherwise you are likely to get errors due to duplicate definitions of the added objects. To make an empty database without any local additions, copy from template0 not template1, for example:

```
CREATE DATABASE foo WITH TEMPLATE template0;
```
When a data-only dump is chosen and the option  $--$ disable-triggers is used, pg\_dump emits commands to disable triggers on user tables before inserting the data, and then commands to re-enable them

after the data has been inserted. If the restore is stopped in the middle, the system catalogs might be left in the wrong state.

The dump file produced by pg\_dump does not contain the statistics used by the optimizer to make query planning decisions. Therefore, it is wise to run ANALYZE after restoring from a dump file to ensure optimal performance; see [Section 23.1.3](#page-633-0) and [Section 23.1.6](#page-637-0) for more information. The dump file also does not contain any ALTER DATABASE ... SET commands; these settings are dumped by [pg\\_dumpall,](#page-1758-0) along with database users and other installation-wide settings.

Because pg\_dump is used to transfer data to newer versions of PostgreSQL, the output of pg\_dump can be expected to load into PostgreSQL server versions newer than pg\_dump's version. pg\_dump can also dump from PostgreSQL servers older than its own version. (Currently, servers back to version 7.0 are supported.) However, pg\_dump cannot dump from PostgreSQL servers newer than its own major version; it will refuse to even try, rather than risk making an invalid dump. Also, it is not guaranteed that pg\_dump's output can be loaded into a server of an older major version — not even if the dump was taken from a server of that version. Loading a dump file into an older server may require manual editing of the dump file to remove syntax not understood by the older server. Use of the  $-\text{quotientifiers}$  option is recommended in cross-version cases, as it can prevent problems arising from varying reserved-word lists in different PostgreSQL versions.

### **Examples**

To dump a database called mydb into a SQL-script file:

```
$ pg_dump mydb > db.sql
```
To reload such a script into a (freshly created) database named newdb:

```
$ psql -d newdb -f db.sql
```
To dump a database into a custom-format archive file:

```
$ pg_dump -Fc mydb > db.dump
```
To dump a database into a directory-format archive:

```
$ pg_dump -Fd mydb -f dumpdir
```
To reload an archive file into a (freshly created) database named newdb:

\$ **pg\_restore -d newdb db.dump**

To dump a single table named mytab:

\$ **pg\_dump -t mytab mydb** > **db.sql**

To dump all tables whose names start with emp in the detroit schema, except for the table named employee\_log:

```
$ pg_dump -t 'detroit.emp*' -T detroit.employee_log mydb > db.sql
```
To dump all schemas whose names start with east or west and end in gsm, excluding any schemas whose names contain the word test:

```
$ pg_dump -n 'east*gsm' -n 'west*gsm' -N '*test*' mydb > db.sql
```
The same, using regular expression notation to consolidate the switches:

```
$ pg_dump -n '(east|west)*gsm' -N '*test*' mydb > db.sql
```
To dump all database objects except for tables whose names begin with  $ts$ .

\$ **pg\_dump -T 'ts\_\*' mydb** > **db.sql**

To specify an upper-case or mixed-case name in  $-t$  and related switches, you need to double-quote the name; else it will be folded to lower case (see *[Patterns](#page-0-0)*). But double quotes are special to the shell, so in turn they must be quoted. Thus, to dump a single table with a mixed-case name, you need something like

```
$ pg_dump -t '"MixedCaseName"' mydb > mytab.sql
```
#### **See Also**

[pg\\_dumpall,](#page-1758-0) [pg\\_restore,](#page-1767-0) [psql](#page-1776-0)

# <span id="page-1758-0"></span>**pg\_dumpall**

### **Name**

pg\_dumpall — extract a PostgreSQL database cluster into a script file

## **Synopsis**

pg\_dumpall [connection-option...] [option...]

## **Description**

pg\_dumpall is a utility for writing out ("dumping") all PostgreSQL databases of a cluster into one script file. The script file contains SQL commands that can be used as input to [psql](#page-1776-0) to restore the databases. It does this by calling [pg\\_dump](#page-1747-0) for each database in a cluster, pg\_dumpall also dumps global objects that are common to all databases. (pg\_dump does not save these objects.) This currently includes information about database users and groups, tablespaces, and properties such as access permissions that apply to databases as a whole.

Since pg\_dumpall reads tables from all databases you will most likely have to connect as a database superuser in order to produce a complete dump. Also you will need superuser privileges to execute the saved script in order to be allowed to add users and groups, and to create databases.

The SQL script will be written to the standard output. Use the [-flfile] option or shell operators to redirect it into a file.

pg\_dumpall needs to connect several times to the PostgreSQL server (once per database). If you use password authentication it will ask for a password each time. It is convenient to have a  $\sim/$ . papass file in such cases. See [Section 31.15](#page-783-0) for more information.

# **Options**

The following command-line options control the content and format of the output.

```
-a
--data-only
```
Dump only the data, not the schema (data definitions).

 $-c$ --clean

> Include SQL commands to clean (drop) databases before recreating them. DROP commands for roles and tablespaces are added as well.

```
-f filename
--file=filename
```
Send output to the specified file. If this is omitted, the standard output is used.

 $-q$ 

--globals-only

Dump only global objects (roles and tablespaces), no databases.

-i

```
--ignore-version
```
A deprecated option that is now ignored.

 $-\circ$ 

--oids

Dump object identifiers (OIDs) as part of the data for every table. Use this option if your application references the OID columns in some way (e.g., in a foreign key constraint). Otherwise, this option should not be used.

 $\circ$ 

--no-owner

Do not output commands to set ownership of objects to match the original database. By default, pg\_dumpall issues ALTER OWNER or SET SESSION AUTHORIZATION statements to set ownership of created schema elements. These statements will fail when the script is run unless it is started by a superuser (or the same user that owns all of the objects in the script). To make a script that can be restored by any user, but will give that user ownership of all the objects, specify -O.

 $-r$ 

```
--roles-only
```
Dump only roles, no databases or tablespaces.

 $-\mathbf{s}$ 

```
--schema-only
```
Dump only the object definitions (schema), not data.

```
-S username
```

```
--superuser=username
```
Specify the superuser user name to use when disabling triggers. This is only relevant if --disable-triggers is used. (Usually, it's better to leave this out, and instead start the resulting script as superuser.)

 $-<sup>+</sup>$ 

```
--tablespaces-only
```
Dump only tablespaces, no databases or roles.

 $-v$ 

```
--verbose
```
Specifies verbose mode. This will cause pg\_dumpall to output start/stop times to the dump file, and progress messages to standard error. It will also enable verbose output in pg\_dump.

```
-V--version
```
Print the pg\_dumpall version and exit.

```
-\mathbf{x}--no-privileges
--no-acl
```
Prevent dumping of access privileges (grant/revoke commands).

--binary-upgrade

This option is for use by in-place upgrade utilities. Its use for other purposes is not recommended or supported. The behavior of the option may change in future releases without notice.

```
--column-inserts
```
--attribute-inserts

Dump data as INSERT commands with explicit column names (INSERT INTO table (column, ...) VALUES ...). This will make restoration very slow; it is mainly useful for making dumps that can be loaded into non-PostgreSQL databases.

```
--disable-dollar-quoting
```
This option disables the use of dollar quoting for function bodies, and forces them to be quoted using SQL standard string syntax.

--disable-triggers

This option is only relevant when creating a data-only dump. It instructs pg dumpall to include commands to temporarily disable triggers on the target tables while the data is reloaded. Use this if you have referential integrity checks or other triggers on the tables that you do not want to invoke during data reload.

Presently, the commands emitted for --disable-triggers must be done as superuser. So, you should also specify a superuser name with -S, or preferably be careful to start the resulting script as a superuser.

```
--inserts
```
Dump data as INSERT commands (rather than COPY). This will make restoration very slow; it is mainly useful for making dumps that can be loaded into non-PostgreSQL databases. Note that the restore might fail altogether if you have rearranged column order. The --column-inserts option is safer, though even slower.

--lock-wait-timeout=timeout

Do not wait forever to acquire shared table locks at the beginning of the dump. Instead, fail if unable to lock a table within the specified  $t$  *imeout*. The timeout may be specified in any of the formats accepted by SET statement\_timeout. Allowed values vary depending on the server version you are dumping from, but an integer number of milliseconds is accepted by all versions since 7.3. This option is ignored when dumping from a pre-7.3 server.

--no-security-labels

Do not dump security labels.

--no-tablespaces

Do not output commands to create tablespaces nor select tablespaces for objects. With this option, all objects will be created in whichever tablespace is the default during restore.

```
--no-unlogged-table-data
```
Do not dump the contents of unlogged tables. This option has no effect on whether or not the table definitions (schema) are dumped; it only suppresses dumping the table data.

```
--quote-all-identifiers
```
Force quoting of all identifiers. This option is recommended when dumping a database from a server whose PostgreSQL major version is different from pg\_dumpall's, or when the output is intended to be loaded into a server of a different major version. By default, pg\_dumpall quotes only identifiers that are reserved words in its own major version. This sometimes results in compatibility issues when dealing with servers of other versions that may have slightly different sets of reserved words. Using --quote-all-identifiers prevents such issues, at the price of a harder-to-read dump script.

```
--use-set-session-authorization
```
Output SQL-standard SET SESSION AUTHORIZATION commands instead of ALTER OWNER commands to determine object ownership. This makes the dump more standards compatible, but depending on the history of the objects in the dump, might not restore properly.

-?

--help

Show help about pg\_dumpall command line arguments, and exit.

The following command-line options control the database connection parameters.

```
-h host
```
--host=host

Specifies the host name of the machine on which the database server is running. If the value begins with a slash, it is used as the directory for the Unix domain socket. The default is taken from the PGHOST environment variable, if set, else a Unix domain socket connection is attempted.

```
-l dbname
```

```
--database=dbname
```
Specifies the name of the database to connect to to dump global objects and discover what other databases should be dumped. If not specified, the postgres database will be used, and if that does not exist, template1 will be used.

```
-p port
```

```
--port=port
```
Specifies the TCP port or local Unix domain socket file extension on which the server is listening for connections. Defaults to the PGPORT environment variable, if set, or a compiled-in default.

```
-U username
```
--username=username

User name to connect as.

```
-w--no-password
```
Never issue a password prompt. If the server requires password authentication and a password is not available by other means such as a .pgpass file, the connection attempt will fail. This option can be useful in batch jobs and scripts where no user is present to enter a password.

 $-\bar{w}$ 

--password

Force pg\_dumpall to prompt for a password before connecting to a database.

This option is never essential, since pg\_dumpall will automatically prompt for a password if the server demands password authentication. However, pg\_dumpall will waste a connection attempt finding out that the server wants a password. In some cases it is worth typing  $-w$  to avoid the extra connection attempt.

Note that the password prompt will occur again for each database to be dumped. Usually, it's better to set up a  $\sim$  / perpensiveleption to rely on manual password entry.

--role=rolename

Specifies a role name to be used to create the dump. This option causes pg\_dumpall to issue a SET ROLE rolename command after connecting to the database. It is useful when the authenticated user (specified by  $-U$ ) lacks privileges needed by pg\_dumpall, but can switch to a role with the required rights. Some installations have a policy against logging in directly as a superuser, and use of this option allows dumps to be made without violating the policy.

### **Environment**

PGHOST PGOPTIONS PGPORT PGUSER

Default connection parameters

This utility, like most other PostgreSQL utilities, also uses the environment variables supported by libpq (see [Section 31.14\)](#page-782-0).

#### **Notes**

Since pg\_dumpall calls pg\_dump internally, some diagnostic messages will refer to pg\_dump.

Once restored, it is wise to run ANALYZE on each database so the optimizer has useful statistics. You can also run vacuumdb  $-a$  -z to analyze all databases.

pg\_dumpall requires all needed tablespace directories to exist before the restore; otherwise, database creation will fail for databases in non-default locations.

### **Examples**

To dump all databases:

\$ **pg\_dumpall** > **db.out**

To reload database(s) from this file, you can use:

\$ **psql -f db.out postgres**

(It is not important to which database you connect here since the script file created by pg\_dumpall will contain the appropriate commands to create and connect to the saved databases.)

### **See Also**

Check [pg\\_dump](#page-1747-0) for details on possible error conditions.
# **pg\_receivexlog**

### **Name**

pg\_receivexlog — streams transaction logs from a PostgreSQL cluster

# **Synopsis**

pg\_receivexlog [option...]

# **Description**

pg\_receivexlog is used to stream transaction log from a running PostgreSQL cluster. The transaction log is streamed using the streaming replication protocol, and is written to a local directory of files. This directory can be used as the archive location for doing a restore using point-in-time recovery (see [Section 24.3\)](#page-644-0).

pg\_receivexlog streams the transaction log in real time as it's being generated on the server, and does not wait for segments to complete like archive command does. For this reason, it is not necessary to set archive timeout when using pg\_receivexlog.

The transaction log is streamed over a regular PostgreSQL connection, and uses the replication protocol. The connection must be made with a superuser or a user having REPLICATION permissions (see [Sec](#page-607-0)[tion 20.2\)](#page-607-0), and pg\_hba.conf must explicitly permit the replication connection. The server must also be configured with [max\\_wal\\_senders](#page-552-0) set high enough to leave at least one session available for the stream.

If the connection is lost, or if it cannot be initially established, with a non-fatal error, pg\_receivexlog will retry the connection indefinitely, and reestablish streaming as soon as possible. To avoid this behavior, use the -n parameter.

# **Options**

The following command-line options control the location and format of the output.

```
-D directory
--directory=directory
```
Directory to write the output to.

This parameter is required.

The following command-line options control the running of the program.

 $-n$ --no-loop

Don't loop on connection errors. Instead, exit right away with an error.

```
-v--verbose
```
Enables verbose mode.

The following command-line options control the database connection parameters.

```
-h host
--host=host
```
Specifies the host name of the machine on which the server is running. If the value begins with a slash, it is used as the directory for the Unix domain socket. The default is taken from the PGHOST environment variable, if set, else a Unix domain socket connection is attempted.

-p port

--port=port

Specifies the TCP port or local Unix domain socket file extension on which the server is listening for connections. Defaults to the PGPORT environment variable, if set, or a compiled-in default.

```
-s interval
```
--status-interval=interval

Specifies the number of seconds between status packets sent back to the server. This is required if replication timeout is configured on the server, and allows for easier monitoring. A value of zero disables the status updates completely. The default value is 10 seconds.

```
-U username
```
--username=username

User name to connect as.

 $-\nu$ 

```
--no-password
```
Never issue a password prompt. If the server requires password authentication and a password is not available by other means such as a .pgpass file, the connection attempt will fail. This option can be useful in batch jobs and scripts where no user is present to enter a password.

 $-\overline{W}$ 

--password

Force pg\_receivexlog to prompt for a password before connecting to a database.

This option is never essential, since pg\_receivexlog will automatically prompt for a password if the server demands password authentication. However, pg\_receivexlog will waste a connection attempt finding out that the server wants a password. In some cases it is worth typing  $-w$  to avoid the extra connection attempt.

Other options are also available:

```
-V
```
--version

Print the pg\_receivexlog version and exit.

```
-?
--help
```
Show help about pg\_receivexlog command line arguments, and exit.

### **Environment**

This utility, like most other PostgreSQL utilities, uses the environment variables supported by libpq (see [Section 31.14\)](#page-782-0).

### **Notes**

When using pg\_receivexlog instead of [archive\\_command,](#page-551-0) the server will continue to recycle transaction log files even if the backups are not properly archived, since there is no command that fails. This can be worked around by having an [archive\\_command](#page-551-0) that fails when the file has not been properly archived yet, for example:

archive\_command = 'sleep 5 && test -f /mnt/server/archivedir/%f'

The initial timeout is necessary because pg\_receivexlog works using asynchronous replication and can therefore be slightly behind the master.

## **Examples**

To stream the transaction log from the server at mydbserver and store it in the local directory /usr/local/pgsql/archive:

\$ **pg\_receivexlog -h mydbserver -D /usr/local/pgsql/archive**

### **See Also**

[pg\\_basebackup](#page-1738-0)

# **pg\_restore**

### **Name**

pg\_restore — restore a PostgreSQL database from an archive file created by pg\_dump

# **Synopsis**

pg\_restore [connection-option...] [option...] [filename]

# **Description**

pg\_restore is a utility for restoring a PostgreSQL database from an archive created by [pg\\_dump](#page-1747-0) in one of the non-plain-text formats. It will issue the commands necessary to reconstruct the database to the state it was in at the time it was saved. The archive files also allow pg\_restore to be selective about what is restored, or even to reorder the items prior to being restored. The archive files are designed to be portable across architectures.

pg\_restore can operate in two modes. If a database name is specified, pg\_restore connects to that database and restores archive contents directly into the database. Otherwise, a script containing the SQL commands necessary to rebuild the database is created and written to a file or standard output. This script output is equivalent to the plain text output format of pg\_dump. Some of the options controlling the output are therefore analogous to pg\_dump options.

Obviously, pg\_restore cannot restore information that is not present in the archive file. For instance, if the archive was made using the "dump data as INSERT commands" option, pg\_restore will not be able to load the data using COPY statements.

# **Options**

pg\_restore accepts the following command line arguments.

```
filename
```
Specifies the location of the archive file (or directory, for a directory-format archive) to be restored. If not specified, the standard input is used.

 $-a$ 

```
--data-only
```
Restore only the data, not the schema (data definitions). Table data, large objects, and sequence values are restored, if present in the archive.

This option is similar to, but for historical reasons not identical to, specifying --section=data.

```
-c--clean
```
Clean (drop) database objects before recreating them. (This might generate some harmless error messages, if any objects were not present in the destination database.)

 $-c$ 

```
--create
```
Create the database before restoring into it. If  $-\text{clean}$  is also specified, drop and recreate the target database before connecting to it.

When this option is used, the database named with  $-d$  is used only to issue the initial DROP DATABASE and CREATE DATABASE commands. All data is restored into the database name that appears in the archive.

```
-d dbname
```

```
--dbname=dbname
```
Connect to database dbname and restore directly into the database.

```
-e
```

```
--exit-on-error
```
Exit if an error is encountered while sending SQL commands to the database. The default is to continue and to display a count of errors at the end of the restoration.

```
-f filename
```

```
--file=filename
```
Specify output file for generated script, or for the listing when used with  $-1$ . Default is the standard output.

```
-F format
```

```
--format=format
```
Specify format of the archive. It is not necessary to specify the format, since pg\_restore will determine the format automatically. If specified, it can be one of the following:

```
c
custom
```
The archive is in the custom format of pg\_dump.

```
d
```

```
directory
```
The archive is a directory archive.

```
t
```
tar

The archive is a tar archive.

-i

--ignore-version

A deprecated option that is now ignored.

```
-I index
--index=index
```
Restore definition of named index only.

```
-j number-of-jobs
```

```
--jobs=number-of-jobs
```
Run the most time-consuming parts of pg\_restore — those which load data, create indexes, or create constraints — using multiple concurrent jobs. This option can dramatically reduce the time to restore a large database to a server running on a multiprocessor machine.

Each job is one process or one thread, depending on the operating system, and uses a separate connection to the server.

The optimal value for this option depends on the hardware setup of the server, of the client, and of the network. Factors include the number of CPU cores and the disk setup. A good place to start is the number of CPU cores on the server, but values larger than that can also lead to faster restore times in many cases. Of course, values that are too high will lead to decreased performance because of thrashing.

Only the custom archive format is supported with this option. The input file must be a regular file (not, for example, a pipe). This option is ignored when emitting a script rather than connecting directly to a database server. Also, multiple jobs cannot be used together with the option --single-transaction.

 $-1$ 

--list

List the contents of the archive. The output of this operation can be used as input to the  $-L$  option. Note that if filtering switches such as  $-n$  or  $-t$  are used with  $-1$ , they will restrict the items listed.

```
-I, list-file
```
--use-list=list-file

Restore only those archive elements that are listed in  $list-file$ , and restore them in the order they appear in the file. Note that if filtering switches such as  $-n$  or  $-t$  are used with  $-L$ , they will further restrict the items restored.

 $list - file$  is normally created by editing the output of a previous  $-1$  operation. Lines can be moved or removed, and can also be commented out by placing a semicolon  $($ ;  $)$  at the start of the line. See below for examples.

```
-n namespace
```
--schema=schema

Restore only objects that are in the named schema. This can be combined with the  $-t$  option to restore just a specific table.

 $-\bigcirc$ 

--no-owner

Do not output commands to set ownership of objects to match the original database. By default, pg\_restore issues ALTER OWNER or SET SESSION AUTHORIZATION statements to set ownership of created schema elements. These statements will fail unless the initial connection to the database is made by a superuser (or the same user that owns all of the objects in the script). With  $-0$ , any user name can be used for the initial connection, and this user will own all the created objects.

```
-P function-name(argtype [, ...])
--function=function-name(argtype [, ...])
```
Restore the named function only. Be careful to spell the function name and arguments exactly as they appear in the dump file's table of contents.

```
-R
```

```
--no-reconnect
```
This option is obsolete but still accepted for backwards compatibility.

 $-S$ 

```
--schema-only
```
Restore only the schema (data definitions), not data, to the extent that schema entries are present in the archive.

This option is the inverse of  $-\text{data-only}$ . It is similar to, but for historical reasons not identical to, specifying --section=pre-data --section=post-data.

(Do not confuse this with the --schema option, which uses the word "schema" in a different meaning.)

```
-S username
```

```
--superuser=username
```
Specify the superuser user name to use when disabling triggers. This is only relevant if --disable-triggers is used.

```
-t table
--table=table
```
Restore definition and/or data of named table only. This can be combined with the  $-n$  option to specify a schema.

```
-T trigger
--trigger=trigger
```
Restore named trigger only.

 $-v$ --verbose

Specifies verbose mode.

 $-V$ 

```
--version
```
Print the pg\_restore version and exit.

```
-x
```

```
--no-privileges
--no-acl
```
Prevent restoration of access privileges (grant/revoke commands).

```
-1
--single-transaction
```
Execute the restore as a single transaction (that is, wrap the emitted commands in BEGIN/COMMIT). This ensures that either all the commands complete successfully, or no changes are applied. This option implies --exit-on-error.

```
--disable-triggers
```
This option is only relevant when performing a data-only restore. It instructs pg\_restore to execute commands to temporarily disable triggers on the target tables while the data is reloaded. Use this if you have referential integrity checks or other triggers on the tables that you do not want to invoke during data reload.

Presently, the commands emitted for --disable-triggers must be done as superuser. So, you should also specify a superuser name with  $-S$ , or preferably run pg\_restore as a PostgreSQL superuser.

--no-data-for-failed-tables

By default, table data is restored even if the creation command for the table failed (e.g., because it already exists). With this option, data for such a table is skipped. This behavior is useful if the target database already contains the desired table contents. For example, auxiliary tables for PostgreSQL extensions such as PostGIS might already be loaded in the target database; specifying this option prevents duplicate or obsolete data from being loaded into them.

This option is effective only when restoring directly into a database, not when producing SQL script output.

```
--no-security-labels
```
Do not output commands to restore security labels, even if the archive contains them.

--no-tablespaces

Do not output commands to select tablespaces. With this option, all objects will be created in whichever tablespace is the default during restore.

--section=sectionname

Only restore the named section. The section name can be pre-data, data, or post-data. This option can be specified more than once to select multiple sections. The default is to restore all sections.

The data section contains actual table data as well as large-object definitions. Post-data items consist of definitions of indexes, triggers, rules and constraints other than validated check constraints. Predata items consist of all other data definition items.

--use-set-session-authorization

Output SQL-standard SET SESSION AUTHORIZATION commands instead of ALTER OWNER commands to determine object ownership. This makes the dump more standards-compatible, but depending on the history of the objects in the dump, might not restore properly.

```
-2
```
--help

Show help about pg\_restore command line arguments, and exit.

pg\_restore also accepts the following command line arguments for connection parameters:

```
-h host
--host=host
```
Specifies the host name of the machine on which the server is running. If the value begins with a slash, it is used as the directory for the Unix domain socket. The default is taken from the PGHOST environment variable, if set, else a Unix domain socket connection is attempted.

-p port

```
--port=port
```
Specifies the TCP port or local Unix domain socket file extension on which the server is listening for connections. Defaults to the PGPORT environment variable, if set, or a compiled-in default.

```
-U username
```

```
--username=username
```
User name to connect as.

-w

```
--no-password
```
Never issue a password prompt. If the server requires password authentication and a password is not available by other means such as a .pgpass file, the connection attempt will fail. This option can be useful in batch jobs and scripts where no user is present to enter a password.

-W

```
--password
```
Force pg\_restore to prompt for a password before connecting to a database.

This option is never essential, since pg\_restore will automatically prompt for a password if the server demands password authentication. However, pg\_restore will waste a connection attempt finding out that the server wants a password. In some cases it is worth typing  $-\mathbb{W}$  to avoid the extra connection attempt.

--role=rolename

Specifies a role name to be used to perform the restore. This option causes pg\_restore to issue a SET ROLE rolename command after connecting to the database. It is useful when the authenticated user (specified by  $-U$ ) lacks privileges needed by pg\_restore, but can switch to a role with the required rights. Some installations have a policy against logging in directly as a superuser, and use of this option allows restores to be performed without violating the policy.

### **Environment**

PGHOST PGOPTIONS PGPORT PGUSER

Default connection parameters

This utility, like most other PostgreSQL utilities, also uses the environment variables supported by libpq (see [Section 31.14\)](#page-782-0).

### **Diagnostics**

When a direct database connection is specified using the  $-d$  option, pg\_restore internally executes SQL statements. If you have problems running pg\_restore, make sure you are able to select information from the database using, for example, [psql.](#page-1776-0) Also, any default connection settings and environment variables used by the libpq front-end library will apply.

### **Notes**

If your installation has any local additions to the template1 database, be careful to load the output of pg\_restore into a truly empty database; otherwise you are likely to get errors due to duplicate definitions of the added objects. To make an empty database without any local additions, copy from template0 not template1, for example:

CREATE DATABASE foo WITH TEMPLATE template0;

The limitations of pg\_restore are detailed below.

- When restoring data to a pre-existing table and the option  $--disable-triegers$  is used, pg\_restore emits commands to disable triggers on user tables before inserting the data, then emits commands to reenable them after the data has been inserted. If the restore is stopped in the middle, the system catalogs might be left in the wrong state.
- pg\_restore cannot restore large objects selectively; for instance, only those for a specific table. If an archive contains large objects, then all large objects will be restored, or none of them if they are excluded via  $-L$ ,  $-t$ , or other options.

See also the [pg\\_dump](#page-1747-0) documentation for details on limitations of pg\_dump.

Once restored, it is wise to run ANALYZE on each restored table so the optimizer has useful statistics; see [Section 23.1.3](#page-633-0) and [Section 23.1.6](#page-637-0) for more information.

### **Examples**

Assume we have dumped a database called mydb into a custom-format dump file:

\$ **pg\_dump -Fc mydb** > **db.dump**

To drop the database and recreate it from the dump:

\$ **dropdb mydb**

#### \$ **pg\_restore -C -d postgres db.dump**

The database named in the  $-d$  switch can be any database existing in the cluster; pg\_restore only uses it to issue the CREATE DATABASE command for mydb. With -C, data is always restored into the database name that appears in the dump file.

To reload the dump into a new database called newdb:

```
$ createdb -T template0 newdb
$ pg_restore -d newdb db.dump
```
Notice we don't use  $-c$ , and instead connect directly to the database to be restored into. Also note that we clone the new database from template0 not template1, to ensure it is initially empty.

To reorder database items, it is first necessary to dump the table of contents of the archive:

```
$ pg_restore -l db.dump > db.list
```
The listing file consists of a header and one line for each item, e.g.:

```
;
; Archive created at Mon Sep 14 13:55:39 2009
; dbname: DBDEMOS
; TOC Entries: 81
; Compression: 9
; Dump Version: 1.10-0
; Format: CUSTOM
; Integer: 4 bytes
; Offset: 8 bytes
; Dumped from database version: 8.3.5
; Dumped by pg_dump version: 8.3.8
;
;
; Selected TOC Entries:
;
3; 2615 2200 SCHEMA - public pasha
1861; 0 0 COMMENT - SCHEMA public pasha
1862; 0 0 ACL - public pasha
317; 1247 17715 TYPE public composite pasha
319; 1247 25899 DOMAIN public domain0 pasha
```
Semicolons start a comment, and the numbers at the start of lines refer to the internal archive ID assigned to each item.

Lines in the file can be commented out, deleted, and reordered. For example:

```
10; 145433 TABLE map_resolutions postgres
;2; 145344 TABLE species postgres
;4; 145359 TABLE nt_header postgres
6; 145402 TABLE species_records postgres
;8; 145416 TABLE ss_old postgres
```
could be used as input to pg\_restore and would only restore items 10 and 6, in that order:

\$ **pg\_restore -L db.list db.dump**

*pg\_restore*

# **See Also**

[pg\\_dump,](#page-1747-0) [pg\\_dumpall,](#page-1758-0) [psql](#page-1776-0)

# <span id="page-1776-0"></span>**psql**

### **Name**

psql — PostgreSQL interactive terminal

# **Synopsis**

psql [option...] [dbname [username]]

# **Description**

psql is a terminal-based front-end to PostgreSQL. It enables you to type in queries interactively, issue them to PostgreSQL, and see the query results. Alternatively, input can be from a file. In addition, it provides a number of meta-commands and various shell-like features to facilitate writing scripts and automating a wide variety of tasks.

# **Options**

 $-a$ 

--echo-all

Print all nonempty input lines to standard output as they are read. (This does not apply to lines read interactively.) This is equivalent to setting the variable ECHO to all.

 $-\mathbb{A}$ 

--no-align

Switches to unaligned output mode. (The default output mode is otherwise aligned.)

```
-c command
```

```
--command=command
```
Specifies that psql is to execute one command string, *command*, and then exit. This is useful in shell scripts. Start-up files ( $psq1rc$  and  $\sim/$ . $psq1rc$ ) are ignored with this option.

command must be either a command string that is completely parsable by the server (i.e., it contains no psql-specific features), or a single backslash command. Thus you cannot mix SQL and psql metacommands with this option. To achieve that, you could pipe the string into psql, for example: echo  $'\x \wedge \$  SELECT  $*$  FROM foo;' | psql. (\\ is the separator meta-command.)

If the command string contains multiple SQL commands, they are processed in a single transaction, unless there are explicit BEGIN/COMMIT commands included in the string to divide it into multiple transactions. This is different from the behavior when the same string is fed to psql's standard input. Also, only the result of the last SQL command is returned.

Because of these legacy behaviors, putting more than one command in the  $-c$  string often has unexpected results. It's better to feed multiple commands to psql's standard input, either using echo as illustrated above, or via a shell here-document, for example:

```
psql <<EOF
\chiSELECT * FROM foo;
EOF
```
#### -d dbname

```
--dbname=dbname
```
Specifies the name of the database to connect to. This is equivalent to specifying dbname as the first non-option argument on the command line.

If this parameter contains an = sign or starts with a valid URI prefix ( $postgres_l$ :// or postgres://), it is treated as a conninfo string. See [Section 31.1](#page-729-0) for more information.

 $-\epsilon$ 

```
--echo-queries
```
Copy all SQL commands sent to the server to standard output as well. This is equivalent to setting the variable ECHO to queries.

 $-F$ 

```
--echo-hidden
```
Echo the actual queries generated by  $\setminus d$  and other backslash commands. You can use this to study psql's internal operations. This is equivalent to setting the variable ECHO\_HIDDEN to on.

#### -f filename

--file=filename

Use the file *filename* as the source of commands instead of reading commands interactively. After the file is processed, psql terminates. This is in many ways equivalent to the meta-command  $\iota$ .

If  $f$ ilename is - (hyphen), then standard input is read until an EOF indication or  $\qquad$  meta-command. Note however that Readline is not used in this case (much as if  $-n$  had been specified).

Using this option is subtly different from writing  $psq1 \leq filename$ . In general, both will do what you expect, but using -f enables some nice features such as error messages with line numbers. There is also a slight chance that using this option will reduce the start-up overhead. On the other hand, the variant using the shell's input redirection is (in theory) guaranteed to yield exactly the same output you would have received had you entered everything by hand.

```
-F separator
```
--field-separator=separator

Use separator as the field separator for unaligned output. This is equivalent to  $\text{best}$  fieldsep or  $\setminus f$ .

```
-h hostname
```
--host=hostname

Specifies the host name of the machine on which the server is running. If the value begins with a slash, it is used as the directory for the Unix-domain socket.

 $-H$  $--$ html

Turn on HTML tabular output. This is equivalent to  $\psi$  format html or the  $\forall H$  command.

 $-1$ 

```
--list
```
List all available databases, then exit. Other non-connection options are ignored. This is similar to the meta-command \list.

-L filename

--log-file=filename

Write all query output into file *filename*, in addition to the normal output destination.

 $-n$ 

```
--no-readline
```
Do not use Readline for line editing and do not use the command history. This can be useful to turn off tab expansion when cutting and pasting.

-o filename --output=filename

Put all query output into file  $filename$ . This is equivalent to the command  $\lozenge$ .

```
-p port
```

```
--port=port
```
Specifies the TCP port or the local Unix-domain socket file extension on which the server is listening for connections. Defaults to the value of the PGPORT environment variable or, if not set, to the port specified at compile time, usually 5432.

```
-P assignment
```
--pset=assignment

Specifies printing options, in the style of \pset. Note that here you have to separate name and value with an equal sign instead of a space. For example, to set the output format to LaTeX, you could write -P format=latex.

 $-\alpha$ 

--quiet

Specifies that psql should do its work quietly. By default, it prints welcome messages and various informational output. If this option is used, none of this happens. This is useful with the  $-c$  option. This is equivalent to setting the variable QUIET to on.

```
-R separator
```
--record-separator=separator

Use separator as the record separator for unaligned output. This is equivalent to the  $\text{best}$ recordsep command.

```
-\mathbf{s}--single-step
```
Run in single-step mode. That means the user is prompted before each command is sent to the server, with the option to cancel execution as well. Use this to debug scripts.

```
-S--single-line
```
Runs in single-line mode where a newline terminates an SQL command, as a semicolon does.

**Note:** This mode is provided for those who insist on it, but you are not necessarily encouraged to use it. In particular, if you mix SQL and meta-commands on a line the order of execution might not always be clear to the inexperienced user.

```
-t
```

```
--tuples-only
```
Turn off printing of column names and result row count footers, etc. This is equivalent to the  $\setminus \mathsf{t}$ command.

```
-T table_options
```
--table-attr=table\_options

Specifies options to be placed within the HTML table tag. See \pset for details.

```
-U username
```
--username=username

Connect to the database as the user username instead of the default. (You must have permission to do so, of course.)

```
-v assignment
```
--set=assignment

--variable=assignment

Perform a variable assignment, like the \set meta-command. Note that you must separate name and value, if any, by an equal sign on the command line. To unset a variable, leave off the equal sign. To set a variable with an empty value, use the equal sign but leave off the value. These assignments are done during a very early stage of start-up, so variables reserved for internal purposes might get overwritten later.

 $-V$ 

--version

Print the psql version and exit.

 $-\mathbf{w}$ 

```
--no-password
```
Never issue a password prompt. If the server requires password authentication and a password is not available by other means such as a .pgpass file, the connection attempt will fail. This option can be useful in batch jobs and scripts where no user is present to enter a password.

Note that this option will remain set for the entire session, and so it affects uses of the meta-command \connect as well as the initial connection attempt.

 $-\bar{W}$ 

```
--password
```
Force psql to prompt for a password before connecting to a database.

This option is never essential, since psql will automatically prompt for a password if the server demands password authentication. However, psql will waste a connection attempt finding out that the server wants a password. In some cases it is worth typing  $-w$  to avoid the extra connection attempt.

Note that this option will remain set for the entire session, and so it affects uses of the meta-command \connect as well as the initial connection attempt.

 $-x$ 

```
--expanded
```
Turn on the expanded table formatting mode. This is equivalent to the  $\chi$  command.

 $-X$ ,

```
--no-psqlrc
```
Do not read the start-up file (neither the system-wide  $psquare$  file nor the user's  $\sim/$ .  $psquare$  file).

 $-7.$ 

```
--field-separator-zero
```
Set the field separator for unaligned output to a zero byte.

 $-0$ 

```
--record-separator-zero
```
Set the record separator for unaligned output to a zero byte. This is useful for interfacing, for example, with xargs  $-0$ .

-1

#### --single-transaction

When psql executes a script with the  $-f$  option, adding this option wraps BEGIN/COMMIT around the script to execute it as a single transaction. This ensures that either all the commands complete successfully, or no changes are applied.

If the script itself uses BEGIN, COMMIT, or ROLLBACK, this option will not have the desired effects. Also, if the script contains any command that cannot be executed inside a transaction block, specifying this option will cause that command (and hence the whole transaction) to fail.

-?

--help

Show help about psql command line arguments, and exit.

## **Exit Status**

psql returns 0 to the shell if it finished normally, 1 if a fatal error of its own occurs (e.g. out of memory, file not found), 2 if the connection to the server went bad and the session was not interactive, and 3 if an error occurred in a script and the variable ON\_ERROR\_STOP was set.

### **Usage**

#### **Connecting to a Database**

psql is a regular PostgreSQL client application. In order to connect to a database you need to know the name of your target database, the host name and port number of the server, and what user name you want to connect as. psql can be told about those parameters via command line options, namely  $-d$ ,  $-h$ ,  $-p$ , and -U respectively. If an argument is found that does not belong to any option it will be interpreted as the database name (or the user name, if the database name is already given). Not all of these options are required; there are useful defaults. If you omit the host name, psql will connect via a Unix-domain socket to a server on the local host, or via TCP/IP to localhost on machines that don't have Unix-domain sockets. The default port number is determined at compile time. Since the database server uses the same default, you will not have to specify the port in most cases. The default user name is your operating-system user name, as is the default database name. Note that you cannot just connect to any database under any user name. Your database administrator should have informed you about your access rights.

When the defaults aren't quite right, you can save yourself some typing by setting the environment variables PGDATABASE, PGHOST, PGPORT and/or PGUSER to appropriate values. (For additional environment variables, see [Section 31.14.](#page-782-0)) It is also convenient to have a  $\sim$  / . pgpass file to avoid regularly having to type in passwords. See [Section 31.15](#page-783-0) for more information.

An alternative way to specify connection parameters is in a conninfo string or a URI, which is used instead of a database name. This mechanism give you very wide control over the connection. For example:

```
$ psql "service=myservice sslmode=require"
$ psql postgresql://dbmaster:5433/mydb?sslmode=require
```
This way you can also use LDAP for connection parameter lookup as described in [Section 31.17.](#page-784-0) See [Section 31.1](#page-729-0) for more information on all the available connection options.

If the connection could not be made for any reason (e.g., insufficient privileges, server is not running on the targeted host, etc.), psql will return an error and terminate.

If at least one of standard input or standard output are a terminal, then psql sets the client encoding to "auto", which will detect the appropriate client encoding from the locale settings (LC\_CTYPE environment variable on Unix systems). If this doesn't work out as expected, the client encoding can be overridden using the environment variable PGCLIENTENCODING.

### **Entering SQL Commands**

In normal operation, psql provides a prompt with the name of the database to which psql is currently connected, followed by the string  $\Rightarrow$ . For example:

```
$ psql testdb
psql (9.2.24)
Type "help" for help.
```
testdb=>

At the prompt, the user can type in SQL commands. Ordinarily, input lines are sent to the server when a command-terminating semicolon is reached. An end of line does not terminate a command. Thus commands can be spread over several lines for clarity. If the command was sent and executed without error, the results of the command are displayed on the screen.

Whenever a command is executed, psql also polls for asynchronous notification events generated by [LIS-](#page-1616-0)[TEN](#page-1616-0) and [NOTIFY.](#page-1624-0)

#### **Meta-Commands**

Anything you enter in psql that begins with an unquoted backslash is a psql meta-command that is processed by psql itself. These commands make psql more useful for administration or scripting. Metacommands are often called slash or backslash commands.

The format of a psql command is the backslash, followed immediately by a command verb, then any arguments. The arguments are separated from the command verb and each other by any number of whitespace characters.

To include whitespace in an argument you can quote it with single quotes. To include a single quote in an argument, write two single quotes within single-quoted text. Anything contained in single quotes is furthermore subject to C-like substitutions for  $\n \infty$  (new line),  $\cdot \in$  (tab),  $\cdot \infty$  (backspace),  $\cdot \infty$  (carriage return),  $\f$  (form feed),  $\diagdown$  (octal), and  $\diagdown$  and  $\diagdown$  (hexadecimal). A backslash preceding any other character within single-quoted text quotes that single character, whatever it is.

Within an argument, text that is enclosed in backquotes ( $\cdot$ ) is taken as a command line that is passed to the shell. The output of the command (with any trailing newline removed) replaces the backquoted text.

If an unquoted colon (:) followed by a psql variable name appears within an argument, it is replaced by the variable's value, as described in *[SQL Interpolation](#page-0-0)*.

Some commands take an SQL identifier (such as a table name) as argument. These arguments follow the syntax rules of SQL: Unquoted letters are forced to lowercase, while double quotes (") protect letters from case conversion and allow incorporation of whitespace into the identifier. Within double quotes, paired double quotes reduce to a single double quote in the resulting name. For example, FOO"BAR"BAZ is interpreted as fooBARbaz, and "A weird"" name" becomes A weird" name.

Parsing for arguments stops at the end of the line, or when another unquoted backslash is found. An unquoted backslash is taken as the beginning of a new meta-command. The special sequence  $\setminus \setminus$  (two backslashes) marks the end of arguments and continues parsing SQL commands, if any. That way SQL and psql commands can be freely mixed on a line. But in any case, the arguments of a meta-command cannot continue beyond the end of the line.

The following meta-commands are defined:

\a

If the current table output format is unaligned, it is switched to aligned. If it is not unaligned, it is set to unaligned. This command is kept for backwards compatibility. See  $\text{best}$  for a more general solution.

```
\c or \connect [ -reuse-previous=on|off ] [ dbname [ username ] [ host ] [ port ]
| conninfo ]
```
Establishes a new connection to a PostgreSQL server. The connection parameters to use can be spec-

ified either using a positional syntax, or using conninfo connection strings as detailed in [Section](#page-735-0) [31.1.1.](#page-735-0)

Where the command omits database name, user, host, or port, the new connection can reuse values from the previous connection. By default, values from the previous connection are reused except when processing a conninfo string. Passing a first argument of -reuse-previous=on or -reuse-previous=off overrides that default. When the command neither specifies nor reuses a particular parameter, the libpq default is used. Specifying any of dbname, username, host or port as - is equivalent to omitting that parameter.

If the new connection is successfully made, the previous connection is closed. If the connection attempt failed (wrong user name, access denied, etc.), the previous connection will only be kept if psql is in interactive mode. When executing a non-interactive script, processing will immediately stop with an error. This distinction was chosen as a user convenience against typos on the one hand, and a safety mechanism that scripts are not accidentally acting on the wrong database on the other hand.

Examples:

```
\Rightarrow \c mydb myuser host.dom 6432
=> \c service=foo
=> \c "host=localhost port=5432 dbname=mydb connect_timeout=10 sslmode=disable"
=> \c postgresql://tom@localhost/mydb?application_name=myapp
```
\C [ title ]

Sets the title of any tables being printed as the result of a query or unset any such title. This command is equivalent to  $\text{title}$ . (The name of this command derives from "caption", as it was previously only used to set the caption in an HTML table.)

```
\cd [ directory ]
```
Changes the current working directory to  $\text{directory}$ . Without argument, changes to the current user's home directory.

**Tip:** To print your current working directory, use \! pwd.

\conninfo

Outputs information about the current database connection.

```
\copy { table [ ( column_list ) ] | ( query ) } { from | to } { filename | stdin
| stdout | pstdin | pstdout } [ with ] [ binary ] [ oids ] [ delimiter [
as ] 'character' ] [ null [ as ] 'string' ] [ csv [ header ] [ quote [ as ]
'character' ] [ escape [ as ] 'character' ] [ force quote column_list | * ] [
force not null column_list ] ]
```
Performs a frontend (client) copy. This is an operation that runs an SQL [COPY](#page-1382-0) command, but instead of the server reading or writing the specified file, psql reads or writes the file and routes the data between the server and the local file system. This means that file accessibility and privileges are those of the local user, not the server, and no SQL superuser privileges are required.

The syntax of the command is similar to that of the SQL [COPY](#page-1382-0) command. Note that, because of this, special parsing rules apply to the  $\c{copy command$ . In particular, the variable substitution rules and backslash escapes do not apply.

\copy ... from stdin | to stdout reads/writes based on the command input and output respectively. All rows are read from the same source that issued the command, continuing until  $\setminus$ . is read or the stream reaches EOF. Output is sent to the same place as command output. To read/write from psql's standard input or output, use pstdin or pstdout. This option is useful for populating tables in-line within a SQL script file.

**Tip:** This operation is not as efficient as the SQL COPY command because all data must pass through the client/server connection. For large amounts of data the SQL command might be preferable.

#### \copyright

Shows the copyright and distribution terms of PostgreSQL.

#### \d[S+] [ [pattern](#page-1796-0) ]

For each relation (table, view, index, sequence, or foreign table) or composite type matching the pattern, show all columns, their types, the tablespace (if not the default) and any special attributes such as NOT NULL or defaults. Associated indexes, constraints, rules, and triggers are also shown. For foreign tables, the associated foreign server is shown as well. ("Matching the pattern" is defined in *[Patterns](#page-0-0)* below.)

For some types of relation,  $\langle d \rangle$  shows additional information for each column: column values for sequences, indexed expression for indexes and foreign data wrapper options for foreign tables.

The command form  $\det$  is identical, except that more information is displayed: any comments associated with the columns of the table are shown, as is the presence of OIDs in the table, the view definition if the relation is a view.

By default, only user-created objects are shown; supply a pattern or the S modifier to include system objects.

**Note:** If  $\setminus d$  is used without a pattern argument, it is equivalent to  $\setminus dt$  will show a list of all visible tables, views, sequences and foreign tables. This is purely a convenience measure.

#### \da[S] [ [pattern](#page-1796-0) ]

Lists aggregate functions, together with their return type and the data types they operate on. If pattern is specified, only aggregates whose names match the pattern are shown. By default, only user-created objects are shown; supply a pattern or the S modifier to include system objects.

\db[+] [ [pattern](#page-1796-0) ]

Lists tablespaces. If pattern is specified, only tablespaces whose names match the pattern are shown. If + is appended to the command name, each object is listed with its associated permissions.

\dc[S+] [ [pattern](#page-1796-0) ]

Lists conversions between character-set encodings. If  $pattern$  is specified, only conversions whose names match the pattern are listed. By default, only user-created objects are shown; supply a pattern or the  $S$  modifier to include system objects. If  $+$  is appended to the command name, each object is listed with its associated description.

```
\dC[+] [ pattern ]
```
Lists type casts. If pattern is specified, only casts whose source or target types match the pattern are listed. If + is appended to the command name, each object is listed with its associated description.

\dd[S] [ [pattern](#page-1796-0) ]

Shows the descriptions of objects of type constraint, operator class, operator family, rule, and trigger. All other comments may be viewed by the respective backslash commands for those object types.

 $\ddot{\text{d}}$  displays descriptions for objects matching the pattern, or of visible objects of the appropriate type if no argument is given. But in either case, only objects that have a description are listed. By default, only user-created objects are shown; supply a pattern or the S modifier to include system objects.

Descriptions for objects can be created with the [COMMENT](#page-1374-0) SQL command.

\ddp [ [pattern](#page-1796-0) ]

Lists default access privilege settings. An entry is shown for each role (and schema, if applicable) for which the default privilege settings have been changed from the built-in defaults. If  $pattern$  is specified, only entries whose role name or schema name matches the pattern are listed.

The [ALTER DEFAULT PRIVILEGES](#page-1286-0) command is used to set default access privileges. The meaning of the privilege display is explained under [GRANT.](#page-1604-0)

```
\dD[S+] [ pattern ]
```
Lists domains. If pattern is specified, only domains whose names match the pattern are shown. By default, only user-created objects are shown; supply a pattern or the S modifier to include system objects. If + is appended to the command name, each object is listed with its associated permissions and description.

```
\dE[S+] [ pattern ]
\di[S+] [ pattern ]
\ds[S+] [ pattern ]
\dt[S+] [ pattern ]
\dv[S+] [ pattern ]
```
In this group of commands, the letters  $E$ , i, s,  $E$ , and  $\nu$  stand for foreign table, index, sequence, table, and view, respectively. You can specify any or all of these letters, in any order, to obtain a listing of objects of these types. For example,  $\text{dist}$  ists indexes and tables. If + is appended to the command name, each object is listed with its physical size on disk and its associated description, if any. If pattern is specified, only objects whose names match the pattern are listed. By default, only user-created objects are shown; supply a pattern or the S modifier to include system objects.

\des[+] [ [pattern](#page-1796-0) ]

Lists foreign servers (mnemonic: "external servers"). If  $pattern$  is specified, only those servers whose name matches the pattern are listed. If the form  $\text{des}+$  is used, a full description of each server is shown, including the server's ACL, type, version, options, and description.

```
\det[+] [ pattern ]
```
Lists foreign tables (mnemonic: "external tables"). If  $pattern$  is specified, only entries whose table name or schema name matches the pattern are listed. If the form  $\det$  is used, generic options and the foreign table description are also displayed.

\deu[+] [ [pattern](#page-1796-0) ]

Lists user mappings (mnemonic: "external users"). If  $pattern$  is specified, only those mappings whose user names match the pattern are listed. If the form  $\det$  is used, additional information about each mapping is shown.

### **Caution**

\deu+ might also display the user name and password of the remote user, so care should be taken not to disclose them.

\dew[+] [ [pattern](#page-1796-0) ]

Lists foreign-data wrappers (mnemonic: "external wrappers"). If  $pattern$  is specified, only those foreign-data wrappers whose name matches the pattern are listed. If the form  $\det W$  is used, the ACL, options, and description of the foreign-data wrapper are also shown.

\df[antwS+] [ [pattern](#page-1796-0) ]

Lists functions, together with their arguments, return types, and function types, which are classified as "agg" (aggregate), "normal", "trigger", or "window". To display only functions of specific type(s), add the corresponding letters  $a, n, t$ , or w to the command. If pattern is specified, only functions whose names match the pattern are shown. If the form  $\dagger \dagger$  is used, additional information about each function, including volatility, language, source code and description, is shown. By default, only user-created objects are shown; supply a pattern or the S modifier to include system objects.

**Tip:** To look up functions taking arguments or returning values of a specific type, use your pager's search capability to scroll through the  $\det$  output.

```
\dF[+]pattern ]
```
Lists text search configurations. If  $pattern$  is specified, only configurations whose names match the pattern are shown. If the form  $\det$  is used, a full description of each configuration is shown, including the underlying text search parser and the dictionary list for each parser token type.

\dFd[+] [ [pattern](#page-1796-0) ]

Lists text search dictionaries. If  $pattern$  is specified, only dictionaries whose names match the pattern are shown. If the form  $\det$  is used, additional information is shown about each selected dictionary, including the underlying text search template and the option values.

\dFp[+] [ [pattern](#page-1796-0) ]

Lists text search parsers. If  $pattern$  is specified, only parsers whose names match the pattern are shown. If the form  $\deg_{\mathcal{D}}$  is used, a full description of each parser is shown, including the underlying functions and the list of recognized token types.

```
\dFt[+] [ pattern ]
```
Lists text search templates. If  $pattern$  is specified, only templates whose names match the pattern are shown. If the form  $\det$  is used, additional information is shown about each template, including the underlying function names.

\dg[+] [ [pattern](#page-1796-0) ]

Lists database roles. (Since the concepts of "users" and "groups" have been unified into "roles", this command is now equivalent to  $\lambda$ du.) If pattern is specified, only those roles whose names match the pattern are listed. If the form  $\deg$  is used, additional information is shown about each role; currently this adds the comment for each role.

 $\overline{b}$ 

This is an alias for  $\lozenge$  lo\_list, which shows a list of large objects.

\dL[S+] [ [pattern](#page-1796-0) ]

Lists procedural languages. If  $pattern$  is specified, only languages whose names match the pattern are listed. By default, only user-created languages are shown; supply the S modifier to include system objects. If + is appended to the command name, each language is listed with its call handler, validator, access privileges, and whether it is a system object.

\dn[S+] [ [pattern](#page-1796-0) ]

Lists schemas (namespaces). If  $pattern$  is specified, only schemas whose names match the pattern are listed. By default, only user-created objects are shown; supply a pattern or the S modifier to include system objects. If + is appended to the command name, each object is listed with its associated permissions and description, if any.

```
\do[S] [ pattern ]
```
Lists operators with their operand and return types. If  $pattern$  is specified, only operators whose names match the pattern are listed. By default, only user-created objects are shown; supply a pattern or the S modifier to include system objects.

```
\dO[S+] [ pattern ]
```
Lists collations. If *pattern* is specified, only collations whose names match the pattern are listed. By default, only user-created objects are shown; supply a pattern or the S modifier to include system objects. If + is appended to the command name, each collation is listed with its associated description, if any. Note that only collations usable with the current database's encoding are shown, so the results may vary in different databases of the same installation.

```
\dp [ pattern ]
```
Lists tables, views and sequences with their associated access privileges. If pattern is specified, only tables, views and sequences whose names match the pattern are listed.

The [GRANT](#page-1604-0) and [REVOKE](#page-1641-0) commands are used to set access privileges. The meaning of the privilege display is explained under [GRANT.](#page-1604-0)

\drds [ [role-pattern](#page-1796-0) [ [database-pattern](#page-1796-0) ] ]

Lists defined configuration settings. These settings can be role-specific, database-specific, or both. role-pattern and database-pattern are used to select specific roles and databases to list, respectively. If omitted, or if  $\star$  is specified, all settings are listed, including those not role-specific or database-specific, respectively.

The [ALTER ROLE](#page-1322-0) and [ALTER DATABASE](#page-1283-0) commands are used to define per-role and per-database configuration settings.

\dT[S+] [ [pattern](#page-1796-0) ]

Lists data types. If  $pattern$  is specified, only types whose names match the pattern are listed. If + is appended to the command name, each type is listed with its internal name and size, its allowed values if it is an enum type, and its associated permissions. By default, only user-created objects are shown; supply a pattern or the S modifier to include system objects.

```
\du[+] [ pattern ]
```
Lists database roles. (Since the concepts of "users" and "groups" have been unified into "roles", this command is now equivalent to  $\deg$ .) If pattern is specified, only those roles whose names match the pattern are listed. If the form  $\du+$  is used, additional information is shown about each role; currently this adds the comment for each role.

```
\d{dx}[+]pattern ]
```
Lists installed extensions. If  $pattern$  is specified, only those extensions whose names match the pattern are listed. If the form  $\dagger$   $\dagger$  is used, all the objects belonging to each matching extension are listed.

\e or \edit [ filename ] [ line\_number ]

If filename is specified, the file is edited; after the editor exits, its content is copied back to the query buffer. If no *filename* is given, the current query buffer is copied to a temporary file which is then edited in the same fashion.

The new query buffer is then re-parsed according to the normal rules of psql, where the whole buffer is treated as a single line. (Thus you cannot make scripts this way. Use  $\setminus$  for that.) This means that if the query ends with (or contains) a semicolon, it is immediately executed. Otherwise it will merely wait in the query buffer; type semicolon or  $\Box q$  to send it, or  $\Diamond r$  to cancel.

If a line number is specified, psql will position the cursor on the specified line of the file or query buffer. Note that if a single all-digits argument is given, psql assumes it is a line number, not a file name.

**Tip:** See under *[Environment](#page-0-0)* for how to configure and customize your editor.

```
\echo text [ ... ]
```
Prints the arguments to the standard output, separated by one space and followed by a newline. This can be useful to intersperse information in the output of scripts. For example:

```
=> \echo 'date'
```

```
Tue Oct 26 21:40:57 CEST 1999
```
If the first argument is an unquoted  $-n$  the trailing newline is not written.

**Tip:** If you use the  $\circ$  command to redirect your query output you might wish to use  $\circ$ instead of this command.

```
\ef [ function_description [ line_number ] ]
```
This command fetches and edits the definition of the named function, in the form of a CREATE OR REPLACE FUNCTION command. Editing is done in the same way as for  $\text{edit}$ . After the editor exits, the updated command waits in the query buffer; type semicolon or  $\chi$  to send it, or  $\chi$  to cancel.

The target function can be specified by name alone, or by name and arguments, for example foo(integer, text). The argument types must be given if there is more than one function of the same name.

If no function is specified, a blank CREATE FUNCTION template is presented for editing.

If a line number is specified, psql will position the cursor on the specified line of the function body. (Note that the function body typically does not begin on the first line of the file.)

**Tip:** See under *[Environment](#page-0-0)* for how to configure and customize your editor.

```
\encoding [ encoding ]
```
Sets the client character set encoding. Without an argument, this command shows the current encoding.

```
\f [ string ]
```
Sets the field separator for unaligned query output. The default is the vertical bar  $($ ). See also  $\text{best}$ for a generic way of setting output options.

```
\g [ filename ]
```

```
\g [ |command ]
```
Sends the current query input buffer to the server, and optionally stores the query's output in filename or pipes the output to the shell command command. A bare  $\overline{q}$  is virtually equivalent to a semicolon. A  $\qquad \qquad$  with argument is a "one-shot" alternative to the  $\qquad \circ$  command.

```
\h or \help [ command ]
```
Gives syntax help on the specified SQL command. If command is not specified, then psql will list all the commands for which syntax help is available. If  $command$  is an asterisk ( $\star$ ), then syntax help on all SQL commands is shown.

**Note:** To simplify typing, commands that consists of several words do not have to be quoted. Thus it is fine to type **\help alter table**.

\H or \html

Turns on HTML query output format. If the HTML format is already on, it is switched back to the default aligned text format. This command is for compatibility and convenience, but see \pset about setting other output options.

#### \i or \include filename

Reads input from the file  $filename$  and executes it as though it had been typed on the keyboard.

If  $f$ ilename is - (hyphen), then standard input is read until an EOF indication or  $\qquad \alpha$  meta-command. This can be used to intersperse interactive input with input from files. Note that Readline behavior will be used only if it is active at the outermost level.

**Note:** If you want to see the lines on the screen as they are read you must set the variable ECHO to all.

#### \ir or \include\_relative filename

The  $\iota$  command is similar to  $\iota$ , but resolves relative file names differently. When executing in interactive mode, the two commands behave identically. However, when invoked from a script,  $\{ir\}$ interprets file names relative to the directory in which the script is located, rather than the current working directory.

 $\ln$  (or  $\ln$ st)  $\ln(0r \ln st)$ 

> List the names, owners, character set encodings, and access privileges of all the databases in the server. If + is appended to the command name, database sizes, default tablespaces, and descriptions are also displayed. (Size information is only available for databases that the current user can connect to.)

\lo\_export loid filename

Reads the large object with OID  $1 \circ id$  from the database and writes it to  $f$ ilename. Note that this is subtly different from the server function lo\_export, which acts with the permissions of the user that the database server runs as and on the server's file system.

**Tip:** Use  $\text{log}_1$  Use  $\text{log}_2$  to find out the large object's OID.

```
\lo_import filename [ comment ]
```
Stores the file into a PostgreSQL large object. Optionally, it associates the given comment with the object. Example:

```
foo=> \lo_import '/home/peter/pictures/photo.xcf' 'a picture of me'
lo_import 152801
```
The response indicates that the large object received object ID 152801, which can be used to access the newly-created large object in the future. For the sake of readability, it is recommended to always associate a human-readable comment with every object. Both OIDs and comments can be viewed with the \lo\_list command.

Note that this command is subtly different from the server-side lo\_import because it acts as the local user on the local file system, rather than the server's user and file system.

\lo\_list

Shows a list of all PostgreSQL large objects currently stored in the database, along with any comments provided for them.

*psql*

\lo\_unlink loid

Deletes the large object with OID loid from the database.

**Tip:** Use  $\text{loc}_i$  Use  $\text{loc}_i$  to find out the large object's OID.

\o or \out [ filename ] \o or \out [ |command ]

> Arranges to save future query results to the file  $f$ ilename or pipe future results to the shell command command. If no argument is specified, the query output is reset to the standard output.

> "Query results" includes all tables, command responses, and notices obtained from the database server, as well as output of various backslash commands that query the database (such as  $\dagger$ ), but not error messages.

**Tip:** To intersperse text output in between query results, use  $\qquad$ qecho.

```
\p or \print
```
Print the current query buffer to the standard output.

```
\password [ username ]
```
Changes the password of the specified user (by default, the current user). This command prompts for the new password, encrypts it, and sends it to the server as an ALTER ROLE command. This makes sure that the new password does not appear in cleartext in the command history, the server log, or elsewhere.

\prompt [ text ] name

Prompts the user to supply text, which is assigned to the variable  $name$ . An optional prompt string, text, can be specified. (For multiword prompts, surround the text with single quotes.)

By default,  $\text{prompt}$  uses the terminal for input and output. However, if the  $-f$  command line switch was used, \prompt uses standard input and standard output.

```
\pset option [ value ]
```
This command sets options affecting the output of query result tables. *option* indicates which option is to be set. The semantics of value vary depending on the selected option. For some options, omitting value causes the option to be toggled or unset, as described under the particular option. If no such behavior is mentioned, then omitting  $value$  just results in the current setting being displayed.

Adjustable printing options are:

border

The value must be a number. In general, the higher the number the more borders and lines the tables will have, but this depends on the particular format. In HTML format, this will translate directly into the  $border = . . .$  attribute; in the other formats only values 0 (no border), 1 (internal dividing lines), and 2 (table frame) make sense.

*psql*

#### columns

Sets the target width for the wrapped format, and also the width limit for determining whether output is wide enough to require the pager or switch to the vertical display in expanded auto mode. Zero (the default) causes the target width to be controlled by the environment variable COLUMNS, or the detected screen width if COLUMNS is not set. In addition, if columns is zero then the wrapped format only affects screen output. If  $\infty$ lumns is nonzero then file and pipe output is wrapped to that width as well.

#### expanded (or x)

If value is specified it must be either on or  $\circ$  ff, which will enable or disable expanded mode, or auto. If value is omitted the command toggles between the on and off settings. When expanded mode is enabled, query results are displayed in two columns, with the column name on the left and the data on the right. This mode is useful if the data wouldn't fit on the screen in the normal "horizontal" mode. In the auto setting, the expanded mode is used whenever the query output is wider than the screen, otherwise the regular mode is used. The auto setting is only effective in the aligned and wrapped formats. In other formats, it always behaves as if the expanded mode is off.

#### fieldsep

Specifies the field separator to be used in unaligned output format. That way one can create, for example, tab- or comma-separated output, which other programs might prefer. To set a tab as field separator, type  $\psi \$  fieldsep ' $\setminus t'$ . The default field separator is '|' (a vertical bar).

#### fieldsep\_zero

Sets the field separator to use in unaligned output format to a zero byte.

#### footer

If value is specified it must be either on or  $\circ$  f which will enable or disable display of the table footer (the  $(n \text{ rows})$  count). If value is omitted the command toggles footer display on or off.

#### format

Sets the output format to one of unaligned, aligned, wrapped, html, latex, or troff-ms. Unique abbreviations are allowed. (That would mean one letter is enough.)

unaligned format writes all columns of a row on one line, separated by the currently active field separator. This is useful for creating output that might be intended to be read in by other programs (for example, tab-separated or comma-separated format).

aligned format is the standard, human-readable, nicely formatted text output; this is the default.

wrapped format is like aligned but wraps wide data values across lines to make the output fit in the target column width. The target width is determined as described under the columns option. Note that psql will not attempt to wrap column header titles; therefore, wrapped format behaves the same as aligned if the total width needed for column headers exceeds the target.

The html, latex, and troff-ms formats put out tables that are intended to be included in documents using the respective mark-up language. They are not complete documents! (This might not be so dramatic in HTML, but in LaTeX you must have a complete document wrapper.)

#### linestyle

Sets the border line drawing style to one of ascii, old-ascii or unicode. Unique abbreviations are allowed. (That would mean one letter is enough.) The default setting is ascii. This option only affects the aligned and wrapped output formats.

ascii style uses plain ASCII characters. Newlines in data are shown using  $a +$  symbol in the right-hand margin. When the wrapped format wraps data from one line to the next without a newline character, a dot  $(.)$  is shown in the right-hand margin of the first line, and again in the left-hand margin of the following line.

old-ascii style uses plain ASCII characters, using the formatting style used in PostgreSQL 8.4 and earlier. Newlines in data are shown using a : symbol in place of the left-hand column separator. When the data is wrapped from one line to the next without a newline character, a ; symbol is used in place of the left-hand column separator.

unicode style uses Unicode box-drawing characters. Newlines in data are shown using a carriage return symbol in the right-hand margin. When the data is wrapped from one line to the next without a newline character, an ellipsis symbol is shown in the right-hand margin of the first line, and again in the left-hand margin of the following line.

When the border setting is greater than zero, this option also determines the characters with which the border lines are drawn. Plain ASCII characters work everywhere, but Unicode characters look nicer on displays that recognize them.

null

Sets the string to be printed in place of a null value. The default is to print nothing, which can easily be mistaken for an empty string. For example, one might prefer \pset null '(null)'.

#### numericlocale

If value is specified it must be either on or off which will enable or disable display of a locale-specific character to separate groups of digits to the left of the decimal marker. If value is omitted the command toggles between regular and locale-specific numeric output.

pager

Controls use of a pager program for query and psql help output. If the environment variable PAGER is set, the output is piped to the specified program. Otherwise a platform-dependent default (such as more) is used.

When the pager option is  $\circ$  ff, the pager program is not used. When the pager option is  $\circ$ n, the pager is used when appropriate, i.e., when the output is to a terminal and will not fit on the screen. The pager option can also be set to always, which causes the pager to be used for all terminal output regardless of whether it fits on the screen.  $\text{best}$  pager without a value toggles pager use on and off.

#### recordsep

Specifies the record (line) separator to use in unaligned output format. The default is a newline character.

#### recordsep\_zero

Sets the record separator to use in unaligned output format to a zero byte.

tableattr (or T)

Specifies attributes to be placed inside the HTML table tag in html output format. This could for example be cellpadding or bgcolor. Note that you probably don't want to specify border here, as that is already taken care of by  $\text{best}$  border. If no value is given, the table attributes are unset.

title

Sets the table title for any subsequently printed tables. This can be used to give your output descriptive tags. If no value is given, the title is unset.

```
tuples_only (or t)
```
If value is specified it must be either on or of f which will enable or disable tuples-only mode. If value is omitted the command toggles between regular and tuples-only output. Regular output includes extra information such as column headers, titles, and various footers. In tuples-only mode, only actual table data is shown.

Illustrations of how these different formats look can be seen in the *[Examples](#page-0-0)* section.

**Tip:** There are various shortcut commands for  $\text{best}$ . See  $\text{a}, \text{b}, \text{b}, \text{t}, \text{t}, \text{m}$ , and  $\text{b}.$ 

**Note:** It is an error to call \pset without any arguments. In the future this case might show the current status of all printing options.

```
\q or \quit
```
Quits the psql program. In a script file, only execution of that script is terminated.

```
\qecho text [ ... ]
```
This command is identical to  $\text{cecho except that the output will be written to the query output channel, }$ as set by  $\setminus \circ$ .

```
\r or \reset
```
Resets (clears) the query buffer.

```
\s [ filename ]
```
Print psql's command line history to *filename*. If *filename* is omitted, the history is written to the standard output (using the pager if appropriate). This command is not available if psql was built without Readline support.

```
\set [ name [ value [ ... ] ] ]
```
Sets the psql variable name to value, or if more than one value is given, to the concatenation of all of them. If only one argument is given, the variable is set with an empty value. To unset a variable, use the \unset command.

\set without any arguments displays the names and values of all currently-set psql variables.

Valid variable names can contain letters, digits, and underscores. See the section *[Variables](#page-0-0)* below for details. Variable names are case-sensitive.

Although you are welcome to set any variable to anything you want, psql treats several variables as special. They are documented in the section about variables.

**Note:** This command is unrelated to the SQL command [SET.](#page-1677-0)

```
\setenv name [ value ]
```
Sets the environment variable name to value, or if the value is not supplied, unsets the environment variable. Example:

```
testdb=> \setenv PAGER less
testdb=> \setenv LESS -imx4F
```
\sf[+] function\_description

This command fetches and shows the definition of the named function, in the form of a CREATE OR REPLACE FUNCTION command. The definition is printed to the current query output channel, as set by  $\setminus \circ$ .

The target function can be specified by name alone, or by name and arguments, for example foo(integer, text). The argument types must be given if there is more than one function of the same name.

If + is appended to the command name, then the output lines are numbered, with the first line of the function body being line 1.

\t

Toggles the display of output column name headings and row count footer. This command is equivalent to \pset tuples\_only and is provided for convenience.

```
\T table_options
```
Specifies attributes to be placed within the table tag in HTML output format. This command is equivalent to \pset tableattr table\_options.

```
\timing [ on | off ]
```
Without parameter, toggles a display of how long each SQL statement takes, in milliseconds. With parameter, sets same.

\unset name

Unsets (deletes) the psql variable name.

```
\w or \write filename
\w or \write |command
```
Outputs the current query buffer to the file *filename* or pipes it to the shell command *command*.

```
\chi [ on | off | auto ]
```
Sets or toggles expanded table formatting mode. As such it is equivalent to \pset expanded.

#### *psql*

\z [ [pattern](#page-1796-0) ]

Lists tables, views and sequences with their associated access privileges. If a *pattern* is specified, only tables, views and sequences whose names match the pattern are listed.

This is an alias for  $\dagger$  op ("display privileges").

\! [ command ]

Escapes to a separate shell or executes the shell command command. The arguments are not further interpreted; the shell will see them as-is.

 $\backslash$  ?

Shows help information about the backslash commands.

#### <span id="page-1796-0"></span>*Patterns*

The various  $\ddot{\alpha}$  commands accept a pattern parameter to specify the object name(s) to be displayed. In the simplest case, a pattern is just the exact name of the object. The characters within a pattern are normally folded to lower case, just as in SQL names; for example,  $\det$  FOO will display the table named foo. As in SQL names, placing double quotes around a pattern stops folding to lower case. Should you need to include an actual double quote character in a pattern, write it as a pair of double quotes within a double-quote sequence; again this is in accord with the rules for SQL quoted identifiers. For example, \dt "FOO""BAR" will display the table named FOO"BAR (not foo"bar). Unlike the normal rules for SQL names, you can put double quotes around just part of a pattern, for instance \dt FOO"FOO"BAR will display the table named fooFOObar.

Whenever the pattern parameter is omitted completely, the  $\setminus d$  commands display all objects that are visible in the current schema search path — this is equivalent to using  $\star$  as the pattern. (An object is said to be *visible* if its containing schema is in the search path and no object of the same kind and name appears earlier in the search path. This is equivalent to the statement that the object can be referenced by name without explicit schema qualification.) To see all objects in the database regardless of visibility, use  $\star \cdot \star$ as the pattern.

Within a pattern,  $\star$  matches any sequence of characters (including no characters) and ? matches any single character. (This notation is comparable to Unix shell file name patterns.) For example,  $\det$  int  $\ast$  displays tables whose names begin with int. But within double quotes, \* and ? lose these special meanings and are just matched literally.

A pattern that contains a dot  $(.)$  is interpreted as a schema name pattern followed by an object name pattern. For example,  $\det$  foo\*.\*bar\* displays all tables whose table name includes bar that are in schemas whose schema name starts with  $f \circ \circ$ . When no dot appears, then the pattern matches only objects that are visible in the current schema search path. Again, a dot within double quotes loses its special meaning and is matched literally.

Advanced users can use regular-expression notations such as character classes, for example  $[0-9]$  to match any digit. All regular expression special characters work as specified in [Section 9.7.3,](#page-276-0) except for . which is taken as a separator as mentioned above,  $\star$  which is translated to the regular-expression notation  $\ldots$ , ? which is translated to ., and  $\frac{1}{2}$  which is matched literally. You can emulate these pattern characters at need by writing ? for .,  $(R+|)$  for  $R*,$  or  $(R+|)$  for  $R^2$ .  $\frac{2}{3}$  is not needed as a regular-expression character since the pattern must match the whole name, unlike the usual interpretation of regular expressions (in other words,  $\varsigma$  is automatically appended to your pattern). Write  $\star$  at the beginning and/or end if you don't

wish the pattern to be anchored. Note that within double quotes, all regular expression special characters lose their special meanings and are matched literally. Also, the regular expression special characters are matched literally in operator name patterns (i.e., the argument of  $\dagger$ do).

#### **Advanced Features**

#### *Variables*

psql provides variable substitution features similar to common Unix command shells. Variables are simply name/value pairs, where the value can be any string of any length. The name must consist of letters (including non-Latin letters), digits, and underscores.

To set a variable, use the psql meta-command \set. For example,

```
testdb=> \set foo bar
```
sets the variable foo to the value bar. To retrieve the content of the variable, precede the name with a colon, for example:

```
testdb=> \echo :foo
bar
```
This works in both regular SQL commands and meta-commands; there is more detail in *[SQL Interpola](#page-0-0)[tion](#page-0-0)*, below.

If you call \set without a second argument, the variable is set, with an empty string as value. To unset (i.e., delete) a variable, use the command  $\unset$ . To show the values of all variables, call  $\setminus$ set without any argument.

**Note:** The arguments of  $\text{Set}$  are subject to the same substitution rules as with other commands. Thus you can construct interesting references such as \set : foo 'something' and get "soft links" or "variable variables" of Perl or PHP fame, respectively. Unfortunately (or fortunately?), there is no way to do anything useful with these constructs. On the other hand,  $\setminus$ set bar : foo is a perfectly valid way to copy a variable.

A number of these variables are treated specially by psql. They represent certain option settings that can be changed at run time by altering the value of the variable, or in some cases represent changeable state of psql. Although you can use these variables for other purposes, this is not recommended, as the program behavior might grow really strange really quickly. By convention, all specially treated variables' names consist of all upper-case ASCII letters (and possibly digits and underscores). To ensure maximum compatibility in the future, avoid using such variable names for your own purposes. A list of all specially treated variables follows.

#### AUTOCOMMIT

When on (the default), each SQL command is automatically committed upon successful completion. To postpone commit in this mode, you must enter a BEGIN or START TRANSACTION SQL command. When off or unset, SQL commands are not committed until you explicitly issue COMMIT or END. The autocommit-off mode works by issuing an implicit BEGIN for you, just before any command that

is not already in a transaction block and is not itself a BEGIN or other transaction-control command, nor a command that cannot be executed inside a transaction block (such as VACUUM).

**Note:** In autocommit-off mode, you must explicitly abandon any failed transaction by entering ABORT or ROLLBACK. Also keep in mind that if you exit the session without committing, your work will be lost.

**Note:** The autocommit-on mode is PostgreSQL's traditional behavior, but autocommit-off is closer to the SQL spec. If you prefer autocommit-off, you might wish to set it in the system-wide  $psquare$ file or your  $\sim/$ .psqlrc file.

#### COMP\_KEYWORD\_CASE

Determines which letter case to use when completing an SOL key word. If set to lower or upper, the completed word will be in lower or upper case, respectively. If set to preserve-lower or preserve-upper (the default), the completed word will be in the case of the word already entered, but words being completed without anything entered will be in lower or upper case, respectively.

#### DBNAME

The name of the database you are currently connected to. This is set every time you connect to a database (including program start-up), but can be unset.

ECHO

If set to  $a11$ , all nonempty input lines are printed to standard output as they are read. (This does not apply to lines read interactively.) To select this behavior on program start-up, use the switch -a. If set to queries, psql prints each query to standard output as it is sent to the server. The switch for this is  $-e$ .

#### ECHO\_HIDDEN

When this variable is set to on and a backslash command queries the database, the query is first shown. This feature helps you to study PostgreSQL internals and provide similar functionality in your own programs. (To select this behavior on program start-up, use the switch  $-E$ .) If you set the variable to the value noexec, the queries are just shown but are not actually sent to the server and executed.

#### ENCODING

The current client character set encoding.

#### FETCH\_COUNT

If this variable is set to an integer value  $> 0$ , the results of SELECT queries are fetched and displayed in groups of that many rows, rather than the default behavior of collecting the entire result set before display. Therefore only a limited amount of memory is used, regardless of the size of the result set. Settings of 100 to 1000 are commonly used when enabling this feature. Keep in mind that when using this feature, a query might fail after having already displayed some rows.

**Tip:** Although you can use any output format with this feature, the default aligned format tends to look bad because each group of FETCH COUNT rows will be formatted separately, leading to varying column widths across the row groups. The other output formats work better.

#### HISTCONTROL

If this variable is set to ignorespace, lines which begin with a space are not entered into the history list. If set to a value of ignoredups, lines matching the previous history line are not entered. A value of ignoreboth combines the two options. If unset, or if set to any other value than those above, all lines read in interactive mode are saved on the history list.

**Note:** This feature was shamelessly plagiarized from Bash.

#### **HISTFILE**

The file name that will be used to store the history list. The default value is  $\sim/$ . psql\_history. For example, putting:

\set HISTFILE ~/.psql\_history- :DBNAME in ~/.psqlrc will cause psql to maintain a separate history for each database.

**Note:** This feature was shamelessly plagiarized from Bash.

#### HISTSIZE

The number of commands to store in the command history. The default value is 500.

**Note:** This feature was shamelessly plagiarized from Bash.

#### HOST

The database server host you are currently connected to. This is set every time you connect to a database (including program start-up), but can be unset.

IGNOREEOF

If unset, sending an EOF character (usually Control+D) to an interactive session of psql will terminate the application. If set to a numeric value, that many EOF characters are ignored before the application terminates. If the variable is set but has no numeric value, the default is 10.

**Note:** This feature was shamelessly plagiarized from Bash.

#### LASTOID

The value of the last affected OID, as returned from an INSERT or  $\ln$  import command. This variable is only guaranteed to be valid until after the result of the next SQL command has been displayed.
#### ON\_ERROR\_ROLLBACK

When set to on, if a statement in a transaction block generates an error, the error is ignored and the transaction continues. When set to interactive, such errors are only ignored in interactive sessions, and not when reading script files. When unset or set to off, a statement in a transaction block that generates an error aborts the entire transaction. The error rollback mode works by issuing an implicit SAVEPOINT for you, just before each command that is in a transaction block, and then rolling back to the savepoint if the command fails.

```
ON_ERROR_STOP
```
By default, command processing continues after an error. When this variable is set to  $\circ$ n, processing will instead stop immediately. In interactive mode, psql will return to the command prompt; otherwise, psql will exit, returning error code 3 to distinguish this case from fatal error conditions, which are reported using error code 1. In either case, any currently running scripts (the top-level script, if any, and any other scripts which it may have in invoked) will be terminated immediately. If the top-level command string contained multiple SQL commands, processing will stop with the current command.

PORT

The database server port to which you are currently connected. This is set every time you connect to a database (including program start-up), but can be unset.

```
PROMPT1
PROMPT2
```
PROMPT3

These specify what the prompts psql issues should look like. See *[Prompting](#page-0-0)* below.

QUIET

Setting this variable to on is equivalent to the command line option  $-\sigma$ . It is probably not too useful in interactive mode.

#### SINGLELINE

Setting this variable to on is equivalent to the command line option -S.

```
SINGLESTEP
```
Setting this variable to  $\circ$ n is equivalent to the command line option  $-\circ$ .

USER

The database user you are currently connected as. This is set every time you connect to a database (including program start-up), but can be unset.

#### VERBOSITY

This variable can be set to the values default, verbose, or terse to control the verbosity of error reports.

#### *SQL Interpolation*

A key feature of psql variables is that you can substitute ("interpolate") them into regular SQL statements, as well as the arguments of meta-commands. Furthermore, psql provides facilities for ensuring that variable values used as SQL literals and identifiers are properly quoted. The syntax for interpolating a value without any quoting is to prepend the variable name with a colon  $(\cdot)$ . For example,

```
testdb=> \set foo 'my_table'
testdb=> SELECT * FROM :foo;
```
would query the table  $my\_table$ . Note that this may be unsafe: the value of the variable is copied literally, so it can contain unbalanced quotes, or even backslash commands. You must make sure that it makes sense where you put it.

When a value is to be used as an SQL literal or identifier, it is safest to arrange for it to be quoted. To quote the value of a variable as an SQL literal, write a colon followed by the variable name in single quotes. To quote the value as an SQL identifier, write a colon followed by the variable name in double quotes. These constructs deal correctly with quotes and other special characters embedded within the variable value. The previous example would be more safely written this way:

```
testdb=> \set foo 'my_table'
testdb=> SELECT * FROM :"foo";
```
Variable interpolation will not be performed within quoted SQL literals and identifiers. Therefore, a construction such as ':foo' doesn't work to produce a quoted literal from a variable's value (and it would be unsafe if it did work, since it wouldn't correctly handle quotes embedded in the value).

One example use of this mechanism is to copy the contents of a file into a table column. First load the file into a variable and then interpolate the variable's value as a quoted string:

```
testdb=> \set content 'cat my_file.txt'
testdb=> INSERT INTO my_table VALUES (:'content');
```
(Note that this still won't work if  $my\_file.txt$  contains NUL bytes. psql does not support embedded NUL bytes in variable values.)

Since colons can legally appear in SQL commands, an apparent attempt at interpolation (that is, : name, :'name', or :"name") is not replaced unless the named variable is currently set. In any case, you can escape a colon with a backslash to protect it from substitution.

The colon syntax for variables is standard SQL for embedded query languages, such as ECPG. The colon syntaxes for array slices and type casts are PostgreSQL extensions, which can sometimes conflict with the standard usage. The colon-quote syntax for escaping a variable's value as an SQL literal or identifier is a psql extension.

#### *Prompting*

The prompts psql issues can be customized to your preference. The three variables PROMPT1, PROMPT2, and PROMPT3 contain strings and special escape sequences that describe the appearance of the prompt. Prompt 1 is the normal prompt that is issued when psql requests a new command. Prompt 2 is issued when more input is expected during command entry, for example because the command was not terminated with a semicolon or a quote was not closed. Prompt 3 is issued when you are running an SQL COPY FROM STDIN command and you need to type in a row value on the terminal.

The value of the selected prompt variable is printed literally, except where a percent sign  $(*)$  is encountered. Depending on the next character, certain other text is substituted instead. Defined substitutions are:

 $^{\circ}$ M

The full host name (with domain name) of the database server, or [local] if the connection is over a Unix domain socket, or  $[Local:/dir/name]$ , if the Unix domain socket is not at the compiled in default location.

%m

The host name of the database server, truncated at the first dot, or  $\lceil \log a \rceil \rceil$  if the connection is over a Unix domain socket.

 $\approx$ 

The port number at which the database server is listening.

%n

The database session user name. (The expansion of this value might change during a database session as the result of the command SET SESSION AUTHORIZATION.)

 $\frac{6}{6}$ 

The name of the current database.

 $\approx$  ~

Like  $\frac{1}{2}$ , but the output is  $\sim$  (tilde) if the database is your default database.

%#

If the session user is a database superuser, then a  $\#$ , otherwise a  $>$ . (The expansion of this value might change during a database session as the result of the command SET SESSION AUTHORIZATION.)

%R

In prompt 1 normally  $=$ , but  $\hat{ }$  if in single-line mode, or ! if the session is disconnected from the database (which can happen if  $\text{correct fails}$ ). In prompt 2  $\text{*}R$  is replaced by a character that depends on why psql expects more input:  $-$  if the command simply wasn't terminated yet, but  $\star$  if there is an unfinished  $/* \ldots *$  comment, a single quote if there is an unfinished quoted string, a double quote if there is an unfinished quoted identifier, a dollar sign if there is an unfinished dollarquoted string, or ( if there is an unmatched left parenthesis. In prompt  $3 \text{ R}$  doesn't produce anything.

 $\frac{6}{6}$ X

Transaction status: an empty string when not in a transaction block, or  $\star$  when in a transaction block, or ! when in a failed transaction block, or ? when the transaction state is indeterminate (for example, because there is no connection).

%digits

The character with the indicated octal code is substituted.

%:name:

The value of the psql variable name. See the section *[Variables](#page-0-0)* for details.

%'command'

The output of *command*, similar to ordinary "back-tick" substitution.

#### %[ ... %]

Prompts can contain terminal control characters which, for example, change the color, background, or style of the prompt text, or change the title of the terminal window. In order for the line editing features of Readline to work properly, these non-printing control characters must be designated as invisible by surrounding them with  $\S$  and  $\S$  and  $\S$ . Multiple pairs of these can occur within the prompt. For example:

```
testdb=> \set PROMPT1 '%[%033[1;33;40m%]%n@%/%R%[%033[0m%]%# '
results in a boldfaced (1;) yellow-on-black (33;40) prompt on VT100-compatible, color-capable
terminals.
```
To insert a percent sign into your prompt, write %%. The default prompts are '%/%R%# ' for prompts 1 and 2, and  $\prime$  >>  $\prime$  for prompt 3.

**Note:** This feature was shamelessly plagiarized from tcsh.

#### *Command-Line Editing*

psql supports the Readline library for convenient line editing and retrieval. The command history is automatically saved when psql exits and is reloaded when psql starts up. Tab-completion is also supported, although the completion logic makes no claim to be an SQL parser. If for some reason you do not like the tab completion, you can turn it off by putting this in a file named . input  $rc$  in your home directory:

```
$if psql
set disable-completion on
$endif
```
(This is not a psql but a Readline feature. Read its documentation for further details.)

## **Environment**

#### COLUMNS

If  $\psi$  columns is zero, controls the width for the wrapped format and width for determining if wide output requires the pager or should be switched to the vertical format in expanded auto mode.

PAGER

If the query results do not fit on the screen, they are piped through this command. Typical values are more or less. The default is platform-dependent. Use of the pager can be disabled by setting PAGER to empty, or by using pager-related options of the \pset command.

```
PGDATABASE
PGHOST
PGPORT
PGUSER
```
Default connection parameters (see [Section 31.14\)](#page-782-0).

```
PSQL_EDITOR
EDITOR
VISUAL
```
Editor used by the  $\leq$  and  $\leq$  commands. The variables are examined in the order listed; the first that is set is used.

The built-in default editors are  $v_i$  on Unix systems and notepad.exe on Windows systems.

```
PSOL EDITOR LINENUMBER ARG
```
When  $\le$  or  $\le$  is used with a line number argument, this variable specifies the command-line argument used to pass the starting line number to the user's editor. For editors such as Emacs or vi, this is a plus sign. Include a trailing space in the value of the variable if there needs to be space between the option name and the line number. Examples:

```
PSQL_EDITOR_LINENUMBER_ARG='+'
PSQL_EDITOR_LINENUMBER_ARG='--line '
```
The default is + on Unix systems (corresponding to the default editor  $\forall i$ , and useful for many other common editors); but there is no default on Windows systems.

```
PSQL_HISTORY
```
Alternative location for the command history file. Tilde (~) expansion is performed.

PSQLRC

Alternative location of the user's .  $psq1rc$  file. Tilde ( $\sim$ ) expansion is performed.

SHELL<sub>L</sub>

Command executed by the \! command.

TMPDIR

Directory for storing temporary files. The default is  $/\text{tmp}$ .

This utility, like most other PostgreSQL utilities, also uses the environment variables supported by libpq (see [Section 31.14\)](#page-782-0).

## **Files**

```
psqlrc and ~/.psqlrc
```
Unless it is passed an  $-x$  or  $-c$  option, psql attempts to read and execute commands from the systemwide startup file ( $psq1rc$ ) and then the user's personal startup file ( $\sim$ /. $psq1rc$ ), after connecting to the database but before accepting normal commands. These files can be used to set up the client and/or the server to taste, typically with \set and SET commands.

The user's personal startup file is named .psqlrc and is sought in the invoking user's home directory. On Windows, which lacks such a concept, the personal startup file is named %APPDATA%\postgresql\psqlrc.conf. The location of the user's startup file can be set explicitly via the PSQLRC environment variable.

name of this directory can be set explicitly via the PGSYSCONFDIR environment variable.

Both the system-wide startup file and the user's personal startup file can be made psql-versionspecific by appending a dash and the PostgreSQL major or minor release number to the file name, for example  $\sim$ /.psqlrc-9.2 or  $\sim$ /.psqlrc-9.2.5. The most specific version-matching file will be read in preference to a non-version-specific file.

```
.psql_history
```
The command-line history is stored in the file  $\sim/$ . psql history, or %APPDATA%\postgresql\psql\_history on Windows.

The location of the history file can be set explicitly via the PSOL HISTORY environment variable.

#### **Notes**

- In an earlier life psql allowed the first argument of a single-letter backslash command to start directly after the command, without intervening whitespace. As of PostgreSQL 8.4 this is no longer allowed.
- psql is only guaranteed to work smoothly with servers of the same version. That does not mean other combinations will fail outright, but subtle and not-so-subtle problems might come up. Backslash commands are particularly likely to fail if the server is of a newer version than psql itself. However, backslash commands of the  $\ddot{\alpha}$  family should work with servers of versions back to 7.4, though not necessarily with servers newer than psql itself.

## **Notes for Windows Users**

psql is built as a "console application". Since the Windows console windows use a different encoding than the rest of the system, you must take special care when using 8-bit characters within psql. If psql detects a problematic console code page, it will warn you at startup. To change the console code page, two things are necessary:

- Set the code page by entering **cmd.exe /c chcp 1252**. (1252 is a code page that is appropriate for German; replace it with your value.) If you are using Cygwin, you can put this command in /etc/profile.
- Set the console font to Lucida Console, because the raster font does not work with the ANSI code page.

*psql*

### **Examples**

The first example shows how to spread a command over several lines of input. Notice the changing prompt:

```
testdb=> CREATE TABLE my_table (
testdb(> first integer not null default 0,
testdb(> second text)
testdb-> ;
CREATE TABLE
```
Now look at the table definition again:

```
testdb=> \d my_table
          Table "my_table"
Attribute | Type | Modifier
-----------+---------+--------------------
first | integer | not null default 0
second | text |
```
Now we change the prompt to something more interesting:

```
testdb=> \set PROMPT1 '%n@%m %~%R%# '
peter@localhost testdb=>
```
Let's assume you have filled the table with data and want to take a look at it:

```
peter@localhost testdb=> SELECT * FROM my_table;
first | second
-------+--------
    1 | one
     2 | two
     3 | three
     4 | four
(4 rows)
```
You can display tables in different ways by using the \pset command:

```
peter@localhost testdb=> \pset border 2
Border style is 2.
peter@localhost testdb=> SELECT * FROM my_table;
+-------+--------+
| first | second |
+-------+--------+
| 1 | one |
| 2 | two |
| 3 | three |
| 4 | four |
+-------+--------+
(4 rows)
peter@localhost testdb=> \pset border 0
Border style is 0.
peter@localhost testdb=> SELECT * FROM my_table;
first second
```

```
----- ------
   1 one
    2 two
    3 three
    4 four
(4 rows)
peter@localhost testdb=> \pset border 1
Border style is 1.
peter@localhost testdb=> \pset format unaligned
Output format is unaligned.
peter@localhost testdb=> \pset fieldsep ","
Field separator is ",".
peter@localhost testdb=> \pset tuples_only
Showing only tuples.
peter@localhost testdb=> SELECT second, first FROM my_table;
one,1
two,2
three,3
four,4
```
#### Alternatively, use the short commands:

```
peter@localhost testdb=> \a \t \x
Output format is aligned.
Tuples only is off.
Expanded display is on.
peter@localhost testdb=> SELECT * FROM my_table;
-[ RECORD 1 ]-
first | 1
second | one
-[ RECORD 2 ]-
first | 2
second | two
-[ RECORD 3 ]-
first | 3
second | three
-[ RECORD 4] ]-first | 4
second | four
```
# **reindexdb**

#### **Name**

reindexdb — reindex a PostgreSQL database

# **Synopsis**

reindexdb [connection-option...] [ --table | -t table] [ --index | -i index] [dbname]

```
reindexdb [connection-option...] --all | -a
```
reindexdb [connection-option...] --system | -s [dbname]

## **Description**

reindexdb is a utility for rebuilding indexes in a PostgreSQL database.

reindexdb is a wrapper around the SQL command [REINDEX.](#page-1634-0) There is no effective difference between reindexing databases via this utility and via other methods for accessing the server.

# **Options**

reindexdb accepts the following command-line arguments:

-a --all

Reindex all databases.

```
[-d] dbname
[--dbname=]dbname
```
Specifies the name of the database to be reindexed. If this is not specified and  $-a$  (or  $-a11$ ) is not used, the database name is read from the environment variable PGDATABASE. If that is not set, the user name specified for the connection is used.

-e

--echo

Echo the commands that reindexdb generates and sends to the server.

```
-i index
--index=index
```
Recreate index only.

```
-q
--quiet
```
Do not display progress messages.

```
-\infty--system
```
Reindex database's system catalogs.

```
-t table
--table=table
```
Reindex table only.

 $-V$ 

--version

Print the reindexdb version and exit.

 $-2$ 

--help

Show help about reindexdb command line arguments, and exit.

reindexdb also accepts the following command-line arguments for connection parameters:

```
-h host
--host=host
```
Specifies the host name of the machine on which the server is running. If the value begins with a slash, it is used as the directory for the Unix domain socket.

```
-p port
```
--port=port

Specifies the TCP port or local Unix domain socket file extension on which the server is listening for connections.

```
-U username
```
--username=username

User name to connect as.

 $-\nu$ 

--no-password

Never issue a password prompt. If the server requires password authentication and a password is not available by other means such as a .pgpass file, the connection attempt will fail. This option can be useful in batch jobs and scripts where no user is present to enter a password.

```
-\bar{W}
```
--password

Force reindexdb to prompt for a password before connecting to a database.

This option is never essential, since reindexdb will automatically prompt for a password if the server demands password authentication. However, reindexdb will waste a connection attempt finding out that the server wants a password. In some cases it is worth typing  $-\mathbb{W}$  to avoid the extra connection attempt.

--maintenance-db=dbname

Specifies the name of the database to connect to discover what other databases should be reindexed. If not specified, the postgres database will be used, and if that does not exist, template1 will be used.

## **Environment**

```
PGDATABASE
PGHOST
PGPORT
PGUSER
```
Default connection parameters

This utility, like most other PostgreSQL utilities, also uses the environment variables supported by libpq (see [Section 31.14\)](#page-782-0).

## **Diagnostics**

In case of difficulty, see [REINDEX](#page-1634-0) and [psql](#page-1776-0) for discussions of potential problems and error messages. The database server must be running at the targeted host. Also, any default connection settings and environment variables used by the libpq front-end library will apply.

#### **Notes**

reindexdb might need to connect several times to the PostgreSQL server, asking for a password each time. It is convenient to have a  $\sim/$ . pgpass file in such cases. See [Section 31.15](#page-783-0) for more information.

## **Examples**

To reindex the database test:

```
$ reindexdb test
```
To reindex the table foo and the index bar in a database named abcd:

```
$ reindexdb --table foo --index bar abcd
```
*reindexdb*

# **See Also**

[REINDEX](#page-1634-0)

## **vacuumdb**

#### **Name**

vacuumdb — garbage-collect and analyze a PostgreSQL database

# **Synopsis**

vacuumdb [connection-option...] [option...] [ --table | -t table [( column [,...] )] ] [dbname]

```
vacuumdb [connection-option...] [option...] --all | -a
```
# **Description**

vacuumdb is a utility for cleaning a PostgreSQL database. vacuumdb will also generate internal statistics used by the PostgreSQL query optimizer.

vacuumdb is a wrapper around the SQL command [VACUUM.](#page-1704-0) There is no effective difference between vacuuming and analyzing databases via this utility and via other methods for accessing the server.

# **Options**

vacuumdb accepts the following command-line arguments:

```
-a
--all
```
Vacuum all databases.

[-d] dbname [--dbname=]dbname

> Specifies the name of the database to be cleaned or analyzed. If this is not specified and -a (or --all) is not used, the database name is read from the environment variable PGDATABASE. If that is not set, the user name specified for the connection is used.

-e

```
--echo
```
Echo the commands that vacuumdb generates and sends to the server.

-f  $-$ full

Perform "full" vacuuming.

```
-F--freeze
```
Aggressively "freeze" tuples.

 $-q$ 

--quiet

Do not display progress messages.

```
-t table [ (column \lbrack ,...]\rbrack ]
-table=table [ (column \lceil,...]) ]
```
Clean or analyze  $t$  able only. Column names can be specified only in conjunction with the --analyze or --analyze-only options.

**Tip:** If you specify columns, you probably have to escape the parentheses from the shell. (See examples below.)

 $-v$ 

```
--verbose
```
Print detailed information during processing.

 $-V$ 

--version

Print the vacuumdb version and exit.

 $-7$ 

```
--analyze
```
Also calculate statistics for use by the optimizer.

 $-Z$ 

```
--analyze-only
```
Only calculate statistics for use by the optimizer (no vacuum).

-? --help

Show help about vacuumdb command line arguments, and exit.

vacuumdb also accepts the following command-line arguments for connection parameters:

```
-h host
```

```
--host=host
```
Specifies the host name of the machine on which the server is running. If the value begins with a slash, it is used as the directory for the Unix domain socket.

```
-p port
```
--port=port

Specifies the TCP port or local Unix domain socket file extension on which the server is listening for connections.

```
-U username
--username=username
```
User name to connect as.

 $-\nu$ 

```
--no-password
```
Never issue a password prompt. If the server requires password authentication and a password is not available by other means such as a .pgpass file, the connection attempt will fail. This option can be useful in batch jobs and scripts where no user is present to enter a password.

 $-\mathbf{W}$ 

```
--password
```
Force vacuumdb to prompt for a password before connecting to a database.

This option is never essential, since vacuumdb will automatically prompt for a password if the server demands password authentication. However, vacuumdb will waste a connection attempt finding out that the server wants a password. In some cases it is worth typing  $-\mathbb{W}$  to avoid the extra connection attempt.

```
--maintenance-db=dbname
```
Specifies the name of the database to connect to discover what other databases should be vacuumed. If not specified, the postgres database will be used, and if that does not exist, template1 will be used.

## **Environment**

```
PGDATABASE
PGHOST
PGPORT
PGUSER
```
Default connection parameters

This utility, like most other PostgreSQL utilities, also uses the environment variables supported by libpq (see [Section 31.14\)](#page-782-0).

## **Diagnostics**

In case of difficulty, see [VACUUM](#page-1704-0) and [psql](#page-1776-0) for discussions of potential problems and error messages. The database server must be running at the targeted host. Also, any default connection settings and environment variables used by the libpq front-end library will apply.

## **Notes**

vacuumdb might need to connect several times to the PostgreSQL server, asking for a password each time. It is convenient to have a  $\sim$  /. pgpass file in such cases. See [Section 31.15](#page-783-0) for more information.

## **Examples**

To clean the database test:

\$ **vacuumdb test**

To clean and analyze for the optimizer a database named bigdb:

```
$ vacuumdb --analyze bigdb
```
To clean a single table foo in a database named xyzzy, and analyze a single column bar of the table for the optimizer:

\$ **vacuumdb --analyze --verbose --table 'foo(bar)' xyzzy**

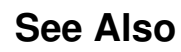

[VACUUM](#page-1704-0)

# **III. PostgreSQL Server Applications**

This part contains reference information for PostgreSQL server applications and support utilities. These commands can only be run usefully on the host where the database server resides. Other utility programs are listed in Reference II, *[PostgreSQL Client Applications](#page-1710-0)*.

# <span id="page-1817-0"></span>**initdb**

#### **Name**

initdb — create a new PostgreSQL database cluster

## **Synopsis**

initdb [option...] [--pgdata | -D] directory

## **Description**

initdb creates a new PostgreSQL database cluster. A database cluster is a collection of databases that are managed by a single server instance.

Creating a database cluster consists of creating the directories in which the database data will live, generating the shared catalog tables (tables that belong to the whole cluster rather than to any particular database), and creating the template1 and postgres databases. When you later create a new database, everything in the template1 database is copied. (Therefore, anything installed in template1 is automatically copied into each database created later.) The postgres database is a default database meant for use by users, utilities and third party applications.

Although initdb will attempt to create the specified data directory, it might not have permission if the parent directory of the desired data directory is root-owned. To initialize in such a setup, create an empty data directory as root, then use chown to assign ownership of that directory to the database user account, then su to become the database user to run initdb.

initdb must be run as the user that will own the server process, because the server needs to have access to the files and directories that initdb creates. Since the server cannot be run as root, you must not run initdb as root either. (It will in fact refuse to do so.)

initdb initializes the database cluster's default locale and character set encoding. The character set encoding, collation order (LC\_COLLATE) and character set classes (LC\_CTYPE, e.g. upper, lower, digit) can be set separately for a database when it is created. initdb determines those settings for the template1 database, which will serve as the default for all other databases.

To alter the default collation order or character set classes, use the  $-\text{1c}-\text{collate}$  and  $-\text{1c}-\text{ctype}$ options. Collation orders other than C or POSIX also have a performance penalty. For these reasons it is important to choose the right locale when running initdb.

The remaining locale categories can be changed later when the server is started. You can also use --locale to set the default for all locale categories, including collation order and character set classes. All server locale values ( $1c_{\perp}$ ) can be displayed via SHOW ALL. More details can be found in [Section](#page-618-0) [22.1.](#page-618-0)

To alter the default encoding, use the --encoding. More details can be found in [Section 22.3.](#page-623-0)

## **Options**

#### -A authmethod

--auth=authmethod

This option specifies the authentication method for local users used in pg\_hba.conf (host and local lines). Do not use trust unless you trust all local users on your system. trust is the default for ease of installation.

--auth-host=authmethod

This option specifies the authentication method for local users via TCP/IP connections used in pg\_hba.conf (host lines).

```
--auth-local=authmethod
```
This option specifies the authentication method for local users via Unix-domain socket connections used in pq\_hba.conf (local lines).

```
-D directory
```
--pgdata=directory

This option specifies the directory where the database cluster should be stored. This is the only information required by initdb, but you can avoid writing it by setting the PGDATA environment variable, which can be convenient since the database server (postgres) can find the database directory later by the same variable.

-E encoding

--encoding=encoding

Selects the encoding of the template database. This will also be the default encoding of any database you create later, unless you override it there. The default is derived from the locale, or SQL\_ASCII if that does not work. The character sets supported by the PostgreSQL server are described in [Section](#page-624-0) [22.3.1.](#page-624-0)

```
--locale=locale
```
Sets the default locale for the database cluster. If this option is not specified, the locale is inherited from the environment that init db runs in. Locale support is described in [Section 22.1.](#page-618-0)

```
--lc-collate=locale
--lc-ctype=locale
--lc-messages=locale
--lc-monetary=locale
--lc-numeric=locale
```

```
--lc-time=locale
```
Like  $\text{-}$ locale, but only sets the locale in the specified category.

```
--no-locale
```
Equivalent to --locale=C.

--pwfile=filename

Makes initdb read the database superuser's password from a file. The first line of the file is taken as the password.

```
-T CFG--text-search-config=CFG
```
Sets the default text search configuration. See [default\\_text\\_search\\_config](#page-577-0) for further information.

```
-U username
```

```
--username=username
```
Selects the user name of the database superuser. This defaults to the name of the effective user running initdb. It is really not important what the superuser's name is, but one might choose to keep the customary name postgres, even if the operating system user's name is different.

 $-\mathbf{W}$ 

```
--pwprompt
```
Makes initdb prompt for a password to give the database superuser. If you don't plan on using password authentication, this is not important. Otherwise you won't be able to use password authentication until you have a password set up.

```
-X directory
```
--xlogdir=directory

This option specifies the directory where the transaction log should be stored.

Other, less commonly used, options are also available:

```
-d
```
--debug

Print debugging output from the bootstrap backend and a few other messages of lesser interest for the general public. The bootstrap backend is the program initdb uses to create the catalog tables. This option generates a tremendous amount of extremely boring output.

```
-L directory
```
Specifies where initdb should find its input files to initialize the database cluster. This is normally not necessary. You will be told if you need to specify their location explicitly.

 $-n$ 

```
--noclean
```
By default, when initdb determines that an error prevented it from completely creating the database cluster, it removes any files it might have created before discovering that it cannot finish the job. This option inhibits tidying-up and is thus useful for debugging.

Other options:

 $-V$ 

--version

Print the initdb version and exit.

```
-?
--help
```
Show help about initdb command line arguments, and exit.

## **Environment**

#### PGDATA

Specifies the directory where the database cluster is to be stored; can be overridden using the  $-D$ option.

TZ

Specifies the time zone, using full time zone names, which the created database cluster should use.

This utility, like most other PostgreSQL utilities, also uses the environment variables supported by libpq (see [Section 31.14\)](#page-782-0).

## **Notes**

initdb can also be invoked via pg\_ctl initdb.

## **See Also**

[pg\\_ctl,](#page-1822-0) [postgres](#page-1830-0)

# **pg\_controldata**

## **Name**

pg\_controldata — display control information of a PostgreSQL database cluster

# **Synopsis**

```
pg_controldata [option] [datadir]
```
# **Description**

pg\_controldata prints information initialized during initdb, such as the catalog version. It also shows information about write-ahead logging and checkpoint processing. This information is cluster-wide, and not specific to any one database.

This utility can only be run by the user who initialized the cluster because it requires read access to the data directory. You can specify the data directory on the command line, or use the environment variable PGDATA. This utility supports the options -V and --version, which print the pg\_controldata version and exit. It also supports options -? and --help, which output the supported arguments.

# **Environment**

PGDATA

Default data directory location

# <span id="page-1822-0"></span>**pg\_ctl**

## **Name**

pg\_ctl — initialize, start, stop, or control a PostgreSQL server

# **Synopsis**

pg\_ctl init[db] [-s] [-D datadir] [-o initdb-options]

pg\_ctl start [-w] [-t seconds] [-s] [-D datadir] [-l filename] [-o options] [-p path] [-c]

pg\_ctl stop [-W] [-t seconds] [-s] [-D datadir] [-m s[mart] | f[ast] | i[mmediate] ]

pg\_ctl restart [-w] [-t seconds] [-s] [-D datadir] [-c] [-m s[mart] | f[ast] | i[mmediate] ] [-o options]

pg\_ctl reload [-s] [-D datadir]

pg\_ctl status [-D datadir]

pg\_ctl promote [-s] [-D datadir]

pg\_ctl kill signal\_name process\_id

pg\_ctl register [-N servicename] [-U username] [-P password] [-D datadir] [-S a[uto] | d[emand]  $] [-w] [-t \text{ seconds}] [-s] [-o \text{ options}]$ 

pg\_ctl unregister [-N servicename]

# **Description**

pg\_ctl is a utility for initializing a PostgreSQL database cluster, starting, stopping, or restarting the PostgreSQL database server [\(postgres\)](#page-1830-0), or displaying the status of a running server. Although the server can be started manually, pg\_ctl encapsulates tasks such as redirecting log output and properly detaching from the terminal and process group. It also provides convenient options for controlled shutdown.

The init or initdb mode creates a new PostgreSQL database cluster. A database cluster is a collection of databases that are managed by a single server instance. This mode invokes the initdb command. See [initdb](#page-1817-0) for details.

In start mode, a new server is launched. The server is started in the background, and its standard input is attached to /dev/null (or nul on Windows). On Unix-like systems, by default, the server's standard output and standard error are sent to pg\_ctl's standard output (not standard error). The standard output of pg\_ctl should then be redirected to a file or piped to another process such as a log rotating program like rotatelogs; otherwise postgres will write its output to the controlling terminal (from the background) and will not leave the shell's process group. On Windows, by default the server's standard output and standard error are sent to the terminal. These default behaviors can be changed by using  $-1$  to append the server's output to a log file. Use of either -l or output redirection is recommended.

In stop mode, the server that is running in the specified data directory is shut down. Three different shutdown methods can be selected with the -m option. "Smart" mode (the default) waits for all active clients to disconnect and any online backup to finish. If the server is in hot standby, recovery and streaming replication will be terminated once all clients have disconnected. "Fast" mode does not wait for clients to disconnect and will terminate an online backup in progress. All active transactions are rolled back and clients are forcibly disconnected, then the server is shut down. "Immediate" mode will abort all server processes immediately, without a clean shutdown. This will lead to a crash-recovery run on the next restart.

restart mode effectively executes a stop followed by a start. This allows changing the postgres command-line options.

reload mode simply sends the postgres process a SIGHUP signal, causing it to reread its configuration files (postgresql.conf, pg\_hba.conf, etc.). This allows changing of configuration-file options that do not require a complete restart to take effect.

status mode checks whether a server is running in the specified data directory. If it is, the PID and the command line options that were used to invoke it are displayed. If the server is not running, the process returns an exit status of 3.

In promote mode, the standby server that is running in the specified data directory is commanded to exit recovery and begin read-write operations.

kill mode allows you to send a signal to a specified process. This is particularly valuable for Microsoft Windows which does not have a kill command. Use  $-\text{help}$  to see a list of supported signal names.

register mode allows you to register a system service on Microsoft Windows. The  $-$ s option allows selection of service start type, either "auto" (start service automatically on system startup) or "demand" (start service on demand).

unregister mode allows you to unregister a system service on Microsoft Windows. This undoes the effects of the register command.

## **Options**

```
-c
```

```
--core-file
```
Attempt to allow server crashes to produce core files, on platforms where this is possible, by lifting any soft resource limit placed on core files. This is useful in debugging or diagnosing problems by allowing a stack trace to be obtained from a failed server process.

```
-D datadir
--pgdata datadir
```
Specifies the file system location of the database files. If this is omitted, the environment variable PGDATA is used.

```
-l filename
```
--log filename

Append the server log output to  $filename$ . If the file does not exist, it is created. The umask is set to 077, so access to the log file is disallowed to other users by default.

```
-m mode
```

```
--mode mode
```
Specifies the shutdown mode. mode can be smart, fast, or immediate, or the first letter of one of these three. If this is omitted, smart is used.

```
-o options
```
Specifies options to be passed directly to the postgres command.

The options should usually be surrounded by single or double quotes to ensure that they are passed through as a group.

```
-o initdb-options
```
Specifies options to be passed directly to the initedb command.

The options should usually be surrounded by single or double quotes to ensure that they are passed through as a group.

-p path

Specifies the location of the postgres executable. By default the postgres executable is taken from the same directory as  $pq_{ct}$ , or failing that, the hard-wired installation directory. It is not necessary to use this option unless you are doing something unusual and get errors that the postgres executable was not found.

In init mode, this option analogously specifies the location of the initdb executable.

 $-S$ 

```
--silent
```
Print only errors, no informational messages.

-t

```
--timeout
```
The maximum number of seconds to wait when waiting for startup or shutdown to complete. Defaults to the value of the PGCTLTIMEOUT environment variable or, if not set, to 60 seconds.

 $-\nabla$ 

```
--version
```
Print the pg\_ctl version and exit.

 $-w$ 

Wait for the startup or shutdown to complete. Waiting is the default option for shutdowns, but not startups. When waiting for startup,  $pg$ \_ctl repeatedly attempts to connect to the server. When waiting for shutdown,  $pg_c$ tl waits for the server to remove its PID file.  $pg_c$ tl returns an exit code based on the success of the startup or shutdown.

 $-\overline{W}$ 

Do not wait for startup or shutdown to complete. This is the default for start and restart modes.

-?

--help

Show help about pg\_ctl command line arguments, and exit.

#### **Options for Windows**

-N servicename

Name of the system service to register. The name will be used as both the service name and the display name.

-P password

Password for the user to start the service.

-S start-type

Start type of the system service to register. start-type can be auto, or demand, or the first letter of one of these two. If this is omitted, auto is used.

-U username

User name for the user to start the service. For domain users, use the format DOMAIN\username.

## **Environment**

#### PGCTLTIMEOUT

Default limit on the number of seconds to wait when waiting for startup or shutdown to complete. If not set, the default is 60 seconds.

#### PGDATA

Default data directory location.

 $pq_cct$ , like most other PostgreSQL utilities, also uses the environment variables supported by libpq (see [Section 31.14\)](#page-782-0). For additional server variables, see [postgres.](#page-1830-0)

## **Files**

```
postmaster.pid
```
The existence of this file in the data directory is used to help pg\_ctl determine if the server is currently running.

postmaster.opts

If this file exists in the data directory, pg\_ctl (in restart mode) will pass the contents of the file as options to postgres, unless overridden by the  $-\circ$  option. The contents of this file are also displayed in status mode.

## **Examples**

#### **Starting the Server**

To start the server:

\$ **pg\_ctl start**

To start the server, waiting until the server is accepting connections:

```
$ pg_ctl -w start
```
To start the server using port 5433, and running without fsync, use:

\$ **pg\_ctl -o "-F -p 5433" start**

#### **Stopping the Server**

To stop the server, use:

\$ **pg\_ctl stop**

The -m option allows control over *how* the server shuts down:

\$ **pg\_ctl stop -m fast**

#### **Restarting the Server**

Restarting the server is almost equivalent to stopping the server and starting it again, except that  $pq$ \_ctl saves and reuses the command line options that were passed to the previously running instance. To restart the server in the simplest form, use:

\$ **pg\_ctl restart**

To restart the server, waiting for it to shut down and restart:

\$ **pg\_ctl -w restart**

To restart using port 5433, disabling fsync upon restart:

```
$ pg_ctl -o "-F -p 5433" restart
```
#### **Showing the Server Status**

Here is sample status output from pg\_ctl:

```
$ pg_ctl status
pg_ctl: server is running (PID: 13718)
/usr/local/pgsql/bin/postgres "-D" "/usr/local/pgsql/data" "-p" "5433" "-B" "128"
```
This is the command line that would be invoked in restart mode.

# **See Also**

[initdb,](#page-1817-0) [postgres](#page-1830-0)

# **pg\_resetxlog**

#### **Name**

pg\_resetxlog — reset the write-ahead log and other control information of a PostgreSQL database cluster

## **Synopsis**

pg\_resetxlog [-f] [-n] [-o oid] [-x xid] [-e xid\_epoch] [-m mxid] [-O mxoff] [-l timelineid,fileid,seg] datadir

## **Description**

 $pq$  resetxlog clears the write-ahead log (WAL) and optionally resets some other control information stored in the  $pq_{\text{control}}$  file. This function is sometimes needed if these files have become corrupted. It should be used only as a last resort, when the server will not start due to such corruption.

After running this command, it should be possible to start the server, but bear in mind that the database might contain inconsistent data due to partially-committed transactions. You should immediately dump your data, run initdb, and reload. After reload, check for inconsistencies and repair as needed.

This utility can only be run by the user who installed the server, because it requires read/write access to the data directory. For safety reasons, you must specify the data directory on the command line. pg\_resetxlog does not use the environment variable PGDATA.

If pg\_resetxlog complains that it cannot determine valid data for pg\_control, you can force it to proceed anyway by specifying the  $-f$  (force) option. In this case plausible values will be substituted for the missing data. Most of the fields can be expected to match, but manual assistance might be needed for the next OID, next transaction ID and epoch, next multitransaction ID and offset, and WAL starting address fields. These fields can be set using the options discussed below. If you are not able to determine correct values for all these fields, -f can still be used, but the recovered database must be treated with even more suspicion than usual: an immediate dump and reload is imperative. *Do not* execute any datamodifying operations in the database before you dump, as any such action is likely to make the corruption worse.

The  $-\infty$ ,  $-x$ ,  $-\infty$ ,  $-\infty$ , and  $-1$  options allow the next OID, next transaction ID, next transaction ID's epoch, next multitransaction ID, next multitransaction offset, and WAL starting address values to be set manually. These are only needed when  $pq$  resetxlog is unable to determine appropriate values by reading pq\_control. Safe values can be determined as follows:

• A safe value for the next transaction ID  $(-x)$  can be determined by looking for the numerically largest file name in the directory  $pq\_clog$  under the data directory, adding one, and then multiplying by 1048576. Note that the file names are in hexadecimal. It is usually easiest to specify the option value in hexadecimal too. For example, if 0011 is the largest entry in  $pq_{\text{cl}}$  og,  $-x$  0x1200000 will work (five trailing zeroes provide the proper multiplier).

- A safe value for the next multitransaction ID  $(-m)$  can be determined by looking for the numerically largest file name in the directory pg\_multixact/offsets under the data directory, adding one, and then multiplying by 65536. As above, the file names are in hexadecimal, so the easiest way to do this is to specify the option value in hexadecimal and add four zeroes.
- A safe value for the next multitransaction offset  $(-\circ)$  can be determined by looking for the numerically largest file name in the directory  $pq$  multixact/members under the data directory, adding one, and then multiplying by 65536. As above, the file names are in hexadecimal, so the easiest way to do this is to specify the option value in hexadecimal and add four zeroes.
- The WAL starting address  $(-1)$  should be larger than any WAL segment file name currently existing in the directory  $pg\_x \log$  under the data directory. These names are also in hexadecimal and have three parts. The first part is the "timeline ID" and should usually be kept the same. Do not choose a value larger than 255 ( $0 \times FF$ ) for the third part; instead increment the second part and reset the third part to 0. For example, if  $00000001000000320000004A$  is the largest entry in  $pq_xlog -1$  0x1,0x32,0x4B will work; but if the largest entry is 000000010000003A0000000FF, choose  $-1$  0x1,0x3B,0x0 or more.

**Note:** pg\_resetxlog itself looks at the files in pg\_xlog and chooses a default -1 setting beyond the last existing file name. Therefore, manual adjustment of  $-1$  should only be needed if you are aware of WAL segment files that are not currently present in  $pg_xlog$ , such as entries in an offline archive; or if the contents of  $pq\_x \log$  have been lost entirely.

- There is no comparably easy way to determine a next OID that's beyond the largest one in the database, but fortunately it is not critical to get the next-OID setting right.
- The transaction ID epoch is not actually stored anywhere in the database except in the field that is set by pg\_resetxlog, so any value will work so far as the database itself is concerned. You might need to adjust this value to ensure that replication systems such as Slony-I work correctly — if so, an appropriate value should be obtainable from the state of the downstream replicated database.

The -n (no operation) option instructs pg\_resetxlog to print the values reconstructed from pg\_control and then exit without modifying anything. This is mainly a debugging tool, but can be useful as a sanity check before allowing pg\_resetxlog to proceed for real.

The  $-v$  and  $-v$ exion options print the pg\_resetxlog version and exit. The options  $-$ ? and  $-v$ existed show supported arguments, and exit.

#### **Notes**

This command must not be used when the server is running.  $pq$ <sub>resetxlog</sub> will refuse to start up if it finds a server lock file in the data directory. If the server crashed then a lock file might have been left behind; in that case you can remove the lock file to allow pg\_resetxlog to run. But before you do so, make doubly certain that there is no server process still alive.

pg\_resetxlog works only with servers of the same major version.

## <span id="page-1830-0"></span>**postgres**

#### **Name**

postgres — PostgreSQL database server

## **Synopsis**

postgres [option...]

# **Description**

postgres is the PostgreSQL database server. In order for a client application to access a database it connects (over a network or locally) to a running postgres instance. The postgres instance then starts a separate server process to handle the connection.

One postgres instance always manages the data of exactly one database cluster. A database cluster is a collection of databases that is stored at a common file system location (the "data area"). More than one postgres instance can run on a system at one time, so long as they use different data areas and different communication ports (see below). When postgres starts it needs to know the location of the data area. The location must be specified by the  $-D$  option or the PGDATA environment variable; there is no default. Typically, -D or PGDATA points directly to the data area directory created by [initdb.](#page-1817-0) Other possible file layouts are discussed in [Section 18.2.](#page-536-0)

By default postgres starts in the foreground and prints log messages to the standard error stream. In practical applications postgres should be started as a background process, perhaps at boot time.

The postgres command can also be called in single-user mode. The primary use for this mode is during bootstrapping by [initdb.](#page-1817-0) Sometimes it is used for debugging or disaster recovery; note that running a single-user server is not truly suitable for debugging the server, since no realistic interprocess communication and locking will happen. When invoked in single-user mode from the shell, the user can enter queries and the results will be printed to the screen, but in a form that is more useful for developers than end users. In the single-user mode, the session user will be set to the user with ID 1, and implicit superuser powers are granted to this user. This user does not actually have to exist, so the single-user mode can be used to manually recover from certain kinds of accidental damage to the system catalogs.

# **Options**

postgres accepts the following command-line arguments. For a detailed discussion of the options consult [Chapter 18.](#page-534-0) You can save typing most of these options by setting up a configuration file. Some (safe) options can also be set from the connecting client in an application-dependent way to apply only for that session. For example, if the environment variable PGOPTIONS is set, then libpq-based clients will pass that string to the server, which will interpret it as postgres command-line options.

#### **General Purpose**

 $-A$  0|1

Enables run-time assertion checks, which is a debugging aid to detect programming mistakes. This option is only available if assertions were enabled when PostgreSQL was compiled. If so, the default is on.

-B nbuffers

Sets the number of shared buffers for use by the server processes. The default value of this parameter is chosen automatically by initdb. Specifying this option is equivalent to setting the [shared\\_buffers](#page-541-0) configuration parameter.

-c name=value

Sets a named run-time parameter. The configuration parameters supported by PostgreSQL are described in [Chapter 18.](#page-534-0) Most of the other command line options are in fact short forms of such a parameter assignment. -c can appear multiple times to set multiple parameters.

-C name

Prints the value of the named run-time parameter, and exits. (See the  $-c$  option above for details.) This can be used on a running server, and returns values from postgresql.conf, modified by any parameters supplied in this invocation. It does not reflect parameters supplied when the cluster was started.

This option is meant for other programs that interact with a server instance, such as [pg\\_ctl,](#page-1822-0) to query configuration parameter values. User-facing applications should instead use [SHOW](#page-1690-0) or the pg\_settings view.

```
-d debug-level
```
Sets the debug level. The higher this value is set, the more debugging output is written to the server log. Values are from 1 to 5. It is also possible to pass -d 0 for a specific session, which will prevent the server log level of the parent postgres process from being propagated to this session.

Specifies the file system location of the data directory or configuration file(s). See [Section 18.2](#page-536-0) for details.

-e

Sets the default date style to "European", that is DMY ordering of input date fields. This also causes the day to be printed before the month in certain date output formats. See [Section 8.5](#page-198-0) for more information.

 $-F$ 

Disables fsync calls for improved performance, at the risk of data corruption in the event of a system crash. Specifying this option is equivalent to disabling the [fsync](#page-547-0) configuration parameter. Read the detailed documentation before using this!

Specifies the IP host name or address on which postgres is to listen for TCP/IP connections from client applications. The value can also be a comma-separated list of addresses, or  $\star$  to specify listening on all available interfaces. An empty value specifies not listening on any IP addresses, in which

<sup>-</sup>D datadir

<sup>-</sup>h hostname

case only Unix-domain sockets can be used to connect to the server. Defaults to listening only on localhost. Specifying this option is equivalent to setting the [listen\\_addresses](#page-537-0) configuration parameter.

-i

Allows remote clients to connect via TCP/IP (Internet domain) connections. Without this option, only local connections are accepted. This option is equivalent to setting  $listen\_addresses$  to  $*$  in postgresql.conf or via -h.

This option is deprecated since it does not allow access to the full functionality of [listen\\_addresses.](#page-537-0) It's usually better to set listen\_addresses directly.

-k directory

Specifies the directory of the Unix-domain socket on which postgres is to listen for connections from client applications. The default is normally  $/\text{tmp}$ , but can be changed at build time.

-l

Enables secure connections using SSL. PostgreSQL must have been compiled with support for SSL for this option to be available. For more information on using SSL, refer to [Section 17.9.](#page-529-0)

-N max-connections

Sets the maximum number of client connections that this server will accept. The default value of this parameter is chosen automatically by initdb. Specifying this option is equivalent to setting the [max\\_connections](#page-537-1) configuration parameter.

-o extra-options

The command-line-style options specified in  $ext{r}a$ -options are passed to all server processes started by this postgres process. If the option string contains any spaces, the entire string must be quoted.

The use of this option is obsolete; all command-line options for server processes can be specified directly on the postgres command line.

-p port

Specifies the TCP/IP port or local Unix domain socket file extension on which postgres is to listen for connections from client applications. Defaults to the value of the PGPORT environment variable, or if PGPORT is not set, then defaults to the value established during compilation (normally 5432). If you specify a port other than the default port, then all client applications must specify the same port using either command-line options or PGPORT.

 $-$ s

Print time information and other statistics at the end of each command. This is useful for benchmarking or for use in tuning the number of buffers.

```
-S work-mem
```
Specifies the amount of memory to be used by internal sorts and hashes before resorting to temporary disk files. See the description of the work\_mem configuration parameter in [Section 18.4.1.](#page-541-1)

 $-\nabla$ 

--version

Print the postgres version and exit.

```
--name=value
```
Sets a named run-time parameter; a shorter form of  $-c$ .

```
--describe-config
```
This option dumps out the server's internal configuration variables, descriptions, and defaults in tabdelimited COPY format. It is designed primarily for use by administration tools.

-?

--help

Show help about postgres command line arguments, and exit.

#### **Semi-internal Options**

The options described here are used mainly for debugging purposes, and in some cases to assist with recovery of severely damaged databases. There should be no reason to use them in a production database setup. They are listed here only for use by PostgreSQL system developers. Furthermore, these options might change or be removed in a future release without notice.

-f { s | i | o | b | t | n | m | h }

Forbids the use of particular scan and join methods: s and i disable sequential and index scans respectively, o, b and t disable index-only scans, bitmap index scans, and TID scans respectively, while n, m, and h disable nested-loop, merge and hash joins respectively.

Neither sequential scans nor nested-loop joins can be disabled completely; the  $-\epsilon$  s and  $-\epsilon$ n options simply discourage the optimizer from using those plan types if it has any other alternative.

 $-n$ 

This option is for debugging problems that cause a server process to die abnormally. The ordinary strategy in this situation is to notify all other server processes that they must terminate and then reinitialize the shared memory and semaphores. This is because an errant server process could have corrupted some shared state before terminating. This option specifies that postgres will not reinitialize shared data structures. A knowledgeable system programmer can then use a debugger to examine shared memory and semaphore state.

 $-<sup>O</sup>$ 

Allows the structure of system tables to be modified. This is used by initdb.

 $-P$ 

Ignore system indexes when reading system tables, but still update the indexes when modifying the tables. This is useful when recovering from damaged system indexes.

```
-t pa[rser] | pl[anner] | e[xecutor]
```
Print timing statistics for each query relating to each of the major system modules. This option cannot be used together with the -s option.

 $-T$ 

This option is for debugging problems that cause a server process to die abnormally. The ordinary strategy in this situation is to notify all other server processes that they must terminate and then reinitialize the shared memory and semaphores. This is because an errant server process could have

corrupted some shared state before terminating. This option specifies that postgres will stop all other server processes by sending the signal SIGSTOP, but will not cause them to terminate. This permits system programmers to collect core dumps from all server processes by hand.

```
-v protocol
```
Specifies the version number of the frontend/backend protocol to be used for a particular session. This option is for internal use only.

-W seconds

A delay of this many seconds occurs when a new server process is started, after it conducts the authentication procedure. This is intended to give an opportunity to attach to the server process with a debugger.

#### **Options for Single-User Mode**

The following options only apply to the single-user mode.

```
--single
```
Selects the single-user mode. This must be the first argument on the command line.

```
database
```
Specifies the name of the database to be accessed. This must be the last argument on the command line. If it is omitted it defaults to the user name.

 $-E$ 

Echo all commands.

 $-1$ 

Disables use of newline as a statement delimiter.

```
-r filename
```
Send all server log output to *filename*. In normal multiuser mode, this option is ignored, and stderr is used by all processes.

### **Environment**

#### PGCLIENTENCODING

Default character encoding used by clients. (The clients can override this individually.) This value can also be set in the configuration file.

PGDATA

Default data directory location

PGDATESTYLE

Default value of the [DateStyle](#page-575-0) run-time parameter. (The use of this environment variable is deprecated.)

PGPORT

Default port number (preferably set in the configuration file)

## **Diagnostics**

A failure message mentioning semget or shmget probably indicates you need to configure your kernel to provide adequate shared memory and semaphores. For more discussion see [Section 17.4.](#page-516-0) You might be able to postpone reconfiguring your kernel by decreasing [shared\\_buffers](#page-541-0) to reduce the shared memory consumption of PostgreSQL, and/or by reducing [max\\_connections](#page-537-1) to reduce the semaphore consumption.

A failure message suggesting that another server is already running should be checked carefully, for example by using the command

```
$ ps ax | grep postgres
```
or

```
$ ps -ef | grep postgres
```
depending on your system. If you are certain that no conflicting server is running, you can remove the lock file mentioned in the message and try again.

A failure message indicating inability to bind to a port might indicate that that port is already in use by some non-PostgreSQL process. You might also get this error if you terminate  $postgres$  and immediately restart it using the same port; in this case, you must simply wait a few seconds until the operating system closes the port before trying again. Finally, you might get this error if you specify a port number that your operating system considers to be reserved. For example, many versions of Unix consider port numbers under 1024 to be "trusted" and only permit the Unix superuser to access them.

## **Notes**

The utility command pg ctl can be used to start and shut down the postgres server safely and comfortably.

If at all possible, *do not* use SIGKILL to kill the main postgres server. Doing so will prevent postgres from freeing the system resources (e.g., shared memory and semaphores) that it holds before terminating. This might cause problems for starting a fresh postgres run.

To terminate the postgres server normally, the signals SIGTERM, SIGINT, or SIGQUIT can be used. The first will wait for all clients to terminate before quitting, the second will forcefully disconnect all clients, and the third will quit immediately without proper shutdown, resulting in a recovery run during restart.

The SIGHUP signal will reload the server configuration files. It is also possible to send SIGHUP to an individual server process, but that is usually not sensible.

To cancel a running query, send the SIGINT signal to the process running that command.

The postgres server uses SIGTERM to tell subordinate server processes to quit normally and SIGQUIT to terminate without the normal cleanup. These signals *should not* be used by users. It is also unwise to send SIGKILL to a server process — the main postgres process will interpret this as a crash and will force all the sibling processes to quit as part of its standard crash-recovery procedure.
#### **Bugs**

The  $-$ - options will not work on FreeBSD or OpenBSD. Use  $-c$  instead. This is a bug in the affected operating systems; a future release of PostgreSQL will provide a workaround if this is not fixed.

#### **Usage**

To start a single-user mode server, use a command like

```
postgres --single -D /usr/local/pgsql/data other-options my_database
```
Provide the correct path to the database directory with  $-D$ , or make sure that the environment variable PGDATA is set. Also specify the name of the particular database you want to work in.

Normally, the single-user mode server treats newline as the command entry terminator; there is no intelligence about semicolons, as there is in psql. To continue a command across multiple lines, you must type backslash just before each newline except the last one.

But if you use the  $-i$  command line switch, then newline does not terminate command entry. In this case, the server will read the standard input until the end-of-file (EOF) marker, then process the input as a single command string. Backslash-newline is not treated specially in this case.

To quit the session, type EOF (**Control+D**, usually). If you've used  $-*j*$ , two consecutive EOFs are needed to exit.

Note that the single-user mode server does not provide sophisticated line-editing features (no command history, for example). Single-User mode also does not do any background processing, like automatic checkpoints.

#### **Examples**

To start postgres in the background using default values, type:

```
$ nohup postgres >logfile 2>&1 </dev/null &
```
To start postgres with a specific port, e.g. 1234:

```
$ postgres -p 1234
```
To connect to this server using psql, specify this port with the -p option:

```
$ psql -p 1234
```
or set the environment variable PGPORT:

```
$ export PGPORT=1234
$ psql
```
Named run-time parameters can be set in either of these styles:

\$ **postgres -c work\_mem=1234** \$ **postgres --work-mem=1234**

Either form overrides whatever setting might exist for work\_mem in postgresql.conf. Notice that underscores in parameter names can be written as either underscore or dash on the command line. Except for short-term experiments, it's probably better practice to edit the setting in postgresql.conf than to rely on a command-line switch to set a parameter.

#### **See Also**

[initdb,](#page-1817-0) [pg\\_ctl](#page-1822-0)

### **postmaster**

#### **Name**

postmaster — PostgreSQL database server

### **Synopsis**

postmaster [option...]

### **Description**

postmaster is a deprecated alias of postgres.

### **See Also**

[postgres](#page-1830-0)

# **VII. Internals**

This part contains assorted information that might be of use to PostgreSQL developers.

*postmaster*

## **Chapter 44. Overview of PostgreSQL Internals**

**Author:** This chapter originated as part of *[Enhancement of the ANSI SQL Implementation of Post](#page-2979-0)[greSQL](#page-2979-0)*, Stefan Simkovics' Master's Thesis prepared at Vienna University of Technology under the direction of O.Univ.Prof.Dr. Georg Gottlob and Univ.Ass. Mag. Katrin Seyr.

This chapter gives an overview of the internal structure of the backend of PostgreSQL. After having read the following sections you should have an idea of how a query is processed. This chapter does not aim to provide a detailed description of the internal operation of PostgreSQL, as such a document would be very extensive. Rather, this chapter is intended to help the reader understand the general sequence of operations that occur within the backend from the point at which a query is received, to the point at which the results are returned to the client.

#### **44.1. The Path of a Query**

Here we give a short overview of the stages a query has to pass in order to obtain a result.

- 1. A connection from an application program to the PostgreSQL server has to be established. The application program transmits a query to the server and waits to receive the results sent back by the server.
- 2. The *parser stage* checks the query transmitted by the application program for correct syntax and creates a *query tree*.
- 3. The *rewrite system* takes the query tree created by the parser stage and looks for any *rules* (stored in the *system catalogs*) to apply to the query tree. It performs the transformations given in the *rule bodies*.

One application of the rewrite system is in the realization of *views*. Whenever a query against a view (i.e., a *virtual table*) is made, the rewrite system rewrites the user's query to a query that accesses the *base tables* given in the *view definition* instead.

4. The *planner/optimizer* takes the (rewritten) query tree and creates a *query plan* that will be the input to the *executor*.

It does so by first creating all possible *paths* leading to the same result. For example if there is an index on a relation to be scanned, there are two paths for the scan. One possibility is a simple sequential scan and the other possibility is to use the index. Next the cost for the execution of each path is estimated and the cheapest path is chosen. The cheapest path is expanded into a complete plan that the executor can use.

5. The executor recursively steps through the *plan tree* and retrieves rows in the way represented by the plan. The executor makes use of the *storage system* while scanning relations, performs *sorts* and *joins*, evaluates *qualifications* and finally hands back the rows derived.

In the following sections we will cover each of the above listed items in more detail to give a better understanding of PostgreSQL's internal control and data structures.

#### **44.2. How Connections are Established**

PostgreSQL is implemented using a simple "process per user" client/server model. In this model there is one *client process* connected to exactly one *server process*. As we do not know ahead of time how many connections will be made, we have to use a *master process* that spawns a new server process every time a connection is requested. This master process is called postgres and listens at a specified TCP/IP port for incoming connections. Whenever a request for a connection is detected the postgres process spawns a new server process. The server tasks communicate with each other using *semaphores* and *shared memory* to ensure data integrity throughout concurrent data access.

The client process can be any program that understands the PostgreSQL protocol described in [Chapter 46.](#page-1935-0) Many clients are based on the C-language library libpq, but several independent implementations of the protocol exist, such as the Java JDBC driver.

Once a connection is established the client process can send a query to the *backend* (server). The query is transmitted using plain text, i.e., there is no parsing done in the *frontend* (client). The server parses the query, creates an *execution plan*, executes the plan and returns the retrieved rows to the client by transmitting them over the established connection.

### **44.3. The Parser Stage**

The *parser stage* consists of two parts:

- The *parser* defined in gram. y and scan. 1 is built using the Unix tools bison and flex.
- The *transformation process* does modifications and augmentations to the data structures returned by the parser.

#### **44.3.1. Parser**

The parser has to check the query string (which arrives as plain ASCII text) for valid syntax. If the syntax is correct a *parse tree* is built up and handed back; otherwise an error is returned. The parser and lexer are implemented using the well-known Unix tools bison and flex.

The *lexer* is defined in the file scan.l and is responsible for recognizing *identifiers*, the *SQL key words* etc. For every key word or identifier that is found, a *token* is generated and handed to the parser.

The parser is defined in the file gram.y and consists of a set of *grammar rules* and *actions* that are executed whenever a rule is fired. The code of the actions (which is actually C code) is used to build up the parse tree.

The file scan. 1 is transformed to the C source file scan. c using the program flex and gram.  $y$  is transformed to gram.c using bison. After these transformations have taken place a normal C compiler can be used to create the parser. Never make any changes to the generated C files as they will be overwritten the next time flex or bison is called.

**Note:** The mentioned transformations and compilations are normally done automatically using the *makefiles* shipped with the PostgreSQL source distribution.

A detailed description of bison or the grammar rules given in gram.y would be beyond the scope of this paper. There are many books and documents dealing with flex and bison. You should be familiar with bison before you start to study the grammar given in  $\sigma$ ram. y otherwise you won't understand what happens there.

#### **44.3.2. Transformation Process**

The parser stage creates a parse tree using only fixed rules about the syntactic structure of SQL. It does not make any lookups in the system catalogs, so there is no possibility to understand the detailed semantics of the requested operations. After the parser completes, the *transformation process*takes the tree handed back by the parser as input and does the semantic interpretation needed to understand which tables, functions, and operators are referenced by the query. The data structure that is built to represent this information is called the *query tree*.

The reason for separating raw parsing from semantic analysis is that system catalog lookups can only be done within a transaction, and we do not wish to start a transaction immediately upon receiving a query string. The raw parsing stage is sufficient to identify the transaction control commands (BEGIN, ROLLBACK, etc), and these can then be correctly executed without any further analysis. Once we know that we are dealing with an actual query (such as SELECT or UPDATE), it is okay to start a transaction if we're not already in one. Only then can the transformation process be invoked.

The query tree created by the transformation process is structurally similar to the raw parse tree in most places, but it has many differences in detail. For example, a FuncCall node in the parse tree represents something that looks syntactically like a function call. This might be transformed to either a FuncExpr or Aggref node depending on whether the referenced name turns out to be an ordinary function or an aggregate function. Also, information about the actual data types of columns and expression results is added to the query tree.

#### **44.4. The PostgreSQL Rule System**

PostgreSQL supports a powerful *rule system* for the specification of *views* and ambiguous *view updates*. Originally the PostgreSQL rule system consisted of two implementations:

- The first one worked using *row level* processing and was implemented deep in the *executor*. The rule system was called whenever an individual row had been accessed. This implementation was removed in 1995 when the last official release of the Berkeley Postgres project was transformed into Postgres95.
- The second implementation of the rule system is a technique called *query rewriting*. The *rewrite system* is a module that exists between the *parser stage* and the *planner/optimizer*. This technique is still implemented.

The query rewriter is discussed in some detail in [Chapter 37,](#page-1082-0) so there is no need to cover it here. We will only point out that both the input and the output of the rewriter are query trees, that is, there is no change in the representation or level of semantic detail in the trees. Rewriting can be thought of as a form of macro expansion.

#### **44.5. Planner/Optimizer**

The task of the *planner/optimizer* is to create an optimal execution plan. A given SQL query (and hence, a query tree) can be actually executed in a wide variety of different ways, each of which will produce the same set of results. If it is computationally feasible, the query optimizer will examine each of these possible execution plans, ultimately selecting the execution plan that is expected to run the fastest.

**Note:** In some situations, examining each possible way in which a query can be executed would take an excessive amount of time and memory space. In particular, this occurs when executing queries involving large numbers of join operations. In order to determine a reasonable (not necessarily optimal) query plan in a reasonable amount of time, PostgreSQL uses a *Genetic Query Optimizer* (see [Chapter 51\)](#page-1996-0) when the number of joins exceeds a threshold (see [geqo\\_threshold\)](#page-558-0).

The planner's search procedure actually works with data structures called *paths*, which are simply cutdown representations of plans containing only as much information as the planner needs to make its decisions. After the cheapest path is determined, a full-fledged *plan tree* is built to pass to the executor. This represents the desired execution plan in sufficient detail for the executor to run it. In the rest of this section we'll ignore the distinction between paths and plans.

#### **44.5.1. Generating Possible Plans**

The planner/optimizer starts by generating plans for scanning each individual relation (table) used in the query. The possible plans are determined by the available indexes on each relation. There is always the possibility of performing a sequential scan on a relation, so a sequential scan plan is always created. Assume an index is defined on a relation (for example a B-tree index) and a query contains the restriction relation.attribute OPR constant. If relation.attribute happens to match the key of the Btree index and OPR is one of the operators listed in the index's *operator class*, another plan is created using the B-tree index to scan the relation. If there are further indexes present and the restrictions in the query happen to match a key of an index, further plans will be considered. Index scan plans are also generated for indexes that have a sort ordering that can match the query's ORDER BY clause (if any), or a sort ordering that might be useful for merge joining (see below).

If the query requires joining two or more relations, plans for joining relations are considered after all feasible plans have been found for scanning single relations. The three available join strategies are:

• *nested loop join*: The right relation is scanned once for every row found in the left relation. This strategy is easy to implement but can be very time consuming. (However, if the right relation can be scanned with an index scan, this can be a good strategy. It is possible to use values from the current row of the left relation as keys for the index scan of the right.)

- *merge join*: Each relation is sorted on the join attributes before the join starts. Then the two relations are scanned in parallel, and matching rows are combined to form join rows. This kind of join is more attractive because each relation has to be scanned only once. The required sorting might be achieved either by an explicit sort step, or by scanning the relation in the proper order using an index on the join key.
- *hash join*: the right relation is first scanned and loaded into a hash table, using its join attributes as hash keys. Next the left relation is scanned and the appropriate values of every row found are used as hash keys to locate the matching rows in the table.

When the query involves more than two relations, the final result must be built up by a tree of join steps, each with two inputs. The planner examines different possible join sequences to find the cheapest one.

If the query uses fewer than gego threshold relations, a near-exhaustive search is conducted to find the best join sequence. The planner preferentially considers joins between any two relations for which there exist a corresponding join clause in the WHERE qualification (i.e., for which a restriction like where rel1.attr1=rel2.attr2 exists). Join pairs with no join clause are considered only when there is no other choice, that is, a particular relation has no available join clauses to any other relation. All possible plans are generated for every join pair considered by the planner, and the one that is (estimated to be) the cheapest is chosen.

When  $q = q$  threshold is exceeded, the join sequences considered are determined by heuristics, as described in [Chapter 51.](#page-1996-0) Otherwise the process is the same.

The finished plan tree consists of sequential or index scans of the base relations, plus nested-loop, merge, or hash join nodes as needed, plus any auxiliary steps needed, such as sort nodes or aggregate-function calculation nodes. Most of these plan node types have the additional ability to do *selection* (discarding rows that do not meet a specified Boolean condition) and *projection* (computation of a derived column set based on given column values, that is, evaluation of scalar expressions where needed). One of the responsibilities of the planner is to attach selection conditions from the WHERE clause and computation of required output expressions to the most appropriate nodes of the plan tree.

#### **44.6. Executor**

The *executor* takes the plan created by the planner/optimizer and recursively processes it to extract the required set of rows. This is essentially a demand-pull pipeline mechanism. Each time a plan node is called, it must deliver one more row, or report that it is done delivering rows.

To provide a concrete example, assume that the top node is a MergeJoin node. Before any merge can be done two rows have to be fetched (one from each subplan). So the executor recursively calls itself to process the subplans (it starts with the subplan attached to lefttree). The new top node (the top node of the left subplan) is, let's say, a Sort node and again recursion is needed to obtain an input row. The child node of the Sort might be a SeqScan node, representing actual reading of a table. Execution of this node causes the executor to fetch a row from the table and return it up to the calling node. The Sort node will repeatedly call its child to obtain all the rows to be sorted. When the input is exhausted (as indicated by the child node returning a NULL instead of a row), the Sort code performs the sort, and finally is able to return its first output row, namely the first one in sorted order. It keeps the remaining rows stored so that it can deliver them in sorted order in response to later demands.

The MergeJoin node similarly demands the first row from its right subplan. Then it compares the two rows to see if they can be joined; if so, it returns a join row to its caller. On the next call, or immediately if it cannot join the current pair of inputs, it advances to the next row of one table or the other (depending on how the comparison came out), and again checks for a match. Eventually, one subplan or the other is exhausted, and the MergeJoin node returns NULL to indicate that no more join rows can be formed.

Complex queries can involve many levels of plan nodes, but the general approach is the same: each node computes and returns its next output row each time it is called. Each node is also responsible for applying any selection or projection expressions that were assigned to it by the planner.

The executor mechanism is used to evaluate all four basic SQL query types: SELECT, INSERT, UPDATE, and DELETE. For SELECT, the top-level executor code only needs to send each row returned by the query plan tree off to the client. For INSERT, each returned row is inserted into the target table specified for the INSERT. This is done in a special top-level plan node called ModifyTable. (A simple INSERT ... VALUES command creates a trivial plan tree consisting of a single Result node, which computes just one result row, and ModifyTable above it to perform the insertion. But INSERT ... SELECT can demand the full power of the executor mechanism.) For UPDATE, the planner arranges that each computed row includes all the updated column values, plus the *TID* (tuple ID, or row ID) of the original target row; this data is fed into a ModifyTable node, which uses the information to create a new updated row and mark the old row deleted. For DELETE, the only column that is actually returned by the plan is the TID, and the ModifyTable node simply uses the TID to visit each target row and mark it deleted.

## **Chapter 45. System Catalogs**

The system catalogs are the place where a relational database management system stores schema metadata, such as information about tables and columns, and internal bookkeeping information. PostgreSQL's system catalogs are regular tables. You can drop and recreate the tables, add columns, insert and update values, and severely mess up your system that way. Normally, one should not change the system catalogs by hand, there are always SQL commands to do that. (For example, CREATE DATABASE inserts a row into the pg\_database catalog — and actually creates the database on disk.) There are some exceptions for particularly esoteric operations, such as adding index access methods.

#### **45.1. Overview**

[Table 45-1](#page-1847-0) lists the system catalogs. More detailed documentation of each catalog follows below.

Most system catalogs are copied from the template database during database creation and are thereafter database-specific. A few catalogs are physically shared across all databases in a cluster; these are noted in the descriptions of the individual catalogs.

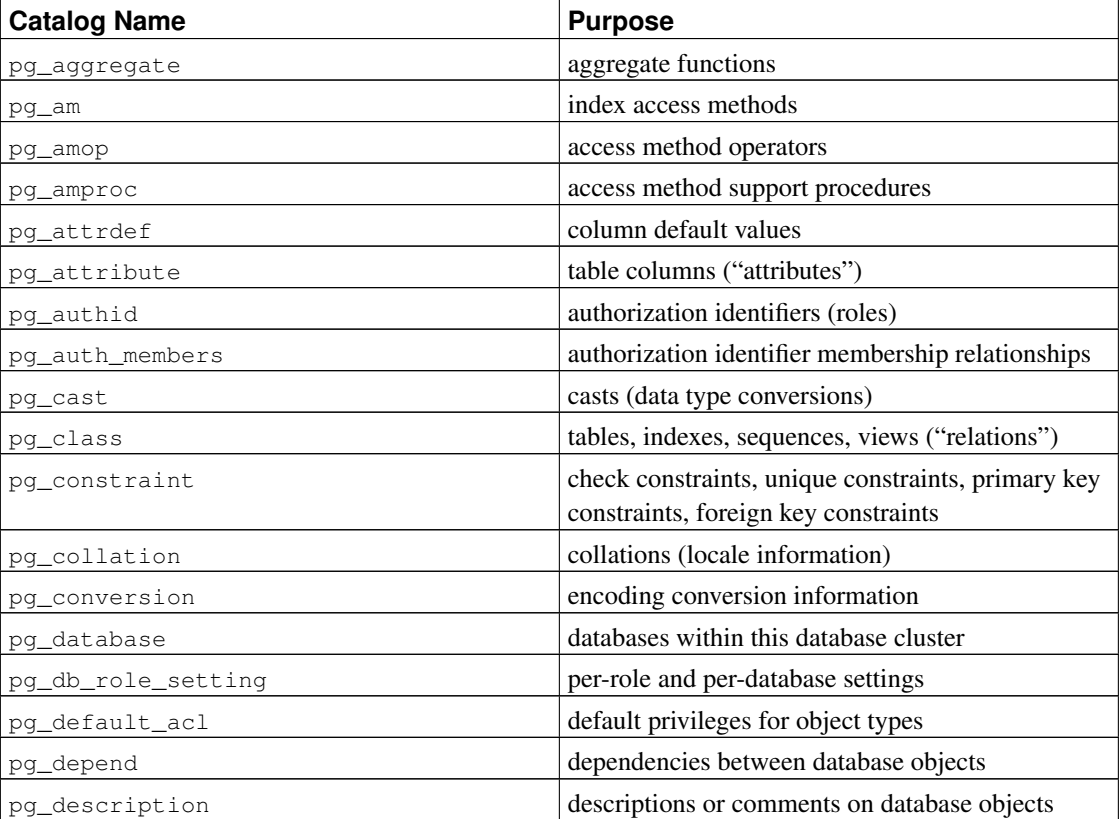

#### <span id="page-1847-0"></span>Table 45-1. System Catalogs

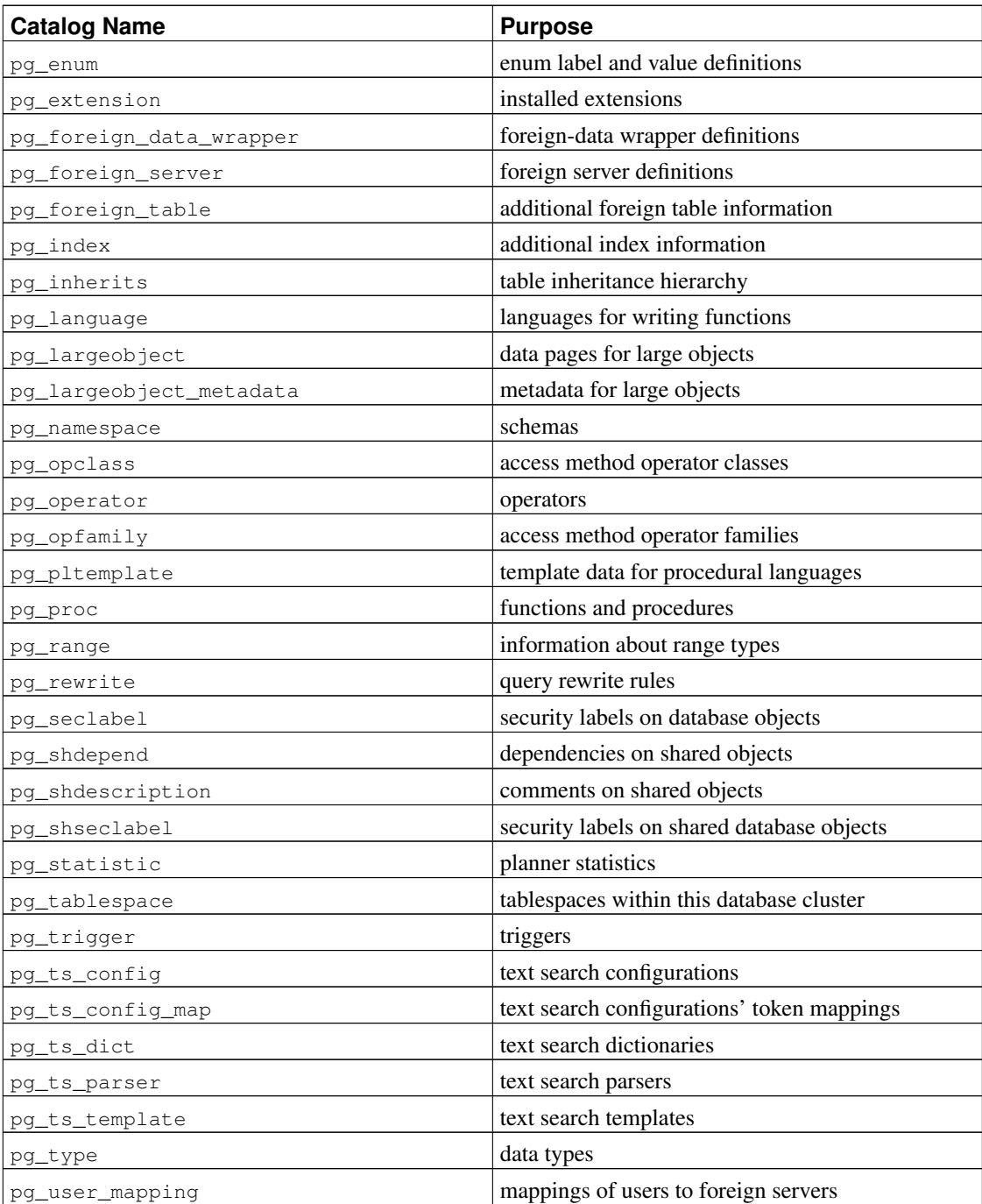

## <span id="page-1848-0"></span>**45.2. pg\_aggregate**

The catalog pg\_aggregate stores information about aggregate functions. An aggregate function is a function that operates on a set of values (typically one column from each row that matches a query condition) and returns a single value computed from all these values. Typical aggregate functions are sum,

count, and max. Each entry in pg\_aggregate is an extension of an entry in pg\_proc. The pg\_proc entry carries the aggregate's name, input and output data types, and other information that is similar to ordinary functions.

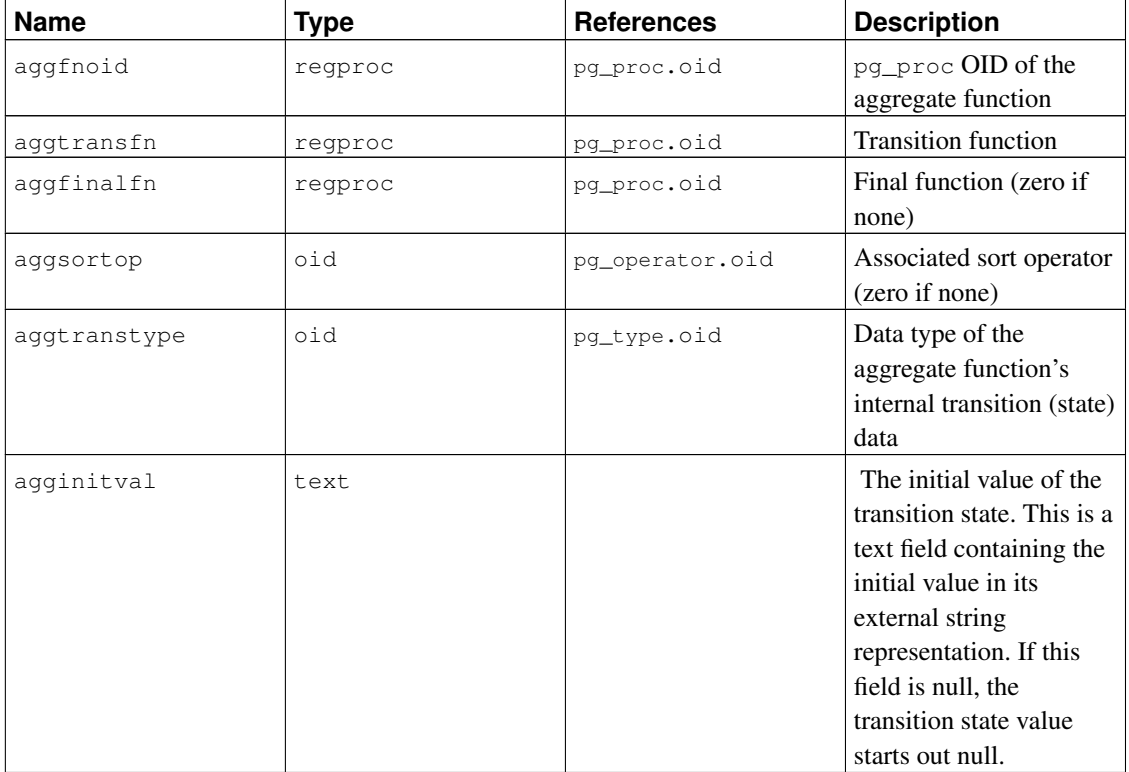

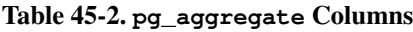

New aggregate functions are registered with the [CREATE AGGREGATE](#page-1392-0) command. See [Section 35.10](#page-1038-0) for more information about writing aggregate functions and the meaning of the transition functions, etc.

#### <span id="page-1849-0"></span>**45.3. pg\_am**

The catalog pg\_am stores information about index access methods. There is one row for each index access method supported by the system. The contents of this catalog are discussed in detail in [Chapter 52.](#page-2000-0)

Table 45-3. **pg\_am** Columns

| Name   | Type | <b>References</b> | <b>Description</b> |
|--------|------|-------------------|--------------------|
| amname | name |                   | Name of the access |
|        |      |                   | method             |

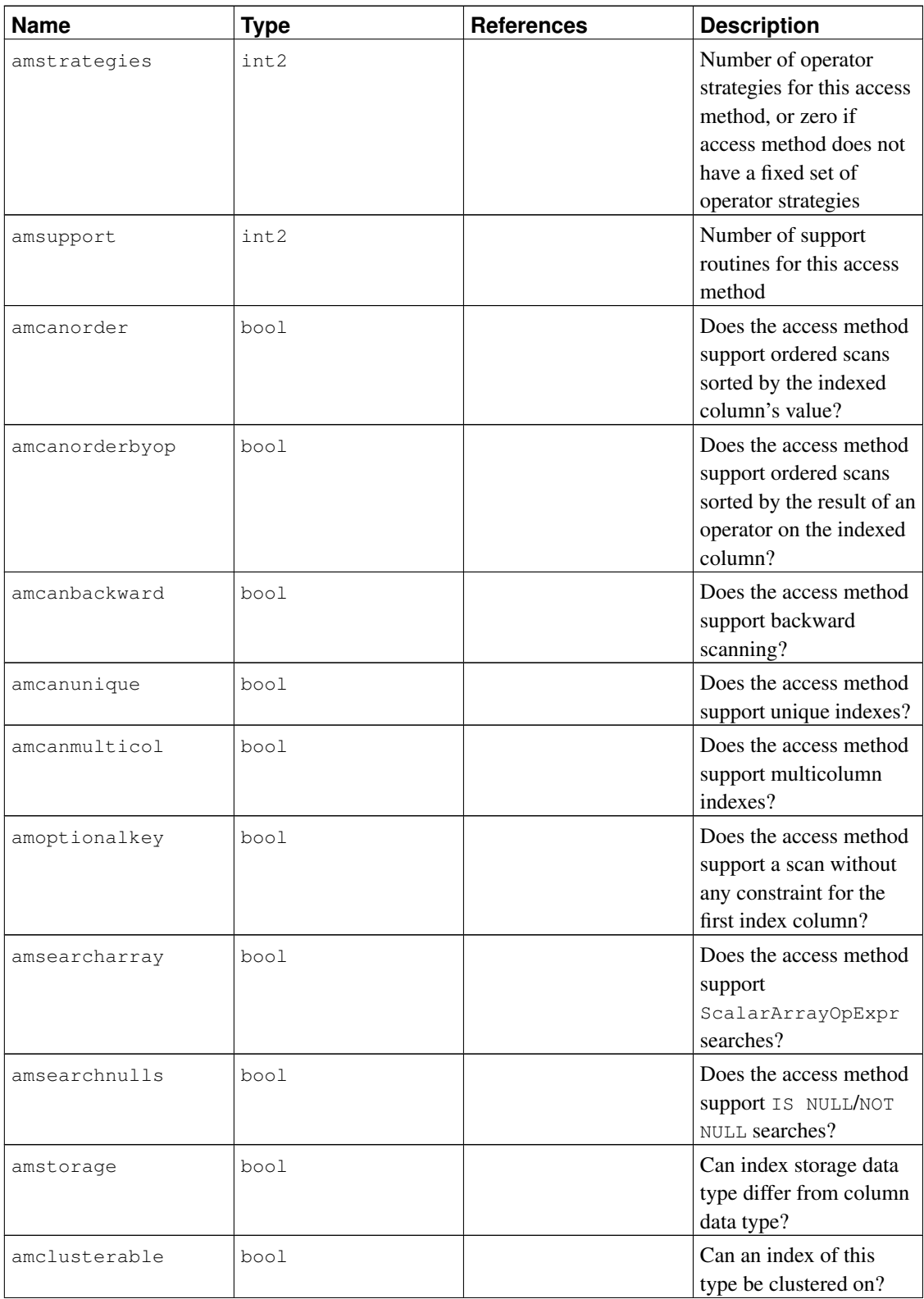

<span id="page-1851-0"></span>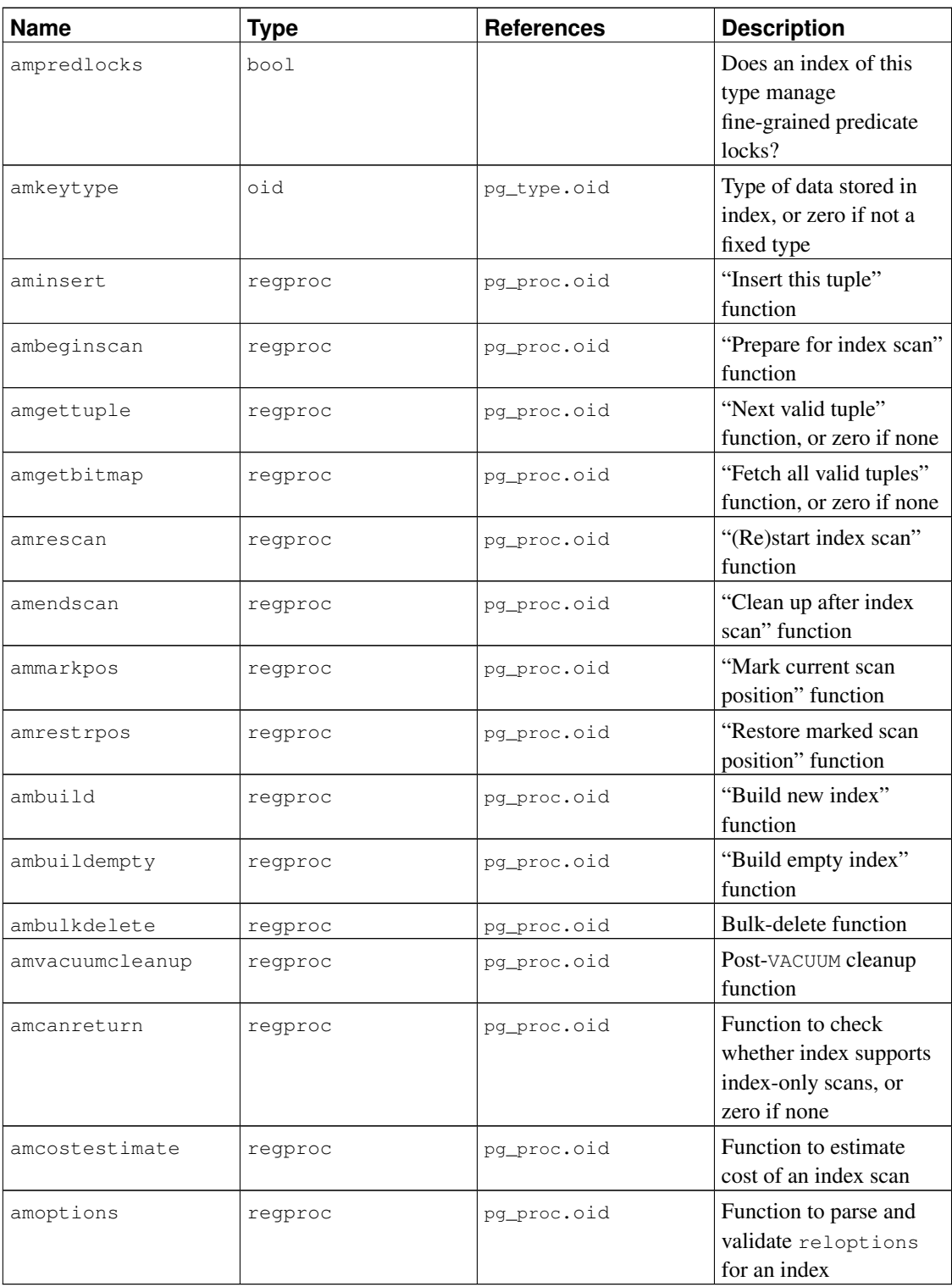

#### **45.4. pg\_amop**

The catalog  $pq$  amop stores information about operators associated with access method operator families. There is one row for each operator that is a member of an operator family. A family member can be either a *search* operator or an *ordering* operator. An operator can appear in more than one family, but cannot appear in more than one search position nor more than one ordering position within a family. (It is allowed, though unlikely, for an operator to be used for both search and ordering purposes.)

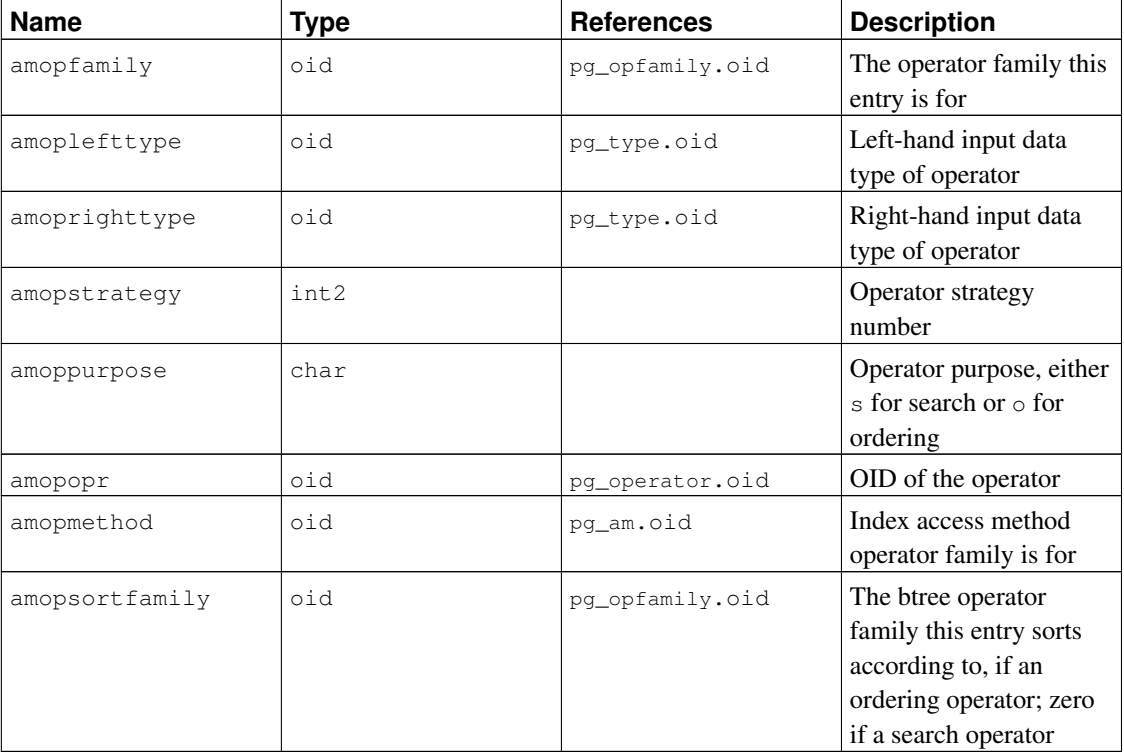

#### Table 45-4. **pg\_amop** Columns

A "search" operator entry indicates that an index of this operator family can be searched to find all rows satisfying WHERE indexed column operator constant. Obviously, such an operator must return boolean, and its left-hand input type must match the index's column data type.

An "ordering" operator entry indicates that an index of this operator family can be scanned to return rows in the order represented by ORDER BY indexed\_column operator constant. Such an operator could return any sortable data type, though again its left-hand input type must match the index's column data type. The exact semantics of the ORDER BY are specified by the amopsort family column, which must reference a btree operator family for the operator's result type.

**Note:** At present, it's assumed that the sort order for an ordering operator is the default for the referenced opfamily, i.e., ASC NULLS LAST. This might someday be relaxed by adding additional columns to specify sort options explicitly.

An entry's amopmethod must match the opfmethod of its containing operator family (including

amopmethod here is an intentional denormalization of the catalog structure for performance reasons). Also, amoplefttype and amoprighttype must match the oprleft and oprright fields of the referenced pg\_operator entry.

### <span id="page-1853-0"></span>**45.5. pg\_amproc**

The catalog pq\_amproc stores information about support procedures associated with access method operator families. There is one row for each support procedure belonging to an operator family.

| <b>Name</b>     | Type    | <b>References</b> | <b>Description</b>                                      |
|-----------------|---------|-------------------|---------------------------------------------------------|
| amprocfamily    | oid     | pq_opfamily.oid   | The operator family this.<br>entry is for               |
| amproclefttype  | oid     | pq_type.oid       | Left-hand input data<br>type of associated<br>operator  |
| amprocrighttype | oid     | pq_type.oid       | Right-hand input data<br>type of associated<br>operator |
| amprocnum       | int2    |                   | Support procedure<br>number                             |
| amproc          | regproc | pq_proc.oid       | OID of the procedure                                    |

Table 45-5. **pg\_amproc** Columns

The usual interpretation of the amproclefttype and amprocrighttype fields is that they identify the left and right input types of the operator(s) that a particular support procedure supports. For some access methods these match the input data type(s) of the support procedure itself, for others not. There is a notion of "default" support procedures for an index, which are those with amproclefttype and amprocrighttype both equal to the index opclass's opcintype.

#### <span id="page-1853-1"></span>**45.6. pg\_attrdef**

The catalog pg\_attrdef stores column default values. The main information about columns is stored in pg\_attribute (see below). Only columns that explicitly specify a default value (when the table is created or the column is added) will have an entry here.

| Name    | Type | <b>References</b>                       | <b>Description</b>    |
|---------|------|-----------------------------------------|-----------------------|
| adrelid | oid  | pq_class.oid                            | The table this column |
|         |      |                                         | belongs to            |
| adnum   | int2 | pg_attribute.attnum   The number of the |                       |
|         |      |                                         | column                |

Table 45-6. **pg\_attrdef** Columns

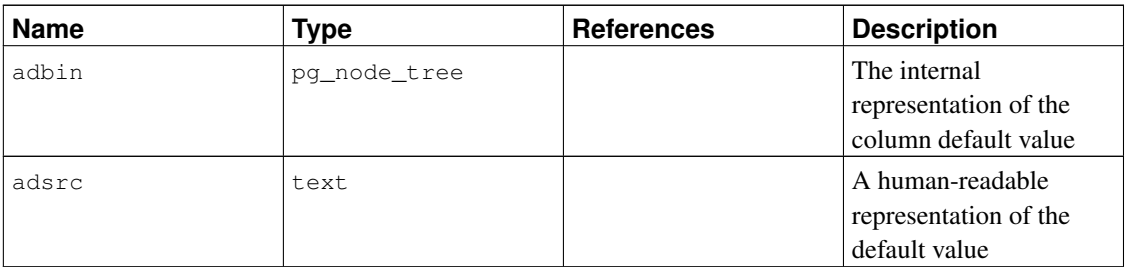

The adsrc field is historical, and is best not used, because it does not track outside changes that might affect the representation of the default value. Reverse-compiling the adbin field (with pg\_get\_expr for example) is a better way to display the default value.

### <span id="page-1854-0"></span>**45.7. pg\_attribute**

The catalog pg\_attribute stores information about table columns. There will be exactly one pg\_attribute row for every column in every table in the database. (There will also be attribute entries for indexes, and indeed all objects that have pg\_class entries.)

The term attribute is equivalent to column and is used for historical reasons.

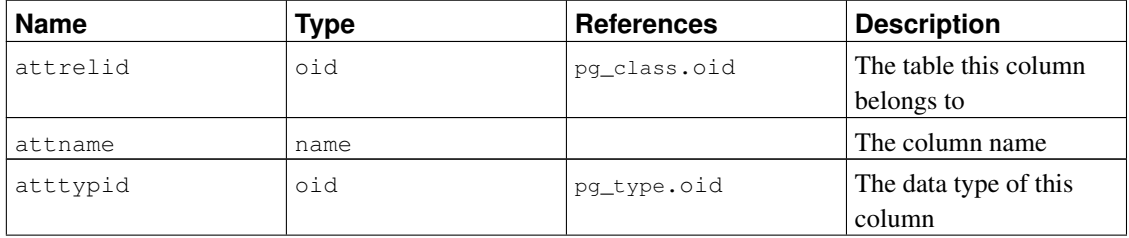

#### Table 45-7. **pg\_attribute** Columns

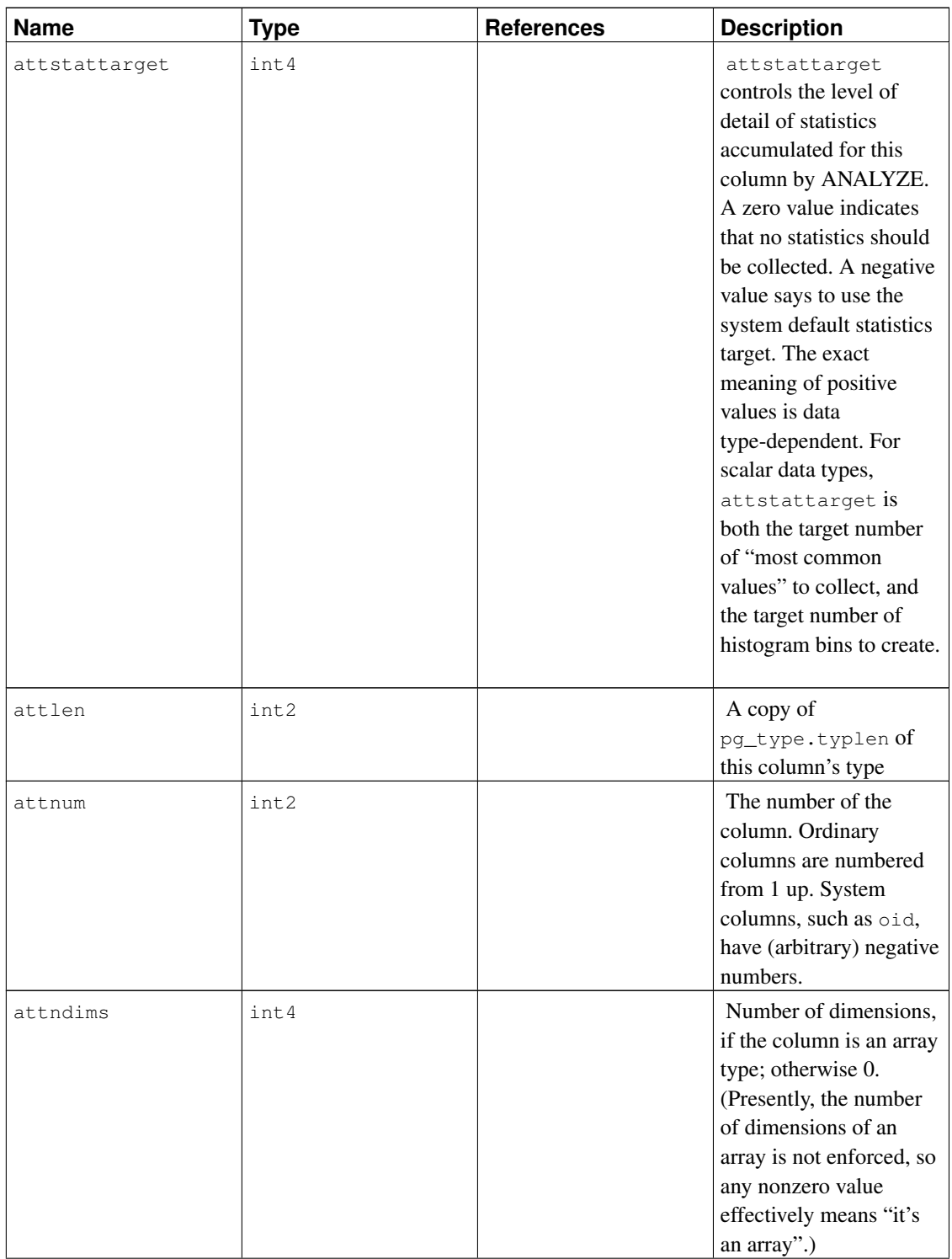

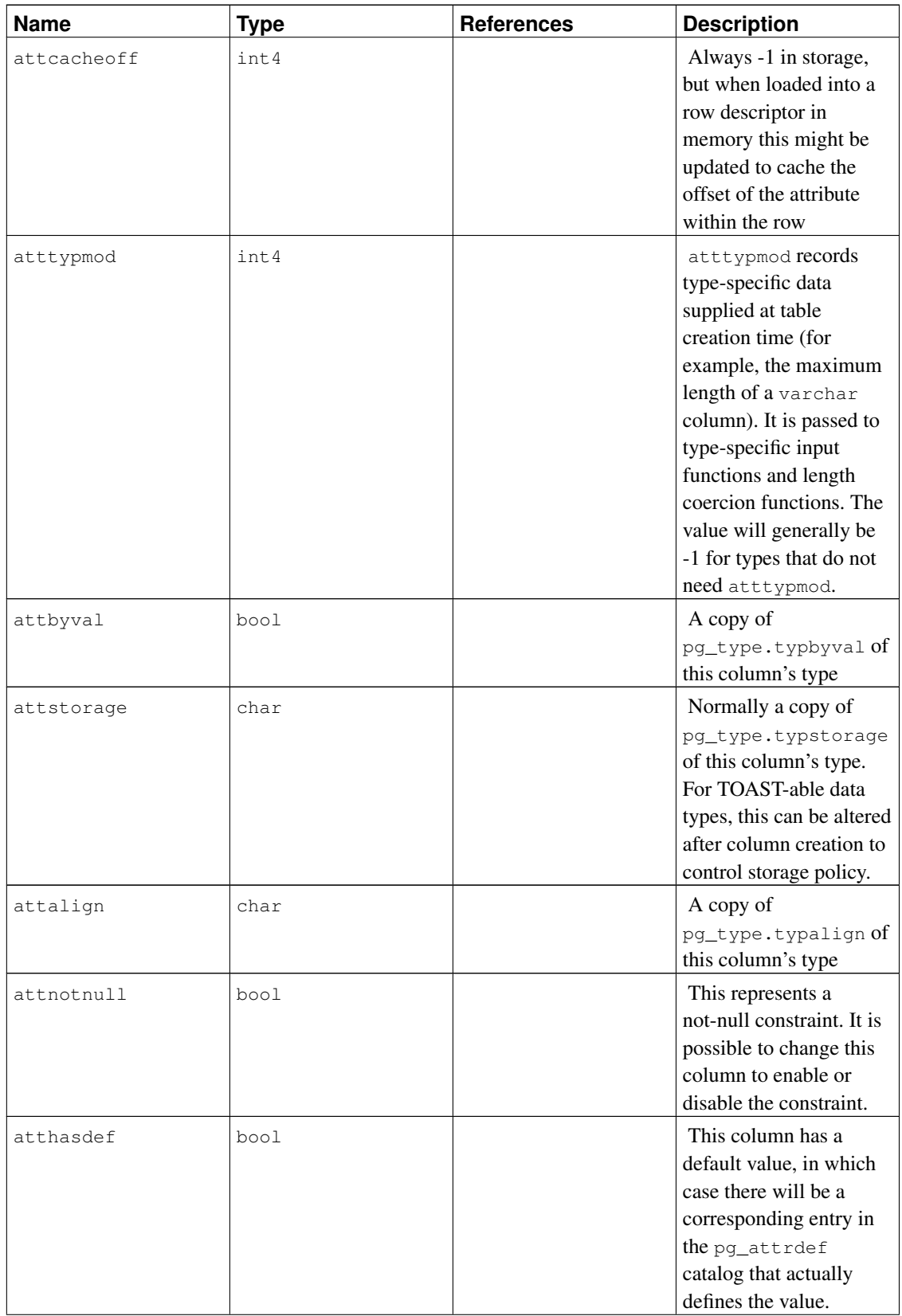

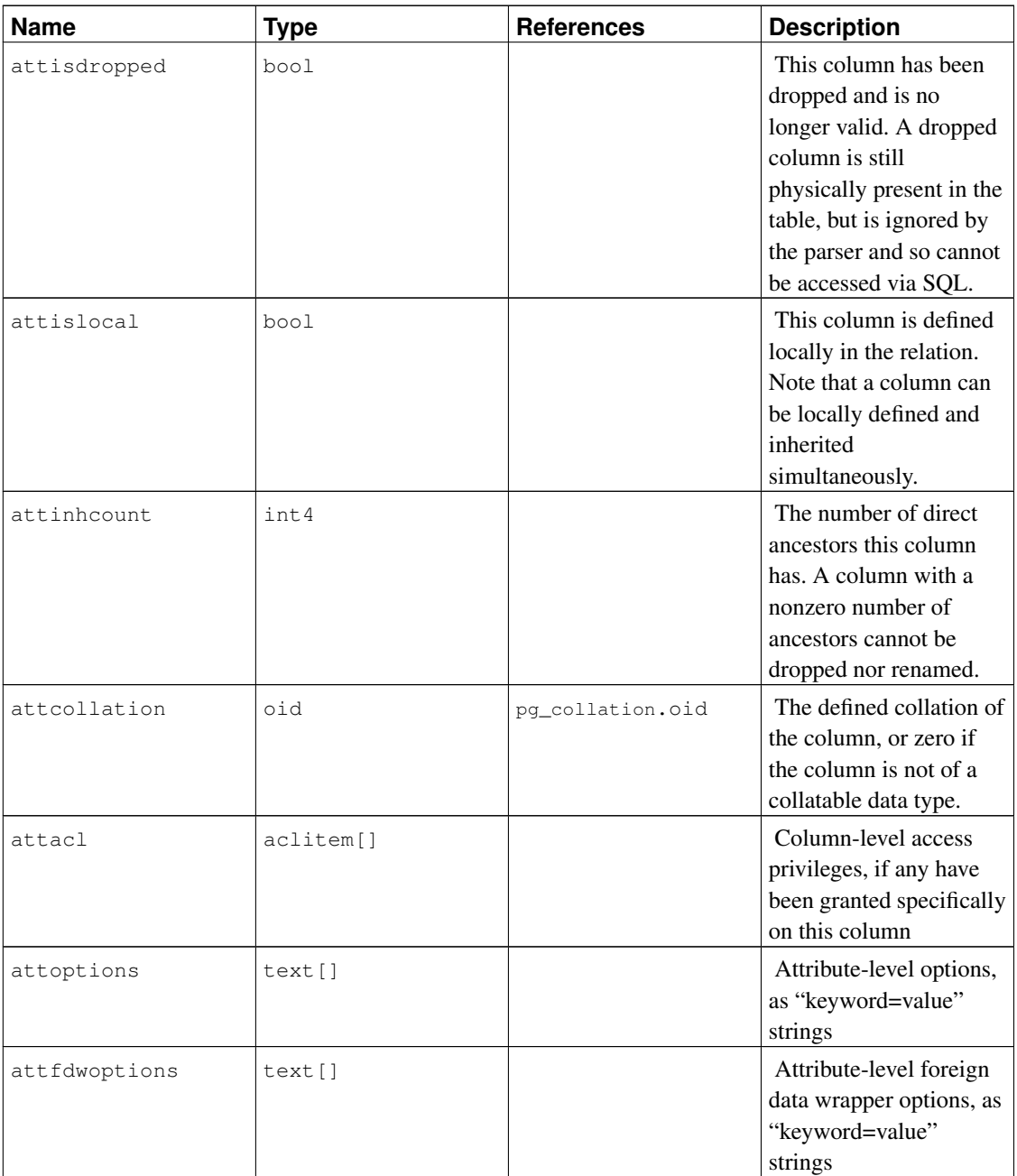

In a dropped column's pg\_attribute entry, atttypid is reset to zero, but attlen and the other fields copied from pg\_type are still valid. This arrangement is needed to cope with the situation where the dropped column's data type was later dropped, and so there is no pg\_type row anymore. attlen and the other fields can be used to interpret the contents of a row of the table.

### <span id="page-1857-0"></span>**45.8. pg\_authid**

The catalog pg\_authid contains information about database authorization identifiers (roles). A role sub-

sumes the concepts of "users" and "groups". A user is essentially just a role with the rolcanlogin flag set. Any role (with or without rolcanlogin) can have other roles as members; see [pg\\_auth\\_members](#page-1859-0).

Since this catalog contains passwords, it must not be publicly readable. pq\_roles is a publicly readable view on pg\_authid that blanks out the password field.

[Chapter 20](#page-606-0) contains detailed information about user and privilege management.

Because user identities are cluster-wide, pq\_authid is shared across all databases of a cluster: there is only one copy of pg\_authid per cluster, not one per database.

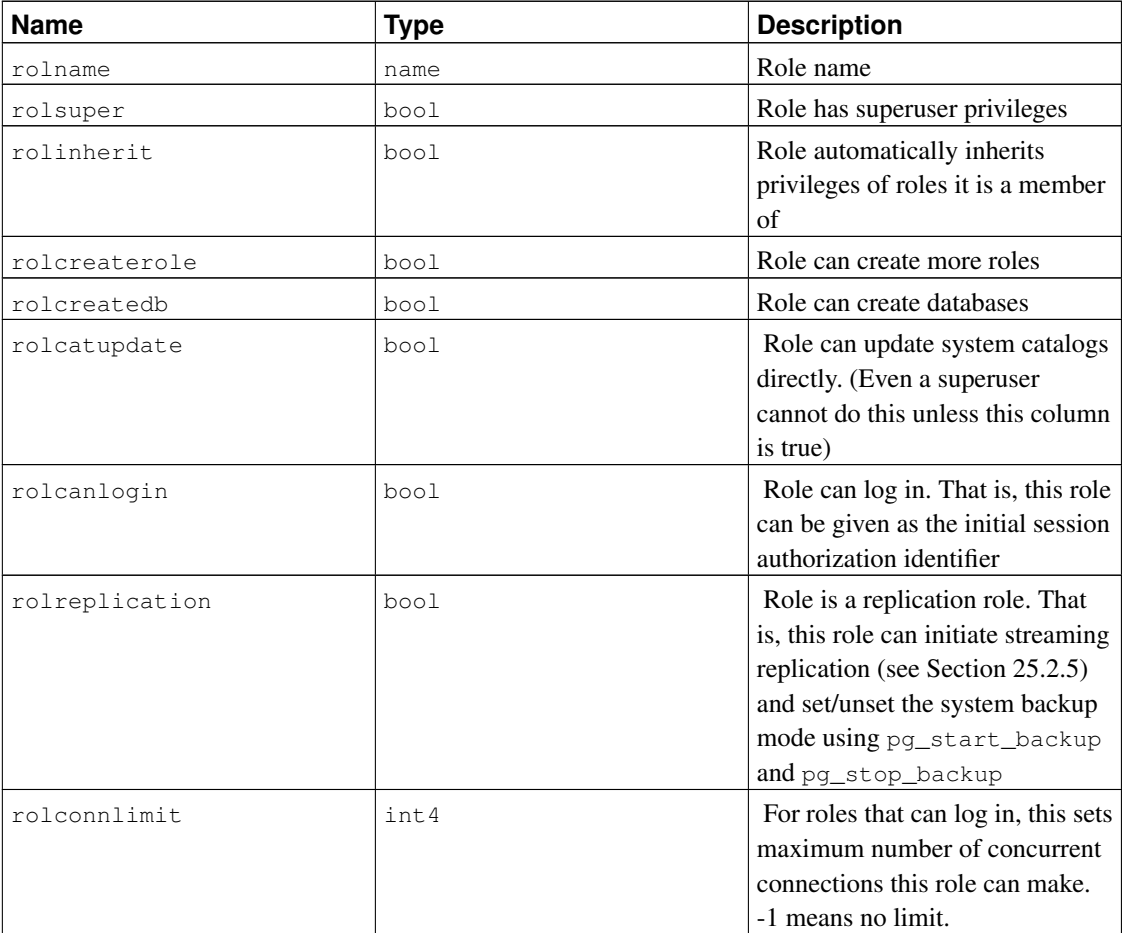

#### Table 45-8. **pg\_authid** Columns

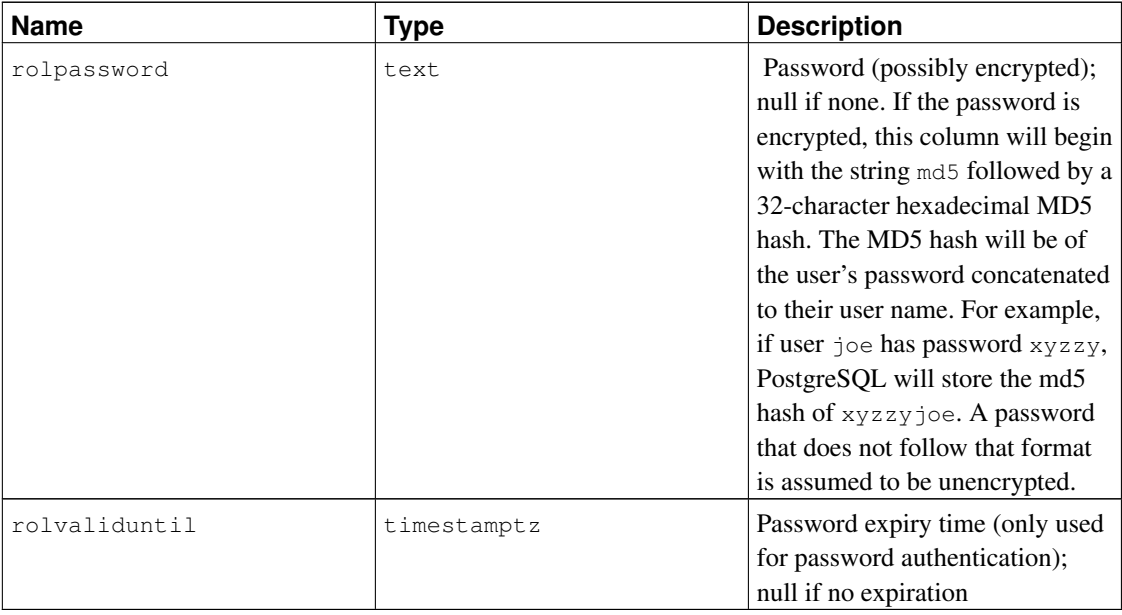

### <span id="page-1859-0"></span>**45.9. pg\_auth\_members**

The catalog pg\_auth\_members shows the membership relations between roles. Any non-circular set of relationships is allowed.

Because user identities are cluster-wide, pg\_auth\_members is shared across all databases of a cluster: there is only one copy of pg\_auth\_members per cluster, not one per database.

| <b>Name</b>  | <b>Type</b> | <b>References</b> | <b>Description</b>                                            |
|--------------|-------------|-------------------|---------------------------------------------------------------|
| roleid       | oid         | pq_authid.oid     | ID of a role that has a<br>member                             |
| member       | oid         | pq_authid.oid     | ID of a role that is a<br>member of roleid                    |
| grantor      | oid         | pq authid.oid     | ID of the role that<br>granted this membership                |
| admin_option | bool        |                   | True if member can<br>grant membership in<br>roleid to others |

Table 45-9. **pg\_auth\_members** Columns

## <span id="page-1859-1"></span>**45.10. pg\_cast**

The catalog pg\_cast stores data type conversion paths, both built-in and user-defined.

It should be noted that pg\_cast does not represent every type conversion that the system knows how to perform; only those that cannot be deduced from some generic rule. For example, casting between a domain and its base type is not explicitly represented in  $pq$ <sub>cast</sub>. Another important exception is that "automatic I/O conversion casts", those performed using a data type's own I/O functions to convert to or from text or other string types, are not explicitly represented in pg\_cast.

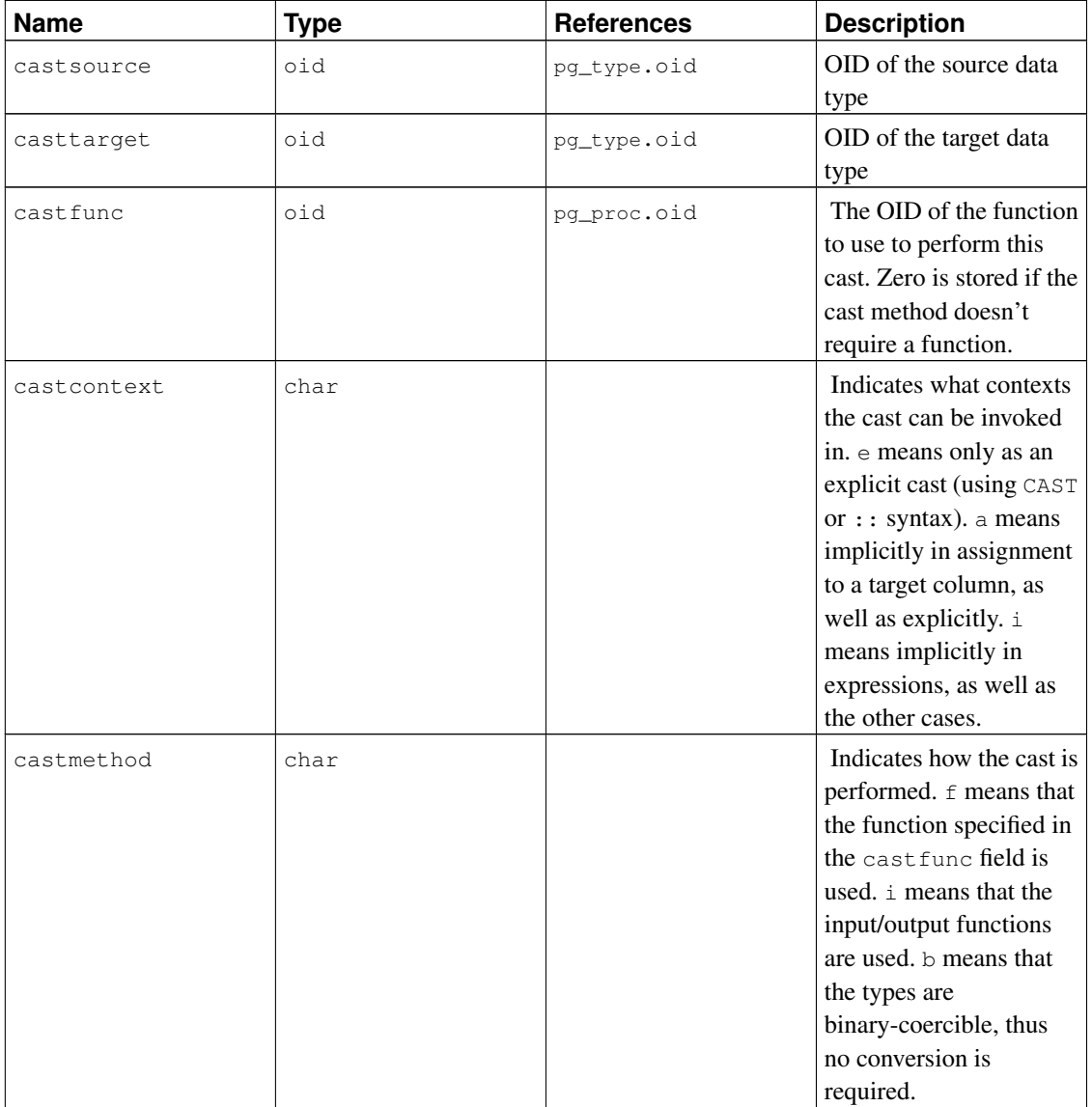

#### Table 45-10. **pg\_cast** Columns

The cast functions listed in  $pg\_cast$  must always take the cast source type as their first argument type, and return the cast destination type as their result type. A cast function can have up to three arguments. The second argument, if present, must be type integer; it receives the type modifier associated with the destination type, or -1 if there is none. The third argument, if present, must be type boolean; it receives true if the cast is an explicit cast, false otherwise.

It is legitimate to create a pg\_cast entry in which the source and target types are the same, if the as-

sociated function takes more than one argument. Such entries represent "length coercion functions" that coerce values of the type to be legal for a particular type modifier value.

When a  $pq$ <sub>cast</sub> entry has different source and target types and a function that takes more than one argument, it represents converting from one type to another and applying a length coercion in a single step. When no such entry is available, coercion to a type that uses a type modifier involves two steps, one to convert between data types and a second to apply the modifier.

### <span id="page-1861-0"></span>**45.11. pg\_class**

The catalog pg\_class catalogs tables and most everything else that has columns or is otherwise similar to a table. This includes indexes (but see also  $pg\_index$ ), sequences, views, composite types, and TOAST tables; see relkind. Below, when we mean all of these kinds of objects we speak of "relations". Not all columns are meaningful for all relation types.

| <b>Name</b>  | <b>Type</b> | <b>References</b> | <b>Description</b>                                                                                                    |
|--------------|-------------|-------------------|----------------------------------------------------------------------------------------------------|
| relname      | name        |                   | Name of the table,<br>index, view, etc.                                                                                                    |
| relnamespace | hio         | pq_namespace.oid  | The OID of the<br>namespace that contains<br>this relation                                                                                                |
| reltype      | hio         | pg_type.oid       | The OID of the data<br>type that corresponds to<br>this table's row type, if<br>any (zero for indexes,<br>which have no pg_type<br>entry)                 |
| reloftype    | oid         | pg_type.oid       | For typed tables, the<br>OID of the underlying<br>composite type, zero for<br>all other relations                                                         |
| relowner     | oid         | pq_authid.oid     | Owner of the relation                                                                                                    |
| relam        | oid         | pq_am.oid         | If this is an index, the<br>access method used<br>(B-tree, hash, etc.)                                                                                    |
| relfilenode  | oid         |                   | Name of the on-disk file<br>of this relation; zero<br>means this is a<br>"mapped" relation<br>whose disk file name is<br>determined by low-level<br>state |

Table 45-11. **pg\_class** Columns

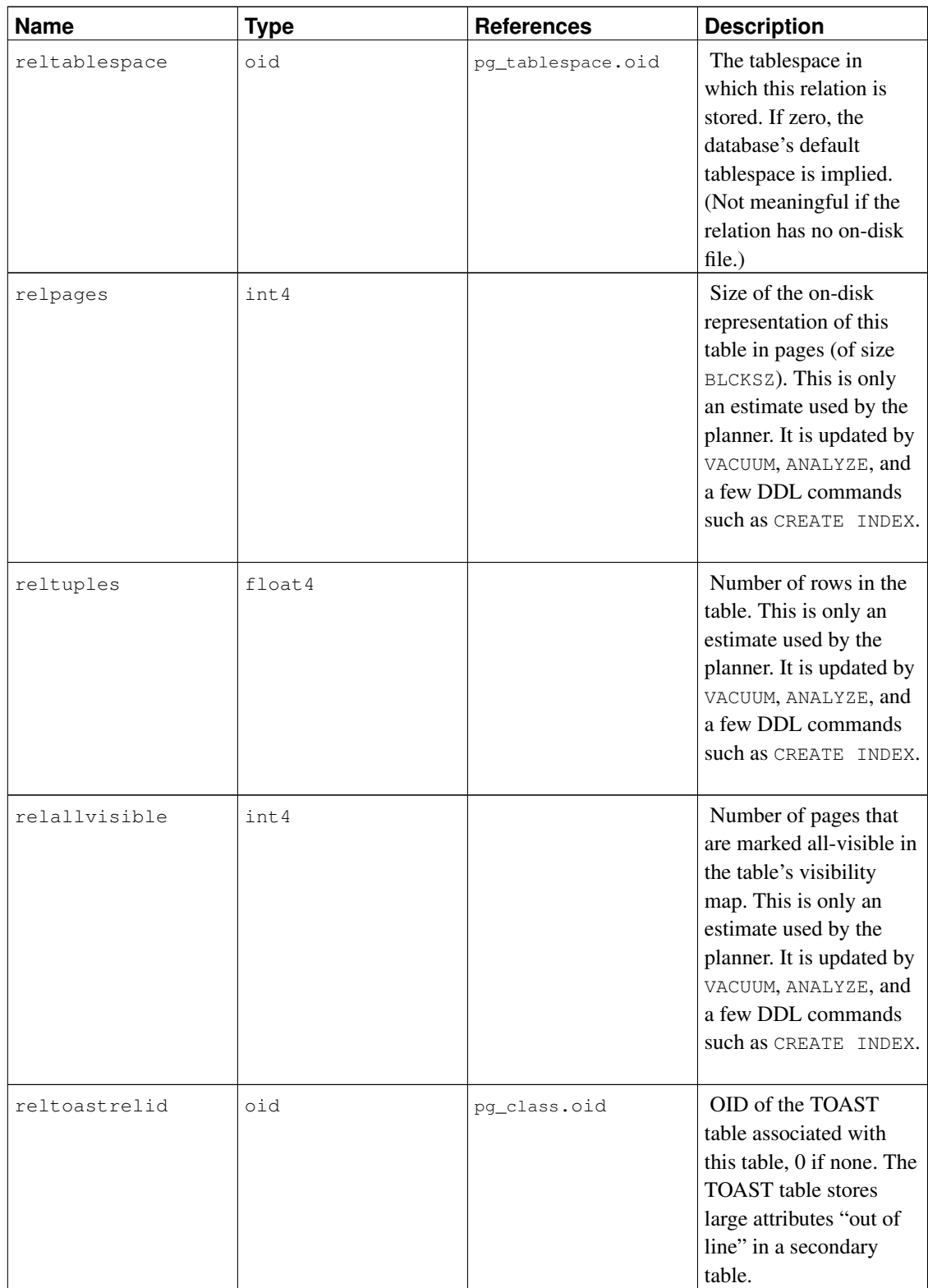

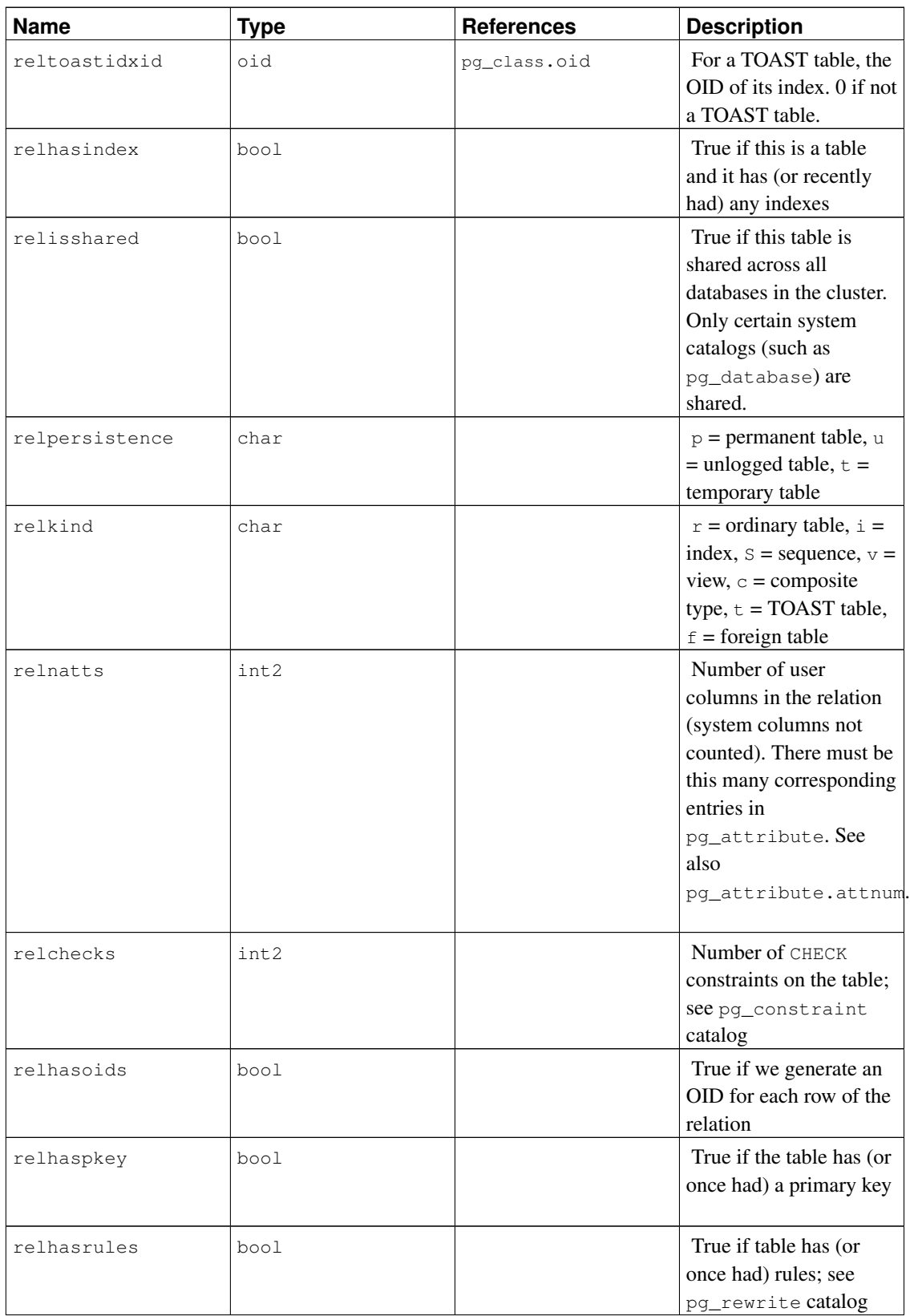

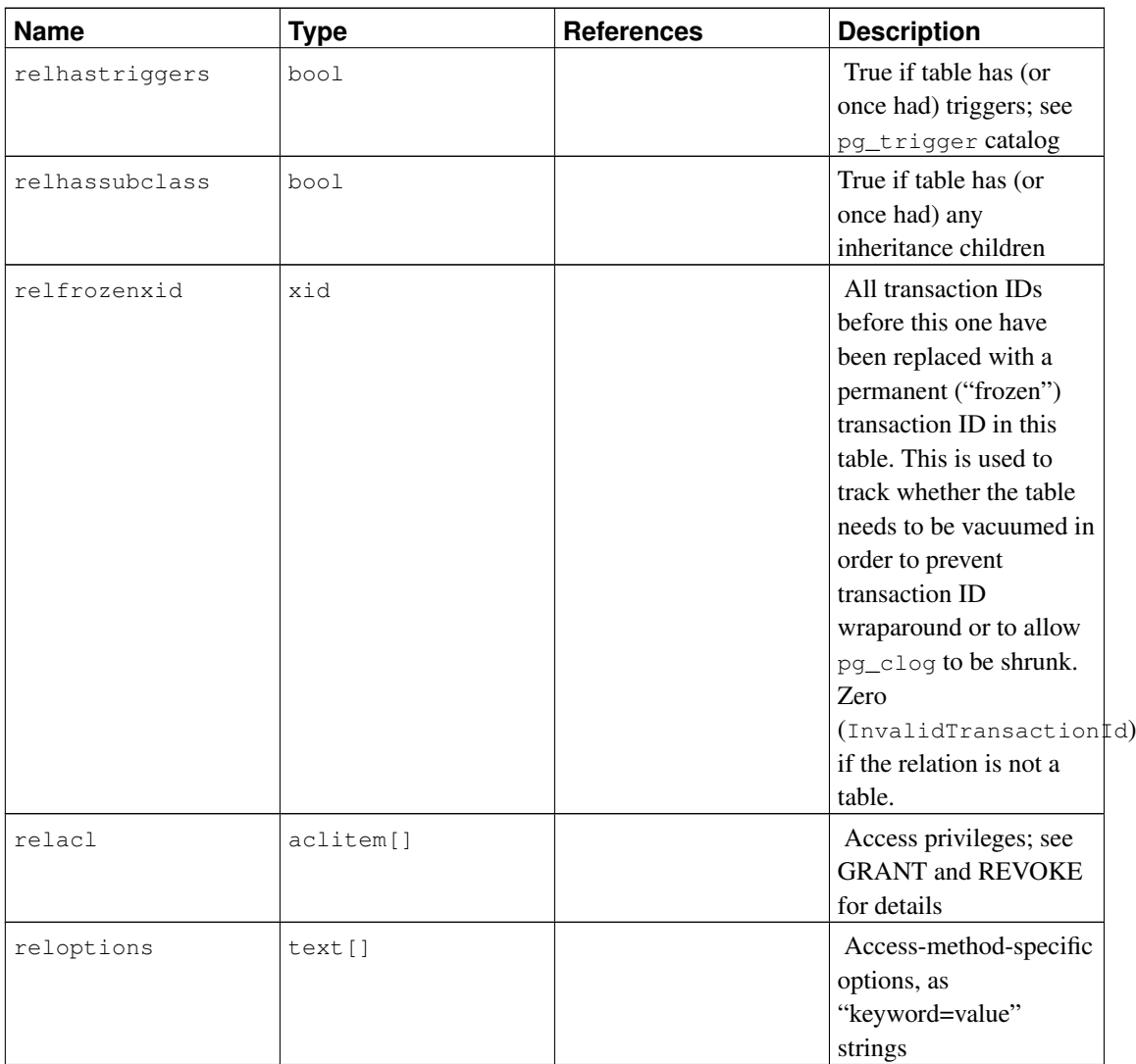

Several of the Boolean flags in pg\_class are maintained lazily: they are guaranteed to be true if that's the correct state, but may not be reset to false immediately when the condition is no longer true. For example, relhasindex is set by CREATE INDEX, but it is never cleared by DROP INDEX. Instead, VACUUM clears relhasindex if it finds the table has no indexes. This arrangement avoids race conditions and improves concurrency.

### <span id="page-1864-0"></span>**45.12. pg\_constraint**

The catalog pq\_constraint stores check, primary key, unique, foreign key, and exclusion constraints on tables. (Column constraints are not treated specially. Every column constraint is equivalent to some table constraint.) Not-null constraints are represented in the pg\_attribute catalog, not here.

User-defined constraint triggers (created with CREATE CONSTRAINT TRIGGER) also give rise to an entry in this table.

Check constraints on domains are stored here, too.

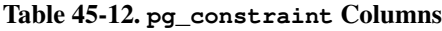

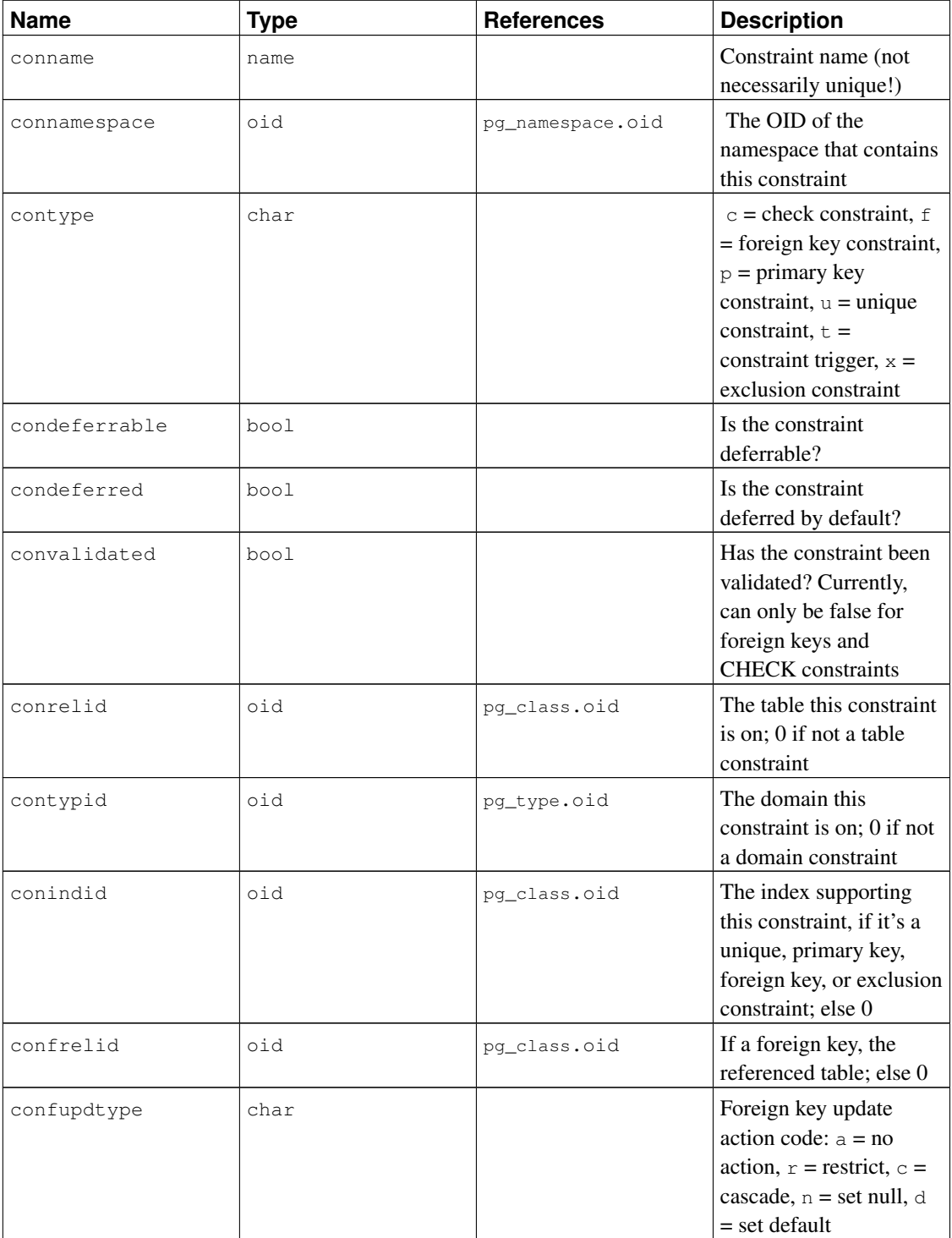

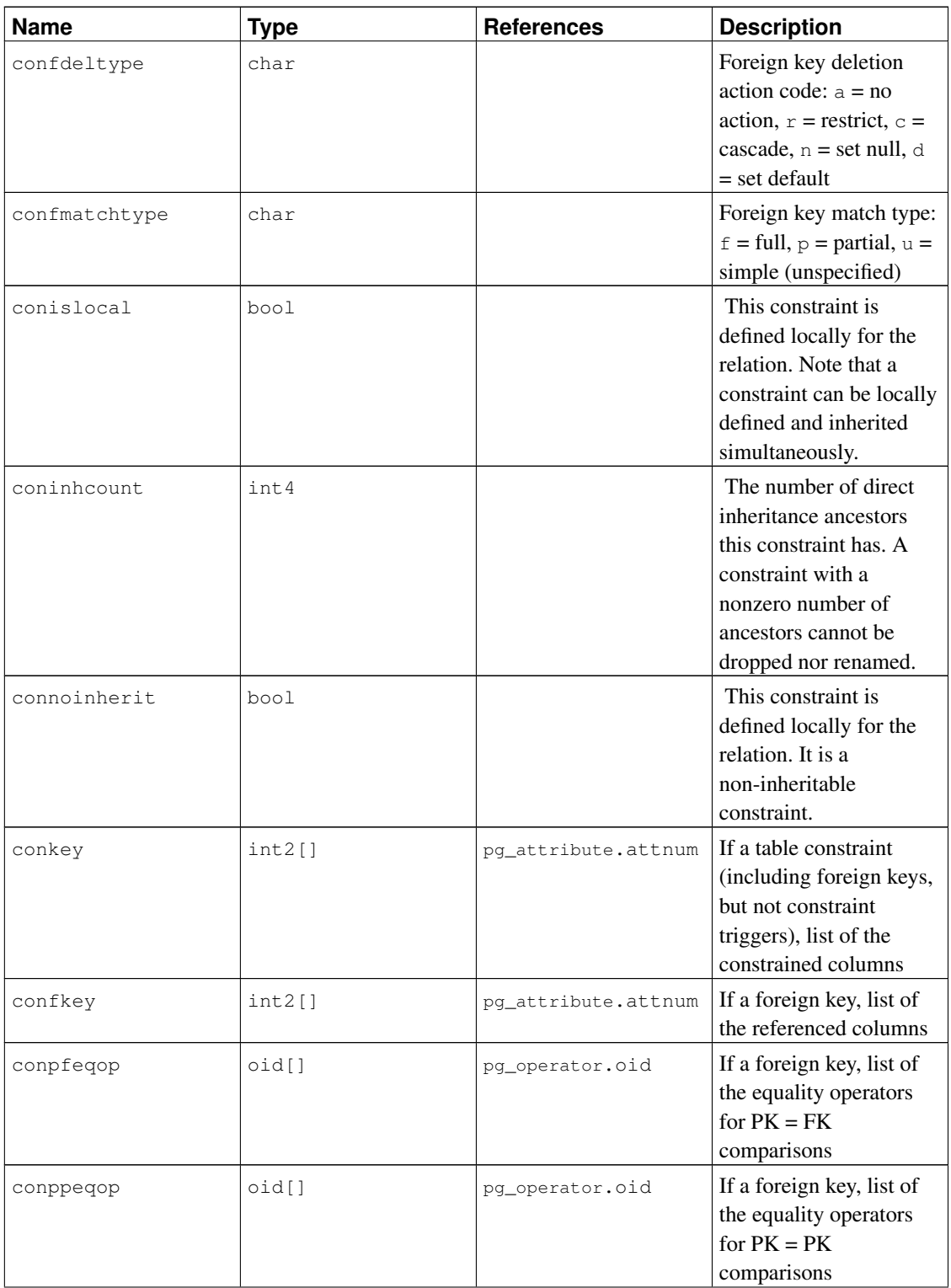

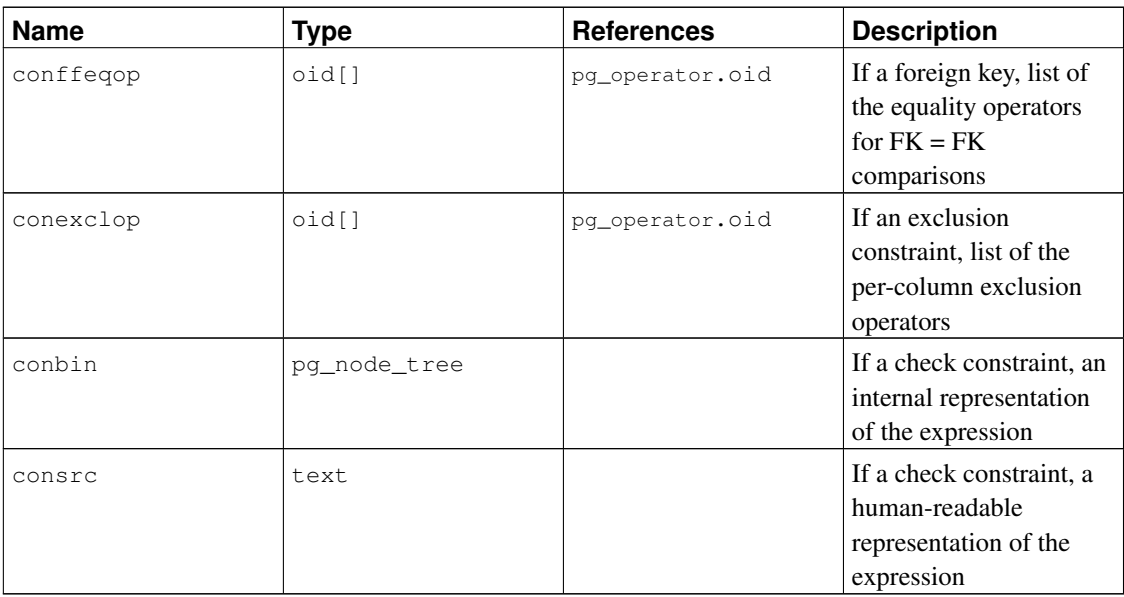

In the case of an exclusion constraint, conkey is only useful for constraint elements that are simple column references. For other cases, a zero appears in conkey and the associated index must be consulted to discover the expression that is constrained. (conkey thus has the same contents as  $pq$  index.indkey for the index.)

**Note:** consrc is not updated when referenced objects change; for example, it won't track renaming of columns. Rather than relying on this field, it's best to use  $pg\_get\_constraintdef()$  to extract the definition of a check constraint.

**Note:** pg\_class.relchecks needs to agree with the number of check-constraint entries found in this table for each relation.

#### <span id="page-1867-0"></span>**45.13. pg\_collation**

The catalog pg\_collation describes the available collations, which are essentially mappings from an SQL name to operating system locale categories. See [Section 22.2](#page-620-0) for more information.

#### Table 45-13. **pg\_collation** Columns

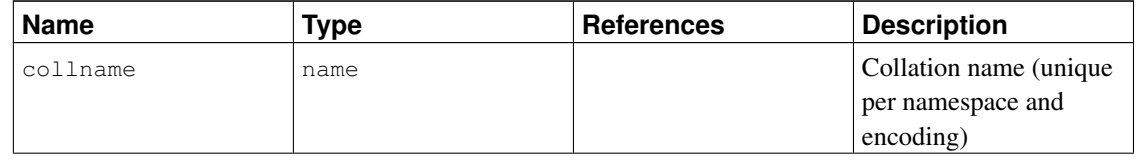

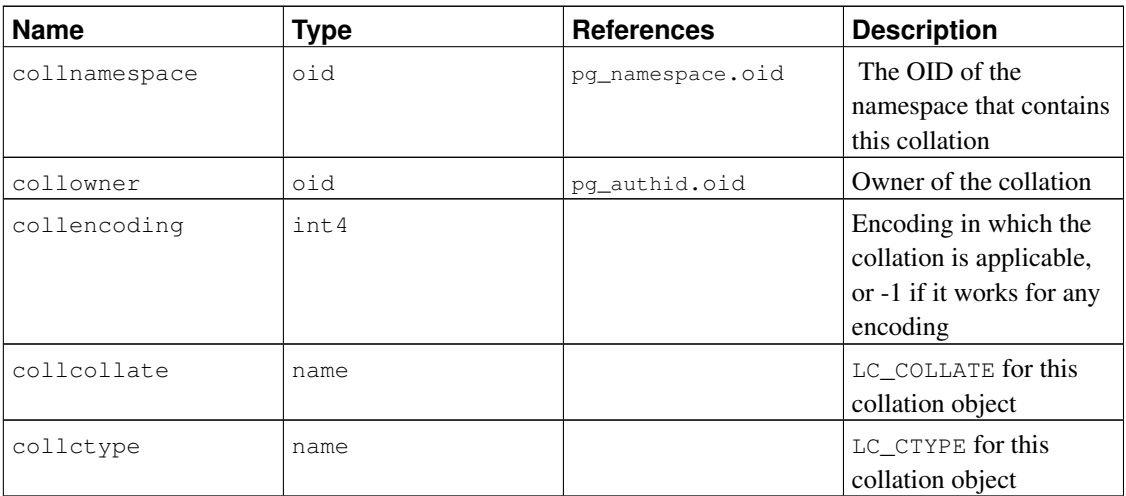

Note that the unique key on this catalog is (collname, collencoding, collnamespace) not just (collname, collnamespace). PostgreSQL generally ignores all collations that do not have collencoding equal to either the current database's encoding or -1, and creation of new entries with the same name as an entry with collencoding  $= -1$  is forbidden. Therefore it is sufficient to use a qualified SQL name (schema.name) to identify a collation, even though this is not unique according to the catalog definition. The reason for defining the catalog this way is that initdb fills it in at cluster initialization time with entries for all locales available on the system, so it must be able to hold entries for all encodings that might ever be used in the cluster.

In the template0 database, it could be useful to create collations whose encoding does not match the database encoding, since they could match the encodings of databases later cloned from  $\text{template0}$ . This would currently have to be done manually.

#### <span id="page-1868-0"></span>**45.14. pg\_conversion**

The catalog pg\_conversion describes encoding conversion procedures. See [CREATE CONVERSION](#page-1403-0) for more information.

| <b>Name</b>    | Type  | <b>References</b> | <b>Description</b>                                           |
|----------------|-------|-------------------|--------------------------------------------------------------|
| conname        | name  |                   | Conversion name<br>(unique within a<br>namespace)            |
| connamespace   | oid   | pq_namespace.oid  | The OID of the<br>namespace that contains<br>this conversion |
| conowner       | oid   | pq authid.oid     | Owner of the conversion                                      |
| conforencoding | int.4 |                   | Source encoding ID                                           |

Table 45-14. **pg\_conversion** Columns

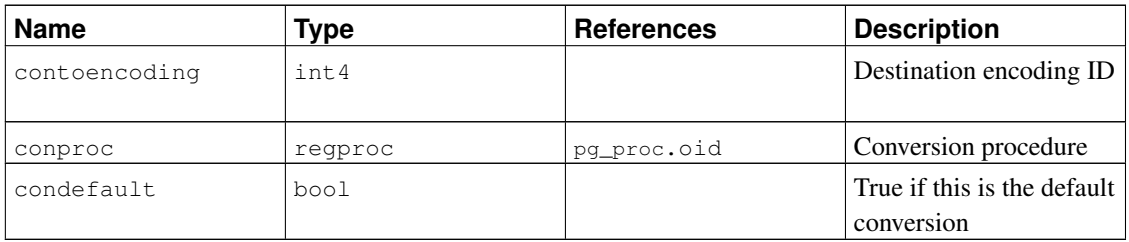

### <span id="page-1869-0"></span>**45.15. pg\_database**

The catalog pg\_database stores information about the available databases. Databases are created with the [CREATE DATABASE](#page-1405-0) command. Consult [Chapter 21](#page-612-0) for details about the meaning of some of the parameters.

Unlike most system catalogs, pg\_database is shared across all databases of a cluster: there is only one copy of pg\_database per cluster, not one per database.

| <b>Name</b>   | <b>Type</b> | <b>References</b> | <b>Description</b>                                                                                                    |
|---------------|-------------|-------------------|----------------------------------------------------------------------------------------------------|
| datname       | name        |                   | Database name                                                                                                    |
| datdba        | oid         | pg_authid.oid     | Owner of the database,<br>usually the user who<br>created it                                                                                    |
| encoding      | int4        |                   | Character encoding for<br>this database<br>(pg_encoding_to_char()<br>can translate this<br>number to the encoding<br>name)                      |
| datcollate    | name        |                   | LC_COLLATE for this<br>database                                                                                                    |
| datctype      | name        |                   | LC_CTYPE for this<br>database                                                                                                    |
| datistemplate | bool        |                   | If true then this<br>database can be used in<br>the TEMPLATE clause of<br>CREATE DATABASE to<br>create a new database as<br>a clone of this one |

Table 45-15. **pg\_database** Columns

<span id="page-1870-0"></span>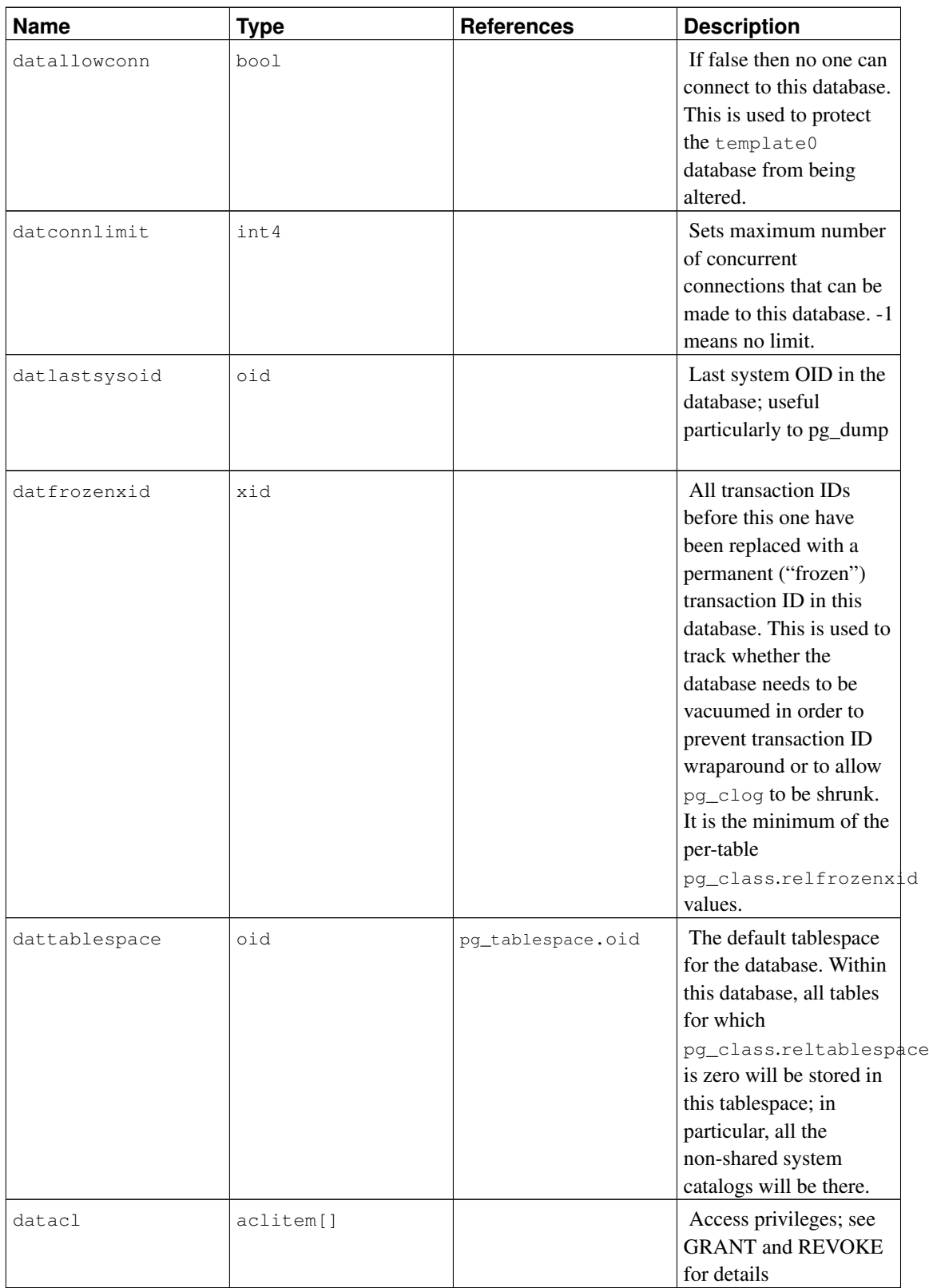

### **45.16. pg\_db\_role\_setting**

The catalog pg\_db\_role\_setting records the default values that have been set for run-time configuration variables, for each role and database combination.

Unlike most system catalogs, pg\_db\_role\_setting is shared across all databases of a cluster: there is only one copy of pg\_db\_role\_setting per cluster, not one per database.

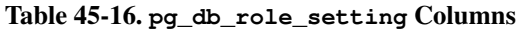

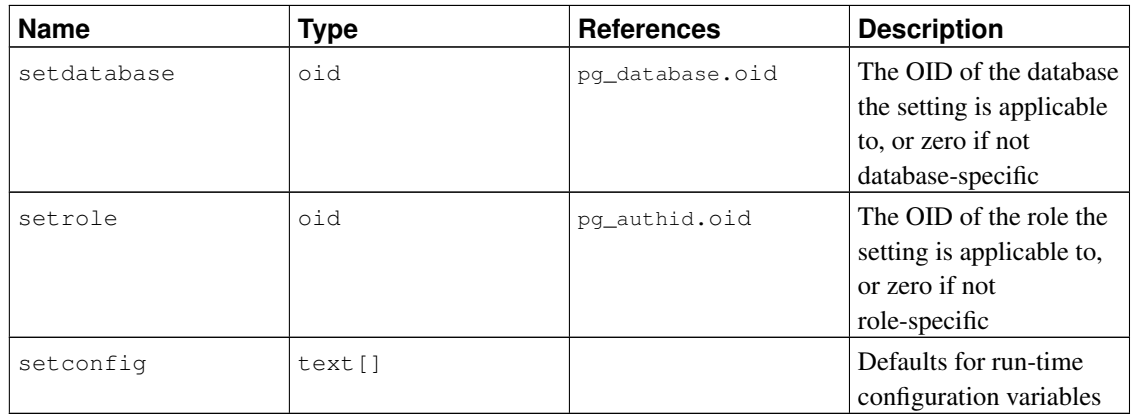

#### <span id="page-1871-0"></span>**45.17. pg\_default\_acl**

The catalog pg\_default\_acl stores initial privileges to be assigned to newly created objects.

| <b>Name</b>     | <b>Type</b> | <b>References</b> | <b>Description</b>                                                                                                    |
|-----------------|-------------|-------------------|----------------------------------------------------------------------------------------------------|
| defaclrole      | oid         | pg_authid.oid     | The OID of the role<br>associated with this<br>entry                                                                    |
| defaclnamespace | oid         | pq_namespace.oid  | The OID of the<br>namespace associated<br>with this entry, or $0$ if<br>none                                            |
| defaclobjtype   | char        |                   | Type of object this<br>entry is for: $r =$ relation<br>(table, view), $s =$<br>sequence, $f = function$ ,<br>$T = type$ |
| defaclacl       | aclitem[]   |                   | Access privileges that<br>this type of object<br>should have on creation                                                |

Table 45-17. **pg\_default\_acl** Columns
A pg\_default\_acl entry shows the initial privileges to be assigned to an object belonging to the indicated user. There are currently two types of entry: "global" entries with defaclnamespace = 0, and "per-schema" entries that reference a particular schema. If a global entry is present then it *overrides* the normal hard-wired default privileges for the object type. A per-schema entry, if present, represents privileges to be *added to* the global or hard-wired default privileges.

Note that when an ACL entry in another catalog is null, it is taken to represent the hard-wired default privileges for its object, *not* whatever might be in pg\_default\_acl at the moment. pg\_default\_acl is only consulted during object creation.

### <span id="page-1872-0"></span>**45.18. pg\_depend**

The catalog pq\_depend records the dependency relationships between database objects. This information allows DROP commands to find which other objects must be dropped by DROP CASCADE or prevent dropping in the DROP RESTRICT case.

See also [pg\\_shdepend](#page-1894-0), which performs a similar function for dependencies involving objects that are shared across a database cluster.

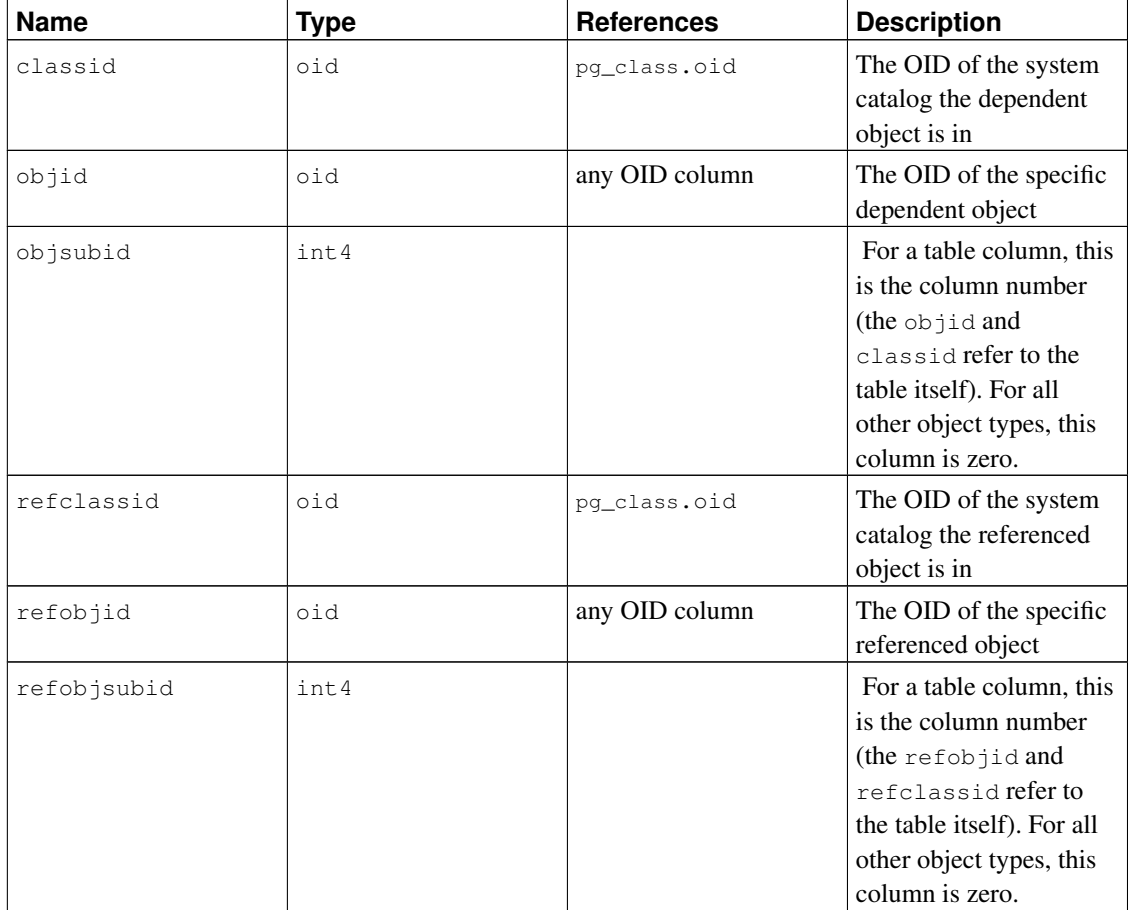

#### Table 45-18. **pg\_depend** Columns

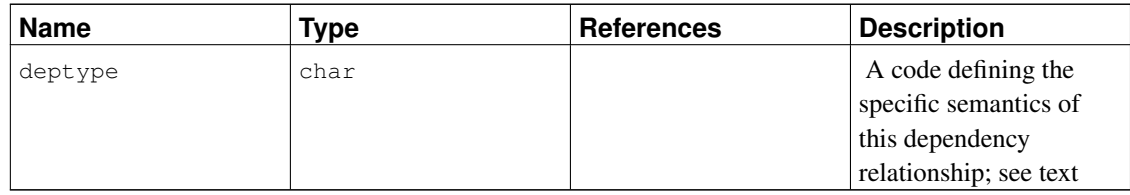

In all cases, a pg depend entry indicates that the referenced object cannot be dropped without also dropping the dependent object. However, there are several subflavors identified by deptype:

#### DEPENDENCY\_NORMAL (n)

A normal relationship between separately-created objects. The dependent object can be dropped without affecting the referenced object. The referenced object can only be dropped by specifying CASCADE, in which case the dependent object is dropped, too. Example: a table column has a normal dependency on its data type.

#### DEPENDENCY\_AUTO (a)

The dependent object can be dropped separately from the referenced object, and should be automatically dropped (regardless of RESTRICT or CASCADE mode) if the referenced object is dropped. Example: a named constraint on a table is made autodependent on the table, so that it will go away if the table is dropped.

#### DEPENDENCY\_INTERNAL (i)

The dependent object was created as part of creation of the referenced object, and is really just a part of its internal implementation. A DROP of the dependent object will be disallowed outright (we'll tell the user to issue a DROP against the referenced object, instead). A DROP of the referenced object will be propagated through to drop the dependent object whether CASCADE is specified or not. Example: a trigger that's created to enforce a foreign-key constraint is made internally dependent on the constraint's pg\_constraint entry.

```
DEPENDENCY_EXTENSION (e)
```
The dependent object is a member of the *extension* that is the referenced object (see  $pq$  extension). The dependent object can be dropped only via DROP EXTENSION on the referenced object. Functionally this dependency type acts the same as an internal dependency, but it's kept separate for clarity and to simplify pg\_dump.

DEPENDENCY\_PIN (p)

There is no dependent object; this type of entry is a signal that the system itself depends on the referenced object, and so that object must never be deleted. Entries of this type are created only by initdb. The columns for the dependent object contain zeroes.

Other dependency flavors might be needed in future.

### <span id="page-1873-0"></span>**45.19. pg\_description**

The catalog pg description stores optional descriptions (comments) for each database object. De-scriptions can be manipulated with the [COMMENT](#page-1374-0) command and viewed with psql's  $\d$  commands. Descriptions of many built-in system objects are provided in the initial contents of pg\_description.

See also [pg\\_shdescription](#page-1895-0), which performs a similar function for descriptions involving objects that are shared across a database cluster.

| Name        | <b>Type</b> | <b>References</b> | <b>Description</b>                                                                                                    |
|-------------|-------------|-------------------|----------------------------------------------------------------------------------------------------|
| objoid      | oid         | any OID column    | The OID of the object<br>this description pertains                                                                                                    |
| classoid    | oid         | pq_class.oid      | to<br>The OID of the system<br>catalog this object<br>appears in                                                                                                    |
| objsubid    | int4        |                   | For a comment on a<br>table column, this is the<br>column number (the<br>objoid and classoid<br>refer to the table itself).<br>For all other object<br>types, this column is<br>zero. |
| description | text        |                   | Arbitrary text that<br>serves as the description<br>of this object                                                                                                    |

Table 45-19. **pg\_description** Columns

### **45.20. pg\_enum**

The pg\_enum catalog contains entries showing the values and labels for each enum type. The internal representation of a given enum value is actually the OID of its associated row in pg\_enum.

| <b>Name</b>   | Type    | <b>References</b> | <b>Description</b>                                              |
|---------------|---------|-------------------|-----------------------------------------------------------------|
| enumtypid     | oid     | pg_type.oid       | The OID of the<br>pg_type entry owning<br>this enum value       |
| enumsortorder | float.4 |                   | The sort position of this<br>enum value within its<br>enum type |
| enumlabel     | name    |                   | The textual label for this<br>enum value                        |

Table 45-20. **pg\_enum** Columns

The OIDs for pg\_enum rows follow a special rule: even-numbered OIDs are guaranteed to be ordered in the same way as the sort ordering of their enum type. That is, if two even OIDs belong to the same enum type, the smaller OID must have the smaller enumsortorder value. Odd-numbered OID values need bear no relationship to the sort order. This rule allows the enum comparison routines to avoid catalog lookups in many common cases. The routines that create and alter enum types attempt to assign even OIDs to enum values whenever possible.

When an enum type is created, its members are assigned sort-order positions 1..n. But members added later might be given negative or fractional values of enumsortorder. The only requirement on these values is that they be correctly ordered and unique within each enum type.

### <span id="page-1875-0"></span>**45.21. pg\_extension**

The catalog pg\_extension stores information about the installed extensions. See [Section 35.15](#page-1062-0) for details about extensions.

| <b>Name</b>    | <b>Type</b> | <b>References</b> | <b>Description</b>                                                                                              |
|----------------|-------------|-------------------|----------------------------------------------------------------------------------------------------|
| extname        | name        |                   | Name of the extension                                                                                           |
| extowner       | oid         | pq_authid.oid     | Owner of the extension                                                                                          |
| extnamespace   | oid         | pq_namespace.oid  | Schema containing the<br>extension's exported<br>objects                                                        |
| extrelocatable | bool        |                   | True if extension can be.<br>relocated to another<br>schema                                                     |
| extversion     | text        |                   | Version name for the<br>extension                                                                               |
| extconfig      | oid[]       | pq class.oid      | Array of regolass<br>OIDs for the extension's<br>configuration table(s), or<br>NULL if none                     |
| extcondition   | text[]      |                   | Array of WHERE-clause<br>filter conditions for the<br>extension's<br>configuration table(s), or<br>NULL if none |

Table 45-21. **pg\_extension** Columns

Note that unlike most catalogs with a "namespace" column, extnamespace is not meant to imply that the extension belongs to that schema. Extension names are never schema-qualified. Rather, extnamespace indicates the schema that contains most or all of the extension's objects. If extrelocatable is true, then this schema must in fact contain all schema-qualifiable objects belonging to the extension.

### <span id="page-1875-1"></span>**45.22. pg\_foreign\_data\_wrapper**

The catalog pg\_foreign\_data\_wrapper stores foreign-data wrapper definitions. A foreign-data wrapper is the mechanism by which external data, residing on foreign servers, is accessed.

| <b>Name</b>  | <b>Type</b> | <b>References</b> | <b>Description</b>                                                                                                    |
|--------------|-------------|-------------------|----------------------------------------------------------------------------------------------------|
| fdwname      | name        |                   | Name of the<br>foreign-data wrapper                                                                                                    |
| fdwowner     | oid         | pq_authid.oid     | Owner of the<br>foreign-data wrapper                                                                                                    |
| fdwhandler   | hio         | pg_proc.oid       | References a handler<br>function that is<br>responsible for<br>supplying execution<br>routines for the<br>foreign-data wrapper.<br>Zero if no handler is<br>provided                                                                                                    |
| fdwyalidator | oid         | pg_proc.oid       | References a validator<br>function that is<br>responsible for checking<br>the validity of the<br>options given to the<br>foreign-data wrapper, as<br>well as options for<br>foreign servers and user<br>mappings using the<br>foreign-data wrapper.<br>Zero if no validator is<br>provided |
| fdwacl       | aclitem[]   |                   | Access privileges; see<br><b>GRANT</b> and <b>REVOKE</b><br>for details                                                                                                    |
| fdwoptions   | text[]      |                   | Foreign-data wrapper<br>specific options, as<br>"keyword=value"<br>strings                                                                                                    |

Table 45-22. **pg\_foreign\_data\_wrapper** Columns

# <span id="page-1876-0"></span>**45.23. pg\_foreign\_server**

The catalog pg\_foreign\_server stores foreign server definitions. A foreign server describes a source of external data, such as a remote server. Foreign servers are accessed via foreign-data wrappers.

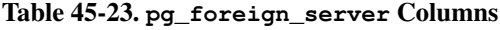

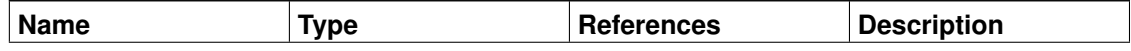

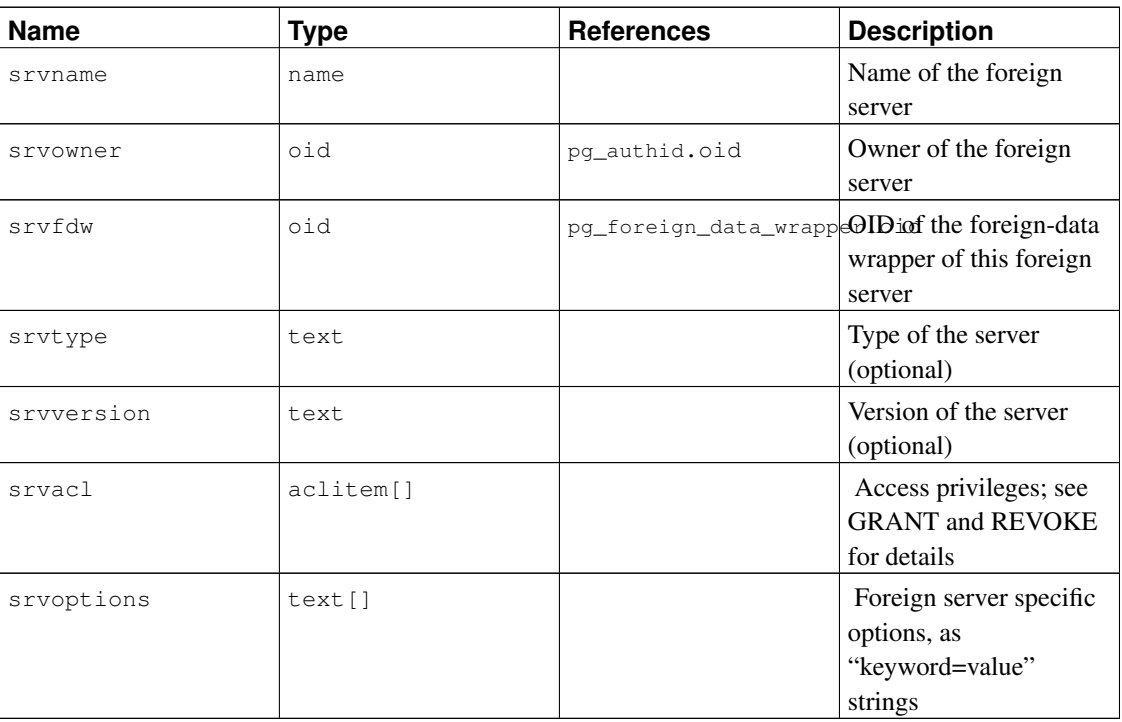

# **45.24. pg\_foreign\_table**

The catalog pg\_foreign\_table contains auxiliary information about foreign tables. A foreign table is primarily represented by a pg\_class entry, just like a regular table. Its pg\_foreign\_table entry contains the information that is pertinent only to foreign tables and not any other kind of relation.

Table 45-24. **pg\_foreign\_table** Columns

| <b>Name</b> | Type   | <b>References</b>                       | <b>Description</b>      |
|-------------|--------|-----------------------------------------|-------------------------|
| ftrelid     | oid    | pq_class.oid                            | OID of the $pq$ class   |
|             |        |                                         | entry for this foreign  |
|             |        |                                         | table                   |
| ftserver    | oid    | pg_foreign_server.oidOID of the foreign |                         |
|             |        |                                         | server for this foreign |
|             |        |                                         | table                   |
| ftoptions   | text[] |                                         | Foreign table options,  |
|             |        |                                         | as "keyword=value"      |
|             |        |                                         | strings                 |

## **45.25. pg\_index**

The catalog pg\_index contains part of the information about indexes. The rest is mostly in pg\_class.

#### Table 45-25. **pg\_index** Columns

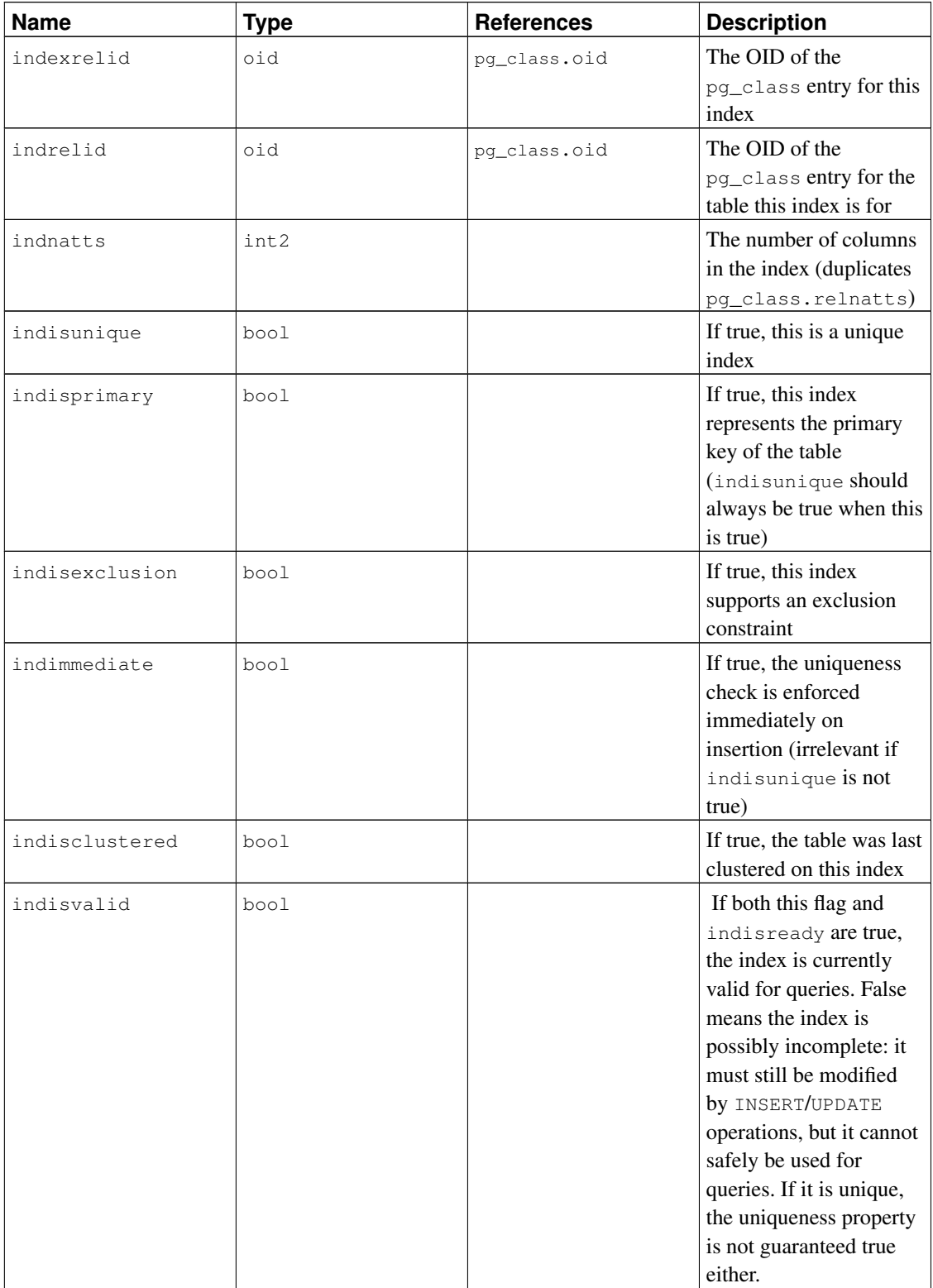

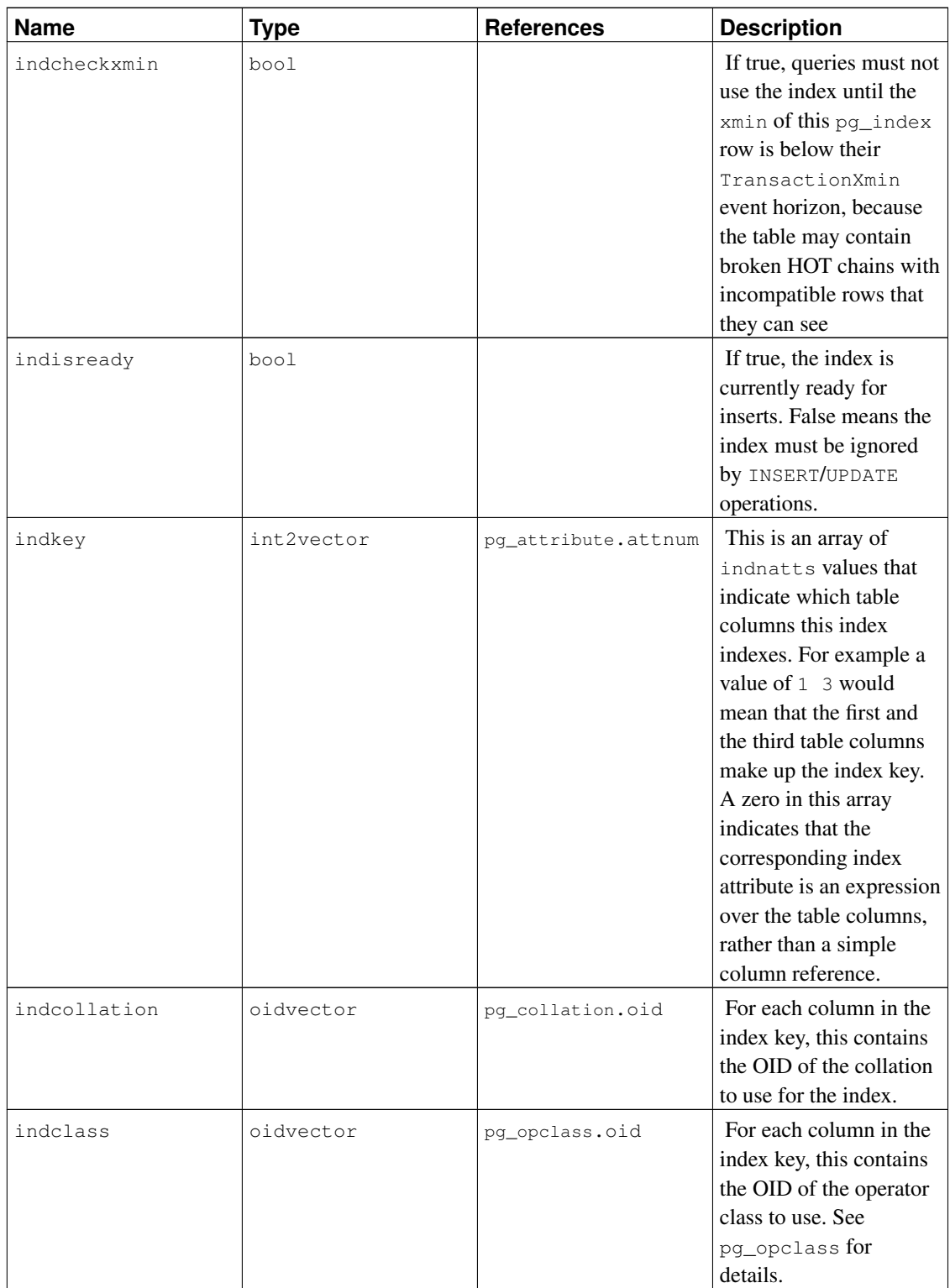

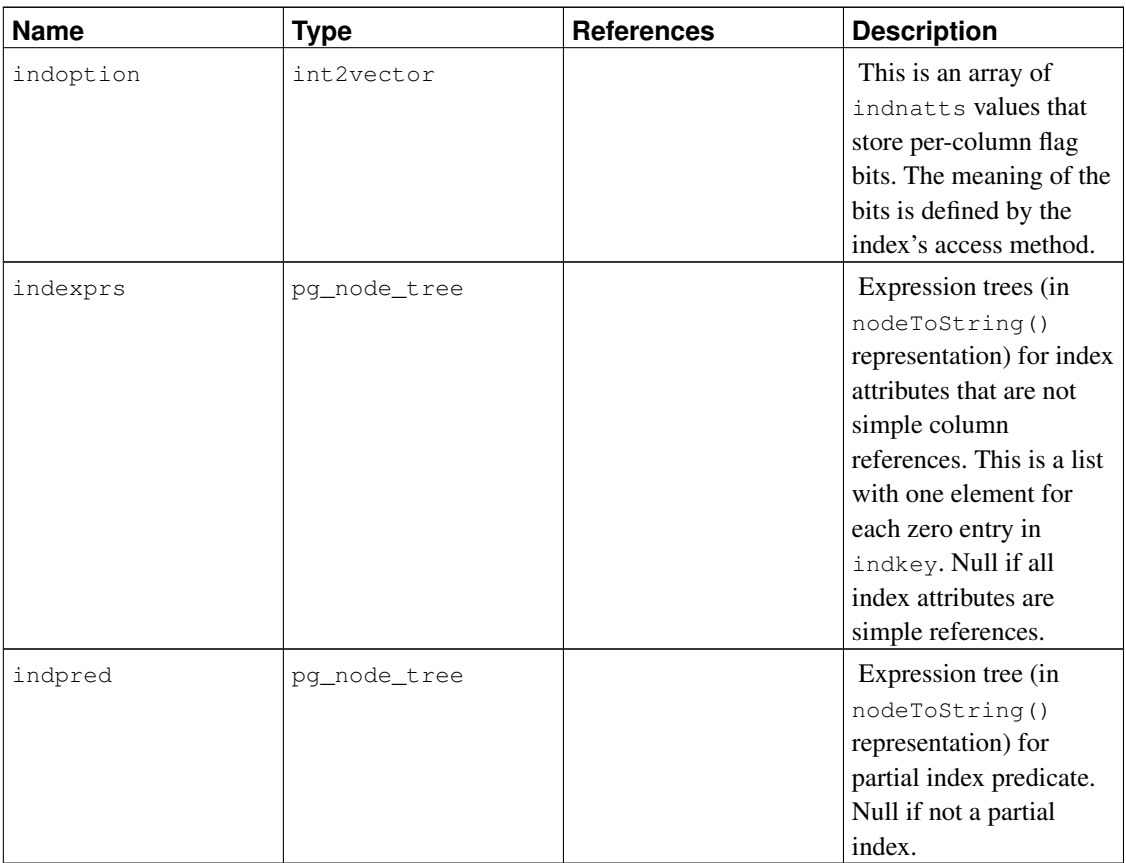

# **45.26. pg\_inherits**

The catalog pg\_inherits records information about table inheritance hierarchies. There is one entry for each direct child table in the database. (Indirect inheritance can be determined by following chains of entries.)

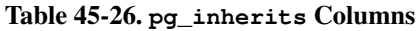

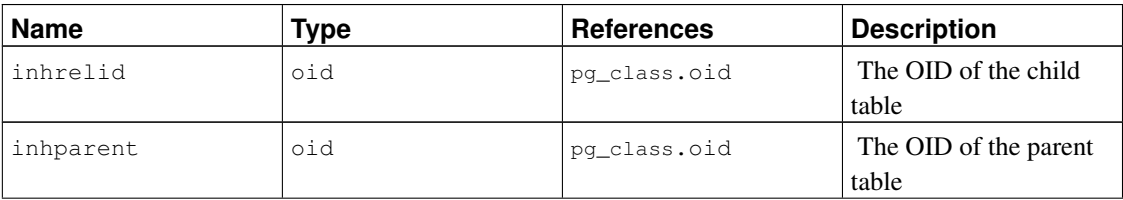

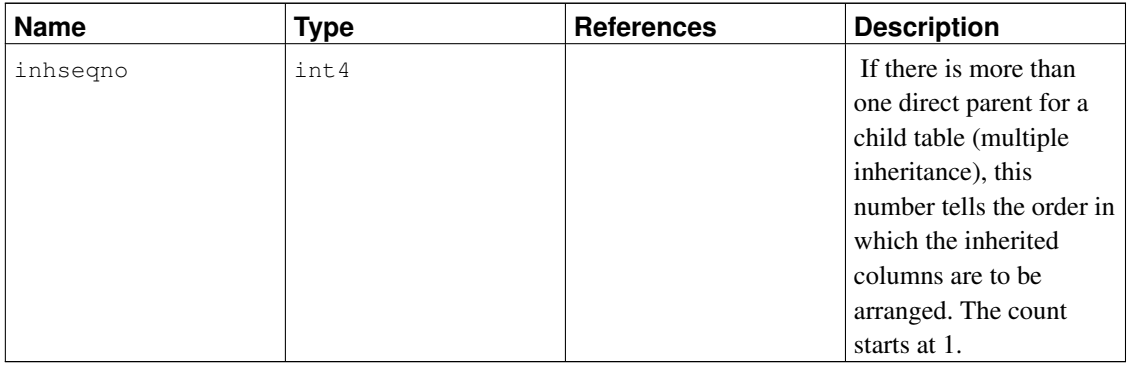

# <span id="page-1881-0"></span>**45.27. pg\_language**

The catalog pg\_language registers languages in which you can write functions or stored procedures. See [CREATE LANGUAGE](#page-1434-0) and [Chapter 38](#page-1108-0) for more information about language handlers.

| <b>Name</b>  | <b>Type</b> | <b>References</b> | <b>Description</b>                                                                                                    |
|--------------|-------------|-------------------|----------------------------------------------------------------------------------------------------|
| lanname      | name        |                   | Name of the language                                                                                                    |
| lanowner     | oid         | pq_authid.oid     | Owner of the language                                                                                                    |
| lanispl      | bool        |                   | This is false for internal<br>languages (such as<br>SQL) and true for<br>user-defined languages.<br>Currently, pg_dump still<br>uses this to determine<br>which languages need to<br>be dumped, but this<br>might be replaced by a<br>different mechanism in<br>the future. |
| lanpltrusted | bool        |                   | True if this is a trusted<br>language, which means<br>that it is believed not to<br>grant access to anything<br>outside the normal SQL<br>execution environment.<br>Only superusers can<br>create functions in<br>untrusted languages.                                      |

Table 45-27. **pg\_language** Columns

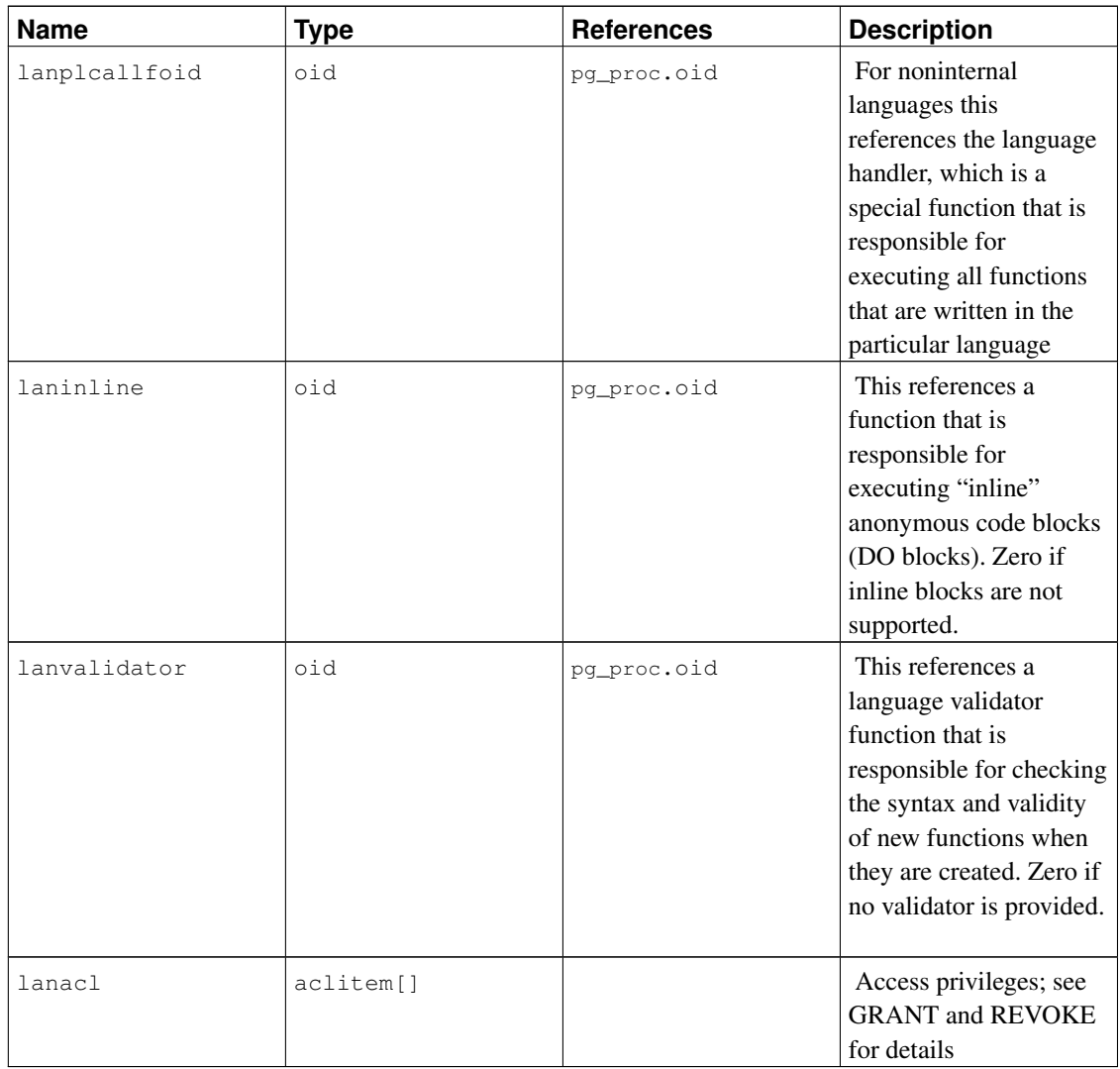

### <span id="page-1882-0"></span>**45.28. pg\_largeobject**

The catalog pg\_largeobject holds the data making up "large objects". A large object is identified by an OID assigned when it is created. Each large object is broken into segments or "pages" small enough to be conveniently stored as rows in pg\_largeobject. The amount of data per page is defined to be LOBLKSIZE (which is currently BLCKSZ/4, or typically 2 kB).

Prior to PostgreSQL 9.0, there was no permission structure associated with large objects. As a result, pg\_largeobject was publicly readable and could be used to obtain the OIDs (and contents) of all large objects in the system. This is no longer the case; use [pg\\_largeobject\\_metadata](#page-1883-1) to obtain a list of large object OIDs.

Table 45-28. **pg\_largeobject** Columns

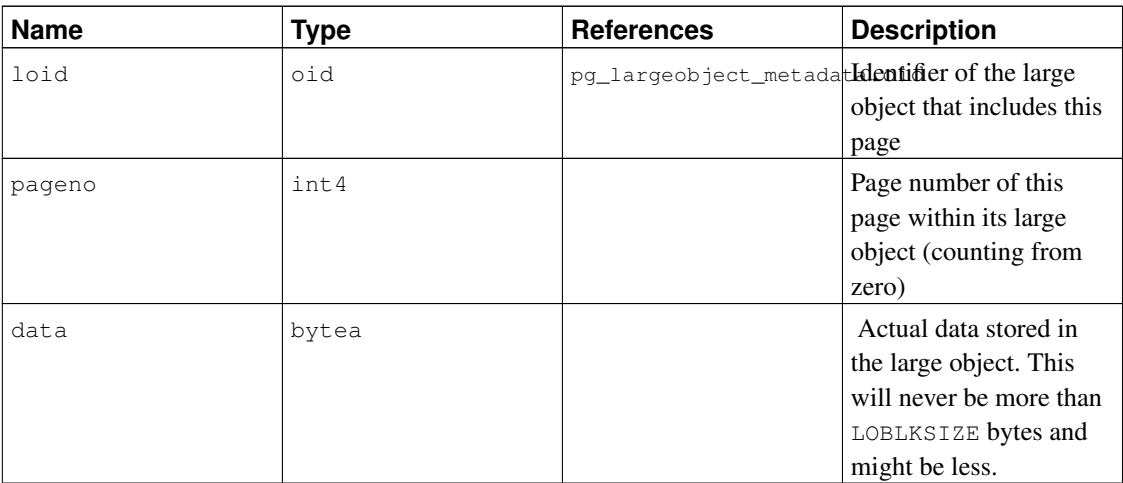

Each row of pg\_largeobject holds data for one page of a large object, beginning at byte offset (pageno \* LOBLKSIZE) within the object. The implementation allows sparse storage: pages might be missing, and might be shorter than LOBLKSIZE bytes even if they are not the last page of the object. Missing regions within a large object read as zeroes.

### <span id="page-1883-1"></span>**45.29. pg\_largeobject\_metadata**

The catalog pg\_largeobject\_metadata holds metadata associated with large objects. The actual large object data is stored in [pg\\_largeobject](#page-1882-0).

| <b>Name</b> | Type      | <b>References</b> | <b>Description</b>                                               |
|-------------|-----------|-------------------|------------------------------------------------------------------|
| lomowner    | oid       | pq_authid.oid     | Owner of the large                                               |
|             |           |                   | object                                                           |
| lomacl      | aclitem[] |                   | Access privileges; see<br><b>GRANT</b> and REVOKE<br>for details |

Table 45-29. **pg\_largeobject\_metadata** Columns

### <span id="page-1883-0"></span>**45.30. pg\_namespace**

The catalog pq\_namespace stores namespaces. A namespace is the structure underlying SQL schemas: each namespace can have a separate collection of relations, types, etc. without name conflicts.

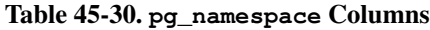

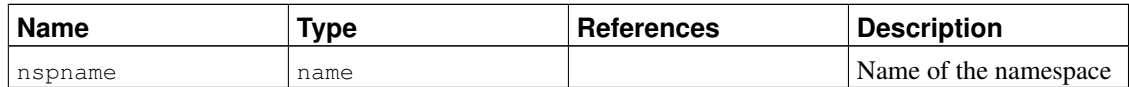

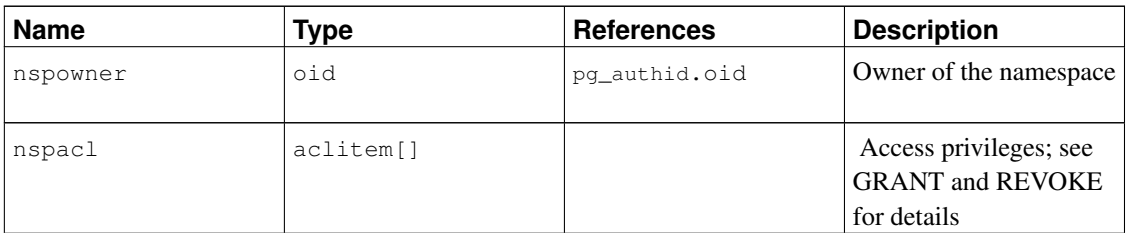

### <span id="page-1884-0"></span>**45.31. pg\_opclass**

The catalog pq\_opclass defines index access method operator classes. Each operator class defines semantics for index columns of a particular data type and a particular index access method. An operator class essentially specifies that a particular operator family is applicable to a particular indexable column data type. The set of operators from the family that are actually usable with the indexed column are whichever ones accept the column's data type as their left-hand input.

Operator classes are described at length in [Section 35.14.](#page-1050-0)

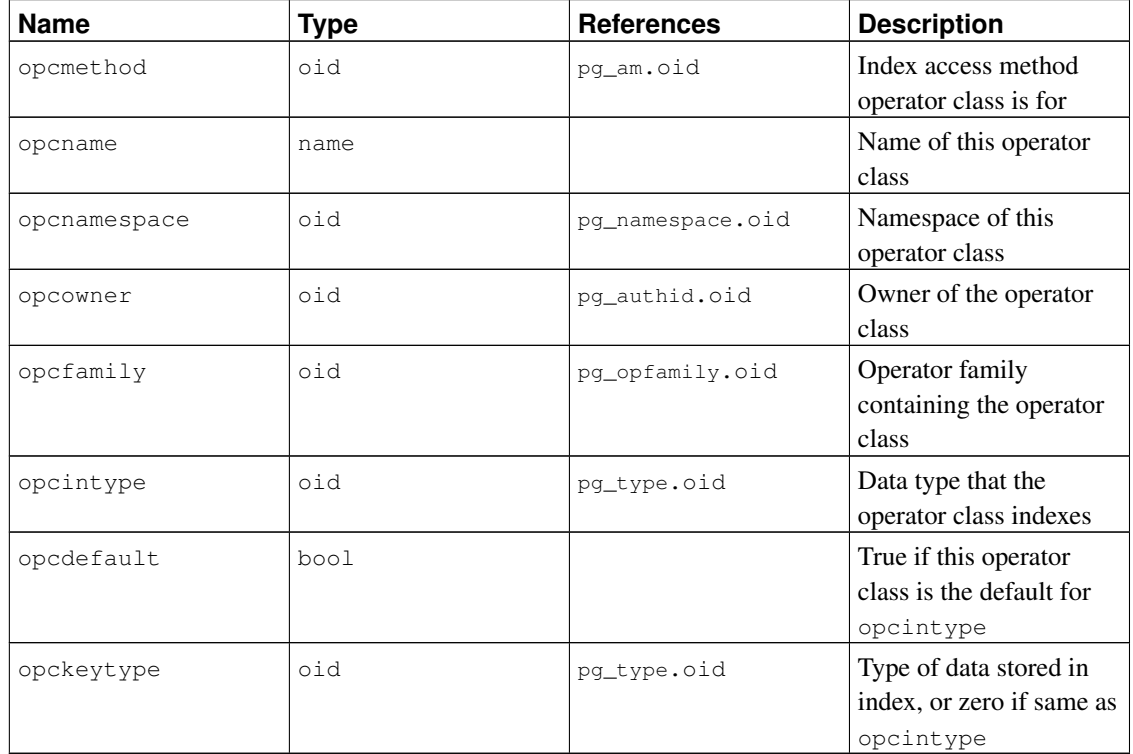

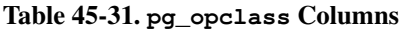

<span id="page-1884-1"></span>An operator class's operation must match the opfmethod of its containing operator family. Also, there must be no more than one pg\_opclass row having opcdefault true for any given combination of opcmethod and opcintype.

# **45.32. pg\_operator**

The catalog pg\_operator stores information about operators. See [CREATE OPERATOR](#page-1438-0) and [Section](#page-1044-0) [35.12](#page-1044-0) for more information.

| <b>Name</b>  | <b>Type</b> | <b>References</b> | <b>Description</b>                                                          |
|--------------|-------------|-------------------|-----------------------------------------------------------------------------|
| oprname      | name        |                   | Name of the operator                                                        |
| oprnamespace | oid         | pg_namespace.oid  | The OID of the<br>namespace that contains<br>this operator                  |
| oprowner     | oid         | pq_authid.oid     | Owner of the operator                                                       |
| oprkind      | char        |                   | $b = \inf x$ ("both"), $1 =$<br>prefix ("left"), $r =$<br>postfix ("right") |
| oprcanmerge  | bool        |                   | This operator supports<br>merge joins                                       |
| oprcanhash   | bool        |                   | This operator supports<br>hash joins                                        |
| oprleft      | oid         | pq_type.oid       | Type of the left operand                                                    |
| oprright     | hio         | pq_type.oid       | Type of the right<br>operand                                                |
| oprresult    | oid         | pg_type.oid       | Type of the result                                                          |
| oprcom       | oid         | pq_operator.oid   | Commutator of this<br>operator, if any                                      |
| oprnegate    | oid         | pq_operator.oid   | Negator of this operator,<br>if any                                         |
| oprcode      | regproc     | pg_proc.oid       | Function that<br>implements this<br>operator                                |
| oprrest      | regproc     | pq_proc.oid       | Restriction selectivity<br>estimation function for<br>this operator         |
| oprjoin      | regproc     | pq_proc.oid       | Join selectivity<br>estimation function for<br>this operator                |

Table 45-32. **pg\_operator** Columns

Unused column contain zeroes. For example, oprleft is zero for a prefix operator.

### <span id="page-1885-0"></span>**45.33. pg\_opfamily**

The catalog pg\_opfamily defines operator families. Each operator family is a collection of operators and associated support routines that implement the semantics specified for a particular index access method.

Furthermore, the operators in a family are all "compatible", in a way that is specified by the access method. The operator family concept allows cross-data-type operators to be used with indexes and to be reasoned about using knowledge of access method semantics.

Operator families are described at length in [Section 35.14.](#page-1050-0)

Table 45-33. **pg\_opfamily** Columns

| <b>Name</b>  | Type | <b>References</b> | <b>Description</b>                            |
|--------------|------|-------------------|-----------------------------------------------|
| opfmethod    | oid  | pq_am.oid         | Index access method<br>operator family is for |
| opfname      | name |                   | Name of this operator<br>family               |
| opfnamespace | oid  | pq_namespace.oid  | Namespace of this<br>operator family          |
| opfowner     | oid  | pq_authid.oid     | Owner of the operator<br>family               |

The majority of the information defining an operator family is not in its  $pq$ -opfamily row, but in the associated rows in [pg\\_amop](#page-1851-0), [pg\\_amproc](#page-1853-0), and [pg\\_opclass](#page-1884-0).

### **45.34. pg\_pltemplate**

The catalog pg\_pltemplate stores "template" information for procedural languages. A template for a language allows the language to be created in a particular database by a simple CREATE LANGUAGE command, with no need to specify implementation details.

Unlike most system catalogs, pg\_pltemplate is shared across all databases of a cluster: there is only one copy of  $pq$  pltemplate per cluster, not one per database. This allows the information to be accessible in each database as it is needed.

| <b>Name</b>   | <b>Type</b> | <b>Description</b>                                           |
|---------------|-------------|--------------------------------------------------------------|
| tmplname      | name        | Name of the language this<br>template is for                 |
| tmpltrusted   | boolean     | True if language is considered<br>trusted                    |
| tmpldbacreate | boolean     | True if language may be created<br>by a database owner       |
| tmplhandler   | text        | Name of call handler function                                |
| tmplinline    | text        | Name of anonymous-block<br>handler function, or null if none |
| tmplvalidator | text        | Name of validator function, or<br>null if none               |

Table 45-34. **pg\_pltemplate** Columns

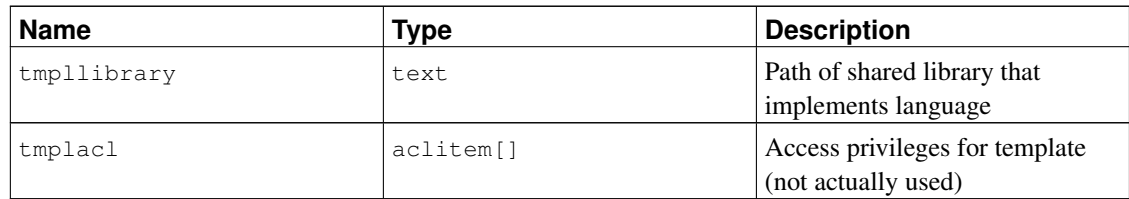

There are not currently any commands that manipulate procedural language templates; to change the builtin information, a superuser must modify the table using ordinary INSERT, DELETE, or UPDATE commands.

Note: It is likely that pq\_pltemplate will be removed in some future release of PostgreSQL, in favor of keeping this knowledge about procedural languages in their respective extension installation scripts.

# <span id="page-1887-0"></span>**45.35. pg\_proc**

The catalog pg\_proc stores information about functions (or procedures). See [CREATE FUNCTION](#page-1418-0) and [Section 35.3](#page-996-0) for more information.

The table contains data for aggregate functions as well as plain functions. If proisagg is true, there should be a matching row in pq\_aggregate.

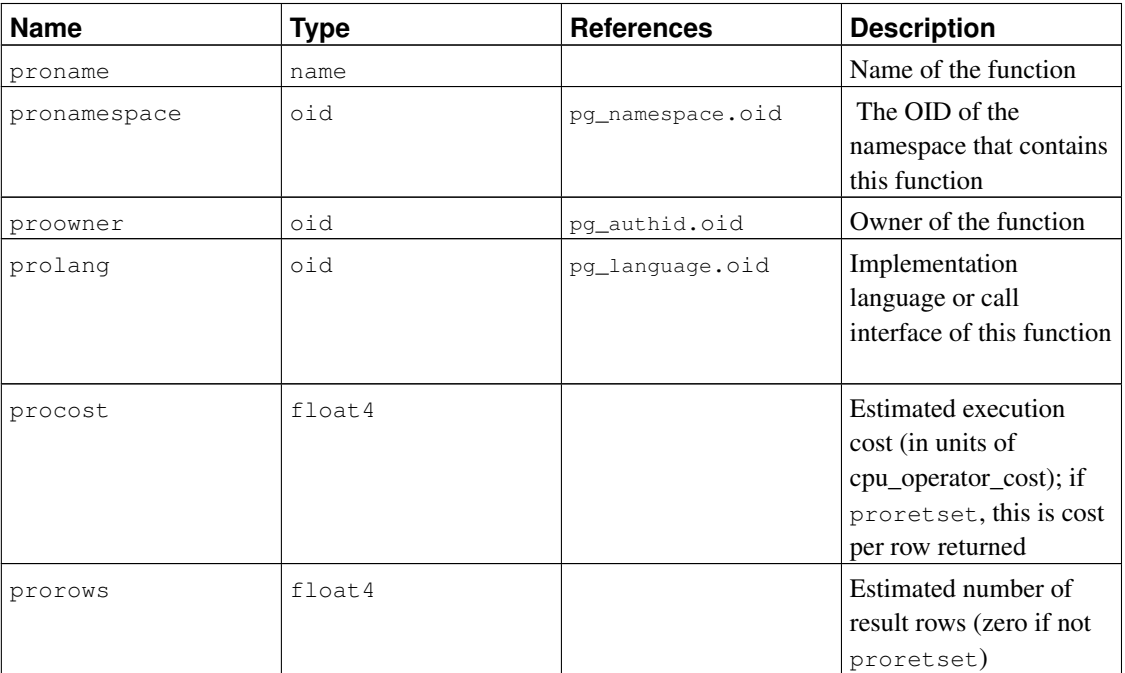

#### Table 45-35. **pg\_proc** Columns

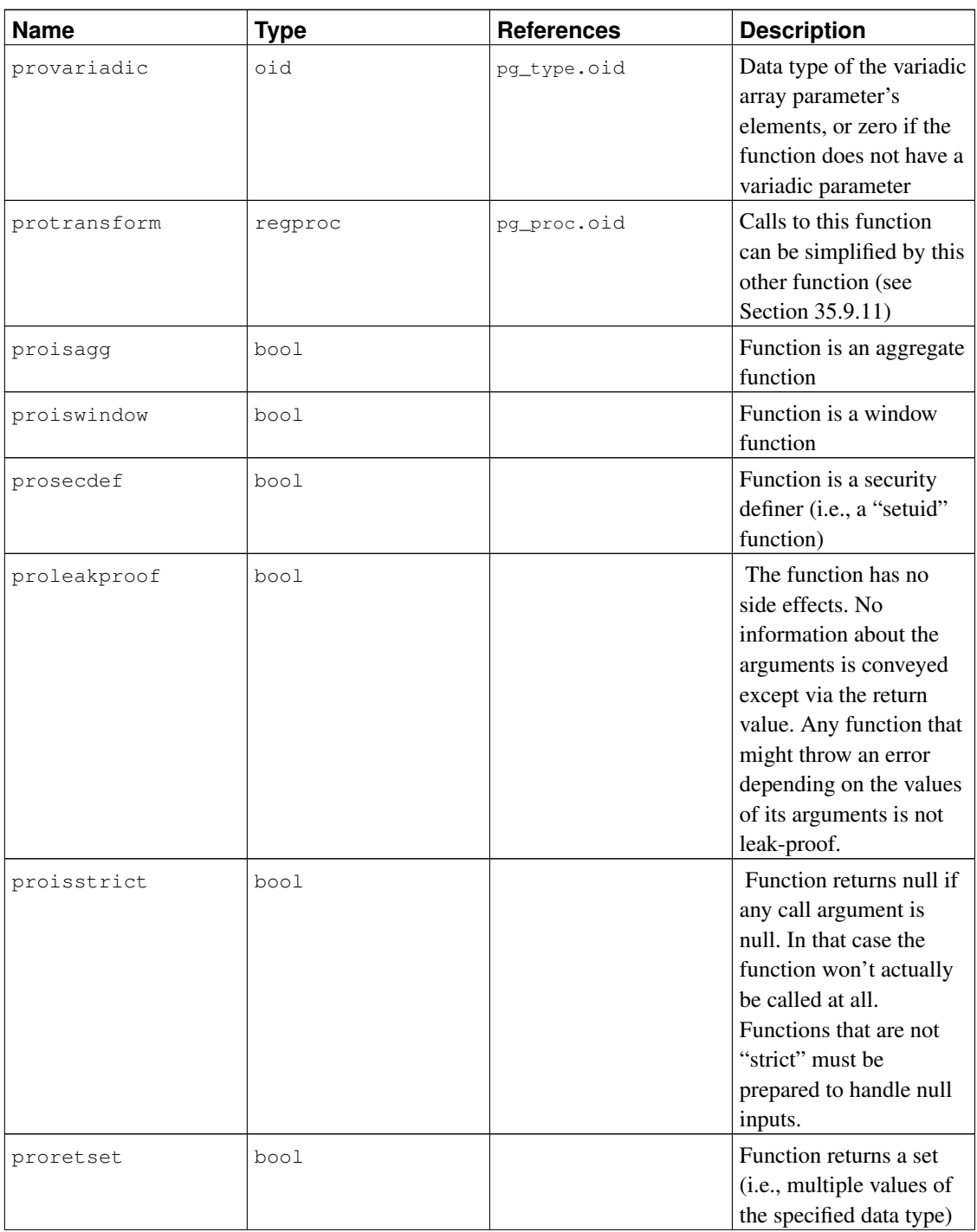

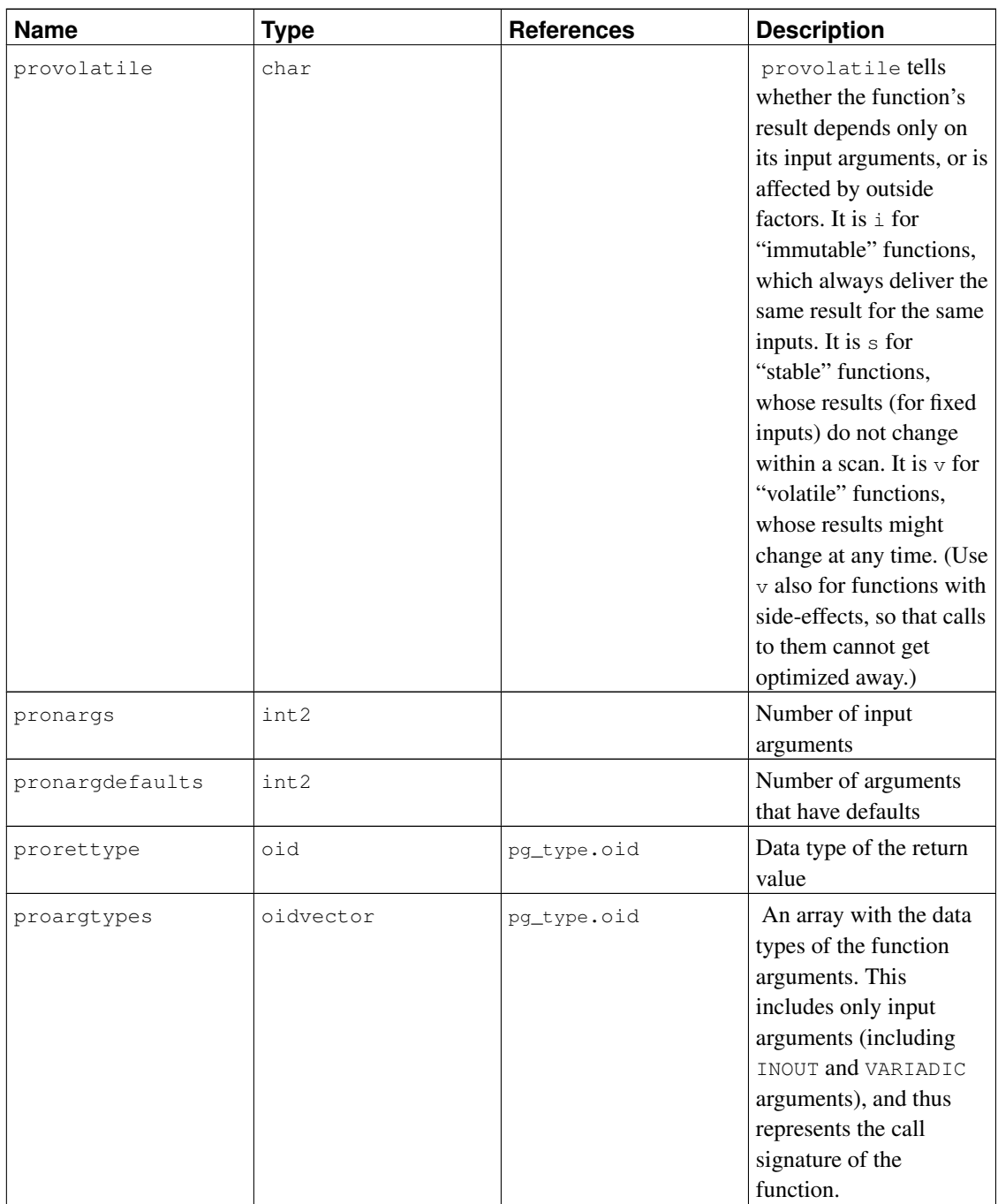

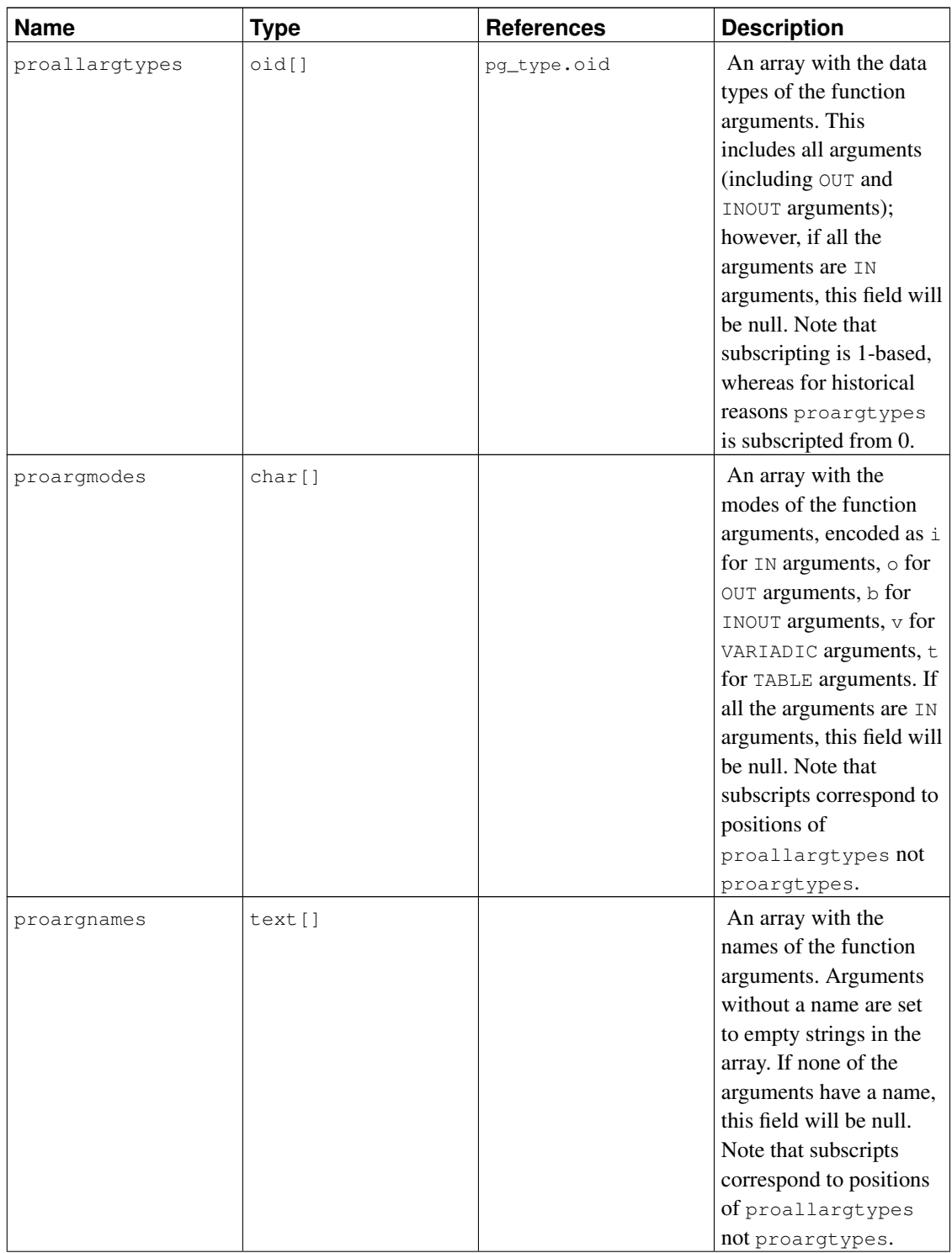

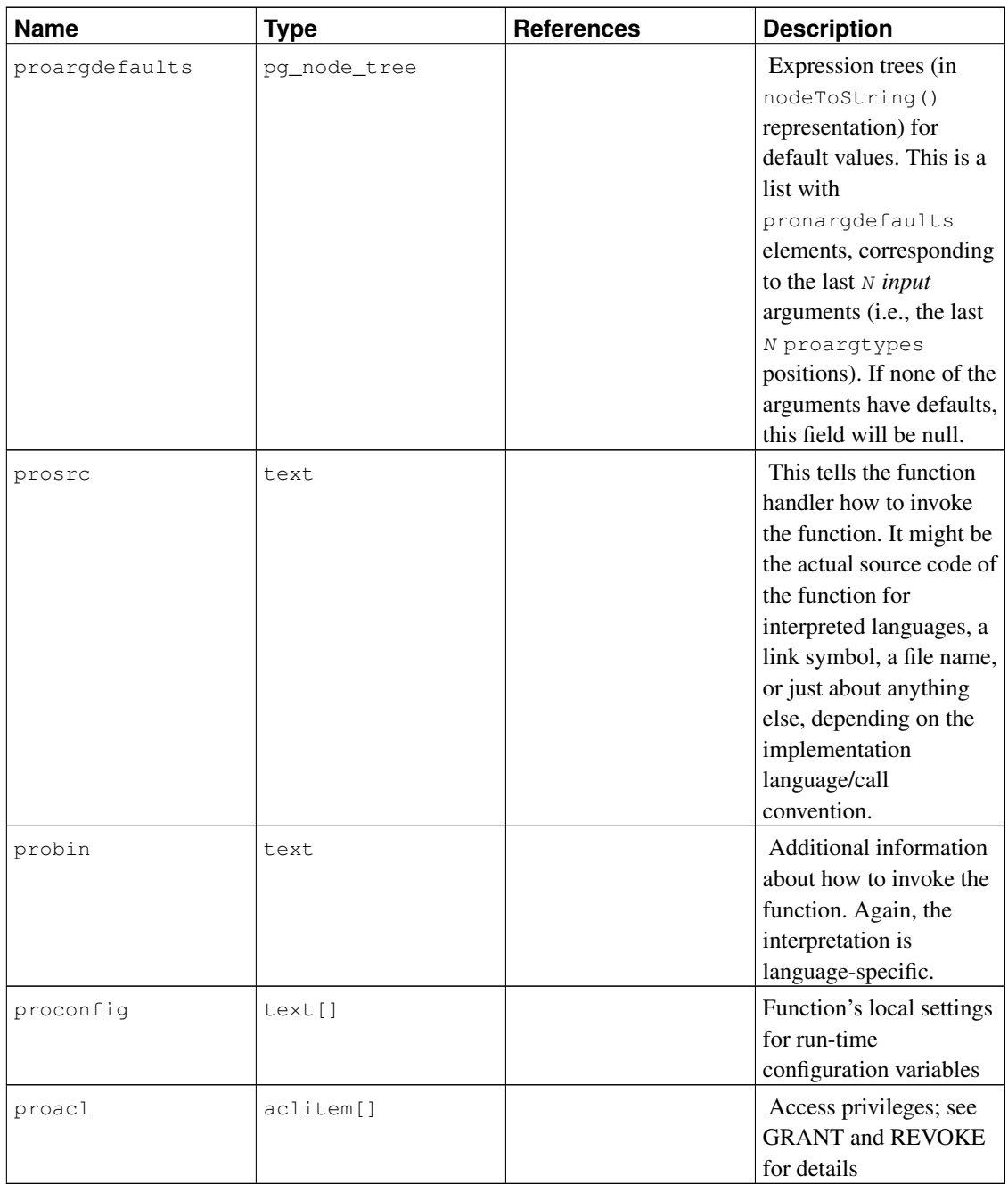

For compiled functions, both built-in and dynamically loaded, prosrc contains the function's C-language name (link symbol). For all other currently-known language types, prosrc contains the function's source text. probin is unused except for dynamically-loaded C functions, for which it gives the name of the shared library file containing the function.

# **45.36. pg\_range**

The catalog pg\_range stores information about range types. This is in addition to the types' entries in [pg\\_type](#page-1904-0).

| <b>Name</b>  | <b>Type</b> | <b>References</b> | <b>Description</b>                                                                                                    |
|--------------|-------------|-------------------|----------------------------------------------------------------------------------------------------|
| rngtypid     | oid         | pq_type.oid       | OID of the range type                                                                                                    |
| rngsubtype   | oid         | pg_type.oid       | OID of the element type<br>(subtype) of this range<br>type                                                               |
| rngcollation | oid         | pq_collation.oid  | OID of the collation<br>used for range<br>comparisons, or 0 if<br>none                                                   |
| rngsubopc    | oid         | pq_opclass.oid    | OID of the subtype's<br>operator class used for<br>range comparisons                                                     |
| rngcanonical | regproc     | pg_proc.oid       | OID of the function to<br>convert a range value<br>into canonical form, or 0<br>if none                                  |
| rngsubdiff   | regproc     | pg_proc.oid       | OID of the function to<br>return the difference<br>between two element<br>values as double<br>precision, or 0 if<br>none |

Table 45-36. **pg\_range** Columns

rngsubopc (plus rngcollation, if the element type is collatable) determines the sort ordering used by the range type. rngcanonical is used when the element type is discrete. rngsubdiff is optional but should be supplied to improve performance of GiST indexes on the range type.

## **45.37. pg\_rewrite**

The catalog pg\_rewrite stores rewrite rules for tables and views.

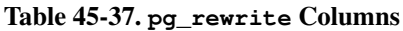

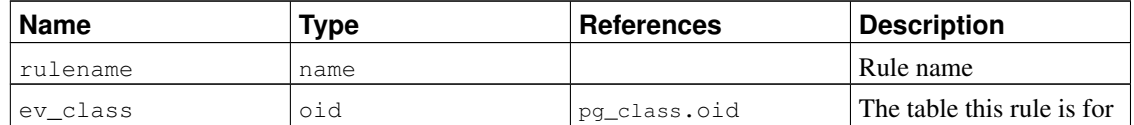

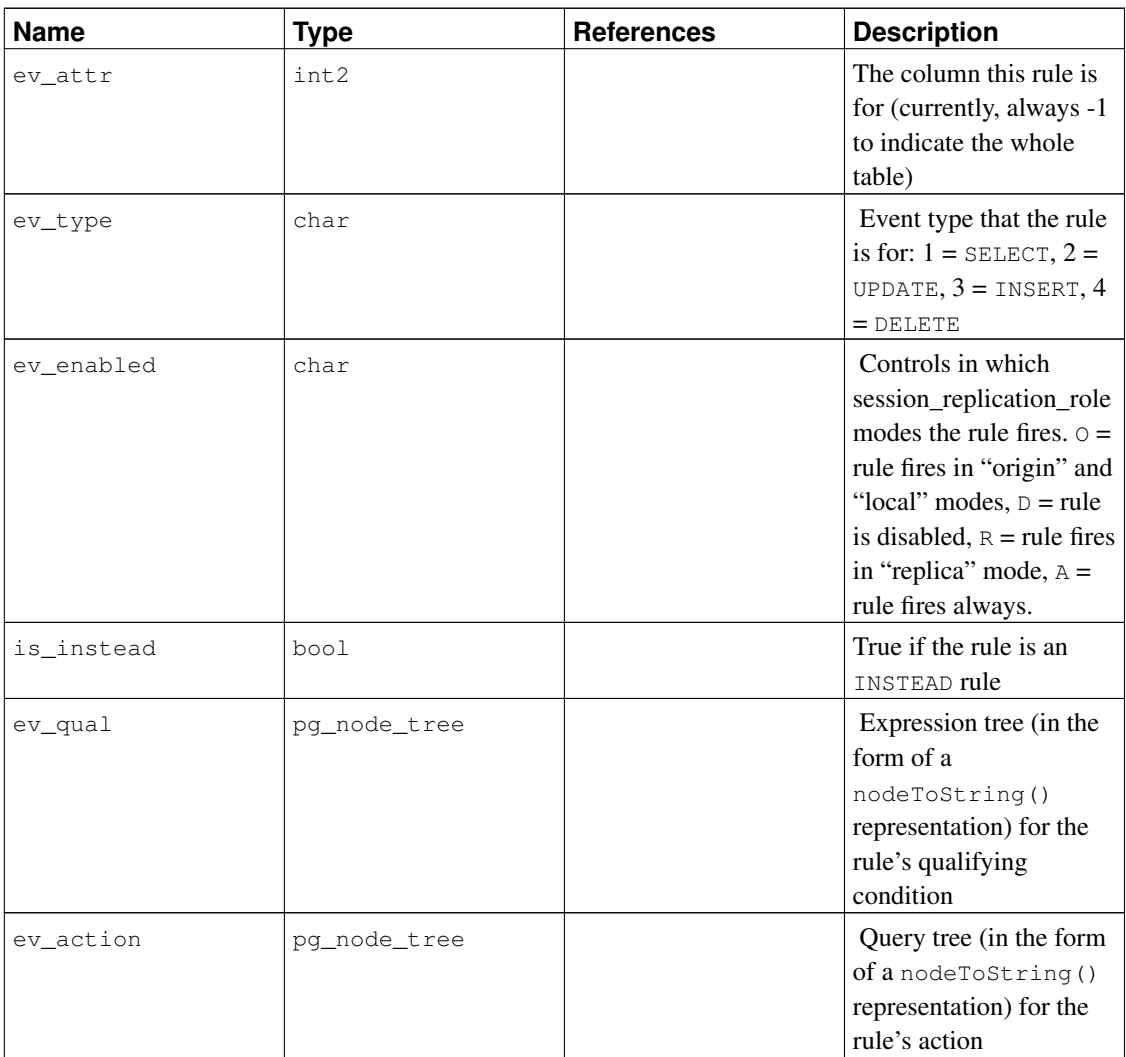

**Note:** pg\_class.relhasrules must be true if a table has any rules in this catalog.

# <span id="page-1893-0"></span>**45.38. pg\_seclabel**

The catalog pg\_seclabel stores security labels on database objects. Security labels can be manipulated with the [SECURITY LABEL](#page-1653-0) command. For an easier way to view security labels, see [Section 45.63.](#page-1924-0)

See also [pg\\_shseclabel](#page-1896-0), which performs a similar function for security labels of database objects that are shared across a database cluster.

Table 45-38. **pg\_seclabel** Columns

| <b>Name</b><br><b>The contract of the State of Street</b><br>Б. на с<br><b>A</b> rences<br>วtion<br>w<br>w |
|----------------------------------------------------------------------------------------------------|
|----------------------------------------------------------------------------------------------------|

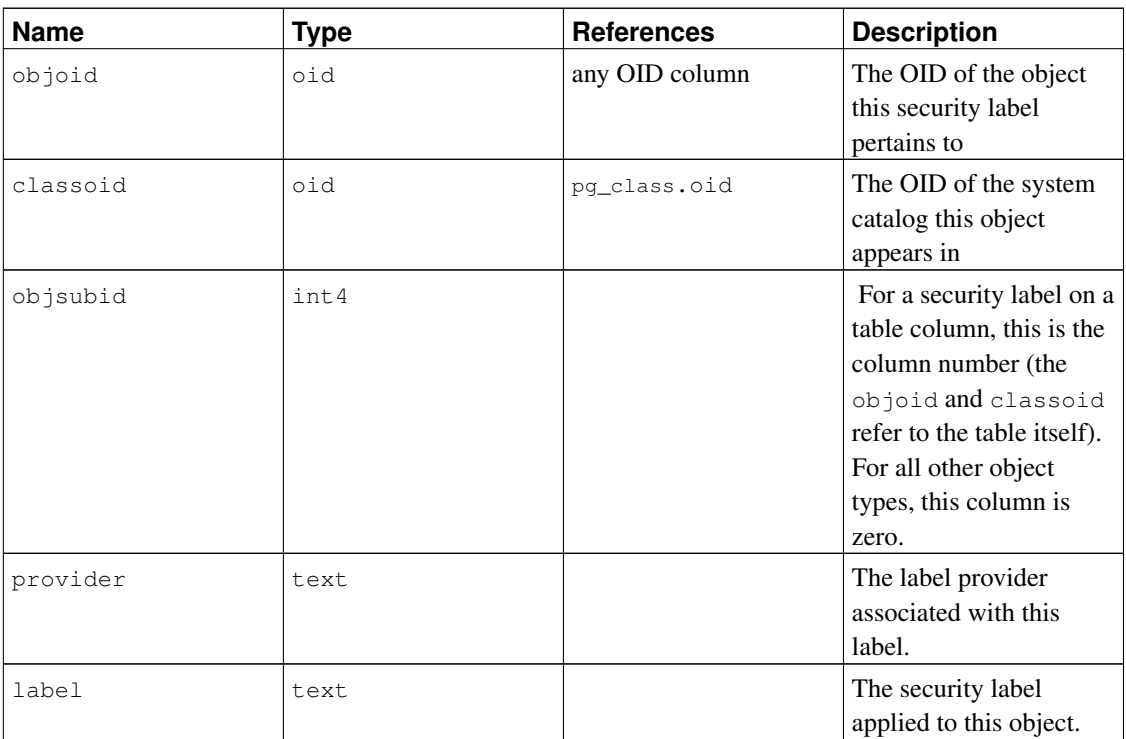

## <span id="page-1894-0"></span>**45.39. pg\_shdepend**

The catalog pg\_shdepend records the dependency relationships between database objects and shared objects, such as roles. This information allows PostgreSQL to ensure that those objects are unreferenced before attempting to delete them.

See also [pg\\_depend](#page-1872-0), which performs a similar function for dependencies involving objects within a single database.

Unlike most system catalogs, pg\_shdepend is shared across all databases of a cluster: there is only one copy of pg\_shdepend per cluster, not one per database.

| <b>Name</b> | Type | <b>References</b> | <b>Description</b>                                                                       |
|-------------|------|-------------------|------------------------------------------------------------------------------------------|
| dbid        | oid  | pq_database.oid   | The OID of the database<br>the dependent object is<br>in, or zero for a shared<br>object |
| classid     | oid  | pq_class.oid      | The OID of the system<br>catalog the dependent<br>object is in                           |
| objid       | oid  | any OID column    | The OID of the specific<br>dependent object                                              |

Table 45-39. **pg\_shdepend** Columns

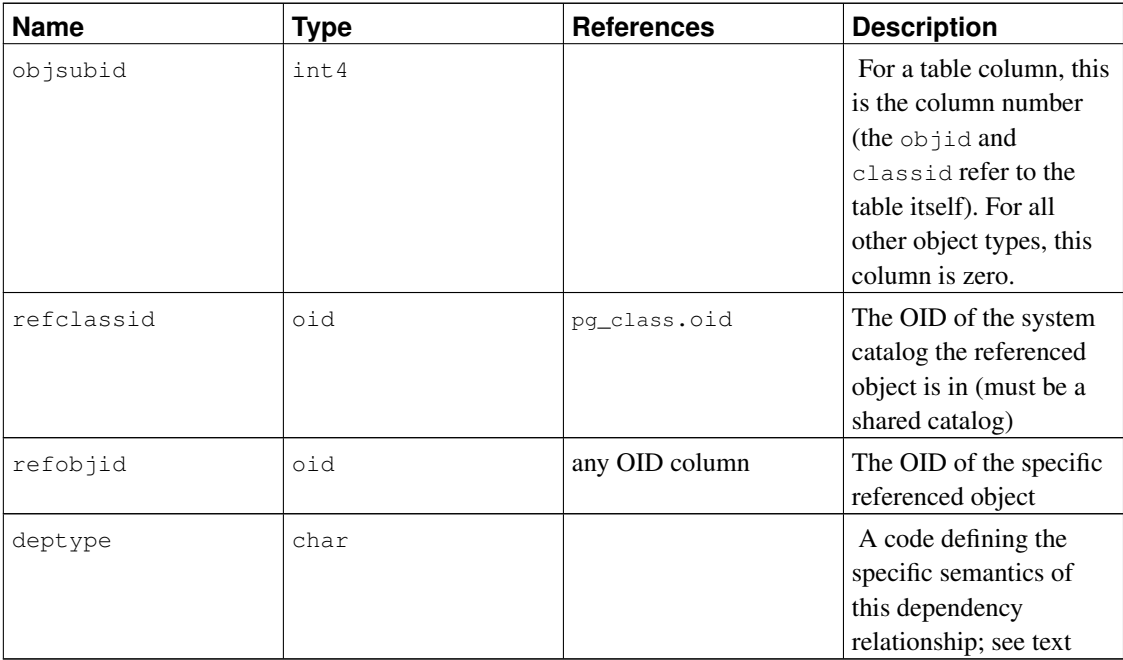

In all cases, a pq\_shdepend entry indicates that the referenced object cannot be dropped without also dropping the dependent object. However, there are several subflavors identified by deptype:

```
SHARED_DEPENDENCY_OWNER (o)
```
The referenced object (which must be a role) is the owner of the dependent object.

```
SHARED_DEPENDENCY_ACL (a)
```
The referenced object (which must be a role) is mentioned in the ACL (access control list, i.e., privileges list) of the dependent object. (A SHARED\_DEPENDENCY\_ACL entry is not made for the owner of the object, since the owner will have a SHARED\_DEPENDENCY\_OWNER entry anyway.)

```
SHARED_DEPENDENCY_PIN (p)
```
There is no dependent object; this type of entry is a signal that the system itself depends on the referenced object, and so that object must never be deleted. Entries of this type are created only by initdb. The columns for the dependent object contain zeroes.

Other dependency flavors might be needed in future. Note in particular that the current definition only supports roles as referenced objects.

### <span id="page-1895-0"></span>**45.40. pg\_shdescription**

The catalog pg\_shdescription stores optional descriptions (comments) for shared database objects. Descriptions can be manipulated with the [COMMENT](#page-1374-0) command and viewed with psql's  $\d$  commands.

See also [pg\\_description](#page-1873-0), which performs a similar function for descriptions involving objects within a single database.

Unlike most system catalogs, pg\_shdescription is shared across all databases of a cluster: there is only one copy of pg\_shdescription per cluster, not one per database.

| <b>Name</b> | Type | <b>References</b> | <b>Description</b>        |
|-------------|------|-------------------|---------------------------|
| objoid      | oid  | any OID column    | The OID of the object     |
|             |      |                   | this description pertains |
|             |      |                   | to                        |
| classoid    | oid  | pq_class.oid      | The OID of the system     |
|             |      |                   | catalog this object       |
|             |      |                   | appears in                |
| description | text |                   | Arbitrary text that       |
|             |      |                   | serves as the description |
|             |      |                   | of this object            |

Table 45-40. **pg\_shdescription** Columns

### <span id="page-1896-0"></span>**45.41. pg\_shseclabel**

The catalog pg\_shseclabel stores security labels on shared database objects. Security labels can be manipulated with the [SECURITY LABEL](#page-1653-0) command. For an easier way to view security labels, see [Section](#page-1924-0) [45.63.](#page-1924-0)

See also [pg\\_seclabel](#page-1893-0), which performs a similar function for security labels involving objects within a single database.

Unlike most system catalogs, pg\_shseclabel is shared across all databases of a cluster: there is only one copy of pg\_shseclabel per cluster, not one per database.

| <b>Name</b> | <b>Type</b> | <b>References</b> | <b>Description</b>                                          |
|-------------|-------------|-------------------|-------------------------------------------------------------|
| objoid      | oid         | any OID column    | The OID of the object<br>this security label<br>pertains to |
| classoid    | oid         | pq_class.oid      | The OID of the system<br>catalog this object<br>appears in  |
| provider    | text        |                   | The label provider<br>associated with this<br>label.        |
| label       | text        |                   | The security label<br>applied to this object.               |

Table 45-41. **pg\_shseclabel** Columns

### **45.42. pg\_statistic**

The catalog pg\_statistic stores statistical data about the contents of the database. Entries are created by [ANALYZE](#page-1363-0) and subsequently used by the query planner. Note that all the statistical data is inherently approximate, even assuming that it is up-to-date.

Normally there is one entry, with stainherit = false, for each table column that has been analyzed. If the table has inheritance children, a second entry with  $stainherit = true$  is also created. This row represents the column's statistics over the inheritance tree, i.e., statistics for the data you'd see with SELECT  $column$  FROM table\*, whereas the stainherit = false row represents the results of SELECT column FROM ONLY table.

pg\_statistic also stores statistical data about the values of index expressions. These are described as if they were actual data columns; in particular, starelid references the index. No entry is made for an ordinary non-expression index column, however, since it would be redundant with the entry for the underlying table column. Currently, entries for index expressions always have  $stainheit = false$ .

Since different kinds of statistics might be appropriate for different kinds of data, pg\_statistic is designed not to assume very much about what sort of statistics it stores. Only extremely general statistics (such as nullness) are given dedicated columns in pg\_statistic. Everything else is stored in "slots", which are groups of associated columns whose content is identified by a code number in one of the slot's columns. For more information see src/include/catalog/pg\_statistic.h.

pg\_statistic should not be readable by the public, since even statistical information about a table's contents might be considered sensitive. (Example: minimum and maximum values of a salary column might be quite interesting.)  $pq_{stat}$  is a publicly readable view on  $pq_{stat}$  is that only exposes information about those tables that are readable by the current user.

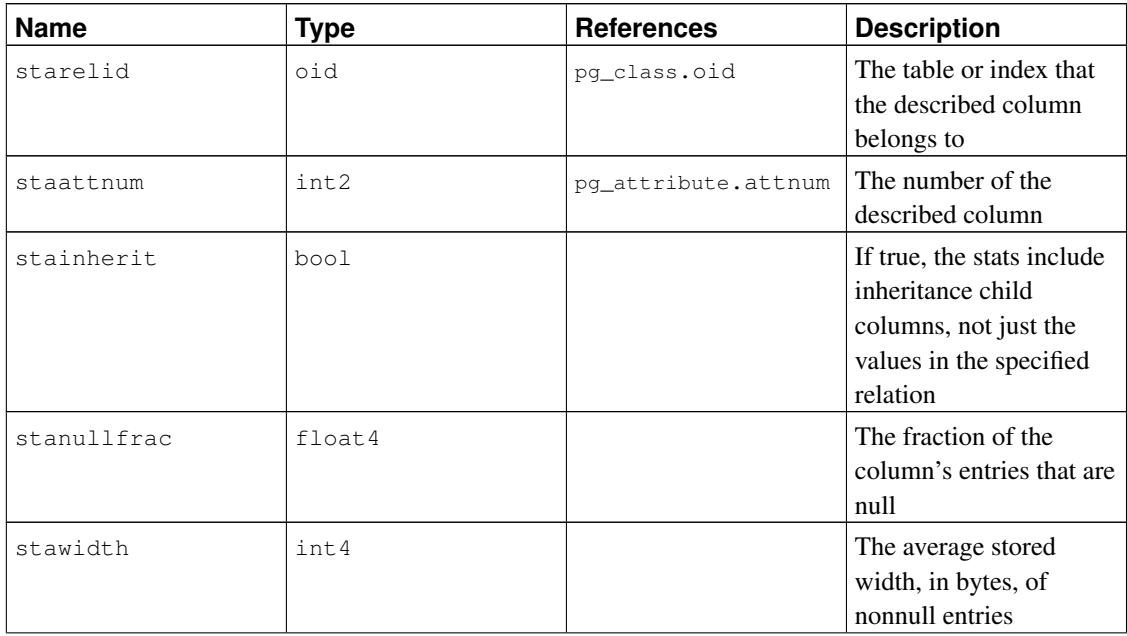

#### Table 45-42. **pg\_statistic** Columns

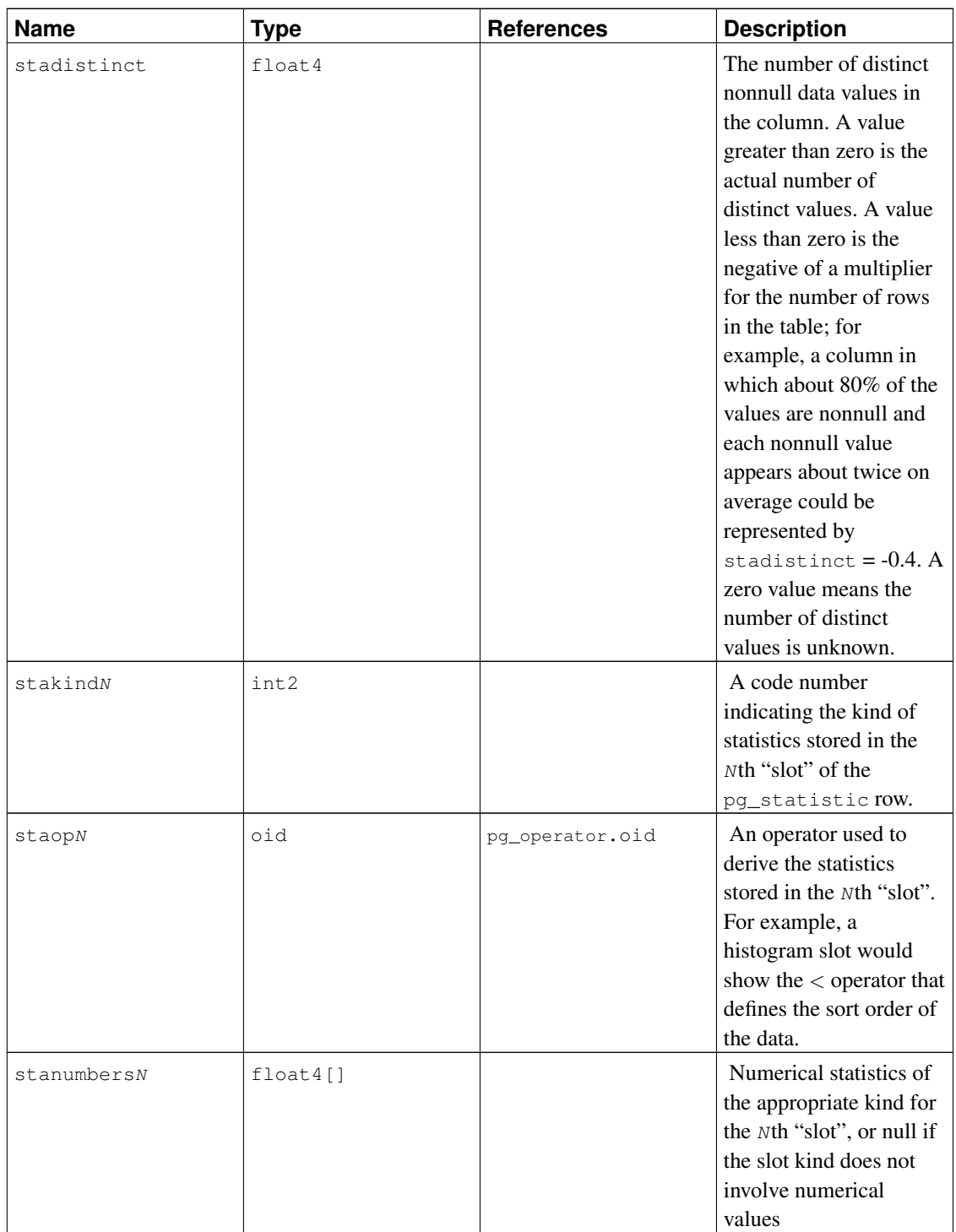

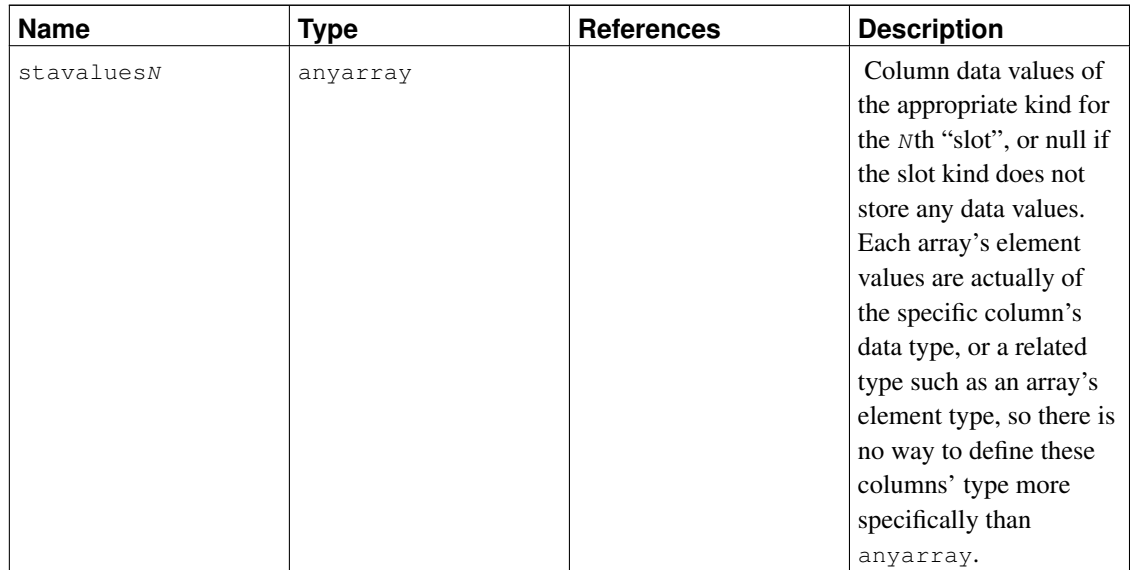

# **45.43. pg\_tablespace**

The catalog pg\_tablespace stores information about the available tablespaces. Tables can be placed in particular tablespaces to aid administration of disk layout.

Unlike most system catalogs, pg\_tablespace is shared across all databases of a cluster: there is only one copy of pg\_tablespace per cluster, not one per database.

| <b>Name</b> | <b>Type</b> | <b>References</b> | <b>Description</b>                                                      |
|-------------|-------------|-------------------|-------------------------------------------------------------------------|
| spcname     | name        |                   | Tablespace name                                                         |
| spcowner    | oid         | pq_authid.oid     | Owner of the<br>tablespace, usually the<br>user who created it          |
| spcacl      | aclitem[]   |                   | Access privileges; see<br><b>GRANT</b> and <b>REVOKE</b><br>for details |
| spcoptions  | text[]      |                   | Tablespace-level<br>options, as<br>"keyword=value"<br>strings           |

Table 45-43. **pg\_tablespace** Columns

### **45.44. pg\_trigger**

The catalog pg\_trigger stores triggers on tables and views. See [CREATE TRIGGER](#page-1493-0) for more informa-

tion.

#### Table 45-44. **pg\_trigger** Columns

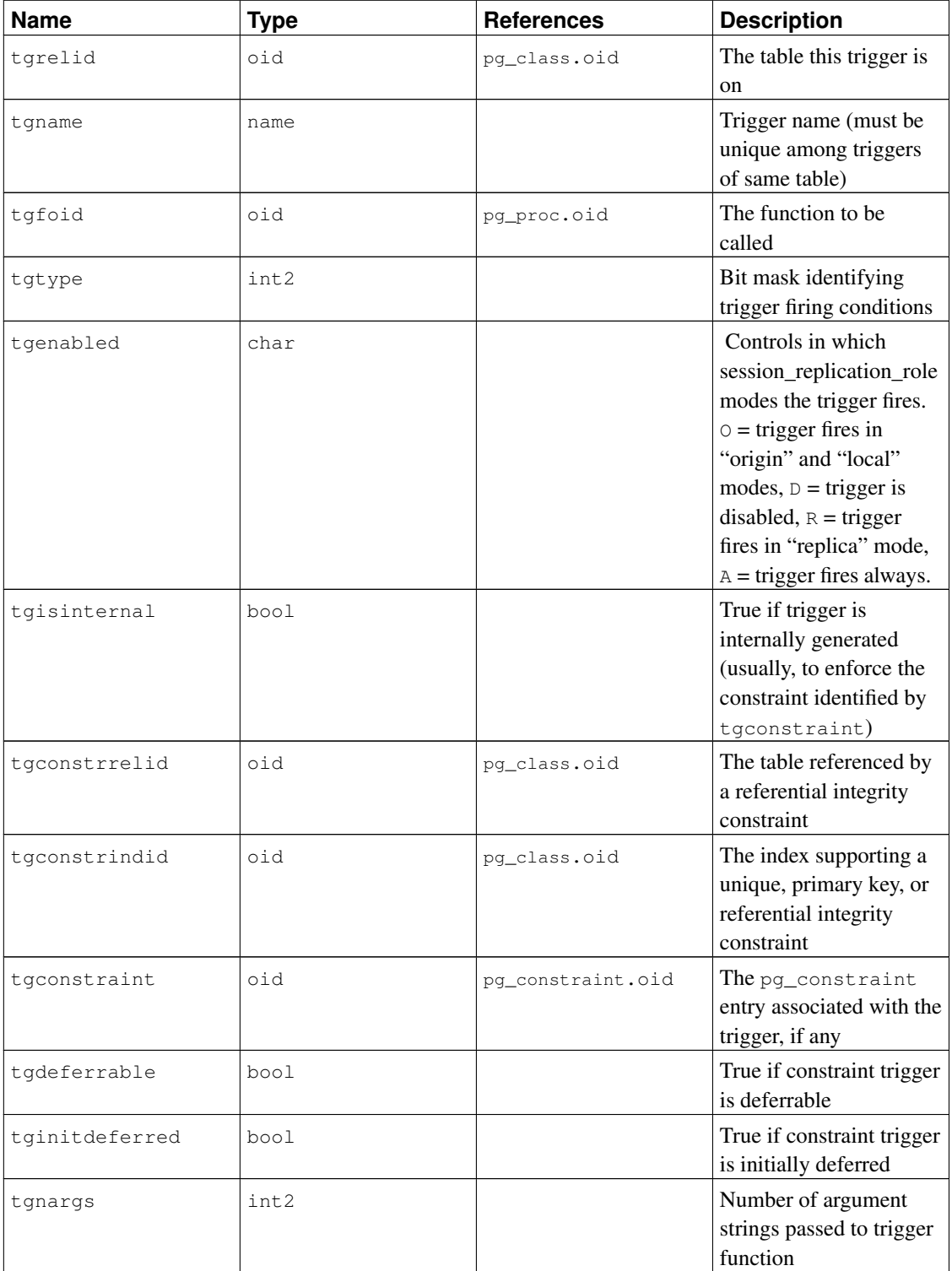

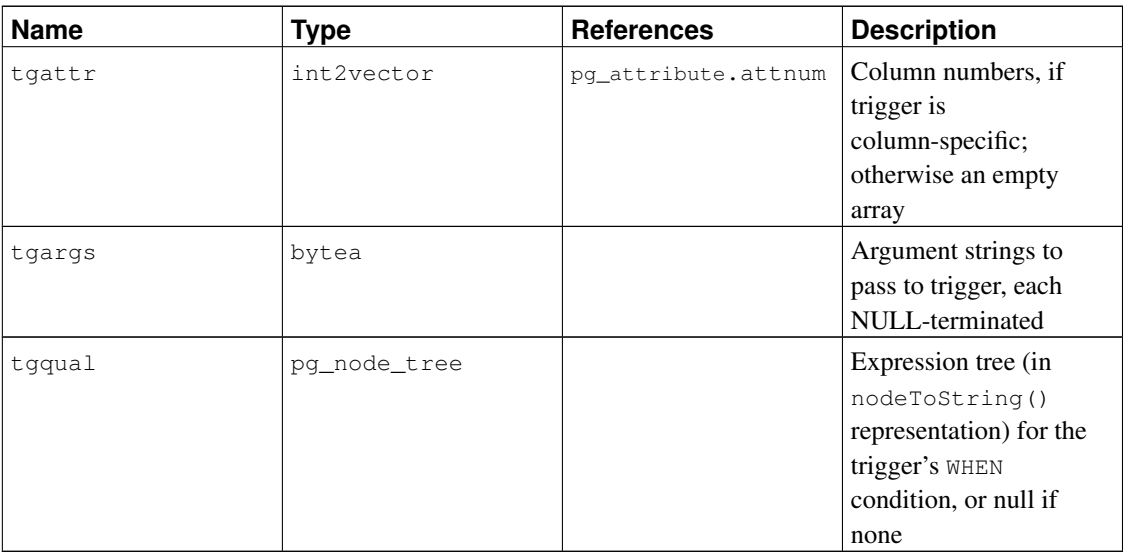

Currently, column-specific triggering is supported only for UPDATE events, and so  $t$ gattr is relevant only for that event type.  $t^{\text{ct}}$  type might contain bits for other event types as well, but those are presumed to be table-wide regardless of what is in tgattr.

Note: When tgconstraint is nonzero, tgconstrrelid, tgconstrindid, tgdeferrable, and tginitdeferred are largely redundant with the referenced pg\_constraint entry. However, it is possible for a non-deferrable trigger to be associated with a deferrable constraint: foreign key constraints can have some deferrable and some non-deferrable triggers.

Note:  $pq_{\text{class.rel}}$  relhastriggers must be true if a relation has any triggers in this catalog.

### <span id="page-1901-0"></span>**45.45. pg\_ts\_config**

The pg\_ts\_config catalog contains entries representing text search configurations. A configuration specifies a particular text search parser and a list of dictionaries to use for each of the parser's output token types. The parser is shown in the  $pg\_ts\_config$  entry, but the token-to-dictionary mapping is defined by subsidiary entries in [pg\\_ts\\_config\\_map](#page-1902-0).

PostgreSQL's text search features are described at length in [Chapter 12.](#page-404-0)

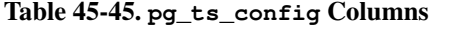

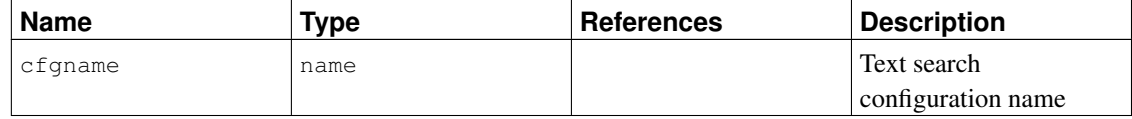

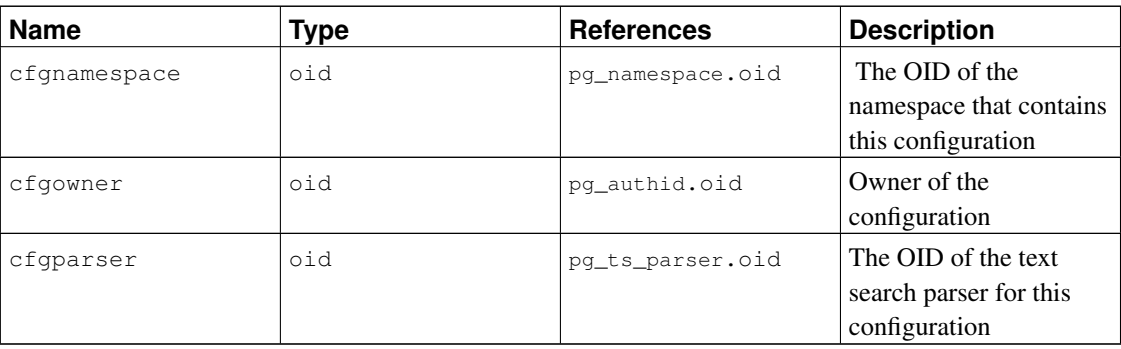

# <span id="page-1902-0"></span>**45.46. pg\_ts\_config\_map**

The pg\_ts\_config\_map catalog contains entries showing which text search dictionaries should be consulted, and in what order, for each output token type of each text search configuration's parser.

PostgreSQL's text search features are described at length in [Chapter 12.](#page-404-0)

| <b>Name</b>  | Type    | <b>References</b> | <b>Description</b>                                                 |
|--------------|---------|-------------------|--------------------------------------------------------------------|
| mapcfq       | oid     | pq_ts_config.oid  | The OID of the                                                     |
|              |         |                   | pq_ts_configentry<br>owning this map entry                         |
| maptokentype | integer |                   | A token type emitted by<br>the configuration's<br>parser           |
| mapsegno     | integer |                   | Order in which to<br>consult this entry (lower<br>mapseqnos first) |
| mapdict      | oid     | pq_ts_dict.oid    | The OID of the text<br>search dictionary to<br>consult             |

Table 45-46. **pg\_ts\_config\_map** Columns

### <span id="page-1902-1"></span>**45.47. pg\_ts\_dict**

The  $pg$  ts dict catalog contains entries defining text search dictionaries. A dictionary depends on a text search template, which specifies all the implementation functions needed; the dictionary itself provides values for the user-settable parameters supported by the template. This division of labor allows dictionaries to be created by unprivileged users. The parameters are specified by a text string dictinitoption, whose format and meaning vary depending on the template.

PostgreSQL's text search features are described at length in [Chapter 12.](#page-404-0)

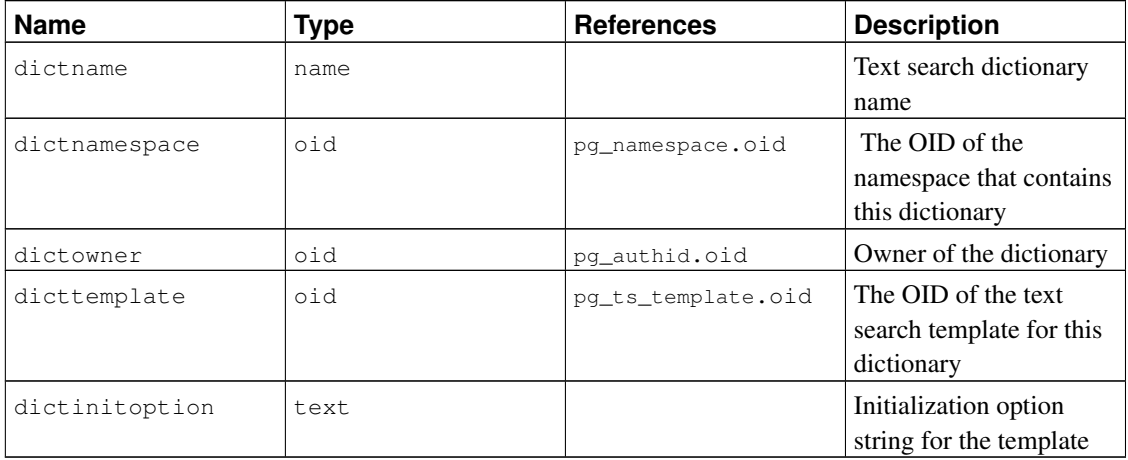

#### Table 45-47. **pg\_ts\_dict** Columns

# <span id="page-1903-0"></span>**45.48. pg\_ts\_parser**

The pg\_ts\_parser catalog contains entries defining text search parsers. A parser is responsible for splitting input text into lexemes and assigning a token type to each lexeme. Since a parser must be implemented by C-language-level functions, creation of new parsers is restricted to database superusers.

PostgreSQL's text search features are described at length in [Chapter 12.](#page-404-0)

<span id="page-1903-1"></span>

| <b>Name</b>  | <b>Type</b> | <b>References</b> | <b>Description</b>                                       |
|--------------|-------------|-------------------|----------------------------------------------------------|
| prsname      | name        |                   | Text search parser name                                  |
| prsnamespace | oid         | pq_namespace.oid  | The OID of the<br>namespace that contains<br>this parser |
| prsstart     | regproc     | pq_proc.oid       | OID of the parser's<br>startup function                  |
| prstoken     | regproc     | pq_proc.oid       | OID of the parser's<br>next-token function               |
| prsend       | regproc     | pq_proc.oid       | OID of the parser's<br>shutdown function                 |
| prsheadline  | regproc     | pq_proc.oid       | OID of the parser's<br>headline function                 |
| prslextype   | regproc     | pq_proc.oid       | OID of the parser's<br>lextype function                  |

Table 45-48. **pg\_ts\_parser** Columns

### **45.49. pg\_ts\_template**

The pg\_ts\_template catalog contains entries defining text search templates. A template is the implementation skeleton for a class of text search dictionaries. Since a template must be implemented by C-language-level functions, creation of new templates is restricted to database superusers.

PostgreSQL's text search features are described at length in [Chapter 12.](#page-404-0)

Table 45-49. **pg\_ts\_template** Columns

| <b>Name</b>   | Type    | <b>References</b> | <b>Description</b>                                         |
|---------------|---------|-------------------|------------------------------------------------------------|
| tmplname      | name    |                   | Text search template<br>name                               |
| tmplnamespace | oid     | pq namespace.oid  | The OID of the<br>namespace that contains<br>this template |
| tmplinit      | regproc | pq_proc.oid       | OID of the template's<br>initialization function           |
| tmpllexize    | regproc | pq_proc.oid       | OID of the template's<br>lexize function                   |

# <span id="page-1904-0"></span>**45.50. pg\_type**

The catalog pg\_type stores information about data types. Base types and enum types (scalar types) are created with [CREATE TYPE,](#page-1499-0) and domains with [CREATE DOMAIN.](#page-1408-0) A composite type is automatically created for each table in the database, to represent the row structure of the table. It is also possible to create composite types with CREATE TYPE AS.

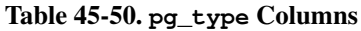

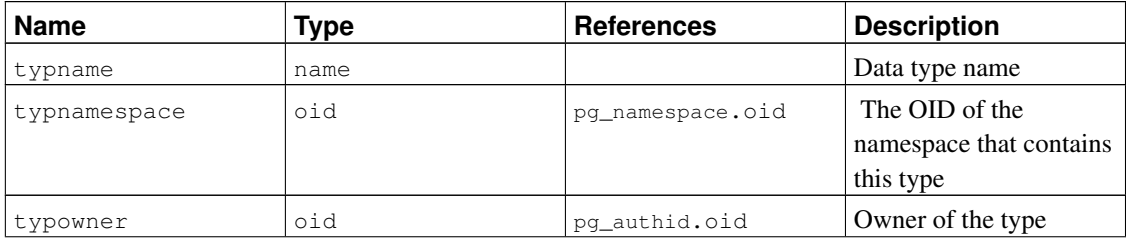

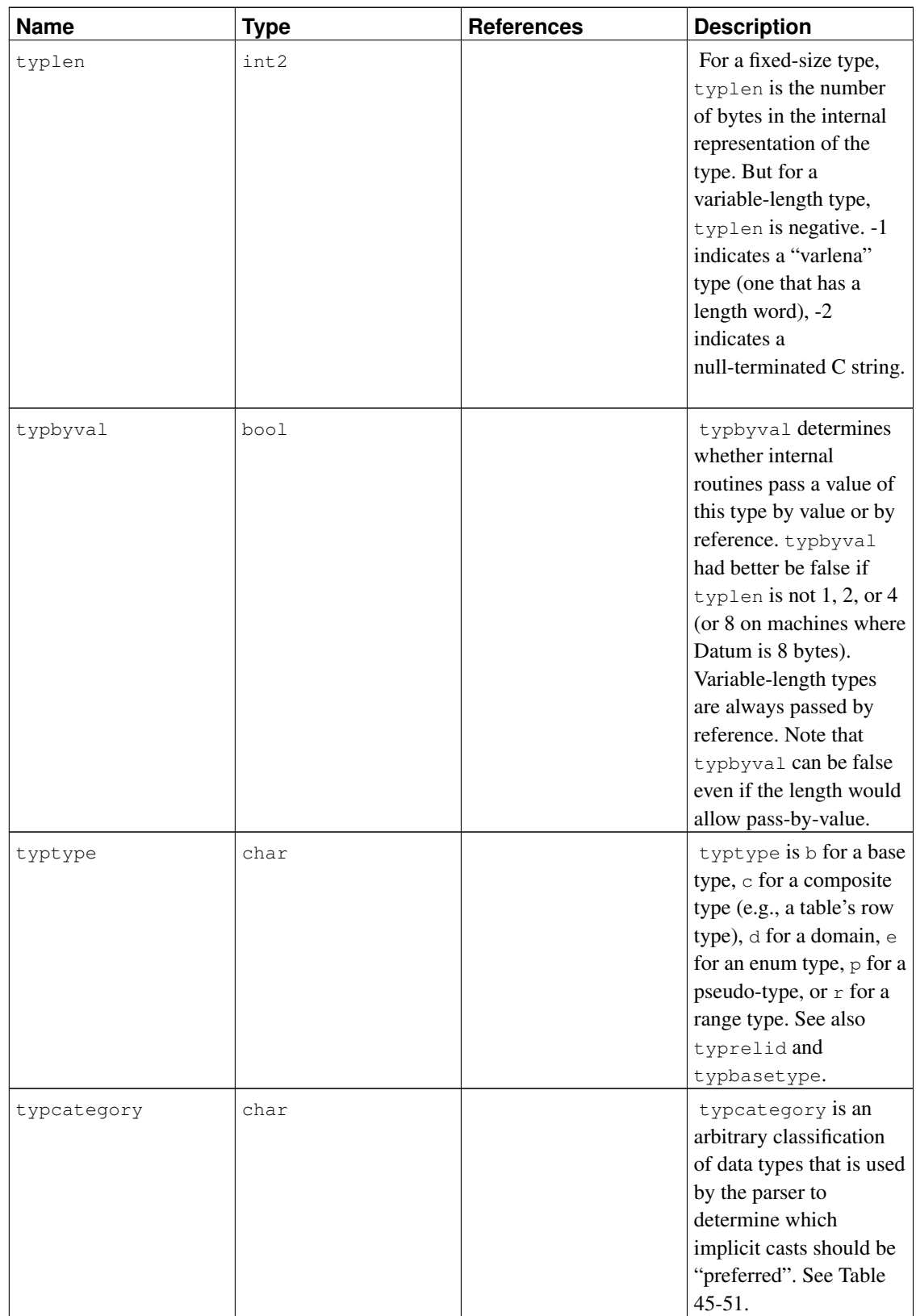

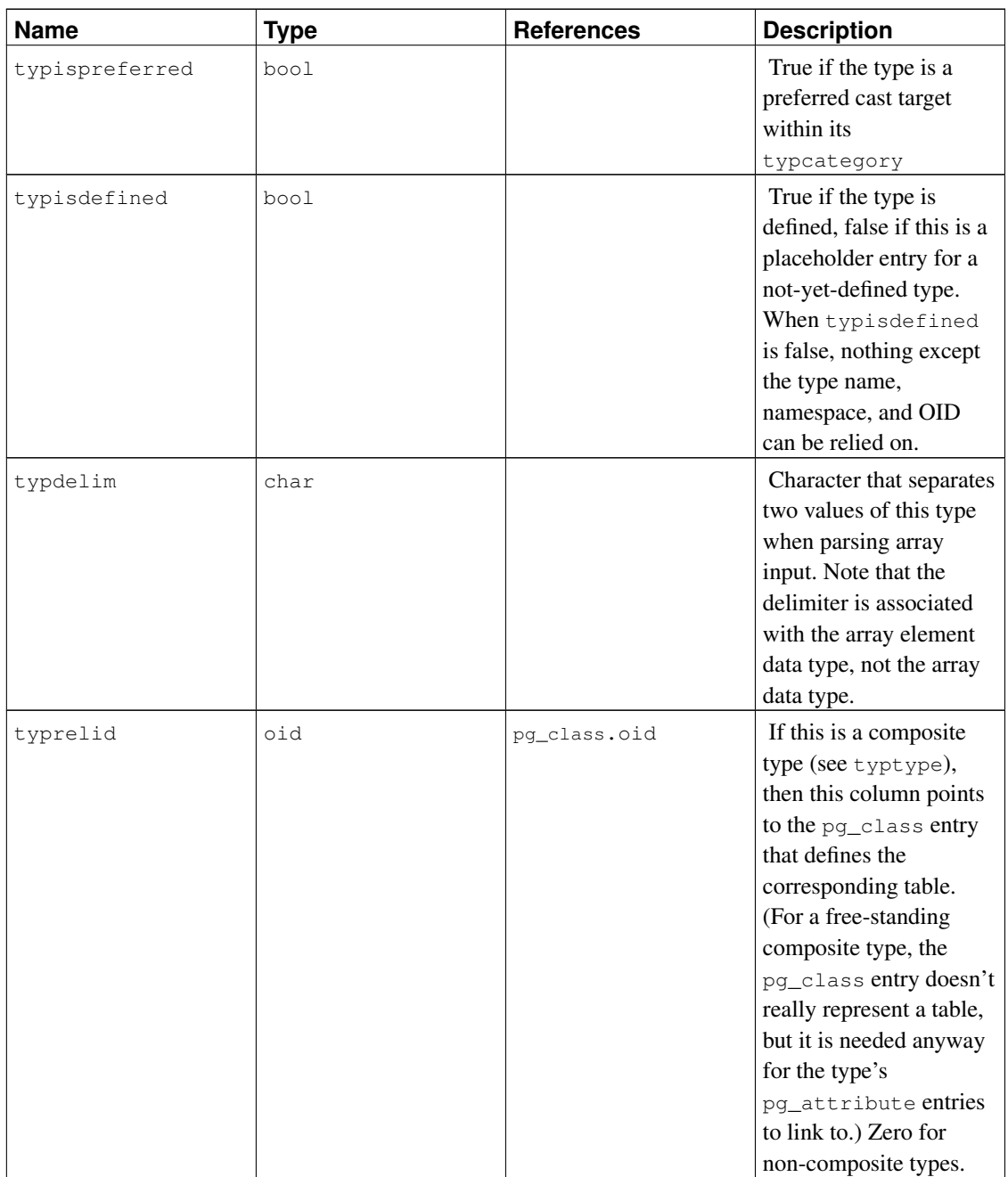

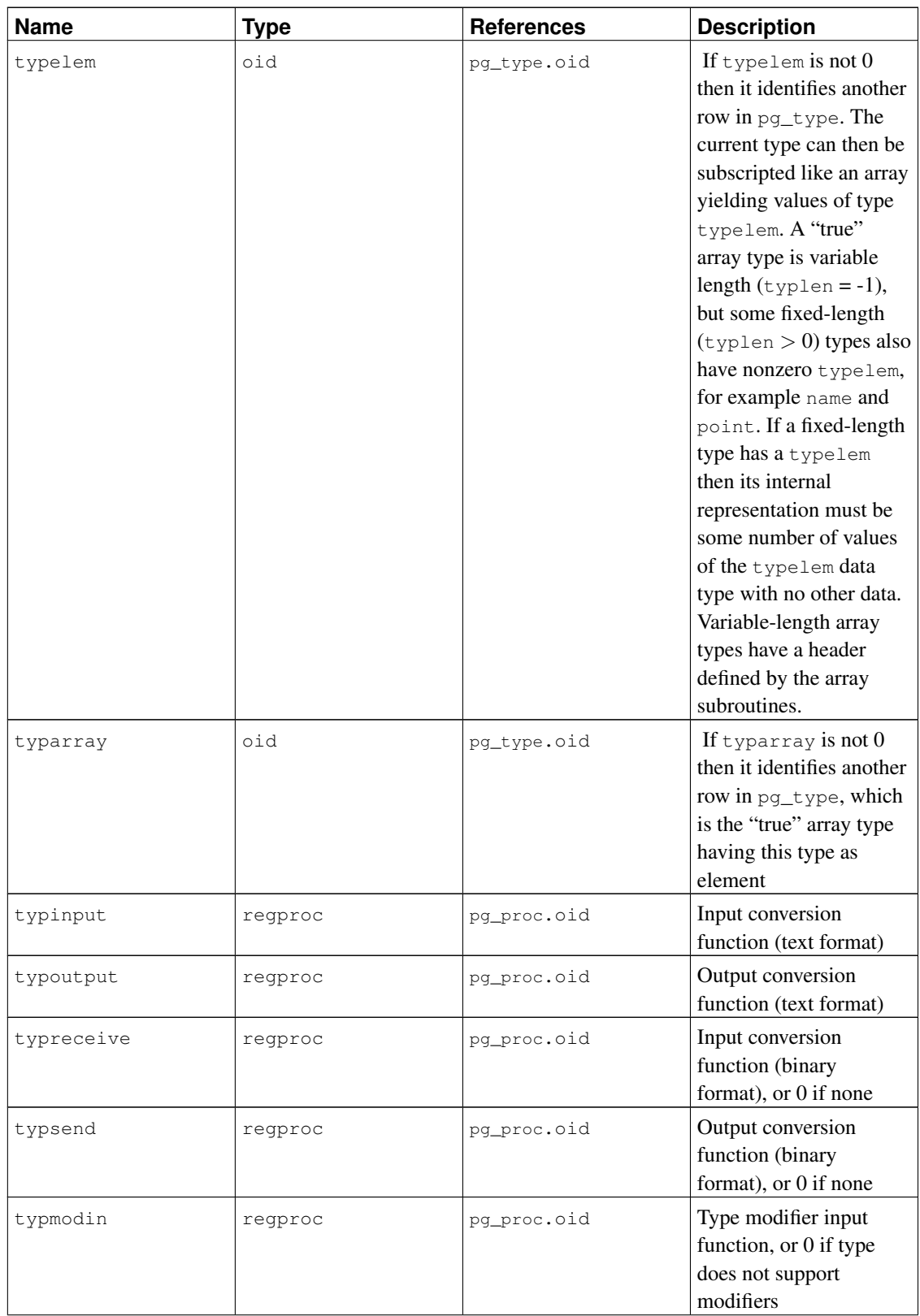
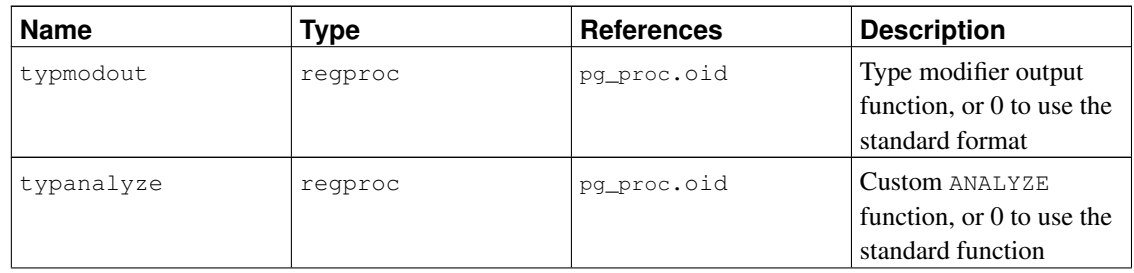

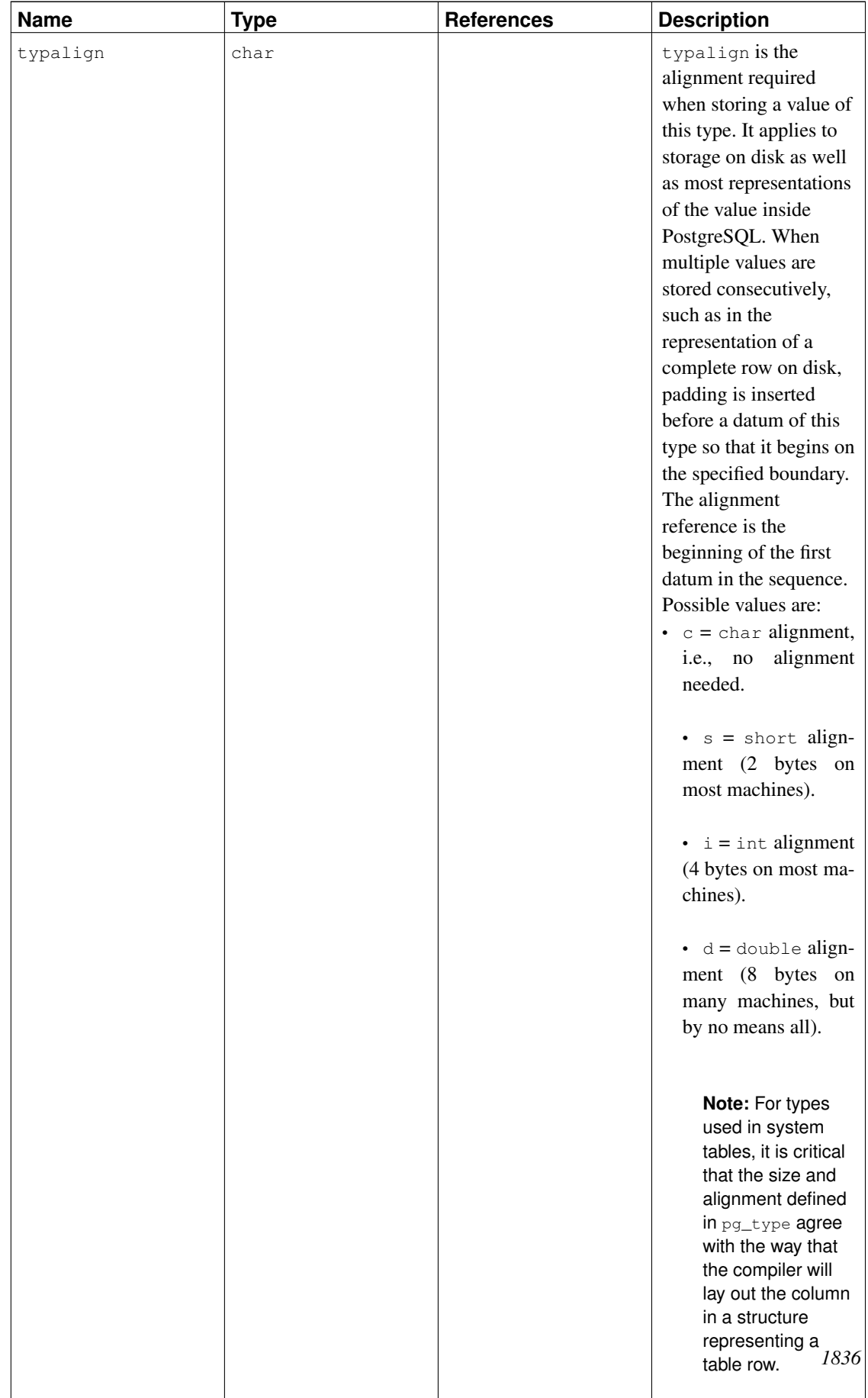

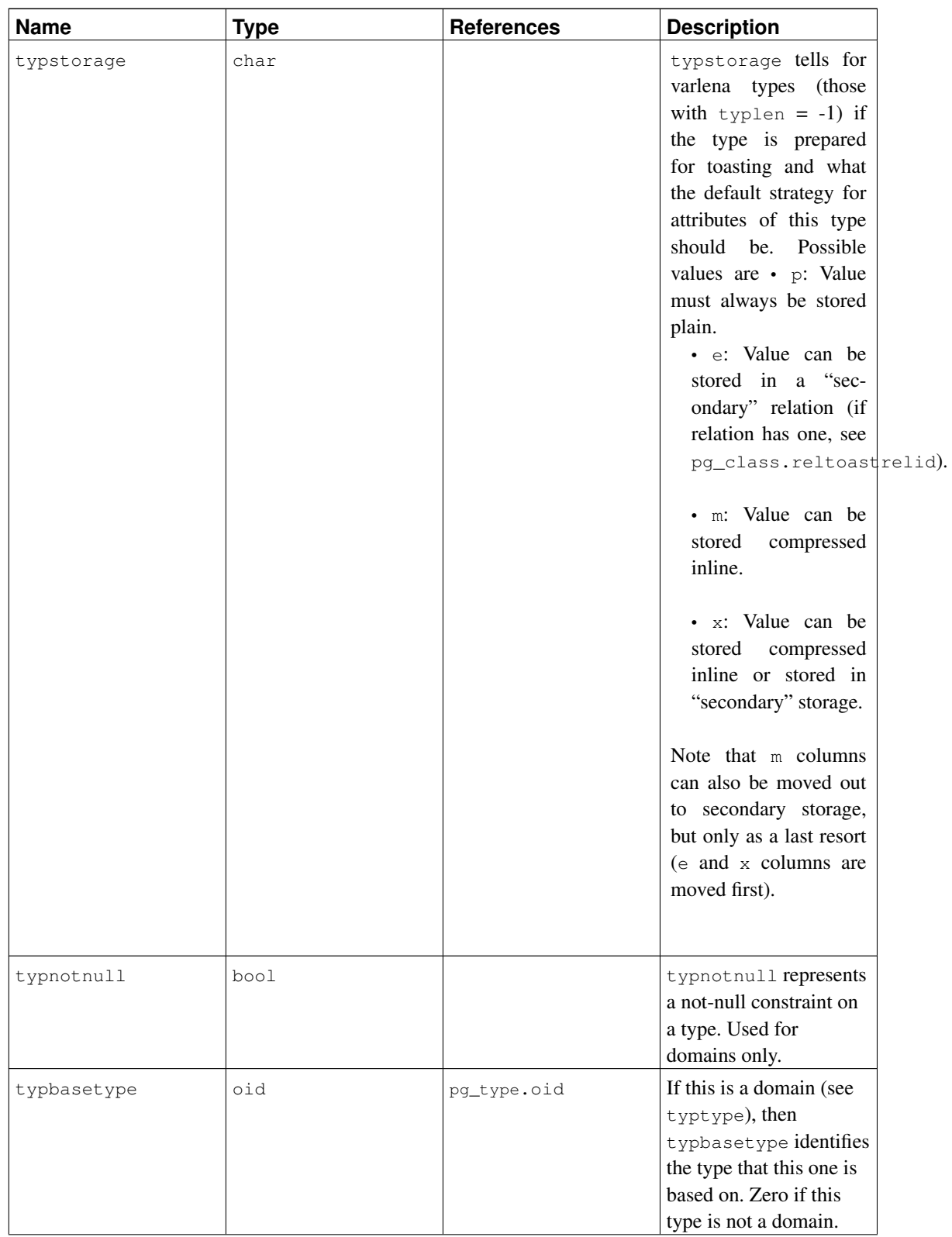

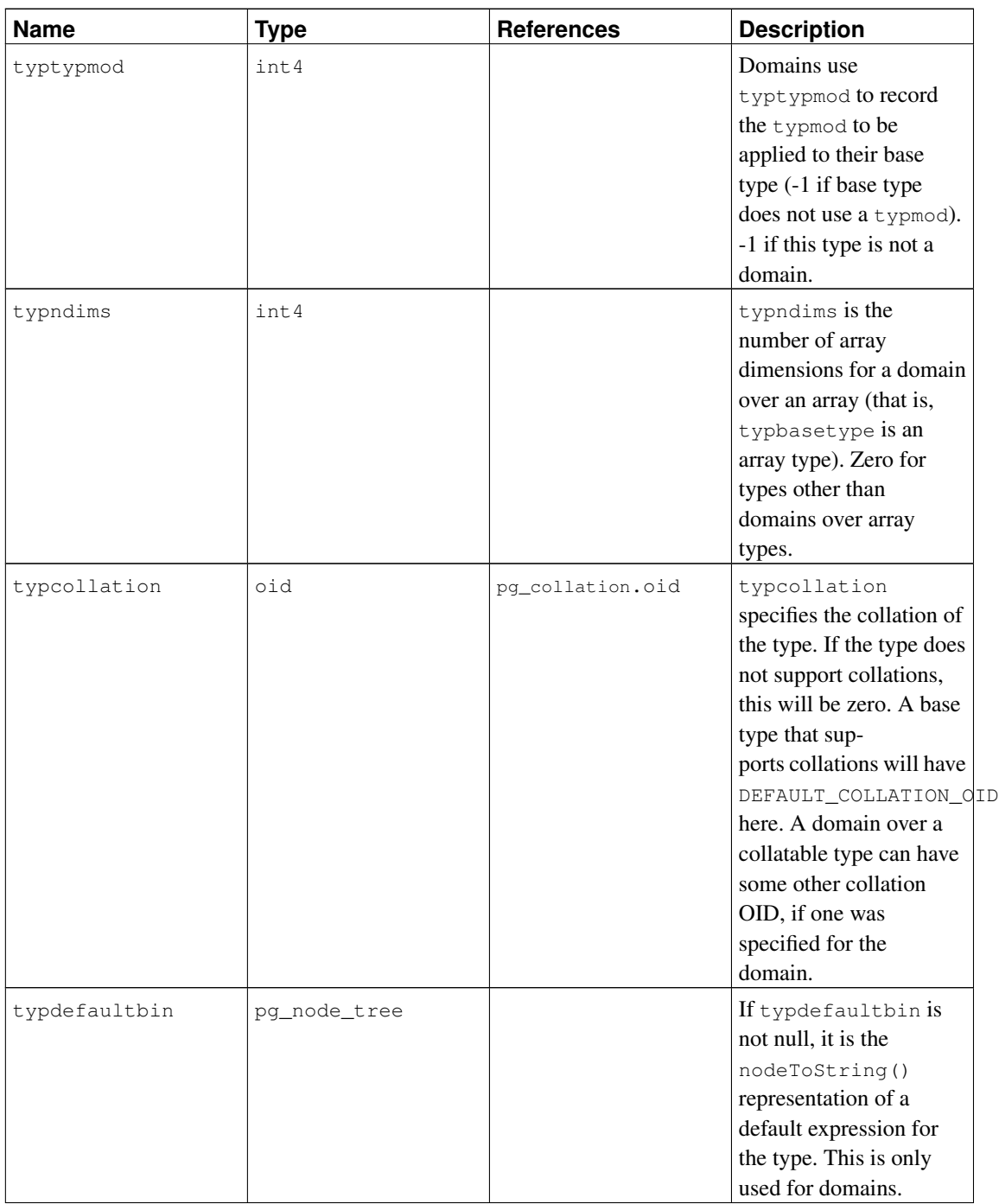

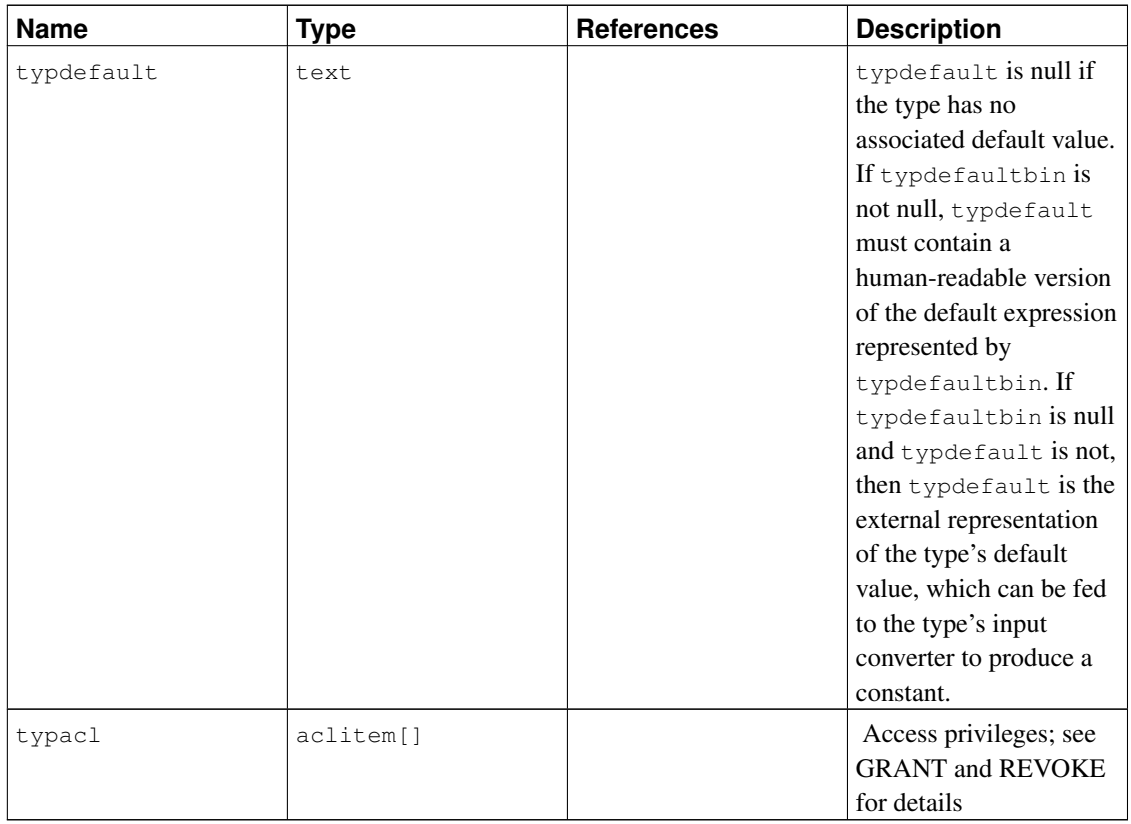

[Table 45-51](#page-1912-0) lists the system-defined values of typcategory. Any future additions to this list will also be upper-case ASCII letters. All other ASCII characters are reserved for user-defined categories.

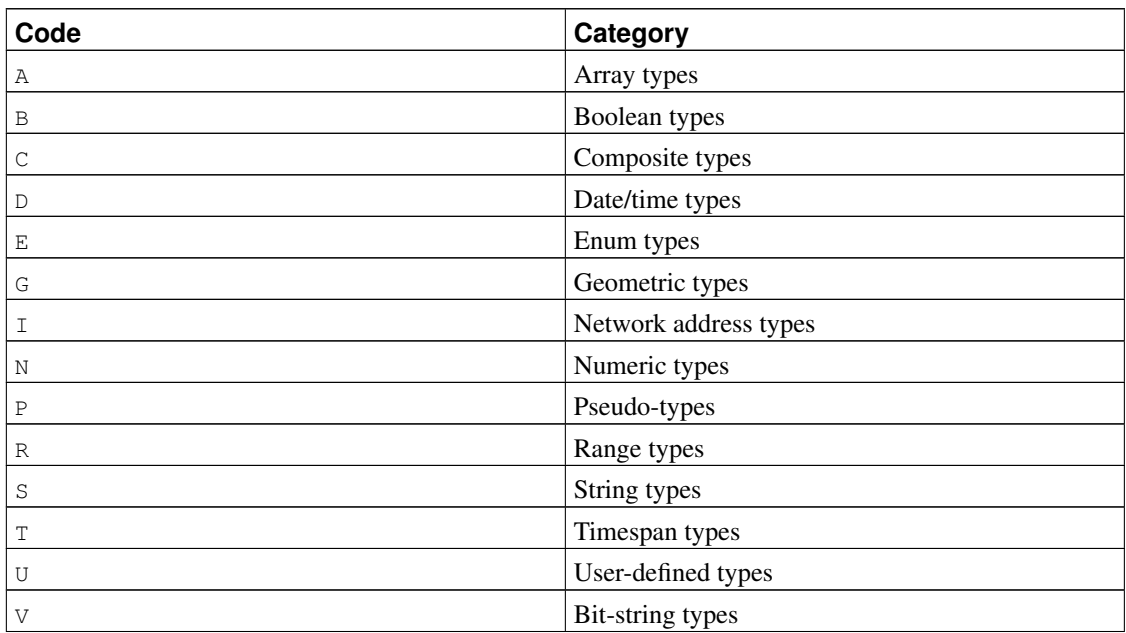

### <span id="page-1912-0"></span>Table 45-51. **typcategory** Codes

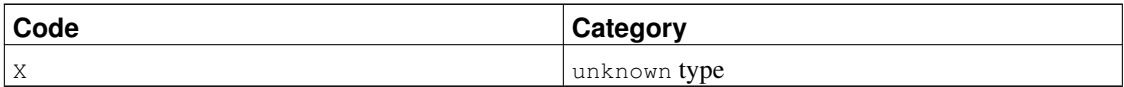

## <span id="page-1913-1"></span>**45.51. pg\_user\_mapping**

The catalog  $pq$  user mapping stores the mappings from local user to remote. Access to this catalog is restricted from normal users, use the view [pg\\_user\\_mappings](#page-1933-0) instead.

| <b>Name</b> | <b>Type</b> | <b>References</b>                            | <b>Description</b>        |
|-------------|-------------|----------------------------------------------|---------------------------|
| umuser      | oid         | pq authid.oid                                | OID of the local role     |
|             |             |                                              | being mapped, 0 if the    |
|             |             |                                              | user mapping is public    |
| umserver    | oid         | pg_foreign_server.oid The OID of the foreign |                           |
|             |             |                                              | server that contains this |
|             |             |                                              | mapping                   |
| umoptions   | text[]      |                                              | User mapping specific     |
|             |             |                                              | options, as               |
|             |             |                                              | "keyword=value"           |
|             |             |                                              | strings                   |

Table 45-52. **pg\_user\_mapping** Columns

## **45.52. System Views**

In addition to the system catalogs, PostgreSQL provides a number of built-in views. Some system views provide convenient access to some commonly used queries on the system catalogs. Other views provide access to internal server state.

The information schema [\(Chapter 34\)](#page-927-0) provides an alternative set of views which overlap the functionality of the system views. Since the information schema is SQL-standard whereas the views described here are PostgreSQL-specific, it's usually better to use the information schema if it provides all the information you need.

[Table 45-53](#page-1913-0) lists the system views described here. More detailed documentation of each view follows below. There are some additional views that provide access to the results of the statistics collector; they are described in [Table 27-1.](#page-682-0)

<span id="page-1913-0"></span>Except where noted, all the views described here are read-only.

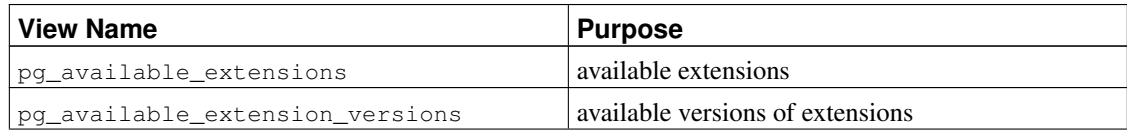

### Table 45-53. System Views

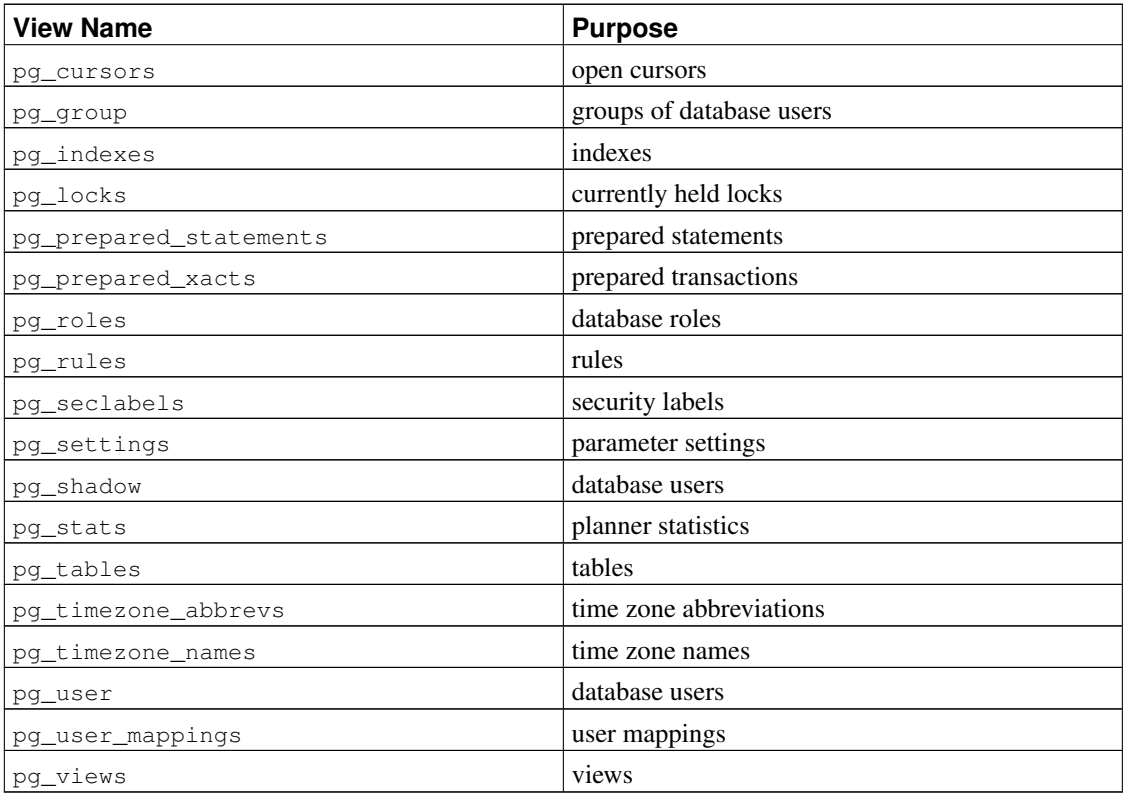

# <span id="page-1914-0"></span>**45.53. pg\_available\_extensions**

The pg\_available\_extensions view lists the extensions that are available for installation. See also the [pg\\_extension](#page-1875-0) catalog, which shows the extensions currently installed.

| <b>Name</b>       | Type | <b>Description</b>                                                           |
|-------------------|------|------------------------------------------------------------------------------|
| name              | name | Extension name                                                               |
| default_version   | text | Name of default version, or NULL<br>if none is specified                     |
| installed version | text | Currently installed version of the<br>extension, or NULL if not<br>installed |
| comment           | text | Comment string from the<br>extension's control file                          |

Table 45-54. **pg\_available\_extensions** Columns

<span id="page-1914-1"></span>The pg\_available\_extensions view is read only.

## **45.54. pg\_available\_extension\_versions**

The  $pq$  available extension versions view lists the specific extension versions that are available for installation. See also the [pg\\_extension](#page-1875-0) catalog, which shows the extensions currently installed.

| <b>Name</b> | <b>Type</b> | <b>Description</b>                                                                                               |
|-------------|-------------|----------------------------------------------------------------------------------------------------|
| name        | name        | Extension name                                                                                                   |
| version     | text        | Version name                                                                                                    |
| installed   | bool.       | True if this version of this<br>extension is currently installed                                                 |
| superuser   | bool        | True if only superusers are<br>allowed to install this extension                                                 |
| relocatable | bool        | True if extension can be.<br>relocated to another schema                                                         |
| schema      | name        | Name of the schema that the<br>extension must be installed into.<br>OF NULL if partially or fully<br>relocatable |
| requires    | name[]      | Names of prerequisite<br>extensions, or NULL if none                                                             |
| comment     | text        | Comment string from the<br>extension's control file                                                              |

Table 45-55. **pg\_available\_extension\_versions** Columns

The pg\_available\_extension\_versions view is read only.

# <span id="page-1915-0"></span>**45.55. pg\_cursors**

The pg\_cursors view lists the cursors that are currently available. Cursors can be defined in several ways:

- via the [DECLARE](#page-1516-0) statement in SQL
- via the Bind message in the frontend/backend protocol, as described in [Section 46.2.3](#page-1940-0)
- via the Server Programming Interface (SPI), as described in [Section 43.1](#page-1213-0)

The pg\_cursors view displays cursors created by any of these means. Cursors only exist for the duration of the transaction that defines them, unless they have been declared WITH HOLD. Therefore non-holdable cursors are only present in the view until the end of their creating transaction.

**Note:** Cursors are used internally to implement some of the components of PostgreSQL, such as procedural languages. Therefore, the  $pq\_cursors$  view might include cursors that have not been explicitly created by the user.

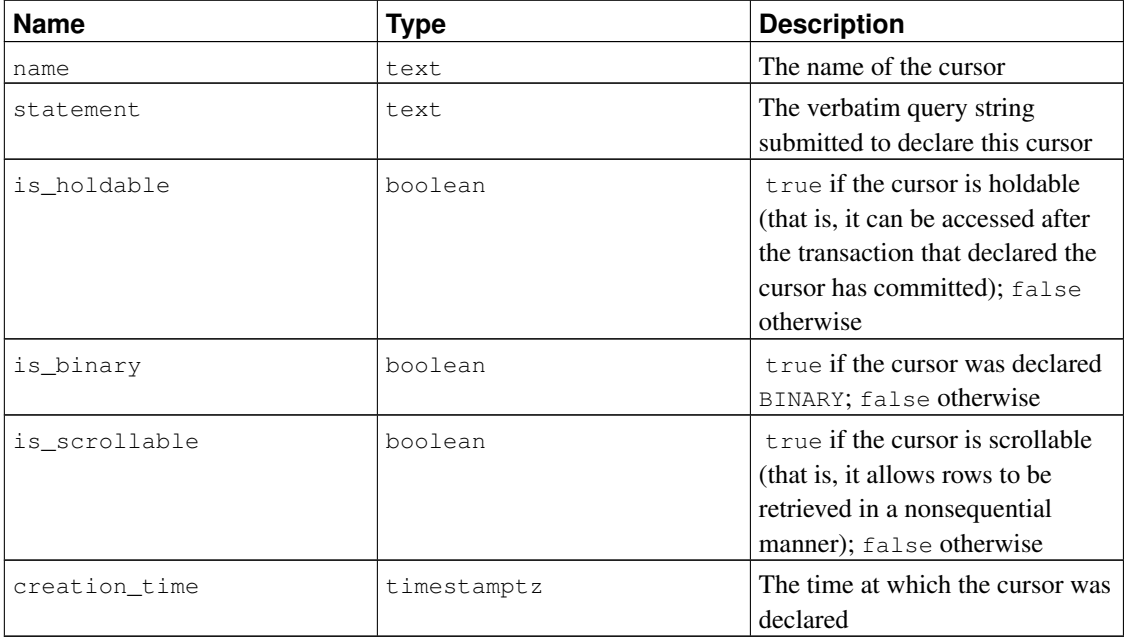

### Table 45-56. **pg\_cursors** Columns

The pg\_cursors view is read only.

# <span id="page-1916-0"></span>**45.56. pg\_group**

The view pg\_group exists for backwards compatibility: it emulates a catalog that existed in PostgreSQL before version 8.1. It shows the names and members of all roles that are marked as not rolcanlogin, which is an approximation to the set of roles that are being used as groups.

| <b>Name</b> | iype  | <b>References</b> | <b>Description</b>                                  |
|-------------|-------|-------------------|-----------------------------------------------------|
| groname     | name  | pq_authid.rolname | Name of the group                                   |
| 'grosysid   | oid   | pq_authid.oid     | ID of this group                                    |
| grolist     | oid[] | pg_authid.oid     | An array containing the<br>IDs of the roles in this |
|             |       |                   | group                                               |

Table 45-57. **pg\_group** Columns

# <span id="page-1916-1"></span>**45.57. pg\_indexes**

The view pg\_indexes provides access to useful information about each index in the database.

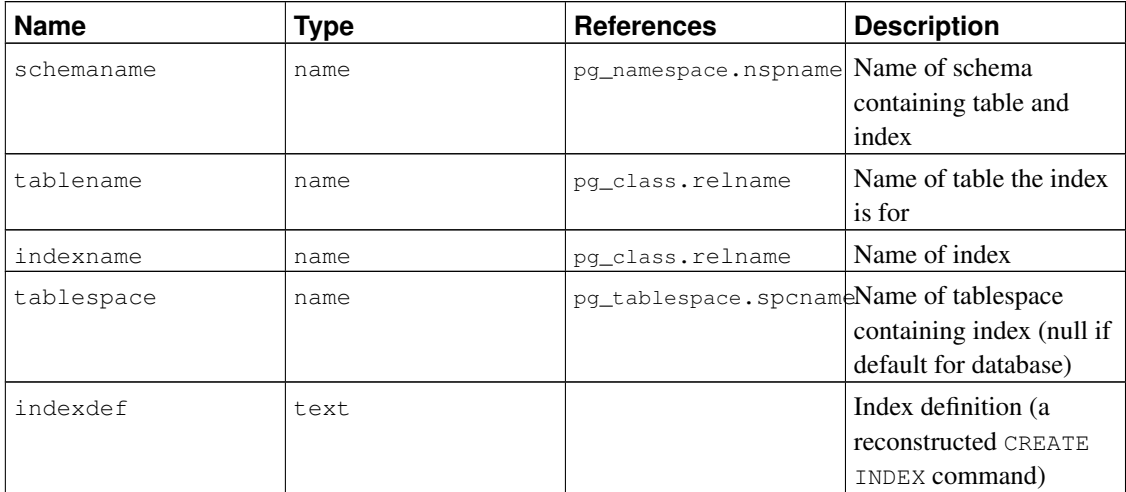

### Table 45-58. **pg\_indexes** Columns

## <span id="page-1917-0"></span>**45.58. pg\_locks**

The view pg\_locks provides access to information about the locks held by open transactions within the database server. See [Chapter 13](#page-444-0) for more discussion of locking.

pg\_locks contains one row per active lockable object, requested lock mode, and relevant transaction. Thus, the same lockable object might appear many times, if multiple transactions are holding or waiting for locks on it. However, an object that currently has no locks on it will not appear at all.

There are several distinct types of lockable objects: whole relations (e.g., tables), individual pages of relations, individual tuples of relations, transaction IDs (both virtual and permanent IDs), and general database objects (identified by class OID and object OID, in the same way as in pg\_description or pg\_depend). Also, the right to extend a relation is represented as a separate lockable object. Also, "advisory" locks can be taken on numbers that have user-defined meanings.

| <b>Name</b> | Type | <b>References</b> | <b>Description</b>   |
|-------------|------|-------------------|----------------------|
| locktype    | text |                   | Type of the lockable |
|             |      |                   | object: relation,    |
|             |      |                   | extend, page, tuple, |
|             |      |                   | transactionid.       |
|             |      |                   | virtualxid, object,  |
|             |      |                   | userlock.or          |
|             |      |                   | advisory             |

Table 45-59. **pg\_locks** Columns

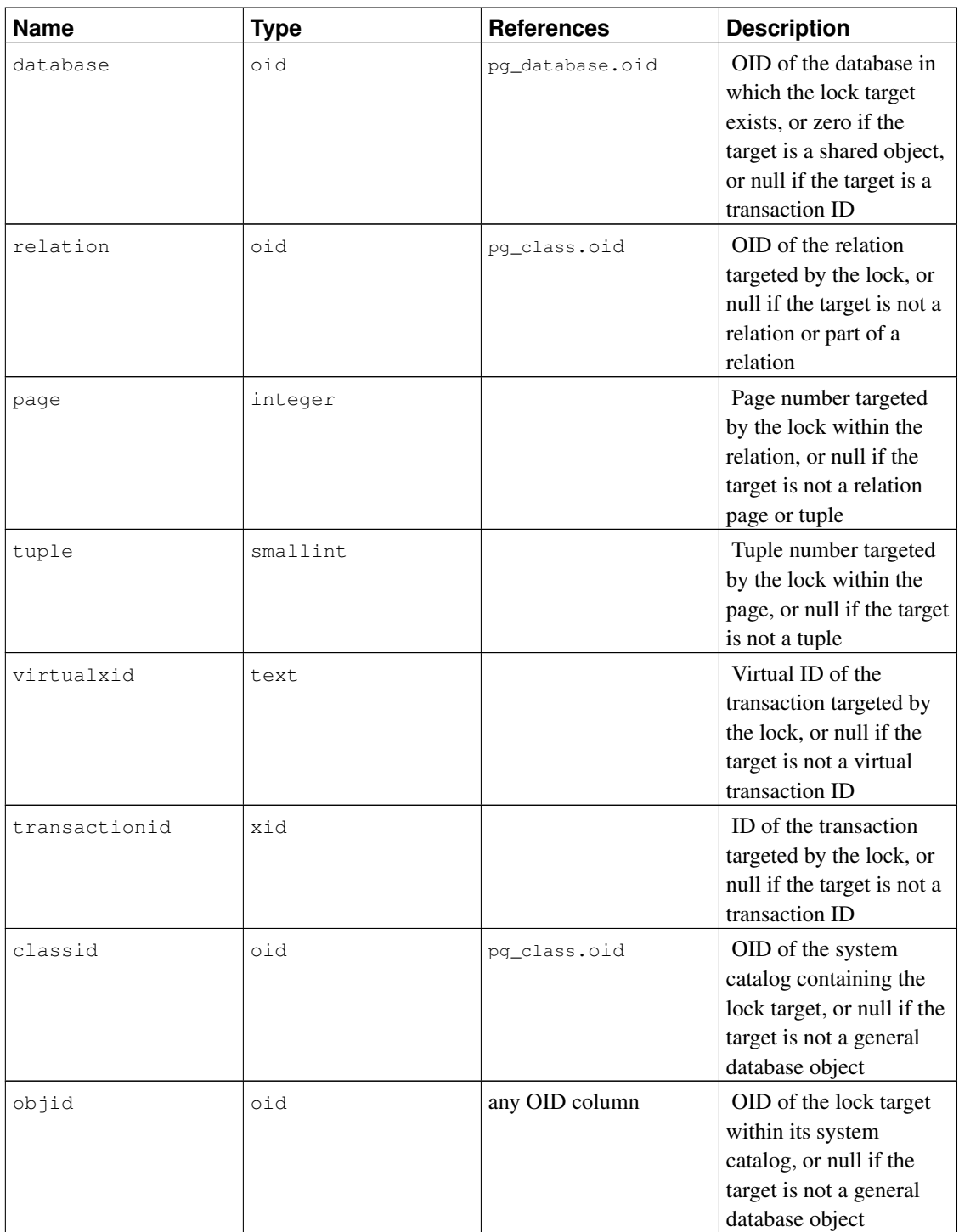

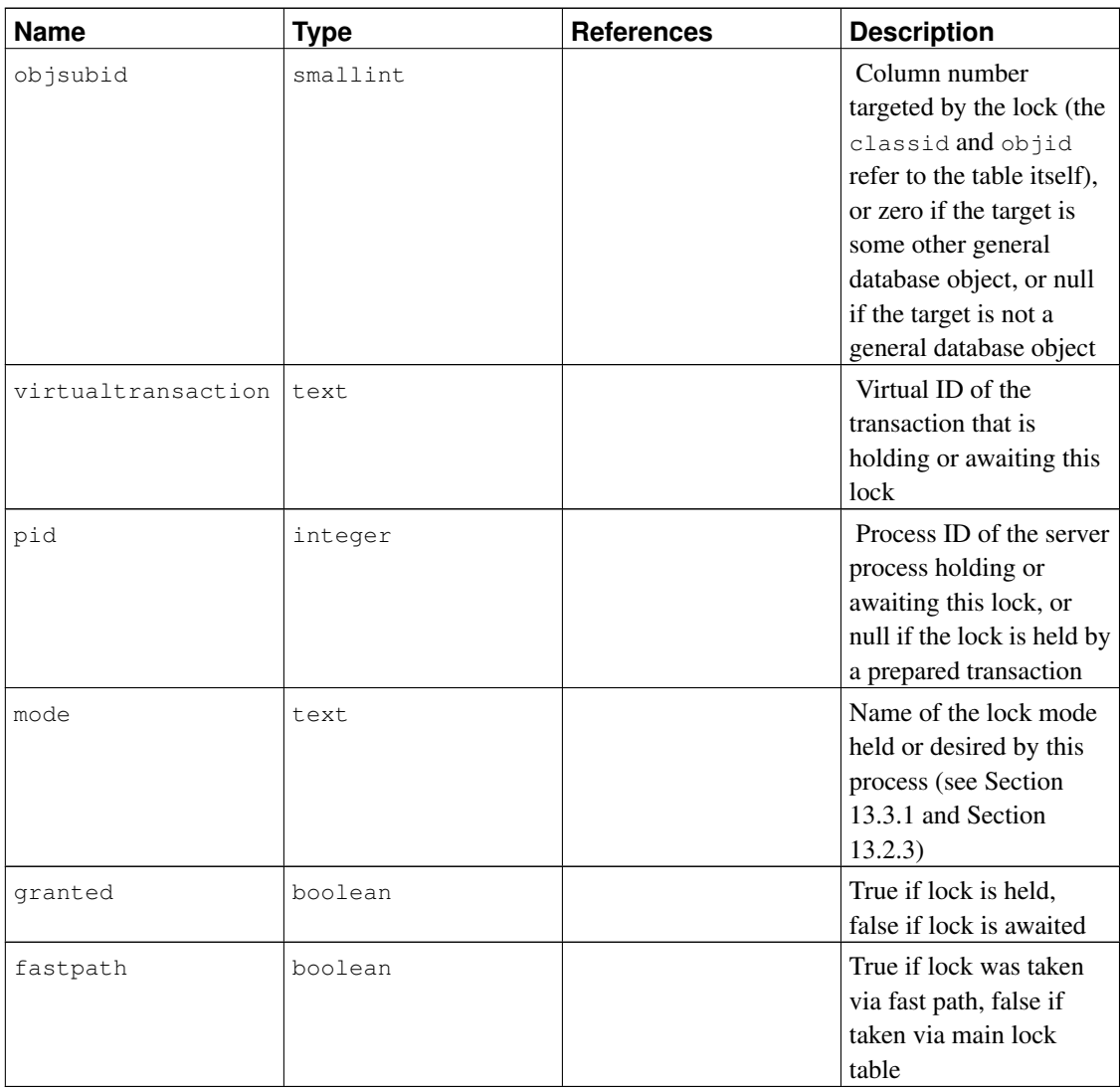

granted is true in a row representing a lock held by the indicated transaction. False indicates that this transaction is currently waiting to acquire this lock, which implies that some other transaction is holding a conflicting lock mode on the same lockable object. The waiting transaction will sleep until the other lock is released (or a deadlock situation is detected). A single transaction can be waiting to acquire at most one lock at a time.

Every transaction holds an exclusive lock on its virtual transaction ID for its entire duration. If a permanent ID is assigned to the transaction (which normally happens only if the transaction changes the state of the database), it also holds an exclusive lock on its permanent transaction ID until it ends. When one transaction finds it necessary to wait specifically for another transaction, it does so by attempting to acquire share lock on the other transaction ID (either virtual or permanent ID depending on the situation). That will succeed only when the other transaction terminates and releases its locks.

Although tuples are a lockable type of object, information about row-level locks is stored on disk, not in memory, and therefore row-level locks normally do not appear in this view. If a transaction is waiting for a row-level lock, it will usually appear in the view as waiting for the permanent transaction ID of the current holder of that row lock.

Advisory locks can be acquired on keys consisting of either a single bigint value or two integer values. A bigint key is displayed with its high-order half in the classid column, its low-order half in the objid column, and objsubid equal to 1. Integer keys are displayed with the first key in the classid column, the second key in the objid column, and objsubid equal to 2. The actual meaning of the keys is up to the user. Advisory locks are local to each database, so the database column is meaningful for an advisory lock.

pg\_locks provides a global view of all locks in the database cluster, not only those relevant to the current database. Although its relation column can be joined against pg\_class.oid to identify locked relations, this will only work correctly for relations in the current database (those for which the database column is either the current database's OID or zero).

The pid column can be joined to the pid column of the  $pq$  stat activity view to get more information on the session holding or waiting to hold each lock, for example

```
SELECT * FROM pg_locks pl LEFT JOIN pg_stat_activity psa
ON pl.pid = psa.pid;
```
Also, if you are using prepared transactions, the virtualtransaction column can be joined to the transaction column of the [pg\\_prepared\\_xacts](#page-1921-0) view to get more information on prepared transactions that hold locks. (A prepared transaction can never be waiting for a lock, but it continues to hold the locks it acquired while running.) For example:

SELECT \* FROM pg\_locks pl LEFT JOIN pg\_prepared\_xacts ppx ON pl.virtualtransaction =  $'-1/'$  || ppx.transaction;

The  $pq\$ locks view displays data from both the regular lock manager and the predicate lock manager, which are separate systems; in addition, the regular lock manager subdivides its locks into regular and *fast-path* locks. This data is not guaranteed to be entirely consistent. When the view is queried, data on fast-path locks (with  $f$  fastpath = true) is gathered from each backend one at a time, without freezing the state of the entire lock manager, so it is possible for locks to be taken or released while information is gathered. Note, however, that these locks are known not to conflict with any other lock currently in place. After all backends have been queried for fast-path locks, the remainder of the regular lock manager is locked as a unit, and a consistent snapshot of all remaining locks is collected as an atomic action. After unlocking the regular lock manager, the predicate lock manager is similarly locked and all predicate locks are collected as an atomic action. Thus, with the exception of fast-path locks, each lock manager will deliver a consistent set of results, but as we do not lock both lock managers simultaneously, it is possible for locks to be taken or released after we interrogate the regular lock manager and before we interrogate the predicate lock manager.

Locking the regular and/or predicate lock manager could have some impact on database performance if this view is very frequently accessed. The locks are held only for the minimum amount of time necessary to obtain data from the lock managers, but this does not completely eliminate the possibility of a performance impact.

## <span id="page-1920-0"></span>**45.59. pg\_prepared\_statements**

The pg\_prepared\_statements view displays all the prepared statements that are available in the cur-

rent session. See [PREPARE](#page-1627-0) for more information about prepared statements.

pg\_prepared\_statements contains one row for each prepared statement. Rows are added to the view when a new prepared statement is created and removed when a prepared statement is released (for example, via the [DEALLOCATE](#page-1515-0) command).

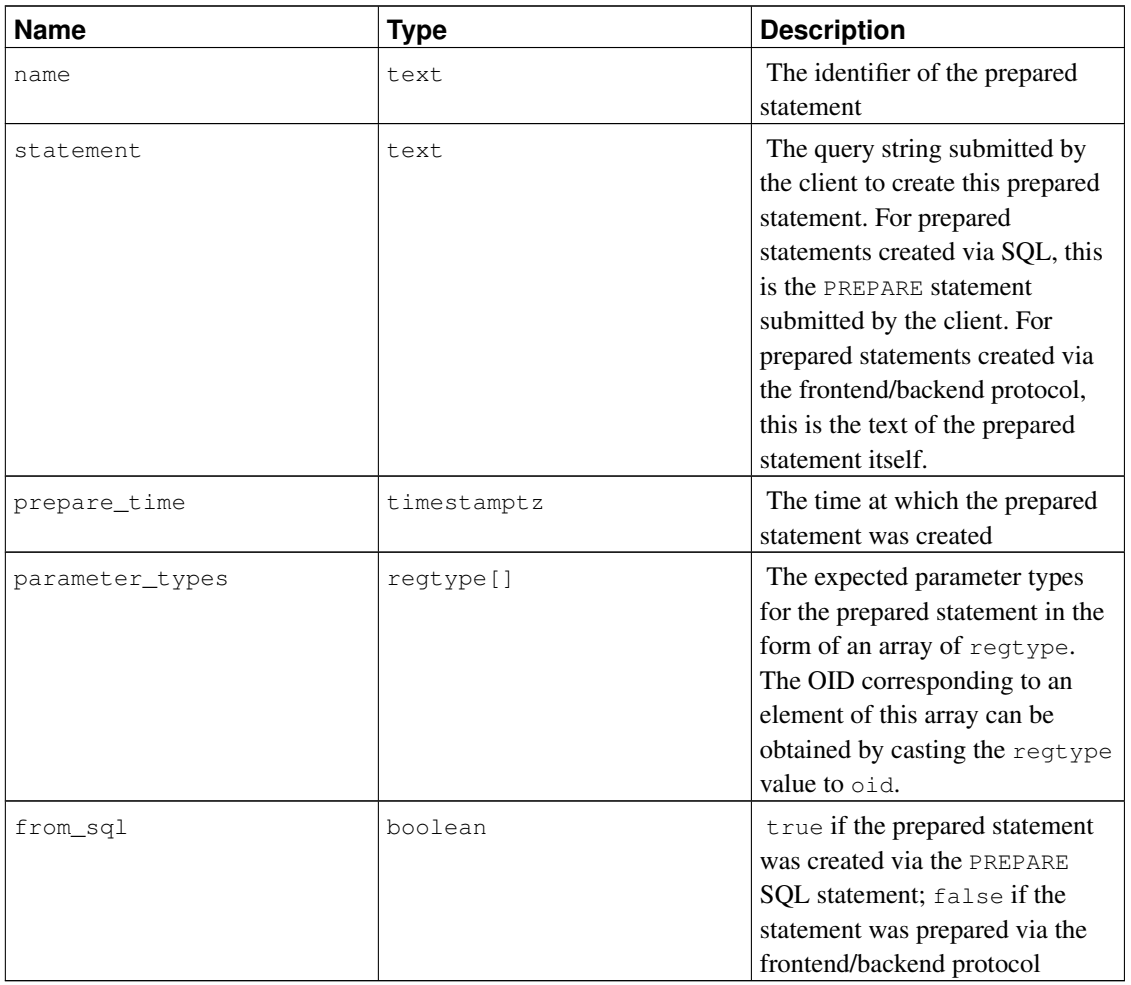

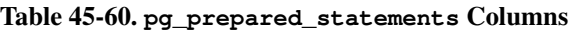

The pg\_prepared\_statements view is read only.

# <span id="page-1921-0"></span>**45.60. pg\_prepared\_xacts**

The view pg\_prepared\_xacts displays information about transactions that are currently prepared for two-phase commit (see [PREPARE TRANSACTION](#page-1630-0) for details).

pg\_prepared\_xacts contains one row per prepared transaction. An entry is removed when the transaction is committed or rolled back.

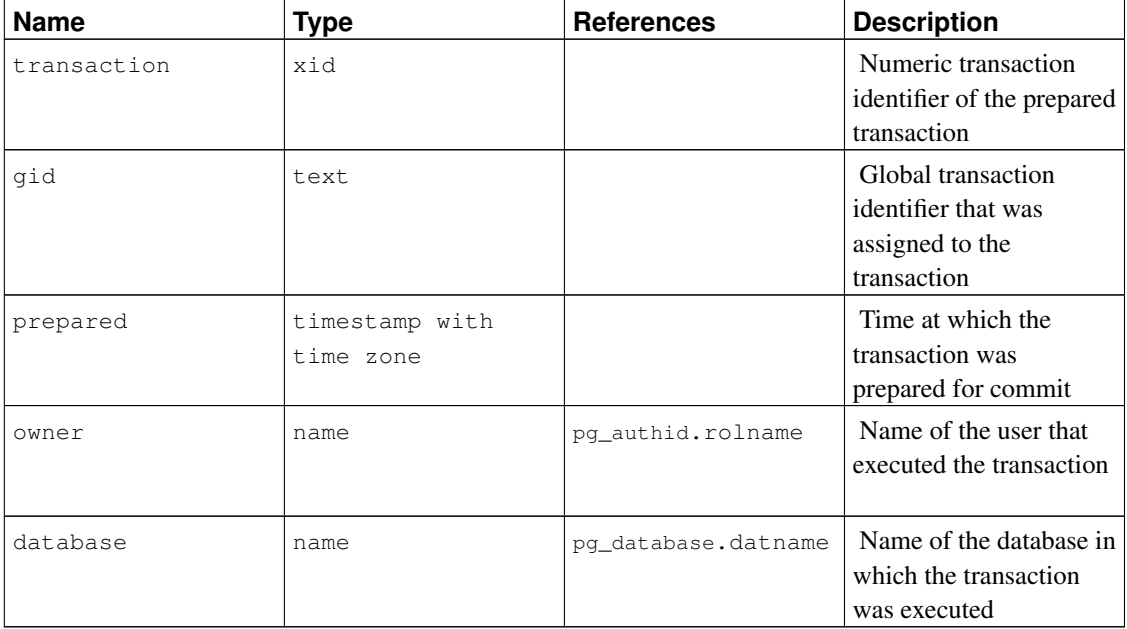

Table 45-61. **pg\_prepared\_xacts** Columns

When the pq\_prepared\_xacts view is accessed, the internal transaction manager data structures are momentarily locked, and a copy is made for the view to display. This ensures that the view produces a consistent set of results, while not blocking normal operations longer than necessary. Nonetheless there could be some impact on database performance if this view is frequently accessed.

# <span id="page-1922-0"></span>**45.61. pg\_roles**

The view pg\_roles provides access to information about database roles. This is simply a publicly readable view of [pg\\_authid](#page-1857-0) that blanks out the password field.

This view explicitly exposes the OID column of the underlying table, since that is needed to do joins to other catalogs.

| <b>Name</b>   | Type  | <b>References</b> | <b>Description</b>                                                      |
|---------------|-------|-------------------|-------------------------------------------------------------------------|
| rolname       | name  |                   | Role name                                                               |
| rolsuper      | bool. |                   | Role has superuser<br>privileges                                        |
| rolinherit    | bool. |                   | Role automatically<br>inherits privileges of<br>roles it is a member of |
| rolcreaterole | bool. |                   | Role can create more<br>roles                                           |

Table 45-62. **pg\_roles** Columns

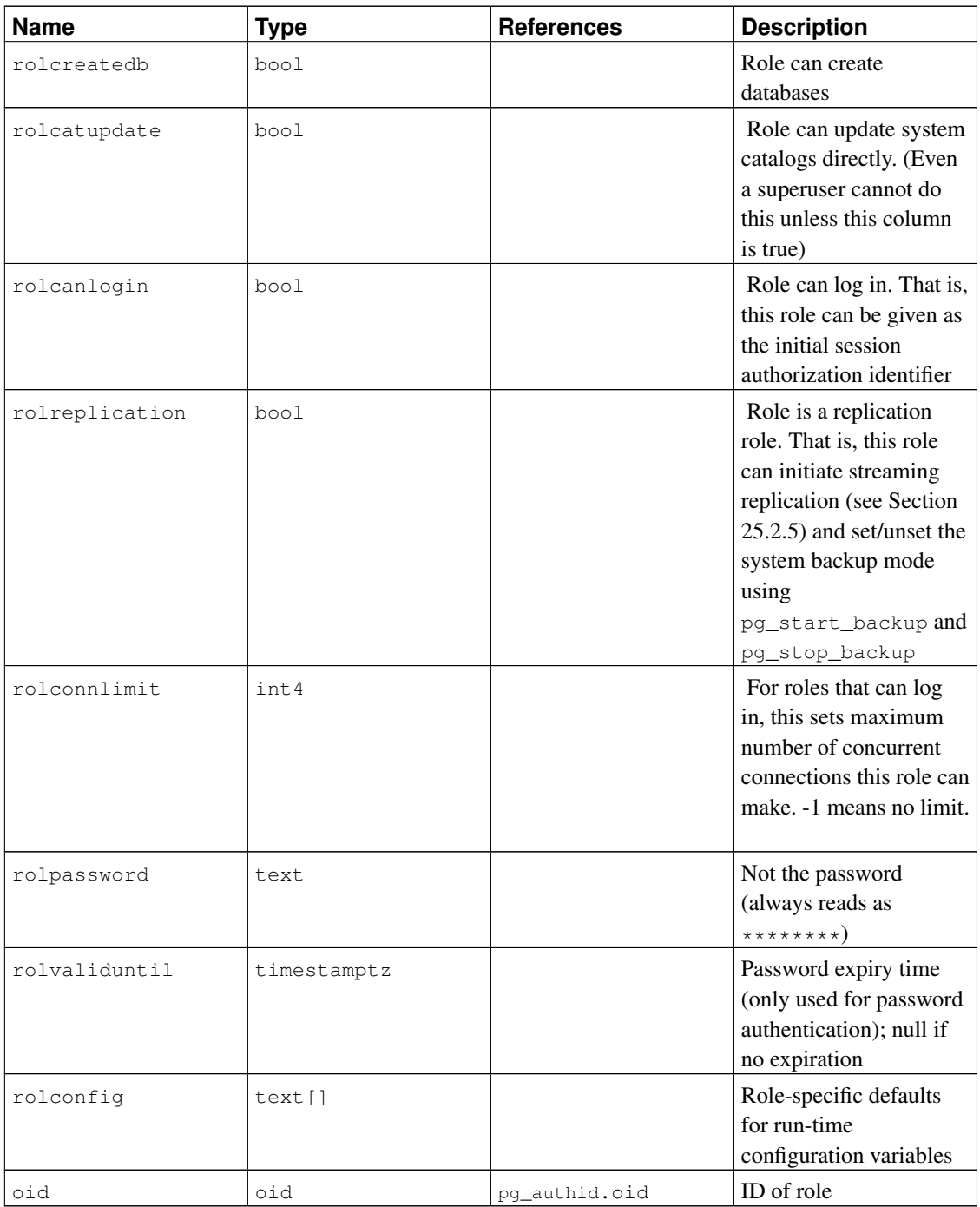

# <span id="page-1923-0"></span>**45.62. pg\_rules**

The view pg\_rules provides access to useful information about query rewrite rules.

### Table 45-63. **pg\_rules** Columns

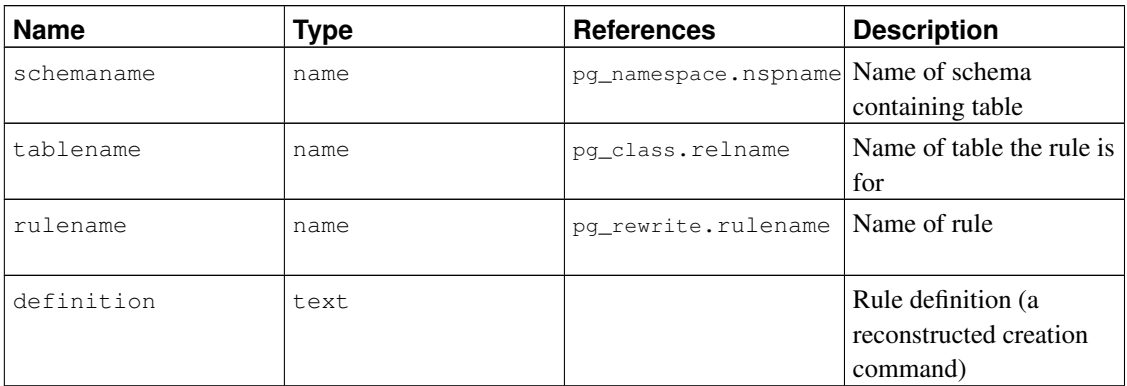

The pg\_rules view excludes the ON SELECT rules of views; those can be seen in pg\_views.

# <span id="page-1924-0"></span>**45.63. pg\_seclabels**

The view pg\_seclabels provides information about security labels. It as an easier-to-query version of the [pg\\_seclabel](#page-1893-0) catalog.

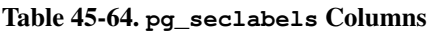

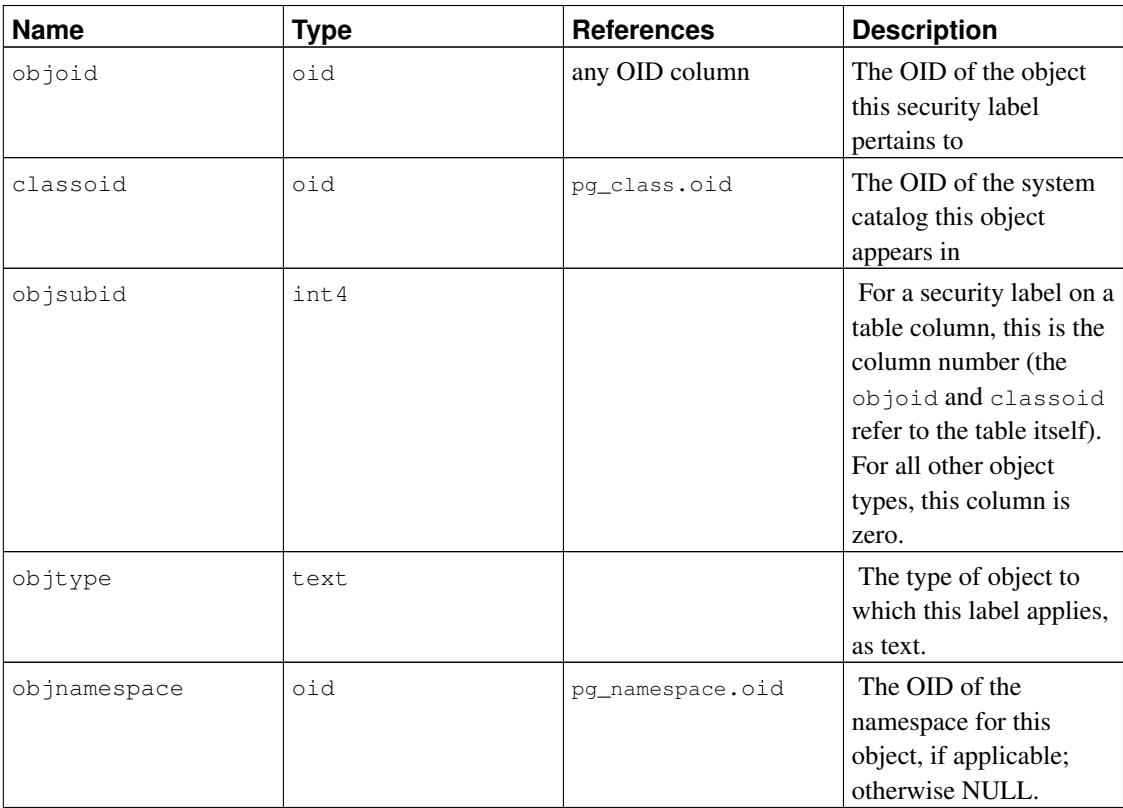

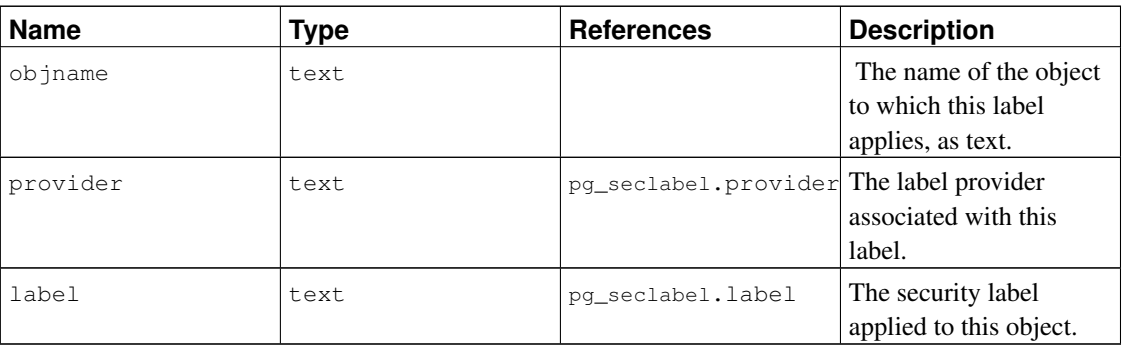

# <span id="page-1925-0"></span>**45.64. pg\_settings**

The view pg\_settings provides access to run-time parameters of the server. It is essentially an alternative interface to the [SHOW](#page-1690-0) and [SET](#page-1677-0) commands. It also provides access to some facts about each parameter that are not directly available from SHOW, such as minimum and maximum values.

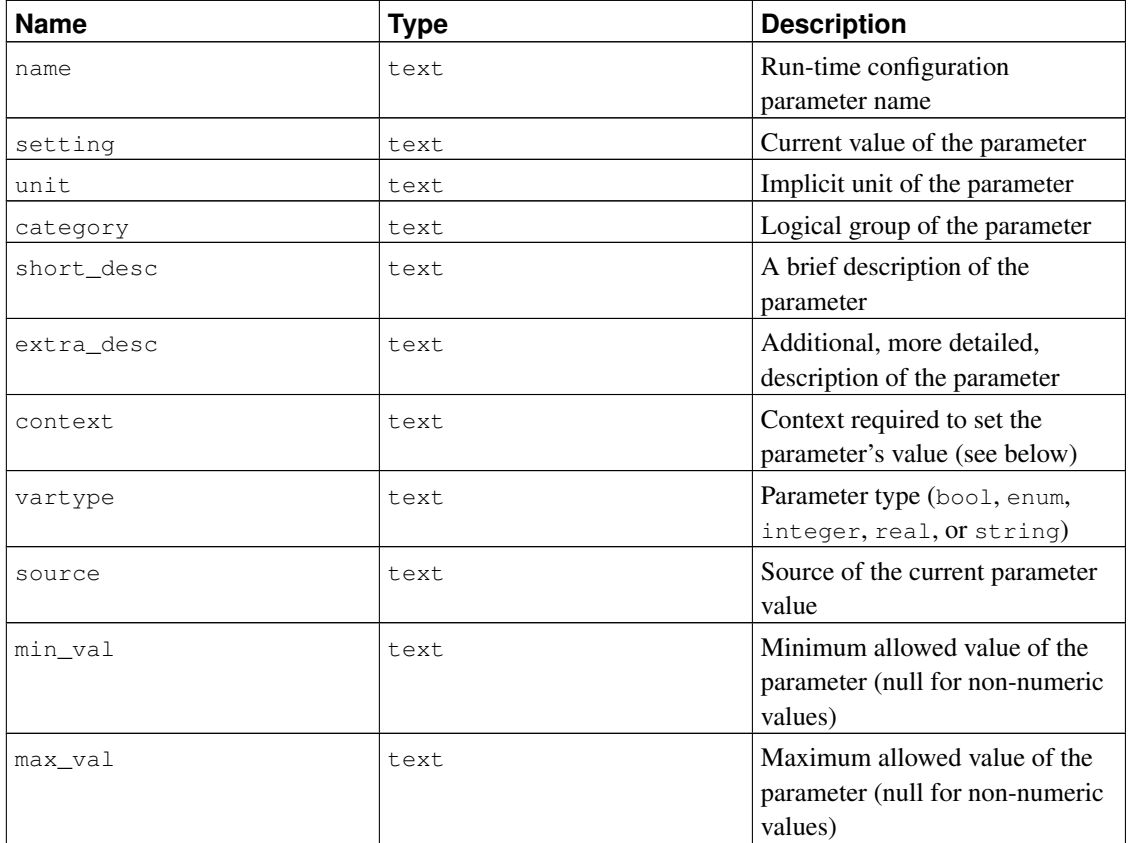

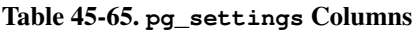

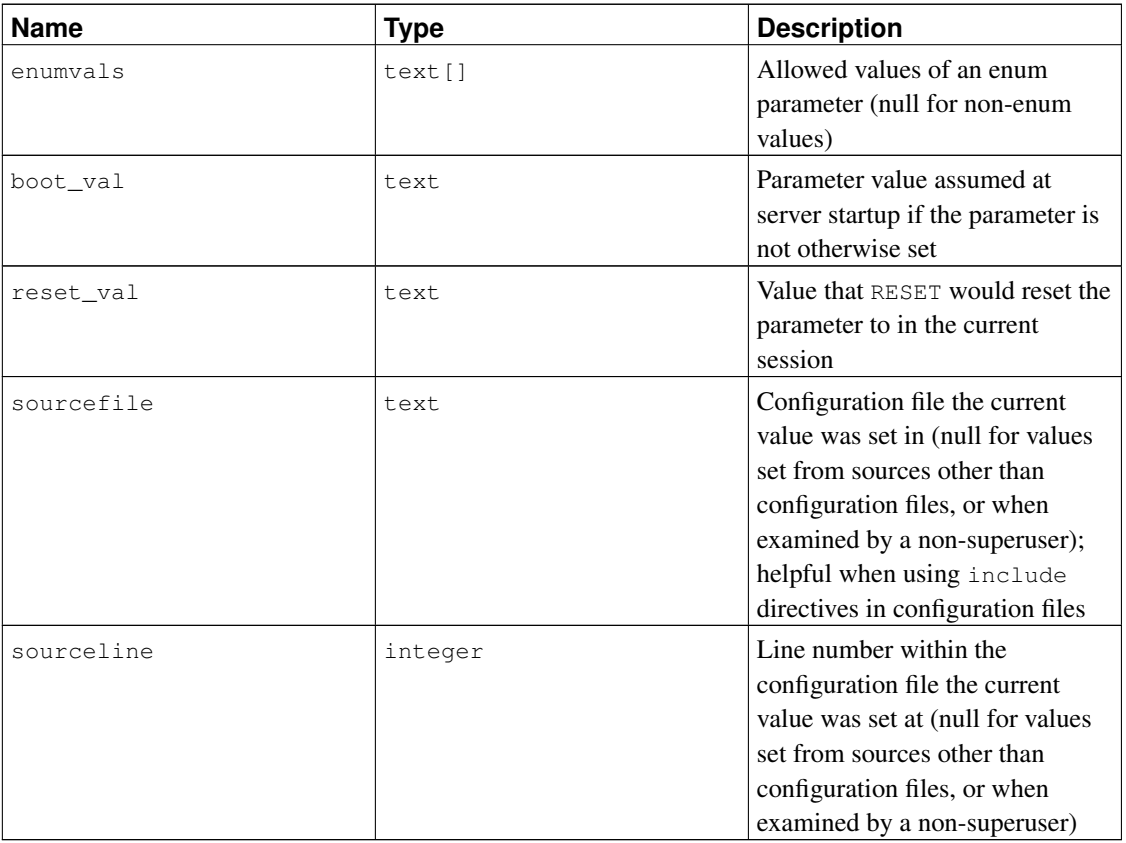

There are several possible values of context. In order of decreasing difficulty of changing the setting, they are:

internal

These settings cannot be changed directly; they reflect internally determined values. Some of them may be adjustable by rebuilding the server with different configuration options, or by changing options supplied to initdb.

postmaster

These settings can only be applied when the server starts, so any change requires restarting the server. Values for these settings are typically stored in the postgresql.conf file, or passed on the command line when starting the server. Of course, settings with any of the lower context types can also be set at server start time.

sighup

Changes to these settings can be made in postgresql.conf without restarting the server. Send a SIGHUP signal to the postmaster to cause it to re-read postgresql.conf and apply the changes. The postmaster will also forward the SIGHUP signal to its child processes so that they all pick up the new value.

backend

Changes to these settings can be made in postgresql.conf without restarting the server; they can also be set for a particular session in the connection request packet (for example, via libpq's

PGOPTIONS environment variable). However, these settings never change in a session after it is started. If you change them in postgresql.conf, send a SIGHUP signal to the postmaster to cause it to re-read postgresql.conf. The new values will only affect subsequently-launched sessions.

superuser

These settings can be set from postgresql.conf, or within a session via the SET command; but only superusers can change them via SET. Changes in postgresql.conf will affect existing sessions only if no session-local value has been established with SET.

user

These settings can be set from postgresql.conf, or within a session via the SET command. Any user is allowed to change his session-local value. Changes in postgresql.conf will affect existing sessions only if no session-local value has been established with SET.

See [Section 18.1](#page-534-0) for more information about the various ways to change these parameters.

The  $pg$  settings view cannot be inserted into or deleted from, but it can be updated. An UPDATE applied to a row of  $pq$  settings is equivalent to executing the [SET](#page-1677-0) command on that named parameter. The change only affects the value used by the current session. If an UPDATE is issued within a transaction that is later aborted, the effects of the UPDATE command disappear when the transaction is rolled back. Once the surrounding transaction is committed, the effects will persist until the end of the session, unless overridden by another UPDATE or SET.

## <span id="page-1927-0"></span>**45.65. pg\_shadow**

The view  $pq$  shadow exists for backwards compatibility: it emulates a catalog that existed in PostgreSQL before version 8.1. It shows properties of all roles that are marked as rolcanlogin in [pg\\_authid](#page-1857-0).

The name stems from the fact that this table should not be readable by the public since it contains passwords. [pg\\_user](#page-1933-1) is a publicly readable view on pg\_shadow that blanks out the password field.

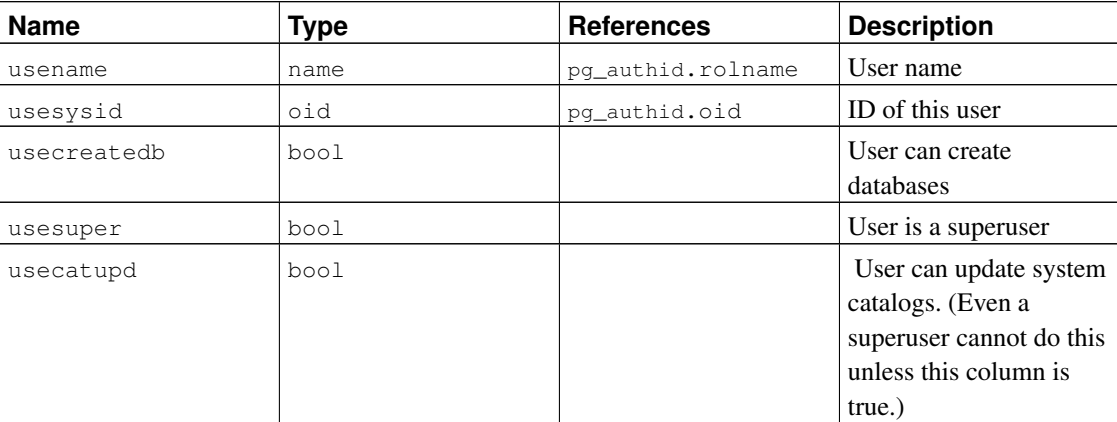

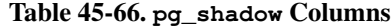

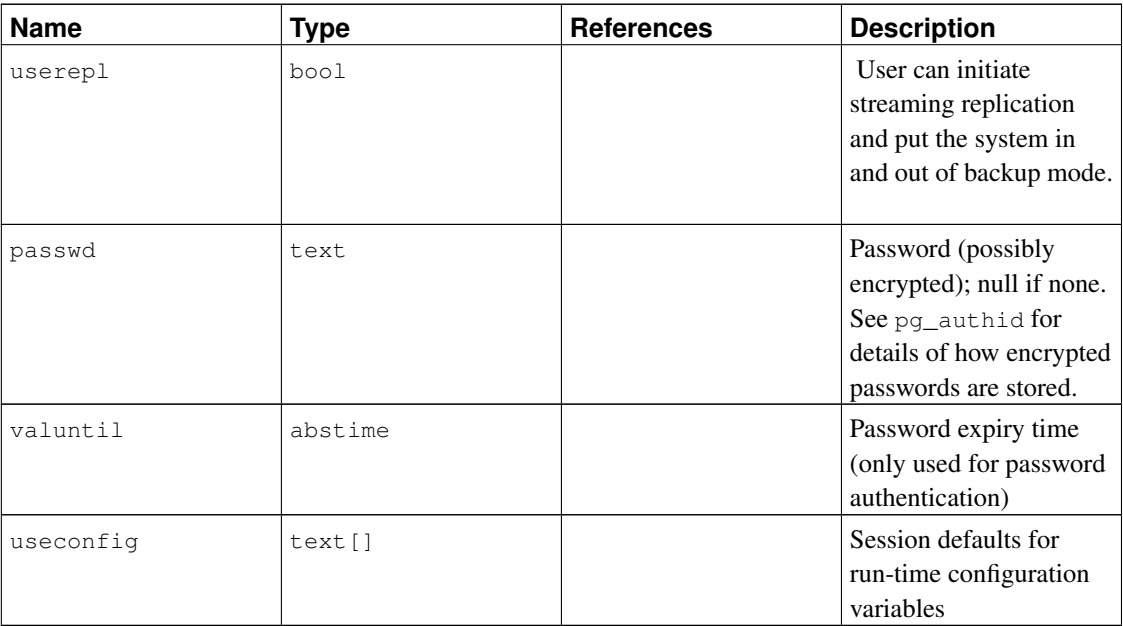

## <span id="page-1928-0"></span>**45.66. pg\_stats**

The view pg\_stats provides access to the information stored in the [pg\\_statistic](#page-1896-0) catalog. This view allows access only to rows of pg\_statistic that correspond to tables the user has permission to read, and therefore it is safe to allow public read access to this view.

pg\_stats is also designed to present the information in a more readable format than the underlying catalog — at the cost that its schema must be extended whenever new slot types are defined for pg\_statistic.

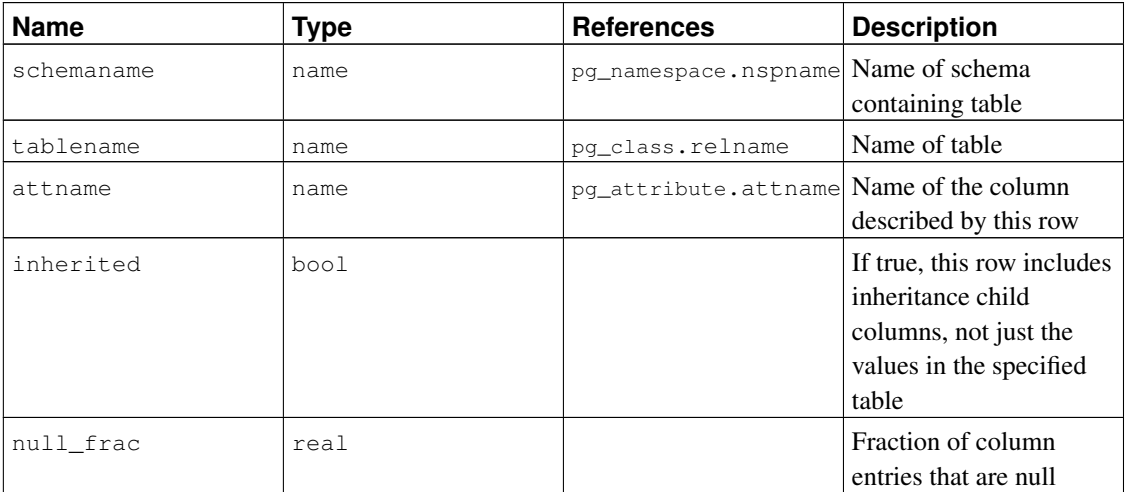

### Table 45-67. **pg\_stats** Columns

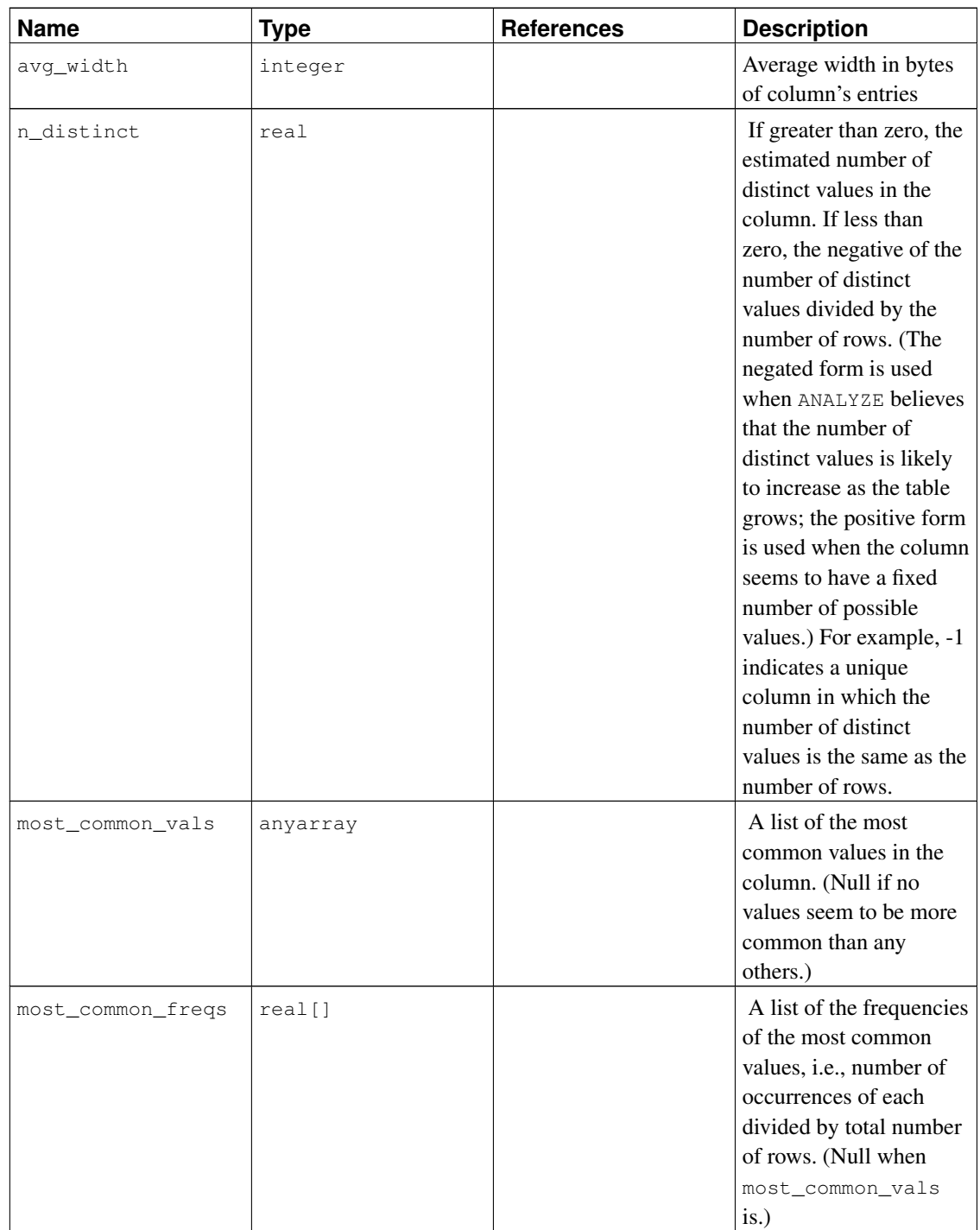

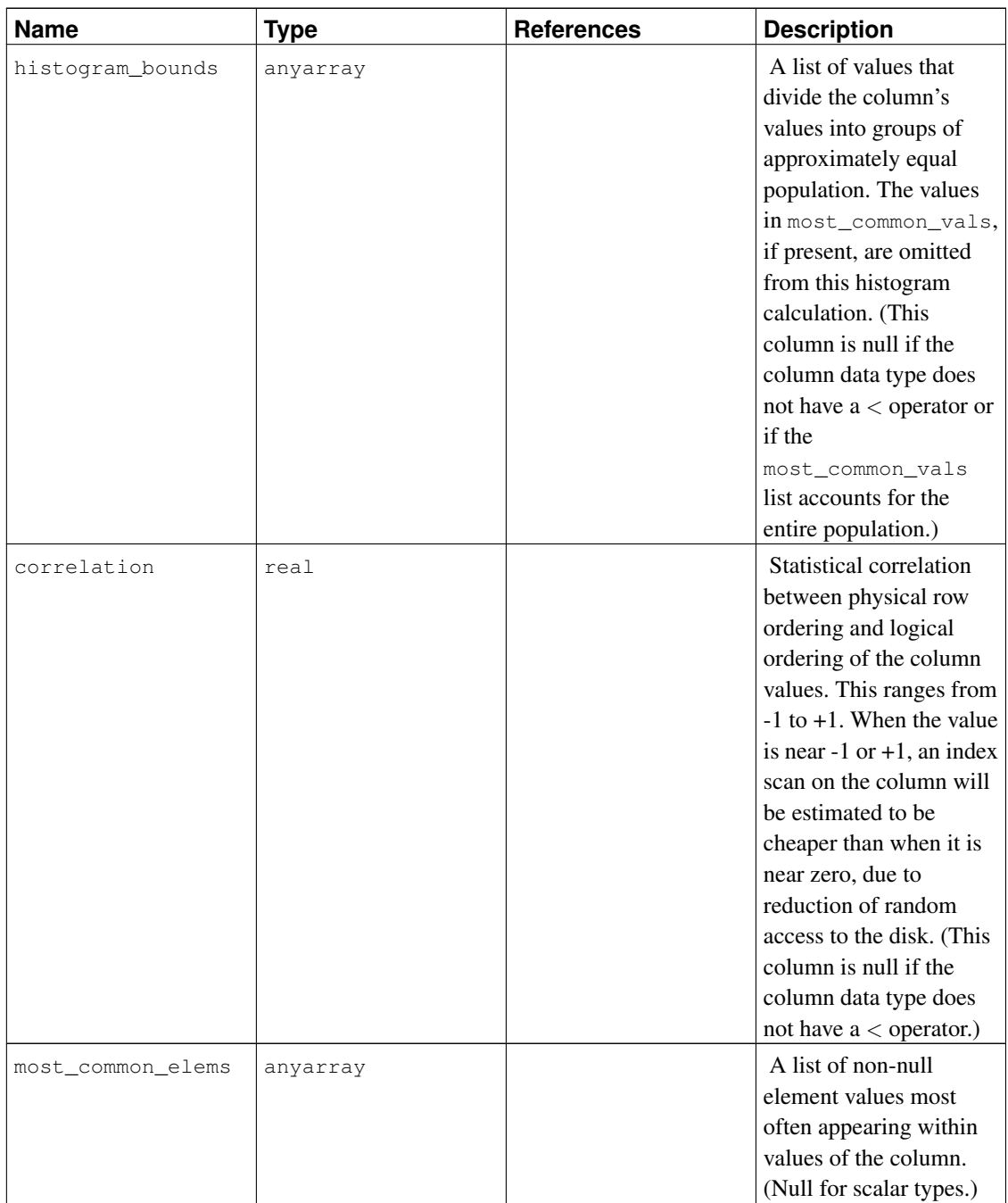

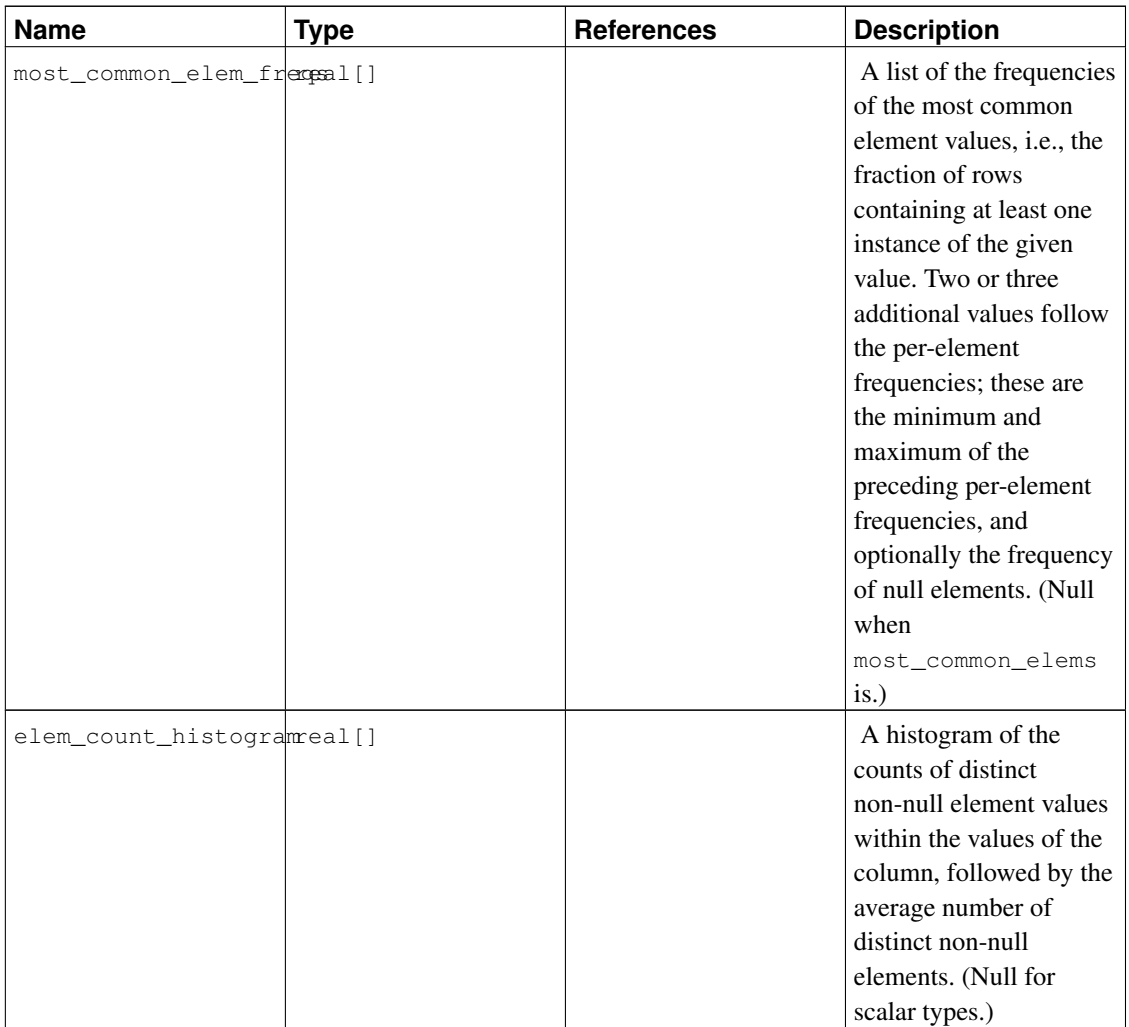

The maximum number of entries in the array fields can be controlled on a column-by-column basis using the ALTER TABLE SET STATISTICS command, or globally by setting the [default\\_statistics\\_target](#page-558-0) runtime parameter.

# <span id="page-1931-0"></span>**45.67. pg\_tables**

The view pg\_tables provides access to useful information about each table in the database.

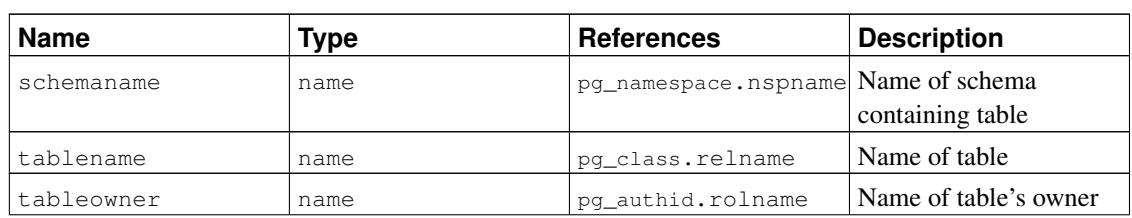

### Table 45-68. **pg\_tables** Columns

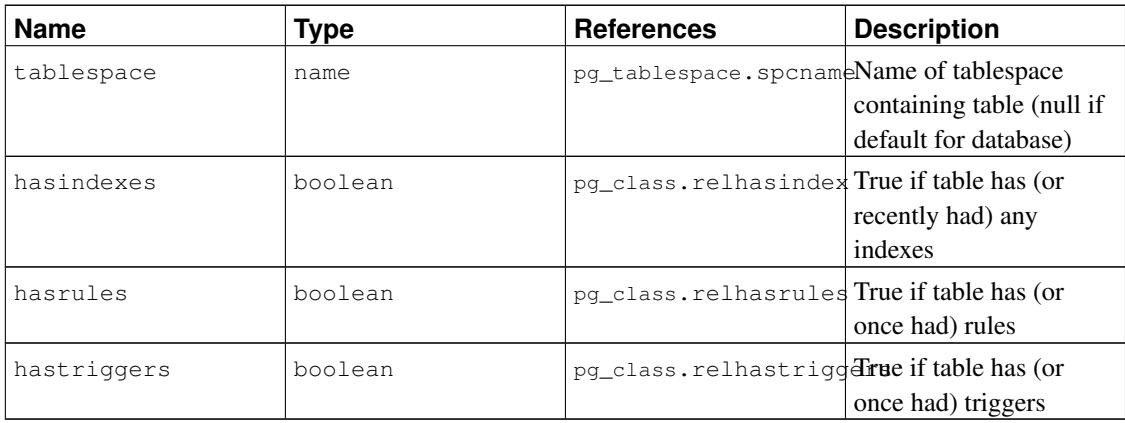

## <span id="page-1932-0"></span>**45.68. pg\_timezone\_abbrevs**

The view pg\_timezone\_abbrevs provides a list of time zone abbreviations that are currently recognized by the datetime input routines. The contents of this view change when the [timezone\\_abbreviations](#page-576-0) runtime parameter is modified.

Table 45-69. **pg\_timezone\_abbrevs** Columns

| <b>Name</b> | Type     | <b>Description</b>                                     |
|-------------|----------|--------------------------------------------------------|
| abbrev      | text     | Time zone abbreviation                                 |
| utc offset  | interval | Offset from UTC (positive means)<br>east of Greenwich) |
| is dst      | boolean  | True if this is a daylight-savings<br>abbreviation     |

While most timezone abbreviations represent fixed offsets from UTC, there are some that have historically varied in value (see [Section B.3](#page-2069-0) for more information). In such cases this view presents their current meaning.

## <span id="page-1932-1"></span>**45.69. pg\_timezone\_names**

The view pq\_timezone\_names provides a list of time zone names that are recognized by SET TIMEZONE, along with their associated abbreviations, UTC offsets, and daylight-savings status. (Technically, PostgreSQL uses UT1 rather than UTC because leap seconds are not handled.) Unlike the abbreviations shown in [pg\\_timezone\\_abbrevs](#page-1932-0), many of these names imply a set of daylight-savings transition date rules. Therefore, the associated information changes across local DST boundaries. The displayed information is computed based on the current value of CURRENT\_TIMESTAMP.

Table 45-70. **pg\_timezone\_names** Columns

| ŋь. | <b>Name</b> | $\cdots$ | <b>Description</b> |
|-----|-------------|----------|--------------------|
|-----|-------------|----------|--------------------|

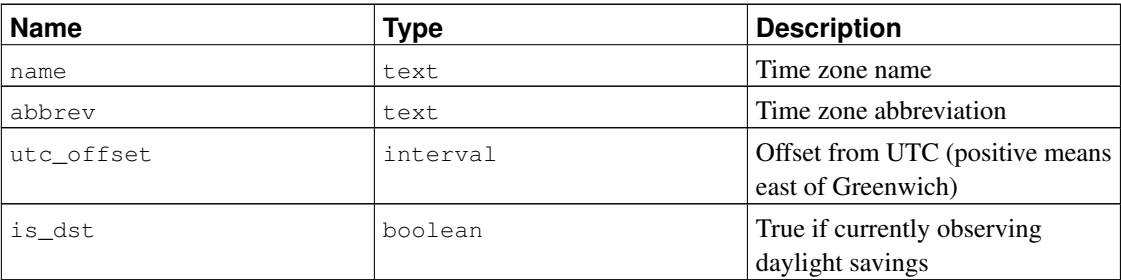

## <span id="page-1933-1"></span>**45.70. pg\_user**

The view pg\_user provides access to information about database users. This is simply a publicly readable view of [pg\\_shadow](#page-1927-0) that blanks out the password field.

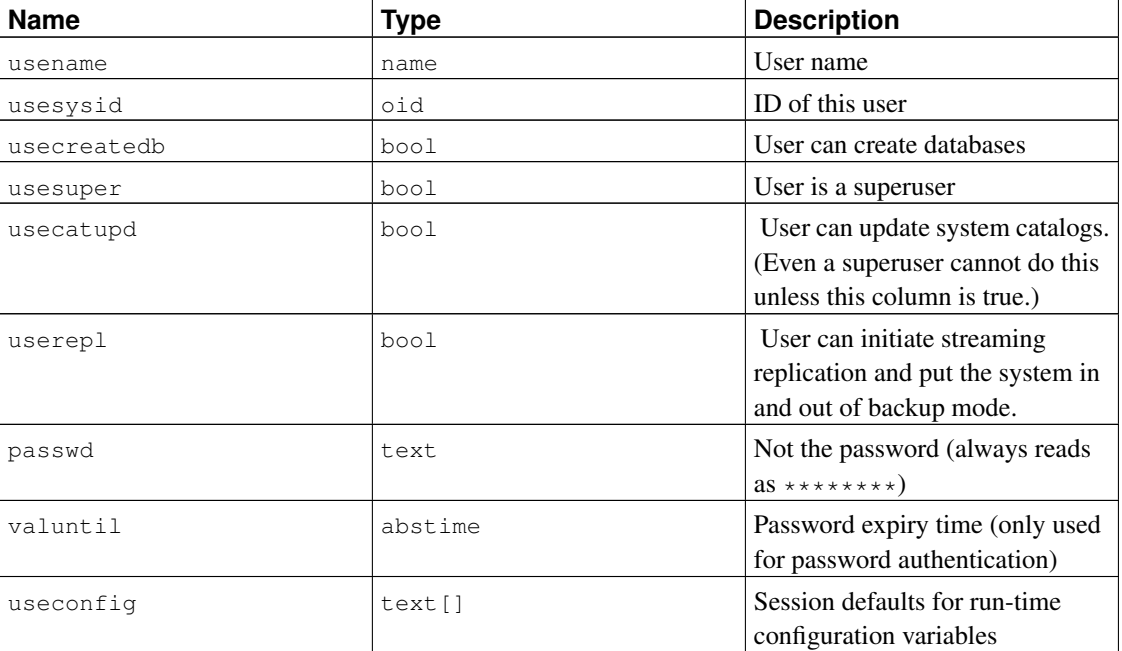

### Table 45-71. **pg\_user** Columns

# <span id="page-1933-0"></span>**45.71. pg\_user\_mappings**

The view pq\_user\_mappings provides access to information about user mappings. This is essentially a publicly readable view of [pg\\_user\\_mapping](#page-1913-1) that leaves out the options field if the user has no rights to use it.

Table 45-72. **pg\_user\_mappings** Columns

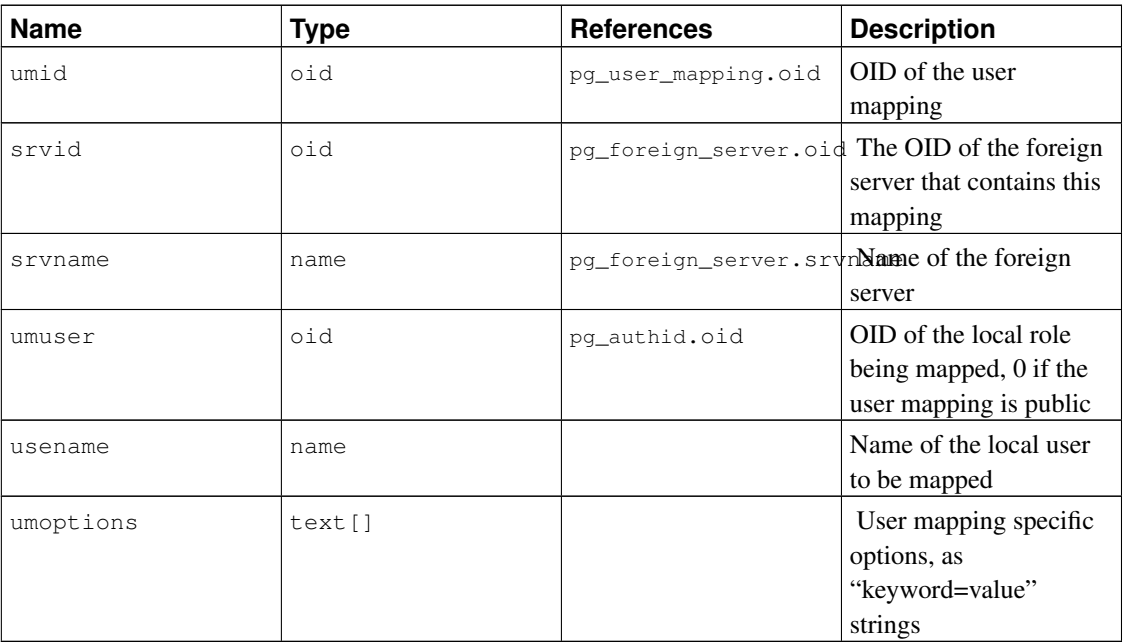

To protect password information stored as a user mapping option, the umoptions column will read as null unless one of the following applies:

- current user is the user being mapped, and owns the server or holds USAGE privilege on it
- current user is the server owner and mapping is for PUBLIC
- current user is a superuser

# <span id="page-1934-0"></span>**45.72. pg\_views**

The view pg\_views provides access to useful information about each view in the database.

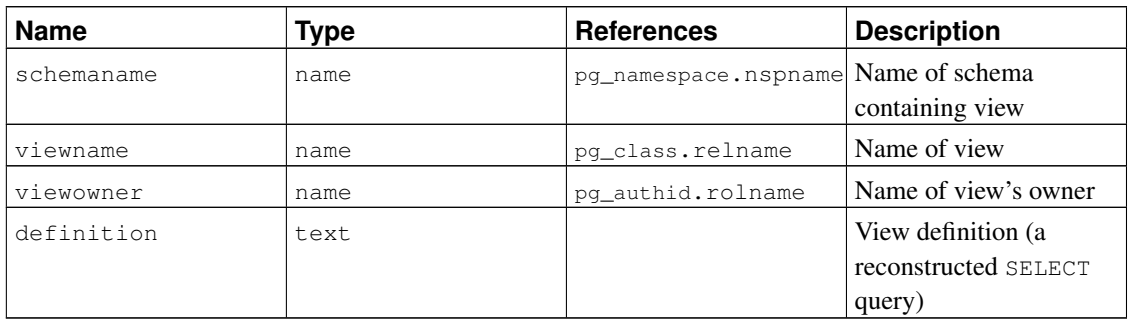

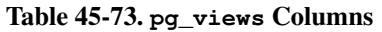

# **Chapter 46. Frontend/Backend Protocol**

PostgreSQL uses a message-based protocol for communication between frontends and backends (clients and servers). The protocol is supported over TCP/IP and also over Unix-domain sockets. Port number 5432 has been registered with IANA as the customary TCP port number for servers supporting this protocol, but in practice any non-privileged port number can be used.

This document describes version 3.0 of the protocol, implemented in PostgreSQL 7.4 and later. For descriptions of the earlier protocol versions, see previous releases of the PostgreSQL documentation. A single server can support multiple protocol versions. The initial startup-request message tells the server which protocol version the client is attempting to use, and then the server follows that protocol if it is able.

In order to serve multiple clients efficiently, the server launches a new "backend" process for each client. In the current implementation, a new child process is created immediately after an incoming connection is detected. This is transparent to the protocol, however. For purposes of the protocol, the terms "backend" and "server" are interchangeable; likewise "frontend" and "client" are interchangeable.

## **46.1. Overview**

The protocol has separate phases for startup and normal operation. In the startup phase, the frontend opens a connection to the server and authenticates itself to the satisfaction of the server. (This might involve a single message, or multiple messages depending on the authentication method being used.) If all goes well, the server then sends status information to the frontend, and finally enters normal operation. Except for the initial startup-request message, this part of the protocol is driven by the server.

During normal operation, the frontend sends queries and other commands to the backend, and the backend sends back query results and other responses. There are a few cases (such as NOTIFY) wherein the backend will send unsolicited messages, but for the most part this portion of a session is driven by frontend requests.

Termination of the session is normally by frontend choice, but can be forced by the backend in certain cases. In any case, when the backend closes the connection, it will roll back any open (incomplete) transaction before exiting.

Within normal operation, SQL commands can be executed through either of two sub-protocols. In the "simple query" protocol, the frontend just sends a textual query string, which is parsed and immediately executed by the backend. In the "extended query" protocol, processing of queries is separated into multiple steps: parsing, binding of parameter values, and execution. This offers flexibility and performance benefits, at the cost of extra complexity.

Normal operation has additional sub-protocols for special operations such as COPY.

### **46.1.1. Messaging Overview**

All communication is through a stream of messages. The first byte of a message identifies the message type, and the next four bytes specify the length of the rest of the message (this length count includes itself, but not the message-type byte). The remaining contents of the message are determined by the message type. For historical reasons, the very first message sent by the client (the startup message) has no initial message-type byte.

To avoid losing synchronization with the message stream, both servers and clients typically read an entire message into a buffer (using the byte count) before attempting to process its contents. This allows easy recovery if an error is detected while processing the contents. In extreme situations (such as not having enough memory to buffer the message), the receiver can use the byte count to determine how much input to skip before it resumes reading messages.

Conversely, both servers and clients must take care never to send an incomplete message. This is commonly done by marshaling the entire message in a buffer before beginning to send it. If a communications failure occurs partway through sending or receiving a message, the only sensible response is to abandon the connection, since there is little hope of recovering message-boundary synchronization.

### **46.1.2. Extended Query Overview**

In the extended-query protocol, execution of SQL commands is divided into multiple steps. The state retained between steps is represented by two types of objects: *prepared statements* and *portals*. A prepared statement represents the result of parsing and semantic analysis of a textual query string. A prepared statement is not in itself ready to execute, because it might lack specific values for *parameters*. A portal represents a ready-to-execute or already-partially-executed statement, with any missing parameter values filled in. (For SELECT statements, a portal is equivalent to an open cursor, but we choose to use a different term since cursors don't handle non-SELECT statements.)

The overall execution cycle consists of a *parse* step, which creates a prepared statement from a textual query string; a *bind* step, which creates a portal given a prepared statement and values for any needed parameters; and an *execute* step that runs a portal's query. In the case of a query that returns rows (SELECT, SHOW, etc), the execute step can be told to fetch only a limited number of rows, so that multiple execute steps might be needed to complete the operation.

The backend can keep track of multiple prepared statements and portals (but note that these exist only within a session, and are never shared across sessions). Existing prepared statements and portals are referenced by names assigned when they were created. In addition, an "unnamed" prepared statement and portal exist. Although these behave largely the same as named objects, operations on them are optimized for the case of executing a query only once and then discarding it, whereas operations on named objects are optimized on the expectation of multiple uses.

## **46.1.3. Formats and Format Codes**

Data of a particular data type might be transmitted in any of several different *formats*. As of PostgreSQL 7.4 the only supported formats are "text" and "binary", but the protocol makes provision for future extensions. The desired format for any value is specified by a *format code*. Clients can specify a format code for each transmitted parameter value and for each column of a query result. Text has format code zero, binary has format code one, and all other format codes are reserved for future definition.

The text representation of values is whatever strings are produced and accepted by the input/output conversion functions for the particular data type. In the transmitted representation, there is no trailing null character; the frontend must add one to received values if it wants to process them as C strings. (The text format does not allow embedded nulls, by the way.)

Binary representations for integers use network byte order (most significant byte first). For other data types consult the documentation or source code to learn about the binary representation. Keep in mind that binary representations for complex data types might change across server versions; the text format is usually the more portable choice.

## **46.2. Message Flow**

This section describes the message flow and the semantics of each message type. (Details of the exact representation of each message appear in [Section 46.5.](#page-1952-0)) There are several different sub-protocols depending on the state of the connection: start-up, query, function call, COPY, and termination. There are also special provisions for asynchronous operations (including notification responses and command cancellation), which can occur at any time after the start-up phase.

## **46.2.1. Start-up**

To begin a session, a frontend opens a connection to the server and sends a startup message. This message includes the names of the user and of the database the user wants to connect to; it also identifies the particular protocol version to be used. (Optionally, the startup message can include additional settings for run-time parameters.) The server then uses this information and the contents of its configuration files (such as  $pq$  hba.conf) to determine whether the connection is provisionally acceptable, and what additional authentication is required (if any).

The server then sends an appropriate authentication request message, to which the frontend must reply with an appropriate authentication response message (such as a password). For all authentication methods except GSSAPI and SSPI, there is at most one request and one response. In some methods, no response at all is needed from the frontend, and so no authentication request occurs. For GSSAPI and SSPI, multiple exchanges of packets may be needed to complete the authentication.

The authentication cycle ends with the server either rejecting the connection attempt (ErrorResponse), or sending AuthenticationOk.

The possible messages from the server in this phase are:

ErrorResponse

The connection attempt has been rejected. The server then immediately closes the connection.

AuthenticationOk

The authentication exchange is successfully completed.

AuthenticationKerberosV5

The frontend must now take part in a Kerberos V5 authentication dialog (not described here, part of the Kerberos specification) with the server. If this is successful, the server responds with an AuthenticationOk, otherwise it responds with an ErrorResponse.

### AuthenticationCleartextPassword

The frontend must now send a PasswordMessage containing the password in clear-text form. If this is the correct password, the server responds with an AuthenticationOk, otherwise it responds with an

### ErrorResponse.

### AuthenticationMD5Password

The frontend must now send a PasswordMessage containing the password (with username) encrypted via MD5, then encrypted again using the 4-byte random salt specified in the AuthenticationMD5Password message. If this is the correct password, the server responds with an AuthenticationOk, otherwise it responds with an ErrorResponse. The actual PasswordMessage can be computed in SQL as concat('md5', md5(concat(md5(concat(password, username)), random-salt))). (Keep in mind the md5() function returns its result as a hex string.)

### AuthenticationSCMCredential

This response is only possible for local Unix-domain connections on platforms that support SCM credential messages. The frontend must issue an SCM credential message and then send a single data byte. (The contents of the data byte are uninteresting; it's only used to ensure that the server waits long enough to receive the credential message.) If the credential is acceptable, the server responds with an AuthenticationOk, otherwise it responds with an ErrorResponse. (This message type is only issued by pre-9.1 servers. It may eventually be removed from the protocol specification.)

#### AuthenticationGSS

The frontend must now initiate a GSSAPI negotiation. The frontend will send a PasswordMessage with the first part of the GSSAPI data stream in response to this. If further messages are needed, the server will respond with AuthenticationGSSContinue.

### AuthenticationSSPI

The frontend must now initiate a SSPI negotiation. The frontend will send a PasswordMessage with the first part of the SSPI data stream in response to this. If further messages are needed, the server will respond with AuthenticationGSSContinue.

#### AuthenticationGSSContinue

This message contains the response data from the previous step of GSSAPI or SSPI negotiation (AuthenticationGSS, AuthenticationSSPI or a previous AuthenticationGSSContinue). If the GSSAPI or SSPI data in this message indicates more data is needed to complete the authentication, the frontend must send that data as another PasswordMessage. If GSSAPI or SSPI authentication is completed by this message, the server will next send AuthenticationOk to indicate successful authentication or ErrorResponse to indicate failure.

If the frontend does not support the authentication method requested by the server, then it should immediately close the connection.

After having received AuthenticationOk, the frontend must wait for further messages from the server. In this phase a backend process is being started, and the frontend is just an interested bystander. It is still possible for the startup attempt to fail (ErrorResponse), but in the normal case the backend will send some ParameterStatus messages, BackendKeyData, and finally ReadyForQuery.

During this phase the backend will attempt to apply any additional run-time parameter settings that were given in the startup message. If successful, these values become session defaults. An error causes Error-Response and exit.

The possible messages from the backend in this phase are:

### BackendKeyData

This message provides secret-key data that the frontend must save if it wants to be able to issue cancel requests later. The frontend should not respond to this message, but should continue listening for a ReadyForQuery message.

ParameterStatus

This message informs the frontend about the current (initial) setting of backend parameters, such as [client\\_encoding](#page-576-1) or [DateStyle.](#page-575-0) The frontend can ignore this message, or record the settings for its future use; see [Section 46.2.6](#page-1945-0) for more details. The frontend should not respond to this message, but should continue listening for a ReadyForQuery message.

ReadyForQuery

Start-up is completed. The frontend can now issue commands.

ErrorResponse

Start-up failed. The connection is closed after sending this message.

NoticeResponse

A warning message has been issued. The frontend should display the message but continue listening for ReadyForQuery or ErrorResponse.

The ReadyForQuery message is the same one that the backend will issue after each command cycle. Depending on the coding needs of the frontend, it is reasonable to consider ReadyForQuery as starting a command cycle, or to consider ReadyForQuery as ending the start-up phase and each subsequent command cycle.

### **46.2.2. Simple Query**

A simple query cycle is initiated by the frontend sending a Query message to the backend. The message includes an SQL command (or commands) expressed as a text string. The backend then sends one or more response messages depending on the contents of the query command string, and finally a ReadyForQuery response message. ReadyForQuery informs the frontend that it can safely send a new command. (It is not actually necessary for the frontend to wait for ReadyForQuery before issuing another command, but the frontend must then take responsibility for figuring out what happens if the earlier command fails and already-issued later commands succeed.)

The possible response messages from the backend are:

CommandComplete

An SQL command completed normally.

CopyInResponse

The backend is ready to copy data from the frontend to a table; see [Section 46.2.5.](#page-1944-0)

CopyOutResponse

The backend is ready to copy data from a table to the frontend; see [Section 46.2.5.](#page-1944-0)

### RowDescription

Indicates that rows are about to be returned in response to a SELECT, FETCH, etc query. The contents of this message describe the column layout of the rows. This will be followed by a DataRow message for each row being returned to the frontend.

### DataRow

One of the set of rows returned by a SELECT, FETCH, etc query.

#### EmptyQueryResponse

An empty query string was recognized.

### ErrorResponse

An error has occurred.

### ReadyForQuery

Processing of the query string is complete. A separate message is sent to indicate this because the query string might contain multiple SQL commands. (CommandComplete marks the end of processing one SQL command, not the whole string.) ReadyForQuery will always be sent, whether processing terminates successfully or with an error.

### NoticeResponse

A warning message has been issued in relation to the query. Notices are in addition to other responses, i.e., the backend will continue processing the command.

The response to a SELECT query (or other queries that return row sets, such as EXPLAIN or SHOW) normally consists of RowDescription, zero or more DataRow messages, and then CommandComplete. COPY to or from the frontend invokes special protocol as described in [Section 46.2.5.](#page-1944-0) All other query types normally produce only a CommandComplete message.

Since a query string could contain several queries (separated by semicolons), there might be several such response sequences before the backend finishes processing the query string. ReadyForQuery is issued when the entire string has been processed and the backend is ready to accept a new query string.

If a completely empty (no contents other than whitespace) query string is received, the response is EmptyQueryResponse followed by ReadyForQuery.

In the event of an error, ErrorResponse is issued followed by ReadyForQuery. All further processing of the query string is aborted by ErrorResponse (even if more queries remained in it). Note that this might occur partway through the sequence of messages generated by an individual query.

In simple Query mode, the format of retrieved values is always text, except when the given command is a FETCH from a cursor declared with the BINARY option. In that case, the retrieved values are in binary format. The format codes given in the RowDescription message tell which format is being used.

A frontend must be prepared to accept ErrorResponse and NoticeResponse messages whenever it is expecting any other type of message. See also [Section 46.2.6](#page-1945-0) concerning messages that the backend might generate due to outside events.

<span id="page-1940-0"></span>Recommended practice is to code frontends in a state-machine style that will accept any message type at any time that it could make sense, rather than wiring in assumptions about the exact sequence of messages.

### **46.2.3. Extended Query**

The extended query protocol breaks down the above-described simple query protocol into multiple steps. The results of preparatory steps can be re-used multiple times for improved efficiency. Furthermore, additional features are available, such as the possibility of supplying data values as separate parameters instead of having to insert them directly into a query string.

In the extended protocol, the frontend first sends a Parse message, which contains a textual query string, optionally some information about data types of parameter placeholders, and the name of a destination prepared-statement object (an empty string selects the unnamed prepared statement). The response is either ParseComplete or ErrorResponse. Parameter data types can be specified by OID; if not given, the parser attempts to infer the data types in the same way as it would do for untyped literal string constants.

**Note:** A parameter data type can be left unspecified by setting it to zero, or by making the array of parameter type OIDs shorter than the number of parameter symbols  $(s_n)$  used in the query string. Another special case is that a parameter's type can be specified as  $\text{void}$  (that is, the OID of the  $\text{void}$ pseudotype). This is meant to allow parameter symbols to be used for function parameters that are actually OUT parameters. Ordinarily there is no context in which a void parameter could be used, but if such a parameter symbol appears in a function's parameter list, it is effectively ignored. For example, a function call such as  $f \circ \circ (\xi_1, \xi_2, \xi_3, \xi_4)$  could match a function with two IN and two OUT arguments, if  $$3$  and  $$4$  are specified as having type  $\text{void}$ .

**Note:** The query string contained in a Parse message cannot include more than one SQL statement; else a syntax error is reported. This restriction does not exist in the simple-query protocol, but it does exist in the extended protocol, because allowing prepared statements or portals to contain multiple commands would complicate the protocol unduly.

If successfully created, a named prepared-statement object lasts till the end of the current session, unless explicitly destroyed. An unnamed prepared statement lasts only until the next Parse statement specifying the unnamed statement as destination is issued. (Note that a simple Query message also destroys the unnamed statement.) Named prepared statements must be explicitly closed before they can be redefined by another Parse message, but this is not required for the unnamed statement. Named prepared statements can also be created and accessed at the SQL command level, using PREPARE and EXECUTE.

Once a prepared statement exists, it can be readied for execution using a Bind message. The Bind message gives the name of the source prepared statement (empty string denotes the unnamed prepared statement), the name of the destination portal (empty string denotes the unnamed portal), and the values to use for any parameter placeholders present in the prepared statement. The supplied parameter set must match those needed by the prepared statement. (If you declared any void parameters in the Parse message, pass NULL values for them in the Bind message.) Bind also specifies the format to use for any data returned by the query; the format can be specified overall, or per-column. The response is either BindComplete or ErrorResponse.

**Note:** The choice between text and binary output is determined by the format codes given in Bind, regardless of the SQL command involved. The BINARY attribute in cursor declarations is irrelevant when using extended query protocol.

Query planning typically occurs when the Bind message is processed. If the prepared statement has no parameters, or is executed repeatedly, the server might save the created plan and re-use it during subsequent Bind messages for the same prepared statement. However, it will do so only if it finds that a generic plan can be created that is not much less efficient than a plan that depends on the specific parameter values supplied. This happens transparently so far as the protocol is concerned.

If successfully created, a named portal object lasts till the end of the current transaction, unless explicitly destroyed. An unnamed portal is destroyed at the end of the transaction, or as soon as the next Bind statement specifying the unnamed portal as destination is issued. (Note that a simple Query message also destroys the unnamed portal.) Named portals must be explicitly closed before they can be redefined by another Bind message, but this is not required for the unnamed portal. Named portals can also be created and accessed at the SQL command level, using DECLARE CURSOR and FETCH.

Once a portal exists, it can be executed using an Execute message. The Execute message specifies the portal name (empty string denotes the unnamed portal) and a maximum result-row count (zero meaning "fetch all rows"). The result-row count is only meaningful for portals containing commands that return row sets; in other cases the command is always executed to completion, and the row count is ignored. The possible responses to Execute are the same as those described above for queries issued via simple query protocol, except that Execute doesn't cause ReadyForQuery or RowDescription to be issued.

If Execute terminates before completing the execution of a portal (due to reaching a nonzero result-row count), it will send a PortalSuspended message; the appearance of this message tells the frontend that another Execute should be issued against the same portal to complete the operation. The CommandComplete message indicating completion of the source SQL command is not sent until the portal's execution is completed. Therefore, an Execute phase is always terminated by the appearance of exactly one of these messages: CommandComplete, EmptyQueryResponse (if the portal was created from an empty query string), ErrorResponse, or PortalSuspended.

At completion of each series of extended-query messages, the frontend should issue a Sync message. This parameterless message causes the backend to close the current transaction if it's not inside a BEGIN/COMMIT transaction block ("close" meaning to commit if no error, or roll back if error). Then a ReadyForQuery response is issued. The purpose of Sync is to provide a resynchronization point for error recovery. When an error is detected while processing any extended-query message, the backend issues ErrorResponse, then reads and discards messages until a Sync is reached, then issues ReadyForQuery and returns to normal message processing. (But note that no skipping occurs if an error is detected *while* processing Sync — this ensures that there is one and only one ReadyForQuery sent for each Sync.)

**Note:** Sync does not cause a transaction block opened with **BEGIN** to be closed. It is possible to detect this situation since the ReadyForQuery message includes transaction status information.

In addition to these fundamental, required operations, there are several optional operations that can be used with extended-query protocol.

The Describe message (portal variant) specifies the name of an existing portal (or an empty string for the unnamed portal). The response is a RowDescription message describing the rows that will be returned by executing the portal; or a NoData message if the portal does not contain a query that will return rows; or ErrorResponse if there is no such portal.

The Describe message (statement variant) specifies the name of an existing prepared statement (or an empty string for the unnamed prepared statement). The response is a ParameterDescription message describing the parameters needed by the statement, followed by a RowDescription message describing the rows that will be returned when the statement is eventually executed (or a NoData message if the statement will not return rows). ErrorResponse is issued if there is no such prepared statement. Note that since Bind has not yet been issued, the formats to be used for returned columns are not yet known to the backend; the format code fields in the RowDescription message will be zeroes in this case.

**Tip:** In most scenarios the frontend should issue one or the other variant of Describe before issuing Execute, to ensure that it knows how to interpret the results it will get back.

The Close message closes an existing prepared statement or portal and releases resources. It is not an error to issue Close against a nonexistent statement or portal name. The response is normally CloseComplete, but could be ErrorResponse if some difficulty is encountered while releasing resources. Note that closing a prepared statement implicitly closes any open portals that were constructed from that statement.

The Flush message does not cause any specific output to be generated, but forces the backend to deliver any data pending in its output buffers. A Flush must be sent after any extended-query command except Sync, if the frontend wishes to examine the results of that command before issuing more commands. Without Flush, messages returned by the backend will be combined into the minimum possible number of packets to minimize network overhead.

**Note:** The simple Query message is approximately equivalent to the series Parse, Bind, portal Describe, Execute, Close, Sync, using the unnamed prepared statement and portal objects and no parameters. One difference is that it will accept multiple SQL statements in the query string, automatically performing the bind/describe/execute sequence for each one in succession. Another difference is that it will not return ParseComplete, BindComplete, CloseComplete, or NoData messages.

### **46.2.4. Function Call**

The Function Call sub-protocol allows the client to request a direct call of any function that exists in the database's pg\_proc system catalog. The client must have execute permission for the function.

**Note:** The Function Call sub-protocol is a legacy feature that is probably best avoided in new code. Similar results can be accomplished by setting up a prepared statement that does SELECT function(\$1, ...). The Function Call cycle can then be replaced with Bind/Execute.

A Function Call cycle is initiated by the frontend sending a FunctionCall message to the backend. The backend then sends one or more response messages depending on the results of the function call, and finally a ReadyForQuery response message. ReadyForQuery informs the frontend that it can safely send a new query or function call.

The possible response messages from the backend are:

### ErrorResponse

An error has occurred.
#### FunctionCallResponse

The function call was completed and returned the result given in the message. (Note that the Function Call protocol can only handle a single scalar result, not a row type or set of results.)

ReadyForQuery

Processing of the function call is complete. ReadyForQuery will always be sent, whether processing terminates successfully or with an error.

NoticeResponse

A warning message has been issued in relation to the function call. Notices are in addition to other responses, i.e., the backend will continue processing the command.

# **46.2.5. COPY Operations**

The COPY command allows high-speed bulk data transfer to or from the server. Copy-in and copy-out operations each switch the connection into a distinct sub-protocol, which lasts until the operation is completed.

Copy-in mode (data transfer to the server) is initiated when the backend executes a COPY FROM STDIN SQL statement. The backend sends a CopyInResponse message to the frontend. The frontend should then send zero or more CopyData messages, forming a stream of input data. (The message boundaries are not required to have anything to do with row boundaries, although that is often a reasonable choice.) The frontend can terminate the copy-in mode by sending either a CopyDone message (allowing successful termination) or a CopyFail message (which will cause the COPY SQL statement to fail with an error). The backend then reverts to the command-processing mode it was in before the COPY started, which will be either simple or extended query protocol. It will next send either CommandComplete (if successful) or ErrorResponse (if not).

In the event of a backend-detected error during copy-in mode (including receipt of a CopyFail message), the backend will issue an ErrorResponse message. If the COPY command was issued via an extendedquery message, the backend will now discard frontend messages until a Sync message is received, then it will issue ReadyForQuery and return to normal processing. If the COPY command was issued in a simple Query message, the rest of that message is discarded and ReadyForQuery is issued. In either case, any subsequent CopyData, CopyDone, or CopyFail messages issued by the frontend will simply be dropped.

The backend will ignore Flush and Sync messages received during copy-in mode. Receipt of any other non-copy message type constitutes an error that will abort the copy-in state as described above. (The exception for Flush and Sync is for the convenience of client libraries that always send Flush or Sync after an Execute message, without checking whether the command to be executed is a COPY FROM STDIN.)

Copy-out mode (data transfer from the server) is initiated when the backend executes a COPY TO STDOUT SQL statement. The backend sends a CopyOutResponse message to the frontend, followed by zero or more CopyData messages (always one per row), followed by CopyDone. The backend then reverts to the command-processing mode it was in before the COPY started, and sends CommandComplete. The frontend cannot abort the transfer (except by closing the connection or issuing a Cancel request), but it can discard unwanted CopyData and CopyDone messages.

In the event of a backend-detected error during copy-out mode, the backend will issue an ErrorResponse message and revert to normal processing. The frontend should treat receipt of ErrorResponse as terminating the copy-out mode.

It is possible for NoticeResponse and ParameterStatus messages to be interspersed between CopyData messages; frontends must handle these cases, and should be prepared for other asynchronous message types as well (see [Section 46.2.6\)](#page-1945-0). Otherwise, any message type other than CopyData or CopyDone may be treated as terminating copy-out mode.

There is another Copy-related mode called Copy-both, which allows high-speed bulk data transfer to *and* from the server. Copy-both mode is initiated when a backend in walsender mode executes a START\_REPLICATION statement. The backend sends a CopyBothResponse message to the frontend. Both the backend and the frontend may then send CopyData messages until the connection is terminated. See [Section 46.3.](#page-1947-0)

The CopyInResponse, CopyOutResponse and CopyBothResponse messages include fields that inform the frontend of the number of columns per row and the format codes being used for each column. (As of the present implementation, all columns in a given COPY operation will use the same format, but the message design does not assume this.)

# <span id="page-1945-0"></span>**46.2.6. Asynchronous Operations**

There are several cases in which the backend will send messages that are not specifically prompted by the frontend's command stream. Frontends must be prepared to deal with these messages at any time, even when not engaged in a query. At minimum, one should check for these cases before beginning to read a query response.

It is possible for NoticeResponse messages to be generated due to outside activity; for example, if the database administrator commands a "fast" database shutdown, the backend will send a NoticeResponse indicating this fact before closing the connection. Accordingly, frontends should always be prepared to accept and display NoticeResponse messages, even when the connection is nominally idle.

ParameterStatus messages will be generated whenever the active value changes for any of the parameters the backend believes the frontend should know about. Most commonly this occurs in response to a SET SQL command executed by the frontend, and this case is effectively synchronous — but it is also possible for parameter status changes to occur because the administrator changed a configuration file and then sent the SIGHUP signal to the server. Also, if a SET command is rolled back, an appropriate ParameterStatus message will be generated to report the current effective value.

At present there is a hard-wired set of parameters for which ParameterStatus will be generated: they are server version, server encoding, client encoding, application name, is superuser, session\_authorization, DateStyle, IntervalStyle, TimeZone, integer\_datetimes, and standard\_conforming\_strings. (server\_encoding, TimeZone, and integer\_datetimes were not reported by releases before 8.0; standard\_conforming\_strings was not reported by releases before 8.1; IntervalStyle was not reported by releases before 8.4; application\_name was not reported by releases before 9.0.) Note that server\_version, server\_encoding and integer\_datetimes are pseudo-parameters that cannot change after startup. This set might change in the future, or even become configurable. Accordingly, a frontend should simply ignore ParameterStatus for parameters that it does not understand or care about.

If a frontend issues a LISTEN command, then the backend will send a NotificationResponse message (not to be confused with NoticeResponse!) whenever a NOTIFY command is executed for the same channel name.

**Note:** At present, NotificationResponse can only be sent outside a transaction, and thus it will not occur in the middle of a command-response series, though it might occur just before ReadyForQuery. It is unwise to design frontend logic that assumes that, however. Good practice is to be able to accept NotificationResponse at any point in the protocol.

# **46.2.7. Canceling Requests in Progress**

During the processing of a query, the frontend might request cancellation of the query. The cancel request is not sent directly on the open connection to the backend for reasons of implementation efficiency: we don't want to have the backend constantly checking for new input from the frontend during query processing. Cancel requests should be relatively infrequent, so we make them slightly cumbersome in order to avoid a penalty in the normal case.

To issue a cancel request, the frontend opens a new connection to the server and sends a CancelRequest message, rather than the StartupMessage message that would ordinarily be sent across a new connection. The server will process this request and then close the connection. For security reasons, no direct reply is made to the cancel request message.

A CancelRequest message will be ignored unless it contains the same key data (PID and secret key) passed to the frontend during connection start-up. If the request matches the PID and secret key for a currently executing backend, the processing of the current query is aborted. (In the existing implementation, this is done by sending a special signal to the backend process that is processing the query.)

The cancellation signal might or might not have any effect — for example, if it arrives after the backend has finished processing the query, then it will have no effect. If the cancellation is effective, it results in the current command being terminated early with an error message.

The upshot of all this is that for reasons of both security and efficiency, the frontend has no direct way to tell whether a cancel request has succeeded. It must continue to wait for the backend to respond to the query. Issuing a cancel simply improves the odds that the current query will finish soon, and improves the odds that it will fail with an error message instead of succeeding.

Since the cancel request is sent across a new connection to the server and not across the regular frontend/backend communication link, it is possible for the cancel request to be issued by any process, not just the frontend whose query is to be canceled. This might provide additional flexibility when building multiple-process applications. It also introduces a security risk, in that unauthorized persons might try to cancel queries. The security risk is addressed by requiring a dynamically generated secret key to be supplied in cancel requests.

# **46.2.8. Termination**

The normal, graceful termination procedure is that the frontend sends a Terminate message and immediately closes the connection. On receipt of this message, the backend closes the connection and terminates. In rare cases (such as an administrator-commanded database shutdown) the backend might disconnect without any frontend request to do so. In such cases the backend will attempt to send an error or notice message giving the reason for the disconnection before it closes the connection.

Other termination scenarios arise from various failure cases, such as core dump at one end or the other, loss of the communications link, loss of message-boundary synchronization, etc. If either frontend or backend sees an unexpected closure of the connection, it should clean up and terminate. The frontend has the option of launching a new backend by recontacting the server if it doesn't want to terminate itself. Closing the connection is also advisable if an unrecognizable message type is received, since this probably indicates loss of message-boundary sync.

For either normal or abnormal termination, any open transaction is rolled back, not committed. One should note however that if a frontend disconnects while a non-SELECT query is being processed, the backend will probably finish the query before noticing the disconnection. If the query is outside any transaction block (BEGIN ... COMMIT sequence) then its results might be committed before the disconnection is recognized.

# **46.2.9. SSL Session Encryption**

If PostgreSQL was built with SSL support, frontend/backend communications can be encrypted using SSL. This provides communication security in environments where attackers might be able to capture the session traffic. For more information on encrypting PostgreSQL sessions with SSL, see [Section 17.9.](#page-529-0)

To initiate an SSL-encrypted connection, the frontend initially sends an SSLRequest message rather than a StartupMessage. The server then responds with a single byte containing S or N, indicating that it is willing or unwilling to perform SSL, respectively. The frontend might close the connection at this point if it is dissatisfied with the response. To continue after S, perform an SSL startup handshake (not described here, part of the SSL specification) with the server. If this is successful, continue with sending the usual StartupMessage. In this case the StartupMessage and all subsequent data will be SSL-encrypted. To continue after N, send the usual StartupMessage and proceed without encryption.

The frontend should also be prepared to handle an ErrorMessage response to SSLRequest from the server. This would only occur if the server predates the addition of SSL support to PostgreSQL. (Such servers are now very ancient, and likely do not exist in the wild anymore.) In this case the connection must be closed, but the frontend might choose to open a fresh connection and proceed without requesting SSL.

An initial SSLRequest can also be used in a connection that is being opened to send a CancelRequest message.

While the protocol itself does not provide a way for the server to force SSL encryption, the administrator can configure the server to reject unencrypted sessions as a byproduct of authentication checking.

# <span id="page-1947-0"></span>**46.3. Streaming Replication Protocol**

To initiate streaming replication, the frontend sends the replication parameter in the startup message. This tells the backend to go into walsender mode, wherein a small set of replication commands can be issued instead of SQL statements. Only the simple query protocol can be used in walsender mode. The commands accepted in walsender mode are:

#### IDENTIFY\_SYSTEM

Requests the server to identify itself. Server replies with a result set of a single row, containing three fields:

#### systemid

The unique system identifier identifying the cluster. This can be used to check that the base backup used to initialize the standby came from the same cluster.

#### timeline

Current TimelineID. Also useful to check that the standby is consistent with the master.

xlogpos

Current xlog flush location. Useful to get a known location in the transaction log where streaming can start.

#### START\_REPLICATION XXX/XXX

Instructs server to start streaming WAL, starting at WAL position XXX/XXX. The server can reply with an error, e.g. if the requested section of WAL has already been recycled. On success, server responds with a CopyBothResponse message, and then starts to stream WAL to the frontend. WAL will continue to be streamed until the connection is broken; no further commands will be accepted.

WAL data is sent as a series of CopyData messages. (This allows other information to be intermixed; in particular the server can send an ErrorResponse message if it encounters a failure after beginning to stream.) The payload in each CopyData message follows this format:

#### XLogData (B)

 $B$ yte $1('w')$ 

Identifies the message as WAL data.

Byte8

The starting point of the WAL data in this message, given in XLogRecPtr format.

#### Byte8

The current end of WAL on the server, given in XLogRecPtr format.

#### Byte8

The server's system clock at the time of transmission, given in TimestampTz format.

### **Byten**

A section of the WAL data stream.

A single WAL record is never split across two CopyData messages. When a WAL record crosses a WAL page boundary, and is therefore already split using continuation records, it can be split at the page boundary. In other words, the first main WAL record and its continuation records can be sent in different CopyData messages.

Note that all fields within the WAL data and the above-described header will be in the sending server's native format. Endianness, and the format for the timestamp, are unpredictable unless the receiver has verified that the sender's system identifier matches its own pg\_control contents.

If the WAL sender process is terminated normally (during postmaster shutdown), it will send a CommandComplete message before exiting. This might not happen during an abnormal shutdown, of course.

The receiving process can send replies back to the sender at any time, using one of the following message formats (also in the payload of a CopyData message):

Primary keepalive message (B)

 $B$ yte $1('k')$ 

Identifies the message as a sender keepalive.

Byte8

The current end of WAL on the server, given in XLogRecPtr format.

Byte8

The server's system clock at the time of transmission, given in TimestampTz format.

Standby status update (F)

Byte1('r')

Identifies the message as a receiver status update.

Byte8

The location of the last WAL byte  $+1$  received and written to disk in the standby, in XLogRecPtr format.

Byte8

The location of the last WAL byte + 1 flushed to disk in the standby, in XLogRecPtr format.

Byte8

The location of the last WAL byte + 1 applied in the standby, in XLogRecPtr format.

Byte8

The server's system clock at the time of transmission, given in TimestampTz format.

Hot Standby feedback message (F)

Byte1('h')

Identifies the message as a Hot Standby feedback message.

Byte8

The server's system clock at the time of transmission, given in TimestampTz format.

Byte4

The standby's current xmin. This may be 0, if the standby is sending notification that Hot Standby feedback will no longer be sent on this connection. Later non-zero messages may reinitiate the feedback mechanism.

Byte4

The standby's current epoch.

# BASE\_BACKUP [LABEL 'label'] [PROGRESS] [FAST] [WAL] [NOWAIT]

Instructs the server to start streaming a base backup. The system will automatically be put in backup mode before the backup is started, and taken out of it when the backup is complete. The following options are accepted:

LABEL 'label'

Sets the label of the backup. If none is specified, a backup label of base backup will be used. The quoting rules for the label are the same as a standard SQL string with standard conforming strings turned on.

# PROGRESS

Request information required to generate a progress report. This will send back an approximate size in the header of each tablespace, which can be used to calculate how far along the stream is done. This is calculated by enumerating all the file sizes once before the transfer is even started, and may as such have a negative impact on the performance - in particular it may take longer before the first data is streamed. Since the database files can change during the backup, the size is only approximate and may both grow and shrink between the time of approximation and the sending of the actual files.

FAST

Request a fast checkpoint.

WAL

Include the necessary WAL segments in the backup. This will include all the files between start and stop backup in the pg\_xlog directory of the base directory tar file.

NOWAIT

By default, the backup will wait until the last required xlog segment has been archived, or emit a warning if log archiving is not enabled. Specifying NOWAIT disables both the waiting and the warning, leaving the client responsible for ensuring the required log is available.

When the backup is started, the server will first send two ordinary result sets, followed by one or more CopyResponse results.

The first ordinary result set contains the starting position of the backup, given in XLogRecPtr format as a single column in a single row.

The second ordinary result set has one row for each tablespace. The fields in this row are:

spcoid

The oid of the tablespace, or NULL if it's the base directory.

spclocation

The full path of the tablespace directory, or NULL if it's the base directory.

size

The approximate size of the tablespace, if progress report has been requested; otherwise it's NULL.

After the second regular result set, one or more CopyResponse results will be sent, one for PGDATA and one for each additional tablespace other than pg\_default and pg\_global. The data in the CopyResponse results will be a tar format (following the "ustar interchange format" specified in the POSIX 1003.1-2008 standard) dump of the tablespace contents, except that the two trailing blocks of zeroes specified in the standard are omitted. After the tar data is complete, a final ordinary result set will be sent.

The tar archive for the data directory and each tablespace will contain all files in the directories, regardless of whether they are PostgreSQL files or other files added to the same directory. The only excluded files are:

- postmaster.pid
- postmaster.opts
- $pq_xlog$ , including subdirectories. If the backup is run with WAL files included, a synthesized version of pg\_xlog will be included, but it will only contain the files necessary for the backup to work, not the rest of the contents.

Owner, group and file mode are set if the underlying file system on the server supports it.

Once all tablespaces have been sent, a final regular result set will be sent. This result set contains the end position of the backup, given in XLogRecPtr format as a single column in a single row.

# **46.4. Message Data Types**

This section describes the base data types used in messages.

 $Intn(i)$ 

An *n*-bit integer in network byte order (most significant byte first). If  $\pm$  is specified it is the exact

value that will appear, otherwise the value is variable. Eg. Int16, Int32(42).

 $\text{Intn}[k]$ 

An array of  $k$  n-bit integers, each in network byte order. The array length  $k$  is always determined by an earlier field in the message. Eg. Int16[M].

 $String(s)$ 

A null-terminated string (C-style string). There is no specific length limitation on strings. If  $s$  is specified it is the exact value that will appear, otherwise the value is variable. Eg. String, String("user").

**Note:** *There is no predefined limit* on the length of a string that can be returned by the backend. Good coding strategy for a frontend is to use an expandable buffer so that anything that fits in memory can be accepted. If that's not feasible, read the full string and discard trailing characters that don't fit into your fixed-size buffer.

Byte $n(c)$ 

Exactly n bytes. If the field width  $n$  is not a constant, it is always determinable from an earlier field in the message. If c is specified it is the exact value. Eg. Byte2, Byte1('\n').

# **46.5. Message Formats**

This section describes the detailed format of each message. Each is marked to indicate that it can be sent by a frontend (F), a backend (B), or both (F & B). Notice that although each message includes a byte count at the beginning, the message format is defined so that the message end can be found without reference to the byte count. This aids validity checking. (The CopyData message is an exception, because it forms part of a data stream; the contents of any individual CopyData message cannot be interpretable on their own.)

AuthenticationOk (B)

 $Byte1('R')$ 

Identifies the message as an authentication request.

Int32(8)

Length of message contents in bytes, including self.

Int32(0)

Specifies that the authentication was successful.

AuthenticationKerberosV5 (B)

 $Byte1('R')$ 

Identifies the message as an authentication request.

# Int32(8)

Length of message contents in bytes, including self.

# Int32(2)

Specifies that Kerberos V5 authentication is required.

### AuthenticationCleartextPassword (B)

Byte1('R')

Identifies the message as an authentication request.

# Int32(8)

Length of message contents in bytes, including self.

#### Int32(3)

Specifies that a clear-text password is required.

#### AuthenticationMD5Password (B)

Byte1('R')

Identifies the message as an authentication request.

#### Int32(12)

Length of message contents in bytes, including self.

## $Int32(5)$

Specifies that an MD5-encrypted password is required.

# Byte4

The salt to use when encrypting the password.

# AuthenticationSCMCredential (B)

# Byte1('R')

Identifies the message as an authentication request.

# Int32(8)

Length of message contents in bytes, including self.

## Int $32(6)$

Specifies that an SCM credentials message is required.

# AuthenticationGSS (B)

 $Byte1('R')$ 

Identifies the message as an authentication request.

Int32(8)

Length of message contents in bytes, including self. Int32(7)

Specifies that GSSAPI authentication is required.

# AuthenticationSSPI (B)

# Byte1('R')

Identifies the message as an authentication request.

#### Int32(8)

Length of message contents in bytes, including self.

Int32(9)

Specifies that SSPI authentication is required.

#### AuthenticationGSSContinue (B)

Byte1('R')

Identifies the message as an authentication request.

#### Int32

Length of message contents in bytes, including self.

### Int32(8)

Specifies that this message contains GSSAPI or SSPI data.

#### **Byten**

GSSAPI or SSPI authentication data.

# BackendKeyData (B)

# Byte1('K')

Identifies the message as cancellation key data. The frontend must save these values if it wishes to be able to issue CancelRequest messages later.

## Int32(12)

Length of message contents in bytes, including self.

# Int32

The process ID of this backend.

# Int32

The secret key of this backend.

## Bind (F)

Byte1('B')

Identifies the message as a Bind command.

# Int32

Length of message contents in bytes, including self.

#### String

The name of the destination portal (an empty string selects the unnamed portal).

### String

The name of the source prepared statement (an empty string selects the unnamed prepared statement).

#### Int16

The number of parameter format codes that follow (denoted  $C$  below). This can be zero to indicate that there are no parameters or that the parameters all use the default format (text); or one, in which case the specified format code is applied to all parameters; or it can equal the actual number of parameters.

# Int $16[c]$

The parameter format codes. Each must presently be zero (text) or one (binary).

# Int16

The number of parameter values that follow (possibly zero). This must match the number of parameters needed by the query.

Next, the following pair of fields appear for each parameter:

#### Int32

The length of the parameter value, in bytes (this count does not include itself). Can be zero. As a special case, -1 indicates a NULL parameter value. No value bytes follow in the NULL case.

#### **Byten**

The value of the parameter, in the format indicated by the associated format code.  $n$  is the above length.

After the last parameter, the following fields appear:

# Int16

The number of result-column format codes that follow (denoted R below). This can be zero to indicate that there are no result columns or that the result columns should all use the default format (text); or one, in which case the specified format code is applied to all result columns (if any); or it can equal the actual number of result columns of the query.

#### $Int16[*R*]$

The result-column format codes. Each must presently be zero (text) or one (binary).

BindComplete (B)

Byte $1('2')$ 

Identifies the message as a Bind-complete indicator.

 $Int32(4)$ 

Length of message contents in bytes, including self.

#### CancelRequest (F)

#### Int32(16)

Length of message contents in bytes, including self.

#### Int32(80877102)

The cancel request code. The value is chosen to contain 1234 in the most significant 16 bits, and 5678 in the least significant 16 bits. (To avoid confusion, this code must not be the same as any protocol version number.)

#### Int32

The process ID of the target backend.

# Int32

The secret key for the target backend.

#### Close (F)

 $Byte1('C')$ 

Identifies the message as a Close command.

# Int32

Length of message contents in bytes, including self.

## Byte1

'S' to close a prepared statement; or 'P' to close a portal.

## String

The name of the prepared statement or portal to close (an empty string selects the unnamed prepared statement or portal).

#### CloseComplete (B)

# Byte $1('3')$

Identifies the message as a Close-complete indicator.

Int32(4)

Length of message contents in bytes, including self.

#### CommandComplete (B)

 $Byte1('C')$ 

Identifies the message as a command-completed response.

#### Int32

Length of message contents in bytes, including self.

#### String

The command tag. This is usually a single word that identifies which SQL command was completed.

For an INSERT command, the tag is INSERT *oid rows*, where rows is the number of rows inserted.  $\sigma$ i d is the object ID of the inserted row if  $\sigma$  and the target table has OIDs; otherwise oid is 0.

For a DELETE command, the tag is DELETE rows where rows is the number of rows deleted.

For an UPDATE command, the tag is UPDATE rows where rows is the number of rows updated.

For a SELECT or CREATE TABLE AS command, the tag is SELECT rows where rows is the number of rows retrieved.

For a MOVE command, the tag is MOVE rows where rows is the number of rows the cursor's position has been changed by.

For a FETCH command, the tag is FETCH rows where rows is the number of rows that have been retrieved from the cursor.

For a COPY command, the tag is COPY rows where rows is the number of rows copied. (Note: the row count appears only in PostgreSQL 8.2 and later.)

CopyData (F & B)

#### Byte1('d')

Identifies the message as COPY data.

Int32

Length of message contents in bytes, including self.

Byten

Data that forms part of a COPY data stream. Messages sent from the backend will always correspond to single data rows, but messages sent by frontends might divide the data stream arbitrarily.

CopyDone (F & B)

Byte $1('c')$ 

Identifies the message as a COPY-complete indicator.

 $Int32(4)$ 

Length of message contents in bytes, including self.

# CopyFail (F)

 $Byte1('f')$ 

Identifies the message as a COPY-failure indicator.

# Int32

Length of message contents in bytes, including self.

# String

An error message to report as the cause of failure.

#### CopyInResponse (B)

#### Byte1('G')

Identifies the message as a Start Copy In response. The frontend must now send copy-in data (if not prepared to do so, send a CopyFail message).

## Int32

Length of message contents in bytes, including self.

# Int8

0 indicates the overall COPY format is textual (rows separated by newlines, columns separated by separator characters, etc). 1 indicates the overall copy format is binary (similar to DataRow format). See [COPY](#page-1382-0) for more information.

#### Int16

The number of columns in the data to be copied (denoted  $N$  below).

### $Int16[N]$

The format codes to be used for each column. Each must presently be zero (text) or one (binary). All must be zero if the overall copy format is textual.

# CopyOutResponse (B)

# Byte1('H')

Identifies the message as a Start Copy Out response. This message will be followed by copy-out data.

Int32

Length of message contents in bytes, including self.

### Int8

0 indicates the overall COPY format is textual (rows separated by newlines, columns separated by separator characters, etc). 1 indicates the overall copy format is binary (similar to DataRow format). See [COPY](#page-1382-0) for more information.

### Int16

The number of columns in the data to be copied (denoted  $N$  below).

#### $Int16[N]$

The format codes to be used for each column. Each must presently be zero (text) or one (binary). All must be zero if the overall copy format is textual.

#### CopyBothResponse (B)

#### $B$ yte $1('W')$

Identifies the message as a Start Copy Both response. This message is used only for Streaming Replication.

#### Int32

Length of message contents in bytes, including self.

#### Int8

0 indicates the overall COPY format is textual (rows separated by newlines, columns separated by separator characters, etc). 1 indicates the overall copy format is binary (similar to DataRow format). See [COPY](#page-1382-0) for more information.

# Int16

The number of columns in the data to be copied (denoted  $N$  below).

### Int $16[N]$

The format codes to be used for each column. Each must presently be zero (text) or one (binary). All must be zero if the overall copy format is textual.

## DataRow (B)

Byte1('D')

Identifies the message as a data row.

Int32

Length of message contents in bytes, including self.

# Int16

The number of column values that follow (possibly zero).

Next, the following pair of fields appear for each column:

### Int32

The length of the column value, in bytes (this count does not include itself). Can be zero. As a special case, -1 indicates a NULL column value. No value bytes follow in the NULL case.

# Byten

The value of the column, in the format indicated by the associated format code.  $n$  is the above length.

# Describe (F)

#### Byte1('D')

Identifies the message as a Describe command.

# Int32

Length of message contents in bytes, including self.

# Byte1

'S' to describe a prepared statement; or 'P' to describe a portal.

#### String

The name of the prepared statement or portal to describe (an empty string selects the unnamed prepared statement or portal).

### EmptyQueryResponse (B)

#### $B$ yte $1('I')$

Identifies the message as a response to an empty query string. (This substitutes for Command-Complete.)

#### $Int32(4)$

Length of message contents in bytes, including self.

#### ErrorResponse (B)

Byte1('E')

Identifies the message as an error.

Int32

Length of message contents in bytes, including self.

The message body consists of one or more identified fields, followed by a zero byte as a terminator. Fields can appear in any order. For each field there is the following:

#### Byte1

A code identifying the field type; if zero, this is the message terminator and no string follows. The presently defined field types are listed in [Section 46.6.](#page-1968-0) Since more field types might be added in future, frontends should silently ignore fields of unrecognized type.

# String

The field value.

#### Execute (F)

Byte1('E')

Identifies the message as an Execute command.

# Int32

Length of message contents in bytes, including self.

# String

The name of the portal to execute (an empty string selects the unnamed portal).

# Int32

Maximum number of rows to return, if portal contains a query that returns rows (ignored otherwise). Zero denotes "no limit".

# Flush (F)

# Byte1('H')

Identifies the message as a Flush command.

# $Int32(4)$

Length of message contents in bytes, including self.

#### FunctionCall (F)

Byte1('F')

Identifies the message as a function call.

Int32

Length of message contents in bytes, including self.

Int32

Specifies the object ID of the function to call.

#### Int16

The number of argument format codes that follow (denoted  $C$  below). This can be zero to indicate that there are no arguments or that the arguments all use the default format (text); or one, in which case the specified format code is applied to all arguments; or it can equal the actual number of arguments.

### Int $16[C]$

The argument format codes. Each must presently be zero (text) or one (binary).

Int16

Specifies the number of arguments being supplied to the function.

Next, the following pair of fields appear for each argument:

#### Int32

The length of the argument value, in bytes (this count does not include itself). Can be zero. As a special case, -1 indicates a NULL argument value. No value bytes follow in the NULL case.

## Byten

The value of the argument, in the format indicated by the associated format code. n is the above length.

After the last argument, the following field appears:

#### Int16

The format code for the function result. Must presently be zero (text) or one (binary).

#### FunctionCallResponse (B)

Byte1('V')

Identifies the message as a function call result.

Int32

Length of message contents in bytes, including self.

# Int32

The length of the function result value, in bytes (this count does not include itself). Can be zero. As a special case, -1 indicates a NULL function result. No value bytes follow in the NULL case.

### **Byten**

The value of the function result, in the format indicated by the associated format code.  $n$  is the above length.

# NoData (B)

# Byte1('n')

Identifies the message as a no-data indicator.

Int32(4)

Length of message contents in bytes, including self.

# NoticeResponse (B)

Byte1('N')

Identifies the message as a notice.

#### Int32

Length of message contents in bytes, including self.

The message body consists of one or more identified fields, followed by a zero byte as a terminator. Fields can appear in any order. For each field there is the following:

#### Byte1

A code identifying the field type; if zero, this is the message terminator and no string follows. The presently defined field types are listed in [Section 46.6.](#page-1968-0) Since more field types might be added in future, frontends should silently ignore fields of unrecognized type.

## String

The field value.

#### NotificationResponse (B)

## $Byte1('A')$

Identifies the message as a notification response.

# Int32

Length of message contents in bytes, including self.

Int32

The process ID of the notifying backend process.

### String

The name of the channel that the notify has been raised on.

String

The "payload" string passed from the notifying process.

## ParameterDescription (B)

Byte1('t')

Identifies the message as a parameter description.

Int32

Length of message contents in bytes, including self.

# Int16

The number of parameters used by the statement (can be zero).

Then, for each parameter, there is the following:

### Int32

Specifies the object ID of the parameter data type.

# ParameterStatus (B)

Byte1('S')

Identifies the message as a run-time parameter status report.

# Int32

Length of message contents in bytes, including self.

#### String

The name of the run-time parameter being reported.

# String

The current value of the parameter.

# Parse (F)

#### Byte1('P')

Identifies the message as a Parse command.

# Int32

Length of message contents in bytes, including self.

### String

The name of the destination prepared statement (an empty string selects the unnamed prepared statement).

#### String

The query string to be parsed.

# Int16

The number of parameter data types specified (can be zero). Note that this is not an indication of the number of parameters that might appear in the query string, only the number that the frontend wants to prespecify types for.

Then, for each parameter, there is the following:

Int32

Specifies the object ID of the parameter data type. Placing a zero here is equivalent to leaving the type unspecified.

#### ParseComplete (B)

Byte $1('1')$ 

Identifies the message as a Parse-complete indicator.

Int32(4)

Length of message contents in bytes, including self.

# PasswordMessage (F)

#### $Byte1('p')$

Identifies the message as a password response. Note that this is also used for GSSAPI and SSPI response messages (which is really a design error, since the contained data is not a nullterminated string in that case, but can be arbitrary binary data).

Int32

Length of message contents in bytes, including self.

String

The password (encrypted, if requested).

### PortalSuspended (B)

Byte1('s')

Identifies the message as a portal-suspended indicator. Note this only appears if an Execute message's row-count limit was reached.

# $Int32(4)$

Length of message contents in bytes, including self.

# Query (F)

Byte1('Q')

Identifies the message as a simple query.

# Int32

Length of message contents in bytes, including self.

# String

The query string itself.

# ReadyForQuery (B)

### Byte1('Z')

Identifies the message type. ReadyForQuery is sent whenever the backend is ready for a new query cycle.

#### $Int32(5)$

Length of message contents in bytes, including self.

# Byte1

Current backend transaction status indicator. Possible values are  $\tau$  if idle (not in a transaction block); 'T' if in a transaction block; or 'E' if in a failed transaction block (queries will be rejected until block is ended).

# RowDescription (B)

Byte1('T')

Identifies the message as a row description.

#### Int32

Length of message contents in bytes, including self.

# Int16

Specifies the number of fields in a row (can be zero).

Then, for each field, there is the following:

# String

The field name.

# Int32

If the field can be identified as a column of a specific table, the object ID of the table; otherwise zero.

# Int16

If the field can be identified as a column of a specific table, the attribute number of the column; otherwise zero.

#### Int32

The object ID of the field's data type.

#### Int16

The data type size (see  $pg_t$ type.typlen). Note that negative values denote variable-width types.

# Int32

The type modifier (see pg\_attribute.atttypmod). The meaning of the modifier is typespecific.

### Int16

The format code being used for the field. Currently will be zero (text) or one (binary). In a RowDescription returned from the statement variant of Describe, the format code is not yet known and will always be zero.

#### SSLRequest (F)

#### Int32(8)

Length of message contents in bytes, including self.

# Int32(80877103)

The SSL request code. The value is chosen to contain 1234 in the most significant 16 bits, and 5679 in the least significant 16 bits. (To avoid confusion, this code must not be the same as any protocol version number.)

#### StartupMessage (F)

### Int32

Length of message contents in bytes, including self.

#### Int32(196608)

The protocol version number. The most significant 16 bits are the major version number (3 for the protocol described here). The least significant 16 bits are the minor version number (0 for the protocol described here).

The protocol version number is followed by one or more pairs of parameter name and value strings. A zero byte is required as a terminator after the last name/value pair. Parameters can appear in any order. user is required, others are optional. Each parameter is specified as:

#### String

The parameter name. Currently recognized names are:

user

The database user name to connect as. Required; there is no default.

database

The database to connect to. Defaults to the user name.

options

Command-line arguments for the backend. (This is deprecated in favor of setting individual run-time parameters.)

In addition to the above, any run-time parameter that can be set at backend start time might be listed. Such settings will be applied during backend start (after parsing the command-line options if any). The values will act as session defaults.

#### String

The parameter value.

#### Sync (F)

Byte1('S')

Identifies the message as a Sync command.

Int32(4)

Length of message contents in bytes, including self.

#### Terminate (F)

 $B$ yte $1('X')$ 

Identifies the message as a termination.

Int32(4)

Length of message contents in bytes, including self.

# <span id="page-1968-0"></span>**46.6. Error and Notice Message Fields**

This section describes the fields that can appear in ErrorResponse and NoticeResponse messages. Each field type has a single-byte identification token. Note that any given field type should appear at most once per message.

S

Severity: the field contents are ERROR, FATAL, or PANIC (in an error message), or WARNING, NOTICE, DEBUG, INFO, or LOG (in a notice message), or a localized translation of one of these. Always present.

C

Code: the SQLSTATE code for the error (see [Appendix A\)](#page-2058-0). Not localizable. Always present.

M

Message: the primary human-readable error message. This should be accurate but terse (typically one line). Always present.

D

Detail: an optional secondary error message carrying more detail about the problem. Might run to multiple lines.

H

Hint: an optional suggestion what to do about the problem. This is intended to differ from Detail in that it offers advice (potentially inappropriate) rather than hard facts. Might run to multiple lines.

P

Position: the field value is a decimal ASCII integer, indicating an error cursor position as an index into the original query string. The first character has index 1, and positions are measured in characters not bytes.

p

Internal position: this is defined the same as the  $P$  field, but it is used when the cursor position refers to an internally generated command rather than the one submitted by the client. The  $q$  field will always appear when this field appears.

q

Internal query: the text of a failed internally-generated command. This could be, for example, a SQL query issued by a PL/pgSQL function.

W

Where: an indication of the context in which the error occurred. Presently this includes a call stack traceback of active procedural language functions and internally-generated queries. The trace is one entry per line, most recent first.

 $\overline{\mathrm{F}}$ 

File: the file name of the source-code location where the error was reported.

L

Line: the line number of the source-code location where the error was reported.

R

Routine: the name of the source-code routine reporting the error.

The client is responsible for formatting displayed information to meet its needs; in particular it should break long lines as needed. Newline characters appearing in the error message fields should be treated as paragraph breaks, not line breaks.

# **46.7. Summary of Changes since Protocol 2.0**

This section provides a quick checklist of changes, for the benefit of developers trying to update existing client libraries to protocol 3.0.

The initial startup packet uses a flexible list-of-strings format instead of a fixed format. Notice that session default values for run-time parameters can now be specified directly in the startup packet. (Actually, you could do that before using the options field, but given the limited width of options and the lack of any way to quote whitespace in the values, it wasn't a very safe technique.)

All messages now have a length count immediately following the message type byte (except for startup packets, which have no type byte). Also note that PasswordMessage now has a type byte.

ErrorResponse and NoticeResponse ( $E'$  and  $'N'$ ) messages now contain multiple fields, from which the client code can assemble an error message of the desired level of verbosity. Note that individual fields will typically not end with a newline, whereas the single string sent in the older protocol always did.

The ReadyForQuery ('Z') message includes a transaction status indicator.

The distinction between BinaryRow and DataRow message types is gone; the single DataRow message type serves for returning data in all formats. Note that the layout of DataRow has changed to make it easier to parse. Also, the representation of binary values has changed: it is no longer directly tied to the server's internal representation.

There is a new "extended query" sub-protocol, which adds the frontend message types Parse, Bind, Execute, Describe, Close, Flush, and Sync, and the backend message types ParseComplete, BindComplete, PortalSuspended, ParameterDescription, NoData, and CloseComplete. Existing clients do not have to concern themselves with this sub-protocol, but making use of it might allow improvements in performance or functionality.

COPY data is now encapsulated into CopyData and CopyDone messages. There is a well-defined way to recover from errors during COPY. The special "\." last line is not needed anymore, and is not sent during COPY OUT. (It is still recognized as a terminator during COPY IN, but its use is deprecated and will eventually be removed.) Binary COPY is supported. The CopyInResponse and CopyOutResponse messages include fields indicating the number of columns and the format of each column.

The layout of FunctionCall and FunctionCallResponse messages has changed. FunctionCall can now support passing NULL arguments to functions. It also can handle passing parameters and retrieving results in either text or binary format. There is no longer any reason to consider FunctionCall a potential security hole, since it does not offer direct access to internal server data representations.

The backend sends ParameterStatus ('S') messages during connection startup for all parameters it considers interesting to the client library. Subsequently, a ParameterStatus message is sent whenever the active value changes for any of these parameters.

The RowDescription ('T') message carries new table OID and column number fields for each column of the described row. It also shows the format code for each column.

The CursorResponse ( $\langle P \rangle$ ) message is no longer generated by the backend.

The NotificationResponse ('A') message has an additional string field, which can carry a "payload" string passed from the NOTIFY event sender.

The EmptyQueryResponse ('I') message used to include an empty string parameter; this has been removed.

# **Chapter 47. PostgreSQL Coding Conventions**

# **47.1. Formatting**

Source code formatting uses 4 column tab spacing, with tabs preserved (i.e., tabs are not expanded to spaces). Each logical indentation level is one additional tab stop.

Layout rules (brace positioning, etc) follow BSD conventions. In particular, curly braces for the controlled blocks of if, while, switch, etc go on their own lines.

Limit line lengths so that the code is readable in an 80-column window. (This doesn't mean that you must never go past 80 columns. For instance, breaking a long error message string in arbitrary places just to keep the code within 80 columns is probably not a net gain in readability.)

Do not use C++ style comments (// comments). Strict ANSI C compilers do not accept them. For the same reason, do not use C++ extensions such as declaring new variables mid-block.

The preferred style for multi-line comment blocks is

```
/*
* comment text begins here
* and continues here
*/
```
Note that comment blocks that begin in column 1 will be preserved as-is by pgindent, but it will re-flow indented comment blocks as though they were plain text. If you want to preserve the line breaks in an indented block, add dashes like this:

```
7*-----* comment text begins here
* and continues here
*----------
*/
```
While submitted patches do not absolutely have to follow these formatting rules, it's a good idea to do so. Your code will get run through pgindent before the next release, so there's no point in making it look nice under some other set of formatting conventions. A good rule of thumb for patches is "make the new code look like the existing code around it".

The src/tools directory contains sample settings files that can be used with the emacs, xemacs or vim editors to help ensure that they format code according to these conventions.

The text browsing tools more and less can be invoked as:

```
more -x4
less -x4
```
to make them show tabs appropriately.

# **47.2. Reporting Errors Within the Server**

Error, warning, and log messages generated within the server code should be created using ereport, or its older cousin  $\epsilon \log$ . The use of this function is complex enough to require some explanation.

There are two required elements for every message: a severity level (ranging from DEBUG to PANIC) and a primary message text. In addition there are optional elements, the most common of which is an error identifier code that follows the SQL spec's SQLSTATE conventions. ereport itself is just a shell function, that exists mainly for the syntactic convenience of making message generation look like a function call in the C source code. The only parameter accepted directly by ereport is the severity level. The primary message text and any optional message elements are generated by calling auxiliary functions, such as errmsg, within the ereport call.

A typical call to ereport might look like this:

```
ereport(ERROR,
        (errcode(ERRCODE_DIVISION_BY_ZERO),
        errmsg("division by zero")));
```
This specifies error severity level ERROR (a run-of-the-mill error). The errcode call specifies the SQL-STATE error code using a macro defined in src/include/utils/errcodes.h. The errmsg call provides the primary message text. Notice the extra set of parentheses surrounding the auxiliary function calls — these are annoying but syntactically necessary.

Here is a more complex example:

```
ereport(ERROR,
        (errcode(ERRCODE_AMBIGUOUS_FUNCTION),
         errmsg("function %s is not unique",
                func_signature_string(funcname, nargs,
                                      NIL, actual_arg_types)),
         errhint("Unable to choose a best candidate function. "
                 "You might need to add explicit typecasts.")));
```
This illustrates the use of format codes to embed run-time values into a message text. Also, an optional "hint" message is provided.

The available auxiliary routines for ereport are:

- errcode(sqlerrcode) specifies the SQLSTATE error identifier code for the condition. If this routine is not called, the error identifier defaults to ERRCODE\_INTERNAL\_ERROR when the error severity level is ERROR or higher, ERRCODE\_WARNING when the error level is WARNING, otherwise (for NOTICE and below) ERRCODE\_SUCCESSFUL\_COMPLETION. While these defaults are often convenient, always think whether they are appropriate before omitting the errcode() call.
- errmsq(const char  $\star$ msq, ...) specifies the primary error message text, and possibly run-time values to insert into it. Insertions are specified by sprint f-style format codes. In addition to the standard format codes accepted by sprintf, the format code  $\epsilon$ m can be used to insert the error message returned by strerror for the current value of  $\epsilon$ rrno.  $^1$   $\ast$ m does not require any corresponding entry in

<sup>1.</sup> That is, the value that was current when the ereport call was reached; changes of errno within the auxiliary reporting routines will not affect it. That would not be true if you were to write strerror(errno) explicitly in errmsg's parameter list; accordingly, do not do so.

the parameter list for errmsg. Note that the message string will be run through gettext for possible localization before format codes are processed.

- errmsg internal(const char  $*$ msg,  $\ldots$ ) is the same as errmsg, except that the message string will not be translated nor included in the internationalization message dictionary. This should be used for "cannot happen" cases that are probably not worth expending translation effort on.
- errmsg\_plural(const\_char \*fmt\_singular, const\_char \*fmt\_plural, unsigned long n,  $\dots$ ) is like errmsg, but with support for various plural forms of the message. fmt singular is the English singular format, fmt plural is the English plural format, n is the integer value that determines which plural form is needed, and the remaining arguments are formatted according to the selected format string. For more information see [Section 48.2.2.](#page-1984-0)
- errdetail (const char  $\star$ msq, ...) supplies an optional "detail" message; this is to be used when there is additional information that seems inappropriate to put in the primary message. The message string is processed in just the same way as for errmsg.
- errdetail internal (const char  $\star$ msg, ...) is the same as errdetail, except that the message string will not be translated nor included in the internationalization message dictionary. This should be used for detail messages that are not worth expending translation effort on, for instance because they are too technical to be useful to most users.
- errdetail\_plural(const char \*fmt\_singular, const char \*fmt\_plural, unsigned long n, ...) is like errdetail, but with support for various plural forms of the message. For more information see [Section 48.2.2.](#page-1984-0)
- errdetail\_log(const char  $\star$ msq, ...) is the same as errdetail except that this string goes only to the server log, never to the client. If both errdetail (or one of its equivalents above) and errdetail\_log are used then one string goes to the client and the other to the log. This is useful for error details that are too security-sensitive or too bulky to include in the report sent to the client.
- errhint (const char  $\star$ msg, ...) supplies an optional "hint" message; this is to be used when offering suggestions about how to fix the problem, as opposed to factual details about what went wrong. The message string is processed in just the same way as for errmsg.
- errcontext (const char \*msg, ...) is not normally called directly from an ereport message site; rather it is used in error\_context\_stack callback functions to provide information about the context in which an error occurred, such as the current location in a PL function. The message string is processed in just the same way as for errmsg. Unlike the other auxiliary functions, this can be called more than once per ereport call; the successive strings thus supplied are concatenated with separating newlines.
- errposition(int cursorpos) specifies the textual location of an error within a query string. Currently it is only useful for errors detected in the lexical and syntactic analysis phases of query processing.
- errcode\_for\_file\_access() is a convenience function that selects an appropriate SQLSTATE error identifier for a failure in a file-access-related system call. It uses the saved errno to determine which error code to generate. Usually this should be used in combination with %m in the primary error message text.
- errcode for socket access() is a convenience function that selects an appropriate SOLSTATE error identifier for a failure in a socket-related system call.

• errhidestmt(bool hide\_stmt) can be called to specify suppression of the STATEMENT: portion of a message in the postmaster log. Generally this is appropriate if the message text includes the current statement already.

There is an older function elog that is still heavily used. An elog call:

```
elog(level, "format string", ...);
```
is exactly equivalent to:

ereport(level, (errmsq\_internal("format string", ...)));

Notice that the SQLSTATE error code is always defaulted, and the message string is not subject to translation. Therefore,  $e \log$  should be used only for internal errors and low-level debug logging. Any message that is likely to be of interest to ordinary users should go through ereport. Nonetheless, there are enough internal "cannot happen" error checks in the system that elog is still widely used; it is preferred for those messages for its notational simplicity.

Advice about writing good error messages can be found in [Section 47.3.](#page-1974-0)

# <span id="page-1974-0"></span>**47.3. Error Message Style Guide**

This style guide is offered in the hope of maintaining a consistent, user-friendly style throughout all the messages generated by PostgreSQL.

# **47.3.1. What Goes Where**

The primary message should be short, factual, and avoid reference to implementation details such as specific function names. "Short" means "should fit on one line under normal conditions". Use a detail message if needed to keep the primary message short, or if you feel a need to mention implementation details such as the particular system call that failed. Both primary and detail messages should be factual. Use a hint message for suggestions about what to do to fix the problem, especially if the suggestion might not always be applicable.

For example, instead of:

```
IpcMemoryCreate: shmget(key=%d, size=%u, 0%o) failed: %m
(plus a long addendum that is basically a hint)
```
write:

```
Primary: could not create shared memory segment: %m
Detail: Failed syscall was shmget(key=%d, size=%u, 0%o).
Hint: the addendum
```
Rationale: keeping the primary message short helps keep it to the point, and lets clients lay out screen space on the assumption that one line is enough for error messages. Detail and hint messages can be relegated to a verbose mode, or perhaps a pop-up error-details window. Also, details and hints would normally be suppressed from the server log to save space. Reference to implementation details is best avoided since users don't know the details anyway.

# **47.3.2. Formatting**

Don't put any specific assumptions about formatting into the message texts. Expect clients and the server log to wrap lines to fit their own needs. In long messages, newline characters (\n) can be used to indicate suggested paragraph breaks. Don't end a message with a newline. Don't use tabs or other formatting characters. (In error context displays, newlines are automatically added to separate levels of context such as function calls.)

Rationale: Messages are not necessarily displayed on terminal-type displays. In GUI displays or browsers these formatting instructions are at best ignored.

# **47.3.3. Quotation Marks**

English text should use double quotes when quoting is appropriate. Text in other languages should consistently use one kind of quotes that is consistent with publishing customs and computer output of other programs.

Rationale: The choice of double quotes over single quotes is somewhat arbitrary, but tends to be the preferred use. Some have suggested choosing the kind of quotes depending on the type of object according to SQL conventions (namely, strings single quoted, identifiers double quoted). But this is a languageinternal technical issue that many users aren't even familiar with, it won't scale to other kinds of quoted terms, it doesn't translate to other languages, and it's pretty pointless, too.

# **47.3.4. Use of Quotes**

Use quotes always to delimit file names, user-supplied identifiers, and other variables that might contain words. Do not use them to mark up variables that will not contain words (for example, operator names).

There are functions in the backend that will double-quote their own output at need (for example, format\_type\_be()). Do not put additional quotes around the output of such functions.

Rationale: Objects can have names that create ambiguity when embedded in a message. Be consistent about denoting where a plugged-in name starts and ends. But don't clutter messages with unnecessary or duplicate quote marks.

# **47.3.5. Grammar and Punctuation**

The rules are different for primary error messages and for detail/hint messages:

Primary error messages: Do not capitalize the first letter. Do not end a message with a period. Do not even think about ending a message with an exclamation point.

Detail and hint messages: Use complete sentences, and end each with a period. Capitalize the first word of sentences. Put two spaces after the period if another sentence follows (for English text; might be inappropriate in other languages).

Error context strings: Do not capitalize the first letter and do not end the string with a period. Context strings should normally not be complete sentences.

Rationale: Avoiding punctuation makes it easier for client applications to embed the message into a variety of grammatical contexts. Often, primary messages are not grammatically complete sentences anyway. (And if they're long enough to be more than one sentence, they should be split into primary and detail parts.) However, detail and hint messages are longer and might need to include multiple sentences. For consistency, they should follow complete-sentence style even when there's only one sentence.

# **47.3.6. Upper Case vs. Lower Case**

Use lower case for message wording, including the first letter of a primary error message. Use upper case for SQL commands and key words if they appear in the message.

Rationale: It's easier to make everything look more consistent this way, since some messages are complete sentences and some not.

# **47.3.7. Avoid Passive Voice**

Use the active voice. Use complete sentences when there is an acting subject ("A could not do B"). Use telegram style without subject if the subject would be the program itself; do not use "I" for the program.

Rationale: The program is not human. Don't pretend otherwise.

# **47.3.8. Present vs. Past Tense**

Use past tense if an attempt to do something failed, but could perhaps succeed next time (perhaps after fixing some problem). Use present tense if the failure is certainly permanent.

There is a nontrivial semantic difference between sentences of the form:

```
could not open file "%s": %m
```
and:

cannot open file "%s"

The first one means that the attempt to open the file failed. The message should give a reason, such as "disk full" or "file doesn't exist". The past tense is appropriate because next time the disk might not be full anymore or the file in question might exist.

The second form indicates that the functionality of opening the named file does not exist at all in the program, or that it's conceptually impossible. The present tense is appropriate because the condition will persist indefinitely.

Rationale: Granted, the average user will not be able to draw great conclusions merely from the tense of the message, but since the language provides us with a grammar we should use it correctly.

# **47.3.9. Type of the Object**

When citing the name of an object, state what kind of object it is.

Rationale: Otherwise no one will know what "foo.bar.baz" refers to.

# **47.3.10. Brackets**

Square brackets are only to be used (1) in command synopses to denote optional arguments, or (2) to denote an array subscript.

Rationale: Anything else does not correspond to widely-known customary usage and will confuse people.

# **47.3.11. Assembling Error Messages**

When a message includes text that is generated elsewhere, embed it in this style:

could not open file %s: %m

Rationale: It would be difficult to account for all possible error codes to paste this into a single smooth sentence, so some sort of punctuation is needed. Putting the embedded text in parentheses has also been suggested, but it's unnatural if the embedded text is likely to be the most important part of the message, as is often the case.

# **47.3.12. Reasons for Errors**

Messages should always state the reason why an error occurred. For example:

BAD: could not open file %s BETTER: could not open file %s (I/O failure)

If no reason is known you better fix the code.

# **47.3.13. Function Names**

Don't include the name of the reporting routine in the error text. We have other mechanisms for finding that out when needed, and for most users it's not helpful information. If the error text doesn't make as much sense without the function name, reword it.

```
BAD: pg_atoi: error in "z": cannot parse "z"
BETTER: invalid input syntax for integer: "z"
```
Avoid mentioning called function names, either; instead say what the code was trying to do:

BAD: open() failed: %m BETTER: could not open file %s: %m

If it really seems necessary, mention the system call in the detail message. (In some cases, providing the actual values passed to the system call might be appropriate information for the detail message.)

Rationale: Users don't know what all those functions do.

# **47.3.14. Tricky Words to Avoid**

Unable. "Unable" is nearly the passive voice. Better use "cannot" or "could not", as appropriate.

Bad. Error messages like "bad result" are really hard to interpret intelligently. It's better to write why the result is "bad", e.g., "invalid format".

Illegal. "Illegal" stands for a violation of the law, the rest is "invalid". Better yet, say why it's invalid.

Unknown. Try to avoid "unknown". Consider "error: unknown response". If you don't know what the response is, how do you know it's erroneous? "Unrecognized" is often a better choice. Also, be sure to include the value being complained of.

BAD: unknown node type BETTER: unrecognized node type: 42

Find vs. Exists. If the program uses a nontrivial algorithm to locate a resource (e.g., a path search) and that algorithm fails, it is fair to say that the program couldn't "find" the resource. If, on the other hand, the expected location of the resource is known but the program cannot access it there then say that the resource doesn't "exist". Using "find" in this case sounds weak and confuses the issue.

May vs. Can vs. Might. "May" suggests permission (e.g., "You may borrow my rake."), and has little use in documentation or error messages. "Can" suggests ability (e.g., "I can lift that log."), and "might" suggests possibility (e.g., "It might rain today."). Using the proper word clarifies meaning and assists translation.

Contractions. Avoid contractions, like "can't"; use "cannot" instead.

# **47.3.15. Proper Spelling**

Spell out words in full. For instance, avoid:

- spec
- stats
- parens
- auth
- xact

Rationale: This will improve consistency.

# **47.3.16. Localization**

Keep in mind that error message texts need to be translated into other languages. Follow the guidelines in [Section 48.2.2](#page-1984-0) to avoid making life difficult for translators.
# **Chapter 48. Native Language Support**

## **48.1. For the Translator**

PostgreSQL programs (server and client) can issue their messages in your favorite language  $\frac{1}{\sqrt{2}}$  if the messages have been translated. Creating and maintaining translated message sets needs the help of people who speak their own language well and want to contribute to the PostgreSQL effort. You do not have to be a programmer at all to do this. This section explains how to help.

#### **48.1.1. Requirements**

We won't judge your language skills — this section is about software tools. Theoretically, you only need a text editor. But this is only in the unlikely event that you do not want to try out your translated messages. When you configure your source tree, be sure to use the  $-\text{enable}$ -nls option. This will also check for the libintl library and the  $msqfmt$  program, which all end users will need anyway. To try out your work, follow the applicable portions of the installation instructions.

If you want to start a new translation effort or want to do a message catalog merge (described later), you will need the programs xgettext and msgmerge, respectively, in a GNU-compatible implementation. Later, we will try to arrange it so that if you use a packaged source distribution, you won't need xqettext. (If working from Git, you will still need it.) GNU Gettext 0.10.36 or later is currently recommended.

Your local gettext implementation should come with its own documentation. Some of that is probably duplicated in what follows, but for additional details you should look there.

#### **48.1.2. Concepts**

The pairs of original (English) messages and their (possibly) translated equivalents are kept in *message catalogs*, one for each program (although related programs can share a message catalog) and for each target language. There are two file formats for message catalogs: The first is the "PO" file (for Portable Object), which is a plain text file with special syntax that translators edit. The second is the "MO" file (for Machine Object), which is a binary file generated from the respective PO file and is used while the internationalized program is run. Translators do not deal with MO files; in fact hardly anyone does.

The extension of the message catalog file is to no surprise either .po or .mo. The base name is either the name of the program it accompanies, or the language the file is for, depending on the situation. This is a bit confusing. Examples are  $psql.po$  (PO file for psql) or  $fr.mo$  (MO file in French).

The file format of the PO files is illustrated here:

```
# comment
msgid "original string"
msgstr "translated string"
```

```
msgid "more original"
msgstr "another translated"
"string can be broken up like this"
```
...

The msgid's are extracted from the program source. (They need not be, but this is the most common way.) The msgstr lines are initially empty and are filled in with useful strings by the translator. The strings can contain C-style escape characters and can be continued across lines as illustrated. (The next line must start at the beginning of the line.)

The # character introduces a comment. If whitespace immediately follows the # character, then this is a comment maintained by the translator. There can also be automatic comments, which have a nonwhitespace character immediately following the #. These are maintained by the various tools that operate on the PO files and are intended to aid the translator.

```
#. automatic comment
#: filename.c:1023
#, flags, flags
```
The #. style comments are extracted from the source file where the message is used. Possibly the programmer has inserted information for the translator, such as about expected alignment. The #: comment indicates the exact location(s) where the message is used in the source. The translator need not look at the program source, but he can if there is doubt about the correct translation. The #, comments contain flags that describe the message in some way. There are currently two flags: fuzzy is set if the message has possibly been outdated because of changes in the program source. The translator can then verify this and possibly remove the fuzzy flag. Note that fuzzy messages are not made available to the end user. The other flag is c-format, which indicates that the message is a printf-style format template. This means that the translation should also be a format string with the same number and type of placeholders. There are tools that can verify this, which key off the c-format flag.

#### **48.1.3. Creating and Maintaining Message Catalogs**

OK, so how does one create a "blank" message catalog? First, go into the directory that contains the program whose messages you want to translate. If there is a file  $nls.mk$ , then this program has been prepared for translation.

If there are already some .po files, then someone has already done some translation work. The files are named language.po, where language is the ISO 639-1 two-letter language code (in lower case)<sup>1</sup>, e.g.,  $f_r$ ,  $p$  for French. If there is really a need for more than one translation effort per language then the files can also be named *language region*.po where region is the ISO 3166-1 two-letter country code (in upper case)<sup>2</sup>, e.g.,  $pt\_BR$ . po for Portuguese in Brazil. If you find the language you wanted you can just start working on that file.

If you need to start a new translation effort, then first run the command:

gmake init-po

<sup>1.</sup> http://www.loc.gov/standards/iso639-2/php/English\_list.php

<sup>2.</sup> http://www.iso.org/iso/country\_names\_and\_code\_elements

This will create a file  $progname$ .pot. (.pot to distinguish it from PO files that are "in production". The  $T$ stands for "template".) Copy this file to  $l$  anguage. po and edit it. To make it known that the new language is available, also edit the file  $nls$ ,  $mk$  and add the language (or language and country) code to the line that looks like:

AVAIL\_LANGUAGES := de fr

(Other languages can appear, of course.)

As the underlying program or library changes, messages might be changed or added by the programmers. In this case you do not need to start from scratch. Instead, run the command:

gmake update-po

which will create a new blank message catalog file (the pot file you started with) and will merge it with the existing PO files. If the merge algorithm is not sure about a particular message it marks it "fuzzy" as explained above. The new PO file is saved with a .po.new extension.

#### **48.1.4. Editing the PO Files**

The PO files can be edited with a regular text editor. The translator should only change the area between the quotes after the msgstr directive, add comments, and alter the fuzzy flag. There is (unsurprisingly) a PO mode for Emacs, which I find quite useful.

The PO files need not be completely filled in. The software will automatically fall back to the original string if no translation (or an empty translation) is available. It is no problem to submit incomplete translations for inclusions in the source tree; that gives room for other people to pick up your work. However, you are encouraged to give priority to removing fuzzy entries after doing a merge. Remember that fuzzy entries will not be installed; they only serve as reference for what might be the right translation.

Here are some things to keep in mind while editing the translations:

- Make sure that if the original ends with a newline, the translation does, too. Similarly for tabs, etc.
- If the original is a print f format string, the translation also needs to be. The translation also needs to have the same format specifiers in the same order. Sometimes the natural rules of the language make this impossible or at least awkward. In that case you can modify the format specifiers like this:

msgstr "Die Datei %2\$s hat %1\$u Zeichen."

Then the first placeholder will actually use the second argument from the list. The  $diqits\$  needs to follow the  $\%$  immediately, before any other format manipulators. (This feature really exists in the printf family of functions. You might not have heard of it before because there is little use for it outside of message internationalization.)

- If the original string contains a linguistic mistake, report that (or fix it yourself in the program source) and translate normally. The corrected string can be merged in when the program sources have been updated. If the original string contains a factual mistake, report that (or fix it yourself) and do not translate it. Instead, you can mark the string with a comment in the PO file.
- Maintain the style and tone of the original string. Specifically, messages that are not sentences (cannot open file %s) should probably not start with a capital letter (if your language distinguishes letter

case) or end with a period (if your language uses punctuation marks). It might help to read [Section](#page-1974-0) [47.3.](#page-1974-0)

• If you don't know what a message means, or if it is ambiguous, ask on the developers' mailing list. Chances are that English speaking end users might also not understand it or find it ambiguous, so it's best to improve the message.

#### **48.2. For the Programmer**

#### **48.2.1. Mechanics**

This section describes how to implement native language support in a program or library that is part of the PostgreSQL distribution. Currently, it only applies to C programs.

#### Adding NLS Support to a Program

1. Insert this code into the start-up sequence of the program:

```
#ifdef ENABLE_NLS
#include <locale.h>
#endif
...
#ifdef ENABLE_NLS
setlocale(LC_ALL, "");
bindtextdomain("progname", LOCALEDIR);
textdomain("progname");
#endif
(The progname can actually be chosen freely.)
```
2. Wherever a message that is a candidate for translation is found, a call to  $\eta$ ettext() needs to be inserted. E.g.:

```
fprintf(stderr, "panic level %d\n", lvl);
would be changed to:
```
fprintf(stderr, gettext("panic level %d\n"), lvl); (gettext is defined as a no-op if NLS support is not configured.)

This tends to add a lot of clutter. One common shortcut is to use:

#define \_(x) gettext(x)

Another solution is feasible if the program does much of its communication through one or a few functions, such as  $\epsilon$  report() in the backend. Then you make this function call gettext internally on all input strings.

3. Add a file  $nls$ .mk in the directory with the program sources. This file will be read as a makefile. The following variable assignments need to be made here:

CATALOG\_NAME

The program name, as provided in the textdomain () call.

```
AVAIL_LANGUAGES
```
List of provided translations — initially empty.

```
GETTEXT_FILES
```
List of files that contain translatable strings, i.e., those marked with gettext or an alternative solution. Eventually, this will include nearly all source files of the program. If this list gets too long you can make the first "file" be a + and the second word be a file that contains one file name per line.

```
GETTEXT_TRIGGERS
```
The tools that generate message catalogs for the translators to work on need to know what function calls contain translatable strings. By default, only  $q$ ettext() calls are known. If you used \_ or other identifiers you need to list them here. If the translatable string is not the first argument, the item needs to be of the form func:2 (for the second argument). If you have a function that supports pluralized messages, the item should look like  $func:1,2$  (identifying the singular and plural message arguments).

The build system will automatically take care of building and installing the message catalogs.

#### **48.2.2. Message-writing Guidelines**

Here are some guidelines for writing messages that are easily translatable.

• Do not construct sentences at run-time, like:

printf("Files were %s.\n", flag ? "copied" : "removed");

The word order within the sentence might be different in other languages. Also, even if you remember to call gettext() on each fragment, the fragments might not translate well separately. It's better to duplicate a little code so that each message to be translated is a coherent whole. Only numbers, file names, and such-like run-time variables should be inserted at run time into a message text.

• For similar reasons, this won't work:

printf("copied %d file%s", n, n!=1 ? "s" : ""); because it assumes how the plural is formed. If you figured you could solve it like this:

```
if (n==1)printf("copied 1 file");
else
   printf("copied %d files", n):
```
then be disappointed. Some languages have more than two forms, with some peculiar rules. It's often best to design the message to avoid the issue altogether, for instance like this:

```
printf("number of copied files: %d", n);
```
If you really want to construct a properly pluralized message, there is support for this, but it's a bit awkward. When generating a primary or detail error message in exerct (), you can write something like this:

```
errmsg_plural("copied %d file",
               "copied %d files",
              n,
              n)
```
The first argument is the format string appropriate for English singular form, the second is the format string appropriate for English plural form, and the third is the integer control value that determines which plural form to use. Subsequent arguments are formatted per the format string as usual. (Normally, the pluralization control value will also be one of the values to be formatted, so it has to be written twice.) In English it only matters whether  $n$  is 1 or not 1, but in other languages there can be many different plural forms. The translator sees the two English forms as a group and has the opportunity to supply multiple substitute strings, with the appropriate one being selected based on the run-time value of n.

If you need to pluralize a message that isn't going directly to an errmsg or errdetail report, you have to use the underlying function ngettext. See the gettext documentation.

• If you want to communicate something to the translator, such as about how a message is intended to line up with other output, precede the occurrence of the string with a comment that starts with translator, e.g.:

/\* translator: This message is not what it seems to be.  $*/$ These comments are copied to the message catalog files so that the translators can see them.

# **Chapter 49. Writing A Procedural Language Handler**

All calls to functions that are written in a language other than the current "version 1" interface for compiled languages (this includes functions in user-defined procedural languages, functions written in SQL, and functions using the version 0 compiled language interface) go through a *call handler* function for the specific language. It is the responsibility of the call handler to execute the function in a meaningful way, such as by interpreting the supplied source text. This chapter outlines how a new procedural language's call handler can be written.

The call handler for a procedural language is a "normal" function that must be written in a compiled language such as C, using the version-1 interface, and registered with PostgreSQL as taking no arguments and returning the type language handler. This special pseudotype identifies the function as a call handler and prevents it from being called directly in SQL commands. For more details on C language calling conventions and dynamic loading, see [Section 35.9.](#page-1014-0)

The call handler is called in the same way as any other function: It receives a pointer to a FunctionCallInfoData struct containing argument values and information about the called function, and it is expected to return a Datum result (and possibly set the isnull field of the FunctionCallInfoData structure, if it wishes to return an SQL null result). The difference between a call handler and an ordinary callee function is that the flinfo->fn\_oid field of the FunctionCallInfoData structure will contain the OID of the actual function to be called, not of the call handler itself. The call handler must use this field to determine which function to execute. Also, the passed argument list has been set up according to the declaration of the target function, not of the call handler.

It's up to the call handler to fetch the entry of the function from the pg\_proc system catalog and to analyze the argument and return types of the called function. The AS clause from the CREATE FUNCTION command for the function will be found in the prosrc column of the pg\_proc row. This is commonly source text in the procedural language, but in theory it could be something else, such as a path name to a file, or anything else that tells the call handler what to do in detail.

Often, the same function is called many times per SQL statement. A call handler can avoid repeated lookups of information about the called function by using the  $flinf_0>>fn$  extra field. This will initially be NULL, but can be set by the call handler to point at information about the called function. On subsequent calls, if flinfo->fn\_extra is already non-NULL then it can be used and the information lookup step skipped. The call handler must make sure that  $flimf$ o $\rightarrow$ fn\_extra is made to point at memory that will live at least until the end of the current query, since an  $F$ mgrInfo data structure could be kept that long. One way to do this is to allocate the extra data in the memory context specified by flinfo->fn\_mcxt; such data will normally have the same lifespan as the  $FmgrInfo$  itself. But the handler could also choose to use a longer-lived memory context so that it can cache function definition information across queries.

When a procedural-language function is invoked as a trigger, no arguments are passed in the usual way, but the FunctionCallInfoData's context field points at a TriggerData structure, rather than being NULL as it is in a plain function call. A language handler should provide mechanisms for procedurallanguage functions to get at the trigger information.

This is a template for a procedural-language handler written in C:

```
#include "postgres.h"
#include "executor/spi.h"
#include "commands/trigger.h"
#include "fmgr.h"
#include "access/heapam.h"
#include "utils/syscache.h"
#include "catalog/pg_proc.h"
#include "catalog/pg_type.h"
#ifdef PG_MODULE_MAGIC
PG_MODULE_MAGIC;
#endif
PG_FUNCTION_INFO_V1(plsample_call_handler);
Datum
plsample_call_handler(PG_FUNCTION_ARGS)
{
    Datum retval;
    if (CALLED_AS_TRIGGER(fcinfo))
    {
        /*
        * Called as a trigger procedure
        \star/TriggerData *trigdata = (TriggerData *) fcinfo->context;
       retval = \ldots}
    else
    {
        /*
         * Called as a function
         \star/retval = ...}
    return retval;
}
```
Only a few thousand lines of code have to be added instead of the dots to complete the call handler.

After having compiled the handler function into a loadable module (see [Section 35.9.6\)](#page-1024-0), the following commands then register the sample procedural language:

```
CREATE FUNCTION plsample_call_handler() RETURNS language_handler
   AS 'filename'
   LANGUAGE C;
CREATE LANGUAGE plsample
```

```
HANDLER plsample_call_handler;
```
Although providing a call handler is sufficient to create a minimal procedural language, there are two other functions that can optionally be provided to make the language more convenient to use. These are a *validator* and an *inline handler*. A validator can be provided to allow language-specific checking to be done during [CREATE FUNCTION.](#page-1418-0) An inline handler can be provided to allow the language to support anonymous code blocks executed via the [DO](#page-1525-0) command.

If a validator is provided by a procedural language, it must be declared as a function taking a single parameter of type oid. The validator's result is ignored, so it is customarily declared to return void. The validator will be called at the end of a CREATE FUNCTION command that has created or updated a function written in the procedural language. The passed-in OID is the OID of the function's pq proc row. The validator must fetch this row in the usual way, and do whatever checking is appropriate. First, call CheckFunctionValidatorAccess() to diagnose explicit calls to the validator that the user could not achieve through CREATE FUNCTION. Typical checks then include verifying that the function's argument and result types are supported by the language, and that the function's body is syntactically correct in the language. If the validator finds the function to be okay, it should just return. If it finds an error, it should report that via the normal exercit () error reporting mechanism. Throwing an error will force a transaction rollback and thus prevent the incorrect function definition from being committed.

Validator functions should typically honor the check function bodies parameter: if it is turned off then any expensive or context-sensitive checking should be skipped. If the language provides for code execution at compilation time, the validator must suppress checks that would induce such execution. In particular, this parameter is turned off by pg\_dump so that it can load procedural language functions without worrying about side effects or dependencies of the function bodies on other database objects. (Because of this requirement, the call handler should avoid assuming that the validator has fully checked the function. The point of having a validator is not to let the call handler omit checks, but to notify the user immediately if there are obvious errors in a CREATE FUNCTION command.) While the choice of exactly what to check is mostly left to the discretion of the validator function, note that the core CREATE FUNCTION code only executes SET clauses attached to a function when check function bodies is on. Therefore, checks whose results might be affected by GUC parameters definitely should be skipped when check\_function\_bodies is off, to avoid false failures when reloading a dump.

If an inline handler is provided by a procedural language, it must be declared as a function taking a single parameter of type internal. The inline handler's result is ignored, so it is customarily declared to return void. The inline handler will be called when a DO statement is executed specifying the procedural language. The parameter actually passed is a pointer to an InlineCodeBlock struct, which contains information about the DO statement's parameters, in particular the text of the anonymous code block to be executed. The inline handler should execute this code and return.

It's recommended that you wrap all these function declarations, as well as the CREATE LANGUAGE command itself, into an *extension* so that a simple CREATE EXTENSION command is sufficient to install the language. See [Section 35.15](#page-1062-0) for information about writing extensions.

The procedural languages included in the standard distribution are good references when trying to write your own language handler. Look into the src/pl subdirectory of the source tree. The [CREATE LAN-](#page-1434-0)[GUAGE](#page-1434-0) reference page also has some useful details.

# **Chapter 50. Writing A Foreign Data Wrapper**

All operations on a foreign table are handled through its foreign data wrapper, which consists of a set of functions that the core server calls. The foreign data wrapper is responsible for fetching data from the remote data source and returning it to the PostgreSQL executor. This chapter outlines how to write a new foreign data wrapper.

The foreign data wrappers included in the standard distribution are good references when trying to write your own. Look into the contrib/file\_fdw subdirectory of the source tree. The [CREATE FOREIGN](#page-1414-0) [DATA WRAPPER](#page-1414-0) reference page also has some useful details.

**Note:** The SQL standard specifies an interface for writing foreign data wrappers. However, PostgreSQL does not implement that API, because the effort to accommodate it into PostgreSQL would be large, and the standard API hasn't gained wide adoption anyway.

### **50.1. Foreign Data Wrapper Functions**

The FDW author needs to implement a handler function, and optionally a validator function. Both functions must be written in a compiled language such as C, using the version-1 interface. For details on C language calling conventions and dynamic loading, see [Section 35.9.](#page-1014-0)

The handler function simply returns a struct of function pointers to callback functions that will be called by the planner, executor, and various maintenance commands. Most of the effort in writing an FDW is in implementing these callback functions. The handler function must be registered with PostgreSQL as taking no arguments and returning the special pseudo-type  $fdw_h$ -handler. The callback functions are plain C functions and are not visible or callable at the SQL level. The callback functions are described in [Section 50.2.](#page-1989-0)

The validator function is responsible for validating options given in CREATE and ALTER commands for its foreign data wrapper, as well as foreign servers, user mappings, and foreign tables using the wrapper. The validator function must be registered as taking two arguments, a text array containing the options to be validated, and an OID representing the type of object the options are associated with (in the form of the OID of the system catalog the object would be stored in, either ForeignDataWrapperRelationId, ForeignServerRelationId, UserMappingRelationId, or ForeignTableRelationId). If no validator function is supplied, options are not checked at object creation time or object alteration time.

## <span id="page-1989-0"></span>**50.2. Foreign Data Wrapper Callback Routines**

The FDW handler function returns a palloc'd FdwRoutine struct containing pointers to the following callback functions:

void

```
GetForeignRelSize (PlannerInfo *root,
                   RelOptInfo *baserel,
                   Oid foreigntableid);
```
Obtain relation size estimates for a foreign table. This is called at the beginning of planning for a query involving a foreign table. root is the planner's global information about the query; baserel is the planner's information about this table; and foreigntableid is the  $pq$  class OID of the foreign table. (foreigntableid could be obtained from the planner data structures, but it's passed explicitly to save effort.)

This function should update baserel- $>$ rows to be the expected number of rows returned by the table scan, after accounting for the filtering done by the restriction quals. The initial value of baserel->rows is just a constant default estimate, which should be replaced if at all possible. The function may also choose to update baserel->width if it can compute a better estimate of the average result row width.

See [Section 50.4](#page-1993-0) for additional information.

```
void
GetForeignPaths (PlannerInfo *root,
                 RelOptInfo *baserel,
                 Oid foreigntableid);
```
Create possible access paths for a scan on a foreign table. This is called during query planning. The parameters are the same as for GetForeignRelSize, which has already been called.

This function must generate at least one access path (ForeignPath node) for a scan on the foreign table and must call add\_path to add each such path to baserel->pathlist. It's recommended to use create\_foreignscan\_path to build the ForeignPath nodes. The function can generate multiple access paths, e.g., a path which has valid pathkeys to represent a pre-sorted result. Each access path must contain cost estimates, and can contain any FDW-private information that is needed to identify the specific scan method intended.

See [Section 50.4](#page-1993-0) for additional information.

```
ForeignScan *
GetForeignPlan (PlannerInfo *root,
                RelOptInfo *baserel,
                Oid foreigntableid,
                ForeignPath *best_path,
                List *tlist,
                List *scan clauses);
```
Create a ForeignScan plan node from the selected foreign access path. This is called at the end of query planning. The parameters are as for GetForeignRelSize, plus the selected ForeignPath (previously produced by GetForeignPaths), the target list to be emitted by the plan node, and the restriction clauses to be enforced by the plan node.

This function must create and return a ForeignScan plan node; it's recommended to use make\_foreignscan to build the ForeignScan node.

See [Section 50.4](#page-1993-0) for additional information.

void

```
ExplainForeignScan (ForeignScanState *node,
                    ExplainState *es);
```
Print additional EXPLAIN output for a foreign table scan. This can just return if there is no need to print anything. Otherwise, it should call ExplainPropertyText and related functions to add fields to the EXPLAIN output. The flag fields in es can be used to determine what to print, and the state of the ForeignScanState node can be inspected to provide run-time statistics in the EXPLAIN ANALYZE case.

void BeginForeignScan (ForeignScanState \*node, int eflags);

Begin executing a foreign scan. This is called during executor startup. It should perform any initialization needed before the scan can start, but not start executing the actual scan (that should be done upon the first call to IterateForeignScan). The ForeignScanState node has already been created, but its fdw\_state field is still NULL. Information about the table to scan is accessible through the ForeignScanState node (in particular, from the underlying ForeignScan plan node, which contains any FDW-private information provided by GetForeignPlan).

Note that when (eflags & EXEC\_FLAG\_EXPLAIN\_ONLY) is true, this function should not perform any externally-visible actions; it should only do the minimum required to make the node state valid for ExplainForeignScan and EndForeignScan.

```
TupleTableSlot *
IterateForeignScan (ForeignScanState *node);
```
Fetch one row from the foreign source, returning it in a tuple table slot (the node's scanTupleSlot should be used for this purpose). Return NULL if no more rows are available. The tuple table slot infrastructure allows either a physical or virtual tuple to be returned; in most cases the latter choice is preferable from a performance standpoint. Note that this is called in a short-lived memory context that will be reset between invocations. Create a memory context in BeginForeignScan if you need longer-lived storage, or use the es\_query\_cxt of the node's EState.

The rows returned must match the column signature of the foreign table being scanned. If you choose to optimize away fetching columns that are not needed, you should insert nulls in those column positions.

Note that PostgreSQL's executor doesn't care whether the rows returned violate the NOT NULL constraints which were defined on the foreign table columns - but the planner does care, and may optimize queries incorrectly if NULL values are present in a column declared not to contain them. If a NULL value is encountered when the user has declared that none should be present, it may be appropriate to raise an error (just as you would need to do in the case of a data type mismatch).

void ReScanForeignScan (ForeignScanState \*node);

Restart the scan from the beginning. Note that any parameters the scan depends on may have changed value, so the new scan does not necessarily return exactly the same rows.

```
void
EndForeignScan (ForeignScanState *node);
```
End the scan and release resources. It is normally not important to release palloc'd memory, but for example open files and connections to remote servers should be cleaned up.

```
bool
AnalyzeForeignTable (Relation relation,
                     AcquireSampleRowsFunc *func,
                     BlockNumber *totalpages);
```
This function is called when [ANALYZE](#page-1363-0) is executed on a foreign table. If the FDW can collect statistics for this foreign table, it should return  $true$ , and provide a pointer to a function that will collect sample rows from the table in func, plus the estimated size of the table in pages in totalpages. Otherwise, return false. If the FDW does not support collecting statistics for any tables, the AnalyzeForeignTable pointer can be set to NULL.

If provided, the sample collection function must have the signature

```
int
AcquireSampleRowsFunc (Relation relation, int elevel,
                       HeapTuple *rows, int targrows,
                       double *totalrows,
                       double *totaldeadrows);
```
A random sample of up to targrows rows should be collected from the table and stored into the callerprovided rows array. The actual number of rows collected must be returned. In addition, store estimates of the total numbers of live and dead rows in the table into the output parameters totalrows and totaldeadrows. (Set totaldeadrows to zero if the FDW does not have any concept of dead rows.)

The FdwRoutine struct type is declared in src/include/foreign/fdwapi.h, which see for additional details.

### **50.3. Foreign Data Wrapper Helper Functions**

Several helper functions are exported from the core server so that authors of foreign data wrappers can get easy access to attributes of FDW-related objects, such as FDW options. To use any of these functions, you need to include the header file foreign/foreign.h in your source file. That header also defines the struct types that are returned by these functions.

```
ForeignDataWrapper *
GetForeignDataWrapper(Oid fdwid);
```
This function returns a ForeignDataWrapper object for the foreign-data wrapper with the given OID. A ForeignDataWrapper object contains properties of the FDW (see foreign/foreign.h for details).

```
ForeignServer *
GetForeignServer(Oid serverid);
```
This function returns a ForeignServer object for the foreign server with the given OID. A ForeignServer object contains properties of the server (see foreign/foreign.h for details).

```
UserMapping *
GetUserMapping(Oid userid, Oid serverid);
```
This function returns a UserMapping object for the user mapping of the given role on the given server. (If there is no mapping for the specific user, it will return the mapping for PUBLIC, or throw error if there is none.) A UserMapping object contains properties of the user mapping (see foreign/foreign.h for details).

```
ForeignTable *
GetForeignTable(Oid relid);
```
This function returns a ForeignTable object for the foreign table with the given OID. A ForeignTable object contains properties of the foreign table (see foreign/foreign.h for details).

```
List *
GetForeignColumnOptions(Oid relid, AttrNumber attnum);
```
This function returns the per-column FDW options for the column with the given foreign table OID and attribute number, in the form of a list of DefElem. NIL is returned if the column has no options.

Some object types have name-based lookup functions in addition to the OID-based ones:

```
ForeignDataWrapper *
GetForeignDataWrapperByName(const char *name, bool missing_ok);
```
This function returns a ForeignDataWrapper object for the foreign-data wrapper with the given name. If the wrapper is not found, return NULL if missing\_ok is true, otherwise raise an error.

```
ForeignServer *
GetForeignServerByName(const char *name, bool missing_ok);
```
This function returns a ForeignServer object for the foreign server with the given name. If the server is not found, return NULL if missing\_ok is true, otherwise raise an error.

## <span id="page-1993-0"></span>**50.4. Foreign Data Wrapper Query Planning**

The FDW callback functions GetForeignRelSize, GetForeignPaths, and GetForeignPlan must fit into the workings of the PostgreSQL planner. Here are some notes about what they must do.

The information in root and baserel can be used to reduce the amount of information that has to be fetched from the foreign table (and therefore reduce the cost). baserel->baserestrictinfo is particularly interesting, as it contains restriction quals (WHERE clauses) that should be used to filter the rows to be fetched. (The FDW itself is not required to enforce these quals, as the core executor can check them instead.) baserel->reltargetlist can be used to determine which columns need to be fetched; but note that it only lists columns that have to be emitted by the ForeignScan plan node, not columns that are used in qual evaluation but not output by the query.

Various private fields are available for the FDW planning functions to keep information in. Generally, whatever you store in FDW private fields should be palloc'd, so that it will be reclaimed at the end of planning.

 $baserel-\geq fdw$  private is a void pointer that is available for FDW planning functions to store information relevant to the particular foreign table. The core planner does not touch it except to initialize it to NULL when the baserel node is created. It is useful for passing information forward from GetForeignRelSize to GetForeignPaths and/or GetForeignPaths to GetForeignPlan, thereby avoiding recalculation.

GetForeignPaths can identify the meaning of different access paths by storing private information in the fdw\_private field of ForeignPath nodes. fdw\_private is declared as a List pointer, but could actually contain anything since the core planner does not touch it. However, best practice is to use a representation that's dumpable by nodeToString, for use with debugging support available in the backend.

GetForeignPlan can examine the fdw\_private field of the selected ForeignPath node, and can generate fdw\_exprs and fdw\_private lists to be placed in the ForeignScan plan node, where they will be available at execution time. Both of these lists must be represented in a form that copyObject knows how to copy. The fdw private list has no other restrictions and is not interpreted by the core backend in any way. The  $f_{\text{dw}}$  exprs list, if not NIL, is expected to contain expression trees that are intended to be executed at run time. These trees will undergo post-processing by the planner to make them fully executable.

In GetForeignPlan, generally the passed-in target list can be copied into the plan node as-is. The passed scan\_clauses list contains the same clauses as baserel->baserestrictinfo, but may be re-ordered for better execution efficiency. In simple cases the FDW can just strip RestrictInfo nodes from the scan\_clauses list (using extract\_actual\_clauses) and put all the clauses into the plan node's qual list, which means that all the clauses will be checked by the executor at run time. More complex FDWs may be able to check some of the clauses internally, in which case those clauses can be removed from the plan node's qual list so that the executor doesn't waste time rechecking them.

As an example, the FDW might identify some restriction clauses of the form  $f$ oreign variable = sub expression, which it determines can be executed on the remote server given the locally-evaluated value of the  $sub\_expression$ . The actual identification of such a clause should happen during GetForeignPaths, since it would affect the cost estimate for the path. The path's  $fdw\_private$ field would probably include a pointer to the identified clause's RestrictInfo node. Then GetForeignPlan would remove that clause from scan clauses, but add the sub expression to fdw\_exprs to ensure that it gets massaged into executable form. It would probably also put control information into the plan node's  $f dw$ -private field to tell the execution functions what to do at run time. The query transmitted to the remote server would involve something like WHERE foreign variable =  $$1$ , with the parameter value obtained at run time from evaluation of the fdw exprs expression tree.

The FDW should always construct at least one path that depends only on the table's restriction clauses. In join queries, it might also choose to construct path(s) that depend on join clauses, for example  $f$ oreign\_variable = local\_variable. Such clauses will not be found in baserel->baserestrictinfo but must be sought in the relation's join lists. A path using such a clause is called a "parameterized path". It must identify the other relations used in the selected join clause(s) with a suitable value of param\_info; use get\_baserel\_parampathinfo to compute that value. In GetForeignPlan, the local\_variable portion of the join clause would be added to

fdw\_exprs, and then at run time the case works the same as for an ordinary restriction clause.

# **Chapter 51. Genetic Query Optimizer**

Author: Written by Martin Utesch (<utesch@aut.tu-freiberg.de>) for the Institute of Automatic Control at the University of Mining and Technology in Freiberg, Germany.

# **51.1. Query Handling as a Complex Optimization Problem**

Among all relational operators the most difficult one to process and optimize is the *join*. The number of possible query plans grows exponentially with the number of joins in the query. Further optimization effort is caused by the support of a variety of *join methods* (e.g., nested loop, hash join, merge join in PostgreSQL) to process individual joins and a diversity of *indexes* (e.g., B-tree, hash, GiST and GIN in PostgreSQL) as access paths for relations.

The normal PostgreSQL query optimizer performs a *near-exhaustive search* over the space of alternative strategies. This algorithm, first introduced in IBM's System R database, produces a near-optimal join order, but can take an enormous amount of time and memory space when the number of joins in the query grows large. This makes the ordinary PostgreSQL query optimizer inappropriate for queries that join a large number of tables.

The Institute of Automatic Control at the University of Mining and Technology, in Freiberg, Germany, encountered some problems when it wanted to use PostgreSQL as the backend for a decision support knowledge based system for the maintenance of an electrical power grid. The DBMS needed to handle large join queries for the inference machine of the knowledge based system. The number of joins in these queries made using the normal query optimizer infeasible.

In the following we describe the implementation of a *genetic algorithm* to solve the join ordering problem in a manner that is efficient for queries involving large numbers of joins.

### **51.2. Genetic Algorithms**

The genetic algorithm (GA) is a heuristic optimization method which operates through randomized search. The set of possible solutions for the optimization problem is considered as a *population* of *individuals*. The degree of adaptation of an individual to its environment is specified by its *fitness*.

The coordinates of an individual in the search space are represented by *chromosomes*, in essence a set of character strings. A *gene* is a subsection of a chromosome which encodes the value of a single parameter being optimized. Typical encodings for a gene could be *binary* or *integer*.

Through simulation of the evolutionary operations *recombination*, *mutation*, and *selection* new generations of search points are found that show a higher average fitness than their ancestors.

According to the comp.ai.genetic FAQ it cannot be stressed too strongly that a GA is not a pure random search for a solution to a problem. A GA uses stochastic processes, but the result is distinctly non-random (better than random).

#### Figure 51-1. Structured Diagram of a Genetic Algorithm

P(t) generation of ancestors at a time t P"(t) generation of descendants at a time t

```
+=========================================+
|>>>>>>>>>>> Algorithm GA <<<<<<<<<<<<<<|
+=========================================+
| INITIALIZE t := 0 |
+=========================================+
| INITIALIZE P(t) |
+=========================================+
| evaluate FITNESS of P(t) |
+=========================================+
| while not STOPPING CRITERION do |
   | +-------------------------------------+
   | P'(t) \rangle := RECOMBINATION| P(t) \rangle| +-------------------------------------+
   | P''(t) := MUTATION{P'(t)}| +-------------------------------------+
   | P(t+1) := SELECTION{P''(t) + P(t)} || +-------------------------------------+
   | evaluate FITNESS of P"(t) |
| +-------------------------------------+
   | t := t + 1+===+=====================================+
```
### **51.3. Genetic Query Optimization (GEQO) in PostgreSQL**

The GEQO module approaches the query optimization problem as though it were the well-known traveling salesman problem (TSP). Possible query plans are encoded as integer strings. Each string represents the join order from one relation of the query to the next. For example, the join tree

 $/\setminus$  $/$ \ 2  $/$ \ 3 4 1

is encoded by the integer string '4-1-3-2', which means, first join relation '4' and '1', then '3', and then '2', where 1, 2, 3, 4 are relation IDs within the PostgreSQL optimizer.

Specific characteristics of the GEQO implementation in PostgreSQL are:

- Usage of a *steady state* GA (replacement of the least fit individuals in a population, not whole-generational replacement) allows fast convergence towards improved query plans. This is essential for query handling with reasonable time;
- Usage of *edge recombination crossover* which is especially suited to keep edge losses low for the solution of the TSP by means of a GA;
- Mutation as genetic operator is deprecated so that no repair mechanisms are needed to generate legal TSP tours.

Parts of the GEQO module are adapted from D. Whitley's Genitor algorithm.

The GEQO module allows the PostgreSQL query optimizer to support large join queries effectively through non-exhaustive search.

#### **51.3.1. Generating Possible Plans with GEQO**

The GEQO planning process uses the standard planner code to generate plans for scans of individual relations. Then join plans are developed using the genetic approach. As shown above, each candidate join plan is represented by a sequence in which to join the base relations. In the initial stage, the GEQO code simply generates some possible join sequences at random. For each join sequence considered, the standard planner code is invoked to estimate the cost of performing the query using that join sequence. (For each step of the join sequence, all three possible join strategies are considered; and all the initiallydetermined relation scan plans are available. The estimated cost is the cheapest of these possibilities.) Join sequences with lower estimated cost are considered "more fit" than those with higher cost. The genetic algorithm discards the least fit candidates. Then new candidates are generated by combining genes of more-fit candidates — that is, by using randomly-chosen portions of known low-cost join sequences to create new sequences for consideration. This process is repeated until a preset number of join sequences have been considered; then the best one found at any time during the search is used to generate the finished plan.

This process is inherently nondeterministic, because of the randomized choices made during both the initial population selection and subsequent "mutation" of the best candidates. To avoid surprising changes of the selected plan, each run of the GEQO algorithm restarts its random number generator with the current [geqo\\_seed](#page-558-0) parameter setting. As long as geqo\_seed and the other GEQO parameters are kept fixed, the same plan will be generated for a given query (and other planner inputs such as statistics). To experiment with different search paths, try changing geqo\_seed.

#### **51.3.2. Future Implementation Tasks for PostgreSQL GEQO**

Work is still needed to improve the genetic algorithm parameter settings. In file src/backend/optimizer/geqo/geqo\_main.c, routines gimme\_pool\_size and gimme\_number\_generations, we have to find a compromise for the parameter settings to satisfy two competing demands:

- Optimality of the query plan
- Computing time

In the current implementation, the fitness of each candidate join sequence is estimated by running the standard planner's join selection and cost estimation code from scratch. To the extent that different candidates use similar sub-sequences of joins, a great deal of work will be repeated. This could be made significantly faster by retaining cost estimates for sub-joins. The problem is to avoid expending unreasonable amounts of memory on retaining that state.

At a more basic level, it is not clear that solving query optimization with a GA algorithm designed for TSP is appropriate. In the TSP case, the cost associated with any substring (partial tour) is independent of the rest of the tour, but this is certainly not true for query optimization. Thus it is questionable whether edge recombination crossover is the most effective mutation procedure.

# **51.4. Further Reading**

The following resources contain additional information about genetic algorithms:

- The Hitch-Hiker's Guide to Evolutionary Computation<sup>1</sup>, (FAQ for news://comp.ai.genetic)
- Evolutionary Computation and its application to art and design<sup>2</sup>, by Craig Reynolds
- *[Fundamentals of Database Systems](#page-2979-0)*
- *[The design and implementation of the POSTGRES query optimizer](#page-2979-1)*

<sup>1.</sup> http://www.aip.de/~ast/EvolCompFAQ/<br>2. http://www.red3d.com/cwr/evolve.html

<sup>2.</sup> http://www.red3d.com/cwr/evolve.html

# **Chapter 52. Index Access Method Interface Definition**

This chapter defines the interface between the core PostgreSQL system and *index access methods*, which manage individual index types. The core system knows nothing about indexes beyond what is specified here, so it is possible to develop entirely new index types by writing add-on code.

All indexes in PostgreSQL are what are known technically as *secondary indexes*; that is, the index is physically separate from the table file that it describes. Each index is stored as its own physical *relation* and so is described by an entry in the pg\_class catalog. The contents of an index are entirely under the control of its index access method. In practice, all index access methods divide indexes into standard-size pages so that they can use the regular storage manager and buffer manager to access the index contents. (All the existing index access methods furthermore use the standard page layout described in [Section 56.6,](#page-2043-0) and they all use the same format for index tuple headers; but these decisions are not forced on an access method.)

An index is effectively a mapping from some data key values to *tuple identifiers*, or TIDs, of row versions (tuples) in the index's parent table. A TID consists of a block number and an item number within that block (see [Section 56.6\)](#page-2043-0). This is sufficient information to fetch a particular row version from the table. Indexes are not directly aware that under MVCC, there might be multiple extant versions of the same logical row; to an index, each tuple is an independent object that needs its own index entry. Thus, an update of a row always creates all-new index entries for the row, even if the key values did not change. (HOT tuples are an exception to this statement; but indexes do not deal with those, either.) Index entries for dead tuples are reclaimed (by vacuuming) when the dead tuples themselves are reclaimed.

## **52.1. Catalog Entries for Indexes**

Each index access method is described by a row in the  $pq$  am system catalog (see [Section 45.3\)](#page-1849-0). The principal contents of a pg\_am row are references to [pg\\_proc](#page-1887-0) entries that identify the index access functions supplied by the access method. The APIs for these functions are defined later in this chapter. In addition, the pq\_am row specifies a few fixed properties of the access method, such as whether it can support multicolumn indexes. There is not currently any special support for creating or deleting  $pq$  am entries; anyone able to write a new access method is expected to be competent to insert an appropriate row for themselves.

To be useful, an index access method must also have one or more *operator families* and *operator classes* defined in [pg\\_opfamily](#page-1885-0), [pg\\_opclass](#page-1884-0), [pg\\_amop](#page-1851-0), and [pg\\_amproc](#page-1853-0). These entries allow the planner to determine what kinds of query qualifications can be used with indexes of this access method. Operator families and classes are described in [Section 35.14,](#page-1050-0) which is prerequisite material for reading this chapter.

An individual index is defined by a  $pq$ -class entry that describes it as a physical relation, plus a [pg\\_index](#page-1877-0) entry that shows the logical content of the index — that is, the set of index columns it has and the semantics of those columns, as captured by the associated operator classes. The index columns (key values) can be either simple columns of the underlying table or expressions over the table rows. The index access method normally has no interest in where the index key values come from (it is always handed precomputed key values) but it will be very interested in the operator class information in pg\_index. Both of these catalog entries can be accessed as part of the Relation data structure that is passed to all operations on the index.

Some of the flag columns of  $pq_$ am have nonobvious implications. The requirements of amcanunique are discussed in [Section 52.5.](#page-2008-0) The amcanmulticol flag asserts that the access method supports multicolumn indexes, while amoptionalkey asserts that it allows scans where no indexable restriction clause is given for the first index column. When amcanmulticol is false, amoptionalkey essentially says whether the access method supports full-index scans without any restriction clause. Access methods that support multiple index columns *must* support scans that omit restrictions on any or all of the columns after the first; however they are permitted to require some restriction to appear for the first index column, and this is signaled by setting amoptionalkey false. One reason that an index AM might set amoptionalkey false is if it doesn't index NULLs. Since most indexable operators are strict and hence cannot return TRUE for NULL inputs, it is at first sight attractive to not store index entries for null values: they could never be returned by an index scan anyway. However, this argument fails when an index scan has no restriction clause for a given index column. In practice this means that indexes that have amoptionalkey true must index nulls, since the planner might decide to use such an index with no scan keys at all. A related restriction is that an index access method that supports multiple index columns *must* support indexing null values in columns after the first, because the planner will assume the index can be used for queries that do not restrict these columns. For example, consider an index on  $(a,b)$  and a query with WHERE  $a = 4$ . The system will assume the index can be used to scan for rows with  $a = 4$ , which is wrong if the index omits rows where b is null. It is, however, OK to omit rows where the first indexed column is null. An index access method that does index nulls may also set amsearchnulls, indicating that it supports IS NULL and IS NOT NULL clauses as search conditions.

## **52.2. Index Access Method Functions**

The index construction and maintenance functions that an index access method must provide are:

```
IndexBuildResult *
ambuild (Relation heapRelation,
         Relation indexRelation,
         IndexInfo *indexInfo);
```
Build a new index. The index relation has been physically created, but is empty. It must be filled in with whatever fixed data the access method requires, plus entries for all tuples already existing in the table. Ordinarily the ambuild function will call IndexBuildHeapScan() to scan the table for existing tuples and compute the keys that need to be inserted into the index. The function must return a palloc'd struct containing statistics about the new index.

void ambuildempty (Relation indexRelation);

Build an empty index, and write it to the initialization fork (INIT\_FORKNUM) of the given relation. This method is called only for unlogged tables; the empty index written to the initialization fork will be copied over the main relation fork on each server restart.

bool

```
aminsert (Relation indexRelation,
         Datum *values,
         bool *isnull,
         ItemPointer heap_tid,
          Relation heapRelation,
          IndexUniqueCheck checkUnique);
```
Insert a new tuple into an existing index. The values and isnull arrays give the key values to be indexed, and heap\_tid is the TID to be indexed. If the access method supports unique indexes (its pg\_am.amcanunique flag is true) then checkUnique indicates the type of uniqueness check to perform. This varies depending on whether the unique constraint is deferrable; see [Section 52.5](#page-2008-0) for details. Normally the access method only needs the heapRelation parameter when performing uniqueness checking (since then it will have to look into the heap to verify tuple liveness).

The function's Boolean result value is significant only when checkUnique is UNIQUE\_CHECK\_PARTIAL. In this case a TRUE result means the new entry is known unique, whereas FALSE means it might be nonunique (and a deferred uniqueness check must be scheduled). For other cases a constant FALSE result is recommended.

Some indexes might not index all tuples. If the tuple is not to be indexed, aminsert should just return without doing anything.

```
IndexBulkDeleteResult *
ambulkdelete (IndexVacuumInfo *info,
              IndexBulkDeleteResult *stats,
              IndexBulkDeleteCallback callback,
              void *callback_state);
```
Delete tuple(s) from the index. This is a "bulk delete" operation that is intended to be implemented by scanning the whole index and checking each entry to see if it should be deleted. The passed-in callback function must be called, in the style callback  $(TID,$  callback\_state) returns bool, to determine whether any particular index entry, as identified by its referenced TID, is to be deleted. Must return either NULL or a palloc'd struct containing statistics about the effects of the deletion operation. It is OK to return NULL if no information needs to be passed on to amvacuumcleanup.

Because of limited maintenance\_work\_mem, ambulkdelete might need to be called more than once when many tuples are to be deleted. The stats argument is the result of the previous call for this index (it is NULL for the first call within a VACUUM operation). This allows the AM to accumulate statistics across the whole operation. Typically, ambulkdelete will modify and return the same struct if the passed stats is not null.

```
IndexBulkDeleteResult *
amvacuumcleanup (IndexVacuumInfo *info,
                 IndexBulkDeleteResult *stats);
```
Clean up after a VACUUM operation (zero or more ambulkdelete calls). This does not have to do anything beyond returning index statistics, but it might perform bulk cleanup such as reclaiming empty index pages. stats is whatever the last ambulkdelete call returned, or NULL if ambulkdelete was not called because no tuples needed to be deleted. If the result is not NULL it must be a palloc'd struct. The statistics it contains will be used to update  $pq$  class, and will be reported by VACUUM if VERBOSE is given. It is

OK to return NULL if the index was not changed at all during the VACUUM operation, but otherwise correct stats should be returned.

As of PostgreSQL 8.4, amvacuumcleanup will also be called at completion of an ANALYZE operation. In this case stats is always NULL and any return value will be ignored. This case can be distinguished by checking info->analyze\_only. It is recommended that the access method do nothing except postinsert cleanup in such a call, and that only in an autovacuum worker process.

bool amcanreturn (Relation indexRelation);

Check whether the index can support *index-only scans* by returning the indexed column values for an index entry in the form of an IndexTuple. Return TRUE if so, else FALSE. If the index AM can never support index-only scans (an example is hash, which stores only the hash values not the original data), it is sufficient to set its amcanreturn field to zero in pg\_am.

```
void
amcostestimate (PlannerInfo *root,
                IndexPath *path,
                double loop_count,
                Cost *indexStartupCost,
                Cost *indexTotalCost,
                Selectivity *indexSelectivity,
                double *indexCorrelation);
```
Estimate the costs of an index scan. This function is described fully in [Section 52.6,](#page-2009-0) below.

bytea \* amoptions (ArrayType \*reloptions, bool validate);

Parse and validate the reloptions array for an index. This is called only when a non-null reloptions array exists for the index. reloptions is a text array containing entries of the form name=value. The function should construct a bytea value, which will be copied into the rd\_options field of the index's relcache entry. The data contents of the bytea value are open for the access method to define; most of the standard access methods use struct StdRdOptions. When validate is true, the function should report a suitable error message if any of the options are unrecognized or have invalid values; when validate is false, invalid entries should be silently ignored. (validate is false when loading options already stored in  $pq_c$ catalog; an invalid entry could only be found if the access method has changed its rules for options, and in that case ignoring obsolete entries is appropriate.) It is OK to return NULL if default behavior is wanted.

The purpose of an index, of course, is to support scans for tuples matching an indexable WHERE condition, often called a *qualifier* or *scan key*. The semantics of index scanning are described more fully in [Section](#page-2005-0) [52.3,](#page-2005-0) below. An index access method can support "plain" index scans, "bitmap" index scans, or both. The scan-related functions that an index access method must or may provide are:

```
IndexScanDesc
ambeginscan (Relation indexRelation,
            int nkeys,
             int norderbys);
```
Prepare for an index scan. The nkeys and norderbys parameters indicate the number of quals and ordering operators that will be used in the scan; these may be useful for space allocation purposes. Note that the actual values of the scan keys aren't provided yet. The result must be a palloc'd struct. For implementation reasons the index access method *must* create this struct by calling RelationGetIndexScan(). In most cases ambeginscan does little beyond making that call and perhaps acquiring locks; the interesting parts of index-scan startup are in amrescan.

```
void
amrescan (IndexScanDesc scan,
          ScanKey keys,
          int nkeys,
          ScanKey orderbys,
          int norderbys);
```
Start or restart an index scan, possibly with new scan keys. (To restart using previously-passed keys, NULL is passed for keys and/or orderbys.) Note that it is not allowed for the number of keys or orderby operators to be larger than what was passed to ambeginscan. In practice the restart feature is used when a new outer tuple is selected by a nested-loop join and so a new key comparison value is needed, but the scan key structure remains the same.

```
boolean
amgettuple (IndexScanDesc scan,
            ScanDirection direction);
```
Fetch the next tuple in the given scan, moving in the given direction (forward or backward in the index). Returns TRUE if a tuple was obtained, FALSE if no matching tuples remain. In the TRUE case the tuple TID is stored into the scan structure. Note that "success" means only that the index contains an entry that matches the scan keys, not that the tuple necessarily still exists in the heap or will pass the caller's snapshot test. On success, amgettuple must also set scan- $>\times$ s\_recheck to TRUE or FALSE. FALSE means it is certain that the index entry matches the scan keys. TRUE means this is not certain, and the conditions represented by the scan keys must be rechecked against the heap tuple after fetching it. This provision supports "lossy" index operators. Note that rechecking will extend only to the scan conditions; a partial index predicate (if any) is never rechecked by amgettuple callers.

If the index supports index-only scans (i.e., amcanreturn returns TRUE for it), then on success the AM must also check scan->xs\_want\_itup, and if that is true it must return the original indexed data for the index entry, in the form of an  $IndexTuple$  pointer stored at  $scan \rightarrow xs$  itup, with tuple descriptor scan->xs\_itupdesc. (Management of the data referenced by the pointer is the access method's responsibility. The data must remain good at least until the next amgettuple, amrescan, or amendscan call for the scan.)

The amgettuple function need only be provided if the access method supports "plain" index scans. If it doesn't, the amgettuple field in its pg\_am row must be set to zero.

```
int.64
amgetbitmap (IndexScanDesc scan,
             TIDBitmap *tbm);
```
Fetch all tuples in the given scan and add them to the caller-supplied TIDBitmap (that is, OR the set of tuple IDs into whatever set is already in the bitmap). The number of tuples fetched is returned (this might

be just an approximate count, for instance some AMs do not detect duplicates). While inserting tuple IDs into the bitmap, amgetbitmap can indicate that rechecking of the scan conditions is required for specific tuple IDs. This is analogous to the  $xs\_recheck$  output parameter of amgettuple. Note: in the current implementation, support for this feature is conflated with support for lossy storage of the bitmap itself, and therefore callers recheck both the scan conditions and the partial index predicate (if any) for recheckable tuples. That might not always be true, however. amgetbitmap and amgettuple cannot be used in the same index scan; there are other restrictions too when using amgetbitmap, as explained in [Section 52.3.](#page-2005-0)

The amgetbitmap function need only be provided if the access method supports "bitmap" index scans. If it doesn't, the amgetbitmap field in its pq\_am row must be set to zero.

void amendscan (IndexScanDesc scan);

End a scan and release resources. The scan struct itself should not be freed, but any locks or pins taken internally by the access method must be released.

void ammarkpos (IndexScanDesc scan);

Mark current scan position. The access method need only support one remembered scan position per scan.

```
void
amrestrpos (IndexScanDesc scan);
```
Restore the scan to the most recently marked position.

By convention, the pg\_proc entry for an index access method function should show the correct number of arguments, but declare them all as type internal (since most of the arguments have types that are not known to SQL, and we don't want users calling the functions directly anyway). The return type is declared as void, internal, or boolean as appropriate. The only exception is amoptions, which should be correctly declared as taking  $text$ [] and bool and returning bytea. This provision allows client code to execute amoptions to test validity of options settings.

## <span id="page-2005-0"></span>**52.3. Index Scanning**

In an index scan, the index access method is responsible for regurgitating the TIDs of all the tuples it has been told about that match the *scan keys*. The access method is *not* involved in actually fetching those tuples from the index's parent table, nor in determining whether they pass the scan's time qualification test or other conditions.

A scan key is the internal representation of a WHERE clause of the form index\_key operator constant, where the index key is one of the columns of the index and the operator is one of the members of the operator family associated with that index column. An index scan has zero or more scan keys, which are implicitly ANDed — the returned tuples are expected to satisfy all the indicated conditions.

The access method can report that the index is *lossy*, or requires rechecks, for a particular query. This implies that the index scan will return all the entries that pass the scan key, plus possibly additional entries that do not. The core system's index-scan machinery will then apply the index conditions again to the heap tuple to verify whether or not it really should be selected. If the recheck option is not specified, the index scan must return exactly the set of matching entries.

Note that it is entirely up to the access method to ensure that it correctly finds all and only the entries passing all the given scan keys. Also, the core system will simply hand off all the WHERE clauses that match the index keys and operator families, without any semantic analysis to determine whether they are redundant or contradictory. As an example, given WHERE  $x > 4$  AND  $x > 14$  where x is a b-tree indexed column, it is left to the b-tree amrescan function to realize that the first scan key is redundant and can be discarded. The extent of preprocessing needed during amrescan will depend on the extent to which the index access method needs to reduce the scan keys to a "normalized" form.

Some access methods return index entries in a well-defined order, others do not. There are actually two different ways that an access method can support sorted output:

- Access methods that always return entries in the natural ordering of their data (such as btree) should set pq\_am.amcanorder to true. Currently, such access methods must use btree-compatible strategy numbers for their equality and ordering operators.
- Access methods that support ordering operators should set  $pq_am$ .amcanorderbyop to true. This indicates that the index is capable of returning entries in an order satisfying ORDER BY index key operator constant. Scan modifiers of that form can be passed to amrescan as described previously.

The amgettuple function has a direction argument, which can be either ForwardScanDirection (the normal case) or BackwardScanDirection. If the first call after amrescan specifies BackwardScanDirection, then the set of matching index entries is to be scanned back-to-front rather than in the normal front-to-back direction, so amgettuple must return the last matching tuple in the index, rather than the first one as it normally would. (This will only occur for access methods that set amcanorder to true.) After the first call, amgettuple must be prepared to advance the scan in either direction from the most recently returned entry. (But if  $pq$  am.amcanbackward is false, all subsequent calls will have the same direction as the first one.)

Access methods that support ordered scans must support "marking" a position in a scan and later returning to the marked position. The same position might be restored multiple times. However, only one position need be remembered per scan; a new ammarkpos call overrides the previously marked position. An access method that does not support ordered scans should still provide mark and restore functions in  $pq$  am, but it is sufficient to have them throw errors if called.

Both the scan position and the mark position (if any) must be maintained consistently in the face of concurrent insertions or deletions in the index. It is OK if a freshly-inserted entry is not returned by a scan that would have found the entry if it had existed when the scan started, or for the scan to return such an entry upon rescanning or backing up even though it had not been returned the first time through. Similarly, a concurrent delete might or might not be reflected in the results of a scan. What is important is that insertions or deletions not cause the scan to miss or multiply return entries that were not themselves being inserted or deleted.

If the index stores the original indexed data values (and not some lossy representation of them), it is useful to support index-only scans, in which the index returns the actual data not just the TID of the heap tuple. This will only work if the visibility map shows that the TID is on an all-visible page; else the heap tuple must be visited anyway to check MVCC visibility. But that is no concern of the access method's.

Instead of using amgettuple, an index scan can be done with amgetbitmap to fetch all tuples in one call. This can be noticeably more efficient than amgettuple because it allows avoiding lock/unlock cycles within the access method. In principle amgetbitmap should have the same effects as repeated amgettuple calls, but we impose several restrictions to simplify matters. First of all, amgetbitmap returns all tuples at once and marking or restoring scan positions isn't supported. Secondly, the tuples are returned in a bitmap which doesn't have any specific ordering, which is why amgetbitmap doesn't take a direction argument. (Ordering operators will never be supplied for such a scan, either.) Also, there is no provision for index-only scans with amgetbitmap, since there is no way to return the contents of index tuples. Finally, amgetbitmap does not guarantee any locking of the returned tuples, with implications spelled out in [Section 52.4.](#page-2007-0)

Note that it is permitted for an access method to implement only amgetbitmap and not amgettuple, or vice versa, if its internal implementation is unsuited to one API or the other.

#### <span id="page-2007-0"></span>**52.4. Index Locking Considerations**

Index access methods must handle concurrent updates of the index by multiple processes. The core PostgreSQL system obtains AccessShareLock on the index during an index scan, and RowExclusiveLock when updating the index (including plain VACUUM). Since these lock types do not conflict, the access method is responsible for handling any fine-grained locking it might need. An exclusive lock on the index as a whole will be taken only during index creation, destruction, or REINDEX.

Building an index type that supports concurrent updates usually requires extensive and subtle analysis of the required behavior. For the b-tree and hash index types, you can read about the design decisions involved in src/backend/access/nbtree/README and src/backend/access/hash/README.

Aside from the index's own internal consistency requirements, concurrent updates create issues about consistency between the parent table (the *heap*) and the index. Because PostgreSQL separates accesses and updates of the heap from those of the index, there are windows in which the index might be inconsistent with the heap. We handle this problem with the following rules:

- A new heap entry is made before making its index entries. (Therefore a concurrent index scan is likely to fail to see the heap entry. This is okay because the index reader would be uninterested in an uncommitted row anyway. But see [Section 52.5.](#page-2008-0))
- When a heap entry is to be deleted (by VACUUM), all its index entries must be removed first.
- An index scan must maintain a pin on the index page holding the item last returned by amgettuple, and ambulkdelete cannot delete entries from pages that are pinned by other backends. The need for this rule is explained below.

Without the third rule, it is possible for an index reader to see an index entry just before it is removed by VACUUM, and then to arrive at the corresponding heap entry after that was removed by VACUUM. This creates no serious problems if that item number is still unused when the reader reaches it, since an empty item slot will be ignored by heap\_fetch(). But what if a third backend has already re-used the item slot for something else? When using an MVCC-compliant snapshot, there is no problem because the new occupant of the slot is certain to be too new to pass the snapshot test. However, with a non-MVCCcompliant snapshot (such as SnapshotNow), it would be possible to accept and return a row that does not in fact match the scan keys. We could defend against this scenario by requiring the scan keys to be rechecked against the heap row in all cases, but that is too expensive. Instead, we use a pin on an index

page as a proxy to indicate that the reader might still be "in flight" from the index entry to the matching heap entry. Making ambulkdelete block on such a pin ensures that VACUUM cannot delete the heap entry before the reader is done with it. This solution costs little in run time, and adds blocking overhead only in the rare cases where there actually is a conflict.

This solution requires that index scans be "synchronous": we have to fetch each heap tuple immediately after scanning the corresponding index entry. This is expensive for a number of reasons. An "asynchronous" scan in which we collect many TIDs from the index, and only visit the heap tuples sometime later, requires much less index locking overhead and can allow a more efficient heap access pattern. Per the above analysis, we must use the synchronous approach for non-MVCC-compliant snapshots, but an asynchronous scan is workable for a query using an MVCC snapshot.

In an amgetbitmap index scan, the access method does not keep an index pin on any of the returned tuples. Therefore it is only safe to use such scans with MVCC-compliant snapshots.

When the ampredlocks flag is not set, any scan using that index access method within a serializable transaction will acquire a non-blocking predicate lock on the full index. This will generate a read-write conflict with the insert of any tuple into that index by a concurrent serializable transaction. If certain patterns of read-write conflicts are detected among a set of concurrent serializable transactions, one of those transactions may be canceled to protect data integrity. When the flag is set, it indicates that the index access method implements finer-grained predicate locking, which will tend to reduce the frequency of such transaction cancellations.

#### <span id="page-2008-0"></span>**52.5. Index Uniqueness Checks**

PostgreSQL enforces SQL uniqueness constraints using *unique indexes*, which are indexes that disallow multiple entries with identical keys. An access method that supports this feature sets pg\_am.amcanunique true. (At present, only b-tree supports it.)

Because of MVCC, it is always necessary to allow duplicate entries to exist physically in an index: the entries might refer to successive versions of a single logical row. The behavior we actually want to enforce is that no MVCC snapshot could include two rows with equal index keys. This breaks down into the following cases that must be checked when inserting a new row into a unique index:

- If a conflicting valid row has been deleted by the current transaction, it's okay. (In particular, since an UPDATE always deletes the old row version before inserting the new version, this will allow an UPDATE on a row without changing the key.)
- If a conflicting row has been inserted by an as-yet-uncommitted transaction, the would-be inserter must wait to see if that transaction commits. If it rolls back then there is no conflict. If it commits without deleting the conflicting row again, there is a uniqueness violation. (In practice we just wait for the other transaction to end and then redo the visibility check in toto.)
- Similarly, if a conflicting valid row has been deleted by an as-yet-uncommitted transaction, the wouldbe inserter must wait for that transaction to commit or abort, and then repeat the test.

Furthermore, immediately before reporting a uniqueness violation according to the above rules, the access method must recheck the liveness of the row being inserted. If it is committed dead then no violation should be reported. (This case cannot occur during the ordinary scenario of inserting a row that's just

been created by the current transaction. It can happen during CREATE UNIQUE INDEX CONCURRENTLY, however.)

We require the index access method to apply these tests itself, which means that it must reach into the heap to check the commit status of any row that is shown to have a duplicate key according to the index contents. This is without a doubt ugly and non-modular, but it saves redundant work: if we did a separate probe then the index lookup for a conflicting row would be essentially repeated while finding the place to insert the new row's index entry. What's more, there is no obvious way to avoid race conditions unless the conflict check is an integral part of insertion of the new index entry.

If the unique constraint is deferrable, there is additional complexity: we need to be able to insert an index entry for a new row, but defer any uniqueness-violation error until end of statement or even later. To avoid unnecessary repeat searches of the index, the index access method should do a preliminary uniqueness check during the initial insertion. If this shows that there is definitely no conflicting live tuple, we are done. Otherwise, we schedule a recheck to occur when it is time to enforce the constraint. If, at the time of the recheck, both the inserted tuple and some other tuple with the same key are live, then the error must be reported. (Note that for this purpose, "live" actually means "any tuple in the index entry's HOT chain is live".) To implement this, the aminsert function is passed a checkUnique parameter having one of the following values:

- UNIQUE CHECK NO indicates that no uniqueness checking should be done (this is not a unique index).
- UNIQUE\_CHECK\_YES indicates that this is a non-deferrable unique index, and the uniqueness check must be done immediately, as described above.
- UNIQUE CHECK PARTIAL indicates that the unique constraint is deferrable. PostgreSQL will use this mode to insert each row's index entry. The access method must allow duplicate entries into the index, and report any potential duplicates by returning FALSE from aminsert. For each row for which FALSE is returned, a deferred recheck will be scheduled.

The access method must identify any rows which might violate the unique constraint, but it is not an error for it to report false positives. This allows the check to be done without waiting for other transactions to finish; conflicts reported here are not treated as errors and will be rechecked later, by which time they may no longer be conflicts.

• UNIQUE CHECK EXISTING indicates that this is a deferred recheck of a row that was reported as a potential uniqueness violation. Although this is implemented by calling aminsert, the access method must *not* insert a new index entry in this case. The index entry is already present. Rather, the access method must check to see if there is another live index entry. If so, and if the target row is also still live, report error.

<span id="page-2009-0"></span>It is recommended that in a UNIQUE\_CHECK\_EXISTING call, the access method further verify that the target row actually does have an existing entry in the index, and report error if not. This is a good idea because the index tuple values passed to aminsert will have been recomputed. If the index definition involves functions that are not really immutable, we might be checking the wrong area of the index. Checking that the target row is found in the recheck verifies that we are scanning for the same tuple values as were used in the original insertion.

### **52.6. Index Cost Estimation Functions**

The amcostestimate function is given information describing a possible index scan, including lists of WHERE and ORDER BY clauses that have been determined to be usable with the index. It must return estimates of the cost of accessing the index and the selectivity of the WHERE clauses (that is, the fraction of parent-table rows that will be retrieved during the index scan). For simple cases, nearly all the work of the cost estimator can be done by calling standard routines in the optimizer; the point of having an amcostestimate function is to allow index access methods to provide index-type-specific knowledge, in case it is possible to improve on the standard estimates.

Each amcostestimate function must have the signature:

```
void
amcostestimate (PlannerInfo *root,
                IndexPath *path,
                double loop_count,
                Cost *indexStartupCost,
                Cost *indexTotalCost,
                Selectivity *indexSelectivity,
                double *indexCorrelation);
```
The first three parameters are inputs:

root

The planner's information about the query being processed.

path

The index access path being considered. All fields except cost and selectivity values are valid.

loop\_count

The number of repetitions of the index scan that should be factored into the cost estimates. This will typically be greater than one when considering a parameterized scan for use in the inside of a nestloop join. Note that the cost estimates should still be for just one scan; a larger loop\_count means that it may be appropriate to allow for some caching effects across multiple scans.

The last four parameters are pass-by-reference outputs:

```
*indexStartupCost
```
Set to cost of index start-up processing

\*indexTotalCost

Set to total cost of index processing

\*indexSelectivity

Set to index selectivity

\*indexCorrelation

Set to correlation coefficient between index scan order and underlying table's order

Note that cost estimate functions must be written in C, not in SQL or any available procedural language, because they must access internal data structures of the planner/optimizer.

The index access costs should be computed using the parameters used by src/backend/optimizer/path/costsize.c: a sequential disk block fetch has cost seq\_page\_cost, a nonsequential fetch has cost random\_page\_cost, and the cost of processing one index row should usually be taken as  $cpu$  index tuple cost. In addition, an appropriate multiple of cpu\_operator\_cost should be charged for any comparison operators invoked during index processing (especially evaluation of the indexquals themselves).

The access costs should include all disk and CPU costs associated with scanning the index itself, but *not* the costs of retrieving or processing the parent-table rows that are identified by the index.

The "start-up cost" is the part of the total scan cost that must be expended before we can begin to fetch the first row. For most indexes this can be taken as zero, but an index type with a high start-up cost might want to set it nonzero.

The indexSelectivity should be set to the estimated fraction of the parent table rows that will be retrieved during the index scan. In the case of a lossy query, this will typically be higher than the fraction of rows that actually pass the given qual conditions.

The indexCorrelation should be set to the correlation (ranging between -1.0 and 1.0) between the index order and the table order. This is used to adjust the estimate for the cost of fetching rows from the parent table.

When loop\_count is greater than one, the returned numbers should be averages expected for any one scan of the index.

#### Cost Estimation

A typical cost estimator will proceed as follows:

1. Estimate and return the fraction of parent-table rows that will be visited based on the given qual conditions. In the absence of any index-type-specific knowledge, use the standard optimizer function clauselist\_selectivity():

```
*indexSelectivity = clauselist_selectivity(root, path->indexquals,
                                           path->indexinfo->rel->relid,
                                           JOIN_INNER, NULL);
```
- 2. Estimate the number of index rows that will be visited during the scan. For many index types this is the same as indexSelectivity times the number of rows in the index, but it might be more. (Note that the index's size in pages and rows is available from the  $path$ - $\ge$ indexinfo struct.)
- 3. Estimate the number of index pages that will be retrieved during the scan. This might be just indexSelectivity times the index's size in pages.
- 4. Compute the index access cost. A generic estimator might do this:

```
/*
 * Our generic assumption is that the index pages will be read
 * sequentially, so they cost seq_page_cost each, not random_page_cost.
 * Also, we charge for evaluation of the indexquals at each index row.
 * All the costs are assumed to be paid incrementally during the scan.
 \star/cost_qual_eval(&index_qual_cost, path->indexquals, root);
```

```
*indexStartupCost = index_qual_cost.startup;
*indexTotalCost = seq_page_cost * numIndexPages +
    (cpu_index_tuple_cost + index_qual_cost.per_tuple) * numIndexTuples;
However, the above does not account for amortization of index reads across repeated index scans.
```
5. Estimate the index correlation. For a simple ordered index on a single field, this can be retrieved from pg\_statistic. If the correlation is not known, the conservative estimate is zero (no correlation).

Examples of cost estimator functions can be found in src/backend/utils/adt/selfuncs.c.

# **Chapter 53. GiST Indexes**

## **53.1. Introduction**

GiST stands for Generalized Search Tree. It is a balanced, tree-structured access method, that acts as a base template in which to implement arbitrary indexing schemes. B-trees, R-trees and many other indexing schemes can be implemented in GiST.

One advantage of GiST is that it allows the development of custom data types with the appropriate access methods, by an expert in the domain of the data type, rather than a database expert.

Some of the information here is derived from the University of California at Berkeley's GiST Indexing Project web site<sup>1</sup> and Marcel Kornacker's thesis, Access Methods for Next-Generation Database Systems<sup>2</sup>. The GiST implementation in PostgreSQL is primarily maintained by Teodor Sigaev and Oleg Bartunov, and there is more information on their web site<sup>3</sup>.

## **53.2. Extensibility**

Traditionally, implementing a new index access method meant a lot of difficult work. It was necessary to understand the inner workings of the database, such as the lock manager and Write-Ahead Log. The GiST interface has a high level of abstraction, requiring the access method implementer only to implement the semantics of the data type being accessed. The GiST layer itself takes care of concurrency, logging and searching the tree structure.

This extensibility should not be confused with the extensibility of the other standard search trees in terms of the data they can handle. For example, PostgreSQL supports extensible B-trees and hash indexes. That means that you can use PostgreSQL to build a B-tree or hash over any data type you want. But B-trees only support range predicates  $\left\langle \langle , \rangle \right\rangle$ , and hash indexes only support equality queries.

So if you index, say, an image collection with a PostgreSQL B-tree, you can only issue queries such as "is imagex equal to imagey", "is imagex less than imagey" and "is imagex greater than imagey". Depending on how you define "equals", "less than" and "greater than" in this context, this could be useful. However, by using a GiST based index, you could create ways to ask domain-specific questions, perhaps "find all images of horses" or "find all over-exposed images".

All it takes to get a GiST access method up and running is to implement several user-defined methods, which define the behavior of keys in the tree. Of course these methods have to be pretty fancy to support fancy queries, but for all the standard queries (B-trees, R-trees, etc.) they're relatively straightforward. In short, GiST combines extensibility along with generality, code reuse, and a clean interface.

There are seven methods that an index operator class for GiST must provide, and an eighth that is optional. Correctness of the index is ensured by proper implementation of the same, consistent and union

<sup>1.</sup> http://gist.cs.berkeley.edu/

<sup>2.</sup> http://www.sai.msu.su/~megera/postgres/gist/papers/concurrency/access-methods-for-next-generation.pdf.gz

<sup>3.</sup> http://www.sai.msu.su/~megera/postgres/gist/

methods, while efficiency (size and speed) of the index will depend on the penalty and picksplit methods. The remaining two basic methods are compress and decompress, which allow an index to have internal tree data of a different type than the data it indexes. The leaves are to be of the indexed data type, while the other tree nodes can be of any C struct (but you still have to follow PostgreSQL data type rules here, see about varlena for variable sized data). If the tree's internal data type exists at the SQL level, the STORAGE option of the CREATE OPERATOR CLASS command can be used. The optional eighth method is distance, which is needed if the operator class wishes to support ordered scans (nearest-neighbor searches).

#### consistent

{

Given an index entry  $\beta$  and a query value  $\alpha$ , this function determines whether the index entry is "consistent" with the query; that is, could the predicate "indexed\_column indexable\_operator q" be true for any row represented by the index entry? For a leaf index entry this is equivalent to testing the indexable condition, while for an internal tree node this determines whether it is necessary to scan the subtree of the index represented by the tree node. When the result is true, a recheck flag must also be returned. This indicates whether the predicate is certainly true or only possibly true. If  $recheck = false$  then the index has tested the predicate condition exactly, whereas if  $recheck$  $=$  true the row is only a candidate match. In that case the system will automatically evaluate the indexable operator against the actual row value to see if it is really a match. This convention allows GiST to support both lossless and lossy index structures.

#### The SQL declaration of the function must look like this:

```
CREATE OR REPLACE FUNCTION my_consistent(internal, data_type, smallint, oid, internal)
RETURNS bool
AS 'MODULE_PATHNAME'
LANGUAGE C STRICT;
And the matching code in the C module could then follow this skeleton:
Datum my_consistent(PG_FUNCTION_ARGS);
PG_FUNCTION_INFO_V1(my_consistent);
Datum
```

```
my_consistent(PG_FUNCTION_ARGS)
    GISTENTRY *entry = (GISTENTRY *) PG_GETARG_POINTER(0);
    data_type *query = PG_GETARG_DATA_TYPE_P(1);
    StrategyNumber strategy = (StrategyNumber) PG_GETARG_UINT16(2);
    /* Oid subtype = PG_GETARG_OID(3); */
    bool \astrecheck = (bool \ast) PG_GETARG_POINTER(4);
    data_type *key = DatumGetDataType(entry->key);
    bool retval;
    /*
     * determine return value as a function of strategy, key and query.
     *
     * Use GIST_LEAF(entry) to know where you're called in the index tree,
     * which comes handy when supporting the = operator for example (you could
     * check for non empty union() in non-leaf nodes and equality in leaf
     * nodes).
     */
```

```
*recheck = true; \sqrt{*} or false if check is exact */PG_RETURN_BOOL(retval);
```
Here, key is an element in the index and query the value being looked up in the index. The StrategyNumber parameter indicates which operator of your operator class is being applied it matches one of the operator numbers in the CREATE OPERATOR CLASS command. Depending on what operators you have included in the class, the data type of query could vary with the operator, but the above skeleton assumes it doesn't.

```
union
```
}

This method consolidates information in the tree. Given a set of entries, this function generates a new index entry that represents all the given entries.

The SQL declaration of the function must look like this:

```
CREATE OR REPLACE FUNCTION my_union(internal, internal)
RETURNS internal
AS 'MODULE_PATHNAME'
LANGUAGE C STRICT;
And the matching code in the C module could then follow this skeleton:
```

```
Datum my_union(PG_FUNCTION_ARGS);
PG_FUNCTION_INFO_V1(my_union);
```

```
Datum
my_union(PG_FUNCTION_ARGS)
{
    GistEntryVector *entryvec = (GistEntryVector *) PG_GETARG_POINTER(0);
    GISTENTRY *ent = entryvec->vector;
    data_type *out,
               *tmp,
              *old;
    int numranges,
               i = 0;numranges = entryvec->n;
    tmp = DatumGetDataType(ent[0].key);
    out = tmp;if (numranges == 1)
    {
        out = data_type_deep_copy(tmp);
       PG_RETURN_DATA_TYPE_P(out);
    }
    for (i = 1; i < numranges; i++){
       old = out;tmp = DatumGetDataType(ent[i].key);
       out = my_union_implementation(out, tmp);
    }
```
```
PG_RETURN_DATA_TYPE_P(out);
```
As you can see, in this skeleton we're dealing with a data type where union(X, Y, Z) = union (union  $(X, Y)$ ,  $Z$ ). It's easy enough to support data types where this is not the case, by implementing the proper union algorithm in this GiST support method.

The union implementation function should return a pointer to newly palloc() ed memory. You can't just return whatever the input is.

compress

}

Converts the data item into a format suitable for physical storage in an index page.

The SQL declaration of the function must look like this:

```
CREATE OR REPLACE FUNCTION my_compress(internal)
RETURNS internal
AS 'MODULE_PATHNAME'
LANGUAGE C STRICT;
```
And the matching code in the C module could then follow this skeleton:

```
Datum my_compress(PG_FUNCTION_ARGS);
PG_FUNCTION_INFO_V1(my_compress);
```

```
Datum
my_compress(PG_FUNCTION_ARGS)
{
    GISTENTRY *entry = (GISTENTRY *) PG_GETARG_POINTER(0);
    GISTENTRY *retval;
    if (entry->leafkey)
    {
        /* replace entry->key with a compressed version */
        compressed_data_type *compressed_data = palloc(sizeof(compressed_data_type));
        /* fill *compressed_data from entry->key ... */
        retval = palloc(sizeof(GISTENTRY));
        gistentryinit(*retval, PointerGetDatum(compressed_data),
                      entry->rel, entry->page, entry->offset, FALSE);
    }
    else
    {
        /* typically we needn't do anything with non-leaf entries */retval = entry;}
    PG_RETURN_POINTER(retval);
}
```
You have to adapt compressed\_data\_type to the specific type you're converting to in order to compress your leaf nodes, of course.

Depending on your needs, you could also need to care about compressing NULL values in there, storing for example (Datum) 0 like gist\_circle\_compress does.

#### decompress

The reverse of the compress method. Converts the index representation of the data item into a format that can be manipulated by the database.

#### The SQL declaration of the function must look like this:

```
CREATE OR REPLACE FUNCTION my_decompress(internal)
RETURNS internal
AS 'MODULE_PATHNAME'
LANGUAGE C STRICT;
And the matching code in the C module could then follow this skeleton:
```

```
Datum my_decompress(PG_FUNCTION_ARGS);
```

```
PG_FUNCTION_INFO_V1(my_decompress);
```

```
Datum
my_decompress(PG_FUNCTION_ARGS)
{
    PG_RETURN_POINTER(PG_GETARG_POINTER(0));
}
```
The above skeleton is suitable for the case where no decompression is needed.

### penalty

Returns a value indicating the "cost" of inserting the new entry into a particular branch of the tree. Items will be inserted down the path of least penalty in the tree. Values returned by penalty should be non-negative. If a negative value is returned, it will be treated as zero.

The SQL declaration of the function must look like this:

```
CREATE OR REPLACE FUNCTION my_penalty(internal, internal, internal)
RETURNS internal
AS 'MODULE_PATHNAME'
LANGUAGE C STRICT; -- in some cases penalty functions need not be strict
And the matching code in the C module could then follow this skeleton:
```

```
Datum my_penalty(PG_FUNCTION_ARGS);
PG_FUNCTION_INFO_V1(my_penalty);
```

```
Datum
my_penalty(PG_FUNCTION_ARGS)
{
    GISTENTRY *origentry = (GISTENTRY * ) PG GETARG POINTER(0);
    GISTENTRY *newentry = (GISTENTRY *) PG_GETARG_POINTER(1);
    float * penalty = (float *) PG_GETARG_POINTER(2);
    data_type *orig = DatumGetDataType(origentry->key);
    data_type *new = DatumGetDataType(newentry->key);
    *penalty = my_penalty_implementation(orig, new);
    PG_RETURN_POINTER(penalty);
}
```
The penalty function is crucial to good performance of the index. It'll get used at insertion time to determine which branch to follow when choosing where to add the new entry in the tree. At query time, the more balanced the index, the quicker the lookup.

### picksplit

When an index page split is necessary, this function decides which entries on the page are to stay on the old page, and which are to move to the new page.

### The SQL declaration of the function must look like this:

```
CREATE OR REPLACE FUNCTION my_picksplit(internal, internal)
RETURNS internal
AS 'MODULE_PATHNAME'
LANGUAGE C STRICT;
And the matching code in the C module could then follow this skeleton:
```

```
Datum my_picksplit(PG_FUNCTION_ARGS);
PG_FUNCTION_INFO_V1(my_picksplit);
Datum
my_picksplit(PG_FUNCTION_ARGS)
{
    GistEntryVector *entryvec = (GistEntropyVector * ) PCGETARG_POINTER(0);OffsetNumber maxoff = entryvec->n - 1;
    GISTENTRY *ent = entryvec->vector;
    GIST SPLITVEC *v = (GIST SPLITVEC *) PG GETARG POINTER(1);
    int i,
               nbytes;
    OffsetNumber *left,
             *right;
    data_type *tmp_union;
    data_type *unionL;
    data_type *unionR;
    GISTENTRY **raw_entryvec;
    maxoff = entryvec->n - 1;nbytes = (maxoff + 1) * sizeof(OffsetNumber);v->spl_left = (OffsetNumber *) palloc(nbytes);
    left = v->spl{\_}left;v->spl_nleft = 0;v->spl_right = (OffsetNumber *) palloc(nbytes);
    right = v->spl\_right;v->spl_nright = 0;
    unionL = NULL;
    unionR = NULL;
    /* Initialize the raw entry vector. */raw_entryvec = (GISTENTRY **) malloc(entryvec->n * sizeof(void *));
    for (i = FirstOffsetNumber; i \leq maxoff; i = OffsetNumberNext(i))
        raw_entryvec[i] = &(entryvec->vector[i]);
    for (i = FirstOffsetNumber; i \leq maxoff; i = OffsetNumberNext(i)){
        int real_index = raw_entryvec[i] - entryvec->vector;
```

```
tmp_union = DatumGetDataType(entryvec->vector[real_index].key);
    Assert(tmp_union != NULL);
    /*
     * Choose where to put the index entries and update unionL and unionR
     * accordingly. Append the entries to either v_spl_left or
     * v_spl_right, and care about the counters.
     */
    if (my_choice_is_left(unionL, curl, unionR, curr))
    {
        if (unionL == NULL)
            unionL = tmp_union;
        else
            unionL = my_union_implementation(unionL, tmp_union);
        \starleft = real_index;
        ++left;
        ++(v->spl_nleft);
    }
    else
    {
        /*
         * Same on the right
         \star/}
}
v->spl_ldatum = DataTypeGetDatum(unionL);
v->spl_rdatum = DataTypeGetDatum(unionR);
PG_RETURN_POINTER(v);
```
Like penalty, the picksplit function is crucial to good performance of the index. Designing suitable penalty and picksplit implementations is where the challenge of implementing wellperforming GiST indexes lies.

#### same

}

Returns true if two index entries are identical, false otherwise.

The SQL declaration of the function must look like this:

```
CREATE OR REPLACE FUNCTION my_same(internal, internal, internal)
RETURNS internal
AS 'MODULE_PATHNAME'
LANGUAGE C STRICT;
And the matching code in the C module could then follow this skeleton:
```

```
Datum my_same(PG_FUNCTION_ARGS);
PG_FUNCTION_INFO_V1(my_same);
Datum
my_same(PG_FUNCTION_ARGS)
{
   prefix_range *v1 = PG_GETARG_PREFIX_RANGE_P(0);
```

```
prefix\_range *v2 = PG\_GETARG\_PREFIX\_RANGE\_P(1);<br>hool *result = (bool *) PG GETARG PONTER*result = (bool *) PG GETARG POINTER(2);*result = my_eq(v1, v2);PG_RETURN_POINTER(result);
```
For historical reasons, the same function doesn't just return a Boolean result; instead it has to store the flag at the location indicated by the third argument.

distance

}

Given an index entry  $p$  and a query value  $q$ , this function determines the index entry's "distance" from the query value. This function must be supplied if the operator class contains any ordering operators. A query using the ordering operator will be implemented by returning index entries with the smallest "distance" values first, so the results must be consistent with the operator's semantics. For a leaf index entry the result just represents the distance to the index entry; for an internal tree node, the result must be the smallest distance that any child entry could have.

The SQL declaration of the function must look like this:

```
CREATE OR REPLACE FUNCTION my distance(internal, data type, smallint, oid)
RETURNS float8
AS 'MODULE_PATHNAME'
LANGUAGE C STRICT;
And the matching code in the C module could then follow this skeleton:
```

```
Datum my_distance(PG_FUNCTION_ARGS);
PG_FUNCTION_INFO_V1(my_distance);
```

```
Datum
my_distance(PG_FUNCTION_ARGS)
{
    GISTENTRY *entry = (GISTENTRY *) PG_GETARG_POINTER(0);
    data_type *query = PG_GETARG_DATA_TYPE_P(1);
    StrategyNumber strategy = (StrategyNumber) PG_GETARG_UINT16(2);
    /* Oid subtype = PG_GETARG_OID(3); */
    data_type *key = DatumGetDataType(entry->key);<br>double retval:
                 retval;
    /*
     * determine return value as a function of strategy, key and query.
     */
    PG_RETURN_FLOAT8(retval);
```
}

The arguments to the distance function are identical to the arguments of the consistent function, except that no recheck flag is used. The distance to a leaf index entry must always be determined exactly, since there is no way to re-order the tuples once they are returned. Some approximation is allowed when determining the distance to an internal tree node, so long as the result is never greater than any child's actual distance. Thus, for example, distance to a bounding box is usually sufficient in geometric applications. The result value can be any finite float8 value. (Infinity and minus infinity are used internally to handle cases such as nulls, so it is not recommended that distance functions return these values.)

All the GiST support methods are normally called in short-lived memory contexts; that is, CurrentMemoryContext will get reset after each tuple is processed. It is therefore not very important to worry about pfree'ing everything you palloc. However, in some cases it's useful for a support method to cache data across repeated calls. To do that, allocate the longer-lived data in fcinfo->flinfo->fn\_mcxt, and keep a pointer to it in fcinfo->flinfo->fn\_extra. Such data will survive for the life of the index operation (e.g., a single GiST index scan, index build, or index tuple insertion). Be careful to pfree the previous value when replacing a  $f_n$  extra value, or the leak will accumulate for the duration of the operation.

## **53.3. Implementation**

### **53.3.1. GiST buffering build**

Building large GiST indexes by simply inserting all the tuples tends to be slow, because if the index tuples are scattered across the index and the index is large enough to not fit in cache, the insertions need to perform a lot of random I/O. Beginning in version 9.2, PostgreSQL supports a more efficient method to build GiST indexes based on buffering, which can dramatically reduce the number of random I/Os needed for non-ordered data sets. For well-ordered data sets the benefit is smaller or non-existent, because only a small number of pages receive new tuples at a time, and those pages fit in cache even if the index as whole does not.

However, buffering index build needs to call the penalty function more often, which consumes some extra CPU resources. Also, the buffers used in the buffering build need temporary disk space, up to the size of the resulting index. Buffering can also influence the quality of the resulting index, in both positive and negative directions. That influence depends on various factors, like the distribution of the input data and the operator class implementation.

By default, a GiST index build switches to the buffering method when the index size reaches [effec](#page-557-0)[tive\\_cache\\_size.](#page-557-0) It can be manually turned on or off by the BUFFERING parameter to the CREATE INDEX command. The default behavior is good for most cases, but turning buffering off might speed up the build somewhat if the input data is ordered.

## **53.4. Examples**

The PostgreSQL source distribution includes several examples of index methods implemented using GiST. The core system currently provides text search support (indexing for tsvector and tsquery) as well as R-Tree equivalent functionality for some of the built-in geometric data types (see src/backend/access/gist/gistproc.c). The following contrib modules also contain GiST operator classes:

```
btree qist
```
B-tree equivalent functionality for several data types

### cube

Indexing for multidimensional cubes

### hstore

Module for storing (key, value) pairs

### intarray

RD-Tree for one-dimensional array of int4 values

### ltree

Indexing for tree-like structures

### pg\_trgm

Text similarity using trigram matching

#### seg

Indexing for "float ranges"

# **Chapter 54. SP-GiST Indexes**

## **54.1. Introduction**

SP-GiST is an abbreviation for space-partitioned GiST. SP-GiST supports partitioned search trees, which facilitate development of a wide range of different non-balanced data structures, such as quad-trees, kd trees, and suffix trees (tries). The common feature of these structures is that they repeatedly divide the search space into partitions that need not be of equal size. Searches that are well matched to the partitioning rule can be very fast.

These popular data structures were originally developed for in-memory usage. In main memory, they are usually designed as a set of dynamically allocated nodes linked by pointers. This is not suitable for direct storing on disk, since these chains of pointers can be rather long which would require too many disk accesses. In contrast, disk-based data structures should have a high fanout to minimize I/O. The challenge addressed by SP-GiST is to map search tree nodes to disk pages in such a way that a search need access only a few disk pages, even if it traverses many nodes.

Like GiST, SP-GiST is meant to allow the development of custom data types with the appropriate access methods, by an expert in the domain of the data type, rather than a database expert.

Some of the information here is derived from Purdue University's SP-GiST Indexing Project web site<sup>1</sup>. The SP-GiST implementation in PostgreSQL is primarily maintained by Teodor Sigaev and Oleg Bartunov, and there is more information on their web site<sup>2</sup>.

## **54.2. Extensibility**

SP-GiST offers an interface with a high level of abstraction, requiring the access method developer to implement only methods specific to a given data type. The SP-GiST core is responsible for efficient disk mapping and searching the tree structure. It also takes care of concurrency and logging considerations.

Leaf tuples of an SP-GiST tree contain values of the same data type as the indexed column. Leaf tuples at the root level will always contain the original indexed data value, but leaf tuples at lower levels might contain only a compressed representation, such as a suffix. In that case the operator class support functions must be able to reconstruct the original value using information accumulated from the inner tuples that are passed through to reach the leaf level.

Inner tuples are more complex, since they are branching points in the search tree. Each inner tuple contains a set of one or more *nodes*, which represent groups of similar leaf values. A node contains a downlink that leads to either another, lower-level inner tuple, or a short list of leaf tuples that all lie on the same index page. Each node has a *label* that describes it; for example, in a suffix tree the node label could be the next character of the string value. Optionally, an inner tuple can have a *prefix* value that describes all its members. In a suffix tree this could be the common prefix of the represented strings. The prefix

<sup>1.</sup> http://www.cs.purdue.edu/spgist/

<sup>2.</sup> http://www.sai.msu.su/~megera/wiki/spgist\_dev

value is not necessarily really a prefix, but can be any data needed by the operator class; for example, in a quad-tree it can store the central point that the four quadrants are measured with respect to. A quad-tree inner tuple would then also contain four nodes corresponding to the quadrants around this central point.

Some tree algorithms require knowledge of level (or depth) of the current tuple, so the SP-GiST core provides the possibility for operator classes to manage level counting while descending the tree. There is also support for incrementally reconstructing the represented value when that is needed.

**Note:** The SP-GiST core code takes care of null entries. Although SP-GiST indexes do store entries for nulls in indexed columns, this is hidden from the index operator class code: no null index entries or search conditions will ever be passed to the operator class methods. (It is assumed that SP-GiST operators are strict and so cannot succeed for null values.) Null values are therefore not discussed further here.

There are five user-defined methods that an index operator class for SP-GiST must provide. All five follow the convention of accepting two internal arguments, the first of which is a pointer to a C struct containing input values for the support method, while the second argument is a pointer to a C struct where output values must be placed. Four of the methods just return void, since all their results appear in the output struct; but leaf consistent additionally returns a boolean result. The methods must not modify any fields of their input structs. In all cases, the output struct is initialized to zeroes before calling the user-defined method.

The five user-defined methods are:

config

Returns static information about the index implementation, including the data type OIDs of the prefix and node label data types.

The SQL declaration of the function must look like this:

CREATE FUNCTION my\_config(internal, internal) RETURNS void ... The first argument is a pointer to a spgConfigIn C struct, containing input data for the function. The second argument is a pointer to a spgConfigOut C struct, which the function must fill with result data.

```
typedef struct spgConfigIn
{
   Oid attType; /* Data type to be indexed */} spgConfigIn;
typedef struct spgConfigOut
{
   Oid prefixType; /* Data type of inner-tuple prefixes */
   Oid labelType; /* Data type of inner-tuple node labels */
   bool canReturnData; /* Opclass can reconstruct original data */
   bool longValuesOK; /* Opclass can cope with values > 1 page */
} spgConfigOut;
```
attType is passed in order to support polymorphic index operator classes; for ordinary fixed-datatype operator classes, it will always have the same value and so can be ignored.

For operator classes that do not use prefixes, prefixType can be set to VOIDOID. Likewise, for operator classes that do not use node labels, labelType can be set to VOIDOID. canReturnData

should be set true if the operator class is capable of reconstructing the originally-supplied index value. longValuesOK should be set true only when the attType is of variable length and the operator class is capable of segmenting long values by repeated suffixing (see [Section 54.3.1\)](#page-2030-0).

choose

Chooses a method for inserting a new value into an inner tuple.

The SQL declaration of the function must look like this:

CREATE FUNCTION my\_choose(internal, internal) RETURNS void ...

The first argument is a pointer to a spgChooseIn C struct, containing input data for the function. The second argument is a pointer to a spgChooseOut C struct, which the function must fill with result data.

typedef struct spgChooseIn

```
{
   Datum datum; \frac{1}{2} /* original datum to be indexed */
   Datum leafDatum; /* current datum to be stored at leaf */
   int level; \frac{1}{x} /* current level (counting from zero) */
   /* Data from current inner tuple */
   bool allTheSame; /* tuple is marked all-the-same? */
   bool hasPrefix; /* tuple has a prefix? */
   Datum prefixDatum; /* if so, the prefix value */int nNodes; /* number of nodes in the inner tuple */
   Datum *nodeLabels; /* node label values (NULL if none) */} spgChooseIn;
typedef enum spgChooseResultType
{
   spgMatchNode = 1, \frac{1}{x} descend into existing node \frac{x}{x}spgAddNode, \frac{1}{2} /* add a node to the inner tuple */
   spgSplitTuple /* split inner tuple (change its prefix) */
} spgChooseResultType;
typedef struct spgChooseOut
{
   spgChooseResultType resultType; /* action code, see above */
   union
   {
       struct /* results for spqMatchNode */{
          int modeN; \rightarrow descend to this node (index from 0) */
          int levelAdd; /* increment level by this much */<br>Datum restDatum: /* new leaf datum */
                     restDatum; /* new leaf datum */} matchNode;
       struct /* results for spqAddNode */{
          Datum nodeLabel; /* new node's label */
          int nodeN; /* where to insert it (index from 0) */
       } addNode;
       struct /* results for spgSplitTuple */{
          /* Info to form new inner tuple with one node */
```

```
bool prefixHasPrefix; /* tuple should have a prefix? */<br>Datum prefixPrefixDatum; /* if so, its value *//* if so, its value */
       Datum nodeLabel; /* node's label *//* Info to form new lower-level inner tuple with all old nodes */bool postfixHasPrefix; /* tuple should have a prefix? */
       Datum postfixPrefixDatum; /* if so, its value */
   } splitTuple;
} result;
```
} spgChooseOut;

 $\text{datum}$  is the original datum that was to be inserted into the index. LeafDatum is initially the same as datum, but can change at lower levels of the tree if the choose or picksplit methods change it. When the insertion search reaches a leaf page, the current value of leafDatum is what will be stored in the newly created leaf tuple. level is the current inner tuple's level, starting at zero for the root level. all TheSame is true if the current inner tuple is marked as containing multiple equivalent nodes (see [Section 54.3.3\)](#page-2030-1). has Prefix is true if the current inner tuple contains a prefix; if so, prefixDatum is its value. nNodes is the number of child nodes contained in the inner tuple, and nodeLabels is an array of their label values, or NULL if there are no labels.

The choose function can determine either that the new value matches one of the existing child nodes, or that a new child node must be added, or that the new value is inconsistent with the tuple prefix and so the inner tuple must be split to create a less restrictive prefix.

If the new value matches one of the existing child nodes, set resultType to spgMatchNode. Set nodeN to the index (from zero) of that node in the node array. Set levelAdd to the increment in level caused by descending through that node, or leave it as zero if the operator class does not use levels. Set restDatum to equal datum if the operator class does not modify datums from one level to the next, or otherwise set it to the modified value to be used as leafDatum at the next level.

If a new child node must be added, set resultType to spgAddNode. Set nodeLabel to the label to be used for the new node, and set nodeN to the index (from zero) at which to insert the node in the node array. After the node has been added, the choose function will be called again with the modified inner tuple; that call should result in an spgMatchNode result.

If the new value is inconsistent with the tuple prefix, set resultType to spgSplitTuple. This action moves all the existing nodes into a new lower-level inner tuple, and replaces the existing inner tuple with a tuple having a single node that links to the new lower-level inner tuple. Set prefixHasPrefix to indicate whether the new upper tuple should have a prefix, and if so set prefixPrefixDatum to the prefix value. This new prefix value must be sufficiently less restrictive than the original to accept the new value to be indexed, and it should be no longer than the original prefix. Set nodeLabel to the label to be used for the node that will point to the new lower-level inner tuple. Set postfixHasPrefix to indicate whether the new lower-level inner tuple should have a prefix, and if so set  $postfixPrefix$  to the prefix value. The combination of these two prefixes and the additional label must have the same meaning as the original prefix, because there is no opportunity to alter the node labels that are moved to the new lower-level tuple, nor to change any child index entries. After the node has been split, the choose function will be called again with the replacement inner tuple. That call will usually result in an spgAddNode result, since presumably the node label added in the split step will not match the new value; so after that, there will be a third call that finally returns spgMatchNode and allows the insertion to descend to the leaf level.

### picksplit

Decides how to create a new inner tuple over a set of leaf tuples.

The SQL declaration of the function must look like this:

```
CREATE FUNCTION my_picksplit(internal, internal) RETURNS void ...
The first argument is a pointer to a spqPickSplitIn C struct, containing input data for the function.
The second argument is a pointer to a \text{spp}\text{-}\text{ickSplitOut } C struct, which the function must fill with
result data.
```

```
typedef struct spgPickSplitIn
{
    int mTuples; / /* number of leaf tuples */<br>Datum *datums: / * their datums (array of 1)
                                 /* their datums (array of length nTuples) */
    int level; \frac{1}{x} current level (counting from zero) */
} spgPickSplitIn;
typedef struct spgPickSplitOut
{
    bool hasPrefix; /* new inner tuple should have a prefix? */
    Datum prefixDatum; /* if so, its value */int nNodes; / number of nodes for new inner tuple */<br>Datum *nodeLabels: / their labels (or NULL for no labels) *
    Datum *nodeLabels; /* their labels (or NULL for no labels) */int *mapTuplesToNodes; /* node index for each leaf tuple */Datum * leafTupleDatums; /* datum to store in each new leaf tuple */} spgPickSplitOut;
```
nTuples is the number of leaf tuples provided. datums is an array of their datum values. level is the current level that all the leaf tuples share, which will become the level of the new inner tuple.

Set hasPrefix to indicate whether the new inner tuple should have a prefix, and if so set prefixDatum to the prefix value. Set nNodes to indicate the number of nodes that the new inner tuple will contain, and set nodeLabels to an array of their label values. (If the nodes do not require labels, set nodeLabels to NULL; see [Section 54.3.2](#page-2030-2) for details.) Set mapTuplesToNodes to an array that gives the index (from zero) of the node that each leaf tuple should be assigned to. Set leafTupleDatums to an array of the values to be stored in the new leaf tuples (these will be the same as the input datums if the operator class does not modify datums from one level to the next). Note that the picksplit function is responsible for palloc'ing the nodeLabels, mapTuplesToNodes and leafTupleDatums arrays.

If more than one leaf tuple is supplied, it is expected that the picksplit function will classify them into more than one node; otherwise it is not possible to split the leaf tuples across multiple pages, which is the ultimate purpose of this operation. Therefore, if the picksplit function ends up placing all the leaf tuples in the same node, the core SP-GiST code will override that decision and generate an inner tuple in which the leaf tuples are assigned at random to several identically-labeled nodes. Such a tuple is marked allTheSame to signify that this has happened. The choose and inner\_consistent functions must take suitable care with such inner tuples. See [Section 54.3.3](#page-2030-1) for more information.

picksplit can be applied to a single leaf tuple only in the case that the config function set longValuesOK to true and a larger-than-a-page input value has been supplied. In this case the point of the operation is to strip off a prefix and produce a new, shorter leaf datum value. The call will be

repeated until a leaf datum short enough to fit on a page has been produced. See [Section 54.3.1](#page-2030-0) for more information.

inner\_consistent

Returns set of nodes (branches) to follow during tree search.

The SQL declaration of the function must look like this:

CREATE FUNCTION my\_inner\_consistent(internal, internal) RETURNS void ... The first argument is a pointer to a spgInnerConsistentIn C struct, containing input data for the function. The second argument is a pointer to a spgInnerConsistentOut C struct, which the function must fill with result data.

```
typedef struct spgInnerConsistentIn
{
    ScanKey scankeys; /* array of operators and comparison values */
    int nkeys; /* length of array */Datum reconstructedValue; /* value reconstructed at parent */<br>int. level: /* current level (counting from zero) */
    int level; /* current level (counting from zero) */<br>bool returnData; /* original data must be returned? */
                returnData; /* original data must be returned? *//* Data from current inner tuple */
    bool allTheSame; /* tuple is marked all-the-same? */
    bool hasPrefix; /* tuple has a prefix? */
    Datum prefixDatum; /* if so, the prefix value */int mNodes; \frac{1}{x} number of nodes in the inner tuple \frac{x}{x}Datum *nodeLabels; /* node label values (NULL if none) */
} spgInnerConsistentIn;
```
typedef struct spgInnerConsistentOut

{

```
int mNodes; \frac{1}{x} number of child nodes to be visited \frac{x}{x}int *nodeNumbers; /* their indexes in the node array */int *levelAdds; /* increment level by this much for each */
Datum *reconstructedValues; /* associated reconstructed values */
```
} spgInnerConsistentOut;

The array scankeys, of length nkeys, describes the index search condition(s). These conditions are combined with AND — only index entries that satisfy all of them are interesting. (Note that  $n_{\text{keys}} = 0$  implies that all index entries satisfy the query.) Usually the consistent function only cares about the sk\_strategy and sk\_argument fields of each array entry, which respectively give the indexable operator and comparison value. In particular it is not necessary to check  $s \kappa$  flags to see if the comparison value is NULL, because the SP-GiST core code will filter out such conditions. reconstructedValue is the value reconstructed for the parent tuple; it is (Datum) 0 at the root level or if the inner\_consistent function did not provide a value at the parent level. level is the current inner tuple's level, starting at zero for the root level. returnData is true if reconstructed data is required for this query; this will only be so if the config function asserted canReturnData. allTheSame is true if the current inner tuple is marked "all-the-same"; in this case all the nodes have the same label (if any) and so either all or none of them match the query (see [Section 54.3.3\)](#page-2030-1). hasPrefix is true if the current inner tuple contains a prefix; if so, prefixDatum is its value. nNodes is the number of child nodes contained in the inner tuple, and nodeLabels is an array of their label values, or NULL if the nodes do not have labels.

nNodes must be set to the number of child nodes that need to be visited by the search, and nodeNumbers must be set to an array of their indexes. If the operator class keeps track of levels, set levelAdds to an array of the level increments required when descending to each node to be visited. (Often these increments will be the same for all the nodes, but that's not necessarily so, so an array is used.) If value reconstruction is needed, set reconstructedValues to an array of the values reconstructed for each child node to be visited; otherwise, leave reconstructedValues as NULL. Note that the inner\_consistent function is responsible for palloc'ing the nodeNumbers, levelAdds and reconstructedValues arrays.

leaf\_consistent

Returns true if a leaf tuple satisfies a query.

The SQL declaration of the function must look like this:

CREATE FUNCTION my\_leaf\_consistent(internal, internal) RETURNS bool ... The first argument is a pointer to a spqLeafConsistentIn  $C$  struct, containing input data for the function. The second argument is a pointer to a  $\text{spatial}$  spale af Consistent Out C struct, which the function must fill with result data.

typedef struct spgLeafConsistentIn

```
{
   ScanKey scankeys; /* array of operators and comparison values */
   int nkeys; \frac{1}{x} length of array \frac{x}{x}Datum reconstructedValue; /* value reconstructed at parent */
   int level; \frac{1}{x} /* current level (counting from zero) */
   bool returnData; /* original data must be returned? */
   Datum leafDatum; /* datum in leaf tuple */
} spgLeafConsistentIn;
typedef struct spgLeafConsistentOut
{
   Datum leafValue; /* reconstructed original data, if any */
   bool recheck; /* set true if operator must be rechecked */
```
} spgLeafConsistentOut;

The array scankeys, of length nkeys, describes the index search condition(s). These conditions are combined with AND — only index entries that satisfy all of them satisfy the query. (Note that  $n \leq 0$  implies that all index entries satisfy the query.) Usually the consistent function only cares about the sk\_strategy and sk\_argument fields of each array entry, which respectively give the indexable operator and comparison value. In particular it is not necessary to check sk\_flags to see if the comparison value is NULL, because the SP-GiST core code will filter out such conditions. reconstructedValue is the value reconstructed for the parent tuple; it is (Datum) 0 at the root level or if the inner\_consistent function did not provide a value at the parent level. level is the current leaf tuple's level, starting at zero for the root level. returnData is true if reconstructed data is required for this query; this will only be so if the config function asserted canReturnData. leafDatum is the key value stored in the current leaf tuple.

The function must return  $true$  if the leaf tuple matches the query, or false if not. In the true case, if returnData is true then leafValue must be set to the value originally supplied to be indexed for this leaf tuple. Also,  $\text{recheck}$  may be set to  $\text{true}$  if the match is uncertain and so the operator(s) must be re-applied to the actual heap tuple to verify the match.

<span id="page-2030-1"></span>All the SP-GiST support methods are normally called in a short-lived memory context; that is, CurrentMemoryContext will be reset after processing of each tuple. It is therefore not very important to worry about pfree'ing everything you palloc. (The config method is an exception: it should try to avoid leaking memory. But usually the config method need do nothing but assign constants into the passed parameter struct.)

If the indexed column is of a collatable data type, the index collation will be passed to all the support methods, using the standard PG\_GET\_COLLATION() mechanism.

## <span id="page-2030-0"></span>**54.3. Implementation**

This section covers implementation details and other tricks that are useful for implementers of SP-GiST operator classes to know.

### **54.3.1. SP-GiST Limits**

Individual leaf tuples and inner tuples must fit on a single index page (8KB by default). Therefore, when indexing values of variable-length data types, long values can only be supported by methods such as suffix trees, in which each level of the tree includes a prefix that is short enough to fit on a page, and the final leaf level includes a suffix also short enough to fit on a page. The operator class should set longValuesOK to TRUE only if it is prepared to arrange for this to happen. Otherwise, the SP-GiST core will reject any request to index a value that is too large to fit on an index page.

Likewise, it is the operator class's responsibility that inner tuples do not grow too large to fit on an index page; this limits the number of child nodes that can be used in one inner tuple, as well as the maximum size of a prefix value.

Another limitation is that when an inner tuple's node points to a set of leaf tuples, those tuples must all be in the same index page. (This is a design decision to reduce seeking and save space in the links that chain such tuples together.) If the set of leaf tuples grows too large for a page, a split is performed and an intermediate inner tuple is inserted. For this to fix the problem, the new inner tuple *must* divide the set of leaf values into more than one node group. If the operator class's picksplit function fails to do that, the SP-GiST core resorts to extraordinary measures described in [Section 54.3.3.](#page-2030-1)

### <span id="page-2030-2"></span>**54.3.2. SP-GiST Without Node Labels**

Some tree algorithms use a fixed set of nodes for each inner tuple; for example, in a quad-tree there are always exactly four nodes corresponding to the four quadrants around the inner tuple's centroid point. In such a case the code typically works with the nodes by number, and there is no need for explicit node labels. To suppress node labels (and thereby save some space), the picksplit function can return NULL for the nodeLabels array. This will in turn result in nodeLabels being NULL during subsequent calls to choose and inner\_consistent. In principle, node labels could be used for some inner tuples and omitted for others in the same index.

When working with an inner tuple having unlabeled nodes, it is an error for choose to return spgAddNode, since the set of nodes is supposed to be fixed in such cases. Also, there is no provision for

generating an unlabeled node in spgSplitTuple actions, since it is expected that an spgAddNode action will be needed as well.

### **54.3.3. "All-the-same" Inner Tuples**

The SP-GiST core can override the results of the operator class's picksplit function when picksplit fails to divide the supplied leaf values into at least two node categories. When this happens, the new inner tuple is created with multiple nodes that each have the same label (if any) that picksplit gave to the one node it did use, and the leaf values are divided at random among these equivalent nodes. The allTheSame flag is set on the inner tuple to warn the choose and inner\_consistent functions that the tuple does not have the node set that they might otherwise expect.

When dealing with an allTheSame tuple, a choose result of spqMatchNode is interpreted to mean that the new value can be assigned to any of the equivalent nodes; the core code will ignore the supplied nodeN value and descend into one of the nodes at random (so as to keep the tree balanced). It is an error for choose to return spqAddNode, since that would make the nodes not all equivalent; the spqSplitTuple action must be used if the value to be inserted doesn't match the existing nodes.

When dealing with an allTheSame tuple, the inner consistent function should return either all or none of the nodes as targets for continuing the index search, since they are all equivalent. This may or may not require any special-case code, depending on how much the inner\_consistent function normally assumes about the meaning of the nodes.

## **54.4. Examples**

The PostgreSQL source distribution includes several examples of index operator classes for SP-GiST. The core system currently provides suffix trees over text columns and two types of trees over points: quad-tree and k-d tree. Look into src/backend/access/spgist/ to see the code.

# **Chapter 55. GIN Indexes**

## **55.1. Introduction**

GIN stands for Generalized Inverted Index. GIN is designed for handling cases where the items to be indexed are composite values, and the queries to be handled by the index need to search for element values that appear within the composite items. For example, the items could be documents, and the queries could be searches for documents containing specific words.

We use the word *item* to refer to a composite value that is to be indexed, and the word *key* to refer to an element value. GIN always stores and searches for keys, not item values per se.

A GIN index stores a set of (key, posting list) pairs, where a *posting list* is a set of row IDs in which the key occurs. The same row ID can appear in multiple posting lists, since an item can contain more than one key. Each key value is stored only once, so a GIN index is very compact for cases where the same key appears many times.

GIN is generalized in the sense that the GIN access method code does not need to know the specific operations that it accelerates. Instead, it uses custom strategies defined for particular data types. The strategy defines how keys are extracted from indexed items and query conditions, and how to determine whether a row that contains some of the key values in a query actually satisfies the query.

One advantage of GIN is that it allows the development of custom data types with the appropriate access methods, by an expert in the domain of the data type, rather than a database expert. This is much the same advantage as using GiST.

The GIN implementation in PostgreSQL is primarily maintained by Teodor Sigaev and Oleg Bartunov. There is more information about GIN on their website<sup>1</sup>.

## **55.2. Extensibility**

The GIN interface has a high level of abstraction, requiring the access method implementer only to implement the semantics of the data type being accessed. The GIN layer itself takes care of concurrency, logging and searching the tree structure.

All it takes to get a GIN access method working is to implement four (or five) user-defined methods, which define the behavior of keys in the tree and the relationships between keys, indexed items, and indexable queries. In short, GIN combines extensibility with generality, code reuse, and a clean interface.

The four methods that an operator class for GIN must provide are:

<sup>1.</sup> http://www.sai.msu.su/~megera/wiki/Gin

```
int compare(Datum a, Datum b)
```
Compares two keys (not indexed items!) and returns an integer less than zero, zero, or greater than zero, indicating whether the first key is less than, equal to, or greater than the second. Null keys are never passed to this function.

Datum \*extractValue(Datum itemValue, int32 \*nkeys, bool \*\*nullFlags)

Returns a palloc'd array of keys given an item to be indexed. The number of returned keys must be stored into  $\star$ nkeys. If any of the keys can be null, also palloc an array of  $\star$ nkeys booleans, store its address at \*nullFlags, and set these null flags as needed. \*nullFlags can be left NULL (its initial value) if all keys are non-null. The return value can be NULL if the item contains no keys.

```
Datum *extractQuery(Datum query, int32 *nkeys, StrategyNumber n, bool
**pmatch, Pointer **extra_data, bool **nullFlags, int32 *searchMode)
```
Returns a palloc'd array of keys given a value to be queried; that is, query is the value on the righthand side of an indexable operator whose left-hand side is the indexed column. n is the strategy number of the operator within the operator class (see [Section 35.14.2\)](#page-1050-0). Often, extractQuery will need to consult n to determine the data type of query and the method it should use to extract key values. The number of returned keys must be stored into  $\star$ nkeys. If any of the keys can be null, also palloc an array of  $\star$ nkeys booleans, store its address at  $\star$ nullFlags, and set these null flags as needed. \*nullFlags can be left NULL (its initial value) if all keys are non-null. The return value can be NULL if the query contains no keys.

searchMode is an output argument that allows extractQuery to specify details about how the search will be done. If  $*$ searchMode is set to GIN\_SEARCH\_MODE\_DEFAULT (which is the value it is initialized to before call), only items that match at least one of the returned keys are considered candidate matches. If \*searchMode is set to GIN\_SEARCH\_MODE\_INCLUDE\_EMPTY, then in addition to items containing at least one matching key, items that contain no keys at all are considered candidate matches. (This mode is useful for implementing is-subset-of operators, for example.) If \*searchMode is set to GIN\_SEARCH\_MODE\_ALL, then all non-null items in the index are considered candidate matches, whether they match any of the returned keys or not. (This mode is much slower than the other two choices, since it requires scanning essentially the entire index, but it may be necessary to implement corner cases correctly. An operator that needs this mode in most cases is probably not a good candidate for a GIN operator class.) The symbols to use for setting this mode are defined in access/gin.h.

pmatch is an output argument for use when partial match is supported. To use it, extractQuery must allocate an array of  $\star$ nkeys booleans and store its address at  $\star$ pmatch. Each element of the array should be set to TRUE if the corresponding key requires partial match, FALSE if not. If  $\star$ pmatch is set to NULL then GIN assumes partial match is not required. The variable is initialized to NULL before call, so this argument can simply be ignored by operator classes that do not support partial match.

extra\_data is an output argument that allows extractQuery to pass additional data to the consistent and comparePartial methods. To use it, extractQuery must allocate an array of \*nkeys pointers and store its address at \*extra\_data, then store whatever it wants to into the individual pointers. The variable is initialized to NULL before call, so this argument can simply be ignored by operator classes that do not require extra data. If  $\star$ extra\_data is set, the whole array is passed to the consistent method, and the appropriate element to the comparePartial method.

bool consistent(bool check[], StrategyNumber n, Datum query, int32 nkeys, Pointer extra\_data[], bool \*recheck, Datum queryKeys[], bool nullFlags[])

Returns TRUE if an indexed item satisfies the query operator with strategy number  $n$  (or might satisfy it, if the recheck indication is returned). This function does not have direct access to the indexed item's value, since GIN does not store items explicitly. Rather, what is available is knowledge about which key values extracted from the query appear in a given indexed item. The check array has length  $n$ keys, which is the same as the number of keys previously returned by extractOuery for this query datum. Each element of the check array is TRUE if the indexed item contains the corresponding query key, ie, if (check[i]  $=$  TRUE) the i-th key of the extractQuery result array is present in the indexed item. The original query datum is passed in case the consistent method needs to consult it, and so are the queryKeys[] and nullFlags[] arrays previously returned by extractQuery. extra\_data is the extra-data array returned by extractQuery, or NULL if none.

When  $ext{accuracy}$  returns a null key in  $queryKeys$ [], the corresponding  $check[]$  element is TRUE if the indexed item contains a null key; that is, the semantics of check $[$ ] are like IS NOT DISTINCT FROM. The consistent function can examine the corresponding nullFlags [] element if it needs to tell the difference between a regular value match and a null match.

On success,  $*$  recheck should be set to TRUE if the heap tuple needs to be rechecked against the query operator, or FALSE if the index test is exact. That is, a FALSE return value guarantees that the heap tuple does not match the query; a TRUE return value with  $\star$  recheck set to FALSE guarantees that the heap tuple does match the query; and a TRUE return value with  $\star$  recheck set to TRUE means that the heap tuple might match the query, so it needs to be fetched and rechecked by evaluating the query operator directly against the originally indexed item.

Optionally, an operator class for GIN can supply a fifth method:

```
int comparePartial(Datum partial_key, Datum key, StrategyNumber n, Pointer
extra_data)
```
Compare a partial-match query key to an index key. Returns an integer whose sign indicates the result: less than zero means the index key does not match the query, but the index scan should continue; zero means that the index key does match the query; greater than zero indicates that the index scan should stop because no more matches are possible. The strategy number  $n$  of the operator that generated the partial match query is provided, in case its semantics are needed to determine when to end the scan. Also,  $ext{extra}$  data is the corresponding element of the extra-data array made by extractQuery, or NULL if none. Null keys are never passed to this function.

To support "partial match" queries, an operator class must provide the comparePartial method, and its extractQuery method must set the pmatch parameter when a partial-match query is encountered. See [Section 55.3.2](#page-2035-0) for details.

The actual data types of the various  $D_{\text{atum}}$  values mentioned above vary depending on the operator class. The item values passed to extractValue are always of the operator class's input type, and all key values must be of the class's STORAGE type. The type of the query argument passed to extractQuery and consistent is whatever is specified as the right-hand input type of the class member operator identified by the strategy number. This need not be the same as the item type, so long as key values of the correct type can be extracted from it.

## **55.3. Implementation**

Internally, a GIN index contains a B-tree index constructed over keys, where each key is an element of one or more indexed items (a member of an array, for example) and where each tuple in a leaf page contains either a pointer to a B-tree of heap pointers (a "posting tree"), or a simple list of heap pointers (a "posting list") when the list is small enough to fit into a single index tuple along with the key value.

As of PostgreSQL 9.1, NULL key values can be included in the index. Also, placeholder NULLs are included in the index for indexed items that are NULL or contain no keys according to extractValue. This allows searches that should find empty items to do so.

Multicolumn GIN indexes are implemented by building a single B-tree over composite values (column number, key value). The key values for different columns can be of different types.

### <span id="page-2035-1"></span>**55.3.1. GIN Fast Update Technique**

Updating a GIN index tends to be slow because of the intrinsic nature of inverted indexes: inserting or updating one heap row can cause many inserts into the index (one for each key extracted from the indexed item). As of PostgreSQL 8.4, GIN is capable of postponing much of this work by inserting new tuples into a temporary, unsorted list of pending entries. When the table is vacuumed, or if the pending list becomes too large (larger than work mem), the entries are moved to the main GIN data structure using the same bulk insert techniques used during initial index creation. This greatly improves GIN index update speed, even counting the additional vacuum overhead. Moreover the overhead work can be done by a background process instead of in foreground query processing.

The main disadvantage of this approach is that searches must scan the list of pending entries in addition to searching the regular index, and so a large list of pending entries will slow searches significantly. Another disadvantage is that, while most updates are fast, an update that causes the pending list to become "too large" will incur an immediate cleanup cycle and thus be much slower than other updates. Proper use of autovacuum can minimize both of these problems.

If consistent response time is more important than update speed, use of pending entries can be disabled by turning off the FASTUPDATE storage parameter for a GIN index. See [CREATE INDEX](#page-1427-0) for details.

### <span id="page-2035-0"></span>**55.3.2. Partial Match Algorithm**

GIN can support "partial match" queries, in which the query does not determine an exact match for one or more keys, but the possible matches fall within a reasonably narrow range of key values (within the key sorting order determined by the compare support method). The extractQuery method, instead of returning a key value to be matched exactly, returns a key value that is the lower bound of the range to be searched, and sets the pmatch flag true. The key range is then scanned using the comparePartial method. comparePartial must return zero for a matching index key, less than zero for a non-match that is still within the range to be searched, or greater than zero if the index key is past the range that could match.

## **55.4. GIN Tips and Tricks**

### Create vs. insert

Insertion into a GIN index can be slow due to the likelihood of many keys being inserted for each item. So, for bulk insertions into a table it is advisable to drop the GIN index and recreate it after finishing bulk insertion.

As of PostgreSQL 8.4, this advice is less necessary since delayed indexing is used (see [Section 55.3.1](#page-2035-1) for details). But for very large updates it may still be best to drop and recreate the index.

[maintenance\\_work\\_mem](#page-542-1)

Build time for a GIN index is very sensitive to the maintenance work mem setting; it doesn't pay to skimp on work memory during index creation.

[work\\_mem](#page-542-0)

During a series of insertions into an existing GIN index that has FASTUPDATE enabled, the system will clean up the pending-entry list whenever the list grows larger than  $work\_mem$ . To avoid fluctuations in observed response time, it's desirable to have pending-list cleanup occur in the background (i.e., via autovacuum). Foreground cleanup operations can be avoided by increasing work\_mem or making autovacuum more aggressive. However, enlarging work\_mem means that if a foreground cleanup does occur, it will take even longer.

[gin\\_fuzzy\\_search\\_limit](#page-577-0)

The primary goal of developing GIN indexes was to create support for highly scalable full-text search in PostgreSQL, and there are often situations when a full-text search returns a very large set of results. Moreover, this often happens when the query contains very frequent words, so that the large result set is not even useful. Since reading many tuples from the disk and sorting them could take a lot of time, this is unacceptable for production. (Note that the index search itself is very fast.)

To facilitate controlled execution of such queries, GIN has a configurable soft upper limit on the number of rows returned: the gin\_fuzzy\_search\_limit configuration parameter. It is set to 0 (meaning no limit) by default. If a non-zero limit is set, then the returned set is a subset of the whole result set, chosen at random.

"Soft" means that the actual number of returned results could differ somewhat from the specified limit, depending on the query and the quality of the system's random number generator.

From experience, values in the thousands (e.g., 5000 — 20000) work well.

## **55.5. Limitations**

GIN assumes that indexable operators are strict. This means that extractValue will not be called at all on a NULL item value (instead, a placeholder index entry is created automatically), and  $ext{extractQuery}$ will not be called on a NULL query value either (instead, the query is presumed to be unsatisfiable). Note however that NULL key values contained within a non-null composite item or query value are supported.

## **55.6. Examples**

The PostgreSQL source distribution includes GIN operator classes for tsvector and for one-dimensional arrays of all internal types. Prefix searching in tsvector is implemented using the GIN partial match feature. The following contrib modules also contain GIN operator classes:

```
btree_gin
```
B-tree equivalent functionality for several data types

hstore

Module for storing (key, value) pairs

intarray

Enhanced support for int[]

pg\_trgm

Text similarity using trigram matching

# **Chapter 56. Database Physical Storage**

This chapter provides an overview of the physical storage format used by PostgreSQL databases.

## **56.1. Database File Layout**

This section describes the storage format at the level of files and directories.

All the data needed for a database cluster is stored within the cluster's data directory, commonly referred to as PGDATA (after the name of the environment variable that can be used to define it). A common location for PGDATA is /var/lib/pgsql/data. Multiple clusters, managed by different server instances, can exist on the same machine.

The PGDATA directory contains several subdirectories and control files, as shown in [Table 56-1.](#page-2038-0) In addition to these required items, the cluster configuration files postgresql.conf, pg\_hba.conf, and pg\_ident.conf are traditionally stored in PGDATA (although in PostgreSQL 8.0 and later, it is possible to keep them elsewhere).

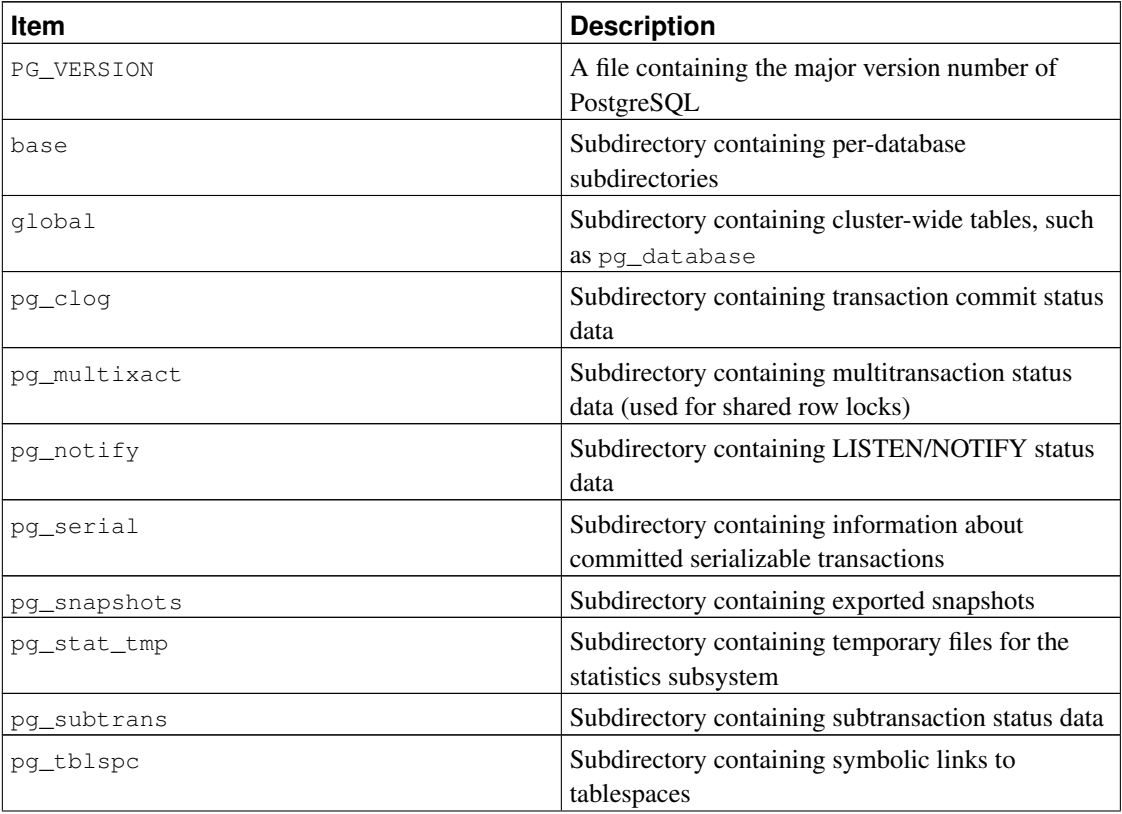

### <span id="page-2038-0"></span>Table 56-1. Contents of **PGDATA**

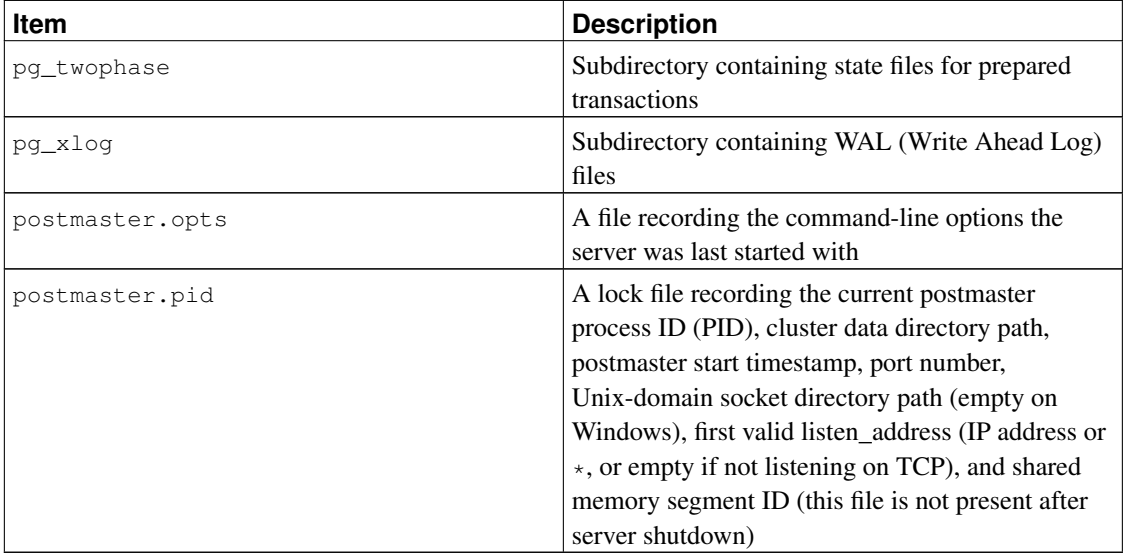

For each database in the cluster there is a subdirectory within PGDATA/base, named after the database's OID in  $pq$  database. This subdirectory is the default location for the database's files; in particular, its system catalogs are stored there.

Each table and index is stored in a separate file. For ordinary relations, these files are named after the table or index's *filenode* number, which can be found in pg\_class.relfilenode. But for temporary relations, the file name is of the form  $\text{t}_\text{BBB-FFF}$ , where BBB is the backend ID of the backend which created the file, and  $FFF$  is the filenode number. In either case, in addition to the main file (a/k/a main fork), each table and index has a *free space map* (see [Section 56.3\)](#page-2042-0), which stores information about free space available in the relation. The free space map is stored in a file named with the filenode number plus the suffix  $f$ sm. Tables also have a *visibility map*, stored in a fork with the suffix \_vm, to track which pages are known to have no dead tuples. The visibility map is described further in [Section 56.4.](#page-2042-1) Unlogged tables and indexes have a third fork, known as the initialization fork, which is stored in a fork with the suffix init (see [Section 56.5\)](#page-2043-0).

### **Caution**

Note that while a table's filenode often matches its OID, this is *not* necessarily the case; some operations, like TRUNCATE, REINDEX, CLUSTER and some forms of ALTER TABLE, can change the filenode while preserving the OID. Avoid assuming that filenode and table OID are the same. Also, for certain system catalogs including pg\_class itself, pg\_class.relfilenode contains zero. The actual filenode number of these catalogs is stored in a lower-level data structure, and can be obtained using the pg\_relation\_filenode() function.

When a table or index exceeds 1 GB, it is divided into gigabyte-sized *segments*. The first segment's file name is the same as the filenode; subsequent segments are named filenode.1, filenode.2, etc. This arrangement avoids problems on platforms that have file size limitations. (Actually, 1 GB is just the default segment size. The segment size can be adjusted using the configuration option  $-\text{with-seqsize}$ when building PostgreSQL.) In principle, free space map and visibility map forks could require multiple segments as well, though this is unlikely to happen in practice.

A table that has columns with potentially large entries will have an associated *TOAST* table, which

is used for out-of-line storage of field values that are too large to keep in the table rows proper. pg\_class.reltoastrelid links from a table to its TOAST table, if any. See [Section 56.2](#page-2040-0) for more information.

The contents of tables and indexes are discussed further in [Section 56.6.](#page-2043-1)

Tablespaces make the scenario more complicated. Each user-defined tablespace has a symbolic link inside the PGDATA/pg\_tblspc directory, which points to the physical tablespace directory (i.e., the location specified in the tablespace's CREATE TABLESPACE command). This symbolic link is named after the tablespace's OID. Inside the physical tablespace directory there is a subdirectory with a name that depends on the PostgreSQL server version, such as  $PG_{9.0}$  201008051. (The reason for using this subdirectory is so that successive versions of the database can use the same CREATE TABLESPACE location value without conflicts.) Within the version-specific subdirectory, there is a subdirectory for each database that has elements in the tablespace, named after the database's OID. Tables and indexes are stored within that directory, using the filenode naming scheme. The  $pq$  default tablespace is not accessed through pg\_tblspc, but corresponds to PGDATA/base. Similarly, the pg\_global tablespace is not accessed through pg\_tblspc, but corresponds to PGDATA/global.

The pg\_relation\_filepath() function shows the entire path (relative to PGDATA) of any relation. It is often useful as a substitute for remembering many of the above rules. But keep in mind that this function just gives the name of the first segment of the main fork of the relation — you may need to append a segment number and/or  $f$ sm, \_vm, or \_init to find all the files associated with the relation.

Temporary files (for operations such as sorting more data than can fit in memory) are created within PGDATA/base/pgsql\_tmp, or within a pgsql\_tmp subdirectory of a tablespace directory if a tablespace other than  $pq$  default is specified for them. The name of a temporary file has the form pgsql\_tmpPPP.NNN, where PPP is the PID of the owning backend and NNN distinguishes different temporary files of that backend.

## <span id="page-2040-0"></span>**56.2. TOAST**

This section provides an overview of TOAST (The Oversized-Attribute Storage Technique).

PostgreSQL uses a fixed page size (commonly 8 kB), and does not allow tuples to span multiple pages. Therefore, it is not possible to store very large field values directly. To overcome this limitation, large field values are compressed and/or broken up into multiple physical rows. This happens transparently to the user, with only small impact on most of the backend code. The technique is affectionately known as TOAST (or "the best thing since sliced bread").

Only certain data types support TOAST — there is no need to impose the overhead on data types that cannot produce large field values. To support TOAST, a data type must have a variable-length (*varlena*) representation, in which the first 32-bit word of any stored value contains the total length of the value in bytes (including itself). TOAST does not constrain the rest of the representation. All the C-level functions supporting a TOAST-able data type must be careful to handle TOASTed input values. (This is normally done by invoking PG\_DETOAST\_DATUM before doing anything with an input value, but in some cases more efficient approaches are possible.)

TOAST usurps two bits of the varlena length word (the high-order bits on big-endian machines, the loworder bits on little-endian machines), thereby limiting the logical size of any value of a TOAST-able data type to 1 GB  $(2^{30} - 1)$  bytes). When both bits are zero, the value is an ordinary un-TOASTed value of the

data type, and the remaining bits of the length word give the total datum size (including length word) in bytes. When the highest-order or lowest-order bit is set, the value has only a single-byte header instead of the normal four-byte header, and the remaining bits give the total datum size (including length byte) in bytes. As a special case, if the remaining bits are all zero (which would be impossible for a self-inclusive length), the value is a pointer to out-of-line data stored in a separate TOAST table. (The size of a TOAST pointer is given in the second byte of the datum.) Values with single-byte headers aren't aligned on any particular boundary, either. Lastly, when the highest-order or lowest-order bit is clear but the adjacent bit is set, the content of the datum has been compressed and must be decompressed before use. In this case the remaining bits of the length word give the total size of the compressed datum, not the original data. Note that compression is also possible for out-of-line data but the varlena header does not tell whether it has occurred — the content of the TOAST pointer tells that, instead.

If any of the columns of a table are TOAST-able, the table will have an associated TOAST table, whose OID is stored in the table's pg\_class.reltoastrelid entry. Out-of-line TOASTed values are kept in the TOAST table, as described in more detail below.

The compression technique used is a fairly simple and very fast member of the LZ family of compression techniques. See src/backend/utils/adt/pg\_lzcompress.c for the details.

Out-of-line values are divided (after compression if used) into chunks of at most TOAST\_MAX\_CHUNK\_SIZE bytes (by default this value is chosen so that four chunk rows will fit on a page, making it about 2000 bytes). Each chunk is stored as a separate row in the TOAST table for the owning table. Every TOAST table has the columns chunk\_id (an OID identifying the particular TOASTed value), chunk seq (a sequence number for the chunk within its value), and chunk data (the actual data of the chunk). A unique index on chunk\_id and chunk\_seq provides fast retrieval of the values. A pointer datum representing an out-of-line TOASTed value therefore needs to store the OID of the TOAST table in which to look and the OID of the specific value (its chunk\_id). For convenience, pointer datums also store the logical datum size (original uncompressed data length) and actual stored size (different if compression was applied). Allowing for the varlena header bytes, the total size of a TOAST pointer datum is therefore 18 bytes regardless of the actual size of the represented value.

The TOAST code is triggered only when a row value to be stored in a table is wider than TOAST\_TUPLE\_THRESHOLD bytes (normally 2 kB). The TOAST code will compress and/or move field values out-of-line until the row value is shorter than TOAST\_TUPLE\_TARGET bytes (also normally 2 kB) or no more gains can be had. During an UPDATE operation, values of unchanged fields are normally preserved as-is; so an UPDATE of a row with out-of-line values incurs no TOAST costs if none of the out-of-line values change.

The TOAST code recognizes four different strategies for storing TOAST-able columns:

- PLAIN prevents either compression or out-of-line storage; furthermore it disables use of single-byte headers for varlena types. This is the only possible strategy for columns of non-TOAST-able data types.
- EXTENDED allows both compression and out-of-line storage. This is the default for most TOAST-able data types. Compression will be attempted first, then out-of-line storage if the row is still too big.
- EXTERNAL allows out-of-line storage but not compression. Use of EXTERNAL will make substring operations on wide text and bytea columns faster (at the penalty of increased storage space) because these operations are optimized to fetch only the required parts of the out-of-line value when it is not compressed.
- MAIN allows compression but not out-of-line storage. (Actually, out-of-line storage will still be performed for such columns, but only as a last resort when there is no other way to make the row small

enough to fit on a page.)

Each TOAST-able data type specifies a default strategy for columns of that data type, but the strategy for a given table column can be altered with ALTER TABLE SET STORAGE.

This scheme has a number of advantages compared to a more straightforward approach such as allowing row values to span pages. Assuming that queries are usually qualified by comparisons against relatively small key values, most of the work of the executor will be done using the main row entry. The big values of TOASTed attributes will only be pulled out (if selected at all) at the time the result set is sent to the client. Thus, the main table is much smaller and more of its rows fit in the shared buffer cache than would be the case without any out-of-line storage. Sort sets shrink also, and sorts will more often be done entirely in memory. A little test showed that a table containing typical HTML pages and their URLs was stored in about half of the raw data size including the TOAST table, and that the main table contained only about 10% of the entire data (the URLs and some small HTML pages). There was no run time difference compared to an un-TOASTed comparison table, in which all the HTML pages were cut down to 7 kB to fit.

## <span id="page-2042-0"></span>**56.3. Free Space Map**

Each heap and index relation, except for hash indexes, has a Free Space Map (FSM) to keep track of available space in the relation. It's stored alongside the main relation data in a separate relation fork, named after the filenode number of the relation, plus a \_fsm suffix. For example, if the filenode of a relation is 12345, the FSM is stored in a file called 12345  $f \text{sm}$ , in the same directory as the main relation file.

The Free Space Map is organized as a tree of FSM pages. The bottom level FSM pages store the free space available on each heap (or index) page, using one byte to represent each such page. The upper levels aggregate information from the lower levels.

Within each FSM page is a binary tree, stored in an array with one byte per node. Each leaf node represents a heap page, or a lower level FSM page. In each non-leaf node, the higher of its children's values is stored. The maximum value in the leaf nodes is therefore stored at the root.

See src/backend/storage/freespace/README for more details on how the FSM is structured, and how it's updated and searched. The [pg\\_freespacemap](#page-2869-0) module can be used to examine the information stored in free space maps.

## <span id="page-2042-1"></span>**56.4. Visibility Map**

Each heap relation has a Visibility Map (VM) to keep track of which pages contain only tuples that are known to be visible to all active transactions. It's stored alongside the main relation data in a separate relation fork, named after the filenode number of the relation, plus a  $\gamma$ m suffix. For example, if the filenode of a relation is 12345, the VM is stored in a file called  $12345\_vm$ , in the same directory as the main relation file. Note that indexes do not have VMs.

The visibility map simply stores one bit per heap page. A set bit means that all tuples on the page are known to be visible to all transactions. This means that the page does not contain any tuples that need

to be vacuumed. This information can also be used by *index-only scans* to answer queries using only the index tuple.

The map is conservative in the sense that we make sure that whenever a bit is set, we know the condition is true, but if a bit is not set, it might or might not be true. Visibility map bits are only set by vacuum, but are cleared by any data-modifying operations on a page.

## <span id="page-2043-0"></span>**56.5. The Initialization Fork**

Each unlogged table, and each index on an unlogged table, has an initialization fork. The initialization fork is an empty table or index of the appropriate type. When an unlogged table must be reset to empty due to a crash, the initialization fork is copied over the main fork, and any other forks are erased (they will be recreated automatically as needed).

## <span id="page-2043-1"></span>**56.6. Database Page Layout**

This section provides an overview of the page format used within PostgreSQL tables and indexes.<sup>1</sup> Sequences and TOAST tables are formatted just like a regular table.

In the following explanation, a *byte* is assumed to contain 8 bits. In addition, the term *item* refers to an individual data value that is stored on a page. In a table, an item is a row; in an index, an item is an index entry.

Every table and index is stored as an array of *pages* of a fixed size (usually 8 kB, although a different page size can be selected when compiling the server). In a table, all the pages are logically equivalent, so a particular item (row) can be stored in any page. In indexes, the first page is generally reserved as a *metapage* holding control information, and there can be different types of pages within the index, depending on the index access method.

<span id="page-2043-2"></span>[Table 56-2](#page-2043-2) shows the overall layout of a page. There are five parts to each page.

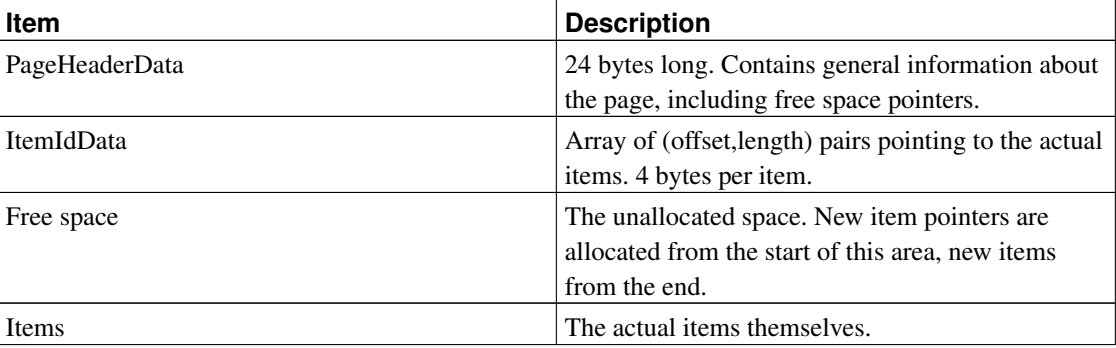

#### Table 56-2. Overall Page Layout

<sup>1.</sup> Actually, index access methods need not use this page format. All the existing index methods do use this basic format, but the data kept on index metapages usually doesn't follow the item layout rules.

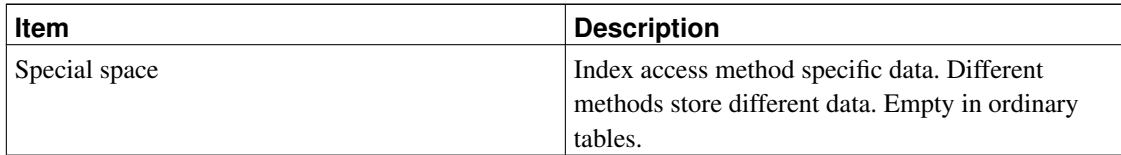

The first 24 bytes of each page consists of a page header (PageHeaderData). Its format is detailed in [Table 56-3.](#page-2044-0) The first two fields track the most recent WAL entry related to this page. Next is a 2-byte field containing flag bits. This is followed by three 2-byte integer fields (pd\_lower, pd\_upper, and pd\_special). These contain byte offsets from the page start to the start of unallocated space, to the end of unallocated space, and to the start of the special space. The next 2 bytes of the page header, pd\_pagesize\_version, store both the page size and a version indicator. Beginning with PostgreSQL 8.3 the version number is 4; PostgreSQL 8.1 and 8.2 used version number 3; PostgreSQL 8.0 used version number 2; PostgreSQL 7.3 and 7.4 used version number 1; prior releases used version number 0. (The basic page layout and header format has not changed in most of these versions, but the layout of heap row headers has.) The page size is basically only present as a cross-check; there is no support for having more than one page size in an installation. The last field is a hint that shows whether pruning the page is likely to be profitable: it tracks the oldest un-pruned XMAX on the page.

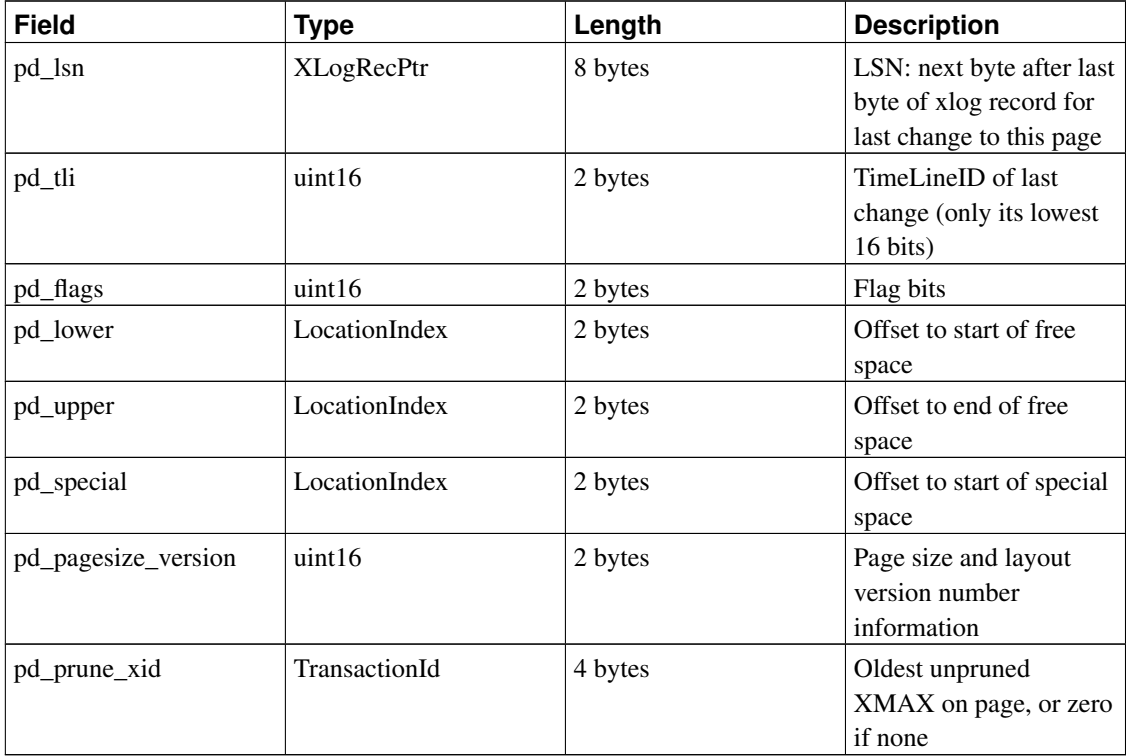

<span id="page-2044-0"></span>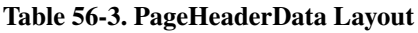

All the details can be found in src/include/storage/bufpage.h.

Following the page header are item identifiers (ItemIdData), each requiring four bytes. An item identifier contains a byte-offset to the start of an item, its length in bytes, and a few attribute bits which affect its interpretation. New item identifiers are allocated as needed from the beginning of the unallocated space. The number of item identifiers present can be determined by looking at  $pd\_lower$ , which is increased

to allocate a new identifier. Because an item identifier is never moved until it is freed, its index can be used on a long-term basis to reference an item, even when the item itself is moved around on the page to compact free space. In fact, every pointer to an item (ItemPointer, also known as CTID) created by PostgreSQL consists of a page number and the index of an item identifier.

The items themselves are stored in space allocated backwards from the end of unallocated space. The exact structure varies depending on what the table is to contain. Tables and sequences both use a structure named HeapTupleHeaderData, described below.

The final section is the "special section" which can contain anything the access method wishes to store. For example, b-tree indexes store links to the page's left and right siblings, as well as some other data relevant to the index structure. Ordinary tables do not use a special section at all (indicated by setting pd\_special to equal the page size).

All table rows are structured in the same way. There is a fixed-size header (occupying 23 bytes on most machines), followed by an optional null bitmap, an optional object ID field, and the user data. The header is detailed in [Table 56-4.](#page-2045-0) The actual user data (columns of the row) begins at the offset indicated by t\_hoff, which must always be a multiple of the MAXALIGN distance for the platform. The null bitmap is only present if the *HEAP\_HASNULL* bit is set in  $t_{\text{infomask}}$ . If it is present it begins just after the fixed header and occupies enough bytes to have one bit per data column (that is,  $t$  natts bits altogether). In this list of bits, a 1 bit indicates not-null, a 0 bit is a null. When the bitmap is not present, all columns are assumed not-null. The object ID is only present if the *HEAP\_HASOID* bit is set in  $t$ \_infomask. If present, it appears just before the  $t_{hot}$  boundary. Any padding needed to make  $t_{hot}$  a MAXALIGN multiple will appear between the null bitmap and the object ID. (This in turn ensures that the object ID is suitably aligned.)

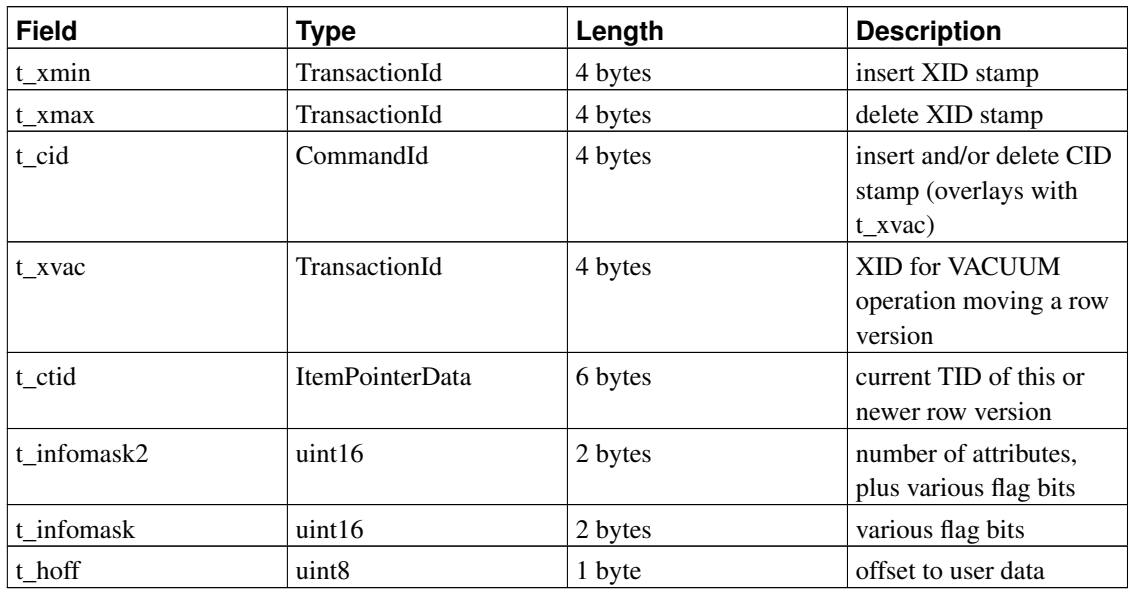

### <span id="page-2045-0"></span>Table 56-4. HeapTupleHeaderData Layout

All the details can be found in src/include/access/htup.h.

Interpreting the actual data can only be done with information obtained from other tables, mostly pg\_attribute. The key values needed to identify field locations are attlen and attalign. There is no way to directly get a particular attribute, except when there are only fixed width fields and no null

values. All this trickery is wrapped up in the functions *heap\_getattr*, *fastgetattr* and *heap\_getsysattr*.

To read the data you need to examine each attribute in turn. First check whether the field is NULL according to the null bitmap. If it is, go to the next. Then make sure you have the right alignment. If the field is a fixed width field, then all the bytes are simply placed. If it's a variable length field (attlen  $= -1$ ) then it's a bit more complicated. All variable-length data types share the common header structure struct varlena, which includes the total length of the stored value and some flag bits. Depending on the flags, the data can be either inline or in a TOAST table; it might be compressed, too (see [Section 56.2\)](#page-2040-0).

# **Chapter 57. BKI Backend Interface**

Backend Interface (BKI) files are scripts in a special language that is understood by the PostgreSQL backend when running in the "bootstrap" mode. The bootstrap mode allows system catalogs to be created and filled from scratch, whereas ordinary SQL commands require the catalogs to exist already. BKI files can therefore be used to create the database system in the first place. (And they are probably not useful for anything else.)

initdb uses a BKI file to do part of its job when creating a new database cluster. The input file used by initdb is created as part of building and installing PostgreSQL by a program named genbki.pl, which reads some specially formatted C header files in the src/include/catalog/ directory of the source tree. The created BKI file is called postgres.bki and is normally installed in the share subdirectory of the installation tree.

Related information can be found in the documentation for initdb.

## **57.1. BKI File Format**

This section describes how the PostgreSQL backend interprets BKI files. This description will be easier to understand if the postgres.bki file is at hand as an example.

BKI input consists of a sequence of commands. Commands are made up of a number of tokens, depending on the syntax of the command. Tokens are usually separated by whitespace, but need not be if there is no ambiguity. There is no special command separator; the next token that syntactically cannot belong to the preceding command starts a new one. (Usually you would put a new command on a new line, for clarity.) Tokens can be certain key words, special characters (parentheses, commas, etc.), numbers, or double-quoted strings. Everything is case sensitive.

Lines starting with # are ignored.

## **57.2. BKI Commands**

create tablename tableoid [bootstrap] [shared\_relation] [without\_oids] [rowtype\_oid  $oid$  (name1 = type1 [, name2 = type2, ...])

Create a table named  $t$  ablename, and having the OID  $t$  ableoid, with the columns given in parentheses.

The following column types are supported directly by bootstrap.c: bool, bytea, char (1 byte), name, int2, int4, regproc, regclass, regtype, text, oid, tid, xid, cid, int2vector, oidvector, \_int4 (array), \_text (array), \_oid (array), \_char (array), \_aclitem (array). Although it is possible to create tables containing columns of other types, this cannot be done until after pg\_type has been created and filled with appropriate entries. (That effectively means that only these column types can be used in bootstrapped tables, but non-bootstrap catalogs can contain any built-in type.)

When bootstrap is specified, the table will only be created on disk; nothing is entered into pg\_class, pg\_attribute, etc, for it. Thus the table will not be accessible by ordinary SQL operations until such entries are made the hard way (with insert commands). This option is used for creating pg\_class etc themselves.

The table is created as shared if shared\_relation is specified. It will have OIDs unless without oids is specified. The table's row type OID (pg\_type OID) can optionally be specified via the rowtype\_oid clause; if not specified, an OID is automatically generated for it. (The rowtype\_oid clause is useless if bootstrap is specified, but it can be provided anyway for documentation.)

open tablename

Open the table named  $t$  ablename for insertion of data. Any currently open table is closed.

close [tablename]

Close the open table. The name of the table can be given as a cross-check, but this is not required.

 $insert [OD =oid_value] ( value1 value2 ... )$ 

Insert a new row into the open table using value1, value2, etc., for its column values and oid\_value for its OID. If oid\_value is zero  $(0)$  or the clause is omitted, and the table has OIDs, then the next available OID is assigned.

NULL values can be specified using the special key word \_null\_. Values containing spaces must be double quoted.

```
declare [unique] index indexname indexoid on tablename using amname ( opclass1 name1
[, ...] )
```
Create an index named *indexname*, having OID *indexoid*, on the table named tablename, using the amname access method. The fields to index are called name1, name2 etc., and the operator classes to use are opclass1, opclass2 etc., respectively. The index file is created and appropriate catalog entries are made for it, but the index contents are not initialized by this command.

declare toast toasttableoid toastindexoid on tablename

Create a TOAST table for the table named tablename. The TOAST table is assigned OID toasttableoid and its index is assigned OID toastindexoid. As with declare index, filling of the index is postponed.

build indices

Fill in the indices that have previously been declared.

## **57.3. Structure of the Bootstrap BKI File**

The open command cannot be used until the tables it uses exist and have entries for the table that is to be opened. (These minimum tables are pg\_class, pq\_attribute, pq\_proc, and pq\_type.) To allow those tables themselves to be filled, create with the bootstrap option implicitly opens the created table for data insertion.

Also, the declare index and declare toast commands cannot be used until the system catalogs they need have been created and filled in.

Thus, the structure of the postgres.bki file has to be:

- 1. create bootstrap one of the critical tables
- 2. insert data describing at least the critical tables

3. close

- 4. Repeat for the other critical tables.
- 5. create (without bootstrap) a noncritical table

6. open

- 7. insert desired data
- 8. close
- 9. Repeat for the other noncritical tables.
- 10. Define indexes and toast tables.
- 11. build indices

There are doubtless other, undocumented ordering dependencies.

## **57.4. Example**

The following sequence of commands will create the table test\_table with OID 420, having two columns cola and colb of type int4 and text, respectively, and insert two rows into the table:

```
create test_table 420 (cola = int4, colb = text)
open test_table
insert OID=421 ( 1 "value1" )
insert OID=422 ( 2 _null_ )
close test_table
```
# **Chapter 58. How the Planner Uses Statistics**

This chapter builds on the material covered in [Section 14.1](#page-459-0) and [Section 14.2](#page-469-0) to show some additional details about how the planner uses the system statistics to estimate the number of rows each part of a query might return. This is a significant part of the planning process, providing much of the raw material for cost calculation.

The intent of this chapter is not to document the code in detail, but to present an overview of how it works. This will perhaps ease the learning curve for someone who subsequently wishes to read the code.

## **58.1. Row Estimation Examples**

The examples shown below use tables in the PostgreSQL regression test database. The outputs shown are taken from version 8.3. The behavior of earlier (or later) versions might vary. Note also that since ANALYZE uses random sampling while producing statistics, the results will change slightly after any new ANALYZE.

Let's start with a very simple query:

EXPLAIN SELECT \* FROM tenk1;

QUERY PLAN ------------------------------------------------------------- Seq Scan on tenk1 (cost=0.00..458.00 rows=10000 width=244)

How the planner determines the cardinality of  $t$ enk1 is covered in [Section 14.2,](#page-469-0) but is repeated here for completeness. The number of pages and rows is looked up in pg\_class:

```
SELECT relpages, reltuples FROM pg_class WHERE relname = 'tenk1';
relpages | reltuples
----------+-----------
     358 | 10000
```
These numbers are current as of the last VACUUM or ANALYZE on the table. The planner then fetches the actual current number of pages in the table (this is a cheap operation, not requiring a table scan). If that is different from relpages then reltuples is scaled accordingly to arrive at a current number-of-rows estimate. In the example above, the value of relpages is up-to-date so the rows estimate is the same as reltuples.

Let's move on to an example with a range condition in its WHERE clause:

EXPLAIN SELECT  $*$  FROM tenk1 WHERE unique1 < 1000;

QUERY PLAN

--------------------------------------------------------------------------------

Bitmap Heap Scan on tenk1 (cost=24.06..394.64 rows=1007 width=244) Recheck Cond: (unique1 < 1000)

-> Bitmap Index Scan on tenk1\_unique1 (cost=0.00..23.80 rows=1007 width=0) Index Cond: (unique1 < 1000)

The planner examines the WHERE clause condition and looks up the selectivity function for the operator  $\lt$ in pg\_operator. This is held in the column opprest, and the entry in this case is scalarltsel. The scalarltsel function retrieves the histogram for unique1 from pq\_statistics. For manual queries it is more convenient to look in the simpler pg\_stats view:

SELECT histogram\_bounds FROM pg\_stats WHERE tablename='tenk1' AND attname='unique1';

histogram\_bounds

------------------------------------------------------ {0,993,1997,3050,4040,5036,5957,7057,8029,9016,9995}

Next the fraction of the histogram occupied by "< 1000" is worked out. This is the selectivity. The histogram divides the range into equal frequency buckets, so all we have to do is locate the bucket that our value is in and count *part* of it and *all* of the ones before. The value 1000 is clearly in the second bucket (993-1997). Assuming a linear distribution of values inside each bucket, we can calculate the selectivity as:

```
selectivity = (1 + (1000 - bucket[2].min) / (bucket[2].max - bucket[2].min)) / num_buckets= (1 + (1000 - 993)/(1997 - 993))/10
            = 0.100697
```
that is, one whole bucket plus a linear fraction of the second, divided by the number of buckets. The estimated number of rows can now be calculated as the product of the selectivity and the cardinality of tenk1:

```
rows = rel_cardinality * selectivity
    = 10000 \times 0.100697= 1007 (rounding off)
```
Next let's consider an example with an equality condition in its WHERE clause:

EXPLAIN SELECT  $*$  FROM tenk1 WHERE stringu1 = 'CRAAAA';

QUERY PLAN

---------------------------------------------------------- Seq Scan on tenk1 (cost=0.00..483.00 rows=30 width=244) Filter: (stringu1 = 'CRAAAA'::name)

Again the planner examines the WHERE clause condition and looks up the selectivity function for =, which is eqsel. For equality estimation the histogram is not useful; instead the list of *most common values* (MCVs) is used to determine the selectivity. Let's have a look at the MCVs, with some additional columns that will be useful later:

SELECT null\_frac, n\_distinct, most\_common\_vals, most\_common\_freqs FROM pg\_stats WHERE tablename='tenk1' AND attname='stringul';

null frac | 0
```
n_distinct | 676
most common vals | {EJAAAA,BBAAAA,CRAAAA,FCAAAA,FEAAAA,GSAAAA,JOAAAA,MCAAAA,NAAAAA,WGAAAA}
most_common_freqs | {0.00333333,0.003,0.003,0.003,0.003,0.003,0.003,0.003,0.003,0.003}
```
Since CRAAAA appears in the list of MCVs, the selectivity is merely the corresponding entry in the list of most common frequencies (MCFs):

selectivity = mcf[3]  $= 0.003$ 

As before, the estimated number of rows is just the product of this with the cardinality of  $t$ enk1:

 $rows = 10000 * 0.003$  $= 30$ 

Now consider the same query, but with a constant that is not in the MCV list:

EXPLAIN SELECT  $*$  FROM tenk1 WHERE stringu1 = 'xxx';

QUERY PLAN ----------------------------------------------------------

Seq Scan on tenk1 (cost=0.00..483.00 rows=15 width=244) Filter:  $(stringu1 = 'xxx': name)$ 

This is quite a different problem: how to estimate the selectivity when the value is *not* in the MCV list. The approach is to use the fact that the value is not in the list, combined with the knowledge of the frequencies for all of the MCVs:

```
selectivity = (1 - sum(mvf)) / (num\_distinct - num_mcv)= (1 - (0.00333333 + 0.003 + 0.003 + 0.003 + 0.003 + 0.003 +
                    0.003 + 0.003 + 0.003 + 0.003) / (676 - 10)
            = 0.0014559
```
That is, add up all the frequencies for the MCVs and subtract them from one, then divide by the number of *other* distinct values. This amounts to assuming that the fraction of the column that is not any of the MCVs is evenly distributed among all the other distinct values. Notice that there are no null values so we don't have to worry about those (otherwise we'd subtract the null fraction from the numerator as well). The estimated number of rows is then calculated as usual:

```
rows = 10000 * 0.0014559= 15 (rounding off)
```
The previous example with unique1 < 1000 was an oversimplification of what scalarltsel really does; now that we have seen an example of the use of MCVs, we can fill in some more detail. The example was correct as far as it went, because since unique 1 is a unique column it has no MCVs (obviously, no value is any more common than any other value). For a non-unique column, there will normally be both a histogram and an MCV list, and *the histogram does not include the portion of the column population represented by the MCVs*. We do things this way because it allows more precise estimation. In this situation scalarltsel directly applies the condition (e.g., "< 1000") to each value of the MCV list, and adds up

the frequencies of the MCVs for which the condition is true. This gives an exact estimate of the selectivity within the portion of the table that is MCVs. The histogram is then used in the same way as above to estimate the selectivity in the portion of the table that is not MCVs, and then the two numbers are combined to estimate the overall selectivity. For example, consider

EXPLAIN SELECT \* FROM tenk1 WHERE stringul < 'IAAAAA'; QUERY PLAN ------------------------------------------------------------ Seq Scan on tenk1 (cost=0.00..483.00 rows=3077 width=244) Filter: (stringu1 < 'IAAAAA'::name)

We already saw the MCV information for stringu1, and here is its histogram:

```
SELECT histogram_bounds FROM pg_stats
WHERE tablename='tenk1' AND attname='stringu1';
```
--------------------------------------------------------------------------------

histogram\_bounds

{AAAAAA,CQAAAA,FRAAAA,IBAAAA,KRAAAA,NFAAAA,PSAAAA,SGAAAA,VAAAAA,XLAAAA,ZZAAAA}

Checking the MCV list, we find that the condition stringul  $\langle$  'IAAAAA' is satisfied by the first six entries and not the last four, so the selectivity within the MCV part of the population is

```
selectivity = sum(relevant mvfs)
           = 0.003333333 + 0.003 + 0.003 + 0.003 + 0.003 + 0.003= 0.01833333
```
Summing all the MCFs also tells us that the total fraction of the population represented by MCVs is 0.03033333, and therefore the fraction represented by the histogram is 0.96966667 (again, there are no nulls, else we'd have to exclude them here). We can see that the value IAAAAA falls nearly at the end of the third histogram bucket. Using some rather cheesy assumptions about the frequency of different characters, the planner arrives at the estimate 0.298387 for the portion of the histogram population that is less than IAAAAA. We then combine the estimates for the MCV and non-MCV populations:

```
selectivity = mcv_selectivity + histogram_selectivity \star histogram_fraction
           = 0.01833333 + 0.298387 + 0.96966667= 0.307669rows = 10000 * 0.307669= 3077 (rounding off)
```
In this particular example, the correction from the MCV list is fairly small, because the column distribution is actually quite flat (the statistics showing these particular values as being more common than others are mostly due to sampling error). In a more typical case where some values are significantly more common than others, this complicated process gives a useful improvement in accuracy because the selectivity for the most common values is found exactly.

Now let's consider a case with more than one condition in the WHERE clause:

EXPLAIN SELECT  $\star$  FROM tenk1 WHERE unique1 < 1000 AND stringu1 = 'xxx';

QUERY PLAN

-------------------------------------------------------------------------------- Bitmap Heap Scan on tenk1 (cost=23.80..396.91 rows=1 width=244) Recheck Cond: (unique1 < 1000) Filter:  $(stringu1 = 'xxx':name)$ -> Bitmap Index Scan on tenk1\_unique1 (cost=0.00..23.80 rows=1007 width=0) Index Cond: (unique1 < 1000)

The planner assumes that the two conditions are independent, so that the individual selectivities of the clauses can be multiplied together:

```
selectivity = selectivity(unique1 < 1000) * selectivity(stringu1 = 'xxx')
           = 0.100697 * 0.0014559= 0.0001466rows = 10000 \times 0.0001466= 1 (rounding off)
```
Notice that the number of rows estimated to be returned from the bitmap index scan reflects only the condition used with the index; this is important since it affects the cost estimate for the subsequent heap fetches.

Finally we will examine a query that involves a join:

```
EXPLAIN SELECT * FROM tenk1 t1, tenk2 t2
WHERE t1.unique1 < 50 AND t1.unique2 = t2.unique2;
```
--------------------------------------------------------------------------------------

```
QUERY PLAN
```
Nested Loop (cost=4.64..456.23 rows=50 width=488) -> Bitmap Heap Scan on tenk1 t1 (cost=4.64..142.17 rows=50 width=244) Recheck Cond: (unique1 < 50) -> Bitmap Index Scan on tenk1\_unique1 (cost=0.00..4.63 rows=50 width=0) Index Cond: (unique1 < 50) -> Index Scan using tenk2\_unique2 on tenk2 t2 (cost=0.00..6.27 rows=1 width=244) Index Cond: (unique2 = t1.unique2)

The restriction on tenk1, unique1  $\lt$  50, is evaluated before the nested-loop join. This is handled analogously to the previous range example. This time the value 50 falls into the first bucket of the unique1 histogram:

```
selectivity = (0 + (50 - bucket[1].min) / (bucket[1].max - bucket[1].min)) / num_buckets= (0 + (50 - 0)/(993 - 0))/10= 0.005035rows = 10000 * 0.005035= 50 (rounding off)
```
The restriction for the join is  $t \ge 2$ .unique2 = t1.unique2. The operator is just our familiar =, however the selectivity function is obtained from the oprjoin column of pg\_operator, and is eqjoinsel. eqjoinsel looks up the statistical information for both tenk2 and tenk1:

```
SELECT tablename, null_frac,n_distinct, most_common_vals FROM pg_stats
WHERE tablename IN ('tenk1', 'tenk2') AND attname='unique2';
```
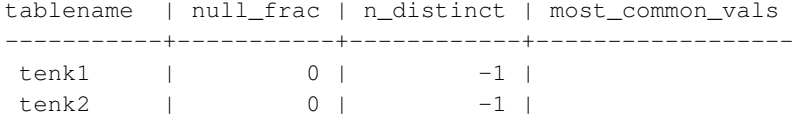

In this case there is no MCV information for unique2 because all the values appear to be unique, so we use an algorithm that relies only on the number of distinct values for both relations together with their null fractions:

```
selectivity = (1 - null_frac1) * (1 - null_frac2) * min(1/num_distinct1, 1/num_distinct2)= (1 - 0) * (1 - 0) / max(10000, 10000)= 0.0001
```
This is, subtract the null fraction from one for each of the relations, and divide by the maximum of the numbers of distinct values. The number of rows that the join is likely to emit is calculated as the cardinality of the Cartesian product of the two inputs, multiplied by the selectivity:

```
rows = (outer_cardinality * inner_cardinality) * selectivity
     = (50 \star 10000) \star 0.0001
     = 50
```
Had there been MCV lists for the two columns, eqjoinsel would have used direct comparison of the MCV lists to determine the join selectivity within the part of the column populations represented by the MCVs. The estimate for the remainder of the populations follows the same approach shown here.

Notice that we showed inner\_cardinality as 10000, that is, the unmodified size of tenk2. It might appear from inspection of the EXPLAIN output that the estimate of join rows comes from  $50 * 1$ , that is, the number of outer rows times the estimated number of rows obtained by each inner index scan on tenk2. But this is not the case: the join relation size is estimated before any particular join plan has been considered. If everything is working well then the two ways of estimating the join size will produce about the same answer, but due to roundoff error and other factors they sometimes diverge significantly.

For those interested in further details, estimation of the size of a table (before any WHERE clauses) is done in src/backend/optimizer/util/plancat.c. The generic logic for clause selectivities is in src/backend/optimizer/path/clausesel.c. The operator-specific selectivity functions are mostly found in src/backend/utils/adt/selfuncs.c.

## **58.2. Planner Statistics and Security**

Access to the table  $pq$ -statistic is restricted to superusers, so that ordinary users cannot learn about the contents of the tables of other users from it. Some selectivity estimation functions will use a user-provided operator (either the operator appearing in the query or a related operator) to analyze the stored statistics. For example, in order to determine whether a stored most common value is applicable, the selectivity estimator will have to run the appropriate = operator to compare the constant in the query to the stored value. Thus the data in  $pq$ -statistic is potentially passed to user-defined operators. An appropriately crafted operator can intentionally leak the passed operands (for example, by logging them or writing them

to a different table), or accidentally leak them by showing their values in error messages, in either case possibly exposing data from pg\_statistic to a user who should not be able to see it.

In order to prevent this, the following applies to all built-in selectivity estimation functions. When planning a query, in order to be able to use stored statistics, the current user must either have SELECT privilege on the table or the involved columns, or the operator used must be LEAKPROOF (more accurately, the function that the operator is based on). If not, then the selectivity estimator will behave as if no statistics are available, and the planner will proceed with default or fall-back assumptions.

If a user does not have the required privilege on the table or columns, then in many cases the query will ultimately receive a permission-denied error, in which case this mechanism is invisible in practice. But if the user is reading from a security-barrier view, then the planner might wish to check the statistics of an underlying table that is otherwise inaccessible to the user. In that case, the operator should be leak-proof or the statistics will not be used. There is no direct feedback about that, except that the plan might be suboptimal. If one suspects that this is the case, one could try running the query as a more privileged user, to see if a different plan results.

This restriction applies only to cases where the planner would need to execute a user-defined operator on one or more values from pg\_statistic. Thus the planner is permitted to use generic statistical information, such as the fraction of null values or the number of distinct values in a column, regardless of access privileges.

Selectivity estimation functions contained in third-party extensions that potentially operate on statistics with user-defined operators should follow the same security rules. Consult the PostgreSQL source code for guidance.

# **VIII. Appendixes**

## **Appendix A. PostgreSQL Error Codes**

All messages emitted by the PostgreSQL server are assigned five-character error codes that follow the SQL standard's conventions for "SQLSTATE" codes. Applications that need to know which error condition has occurred should usually test the error code, rather than looking at the textual error message. The error codes are less likely to change across PostgreSQL releases, and also are not subject to change due to localization of error messages. Note that some, but not all, of the error codes produced by PostgreSQL are defined by the SQL standard; some additional error codes for conditions not defined by the standard have been invented or borrowed from other databases.

According to the standard, the first two characters of an error code denote a class of errors, while the last three characters indicate a specific condition within that class. Thus, an application that does not recognize the specific error code can still be able to infer what to do from the error class.

[Table A-1](#page-2058-0) lists all the error codes defined in PostgreSQL 9.2.24. (Some are not actually used at present, but are defined by the SQL standard.) The error classes are also shown. For each error class there is a "standard" error code having the last three characters 000. This code is used only for error conditions that fall within the class but do not have any more-specific code assigned.

The symbol shown in the column "Condition Name" is also the condition name to use in PL/pgSQL. Condition names can be written in either upper or lower case. (Note that PL/pgSQL does not recognize warning, as opposed to error, condition names; those are classes 00, 01, and 02.)

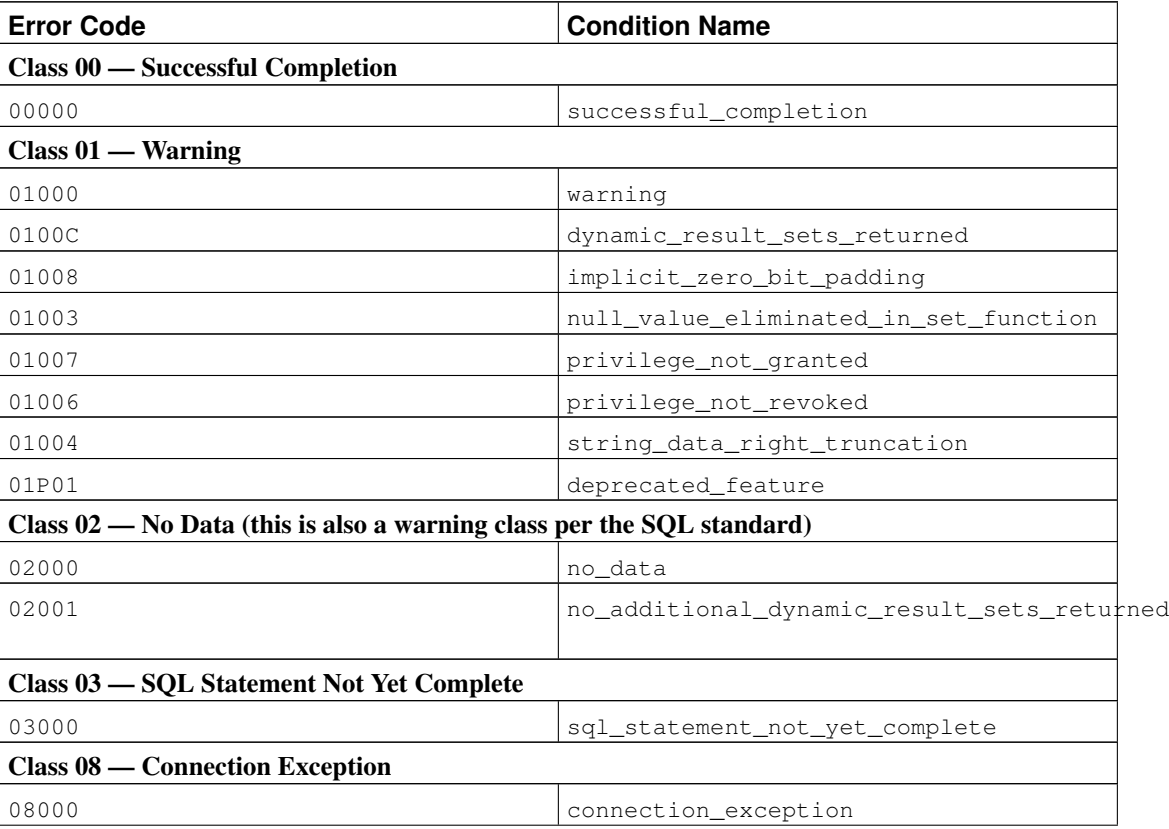

#### <span id="page-2058-0"></span>Table A-1. PostgreSQL Error Codes

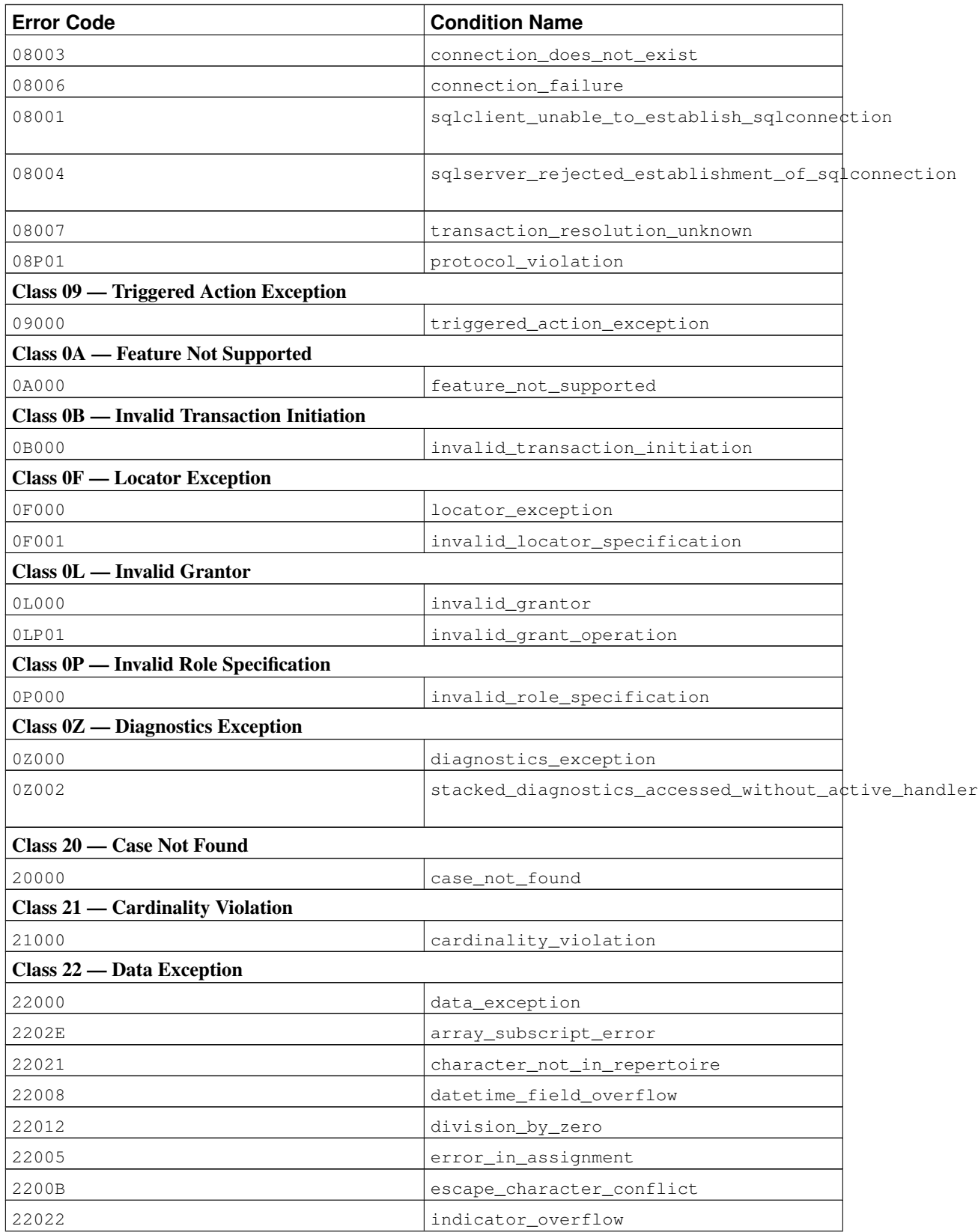

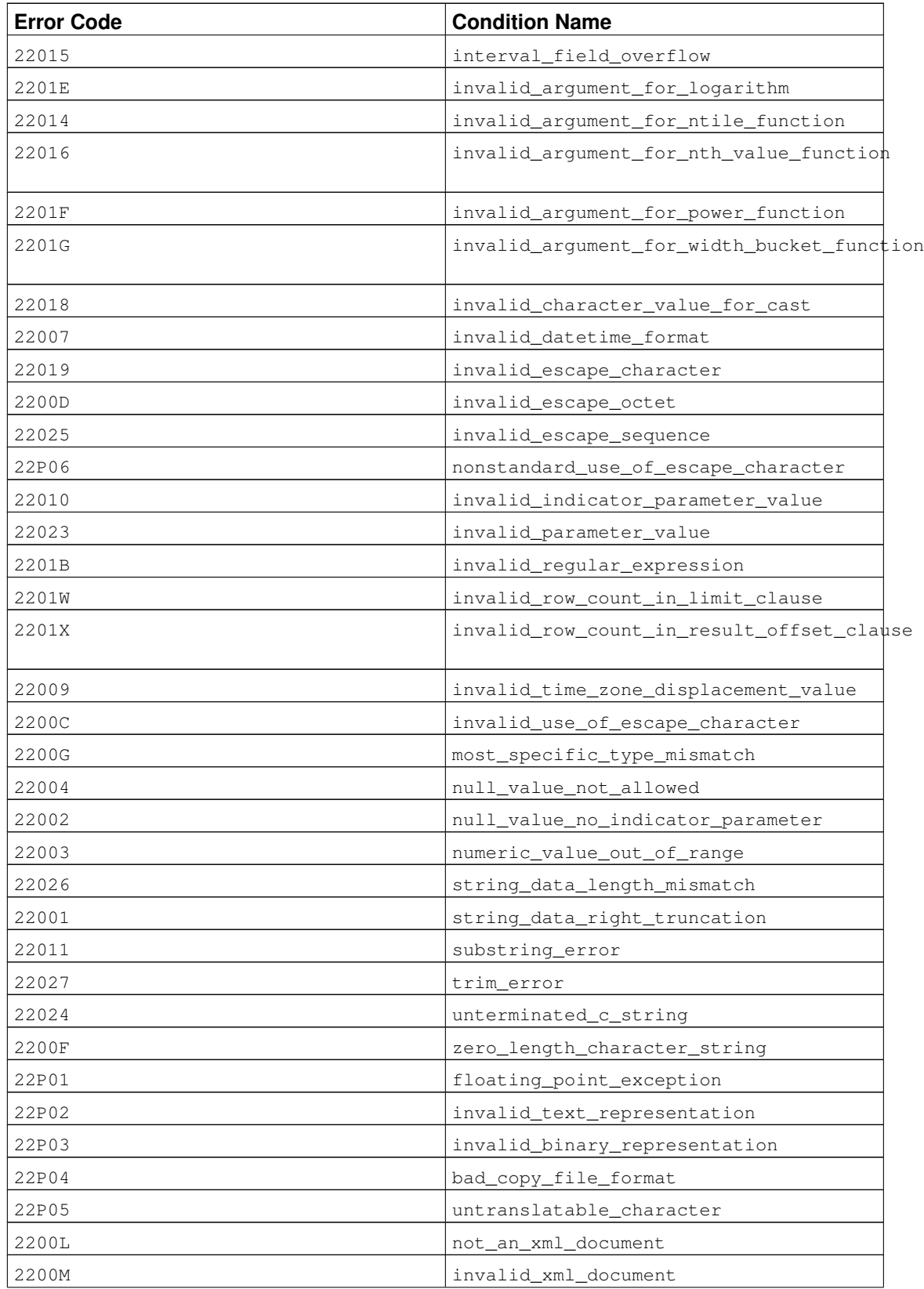

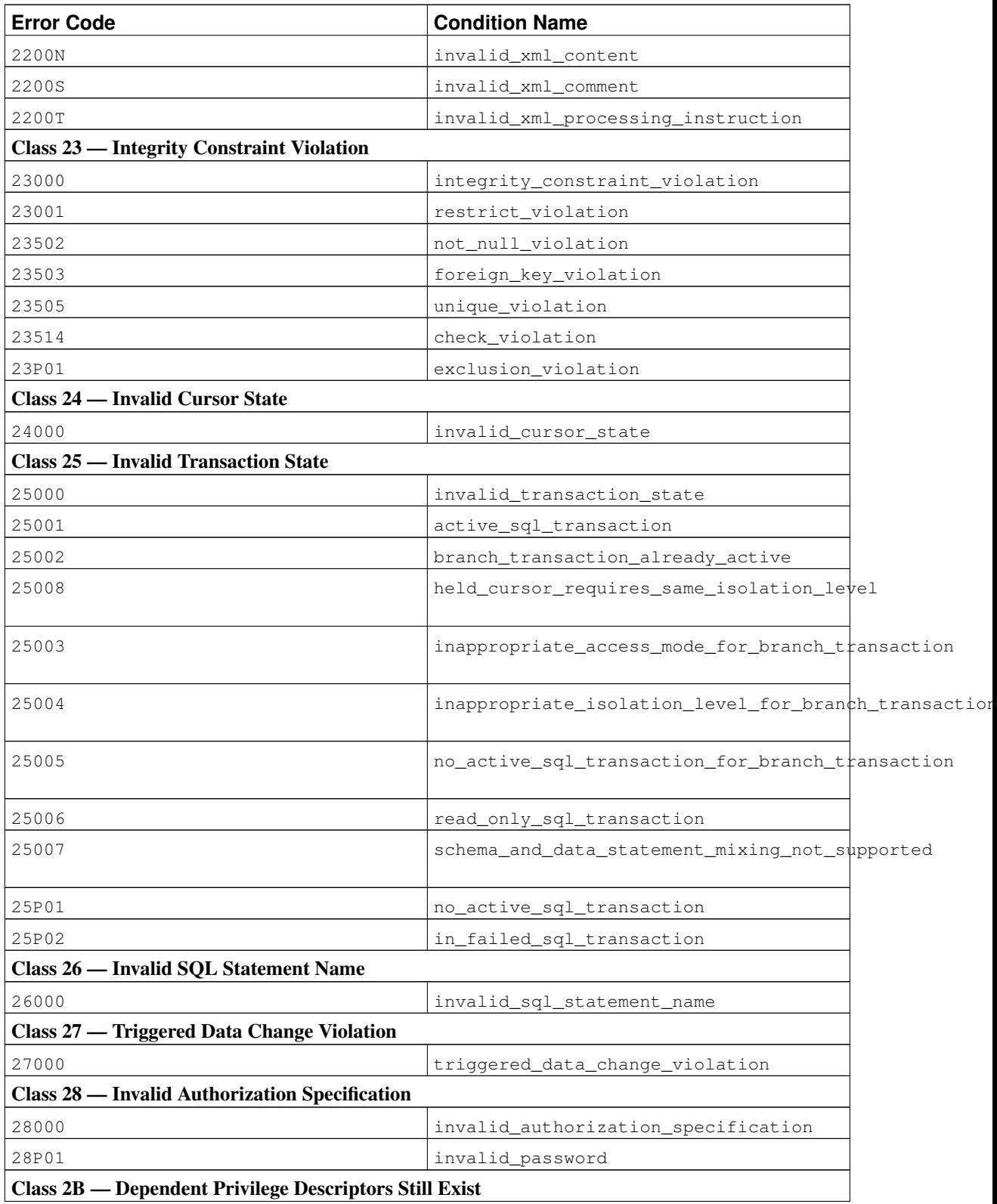

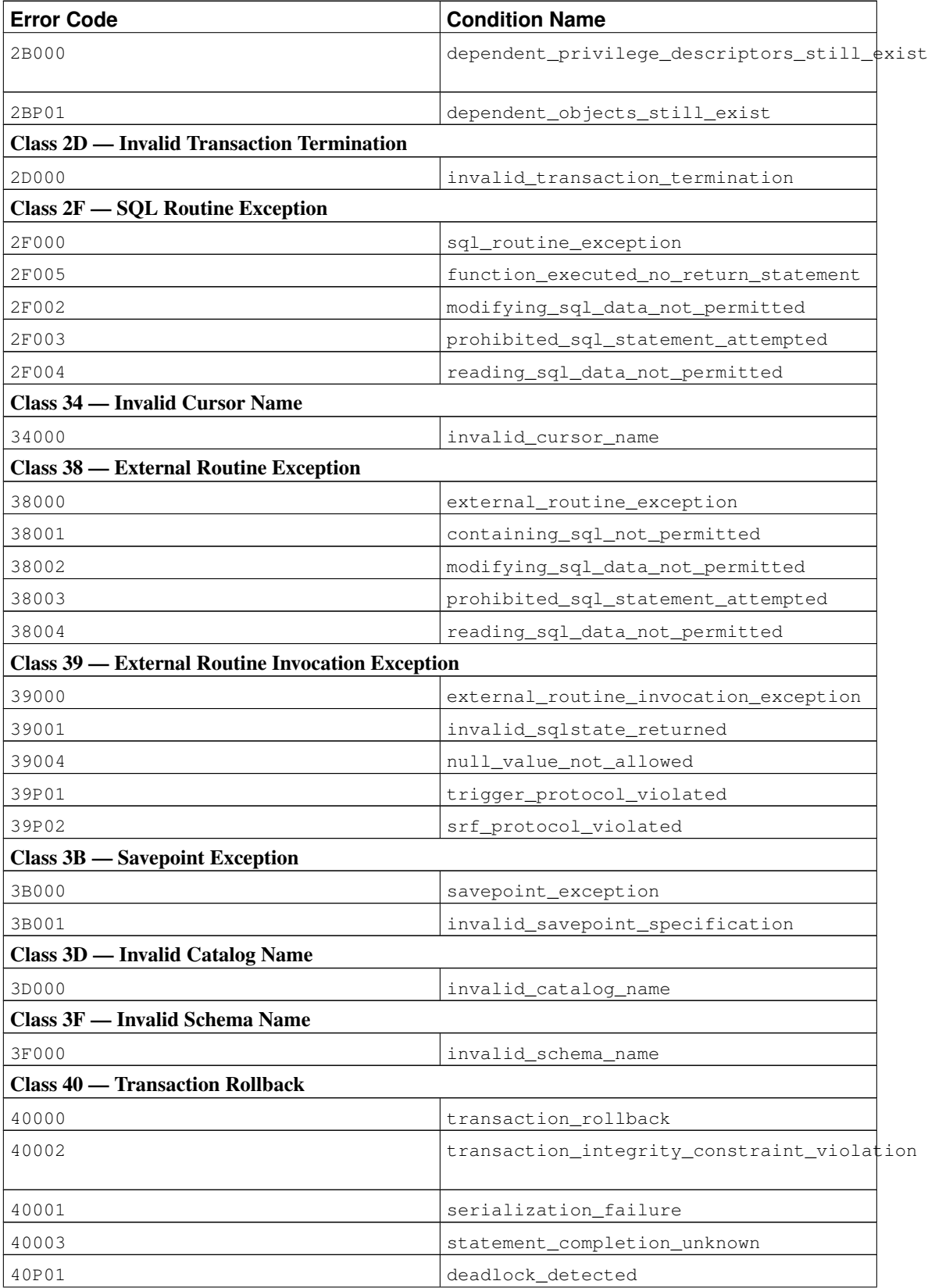

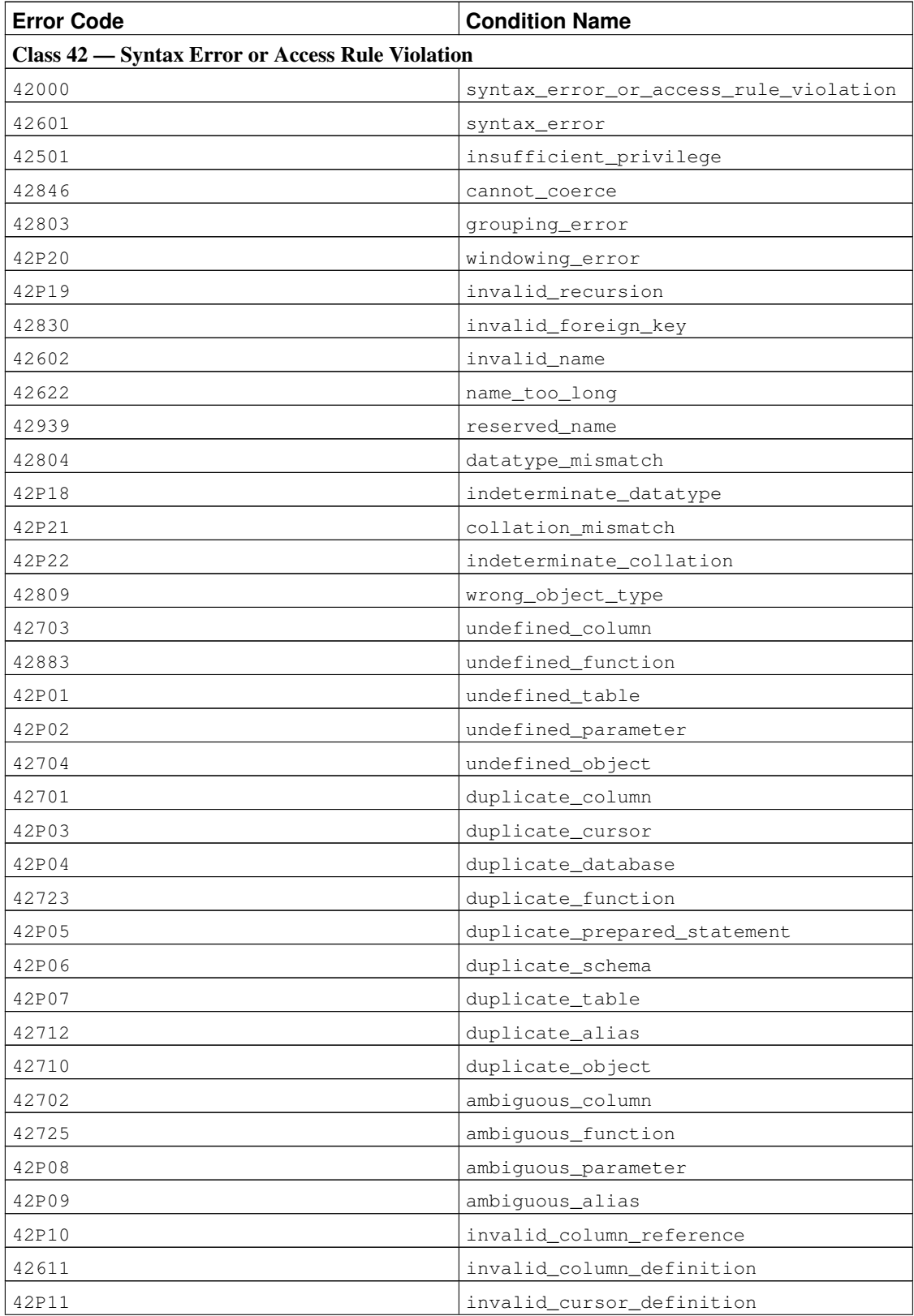

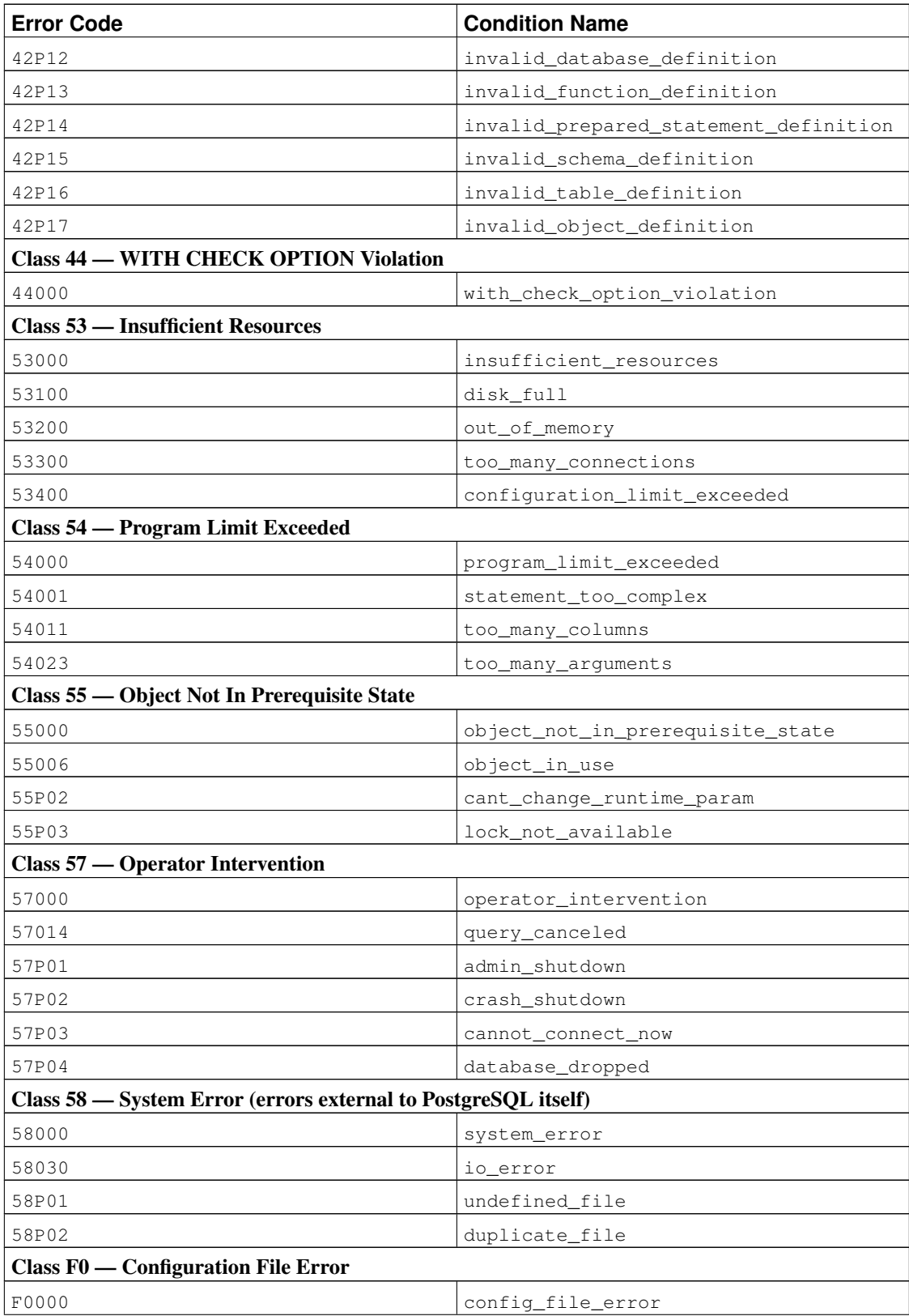

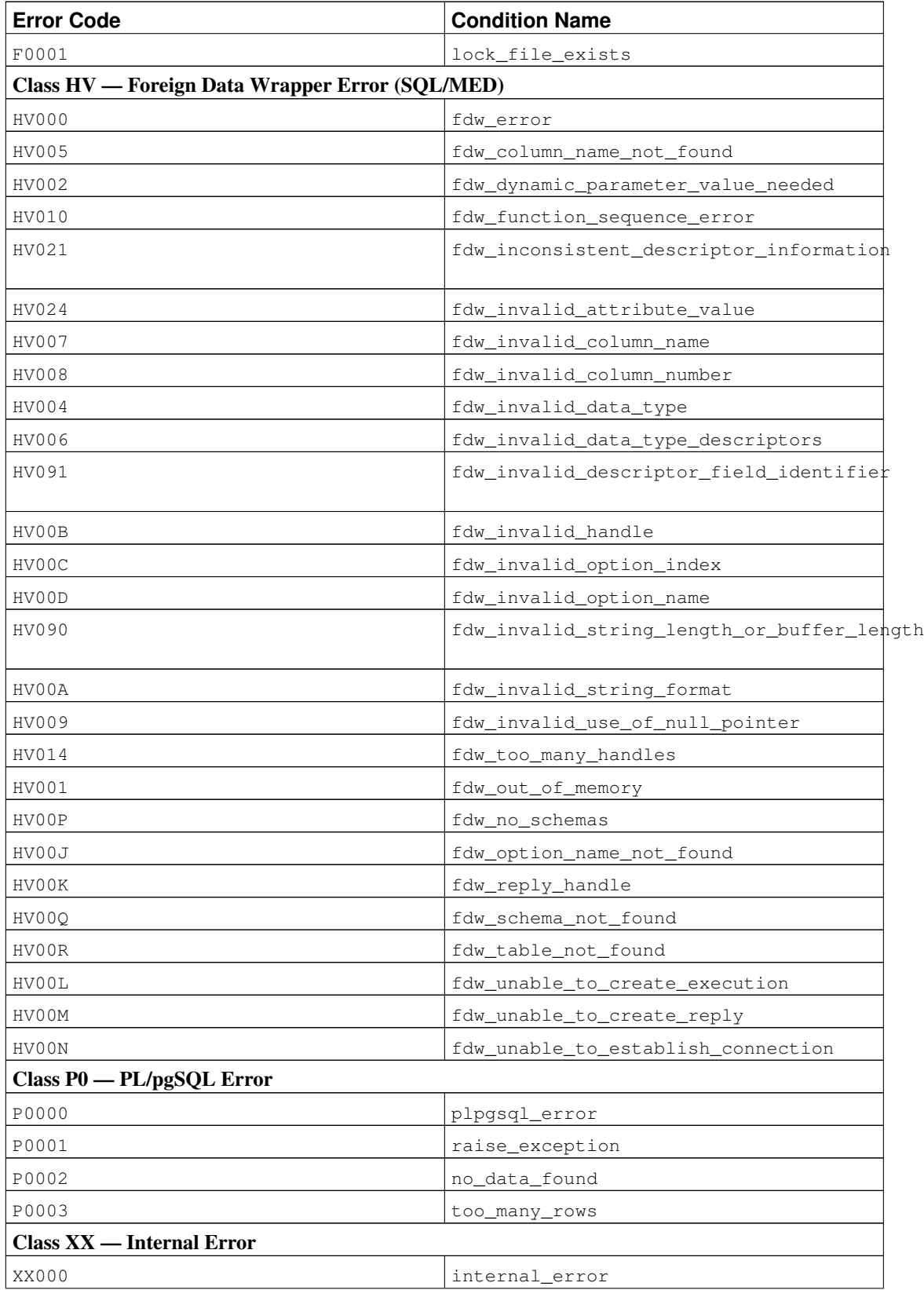

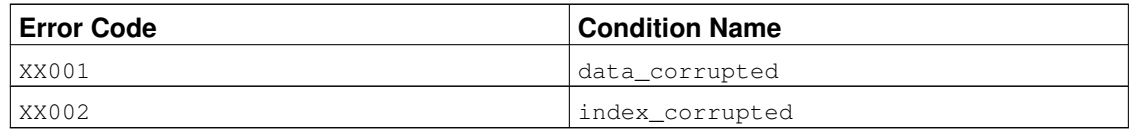

## **Appendix B. Date/Time Support**

PostgreSQL uses an internal heuristic parser for all date/time input support. Dates and times are input as strings, and are broken up into distinct fields with a preliminary determination of what kind of information can be in the field. Each field is interpreted and either assigned a numeric value, ignored, or rejected. The parser contains internal lookup tables for all textual fields, including months, days of the week, and time zones.

This appendix includes information on the content of these lookup tables and describes the steps used by the parser to decode dates and times.

## **B.1. Date/Time Input Interpretation**

The date/time type inputs are all decoded using the following procedure.

- 1. Break the input string into tokens and categorize each token as a string, time, time zone, or number.
	- a. If the numeric token contains a colon  $(\cdot)$ , this is a time string. Include all subsequent digits and colons.
	- b. If the numeric token contains a dash  $(-)$ , slash  $($ ), or two or more dots  $(.)$ , this is a date string which might have a text month. If a date token has already been seen, it is instead interpreted as a time zone name (e.g., America/New\_York).
	- c. If the token is numeric only, then it is either a single field or an ISO 8601 concatenated date (e.g., 19990113 for January 13, 1999) or time (e.g., 141516 for 14:15:16).
	- d. If the token starts with a plus  $(+)$  or minus  $(-)$ , then it is either a numeric time zone or a special field.
- 2. If the token is a text string, match up with possible strings:
	- a. Do a binary-search table lookup for the token as a time zone abbreviation.
	- b. If not found, do a similar binary-search table lookup to match the token as either a special string (e.g., today), day (e.g., Thursday), month (e.g., January), or noise word (e.g., at, on).
	- c. If still not found, throw an error.
- 3. When the token is a number or number field:
	- a. If there are eight or six digits, and if no other date fields have been previously read, then interpret as a "concatenated date" (e.g., 19990118 or 990118). The interpretation is YYYYMMDD or YYMMDD.
	- b. If the token is three digits and a year has already been read, then interpret as day of year.
	- c. If four or six digits and a year has already been read, then interpret as a time (HHMM or HHMMSS).
- d. If three or more digits and no date fields have yet been found, interpret as a year (this forces yy-mm-dd ordering of the remaining date fields).
- e. Otherwise the date field ordering is assumed to follow the DateStyle setting: mm-dd-yy, dd-mm-yy, or yy-mm-dd. Throw an error if a month or day field is found to be out of range.
- 4. If BC has been specified, negate the year and add one for internal storage. (There is no year zero in the Gregorian calendar, so numerically 1 BC becomes year zero.)
- 5. If BC was not specified, and if the year field was two digits in length, then adjust the year to four digits. If the field is less than 70, then add 2000, otherwise add 1900.

**Tip:** Gregorian years AD 1-99 can be entered by using 4 digits with leading zeros (e.g., 0099 is AD 99).

## <span id="page-2068-0"></span>**B.2. Date/Time Key Words**

[Table B-1](#page-2068-0) shows the tokens that are recognized as names of months.

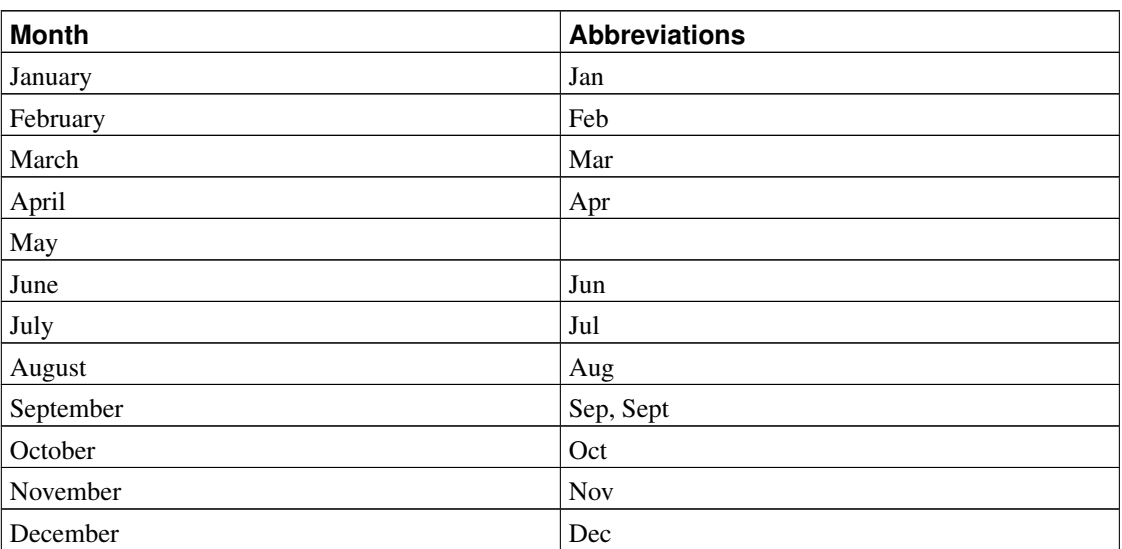

#### Table B-1. Month Names

<span id="page-2068-1"></span>[Table B-2](#page-2068-1) shows the tokens that are recognized as names of days of the week.

#### Table B-2. Day of the Week Names

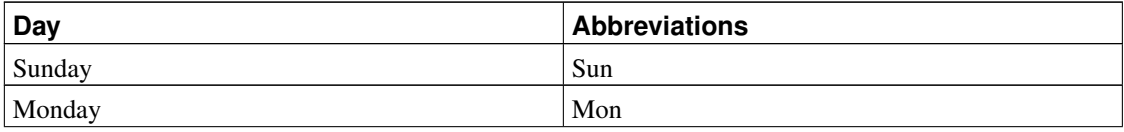

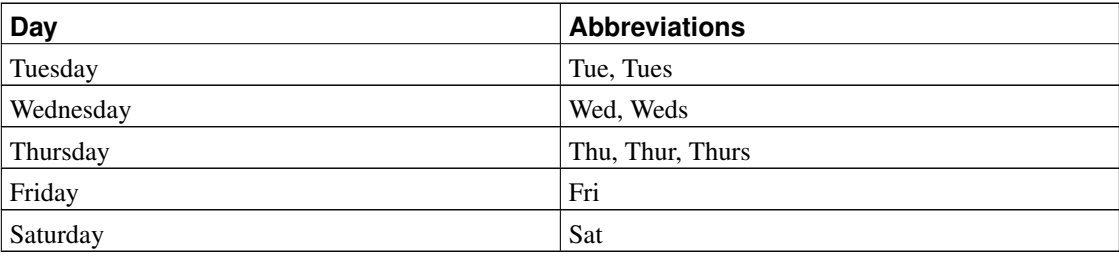

<span id="page-2069-0"></span>[Table B-3](#page-2069-0) shows the tokens that serve various modifier purposes.

#### Table B-3. Date/Time Field Modifiers

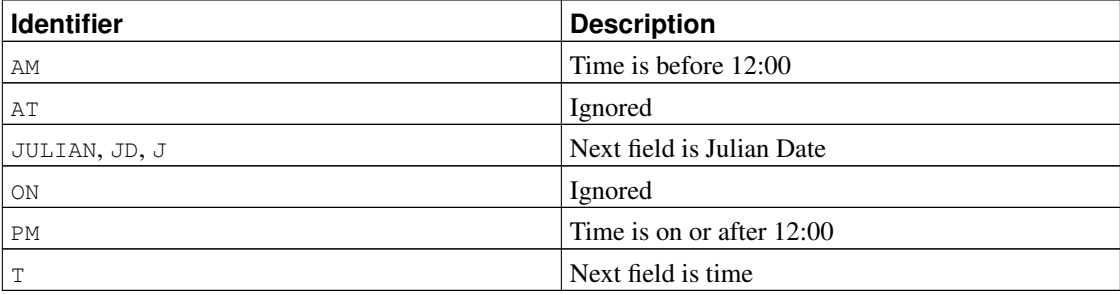

## **B.3. Date/Time Configuration Files**

Since timezone abbreviations are not well standardized, PostgreSQL provides a means to customize the set of abbreviations accepted by the server. The timezone abbreviations run-time parameter determines the active set of abbreviations. While this parameter can be altered by any database user, the possible values for it are under the control of the database administrator — they are in fact names of configuration files stored in .../share/timezonesets/ of the installation directory. By adding or altering files in that directory, the administrator can set local policy for timezone abbreviations.

timezone\_abbreviations can be set to any file name found in .../share/timezonesets/, if the file's name is entirely alphabetic. (The prohibition against non-alphabetic characters in timezone\_abbreviations prevents reading files outside the intended directory, as well as reading editor backup files and other extraneous files.)

A timezone abbreviation file can contain blank lines and comments beginning with #. Non-comment lines must have one of these formats:

```
zone_abbreviation offset
zone_abbreviation offset D
zone_abbreviation time_zone_name
@INCLUDE file_name
@OVERRIDE
```
A zone\_abbreviation is just the abbreviation being defined. An  $offset$  is an integer giving the equivalent offset in seconds from UTC, positive being east from Greenwich and negative being west. For example, -18000 would be five hours west of Greenwich, or North American east coast standard time. D indicates that the zone name represents local daylight-savings time rather than standard time.

Alternatively, a  $time\ zone\ name\ can\ be\ given, referencing a zone\ name\ defined\ in\ the\ IANA\ timezone$ database. The zone's definition is consulted to see whether the abbreviation is or has been in use in that zone, and if so, the appropriate meaning is used — that is, the meaning that was currently in use at the timestamp whose value is being determined, or the meaning in use immediately before that if it wasn't current at that time, or the oldest meaning if it was used only after that time. This behavior is essential for dealing with abbreviations whose meaning has historically varied. It is also allowed to define an abbreviation in terms of a zone name in which that abbreviation does not appear; then using the abbreviation is just equivalent to writing out the zone name.

**Tip:** Using a simple integer *offset* is preferred when defining an abbreviation whose offset from UTC has never changed, as such abbreviations are much cheaper to process than those that require consulting a time zone definition.

The @INCLUDE syntax allows inclusion of another file in the .../share/timezonesets/ directory. Inclusion can be nested, to a limited depth.

The @OVERRIDE syntax indicates that subsequent entries in the file can override previous entries (typically, entries obtained from included files). Without this, conflicting definitions of the same timezone abbreviation are considered an error.

In an unmodified installation, the file Default contains all the non-conflicting time zone abbreviations for most of the world. Additional files Australia and India are provided for those regions: these files first include the Default file and then add or modify abbreviations as needed.

For reference purposes, a standard installation also contains files Africa.txt, America.txt, etc, containing information about every time zone abbreviation known to be in use according to the IANA timezone database. The zone name definitions found in these files can be copied and pasted into a custom configuration file as needed. Note that these files cannot be directly referenced as timezone abbreviations settings, because of the dot embedded in their names.

**Note:** If an error occurs while reading the time zone abbreviation set, no new value is applied and the old set is kept. If the error occurs while starting the database, startup fails.

### **Caution**

Time zone abbreviations defined in the configuration file override non-timezone meanings built into PostgreSQL. For example, the Australia configuration file defines SAT (for South Australian Standard Time). When this file is active, SAT will not be recognized as an abbreviation for Saturday.

### **Caution**

If you modify files in .../share/timezonesets/, it is up to you to make backups — a normal database dump will not include this directory.

## **B.4. History of Units**

The SQL standard states that "Within the definition of a 'datetime literal', the 'datetime values' are constrained by the natural rules for dates and times according to the Gregorian calendar". PostgreSQL follows the SQL standard's lead by counting dates exclusively in the Gregorian calendar, even for years before that calendar was in use. This rule is known as the *proleptic Gregorian calendar*.

The Julian calendar was introduced by Julius Caesar in 45 BC. It was in common use in the Western world until the year 1582, when countries started changing to the Gregorian calendar. In the Julian calendar, the tropical year is approximated as 365 1/4 days = 365.25 days. This gives an error of about 1 day in 128 years.

The accumulating calendar error prompted Pope Gregory XIII to reform the calendar in accordance with instructions from the Council of Trent. In the Gregorian calendar, the tropical year is approximated as 365 + 97 / 400 days = 365.2425 days. Thus it takes approximately 3300 years for the tropical year to shift one day with respect to the Gregorian calendar.

The approximation 365+97/400 is achieved by having 97 leap years every 400 years, using the following rules:

Every year divisible by 4 is a leap year. However, every year divisible by 100 is not a leap year. However, every year divisible by 400 is a leap year after all.

So, 1700, 1800, 1900, 2100, and 2200 are not leap years. But 1600, 2000, and 2400 are leap years. By contrast, in the older Julian calendar all years divisible by 4 are leap years.

The papal bull of February 1582 decreed that 10 days should be dropped from October 1582 so that 15 October should follow immediately after 4 October. This was observed in Italy, Poland, Portugal, and Spain. Other Catholic countries followed shortly after, but Protestant countries were reluctant to change, and the Greek Orthodox countries didn't change until the start of the 20th century. The reform was observed by Great Britain and its dominions (including what is now the USA) in 1752. Thus 2 September 1752 was followed by 14 September 1752. This is why Unix systems have the call program produce the following:

```
$ cal 9 1752
   September 1752
S M Tu W Th F S
      1 2 14 15 16
17 18 19 20 21 22 23
24 25 26 27 28 29 30
```
But, of course, this calendar is only valid for Great Britain and dominions, not other places. Since it would be difficult and confusing to try to track the actual calendars that were in use in various places at various times, PostgreSQL does not try, but rather follows the Gregorian calendar rules for all dates, even though this method is not historically accurate.

Different calendars have been developed in various parts of the world, many predating the Gregorian system. For example, the beginnings of the Chinese calendar can be traced back to the 14th century BC. Legend has it that the Emperor Huangdi invented that calendar in 2637 BC. The People's Republic of China uses the Gregorian calendar for civil purposes. The Chinese calendar is used for determining festivals.

The *Julian Date* system is another type of calendar, unrelated to the Julian calendar though it is confusingly named similarly to that calendar. The Julian Date system was invented by the French scholar Joseph Justus Scaliger (1540-1609) and probably takes its name from Scaliger's father, the Italian scholar Julius Caesar Scaliger (1484-1558). In the Julian Date system, each day has a sequential number, starting from JD 0 (which is sometimes called *the* Julian Date). JD 0 corresponds to 1 January 4713 BC in the Julian calendar, or 24 November 4714 BC in the Gregorian calendar. Julian Date counting is most often used by astronomers for labeling their nightly observations, and therefore a date runs from noon UTC to the next noon UTC, rather than from midnight to midnight: JD 0 designates the 24 hours from noon UTC on 24 November 4714 BC to noon UTC on 25 November 4714 BC.

Although PostgreSQL supports Julian Date notation for input and output of dates (and also uses Julian dates for some internal datetime calculations), it does not observe the nicety of having dates run from noon to noon. PostgreSQL treats a Julian Date as running from midnight to midnight.

## **Appendix C. SQL Key Words**

[Table C-1](#page-2073-0) lists all tokens that are key words in the SQL standard and in PostgreSQL 9.2.24. Background information can be found in [Section 4.1.1.](#page-100-0) (For space reasons, only the latest two versions of the SQL standard, and SQL-92 for historical comparison, are included. The differences between those and the other intermediate standard versions are small.)

SQL distinguishes between *reserved* and *non-reserved* key words. According to the standard, reserved key words are the only real key words; they are never allowed as identifiers. Non-reserved key words only have a special meaning in particular contexts and can be used as identifiers in other contexts. Most nonreserved key words are actually the names of built-in tables and functions specified by SQL. The concept of non-reserved key words essentially only exists to declare that some predefined meaning is attached to a word in some contexts.

In the PostgreSQL parser life is a bit more complicated. There are several different classes of tokens ranging from those that can never be used as an identifier to those that have absolutely no special status in the parser as compared to an ordinary identifier. (The latter is usually the case for functions specified by SQL.) Even reserved key words are not completely reserved in PostgreSQL, but can be used as column labels (for example, SELECT 55 AS CHECK, even though CHECK is a reserved key word).

In [Table C-1](#page-2073-0) in the column for PostgreSQL we classify as "non-reserved" those key words that are explicitly known to the parser but are allowed as column or table names. Some key words that are otherwise non-reserved cannot be used as function or data type names and are marked accordingly. (Most of these words represent built-in functions or data types with special syntax. The function or type is still available but it cannot be redefined by the user.) Labeled "reserved" are those tokens that are not allowed as column or table names. Some reserved key words are allowable as names for functions or data types; this is also shown in the table. If not so marked, a reserved key word is only allowed as an "AS" column label name.

As a general rule, if you get spurious parser errors for commands that contain any of the listed key words as an identifier you should try to quote the identifier to see if the problem goes away.

It is important to understand before studying [Table C-1](#page-2073-0) that the fact that a key word is not reserved in PostgreSQL does not mean that the feature related to the word is not implemented. Conversely, the presence of a key word does not indicate the existence of a feature.

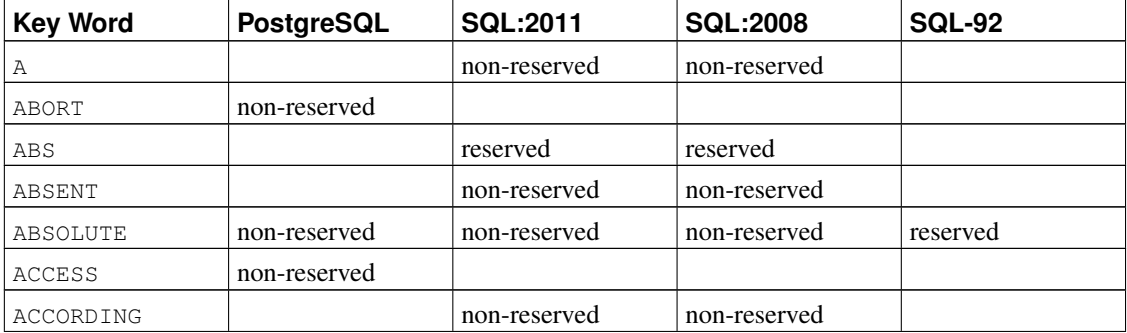

#### <span id="page-2073-0"></span>Table C-1. SQL Key Words

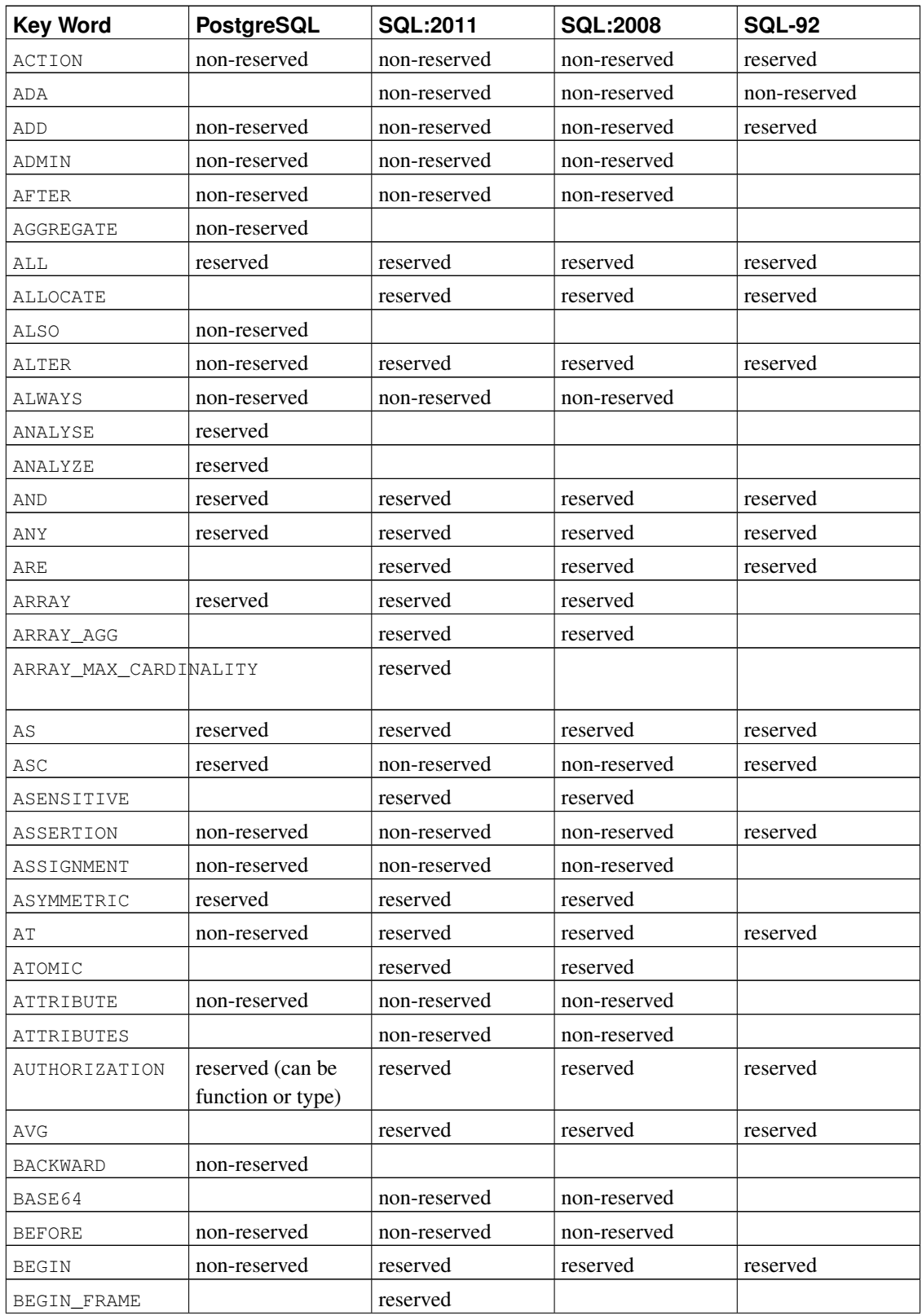

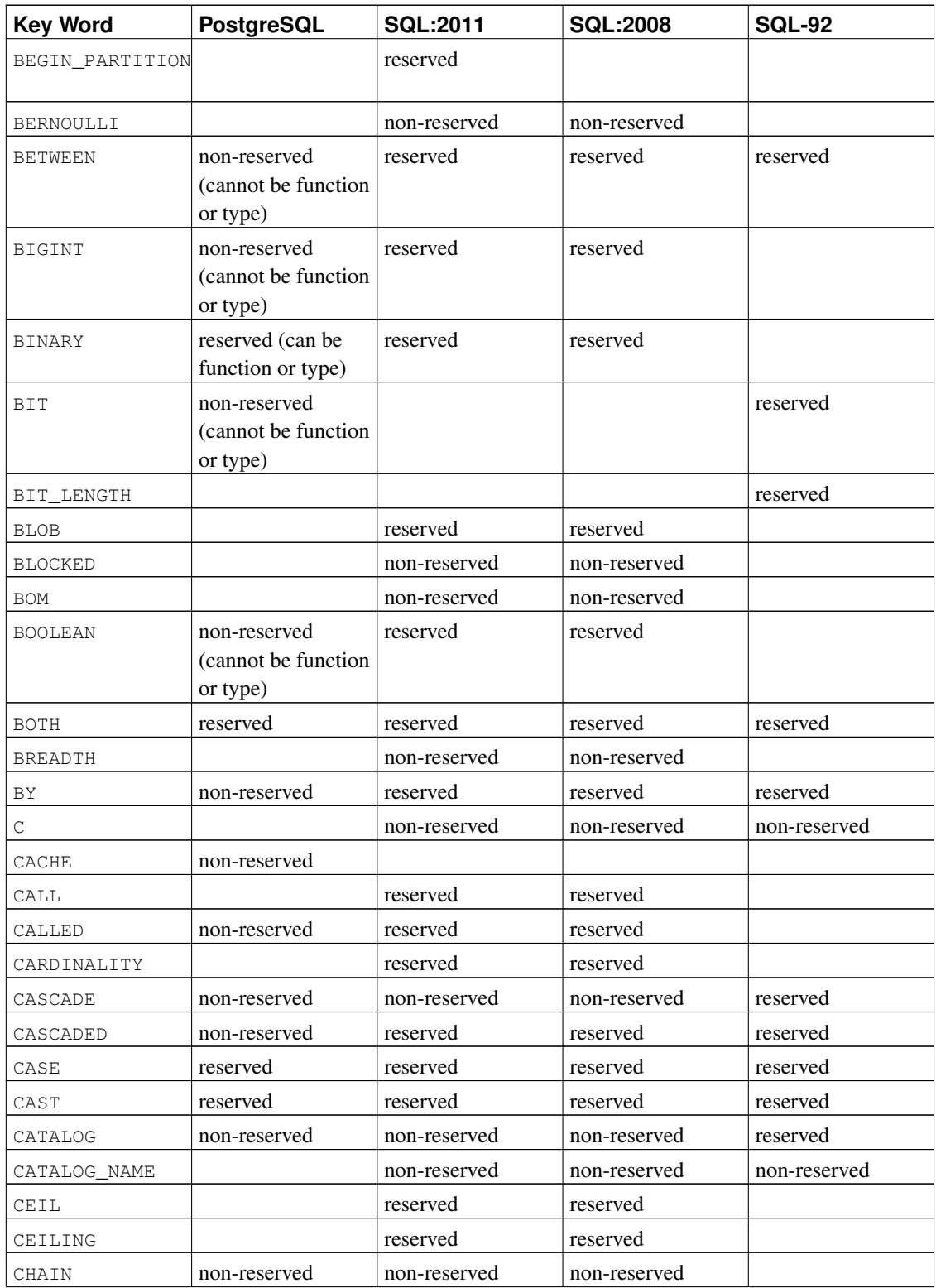

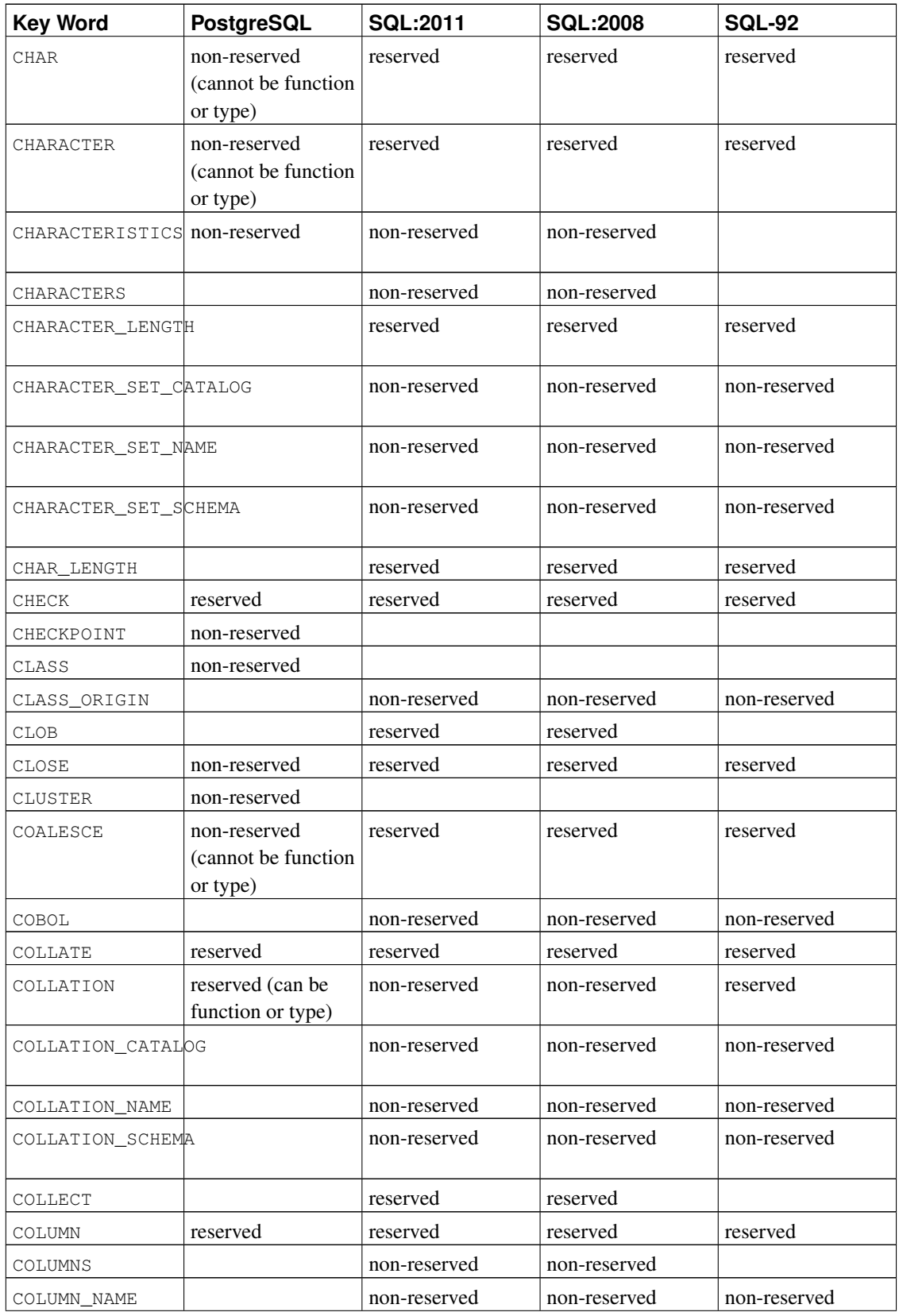

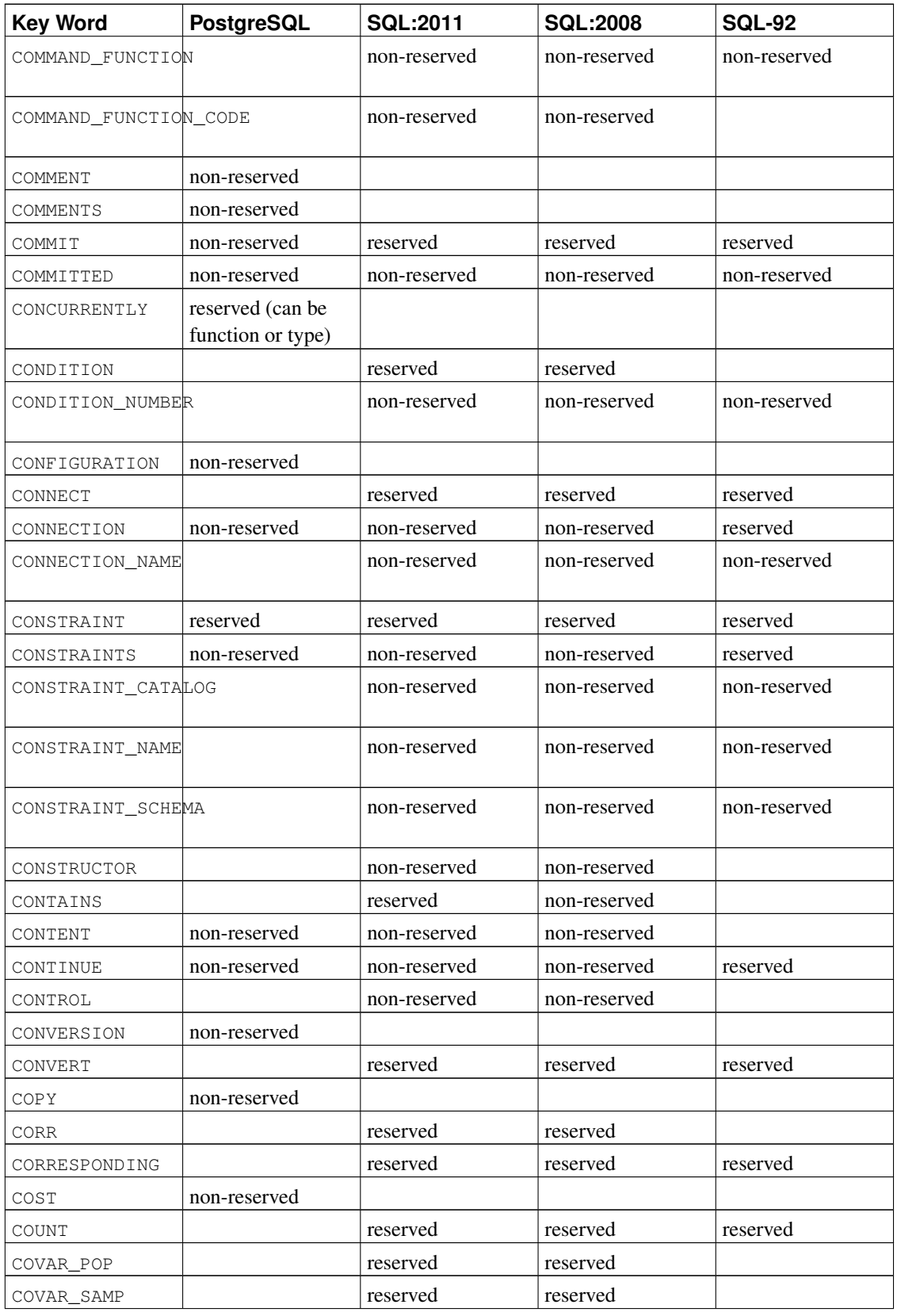

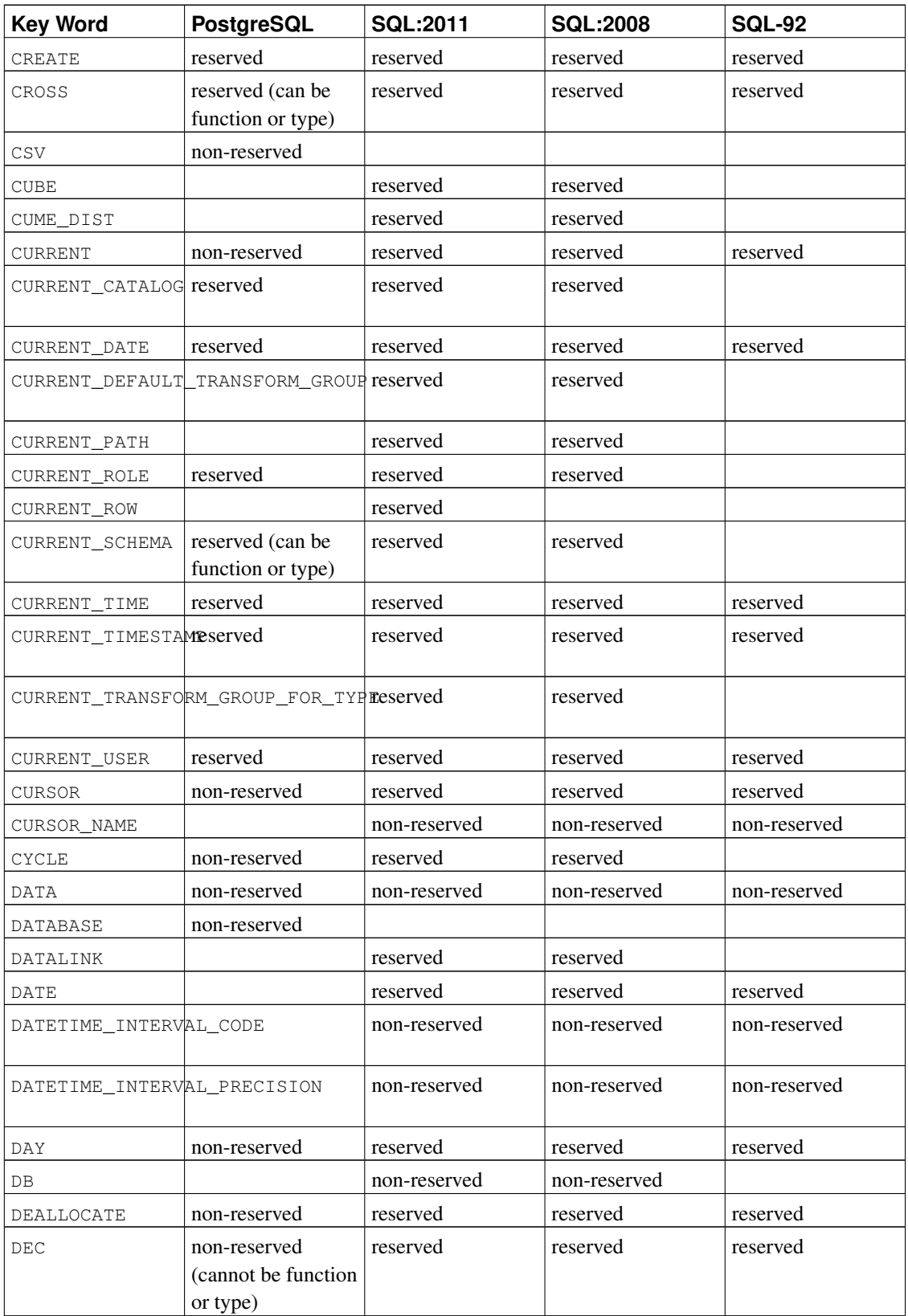

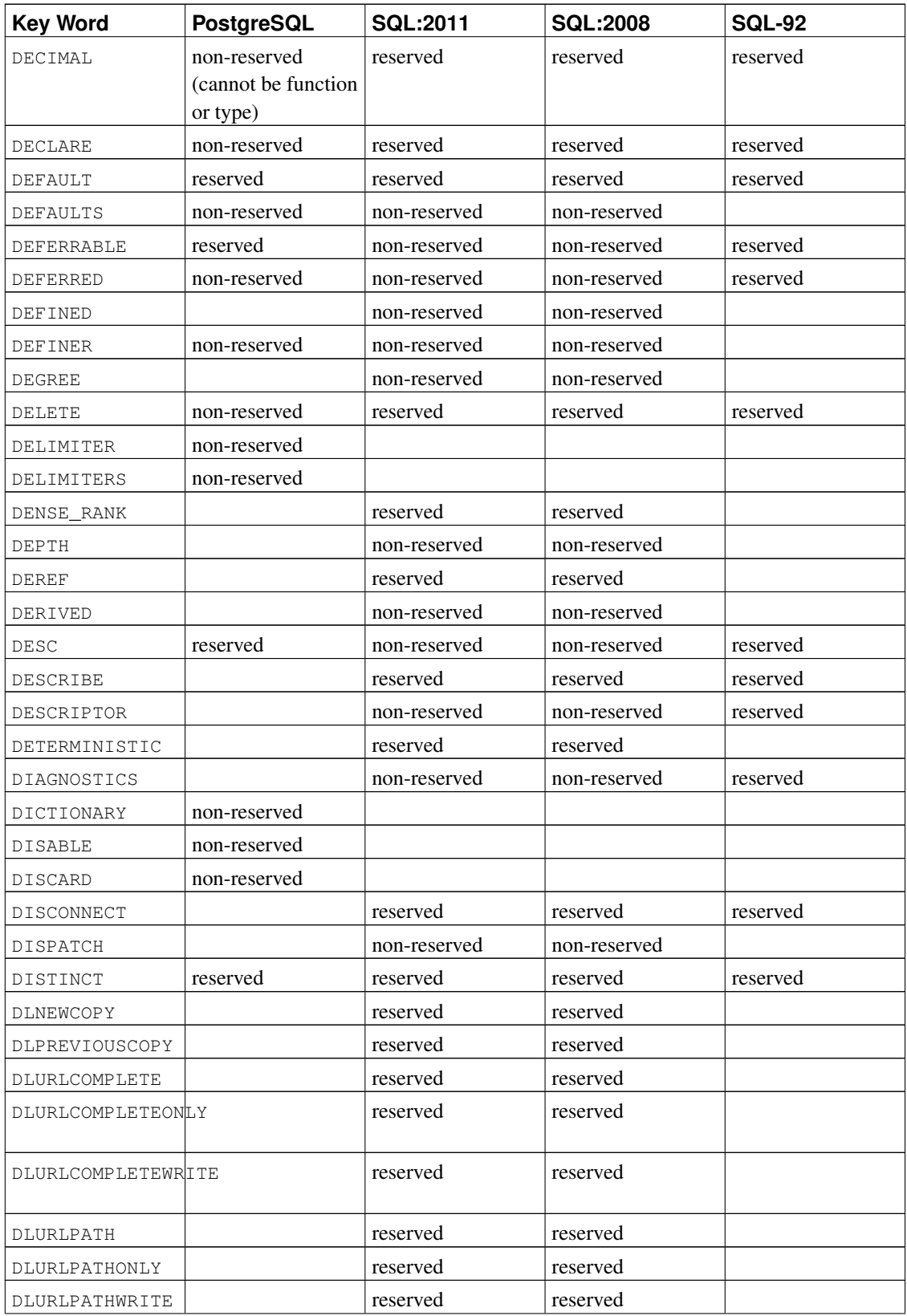

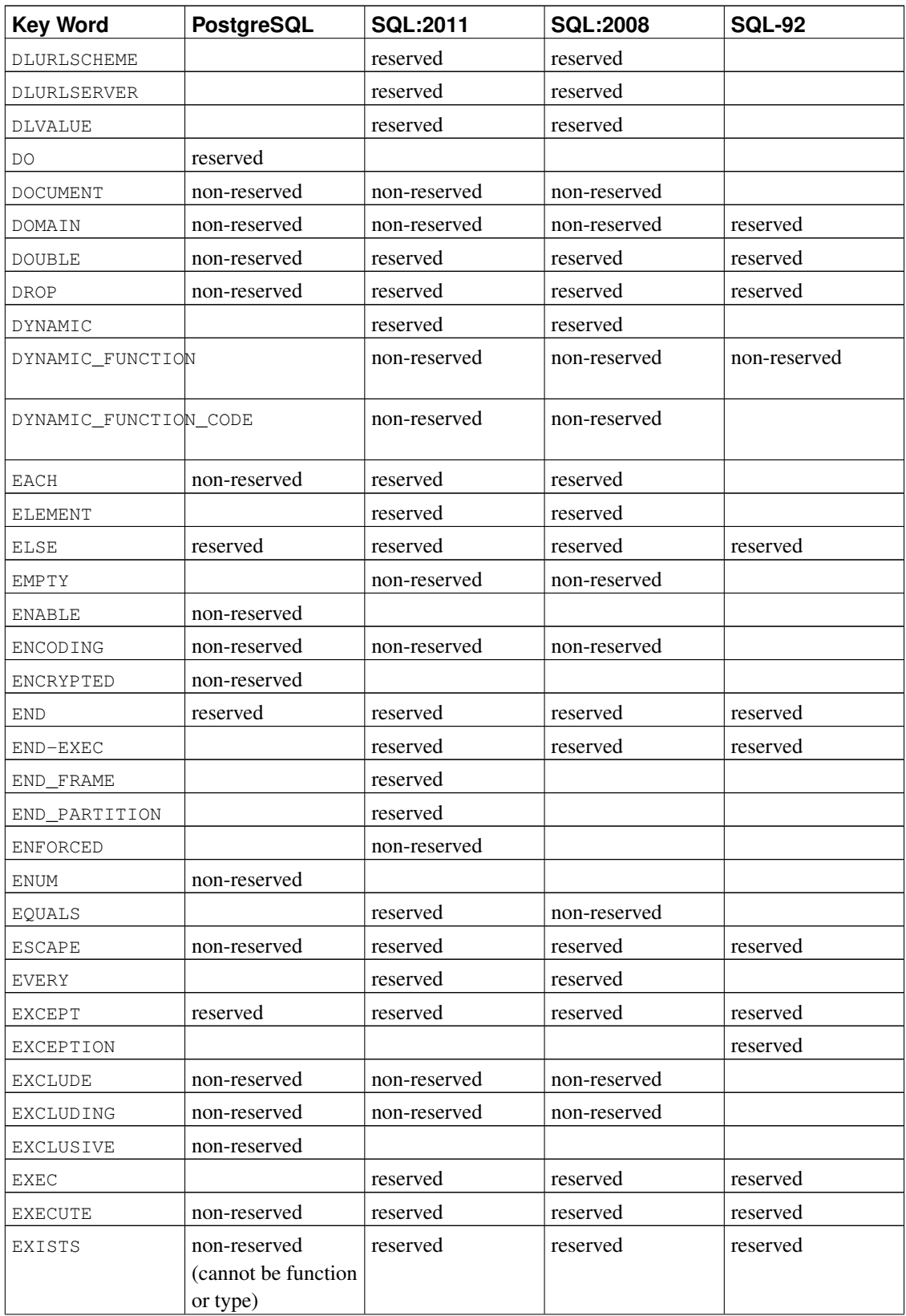

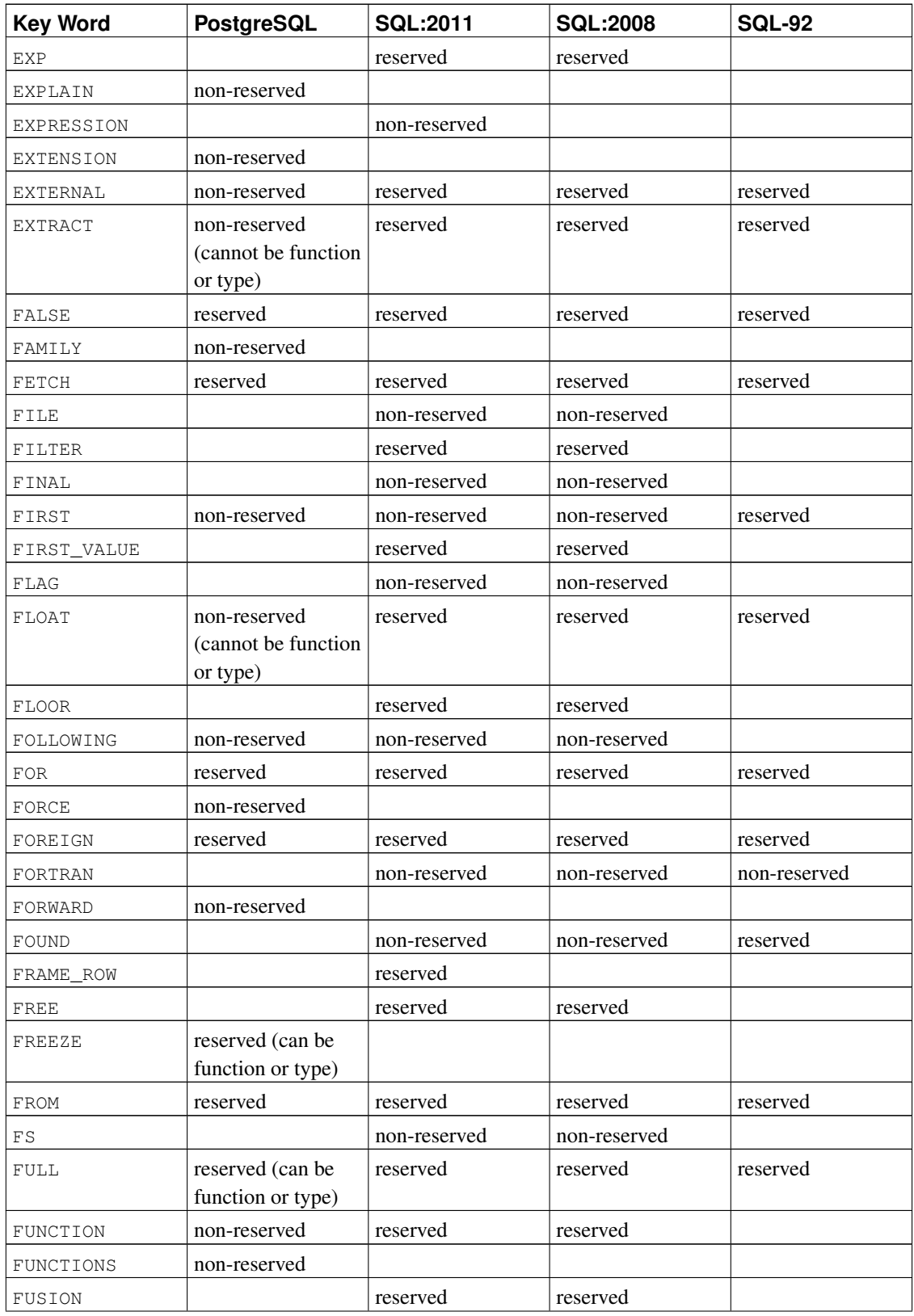

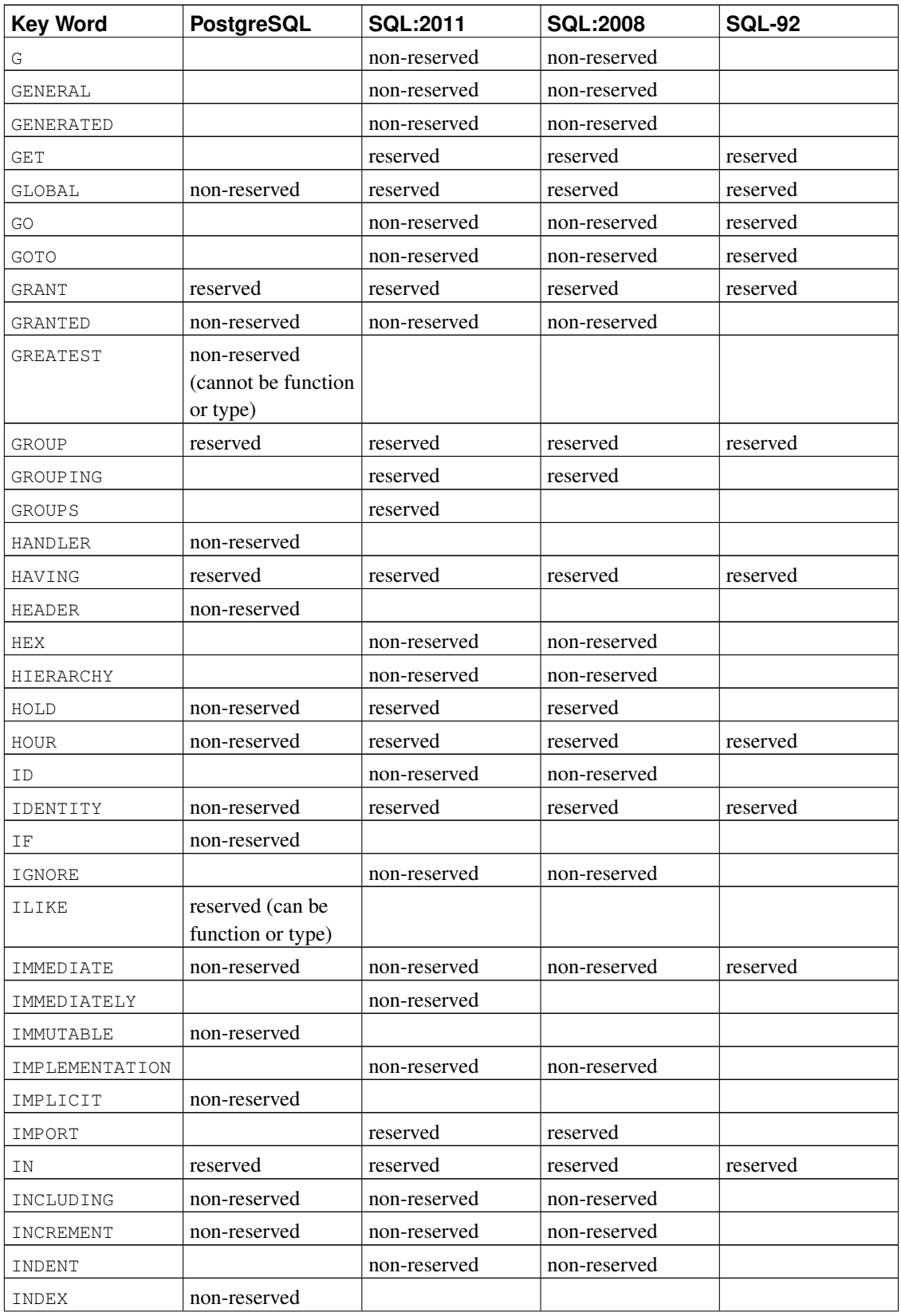

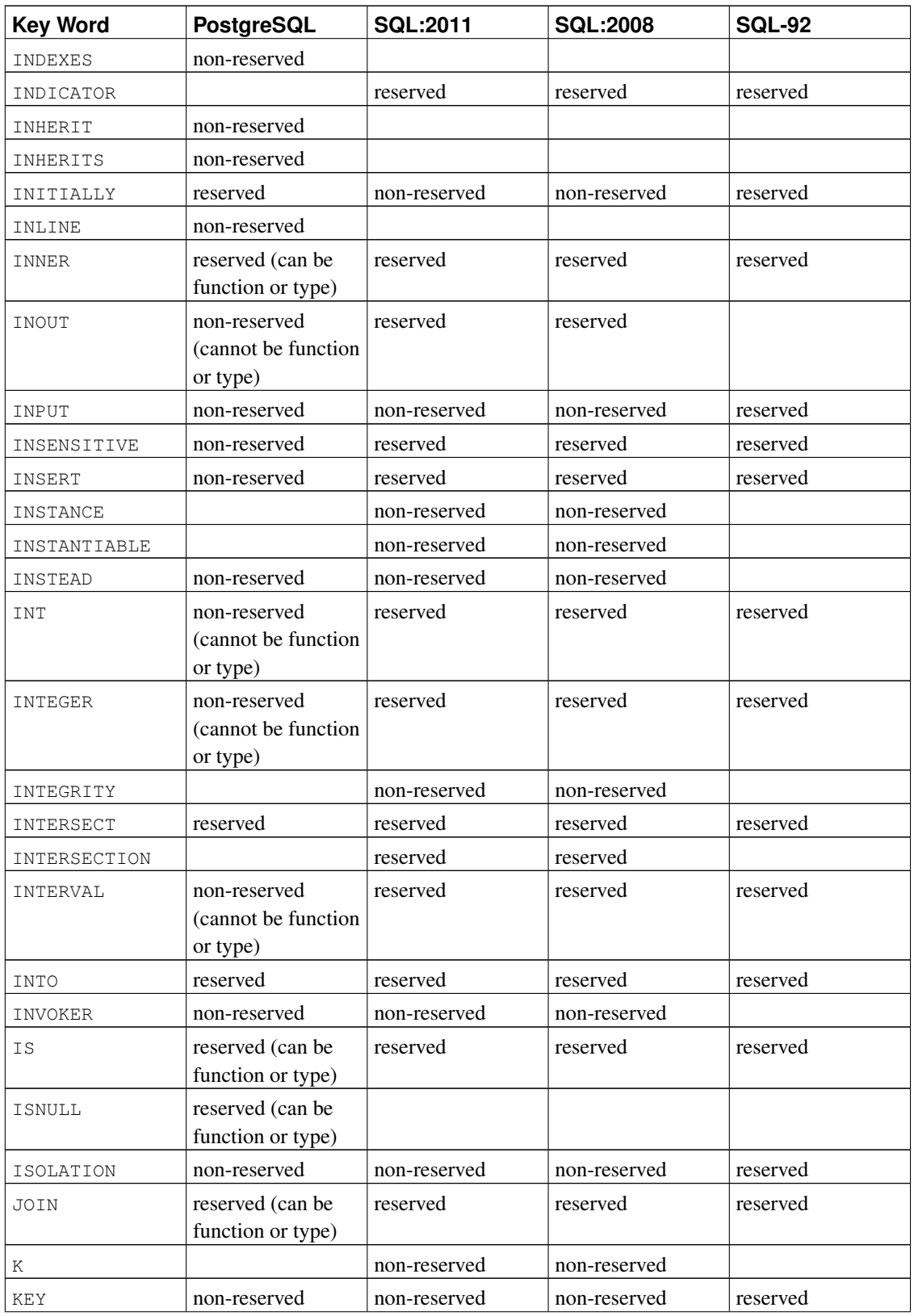

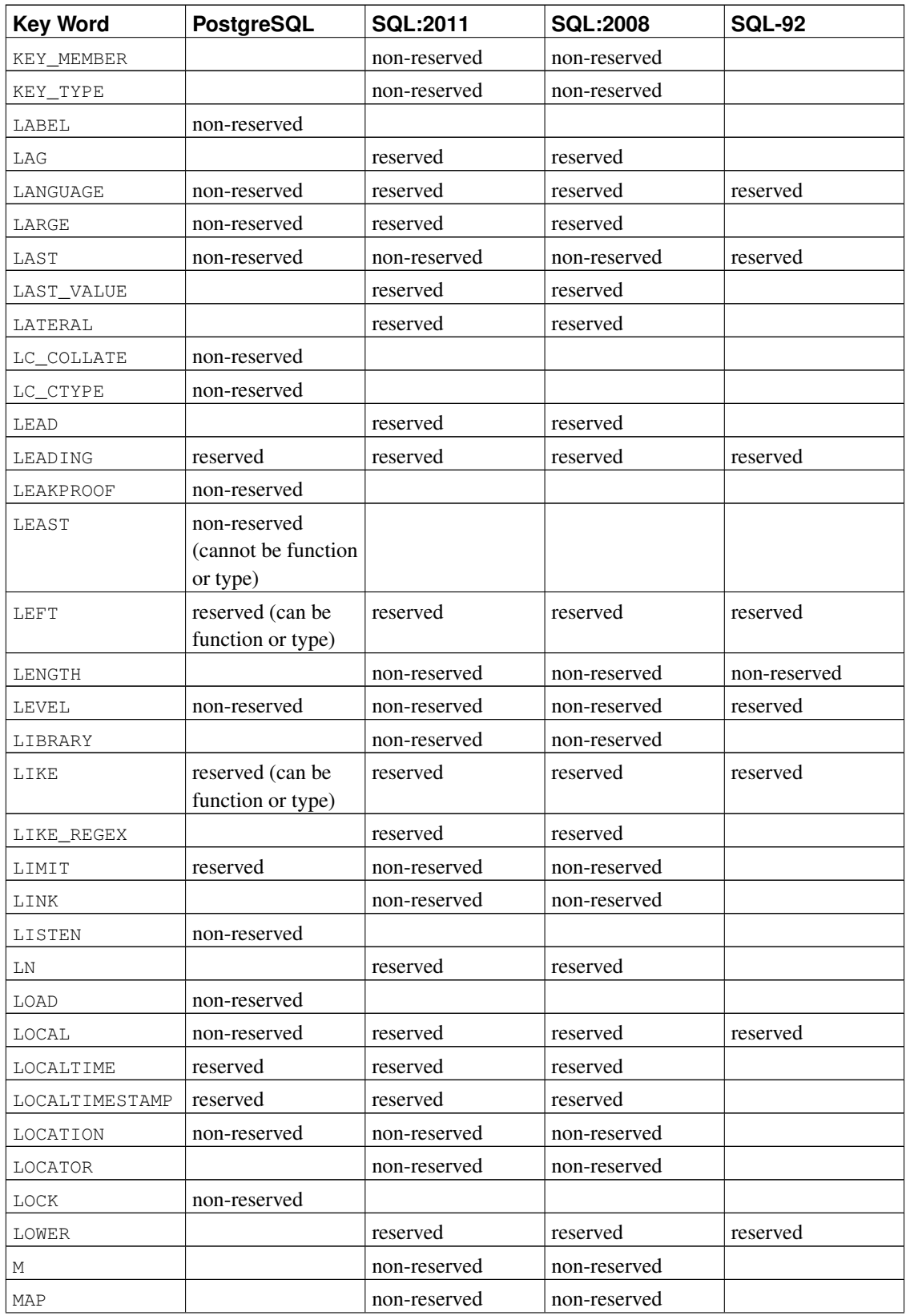

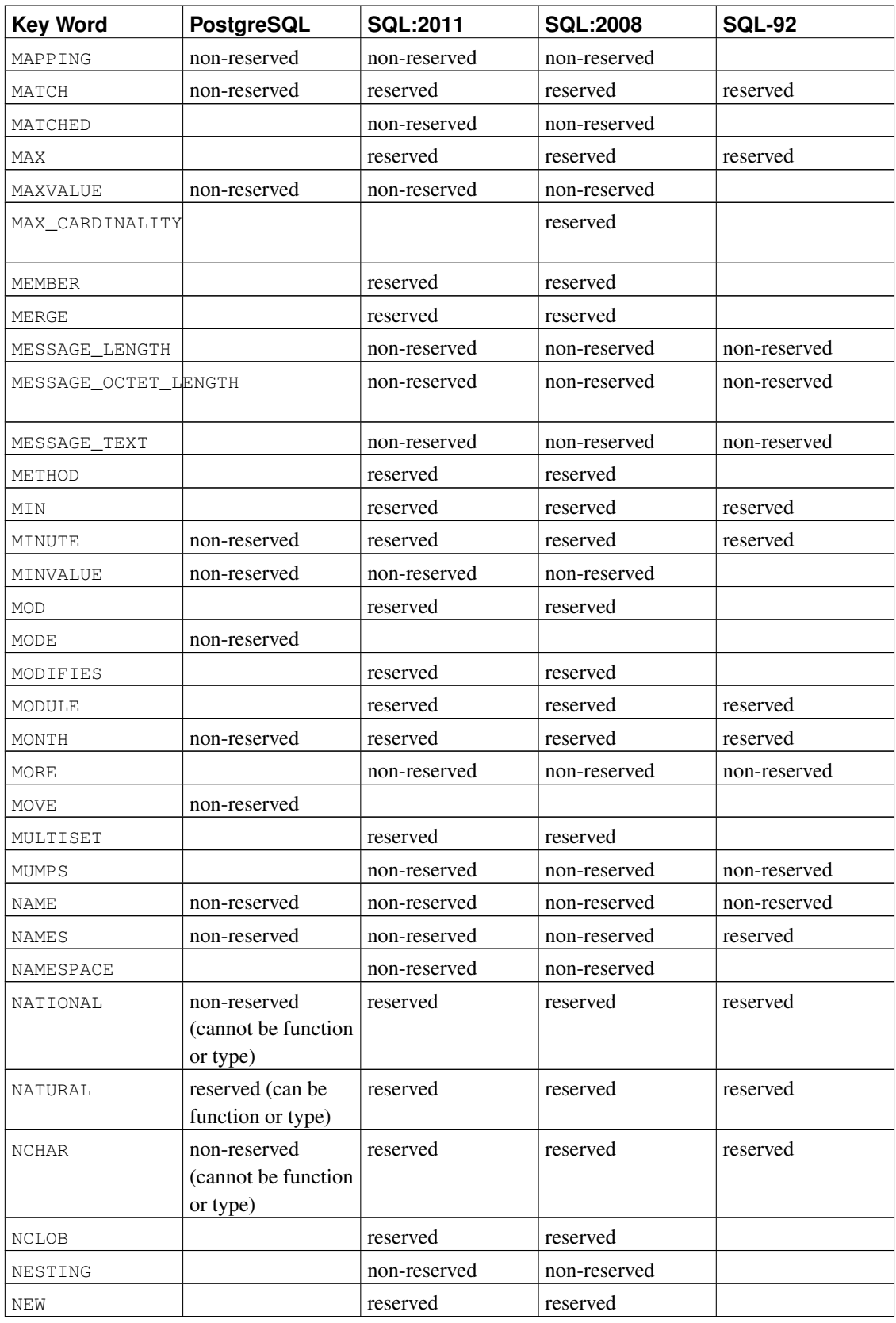

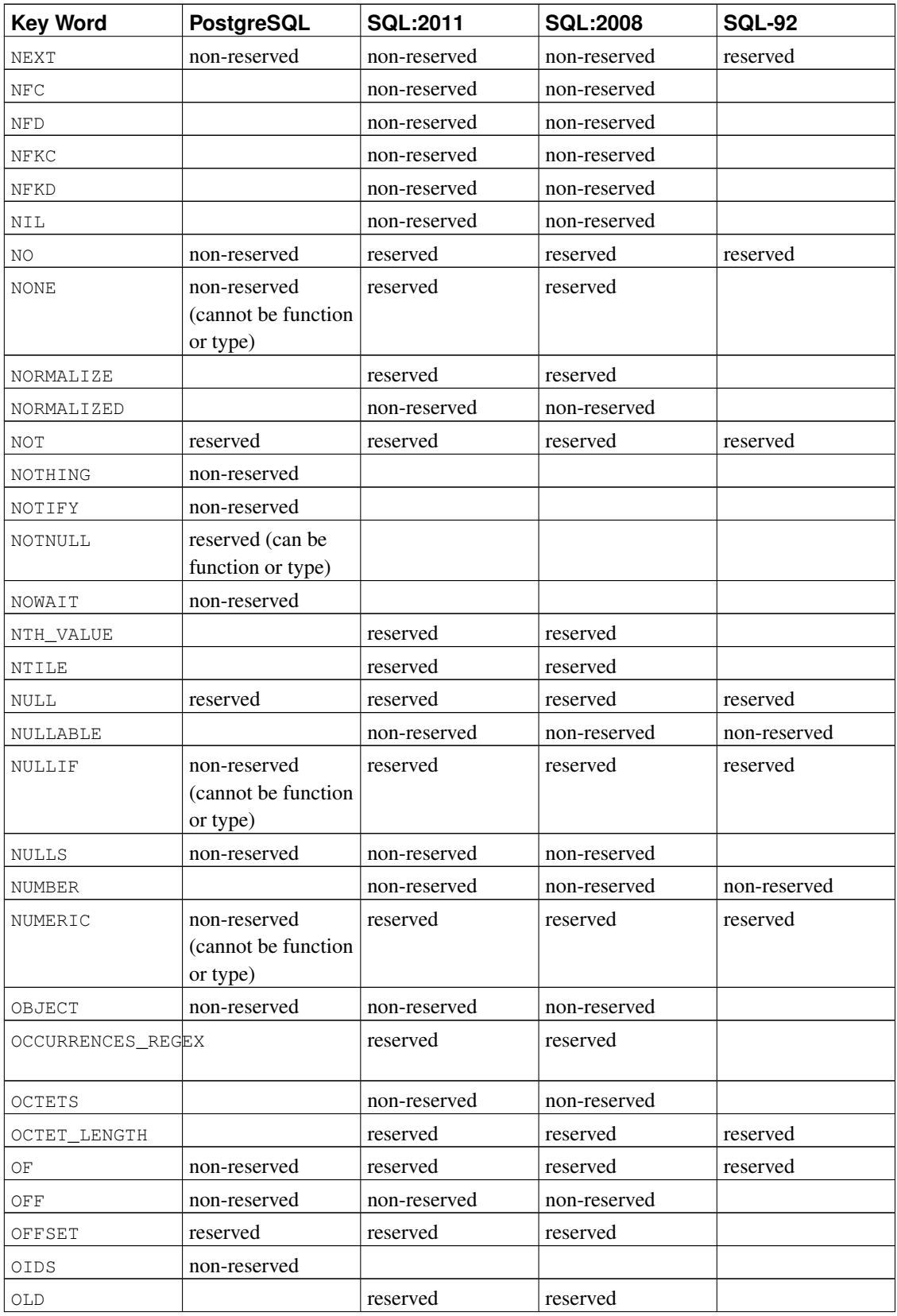

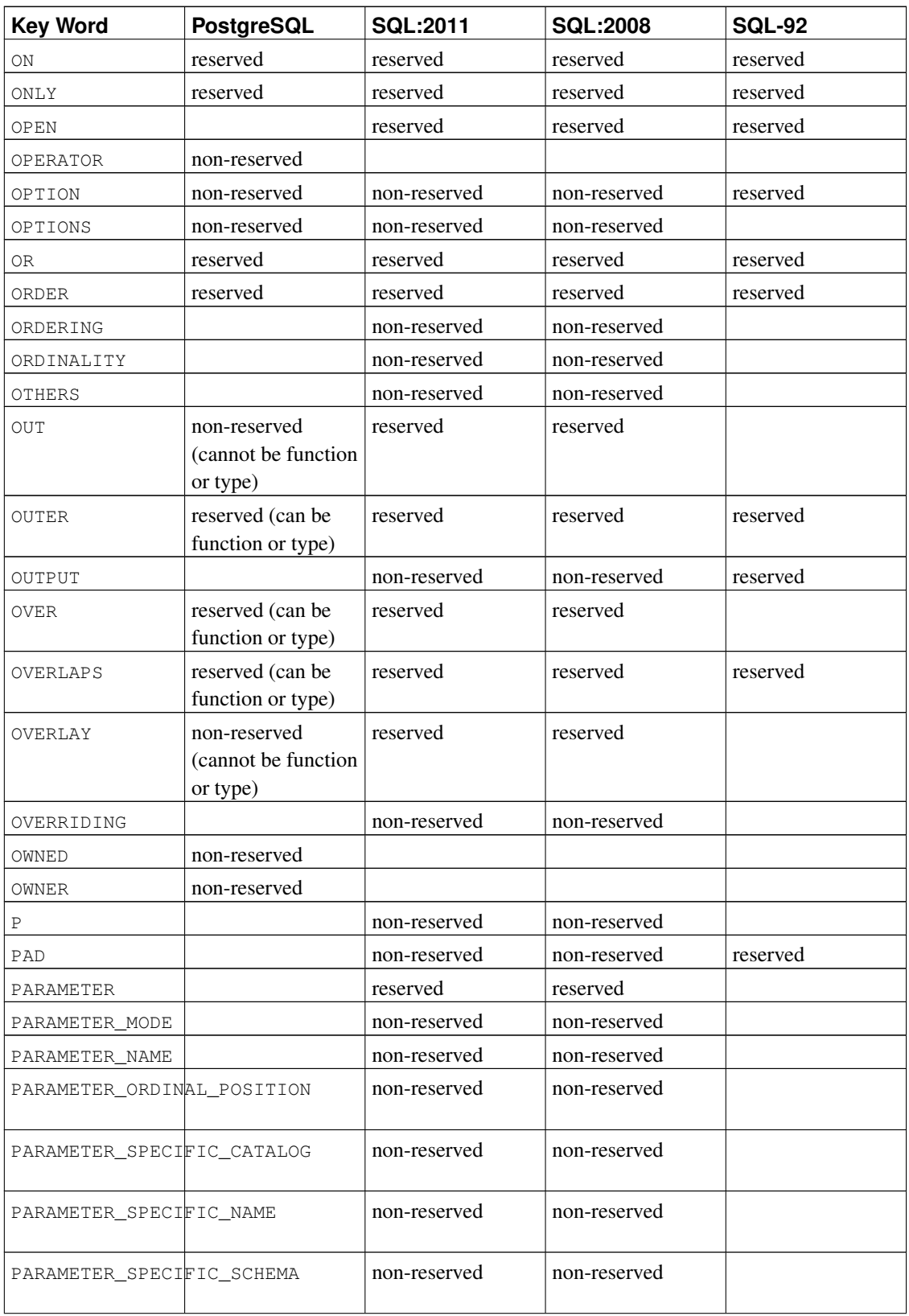
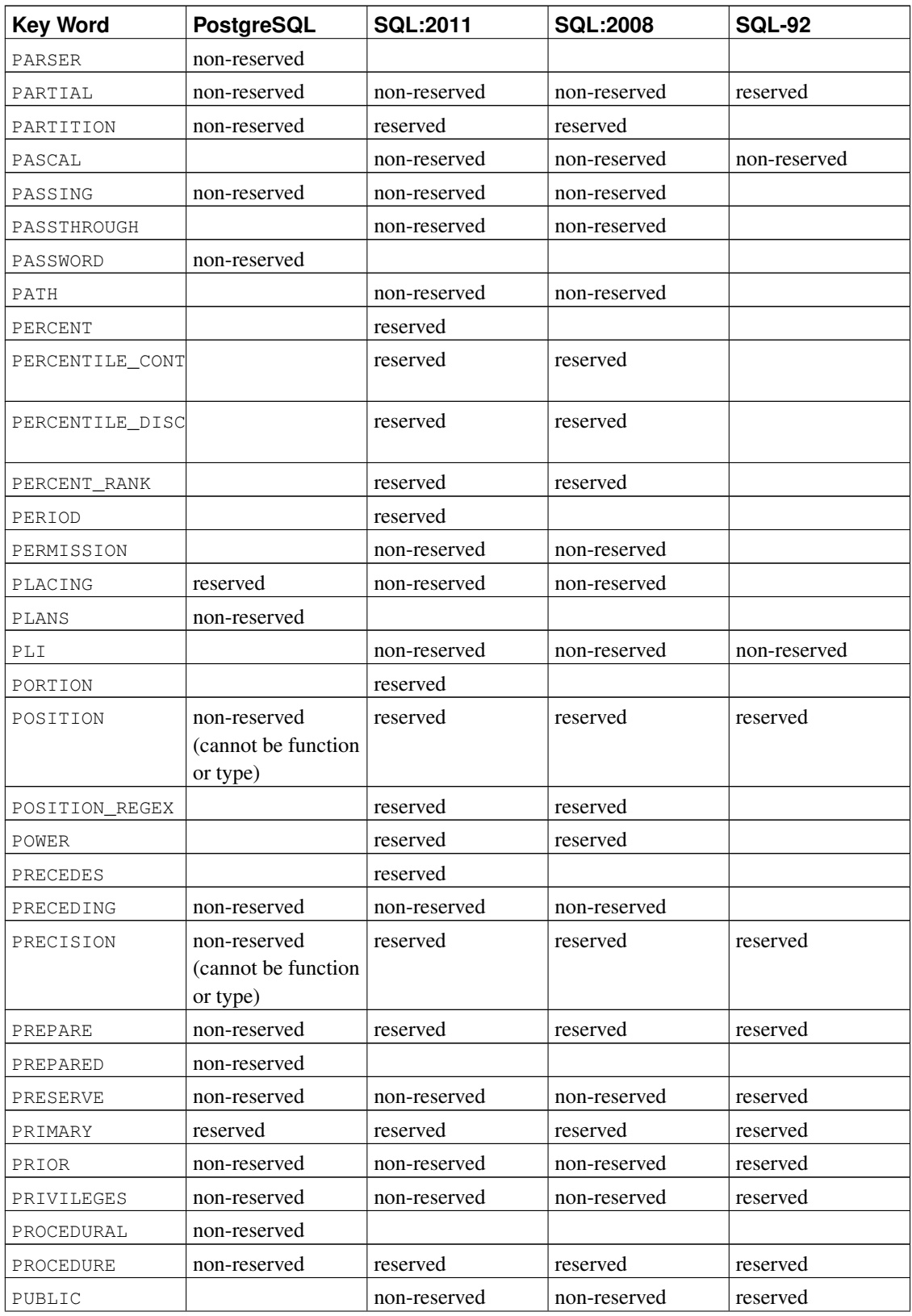

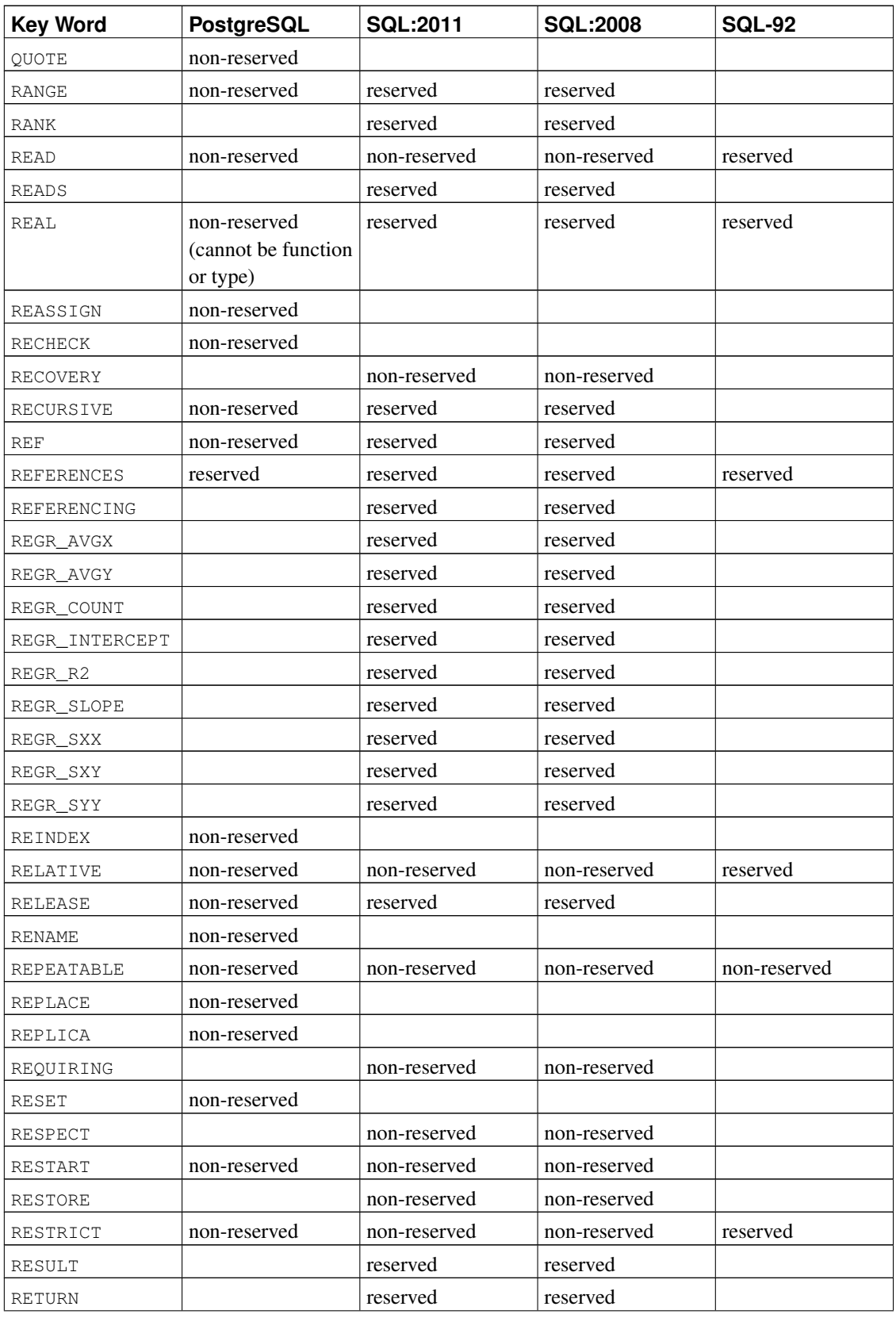

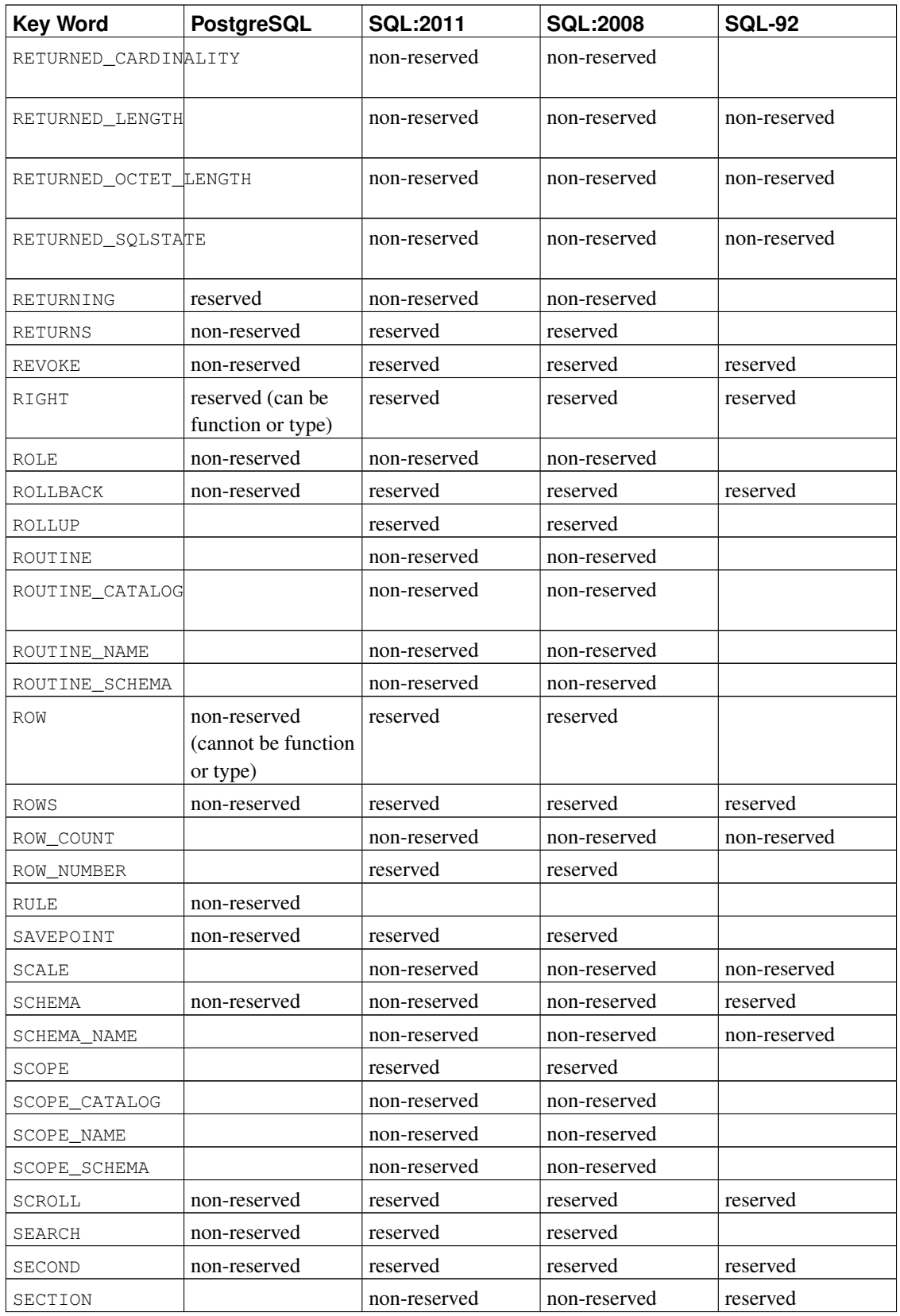

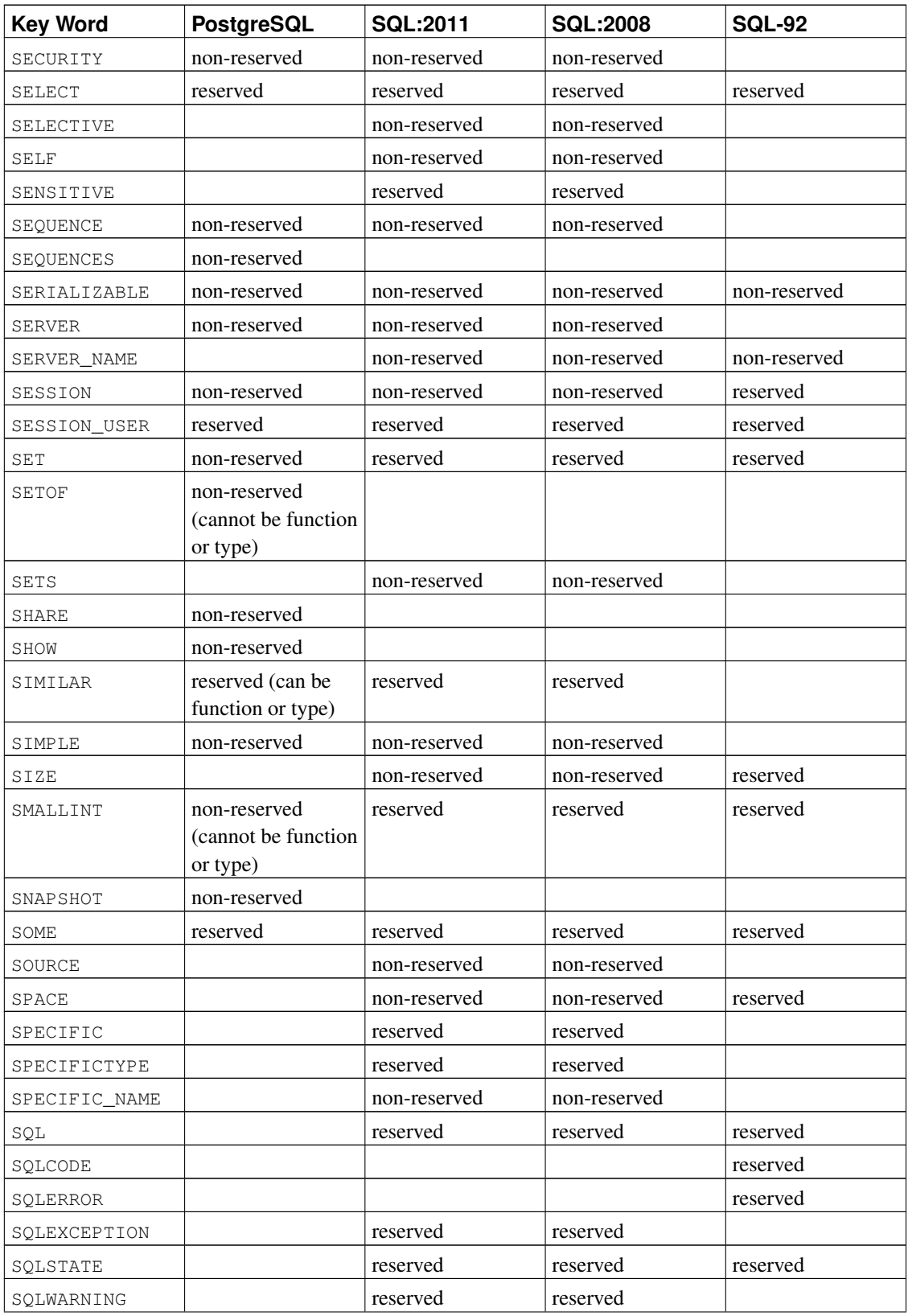

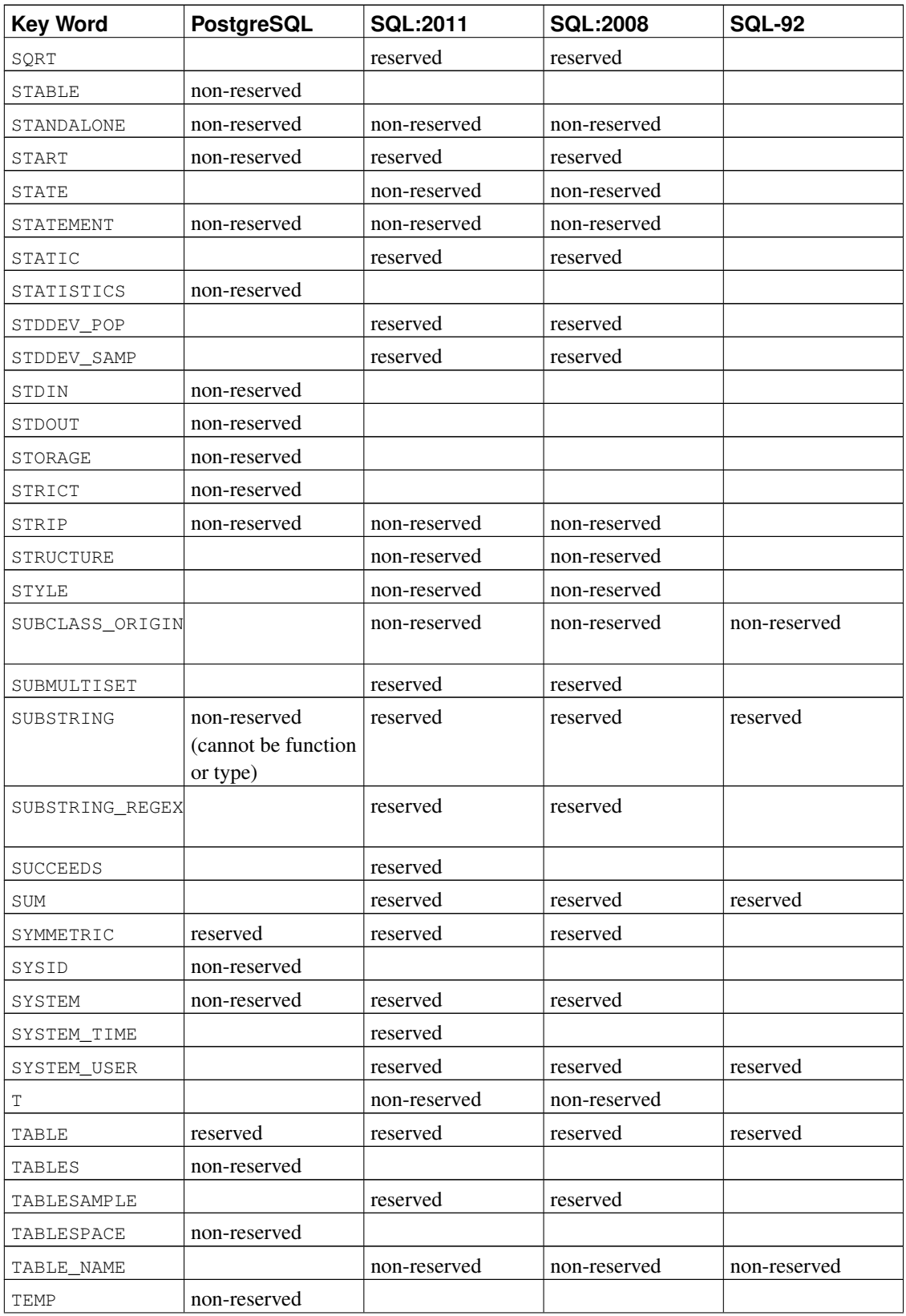

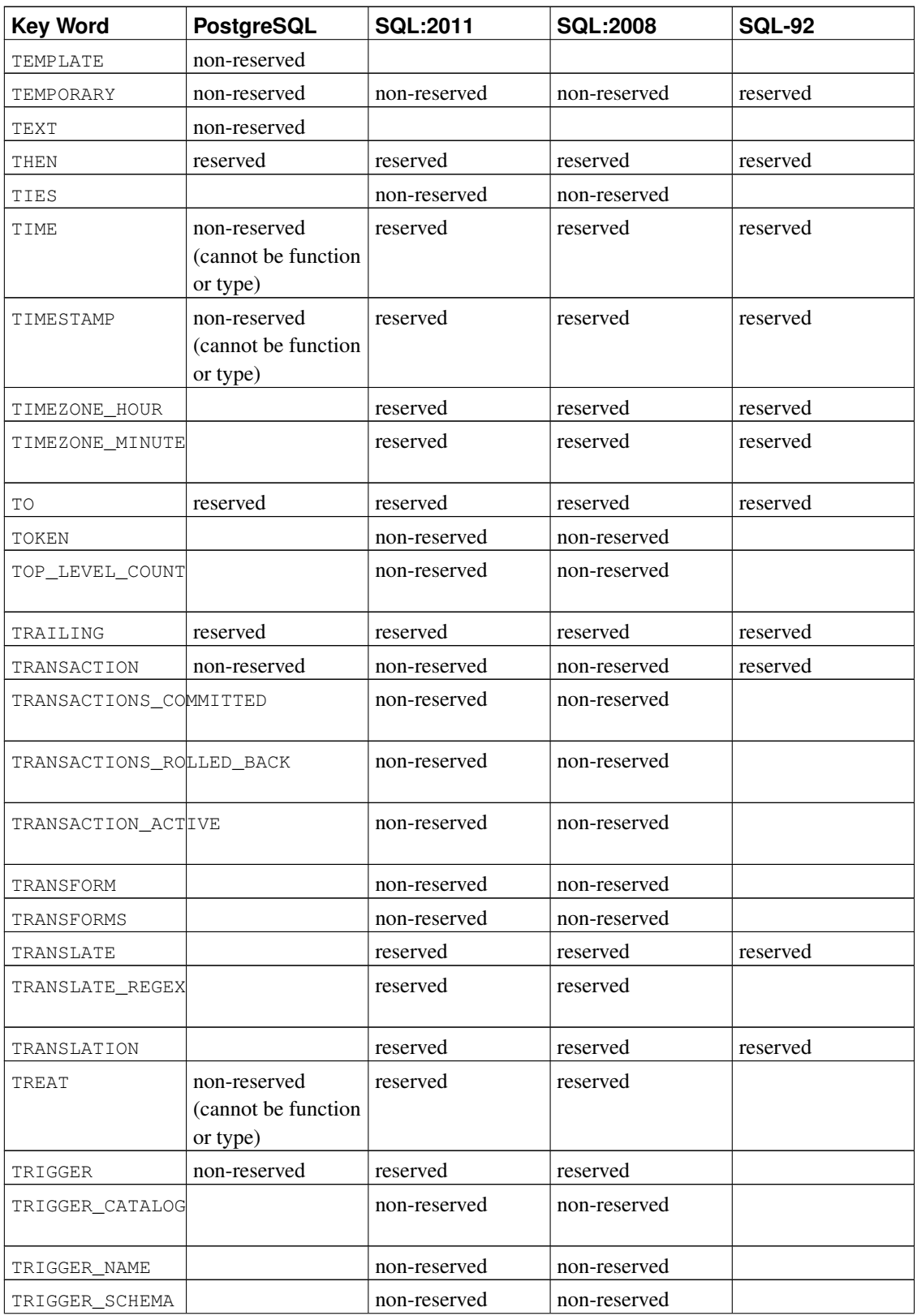

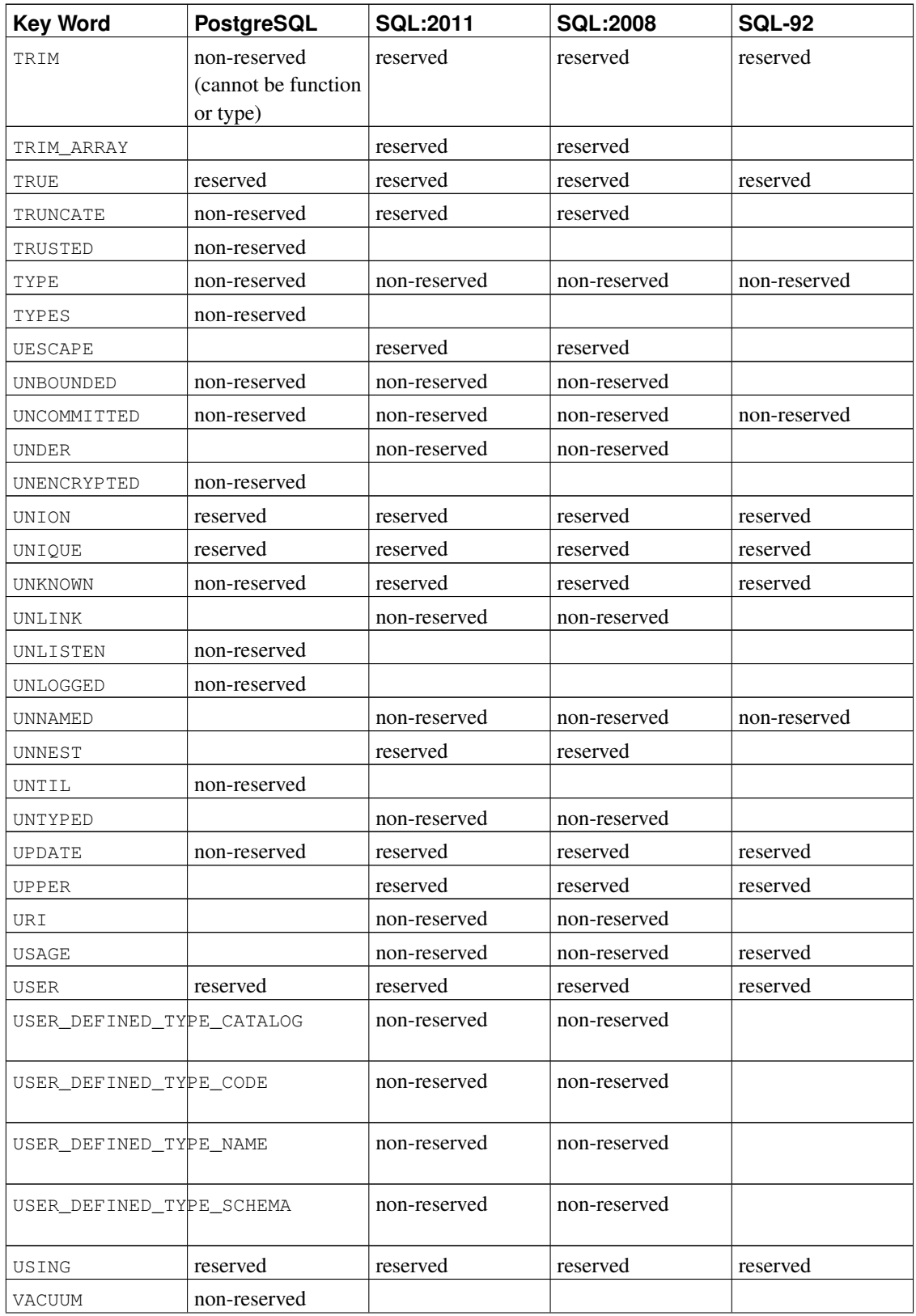

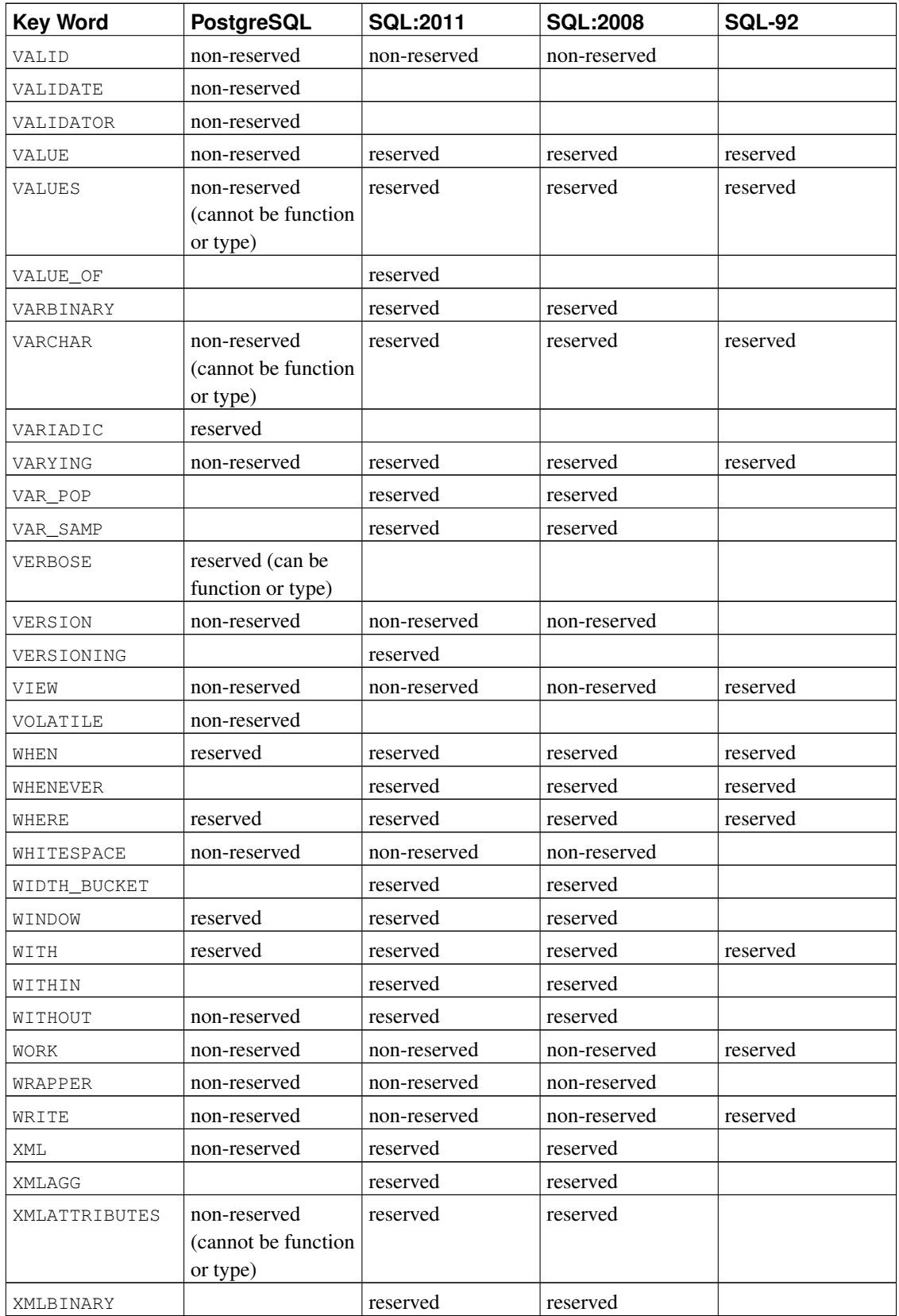

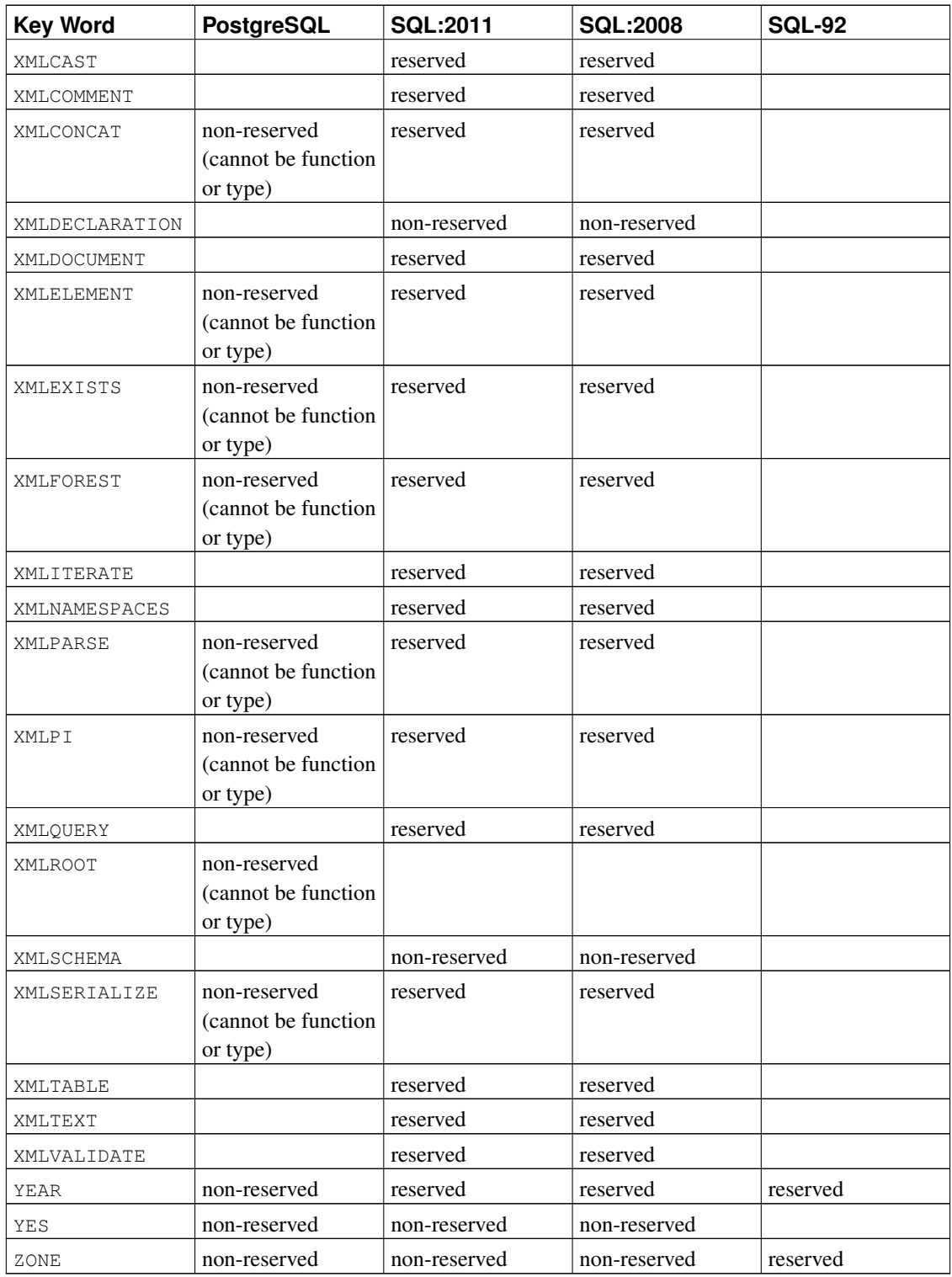

## **Appendix D. SQL Conformance**

This section attempts to outline to what extent PostgreSQL conforms to the current SQL standard. The following information is not a full statement of conformance, but it presents the main topics in as much detail as is both reasonable and useful for users.

The formal name of the SQL standard is ISO/IEC 9075 "Database Language SQL". A revised version of the standard is released from time to time; the most recent update appearing in 2011. The 2011 version is referred to as ISO/IEC 9075:2011, or simply as SQL:2011. The versions prior to that were SQL:2008, SQL:2003, SQL:1999, and SQL-92. Each version replaces the previous one, so claims of conformance to earlier versions have no official merit. PostgreSQL development aims for conformance with the latest official version of the standard where such conformance does not contradict traditional features or common sense. Many of the features required by the SQL standard are supported, though sometimes with slightly differing syntax or function. Further moves towards conformance can be expected over time.

SQL-92 defined three feature sets for conformance: Entry, Intermediate, and Full. Most database management systems claiming SQL standard conformance were conforming at only the Entry level, since the entire set of features in the Intermediate and Full levels was either too voluminous or in conflict with legacy behaviors.

Starting with SQL:1999, the SQL standard defines a large set of individual features rather than the ineffectively broad three levels found in SQL-92. A large subset of these features represents the "Core" features, which every conforming SQL implementation must supply. The rest of the features are purely optional. Some optional features are grouped together to form "packages", which SQL implementations can claim conformance to, thus claiming conformance to particular groups of features.

The standard versions beginning with SQL:2003 are also split into a number of parts. Each is known by a shorthand name. Note that these parts are not consecutively numbered.

- ISO/IEC 9075-1 Framework (SQL/Framework)
- ISO/IEC 9075-2 Foundation (SQL/Foundation)
- ISO/IEC 9075-3 Call Level Interface (SQL/CLI)
- ISO/IEC 9075-4 Persistent Stored Modules (SQL/PSM)
- ISO/IEC 9075-9 Management of External Data (SQL/MED)
- ISO/IEC 9075-10 Object Language Bindings (SQL/OLB)
- ISO/IEC 9075-11 Information and Definition Schemas (SQL/Schemata)
- ISO/IEC 9075-13 Routines and Types using the Java Language (SQL/JRT)
- ISO/IEC 9075-14 XML-related specifications (SQL/XML)

The PostgreSQL core covers parts 1, 2, 9, 11, and 14. Part 3 is covered by the ODBC driver, and part 13 is covered by the PL/Java plug-in, but exact conformance is currently not being verified for these components. There are currently no implementations of parts 4 and 10 for PostgreSQL.

PostgreSQL supports most of the major features of SQL:2011. Out of 179 mandatory features required for full Core conformance, PostgreSQL conforms to at least 160. In addition, there is a long list of supported optional features. It might be worth noting that at the time of writing, no current version of any database management system claims full conformance to Core SQL:2011.

In the following two sections, we provide a list of those features that PostgreSQL supports, followed by a list of the features defined in SQL:2011 which are not yet supported in PostgreSQL. Both of these lists are approximate: There might be minor details that are nonconforming for a feature that is listed as supported, and large parts of an unsupported feature might in fact be implemented. The main body of the documentation always contains the most accurate information about what does and does not work.

**Note:** Feature codes containing a hyphen are subfeatures. Therefore, if a particular subfeature is not supported, the main feature is listed as unsupported even if some other subfeatures are supported.

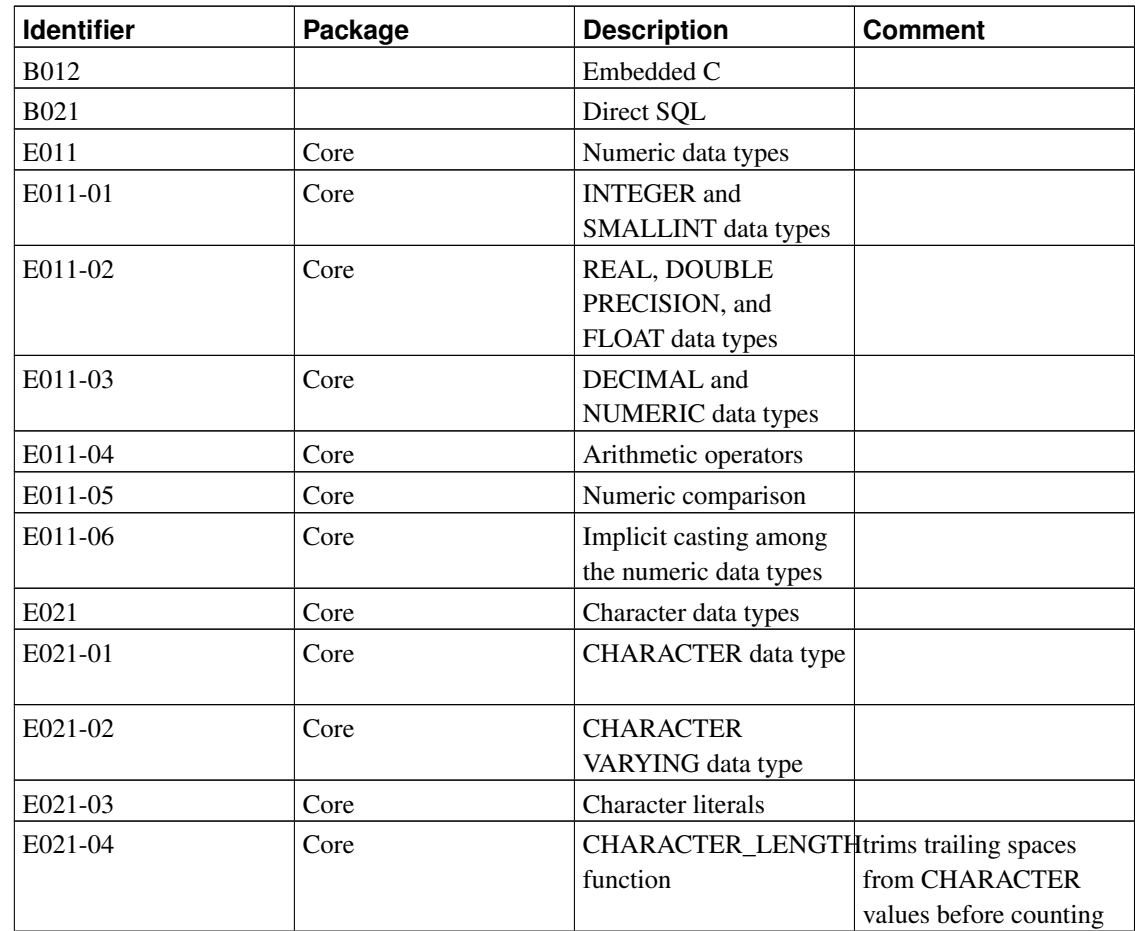

## **D.1. Supported Features**

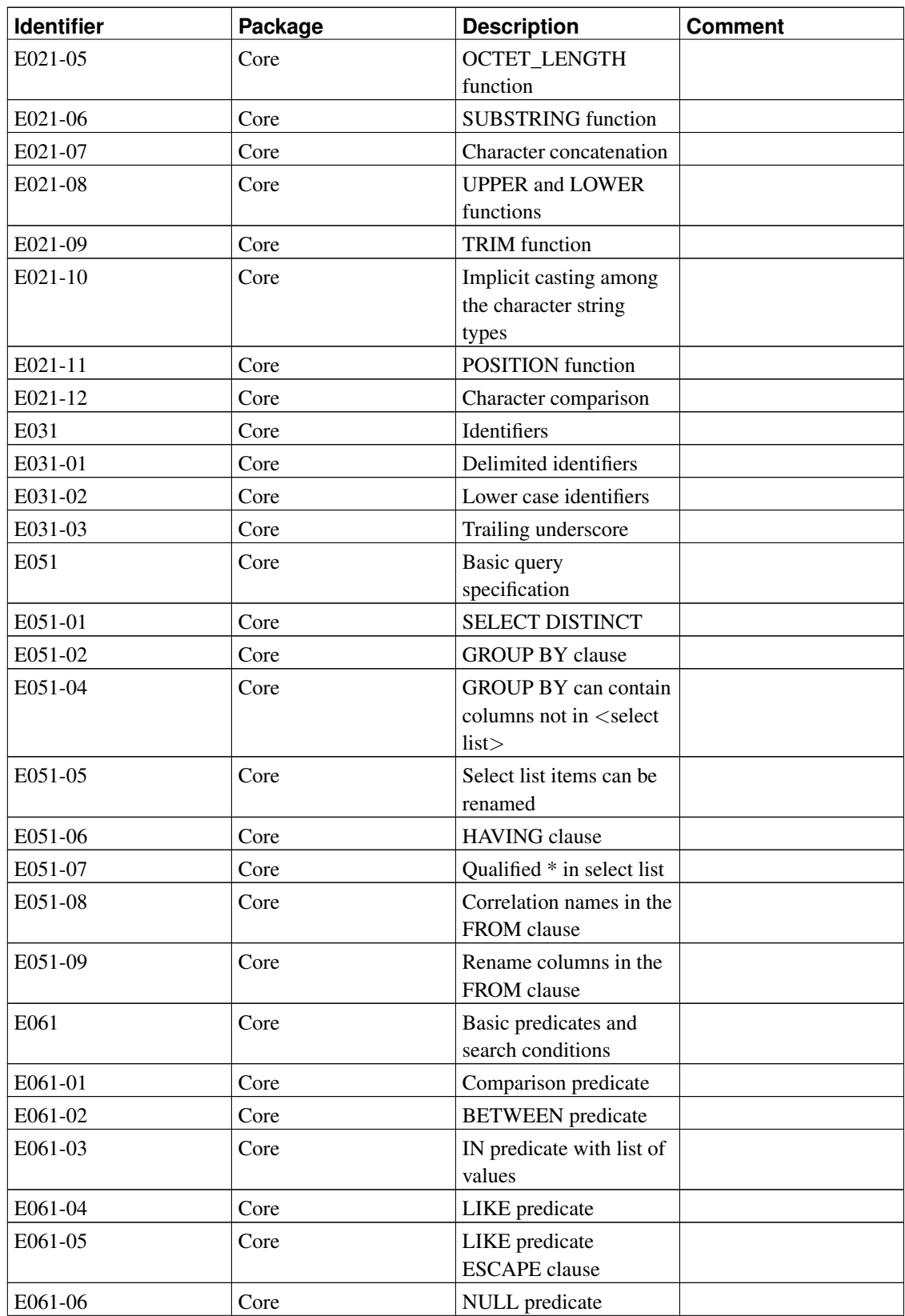

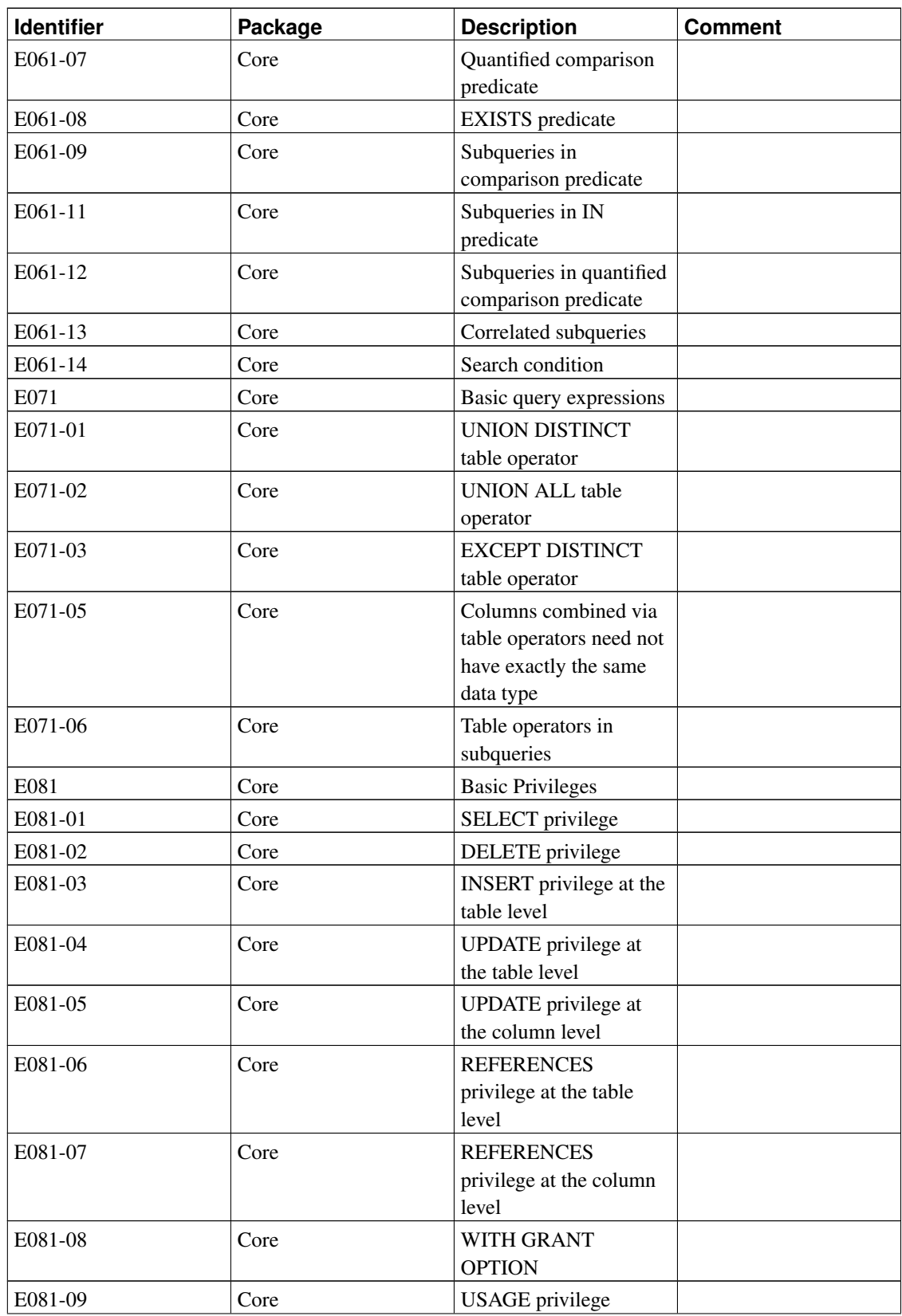

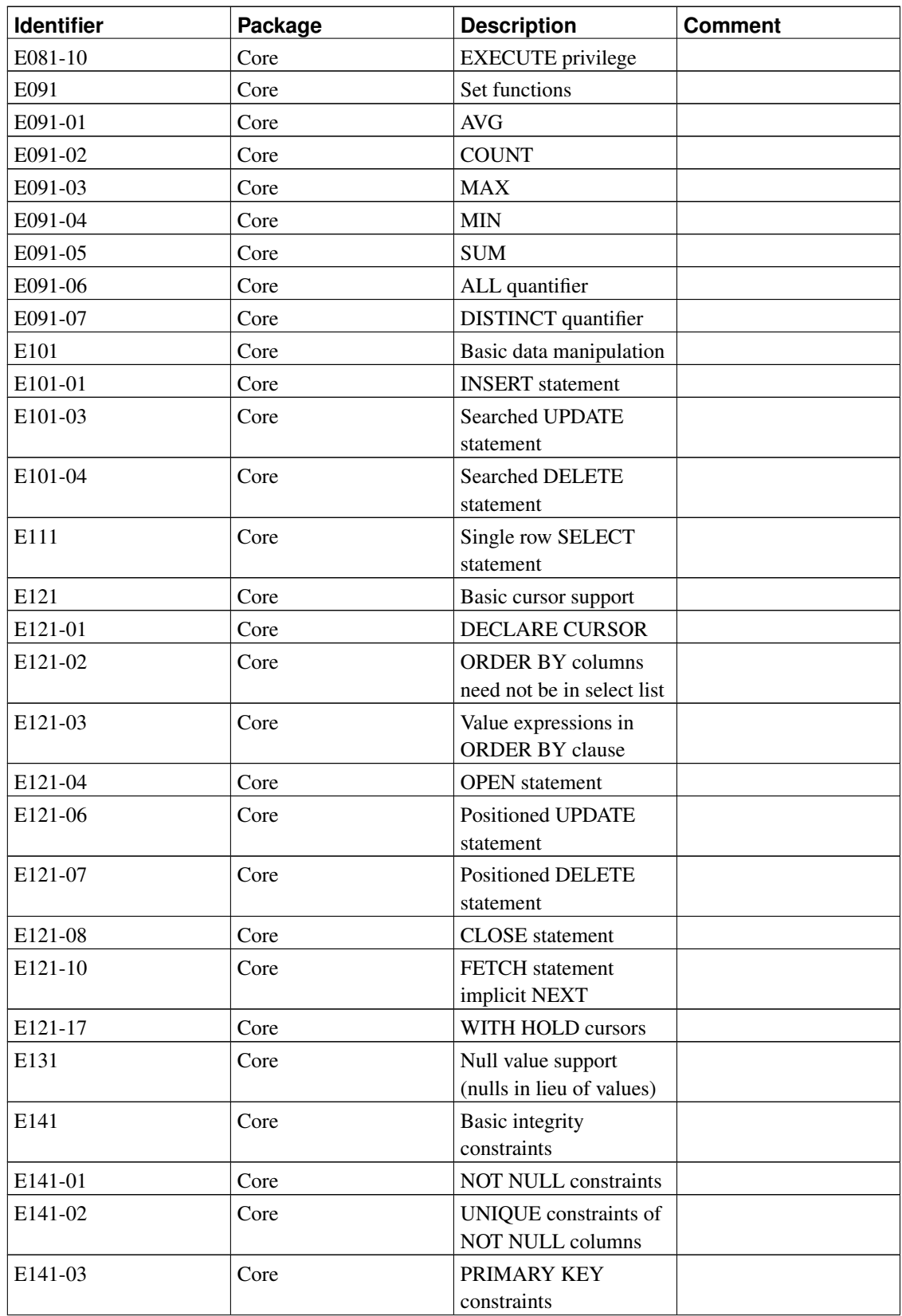

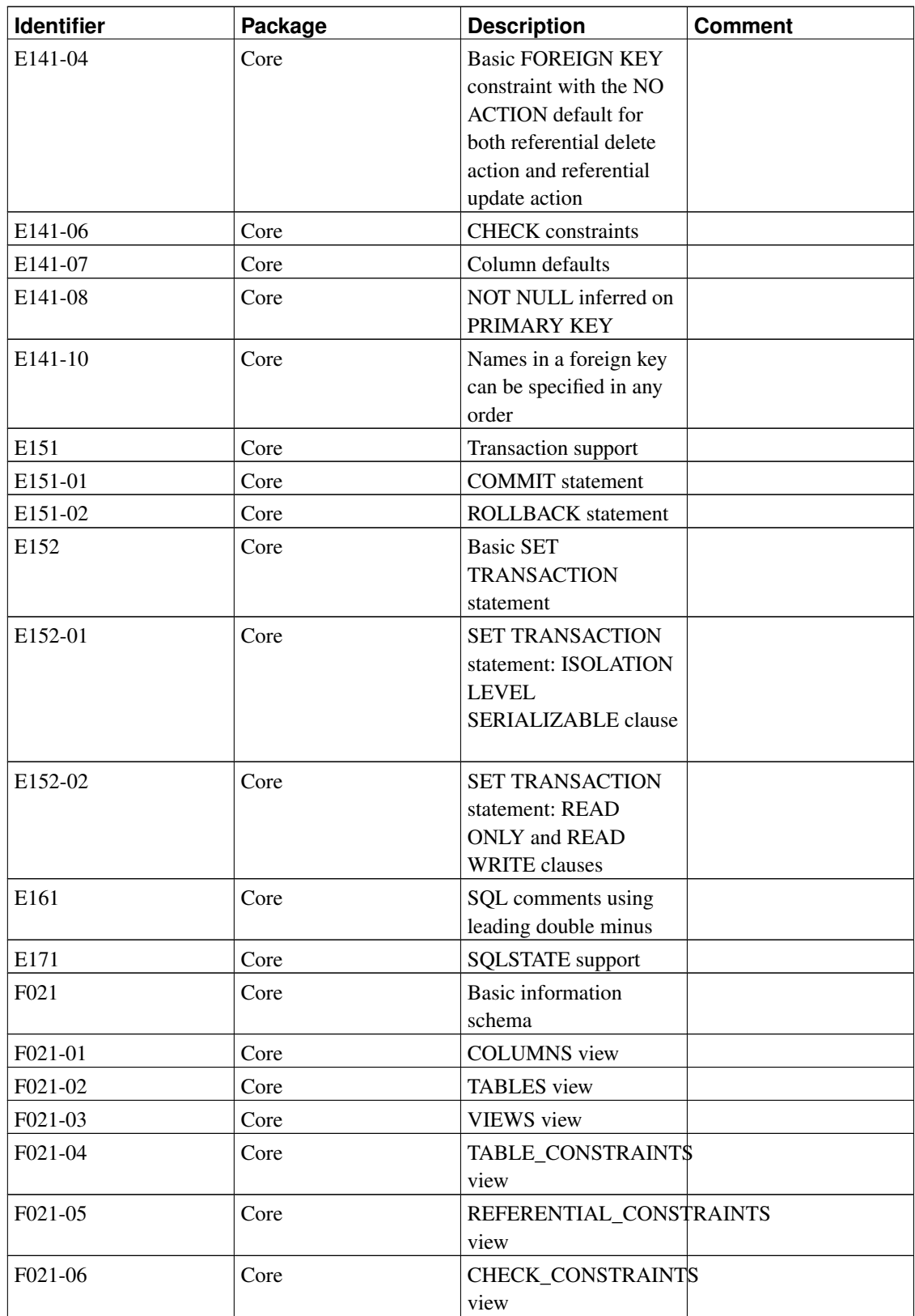

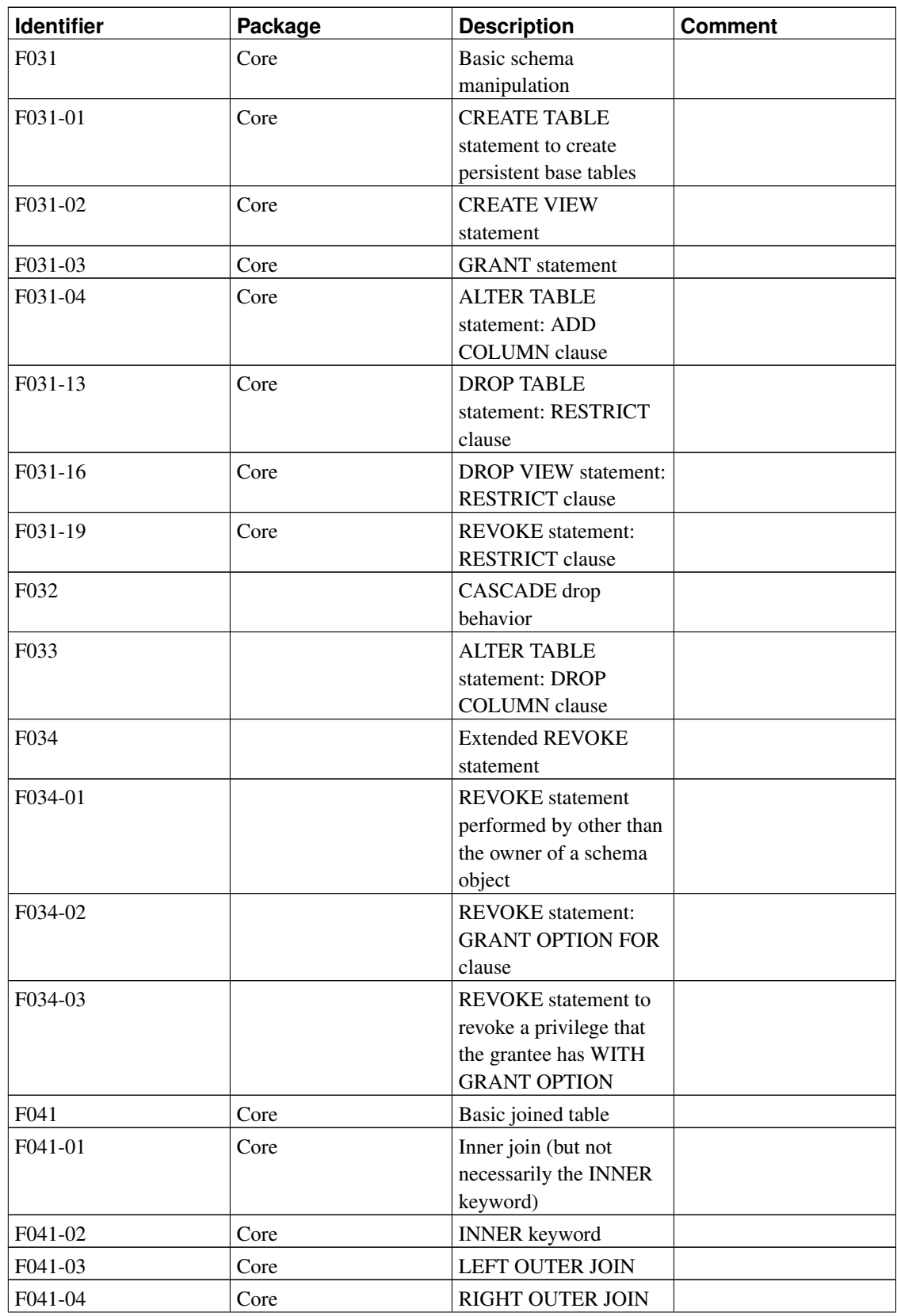

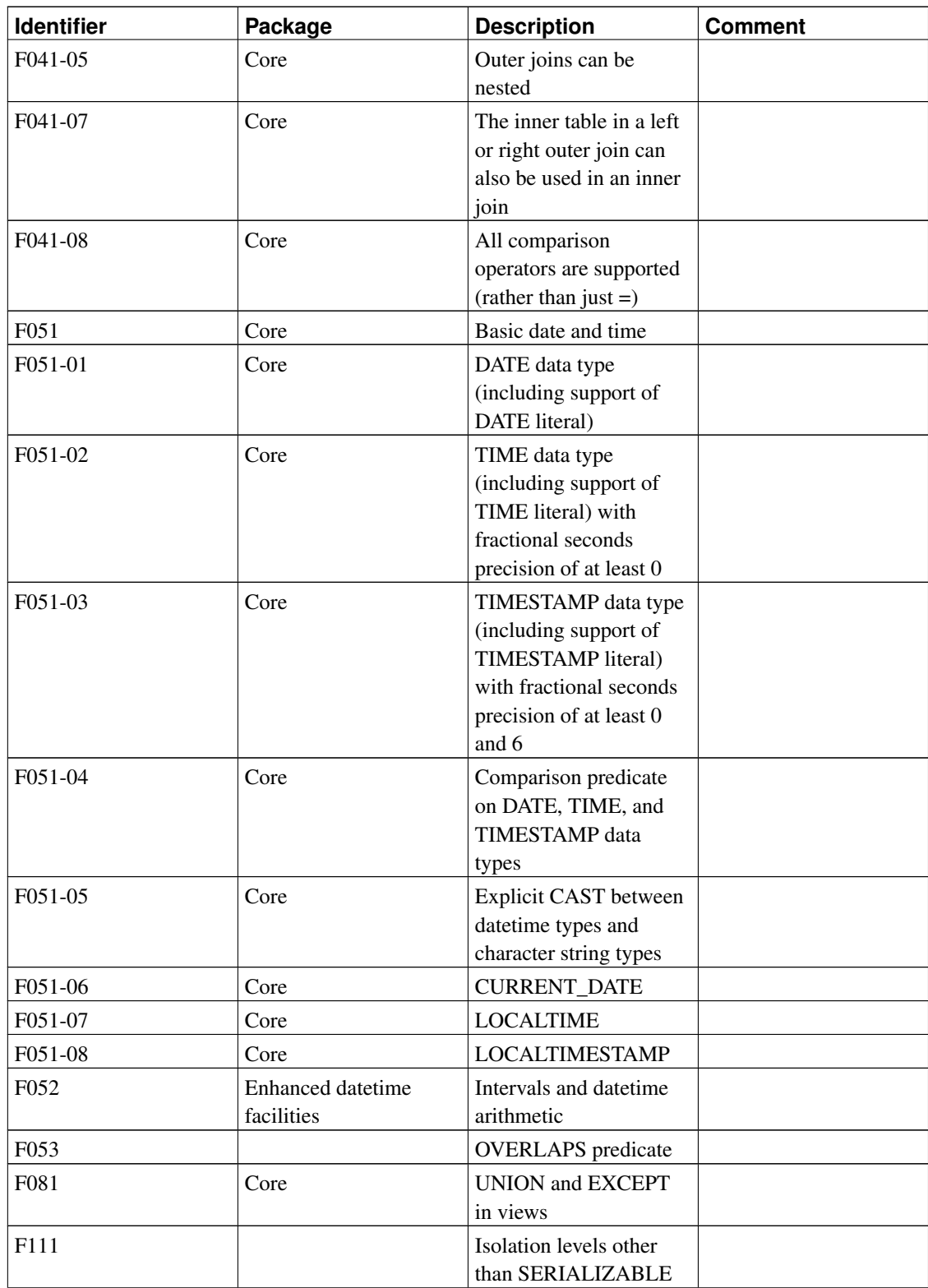

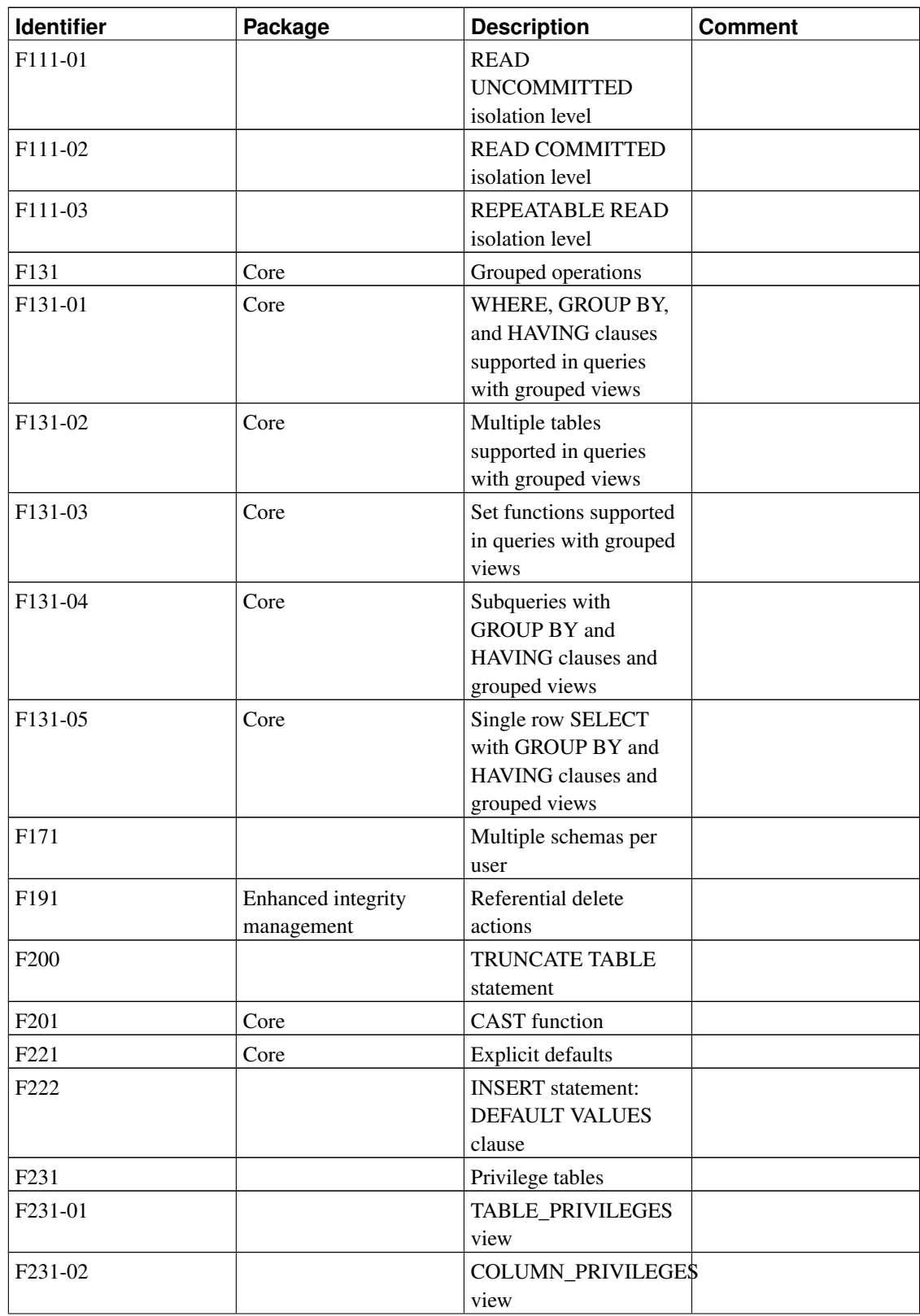

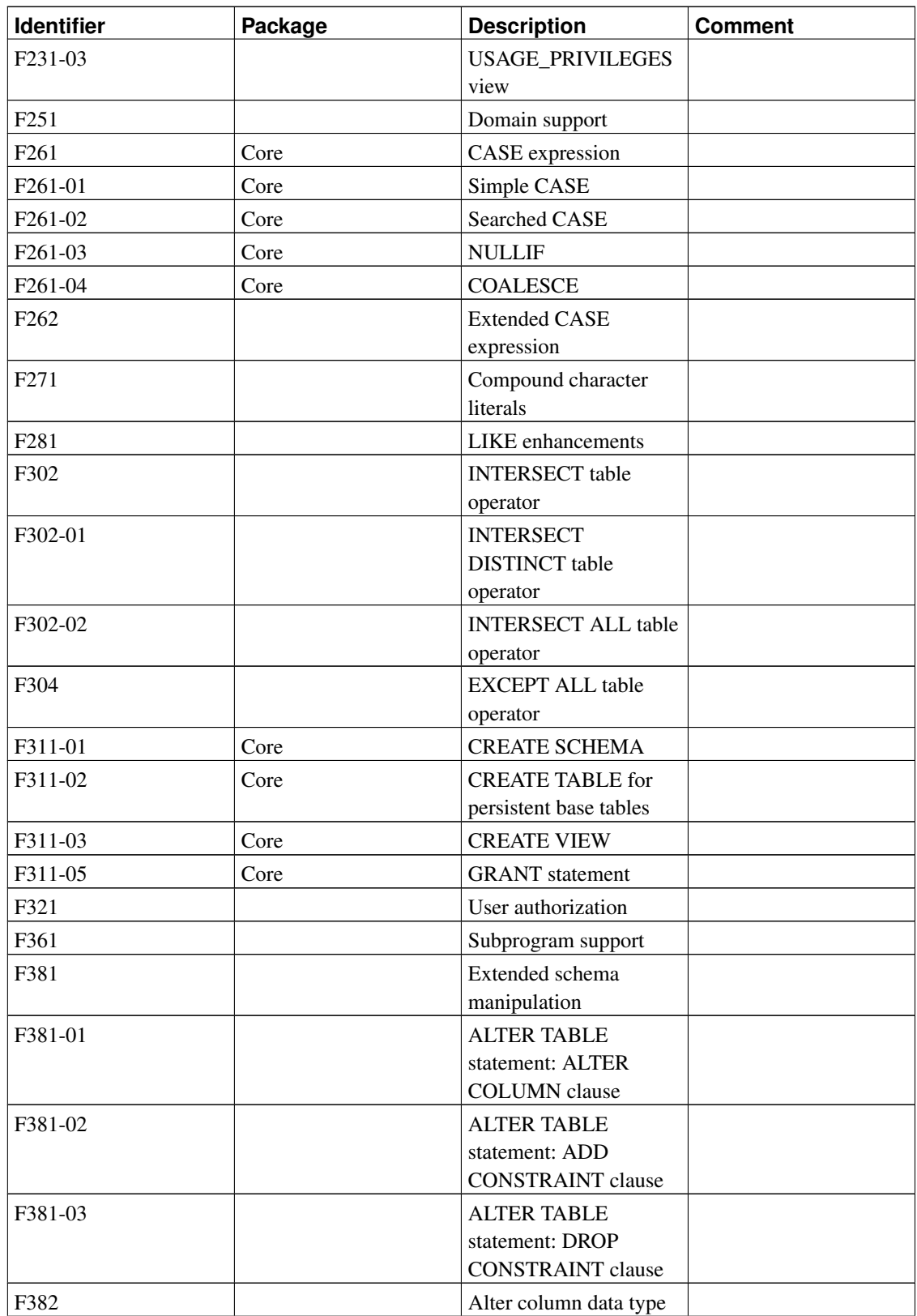

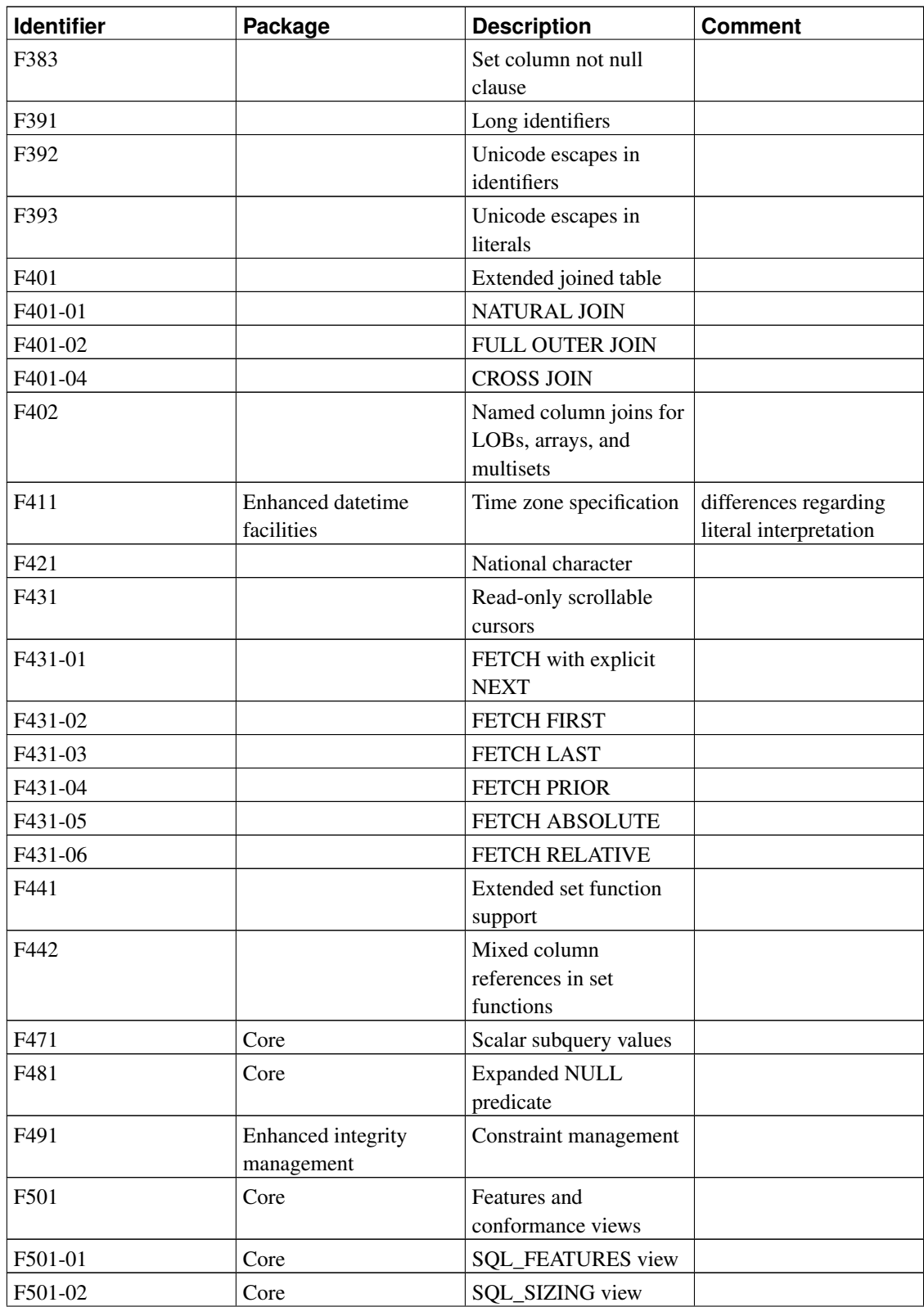

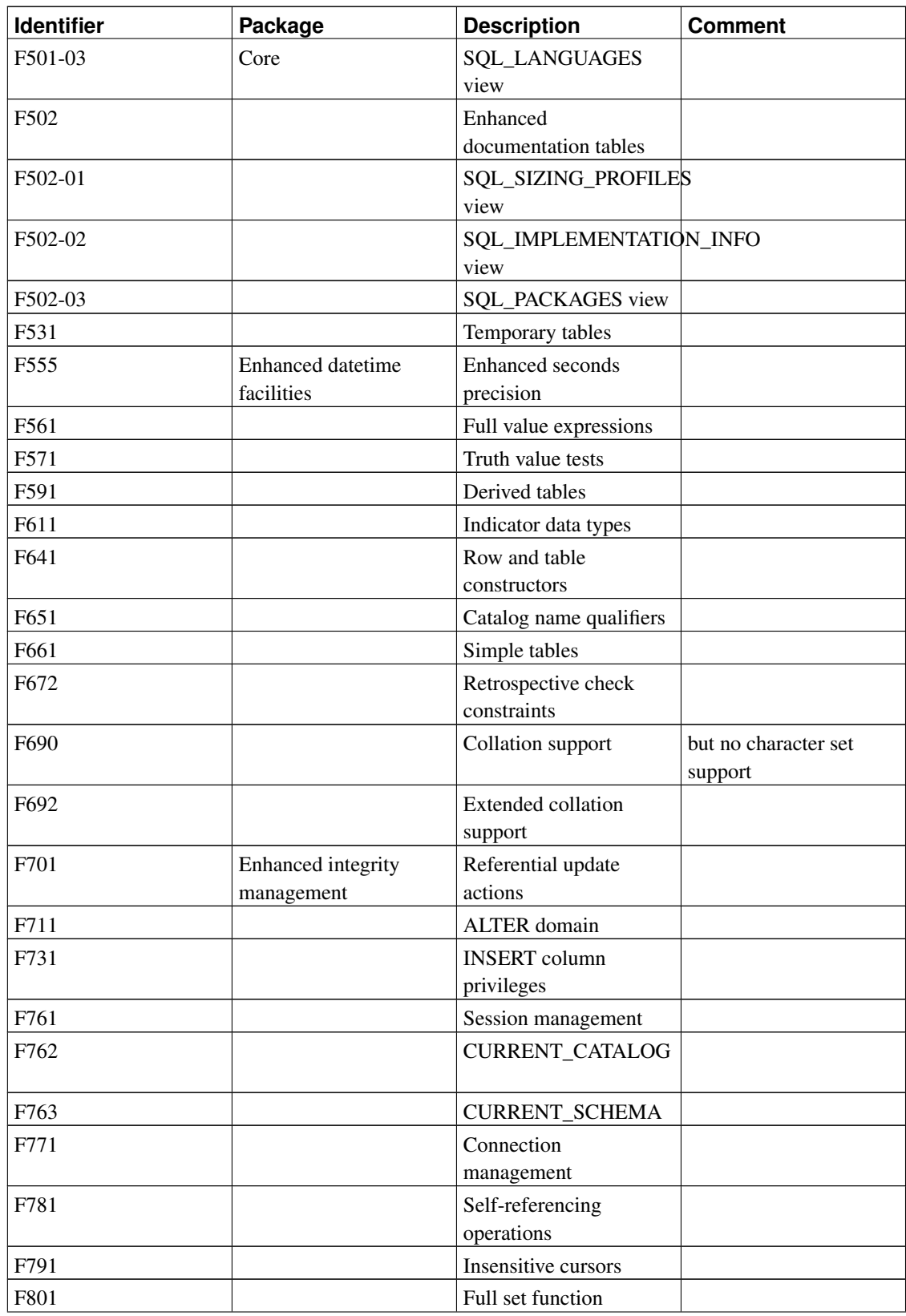

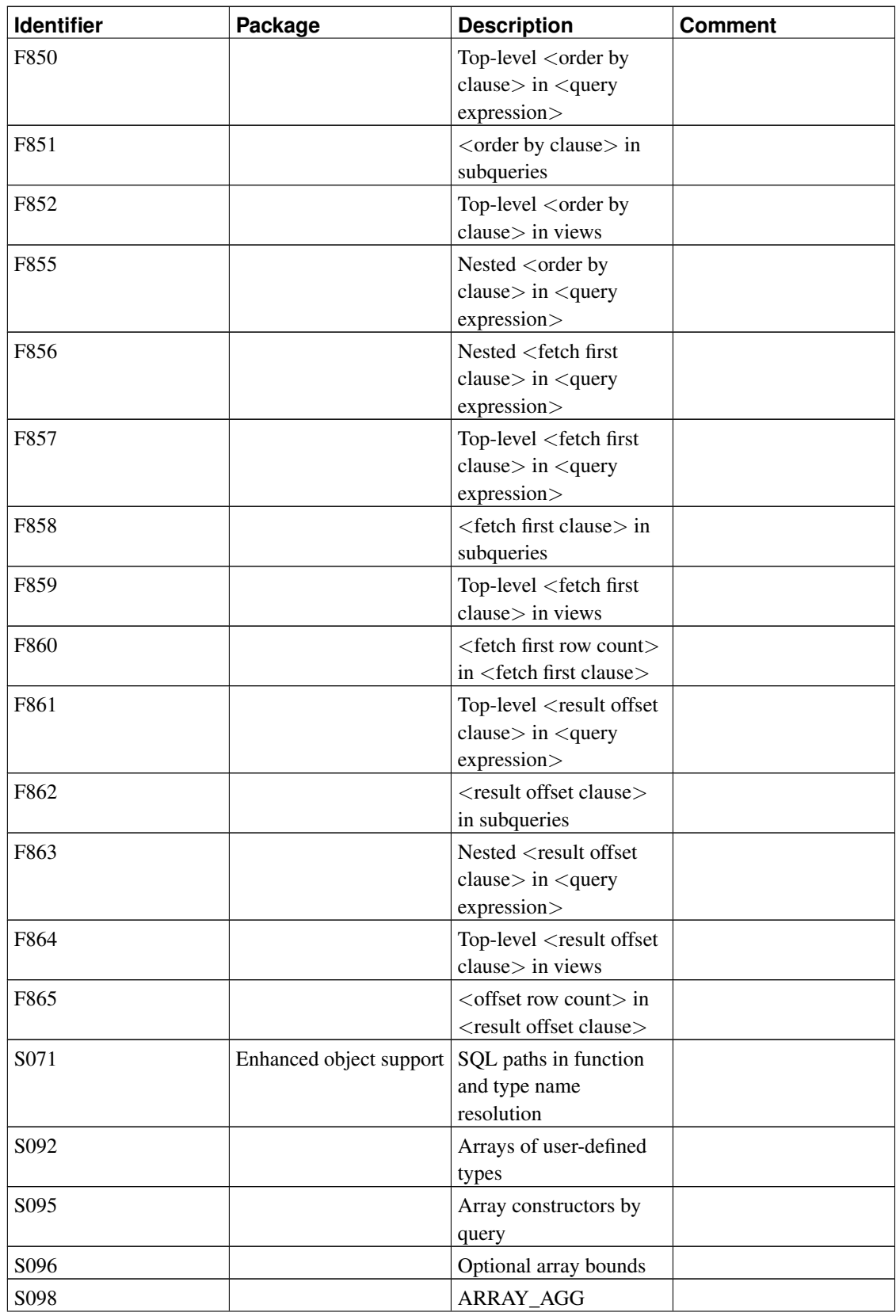

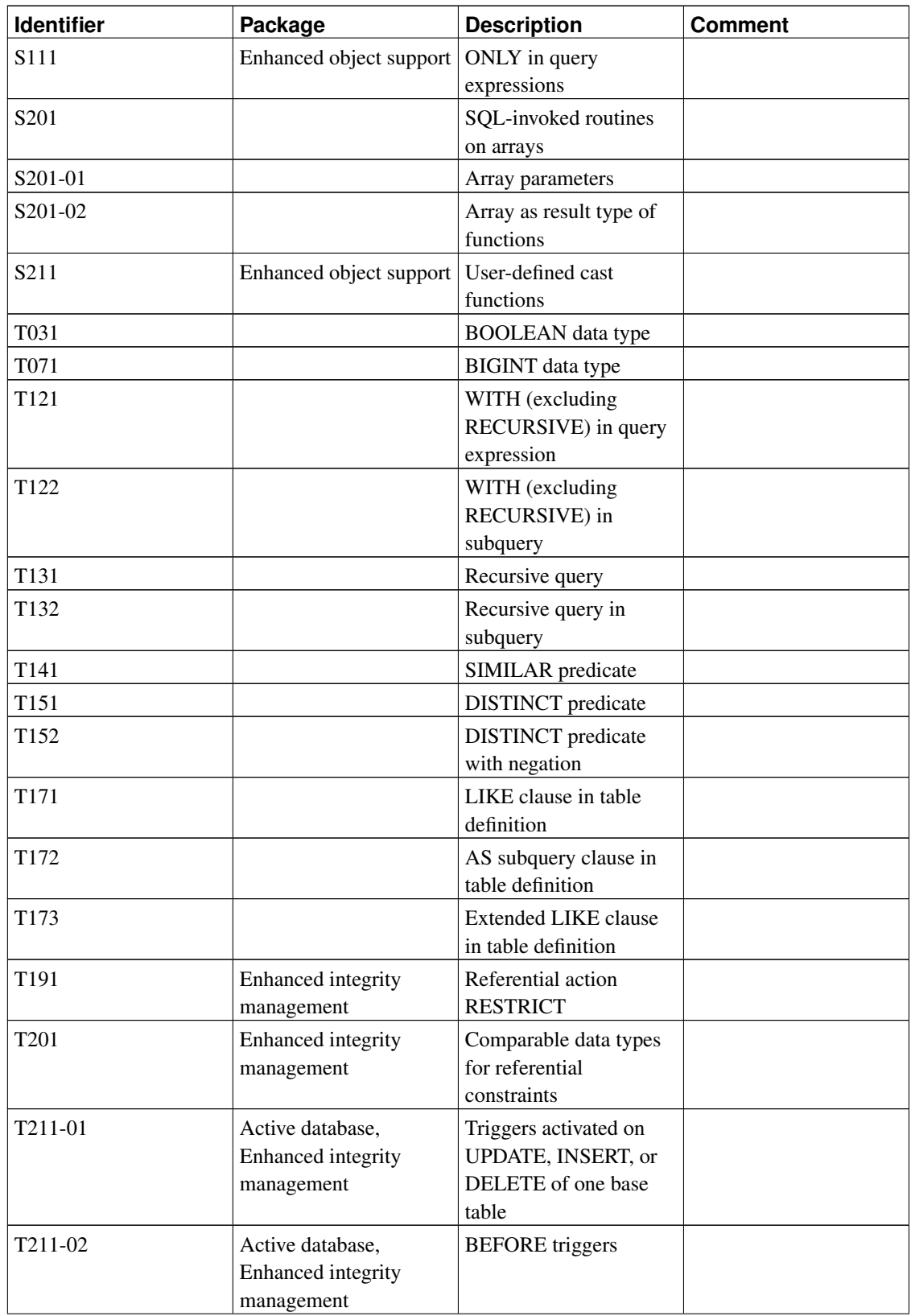

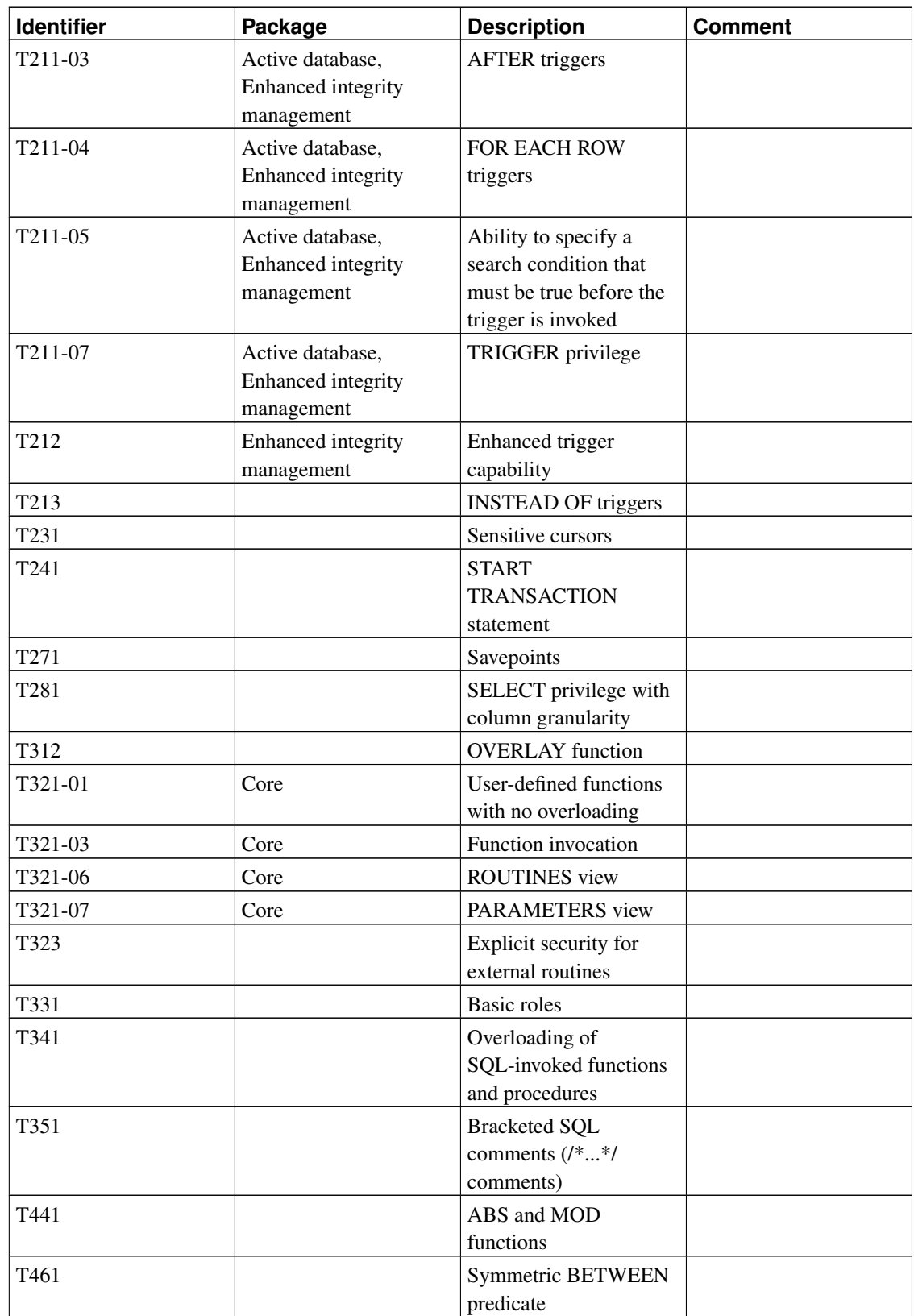

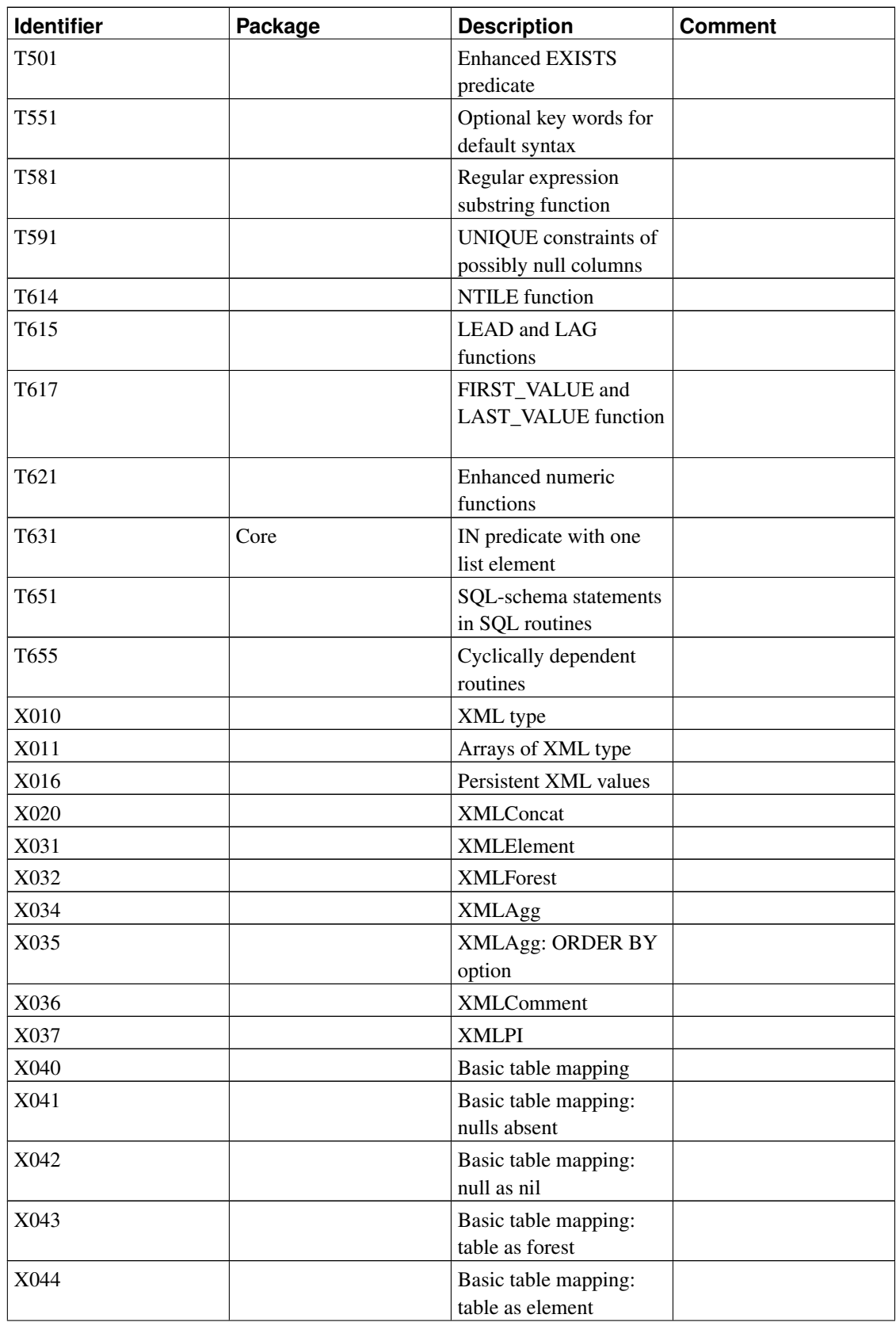

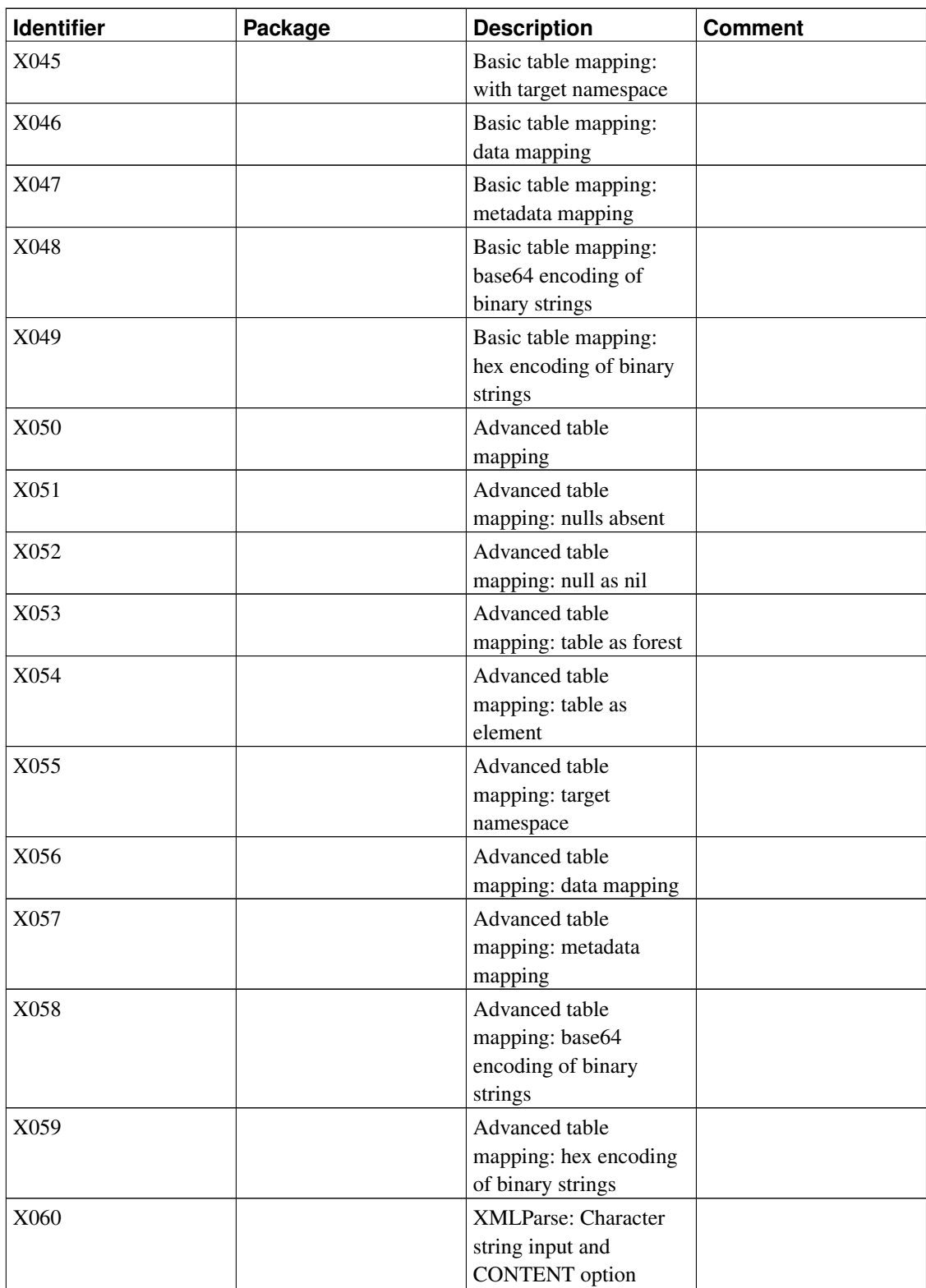

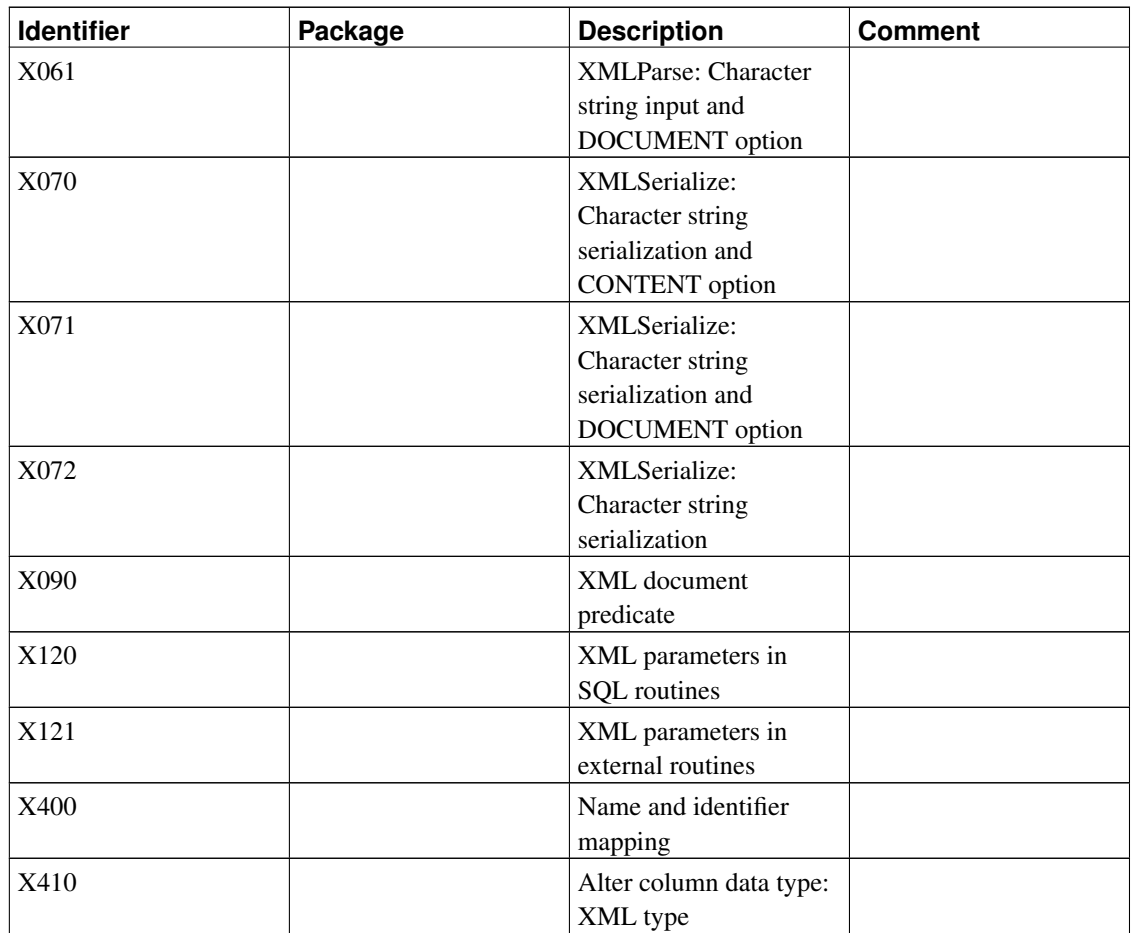

## **D.2. Unsupported Features**

The following features defined in SQL:2011 are not implemented in this release of PostgreSQL. In a few cases, equivalent functionality is available.

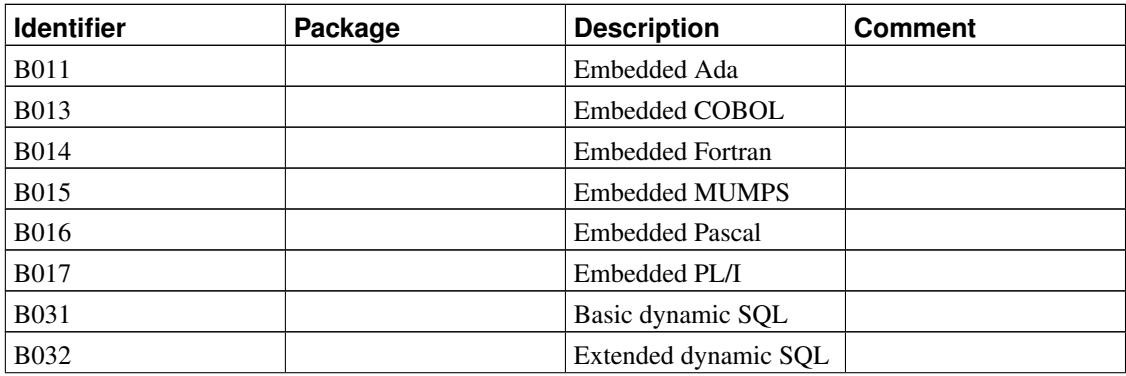

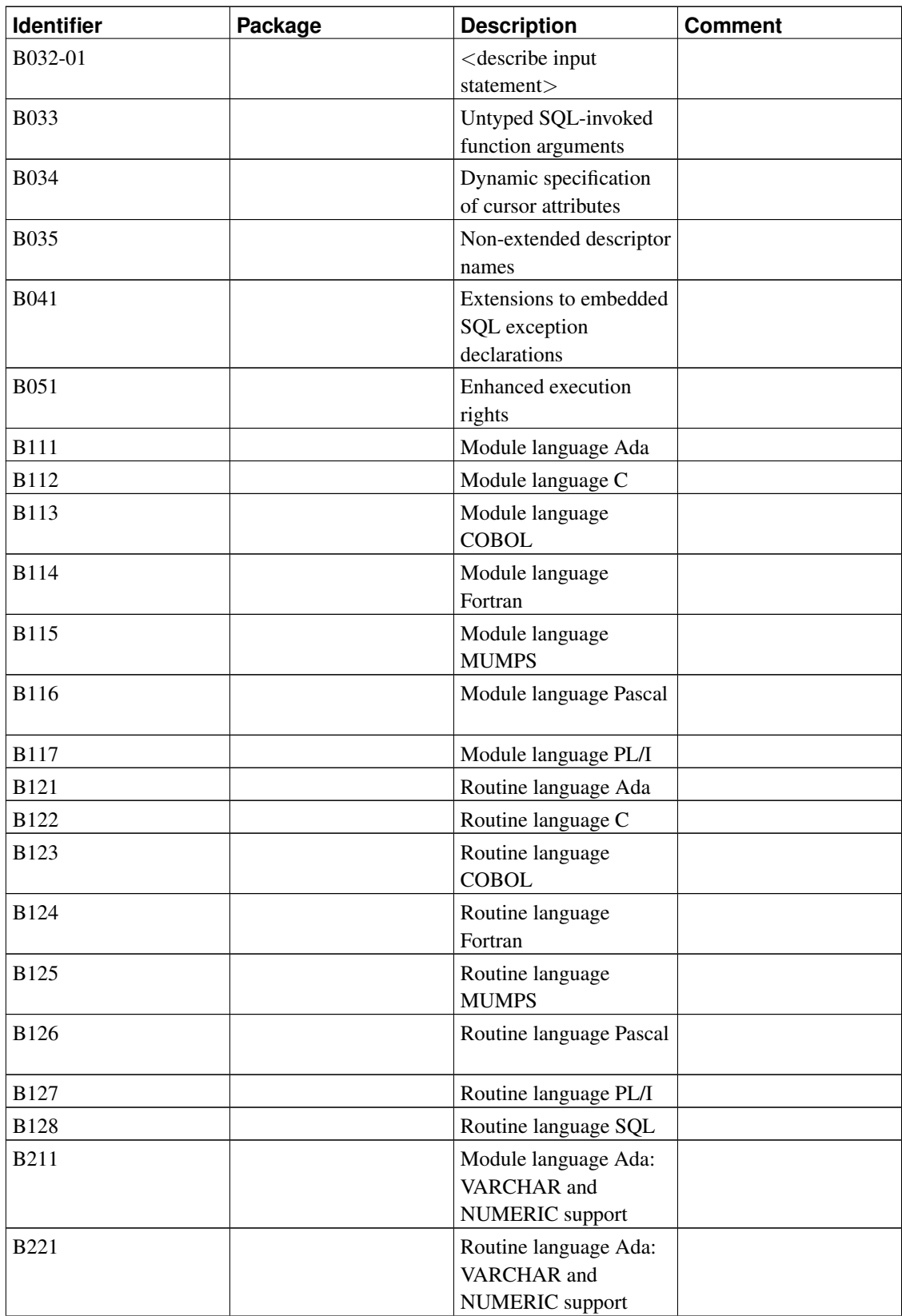

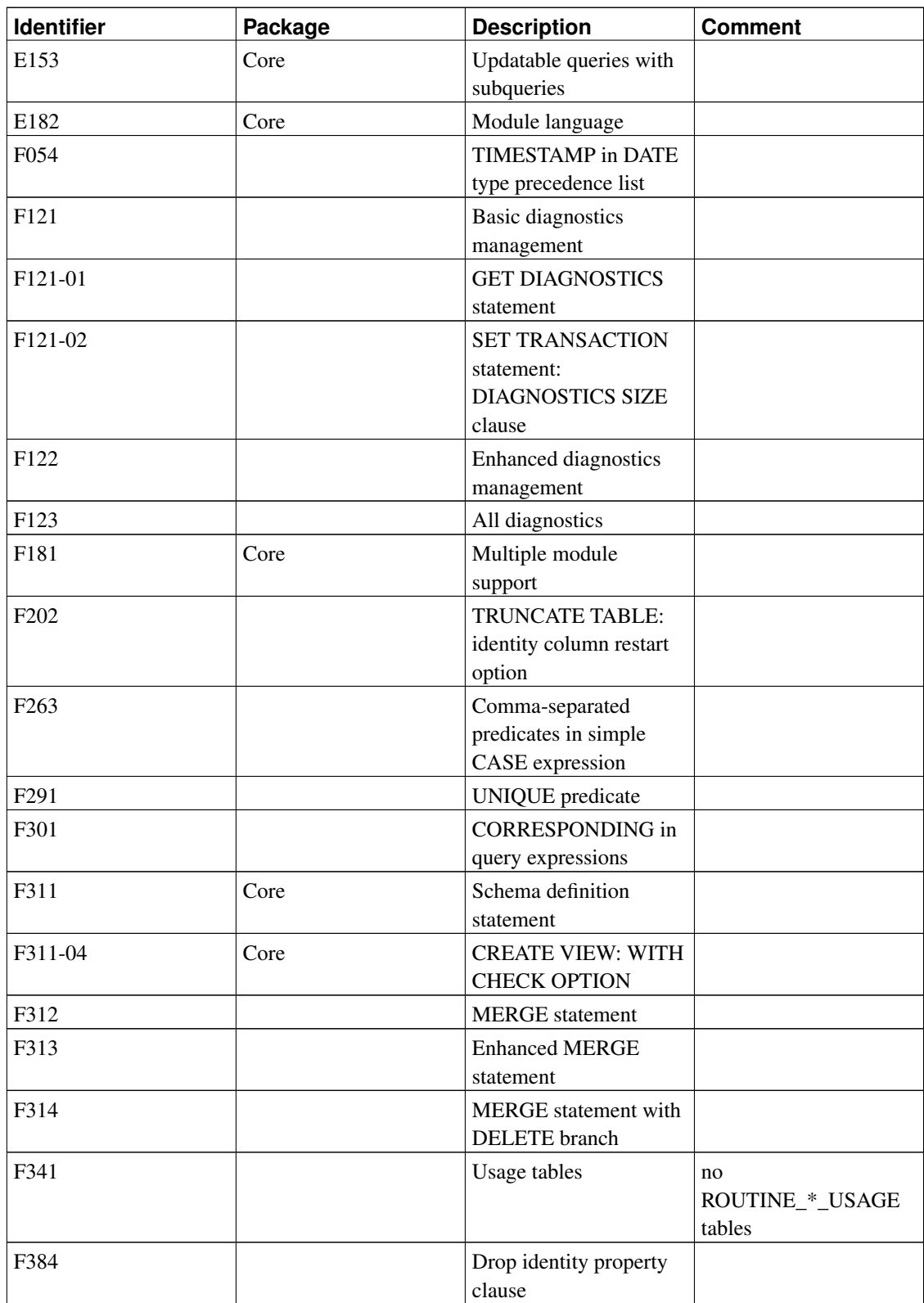

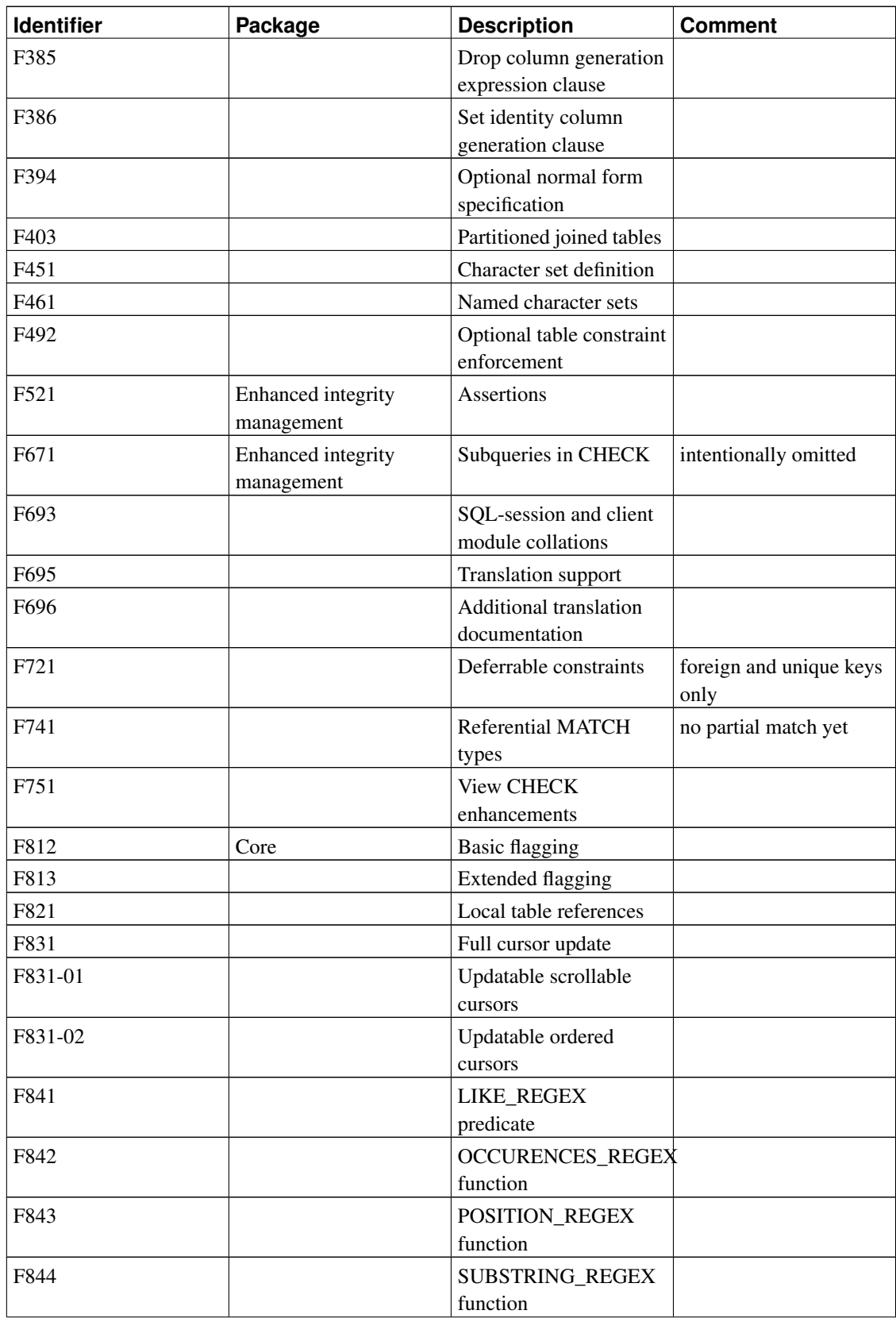

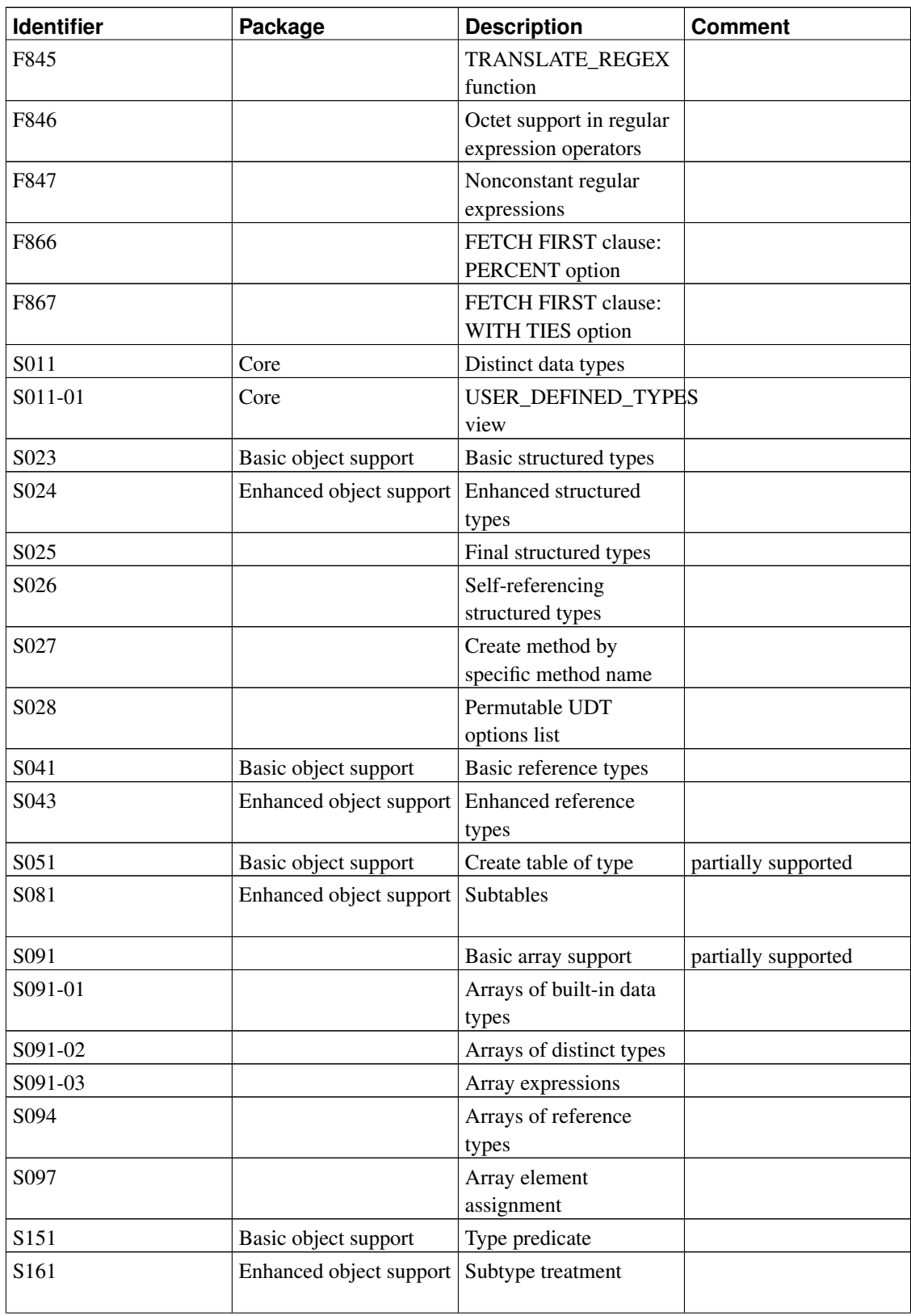

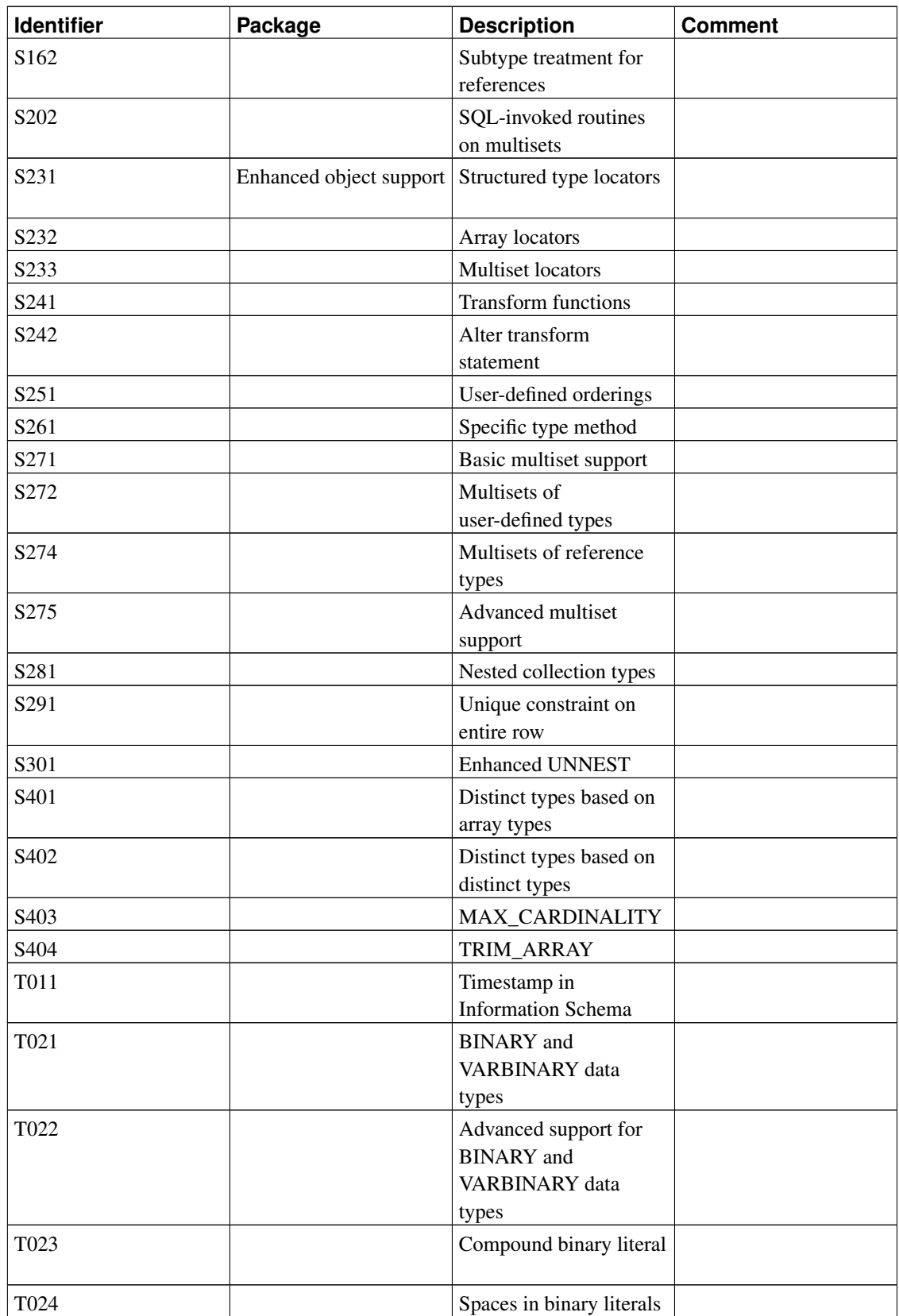

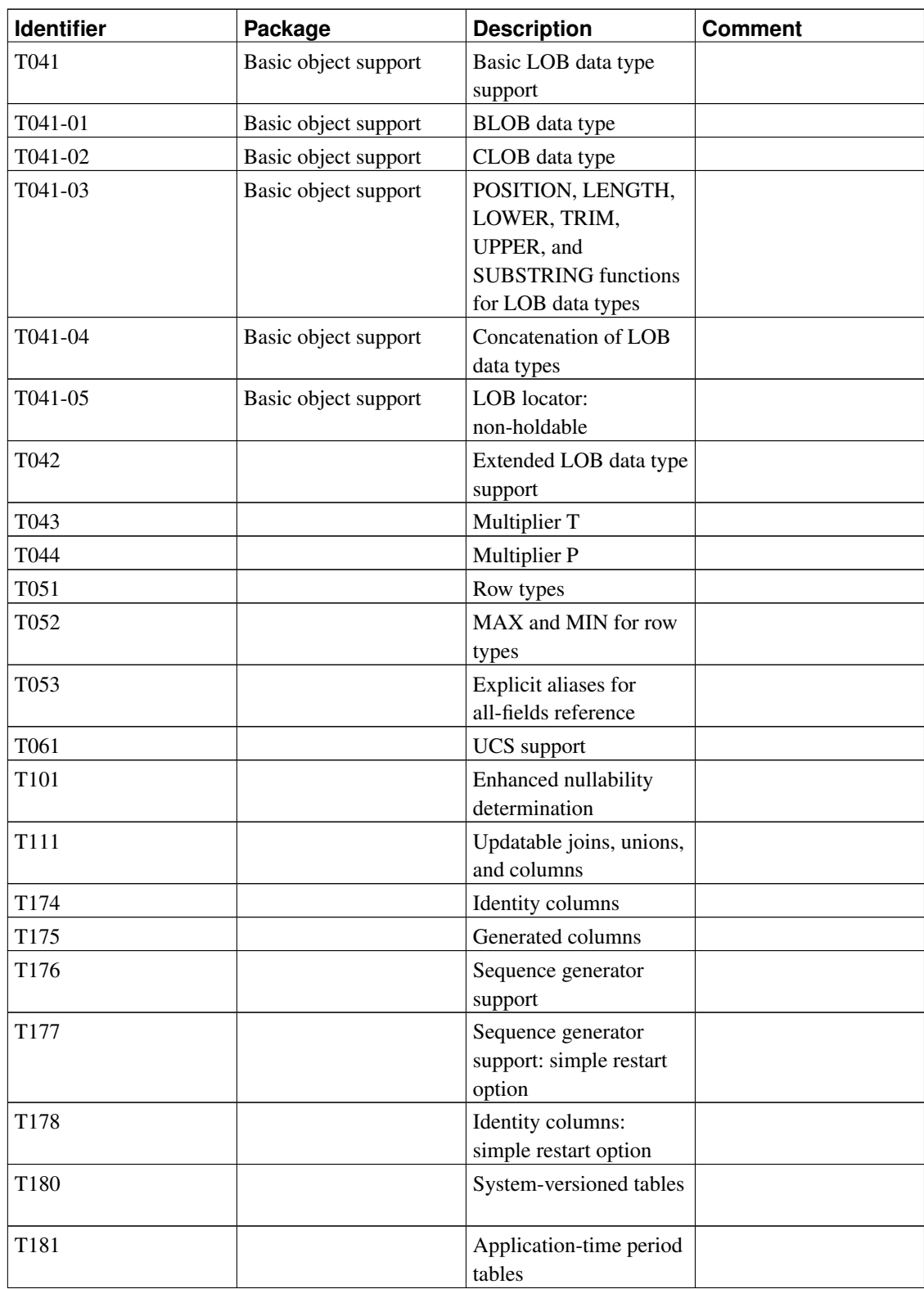

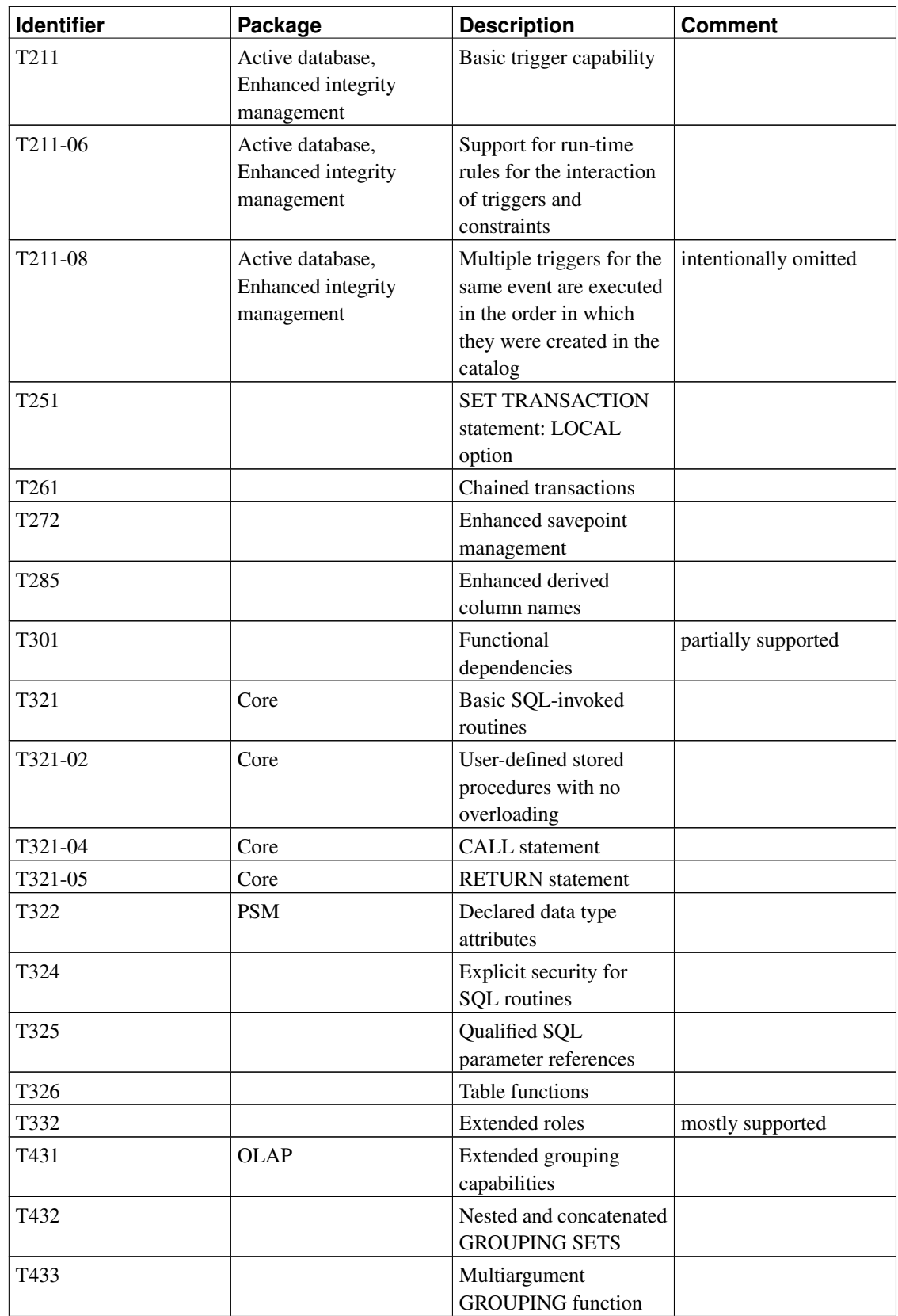

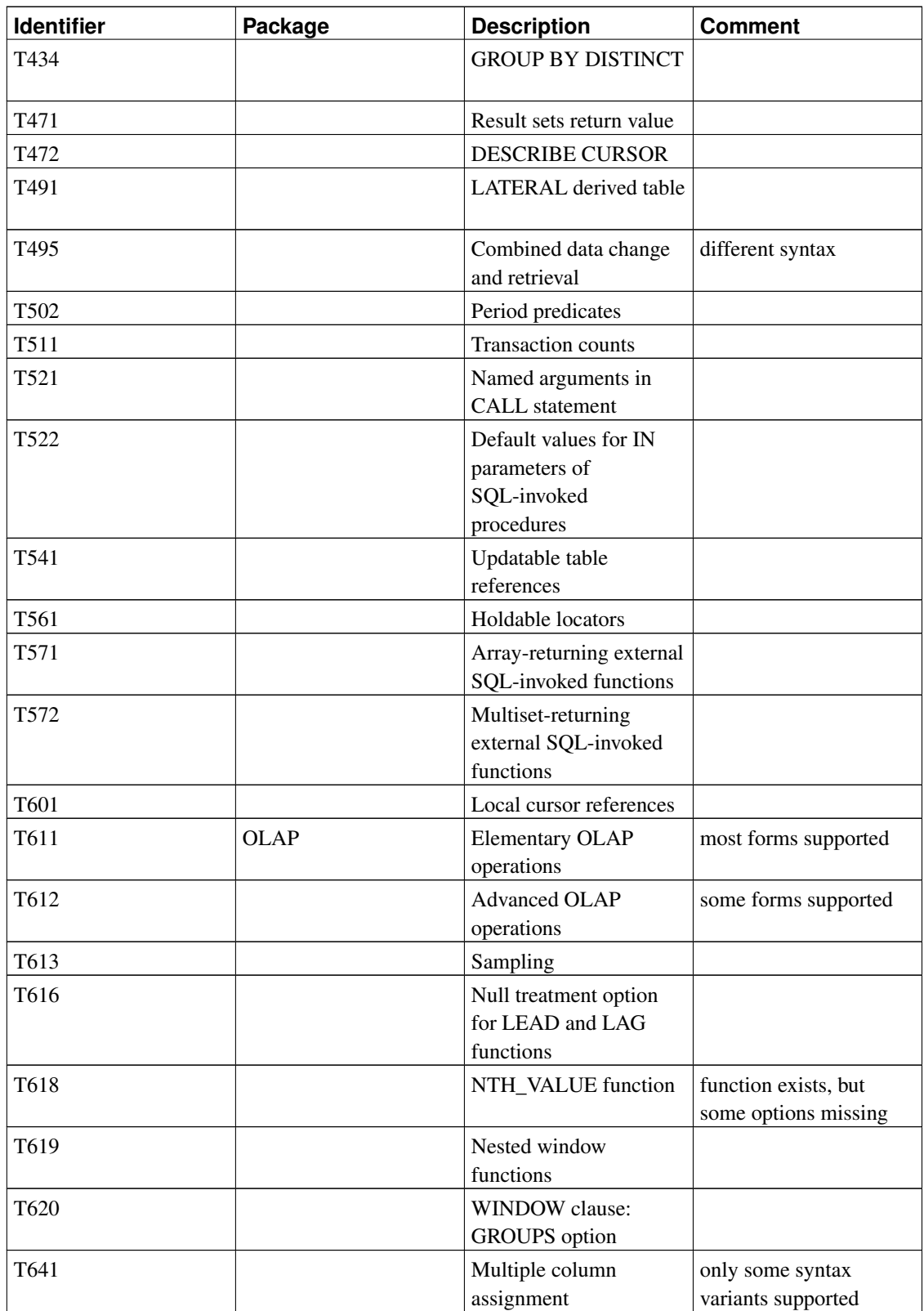

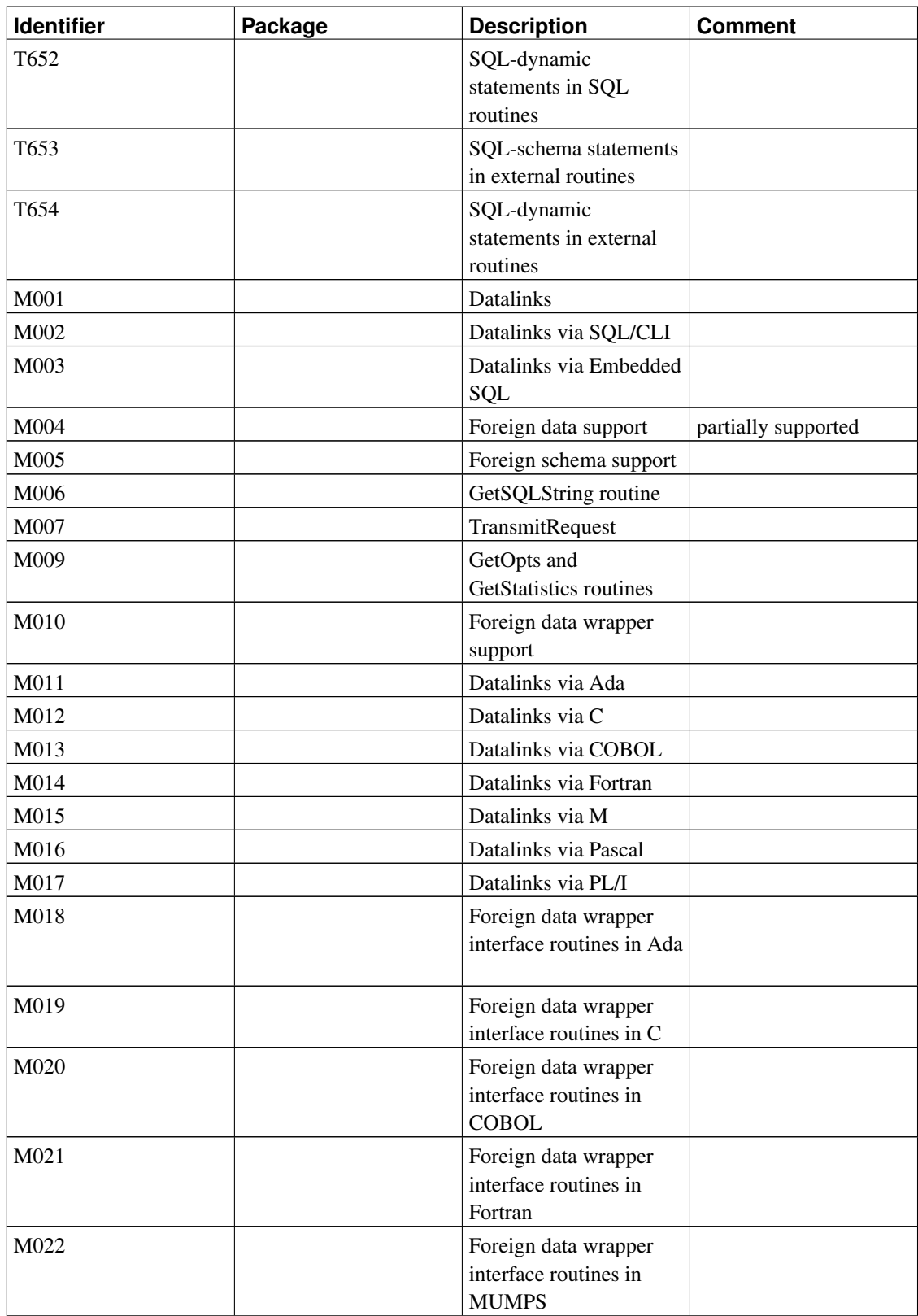
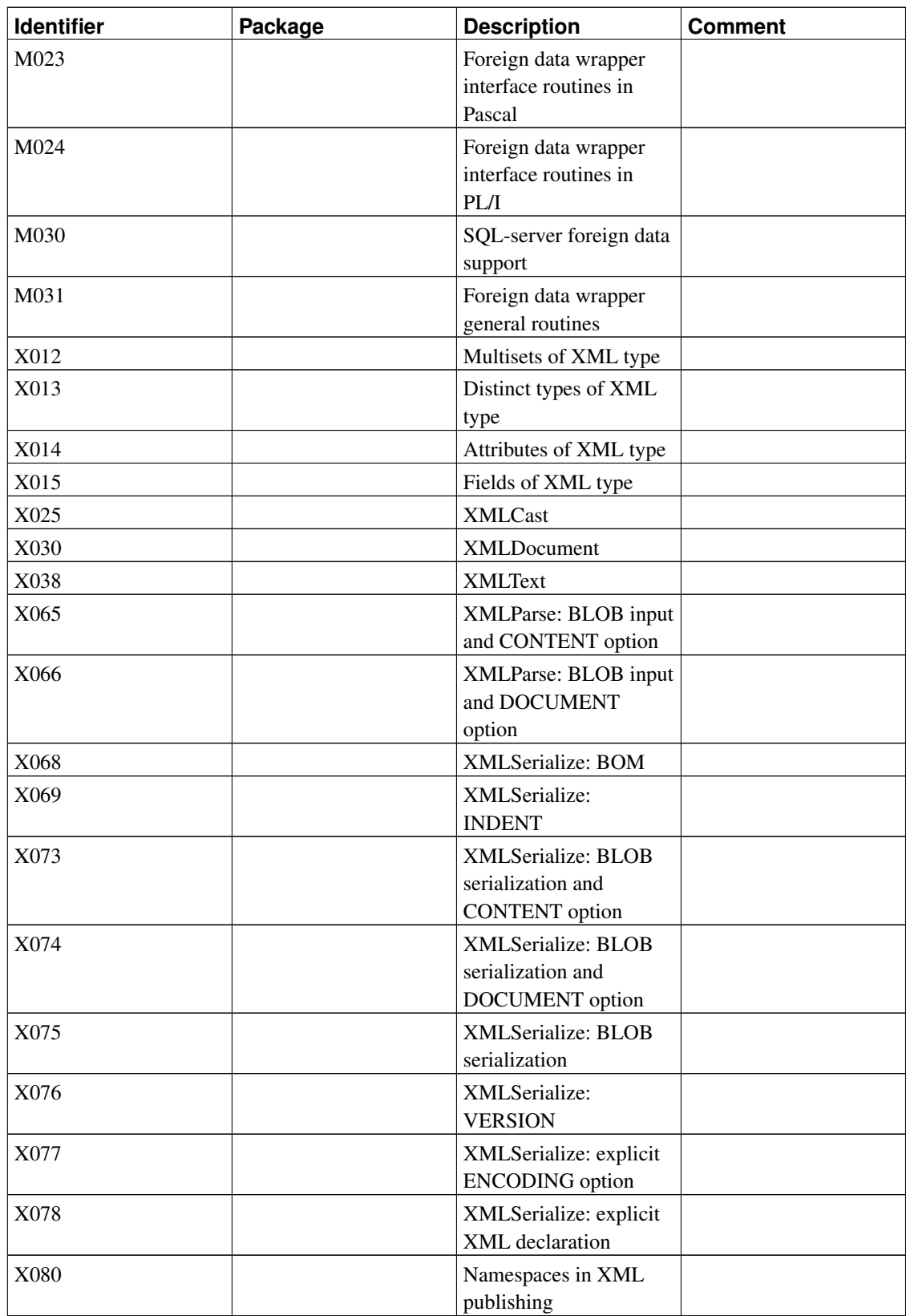

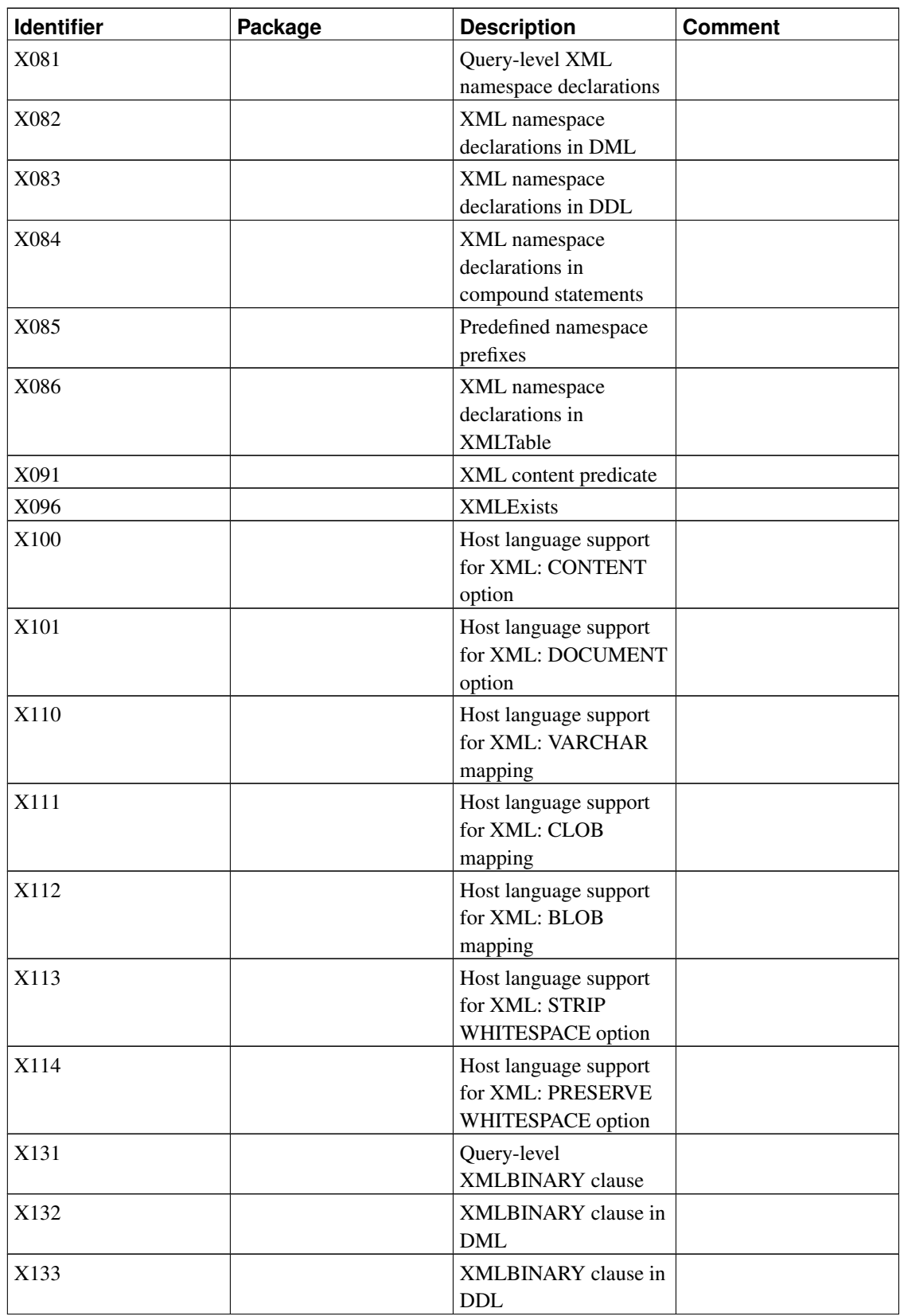

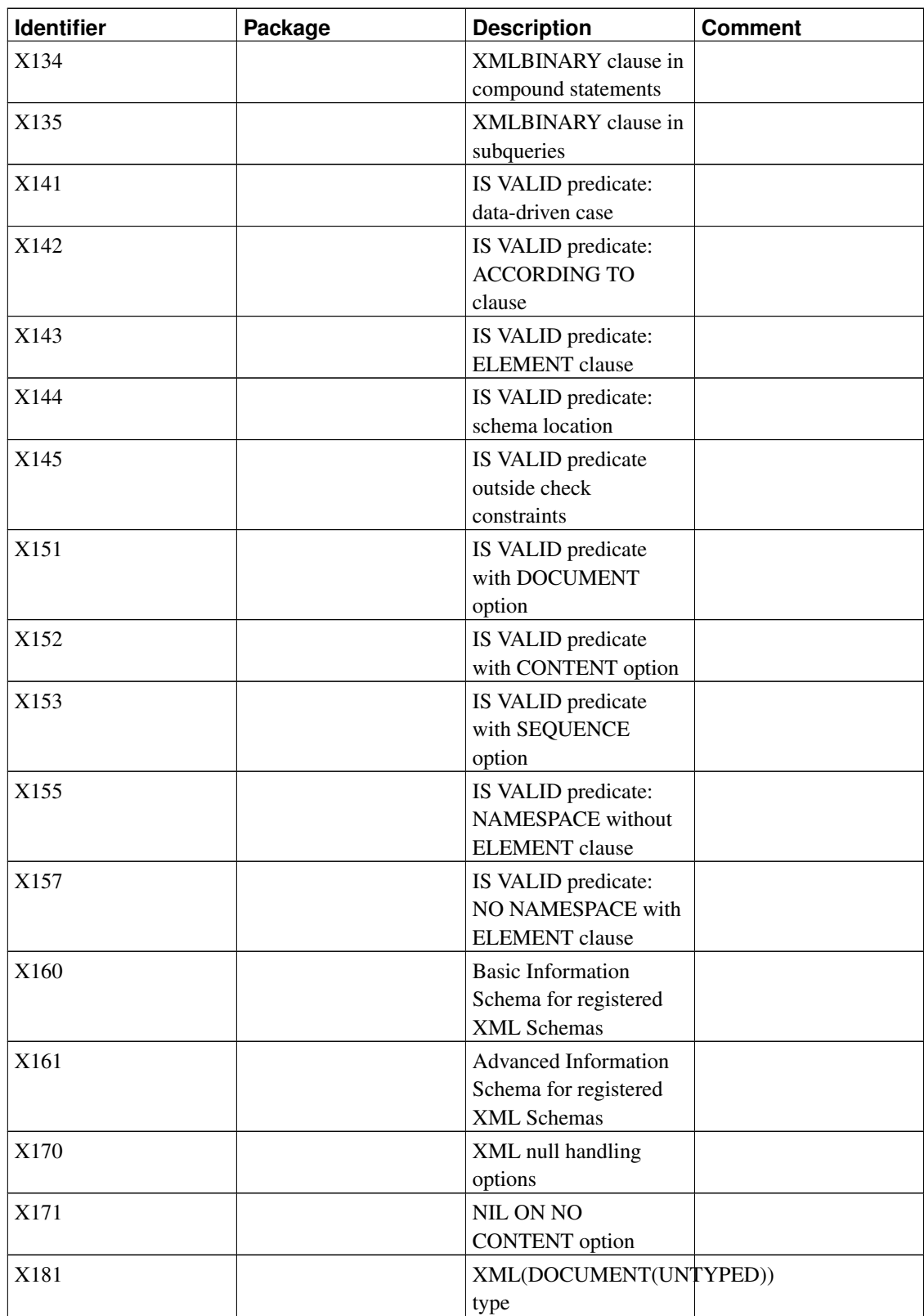

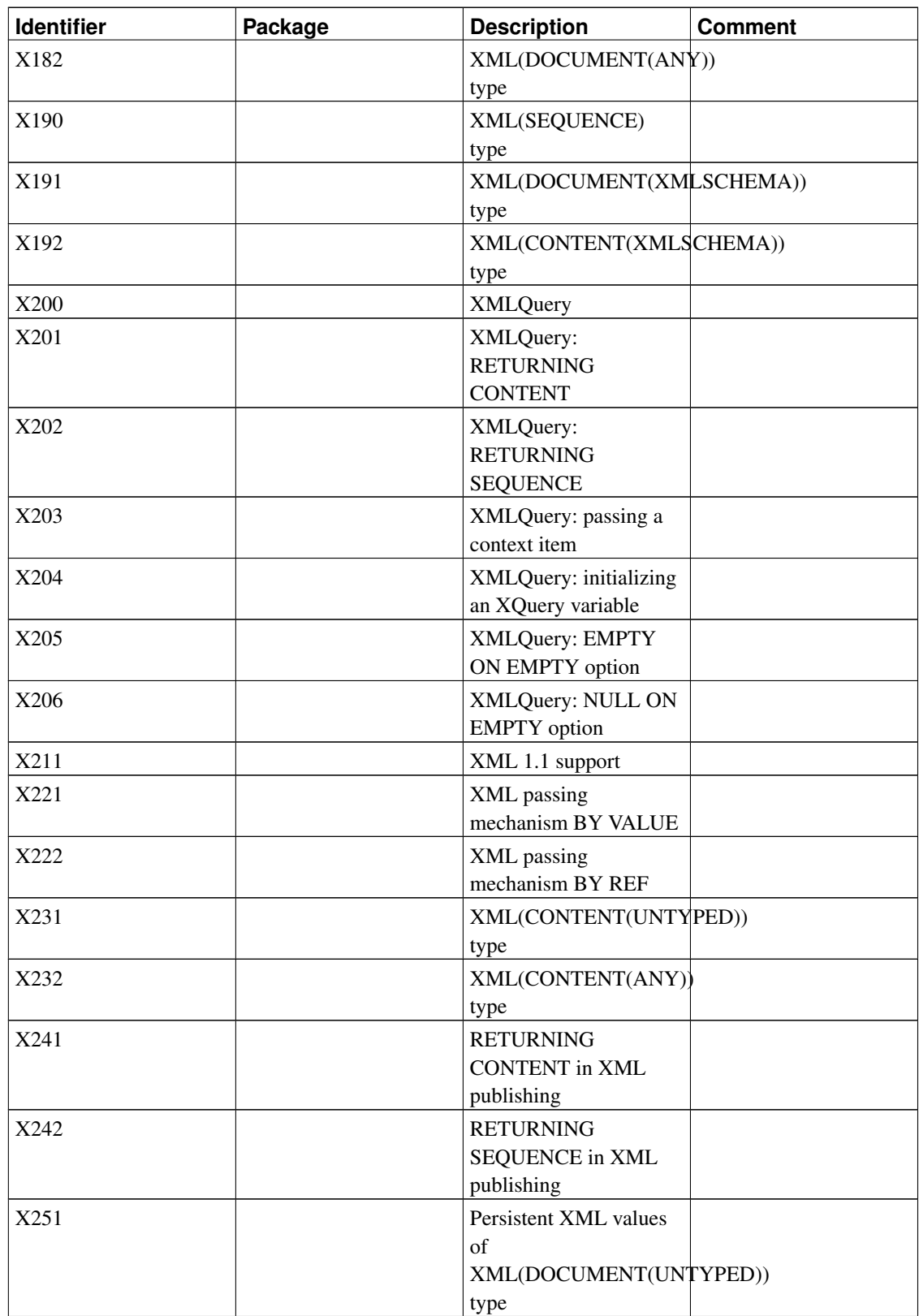

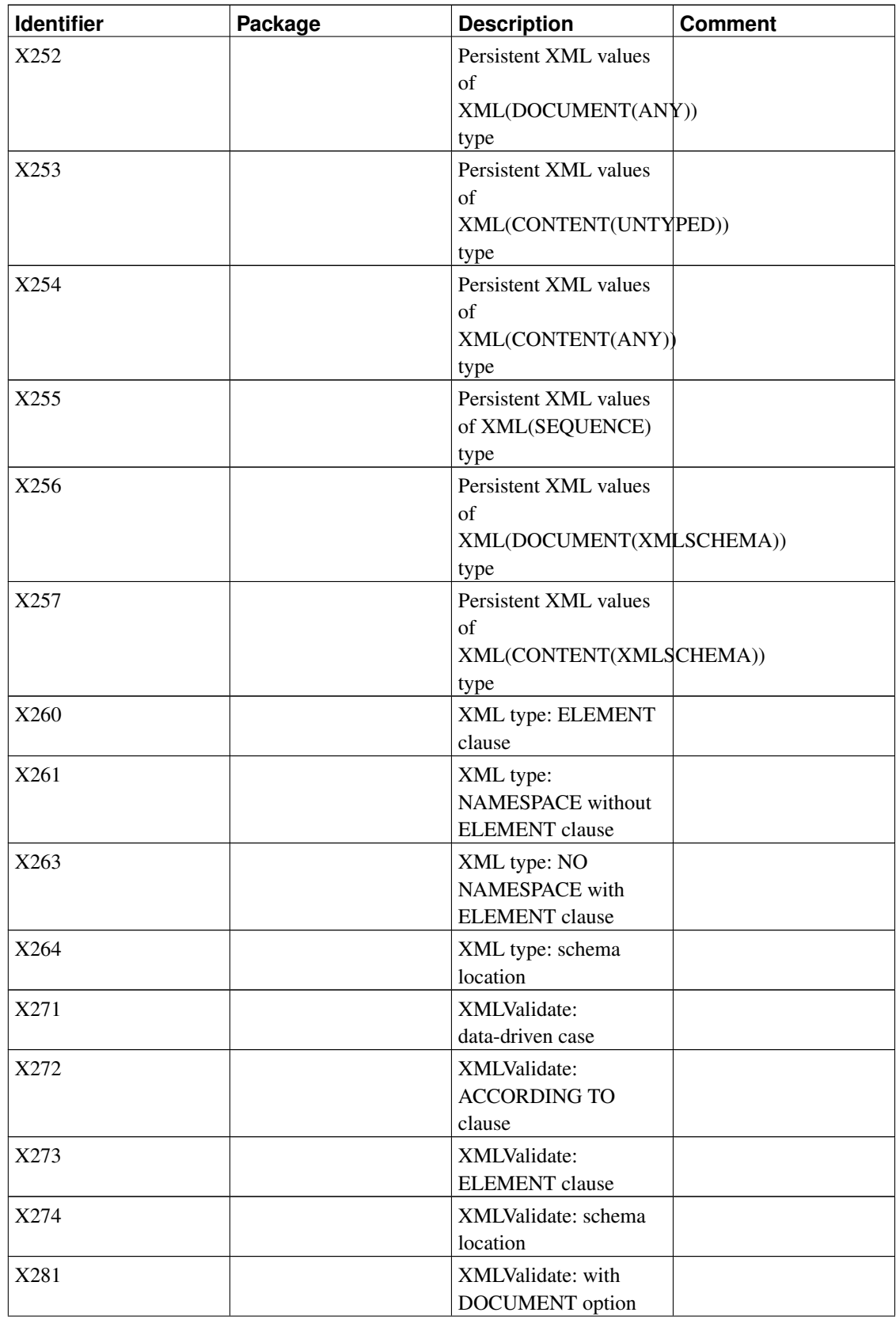

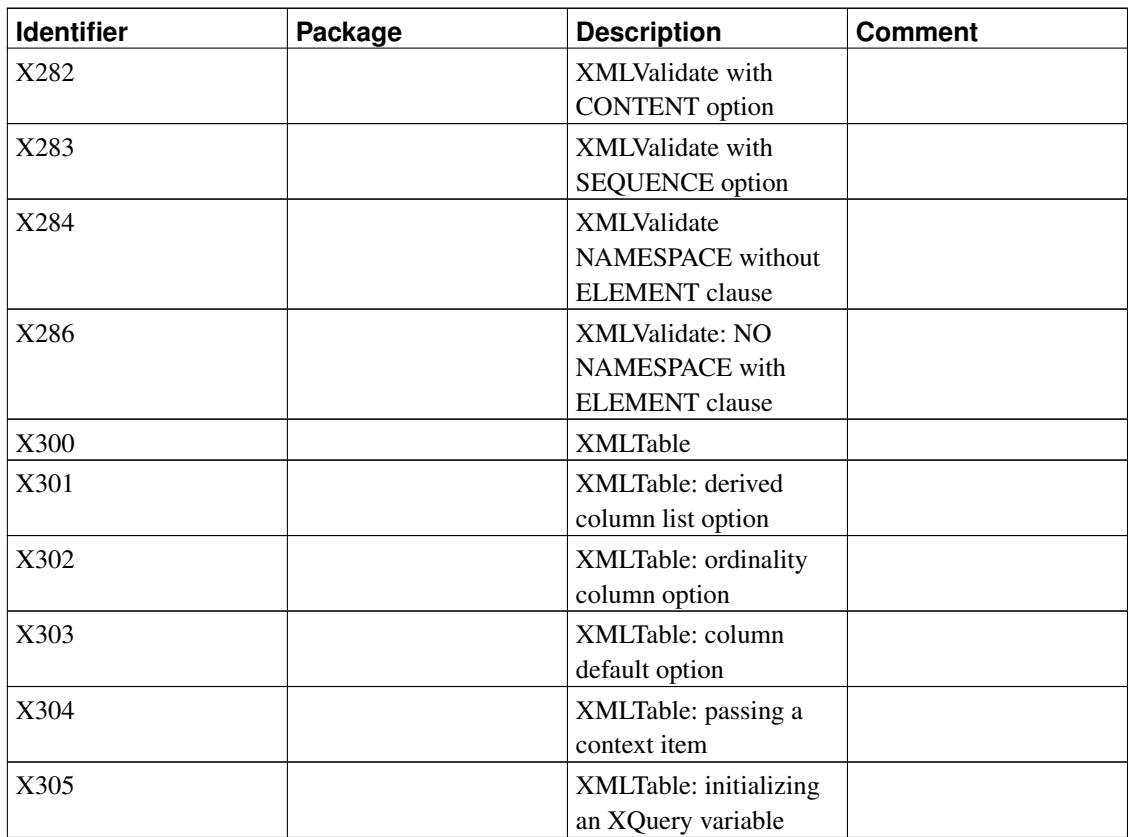

# **Appendix E. Release Notes**

The release notes contain the significant changes in each PostgreSQL release, with major features and migration issues listed at the top. The release notes do not contain changes that affect only a few users or changes that are internal and therefore not user-visible. For example, the optimizer is improved in almost every release, but the improvements are usually observed by users as simply faster queries.

A complete list of changes for each release can be obtained by viewing the [Git](#page-2959-0) logs for each release. The <code>pgsq1-committers</code> email list $^{\rm l}$  records all source code changes as well. There is also a web interface $^{\rm 2}$ that shows changes to specific files.

The name appearing next to each item represents the major developer for that item. Of course all changes involve community discussion and patch review, so each item is truly a community effort.

## **E.1. Release 9.2.24**

Release date: 2017-11-09

This release contains a variety of fixes from 9.2.23. For information about new features in the 9.2 major release, see [Section E.25.](#page-2195-0)

This is expected to be the last PostgreSQL release in the 9.2.X series. Users are encouraged to update to a newer release branch soon.

### **E.1.1. Migration to Version 9.2.24**

A dump/restore is not required for those running 9.2.X.

However, if you are upgrading from a version earlier than 9.2.22, see [Section E.3.](#page-2133-0)

### **E.1.2. Changes**

• Fix sample server-start scripts to become \$PGUSER before opening \$PGLOG (Noah Misch)

Previously, the postmaster log file was opened while still running as root. The database owner could therefore mount an attack against another system user by making \$PGLOG be a symbolic link to some other file, which would then become corrupted by appending log messages.

By default, these scripts are not installed anywhere. Users who have made use of them will need to manually recopy them, or apply the same changes to their modified versions. If the existing \$PGLOG file is root-owned, it will need to be removed or renamed out of the way before restarting the server with the corrected script. (CVE-2017-12172)

<sup>1.</sup> https://archives.postgresql.org/pgsql-committers/<br>2. https://git.postgresql.org/gitweb?p=postgresql.git

<sup>2.</sup> https://git.postgresql.org/gitweb?p=postgresql.git;a=summary

- Properly reject attempts to convert infinite float values to type numeric (Tom Lane, KaiGai Kohei) Previously the behavior was platform-dependent.
- Fix corner-case crashes when columns have been added to the end of a view (Tom Lane)
- Record proper dependencies when a view or rule contains FieldSelect or FieldStore expression nodes (Tom Lane)

Lack of these dependencies could allow a column or data type DROP to go through when it ought to fail, thereby causing later uses of the view or rule to get errors. This patch does not do anything to protect existing views/rules, only ones created in the future.

• Correctly detect hashability of range data types (Tom Lane)

The planner mistakenly assumed that any range type could be hashed for use in hash joins or hash aggregation, but actually it must check whether the range's subtype has hash support. This does not affect any of the built-in range types, since they're all hashable anyway.

• Fix low-probability loss of NOTIFY messages due to XID wraparound (Marko Tiikkaja, Tom Lane)

If a session executed no queries, but merely listened for notifications, for more than 2 billion transactions, it started to miss some notifications from concurrently-committing transactions.

- Prevent low-probability crash in processing of nested trigger firings (Tom Lane)
- Correctly restore the umask setting when file creation fails in COPY or  $l_0$  export() (Peter Eisentraut)
- Give a better error message for duplicate column names in ANALYZE (Nathan Bossart)
- Fix libpq to not require user's home directory to exist (Tom Lane)

In v10, failure to find the home directory while trying to read  $\sim/$ . pgpass was treated as a hard error, but it should just cause that file to not be found. Both v10 and previous release branches made the same mistake when reading  $\sim$ /.pg service.conf, though this was less obvious since that file is not sought unless a service name is specified.

- Fix libpq to guard against integer overflow in the row count of a PGresult (Michael Paquier)
- Sync our copy of the timezone library with IANA release tzcode2017c (Tom Lane)

This fixes various issues; the only one likely to be user-visible is that the default DST rules for a POSIXstyle zone name, if no posixrules file exists in the timezone data directory, now match current US law rather than what it was a dozen years ago.

• Update time zone data files to tzdata release 2017c for DST law changes in Fiji, Namibia, Northern Cyprus, Sudan, Tonga, and Turks & Caicos Islands, plus historical corrections for Alaska, Apia, Burma, Calcutta, Detroit, Ireland, Namibia, and Pago Pago.

## **E.2. Release 9.2.23**

#### Release date: 2017-08-31

This release contains a small number of fixes from 9.2.22. For information about new features in the 9.2 major release, see [Section E.25.](#page-2195-0)

The PostgreSQL community will stop releasing updates for the 9.2.X release series in September 2017. Users are encouraged to update to a newer release branch soon.

#### **E.2.1. Migration to Version 9.2.23**

A dump/restore is not required for those running 9.2.X.

However, if you are upgrading from a version earlier than 9.2.22, see [Section E.3.](#page-2133-0)

#### **E.2.2. Changes**

• Show foreign tables in information\_schema.table\_privileges view (Peter Eisentraut)

All other relevant information\_schema views include foreign tables, but this one ignored them.

Since this view definition is installed by initdb, merely upgrading will not fix the problem. If you need to fix this in an existing installation, you can, as a superuser, do this in psql:

```
SET search_path TO information_schema;
CREATE OR REPLACE VIEW table_privileges AS
    SELECT CAST(u_grantor.rolname AS sql_identifier) AS grantor,
           CAST(grantee.rolname AS sql_identifier) AS grantee,
           CAST(current_database() AS sql_identifier) AS table_catalog,
           CAST(nc.nspname AS sql_identifier) AS table_schema,
           CAST(c.relname AS sql_identifier) AS table_name,
           CAST(c.prtype AS character_data) AS privilege_type,
           CAST(
             CASE WHEN
                  -- object owner always has grant options
                  pg_has_role(grantee.oid, c.relowner, 'USAGE')
                  OR c.grantable
                  THEN 'YES' ELSE 'NO' END AS yes_or_no) AS is_grantable,
           CAST(CASE WHEN c.prtype = 'SELECT' THEN 'YES' ELSE 'NO' END AS yes_or_no) AS w
    FROM (
            SELECT oid, relname, relnamespace, relkind, relowner, (aclexplode(coalesce(re
         ) AS c (oid, relname, relnamespace, relkind, relowner, grantor, grantee, prtype,
         pg_namespace nc,
         pg_authid u_grantor,
         (
           SELECT oid, rolname FROM pg_authid
          UNION ALL
           SELECT 0::oid, 'PUBLIC'
         ) AS grantee (oid, rolname)
    WHERE c.relnamespace = nc.oid
         AND c.relkind IN ('r', 'v', 'f')
         AND c.grantee = grantee.oid
          AND c.grantor = u_grantor.oid
          AND c.prtype IN ('INSERT', 'SELECT', 'UPDATE', 'DELETE', 'TRUNCATE', 'REFERENCE
          AND (pg_has_role(u_grantor.oid, 'USAGE')
```
OR pg\_has\_role(grantee.oid, 'USAGE') OR grantee.rolname = 'PUBLIC');

This must be repeated in each database to be fixed, including template0.

• Clean up handling of a fatal exit (e.g., due to receipt of SIGTERM) that occurs while trying to execute a ROLLBACK of a failed transaction (Tom Lane)

This situation could result in an assertion failure. In production builds, the exit would still occur, but it would log an unexpected message about "cannot drop active portal".

- Remove assertion that could trigger during a fatal exit (Tom Lane)
- Correctly identify columns that are of a range type or domain type over a composite type or domain type being searched for (Tom Lane)

Certain ALTER commands that change the definition of a composite type or domain type are supposed to fail if there are any stored values of that type in the database, because they lack the infrastructure needed to update or check such values. Previously, these checks could miss relevant values that are wrapped inside range types or sub-domains, possibly allowing the database to become inconsistent.

• Change ecpg's parser to allow RETURNING clauses without attached C variables (Michael Meskes)

This allows ecpg programs to contain SQL constructs that use RETURNING internally (for example, inside a CTE) rather than using it to define values to be returned to the client.

• Improve selection of compiler flags for PL/Perl on Windows (Tom Lane)

This fix avoids possible crashes of PL/Perl due to inconsistent assumptions about the width of  $t$  ime\_t values. A side-effect that may be visible to extension developers is that  $\cup$  USE 32BIT TIME T is no longer defined globally in PostgreSQL Windows builds. This is not expected to cause problems, because type time\_t is not used in any PostgreSQL API definitions.

## <span id="page-2133-0"></span>**E.3. Release 9.2.22**

#### Release date: 2017-08-10

This release contains a variety of fixes from 9.2.21. For information about new features in the 9.2 major release, see [Section E.25.](#page-2195-0)

The PostgreSQL community will stop releasing updates for the 9.2.X release series in September 2017. Users are encouraged to update to a newer release branch soon.

#### **E.3.1. Migration to Version 9.2.22**

A dump/restore is not required for those running 9.2.X.

However, if you use foreign data servers that make use of user passwords for authentication, see the first changelog entry below.

Also, if you are upgrading from a version earlier than 9.2.20, see [Section E.5.](#page-2140-0)

#### **E.3.2. Changes**

• Further restrict visibility of  $pq_user_mappings.$  under the stored passwords stored as user mapping options (Noah Misch)

The fix for CVE-2017-7486 was incorrect: it allowed a user to see the options in her own user mapping, even if she did not have USAGE permission on the associated foreign server. Such options might include a password that had been provided by the server owner rather than the user herself. Since information\_schema.user\_mapping\_options does not show the options in such cases, pg\_user\_mappings should not either. (CVE-2017-7547)

By itself, this patch will only fix the behavior in newly initdb'd databases. If you wish to apply this change in an existing database, you will need to do the following:

- 1. Restart the postmaster after adding allow\_system\_table\_mods = true to postgresql.conf. (In versions supporting ALTER SYSTEM, you can use that to make the configuration change, but you'll still need a restart.)
- 2. In *each* database of the cluster, run the following commands as superuser:

```
SET search_path = pg_catalog;
CREATE OR REPLACE VIEW pg_user_mappings AS
    SELECT
       U.oid AS umid,
       S.oid AS srvid,
       S.srvname AS srvname,
       U.umuser AS umuser,
       CASE WHEN U.umuser = 0 THEN
            'public'
       ELSE
           A.rolname
       END AS usename,
        CASE WHEN (U.\text{umuser} < > 0 AND A.rolname = current_user
                    AND (pg_has_role(S.srvowner, 'USAGE')
                          OR has_server_privilege(S.oid, 'USAGE')))
                    OR (U.umuser = 0 AND pg_has_role(S.srvowner, 'USAGE'))
                    OR (SELECT rolsuper FROM pg_authid WHERE rolname = current_user)
                    THEN U.umoptions
                ELSE NULL END AS umoptions
    FROM pg_user_mapping U
        LEFT JOIN pg_authid A ON (A.oid = U.umuser) JOIN
       pg_foreign_server S ON (U.umserver = S.oid);
```
3. Do not forget to include the template0 and template1 databases, or the vulnerability will still exist in databases you create later. To fix template0, you'll need to temporarily make it accept connections. In PostgreSQL 9.5 and later, you can use

```
ALTER DATABASE template0 WITH ALLOW_CONNECTIONS true;
and then after fixing template0, undo that with
ALTER DATABASE template0 WITH ALLOW_CONNECTIONS false;
In prior versions, instead use
UPDATE pq_database SET datallowconn = true WHERE datname = 'template0';
```
UPDATE pg\_database SET datallowconn = false WHERE datname =  $'$ template0';

- 4. Finally, remove the allow\_system\_table\_mods configuration setting, and again restart the postmaster.
- Disallow empty passwords in all password-based authentication methods (Heikki Linnakangas)

libpq ignores empty password specifications, and does not transmit them to the server. So, if a user's password has been set to the empty string, it's impossible to log in with that password via psql or other libpq-based clients. An administrator might therefore believe that setting the password to empty is equivalent to disabling password login. However, with a modified or non-libpq-based client, logging in could be possible, depending on which authentication method is configured. In particular the most common method, md5, accepted empty passwords. Change the server to reject empty passwords in all cases. (CVE-2017-7546)

• On Windows, retry process creation if we fail to reserve the address range for our shared memory in the new process (Tom Lane, Amit Kapila)

This is expected to fix infrequent child-process-launch failures that are probably due to interference from antivirus products.

- Fix low-probability corruption of shared predicate-lock hash table in Windows builds (Thomas Munro, Tom Lane)
- Avoid logging clean closure of an SSL connection as though it were a connection reset (Michael Paquier)
- Prevent sending SSL session tickets to clients (Tom Lane)

This fix prevents reconnection failures with ticket-aware client-side SSL code.

- Fix code for setting [tcp\\_keepalives\\_idle](#page-538-0) on Solaris (Tom Lane)
- Fix statistics collector to honor inquiry messages issued just after a postmaster shutdown and immediate restart (Tom Lane)

Statistics inquiries issued within half a second of the previous postmaster shutdown were effectively ignored.

• Ensure that the statistics collector's receive buffer size is at least 100KB (Tom Lane)

This reduces the risk of dropped statistics data on older platforms whose default receive buffer size is less than that.

- Fix possible creation of an invalid WAL segment when a standby is promoted just after it processes an XLOG\_SWITCH WAL record (Andres Freund)
- Fix SIGHUP and SIGUSR1 handling in walsender processes (Petr Jelinek, Andres Freund)
- Fix unnecessarily slow restarts of walreceiver processes due to race condition in postmaster (Tom Lane)
- Fix cases where an INSERT or UPDATE assigns to more than one element of a column that is of domainover-array type (Tom Lane)
- Move autogenerated array types out of the way during ALTER ... RENAME (Vik Fearing)

Previously, we would rename a conflicting autogenerated array type out of the way during CREATE; this fix extends that behavior to renaming operations.

- Ensure that ALTER USER ... SET accepts all the syntax variants that ALTER ROLE ... SET does (Peter Eisentraut)
- Properly update dependency info when changing a datatype I/O function's argument or return type from opaque to the correct type (Heikki Linnakangas)

CREATE TYPE updates I/O functions declared in this long-obsolete style, but it forgot to record a dependency on the type, allowing a subsequent DROP TYPE to leave broken function definitions behind.

- Reduce memory usage when ANALYZE processes a tsvector column (Heikki Linnakangas)
- Fix unnecessary precision loss and sloppy rounding when multiplying or dividing money values by integers or floats (Tom Lane)
- Tighten checks for whitespace in functions that parse identifiers, such as regprocedurein() (Tom Lane)

Depending on the prevailing locale, these functions could misinterpret fragments of multibyte characters as whitespace.

• Use relevant #define symbols from Perl while compiling PL/Perl (Ashutosh Sharma, Tom Lane)

This avoids portability problems, typically manifesting as a "handshake" mismatch during library load, when working with recent Perl versions.

• In psql, fix failure when COPY FROM STDIN is ended with a keyboard EOF signal and then another COPY FROM STDIN is attempted (Thomas Munro)

This misbehavior was observed on BSD-derived platforms (including macOS), but not on most others.

- Fix pg\_dump to not emit invalid SQL for an empty operator class (Daniel Gustafsson)
- Fix pg\_dump output to stdout on Windows (Kuntal Ghosh)

A compressed plain-text dump written to stdout would contain corrupt data due to failure to put the file descriptor into binary mode.

• Fix pq\_qet\_ruledef() to print correct output for the ON SELECT rule of a view whose columns have been renamed (Tom Lane)

In some corner cases, pg\_dump relies on pg\_get\_ruledef() to dump views, so that this error could result in dump/reload failures.

- Fix dumping of function expressions in the FROM clause in cases where the expression does not deparse into something that looks like a function call (Tom Lane)
- Fix pg\_basebackup output to stdout on Windows (Haribabu Kommi)

A backup written to stdout would contain corrupt data due to failure to put the file descriptor into binary mode.

• Fix pg\_upgrade to ensure that the ending WAL record does not have wal level  $=$  minimum (Bruce Momjian)

This condition could prevent upgraded standby servers from reconnecting.

• Always use  $-FPIC$ , not  $-Fpic$ , when building shared libraries with gcc (Tom Lane)

This supports larger extension libraries on platforms where it makes a difference.

• Fix unescaped-braces issue in our build scripts for Microsoft MSVC, to avoid a warning or error from recent Perl versions (Andrew Dunstan)

- In MSVC builds, handle the case where the openssl library is not within a  $VC$  subdirectory (Andrew Dunstan)
- In MSVC builds, add proper include path for libxml2 header files (Andrew Dunstan)

This fixes a former need to move things around in standard Windows installations of libxml2.

• In MSVC builds, recognize a Tcl library that is named  $tcl86$ . Lib (Noah Misch)

## **E.4. Release 9.2.21**

#### Release date: 2017-05-11

This release contains a variety of fixes from 9.2.20. For information about new features in the 9.2 major release, see [Section E.25.](#page-2195-0)

The PostgreSQL community will stop releasing updates for the 9.2.X release series in September 2017. Users are encouraged to update to a newer release branch soon.

#### **E.4.1. Migration to Version 9.2.21**

A dump/restore is not required for those running 9.2.X.

However, if you use foreign data servers that make use of user passwords for authentication, see the first changelog entry below.

Also, if you are upgrading from a version earlier than 9.2.20, see [Section E.5.](#page-2140-0)

#### **E.4.2. Changes**

• Restrict visibility of pq\_user\_mappings.umoptions, to protect passwords stored as user mapping options (Michael Paquier, Feike Steenbergen)

The previous coding allowed the owner of a foreign server object, or anyone he has granted server USAGE permission to, to see the options for all user mappings associated with that server. This might well include passwords for other users. Adjust the view definition to match the behavior of information\_schema.user\_mapping\_options, namely that these options are visible to the user being mapped, or if the mapping is for PUBLIC and the current user is the server owner, or if the current user is a superuser. (CVE-2017-7486)

By itself, this patch will only fix the behavior in newly initdb'd databases. If you wish to apply this change in an existing database, follow the corrected procedure shown in the changelog entry for CVE-2017-7547, in [Section E.3.](#page-2133-0)

• Prevent exposure of statistical information via leaky operators (Peter Eisentraut)

Some selectivity estimation functions in the planner will apply user-defined operators to values obtained from pg\_statistic, such as most common values and histogram entries. This occurs before table permissions are checked, so a nefarious user could exploit the behavior to obtain these values for table columns he does not have permission to read. To fix, fall back to a default estimate if the operator's

implementation function is not certified leak-proof and the calling user does not have permission to read the table column whose statistics are needed. At least one of these criteria is satisfied in most cases in practice. (CVE-2017-7484)

• Fix possible corruption of "init forks" of unlogged indexes (Robert Haas, Michael Paquier)

This could result in an unlogged index being set to an invalid state after a crash and restart. Such a problem would persist until the index was dropped and rebuilt.

• Fix incorrect reconstruction of  $pq$ -subtrans entries when a standby server replays a prepared but uncommitted two-phase transaction (Tom Lane)

In most cases this turned out to have no visible ill effects, but in corner cases it could result in circular references in pg\_subtrans, potentially causing infinite loops in queries that examine rows modified by the two-phase transaction.

• Ensure parsing of queries in extension scripts sees the results of immediately-preceding DDL (Julien Rouhaud, Tom Lane)

Due to lack of a cache flush step between commands in an extension script file, non-utility queries might not see the effects of an immediately preceding catalog change, such as ALTER TABLE ... RENAME.

• Skip tablespace privilege checks when ALTER TABLE ... ALTER COLUMN TYPE rebuilds an existing index (Noah Misch)

The command failed if the calling user did not currently have CREATE privilege for the tablespace containing the index. That behavior seems unhelpful, so skip the check, allowing the index to be rebuilt where it is.

• Fix ALTER TABLE ... VALIDATE CONSTRAINT to not recurse to child tables when the constraint is marked NO INHERIT (Amit Langote)

This fix prevents unwanted "constraint does not exist" failures when no matching constraint is present in the child tables.

• Fix VACUUM to account properly for pages that could not be scanned due to conflicting page pins (Andrew Gierth)

This tended to lead to underestimation of the number of tuples in the table. In the worst case of a small heavily-contended table, VACUUM could incorrectly report that the table contained no tuples, leading to very bad planning choices.

- Ensure that bulk-tuple-transfer loops within a hash join are interruptible by query cancel requests (Tom Lane, Thomas Munro)
- Fix cursor\_to\_xml() to produce valid output with  $t$  able forest = false (Thomas Munro, Peter Eisentraut)

Previously it failed to produce a wrapping  $\lt$ table> element.

- Improve performance of pg\_timezone\_names view (Tom Lane, David Rowley)
- Fix sloppy handling of corner-case errors from  $l$  seek() and close() (Tom Lane)

Neither of these system calls are likely to fail in typical situations, but if they did,  $\epsilon d$ .c could get quite confused.

• Fix incorrect check for whether postmaster is running as a Windows service (Michael Paquier)

This could result in attempting to write to the event log when that isn't accessible, so that no logging happens at all.

- Fix ecpg to support COMMIT PREPARED and ROLLBACK PREPARED (Masahiko Sawada)
- Fix a double-free error when processing dollar-quoted string literals in ecpg (Michael Meskes)
- In pg\_dump, fix incorrect schema and owner marking for comments and security labels of some types of database objects (Giuseppe Broccolo, Tom Lane)

In simple cases this caused no ill effects; but for example, a schema-selective restore might omit comments it should include, because they were not marked as belonging to the schema of their associated object.

• Avoid emitting an invalid list file in  $pq$  restore  $-l$  when SQL object names contain newlines (Tom Lane)

Replace newlines by spaces, which is sufficient to make the output valid for  $pq$  restore  $-L$ 's purposes.

• Fix pg\_upgrade to transfer comments and security labels attached to "large objects" (blobs) (Stephen Frost)

Previously, blobs were correctly transferred to the new database, but any comments or security labels attached to them were lost.

• Improve error handling in contrib/adminpack's pq\_file\_write() function (Noah Misch)

Notably, it failed to detect errors reported by fclose().

- In contrib/dblink, avoid leaking the previous unnamed connection when establishing a new unnamed connection (Joe Conway)
- Support OpenSSL 1.1.0 (Heikki Linnakangas, Andreas Karlsson, Tom Lane)

This is a back-patch of work previously done in newer branches; it's needed since many platforms are adopting newer OpenSSL versions.

- Support Tcl 8.6 in MSVC builds (Álvaro Herrera)
- Sync our copy of the timezone library with IANA release tzcode2017b (Tom Lane)

This fixes a bug affecting some DST transitions in January 2038.

• Update time zone data files to tzdata release 2017b for DST law changes in Chile, Haiti, and Mongolia, plus historical corrections for Ecuador, Kazakhstan, Liberia, and Spain. Switch to numeric abbreviations for numerous time zones in South America, the Pacific and Indian oceans, and some Asian and Middle Eastern countries.

The IANA time zone database previously provided textual abbreviations for all time zones, sometimes making up abbreviations that have little or no currency among the local population. They are in process of reversing that policy in favor of using numeric UTC offsets in zones where there is no evidence of real-world use of an English abbreviation. At least for the time being, PostgreSQL will continue to accept such removed abbreviations for timestamp input. But they will not be shown in the pg\_timezone\_names view nor used for output.

• Use correct daylight-savings rules for POSIX-style time zone names in MSVC builds (David Rowley)

The Microsoft MSVC build scripts neglected to install the posixrules file in the timezone directory tree. This resulted in the timezone code falling back to its built-in rule about what DST behavior to

assume for a POSIX-style time zone name. For historical reasons that still corresponds to the DST rules the USA was using before 2007 (i.e., change on first Sunday in April and last Sunday in October). With this fix, a POSIX-style zone name will use the current and historical DST transition dates of the US/Eastern zone. If you don't want that, remove the posixrules file, or replace it with a copy of some other zone file (see [Section 8.5.3\)](#page-205-0). Note that due to caching, you may need to restart the server to get such changes to take effect.

## <span id="page-2140-0"></span>**E.5. Release 9.2.20**

#### Release date: 2017-02-09

This release contains a variety of fixes from 9.2.19. For information about new features in the 9.2 major release, see [Section E.25.](#page-2195-0)

#### **E.5.1. Migration to Version 9.2.20**

A dump/restore is not required for those running 9.2.X.

However, if your installation has been affected by the bug described in the first changelog entry below, then after updating you may need to take action to repair corrupted indexes.

Also, if you are upgrading from a version earlier than 9.2.11, see [Section E.14.](#page-2159-0)

### **E.5.2. Changes**

• Fix a race condition that could cause indexes built with CREATE INDEX CONCURRENTLY to be corrupt (Pavan Deolasee, Tom Lane)

If CREATE INDEX CONCURRENTLY was used to build an index that depends on a column not previously indexed, then rows updated by transactions that ran concurrently with the CREATE INDEX command could have received incorrect index entries. If you suspect this may have happened, the most reliable solution is to rebuild affected indexes after installing this update.

• Unconditionally WAL-log creation of the "init fork" for an unlogged table (Michael Paquier)

Previously, this was skipped when [wal\\_level](#page-547-0) =  $\text{minimal}$ , but actually it's necessary even in that case to ensure that the unlogged table is properly reset to empty after a crash.

• Fix WAL page header validation when re-reading segments (Takayuki Tsunakawa, Amit Kapila)

In corner cases, a spurious "out-of-sequence TLI" error could be reported during recovery.

- If the stats collector dies during hot standby, restart it (Takayuki Tsunakawa)
- Check for interrupts while hot standby is waiting for a conflicting query (Simon Riggs)
- Avoid constantly respawning the autovacuum launcher in a corner case (Amit Khandekar)

This fix avoids problems when autovacuum is nominally off and there are some tables that require freezing, but all such tables are already being processed by autovacuum workers.

• Fix check for when an extension member object can be dropped (Tom Lane)

Extension upgrade scripts should be able to drop member objects, but this was disallowed for serialcolumn sequences, and possibly other cases.

• Make sure ALTER TABLE preserves index tablespace assignments when rebuilding indexes (Tom Lane, Michael Paquier)

Previously, non-default settings of [default\\_tablespace](#page-573-0) could result in broken indexes.

• Prevent dropping a foreign-key constraint if there are pending trigger events for the referenced relation (Tom Lane)

This avoids "could not find trigger NNN" or "relation NNN has no triggers" errors.

• Fix processing of OID column when a table with OIDs is associated to a parent with OIDs via ALTER TABLE ... INHERIT (Amit Langote)

The OID column should be treated the same as regular user columns in this case, but it wasn't, leading to odd behavior in later inheritance changes.

• Check for serializability conflicts before reporting constraint-violation failures (Thomas Munro)

When using serializable transaction isolation, it is desirable that any error due to concurrent transactions should manifest as a serialization failure, thereby cueing the application that a retry might succeed. Unfortunately, this does not reliably happen for duplicate-key failures caused by concurrent insertions. This change ensures that such an error will be reported as a serialization error if the application explicitly checked for the presence of a conflicting key (and did not find it) earlier in the transaction.

• Ensure that column typmods are determined accurately for multi-row VALUES constructs (Tom Lane)

This fixes problems occurring when the first value in a column has a determinable typmod (e.g., length for a varchar value) but later values don't share the same limit.

• Throw error for an unfinished Unicode surrogate pair at the end of a Unicode string (Tom Lane)

Normally, a Unicode surrogate leading character must be followed by a Unicode surrogate trailing character, but the check for this was missed if the leading character was the last character in a Unicode string literal  $(U \& \cdots)$  or Unicode identifier  $(U \& \cdots$ ").

• Ensure that a purely negative text search query, such as  $1 \text{ foo}$ , matches empty tsvectors (Tom Dunstan)

Such matches were found by GIN index searches, but not by sequential scans or GiST index searches.

- Prevent crash when ts rewrite() replaces a non-top-level subtree with an empty query (Artur Zakirov)
- Fix performance problems in ts\_rewrite() (Tom Lane)
- Fix ts rewrite()'s handling of nested NOT operators (Tom Lane)
- Fix array\_fill() to handle empty arrays properly (Tom Lane)
- Fix one-byte buffer overrun in quote\_literal\_cstr() (Heikki Linnakangas)

The overrun occurred only if the input consisted entirely of single quotes and/or backslashes.

• Prevent multiple calls of  $pq\_start\_backward$  and  $pq\_stop\_backward$  of from running concurrently (Michael Paquier)

This avoids an assertion failure, and possibly worse things, if someone tries to run these functions in parallel.

• Avoid discarding interval-to-interval casts that aren't really no-ops (Tom Lane)

In some cases, a cast that should result in zeroing out low-order interval fields was mistakenly deemed to be a no-op and discarded. An example is that casting from INTERVAL MONTH to INTERVAL YEAR failed to clear the months field.

- Fix pg\_dump to dump user-defined casts and transforms that use built-in functions (Stephen Frost)
- Fix possible pg\_basebackup failure on standby server when including WAL files (Amit Kapila, Robert Haas)
- Ensure that the Python exception objects we create for PL/Python are properly reference-counted (Rafa de la Torre, Tom Lane)

This avoids failures if the objects are used after a Python garbage collection cycle has occurred.

• Fix PL/Tcl to support triggers on tables that have . tupno as a column name (Tom Lane)

This matches the (previously undocumented) behavior of PL/Tcl's spi\_exec and spi\_execp commands, namely that a magic . tupno column is inserted only if there isn't a real column named that.

• Allow DOS-style line endings in  $\sim$  / . pgpass files, even on Unix (Vik Fearing)

This change simplifies use of the same password file across Unix and Windows machines.

- Fix one-byte buffer overrun if ecpg is given a file name that ends with a dot (Takayuki Tsunakawa)
- Fix psql's tab completion for ALTER DEFAULT PRIVILEGES (Gilles Darold, Stephen Frost)
- In psql, treat an empty or all-blank setting of the PAGER environment variable as meaning "no pager" (Tom Lane)

Previously, such a setting caused output intended for the pager to vanish entirely.

- Improve contrib/dblink's reporting of low-level libpq errors, such as out-of-memory (Joe Conway)
- On Windows, ensure that environment variable changes are propagated to DLLs built with debug options (Christian Ullrich)
- Sync our copy of the timezone library with IANA release tzcode2016 (Tom Lane)

This fixes various issues, most notably that timezone data installation failed if the target directory didn't support hard links.

• Update time zone data files to tzdata release 2016j for DST law changes in northern Cyprus (adding a new zone Asia/Famagusta), Russia (adding a new zone Europe/Saratov), Tonga, and Antarctica/Casey. Historical corrections for Italy, Kazakhstan, Malta, and Palestine. Switch to preferring numeric zone abbreviations for Tonga.

## **E.6. Release 9.2.19**

#### Release date: 2016-10-27

This release contains a variety of fixes from 9.2.18. For information about new features in the 9.2 major release, see [Section E.25.](#page-2195-0)

#### **E.6.1. Migration to Version 9.2.19**

A dump/restore is not required for those running 9.2.X.

However, if you are upgrading from a version earlier than 9.2.11, see [Section E.14.](#page-2159-0)

### **E.6.2. Changes**

• Fix EvalPlanQual rechecks involving CTE scans (Tom Lane)

The recheck would always see the CTE as returning no rows, typically leading to failure to update rows that were recently updated.

• Fix improper repetition of previous results from hashed aggregation in a subquery (Andrew Gierth)

The test to see if we can reuse a previously-computed hash table of the aggregate state values neglected the possibility of an outer query reference appearing in an aggregate argument expression. A change in the value of such a reference should lead to recalculating the hash table, but did not.

• Fix EXPLAIN to emit valid XML when [track\\_io\\_timing](#page-569-0) is on (Markus Winand)

Previously the XML output-format option produced syntactically invalid tags such as <I/O-Read-Time>. That is now rendered as <I-O-Read-Time>.

• Suppress printing of zeroes for unmeasured times in EXPLAIN (Maksim Milyutin)

Certain option combinations resulted in printing zero values for times that actually aren't ever measured in that combination. Our general policy in EXPLAIN is not to print such fields at all, so do that consistently in all cases.

• Fix timeout length when VACUUM is waiting for exclusive table lock so that it can truncate the table (Simon Riggs)

The timeout was meant to be 50 milliseconds, but it was actually only 50 microseconds, causing VACUUM to give up on truncation much more easily than intended. Set it to the intended value.

• Fix bugs in merging inherited CHECK constraints while creating or altering a table (Tom Lane, Amit Langote)

Allow identical CHECK constraints to be added to a parent and child table in either order. Prevent merging of a valid constraint from the parent table with a NOT VALID constraint on the child. Likewise, prevent merging of a NO INHERIT child constraint with an inherited constraint.

• Remove artificial restrictions on the values accepted by numeric\_in() and numeric\_recv() (Tom Lane)

We allow numeric values up to the limit of the storage format (more than  $1e100000$ ), so it seems fairly pointless that numeric\_in() rejected scientific-notation exponents above 1000. Likewise, it was silly for numeric\_recv() to reject more than 1000 digits in an input value.

- Avoid very-low-probability data corruption due to testing tuple visibility without holding buffer lock (Thomas Munro, Peter Geoghegan, Tom Lane)
- Fix file descriptor leakage when truncating a temporary relation of more than 1GB (Andres Freund)
- Disallow starting a standalone backend with standby\_mode turned on (Michael Paquier)

This can't do anything useful, since there will be no WAL receiver process to fetch more WAL data; and it could result in misbehavior in code that wasn't designed with this situation in mind.

• Don't try to share SSL contexts across multiple connections in libpq (Heikki Linnakangas)

This led to assorted corner-case bugs, particularly when trying to use different SSL parameters for different connections.

• Avoid corner-case memory leak in libpq (Tom Lane)

The reported problem involved leaking an error report during  $PQreset()$ , but there might be related cases.

- Make ecpg's  $-\text{help}$  and  $-\text{version}$  options work consistently with our other executables (Haribabu Kommi)
- In pg\_dump, never dump range constructor functions (Tom Lane)

This oversight led to pg upgrade failures with extensions containing range types, due to duplicate creation of the constructor functions.

- Fix contrib/intarray/bench/bench.pl to print the results of the EXPLAIN it does when given the -e option (Daniel Gustafsson)
- Update Windows time zone mapping to recognize some time zone names added in recent Windows versions (Michael Paquier)
- Prevent failure of obsolete dynamic time zone abbreviations (Tom Lane)

If a dynamic time zone abbreviation does not match any entry in the referenced time zone, treat it as equivalent to the time zone name. This avoids unexpected failures when IANA removes abbreviations from their time zone database, as they did in tzdata release 2016f and seem likely to do again in the future. The consequences were not limited to not recognizing the individual abbreviation; any mismatch caused the pg\_timezone\_abbrevs view to fail altogether.

• Update time zone data files to tzdata release 2016h for DST law changes in Palestine and Turkey, plus historical corrections for Turkey and some regions of Russia. Switch to numeric abbreviations for some time zones in Antarctica, the former Soviet Union, and Sri Lanka.

The IANA time zone database previously provided textual abbreviations for all time zones, sometimes making up abbreviations that have little or no currency among the local population. They are in process of reversing that policy in favor of using numeric UTC offsets in zones where there is no evidence of real-world use of an English abbreviation. At least for the time being, PostgreSQL will continue to accept such removed abbreviations for timestamp input. But they will not be shown in the pg\_timezone\_names view nor used for output.

In this update, AMT is no longer shown as being in use to mean Armenia Time. Therefore, we have changed the Default abbreviation set to interpret it as Amazon Time, thus UTC-4 not UTC+4.

## **E.7. Release 9.2.18**

#### Release date: 2016-08-11

This release contains a variety of fixes from 9.2.17. For information about new features in the 9.2 major release, see [Section E.25.](#page-2195-0)

### **E.7.1. Migration to Version 9.2.18**

A dump/restore is not required for those running 9.2.X.

However, if you are upgrading from a version earlier than 9.2.11, see [Section E.14.](#page-2159-0)

### **E.7.2. Changes**

• Fix possible mis-evaluation of nested CASE-WHEN expressions (Heikki Linnakangas, Michael Paquier, Tom Lane)

A CASE expression appearing within the test value subexpression of another CASE could become confused about whether its own test value was null or not. Also, inlining of a SQL function implementing the equality operator used by a CASE expression could result in passing the wrong test value to functions called within a CASE expression in the SQL function's body. If the test values were of different data types, a crash might result; moreover such situations could be abused to allow disclosure of portions of server memory. (CVE-2016-5423)

• Fix client programs' handling of special characters in database and role names (Noah Misch, Nathan Bossart, Michael Paquier)

Numerous places in vacuumdb and other client programs could become confused by database and role names containing double quotes or backslashes. Tighten up quoting rules to make that safe. Also, ensure that when a conninfo string is used as a database name parameter to these programs, it is correctly treated as such throughout.

Fix handling of paired double quotes in psql's \connect and \password commands to match the documentation.

Introduce a new -reuse-previous option in psql's \connect command to allow explicit control of whether to re-use connection parameters from a previous connection. (Without this, the choice is based on whether the database name looks like a conninfo string, as before.) This allows secure handling of database names containing special characters in pg\_dumpall scripts.

pg\_dumpall now refuses to deal with database and role names containing carriage returns or newlines, as it seems impractical to quote those characters safely on Windows. In future we may reject such names on the server side, but that step has not been taken yet.

These are considered security fixes because crafted object names containing special characters could have been used to execute commands with superuser privileges the next time a superuser executes pg\_dumpall or other routine maintenance operations. (CVE-2016-5424)

• Fix corner-case misbehaviors for IS NULL/IS NOT NULL applied to nested composite values (Andrew Gierth, Tom Lane)

The SQL standard specifies that IS NULL should return TRUE for a row of all null values (thus ROW(NULL, NULL) IS NULL yields TRUE), but this is not meant to apply recursively (thus ROW(NULL, ROW(NULL, NULL)) IS NULL yields FALSE). The core executor got this right, but certain planner optimizations treated the test as recursive (thus producing TRUE in both cases), and contrib/postgres\_fdw could produce remote queries that misbehaved similarly.

• Make the inet and cidr data types properly reject IPv6 addresses with too many colon-separated fields (Tom Lane)

- Prevent crash in close\_ps() (the point ## lseg operator) for NaN input coordinates (Tom Lane) Make it return NULL instead of crashing.
- Fix several one-byte buffer over-reads in  $\text{to}_\text{number}$ () (Peter Eisentraut)

In several cases the  $\pm \circ$  number () function would read one more character than it should from the input string. There is a small chance of a crash, if the input happens to be adjacent to the end of memory.

• Avoid unsafe intermediate state during expensive paths through  $heap_\text{update}($ ) (Masahiko Sawada, Andres Freund)

Previously, these cases locked the target tuple (by setting its XMAX) but did not WAL-log that action, thus risking data integrity problems if the page were spilled to disk and then a database crash occurred before the tuple update could be completed.

- Avoid crash in postgres  $-c$  when the specified variable has a null string value (Michael Paquier)
- Avoid consuming a transaction ID during VACUUM (Alexander Korotkov)

Some cases in VACUUM unnecessarily caused an XID to be assigned to the current transaction. Normally this is negligible, but if one is up against the XID wraparound limit, consuming more XIDs during antiwraparound vacuums is a very bad thing.

• Avoid canceling hot-standby queries during VACUUM FREEZE (Simon Riggs, Álvaro Herrera)

VACUUM FREEZE on an otherwise-idle master server could result in unnecessary cancellations of queries on its standby servers.

• When a manual ANALYZE specifies a column list, don't reset the table's changes\_since\_analyze counter (Tom Lane)

If we're only analyzing some columns, we should not prevent routine auto-analyze from happening for the other columns.

• Fix ANALYZE's overestimation of n\_distinct for a unique or nearly-unique column with many null entries (Tom Lane)

The nulls could get counted as though they were themselves distinct values, leading to serious planner misestimates in some types of queries.

• Prevent autovacuum from starting multiple workers for the same shared catalog (Álvaro Herrera)

Normally this isn't much of a problem because the vacuum doesn't take long anyway; but in the case of a severely bloated catalog, it could result in all but one worker uselessly waiting instead of doing useful work on other tables.

- Prevent infinite loop in GiST index build for geometric columns containing NaN component values (Tom Lane)
- Fix contrib/btree gin to handle the smallest possible bigint value correctly (Peter Eisentraut)
- Teach libpq to correctly decode server version from future servers (Peter Eisentraut)

It's planned to switch to two-part instead of three-part server version numbers for releases after 9.6. Make sure that PQserverVersion() returns the correct value for such cases.

- Fix ecpg's code for unsigned long long array elements (Michael Meskes)
- In pg\_dump with both  $-c$  and  $-c$  options, avoid emitting an unwanted CREATE SCHEMA public command (David Johnston, Tom Lane)
- Make pg\_basebackup accept  $-z \circ a$  s specifying no compression (Fujii Masao)
- Fix makefiles' rule for building AIX shared libraries to be safe for parallel make (Noah Misch)
- Fix TAP tests and MSVC scripts to work when build directory's path name contains spaces (Michael Paquier, Kyotaro Horiguchi)
- Make regression tests safe for Danish and Welsh locales (Jeff Janes, Tom Lane)

Change some test data that triggered the unusual sorting rules of these locales.

• Update our copy of the timezone code to match IANA's tzcode release 2016c (Tom Lane)

This is needed to cope with anticipated future changes in the time zone data files. It also fixes some corner-case bugs in coping with unusual time zones.

• Update time zone data files to tzdata release 2016f for DST law changes in Kemerovo and Novosibirsk, plus historical corrections for Azerbaijan, Belarus, and Morocco.

## **E.8. Release 9.2.17**

Release date: 2016-05-12

This release contains a variety of fixes from 9.2.16. For information about new features in the 9.2 major release, see [Section E.25.](#page-2195-0)

#### **E.8.1. Migration to Version 9.2.17**

A dump/restore is not required for those running 9.2.X.

However, if you are upgrading from a version earlier than 9.2.11, see [Section E.14.](#page-2159-0)

### **E.8.2. Changes**

• Clear the OpenSSL error queue before OpenSSL calls, rather than assuming it's clear already; and make sure we leave it clear afterwards (Peter Geoghegan, Dave Vitek, Peter Eisentraut)

This change prevents problems when there are multiple connections using OpenSSL within a single process and not all the code involved follows the same rules for when to clear the error queue. Failures have been reported specifically when a client application uses SSL connections in libpq concurrently with SSL connections using the PHP, Python, or Ruby wrappers for OpenSSL. It's possible for similar problems to arise within the server as well, if an extension module establishes an outgoing SSL connection.

- Fix "failed to build any N-way joins" planner error with a full join enclosed in the right-hand side of a left join (Tom Lane)
- Fix incorrect handling of equivalence-class tests in multilevel nestloop plans (Tom Lane)

Given a three-or-more-way equivalence class of variables, such as  $X \times Y = Y \times Y = Z \times Z$ , it was possible for the planner to omit some of the tests needed to enforce that all the variables are actually equal, leading to join rows being output that didn't satisfy the WHERE clauses. For various reasons, erroneous plans were seldom selected in practice, so that this bug has gone undetected for a long time.

• Fix possible misbehavior of TH, th, and Y, YYY format codes in to timestamp() (Tom Lane)

These could advance off the end of the input string, causing subsequent format codes to read garbage.

- Fix dumping of rules and views in which the  $array$  array argument of a value operator ANY (array) construct is a sub-SELECT (Tom Lane)
- Make pg\_regress use a startup timeout from the PGCTLTIMEOUT environment variable, if that's set (Tom Lane)

This is for consistency with a behavior recently added to pg\_ctl; it eases automated testing on slow machines.

• Fix pg\_upgrade to correctly restore extension membership for operator families containing only one operator class (Tom Lane)

In such a case, the operator family was restored into the new database, but it was no longer marked as part of the extension. This had no immediate ill effects, but would cause later pg\_dump runs to emit output that would cause (harmless) errors on restore.

• Back-port 9.4-era memory-barrier code changes into 9.2 and 9.3 (Tom Lane)

These changes were not originally needed in pre-9.4 branches, but we recently back-patched a fix that expected the barrier code to work properly. Only IA64 (when using icc), HPPA, and Alpha platforms are affected.

- Reduce the number of SysV semaphores used by a build configured with  $-$ -disable-spinlocks (Tom Lane)
- Rename internal function strtoi() to strtoint() to avoid conflict with a NetBSD library function (Thomas Munro)
- Fix reporting of errors from bind() and listen() system calls on Windows (Tom Lane)
- Reduce verbosity of compiler output when building with Microsoft Visual Studio (Christian Ullrich)
- Avoid possibly-unsafe use of Windows' FormatMessage() function (Christian Ullrich)

Use the FORMAT\_MESSAGE\_IGNORE\_INSERTS flag where appropriate. No live bug is known to exist here, but it seems like a good idea to be careful.

• Update time zone data files to tzdata release 2016d for DST law changes in Russia and Venezuela. There are new zone names Europe/Kirov and Asia/Tomsk to reflect the fact that these regions now have different time zone histories from adjacent regions.

### **E.9. Release 9.2.16**

#### Release date: 2016-03-31

This release contains a variety of fixes from 9.2.15. For information about new features in the 9.2 major release, see [Section E.25.](#page-2195-0)

#### **E.9.1. Migration to Version 9.2.16**

A dump/restore is not required for those running 9.2.X.

However, if you are upgrading from a version earlier than 9.2.11, see [Section E.14.](#page-2159-0)

### **E.9.2. Changes**

• Fix incorrect handling of NULL index entries in indexed ROW() comparisons (Tom Lane)

An index search using a row comparison such as ROW(a, b) > ROW('x', 'y') would stop upon reaching a NULL entry in the  $\frac{1}{2}$  column, ignoring the fact that there might be non-NULL  $\frac{1}{2}$  values associated with later values of a.

- Avoid unlikely data-loss scenarios due to renaming files without adequate  $f_{sync}$  () calls before and after (Michael Paquier, Tomas Vondra, Andres Freund)
- Correctly handle cases where  $pq$ \_subtrans is close to XID wraparound during server startup (Jeff Janes)
- Fix corner-case crash due to trying to free localeconv() output strings more than once (Tom Lane)
- Fix parsing of affix files for ispell dictionaries (Tom Lane)

The code could go wrong if the affix file contained any characters whose byte length changes during case-folding, for example  $I$  in Turkish UTF8 locales.

• Avoid use of sscanf() to parse ispell dictionary files (Artur Zakirov)

This dodges a portability problem on FreeBSD-derived platforms (including macOS).

• Avoid a crash on old Windows versions (before 7SP1/2008R2SP1) with an AVX2-capable CPU and a Postgres build done with Visual Studio 2013 (Christian Ullrich)

This is a workaround for a bug in Visual Studio 2013's runtime library, which Microsoft have stated they will not fix in that version.

- Fix psql's tab completion logic to handle multibyte characters properly (Kyotaro Horiguchi, Robert Haas)
- Fix psql's tab completion for SECURITY LABEL (Tom Lane)

Pressing TAB after SECURITY LABEL might cause a crash or offering of inappropriate keywords.

• Make pg\_ctl accept a wait timeout from the PGCTLTIMEOUT environment variable, if none is specified on the command line (Noah Misch)

This eases testing of slower buildfarm members by allowing them to globally specify a longer-thannormal timeout for postmaster startup and shutdown.

• Fix incorrect test for Windows service status in pg\_ctl (Manuel Mathar)

The previous set of minor releases attempted to fix pg\_ctl to properly determine whether to send log messages to Window's Event Log, but got the test backwards.

- Fix pgbench to correctly handle the combination of  $-c$  and  $-M$  prepared options (Tom Lane)
- In PL/Perl, properly translate empty Postgres arrays into empty Perl arrays (Alex Hunsaker)
- Make PL/Python cope with function names that aren't valid Python identifiers (Jim Nasby)
- Fix multiple mistakes in the statistics returned by contrib/pgstattuple's pgstatindex() function (Tom Lane)
- Remove dependency on psed in MSVC builds, since it's no longer provided by core Perl (Michael Paquier, Andrew Dunstan)
- Update time zone data files to tzdata release 2016c for DST law changes in Azerbaijan, Chile, Haiti, Palestine, and Russia (Altai, Astrakhan, Kirov, Sakhalin, Ulyanovsk regions), plus historical corrections for Lithuania, Moldova, and Russia (Kaliningrad, Samara, Volgograd).

## **E.10. Release 9.2.15**

Release date: 2016-02-11

This release contains a variety of fixes from 9.2.14. For information about new features in the 9.2 major release, see [Section E.25.](#page-2195-0)

#### **E.10.1. Migration to Version 9.2.15**

A dump/restore is not required for those running 9.2.X.

However, if you are upgrading from a version earlier than 9.2.11, see [Section E.14.](#page-2159-0)

### **E.10.2. Changes**

• Fix infinite loops and buffer-overrun problems in regular expressions (Tom Lane)

Very large character ranges in bracket expressions could cause infinite loops in some cases, and memory overwrites in other cases. (CVE-2016-0773)

• Perform an immediate shutdown if the postmaster.pid file is removed (Tom Lane)

The postmaster now checks every minute or so that postmaster.pid is still there and still contains its own PID. If not, it performs an immediate shutdown, as though it had received SIGQUIT. The main motivation for this change is to ensure that failed buildfarm runs will get cleaned up without manual intervention; but it also serves to limit the bad effects if a DBA forcibly removes postmaster.pid and then starts a new postmaster.

- In SERIALIZABLE transaction isolation mode, serialization anomalies could be missed due to race conditions during insertions (Kevin Grittner, Thomas Munro)
- Fix failure to emit appropriate WAL records when doing ALTER TABLE ... SET TABLESPACE for unlogged relations (Michael Paquier, Andres Freund)

Even though the relation's data is unlogged, the move must be logged or the relation will be inaccessible after a standby is promoted to master.

- Fix possible misinitialization of unlogged relations at the end of crash recovery (Andres Freund, Michael Paquier)
- Fix ALTER COLUMN TYPE to reconstruct inherited check constraints properly (Tom Lane)
- Fix REASSIGN OWNED to change ownership of composite types properly (Álvaro Herrera)
- Fix REASSIGN OWNED and ALTER OWNER to correctly update granted-permissions lists when changing owners of data types, foreign data wrappers, or foreign servers (Bruce Momjian, Álvaro Herrera)
- Fix REASSIGN OWNED to ignore foreign user mappings, rather than fail (Álvaro Herrera)
- Add more defenses against bad planner cost estimates for GIN index scans when the index's internal statistics are very out-of-date (Tom Lane)
- Make planner cope with hypothetical GIN indexes suggested by an index advisor plug-in (Julien Rouhaud)
- Fix dumping of whole-row Vars in ROW() and VALUES() lists (Tom Lane)
- Fix possible internal overflow in numeric division (Dean Rasheed)
- Fix enforcement of restrictions inside parentheses within regular expression lookahead constraints (Tom Lane)

Lookahead constraints aren't allowed to contain backrefs, and parentheses within them are always considered non-capturing, according to the manual. However, the code failed to handle these cases properly inside a parenthesized subexpression, and would give unexpected results.

- Conversion of regular expressions to indexscan bounds could produce incorrect bounds from regexps containing lookahead constraints (Tom Lane)
- Fix regular-expression compiler to handle loops of constraint arcs (Tom Lane)

The code added for CVE-2007-4772 was both incomplete, in that it didn't handle loops involving more than one state, and incorrect, in that it could cause assertion failures (though there seem to be no bad consequences of that in a non-assert build). Multi-state loops would cause the compiler to run until the query was canceled or it reached the too-many-states error condition.

• Improve memory-usage accounting in regular-expression compiler (Tom Lane)

This causes the code to emit "regular expression is too complex" errors in some cases that previously used unreasonable amounts of time and memory.

- Improve performance of regular-expression compiler (Tom Lane)
- Make  $\frac{1}{2}$ h and  $\frac{1}{2}$ r escapes in log\_line\_prefix work for messages emitted due to log\_connections (Tom Lane)

Previously, %h/%r started to work just after a new session had emitted the "connection received" log message; now they work for that message too.

• On Windows, ensure the shared-memory mapping handle gets closed in child processes that don't need it (Tom Lane, Amit Kapila)

This oversight resulted in failure to recover from crashes whenever logging\_collector is turned on.

• Fix possible failure to detect socket EOF in non-blocking mode on Windows (Tom Lane)

It's not entirely clear whether this problem can happen in pre-9.5 branches, but if it did, the symptom would be that a walsender process would wait indefinitely rather than noticing a loss of connection.

- Avoid leaking a token handle during SSPI authentication (Christian Ullrich)
- In psql, ensure that libreadline's idea of the screen size is updated when the terminal window size changes (Merlin Moncure)

Previously, libreadline did not notice if the window was resized during query output, leading to strange behavior during later input of multiline queries.

- Fix psql's  $\det$  command to interpret its pattern argument the same way as other  $\det$  commands with potentially schema-qualified patterns do (Reece Hart)
- Avoid possible crash in psql's  $\c$  command when previous connection was via Unix socket and command specifies a new hostname and same username (Tom Lane)
- In  $pq_{ctl}$  start  $-w$ , test child process status directly rather than relying on heuristics (Tom Lane, Michael Paquier)

Previously, pg ctl relied on an assumption that the new postmaster would always create postmaster.pid within five seconds. But that can fail on heavily-loaded systems, causing pg\_ctl to report incorrectly that the postmaster failed to start.

Except on Windows, this change also means that a  $pq_{\text{ct}}$  start -w done immediately after another such command will now reliably fail, whereas previously it would report success if done within two seconds of the first command.

• In  $pg<sub>+</sub>ct1$  start  $-w$ , don't attempt to use a wildcard listen address to connect to the postmaster (Kondo Yuta)

On Windows, pg\_ctl would fail to detect postmaster startup if  $listen\_addresses$  is set to 0.0.0.0 or ::, because it would try to use that value verbatim as the address to connect to, which doesn't work. Instead assume that  $127.0.0.1$  or ::1, respectively, is the right thing to use.

- In pg\_ctl on Windows, check service status to decide where to send output, rather than checking if standard output is a terminal (Michael Paquier)
- In pg\_dump and pg\_basebackup, adopt the GNU convention for handling tar-archive members exceeding 8GB (Tom Lane)

The POSIX standard for tar file format does not allow archive member files to exceed 8GB, but most modern implementations of tar support an extension that fixes that. Adopt this extension so that pg\_dump with -Ft no longer fails on tables with more than 8GB of data, and so that pg\_basebackup can handle files larger than 8GB. In addition, fix some portability issues that could cause failures for members between 4GB and 8GB on some platforms. Potentially these problems could cause unrecoverable data loss due to unreadable backup files.

- Fix assorted corner-case bugs in pg\_dump's processing of extension member objects (Tom Lane)
- Make pg\_dump mark a view's triggers as needing to be processed after its rule, to prevent possible failure during parallel pg\_restore (Tom Lane)
- Ensure that relation option values are properly quoted in pg\_dump (Kouhei Sutou, Tom Lane)

A reloption value that isn't a simple identifier or number could lead to dump/reload failures due to syntax errors in CREATE statements issued by pg\_dump. This is not an issue with any reloption currently supported by core PostgreSQL, but extensions could allow reloptions that cause the problem.

• Fix pg\_upgrade's file-copying code to handle errors properly on Windows (Bruce Momijan)

- Install guards in pgbench against corner-case overflow conditions during evaluation of script-specified division or modulo operators (Fabien Coelho, Michael Paquier)
- Fix failure to localize messages emitted by pg\_receivexlog and pg\_recvlogical (Ioseph Kim)
- Avoid dump/reload problems when using both plpython2 and plpython3 (Tom Lane)

In principle, both versions of PL/Python can be used in the same database, though not in the same session (because the two versions of libpython cannot safely be used concurrently). However, pg\_restore and pg\_upgrade both do things that can fall foul of the same-session restriction. Work around that by changing the timing of the check.

- Fix PL/Python regression tests to pass with Python 3.5 (Peter Eisentraut)
- Prevent certain PL/Java parameters from being set by non-superusers (Noah Misch)

This change mitigates a PL/Java security bug (CVE-2016-0766), which was fixed in PL/Java by marking these parameters as superuser-only. To fix the security hazard for sites that update PostgreSQL more frequently than PL/Java, make the core code aware of them also.

- Improve libpq's handling of out-of-memory situations (Michael Paquier, Amit Kapila, Heikki Linnakangas)
- Fix order of arguments in ecpg-generated typedef statements (Michael Meskes)
- Use %g not %f format in ecpg's PGTYPESnumeric\_from\_double() (Tom Lane)
- Fix ecpg-supplied header files to not contain comments continued from a preprocessor directive line onto the next line (Michael Meskes)

Such a comment is rejected by ecpg. It's not yet clear whether ecpg itself should be changed.

- Ensure that contrib/pgcrypto's crypt() function can be interrupted by query cancel (Andreas Karlsson)
- Accept flex versions later than 2.5.x (Tom Lane, Michael Paquier)

Now that flex 2.6.0 has been released, the version checks in our build scripts needed to be adjusted.

• Install our missing script where PGXS builds can find it (Jim Nasby)

This allows sane behavior in a PGXS build done on a machine where build tools such as bison are missing.

- Ensure that dynloader.h is included in the installed header files in MSVC builds (Bruce Momjian, Michael Paquier)
- Add variant regression test expected-output file to match behavior of current libxml2 (Tom Lane)

The fix for libxml2's CVE-2015-7499 causes it not to output error context reports in some cases where it used to do so. This seems to be a bug, but we'll probably have to live with it for some time, so work around it.

• Update time zone data files to tzdata release 2016a for DST law changes in Cayman Islands, Metlakatla, and Trans-Baikal Territory (Zabaykalsky Krai), plus historical corrections for Pakistan.

## **E.11. Release 9.2.14**

#### Release date: 2015-10-08

This release contains a variety of fixes from 9.2.13. For information about new features in the 9.2 major release, see [Section E.25.](#page-2195-0)

### **E.11.1. Migration to Version 9.2.14**

A dump/restore is not required for those running 9.2.X.

However, if you are upgrading from a version earlier than 9.2.11, see [Section E.14.](#page-2159-0)

### **E.11.2. Changes**

• Fix contrib/pgcrypto to detect and report too-short crypt() salts (Josh Kupershmidt)

Certain invalid salt arguments crashed the server or disclosed a few bytes of server memory. We have not ruled out the viability of attacks that arrange for presence of confidential information in the disclosed bytes, but they seem unlikely. (CVE-2015-5288)

• Fix subtransaction cleanup after a portal (cursor) belonging to an outer subtransaction fails (Tom Lane, Michael Paquier)

A function executed in an outer-subtransaction cursor could cause an assertion failure or crash by referencing a relation created within an inner subtransaction.

• Fix insertion of relations into the relation cache "init file" (Tom Lane)

An oversight in a patch in the most recent minor releases caused pg\_trigger\_tgrelid\_tgname\_index to be omitted from the init file. Subsequent sessions detected this, then deemed the init file to be broken and silently ignored it, resulting in a significant degradation in session startup time. In addition to fixing the bug, install some guards so that any similar future mistake will be more obvious.

- Avoid  $O(N^2)$  behavior when inserting many tuples into a SPI query result (Neil Conway)
- Improve LISTEN startup time when there are many unread notifications (Matt Newell)
- Back-patch 9.3-era addition of per-resource-owner lock caches (Jeff Janes)

This substantially improves performance when pg\_dump tries to dump a large number of tables.

• Disable SSL renegotiation by default (Michael Paquier, Andres Freund)

While use of SSL renegotiation is a good idea in theory, we have seen too many bugs in practice, both in the underlying OpenSSL library and in our usage of it. Renegotiation will be removed entirely in 9.5 and later. In the older branches, just change the default value of ssl\_renegotiation\_limit to zero (disabled).

• Lower the minimum values of the  $\star$  freeze\_max\_age parameters (Andres Freund)

This is mainly to make tests of related behavior less time-consuming, but it may also be of value for installations with limited disk space.

- Limit the maximum value of wal buffers to 2GB to avoid server crashes (Josh Berkus)
- Fix rare internal overflow in multiplication of numeric values (Dean Rasheed)
- Guard against hard-to-reach stack overflows involving record types, range types, json, jsonb, tsquery, ltxtquery and query\_int (Noah Misch)
- Fix handling of DOW and DOY in datetime input (Greg Stark)

These tokens aren't meant to be used in datetime values, but previously they resulted in opaque internal error messages rather than "invalid input syntax".

- Add more query-cancel checks to regular expression matching (Tom Lane)
- Add recursion depth protections to regular expression, SIMILAR TO, and LIKE matching (Tom Lane)

Suitable search patterns and a low stack depth limit could lead to stack-overrun crashes.

• Fix potential infinite loop in regular expression execution (Tom Lane)

A search pattern that can apparently match a zero-length string, but actually doesn't match because of a back reference, could lead to an infinite loop.

- In regular expression execution, correctly record match data for capturing parentheses within a quantifier even when the match is zero-length (Tom Lane)
- Fix low-memory failures in regular expression compilation (Andreas Seltenreich)
- Fix low-probability memory leak during regular expression execution (Tom Lane)
- Fix rare low-memory failure in lock cleanup during transaction abort (Tom Lane)
- Fix "unexpected out-of-memory situation during sort" errors when using tuplestores with small work mem settings (Tom Lane)
- Fix very-low-probability stack overrun in qsort (Tom Lane)
- Fix "invalid memory alloc request size" failure in hash joins with large work\_mem settings (Tomas Vondra, Tom Lane)
- Fix assorted planner bugs (Tom Lane)

These mistakes could lead to incorrect query plans that would give wrong answers, or to assertion failures in assert-enabled builds, or to odd planner errors such as "could not devise a query plan for the given query", "could not find pathkey item to sort", "plan should not reference subplan's variable", or "failed to assign all NestLoopParams to plan nodes". Thanks are due to Andreas Seltenreich and Piotr Stefaniak for fuzz testing that exposed these problems.

- Improve planner's performance for UPDATE/DELETE on large inheritance sets (Tom Lane, Dean Rasheed)
- Ensure standby promotion trigger files are removed at postmaster startup (Michael Paquier, Fujii Masao)

This prevents unwanted promotion from occurring if these files appear in a database backup that is used to initialize a new standby server.

• During postmaster shutdown, ensure that per-socket lock files are removed and listen sockets are closed before we remove the postmaster.pid file (Tom Lane)

This avoids race-condition failures if an external script attempts to start a new postmaster as soon as pg\_ctl stop returns.

• Fix postmaster's handling of a startup-process crash during crash recovery (Tom Lane)

If, during a crash recovery cycle, the startup process crashes without having restored database consistency, we'd try to launch a new startup process, which typically would just crash again, leading to an infinite loop.

- Do not print a WARNING when an autovacuum worker is already gone when we attempt to signal it, and reduce log verbosity for such signals (Tom Lane)
- Prevent autovacuum launcher from sleeping unduly long if the server clock is moved backwards a large amount (Álvaro Herrera)
- Ensure that cleanup of a GIN index's pending-insertions list is interruptable by cancel requests (Jeff Janes)
- Allow all-zeroes pages in GIN indexes to be reused (Heikki Linnakangas)

Such a page might be left behind after a crash.

• Fix handling of all-zeroes pages in SP-GiST indexes (Heikki Linnakangas)

VACUUM attempted to recycle such pages, but did so in a way that wasn't crash-safe.

- Fix off-by-one error that led to otherwise-harmless warnings about "apparent wraparound" in subtrans/multixact truncation (Thomas Munro)
- Fix misreporting of CONTINUE and MOVE statement types in PL/pgSQL's error context messages (Pavel Stehule, Tom Lane)
- Fix PL/Perl to handle non-ASCII error message texts correctly (Alex Hunsaker)
- Fix PL/Python crash when returning the string representation of a record result (Tom Lane)
- Fix some places in PL/Tcl that neglected to check for failure of malloc() calls (Michael Paquier, Álvaro Herrera)
- In contrib/isn, fix output of ISBN-13 numbers that begin with 979 (Fabien Coelho)

EANs beginning with 979 (but not 9790) are considered ISBNs, but they must be printed in the new 13-digit format, not the 10-digit format.

- Fix contrib/sepgsql's handling of SELECT INTO statements (Kohei KaiGai)
- Improve libpq's handling of out-of-memory conditions (Michael Paquier, Heikki Linnakangas)
- Fix memory leaks and missing out-of-memory checks in ecpg (Michael Paquier)
- Fix psql's code for locale-aware formatting of numeric output (Tom Lane)

The formatting code invoked by \pset numericlocale on did the wrong thing for some uncommon cases such as numbers with an exponent but no decimal point. It could also mangle already-localized output from the money data type.

- Prevent crash in psql's  $\c$  command when there is no current connection (Noah Misch)
- Make pg\_dump handle inherited NOT VALID check constraints correctly (Tom Lane)
- Fix selection of default zlib compression level in pg\_dump's directory output format (Andrew Dunstan)
- Ensure that temporary files created during a pg\_dump run with tar-format output are not world-readable (Michael Paquier)
- Fix pg\_dump and pg\_upgrade to support cases where the postgres or template1 database is in a non-default tablespace (Marti Raudsepp, Bruce Momjian)
- Fix pg\_dump to handle object privileges sanely when dumping from a server too old to have a particular privilege type (Tom Lane)

When dumping data types from pre-9.2 servers, and when dumping functions or procedural languages from pre-7.3 servers, pg\_dump would produce GRANT/REVOKE commands that revoked the owner's grantable privileges and instead granted all privileges to PUBLIC. Since the privileges involved are just USAGE and EXECUTE, this isn't a security problem, but it's certainly a surprising representation of the older systems' behavior. Fix it to leave the default privilege state alone in these cases.

• Fix pg\_dump to dump shell types (Tom Lane)

Shell types (that is, not-yet-fully-defined types) aren't useful for much, but nonetheless pg\_dump should dump them.

- Fix assorted minor memory leaks in pg\_dump and other client-side programs (Michael Paquier)
- Fix spinlock assembly code for PPC hardware to be compatible with AIX's native assembler (Tom Lane)

Building with gcc didn't work if gcc had been configured to use the native assembler, which is becoming more common.

- On AIX, test the -qlonglong compiler option rather than just assuming it's safe to use (Noah Misch)
- On AIX, use  $-W1$ ,  $-b$ rtllib link option to allow symbols to be resolved at runtime (Noah Misch)

Perl relies on this ability in 5.8.0 and later.

- Avoid use of inline functions when compiling with 32-bit xlc, due to compiler bugs (Noah Misch)
- Use librt for sched yield() when necessary, which it is on some Solaris versions (Oskari Saarenmaa)
- Fix Windows install.bat script to handle target directory names that contain spaces (Heikki Linnakangas)
- Make the numeric form of the PostgreSQL version number (e.g., 90405) readily available to extension Makefiles, as a variable named VERSION NUM (Michael Paquier)
- Update time zone data files to tzdata release 2015g for DST law changes in Cayman Islands, Fiji, Moldova, Morocco, Norfolk Island, North Korea, Turkey, and Uruguay. There is a new zone name America/Fort\_Nelson for the Canadian Northern Rockies.

## **E.12. Release 9.2.13**

#### Release date: 2015-06-12

This release contains a small number of fixes from 9.2.12. For information about new features in the 9.2 major release, see [Section E.25.](#page-2195-0)

#### **E.12.1. Migration to Version 9.2.13**

A dump/restore is not required for those running 9.2.X.

However, if you are upgrading from a version earlier than 9.2.11, see [Section E.14.](#page-2159-0)

### **E.12.2. Changes**

• Fix rare failure to invalidate relation cache init file (Tom Lane)

With just the wrong timing of concurrent activity, a VACUUM FULL on a system catalog might fail to update the "init file" that's used to avoid cache-loading work for new sessions. This would result in later sessions being unable to access that catalog at all. This is a very ancient bug, but it's so hard to trigger that no reproducible case had been seen until recently.

• Avoid deadlock between incoming sessions and CREATE/DROP DATABASE (Tom Lane)

A new session starting in a database that is the target of a DROP DATABASE command, or is the template for a CREATE DATABASE command, could cause the command to wait for five seconds and then fail, even if the new session would have exited before that.

## **E.13. Release 9.2.12**

#### Release date: 2015-06-04

This release contains a small number of fixes from 9.2.11. For information about new features in the 9.2 major release, see [Section E.25.](#page-2195-0)

### **E.13.1. Migration to Version 9.2.12**

A dump/restore is not required for those running 9.2.X.

However, if you are upgrading from a version earlier than 9.2.11, see [Section E.14.](#page-2159-0)

### **E.13.2. Changes**

• Avoid failures while fsync'ing data directory during crash restart (Abhijit Menon-Sen, Tom Lane)

In the previous minor releases we added a patch to  $f_{sync}$  everything in the data directory after a crash. Unfortunately its response to any error condition was to fail, thereby preventing the server from starting up, even when the problem was quite harmless. An example is that an unwritable file in the data directory would prevent restart on some platforms; but it is common to make SSL certificate files unwritable by the server. Revise this behavior so that permissions failures are ignored altogether, and other types of failures are logged but do not prevent continuing.

• Fix pq\_qet\_functiondef() to show functions' LEAKPROOF property, if set (Jeevan Chalke)

• Remove configure's check prohibiting linking to a threaded libpython on OpenBSD (Tom Lane)

The failure this restriction was meant to prevent seems to not be a problem anymore on current OpenBSD versions.

• Allow libpq to use TLS protocol versions beyond v1 (Noah Misch)

For a long time, libpq was coded so that the only SSL protocol it would allow was TLS v1. Now that newer TLS versions are becoming popular, allow it to negotiate the highest commonly-supported TLS version with the server. (PostgreSQL servers were already capable of such negotiation, so no change is needed on the server side.) This is a back-patch of a change already released in 9.4.0.

## <span id="page-2159-0"></span>**E.14. Release 9.2.11**

Release date: 2015-05-22

This release contains a variety of fixes from 9.2.10. For information about new features in the 9.2 major release, see [Section E.25.](#page-2195-0)

#### **E.14.1. Migration to Version 9.2.11**

A dump/restore is not required for those running 9.2.X.

However, if you use contrib/citext's regexp\_matches() functions, see the changelog entry below about that.

Also, if you are upgrading from a version earlier than 9.2.10, see [Section E.15.](#page-2163-0)

### **E.14.2. Changes**

• Avoid possible crash when client disconnects just before the authentication timeout expires (Benkocs Norbert Attila)

If the timeout interrupt fired partway through the session shutdown sequence, SSL-related state would be freed twice, typically causing a crash and hence denial of service to other sessions. Experimentation shows that an unauthenticated remote attacker could trigger the bug somewhat consistently, hence treat as security issue. (CVE-2015-3165)

• Improve detection of system-call failures (Noah Misch)

Our replacement implementation of  $s$ nprint  $f$ () failed to check for errors reported by the underlying system library calls; the main case that might be missed is out-of-memory situations. In the worst case this might lead to information exposure, due to our code assuming that a buffer had been overwritten when it hadn't been. Also, there were a few places in which security-relevant calls of other system library functions did not check for failure.

It remains possible that some calls of the \*printf() family of functions are vulnerable to information disclosure if an out-of-memory error occurs at just the wrong time. We judge the risk to not be large, but will continue analysis in this area. (CVE-2015-3166)
• In contrib/pgcrypto, uniformly report decryption failures as "Wrong key or corrupt data" (Noah Misch)

Previously, some cases of decryption with an incorrect key could report other error message texts. It has been shown that such variance in error reports can aid attackers in recovering keys from other systems. While it's unknown whether  $pq$ crypto's specific behaviors are likewise exploitable, it seems better to avoid the risk by using a one-size-fits-all message. (CVE-2015-3167)

• Fix incorrect declaration of contrib/citext's regexp\_matches() functions (Tom Lane)

These functions should return set of text  $[$ ], like the core functions they are wrappers for; but they were incorrectly declared as returning just  $\text{text} \in \mathbb{R}$  []. This mistake had two results: first, if there was no match you got a scalar null result, whereas what you should get is an empty set (zero rows). Second, the  $\sigma$  flag was effectively ignored, since you would get only one result array even if there were multiple matches.

While the latter behavior is clearly a bug, there might be applications depending on the former behavior; therefore the function declarations will not be changed by default until PostgreSQL 9.5. In pre-9.5 branches, the old behavior exists in version 1.0 of the citext extension, while we have provided corrected declarations in version 1.1 (which is *not* installed by default). To adopt the fix in pre-9.5 branches, execute ALTER EXTENSION citext UPDATE TO '1.1' in each database in which citext is installed. (You can also "update" back to 1.0 if you need to undo that.) Be aware that either update direction will require dropping and recreating any views or rules that use citext's regexp\_matches() functions.

• Fix incorrect checking of deferred exclusion constraints after a HOT update (Tom Lane)

If a new row that potentially violates a deferred exclusion constraint is HOT-updated (that is, no indexed columns change and the row can be stored back onto the same table page) later in the same transaction, the exclusion constraint would be reported as violated when the check finally occurred, even if the row(s) the new row originally conflicted with had been deleted.

• Fix planning of star-schema-style queries (Tom Lane)

Sometimes, efficient scanning of a large table requires that index parameters be provided from more than one other table (commonly, dimension tables whose keys are needed to index a large fact table). The planner should be able to find such plans, but an overly restrictive search heuristic prevented it.

• Prevent improper reordering of antijoins (NOT EXISTS joins) versus other outer joins (Tom Lane)

This oversight in the planner has been observed to cause "could not find RelOptInfo for given relids" errors, but it seems possible that sometimes an incorrect query plan might get past that consistency check and result in silently-wrong query output.

• Fix incorrect matching of subexpressions in outer-join plan nodes (Tom Lane)

Previously, if textually identical non-strict subexpressions were used both above and below an outer join, the planner might try to re-use the value computed below the join, which would be incorrect because the executor would force the value to NULL in case of an unmatched outer row.

• Fix GEQO planner to cope with failure of its join order heuristic (Tom Lane)

This oversight has been seen to lead to "failed to join all relations together" errors in queries involving LATERAL, and that might happen in other cases as well.

• Fix possible deadlock at startup when max\_prepared\_transactions is too small (Heikki Linnakangas)

- Don't archive useless preallocated WAL files after a timeline switch (Heikki Linnakangas)
- Avoid "cannot GetMultiXactIdMembers() during recovery" error (Álvaro Herrera)
- Recursively  $f_{\text{sync}}$  () the data directory after a crash (Abhijit Menon-Sen, Robert Haas)

This ensures consistency if another crash occurs shortly later. (The second crash would have to be a system-level crash, not just a database crash, for there to be a problem.)

- Fix autovacuum launcher's possible failure to shut down, if an error occurs after it receives SIGTERM (Álvaro Herrera)
- Cope with unexpected signals in LockBufferForCleanup() (Andres Freund)

This oversight could result in spurious errors about "multiple backends attempting to wait for pincount 1".

• Fix crash when doing COPY IN to a table with check constraints that contain whole-row references (Tom Lane)

The known failure case only crashes in 9.4 and up, but there is very similar code in 9.3 and 9.2, so back-patch those branches as well.

• Avoid waiting for WAL flush or synchronous replication during commit of a transaction that was readonly so far as the user is concerned (Andres Freund)

Previously, a delay could occur at commit in transactions that had written WAL due to HOT page pruning, leading to undesirable effects such as sessions getting stuck at startup if all synchronous replicas are down. Sessions have also been observed to get stuck in catchup interrupt processing when using synchronous replication; this will fix that problem as well.

- Fix crash when manipulating hash indexes on temporary tables (Heikki Linnakangas)
- Fix possible failure during hash index bucket split, if other processes are modifying the index concurrently (Tom Lane)
- Check for interrupts while analyzing index expressions (Jeff Janes)

ANALYZE executes index expressions many times; if there are slow functions in such an expression, it's desirable to be able to cancel the ANALYZE before that loop finishes.

- Ensure tableoid of a foreign table is reported correctly when a READ COMMITTED recheck occurs after locking rows in SELECT FOR UPDATE, UPDATE, or DELETE (Etsuro Fujita)
- Add the name of the target server to object description strings for foreign-server user mappings (Álvaro Herrera)
- Recommend setting include\_realm to 1 when using Kerberos/GSSAPI/SSPI authentication (Stephen Frost)

Without this, identically-named users from different realms cannot be distinguished. For the moment this is only a documentation change, but it will become the default setting in PostgreSQL 9.5.

• Remove code for matching IPv4  $pq$ <sub>hba.conf</sub> entries to IPv4-in-IPv6 addresses (Tom Lane)

This hack was added in 2003 in response to a report that some Linux kernels of the time would report IPv4 connections as having IPv4-in-IPv6 addresses. However, the logic was accidentally broken in 9.0. The lack of any field complaints since then shows that it's not needed anymore. Now we have reports that the broken code causes crashes on some systems, so let's just remove it rather than fix it. (Had we chosen to fix it, that would make for a subtle and potentially security-sensitive change in the effective meaning of IPv4  $pq_{\text{th}}$ , conf entries, which does not seem like a good thing to do in minor releases.)

• Report WAL flush, not insert, position in IDENTIFY SYSTEM replication command (Heikki Linnakangas)

This avoids a possible startup failure in pg\_receivexlog.

- While shutting down service on Windows, periodically send status updates to the Service Control Manager to prevent it from killing the service too soon; and ensure that pg\_ctl will wait for shutdown (Krystian Bigaj)
- Reduce risk of network deadlock when using libpq's non-blocking mode (Heikki Linnakangas)

When sending large volumes of data, it's important to drain the input buffer every so often, in case the server has sent enough response data to cause it to block on output. (A typical scenario is that the server is sending a stream of NOTICE messages during COPY FROM STDIN.) This worked properly in the normal blocking mode, but not so much in non-blocking mode. We've modified libpq to opportunistically drain input when it can, but a full defense against this problem requires application cooperation: the application should watch for socket read-ready as well as write-ready conditions, and be sure to call PQconsumeInput() upon read-ready.

- In libpq, fix misparsing of empty values in URI connection strings (Thomas Fanghaenel)
- Fix array handling in ecpg (Michael Meskes)
- $\cdot$  Fix psql to sanely handle URIs and conninfo strings as the first parameter to  $\cong$  Connect (David Fetter, Andrew Dunstan, Álvaro Herrera)

This syntax has been accepted (but undocumented) for a long time, but previously some parameters might be taken from the old connection instead of the given string, which was agreed to be undesirable.

• Suppress incorrect complaints from psql on some platforms that it failed to write  $\sim/$ .psql\_history at exit (Tom Lane)

This misbehavior was caused by a workaround for a bug in very old (pre-2006) versions of libedit. We fixed it by removing the workaround, which will cause a similar failure to appear for anyone still using such versions of libedit. Recommendation: upgrade that library, or use libreadline.

- Fix pg\_dump's rule for deciding which casts are system-provided casts that should not be dumped (Tom Lane)
- In pg\_dump, fix failure to honor  $-z$  compression level option together with  $-Fd$  (Michael Paquier)
- Make pg\_dump consider foreign key relationships between extension configuration tables while choosing dump order (Gilles Darold, Michael Paquier, Stephen Frost)

This oversight could result in producing dumps that fail to reload because foreign key constraints are transiently violated.

- Fix dumping of views that are just VALUES(...) but have column aliases (Tom Lane)
- In pg\_upgrade, force timeline 1 in the new cluster (Bruce Momjian)

This change prevents upgrade failures caused by bogus complaints about missing WAL history files.

- In pg\_upgrade, check for improperly non-connectable databases before proceeding (Bruce Momjian)
- In pg\_upgrade, quote directory paths properly in the generated delete\_old\_cluster script (Bruce Momjian)

• In pg\_upgrade, preserve database-level freezing info properly (Bruce Momjian)

This oversight could cause missing-clog-file errors for tables within the postgres and template1 databases.

- Run pg\_upgrade and pg\_resetxlog with restricted privileges on Windows, so that they don't fail when run by an administrator (Muhammad Asif Naeem)
- Improve handling of  $readdir()$  failures when scanning directories in initiab and pg basebackup (Marco Nenciarini)
- Fix failure in pg\_receivexlog (Andres Freund)

A patch merge mistake in 9.2.10 led to "could not create archive status file" errors.

- Fix slow sorting algorithm in contrib/intarray (Tom Lane)
- Fix compile failure on Sparc V8 machines (Rob Rowan)
- Update time zone data files to tzdata release 2015d for DST law changes in Egypt, Mongolia, and Palestine, plus historical changes in Canada and Chile. Also adopt revised zone abbreviations for the America/Adak zone (HST/HDT not HAST/HADT).

# **E.15. Release 9.2.10**

Release date: 2015-02-05

This release contains a variety of fixes from 9.2.9. For information about new features in the 9.2 major release, see [Section E.25.](#page-2195-0)

#### **E.15.1. Migration to Version 9.2.10**

A dump/restore is not required for those running 9.2.X.

However, if you are a Windows user and are using the "Norwegian (Bokmål)" locale, manual action is needed after the upgrade to replace any "Norwegian (Bokmål)\_Norway" locale names stored in PostgreSQL system catalogs with the plain-ASCII alias "Norwegian\_Norway". For details see http://wiki.postgresql.org/wiki/Changes\_To\_Norwegian\_Locale

Also, if you are upgrading from a version earlier than 9.2.9, see [Section E.16.](#page-2170-0)

### **E.15.2. Changes**

• Fix buffer overruns in to\_char() (Bruce Momjian)

When to\_char() processes a numeric formatting template calling for a large number of digits, PostgreSQL would read past the end of a buffer. When processing a crafted timestamp formatting template, PostgreSQL would write past the end of a buffer. Either case could crash the server. We have not ruled out the possibility of attacks that lead to privilege escalation, though they seem unlikely. (CVE-2015- 0241)

• Fix buffer overrun in replacement  $\text{split}(\cdot)$  functions (Tom Lane)

PostgreSQL includes a replacement implementation of printf and related functions. This code will overrun a stack buffer when formatting a floating point number (conversion specifiers  $e, E, f, F, q$  or G) with requested precision greater than about 500. This will crash the server, and we have not ruled out the possibility of attacks that lead to privilege escalation. A database user can trigger such a buffer overrun through the  $\tau_{\text{o}}$  char() SQL function. While that is the only affected core PostgreSQL functionality, extension modules that use printf-family functions may be at risk as well.

This issue primarily affects PostgreSQL on Windows. PostgreSQL uses the system implementation of these functions where adequate, which it is on other modern platforms. (CVE-2015-0242)

• Fix buffer overruns in contrib/pgcrypto (Marko Tiikkaja, Noah Misch)

Errors in memory size tracking within the pgcrypto module permitted stack buffer overruns and improper dependence on the contents of uninitialized memory. The buffer overrun cases can crash the server, and we have not ruled out the possibility of attacks that lead to privilege escalation. (CVE-2015- 0243)

• Fix possible loss of frontend/backend protocol synchronization after an error (Heikki Linnakangas)

If any error occurred while the server was in the middle of reading a protocol message from the client, it could lose synchronization and incorrectly try to interpret part of the message's data as a new protocol message. An attacker able to submit crafted binary data within a command parameter might succeed in injecting his own SQL commands this way. Statement timeout and query cancellation are the most likely sources of errors triggering this scenario. Particularly vulnerable are applications that use a timeout and also submit arbitrary user-crafted data as binary query parameters. Disabling statement timeout will reduce, but not eliminate, the risk of exploit. Our thanks to Emil Lenngren for reporting this issue. (CVE-2015-0244)

• Fix information leak via constraint-violation error messages (Stephen Frost)

Some server error messages show the values of columns that violate a constraint, such as a unique constraint. If the user does not have SELECT privilege on all columns of the table, this could mean exposing values that the user should not be able to see. Adjust the code so that values are displayed only when they came from the SQL command or could be selected by the user. (CVE-2014-8161)

• Lock down regression testing's temporary installations on Windows (Noah Misch)

Use SSPI authentication to allow connections only from the OS user who launched the test suite. This closes on Windows the same vulnerability previously closed on other platforms, namely that other users might be able to connect to the test postmaster. (CVE-2014-0067)

• Cope with the Windows locale named "Norwegian (Bokmål)" (Heikki Linnakangas)

Non-ASCII locale names are problematic since it's not clear what encoding they should be represented in. Map the troublesome locale name to a plain-ASCII alias, "Norwegian\_Norway".

- Avoid possible data corruption if ALTER DATABASE SET TABLESPACE is used to move a database to a new tablespace and then shortly later move it back to its original tablespace (Tom Lane)
- Avoid corrupting tables when ANALYZE inside a transaction is rolled back (Andres Freund, Tom Lane, Michael Paquier)

If the failing transaction had earlier removed the last index, rule, or trigger from the table, the table would be left in a corrupted state with the relevant  $pq$  class flags not set though they should be.

- Ensure that unlogged tables are copied correctly during CREATE DATABASE or ALTER DATABASE SET TABLESPACE (Pavan Deolasee, Andres Freund)
- Fix DROP's dependency searching to correctly handle the case where a table column is recursively visited before its table (Petr Jelinek, Tom Lane)

This case is only known to arise when an extension creates both a datatype and a table using that datatype. The faulty code might refuse a DROP EXTENSION unless CASCADE is specified, which should not be required.

• Fix use-of-already-freed-memory problem in EvalPlanQual processing (Tom Lane)

In READ COMMITTED mode, queries that lock or update recently-updated rows could crash as a result of this bug.

• Fix planning of SELECT FOR UPDATE when using a partial index on a child table (Kyotaro Horiguchi)

In READ COMMITTED mode, SELECT FOR UPDATE must also recheck the partial index's WHERE condition when rechecking a recently-updated row to see if it still satisfies the query's WHERE condition. This requirement was missed if the index belonged to an inheritance child table, so that it was possible to incorrectly return rows that no longer satisfy the query condition.

• Fix corner case wherein SELECT FOR UPDATE could return a row twice, and possibly miss returning other rows (Tom Lane)

In READ COMMITTED mode, a SELECT FOR UPDATE that is scanning an inheritance tree could incorrectly return a row from a prior child table instead of the one it should return from a later child table.

• Reject duplicate column names in the referenced-columns list of a FOREIGN KEY declaration (David Rowley)

This restriction is per SQL standard. Previously we did not reject the case explicitly, but later on the code would fail with bizarre-looking errors.

• Restore previous behavior of conversion of domains to JSON (Tom Lane)

This change causes domains over numeric and boolean to be treated like their base types for purposes of conversion to JSON. It worked like that before 9.3.5 and 9.2.9, but was unintentionally changed while fixing a related problem.

• Fix bugs in raising a numeric value to a large integral power (Tom Lane)

The previous code could get a wrong answer, or consume excessive amounts of time and memory before realizing that the answer must overflow.

• In numeric\_recv(), truncate away any fractional digits that would be hidden according to the value's dscale field (Tom Lane)

A numeric value's display scale (dscale) should never be less than the number of nonzero fractional digits; but apparently there's at least one broken client application that transmits binary numeric values in which that's true. This leads to strange behavior since the extra digits are taken into account by arithmetic operations even though they aren't printed. The least risky fix seems to be to truncate away such "hidden" digits on receipt, so that the value is indeed what it prints as.

• Fix incorrect search for shortest-first regular expression matches (Tom Lane)

Matching would often fail when the number of allowed iterations is limited by a ? quantifier or a bound expression.

• Reject out-of-range numeric timezone specifications (Tom Lane)

Simple numeric timezone specifications exceeding +/- 168 hours (one week) would be accepted, but could then cause null-pointer dereference crashes in certain operations. There's no use-case for such large UTC offsets, so reject them.

• Fix bugs in tsquery @> tsquery operator (Heikki Linnakangas)

Two different terms would be considered to match if they had the same CRC. Also, if the second operand had more terms than the first, it would be assumed not to be contained in the first; which is wrong since it might contain duplicate terms.

- Improve ispell dictionary's defenses against bad affix files (Tom Lane)
- Allow more than 64K phrases in a thesaurus dictionary (David Boutin)

The previous coding could crash on an oversize dictionary, so this was deemed a back-patchable bug fix rather than a feature addition.

• Fix namespace handling in xpath() (Ali Akbar)

Previously, the  $x$ ml value resulting from an  $x$  path() call would not have namespace declarations if the namespace declarations were attached to an ancestor element in the input xml value, rather than to the specific element being returned. Propagate the ancestral declaration so that the result is correct when considered in isolation.

• Ensure that whole-row variables expose nonempty column names to functions that pay attention to column names within composite arguments (Tom Lane)

In some contexts, constructs like  $row_to_json(tab.*)$  may not produce the expected column names. This is fixed properly as of 9.4; in older branches, just ensure that we produce some nonempty name. (In some cases this will be the underlying table's column name rather than the query-assigned alias that should theoretically be visible.)

- Fix mishandling of system columns, particularly tableoid, in FDW queries (Etsuro Fujita)
- Avoid doing indexed\_column = ANY (array) as an index qualifier if that leads to an inferior plan (Andrew Gierth)

In some cases, = ANY conditions applied to non-first index columns would be done as index conditions even though it would be better to use them as simple filter conditions.

- Fix planner problems with nested append relations, such as inherited tables within UNION ALL subqueries (Tom Lane)
- Fail cleanly when a GiST index tuple doesn't fit on a page, rather than going into infinite recursion (Andrew Gierth)
- Exempt tables that have per-table cost\_limit and/or cost\_delay settings from autovacuum's global cost balancing rules (Álvaro Herrera)

The previous behavior resulted in basically ignoring these per-table settings, which was unintended. Now, a table having such settings will be vacuumed using those settings, independently of what is going on in other autovacuum workers. This may result in heavier total I/O load than before, so such settings should be re-examined for sanity.

• Avoid wholesale autovacuuming when autovacuum is nominally off (Tom Lane)

Even when autovacuum is nominally off, we will still launch autovacuum worker processes to vacuum tables that are at risk of XID wraparound. However, such a worker process then proceeded to vacuum all tables in the target database, if they met the usual thresholds for autovacuuming. This is at best pretty unexpected; at worst it delays response to the wraparound threat. Fix it so that if autovacuum is turned off, workers *only* do anti-wraparound vacuums and not any other work.

• During crash recovery, ensure that unlogged relations are rewritten as empty and are synced to disk before recovery is considered complete (Abhijit Menon-Sen, Andres Freund)

This prevents scenarios in which unlogged relations might contain garbage data following database crash recovery.

• Fix race condition between hot standby queries and replaying a full-page image (Heikki Linnakangas)

This mistake could result in transient errors in queries being executed in hot standby.

• Fix several cases where recovery logic improperly ignored WAL records for COMMIT/ABORT PREPARED (Heikki Linnakangas)

The most notable oversight was that  $recovery\ target\ xid\ could not be used to stop at a two-phase$ commit.

- Prevent latest WAL file from being archived a second time at completion of crash recovery (Fujii Masao)
- Avoid creating unnecessary .ready marker files for timeline history files (Fujii Masao)
- Fix possible null pointer dereference when an empty prepared statement is used and the log\_statement setting is mod or ddl (Fujii Masao)
- Change "pgstat wait timeout" warning message to be LOG level, and rephrase it to be more understandable (Tom Lane)

This message was originally thought to be essentially a can't-happen case, but it occurs often enough on our slower buildfarm members to be a nuisance. Reduce it to LOG level, and expend a bit more effort on the wording: it now reads "using stale statistics instead of current ones because stats collector is not responding".

- Fix SPARC spinlock implementation to ensure correctness if the CPU is being run in a non-TSO coherency mode, as some non-Solaris kernels do (Andres Freund)
- Warn if macOS's setlocale() starts an unwanted extra thread inside the postmaster (Noah Misch)
- Fix processing of repeated dbname parameters in PQconnectdbParams() (Alex Shulgin)

Unexpected behavior ensued if the first occurrence of dbname contained a connection string or URI to be expanded.

• Ensure that libpq reports a suitable error message on unexpected socket EOF (Marko Tiikkaja, Tom Lane)

Depending on kernel behavior, libpq might return an empty error string rather than something useful when the server unexpectedly closed the socket.

• Clear any old error message during PQreset () (Heikki Linnakangas)

If  $PQreset()$  is called repeatedly, and the connection cannot be re-established, error messages from the failed connection attempts kept accumulating in the PGconn's error string.

- Properly handle out-of-memory conditions while parsing connection options in libpq (Alex Shulgin, Heikki Linnakangas)
- Fix array overrun in ecpg's version of ParseDateTime() (Michael Paquier)
- In initdb, give a clearer error message if a password file is specified but is empty (Mats Erik Andersson)
- Fix psql's  $\succeq$  s command to work nicely with libedit, and add pager support (Stepan Rutz, Tom Lane)

When using libedit rather than readline,  $\succeq$  printed the command history in a fairly unreadable encoded format, and on recent libedit versions might fail altogether. Fix that by printing the history ourselves rather than having the library do it. A pleasant side-effect is that the pager is used if appropriate.

This patch also fixes a bug that caused newline encoding to be applied inconsistently when saving the command history with libedit. Multiline history entries written by older psql versions will be read cleanly with this patch, but perhaps not vice versa, depending on the exact libedit versions involved.

• Improve consistency of parsing of psql's special variables (Tom Lane)

Allow variant spellings of on and off (such as 1/0) for ECHO\_HIDDEN and ON\_ERROR\_ROLLBACK. Report a warning for unrecognized values for COMP\_KEYWORD\_CASE, ECHO, ECHO\_HIDDEN, HISTCONTROL, ON\_ERROR\_ROLLBACK, and VERBOSITY. Recognize all values for all these variables case-insensitively; previously there was a mishmash of case-sensitive and case-insensitive behaviors.

- Fix psql's expanded-mode display to work consistently when using border  $=$  3 and linestyle  $=$ ascii or unicode (Stephen Frost)
- Improve performance of pg\_dump when the database contains many instances of multiple dependency paths between the same two objects (Tom Lane)
- Fix pg\_dumpall to restore its ability to dump from pre-8.1 servers (Gilles Darold)
- Fix possible deadlock during parallel restore of a schema-only dump (Robert Haas, Tom Lane)
- Fix core dump in pg\_dump --binary-upgrade on zero-column composite type (Rushabh Lathia)
- Prevent WAL files created by  $pg_base$ basebackup  $-x/-x$  from being archived again when the standby is promoted (Andres Freund)
- Fix failure of contrib/auto\_explain to print per-node timing information when doing EXPLAIN ANALYZE (Tom Lane)
- Fix upgrade-from-unpackaged script for contrib/citext (Tom Lane)
- Fix block number checking in contrib/pageinspect's get\_raw\_page() (Tom Lane)

The incorrect checking logic could prevent access to some pages in non-main relation forks.

- Fix contrib/pgcrypto's pgp\_sym\_decrypt() to not fail on messages whose length is 6 less than a power of 2 (Marko Tiikkaja)
- Fix file descriptor leak in contrib/pg\_test\_fsync (Jeff Janes)

This could cause failure to remove temporary files on Windows.

• Handle unexpected query results, especially NULLs, safely in contrib/tablefunc's connectby() (Michael Paquier)

connectby() previously crashed if it encountered a NULL key value. It now prints that row but doesn't recurse further.

• Avoid a possible crash in contrib/xml2's xslt\_process() (Mark Simonetti)

libxslt seems to have an undocumented dependency on the order in which resources are freed; reorder our calls to avoid a crash.

• Mark some contributions with correct volatility properties (Tom Lane)

The previous over-conservative marking was immaterial in normal use, but could cause optimization problems or rejection of valid index expression definitions. Since the consequences are not large, we've just adjusted the function definitions in the extension modules' scripts, without changing version numbers.

• Numerous cleanups of warnings from Coverity static code analyzer (Andres Freund, Tatsuo Ishii, Marko Kreen, Tom Lane, Michael Paquier)

These changes are mostly cosmetic but in some cases fix corner-case bugs, for example a crash rather than a proper error report after an out-of-memory failure. None are believed to represent security issues.

• Detect incompatible OpenLDAP versions during build (Noah Misch)

With OpenLDAP versions 2.4.24 through 2.4.31, inclusive, PostgreSQL backends can crash at exit. Raise a warning during configure based on the compile-time OpenLDAP version number, and test the crashing scenario in the contrib/dblink regression test.

- In non-MSVC Windows builds, ensure libpq.dll is installed with execute permissions (Noah Misch)
- Make pg\_regress remove any temporary installation it created upon successful exit (Tom Lane)

This results in a very substantial reduction in disk space usage during make check-world, since that sequence involves creation of numerous temporary installations.

• Support time zone abbreviations that change UTC offset from time to time (Tom Lane)

Previously, PostgreSQL assumed that the UTC offset associated with a time zone abbreviation (such as EST) never changes in the usage of any particular locale. However this assumption fails in the real world, so introduce the ability for a zone abbreviation to represent a UTC offset that sometimes changes. Update the zone abbreviation definition files to make use of this feature in timezone locales that have changed the UTC offset of their abbreviations since 1970 (according to the IANA timezone database). In such timezones, PostgreSQL will now associate the correct UTC offset with the abbreviation depending on the given date.

• Update time zone abbreviations lists (Tom Lane)

Add CST (China Standard Time) to our lists. Remove references to ADT as "Arabia Daylight Time", an abbreviation that's been out of use since 2007; therefore, claiming there is a conflict with "Atlantic Daylight Time" doesn't seem especially helpful. Fix entirely incorrect GMT offsets for CKT (Cook Islands), FJT, and FJST (Fiji); we didn't even have them on the proper side of the date line.

• Update time zone data files to tzdata release 2015a.

The IANA timezone database has adopted abbreviations of the form  $A \times ST/A \times DT$  for all Australian time zones, reflecting what they believe to be current majority practice Down Under. These names do not conflict with usage elsewhere (other than ACST for Acre Summer Time, which has been in disuse since 1994). Accordingly, adopt these names into our "Default" timezone abbreviation set. The "Australia" abbreviation set now contains only CST, EAST, EST, SAST, SAT, and WST, all of which are thought to be mostly historical usage. Note that SAST has also been changed to be South Africa Standard Time in the "Default" abbreviation set.

Also, add zone abbreviations SRET (Asia/Srednekolymsk) and XJT (Asia/Urumqi), and use WSST/WSDT for western Samoa. Also, there were DST law changes in Chile, Mexico, the Turks &

Caicos Islands (America/Grand\_Turk), and Fiji. There is a new zone Pacific/Bougainville for portions of Papua New Guinea. Also, numerous corrections for historical (pre-1970) time zone data.

## <span id="page-2170-0"></span>**E.16. Release 9.2.9**

Release date: 2014-07-24

This release contains a variety of fixes from 9.2.8. For information about new features in the 9.2 major release, see [Section E.25.](#page-2195-0)

#### **E.16.1. Migration to Version 9.2.9**

A dump/restore is not required for those running 9.2.X.

However, this release corrects an index corruption problem in some GiST indexes. See the first changelog entry below to find out whether your installation has been affected and what steps you should take if so.

Also, if you are upgrading from a version earlier than 9.2.6, see [Section E.19.](#page-2178-0)

#### **E.16.2. Changes**

• Correctly initialize padding bytes in contrib/btree\_gist indexes on bit columns (Heikki Linnakangas)

This error could result in incorrect query results due to values that should compare equal not being seen as equal. Users with GiST indexes on bit or bit varying columns should REINDEX those indexes after installing this update.

• Protect against torn pages when deleting GIN list pages (Heikki Linnakangas)

This fix prevents possible index corruption if a system crash occurs while the page update is being written to disk.

• Don't clear the right-link of a GiST index page while replaying updates from WAL (Heikki Linnakangas)

This error could lead to transiently wrong answers from GiST index scans performed in Hot Standby.

- Fix corner-case infinite loop during insertion into an SP-GiST text index (Tom Lane)
- Fix feedback status when hot standby feedback is turned off on-the-fly (Simon Riggs)
- Fix possibly-incorrect cache invalidation during nested calls to ReceiveSharedInvalidMessages (Andres Freund)
- Fix planner's mishandling of nested PlaceHolderVars generated in nested-nestloop plans (Tom Lane)

This oversight could result in "variable not found in subplan target lists" errors, or in silently wrong query results.

- Fix "could not find pathkey item to sort" planner failures with UNION ALL over subqueries reading from tables with inheritance children (Tom Lane)
- Don't assume a subquery's output is unique if there's a set-returning function in its targetlist (David Rowley)

This oversight could lead to misoptimization of constructs like WHERE  $x \in \mathbb{R}$  (SELECT y, generate series(1,10) FROM t GROUP BY y).

• Improve planner to drop constant-NULL inputs of AND/OR when possible (Tom Lane)

This change fixes some cases where the more aggressive parameter substitution done by 9.2 and later can lead to a worse plan than older versions produced.

• Fix identification of input type category in  $\text{to}_i$  ison() and friends (Tom Lane)

This is known to have led to inadequate quoting of money fields in the JSON result, and there may have been wrong results for other data types as well.

• Fix failure to detoast fields in composite elements of structured types (Tom Lane)

This corrects cases where TOAST pointers could be copied into other tables without being dereferenced. If the original data is later deleted, it would lead to errors like "missing chunk number 0 for toast value ..." when the now-dangling pointer is used.

- Fix "record type has not been registered" failures with whole-row references to the output of Append plan nodes (Tom Lane)
- Fix possible crash when invoking a user-defined function while rewinding a cursor (Tom Lane)
- Fix query-lifespan memory leak while evaluating the arguments for a function in FROM (Tom Lane)
- Fix session-lifespan memory leaks in regular-expression processing (Tom Lane, Arthur O'Dwyer, Greg Stark)
- Fix data encoding error in hungarian.stop (Tom Lane)
- Prevent foreign tables from being created with OIDS when [default\\_with\\_oids](#page-579-0) is true (Etsuro Fujita)
- Fix liveness checks for rows that were inserted in the current transaction and then deleted by a nowrolled-back subtransaction (Andres Freund)

This could cause problems (at least spurious warnings, and at worst an infinite loop) if CREATE INDEX or CLUSTER were done later in the same transaction.

• Clear pg\_stat\_activity.xact\_start during PREPARE TRANSACTION (Andres Freund)

After the PREPARE, the originating session is no longer in a transaction, so it should not continue to display a transaction start time.

- Fix REASSIGN OWNED to not fail for text search objects (Álvaro Herrera)
- Block signals during postmaster startup (Tom Lane)

This ensures that the postmaster will properly clean up after itself if, for example, it receives SIGINT while still starting up.

• Fix client host name lookup when processing  $pg$ \_hba.conf entries that specify host names instead of IP addresses (Tom Lane)

Ensure that reverse-DNS lookup failures are reported, instead of just silently not matching such entries. Also ensure that we make only one reverse-DNS lookup attempt per connection, not one per host name entry, which is what previously happened if the lookup attempts failed.

• Allow the root user to use postgres -C variable and postgres --describe-config (Mau-Mau)

The prohibition on starting the server as root does not need to extend to these operations, and relaxing it prevents failure of pg\_ctl in some scenarios.

• Secure Unix-domain sockets of temporary postmasters started during make check (Noah Misch)

Any local user able to access the socket file could connect as the server's bootstrap superuser, then proceed to execute arbitrary code as the operating-system user running the test, as we previously noted in CVE-2014-0067. This change defends against that risk by placing the server's socket in a temporary, mode 0700 subdirectory of  $/\text{tmp}$ . The hazard remains however on platforms where Unix sockets are not supported, notably Windows, because then the temporary postmaster must accept local TCP connections.

A useful side effect of this change is to simplify make check testing in builds that override DEFAULT\_PGSOCKET\_DIR. Popular non-default values like /var/run/postgresgl are often not writable by the build user, requiring workarounds that will no longer be necessary.

- Fix tablespace creation WAL replay to work on Windows (MauMau)
- Fix detection of socket creation failures on Windows (Bruce Momjian)
- On Windows, allow new sessions to absorb values of PGC\_BACKEND parameters (such as log connections) from the configuration file (Amit Kapila)

Previously, if such a parameter were changed in the file post-startup, the change would have no effect.

• Properly quote executable path names on Windows (Nikhil Deshpande)

This oversight could cause initdb and pg\_upgrade to fail on Windows, if the installation path contained both spaces and @ signs.

• Fix linking of libpython on macOS (Tom Lane)

The method we previously used can fail with the Python library supplied by Xcode 5.0 and later.

• Avoid buffer bloat in libpq when the server consistently sends data faster than the client can absorb it (Shin-ichi Morita, Tom Lane)

libpq could be coerced into enlarging its input buffer until it runs out of memory (which would be reported misleadingly as "lost synchronization with server"). Under ordinary circumstances it's quite far-fetched that data could be continuously transmitted more quickly than the  $r = cv($ ) loop can absorb it, but this has been observed when the client is artificially slowed by scheduler constraints.

- Ensure that LDAP lookup attempts in libpq time out as intended (Laurenz Albe)
- Fix ecpg to do the right thing when an array of char  $\star$  is the target for a FETCH statement returning more than one row, as well as some other array-handling fixes (Ashutosh Bapat)
- Fix pg\_restore's processing of old-style large object comments (Tom Lane)

A direct-to-database restore from an archive file generated by a pre-9.0 version of pg\_dump would usually fail if the archive contained more than a few comments for large objects.

• Fix pg\_upgrade for cases where the new server creates a TOAST table but the old version did not (Bruce Momjian)

This rare situation would manifest as "relation OID mismatch" errors.

• Prevent contrib/auto explain from changing the output of a user's EXPLAIN (Tom Lane)

If auto\_explain is active, it could cause an EXPLAIN (ANALYZE, TIMING OFF) command to nonetheless print timing information.

- Fix query-lifespan memory leak in contrib/dblink (MauMau, Joe Conway)
- In contrib/pgcrypto functions, ensure sensitive information is cleared from stack variables before returning (Marko Kreen)
- Prevent use of already-freed memory in contrib/pgstattuple's pgstat\_heap() (Noah Misch)
- In contrib/uuid-ossp, cache the state of the OSSP UUID library across calls (Tom Lane)

This improves the efficiency of UUID generation and reduces the amount of entropy drawn from /dev/urandom, on platforms that have that.

• Update time zone data files to tzdata release 2014e for DST law changes in Crimea, Egypt, and Morocco.

# **E.17. Release 9.2.8**

#### Release date: 2014-03-20

This release contains a variety of fixes from 9.2.7. For information about new features in the 9.2 major release, see [Section E.25.](#page-2195-0)

### **E.17.1. Migration to Version 9.2.8**

A dump/restore is not required for those running 9.2.X.

However, if you are upgrading from a version earlier than 9.2.6, see [Section E.19.](#page-2178-0)

### **E.17.2. Changes**

• Restore GIN metapages unconditionally to avoid torn-page risk (Heikki Linnakangas)

Although this oversight could theoretically result in a corrupted index, it is unlikely to have caused any problems in practice, since the active part of a GIN metapage is smaller than a standard 512-byte disk sector.

• Avoid race condition in checking transaction commit status during receipt of a NOTIFY message (Marko Tiikkaja)

This prevents a scenario wherein a sufficiently fast client might respond to a notification before database updates made by the notifier have become visible to the recipient.

• Allow regular-expression operators to be terminated early by query cancel requests (Tom Lane)

This prevents scenarios wherein a pathological regular expression could lock up a server process uninterruptibly for a long time.

• Remove incorrect code that tried to allow OVERLAPS with single-element row arguments (Joshua Yanovski)

This code never worked correctly, and since the case is neither specified by the SQL standard nor documented, it seemed better to remove it than fix it.

• Avoid getting more than AccessShareLock when de-parsing a rule or view (Dean Rasheed)

This oversight resulted in pg\_dump unexpectedly acquiring RowExclusiveLock locks on tables mentioned as the targets of INSERT/UPDATE/DELETE commands in rules. While usually harmless, that could interfere with concurrent transactions that tried to acquire, for example, ShareLock on those tables.

• Improve performance of index endpoint probes during planning (Tom Lane)

This change fixes a significant performance problem that occurred when there were many not-yetcommitted rows at the end of the index, which is a common situation for indexes on sequentiallyassigned values such as timestamps or sequence-generated identifiers.

- Fix walsender's failure to shut down cleanly when client is pg\_receivexlog (Fujii Masao)
- Check WAL level and hot standby parameters correctly when doing crash recovery that will be followed by archive recovery (Heikki Linnakangas)
- Fix test to see if hot standby connections can be allowed immediately after a crash (Heikki Linnakangas)
- Prevent interrupts while reporting non-ERROR messages (Tom Lane)

This guards against rare server-process freezeups due to recursive entry to  $systlog()$ , and perhaps other related problems.

- Fix memory leak in PL/Perl when returning a composite result, including multiple-OUT-parameter cases (Alex Hunsaker)
- Fix tracking of psql script line numbers during \copy from out-of-line data (Kumar Rajeev Rastogi, Amit Khandekar)

\copy ... from incremented the script file line number for each data line, even if the data was not coming from the script file. This mistake resulted in wrong line numbers being reported for any errors occurring later in the same script file.

- Prevent intermittent "could not reserve shared memory region" failures on recent Windows versions (MauMau)
- Update time zone data files to tzdata release 2014a for DST law changes in Fiji and Turkey, plus historical changes in Israel and Ukraine.

# **E.18. Release 9.2.7**

Release date: 2014-02-20

This release contains a variety of fixes from 9.2.6. For information about new features in the 9.2 major release, see [Section E.25.](#page-2195-0)

### **E.18.1. Migration to Version 9.2.7**

A dump/restore is not required for those running 9.2.X.

However, if you are upgrading from a version earlier than 9.2.6, see [Section E.19.](#page-2178-0)

### **E.18.2. Changes**

• Shore up GRANT ... WITH ADMIN OPTION restrictions (Noah Misch)

Granting a role without ADMIN OPTION is supposed to prevent the grantee from adding or removing members from the granted role, but this restriction was easily bypassed by doing SET ROLE first. The security impact is mostly that a role member can revoke the access of others, contrary to the wishes of his grantor. Unapproved role member additions are a lesser concern, since an uncooperative role member could provide most of his rights to others anyway by creating views or SECURITY DEFINER functions. (CVE-2014-0060)

• Prevent privilege escalation via manual calls to PL validator functions (Andres Freund)

The primary role of PL validator functions is to be called implicitly during CREATE FUNCTION, but they are also normal SQL functions that a user can call explicitly. Calling a validator on a function actually written in some other language was not checked for and could be exploited for privilege-escalation purposes. The fix involves adding a call to a privilege-checking function in each validator function. Non-core procedural languages will also need to make this change to their own validator functions, if any. (CVE-2014-0061)

• Avoid multiple name lookups during table and index DDL (Robert Haas, Andres Freund)

If the name lookups come to different conclusions due to concurrent activity, we might perform some parts of the DDL on a different table than other parts. At least in the case of CREATE INDEX, this can be used to cause the permissions checks to be performed against a different table than the index creation, allowing for a privilege escalation attack. (CVE-2014-0062)

• Prevent buffer overrun with long datetime strings (Noah Misch)

The MAXDATELEN constant was too small for the longest possible value of type interval, allowing a buffer overrun in interval\_out(). Although the datetime input functions were more careful about avoiding buffer overrun, the limit was short enough to cause them to reject some valid inputs, such as input containing a very long timezone name. The ecpg library contained these vulnerabilities along with some of its own. (CVE-2014-0063)

• Prevent buffer overrun due to integer overflow in size calculations (Noah Misch, Heikki Linnakangas)

Several functions, mostly type input functions, calculated an allocation size without checking for overflow. If overflow did occur, a too-small buffer would be allocated and then written past. (CVE-2014- 0064)

• Prevent overruns of fixed-size buffers (Peter Eisentraut, Jozef Mlich)

Use  $strl_{cpy}$  () and related functions to provide a clear guarantee that fixed-size buffers are not overrun. Unlike the preceding items, it is unclear whether these cases really represent live issues, since in most cases there appear to be previous constraints on the size of the input string. Nonetheless it seems prudent to silence all Coverity warnings of this type. (CVE-2014-0065)

• Avoid crashing if crypt() returns NULL (Honza Horak, Bruce Momiian)

There are relatively few scenarios in which crypt() could return NULL, but contrib/chkpass would crash if it did. One practical case in which this could be an issue is if libc is configured to refuse to execute unapproved hashing algorithms (e.g., "FIPS mode"). (CVE-2014-0066)

• Document risks of make check in the regression testing instructions (Noah Misch, Tom Lane)

Since the temporary server started by make check uses "trust" authentication, another user on the same machine could connect to it as database superuser, and then potentially exploit the privileges of the operating-system user who started the tests. A future release will probably incorporate changes in the testing procedure to prevent this risk, but some public discussion is needed first. So for the moment, just warn people against using make check when there are untrusted users on the same machine. (CVE-2014-0067)

• Fix possible mis-replay of WAL records when some segments of a relation aren't full size (Greg Stark, Tom Lane)

The WAL update could be applied to the wrong page, potentially many pages past where it should have been. Aside from corrupting data, this error has been observed to result in significant "bloat" of standby servers compared to their masters, due to updates being applied far beyond where the end-of-file should have been. This failure mode does not appear to be a significant risk during crash recovery, only when initially synchronizing a standby created from a base backup taken from a quickly-changing master.

• Fix bug in determining when recovery has reached consistency (Tomonari Katsumata, Heikki Linnakangas)

In some cases WAL replay would mistakenly conclude that the database was already consistent at the start of replay, thus possibly allowing hot-standby queries before the database was really consistent. Other symptoms such as "PANIC: WAL contains references to invalid pages" were also possible.

• Fix improper locking of btree index pages while replaying a VACUUM operation in hot-standby mode (Andres Freund, Heikki Linnakangas, Tom Lane)

This error could result in "PANIC: WAL contains references to invalid pages" failures.

• Ensure that insertions into non-leaf GIN index pages write a full-page WAL record when appropriate (Heikki Linnakangas)

The previous coding risked index corruption in the event of a partial-page write during a system crash.

- When pause\_at\_recovery\_target and recovery\_target\_inclusive are both set, ensure the target record is applied before pausing, not after (Heikki Linnakangas)
- Fix race conditions during server process exit (Robert Haas)

Ensure that signal handlers don't attempt to use the process's  $MyProc$  pointer after it's no longer valid.

- Fix race conditions in walsender shutdown logic and walreceiver SIGHUP signal handler (Tom Lane)
- Fix unsafe references to errno within error reporting logic (Christian Kruse)

This would typically lead to odd behaviors such as missing or inappropriate HINT fields.

• Fix possible crashes from using ereport () too early during server startup (Tom Lane)

The principal case we've seen in the field is a crash if the server is started in a directory it doesn't have permission to read.

• Clear retry flags properly in OpenSSL socket write function (Alexander Kukushkin)

This omission could result in a server lockup after unexpected loss of an SSL-encrypted connection.

• Fix length checking for Unicode identifiers  $(U \& \cdots$  syntax) containing escapes (Tom Lane)

A spurious truncation warning would be printed for such identifiers if the escaped form of the identifier was too long, but the identifier actually didn't need truncation after de-escaping.

• Allow keywords that are type names to be used in lists of roles (Stephen Frost)

A previous patch allowed such keywords to be used without quoting in places such as role identifiers; but it missed cases where a list of role identifiers was permitted, such as DROP ROLE.

- Fix parser crash for EXISTS (SELECT \* FROM zero column table) (Tom Lane)
- Fix possible crash due to invalid plan for nested sub-selects, such as WHERE  $( \ldots x \text{ IN } (\text{SELECT})$  $\ldots$ )  $\ldots$ ) IN (SELECT  $\ldots$ ) (Tom Lane)
- Fix UPDATE/DELETE of an inherited target table that has UNION ALL subqueries (Tom Lane)

Without this fix, UNION ALL subqueries aren't correctly inserted into the update plans for inheritance child tables after the first one, typically resulting in no update happening for those child table(s).

• Ensure that ANALYZE creates statistics for a table column even when all the values in it are "too wide" (Tom Lane)

ANALYZE intentionally omits very wide values from its histogram and most-common-values calculations, but it neglected to do something sane in the case that all the sampled entries are too wide.

• In ALTER TABLE ... SET TABLESPACE, allow the database's default tablespace to be used without a permissions check (Stephen Frost)

CREATE TABLE has always allowed such usage, but ALTER TABLE didn't get the memo.

- Fix "cannot accept a set" error when some arms of a CASE return a set and others don't (Tom Lane)
- Properly distinguish numbers from non-numbers when generating JSON output (Andrew Dunstan)
- Fix checks for all-zero client addresses in pgstat functions (Kevin Grittner)
- Fix possible misclassification of multibyte characters by the text search parser (Tom Lane)

Non-ASCII characters could be misclassified when using C locale with a multibyte encoding. On Cygwin, non-C locales could fail as well.

• Fix possible misbehavior in plainto\_tsquery() (Heikki Linnakangas)

Use memmove () not memory () for copying overlapping memory regions. There have been no field reports of this actually causing trouble, but it's certainly risky.

• Fix placement of permissions checks in pg\_start\_backup() and pg\_stop\_backup() (Andres Freund, Magnus Hagander)

The previous coding might attempt to do catalog access when it shouldn't.

- Accept SHIFT\_JIS as an encoding name for locale checking purposes (Tatsuo Ishii)
- Fix \*-qualification of named parameters in SQL-language functions (Tom Lane)

Given a composite-type parameter named  $f \circ \circ$ ,  $f \circ \cdot f$  worked fine, but  $f \circ \circ \cdot f$  not so much.

• Fix misbehavior of PQhost () on Windows (Fujii Masao)

It should return localhost if no host has been specified.

• Improve error handling in libpq and psql for failures during COPY TO STDOUT/FROM STDIN (Tom Lane)

In particular this fixes an infinite loop that could occur in 9.2 and up if the server connection was lost during COPY FROM STDIN. Variants of that scenario might be possible in older versions, or with other client applications.

- Fix incorrect translation handling in some psql  $\ddot{\alpha}$  commands (Peter Eisentraut, Tom Lane)
- Ensure pg\_basebackup's background process is killed when exiting its foreground process (Magnus Hagander)
- Fix possible incorrect printing of filenames in pg\_basebackup's verbose mode (Magnus Hagander)
- Avoid including tablespaces inside PGDATA twice in base backups (Dimitri Fontaine, Magnus Hagander)
- Fix misaligned descriptors in ecpg (MauMau)
- In ecpg, handle lack of a hostname in the connection parameters properly (Michael Meskes)
- Fix performance regression in contrib/dblink connection startup (Joe Conway)

Avoid an unnecessary round trip when client and server encodings match.

- In contrib/isn, fix incorrect calculation of the check digit for ISMN values (Fabien Coelho)
- Fix contrib/pg\_stat\_statement's handling of CURRENT\_DATE and related constructs (Kyotaro Horiguchi)
- Ensure client-code-only installation procedure works as documented (Peter Eisentraut)
- In Mingw and Cygwin builds, install the libpq DLL in the bin directory (Andrew Dunstan)
	- This duplicates what the MSVC build has long done. It should fix problems with programs like psql failing to start because they can't find the DLL.
- Avoid using the deprecated dllwrap tool in Cygwin builds (Marco Atzeri)
- Don't generate plain-text HISTORY and src/test/regress/README files anymore (Tom Lane)

These text files duplicated the main HTML and PDF documentation formats. The trouble involved in maintaining them greatly outweighs the likely audience for plain-text format. Distribution tarballs will still contain files by these names, but they'll just be stubs directing the reader to consult the main documentation. The plain-text INSTALL file will still be maintained, as there is arguably a use-case for that.

• Update time zone data files to tzdata release 2013i for DST law changes in Jordan and historical changes in Cuba.

<span id="page-2178-0"></span>In addition, the zones Asia/Riyadh87, Asia/Riyadh88, and Asia/Riyadh89 have been removed, as they are no longer maintained by IANA, and never represented actual civil timekeeping practice.

# **E.19. Release 9.2.6**

Release date: 2013-12-05

This release contains a variety of fixes from 9.2.5. For information about new features in the 9.2 major release, see [Section E.25.](#page-2195-0)

### **E.19.1. Migration to Version 9.2.6**

A dump/restore is not required for those running 9.2.X.

However, this release corrects a number of potential data corruption issues. See the first two changelog entries below to find out whether your installation has been affected and what steps you can take if so.

Also, if you are upgrading from a version earlier than 9.2.4, see [Section E.21.](#page-2183-0)

### **E.19.2. Changes**

• Fix VACUUM's tests to see whether it can update relfrozenxid (Andres Freund)

In some cases VACUUM (either manual or autovacuum) could incorrectly advance a table's relfrozenxid value, allowing tuples to escape freezing, causing those rows to become invisible once 2^31 transactions have elapsed. The probability of data loss is fairly low since multiple incorrect advancements would need to happen before actual loss occurs, but it's not zero. In 9.2.0 and later, the probability of loss is higher, and it's also possible to get "could not access status of transaction" errors as a consequence of this bug. Users upgrading from releases 9.0.4 or 8.4.8 or earlier are not affected, but all later versions contain the bug.

The issue can be ameliorated by, after upgrading, vacuuming all tables in all databases while having [vacuum\\_freeze\\_table\\_age](#page-574-0) set to zero. This will fix any latent corruption but will not be able to fix all pre-existing data errors. However, an installation can be presumed safe after performing this vacuuming if it has executed fewer than 2^31 update transactions in its lifetime (check this with SELECT txid current() <  $2^{\wedge}31$ ).

• Fix initialization of  $pg\_clog$  and  $pg\_subtrans$  during hot standby startup (Andres Freund, Heikki Linnakangas)

This bug can cause data loss on standby servers at the moment they start to accept hot-standby queries, by marking committed transactions as uncommitted. The likelihood of such corruption is small unless, at the time of standby startup, the primary server has executed many updating transactions since its last checkpoint. Symptoms include missing rows, rows that should have been deleted being still visible, and obsolete versions of updated rows being still visible alongside their newer versions.

This bug was introduced in versions 9.3.0, 9.2.5, 9.1.10, and 9.0.14. Standby servers that have only been running earlier releases are not at risk. It's recommended that standby servers that have ever run any of the buggy releases be re-cloned from the primary (e.g., with a new base backup) after upgrading.

• Fix dangling-pointer problem in fast-path locking (Tom Lane)

This could lead to corruption of the lock data structures in shared memory, causing "lock already held" and other odd errors.

• Truncate pg\_multixact contents during WAL replay (Andres Freund)

This avoids ever-increasing disk space consumption in standby servers.

• Ensure an anti-wraparound VACUUM counts a page as scanned when it's only verified that no tuples need freezing (Sergey Burladyan, Jeff Janes)

This bug could result in failing to advance relfrozenxid, so that the table would still be thought to need another anti-wraparound vacuum. In the worst case the database might even shut down to prevent wraparound.

• Fix race condition in GIN index posting tree page deletion (Heikki Linnakangas)

This could lead to transient wrong answers or query failures.

- Fix "unexpected spgdoinsert() failure" error during SP-GiST index creation (Teodor Sigaev)
- Avoid flattening a subquery whose SELECT list contains a volatile function wrapped inside a sub-SELECT (Tom Lane)

This avoids unexpected results due to extra evaluations of the volatile function.

• Fix planner's processing of non-simple-variable subquery outputs nested within outer joins (Tom Lane)

This error could lead to incorrect plans for queries involving multiple levels of subqueries within JOIN syntax.

- Fix incorrect planning in cases where the same non-strict expression appears in multiple WHERE and outer JOIN equality clauses (Tom Lane)
- Fix planner crash with whole-row reference to a subquery (Tom Lane)
- Fix incorrect generation of optimized MIN()/MAX() plans for inheritance trees (Tom Lane)

The planner could fail in cases where the MIN()/MAX() argument was an expression rather than a simple variable.

- Fix premature deletion of temporary files (Andres Freund)
- Prevent intra-transaction memory leak when printing range values (Tom Lane)

This fix actually cures transient memory leaks in any datatype output function, but range types are the only ones known to have had a significant problem.

- Prevent incorrect display of dropped columns in NOT NULL and CHECK constraint violation messages (Michael Paquier and Tom Lane)
- Allow default arguments and named-argument notation for window functions (Tom Lane)

Previously, these cases were likely to crash.

- Fix possible read past end of memory in rule printing (Peter Eisentraut)
- Fix array slicing of int2vector and oidvector values (Tom Lane)

Expressions of this kind are now implicitly promoted to regular int2 or oid arrays.

• Fix incorrect behaviors when using a SQL-standard, simple GMT offset timezone (Tom Lane)

In some cases, the system would use the simple GMT offset value when it should have used the regular timezone setting that had prevailed before the simple offset was selected. This change also causes the timeofday function to honor the simple GMT offset zone.

• Prevent possible misbehavior when logging translations of Windows error codes (Tom Lane)

• Properly quote generated command lines in pg\_ctl (Naoya Anzai and Tom Lane)

This fix applies only to Windows.

• Fix pg\_dumpall to work when a source database sets [default\\_transaction\\_read\\_only](#page-574-1) via ALTER DATABASE SET (Kevin Grittner)

Previously, the generated script would fail during restore.

- Make ecpg search for quoted cursor names case-sensitively (Zoltán Böszörményi)
- Fix ecpg's processing of lists of variables declared varchar (Zoltán Böszörményi)
- Make contrib/lo defend against incorrect trigger definitions (Marc Cousin)
- Update time zone data files to tzdata release 2013h for DST law changes in Argentina, Brazil, Jordan, Libya, Liechtenstein, Morocco, and Palestine. Also, new timezone abbreviations WIB, WIT, WITA for Indonesia.

# **E.20. Release 9.2.5**

Release date: 2013-10-10

This release contains a variety of fixes from 9.2.4. For information about new features in the 9.2 major release, see [Section E.25.](#page-2195-0)

### **E.20.1. Migration to Version 9.2.5**

A dump/restore is not required for those running 9.2.X.

However, if you are upgrading from a version earlier than 9.2.4, see [Section E.21.](#page-2183-0)

### **E.20.2. Changes**

- Prevent corruption of multi-byte characters when attempting to case-fold identifiers (Andrew Dunstan) PostgreSQL case-folds non-ASCII characters only when using a single-byte server encoding.
- Fix memory leak when creating B-tree indexes on range columns (Heikki Linnakangas)
- Fix checkpoint memory leak in background writer when wall level = hot\_standby (Naoya Anzai)
- Fix memory leak caused by  $lo\_open$  () failure (Heikki Linnakangas)
- Fix memory overcommit bug when work\_mem is using more than 24GB of memory (Stephen Frost)
- Serializable snapshot fixes (Kevin Grittner, Heikki Linnakangas)
- Fix deadlock bug in libpq when using SSL (Stephen Frost)
- Fix possible SSL state corruption in threaded libpq applications (Nick Phillips, Stephen Frost)
- Improve estimate of planner cost when choosing between generic and custom plans (Tom Lane)

This change will favor generic plans when planning cost is high.

- Properly compute row estimates for boolean columns containing many NULL values (Andrew Gierth) Previously tests like col IS NOT TRUE and col IS NOT FALSE did not properly factor in NULL values when estimating plan costs.
- Fix accounting for qualifier evaluation costs in UNION ALL and inheritance queries (Tom Lane)

This fixes cases where suboptimal query plans could be chosen if some WHERE clauses are expensive to calculate.

• Prevent pushing down WHERE clauses into unsafe UNION/INTERSECT subqueries (Tom Lane)

Subqueries of a UNION or INTERSECT that contain set-returning functions or volatile functions in their SELECT lists could be improperly optimized, leading to run-time errors or incorrect query results.

- Fix rare case of "failed to locate grouping columns" planner failure (Tom Lane)
- Fix pg\_dump of foreign tables with dropped columns (Andrew Dunstan)

Previously such cases could cause a pg\_upgrade error.

- Reorder pg\_dump processing of extension-related rules and event triggers (Joe Conway)
- Force dumping of extension tables if specified by  $pg\_dump -t$  or  $-n$  (Joe Conway)
- Improve view dumping code's handling of dropped columns in referenced tables (Tom Lane)
- Fix  $pq$  restore  $-1$  with the directory archive to display the correct format name (Fujii Masao)
- Properly record index comments created using UNIQUE and PRIMARY KEY syntax (Andres Freund) This fixes a parallel pg\_restore failure.
- Cause  $pq$  basebackup  $-x$  with an empty xlog directory to throw an error rather than crashing (Magnus Hagander, Haruka Takatsuka)
- Properly guarantee transmission of WAL files before clean switchover (Fujii Masao)

Previously, the streaming replication connection might close before all WAL files had been replayed on the standby.

• Fix WAL segment timeline handling during recovery (Mitsumasa Kondo, Heikki Linnakangas)

WAL file recycling during standby recovery could lead to premature recovery completion, resulting in data loss.

- Prevent errors in WAL replay due to references to uninitialized empty pages (Andres Freund)
- Fix REINDEX TABLE and REINDEX DATABASE to properly revalidate constraints and mark invalidated indexes as valid (Noah Misch)

REINDEX INDEX has always worked properly.

- Avoid deadlocks during insertion into SP-GiST indexes (Teodor Sigaev)
- Fix possible deadlock during concurrent CREATE INDEX CONCURRENTLY operations (Tom Lane)
- Fix GiST index lookup crash (Tom Lane)
- Fix regexp\_matches() handling of zero-length matches (Jeevan Chalke) Previously, zero-length matches like '^' could return too many matches.
- Fix crash for overly-complex regular expressions (Heikki Linnakangas)
- Fix regular expression match failures for back references combined with non-greedy quantifiers (Jeevan Chalke)
- Prevent CREATE FUNCTION from checking SET variables unless function body checking is enabled (Tom Lane)
- Allow ALTER DEFAULT PRIVILEGES to operate on schemas without requiring CREATE permission (Tom Lane)
- Loosen restriction on keywords used in queries (Tom Lane)

Specifically, lessen keyword restrictions for role names, language names, EXPLAIN and COPY options, and SET values. This allows COPY ... (FORMAT BINARY) to work as expected; previously BINARY needed to be quoted.

- Print proper line number during COPY failure (Heikki Linnakangas)
- Fix pqp\_pub\_decrypt() so it works for secret keys with passwords (Marko Kreen)
- Make pg\_upgrade use pg\_dump --quote-all-identifiers to avoid problems with keyword changes between releases (Tom Lane)
- Remove rare inaccurate warning during vacuum of index-less tables (Heikki Linnakangas)
- Ensure that VACUUM ANALYZE still runs the ANALYZE phase if its attempt to truncate the file is cancelled due to lock conflicts (Kevin Grittner)
- Avoid possible failure when performing transaction control commands (e.g ROLLBACK) in prepared queries (Tom Lane)
- Ensure that floating-point data input accepts standard spellings of "infinity" on all platforms (Tom Lane)

The C99 standard says that allowable spellings are inf, +inf, -inf, infinity, +infinity, and  $\text{-}\infinit$  . Make sure we recognize these even if the platform's  $\text{strod function doesn't.}$ 

- Avoid unnecessary reporting when track\_activities is off (Tom Lane)
- Expand ability to compare rows to records and arrays (Rafal Rzepecki, Tom Lane)
- Prevent crash when psql's PSQLRC variable contains a tilde (Bruce Momiian)
- Add spinlock support for ARM64 (Mark Salter)
- Update time zone data files to tzdata release 2013d for DST law changes in Israel, Morocco, Palestine, and Paraguay. Also, historical zone data corrections for Macquarie Island.

# <span id="page-2183-0"></span>**E.21. Release 9.2.4**

#### Release date: 2013-04-04

This release contains a variety of fixes from 9.2.3. For information about new features in the 9.2 major release, see [Section E.25.](#page-2195-0)

#### **E.21.1. Migration to Version 9.2.4**

A dump/restore is not required for those running 9.2.X.

However, this release corrects several errors in management of GiST indexes. After installing this update, it is advisable to REINDEX any GiST indexes that meet one or more of the conditions described below.

Also, if you are upgrading from a version earlier than 9.2.2, see [Section E.23.](#page-2189-0)

### **E.21.2. Changes**

• Fix insecure parsing of server command-line switches (Mitsumasa Kondo, Kyotaro Horiguchi)

A connection request containing a database name that begins with "-" could be crafted to damage or destroy files within the server's data directory, even if the request is eventually rejected. (CVE-2013- 1899)

• Reset OpenSSL randomness state in each postmaster child process (Marko Kreen)

This avoids a scenario wherein random numbers generated by contrib/pgcrypto functions might be relatively easy for another database user to guess. The risk is only significant when the postmaster is configured with  $ss1 = \text{on}$  but most connections don't use SSL encryption. (CVE-2013-1900)

• Make REPLICATION privilege checks test current user not authenticated user (Noah Misch)

An unprivileged database user could exploit this mistake to call  $pq$ -start backup() or pg\_stop\_backup(), thus possibly interfering with creation of routine backups. (CVE-2013-1901)

• Fix GiST indexes to not use "fuzzy" geometric comparisons when it's not appropriate to do so (Alexander Korotkov)

The core geometric types perform comparisons using "fuzzy" equality, but gist\_box\_same must do exact comparisons, else GiST indexes using it might become inconsistent. After installing this update, users should REINDEX any GiST indexes on box, polygon, circle, or point columns, since all of these use gist\_box\_same.

• Fix erroneous range-union and penalty logic in GiST indexes that use contrib/btree gist for variable-width data types, that is  $text{text}, byte$ , bytea, bit, and numeric columns (Tom Lane)

These errors could result in inconsistent indexes in which some keys that are present would not be found by searches, and also in useless index bloat. Users are advised to REINDEX such indexes after installing this update.

• Fix bugs in GiST page splitting code for multi-column indexes (Tom Lane)

These errors could result in inconsistent indexes in which some keys that are present would not be found by searches, and also in indexes that are unnecessarily inefficient to search. Users are advised to REINDEX multi-column GiST indexes after installing this update.

• Fix gist point consistent to handle fuzziness consistently (Alexander Korotkov)

Index scans on GiST indexes on point columns would sometimes yield results different from a sequential scan, because  $q$  ist point consistent disagreed with the underlying operator code about whether to do comparisons exactly or fuzzily.

• Fix buffer leak in WAL replay (Heikki Linnakangas)

This bug could result in "incorrect local pin count" errors during replay, making recovery impossible.

• Ensure we do crash recovery before entering archive recovery, if the database was not stopped cleanly and a recovery.conf file is present (Heikki Linnakangas, Kyotaro Horiguchi, Mitsumasa Kondo)

This is needed to ensure that the database is consistent in certain scenarios, such as initializing a standby server with a filesystem snapshot from a running server.

- Avoid deleting not-yet-archived WAL files during crash recovery (Heikki Linnakangas, Fujii Masao)
- Fix race condition in DELETE RETURNING (Tom Lane)

Under the right circumstances, DELETE RETURNING could attempt to fetch data from a shared buffer that the current process no longer has any pin on. If some other process changed the buffer meanwhile, this would lead to garbage RETURNING output, or even a crash.

- Fix infinite-loop risk in regular expression compilation (Tom Lane, Don Porter)
- Fix potential null-pointer dereference in regular expression compilation (Tom Lane)
- Fix to char() to use ASCII-only case-folding rules where appropriate (Tom Lane)

This fixes misbehavior of some template patterns that should be locale-independent, but mishandled "I" and "i" in Turkish locales.

- Fix unwanted rejection of timestamp 1999–12–31 24:00:00 (Tom Lane)
- Fix SQL-language functions to be safely usable as support functions for range types (Tom Lane)
- Fix logic error when a single transaction does UNLISTEN then LISTEN (Tom Lane)

The session wound up not listening for notify events at all, though it surely should listen in this case.

- Fix possible planner crash after columns have been added to a view that's depended on by another view (Tom Lane)
- Fix performance issue in EXPLAIN (ANALYZE, TIMING OFF) (Pavel Stehule)
- Remove useless "picksplit doesn't support secondary split" log messages (Josh Hansen, Tom Lane)

This message seems to have been added in expectation of code that was never written, and probably never will be, since GiST's default handling of secondary splits is actually pretty good. So stop nagging end users about it.

• Remove vestigial secondary-split support in gist\_box\_picksplit() (Tom Lane)

Not only was this implementation of secondary-split not better than the default implementation, it's actually worse. So remove it and let the default code path handle the case.

- Fix possible failure to send a session's last few transaction commit/abort counts to the statistics collector (Tom Lane)
- Eliminate memory leaks in PL/Perl's spi\_prepare() function (Alex Hunsaker, Tom Lane)
- Fix pg\_dumpall to handle database names containing "=" correctly (Heikki Linnakangas)
- Avoid crash in pg\_dump when an incorrect connection string is given (Heikki Linnakangas)
- Ignore invalid indexes in pg\_dump and pg\_upgrade (Michael Paquier, Bruce Momjian)

Dumping invalid indexes can cause problems at restore time, for example if the reason the index creation failed was because it tried to enforce a uniqueness condition not satisfied by the table's data. Also, if the index creation is in fact still in progress, it seems reasonable to consider it to be an uncommitted DDL change, which pg\_dump wouldn't be expected to dump anyway. pg\_upgrade now also skips invalid indexes rather than failing.

- In pg\_basebackup, include only the current server version's subdirectory when backing up a tablespace (Heikki Linnakangas)
- Add a server version check in pg\_basebackup and pg\_receivexlog, so they fail cleanly with version combinations that won't work (Heikki Linnakangas)
- Fix contrib/dblink to handle inconsistent settings of DateStyle or IntervalStyle safely (Daniel Farina, Tom Lane)

Previously, if the remote server had different settings of these parameters, ambiguous dates might be read incorrectly. This fix ensures that datetime and interval columns fetched by a dblink query will be interpreted correctly. Note however that inconsistent settings are still risky, since literal values appearing in SQL commands sent to the remote server might be interpreted differently than they would be locally.

• Fix contrib/pg\_trgm's similarity() function to return zero for trigram-less strings (Tom Lane)

Previously it returned NaN due to internal division by zero.

- Enable building PostgreSQL with Microsoft Visual Studio 2012 (Brar Piening, Noah Misch)
- Update time zone data files to tzdata release 2013b for DST law changes in Chile, Haiti, Morocco, Paraguay, and some Russian areas. Also, historical zone data corrections for numerous places.

Also, update the time zone abbreviation files for recent changes in Russia and elsewhere: CHOT, GET, IRKT, KGT, KRAT, MAGT, MAWT, MSK, NOVT, OMST, TKT, VLAT, WST, YAKT, YEKT now follow their current meanings, and VOLT (Europe/Volgograd) and MIST (Antarctica/Macquarie) are added to the default abbreviations list.

# **E.22. Release 9.2.3**

Release date: 2013-02-07

This release contains a variety of fixes from 9.2.2. For information about new features in the 9.2 major release, see [Section E.25.](#page-2195-0)

#### **E.22.1. Migration to Version 9.2.3**

A dump/restore is not required for those running 9.2.X.

However, if you are upgrading from a version earlier than 9.2.2, see [Section E.23.](#page-2189-0)

### **E.22.2. Changes**

• Prevent execution of enum\_recv from SQL (Tom Lane)

The function was misdeclared, allowing a simple SQL command to crash the server. In principle an attacker might be able to use it to examine the contents of server memory. Our thanks to Sumit Soni (via Secunia SVCRP) for reporting this issue. (CVE-2013-0255)

- Fix multiple problems in detection of when a consistent database state has been reached during WAL replay (Fujii Masao, Heikki Linnakangas, Simon Riggs, Andres Freund)
- Fix detection of end-of-backup point when no actual redo work is required (Heikki Linnakangas) This mistake could result in incorrect "WAL ends before end of online backup" errors.
- Update minimum recovery point when truncating a relation file (Heikki Linnakangas) Once data has been discarded, it's no longer safe to stop recovery at an earlier point in the timeline.
- Fix recycling of WAL segments after changing recovery target timeline (Heikki Linnakangas)
- Properly restore timeline history files from archive on cascading standby servers (Heikki Linnakangas)
- Fix lock conflict detection on hot-standby servers (Andres Freund, Robert Haas)
- Fix missing cancellations in hot standby mode (Noah Misch, Simon Riggs)

The need to cancel conflicting hot-standby queries would sometimes be missed, allowing those queries to see inconsistent data.

- Prevent recovery pause feature from pausing before users can connect (Tom Lane)
- Fix SQL grammar to allow subscripting or field selection from a sub-SELECT result (Tom Lane)
- Fix performance problems with autovacuum truncation in busy workloads (Jan Wieck)

Truncation of empty pages at the end of a table requires exclusive lock, but autovacuum was coded to fail (and release the table lock) when there are conflicting lock requests. Under load, it is easily possible that truncation would never occur, resulting in table bloat. Fix by performing a partial truncation, releasing the lock, then attempting to re-acquire the lock and continue. This fix also greatly reduces the average time before autovacuum releases the lock after a conflicting request arrives.

• Improve performance of SPI\_execute and related functions, thereby improving PL/pgSQL's EXECUTE (Heikki Linnakangas, Tom Lane)

Remove some data-copying overhead that was added in 9.2 as a consequence of revisions in the plan caching mechanism. This eliminates a performance regression compared to 9.1, and also saves memory, especially when the query string to be executed contains many SQL statements.

A side benefit is that multi-statement query strings are now processed fully serially, that is we complete execution of earlier statements before running parse analysis and planning on the following ones. This eliminates a long-standing issue, in that DDL that should affect the behavior of a later statement will now behave as expected.

• Restore pre-9.2 cost estimates for index usage (Tom Lane)

An ill-considered change of a fudge factor led to undesirably high cost estimates for use of very large indexes.

- Fix intermittent crash in DROP INDEX CONCURRENTLY (Tom Lane)
- Fix potential corruption of shared-memory lock table during CREATE/DROP INDEX CONCURRENTLY (Tom Lane)
- Fix COPY's multiple-tuple-insertion code for the case of a tuple larger than page size minus fillfactor (Heikki Linnakangas)

The previous coding could get into an infinite loop.

• Protect against race conditions when scanning pg tablespace (Stephen Frost, Tom Lane)

CREATE DATABASE and DROP DATABASE could misbehave if there were concurrent updates of pg\_tablespace entries.

• Prevent DROP OWNED from trying to drop whole databases or tablespaces (Alvaro Herrera)

For safety, ownership of these objects must be reassigned, not dropped.

• Fix error in [vacuum\\_freeze\\_table\\_age](#page-574-0) implementation (Andres Freund)

In installations that have existed for more than  $\bar{v}$  acuum freeze  $\min_a$  age transactions, this mistake prevented autovacuum from using partial-table scans, so that a full-table scan would always happen instead.

• Prevent misbehavior when a RowExpr or XmlExpr is parse-analyzed twice (Andres Freund, Tom Lane)

This mistake could be user-visible in contexts such as CREATE TABLE LIKE INCLUDING INDEXES.

- Improve defenses against integer overflow in hashtable sizing calculations (Jeff Davis)
- Fix some bugs associated with privileges on datatypes (Tom Lane)

There were some issues with default privileges for types, and pg\_dump failed to dump such privileges at all.

- Fix failure to ignore leftover temporary tables after a server crash (Tom Lane)
- Fix failure to rotate postmaster log files for size reasons on Windows (Jeff Janes, Heikki Linnakangas)
- Reject out-of-range dates in to date() (Hitoshi Harada)
- Fix pg\_extension\_config\_dump() to handle extension-update cases properly (Tom Lane)

This function will now replace any existing entry for the target table, making it usable in extension update scripts.

• Fix PL/pgSQL's reporting of plan-time errors in possibly-simple expressions (Tom Lane)

The previous coding resulted in sometimes omitting the first line in the CONTEXT traceback for the error.

- Fix PL/Python's handling of functions used as triggers on multiple tables (Andres Freund)
- Ensure that non-ASCII prompt strings are translated to the correct code page on Windows (Alexander Law, Noah Misch)

This bug affected psql and some other client programs.

- Fix possible crash in psql's  $\gtrsim$  command when not connected to a database (Meng Qingzhong)
- Fix possible error if a relation file is removed while pg\_basebackup is running (Heikki Linnakangas)
- Tolerate timeline switches while pq\_basebackup -X fetch is backing up a standby server (Heikki Linnakangas)
- Make pg\_dump exclude data of unlogged tables when running on a hot-standby server (Magnus Hagander)

This would fail anyway because the data is not available on the standby server, so it seems most convenient to assume --no-unlogged-table-data automatically.

- Fix pg\_upgrade to deal with invalid indexes safely (Bruce Momjian)
- Fix pg\_upgrade's -O/-o options (Marti Raudsepp)

• Fix one-byte buffer overrun in libpq's PQprintTuples (Xi Wang)

This ancient function is not used anywhere by PostgreSQL itself, but it might still be used by some client code.

- Make ecpglib use translated messages properly (Chen Huajun)
- Properly install ecpg\_compat and pgtypes libraries on MSVC (Jiang Guiqing)
- Include our version of  $i \sin f$  () in libecpg if it's not provided by the system (Jiang Guiging)
- Rearrange configure's tests for supplied functions so it is not fooled by bogus exports from libedit/libreadline (Christoph Berg)
- Ensure Windows build number increases over time (Magnus Hagander)
- Make pgxs build executables with the right .exe suffix when cross-compiling for Windows (Zoltan Boszormenyi)
- Add new timezone abbreviation FET (Tom Lane)

This is now used in some eastern-European time zones.

# <span id="page-2189-0"></span>**E.23. Release 9.2.2**

#### Release date: 2012-12-06

This release contains a variety of fixes from 9.2.1. For information about new features in the 9.2 major release, see [Section E.25.](#page-2195-0)

### **E.23.1. Migration to Version 9.2.2**

A dump/restore is not required for those running 9.2.X.

However, you may need to perform REINDEX operations to correct problems in concurrently-built indexes, as described in the first changelog item below.

Also, if you are upgrading from version 9.2.0, see [Section E.24.](#page-2194-0)

### **E.23.2. Changes**

• Fix multiple bugs associated with CREATE/DROP INDEX CONCURRENTLY (Andres Freund, Tom Lane, Simon Riggs, Pavan Deolasee)

An error introduced while adding DROP INDEX CONCURRENTLY allowed incorrect indexing decisions to be made during the initial phase of CREATE INDEX CONCURRENTLY; so that indexes built by that command could be corrupt. It is recommended that indexes built in 9.2.X with CREATE INDEX CONCURRENTLY be rebuilt after applying this update.

In addition, fix CREATE/DROP INDEX CONCURRENTLY to use in-place updates when changing the state of an index's pq\_index row. This prevents race conditions that could cause concurrent sessions to miss updating the target index, thus again resulting in corrupt concurrently-created indexes.

Also, fix various other operations to ensure that they ignore invalid indexes resulting from a failed CREATE INDEX CONCURRENTLY command. The most important of these is VACUUM, because an autovacuum could easily be launched on the table before corrective action can be taken to fix or remove the invalid index.

Also fix DROP INDEX CONCURRENTLY to not disable insertions into the target index until all queries using it are done.

Also fix misbehavior if DROP INDEX CONCURRENTLY is canceled: the previous coding could leave an un-droppable index behind.

• Correct predicate locking for DROP INDEX CONCURRENTLY (Kevin Grittner)

Previously, SSI predicate locks were processed at the wrong time, possibly leading to incorrect behavior of serializable transactions executing in parallel with the DROP.

• Fix buffer locking during WAL replay (Tom Lane)

The WAL replay code was insufficiently careful about locking buffers when replaying WAL records that affect more than one page. This could result in hot standby queries transiently seeing inconsistent states, resulting in wrong answers or unexpected failures.

• Fix an error in WAL generation logic for GIN indexes (Tom Lane)

This could result in index corruption, if a torn-page failure occurred.

• Fix an error in WAL replay logic for SP-GiST indexes (Tom Lane)

This could result in index corruption after a crash, or on a standby server.

• Fix incorrect detection of end-of-base-backup location during WAL recovery (Heikki Linnakangas)

This mistake allowed hot standby mode to start up before the database reaches a consistent state.

• Properly remove startup process's virtual XID lock when promoting a hot standby server to normal running (Simon Riggs)

This oversight could prevent subsequent execution of certain operations such as CREATE INDEX CONCURRENTLY.

- Avoid bogus "out-of-sequence timeline ID" errors in standby mode (Heikki Linnakangas)
- Prevent the postmaster from launching new child processes after it's received a shutdown signal (Tom Lane)

This mistake could result in shutdown taking longer than it should, or even never completing at all without additional user action.

- Fix the syslogger process to not fail when  $log$  rotation age exceeds 2^31 milliseconds (about 25 days) (Tom Lane)
- Fix WaitLatch() to return promptly when the requested timeout expires (Jeff Janes, Tom Lane)

With the previous coding, a steady stream of non-wait-terminating interrupts could delay return from WaitLatch() indefinitely. This has been shown to be a problem for the autovacuum launcher process, and might cause trouble elsewhere as well.

- Avoid corruption of internal hash tables when out of memory (Hitoshi Harada)
- Prevent file descriptors for dropped tables from being held open past transaction end (Tom Lane) This should reduce problems with long-since-dropped tables continuing to occupy disk space.
- Prevent database-wide crash and restart when a new child process is unable to create a pipe for its latch (Tom Lane)

Although the new process must fail, there is no good reason to force a database-wide restart, so avoid that. This improves robustness when the kernel is nearly out of file descriptors.

- Avoid planner crash with joins to unflattened subqueries (Tom Lane)
- Fix planning of non-strict equivalence clauses above outer joins (Tom Lane)

The planner could derive incorrect constraints from a clause equating a non-strict construct to something else, for example WHERE COALESCE (foo, 0) = 0 when foo is coming from the nullable side of an outer join. 9.2 showed this type of error in more cases than previous releases, but the basic bug has been there for a long time.

• Fix SELECT DISTINCT with index-optimized MIN/MAX on an inheritance tree (Tom Lane)

The planner would fail with "failed to re-find MinMaxAggInfo record" given this combination of factors.

- Make sure the planner sees implicit and explicit casts as equivalent for all purposes, except in the minority of cases where there's actually a semantic difference (Tom Lane)
- Include join clauses when considering whether partial indexes can be used for a query (Tom Lane)

A strict join clause can be sufficient to establish an  $x \text{ is } 0$  NOT NULL predicate, for example. This fixes a planner regression in 9.2, since previous versions could make comparable deductions.

- Limit growth of planning time when there are many indexable join clauses for the same index (Tom Lane)
- Improve planner's ability to prove exclusion constraints from equivalence classes (Tom Lane)
- Fix partial-row matching in hashed subplans to handle cross-type cases correctly (Tom Lane)

This affects multicolumn NOT IN subplans, such as WHERE  $(a, b)$  NOT IN (SELECT x, y FROM ...) when for instance b and y are int4 and int8 respectively. This mistake led to wrong answers or crashes depending on the specific datatypes involved.

• Fix btree mark/restore functions to handle array keys (Tom Lane)

This oversight could result in wrong answers from merge joins whose inner side is an index scan using an indexed\_column =  $ANY$  (array) condition.

• Revert patch for taking fewer snapshots (Tom Lane)

The 9.2 change to reduce the number of snapshots taken during query execution led to some anomalous behaviors not seen in previous releases, because execution would proceed with a snapshot acquired before locking the tables used by the query. Thus, for example, a query would not be guaranteed to see updates committed by a preceding transaction even if that transaction had exclusive lock. We'll probably revisit this in future releases, but meanwhile put it back the way it was before 9.2.

• Acquire buffer lock when re-fetching the old tuple for an AFTER ROW UPDATE/DELETE trigger (Andres Freund)

In very unusual circumstances, this oversight could result in passing incorrect data to a trigger WHEN condition, or to the precheck logic for a foreign-key enforcement trigger. That could result in a crash, or in an incorrect decision about whether to fire the trigger.

• Fix ALTER COLUMN TYPE to handle inherited check constraints properly (Pavan Deolasee)

This worked correctly in pre-8.4 releases, and now works correctly in 8.4 and later.

- Fix ALTER EXTENSION SET SCHEMA's failure to move some subsidiary objects into the new schema (Álvaro Herrera, Dimitri Fontaine)
- Handle CREATE TABLE AS EXECUTE correctly in extended query protocol (Tom Lane)
- Don't modify the input parse tree in DROP RULE IF NOT EXISTS and DROP TRIGGER IF NOT EXISTS (Tom Lane)

This mistake would cause errors if a cached statement of one of these types was re-executed.

- Fix REASSIGN OWNED to handle grants on tablespaces (Álvaro Herrera)
- Ignore incorrect pq\_attribute entries for system columns for views (Tom Lane)

Views do not have any system columns. However, we forgot to remove such entries when converting a table to a view. That's fixed properly for 9.3 and later, but in previous branches we need to defend against existing mis-converted views.

- Fix rule printing to dump INSERT INTO  $table$  DEFAULT VALUES correctly (Tom Lane)
- Guard against stack overflow when there are too many UNION/INTERSECT/EXCEPT clauses in a query (Tom Lane)
- Prevent platform-dependent failures when dividing the minimum possible integer value by -1 (Xi Wang, Tom Lane)
- Fix possible access past end of string in date parsing (Hitoshi Harada)
- Fix failure to advance XID epoch if XID wraparound happens during a checkpoint and wal level is hot\_standby (Tom Lane, Andres Freund)

While this mistake had no particular impact on PostgreSOL itself, it was bad for applications that rely on txid\_current() and related functions: the TXID value would appear to go backwards.

• Fix pq\_terminate\_backend() and pq\_cancel\_backend() to not throw error for a non-existent target process (Josh Kupershmidt)

This case already worked as intended when called by a superuser, but not so much when called by ordinary users.

- Fix display of pg\_stat\_replication.sync\_state at a page boundary (Kyotaro Horiguchi)
- Produce an understandable error message if the length of the path name for a Unix-domain socket exceeds the platform-specific limit (Tom Lane, Andrew Dunstan)

Formerly, this would result in something quite unhelpful, such as "Non-recoverable failure in name resolution".

- Fix memory leaks when sending composite column values to the client (Tom Lane)
- Save some cycles by not searching for subtransaction locks at commit (Simon Riggs)

In a transaction holding many exclusive locks, this useless activity could be quite costly.

• Make pg\_ctl more robust about reading the postmaster.pid file (Heikki Linnakangas)

This fixes race conditions and possible file descriptor leakage.

- Fix possible crash in psql if incorrectly-encoded data is presented and the client\_encoding setting is a client-only encoding, such as SJIS (Jiang Guiqing)
- Make pg\_dump dump  $SEQUENCE$   $SET$  items in the data not pre-data section of the archive (Tom Lane)

This fixes an undesirable inconsistency between the meanings of  $-\text{data-only}$  and --section=data, and also fixes dumping of sequences that are marked as extension configuration tables.

• Fix pg\_dump's handling of DROP DATABASE commands in --clean mode (Guillaume Lelarge)

Beginning in 9.2.0, pg\_dump  $-\text{clean}$  would issue a DROP DATABASE command, which was either useless or dangerous depending on the usage scenario. It no longer does that. This change also fixes the combination of --clean and --create to work sensibly, i.e., emit DROP DATABASE then CREATE DATABASE before reconnecting to the target database.

• Fix pg\_dump for views with circular dependencies and no relation options (Tom Lane)

The previous fix to dump relation options when a view is involved in a circular dependency didn't work right for the case that the view has no options; it emitted ALTER VIEW foo SET () which is invalid syntax.

• Fix bugs in the restore.sql script emitted by pg\_dump in tar output format (Tom Lane)

The script would fail outright on tables whose names include upper-case characters. Also, make the script capable of restoring data in --inserts mode as well as the regular COPY mode.

• Fix pg\_restore to accept POSIX-conformant tar files (Brian Weaver, Tom Lane)

The original coding of pg\_dump's  $\tan$  output mode produced files that are not fully conformant with the POSIX standard. This has been corrected for version 9.3. This patch updates previous branches so that they will accept both the incorrect and the corrected formats, in hopes of avoiding compatibility problems when 9.3 comes out.

- Fix tar files emitted by pg basebackup to be POSIX conformant (Brian Weaver, Tom Lane)
- Fix pg\_resetxlog to locate postmaster.pid correctly when given a relative path to the data directory (Tom Lane)

This mistake could lead to pg\_resetxlog not noticing that there is an active postmaster using the data directory.

- Fix libpq's  $1 \circ$  import() and  $1 \circ$  export() functions to report file I/O errors properly (Tom Lane)
- Fix ecpg's processing of nested structure pointer variables (Muhammad Usama)
- Fix ecpg's ecpg\_get\_data function to handle arrays properly (Michael Meskes)
- Prevent pg\_upgrade from trying to process TOAST tables for system catalogs (Bruce Momiian)

This fixes an error seen when the information schema has been dropped and recreated. Other failures were also possible.

- Improve pg\_upgrade performance by setting synchronous\_commit to off in the new cluster (Bruce Momjian)
- Make contrib/pageinspect's btree page inspection functions take buffer locks while examining pages (Tom Lane)

• Work around unportable behavior of malloc(0) and realloc(NULL, 0) (Tom Lane)

On platforms where these calls return NULL, some code mistakenly thought that meant out-of-memory. This is known to have broken pg\_dump for databases containing no user-defined aggregates. There might be other cases as well.

• Ensure that make install for an extension creates the extension installation directory (Cédric Villemain)

Previously, this step was missed if MODULEDIR was set in the extension's Makefile.

• Fix pgxs support for building loadable modules on AIX (Tom Lane)

Building modules outside the original source tree didn't work on AIX.

• Update time zone data files to tzdata release 2012j for DST law changes in Cuba, Israel, Jordan, Libya, Palestine, Western Samoa, and portions of Brazil.

## <span id="page-2194-0"></span>**E.24. Release 9.2.1**

Release date: 2012-09-24

This release contains a variety of fixes from 9.2.0. For information about new features in the 9.2 major release, see [Section E.25.](#page-2195-0)

#### **E.24.1. Migration to Version 9.2.1**

A dump/restore is not required for those running 9.2.X.

However, you may need to perform REINDEX and/or VACUUM operations to recover from the effects of the data corruption bug described in the first changelog item below.

### **E.24.2. Changes**

• Fix persistence marking of shared buffers during WAL replay (Jeff Davis)

This mistake can result in buffers not being written out during checkpoints, resulting in data corruption if the server later crashes without ever having written those buffers. Corruption can occur on any server following crash recovery, but it is significantly more likely to occur on standby slave servers since those perform much more WAL replay. There is a low probability of corruption of btree and GIN indexes. There is a much higher probability of corruption of table "visibility maps", which might lead to wrong answers from index-only scans. Table data proper cannot be corrupted by this bug.

While no index corruption due to this bug is known to have occurred in the field, as a precautionary measure it is recommended that production installations REINDEX all btree and GIN indexes at a convenient time after upgrading to 9.2.1.

Also, it is recommended to perform a VACUUM of all tables while having vacuum freeze table age set to zero. This will fix any incorrect visibility map data. [vacuum\\_cost\\_delay](#page-545-0) can be adjusted to reduce the performance impact of vacuuming, while causing it to take longer to finish.

- Fix possible incorrect sorting of output from queries involving WHERE *indexed* column IN (list\_of\_values) (Tom Lane)
- Fix planner failure for queries involving GROUP BY expressions along with window functions and aggregates (Tom Lane)
- Fix planner's assignment of executor parameters (Tom Lane)

This error could result in wrong answers from queries that scan the same WITH subquery multiple times.

- Improve planner's handling of join conditions in index scans (Tom Lane)
- Improve selectivity estimation for text search queries involving prefixes, i.e.  $word: *$  patterns (Tom Lane)
- Fix delayed recognition of permissions changes (Tom Lane)

A command that needed no locks other than ones its transaction already had might fail to notice a concurrent GRANT or REVOKE that committed since the start of its transaction.

- Fix ANALYZE to not fail when a column is a domain over an array type (Tom Lane)
- Prevent PL/Perl from crashing if a recursive PL/Perl function is redefined while being executed (Tom Lane)
- Work around possible misoptimization in PL/Perl (Tom Lane)

Some Linux distributions contain an incorrect version of  $pthread$ . h that results in incorrect compiled code in PL/Perl, leading to crashes if a PL/Perl function calls another one that throws an error.

- Remove unnecessary dependency on pg\_config from pg\_upgrade (Peter Eisentraut)
- Update time zone data files to tzdata release 2012f for DST law changes in Fiji

# <span id="page-2195-0"></span>**E.25. Release 9.2**

Release date: 2012-09-10

### **E.25.1. Overview**

This release has been largely focused on performance improvements, though new SQL features are not lacking. Work also continues in the area of replication support. Major enhancements include:

- Allow queries to retrieve data only from indexes, avoiding heap access (*index-only scans*)
- Allow the planner to generate custom plans for specific parameter values even when using prepared statements
- Improve the planner's ability to use nested loops with inner index scans
- Allow streaming replication slaves to forward data to other slaves (*[cascading replication](#page-663-0)*)
- Allow [pg\\_basebackup](#page-1738-0) to make base backups from standby servers
- Add a pg receivexlog tool to archive WAL file changes as they are written
- Add the [SP-GiST](#page-2023-0) (Space-Partitioned GiST) index access method
- Add support for [range data types](#page-239-0)
- Add a [JSON](#page-223-0) data type
- Add a security barrier option for views
- Allow libpq connection strings to have the format of a [URI](#page-735-0)
- Add a [single-row processing mode](#page-763-0) to libpq for better handling of large result sets

The above items are explained in more detail in the sections below.

## **E.25.2. Migration to Version 9.2**

A dump/restore using pg\_dump, or use of pg\_upgrade, is required for those wishing to migrate data from any previous release.

Version 9.2 contains a number of changes that may affect compatibility with previous releases. Observe the following incompatibilities:

### **E.25.2.1. System Catalogs**

• Remove the spclocation field from [pg\\_tablespace](#page-1899-0) (Magnus Hagander)

This field was duplicative of the symbolic links that actually define tablespace locations, and thus risked errors of omission when moving a tablespace. This change allows tablespace directories to be moved while the server is down, by manually adjusting the symbolic links. To replace this field, we have added [pg\\_tablespace\\_location\(\)](#page-361-0) to allow querying of the symbolic links.

• Move tsvector most-common-element statistics to new [pg\\_stats](#page-1928-0) columns (Alexander Korotkov)

Consult most\_common\_elems and most\_common\_elem\_freqs for the data formerly available in most\_common\_vals and most\_common\_freqs for a tsvector column.

### **E.25.2.2. Functions**

• Remove [hstore'](#page-2829-0)s => operator (Robert Haas)

Users should now use hstore (text, text). Since PostgreSOL 9.0, a warning message has been emitted when an operator named => is created because the SQL standard reserves that token for another use.

• Ensure that [xpath\(\)](#page-326-0) escapes special characters in string values (Florian Pflug)

Without this it is possible for the result not to be valid XML.

• Make [pg\\_relation\\_size\(\)](#page-373-0) and friends return NULL if the object does not exist (Phil Sorber)

This prevents queries that call these functions from returning errors immediately after a concurrent DROP.

• Make EXTRACT (EPOCH FROM [timestamp without time zone](#page-301-0)) measure the epoch from local midnight, not UTC midnight (Tom Lane)

This change reverts an ill-considered change made in release 7.3. Measuring from UTC midnight was inconsistent because it made the result dependent on the [timezone](#page-576-0) setting, which computations for timestamp without time zone should not be. The previous behavior remains available by casting the input value to timestamp with time zone.

- Properly parse time strings with trailing yesterday, today, and tomorrow (Dean Rasheed) Previously, SELECT '04:00:00 yesterday': : timestamp returned yesterday's date at midnight.
- Fix [to\\_date\(\)](#page-289-0) and to\_timestamp() to wrap incomplete dates toward 2020 (Bruce Momjian) Previously, supplied years and year masks of less than four digits wrapped inconsistently.

### **E.25.2.3. Object Modification**

• Prevent [ALTER DOMAIN](#page-1289-0) from working on non-domain types (Peter Eisentraut)

Owner and schema changes were previously possible on non-domain types.

• No longer forcibly lowercase procedural language names in [CREATE FUNCTION](#page-1418-0) (Robert Haas)

While unquoted language identifiers are still lowercased, strings and quoted identifiers are no longer forcibly down-cased. Thus for example CREATE FUNCTION ... LANGUAGE 'C' will no longer work; it must be spelled  $\prime c'$ , or better omit the quotes.

• Change system-generated names of foreign key enforcement triggers (Tom Lane)

This change ensures that the triggers fire in the correct order in some corner cases involving selfreferential foreign key constraints.

### **E.25.2.4. Command-Line Tools**

• Provide consistent backquote, variable expansion, and quoted substring behavior in [psql](#page-1776-0) meta-command arguments (Tom Lane)

Previously, such references were treated oddly when not separated by whitespace from adjacent text. For example 'FOO'BAR was output as FOO BAR (unexpected insertion of a space) and FOO'BAR'BAZ was output unchanged (not removing the quotes as most would expect).

• No longer treat [clusterdb](#page-1711-0) table names as double-quoted; no longer treat [reindexdb](#page-1808-0) table and index names as double-quoted (Bruce Momjian)

Users must now include double-quotes in the command arguments if quoting is wanted.

• [createuser](#page-1721-0) no longer prompts for option settings by default (Peter Eisentraut)

Use --interactive to obtain the old behavior.

• Disable prompting for the user name in [dropuser](#page-1732-0) unless --interactive is specified (Peter Eisentraut)

### **E.25.2.5. Server Settings**

• Add server parameters for specifying the [locations of server-side SSL files](#page-539-0) (Peter Eisentraut)

This allows changing the names and locations of the files that were previously hard-coded as server.crt, server.key, root.crt, and root.crl in the data directory. *The server will no longer examine*  $\text{root} \cdot \text{crit}$  *or*  $\text{root} \cdot \text{crit}$  *by default*; to load these files, the associated parameters must be set to non-default values.

• Remove the silent\_mode parameter (Heikki Linnakangas)

Similar behavior can be obtained with pg\_ctl start -l postmaster.log.

- Remove the wal\_sender\_delay parameter, as it is no longer needed (Tom Lane)
- Remove the custom\_variable\_classes parameter (Tom Lane)

The checking provided by this setting was dubious. Now any setting can be prefixed by any class name.

### **E.25.2.6. Monitoring**

- Rename [pg\\_stat\\_activity.](#page-682-0)procpid to pid, to match other system tables (Magnus Hagander)
- Create a separate pg\_stat\_activity column to report process state (Scott Mead, Magnus Hagander) The previous query and query\_start values now remain available for an idle session, allowing enhanced analysis.
- Rename pg\_stat\_activity.current\_query to query because it is not cleared when the query completes (Magnus Hagander)
- Change all SQL-level statistics timing values to be  $f$ loat 8 columns measured in milliseconds (Tom Lane)

This change eliminates the designed-in assumption that the values are accurate to microseconds and no more (since the float8 values can be fractional). The columns affected are pg\_stat\_user\_functions.total\_time, pg\_stat\_user\_functions.self\_time, pg\_stat\_xact\_user\_functions.total\_time, and pg\_stat\_xact\_user\_functions.self\_time. The statistics functions underlying these columns now also return float8 milliseconds, rather than bigint microseconds. contrib/pg\_stat\_statements' total\_time column is now also measured in milliseconds.

## **E.25.3. Changes**

Below you will find a detailed account of the changes between PostgreSQL 9.2 and the previous major release.

### **E.25.3.1. Server**

#### *E.25.3.1.1. Performance*

• Allow queries to retrieve data only from indexes, avoiding heap access (Robert Haas, Ibrar Ahmed, Heikki Linnakangas, Tom Lane)

This feature is often called *index-only scans*. Heap access can be skipped for heap pages containing only tuples that are visible to all sessions, as reported by the visibility map; so the benefit applies mainly to mostly-static data. The visibility map was made crash-safe as a necessary part of implementing this feature.

• Add the [SP-GiST](#page-2023-0) (Space-Partitioned GiST) index access method (Teodor Sigaev, Oleg Bartunov, Tom Lane)

SP-GiST is comparable to GiST in flexibility, but supports unbalanced partitioned search structures rather than balanced trees. For suitable problems, SP-GiST can be faster than GiST in both index build time and search time.

• Allow group commit to work effectively under heavy load (Peter Geoghegan, Simon Riggs, Heikki Linnakangas)

Previously, batching of commits became ineffective as the write workload increased, because of internal lock contention.

- Allow uncontended locks to be managed using a new fast-path lock mechanism (Robert Haas)
- Reduce overhead of creating virtual transaction ID locks (Robert Haas)
- Reduce the overhead of serializable isolation level locks (Dan Ports)
- Improve PowerPC and Itanium spinlock performance (Manabu Ori, Robert Haas, Tom Lane)
- Reduce overhead for shared invalidation cache messages (Robert Haas)
- Move the frequently accessed members of the PGPROC shared memory array to a separate array (Pavan Deolasee, Heikki Linnakangas, Robert Haas)
- Improve COPY performance by adding tuples to the heap in batches (Heikki Linnakangas)
- Improve GiST index performance for geometric data types by producing better trees with less memory allocation overhead (Alexander Korotkov)
- Improve GiST index build times (Alexander Korotkov, Heikki Linnakangas)
- Allow hint bits to be set sooner for temporary and unlogged tables (Robert Haas)
- Allow sorting to be performed by inlined, non-SQL-callable comparison functions (Peter Geoghegan, Robert Haas, Tom Lane)
- Make the number of CLOG buffers scale based on [shared\\_buffers](#page-541-0) (Robert Haas, Simon Riggs, Tom Lane)
- Improve performance of buffer pool scans that occur when tables or databases are dropped (Jeff Janes, Simon Riggs)
- Improve performance of checkpointer's fsync-request queue when many tables are being dropped or truncated (Tom Lane)
- Pass the safe number of file descriptors to child processes on Windows (Heikki Linnakangas)

This allows Windows sessions to use more open file descriptors than before.

#### *E.25.3.1.2. Process Management*

• Create a dedicated background process to perform checkpoints (Simon Riggs)

Formerly the background writer did both dirty-page writing and checkpointing. Separating this into two processes allows each goal to be accomplished more predictably.

• Improve asynchronous commit behavior by waking the walwriter sooner (Simon Riggs)

Previously, only [wal\\_writer\\_delay](#page-550-0) triggered WAL flushing to disk; now filling a WAL buffer also triggers WAL writes.

• Allow the bgwriter, walwriter, checkpointer, statistics collector, log collector, and archiver background processes to sleep more efficiently during periods of inactivity (Peter Geoghegan, Tom Lane)

This series of changes reduces the frequency of process wake-ups when there is nothing to do, dramatically reducing power consumption on idle servers.

#### *E.25.3.1.3. Optimizer*

• Allow the planner to generate custom plans for specific parameter values even when using prepared statements (Tom Lane)

In the past, a prepared statement always had a single "generic" plan that was used for all parameter values, which was frequently much inferior to the plans used for non-prepared statements containing explicit constant values. Now, the planner attempts to generate custom plans for specific parameter values. A generic plan will only be used after custom plans have repeatedly proven to provide no benefit. This change should eliminate the performance penalties formerly seen from use of prepared statements (including non-dynamic statements in PL/pgSQL).

• Improve the planner's ability to use nested loops with inner index scans (Tom Lane)

The new "parameterized path" mechanism allows inner index scans to use values from relations that are more than one join level up from the scan. This can greatly improve performance in situations where semantic restrictions (such as outer joins) limit the allowed join orderings.

• Improve the planning API for foreign data wrappers (Etsuro Fujita, Shigeru Hanada, Tom Lane)

Wrappers can now provide multiple access "paths" for their tables, allowing more flexibility in join planning.

• Recognize self-contradictory restriction clauses for non-table relations (Tom Lane)

This check is only performed when constraint exclusion is on.

• Allow indexed\_col op ANY(ARRAY[...]) conditions to be used in plain index scans and indexonly scans (Tom Lane)

Formerly such conditions could only be used in bitmap index scans.

- Support MIN/MAX index optimizations on boolean columns (Marti Raudsepp)
- Account for set-returning functions in SELECT target lists when setting row count estimates (Tom Lane)
- Fix planner to handle indexes with duplicated columns more reliably (Tom Lane)
- Collect and use element-frequency statistics for arrays (Alexander Korotkov, Tom Lane)

This change improves selectivity estimation for the array  $\langle \xi, \xi, \xi \rangle$ , and  $\langle \xi \rangle$  operators (array containment and overlaps).

- Allow statistics to be collected for foreign tables (Etsuro Fujita)
- Improve cost estimates for use of partial indexes (Tom Lane)
- Improve the planner's ability to use statistics for columns referenced in subqueries (Tom Lane)
- Improve statistical estimates for subqueries using DISTINCT (Tom Lane)

#### *E.25.3.1.4. Authentication*

• Do not treat role names and same role specified in  $pq_{hba}$ , conf as automatically including superusers (Andrew Dunstan)

This makes it easier to use reject lines with group roles.

- Adjust pg hba.conf processing to handle token parsing more consistently (Brendan Jurd, Álvaro Herrera)
- Disallow empty pg\_hba.conf files (Tom Lane)

This was done to more quickly detect misconfiguration.

• Make superuser privilege imply replication privilege (Noah Misch) This avoids the need to explicitly assign such privileges.

#### *E.25.3.1.5. Monitoring*

- Attempt to log the current query string during a backend crash (Marti Raudsepp)
- Make logging of autovacuum I/O activity more verbose (Greg Smith, Noah Misch) This logging is triggered by [log\\_autovacuum\\_min\\_duration](#page-570-0).
- Make WAL replay report failures sooner (Fujii Masao)

There were some cases where failures were only reported once the server went into master mode.

- Add [pg\\_xlog\\_location\\_diff\(\)](#page-368-0) to simplify WAL location comparisons (Euler Taveira de Oliveira) This is useful for computing replication lag.
- Support configurable event log application names on Windows (MauMau, Magnus Hagander)

This allows different instances to use the event log with different identifiers, by setting the [event\\_source](#page-562-0) server parameter, which is similar to how [syslog\\_ident](#page-562-1) works.

• Change "unexpected EOF" messages to DEBUG1 level, except when there is an open transaction (Magnus Hagander)

This change reduces log chatter caused by applications that close database connections ungracefully.

#### *E.25.3.1.6. Statistical Views*

- Track temporary file sizes and file counts in the pq\_stat\_database system view (Tomas Vondra)
- Add a deadlock counter to the  $pg\_stat\_data$  base system view (Magnus Hagander)
- Add a server parameter  $\text{trace } i \circ \text{timing}$  to track I/O timings (Ants Aasma, Robert Haas)
- Report checkpoint timing information in [pg\\_stat\\_bgwriter](#page-686-0) (Greg Smith, Peter Geoghegan)

#### *E.25.3.1.7. Server Settings*

• Silently ignore nonexistent schemas specified in [search\\_path](#page-572-0) (Tom Lane)

This makes it more convenient to use generic path settings, which might include some schemas that don't exist in all databases.

• Allow superusers to set [deadlock\\_timeout](#page-578-0) per-session, not just per-cluster (Noah Misch)

This allows deadlock\_timeout to be reduced for transactions that are likely to be involved in a deadlock, thus detecting the failure more quickly. Alternatively, increasing the value can be used to reduce the chances of a session being chosen for cancellation due to a deadlock.

- Add a server parameter  $\text{temp\_file\_limit}$  to constrain temporary file space usage per session (Mark Kirkwood)
- Allow a superuser to SET an extension's superuser-only custom variable before loading the associated extension (Tom Lane)

The system now remembers whether a SET was performed by a superuser, so that proper privilege checking can be done when the extension is loaded.

• Add [postmaster](#page-1838-0) -C option to query configuration parameters (Bruce Momjian)

This allows pg\_ctl to better handle cases where  $PGDATA$  or  $-D$  points to a configuration-only directory.

• Replace an empty locale name with the implied value in CREATE DATABASE (Tom Lane)

This prevents cases where  $pq$  database.datcollate or datctype could be interpreted differently after a server restart.

#### *E.25.3.1.7.1.* postgresql.conf

- Allow multiple errors in postgresql.conf to be reported, rather than just the first one (Alexey Klyukin, Tom Lane)
- Allow a reload of postgresql.conf to be processed by all sessions, even if there are some settings that are invalid for particular sessions (Alexey Klyukin)

Previously, such not-valid-within-session values would cause all setting changes to be ignored by that session.

• Add an include\_if\_exists facility for configuration files (Greg Smith)

This works the same as include, except that an error is not thrown if the file is missing.

• Identify the server time zone during initdb, and set postgresql.conf entries [timezone](#page-576-0) and [log\\_timezone](#page-567-0) accordingly (Tom Lane)

This avoids expensive time zone probes during server start.

• Fix [pg\\_settings](#page-1925-0) to report postgresql.conf line numbers on Windows (Tom Lane)

### **E.25.3.2. Replication and Recovery**

- Allow streaming replication slaves to forward data to other slaves (*[cascading replication](#page-663-0)*) (Fujii Masao) Previously, only the master server could supply streaming replication log files to standby servers.
- Add new [synchronous\\_commit](#page-548-0) mode remote\_write (Fujii Masao, Simon Riggs)

This mode waits for the standby server to write transaction data to its own operating system, but does not wait for the data to be flushed to the standby's disk.

- Add a pg receivexlog tool to archive WAL file changes as they are written, rather than waiting for completed WAL files (Magnus Hagander)
- Allow [pg\\_basebackup](#page-1738-0) to make base backups from standby servers (Jun Ishizuka, Fujii Masao) This feature lets the work of making new base backups be off-loaded from the primary server.
- Allow streaming of WAL files while pg\_basebackup is performing a backup (Magnus Hagander) This allows passing of WAL files to the standby before they are discarded on the primary.

### **E.25.3.3. Queries**

• Cancel the running query if the client gets disconnected (Florian Pflug)

If the backend detects loss of client connection during a query, it will now cancel the query rather than attempting to finish it.

• Retain column names at run time for row expressions (Andrew Dunstan, Tom Lane)

This change allows better results when a row value is converted to hstore or json type: the fields of the resulting value will now have the expected names.

• Improve column labels used for sub-SELECT results (Marti Raudsepp)

Previously, the generic label ?column? was used.

• Improve heuristics for determining the types of unknown values (Tom Lane)

The longstanding rule that an unknown constant might have the same type as the value on the other side of the operator using it is now applied when considering polymorphic operators, not only for simple operator matches.

• Warn about creating casts to or from domain types (Robert Haas)

Such casts have no effect.

• When a row fails a CHECK or NOT NULL constraint, show the row's contents as error detail (Jan Kundrát) This should make it easier to identify which row is problematic when an insert or update is processing many rows.

### **E.25.3.4. Object Manipulation**

• Provide more reliable operation during concurrent DDL (Robert Haas, Noah Misch)

This change adds locking that should eliminate "cache lookup failed" errors in many scenarios. Also, it is no longer possible to add relations to a schema that is being concurrently dropped, a scenario that formerly led to inconsistent system catalog contents.

• Add CONCURRENTLY option to [DROP INDEX](#page-1547-0) (Simon Riggs)

This allows index removal without blocking other sessions.

- Allow foreign data wrappers to have per-column options (Shigeru Hanada)
- Improve pretty-printing of view definitions (Andrew Dunstan)

#### *E.25.3.4.1. Constraints*

• Allow [CHECK](#page-128-0) constraints to be declared NOT VALID (Álvaro Herrera)

Adding a NOT VALID constraint does not cause the table to be scanned to verify that existing rows meet the constraint. Subsequently, newly added or updated rows are checked. Such constraints are ignored by the planner when considering constraint\_exclusion, since it is not certain that all rows meet the constraint.

The new ALTER TABLE VALIDATE command allows NOT VALID constraints to be checked for existing rows, after which they are converted into ordinary constraints.

• Allow CHECK constraints to be declared NO INHERIT (Nikhil Sontakke, Alex Hunsaker, Álvaro Herrera)

This makes them enforceable only on the parent table, not on child tables.

• Add the ability to [rename](#page-1332-0) constraints (Peter Eisentraut)

#### *E.25.3.4.2.* ALTER

• Reduce need to rebuild tables and indexes for certain [ALTER TABLE](#page-1332-0) ... ALTER COLUMN TYPE operations (Noah Misch)

Increasing the length limit for a varchar or varbit column, or removing the limit altogether, no longer requires a table rewrite. Similarly, increasing the allowable precision of a numeric column, or changing a column from constrained numeric to unconstrained numeric, no longer requires a table rewrite. Table rewrites are also avoided in similar cases involving the interval, timestamp, and timestamptz types.

• Avoid having [ALTER TABLE](#page-1332-0) revalidate foreign key constraints in some cases where it is not necessary (Noah Misch)

• Add IF EXISTS options to some ALTER commands (Pavel Stehule)

For example, ALTER FOREIGN TABLE IF EXISTS foo RENAME TO bar.

- Add [ALTER FOREIGN DATA WRAPPER](#page-1297-0) ... RENAME and [ALTER SERVER](#page-1330-0) ... RENAME (Peter Eisentraut)
- Add [ALTER DOMAIN](#page-1289-0) ... RENAME (Peter Eisentraut)

You could already rename domains using ALTER TYPE.

• Throw an error for ALTER DOMAIN ... DROP CONSTRAINT on a nonexistent constraint (Peter Eisentraut)

An IF EXISTS option has been added to provide the previous behavior.

#### *E.25.3.4.3.* [CREATE TABLE](#page-1464-0)

• Allow CREATE TABLE (LIKE ...) from foreign tables, views, and composite types (Peter Eisentraut)

For example, this allows a table to be created whose schema matches a view.

- Fix CREATE TABLE (LIKE ...) to avoid index name conflicts when copying index comments (Tom Lane)
- Fix CREATE TABLE ... AS EXECUTE to handle WITH NO DATA and column name specifications (Tom Lane)

#### *E.25.3.4.4. Object Permissions*

• Add a [security\\_barrier](#page-1512-0) option for views (KaiGai Kohei, Robert Haas)

This option prevents optimizations that might allow view-protected data to be exposed to users, for example pushing a clause involving an insecure function into the WHERE clause of the view. Such views can be expected to perform more poorly than ordinary views.

- Add a new [LEAKPROOF](#page-1418-0) function attribute to mark functions that can safely be pushed down into security\_barrier views (KaiGai Kohei)
- Add support for privileges on data types (Peter Eisentraut)

This adds support for the SQL-conforming USAGE privilege on types and domains. The intent is to be able to restrict which users can create dependencies on types, since such dependencies limit the owner's ability to alter the type.

• Check for INSERT privileges in SELECT INTO / CREATE TABLE AS (KaiGai Kohei)

Because the object is being created by SELECT INTO or CREATE TABLE AS, the creator would ordinarily have insert permissions; but there are corner cases where this is not true, such as when ALTER DEFAULT PRIVILEGES has removed such permissions.

### **E.25.3.5. Utility Operations**

• Allow [VACUUM](#page-1704-0) to more easily skip pages that cannot be locked (Simon Riggs, Robert Haas)

This change should greatly reduce the incidence of VACUUM getting "stuck" waiting for other sessions.

- Make [EXPLAIN](#page-1594-0) (BUFFERS) count blocks dirtied and written (Robert Haas)
- Make EXPLAIN ANALYZE report the number of rows rejected by filter steps (Marko Tiikkaja)
- Allow EXPLAIN ANALYZE to avoid timing overhead when time values are not wanted (Tomas Vondra) This is accomplished by setting the new TIMING option to FALSE.

### **E.25.3.6. Data Types**

• Add support for [range data types](#page-239-0) (Jeff Davis, Tom Lane, Alexander Korotkov)

A range data type stores a lower and upper bound belonging to its base data type. It supports operations like contains, overlaps, and intersection.

• Add a [JSON](#page-223-0) data type (Robert Haas)

This type stores JSON (JavaScript Object Notation) data with proper validation.

- Add [array\\_to\\_json\(\)](#page-331-0) and row\_to\_json() (Andrew Dunstan)
- Add a [SMALLSERIAL](#page-192-0) data type (Mike Pultz)

This is like SERIAL, except it stores the sequence in a two-byte integer column (int2).

• Allow [domains](#page-1408-0) to be declared NOT VALID (Álvaro Herrera)

This option can be set at domain creation time, or via ALTER DOMAIN ... ADD CONSTRAINT ... NOT VALID. ALTER DOMAIN ... VALIDATE CONSTRAINT fully validates the constraint.

• Support more locale-specific formatting options for the [money](#page-193-0) data type (Tom Lane)

Specifically, honor all the POSIX options for ordering of the value, sign, and currency symbol in monetary output. Also, make sure that the thousands separator is only inserted to the left of the decimal point, as required by POSIX.

- Add bitwise "and", "or", and "not" operators for the macaddr data type (Brendan Jurd)
- Allow [xpath\(\)](#page-326-0) to return a single-element XML array when supplied a scalar value (Florian Pflug)

Previously, it returned an empty array. This change will also cause xpath exists() to return true, not false, for such expressions.

• Improve XML error handling to be more robust (Florian Pflug)

## **E.25.3.7. Functions**

• Allow non-superusers to use pq\_cancel\_backend() and pq\_terminate\_backend() on other sessions belonging to the same user (Magnus Hagander, Josh Kupershmidt, Dan Farina)

Previously only superusers were allowed to use these functions.

• Allow importing and exporting of transaction snapshots (Joachim Wieland, Tom Lane)

This allows multiple transactions to share identical views of the database state. Snapshots are exported via [pg\\_export\\_snapshot\(\)](#page-372-0) and imported via SET\_TRANSACTION SNAPSHOT. Only snapshots from currently-running transactions can be imported.

• Support [COLLATION FOR](#page-361-0) on expressions (Peter Eisentraut)

This returns a string representing the collation of the expression.

- Add [pg\\_opfamily\\_is\\_visible\(\)](#page-361-1) (Josh Kupershmidt)
- Add a numeric variant of pq\_size\_pretty() for use with pq\_xlog\_location\_diff() (Fujii Masao)
- Add a pq\_trigger\_depth() function (Kevin Grittner)

This reports the current trigger call depth.

- Allow [string\\_agg\(\)](#page-341-0) to process bytea values (Pavel Stehule)
- Fix regular expressions in which a back-reference occurs within a larger quantified subexpression (Tom Lane)

For example, ^(\w+)( \1)+\$. Previous releases did not check that the back-reference actually matched the first occurrence.

### **E.25.3.8. [Information Schema](#page-927-0)**

- Add information schema views role\_udt\_grants, udt\_privileges, and user\_defined\_types (Peter Eisentraut)
- Add composite-type attributes to the information schema element\_types view (Peter Eisentraut)
- Implement interval\_type columns in the information schema (Peter Eisentraut)

Formerly these columns read as nulls.

- Implement collation-related columns in the information schema attributes, columns, domains, and element\_types views (Peter Eisentraut)
- Implement the with\_hierarchy column in the information schema table\_privileges view (Peter Eisentraut)
- Add display of sequence USAGE privileges to information schema (Peter Eisentraut)
- Make the information schema show default privileges (Peter Eisentraut)

Previously, non-empty default permissions were not represented in the views.

### **E.25.3.9. Server-Side Languages**

#### *E.25.3.9.1. [PL/pgSQL](#page-1111-0) Server-Side Language*

• Allow the PL/pgSQL OPEN cursor command to supply parameters by name (Yeb Havinga)

- Add a GET STACKED DIAGNOSTICS PL/pgSQL command to retrieve exception info (Pavel Stehule)
- Speed up PL/pgSQL array assignment by caching type information (Pavel Stehule)
- Improve performance and memory consumption for long chains of ELSIF clauses (Tom Lane)
- Output the function signature, not just the name, in PL/pgSOL error messages (Pavel Stehule)

#### *E.25.3.9.2. [PL/Python](#page-1196-0) Server-Side Language*

- Add PL/Python SPI cursor support (Jan Urbanski) This allows PL/Python to read partial result sets.
- Add result metadata functions to PL/Python (Peter Eisentraut) Specifically, this adds result object functions .colnames, .coltypes, and .coltypmods.
- Remove support for Python 2.2 (Peter Eisentraut)

#### *E.25.3.9.3. [SQL](#page-996-0) Server-Side Language*

• Allow SQL-language functions to reference parameters by name (Matthew Draper)

To use this, simply name the function arguments and then reference the argument names in the SQL function body.

### **E.25.3.10. Client Applications**

• Add [initdb](#page-1817-0) options --auth-local and --auth-host (Peter Eisentraut)

This allows separate control of local and host pg\_hba.conf authentication settings. --auth still controls both.

- Add --replication/--no-replication flags to [createuser](#page-1721-0) to control replication permission (Fujii Masao)
- Add the  $-\text{if-exists}$  option to [dropdb](#page-1726-0) and [dropuser](#page-1732-0) (Josh Kupershmidt)
- Give command-line tools the ability to specify the name of the database to connect to, and fall back to template1 if a postgres database connection fails (Robert Haas)

#### *E.25.3.10.1. [psql](#page-1776-0)*

• Add a display mode to auto-expand output based on the display width (Peter Eisentraut)

This adds the auto option to the  $\chi$  command, which switches to the expanded mode when the normal output would be wider than the screen.

• Allow inclusion of a script file that is named relative to the directory of the file from which it was invoked (Gurjeet Singh)

This is done with a new command  $\iota$ .

- Add support for non-ASCII characters in psql variable names (Tom Lane)
- Add support for major-version-specific .psqlrc files (Bruce Momijan) psql already supported minor-version-specific .psqlrc files.
- Provide environment variable overrides for psql history and startup file locations (Andrew Dunstan) PSQL\_HISTORY and PSQLRC now determine these file names if set.
- Add a \setenv command to modify the environment variables passed to child processes (Andrew Dunstan)
- Name psql's temporary editor files with a  $\cdot$  sql extension (Peter Eisentraut) This allows extension-sensitive editors to select the right mode.
- Allow psql to use zero-byte field and record separators (Peter Eisentraut) Various shell tools use zero-byte (NUL) separators, e.g. find.
- Make the \timing option report times for failed queries (Magnus Hagander) Previously times were reported only for successful queries.
- Unify and tighten psql's treatment of  $\text{Copy}$  and SOL COPY (Noah Misch) This fix makes failure behavior more predictable and honors \set ON\_ERROR\_ROLLBACK.

#### *E.25.3.10.2. Informational Commands*

- Make  $\ddot{\circ}$  on a sequence show the table/column name owning it (Magnus Hagander)
- Show statistics target for columns in  $\det$  (Magnus Hagander)
- Show role password expiration dates in  $\du$  (Fabrízio de Royes Mello)
- Display comments for casts, conversions, domains, and languages (Josh Kupershmidt)

These are included in the output of  $\det$ ,  $\det$ ,  $\det$ ,  $\det$ , and  $\det$  respectively.

• Display comments for SQL/MED objects (Josh Kupershmidt)

These are included in the output of  $\dest+$ ,  $\det+$ , and  $\det$  for foreign servers, foreign tables, and foreign data wrappers respectively.

• Change \dd to display comments only for object types without their own backslash command (Josh Kupershmidt)

#### *E.25.3.10.3. Tab Completion*

- In psql tab completion, complete SQL keywords in either upper or lower case according to the new [COMP\\_KEYWORD\\_CASE](#page-1797-0) setting (Peter Eisentraut)
- Add tab completion support for EXECUTE (Andreas Karlsson)
- Allow tab completion of role references in GRANT/REVOKE (Peter Eisentraut)
- Allow tab completion of file names to supply quotes, when necessary (Noah Misch)
- Change tab completion support for TABLE to also include views (Magnus Hagander)

#### *E.25.3.10.4. [pg\\_dump](#page-1747-0)*

• Add an --exclude-table-data option to pg\_dump (Andrew Dunstan)

This allows dumping of a table's definition but not its data, on a per-table basis.

• Add a --section option to pg\_dump and pg\_restore (Andrew Dunstan)

Valid values are pre-data, data, and post-data. The option can be given more than once to select two or more sections.

- Make [pg\\_dumpall](#page-1758-0) dump all roles first, then all configuration settings on roles (Phil Sorber) This allows a role's configuration settings to mention other roles without generating an error.
- Allow pg\_dumpall to avoid errors if the postgres database is missing in the new cluster (Robert Haas)
- Dump foreign server user mappings in user name order (Peter Eisentraut)

This helps produce deterministic dump files.

- Dump operators in a predictable order (Peter Eisentraut)
- Tighten rules for when extension configuration tables are dumped by pg\_dump (Tom Lane)
- Make pg\_dump emit more useful dependency information (Tom Lane)

The dependency links included in archive-format dumps were formerly of very limited use, because they frequently referenced objects that appeared nowhere in the dump. Now they represent actual dependencies (possibly indirect) among the dumped objects.

• Improve pg\_dump's performance when dumping many database objects (Tom Lane)

### **E.25.3.11. [libpq](#page-729-0)**

• Allow libpq connection strings to have the format of a [URI](#page-735-0) (Alexander Shulgin)

The syntax begins with  $postgres://$ . This can allow applications to avoid implementing their own parser for URIs representing database connections.

• Add a [connection option](#page-739-0) to disable SSL compression (Laurenz Albe)

This can be used to remove the overhead of SSL compression on fast networks.

• Add a [single-row processing mode](#page-763-0) for better handling of large result sets (Kyotaro Horiguchi, Marko Kreen)

Previously, libpq always collected the entire query result in memory before passing it back to the application.

• Add const qualifiers to the declarations of the functions POconnectdbParams, PQconnectStartParams, and PQpingParams (Lionel Elie Mamane)

- Allow the .pgpass file to include escaped characters in the password field (Robert Haas)
- Make library functions use abort () instead of  $ext{exit}$  () when it is necessary to terminate the process (Peter Eisentraut)

This choice does not interfere with the normal exit codes used by the program, and generates a signal that can be caught by the caller.

### **E.25.3.12. Source Code**

• Remove dead ports (Peter Eisentraut)

The following platforms are no longer supported: dgux, nextstep, sunos4, svr4, ultrix4, univel, bsdi.

- Add support for building with [MS Visual Studio 2010](#page-505-0) (Brar Piening)
- Enable compiling with the MinGW-w64 32-bit compiler (Lars Kanis)
- Install plpgsql.h into include/server during installation (Heikki Linnakangas)
- Improve the latch facility to include detection of postmaster death (Peter Geoghegan, Heikki Linnakangas, Tom Lane)

This eliminates one of the main reasons that background processes formerly had to wake up to poll for events.

- Use C flexible array members, where supported (Peter Eisentraut)
- Improve the concurrent transaction regression tests (isolationtester) (Noah Misch)
- Modify thread\_test to create its test files in the current directory, rather than  $/\text{tmp}$  (Bruce Momijian)
- Improve flex and bison warning and error reporting (Tom Lane)
- Add memory barrier support (Robert Haas)

This is currently unused.

- Modify pgindent to use a typedef file (Bruce Momjian)
- Add a hook for processing messages due to be sent to the server log (Martin Pihlak)
- Add object access hooks for DROP commands (KaiGai Kohei)
- Centralize DROP handling for some object types (KaiGai Kohei)
- Add a pg\_upgrade test suite (Peter Eisentraut)
- Sync regular expression code with TCL 8.5.11 and improve internal processing (Tom Lane)
- Move CRC tables to libpgport, and provide them in a separate include file (Daniel Farina)
- Add options to git\_changelog for use in major release note creation (Bruce Momjian)
- Support Linux's /proc/self/oom\_score\_adj API (Tom Lane)

### **E.25.3.13. Additional Modules**

• Improve efficiency of [dblink](#page-2785-0) by using libpq's new single-row processing mode (Kyotaro Horiguchi, Marko Kreen)

This improvement does not apply to dblink\_send\_query()/dblink\_get\_result().

- Support force not null option in file fdw (Shigeru Hanada)
- Implement dry-run mode for [pg\\_archivecleanup](#page-2937-0) (Gabriele Bartolini)

This only outputs the names of files to be deleted.

- Add new [pgbench](#page-2926-0) switches --unlogged-tables, --tablespace, and --index-tablespace (Robert Haas)
- Change [pg\\_test\\_fsync](#page-2944-0) to test for a fixed amount of time, rather than a fixed number of cycles (Bruce Momjian)

The -o/cycles option was removed, and -s/seconds added.

- Add a pg test timing utility to measure clock monotonicity and timing overhead (Ants Aasma, Greg Smith)
- Add a [tcn](#page-2908-0) (triggered change notification) module to generate NOTIFY events on table changes (Kevin Grittner)

#### *E.25.3.13.1. [pg\\_upgrade](#page-2950-0)*

• Adjust pg\_upgrade environment variables (Bruce Momjian)

Rename data, bin, and port environment variables to begin with PG, and support PGPORTOLD/PGPORTNEW, to replace PGPORT.

• Overhaul pg\_upgrade logging and failure reporting (Bruce Momjian)

Create four append-only log files, and delete them on success. Add  $-r/-$ -retain option to unconditionally retain these files. Also remove pg upgrade options  $-g/-G/-1$  options as unnecessary, and tighten log file permissions.

• Make pg\_upgrade create a script to incrementally generate more accurate optimizer statistics (Bruce Momjian)

This reduces the time needed to generate minimal cluster statistics after an upgrade.

- Allow pg\_upgrade to upgrade an old cluster that does not have a postgres database (Bruce Momitan)
- Allow pg\_upgrade to handle cases where some old or new databases are missing, as long as they are empty (Bruce Momjian)
- Allow pg\_upgrade to handle configuration-only directory installations (Bruce Momjian)
- In pg\_upgrade, add  $-\circ/-$  options to pass parameters to the servers (Bruce Momiian)

This is useful for configuration-only directory installs.

• Change pg\_upgrade to use port 50432 by default (Bruce Momjian)

This helps avoid unintended client connections during the upgrade.

• Reduce cluster locking in pg\_upgrade (Bruce Momjian)

Specifically, only lock the old cluster if link mode is used, and do it right after the schema is restored.

#### *E.25.3.13.2. [pg\\_stat\\_statements](#page-2872-0)*

• Allow pg\_stat\_statements to aggregate similar queries via SQL text normalization (Peter Geoghegan, Tom Lane)

Users with applications that use non-parameterized SQL will now be able to monitor query performance without detailed log analysis.

- Add dirtied and written block counts and read/write times to pg\_stat\_statements (Robert Haas, Ants Aasma)
- Prevent pg\_stat\_statements from double-counting PREPARE and EXECUTE commands (Tom Lane)

#### *E.25.3.13.3. [sepgsql](#page-2885-0)*

- Support SECURITY LABEL on global objects (KaiGai Kohei, Robert Haas) Specifically, add security labels to databases, tablespaces, and roles.
- Allow sepgsql to honor database labels (KaiGai Kohei)
- Perform sepgsql permission checks during the creation of various objects (KaiGai Kohei)
- Add sepgsq1\_setcon() and related functions to control the sepgsql security domain (KaiGai Kohei)
- Add a user space access cache to sepgsql to improve performance (KaiGai Kohei)

### **E.25.3.14. Documentation**

• Add a rule to optionally build HTML documentation using the stylesheet from the website (Magnus Hagander)

Use gmake STYLE=website draft.

- Improve EXPLAIN documentation (Tom Lane)
- Document that user/database names are preserved with double-quoting by command-line tools like vacuumdb (Bruce Momjian)
- Document the actual string returned by the client for MD5 authentication (Cyan Ogilvie)
- Deprecate use of GLOBAL and LOCAL in CREATE TEMP TABLE (Noah Misch)

PostgreSQL has long treated these keyword as no-ops, and continues to do so; but in future they might mean what the SQL standard says they mean, so applications should avoid using them.

# **E.26. Release 9.1.24**

#### Release date: 2016-10-27

This release contains a variety of fixes from 9.1.23. For information about new features in the 9.1 major release, see [Section E.50.](#page-2275-0)

This is expected to be the last PostgreSQL release in the 9.1.X series. Users are encouraged to update to a newer release branch soon.

## **E.26.1. Migration to Version 9.1.24**

A dump/restore is not required for those running 9.1.X.

However, if you are upgrading from a version earlier than 9.1.16, see [Section E.34.](#page-2229-0)

# **E.26.2. Changes**

• Fix EvalPlanQual rechecks involving CTE scans (Tom Lane)

The recheck would always see the CTE as returning no rows, typically leading to failure to update rows that were recently updated.

• Fix improper repetition of previous results from hashed aggregation in a subquery (Andrew Gierth)

The test to see if we can reuse a previously-computed hash table of the aggregate state values neglected the possibility of an outer query reference appearing in an aggregate argument expression. A change in the value of such a reference should lead to recalculating the hash table, but did not.

• Fix timeout length when VACUUM is waiting for exclusive table lock so that it can truncate the table (Simon Riggs)

The timeout was meant to be 50 milliseconds, but it was actually only 50 microseconds, causing VACUUM to give up on truncation much more easily than intended. Set it to the intended value.

• Remove artificial restrictions on the values accepted by numeric in() and numeric recv() (Tom Lane)

We allow numeric values up to the limit of the storage format (more than  $1e100000$ ), so it seems fairly pointless that numeric\_in() rejected scientific-notation exponents above 1000. Likewise, it was silly for numeric\_recv() to reject more than 1000 digits in an input value.

- Avoid very-low-probability data corruption due to testing tuple visibility without holding buffer lock (Thomas Munro, Peter Geoghegan, Tom Lane)
- Fix file descriptor leakage when truncating a temporary relation of more than 1GB (Andres Freund)
- Disallow starting a standalone backend with standby mode turned on (Michael Paquier)

This can't do anything useful, since there will be no WAL receiver process to fetch more WAL data; and it could result in misbehavior in code that wasn't designed with this situation in mind.

• Don't try to share SSL contexts across multiple connections in libpq (Heikki Linnakangas)

This led to assorted corner-case bugs, particularly when trying to use different SSL parameters for different connections.

• Avoid corner-case memory leak in libpq (Tom Lane)

The reported problem involved leaking an error report during PQreset(), but there might be related cases.

- Make ecpg's  $-\text{help}$  and  $-\text{version}$  options work consistently with our other executables (Haribabu Kommi)
- Fix contrib/intarray/bench/bench.pl to print the results of the EXPLAIN it does when given the -e option (Daniel Gustafsson)
- Prevent failure of obsolete dynamic time zone abbreviations (Tom Lane)

If a dynamic time zone abbreviation does not match any entry in the referenced time zone, treat it as equivalent to the time zone name. This avoids unexpected failures when IANA removes abbreviations from their time zone database, as they did in tzdata release 2016f and seem likely to do again in the future. The consequences were not limited to not recognizing the individual abbreviation; any mismatch caused the pg\_timezone\_abbrevs view to fail altogether.

• Update time zone data files to tzdata release 2016h for DST law changes in Palestine and Turkey, plus historical corrections for Turkey and some regions of Russia. Switch to numeric abbreviations for some time zones in Antarctica, the former Soviet Union, and Sri Lanka.

The IANA time zone database previously provided textual abbreviations for all time zones, sometimes making up abbreviations that have little or no currency among the local population. They are in process of reversing that policy in favor of using numeric UTC offsets in zones where there is no evidence of real-world use of an English abbreviation. At least for the time being, PostgreSQL will continue to accept such removed abbreviations for timestamp input. But they will not be shown in the pg\_timezone\_names view nor used for output.

In this update, AMT is no longer shown as being in use to mean Armenia Time. Therefore, we have changed the Default abbreviation set to interpret it as Amazon Time, thus UTC-4 not UTC+4.

# **E.27. Release 9.1.23**

Release date: 2016-08-11

This release contains a variety of fixes from 9.1.22. For information about new features in the 9.1 major release, see [Section E.50.](#page-2275-0)

The PostgreSQL community will stop releasing updates for the 9.1.X release series in September 2016. Users are encouraged to update to a newer release branch soon.

## **E.27.1. Migration to Version 9.1.23**

A dump/restore is not required for those running 9.1.X.

However, if you are upgrading from a version earlier than 9.1.16, see [Section E.34.](#page-2229-0)

## **E.27.2. Changes**

• Fix possible mis-evaluation of nested CASE-WHEN expressions (Heikki Linnakangas, Michael Paquier, Tom Lane)

A CASE expression appearing within the test value subexpression of another CASE could become confused about whether its own test value was null or not. Also, inlining of a SQL function implementing the equality operator used by a CASE expression could result in passing the wrong test value to functions called within a CASE expression in the SQL function's body. If the test values were of different data types, a crash might result; moreover such situations could be abused to allow disclosure of portions of server memory. (CVE-2016-5423)

• Fix client programs' handling of special characters in database and role names (Noah Misch, Nathan Bossart, Michael Paquier)

Numerous places in vacuumdb and other client programs could become confused by database and role names containing double quotes or backslashes. Tighten up quoting rules to make that safe. Also, ensure that when a conninfo string is used as a database name parameter to these programs, it is correctly treated as such throughout.

Fix handling of paired double quotes in psql's \connect and \password commands to match the documentation.

Introduce a new -reuse-previous option in psql's \connect command to allow explicit control of whether to re-use connection parameters from a previous connection. (Without this, the choice is based on whether the database name looks like a conninfo string, as before.) This allows secure handling of database names containing special characters in pg\_dumpall scripts.

pg\_dumpall now refuses to deal with database and role names containing carriage returns or newlines, as it seems impractical to quote those characters safely on Windows. In future we may reject such names on the server side, but that step has not been taken yet.

These are considered security fixes because crafted object names containing special characters could have been used to execute commands with superuser privileges the next time a superuser executes pg\_dumpall or other routine maintenance operations. (CVE-2016-5424)

• Fix corner-case misbehaviors for IS NULL/IS NOT NULL applied to nested composite values (Andrew Gierth, Tom Lane)

The SQL standard specifies that IS NULL should return TRUE for a row of all null values (thus ROW(NULL, NULL) IS NULL yields TRUE), but this is not meant to apply recursively (thus ROW(NULL, ROW(NULL, NULL)) IS NULL yields FALSE). The core executor got this right, but certain planner optimizations treated the test as recursive (thus producing TRUE in both cases), and contrib/postgres\_fdw could produce remote queries that misbehaved similarly.

- Make the inet and cidr data types properly reject IPv6 addresses with too many colon-separated fields (Tom Lane)
- Prevent crash in close  $ps()$  (the point  $# 1seq$  operator) for NaN input coordinates (Tom Lane) Make it return NULL instead of crashing.
- Fix several one-byte buffer over-reads in  $\pm$ o number() (Peter Eisentraut)

In several cases the  $t_0$ -number () function would read one more character than it should from the input string. There is a small chance of a crash, if the input happens to be adjacent to the end of memory.

• Avoid unsafe intermediate state during expensive paths through heap\_update() (Masahiko Sawada, Andres Freund)

Previously, these cases locked the target tuple (by setting its XMAX) but did not WAL-log that action, thus risking data integrity problems if the page were spilled to disk and then a database crash occurred before the tuple update could be completed.

• Avoid consuming a transaction ID during VACUUM (Alexander Korotkov)

Some cases in VACUUM unnecessarily caused an XID to be assigned to the current transaction. Normally this is negligible, but if one is up against the XID wraparound limit, consuming more XIDs during antiwraparound vacuums is a very bad thing.

• Avoid canceling hot-standby queries during VACUUM FREEZE (Simon Riggs, Álvaro Herrera)

VACUUM FREEZE on an otherwise-idle master server could result in unnecessary cancellations of queries on its standby servers.

• When a manual ANALYZE specifies a column list, don't reset the table's changes\_since\_analyze counter (Tom Lane)

If we're only analyzing some columns, we should not prevent routine auto-analyze from happening for the other columns.

• Fix ANALYZE's overestimation of n\_distinct for a unique or nearly-unique column with many null entries (Tom Lane)

The nulls could get counted as though they were themselves distinct values, leading to serious planner misestimates in some types of queries.

• Prevent autovacuum from starting multiple workers for the same shared catalog (Álvaro Herrera)

Normally this isn't much of a problem because the vacuum doesn't take long anyway; but in the case of a severely bloated catalog, it could result in all but one worker uselessly waiting instead of doing useful work on other tables.

- Fix contrib/btree\_gin to handle the smallest possible bigint value correctly (Peter Eisentraut)
- Teach libpq to correctly decode server version from future servers (Peter Eisentraut)

It's planned to switch to two-part instead of three-part server version numbers for releases after 9.6. Make sure that POserverVersion() returns the correct value for such cases.

- Fix ecpg's code for unsigned long long array elements (Michael Meskes)
- Make pg\_basebackup accept  $-z \circ a$  s specifying no compression (Fujii Masao)
- Revert to the old heuristic timeout for  $pq_{ct}$  start  $-w$  (Tom Lane)

The new method adopted as of release 9.1.20 does not work when silent\_mode is enabled, so go back to the old way.

- Fix makefiles' rule for building AIX shared libraries to be safe for parallel make (Noah Misch)
- Fix TAP tests and MSVC scripts to work when build directory's path name contains spaces (Michael Paquier, Kyotaro Horiguchi)
- Make regression tests safe for Danish and Welsh locales (Jeff Janes, Tom Lane) Change some test data that triggered the unusual sorting rules of these locales.
- Update our copy of the timezone code to match IANA's tzcode release 2016c (Tom Lane)

This is needed to cope with anticipated future changes in the time zone data files. It also fixes some corner-case bugs in coping with unusual time zones.

• Update time zone data files to tzdata release 2016f for DST law changes in Kemerovo and Novosibirsk, plus historical corrections for Azerbaijan, Belarus, and Morocco.

# **E.28. Release 9.1.22**

Release date: 2016-05-12

This release contains a variety of fixes from 9.1.21. For information about new features in the 9.1 major release, see [Section E.50.](#page-2275-0)

The PostgreSQL community will stop releasing updates for the 9.1.X release series in September 2016. Users are encouraged to update to a newer release branch soon.

## **E.28.1. Migration to Version 9.1.22**

A dump/restore is not required for those running 9.1.X.

However, if you are upgrading from a version earlier than 9.1.16, see [Section E.34.](#page-2229-0)

## **E.28.2. Changes**

• Clear the OpenSSL error queue before OpenSSL calls, rather than assuming it's clear already; and make sure we leave it clear afterwards (Peter Geoghegan, Dave Vitek, Peter Eisentraut)

This change prevents problems when there are multiple connections using OpenSSL within a single process and not all the code involved follows the same rules for when to clear the error queue. Failures have been reported specifically when a client application uses SSL connections in libpq concurrently with SSL connections using the PHP, Python, or Ruby wrappers for OpenSSL. It's possible for similar problems to arise within the server as well, if an extension module establishes an outgoing SSL connection.

- Fix "failed to build any N-way joins" planner error with a full join enclosed in the right-hand side of a left join (Tom Lane)
- Fix possible misbehavior of TH, th, and Y, YYY format codes in to timestamp() (Tom Lane)

These could advance off the end of the input string, causing subsequent format codes to read garbage.

- Fix dumping of rules and views in which the  $array$  array argument of a value operator ANY (array) construct is a sub-SELECT (Tom Lane)
- Make pg\_regress use a startup timeout from the PGCTLTIMEOUT environment variable, if that's set (Tom Lane)

This is for consistency with a behavior recently added to pg\_ctl; it eases automated testing on slow machines.

• Fix pg\_upgrade to correctly restore extension membership for operator families containing only one operator class (Tom Lane)

In such a case, the operator family was restored into the new database, but it was no longer marked as part of the extension. This had no immediate ill effects, but would cause later pg\_dump runs to emit output that would cause (harmless) errors on restore.

- Rename internal function strtoi() to strtoint() to avoid conflict with a NetBSD library function (Thomas Munro)
- Fix reporting of errors from bind() and listen() system calls on Windows (Tom Lane)
- Reduce verbosity of compiler output when building with Microsoft Visual Studio (Christian Ullrich)
- Avoid possibly-unsafe use of Windows' FormatMessage() function (Christian Ullrich)

Use the FORMAT\_MESSAGE\_IGNORE\_INSERTS flag where appropriate. No live bug is known to exist here, but it seems like a good idea to be careful.

• Update time zone data files to tzdata release 2016d for DST law changes in Russia and Venezuela. There are new zone names Europe/Kirov and Asia/Tomsk to reflect the fact that these regions now have different time zone histories from adjacent regions.

# **E.29. Release 9.1.21**

#### Release date: 2016-03-31

This release contains a variety of fixes from 9.1.20. For information about new features in the 9.1 major release, see [Section E.50.](#page-2275-0)

## **E.29.1. Migration to Version 9.1.21**

A dump/restore is not required for those running 9.1.X.

However, if you are upgrading from a version earlier than 9.1.16, see [Section E.34.](#page-2229-0)

## **E.29.2. Changes**

• Fix incorrect handling of NULL index entries in indexed ROW() comparisons (Tom Lane)

An index search using a row comparison such as ROW(a, b) > ROW('x', 'y') would stop upon reaching a NULL entry in the  $\frac{1}{2}$  column, ignoring the fact that there might be non-NULL  $\frac{1}{2}$  values associated with later values of a.

- Avoid unlikely data-loss scenarios due to renaming files without adequate  $f_{\text{sync}}$  () calls before and after (Michael Paquier, Tomas Vondra, Andres Freund)
- Correctly handle cases where pg\_subtrans is close to XID wraparound during server startup (Jeff Janes)
- Fix corner-case crash due to trying to free localeconv() output strings more than once (Tom Lane)

• Fix parsing of affix files for ispell dictionaries (Tom Lane)

The code could go wrong if the affix file contained any characters whose byte length changes during case-folding, for example  $I$  in Turkish UTF8 locales.

• Avoid use of sscanf() to parse ispell dictionary files (Artur Zakirov)

This dodges a portability problem on FreeBSD-derived platforms (including macOS).

• Avoid a crash on old Windows versions (before 7SP1/2008R2SP1) with an AVX2-capable CPU and a Postgres build done with Visual Studio 2013 (Christian Ullrich)

This is a workaround for a bug in Visual Studio 2013's runtime library, which Microsoft have stated they will not fix in that version.

- Fix psql's tab completion logic to handle multibyte characters properly (Kyotaro Horiguchi, Robert Haas)
- Fix psql's tab completion for SECURITY LABEL (Tom Lane)

Pressing TAB after SECURITY LABEL might cause a crash or offering of inappropriate keywords.

• Make pg\_ctl accept a wait timeout from the PGCTLTIMEOUT environment variable, if none is specified on the command line (Noah Misch)

This eases testing of slower buildfarm members by allowing them to globally specify a longer-thannormal timeout for postmaster startup and shutdown.

• Fix incorrect test for Windows service status in pg\_ctl (Manuel Mathar)

The previous set of minor releases attempted to fix pg\_ctl to properly determine whether to send log messages to Window's Event Log, but got the test backwards.

- Fix pgbench to correctly handle the combination of  $-c$  and  $-M$  prepared options (Tom Lane)
- In PL/Perl, properly translate empty Postgres arrays into empty Perl arrays (Alex Hunsaker)
- Make PL/Python cope with function names that aren't valid Python identifiers (Jim Nasby)
- Fix multiple mistakes in the statistics returned by contrib/pgstattuple's pgstatindex() function (Tom Lane)
- Remove dependency on psed in MSVC builds, since it's no longer provided by core Perl (Michael Paquier, Andrew Dunstan)
- Update time zone data files to tzdata release 2016c for DST law changes in Azerbaijan, Chile, Haiti, Palestine, and Russia (Altai, Astrakhan, Kirov, Sakhalin, Ulyanovsk regions), plus historical corrections for Lithuania, Moldova, and Russia (Kaliningrad, Samara, Volgograd).

# **E.30. Release 9.1.20**

#### Release date: 2016-02-11

This release contains a variety of fixes from 9.1.19. For information about new features in the 9.1 major release, see [Section E.50.](#page-2275-0)

## **E.30.1. Migration to Version 9.1.20**

A dump/restore is not required for those running 9.1.X.

However, if you are upgrading from a version earlier than 9.1.16, see [Section E.34.](#page-2229-0)

## **E.30.2. Changes**

• Fix infinite loops and buffer-overrun problems in regular expressions (Tom Lane)

Very large character ranges in bracket expressions could cause infinite loops in some cases, and memory overwrites in other cases. (CVE-2016-0773)

• Perform an immediate shutdown if the postmaster, pid file is removed (Tom Lane)

The postmaster now checks every minute or so that postmaster.pid is still there and still contains its own PID. If not, it performs an immediate shutdown, as though it had received SIGQUIT. The main motivation for this change is to ensure that failed buildfarm runs will get cleaned up without manual intervention; but it also serves to limit the bad effects if a DBA forcibly removes postmaster.pid and then starts a new postmaster.

- In SERIALIZABLE transaction isolation mode, serialization anomalies could be missed due to race conditions during insertions (Kevin Grittner, Thomas Munro)
- Fix failure to emit appropriate WAL records when doing ALTER TABLE ... SET TABLESPACE for unlogged relations (Michael Paquier, Andres Freund)

Even though the relation's data is unlogged, the move must be logged or the relation will be inaccessible after a standby is promoted to master.

- Fix possible misinitialization of unlogged relations at the end of crash recovery (Andres Freund, Michael Paquier)
- Fix ALTER COLUMN TYPE to reconstruct inherited check constraints properly (Tom Lane)
- Fix REASSIGN OWNED to change ownership of composite types properly (Álvaro Herrera)
- Fix REASSIGN OWNED and ALTER OWNER to correctly update granted-permissions lists when changing owners of data types, foreign data wrappers, or foreign servers (Bruce Momjian, Álvaro Herrera)
- Fix REASSIGN OWNED to ignore foreign user mappings, rather than fail (Álvaro Herrera)
- Add more defenses against bad planner cost estimates for GIN index scans when the index's internal statistics are very out-of-date (Tom Lane)
- Make planner cope with hypothetical GIN indexes suggested by an index advisor plug-in (Julien Rouhaud)
- Fix dumping of whole-row Vars in ROW() and VALUES() lists (Tom Lane)
- Fix possible internal overflow in numeric division (Dean Rasheed)
- Fix enforcement of restrictions inside parentheses within regular expression lookahead constraints (Tom Lane)

Lookahead constraints aren't allowed to contain backrefs, and parentheses within them are always considered non-capturing, according to the manual. However, the code failed to handle these cases properly inside a parenthesized subexpression, and would give unexpected results.

- Conversion of regular expressions to indexscan bounds could produce incorrect bounds from regexps containing lookahead constraints (Tom Lane)
- Fix regular-expression compiler to handle loops of constraint arcs (Tom Lane)

The code added for CVE-2007-4772 was both incomplete, in that it didn't handle loops involving more than one state, and incorrect, in that it could cause assertion failures (though there seem to be no bad consequences of that in a non-assert build). Multi-state loops would cause the compiler to run until the query was canceled or it reached the too-many-states error condition.

• Improve memory-usage accounting in regular-expression compiler (Tom Lane)

This causes the code to emit "regular expression is too complex" errors in some cases that previously used unreasonable amounts of time and memory.

- Improve performance of regular-expression compiler (Tom Lane)
- Make %h and %r escapes in log\_line\_prefix work for messages emitted due to log\_connections (Tom Lane)

Previously, %h/%r started to work just after a new session had emitted the "connection received" log message; now they work for that message too.

• On Windows, ensure the shared-memory mapping handle gets closed in child processes that don't need it (Tom Lane, Amit Kapila)

This oversight resulted in failure to recover from crashes whenever  $\log g$ ing\_collector is turned on.

• Fix possible failure to detect socket EOF in non-blocking mode on Windows (Tom Lane)

It's not entirely clear whether this problem can happen in pre-9.5 branches, but if it did, the symptom would be that a walsender process would wait indefinitely rather than noticing a loss of connection.

- Avoid leaking a token handle during SSPI authentication (Christian Ullrich)
- In psql, ensure that libreadline's idea of the screen size is updated when the terminal window size changes (Merlin Moncure)

Previously, libreadline did not notice if the window was resized during query output, leading to strange behavior during later input of multiline queries.

- Fix psql's  $\det$  command to interpret its pattern argument the same way as other  $\det$  commands with potentially schema-qualified patterns do (Reece Hart)
- Avoid possible crash in psql's  $\setminus c$  command when previous connection was via Unix socket and command specifies a new hostname and same username (Tom Lane)
- In  $pg<sub>—</sub>ct1 start -w$ , test child process status directly rather than relying on heuristics (Tom Lane, Michael Paquier)

Previously, pg ctl relied on an assumption that the new postmaster would always create postmaster.pid within five seconds. But that can fail on heavily-loaded systems, causing pg\_ctl to report incorrectly that the postmaster failed to start.

Except on Windows, this change also means that a  $pq_{ct}$  start  $-w$  done immediately after another such command will now reliably fail, whereas previously it would report success if done within two seconds of the first command.

• In pg\_ctl start  $-w$ , don't attempt to use a wildcard listen address to connect to the postmaster (Kondo Yuta)

On Windows, pg\_ctl would fail to detect postmaster startup if listen addresses is set to  $0.0.0.0.0$ or ::, because it would try to use that value verbatim as the address to connect to, which doesn't work. Instead assume that  $127.0.0.1$  or ::1, respectively, is the right thing to use.

- In pg\_ctl on Windows, check service status to decide where to send output, rather than checking if standard output is a terminal (Michael Paquier)
- In pg\_dump and pg\_basebackup, adopt the GNU convention for handling tar-archive members exceeding 8GB (Tom Lane)

The POSIX standard for  $\tan$  file format does not allow archive member files to exceed 8GB, but most modern implementations of tar support an extension that fixes that. Adopt this extension so that pg\_dump with  $-Ft$  no longer fails on tables with more than 8GB of data, and so that pg\_basebackup can handle files larger than 8GB. In addition, fix some portability issues that could cause failures for members between 4GB and 8GB on some platforms. Potentially these problems could cause unrecoverable data loss due to unreadable backup files.

- Fix assorted corner-case bugs in pg\_dump's processing of extension member objects (Tom Lane)
- Make pg\_dump mark a view's triggers as needing to be processed after its rule, to prevent possible failure during parallel pg\_restore (Tom Lane)
- Ensure that relation option values are properly quoted in pg\_dump (Kouhei Sutou, Tom Lane)

A reloption value that isn't a simple identifier or number could lead to dump/reload failures due to syntax errors in CREATE statements issued by pg\_dump. This is not an issue with any reloption currently supported by core PostgreSQL, but extensions could allow reloptions that cause the problem.

- Fix pg\_upgrade's file-copying code to handle errors properly on Windows (Bruce Momjian)
- Install guards in pgbench against corner-case overflow conditions during evaluation of script-specified division or modulo operators (Fabien Coelho, Michael Paquier)
- Prevent certain PL/Java parameters from being set by non-superusers (Noah Misch)

This change mitigates a PL/Java security bug (CVE-2016-0766), which was fixed in PL/Java by marking these parameters as superuser-only. To fix the security hazard for sites that update PostgreSQL more frequently than PL/Java, make the core code aware of them also.

- Improve libpq's handling of out-of-memory situations (Michael Paquier, Amit Kapila, Heikki Linnakangas)
- Fix order of arguments in ecpg-generated typedef statements (Michael Meskes)
- Use %g not %f format in ecpg's PGTYPESnumeric\_from\_double() (Tom Lane)
- Fix ecpg-supplied header files to not contain comments continued from a preprocessor directive line onto the next line (Michael Meskes)

Such a comment is rejected by ecpg. It's not yet clear whether ecpg itself should be changed.

- Ensure that contrib/pgcrypto's crypt() function can be interrupted by query cancel (Andreas Karlsson)
- Accept flex versions later than 2.5.x (Tom Lane, Michael Paquier)

Now that flex 2.6.0 has been released, the version checks in our build scripts needed to be adjusted.

• Install our missing script where PGXS builds can find it (Jim Nasby)

This allows sane behavior in a PGXS build done on a machine where build tools such as bison are missing.

- Ensure that dynloader.h is included in the installed header files in MSVC builds (Bruce Momjian, Michael Paquier)
- Add variant regression test expected-output file to match behavior of current libxml2 (Tom Lane)

The fix for libxml2's CVE-2015-7499 causes it not to output error context reports in some cases where it used to do so. This seems to be a bug, but we'll probably have to live with it for some time, so work around it.

• Update time zone data files to tzdata release 2016a for DST law changes in Cayman Islands, Metlakatla, and Trans-Baikal Territory (Zabaykalsky Krai), plus historical corrections for Pakistan.

# **E.31. Release 9.1.19**

#### Release date: 2015-10-08

This release contains a variety of fixes from 9.1.18. For information about new features in the 9.1 major release, see [Section E.50.](#page-2275-0)

## **E.31.1. Migration to Version 9.1.19**

A dump/restore is not required for those running 9.1.X.

However, if you are upgrading from a version earlier than 9.1.16, see [Section E.34.](#page-2229-0)

## **E.31.2. Changes**

• Fix contrib/pgcrypto to detect and report too-short crypt() salts (Josh Kupershmidt)

Certain invalid salt arguments crashed the server or disclosed a few bytes of server memory. We have not ruled out the viability of attacks that arrange for presence of confidential information in the disclosed bytes, but they seem unlikely. (CVE-2015-5288)

• Fix subtransaction cleanup after a portal (cursor) belonging to an outer subtransaction fails (Tom Lane, Michael Paquier)

A function executed in an outer-subtransaction cursor could cause an assertion failure or crash by referencing a relation created within an inner subtransaction.

• Fix insertion of relations into the relation cache "init file" (Tom Lane)

An oversight in a patch in the most recent minor releases caused pg\_trigger\_tgrelid\_tgname\_index to be omitted from the init file. Subsequent sessions detected this, then deemed the init file to be broken and silently ignored it, resulting in a significant degradation in session startup time. In addition to fixing the bug, install some guards so that any similar future mistake will be more obvious.

- Avoid  $O(N^2)$  behavior when inserting many tuples into a SPI query result (Neil Conway)
- Improve LISTEN startup time when there are many unread notifications (Matt Newell)
- Back-patch 9.3-era addition of per-resource-owner lock caches (Jeff Janes)

This substantially improves performance when pg\_dump tries to dump a large number of tables.

• Disable SSL renegotiation by default (Michael Paquier, Andres Freund)

While use of SSL renegotiation is a good idea in theory, we have seen too many bugs in practice, both in the underlying OpenSSL library and in our usage of it. Renegotiation will be removed entirely in 9.5 and later. In the older branches, just change the default value of ssl\_renegotiation\_limit to zero (disabled).

• Lower the minimum values of the  $\star$  freeze\_max\_age parameters (Andres Freund)

This is mainly to make tests of related behavior less time-consuming, but it may also be of value for installations with limited disk space.

- Limit the maximum value of wal\_buffers to 2GB to avoid server crashes (Josh Berkus)
- Fix rare internal overflow in multiplication of numeric values (Dean Rasheed)
- Guard against hard-to-reach stack overflows involving record types, range types, json, jsonb, tsquery, ltxtquery and query\_int (Noah Misch)
- Fix handling of DOW and DOY in datetime input (Greg Stark)

These tokens aren't meant to be used in datetime values, but previously they resulted in opaque internal error messages rather than "invalid input syntax".

- Add more query-cancel checks to regular expression matching (Tom Lane)
- Add recursion depth protections to regular expression, SIMILAR TO, and LIKE matching (Tom Lane) Suitable search patterns and a low stack depth limit could lead to stack-overrun crashes.
- Fix potential infinite loop in regular expression execution (Tom Lane)

A search pattern that can apparently match a zero-length string, but actually doesn't match because of a back reference, could lead to an infinite loop.

- Fix low-memory failures in regular expression compilation (Andreas Seltenreich)
- Fix low-probability memory leak during regular expression execution (Tom Lane)
- Fix rare low-memory failure in lock cleanup during transaction abort (Tom Lane)
- Fix "unexpected out-of-memory situation during sort" errors when using tuplestores with small work\_mem settings (Tom Lane)
- Fix very-low-probability stack overrun in qsort (Tom Lane)
- Fix "invalid memory alloc request size" failure in hash joins with large work\_mem settings (Tomas Vondra, Tom Lane)
- Fix assorted planner bugs (Tom Lane)

These mistakes could lead to incorrect query plans that would give wrong answers, or to assertion failures in assert-enabled builds, or to odd planner errors such as "could not devise a query plan for the given query", "could not find pathkey item to sort", "plan should not reference subplan's variable", or "failed to assign all NestLoopParams to plan nodes". Thanks are due to Andreas Seltenreich and Piotr Stefaniak for fuzz testing that exposed these problems.

• Use fuzzy path cost tiebreaking rule in all supported branches (Tom Lane)

This change is meant to avoid platform-specific behavior when alternative plan choices have effectivelyidentical estimated costs.

• Ensure standby promotion trigger files are removed at postmaster startup (Michael Paquier, Fujii Masao)

This prevents unwanted promotion from occurring if these files appear in a database backup that is used to initialize a new standby server.

• During postmaster shutdown, ensure that per-socket lock files are removed and listen sockets are closed before we remove the postmaster.pid file (Tom Lane)

This avoids race-condition failures if an external script attempts to start a new postmaster as soon as pg\_ctl stop returns.

• Fix postmaster's handling of a startup-process crash during crash recovery (Tom Lane)

If, during a crash recovery cycle, the startup process crashes without having restored database consistency, we'd try to launch a new startup process, which typically would just crash again, leading to an infinite loop.

- Do not print a WARNING when an autovacuum worker is already gone when we attempt to signal it, and reduce log verbosity for such signals (Tom Lane)
- Prevent autovacuum launcher from sleeping unduly long if the server clock is moved backwards a large amount (Álvaro Herrera)
- Ensure that cleanup of a GIN index's pending-insertions list is interruptable by cancel requests (Jeff Janes)
- Allow all-zeroes pages in GIN indexes to be reused (Heikki Linnakangas)

Such a page might be left behind after a crash.

- Fix off-by-one error that led to otherwise-harmless warnings about "apparent wraparound" in subtrans/multixact truncation (Thomas Munro)
- Fix misreporting of CONTINUE and MOVE statement types in PL/pgSQL's error context messages (Pavel Stehule, Tom Lane)
- Fix PL/Perl to handle non-ASCII error message texts correctly (Alex Hunsaker)
- Fix PL/Python crash when returning the string representation of a record result (Tom Lane)
- Fix some places in PL/Tcl that neglected to check for failure of malloc() calls (Michael Paquier, Álvaro Herrera)
- In contrib/isn, fix output of ISBN-13 numbers that begin with 979 (Fabien Coelho)

EANs beginning with 979 (but not 9790) are considered ISBNs, but they must be printed in the new 13-digit format, not the 10-digit format.

- Improve libpq's handling of out-of-memory conditions (Michael Paquier, Heikki Linnakangas)
- Fix memory leaks and missing out-of-memory checks in ecpg (Michael Paquier)
- Fix psql's code for locale-aware formatting of numeric output (Tom Lane)

The formatting code invoked by \pset numericlocale on did the wrong thing for some uncommon cases such as numbers with an exponent but no decimal point. It could also mangle already-localized output from the money data type.

- Prevent crash in psql's  $\setminus c$  command when there is no current connection (Noah Misch)
- Fix selection of default zlib compression level in pg\_dump's directory output format (Andrew Dunstan)
- Ensure that temporary files created during a pg\_dump run with tar-format output are not world-readable (Michael Paquier)
- Fix pg\_dump and pg\_upgrade to support cases where the postgres or template1 database is in a non-default tablespace (Marti Raudsepp, Bruce Momjian)
- Fix pg\_dump to handle object privileges sanely when dumping from a server too old to have a particular privilege type (Tom Lane)

When dumping functions or procedural languages from pre-7.3 servers, pg\_dump would produce GRANT/REVOKE commands that revoked the owner's grantable privileges and instead granted all privileges to PUBLIC. Since the privileges involved are just USAGE and EXECUTE, this isn't a security problem, but it's certainly a surprising representation of the older systems' behavior. Fix it to leave the default privilege state alone in these cases.

• Fix pg\_dump to dump shell types (Tom Lane)

Shell types (that is, not-yet-fully-defined types) aren't useful for much, but nonetheless pg\_dump should dump them.

- Fix assorted minor memory leaks in pg\_dump and other client-side programs (Michael Paquier)
- Fix spinlock assembly code for PPC hardware to be compatible with AIX's native assembler (Tom Lane)

Building with gcc didn't work if gcc had been configured to use the native assembler, which is becoming more common.

- On AIX, test the  $-\text{qlong}$  compiler option rather than just assuming it's safe to use (Noah Misch)
- On AIX, use  $-W_1$ , -brtllib link option to allow symbols to be resolved at runtime (Noah Misch) Perl relies on this ability in 5.8.0 and later.
- Avoid use of inline functions when compiling with 32-bit xlc, due to compiler bugs (Noah Misch)
- Use librt for sched\_yield() when necessary, which it is on some Solaris versions (Oskari Saarenmaa)
- Fix Windows install.bat script to handle target directory names that contain spaces (Heikki Linnakangas)
- Make the numeric form of the PostgreSQL version number (e.g., 90405) readily available to extension Makefiles, as a variable named VERSION\_NUM (Michael Paquier)

• Update time zone data files to tzdata release 2015g for DST law changes in Cayman Islands, Fiji, Moldova, Morocco, Norfolk Island, North Korea, Turkey, and Uruguay. There is a new zone name America/Fort Nelson for the Canadian Northern Rockies.

# **E.32. Release 9.1.18**

#### Release date: 2015-06-12

This release contains a small number of fixes from 9.1.17. For information about new features in the 9.1 major release, see [Section E.50.](#page-2275-0)

## **E.32.1. Migration to Version 9.1.18**

A dump/restore is not required for those running 9.1.X.

However, if you are upgrading from a version earlier than 9.1.16, see [Section E.34.](#page-2229-0)

## **E.32.2. Changes**

• Fix rare failure to invalidate relation cache init file (Tom Lane)

With just the wrong timing of concurrent activity, a VACUUM FULL on a system catalog might fail to update the "init file" that's used to avoid cache-loading work for new sessions. This would result in later sessions being unable to access that catalog at all. This is a very ancient bug, but it's so hard to trigger that no reproducible case had been seen until recently.

• Avoid deadlock between incoming sessions and CREATE/DROP DATABASE (Tom Lane)

A new session starting in a database that is the target of a DROP DATABASE command, or is the template for a CREATE DATABASE command, could cause the command to wait for five seconds and then fail, even if the new session would have exited before that.

# **E.33. Release 9.1.17**

#### Release date: 2015-06-04

This release contains a small number of fixes from 9.1.16. For information about new features in the 9.1 major release, see [Section E.50.](#page-2275-0)

## **E.33.1. Migration to Version 9.1.17**

A dump/restore is not required for those running 9.1.X.

However, if you are upgrading from a version earlier than 9.1.16, see [Section E.34.](#page-2229-0)

## **E.33.2. Changes**

• Avoid failures while fsync'ing data directory during crash restart (Abhijit Menon-Sen, Tom Lane)

In the previous minor releases we added a patch to  $f<sub>sync</sub>$  everything in the data directory after a crash. Unfortunately its response to any error condition was to fail, thereby preventing the server from starting up, even when the problem was quite harmless. An example is that an unwritable file in the data directory would prevent restart on some platforms; but it is common to make SSL certificate files unwritable by the server. Revise this behavior so that permissions failures are ignored altogether, and other types of failures are logged but do not prevent continuing.

• Remove configure's check prohibiting linking to a threaded libpython on OpenBSD (Tom Lane)

The failure this restriction was meant to prevent seems to not be a problem anymore on current OpenBSD versions.

• Allow libpq to use TLS protocol versions beyond v1 (Noah Misch)

For a long time, libpq was coded so that the only SSL protocol it would allow was TLS v1. Now that newer TLS versions are becoming popular, allow it to negotiate the highest commonly-supported TLS version with the server. (PostgreSQL servers were already capable of such negotiation, so no change is needed on the server side.) This is a back-patch of a change already released in 9.4.0.

# <span id="page-2229-0"></span>**E.34. Release 9.1.16**

Release date: 2015-05-22

This release contains a variety of fixes from 9.1.15. For information about new features in the 9.1 major release, see [Section E.50.](#page-2275-0)

## **E.34.1. Migration to Version 9.1.16**

A dump/restore is not required for those running 9.1.X.

However, if you use contrib/citext's regexp\_matches() functions, see the changelog entry below about that.

Also, if you are upgrading from a version earlier than 9.1.14, see [Section E.36.](#page-2239-0)

## **E.34.2. Changes**

• Avoid possible crash when client disconnects just before the authentication timeout expires (Benkocs Norbert Attila)

If the timeout interrupt fired partway through the session shutdown sequence, SSL-related state would be freed twice, typically causing a crash and hence denial of service to other sessions. Experimentation shows that an unauthenticated remote attacker could trigger the bug somewhat consistently, hence treat as security issue. (CVE-2015-3165)

• Improve detection of system-call failures (Noah Misch)

Our replacement implementation of  $s$ nprint  $f$ () failed to check for errors reported by the underlying system library calls; the main case that might be missed is out-of-memory situations. In the worst case this might lead to information exposure, due to our code assuming that a buffer had been overwritten when it hadn't been. Also, there were a few places in which security-relevant calls of other system library functions did not check for failure.

It remains possible that some calls of the  $\star$ printf() family of functions are vulnerable to information disclosure if an out-of-memory error occurs at just the wrong time. We judge the risk to not be large, but will continue analysis in this area. (CVE-2015-3166)

• In contrib/pgcrypto, uniformly report decryption failures as "Wrong key or corrupt data" (Noah Misch)

Previously, some cases of decryption with an incorrect key could report other error message texts. It has been shown that such variance in error reports can aid attackers in recovering keys from other systems. While it's unknown whether pgcrypto's specific behaviors are likewise exploitable, it seems better to avoid the risk by using a one-size-fits-all message. (CVE-2015-3167)

• Fix incorrect declaration of contrib/citext's regexp\_matches() functions (Tom Lane)

These functions should return set of text  $[$ ], like the core functions they are wrappers for; but they were incorrectly declared as returning just  $text{text }[]$ . This mistake had two results: first, if there was no match you got a scalar null result, whereas what you should get is an empty set (zero rows). Second, the  $\sigma$  flag was effectively ignored, since you would get only one result array even if there were multiple matches.

While the latter behavior is clearly a bug, there might be applications depending on the former behavior; therefore the function declarations will not be changed by default until PostgreSQL 9.5. In pre-9.5 branches, the old behavior exists in version 1.0 of the citext extension, while we have provided corrected declarations in version 1.1 (which is *not* installed by default). To adopt the fix in pre-9.5 branches, execute ALTER EXTENSION citext UPDATE TO '1.1' in each database in which citext is installed. (You can also "update" back to 1.0 if you need to undo that.) Be aware that either update direction will require dropping and recreating any views or rules that use citext's regexp\_matches() functions.

• Fix incorrect checking of deferred exclusion constraints after a HOT update (Tom Lane)

If a new row that potentially violates a deferred exclusion constraint is HOT-updated (that is, no indexed columns change and the row can be stored back onto the same table page) later in the same transaction, the exclusion constraint would be reported as violated when the check finally occurred, even if the row(s) the new row originally conflicted with had been deleted.

• Prevent improper reordering of antijoins (NOT EXISTS joins) versus other outer joins (Tom Lane)

This oversight in the planner has been observed to cause "could not find RelOptInfo for given relids" errors, but it seems possible that sometimes an incorrect query plan might get past that consistency check and result in silently-wrong query output.

• Fix incorrect matching of subexpressions in outer-join plan nodes (Tom Lane)

Previously, if textually identical non-strict subexpressions were used both above and below an outer join, the planner might try to re-use the value computed below the join, which would be incorrect because the executor would force the value to NULL in case of an unmatched outer row.

• Fix GEQO planner to cope with failure of its join order heuristic (Tom Lane)

This oversight has been seen to lead to "failed to join all relations together" errors in queries involving LATERAL, and that might happen in other cases as well.

- Fix possible deadlock at startup when max\_prepared\_transactions is too small (Heikki Linnakangas)
- Don't archive useless preallocated WAL files after a timeline switch (Heikki Linnakangas)
- Avoid "cannot GetMultiXactIdMembers() during recovery" error (Álvaro Herrera)
- Recursively fsync() the data directory after a crash (Abhijit Menon-Sen, Robert Haas)

This ensures consistency if another crash occurs shortly later. (The second crash would have to be a system-level crash, not just a database crash, for there to be a problem.)

- Fix autovacuum launcher's possible failure to shut down, if an error occurs after it receives SIGTERM (Álvaro Herrera)
- Cope with unexpected signals in LockBufferForCleanup() (Andres Freund)

This oversight could result in spurious errors about "multiple backends attempting to wait for pincount 1".

• Avoid waiting for WAL flush or synchronous replication during commit of a transaction that was readonly so far as the user is concerned (Andres Freund)

Previously, a delay could occur at commit in transactions that had written WAL due to HOT page pruning, leading to undesirable effects such as sessions getting stuck at startup if all synchronous replicas are down. Sessions have also been observed to get stuck in catchup interrupt processing when using synchronous replication; this will fix that problem as well.

- Fix crash when manipulating hash indexes on temporary tables (Heikki Linnakangas)
- Fix possible failure during hash index bucket split, if other processes are modifying the index concurrently (Tom Lane)
- Check for interrupts while analyzing index expressions (Jeff Janes)

ANALYZE executes index expressions many times; if there are slow functions in such an expression, it's desirable to be able to cancel the ANALYZE before that loop finishes.

- Ensure tableoid of a foreign table is reported correctly when a READ COMMITTED recheck occurs after locking rows in SELECT FOR UPDATE, UPDATE, or DELETE (Etsuro Fujita)
- Add the name of the target server to object description strings for foreign-server user mappings (Álvaro Herrera)
- Recommend setting include\_realm to 1 when using Kerberos/GSSAPI/SSPI authentication (Stephen Frost)

Without this, identically-named users from different realms cannot be distinguished. For the moment this is only a documentation change, but it will become the default setting in PostgreSQL 9.5.

• Remove code for matching IPv4 pg\_hba.conf entries to IPv4-in-IPv6 addresses (Tom Lane)

This hack was added in 2003 in response to a report that some Linux kernels of the time would report IPv4 connections as having IPv4-in-IPv6 addresses. However, the logic was accidentally broken in 9.0. The lack of any field complaints since then shows that it's not needed anymore. Now we have reports that the broken code causes crashes on some systems, so let's just remove it rather than fix it. (Had we
chosen to fix it, that would make for a subtle and potentially security-sensitive change in the effective meaning of IPv4 pq\_hba.conf entries, which does not seem like a good thing to do in minor releases.)

• Report WAL flush, not insert, position in IDENTIFY SYSTEM replication command (Heikki Linnakangas)

This avoids a possible startup failure in pg\_receivexlog.

- While shutting down service on Windows, periodically send status updates to the Service Control Manager to prevent it from killing the service too soon; and ensure that pg\_ctl will wait for shutdown (Krystian Bigaj)
- Reduce risk of network deadlock when using libpq's non-blocking mode (Heikki Linnakangas)

When sending large volumes of data, it's important to drain the input buffer every so often, in case the server has sent enough response data to cause it to block on output. (A typical scenario is that the server is sending a stream of NOTICE messages during COPY FROM STDIN.) This worked properly in the normal blocking mode, but not so much in non-blocking mode. We've modified libpq to opportunistically drain input when it can, but a full defense against this problem requires application cooperation: the application should watch for socket read-ready as well as write-ready conditions, and be sure to call PQconsumeInput() upon read-ready.

- Fix array handling in ecpg (Michael Meskes)
- Fix psql to sanely handle URIs and conninfo strings as the first parameter to \connect (David Fetter, Andrew Dunstan, Álvaro Herrera)

This syntax has been accepted (but undocumented) for a long time, but previously some parameters might be taken from the old connection instead of the given string, which was agreed to be undesirable.

• Suppress incorrect complaints from psql on some platforms that it failed to write  $\sim/$ . psql\_history at exit (Tom Lane)

This misbehavior was caused by a workaround for a bug in very old (pre-2006) versions of libedit. We fixed it by removing the workaround, which will cause a similar failure to appear for anyone still using such versions of libedit. Recommendation: upgrade that library, or use libreadline.

- Fix pg\_dump's rule for deciding which casts are system-provided casts that should not be dumped (Tom Lane)
- In pg\_dump, fix failure to honor  $-z$  compression level option together with  $-Fd$  (Michael Paquier)
- Make pg\_dump consider foreign key relationships between extension configuration tables while choosing dump order (Gilles Darold, Michael Paquier, Stephen Frost)

This oversight could result in producing dumps that fail to reload because foreign key constraints are transiently violated.

- Fix dumping of views that are just VALUES(...) but have column aliases (Tom Lane)
- In pg\_upgrade, force timeline 1 in the new cluster (Bruce Momjian)

This change prevents upgrade failures caused by bogus complaints about missing WAL history files.

- In pg\_upgrade, check for improperly non-connectable databases before proceeding (Bruce Momjian)
- In pg\_upgrade, quote directory paths properly in the generated delete\_old\_cluster script (Bruce Momjian)
- In pg\_upgrade, preserve database-level freezing info properly (Bruce Momjian)

This oversight could cause missing-clog-file errors for tables within the postgres and template1 databases.

- Run pg\_upgrade and pg\_resetxlog with restricted privileges on Windows, so that they don't fail when run by an administrator (Muhammad Asif Naeem)
- Improve handling of  $readdir()$  failures when scanning directories in initdb and pg\_basebackup (Marco Nenciarini)
- Fix slow sorting algorithm in contrib/intarray (Tom Lane)
- Fix compile failure on Sparc V8 machines (Rob Rowan)
- Update time zone data files to tzdata release 2015d for DST law changes in Egypt, Mongolia, and Palestine, plus historical changes in Canada and Chile. Also adopt revised zone abbreviations for the America/Adak zone (HST/HDT not HAST/HADT).

# **E.35. Release 9.1.15**

#### Release date: 2015-02-05

This release contains a variety of fixes from 9.1.14. For information about new features in the 9.1 major release, see [Section E.50.](#page-2275-0)

### **E.35.1. Migration to Version 9.1.15**

A dump/restore is not required for those running 9.1.X.

However, if you are upgrading from a version earlier than 9.1.14, see [Section E.36.](#page-2239-0)

### **E.35.2. Changes**

• Fix buffer overruns in to\_char() (Bruce Momjian)

When  $t \circ_{\text{char}(t)}$  processes a numeric formatting template calling for a large number of digits, PostgreSQL would read past the end of a buffer. When processing a crafted timestamp formatting template, PostgreSQL would write past the end of a buffer. Either case could crash the server. We have not ruled out the possibility of attacks that lead to privilege escalation, though they seem unlikely. (CVE-2015- 0241)

• Fix buffer overrun in replacement  $\star$ printf() functions (Tom Lane)

PostgreSQL includes a replacement implementation of printf and related functions. This code will overrun a stack buffer when formatting a floating point number (conversion specifiers  $e, E, f, F, q$  or G) with requested precision greater than about 500. This will crash the server, and we have not ruled out the possibility of attacks that lead to privilege escalation. A database user can trigger such a buffer overrun through the  $\text{to\_char}($ ) SQL function. While that is the only affected core PostgreSQL functionality, extension modules that use printf-family functions may be at risk as well.

This issue primarily affects PostgreSQL on Windows. PostgreSQL uses the system implementation of these functions where adequate, which it is on other modern platforms. (CVE-2015-0242)

• Fix buffer overruns in contrib/pgcrypto (Marko Tiikkaja, Noah Misch)

Errors in memory size tracking within the  $pq$ crypto module permitted stack buffer overruns and improper dependence on the contents of uninitialized memory. The buffer overrun cases can crash the server, and we have not ruled out the possibility of attacks that lead to privilege escalation. (CVE-2015- 0243)

• Fix possible loss of frontend/backend protocol synchronization after an error (Heikki Linnakangas)

If any error occurred while the server was in the middle of reading a protocol message from the client, it could lose synchronization and incorrectly try to interpret part of the message's data as a new protocol message. An attacker able to submit crafted binary data within a command parameter might succeed in injecting his own SQL commands this way. Statement timeout and query cancellation are the most likely sources of errors triggering this scenario. Particularly vulnerable are applications that use a timeout and also submit arbitrary user-crafted data as binary query parameters. Disabling statement timeout will reduce, but not eliminate, the risk of exploit. Our thanks to Emil Lenngren for reporting this issue. (CVE-2015-0244)

• Fix information leak via constraint-violation error messages (Stephen Frost)

Some server error messages show the values of columns that violate a constraint, such as a unique constraint. If the user does not have SELECT privilege on all columns of the table, this could mean exposing values that the user should not be able to see. Adjust the code so that values are displayed only when they came from the SQL command or could be selected by the user. (CVE-2014-8161)

• Lock down regression testing's temporary installations on Windows (Noah Misch)

Use SSPI authentication to allow connections only from the OS user who launched the test suite. This closes on Windows the same vulnerability previously closed on other platforms, namely that other users might be able to connect to the test postmaster. (CVE-2014-0067)

- Avoid possible data corruption if ALTER DATABASE SET TABLESPACE is used to move a database to a new tablespace and then shortly later move it back to its original tablespace (Tom Lane)
- Avoid corrupting tables when ANALYZE inside a transaction is rolled back (Andres Freund, Tom Lane, Michael Paquier)

If the failing transaction had earlier removed the last index, rule, or trigger from the table, the table would be left in a corrupted state with the relevant  $pq$  class flags not set though they should be.

- Ensure that unlogged tables are copied correctly during CREATE DATABASE or ALTER DATABASE SET TABLESPACE (Pavan Deolasee, Andres Freund)
- Fix DROP's dependency searching to correctly handle the case where a table column is recursively visited before its table (Petr Jelinek, Tom Lane)

This case is only known to arise when an extension creates both a datatype and a table using that datatype. The faulty code might refuse a DROP EXTENSION unless CASCADE is specified, which should not be required.

• Fix use-of-already-freed-memory problem in EvalPlanQual processing (Tom Lane)

In READ COMMITTED mode, queries that lock or update recently-updated rows could crash as a result of this bug.

• Fix planning of SELECT FOR UPDATE when using a partial index on a child table (Kyotaro Horiguchi)

In READ COMMITTED mode, SELECT FOR UPDATE must also recheck the partial index's WHERE condition when rechecking a recently-updated row to see if it still satisfies the query's WHERE condition. This requirement was missed if the index belonged to an inheritance child table, so that it was possible to incorrectly return rows that no longer satisfy the query condition.

• Fix corner case wherein SELECT FOR UPDATE could return a row twice, and possibly miss returning other rows (Tom Lane)

In READ COMMITTED mode, a SELECT FOR UPDATE that is scanning an inheritance tree could incorrectly return a row from a prior child table instead of the one it should return from a later child table.

• Reject duplicate column names in the referenced-columns list of a FOREIGN KEY declaration (David Rowley)

This restriction is per SQL standard. Previously we did not reject the case explicitly, but later on the code would fail with bizarre-looking errors.

• Fix bugs in raising a numeric value to a large integral power (Tom Lane)

The previous code could get a wrong answer, or consume excessive amounts of time and memory before realizing that the answer must overflow.

• In numeric\_recv(), truncate away any fractional digits that would be hidden according to the value's dscale field (Tom Lane)

A numeric value's display scale (dscale) should never be less than the number of nonzero fractional digits; but apparently there's at least one broken client application that transmits binary numeric values in which that's true. This leads to strange behavior since the extra digits are taken into account by arithmetic operations even though they aren't printed. The least risky fix seems to be to truncate away such "hidden" digits on receipt, so that the value is indeed what it prints as.

• Reject out-of-range numeric timezone specifications (Tom Lane)

Simple numeric timezone specifications exceeding +/- 168 hours (one week) would be accepted, but could then cause null-pointer dereference crashes in certain operations. There's no use-case for such large UTC offsets, so reject them.

• Fix bugs in tsquery @> tsquery operator (Heikki Linnakangas)

Two different terms would be considered to match if they had the same CRC. Also, if the second operand had more terms than the first, it would be assumed not to be contained in the first; which is wrong since it might contain duplicate terms.

- Improve ispell dictionary's defenses against bad affix files (Tom Lane)
- Allow more than 64K phrases in a thesaurus dictionary (David Boutin)

The previous coding could crash on an oversize dictionary, so this was deemed a back-patchable bug fix rather than a feature addition.

• Fix namespace handling in xpath() (Ali Akbar)

Previously, the xml value resulting from an xpath() call would not have namespace declarations if the namespace declarations were attached to an ancestor element in the input xml value, rather than to the specific element being returned. Propagate the ancestral declaration so that the result is correct when considered in isolation.

- Fix planner problems with nested append relations, such as inherited tables within UNION ALL subqueries (Tom Lane)
- Fail cleanly when a GiST index tuple doesn't fit on a page, rather than going into infinite recursion (Andrew Gierth)
- Exempt tables that have per-table cost\_limit and/or cost\_delay settings from autovacuum's global cost balancing rules (Álvaro Herrera)

The previous behavior resulted in basically ignoring these per-table settings, which was unintended. Now, a table having such settings will be vacuumed using those settings, independently of what is going on in other autovacuum workers. This may result in heavier total I/O load than before, so such settings should be re-examined for sanity.

• Avoid wholesale autovacuuming when autovacuum is nominally off (Tom Lane)

Even when autovacuum is nominally off, we will still launch autovacuum worker processes to vacuum tables that are at risk of XID wraparound. However, such a worker process then proceeded to vacuum all tables in the target database, if they met the usual thresholds for autovacuuming. This is at best pretty unexpected; at worst it delays response to the wraparound threat. Fix it so that if autovacuum is turned off, workers *only* do anti-wraparound vacuums and not any other work.

• During crash recovery, ensure that unlogged relations are rewritten as empty and are synced to disk before recovery is considered complete (Abhijit Menon-Sen, Andres Freund)

This prevents scenarios in which unlogged relations might contain garbage data following database crash recovery.

- Fix race condition between hot standby queries and replaying a full-page image (Heikki Linnakangas) This mistake could result in transient errors in queries being executed in hot standby.
- Fix several cases where recovery logic improperly ignored WAL records for COMMIT/ABORT PREPARED (Heikki Linnakangas)

The most notable oversight was that recovery\_target\_xid could not be used to stop at a two-phase commit.

- Avoid creating unnecessary . ready marker files for timeline history files (Fujii Masao)
- Fix possible null pointer dereference when an empty prepared statement is used and the log\_statement setting is mod or ddl (Fujii Masao)
- Change "pgstat wait timeout" warning message to be LOG level, and rephrase it to be more understandable (Tom Lane)

This message was originally thought to be essentially a can't-happen case, but it occurs often enough on our slower buildfarm members to be a nuisance. Reduce it to LOG level, and expend a bit more effort on the wording: it now reads "using stale statistics instead of current ones because stats collector is not responding".

- Fix SPARC spinlock implementation to ensure correctness if the CPU is being run in a non-TSO coherency mode, as some non-Solaris kernels do (Andres Freund)
- Warn if macOS's setlocale() starts an unwanted extra thread inside the postmaster (Noah Misch)
- Fix processing of repeated dbname parameters in PQconnectdbParams() (Alex Shulgin)

Unexpected behavior ensued if the first occurrence of dbname contained a connection string or URI to be expanded.

• Ensure that libpq reports a suitable error message on unexpected socket EOF (Marko Tiikkaja, Tom Lane)

Depending on kernel behavior, libpq might return an empty error string rather than something useful when the server unexpectedly closed the socket.

• Clear any old error message during PQreset() (Heikki Linnakangas)

If  $PQreset()$  is called repeatedly, and the connection cannot be re-established, error messages from the failed connection attempts kept accumulating in the PGconn's error string.

- Properly handle out-of-memory conditions while parsing connection options in libpq (Alex Shulgin, Heikki Linnakangas)
- Fix array overrun in ecpg's version of ParseDateTime() (Michael Paquier)
- In initdb, give a clearer error message if a password file is specified but is empty (Mats Erik Andersson)
- Fix psql's  $\succeq$  command to work nicely with libedit, and add pager support (Stepan Rutz, Tom Lane)

When using libedit rather than readline,  $\succeq$  printed the command history in a fairly unreadable encoded format, and on recent libedit versions might fail altogether. Fix that by printing the history ourselves rather than having the library do it. A pleasant side-effect is that the pager is used if appropriate.

This patch also fixes a bug that caused newline encoding to be applied inconsistently when saving the command history with libedit. Multiline history entries written by older psql versions will be read cleanly with this patch, but perhaps not vice versa, depending on the exact libedit versions involved.

• Improve consistency of parsing of psql's special variables (Tom Lane)

Allow variant spellings of on and off (such as 1/0) for ECHO\_HIDDEN and ON\_ERROR\_ROLLBACK. Report a warning for unrecognized values for COMP\_KEYWORD\_CASE, ECHO, ECHO\_HIDDEN, HISTCONTROL, ON\_ERROR\_ROLLBACK, and VERBOSITY. Recognize all values for all these variables case-insensitively; previously there was a mishmash of case-sensitive and case-insensitive behaviors.

- Fix psql's expanded-mode display to work consistently when using border  $=$  3 and linestyle  $=$ ascii or unicode (Stephen Frost)
- Improve performance of pg\_dump when the database contains many instances of multiple dependency paths between the same two objects (Tom Lane)
- Fix possible deadlock during parallel restore of a schema-only dump (Robert Haas, Tom Lane)
- Fix core dump in pg\_dump --binary-upgrade on zero-column composite type (Rushabh Lathia)
- Prevent WAL files created by  $pg_base$ basebackup  $-x/-x$  from being archived again when the standby is promoted (Andres Freund)
- Fix upgrade-from-unpackaged script for contrib/citext (Tom Lane)
- Fix block number checking in contrib/pageinspect's get\_raw\_page() (Tom Lane)

The incorrect checking logic could prevent access to some pages in non-main relation forks.

- Fix contrib/pgcrypto's pgp\_sym\_decrypt() to not fail on messages whose length is 6 less than a power of 2 (Marko Tiikkaja)
- Fix file descriptor leak in contrib/pg\_test\_fsync (Jeff Janes)

This could cause failure to remove temporary files on Windows.

• Handle unexpected query results, especially NULLs, safely in contrib/tablefunc's connectby () (Michael Paquier)

connectby() previously crashed if it encountered a NULL key value. It now prints that row but doesn't recurse further.

• Avoid a possible crash in contrib/xml2's xslt\_process() (Mark Simonetti)

libxslt seems to have an undocumented dependency on the order in which resources are freed; reorder our calls to avoid a crash.

• Mark some contributions with correct volatility properties (Tom Lane)

The previous over-conservative marking was immaterial in normal use, but could cause optimization problems or rejection of valid index expression definitions. Since the consequences are not large, we've just adjusted the function definitions in the extension modules' scripts, without changing version numbers.

• Numerous cleanups of warnings from Coverity static code analyzer (Andres Freund, Tatsuo Ishii, Marko Kreen, Tom Lane, Michael Paquier)

These changes are mostly cosmetic but in some cases fix corner-case bugs, for example a crash rather than a proper error report after an out-of-memory failure. None are believed to represent security issues.

• Detect incompatible OpenLDAP versions during build (Noah Misch)

With OpenLDAP versions 2.4.24 through 2.4.31, inclusive, PostgreSQL backends can crash at exit. Raise a warning during configure based on the compile-time OpenLDAP version number, and test the crashing scenario in the contrib/dblink regression test.

- In non-MSVC Windows builds, ensure  $l$  is peq. dll is installed with execute permissions (Noah Misch)
- Make pg\_regress remove any temporary installation it created upon successful exit (Tom Lane)

This results in a very substantial reduction in disk space usage during make check-world, since that sequence involves creation of numerous temporary installations.

• Support time zone abbreviations that change UTC offset from time to time (Tom Lane)

Previously, PostgreSQL assumed that the UTC offset associated with a time zone abbreviation (such as EST) never changes in the usage of any particular locale. However this assumption fails in the real world, so introduce the ability for a zone abbreviation to represent a UTC offset that sometimes changes. Update the zone abbreviation definition files to make use of this feature in timezone locales that have changed the UTC offset of their abbreviations since 1970 (according to the IANA timezone database). In such timezones, PostgreSQL will now associate the correct UTC offset with the abbreviation depending on the given date.

• Update time zone abbreviations lists (Tom Lane)

Add CST (China Standard Time) to our lists. Remove references to ADT as "Arabia Daylight Time", an abbreviation that's been out of use since 2007; therefore, claiming there is a conflict with "Atlantic Daylight Time" doesn't seem especially helpful. Fix entirely incorrect GMT offsets for CKT (Cook Islands), FJT, and FJST (Fiji); we didn't even have them on the proper side of the date line.

• Update time zone data files to tzdata release 2015a.

The IANA timezone database has adopted abbreviations of the form  $A \times ST/A \times DT$  for all Australian time zones, reflecting what they believe to be current majority practice Down Under. These names do not conflict with usage elsewhere (other than ACST for Acre Summer Time, which has been in disuse since 1994). Accordingly, adopt these names into our "Default" timezone abbreviation set. The "Australia" abbreviation set now contains only CST, EAST, EST, SAST, SAT, and WST, all of which are thought to be mostly historical usage. Note that SAST has also been changed to be South Africa Standard Time in the "Default" abbreviation set.

Also, add zone abbreviations SRET (Asia/Srednekolymsk) and XJT (Asia/Urumqi), and use WSST/WSDT for western Samoa. Also, there were DST law changes in Chile, Mexico, the Turks & Caicos Islands (America/Grand\_Turk), and Fiji. There is a new zone Pacific/Bougainville for portions of Papua New Guinea. Also, numerous corrections for historical (pre-1970) time zone data.

# <span id="page-2239-0"></span>**E.36. Release 9.1.14**

#### Release date: 2014-07-24

This release contains a variety of fixes from 9.1.13. For information about new features in the 9.1 major release, see [Section E.50.](#page-2275-0)

### **E.36.1. Migration to Version 9.1.14**

A dump/restore is not required for those running 9.1.X.

However, this release corrects an index corruption problem in some GiST indexes. See the first changelog entry below to find out whether your installation has been affected and what steps you should take if so.

Also, if you are upgrading from a version earlier than 9.1.11, see [Section E.39.](#page-2246-0)

### **E.36.2. Changes**

• Correctly initialize padding bytes in contrib/btree\_gist indexes on bit columns (Heikki Linnakangas)

This error could result in incorrect query results due to values that should compare equal not being seen as equal. Users with GiST indexes on bit or bit varying columns should REINDEX those indexes after installing this update.

• Protect against torn pages when deleting GIN list pages (Heikki Linnakangas)

This fix prevents possible index corruption if a system crash occurs while the page update is being written to disk.

• Don't clear the right-link of a GiST index page while replaying updates from WAL (Heikki Linnakangas)

This error could lead to transiently wrong answers from GiST index scans performed in Hot Standby.

• Fix feedback status when hot standby feedback is turned off on-the-fly (Simon Riggs)

- Fix possibly-incorrect cache invalidation during nested calls to ReceiveSharedInvalidMessages (Andres Freund)
- Fix "could not find pathkey item to sort" planner failures with UNION ALL over subqueries reading from tables with inheritance children (Tom Lane)
- Don't assume a subquery's output is unique if there's a set-returning function in its targetlist (David Rowley)

This oversight could lead to misoptimization of constructs like WHERE  $x \in \mathbb{R}$  (SELECT  $y$ , generate\_series(1,10) FROM t GROUP BY y).

• Fix failure to detoast fields in composite elements of structured types (Tom Lane)

This corrects cases where TOAST pointers could be copied into other tables without being dereferenced. If the original data is later deleted, it would lead to errors like "missing chunk number 0 for toast value ..." when the now-dangling pointer is used.

- Fix "record type has not been registered" failures with whole-row references to the output of Append plan nodes (Tom Lane)
- Fix possible crash when invoking a user-defined function while rewinding a cursor (Tom Lane)
- Fix query-lifespan memory leak while evaluating the arguments for a function in FROM (Tom Lane)
- Fix session-lifespan memory leaks in regular-expression processing (Tom Lane, Arthur O'Dwyer, Greg Stark)
- Fix data encoding error in hungarian.stop (Tom Lane)
- Prevent foreign tables from being created with OIDS when default with oids is true (Etsuro Fujita)
- Fix liveness checks for rows that were inserted in the current transaction and then deleted by a nowrolled-back subtransaction (Andres Freund)

This could cause problems (at least spurious warnings, and at worst an infinite loop) if CREATE INDEX or CLUSTER were done later in the same transaction.

• Clear pg\_stat\_activity.xact\_start during PREPARE TRANSACTION (Andres Freund)

After the PREPARE, the originating session is no longer in a transaction, so it should not continue to display a transaction start time.

- Fix REASSIGN OWNED to not fail for text search objects (Álvaro Herrera)
- Block signals during postmaster startup (Tom Lane)

This ensures that the postmaster will properly clean up after itself if, for example, it receives SIGINT while still starting up.

• Fix client host name lookup when processing  $pg_$ \_hba.conf entries that specify host names instead of IP addresses (Tom Lane)

Ensure that reverse-DNS lookup failures are reported, instead of just silently not matching such entries. Also ensure that we make only one reverse-DNS lookup attempt per connection, not one per host name entry, which is what previously happened if the lookup attempts failed.

• Secure Unix-domain sockets of temporary postmasters started during make check (Noah Misch)

Any local user able to access the socket file could connect as the server's bootstrap superuser, then proceed to execute arbitrary code as the operating-system user running the test, as we previously noted in CVE-2014-0067. This change defends against that risk by placing the server's socket in a temporary, mode 0700 subdirectory of /tmp. The hazard remains however on platforms where Unix sockets are not supported, notably Windows, because then the temporary postmaster must accept local TCP connections.

A useful side effect of this change is to simplify make check testing in builds that override DEFAULT\_PGSOCKET\_DIR. Popular non-default values like /var/run/postgresgl are often not writable by the build user, requiring workarounds that will no longer be necessary.

- Fix tablespace creation WAL replay to work on Windows (MauMau)
- Fix detection of socket creation failures on Windows (Bruce Momjian)
- On Windows, allow new sessions to absorb values of PGC\_BACKEND parameters (such as log connections) from the configuration file (Amit Kapila)

Previously, if such a parameter were changed in the file post-startup, the change would have no effect.

• Properly quote executable path names on Windows (Nikhil Deshpande)

This oversight could cause initdb and pg\_upgrade to fail on Windows, if the installation path contained both spaces and @ signs.

• Fix linking of libpython on macOS (Tom Lane)

The method we previously used can fail with the Python library supplied by Xcode 5.0 and later.

• Avoid buffer bloat in libpq when the server consistently sends data faster than the client can absorb it (Shin-ichi Morita, Tom Lane)

libpq could be coerced into enlarging its input buffer until it runs out of memory (which would be reported misleadingly as "lost synchronization with server"). Under ordinary circumstances it's quite far-fetched that data could be continuously transmitted more quickly than the  $\text{recv}()$  loop can absorb it, but this has been observed when the client is artificially slowed by scheduler constraints.

- Ensure that LDAP lookup attempts in libpq time out as intended (Laurenz Albe)
- Fix ecpg to do the right thing when an array of char  $\star$  is the target for a FETCH statement returning more than one row, as well as some other array-handling fixes (Ashutosh Bapat)
- Fix pg\_restore's processing of old-style large object comments (Tom Lane)

A direct-to-database restore from an archive file generated by a pre-9.0 version of pg\_dump would usually fail if the archive contained more than a few comments for large objects.

- In contrib/pgcrypto functions, ensure sensitive information is cleared from stack variables before returning (Marko Kreen)
- In contrib/uuid-ossp, cache the state of the OSSP UUID library across calls (Tom Lane)

This improves the efficiency of UUID generation and reduces the amount of entropy drawn from /dev/urandom, on platforms that have that.

• Update time zone data files to tzdata release 2014e for DST law changes in Crimea, Egypt, and Morocco.

# **E.37. Release 9.1.13**

#### Release date: 2014-03-20

This release contains a variety of fixes from 9.1.12. For information about new features in the 9.1 major release, see [Section E.50.](#page-2275-0)

## **E.37.1. Migration to Version 9.1.13**

A dump/restore is not required for those running 9.1.X.

However, if you are upgrading from a version earlier than 9.1.11, see [Section E.39.](#page-2246-0)

## **E.37.2. Changes**

• Restore GIN metapages unconditionally to avoid torn-page risk (Heikki Linnakangas)

Although this oversight could theoretically result in a corrupted index, it is unlikely to have caused any problems in practice, since the active part of a GIN metapage is smaller than a standard 512-byte disk sector.

• Avoid race condition in checking transaction commit status during receipt of a NOTIFY message (Marko Tiikkaja)

This prevents a scenario wherein a sufficiently fast client might respond to a notification before database updates made by the notifier have become visible to the recipient.

• Allow regular-expression operators to be terminated early by query cancel requests (Tom Lane)

This prevents scenarios wherein a pathological regular expression could lock up a server process uninterruptibly for a long time.

• Remove incorrect code that tried to allow OVERLAPS with single-element row arguments (Joshua Yanovski)

This code never worked correctly, and since the case is neither specified by the SQL standard nor documented, it seemed better to remove it than fix it.

• Avoid getting more than AccessShareLock when de-parsing a rule or view (Dean Rasheed)

This oversight resulted in pg\_dump unexpectedly acquiring RowExclusiveLock locks on tables mentioned as the targets of INSERT/UPDATE/DELETE commands in rules. While usually harmless, that could interfere with concurrent transactions that tried to acquire, for example, ShareLock on those tables.

• Improve performance of index endpoint probes during planning (Tom Lane)

This change fixes a significant performance problem that occurred when there were many not-yetcommitted rows at the end of the index, which is a common situation for indexes on sequentiallyassigned values such as timestamps or sequence-generated identifiers.

- Fix walsender's failure to shut down cleanly when client is pg\_receivexlog (Fujii Masao)
- Fix test to see if hot standby connections can be allowed immediately after a crash (Heikki Linnakangas)
- Prevent interrupts while reporting non-ERROR messages (Tom Lane)

This guards against rare server-process freezeups due to recursive entry to syslog(), and perhaps other related problems.

- Fix memory leak in PL/Perl when returning a composite result, including multiple-OUT-parameter cases (Alex Hunsaker)
- Prevent intermittent "could not reserve shared memory region" failures on recent Windows versions (MauMau)
- Update time zone data files to tzdata release 2014a for DST law changes in Fiji and Turkey, plus historical changes in Israel and Ukraine.

# **E.38. Release 9.1.12**

Release date: 2014-02-20

This release contains a variety of fixes from 9.1.11. For information about new features in the 9.1 major release, see [Section E.50.](#page-2275-0)

#### **E.38.1. Migration to Version 9.1.12**

A dump/restore is not required for those running 9.1.X.

However, if you are upgrading from a version earlier than 9.1.11, see [Section E.39.](#page-2246-0)

## **E.38.2. Changes**

• Shore up GRANT ... WITH ADMIN OPTION restrictions (Noah Misch)

Granting a role without ADMIN OPTION is supposed to prevent the grantee from adding or removing members from the granted role, but this restriction was easily bypassed by doing SET ROLE first. The security impact is mostly that a role member can revoke the access of others, contrary to the wishes of his grantor. Unapproved role member additions are a lesser concern, since an uncooperative role member could provide most of his rights to others anyway by creating views or SECURITY DEFINER functions. (CVE-2014-0060)

• Prevent privilege escalation via manual calls to PL validator functions (Andres Freund)

The primary role of PL validator functions is to be called implicitly during CREATE FUNCTION, but they are also normal SQL functions that a user can call explicitly. Calling a validator on a function actually written in some other language was not checked for and could be exploited for privilege-escalation purposes. The fix involves adding a call to a privilege-checking function in each validator function. Non-core procedural languages will also need to make this change to their own validator functions, if any. (CVE-2014-0061)

• Avoid multiple name lookups during table and index DDL (Robert Haas, Andres Freund)

If the name lookups come to different conclusions due to concurrent activity, we might perform some parts of the DDL on a different table than other parts. At least in the case of CREATE INDEX, this can be used to cause the permissions checks to be performed against a different table than the index creation, allowing for a privilege escalation attack. (CVE-2014-0062)

• Prevent buffer overrun with long datetime strings (Noah Misch)

The MAXDATELEN constant was too small for the longest possible value of type interval, allowing a buffer overrun in interval out(). Although the datetime input functions were more careful about avoiding buffer overrun, the limit was short enough to cause them to reject some valid inputs, such as input containing a very long timezone name. The ecpg library contained these vulnerabilities along with some of its own. (CVE-2014-0063)

• Prevent buffer overrun due to integer overflow in size calculations (Noah Misch, Heikki Linnakangas)

Several functions, mostly type input functions, calculated an allocation size without checking for overflow. If overflow did occur, a too-small buffer would be allocated and then written past. (CVE-2014- 0064)

• Prevent overruns of fixed-size buffers (Peter Eisentraut, Jozef Mlich)

Use  $strl_{\text{cpy}}$  and related functions to provide a clear guarantee that fixed-size buffers are not overrun. Unlike the preceding items, it is unclear whether these cases really represent live issues, since in most cases there appear to be previous constraints on the size of the input string. Nonetheless it seems prudent to silence all Coverity warnings of this type. (CVE-2014-0065)

• Avoid crashing if crypt() returns NULL (Honza Horak, Bruce Momjian)

There are relatively few scenarios in which crypt() could return NULL, but contrib/chkpass would crash if it did. One practical case in which this could be an issue is if libc is configured to refuse to execute unapproved hashing algorithms (e.g., "FIPS mode"). (CVE-2014-0066)

• Document risks of make check in the regression testing instructions (Noah Misch, Tom Lane)

Since the temporary server started by make check uses "trust" authentication, another user on the same machine could connect to it as database superuser, and then potentially exploit the privileges of the operating-system user who started the tests. A future release will probably incorporate changes in the testing procedure to prevent this risk, but some public discussion is needed first. So for the moment, just warn people against using make check when there are untrusted users on the same machine. (CVE-2014-0067)

• Fix possible mis-replay of WAL records when some segments of a relation aren't full size (Greg Stark, Tom Lane)

The WAL update could be applied to the wrong page, potentially many pages past where it should have been. Aside from corrupting data, this error has been observed to result in significant "bloat" of standby servers compared to their masters, due to updates being applied far beyond where the end-of-file should have been. This failure mode does not appear to be a significant risk during crash recovery, only when initially synchronizing a standby created from a base backup taken from a quickly-changing master.

• Fix bug in determining when recovery has reached consistency (Tomonari Katsumata, Heikki Linnakangas)

In some cases WAL replay would mistakenly conclude that the database was already consistent at the start of replay, thus possibly allowing hot-standby queries before the database was really consistent. Other symptoms such as "PANIC: WAL contains references to invalid pages" were also possible.

• Fix improper locking of btree index pages while replaying a VACUUM operation in hot-standby mode (Andres Freund, Heikki Linnakangas, Tom Lane)

This error could result in "PANIC: WAL contains references to invalid pages" failures.

• Ensure that insertions into non-leaf GIN index pages write a full-page WAL record when appropriate (Heikki Linnakangas)

The previous coding risked index corruption in the event of a partial-page write during a system crash.

- When pause\_at\_recovery\_target and recovery\_target\_inclusive are both set, ensure the target record is applied before pausing, not after (Heikki Linnakangas)
- Fix race conditions during server process exit (Robert Haas)

Ensure that signal handlers don't attempt to use the process's MyProc pointer after it's no longer valid.

- Fix race conditions in walsender shutdown logic and walreceiver SIGHUP signal handler (Tom Lane)
- Fix unsafe references to errno within error reporting logic (Christian Kruse)

This would typically lead to odd behaviors such as missing or inappropriate HINT fields.

• Fix possible crashes from using  $e^{\epsilon}$  report() too early during server startup (Tom Lane)

The principal case we've seen in the field is a crash if the server is started in a directory it doesn't have permission to read.

• Clear retry flags properly in OpenSSL socket write function (Alexander Kukushkin)

This omission could result in a server lockup after unexpected loss of an SSL-encrypted connection.

• Fix length checking for Unicode identifiers  $(U \& \cdots$  syntax) containing escapes (Tom Lane)

A spurious truncation warning would be printed for such identifiers if the escaped form of the identifier was too long, but the identifier actually didn't need truncation after de-escaping.

• Allow keywords that are type names to be used in lists of roles (Stephen Frost)

A previous patch allowed such keywords to be used without quoting in places such as role identifiers; but it missed cases where a list of role identifiers was permitted, such as DROP ROLE.

- Fix parser crash for EXISTS (SELECT \* FROM zero\_column\_table) (Tom Lane)
- Fix possible crash due to invalid plan for nested sub-selects, such as  $WHERE$  (... x IN (SELECT)  $\ldots$ )  $\ldots$ ) IN (SELECT  $\ldots$ ) (Tom Lane)
- Ensure that ANALYZE creates statistics for a table column even when all the values in it are "too wide" (Tom Lane)

ANALYZE intentionally omits very wide values from its histogram and most-common-values calculations, but it neglected to do something sane in the case that all the sampled entries are too wide.

• In ALTER TABLE ... SET TABLESPACE, allow the database's default tablespace to be used without a permissions check (Stephen Frost)

CREATE TABLE has always allowed such usage, but ALTER TABLE didn't get the memo.

- Fix "cannot accept a set" error when some arms of a CASE return a set and others don't (Tom Lane)
- Fix checks for all-zero client addresses in pgstat functions (Kevin Grittner)
- Fix possible misclassification of multibyte characters by the text search parser (Tom Lane)

Non-ASCII characters could be misclassified when using C locale with a multibyte encoding. On Cygwin, non-C locales could fail as well.

• Fix possible misbehavior in plainto\_tsquery() (Heikki Linnakangas)

Use memmove () not memcpy () for copying overlapping memory regions. There have been no field reports of this actually causing trouble, but it's certainly risky.

• Fix placement of permissions checks in pq\_start\_backup() and pq\_stop\_backup() (Andres Freund, Magnus Hagander)

The previous coding might attempt to do catalog access when it shouldn't.

- Accept SHIFT\_JIS as an encoding name for locale checking purposes (Tatsuo Ishii)
- Fix misbehavior of PQhost() on Windows (Fujii Masao)

It should return localhost if no host has been specified.

• Improve error handling in libpq and psql for failures during COPY TO STDOUT/FROM STDIN (Tom Lane)

In particular this fixes an infinite loop that could occur in 9.2 and up if the server connection was lost during COPY FROM STDIN. Variants of that scenario might be possible in older versions, or with other client applications.

- Fix possible incorrect printing of filenames in pg\_basebackup's verbose mode (Magnus Hagander)
- Avoid including tablespaces inside PGDATA twice in base backups (Dimitri Fontaine, Magnus Hagander)
- Fix misaligned descriptors in ecpg (MauMau)
- In ecpg, handle lack of a hostname in the connection parameters properly (Michael Meskes)
- Fix performance regression in contrib/dblink connection startup (Joe Conway) Avoid an unnecessary round trip when client and server encodings match.
- In contrib/isn, fix incorrect calculation of the check digit for ISMN values (Fabien Coelho)
- Ensure client-code-only installation procedure works as documented (Peter Eisentraut)
- In Mingw and Cygwin builds, install the libpq DLL in the bin directory (Andrew Dunstan)

This duplicates what the MSVC build has long done. It should fix problems with programs like psql failing to start because they can't find the DLL.

- Avoid using the deprecated dllwrap tool in Cygwin builds (Marco Atzeri)
- Don't generate plain-text HISTORY and src/test/regress/README files anymore (Tom Lane)

These text files duplicated the main HTML and PDF documentation formats. The trouble involved in maintaining them greatly outweighs the likely audience for plain-text format. Distribution tarballs will still contain files by these names, but they'll just be stubs directing the reader to consult the main documentation. The plain-text INSTALL file will still be maintained, as there is arguably a use-case for that.

• Update time zone data files to tzdata release 2013i for DST law changes in Jordan and historical changes in Cuba.

<span id="page-2246-0"></span>In addition, the zones Asia/Riyadh87, Asia/Riyadh88, and Asia/Riyadh89 have been removed, as they are no longer maintained by IANA, and never represented actual civil timekeeping practice.

# **E.39. Release 9.1.11**

#### Release date: 2013-12-05

This release contains a variety of fixes from 9.1.10. For information about new features in the 9.1 major release, see [Section E.50.](#page-2275-0)

## **E.39.1. Migration to Version 9.1.11**

A dump/restore is not required for those running 9.1.X.

However, this release corrects a number of potential data corruption issues. See the first two changelog entries below to find out whether your installation has been affected and what steps you can take if so.

Also, if you are upgrading from a version earlier than 9.1.9, see [Section E.41.](#page-2250-0)

## **E.39.2. Changes**

• Fix VACUUM's tests to see whether it can update relfrozenxid (Andres Freund)

In some cases VACUUM (either manual or autovacuum) could incorrectly advance a table's relfrozenxid value, allowing tuples to escape freezing, causing those rows to become invisible once 2^31 transactions have elapsed. The probability of data loss is fairly low since multiple incorrect advancements would need to happen before actual loss occurs, but it's not zero. Users upgrading from releases 9.0.4 or 8.4.8 or earlier are not affected, but all later versions contain the bug.

The issue can be ameliorated by, after upgrading, vacuuming all tables in all databases while having [vacuum\\_freeze\\_table\\_age](#page-574-0) set to zero. This will fix any latent corruption but will not be able to fix all pre-existing data errors. However, an installation can be presumed safe after performing this vacuuming if it has executed fewer than 2^31 update transactions in its lifetime (check this with SELECT txid\_current() <  $2^{\wedge}31$ ).

• Fix initialization of pg\_clog and pg\_subtrans during hot standby startup (Andres Freund, Heikki Linnakangas)

This bug can cause data loss on standby servers at the moment they start to accept hot-standby queries, by marking committed transactions as uncommitted. The likelihood of such corruption is small unless, at the time of standby startup, the primary server has executed many updating transactions since its last checkpoint. Symptoms include missing rows, rows that should have been deleted being still visible, and obsolete versions of updated rows being still visible alongside their newer versions.

This bug was introduced in versions 9.3.0, 9.2.5, 9.1.10, and 9.0.14. Standby servers that have only been running earlier releases are not at risk. It's recommended that standby servers that have ever run any of the buggy releases be re-cloned from the primary (e.g., with a new base backup) after upgrading.

• Truncate pq\_multixact contents during WAL replay (Andres Freund)

This avoids ever-increasing disk space consumption in standby servers.

• Fix race condition in GIN index posting tree page deletion (Heikki Linnakangas)

This could lead to transient wrong answers or query failures.

• Avoid flattening a subquery whose SELECT list contains a volatile function wrapped inside a sub-SELECT (Tom Lane)

This avoids unexpected results due to extra evaluations of the volatile function.

• Fix planner's processing of non-simple-variable subquery outputs nested within outer joins (Tom Lane)

This error could lead to incorrect plans for queries involving multiple levels of subqueries within JOIN syntax.

• Fix incorrect generation of optimized MIN()/MAX() plans for inheritance trees (Tom Lane)

The planner could fail in cases where the MIN()/MAX() argument was an expression rather than a simple variable.

- Fix premature deletion of temporary files (Andres Freund)
- Fix possible read past end of memory in rule printing (Peter Eisentraut)
- Fix array slicing of int2vector and oidvector values (Tom Lane)

Expressions of this kind are now implicitly promoted to regular int2 or oid arrays.

• Fix incorrect behaviors when using a SQL-standard, simple GMT offset timezone (Tom Lane)

In some cases, the system would use the simple GMT offset value when it should have used the regular timezone setting that had prevailed before the simple offset was selected. This change also causes the timeofday function to honor the simple GMT offset zone.

- Prevent possible misbehavior when logging translations of Windows error codes (Tom Lane)
- Properly quote generated command lines in pg\_ctl (Naoya Anzai and Tom Lane)

This fix applies only to Windows.

• Fix pg\_dumpall to work when a source database sets [default\\_transaction\\_read\\_only](#page-574-1) via ALTER DATABASE SET (Kevin Grittner)

Previously, the generated script would fail during restore.

- Make ecpg search for quoted cursor names case-sensitively (Zoltán Böszörményi)
- Fix ecpg's processing of lists of variables declared varchar (Zoltán Böszörményi)
- Make contrib/lo defend against incorrect trigger definitions (Marc Cousin)
- Update time zone data files to tzdata release 2013h for DST law changes in Argentina, Brazil, Jordan, Libya, Liechtenstein, Morocco, and Palestine. Also, new timezone abbreviations WIB, WIT, WITA for Indonesia.

# **E.40. Release 9.1.10**

#### Release date: 2013-10-10

This release contains a variety of fixes from 9.1.9. For information about new features in the 9.1 major release, see [Section E.50.](#page-2275-0)

### **E.40.1. Migration to Version 9.1.10**

A dump/restore is not required for those running 9.1.X.

However, if you are upgrading from a version earlier than 9.1.9, see [Section E.41.](#page-2250-0)

## **E.40.2. Changes**

- Prevent corruption of multi-byte characters when attempting to case-fold identifiers (Andrew Dunstan) PostgreSQL case-folds non-ASCII characters only when using a single-byte server encoding.
- Fix checkpoint memory leak in background writer when wal\_level = hot\_standby (Naoya Anzai)
- Fix memory leak caused by  $1\circ$  open() failure (Heikki Linnakangas)
- Fix memory overcommit bug when  $work\_mem$  is using more than 24GB of memory (Stephen Frost)
- Serializable snapshot fixes (Kevin Grittner, Heikki Linnakangas)
- Fix deadlock bug in libpq when using SSL (Stephen Frost)
- Fix possible SSL state corruption in threaded libpq applications (Nick Phillips, Stephen Frost)
- Properly compute row estimates for boolean columns containing many NULL values (Andrew Gierth) Previously tests like col IS NOT TRUE and col IS NOT FALSE did not properly factor in NULL values when estimating plan costs.
- Prevent pushing down WHERE clauses into unsafe UNION/INTERSECT subqueries (Tom Lane)

Subqueries of a UNION or INTERSECT that contain set-returning functions or volatile functions in their SELECT lists could be improperly optimized, leading to run-time errors or incorrect query results.

- Fix rare case of "failed to locate grouping columns" planner failure (Tom Lane)
- Fix pg\_dump of foreign tables with dropped columns (Andrew Dunstan)

Previously such cases could cause a pg\_upgrade error.

- Reorder pg\_dump processing of extension-related rules and event triggers (Joe Conway)
- Force dumping of extension tables if specified by  $pg\_dump -t$  or  $-n$  (Joe Conway)
- Improve view dumping code's handling of dropped columns in referenced tables (Tom Lane)
- Fix  $pq$  restore  $-1$  with the directory archive to display the correct format name (Fujii Masao)
- Properly record index comments created using UNIQUE and PRIMARY KEY syntax (Andres Freund) This fixes a parallel pg\_restore failure.
- Properly guarantee transmission of WAL files before clean switchover (Fujii Masao)

Previously, the streaming replication connection might close before all WAL files had been replayed on the standby.

• Fix WAL segment timeline handling during recovery (Mitsumasa Kondo, Heikki Linnakangas)

WAL file recycling during standby recovery could lead to premature recovery completion, resulting in data loss.

• Fix REINDEX TABLE and REINDEX DATABASE to properly revalidate constraints and mark invalidated indexes as valid (Noah Misch)

REINDEX INDEX has always worked properly.

- Fix possible deadlock during concurrent CREATE INDEX CONCURRENTLY operations (Tom Lane)
- Fix regexp\_matches() handling of zero-length matches (Jeevan Chalke)

Previously, zero-length matches like '<sup> $\lambda$ </sup>' could return too many matches.

- Fix crash for overly-complex regular expressions (Heikki Linnakangas)
- Fix regular expression match failures for back references combined with non-greedy quantifiers (Jeevan Chalke)
- Prevent CREATE FUNCTION from checking SET variables unless function body checking is enabled (Tom Lane)
- Allow ALTER DEFAULT PRIVILEGES to operate on schemas without requiring CREATE permission (Tom Lane)
- Loosen restriction on keywords used in queries (Tom Lane)

Specifically, lessen keyword restrictions for role names, language names, EXPLAIN and COPY options, and SET values. This allows COPY ... (FORMAT BINARY) to work as expected; previously BINARY needed to be quoted.

- Fix pgp\_pub\_decrypt() so it works for secret keys with passwords (Marko Kreen)
- Make pg\_upgrade use pg\_dump --quote-all-identifiers to avoid problems with keyword changes between releases (Tom Lane)
- Remove rare inaccurate warning during vacuum of index-less tables (Heikki Linnakangas)
- Ensure that VACUUM ANALYZE still runs the ANALYZE phase if its attempt to truncate the file is cancelled due to lock conflicts (Kevin Grittner)
- Avoid possible failure when performing transaction control commands (e.g ROLLBACK) in prepared queries (Tom Lane)
- Ensure that floating-point data input accepts standard spellings of "infinity" on all platforms (Tom Lane)

The C99 standard says that allowable spellings are inf, +inf, -inf, infinity, +infinity, and  $\text{-}\infinit$  . Make sure we recognize these even if the platform's  $\text{strod function doesn't.}$ 

- Expand ability to compare rows to records and arrays (Rafal Rzepecki, Tom Lane)
- Update time zone data files to tzdata release 2013d for DST law changes in Israel, Morocco, Palestine, and Paraguay. Also, historical zone data corrections for Macquarie Island.

# <span id="page-2250-0"></span>**E.41. Release 9.1.9**

#### Release date: 2013-04-04

This release contains a variety of fixes from 9.1.8. For information about new features in the 9.1 major release, see [Section E.50.](#page-2275-0)

## **E.41.1. Migration to Version 9.1.9**

A dump/restore is not required for those running 9.1.X.

However, this release corrects several errors in management of GiST indexes. After installing this update, it is advisable to REINDEX any GiST indexes that meet one or more of the conditions described below.

Also, if you are upgrading from a version earlier than 9.1.6, see [Section E.44.](#page-2258-0)

## **E.41.2. Changes**

• Fix insecure parsing of server command-line switches (Mitsumasa Kondo, Kyotaro Horiguchi)

A connection request containing a database name that begins with "-" could be crafted to damage or destroy files within the server's data directory, even if the request is eventually rejected. (CVE-2013- 1899)

• Reset OpenSSL randomness state in each postmaster child process (Marko Kreen)

This avoids a scenario wherein random numbers generated by contrib/pgcrypto functions might be relatively easy for another database user to guess. The risk is only significant when the postmaster is configured with  $ss1 = \text{on}$  but most connections don't use SSL encryption. (CVE-2013-1900)

• Make REPLICATION privilege checks test current user not authenticated user (Noah Misch)

An unprivileged database user could exploit this mistake to call pg\_start\_backup() or pg\_stop\_backup(), thus possibly interfering with creation of routine backups. (CVE-2013-1901)

• Fix GiST indexes to not use "fuzzy" geometric comparisons when it's not appropriate to do so (Alexander Korotkov)

The core geometric types perform comparisons using "fuzzy" equality, but gist\_box\_same must do exact comparisons, else GiST indexes using it might become inconsistent. After installing this update, users should REINDEX any GiST indexes on box, polygon, circle, or point columns, since all of these use gist\_box\_same.

• Fix erroneous range-union and penalty logic in GiST indexes that use contrib/btree\_gist for variable-width data types, that is text, bytea, bit, and numeric columns (Tom Lane)

These errors could result in inconsistent indexes in which some keys that are present would not be found by searches, and also in useless index bloat. Users are advised to REINDEX such indexes after installing this update.

• Fix bugs in GiST page splitting code for multi-column indexes (Tom Lane)

These errors could result in inconsistent indexes in which some keys that are present would not be found by searches, and also in indexes that are unnecessarily inefficient to search. Users are advised to REINDEX multi-column GiST indexes after installing this update.

• Fix gist\_point\_consistent to handle fuzziness consistently (Alexander Korotkov)

Index scans on GiST indexes on point columns would sometimes yield results different from a sequential scan, because gist\_point\_consistent disagreed with the underlying operator code about whether to do comparisons exactly or fuzzily.

• Fix buffer leak in WAL replay (Heikki Linnakangas)

This bug could result in "incorrect local pin count" errors during replay, making recovery impossible.

• Fix race condition in DELETE RETURNING (Tom Lane)

Under the right circumstances, DELETE RETURNING could attempt to fetch data from a shared buffer that the current process no longer has any pin on. If some other process changed the buffer meanwhile, this would lead to garbage RETURNING output, or even a crash.

- Fix infinite-loop risk in regular expression compilation (Tom Lane, Don Porter)
- Fix potential null-pointer dereference in regular expression compilation (Tom Lane)
- Fix  $to_c$  char() to use ASCII-only case-folding rules where appropriate (Tom Lane)

This fixes misbehavior of some template patterns that should be locale-independent, but mishandled "I" and "i" in Turkish locales.

- Fix unwanted rejection of timestamp 1999-12-31 24:00:00 (Tom Lane)
- Fix logic error when a single transaction does UNLISTEN then LISTEN (Tom Lane)

The session wound up not listening for notify events at all, though it surely should listen in this case.

- Fix possible planner crash after columns have been added to a view that's depended on by another view (Tom Lane)
- Remove useless "picksplit doesn't support secondary split" log messages (Josh Hansen, Tom Lane)

This message seems to have been added in expectation of code that was never written, and probably never will be, since GiST's default handling of secondary splits is actually pretty good. So stop nagging end users about it.

- Fix possible failure to send a session's last few transaction commit/abort counts to the statistics collector (Tom Lane)
- Eliminate memory leaks in PL/Perl's spi\_prepare() function (Alex Hunsaker, Tom Lane)
- Fix pg\_dumpall to handle database names containing "=" correctly (Heikki Linnakangas)
- Avoid crash in pg\_dump when an incorrect connection string is given (Heikki Linnakangas)
- Ignore invalid indexes in pg\_dump and pg\_upgrade (Michael Paquier, Bruce Momjian)

Dumping invalid indexes can cause problems at restore time, for example if the reason the index creation failed was because it tried to enforce a uniqueness condition not satisfied by the table's data. Also, if the index creation is in fact still in progress, it seems reasonable to consider it to be an uncommitted DDL change, which pg\_dump wouldn't be expected to dump anyway. pg\_upgrade now also skips invalid indexes rather than failing.

- In pg\_basebackup, include only the current server version's subdirectory when backing up a tablespace (Heikki Linnakangas)
- Add a server version check in pg\_basebackup and pg\_receivexlog, so they fail cleanly with version combinations that won't work (Heikki Linnakangas)
- Fix contrib/pg\_trgm's similarity() function to return zero for trigram-less strings (Tom Lane)

Previously it returned NaN due to internal division by zero.

• Update time zone data files to tzdata release 2013b for DST law changes in Chile, Haiti, Morocco, Paraguay, and some Russian areas. Also, historical zone data corrections for numerous places.

Also, update the time zone abbreviation files for recent changes in Russia and elsewhere: CHOT, GET, IRKT, KGT, KRAT, MAGT, MAWT, MSK, NOVT, OMST, TKT, VLAT, WST, YAKT, YEKT now follow their current meanings, and VOLT (Europe/Volgograd) and MIST (Antarctica/Macquarie) are added to the default abbreviations list.

# **E.42. Release 9.1.8**

Release date: 2013-02-07

This release contains a variety of fixes from 9.1.7. For information about new features in the 9.1 major release, see [Section E.50.](#page-2275-0)

### **E.42.1. Migration to Version 9.1.8**

A dump/restore is not required for those running 9.1.X.

However, if you are upgrading from a version earlier than 9.1.6, see [Section E.44.](#page-2258-0)

#### **E.42.2. Changes**

• Prevent execution of enum\_recv from SQL (Tom Lane)

The function was misdeclared, allowing a simple SQL command to crash the server. In principle an attacker might be able to use it to examine the contents of server memory. Our thanks to Sumit Soni (via Secunia SVCRP) for reporting this issue. (CVE-2013-0255)

- Fix multiple problems in detection of when a consistent database state has been reached during WAL replay (Fujii Masao, Heikki Linnakangas, Simon Riggs, Andres Freund)
- Update minimum recovery point when truncating a relation file (Heikki Linnakangas)

Once data has been discarded, it's no longer safe to stop recovery at an earlier point in the timeline.

- Fix recycling of WAL segments after changing recovery target timeline (Heikki Linnakangas)
- Fix missing cancellations in hot standby mode (Noah Misch, Simon Riggs)

The need to cancel conflicting hot-standby queries would sometimes be missed, allowing those queries to see inconsistent data.

- Prevent recovery pause feature from pausing before users can connect (Tom Lane)
- Fix SQL grammar to allow subscripting or field selection from a sub-SELECT result (Tom Lane)
- Fix performance problems with autovacuum truncation in busy workloads (Jan Wieck)

Truncation of empty pages at the end of a table requires exclusive lock, but autovacuum was coded to fail (and release the table lock) when there are conflicting lock requests. Under load, it is easily possible that truncation would never occur, resulting in table bloat. Fix by performing a partial truncation, releasing the lock, then attempting to re-acquire the lock and continue. This fix also greatly reduces the average time before autovacuum releases the lock after a conflicting request arrives.

• Protect against race conditions when scanning pg\_tablespace (Stephen Frost, Tom Lane)

CREATE DATABASE and DROP DATABASE could misbehave if there were concurrent updates of pg\_tablespace entries.

• Prevent DROP OWNED from trying to drop whole databases or tablespaces (Alvaro Herrera)

For safety, ownership of these objects must be reassigned, not dropped.

• Fix error in [vacuum\\_freeze\\_table\\_age](#page-574-0) implementation (Andres Freund)

In installations that have existed for more than [vacuum\\_freeze\\_min\\_age](#page-575-0) transactions, this mistake prevented autovacuum from using partial-table scans, so that a full-table scan would always happen instead.

- Prevent misbehavior when a RowExpr or XmlExpr is parse-analyzed twice (Andres Freund, Tom Lane) This mistake could be user-visible in contexts such as CREATE TABLE LIKE INCLUDING INDEXES.
- Improve defenses against integer overflow in hashtable sizing calculations (Jeff Davis)
- Fix failure to ignore leftover temporary tables after a server crash (Tom Lane)
- Reject out-of-range dates in to\_date() (Hitoshi Harada)
- Fix pg\_extension\_config\_dump() to handle extension-update cases properly (Tom Lane)

This function will now replace any existing entry for the target table, making it usable in extension update scripts.

- Fix PL/Python's handling of functions used as triggers on multiple tables (Andres Freund)
- Ensure that non-ASCII prompt strings are translated to the correct code page on Windows (Alexander Law, Noah Misch)

This bug affected psql and some other client programs.

- Fix possible crash in psql's \? command when not connected to a database (Meng Qingzhong)
- Fix possible error if a relation file is removed while pg\_basebackup is running (Heikki Linnakangas)
- Make pg\_dump exclude data of unlogged tables when running on a hot-standby server (Magnus Hagander)

This would fail anyway because the data is not available on the standby server, so it seems most convenient to assume --no-unlogged-table-data automatically.

- Fix pg\_upgrade to deal with invalid indexes safely (Bruce Momjian)
- Fix one-byte buffer overrun in libpq's POprintTuples (Xi Wang)

This ancient function is not used anywhere by PostgreSQL itself, but it might still be used by some client code.

- Make ecpglib use translated messages properly (Chen Huajun)
- Properly install ecpg\_compat and pgtypes libraries on MSVC (Jiang Guiqing)
- Include our version of  $i \sin f$  () in libecpg if it's not provided by the system (Jiang Guiqing)
- Rearrange configure's tests for supplied functions so it is not fooled by bogus exports from libedit/libreadline (Christoph Berg)
- Ensure Windows build number increases over time (Magnus Hagander)
- Make pgxs build executables with the right .exe suffix when cross-compiling for Windows (Zoltan Boszormenyi)
- Add new timezone abbreviation FET (Tom Lane)

This is now used in some eastern-European time zones.

# **E.43. Release 9.1.7**

Release date: 2012-12-06

This release contains a variety of fixes from 9.1.6. For information about new features in the 9.1 major release, see [Section E.50.](#page-2275-0)

### **E.43.1. Migration to Version 9.1.7**

A dump/restore is not required for those running 9.1.X.

However, if you are upgrading from a version earlier than 9.1.6, see [Section E.44.](#page-2258-0)

### **E.43.2. Changes**

• Fix multiple bugs associated with CREATE INDEX CONCURRENTLY (Andres Freund, Tom Lane)

Fix CREATE INDEX CONCURRENTLY to use in-place updates when changing the state of an index's pg\_index row. This prevents race conditions that could cause concurrent sessions to miss updating the target index, thus resulting in corrupt concurrently-created indexes.

Also, fix various other operations to ensure that they ignore invalid indexes resulting from a failed CREATE INDEX CONCURRENTLY command. The most important of these is VACUUM, because an autovacuum could easily be launched on the table before corrective action can be taken to fix or remove the invalid index.

• Fix buffer locking during WAL replay (Tom Lane)

The WAL replay code was insufficiently careful about locking buffers when replaying WAL records that affect more than one page. This could result in hot standby queries transiently seeing inconsistent states, resulting in wrong answers or unexpected failures.

• Fix an error in WAL generation logic for GIN indexes (Tom Lane)

This could result in index corruption, if a torn-page failure occurred.

• Properly remove startup process's virtual XID lock when promoting a hot standby server to normal running (Simon Riggs)

This oversight could prevent subsequent execution of certain operations such as CREATE INDEX CONCURRENTLY.

• Avoid bogus "out-of-sequence timeline ID" errors in standby mode (Heikki Linnakangas)

• Prevent the postmaster from launching new child processes after it's received a shutdown signal (Tom Lane)

This mistake could result in shutdown taking longer than it should, or even never completing at all without additional user action.

- Avoid corruption of internal hash tables when out of memory (Hitoshi Harada)
- Prevent file descriptors for dropped tables from being held open past transaction end (Tom Lane)

This should reduce problems with long-since-dropped tables continuing to occupy disk space.

• Prevent database-wide crash and restart when a new child process is unable to create a pipe for its latch (Tom Lane)

Although the new process must fail, there is no good reason to force a database-wide restart, so avoid that. This improves robustness when the kernel is nearly out of file descriptors.

• Fix planning of non-strict equivalence clauses above outer joins (Tom Lane)

The planner could derive incorrect constraints from a clause equating a non-strict construct to something else, for example WHERE COALESCE(foo, 0) = 0 when foo is coming from the nullable side of an outer join.

• Fix SELECT DISTINCT with index-optimized MIN/MAX on an inheritance tree (Tom Lane)

The planner would fail with "failed to re-find MinMaxAggInfo record" given this combination of factors.

- Improve planner's ability to prove exclusion constraints from equivalence classes (Tom Lane)
- Fix partial-row matching in hashed subplans to handle cross-type cases correctly (Tom Lane)

This affects multicolumn NOT IN subplans, such as WHERE  $(a, b)$  NOT IN (SELECT  $x, y$  FROM  $\ldots$ ) when for instance b and y are int4 and int8 respectively. This mistake led to wrong answers or crashes depending on the specific datatypes involved.

• Acquire buffer lock when re-fetching the old tuple for an AFTER ROW UPDATE/DELETE trigger (Andres Freund)

In very unusual circumstances, this oversight could result in passing incorrect data to a trigger WHEN condition, or to the precheck logic for a foreign-key enforcement trigger. That could result in a crash, or in an incorrect decision about whether to fire the trigger.

• Fix ALTER COLUMN TYPE to handle inherited check constraints properly (Pavan Deolasee)

This worked correctly in pre-8.4 releases, and now works correctly in 8.4 and later.

- Fix ALTER EXTENSION SET SCHEMA's failure to move some subsidiary objects into the new schema (Álvaro Herrera, Dimitri Fontaine)
- Fix REASSIGN OWNED to handle grants on tablespaces (Álvaro Herrera)
- Ignore incorrect pg\_attribute entries for system columns for views (Tom Lane)

Views do not have any system columns. However, we forgot to remove such entries when converting a table to a view. That's fixed properly for 9.3 and later, but in previous branches we need to defend against existing mis-converted views.

• Fix rule printing to dump INSERT INTO table DEFAULT VALUES correctly (Tom Lane)

- Guard against stack overflow when there are too many UNION/INTERSECT/EXCEPT clauses in a query (Tom Lane)
- Prevent platform-dependent failures when dividing the minimum possible integer value by -1 (Xi Wang, Tom Lane)
- Fix possible access past end of string in date parsing (Hitoshi Harada)
- Fix failure to advance XID epoch if XID wraparound happens during a checkpoint and wallevel is hot\_standby (Tom Lane, Andres Freund)

While this mistake had no particular impact on PostgreSQL itself, it was bad for applications that rely on txid\_current() and related functions: the TXID value would appear to go backwards.

- Fix display of pq\_stat\_replication.sync\_state at a page boundary (Kyotaro Horiguchi)
- Produce an understandable error message if the length of the path name for a Unix-domain socket exceeds the platform-specific limit (Tom Lane, Andrew Dunstan)

Formerly, this would result in something quite unhelpful, such as "Non-recoverable failure in name resolution".

- Fix memory leaks when sending composite column values to the client (Tom Lane)
- Make pg\_ctl more robust about reading the postmaster.pid file (Heikki Linnakangas)

Fix race conditions and possible file descriptor leakage.

- Fix possible crash in psql if incorrectly-encoded data is presented and the client\_encoding setting is a client-only encoding, such as SJIS (Jiang Guiqing)
- Make pg\_dump dump SEQUENCE SET items in the data not pre-data section of the archive (Tom Lane)

This change fixes dumping of sequences that are marked as extension configuration tables.

• Fix bugs in the restore.sql script emitted by pg\_dump in tar output format (Tom Lane)

The script would fail outright on tables whose names include upper-case characters. Also, make the script capable of restoring data in --inserts mode as well as the regular COPY mode.

• Fix pg\_restore to accept POSIX-conformant  $\tan$  files (Brian Weaver, Tom Lane)

The original coding of pg dump's  $\tan$  output mode produced files that are not fully conformant with the POSIX standard. This has been corrected for version 9.3. This patch updates previous branches so that they will accept both the incorrect and the corrected formats, in hopes of avoiding compatibility problems when 9.3 comes out.

- Fix tar files emitted by pg\_basebackup to be POSIX conformant (Brian Weaver, Tom Lane)
- Fix pg\_resetxlog to locate postmaster.pid correctly when given a relative path to the data directory (Tom Lane)

This mistake could lead to pg\_resetxlog not noticing that there is an active postmaster using the data directory.

- Fix libpq's lo\_import() and lo\_export() functions to report file I/O errors properly (Tom Lane)
- Fix ecpg's processing of nested structure pointer variables (Muhammad Usama)
- Fix ecpg's ecpg\_get\_data function to handle arrays properly (Michael Meskes)
- Make contrib/pageinspect's btree page inspection functions take buffer locks while examining pages (Tom Lane)

• Ensure that make install for an extension creates the extension installation directory (Cédric Villemain)

Previously, this step was missed if MODULEDIR was set in the extension's Makefile.

• Fix pgxs support for building loadable modules on AIX (Tom Lane)

Building modules outside the original source tree didn't work on AIX.

• Update time zone data files to tzdata release 2012j for DST law changes in Cuba, Israel, Jordan, Libya, Palestine, Western Samoa, and portions of Brazil.

# <span id="page-2258-0"></span>**E.44. Release 9.1.6**

Release date: 2012-09-24

This release contains a variety of fixes from 9.1.5. For information about new features in the 9.1 major release, see [Section E.50.](#page-2275-0)

### **E.44.1. Migration to Version 9.1.6**

A dump/restore is not required for those running 9.1.X.

However, you may need to perform REINDEX operations to recover from the effects of the data corruption bug described in the first changelog item below.

Also, if you are upgrading from a version earlier than 9.1.4, see [Section E.46.](#page-2262-0)

### **E.44.2. Changes**

• Fix persistence marking of shared buffers during WAL replay (Jeff Davis)

This mistake can result in buffers not being written out during checkpoints, resulting in data corruption if the server later crashes without ever having written those buffers. Corruption can occur on any server following crash recovery, but it is significantly more likely to occur on standby slave servers since those perform much more WAL replay. There is a low probability of corruption of btree and GIN indexes. There is a much higher probability of corruption of table "visibility maps". Fortunately, visibility maps are non-critical data in 9.1, so the worst consequence of such corruption in 9.1 installations is transient inefficiency of vacuuming. Table data proper cannot be corrupted by this bug.

While no index corruption due to this bug is known to have occurred in the field, as a precautionary measure it is recommended that production installations REINDEX all btree and GIN indexes at a convenient time after upgrading to 9.1.6.

Also, if you intend to do an in-place upgrade to 9.2.X, before doing so it is recommended to perform a VACUUM of all tables while having [vacuum\\_freeze\\_table\\_age](#page-574-0) set to zero. This will ensure that any lingering wrong data in the visibility maps is corrected before 9.2.X can depend on it. [vacuum\\_cost\\_delay](#page-545-0) can be adjusted to reduce the performance impact of vacuuming, while causing it to take longer to finish.

• Fix planner's assignment of executor parameters, and fix executor's rescan logic for CTE plan nodes (Tom Lane)

These errors could result in wrong answers from queries that scan the same WITH subquery multiple times.

• Fix misbehavior when [default\\_transaction\\_isolation](#page-574-2) is set to serializable (Kevin Grittner, Tom Lane, Heikki Linnakangas)

Symptoms include crashes at process start on Windows, and crashes in hot standby operation.

- Improve selectivity estimation for text search queries involving prefixes, i.e.  $word: *$  patterns (Tom Lane)
- Improve page-splitting decisions in GiST indexes (Alexander Korotkov, Robert Haas, Tom Lane)

Multi-column GiST indexes might suffer unexpected bloat due to this error.

• Fix cascading privilege revoke to stop if privileges are still held (Tom Lane)

If we revoke a grant option from some role  $X$ , but  $X$  still holds that option via a grant from someone else, we should not recursively revoke the corresponding privilege from role(s)  $Y$  that  $X$  had granted it to.

• Disallow extensions from containing the schema they are assigned to (Thom Brown)

This situation creates circular dependencies that confuse pg\_dump and probably other things. It's confusing for humans too, so disallow it.

- Improve error messages for Hot Standby misconfiguration errors (Gurjeet Singh)
- Make configure probe for mbstowcs\_1 (Tom Lane)

This fixes build failures on some versions of AIX.

• Fix handling of SIGFPE when PL/Perl is in use (Andres Freund)

Perl resets the process's SIGFPE handler to SIG\_IGN, which could result in crashes later on. Restore the normal Postgres signal handler after initializing PL/Perl.

- Prevent PL/Perl from crashing if a recursive PL/Perl function is redefined while being executed (Tom Lane)
- Work around possible misoptimization in PL/Perl (Tom Lane)

Some Linux distributions contain an incorrect version of  $pthread$ . h that results in incorrect compiled code in PL/Perl, leading to crashes if a PL/Perl function calls another one that throws an error.

• Fix bugs in contrib/pg\_trgm's LIKE pattern analysis code (Fujii Masao)

LIKE queries using a trigram index could produce wrong results if the pattern contained LIKE escape characters.

• Fix pg\_upgrade's handling of line endings on Windows (Andrew Dunstan)

Previously, pg\_upgrade might add or remove carriage returns in places such as function bodies.

- On Windows, make pg\_upgrade use backslash path separators in the scripts it emits (Andrew Dunstan)
- Remove unnecessary dependency on pg\_config from pg\_upgrade (Peter Eisentraut)
- Update time zone data files to tzdata release 2012f for DST law changes in Fiji

# **E.45. Release 9.1.5**

Release date: 2012-08-17

This release contains a variety of fixes from 9.1.4. For information about new features in the 9.1 major release, see [Section E.50.](#page-2275-0)

## **E.45.1. Migration to Version 9.1.5**

A dump/restore is not required for those running 9.1.X.

However, if you are upgrading from a version earlier than 9.1.4, see [Section E.46.](#page-2262-0)

## **E.45.2. Changes**

• Prevent access to external files/URLs via XML entity references (Noah Misch, Tom Lane)

xml\_parse() would attempt to fetch external files or URLs as needed to resolve DTD and entity references in an XML value, thus allowing unprivileged database users to attempt to fetch data with the privileges of the database server. While the external data wouldn't get returned directly to the user, portions of it could be exposed in error messages if the data didn't parse as valid XML; and in any case the mere ability to check existence of a file might be useful to an attacker. (CVE-2012-3489)

• Prevent access to external files/URLs via contrib/xml2's xslt\_process() (Peter Eisentraut)

libxslt offers the ability to read and write both files and URLs through stylesheet commands, thus allowing unprivileged database users to both read and write data with the privileges of the database server. Disable that through proper use of libxslt's security options. (CVE-2012-3488)

Also, remove  $x$ slt\_process()'s ability to fetch documents and stylesheets from external files/URLs. While this was a documented "feature", it was long regarded as a bad idea. The fix for CVE-2012-3489 broke that capability, and rather than expend effort on trying to fix it, we're just going to summarily remove it.

• Prevent too-early recycling of btree index pages (Noah Misch)

When we allowed read-only transactions to skip assigning XIDs, we introduced the possibility that a deleted btree page could be recycled while a read-only transaction was still in flight to it. This would result in incorrect index search results. The probability of such an error occurring in the field seems very low because of the timing requirements, but nonetheless it should be fixed.

• Fix crash-safety bug with newly-created-or-reset sequences (Tom Lane)

If ALTER SEQUENCE was executed on a freshly created or reset sequence, and then precisely one nextval() call was made on it, and then the server crashed, WAL replay would restore the sequence to a state in which it appeared that no nextval() had been done, thus allowing the first sequence value to be returned again by the next next val() call. In particular this could manifest for serial columns, since creation of a serial column's sequence includes an ALTER SEQUENCE OWNED BY step.

• Fix race condition in enum-type value comparisons (Robert Haas, Tom Lane)

Comparisons could fail when encountering an enum value added since the current query started.

- Fix txid\_current () to report the correct epoch when not in hot standby (Heikki Linnakangas) This fixes a regression introduced in the previous minor release.
- Prevent selection of unsuitable replication connections as the synchronous standby (Fujii Masao) The master might improperly choose pseudo-servers such as pg\_receivexlog or pg\_basebackup as the synchronous standby, and then wait indefinitely for them.
- Fix bug in startup of Hot Standby when a master transaction has many subtransactions (Andres Freund) This mistake led to failures reported as "out-of-order XID insertion in KnownAssignedXids".
- Ensure the backup\_label file is fsync'd after pg\_start\_backup() (Dave Kerr)
- Fix timeout handling in walsender processes (Tom Lane)

WAL sender background processes neglected to establish a SIGALRM handler, meaning they would wait forever in some corner cases where a timeout ought to happen.

• Wake walsenders after each background flush by walwriter (Andres Freund, Simon Riggs)

This greatly reduces replication delay when the workload contains only asynchronously-committed transactions.

• Fix LISTEN/NOTIFY to cope better with I/O problems, such as out of disk space (Tom Lane)

After a write failure, all subsequent attempts to send more NOTIFY messages would fail with messages like "Could not read from file "pg\_notify/nnnn" at offset nnnnn: Success".

• Only allow autovacuum to be auto-canceled by a directly blocked process (Tom Lane)

The original coding could allow inconsistent behavior in some cases; in particular, an autovacuum could get canceled after less than deadlock\_timeout grace period.

- Improve logging of autovacuum cancels (Robert Haas)
- Fix log collector so that log\_truncate\_on\_rotation works during the very first log rotation after server start (Tom Lane)
- Fix WITH attached to a nested set operation (UNION/INTERSECT/EXCEPT) (Tom Lane)
- Ensure that a whole-row reference to a subquery doesn't include any extra GROUP BY or ORDER BY columns (Tom Lane)
- Fix dependencies generated during ALTER TABLE ... ADD CONSTRAINT USING INDEX (Tom Lane)

This command left behind a redundant pg\_depend entry for the index, which could confuse later operations, notably ALTER TABLE ... ALTER COLUMN TYPE on one of the indexed columns.

- Fix REASSIGN OWNED to work on extensions (Alvaro Herrera)
- Disallow copying whole-row references in CHECK constraints and index definitions during CREATE TABLE (Tom Lane)

This situation can arise in CREATE TABLE with LIKE or INHERITS. The copied whole-row variable was incorrectly labeled with the row type of the original table not the new one. Rejecting the case seems reasonable for LIKE, since the row types might well diverge later. For INHERITS we should ideally allow it, with an implicit coercion to the parent table's row type; but that will require more work than seems safe to back-patch.

• Fix memory leak in ARRAY (SELECT ...) subqueries (Heikki Linnakangas, Tom Lane)

• Fix planner to pass correct collation to operator selectivity estimators (Tom Lane)

This was not previously required by any core selectivity estimation function, but third-party code might need it.

• Fix extraction of common prefixes from regular expressions (Tom Lane)

The code could get confused by quantified parenthesized subexpressions, such as  $\wedge$  (foo)?bar. This would lead to incorrect index optimization of searches for such patterns.

- Fix bugs with parsing signed  $hh:mm$  and  $hh:mm:ss$  fields in interval constants (Amit Kapila, Tom Lane)
- Fix pg\_dump to better handle views containing partial GROUP BY lists (Tom Lane)

A view that lists only a primary key column in GROUP BY, but uses other table columns as if they were grouped, gets marked as depending on the primary key. Improper handling of such primary key dependencies in pg\_dump resulted in poorly-ordered dumps, which at best would be inefficient to restore and at worst could result in outright failure of a parallel pg\_restore run.

- In PL/Perl, avoid setting UTF8 flag when in SQL ASCII encoding (Alex Hunsaker, Kyotaro Horiguchi, Alvaro Herrera)
- Use Postgres' encoding conversion functions, not Python's, when converting a Python Unicode string to the server encoding in PL/Python (Jan Urbanski)

This avoids some corner-case problems, notably that Python doesn't support all the encodings Postgres does. A notable functional change is that if the server encoding is SQL\_ASCII, you will get the UTF-8 representation of the string; formerly, any non-ASCII characters in the string would result in an error.

- Fix mapping of PostgreSQL encodings to Python encodings in PL/Python (Jan Urbanski)
- Report errors properly in contrib/xml2's xslt\_process() (Tom Lane)
- Update time zone data files to tzdata release 2012e for DST law changes in Morocco and Tokelau

# <span id="page-2262-0"></span>**E.46. Release 9.1.4**

#### Release date: 2012-06-04

This release contains a variety of fixes from 9.1.3. For information about new features in the 9.1 major release, see [Section E.50.](#page-2275-0)

### **E.46.1. Migration to Version 9.1.4**

A dump/restore is not required for those running 9.1.X.

However, if you use the citext data type, and you upgraded from a previous major release by running pg\_upgrade, you should run CREATE EXTENSION citext FROM unpackaged to avoid collationrelated failures in citext operations. The same is necessary if you restore a dump from a pre-9.1 database that contains an instance of the citext data type. If you've already run the CREATE EXTENSION command before upgrading to 9.1.4, you will instead need to do manual catalog updates as explained in the third changelog item below.

Also, if you are upgrading from a version earlier than 9.1.2, see [Section E.48.](#page-2270-0)

## **E.46.2. Changes**

• Fix incorrect password transformation in contrib/pgcrypto's DES crypt() function (Solar Designer)

If a password string contained the byte value  $0 \times 80$ , the remainder of the password was ignored, causing the password to be much weaker than it appeared. With this fix, the rest of the string is properly included in the DES hash. Any stored password values that are affected by this bug will thus no longer match, so the stored values may need to be updated. (CVE-2012-2143)

• Ignore SECURITY DEFINER and SET attributes for a procedural language's call handler (Tom Lane)

Applying such attributes to a call handler could crash the server. (CVE-2012-2655)

• Make contrib/citext's upgrade script fix collations of citext arrays and domains over citext (Tom Lane)

Release 9.1.2 provided a fix for collations of citext columns and indexes in databases upgraded or reloaded from pre-9.1 installations, but that fix was incomplete: it neglected to handle arrays and domains over citext. This release extends the module's upgrade script to handle these cases. As before, if you have already run the upgrade script, you'll need to run the collation update commands by hand instead. See the 9.1.2 release notes for more information about doing this.

• Allow numeric timezone offsets in  $t$  imestamp input to be up to 16 hours away from UTC (Tom Lane)

Some historical time zones have offsets larger than 15 hours, the previous limit. This could result in dumped data values being rejected during reload.

• Fix timestamp conversion to cope when the given time is exactly the last DST transition time for the current timezone (Tom Lane)

This oversight has been there a long time, but was not noticed previously because most DST-using zones are presumed to have an indefinite sequence of future DST transitions.

- Fix text to name and char to name casts to perform string truncation correctly in multibyte encodings (Karl Schnaitter)
- Fix memory copying bug in to\_tsquery() (Heikki Linnakangas)
- Ensure txid\_current () reports the correct epoch when executed in hot standby (Simon Riggs)
- Fix planner's handling of outer PlaceHolderVars within subqueries (Tom Lane)

This bug concerns sub-SELECTs that reference variables coming from the nullable side of an outer join of the surrounding query. In 9.1, queries affected by this bug would fail with "ERROR: Upperlevel PlaceHolderVar found where not expected". But in 9.0 and 8.4, you'd silently get possibly-wrong answers, since the value transmitted into the subquery wouldn't go to null when it should.

• Fix planning of UNION ALL subqueries with output columns that are not simple variables (Tom Lane)

Planning of such cases got noticeably worse in 9.1 as a result of a misguided fix for "MergeAppend child's targetlist doesn't match MergeAppend" errors. Revert that fix and do it another way.

• Fix slow session startup when pg\_attribute is very large (Tom Lane)

If  $pq$  attribute exceeds one-fourth of shared buffers, cache rebuilding code that is sometimes needed during session start would trigger the synchronized-scan logic, causing it to take many times longer than normal. The problem was particularly acute if many new sessions were starting at once.

• Ensure sequential scans check for query cancel reasonably often (Merlin Moncure)

A scan encountering many consecutive pages that contain no live tuples would not respond to interrupts meanwhile.

• Ensure the Windows implementation of PGSemaphoreLock() clears ImmediateInterruptOK before returning (Tom Lane)

This oversight meant that a query-cancel interrupt received later in the same query could be accepted at an unsafe time, with unpredictable but not good consequences.

• Show whole-row variables safely when printing views or rules (Abbas Butt, Tom Lane)

Corner cases involving ambiguous names (that is, the name could be either a table or column name of the query) were printed in an ambiguous way, risking that the view or rule would be interpreted differently after dump and reload. Avoid the ambiguous case by attaching a no-op cast.

• Fix COPY FROM to properly handle null marker strings that correspond to invalid encoding (Tom Lane)

A null marker string such as  $E' \setminus \setminus 0'$  should work, and did work in the past, but the case got broken in 8.4.

- Fix EXPLAIN VERBOSE for writable CTEs containing RETURNING clauses (Tom Lane)
- Fix PREPARE TRANSACTION to work correctly in the presence of advisory locks (Tom Lane)

Historically, PREPARE TRANSACTION has simply ignored any session-level advisory locks the session holds, but this case was accidentally broken in 9.1.

- Fix truncation of unlogged tables (Robert Haas)
- Ignore missing schemas during non-interactive assignments of search\_path (Tom Lane)

This re-aligns 9.1's behavior with that of older branches. Previously 9.1 would throw an error for nonexistent schemas mentioned in search\_path settings obtained from places such as ALTER DATABASE SET.

• Fix bugs with temporary or transient tables used in extension scripts (Tom Lane)

This includes cases such as a rewriting ALTER TABLE within an extension update script, since that uses a transient table behind the scenes.

- Ensure autovacuum worker processes perform stack depth checking properly (Heikki Linnakangas) Previously, infinite recursion in a function invoked by auto-ANALYZE could crash worker processes.
- Fix logging collector to not lose log coherency under high load (Andrew Dunstan) The collector previously could fail to reassemble large messages if it got too busy.
- Fix logging collector to ensure it will restart file rotation after receiving SIGHUP (Tom Lane)
- Fix "too many LWLocks taken" failure in GiST indexes (Heikki Linnakangas)
- Fix WAL replay logic for GIN indexes to not fail if the index was subsequently dropped (Tom Lane)
- Correctly detect SSI conflicts of prepared transactions after a crash (Dan Ports)

• Avoid synchronous replication delay when committing a transaction that only modified temporary tables (Heikki Linnakangas)

In such a case the transaction's commit record need not be flushed to standby servers, but some of the code didn't know that and waited for it to happen anyway.

- Fix error handling in pg\_basebackup (Thomas Ogrisegg, Fujii Masao)
- Fix walsender to not go into a busy loop if connection is terminated (Fujii Masao)
- Fix memory leak in PL/pgSQL's RETURN NEXT command (Joe Conway)
- Fix PL/pgSQL's GET DIAGNOSTICS command when the target is the function's first variable (Tom Lane)
- Ensure that PL/Perl package-qualifies the \_TD variable (Alex Hunsaker)

This bug caused trigger invocations to fail when they are nested within a function invocation that changes the current package.

• Fix PL/Python functions returning composite types to accept a string for their result value (Jan Urbanski)

This case was accidentally broken by the 9.1 additions to allow a composite result value to be supplied in other formats, such as dictionaries.

- Fix potential access off the end of memory in psql's expanded display  $(\times)$  mode (Peter Eisentraut)
- Fix several performance problems in pg\_dump when the database contains many objects (Jeff Janes, Tom Lane)

pg\_dump could get very slow if the database contained many schemas, or if many objects are in dependency loops, or if there are many owned sequences.

- Fix memory and file descriptor leaks in pg restore when reading a directory-format archive (Peter Eisentraut)
- Fix pg\_upgrade for the case that a database stored in a non-default tablespace contains a table in the cluster's default tablespace (Bruce Momjian)
- In ecpg, fix rare memory leaks and possible overwrite of one byte after the sqlca\_t structure (Peter Eisentraut)
- Fix contrib/dblink's dblink\_exec() to not leak temporary database connections upon error (Tom Lane)
- Fix contrib/dblink to report the correct connection name in error messages (Kyotaro Horiguchi)
- Fix contrib/vacuumlo to use multiple transactions when dropping many large objects (Tim Lewis, Robert Haas, Tom Lane)

This change avoids exceeding max locks per transaction when many objects need to be dropped. The behavior can be adjusted with the new  $-1$  (limit) option.

• Update time zone data files to tzdata release 2012c for DST law changes in Antarctica, Armenia, Chile, Cuba, Falkland Islands, Gaza, Haiti, Hebron, Morocco, Syria, and Tokelau Islands; also historical corrections for Canada.

# **E.47. Release 9.1.3**

#### Release date: 2012-02-27

This release contains a variety of fixes from 9.1.2. For information about new features in the 9.1 major release, see [Section E.50.](#page-2275-0)

## **E.47.1. Migration to Version 9.1.3**

A dump/restore is not required for those running 9.1.X.

However, if you are upgrading from a version earlier than 9.1.2, see [Section E.48.](#page-2270-0)

## **E.47.2. Changes**

• Require execute permission on the trigger function for CREATE TRIGGER (Robert Haas)

This missing check could allow another user to execute a trigger function with forged input data, by installing it on a table he owns. This is only of significance for trigger functions marked SECURITY DEFINER, since otherwise trigger functions run as the table owner anyway. (CVE-2012-0866)

• Remove arbitrary limitation on length of common name in SSL certificates (Heikki Linnakangas)

Both libpq and the server truncated the common name extracted from an SSL certificate at 32 bytes. Normally this would cause nothing worse than an unexpected verification failure, but there are some rather-implausible scenarios in which it might allow one certificate holder to impersonate another. The victim would have to have a common name exactly 32 bytes long, and the attacker would have to persuade a trusted CA to issue a certificate in which the common name has that string as a prefix. Impersonating a server would also require some additional exploit to redirect client connections. (CVE-2012-0867)

• Convert newlines to spaces in names written in pg\_dump comments (Robert Haas)

pg\_dump was incautious about sanitizing object names that are emitted within SQL comments in its output script. A name containing a newline would at least render the script syntactically incorrect. Maliciously crafted object names could present a SQL injection risk when the script is reloaded. (CVE-2012-0868)

• Fix btree index corruption from insertions concurrent with vacuuming (Tom Lane)

An index page split caused by an insertion could sometimes cause a concurrently-running VACUUM to miss removing index entries that it should remove. After the corresponding table rows are removed, the dangling index entries would cause errors (such as "could not read block N in file ...") or worse, silently wrong query results after unrelated rows are re-inserted at the now-free table locations. This bug has been present since release 8.2, but occurs so infrequently that it was not diagnosed until now. If you have reason to suspect that it has happened in your database, reindexing the affected index will fix things.

• Fix transient zeroing of shared buffers during WAL replay (Tom Lane)

The replay logic would sometimes zero and refill a shared buffer, so that the contents were transiently invalid. In hot standby mode this can result in a query that's executing in parallel seeing garbage data.

Various symptoms could result from that, but the most common one seems to be "invalid memory alloc request size".

• Fix handling of data-modifying WITH subplans in READ COMMITTED rechecking (Tom Lane)

A WITH clause containing INSERT/UPDATE/DELETE would crash if the parent UPDATE or DELETE command needed to be re-evaluated at one or more rows due to concurrent updates in READ COMMITTED mode.

• Fix corner case in SSI transaction cleanup (Dan Ports)

When finishing up a read-write serializable transaction, a crash could occur if all remaining active serializable transactions are read-only.

• Fix postmaster to attempt restart after a hot-standby crash (Tom Lane)

A logic error caused the postmaster to terminate, rather than attempt to restart the cluster, if any backend process crashed while operating in hot standby mode.

• Fix CLUSTER/VACUUM FULL handling of toast values owned by recently-updated rows (Tom Lane)

This oversight could lead to "duplicate key value violates unique constraint" errors being reported against the toast table's index during one of these commands.

• Update per-column permissions, not only per-table permissions, when changing table owner (Tom Lane)

Failure to do this meant that any previously granted column permissions were still shown as having been granted by the old owner. This meant that neither the new owner nor a superuser could revoke the now-untraceable-to-table-owner permissions.

• Support foreign data wrappers and foreign servers in REASSIGN OWNED (Alvaro Herrera)

This command failed with "unexpected classid" errors if it needed to change the ownership of any such objects.

• Allow non-existent values for some settings in ALTER USER/DATABASE SET (Heikki Linnakangas)

Allow default\_text\_search\_config, default\_tablespace, and temp\_tablespaces to be set to names that are not known. This is because they might be known in another database where the setting is intended to be used, or for the tablespace cases because the tablespace might not be created yet. The same issue was previously recognized for search path, and these settings now act like that one.

- Fix "unsupported node type" error caused by COLLATE in an INSERT expression (Tom Lane)
- Avoid crashing when we have problems deleting table files post-commit (Tom Lane)

Dropping a table should lead to deleting the underlying disk files only after the transaction commits. In event of failure then (for instance, because of wrong file permissions) the code is supposed to just emit a warning message and go on, since it's too late to abort the transaction. This logic got broken as of release 8.4, causing such situations to result in a PANIC and an unrestartable database.

• Recover from errors occurring during WAL replay of DROP TABLESPACE (Tom Lane)

Replay will attempt to remove the tablespace's directories, but there are various reasons why this might fail (for example, incorrect ownership or permissions on those directories). Formerly the replay code would panic, rendering the database unrestartable without manual intervention. It seems better to log the problem and continue, since the only consequence of failure to remove the directories is some wasted disk space.
• Fix race condition in logging AccessExclusiveLocks for hot standby (Simon Riggs)

Sometimes a lock would be logged as being held by "transaction zero". This is at least known to produce assertion failures on slave servers, and might be the cause of more serious problems.

• Track the OID counter correctly during WAL replay, even when it wraps around (Tom Lane)

Previously the OID counter would remain stuck at a high value until the system exited replay mode. The practical consequences of that are usually nil, but there are scenarios wherein a standby server that's been promoted to master might take a long time to advance the OID counter to a reasonable value once values are needed.

- Prevent emitting misleading "consistent recovery state reached" log message at the beginning of crash recovery (Heikki Linnakangas)
- Fix initial value of pg\_stat\_replication.replay\_location (Fujii Masao)

Previously, the value shown would be wrong until at least one WAL record had been replayed.

• Fix regular expression back-references with  $\star$  attached (Tom Lane)

Rather than enforcing an exact string match, the code would effectively accept any string that satisfies the pattern sub-expression referenced by the back-reference symbol.

A similar problem still afflicts back-references that are embedded in a larger quantified expression, rather than being the immediate subject of the quantifier. This will be addressed in a future PostgreSQL release.

• Fix recently-introduced memory leak in processing of inet/cidr values (Heikki Linnakangas)

A patch in the December 2011 releases of PostgreSQL caused memory leakage in these operations, which could be significant in scenarios such as building a btree index on such a column.

• Fix planner's ability to push down index-expression restrictions through UNION ALL (Tom Lane)

This type of optimization was inadvertently disabled by a fix for another problem in 9.1.2.

- Fix planning of WITH clauses referenced in UPDATE/DELETE on an inherited table (Tom Lane) This bug led to "could not find plan for CTE" failures.
- Fix GIN cost estimation to handle  $\text{column}$  IN  $(\ldots)$  index conditions (Marti Raudsepp) This oversight would usually lead to crashes if such a condition could be used with a GIN index.
- Prevent assertion failure when exiting a session with an open, failed transaction (Tom Lane) This bug has no impact on normal builds with asserts not enabled.
- Fix dangling pointer after CREATE TABLE AS/SELECT INTO in a SQL-language function (Tom Lane) In most cases this only led to an assertion failure in assert-enabled builds, but worse consequences seem possible.
- Avoid double close of file handle in syslogger on Windows (MauMau)

Ordinarily this error was invisible, but it would cause an exception when running on a debug version of Windows.

- Fix I/O-conversion-related memory leaks in plpgsql (Andres Freund, Jan Urbanski, Tom Lane) Certain operations would leak memory until the end of the current function.
- Work around bug in perl's SvPVutf8() function (Andrew Dunstan)

This function crashes when handed a typeglob or certain read-only objects such as  $\gamma \vee v$ . Make plperl avoid passing those to it.

- In pg\_dump, don't dump contents of an extension's configuration tables if the extension itself is not being dumped (Tom Lane)
- Improve pg\_dump's handling of inherited table columns (Tom Lane)

pg\_dump mishandled situations where a child column has a different default expression than its parent column. If the default is textually identical to the parent's default, but not actually the same (for instance, because of schema search path differences) it would not be recognized as different, so that after dump and restore the child would be allowed to inherit the parent's default. Child columns that are NOT NULL where their parent is not could also be restored subtly incorrectly.

• Fix pg\_restore's direct-to-database mode for INSERT-style table data (Tom Lane)

Direct-to-database restores from archive files made with --inserts or --column-inserts options fail when using pg\_restore from a release dated September or December 2011, as a result of an oversight in a fix for another problem. The archive file itself is not at fault, and text-mode output is okay.

• Teach pg\_upgrade to handle renaming of plpython's shared library (Bruce Momjian)

Upgrading a pre-9.1 database that included plpython would fail because of this oversight.

• Allow pg upgrade to process tables containing regulass columns (Bruce Momiian)

Since pg\_upgrade now takes care to preserve  $pq$ \_class OIDs, there was no longer any reason for this restriction.

- Make libpq ignore ENOTDIR errors when looking for an SSL client certificate file (Magnus Hagander) This allows SSL connections to be established, though without a certificate, even when the user's home directory is set to something like /dev/null.
- Fix some more field alignment issues in ecpg's SQLDA area (Zoltan Boszormenyi)
- Allow AT option in ecpg DEALLOCATE statements (Michael Meskes)

The infrastructure to support this has been there for awhile, but through an oversight there was still an error check rejecting the case.

- Do not use the variable name when defining a varchar structure in ecpg (Michael Meskes)
- Fix contrib/auto\_explain's JSON output mode to produce valid JSON (Andrew Dunstan)

The output used brackets at the top level, when it should have used braces.

• Fix error in contrib/intarray's int [] & int [] operator (Guillaume Lelarge)

If the smallest integer the two input arrays have in common is 1, and there are smaller values in either array, then 1 would be incorrectly omitted from the result.

• Fix error detection in contrib/pgcrypto's encrypt\_iv() and decrypt\_iv() (Marko Kreen)

These functions failed to report certain types of invalid-input errors, and would instead return random garbage values for incorrect input.

• Fix one-byte buffer overrun in contrib/test\_parser (Paul Guyot)

The code would try to read one more byte than it should, which would crash in corner cases. Since contrib/test\_parser is only example code, this is not a security issue in itself, but bad example code is still bad.

• Use  $\_\text{sync\_lock\_test\_and\_set}$  () for spinlocks on ARM, if available (Martin Pitt)

This function replaces our previous use of the SWPB instruction, which is deprecated and not available on ARMv6 and later. Reports suggest that the old code doesn't fail in an obvious way on recent ARM boards, but simply doesn't interlock concurrent accesses, leading to bizarre failures in multiprocess operation.

• Use -fexcess-precision=standard option when building with gcc versions that accept it (Andrew Dunstan)

This prevents assorted scenarios wherein recent versions of gcc will produce creative results.

• Allow use of threaded Python on FreeBSD (Chris Rees)

Our configure script previously believed that this combination wouldn't work; but FreeBSD fixed the problem, so remove that error check.

• Allow MinGW builds to use standardly-named OpenSSL libraries (Tomasz Ostrowski)

## **E.48. Release 9.1.2**

Release date: 2011-12-05

This release contains a variety of fixes from 9.1.1. For information about new features in the 9.1 major release, see [Section E.50.](#page-2275-0)

## **E.48.1. Migration to Version 9.1.2**

A dump/restore is not required for those running 9.1.X.

However, a longstanding error was discovered in the definition of the information\_schema.referential\_constraints view. If you rely on correct results from that view, you should replace its definition as explained in the first changelog item below.

Also, if you use the citext data type, and you upgraded from a previous major release by running pg\_upgrade, you should run CREATE EXTENSION citext FROM unpackaged to avoid collation-related failures in citext operations. The same is necessary if you restore a dump from a pre-9.1 database that contains an instance of the citext data type. If you've already run the CREATE EXTENSION command before upgrading to 9.1.2, you will instead need to do manual catalog updates as explained in the second changelog item.

## **E.48.2. Changes**

• Fix bugs in information\_schema.referential\_constraints view (Tom Lane)

This view was being insufficiently careful about matching the foreign-key constraint to the dependedon primary or unique key constraint. That could result in failure to show a foreign key constraint at all, or showing it multiple times, or claiming that it depends on a different constraint than the one it really does.

Since the view definition is installed by initdb, merely upgrading will not fix the problem. If you need to fix this in an existing installation, you can (as a superuser) drop the information\_schema schema then re-create it by sourcing SHAREDIR/information\_schema.sql. (Run pq\_config --sharedir if you're uncertain where SHAREDIR is.) This must be repeated in each database to be fixed.

• Make contrib/citext's upgrade script fix collations of citext columns and indexes (Tom Lane)

Existing citext columns and indexes aren't correctly marked as being of a collatable data type during pg\_upgrade from a pre-9.1 server, or when a pre-9.1 dump containing the citext type is loaded into a 9.1 server. That leads to operations on these columns failing with errors such as "could not determine which collation to use for string comparison". This change allows them to be fixed by the same script that upgrades the citext module into a proper 9.1 extension during CREATE EXTENSION citext FROM unpackaged.

If you have a previously-upgraded database that is suffering from this problem, and you already ran the CREATE EXTENSION command, you can manually run (as superuser) the UPDATE commands found at the end of SHAREDIR/extension/citext--unpackaged--1.0.sql. (Run pg\_config  $-\text{sharedir}$  if you're uncertain where *SHAREDIR* is.) There is no harm in doing this again if unsure.

• Fix possible crash during UPDATE or DELETE that joins to the output of a scalar-returning function (Tom Lane)

A crash could only occur if the target row had been concurrently updated, so this problem surfaced only intermittently.

• Fix incorrect replay of WAL records for GIN index updates (Tom Lane)

This could result in transiently failing to find index entries after a crash, or on a hot-standby server. The problem would be repaired by the next VACUUM of the index, however.

• Fix TOAST-related data corruption during CREATE TABLE dest AS SELECT \* FROM src or INSERT INTO dest SELECT \* FROM src (Tom Lane)

If a table has been modified by ALTER TABLE ADD COLUMN, attempts to copy its data verbatim to another table could produce corrupt results in certain corner cases. The problem can only manifest in this precise form in 8.4 and later, but we patched earlier versions as well in case there are other code paths that could trigger the same bug.

- Fix possible failures during hot standby startup (Simon Riggs)
- Start hot standby faster when initial snapshot is incomplete (Simon Riggs)
- Fix race condition during toast table access from stale syscache entries (Tom Lane)

The typical symptom was transient errors like "missing chunk number 0 for toast value NNNNN in pg\_toast\_2619", where the cited toast table would always belong to a system catalog.

• Track dependencies of functions on items used in parameter default expressions (Tom Lane)

Previously, a referenced object could be dropped without having dropped or modified the function, leading to misbehavior when the function was used. Note that merely installing this update will not fix the missing dependency entries; to do that, you'd need to CREATE OR REPLACE each such function afterwards. If you have functions whose defaults depend on non-built-in objects, doing so is recommended.

• Fix incorrect management of placeholder variables in nestloop joins (Tom Lane)

This bug is known to lead to "variable not found in subplan target list" planner errors, and could possibly result in wrong query output when outer joins are involved.

• Fix window functions that sort by expressions involving aggregates (Tom Lane)

Previously these could fail with "could not find pathkey item to sort" planner errors.

- Fix "MergeAppend child's targetlist doesn't match MergeAppend" planner errors (Tom Lane)
- Fix index matching for operators with both collatable and noncollatable inputs (Tom Lane)

In 9.1.0, an indexable operator that has a non-collatable left-hand input type and a collatable righthand input type would not be recognized as matching the left-hand column's index. An example is the hstore ? text operator.

- Allow inlining of set-returning SQL functions with multiple OUT parameters (Tom Lane)
- Don't trust deferred-unique indexes for join removal (Tom Lane and Marti Raudsepp)

A deferred uniqueness constraint might not hold intra-transaction, so assuming that it does could give incorrect query results.

• Make DatumGetInetP() unpack inet datums that have a 1-byte header, and add a new macro, DatumGetInetPP(), that does not (Heikki Linnakangas)

This change affects no core code, but might prevent crashes in add-on code that expects DatumGetInetP() to produce an unpacked datum as per usual convention.

• Improve locale support in money type's input and output (Tom Lane)

Aside from not supporting all standard  $l c_{\text{monetary}}$  formatting options, the input and output functions were inconsistent, meaning there were locales in which dumped money values could not be reread.

• Don't let [transform\\_null\\_equals](#page-581-0) affect CASE foo WHEN NULL ... constructs (Heikki Linnakangas)

transform\_null\_equals is only supposed to affect foo = NULL expressions written directly by the user, not equality checks generated internally by this form of CASE.

• Change foreign-key trigger creation order to better support self-referential foreign keys (Tom Lane)

For a cascading foreign key that references its own table, a row update will fire both the ON UPDATE trigger and the CHECK trigger as one event. The ON UPDATE trigger must execute first, else the CHECK will check a non-final state of the row and possibly throw an inappropriate error. However, the firing order of these triggers is determined by their names, which generally sort in creation order since the triggers have auto-generated names following the convention "RI\_ConstraintTrigger\_NNNN". A proper fix would require modifying that convention, which we will do in 9.2, but it seems risky to change it in existing releases. So this patch just changes the creation order of the triggers. Users encountering this type of error should drop and re-create the foreign key constraint to get its triggers into the right order.

- Fix IF EXISTS to work correctly in DROP OPERATOR FAMILY (Robert Haas)
- Disallow dropping of an extension from within its own script (Tom Lane)

This prevents odd behavior in case of incorrect management of extension dependencies.

• Don't mark auto-generated types as extension members (Robert Haas)

Relation rowtypes and automatically-generated array types do not need to have their own extension membership entries in  $pq$ -depend, and creating such entries complicates matters for extension upgrades.

- Cope with invalid pre-existing search\_path settings during CREATE EXTENSION (Tom Lane)
- Avoid floating-point underflow while tracking buffer allocation rate (Greg Matthews)

While harmless in itself, on certain platforms this would result in annoying kernel log messages.

• Prevent autovacuum transactions from running in serializable mode (Tom Lane)

Autovacuum formerly used the cluster-wide default transaction isolation level, but there is no need for it to use anything higher than READ COMMITTED, and using SERIALIZABLE could result in unnecessary delays for other processes.

- Ensure walsender processes respond promptly to SIGTERM (Magnus Hagander)
- Exclude postmaster.opts from base backups (Magnus Hagander)
- Preserve configuration file name and line number values when starting child processes under Windows (Tom Lane)

Formerly, these would not be displayed correctly in the pg\_settings view.

- Fix incorrect field alignment in ecpg's SQLDA area (Zoltan Boszormenyi)
- Preserve blank lines within commands in psql's command history (Robert Haas)

The former behavior could cause problems if an empty line was removed from within a string literal, for example.

- Avoid platform-specific infinite loop in pg\_dump (Steve Singer)
- Fix compression of plain-text output format in pg\_dump (Adrian Klaver and Tom Lane)

pg\_dump has historically understood  $-z$  with no  $-F$  switch to mean that it should emit a gzip-compressed version of its plain text output. Restore that behavior.

- Fix pg\_dump to dump user-defined casts between auto-generated types, such as table rowtypes (Tom Lane)
- Fix missed quoting of foreign server names in pg\_dump (Tom Lane)
- Assorted fixes for pg\_upgrade (Bruce Momjian)

Handle exclusion constraints correctly, avoid failures on Windows, don't complain about mismatched toast table names in 8.4 databases.

- In PL/pgSQL, allow foreign tables to define row types (Alexander Soudakov)
- Fix up conversions of PL/Perl functions' results (Alex Hunsaker and Tom Lane)

Restore the pre-9.1 behavior that PL/Perl functions returning  $\nu$  is degree the result value of their last Perl statement; 9.1.0 would throw an error if that statement returned a reference. Also, make sure it works to return a string value for a composite type, so long as the string meets the type's input format. In addition, throw errors for attempts to return Perl arrays or hashes when the function's declared result type is not an array or composite type, respectively. (Pre-9.1 versions rather uselessly returned strings like ARRAY(0x221a9a0) or HASH(0x221aa90) in such cases.)

• Ensure PL/Perl strings are always correctly UTF8-encoded (Amit Khandekar and Alex Hunsaker)

- Use the preferred version of xsubpp to build PL/Perl, not necessarily the operating system's main copy (David Wheeler and Alex Hunsaker)
- Correctly propagate SQLSTATE in PL/Python exceptions (Mika Eloranta and Jan Urbanski)
- Do not install PL/Python extension files for Python major versions other than the one built against (Peter Eisentraut)
- Change all the contrib extension script files to report a useful error message if they are fed to psql (Andrew Dunstan and Tom Lane)

This should help teach people about the new method of using CREATE EXTENSION to load these files. In most cases, sourcing the scripts directly would fail anyway, but with harder-to-interpret messages.

• Fix incorrect coding in contrib/dict\_int and contrib/dict\_xsyn (Tom Lane)

Some functions incorrectly assumed that memory returned by  $p$  alloc() is guaranteed zeroed.

• Remove contrib/sepgsql tests from the regular regression test mechanism (Tom Lane)

Since these tests require root privileges for setup, they're impractical to run automatically. Switch over to a manual approach instead, and provide a testing script to help with that.

- Fix assorted errors in contrib/unaccent's configuration file parsing (Tom Lane)
- Honor query cancel interrupts promptly in pgstatindex() (Robert Haas)
- Fix incorrect quoting of log file name in macOS start script (Sidar Lopez)
- Revert unintentional enabling of WAL DEBUG (Robert Haas)

Fortunately, as debugging tools go, this one is pretty cheap; but it's not intended to be enabled by default, so revert.

- Ensure VPATH builds properly install all server header files (Peter Eisentraut)
- Shorten file names reported in verbose error messages (Peter Eisentraut)

Regular builds have always reported just the name of the C file containing the error message call, but VPATH builds formerly reported an absolute path name.

• Fix interpretation of Windows timezone names for Central America (Tom Lane)

Map "Central America Standard Time" to CST6, not CST6CDT, because DST is generally not observed anywhere in Central America.

• Update time zone data files to tzdata release 2011n for DST law changes in Brazil, Cuba, Fiji, Palestine, Russia, and Samoa; also historical corrections for Alaska and British East Africa.

# **E.49. Release 9.1.1**

#### Release date: 2011-09-26

This release contains a small number of fixes from 9.1.0. For information about new features in the 9.1 major release, see [Section E.50.](#page-2275-0)

## **E.49.1. Migration to Version 9.1.1**

A dump/restore is not required for those running 9.1.X.

## **E.49.2. Changes**

• Make pq\_options\_to\_table return NULL for an option with no value (Tom Lane)

Previously such cases would result in a server crash.

• Fix memory leak at end of a GiST index scan (Tom Lane)

Commands that perform many separate GiST index scans, such as verification of a new GiST-based exclusion constraint on a table already containing many rows, could transiently require large amounts of memory due to this leak.

• Fix explicit reference to  $pq$  temp schema in CREATE TEMPORARY TABLE (Robert Haas)

This used to be allowed, but failed in 9.1.0.

# <span id="page-2275-0"></span>**E.50. Release 9.1**

Release date: 2011-09-12

## **E.50.1. Overview**

This release shows PostgreSQL moving beyond the traditional relational-database feature set with new, ground-breaking functionality that is unique to PostgreSQL. The streaming replication feature introduced in release 9.0 is significantly enhanced by adding a synchronous-replication option, streaming backups, and monitoring improvements. Major enhancements include:

- Allow [synchronous replication](#page-663-0)
- Add support for [foreign tables](#page-1416-0)
- Add per-column [collation](#page-620-0) support
- Add [extensions](#page-1062-0) which simplify packaging of additions to PostgreSQL
- Add a true [serializable isolation level](#page-447-0)
- Support unlogged tables using the UNLOGGED option in [CREATE TABLE](#page-1464-0)
- Allow data-modification commands (INSERT/UPDATE/DELETE) in [WITH](#page-180-0) clauses
- Add nearest-neighbor (order-by-operator) searching to [GiST indexes](#page-2013-0)
- Add a [SECURITY LABEL](#page-1653-0) command and support for [SELinux permissions control](#page-2885-0)
- Update the [PL/Python](#page-1196-0) server-side language

The above items are explained in more detail in the sections below.

## **E.50.2. Migration to Version 9.1**

A dump/restore using pg\_dump, or use of pg\_upgrade, is required for those wishing to migrate data from any previous release.

Version 9.1 contains a number of changes that may affect compatibility with previous releases. Observe the following incompatibilities:

## **E.50.2.1. Strings**

• Change the default value of standard conforming strings to on (Robert Haas)

By default, backslashes are now ordinary characters in string literals, not escape characters. This change removes a long-standing incompatibility with the SOL standard. escape string warning has produced warnings about this usage for years.  $E''$  strings are the proper way to embed backslash escapes in strings and are unaffected by this change.

## **Warning**

This change can break applications that are not expecting it and do their own string escaping according to the old rules. The consequences could be as severe as introducing SQL-injection security holes. Be sure to test applications that are exposed to untrusted input, to ensure that they correctly handle single quotes and backslashes in text strings.

## **E.50.2.2. Casting**

• Disallow function-style and attribute-style data type casts for composite types (Tom Lane)

For example, disallow composite\_value.text and text (composite\_value). Unintentional uses of this syntax have frequently resulted in bug reports; although it was not a bug, it seems better to go back to rejecting such expressions. The CAST and :: syntaxes are still available for use when a cast of an entire composite value is actually intended.

• Tighten casting checks for domains based on arrays (Tom Lane)

When a domain is based on an array type, it is allowed to "look through" the domain type to access the array elements, including subscripting the domain value to fetch or assign an element. Assignment to an element of such a domain value, for instance via UPDATE  $\ldots$  SET domaincol [5] =  $\ldots$ , will now result in rechecking the domain type's constraints, whereas before the checks were skipped.

## **E.50.2.3. Arrays**

• Change string to array() to return an empty array for a zero-length string (Pavel Stehule) Previously this returned a null value.

• Change [string\\_to\\_array\(\)](#page-338-0) so a NULL separator splits the string into characters (Pavel Stehule) Previously this returned a null value.

## **E.50.2.4. Object Modification**

• Fix improper checks for before/after triggers (Tom Lane)

Triggers can now be fired in three cases: BEFORE, AFTER, or INSTEAD OF some action. Trigger function authors should verify that their logic behaves sanely in all three cases.

• Require superuser or CREATEROLE permissions in order to set comments on roles (Tom Lane)

## **E.50.2.5. Server Settings**

• Change [pg\\_last\\_xlog\\_receive\\_location\(\)](#page-370-0) so it never moves backwards (Fujii Masao)

Previously, the value of pq\_last\_xloq\_receive\_location() could move backward when streaming replication is restarted.

• Have logging of replication connections honor [log\\_connections](#page-565-0) (Magnus Hagander)

Previously, replication connections were always logged.

## **E.50.2.6. [PL/pgSQL](#page-1111-0) Server-Side Language**

• Change PL/pgSQL's RAISE command without parameters to be catchable by the attached exception block (Piyush Newe)

Previously RAISE in a code block was always scoped to an attached exception block, so it was uncatchable at the same scope.

• Adjust PL/pgSQL's error line numbering code to be consistent with other PLs (Pavel Stehule)

Previously, PL/pgSQL would ignore (not count) an empty line at the start of the function body. Since this was inconsistent with all other languages, the special case was removed.

• Make PL/pgSQL complain about conflicting IN and OUT parameter names (Tom Lane)

Formerly, the collision was not detected, and the name would just silently refer to only the OUT parameter.

• Type modifiers of PL/pgSQL variables are now visible to the SQL parser (Tom Lane)

A type modifier (such as a varchar length limit) attached to a PL/pgSQL variable was formerly enforced during assignments, but was ignored for all other purposes. Such variables will now behave more like table columns declared with the same modifier. This is not expected to make any visible difference in most cases, but it could result in subtle changes for some SQL commands issued by PL/pgSQL functions.

## **E.50.2.7. Contrib**

• All contrib modules are now installed with [CREATE EXTENSION](#page-1411-0) rather than by manually invoking their SQL scripts (Dimitri Fontaine, Tom Lane)

To update an existing database containing the 9.0 version of a contrib module, use CREATE EXTENSION ... FROM unpackaged to wrap the existing contrib module's objects into an extension. When updating from a pre-9.0 version, drop the contrib module's objects using its old uninstall script, then use CREATE EXTENSION.

## **E.50.2.8. Other Incompatibilities**

• Make [pg\\_stat\\_reset\(\)](#page-695-0) reset all database-level statistics (Tomas Vondra)

Some pg\_stat\_database counters were not being reset.

- Fix some information schema.triggers column names to match the new SOL-standard names (Dean Rasheed)
- Treat ECPG cursor names as case-insensitive (Zoltan Boszormenyi)

## **E.50.3. Changes**

Below you will find a detailed account of the changes between PostgreSQL 9.1 and the previous major release.

## **E.50.3.1. Server**

#### *E.50.3.1.1. Performance*

• Support unlogged tables using the UNLOGGED option in [CREATE TABLE](#page-1464-0) (Robert Haas)

Such tables provide better update performance than regular tables, but are not crash-safe: their contents are automatically cleared in case of a server crash. Their contents do not propagate to replication slaves, either.

• Allow FULL OUTER JOIN to be implemented as a hash join, and allow either side of a LEFT OUTER JOIN or RIGHT OUTER JOIN to be hashed (Tom Lane)

Previously FULL OUTER JOIN could only be implemented as a merge join, and LEFT OUTER JOIN and RIGHT OUTER JOIN could hash only the nullable side of the join. These changes provide additional query optimization possibilities.

• Merge duplicate fsync requests (Robert Haas, Greg Smith)

This greatly improves performance under heavy write loads.

• Improve performance of [commit\\_siblings](#page-550-0) (Greg Smith)

This allows the use of commit\_siblings with less overhead.

- Reduce the memory requirement for large ispell dictionaries (Pavel Stehule, Tom Lane)
- Avoid leaving data files open after "blind writes" (Alvaro Herrera)

This fixes scenarios in which backends might hold files open long after they were deleted, preventing the kernel from reclaiming disk space.

#### *E.50.3.1.2. Optimizer*

• Allow inheritance table scans to return meaningfully-sorted results (Greg Stark, Hans-Jurgen Schonig, Robert Haas, Tom Lane)

This allows better optimization of queries that use ORDER BY, LIMIT, or MIN/MAX with inherited tables.

- Improve GIN index scan cost estimation (Teodor Sigaev)
- Improve cost estimation for aggregates and window functions (Tom Lane)

### *E.50.3.1.3. Authentication*

- Support host names and host suffixes (e.g. .  $example.com$ ) in  $pq_{hba}$ .conf (Peter Eisentraut) Previously only host IP addresses and CIDR values were supported.
- Support the key word all in the host column of  $pq_{hba}$ .conf (Peter Eisentraut)

Previously people used  $0.0.0.0/0$  or ::/0 for this.

• Reject local lines in [pg\\_hba.conf](#page-588-0) on platforms that don't support Unix-socket connections (Magnus Hagander)

Formerly, such lines were silently ignored, which could be surprising. This makes the behavior more like other unsupported cases.

• Allow [GSSAPI](#page-597-0) to be used to authenticate to servers via [SSPI](#page-597-1) (Christian Ullrich)

Specifically this allows Unix-based GSSAPI clients to do SSPI authentication with Windows servers.

• [ident](#page-600-0) authentication over local sockets is now known as [peer](#page-601-0) (Magnus Hagander)

The old term is still accepted for backward compatibility, but since the two methods are fundamentally different, it seemed better to adopt different names for them.

• Rewrite [peer](#page-601-0) authentication to avoid use of credential control messages (Tom Lane)

This change makes the peer authentication code simpler and better-performing. However, it requires the platform to provide the getpeereid function or an equivalent socket operation. So far as is known, the only platform for which peer authentication worked before and now will not is pre-5.0 NetBSD.

#### *E.50.3.1.4. Monitoring*

• Add details to the logging of restartpoints and checkpoints, which is controlled by [log\\_checkpoints](#page-565-1) (Fujii Masao, Greg Smith)

New details include WAL file and sync activity.

- Add [log\\_file\\_mode](#page-561-0) which controls the permissions on log files created by the logging collector (Martin Pihlak)
- Reduce the default maximum line length for syslog logging to 900 bytes plus prefixes (Noah Misch)

This avoids truncation of long log lines on syslog implementations that have a 1KB length limit, rather than the more common 2KB.

#### *E.50.3.1.5. Statistical Views*

• Add client\_hostname column to pq\_stat\_activity (Peter Eisentraut)

Previously only the client address was reported.

• Add [pg\\_stat\\_xact\\_\\*](#page-682-0) statistics functions and views (Joel Jacobson)

These are like the database-wide statistics counter views, but reflect counts for only the current transaction.

- Add time of last reset in database-level and background writer statistics views (Tomas Vondra)
- Add columns showing the number of vacuum and analyze operations in  $pq$  stat  $\star$  tables views (Magnus Hagander)
- Add buffers\_backend\_fsync column to pq\_stat\_bgwriter (Greg Smith)

This new column counts the number of times a backend fsyncs a buffer.

#### *E.50.3.1.6. Server Settings*

• Provide auto-tuning of [wal\\_buffers](#page-549-0) (Greg Smith)

By default, the value of wal\_buffers is now chosen automatically based on the value of shared\_buffers.

• Increase the maximum values for [deadlock\\_timeout](#page-578-0), [log\\_min\\_duration\\_statement](#page-563-0), and [log\\_autovacuum\\_min\\_duration](#page-570-0) (Peter Eisentraut)

The maximum value for each of these parameters was previously only about 35 minutes. Much larger values are now allowed.

### **E.50.3.2. Replication and Recovery**

### *E.50.3.2.1. Streaming Replication and Continuous Archiving*

• Allow [synchronous replication](#page-663-0) (Simon Riggs, Fujii Masao)

This allows the primary server to wait for a standby to write a transaction's information to disk before acknowledging the commit. One standby at a time can take the role of the synchronous standby, as controlled by the [synchronous\\_standby\\_names](#page-553-0) setting. Synchronous replication can be enabled or disabled on a per-transaction basis using the [synchronous\\_commit](#page-548-0) setting.

• Add protocol support for sending file system backups to standby servers using the streaming replication network connection (Magnus Hagander, Heikki Linnakangas)

This avoids the requirement of manually transferring a file system backup when setting up a standby server.

• Add replication\_timeout setting (Fujii Masao, Heikki Linnakangas)

Replication connections that are idle for more than the replication timeout interval will be terminated automatically. Formerly, a failed connection was typically not detected until the TCP timeout elapsed, which is inconveniently long in many situations.

- Add command-line tool [pg\\_basebackup](#page-1738-0) for creating a new standby server or database backup (Magnus Hagander)
- Add a [replication permission](#page-1447-0) for roles (Magnus Hagander)

This is a read-only permission used for streaming replication. It allows a non-superuser role to be used for replication connections. Previously only superusers could initiate replication connections; superusers still have this permission by default.

### *E.50.3.2.2. Replication Monitoring*

• Add system view [pg\\_stat\\_replication](#page-682-0) which displays activity of WAL sender processes (Itagaki Takahiro, Simon Riggs)

This reports the status of all connected standby servers.

• Add monitoring function pq\_last\_xact\_replay\_timestamp() (Fujii Masao)

This returns the time at which the primary generated the most recent commit or abort record applied on the standby.

#### *E.50.3.2.3. Hot Standby*

• Add configuration parameter [hot\\_standby\\_feedback](#page-554-0) to enable standbys to postpone cleanup of old row versions on the primary (Simon Riggs)

This helps avoid canceling long-running queries on the standby.

• Add the pq\_stat\_database\_conflicts system view to show queries that have been canceled and the reason (Magnus Hagander)

Cancellations can occur because of dropped tablespaces, lock timeouts, old snapshots, pinned buffers, and deadlocks.

• Add a conflicts count to [pg\\_stat\\_database](#page-682-0) (Magnus Hagander)

This is the number of conflicts that occurred in the database.

• Increase the maximum values for [max\\_standby\\_archive\\_delay](#page-554-1) and [max\\_standby\\_streaming\\_delay](#page-554-2)

The maximum value for each of these parameters was previously only about 35 minutes. Much larger values are now allowed.

• Add [ERRCODE\\_T\\_R\\_DATABASE\\_DROPPED](#page-2058-0) error code to report recovery conflicts due to dropped databases (Tatsuo Ishii)

This is useful for connection pooling software.

#### *E.50.3.2.4. Recovery Control*

• Add functions to control streaming replication replay (Simon Riggs)

The new functions are [pg\\_xlog\\_replay\\_pause\(\)](#page-371-0), [pg\\_xlog\\_replay\\_resume\(\)](#page-371-0), and the status function [pg\\_is\\_xlog\\_replay\\_paused\(\)](#page-371-0).

• Add recovery.conf setting pause\_at\_recovery\_target to pause recovery at target (Simon Riggs)

This allows a recovery server to be queried to check whether the recovery point is the one desired.

• Add the ability to create named restore points using pq\_create\_restore\_point() (Jaime Casanova)

These named restore points can be specified as recovery targets using the new recovery.conf setting [recovery\\_target\\_name](#page-678-0).

• Allow standby recovery to switch to a new timeline automatically (Heikki Linnakangas)

Now standby servers scan the archive directory for new timelines periodically.

• Add [restart\\_after\\_crash](#page-581-1) setting which disables automatic server restart after a backend crash (Robert Haas)

This allows external cluster management software to control whether the database server restarts or not.

• Allow [recovery.conf](#page-677-0) to use the same quoting behavior as postgresql.conf (Dimitri Fontaine) Previously all values had to be quoted.

## **E.50.3.3. Queries**

• Add a true [serializable isolation level](#page-447-0) (Kevin Grittner, Dan Ports)

Previously, asking for serializable isolation guaranteed only that a single MVCC snapshot would be used for the entire transaction, which allowed certain documented anomalies. The old snapshot isolation behavior is still available by requesting the [REPEATABLE READ](#page-446-0) isolation level.

• Allow data-modification commands (INSERT/UPDATE/DELETE) in [WITH](#page-180-0) clauses (Marko Tiikkaja, Hitoshi Harada)

These commands can use RETURNING to pass data up to the containing query.

- Allow [WITH](#page-180-0) clauses to be attached to INSERT, UPDATE, DELETE statements (Marko Tiikkaja, Hitoshi Harada)
- Allow non-[GROUP BY](#page-173-0) columns in the query target list when the primary key is specified in the GROUP BY clause (Peter Eisentraut)

The SQL standard allows this behavior, and because of the primary key, the result is unambiguous.

• Allow use of the key word DISTINCT in UNION/[INTERSECT](#page-177-0)/EXCEPT clauses (Tom Lane)

DISTINCT is the default behavior so use of this key word is redundant, but the SQL standard allows it.

• Fix ordinary queries with rules to use the same snapshot behavior as EXPLAIN ANALYZE (Marko Tiikkaja)

Previously EXPLAIN ANALYZE used slightly different snapshot timing for queries involving rules. The EXPLAIN ANALYZE behavior was judged to be more logical.

### *E.50.3.3.1. Strings*

• Add per-column [collation](#page-620-0) support (Peter Eisentraut, Tom Lane)

Previously collation (the sort ordering of text strings) could only be chosen at database creation. Collation can now be set per column, domain, index, or expression, via the SQL-standard COLLATE clause.

## **E.50.3.4. Object Manipulation**

- Add [extensions](#page-1062-0) which simplify packaging of additions to PostgreSQL (Dimitri Fontaine, Tom Lane) Extensions are controlled by the new [CREATE](#page-1411-0)/[ALTER](#page-1293-0)/[DROP EXTENSION](#page-1538-0) commands. This replaces adhoc methods of grouping objects that are added to a PostgreSQL installation.
- Add support for [foreign tables](#page-1416-0) (Shigeru Hanada, Robert Haas, Jan Urbanski, Heikki Linnakangas)

This allows data stored outside the database to be used like native PostgreSQL-stored data. Foreign tables are currently read-only, however.

- Allow new values to be added to an existing enum type via [ALTER TYPE](#page-1354-0) (Andrew Dunstan)
- Add [ALTER TYPE ... ADD/DROP/ALTER/RENAME ATTRIBUTE](#page-1354-0) (Peter Eisentraut)

This allows modification of composite types.

### *E.50.3.4.1.* ALTER *Object*

• Add RESTRICT/CASCADE to [ALTER TYPE](#page-1354-0) operations on typed tables (Peter Eisentraut)

This controls ADD/DROP/ALTER/RENAME ATTRIBUTE cascading behavior.

• Support ALTER TABLE name  $\{OF \mid NOT OF\}$  type (Noah Misch)

This syntax allows a standalone table to be made into a typed table, or a typed table to be made standalone.

• Add support for more object types in ALTER ... SET SCHEMA commands (Dimitri Fontaine)

This command is now supported for conversions, operators, operator classes, operator families, text search configurations, text search dictionaries, text search parsers, and text search templates.

*E.50.3.4.2.* [CREATE/ALTER TABLE](#page-1464-0)

• Add ALTER TABLE ... ADD UNIQUE/PRIMARY KEY USING INDEX (Gurjeet Singh)

This allows a primary key or unique constraint to be defined using an existing unique index, including a concurrently created unique index.

• Allow ALTER TABLE to add foreign keys without validation (Simon Riggs)

The new option is called NOT VALID. The constraint's state can later be modified to VALIDATED and validation checks performed. Together these allow you to add a foreign key with minimal impact on read and write operations.

• Allow [ALTER TABLE ... SET DATA TYPE](#page-1332-0) to avoid table rewrites in appropriate cases (Noah Misch, Robert Haas)

For example, converting a varchar column to text no longer requires a rewrite of the table. However, increasing the length constraint on a varchar column still requires a table rewrite.

• Add [CREATE TABLE IF NOT EXISTS](#page-1464-0) syntax (Robert Haas)

This allows table creation without causing an error if the table already exists.

• Fix possible "tuple concurrently updated" error when two backends attempt to add an inheritance child to the same table at the same time (Robert Haas)

[ALTER TABLE](#page-1332-0) now takes a stronger lock on the parent table, so that the sessions cannot try to update it simultaneously.

#### *E.50.3.4.3. Object Permissions*

• Add a [SECURITY LABEL](#page-1653-0) command (KaiGai Kohei)

This allows security labels to be assigned to objects.

### **E.50.3.5. Utility Operations**

• Add transaction-level [advisory locks](#page-454-0) (Marko Tiikkaja)

These are similar to the existing session-level advisory locks, but such locks are automatically released at transaction end.

• Make [TRUNCATE ... RESTART IDENTITY](#page-1694-0) restart sequences transactionally (Steve Singer)

Previously the counter could have been left out of sync if a backend crashed between the on-commit truncation activity and commit completion.

*E.50.3.5.1.* [COPY](#page-1382-0)

• Add ENCODING option to [COPY TO/FROM](#page-1382-0) (Hitoshi Harada, Itagaki Takahiro)

This allows the encoding of the COPY file to be specified separately from client encoding.

• Add bidirectional [COPY](#page-1382-0) protocol support (Fujii Masao) This is currently only used by streaming replication.

### *E.50.3.5.2.* [EXPLAIN](#page-1594-0)

• Make EXPLAIN VERBOSE show the function call expression in a FunctionScan node (Tom Lane)

### *E.50.3.5.3.* [VACUUM](#page-1704-0)

• Add additional details to the output of [VACUUM FULL VERBOSE](#page-1704-0) and [CLUSTER VERBOSE](#page-1371-0) (Itagaki Takahiro)

New information includes the live and dead tuple count and whether CLUSTER is using an index to rebuild.

• Prevent [autovacuum](#page-637-0) from waiting if it cannot acquire a table lock (Robert Haas)

It will try to vacuum that table later.

### *E.50.3.5.4.* [CLUSTER](#page-1371-0)

• Allow CLUSTER to sort the table rather than scanning the index when it seems likely to be cheaper (Leonardo Francalanci)

#### *E.50.3.5.5. Indexes*

- Add nearest-neighbor (order-by-operator) searching to [GiST indexes](#page-2013-0) (Teodor Sigaev, Tom Lane) This allows GiST indexes to quickly return the  $N$  closest values in a query with  $LIMIT$ . For example SELECT \* FROM places ORDER BY location <-> point '(101,456)' LIMIT 10; finds the ten places closest to a given target point.
- Allow [GIN indexes](#page-2032-0) to index null and empty values (Tom Lane)

This allows full GIN index scans, and fixes various corner cases in which GIN scans would fail.

• Allow [GIN indexes](#page-2032-0) to better recognize duplicate search entries (Tom Lane)

This reduces the cost of index scans, especially in cases where it avoids unnecessary full index scans.

• Fix [GiST indexes](#page-2013-0) to be fully crash-safe (Heikki Linnakangas)

Previously there were rare cases where a REINDEX would be required (you would be informed).

## **E.50.3.6. Data Types**

- Allow numeric to use a more compact, two-byte header in common cases (Robert Haas) Previously all numeric values had four-byte headers; this change saves on disk storage.
- Add support for dividing money by money (Andy Balholm)
- Allow binary I/O on type void (Radoslaw Smogura)
- Improve hypotenuse calculations for geometric operators (Paul Matthews)

This avoids unnecessary overflows, and may also be more accurate.

• Support hashing array values (Tom Lane)

This provides additional query optimization possibilities.

• Don't treat a composite type as sortable unless all its column types are sortable (Tom Lane)

This avoids possible "could not identify a comparison function" failures at runtime, if it is possible to implement the query without sorting. Also, ANALYZE won't try to use inappropriate statistics-gathering methods for columns of such composite types.

### *E.50.3.6.1. Casting*

- Add support for casting between money and numeric (Andy Balholm)
- Add support for casting from int4 and int8 to money (Joey Adams)
- Allow casting a table's row type to the table's supertype if it's a typed table (Peter Eisentraut) This is analogous to the existing facility that allows casting a row type to a supertable's row type.

### *E.50.3.6.2. [XML](#page-320-0)*

• Add XML function [XMLEXISTS](#page-325-0) and xpath exists() functions (Mike Fowler)

These are used for XPath matching.

• Add XML functions  $xml_is\_well\_formed()$ ,  $xml_is\_well\_formed\_document()$ , [xml\\_is\\_well\\_formed\\_content\(\)](#page-325-1) (Mike Fowler)

These check whether the input is properly-formed XML. They provide functionality that was previously available only in the deprecated contrib/xml2 module.

## **E.50.3.7. Functions**

• Add SQL function format (text,  $\dots$ ), which behaves analogously to C's printf() (Pavel Stehule, Robert Haas)

It currently supports formats for strings, SQL literals, and SQL identifiers.

• Add string functions [concat\(\)](#page-257-0), [concat\\_ws\(\)](#page-257-0), [left\(\)](#page-257-0), [right\(\)](#page-257-0), and [reverse\(\)](#page-257-0) (Pavel Stehule)

These improve compatibility with other database products.

- Add function [pg\\_read\\_binary\\_file\(\)](#page-375-0) to read binary files (Dimitri Fontaine, Itagaki Takahiro)
- Add a single-parameter version of function  $pq$  read file() to read an entire file (Dimitri Fontaine, Itagaki Takahiro)
- Add three-parameter forms of [array\\_to\\_string\(\)](#page-338-0) and [string\\_to\\_array\(\)](#page-338-0) for null value processing control (Pavel Stehule)

#### *E.50.3.7.1. Object Information Functions*

• Add the pq\_describe\_object() function (Alvaro Herrera)

This function is used to obtain a human-readable string describing an object, based on the  $pq$  class OID, object OID, and sub-object ID. It can be used to help interpret the contents of [pg\\_depend](#page-1872-0).

• Update comments for built-in operators and their underlying functions (Tom Lane)

Functions that are meant to be used via an associated operator are now commented as such.

• Add variable [quote\\_all\\_identifiers](#page-580-2) to force the quoting of all identifiers in EXPLAIN and in system catalog functions like  $pq$  get viewdef() (Robert Haas)

This makes exporting schemas to tools and other databases with different quoting rules easier.

• Add columns to the [information\\_schema.sequences](#page-973-0) system view (Peter Eisentraut)

Previously, though the view existed, the columns about the sequence parameters were unimplemented.

• Allow public as a pseudo-role name in [has\\_table\\_privilege\(\)](#page-358-0) and related functions (Alvaro Herrera)

This allows checking for public permissions.

### *E.50.3.7.2. Function and Trigger Creation*

• Support [INSTEAD OF](#page-1493-0) triggers on views (Dean Rasheed)

This feature can be used to implement fully updatable views.

### **E.50.3.8. Server-Side Languages**

### *E.50.3.8.1. [PL/pgSQL](#page-1111-0) Server-Side Language*

• Add [FOREACH IN ARRAY](#page-1137-0) to PL/pgSQL (Pavel Stehule)

This is more efficient and readable than previous methods of iterating through the elements of an array value.

• Allow RAISE without parameters to be caught in the same places that could catch a RAISE ERROR from the same location (Piyush Newe)

The previous coding threw the error from the block containing the active exception handler. The new behavior is more consistent with other DBMS products.

### *E.50.3.8.2. [PL/Perl](#page-1181-0) Server-Side Language*

• Allow generic record arguments to PL/Perl functions (Andrew Dunstan)

PL/Perl functions can now be declared to accept type  $\epsilon$  record. The behavior is the same as for any named composite type.

- Convert PL/Perl array arguments to Perl arrays (Alexey Klyukin, Alex Hunsaker) String representations are still available.
- Convert PL/Perl composite-type arguments to Perl hashes (Alexey Klyukin, Alex Hunsaker) String representations are still available.

### *E.50.3.8.3. [PL/Python](#page-1196-0) Server-Side Language*

- Add table function support for PL/Python (Jan Urbanski) PL/Python can now return multiple OUT parameters and record sets.
- Add a validator to PL/Python (Jan Urbanski)

This allows PL/Python functions to be syntax-checked at function creation time.

• Allow exceptions for SQL queries in PL/Python (Jan Urbanski)

This allows access to SQL-generated exception error codes from PL/Python exception blocks.

- Add explicit subtransactions to PL/Python (Jan Urbanski)
- Add PL/Python functions for quoting strings (Jan Urbanski)

These functions are [plpy.quote\\_ident](#page-1211-0), [plpy.quote\\_literal](#page-1211-0), and [plpy.quote\\_nullable](#page-1211-0).

- Add traceback information to PL/Python errors (Jan Urbanski)
- Report PL/Python errors from iterators with PLy\_elog (Jan Urbanski)
- Fix exception handling with Python 3 (Jan Urbanski)

Exception classes were previously not available in  $p1py$  under Python 3.

## **E.50.3.9. Client Applications**

• Mark [createlang](#page-1718-0) and [droplang](#page-1729-0) as deprecated now that they just invoke extension commands (Tom Lane)

### *E.50.3.9.1. [psql](#page-1776-0)*

- Add psql command \conninfo to show current connection information (David Christensen)
- Add psql command  $\succeq$  s to show a function's definition (Pavel Stehule)
- Add psql command  $\det$  to list languages (Fernando Ike)
- Add the  $S$  ("system") option to psql's  $\dn$  (list schemas) command (Tom Lane)

\dn without S now suppresses system schemas.

• Allow psql's  $\leq$  and  $\leq$  commands to accept a line number to be used to position the cursor in the editor (Pavel Stehule)

This is passed to the editor according to the PSQL\_EDITOR\_LINENUMBER\_ARG environment variable.

- Have psql set the client encoding from the operating system locale by default (Heikki Linnakangas) This only happens if the PGCLIENTENCODING environment variable is not set.
- Make  $\ddot{\text{o}}$  distinguish between unique indexes and unique constraints (Josh Kupershmidt)
- Make  $\det$  report pg\_table\_size instead of pg\_relation\_size when talking to 9.0 or later servers (Bernd Helmle)

This is a more useful measure of table size, but note that it is not identical to what was previously reported in the same display.

• Additional tab completion support (Itagaki Takahiro, Pavel Stehule, Andrey Popp, Christoph Berg, David Fetter, Josh Kupershmidt)

#### *E.50.3.9.2. [pg\\_dump](#page-1747-0)*

- Add [pg\\_dump](#page-1747-0) and [pg\\_dumpall](#page-1758-0) option --quote-all-identifiers to force quoting of all identifiers (Robert Haas)
- Add directory format to pg\_dump (Joachim Wieland, Heikki Linnakangas)

This is internally similar to the tar pg\_dump format.

#### *E.50.3.9.3. [pg\\_ctl](#page-1822-0)*

• Fix pg\_ctl so it no longer incorrectly reports that the server is not running (Bruce Momjian)

Previously this could happen if the server was running but pg\_ctl could not authenticate.

• Improve pg\_ctl start's "wait"  $(-w)$  option (Bruce Momjian, Tom Lane)

The wait mode is now significantly more robust. It will not get confused by non-default postmaster port numbers, non-default Unix-domain socket locations, permission problems, or stale postmaster lock files.

• Add promote option to pg\_ctl to switch a standby server to primary (Fujii Masao)

## **E.50.3.10. Development Tools**

### *E.50.3.10.1. [libpq](#page-729-0)*

• Add a libpq connection option client encoding which behaves like the PGCLIENTENCODING environment variable (Heikki Linnakangas)

The value auto sets the client encoding based on the operating system locale.

- Add PQlibVersion () function which returns the libpq library version (Magnus Hagander) libpq already had PQserverVersion() which returns the server version.
- Allow libpq-using clients to check the user name of the server process when connecting via Unixdomain sockets, with the new [requirepeer](#page-740-0) connection option (Peter Eisentraut)

PostgreSQL already allowed servers to check the client user name when connecting via Unix-domain sockets.

• Add [PQping\(\)](#page-735-0) and [PQpingParams\(\)](#page-734-0) to libpq (Bruce Momjian, Tom Lane)

These functions allow detection of the server's status without trying to open a new session.

### *E.50.3.10.2. [ECPG](#page-813-0)*

- Allow ECPG to accept dynamic cursor names even in WHERE CURRENT OF clauses (Zoltan Boszormenyi)
- Make ecpglib write double values with a precision of 15 digits, not 14 as formerly (Akira Kurosawa)

## **E.50.3.11. Build Options**

• Use +Olibmerrno compile flag with HP-UX C compilers that accept it (Ibrar Ahmed) This avoids possible misbehavior of math library calls on recent HP platforms.

#### *E.50.3.11.1. Makefiles*

• Improved parallel make support (Peter Eisentraut)

This allows for faster compiles. Also, make  $-k$  now works more consistently.

• Require GNU [make](#page-479-0) 3.80 or newer (Peter Eisentraut)

This is necessary because of the parallel-make improvements.

• Add make maintainer-check target (Peter Eisentraut)

This target performs various source code checks that are not appropriate for either the build or the regression tests. Currently: duplicate\_oids, SGML syntax and tabs check, NLS syntax check.

• Support make check in contrib (Peter Eisentraut)

Formerly only make installcheck worked, but now there is support for testing in a temporary installation. The top-level make check-world target now includes testing contrib this way.

### *E.50.3.11.2. Windows*

- On Windows, allow [pg\\_ctl](#page-1822-0) to register the service as auto-start or start-on-demand (Quan Zongliang)
- Add support for collecting [crash dumps](#page-500-0) on Windows (Craig Ringer, Magnus Hagander) minidumps can now be generated by non-debug Windows binaries and analyzed by standard debugging tools.
- Enable building with the MinGW64 compiler (Andrew Dunstan)

This allows building 64-bit Windows binaries even on non-Windows platforms via cross-compiling.

## **E.50.3.12. Source Code**

• Revise the API for GUC variable assign hooks (Tom Lane)

The previous functions of assign hooks are now split between check hooks and assign hooks, where the former can fail but the latter shouldn't. This change will impact add-on modules that define custom GUC parameters.

- Add latches to the source code to support waiting for events (Heikki Linnakangas)
- Centralize data modification permissions-checking logic (KaiGai Kohei)
- Add missing  $qet\_object\_oid$  () functions, for consistency (Robert Haas)
- Improve ability to use C++ compilers for [compiling add-on modules](#page-1014-0) by removing conflicting key words (Tom Lane)
- Add support for DragonFly BSD (Rumko)
- Expose quote\_literal\_cstr() for backend use (Robert Haas)
- Run [regression tests](#page-490-0) in the default encoding (Peter Eisentraut) Regression tests were previously always run with SQL\_ASCII encoding.
- Add src/tools/git\_changelog to replace cvs2cl and pgcvslog (Robert Haas, Tom Lane)
- Add git-external-diff script to src/tools (Bruce Momjian)

This is used to generate context diffs from git.

• Improve support for building with Clang (Peter Eisentraut)

### *E.50.3.12.1. Server Hooks*

- Add source code hooks to check permissions (Robert Haas, Stephen Frost)
- Add post-object-creation function hooks for use by security frameworks (KaiGai Kohei)
- Add a client authentication hook (KaiGai Kohei)

## **E.50.3.13. Contrib**

- Modify contrib modules and procedural languages to install via the new [extension](#page-1062-0) mechanism (Tom Lane, Dimitri Fontaine)
- Add [contrib/file\\_fdw](#page-2825-0) foreign-data wrapper (Shigeru Hanada)

Foreign tables using this foreign data wrapper can read flat files in a manner very similar to COPY.

- Add nearest-neighbor search support to [contrib/pg\\_trgm](#page-2878-0) and [contrib/btree\\_gist](#page-2776-0) (Teodor Sigaev)
- Add contrib/btree gist support for searching on not-equals (Jeff Davis)
- Fix [contrib/fuzzystrmatch](#page-2827-0)'s levenshtein() function to handle multibyte characters (Alexander Korotkov)
- Add ssl\_cipher() and ssl\_version() functions to [contrib/sslinfo](#page-2896-0) (Robert Haas)
- Fix [contrib/intarray](#page-2837-0) and [contrib/hstore](#page-2829-0) to give consistent results with indexed empty arrays (Tom Lane)

Previously an empty-array query that used an index might return different results from one that used a sequential scan.

- Allow [contrib/intarray](#page-2837-0) to work properly on multidimensional arrays (Tom Lane)
- In [contrib/intarray](#page-2837-0), avoid errors complaining about the presence of nulls in cases where no nulls are actually present (Tom Lane)
- In [contrib/intarray](#page-2837-0), fix behavior of containment operators with respect to empty arrays (Tom Lane)

Empty arrays are now correctly considered to be contained in any other array.

• Remove [contrib/xml2](#page-2916-0)'s arbitrary limit on the number of  $parameter = value$  pairs that can be handled by xslt\_process() (Pavel Stehule)

The previous limit was 10.

• In [contrib/pageinspect](#page-2853-0), fix heap page item to return infomasks as 32-bit values (Alvaro Herrera) This avoids returning negative values, which was confusing. The underlying value is a 16-bit unsigned integer.

### *E.50.3.13.1. Security*

• Add [contrib/sepgsql](#page-2885-0) to interface permission checks with SELinux (KaiGai Kohei)

This uses the new [SECURITY LABEL](#page-1653-0) facility.

• Add contrib module [auth\\_delay](#page-2773-0) (KaiGai Kohei)

This causes the server to pause before returning authentication failure; it is designed to make brute force password attacks more difficult.

• Add dummy\_seclabel contrib module (KaiGai Kohei)

This is used for permission regression testing.

### *E.50.3.13.2. Performance*

- Add support for LIKE and ILIKE index searches to [contrib/pg\\_trgm](#page-2878-0) (Alexander Korotkov)
- Add levenshtein\_less\_equal() function to [contrib/fuzzystrmatch](#page-2827-0), which is optimized for small distances (Alexander Korotkov)
- Improve performance of index lookups on [contrib/seg](#page-2882-0) columns (Alexander Korotkov)
- Improve performance of [pg\\_upgrade](#page-2950-0) for databases with many relations (Bruce Momjian)
- Add flag to [contrib/pgbench](#page-2926-0) to report per-statement latencies (Florian Pflug)

### *E.50.3.13.3. Fsync Testing*

- Move src/tools/test\_fsync to [contrib/pg\\_test\\_fsync](#page-2944-0) (Bruce Momjian, Tom Lane)
- Add O\_DIRECT support to [contrib/pg\\_test\\_fsync](#page-2944-0) (Bruce Momjian) This matches the use of  $\circ$  DIRECT by [wal\\_sync\\_method](#page-548-1).
- Add new tests to contrib/pq\_test\_fsync (Bruce Momjian)

## **E.50.3.14. Documentation**

- Extensive [ECPG](#page-813-0) documentation improvements (Satoshi Nagayasu)
- Extensive proofreading and documentation improvements (Thom Brown, Josh Kupershmidt, Susanne Ebrecht)
- Add documentation for [exit\\_on\\_error](#page-581-2) (Robert Haas)

This parameter causes sessions to exit on any error.

• Add documentation for [pg\\_options\\_to\\_table\(\)](#page-361-0) (Josh Berkus)

This function shows table storage options in a readable form.

- Document that it is possible to access all composite type fields using (compositeval). \* syntax (Peter Eisentraut)
- Document that  $translate()$  removes characters in  $from that don't have a corresponding to character$ (Josh Kupershmidt)
- Merge documentation for CREATE CONSTRAINT TRIGGER and [CREATE TRIGGER](#page-1493-0) (Alvaro Herrera)
- Centralize [permission](#page-140-0) and [upgrade](#page-525-0) documentation (Bruce Momjian)
- Add [kernel tuning documentation](#page-516-0) for Solaris 10 (Josh Berkus)

Previously only Solaris 9 kernel tuning was documented.

• Handle non-ASCII characters consistently in HISTORY file (Peter Eisentraut)

While the HISTORY file is in English, we do have to deal with non-ASCII letters in contributor names. These are now transliterated so that they are reasonably legible without assumptions about character set.

# **E.51. Release 9.0.23**

### Release date: 2015-10-08

This release contains a variety of fixes from 9.0.22. For information about new features in the 9.0 major release, see [Section E.74.](#page-2347-0)

This is expected to be the last PostgreSQL release in the 9.0.X series. Users are encouraged to update to a newer release branch soon.

## **E.51.1. Migration to Version 9.0.23**

A dump/restore is not required for those running 9.0.X.

However, if you are upgrading from a version earlier than 9.0.18, see [Section E.56.](#page-2307-0)

## **E.51.2. Changes**

• Fix contrib/pgcrypto to detect and report too-short crypt() salts (Josh Kupershmidt)

Certain invalid salt arguments crashed the server or disclosed a few bytes of server memory. We have not ruled out the viability of attacks that arrange for presence of confidential information in the disclosed bytes, but they seem unlikely. (CVE-2015-5288)

• Fix subtransaction cleanup after a portal (cursor) belonging to an outer subtransaction fails (Tom Lane, Michael Paquier)

A function executed in an outer-subtransaction cursor could cause an assertion failure or crash by referencing a relation created within an inner subtransaction.

• Fix insertion of relations into the relation cache "init file" (Tom Lane)

An oversight in a patch in the most recent minor releases caused pg\_trigger\_tgrelid\_tgname\_index to be omitted from the init file. Subsequent sessions detected this, then deemed the init file to be broken and silently ignored it, resulting in a significant degradation in session startup time. In addition to fixing the bug, install some guards so that any similar future mistake will be more obvious.

- Avoid  $O(N^2)$  behavior when inserting many tuples into a SPI query result (Neil Conway)
- Improve LISTEN startup time when there are many unread notifications (Matt Newell)
- Disable SSL renegotiation by default (Michael Paquier, Andres Freund)

While use of SSL renegotiation is a good idea in theory, we have seen too many bugs in practice, both in the underlying OpenSSL library and in our usage of it. Renegotiation will be removed entirely in 9.5 and later. In the older branches, just change the default value of ssl\_renegotiation\_limit to zero (disabled).

• Lower the minimum values of the  $\star$  freeze max age parameters (Andres Freund)

This is mainly to make tests of related behavior less time-consuming, but it may also be of value for installations with limited disk space.

- Limit the maximum value of wal buffers to 2GB to avoid server crashes (Josh Berkus)
- Fix rare internal overflow in multiplication of numeric values (Dean Rasheed)
- Guard against hard-to-reach stack overflows involving record types, range types, json, jsonb, tsquery, ltxtquery and query\_int (Noah Misch)
- Fix handling of DOW and DOY in datetime input (Greg Stark)

These tokens aren't meant to be used in datetime values, but previously they resulted in opaque internal error messages rather than "invalid input syntax".

- Add more query-cancel checks to regular expression matching (Tom Lane)
- Add recursion depth protections to regular expression, SIMILAR TO, and LIKE matching (Tom Lane) Suitable search patterns and a low stack depth limit could lead to stack-overrun crashes.
- Fix potential infinite loop in regular expression execution (Tom Lane)

A search pattern that can apparently match a zero-length string, but actually doesn't match because of a back reference, could lead to an infinite loop.

- Fix low-memory failures in regular expression compilation (Andreas Seltenreich)
- Fix low-probability memory leak during regular expression execution (Tom Lane)
- Fix rare low-memory failure in lock cleanup during transaction abort (Tom Lane)
- Fix "unexpected out-of-memory situation during sort" errors when using tuplestores with small work\_mem settings (Tom Lane)
- Fix very-low-probability stack overrun in qsort (Tom Lane)
- Fix "invalid memory alloc request size" failure in hash joins with large work\_mem settings (Tomas Vondra, Tom Lane)
- Fix assorted planner bugs (Tom Lane)

These mistakes could lead to incorrect query plans that would give wrong answers, or to assertion failures in assert-enabled builds, or to odd planner errors such as "could not devise a query plan for the given query", "could not find pathkey item to sort", "plan should not reference subplan's variable", or "failed to assign all NestLoopParams to plan nodes". Thanks are due to Andreas Seltenreich and Piotr Stefaniak for fuzz testing that exposed these problems.

• Use fuzzy path cost tiebreaking rule in all supported branches (Tom Lane)

This change is meant to avoid platform-specific behavior when alternative plan choices have effectivelyidentical estimated costs.

• During postmaster shutdown, ensure that per-socket lock files are removed and listen sockets are closed before we remove the postmaster.pid file (Tom Lane)

This avoids race-condition failures if an external script attempts to start a new postmaster as soon as pg\_ctl stop returns.

• Fix postmaster's handling of a startup-process crash during crash recovery (Tom Lane)

If, during a crash recovery cycle, the startup process crashes without having restored database consistency, we'd try to launch a new startup process, which typically would just crash again, leading to an infinite loop.

- Do not print a WARNING when an autovacuum worker is already gone when we attempt to signal it, and reduce log verbosity for such signals (Tom Lane)
- Prevent autovacuum launcher from sleeping unduly long if the server clock is moved backwards a large amount (Álvaro Herrera)
- Ensure that cleanup of a GIN index's pending-insertions list is interruptable by cancel requests (Jeff Janes)
- Allow all-zeroes pages in GIN indexes to be reused (Heikki Linnakangas)

Such a page might be left behind after a crash.

- Fix off-by-one error that led to otherwise-harmless warnings about "apparent wraparound" in subtrans/multixact truncation (Thomas Munro)
- Fix misreporting of CONTINUE and MOVE statement types in PL/pgSQL's error context messages (Pavel Stehule, Tom Lane)
- Fix some places in PL/Tcl that neglected to check for failure of malloc() calls (Michael Paquier, Álvaro Herrera)
- Improve libpq's handling of out-of-memory conditions (Michael Paquier, Heikki Linnakangas)
- Fix memory leaks and missing out-of-memory checks in ecpg (Michael Paquier)
- Fix psql's code for locale-aware formatting of numeric output (Tom Lane)

The formatting code invoked by \pset numericlocale on did the wrong thing for some uncommon cases such as numbers with an exponent but no decimal point. It could also mangle already-localized output from the money data type.

- Prevent crash in psql's  $\c$  command when there is no current connection (Noah Misch)
- Ensure that temporary files created during a pg\_dump run with tar-format output are not world-readable (Michael Paquier)
- Fix pg\_dump and pg\_upgrade to support cases where the postgres or template1 database is in a non-default tablespace (Marti Raudsepp, Bruce Momjian)
- Fix pg\_dump to handle object privileges sanely when dumping from a server too old to have a particular privilege type (Tom Lane)

When dumping functions or procedural languages from pre-7.3 servers, pg\_dump would produce GRANT/REVOKE commands that revoked the owner's grantable privileges and instead granted all privileges to PUBLIC. Since the privileges involved are just USAGE and EXECUTE, this isn't a security problem, but it's certainly a surprising representation of the older systems' behavior. Fix it to leave the default privilege state alone in these cases.

• Fix pg\_dump to dump shell types (Tom Lane)

Shell types (that is, not-yet-fully-defined types) aren't useful for much, but nonetheless pg\_dump should dump them.

• Fix spinlock assembly code for PPC hardware to be compatible with AIX's native assembler (Tom Lane)

Building with gcc didn't work if gcc had been configured to use the native assembler, which is becoming more common.

• On AIX, test the  $-\text{qlonglong compiler option rather than just assuming it's safe to use (Noah Misch) }$ 

- On AIX, use  $-W1$ ,  $-b$ rtllib link option to allow symbols to be resolved at runtime (Noah Misch) Perl relies on this ability in 5.8.0 and later.
- Avoid use of inline functions when compiling with 32-bit xlc, due to compiler bugs (Noah Misch)
- Use librt for sched vield() when necessary, which it is on some Solaris versions (Oskari Saarenmaa)
- Fix Windows install.bat script to handle target directory names that contain spaces (Heikki Linnakangas)
- Make the numeric form of the PostgreSQL version number (e.g., 90405) readily available to extension Makefiles, as a variable named VERSION NUM (Michael Paquier)
- Update time zone data files to tzdata release 2015g for DST law changes in Cayman Islands, Fiji, Moldova, Morocco, Norfolk Island, North Korea, Turkey, and Uruguay. There is a new zone name America/Fort\_Nelson for the Canadian Northern Rockies.

## **E.52. Release 9.0.22**

### Release date: 2015-06-12

This release contains a small number of fixes from 9.0.21. For information about new features in the 9.0 major release, see [Section E.74.](#page-2347-0)

The PostgreSQL community will stop releasing updates for the 9.0.X release series in September 2015. Users are encouraged to update to a newer release branch soon.

## **E.52.1. Migration to Version 9.0.22**

A dump/restore is not required for those running 9.0.X.

However, if you are upgrading from a version earlier than 9.0.18, see [Section E.56.](#page-2307-0)

## **E.52.2. Changes**

• Fix rare failure to invalidate relation cache init file (Tom Lane)

With just the wrong timing of concurrent activity, a VACUUM FULL on a system catalog might fail to update the "init file" that's used to avoid cache-loading work for new sessions. This would result in later sessions being unable to access that catalog at all. This is a very ancient bug, but it's so hard to trigger that no reproducible case had been seen until recently.

• Avoid deadlock between incoming sessions and CREATE/DROP DATABASE (Tom Lane)

A new session starting in a database that is the target of a DROP DATABASE command, or is the template for a CREATE DATABASE command, could cause the command to wait for five seconds and then fail, even if the new session would have exited before that.

# **E.53. Release 9.0.21**

### Release date: 2015-06-04

This release contains a small number of fixes from 9.0.20. For information about new features in the 9.0 major release, see [Section E.74.](#page-2347-0)

The PostgreSQL community will stop releasing updates for the 9.0.X release series in September 2015. Users are encouraged to update to a newer release branch soon.

## **E.53.1. Migration to Version 9.0.21**

A dump/restore is not required for those running 9.0.X.

However, if you are upgrading from a version earlier than 9.0.18, see [Section E.56.](#page-2307-0)

## **E.53.2. Changes**

• Avoid failures while fsync'ing data directory during crash restart (Abhijit Menon-Sen, Tom Lane)

In the previous minor releases we added a patch to fsync everything in the data directory after a crash. Unfortunately its response to any error condition was to fail, thereby preventing the server from starting up, even when the problem was quite harmless. An example is that an unwritable file in the data directory would prevent restart on some platforms; but it is common to make SSL certificate files unwritable by the server. Revise this behavior so that permissions failures are ignored altogether, and other types of failures are logged but do not prevent continuing.

• Remove configure's check prohibiting linking to a threaded libpython on OpenBSD (Tom Lane)

The failure this restriction was meant to prevent seems to not be a problem anymore on current OpenBSD versions.

• Allow libpq to use TLS protocol versions beyond v1 (Noah Misch)

For a long time, libpq was coded so that the only SSL protocol it would allow was TLS v1. Now that newer TLS versions are becoming popular, allow it to negotiate the highest commonly-supported TLS version with the server. (PostgreSQL servers were already capable of such negotiation, so no change is needed on the server side.) This is a back-patch of a change already released in 9.4.0.

# **E.54. Release 9.0.20**

#### Release date: 2015-05-22

This release contains a variety of fixes from 9.0.19. For information about new features in the 9.0 major release, see [Section E.74.](#page-2347-0)

The PostgreSQL community will stop releasing updates for the 9.0.X release series in September 2015. Users are encouraged to update to a newer release branch soon.

## **E.54.1. Migration to Version 9.0.20**

A dump/restore is not required for those running 9.0.X.

However, if you are upgrading from a version earlier than 9.0.18, see [Section E.56.](#page-2307-0)

## **E.54.2. Changes**

• Avoid possible crash when client disconnects just before the authentication timeout expires (Benkocs Norbert Attila)

If the timeout interrupt fired partway through the session shutdown sequence, SSL-related state would be freed twice, typically causing a crash and hence denial of service to other sessions. Experimentation shows that an unauthenticated remote attacker could trigger the bug somewhat consistently, hence treat as security issue. (CVE-2015-3165)

• Improve detection of system-call failures (Noah Misch)

Our replacement implementation of  $s$ nprint  $f$ () failed to check for errors reported by the underlying system library calls; the main case that might be missed is out-of-memory situations. In the worst case this might lead to information exposure, due to our code assuming that a buffer had been overwritten when it hadn't been. Also, there were a few places in which security-relevant calls of other system library functions did not check for failure.

It remains possible that some calls of the  $\star$ printf() family of functions are vulnerable to information disclosure if an out-of-memory error occurs at just the wrong time. We judge the risk to not be large, but will continue analysis in this area. (CVE-2015-3166)

• In contrib/pgcrypto, uniformly report decryption failures as "Wrong key or corrupt data" (Noah Misch)

Previously, some cases of decryption with an incorrect key could report other error message texts. It has been shown that such variance in error reports can aid attackers in recovering keys from other systems. While it's unknown whether pgcrypto's specific behaviors are likewise exploitable, it seems better to avoid the risk by using a one-size-fits-all message. (CVE-2015-3167)

• Fix incorrect checking of deferred exclusion constraints after a HOT update (Tom Lane)

If a new row that potentially violates a deferred exclusion constraint is HOT-updated (that is, no indexed columns change and the row can be stored back onto the same table page) later in the same transaction, the exclusion constraint would be reported as violated when the check finally occurred, even if the row(s) the new row originally conflicted with had been deleted.

• Prevent improper reordering of antijoins (NOT EXISTS joins) versus other outer joins (Tom Lane)

This oversight in the planner has been observed to cause "could not find RelOptInfo for given relids" errors, but it seems possible that sometimes an incorrect query plan might get past that consistency check and result in silently-wrong query output.

• Fix incorrect matching of subexpressions in outer-join plan nodes (Tom Lane)

Previously, if textually identical non-strict subexpressions were used both above and below an outer join, the planner might try to re-use the value computed below the join, which would be incorrect because the executor would force the value to NULL in case of an unmatched outer row.

• Fix GEQO planner to cope with failure of its join order heuristic (Tom Lane)

This oversight has been seen to lead to "failed to join all relations together" errors in queries involving LATERAL, and that might happen in other cases as well.

- Fix possible deadlock at startup when max\_prepared\_transactions is too small (Heikki Linnakangas)
- Don't archive useless preallocated WAL files after a timeline switch (Heikki Linnakangas)
- Avoid "cannot GetMultiXactIdMembers() during recovery" error (Álvaro Herrera)
- Recursively fsync() the data directory after a crash (Abhijit Menon-Sen, Robert Haas)

This ensures consistency if another crash occurs shortly later. (The second crash would have to be a system-level crash, not just a database crash, for there to be a problem.)

- Fix autovacuum launcher's possible failure to shut down, if an error occurs after it receives SIGTERM (Álvaro Herrera)
- Cope with unexpected signals in LockBufferForCleanup() (Andres Freund)

This oversight could result in spurious errors about "multiple backends attempting to wait for pincount 1".

• Avoid waiting for WAL flush or synchronous replication during commit of a transaction that was readonly so far as the user is concerned (Andres Freund)

Previously, a delay could occur at commit in transactions that had written WAL due to HOT page pruning, leading to undesirable effects such as sessions getting stuck at startup if all synchronous replicas are down. Sessions have also been observed to get stuck in catchup interrupt processing when using synchronous replication; this will fix that problem as well.

- Fix crash when manipulating hash indexes on temporary tables (Heikki Linnakangas)
- Fix possible failure during hash index bucket split, if other processes are modifying the index concurrently (Tom Lane)
- Check for interrupts while analyzing index expressions (Jeff Janes)

ANALYZE executes index expressions many times; if there are slow functions in such an expression, it's desirable to be able to cancel the ANALYZE before that loop finishes.

- Add the name of the target server to object description strings for foreign-server user mappings (Álvaro Herrera)
- Recommend setting include realm to 1 when using Kerberos/GSSAPI/SSPI authentication (Stephen Frost)

Without this, identically-named users from different realms cannot be distinguished. For the moment this is only a documentation change, but it will become the default setting in PostgreSQL 9.5.

• Remove code for matching IPv4 pg\_hba.conf entries to IPv4-in-IPv6 addresses (Tom Lane)

This hack was added in 2003 in response to a report that some Linux kernels of the time would report IPv4 connections as having IPv4-in-IPv6 addresses. However, the logic was accidentally broken in 9.0. The lack of any field complaints since then shows that it's not needed anymore. Now we have reports that the broken code causes crashes on some systems, so let's just remove it rather than fix it. (Had we chosen to fix it, that would make for a subtle and potentially security-sensitive change in the effective meaning of IPv4  $pq$ <sub>hba</sub>.conf entries, which does not seem like a good thing to do in minor releases.)

- While shutting down service on Windows, periodically send status updates to the Service Control Manager to prevent it from killing the service too soon; and ensure that pg\_ctl will wait for shutdown (Krystian Bigaj)
- Reduce risk of network deadlock when using libpq's non-blocking mode (Heikki Linnakangas)

When sending large volumes of data, it's important to drain the input buffer every so often, in case the server has sent enough response data to cause it to block on output. (A typical scenario is that the server is sending a stream of NOTICE messages during COPY FROM STDIN.) This worked properly in the normal blocking mode, but not so much in non-blocking mode. We've modified libpq to opportunistically drain input when it can, but a full defense against this problem requires application cooperation: the application should watch for socket read-ready as well as write-ready conditions, and be sure to call PQconsumeInput() upon read-ready.

- Fix array handling in ecpg (Michael Meskes)
- $\cdot$  Fix psql to sanely handle URIs and conninfo strings as the first parameter to  $\cong$  Connect (David Fetter, Andrew Dunstan, Álvaro Herrera)

This syntax has been accepted (but undocumented) for a long time, but previously some parameters might be taken from the old connection instead of the given string, which was agreed to be undesirable.

• Suppress incorrect complaints from psql on some platforms that it failed to write  $\sim/$ . psql\_history at exit (Tom Lane)

This misbehavior was caused by a workaround for a bug in very old (pre-2006) versions of libedit. We fixed it by removing the workaround, which will cause a similar failure to appear for anyone still using such versions of libedit. Recommendation: upgrade that library, or use libreadline.

- Fix pg\_dump's rule for deciding which casts are system-provided casts that should not be dumped (Tom Lane)
- Fix dumping of views that are just VALUES(...) but have column aliases (Tom Lane)
- In pg\_upgrade, force timeline 1 in the new cluster (Bruce Momjian)

This change prevents upgrade failures caused by bogus complaints about missing WAL history files.

- In pg\_upgrade, check for improperly non-connectable databases before proceeding (Bruce Momijan)
- In pg\_upgrade, quote directory paths properly in the generated delete\_old\_cluster script (Bruce Momjian)
- In pg\_upgrade, preserve database-level freezing info properly (Bruce Momjian)

This oversight could cause missing-clog-file errors for tables within the postgres and template1 databases.

- Run pg\_upgrade and pg\_resetxlog with restricted privileges on Windows, so that they don't fail when run by an administrator (Muhammad Asif Naeem)
- Fix slow sorting algorithm in contrib/intarray (Tom Lane)
- Fix compile failure on Sparc V8 machines (Rob Rowan)
- Update time zone data files to tzdata release 2015d for DST law changes in Egypt, Mongolia, and Palestine, plus historical changes in Canada and Chile. Also adopt revised zone abbreviations for the America/Adak zone (HST/HDT not HAST/HADT).

# **E.55. Release 9.0.19**

#### Release date: 2015-02-05

This release contains a variety of fixes from 9.0.18. For information about new features in the 9.0 major release, see [Section E.74.](#page-2347-0)

## **E.55.1. Migration to Version 9.0.19**

A dump/restore is not required for those running 9.0.X.

However, if you are upgrading from a version earlier than 9.0.18, see [Section E.56.](#page-2307-0)

## **E.55.2. Changes**

• Fix buffer overruns in to\_char() (Bruce Momjian)

When  $\text{to\_char}($ ) processes a numeric formatting template calling for a large number of digits, PostgreSQL would read past the end of a buffer. When processing a crafted timestamp formatting template, PostgreSQL would write past the end of a buffer. Either case could crash the server. We have not ruled out the possibility of attacks that lead to privilege escalation, though they seem unlikely. (CVE-2015- 0241)

• Fix buffer overrun in replacement \*printf() functions (Tom Lane)

PostgreSQL includes a replacement implementation of  $\text{print}$  and related functions. This code will overrun a stack buffer when formatting a floating point number (conversion specifiers  $e, E, f, F, q$  or  $\overline{G}$ ) with requested precision greater than about 500. This will crash the server, and we have not ruled out the possibility of attacks that lead to privilege escalation. A database user can trigger such a buffer overrun through the  $\text{to\_char}($ ) SQL function. While that is the only affected core PostgreSQL functionality, extension modules that use printf-family functions may be at risk as well.

This issue primarily affects PostgreSQL on Windows. PostgreSQL uses the system implementation of these functions where adequate, which it is on other modern platforms. (CVE-2015-0242)

• Fix buffer overruns in contrib/pgcrypto (Marko Tiikkaja, Noah Misch)

Errors in memory size tracking within the  $pq$ crypto module permitted stack buffer overruns and improper dependence on the contents of uninitialized memory. The buffer overrun cases can crash the server, and we have not ruled out the possibility of attacks that lead to privilege escalation. (CVE-2015- 0243)

• Fix possible loss of frontend/backend protocol synchronization after an error (Heikki Linnakangas)

If any error occurred while the server was in the middle of reading a protocol message from the client, it could lose synchronization and incorrectly try to interpret part of the message's data as a new protocol message. An attacker able to submit crafted binary data within a command parameter might succeed in injecting his own SQL commands this way. Statement timeout and query cancellation are the most likely sources of errors triggering this scenario. Particularly vulnerable are applications that use a timeout and also submit arbitrary user-crafted data as binary query parameters. Disabling statement timeout will

reduce, but not eliminate, the risk of exploit. Our thanks to Emil Lenngren for reporting this issue. (CVE-2015-0244)

• Fix information leak via constraint-violation error messages (Stephen Frost)

Some server error messages show the values of columns that violate a constraint, such as a unique constraint. If the user does not have SELECT privilege on all columns of the table, this could mean exposing values that the user should not be able to see. Adjust the code so that values are displayed only when they came from the SQL command or could be selected by the user. (CVE-2014-8161)

• Lock down regression testing's temporary installations on Windows (Noah Misch)

Use SSPI authentication to allow connections only from the OS user who launched the test suite. This closes on Windows the same vulnerability previously closed on other platforms, namely that other users might be able to connect to the test postmaster. (CVE-2014-0067)

- Avoid possible data corruption if ALTER DATABASE SET TABLESPACE is used to move a database to a new tablespace and then shortly later move it back to its original tablespace (Tom Lane)
- Avoid corrupting tables when ANALYZE inside a transaction is rolled back (Andres Freund, Tom Lane, Michael Paquier)

If the failing transaction had earlier removed the last index, rule, or trigger from the table, the table would be left in a corrupted state with the relevant  $pg$ <sup>-class</sup> flags not set though they should be.

• Fix use-of-already-freed-memory problem in EvalPlanQual processing (Tom Lane)

In READ COMMITTED mode, queries that lock or update recently-updated rows could crash as a result of this bug.

• Fix planning of SELECT FOR UPDATE when using a partial index on a child table (Kyotaro Horiguchi)

In READ COMMITTED mode, SELECT FOR UPDATE must also recheck the partial index's WHERE condition when rechecking a recently-updated row to see if it still satisfies the query's WHERE condition. This requirement was missed if the index belonged to an inheritance child table, so that it was possible to incorrectly return rows that no longer satisfy the query condition.

• Fix corner case wherein SELECT FOR UPDATE could return a row twice, and possibly miss returning other rows (Tom Lane)

In READ COMMITTED mode, a SELECT FOR UPDATE that is scanning an inheritance tree could incorrectly return a row from a prior child table instead of the one it should return from a later child table.

• Reject duplicate column names in the referenced-columns list of a FOREIGN KEY declaration (David Rowley)

This restriction is per SQL standard. Previously we did not reject the case explicitly, but later on the code would fail with bizarre-looking errors.

• Fix bugs in raising a numeric value to a large integral power (Tom Lane)

The previous code could get a wrong answer, or consume excessive amounts of time and memory before realizing that the answer must overflow.

• In numeric\_recv(), truncate away any fractional digits that would be hidden according to the value's dscale field (Tom Lane)

A numeric value's display scale (dscale) should never be less than the number of nonzero fractional digits; but apparently there's at least one broken client application that transmits binary numeric values
in which that's true. This leads to strange behavior since the extra digits are taken into account by arithmetic operations even though they aren't printed. The least risky fix seems to be to truncate away such "hidden" digits on receipt, so that the value is indeed what it prints as.

• Reject out-of-range numeric timezone specifications (Tom Lane)

Simple numeric timezone specifications exceeding +/- 168 hours (one week) would be accepted, but could then cause null-pointer dereference crashes in certain operations. There's no use-case for such large UTC offsets, so reject them.

• Fix bugs in tsquery @> tsquery operator (Heikki Linnakangas)

Two different terms would be considered to match if they had the same CRC. Also, if the second operand had more terms than the first, it would be assumed not to be contained in the first; which is wrong since it might contain duplicate terms.

- Improve ispell dictionary's defenses against bad affix files (Tom Lane)
- Allow more than 64K phrases in a thesaurus dictionary (David Boutin)

The previous coding could crash on an oversize dictionary, so this was deemed a back-patchable bug fix rather than a feature addition.

• Fix namespace handling in xpath() (Ali Akbar)

Previously, the  $xml$  value resulting from an  $xpath()$  call would not have namespace declarations if the namespace declarations were attached to an ancestor element in the input xml value, rather than to the specific element being returned. Propagate the ancestral declaration so that the result is correct when considered in isolation.

- Fix planner problems with nested append relations, such as inherited tables within UNION ALL subqueries (Tom Lane)
- Fail cleanly when a GiST index tuple doesn't fit on a page, rather than going into infinite recursion (Andrew Gierth)
- Exempt tables that have per-table cost\_limit and/or cost\_delay settings from autovacuum's global cost balancing rules (Álvaro Herrera)

The previous behavior resulted in basically ignoring these per-table settings, which was unintended. Now, a table having such settings will be vacuumed using those settings, independently of what is going on in other autovacuum workers. This may result in heavier total I/O load than before, so such settings should be re-examined for sanity.

• Avoid wholesale autovacuuming when autovacuum is nominally off (Tom Lane)

Even when autovacuum is nominally off, we will still launch autovacuum worker processes to vacuum tables that are at risk of XID wraparound. However, such a worker process then proceeded to vacuum all tables in the target database, if they met the usual thresholds for autovacuuming. This is at best pretty unexpected; at worst it delays response to the wraparound threat. Fix it so that if autovacuum is turned off, workers *only* do anti-wraparound vacuums and not any other work.

• Fix race condition between hot standby queries and replaying a full-page image (Heikki Linnakangas)

This mistake could result in transient errors in queries being executed in hot standby.

• Fix several cases where recovery logic improperly ignored WAL records for COMMIT/ABORT PREPARED (Heikki Linnakangas)

The most notable oversight was that recovery\_target\_xid could not be used to stop at a two-phase commit.

- Avoid creating unnecessary . ready marker files for timeline history files (Fujii Masao)
- Fix possible null pointer dereference when an empty prepared statement is used and the log\_statement setting is mod or ddl (Fujii Masao)
- Change "pgstat wait timeout" warning message to be LOG level, and rephrase it to be more understandable (Tom Lane)

This message was originally thought to be essentially a can't-happen case, but it occurs often enough on our slower buildfarm members to be a nuisance. Reduce it to LOG level, and expend a bit more effort on the wording: it now reads "using stale statistics instead of current ones because stats collector is not responding".

- Fix SPARC spinlock implementation to ensure correctness if the CPU is being run in a non-TSO coherency mode, as some non-Solaris kernels do (Andres Freund)
- Warn if OS X's setlocale() starts an unwanted extra thread inside the postmaster (Noah Misch)
- Fix processing of repeated dbname parameters in PQconnectdbParams() (Alex Shulgin)

Unexpected behavior ensued if the first occurrence of dbname contained a connection string or URI to be expanded.

• Ensure that libpq reports a suitable error message on unexpected socket EOF (Marko Tiikkaja, Tom Lane)

Depending on kernel behavior, libpq might return an empty error string rather than something useful when the server unexpectedly closed the socket.

• Clear any old error message during PQreset() (Heikki Linnakangas)

If PQreset() is called repeatedly, and the connection cannot be re-established, error messages from the failed connection attempts kept accumulating in the PGconn's error string.

- Properly handle out-of-memory conditions while parsing connection options in libpq (Alex Shulgin, Heikki Linnakangas)
- Fix array overrun in ecpg's version of ParseDateTime() (Michael Paquier)
- In initdb, give a clearer error message if a password file is specified but is empty (Mats Erik Andersson)
- Fix psql's  $\succeq$  command to work nicely with libedit, and add pager support (Stepan Rutz, Tom Lane)

When using libedit rather than readline,  $\succeq$  printed the command history in a fairly unreadable encoded format, and on recent libedit versions might fail altogether. Fix that by printing the history ourselves rather than having the library do it. A pleasant side-effect is that the pager is used if appropriate.

This patch also fixes a bug that caused newline encoding to be applied inconsistently when saving the command history with libedit. Multiline history entries written by older psql versions will be read cleanly with this patch, but perhaps not vice versa, depending on the exact libedit versions involved.

• Improve consistency of parsing of psql's special variables (Tom Lane)

Allow variant spellings of on and off (such as 1/0) for ECHO\_HIDDEN and ON\_ERROR\_ROLLBACK. Report a warning for unrecognized values for COMP\_KEYWORD\_CASE, ECHO, ECHO\_HIDDEN, HISTCONTROL, ON\_ERROR\_ROLLBACK, and VERBOSITY. Recognize all values for all these variables case-insensitively; previously there was a mishmash of case-sensitive and case-insensitive behaviors.

- Fix psql's expanded-mode display to work consistently when using border  $= 3$  and linestyle  $=$ ascii or unicode (Stephen Frost)
- Fix possible deadlock during parallel restore of a schema-only dump (Robert Haas, Tom Lane)
- Fix core dump in pg\_dump --binary-upgrade on zero-column composite type (Rushabh Lathia)
- Fix block number checking in contrib/pageinspect's get\_raw\_page() (Tom Lane)

The incorrect checking logic could prevent access to some pages in non-main relation forks.

- Fix contrib/pgcrypto's pgp\_sym\_decrypt() to not fail on messages whose length is 6 less than a power of 2 (Marko Tiikkaja)
- Handle unexpected query results, especially NULLs, safely in contrib/tablefunc's connectby() (Michael Paquier)

connectby() previously crashed if it encountered a NULL key value. It now prints that row but doesn't recurse further.

• Avoid a possible crash in contrib/xml2's xslt\_process() (Mark Simonetti)

libxslt seems to have an undocumented dependency on the order in which resources are freed; reorder our calls to avoid a crash.

• Numerous cleanups of warnings from Coverity static code analyzer (Andres Freund, Tatsuo Ishii, Marko Kreen, Tom Lane, Michael Paquier)

These changes are mostly cosmetic but in some cases fix corner-case bugs, for example a crash rather than a proper error report after an out-of-memory failure. None are believed to represent security issues.

• Detect incompatible OpenLDAP versions during build (Noah Misch)

With OpenLDAP versions 2.4.24 through 2.4.31, inclusive, PostgreSQL backends can crash at exit. Raise a warning during configure based on the compile-time OpenLDAP version number, and test the crashing scenario in the contrib/dblink regression test.

- In non-MSVC Windows builds, ensure libpq.dll is installed with execute permissions (Noah Misch)
- Make pg\_regress remove any temporary installation it created upon successful exit (Tom Lane)

This results in a very substantial reduction in disk space usage during make check-world, since that sequence involves creation of numerous temporary installations.

• Support time zone abbreviations that change UTC offset from time to time (Tom Lane)

Previously, PostgreSQL assumed that the UTC offset associated with a time zone abbreviation (such as EST) never changes in the usage of any particular locale. However this assumption fails in the real world, so introduce the ability for a zone abbreviation to represent a UTC offset that sometimes changes. Update the zone abbreviation definition files to make use of this feature in timezone locales that have changed the UTC offset of their abbreviations since 1970 (according to the IANA timezone database). In such timezones, PostgreSQL will now associate the correct UTC offset with the abbreviation depending on the given date.

• Update time zone abbreviations lists (Tom Lane)

Add CST (China Standard Time) to our lists. Remove references to ADT as "Arabia Daylight Time", an abbreviation that's been out of use since 2007; therefore, claiming there is a conflict with "Atlantic Daylight Time" doesn't seem especially helpful. Fix entirely incorrect GMT offsets for CKT (Cook Islands), FJT, and FJST (Fiji); we didn't even have them on the proper side of the date line.

• Update time zone data files to tzdata release 2015a.

The IANA timezone database has adopted abbreviations of the form  $A \times ST/A \times DT$  for all Australian time zones, reflecting what they believe to be current majority practice Down Under. These names do not conflict with usage elsewhere (other than ACST for Acre Summer Time, which has been in disuse since 1994). Accordingly, adopt these names into our "Default" timezone abbreviation set. The "Australia" abbreviation set now contains only CST, EAST, EST, SAST, SAT, and WST, all of which are thought to be mostly historical usage. Note that SAST has also been changed to be South Africa Standard Time in the "Default" abbreviation set.

Also, add zone abbreviations SRET (Asia/Srednekolymsk) and XJT (Asia/Urumqi), and use WSST/WSDT for western Samoa. Also, there were DST law changes in Chile, Mexico, the Turks & Caicos Islands (America/Grand\_Turk), and Fiji. There is a new zone Pacific/Bougainville for portions of Papua New Guinea. Also, numerous corrections for historical (pre-1970) time zone data.

# **E.56. Release 9.0.18**

Release date: 2014-07-24

This release contains a variety of fixes from 9.0.17. For information about new features in the 9.0 major release, see [Section E.74.](#page-2347-0)

### **E.56.1. Migration to Version 9.0.18**

A dump/restore is not required for those running 9.0.X.

However, this release corrects an index corruption problem in some GiST indexes. See the first changelog entry below to find out whether your installation has been affected and what steps you should take if so.

Also, if you are upgrading from a version earlier than 9.0.15, see [Section E.59.](#page-2314-0)

## **E.56.2. Changes**

• Correctly initialize padding bytes in contrib/btree\_gist indexes on bit columns (Heikki Linnakangas)

This error could result in incorrect query results due to values that should compare equal not being seen as equal. Users with GiST indexes on bit or bit varying columns should REINDEX those indexes after installing this update.

• Protect against torn pages when deleting GIN list pages (Heikki Linnakangas)

This fix prevents possible index corruption if a system crash occurs while the page update is being written to disk.

• Don't clear the right-link of a GiST index page while replaying updates from WAL (Heikki Linnakangas)

This error could lead to transiently wrong answers from GiST index scans performed in Hot Standby.

- Fix possibly-incorrect cache invalidation during nested calls to ReceiveSharedInvalidMessages (Andres Freund)
- Don't assume a subquery's output is unique if there's a set-returning function in its targetlist (David Rowley)

This oversight could lead to misoptimization of constructs like WHERE  $x \in \mathbb{R}$  (SELECT y, generate series(1,10) FROM t GROUP BY y).

• Fix failure to detoast fields in composite elements of structured types (Tom Lane)

This corrects cases where TOAST pointers could be copied into other tables without being dereferenced. If the original data is later deleted, it would lead to errors like "missing chunk number 0 for toast value ..." when the now-dangling pointer is used.

- Fix "record type has not been registered" failures with whole-row references to the output of Append plan nodes (Tom Lane)
- Fix possible crash when invoking a user-defined function while rewinding a cursor (Tom Lane)
- Fix query-lifespan memory leak while evaluating the arguments for a function in FROM (Tom Lane)
- Fix session-lifespan memory leaks in regular-expression processing (Tom Lane, Arthur O'Dwyer, Greg Stark)
- Fix data encoding error in hungarian.stop (Tom Lane)
- Fix liveness checks for rows that were inserted in the current transaction and then deleted by a nowrolled-back subtransaction (Andres Freund)

This could cause problems (at least spurious warnings, and at worst an infinite loop) if CREATE INDEX or CLUSTER were done later in the same transaction.

• Clear pg\_stat\_activity.xact\_start during PREPARE TRANSACTION (Andres Freund)

After the PREPARE, the originating session is no longer in a transaction, so it should not continue to display a transaction start time.

- Fix REASSIGN OWNED to not fail for text search objects (Álvaro Herrera)
- Block signals during postmaster startup (Tom Lane)

This ensures that the postmaster will properly clean up after itself if, for example, it receives SIGINT while still starting up.

• Secure Unix-domain sockets of temporary postmasters started during make check (Noah Misch)

Any local user able to access the socket file could connect as the server's bootstrap superuser, then proceed to execute arbitrary code as the operating-system user running the test, as we previously noted in CVE-2014-0067. This change defends against that risk by placing the server's socket in a temporary, mode 0700 subdirectory of /tmp. The hazard remains however on platforms where Unix sockets are not supported, notably Windows, because then the temporary postmaster must accept local TCP connections.

A useful side effect of this change is to simplify make check testing in builds that override DEFAULT\_PGSOCKET\_DIR. Popular non-default values like /var/run/postgresql are often not writable by the build user, requiring workarounds that will no longer be necessary.

- Fix tablespace creation WAL replay to work on Windows (MauMau)
- Fix detection of socket creation failures on Windows (Bruce Momjian)

• On Windows, allow new sessions to absorb values of PGC\_BACKEND parameters (such as [log\\_connections\)](#page-565-0) from the configuration file (Amit Kapila)

Previously, if such a parameter were changed in the file post-startup, the change would have no effect.

• Properly quote executable path names on Windows (Nikhil Deshpande)

This oversight could cause initdb and pg\_upgrade to fail on Windows, if the installation path contained both spaces and @ signs.

• Fix linking of libpython on OS X (Tom Lane)

The method we previously used can fail with the Python library supplied by Xcode 5.0 and later.

• Avoid buffer bloat in libpq when the server consistently sends data faster than the client can absorb it (Shin-ichi Morita, Tom Lane)

libpq could be coerced into enlarging its input buffer until it runs out of memory (which would be reported misleadingly as "lost synchronization with server"). Under ordinary circumstances it's quite far-fetched that data could be continuously transmitted more quickly than the  $\text{recv}()$  loop can absorb it, but this has been observed when the client is artificially slowed by scheduler constraints.

- Ensure that LDAP lookup attempts in libpq time out as intended (Laurenz Albe)
- Fix ecpg to do the right thing when an array of char  $\star$  is the target for a FETCH statement returning more than one row, as well as some other array-handling fixes (Ashutosh Bapat)
- Fix pg\_restore's processing of old-style large object comments (Tom Lane)

A direct-to-database restore from an archive file generated by a pre-9.0 version of pg\_dump would usually fail if the archive contained more than a few comments for large objects.

- In contrib/pgcrypto functions, ensure sensitive information is cleared from stack variables before returning (Marko Kreen)
- In contrib/uuid-ossp, cache the state of the OSSP UUID library across calls (Tom Lane)

This improves the efficiency of UUID generation and reduces the amount of entropy drawn from /dev/urandom, on platforms that have that.

• Update time zone data files to tzdata release 2014e for DST law changes in Crimea, Egypt, and Morocco.

# **E.57. Release 9.0.17**

#### Release date: 2014-03-20

This release contains a variety of fixes from 9.0.16. For information about new features in the 9.0 major release, see [Section E.74.](#page-2347-0)

## **E.57.1. Migration to Version 9.0.17**

A dump/restore is not required for those running 9.0.X.

However, if you are upgrading from a version earlier than 9.0.15, see [Section E.59.](#page-2314-0)

## **E.57.2. Changes**

• Restore GIN metapages unconditionally to avoid torn-page risk (Heikki Linnakangas)

Although this oversight could theoretically result in a corrupted index, it is unlikely to have caused any problems in practice, since the active part of a GIN metapage is smaller than a standard 512-byte disk sector.

• Avoid race condition in checking transaction commit status during receipt of a NOTIFY message (Marko Tiikkaja)

This prevents a scenario wherein a sufficiently fast client might respond to a notification before database updates made by the notifier have become visible to the recipient.

• Allow regular-expression operators to be terminated early by query cancel requests (Tom Lane)

This prevents scenarios wherein a pathological regular expression could lock up a server process uninterruptibly for a long time.

• Remove incorrect code that tried to allow OVERLAPS with single-element row arguments (Joshua Yanovski)

This code never worked correctly, and since the case is neither specified by the SQL standard nor documented, it seemed better to remove it than fix it.

• Avoid getting more than AccessShareLock when de-parsing a rule or view (Dean Rasheed)

This oversight resulted in pg\_dump unexpectedly acquiring RowExclusiveLock locks on tables mentioned as the targets of INSERT/UPDATE/DELETE commands in rules. While usually harmless, that could interfere with concurrent transactions that tried to acquire, for example, ShareLock on those tables.

• Improve performance of index endpoint probes during planning (Tom Lane)

This change fixes a significant performance problem that occurred when there were many not-yetcommitted rows at the end of the index, which is a common situation for indexes on sequentiallyassigned values such as timestamps or sequence-generated identifiers.

- Fix test to see if hot standby connections can be allowed immediately after a crash (Heikki Linnakangas)
- Prevent interrupts while reporting non-ERROR messages (Tom Lane)

This guards against rare server-process freezeups due to recursive entry to  $syslog(1)$ , and perhaps other related problems.

- Prevent intermittent "could not reserve shared memory region" failures on recent Windows versions (MauMau)
- Update time zone data files to tzdata release 2014a for DST law changes in Fiji and Turkey, plus historical changes in Israel and Ukraine.

# **E.58. Release 9.0.16**

Release date: 2014-02-20

This release contains a variety of fixes from 9.0.15. For information about new features in the 9.0 major release, see [Section E.74.](#page-2347-0)

## **E.58.1. Migration to Version 9.0.16**

A dump/restore is not required for those running 9.0.X.

However, if you are upgrading from a version earlier than 9.0.15, see [Section E.59.](#page-2314-0)

## **E.58.2. Changes**

• Shore up GRANT ... WITH ADMIN OPTION restrictions (Noah Misch)

Granting a role without ADMIN OPTION is supposed to prevent the grantee from adding or removing members from the granted role, but this restriction was easily bypassed by doing SET ROLE first. The security impact is mostly that a role member can revoke the access of others, contrary to the wishes of his grantor. Unapproved role member additions are a lesser concern, since an uncooperative role member could provide most of his rights to others anyway by creating views or SECURITY DEFINER functions. (CVE-2014-0060)

• Prevent privilege escalation via manual calls to PL validator functions (Andres Freund)

The primary role of PL validator functions is to be called implicitly during CREATE FUNCTION, but they are also normal SQL functions that a user can call explicitly. Calling a validator on a function actually written in some other language was not checked for and could be exploited for privilege-escalation purposes. The fix involves adding a call to a privilege-checking function in each validator function. Non-core procedural languages will also need to make this change to their own validator functions, if any. (CVE-2014-0061)

• Avoid multiple name lookups during table and index DDL (Robert Haas, Andres Freund)

If the name lookups come to different conclusions due to concurrent activity, we might perform some parts of the DDL on a different table than other parts. At least in the case of CREATE INDEX, this can be used to cause the permissions checks to be performed against a different table than the index creation, allowing for a privilege escalation attack. (CVE-2014-0062)

• Prevent buffer overrun with long datetime strings (Noah Misch)

The MAXDATELEN constant was too small for the longest possible value of type interval, allowing a buffer overrun in interval\_out(). Although the datetime input functions were more careful about avoiding buffer overrun, the limit was short enough to cause them to reject some valid inputs, such as input containing a very long timezone name. The ecpg library contained these vulnerabilities along with some of its own. (CVE-2014-0063)

• Prevent buffer overrun due to integer overflow in size calculations (Noah Misch, Heikki Linnakangas)

Several functions, mostly type input functions, calculated an allocation size without checking for overflow. If overflow did occur, a too-small buffer would be allocated and then written past. (CVE-2014- 0064)

• Prevent overruns of fixed-size buffers (Peter Eisentraut, Jozef Mlich)

Use  $strl_{cpy}$  () and related functions to provide a clear guarantee that fixed-size buffers are not overrun. Unlike the preceding items, it is unclear whether these cases really represent live issues, since in most cases there appear to be previous constraints on the size of the input string. Nonetheless it seems prudent to silence all Coverity warnings of this type. (CVE-2014-0065)

• Avoid crashing if crypt() returns NULL (Honza Horak, Bruce Momiian)

There are relatively few scenarios in which crypt() could return NULL, but contrib/chkpass would crash if it did. One practical case in which this could be an issue is if libc is configured to refuse to execute unapproved hashing algorithms (e.g., "FIPS mode"). (CVE-2014-0066)

• Document risks of make check in the regression testing instructions (Noah Misch, Tom Lane)

Since the temporary server started by make check uses "trust" authentication, another user on the same machine could connect to it as database superuser, and then potentially exploit the privileges of the operating-system user who started the tests. A future release will probably incorporate changes in the testing procedure to prevent this risk, but some public discussion is needed first. So for the moment, just warn people against using make check when there are untrusted users on the same machine. (CVE-2014-0067)

• Fix possible mis-replay of WAL records when some segments of a relation aren't full size (Greg Stark, Tom Lane)

The WAL update could be applied to the wrong page, potentially many pages past where it should have been. Aside from corrupting data, this error has been observed to result in significant "bloat" of standby servers compared to their masters, due to updates being applied far beyond where the end-of-file should have been. This failure mode does not appear to be a significant risk during crash recovery, only when initially synchronizing a standby created from a base backup taken from a quickly-changing master.

• Fix bug in determining when recovery has reached consistency (Tomonari Katsumata, Heikki Linnakangas)

In some cases WAL replay would mistakenly conclude that the database was already consistent at the start of replay, thus possibly allowing hot-standby queries before the database was really consistent. Other symptoms such as "PANIC: WAL contains references to invalid pages" were also possible.

• Fix improper locking of btree index pages while replaying a VACUUM operation in hot-standby mode (Andres Freund, Heikki Linnakangas, Tom Lane)

This error could result in "PANIC: WAL contains references to invalid pages" failures.

• Ensure that insertions into non-leaf GIN index pages write a full-page WAL record when appropriate (Heikki Linnakangas)

The previous coding risked index corruption in the event of a partial-page write during a system crash.

• Fix race conditions during server process exit (Robert Haas)

Ensure that signal handlers don't attempt to use the process's MyProc pointer after it's no longer valid.

• Fix unsafe references to errno within error reporting logic (Christian Kruse)

This would typically lead to odd behaviors such as missing or inappropriate HINT fields.

• Fix possible crashes from using  $\epsilon$  report() too early during server startup (Tom Lane)

The principal case we've seen in the field is a crash if the server is started in a directory it doesn't have permission to read.

• Clear retry flags properly in OpenSSL socket write function (Alexander Kukushkin)

This omission could result in a server lockup after unexpected loss of an SSL-encrypted connection.

- Fix length checking for Unicode identifiers  $(U \circ \neg \dots \neg$  syntax) containing escapes (Tom Lane) A spurious truncation warning would be printed for such identifiers if the escaped form of the identifier was too long, but the identifier actually didn't need truncation after de-escaping.
- Allow keywords that are type names to be used in lists of roles (Stephen Frost)

A previous patch allowed such keywords to be used without quoting in places such as role identifiers; but it missed cases where a list of role identifiers was permitted, such as DROP ROLE.

- Fix possible crash due to invalid plan for nested sub-selects, such as WHERE (... x IN (SELECT  $\ldots$ )  $\ldots$ ) IN (SELECT  $\ldots$ ) (Tom Lane)
- Ensure that ANALYZE creates statistics for a table column even when all the values in it are "too wide" (Tom Lane)

ANALYZE intentionally omits very wide values from its histogram and most-common-values calculations, but it neglected to do something sane in the case that all the sampled entries are too wide.

• In ALTER TABLE ... SET TABLESPACE, allow the database's default tablespace to be used without a permissions check (Stephen Frost)

CREATE TABLE has always allowed such usage, but ALTER TABLE didn't get the memo.

- Fix "cannot accept a set" error when some arms of a CASE return a set and others don't (Tom Lane)
- Fix checks for all-zero client addresses in pgstat functions (Kevin Grittner)
- Fix possible misclassification of multibyte characters by the text search parser (Tom Lane)

Non-ASCII characters could be misclassified when using C locale with a multibyte encoding. On Cygwin, non-C locales could fail as well.

• Fix possible misbehavior in plainto\_tsquery() (Heikki Linnakangas)

Use memmove () not memopy () for copying overlapping memory regions. There have been no field reports of this actually causing trouble, but it's certainly risky.

- Accept SHIFT JIS as an encoding name for locale checking purposes (Tatsuo Ishii)
- Fix misbehavior of PQhost () on Windows (Fujii Masao)

It should return localhost if no host has been specified.

• Improve error handling in libpq and psql for failures during COPY TO STDOUT/FROM STDIN (Tom Lane)

In particular this fixes an infinite loop that could occur in 9.2 and up if the server connection was lost during COPY FROM STDIN. Variants of that scenario might be possible in older versions, or with other client applications.

- Fix misaligned descriptors in ecpg (MauMau)
- In ecpg, handle lack of a hostname in the connection parameters properly (Michael Meskes)
- Fix performance regression in contrib/dblink connection startup (Joe Conway)

Avoid an unnecessary round trip when client and server encodings match.

• In contrib/isn, fix incorrect calculation of the check digit for ISMN values (Fabien Coelho)

- Ensure client-code-only installation procedure works as documented (Peter Eisentraut)
- In Mingw and Cygwin builds, install the libpq DLL in the bin directory (Andrew Dunstan)

This duplicates what the MSVC build has long done. It should fix problems with programs like psql failing to start because they can't find the DLL.

- Avoid using the deprecated dllwrap tool in Cygwin builds (Marco Atzeri)
- Don't generate plain-text HISTORY and src/test/regress/README files anymore (Tom Lane)

These text files duplicated the main HTML and PDF documentation formats. The trouble involved in maintaining them greatly outweighs the likely audience for plain-text format. Distribution tarballs will still contain files by these names, but they'll just be stubs directing the reader to consult the main documentation. The plain-text INSTALL file will still be maintained, as there is arguably a use-case for that.

• Update time zone data files to tzdata release 2013i for DST law changes in Jordan and historical changes in Cuba.

In addition, the zones Asia/Riyadh87, Asia/Riyadh88, and Asia/Riyadh89 have been removed, as they are no longer maintained by IANA, and never represented actual civil timekeeping practice.

# <span id="page-2314-0"></span>**E.59. Release 9.0.15**

#### Release date: 2013-12-05

This release contains a variety of fixes from 9.0.14. For information about new features in the 9.0 major release, see [Section E.74.](#page-2347-0)

#### **E.59.1. Migration to Version 9.0.15**

A dump/restore is not required for those running 9.0.X.

However, this release corrects a number of potential data corruption issues. See the first two changelog entries below to find out whether your installation has been affected and what steps you can take if so.

Also, if you are upgrading from a version earlier than 9.0.13, see [Section E.61.](#page-2317-0)

## **E.59.2. Changes**

• Fix VACUUM's tests to see whether it can update relfrozenxid (Andres Freund)

In some cases VACUUM (either manual or autovacuum) could incorrectly advance a table's relfrozenxid value, allowing tuples to escape freezing, causing those rows to become invisible once 2^31 transactions have elapsed. The probability of data loss is fairly low since multiple incorrect advancements would need to happen before actual loss occurs, but it's not zero. Users upgrading from releases 9.0.4 or 8.4.8 or earlier are not affected, but all later versions contain the bug.

The issue can be ameliorated by, after upgrading, vacuuming all tables in all databases while having [vacuum\\_freeze\\_table\\_age](#page-574-0) set to zero. This will fix any latent corruption but will not be able to fix all pre-existing data errors. However, an installation can be presumed safe after performing this vacuuming if it has executed fewer than  $2^{\wedge}31$  update transactions in its lifetime (check this with SELECT txid\_current() <  $2^{\wedge}31$ ).

• Fix initialization of  $pq_{cl}$  and  $pq_{sl}$  subtrans during hot standby startup (Andres Freund, Heikki Linnakangas)

This bug can cause data loss on standby servers at the moment they start to accept hot-standby queries, by marking committed transactions as uncommitted. The likelihood of such corruption is small unless, at the time of standby startup, the primary server has executed many updating transactions since its last checkpoint. Symptoms include missing rows, rows that should have been deleted being still visible, and obsolete versions of updated rows being still visible alongside their newer versions.

This bug was introduced in versions 9.3.0, 9.2.5, 9.1.10, and 9.0.14. Standby servers that have only been running earlier releases are not at risk. It's recommended that standby servers that have ever run any of the buggy releases be re-cloned from the primary (e.g., with a new base backup) after upgrading.

• Truncate pq\_multixact contents during WAL replay (Andres Freund)

This avoids ever-increasing disk space consumption in standby servers.

• Fix race condition in GIN index posting tree page deletion (Heikki Linnakangas)

This could lead to transient wrong answers or query failures.

• Avoid flattening a subquery whose SELECT list contains a volatile function wrapped inside a sub-SELECT (Tom Lane)

This avoids unexpected results due to extra evaluations of the volatile function.

• Fix planner's processing of non-simple-variable subquery outputs nested within outer joins (Tom Lane)

This error could lead to incorrect plans for queries involving multiple levels of subqueries within JOIN syntax.

- Fix premature deletion of temporary files (Andres Freund)
- Fix possible read past end of memory in rule printing (Peter Eisentraut)
- Fix array slicing of int2vector and oidvector values (Tom Lane)

Expressions of this kind are now implicitly promoted to regular int2 or oid arrays.

• Fix incorrect behaviors when using a SQL-standard, simple GMT offset timezone (Tom Lane)

In some cases, the system would use the simple GMT offset value when it should have used the regular timezone setting that had prevailed before the simple offset was selected. This change also causes the timeofday function to honor the simple GMT offset zone.

- Prevent possible misbehavior when logging translations of Windows error codes (Tom Lane)
- Properly quote generated command lines in pg\_ctl (Naoya Anzai and Tom Lane)

This fix applies only to Windows.

• Fix pg\_dumpall to work when a source database sets [default\\_transaction\\_read\\_only](#page-574-1) via ALTER DATABASE SET (Kevin Grittner)

Previously, the generated script would fail during restore.

- Fix ecpg's processing of lists of variables declared varchar (Zoltán Böszörményi)
- Make contrib/lo defend against incorrect trigger definitions (Marc Cousin)
- Update time zone data files to tzdata release 2013h for DST law changes in Argentina, Brazil, Jordan, Libya, Liechtenstein, Morocco, and Palestine. Also, new timezone abbreviations WIB, WIT, WITA for Indonesia.

# **E.60. Release 9.0.14**

Release date: 2013-10-10

This release contains a variety of fixes from 9.0.13. For information about new features in the 9.0 major release, see [Section E.74.](#page-2347-0)

#### **E.60.1. Migration to Version 9.0.14**

A dump/restore is not required for those running 9.0.X.

However, if you are upgrading from a version earlier than 9.0.13, see [Section E.61.](#page-2317-0)

#### **E.60.2. Changes**

- Prevent corruption of multi-byte characters when attempting to case-fold identifiers (Andrew Dunstan) PostgreSQL case-folds non-ASCII characters only when using a single-byte server encoding.
- Fix checkpoint memory leak in background writer when wal\_level = hot\_standby (Naoya Anzai)
- Fix memory leak caused by lo\_open() failure (Heikki Linnakangas)
- Fix memory overcommit bug when work\_mem is using more than 24GB of memory (Stephen Frost)
- Fix deadlock bug in libpq when using SSL (Stephen Frost)
- Fix possible SSL state corruption in threaded libpq applications (Nick Phillips, Stephen Frost)
- Properly compute row estimates for boolean columns containing many NULL values (Andrew Gierth) Previously tests like col IS NOT TRUE and col IS NOT FALSE did not properly factor in NULL values when estimating plan costs.
- Prevent pushing down WHERE clauses into unsafe UNION/INTERSECT subqueries (Tom Lane)

Subqueries of a UNION or INTERSECT that contain set-returning functions or volatile functions in their SELECT lists could be improperly optimized, leading to run-time errors or incorrect query results.

- Fix rare case of "failed to locate grouping columns" planner failure (Tom Lane)
- Improve view dumping code's handling of dropped columns in referenced tables (Tom Lane)
- Properly record index comments created using UNIQUE and PRIMARY KEY syntax (Andres Freund) This fixes a parallel pg\_restore failure.

• Fix REINDEX TABLE and REINDEX DATABASE to properly revalidate constraints and mark invalidated indexes as valid (Noah Misch)

REINDEX INDEX has always worked properly.

- Fix possible deadlock during concurrent CREATE INDEX CONCURRENTLY operations (Tom Lane)
- Fix regexp\_matches() handling of zero-length matches (Jeevan Chalke)

Previously, zero-length matches like '<sup> $\lambda$ </sup>' could return too many matches.

- Fix crash for overly-complex regular expressions (Heikki Linnakangas)
- Fix regular expression match failures for back references combined with non-greedy quantifiers (Jeevan Chalke)
- Prevent CREATE FUNCTION from checking SET variables unless function body checking is enabled (Tom Lane)
- Allow ALTER DEFAULT PRIVILEGES to operate on schemas without requiring CREATE permission (Tom Lane)
- Loosen restriction on keywords used in queries (Tom Lane)

Specifically, lessen keyword restrictions for role names, language names, EXPLAIN and COPY options, and SET values. This allows COPY ... (FORMAT BINARY) to work as expected; previously BINARY needed to be quoted.

- Fix pgp\_pub\_decrypt() so it works for secret keys with passwords (Marko Kreen)
- Remove rare inaccurate warning during vacuum of index-less tables (Heikki Linnakangas)
- Ensure that VACUUM ANALYZE still runs the ANALYZE phase if its attempt to truncate the file is cancelled due to lock conflicts (Kevin Grittner)
- Avoid possible failure when performing transaction control commands (e.g ROLLBACK) in prepared queries (Tom Lane)
- Ensure that floating-point data input accepts standard spellings of "infinity" on all platforms (Tom Lane)

The C99 standard says that allowable spellings are inf,  $+inf$ ,  $-inf$ , infinity,  $+infinity$ , and  $\text{-}\!\inf\!\text{inity}$ . Make sure we recognize these even if the platform's strtod function doesn't.

- Expand ability to compare rows to records and arrays (Rafal Rzepecki, Tom Lane)
- Update time zone data files to tzdata release 2013d for DST law changes in Israel, Morocco, Palestine, and Paraguay. Also, historical zone data corrections for Macquarie Island.

# <span id="page-2317-0"></span>**E.61. Release 9.0.13**

#### Release date: 2013-04-04

This release contains a variety of fixes from 9.0.12. For information about new features in the 9.0 major release, see [Section E.74.](#page-2347-0)

### **E.61.1. Migration to Version 9.0.13**

A dump/restore is not required for those running 9.0.X.

However, this release corrects several errors in management of GiST indexes. After installing this update, it is advisable to REINDEX any GiST indexes that meet one or more of the conditions described below.

Also, if you are upgrading from a version earlier than 9.0.6, see [Section E.68.](#page-2333-0)

## **E.61.2. Changes**

• Fix insecure parsing of server command-line switches (Mitsumasa Kondo, Kyotaro Horiguchi)

A connection request containing a database name that begins with "-" could be crafted to damage or destroy files within the server's data directory, even if the request is eventually rejected. (CVE-2013- 1899)

• Reset OpenSSL randomness state in each postmaster child process (Marko Kreen)

This avoids a scenario wherein random numbers generated by contrib/pgcrypto functions might be relatively easy for another database user to guess. The risk is only significant when the postmaster is configured with  $ss1 = \text{on}$  but most connections don't use SSL encryption. (CVE-2013-1900)

• Fix GiST indexes to not use "fuzzy" geometric comparisons when it's not appropriate to do so (Alexander Korotkov)

The core geometric types perform comparisons using "fuzzy" equality, but gist\_box\_same must do exact comparisons, else GiST indexes using it might become inconsistent. After installing this update, users should REINDEX any GiST indexes on box, polygon, circle, or point columns, since all of these use gist\_box\_same.

• Fix erroneous range-union and penalty logic in GiST indexes that use contrib/btree gist for variable-width data types, that is text, bytea, bit, and numeric columns (Tom Lane)

These errors could result in inconsistent indexes in which some keys that are present would not be found by searches, and also in useless index bloat. Users are advised to REINDEX such indexes after installing this update.

• Fix bugs in GiST page splitting code for multi-column indexes (Tom Lane)

These errors could result in inconsistent indexes in which some keys that are present would not be found by searches, and also in indexes that are unnecessarily inefficient to search. Users are advised to REINDEX multi-column GiST indexes after installing this update.

• Fix gist\_point\_consistent to handle fuzziness consistently (Alexander Korotkov)

Index scans on GiST indexes on point columns would sometimes yield results different from a sequential scan, because gist\_point\_consistent disagreed with the underlying operator code about whether to do comparisons exactly or fuzzily.

• Fix buffer leak in WAL replay (Heikki Linnakangas)

This bug could result in "incorrect local pin count" errors during replay, making recovery impossible.

• Fix race condition in DELETE RETURNING (Tom Lane)

Under the right circumstances, DELETE RETURNING could attempt to fetch data from a shared buffer that the current process no longer has any pin on. If some other process changed the buffer meanwhile, this would lead to garbage RETURNING output, or even a crash.

- Fix infinite-loop risk in regular expression compilation (Tom Lane, Don Porter)
- Fix potential null-pointer dereference in regular expression compilation (Tom Lane)
- Fix to char() to use ASCII-only case-folding rules where appropriate (Tom Lane)

This fixes misbehavior of some template patterns that should be locale-independent, but mishandled "I" and "i" in Turkish locales.

- Fix unwanted rejection of timestamp 1999-12-31 24:00:00 (Tom Lane)
- Fix logic error when a single transaction does UNLISTEN then LISTEN (Tom Lane)

The session wound up not listening for notify events at all, though it surely should listen in this case.

• Remove useless "picksplit doesn't support secondary split" log messages (Josh Hansen, Tom Lane)

This message seems to have been added in expectation of code that was never written, and probably never will be, since GiST's default handling of secondary splits is actually pretty good. So stop nagging end users about it.

- Fix possible failure to send a session's last few transaction commit/abort counts to the statistics collector (Tom Lane)
- Eliminate memory leaks in PL/Perl's spi\_prepare() function (Alex Hunsaker, Tom Lane)
- Fix pg\_dumpall to handle database names containing "=" correctly (Heikki Linnakangas)
- Avoid crash in pg\_dump when an incorrect connection string is given (Heikki Linnakangas)
- Ignore invalid indexes in pg\_dump and pg\_upgrade (Michael Paquier, Bruce Momjian)

Dumping invalid indexes can cause problems at restore time, for example if the reason the index creation failed was because it tried to enforce a uniqueness condition not satisfied by the table's data. Also, if the index creation is in fact still in progress, it seems reasonable to consider it to be an uncommitted DDL change, which pg\_dump wouldn't be expected to dump anyway. pg\_upgrade now also skips invalid indexes rather than failing.

• Fix contrib/pg\_trgm's similarity() function to return zero for trigram-less strings (Tom Lane)

Previously it returned NaN due to internal division by zero.

• Update time zone data files to tzdata release 2013b for DST law changes in Chile, Haiti, Morocco, Paraguay, and some Russian areas. Also, historical zone data corrections for numerous places.

Also, update the time zone abbreviation files for recent changes in Russia and elsewhere: CHOT, GET, IRKT, KGT, KRAT, MAGT, MAWT, MSK, NOVT, OMST, TKT, VLAT, WST, YAKT, YEKT now follow their current meanings, and VOLT (Europe/Volgograd) and MIST (Antarctica/Macquarie) are added to the default abbreviations list.

# **E.62. Release 9.0.12**

Release date: 2013-02-07

This release contains a variety of fixes from 9.0.11. For information about new features in the 9.0 major release, see [Section E.74.](#page-2347-0)

## **E.62.1. Migration to Version 9.0.12**

A dump/restore is not required for those running 9.0.X.

However, if you are upgrading from a version earlier than 9.0.6, see [Section E.68.](#page-2333-0)

### **E.62.2. Changes**

• Prevent execution of enum\_recv from SQL (Tom Lane)

The function was misdeclared, allowing a simple SQL command to crash the server. In principle an attacker might be able to use it to examine the contents of server memory. Our thanks to Sumit Soni (via Secunia SVCRP) for reporting this issue. (CVE-2013-0255)

- Fix multiple problems in detection of when a consistent database state has been reached during WAL replay (Fujii Masao, Heikki Linnakangas, Simon Riggs, Andres Freund)
- Update minimum recovery point when truncating a relation file (Heikki Linnakangas)

Once data has been discarded, it's no longer safe to stop recovery at an earlier point in the timeline.

• Fix missing cancellations in hot standby mode (Noah Misch, Simon Riggs)

The need to cancel conflicting hot-standby queries would sometimes be missed, allowing those queries to see inconsistent data.

- Fix SQL grammar to allow subscripting or field selection from a sub-SELECT result (Tom Lane)
- Fix performance problems with autovacuum truncation in busy workloads (Jan Wieck)

Truncation of empty pages at the end of a table requires exclusive lock, but autovacuum was coded to fail (and release the table lock) when there are conflicting lock requests. Under load, it is easily possible that truncation would never occur, resulting in table bloat. Fix by performing a partial truncation, releasing the lock, then attempting to re-acquire the lock and continue. This fix also greatly reduces the average time before autovacuum releases the lock after a conflicting request arrives.

• Protect against race conditions when scanning pg\_tablespace (Stephen Frost, Tom Lane)

CREATE DATABASE and DROP DATABASE could misbehave if there were concurrent updates of pg tablespace entries.

• Prevent DROP OWNED from trying to drop whole databases or tablespaces (Alvaro Herrera)

For safety, ownership of these objects must be reassigned, not dropped.

• Fix error in [vacuum\\_freeze\\_table\\_age](#page-574-0) implementation (Andres Freund)

In installations that have existed for more than [vacuum\\_freeze\\_min\\_age](#page-575-0) transactions, this mistake prevented autovacuum from using partial-table scans, so that a full-table scan would always happen instead.

• Prevent misbehavior when a RowExpr or XmlExpr is parse-analyzed twice (Andres Freund, Tom Lane)

This mistake could be user-visible in contexts such as CREATE TABLE LIKE INCLUDING INDEXES.

- Improve defenses against integer overflow in hashtable sizing calculations (Jeff Davis)
- Reject out-of-range dates in to\_date() (Hitoshi Harada)
- Ensure that non-ASCII prompt strings are translated to the correct code page on Windows (Alexander Law, Noah Misch)

This bug affected psql and some other client programs.

- Fix possible crash in psql's  $\gtrsim$  command when not connected to a database (Meng Qingzhong)
- Fix pg\_upgrade to deal with invalid indexes safely (Bruce Momjian)
- Fix one-byte buffer overrun in libpa's POprintTuples (Xi Wang)

This ancient function is not used anywhere by PostgreSQL itself, but it might still be used by some client code.

- Make ecpglib use translated messages properly (Chen Huajun)
- Properly install ecpg\_compat and pgtypes libraries on MSVC (Jiang Guiqing)
- Include our version of  $\sin f$  () in libecpg if it's not provided by the system (Jiang Guiqing)
- Rearrange configure's tests for supplied functions so it is not fooled by bogus exports from libedit/libreadline (Christoph Berg)
- Ensure Windows build number increases over time (Magnus Hagander)
- Make pgxs build executables with the right .  $e^{\chi}$  estifix when cross-compiling for Windows (Zoltan Boszormenyi)
- Add new timezone abbreviation FET (Tom Lane)

This is now used in some eastern-European time zones.

# **E.63. Release 9.0.11**

#### Release date: 2012-12-06

This release contains a variety of fixes from 9.0.10. For information about new features in the 9.0 major release, see [Section E.74.](#page-2347-0)

#### **E.63.1. Migration to Version 9.0.11**

A dump/restore is not required for those running 9.0.X.

However, if you are upgrading from a version earlier than 9.0.6, see [Section E.68.](#page-2333-0)

#### **E.63.2. Changes**

• Fix multiple bugs associated with CREATE INDEX CONCURRENTLY (Andres Freund, Tom Lane)

Fix CREATE INDEX CONCURRENTLY to use in-place updates when changing the state of an index's pg\_index row. This prevents race conditions that could cause concurrent sessions to miss updating the target index, thus resulting in corrupt concurrently-created indexes.

Also, fix various other operations to ensure that they ignore invalid indexes resulting from a failed CREATE INDEX CONCURRENTLY command. The most important of these is VACUUM, because an autovacuum could easily be launched on the table before corrective action can be taken to fix or remove the invalid index.

• Fix buffer locking during WAL replay (Tom Lane)

The WAL replay code was insufficiently careful about locking buffers when replaying WAL records that affect more than one page. This could result in hot standby queries transiently seeing inconsistent states, resulting in wrong answers or unexpected failures.

• Fix an error in WAL generation logic for GIN indexes (Tom Lane)

This could result in index corruption, if a torn-page failure occurred.

• Properly remove startup process's virtual XID lock when promoting a hot standby server to normal running (Simon Riggs)

This oversight could prevent subsequent execution of certain operations such as CREATE INDEX CONCURRENTLY.

- Avoid bogus "out-of-sequence timeline ID" errors in standby mode (Heikki Linnakangas)
- Prevent the postmaster from launching new child processes after it's received a shutdown signal (Tom Lane)

This mistake could result in shutdown taking longer than it should, or even never completing at all without additional user action.

- Avoid corruption of internal hash tables when out of memory (Hitoshi Harada)
- Fix planning of non-strict equivalence clauses above outer joins (Tom Lane)

The planner could derive incorrect constraints from a clause equating a non-strict construct to something else, for example WHERE COALESCE(foo, 0) = 0 when foo is coming from the nullable side of an outer join.

- Improve planner's ability to prove exclusion constraints from equivalence classes (Tom Lane)
- Fix partial-row matching in hashed subplans to handle cross-type cases correctly (Tom Lane)

This affects multicolumn NOT IN subplans, such as WHERE (a, b) NOT IN (SELECT x, y FROM ...) when for instance b and y are int4 and int8 respectively. This mistake led to wrong answers or crashes depending on the specific datatypes involved.

• Acquire buffer lock when re-fetching the old tuple for an AFTER ROW UPDATE/DELETE trigger (Andres Freund)

In very unusual circumstances, this oversight could result in passing incorrect data to the precheck logic for a foreign-key enforcement trigger. That could result in a crash, or in an incorrect decision about whether to fire the trigger.

• Fix ALTER COLUMN TYPE to handle inherited check constraints properly (Pavan Deolasee)

This worked correctly in pre-8.4 releases, and now works correctly in 8.4 and later.

• Fix REASSIGN OWNED to handle grants on tablespaces (Álvaro Herrera)

• Ignore incorrect pg\_attribute entries for system columns for views (Tom Lane)

Views do not have any system columns. However, we forgot to remove such entries when converting a table to a view. That's fixed properly for 9.3 and later, but in previous branches we need to defend against existing mis-converted views.

- Fix rule printing to dump INSERT INTO table DEFAULT VALUES correctly (Tom Lane)
- Guard against stack overflow when there are too many UNION/INTERSECT/EXCEPT clauses in a query (Tom Lane)
- Prevent platform-dependent failures when dividing the minimum possible integer value by -1 (Xi Wang, Tom Lane)
- Fix possible access past end of string in date parsing (Hitoshi Harada)
- Fix failure to advance XID epoch if XID wraparound happens during a checkpoint and  $\text{wal}$  level is hot\_standby (Tom Lane, Andres Freund)

While this mistake had no particular impact on PostgreSQL itself, it was bad for applications that rely on  $\text{txid\_current}$  () and related functions: the TXID value would appear to go backwards.

• Produce an understandable error message if the length of the path name for a Unix-domain socket exceeds the platform-specific limit (Tom Lane, Andrew Dunstan)

Formerly, this would result in something quite unhelpful, such as "Non-recoverable failure in name resolution".

- Fix memory leaks when sending composite column values to the client (Tom Lane)
- Make pg\_ctl more robust about reading the postmaster.pid file (Heikki Linnakangas)

Fix race conditions and possible file descriptor leakage.

- $\cdot$  Fix possible crash in psql if incorrectly-encoded data is presented and the client encoding setting is a client-only encoding, such as SJIS (Jiang Guiqing)
- Fix bugs in the restore. sql script emitted by pg\_dump in tar output format (Tom Lane)

The script would fail outright on tables whose names include upper-case characters. Also, make the script capable of restoring data in --inserts mode as well as the regular COPY mode.

• Fix pg\_restore to accept POSIX-conformant  $\tan$  files (Brian Weaver, Tom Lane)

The original coding of pg dump's  $tan$  output mode produced files that are not fully conformant with the POSIX standard. This has been corrected for version 9.3. This patch updates previous branches so that they will accept both the incorrect and the corrected formats, in hopes of avoiding compatibility problems when 9.3 comes out.

• Fix pg\_resetxlog to locate postmaster.pid correctly when given a relative path to the data directory (Tom Lane)

This mistake could lead to pg\_resetxlog not noticing that there is an active postmaster using the data directory.

- Fix libpq's  $l \circ \text{import}$  () and  $l \circ \text{except}$  () functions to report file I/O errors properly (Tom Lane)
- Fix ecpg's processing of nested structure pointer variables (Muhammad Usama)
- Fix ecpg's ecpg\_get\_data function to handle arrays properly (Michael Meskes)
- Make contrib/pageinspect's btree page inspection functions take buffer locks while examining pages (Tom Lane)
- Fix pgxs support for building loadable modules on AIX (Tom Lane)

Building modules outside the original source tree didn't work on AIX.

• Update time zone data files to tzdata release 2012j for DST law changes in Cuba, Israel, Jordan, Libya, Palestine, Western Samoa, and portions of Brazil.

# **E.64. Release 9.0.10**

Release date: 2012-09-24

This release contains a variety of fixes from 9.0.9. For information about new features in the 9.0 major release, see [Section E.74.](#page-2347-0)

### **E.64.1. Migration to Version 9.0.10**

A dump/restore is not required for those running 9.0.X.

However, if you are upgrading from a version earlier than 9.0.6, see [Section E.68.](#page-2333-0)

## **E.64.2. Changes**

• Fix planner's assignment of executor parameters, and fix executor's rescan logic for CTE plan nodes (Tom Lane)

These errors could result in wrong answers from queries that scan the same WITH subquery multiple times.

• Improve page-splitting decisions in GiST indexes (Alexander Korotkov, Robert Haas, Tom Lane)

Multi-column GiST indexes might suffer unexpected bloat due to this error.

• Fix cascading privilege revoke to stop if privileges are still held (Tom Lane)

If we revoke a grant option from some role  $X$ , but  $X$  still holds that option via a grant from someone else, we should not recursively revoke the corresponding privilege from role(s)  $\gamma$  that  $\chi$  had granted it to.

- Improve error messages for Hot Standby misconfiguration errors (Gurjeet Singh)
- Fix handling of SIGFPE when PL/Perl is in use (Andres Freund)

Perl resets the process's SIGFPE handler to SIG\_IGN, which could result in crashes later on. Restore the normal Postgres signal handler after initializing PL/Perl.

- Prevent PL/Perl from crashing if a recursive PL/Perl function is redefined while being executed (Tom Lane)
- Work around possible misoptimization in PL/Perl (Tom Lane)

Some Linux distributions contain an incorrect version of  $pthread$ . h that results in incorrect compiled code in PL/Perl, leading to crashes if a PL/Perl function calls another one that throws an error.

• Fix pg\_upgrade's handling of line endings on Windows (Andrew Dunstan)

Previously, pg\_upgrade might add or remove carriage returns in places such as function bodies.

- On Windows, make pg\_upgrade use backslash path separators in the scripts it emits (Andrew Dunstan)
- Update time zone data files to tzdata release 2012f for DST law changes in Fiji

# **E.65. Release 9.0.9**

Release date: 2012-08-17

This release contains a variety of fixes from 9.0.8. For information about new features in the 9.0 major release, see [Section E.74.](#page-2347-0)

#### **E.65.1. Migration to Version 9.0.9**

A dump/restore is not required for those running 9.0.X.

However, if you are upgrading from a version earlier than 9.0.6, see [Section E.68.](#page-2333-0)

## **E.65.2. Changes**

• Prevent access to external files/URLs via XML entity references (Noah Misch, Tom Lane)

xml\_parse() would attempt to fetch external files or URLs as needed to resolve DTD and entity references in an XML value, thus allowing unprivileged database users to attempt to fetch data with the privileges of the database server. While the external data wouldn't get returned directly to the user, portions of it could be exposed in error messages if the data didn't parse as valid XML; and in any case the mere ability to check existence of a file might be useful to an attacker. (CVE-2012-3489)

• Prevent access to external files/URLs via contrib/xml2's xslt\_process() (Peter Eisentraut)

libxslt offers the ability to read and write both files and URLs through stylesheet commands, thus allowing unprivileged database users to both read and write data with the privileges of the database server. Disable that through proper use of libxslt's security options. (CVE-2012-3488)

Also, remove  $x$ slt\_process()'s ability to fetch documents and stylesheets from external files/URLs. While this was a documented "feature", it was long regarded as a bad idea. The fix for CVE-2012-3489 broke that capability, and rather than expend effort on trying to fix it, we're just going to summarily remove it.

• Prevent too-early recycling of btree index pages (Noah Misch)

When we allowed read-only transactions to skip assigning XIDs, we introduced the possibility that a deleted btree page could be recycled while a read-only transaction was still in flight to it. This would result in incorrect index search results. The probability of such an error occurring in the field seems very low because of the timing requirements, but nonetheless it should be fixed.

• Fix crash-safety bug with newly-created-or-reset sequences (Tom Lane)

If ALTER SEQUENCE was executed on a freshly created or reset sequence, and then precisely one nextval() call was made on it, and then the server crashed, WAL replay would restore the sequence to a state in which it appeared that no nextval() had been done, thus allowing the first sequence value to be returned again by the next  $nextval()$  call. In particular this could manifest for serial columns, since creation of a serial column's sequence includes an ALTER SEQUENCE OWNED BY step.

• Fix txid\_current () to report the correct epoch when not in hot standby (Heikki Linnakangas)

This fixes a regression introduced in the previous minor release.

- Fix bug in startup of Hot Standby when a master transaction has many subtransactions (Andres Freund) This mistake led to failures reported as "out-of-order XID insertion in KnownAssignedXids".
- Ensure the backup\_label file is fsync'd after pg\_start\_backup() (Dave Kerr)
- Fix timeout handling in walsender processes (Tom Lane)

WAL sender background processes neglected to establish a SIGALRM handler, meaning they would wait forever in some corner cases where a timeout ought to happen.

• Back-patch 9.1 improvement to compress the fsync request queue (Robert Haas)

This improves performance during checkpoints. The 9.1 change has now seen enough field testing to seem safe to back-patch.

• Fix LISTEN/NOTIFY to cope better with I/O problems, such as out of disk space (Tom Lane)

After a write failure, all subsequent attempts to send more NOTIFY messages would fail with messages like "Could not read from file "pg\_notify/nnnn" at offset nnnnn: Success".

• Only allow autovacuum to be auto-canceled by a directly blocked process (Tom Lane)

The original coding could allow inconsistent behavior in some cases; in particular, an autovacuum could get canceled after less than deadlock timeout grace period.

- Improve logging of autovacuum cancels (Robert Haas)
- Fix log collector so that  $log_t$  runcate on rotation works during the very first log rotation after server start (Tom Lane)
- Fix WITH attached to a nested set operation (UNION/INTERSECT/EXCEPT) (Tom Lane)
- Ensure that a whole-row reference to a subquery doesn't include any extra GROUP BY or ORDER BY columns (Tom Lane)
- Disallow copying whole-row references in CHECK constraints and index definitions during CREATE TABLE (Tom Lane)

This situation can arise in CREATE TABLE with LIKE or INHERITS. The copied whole-row variable was incorrectly labeled with the row type of the original table not the new one. Rejecting the case seems reasonable for LIKE, since the row types might well diverge later. For INHERITS we should ideally allow it, with an implicit coercion to the parent table's row type; but that will require more work than seems safe to back-patch.

• Fix memory leak in ARRAY (SELECT ...) subqueries (Heikki Linnakangas, Tom Lane)

• Fix extraction of common prefixes from regular expressions (Tom Lane)

The code could get confused by quantified parenthesized subexpressions, such as  $\wedge$ (foo)?bar. This would lead to incorrect index optimization of searches for such patterns.

- Fix bugs with parsing signed  $hh:mm$  and  $hh:mm:ss$  fields in interval constants (Amit Kapila, Tom Lane)
- Use Postgres' encoding conversion functions, not Python's, when converting a Python Unicode string to the server encoding in PL/Python (Jan Urbanski)

This avoids some corner-case problems, notably that Python doesn't support all the encodings Postgres does. A notable functional change is that if the server encoding is SQL\_ASCII, you will get the UTF-8 representation of the string; formerly, any non-ASCII characters in the string would result in an error.

- Fix mapping of PostgreSQL encodings to Python encodings in PL/Python (Jan Urbanski)
- Report errors properly in contrib/xml2's xslt\_process() (Tom Lane)
- Update time zone data files to tzdata release 2012e for DST law changes in Morocco and Tokelau

# **E.66. Release 9.0.8**

Release date: 2012-06-04

This release contains a variety of fixes from 9.0.7. For information about new features in the 9.0 major release, see [Section E.74.](#page-2347-0)

#### **E.66.1. Migration to Version 9.0.8**

A dump/restore is not required for those running 9.0.X.

However, if you are upgrading from a version earlier than 9.0.6, see [Section E.68.](#page-2333-0)

## **E.66.2. Changes**

• Fix incorrect password transformation in contrib/pgcrypto's DES crypt() function (Solar Designer)

If a password string contained the byte value  $0 \times 80$ , the remainder of the password was ignored, causing the password to be much weaker than it appeared. With this fix, the rest of the string is properly included in the DES hash. Any stored password values that are affected by this bug will thus no longer match, so the stored values may need to be updated. (CVE-2012-2143)

• Ignore SECURITY DEFINER and SET attributes for a procedural language's call handler (Tom Lane)

Applying such attributes to a call handler could crash the server. (CVE-2012-2655)

• Allow numeric timezone offsets in  $t$  imestamp input to be up to 16 hours away from UTC (Tom Lane)

Some historical time zones have offsets larger than 15 hours, the previous limit. This could result in dumped data values being rejected during reload.

• Fix timestamp conversion to cope when the given time is exactly the last DST transition time for the current timezone (Tom Lane)

This oversight has been there a long time, but was not noticed previously because most DST-using zones are presumed to have an indefinite sequence of future DST transitions.

- Fix text to name and char to name casts to perform string truncation correctly in multibyte encodings (Karl Schnaitter)
- Fix memory copying bug in to\_tsquery() (Heikki Linnakangas)
- Ensure txid current () reports the correct epoch when executed in hot standby (Simon Riggs)
- Fix planner's handling of outer PlaceHolderVars within subqueries (Tom Lane)

This bug concerns sub-SELECTs that reference variables coming from the nullable side of an outer join of the surrounding query. In 9.1, queries affected by this bug would fail with "ERROR: Upperlevel PlaceHolderVar found where not expected". But in 9.0 and 8.4, you'd silently get possibly-wrong answers, since the value transmitted into the subquery wouldn't go to null when it should.

• Fix slow session startup when pg\_attribute is very large (Tom Lane)

If pg\_attribute exceeds one-fourth of shared\_buffers, cache rebuilding code that is sometimes needed during session start would trigger the synchronized-scan logic, causing it to take many times longer than normal. The problem was particularly acute if many new sessions were starting at once.

• Ensure sequential scans check for query cancel reasonably often (Merlin Moncure)

A scan encountering many consecutive pages that contain no live tuples would not respond to interrupts meanwhile.

• Ensure the Windows implementation of PGSemaphoreLock() clears ImmediateInterruptOK before returning (Tom Lane)

This oversight meant that a query-cancel interrupt received later in the same query could be accepted at an unsafe time, with unpredictable but not good consequences.

• Show whole-row variables safely when printing views or rules (Abbas Butt, Tom Lane)

Corner cases involving ambiguous names (that is, the name could be either a table or column name of the query) were printed in an ambiguous way, risking that the view or rule would be interpreted differently after dump and reload. Avoid the ambiguous case by attaching a no-op cast.

- Fix COPY FROM to properly handle null marker strings that correspond to invalid encoding (Tom Lane) A null marker string such as  $E' \setminus \setminus 0'$  should work, and did work in the past, but the case got broken in 8.4.
- Ensure autovacuum worker processes perform stack depth checking properly (Heikki Linnakangas) Previously, infinite recursion in a function invoked by auto-ANALYZE could crash worker processes.
- Fix logging collector to not lose log coherency under high load (Andrew Dunstan)

The collector previously could fail to reassemble large messages if it got too busy.

- Fix logging collector to ensure it will restart file rotation after receiving SIGHUP (Tom Lane)
- Fix WAL replay logic for GIN indexes to not fail if the index was subsequently dropped (Tom Lane)
- Fix memory leak in PL/pgSQL's RETURN NEXT command (Joe Conway)
- Fix PL/pgSQL's GET DIAGNOSTICS command when the target is the function's first variable (Tom Lane)
- Fix potential access off the end of memory in psql's expanded display  $(\x)$  mode (Peter Eisentraut)
- Fix several performance problems in pg\_dump when the database contains many objects (Jeff Janes, Tom Lane)

pg\_dump could get very slow if the database contained many schemas, or if many objects are in dependency loops, or if there are many owned sequences.

- Fix pg\_upgrade for the case that a database stored in a non-default tablespace contains a table in the cluster's default tablespace (Bruce Momjian)
- In ecpg, fix rare memory leaks and possible overwrite of one byte after the  $sqlca_t$  structure (Peter Eisentraut)
- Fix contrib/dblink's dblink\_exec() to not leak temporary database connections upon error (Tom Lane)
- Fix contrib/dblink to report the correct connection name in error messages (Kyotaro Horiguchi)
- Fix contrib/vacuumlo to use multiple transactions when dropping many large objects (Tim Lewis, Robert Haas, Tom Lane)

This change avoids exceeding max\_locks\_per\_transaction when many objects need to be dropped. The behavior can be adjusted with the new  $-1$  (limit) option.

• Update time zone data files to tzdata release 2012c for DST law changes in Antarctica, Armenia, Chile, Cuba, Falkland Islands, Gaza, Haiti, Hebron, Morocco, Syria, and Tokelau Islands; also historical corrections for Canada.

# **E.67. Release 9.0.7**

#### Release date: 2012-02-27

This release contains a variety of fixes from 9.0.6. For information about new features in the 9.0 major release, see [Section E.74.](#page-2347-0)

## **E.67.1. Migration to Version 9.0.7**

A dump/restore is not required for those running 9.0.X.

However, if you are upgrading from a version earlier than 9.0.6, see [Section E.68.](#page-2333-0)

## **E.67.2. Changes**

• Require execute permission on the trigger function for CREATE TRIGGER (Robert Haas)

This missing check could allow another user to execute a trigger function with forged input data, by installing it on a table he owns. This is only of significance for trigger functions marked SECURITY DEFINER, since otherwise trigger functions run as the table owner anyway. (CVE-2012-0866)

• Remove arbitrary limitation on length of common name in SSL certificates (Heikki Linnakangas)

Both libpq and the server truncated the common name extracted from an SSL certificate at 32 bytes. Normally this would cause nothing worse than an unexpected verification failure, but there are some rather-implausible scenarios in which it might allow one certificate holder to impersonate another. The victim would have to have a common name exactly 32 bytes long, and the attacker would have to persuade a trusted CA to issue a certificate in which the common name has that string as a prefix. Impersonating a server would also require some additional exploit to redirect client connections. (CVE-2012-0867)

• Convert newlines to spaces in names written in pg\_dump comments (Robert Haas)

pg\_dump was incautious about sanitizing object names that are emitted within SQL comments in its output script. A name containing a newline would at least render the script syntactically incorrect. Maliciously crafted object names could present a SQL injection risk when the script is reloaded. (CVE-2012-0868)

• Fix btree index corruption from insertions concurrent with vacuuming (Tom Lane)

An index page split caused by an insertion could sometimes cause a concurrently-running VACUUM to miss removing index entries that it should remove. After the corresponding table rows are removed, the dangling index entries would cause errors (such as "could not read block N in file ...") or worse, silently wrong query results after unrelated rows are re-inserted at the now-free table locations. This bug has been present since release 8.2, but occurs so infrequently that it was not diagnosed until now. If you have reason to suspect that it has happened in your database, reindexing the affected index will fix things.

• Fix transient zeroing of shared buffers during WAL replay (Tom Lane)

The replay logic would sometimes zero and refill a shared buffer, so that the contents were transiently invalid. In hot standby mode this can result in a query that's executing in parallel seeing garbage data. Various symptoms could result from that, but the most common one seems to be "invalid memory alloc request size".

• Fix postmaster to attempt restart after a hot-standby crash (Tom Lane)

A logic error caused the postmaster to terminate, rather than attempt to restart the cluster, if any backend process crashed while operating in hot standby mode.

• Fix CLUSTER/VACUUM FULL handling of toast values owned by recently-updated rows (Tom Lane)

This oversight could lead to "duplicate key value violates unique constraint" errors being reported against the toast table's index during one of these commands.

• Update per-column permissions, not only per-table permissions, when changing table owner (Tom Lane)

Failure to do this meant that any previously granted column permissions were still shown as having been granted by the old owner. This meant that neither the new owner nor a superuser could revoke the now-untraceable-to-table-owner permissions.

• Support foreign data wrappers and foreign servers in REASSIGN OWNED (Alvaro Herrera)

This command failed with "unexpected classid" errors if it needed to change the ownership of any such objects.

• Allow non-existent values for some settings in ALTER USER/DATABASE SET (Heikki Linnakangas)

Allow default text search config, default tablespace, and temp tablespaces to be set to names that are not known. This is because they might be known in another database where the setting is intended to be used, or for the tablespace cases because the tablespace might not be created yet. The same issue was previously recognized for search path, and these settings now act like that one.

• Avoid crashing when we have problems deleting table files post-commit (Tom Lane)

Dropping a table should lead to deleting the underlying disk files only after the transaction commits. In event of failure then (for instance, because of wrong file permissions) the code is supposed to just emit a warning message and go on, since it's too late to abort the transaction. This logic got broken as of release 8.4, causing such situations to result in a PANIC and an unrestartable database.

• Recover from errors occurring during WAL replay of DROP TABLESPACE (Tom Lane)

Replay will attempt to remove the tablespace's directories, but there are various reasons why this might fail (for example, incorrect ownership or permissions on those directories). Formerly the replay code would panic, rendering the database unrestartable without manual intervention. It seems better to log the problem and continue, since the only consequence of failure to remove the directories is some wasted disk space.

• Fix race condition in logging AccessExclusiveLocks for hot standby (Simon Riggs)

Sometimes a lock would be logged as being held by "transaction zero". This is at least known to produce assertion failures on slave servers, and might be the cause of more serious problems.

• Track the OID counter correctly during WAL replay, even when it wraps around (Tom Lane)

Previously the OID counter would remain stuck at a high value until the system exited replay mode. The practical consequences of that are usually nil, but there are scenarios wherein a standby server that's been promoted to master might take a long time to advance the OID counter to a reasonable value once values are needed.

- Prevent emitting misleading "consistent recovery state reached" log message at the beginning of crash recovery (Heikki Linnakangas)
- Fix initial value of pg\_stat\_replication.replay\_location (Fujii Masao)

Previously, the value shown would be wrong until at least one WAL record had been replayed.

• Fix regular expression back-references with  $\star$  attached (Tom Lane)

Rather than enforcing an exact string match, the code would effectively accept any string that satisfies the pattern sub-expression referenced by the back-reference symbol.

A similar problem still afflicts back-references that are embedded in a larger quantified expression, rather than being the immediate subject of the quantifier. This will be addressed in a future PostgreSQL release.

• Fix recently-introduced memory leak in processing of inet/cidr values (Heikki Linnakangas)

A patch in the December 2011 releases of PostgreSQL caused memory leakage in these operations, which could be significant in scenarios such as building a btree index on such a column.

• Fix dangling pointer after CREATE TABLE AS/SELECT INTO in a SQL-language function (Tom Lane)

In most cases this only led to an assertion failure in assert-enabled builds, but worse consequences seem possible.

• Avoid double close of file handle in syslogger on Windows (MauMau)

Ordinarily this error was invisible, but it would cause an exception when running on a debug version of Windows.

• Fix I/O-conversion-related memory leaks in plpgsql (Andres Freund, Jan Urbanski, Tom Lane)

Certain operations would leak memory until the end of the current function.

• Improve pg\_dump's handling of inherited table columns (Tom Lane)

pg\_dump mishandled situations where a child column has a different default expression than its parent column. If the default is textually identical to the parent's default, but not actually the same (for instance, because of schema search path differences) it would not be recognized as different, so that after dump and restore the child would be allowed to inherit the parent's default. Child columns that are NOT NULL where their parent is not could also be restored subtly incorrectly.

• Fix pg\_restore's direct-to-database mode for INSERT-style table data (Tom Lane)

Direct-to-database restores from archive files made with --inserts or --column-inserts options fail when using pg\_restore from a release dated September or December 2011, as a result of an oversight in a fix for another problem. The archive file itself is not at fault, and text-mode output is okay.

• Allow pg\_upgrade to process tables containing regolass columns (Bruce Momjian)

Since pg\_upgrade now takes care to preserve  $pq$ \_class OIDs, there was no longer any reason for this restriction.

• Make libpq ignore ENOTDIR errors when looking for an SSL client certificate file (Magnus Hagander)

This allows SSL connections to be established, though without a certificate, even when the user's home directory is set to something like /dev/null.

- Fix some more field alignment issues in ecpg's SQLDA area (Zoltan Boszormenyi)
- Allow AT option in ecpg DEALLOCATE statements (Michael Meskes)

The infrastructure to support this has been there for awhile, but through an oversight there was still an error check rejecting the case.

- Do not use the variable name when defining a varchar structure in ecpg (Michael Meskes)
- Fix contrib/auto\_explain's JSON output mode to produce valid JSON (Andrew Dunstan)

The output used brackets at the top level, when it should have used braces.

• Fix error in contrib/intarray's int [] & int [] operator (Guillaume Lelarge)

If the smallest integer the two input arrays have in common is 1, and there are smaller values in either array, then 1 would be incorrectly omitted from the result.

• Fix error detection in contrib/pgcrypto's encrypt\_iv() and decrypt\_iv() (Marko Kreen)

These functions failed to report certain types of invalid-input errors, and would instead return random garbage values for incorrect input.

• Fix one-byte buffer overrun in contrib/test\_parser (Paul Guyot)

The code would try to read one more byte than it should, which would crash in corner cases. Since contrib/test\_parser is only example code, this is not a security issue in itself, but bad example code is still bad.

• Use \_sync\_lock\_test\_and\_set() for spinlocks on ARM, if available (Martin Pitt)

This function replaces our previous use of the SWPB instruction, which is deprecated and not available on ARMv6 and later. Reports suggest that the old code doesn't fail in an obvious way on recent ARM boards, but simply doesn't interlock concurrent accesses, leading to bizarre failures in multiprocess operation.

• Use -fexcess-precision=standard option when building with gcc versions that accept it (Andrew Dunstan)

This prevents assorted scenarios wherein recent versions of gcc will produce creative results.

• Allow use of threaded Python on FreeBSD (Chris Rees)

Our configure script previously believed that this combination wouldn't work; but FreeBSD fixed the problem, so remove that error check.

# <span id="page-2333-0"></span>**E.68. Release 9.0.6**

#### Release date: 2011-12-05

This release contains a variety of fixes from 9.0.5. For information about new features in the 9.0 major release, see [Section E.74.](#page-2347-0)

### **E.68.1. Migration to Version 9.0.6**

A dump/restore is not required for those running 9.0.X.

However, a longstanding error was discovered in the definition of the information schema.referential constraints view. If you rely on correct results from that view, you should replace its definition as explained in the first changelog item below.

Also, if you are upgrading from a version earlier than 9.0.4, see [Section E.70.](#page-2339-0)

## **E.68.2. Changes**

• Fix bugs in information\_schema.referential\_constraints view (Tom Lane)

This view was being insufficiently careful about matching the foreign-key constraint to the dependedon primary or unique key constraint. That could result in failure to show a foreign key constraint at all, or showing it multiple times, or claiming that it depends on a different constraint than the one it really does.

Since the view definition is installed by initdb, merely upgrading will not fix the problem. If you need to fix this in an existing installation, you can (as a superuser) drop the information\_schema schema

then re-create it by sourcing SHAREDIR/information\_schema.sql. (Run pg\_config --sharedir if you're uncertain where SHAREDIR is.) This must be repeated in each database to be fixed.

• Fix possible crash during UPDATE or DELETE that joins to the output of a scalar-returning function (Tom Lane)

A crash could only occur if the target row had been concurrently updated, so this problem surfaced only intermittently.

• Fix incorrect replay of WAL records for GIN index updates (Tom Lane)

This could result in transiently failing to find index entries after a crash, or on a hot-standby server. The problem would be repaired by the next VACUUM of the index, however.

• Fix TOAST-related data corruption during CREATE TABLE dest AS SELECT \* FROM src or INSERT INTO dest SELECT \* FROM src (Tom Lane)

If a table has been modified by ALTER TABLE ADD COLUMN, attempts to copy its data verbatim to another table could produce corrupt results in certain corner cases. The problem can only manifest in this precise form in 8.4 and later, but we patched earlier versions as well in case there are other code paths that could trigger the same bug.

- Fix possible failures during hot standby startup (Simon Riggs)
- Start hot standby faster when initial snapshot is incomplete (Simon Riggs)
- Fix race condition during toast table access from stale syscache entries (Tom Lane)

The typical symptom was transient errors like "missing chunk number 0 for toast value NNNNN in pg\_toast\_2619", where the cited toast table would always belong to a system catalog.

• Track dependencies of functions on items used in parameter default expressions (Tom Lane)

Previously, a referenced object could be dropped without having dropped or modified the function, leading to misbehavior when the function was used. Note that merely installing this update will not fix the missing dependency entries; to do that, you'd need to CREATE OR REPLACE each such function afterwards. If you have functions whose defaults depend on non-built-in objects, doing so is recommended.

- Allow inlining of set-returning SQL functions with multiple OUT parameters (Tom Lane)
- Don't trust deferred-unique indexes for join removal (Tom Lane and Marti Raudsepp)

A deferred uniqueness constraint might not hold intra-transaction, so assuming that it does could give incorrect query results.

• Make DatumGetInetP() unpack inet datums that have a 1-byte header, and add a new macro, DatumGetInetPP(), that does not (Heikki Linnakangas)

This change affects no core code, but might prevent crashes in add-on code that expects DatumGetInetP() to produce an unpacked datum as per usual convention.

• Improve locale support in money type's input and output (Tom Lane)

Aside from not supporting all standard Lc\_monetary formatting options, the input and output functions were inconsistent, meaning there were locales in which dumped money values could not be reread.

• Don't let [transform\\_null\\_equals](#page-581-0) affect CASE foo WHEN NULL ... constructs (Heikki Linnakangas)

transform\_null\_equals is only supposed to affect  $f \circ \circ$  = NULL expressions written directly by the user, not equality checks generated internally by this form of CASE.

• Change foreign-key trigger creation order to better support self-referential foreign keys (Tom Lane)

For a cascading foreign key that references its own table, a row update will fire both the ON UPDATE trigger and the CHECK trigger as one event. The ON UPDATE trigger must execute first, else the CHECK will check a non-final state of the row and possibly throw an inappropriate error. However, the firing order of these triggers is determined by their names, which generally sort in creation order since the triggers have auto-generated names following the convention "RI\_ConstraintTrigger\_NNNN". A proper fix would require modifying that convention, which we will do in 9.2, but it seems risky to change it in existing releases. So this patch just changes the creation order of the triggers. Users encountering this type of error should drop and re-create the foreign key constraint to get its triggers into the right order.

• Avoid floating-point underflow while tracking buffer allocation rate (Greg Matthews)

While harmless in itself, on certain platforms this would result in annoying kernel log messages.

• Preserve configuration file name and line number values when starting child processes under Windows (Tom Lane)

Formerly, these would not be displayed correctly in the pg\_settings view.

- Fix incorrect field alignment in ecpg's SQLDA area (Zoltan Boszormenyi)
- Preserve blank lines within commands in psql's command history (Robert Haas)

The former behavior could cause problems if an empty line was removed from within a string literal, for example.

- Fix pg\_dump to dump user-defined casts between auto-generated types, such as table rowtypes (Tom Lane)
- Assorted fixes for pg\_upgrade (Bruce Momjian)

Handle exclusion constraints correctly, avoid failures on Windows, don't complain about mismatched toast table names in 8.4 databases.

- Use the preferred version of xsubpp to build PL/Perl, not necessarily the operating system's main copy (David Wheeler and Alex Hunsaker)
- Fix incorrect coding in contrib/dict\_int and contrib/dict\_xsyn (Tom Lane)

Some functions incorrectly assumed that memory returned by  $p$  alloc() is guaranteed zeroed.

- Fix assorted errors in contrib/unaccent's configuration file parsing (Tom Lane)
- Honor query cancel interrupts promptly in pgstatindex() (Robert Haas)
- Fix incorrect quoting of log file name in Mac OS X start script (Sidar Lopez)
- Ensure VPATH builds properly install all server header files (Peter Eisentraut)
- Shorten file names reported in verbose error messages (Peter Eisentraut)

Regular builds have always reported just the name of the C file containing the error message call, but VPATH builds formerly reported an absolute path name.

• Fix interpretation of Windows timezone names for Central America (Tom Lane)

Map "Central America Standard Time" to CST6, not CST6CDT, because DST is generally not observed anywhere in Central America.

• Update time zone data files to tzdata release 2011n for DST law changes in Brazil, Cuba, Fiji, Palestine, Russia, and Samoa; also historical corrections for Alaska and British East Africa.

# **E.69. Release 9.0.5**

Release date: 2011-09-26

This release contains a variety of fixes from 9.0.4. For information about new features in the 9.0 major release, see [Section E.74.](#page-2347-0)

### **E.69.1. Migration to Version 9.0.5**

A dump/restore is not required for those running 9.0.X.

However, if you are upgrading from a version earlier than 9.0.4, see [Section E.70.](#page-2339-0)

### **E.69.2. Changes**

• Fix catalog cache invalidation after a VACUUM FULL or CLUSTER on a system catalog (Tom Lane)

In some cases the relocation of a system catalog row to another place would not be recognized by concurrent server processes, allowing catalog corruption to occur if they then tried to update that row. The worst-case outcome could be as bad as complete loss of a table.

• Fix incorrect order of operations during sinval reset processing, and ensure that TOAST OIDs are preserved in system catalogs (Tom Lane)

These mistakes could lead to transient failures after a VACUUM FULL or CLUSTER on a system catalog.

• Fix bugs in indexing of in-doubt HOT-updated tuples (Tom Lane)

These bugs could result in index corruption after reindexing a system catalog. They are not believed to affect user indexes.

• Fix multiple bugs in GiST index page split processing (Heikki Linnakangas)

The probability of occurrence was low, but these could lead to index corruption.

• Fix possible buffer overrun in tsvector\_concat() (Tom Lane)

The function could underestimate the amount of memory needed for its result, leading to server crashes.

- Fix crash in  $xm1$ <sub>recv</sub> when processing a "standalone" parameter (Tom Lane)
- Make pq\_options\_to\_table return NULL for an option with no value (Tom Lane)

Previously such cases would result in a server crash.

• Avoid possibly accessing off the end of memory in ANALYZE and in SJIS-2004 encoding conversion (Noah Misch)

This fixes some very-low-probability server crash scenarios.

- Protect pg\_stat\_reset\_shared() against NULL input (Magnus Hagander)
- Fix possible failure when a recovery conflict deadlock is detected within a sub-transaction (Tom Lane)
- Avoid spurious conflicts while recycling btree index pages during hot standby (Noah Misch, Simon Riggs)
- Shut down WAL receiver if it's still running at end of recovery (Heikki Linnakangas)

The postmaster formerly panicked in this situation, but it's actually a legitimate case.

• Fix race condition in relcache init file invalidation (Tom Lane)

There was a window wherein a new backend process could read a stale init file but miss the inval messages that would tell it the data is stale. The result would be bizarre failures in catalog accesses, typically "could not read block 0 in file ..." later during startup.

• Fix memory leak at end of a GiST index scan (Tom Lane)

Commands that perform many separate GiST index scans, such as verification of a new GiST-based exclusion constraint on a table already containing many rows, could transiently require large amounts of memory due to this leak.

- Fix memory leak when encoding conversion has to be done on incoming command strings and LISTEN is active (Tom Lane)
- Fix incorrect memory accounting (leading to possible memory bloat) in tuplestores supporting holdable cursors and plpgsql's RETURN NEXT command (Tom Lane)
- Fix trigger WHEN conditions when both BEFORE and AFTER triggers exist (Tom Lane)

Evaluation of WHEN conditions for AFTER ROW UPDATE triggers could crash if there had been a BEFORE ROW trigger fired for the same update.

- Fix performance problem when constructing a large, lossy bitmap (Tom Lane)
- Fix join selectivity estimation for unique columns (Tom Lane)

This fixes an erroneous planner heuristic that could lead to poor estimates of the result size of a join.

• Fix nested PlaceHolderVar expressions that appear only in sub-select target lists (Tom Lane)

This mistake could result in outputs of an outer join incorrectly appearing as NULL.

• Allow the planner to assume that empty parent tables really are empty (Tom Lane)

Normally an empty table is assumed to have a certain minimum size for planning purposes; but this heuristic seems to do more harm than good for the parent table of an inheritance hierarchy, which often is permanently empty.

- Allow nested EXISTS queries to be optimized properly (Tom Lane)
- Fix array- and path-creating functions to ensure padding bytes are zeroes (Tom Lane)

This avoids some situations where the planner will think that semantically-equal constants are not equal, resulting in poor optimization.

• Fix EXPLAIN to handle gating Result nodes within inner-indexscan subplans (Tom Lane)

The usual symptom of this oversight was "bogus varno" errors.

• Fix btree preprocessing of indexedcol IS NULL conditions (Dean Rasheed)

Such a condition is unsatisfiable if combined with any other type of btree-indexable condition on the same index column. The case was handled incorrectly in 9.0.0 and later, leading to query output where there should be none.

• Work around gcc 4.6.0 bug that breaks WAL replay (Tom Lane)

This could lead to loss of committed transactions after a server crash.

- Fix dump bug for VALUES in a view (Tom Lane)
- Disallow SELECT FOR UPDATE/SHARE on sequences (Tom Lane)

This operation doesn't work as expected and can lead to failures.

• Fix VACUUM so that it always updates pg\_class.reltuples/relpages (Tom Lane)

This fixes some scenarios where autovacuum could make increasingly poor decisions about when to vacuum tables.

- Defend against integer overflow when computing size of a hash table (Tom Lane)
- Fix cases where CLUSTER might attempt to access already-removed TOAST data (Tom Lane)
- Fix premature timeout failures during initial authentication transaction (Tom Lane)
- Fix portability bugs in use of credentials control messages for "peer" authentication (Tom Lane)
- Fix SSPI login when multiple roundtrips are required (Ahmed Shinwari, Magnus Hagander)

The typical symptom of this problem was "The function requested is not supported" errors during SSPI login.

- Fix failure when adding a new variable of a custom variable class to postgresql.conf (Tom Lane)
- Throw an error if  $pq_hba$ .conf contains hostssl but SSL is disabled (Tom Lane)

This was concluded to be more user-friendly than the previous behavior of silently ignoring such lines.

- Fix failure when DROP OWNED BY attempts to remove default privileges on sequences (Shigeru Hanada)
- Fix typo in pg\_srand48 seed initialization (Andres Freund)

This led to failure to use all bits of the provided seed. This function is not used on most platforms (only those without srandom), and the potential security exposure from a less-random-than-expected seed seems minimal in any case.

- Avoid integer overflow when the sum of LIMIT and OFFSET values exceeds 2^63 (Heikki Linnakangas)
- Add overflow checks to int4 and int8 versions of generate series() (Robert Haas)
- Fix trailing-zero removal in  $to_{char}$  () (Marti Raudsepp)

In a format with FM and no digit positions after the decimal point, zeroes to the left of the decimal point could be removed incorrectly.

- Fix pq\_size\_pretty() to avoid overflow for inputs close to 2^63 (Tom Lane)
- Weaken plpgsql's check for typmod matching in record values (Tom Lane)

An overly enthusiastic check could lead to discarding length modifiers that should have been kept.

• Correctly handle quotes in locale names during initdb (Heikki Linnakangas)

The case can arise with some Windows locales, such as "People's Republic of China".

• In pg\_upgrade, avoid dumping orphaned temporary tables (Bruce Momjian)

This prevents situations wherein table OID assignments could get out of sync between old and new installations.

- Fix pg\_upgrade to preserve toast tables' relfrozenxids during an upgrade from 8.3 (Bruce Momiian) Failure to do this could lead to  $pg\_c \log$  files being removed too soon after the upgrade.
- In pg\_upgrade, fix the  $-1$  (log) option to work on Windows (Bruce Momiian)
- In pg\_ctl, support silent mode for service registrations on Windows (MauMau)
- Fix psql's counting of script file line numbers during COPY from a different file (Tom Lane)
- Fix pg\_restore's direct-to-database mode for standard\_conforming\_strings (Tom Lane)

pg\_restore could emit incorrect commands when restoring directly to a database server from an archive file that had been made with standard\_conforming\_strings set to on.

• Be more user-friendly about unsupported cases for parallel pg restore (Tom Lane)

This change ensures that such cases are detected and reported before any restore actions have been taken.

- Fix write-past-buffer-end and memory leak in libpq's LDAP service lookup code (Albe Laurenz)
- In libpq, avoid failures when using nonblocking I/O and an SSL connection (Martin Pihlak, Tom Lane)
- Improve libpq's handling of failures during connection startup (Tom Lane)

In particular, the response to a server report of  $f \circ r k$  () failure during SSL connection startup is now saner.

- Improve libpq's error reporting for SSL failures (Tom Lane)
- Fix PQsetvalue () to avoid possible crash when adding a new tuple to a PGresult originally obtained from a server query (Andrew Chernow)
- Make ecpglib write double values with 15 digits precision (Akira Kurosawa)
- In ecpglib, be sure LC\_NUMERIC setting is restored after an error (Michael Meskes)
- Apply upstream fix for blowfish signed-character bug (CVE-2011-2483) (Tom Lane)

contrib/pg\_crypto's blowfish encryption code could give wrong results on platforms where char is signed (which is most), leading to encrypted passwords being weaker than they should be.

- Fix memory leak in contrib/seg (Heikki Linnakangas)
- Fix pgstatindex() to give consistent results for empty indexes (Tom Lane)
- Allow building with perl 5.14 (Alex Hunsaker)
- Fix assorted issues with build and install file paths containing spaces (Tom Lane)
- <span id="page-2339-0"></span>• Update time zone data files to tzdata release 2011i for DST law changes in Canada, Egypt, Russia, Samoa, and South Sudan.
# **E.70. Release 9.0.4**

#### Release date: 2011-04-18

This release contains a variety of fixes from 9.0.3. For information about new features in the 9.0 major release, see [Section E.74.](#page-2347-0)

# **E.70.1. Migration to Version 9.0.4**

A dump/restore is not required for those running 9.0.X.

However, if your installation was upgraded from a previous major release by running pg\_upgrade, you should take action to prevent possible data loss due to a now-fixed bug in pg\_upgrade. The recommended solution is to run VACUUM FREEZE on all TOAST tables. More information is available at http://wiki.postgresql.org/wiki/20110408pg\_upgrade\_fix<sup>3</sup>.

# **E.70.2. Changes**

• Fix pg\_upgrade's handling of TOAST tables (Bruce Momjian)

The pg\_class.relfrozenxid value for TOAST tables was not correctly copied into the new installation during pg\_upgrade. This could later result in  $pq$ \_clog files being discarded while they were still needed to validate tuples in the TOAST tables, leading to "could not access status of transaction" failures.

This error poses a significant risk of data loss for installations that have been upgraded with pg\_upgrade. This patch corrects the problem for future uses of pg\_upgrade, but does not in itself cure the issue in installations that have been processed with a buggy version of pg\_upgrade.

• Suppress incorrect "PD\_ALL\_VISIBLE flag was incorrectly set" warning (Heikki Linnakangas)

VACUUM would sometimes issue this warning in cases that are actually valid.

• Use better SQLSTATE error codes for hot standby conflict cases (Tatsuo Ishii and Simon Riggs)

All retryable conflict errors now have an error code that indicates that a retry is possible. Also, session closure due to the database being dropped on the master is now reported as ERRCODE\_DATABASE\_DROPPED, rather than ERRCODE\_ADMIN\_SHUTDOWN, so that connection poolers can handle the situation correctly.

• Prevent intermittent hang in interactions of startup process with bgwriter process (Simon Riggs)

This affected recovery in non-hot-standby cases.

• Disallow including a composite type in itself (Tom Lane)

This prevents scenarios wherein the server could recurse infinitely while processing the composite type. While there are some possible uses for such a structure, they don't seem compelling enough to justify the effort required to make sure it always works safely.

• Avoid potential deadlock during catalog cache initialization (Nikhil Sontakke)

<sup>3.</sup> http://wiki.postgresql.org/wiki/20110408pg\_upgrade\_fix

In some cases the cache loading code would acquire share lock on a system index before locking the index's catalog. This could deadlock against processes trying to acquire exclusive locks in the other, more standard order.

• Fix dangling-pointer problem in BEFORE ROW UPDATE trigger handling when there was a concurrent update to the target tuple (Tom Lane)

This bug has been observed to result in intermittent "cannot extract system attribute from virtual tuple" failures while trying to do UPDATE RETURNING ctid. There is a very small probability of more serious errors, such as generating incorrect index entries for the updated tuple.

• Disallow DROP TABLE when there are pending deferred trigger events for the table (Tom Lane)

Formerly the DROP would go through, leading to "could not open relation with OID nnn" errors when the triggers were eventually fired.

• Allow "replication" as a user name in  $pq_{hba}$ .conf (Andrew Dunstan)

"replication" is special in the database name column, but it was mistakenly also treated as special in the user name column.

- Prevent crash triggered by constant-false WHERE conditions during GEQO optimization (Tom Lane)
- Improve planner's handling of semi-join and anti-join cases (Tom Lane)
- Fix handling of SELECT FOR UPDATE in a sub-SELECT (Tom Lane)

This bug typically led to "cannot extract system attribute from virtual tuple" errors.

- Fix selectivity estimation for text search to account for NULLs (Jesper Krogh)
- Fix get actual variable range() to support hypothetical indexes injected by an index adviser plugin (Gurjeet Singh)
- Fix PL/Python memory leak involving array slices (Daniel Popowich)
- Allow libpq's SSL initialization to succeed when user's home directory is unavailable (Tom Lane)

If the SSL mode is such that a root certificate file is not required, there is no need to fail. This change restores the behavior to what it was in pre-9.0 releases.

• Fix libpq to return a useful error message for errors detected in conninfo\_array\_parse (Joseph Adams)

A typo caused the library to return NULL, rather than the PGconn structure containing the error message, to the application.

- Fix ecpg preprocessor's handling of float constants (Heikki Linnakangas)
- Fix parallel pg\_restore to handle comments on POST\_DATA items correctly (Arnd Hannemann)
- Fix pg\_restore to cope with long lines (over 1KB) in TOC files (Tom Lane)
- Put in more safeguards against crashing due to division-by-zero with overly enthusiastic compiler optimization (Aurelien Jarno)
- Support use of dlopen() in FreeBSD and OpenBSD on MIPS (Tom Lane)

There was a hard-wired assumption that this system function was not available on MIPS hardware on these systems. Use a compile-time test instead, since more recent versions have it.

• Fix compilation failures on HP-UX (Heikki Linnakangas)

- Avoid crash when trying to write to the Windows console very early in process startup (Rushabh Lathia)
- Support building with MinGW 64 bit compiler for Windows (Andrew Dunstan)
- Fix version-incompatibility problem with libintl on Windows (Hiroshi Inoue)
- Fix usage of xcopy in Windows build scripts to work correctly under Windows 7 (Andrew Dunstan) This affects the build scripts only, not installation or usage.
- Fix path separator used by pg\_regress on Cygwin (Andrew Dunstan)
- Update time zone data files to tzdata release 2011f for DST law changes in Chile, Cuba, Falkland Islands, Morocco, Samoa, and Turkey; also historical corrections for South Australia, Alaska, and Hawaii.

# **E.71. Release 9.0.3**

Release date: 2011-01-31

This release contains a variety of fixes from 9.0.2. For information about new features in the 9.0 major release, see [Section E.74.](#page-2347-0)

## **E.71.1. Migration to Version 9.0.3**

A dump/restore is not required for those running 9.0.X.

# **E.71.2. Changes**

- Before exiting walreceiver, ensure all the received WAL is fsync'd to disk (Heikki Linnakangas) Otherwise the standby server could replay some un-synced WAL, conceivably leading to data corruption if the system crashes just at that point.
- Avoid excess fsync activity in walreceiver (Heikki Linnakangas)
- Make ALTER TABLE revalidate uniqueness and exclusion constraints when needed (Noah Misch)

This was broken in 9.0 by a change that was intended to suppress revalidation during VACUUM FULL and CLUSTER, but unintentionally affected ALTER TABLE as well.

• Fix EvalPlanQual for UPDATE of an inheritance tree in which the tables are not all alike (Tom Lane)

Any variation in the table row types (including dropped columns present in only some child tables) would confuse the EvalPlanQual code, leading to misbehavior or even crashes. Since EvalPlanQual is only executed during concurrent updates to the same row, the problem was only seen intermittently.

• Avoid failures when EXPLAIN tries to display a simple-form CASE expression (Tom Lane)

If the CASE's test expression was a constant, the planner could simplify the CASE into a form that confused the expression-display code, resulting in "unexpected CASE WHEN clause" errors.

• Fix assignment to an array slice that is before the existing range of subscripts (Tom Lane)

If there was a gap between the newly added subscripts and the first pre-existing subscript, the code miscalculated how many entries needed to be copied from the old array's null bitmap, potentially leading to data corruption or crash.

• Avoid unexpected conversion overflow in planner for very distant date values (Tom Lane)

The date type supports a wider range of dates than can be represented by the timestamp types, but the planner assumed it could always convert a date to timestamp with impunity.

- Fix PL/Python crash when an array contains null entries (Alex Hunsaker)
- Remove ecpg's fixed length limit for constants defining an array dimension (Michael Meskes)
- Fix erroneous parsing of tsquery values containing ... & !(subexpression) | ... (Tom Lane)

Queries containing this combination of operators were not executed correctly. The same error existed in contrib/intarray's query\_int type and contrib/ltree's ltxtquery type.

• Fix buffer overrun in contrib/intarray's input function for the query int type (Apple)

This bug is a security risk since the function's return address could be overwritten. Thanks to Apple Inc's security team for reporting this issue and supplying the fix. (CVE-2010-4015)

• Fix bug in contrib/seg's GiST picksplit algorithm (Alexander Korotkov)

This could result in considerable inefficiency, though not actually incorrect answers, in a GiST index on a seg column. If you have such an index, consider REINDEXing it after installing this update. (This is identical to the bug that was fixed in contrib/cube in the previous update.)

# **E.72. Release 9.0.2**

#### Release date: 2010-12-16

This release contains a variety of fixes from 9.0.1. For information about new features in the 9.0 major release, see [Section E.74.](#page-2347-0)

## **E.72.1. Migration to Version 9.0.2**

A dump/restore is not required for those running 9.0.X.

## **E.72.2. Changes**

• Force the default [wal\\_sync\\_method](#page-548-0) to be fdatasync on Linux (Tom Lane, Marti Raudsepp)

The default on Linux has actually been fdatasync for many years, but recent kernel changes caused PostgreSQL to choose open\_datasync instead. This choice did not result in any performance improvement, and caused outright failures on certain filesystems, notably  $ext{ext}4$  with the data=journal mount option.

• Fix "too many KnownAssignedXids" error during Hot Standby replay (Heikki Linnakangas)

- Fix race condition in lock acquisition during Hot Standby (Simon Riggs)
- Avoid unnecessary conflicts during Hot Standby (Simon Riggs)

This fixes some cases where replay was considered to conflict with standby queries (causing delay of replay or possibly cancellation of the queries), but there was no real conflict.

• Fix assorted bugs in WAL replay logic for GIN indexes (Tom Lane)

This could result in "bad buffer id: 0" failures or corruption of index contents during replication.

- Fix recovery from base backup when the starting checkpoint WAL record is not in the same WAL segment as its redo point (Jeff Davis)
- Fix corner-case bug when streaming replication is enabled immediately after creating the master database cluster (Heikki Linnakangas)
- Fix persistent slowdown of autovacuum workers when multiple workers remain active for a long time (Tom Lane)

The effective vacuum\_cost\_limit for an autovacuum worker could drop to nearly zero if it processed enough tables, causing it to run extremely slowly.

- Fix long-term memory leak in autovacuum launcher (Alvaro Herrera)
- Avoid failure when trying to report an impending transaction wraparound condition from outside a transaction (Tom Lane)

This oversight prevented recovery after transaction wraparound got too close, because database startup processing would fail.

• Add support for detecting register-stack overrun on  $IA64$  (Tom Lane)

The IA64 architecture has two hardware stacks. Full prevention of stack-overrun failures requires checking both.

• Add a check for stack overflow in copyObject() (Tom Lane)

Certain code paths could crash due to stack overflow given a sufficiently complex query.

• Fix detection of page splits in temporary GiST indexes (Heikki Linnakangas)

It is possible to have a "concurrent" page split in a temporary index, if for example there is an open cursor scanning the index when an insertion is done. GiST failed to detect this case and hence could deliver wrong results when execution of the cursor continued.

• Fix error checking during early connection processing (Tom Lane)

The check for too many child processes was skipped in some cases, possibly leading to postmaster crash when attempting to add the new child process to fixed-size arrays.

• Improve efficiency of window functions (Tom Lane)

Certain cases where a large number of tuples needed to be read in advance, but work\_mem was large enough to allow them all to be held in memory, were unexpectedly slow. percent\_rank(), cume\_dist() and ntile() in particular were subject to this problem.

- Avoid memory leakage while ANALYZE'ing complex index expressions (Tom Lane)
- Ensure an index that uses a whole-row Var still depends on its table (Tom Lane)

An index declared like create index i on t  $(foo(t,*) )$  would not automatically get dropped when its table was dropped.

- Add missing support in DROP OWNED BY for removing foreign data wrapper/server privileges belonging to a user (Heikki Linnakangas)
- Do not "inline" a SOL function with multiple OUT parameters (Tom Lane)

This avoids a possible crash due to loss of information about the expected result rowtype.

- Fix crash when inline-ing a set-returning function whose argument list contains a reference to an inlineable user function (Tom Lane)
- Behave correctly if ORDER BY, LIMIT, FOR UPDATE, or WITH is attached to the VALUES part of INSERT ... VALUES (Tom Lane)
- Make the OFF keyword unreserved (Heikki Linnakangas)

This prevents problems with using  $\circ$  f f as a variable name in PL/pgSQL. That worked before 9.0, but was now broken because PL/pgSQL now treats all core reserved words as reserved.

• Fix constant-folding of COALESCE() expressions (Tom Lane)

The planner would sometimes attempt to evaluate sub-expressions that in fact could never be reached, possibly leading to unexpected errors.

- Fix "could not find pathkey item to sort" planner failure with comparison of whole-row Vars (Tom Lane)
- Fix postmaster crash when connection acceptance (accept () or one of the calls made immediately after it) fails, and the postmaster was compiled with GSSAPI support (Alexander Chernikov)
- Retry after receiving an invalid response packet from a RADIUS authentication server (Magnus Hagander)

This fixes a low-risk potential denial of service condition.

• Fix missed unlink of temporary files when  $log$  temp files is active (Tom Lane)

If an error occurred while attempting to emit the log message, the unlink was not done, resulting in accumulation of temp files.

• Add print functionality for InhRelation nodes (Tom Lane)

This avoids a failure when debug\_print\_parse is enabled and certain types of query are executed.

• Fix incorrect calculation of distance from a point to a horizontal line segment (Tom Lane)

This bug affected several different geometric distance-measurement operators.

- Fix incorrect calculation of transaction status in ecpg (Itagaki Takahiro)
- Fix errors in psql's Unicode-escape support (Tom Lane)
- Speed up parallel pg restore when the archive contains many large objects (blobs) (Tom Lane)
- Fix PL/pgSQL's handling of "simple" expressions to not fail in recursion or error-recovery cases (Tom Lane)
- Fix PL/pgSQL's error reporting for no-such-column cases (Tom Lane)

As of 9.0, it would sometimes report "missing FROM-clause entry for table foo" when "record foo has no field bar" would be more appropriate.

• Fix PL/Python to honor typmod (i.e., length or precision restrictions) when assigning to tuple fields (Tom Lane)

This fixes a regression from 8.4.

• Fix PL/Python's handling of set-returning functions (Jan Urbanski)

Attempts to call SPI functions within the iterator generating a set result would fail.

• Fix bug in contrib/cube's GiST picksplit algorithm (Alexander Korotkov)

This could result in considerable inefficiency, though not actually incorrect answers, in a GiST index on a cube column. If you have such an index, consider REINDEXing it after installing this update.

- Don't emit "identifier will be truncated" notices in contrib/dblink except when creating new connections (Itagaki Takahiro)
- Fix potential coredump on missing public key in contrib/pgcrypto (Marti Raudsepp)
- Fix buffer overrun in contrib/pg\_upgrade (Hernan Gonzalez)
- Fix memory leak in contrib/xml2's XPath query functions (Tom Lane)
- Update time zone data files to tzdata release 2010o for DST law changes in Fiji and Samoa; also historical corrections for Hong Kong.

# **E.73. Release 9.0.1**

#### Release date: 2010-10-04

This release contains a variety of fixes from 9.0.0. For information about new features in the 9.0 major release, see [Section E.74.](#page-2347-0)

## **E.73.1. Migration to Version 9.0.1**

A dump/restore is not required for those running 9.0.X.

# **E.73.2. Changes**

• Use a separate interpreter for each calling SQL userid in PL/Perl and PL/Tcl (Tom Lane)

This change prevents security problems that can be caused by subverting Perl or Tcl code that will be executed later in the same session under another SQL user identity (for example, within a SECURITY DEFINER function). Most scripting languages offer numerous ways that that might be done, such as redefining standard functions or operators called by the target function. Without this change, any SQL user with Perl or Tcl language usage rights can do essentially anything with the SQL privileges of the target function's owner.

The cost of this change is that intentional communication among Perl and Tcl functions becomes more difficult. To provide an escape hatch, PL/PerlU and PL/TclU functions continue to use only one interpreter per session. This is not considered a security issue since all such functions execute at the trust level of a database superuser already.

It is likely that third-party procedural languages that claim to offer trusted execution have similar security issues. We advise contacting the authors of any PL you are depending on for security-critical purposes.

Our thanks to Tim Bunce for pointing out this issue (CVE-2010-3433).

- Improve  $pq\_get\_expr$  () security fix so that the function can still be used on the output of a sub-select (Tom Lane)
- Fix incorrect placement of placeholder evaluation (Tom Lane)

This bug could result in query outputs being non-null when they should be null, in cases where the inner side of an outer join is a sub-select with non-strict expressions in its output list.

- Fix join removal's handling of placeholder expressions (Tom Lane)
- Fix possible duplicate scans of UNION ALL member relations (Tom Lane)
- Prevent infinite loop in ProcessIncomingNotify() after unlistening (Jeff Davis)
- Prevent show\_session\_authorization() from crashing within autovacuum processes (Tom Lane)
- Re-allow input of Julian dates prior to 0001-01-01 AD (Tom Lane)

Input such as ' $J100000'$ : date worked before 8.4, but was unintentionally broken by added errorchecking.

- Make psql recognize DISCARD ALL as a command that should not be encased in a transaction block in autocommit-off mode (Itagaki Takahiro)
- Update build infrastructure and documentation to reflect the source code repository's move from CVS to Git (Magnus Hagander and others)

# <span id="page-2347-0"></span>**E.74. Release 9.0**

Release date: 2010-09-20

## **E.74.1. Overview**

This release of PostgreSQL adds features that have been requested for years, such as easy-to-use replication, a mass permission-changing facility, and anonymous code blocks. While past major releases have been conservative in their scope, this release shows a bold new desire to provide facilities that new and existing users of PostgreSQL will embrace. This has all been done with few incompatibilities. Major enhancements include:

- Built-in replication based on log shipping. This advance consists of two features: Streaming Replication, allowing continuous archive (WAL) files to be streamed over a network connection to a standby server, and Hot Standby, allowing continuous archive standby servers to execute read-only queries. The net effect is to support a single master with multiple read-only slave servers.
- Easier database object permissions management. GRANT/[REVOKE IN SCHEMA](#page-1604-0) supports mass permissions changes on existing objects, while [ALTER DEFAULT PRIVILEGES](#page-1286-0) allows control of privileges for objects created in the future. Large objects (BLOBs) now support permissions management as well.
- Broadly enhanced stored procedure support. The [DO](#page-1525-0) statement supports ad-hoc or "anonymous" code blocks. Functions can now be called using named parameters. [PL/pgSQL](#page-1111-0) is now installed by default, and [PL/Perl](#page-1181-0) and [PL/Python](#page-1196-0) have been enhanced in several ways, including support for Python3.
- Full support for [64-bit Windows.](#page-505-0)
- More advanced reporting queries, including additional windowing options (PRECEDING and FOLLOWING) and the ability to control the order in which values are fed to aggregate functions.
- New trigger features, including SQL-standard-compliant [per-column triggers](#page-1493-0) and conditional trigger execution.
- [Deferrable unique constraints.](#page-1476-0) Mass updates to unique keys are now possible without trickery.
- [Exclusion constraints.](#page-135-0) These provide a generalized version of unique constraints, allowing enforcement of complex conditions.
- New and enhanced security features, including RADIUS authentication, LDAP authentication improvements, and a new contrib module [passwordcheck](#page-2854-0) for testing password strength.
- New high-performance implementation of the [LISTEN](#page-1616-0)/[NOTIFY](#page-1624-0) feature. Pending events are now stored in a memory-based queue rather than a table. Also, a "payload" string can be sent with each event, rather than transmitting just an event name as before.
- New implementation of [VACUUM FULL](#page-1704-0). This command now rewrites the entire table and indexes, rather than moving individual rows to compact space. It is substantially faster in most cases, and no longer results in index bloat.
- New contrib module [pg\\_upgrade](#page-2950-0) to support in-place upgrades from 8.3 or 8.4 to 9.0.
- Multiple performance enhancements for specific types of queries, including elimination of unnecessary joins. This helps optimize some automatically-generated queries, such as those produced by objectrelational mappers (ORMs).
- [EXPLAIN](#page-1594-0) enhancements. The output is now available in JSON, XML, or YAML format, and includes buffer utilization and other data not previously available.
- [hstore](#page-2829-0) improvements, including new functions and greater data capacity.

The above items are explained in more detail in the sections below.

## **E.74.2. Migration to Version 9.0**

A dump/restore using pg\_dump, or use of pg\_upgrade, is required for those wishing to migrate data from any previous release.

Version 9.0 contains a number of changes that selectively break backwards compatibility in order to support new features and code quality improvements. In particular, users who make extensive use of PL/pgSQL, Point-In-Time Recovery (PITR), or Warm Standby should test their applications because of slight user-visible changes in those areas. Observe the following incompatibilities:

## **E.74.2.1. Server Settings**

• Remove server parameter add\_missing\_from, which was defaulted to off for many years (Tom Lane)

- Remove server parameter regex\_flavor, which was defaulted to [advanced](#page-279-0) for many years (Tom Lane)
- archive mode now only affects archive command; a new setting, wallevel, affects the contents of the write-ahead log (Heikki Linnakangas)
- [log\\_temp\\_files](#page-567-0) now uses default file size units of kilobytes (Robert Haas)

## **E.74.2.2. Queries**

• When querying a [parent table,](#page-146-0) do not do any separate permission checks on child tables scanned as part of the query (Peter Eisentraut)

The SQL standard specifies this behavior, and it is also much more convenient in practice than the former behavior of checking permissions on each child as well as the parent.

## **E.74.2.3. Data Types**

• [bytea](#page-196-0) output now appears in hex format by default (Peter Eisentraut)

The server parameter [bytea\\_output](#page-575-0) can be used to select the traditional output format if needed for compatibility.

• Array input now considers only plain ASCII whitespace characters to be potentially ignorable; it will never ignore non-ASCII characters, even if they are whitespace according to some locales (Tom Lane)

This avoids some corner cases where array values could be interpreted differently depending on the server's locale settings.

• Improve standards compliance of [SIMILAR TO](#page-275-0) patterns and SQL-style substring() patterns (Tom Lane)

This includes treating ? and {...} as pattern metacharacters, while they were simple literal characters before; that corresponds to new features added in SOL:2008. Also,  $\sim$  and  $\frac{1}{2}$  are now treated as simple literal characters; formerly they were treated as metacharacters, as if the pattern were following POSIX rather than SQL rules. Also, in SQL-standard substring(), use of parentheses for nesting no longer interferes with capturing of a substring. Also, processing of bracket expressions (character classes) is now more standards-compliant.

- Reject negative length values in 3-parameter [substring\(\)](#page-255-0) for bit strings, per the SQL standard (Tom Lane)
- Make date trunc truncate rather than round when reducing precision of fractional seconds (Tom Lane)

The code always acted this way for integer-based dates/times. Now float-based dates/times behave similarly.

### **E.74.2.4. Object Renaming**

- Tighten enforcement of column name consistency during RENAME when a child table inherits the same column from multiple unrelated parents (KaiGai Kohei)
- No longer automatically rename indexes and index columns when the underlying table columns are renamed (Tom Lane)

Administrators can still rename such indexes and columns manually. This change will require an update of the JDBC driver, and possibly other drivers, so that unique indexes are correctly recognized after a rename.

• CREATE OR REPLACE FUNCTION can no longer change the declared names of function parameters (Pavel Stehule)

In order to avoid creating ambiguity in named-parameter calls, it is no longer allowed to change the aliases for input parameters in the declaration of an existing function (although names can still be assigned to previously unnamed parameters). You now have to DROP and recreate the function to do that.

## **E.74.2.5. PL/pgSQL**

• PL/pgSQL now throws an error if a variable name conflicts with a column name used in a query (Tom Lane)

The former behavior was to bind ambiguous names to PL/pgSQL variables in preference to query columns, which often resulted in surprising misbehavior. Throwing an error allows easy detection of ambiguous situations. Although it's recommended that functions encountering this type of error be modified to remove the conflict, the old behavior can be restored if necessary via the configuration parameter [plpgsql.variable\\_conflict](#page-1157-0), or via the per-function option #variable\_conflict.

• PL/pgSQL no longer allows variable names that match certain SQL reserved words (Tom Lane)

This is a consequence of aligning the PL/pgSQL parser to match the core SQL parser more closely. If necessary, variable names can be double-quoted to avoid this restriction.

• PL/pgSQL now requires columns of composite results to match the expected type modifier as well as base type (Pavel Stehule, Tom Lane)

For example, if a column of the result type is declared as NUMERIC(30, 2), it is no longer acceptable to return a NUMERIC of some other precision in that column. Previous versions neglected to check the type modifier and would thus allow result rows that didn't actually conform to the declared restrictions.

• PL/pgSQL now treats selection into composite fields more consistently (Tom Lane)

Formerly, a statement like SELECT . . . INTO rec. fld FROM . . . was treated as a scalar assignment even if the record field  $f/d$  was of composite type. Now it is treated as a record assignment, the same as when the INTO target is a regular variable of composite type. So the values to be assigned to the field's subfields should be written as separate columns of the SELECT list, not as a ROW( $\dots$ ) construct as in previous versions.

If you need to do this in a way that will work in both 9.0 and previous releases, you can write something like  $rec.fld := ROW(\ldots)$  FROM ....

• Remove PL/pgSQL's RENAME declaration (Tom Lane)

Instead of RENAME, use [ALIAS](#page-1117-0), which can now create an alias for any variable, not only dollar sign parameter names (such as \$1) as before.

### **E.74.2.6. Other Incompatibilities**

• Deprecate use of  $\Rightarrow$  as an operator name (Robert Haas)

Future versions of PostgreSQL will probably reject this operator name entirely, in order to support the SQL-standard notation for named function parameters. For the moment, it is still allowed, but a warning is emitted when such an operator is defined.

• Remove support for platforms that don't have a working 64-bit integer data type (Tom Lane)

It is believed all still-supported platforms have working 64-bit integer data types.

## **E.74.3. Changes**

Version 9.0 has an unprecedented number of new major features, and over 200 enhancements, improvements, new commands, new functions, and other changes.

### **E.74.3.1. Server**

#### *E.74.3.1.1. Continuous Archiving and Streaming Replication*

PostgreSQL's existing standby-server capability has been expanded both to support read-only queries on standby servers and to greatly reduce the lag between master and standby servers. For many users, this will be a useful and low-administration form of replication, either for high availability or for horizontal scalability.

• Allow a standby server to accept read-only queries (Simon Riggs, Heikki Linnakangas)

This feature is called Hot Standby. There are new postgresql.conf and recovery.conf settings to control this feature, as well as extensive [documentation.](#page-669-0)

• Allow write-ahead log (WAL) data to be streamed to a standby server (Fujii Masao, Heikki Linnakangas)

This feature is called Streaming Replication. Previously WAL data could be sent to standby servers only in units of entire WAL files (normally 16 megabytes each). Streaming Replication eliminates this inefficiency and allows updates on the master to be propagated to standby servers with very little delay. There are new postgresql.conf and recovery.conf settings to control this feature, as well as extensive [documentation.](#page-661-0)

• Add [pg\\_last\\_xlog\\_receive\\_location\(\)](#page-370-0) and pg\_last\_xlog\_replay\_location(), which can be used to monitor standby server WAL activity (Simon Riggs, Fujii Masao, Heikki Linnakangas)

#### *E.74.3.1.2. Performance*

- Allow per-tablespace values to be set for sequential and random page cost estimates (seq\_page\_cost/random\_page\_cost) via [ALTER TABLESPACE ... SET/RESET](#page-1344-0) (Robert Haas)
- Improve performance and reliability of EvalPlanQual rechecks in join queries (Tom Lane)

UPDATE, DELETE, and SELECT FOR UPDATE/SHARE queries that involve joins will now behave much better when encountering freshly-updated rows.

- Improve performance of [TRUNCATE](#page-1694-0) when the table was created or truncated earlier in the same transaction (Tom Lane)
- Improve performance of finding inheritance child tables (Tom Lane)

#### *E.74.3.1.3. Optimizer*

• Remove unnecessary [outer joins](#page-165-0) (Robert Haas)

Outer joins where the inner side is unique and not referenced above the join are unnecessary and are therefore now removed. This will accelerate many automatically generated queries, such as those created by object-relational mappers (ORMs).

• Allow IS NOT NULL restrictions to use indexes (Tom Lane)

This is particularly useful for finding MAX()/MIN() values in indexes that contain many null values.

- Improve the optimizer's choices about when to use materialize nodes, and when to use sorting versus hashing for DISTINCT (Tom Lane)
- Improve the optimizer's equivalence detection for expressions involving  $b \circ \text{clean} \leq b \circ \text{operators}$  (Tom Lane)

#### *E.74.3.1.4. [GEQO](#page-1996-0)*

• Use the same random seed every time GEQO plans a query (Andres Freund)

While the Genetic Query Optimizer (GEQO) still selects random plans, it now always selects the same random plans for identical queries, thus giving more consistent performance. You can modify gego seed to experiment with alternative plans.

• Improve GEQO plan selection (Tom Lane)

This avoids the rare error "failed to make a valid plan", and should also improve planning speed.

#### *E.74.3.1.5. Optimizer Statistics*

• Improve [ANALYZE](#page-1363-0) to support inheritance-tree statistics (Tom Lane)

This is particularly useful for partitioned tables. However, autovacuum does not yet automatically reanalyze parent tables when child tables change.

• Improve [autovacuum'](#page-631-0)s detection of when re-analyze is necessary (Tom Lane)

• Improve optimizer's estimation for greater/less-than comparisons (Tom Lane)

When looking up statistics for greater/less-than comparisons, if the comparison value is in the first or last histogram bucket, use an index (if available) to fetch the current actual column minimum or maximum. This greatly improves the accuracy of estimates for comparison values near the ends of the data range, particularly if the range is constantly changing due to addition of new data.

• Allow setting of number-of-distinct-values statistics using [ALTER TABLE](#page-1332-0) (Robert Haas)

This allows users to override the estimated number or percentage of distinct values for a column. This statistic is normally computed by ANALYZE, but the estimate can be poor, especially on tables with very large numbers of rows.

#### *E.74.3.1.6. Authentication*

- Add support for [RADIUS](#page-602-0) (Remote Authentication Dial In User Service) authentication (Magnus Hagander)
- Allow [LDAP](#page-601-0) (Lightweight Directory Access Protocol) authentication to operate in "search/bind" mode (Robert Fleming, Magnus Hagander)

This allows the user to be looked up first, then the system uses the DN (Distinguished Name) returned for that user.

• Add [samehost](#page-588-0) and samenet designations to pq\_hba.conf (Stef Walter)

These match the server's IP address and subnet address respectively.

• Pass trusted SSL root certificate names to the client so the client can return an appropriate client certificate (Craig Ringer)

#### *E.74.3.1.7. Monitoring*

• Add the ability for clients to set an [application name,](#page-738-0) which is displayed in  $pq$ \_stat\_activity (Dave Page)

This allows administrators to characterize database traffic and troubleshoot problems by source application.

• Add a SQLSTATE option (%e) to [log\\_line\\_prefix](#page-566-0) (Guillaume Smet)

This allows users to compile statistics on errors and messages by error code number.

• Write to the Windows event log in UTF16 encoding (Itagaki Takahiro)

Now there is true multilingual support for PostgreSQL log messages on Windows.

#### *E.74.3.1.8. Statistics Counters*

• Add pq\_stat\_reset\_shared('bgwriter') to reset the cluster-wide shared statistics for the background writer (Greg Smith)

• Add  $pg\_stat\_reset\_single\_table\_counters()$  and pg\_stat\_reset\_single\_function\_counters() to allow resetting the statistics counters for individual tables and functions (Magnus Hagander)

#### *E.74.3.1.9. Server Settings*

• Allow setting of configuration parameters based on [database/role combinations](#page-1322-0) (Alvaro Herrera)

Previously only per-database and per-role settings were possible, not combinations. All role and database settings are now stored in the new pq db role setting system catalog. A new psql command \drds shows these settings. The legacy system views pg\_roles, pg\_shadow, and pg\_user do not show combination settings, and therefore no longer completely represent the configuration for a user or database.

• Add server parameter [bonjour](#page-538-0), which controls whether a Bonjour-enabled server advertises itself via Bonjour (Tom Lane)

The default is off, meaning it does not advertise. This allows packagers to distribute Bonjour-enabled builds without worrying that individual users might not want the feature.

• Add server parameter enable material, which controls the use of materialize nodes in the optimizer (Robert Haas)

The default is on. When off, the optimizer will not add materialize nodes purely for performance reasons, though they will still be used when necessary for correctness.

• Change server parameter  $log_temp_f$  iles to use default file size units of kilobytes (Robert Haas)

Previously this setting was interpreted in bytes if no units were specified.

• Log changes of parameter values when postgresql.conf is reloaded (Peter Eisentraut)

This lets administrators and security staff audit changes of database settings, and is also very convenient for checking the effects of postgresql.conf edits.

• Properly enforce superuser permissions for custom server parameters (Tom Lane)

Non-superusers can no longer issue ALTER ROLE/DATABASE SET for parameters that are not currently known to the server. This allows the server to correctly check that superuser-only parameters are only set by superusers. Previously, the SET would be allowed and then ignored at session start, making superuser-only custom parameters much less useful than they should be.

### **E.74.3.2. Queries**

• Perform [SELECT FOR UPDATE](#page-1667-0)/SHARE processing after applying LIMIT, so the number of rows returned is always predictable (Tom Lane)

Previously, changes made by concurrent transactions could cause a SELECT FOR UPDATE to unexpectedly return fewer rows than specified by its LIMIT. FOR UPDATE in combination with ORDER BY can still produce surprising results, but that can be corrected by placing FOR UPDATE in a subquery.

• Allow mixing of traditional and SQL-standard LIMIT/[OFFSET](#page-1666-0) syntax (Tom Lane)

• Extend the supported frame options in [window functions](#page-1661-0) (Hitoshi Harada)

Frames can now start with CURRENT ROW, and the ROWS n PRECEDING/FOLLOWING options are now supported.

• Make SELECT INTO and CREATE TABLE AS return row counts to the client in their command tags (Boszormenyi Zoltan)

This can save an entire round-trip to the client, allowing result counts and pagination to be calculated without an additional COUNT query.

#### *E.74.3.2.1. Unicode Strings*

- Support Unicode surrogate pairs (dual 16-bit representation) in  $\sigma$  strings and identifiers (Peter Eisentraut)
- Support Unicode escapes in  $E' \ldots$ ' strings (Marko Kreen)

### **E.74.3.3. Object Manipulation**

- Speed up [CREATE DATABASE](#page-1405-0) by deferring flushes to disk (Andres Freund, Greg Stark)
- Allow [comments](#page-1374-0) on columns of tables, views, and composite types only, not other relation types such as indexes and TOAST tables (Tom Lane)
- Allow the creation of [enumerated types](#page-1500-0) containing no values (Bruce Momjian)
- Let values of columns having storage type MAIN remain on the main heap page unless the row cannot fit on a page (Kevin Grittner)

Previously MAIN values were forced out to TOAST tables until the row size was less than one-quarter of the page size.

#### *E.74.3.3.1.* ALTER TABLE

- Implement IF EXISTS for ALTER TABLE DROP COLUMN and ALTER TABLE DROP CONSTRAINT (Andres Freund)
- Allow ALTER TABLE commands that rewrite tables to skip WAL logging (Itagaki Takahiro)

Such operations either produce a new copy of the table or are rolled back, so WAL archiving can be skipped, unless running in continuous archiving mode. This reduces I/O overhead and improves performance.

• Fix failure of ALTER TABLE table ADD COLUMN col serial when done by non-owner of table (Tom Lane)

#### *E.74.3.3.2.* [CREATE TABLE](#page-1464-0)

- Add support for copying COMMENTS and STORAGE settings in CREATE TABLE ... LIKE commands (Itagaki Takahiro)
- Add a shortcut for copying all properties in CREATE TABLE ... LIKE commands (Itagaki Takahiro)
- Add the SQL-standard CREATE TABLE  $\ldots$  OF type command (Peter Eisentraut)

This allows creation of a table that matches an existing composite type. Additional constraints and defaults can be specified in the command.

#### *E.74.3.3.3. Constraints*

• Add [deferrable unique constraints](#page-1476-0) (Dean Rasheed)

This allows mass updates, such as UPDATE tab SET col = col + 1, to work reliably on columns that have unique indexes or are marked as primary keys. If the constraint is specified as DEFERRABLE it will be checked at the end of the statement, rather than after each row is updated. The constraint check can also be deferred until the end of the current transaction, allowing such updates to be spread over multiple SQL commands.

• Add [exclusion constraints](#page-135-0) (Jeff Davis)

Exclusion constraints generalize uniqueness constraints by allowing arbitrary comparison operators, not just equality. They are created with the [CREATE TABLE CONSTRAINT ... EXCLUDE](#page-1469-0) clause. The most common use of exclusion constraints is to specify that column entries must not overlap, rather than simply not be equal. This is useful for time periods and other ranges, as well as arrays. This feature enhances checking of data integrity for many calendaring, time-management, and scientific applications.

• Improve uniqueness-constraint violation error messages to report the values causing the failure (Itagaki Takahiro)

For example, a uniqueness constraint violation might now report  $Key(x)=(2)$  already exists.

#### *E.74.3.3.4. Object Permissions*

• Add the ability to make mass permission changes across a whole schema using the new GRANT/[REVOKE](#page-1604-0) [IN SCHEMA](#page-1604-0) clause (Petr Jelinek)

This simplifies management of object permissions and makes it easier to utilize database roles for application data security.

• Add [ALTER DEFAULT PRIVILEGES](#page-1286-0) command to control privileges of objects created later (Petr Jelinek)

This greatly simplifies the assignment of object privileges in a complex database application. Default privileges can be set for tables, views, sequences, and functions. Defaults may be assigned on a perschema basis, or database-wide.

• Add the ability to control large object (BLOB) permissions with GRANT/REVOKE (KaiGai Kohei)

Formerly, any database user could read or modify any large object. Read and write permissions can now be granted and revoked per large object, and the ownership of large objects is tracked.

## **E.74.3.4. Utility Operations**

• Make [LISTEN](#page-1616-0)/[NOTIFY](#page-1624-0) store pending events in a memory queue, rather than in a system table (Joachim Wieland)

This substantially improves performance, while retaining the existing features of transactional support and guaranteed delivery.

• Allow [NOTIFY](#page-1624-0) to pass an optional "payload" string to listeners (Joachim Wieland)

This greatly improves the usefulness of LISTEN/NOTIFY as a general-purpose event queue system.

• Allow [CLUSTER](#page-1371-0) on all per-database system catalogs (Tom Lane)

Shared catalogs still cannot be clustered.

*E.74.3.4.1.* [COPY](#page-1382-0)

• Accept COPY ... CSV FORCE OUOTE \* (Itagaki Takahiro)

Now  $\star$  can be used as shorthand for "all columns" in the FORCE QUOTE clause.

• Add new COPY syntax that allows options to be specified inside parentheses (Robert Haas, Emmanuel Cecchet)

This allows greater flexibility for future COPY options. The old syntax is still supported, but only for pre-existing options.

#### *E.74.3.4.2.* [EXPLAIN](#page-1594-0)

• Allow EXPLAIN to output in XML, JSON, or YAML format (Robert Haas, Greg Sabino Mullane)

The new output formats are easily machine-readable, supporting the development of new tools for analysis of EXPLAIN output.

• Add new BUFFERS option to report query buffer usage during EXPLAIN ANALYZE (Itagaki Takahiro)

This allows better query profiling for individual queries. Buffer usage is no longer reported in the output for [log\\_statement\\_stats](#page-570-0) and related settings.

- Add hash usage information to EXPLAIN output (Robert Haas)
- Add new EXPLAIN syntax that allows options to be specified inside parentheses (Robert Haas)

This allows greater flexibility for future EXPLAIN options. The old syntax is still supported, but only for pre-existing options.

#### *E.74.3.4.3.* [VACUUM](#page-1704-0)

• Change VACUUM FULL to rewrite the entire table and rebuild its indexes, rather than moving individual rows around to compact space (Itagaki Takahiro, Tom Lane)

The previous method was usually slower and caused index bloat. Note that the new method will use more disk space transiently during VACUUM FULL; potentially as much as twice the space normally occupied by the table and its indexes.

• Add new VACUUM syntax that allows options to be specified inside parentheses (Itagaki Takahiro)

This allows greater flexibility for future VACUUM options. The old syntax is still supported, but only for pre-existing options.

#### *E.74.3.4.4. Indexes*

- Allow an index to be named automatically by omitting the index name in [CREATE INDEX](#page-1427-0) (Tom Lane)
- By default, multicolumn indexes are now named after all their columns; and index expression columns are now named based on their expressions (Tom Lane)
- Reindexing shared system catalogs is now fully transactional and crash-safe (Tom Lane)

Formerly, reindexing a shared index was only allowed in standalone mode, and a crash during the operation could leave the index in worse condition than it was before.

• Add point\_ops operator class for GiST (Teodor Sigaev)

This feature permits GiST indexing of point columns. The index can be used for several types of queries such as  $point < \theta$  polygon (point is in polygon). This should make many PostGIS queries faster.

• Use red-black binary trees for GIN index creation (Teodor Sigaev)

Red-black trees are self-balancing. This avoids slowdowns in cases where the input is in nonrandom order.

## **E.74.3.5. Data Types**

• Allow [bytea](#page-196-0) values to be written in hex notation (Peter Eisentraut)

The server parameter [bytea\\_output](#page-575-0) controls whether hex or traditional format is used for bytea output. Libpq's PQescapeByteaConn() function automatically uses the hex format when connected to PostgreSQL 9.0 or newer servers. However, pre-9.0 libpq versions will not correctly process hex format from newer servers.

The new hex format will be directly compatible with more applications that use binary data, allowing them to store and retrieve it without extra conversion. It is also significantly faster to read and write than the traditional format.

• Allow server parameter extra float digits to be increased to 3 (Tom Lane)

The previous maximum extra\_float\_digits setting was 2. There are cases where 3 digits are needed to dump and restore float4 values exactly. pg\_dump will now use the setting of 3 when dumping from a server that allows it.

• Tighten input checking for int2vector values (Caleb Welton)

#### *E.74.3.5.1. [Full Text Search](#page-404-0)*

- Add prefix support in synonym dictionaries (Teodor Sigaev)
- Add *filtering* dictionaries (Teodor Sigaev)

Filtering dictionaries allow tokens to be modified then passed to subsequent dictionaries.

- Allow underscores in email-address tokens (Teodor Sigaev)
- Use more standards-compliant rules for parsing URL tokens (Tom Lane)

## **E.74.3.6. Functions**

• Allow function calls to supply parameter names and match them to named parameters in the function definition (Pavel Stehule)

For example, if a function is defined to take parameters a and b, it can be called with func (a := 7, b := 12) or func(b := 12, a := 7).

• Support locale-specific [regular expression](#page-276-0) processing with UTF-8 server encoding (Tom Lane)

Locale-specific regular expression functionality includes case-insensitive matching and locale-specific character classes. Previously, these features worked correctly for non-ASCII characters only if the database used a single-byte server encoding (such as LATIN1). They will still misbehave in multi-byte encodings other than UTF-8.

- Add support for scientific notation in to char() (EEEE [specification\)](#page-294-0) (Pavel Stehule, Brendan Jurd)
- Make to char() honor [FM](#page-292-0) (fill mode) in Y, YY, and YYY specifications (Bruce Momjian, Tom Lane)

It was already honored by YYYY.

- $\cdot$  Fix to char() to output localized numeric and monetary strings in the correct encoding on Windows (Hiroshi Inoue, Itagaki Takahiro, Bruce Momjian)
- Correct calculations of ["overlaps"](#page-309-0) and "contains" operations for polygons (Teodor Sigaev)

The polygon  $\&\&$  (overlaps) operator formerly just checked to see if the two polygons' bounding boxes overlapped. It now does a more correct check. The polygon @> and <@ (contains/contained by) operators formerly checked to see if one polygon's vertexes were all contained in the other; this can wrongly report "true" for some non-convex polygons. Now they check that all line segments of one polygon are contained in the other.

#### *E.74.3.6.1. Aggregates*

• Allow aggregate functions to use [ORDER BY](#page-113-0) (Andrew Gierth)

For example, this is now supported:  $array_{avg\_agg(a \text{ } ORDER \text{ }BY}$  b). This is useful with aggregates for which the order of input values is significant, and eliminates the need to use a nonstandard subquery to determine the ordering.

- Multi-argument aggregate functions can now use DISTINCT (Andrew Gierth)
- Add the [string\\_agg\(\)](#page-341-0) aggregate function to combine values into a single string (Pavel Stehule)
- Aggregate functions that are called with DISTINCT are now passed NULL values if the aggregate transition function is not marked as STRICT (Andrew Gierth)

For example, agg (DISTINCT x) might pass a NULL x value to agg (). This is more consistent with the behavior in non-DISTINCT cases.

#### *E.74.3.6.2. Bit Strings*

- Add [get\\_bit\(\)](#page-271-0) and set\_bit() functions for bit strings, mirroring those for bytea (Leonardo F)
- Implement [OVERLAY\(\)](#page-255-0) (replace) for bit strings and bytea (Leonardo F)

#### *E.74.3.6.3. Object Information Functions*

- Add [pg\\_table\\_size\(\)](#page-373-0) and pg\_indexes\_size() to provide a more user-friendly interface to the pg\_relation\_size() function (Bernd Helmle)
- Add [has\\_sequence\\_privilege\(\)](#page-358-0) for sequence permission checking (Abhijit Menon-Sen)
- Update the information schema views to conform to SOL:2008 (Peter Eisentraut)
- Make the information\_schema views correctly display maximum octet lengths for char and varchar columns (Peter Eisentraut)
- Speed up information\_schema privilege views (Joachim Wieland)

#### *E.74.3.6.4. Function and Trigger Creation*

• Support execution of anonymous code blocks using the [DO](#page-1525-0) statement (Petr Jelinek, Joshua Tolley, Hannu Valtonen)

This allows execution of server-side code without the need to create and delete a temporary function definition. Code can be executed in any language for which the user has permissions to define a function.

• Implement SOL-standard-compliant [per-column triggers](#page-1493-0) (Itagaki Takahiro)

Such triggers are fired only when the specified column(s) are affected by the query, e.g. appear in an UPDATE's SET list.

• Add the WHEN clause to [CREATE TRIGGER](#page-1493-0) to allow control over whether a trigger is fired (Itagaki Takahiro)

While the same type of check can always be performed inside the trigger, doing it in an external WHEN clause can have performance benefits.

### **E.74.3.7. Server-Side Languages**

• Add the OR REPLACE clause to [CREATE LANGUAGE](#page-1434-0) (Tom Lane)

This is helpful to optionally install a language if it does not already exist, and is particularly helpful now that PL/pgSQL is installed by default.

#### *E.74.3.7.1. [PL/pgSQL](#page-1111-0) Server-Side Language*

• Install PL/pgSQL by default (Bruce Momjian)

The language can still be removed from a particular database if the administrator has security or performance concerns about making it available.

• Improve handling of cases where PL/pgSQL variable names conflict with identifiers used in queries within a function (Tom Lane)

The default behavior is now to throw an error when there is a conflict, so as to avoid surprising behaviors. This can be modified, via the configuration parameter [plpgsql.variable\\_conflict](#page-1157-0) or the per-function option #variable\_conflict, to allow either the variable or the query-supplied column to be used. In any case PL/pgSQL will no longer attempt to substitute variables in places where they would not be syntactically valid.

• Make PL/pgSQL use the main lexer, rather than its own version (Tom Lane)

This ensures accurate tracking of the main system's behavior for details such as string escaping. Some user-visible details, such as the set of keywords considered reserved in PL/pgSQL, have changed in consequence.

• Avoid throwing an unnecessary error for an invalid record reference (Tom Lane)

An error is now thrown only if the reference is actually fetched, rather than whenever the enclosing expression is reached. For example, many people have tried to do this in triggers:

```
if TG\_OP = 'INSERT' and NEW.coll = ... then
This will now actually work as expected.
```
- Improve PL/pgSQL's ability to handle row types with dropped columns (Pavel Stehule)
- Allow input parameters to be assigned values within PL/pgSQL functions (Steve Prentice)

Formerly, input parameters were treated as being declared CONST, so the function's code could not change their values. This restriction has been removed to simplify porting of functions from other DBMSes that do not impose the equivalent restriction. An input parameter now acts like a local variable initialized to the passed-in value.

- Improve error location reporting in PL/pgSQL (Tom Lane)
- Add count and ALL options to MOVE FORWARD/BACKWARD in PL/pgSQL (Pavel Stehule)
- Allow PL/pgSQL's WHERE CURRENT OF to use a cursor variable (Tom Lane)
- Allow PL/pgSQL's OPEN cursor FOR EXECUTE to use parameters (Pavel Stehule, Itagaki Takahiro) This is accomplished with a new USING clause.

#### *E.74.3.7.2. [PL/Perl](#page-1181-0) Server-Side Language*

- Add new PL/Perl functions: [quote\\_literal\(\)](#page-1188-0), quote\_nullable(), quote\_ident(), encode\_bytea(), decode\_bytea(), looks\_like\_number(), encode\_array\_literal(), encode array constructor() (Tim Bunce)
- Add server parameter plperl.on init to specify a PL/Perl initialization function (Tim Bunce)

[plperl.on\\_plperl\\_init](#page-1194-1) and [plperl.on\\_plperlu\\_init](#page-1194-1) are also available for initialization that is specific to the trusted or untrusted language respectively.

• Support END blocks in PL/Perl (Tim Bunce)

END blocks do not currently allow database access.

• Allow use strict in PL/Perl (Tim Bunce)

Perl strict checks can also be globally enabled with the new server parameter [plperl.use\\_strict](#page-1194-2).

• Allow require in PL/Perl (Tim Bunce)

This basically tests to see if the module is loaded, and if not, generates an error. It will not allow loading of modules that the administrator has not preloaded via the initialization parameters.

- Allow use feature in PL/Perl if Perl version 5.10 or later is used (Tim Bunce)
- Verify that PL/Perl return values are valid in the server encoding (Andrew Dunstan)

#### *E.74.3.7.3. [PL/Python](#page-1196-0) Server-Side Language*

• Add Unicode support in PL/Python (Peter Eisentraut)

Strings are automatically converted from/to the server encoding as necessary.

• Improve bytea support in PL/Python (Caleb Welton)

Bytea values passed into PL/Python are now represented as binary, rather than the PostgreSQL bytea text format. Bytea values containing null bytes are now also output properly from PL/Python. Passing of boolean, integer, and float values was also improved.

- Support [arrays](#page-1200-0) as parameters and return values in PL/Python (Peter Eisentraut)
- Improve mapping of SQL domains to Python types (Peter Eisentraut)
- Add Python 3 support to PL/Python (Peter Eisentraut)

The new server-side language is called  $p1python3u$ . This cannot be used in the same session with the Python 2 server-side language.

• Improve error location and exception reporting in PL/Python (Peter Eisentraut)

## **E.74.3.8. Client Applications**

• Add an  $-\text{analyze-only option}$  to [vacuumdb](#page-1812-0), to analyze without vacuuming (Bruce Momjian)

#### *E.74.3.8.1. [psql](#page-1776-0)*

• Add support for quoting/escaping the values of psql [variables](#page-1797-0) as SQL strings or identifiers (Pavel Stehule, Robert Haas)

For example,  $:var'$  will produce the value of var quoted and properly escaped as a literal string, while : "var" will produce its value quoted and escaped as an identifier.

• Ignore a leading UTF-8-encoded Unicode byte-order marker in script files read by psql (Itagaki Takahiro)

This is enabled when the client encoding is UTF-8. It improves compatibility with certain editors, mostly on Windows, that insist on inserting such markers.

- Fix psql --file to properly honor [--single-transaction](#page-1776-1) (Bruce Momjian)
- Avoid overwriting of psql's command-line history when two psql sessions are run concurrently (Tom Lane)
- Improve psql's tab completion support (Itagaki Takahiro)
- Show \timing output when it is enabled, regardless of "quiet" mode (Peter Eisentraut)

#### *E.74.3.8.1.1. psql Display*

• Improve display of wrapped columns in psql (Roger Leigh)

This behavior is now the default. The previous formatting is available by using \pset linestyle old-ascii.

• Allow psql to use fancy Unicode line-drawing characters via \pset linestyle unicode (Roger Leigh)

#### *E.74.3.8.1.2. psql* [\d](#page-1782-0) *Commands*

- Make  $\Diamond$  show child tables that inherit from the specified parent (Damien Clochard)  $\ddot{\text{o}}$  shows only the number of child tables, while  $\ddot{\text{o}}$  shows the names of all child tables.
- Show definitions of index columns in  $\ddot{\circ}$  index\_name (Khee Chin) The definition is useful for expression indexes.
- Show a view's defining query only in  $\det$ , not in  $\det$  (Peter Eisentraut) Always including the query was deemed overly verbose.

#### *E.74.3.8.2. [pg\\_dump](#page-1747-0)*

- Make pg\_dump/pg\_restore [--clean](#page-1747-1) also remove large objects (Itagaki Takahiro)
- Fix pg\_dump to properly dump large objects when standard\_conforming\_strings is enabled (Tom Lane)

The previous coding could fail when dumping to an archive file and then generating script output from pg\_restore.

• pg\_restore now emits large-object data in hex format when generating script output (Tom Lane)

This could cause compatibility problems if the script is then loaded into a pre-9.0 server. To work around that, restore directly to the server, instead.

- Allow pg\_dump to dump comments attached to columns of composite types (Taro Minowa (Higepon))
- Make pg\_dump [--verbose](#page-1747-1) output the pg\_dump and server versions in text output mode (Jim Cox, Tom Lane)

These were already provided in custom output mode.

• pg\_restore now complains if any command-line arguments remain after the switches and optional file name (Tom Lane)

Previously, it silently ignored any such arguments.

#### *E.74.3.8.3. [pg\\_ctl](#page-1822-0)*

• Allow pg\_ctl to be used safely to start the postmaster during a system reboot (Tom Lane)

Previously, pg\_ctl's parent process could have been mistakenly identified as a running postmaster based on a stale postmaster lock file, resulting in a transient failure to start the database.

• Give pg\_ctl the ability to initialize the database (by invoking initdb) (Zdenek Kotala)

### **E.74.3.9. Development Tools**

#### *E.74.3.9.1. [libpq](#page-729-0)*

• Add new libpq functions [PQconnectdbParams\(\)](#page-729-1) and PQconnectStartParams() (Guillaume Lelarge)

These functions are similar to PQconnectdb() and PQconnectStart() except that they accept a null-terminated array of connection options, rather than requiring all options to be provided in a single string.

• Add libpq functions [PQescapeLiteral\(\)](#page-756-0) and PQescapeIdentifier() (Robert Haas)

These functions return appropriately quoted and escaped SQL string literals and identifiers. The caller is not required to pre-allocate the string result, as is required by  $PQ$ escapeStringConn().

- Add support for a per-user service file  $( .pq\_service.config)$ , which is checked before the site-wide service file (Peter Eisentraut)
- Properly report an error if the specified libpq service cannot be found (Peter Eisentraut)
- Add [TCP keepalive settings](#page-738-1) in libpq (Tollef Fog Heen, Fujii Masao, Robert Haas)

Keepalive settings were already supported on the server end of TCP connections.

- Avoid extra system calls to block and unblock SIGPIPE in libpq, on platforms that offer alternative methods (Jeremy Kerr)
- When a . pgpass-supplied password fails, mention where the password came from in the error message (Bruce Momjian)
- Load all SSL certificates given in the client certificate file (Tom Lane)

This improves support for indirectly-signed SSL certificates.

#### *E.74.3.9.2. [ecpg](#page-813-0)*

- Add [SQLDA](#page-849-0) (SQL Descriptor Area) support to ecpg (Boszormenyi Zoltan)
- Add the [DESCRIBE](#page-849-0) [ OUTPUT ] statement to ecpg (Boszormenyi Zoltan)
- Add an [ECPGtransactionStatus](#page-874-0) function to return the current transaction status (Bernd Helmle)
- Add the string data type in ecpg Informix-compatibility mode (Boszormenyi Zoltan)
- Allow ecpg to use new and old variable names without restriction (Michael Meskes)
- Allow ecpg to use variable names in  $f$ ree() (Michael Meskes)
- Make ecpg\_dynamic\_type() return zero for non-SQL3 data types (Michael Meskes)

Previously it returned the negative of the data type OID. This could be confused with valid type OIDs, however.

• Support long long types on platforms that already have 64-bit long (Michael Meskes)

#### *E.74.3.9.2.1. ecpg Cursors*

• Add out-of-scope cursor support in ecpg's native mode (Boszormenyi Zoltan)

This allows DECLARE to use variables that are not in scope when OPEN is called. This facility already existed in ecpg's Informix-compatibility mode.

- Allow dynamic cursor names in ecpg (Boszormenyi Zoltan)
- Allow ecpg to use noise words FROM and IN in FETCH and MOVE (Boszormenyi Zoltan)

## **E.74.3.10. Build Options**

• Enable client thread safety by default (Bruce Momjian)

The thread-safety option can be disabled with [configure](#page-482-0) --disable-thread-safety.

• Add support for controlling the Linux out-of-memory killer (Alex Hunsaker, Tom Lane)

Now that /proc/self/oom\_adj allows disabling of the Linux out-of-memory (OOM) killer, it's recommendable to disable OOM kills for the postmaster. It may then be desirable to re-enable OOM kills for the postmaster's child processes. The new compile-time option [LINUX\\_OOM\\_ADJ](#page-523-0) allows the killer to be reactivated for child processes.

#### *E.74.3.10.1. Makefiles*

• New Makefile targets [world](#page-490-0), install-world, and installcheck-world (Andrew Dunstan)

These are similar to the existing all, install, and installcheck targets, but they also build the HTML documentation, build and test contrib, and test server-side languages and ecpg.

- Add data and documentation installation location control to PGXS Makefiles (Mark Cave-Ayland)
- Add Makefile rules to build the PostgreSQL documentation as a single HTML file or as a single plaintext file (Peter Eisentraut, Bruce Momjian)

#### *E.74.3.10.2. Windows*

• Support compiling on [64-bit Windows](#page-505-0) and running in 64-bit mode (Tsutomu Yamada, Magnus Hagander)

This allows for large shared memory sizes on Windows.

• Support server builds using [Visual Studio 2008](#page-505-1) (Magnus Hagander)

## **E.74.3.11. Source Code**

• Distribute prebuilt documentation in a subdirectory tree, rather than as tar archive files inside the distribution tarball (Peter Eisentraut)

For example, the prebuilt HTML documentation is now in  $doc/src/sgm1/html$ ; the manual pages are packaged similarly.

• Make the server's lexer reentrant (Tom Lane)

This was needed for use of the lexer by PL/pgSQL.

- Improve speed of memory allocation (Tom Lane, Greg Stark)
- User-defined constraint triggers now have entries in pg\_constraint as well as pg\_trigger (Tom Lane)

Because of this change, pg\_constraint.pgconstrname is now redundant and has been removed.

- Add system catalog columns pg\_constraint.conindid and pg\_trigger.tgconstrindid to better document the use of indexes for constraint enforcement (Tom Lane)
- Allow multiple conditions to be communicated to backends using a single operating system signal (Fujii Masao)

This allows new features to be added without a platform-specific constraint on the number of signal conditions.

- Improve source code test coverage, including contrib, PL/Python, and PL/Perl (Peter Eisentraut, Andrew Dunstan)
- Remove the use of flat files for system table bootstrapping (Tom Lane, Alvaro Herrera)

This improves performance when using many roles or databases, and eliminates some possible failure conditions.

• Automatically generate the initial contents of pg\_attribute for "bootstrapped" catalogs (John Naylor)

This greatly simplifies changes to these catalogs.

• Split the processing of INSERT/UPDATE/DELETE operations out of execMain.c (Marko Tiikkaja)

Updates are now executed in a separate ModifyTable node. This change is necessary infrastructure for future improvements.

- Simplify translation of psql's SQL help text (Peter Eisentraut)
- Reduce the lengths of some file names so that all file paths in the distribution tarball are less than 100 characters (Tom Lane)

Some decompression programs have problems with longer file paths.

- Add a new [ERRCODE\\_INVALID\\_PASSWORD](#page-2058-0) SQLSTATE error code (Bruce Momjian)
- With authors' permissions, remove the few remaining personal source code copyright notices (Bruce Momiian)

The personal copyright notices were insignificant but the community occasionally had to answer questions about them.

- Add new documentation [section](#page-476-0) about running PostgreSQL in non-durable mode to improve performance (Bruce Momjian)
- Restructure the HTML documentation Makefile rules to make their dependency checks work correctly, avoiding unnecessary rebuilds (Peter Eisentraut)
- Use DocBook XSL stylesheets for man page building, rather than Docbook2X (Peter Eisentraut)

This changes the set of tools needed to build the man pages.

- Improve PL/Perl code structure (Tim Bunce)
- Improve error context reports in PL/Perl (Alexey Klyukin)

#### *E.74.3.11.1. New Build Requirements*

Note that these requirements do not apply when building from a distribution tarball, since tarballs include the files that these programs are used to build.

- Require Autoconf 2.63 to build configure (Peter Eisentraut)
- Require Flex 2.5.31 or later to build from a CVS checkout (Tom Lane)
- Require Perl version 5.8 or later to build from a CVS checkout (John Naylor, Andrew Dunstan)

#### *E.74.3.11.2. Portability*

• Use a more modern API for Bonjour (Tom Lane)

Bonjour support now requires OS X 10.3 or later. The older API has been deprecated by Apple.

- Add spinlock support for the SuperH architecture (Nobuhiro Iwamatsu)
- Allow non-GCC compilers to use inline functions if they support them (Kurt Harriman)
- Remove support for platforms that don't have a working 64-bit integer data type (Tom Lane)
- Restructure use of LDFLAGS to be more consistent across platforms (Tom Lane)

LDFLAGS is now used for linking both executables and shared libraries, and we add on LDFLAGS\_EX when linking executables, or LDFLAGS\_SL when linking shared libraries.

#### *E.74.3.11.3. Server Programming*

• Make backend header files safe to include in C++ (Kurt Harriman, Peter Eisentraut)

These changes remove keyword conflicts that previously made C++ usage difficult in backend code. However, there are still other complexities when using C++ for backend functions. extern "C"  $\{\}$  is still necessary in appropriate places, and memory management and error handling are still problematic.

- Add [AggCheckCallContext\(\)](#page-1038-0) for use in detecting if a C function is being called as an aggregate (Hitoshi Harada)
- Change calling convention for SearchSysCache() and related functions to avoid hard-wiring the maximum number of cache keys (Robert Haas)

Existing calls will still work for the moment, but can be expected to break in 9.1 or later if not converted to the new style.

- Require calls of fastgetattr() and heap\_getattr() backend macros to provide a non-NULL fourth argument (Robert Haas)
- Custom typanalyze functions should no longer rely on VacAttrStats.attr to determine the type of data they will be passed (Tom Lane)

This was changed to allow collection of statistics on index columns for which the storage type is different from the underlying column data type. There are new fields that tell the actual datatype being analyzed.

#### *E.74.3.11.4. Server Hooks*

- Add parser hooks for processing ColumnRef and ParamRef nodes (Tom Lane)
- Add a ProcessUtility hook so loadable modules can control utility commands (Itagaki Takahiro)

#### *E.74.3.11.5. Binary Upgrade Support*

• Add [contrib/pg\\_upgrade](#page-2950-0) to support in-place upgrades (Bruce Momjian)

This avoids the requirement of dumping/reloading the database when upgrading to a new major release of PostgreSQL, thus reducing downtime by orders of magnitude. It supports upgrades to 9.0 from PostgreSQL 8.3 and 8.4.

• Add support for preserving relation [relfilenode](#page-1861-0) values during binary upgrades (Bruce Momijan)

- Add support for preserving  $pg_t$  type and pg\_enum OIDs during binary upgrades (Bruce Momjian)
- Move data files within tablespaces into PostgreSQL-version-specific subdirectories (Bruce Momjian) This simplifies binary upgrades.

## **E.74.3.12. Contrib**

• Add multithreading option  $(-*i*)$  to [contrib/pgbench](#page-2926-0) (Itagaki Takahiro)

This allows multiple CPUs to be used by pgbench, reducing the risk of pgbench itself becoming the test bottleneck.

- Add \shell and \setshell meta commands to [contrib/pgbench](#page-2926-0) (Michael Paquier)
- New features for [contrib/dict\\_xsyn](#page-2820-0) (Sergey Karpov)

The new options are matchorig, matchsynonyms, and keepsynonyms.

• Add full text dictionary [contrib/unaccent](#page-2912-0) (Teodor Sigaev)

This filtering dictionary removes accents from letters, which makes full-text searches over multiple languages much easier.

• Add [dblink\\_get\\_notify\(\)](#page-2806-0) to contrib/dblink (Marcus Kempe)

This allows asynchronous notifications in dblink.

• Improve contrib/dblink's handling of dropped columns (Tom Lane)

This affects [dblink\\_build\\_sql\\_insert\(\)](#page-2814-0) and related functions. These functions now number columns according to logical not physical column numbers.

• Greatly increase [contrib/hstore](#page-2829-0)'s data length limit, and add B-tree and hash support so GROUP BY and DISTINCT operations are possible on hstore columns (Andrew Gierth)

New functions and operators were also added. These improvements make hstore a full-function keyvalue store embedded in PostgreSQL.

• Add [contrib/passwordcheck](#page-2854-0) to support site-specific password strength policies (Laurenz Albe)

The source code of this module should be modified to implement site-specific password policies.

• Add [contrib/pg\\_archivecleanup](#page-2937-0) tool (Simon Riggs)

This is designed to be used in the archive\_cleanup\_command server parameter, to remove nolonger-needed archive files.

- Add query text to [contrib/auto\\_explain](#page-2773-0) output (Andrew Dunstan)
- Add buffer access counters to [contrib/pg\\_stat\\_statements](#page-2872-0) (Itagaki Takahiro)
- Update [contrib/start-scripts/linux](#page-513-0) to use /proc/self/oom adj to disable the [Linux out](#page-523-0)[of-memory](#page-523-0) (OOM) killer (Alex Hunsaker, Tom Lane)

# **E.75. Release 8.4.22**

#### Release date: 2014-07-24

This release contains a variety of fixes from 8.4.21. For information about new features in the 8.4 major release, see [Section E.97.](#page-2415-0)

This is expected to be the last PostgreSQL release in the 8.4.X series. Users are encouraged to update to a newer release branch soon.

# **E.75.1. Migration to Version 8.4.22**

A dump/restore is not required for those running 8.4.X.

However, this release corrects an index corruption problem in some GiST indexes. See the first changelog entry below to find out whether your installation has been affected and what steps you should take if so.

Also, if you are upgrading from a version earlier than 8.4.19, see [Section E.78.](#page-2376-0)

# **E.75.2. Changes**

• Correctly initialize padding bytes in contrib/btree\_gist indexes on bit columns (Heikki Linnakangas)

This error could result in incorrect query results due to values that should compare equal not being seen as equal. Users with GiST indexes on bit or bit varying columns should REINDEX those indexes after installing this update.

• Protect against torn pages when deleting GIN list pages (Heikki Linnakangas)

This fix prevents possible index corruption if a system crash occurs while the page update is being written to disk.

- Fix possibly-incorrect cache invalidation during nested calls to ReceiveSharedInvalidMessages (Andres Freund)
- Don't assume a subquery's output is unique if there's a set-returning function in its targetlist (David Rowley)

This oversight could lead to misoptimization of constructs like WHERE  $x \in \mathbb{N}$  (SELECT  $y$ , generate\_series(1,10) FROM t GROUP BY y).

• Fix failure to detoast fields in composite elements of structured types (Tom Lane)

This corrects cases where TOAST pointers could be copied into other tables without being dereferenced. If the original data is later deleted, it would lead to errors like "missing chunk number 0 for toast value ..." when the now-dangling pointer is used.

- Fix "record type has not been registered" failures with whole-row references to the output of Append plan nodes (Tom Lane)
- Fix possible crash when invoking a user-defined function while rewinding a cursor (Tom Lane)
- Fix query-lifespan memory leak while evaluating the arguments for a function in FROM (Tom Lane)
- Fix session-lifespan memory leaks in regular-expression processing (Tom Lane, Arthur O'Dwyer, Greg Stark)
- Fix data encoding error in hungarian.stop (Tom Lane)
- Fix liveness checks for rows that were inserted in the current transaction and then deleted by a nowrolled-back subtransaction (Andres Freund)

This could cause problems (at least spurious warnings, and at worst an infinite loop) if CREATE INDEX or CLUSTER were done later in the same transaction.

• Clear pg\_stat\_activity.xact\_start during PREPARE TRANSACTION (Andres Freund)

After the PREPARE, the originating session is no longer in a transaction, so it should not continue to display a transaction start time.

- Fix REASSIGN OWNED to not fail for text search objects (Álvaro Herrera)
- Block signals during postmaster startup (Tom Lane)

This ensures that the postmaster will properly clean up after itself if, for example, it receives SIGINT while still starting up.

• Secure Unix-domain sockets of temporary postmasters started during make check (Noah Misch)

Any local user able to access the socket file could connect as the server's bootstrap superuser, then proceed to execute arbitrary code as the operating-system user running the test, as we previously noted in CVE-2014-0067. This change defends against that risk by placing the server's socket in a temporary, mode 0700 subdirectory of /tmp. The hazard remains however on platforms where Unix sockets are not supported, notably Windows, because then the temporary postmaster must accept local TCP connections.

A useful side effect of this change is to simplify make check testing in builds that override DEFAULT\_PGSOCKET\_DIR. Popular non-default values like /var/run/postgresql are often not writable by the build user, requiring workarounds that will no longer be necessary.

• On Windows, allow new sessions to absorb values of PGC\_BACKEND parameters (such as [log\\_connections\)](#page-565-0) from the configuration file (Amit Kapila)

Previously, if such a parameter were changed in the file post-startup, the change would have no effect.

• Properly quote executable path names on Windows (Nikhil Deshpande)

This oversight could cause initdb and pg\_upgrade to fail on Windows, if the installation path contained both spaces and @ signs.

• Fix linking of libpython on OS X (Tom Lane)

The method we previously used can fail with the Python library supplied by Xcode 5.0 and later.

• Avoid buffer bloat in libpq when the server consistently sends data faster than the client can absorb it (Shin-ichi Morita, Tom Lane)

libpq could be coerced into enlarging its input buffer until it runs out of memory (which would be reported misleadingly as "lost synchronization with server"). Under ordinary circumstances it's quite far-fetched that data could be continuously transmitted more quickly than the  $\text{recv}($ ) loop can absorb it, but this has been observed when the client is artificially slowed by scheduler constraints.

- Ensure that LDAP lookup attempts in libpq time out as intended (Laurenz Albe)
- Fix pg\_restore's processing of old-style large object comments (Tom Lane)

A direct-to-database restore from an archive file generated by a pre-9.0 version of pg\_dump would usually fail if the archive contained more than a few comments for large objects.

- In contrib/pgcrypto functions, ensure sensitive information is cleared from stack variables before returning (Marko Kreen)
- In contrib/uuid-ossp, cache the state of the OSSP UUID library across calls (Tom Lane)

This improves the efficiency of UUID generation and reduces the amount of entropy drawn from /dev/urandom, on platforms that have that.

• Update time zone data files to tzdata release 2014e for DST law changes in Crimea, Egypt, and Morocco.

# **E.76. Release 8.4.21**

Release date: 2014-03-20

This release contains a variety of fixes from 8.4.20. For information about new features in the 8.4 major release, see [Section E.97.](#page-2415-0)

The PostgreSQL community will stop releasing updates for the 8.4.X release series in July 2014. Users are encouraged to update to a newer release branch soon.

## **E.76.1. Migration to Version 8.4.21**

A dump/restore is not required for those running 8.4.X.

However, if you are upgrading from a version earlier than 8.4.19, see [Section E.78.](#page-2376-0)

# **E.76.2. Changes**

• Restore GIN metapages unconditionally to avoid torn-page risk (Heikki Linnakangas)

Although this oversight could theoretically result in a corrupted index, it is unlikely to have caused any problems in practice, since the active part of a GIN metapage is smaller than a standard 512-byte disk sector.

• Allow regular-expression operators to be terminated early by query cancel requests (Tom Lane)

This prevents scenarios wherein a pathological regular expression could lock up a server process uninterruptibly for a long time.

• Remove incorrect code that tried to allow OVERLAPS with single-element row arguments (Joshua Yanovski)

This code never worked correctly, and since the case is neither specified by the SQL standard nor documented, it seemed better to remove it than fix it.

• Avoid getting more than AccessShareLock when de-parsing a rule or view (Dean Rasheed)

This oversight resulted in pg\_dump unexpectedly acquiring RowExclusiveLock locks on tables mentioned as the targets of INSERT/UPDATE/DELETE commands in rules. While usually harmless, that could interfere with concurrent transactions that tried to acquire, for example, ShareLock on those tables.

• Prevent interrupts while reporting non-ERROR messages (Tom Lane)

This guards against rare server-process freezeups due to recursive entry to  $systlog()$ , and perhaps other related problems.

• Update time zone data files to tzdata release 2014a for DST law changes in Fiji and Turkey, plus historical changes in Israel and Ukraine.

# **E.77. Release 8.4.20**

Release date: 2014-02-20

This release contains a variety of fixes from 8.4.19. For information about new features in the 8.4 major release, see [Section E.97.](#page-2415-0)

The PostgreSQL community will stop releasing updates for the 8.4.X release series in July 2014. Users are encouraged to update to a newer release branch soon.

## **E.77.1. Migration to Version 8.4.20**

A dump/restore is not required for those running 8.4.X.

However, if you are upgrading from a version earlier than 8.4.19, see [Section E.78.](#page-2376-0)

# **E.77.2. Changes**

• Shore up GRANT ... WITH ADMIN OPTION restrictions (Noah Misch)

Granting a role without ADMIN OPTION is supposed to prevent the grantee from adding or removing members from the granted role, but this restriction was easily bypassed by doing SET ROLE first. The security impact is mostly that a role member can revoke the access of others, contrary to the wishes of his grantor. Unapproved role member additions are a lesser concern, since an uncooperative role member could provide most of his rights to others anyway by creating views or SECURITY DEFINER functions. (CVE-2014-0060)

• Prevent privilege escalation via manual calls to PL validator functions (Andres Freund)

The primary role of PL validator functions is to be called implicitly during CREATE FUNCTION, but they are also normal SQL functions that a user can call explicitly. Calling a validator on a function actually written in some other language was not checked for and could be exploited for privilege-escalation purposes. The fix involves adding a call to a privilege-checking function in each validator function. Non-core procedural languages will also need to make this change to their own validator functions, if any. (CVE-2014-0061)

• Avoid multiple name lookups during table and index DDL (Robert Haas, Andres Freund)

If the name lookups come to different conclusions due to concurrent activity, we might perform some parts of the DDL on a different table than other parts. At least in the case of CREATE INDEX, this can be used to cause the permissions checks to be performed against a different table than the index creation, allowing for a privilege escalation attack. (CVE-2014-0062)

• Prevent buffer overrun with long datetime strings (Noah Misch)

The MAXDATELEN constant was too small for the longest possible value of type interval, allowing a buffer overrun in interval\_out(). Although the datetime input functions were more careful about avoiding buffer overrun, the limit was short enough to cause them to reject some valid inputs, such as input containing a very long timezone name. The ecpg library contained these vulnerabilities along with some of its own. (CVE-2014-0063)

• Prevent buffer overrun due to integer overflow in size calculations (Noah Misch, Heikki Linnakangas)

Several functions, mostly type input functions, calculated an allocation size without checking for overflow. If overflow did occur, a too-small buffer would be allocated and then written past. (CVE-2014- 0064)

• Prevent overruns of fixed-size buffers (Peter Eisentraut, Jozef Mlich)

Use  $strl$  cpy() and related functions to provide a clear guarantee that fixed-size buffers are not overrun. Unlike the preceding items, it is unclear whether these cases really represent live issues, since in most cases there appear to be previous constraints on the size of the input string. Nonetheless it seems prudent to silence all Coverity warnings of this type. (CVE-2014-0065)

• Avoid crashing if crypt() returns NULL (Honza Horak, Bruce Momjian)

There are relatively few scenarios in which crypt() could return NULL, but contrib/chkpass would crash if it did. One practical case in which this could be an issue is if libc is configured to refuse to execute unapproved hashing algorithms (e.g., "FIPS mode"). (CVE-2014-0066)

• Document risks of make check in the regression testing instructions (Noah Misch, Tom Lane)

Since the temporary server started by make check uses "trust" authentication, another user on the same machine could connect to it as database superuser, and then potentially exploit the privileges of the operating-system user who started the tests. A future release will probably incorporate changes in the testing procedure to prevent this risk, but some public discussion is needed first. So for the moment, just warn people against using make check when there are untrusted users on the same machine. (CVE-2014-0067)

• Fix possible mis-replay of WAL records when some segments of a relation aren't full size (Greg Stark, Tom Lane)

The WAL update could be applied to the wrong page, potentially many pages past where it should have been. Aside from corrupting data, this error has been observed to result in significant "bloat" of standby servers compared to their masters, due to updates being applied far beyond where the end-of-file should have been. This failure mode does not appear to be a significant risk during crash recovery, only when initially synchronizing a standby created from a base backup taken from a quickly-changing master.

• Ensure that insertions into non-leaf GIN index pages write a full-page WAL record when appropriate (Heikki Linnakangas)

The previous coding risked index corruption in the event of a partial-page write during a system crash.

• Fix race conditions during server process exit (Robert Haas)

Ensure that signal handlers don't attempt to use the process's  $M_V$ Proc pointer after it's no longer valid.

• Fix unsafe references to errno within error reporting logic (Christian Kruse)

This would typically lead to odd behaviors such as missing or inappropriate HINT fields.

• Fix possible crashes from using  $e^{\epsilon}$  report() too early during server startup (Tom Lane)

The principal case we've seen in the field is a crash if the server is started in a directory it doesn't have permission to read.

• Clear retry flags properly in OpenSSL socket write function (Alexander Kukushkin)

This omission could result in a server lockup after unexpected loss of an SSL-encrypted connection.

• Fix length checking for Unicode identifiers  $(U\&\{T\}\dots\{'T\&S}$  syntax) containing escapes (Tom Lane)

A spurious truncation warning would be printed for such identifiers if the escaped form of the identifier was too long, but the identifier actually didn't need truncation after de-escaping.

- Fix possible crash due to invalid plan for nested sub-selects, such as WHERE (... x IN (SELECT  $\ldots$ )  $\ldots$ ) IN (SELECT  $\ldots$ ) (Tom Lane)
- Ensure that ANALYZE creates statistics for a table column even when all the values in it are "too wide" (Tom Lane)

ANALYZE intentionally omits very wide values from its histogram and most-common-values calculations, but it neglected to do something sane in the case that all the sampled entries are too wide.

• In ALTER TABLE ... SET TABLESPACE, allow the database's default tablespace to be used without a permissions check (Stephen Frost)

CREATE TABLE has always allowed such usage, but ALTER TABLE didn't get the memo.

- Fix "cannot accept a set" error when some arms of a CASE return a set and others don't (Tom Lane)
- Fix checks for all-zero client addresses in pgstat functions (Kevin Grittner)
- Fix possible misclassification of multibyte characters by the text search parser (Tom Lane)

Non-ASCII characters could be misclassified when using C locale with a multibyte encoding. On Cygwin, non-C locales could fail as well.

• Fix possible misbehavior in plainto\_tsquery() (Heikki Linnakangas)

Use memmove() not memcpy() for copying overlapping memory regions. There have been no field reports of this actually causing trouble, but it's certainly risky.

- Accept SHIFT\_JIS as an encoding name for locale checking purposes (Tatsuo Ishii)
- Fix misbehavior of PQhost() on Windows (Fujii Masao)

It should return localhost if no host has been specified.

• Improve error handling in libpq and psql for failures during COPY TO STDOUT/FROM STDIN (Tom Lane)

In particular this fixes an infinite loop that could occur in 9.2 and up if the server connection was lost during COPY FROM STDIN. Variants of that scenario might be possible in older versions, or with other client applications.

- Fix misaligned descriptors in ecpg (MauMau)
- In ecpg, handle lack of a hostname in the connection parameters properly (Michael Meskes)
- Fix performance regression in contrib/dblink connection startup (Joe Conway)
Avoid an unnecessary round trip when client and server encodings match.

- In contrib/isn, fix incorrect calculation of the check digit for ISMN values (Fabien Coelho)
- Ensure client-code-only installation procedure works as documented (Peter Eisentraut)
- In Mingw and Cygwin builds, install the libpq DLL in the bin directory (Andrew Dunstan)

This duplicates what the MSVC build has long done. It should fix problems with programs like psql failing to start because they can't find the DLL.

• Don't generate plain-text HISTORY and src/test/regress/README files anymore (Tom Lane)

These text files duplicated the main HTML and PDF documentation formats. The trouble involved in maintaining them greatly outweighs the likely audience for plain-text format. Distribution tarballs will still contain files by these names, but they'll just be stubs directing the reader to consult the main documentation. The plain-text INSTALL file will still be maintained, as there is arguably a use-case for that.

• Update time zone data files to tzdata release 2013i for DST law changes in Jordan and historical changes in Cuba.

In addition, the zones Asia/Riyadh87, Asia/Riyadh88, and Asia/Riyadh89 have been removed, as they are no longer maintained by IANA, and never represented actual civil timekeeping practice.

# **E.78. Release 8.4.19**

Release date: 2013-12-05

This release contains a variety of fixes from 8.4.18. For information about new features in the 8.4 major release, see [Section E.97.](#page-2415-0)

## **E.78.1. Migration to Version 8.4.19**

A dump/restore is not required for those running 8.4.X.

However, this release corrects a potential data corruption issue. See the first changelog entry below to find out whether your installation has been affected and what steps you can take if so.

Also, if you are upgrading from a version earlier than 8.4.17, see [Section E.80.](#page-2379-0)

## **E.78.2. Changes**

• Fix VACUUM's tests to see whether it can update relfrozenxid (Andres Freund)

In some cases VACUUM (either manual or autovacuum) could incorrectly advance a table's relfrozenxid value, allowing tuples to escape freezing, causing those rows to become invisible once 2^31 transactions have elapsed. The probability of data loss is fairly low since multiple incorrect advancements would need to happen before actual loss occurs, but it's not zero. Users upgrading from release 8.4.8 or earlier are not affected, but all later versions contain the bug.

The issue can be ameliorated by, after upgrading, vacuuming all tables in all databases while having [vacuum\\_freeze\\_table\\_age](#page-574-0) set to zero. This will fix any latent corruption but will not be able to fix all pre-existing data errors. However, an installation can be presumed safe after performing this vacuuming if it has executed fewer than 2^31 update transactions in its lifetime (check this with SELECT txid\_current() <  $2^{\wedge}31$ ).

• Fix race condition in GIN index posting tree page deletion (Heikki Linnakangas)

This could lead to transient wrong answers or query failures.

• Avoid flattening a subquery whose SELECT list contains a volatile function wrapped inside a sub-SELECT (Tom Lane)

This avoids unexpected results due to extra evaluations of the volatile function.

• Fix planner's processing of non-simple-variable subquery outputs nested within outer joins (Tom Lane)

This error could lead to incorrect plans for queries involving multiple levels of subqueries within JOIN syntax.

- Fix premature deletion of temporary files (Andres Freund)
- Fix possible read past end of memory in rule printing (Peter Eisentraut)
- Fix array slicing of int2vector and oidvector values (Tom Lane)

Expressions of this kind are now implicitly promoted to regular int2 or oid arrays.

• Fix incorrect behaviors when using a SQL-standard, simple GMT offset timezone (Tom Lane)

In some cases, the system would use the simple GMT offset value when it should have used the regular timezone setting that had prevailed before the simple offset was selected. This change also causes the timeofday function to honor the simple GMT offset zone.

- Prevent possible misbehavior when logging translations of Windows error codes (Tom Lane)
- Properly quote generated command lines in pg\_ctl (Naoya Anzai and Tom Lane)

This fix applies only to Windows.

• Fix pg\_dumpall to work when a source database sets [default\\_transaction\\_read\\_only](#page-574-1) via ALTER DATABASE SET (Kevin Grittner)

Previously, the generated script would fail during restore.

- Fix ecpg's processing of lists of variables declared varchar (Zoltán Böszörményi)
- Make contrib/lo defend against incorrect trigger definitions (Marc Cousin)
- Update time zone data files to tzdata release 2013h for DST law changes in Argentina, Brazil, Jordan, Libya, Liechtenstein, Morocco, and Palestine. Also, new timezone abbreviations WIB, WIT, WITA for Indonesia.

# **E.79. Release 8.4.18**

Release date: 2013-10-10

This release contains a variety of fixes from 8.4.17. For information about new features in the 8.4 major release, see [Section E.97.](#page-2415-0)

### **E.79.1. Migration to Version 8.4.18**

A dump/restore is not required for those running 8.4.X.

However, if you are upgrading from a version earlier than 8.4.17, see [Section E.80.](#page-2379-0)

### **E.79.2. Changes**

- Prevent corruption of multi-byte characters when attempting to case-fold identifiers (Andrew Dunstan) PostgreSQL case-folds non-ASCII characters only when using a single-byte server encoding.
- Fix memory leak caused by  $lo\_open$  () failure (Heikki Linnakangas)
- Fix memory overcommit bug when  $work\_mem$  is using more than 24GB of memory (Stephen Frost)
- Fix deadlock bug in libpq when using SSL (Stephen Frost)
- Properly compute row estimates for boolean columns containing many NULL values (Andrew Gierth) Previously tests like col IS NOT TRUE and col IS NOT FALSE did not properly factor in NULL values when estimating plan costs.
- Prevent pushing down WHERE clauses into unsafe UNION/INTERSECT subqueries (Tom Lane)

Subqueries of a UNION or INTERSECT that contain set-returning functions or volatile functions in their SELECT lists could be improperly optimized, leading to run-time errors or incorrect query results.

- Fix rare case of "failed to locate grouping columns" planner failure (Tom Lane)
- Improve view dumping code's handling of dropped columns in referenced tables (Tom Lane)
- Fix possible deadlock during concurrent CREATE INDEX CONCURRENTLY operations (Tom Lane)
- Fix regexp\_matches() handling of zero-length matches (Jeevan Chalke)

Previously, zero-length matches like '^' could return too many matches.

- Fix crash for overly-complex regular expressions (Heikki Linnakangas)
- Fix regular expression match failures for back references combined with non-greedy quantifiers (Jeevan Chalke)
- Prevent CREATE FUNCTION from checking SET variables unless function body checking is enabled (Tom Lane)
- Fix pqp\_pub\_decrypt() so it works for secret keys with passwords (Marko Kreen)
- Remove rare inaccurate warning during vacuum of index-less tables (Heikki Linnakangas)
- Avoid possible failure when performing transaction control commands (e.g ROLLBACK) in prepared queries (Tom Lane)
- Ensure that floating-point data input accepts standard spellings of "infinity" on all platforms (Tom Lane)

The C99 standard says that allowable spellings are inf, +inf, -inf, infinity, +infinity, and -infinity. Make sure we recognize these even if the platform's strtod function doesn't.

- Expand ability to compare rows to records and arrays (Rafal Rzepecki, Tom Lane)
- Update time zone data files to tzdata release 2013d for DST law changes in Israel, Morocco, Palestine, and Paraguay. Also, historical zone data corrections for Macquarie Island.

## <span id="page-2379-0"></span>**E.80. Release 8.4.17**

Release date: 2013-04-04

This release contains a variety of fixes from 8.4.16. For information about new features in the 8.4 major release, see [Section E.97.](#page-2415-0)

#### **E.80.1. Migration to Version 8.4.17**

A dump/restore is not required for those running 8.4.X.

However, this release corrects several errors in management of GiST indexes. After installing this update, it is advisable to REINDEX any GiST indexes that meet one or more of the conditions described below.

Also, if you are upgrading from a version earlier than 8.4.10, see [Section E.87.](#page-2391-0)

#### **E.80.2. Changes**

• Reset OpenSSL randomness state in each postmaster child process (Marko Kreen)

This avoids a scenario wherein random numbers generated by contrib/pgcrypto functions might be relatively easy for another database user to guess. The risk is only significant when the postmaster is configured with  $ss1 = \text{on}$  but most connections don't use SSL encryption. (CVE-2013-1900)

• Fix GiST indexes to not use "fuzzy" geometric comparisons when it's not appropriate to do so (Alexander Korotkov)

The core geometric types perform comparisons using "fuzzy" equality, but gist\_box\_same must do exact comparisons, else GiST indexes using it might become inconsistent. After installing this update, users should REINDEX any GiST indexes on box, polygon, circle, or point columns, since all of these use gist\_box\_same.

• Fix erroneous range-union and penalty logic in GiST indexes that use contrib/btree\_gist for variable-width data types, that is text, bytea, bit, and numeric columns (Tom Lane)

These errors could result in inconsistent indexes in which some keys that are present would not be found by searches, and also in useless index bloat. Users are advised to REINDEX such indexes after installing this update.

• Fix bugs in GiST page splitting code for multi-column indexes (Tom Lane)

These errors could result in inconsistent indexes in which some keys that are present would not be found by searches, and also in indexes that are unnecessarily inefficient to search. Users are advised to REINDEX multi-column GiST indexes after installing this update.

- Fix infinite-loop risk in regular expression compilation (Tom Lane, Don Porter)
- Fix potential null-pointer dereference in regular expression compilation (Tom Lane)
- Fix to char() to use ASCII-only case-folding rules where appropriate (Tom Lane)

This fixes misbehavior of some template patterns that should be locale-independent, but mishandled "I" and "i" in Turkish locales.

- Fix unwanted rejection of timestamp 1999-12-31 24:00:00 (Tom Lane)
- Remove useless "picksplit doesn't support secondary split" log messages (Josh Hansen, Tom Lane)

This message seems to have been added in expectation of code that was never written, and probably never will be, since GiST's default handling of secondary splits is actually pretty good. So stop nagging end users about it.

- Fix possible failure to send a session's last few transaction commit/abort counts to the statistics collector (Tom Lane)
- Eliminate memory leaks in PL/Perl's spi\_prepare() function (Alex Hunsaker, Tom Lane)
- Fix pg\_dumpall to handle database names containing "=" correctly (Heikki Linnakangas)
- Avoid crash in pg\_dump when an incorrect connection string is given (Heikki Linnakangas)
- Ignore invalid indexes in pg\_dump (Michael Paquier)

Dumping invalid indexes can cause problems at restore time, for example if the reason the index creation failed was because it tried to enforce a uniqueness condition not satisfied by the table's data. Also, if the index creation is in fact still in progress, it seems reasonable to consider it to be an uncommitted DDL change, which pg\_dump wouldn't be expected to dump anyway.

• Fix contrib/pg\_trgm's similarity() function to return zero for trigram-less strings (Tom Lane)

Previously it returned NaN due to internal division by zero.

• Update time zone data files to tzdata release 2013b for DST law changes in Chile, Haiti, Morocco, Paraguay, and some Russian areas. Also, historical zone data corrections for numerous places.

Also, update the time zone abbreviation files for recent changes in Russia and elsewhere: CHOT, GET, IRKT, KGT, KRAT, MAGT, MAWT, MSK, NOVT, OMST, TKT, VLAT, WST, YAKT, YEKT now follow their current meanings, and VOLT (Europe/Volgograd) and MIST (Antarctica/Macquarie) are added to the default abbreviations list.

## **E.81. Release 8.4.16**

#### Release date: 2013-02-07

This release contains a variety of fixes from 8.4.15. For information about new features in the 8.4 major release, see [Section E.97.](#page-2415-0)

### **E.81.1. Migration to Version 8.4.16**

A dump/restore is not required for those running 8.4.X.

However, if you are upgrading from a version earlier than 8.4.10, see [Section E.87.](#page-2391-0)

## **E.81.2. Changes**

• Prevent execution of enum recv from SQL (Tom Lane)

The function was misdeclared, allowing a simple SQL command to crash the server. In principle an attacker might be able to use it to examine the contents of server memory. Our thanks to Sumit Soni (via Secunia SVCRP) for reporting this issue. (CVE-2013-0255)

• Update minimum recovery point when truncating a relation file (Heikki Linnakangas)

Once data has been discarded, it's no longer safe to stop recovery at an earlier point in the timeline.

- Fix SQL grammar to allow subscripting or field selection from a sub-SELECT result (Tom Lane)
- Protect against race conditions when scanning pg\_tablespace (Stephen Frost, Tom Lane)

CREATE DATABASE and DROP DATABASE could misbehave if there were concurrent updates of pg\_tablespace entries.

• Prevent DROP OWNED from trying to drop whole databases or tablespaces (Álvaro Herrera)

For safety, ownership of these objects must be reassigned, not dropped.

• Fix error in [vacuum\\_freeze\\_table\\_age](#page-574-0) implementation (Andres Freund)

In installations that have existed for more than [vacuum\\_freeze\\_min\\_age](#page-575-0) transactions, this mistake prevented autovacuum from using partial-table scans, so that a full-table scan would always happen instead.

- Prevent misbehavior when a RowExpr or XmlExpr is parse-analyzed twice (Andres Freund, Tom Lane) This mistake could be user-visible in contexts such as CREATE TABLE LIKE INCLUDING INDEXES.
- Improve defenses against integer overflow in hashtable sizing calculations (Jeff Davis)
- Reject out-of-range dates in to\_date() (Hitoshi Harada)
- Ensure that non-ASCII prompt strings are translated to the correct code page on Windows (Alexander Law, Noah Misch)

This bug affected psql and some other client programs.

- Fix possible crash in psql's \? command when not connected to a database (Meng Qingzhong)
- Fix one-byte buffer overrun in libpq's PQprintTuples (Xi Wang)

This ancient function is not used anywhere by PostgreSQL itself, but it might still be used by some client code.

- Make ecpglib use translated messages properly (Chen Huajun)
- Properly install ecpg\_compat and pgtypes libraries on MSVC (Jiang Guiqing)
- Rearrange configure's tests for supplied functions so it is not fooled by bogus exports from libedit/libreadline (Christoph Berg)
- Ensure Windows build number increases over time (Magnus Hagander)
- Make pgxs build executables with the right . exe suffix when cross-compiling for Windows (Zoltan Boszormenyi)
- Add new timezone abbreviation FET (Tom Lane)

This is now used in some eastern-European time zones.

## **E.82. Release 8.4.15**

#### Release date: 2012-12-06

This release contains a variety of fixes from 8.4.14. For information about new features in the 8.4 major release, see [Section E.97.](#page-2415-0)

#### **E.82.1. Migration to Version 8.4.15**

A dump/restore is not required for those running 8.4.X.

However, if you are upgrading from a version earlier than 8.4.10, see [Section E.87.](#page-2391-0)

#### **E.82.2. Changes**

• Fix multiple bugs associated with CREATE INDEX CONCURRENTLY (Andres Freund, Tom Lane)

Fix CREATE INDEX CONCURRENTLY to use in-place updates when changing the state of an index's pg\_index row. This prevents race conditions that could cause concurrent sessions to miss updating the target index, thus resulting in corrupt concurrently-created indexes.

Also, fix various other operations to ensure that they ignore invalid indexes resulting from a failed CREATE INDEX CONCURRENTLY command. The most important of these is VACUUM, because an autovacuum could easily be launched on the table before corrective action can be taken to fix or remove the invalid index.

- Avoid corruption of internal hash tables when out of memory (Hitoshi Harada)
- Fix planning of non-strict equivalence clauses above outer joins (Tom Lane)

The planner could derive incorrect constraints from a clause equating a non-strict construct to something else, for example WHERE COALESCE (foo, 0) = 0 when foo is coming from the nullable side of an outer join.

- Improve planner's ability to prove exclusion constraints from equivalence classes (Tom Lane)
- Fix partial-row matching in hashed subplans to handle cross-type cases correctly (Tom Lane)

This affects multicolumn NOT IN subplans, such as WHERE  $(a, b)$  NOT IN (SELECT x, y FROM ...) when for instance b and y are int4 and int8 respectively. This mistake led to wrong answers or crashes depending on the specific datatypes involved.

• Acquire buffer lock when re-fetching the old tuple for an AFTER ROW UPDATE/DELETE trigger (Andres Freund)

In very unusual circumstances, this oversight could result in passing incorrect data to the precheck logic for a foreign-key enforcement trigger. That could result in a crash, or in an incorrect decision about whether to fire the trigger.

• Fix ALTER COLUMN TYPE to handle inherited check constraints properly (Pavan Deolasee)

This worked correctly in pre-8.4 releases, and now works correctly in 8.4 and later.

- Fix REASSIGN OWNED to handle grants on tablespaces (Álvaro Herrera)
- Ignore incorrect pq\_attribute entries for system columns for views (Tom Lane)

Views do not have any system columns. However, we forgot to remove such entries when converting a table to a view. That's fixed properly for 9.3 and later, but in previous branches we need to defend against existing mis-converted views.

- Fix rule printing to dump INSERT INTO table DEFAULT VALUES correctly (Tom Lane)
- Guard against stack overflow when there are too many UNION/INTERSECT/EXCEPT clauses in a query (Tom Lane)
- Prevent platform-dependent failures when dividing the minimum possible integer value by -1 (Xi Wang, Tom Lane)
- Fix possible access past end of string in date parsing (Hitoshi Harada)
- Produce an understandable error message if the length of the path name for a Unix-domain socket exceeds the platform-specific limit (Tom Lane, Andrew Dunstan)

Formerly, this would result in something quite unhelpful, such as "Non-recoverable failure in name resolution".

- Fix memory leaks when sending composite column values to the client (Tom Lane)
- Make pg\_ctl more robust about reading the postmaster.pid file (Heikki Linnakangas)

Fix race conditions and possible file descriptor leakage.

- Fix possible crash in psql if incorrectly-encoded data is presented and the client\_encoding setting is a client-only encoding, such as SJIS (Jiang Guiqing)
- Fix bugs in the restore.sql script emitted by pg\_dump in tar output format (Tom Lane)

The script would fail outright on tables whose names include upper-case characters. Also, make the script capable of restoring data in --inserts mode as well as the regular COPY mode.

• Fix pg\_restore to accept POSIX-conformant  $\tan$  files (Brian Weaver, Tom Lane)

The original coding of pg\_dump's tar output mode produced files that are not fully conformant with the POSIX standard. This has been corrected for version 9.3. This patch updates previous branches so that they will accept both the incorrect and the corrected formats, in hopes of avoiding compatibility problems when 9.3 comes out.

• Fix pg\_resetxlog to locate postmaster.pid correctly when given a relative path to the data directory (Tom Lane)

This mistake could lead to pg\_resetxlog not noticing that there is an active postmaster using the data directory.

- Fix libpq's lo\_import() and lo\_export() functions to report file I/O errors properly (Tom Lane)
- Fix ecpg's processing of nested structure pointer variables (Muhammad Usama)
- Make contrib/pageinspect's btree page inspection functions take buffer locks while examining pages (Tom Lane)
- Fix pgxs support for building loadable modules on AIX (Tom Lane)

Building modules outside the original source tree didn't work on AIX.

• Update time zone data files to tzdata release 2012j for DST law changes in Cuba, Israel, Jordan, Libya, Palestine, Western Samoa, and portions of Brazil.

## **E.83. Release 8.4.14**

Release date: 2012-09-24

This release contains a variety of fixes from 8.4.13. For information about new features in the 8.4 major release, see [Section E.97.](#page-2415-0)

### **E.83.1. Migration to Version 8.4.14**

A dump/restore is not required for those running 8.4.X.

However, if you are upgrading from a version earlier than 8.4.10, see [Section E.87.](#page-2391-0)

#### **E.83.2. Changes**

• Fix planner's assignment of executor parameters, and fix executor's rescan logic for CTE plan nodes (Tom Lane)

These errors could result in wrong answers from queries that scan the same WITH subquery multiple times.

• Improve page-splitting decisions in GiST indexes (Alexander Korotkov, Robert Haas, Tom Lane)

Multi-column GiST indexes might suffer unexpected bloat due to this error.

• Fix cascading privilege revoke to stop if privileges are still held (Tom Lane)

If we revoke a grant option from some role  $X$ , but  $X$  still holds that option via a grant from someone else, we should not recursively revoke the corresponding privilege from role(s)  $Y$  that  $X$  had granted it to.

• Fix handling of SIGFPE when PL/Perl is in use (Andres Freund)

Perl resets the process's SIGFPE handler to SIG\_IGN, which could result in crashes later on. Restore the normal Postgres signal handler after initializing PL/Perl.

- Prevent PL/Perl from crashing if a recursive PL/Perl function is redefined while being executed (Tom Lane)
- Work around possible misoptimization in PL/Perl (Tom Lane)

Some Linux distributions contain an incorrect version of  $pthread$ . h that results in incorrect compiled code in PL/Perl, leading to crashes if a PL/Perl function calls another one that throws an error.

• Update time zone data files to tzdata release 2012f for DST law changes in Fiji

# **E.84. Release 8.4.13**

Release date: 2012-08-17

This release contains a variety of fixes from 8.4.12. For information about new features in the 8.4 major release, see [Section E.97.](#page-2415-0)

### **E.84.1. Migration to Version 8.4.13**

A dump/restore is not required for those running 8.4.X.

However, if you are upgrading from a version earlier than 8.4.10, see [Section E.87.](#page-2391-0)

## **E.84.2. Changes**

• Prevent access to external files/URLs via XML entity references (Noah Misch, Tom Lane)

xml\_parse() would attempt to fetch external files or URLs as needed to resolve DTD and entity references in an XML value, thus allowing unprivileged database users to attempt to fetch data with the privileges of the database server. While the external data wouldn't get returned directly to the user, portions of it could be exposed in error messages if the data didn't parse as valid XML; and in any case the mere ability to check existence of a file might be useful to an attacker. (CVE-2012-3489)

• Prevent access to external files/URLs via contrib/xml2's xslt\_process() (Peter Eisentraut)

libxslt offers the ability to read and write both files and URLs through stylesheet commands, thus allowing unprivileged database users to both read and write data with the privileges of the database server. Disable that through proper use of libxslt's security options. (CVE-2012-3488)

Also, remove xslt\_process()'s ability to fetch documents and stylesheets from external files/URLs. While this was a documented "feature", it was long regarded as a bad idea. The fix for CVE-2012-3489 broke that capability, and rather than expend effort on trying to fix it, we're just going to summarily remove it.

• Prevent too-early recycling of btree index pages (Noah Misch)

When we allowed read-only transactions to skip assigning XIDs, we introduced the possibility that a deleted btree page could be recycled while a read-only transaction was still in flight to it. This would result in incorrect index search results. The probability of such an error occurring in the field seems very low because of the timing requirements, but nonetheless it should be fixed.

• Fix crash-safety bug with newly-created-or-reset sequences (Tom Lane)

If ALTER SEQUENCE was executed on a freshly created or reset sequence, and then precisely one nextval() call was made on it, and then the server crashed, WAL replay would restore the sequence to a state in which it appeared that no  $nextval()$  had been done, thus allowing the first sequence value to be returned again by the next next val() call. In particular this could manifest for serial columns, since creation of a serial column's sequence includes an ALTER SEQUENCE OWNED BY step.

- Ensure the backup\_label file is fsync'd after pq\_start\_backup() (Dave Kerr)
- Back-patch 9.1 improvement to compress the fsync request queue (Robert Haas)

This improves performance during checkpoints. The 9.1 change has now seen enough field testing to seem safe to back-patch.

• Only allow autovacuum to be auto-canceled by a directly blocked process (Tom Lane)

The original coding could allow inconsistent behavior in some cases; in particular, an autovacuum could get canceled after less than deadlock\_timeout grace period.

- Improve logging of autovacuum cancels (Robert Haas)
- Fix log collector so that log\_truncate\_on\_rotation works during the very first log rotation after server start (Tom Lane)
- Fix WITH attached to a nested set operation (UNION/INTERSECT/EXCEPT) (Tom Lane)
- Ensure that a whole-row reference to a subquery doesn't include any extra GROUP BY or ORDER BY columns (Tom Lane)
- Disallow copying whole-row references in CHECK constraints and index definitions during CREATE TABLE (Tom Lane)

This situation can arise in CREATE TABLE with LIKE or INHERITS. The copied whole-row variable was incorrectly labeled with the row type of the original table not the new one. Rejecting the case seems reasonable for LIKE, since the row types might well diverge later. For INHERITS we should ideally allow it, with an implicit coercion to the parent table's row type; but that will require more work than seems safe to back-patch.

- Fix memory leak in ARRAY (SELECT ...) subqueries (Heikki Linnakangas, Tom Lane)
- Fix extraction of common prefixes from regular expressions (Tom Lane)

The code could get confused by quantified parenthesized subexpressions, such as  $\wedge$  (foo)?bar. This would lead to incorrect index optimization of searches for such patterns.

- Fix bugs with parsing signed  $hh:mm$  and  $hh:mm:ss$  fields in interval constants (Amit Kapila, Tom Lane)
- Report errors properly in contrib/xml2's xslt\_process() (Tom Lane)
- Update time zone data files to tzdata release 2012e for DST law changes in Morocco and Tokelau

# **E.85. Release 8.4.12**

#### Release date: 2012-06-04

This release contains a variety of fixes from 8.4.11. For information about new features in the 8.4 major release, see [Section E.97.](#page-2415-0)

## **E.85.1. Migration to Version 8.4.12**

A dump/restore is not required for those running 8.4.X.

However, if you are upgrading from a version earlier than 8.4.10, see [Section E.87.](#page-2391-0)

## **E.85.2. Changes**

• Fix incorrect password transformation in contrib/pgcrypto's DES crypt() function (Solar Designer)

If a password string contained the byte value  $0 \times 80$ , the remainder of the password was ignored, causing the password to be much weaker than it appeared. With this fix, the rest of the string is properly included in the DES hash. Any stored password values that are affected by this bug will thus no longer match, so the stored values may need to be updated. (CVE-2012-2143)

• Ignore SECURITY DEFINER and SET attributes for a procedural language's call handler (Tom Lane)

Applying such attributes to a call handler could crash the server. (CVE-2012-2655)

• Allow numeric timezone offsets in timestamp input to be up to 16 hours away from UTC (Tom Lane)

Some historical time zones have offsets larger than 15 hours, the previous limit. This could result in dumped data values being rejected during reload.

• Fix timestamp conversion to cope when the given time is exactly the last DST transition time for the current timezone (Tom Lane)

This oversight has been there a long time, but was not noticed previously because most DST-using zones are presumed to have an indefinite sequence of future DST transitions.

- Fix text to name and char to name casts to perform string truncation correctly in multibyte encodings (Karl Schnaitter)
- Fix memory copying bug in to\_tsquery() (Heikki Linnakangas)
- Fix planner's handling of outer PlaceHolderVars within subqueries (Tom Lane)

This bug concerns sub-SELECTs that reference variables coming from the nullable side of an outer join of the surrounding query. In 9.1, queries affected by this bug would fail with "ERROR: Upperlevel PlaceHolderVar found where not expected". But in 9.0 and 8.4, you'd silently get possibly-wrong answers, since the value transmitted into the subquery wouldn't go to null when it should.

• Fix slow session startup when pg\_attribute is very large (Tom Lane)

If pg\_attribute exceeds one-fourth of shared\_buffers, cache rebuilding code that is sometimes needed during session start would trigger the synchronized-scan logic, causing it to take many times longer than normal. The problem was particularly acute if many new sessions were starting at once.

• Ensure sequential scans check for query cancel reasonably often (Merlin Moncure)

A scan encountering many consecutive pages that contain no live tuples would not respond to interrupts meanwhile.

• Ensure the Windows implementation of PGSemaphoreLock () clears ImmediateInterruptOK before returning (Tom Lane)

This oversight meant that a query-cancel interrupt received later in the same query could be accepted at an unsafe time, with unpredictable but not good consequences.

• Show whole-row variables safely when printing views or rules (Abbas Butt, Tom Lane)

Corner cases involving ambiguous names (that is, the name could be either a table or column name of the query) were printed in an ambiguous way, risking that the view or rule would be interpreted differently after dump and reload. Avoid the ambiguous case by attaching a no-op cast.

- Fix COPY FROM to properly handle null marker strings that correspond to invalid encoding (Tom Lane) A null marker string such as  $E' \setminus \setminus 0'$  should work, and did work in the past, but the case got broken in 8.4.
- Ensure autovacuum worker processes perform stack depth checking properly (Heikki Linnakangas) Previously, infinite recursion in a function invoked by auto-ANALYZE could crash worker processes.
- Fix logging collector to not lose log coherency under high load (Andrew Dunstan)

The collector previously could fail to reassemble large messages if it got too busy.

- Fix logging collector to ensure it will restart file rotation after receiving SIGHUP (Tom Lane)
- Fix WAL replay logic for GIN indexes to not fail if the index was subsequently dropped (Tom Lane)
- Fix memory leak in PL/pgSQL's RETURN NEXT command (Joe Conway)
- Fix PL/pgSQL's GET DIAGNOSTICS command when the target is the function's first variable (Tom Lane)
- Fix potential access off the end of memory in psql's expanded display  $(\x)$  mode (Peter Eisentraut)
- Fix several performance problems in pg\_dump when the database contains many objects (Jeff Janes, Tom Lane)

pg\_dump could get very slow if the database contained many schemas, or if many objects are in dependency loops, or if there are many owned sequences.

- Fix contrib/dblink's dblink\_exec() to not leak temporary database connections upon error (Tom Lane)
- Fix contrib/dblink to report the correct connection name in error messages (Kyotaro Horiguchi)
- Update time zone data files to tzdata release 2012c for DST law changes in Antarctica, Armenia, Chile, Cuba, Falkland Islands, Gaza, Haiti, Hebron, Morocco, Syria, and Tokelau Islands; also historical corrections for Canada.

# **E.86. Release 8.4.11**

#### Release date: 2012-02-27

This release contains a variety of fixes from 8.4.10. For information about new features in the 8.4 major release, see [Section E.97.](#page-2415-0)

## **E.86.1. Migration to Version 8.4.11**

A dump/restore is not required for those running 8.4.X.

However, if you are upgrading from a version earlier than 8.4.10, see [Section E.87.](#page-2391-0)

## **E.86.2. Changes**

• Require execute permission on the trigger function for CREATE TRIGGER (Robert Haas)

This missing check could allow another user to execute a trigger function with forged input data, by installing it on a table he owns. This is only of significance for trigger functions marked SECURITY DEFINER, since otherwise trigger functions run as the table owner anyway. (CVE-2012-0866)

• Remove arbitrary limitation on length of common name in SSL certificates (Heikki Linnakangas)

Both libpq and the server truncated the common name extracted from an SSL certificate at 32 bytes. Normally this would cause nothing worse than an unexpected verification failure, but there are some rather-implausible scenarios in which it might allow one certificate holder to impersonate another. The victim would have to have a common name exactly 32 bytes long, and the attacker would have to persuade a trusted CA to issue a certificate in which the common name has that string as a prefix. Impersonating a server would also require some additional exploit to redirect client connections. (CVE-2012-0867)

• Convert newlines to spaces in names written in pg\_dump comments (Robert Haas)

pg\_dump was incautious about sanitizing object names that are emitted within SQL comments in its output script. A name containing a newline would at least render the script syntactically incorrect. Maliciously crafted object names could present a SQL injection risk when the script is reloaded. (CVE-2012-0868)

• Fix btree index corruption from insertions concurrent with vacuuming (Tom Lane)

An index page split caused by an insertion could sometimes cause a concurrently-running VACUUM to miss removing index entries that it should remove. After the corresponding table rows are removed, the dangling index entries would cause errors (such as "could not read block N in file ...") or worse, silently wrong query results after unrelated rows are re-inserted at the now-free table locations. This bug has been present since release 8.2, but occurs so infrequently that it was not diagnosed until now. If you have reason to suspect that it has happened in your database, reindexing the affected index will fix things.

• Update per-column permissions, not only per-table permissions, when changing table owner (Tom Lane)

Failure to do this meant that any previously granted column permissions were still shown as having been granted by the old owner. This meant that neither the new owner nor a superuser could revoke the now-untraceable-to-table-owner permissions.

• Allow non-existent values for some settings in ALTER USER/DATABASE SET (Heikki Linnakangas)

Allow default\_text\_search\_config, default\_tablespace, and temp\_tablespaces to be set to names that are not known. This is because they might be known in another database where the setting is intended to be used, or for the tablespace cases because the tablespace might not be created yet. The same issue was previously recognized for search path, and these settings now act like that one.

• Avoid crashing when we have problems deleting table files post-commit (Tom Lane)

Dropping a table should lead to deleting the underlying disk files only after the transaction commits. In event of failure then (for instance, because of wrong file permissions) the code is supposed to just emit a warning message and go on, since it's too late to abort the transaction. This logic got broken as of release 8.4, causing such situations to result in a PANIC and an unrestartable database.

• Track the OID counter correctly during WAL replay, even when it wraps around (Tom Lane)

Previously the OID counter would remain stuck at a high value until the system exited replay mode. The practical consequences of that are usually nil, but there are scenarios wherein a standby server that's been promoted to master might take a long time to advance the OID counter to a reasonable value once values are needed.

• Fix regular expression back-references with  $\star$  attached (Tom Lane)

Rather than enforcing an exact string match, the code would effectively accept any string that satisfies the pattern sub-expression referenced by the back-reference symbol.

A similar problem still afflicts back-references that are embedded in a larger quantified expression, rather than being the immediate subject of the quantifier. This will be addressed in a future PostgreSQL release.

• Fix recently-introduced memory leak in processing of inet/cidr values (Heikki Linnakangas)

A patch in the December 2011 releases of PostgreSQL caused memory leakage in these operations, which could be significant in scenarios such as building a btree index on such a column.

• Fix dangling pointer after CREATE TABLE AS/SELECT INTO in a SQL-language function (Tom Lane)

In most cases this only led to an assertion failure in assert-enabled builds, but worse consequences seem possible.

• Avoid double close of file handle in syslogger on Windows (MauMau)

Ordinarily this error was invisible, but it would cause an exception when running on a debug version of Windows.

• Fix I/O-conversion-related memory leaks in plpgsql (Andres Freund, Jan Urbanski, Tom Lane)

Certain operations would leak memory until the end of the current function.

• Improve pg\_dump's handling of inherited table columns (Tom Lane)

pg\_dump mishandled situations where a child column has a different default expression than its parent column. If the default is textually identical to the parent's default, but not actually the same (for instance, because of schema search path differences) it would not be recognized as different, so that after dump

and restore the child would be allowed to inherit the parent's default. Child columns that are NOT NULL where their parent is not could also be restored subtly incorrectly.

• Fix pg\_restore's direct-to-database mode for INSERT-style table data (Tom Lane)

Direct-to-database restores from archive files made with --inserts or --column-inserts options fail when using pg\_restore from a release dated September or December 2011, as a result of an oversight in a fix for another problem. The archive file itself is not at fault, and text-mode output is okay.

• Allow AT option in ecpg DEALLOCATE statements (Michael Meskes)

The infrastructure to support this has been there for awhile, but through an oversight there was still an error check rejecting the case.

• Fix error in contrib/intarray's int[] & int[] operator (Guillaume Lelarge)

If the smallest integer the two input arrays have in common is 1, and there are smaller values in either array, then 1 would be incorrectly omitted from the result.

• Fix error detection in contrib/pgcrypto's encrypt\_iv() and decrypt\_iv() (Marko Kreen)

These functions failed to report certain types of invalid-input errors, and would instead return random garbage values for incorrect input.

• Fix one-byte buffer overrun in contrib/test\_parser (Paul Guyot)

The code would try to read one more byte than it should, which would crash in corner cases. Since contrib/test\_parser is only example code, this is not a security issue in itself, but bad example code is still bad.

• Use \_\_sync\_lock\_test\_and\_set() for spinlocks on ARM, if available (Martin Pitt)

This function replaces our previous use of the SWPB instruction, which is deprecated and not available on ARMv6 and later. Reports suggest that the old code doesn't fail in an obvious way on recent ARM boards, but simply doesn't interlock concurrent accesses, leading to bizarre failures in multiprocess operation.

• Use -fexcess-precision=standard option when building with gcc versions that accept it (Andrew Dunstan)

This prevents assorted scenarios wherein recent versions of gcc will produce creative results.

• Allow use of threaded Python on FreeBSD (Chris Rees)

Our configure script previously believed that this combination wouldn't work; but FreeBSD fixed the problem, so remove that error check.

# <span id="page-2391-0"></span>**E.87. Release 8.4.10**

#### Release date: 2011-12-05

This release contains a variety of fixes from 8.4.9. For information about new features in the 8.4 major release, see [Section E.97.](#page-2415-0)

### **E.87.1. Migration to Version 8.4.10**

A dump/restore is not required for those running 8.4.X.

However, a longstanding error was discovered in the definition of the information\_schema.referential\_constraints view. If you rely on correct results from that view, you should replace its definition as explained in the first changelog item below.

Also, if you are upgrading from a version earlier than 8.4.8, see [Section E.89.](#page-2397-0)

## **E.87.2. Changes**

• Fix bugs in information\_schema.referential\_constraints view (Tom Lane)

This view was being insufficiently careful about matching the foreign-key constraint to the dependedon primary or unique key constraint. That could result in failure to show a foreign key constraint at all, or showing it multiple times, or claiming that it depends on a different constraint than the one it really does.

Since the view definition is installed by initdb, merely upgrading will not fix the problem. If you need to fix this in an existing installation, you can (as a superuser) drop the information\_schema schema then re-create it by sourcing  $\textit{SHAREN}/\textit{information}$  schema.sql. (Run pg\_config --sharedir if you're uncertain where SHAREDIR is.) This must be repeated in each database to be fixed.

• Fix incorrect replay of WAL records for GIN index updates (Tom Lane)

This could result in transiently failing to find index entries after a crash, or on a hot-standby server. The problem would be repaired by the next VACUUM of the index, however.

• Fix TOAST-related data corruption during CREATE TABLE dest AS SELECT \* FROM src or INSERT INTO dest SELECT \* FROM src (Tom Lane)

If a table has been modified by ALTER TABLE ADD COLUMN, attempts to copy its data verbatim to another table could produce corrupt results in certain corner cases. The problem can only manifest in this precise form in 8.4 and later, but we patched earlier versions as well in case there are other code paths that could trigger the same bug.

• Fix race condition during toast table access from stale syscache entries (Tom Lane)

The typical symptom was transient errors like "missing chunk number 0 for toast value NNNNN in pg\_toast\_2619", where the cited toast table would always belong to a system catalog.

• Track dependencies of functions on items used in parameter default expressions (Tom Lane)

Previously, a referenced object could be dropped without having dropped or modified the function, leading to misbehavior when the function was used. Note that merely installing this update will not fix the missing dependency entries; to do that, you'd need to CREATE OR REPLACE each such function afterwards. If you have functions whose defaults depend on non-built-in objects, doing so is recommended.

- Allow inlining of set-returning SQL functions with multiple OUT parameters (Tom Lane)
- Make DatumGetInetP() unpack inet datums that have a 1-byte header, and add a new macro, DatumGetInetPP(), that does not (Heikki Linnakangas)

This change affects no core code, but might prevent crashes in add-on code that expects DatumGetInetP() to produce an unpacked datum as per usual convention.

• Improve locale support in money type's input and output (Tom Lane)

Aside from not supporting all standard  $l c$  monetary formatting options, the input and output functions were inconsistent, meaning there were locales in which dumped money values could not be reread.

• Don't let [transform\\_null\\_equals](#page-581-0) affect CASE foo WHEN NULL ... constructs (Heikki Linnakangas)

transform\_null\_equals is only supposed to affect  $f_{\text{OO}}$  = NULL expressions written directly by the user, not equality checks generated internally by this form of CASE.

• Change foreign-key trigger creation order to better support self-referential foreign keys (Tom Lane)

For a cascading foreign key that references its own table, a row update will fire both the ON UPDATE trigger and the CHECK trigger as one event. The ON UPDATE trigger must execute first, else the CHECK will check a non-final state of the row and possibly throw an inappropriate error. However, the firing order of these triggers is determined by their names, which generally sort in creation order since the triggers have auto-generated names following the convention "RI\_ConstraintTrigger\_NNNN". A proper fix would require modifying that convention, which we will do in 9.2, but it seems risky to change it in existing releases. So this patch just changes the creation order of the triggers. Users encountering this type of error should drop and re-create the foreign key constraint to get its triggers into the right order.

• Avoid floating-point underflow while tracking buffer allocation rate (Greg Matthews)

While harmless in itself, on certain platforms this would result in annoying kernel log messages.

• Preserve configuration file name and line number values when starting child processes under Windows (Tom Lane)

Formerly, these would not be displayed correctly in the pg\_settings view.

• Preserve blank lines within commands in psql's command history (Robert Haas)

The former behavior could cause problems if an empty line was removed from within a string literal, for example.

- Fix pg\_dump to dump user-defined casts between auto-generated types, such as table rowtypes (Tom Lane)
- Use the preferred version of xsubpp to build PL/Perl, not necessarily the operating system's main copy (David Wheeler and Alex Hunsaker)
- Fix incorrect coding in contrib/dict\_int and contrib/dict\_xsyn (Tom Lane)

Some functions incorrectly assumed that memory returned by palloc() is guaranteed zeroed.

- Honor query cancel interrupts promptly in pastatindex() (Robert Haas)
- Ensure VPATH builds properly install all server header files (Peter Eisentraut)
- Shorten file names reported in verbose error messages (Peter Eisentraut)

Regular builds have always reported just the name of the C file containing the error message call, but VPATH builds formerly reported an absolute path name.

• Fix interpretation of Windows timezone names for Central America (Tom Lane)

Map "Central America Standard Time" to CST6, not CST6CDT, because DST is generally not observed anywhere in Central America.

• Update time zone data files to tzdata release 2011n for DST law changes in Brazil, Cuba, Fiji, Palestine, Russia, and Samoa; also historical corrections for Alaska and British East Africa.

## **E.88. Release 8.4.9**

Release date: 2011-09-26

This release contains a variety of fixes from 8.4.8. For information about new features in the 8.4 major release, see [Section E.97.](#page-2415-0)

#### **E.88.1. Migration to Version 8.4.9**

A dump/restore is not required for those running 8.4.X.

However, if you are upgrading from a version earlier than 8.4.8, see [Section E.89.](#page-2397-0)

#### **E.88.2. Changes**

• Fix bugs in indexing of in-doubt HOT-updated tuples (Tom Lane)

These bugs could result in index corruption after reindexing a system catalog. They are not believed to affect user indexes.

• Fix multiple bugs in GiST index page split processing (Heikki Linnakangas)

The probability of occurrence was low, but these could lead to index corruption.

• Fix possible buffer overrun in tsvector\_concat() (Tom Lane)

The function could underestimate the amount of memory needed for its result, leading to server crashes.

- Fix crash in  $xm1$  recv when processing a "standalone" parameter (Tom Lane)
- Make pg\_options\_to\_table return NULL for an option with no value (Tom Lane)

Previously such cases would result in a server crash.

• Avoid possibly accessing off the end of memory in ANALYZE and in SJIS-2004 encoding conversion (Noah Misch)

This fixes some very-low-probability server crash scenarios.

- Prevent intermittent hang in interactions of startup process with bgwriter process (Simon Riggs) This affected recovery in non-hot-standby cases.
- Fix race condition in relcache init file invalidation (Tom Lane)

There was a window wherein a new backend process could read a stale init file but miss the inval messages that would tell it the data is stale. The result would be bizarre failures in catalog accesses, typically "could not read block 0 in file ..." later during startup.

• Fix memory leak at end of a GiST index scan (Tom Lane)

Commands that perform many separate GiST index scans, such as verification of a new GiST-based exclusion constraint on a table already containing many rows, could transiently require large amounts of memory due to this leak.

- Fix incorrect memory accounting (leading to possible memory bloat) in tuplestores supporting holdable cursors and plpgsql's RETURN NEXT command (Tom Lane)
- Fix performance problem when constructing a large, lossy bitmap (Tom Lane)
- Fix join selectivity estimation for unique columns (Tom Lane)

This fixes an erroneous planner heuristic that could lead to poor estimates of the result size of a join.

• Fix nested PlaceHolderVar expressions that appear only in sub-select target lists (Tom Lane)

This mistake could result in outputs of an outer join incorrectly appearing as NULL.

- Allow nested EXISTS queries to be optimized properly (Tom Lane)
- Fix array- and path-creating functions to ensure padding bytes are zeroes (Tom Lane)

This avoids some situations where the planner will think that semantically-equal constants are not equal, resulting in poor optimization.

• Fix EXPLAIN to handle gating Result nodes within inner-indexscan subplans (Tom Lane)

The usual symptom of this oversight was "bogus varno" errors.

• Work around gcc 4.6.0 bug that breaks WAL replay (Tom Lane)

This could lead to loss of committed transactions after a server crash.

- Fix dump bug for VALUES in a view (Tom Lane)
- Disallow SELECT FOR UPDATE/SHARE on sequences (Tom Lane)

This operation doesn't work as expected and can lead to failures.

• Fix VACUUM so that it always updates pq\_class.reltuples/relpages (Tom Lane)

This fixes some scenarios where autovacuum could make increasingly poor decisions about when to vacuum tables.

- Defend against integer overflow when computing size of a hash table (Tom Lane)
- Fix cases where CLUSTER might attempt to access already-removed TOAST data (Tom Lane)
- Fix portability bugs in use of credentials control messages for "peer" authentication (Tom Lane)
- Fix SSPI login when multiple roundtrips are required (Ahmed Shinwari, Magnus Hagander)

The typical symptom of this problem was "The function requested is not supported" errors during SSPI login.

• Throw an error if pq\_hba.conf contains hostssl but SSL is disabled (Tom Lane)

This was concluded to be more user-friendly than the previous behavior of silently ignoring such lines.

• Fix typo in pq\_srand48 seed initialization (Andres Freund)

This led to failure to use all bits of the provided seed. This function is not used on most platforms (only those without srandom), and the potential security exposure from a less-random-than-expected seed seems minimal in any case.

- Avoid integer overflow when the sum of LIMIT and OFFSET values exceeds  $2^{\wedge}63$  (Heikki Linnakangas)
- Add overflow checks to int4 and int8 versions of generate\_series() (Robert Haas)
- Fix trailing-zero removal in to char() (Marti Raudsepp)

In a format with FM and no digit positions after the decimal point, zeroes to the left of the decimal point could be removed incorrectly.

- Fix pq\_size\_pretty() to avoid overflow for inputs close to  $2^{\wedge}63$  (Tom Lane)
- Weaken plpgsql's check for typmod matching in record values (Tom Lane)

An overly enthusiastic check could lead to discarding length modifiers that should have been kept.

• Correctly handle quotes in locale names during initdb (Heikki Linnakangas)

The case can arise with some Windows locales, such as "People's Republic of China".

- Fix pg\_upgrade to preserve toast tables' relfrozenxids during an upgrade from 8.3 (Bruce Momjian) Failure to do this could lead to  $pg\_c \log$  files being removed too soon after the upgrade.
- In pg\_ctl, support silent mode for service registrations on Windows (MauMau)
- Fix psql's counting of script file line numbers during COPY from a different file (Tom Lane)
- Fix pg\_restore's direct-to-database mode for standard\_conforming\_strings (Tom Lane)

pg\_restore could emit incorrect commands when restoring directly to a database server from an archive file that had been made with standard\_conforming\_strings set to on.

• Be more user-friendly about unsupported cases for parallel pg\_restore (Tom Lane)

This change ensures that such cases are detected and reported before any restore actions have been taken.

- Fix write-past-buffer-end and memory leak in libpq's LDAP service lookup code (Albe Laurenz)
- In libpq, avoid failures when using nonblocking I/O and an SSL connection (Martin Pihlak, Tom Lane)
- Improve libpq's handling of failures during connection startup (Tom Lane)

In particular, the response to a server report of  $f \circ r k$  () failure during SSL connection startup is now saner.

- Improve libpq's error reporting for SSL failures (Tom Lane)
- Fix PQsetvalue () to avoid possible crash when adding a new tuple to a PGresult originally obtained from a server query (Andrew Chernow)
- Make ecpglib write double values with 15 digits precision (Akira Kurosawa)
- In ecpglib, be sure LC\_NUMERIC setting is restored after an error (Michael Meskes)
- Apply upstream fix for blowfish signed-character bug (CVE-2011-2483) (Tom Lane)

contrib/pg\_crypto's blowfish encryption code could give wrong results on platforms where char is signed (which is most), leading to encrypted passwords being weaker than they should be.

• Fix memory leak in contrib/seg (Heikki Linnakangas)

- Fix pgstatindex() to give consistent results for empty indexes (Tom Lane)
- Allow building with perl 5.14 (Alex Hunsaker)
- Update configure script's method for probing existence of system functions (Tom Lane)

The version of autoconf we used in 8.3 and 8.2 could be fooled by compilers that perform link-time optimization.

- Fix assorted issues with build and install file paths containing spaces (Tom Lane)
- Update time zone data files to tzdata release 2011i for DST law changes in Canada, Egypt, Russia, Samoa, and South Sudan.

## <span id="page-2397-0"></span>**E.89. Release 8.4.8**

Release date: 2011-04-18

This release contains a variety of fixes from 8.4.7. For information about new features in the 8.4 major release, see [Section E.97.](#page-2415-0)

### **E.89.1. Migration to Version 8.4.8**

A dump/restore is not required for those running 8.4.X.

However, if your installation was upgraded from a previous major release by running pg upgrade, you should take action to prevent possible data loss due to a now-fixed bug in pg\_upgrade. The recommended solution is to run VACUUM FREEZE on all TOAST tables. More information is available at http://wiki.postgresql.org/wiki/20110408pg\_upgrade\_fix<sup>4</sup>.

Also, if you are upgrading from a version earlier than 8.4.2, see [Section E.95.](#page-2410-0)

## **E.89.2. Changes**

• Fix pg\_upgrade's handling of TOAST tables (Bruce Momjian)

The pq\_class.relfrozenxid value for TOAST tables was not correctly copied into the new installation during pg\_upgrade. This could later result in pg\_clog files being discarded while they were still needed to validate tuples in the TOAST tables, leading to "could not access status of transaction" failures.

This error poses a significant risk of data loss for installations that have been upgraded with pg\_upgrade. This patch corrects the problem for future uses of pg\_upgrade, but does not in itself cure the issue in installations that have been processed with a buggy version of pg\_upgrade.

• Suppress incorrect "PD\_ALL\_VISIBLE flag was incorrectly set" warning (Heikki Linnakangas)

VACUUM would sometimes issue this warning in cases that are actually valid.

<sup>4.</sup> http://wiki.postgresql.org/wiki/20110408pg\_upgrade\_fix

• Disallow including a composite type in itself (Tom Lane)

This prevents scenarios wherein the server could recurse infinitely while processing the composite type. While there are some possible uses for such a structure, they don't seem compelling enough to justify the effort required to make sure it always works safely.

• Avoid potential deadlock during catalog cache initialization (Nikhil Sontakke)

In some cases the cache loading code would acquire share lock on a system index before locking the index's catalog. This could deadlock against processes trying to acquire exclusive locks in the other, more standard order.

• Fix dangling-pointer problem in BEFORE ROW UPDATE trigger handling when there was a concurrent update to the target tuple (Tom Lane)

This bug has been observed to result in intermittent "cannot extract system attribute from virtual tuple" failures while trying to do UPDATE RETURNING ctid. There is a very small probability of more serious errors, such as generating incorrect index entries for the updated tuple.

• Disallow DROP TABLE when there are pending deferred trigger events for the table (Tom Lane)

Formerly the DROP would go through, leading to "could not open relation with OID nnn" errors when the triggers were eventually fired.

- Prevent crash triggered by constant-false WHERE conditions during GEQO optimization (Tom Lane)
- Improve planner's handling of semi-join and anti-join cases (Tom Lane)
- Fix selectivity estimation for text search to account for NULLs (Jesper Krogh)
- Improve PL/pgSQL's ability to handle row types with dropped columns (Pavel Stehule)

This is a back-patch of fixes previously made in 9.0.

- Fix PL/Python memory leak involving array slices (Daniel Popowich)
- Fix pg\_restore to cope with long lines (over 1KB) in TOC files (Tom Lane)
- Put in more safeguards against crashing due to division-by-zero with overly enthusiastic compiler optimization (Aurelien Jarno)
- Support use of dlopen() in FreeBSD and OpenBSD on MIPS (Tom Lane)

There was a hard-wired assumption that this system function was not available on MIPS hardware on these systems. Use a compile-time test instead, since more recent versions have it.

- Fix compilation failures on HP-UX (Heikki Linnakangas)
- Fix version-incompatibility problem with libintl on Windows (Hiroshi Inoue)
- Fix usage of xcopy in Windows build scripts to work correctly under Windows 7 (Andrew Dunstan) This affects the build scripts only, not installation or usage.

- Fix path separator used by pg\_regress on Cygwin (Andrew Dunstan)
- Update time zone data files to tzdata release 2011f for DST law changes in Chile, Cuba, Falkland Islands, Morocco, Samoa, and Turkey; also historical corrections for South Australia, Alaska, and Hawaii.

# **E.90. Release 8.4.7**

#### Release date: 2011-01-31

This release contains a variety of fixes from 8.4.6. For information about new features in the 8.4 major release, see [Section E.97.](#page-2415-0)

## **E.90.1. Migration to Version 8.4.7**

A dump/restore is not required for those running 8.4.X. However, if you are upgrading from a version earlier than 8.4.2, see [Section E.95.](#page-2410-0)

## **E.90.2. Changes**

• Avoid failures when EXPLAIN tries to display a simple-form CASE expression (Tom Lane)

If the CASE's test expression was a constant, the planner could simplify the CASE into a form that confused the expression-display code, resulting in "unexpected CASE WHEN clause" errors.

• Fix assignment to an array slice that is before the existing range of subscripts (Tom Lane)

If there was a gap between the newly added subscripts and the first pre-existing subscript, the code miscalculated how many entries needed to be copied from the old array's null bitmap, potentially leading to data corruption or crash.

• Avoid unexpected conversion overflow in planner for very distant date values (Tom Lane)

The date type supports a wider range of dates than can be represented by the timestamp types, but the planner assumed it could always convert a date to timestamp with impunity.

• Fix pg\_restore's text output for large objects (BLOBs) when standard\_conforming\_strings is on (Tom Lane)

Although restoring directly to a database worked correctly, string escaping was incorrect if pg\_restore was asked for SQL text output and standard\_conforming\_strings had been enabled in the source database.

• Fix erroneous parsing of  $t$  squery values containing  $\dots \&$ ! (subexpression) | ... (Tom Lane)

Queries containing this combination of operators were not executed correctly. The same error existed in contrib/intarray's query int type and contrib/ltree's ltxtquery type.

• Fix buffer overrun in contrib/intarray's input function for the query\_int type (Apple)

This bug is a security risk since the function's return address could be overwritten. Thanks to Apple Inc's security team for reporting this issue and supplying the fix. (CVE-2010-4015)

• Fix bug in contrib/seg's GiST picksplit algorithm (Alexander Korotkov)

This could result in considerable inefficiency, though not actually incorrect answers, in a GiST index on a seg column. If you have such an index, consider REINDEXing it after installing this update. (This is identical to the bug that was fixed in contrib/cube in the previous update.)

# **E.91. Release 8.4.6**

#### Release date: 2010-12-16

This release contains a variety of fixes from 8.4.5. For information about new features in the 8.4 major release, see [Section E.97.](#page-2415-0)

## **E.91.1. Migration to Version 8.4.6**

A dump/restore is not required for those running 8.4.X. However, if you are upgrading from a version earlier than 8.4.2, see [Section E.95.](#page-2410-0)

## **E.91.2. Changes**

• Force the default [wal\\_sync\\_method](#page-548-0) to be fdatasync on Linux (Tom Lane, Marti Raudsepp)

The default on Linux has actually been fdatasync for many years, but recent kernel changes caused PostgreSQL to choose open\_datasync instead. This choice did not result in any performance improvement, and caused outright failures on certain filesystems, notably ext4 with the data=journal mount option.

• Fix assorted bugs in WAL replay logic for GIN indexes (Tom Lane)

This could result in "bad buffer id: 0" failures or corruption of index contents during replication.

- Fix recovery from base backup when the starting checkpoint WAL record is not in the same WAL segment as its redo point (Jeff Davis)
- Fix persistent slowdown of autovacuum workers when multiple workers remain active for a long time (Tom Lane)

The effective vacuum\_cost\_limit for an autovacuum worker could drop to nearly zero if it processed enough tables, causing it to run extremely slowly.

• Add support for detecting register-stack overrun on IA64 (Tom Lane)

The IA64 architecture has two hardware stacks. Full prevention of stack-overrun failures requires checking both.

• Add a check for stack overflow in copyObject() (Tom Lane)

Certain code paths could crash due to stack overflow given a sufficiently complex query.

• Fix detection of page splits in temporary GiST indexes (Heikki Linnakangas)

It is possible to have a "concurrent" page split in a temporary index, if for example there is an open cursor scanning the index when an insertion is done. GiST failed to detect this case and hence could deliver wrong results when execution of the cursor continued.

• Fix error checking during early connection processing (Tom Lane)

The check for too many child processes was skipped in some cases, possibly leading to postmaster crash when attempting to add the new child process to fixed-size arrays.

• Improve efficiency of window functions (Tom Lane)

Certain cases where a large number of tuples needed to be read in advance, but work\_mem was large enough to allow them all to be held in memory, were unexpectedly slow.  $percent\_rank()$ , cume  $dist()$  and  $ntile()$  in particular were subject to this problem.

- Avoid memory leakage while ANALYZE'ing complex index expressions (Tom Lane)
- Ensure an index that uses a whole-row Var still depends on its table (Tom Lane)

An index declared like create index i on t (foo(t.\*)) would not automatically get dropped when its table was dropped.

• Do not "inline" a SQL function with multiple OUT parameters (Tom Lane)

This avoids a possible crash due to loss of information about the expected result rowtype.

- Behave correctly if ORDER BY, LIMIT, FOR UPDATE, or WITH is attached to the VALUES part of INSERT ... VALUES (Tom Lane)
- Fix constant-folding of COALESCE() expressions (Tom Lane)

The planner would sometimes attempt to evaluate sub-expressions that in fact could never be reached, possibly leading to unexpected errors.

- $\cdot$  Fix postmaster crash when connection acceptance ( $\alpha$ ccept() or one of the calls made immediately after it) fails, and the postmaster was compiled with GSSAPI support (Alexander Chernikov)
- Fix missed unlink of temporary files when log\_temp\_files is active (Tom Lane)

If an error occurred while attempting to emit the log message, the unlink was not done, resulting in accumulation of temp files.

• Add print functionality for InhRelation nodes (Tom Lane)

This avoids a failure when debug\_print\_parse is enabled and certain types of query are executed.

• Fix incorrect calculation of distance from a point to a horizontal line segment (Tom Lane)

This bug affected several different geometric distance-measurement operators.

- Fix incorrect calculation of transaction status in ecpg (Itagaki Takahiro)
- Fix PL/pgSQL's handling of "simple" expressions to not fail in recursion or error-recovery cases (Tom Lane)
- Fix PL/Python's handling of set-returning functions (Jan Urbanski)

Attempts to call SPI functions within the iterator generating a set result would fail.

• Fix bug in contrib/cube's GiST picksplit algorithm (Alexander Korotkov)

This could result in considerable inefficiency, though not actually incorrect answers, in a GiST index on a cube column. If you have such an index, consider REINDEXing it after installing this update.

- Don't emit "identifier will be truncated" notices in contrib/dblink except when creating new connections (Itagaki Takahiro)
- Fix potential coredump on missing public key in contrib/pgcrypto (Marti Raudsepp)
- Fix memory leak in contrib/xml2's XPath query functions (Tom Lane)
- Update time zone data files to tzdata release 2010o for DST law changes in Fiji and Samoa; also historical corrections for Hong Kong.

# **E.92. Release 8.4.5**

#### Release date: 2010-10-04

This release contains a variety of fixes from 8.4.4. For information about new features in the 8.4 major release, see [Section E.97.](#page-2415-0)

## **E.92.1. Migration to Version 8.4.5**

A dump/restore is not required for those running 8.4.X. However, if you are upgrading from a version earlier than 8.4.2, see [Section E.95.](#page-2410-0)

## **E.92.2. Changes**

• Use a separate interpreter for each calling SQL userid in PL/Perl and PL/Tcl (Tom Lane)

This change prevents security problems that can be caused by subverting Perl or Tcl code that will be executed later in the same session under another SQL user identity (for example, within a SECURITY DEFINER function). Most scripting languages offer numerous ways that that might be done, such as redefining standard functions or operators called by the target function. Without this change, any SQL user with Perl or Tcl language usage rights can do essentially anything with the SQL privileges of the target function's owner.

The cost of this change is that intentional communication among Perl and Tcl functions becomes more difficult. To provide an escape hatch, PL/PerlU and PL/TclU functions continue to use only one interpreter per session. This is not considered a security issue since all such functions execute at the trust level of a database superuser already.

It is likely that third-party procedural languages that claim to offer trusted execution have similar security issues. We advise contacting the authors of any PL you are depending on for security-critical purposes.

Our thanks to Tim Bunce for pointing out this issue (CVE-2010-3433).

- Prevent possible crashes in  $pg\_get\_expr$  () by disallowing it from being called with an argument that is not one of the system catalog columns it's intended to be used with (Heikki Linnakangas, Tom Lane)
- Treat exit code 128 (ERROR WAIT NO CHILDREN) as non-fatal on Windows (Magnus Hagander)

Under high load, Windows processes will sometimes fail at startup with this error code. Formerly the postmaster treated this as a panic condition and restarted the whole database, but that seems to be an overreaction.

• Fix incorrect placement of placeholder evaluation (Tom Lane)

This bug could result in query outputs being non-null when they should be null, in cases where the inner side of an outer join is a sub-select with non-strict expressions in its output list.

- Fix possible duplicate scans of UNION ALL member relations (Tom Lane)
- Fix "cannot handle unplanned sub-select" error (Tom Lane)

This occurred when a sub-select contains a join alias reference that expands into an expression containing another sub-select.

- Fix mishandling of whole-row Vars that reference a view or sub-select and appear within a nested sub-select (Tom Lane)
- Fix mishandling of cross-type IN comparisons (Tom Lane)

This could result in failures if the planner tried to implement an IN join with a sort-then-unique-thenplain-join plan.

• Fix computation of ANALYZE statistics for tsvector columns (Jan Urbanski)

The original coding could produce incorrect statistics, leading to poor plan choices later.

• Improve planner's estimate of memory used by  $array_aqq()$ , string\_agg(), and similar aggregate functions (Hitoshi Harada)

The previous drastic underestimate could lead to out-of-memory failures due to inappropriate choice of a hash-aggregation plan.

• Fix failure to mark cached plans as transient (Tom Lane)

If a plan is prepared while CREATE INDEX CONCURRENTLY is in progress for one of the referenced tables, it is supposed to be re-planned once the index is ready for use. This was not happening reliably.

• Reduce PANIC to ERROR in some occasionally-reported btree failure cases, and provide additional detail in the resulting error messages (Tom Lane)

This should improve the system's robustness with corrupted indexes.

• Fix incorrect search logic for partial-match queries with GIN indexes (Tom Lane)

Cases involving AND/OR combination of several GIN index conditions didn't always give the right answer, and were sometimes much slower than necessary.

- Prevent show\_session\_authorization() from crashing within autovacuum processes (Tom Lane)
- Defend against functions returning setof record where not all the returned rows are actually of the same rowtype (Tom Lane)
- Fix possible corruption of pending trigger event lists during subtransaction rollback (Tom Lane) This could lead to a crash or incorrect firing of triggers.
- Fix possible failure when hashing a pass-by-reference function result (Tao Ma, Tom Lane)
- Improve merge join's handling of NULLs in the join columns (Tom Lane)

A merge join can now stop entirely upon reaching the first NULL, if the sort order is such that NULLs sort high.

• Take care to fsync the contents of lockfiles (both postmaster.pid and the socket lockfile) while writing them (Tom Lane)

This omission could result in corrupted lockfile contents if the machine crashes shortly after postmaster start. That could in turn prevent subsequent attempts to start the postmaster from succeeding, until the lockfile is manually removed.

• Avoid recursion while assigning XIDs to heavily-nested subtransactions (Andres Freund, Robert Haas)

The original coding could result in a crash if there was limited stack space.

• Avoid holding open old WAL segments in the walwriter process (Magnus Hagander, Heikki Linnakangas)

The previous coding would prevent removal of no-longer-needed segments.

- Fix  $log\_line\_prefix$ 's %i escape, which could produce junk early in backend startup (Tom Lane)
- Prevent misinterpretation of partially-specified relation options for TOAST tables (Itagaki Takahiro)
- In particular, fillfactor would be read as zero if any other reloption had been set for the table, leading to serious bloat.
- Fix inheritance count tracking in ALTER TABLE ... ADD CONSTRAINT (Robert Haas)
- Fix possible data corruption in ALTER TABLE ... SET TABLESPACE when archiving is enabled (Jeff Davis)
- Allow CREATE DATABASE and ALTER DATABASE ... SET TABLESPACE to be interrupted by query-cancel (Guillaume Lelarge)
- Improve CREATE INDEX's checking of whether proposed index expressions are immutable (Tom Lane)
- Fix REASSIGN OWNED to handle operator classes and families (Asko Tiidumaa)
- Fix possible core dump when comparing two empty tsquery values (Tom Lane)
- Fix LIKE's handling of patterns containing  $\frac{1}{2}$  followed by  $(Tom Lane)$

We've fixed this before, but there were still some incorrectly-handled cases.

• Re-allow input of Julian dates prior to 0001-01-01 AD (Tom Lane)

Input such as 'J100000'::date worked before 8.4, but was unintentionally broken by added errorchecking.

- $\cdot$  Fix PL/pgSQL to throw an error, not crash, if a cursor is closed within a FOR loop that is iterating over that cursor (Heikki Linnakangas)
- In PL/Python, defend against null pointer results from PyCObject AsVoidPtr and PyCObject\_FromVoidPtr (Peter Eisentraut)
- In libpq, fix full SSL certificate verification for the case where both host and hostaddr are specified (Tom Lane)
- Make psql recognize DISCARD ALL as a command that should not be encased in a transaction block in autocommit-off mode (Itagaki Takahiro)
- Fix some issues in pg\_dump's handling of SQL/MED objects (Tom Lane)

Notably, pg\_dump would always fail if run by a non-superuser, which was not intended.

- Improve pg\_dump and pg\_restore's handling of non-seekable archive files (Tom Lane, Robert Haas) This is important for proper functioning of parallel restore.
- Improve parallel pg\_restore's ability to cope with selective restore  $(-L \text{ option})$  (Tom Lane) The original code tended to fail if the  $-L$  file commanded a non-default restore ordering.
- Fix ecpg to process data from RETURNING clauses correctly (Michael Meskes)
- Fix some memory leaks in ecpg (Zoltan Boszormenyi)
- Improve contrib/dblink's handling of tables containing dropped columns (Tom Lane)
- Fix connection leak after "duplicate connection name" errors in contrib/dblink (Itagaki Takahiro)
- Fix contrib/dblink to handle connection names longer than 62 bytes correctly (Itagaki Takahiro)
- Add hstore(text, text) function to contrib/hstore(Robert Haas)

This function is the recommended substitute for the now-deprecated => operator. It was back-patched so that future-proofed code can be used with older server versions. Note that the patch will be effective only after contrib/hstore is installed or reinstalled in a particular database. Users might prefer to execute the CREATE FUNCTION command by hand, instead.

- Update build infrastructure and documentation to reflect the source code repository's move from CVS to Git (Magnus Hagander and others)
- Update time zone data files to tzdata release 2010l for DST law changes in Egypt and Palestine; also historical corrections for Finland.

This change also adds new names for two Micronesian timezones: Pacific/Chuuk is now preferred over Pacific/Truk (and the preferred abbreviation is CHUT not TRUT) and Pacific/Pohnpei is preferred over Pacific/Ponape.

• Make Windows' "N. Central Asia Standard Time" timezone map to Asia/Novosibirsk, not Asia/Almaty (Magnus Hagander)

Microsoft changed the DST behavior of this zone in the timezone update from KB976098. Asia/Novosibirsk is a better match to its new behavior.

# **E.93. Release 8.4.4**

#### Release date: 2010-05-17

This release contains a variety of fixes from 8.4.3. For information about new features in the 8.4 major release, see [Section E.97.](#page-2415-0)

#### **E.93.1. Migration to Version 8.4.4**

A dump/restore is not required for those running 8.4.X. However, if you are upgrading from a version earlier than 8.4.2, see [Section E.95.](#page-2410-0)

### **E.93.2. Changes**

• Enforce restrictions in plperl using an opmask applied to the whole interpreter, instead of using Safe.pm (Tim Bunce, Andrew Dunstan)

Recent developments have convinced us that  $\text{Safe}$ . pm is too insecure to rely on for making  $\text{pperl}$ trustable. This change removes use of  $S$ afe. pm altogether, in favor of using a separate interpreter with an opcode mask that is always applied. Pleasant side effects of the change include that it is now possible to use Perl's strict pragma in a natural way in plperl, and that Perl's \$a and \$b variables work as expected in sort routines, and that function compilation is significantly faster. (CVE-2010-1169)

• Prevent PL/Tcl from executing untrustworthy code from  $\text{pltcl\_modules}$  (Tom)

PL/Tcl's feature for autoloading Tcl code from a database table could be exploited for trojan-horse attacks, because there was no restriction on who could create or insert into that table. This change disables the feature unless  $p1 \text{tcl}$  modules is owned by a superuser. (However, the permissions on the table are not checked, so installations that really need a less-than-secure modules table can still grant suitable privileges to trusted non-superusers.) Also, prevent loading code into the unrestricted "normal" Tcl interpreter unless we are really going to execute a  $\text{pltclu}$  function. (CVE-2010-1170)

• Fix data corruption during WAL replay of ALTER ... SET TABLESPACE (Tom)

When archive\_mode is on, ALTER ... SET TABLESPACE generates a WAL record whose replay logic was incorrect. It could write the data to the wrong place, leading to possibly-unrecoverable data corruption. Data corruption would be observed on standby slaves, and could occur on the master as well if a database crash and recovery occurred after committing the ALTER and before the next checkpoint.

• Fix possible crash if a cache reset message is received during rebuild of a relcache entry (Heikki)

This error was introduced in 8.4.3 while fixing a related failure.

• Apply per-function GUC settings while running the language validator for the function (Itagaki Takahiro)

This avoids failures if the function's code is invalid without the setting; an example is that SQL functions may not parse if the search\_path is not correct.

• Do constraint exclusion for inherited UPDATE and DELETE target tables when constraint\_exclusion = partition (Tom)

Due to an oversight, this setting previously only caused constraint exclusion to be checked in SELECT commands.

• Do not allow an unprivileged user to reset superuser-only parameter settings (Alvaro)

Previously, if an unprivileged user ran ALTER USER ... RESET ALL for himself, or ALTER DATABASE ... RESET ALL for a database he owns, this would remove all special parameter settings for the user or database, even ones that are only supposed to be changeable by a superuser. Now, the ALTER will only remove the parameters that the user has permission to change.

• Avoid possible crash during backend shutdown if shutdown occurs when a CONTEXT addition would be made to log entries (Tom)

In some cases the context-printing function would fail because the current transaction had already been rolled back when it came time to print a log message.

• Fix erroneous handling of  $\epsilon$  parameter in recovery end command (Heikki)

The value always came out zero.

- Ensure the archiver process responds to changes in archive\_command as soon as possible (Tom)
- Fix pl/pgsql's CASE statement to not fail when the case expression is a query that returns no rows (Tom)
- Update pl/perl's ppport.h for modern Perl versions (Andrew)
- Fix assorted memory leaks in pl/python (Andreas Freund, Tom)
- Handle empty-string connect parameters properly in ecpg (Michael)
- Prevent infinite recursion in psql when expanding a variable that refers to itself (Tom)

• Fix psql's  $\c{copy}$  to not add spaces around a dot within  $\c{copy}$  (select ...) (Tom)

Addition of spaces around the decimal point in a numeric literal would result in a syntax error.

- Avoid formatting failure in psql when running in a locale context that doesn't match the client\_encoding (Tom)
- Fix unnecessary "GIN indexes do not support whole-index scans" errors for unsatisfiable queries using contrib/intarray operators (Tom)
- Ensure that contrib/pgstattuple functions respond to cancel interrupts promptly (Tatsuhito Kasahara)
- Make server startup deal properly with the case that shmget () returns EINVAL for an existing shared memory segment (Tom)

This behavior has been observed on BSD-derived kernels including OS X. It resulted in an entirelymisleading startup failure complaining that the shared memory request size was too large.

- Avoid possible crashes in syslogger process on Windows (Heikki)
- Deal more robustly with incomplete time zone information in the Windows registry (Magnus)
- Update the set of known Windows time zone names (Magnus)
- Update time zone data files to tzdata release 2010j for DST law changes in Argentina, Australian Antarctic, Bangladesh, Mexico, Morocco, Pakistan, Palestine, Russia, Syria, Tunisia; also historical corrections for Taiwan.

Also, add PKST (Pakistan Summer Time) to the default set of timezone abbreviations.

## **E.94. Release 8.4.3**

#### Release date: 2010-03-15

This release contains a variety of fixes from 8.4.2. For information about new features in the 8.4 major release, see [Section E.97.](#page-2415-0)

#### **E.94.1. Migration to Version 8.4.3**

A dump/restore is not required for those running 8.4.X. However, if you are upgrading from a version earlier than 8.4.2, see [Section E.95.](#page-2410-0)

### **E.94.2. Changes**

• Add new configuration parameter ssl\_renegotiation\_limit to control how often we do session key renegotiation for an SSL connection (Magnus)

This can be set to zero to disable renegotiation completely, which may be required if a broken SSL library is used. In particular, some vendors are shipping stopgap patches for CVE-2009-3555 that cause renegotiation attempts to fail.

- Fix possible deadlock during backend startup (Tom)
- Fix possible crashes due to not handling errors during relcache reload cleanly (Tom)
- Fix possible crash due to use of dangling pointer to a cached plan (Tatsuo)
- Fix possible crash due to overenthusiastic invalidation of cached plan for ROLLBACK (Tom)
- Fix possible crashes when trying to recover from a failure in subtransaction start (Tom)
- Fix server memory leak associated with use of savepoints and a client encoding different from server's encoding (Tom)
- Fix incorrect WAL data emitted during end-of-recovery cleanup of a GIST index page split (Yoichi Hirai)

This would result in index corruption, or even more likely an error during WAL replay, if we were unlucky enough to crash during end-of-recovery cleanup after having completed an incomplete GIST insertion.

- Fix bug in WAL redo cleanup method for GIN indexes (Heikki)
- Fix incorrect comparison of scan key in GIN index search (Teodor)
- Make substring() for bit types treat any negative length as meaning "all the rest of the string" (Tom)

The previous coding treated only -1 that way, and would produce an invalid result value for other negative values, possibly leading to a crash (CVE-2010-0442).

- Fix integer-to-bit-string conversions to handle the first fractional byte correctly when the output bit width is wider than the given integer by something other than a multiple of 8 bits (Tom)
- Fix some cases of pathologically slow regular expression matching (Tom)
- Fix bug occurring when trying to inline a SQL function that returns a set of a composite type that contains dropped columns (Tom)
- Fix bug with trying to update a field of an element of a composite-type array column (Tom)
- Avoid failure when EXPLAIN has to print a FieldStore or assignment ArrayRef expression (Tom)

These cases can arise now that EXPLAIN VERBOSE tries to print plan node target lists.

• Avoid an unnecessary coercion failure in some cases where an undecorated literal string appears in a subquery within UNION/INTERSECT/EXCEPT (Tom)

This fixes a regression for some cases that worked before 8.4.

- Avoid undesirable rowtype compatibility check failures in some cases where a whole-row Var has a rowtype that contains dropped columns (Tom)
- Fix the STOP WAL LOCATION entry in backup history files to report the next WAL segment's name when the end location is exactly at a segment boundary (Itagaki Takahiro)
- Always pass the catalog ID to an option validator function specified in CREATE FOREIGN DATA WRAPPER (Martin Pihlak)
- Fix some more cases of temporary-file leakage (Heikki)

This corrects a problem introduced in the previous minor release. One case that failed is when a plpgsql function returning set is called within another function's exception handler.

• Add support for doing FULL JOIN ON FALSE (Tom)

This prevents a regression from pre-8.4 releases for some queries that can now be simplified to a constant-false join condition.

- Improve constraint exclusion processing of boolean-variable cases, in particular make it possible to exclude a partition that has a "bool column = false" constraint (Tom)
- Prevent treating an INOUT cast as representing binary compatibility (Heikki)
- Include column name in the message when warning about inability to grant or revoke column-level privileges (Stephen Frost)

This is more useful than before and helps to prevent confusion when a REVOKE generates multiple messages, which formerly appeared to be duplicates.

• When reading  $pq$  hba.conf and related files, do not treat @something as a file inclusion request if the  $\&$  appears inside quote marks; also, never treat  $\&$  by itself as a file inclusion request (Tom)

This prevents erratic behavior if a role or database name starts with @. If you need to include a file whose path name contains spaces, you can still do so, but you must write  $\frac{e''}{p \cdot t}$  to  $\frac{f}{f}$ le" rather than putting the quotes around the whole construct.

- Prevent infinite loop on some platforms if a directory is named as an inclusion target in  $pq_{\perp}$ hba.conf and related files (Tom)
- Fix possible infinite loop if SSL\_read or SSL\_write fails without setting errno (Tom)

This is reportedly possible with some Windows versions of openssl.

- Disallow GSSAPI authentication on local connections, since it requires a hostname to function correctly (Magnus)
- Protect ecpg against applications freeing strings unexpectedly (Michael)
- Make ecpg report the proper SQLSTATE if the connection disappears (Michael)
- Fix translation of cell contents in psql  $\dagger$ d output (Heikki)
- Fix psql's numericlocale option to not format strings it shouldn't in latex and troff output formats (Heikki)
- Fix a small per-query memory leak in psql (Tom)
- Make psql return the correct exit status (3) when ON ERROR STOP and --single-transaction are both specified and an error occurs during the implied COMMIT (Bruce)
- Fix pg\_dump's output of permissions for foreign servers (Heikki)
- Fix possible crash in parallel pg\_restore due to out-of-range dependency IDs (Tom)
- Fix plpgsql failure in one case where a composite column is set to NULL (Tom)
- Fix possible failure when calling PL/Perl functions from PL/PerlU or vice versa (Tim Bunce)
- Add volatile markings in PL/Python to avoid possible compiler-specific misbehavior (Zdenek Kotala)
- Ensure PL/Tcl initializes the Tcl interpreter fully (Tom)

The only known symptom of this oversight is that the Tcl  $\text{clc}$  command misbehaves if using Tcl 8.5 or later.

• Prevent ExecutorEnd from being run on portals created within a failed transaction or subtransaction (Tom)

This is known to cause issues when using contrib/auto\_explain.

- Prevent crash in contrib/dblink when too many key columns are specified to a dblink\_build\_sql\_\* function (Rushabh Lathia, Joe Conway)
- Allow zero-dimensional arrays in contrib/ltree operations (Tom)

This case was formerly rejected as an error, but it's more convenient to treat it the same as a zeroelement array. In particular this avoids unnecessary failures when an ltree operation is applied to the result of ARRAY(SELECT ...) and the sub-select returns no rows.

- Fix assorted crashes in contrib/xml2 caused by sloppy memory management (Tom)
- Make building of contrib/xml2 more robust on Windows (Andrew)
- Fix race condition in Windows signal handling (Radu Ilie)

One known symptom of this bug is that rows in  $pq$  listener could be dropped under heavy load.

• Make the configure script report failure if the C compiler does not provide a working 64-bit integer datatype (Tom)

This case has been broken for some time, and no longer seems worth supporting, so just reject it at configure time instead.

• Update time zone data files to tzdata release 2010e for DST law changes in Bangladesh, Chile, Fiji, Mexico, Paraguay, Samoa.

## <span id="page-2410-0"></span>**E.95. Release 8.4.2**

Release date: 2009-12-14

This release contains a variety of fixes from 8.4.1. For information about new features in the 8.4 major release, see [Section E.97.](#page-2415-0)

#### **E.95.1. Migration to Version 8.4.2**

A dump/restore is not required for those running 8.4.X. However, if you have any hash indexes, you should REINDEX them after updating to 8.4.2, to repair possible damage.

## **E.95.2. Changes**

• Protect against indirect security threats caused by index functions changing session-local state (Gurjeet Singh, Tom)

This change prevents allegedly-immutable index functions from possibly subverting a superuser's session (CVE-2009-4136).

• Reject SSL certificates containing an embedded null byte in the common name (CN) field (Magnus)

This prevents unintended matching of a certificate to a server or client name during SSL validation (CVE-2009-4034).

• Fix hash index corruption (Tom)

The 8.4 change that made hash indexes keep entries sorted by hash value failed to update the bucket splitting and compaction routines to preserve the ordering. So application of either of those operations could lead to permanent corruption of an index, in the sense that searches might fail to find entries that are present. To deal with this, it is recommended to REINDEX any hash indexes you may have after installing this update.

- Fix possible crash during backend-startup-time cache initialization (Tom)
- Avoid crash on empty thesaurus dictionary (Tom)
- Prevent signals from interrupting VACUUM at unsafe times (Alvaro)

This fix prevents a PANIC if a VACUUM FULL is canceled after it's already committed its tuple movements, as well as transient errors if a plain VACUUM is interrupted after having truncated the table.

• Fix possible crash due to integer overflow in hash table size calculation (Tom)

This could occur with extremely large planner estimates for the size of a hashjoin's result.

- Fix crash if a DROP is attempted on an internally-dependent object (Tom)
- Fix very rare crash in inet/cidr comparisons (Chris Mikkelson)
- Ensure that shared tuple-level locks held by prepared transactions are not ignored (Heikki)
- Fix premature drop of temporary files used for a cursor that is accessed within a subtransaction (Heikki)
- Fix memory leak in syslogger process when rotating to a new CSV logfile (Tom)
- Fix memory leak in postmaster when re-parsing  $pq_{hba}$ .conf (Tom)
- Fix Windows permission-downgrade logic (Jesse Morris)

This fixes some cases where the database failed to start on Windows, often with misleading error messages such as "could not locate matching postgres executable".

• Make FOR UPDATE/SHARE in the primary query not propagate into WITH queries (Tom)

#### For example, in

WITH w AS (SELECT \* FROM foo) SELECT \* FROM w, bar ... FOR UPDATE the FOR UPDATE will now affect bar but not foo. This is more useful and consistent than the original 8.4 behavior, which tried to propagate FOR UPDATE into the WITH query but always failed due to assorted implementation restrictions. It also follows the design rule that WITH queries are executed as if independent of the main query.

- Fix bug with a WITH RECURSIVE query immediately inside another one (Tom)
- Fix concurrency bug in hash indexes (Tom)

Concurrent insertions could cause index scans to transiently report wrong results.

- Fix incorrect logic for GiST index page splits, when the split depends on a non-first column of the index (Paul Ramsey)
- Fix wrong search results for a multi-column GIN index with fastupdate enabled (Teodor)
• Fix bugs in WAL entry creation for GIN indexes (Tom)

These bugs were masked when full\_page\_writes was on, but with it off a WAL replay failure was certain if a crash occurred before the next checkpoint.

• Don't error out if recycling or removing an old WAL file fails at the end of checkpoint (Heikki)

It's better to treat the problem as non-fatal and allow the checkpoint to complete. Future checkpoints will retry the removal. Such problems are not expected in normal operation, but have been seen to be caused by misdesigned Windows anti-virus and backup software.

• Ensure WAL files aren't repeatedly archived on Windows (Heikki)

This is another symptom that could happen if some other process interfered with deletion of a nolonger-needed file.

• Fix PAM password processing to be more robust (Tom)

The previous code is known to fail with the combination of the Linux  $p_{\text{am}}$  krb5 PAM module with Microsoft Active Directory as the domain controller. It might have problems elsewhere too, since it was making unjustified assumptions about what arguments the PAM stack would pass to it.

• Raise the maximum authentication token (Kerberos ticket) size in GSSAPI and SSPI authentication methods (Ian Turner)

While the old 2000-byte limit was more than enough for Unix Kerberos implementations, tickets issued by Windows Domain Controllers can be much larger.

- Ensure that domain constraints are enforced in constructs like ARRAY[...]::domain, where the domain is over an array type (Heikki)
- Fix foreign-key logic for some cases involving composite-type columns as foreign keys (Tom)
- Ensure that a cursor's snapshot is not modified after it is created (Alvaro)

This could lead to a cursor delivering wrong results if later operations in the same transaction modify the data the cursor is supposed to return.

• Fix CREATE TABLE to properly merge default expressions coming from different inheritance parent tables (Tom)

This used to work but was broken in 8.4.

• Re-enable collection of access statistics for sequences (Akira Kurosawa)

This used to work but was broken in 8.3.

- Fix processing of ownership dependencies during CREATE OR REPLACE FUNCTION (Tom)
- Fix incorrect handling of WHERE  $x=x$  conditions (Tom)

In some cases these could get ignored as redundant, but they aren't — they're equivalent to  $\times$  IS NOT NULL.

- Fix incorrect plan construction when using hash aggregation to implement DISTINCT for textually identical volatile expressions (Tom)
- Fix Assert failure for a volatile SELECT DISTINCT ON expression (Tom)
- Fix ts\_stat() to not fail on an empty tsvector value (Tom)
- Make text search parser accept underscores in XML attributes (Peter)

• Fix encoding handling in  $x \text{m1}$  binary input (Heikki)

If the XML header doesn't specify an encoding, we now assume UTF-8 by default; the previous handling was inconsistent.

• Fix bug with calling plperl from plperlu or vice versa (Tom)

An error exit from the inner function could result in crashes due to failure to re-select the correct Perl interpreter for the outer function.

- Fix session-lifespan memory leak when a PL/Perl function is redefined (Tom)
- Ensure that Perl arrays are properly converted to PostgreSQL arrays when returned by a set-returning PL/Perl function (Andrew Dunstan, Abhijit Menon-Sen)

This worked correctly already for non-set-returning functions.

- Fix rare crash in exception processing in PL/Python (Peter)
- Fix ecpg problem with comments in DECLARE CURSOR statements (Michael)
- Fix ecpg to not treat recently-added keywords as reserved words (Tom)

This affected the keywords CALLED, CATALOG, DEFINER, ENUM, FOLLOWING, INVOKER, OPTIONS, PARTITION, PRECEDING, RANGE, SECURITY, SERVER, UNBOUNDED, and WRAPPER.

- Re-allow regular expression special characters in psql's  $\det$  function name parameter (Tom)
- In contrib/fuzzystrmatch, correct the calculation of levenshtein distances with non-default costs (Marcin Mank)
- In contrib/pg\_standby, disable triggering failover with a signal on Windows (Fujii Masao)

This never did anything useful, because Windows doesn't have Unix-style signals, but recent changes made it actually crash.

- Put FREEZE and VERBOSE options in the right order in the VACUUM command that contrib/vacuumdb produces (Heikki)
- Fix possible leak of connections when contrib/dblink encounters an error (Tatsuhito Kasahara)
- Ensure psql's flex module is compiled with the correct system header definitions (Tom)

This fixes build failures on platforms where --enable-largefile causes incompatible changes in the generated code.

- Make the postmaster ignore any application\_name parameter in connection request packets, to improve compatibility with future libpq versions (Tom)
- Update the timezone abbreviation files to match current reality (Joachim Wieland)

This includes adding IDT to the default timezone abbreviation set.

• Update time zone data files to tzdata release 2009s for DST law changes in Antarctica, Argentina, Bangladesh, Fiji, Novokuznetsk, Pakistan, Palestine, Samoa, Syria; also historical corrections for Hong Kong.

# **E.96. Release 8.4.1**

#### Release date: 2009-09-09

This release contains a variety of fixes from 8.4. For information about new features in the 8.4 major release, see [Section E.97.](#page-2415-0)

# **E.96.1. Migration to Version 8.4.1**

A dump/restore is not required for those running 8.4.X.

# **E.96.2. Changes**

• Fix WAL page header initialization at the end of archive recovery (Heikki)

This could lead to failure to process the WAL in a subsequent archive recovery.

- Fix "cannot make new WAL entries during recovery" error (Tom)
- Fix problem that could make expired rows visible after a crash (Tom)

This bug involved a page status bit potentially not being set correctly after a server crash.

• Disallow RESET ROLE and RESET SESSION AUTHORIZATION inside security-definer functions (Tom, Heikki)

This covers a case that was missed in the previous patch that disallowed SET ROLE and SET SESSION AUTHORIZATION inside security-definer functions. (See CVE-2007-6600)

• Make LOAD of an already-loaded loadable module into a no-op (Tom)

Formerly, LOAD would attempt to unload and re-load the module, but this is unsafe and not all that useful.

• Make window function PARTITION BY and ORDER BY items always be interpreted as simple expressions (Tom)

In 8.4.0 these lists were parsed following the rules used for top-level GROUP BY and ORDER BY lists. But this was not correct per the SQL standard, and it led to possible circularity.

• Fix several errors in planning of semi-joins (Tom)

These led to wrong query results in some cases where IN or EXISTS was used together with another join.

• Fix handling of whole-row references to subqueries that are within an outer join (Tom)

An example is SELECT COUNT(ss.\*) FROM ... LEFT JOIN (SELECT ...) ss ON .... Here,  $ss.$  \* would be treated as ROW(NULL, NULL, ...) for null-extended join rows, which is not the same as a simple NULL. Now it is treated as a simple NULL.

• Fix Windows shared-memory allocation code (Tsutomu Yamada, Magnus)

This bug led to the often-reported "could not reattach to shared memory" error message.

• Fix locale handling with plperl (Heikki)

This bug could cause the server's locale setting to change when a plperl function is called, leading to data corruption.

- Fix handling of reloptions to ensure setting one option doesn't force default values for others (Itagaki Takahiro)
- Ensure that a "fast shutdown" request will forcibly terminate open sessions, even if a "smart shutdown" was already in progress (Fujii Masao)
- Avoid memory leak for array\_agg() in GROUP BY queries (Tom)
- Treat to\_char(..., 'TH') as an uppercase ordinal suffix with 'HH'/'HH12' (Heikki)

It was previously handled as 'th' (lowercase).

• Include the fractional part in the result of EXTRACT(second) and EXTRACT(milliseconds) for time and time with time zone inputs (Tom)

This has always worked for floating-point datetime configurations, but was broken in the integer datetime code.

- Fix overflow for INTERVAL  $'x$  ms' when x is more than 2 million and integer datetimes are in use (Alex Hunsaker)
- Improve performance when processing toasted values in index scans (Tom)

This is particularly useful for  $PostGIS<sup>5</sup>$ .

- Fix a typo that disabled commit\_delay (Jeff Janes)
- Output early-startup messages to postmaster.log if the server is started in silent mode (Tom) Previously such error messages were discarded, leading to difficulty in debugging.
- Remove translated FAQs (Peter)

They are now on the wiki<sup>6</sup>. The main FAQ was moved to the wiki some time ago.

- Fix pg ctl to not go into an infinite loop if  $postqresgl.conf$  is empty (Jeff Davis)
- Fix several errors in pg\_dump's --binary-upgrade mode (Bruce, Tom)

pg\_dump --binary-upgrade is used by pg\_migrator.

- Fix contrib/xml2's xslt\_process() to properly handle the maximum number of parameters (twenty) (Tom)
- Improve robustness of libpq's code to recover from errors during COPY FROM STDIN (Tom)
- Avoid including conflicting readline and editline header files when both libraries are installed (Zdenek Kotala)
- Work around gcc bug that causes "floating-point exception" instead of "division by zero" on some platforms (Tom)
- Update time zone data files to tzdata release 2009l for DST law changes in Bangladesh, Egypt, Mauritius.

<span id="page-2415-0"></span><sup>5.</sup> http://postgis.net/

<sup>6.</sup> http://wiki.postgresql.org/wiki/FAQ

# **E.97. Release 8.4**

Release date: 2009-07-01

## **E.97.1. Overview**

After many years of development, PostgreSQL has become feature-complete in many areas. This release shows a targeted approach to adding features (e.g., authentication, monitoring, space reuse), and adds capabilities defined in the later SQL standards. The major areas of enhancement are:

- Windowing Functions
- Common Table Expressions and Recursive Queries
- Default and variadic parameters for functions
- Parallel Restore
- Column Permissions
- Per-database locale settings
- Improved hash indexes
- Improved join performance for EXISTS and NOT EXISTS queries
- Easier-to-use Warm Standby
- Automatic sizing of the Free Space Map
- Visibility Map (greatly reduces vacuum overhead for slowly-changing tables)
- Version-aware psql (backslash commands work against older servers)
- Support SSL certificates for user authentication
- Per-function runtime statistics
- Easy editing of functions in psql
- New contrib modules: pg\_stat\_statements, auto\_explain, citext, btree\_gin

The above items are explained in more detail in the sections below.

## **E.97.2. Migration to Version 8.4**

A dump/restore using pg\_dump is required for those wishing to migrate data from any previous release. Observe the following incompatibilities:

## **E.97.2.1. General**

• Use 64-bit integer datetimes by default (Neil Conway)

Previously this was selected by configure's --enable-integer-datetimes option. To retain the old behavior, build with --disable-integer-datetimes.

• Remove ipcclean utility command (Bruce)

The utility only worked on a few platforms. Users should use their operating system tools instead.

## **E.97.2.2. Server Settings**

- Change default setting for log\_min\_messages to warning (previously it was notice) to reduce log file volume (Tom)
- Change default setting for max\_prepared\_transactions to zero (previously it was 5) (Tom)
- Make debug print parse, debug print rewritten, and debug print plan output appear at LOG message level, not DEBUG1 as formerly (Tom)
- Make debug\_pretty\_print default to on (Tom)
- Remove explain\_pretty\_print parameter (no longer needed) (Tom)
- Make log\_temp\_files settable by superusers only, like other logging options (Simon Riggs)
- Remove automatic appending of the epoch timestamp when no  $\frac{1}{2}$  escapes are present in  $\log_{10}$  filename (Robert Haas)

This change was made because some users wanted a fixed log filename, for use with an external log rotation tool.

- Remove log\_restartpoints from recovery.conf; instead use log\_checkpoints (Simon)
- Remove krb\_realm and krb\_server\_hostname; these are now set in pq\_hba.conf instead (Magnus)
- There are also significant changes in  $pq_h$  hba.conf, as described below.

## **E.97.2.3. Queries**

• Change TRUNCATE and LOCK to apply to child tables of the specified table(s) (Peter)

These commands now accept an ONLY option that prevents processing child tables; this option must be used if the old behavior is needed.

• SELECT DISTINCT and UNION/INTERSECT/EXCEPT no longer always produce sorted output (Tom)

Previously, these types of queries always removed duplicate rows by means of Sort/Unique processing (i.e., sort then remove adjacent duplicates). Now they can be implemented by hashing, which will not produce sorted output. If an application relied on the output being in sorted order, the recommended fix is to add an ORDER BY clause. As a short-term workaround, the previous behavior can be restored by disabling enable\_hashagg, but that is a very performance-expensive fix. SELECT DISTINCT ON never uses hashing, however, so its behavior is unchanged.

• Force child tables to inherit CHECK constraints from parents (Alex Hunsaker, Nikhil Sontakke, Tom)

Formerly it was possible to drop such a constraint from a child table, allowing rows that violate the constraint to be visible when scanning the parent table. This was deemed inconsistent, as well as contrary to SQL standard.

- Disallow negative LIMIT or OFFSET values, rather than treating them as zero (Simon)
- Disallow LOCK TABLE outside a transaction block (Tom)

Such an operation is useless because the lock would be released immediately.

• Sequences now contain an additional start value column (Zoltan Boszormenyi)

This supports ALTER SEQUENCE ... RESTART.

## **E.97.2.4. Functions and Operators**

• Make numeric zero raised to a fractional power return 0, rather than throwing an error, and make numeric zero raised to the zero power return 1, rather than error (Bruce)

This matches the longstanding float8 behavior.

• Allow unary minus of floating-point values to produce minus zero (Tom)

The changed behavior is more IEEE-standard compliant.

• Throw an error if an escape character is the last character in a LIKE pattern (i.e., it has nothing to escape) (Tom)

Previously, such an escape character was silently ignored, thus possibly masking application logic errors.

• Remove  $\sim = \sim$  and  $\sim$   $\lt$   $\sim$  operators formerly used for LIKE index comparisons (Tom)

Pattern indexes now use the regular equality operator.

• xpath() now passes its arguments to libxml without any changes (Andrew)

This means that the XML argument must be a well-formed XML document. The previous coding attempted to allow XML fragments, but it did not work well.

• Make xmlelement () format attribute values just like content values (Peter)

Previously, attribute values were formatted according to the normal SQL output behavior, which is sometimes at odds with XML rules.

• Rewrite memory management for libxml-using functions (Tom)

This change should avoid some compatibility problems with use of libxml in PL/Perl and other add-on code.

• Adopt a faster algorithm for hash functions (Kenneth Marshall, based on work of Bob Jenkins)

Many of the built-in hash functions now deliver different results on little-endian and big-endian platforms.

#### *E.97.2.4.1. Temporal Functions and Operators*

- DateStyle no longer controls interval output formatting; instead there is a new variable IntervalStyle (Ron Mayer)
- Improve consistency of handling of fractional seconds in timestamp and interval output (Ron Mayer)

This may result in displaying a different number of fractional digits than before, or rounding instead of truncating.

- Make to char()'s localized month/day names depend on LC\_TIME, not LC\_MESSAGES (Euler Taveira de Oliveira)
- Cause to \_date() and to \_timestamp() to more consistently report errors for invalid input (Brendan Jurd)

Previous versions would often ignore or silently misread input that did not match the format string. Such cases will now result in an error.

• Fix to\_timestamp() to not require upper/lower case matching for meridian (AM/PM) and era (BC/AD) format designations (Brendan Jurd)

For example, input value ad now matches the format string AD.

## **E.97.3. Changes**

Below you will find a detailed account of the changes between PostgreSQL 8.4 and the previous major release.

## **E.97.3.1. Performance**

• Improve optimizer statistics calculations (Jan Urbanski, Tom)

In particular, estimates for full-text-search operators are greatly improved.

• Allow SELECT DISTINCT and UNION/INTERSECT/EXCEPT to use hashing (Tom)

This means that these types of queries no longer automatically produce sorted output.

• Create explicit concepts of semi-joins and anti-joins (Tom)

This work formalizes our previous ad-hoc treatment of IN (SELECT ...) clauses, and extends it to EXISTS and NOT EXISTS clauses. It should result in significantly better planning of EXISTS and NOT EXISTS queries. In general, logically equivalent IN and EXISTS clauses should now have similar performance, whereas previously IN often won.

• Improve optimization of sub-selects beneath outer joins (Tom)

Formerly, a sub-select or view could not be optimized very well if it appeared within the nullable side of an outer join and contained non-strict expressions (for instance, constants) in its result list.

• Improve the performance of text\_position() and related functions by using Boyer-Moore-Horspool searching (David Rowley)

This is particularly helpful for long search patterns.

- Reduce I/O load of writing the statistics collection file by writing the file only when requested (Martin Pihlak)
- Improve performance for bulk inserts (Robert Haas, Simon)

<span id="page-2420-0"></span>• Increase the default value of default\_statistics\_target from 10 to 100 (Greg Sabino Mullane, Tom)

The maximum value was also increased from 1000 to 10000.

• Perform constraint exclusion checking by default in queries involving inheritance or UNION ALL (Tom)

A new constraint exclusion setting, partition, was added to specify this behavior.

• Allow I/O read-ahead for bitmap index scans (Greg Stark)

The amount of read-ahead is controlled by effective\_io\_concurrency. This feature is available only if the kernel has posix\_fadvise() support.

- Inline simple set-returning SQL functions in FROM clauses (Richard Rowell)
- Improve performance of multi-batch hash joins by providing a special case for join key values that are especially common in the outer relation (Bryce Cutt, Ramon Lawrence)
- Reduce volume of temporary data in multi-batch hash joins by suppressing "physical tlist" optimization (Michael Henderson, Ramon Lawrence)
- Avoid waiting for idle-in-transaction sessions during CREATE INDEX CONCURRENTLY (Simon)
- Improve performance of shared cache invalidation (Tom)

## **E.97.3.2. Server**

#### *E.97.3.2.1. Settings*

- Convert many postgresql.conf settings to enumerated values so that  $pq$  settings can display the valid values (Magnus)
- Add cursor\_tuple\_fraction parameter to control the fraction of a cursor's rows that the planner assumes will be fetched (Robert Hell)
- Allow underscores in the names of custom variable classes in postgresql.conf (Tom)

#### *E.97.3.2.2. Authentication and security*

• Remove support for the (insecure) crypt authentication method (Magnus)

This effectively obsoletes pre-PostgreSQL 7.2 client libraries, as there is no longer any non-plaintext password method that they can use.

- Support regular expressions in pq\_ident.conf (Magnus)
- Allow Kerberos/GSSAPI parameters to be changed without restarting the postmaster (Magnus)
- Support SSL certificate chains in server certificate file (Andrew Gierth)

Including the full certificate chain makes the client able to verify the certificate without having all intermediate CA certificates present in the local store, which is often the case for commercial CAs.

• Report appropriate error message for combination of MD5 authentication and db\_user\_namespace enabled (Bruce)

#### *E.97.3.2.3.* pg\_hba.conf

• Change all authentication options to use name=value syntax (Magnus)

This makes incompatible changes to the ldap, pam and ident authentication methods. All pg\_hba.conf entries with these methods need to be rewritten using the new format.

- Remove the ident sameuser option, instead making that behavior the default if no usermap is specified (Magnus)
- Allow a usermap parameter for all external authentication methods (Magnus)

Previously a usermap was only supported for ident authentication.

• Add clientcert option to control requesting of a client certificate (Magnus)

Previously this was controlled by the presence of a root certificate file in the server's data directory.

• Add cert authentication method to allow *user* authentication via SSL certificates (Magnus)

Previously SSL certificates could only verify that the client had access to a certificate, not authenticate a user.

• Allow krb5, gssapi and sspi realm and krb5 host settings to be specified in pg\_hba.conf (Magnus)

These override the settings in postgresql.conf.

• Add include realm parameter for krb5, gssapi, and sspi methods (Magnus)

This allows identical usernames from different realms to be authenticated as different database users using usermaps.

• Parse pg\_hba.conf fully when it is loaded, so that errors are reported immediately (Magnus)

Previously, most errors in the file wouldn't be detected until clients tried to connect, so an erroneous file could render the system unusable. With the new behavior, if an error is detected during reload then the bad file is rejected and the postmaster continues to use its old copy.

- Show all parsing errors in  $pq_hba$ .conf instead of aborting after the first one (Selena Deckelmann)
- Support ident authentication over Unix-domain sockets on Solaris (Garick Hamlin)

#### *E.97.3.2.4. Continuous Archiving*

• Provide an option to pq\_start\_backup() to force its implied checkpoint to finish as quickly as possible (Tom)

The default behavior avoids excess I/O consumption, but that is pointless if no concurrent query activity is going on.

• Make  $pq$ \_stop\_backup() wait for modified WAL files to be archived (Simon)

This guarantees that the backup is valid at the time  $pg\_stop\_backup$  () completes.

- When archiving is enabled, rotate the last WAL segment at shutdown so that all transactions can be archived immediately (Guillaume Smet, Heikki)
- Delay "smart" shutdown while a continuous archiving base backup is in progress (Laurenz Albe)
- Cancel a continuous archiving base backup if "fast" shutdown is requested (Laurenz Albe)
- Allow recovery.conf boolean variables to take the same range of string values as postgresql.conf boolean variables (Bruce)

#### *E.97.3.2.5. Monitoring*

- Add pg\_conf\_load\_time() to report when the PostgreSQL configuration files were last loaded (George Gensure)
- Add pq\_terminate\_backend() to safely terminate a backend (the SIGTERM signal works also) (Tom, Bruce)

While it's always been possible to SIGTERM a single backend, this was previously considered unsupported; and testing of the case found some bugs that are now fixed.

• Add ability to track user-defined functions' call counts and runtimes (Martin Pihlak)

Function statistics appear in a new system view,  $pq\_stat\_user\_functions$ . Tracking is controlled by the new parameter track\_functions.

- Allow specification of the maximum query string size in pg\_stat\_activity via new track\_activity\_query\_size parameter (Thomas Lee)
- Increase the maximum line length sent to syslog, in hopes of improving performance (Tom)
- Add read-only configuration variables segment\_size, wal\_block\_size, and wal\_segment\_size (Bernd Helmle)
- When reporting a deadlock, report the text of all queries involved in the deadlock to the server log (Itagaki Takahiro)
- Add pq\_stat\_get\_activity(pid) function to return information about a specific process id (Magnus)
- Allow the location of the server's statistics file to be specified via stats\_temp\_directory (Magnus)

This allows the statistics file to be placed in a RAM-resident directory to reduce I/O requirements. On startup/shutdown, the file is copied to its traditional location (\$PGDATA/global/) so it is preserved across restarts.

#### **E.97.3.3. Queries**

- Add support for WINDOW functions (Hitoshi Harada)
- Add support for WITH clauses (CTEs), including WITH RECURSIVE (Yoshiyuki Asaba, Tatsuo Ishii, Tom)
- Add TABLE command (Peter)

TABLE tablename is a SQL standard short-hand for SELECT  $*$  FROM tablename.

• Allow AS to be optional when specifying a SELECT (or RETURNING) column output label (Hiroshi Saito)

This works so long as the column label is not any PostgreSQL keyword; otherwise AS is still needed.

• Support set-returning functions in SELECT result lists even for functions that return their result via a tuplestore (Tom)

In particular, this means that functions written in PL/pgSQL and other PL languages can now be called this way.

- Support set-returning functions in the output of aggregation and grouping queries (Tom)
- Allow SELECT FOR UPDATE/SHARE to work on inheritance trees (Tom)
- Add infrastructure for SQL/MED (Martin Pihlak, Peter)

There are no remote or external SQL/MED capabilities yet, but this change provides a standardized and future-proof system for managing connection information for modules like dblink and plproxy.

• Invalidate cached plans when referenced schemas, functions, operators, or operator classes are modified (Martin Pihlak, Tom)

This improves the system's ability to respond to on-the-fly DDL changes.

• Allow comparison of composite types and allow arrays of anonymous composite types (Tom)

This allows constructs such as  $row(1, 1.1) = any (array[row(7, 7.7), row(1, 1.0)]$ . This is particularly useful in recursive queries.

- Add support for Unicode string literal and identifier specifications using code points, e.g. U&'d\0061t\+000061' (Peter)
- Reject \000 in string literals and COPY data (Tom)

Previously, this was accepted but had the effect of terminating the string contents.

• Improve the parser's ability to report error locations (Tom)

An error location is now reported for many semantic errors, such as mismatched datatypes, that previously could not be localized.

*E.97.3.3.1.* TRUNCATE

- Support statement-level ON TRUNCATE triggers (Simon)
- Add RESTART/CONTINUE IDENTITY options for TRUNCATE TABLE (Zoltan Boszormenyi) The start value of a sequence can be changed by ALTER SEQUENCE START WITH.
- Allow TRUNCATE tab1, tab1 to succeed (Bruce)
- Add a separate TRUNCATE permission (Robert Haas)

#### *E.97.3.3.2.* EXPLAIN

• Make EXPLAIN VERBOSE show the output columns of each plan node (Tom)

Previously EXPLAIN VERBOSE output an internal representation of the query plan. (That behavior is now available via debug\_print\_plan.)

- Make EXPLAIN identify subplans and initplans with individual labels (Tom)
- Make EXPLAIN honor debug\_print\_plan (Tom)
- Allow EXPLAIN on CREATE TABLE AS (Peter)

#### *E.97.3.3.3.* LIMIT*/*OFFSET

- Allow sub-selects in LIMIT and OFFSET (Tom)
- Add SQL-standard syntax for LIMIT/OFFSET capabilities (Peter)

To wit, OFFSET num {ROW|ROWS} FETCH {FIRST|NEXT} [num] {ROW|ROWS} ONLY.

### **E.97.3.4. Object Manipulation**

- Add support for column-level privileges (Stephen Frost, KaiGai Kohei)
- Refactor multi-object DROP operations to reduce the need for CASCADE (Alex Hunsaker)

For example, if table  $B$  has a dependency on table A, the command DROP TABLE A, B no longer requires the CASCADE option.

- Fix various problems with concurrent DROP commands by ensuring that locks are taken before we begin to drop dependencies of an object (Tom)
- Improve reporting of dependencies during DROP commands (Tom)
- Add WITH [NO] DATA clause to CREATE TABLE AS, per the SQL standard (Peter, Tom)
- Add support for user-defined I/O conversion casts (Heikki)
- Allow CREATE AGGREGATE to use an internal transition datatype (Tom)
- Add LIKE clause to CREATE TYPE (Tom)

This simplifies creation of data types that use the same internal representation as an existing type.

- Allow specification of the type category and "preferred" status for user-defined base types (Tom) This allows more control over the coercion behavior of user-defined types.
- Allow CREATE OR REPLACE VIEW to add columns to the end of a view (Robert Haas)

*E.97.3.4.1.* ALTER

- Add ALTER TYPE RENAME (Petr Jelinek)
- Add ALTER SEQUENCE ... RESTART (with no parameter) to reset a sequence to its initial value (Zoltan Boszormenyi)
- Modify the ALTER TABLE syntax to allow all reasonable combinations for tables, indexes, sequences, and views (Tom)

This change allows the following new syntaxes:

- ALTER SEQUENCE OWNER TO
- ALTER VIEW ALTER COLUMN SET/DROP DEFAULT
- ALTER VIEW OWNER TO
- ALTER VIEW SET SCHEMA

There is no actual new functionality here, but formerly you had to say ALTER TABLE to do these things, which was confusing.

- Add support for the syntax ALTER TABLE ... ALTER COLUMN ... SET DATA TYPE (Peter) This is SQL-standard syntax for functionality that was already supported.
- Make ALTER TABLE SET WITHOUT OIDS rewrite the table to physically remove OID values (Tom) Also, add ALTER TABLE SET WITH OIDS to rewrite the table to add OIDs.

#### *E.97.3.4.2. Database Manipulation*

- Improve reporting of CREATE/DROP/RENAME DATABASE failure when uncommitted prepared transactions are the cause (Tom)
- Make LC\_COLLATE and LC\_CTYPE into per-database settings (Radek Strnad, Heikki)

This makes collation similar to encoding, which was always configurable per database.

• Improve checks that the database encoding, collation (LC\_COLLATE), and character classes (LC\_CTYPE) match (Heikki, Tom)

Note in particular that a new database's encoding and locale settings can be changed only when copying from template0. This prevents possibly copying data that doesn't match the settings.

• Add ALTER DATABASE SET TABLESPACE to move a database to a new tablespace (Guillaume Lelarge, Bernd Helmle)

### **E.97.3.5. Utility Operations**

- Add a VERBOSE option to the CLUSTER command and clusterdb (Jim Cox)
- Decrease memory requirements for recording pending trigger events (Tom)

#### *E.97.3.5.1. Indexes*

- Dramatically improve the speed of building and accessing hash indexes (Tom Raney, Shreya Bhargava) This allows hash indexes to be sometimes faster than btree indexes. However, hash indexes are still not crash-safe.
- Make hash indexes store only the hash code, not the full value of the indexed column (Xiao Meng) This greatly reduces the size of hash indexes for long indexed values, improving performance.

• Implement fast update option for GIN indexes (Teodor, Oleg)

This option greatly improves update speed at a small penalty in search speed.

• xxx\_pattern\_ops indexes can now be used for simple equality comparisons, not only for LIKE (Tom)

#### *E.97.3.5.2. Full Text Indexes*

• Remove the requirement to use @@@ when doing GIN weighted lookups on full text indexes (Tom, Teodor)

The normal @@ text search operator can be used instead.

- Add an optimizer selectivity function for @@ text search operations (Jan Urbanski)
- Allow prefix matching in full text searches (Teodor Sigaev, Oleg Bartunov)
- Support multi-column GIN indexes (Teodor Sigaev)
- Improve support for Nepali language and Devanagari alphabet (Teodor)

#### *E.97.3.5.3.* VACUUM

• Track free space in separate per-relation "fork" files (Heikki)

Free space discovered by VACUUM is now recorded in  $\ast$  fsm files, rather than in a fixed-sized shared memory area. The max\_fsm\_pages and max\_fsm\_relations settings have been removed, greatly simplifying administration of free space management.

• Add a visibility map to track pages that do not require vacuuming (Heikki)

This allows VACUUM to avoid scanning all of a table when only a portion of the table needs vacuuming. The visibility map is stored in per-relation "fork" files.

- Add vacuum\_freeze\_table\_age parameter to control when VACUUM should ignore the visibility map and do a full table scan to freeze tuples (Heikki)
- Track transaction snapshots more carefully (Alvaro)

This improves VACUUM's ability to reclaim space in the presence of long-running transactions.

• Add ability to specify per-relation autovacuum and TOAST parameters in CREATE TABLE (Alvaro, Euler Taveira de Oliveira)

Autovacuum options used to be stored in a system table.

• Add --freeze option to vacuumdb (Bruce)

### **E.97.3.6. Data Types**

- Add a CaseSensitive option for text search synonym dictionaries (Simon)
- Improve the precision of NUMERIC division (Tom)

• Add basic arithmetic operators for int2 with int8 (Tom)

This eliminates the need for explicit casting in some situations.

- Allow UUID input to accept an optional hyphen after every fourth digit (Robert Haas)
- Allow on/off as input for the boolean data type (Itagaki Takahiro)
- Allow spaces around NaN in the input string for type numeric (Sam Mason)

#### *E.97.3.6.1. Temporal Data Types*

• Reject year 0 BC and years 000 and 0000 (Tom)

Previously these were interpreted as 1 BC. (Note: years 0 and 00 are still assumed to be the year 2000.)

- Include SGT (Singapore time) in the default list of known time zone abbreviations (Tom)
- Support infinity and -infinity as values of type date (Tom)
- Make parsing of interval literals more standard-compliant (Tom, Ron Mayer)

For example, INTERVAL '1' YEAR now does what it's supposed to.

• Allow interval fractional-seconds precision to be specified after the second keyword, for SQL standard compliance (Tom)

Formerly the precision had to be specified after the keyword interval. (For backwards compatibility, this syntax is still supported, though deprecated.) Data type definitions will now be output using the standard format.

• Support the IS0 8601 interval syntax (Ron Mayer, Kevin Grittner)

For example, INTERVAL 'P1Y2M3DT4H5M6.7S' is now supported.

• Add IntervalStyle parameter which controls how interval values are output (Ron Mayer)

Valid values are: postgres, postgres\_verbose, sql\_standard, iso\_8601. This setting also controls the handling of negative interval input when only some fields have positive/negative designations.

• Improve consistency of handling of fractional seconds in timestamp and interval output (Ron Mayer)

#### *E.97.3.6.2. Arrays*

• Improve the handling of casts applied to ARRAY [] constructs, such as ARRAY [...] ::integer [] (Brendan Jurd)

Formerly PostgreSQL attempted to determine a data type for the ARRAY [] construct without reference to the ensuing cast. This could fail unnecessarily in many cases, in particular when the ARRAY [] construct was empty or contained only ambiguous entries such as NULL. Now the cast is consulted to determine the type that the array elements must be.

- Make SQL-syntax ARRAY dimensions optional to match the SQL standard (Peter)
- Add array\_ndims() to return the number of dimensions of an array (Robert Haas)
- Add array\_length() to return the length of an array for a specified dimension (Jim Nasby, Robert Haas, Peter Eisentraut)
- Add aggregate function  $\arctan\frac{q}{q}$  (), which returns all aggregated values as a single array (Robert Haas, Jeff Davis, Peter)
- Add unnest (), which converts an array to individual row values (Tom)

This is the opposite of  $array$ <sub>array</sub>  $a$ gg().

- Add array\_fill() to create arrays initialized with a value (Pavel Stehule)
- Add generate\_subscripts() to simplify generating the range of an array's subscripts (Pavel Stehule)

#### *E.97.3.6.3. Wide-Value Storage (TOAST )*

- Consider TOAST compression on values as short as 32 bytes (previously 256 bytes) (Greg Stark)
- Require 25% minimum space savings before using TOAST compression (previously 20% for small values and any-savings-at-all for large values) (Greg)
- Improve TOAST heuristics for rows that have a mix of large and small toastable fields, so that we prefer to push large values out of line and don't compress small values unnecessarily (Greg, Tom)

### **E.97.3.7. Functions**

- Document that setseed () allows values from  $-1$  to 1 (not just 0 to 1), and enforce the valid range (Kris Jurka)
- Add server-side function lo\_import (filename, oid) (Tatsuo)
- Add quote\_nullable(), which behaves like quote\_literal() but returns the string NULL for a null argument (Brendan Jurd)
- Improve full text search headline() function to allow extracting several fragments of text (Sushant Sinha)
- Add suppress\_redundant\_updates\_trigger() trigger function to avoid overhead for non-datachanging updates (Andrew)
- Add div (numeric, numeric) to perform numeric division without rounding (Tom)
- Add timestamp and timestamptz versions of generate\_series() (Hitoshi Harada)

#### *E.97.3.7.1. Object Information Functions*

- Implement current\_query() for use by functions that need to know the currently running query (Tomas Doran)
- Add pg\_get\_keywords() to return a list of the parser keywords (Dave Page)
- Add pg\_get\_functiondef() to see a function's definition (Abhijit Menon-Sen)
- Allow the second argument of  $pg\_get\_expr$  () to be zero when deparsing an expression that does not contain variables (Tom)
- Modify pg\_relation\_size() to use regclass (Heikki)

pg\_relation\_size(data\_type\_name) no longer works.

- Add boot\_val and reset\_val columns to pg\_settings output (Greg Smith)
- Add source file name and line number columns to  $pq$  settings output for variables set in a configuration file (Magnus, Alvaro)

For security reasons, these columns are only visible to superusers.

• Add support for CURRENT\_CATALOG, CURRENT\_SCHEMA, SET CATALOG, SET SCHEMA (Peter)

These provide SQL-standard syntax for existing features.

- Add pg\_typeof() which returns the data type of any value (Brendan Jurd)
- Make version () return information about whether the server is a 32- or 64-bit binary (Bruce)
- Fix the behavior of information schema columns is\_insertable\_into and is\_updatable to be consistent (Peter)
- Improve the behavior of information schema datetime\_precision columns (Peter)

These columns now show zero for date columns, and 6 (the default precision) for time, timestamp, and interval without a declared precision, rather than showing null as formerly.

• Convert remaining builtin set-returning functions to use OUT parameters (Jaime Casanova)

This makes it possible to call these functions without specifying a column list: pg\_show\_all\_settings(), pg\_lock\_status(), pg\_prepared\_xact(), pg\_prepared\_statement(), pg\_cursor()

- Make  $pg_{-\star}$  is \_visible() and has  $_{-\star}$  privilege() functions return NULL for invalid OIDs, rather than reporting an error (Tom)
- Extend has  $\frac{1}{2}$  privilege() functions to allow inquiring about the OR of multiple privileges in one call (Stephen Frost, Tom)
- Add has column privilege() and has any column privilege() functions (Stephen Frost, Tom)

#### *E.97.3.7.2. Function Creation*

• Support variadic functions (functions with a variable number of arguments) (Pavel Stehule)

Only trailing arguments can be optional, and they all must be of the same data type.

- Support default values for function arguments (Pavel Stehule)
- Add CREATE FUNCTION ... RETURNS TABLE clause (Pavel Stehule)
- Allow SQL-language functions to return the output of an INSERT/UPDATE/DELETE RETURNING clause (Tom)

#### *E.97.3.7.3. PL/pgSQL Server-Side Language*

- Support EXECUTE USING for easier insertion of data values into a dynamic query string (Pavel Stehule)
- Allow looping over the results of a cursor using a FOR loop (Pavel Stehule)
- Support RETURN QUERY EXECUTE (Pavel Stehule)
- Improve the RAISE command (Pavel Stehule)
	- Support DETAIL and HINT fields
	- Support specification of the SQLSTATE error code
	- Support an exception name parameter
	- Allow RAISE without parameters in an exception block to re-throw the current error
- Allow specification of SOLSTATE codes in EXCEPTION lists (Pavel Stehule)

This is useful for handling custom SQLSTATE codes.

- Support the CASE statement (Pavel Stehule)
- Make RETURN QUERY set the special FOUND and GET DIAGNOSTICS ROW\_COUNT variables (Pavel Stehule)
- Make FETCH and MOVE set the GET DIAGNOSTICS ROW\_COUNT variable (Andrew Gierth)
- Make EXIT without a label always exit the innermost loop (Tom)

Formerly, if there were a BEGIN block more closely nested than any loop, it would exit that block instead. The new behavior matches Oracle(TM) and is also what was previously stated by our own documentation.

• Make processing of string literals and nested block comments match the main SQL parser's processing (Tom)

In particular, the format string in RAISE now works the same as any other string literal, including being subject to standard\_conforming\_strings. This change also fixes other cases in which valid commands would fail when standard\_conforming\_strings is on.

• Avoid memory leakage when the same function is called at varying exception-block nesting depths (Tom)

## **E.97.3.8. Client Applications**

- Fix pg\_ctl restart to preserve command-line arguments (Bruce)
- Add  $-w$ /--no-password option that prevents password prompting in all utilities that have a -W/--password option (Peter)
- Remove  $-q$  (quiet) option of createdb, createuser, dropdb, dropuser (Peter)

These options have had no effect since PostgreSQL 8.3.

#### *E.97.3.8.1. psql*

- Remove verbose startup banner; now just suggest help (Joshua Drake)
- Make help show common backslash commands (Greg Sabino Mullane)
- Add \pset format wrapped mode to wrap output to the screen width, or file/pipe output too if \pset columns is set (Bryce Nesbitt)
- Allow all supported spellings of boolean values in  $\text{best}$ , rather than just on and off (Bruce)

Formerly, any string other than "off" was silently taken to mean true. psql will now complain about unrecognized spellings (but still take them as true).

- Use the pager for wide output (Bruce)
- Require a space between a one-letter backslash command and its first argument (Bernd Helmle) This removes a historical source of ambiguity.
- Improve tab completion support for schema-qualified and quoted identifiers (Greg Sabino Mullane)
- Add optional on/off argument for \timing (David Fetter)
- Display access control rights on multiple lines (Brendan Jurd, Andreas Scherbaum)
- Make  $\setminus$ 1 show database access privileges (Andrew Gilligan)
- Make  $\lambda$  + show database sizes, if permissions allow (Andrew Gilligan)
- Add the \ef command to edit function definitions (Abhijit Menon-Sen)

#### *E.97.3.8.2. psql \d\* commands*

• Make  $\det$  commands that do not have a pattern argument show system objects only if the S modifier is specified (Greg Sabino Mullane, Bruce)

The former behavior was inconsistent across different variants of  $\setminus d$ , and in most cases it provided no easy way to see just user objects.

- Improve  $\det$  commands to work with older PostgreSQL server versions (back to 7.4), not only the current server version (Guillaume Lelarge)
- Make  $\ddot{\circ}$  show foreign-key constraints that reference the selected table (Kenneth D'Souza)
- Make  $\cdot$  d on a sequence show its column values (Euler Taveira de Oliveira)
- Add column storage type and other relation options to the  $\dagger d +$  display (Gregory Stark, Euler Taveira de Oliveira)
- Show relation size in  $\det$  output (Dickson S. Guedes)
- Show the possible values of enum types in  $\det$  (David Fetter)
- Allow  $\cdot$  dc to accept a wildcard pattern, which matches either datatype involved in the cast (Tom)
- Add a function type column to  $\det$ 's output, and add options to list only selected types of functions (David Fetter)
- Make  $\det$  not hide functions that take or return type cstring (Tom)

Previously, such functions were hidden because most of them are datatype I/O functions, which were deemed uninteresting. The new policy about hiding system functions by default makes this wart unnecessary.

#### *E.97.3.8.3. pg\_dump*

- Add a --no-tablespaces option to pg\_dump/pg\_dumpall/pg\_restore so that dumps can be restored to clusters that have non-matching tablespace layouts (Gavin Roy)
- Remove  $-d$  and  $-D$  options from pg\_dump and pg\_dumpall (Tom)

These options were too frequently confused with the option to select a database name in other PostgreSQL client applications. The functionality is still available, but you must now spell out the long option name --inserts or --column-inserts.

• Remove -i/--ignore-version option from pg\_dump and pg\_dumpall (Tom)

Use of this option does not throw an error, but it has no effect. This option was removed because the version checks are necessary for safety.

- Disable statement\_timeout during dump and restore (Joshua Drake)
- Add pg\_dump/pg\_dumpall option --lock-wait-timeout (David Gould)

This allows dumps to fail if unable to acquire a shared lock within the specified amount of time.

• Reorder pg\_dump --data-only output to dump tables referenced by foreign keys before the referencing tables (Tom)

This allows data loads when foreign keys are already present. If circular references make a safe ordering impossible, a NOTICE is issued.

- Allow pg\_dump, pg\_dumpall, and pg\_restore to use a specified role (Benedek László)
- Allow pg\_restore to use multiple concurrent connections to do the restore (Andrew)

The number of concurrent connections is controlled by the option  $-\frac{1}{\theta}$ s. This is supported only for custom-format archives.

### **E.97.3.9. Programming Tools**

*E.97.3.9.1. libpq*

- Allow the OID to be specified when importing a large object, via new function lo\_import\_with\_oid() (Tatsuo)
- Add "events" support (Andrew Chernow, Merlin Moncure)

This adds the ability to register callbacks to manage private data associated with PGconn and PGresult objects.

• Improve error handling to allow the return of multiple error messages as multi-line error reports (Magnus)

- Make PQexecParams() and related functions return PGRES\_EMPTY\_QUERY for an empty query (Tom) They previously returned PGRES\_COMMAND\_OK.
- Document how to avoid the overhead of WSACleanup() on Windows (Andrew Chernow)
- Do not rely on Kerberos tickets to determine the default database username (Magnus)

Previously, a Kerberos-capable build of libpq would use the principal name from any available Kerberos ticket as default database username, even if the connection wasn't using Kerberos authentication. This was deemed inconsistent and confusing. The default username is now determined the same way with or without Kerberos. Note however that the database username must still match the ticket when Kerberos authentication is used.

#### *E.97.3.9.2. libpq SSL (Secure Sockets Layer) support*

• Fix certificate validation for SSL connections (Magnus)

libpq now supports verifying both the certificate and the name of the server when making SSL connections. If a root certificate is not available to use for verification, SSL connections will fail. The  $\text{ss}$  mode parameter is used to enable certificate verification and set the level of checking. The default is still not to do any verification, allowing connections to SSL-enabled servers without requiring a root certificate on the client.

• Support wildcard server certificates (Magnus)

If a certificate CN starts with  $\star$ , it will be treated as a wildcard when matching the hostname, allowing the use of the same certificate for multiple servers.

- Allow the file locations for client certificates to be specified (Mark Woodward, Alvaro, Magnus)
- Add a POinitOpenSSL function to allow greater control over OpenSSL/libcrypto initialization (Andrew Chernow)
- Make libpq unregister its OpenSSL callbacks when no database connections remain open (Bruce, Magnus, Russell Smith)

This is required for applications that unload the libpq library, otherwise invalid OpenSSL callbacks will remain.

#### *E.97.3.9.3. ecpg*

- Add localization support for messages (Euler Taveira de Oliveira)
- ecpg parser is now automatically generated from the server parser (Michael) Previously the ecpg parser was hand-maintained.

#### *E.97.3.9.4. Server Programming Interface (SPI)*

- Add support for single-use plans with out-of-line parameters (Tom)
- Add new SPI OK REWRITTEN return code for SPI\_execute() (Heikki)

This is used when a command is rewritten to another type of command.

• Remove unnecessary inclusions from executor/spi.h (Tom)

SPI-using modules might need to add some  $\#$ include lines if they were depending on  $\text{spl}$ . h to include things for them.

### **E.97.3.10. Build Options**

- Update build system to use Autoconf 2.61 (Peter)
- Require GNU bison for source code builds (Peter)

This has effectively been required for several years, but now there is no infrastructure claiming to support other parser tools.

- Add pg\_config --htmldir option (Peter)
- Pass float4 by value inside the server (Zoltan Boszormenyi)

Add configure option  $-\text{disable-float4-bvval}$  to use the old behavior. External C functions that use old-style (version 0) call convention and pass or return  $f$ l oat 4 values will be broken by this change, so you may need the configure option if you have such functions and don't want to update them.

• Pass float 8, int 8, and related datatypes by value inside the server on 64-bit platforms (Zoltan Boszormenyi)

Add configure option --disable-float8-byval to use the old behavior. As above, this change might break old-style external C functions.

• Add configure options --with-segsize, --with-blocksize, --with-wal-blocksize, --with-wal-segsize (Zdenek Kotala, Tom)

This simplifies build-time control over several constants that previously could only be changed by editing pg\_config\_manual.h.

- Allow threaded builds on Solaris 2.5 (Bruce)
- Use the system's getopt\_long() on Solaris (Zdenek Kotala, Tom)

This makes option processing more consistent with what Solaris users expect.

- Add support for the Sun Studio compiler on Linux (Julius Stroffek)
- Append the major version number to the backend gettext domain, and the soname major version number to libraries' gettext domain (Peter)

This simplifies parallel installations of multiple versions.

- Add support for code coverage testing with gcov (Michelle Caisse)
- Allow out-of-tree builds on Mingw and Cygwin (Richard Evans)
- Fix the use of Mingw as a cross-compiling source platform (Peter)

### **E.97.3.11. Source Code**

• Support 64-bit time zone data files (Heikki)

This adds support for daylight saving time (DST) calculations beyond the year 2038.

• Deprecate use of platform's time\_t data type (Tom)

Some platforms have migrated to 64-bit  $\times$  time  $\pm$ , some have not, and Windows can't make up its mind what it's doing. Define  $pq$  time to have the same meaning as time  $_t$ , but always be 64 bits (unless the platform has no 64-bit integer type), and use that type in all module APIs and on-disk data formats.

- Fix bug in handling of the time zone database when cross-compiling (Richard Evans)
- Link backend object files in one step, rather than in stages (Peter)
- Improve gettext support to allow better translation of plurals (Peter)
- Add message translation support to the PL languages (Alvaro, Peter)
- Add more DTrace probes (Robert Lor)
- Enable DTrace support on Mac OS X Leopard and other non-Solaris platforms (Robert Lor)
- Simplify and standardize conversions between C strings and text datums, by providing common functions for the purpose (Brendan Jurd, Tom)
- Clean up the include/catalog/ header files so that frontend programs can include them without including postgres.h (Zdenek Kotala)
- Make name char-aligned, and suppress zero-padding of name entries in indexes (Tom)
- Recover better if dynamically-loaded code executes  $ext{exit}()$  (Tom)
- Add a hook to let plug-ins monitor the executor (Itagaki Takahiro)
- Add a hook to allow the planner's statistics lookup behavior to be overridden (Simon Riggs)
- Add shmem\_startup\_hook() for custom shared memory requirements (Tom)
- Replace the index access method amgetmulti entry point with amgetbitmap, and extend the API for amgettuple to support run-time determination of operator lossiness (Heikki, Tom, Teodor)

The API for GIN and GiST opclass consistent functions has been extended as well.

- Add support for partial-match searches in GIN indexes (Teodor Sigaev, Oleg Bartunov)
- Replace pg\_class column reltriggers with boolean relhastriggers (Simon)

Also remove unused pq\_class columns relukeys, relfkeys, and relrefs.

- Add a relistemp column to pg\_class to ease identification of temporary tables (Tom)
- Move platform FAQs into the main documentation (Peter)
- Prevent parser input files from being built with any conflicts (Peter)
- Add support for the KOI8U (Ukrainian) encoding (Peter)
- Add Japanese message translations (Japan PostgreSQL Users Group)

This used to be maintained as a separate project.

• Fix problem when setting LC\_MESSAGES on MSVC-built systems (Hiroshi Inoue, Hiroshi Saito, Magnus)

## **E.97.3.12. Contrib**

- Add contrib/auto explain to automatically run EXPLAIN on queries exceeding a specified duration (Itagaki Takahiro, Tom)
- Add contrib/btree\_gin to allow GIN indexes to handle more datatypes (Oleg, Teodor)
- Add contrib/citext to provide a case-insensitive, multibyte-aware text data type (David Wheeler)
- Add contrib/pq\_stat\_statements for server-wide tracking of statement execution statistics (Itagaki Takahiro)
- Add duration and query mode options to contrib/pgbench (Itagaki Takahiro)
- Make contrib/pgbench use table names pgbench\_accounts, pgbench\_branches, pgbench\_history, and pgbench\_tellers, rather than just accounts, branches, history, and tellers (Tom)

This is to reduce the risk of accidentally destroying real data by running pgbench.

- Fix contrib/pgstattuple to handle tables and indexes with over 2 billion pages (Tatsuhito Kasahara)
- In contrib/fuzzystrmatch, add a version of the Levenshtein string-distance function that allows the user to specify the costs of insertion, deletion, and substitution (Volkan Yazici)
- Make contrib/ltree support multibyte encodings (laser)
- Enable contrib/dblink to use connection information stored in the SQL/MED catalogs (Joe Conway)
- Improve contrib/dblink's reporting of errors from the remote server (Joe Conway)
- Make contrib/dblink set client\_encoding to match the local database's encoding (Joe Conway)

This prevents encoding problems when communicating with a remote database that uses a different encoding.

• Make sure contrib/dblink uses a password supplied by the user, and not accidentally taken from the server's .pgpass file (Joe Conway)

This is a minor security enhancement.

- Add fsm\_page\_contents() to contrib/pageinspect (Heikki)
- Modify  $get\_raw\_page()$  to support free space map  $(*_fsm)$  files. Also update contrib/pg\_freespacemap.
- Add support for multibyte encodings to contrib/pg\_trgm (Teodor)
- Rewrite contrib/intagg to use new functions array\_agg() and unnest() (Tom)
- Make contrib/pq\_standby recover all available WAL before failover (Fujii Masao, Simon, Heikki)

To make this work safely, you now need to set the new recovery\_end\_command option in recovery.conf to clean up the trigger file after failover. pg\_standby will no longer remove the trigger file itself.

• contrib/pg\_standby's -1 option is now a no-op, because it is unsafe to use a symlink (Simon)

# **E.98. Release 8.3.23**

#### Release date: 2013-02-07

This release contains a variety of fixes from 8.3.22. For information about new features in the 8.3 major release, see [Section E.121.](#page-2478-0)

This is expected to be the last PostgreSQL release in the 8.3.X series. Users are encouraged to update to a newer release branch soon.

# **E.98.1. Migration to Version 8.3.23**

A dump/restore is not required for those running 8.3.X.

However, if you are upgrading from a version earlier than 8.3.17, see [Section E.104.](#page-2446-0)

# **E.98.2. Changes**

• Prevent execution of enum\_recv from SQL (Tom Lane)

The function was misdeclared, allowing a simple SQL command to crash the server. In principle an attacker might be able to use it to examine the contents of server memory. Our thanks to Sumit Soni (via Secunia SVCRP) for reporting this issue. (CVE-2013-0255)

- Fix SQL grammar to allow subscripting or field selection from a sub-SELECT result (Tom Lane)
- Protect against race conditions when scanning pq tablespace (Stephen Frost, Tom Lane)

CREATE DATABASE and DROP DATABASE could misbehave if there were concurrent updates of pg\_tablespace entries.

• Prevent DROP OWNED from trying to drop whole databases or tablespaces (Álvaro Herrera)

For safety, ownership of these objects must be reassigned, not dropped.

- Prevent misbehavior when a RowExpr or  $\text{XmlExpr}$  is parse-analyzed twice (Andres Freund, Tom Lane) This mistake could be user-visible in contexts such as CREATE TABLE LIKE INCLUDING INDEXES.
- Improve defenses against integer overflow in hashtable sizing calculations (Jeff Davis)
- Ensure that non-ASCII prompt strings are translated to the correct code page on Windows (Alexander Law, Noah Misch)

This bug affected psql and some other client programs.

- Fix possible crash in psql's \? command when not connected to a database (Meng Qingzhong)
- Fix one-byte buffer overrun in libpq's PQprintTuples (Xi Wang)

This ancient function is not used anywhere by PostgreSQL itself, but it might still be used by some client code.

- Rearrange configure's tests for supplied functions so it is not fooled by bogus exports from libedit/libreadline (Christoph Berg)
- Ensure Windows build number increases over time (Magnus Hagander)
- Make pgxs build executables with the right .exe suffix when cross-compiling for Windows (Zoltan Boszormenyi)
- Add new timezone abbreviation FET (Tom Lane)

This is now used in some eastern-European time zones.

# **E.99. Release 8.3.22**

Release date: 2012-12-06

This release contains a variety of fixes from 8.3.21. For information about new features in the 8.3 major release, see [Section E.121.](#page-2478-0)

The PostgreSQL community will stop releasing updates for the 8.3.X release series in February 2013. Users are encouraged to update to a newer release branch soon.

## **E.99.1. Migration to Version 8.3.22**

A dump/restore is not required for those running 8.3.X.

However, if you are upgrading from a version earlier than 8.3.17, see [Section E.104.](#page-2446-0)

## **E.99.2. Changes**

• Fix multiple bugs associated with CREATE INDEX CONCURRENTLY (Andres Freund, Tom Lane)

FIX CREATE INDEX CONCURRENTLY to use in-place updates when changing the state of an index's pg\_index row. This prevents race conditions that could cause concurrent sessions to miss updating the target index, thus resulting in corrupt concurrently-created indexes.

Also, fix various other operations to ensure that they ignore invalid indexes resulting from a failed CREATE INDEX CONCURRENTLY command. The most important of these is VACUUM, because an autovacuum could easily be launched on the table before corrective action can be taken to fix or remove the invalid index.

- Avoid corruption of internal hash tables when out of memory (Hitoshi Harada)
- Fix planning of non-strict equivalence clauses above outer joins (Tom Lane)

The planner could derive incorrect constraints from a clause equating a non-strict construct to something else, for example WHERE COALESCE (foo, 0) = 0 when foo is coming from the nullable side of an outer join.

- Improve planner's ability to prove exclusion constraints from equivalence classes (Tom Lane)
- Fix partial-row matching in hashed subplans to handle cross-type cases correctly (Tom Lane)

This affects multicolumn NOT IN subplans, such as WHERE  $(a, b)$  NOT IN (SELECT  $x, y$  FROM ...) when for instance b and y are int4 and int8 respectively. This mistake led to wrong answers or crashes depending on the specific datatypes involved.

• Acquire buffer lock when re-fetching the old tuple for an AFTER ROW UPDATE/DELETE trigger (Andres Freund)

In very unusual circumstances, this oversight could result in passing incorrect data to the precheck logic for a foreign-key enforcement trigger. That could result in a crash, or in an incorrect decision about whether to fire the trigger.

- Fix REASSIGN OWNED to handle grants on tablespaces (Álvaro Herrera)
- Ignore incorrect pq\_attribute entries for system columns for views (Tom Lane)

Views do not have any system columns. However, we forgot to remove such entries when converting a table to a view. That's fixed properly for 9.3 and later, but in previous branches we need to defend against existing mis-converted views.

- Fix rule printing to dump INSERT INTO table DEFAULT VALUES correctly (Tom Lane)
- Guard against stack overflow when there are too many UNION/INTERSECT/EXCEPT clauses in a query (Tom Lane)
- Prevent platform-dependent failures when dividing the minimum possible integer value by -1 (Xi Wang, Tom Lane)
- Fix possible access past end of string in date parsing (Hitoshi Harada)
- Produce an understandable error message if the length of the path name for a Unix-domain socket exceeds the platform-specific limit (Tom Lane, Andrew Dunstan)

Formerly, this would result in something quite unhelpful, such as "Non-recoverable failure in name resolution".

- Fix memory leaks when sending composite column values to the client (Tom Lane)
- Make pg\_ctl more robust about reading the postmaster.pid file (Heikki Linnakangas)

Fix race conditions and possible file descriptor leakage.

- Fix possible crash in psql if incorrectly-encoded data is presented and the client\_encoding setting is a client-only encoding, such as SJIS (Jiang Guiqing)
- Fix bugs in the restore.sql script emitted by pg\_dump in tar output format (Tom Lane)

The script would fail outright on tables whose names include upper-case characters. Also, make the script capable of restoring data in --inserts mode as well as the regular COPY mode.

• Fix pg\_restore to accept POSIX-conformant tar files (Brian Weaver, Tom Lane)

The original coding of pg\_dump's  $tan$  output mode produced files that are not fully conformant with the POSIX standard. This has been corrected for version 9.3. This patch updates previous branches so that they will accept both the incorrect and the corrected formats, in hopes of avoiding compatibility problems when 9.3 comes out.

• Fix pg\_resetxlog to locate postmaster.pid correctly when given a relative path to the data directory (Tom Lane)

This mistake could lead to pg\_resetxlog not noticing that there is an active postmaster using the data directory.

- Fix libpq's lo\_import() and lo\_export() functions to report file I/O errors properly (Tom Lane)
- Fix ecpg's processing of nested structure pointer variables (Muhammad Usama)
- Make contrib/pageinspect's btree page inspection functions take buffer locks while examining pages (Tom Lane)
- Fix pgxs support for building loadable modules on AIX (Tom Lane)

Building modules outside the original source tree didn't work on AIX.

• Update time zone data files to tzdata release 2012j for DST law changes in Cuba, Israel, Jordan, Libya, Palestine, Western Samoa, and portions of Brazil.

# **E.100. Release 8.3.21**

#### Release date: 2012-09-24

This release contains a variety of fixes from 8.3.20. For information about new features in the 8.3 major release, see [Section E.121.](#page-2478-0)

The PostgreSQL community will stop releasing updates for the 8.3.X release series in February 2013. Users are encouraged to update to a newer release branch soon.

## **E.100.1. Migration to Version 8.3.21**

A dump/restore is not required for those running 8.3.X.

However, if you are upgrading from a version earlier than 8.3.17, see [Section E.104.](#page-2446-0)

## **E.100.2. Changes**

• Improve page-splitting decisions in GiST indexes (Alexander Korotkov, Robert Haas, Tom Lane)

Multi-column GiST indexes might suffer unexpected bloat due to this error.

• Fix cascading privilege revoke to stop if privileges are still held (Tom Lane)

If we revoke a grant option from some role  $X$ , but  $X$  still holds that option via a grant from someone else, we should not recursively revoke the corresponding privilege from role(s)  $\gamma$  that  $\chi$  had granted it to.

• Fix handling of SIGFPE when PL/Perl is in use (Andres Freund)

Perl resets the process's SIGFPE handler to SIG\_IGN, which could result in crashes later on. Restore the normal Postgres signal handler after initializing PL/Perl.

- Prevent PL/Perl from crashing if a recursive PL/Perl function is redefined while being executed (Tom Lane)
- Work around possible misoptimization in PL/Perl (Tom Lane)

Some Linux distributions contain an incorrect version of pthread.h that results in incorrect compiled code in PL/Perl, leading to crashes if a PL/Perl function calls another one that throws an error.

• Update time zone data files to tzdata release 2012f for DST law changes in Fiji

# **E.101. Release 8.3.20**

#### Release date: 2012-08-17

This release contains a variety of fixes from 8.3.19. For information about new features in the 8.3 major release, see [Section E.121.](#page-2478-0)

The PostgreSQL community will stop releasing updates for the 8.3.X release series in February 2013. Users are encouraged to update to a newer release branch soon.

# **E.101.1. Migration to Version 8.3.20**

A dump/restore is not required for those running 8.3.X.

However, if you are upgrading from a version earlier than 8.3.17, see [Section E.104.](#page-2446-0)

# **E.101.2. Changes**

• Prevent access to external files/URLs via XML entity references (Noah Misch, Tom Lane)

xml\_parse() would attempt to fetch external files or URLs as needed to resolve DTD and entity references in an XML value, thus allowing unprivileged database users to attempt to fetch data with the privileges of the database server. While the external data wouldn't get returned directly to the user, portions of it could be exposed in error messages if the data didn't parse as valid XML; and in any case the mere ability to check existence of a file might be useful to an attacker. (CVE-2012-3489)

• Prevent access to external files/URLs via contrib/xml2's xslt\_process() (Peter Eisentraut)

libxslt offers the ability to read and write both files and URLs through stylesheet commands, thus allowing unprivileged database users to both read and write data with the privileges of the database server. Disable that through proper use of libxslt's security options. (CVE-2012-3488)

Also, remove xslt\_process()'s ability to fetch documents and stylesheets from external files/URLs. While this was a documented "feature", it was long regarded as a bad idea. The fix for CVE-2012-3489 broke that capability, and rather than expend effort on trying to fix it, we're just going to summarily remove it.

• Prevent too-early recycling of btree index pages (Noah Misch)

When we allowed read-only transactions to skip assigning XIDs, we introduced the possibility that a deleted btree page could be recycled while a read-only transaction was still in flight to it. This would result in incorrect index search results. The probability of such an error occurring in the field seems very low because of the timing requirements, but nonetheless it should be fixed.

• Fix crash-safety bug with newly-created-or-reset sequences (Tom Lane)

If ALTER SEQUENCE was executed on a freshly created or reset sequence, and then precisely one nextval() call was made on it, and then the server crashed, WAL replay would restore the sequence to a state in which it appeared that no nextval() had been done, thus allowing the first sequence value to be returned again by the next next next () call. In particular this could manifest for serial columns, since creation of a serial column's sequence includes an ALTER SEQUENCE OWNED BY step.

• Ensure the backup\_label file is fsync'd after pq\_start\_backup() (Dave Kerr)

• Back-patch 9.1 improvement to compress the fsync request queue (Robert Haas)

This improves performance during checkpoints. The 9.1 change has now seen enough field testing to seem safe to back-patch.

• Only allow autovacuum to be auto-canceled by a directly blocked process (Tom Lane)

The original coding could allow inconsistent behavior in some cases; in particular, an autovacuum could get canceled after less than deadlock\_timeout grace period.

- Improve logging of autovacuum cancels (Robert Haas)
- Fix log collector so that  $log_t$  runcate on rotation works during the very first log rotation after server start (Tom Lane)
- Ensure that a whole-row reference to a subquery doesn't include any extra GROUP BY or ORDER BY columns (Tom Lane)
- Disallow copying whole-row references in CHECK constraints and index definitions during CREATE TABLE (Tom Lane)

This situation can arise in CREATE TABLE with LIKE or INHERITS. The copied whole-row variable was incorrectly labeled with the row type of the original table not the new one. Rejecting the case seems reasonable for LIKE, since the row types might well diverge later. For INHERITS we should ideally allow it, with an implicit coercion to the parent table's row type; but that will require more work than seems safe to back-patch.

- Fix memory leak in ARRAY (SELECT ...) subqueries (Heikki Linnakangas, Tom Lane)
- Fix extraction of common prefixes from regular expressions (Tom Lane)

The code could get confused by quantified parenthesized subexpressions, such as  $\wedge$ (foo)?bar. This would lead to incorrect index optimization of searches for such patterns.

- Report errors properly in contrib/xml2's xslt\_process() (Tom Lane)
- Update time zone data files to tzdata release 2012e for DST law changes in Morocco and Tokelau

# **E.102. Release 8.3.19**

#### Release date: 2012-06-04

This release contains a variety of fixes from 8.3.18. For information about new features in the 8.3 major release, see [Section E.121.](#page-2478-0)

## **E.102.1. Migration to Version 8.3.19**

A dump/restore is not required for those running 8.3.X.

However, if you are upgrading from a version earlier than 8.3.17, see [Section E.104.](#page-2446-0)

# **E.102.2. Changes**

• Fix incorrect password transformation in contrib/pgcrypto's DES crypt() function (Solar Designer)

If a password string contained the byte value  $0 \times 80$ , the remainder of the password was ignored, causing the password to be much weaker than it appeared. With this fix, the rest of the string is properly included in the DES hash. Any stored password values that are affected by this bug will thus no longer match, so the stored values may need to be updated. (CVE-2012-2143)

• Ignore SECURITY DEFINER and SET attributes for a procedural language's call handler (Tom Lane)

Applying such attributes to a call handler could crash the server. (CVE-2012-2655)

• Allow numeric timezone offsets in timestamp input to be up to 16 hours away from UTC (Tom Lane)

Some historical time zones have offsets larger than 15 hours, the previous limit. This could result in dumped data values being rejected during reload.

• Fix timestamp conversion to cope when the given time is exactly the last DST transition time for the current timezone (Tom Lane)

This oversight has been there a long time, but was not noticed previously because most DST-using zones are presumed to have an indefinite sequence of future DST transitions.

- Fix text to name and char to name casts to perform string truncation correctly in multibyte encodings (Karl Schnaitter)
- Fix memory copying bug in to tsquery() (Heikki Linnakangas)
- Fix slow session startup when pg\_attribute is very large (Tom Lane)

If pg\_attribute exceeds one-fourth of shared\_buffers, cache rebuilding code that is sometimes needed during session start would trigger the synchronized-scan logic, causing it to take many times longer than normal. The problem was particularly acute if many new sessions were starting at once.

• Ensure sequential scans check for query cancel reasonably often (Merlin Moncure)

A scan encountering many consecutive pages that contain no live tuples would not respond to interrupts meanwhile.

• Ensure the Windows implementation of PGSemaphoreLock () clears ImmediateInterruptOK before returning (Tom Lane)

This oversight meant that a query-cancel interrupt received later in the same query could be accepted at an unsafe time, with unpredictable but not good consequences.

• Show whole-row variables safely when printing views or rules (Abbas Butt, Tom Lane)

Corner cases involving ambiguous names (that is, the name could be either a table or column name of the query) were printed in an ambiguous way, risking that the view or rule would be interpreted differently after dump and reload. Avoid the ambiguous case by attaching a no-op cast.

• Ensure autovacuum worker processes perform stack depth checking properly (Heikki Linnakangas)

Previously, infinite recursion in a function invoked by auto-ANALYZE could crash worker processes.

• Fix logging collector to not lose log coherency under high load (Andrew Dunstan)

The collector previously could fail to reassemble large messages if it got too busy.

- Fix logging collector to ensure it will restart file rotation after receiving SIGHUP (Tom Lane)
- Fix PL/pgSQL's GET DIAGNOSTICS command when the target is the function's first variable (Tom Lane)
- Fix several performance problems in pg\_dump when the database contains many objects (Jeff Janes, Tom Lane)

pg\_dump could get very slow if the database contained many schemas, or if many objects are in dependency loops, or if there are many owned sequences.

- Fix contrib/dblink's dblink\_exec() to not leak temporary database connections upon error (Tom Lane)
- Update time zone data files to tzdata release 2012c for DST law changes in Antarctica, Armenia, Chile, Cuba, Falkland Islands, Gaza, Haiti, Hebron, Morocco, Syria, and Tokelau Islands; also historical corrections for Canada.

# **E.103. Release 8.3.18**

#### Release date: 2012-02-27

This release contains a variety of fixes from 8.3.17. For information about new features in the 8.3 major release, see [Section E.121.](#page-2478-0)

## **E.103.1. Migration to Version 8.3.18**

A dump/restore is not required for those running 8.3.X.

However, if you are upgrading from a version earlier than 8.3.17, see [Section E.104.](#page-2446-0)

## **E.103.2. Changes**

• Require execute permission on the trigger function for CREATE TRIGGER (Robert Haas)

This missing check could allow another user to execute a trigger function with forged input data, by installing it on a table he owns. This is only of significance for trigger functions marked SECURITY DEFINER, since otherwise trigger functions run as the table owner anyway. (CVE-2012-0866)

• Convert newlines to spaces in names written in pg\_dump comments (Robert Haas)

pg\_dump was incautious about sanitizing object names that are emitted within SQL comments in its output script. A name containing a newline would at least render the script syntactically incorrect. Maliciously crafted object names could present a SQL injection risk when the script is reloaded. (CVE-2012-0868)

• Fix btree index corruption from insertions concurrent with vacuuming (Tom Lane)

An index page split caused by an insertion could sometimes cause a concurrently-running VACUUM to miss removing index entries that it should remove. After the corresponding table rows are removed, the dangling index entries would cause errors (such as "could not read block N in file ...") or worse, silently wrong query results after unrelated rows are re-inserted at the now-free table locations. This bug has been present since release 8.2, but occurs so infrequently that it was not diagnosed until now. If you have reason to suspect that it has happened in your database, reindexing the affected index will fix things.

• Allow non-existent values for some settings in ALTER USER/DATABASE SET (Heikki Linnakangas)

Allow default\_text\_search\_config, default\_tablespace, and temp\_tablespaces to be set to names that are not known. This is because they might be known in another database where the setting is intended to be used, or for the tablespace cases because the tablespace might not be created yet. The same issue was previously recognized for search\_path, and these settings now act like that one.

• Track the OID counter correctly during WAL replay, even when it wraps around (Tom Lane)

Previously the OID counter would remain stuck at a high value until the system exited replay mode. The practical consequences of that are usually nil, but there are scenarios wherein a standby server that's been promoted to master might take a long time to advance the OID counter to a reasonable value once values are needed.

• Fix regular expression back-references with  $\star$  attached (Tom Lane)

Rather than enforcing an exact string match, the code would effectively accept any string that satisfies the pattern sub-expression referenced by the back-reference symbol.

A similar problem still afflicts back-references that are embedded in a larger quantified expression, rather than being the immediate subject of the quantifier. This will be addressed in a future PostgreSQL release.

• Fix recently-introduced memory leak in processing of inet/cidr values (Heikki Linnakangas)

A patch in the December 2011 releases of PostgreSQL caused memory leakage in these operations, which could be significant in scenarios such as building a btree index on such a column.

• Avoid double close of file handle in syslogger on Windows (MauMau)

Ordinarily this error was invisible, but it would cause an exception when running on a debug version of Windows.

• Fix I/O-conversion-related memory leaks in plpgsql (Andres Freund, Jan Urbanski, Tom Lane)

Certain operations would leak memory until the end of the current function.

• Improve pg\_dump's handling of inherited table columns (Tom Lane)

pg\_dump mishandled situations where a child column has a different default expression than its parent column. If the default is textually identical to the parent's default, but not actually the same (for instance, because of schema search path differences) it would not be recognized as different, so that after dump and restore the child would be allowed to inherit the parent's default. Child columns that are NOT NULL where their parent is not could also be restored subtly incorrectly.

• Fix pg\_restore's direct-to-database mode for INSERT-style table data (Tom Lane)

Direct-to-database restores from archive files made with --inserts or --column-inserts options fail when using pg\_restore from a release dated September or December 2011, as a result of an oversight in a fix for another problem. The archive file itself is not at fault, and text-mode output is okay.

• Fix error in contrib/intarray's int[] & int[] operator (Guillaume Lelarge)

If the smallest integer the two input arrays have in common is 1, and there are smaller values in either array, then 1 would be incorrectly omitted from the result.

• Fix error detection in contrib/pgcrypto's encrypt\_iv() and decrypt\_iv() (Marko Kreen)

These functions failed to report certain types of invalid-input errors, and would instead return random garbage values for incorrect input.

• Fix one-byte buffer overrun in contrib/test parser (Paul Guyot)

The code would try to read one more byte than it should, which would crash in corner cases. Since contrib/test\_parser is only example code, this is not a security issue in itself, but bad example code is still bad.

• Use sync\_lock\_test\_and\_set() for spinlocks on ARM, if available (Martin Pitt)

This function replaces our previous use of the SWPB instruction, which is deprecated and not available on ARMv6 and later. Reports suggest that the old code doesn't fail in an obvious way on recent ARM boards, but simply doesn't interlock concurrent accesses, leading to bizarre failures in multiprocess operation.

• Use -fexcess-precision=standard option when building with gcc versions that accept it (Andrew Dunstan)

This prevents assorted scenarios wherein recent versions of gcc will produce creative results.

• Allow use of threaded Python on FreeBSD (Chris Rees)

Our configure script previously believed that this combination wouldn't work; but FreeBSD fixed the problem, so remove that error check.

# <span id="page-2446-0"></span>**E.104. Release 8.3.17**

Release date: 2011-12-05

This release contains a variety of fixes from 8.3.16. For information about new features in the 8.3 major release, see [Section E.121.](#page-2478-0)

## **E.104.1. Migration to Version 8.3.17**

A dump/restore is not required for those running 8.3.X.

However, a longstanding error was discovered in the definition of the information\_schema.referential\_constraints view. If you rely on correct results from that view, you should replace its definition as explained in the first changelog item below.

Also, if you are upgrading from a version earlier than 8.3.8, see [Section E.113.](#page-2463-0)

# **E.104.2. Changes**

• Fix bugs in information\_schema.referential\_constraints view (Tom Lane)

This view was being insufficiently careful about matching the foreign-key constraint to the dependedon primary or unique key constraint. That could result in failure to show a foreign key constraint at all, or showing it multiple times, or claiming that it depends on a different constraint than the one it really does.

Since the view definition is installed by initdb, merely upgrading will not fix the problem. If you need to fix this in an existing installation, you can (as a superuser) drop the information\_schema schema then re-create it by sourcing  $\textit{SHAREDIR} / \text{information scheme}$ .sql. (Run pg\_config --sharedir if you're uncertain where SHAREDIR is.) This must be repeated in each database to be fixed.

• Fix TOAST-related data corruption during CREATE TABLE dest AS SELECT \* FROM src or INSERT INTO dest SELECT \* FROM src (Tom Lane)

If a table has been modified by ALTER TABLE ADD COLUMN, attempts to copy its data verbatim to another table could produce corrupt results in certain corner cases. The problem can only manifest in this precise form in 8.4 and later, but we patched earlier versions as well in case there are other code paths that could trigger the same bug.

• Fix race condition during toast table access from stale syscache entries (Tom Lane)

The typical symptom was transient errors like "missing chunk number 0 for toast value NNNNN in pg\_toast\_2619", where the cited toast table would always belong to a system catalog.

• Make DatumGetInetP() unpack inet datums that have a 1-byte header, and add a new macro, DatumGetInetPP(), that does not (Heikki Linnakangas)

This change affects no core code, but might prevent crashes in add-on code that expects DatumGetInetP() to produce an unpacked datum as per usual convention.

• Improve locale support in money type's input and output (Tom Lane)

Aside from not supporting all standard Lc\_monetary formatting options, the input and output functions were inconsistent, meaning there were locales in which dumped money values could not be reread.

• Don't let [transform\\_null\\_equals](#page-581-0) affect CASE foo WHEN NULL ... constructs (Heikki Linnakangas)

transform\_null\_equals is only supposed to affect foo = NULL expressions written directly by the user, not equality checks generated internally by this form of CASE.

• Change foreign-key trigger creation order to better support self-referential foreign keys (Tom Lane)

For a cascading foreign key that references its own table, a row update will fire both the ON UPDATE trigger and the CHECK trigger as one event. The ON UPDATE trigger must execute first, else the CHECK will check a non-final state of the row and possibly throw an inappropriate error. However, the firing order of these triggers is determined by their names, which generally sort in creation order since the triggers have auto-generated names following the convention "RI\_ConstraintTrigger\_NNNN". A proper fix would require modifying that convention, which we will do in 9.2, but it seems risky to change it in existing releases. So this patch just changes the creation order of the triggers. Users encountering this type of error should drop and re-create the foreign key constraint to get its triggers into the right order.

• Avoid floating-point underflow while tracking buffer allocation rate (Greg Matthews)

While harmless in itself, on certain platforms this would result in annoying kernel log messages.

• Preserve blank lines within commands in psql's command history (Robert Haas)
The former behavior could cause problems if an empty line was removed from within a string literal, for example.

- Fix pg\_dump to dump user-defined casts between auto-generated types, such as table rowtypes (Tom Lane)
- Use the preferred version of xsubpp to build PL/Perl, not necessarily the operating system's main copy (David Wheeler and Alex Hunsaker)
- Fix incorrect coding in contrib/dict\_int and contrib/dict\_xsyn (Tom Lane)

Some functions incorrectly assumed that memory returned by  $p$ alloc() is guaranteed zeroed.

- Honor query cancel interrupts promptly in pgstatindex() (Robert Haas)
- Ensure VPATH builds properly install all server header files (Peter Eisentraut)
- Shorten file names reported in verbose error messages (Peter Eisentraut)

Regular builds have always reported just the name of the C file containing the error message call, but VPATH builds formerly reported an absolute path name.

• Fix interpretation of Windows timezone names for Central America (Tom Lane)

Map "Central America Standard Time" to CST6, not CST6CDT, because DST is generally not observed anywhere in Central America.

• Update time zone data files to tzdata release 2011n for DST law changes in Brazil, Cuba, Fiji, Palestine, Russia, and Samoa; also historical corrections for Alaska and British East Africa.

## **E.105. Release 8.3.16**

#### Release date: 2011-09-26

This release contains a variety of fixes from 8.3.15. For information about new features in the 8.3 major release, see [Section E.121.](#page-2478-0)

### **E.105.1. Migration to Version 8.3.16**

A dump/restore is not required for those running 8.3.X. However, if you are upgrading from a version earlier than 8.3.8, see [Section E.113.](#page-2463-0)

#### **E.105.2. Changes**

• Fix bugs in indexing of in-doubt HOT-updated tuples (Tom Lane)

These bugs could result in index corruption after reindexing a system catalog. They are not believed to affect user indexes.

• Fix multiple bugs in GiST index page split processing (Heikki Linnakangas)

The probability of occurrence was low, but these could lead to index corruption.

• Fix possible buffer overrun in tsvector\_concat() (Tom Lane)

The function could underestimate the amount of memory needed for its result, leading to server crashes.

- Fix crash in  $xm1$  recv when processing a "standalone" parameter (Tom Lane)
- Avoid possibly accessing off the end of memory in ANALYZE and in SJIS-2004 encoding conversion (Noah Misch)

This fixes some very-low-probability server crash scenarios.

• Fix race condition in relcache init file invalidation (Tom Lane)

There was a window wherein a new backend process could read a stale init file but miss the inval messages that would tell it the data is stale. The result would be bizarre failures in catalog accesses, typically "could not read block 0 in file ..." later during startup.

• Fix memory leak at end of a GiST index scan (Tom Lane)

Commands that perform many separate GiST index scans, such as verification of a new GiST-based exclusion constraint on a table already containing many rows, could transiently require large amounts of memory due to this leak.

- Fix performance problem when constructing a large, lossy bitmap (Tom Lane)
- Fix array- and path-creating functions to ensure padding bytes are zeroes (Tom Lane)

This avoids some situations where the planner will think that semantically-equal constants are not equal, resulting in poor optimization.

• Work around gcc 4.6.0 bug that breaks WAL replay (Tom Lane)

This could lead to loss of committed transactions after a server crash.

- Fix dump bug for VALUES in a view (Tom Lane)
- Disallow SELECT FOR UPDATE/SHARE on sequences (Tom Lane)

This operation doesn't work as expected and can lead to failures.

- Defend against integer overflow when computing size of a hash table (Tom Lane)
- Fix cases where CLUSTER might attempt to access already-removed TOAST data (Tom Lane)
- Fix portability bugs in use of credentials control messages for "peer" authentication (Tom Lane)
- Fix SSPI login when multiple roundtrips are required (Ahmed Shinwari, Magnus Hagander)

The typical symptom of this problem was "The function requested is not supported" errors during SSPI login.

• Fix typo in pg\_srand48 seed initialization (Andres Freund)

This led to failure to use all bits of the provided seed. This function is not used on most platforms (only those without srandom), and the potential security exposure from a less-random-than-expected seed seems minimal in any case.

- Avoid integer overflow when the sum of LIMIT and OFFSET values exceeds 2^63 (Heikki Linnakangas)
- Add overflow checks to int4 and int8 versions of generate\_series() (Robert Haas)
- Fix trailing-zero removal in to\_char() (Marti Raudsepp)

In a format with FM and no digit positions after the decimal point, zeroes to the left of the decimal point could be removed incorrectly.

- Fix pq size pretty() to avoid overflow for inputs close to 2^63 (Tom Lane)
- In pg\_ctl, support silent mode for service registrations on Windows (MauMau)
- Fix psql's counting of script file line numbers during COPY from a different file (Tom Lane)
- Fix pg\_restore's direct-to-database mode for standard\_conforming\_strings (Tom Lane)

pg\_restore could emit incorrect commands when restoring directly to a database server from an archive file that had been made with standard\_conforming\_strings set to on.

- Fix write-past-buffer-end and memory leak in libpq's LDAP service lookup code (Albe Laurenz)
- In libpq, avoid failures when using nonblocking I/O and an SSL connection (Martin Pihlak, Tom Lane)
- Improve libpq's handling of failures during connection startup (Tom Lane)

In particular, the response to a server report of  $f \circ r k$  () failure during SSL connection startup is now saner.

- Improve libpq's error reporting for SSL failures (Tom Lane)
- Make ecpglib write double values with 15 digits precision (Akira Kurosawa)
- In ecpglib, be sure LC\_NUMERIC setting is restored after an error (Michael Meskes)
- Apply upstream fix for blowfish signed-character bug (CVE-2011-2483) (Tom Lane)

contrib/pg\_crypto's blowfish encryption code could give wrong results on platforms where char is signed (which is most), leading to encrypted passwords being weaker than they should be.

- Fix memory leak in contrib/seg (Heikki Linnakangas)
- Fix pgstatindex() to give consistent results for empty indexes (Tom Lane)
- Allow building with perl 5.14 (Alex Hunsaker)
- Update configure script's method for probing existence of system functions (Tom Lane)

The version of autoconf we used in 8.3 and 8.2 could be fooled by compilers that perform link-time optimization.

- Fix assorted issues with build and install file paths containing spaces (Tom Lane)
- Update time zone data files to tzdata release 2011i for DST law changes in Canada, Egypt, Russia, Samoa, and South Sudan.

## **E.106. Release 8.3.15**

#### Release date: 2011-04-18

This release contains a variety of fixes from 8.3.14. For information about new features in the 8.3 major release, see [Section E.121.](#page-2478-0)

### **E.106.1. Migration to Version 8.3.15**

A dump/restore is not required for those running 8.3.X. However, if you are upgrading from a version earlier than 8.3.8, see [Section E.113.](#page-2463-0)

### **E.106.2. Changes**

• Disallow including a composite type in itself (Tom Lane)

This prevents scenarios wherein the server could recurse infinitely while processing the composite type. While there are some possible uses for such a structure, they don't seem compelling enough to justify the effort required to make sure it always works safely.

• Avoid potential deadlock during catalog cache initialization (Nikhil Sontakke)

In some cases the cache loading code would acquire share lock on a system index before locking the index's catalog. This could deadlock against processes trying to acquire exclusive locks in the other, more standard order.

• Fix dangling-pointer problem in BEFORE ROW UPDATE trigger handling when there was a concurrent update to the target tuple (Tom Lane)

This bug has been observed to result in intermittent "cannot extract system attribute from virtual tuple" failures while trying to do UPDATE RETURNING ctid. There is a very small probability of more serious errors, such as generating incorrect index entries for the updated tuple.

• Disallow DROP TABLE when there are pending deferred trigger events for the table (Tom Lane)

Formerly the DROP would go through, leading to "could not open relation with OID nnn" errors when the triggers were eventually fired.

- Fix PL/Python memory leak involving array slices (Daniel Popowich)
- Fix pg\_restore to cope with long lines (over 1KB) in TOC files (Tom Lane)
- Put in more safeguards against crashing due to division-by-zero with overly enthusiastic compiler optimization (Aurelien Jarno)
- Support use of dlopen() in FreeBSD and OpenBSD on MIPS (Tom Lane)

There was a hard-wired assumption that this system function was not available on MIPS hardware on these systems. Use a compile-time test instead, since more recent versions have it.

- Fix compilation failures on HP-UX (Heikki Linnakangas)
- Fix version-incompatibility problem with libintl on Windows (Hiroshi Inoue)
- Fix usage of xcopy in Windows build scripts to work correctly under Windows 7 (Andrew Dunstan) This affects the build scripts only, not installation or usage.
- Fix path separator used by pg\_regress on Cygwin (Andrew Dunstan)
- Update time zone data files to tzdata release 2011f for DST law changes in Chile, Cuba, Falkland Islands, Morocco, Samoa, and Turkey; also historical corrections for South Australia, Alaska, and Hawaii.

# **E.107. Release 8.3.14**

#### Release date: 2011-01-31

This release contains a variety of fixes from 8.3.13. For information about new features in the 8.3 major release, see [Section E.121.](#page-2478-0)

## **E.107.1. Migration to Version 8.3.14**

A dump/restore is not required for those running 8.3.X. However, if you are upgrading from a version earlier than 8.3.8, see [Section E.113.](#page-2463-0)

## **E.107.2. Changes**

• Avoid failures when EXPLAIN tries to display a simple-form CASE expression (Tom Lane)

If the CASE's test expression was a constant, the planner could simplify the CASE into a form that confused the expression-display code, resulting in "unexpected CASE WHEN clause" errors.

• Fix assignment to an array slice that is before the existing range of subscripts (Tom Lane)

If there was a gap between the newly added subscripts and the first pre-existing subscript, the code miscalculated how many entries needed to be copied from the old array's null bitmap, potentially leading to data corruption or crash.

• Avoid unexpected conversion overflow in planner for very distant date values (Tom Lane)

The date type supports a wider range of dates than can be represented by the timestamp types, but the planner assumed it could always convert a date to timestamp with impunity.

• Fix pg\_restore's text output for large objects (BLOBs) when standard\_conforming\_strings is on (Tom Lane)

Although restoring directly to a database worked correctly, string escaping was incorrect if pg\_restore was asked for SQL text output and standard\_conforming\_strings had been enabled in the source database.

• Fix erroneous parsing of  $t$  squery values containing  $\dots \&$ ! (subexpression) | ... (Tom Lane)

Queries containing this combination of operators were not executed correctly. The same error existed in contrib/intarray's query int type and contrib/ltree's ltxtquery type.

• Fix buffer overrun in contrib/intarray's input function for the query\_int type (Apple)

This bug is a security risk since the function's return address could be overwritten. Thanks to Apple Inc's security team for reporting this issue and supplying the fix. (CVE-2010-4015)

• Fix bug in contrib/seg's GiST picksplit algorithm (Alexander Korotkov)

This could result in considerable inefficiency, though not actually incorrect answers, in a GiST index on a seg column. If you have such an index, consider REINDEXing it after installing this update. (This is identical to the bug that was fixed in contrib/cube in the previous update.)

# **E.108. Release 8.3.13**

#### Release date: 2010-12-16

This release contains a variety of fixes from 8.3.12. For information about new features in the 8.3 major release, see [Section E.121.](#page-2478-0)

### **E.108.1. Migration to Version 8.3.13**

A dump/restore is not required for those running 8.3.X. However, if you are upgrading from a version earlier than 8.3.8, see [Section E.113.](#page-2463-0)

## **E.108.2. Changes**

• Force the default [wal\\_sync\\_method](#page-548-0) to be fdatasync on Linux (Tom Lane, Marti Raudsepp)

The default on Linux has actually been fdatasync for many years, but recent kernel changes caused PostgreSQL to choose open\_datasync instead. This choice did not result in any performance improvement, and caused outright failures on certain filesystems, notably ext4 with the data=journal mount option.

• Fix assorted bugs in WAL replay logic for GIN indexes (Tom Lane)

This could result in "bad buffer id: 0" failures or corruption of index contents during replication.

- Fix recovery from base backup when the starting checkpoint WAL record is not in the same WAL segment as its redo point (Jeff Davis)
- Fix persistent slowdown of autovacuum workers when multiple workers remain active for a long time (Tom Lane)

The effective vacuum\_cost\_limit for an autovacuum worker could drop to nearly zero if it processed enough tables, causing it to run extremely slowly.

• Add support for detecting register-stack overrun on IA64 (Tom Lane)

The IA64 architecture has two hardware stacks. Full prevention of stack-overrun failures requires checking both.

• Add a check for stack overflow in copyObject() (Tom Lane)

Certain code paths could crash due to stack overflow given a sufficiently complex query.

• Fix detection of page splits in temporary GiST indexes (Heikki Linnakangas)

It is possible to have a "concurrent" page split in a temporary index, if for example there is an open cursor scanning the index when an insertion is done. GiST failed to detect this case and hence could deliver wrong results when execution of the cursor continued.

- Avoid memory leakage while ANALYZE'ing complex index expressions (Tom Lane)
- Ensure an index that uses a whole-row Var still depends on its table (Tom Lane)

An index declared like create index i on t (foo(t.\*)) would not automatically get dropped when its table was dropped.

• Do not "inline" a SQL function with multiple OUT parameters (Tom Lane)

This avoids a possible crash due to loss of information about the expected result rowtype.

- Behave correctly if ORDER BY, LIMIT, FOR UPDATE, or WITH is attached to the VALUES part of INSERT ... VALUES (Tom Lane)
- Fix constant-folding of COALESCE() expressions (Tom Lane)

The planner would sometimes attempt to evaluate sub-expressions that in fact could never be reached, possibly leading to unexpected errors.

- Fix postmaster crash when connection acceptance (accept() or one of the calls made immediately after it) fails, and the postmaster was compiled with GSSAPI support (Alexander Chernikov)
- Fix missed unlink of temporary files when log\_temp\_files is active (Tom Lane)

If an error occurred while attempting to emit the log message, the unlink was not done, resulting in accumulation of temp files.

• Add print functionality for InhRelation nodes (Tom Lane)

This avoids a failure when debug\_print\_parse is enabled and certain types of query are executed.

• Fix incorrect calculation of distance from a point to a horizontal line segment (Tom Lane)

This bug affected several different geometric distance-measurement operators.

- Fix PL/pgSQL's handling of "simple" expressions to not fail in recursion or error-recovery cases (Tom Lane)
- Fix PL/Python's handling of set-returning functions (Jan Urbanski)

Attempts to call SPI functions within the iterator generating a set result would fail.

• Fix bug in contrib/cube's GiST picksplit algorithm (Alexander Korotkov)

This could result in considerable inefficiency, though not actually incorrect answers, in a GiST index on a cube column. If you have such an index, consider REINDEXing it after installing this update.

- Don't emit "identifier will be truncated" notices in contrib/dblink except when creating new connections (Itagaki Takahiro)
- Fix potential coredump on missing public key in contrib/pgcrypto (Marti Raudsepp)
- Fix memory leak in contrib/xml2's XPath query functions (Tom Lane)
- Update time zone data files to tzdata release 2010o for DST law changes in Fiji and Samoa; also historical corrections for Hong Kong.

## **E.109. Release 8.3.12**

#### Release date: 2010-10-04

This release contains a variety of fixes from 8.3.11. For information about new features in the 8.3 major release, see [Section E.121.](#page-2478-0)

### **E.109.1. Migration to Version 8.3.12**

A dump/restore is not required for those running 8.3.X. However, if you are upgrading from a version earlier than 8.3.8, see [Section E.113.](#page-2463-0)

### **E.109.2. Changes**

• Use a separate interpreter for each calling SQL userid in PL/Perl and PL/Tcl (Tom Lane)

This change prevents security problems that can be caused by subverting Perl or Tcl code that will be executed later in the same session under another SQL user identity (for example, within a SECURITY DEFINER function). Most scripting languages offer numerous ways that that might be done, such as redefining standard functions or operators called by the target function. Without this change, any SQL user with Perl or Tcl language usage rights can do essentially anything with the SQL privileges of the target function's owner.

The cost of this change is that intentional communication among Perl and Tcl functions becomes more difficult. To provide an escape hatch, PL/PerlU and PL/TclU functions continue to use only one interpreter per session. This is not considered a security issue since all such functions execute at the trust level of a database superuser already.

It is likely that third-party procedural languages that claim to offer trusted execution have similar security issues. We advise contacting the authors of any PL you are depending on for security-critical purposes.

Our thanks to Tim Bunce for pointing out this issue (CVE-2010-3433).

- Prevent possible crashes in pg\_get\_expr() by disallowing it from being called with an argument that is not one of the system catalog columns it's intended to be used with (Heikki Linnakangas, Tom Lane)
- Treat exit code 128 (ERROR\_WAIT\_NO\_CHILDREN) as non-fatal on Windows (Magnus Hagander)

Under high load, Windows processes will sometimes fail at startup with this error code. Formerly the postmaster treated this as a panic condition and restarted the whole database, but that seems to be an overreaction.

• Fix incorrect usage of non-strict OR joinclauses in Append indexscans (Tom Lane)

This is a back-patch of an 8.4 fix that was missed in the 8.3 branch. This corrects an error introduced in 8.3.8 that could cause incorrect results for outer joins when the inner relation is an inheritance tree or UNION ALL subquery.

- Fix possible duplicate scans of UNION ALL member relations (Tom Lane)
- Fix "cannot handle unplanned sub-select" error (Tom Lane)

This occurred when a sub-select contains a join alias reference that expands into an expression containing another sub-select.

• Fix failure to mark cached plans as transient (Tom Lane)

If a plan is prepared while CREATE INDEX CONCURRENTLY is in progress for one of the referenced tables, it is supposed to be re-planned once the index is ready for use. This was not happening reliably.

• Reduce PANIC to ERROR in some occasionally-reported btree failure cases, and provide additional detail in the resulting error messages (Tom Lane)

This should improve the system's robustness with corrupted indexes.

- Prevent show session authorization() from crashing within autovacuum processes (Tom Lane)
- Defend against functions returning setof record where not all the returned rows are actually of the same rowtype (Tom Lane)
- Fix possible failure when hashing a pass-by-reference function result (Tao Ma, Tom Lane)
- Improve merge join's handling of NULLs in the join columns (Tom Lane)

A merge join can now stop entirely upon reaching the first NULL, if the sort order is such that NULLs sort high.

• Take care to fsync the contents of lockfiles (both postmaster.pid and the socket lockfile) while writing them (Tom Lane)

This omission could result in corrupted lockfile contents if the machine crashes shortly after postmaster start. That could in turn prevent subsequent attempts to start the postmaster from succeeding, until the lockfile is manually removed.

- Avoid recursion while assigning XIDs to heavily-nested subtransactions (Andres Freund, Robert Haas) The original coding could result in a crash if there was limited stack space.
- Avoid holding open old WAL segments in the walwriter process (Magnus Hagander, Heikki Linnakangas)

The previous coding would prevent removal of no-longer-needed segments.

- Fix log\_line\_prefix's %i escape, which could produce junk early in backend startup (Tom Lane)
- Fix possible data corruption in ALTER TABLE ... SET TABLESPACE when archiving is enabled (Jeff Davis)
- Allow CREATE DATABASE and ALTER DATABASE ... SET TABLESPACE to be interrupted by query-cancel (Guillaume Lelarge)
- Fix REASSIGN OWNED to handle operator classes and families (Asko Tiidumaa)
- Fix possible core dump when comparing two empty tsquery values (Tom Lane)
- Fix LIKE's handling of patterns containing  $\frac{1}{2}$  followed by \_ (Tom Lane)

We've fixed this before, but there were still some incorrectly-handled cases.

- In PL/Python, defend against null pointer results from PyCObject\_AsVoidPtr and PyCObject\_FromVoidPtr (Peter Eisentraut)
- Make psql recognize DISCARD ALL as a command that should not be encased in a transaction block in autocommit-off mode (Itagaki Takahiro)
- Fix ecpg to process data from RETURNING clauses correctly (Michael Meskes)
- Improve contrib/dblink's handling of tables containing dropped columns (Tom Lane)
- Fix connection leak after "duplicate connection name" errors in contrib/dblink (Itagaki Takahiro)
- Fix contrib/dblink to handle connection names longer than 62 bytes correctly (Itagaki Takahiro)
- Add hstore(text, text) function to contrib/hstore (Robert Haas)

This function is the recommended substitute for the now-deprecated => operator. It was back-patched so that future-proofed code can be used with older server versions. Note that the patch will be effective only after contrib/hstore is installed or reinstalled in a particular database. Users might prefer to execute the CREATE FUNCTION command by hand, instead.

- Update build infrastructure and documentation to reflect the source code repository's move from CVS to Git (Magnus Hagander and others)
- Update time zone data files to tzdata release 2010l for DST law changes in Egypt and Palestine; also historical corrections for Finland.

This change also adds new names for two Micronesian timezones: Pacific/Chuuk is now preferred over Pacific/Truk (and the preferred abbreviation is CHUT not TRUT) and Pacific/Pohnpei is preferred over Pacific/Ponape.

• Make Windows' "N. Central Asia Standard Time" timezone map to Asia/Novosibirsk, not Asia/Almaty (Magnus Hagander)

Microsoft changed the DST behavior of this zone in the timezone update from KB976098. Asia/Novosibirsk is a better match to its new behavior.

# **E.110. Release 8.3.11**

#### Release date: 2010-05-17

This release contains a variety of fixes from 8.3.10. For information about new features in the 8.3 major release, see [Section E.121.](#page-2478-0)

#### **E.110.1. Migration to Version 8.3.11**

A dump/restore is not required for those running 8.3.X. However, if you are upgrading from a version earlier than 8.3.8, see [Section E.113.](#page-2463-0)

### **E.110.2. Changes**

• Enforce restrictions in plperl using an opmask applied to the whole interpreter, instead of using Safe.pm (Tim Bunce, Andrew Dunstan)

Recent developments have convinced us that  $S = E$ , pm is too insecure to rely on for making plperl trustable. This change removes use of  $Safe.pm$  altogether, in favor of using a separate interpreter with an opcode mask that is always applied. Pleasant side effects of the change include that it is now possible to use Perl's strict pragma in a natural way in  $p1per1$ , and that Perl's  $\frac{2}{3}$  a and  $\frac{2}{3}$  variables work as expected in sort routines, and that function compilation is significantly faster. (CVE-2010-1169)

• Prevent PL/Tcl from executing untrustworthy code from pltcl\_modules (Tom)

PL/Tcl's feature for autoloading Tcl code from a database table could be exploited for trojan-horse attacks, because there was no restriction on who could create or insert into that table. This change

disables the feature unless  $p1 \text{tcl}_\text{model}$  modules is owned by a superuser. (However, the permissions on the table are not checked, so installations that really need a less-than-secure modules table can still grant suitable privileges to trusted non-superusers.) Also, prevent loading code into the unrestricted "normal" Tcl interpreter unless we are really going to execute a  $p1tc1u$  function. (CVE-2010-1170)

• Fix possible crash if a cache reset message is received during rebuild of a relcache entry (Heikki)

This error was introduced in 8.3.10 while fixing a related failure.

• Apply per-function GUC settings while running the language validator for the function (Itagaki Takahiro)

This avoids failures if the function's code is invalid without the setting; an example is that SQL functions may not parse if the search\_path is not correct.

• Do not allow an unprivileged user to reset superuser-only parameter settings (Alvaro)

Previously, if an unprivileged user ran ALTER USER ... RESET ALL for himself, or ALTER DATABASE ... RESET ALL for a database he owns, this would remove all special parameter settings for the user or database, even ones that are only supposed to be changeable by a superuser. Now, the ALTER will only remove the parameters that the user has permission to change.

• Avoid possible crash during backend shutdown if shutdown occurs when a CONTEXT addition would be made to log entries (Tom)

In some cases the context-printing function would fail because the current transaction had already been rolled back when it came time to print a log message.

- Ensure the archiver process responds to changes in archive\_command as soon as possible (Tom)
- Update pl/perl's ppport.h for modern Perl versions (Andrew)
- Fix assorted memory leaks in pl/python (Andreas Freund, Tom)
- Prevent infinite recursion in psql when expanding a variable that refers to itself (Tom)
- Fix psql's  $\cos y$  to not add spaces around a dot within  $\cos y$  (select ...) (Tom)

Addition of spaces around the decimal point in a numeric literal would result in a syntax error.

- Fix unnecessary "GIN indexes do not support whole-index scans" errors for unsatisfiable queries using contrib/intarray operators (Tom)
- Ensure that contrib/pgstattuple functions respond to cancel interrupts promptly (Tatsuhito Kasahara)
- Make server startup deal properly with the case that shmget () returns EINVAL for an existing shared memory segment (Tom)

This behavior has been observed on BSD-derived kernels including OS X. It resulted in an entirelymisleading startup failure complaining that the shared memory request size was too large.

- Avoid possible crashes in syslogger process on Windows (Heikki)
- Deal more robustly with incomplete time zone information in the Windows registry (Magnus)
- Update the set of known Windows time zone names (Magnus)
- Update time zone data files to tzdata release 2010j for DST law changes in Argentina, Australian Antarctic, Bangladesh, Mexico, Morocco, Pakistan, Palestine, Russia, Syria, Tunisia; also historical corrections for Taiwan.

Also, add PKST (Pakistan Summer Time) to the default set of timezone abbreviations.

# **E.111. Release 8.3.10**

#### Release date: 2010-03-15

This release contains a variety of fixes from 8.3.9. For information about new features in the 8.3 major release, see [Section E.121.](#page-2478-0)

#### **E.111.1. Migration to Version 8.3.10**

A dump/restore is not required for those running 8.3.X. However, if you are upgrading from a version earlier than 8.3.8, see [Section E.113.](#page-2463-0)

### **E.111.2. Changes**

• Add new configuration parameter ssl\_renegotiation\_limit to control how often we do session key renegotiation for an SSL connection (Magnus)

This can be set to zero to disable renegotiation completely, which may be required if a broken SSL library is used. In particular, some vendors are shipping stopgap patches for CVE-2009-3555 that cause renegotiation attempts to fail.

- Fix possible deadlock during backend startup (Tom)
- Fix possible crashes due to not handling errors during relcache reload cleanly (Tom)
- Fix possible crash due to use of dangling pointer to a cached plan (Tatsuo)
- Fix possible crashes when trying to recover from a failure in subtransaction start (Tom)
- Fix server memory leak associated with use of savepoints and a client encoding different from server's encoding (Tom)
- Fix incorrect WAL data emitted during end-of-recovery cleanup of a GIST index page split (Yoichi Hirai)

This would result in index corruption, or even more likely an error during WAL replay, if we were unlucky enough to crash during end-of-recovery cleanup after having completed an incomplete GIST insertion.

• Make substring() for bit types treat any negative length as meaning "all the rest of the string" (Tom)

The previous coding treated only -1 that way, and would produce an invalid result value for other negative values, possibly leading to a crash (CVE-2010-0442).

- Fix integer-to-bit-string conversions to handle the first fractional byte correctly when the output bit width is wider than the given integer by something other than a multiple of 8 bits (Tom)
- Fix some cases of pathologically slow regular expression matching (Tom)

• Fix assorted crashes in xml processing caused by sloppy memory management (Tom)

This is a back-patch of changes first applied in 8.4. The 8.3 code was known buggy, but the new code was sufficiently different to not want to back-patch it until it had gotten some field testing.

- Fix bug with trying to update a field of an element of a composite-type array column (Tom)
- Fix the STOP WAL LOCATION entry in backup history files to report the next WAL segment's name when the end location is exactly at a segment boundary (Itagaki Takahiro)
- Fix some more cases of temporary-file leakage (Heikki)

This corrects a problem introduced in the previous minor release. One case that failed is when a plpgsql function returning set is called within another function's exception handler.

- Improve constraint exclusion processing of boolean-variable cases, in particular make it possible to exclude a partition that has a "bool\_column = false" constraint (Tom)
- When reading  $pq$  hba.conf and related files, do not treat @something as a file inclusion request if the  $\&$  appears inside quote marks; also, never treat  $\&$  by itself as a file inclusion request (Tom)

This prevents erratic behavior if a role or database name starts with @. If you need to include a file whose path name contains spaces, you can still do so, but you must write @"/path to/file" rather than putting the quotes around the whole construct.

- Prevent infinite loop on some platforms if a directory is named as an inclusion target in  $pq_{\perp}$ hba.conf and related files (Tom)
- Fix possible infinite loop if SSL\_read or SSL\_write fails without setting errno (Tom)

This is reportedly possible with some Windows versions of openssl.

- Disallow GSSAPI authentication on local connections, since it requires a hostname to function correctly (Magnus)
- Make ecpg report the proper SQLSTATE if the connection disappears (Michael)
- Fix psql's numericlocale option to not format strings it shouldn't in latex and troff output formats (Heikki)
- Make psql return the correct exit status (3) when ON\_ERROR\_STOP and --single-transaction are both specified and an error occurs during the implied COMMIT (Bruce)
- Fix plpgsql failure in one case where a composite column is set to NULL (Tom)
- Fix possible failure when calling PL/Perl functions from PL/PerlU or vice versa (Tim Bunce)
- Add volatile markings in PL/Python to avoid possible compiler-specific misbehavior (Zdenek Kotala)
- Ensure PL/Tcl initializes the Tcl interpreter fully (Tom)

The only known symptom of this oversight is that the Tcl clock command misbehaves if using Tcl 8.5 or later.

- Prevent crash in contrib/dblink when too many key columns are specified to a dblink\_build\_sql\_\* function (Rushabh Lathia, Joe Conway)
- Allow zero-dimensional arrays in contrib/ltree operations (Tom)

This case was formerly rejected as an error, but it's more convenient to treat it the same as a zeroelement array. In particular this avoids unnecessary failures when an ltree operation is applied to the result of ARRAY(SELECT ...) and the sub-select returns no rows.

- Fix assorted crashes in contrib/xml2 caused by sloppy memory management (Tom)
- Make building of contrib/xml2 more robust on Windows (Andrew)
- Fix race condition in Windows signal handling (Radu Ilie)

One known symptom of this bug is that rows in pq\_listener could be dropped under heavy load.

• Update time zone data files to tzdata release 2010e for DST law changes in Bangladesh, Chile, Fiji, Mexico, Paraguay, Samoa.

# **E.112. Release 8.3.9**

#### Release date: 2009-12-14

This release contains a variety of fixes from 8.3.8. For information about new features in the 8.3 major release, see [Section E.121.](#page-2478-0)

#### **E.112.1. Migration to Version 8.3.9**

A dump/restore is not required for those running 8.3.X. However, if you are upgrading from a version earlier than 8.3.8, see [Section E.113.](#page-2463-0)

### **E.112.2. Changes**

• Protect against indirect security threats caused by index functions changing session-local state (Gurjeet Singh, Tom)

This change prevents allegedly-immutable index functions from possibly subverting a superuser's session (CVE-2009-4136).

• Reject SSL certificates containing an embedded null byte in the common name (CN) field (Magnus)

This prevents unintended matching of a certificate to a server or client name during SSL validation (CVE-2009-4034).

- Fix possible crash during backend-startup-time cache initialization (Tom)
- Avoid crash on empty thesaurus dictionary (Tom)
- Prevent signals from interrupting VACUUM at unsafe times (Alvaro)

This fix prevents a PANIC if a VACUUM FULL is canceled after it's already committed its tuple movements, as well as transient errors if a plain VACUUM is interrupted after having truncated the table.

• Fix possible crash due to integer overflow in hash table size calculation (Tom)

This could occur with extremely large planner estimates for the size of a hashjoin's result.

- Fix very rare crash in inet/cidr comparisons (Chris Mikkelson)
- Ensure that shared tuple-level locks held by prepared transactions are not ignored (Heikki)
- Fix premature drop of temporary files used for a cursor that is accessed within a subtransaction (Heikki)
- Fix memory leak in syslogger process when rotating to a new CSV logfile (Tom)
- Fix Windows permission-downgrade logic (Jesse Morris)

This fixes some cases where the database failed to start on Windows, often with misleading error messages such as "could not locate matching postgres executable".

- Fix incorrect logic for GiST index page splits, when the split depends on a non-first column of the index (Paul Ramsey)
- Don't error out if recycling or removing an old WAL file fails at the end of checkpoint (Heikki)

It's better to treat the problem as non-fatal and allow the checkpoint to complete. Future checkpoints will retry the removal. Such problems are not expected in normal operation, but have been seen to be caused by misdesigned Windows anti-virus and backup software.

• Ensure WAL files aren't repeatedly archived on Windows (Heikki)

This is another symptom that could happen if some other process interfered with deletion of a nolonger-needed file.

• Fix PAM password processing to be more robust (Tom)

The previous code is known to fail with the combination of the Linux  $p_{\text{am}}$  krb5 PAM module with Microsoft Active Directory as the domain controller. It might have problems elsewhere too, since it was making unjustified assumptions about what arguments the PAM stack would pass to it.

• Raise the maximum authentication token (Kerberos ticket) size in GSSAPI and SSPI authentication methods (Ian Turner)

While the old 2000-byte limit was more than enough for Unix Kerberos implementations, tickets issued by Windows Domain Controllers can be much larger.

• Re-enable collection of access statistics for sequences (Akira Kurosawa)

This used to work but was broken in 8.3.

- Fix processing of ownership dependencies during CREATE OR REPLACE FUNCTION (Tom)
- Fix incorrect handling of WHERE  $x=x$  conditions (Tom)

In some cases these could get ignored as redundant, but they aren't — they're equivalent to  $x \text{ is } 300^\circ$ NULL.

- Make text search parser accept underscores in XML attributes (Peter)
- Fix encoding handling in xml binary input (Heikki)

If the XML header doesn't specify an encoding, we now assume UTF-8 by default; the previous handling was inconsistent.

• Fix bug with calling plperl from plperlu or vice versa (Tom)

An error exit from the inner function could result in crashes due to failure to re-select the correct Perl interpreter for the outer function.

• Fix session-lifespan memory leak when a PL/Perl function is redefined (Tom)

• Ensure that Perl arrays are properly converted to PostgreSQL arrays when returned by a set-returning PL/Perl function (Andrew Dunstan, Abhijit Menon-Sen)

This worked correctly already for non-set-returning functions.

- Fix rare crash in exception processing in PL/Python (Peter)
- In contrib/pg\_standby, disable triggering failover with a signal on Windows (Fujii Masao)

This never did anything useful, because Windows doesn't have Unix-style signals, but recent changes made it actually crash.

• Ensure psql's flex module is compiled with the correct system header definitions (Tom)

This fixes build failures on platforms where --enable-largefile causes incompatible changes in the generated code.

- Make the postmaster ignore any application\_name parameter in connection request packets, to improve compatibility with future libpq versions (Tom)
- Update the timezone abbreviation files to match current reality (Joachim Wieland)

This includes adding IDT and SGT to the default timezone abbreviation set.

• Update time zone data files to tzdata release 2009s for DST law changes in Antarctica, Argentina, Bangladesh, Fiji, Novokuznetsk, Pakistan, Palestine, Samoa, Syria; also historical corrections for Hong Kong.

## <span id="page-2463-0"></span>**E.113. Release 8.3.8**

Release date: 2009-09-09

This release contains a variety of fixes from 8.3.7. For information about new features in the 8.3 major release, see [Section E.121.](#page-2478-0)

#### **E.113.1. Migration to Version 8.3.8**

A dump/restore is not required for those running 8.3.X. However, if you have any hash indexes on interval columns, you must REINDEX them after updating to 8.3.8. Also, if you are upgrading from a version earlier than 8.3.5, see [Section E.116.](#page-2469-0)

#### **E.113.2. Changes**

• Fix Windows shared-memory allocation code (Tsutomu Yamada, Magnus)

This bug led to the often-reported "could not reattach to shared memory" error message.

• Force WAL segment switch during pg\_start\_backup() (Heikki)

This avoids corner cases that could render a base backup unusable.

• Disallow RESET ROLE and RESET SESSION AUTHORIZATION inside security-definer functions (Tom, Heikki)

This covers a case that was missed in the previous patch that disallowed SET ROLE and SET SESSION AUTHORIZATION inside security-definer functions. (See CVE-2007-6600)

• Make LOAD of an already-loaded loadable module into a no-op (Tom)

Formerly, LOAD would attempt to unload and re-load the module, but this is unsafe and not all that useful.

- Disallow empty passwords during LDAP authentication (Magnus)
- Fix handling of sub-SELECTs appearing in the arguments of an outer-level aggregate function (Tom)
- Fix bugs associated with fetching a whole-row value from the output of a Sort or Materialize plan node (Tom)
- Prevent synchronize segscans from changing the results of scrollable and WITH HOLD cursors (Tom)
- Revert planner change that disabled partial-index and constraint exclusion optimizations when there were more than 100 clauses in an AND or OR list (Tom)
- Fix hash calculation for data type interval (Tom)

This corrects wrong results for hash joins on interval values. It also changes the contents of hash indexes on interval columns. If you have any such indexes, you must REINDEX them after updating.

• Treat to\_char(..., 'TH') as an uppercase ordinal suffix with 'HH'/'HH12' (Heikki)

It was previously handled as 'th' (lowercase).

- Fix overflow for INTERVAL ' $x$  ms' when  $x$  is more than 2 million and integer datetimes are in use (Alex Hunsaker)
- Fix calculation of distance between a point and a line segment (Tom)

This led to incorrect results from a number of geometric operators.

- Fix money data type to work in locales where currency amounts have no fractional digits, e.g. Japan (Itagaki Takahiro)
- Fix LIKE for case where pattern contains  $\S$  (Tom)
- Properly round datetime input like 00:12:57.9999999999999999999999999999 (Tom)
- Fix memory leaks in XML operations (Tom)
- Fix poor choice of page split point in GiST R-tree operator classes (Teodor)
- Ensure that a "fast shutdown" request will forcibly terminate open sessions, even if a "smart shutdown" was already in progress (Fujii Masao)
- Avoid performance degradation in bulk inserts into GIN indexes when the input values are (nearly) in sorted order (Tom)
- Correctly enforce NOT NULL domain constraints in some contexts in PL/pgSQL (Tom)
- Fix portability issues in plperl initialization (Andrew Dunstan)
- Fix pg\_ctl to not go into an infinite loop if postgresql.conf is empty (Jeff Davis)
- Improve pg\_dump's efficiency when there are many large objects (Tamas Vincze)
- Use SIGUSR1, not SIGQUIT, as the failover signal for pg\_standby (Heikki)
- Make pg\_standby's maxretries option behave as documented (Fujii Masao)
- Make contrib/hstore throw an error when a key or value is too long to fit in its data structure, rather than silently truncating it (Andrew Gierth)
- Fix contrib/xml2's xslt\_process() to properly handle the maximum number of parameters (twenty) (Tom)
- Improve robustness of libpq's code to recover from errors during COPY FROM STDIN (Tom)
- Avoid including conflicting readline and editline header files when both libraries are installed (Zdenek Kotala)
- Update time zone data files to tzdata release 2009l for DST law changes in Bangladesh, Egypt, Jordan, Pakistan, Argentina/San\_Luis, Cuba, Jordan (historical correction only), Mauritius, Morocco, Palestine, Syria, Tunisia.

## **E.114. Release 8.3.7**

#### Release date: 2009-03-16

This release contains a variety of fixes from 8.3.6. For information about new features in the 8.3 major release, see [Section E.121.](#page-2478-0)

#### **E.114.1. Migration to Version 8.3.7**

A dump/restore is not required for those running 8.3.X. However, if you are upgrading from a version earlier than 8.3.5, see [Section E.116.](#page-2469-0)

### **E.114.2. Changes**

• Prevent error recursion crashes when encoding conversion fails (Tom)

This change extends fixes made in the last two minor releases for related failure scenarios. The previous fixes were narrowly tailored for the original problem reports, but we have now recognized that *any* error thrown by an encoding conversion function could potentially lead to infinite recursion while trying to report the error. The solution therefore is to disable translation and encoding conversion and report the plain-ASCII form of any error message, if we find we have gotten into a recursive error reporting situation. (CVE-2009-0922)

• Disallow CREATE CONVERSION with the wrong encodings for the specified conversion function (Heikki)

This prevents one possible scenario for encoding conversion failure. The previous change is a backstop to guard against other kinds of failures in the same area.

• Fix xpath() to not modify the path expression unless necessary, and to make a saner attempt at it when necessary (Andrew)

The SQL standard suggests that xpath should work on data that is a document fragment, but libxml doesn't support that, and indeed it's not clear that this is sensible according to the XPath standard. xpath attempted to work around this mismatch by modifying both the data and the path expression, but the modification was buggy and could cause valid searches to fail. Now, xpath checks whether the data is in fact a well-formed document, and if so invokes libxml with no change to the data or path expression. Otherwise, a different modification method that is somewhat less likely to fail is used.

**Note:** The new modification method is still not 100% satisfactory, and it seems likely that no real solution is possible. This patch should therefore be viewed as a band-aid to keep from breaking existing applications unnecessarily. It is likely that PostgreSQL 8.4 will simply reject use of xpath on data that is not a well-formed document.

- Fix core dump when  $\text{to\_char}($ ) is given format codes that are inappropriate for the type of the data argument (Tom)
- Fix possible failure in text search when C locale is used with a multi-byte encoding (Teodor)

Crashes were possible on platforms where  $wchar_t$  is narrower than  $int$ ; Windows in particular.

- Fix extreme inefficiency in text search parser's handling of an email-like string containing multiple @ characters (Heikki)
- Fix planner problem with sub-SELECT in the output list of a larger subquery (Tom)

The known symptom of this bug is a "failed to locate grouping columns" error that is dependent on the datatype involved; but there could be other issues as well.

• Fix decompilation of CASE WHEN with an implicit coercion (Tom)

This mistake could lead to Assert failures in an Assert-enabled build, or an "unexpected CASE WHEN clause" error message in other cases, when trying to examine or dump a view.

• Fix possible misassignment of the owner of a TOAST table's rowtype (Tom)

If CLUSTER or a rewriting variant of ALTER TABLE were executed by someone other than the table owner, the pg\_type entry for the table's TOAST table would end up marked as owned by that someone. This caused no immediate problems, since the permissions on the TOAST rowtype aren't examined by any ordinary database operation. However, it could lead to unexpected failures if one later tried to drop the role that issued the command (in 8.1 or 8.2), or "owner of data type appears to be invalid" warnings from pg\_dump after having done so (in 8.3).

• Change UNLISTEN to exit quickly if the current session has never executed any LISTEN command (Tom)

Most of the time this is not a particularly useful optimization, but since DISCARD ALL invokes UNLISTEN, the previous coding caused a substantial performance problem for applications that made heavy use of DISCARD ALL.

- Fix PL/pgSQL to not treat INTO after INSERT as an INTO-variables clause anywhere in the string, not only at the start; in particular, don't fail for INSERT INTO within CREATE RULE (Tom)
- Clean up PL/pgSQL error status variables fully at block exit (Ashesh Vashi and Dave Page)

This is not a problem for PL/pgSQL itself, but the omission could cause the PL/pgSQL Debugger to crash while examining the state of a function.

• Retry failed calls to CallNamedPipe () on Windows (Steve Marshall, Magnus)

It appears that this function can sometimes fail transiently; we previously treated any failure as a hard error, which could confuse LISTEN/NOTIFY as well as other operations.

• Add MUST (Mauritius Island Summer Time) to the default list of known timezone abbreviations (Xavier Bugaud)

# **E.115. Release 8.3.6**

#### Release date: 2009-02-02

This release contains a variety of fixes from 8.3.5. For information about new features in the 8.3 major release, see [Section E.121.](#page-2478-0)

#### **E.115.1. Migration to Version 8.3.6**

A dump/restore is not required for those running 8.3.X. However, if you are upgrading from a version earlier than 8.3.5, see [Section E.116.](#page-2469-0)

#### **E.115.2. Changes**

• Make DISCARD ALL release advisory locks, in addition to everything it already did (Tom)

This was decided to be the most appropriate behavior. This could affect existing applications, however.

• Fix whole-index GiST scans to work correctly (Teodor)

This error could cause rows to be lost if a table is clustered on a GiST index.

- Fix crash of xmlconcat (NULL) (Peter)
- Fix possible crash in ispell dictionary if high-bit-set characters are used as flags (Teodor)

This is known to be done by one widely available Norwegian dictionary, and the same condition may exist in others.

• Fix misordering of pg\_dump output for composite types (Tom)

The most likely problem was for user-defined operator classes to be dumped after indexes or views that needed them.

- Improve handling of URLs in headline() function (Teodor)
- Improve handling of overlength headlines in headline () function (Teodor)
- Prevent possible Assert failure or misconversion if an encoding conversion is created with the wrong conversion function for the specified pair of encodings (Tom, Heikki)
- Fix possible Assert failure if a statement executed in PL/pgSQL is rewritten into another kind of statement, for example if an INSERT is rewritten into an UPDATE (Heikki)
- Ensure that a snapshot is available to datatype input functions (Tom)

This primarily affects domains that are declared with CHECK constraints involving user-defined stable or immutable functions. Such functions typically fail if no snapshot has been set.

- Make it safer for SPI-using functions to be used within datatype I/O; in particular, to be used in domain check constraints (Tom)
- Avoid unnecessary locking of small tables in VACUUM (Heikki)
- Fix a problem that sometimes kept ALTER TABLE ENABLE/DISABLE RULE from being recognized by active sessions (Tom)
- Fix a problem that made UPDATE RETURNING tableoid return zero instead of the correct OID (Tom)
- Allow functions declared as taking  $ANYARRAY$  to work on the pg statistic columns of that type (Tom)

This used to work, but was unintentionally broken in 8.3.

- Fix planner misestimation of selectivity when transitive equality is applied to an outer-join clause (Tom) This could result in bad plans for queries like ... from a left join b on a.a1 = b.b1 where  $a.a1 = 42...$
- Improve optimizer's handling of long IN lists (Tom)

This change avoids wasting large amounts of time on such lists when constraint exclusion is enabled.

• Prevent synchronous scan during GIN index build (Tom)

Because GIN is optimized for inserting tuples in increasing TID order, choosing to use a synchronous scan could slow the build by a factor of three or more.

• Ensure that the contents of a holdable cursor don't depend on the contents of TOAST tables (Tom)

Previously, large field values in a cursor result might be represented as TOAST pointers, which would fail if the referenced table got dropped before the cursor is read, or if the large value is deleted and then vacuumed away. This cannot happen with an ordinary cursor, but it could with a cursor that is held past its creating transaction.

- Fix memory leak when a set-returning function is terminated without reading its whole result (Tom)
- Fix encoding conversion problems in XML functions when the database encoding isn't UTF-8 (Tom)
- Fix contrib/dblink's dblink\_get\_result(text, bool) function (Joe)
- Fix possible garbage output from contrib/sslinfo functions (Tom)
- Fix incorrect behavior of contrib/tsearch2 compatibility trigger when it's fired more than once in a command (Teodor)
- Fix possible mis-signaling in autovacuum (Heikki)
- Support running as a service on Windows 7 beta (Dave and Magnus)
- Fix ecpg's handling of varchar structs (Michael)
- Fix configure script to properly report failure when unable to obtain linkage information for PL/Perl (Andrew)
- Make all documentation reference pgsql-bugs and/or pgsql-hackers as appropriate, instead of the now-decommissioned pgsql-ports and pgsql-patches mailing lists (Tom)
- Update time zone data files to tzdata release 2009a (for Kathmandu and historical DST corrections in Switzerland, Cuba)

## <span id="page-2469-0"></span>**E.116. Release 8.3.5**

Release date: 2008-11-03

This release contains a variety of fixes from 8.3.4. For information about new features in the 8.3 major release, see [Section E.121.](#page-2478-0)

#### **E.116.1. Migration to Version 8.3.5**

A dump/restore is not required for those running 8.3.X. However, if you are upgrading from a version earlier than 8.3.1, see [Section E.120.](#page-2476-0) Also, if you were running a previous 8.3.X release, it is recommended to REINDEX all GiST indexes after the upgrade.

### **E.116.2. Changes**

• Fix GiST index corruption due to marking the wrong index entry "dead" after a deletion (Teodor)

This would result in index searches failing to find rows they should have found. Corrupted indexes can be fixed with REINDEX.

• Fix backend crash when the client encoding cannot represent a localized error message (Tom)

We have addressed similar issues before, but it would still fail if the "character has no equivalent" message itself couldn't be converted. The fix is to disable localization and send the plain ASCII error message when we detect such a situation.

- Fix possible crash in bytea-to-XML mapping (Michael McMaster)
- Fix possible crash when deeply nested functions are invoked from a trigger (Tom)
- Improve optimization of  $expression IN(expression-list)$  queries (Tom, per an idea from Robert Haas)

Cases in which there are query variables on the right-hand side had been handled less efficiently in 8.2.x and 8.3.x than in prior versions. The fix restores 8.1 behavior for such cases.

• Fix mis-expansion of rule queries when a sub-SELECT appears in a function call in FROM, a multi-row VALUES list, or a RETURNING list (Tom)

The usual symptom of this problem is an "unrecognized node type" error.

- Fix Assert failure during rescan of an IS NULL search of a GiST index (Teodor)
- Fix memory leak during rescan of a hashed aggregation plan (Neil)
- Ensure an error is reported when a newly-defined PL/pgSQL trigger function is invoked as a normal function (Tom)
- Force a checkpoint before CREATE DATABASE starts to copy files (Heikki)

This prevents a possible failure if files had recently been deleted in the source database.

• Prevent possible collision of relfilenode numbers when moving a table to another tablespace with ALTER SET TABLESPACE (Heikki)

The command tried to re-use the existing filename, instead of picking one that is known unused in the destination directory.

- Fix incorrect text search headline generation when single query item matches first word of text (Sushant Sinha)
- Fix improper display of fractional seconds in interval values when using a non-ISO datestyle in an --enable-integer-datetimes build (Ron Mayer)
- Make ILIKE compare characters case-insensitively even when they're escaped (Andrew)
- Ensure DISCARD is handled properly by statement logging (Tom)
- Fix incorrect logging of last-completed-transaction time during PITR recovery (Tom)
- Ensure SPI\_getvalue and SPI\_getbinval behave correctly when the passed tuple and tuple descriptor have different numbers of columns (Tom)

This situation is normal when a table has had columns added or removed, but these two functions didn't handle it properly. The only likely consequence is an incorrect error indication.

- Mark SessionReplicationRole as PGDLLIMPORT so it can be used by Slony on Windows (Magnus)
- Fix small memory leak when using libpq's gsslib parameter (Magnus)

The space used by the parameter string was not freed at connection close.

- Ensure libgssapi is linked into libpq if needed (Markus Schaaf)
- Fix ecpg's parsing of CREATE ROLE (Michael)
- Fix recent breakage of pq\_ctl restart (Tom)
- Ensure pq\_control is opened in binary mode (Itagaki Takahiro)

pg\_controldata and pg\_resetxlog did this incorrectly, and so could fail on Windows.

• Update time zone data files to tzdata release 2008i (for DST law changes in Argentina, Brazil, Mauritius, Syria)

## **E.117. Release 8.3.4**

#### Release date: 2008-09-22

This release contains a variety of fixes from 8.3.3. For information about new features in the 8.3 major release, see [Section E.121.](#page-2478-0)

### **E.117.1. Migration to Version 8.3.4**

A dump/restore is not required for those running 8.3.X. However, if you are upgrading from a version earlier than 8.3.1, see [Section E.120.](#page-2476-0)

### **E.117.2. Changes**

• Fix bug in btree WAL recovery code (Heikki)

Recovery failed if the WAL ended partway through a page split operation.

• Fix potential use of wrong cutoff XID for HOT page pruning (Alvaro)

This error created a risk of corruption in system catalogs that are consulted by VACUUM: dead tuple versions might be removed too soon. The impact of this on actual database operations would be minimal, since the system doesn't follow MVCC rules while examining catalogs, but it might result in transiently wrong output from pg\_dump or other client programs.

• Fix potential miscalculation of datfrozenxid (Alvaro)

This error may explain some recent reports of failure to remove old  $pq$  clog data.

• Fix incorrect HOT updates after  $pq$ <sub>class</sub> is reindexed (Tom)

Corruption of  $pq$ <sub>class</sub> could occur if REINDEX TABLE  $pq$ <sub>class</sub> was followed in the same session by an ALTER TABLE RENAME or ALTER TABLE SET SCHEMA command.

• Fix missed "combo cid" case (Karl Schnaitter)

This error made rows incorrectly invisible to a transaction in which they had been deleted by multiple subtransactions that all aborted.

- Prevent autovacuum from crashing if the table it's currently checking is deleted at just the wrong time (Alvaro)
- Widen local lock counters from 32 to 64 bits (Tom)

This responds to reports that the counters could overflow in sufficiently long transactions, leading to unexpected "lock is already held" errors.

- Fix possible duplicate output of tuples during a GiST index scan (Teodor)
- Regenerate foreign key checking queries from scratch when either table is modified (Tom)

Previously, 8.3 would attempt to replan the query, but would work from previously generated query text. This led to failures if a table or column was renamed.

• Fix missed permissions checks when a view contains a simple UNION ALL construct (Heikki)

Permissions for the referenced tables were checked properly, but not permissions for the view itself.

• Add checks in executor startup to ensure that the tuples produced by an INSERT or UPDATE will match the target table's current rowtype (Tom)

This situation is believed to be impossible in 8.3, but it can happen in prior releases, so a check seems prudent.

• Fix possible repeated drops during DROP OWNED (Tom)

This would typically result in strange errors such as "cache lookup failed for relation NNN".

- Fix several memory leaks in XML operations (Kris Jurka, Tom)
- Fix xmlserialize() to raise error properly for unacceptable target data type (Tom)
- Fix a couple of places that mis-handled multibyte characters in text search configuration file parsing (Tom)

Certain characters occurring in configuration files would always cause "invalid byte sequence for encoding" failures.

- Provide file name and line number location for all errors reported in text search configuration files (Tom)
- Fix AT TIME ZONE to first try to interpret its timezone argument as a timezone abbreviation, and only try it as a full timezone name if that fails, rather than the other way around as formerly (Tom)

The timestamp input functions have always resolved ambiguous zone names in this order. Making AT TIME ZONE do so as well improves consistency, and fixes a compatibility bug introduced in 8.1: in ambiguous cases we now behave the same as 8.0 and before did, since in the older versions AT TIME ZONE accepted *only* abbreviations.

- Fix datetime input functions to correctly detect integer overflow when running on a 64-bit platform (Tom)
- Prevent integer overflows during units conversion when displaying a configuration parameter that has units (Tom)
- Improve performance of writing very long log messages to syslog (Tom)
- Allow spaces in the suffix part of an LDAP URL in  $pq_{hba}$ .conf (Tom)
- Fix bug in backwards scanning of a cursor on a SELECT DISTINCT ON query (Tom)
- Fix planner bug that could improperly push down IS NULL tests below an outer join (Tom)

This was triggered by occurrence of IS NULL tests for the same relation in all arms of an upper OR clause.

• Fix planner bug with nested sub-select expressions (Tom)

If the outer sub-select has no direct dependency on the parent query, but the inner one does, the outer value might not get recalculated for new parent query rows.

• Fix planner to estimate that GROUP BY expressions yielding boolean results always result in two groups, regardless of the expressions' contents (Tom)

This is very substantially more accurate than the regular GROUP BY estimate for certain boolean tests like col IS NULL.

- Fix PL/pgSQL to not fail when a FOR loop's target variable is a record containing composite-type fields (Tom)
- Fix PL/Tcl to behave correctly with Tcl 8.5, and to be more careful about the encoding of data sent to or from Tcl (Tom)
- Improve performance of PQescapeBytea() (Rudolf Leitgeb)
- On Windows, work around a Microsoft bug by preventing libpq from trying to send more than 64kB per system call (Magnus)
- Fix ecpg to handle variables properly in SET commands (Michael)
- Improve pg\_dump and pg\_restore's error reporting after failure to send a SQL command (Tom)
- Fix pg\_ctl to properly preserve postmaster command-line arguments across a restart (Bruce)
- Fix erroneous WAL file cutoff point calculation in pg\_standby (Simon)
- Update time zone data files to tzdata release 2008f (for DST law changes in Argentina, Bahamas, Brazil, Mauritius, Morocco, Pakistan, Palestine, and Paraguay)

## **E.118. Release 8.3.3**

Release date: 2008-06-12

This release contains one serious and one minor bug fix over 8.3.2. For information about new features in the 8.3 major release, see [Section E.121.](#page-2478-0)

#### **E.118.1. Migration to Version 8.3.3**

A dump/restore is not required for those running 8.3.X. However, if you are upgrading from a version earlier than 8.3.1, see [Section E.120.](#page-2476-0)

### **E.118.2. Changes**

• Make pg\_get\_ruledef() parenthesize negative constants (Tom)

Before this fix, a negative constant in a view or rule might be dumped as, say,  $-42:$ : integer, which is subtly incorrect: it should be  $(-42)$ : integer due to operator precedence rules. Usually this would make little difference, but it could interact with another recent patch to cause PostgreSQL to reject what had been a valid SELECT DISTINCT view query. Since this could result in pg\_dump output failing to reload, it is being treated as a high-priority fix. The only released versions in which dump output is actually incorrect are 8.3.1 and 8.2.7.

• Make ALTER AGGREGATE ... OWNER TO update pg\_shdepend (Tom)

This oversight could lead to problems if the aggregate was later involved in a DROP OWNED or REASSIGN OWNED operation.

# **E.119. Release 8.3.2**

#### Release date: never released

This release contains a variety of fixes from 8.3.1. For information about new features in the 8.3 major release, see [Section E.121.](#page-2478-0)

### **E.119.1. Migration to Version 8.3.2**

A dump/restore is not required for those running 8.3.X. However, if you are upgrading from a version earlier than 8.3.1, see [Section E.120.](#page-2476-0)

## **E.119.2. Changes**

- Fix ERRORDATA\_STACK\_SIZE exceeded crash that occurred on Windows when using UTF-8 database encoding and a different client encoding (Tom)
- Fix incorrect archive truncation point calculation for the  $r \geq r$  macro in recovery command parameters (Simon)

This could lead to data loss if a warm-standby script relied on  $r \in \mathbb{R}$  to decide when to throw away WAL segment files.

• Fix ALTER TABLE ADD COLUMN ... PRIMARY KEY so that the new column is correctly checked to see if it's been initialized to all non-nulls (Brendan Jurd)

Previous versions neglected to check this requirement at all.

- Fix REASSIGN OWNED so that it works on procedural languages too (Alvaro)
- Fix problems with SELECT FOR UPDATE/SHARE occurring as a subquery in a query with a non-SELECT top-level operation (Tom)
- Fix possible CREATE TABLE failure when inheriting the "same" constraint from multiple parent relations that inherited that constraint from a common ancestor (Tom)
- Fix pg\_get\_ruledef() to show the alias, if any, attached to the target table of an UPDATE or DELETE (Tom)
- Restore the pre-8.3 behavior that an out-of-range block number in a TID being used in a TidScan plan results in silently not matching any rows (Tom)

8.3.0 and 8.3.1 threw an error instead.

- Fix GIN bug that could result in a too many LWLocks taken failure (Teodor)
- Fix broken GiST comparison function for tsquery (Teodor)
- Fix tsvector\_update\_trigger() and ts\_stat() to accept domains over the types they expect to work with (Tom)
- Fix failure to support enum data types as foreign keys (Tom)
- Avoid possible crash when decompressing corrupted data (Zdenek Kotala)
- Fix race conditions between delayed unlinks and DROP DATABASE (Heikki)

In the worst case this could result in deleting a newly created table in a new database that happened to get the same OID as the recently-dropped one; but of course that is an extremely low-probability scenario.

• Repair two places where SIGTERM exit of a backend could leave corrupted state in shared memory (Tom)

Neither case is very important if SIGTERM is used to shut down the whole database cluster together, but there was a problem if someone tried to SIGTERM individual backends.

- Fix possible crash due to incorrect plan generated for an  $x \in \mathbb{R}$  (SELECT  $y \in \mathbb{R}$  FROM  $\dots$ ) clause when  $x$ and  $<sub>y</sub>$  have different data types; and make sure the behavior is semantically correct when the conversion</sub> from  $y'$ s type to  $x'$ s type is lossy (Tom)
- Fix oversight that prevented the planner from substituting known Param values as if they were constants (Tom)

This mistake partially disabled optimization of unnamed extended-Query statements in 8.3.0 and 8.3.1: in particular the LIKE-to-indexscan optimization would never be applied if the LIKE pattern was passed as a parameter, and constraint exclusion depending on a parameter value didn't work either.

- Fix planner failure when an indexable MIN or MAX aggregate is used with DISTINCT or ORDER BY (Tom)
- Fix planner to ensure it never uses a "physical tlist" for a plan node that is feeding a Sort node (Tom)

This led to the sort having to push around more data than it really needed to, since unused column values were included in the sorted data.

• Avoid unnecessary copying of query strings (Tom)

This fixes a performance problem introduced in 8.3.0 when a very large number of commands are submitted as a single query string.

• Make TransactionIdIsCurrentTransactionId() use binary search instead of linear search when checking child-transaction XIDs (Heikki)

This fixes some cases in which 8.3.0 was significantly slower than earlier releases.

- Fix conversions between ISO-8859-5 and other encodings to handle Cyrillic "Yo" characters ( $\epsilon$  and  $E$ with two dots) (Sergey Burladyan)
- Fix several datatype input functions, notably  $\arctan(x)$ , that were allowing unused bytes in their results to contain uninitialized, unpredictable values (Tom)

This could lead to failures in which two apparently identical literal values were not seen as equal, resulting in the parser complaining about unmatched ORDER BY and DISTINCT expressions.

• Fix a corner case in regular-expression substring matching (substring (string from pattern)) (Tom)

The problem occurs when there is a match to the pattern overall but the user has specified a parenthesized subexpression and that subexpression hasn't got a match. An example is substring('foo' from 'foo(bar)?'). This should return NULL, since (bar) isn't matched, but it was mistakenly returning the whole-pattern match instead (ie, foo).

- Prevent cancellation of an auto-vacuum that was launched to prevent XID wraparound (Alvaro)
- Improve ANALYZE's handling of in-doubt tuples (those inserted or deleted by a not-yet-committed transaction) so that the counts it reports to the stats collector are more likely to be correct (Pavan Deolasee)
- Fix initdb to reject a relative path for its  $-\text{xlogdir}(-x)$  option (Tom)
- Make psql print tab characters as an appropriate number of spaces, rather than  $\times$ 09 as was done in 8.3.0 and 8.3.1 (Bruce)
- Update time zone data files to tzdata release 2008c (for DST law changes in Morocco, Iraq, Choibalsan, Pakistan, Syria, Cuba, and Argentina/San\_Luis)
- Add ECPGget\_PGconn() function to ecpglib (Michael)
- Fix incorrect result from ecpg's PGTYPEStimestamp\_sub() function (Michael)
- Fix handling of continuation line markers in ecpg (Michael)
- Fix possible crashes in contrib/cube functions (Tom)
- Fix core dump in contrib/xml2's xpath\_table() function when the input query returns a NULL value (Tom)
- Fix contrib/xml2's makefile to not override CFLAGS, and make it auto-configure properly for libxslt present or not (Tom)

## <span id="page-2476-0"></span>**E.120. Release 8.3.1**

#### Release date: 2008-03-17

This release contains a variety of fixes from 8.3.0. For information about new features in the 8.3 major release, see [Section E.121.](#page-2478-0)

#### **E.120.1. Migration to Version 8.3.1**

A dump/restore is not required for those running 8.3.X. However, you might need to REINDEX indexes on textual columns after updating, if you are affected by the Windows locale issue described below.

#### **E.120.2. Changes**

• Fix character string comparison for Windows locales that consider different character combinations as equal (Tom)

This fix applies only on Windows and only when using UTF-8 database encoding. The same fix was made for all other cases over two years ago, but Windows with UTF-8 uses a separate code path that was not updated. If you are using a locale that considers some non-identical strings as equal, you may need to REINDEX to fix existing indexes on textual columns.

• Repair corner-case bugs in VACUUM FULL (Tom)

A potential deadlock between concurrent VACUUM FULL operations on different system catalogs was introduced in 8.2. This has now been corrected. 8.3 made this worse because the deadlock could occur within a critical code section, making it a PANIC rather than just ERROR condition.

Also, a VACUUM FULL that failed partway through vacuuming a system catalog could result in cache corruption in concurrent database sessions.

Another VACUUM FULL bug introduced in 8.3 could result in a crash or out-of-memory report when dealing with pages containing no live tuples.

• Fix misbehavior of foreign key checks involving character or bit columns (Tom)

If the referencing column were of a different but compatible type (for instance varchar), the constraint was enforced incorrectly.

- Avoid needless deadlock failures in no-op foreign-key checks (Stephan Szabo, Tom)
- Fix possible core dump when re-planning a prepared query (Tom)

This bug affected only protocol-level prepare operations, not SQL PREPARE, and so tended to be seen only with JDBC, DBI, and other client-side drivers that use prepared statements heavily.

- Fix possible failure when re-planning a query that calls an SPI-using function (Tom)
- Fix failure in row-wise comparisons involving columns of different datatypes (Tom)
- Fix longstanding LISTEN/NOTIFY race condition (Tom)

In rare cases a session that had just executed a LISTEN might not get a notification, even though one would be expected because the concurrent transaction executing NOTIFY was observed to commit later.

A side effect of the fix is that a transaction that has executed a not-yet-committed LISTEN command will not see any row in pg\_listener for the LISTEN, should it choose to look; formerly it would have. This behavior was never documented one way or the other, but it is possible that some applications depend on the old behavior.

• Disallow LISTEN and UNLISTEN within a prepared transaction (Tom)

This was formerly allowed but trying to do it had various unpleasant consequences, notably that the originating backend could not exit as long as an UNLISTEN remained uncommitted.

• Disallow dropping a temporary table within a prepared transaction (Heikki)

This was correctly disallowed by 8.1, but the check was inadvertently broken in 8.2 and 8.3.

- Fix rare crash when an error occurs during a query using a hash index (Heikki)
- Fix incorrect comparison of tsquery values (Teodor)
- Fix incorrect behavior of LIKE with non-ASCII characters in single-byte encodings (Rolf Jentsch)
- Disable xmlvalidate (Tom)

This function should have been removed before 8.3 release, but was inadvertently left in the source code. It poses a small security risk since unprivileged users could use it to read the first few characters of any file accessible to the server.

- Fix memory leaks in certain usages of set-returning functions (Neil)
- Make encode(bytea, 'escape') convert all high-bit-set byte values into  $\n\rangle$ nnn octal escape sequences (Tom)

This is necessary to avoid encoding problems when the database encoding is multi-byte. This change could pose compatibility issues for applications that are expecting specific results from encode.

• Fix input of datetime values for February 29 in years BC (Tom)

The former coding was mistaken about which years were leap years.

- Fix "unrecognized node type" error in some variants of ALTER OWNER (Tom)
- Avoid tablespace permissions errors in CREATE TABLE LIKE INCLUDING INDEXES (Tom)
- Ensure pg\_stat\_activity.waiting flag is cleared when a lock wait is aborted (Tom)

• Fix handling of process permissions on Windows Vista (Dave, Magnus)

In particular, this fix allows starting the server as the Administrator user.

- Update time zone data files to tzdata release 2008a (in particular, recent Chile changes); adjust timezone abbreviation VET (Venezuela) to mean UTC-4:30, not UTC-4:00 (Tom)
- Fix ecpg problems with arrays (Michael)
- Fix pg ctl to correctly extract the postmaster's port number from command-line options (Itagaki Takahiro, Tom)

Previously,  $pq_c$ tl start -w could try to contact the postmaster on the wrong port, leading to bogus reports of startup failure.

• Use  $-$  fwrapv to defend against possible misoptimization in recent gcc versions (Tom)

This is known to be necessary when building PostgreSQL with gcc 4.3 or later.

• Enable building contrib/uuid-ossp with MSVC (Hiroshi Saito)

## <span id="page-2478-0"></span>**E.121. Release 8.3**

Release date: 2008-02-04

#### **E.121.1. Overview**

With significant new functionality and performance enhancements, this release represents a major leap forward for PostgreSQL. This was made possible by a growing community that has dramatically accelerated the pace of development. This release adds the following major features:

- Full text search is integrated into the core database system
- Support for the SQL/XML standard, including new operators and an XML data type
- Enumerated data types (ENUM)
- Arrays of composite types
- Universally Unique Identifier (UUID) data type
- Add control over whether NULLs sort first or last
- Updatable cursors
- Server configuration parameters can now be set on a per-function basis
- User-defined types can now have type modifiers
- Automatically re-plan cached queries when table definitions change or statistics are updated
- Numerous improvements in logging and statistics collection
- Support Security Service Provider Interface (SSPI) for authentication on Windows
- Support multiple concurrent autovacuum processes, and other autovacuum improvements
- Allow the whole PostgreSQL distribution to be compiled with Microsoft Visual C++

Major performance improvements are listed below. Most of these enhancements are automatic and do not require user changes or tuning:

- Asynchronous commit delays writes to WAL during transaction commit
- Checkpoint writes can be spread over a longer time period to smooth the I/O spike during each checkpoint
- Heap-Only Tuples (HOT) accelerate space reuse for most UPDATEs and DELETEs
- Just-in-time background writer strategy improves disk write efficiency
- Using non-persistent transaction IDs for read-only transactions reduces overhead and VACUUM requirements
- Per-field and per-row storage overhead has been reduced
- Large sequential scans no longer force out frequently used cached pages
- Concurrent large sequential scans can now share disk reads
- ORDER BY ... LIMIT can be done without sorting

The above items are explained in more detail in the sections below.

#### **E.121.2. Migration to Version 8.3**

A dump/restore using pg\_dump is required for those wishing to migrate data from any previous release. Observe the following incompatibilities:

#### **E.121.2.1. General**

• Non-character data types are no longer automatically cast to TEXT (Peter, Tom)

Previously, if a non-character value was supplied to an operator or function that requires  $texttext{text } i$  input, it was automatically cast to  $\text{text},$  for most (though not all) built-in data types. This no longer happens: an explicit cast to text is now required for all non-character-string types. For example, these expressions formerly worked:

```
substr(current_date, 1, 4)
23 LIKE '2%'
```
but will now draw "function does not exist" and "operator does not exist" errors respectively. Use an explicit cast instead:

substr(current\_date::text, 1, 4) 23::text LIKE '2%'

(Of course, you can use the more verbose CAST() syntax too.) The reason for the change is that these automatic casts too often caused surprising behavior. An example is that in previous releases, this expression was accepted but did not do what was expected:

current\_date < 2017-11-17

This is actually comparing a date to an integer, which should be (and now is) rejected — but in the presence of automatic casts both sides were cast to text and a textual comparison was done, because the text  $\lt$  text operator was able to match the expression when no other  $\lt$  operator could.

Types char (n) and varchar (n) still cast to text automatically. Also, automatic casting to text still works for inputs to the concatenation  $(| \rangle)$  operator, so long as least one input is a character-string type.

• Full text search features from contrib/tsearch2 have been moved into the core server, with some minor syntax changes

contrib/tsearch2 now contains a compatibility interface.

- ARRAY (SELECT ...), where the SELECT returns no rows, now returns an empty array, rather than NULL (Tom)
- The array type name for a base data type is no longer always the base type's name with an underscore prefix

The old naming convention is still honored when possible, but application code should no longer depend on it. Instead use the new  $pq_{\text{t}}$  type.typarray column to identify the array data type associated with a given type.

• ORDER BY  $\ldots$  USING operator must now use a less-than or greater-than operator that is defined in a btree operator class

This restriction was added to prevent inconsistent results.

• SET LOCAL changes now persist until the end of the outermost transaction, unless rolled back (Tom)

Previously SET LOCAL's effects were lost after subtransaction commit (RELEASE SAVEPOINT or exit from a PL/pgSQL exception block).

• Commands rejected in transaction blocks are now also rejected in multiple-statement query strings (Tom)

For example, "BEGIN; DROP DATABASE; COMMIT" will now be rejected even if submitted as a single query message.

- ROLLBACK outside a transaction block now issues NOTICE instead of WARNING (Bruce)
- Prevent NOTIFY/LISTEN/UNLISTEN from accepting schema-qualified names (Bruce)

Formerly, these commands accepted schema.relation but ignored the schema part, which was confusing.

- ALTER SEQUENCE no longer affects the sequence's currval() state (Tom)
- Foreign keys now must match indexable conditions for cross-data-type references (Tom)

This improves semantic consistency and helps avoid performance problems.

• Restrict object size functions to users who have reasonable permissions to view such information (Tom)

For example, pg\_database\_size() now requires CONNECT permission, which is granted to everyone by default. pg\_tablespace\_size() requires CREATE permission in the tablespace, or is allowed if the tablespace is the default tablespace for the database.

• Remove the undocumented  $\cdots$  = (not in) operator (Tom)

NOT IN (SELECT ...) is the proper way to perform this operation.

• Internal hashing functions are now more uniformly-distributed (Tom)

If application code was computing and storing hash values using internal PostgreSQL hashing functions, the hash values must be regenerated.

• C-code conventions for handling variable-length data values have changed (Greg Stark, Tom)

The new SET\_VARSIZE() macro *must* be used to set the length of generated varlena values. Also, it might be necessary to expand ("de-TOAST") input values in more cases.

• Continuous archiving no longer reports each successful archive operation to the server logs unless DEBUG level is used (Simon)

#### **E.121.2.2. Configuration Parameters**

• Numerous changes in administrative server parameters

```
bgwriter_lru_percent, bgwriter_all_percent, bgwriter_all_maxpages,
stats_start_collector, and stats_reset_on_server_start are removed.
redirect_stderr is renamed to logging_collector. stats_command_string is renamed
to track activities. stats block level and stats row level are merged into
track_counts. A new boolean configuration parameter, archive_mode, controls archiving.
Autovacuum's default settings have changed.
```
• Remove stats\_start\_collector parameter (Tom)

We now always start the collector process, unless UDP socket creation fails.

• Remove stats\_reset\_on\_server\_start parameter (Tom)

This was removed because  $pq$  stat reset() can be used for this purpose.

• Commenting out a parameter in  $postgresq1.comf$  now causes it to revert to its default value (Joachim Wieland)

Previously, commenting out an entry left the parameter's value unchanged until the next server restart.

#### **E.121.2.3. Character Encodings**

• Add more checks for invalidly-encoded data (Andrew)

This change plugs some holes that existed in literal backslash escape string processing and COPY escape processing. Now the de-escaped string is rechecked to see if the result created an invalid multi-byte character.

• Disallow database encodings that are inconsistent with the server's locale setting (Tom)

On most platforms, C locale is the only locale that will work with any database encoding. Other locale settings imply a specific encoding and will misbehave if the database encoding is something different. (Typical symptoms include bogus textual sort order and wrong results from upper() or  $lower()$ .) The server now rejects attempts to create databases that have an incompatible encoding.

• Ensure that chr() cannot create invalidly-encoded values (Andrew)

In UTF8-encoded databases the argument of  $chr()$  is now treated as a Unicode code point. In other multi-byte encodings chr()'s argument must designate a 7-bit ASCII character. Zero is no longer accepted. ascii() has been adjusted to match.

• Adjust convert() behavior to ensure encoding validity (Andrew)

The two argument form of convert() has been removed. The three argument form now takes a bytea first argument and returns a bytea. To cover the loss of functionality, three new functions have been added:

- convert\_from(bytea, name) returns text converts the first argument from the named encoding to the database encoding
- convert to (text, name) returns bytea converts the first argument from the database encoding to the named encoding
- length (bytea, name) returns integer gives the length of the first argument in characters in the named encoding
- Remove convert (argument USING conversion\_name) (Andrew)

Its behavior did not match the SQL standard.

• Make JOHAB encoding client-only (Tatsuo)

JOHAB is not safe as a server-side encoding.

#### **E.121.3. Changes**

Below you will find a detailed account of the changes between PostgreSQL 8.3 and the previous major release.

#### **E.121.3.1. Performance**

• Asynchronous commit delays writes to WAL during transaction commit (Simon)

This feature dramatically increases performance for short data-modifying transactions. The disadvantage is that because disk writes are delayed, if the database or operating system crashes before data is written to the disk, committed data will be lost. This feature is useful for applications that can accept some data loss. Unlike turning off fsync, using asynchronous commit does not put database consistency at risk; the worst case is that after a crash the last few reportedly-committed transactions might not be committed after all. This feature is enabled by turning off synchronous\_commit (which can be done per-session or per-transaction, if some transactions are critical and others are not). wal\_writer\_delay can be adjusted to control the maximum delay before transactions actually reach disk.

• Checkpoint writes can be spread over a longer time period to smooth the I/O spike during each checkpoint (Itagaki Takahiro and Heikki Linnakangas)

Previously all modified buffers were forced to disk as quickly as possible during a checkpoint, causing an I/O spike that decreased server performance. This new approach spreads out disk writes during checkpoints, reducing peak I/O usage. (User-requested and shutdown checkpoints are still written as quickly as possible.)

• Heap-Only Tuples (HOT) accelerate space reuse for most UPDATEs and DELETEs (Pavan Deolasee, with ideas from many others)

UPDATEs and DELETEs leave dead tuples behind, as do failed INSERTs. Previously only VACUUM could reclaim space taken by dead tuples. With HOT dead tuple space can be automatically reclaimed at the time of INSERT or UPDATE if no changes are made to indexed columns. This allows for more consistent performance. Also, HOT avoids adding duplicate index entries.

• Just-in-time background writer strategy improves disk write efficiency (Greg Smith, Itagaki Takahiro)

This greatly reduces the need for manual tuning of the background writer.

• Per-field and per-row storage overhead have been reduced (Greg Stark, Heikki Linnakangas)

Variable-length data types with data values less than 128 bytes long will see a storage decrease of 3 to 6 bytes. For example, two adjacent char(1) fields now use 4 bytes instead of 16. Row headers are also 4 bytes shorter than before.

• Using non-persistent transaction IDs for read-only transactions reduces overhead and VACUUM requirements (Florian Pflug)

Non-persistent transaction IDs do not increment the global transaction counter. Therefore, they reduce the load on  $pq$  clog and increase the time between forced vacuums to prevent transaction ID wraparound. Other performance improvements were also made that should improve concurrency.

• Avoid incrementing the command counter after a read-only command (Tom)

There was formerly a hard limit of  $2^{32}$  (4 billion) commands per transaction. Now only commands that actually changed the database count, so while this limit still exists, it should be significantly less annoying.

- Create a dedicated WAL writer process to off-load work from backends (Simon)
- Skip unnecessary WAL writes for CLUSTER and COPY (Simon)

Unless WAL archiving is enabled, the system now avoids WAL writes for CLUSTER and just  $f_{sync}$  () s the table at the end of the command. It also does the same for COPY if the table was created in the same transaction.

- Large sequential scans no longer force out frequently used cached pages (Simon, Heikki, Tom)
- Concurrent large sequential scans can now share disk reads (Jeff Davis)

This is accomplished by starting the new sequential scan in the middle of the table (where another sequential scan is already in-progress) and wrapping around to the beginning to finish. This can affect the order of returned rows in a query that does not specify ORDER BY. The synchronize\_seqscans configuration parameter can be used to disable this if necessary.

• ORDER BY ... LIMIT can be done without sorting (Greg Stark)

This is done by sequentially scanning the table and tracking just the "top N" candidate rows, rather than performing a full sort of the entire table. This is useful when there is no matching index and the LIMIT is not large.

• Put a rate limit on messages sent to the statistics collector by backends (Tom)

This reduces overhead for short transactions, but might sometimes increase the delay before statistics are tallied.

- Improve hash join performance for cases with many NULLs (Tom)
- Speed up operator lookup for cases with non-exact datatype matches (Tom)
### **E.121.3.2. Server**

• Autovacuum is now enabled by default (Alvaro)

Several changes were made to eliminate disadvantages of having autovacuum enabled, thereby justifying the change in default. Several other autovacuum parameter defaults were also modified.

• Support multiple concurrent autovacuum processes (Alvaro, Itagaki Takahiro)

This allows multiple vacuums to run concurrently. This prevents vacuuming of a large table from delaying vacuuming of smaller tables.

• Automatically re-plan cached queries when table definitions change or statistics are updated (Tom)

Previously PL/pgSQL functions that referenced temporary tables would fail if the temporary table was dropped and recreated between function invocations, unless EXECUTE was used. This improvement fixes that problem and many related issues.

• Add a temp\_tablespaces parameter to control the tablespaces for temporary tables and files (Jaime Casanova, Albert Cervera, Bernd Helmle)

This parameter defines a list of tablespaces to be used. This enables spreading the I/O load across multiple tablespaces. A random tablespace is chosen each time a temporary object is created. Temporary files are no longer stored in per-database pgsql\_tmp/ directories but in per-tablespace directories.

• Place temporary tables' TOAST tables in special schemas named  $pq\_toast\_temp\_nnn$  (Tom)

This allows low-level code to recognize these tables as temporary, which enables various optimizations such as not WAL-logging changes and using local rather than shared buffers for access. This also fixes a bug wherein backends unexpectedly held open file references to temporary TOAST tables.

- Fix problem that a constant flow of new connection requests could indefinitely delay the postmaster from completing a shutdown or a crash restart (Tom)
- Guard against a very-low-probability data loss scenario by preventing re-use of a deleted table's relfilenode until after the next checkpoint (Heikki)
- Fix CREATE CONSTRAINT TRIGGER to convert old-style foreign key trigger definitions into regular foreign key constraints (Tom)

This will ease porting of foreign key constraints carried forward from pre-7.3 databases, if they were never converted using contrib/adddepend.

• Fix DEFAULT NULL to override inherited defaults (Tom)

DEFAULT NULL was formerly considered a noise phrase, but it should (and now does) override non-null defaults that would otherwise be inherited from a parent table or domain.

• Add new encodings EUC\_JIS\_2004 and SHIFT\_JIS\_2004 (Tatsuo)

These new encodings can be converted to and from UTF-8.

• Change server startup log message from "database system is ready" to "database system is ready to accept connections", and adjust its timing

The message now appears only when the postmaster is really ready to accept connections.

### **E.121.3.3. Monitoring**

- Add log\_autovacuum\_min\_duration parameter to support configurable logging of autovacuum activity (Simon, Alvaro)
- Add log\_lock\_waits parameter to log lock waiting (Simon)
- Add log temp files parameter to log temporary file usage (Bill Moran)
- Add log\_checkpoints parameter to improve logging of checkpoints (Greg Smith, Heikki)
- log\_line\_prefix now supports %s and %c escapes in all processes (Andrew)

Previously these escapes worked only for user sessions, not for background database processes.

- Add log\_restartpoints to control logging of point-in-time recovery restart points (Simon)
- Last transaction end time is now logged at end of recovery and at each logged restart point (Simon)
- Autovacuum now reports its activity start time in  $pq$  stat activity (Tom)
- Allow server log output in comma-separated value (CSV) format (Arul Shaji, Greg Smith, Andrew Dunstan)

CSV-format log files can easily be loaded into a database table for subsequent analysis.

• Use PostgreSQL-supplied timezone support for formatting timestamps displayed in the server log (Tom)

This avoids Windows-specific problems with localized time zone names that are in the wrong encoding. There is a new  $log_t$  timezone parameter that controls the timezone used in log messages, independently of the client-visible timezone parameter.

- New system view pq\_stat\_bgwriter displays statistics about background writer activity (Magnus)
- Add new columns for database-wide tuple statistics to pg\_stat\_database (Magnus)
- Add an xact start (transaction start time) column to pg\_stat\_activity (Neil)

This makes it easier to identify long-running transactions.

- Add n\_live\_tuples and n\_dead\_tuples columns to pg\_stat\_all\_tables and related views (Glen Parker)
- Merge stats\_block\_level and stats\_row\_level parameters into a single parameter track\_counts, which controls all messages sent to the statistics collector process (Tom)
- Rename stats\_command\_string parameter to track\_activities (Tom)
- Fix statistical counting of live and dead tuples to recognize that committed and aborted transactions have different effects (Tom)

#### **E.121.3.4. Authentication**

- Support Security Service Provider Interface (SSPI) for authentication on Windows (Magnus)
- Support GSSAPI authentication (Henry Hotz, Magnus)

This should be preferred to native Kerberos authentication because GSSAPI is an industry standard.

- Support a global SSL configuration file (Victor Wagner)
- Add ssl\_ciphers parameter to control accepted SSL ciphers (Victor Wagner)
- Add a Kerberos realm parameter, krb\_realm (Magnus)

#### **E.121.3.5. Write-Ahead Log (WAL) and Continuous Archiving**

• Change the timestamps recorded in transaction WAL records from time t to TimestampTz representation (Tom)

This provides sub-second resolution in WAL, which can be useful for point-in-time recovery.

• Reduce WAL disk space needed by warm standby servers (Simon)

This change allows a warm standby server to pass the name of the earliest still-needed WAL file to the recovery script, allowing automatic removal of no-longer-needed WAL files. This is done using  $\epsilon_{r}$  in the restore\_command parameter of recovery.conf.

• New boolean configuration parameter, archive\_mode, controls archiving (Simon)

Previously setting archive command to an empty string turned off archiving. Now archive mode turns archiving on and off, independently of archive\_command. This is useful for stopping archiving temporarily.

#### **E.121.3.6. Queries**

• Full text search is integrated into the core database system (Teodor, Oleg)

Text search has been improved, moved into the core code, and is now installed by default. contrib/tsearch2 now contains a compatibility interface.

• Add control over whether NULLs sort first or last (Teodor, Tom)

```
The syntax is ORDER BY ... NULLS FIRST/LAST.
```
• Allow per-column ascending/descending (ASC/DESC) ordering options for indexes (Teodor, Tom)

Previously a query using ORDER BY with mixed ASC/DESC specifiers could not fully use an index. Now an index can be fully used in such cases if the index was created with matching ASC/DESC specifications. NULL sort order within an index can be controlled, too.

- Allow col IS NULL to use an index (Teodor)
- Updatable cursors (Arul Shaji, Tom)

This eliminates the need to reference a primary key to UPDATE or DELETE rows returned by a cursor. The syntax is UPDATE/DELETE WHERE CURRENT OF.

- Allow FOR UPDATE in cursors (Arul Shaji, Tom)
- Create a general mechanism that supports casts to and from the standard string types (TEXT, VARCHAR, CHAR) for *every* datatype, by invoking the datatype's I/O functions (Tom)

Previously, such casts were available only for types that had specialized function(s) for the purpose. These new casts are assignment-only in the to-string direction, explicit-only in the other direction, and therefore should create no surprising behavior.

• Allow UNION and related constructs to return a domain type, when all inputs are of that domain type (Tom)

Formerly, the output would be considered to be of the domain's base type.

• Allow limited hashing when using two different data types (Tom)

This allows hash joins, hash indexes, hashed subplans, and hash aggregation to be used in situations involving cross-data-type comparisons, if the data types have compatible hash functions. Currently, cross-data-type hashing support exists for smallint/integer/bigint, and for float4/float8.

• Improve optimizer logic for detecting when variables are equal in a WHERE clause (Tom)

This allows mergejoins to work with descending sort orders, and improves recognition of redundant sort columns.

• Improve performance when planning large inheritance trees in cases where most tables are excluded by constraints (Tom)

### **E.121.3.7. Object Manipulation**

• Arrays of composite types (David Fetter, Andrew, Tom)

In addition to arrays of explicitly-declared composite types, arrays of the rowtypes of regular tables and views are now supported, except for rowtypes of system catalogs, sequences, and TOAST tables.

• Server configuration parameters can now be set on a per-function basis (Tom)

For example, functions can now set their own search path to prevent unexpected behavior if a different search\_path exists at run-time. Security definer functions should set search\_path to avoid security loopholes.

• CREATE/ALTER FUNCTION now supports COST and ROWS options (Tom)

COST allows specification of the cost of a function call. ROWS allows specification of the average number or rows returned by a set-returning function. These values are used by the optimizer in choosing the best plan.

- Implement CREATE TABLE LIKE ... INCLUDING INDEXES (Trevor Hardcastle, Nikhil Sontakke, Neil)
- Allow CREATE INDEX CONCURRENTLY to ignore transactions in other databases (Simon)
- Add ALTER VIEW ... RENAME TO and ALTER SEQUENCE ... RENAME TO (David Fetter, Neil) Previously this could only be done via ALTER TABLE ... RENAME TO.
- Make CREATE/DROP/RENAME DATABASE wait briefly for conflicting backends to exit before failing (Tom)

This increases the likelihood that these commands will succeed.

• Allow triggers and rules to be deactivated in groups using a configuration parameter, for replication purposes (Jan)

This allows replication systems to disable triggers and rewrite rules as a group without modifying the system catalogs directly. The behavior is controlled by ALTER TABLE and a new parameter session\_replication\_role.

• User-defined types can now have type modifiers (Teodor, Tom)

This allows a user-defined type to take a modifier, like  $ssnum(7)$ . Previously only built-in data types could have modifiers.

#### **E.121.3.8. Utility Commands**

• Non-superuser database owners now are able to add trusted procedural languages to their databases by default (Jeremy Drake)

While this is reasonably safe, some administrators might wish to revoke the privilege. It is controlled by pg\_pltemplate.tmpldbacreate.

• Allow a session's current parameter setting to be used as the default for future sessions (Tom)

This is done with SET ... FROM CURRENT in CREATE/ALTER FUNCTION, ALTER DATABASE, or ALTER ROLE.

• Implement new commands DISCARD ALL, DISCARD PLANS, DISCARD TEMPORARY, CLOSE ALL, and DEALLOCATE ALL (Marko Kreen, Neil)

These commands simplify resetting a database session to its initial state, and are particularly useful for connection-pooling software.

• Make CLUSTER MVCC-safe (Heikki Linnakangas)

Formerly, CLUSTER would discard all tuples that were committed dead, even if there were still transactions that should be able to see them under MVCC visibility rules.

• Add new CLUSTER syntax: CLUSTER table USING index (Holger Schurig)

The old CLUSTER syntax is still supported, but the new form is considered more logical.

• Fix EXPLAIN so it can show complex plans more accurately (Tom)

References to subplan outputs are now always shown correctly, instead of using  $2 \text{columnN?}$  for complicated cases.

• Limit the amount of information reported when a user is dropped (Alvaro)

Previously, dropping (or attempting to drop) a user who owned many objects could result in large NOTICE or ERROR messages listing all these objects; this caused problems for some client applications. The length of the message is now limited, although a full list is still sent to the server log.

#### **E.121.3.9. Data Types**

- Support for the SQL/XML standard, including new operators and an XML data type (Nikolay Samokhvalov, Pavel Stehule, Peter)
- Enumerated data types (ENUM) (Tom Dunstan)

This feature provides convenient support for fields that have a small, fixed set of allowed values. An example of creating an ENUM type is CREATE TYPE mood AS ENUM ('sad', 'ok', 'happy').

• Universally Unique Identifier (UUID) data type (Gevik Babakhani, Neil)

This closely matches RFC 4122.

• Widen the MONEY data type to 64 bits (D'Arcy Cain)

This greatly increases the range of supported MONEY values.

• Fix float4/float8 to handle Infinity and NAN (Not A Number) consistently (Bruce)

The code formerly was not consistent about distinguishing Infinity from overflow conditions.

- Allow leading and trailing whitespace during input of boolean values (Neil)
- Prevent COPY from using digits and lowercase letters as delimiters (Tom)

#### **E.121.3.10. Functions**

• Add new regular expression functions regexp\_matches(), regexp\_split\_to\_array(), and regexp\_split\_to\_table() (Jeremy Drake, Neil)

These functions provide extraction of regular expression subexpressions and allow splitting a string using a POSIX regular expression.

- Add lo truncate() for large object truncation (Kris Jurka)
- Implement width\_bucket() for the float8 data type (Neil)
- Add pg\_stat\_clear\_snapshot() to discard statistics snapshots collected during the current transaction (Tom)

The first request for statistics in a transaction takes a statistics snapshot that does not change during the transaction. This function allows the snapshot to be discarded and a new snapshot loaded during the next statistics query. This is particularly useful for PL/pgSQL functions, which are confined to a single transaction.

• Add isodow option to EXTRACT () and date\_part() (Bruce)

This returns the day of the week, with Sunday as seven. (dow returns Sunday as zero.)

- Add ID (ISO day of week) and IDDD (ISO day of year) format codes for to\_char(), to\_date(), and to\_timestamp() (Brendan Jurd)
- Make to timestamp() and to date() assume TM (trim) option for potentially variable-width fields (Bruce)

This matches Oracle's behavior.

- Fix off-by-one conversion error in  $t \circ_{\text{date}}() / t \circ_{\text{timestamp}}() D$  (non-ISO day of week) fields (Bruce)
- Make setseed() return void, rather than a useless integer value (Neil)
- Add a hash function for NUMERIC (Neil)

This allows hash indexes and hash-based plans to be used with NUMERIC columns.

- Improve efficiency of LIKE/ILIKE, especially for multi-byte character sets like UTF-8 (Andrew, Itagaki Takahiro)
- Make currtid() functions require SELECT privileges on the target table (Tom)
- Add several  $txid_*$  () functions to query active transaction IDs (Jan)

This is useful for various replication solutions.

#### **E.121.3.11. PL/pgSQL Server-Side Language**

- Add scrollable cursor support, including directional control in FETCH (Pavel Stehule)
- Allow IN as an alternative to FROM in PL/pgSQL's FETCH statement, for consistency with the backend's FETCH command (Pavel Stehule)
- Add MOVE to PL/pgSQL (Magnus, Pavel Stehule, Neil)
- Implement RETURN OUERY (Pavel Stehule, Neil)

This adds convenient syntax for PL/pgSQL set-returning functions that want to return the result of a query. RETURN QUERY is easier and more efficient than a loop around RETURN NEXT.

• Allow function parameter names to be qualified with the function's name (Tom)

For example, mytunc.myvar. This is particularly useful for specifying variables in a query where the variable name might match a column name.

• Make qualification of variables with block labels work properly (Tom)

Formerly, outer-level block labels could unexpectedly interfere with recognition of inner-level record or row references.

• Tighten requirements for FOR loop STEP values (Tom)

Prevent non-positive STEP values, and handle loop overflows.

• Improve accuracy when reporting syntax error locations (Tom)

#### **E.121.3.12. Other Server-Side Languages**

- Allow type-name arguments to PL/Perl spi\_prepare() to be data type aliases in addition to names found in pg\_type (Andrew)
- Allow type-name arguments to PL/Python plpy.prepare() to be data type aliases in addition to names found in pg\_type (Andrew)
- Allow type-name arguments to PL/Tcl spi\_prepare to be data type aliases in addition to names found in pg\_type (Andrew)
- Enable PL/PythonU to compile on Python 2.5 (Marko Kreen)
- Support a true PL/Python boolean type in compatible Python versions (Python 2.3 and later) (Marko Kreen)

• Fix PL/Tcl problems with thread-enabled libtcl spawning multiple threads within the backend (Steve Marshall, Paul Bayer, Doug Knight)

This caused all sorts of unpleasantness.

#### **E.121.3.13. [psql](#page-1776-0)**

- List disabled triggers separately in  $\cdot$  d output (Brendan Jurd)
- In  $\cdot$  d patterns, always match  $\circ$  literally (Tom)
- Show aggregate return types in  $\eta$  a output (Greg Sabino Mullane)
- Add the function's volatility status to the output of  $\det$  (Neil)
- Add \prompt capability (Chad Wagner)
- Allow \pset, \t, and \x to specify on or off, rather than just toggling (Chad Wagner)
- Add  $\setminus$  sleep capability (Jan)
- Enable \timing output for \copy (Andrew)
- Improve \timing resolution on Windows (Itagaki Takahiro)
- Flush  $\circ$  output after each backslash command (Tom)
- Correctly detect and report errors while reading  $a f$  input file (Peter)
- Remove  $-u$  option (this option has long been deprecated) (Tom)

#### **E.121.3.14. [pg\\_dump](#page-1747-0)**

- Add --tablespaces-only and --roles-only options to pg\_dumpall (Dave Page)
- Add an output file option to pg\_dumpall (Dave Page)

This is primarily useful on Windows, where output redirection of child pg\_dump processes does not work.

- Allow pg\_dumpall to accept an initial-connection database name rather than the default template1 (Dave Page)
- In  $-n$  and  $-t$  switches, always match  $\frac{1}{2}$  literally (Tom)
- Improve performance when a database has thousands of objects (Tom)
- Remove -u option (this option has long been deprecated) (Tom)

#### **E.121.3.15. Other Client Applications**

- In initdb, allow the location of the  $pg_x \times log$  directory to be specified (Euler Taveira de Oliveira)
- Enable server core dump generation in pg\_regress on supported operating systems (Andrew)
- Add a  $-t$  (timeout) parameter to pg\_ctl (Bruce)

This controls how long pg\_ctl will wait when waiting for server startup or shutdown. Formerly the timeout was hard-wired as 60 seconds.

- Add a pg\_ctl option to control generation of server core dumps (Andrew)
- Allow Control-C to cancel clusterdb, reindexdb, and vacuumdb (Itagaki Takahiro, Magnus)
- Suppress command tag output for createdb, createuser, dropdb, and dropuser (Peter)

The --quiet option is ignored and will be removed in 8.4. Progress messages when acting on all databases now go to stdout instead of stderr because they are not actually errors.

#### **E.121.3.16. [libpq](#page-729-0)**

• Interpret the dbName parameter of PQsetdbLogin() as a conninfo string if it contains an equals sign (Andrew)

This allows use of conninfo strings in client programs that still use  $PQsetdbLogin()$ .

- Support a global SSL configuration file (Victor Wagner)
- Add environment variable PGSSLKEY to control SSL hardware keys (Victor Wagner)
- Add lo\_truncate() for large object truncation (Kris Jurka)
- Add PQconnectionNeedsPassword() that returns true if the server required a password but none was supplied (Joe Conway, Tom)

If this returns true after a failed connection attempt, a client application should prompt the user for a password. In the past applications have had to check for a specific error message string to decide whether a password is needed; that approach is now deprecated.

• Add PQconnectionUsedPassword() that returns true if the supplied password was actually used (Joe Conway, Tom)

This is useful in some security contexts where it is important to know whether a user-supplied password is actually valid.

### **E.121.3.17. [ecpg](#page-813-0)**

• Use V3 frontend/backend protocol (Michael)

This adds support for server-side prepared statements.

- Use native threads, instead of pthreads, on Windows (Magnus)
- Improve thread-safety of ecpglib (Itagaki Takahiro)
- Make the ecpg libraries export only necessary API symbols (Michael)

#### **E.121.3.18. Windows Port**

• Allow the whole PostgreSQL distribution to be compiled with Microsoft Visual C++ (Magnus and others)

This allows Windows-based developers to use familiar development and debugging tools. Windows executables made with Visual C++ might also have better stability and performance than those made with other tool sets. The client-only Visual C++ build scripts have been removed.

- Drastically reduce postmaster's memory usage when it has many child processes (Magnus)
- Allow regression tests to be started by an administrative user (Magnus)
- Add native shared memory implementation (Magnus)

#### **E.121.3.19. Server Programming Interface (SPI)**

• Add cursor-related functionality in SPI (Pavel Stehule)

Allow access to the cursor-related planning options, and add FETCH/MOVE routines.

- Allow execution of cursor commands through SPI\_execute (Tom) The macro SPI\_ERROR\_CURSOR still exists but will never be returned.
- SPI plan pointers are now declared as SPIPlanPtr instead of void  $\star$  (Tom)

This does not break application code, but switching is recommended to help catch simple programming mistakes.

#### **E.121.3.20. Build Options**

- Add configure option --enable-profiling to enable code profiling (works only with gcc) (Korry Douglas and Nikhil Sontakke)
- Add configure option --with-system-tzdata to use the operating system's time zone database (Peter)
- Fix PGXS so extensions can be built against PostgreSQL installations whose pg\_config program does not appear first in the PATH (Tom)
- Support gmake draft when building the SGML documentation (Bruce)

Unless  $d$ raft is used, the documentation build will now be repeated if necessary to ensure the index is up-to-date.

### **E.121.3.21. Source Code**

• Rename macro DLLIMPORT to PGDLLIMPORT to avoid conflicting with third party includes (like Tcl) that define DLLIMPORT (Magnus)

- Create "operator families" to improve planning of queries involving cross-data-type comparisons (Tom)
- Update GIN extract Query () API to allow signalling that nothing can satisfy the query (Teodor)
- Move NAMEDATALEN definition from postgres\_ext.h to pg\_config\_manual.h (Peter)
- Provide strlcpy() and strlcat() on all platforms, and replace error-prone uses of strncpy(). strncat(), etc (Peter)
- Create hooks to let an external plugin monitor (or even replace) the planner and create plans for hypothetical situations (Gurjeet Singh, Tom)
- Create a function variable join\_search\_hook to let plugins override the join search order portion of the planner (Julius Stroffek)
- Add tas () support for Renesas' M32R processor (Kazuhiro Inaoka)
- quote\_identifier() and pg\_dump no longer quote keywords that are unreserved according to the grammar (Tom)
- Change the on-disk representation of the NUMERIC data type so that the sign\_dscale word comes before the weight (Tom)
- Use SYSV semaphores rather than POSIX on Darwin  $> = 6.0$ , i.e., OS X 10.2 and up (Chris Marcellino)
- Add [acronym](#page-2973-0) and [NFS](#page-513-0) documentation sections (Bruce)
- "Postgres" is now documented as an accepted alias for "PostgreSQL" (Peter)
- Add documentation about preventing database server spoofing when the server is down (Bruce)

### **E.121.3.22. Contrib**

- Move contrib README content into the main PostgreSQL documentation (Albert Cervera i Areny)
- Add contrib/pageinspect module for low-level page inspection (Simon, Heikki)
- Add contrib/pg\_standby module for controlling warm standby operation (Simon)
- Add contrib/uuid-ossp module for generating UUID values using the OSSP UUID library (Peter) Use configure  $-\text{with}-\text{ossp}-\text{uuid}$  to activate. This takes advantage of the new UUID builtin type.
- Add contrib/dict\_int, contrib/dict\_xsyn, and contrib/test\_parser modules to provide sample add-on text search dictionary templates and parsers (Sergey Karpov)
- Allow contrib/pgbench to set the fillfactor (Pavan Deolasee)
- Add timestamps to contrib/pgbench  $-1$  (Greg Smith)
- Add usage count statistics to contrib/pgbuffercache (Greg Smith)
- Add GIN support for contrib/hstore (Teodor)
- Add GIN support for contrib/pg\_trgm (Guillaume Smet, Teodor)
- Update OS/X startup scripts in contrib/start-scripts (Mark Cotner, David Fetter)
- Restrict pgrowlocks() and dblink\_get\_pkey() to users who have SELECT privilege on the target table (Tom)
- Restrict contrib/pgstattuple functions to superusers (Tom)

• contrib/xml2 is deprecated and planned for removal in 8.4 (Peter)

The new XML support in core PostgreSQL supersedes this module.

# **E.122. Release 8.2.23**

#### Release date: 2011-12-05

This release contains a variety of fixes from 8.2.22. For information about new features in the 8.2 major release, see [Section E.145.](#page-2527-0)

This is expected to be the last PostgreSQL release in the 8.2.X series. Users are encouraged to update to a newer release branch soon.

### **E.122.1. Migration to Version 8.2.23**

A dump/restore is not required for those running 8.2.X.

However, a longstanding error was discovered in the definition of the information schema.referential constraints view. If you rely on correct results from that view, you should replace its definition as explained in the first changelog item below.

Also, if you are upgrading from a version earlier than 8.2.14, see [Section E.131.](#page-2509-0)

## **E.122.2. Changes**

• Fix bugs in information\_schema.referential\_constraints view (Tom Lane)

This view was being insufficiently careful about matching the foreign-key constraint to the dependedon primary or unique key constraint. That could result in failure to show a foreign key constraint at all, or showing it multiple times, or claiming that it depends on a different constraint than the one it really does.

Since the view definition is installed by initdb, merely upgrading will not fix the problem. If you need to fix this in an existing installation, you can (as a superuser) drop the information\_schema schema then re-create it by sourcing  $\textit{SHAREN}/\textit{information\_schema.sql}.$  (Run pq\_config --sharedir if you're uncertain where  $SHAREDIR$  is.) This must be repeated in each database to be fixed.

• Fix TOAST-related data corruption during CREATE TABLE dest AS SELECT \* FROM src or INSERT INTO dest SELECT \* FROM src (Tom Lane)

If a table has been modified by ALTER TABLE ADD COLUMN, attempts to copy its data verbatim to another table could produce corrupt results in certain corner cases. The problem can only manifest in this precise form in 8.4 and later, but we patched earlier versions as well in case there are other code paths that could trigger the same bug.

• Fix race condition during toast table access from stale syscache entries (Tom Lane)

The typical symptom was transient errors like "missing chunk number 0 for toast value NNNNN in pg\_toast\_2619", where the cited toast table would always belong to a system catalog.

• Improve locale support in money type's input and output (Tom Lane)

Aside from not supporting all standard  $l c$  monetary formatting options, the input and output functions were inconsistent, meaning there were locales in which dumped money values could not be reread.

• Don't let [transform\\_null\\_equals](#page-581-0) affect CASE foo WHEN NULL ... constructs (Heikki Linnakangas)

transform\_null\_equals is only supposed to affect  $f_{\text{OO}}$  = NULL expressions written directly by the user, not equality checks generated internally by this form of CASE.

• Change foreign-key trigger creation order to better support self-referential foreign keys (Tom Lane)

For a cascading foreign key that references its own table, a row update will fire both the ON UPDATE trigger and the CHECK trigger as one event. The ON UPDATE trigger must execute first, else the CHECK will check a non-final state of the row and possibly throw an inappropriate error. However, the firing order of these triggers is determined by their names, which generally sort in creation order since the triggers have auto-generated names following the convention "RI\_ConstraintTrigger\_NNNN". A proper fix would require modifying that convention, which we will do in 9.2, but it seems risky to change it in existing releases. So this patch just changes the creation order of the triggers. Users encountering this type of error should drop and re-create the foreign key constraint to get its triggers into the right order.

• Preserve blank lines within commands in psql's command history (Robert Haas)

The former behavior could cause problems if an empty line was removed from within a string literal, for example.

- Use the preferred version of xsubpp to build PL/Perl, not necessarily the operating system's main copy (David Wheeler and Alex Hunsaker)
- Honor query cancel interrupts promptly in pgstatindex() (Robert Haas)
- Ensure VPATH builds properly install all server header files (Peter Eisentraut)
- Shorten file names reported in verbose error messages (Peter Eisentraut)

Regular builds have always reported just the name of the C file containing the error message call, but VPATH builds formerly reported an absolute path name.

• Fix interpretation of Windows timezone names for Central America (Tom Lane)

Map "Central America Standard Time" to CST6, not CST6CDT, because DST is generally not observed anywhere in Central America.

• Update time zone data files to tzdata release 2011n for DST law changes in Brazil, Cuba, Fiji, Palestine, Russia, and Samoa; also historical corrections for Alaska and British East Africa.

# **E.123. Release 8.2.22**

Release date: 2011-09-26

This release contains a variety of fixes from 8.2.21. For information about new features in the 8.2 major release, see [Section E.145.](#page-2527-0)

The PostgreSQL community will stop releasing updates for the 8.2.X release series in December 2011. Users are encouraged to update to a newer release branch soon.

### **E.123.1. Migration to Version 8.2.22**

A dump/restore is not required for those running 8.2.X. However, if you are upgrading from a version earlier than 8.2.14, see [Section E.131.](#page-2509-0)

### **E.123.2. Changes**

• Fix multiple bugs in GiST index page split processing (Heikki Linnakangas)

The probability of occurrence was low, but these could lead to index corruption.

• Avoid possibly accessing off the end of memory in ANALYZE (Noah Misch)

This fixes a very-low-probability server crash scenario.

• Fix race condition in relcache init file invalidation (Tom Lane)

There was a window wherein a new backend process could read a stale init file but miss the inval messages that would tell it the data is stale. The result would be bizarre failures in catalog accesses, typically "could not read block 0 in file ..." later during startup.

• Fix memory leak at end of a GiST index scan (Tom Lane)

Commands that perform many separate GiST index scans, such as verification of a new GiST-based exclusion constraint on a table already containing many rows, could transiently require large amounts of memory due to this leak.

- Fix performance problem when constructing a large, lossy bitmap (Tom Lane)
- Fix array- and path-creating functions to ensure padding bytes are zeroes (Tom Lane)

This avoids some situations where the planner will think that semantically-equal constants are not equal, resulting in poor optimization.

• Work around gcc 4.6.0 bug that breaks WAL replay (Tom Lane)

This could lead to loss of committed transactions after a server crash.

- Fix dump bug for VALUES in a view (Tom Lane)
- Disallow SELECT FOR UPDATE/SHARE on sequences (Tom Lane)

This operation doesn't work as expected and can lead to failures.

- Defend against integer overflow when computing size of a hash table (Tom Lane)
- Fix portability bugs in use of credentials control messages for "peer" authentication (Tom Lane)
- Fix typo in pg\_srand48 seed initialization (Andres Freund)

This led to failure to use all bits of the provided seed. This function is not used on most platforms (only those without srandom), and the potential security exposure from a less-random-than-expected seed seems minimal in any case.

- Avoid integer overflow when the sum of LIMIT and OFFSET values exceeds  $2^{\wedge}63$  (Heikki Linnakangas)
- Add overflow checks to int4 and int8 versions of generate\_series() (Robert Haas)
- Fix trailing-zero removal in to char() (Marti Raudsepp)

In a format with FM and no digit positions after the decimal point, zeroes to the left of the decimal point could be removed incorrectly.

- Fix pq\_size\_pretty() to avoid overflow for inputs close to  $2^{\wedge}63$  (Tom Lane)
- Fix psql's counting of script file line numbers during COPY from a different file (Tom Lane)
- Fix pg\_restore's direct-to-database mode for standard\_conforming\_strings (Tom Lane)

pg\_restore could emit incorrect commands when restoring directly to a database server from an archive file that had been made with standard\_conforming\_strings set to on.

- Fix write-past-buffer-end and memory leak in libpq's LDAP service lookup code (Albe Laurenz)
- In libpq, avoid failures when using nonblocking I/O and an SSL connection (Martin Pihlak, Tom Lane)
- Improve libpq's handling of failures during connection startup (Tom Lane)

In particular, the response to a server report of  $f \circ r k$  () failure during SSL connection startup is now saner.

- Make ecpglib write double values with 15 digits precision (Akira Kurosawa)
- Apply upstream fix for blowfish signed-character bug (CVE-2011-2483) (Tom Lane)

contrib/pg\_crypto's blowfish encryption code could give wrong results on platforms where char is signed (which is most), leading to encrypted passwords being weaker than they should be.

- Fix memory leak in contrib/seg (Heikki Linnakangas)
- Fix pgstatindex() to give consistent results for empty indexes (Tom Lane)
- Allow building with perl 5.14 (Alex Hunsaker)
- Update configure script's method for probing existence of system functions (Tom Lane)

The version of autoconf we used in 8.3 and 8.2 could be fooled by compilers that perform link-time optimization.

- Fix assorted issues with build and install file paths containing spaces (Tom Lane)
- Update time zone data files to tzdata release 2011i for DST law changes in Canada, Egypt, Russia, Samoa, and South Sudan.

# **E.124. Release 8.2.21**

#### Release date: 2011-04-18

This release contains a variety of fixes from 8.2.20. For information about new features in the 8.2 major release, see [Section E.145.](#page-2527-0)

## **E.124.1. Migration to Version 8.2.21**

A dump/restore is not required for those running 8.2.X. However, if you are upgrading from a version earlier than 8.2.14, see [Section E.131.](#page-2509-0)

# **E.124.2. Changes**

• Avoid potential deadlock during catalog cache initialization (Nikhil Sontakke)

In some cases the cache loading code would acquire share lock on a system index before locking the index's catalog. This could deadlock against processes trying to acquire exclusive locks in the other, more standard order.

• Fix dangling-pointer problem in BEFORE ROW UPDATE trigger handling when there was a concurrent update to the target tuple (Tom Lane)

This bug has been observed to result in intermittent "cannot extract system attribute from virtual tuple" failures while trying to do UPDATE RETURNING ctid. There is a very small probability of more serious errors, such as generating incorrect index entries for the updated tuple.

• Disallow DROP TABLE when there are pending deferred trigger events for the table (Tom Lane)

Formerly the DROP would go through, leading to "could not open relation with OID nnn" errors when the triggers were eventually fired.

- Fix PL/Python memory leak involving array slices (Daniel Popowich)
- Fix pg restore to cope with long lines (over  $1KB$ ) in TOC files (Tom Lane)
- Put in more safeguards against crashing due to division-by-zero with overly enthusiastic compiler optimization (Aurelien Jarno)
- Support use of dlopen() in FreeBSD and OpenBSD on MIPS (Tom Lane)

There was a hard-wired assumption that this system function was not available on MIPS hardware on these systems. Use a compile-time test instead, since more recent versions have it.

- Fix compilation failures on HP-UX (Heikki Linnakangas)
- Fix path separator used by pg\_regress on Cygwin (Andrew Dunstan)
- Update time zone data files to tzdata release 2011f for DST law changes in Chile, Cuba, Falkland Islands, Morocco, Samoa, and Turkey; also historical corrections for South Australia, Alaska, and Hawaii.

# **E.125. Release 8.2.20**

#### Release date: 2011-01-31

This release contains a variety of fixes from 8.2.19. For information about new features in the 8.2 major release, see [Section E.145.](#page-2527-0)

## **E.125.1. Migration to Version 8.2.20**

A dump/restore is not required for those running 8.2.X. However, if you are upgrading from a version earlier than 8.2.14, see [Section E.131.](#page-2509-0)

# **E.125.2. Changes**

• Avoid failures when EXPLAIN tries to display a simple-form CASE expression (Tom Lane)

If the CASE's test expression was a constant, the planner could simplify the CASE into a form that confused the expression-display code, resulting in "unexpected CASE WHEN clause" errors.

• Fix assignment to an array slice that is before the existing range of subscripts (Tom Lane)

If there was a gap between the newly added subscripts and the first pre-existing subscript, the code miscalculated how many entries needed to be copied from the old array's null bitmap, potentially leading to data corruption or crash.

• Avoid unexpected conversion overflow in planner for very distant date values (Tom Lane)

The date type supports a wider range of dates than can be represented by the timestamp types, but the planner assumed it could always convert a date to timestamp with impunity.

• Fix pg\_restore's text output for large objects (BLOBs) when standard\_conforming\_strings is on (Tom Lane)

Although restoring directly to a database worked correctly, string escaping was incorrect if pg\_restore was asked for SQL text output and standard\_conforming\_strings had been enabled in the source database.

• Fix erroneous parsing of tsquery values containing ... & !(subexpression) | ... (Tom Lane)

Queries containing this combination of operators were not executed correctly. The same error existed in contrib/intarray's query\_int type and contrib/ltree's ltxtquery type.

• Fix buffer overrun in contrib/intarray's input function for the query\_int type (Apple)

This bug is a security risk since the function's return address could be overwritten. Thanks to Apple Inc's security team for reporting this issue and supplying the fix. (CVE-2010-4015)

• Fix bug in contrib/seg's GiST picksplit algorithm (Alexander Korotkov)

This could result in considerable inefficiency, though not actually incorrect answers, in a GiST index on a seg column. If you have such an index, consider REINDEXing it after installing this update. (This is identical to the bug that was fixed in contrib/cube in the previous update.)

# **E.126. Release 8.2.19**

#### Release date: 2010-12-16

This release contains a variety of fixes from 8.2.18. For information about new features in the 8.2 major release, see [Section E.145.](#page-2527-0)

## **E.126.1. Migration to Version 8.2.19**

A dump/restore is not required for those running 8.2.X. However, if you are upgrading from a version earlier than 8.2.14, see [Section E.131.](#page-2509-0)

# **E.126.2. Changes**

• Force the default [wal\\_sync\\_method](#page-548-0) to be fdatasync on Linux (Tom Lane, Marti Raudsepp)

The default on Linux has actually been fdatasync for many years, but recent kernel changes caused PostgreSOL to choose open datasync instead. This choice did not result in any performance improvement, and caused outright failures on certain filesystems, notably  $ext{ext}$  with the data=journal mount option.

• Fix assorted bugs in WAL replay logic for GIN indexes (Tom Lane)

This could result in "bad buffer id: 0" failures or corruption of index contents during replication.

- Fix recovery from base backup when the starting checkpoint WAL record is not in the same WAL segment as its redo point (Jeff Davis)
- Add support for detecting register-stack overrun on IA64 (Tom Lane)

The IA64 architecture has two hardware stacks. Full prevention of stack-overrun failures requires checking both.

• Add a check for stack overflow in copyObject() (Tom Lane)

Certain code paths could crash due to stack overflow given a sufficiently complex query.

• Fix detection of page splits in temporary GiST indexes (Heikki Linnakangas)

It is possible to have a "concurrent" page split in a temporary index, if for example there is an open cursor scanning the index when an insertion is done. GiST failed to detect this case and hence could deliver wrong results when execution of the cursor continued.

- Avoid memory leakage while ANALYZE'ing complex index expressions (Tom Lane)
- Ensure an index that uses a whole-row Var still depends on its table (Tom Lane)

An index declared like create index i on t (foo(t.\*)) would not automatically get dropped when its table was dropped.

• Do not "inline" a SQL function with multiple OUT parameters (Tom Lane)

This avoids a possible crash due to loss of information about the expected result rowtype.

- Behave correctly if ORDER BY, LIMIT, FOR UPDATE, or WITH is attached to the VALUES part of INSERT ... VALUES (Tom Lane)
- Fix constant-folding of COALESCE() expressions (Tom Lane)

The planner would sometimes attempt to evaluate sub-expressions that in fact could never be reached, possibly leading to unexpected errors.

• Add print functionality for InhRelation nodes (Tom Lane)

This avoids a failure when debug\_print\_parse is enabled and certain types of query are executed.

• Fix incorrect calculation of distance from a point to a horizontal line segment (Tom Lane)

This bug affected several different geometric distance-measurement operators.

- Fix PL/pgSQL's handling of "simple" expressions to not fail in recursion or error-recovery cases (Tom Lane)
- Fix PL/Python's handling of set-returning functions (Jan Urbanski)

Attempts to call SPI functions within the iterator generating a set result would fail.

• Fix bug in contrib/cube's GiST picksplit algorithm (Alexander Korotkov)

This could result in considerable inefficiency, though not actually incorrect answers, in a GiST index on a cube column. If you have such an index, consider REINDEXing it after installing this update.

- Don't emit "identifier will be truncated" notices in contrib/dblink except when creating new connections (Itagaki Takahiro)
- Fix potential coredump on missing public key in contrib/pgcrypto (Marti Raudsepp)
- Fix memory leak in contrib/xml2's XPath query functions (Tom Lane)
- Update time zone data files to tzdata release 2010o for DST law changes in Fiji and Samoa; also historical corrections for Hong Kong.

# **E.127. Release 8.2.18**

#### Release date: 2010-10-04

This release contains a variety of fixes from 8.2.17. For information about new features in the 8.2 major release, see [Section E.145.](#page-2527-0)

### **E.127.1. Migration to Version 8.2.18**

A dump/restore is not required for those running 8.2.X. However, if you are upgrading from a version earlier than 8.2.14, see [Section E.131.](#page-2509-0)

## **E.127.2. Changes**

• Use a separate interpreter for each calling SQL userid in PL/Perl and PL/Tcl (Tom Lane)

This change prevents security problems that can be caused by subverting Perl or Tcl code that will be executed later in the same session under another SQL user identity (for example, within a SECURITY DEFINER function). Most scripting languages offer numerous ways that that might be done, such as redefining standard functions or operators called by the target function. Without this change, any SQL user with Perl or Tcl language usage rights can do essentially anything with the SQL privileges of the target function's owner.

The cost of this change is that intentional communication among Perl and Tcl functions becomes more difficult. To provide an escape hatch, PL/PerlU and PL/TclU functions continue to use only one interpreter per session. This is not considered a security issue since all such functions execute at the trust level of a database superuser already.

It is likely that third-party procedural languages that claim to offer trusted execution have similar security issues. We advise contacting the authors of any PL you are depending on for security-critical purposes.

Our thanks to Tim Bunce for pointing out this issue (CVE-2010-3433).

- Prevent possible crashes in  $pq_q$  get  $exp r(t)$  by disallowing it from being called with an argument that is not one of the system catalog columns it's intended to be used with (Heikki Linnakangas, Tom Lane)
- Fix Windows shared-memory allocation code (Tsutomu Yamada, Magnus Hagander)

This bug led to the often-reported "could not reattach to shared memory" error message. This is a back-patch of a fix that was applied to newer branches some time ago.

• Treat exit code 128 (ERROR\_WAIT\_NO\_CHILDREN) as non-fatal on Windows (Magnus Hagander)

Under high load, Windows processes will sometimes fail at startup with this error code. Formerly the postmaster treated this as a panic condition and restarted the whole database, but that seems to be an overreaction.

- Fix possible duplicate scans of UNION ALL member relations (Tom Lane)
- Fix "cannot handle unplanned sub-select" error (Tom Lane)

This occurred when a sub-select contains a join alias reference that expands into an expression containing another sub-select.

• Reduce PANIC to ERROR in some occasionally-reported btree failure cases, and provide additional detail in the resulting error messages (Tom Lane)

This should improve the system's robustness with corrupted indexes.

- Prevent show\_session\_authorization() from crashing within autovacuum processes (Tom Lane)
- Defend against functions returning setof record where not all the returned rows are actually of the same rowtype (Tom Lane)
- Fix possible failure when hashing a pass-by-reference function result (Tao Ma, Tom Lane)
- Take care to fsync the contents of lockfiles (both postmaster.pid and the socket lockfile) while writing them (Tom Lane)

This omission could result in corrupted lockfile contents if the machine crashes shortly after postmaster start. That could in turn prevent subsequent attempts to start the postmaster from succeeding, until the lockfile is manually removed.

• Avoid recursion while assigning XIDs to heavily-nested subtransactions (Andres Freund, Robert Haas) The original coding could result in a crash if there was limited stack space.

• Fix log\_line\_prefix's %i escape, which could produce junk early in backend startup (Tom Lane)

- Fix possible data corruption in ALTER TABLE ... SET TABLESPACE when archiving is enabled (Jeff Davis)
- Allow CREATE DATABASE and ALTER DATABASE ... SET TABLESPACE to be interrupted by query-cancel (Guillaume Lelarge)
- In PL/Python, defend against null pointer results from PyCObject\_AsVoidPtr and PyCObject\_FromVoidPtr (Peter Eisentraut)
- Improve contrib/dblink's handling of tables containing dropped columns (Tom Lane)
- Fix connection leak after "duplicate connection name" errors in contrib/dblink (Itagaki Takahiro)
- Fix contrib/dblink to handle connection names longer than 62 bytes correctly (Itagaki Takahiro)
- Add hstore(text, text) function to contrib/hstore(Robert Haas)

This function is the recommended substitute for the now-deprecated => operator. It was back-patched so that future-proofed code can be used with older server versions. Note that the patch will be effective only after contrib/hstore is installed or reinstalled in a particular database. Users might prefer to execute the CREATE FUNCTION command by hand, instead.

- Update build infrastructure and documentation to reflect the source code repository's move from CVS to Git (Magnus Hagander and others)
- Update time zone data files to tzdata release 2010l for DST law changes in Egypt and Palestine; also historical corrections for Finland.

This change also adds new names for two Micronesian timezones: Pacific/Chuuk is now preferred over Pacific/Truk (and the preferred abbreviation is CHUT not TRUT) and Pacific/Pohnpei is preferred over Pacific/Ponape.

• Make Windows' "N. Central Asia Standard Time" timezone map to Asia/Novosibirsk, not Asia/Almaty (Magnus Hagander)

Microsoft changed the DST behavior of this zone in the timezone update from KB976098. Asia/Novosibirsk is a better match to its new behavior.

# **E.128. Release 8.2.17**

#### Release date: 2010-05-17

This release contains a variety of fixes from 8.2.16. For information about new features in the 8.2 major release, see [Section E.145.](#page-2527-0)

### **E.128.1. Migration to Version 8.2.17**

A dump/restore is not required for those running 8.2.X. However, if you are upgrading from a version earlier than 8.2.14, see [Section E.131.](#page-2509-0)

## **E.128.2. Changes**

• Enforce restrictions in plperl using an opmask applied to the whole interpreter, instead of using Safe.pm (Tim Bunce, Andrew Dunstan)

Recent developments have convinced us that  $S = E$ , pm is too insecure to rely on for making plperl trustable. This change removes use of  $Safe$ . pm altogether, in favor of using a separate interpreter with an opcode mask that is always applied. Pleasant side effects of the change include that it is now possible to use Perl's strict pragma in a natural way in plperl, and that Perl's \$a and \$b variables work as expected in sort routines, and that function compilation is significantly faster. (CVE-2010-1169)

• Prevent PL/Tcl from executing untrustworthy code from pltcl\_modules (Tom)

PL/Tcl's feature for autoloading Tcl code from a database table could be exploited for trojan-horse attacks, because there was no restriction on who could create or insert into that table. This change disables the feature unless pltcl\_modules is owned by a superuser. (However, the permissions on the table are not checked, so installations that really need a less-than-secure modules table can still grant suitable privileges to trusted non-superusers.) Also, prevent loading code into the unrestricted "normal" Tcl interpreter unless we are really going to execute a pltclu function. (CVE-2010-1170)

• Fix possible crash if a cache reset message is received during rebuild of a relcache entry (Heikki)

This error was introduced in 8.2.16 while fixing a related failure.

• Do not allow an unprivileged user to reset superuser-only parameter settings (Alvaro)

Previously, if an unprivileged user ran ALTER USER ... RESET ALL for himself, or ALTER DATABASE ... RESET ALL for a database he owns, this would remove all special parameter settings for the user or database, even ones that are only supposed to be changeable by a superuser. Now, the ALTER will only remove the parameters that the user has permission to change.

• Avoid possible crash during backend shutdown if shutdown occurs when a CONTEXT addition would be made to log entries (Tom)

In some cases the context-printing function would fail because the current transaction had already been rolled back when it came time to print a log message.

- Update pl/perl's ppport.h for modern Perl versions (Andrew)
- Fix assorted memory leaks in pl/python (Andreas Freund, Tom)
- Prevent infinite recursion in psql when expanding a variable that refers to itself (Tom)
- Fix psql's  $\cos y$  to not add spaces around a dot within  $\cos y$  (select ...) (Tom)

Addition of spaces around the decimal point in a numeric literal would result in a syntax error.

- Ensure that contrib/pgstattuple functions respond to cancel interrupts promptly (Tatsuhito Kasahara)
- Make server startup deal properly with the case that shmget () returns EINVAL for an existing shared memory segment (Tom)

This behavior has been observed on BSD-derived kernels including OS X. It resulted in an entirelymisleading startup failure complaining that the shared memory request size was too large.

- Avoid possible crashes in syslogger process on Windows (Heikki)
- Deal more robustly with incomplete time zone information in the Windows registry (Magnus)
- Update the set of known Windows time zone names (Magnus)
- Update time zone data files to tzdata release 2010j for DST law changes in Argentina, Australian Antarctic, Bangladesh, Mexico, Morocco, Pakistan, Palestine, Russia, Syria, Tunisia; also historical corrections for Taiwan.

Also, add PKST (Pakistan Summer Time) to the default set of timezone abbreviations.

# **E.129. Release 8.2.16**

#### Release date: 2010-03-15

This release contains a variety of fixes from 8.2.15. For information about new features in the 8.2 major release, see [Section E.145.](#page-2527-0)

### **E.129.1. Migration to Version 8.2.16**

A dump/restore is not required for those running 8.2.X. However, if you are upgrading from a version earlier than 8.2.14, see [Section E.131.](#page-2509-0)

## **E.129.2. Changes**

• Add new configuration parameter ssl\_renegotiation\_limit to control how often we do session key renegotiation for an SSL connection (Magnus)

This can be set to zero to disable renegotiation completely, which may be required if a broken SSL library is used. In particular, some vendors are shipping stopgap patches for CVE-2009-3555 that cause renegotiation attempts to fail.

- Fix possible deadlock during backend startup (Tom)
- Fix possible crashes due to not handling errors during relcache reload cleanly (Tom)
- Fix possible crashes when trying to recover from a failure in subtransaction start (Tom)
- Fix server memory leak associated with use of savepoints and a client encoding different from server's encoding (Tom)
- Fix incorrect WAL data emitted during end-of-recovery cleanup of a GIST index page split (Yoichi Hirai)

This would result in index corruption, or even more likely an error during WAL replay, if we were unlucky enough to crash during end-of-recovery cleanup after having completed an incomplete GIST insertion.

• Make substring() for bit types treat any negative length as meaning "all the rest of the string" (Tom)

The previous coding treated only -1 that way, and would produce an invalid result value for other negative values, possibly leading to a crash (CVE-2010-0442).

- Fix integer-to-bit-string conversions to handle the first fractional byte correctly when the output bit width is wider than the given integer by something other than a multiple of 8 bits (Tom)
- Fix some cases of pathologically slow regular expression matching (Tom)
- Fix the STOP WAL LOCATION entry in backup history files to report the next WAL segment's name when the end location is exactly at a segment boundary (Itagaki Takahiro)
- Fix some more cases of temporary-file leakage (Heikki)

This corrects a problem introduced in the previous minor release. One case that failed is when a plpgsql function returning set is called within another function's exception handler.

- Improve constraint exclusion processing of boolean-variable cases, in particular make it possible to exclude a partition that has a "bool\_column = false" constraint (Tom)
- When reading  $pq_{h}$  hba.conf and related files, do not treat @something as a file inclusion request if the  $\&$  appears inside quote marks; also, never treat  $\&$  by itself as a file inclusion request (Tom)

This prevents erratic behavior if a role or database name starts with  $\theta$ . If you need to include a file whose path name contains spaces, you can still do so, but you must write  $\frac{e''}{p \cdot t}$  to  $\frac{f}{f}$  at  $t$ than putting the quotes around the whole construct.

- Prevent infinite loop on some platforms if a directory is named as an inclusion target in  $pq_{\perp}$ hba.conf and related files (Tom)
- Fix possible infinite loop if SSL\_read or SSL\_write fails without setting errno (Tom)

This is reportedly possible with some Windows versions of openssl.

- Fix psql's numericlocale option to not format strings it shouldn't in latex and troff output formats (Heikki)
- Make psql return the correct exit status (3) when ON\_ERROR\_STOP and --single-transaction are both specified and an error occurs during the implied COMMIT (Bruce)
- Fix plpgsql failure in one case where a composite column is set to NULL (Tom)
- Fix possible failure when calling PL/Perl functions from PL/PerlU or vice versa (Tim Bunce)
- Add volatile markings in PL/Python to avoid possible compiler-specific misbehavior (Zdenek Kotala)
- Ensure PL/Tcl initializes the Tcl interpreter fully (Tom)

The only known symptom of this oversight is that the Tcl clock command misbehaves if using Tcl 8.5 or later.

- Prevent crash in contrib/dblink when too many key columns are specified to a dblink\_build\_sql\_\* function (Rushabh Lathia, Joe Conway)
- Fix assorted crashes in contrib/xml2 caused by sloppy memory management (Tom)
- Make building of contrib/xml2 more robust on Windows (Andrew)
- Fix race condition in Windows signal handling (Radu Ilie)

One known symptom of this bug is that rows in  $pq$  listener could be dropped under heavy load.

• Update time zone data files to tzdata release 2010e for DST law changes in Bangladesh, Chile, Fiji, Mexico, Paraguay, Samoa.

# **E.130. Release 8.2.15**

#### Release date: 2009-12-14

This release contains a variety of fixes from 8.2.14. For information about new features in the 8.2 major release, see [Section E.145.](#page-2527-0)

# **E.130.1. Migration to Version 8.2.15**

A dump/restore is not required for those running 8.2.X. However, if you are upgrading from a version earlier than 8.2.14, see [Section E.131.](#page-2509-0)

# **E.130.2. Changes**

• Protect against indirect security threats caused by index functions changing session-local state (Gurjeet Singh, Tom)

This change prevents allegedly-immutable index functions from possibly subverting a superuser's session (CVE-2009-4136).

• Reject SSL certificates containing an embedded null byte in the common name (CN) field (Magnus)

This prevents unintended matching of a certificate to a server or client name during SSL validation (CVE-2009-4034).

- Fix possible crash during backend-startup-time cache initialization (Tom)
- Prevent signals from interrupting VACUUM at unsafe times (Alvaro)

This fix prevents a PANIC if a VACUUM FULL is canceled after it's already committed its tuple movements, as well as transient errors if a plain VACUUM is interrupted after having truncated the table.

• Fix possible crash due to integer overflow in hash table size calculation (Tom)

This could occur with extremely large planner estimates for the size of a hashjoin's result.

- Fix very rare crash in inet/cidr comparisons (Chris Mikkelson)
- Ensure that shared tuple-level locks held by prepared transactions are not ignored (Heikki)
- Fix premature drop of temporary files used for a cursor that is accessed within a subtransaction (Heikki)
- Fix incorrect logic for GiST index page splits, when the split depends on a non-first column of the index (Paul Ramsey)
- Don't error out if recycling or removing an old WAL file fails at the end of checkpoint (Heikki)

It's better to treat the problem as non-fatal and allow the checkpoint to complete. Future checkpoints will retry the removal. Such problems are not expected in normal operation, but have been seen to be caused by misdesigned Windows anti-virus and backup software.

• Ensure WAL files aren't repeatedly archived on Windows (Heikki)

This is another symptom that could happen if some other process interfered with deletion of a nolonger-needed file.

• Fix PAM password processing to be more robust (Tom)

The previous code is known to fail with the combination of the Linux pam\_krb5 PAM module with Microsoft Active Directory as the domain controller. It might have problems elsewhere too, since it was making unjustified assumptions about what arguments the PAM stack would pass to it.

- Fix processing of ownership dependencies during CREATE OR REPLACE FUNCTION (Tom)
- Fix bug with calling plperl from plperlu or vice versa (Tom)

An error exit from the inner function could result in crashes due to failure to re-select the correct Perl interpreter for the outer function.

- Fix session-lifespan memory leak when a PL/Perl function is redefined (Tom)
- Ensure that Perl arrays are properly converted to PostgreSQL arrays when returned by a set-returning PL/Perl function (Andrew Dunstan, Abhijit Menon-Sen)

This worked correctly already for non-set-returning functions.

- Fix rare crash in exception processing in PL/Python (Peter)
- Ensure psql's flex module is compiled with the correct system header definitions (Tom)

This fixes build failures on platforms where --enable-largefile causes incompatible changes in the generated code.

- Make the postmaster ignore any application name parameter in connection request packets, to improve compatibility with future libpq versions (Tom)
- Update the timezone abbreviation files to match current reality (Joachim Wieland)

This includes adding IDT and SGT to the default timezone abbreviation set.

• Update time zone data files to tzdata release 2009s for DST law changes in Antarctica, Argentina, Bangladesh, Fiji, Novokuznetsk, Pakistan, Palestine, Samoa, Syria; also historical corrections for Hong Kong.

# <span id="page-2509-0"></span>**E.131. Release 8.2.14**

#### Release date: 2009-09-09

This release contains a variety of fixes from 8.2.13. For information about new features in the 8.2 major release, see [Section E.145.](#page-2527-0)

## **E.131.1. Migration to Version 8.2.14**

A dump/restore is not required for those running 8.2.X. However, if you have any hash indexes on interval columns, you must REINDEX them after updating to 8.2.14. Also, if you are upgrading from a version earlier than 8.2.11, see [Section E.134.](#page-2513-0)

## **E.131.2. Changes**

• Force WAL segment switch during pq\_start\_backup() (Heikki)

This avoids corner cases that could render a base backup unusable.

• Disallow RESET ROLE and RESET SESSION AUTHORIZATION inside security-definer functions (Tom, Heikki)

This covers a case that was missed in the previous patch that disallowed SET ROLE and SET SESSION AUTHORIZATION inside security-definer functions. (See CVE-2007-6600)

• Make LOAD of an already-loaded loadable module into a no-op (Tom)

Formerly, LOAD would attempt to unload and re-load the module, but this is unsafe and not all that useful.

- Disallow empty passwords during LDAP authentication (Magnus)
- Fix handling of sub-SELECTs appearing in the arguments of an outer-level aggregate function (Tom)
- Fix bugs associated with fetching a whole-row value from the output of a Sort or Materialize plan node (Tom)
- Revert planner change that disabled partial-index and constraint exclusion optimizations when there were more than 100 clauses in an AND or OR list (Tom)
- Fix hash calculation for data type interval (Tom)

This corrects wrong results for hash joins on interval values. It also changes the contents of hash indexes on interval columns. If you have any such indexes, you must REINDEX them after updating.

• Treat to char(..., 'TH') as an uppercase ordinal suffix with 'HH'/'HH12' (Heikki)

It was previously handled as 'th' (lowercase).

- Fix overflow for INTERVAL  $'x$  ms' when x is more than 2 million and integer datetimes are in use (Alex Hunsaker)
- Fix calculation of distance between a point and a line segment (Tom)

This led to incorrect results from a number of geometric operators.

- Fix money data type to work in locales where currency amounts have no fractional digits, e.g. Japan (Itagaki Takahiro)
- Properly round datetime input like 00:12:57.9999999999999999999999999999 (Tom)
- Fix poor choice of page split point in GiST R-tree operator classes (Teodor)
- Avoid performance degradation in bulk inserts into GIN indexes when the input values are (nearly) in sorted order (Tom)
- Correctly enforce NOT NULL domain constraints in some contexts in PL/pgSQL (Tom)
- Fix portability issues in plperl initialization (Andrew Dunstan)
- Fix pg\_ctl to not go into an infinite loop if  $postgresq1$ .conf is empty (Jeff Davis)
- Make contrib/hstore throw an error when a key or value is too long to fit in its data structure, rather than silently truncating it (Andrew Gierth)
- Fix contrib/xml2's xslt\_process() to properly handle the maximum number of parameters (twenty) (Tom)
- Improve robustness of libpq's code to recover from errors during COPY FROM STDIN (Tom)
- Avoid including conflicting readline and editline header files when both libraries are installed (Zdenek Kotala)
- Update time zone data files to tzdata release 2009l for DST law changes in Bangladesh, Egypt, Jordan, Pakistan, Argentina/San\_Luis, Cuba, Jordan (historical correction only), Mauritius, Morocco, Palestine, Syria, Tunisia.

# **E.132. Release 8.2.13**

#### Release date: 2009-03-16

This release contains a variety of fixes from 8.2.12. For information about new features in the 8.2 major release, see [Section E.145.](#page-2527-0)

## **E.132.1. Migration to Version 8.2.13**

A dump/restore is not required for those running 8.2.X. However, if you are upgrading from a version earlier than 8.2.11, see [Section E.134.](#page-2513-0)

## **E.132.2. Changes**

• Prevent error recursion crashes when encoding conversion fails (Tom)

This change extends fixes made in the last two minor releases for related failure scenarios. The previous fixes were narrowly tailored for the original problem reports, but we have now recognized that *any* error thrown by an encoding conversion function could potentially lead to infinite recursion while trying to report the error. The solution therefore is to disable translation and encoding conversion and report the plain-ASCII form of any error message, if we find we have gotten into a recursive error reporting situation. (CVE-2009-0922)

• Disallow CREATE CONVERSION with the wrong encodings for the specified conversion function (Heikki)

This prevents one possible scenario for encoding conversion failure. The previous change is a backstop to guard against other kinds of failures in the same area.

- Fix core dump when  $to_cchar()$  is given format codes that are inappropriate for the type of the data argument (Tom)
- Fix possible failure in contrib/tsearch2 when C locale is used with a multi-byte encoding (Teodor) Crashes were possible on platforms where  $\text{wchar}\_t$  is narrower than int; Windows in particular.
- Fix extreme inefficiency in contrib/tsearch2 parser's handling of an email-like string containing multiple @ characters (Heikki)

• Fix decompilation of CASE WHEN with an implicit coercion (Tom)

This mistake could lead to Assert failures in an Assert-enabled build, or an "unexpected CASE WHEN clause" error message in other cases, when trying to examine or dump a view.

• Fix possible misassignment of the owner of a TOAST table's rowtype (Tom)

If CLUSTER or a rewriting variant of ALTER TABLE were executed by someone other than the table owner, the pg<sub>type</sub> entry for the table's TOAST table would end up marked as owned by that someone. This caused no immediate problems, since the permissions on the TOAST rowtype aren't examined by any ordinary database operation. However, it could lead to unexpected failures if one later tried to drop the role that issued the command (in 8.1 or 8.2), or "owner of data type appears to be invalid" warnings from pg\_dump after having done so (in 8.3).

- Fix PL/pgSQL to not treat INTO after INSERT as an INTO-variables clause anywhere in the string, not only at the start; in particular, don't fail for INSERT INTO within CREATE RULE (Tom)
- Clean up PL/pgSQL error status variables fully at block exit (Ashesh Vashi and Dave Page)

This is not a problem for PL/pgSQL itself, but the omission could cause the PL/pgSQL Debugger to crash while examining the state of a function.

• Retry failed calls to CallNamedPipe () on Windows (Steve Marshall, Magnus)

It appears that this function can sometimes fail transiently; we previously treated any failure as a hard error, which could confuse LISTEN/NOTIFY as well as other operations.

• Add MUST (Mauritius Island Summer Time) to the default list of known timezone abbreviations (Xavier Bugaud)

# **E.133. Release 8.2.12**

#### Release date: 2009-02-02

This release contains a variety of fixes from 8.2.11. For information about new features in the 8.2 major release, see [Section E.145.](#page-2527-0)

### **E.133.1. Migration to Version 8.2.12**

A dump/restore is not required for those running 8.2.X. However, if you are upgrading from a version earlier than 8.2.11, see [Section E.134.](#page-2513-0)

## **E.133.2. Changes**

- Improve handling of URLs in headline () function (Teodor)
- Improve handling of overlength headlines in headline () function (Teodor)
- Prevent possible Assert failure or misconversion if an encoding conversion is created with the wrong conversion function for the specified pair of encodings (Tom, Heikki)
- Fix possible Assert failure if a statement executed in PL/pgSQL is rewritten into another kind of statement, for example if an INSERT is rewritten into an UPDATE (Heikki)
- Ensure that a snapshot is available to datatype input functions (Tom)

This primarily affects domains that are declared with CHECK constraints involving user-defined stable or immutable functions. Such functions typically fail if no snapshot has been set.

- Make it safer for SPI-using functions to be used within datatype I/O; in particular, to be used in domain check constraints (Tom)
- Avoid unnecessary locking of small tables in VACUUM (Heikki)
- Fix a problem that made UPDATE RETURNING tableoid return zero instead of the correct OID (Tom)
- Fix planner misestimation of selectivity when transitive equality is applied to an outer-join clause (Tom) This could result in bad plans for queries like  $\ldots$  from a left join b on a.a1 = b.b1 where  $a.a1 = 42...$
- Improve optimizer's handling of long IN lists (Tom)

This change avoids wasting large amounts of time on such lists when constraint exclusion is enabled.

• Ensure that the contents of a holdable cursor don't depend on the contents of TOAST tables (Tom)

Previously, large field values in a cursor result might be represented as TOAST pointers, which would fail if the referenced table got dropped before the cursor is read, or if the large value is deleted and then vacuumed away. This cannot happen with an ordinary cursor, but it could with a cursor that is held past its creating transaction.

- Fix memory leak when a set-returning function is terminated without reading its whole result (Tom)
- Fix contrib/dblink's dblink\_get\_result (text, bool) function (Joe)
- Fix possible garbage output from contrib/sslinfo functions (Tom)
- Fix configure script to properly report failure when unable to obtain linkage information for PL/Perl (Andrew)
- Make all documentation reference  $pqsq1-buqs$  and/or  $pqsq1-hackers$  as appropriate, instead of the now-decommissioned pgsql-ports and pgsql-patches mailing lists (Tom)
- Update time zone data files to tzdata release 2009a (for Kathmandu and historical DST corrections in Switzerland, Cuba)

# <span id="page-2513-0"></span>**E.134. Release 8.2.11**

#### Release date: 2008-11-03

This release contains a variety of fixes from 8.2.10. For information about new features in the 8.2 major release, see [Section E.145.](#page-2527-0)

## **E.134.1. Migration to Version 8.2.11**

A dump/restore is not required for those running 8.2.X. However, if you are upgrading from a version earlier than 8.2.7, see [Section E.138.](#page-2518-0) Also, if you were running a previous 8.2.X release, it is recommended to REINDEX all GiST indexes after the upgrade.

# **E.134.2. Changes**

• Fix GiST index corruption due to marking the wrong index entry "dead" after a deletion (Teodor)

This would result in index searches failing to find rows they should have found. Corrupted indexes can be fixed with REINDEX.

• Fix backend crash when the client encoding cannot represent a localized error message (Tom)

We have addressed similar issues before, but it would still fail if the "character has no equivalent" message itself couldn't be converted. The fix is to disable localization and send the plain ASCII error message when we detect such a situation.

- Fix possible crash when deeply nested functions are invoked from a trigger (Tom)
- Improve optimization of  $expression IN(expression-list)$  queries (Tom, per an idea from Robert Haas)

Cases in which there are query variables on the right-hand side had been handled less efficiently in 8.2.x and 8.3.x than in prior versions. The fix restores 8.1 behavior for such cases.

• Fix mis-expansion of rule queries when a sub-SELECT appears in a function call in FROM, a multi-row VALUES list, or a RETURNING list (Tom)

The usual symptom of this problem is an "unrecognized node type" error.

- Fix memory leak during rescan of a hashed aggregation plan (Neil)
- Ensure an error is reported when a newly-defined PL/pgSQL trigger function is invoked as a normal function (Tom)
- Prevent possible collision of relfilenode numbers when moving a table to another tablespace with ALTER SET TABLESPACE (Heikki)

The command tried to re-use the existing filename, instead of picking one that is known unused in the destination directory.

- Fix incorrect tsearch2 headline generation when single query item matches first word of text (Sushant Sinha)
- Fix improper display of fractional seconds in interval values when using a non-ISO datestyle in an --enable-integer-datetimes build (Ron Mayer)
- Ensure SPI\_getvalue and SPI\_getbinval behave correctly when the passed tuple and tuple descriptor have different numbers of columns (Tom)

This situation is normal when a table has had columns added or removed, but these two functions didn't handle it properly. The only likely consequence is an incorrect error indication.

• Fix ecpg's parsing of CREATE ROLE (Michael)

- Fix recent breakage of pg\_ctl restart (Tom)
- Ensure pg\_control is opened in binary mode (Itagaki Takahiro)

pg\_controldata and pg\_resetxlog did this incorrectly, and so could fail on Windows.

• Update time zone data files to tzdata release 2008i (for DST law changes in Argentina, Brazil, Mauritius, Syria)

# **E.135. Release 8.2.10**

#### Release date: 2008-09-22

This release contains a variety of fixes from 8.2.9. For information about new features in the 8.2 major release, see [Section E.145.](#page-2527-0)

### **E.135.1. Migration to Version 8.2.10**

A dump/restore is not required for those running 8.2.X. However, if you are upgrading from a version earlier than 8.2.7, see [Section E.138.](#page-2518-0)

### **E.135.2. Changes**

• Fix bug in btree WAL recovery code (Heikki)

Recovery failed if the WAL ended partway through a page split operation.

• Fix potential miscalculation of datfrozenxid (Alvaro)

This error may explain some recent reports of failure to remove old pg\_clog data.

• Widen local lock counters from 32 to 64 bits (Tom)

This responds to reports that the counters could overflow in sufficiently long transactions, leading to unexpected "lock is already held" errors.

- Fix possible duplicate output of tuples during a GiST index scan (Teodor)
- Fix missed permissions checks when a view contains a simple UNION ALL construct (Heikki)

Permissions for the referenced tables were checked properly, but not permissions for the view itself.

• Add checks in executor startup to ensure that the tuples produced by an INSERT or UPDATE will match the target table's current rowtype (Tom)

ALTER COLUMN TYPE, followed by re-use of a previously cached plan, could produce this type of situation. The check protects against data corruption and/or crashes that could ensue.

• Fix possible repeated drops during DROP OWNED (Tom)

This would typically result in strange errors such as "cache lookup failed for relation NNN".

• Fix AT TIME ZONE to first try to interpret its timezone argument as a timezone abbreviation, and only try it as a full timezone name if that fails, rather than the other way around as formerly (Tom)

The timestamp input functions have always resolved ambiguous zone names in this order. Making AT TIME ZONE do so as well improves consistency, and fixes a compatibility bug introduced in 8.1: in ambiguous cases we now behave the same as 8.0 and before did, since in the older versions  $AT$  TIME ZONE accepted *only* abbreviations.

- Fix datetime input functions to correctly detect integer overflow when running on a 64-bit platform (Tom)
- Prevent integer overflows during units conversion when displaying a configuration parameter that has units (Tom)
- Improve performance of writing very long log messages to syslog (Tom)
- Allow spaces in the suffix part of an LDAP URL in  $pq_{hba}$ .conf (Tom)
- Fix bug in backwards scanning of a cursor on a SELECT DISTINCT ON query (Tom)
- Fix planner bug with nested sub-select expressions (Tom)

If the outer sub-select has no direct dependency on the parent query, but the inner one does, the outer value might not get recalculated for new parent query rows.

• Fix planner to estimate that GROUP BY expressions yielding boolean results always result in two groups, regardless of the expressions' contents (Tom)

This is very substantially more accurate than the regular GROUP BY estimate for certain boolean tests like col IS NULL.

- Fix PL/pgSQL to not fail when a FOR loop's target variable is a record containing composite-type fields (Tom)
- Fix PL/Tcl to behave correctly with Tcl 8.5, and to be more careful about the encoding of data sent to or from Tcl (Tom)
- On Windows, work around a Microsoft bug by preventing libpq from trying to send more than 64kB per system call (Magnus)
- Improve pg\_dump and pg\_restore's error reporting after failure to send a SQL command (Tom)
- Fix pg\_ctl to properly preserve postmaster command-line arguments across a restart (Bruce)
- Update time zone data files to tzdata release 2008f (for DST law changes in Argentina, Bahamas, Brazil, Mauritius, Morocco, Pakistan, Palestine, and Paraguay)

# **E.136. Release 8.2.9**

#### Release date: 2008-06-12

This release contains one serious and one minor bug fix over 8.2.8. For information about new features in the 8.2 major release, see [Section E.145.](#page-2527-0)

## **E.136.1. Migration to Version 8.2.9**

A dump/restore is not required for those running 8.2.X. However, if you are upgrading from a version earlier than 8.2.7, see [Section E.138.](#page-2518-0)

# **E.136.2. Changes**

• Make pg\_get\_ruledef() parenthesize negative constants (Tom)

Before this fix, a negative constant in a view or rule might be dumped as, say,  $-42$ : : integer, which is subtly incorrect: it should be  $(-42)$ : integer due to operator precedence rules. Usually this would make little difference, but it could interact with another recent patch to cause PostgreSQL to reject what had been a valid SELECT DISTINCT view query. Since this could result in pg\_dump output failing to reload, it is being treated as a high-priority fix. The only released versions in which dump output is actually incorrect are 8.3.1 and 8.2.7.

• Make ALTER AGGREGATE ... OWNER TO update pq shdepend (Tom)

This oversight could lead to problems if the aggregate was later involved in a DROP OWNED or REASSIGN OWNED operation.

# **E.137. Release 8.2.8**

Release date: never released

This release contains a variety of fixes from 8.2.7. For information about new features in the 8.2 major release, see [Section E.145.](#page-2527-0)

## **E.137.1. Migration to Version 8.2.8**

A dump/restore is not required for those running 8.2.X. However, if you are upgrading from a version earlier than 8.2.7, see [Section E.138.](#page-2518-0)

## **E.137.2. Changes**

- Fix ERRORDATA\_STACK\_SIZE exceeded crash that occurred on Windows when using UTF-8 database encoding and a different client encoding (Tom)
- Fix ALTER TABLE ADD COLUMN ... PRIMARY KEY so that the new column is correctly checked to see if it's been initialized to all non-nulls (Brendan Jurd)

Previous versions neglected to check this requirement at all.

• Fix possible CREATE TABLE failure when inheriting the "same" constraint from multiple parent relations that inherited that constraint from a common ancestor (Tom)

- Fix pg\_get\_ruledef() to show the alias, if any, attached to the target table of an UPDATE or DELETE (Tom)
- Fix GIN bug that could result in a too many LWLocks taken failure (Teodor)
- Avoid possible crash when decompressing corrupted data (Zdenek Kotala)
- Repair two places where SIGTERM exit of a backend could leave corrupted state in shared memory (Tom)

Neither case is very important if SIGTERM is used to shut down the whole database cluster together, but there was a problem if someone tried to SIGTERM individual backends.

- Fix conversions between ISO-8859-5 and other encodings to handle Cyrillic "Yo" characters ( $\epsilon$  and  $E$ ) with two dots) (Sergey Burladyan)
- Fix several datatype input functions, notably  $\arctan(\theta)$ , that were allowing unused bytes in their results to contain uninitialized, unpredictable values (Tom)

This could lead to failures in which two apparently identical literal values were not seen as equal, resulting in the parser complaining about unmatched ORDER BY and DISTINCT expressions.

• Fix a corner case in regular-expression substring matching (substring (string from pattern)) (Tom)

The problem occurs when there is a match to the pattern overall but the user has specified a parenthesized subexpression and that subexpression hasn't got a match. An example is substring('foo' from 'foo(bar)?'). This should return NULL, since (bar) isn't matched, but it was mistakenly returning the whole-pattern match instead (ie, foo).

- Update time zone data files to tzdata release 2008c (for DST law changes in Morocco, Iraq, Choibalsan, Pakistan, Syria, Cuba, and Argentina/San\_Luis)
- Fix incorrect result from ecpg's PGTYPEStimestamp\_sub() function (Michael)
- Fix broken GiST comparison function for contrib/tsearch2's tsquery type (Teodor)
- Fix possible crashes in contrib/cube functions (Tom)
- Fix core dump in contrib/xml2's xpath\_table() function when the input query returns a NULL value (Tom)
- Fix contrib/xml2's makefile to not override CFLAGS (Tom)
- Fix DatumGetBool macro to not fail with gcc 4.3 (Tom)

This problem affects "old style" (V0) C functions that return boolean. The fix is already in 8.3, but the need to back-patch it was not realized at the time.

# <span id="page-2518-0"></span>**E.138. Release 8.2.7**

#### Release date: 2008-03-17

This release contains a variety of fixes from 8.2.6. For information about new features in the 8.2 major release, see [Section E.145.](#page-2527-0)

## **E.138.1. Migration to Version 8.2.7**

A dump/restore is not required for those running 8.2.X. However, you might need to REINDEX indexes on textual columns after updating, if you are affected by the Windows locale issue described below.

## **E.138.2. Changes**

• Fix character string comparison for Windows locales that consider different character combinations as equal (Tom)

This fix applies only on Windows and only when using UTF-8 database encoding. The same fix was made for all other cases over two years ago, but Windows with UTF-8 uses a separate code path that was not updated. If you are using a locale that considers some non-identical strings as equal, you may need to REINDEX to fix existing indexes on textual columns.

- Repair potential deadlock between concurrent VACUUM FULL operations on different system catalogs (Tom)
- Fix longstanding LISTEN/NOTIFY race condition (Tom)

In rare cases a session that had just executed a LISTEN might not get a notification, even though one would be expected because the concurrent transaction executing NOTIFY was observed to commit later.

A side effect of the fix is that a transaction that has executed a not-yet-committed LISTEN command will not see any row in pg\_listener for the LISTEN, should it choose to look; formerly it would have. This behavior was never documented one way or the other, but it is possible that some applications depend on the old behavior.

• Disallow LISTEN and UNLISTEN within a prepared transaction (Tom)

This was formerly allowed but trying to do it had various unpleasant consequences, notably that the originating backend could not exit as long as an UNLISTEN remained uncommitted.

• Disallow dropping a temporary table within a prepared transaction (Heikki)

This was correctly disallowed by 8.1, but the check was inadvertently broken in 8.2.

- Fix rare crash when an error occurs during a query using a hash index (Heikki)
- Fix memory leaks in certain usages of set-returning functions (Neil)
- Fix input of datetime values for February 29 in years BC (Tom)

The former coding was mistaken about which years were leap years.

- Fix "unrecognized node type" error in some variants of ALTER OWNER (Tom)
- Ensure pg\_stat\_activity.waiting flag is cleared when a lock wait is aborted (Tom)
- Fix handling of process permissions on Windows Vista (Dave, Magnus)

In particular, this fix allows starting the server as the Administrator user.

- Update time zone data files to tzdata release 2008a (in particular, recent Chile changes); adjust timezone abbreviation VET (Venezuela) to mean UTC-4:30, not UTC-4:00 (Tom)
- Fix pg\_ctl to correctly extract the postmaster's port number from command-line options (Itagaki Takahiro, Tom)
Previously, pg\_ctl start -w could try to contact the postmaster on the wrong port, leading to bogus reports of startup failure.

• Use  $-fwr$  to defend against possible misoptimization in recent gcc versions (Tom)

This is known to be necessary when building PostgreSQL with gcc 4.3 or later.

• Correctly enforce statement\_timeout values longer than INT\_MAX microseconds (about 35 minutes) (Tom)

This bug affects only builds with --enable-integer-datetimes.

- Fix "unexpected PARAM\_SUBLINK ID" planner error when constant-folding simplifies a sub-select (Tom)
- Fix logical errors in constraint-exclusion handling of IS NULL and NOT expressions (Tom)

The planner would sometimes exclude partitions that should not have been excluded because of the possibility of NULL results.

• Fix another cause of "failed to build any N-way joins" planner errors (Tom)

This could happen in cases where a clauseless join needed to be forced before a join clause could be exploited.

• Fix incorrect constant propagation in outer-join planning (Tom)

The planner could sometimes incorrectly conclude that a variable could be constrained to be equal to a constant, leading to wrong query results.

• Fix display of constant expressions in ORDER BY and GROUP BY (Tom)

An explicitly casted constant would be shown incorrectly. This could for example lead to corruption of a view definition during dump and reload.

• Fix libpq to handle NOTICE messages correctly during COPY OUT (Tom)

This failure has only been observed to occur when a user-defined datatype's output routine issues a NOTICE, but there is no guarantee it couldn't happen due to other causes.

# **E.139. Release 8.2.6**

Release date: 2008-01-07

This release contains a variety of fixes from 8.2.5, including fixes for significant security issues. For information about new features in the 8.2 major release, see [Section E.145.](#page-2527-0)

### **E.139.1. Migration to Version 8.2.6**

A dump/restore is not required for those running 8.2.X.

## **E.139.2. Changes**

• Prevent functions in indexes from executing with the privileges of the user running VACUUM, ANALYZE, etc (Tom)

Functions used in index expressions and partial-index predicates are evaluated whenever a new table entry is made. It has long been understood that this poses a risk of trojan-horse code execution if one modifies a table owned by an untrustworthy user. (Note that triggers, defaults, check constraints, etc. pose the same type of risk.) But functions in indexes pose extra danger because they will be executed by routine maintenance operations such as VACUUM FULL, which are commonly performed automatically under a superuser account. For example, a nefarious user can execute code with superuser privileges by setting up a trojan-horse index definition and waiting for the next routine vacuum. The fix arranges for standard maintenance operations (including VACUUM, ANALYZE, REINDEX, and CLUSTER) to execute as the table owner rather than the calling user, using the same privilege-switching mechanism already used for SECURITY DEFINER functions. To prevent bypassing this security measure, execution of SET SESSION AUTHORIZATION and SET ROLE is now forbidden within a SECURITY DEFINER context. (CVE-2007-6600)

• Repair assorted bugs in the regular-expression package (Tom, Will Drewry)

Suitably crafted regular-expression patterns could cause crashes, infinite or near-infinite looping, and/or massive memory consumption, all of which pose denial-of-service hazards for applications that accept regex search patterns from untrustworthy sources. (CVE-2007-4769, CVE-2007-4772, CVE-2007- 6067)

• Require non-superusers who use  $/$ contrib $/$ dblink to use only password authentication, as a security measure (Joe)

The fix that appeared for this in 8.2.5 was incomplete, as it plugged the hole for only some dblink functions. (CVE-2007-6601, CVE-2007-3278)

- Fix bugs in WAL replay for GIN indexes (Teodor)
- Fix GIN index build to work properly when maintenance\_work\_mem is 4GB or more (Tom)
- Update time zone data files to tzdata release 2007k (in particular, recent Argentina changes) (Tom)
- Improve planner's handling of LIKE/regex estimation in non-C locales (Tom)
- Fix planning-speed problem for deep outer-join nests, as well as possible poor choice of join order (Tom)
- Fix planner failure in some cases of WHERE false AND var IN (SELECT ...) (Tom)
- Make CREATE TABLE ... SERIAL and ALTER SEQUENCE ... OWNED BY not change the currval() state of the sequence (Tom)
- Preserve the tablespace and storage parameters of indexes that are rebuilt by ALTER TABLE ... ALTER COLUMN TYPE (Tom)
- Make archive recovery always start a new WAL timeline, rather than only when a recovery stop time was used (Simon)

This avoids a corner-case risk of trying to overwrite an existing archived copy of the last WAL segment, and seems simpler and cleaner than the original definition.

- Make VACUUM not use all of maintenance\_work\_mem when the table is too small for it to be useful (Alvaro)
- Fix potential crash in  $t$  ranslate () when using a multibyte database encoding (Tom)
- Make corr() return the correct result for negative correlation values (Neil)
- Fix overflow in extract(epoch from interval) for intervals exceeding 68 years (Tom)
- Fix PL/Perl to not fail when a UTF-8 regular expression is used in a trusted function (Andrew)
- Fix PL/Perl to cope when platform's Perl defines type bool as int rather than char (Tom)

While this could theoretically happen anywhere, no standard build of Perl did things this way ... until Mac OS X 10.5.

- Fix PL/Python to work correctly with Python 2.5 on 64-bit machines (Marko Kreen)
- Fix PL/Python to not crash on long exception messages (Alvaro)
- Fix pg\_dump to correctly handle inheritance child tables that have default expressions different from their parent's (Tom)
- Fix libpq crash when PGPASSFILE refers to a file that is not a plain file (Martin Pitt)
- ecpg parser fixes (Michael)
- Make contrib/pgcrypto defend against OpenSSL libraries that fail on keys longer than 128 bits; which is the case at least on some Solaris versions (Marko Kreen)
- Make contrib/tablefunc's crosstab() handle NULL rowid as a category in its own right, rather than crashing (Joe)
- Fix tsvector and tsquery output routines to escape backslashes correctly (Teodor, Bruce)
- Fix crash of to\_tsvector() on huge input strings (Teodor)
- Require a specific version of Autoconf to be used when re-generating the configure script (Peter)

This affects developers and packagers only. The change was made to prevent accidental use of untested combinations of Autoconf and PostgreSQL versions. You can remove the version check if you really want to use a different Autoconf version, but it's your responsibility whether the result works or not.

• Update gettimeofday configuration check so that PostgreSQL can be built on newer versions of MinGW (Magnus)

# **E.140. Release 8.2.5**

### Release date: 2007-09-17

This release contains a variety of fixes from 8.2.4. For information about new features in the 8.2 major release, see [Section E.145.](#page-2527-0)

### **E.140.1. Migration to Version 8.2.5**

A dump/restore is not required for those running 8.2.X.

## **E.140.2. Changes**

- Prevent index corruption when a transaction inserts rows and then aborts close to the end of a concurrent VACUUM on the same table (Tom)
- Fix ALTER DOMAIN ADD CONSTRAINT for cases involving domains over domains (Tom)
- Make CREATE DOMAIN ... DEFAULT NULL work properly (Tom)
- Fix some planner problems with outer joins, notably poor size estimation for  $t1$  LEFT JOIN  $t2$ WHERE t2.col IS NULL (Tom)
- Allow the interval data type to accept input consisting only of milliseconds or microseconds (Neil)
- Allow timezone name to appear before the year in  $t$  imestamp input (Tom)
- Fixes for GIN indexes used by /contrib/tsearch2 (Teodor)
- Speed up rtree index insertion (Teodor)
- Fix excessive logging of SSL error messages (Tom)
- Fix logging so that log messages are never interleaved when using the syslogger process (Andrew)
- Fix crash when log min error statement logging runs out of memory (Tom)
- Fix incorrect handling of some foreign-key corner cases (Tom)
- Fix stddev\_pop(numeric) and var\_pop(numeric) (Tom)
- Prevent REINDEX and CLUSTER from failing due to attempting to process temporary tables of other sessions (Alvaro)
- Update the time zone database rules, particularly New Zealand's upcoming changes (Tom)
- Windows socket and semaphore improvements (Magnus)
- Make  $pq_{ctl}$  -w work properly in Windows service mode (Dave Page)
- Fix memory allocation bug when using MIT Kerberos on Windows (Magnus)
- Suppress timezone name  $(\& \& z)$  in log timestamps on Windows because of possible encoding mismatches (Tom)
- Require non-superusers who use /contrib/dblink to use only password authentication, as a security measure (Joe)
- Restrict /contrib/pgstattuple functions to superusers, for security reasons (Tom)
- Do not let /contrib/intarray try to make its GIN opclass the default (this caused problems at dump/restore) (Tom)

# **E.141. Release 8.2.4**

#### Release date: 2007-04-23

This release contains a variety of fixes from 8.2.3, including a security fix. For information about new features in the 8.2 major release, see [Section E.145.](#page-2527-0)

## **E.141.1. Migration to Version 8.2.4**

A dump/restore is not required for those running 8.2.X.

# **E.141.2. Changes**

• Support explicit placement of the temporary-table schema within search path, and disable searching it for functions and operators (Tom)

This is needed to allow a security-definer function to set a truly secure value of search\_path. Without it, an unprivileged SQL user can use temporary objects to execute code with the privileges of the security-definer function (CVE-2007-2138). See CREATE FUNCTION for more information.

- Fix shared\_preload\_libraries for Windows by forcing reload in each backend (Korry Douglas)
- Fix  $\pm$  char() so it properly upper/lower cases localized day or month names (Pavel Stehule)
- /contrib/tsearch2 crash fixes (Teodor)
- Require COMMIT PREPARED to be executed in the same database as the transaction was prepared in (Heikki)
- Allow  $pq$  dump to do binary backups larger than two gigabytes on Windows (Magnus)
- New traditional (Taiwan) Chinese FAQ (Zhou Daojing)
- Prevent the statistics collector from writing to disk too frequently (Tom)
- Fix potential-data-corruption bug in how VACUUM FULL handles UPDATE chains (Tom, Pavan Deolasee)
- Fix bug in domains that use array types (Tom)
- Fix  $pq\_dump$  so it can dump a serial column's sequence using  $-t$  when not also dumping the owning table (Tom)
- Planner fixes, including improving outer join and bitmap scan selection logic (Tom)
- Fix possible wrong answers or crash when a PL/pgSQL function tries to RETURN from within an EXCEPTION block (Tom)
- Fix PANIC during enlargement of a hash index (Tom)
- Fix POSIX-style timezone specs to follow new USA DST rules (Tom)

# **E.142. Release 8.2.3**

#### Release date: 2007-02-07

This release contains two fixes from 8.2.2. For information about new features in the 8.2 major release, see [Section E.145.](#page-2527-0)

## **E.142.1. Migration to Version 8.2.3**

A dump/restore is not required for those running 8.2.X.

## **E.142.2. Changes**

- Remove overly-restrictive check for type length in constraints and functional indexes(Tom)
- Fix optimization so MIN/MAX in subqueries can again use indexes (Tom)

# **E.143. Release 8.2.2**

Release date: 2007-02-05

This release contains a variety of fixes from 8.2.1, including a security fix. For information about new features in the 8.2 major release, see [Section E.145.](#page-2527-0)

## **E.143.1. Migration to Version 8.2.2**

A dump/restore is not required for those running 8.2.X.

## **E.143.2. Changes**

• Remove security vulnerabilities that allowed connected users to read backend memory (Tom)

The vulnerabilities involve suppressing the normal check that a SQL function returns the data type it's declared to, and changing the data type of a table column (CVE-2007-0555, CVE-2007-0556). These errors can easily be exploited to cause a backend crash, and in principle might be used to read database content that the user should not be able to access.

- Fix not-so-rare-anymore bug wherein btree index page splits could fail due to choosing an infeasible split point (Heikki Linnakangas)
- Fix Borland C compile scripts (L Bayuk)
- Properly handle to\_char('CC') for years ending in 00 (Tom)

Year 2000 is in the twentieth century, not the twenty-first.

- /contrib/tsearch2 localization improvements (Tatsuo, Teodor)
- Fix incorrect permission check in information\_schema.key\_column\_usage view (Tom)

The symptom is "relation with OID nnnnn does not exist" errors. To get this fix without using initdb, use CREATE OR REPLACE VIEW to install the corrected definition found in share/information schema.sql. Note you will need to do this in each database.

• Improve VACUUM performance for databases with many tables (Tom)

- Fix for rare Assert() crash triggered by UNION (Tom)
- Fix potentially incorrect results from index searches using ROW inequality conditions (Tom)
- Tighten security of multi-byte character processing for UTF8 sequences over three bytes long (Tom)
- Fix bogus "permission denied" failures occurring on Windows due to attempts to fsync already-deleted files (Magnus, Tom)
- Fix bug that could cause the statistics collector to hang on Windows (Magnus) This would in turn lead to autovacuum not working.
- Fix possible crashes when an already-in-use PL/pgSQL function is updated (Tom)
- Improve PL/pgSOL handling of domain types (Sergiy Vyshnevetskiy, Tom)
- Fix possible errors in processing PL/pgSQL exception blocks (Tom)

# **E.144. Release 8.2.1**

#### Release date: 2007-01-08

This release contains a variety of fixes from 8.2. For information about new features in the 8.2 major release, see [Section E.145.](#page-2527-0)

### **E.144.1. Migration to Version 8.2.1**

A dump/restore is not required for those running 8.2.

## **E.144.2. Changes**

- Fix crash with SELECT ... LIMIT ALL (also LIMIT NULL) (Tom)
- Several /contrib/tsearch2 fixes (Teodor)
- On Windows, make log messages coming from the operating system use ASCII encoding (Hiroshi Saito)

This fixes a conversion problem when there is a mismatch between the encoding of the operating system and database server.

- Fix Windows linking of pg\_dump using win32.mak (Hiroshi Saito)
- Fix planner mistakes for outer join queries (Tom)
- Fix several problems in queries involving sub-SELECTs (Tom)
- Fix potential crash in SPI during subtransaction abort (Tom)

This affects all PL functions since they all use SPI.

• Improve build speed of PDF documentation (Peter)

- Re-add JST (Japan) timezone abbreviation (Tom)
- Improve optimization decisions related to index scans (Tom)
- Have psql print multi-byte combining characters as before, rather than output as  $\mathcal{U}(\text{Tom})$
- Improve index usage of regular expressions that use parentheses (Tom)

This improves psql  $\cdot$ d performance also.

• Make pg\_dumpall assume that databases have public CONNECT privilege, when dumping from a pre-8.2 server (Tom)

This preserves the previous behavior that anyone can connect to a database if allowed by  $pg$ \_hba.conf.

# <span id="page-2527-0"></span>**E.145. Release 8.2**

Release date: 2006-12-05

### **E.145.1. Overview**

This release adds many functionality and performance improvements that were requested by users, including:

- Query language enhancements including INSERT/UPDATE/DELETE RETURNING, multirow VALUES lists, and optional target-table alias in UPDATE/DELETE
- Index creation without blocking concurrent INSERT/UPDATE/DELETE operations
- Many query optimization improvements, including support for reordering outer joins
- Improved sorting performance with lower memory usage
- More efficient locking with better concurrency
- More efficient vacuuming
- Easier administration of warm standby servers
- New FILLFACTOR support for tables and indexes
- Monitoring, logging, and performance tuning additions
- More control over creating and dropping objects
- Table inheritance relationships can be defined for and removed from pre-existing tables
- COPY TO can copy the output of an arbitrary SELECT statement
- Array improvements, including nulls in arrays
- Aggregate-function improvements, including multiple-input aggregates and SQL:2003 statistical functions
- Many contrib/ improvements

### **E.145.2. Migration to Version 8.2**

A dump/restore using pg\_dump is required for those wishing to migrate data from any previous release. Observe the following incompatibilities:

• Set [escape\\_string\\_warning](#page-580-0) to on by default (Bruce)

This issues a warning if backslash escapes are used in [non-escape \(non-](#page-102-0)E") strings.

• Change the [row constructor syntax](#page-120-0)  $(ROW(\ldots))$  so that list elements  $f \circ \circ \circ \cdot *$  will be expanded to a list of their member fields, rather than creating a nested row type field as formerly (Tom)

The new behavior is substantially more useful since it allows, for example, triggers to check for data changes with IF row(new.\*) IS DISTINCT FROM row(old.\*). The old behavior is still available by omitting .\*.

• Make [row comparisons](#page-352-0) follow SQL standard semantics and allow them to be used in index scans (Tom)

Previously, row = and  $\langle$  > comparisons followed the standard but  $\langle$   $\langle$  = > >= did not. A row comparison can now be used as an index constraint for a multicolumn index matching the row value.

• Make row [IS \[NOT\] NULL](#page-249-0) tests follow SQL standard semantics (Tom)

The former behavior conformed to the standard for simple cases with IS NULL, but IS NOT NULL would return true if any row field was non-null, whereas the standard says it should return true only when all fields are non-null.

• Make [SET CONSTRAINT](#page-1681-0) affect only one constraint (Kris Jurka)

In previous releases, SET CONSTRAINT modified all constraints with a matching name. In this release, the schema search path is used to modify only the first matching constraint. A schema specification is also supported. This more nearly conforms to the SQL standard.

• Remove RULE permission for tables, for security reasons (Tom)

As of this release, only a table's owner can create or modify rules for the table. For backwards compatibility, GRANT/REVOKE RULE is still accepted, but it does nothing.

• Array comparison improvements (Tom)

Now array dimensions are also compared.

• Change [array concatenation](#page-337-0) to match documented behavior (Tom)

This changes the previous behavior where concatenation would modify the array lower bound.

• Make command-line options of postmaster and [postgres](#page-1830-0) identical (Peter)

This allows the postmaster to pass arguments to each backend without using  $-\circ$ . Note that some options are now only available as long-form options, because there were conflicting single-letter options.

• Deprecate use of postmaster symbolic link (Peter)

postmaster and postgres commands now act identically, with the behavior determined by command-line options. The postmaster symbolic link is kept for compatibility, but is not really needed.

• Change [log\\_duration](#page-565-0) to output even if the query is not output (Tom)

In prior releases,  $log_{\alpha}$  duration only printed if the query appeared earlier in the log.

• Make [to\\_char\(time\)](#page-289-0) and [to\\_char\(interval\)](#page-289-0) treat HH and HH12 as 12-hour intervals

Most applications should use HH24 unless they want a 12-hour display.

• Zero unmasked bits in conversion from [INET](#page-215-0) to [CIDR](#page-215-0) (Tom)

This ensures that the converted value is actually valid for CIDR.

• Remove australian timezones configuration variable (Joachim Wieland)

This variable has been superseded by a more general facility for configuring timezone abbreviations.

• Improve cost estimation for nested-loop index scans (Tom)

This might eliminate the need to set unrealistically small values of random page cost. If you have been using a very small random\_page\_cost, please recheck your test cases.

• Change behavior of  $pq$  dump  $-n$  and  $-t$  options. (Greg Sabino Mullane)

See the  $pq$  dump manual page for details.

- Change [libpq](#page-729-0) PQdsplen() to return a useful value (Martijn van Oosterhout)
- Declare [libpq](#page-729-0) PQqetssl() as returning void  $\star$ , rather than SSL  $\star$  (Martijn van Oosterhout)

This allows applications to use the function without including the OpenSSL headers.

- C-language loadable modules must now include a [PG\\_MODULE\\_MAGIC](#page-1014-0) macro call for version compatibility checking (Martijn van Oosterhout)
- For security's sake, modules used by a PL/PerlU function are no longer available to PL/Perl functions (Andrew)

**Note:** This also implies that data can no longer be shared between a PL/Perl function and a PL/PerlU function. Some Perl installations have not been compiled with the correct flags to allow multiple interpreters to exist within a single process. In this situation PL/Perl and PL/PerlU cannot both be used in a single backend. The solution is to get a Perl installation which supports multiple interpreters.

• In contrib/xml2/, rename xml\_valid() to xml\_is\_well\_formed() (Tom)

xml\_valid() will remain for backward compatibility, but its behavior will change to do schema checking in a future release.

- Remove contrib/ora2pg/, now at http://www.samse.fr/GPL/ora2pg
- Remove contrib modules that have been migrated to PgFoundry: adddepend, dbase, dbmirror, fulltextindex, mac, userlock
- Remove abandoned contrib modules: mSQL-interface, tips
- Remove QNX and BEOS ports (Bruce)

These ports no longer had active maintainers.

## **E.145.3. Changes**

Below you will find a detailed account of the changes between PostgreSQL 8.2 and the previous major release.

### **E.145.3.1. Performance Improvements**

• Allow the planner to reorder [outer joins](#page-165-0) in some circumstances (Tom)

In previous releases, outer joins would always be evaluated in the order written in the query. This change allows the query optimizer to consider reordering outer joins, in cases where it can determine that the join order can be changed without altering the meaning of the query. This can make a considerable performance difference for queries involving multiple outer joins or mixed inner and outer joins.

- Improve efficiency of IN [\(list-of-expressions\)](#page-350-0) clauses (Tom)
- Improve sorting speed and reduce memory usage (Simon, Tom)
- Improve subtransaction performance (Alvaro, Itagaki Takahiro, Tom)
- Add FILLFACTOR to [table](#page-1464-0) and [index](#page-1427-0) creation (ITAGAKI Takahiro)

This leaves extra free space in each table or index page, allowing improved performance as the database grows. This is particularly valuable to maintain clustering.

- Increase default values for [shared\\_buffers](#page-541-0) and max\_fsm\_pages (Andrew)
- Improve locking performance by breaking the lock manager tables into sections (Tom)

This allows locking to be more fine-grained, reducing contention.

- Reduce locking requirements of sequential scans (Qingqing Zhou)
- Reduce locking required for database creation and destruction (Tom)
- Improve the optimizer's selectivity estimates for [LIKE](#page-273-0), [ILIKE](#page-273-0), and [regular expression](#page-276-0) operations (Tom)
- Improve planning of joins to [inherited tables](#page-146-0) and [UNION ALL](#page-177-0) views (Tom)
- Allow [constraint exclusion](#page-558-0) to be applied to [inherited](#page-146-0) UPDATE and DELETE queries (Tom)

SELECT already honored constraint exclusion.

- Improve planning of constant WHERE clauses, such as a condition that depends only on variables inherited from an outer query level (Tom)
- Protocol-level unnamed prepared statements are re-planned for each set of BIND values (Tom) This improves performance because the exact parameter values can be used in the plan.
- Speed up vacuuming of B-Tree indexes (Heikki Linnakangas, Tom)
- Avoid extra scan of tables without indexes during [VACUUM](#page-1704-0) (Greg Stark)
- Improve multicolumn [GiST](#page-2013-0) indexing (Oleg, Teodor)
- Remove dead index entries before B-Tree page split (Junji Teramoto)

### **E.145.3.2. Server Changes**

• Allow a forced switch to a new transaction log file (Simon, Tom)

This is valuable for keeping warm standby slave servers in sync with the master. Transaction log file switching now also happens automatically during  $pq$ \_stop\_backup(). This ensures that all transaction log files needed for recovery can be archived immediately.

• Add WAL informational functions (Simon)

Add functions for interrogating the current transaction log insertion point and determining WAL filenames from the hex WAL locations displayed by  $pg\_stop\_background$  () and related functions.

• Improve recovery from a crash during WAL replay (Simon)

The server now does periodic checkpoints during WAL recovery, so if there is a crash, future WAL recovery is shortened. This also eliminates the need for warm standby servers to replay the entire log since the base backup if they crash.

• Improve reliability of long-term WAL replay (Heikki, Simon, Tom)

Formerly, trying to roll forward through more than 2 billion transactions would not work due to XID wraparound. This meant warm standby servers had to be reloaded from fresh base backups periodically.

• Add [archive\\_timeout](#page-551-0) to force transaction log file switches at a given interval (Simon)

This enforces a maximum replication delay for warm standby servers.

• Add native [LDAP](#page-601-0) authentication (Magnus Hagander)

This is particularly useful for platforms that do not support PAM, such as Windows.

• Add [GRANT CONNECT ON DATABASE](#page-1605-0) (Gevik Babakhani)

This gives SQL-level control over database access. It works as an additional filter on top of the existing [pg\\_hba.conf](#page-588-0) controls.

• Add support for [SSL Certificate Revocation List](#page-529-0) (CRL) files (Libor Hohoš)

The server and libpq both recognize CRL files now.

- [GiST](#page-2013-0) indexes are now clusterable (Teodor)
- Remove routine autovacuum server log entries (Bruce)

[pg\\_stat\\_activity](#page-682-0) now shows autovacuum activity.

• Track maximum XID age within individual tables, instead of whole databases (Alvaro)

This reduces the overhead involved in preventing transaction ID wraparound, by avoiding unnecessary VACUUMs.

• Add last vacuum and analyze timestamp columns to the stats collector (Larry Rosenman)

These values now appear in the [pg\\_stat\\_\\*\\_tables](#page-682-0) system views.

• Improve performance of statistics monitoring, especially stats\_command\_string (Tom, Bruce)

This release enables stats\_command\_string by default, now that its overhead is minimal. This means [pg\\_stat\\_activity](#page-682-0) will now show all active queries by default.

• Add a waiting column to pq\_stat\_activity (Tom)

This allows pq\_stat\_activity to show all the information included in the ps display.

• Add configuration parameter [update\\_process\\_title](#page-570-0) to control whether the ps display is updated for every command (Bruce)

On platforms where it is expensive to update the ps display, it might be worthwhile to turn this off and rely solely on pg\_stat\_activity for status information.

• Allow units to be specified in configuration settings (Peter)

For example, you can now set [shared\\_buffers](#page-541-0) to 32MB rather than mentally converting sizes.

- Add support for [include directives](#page-534-0) in postgresql.conf (Joachim Wieland)
- Improve logging of protocol-level prepare/bind/execute messages (Bruce, Tom)

Such logging now shows statement names, bind parameter values, and the text of the query being executed. Also, the query text is properly included in logged error messages when enabled by log\_min\_error\_statement.

• Prevent [max\\_stack\\_depth](#page-543-0) from being set to unsafe values

On platforms where we can determine the actual kernel stack depth limit (which is most), make sure that the initial default value of max\_stack\_depth is safe, and reject attempts to set it to unsafely large values.

• Enable highlighting of error location in query in more cases (Tom)

The server is now able to report a specific error location for some semantic errors (such as unrecognized column name), rather than just for basic syntax errors as before.

- Fix "failed to re-find parent key" errors in VACUUM (Tom)
- Clean out pg\_internal.init cache files during server restart (Simon)

This avoids a hazard that the cache files might contain stale data after PITR recovery.

- Fix race condition for truncation of a large relation across a gigabyte boundary by VACUUM (Tom)
- Fix bug causing needless deadlock errors on row-level locks (Tom)
- Fix bugs affecting multi-gigabyte hash indexes (Tom)
- Each backend process is now its own process group leader (Tom)

This allows query cancel to abort subprocesses invoked from a backend or archive/recovery process.

### **E.145.3.3. Query Changes**

• Add [INSERT](#page-1612-0)/[UPDATE](#page-1699-0)/[DELETE](#page-1520-0) RETURNING (Jonah Harris, Tom)

This allows these commands to return values, such as the computed serial key for a new row. In the UPDATE case, values from the updated version of the row are returned.

• Add support for multiple-row [VALUES](#page-179-0) clauses, per SQL standard (Joe, Tom)

This allows INSERT to insert multiple rows of constants, or queries to generate result sets using constants. For example, INSERT ... VALUES  $(...),$   $(...),$   $...$ , and SELECT  $*$  FROM (VALUES  $(...), (...), ...$ ) AS alias(f1, ...).

• Allow [UPDATE](#page-1699-0) and [DELETE](#page-1520-0) to use an alias for the target table (Atsushi Ogawa)

The SQL standard does not permit an alias in these commands, but many database systems allow one anyway for notational convenience.

• Allow [UPDATE](#page-1699-0) to set multiple columns with a list of values (Susanne Ebrecht)

This is basically a short-hand for assigning the columns and values in pairs. The syntax is UPDATE tab SET  $(column \dots) = (val \dots).$ 

• Make row comparisons work per standard (Tom)

The forms  $\langle \xi, \xi \rangle$  > = now compare rows lexicographically, that is, compare the first elements, if equal compare the second elements, and so on. Formerly they expanded to an AND condition across all the elements, which was neither standard nor very useful.

• Add [CASCADE](#page-1694-0) option to TRUNCATE (Joachim Wieland)

This causes TRUNCATE to automatically include all tables that reference the specified table(s) via foreign keys. While convenient, this is a dangerous tool — use with caution!

- Support FOR UPDATE and FOR SHARE in the same [SELECT](#page-1612-0) command (Tom)
- Add [IS NOT DISTINCT FROM](#page-350-0) (Pavel Stehule)

This operator is similar to equality  $(=)$ , but evaluates to true when both left and right operands are NULL, and to false when just one is, rather than yielding NULL in these cases.

• Improve the length output used by [UNION](#page-177-0)/INTERSECT/EXCEPT (Tom)

When all corresponding columns are of the same defined length, that length is used for the result, rather than a generic length.

• Allow [ILIKE](#page-273-0) to work for multi-byte encodings (Tom)

Internally, ILIKE now calls  $lower()$  and then uses LIKE. Locale-specific regular expression patterns still do not work in these encodings.

• Enable [standard\\_conforming\\_strings](#page-580-1) to be turned on (Kevin Grittner)

This allows backslash escaping in strings to be disabled, making PostgreSQL more standards-compliant. The default is  $\sigma$  f for backwards compatibility, but future releases will default this to on.

• Do not flatten subqueries that contain volatile functions in their target lists (Jaime Casanova)

This prevents surprising behavior due to multiple evaluation of a volatile function (such as random() or nextval()). It might cause performance degradation in the presence of functions that are unnecessarily marked as volatile.

• Add system views [pg\\_prepared\\_statements](#page-1920-0) and [pg\\_cursors](#page-1915-0) to show prepared statements and open cursors (Joachim Wieland, Neil)

These are very useful in pooled connection setups.

• Support portal parameters in [EXPLAIN](#page-1594-0) and [EXECUTE](#page-1592-0) (Tom)

This allows, for example, JDBC ? parameters to work in these commands.

• If SQL-level [PREPARE](#page-1627-0) parameters are unspecified, infer their types from the content of the query (Neil) Protocol-level PREPARE already did this.

• Allow LIMIT and OFFSET to exceed two billion (Dhanaraj M)

### **E.145.3.4. Object Manipulation Changes**

• Add TABLESPACE clause to [CREATE TABLE AS](#page-1479-0) (Neil)

This allows a tablespace to be specified for the new table.

• Add ON COMMIT clause to [CREATE TABLE AS](#page-1479-0) (Neil)

This allows temporary tables to be truncated or dropped on transaction commit. The default behavior is for the table to remain until the session ends.

• Add INCLUDING CONSTRAINTS to [CREATE TABLE LIKE](#page-1464-0) (Greg Stark)

This allows easy copying of CHECK constraints to a new table.

• Allow the creation of placeholder (shell) [types](#page-1499-0) (Martijn van Oosterhout)

A shell type declaration creates a type name, without specifying any of the details of the type. Making a shell type is useful because it allows cleaner declaration of the type's input/output functions, which must exist before the type can be defined "for real". The syntax is CREATE TYPE typename.

- [Aggregate functions](#page-1392-0) now support multiple input parameters (Sergey Koposov, Tom)
- Add new aggregate creation [syntax](#page-1392-0) (Tom)

The new syntax is CREATE AGGREGATE aggname (input\_type) (parameter\_list). This more naturally supports the new multi-parameter aggregate functionality. The previous syntax is still supported.

- Add [ALTER ROLE PASSWORD NULL](#page-1322-0) to remove a previously set role password (Peter)
- Add DROP object IF EXISTS for many object types (Andrew)

This allows DROP operations on non-existent objects without generating an error.

- Add [DROP OWNED](#page-1557-0) to drop all objects owned by a role (Alvaro)
- Add [REASSIGN OWNED](#page-1632-0) to reassign ownership of all objects owned by a role (Alvaro)

This, and DROP OWNED above, facilitate dropping roles.

• Add [GRANT ON SEQUENCE](#page-1604-0) syntax (Bruce)

This was added for setting sequence-specific permissions. GRANT ON TABLE for sequences is still supported for backward compatibility.

• Add [USAGE](#page-1604-0) permission for sequences that allows only currval() and nextval(), not setval() (Bruce)

USAGE permission allows more fine-grained control over sequence access. Granting USAGE allows users to increment a sequence, but prevents them from setting the sequence to an arbitrary value using setval().

• Add [ALTER TABLE \[ NO \] INHERIT](#page-1332-0) (Greg Stark)

This allows inheritance to be adjusted dynamically, rather than just at table creation and destruction. This is very valuable when using inheritance to implement table partitioning.

• Allow [comments](#page-1374-0) on global objects to be stored globally (Kris Jurka)

Previously, comments attached to databases were stored in individual databases, making them ineffective, and there was no provision at all for comments on roles or tablespaces. This change adds a new shared catalog  $pq$  shdescription and stores comments on databases, roles, and tablespaces therein.

### **E.145.3.5. Utility Command Changes**

• Add option to allow indexes to be created without blocking concurrent writes to the table (Greg Stark, Tom)

The new syntax is [CREATE INDEX CONCURRENTLY](#page-1427-0). The default behavior is still to block table modification while an index is being created.

• Provide [advisory locking](#page-376-0) functionality (Abhijit Menon-Sen, Tom)

This is a new locking API designed to replace what used to be in /contrib/userlock. The userlock code is now on pgfoundry.

• Allow [COPY](#page-1382-0) to dump a SELECT query (Zoltan Boszormenyi, Karel Zak)

This allows COPY to dump arbitrary SQL queries. The syntax is COPY (SELECT  $\ldots$ ) TO.

- Make the [COPY](#page-1382-0) command return a command tag that includes the number of rows copied (Volkan YAZICI)
- Allow [VACUUM](#page-1704-0) to expire rows without being affected by other concurrent VACUUM operations (Hannu Krossing, Alvaro, Tom)
- Make [initdb](#page-1817-0) detect the operating system locale and set the default DateStyle accordingly (Peter) This makes it more likely that the installed postgresql.conf DateStyle value will be as desired.
- Reduce number of progress messages displayed by initdb (Tom)

### **E.145.3.6. Date/Time Changes**

• Allow full timezone names in [timestamp](#page-198-0) input values (Joachim Wieland)

For example, '2006-05-24 21:11 America/New\_York'::timestamptz.

• Support configurable timezone abbreviations (Joachim Wieland)

A desired set of timezone abbreviations can be chosen via the configuration parameter timezone abbreviations.

- Add [pg\\_timezone\\_abbrevs](#page-1932-0) and [pg\\_timezone\\_names](#page-1932-1) views to show supported timezones (Magnus Hagander)
- Add [clock\\_timestamp\(\)](#page-298-0), [statement\\_timestamp\(\)](#page-298-0), and [transaction\\_timestamp\(\)](#page-298-0) (Bruce) clock\_timestamp() is the current wall-clock time, statement\_timestamp() is the time the current statement arrived at the server, and transaction\_timestamp() is an alias for now().
- Allow [to\\_char\(\)](#page-289-0) to print localized month and day names (Euler Taveira de Oliveira)
- Allow [to\\_char\(time\)](#page-289-0) and [to\\_char\(interval\)](#page-289-0) to output AM/PM specifications (Bruce)

Intervals and times are treated as 24-hour periods, e.g. 25 hours is considered AM.

- Add new function [justify\\_interval\(\)](#page-298-0) to adjust interval units (Mark Dilger)
- Allow timezone offsets up to 14:59 away from GMT Kiribati uses GMT+14, so we'd better accept that.
- Interval computation improvements (Michael Glaesemann, Bruce)

### **E.145.3.7. Other Data Type and Function Changes**

- Allow arrays to contain NULL elements (Tom)
- Allow assignment to array elements not contiguous with the existing entries (Tom) The intervening array positions will be filled with nulls. This is per SQL standard.
- New built-in [operators](#page-337-0) for array-subset comparisons ( $\mathcal{Q}$ ),  $\langle \mathcal{Q}, \mathcal{Q}, \mathcal{Q} \rangle$  (Teodor, Tom) These operators can be indexed for many data types using GiST or GIN indexes.
- Add convenient arithmetic [operations](#page-314-0) on INET/CIDR values (Stephen R. van den Berg) The new operators are  $\alpha$  (and),  $|$  (or),  $\sim$  (not), inet + int8, inet - int8, and inet - inet.
- Add new [aggregate functions](#page-344-0) from SQL:2003 (Neil)

The new functions are  $var\_pop()$ ,  $var\_sample()$ ,  $stddev\_pop()$ , and  $stddev\_sample()$ . var\_samp() and stddev\_samp() are merely renamings of the existing aggregates variance() and stddev(). The latter names remain available for backward compatibility.

• Add SQL:2003 statistical [aggregates](#page-344-0) (Sergey Koposov)

```
New functions: regr_intercept(), regr_slope(), regr_r2(), corr(), covar_samp(),
covar_pop(), regr_avgx(), regr_avgy(), regr_sxy(), regr_sxx(), regr_syy(),
regr_count().
```
- Allow [domains](#page-1408-0) to be based on other domains (Tom)
- Properly enforce domain [CHECK](#page-128-0) constraints everywhere (Neil, Tom)

For example, the result of a user-defined function that is declared to return a domain type is now checked against the domain's constraints. This closes a significant hole in the domain implementation.

• Fix problems with dumping renamed [SERIAL](#page-192-0) columns (Tom)

The fix is to dump a SERIAL column by explicitly specifying its DEFAULT and sequence elements, and reconstructing the SERIAL column on reload using a new [ALTER SEQUENCE OWNED BY](#page-1327-0) command. This also allows dropping a SERIAL column specification.

- Add a server-side sleep function [pg\\_sleep\(\)](#page-308-0) (Joachim Wieland)
- Add all comparison operators for the [tid](#page-245-0) (tuple id) data type (Mark Kirkwood, Greg Stark, Tom)

### **E.145.3.8. PL/pgSQL Server-Side Language Changes**

• Add TG\_table\_name and TG\_table\_schema to trigger parameters (Andrew)

TG\_relname is now deprecated. Comparable changes have been made in the trigger parameters for the other PLs as well.

- Allow FOR statements to return values to scalars as well as records and row types (Pavel Stehule)
- Add a  $BY$  clause to the FOR loop, to control the iteration increment (Jaime Casanova)
- Add STRICT to [SELECT INTO](#page-1122-0) (Matt Miller)

STRICT mode throws an exception if more or less than one row is returned by the SELECT, for Oracle PL/SQL compatibility.

### **E.145.3.9. PL/Perl Server-Side Language Changes**

- Add table\_name and table\_schema to trigger parameters (Adam Sjøgren)
- Add prepared queries (Dmitry Karasik)
- Make  $\frac{1}{2}$  TD trigger data a global variable (Andrew)

Previously, it was lexical, which caused unexpected sharing violations.

• Run PL/Perl and PL/PerlU in separate interpreters, for security reasons (Andrew)

In consequence, they can no longer share data nor loaded modules. Also, if Perl has not been compiled with the requisite flags to allow multiple interpreters, only one of these languages can be used in any given backend process.

### **E.145.3.10. PL/Python Server-Side Language Changes**

- Named parameters are passed as ordinary variables, as well as in the args[] array (Sven Suursoho)
- Add table\_name and table\_schema to trigger parameters (Andrew)
- Allow returning of composite types and result sets (Sven Suursoho)
- Return result-set as list, iterator, or generator (Sven Suursoho)
- Allow functions to return  $\text{void}$  (Neil)
- Python 2.5 is now supported (Tom)

### **E.145.3.11. [psql](#page-1776-0) Changes**

- Add new command \password for changing role password with client-side password encryption (Peter)
- Allow  $\setminus c$  to connect to a new host and port number (David, Volkan YAZICI)
- Add tablespace display to  $\lambda + (Philip Yarra)$
- Improve  $\det$  slash command to include the argument names and modes (OUT or INOUT) of the function (David Fetter)
- Support binary COPY (Andreas Pflug)
- Add option to run the entire session in a single transaction (Simon)

Use option -1 or --single-transaction.

• Support for automatically retrieving SELECT results in batches using a cursor (Chris Mair)

This is enabled using  $\setminus$ set FETCH\_COUNT n. This feature allows large result sets to be retrieved in psql without attempting to buffer the entire result set in memory.

• Make multi-line values align in the proper column (Martijn van Oosterhout)

Field values containing newlines are now displayed in a more readable fashion.

• Save multi-line statements as a single entry, rather than one line at a time (Sergey E. Koposov)

This makes up-arrow recall of queries easier. (This is not available on Windows, because that platform uses the native command-line editing present in the operating system.)

- Make the line counter 64-bit so it can handle files with more than two billion lines (David Fetter)
- Report both the returned data and the command status tag for INSERT/UPDATE/DELETE RETURNING (Tom)

### **E.145.3.12. [pg\\_dump](#page-1747-0) Changes**

• Allow complex selection of objects to be included or excluded by pg\_dump (Greg Sabino Mullane)

pg\_dump now supports multiple  $-n$  (schema) and  $-t$  (table) options, and adds  $-n$  and  $-T$  options to exclude objects. Also, the arguments of these switches can now be wild-card expressions rather than single object names, for example  $-t$  ' $f \circ \circ \circ \circ'$ , and a schema can be part of a  $-t$  or  $-T$  switch, for example -t schema1.table1.

- Add [pg\\_restore](#page-1767-0)  $-\text{no-data-for-failed-tables}$  option to suppress loading data if table creation failed (i.e., the table already exists) (Martin Pitt)
- Add [pg\\_restore](#page-1767-0) option to run the entire session in a single transaction (Simon)

Use option -1 or --single-transaction.

#### **E.145.3.13. [libpq](#page-729-0) Changes**

• Add [PQencryptPassword\(\)](#page-772-0) to encrypt passwords (Tom)

This allows passwords to be sent pre-encrypted for commands like [ALTER ROLE ... PASSWORD](#page-1322-0).

• Add function [PQisthreadsafe\(\)](#page-790-0) (Bruce)

This allows applications to query the thread-safety status of the library.

- Add [PQdescribePrepared\(\)](#page-744-0), [PQdescribePortal\(\)](#page-744-0), and related functions to return information about previously prepared statements and open cursors (Volkan YAZICI)
- Allow [LDAP](#page-784-0) lookups from [pg\\_service.conf](#page-784-1) (Laurenz Albe)
- Allow a hostname in  $\sim/$ . pgpass to match the default socket directory (Bruce)

A blank hostname continues to match any Unix-socket connection, but this addition allows entries that are specific to one of several postmasters on the machine.

### **E.145.3.14. [ecpg](#page-813-0) Changes**

- Allow [SHOW](#page-1690-0) to put its result into a variable (Joachim Wieland)
- Add [COPY TO STDOUT](#page-1382-0) (Joachim Wieland)
- Add regression tests (Joachim Wieland, Michael)
- Major source code cleanups (Joachim Wieland, Michael)

### **E.145.3.15. Windows Port**

- Allow MSVC to compile the PostgreSQL server (Magnus, Hiroshi Saito)
- Add MSVC support for utility commands and [pg\\_dump](#page-1747-0) (Hiroshi Saito)
- Add support for Windows code pages 1253, 1254, 1255, and 1257 (Kris Jurka)
- Drop privileges on startup, so that the server can be started from an administrative account (Magnus)
- Stability fixes (Qingqing Zhou, Magnus)
- Add native semaphore implementation (Qingqing Zhou)

The previous code mimicked SysV semaphores.

### **E.145.3.16. Source Code Changes**

- Add [GIN](#page-2032-0) (Generalized Inverted iNdex) index access method (Teodor, Oleg)
- Remove R-tree indexing (Tom)

Rtree has been re-implemented using [GiST.](#page-2013-0) Among other differences, this means that rtree indexes now have support for crash recovery via write-ahead logging (WAL).

- Reduce libraries needlessly linked into the backend (Martijn van Oosterhout, Tom)
- Add a configure flag to allow libedit to be preferred over GNU readline (Bruce)

Use configure [--with-libedit-preferred](#page-482-0).

- Allow installation into directories containing spaces (Peter)
- Improve ability to relocate installation directories (Tom)
- Add support for Solaris x86\_64 using the Solaris compiler (Pierre Girard, Theo Schlossnagle, Bruce)
- Add DTrace support (Robert Lor)
- Add PG\_VERSION\_NUM for use by third-party applications wanting to test the backend version in C  $using > and < comparisons (Bruce)$
- Add XLOG\_BLCKSZ as independent from BLCKSZ (Mark Wong)
- Add LWLOCK\_STATS define to report locking activity (Tom)
- Emit warnings for unknown configure options (Martijn van Oosterhout)
- Add server support for "plugin" libraries that can be used for add-on tasks such as debugging and performance measurement (Korry Douglas)

This consists of two features: a table of "rendezvous variables" that allows separately-loaded shared libraries to communicate, and a new configuration parameter local preload libraries that allows libraries to be loaded into specific sessions without explicit cooperation from the client application. This allows external add-ons to implement features such as a PL/pgSQL debugger.

• Rename existing configuration parameter preload\_libraries to [shared\\_preload\\_libraries](#page-544-0) (Tom)

This was done for clarity in comparison to local\_preload\_libraries.

• Add new configuration parameter [server\\_version\\_num](#page-583-0) (Greg Sabino Mullane)

This is like server\_version, but is an integer, e.g. 80200. This allows applications to make version checks more easily.

- Add a configuration parameter [seq\\_page\\_cost](#page-556-1) (Tom)
- Re-implement the [regression test](#page-719-0) script as a C program (Magnus, Tom)
- Allow loadable modules to allocate shared memory and lightweight locks (Marc Munro)
- Add automatic initialization and finalization of dynamically loaded libraries (Ralf Engelschall, Tom)

New [functions](#page-1014-0) \_PG\_init() and \_PG\_fini() are called if the library defines such symbols. Hence we no longer need to specify an initialization function in shared preload libraries; we can assume that the library used the \_PG\_init() convention instead.

• Add [PG\\_MODULE\\_MAGIC](#page-1014-0) header block to all shared object files (Martijn van Oosterhout)

The magic block prevents version mismatches between loadable object files and servers.

- Add shared library support for AIX (Laurenz Albe)
- New [XML](#page-221-0) documentation section (Bruce)

### **E.145.3.17. Contrib Changes**

- Major tsearch2 improvements (Oleg, Teodor)
	- multibyte encoding support, including UTF8
	- query rewriting support
	- improved ranking functions
	- thesaurus dictionary support
	- Ispell dictionaries now recognize MySpell format, used by OpenOffice
	- GIN support
- Add adminpack module containing Pgadmin administration functions (Dave)

These functions provide additional file system access routines not present in the default PostgreSQL server.

• Add sslinfo module (Victor Wagner)

Reports information about the current connection's SSL certificate.

• Add pgrowlocks module (Tatsuo)

This shows row locking information for a specified table.

- Add hstore module (Oleg, Teodor)
- Add isn module, replacing isbn\_issn (Jeremy Kronuz)

This new implementation supports EAN13, UPC, ISBN (books), ISMN (music), and ISSN (serials).

- Add index information functions to pgstattuple (ITAGAKI Takahiro, Satoshi Nagayasu)
- Add pg\_freespacemap module to display free space map information (Mark Kirkwood)
- pgcrypto now has all planned functionality (Marko Kreen)
	- Include iMath library in pgcrypto to have the public-key encryption functions always available.
	- Add SHA224 algorithm that was missing in OpenBSD code.
	- Activate builtin code for SHA224/256/384/512 hashes on older OpenSSL to have those algorithms always available.
	- New function gen\_random\_bytes() that returns cryptographically strong randomness. Useful for generating encryption keys.
	- Remove digest\_exists(), hmac\_exists() and cipher\_exists() functions.
- Improvements to cube module (Joshua Reich)

```
New functions are cube(float[]), cube(float[], float[]), and cube_subset(cube,
int4[]).
```
- Add async query capability to dblink (Kai Londenberg, Joe Conway)
- New operators for array-subset comparisons (@>, <@, &&) (Tom)

Various contrib packages already had these operators for their datatypes, but the naming wasn't consistent. We have now added consistently named array-subset comparison operators to the core code and all the contrib packages that have such functionality. (The old names remain available, but are deprecated.)

• Add uninstall scripts for all contrib packages that have install scripts (David, Josh Drake)

# **E.146. Release 8.1.23**

#### Release date: 2010-12-16

This release contains a variety of fixes from 8.1.22. For information about new features in the 8.1 major release, see [Section E.169.](#page-2569-0)

This is expected to be the last PostgreSQL release in the 8.1.X series. Users are encouraged to update to a newer release branch soon.

### **E.146.1. Migration to Version 8.1.23**

A dump/restore is not required for those running 8.1.X. However, if you are upgrading from a version earlier than 8.1.18, see [Section E.151.](#page-2548-0)

### **E.146.2. Changes**

• Force the default [wal\\_sync\\_method](#page-548-0) to be fdatasync on Linux (Tom Lane, Marti Raudsepp)

The default on Linux has actually been fdatasync for many years, but recent kernel changes caused PostgreSQL to choose open\_datasync instead. This choice did not result in any performance improvement, and caused outright failures on certain filesystems, notably  $ext{ext}4$  with the data=journal mount option.

- Fix recovery from base backup when the starting checkpoint WAL record is not in the same WAL segment as its redo point (Jeff Davis)
- Add support for detecting register-stack overrun on IA64 (Tom Lane)

The IA64 architecture has two hardware stacks. Full prevention of stack-overrun failures requires checking both.

• Add a check for stack overflow in copyObject() (Tom Lane)

Certain code paths could crash due to stack overflow given a sufficiently complex query.

• Fix detection of page splits in temporary GiST indexes (Heikki Linnakangas)

It is possible to have a "concurrent" page split in a temporary index, if for example there is an open cursor scanning the index when an insertion is done. GiST failed to detect this case and hence could deliver wrong results when execution of the cursor continued.

- Avoid memory leakage while ANALYZE'ing complex index expressions (Tom Lane)
- Ensure an index that uses a whole-row Var still depends on its table (Tom Lane)

An index declared like create index i on t (foo(t.\*)) would not automatically get dropped when its table was dropped.

• Do not "inline" a SQL function with multiple OUT parameters (Tom Lane)

This avoids a possible crash due to loss of information about the expected result rowtype.

• Fix constant-folding of COALESCE () expressions (Tom Lane)

The planner would sometimes attempt to evaluate sub-expressions that in fact could never be reached, possibly leading to unexpected errors.

• Add print functionality for InhRelation nodes (Tom Lane)

This avoids a failure when debug\_print\_parse is enabled and certain types of query are executed.

• Fix incorrect calculation of distance from a point to a horizontal line segment (Tom Lane)

This bug affected several different geometric distance-measurement operators.

- Fix PL/pgSQL's handling of "simple" expressions to not fail in recursion or error-recovery cases (Tom Lane)
- Fix bug in contrib/cube's GiST picksplit algorithm (Alexander Korotkov)

This could result in considerable inefficiency, though not actually incorrect answers, in a GiST index on a cube column. If you have such an index, consider REINDEXing it after installing this update.

- Don't emit "identifier will be truncated" notices in contrib/dblink except when creating new connections (Itagaki Takahiro)
- Fix potential coredump on missing public key in contrib/pgcrypto (Marti Raudsepp)
- Fix memory leak in contrib/xml2's XPath query functions (Tom Lane)
- Update time zone data files to tzdata release 2010o for DST law changes in Fiji and Samoa; also historical corrections for Hong Kong.

# **E.147. Release 8.1.22**

#### Release date: 2010-10-04

This release contains a variety of fixes from 8.1.21. For information about new features in the 8.1 major release, see [Section E.169.](#page-2569-0)

The PostgreSQL community will stop releasing updates for the 8.1.X release series in November 2010. Users are encouraged to update to a newer release branch soon.

### **E.147.1. Migration to Version 8.1.22**

A dump/restore is not required for those running 8.1.X. However, if you are upgrading from a version earlier than 8.1.18, see [Section E.151.](#page-2548-0)

## **E.147.2. Changes**

• Use a separate interpreter for each calling SQL userid in PL/Perl and PL/Tcl (Tom Lane)

This change prevents security problems that can be caused by subverting Perl or Tcl code that will be executed later in the same session under another SQL user identity (for example, within a SECURITY DEFINER function). Most scripting languages offer numerous ways that that might be done, such as redefining standard functions or operators called by the target function. Without this change, any SQL user with Perl or Tcl language usage rights can do essentially anything with the SQL privileges of the target function's owner.

The cost of this change is that intentional communication among Perl and Tcl functions becomes more difficult. To provide an escape hatch, PL/PerlU and PL/TclU functions continue to use only one interpreter per session. This is not considered a security issue since all such functions execute at the trust level of a database superuser already.

It is likely that third-party procedural languages that claim to offer trusted execution have similar security issues. We advise contacting the authors of any PL you are depending on for security-critical purposes.

Our thanks to Tim Bunce for pointing out this issue (CVE-2010-3433).

- Prevent possible crashes in  $pq_qet\_expr$  () by disallowing it from being called with an argument that is not one of the system catalog columns it's intended to be used with (Heikki Linnakangas, Tom Lane)
- Fix "cannot handle unplanned sub-select" error (Tom Lane)

This occurred when a sub-select contains a join alias reference that expands into an expression containing another sub-select.

- Prevent show session authorization() from crashing within autovacuum processes (Tom Lane)
- Defend against functions returning setof record where not all the returned rows are actually of the same rowtype (Tom Lane)
- Fix possible failure when hashing a pass-by-reference function result (Tao Ma, Tom Lane)
- Take care to fsync the contents of lockfiles (both postmaster, pid and the socket lockfile) while writing them (Tom Lane)

This omission could result in corrupted lockfile contents if the machine crashes shortly after postmaster start. That could in turn prevent subsequent attempts to start the postmaster from succeeding, until the lockfile is manually removed.

- Avoid recursion while assigning XIDs to heavily-nested subtransactions (Andres Freund, Robert Haas) The original coding could result in a crash if there was limited stack space.
- Fix  $log\_line\_prefix$ 's %i escape, which could produce junk early in backend startup (Tom Lane)
- Fix possible data corruption in ALTER TABLE ... SET TABLESPACE when archiving is enabled (Jeff Davis)
- Allow CREATE DATABASE and ALTER DATABASE ... SET TABLESPACE to be interrupted by query-cancel (Guillaume Lelarge)
- In PL/Python, defend against null pointer results from PyCObject\_AsVoidPtr and PyCObject\_FromVoidPtr (Peter Eisentraut)
- Improve contrib/dblink's handling of tables containing dropped columns (Tom Lane)
- Fix connection leak after "duplicate connection name" errors in contrib/dblink (Itagaki Takahiro)
- Fix contrib/dblink to handle connection names longer than 62 bytes correctly (Itagaki Takahiro)
- Update build infrastructure and documentation to reflect the source code repository's move from CVS to Git (Magnus Hagander and others)
- Update time zone data files to tzdata release 2010l for DST law changes in Egypt and Palestine; also historical corrections for Finland.

This change also adds new names for two Micronesian timezones: Pacific/Chuuk is now preferred over Pacific/Truk (and the preferred abbreviation is CHUT not TRUT) and Pacific/Pohnpei is preferred over Pacific/Ponape.

# **E.148. Release 8.1.21**

#### Release date: 2010-05-17

This release contains a variety of fixes from 8.1.20. For information about new features in the 8.1 major release, see [Section E.169.](#page-2569-0)

## **E.148.1. Migration to Version 8.1.21**

A dump/restore is not required for those running 8.1.X. However, if you are upgrading from a version earlier than 8.1.18, see [Section E.151.](#page-2548-0)

# **E.148.2. Changes**

• Enforce restrictions in plperl using an opmask applied to the whole interpreter, instead of using Safe.pm (Tim Bunce, Andrew Dunstan)

Recent developments have convinced us that Safe.pm is too insecure to rely on for making plperl trustable. This change removes use of  $S$ afe. pm altogether, in favor of using a separate interpreter with an opcode mask that is always applied. Pleasant side effects of the change include that it is now possible to use Perl's strict pragma in a natural way in plperl, and that Perl's \$a and \$b variables work as expected in sort routines, and that function compilation is significantly faster. (CVE-2010-1169)

• Prevent PL/Tcl from executing untrustworthy code from pltcl\_modules (Tom)

PL/Tcl's feature for autoloading Tcl code from a database table could be exploited for trojan-horse attacks, because there was no restriction on who could create or insert into that table. This change disables the feature unless pltcl\_modules is owned by a superuser. (However, the permissions on the table are not checked, so installations that really need a less-than-secure modules table can still grant suitable privileges to trusted non-superusers.) Also, prevent loading code into the unrestricted "normal" Tcl interpreter unless we are really going to execute a pltclu function. (CVE-2010-1170)

• Do not allow an unprivileged user to reset superuser-only parameter settings (Alvaro)

Previously, if an unprivileged user ran ALTER USER ... RESET ALL for himself, or ALTER DATABASE ... RESET ALL for a database he owns, this would remove all special parameter settings for the user or database, even ones that are only supposed to be changeable by a superuser. Now, the ALTER will only remove the parameters that the user has permission to change.

• Avoid possible crash during backend shutdown if shutdown occurs when a CONTEXT addition would be made to log entries (Tom)

In some cases the context-printing function would fail because the current transaction had already been rolled back when it came time to print a log message.

- Update pl/perl's ppport.h for modern Perl versions (Andrew)
- Fix assorted memory leaks in pl/python (Andreas Freund, Tom)
- Prevent infinite recursion in psql when expanding a variable that refers to itself (Tom)
- Ensure that contrib/pgstattuple functions respond to cancel interrupts promptly (Tatsuhito Kasahara)

• Make server startup deal properly with the case that shmget () returns EINVAL for an existing shared memory segment (Tom)

This behavior has been observed on BSD-derived kernels including OS X. It resulted in an entirelymisleading startup failure complaining that the shared memory request size was too large.

• Update time zone data files to tzdata release 2010j for DST law changes in Argentina, Australian Antarctic, Bangladesh, Mexico, Morocco, Pakistan, Palestine, Russia, Syria, Tunisia; also historical corrections for Taiwan.

# **E.149. Release 8.1.20**

#### Release date: 2010-03-15

This release contains a variety of fixes from 8.1.19. For information about new features in the 8.1 major release, see [Section E.169.](#page-2569-0)

### **E.149.1. Migration to Version 8.1.20**

A dump/restore is not required for those running 8.1.X. However, if you are upgrading from a version earlier than 8.1.18, see [Section E.151.](#page-2548-0)

### **E.149.2. Changes**

• Add new configuration parameter ssl\_renegotiation\_limit to control how often we do session key renegotiation for an SSL connection (Magnus)

This can be set to zero to disable renegotiation completely, which may be required if a broken SSL library is used. In particular, some vendors are shipping stopgap patches for CVE-2009-3555 that cause renegotiation attempts to fail.

- Fix possible crashes when trying to recover from a failure in subtransaction start (Tom)
- Fix server memory leak associated with use of savepoints and a client encoding different from server's encoding (Tom)
- Make substring() for bit types treat any negative length as meaning "all the rest of the string" (Tom)

The previous coding treated only -1 that way, and would produce an invalid result value for other negative values, possibly leading to a crash (CVE-2010-0442).

- Fix integer-to-bit-string conversions to handle the first fractional byte correctly when the output bit width is wider than the given integer by something other than a multiple of 8 bits (Tom)
- Fix some cases of pathologically slow regular expression matching (Tom)
- Fix the STOP WAL LOCATION entry in backup history files to report the next WAL segment's name when the end location is exactly at a segment boundary (Itagaki Takahiro)

• Fix some more cases of temporary-file leakage (Heikki)

This corrects a problem introduced in the previous minor release. One case that failed is when a plpgsql function returning set is called within another function's exception handler.

• When reading  $pq$  hba.conf and related files, do not treat @something as a file inclusion request if the  $\theta$  appears inside quote marks; also, never treat  $\theta$  by itself as a file inclusion request (Tom)

This prevents erratic behavior if a role or database name starts with @. If you need to include a file whose path name contains spaces, you can still do so, but you must write @"/path to/file" rather than putting the quotes around the whole construct.

- Prevent infinite loop on some platforms if a directory is named as an inclusion target in pg\_hba.conf and related files (Tom)
- Fix psql's numericlocale option to not format strings it shouldn't in latex and troff output formats (Heikki)
- Fix plpgsql failure in one case where a composite column is set to NULL (Tom)
- Add volatile markings in PL/Python to avoid possible compiler-specific misbehavior (Zdenek Kotala)
- Ensure PL/Tcl initializes the Tcl interpreter fully (Tom)

The only known symptom of this oversight is that the Tcl clock command misbehaves if using Tcl 8.5 or later.

- Prevent crash in contrib/dblink when too many key columns are specified to a dblink\_build\_sql\_\* function (Rushabh Lathia, Joe Conway)
- Fix assorted crashes in contrib/xml2 caused by sloppy memory management (Tom)
- Update time zone data files to tzdata release 2010e for DST law changes in Bangladesh, Chile, Fiji, Mexico, Paraguay, Samoa.

# **E.150. Release 8.1.19**

#### Release date: 2009-12-14

This release contains a variety of fixes from 8.1.18. For information about new features in the 8.1 major release, see [Section E.169.](#page-2569-0)

### **E.150.1. Migration to Version 8.1.19**

A dump/restore is not required for those running 8.1.X. However, if you are upgrading from a version earlier than 8.1.18, see [Section E.151.](#page-2548-0)

## **E.150.2. Changes**

• Protect against indirect security threats caused by index functions changing session-local state (Gurjeet Singh, Tom)

This change prevents allegedly-immutable index functions from possibly subverting a superuser's session (CVE-2009-4136).

• Reject SSL certificates containing an embedded null byte in the common name (CN) field (Magnus)

This prevents unintended matching of a certificate to a server or client name during SSL validation (CVE-2009-4034).

- Fix possible crash during backend-startup-time cache initialization (Tom)
- Prevent signals from interrupting VACUUM at unsafe times (Alvaro)

This fix prevents a PANIC if a VACUUM FULL is canceled after it's already committed its tuple movements, as well as transient errors if a plain VACUUM is interrupted after having truncated the table.

• Fix possible crash due to integer overflow in hash table size calculation (Tom)

This could occur with extremely large planner estimates for the size of a hashjoin's result.

- Fix very rare crash in inet/cidr comparisons (Chris Mikkelson)
- Ensure that shared tuple-level locks held by prepared transactions are not ignored (Heikki)
- Fix premature drop of temporary files used for a cursor that is accessed within a subtransaction (Heikki)
- Fix PAM password processing to be more robust (Tom)

The previous code is known to fail with the combination of the Linux pam\_krb5 PAM module with Microsoft Active Directory as the domain controller. It might have problems elsewhere too, since it was making unjustified assumptions about what arguments the PAM stack would pass to it.

- Fix processing of ownership dependencies during CREATE OR REPLACE FUNCTION (Tom)
- Ensure that Perl arrays are properly converted to PostgreSQL arrays when returned by a set-returning PL/Perl function (Andrew Dunstan, Abhijit Menon-Sen)

This worked correctly already for non-set-returning functions.

- Fix rare crash in exception processing in PL/Python (Peter)
- Ensure psql's flex module is compiled with the correct system header definitions (Tom)

This fixes build failures on platforms where --enable-largefile causes incompatible changes in the generated code.

- Make the postmaster ignore any application\_name parameter in connection request packets, to improve compatibility with future libpq versions (Tom)
- <span id="page-2548-0"></span>• Update time zone data files to tzdata release 2009s for DST law changes in Antarctica, Argentina, Bangladesh, Fiji, Novokuznetsk, Pakistan, Palestine, Samoa, Syria; also historical corrections for Hong Kong.

# **E.151. Release 8.1.18**

#### Release date: 2009-09-09

This release contains a variety of fixes from 8.1.17. For information about new features in the 8.1 major release, see [Section E.169.](#page-2569-0)

## **E.151.1. Migration to Version 8.1.18**

A dump/restore is not required for those running 8.1.X. However, if you have any hash indexes on interval columns, you must REINDEX them after updating to 8.1.18. Also, if you are upgrading from a version earlier than 8.1.15, see [Section E.154.](#page-2552-0)

## **E.151.2. Changes**

• Disallow RESET ROLE and RESET SESSION AUTHORIZATION inside security-definer functions (Tom, Heikki)

This covers a case that was missed in the previous patch that disallowed SET ROLE and SET SESSION AUTHORIZATION inside security-definer functions. (See CVE-2007-6600)

- Fix handling of sub-SELECTs appearing in the arguments of an outer-level aggregate function (Tom)
- Fix hash calculation for data type interval (Tom)

This corrects wrong results for hash joins on interval values. It also changes the contents of hash indexes on interval columns. If you have any such indexes, you must REINDEX them after updating.

• Treat to char(..., 'TH') as an uppercase ordinal suffix with 'HH'/'HH12' (Heikki)

It was previously handled as 'th' (lowercase).

- Fix overflow for INTERVAL  $'x$  ms' when x is more than 2 million and integer datetimes are in use (Alex Hunsaker)
- Fix calculation of distance between a point and a line segment (Tom)

This led to incorrect results from a number of geometric operators.

- Fix money data type to work in locales where currency amounts have no fractional digits, e.g. Japan (Itagaki Takahiro)
- Properly round datetime input like 00:12:57.9999999999999999999999999999 (Tom)
- Fix poor choice of page split point in GiST R-tree operator classes (Teodor)
- Fix portability issues in plperl initialization (Andrew Dunstan)
- Fix pg\_ctl to not go into an infinite loop if  $postgresq1$ .conf is empty (Jeff Davis)
- Fix contrib/xml2's xslt\_process() to properly handle the maximum number of parameters (twenty) (Tom)
- Improve robustness of libpq's code to recover from errors during COPY FROM STDIN (Tom)
- Avoid including conflicting readline and editline header files when both libraries are installed (Zdenek Kotala)
- Update time zone data files to tzdata release 2009l for DST law changes in Bangladesh, Egypt, Jordan, Pakistan, Argentina/San\_Luis, Cuba, Jordan (historical correction only), Mauritius, Morocco, Palestine, Syria, Tunisia.

# **E.152. Release 8.1.17**

#### Release date: 2009-03-16

This release contains a variety of fixes from 8.1.16. For information about new features in the 8.1 major release, see [Section E.169.](#page-2569-0)

## **E.152.1. Migration to Version 8.1.17**

A dump/restore is not required for those running 8.1.X. However, if you are upgrading from a version earlier than 8.1.15, see [Section E.154.](#page-2552-0)

## **E.152.2. Changes**

• Prevent error recursion crashes when encoding conversion fails (Tom)

This change extends fixes made in the last two minor releases for related failure scenarios. The previous fixes were narrowly tailored for the original problem reports, but we have now recognized that *any* error thrown by an encoding conversion function could potentially lead to infinite recursion while trying to report the error. The solution therefore is to disable translation and encoding conversion and report the plain-ASCII form of any error message, if we find we have gotten into a recursive error reporting situation. (CVE-2009-0922)

• Disallow CREATE CONVERSION with the wrong encodings for the specified conversion function (Heikki)

This prevents one possible scenario for encoding conversion failure. The previous change is a backstop to guard against other kinds of failures in the same area.

- Fix core dump when  $to_c$ char() is given format codes that are inappropriate for the type of the data argument (Tom)
- Fix decompilation of CASE WHEN with an implicit coercion (Tom)

This mistake could lead to Assert failures in an Assert-enabled build, or an "unexpected CASE WHEN clause" error message in other cases, when trying to examine or dump a view.

• Fix possible misassignment of the owner of a TOAST table's rowtype (Tom)

If CLUSTER or a rewriting variant of ALTER TABLE were executed by someone other than the table owner, the pg\_type entry for the table's TOAST table would end up marked as owned by that someone. This caused no immediate problems, since the permissions on the TOAST rowtype aren't examined by

any ordinary database operation. However, it could lead to unexpected failures if one later tried to drop the role that issued the command (in 8.1 or 8.2), or "owner of data type appears to be invalid" warnings from pg\_dump after having done so (in 8.3).

• Clean up PL/pgSQL error status variables fully at block exit (Ashesh Vashi and Dave Page)

This is not a problem for PL/pgSQL itself, but the omission could cause the PL/pgSQL Debugger to crash while examining the state of a function.

• Add MUST (Mauritius Island Summer Time) to the default list of known timezone abbreviations (Xavier Bugaud)

# **E.153. Release 8.1.16**

#### Release date: 2009-02-02

This release contains a variety of fixes from 8.1.15. For information about new features in the 8.1 major release, see [Section E.169.](#page-2569-0)

### **E.153.1. Migration to Version 8.1.16**

A dump/restore is not required for those running 8.1.X. However, if you are upgrading from a version earlier than 8.1.15, see [Section E.154.](#page-2552-0)

## **E.153.2. Changes**

• Fix crash in autovacuum (Alvaro)

The crash occurs only after vacuuming a whole database for anti-transaction-wraparound purposes, which means that it occurs infrequently and is hard to track down.

- Improve handling of URLs in headline () function (Teodor)
- Improve handling of overlength headlines in headline () function (Teodor)
- Prevent possible Assert failure or misconversion if an encoding conversion is created with the wrong conversion function for the specified pair of encodings (Tom, Heikki)
- Avoid unnecessary locking of small tables in VACUUM (Heikki)
- Ensure that the contents of a holdable cursor don't depend on the contents of TOAST tables (Tom)

Previously, large field values in a cursor result might be represented as TOAST pointers, which would fail if the referenced table got dropped before the cursor is read, or if the large value is deleted and then vacuumed away. This cannot happen with an ordinary cursor, but it could with a cursor that is held past its creating transaction.

- Fix uninitialized variables in contrib/tsearch2's get\_covers() function (Teodor)
- Fix configure script to properly report failure when unable to obtain linkage information for PL/Perl (Andrew)
- Make all documentation reference pgsql-bugs and/or pgsql-hackers as appropriate, instead of the now-decommissioned pgsql-ports and pgsql-patches mailing lists (Tom)
- Update time zone data files to tzdata release 2009a (for Kathmandu and historical DST corrections in Switzerland, Cuba)

# <span id="page-2552-0"></span>**E.154. Release 8.1.15**

Release date: 2008-11-03

This release contains a variety of fixes from 8.1.14. For information about new features in the 8.1 major release, see [Section E.169.](#page-2569-0)

### **E.154.1. Migration to Version 8.1.15**

A dump/restore is not required for those running 8.1.X. However, if you are upgrading from a version earlier than 8.1.2, see [Section E.167.](#page-2566-0) Also, if you were running a previous 8.1.X release, it is recommended to REINDEX all GiST indexes after the upgrade.

## **E.154.2. Changes**

• Fix GiST index corruption due to marking the wrong index entry "dead" after a deletion (Teodor)

This would result in index searches failing to find rows they should have found. Corrupted indexes can be fixed with REINDEX.

• Fix backend crash when the client encoding cannot represent a localized error message (Tom)

We have addressed similar issues before, but it would still fail if the "character has no equivalent" message itself couldn't be converted. The fix is to disable localization and send the plain ASCII error message when we detect such a situation.

- Fix possible crash when deeply nested functions are invoked from a trigger (Tom)
- Fix mis-expansion of rule queries when a sub-SELECT appears in a function call in FROM, a multi-row VALUES list, or a RETURNING list (Tom)

The usual symptom of this problem is an "unrecognized node type" error.

- Ensure an error is reported when a newly-defined PL/pgSQL trigger function is invoked as a normal function (Tom)
- Prevent possible collision of relfilenode numbers when moving a table to another tablespace with ALTER SET TABLESPACE (Heikki)

The command tried to re-use the existing filename, instead of picking one that is known unused in the destination directory.

• Fix incorrect tsearch2 headline generation when single query item matches first word of text (Sushant Sinha)

- Fix improper display of fractional seconds in interval values when using a non-ISO datestyle in an --enable-integer-datetimes build (Ron Mayer)
- Ensure SPI\_getvalue and SPI\_getbinval behave correctly when the passed tuple and tuple descriptor have different numbers of columns (Tom)

This situation is normal when a table has had columns added or removed, but these two functions didn't handle it properly. The only likely consequence is an incorrect error indication.

- Fix ecpg's parsing of CREATE ROLE (Michael)
- Fix recent breakage of pg\_ctl restart (Tom)
- Update time zone data files to tzdata release 2008i (for DST law changes in Argentina, Brazil, Mauritius, Syria)

# **E.155. Release 8.1.14**

#### Release date: 2008-09-22

This release contains a variety of fixes from 8.1.13. For information about new features in the 8.1 major release, see [Section E.169.](#page-2569-0)

### **E.155.1. Migration to Version 8.1.14**

A dump/restore is not required for those running 8.1.X. However, if you are upgrading from a version earlier than 8.1.2, see [Section E.167.](#page-2566-0)

## **E.155.2. Changes**

• Widen local lock counters from 32 to 64 bits (Tom)

This responds to reports that the counters could overflow in sufficiently long transactions, leading to unexpected "lock is already held" errors.

- Fix possible duplicate output of tuples during a GiST index scan (Teodor)
- Add checks in executor startup to ensure that the tuples produced by an INSERT or UPDATE will match the target table's current rowtype (Tom)

ALTER COLUMN TYPE, followed by re-use of a previously cached plan, could produce this type of situation. The check protects against data corruption and/or crashes that could ensue.

• Fix AT TIME ZONE to first try to interpret its timezone argument as a timezone abbreviation, and only try it as a full timezone name if that fails, rather than the other way around as formerly (Tom)

The timestamp input functions have always resolved ambiguous zone names in this order. Making AT TIME ZONE do so as well improves consistency, and fixes a compatibility bug introduced in 8.1: in ambiguous cases we now behave the same as 8.0 and before did, since in the older versions AT TIME ZONE accepted *only* abbreviations.

- Fix datetime input functions to correctly detect integer overflow when running on a 64-bit platform (Tom)
- Improve performance of writing very long log messages to syslog (Tom)
- Fix bug in backwards scanning of a cursor on a SELECT DISTINCT ON query (Tom)
- Fix planner bug with nested sub-select expressions (Tom)

If the outer sub-select has no direct dependency on the parent query, but the inner one does, the outer value might not get recalculated for new parent query rows.

• Fix planner to estimate that GROUP BY expressions yielding boolean results always result in two groups, regardless of the expressions' contents (Tom)

This is very substantially more accurate than the regular GROUP BY estimate for certain boolean tests like col IS NULL.

- Fix PL/pgSOL to not fail when a FOR loop's target variable is a record containing composite-type fields (Tom)
- Fix PL/Tcl to behave correctly with Tcl 8.5, and to be more careful about the encoding of data sent to or from Tcl (Tom)
- Fix PL/Python to work with Python 2.5

This is a back-port of fixes made during the 8.2 development cycle.

- Improve pg\_dump and pg\_restore's error reporting after failure to send a SQL command (Tom)
- Fix pg\_ctl to properly preserve postmaster command-line arguments across a restart (Bruce)
- Update time zone data files to tzdata release 2008f (for DST law changes in Argentina, Bahamas, Brazil, Mauritius, Morocco, Pakistan, Palestine, and Paraguay)

# **E.156. Release 8.1.13**

#### Release date: 2008-06-12

This release contains one serious and one minor bug fix over 8.1.12. For information about new features in the 8.1 major release, see [Section E.169.](#page-2569-0)

### **E.156.1. Migration to Version 8.1.13**

A dump/restore is not required for those running 8.1.X. However, if you are upgrading from a version earlier than 8.1.2, see [Section E.167.](#page-2566-0)

### **E.156.2. Changes**

• Make pg\_get\_ruledef() parenthesize negative constants (Tom)

Before this fix, a negative constant in a view or rule might be dumped as, say, -42::integer, which is subtly incorrect: it should be  $(-42)$ : integer due to operator precedence rules. Usually this would make little difference, but it could interact with another recent patch to cause PostgreSQL to reject what had been a valid SELECT DISTINCT view query. Since this could result in pg\_dump output failing to reload, it is being treated as a high-priority fix. The only released versions in which dump output is actually incorrect are 8.3.1 and 8.2.7.

• Make ALTER AGGREGATE ... OWNER TO update pg\_shdepend (Tom)

This oversight could lead to problems if the aggregate was later involved in a DROP OWNED or REASSIGN OWNED operation.

# **E.157. Release 8.1.12**

Release date: never released

This release contains a variety of fixes from 8.1.11. For information about new features in the 8.1 major release, see [Section E.169.](#page-2569-0)

### **E.157.1. Migration to Version 8.1.12**

A dump/restore is not required for those running 8.1.X. However, if you are upgrading from a version earlier than 8.1.2, see [Section E.167.](#page-2566-0)

### **E.157.2. Changes**

• Fix ALTER TABLE ADD COLUMN ... PRIMARY KEY so that the new column is correctly checked to see if it's been initialized to all non-nulls (Brendan Jurd)

Previous versions neglected to check this requirement at all.

- Fix possible CREATE TABLE failure when inheriting the "same" constraint from multiple parent relations that inherited that constraint from a common ancestor (Tom)
- Fix conversions between ISO-8859-5 and other encodings to handle Cyrillic "Yo" characters (e and E with two dots) (Sergey Burladyan)
- Fix a few datatype input functions that were allowing unused bytes in their results to contain uninitialized, unpredictable values (Tom)

This could lead to failures in which two apparently identical literal values were not seen as equal, resulting in the parser complaining about unmatched ORDER BY and DISTINCT expressions.

• Fix a corner case in regular-expression substring matching (substring (string from pattern)) (Tom)

The problem occurs when there is a match to the pattern overall but the user has specified a parenthesized subexpression and that subexpression hasn't got a match. An example is substring('foo'
from 'foo(bar)?'). This should return NULL, since  $(bar)$  isn't matched, but it was mistakenly returning the whole-pattern match instead (ie, foo).

- Update time zone data files to tzdata release 2008c (for DST law changes in Morocco, Iraq, Choibalsan, Pakistan, Syria, Cuba, Argentina/San\_Luis, and Chile)
- Fix incorrect result from ecpg's PGTYPEStimestamp\_sub() function (Michael)
- Fix core dump in contrib/xml2's xpath table() function when the input query returns a NULL value (Tom)
- Fix contrib/xml2's makefile to not override CFLAGS (Tom)
- Fix DatumGetBool macro to not fail with gcc 4.3 (Tom)

This problem affects "old style" (V0) C functions that return boolean. The fix is already in 8.3, but the need to back-patch it was not realized at the time.

• Fix longstanding LISTEN/NOTIFY race condition (Tom)

In rare cases a session that had just executed a LISTEN might not get a notification, even though one would be expected because the concurrent transaction executing NOTIFY was observed to commit later.

A side effect of the fix is that a transaction that has executed a not-yet-committed LISTEN command will not see any row in pg\_listener for the LISTEN, should it choose to look; formerly it would have. This behavior was never documented one way or the other, but it is possible that some applications depend on the old behavior.

• Disallow LISTEN and UNLISTEN within a prepared transaction (Tom)

This was formerly allowed but trying to do it had various unpleasant consequences, notably that the originating backend could not exit as long as an UNLISTEN remained uncommitted.

- Fix rare crash when an error occurs during a query using a hash index (Heikki)
- Fix input of datetime values for February 29 in years BC (Tom)

The former coding was mistaken about which years were leap years.

- Fix "unrecognized node type" error in some variants of ALTER OWNER (Tom)
- Fix pg ctl to correctly extract the postmaster's port number from command-line options (Itagaki Takahiro, Tom)

Previously,  $pq_c$ tl start -w could try to contact the postmaster on the wrong port, leading to bogus reports of startup failure.

• Use  $-$  fwrapv to defend against possible misoptimization in recent gcc versions (Tom)

This is known to be necessary when building PostgreSQL with gcc 4.3 or later.

• Fix display of constant expressions in ORDER BY and GROUP BY (Tom)

An explicitly casted constant would be shown incorrectly. This could for example lead to corruption of a view definition during dump and reload.

• Fix libpq to handle NOTICE messages correctly during COPY OUT (Tom)

This failure has only been observed to occur when a user-defined datatype's output routine issues a NOTICE, but there is no guarantee it couldn't happen due to other causes.

# **E.158. Release 8.1.11**

#### Release date: 2008-01-07

This release contains a variety of fixes from 8.1.10, including fixes for significant security issues. For information about new features in the 8.1 major release, see [Section E.169.](#page-2569-0)

This is the last 8.1.X release for which the PostgreSQL community will produce binary packages for Windows. Windows users are encouraged to move to 8.2.X or later, since there are Windows-specific fixes in 8.2.X that are impractical to back-port. 8.1.X will continue to be supported on other platforms.

## **E.158.1. Migration to Version 8.1.11**

A dump/restore is not required for those running 8.1.X. However, if you are upgrading from a version earlier than 8.1.2, see [Section E.167.](#page-2566-0)

## **E.158.2. Changes**

• Prevent functions in indexes from executing with the privileges of the user running VACUUM, ANALYZE, etc (Tom)

Functions used in index expressions and partial-index predicates are evaluated whenever a new table entry is made. It has long been understood that this poses a risk of trojan-horse code execution if one modifies a table owned by an untrustworthy user. (Note that triggers, defaults, check constraints, etc. pose the same type of risk.) But functions in indexes pose extra danger because they will be executed by routine maintenance operations such as VACUUM FULL, which are commonly performed automatically under a superuser account. For example, a nefarious user can execute code with superuser privileges by setting up a trojan-horse index definition and waiting for the next routine vacuum. The fix arranges for standard maintenance operations (including VACUUM, ANALYZE, REINDEX, and CLUSTER) to execute as the table owner rather than the calling user, using the same privilege-switching mechanism already used for SECURITY DEFINER functions. To prevent bypassing this security measure, execution of SET SESSION AUTHORIZATION and SET ROLE is now forbidden within a SECURITY DEFINER context. (CVE-2007-6600)

• Repair assorted bugs in the regular-expression package (Tom, Will Drewry)

Suitably crafted regular-expression patterns could cause crashes, infinite or near-infinite looping, and/or massive memory consumption, all of which pose denial-of-service hazards for applications that accept regex search patterns from untrustworthy sources. (CVE-2007-4769, CVE-2007-4772, CVE-2007- 6067)

• Require non-superusers who use /contrib/dblink to use only password authentication, as a security measure (Joe)

The fix that appeared for this in 8.1.10 was incomplete, as it plugged the hole for only some dblink functions. (CVE-2007-6601, CVE-2007-3278)

- Update time zone data files to tzdata release 2007k (in particular, recent Argentina changes) (Tom)
- Improve planner's handling of LIKE/regex estimation in non-C locales (Tom)
- Fix planner failure in some cases of WHERE false AND var IN (SELECT ...) (Tom)
- Preserve the tablespace of indexes that are rebuilt by ALTER TABLE ... ALTER COLUMN TYPE (Tom)
- Make archive recovery always start a new WAL timeline, rather than only when a recovery stop time was used (Simon)

This avoids a corner-case risk of trying to overwrite an existing archived copy of the last WAL segment, and seems simpler and cleaner than the original definition.

- Make VACUUM not use all of maintenance\_work\_mem when the table is too small for it to be useful (Alvaro)
- $\cdot$  Fix potential crash in translate () when using a multibyte database encoding (Tom)
- Fix overflow in extract(epoch from interval) for intervals exceeding 68 years (Tom)
- Fix PL/Perl to not fail when a UTF-8 regular expression is used in a trusted function (Andrew)
- Fix PL/Perl to cope when platform's Perl defines type bool as int rather than char (Tom)

While this could theoretically happen anywhere, no standard build of Perl did things this way ... until Mac OS X 10.5.

- Fix PL/Python to not crash on long exception messages (Alvaro)
- Fix pg\_dump to correctly handle inheritance child tables that have default expressions different from their parent's (Tom)
- Fix libpq crash when PGPASSFILE refers to a file that is not a plain file (Martin Pitt)
- ecpg parser fixes (Michael)
- Make contrib/pgcrypto defend against OpenSSL libraries that fail on keys longer than 128 bits; which is the case at least on some Solaris versions (Marko Kreen)
- Make contrib/tablefunc's crosstab() handle NULL rowid as a category in its own right, rather than crashing (Joe)
- Fix tsvector and tsquery output routines to escape backslashes correctly (Teodor, Bruce)
- Fix crash of to\_tsvector() on huge input strings (Teodor)
- Require a specific version of Autoconf to be used when re-generating the configure script (Peter)

This affects developers and packagers only. The change was made to prevent accidental use of untested combinations of Autoconf and PostgreSQL versions. You can remove the version check if you really want to use a different Autoconf version, but it's your responsibility whether the result works or not.

# **E.159. Release 8.1.10**

#### Release date: 2007-09-17

This release contains a variety of fixes from 8.1.9. For information about new features in the 8.1 major release, see [Section E.169.](#page-2569-0)

## **E.159.1. Migration to Version 8.1.10**

A dump/restore is not required for those running 8.1.X. However, if you are upgrading from a version earlier than 8.1.2, see [Section E.167.](#page-2566-0)

## **E.159.2. Changes**

- Prevent index corruption when a transaction inserts rows and then aborts close to the end of a concurrent VACUUM on the same table (Tom)
- Make CREATE DOMAIN ... DEFAULT NULL work properly (Tom)
- Allow the interval data type to accept input consisting only of milliseconds or microseconds (Neil)
- Speed up rtree index insertion (Teodor)
- Fix excessive logging of SSL error messages (Tom)
- Fix logging so that log messages are never interleaved when using the syslogger process (Andrew)
- Fix crash when log\_min\_error\_statement logging runs out of memory (Tom)
- Fix incorrect handling of some foreign-key corner cases (Tom)
- Prevent REINDEX and CLUSTER from failing due to attempting to process temporary tables of other sessions (Alvaro)
- Update the time zone database rules, particularly New Zealand's upcoming changes (Tom)
- Windows socket improvements (Magnus)
- Suppress timezone name (%Z) in log timestamps on Windows because of possible encoding mismatches (Tom)
- Require non-superusers who use /contrib/dblink to use only password authentication, as a security measure (Joe)

# **E.160. Release 8.1.9**

### Release date: 2007-04-23

This release contains a variety of fixes from 8.1.8, including a security fix. For information about new features in the 8.1 major release, see [Section E.169.](#page-2569-0)

## **E.160.1. Migration to Version 8.1.9**

A dump/restore is not required for those running 8.1.X. However, if you are upgrading from a version earlier than 8.1.2, see [Section E.167.](#page-2566-0)

## **E.160.2. Changes**

• Support explicit placement of the temporary-table schema within search path, and disable searching it for functions and operators (Tom)

This is needed to allow a security-definer function to set a truly secure value of search\_path. Without it, an unprivileged SQL user can use temporary objects to execute code with the privileges of the security-definer function (CVE-2007-2138). See CREATE FUNCTION for more information.

- /contrib/tsearch2 crash fixes (Teodor)
- Require COMMIT PREPARED to be executed in the same database as the transaction was prepared in (Heikki)
- Fix potential-data-corruption bug in how VACUUM FULL handles UPDATE chains (Tom, Pavan Deolasee)
- Planner fixes, including improving outer join and bitmap scan selection logic (Tom)
- Fix PANIC during enlargement of a hash index (bug introduced in 8.1.6) (Tom)
- Fix POSIX-style timezone specs to follow new USA DST rules (Tom)

# **E.161. Release 8.1.8**

### Release date: 2007-02-07

This release contains one fix from 8.1.7. For information about new features in the 8.1 major release, see [Section E.169.](#page-2569-0)

## **E.161.1. Migration to Version 8.1.8**

A dump/restore is not required for those running 8.1.X. However, if you are upgrading from a version earlier than 8.1.2, see [Section E.167.](#page-2566-0)

## **E.161.2. Changes**

• Remove overly-restrictive check for type length in constraints and functional indexes(Tom)

# **E.162. Release 8.1.7**

### Release date: 2007-02-05

This release contains a variety of fixes from 8.1.6, including a security fix. For information about new features in the 8.1 major release, see [Section E.169.](#page-2569-0)

## **E.162.1. Migration to Version 8.1.7**

A dump/restore is not required for those running 8.1.X. However, if you are upgrading from a version earlier than 8.1.2, see [Section E.167.](#page-2566-0)

## **E.162.2. Changes**

• Remove security vulnerabilities that allowed connected users to read backend memory (Tom)

The vulnerabilities involve suppressing the normal check that a SQL function returns the data type it's declared to, and changing the data type of a table column (CVE-2007-0555, CVE-2007-0556). These errors can easily be exploited to cause a backend crash, and in principle might be used to read database content that the user should not be able to access.

- Fix rare bug wherein btree index page splits could fail due to choosing an infeasible split point (Heikki Linnakangas)
- Improve VACUUM performance for databases with many tables (Tom)
- Fix autovacuum to avoid leaving non-permanent transaction IDs in non-connectable databases (Alvaro) This bug affects the 8.1 branch only.
- Fix for rare Assert() crash triggered by UNION (Tom)
- Tighten security of multi-byte character processing for UTF8 sequences over three bytes long (Tom)
- Fix bogus "permission denied" failures occurring on Windows due to attempts to fsync already-deleted files (Magnus, Tom)
- Fix possible crashes when an already-in-use PL/pgSQL function is updated (Tom)

# **E.163. Release 8.1.6**

#### Release date: 2007-01-08

This release contains a variety of fixes from 8.1.5. For information about new features in the 8.1 major release, see [Section E.169.](#page-2569-0)

## **E.163.1. Migration to Version 8.1.6**

A dump/restore is not required for those running 8.1.X. However, if you are upgrading from a version earlier than 8.1.2, see [Section E.167.](#page-2566-0)

## **E.163.2. Changes**

• Improve handling of getaddrinfo() on AIX (Tom)

This fixes a problem with starting the statistics collector, among other things.

- Fix pg\_restore to handle a tar-format backup that contains large objects (blobs) with comments (Tom)
- Fix "failed to re-find parent key" errors in VACUUM (Tom)
- Clean out pq\_internal.init cache files during server restart (Simon)

This avoids a hazard that the cache files might contain stale data after PITR recovery.

- Fix race condition for truncation of a large relation across a gigabyte boundary by VACUUM (Tom)
- Fix bug causing needless deadlock errors on row-level locks (Tom)
- Fix bugs affecting multi-gigabyte hash indexes (Tom)
- Fix possible deadlock in Windows signal handling (Teodor)
- Fix error when constructing an ARRAY[] made up of multiple empty elements (Tom)
- Fix ecpg memory leak during connection (Michael)
- Fix for Darwin (OS X) compilation (Tom)
- to\_number() and to\_char(numeric) are now STABLE, not IMMUTABLE, for new initdb installs (Tom)

This is because  $1c$  numeric can potentially change the output of these functions.

• Improve index usage of regular expressions that use parentheses (Tom)

This improves psql  $\d$  performance also.

• Update timezone database

This affects Australian and Canadian daylight-savings rules in particular.

## **E.164. Release 8.1.5**

Release date: 2006-10-16

This release contains a variety of fixes from 8.1.4. For information about new features in the 8.1 major release, see [Section E.169.](#page-2569-0)

## **E.164.1. Migration to Version 8.1.5**

A dump/restore is not required for those running 8.1.X. However, if you are upgrading from a version earlier than 8.1.2, see [Section E.167.](#page-2566-0)

## **E.164.2. Changes**

• Disallow aggregate functions in UPDATE commands, except within sub-SELECTs (Tom)

The behavior of such an aggregate was unpredictable, and in 8.1.X could cause a crash, so it has been disabled. The SQL standard does not allow this either.

- Fix core dump when an untyped literal is taken as ANYARRAY
- Fix core dump in duration logging for extended query protocol when a COMMIT or ROLLBACK is executed
- Fix mishandling of AFTER triggers when query contains a SQL function returning multiple rows (Tom)
- Fix ALTER TABLE ... TYPE to recheck NOT NULL for USING clause (Tom)
- Fix string to array () to handle overlapping matches for the separator string For example, string\_to\_array('123xx456xxx789', 'xx').
- Fix to\_timestamp() for AM/PM formats (Bruce)
- Fix autovacuum's calculation that decides whether ANALYZE is needed (Alvaro)
- Fix corner cases in pattern matching for psql's  $\ddot{\circ}$  commands
- Fix index-corrupting bugs in /contrib/ltree (Teodor)
- Numerous robustness fixes in ecpg (Joachim Wieland)
- Fix backslash escaping in /contrib/dbmirror
- Minor fixes in /contrib/dblink and /contrib/tsearch2
- Efficiency improvements in hash tables and bitmap index scans (Tom)
- Fix instability of statistics collection on Windows (Tom, Andrew)
- Fix statement\_timeout to use the proper units on Win32 (Bruce) In previous Win32 8.1.X versions, the delay was off by a factor of 100.
- Fixes for MSVC and Borland C++ compilers (Hiroshi Saito)
- Fixes for AIX and Intel compilers (Tom)
- Fix rare bug in continuous archiving (Tom)

## **E.165. Release 8.1.4**

Release date: 2006-05-23

This release contains a variety of fixes from 8.1.3, including patches for extremely serious security issues. For information about new features in the 8.1 major release, see [Section E.169.](#page-2569-0)

## **E.165.1. Migration to Version 8.1.4**

A dump/restore is not required for those running 8.1.X. However, if you are upgrading from a version earlier than 8.1.2, see [Section E.167.](#page-2566-0)

Full security against the SQL-injection attacks described in CVE-2006-2313 and CVE-2006-2314 might require changes in application code. If you have applications that embed untrustworthy strings into SQL commands, you should examine them as soon as possible to ensure that they are using recommended escaping techniques. In most cases, applications should be using subroutines provided by libraries or drivers (such as libpq's PQescapeStringConn()) to perform string escaping, rather than relying on *ad hoc* code to do it.

## **E.165.2. Changes**

• Change the server to reject invalidly-encoded multibyte characters in all cases (Tatsuo, Tom)

While PostgreSQL has been moving in this direction for some time, the checks are now applied uniformly to all encodings and all textual input, and are now always errors not merely warnings. This change defends against SQL-injection attacks of the type described in CVE-2006-2313.

• Reject unsafe uses of  $\vee$  in string literals

As a server-side defense against SQL-injection attacks of the type described in CVE-2006-2314, the server now only accepts " and not  $\vee$  as a representation of ASCII single quote in SQL string literals. By default, \' is rejected only when client\_encoding is set to a client-only encoding (SJIS, BIG5, GBK, GB18030, or UHC), which is the scenario in which SQL injection is possible. A new configuration parameter backslash\_quote is available to adjust this behavior when needed. Note that full security against CVE-2006-2314 might require client-side changes; the purpose of backslash\_quote is in part to make it obvious that insecure clients are insecure.

• Modify libpq's string-escaping routines to be aware of encoding considerations and standard conforming strings

This fixes libpq-using applications for the security issues described in CVE-2006-2313 and CVE-2006-2314, and also future-proofs them against the planned changeover to SQL-standard string literal syntax. Applications that use multiple PostgreSQL connections concurrently should migrate to PQescapeStringConn() and PQescapeByteaConn() to ensure that escaping is done correctly for the settings in use in each database connection. Applications that do string escaping "by hand" should be modified to rely on library routines instead.

• Fix weak key selection in pgcrypto (Marko Kreen)

Errors in fortuna PRNG reseeding logic could cause a predictable session key to be selected by pgp\_sym\_encrypt() in some cases. This only affects non-OpenSSL-using builds.

• Fix some incorrect encoding conversion functions

win1251\_to\_iso, win866\_to\_iso, euc\_tw\_to\_big5, euc\_tw\_to\_mic, mic\_to\_euc\_tw were all broken to varying extents.

- Clean up stray remaining uses of  $\vee$  in strings (Bruce, Jan)
- Make autovacuum visible in pq\_stat\_activity (Alvaro)
- Disable full\_page\_writes (Tom)

In certain cases, having full\_page\_writes off would cause crash recovery to fail. A proper fix will appear in 8.2; for now it's just disabled.

- Various planner fixes, particularly for bitmap index scans and MIN/MAX optimization (Tom)
- Fix incorrect optimization in merge join (Tom)

Outer joins could sometimes emit multiple copies of unmatched rows.

- Fix crash from using and modifying a plpgsql function in the same transaction
- Fix WAL replay for case where a B-Tree index has been truncated
- Fix SIMILAR TO for patterns involving  $\mid$  (Tom)
- Fix SELECT INTO and CREATE TABLE AS to create tables in the default tablespace, not the base directory (Kris Jurka)
- Fix server to use custom DH SSL parameters correctly (Michael Fuhr)
- Improve qsort performance (Dann Corbit)

Currently this code is only used on Solaris.

- Fix for OS/X Bonjour on x86 systems (Ashley Clark)
- Fix various minor memory leaks
- Fix problem with password prompting on some Win32 systems (Robert Kinberg)
- Improve pg\_dump's handling of default values for domains
- Fix pg\_dumpall to handle identically-named users and groups reasonably (only possible when dumping from a pre-8.1 server) (Tom)

The user and group will be merged into a single role with LOGIN permission. Formerly the merged role wouldn't have LOGIN permission, making it unusable as a user.

• Fix pg\_restore -n to work as documented (Tom)

# **E.166. Release 8.1.3**

#### Release date: 2006-02-14

This release contains a variety of fixes from 8.1.2, including one very serious security issue. For information about new features in the 8.1 major release, see [Section E.169.](#page-2569-0)

## **E.166.1. Migration to Version 8.1.3**

A dump/restore is not required for those running 8.1.X. However, if you are upgrading from a version earlier than 8.1.2, see [Section E.167.](#page-2566-0)

## **E.166.2. Changes**

• Fix bug that allowed any logged-in user to SET ROLE to any other database user id (CVE-2006-0553)

Due to inadequate validity checking, a user could exploit the special case that SET ROLE normally uses to restore the previous role setting after an error. This allowed ordinary users to acquire superuser status, for example. The escalation-of-privilege risk exists only in 8.1.0-8.1.2. However, in all releases back to 7.3 there is a related bug in SET SESSION AUTHORIZATION that allows unprivileged users to

crash the server, if it has been compiled with Asserts enabled (which is not the default). Thanks to Akio Ishida for reporting this problem.

• Fix bug with row visibility logic in self-inserted rows (Tom)

Under rare circumstances a row inserted by the current command could be seen as already valid, when it should not be. Repairs bug created in 8.0.4, 7.4.9, and 7.3.11 releases.

- Fix race condition that could lead to "file already exists" errors during pg\_clog and pg\_subtrans file creation (Tom)
- Fix cases that could lead to crashes if a cache-invalidation message arrives at just the wrong time (Tom)
- Properly check DOMAIN constraints for UNKNOWN parameters in prepared statements (Neil)
- Ensure ALTER COLUMN TYPE will process FOREIGN KEY, UNIQUE, and PRIMARY KEY constraints in the proper order (Nakano Yoshihisa)
- Fixes to allow restoring dumps that have cross-schema references to custom operators or operator classes (Tom)
- Allow pg\_restore to continue properly after a  $COPY$  failure; formerly it tried to treat the remaining  $COPY$ data as SQL commands (Stephen Frost)
- Fix pg\_ctl unregister crash when the data directory is not specified (Magnus)
- Fix libpq PQprint HTML tags (Christoph Zwerschke)
- Fix ecpg crash on AMD64 and PPC (Neil)
- Allow SETOF and  $\text{\$TYPE$}$  to be used together in function result type declarations
- Recover properly if error occurs during argument passing in PL/python (Neil)
- Fix memory leak in plperl\_return\_next (Neil)
- Fix PL/perl's handling of locales on Win32 to match the backend (Andrew)
- Various optimizer fixes (Tom)
- Fix crash when log\_min\_messages is set to DEBUG3 or above in postgresql.conf on Win32 (Bruce)
- Fix pgxs -L library path specification for Win32, Cygwin, OS X, AIX (Bruce)
- Check that SID is enabled while checking for Win32 admin privileges (Magnus)
- Properly reject out-of-range date inputs (Kris Jurka)
- Portability fix for testing presence of  $finite$  and  $isin$  full during configure (Tom)
- Improve speed of COPY IN via libpq, by avoiding a kernel call per data line (Alon Goldshuv)
- Improve speed of /contrib/tsearch2 index creation (Tom)

# <span id="page-2566-0"></span>**E.167. Release 8.1.2**

Release date: 2006-01-09

This release contains a variety of fixes from 8.1.1. For information about new features in the 8.1 major release, see [Section E.169.](#page-2569-0)

## **E.167.1. Migration to Version 8.1.2**

A dump/restore is not required for those running 8.1.X. However, you might need to REINDEX indexes on textual columns after updating, if you are affected by the locale or plperl issues described below.

## **E.167.2. Changes**

• Fix Windows code so that postmaster will continue rather than exit if there is no more room in Shmem-BackendArray (Magnus)

The previous behavior could lead to a denial-of-service situation if too many connection requests arrive close together. This applies *only* to the Windows port.

- Fix bug introduced in 8.0 that could allow ReadBuffer to return an already-used page as new, potentially causing loss of recently-committed data (Tom)
- Fix for protocol-level Describe messages issued outside a transaction or in a failed transaction (Tom)
- Fix character string comparison for locales that consider different character combinations as equal, such as Hungarian (Tom)

This might require REINDEX to fix existing indexes on textual columns.

• Set locale environment variables during postmaster startup to ensure that plperl won't change the locale later

This fixes a problem that occurred if the postmaster was started with environment variables specifying a different locale than what initdb had been told. Under these conditions, any use of plperl was likely to lead to corrupt indexes. You might need REINDEX to fix existing indexes on textual columns if this has happened to you.

• Allow more flexible relocation of installation directories (Tom)

Previous releases supported relocation only if all installation directory paths were the same except for the last component.

- Prevent crashes caused by the use of ISO-8859-5 and ISO-8859-9 encodings (Tatsuo)
- Fix longstanding bug in strpos() and regular expression handling in certain rarely used Asian multi-byte character sets (Tatsuo)
- Fix bug where COPY CSV mode considered any  $\setminus$  to terminate the copy data

The new code requires  $\setminus$ . to appear alone on a line, as per documentation.

- Make COPY CSV mode quote a literal data value of  $\setminus$  to ensure it cannot be interpreted as the endof-data marker (Bruce)
- Various fixes for functions returning RECORDs (Tom)
- Fix processing of postgresql.conf so a final line with no newline is processed properly (Tom)

• Fix bug in /contrib/pgcrypto gen\_salt, which caused it not to use all available salt space for MD5 and XDES algorithms (Marko Kreen, Solar Designer)

Salts for Blowfish and standard DES are unaffected.

- Fix autovacuum crash when processing expression indexes
- Fix /contrib/dblink to throw an error, rather than crashing, when the number of columns specified is different from what's actually returned by the query (Joe)

## **E.168. Release 8.1.1**

Release date: 2005-12-12

This release contains a variety of fixes from 8.1.0. For information about new features in the 8.1 major release, see [Section E.169.](#page-2569-0)

## **E.168.1. Migration to Version 8.1.1**

A dump/restore is not required for those running 8.1.X.

## **E.168.2. Changes**

- Fix incorrect optimizations of outer-join conditions (Tom)
- Fix problems with wrong reported column names in cases involving sub-selects flattened by the optimizer (Tom)
- Fix update failures in scenarios involving CHECK constraints, toasted columns, *and* indexes (Tom)
- Fix bgwriter problems after recovering from errors (Tom)

The background writer was found to leak buffer pins after write errors. While not fatal in itself, this might lead to mysterious blockages of later VACUUM commands.

- Prevent failure if client sends Bind protocol message when current transaction is already aborted
- /contrib/tsearch2 and /contrib/ltree fixes (Teodor)
- Fix problems with translated error messages in languages that require word reordering, such as Turkish; also problems with unexpected truncation of output strings and wrong display of the smallest possible bigint value (Andrew, Tom)

These problems only appeared on platforms that were using our port/snprintf.c code, which includes BSD variants if --enable-nls was given, and perhaps others. In addition, a different form of the translated-error-message problem could appear on Windows depending on which version of libintl was used.

• Re-allow AM/PM, HH, HH12, and D format specifiers for to\_char(time) and to\_char(interval). (to\_char(interval) should probably use HH24.) (Bruce)

- AIX, HPUX, and MSVC compile fixes (Tom, Hiroshi Saito)
- Optimizer improvements (Tom)
- Retry file reads and writes after Windows NO\_SYSTEM\_RESOURCES error (Qingqing Zhou)
- Prevent autovacuum from crashing during ANALYZE of expression index (Alvaro)
- Fix problems with ON COMMIT DELETE ROWS temp tables
- Fix problems when a trigger alters the output of a SELECT DISTINCT query
- Add 8.1.0 release note item on how to migrate invalid  $UTF-8$  byte sequences (Paul Lindner)

## <span id="page-2569-0"></span>**E.169. Release 8.1**

Release date: 2005-11-08

### **E.169.1. Overview**

Major changes in this release:

Improve concurrent access to the shared buffer cache (Tom)

Access to the shared buffer cache was identified as a significant scalability problem, particularly on multi-CPU systems. In this release, the way that locking is done in the buffer manager has been overhauled to reduce lock contention and improve scalability. The buffer manager has also been changed to use a "clock sweep" replacement policy.

Allow index scans to use an intermediate in-memory bitmap (Tom)

In previous releases, only a single index could be used to do lookups on a table. With this feature, if a query has WHERE tab.col1 = 4 and tab.col2 = 9, and there is no multicolumn index on col1 and col2, but there is an index on col1 and another on col2, it is possible to search both indexes and combine the results in memory, then do heap fetches for only the rows matching both the col1 and col2 restrictions. This is very useful in environments that have a lot of unstructured queries where it is impossible to create indexes that match all possible access conditions. Bitmap scans are useful even with a single index, as they reduce the amount of random access needed; a bitmap index scan is efficient for retrieving fairly large fractions of the complete table, whereas plain index scans are not.

Add two-phase commit (Heikki Linnakangas, Alvaro, Tom)

Two-phase commit allows transactions to be "prepared" on several computers, and once all computers have successfully prepared their transactions (none failed), all transactions can be committed. Even if a machine crashes after a prepare, the prepared transaction can be committed after the machine is restarted. New syntax includes PREPARE TRANSACTION and COMMIT/ROLLBACK PREPARED. A new system view pg\_prepared\_xacts has also been added.

Create a new role system that replaces users and groups (Stephen Frost)

Roles are a combination of users and groups. Like users, they can have login capability, and like groups, a role can have other roles as members. Roles basically remove the distinction between users and groups. For example, a role can:

- Have login capability (optionally)
- Own objects
- Hold access permissions for database objects
- Inherit permissions from other roles it is a member of

Once a user logs into a role, she obtains capabilities of the login role plus any inherited roles, and can use SET ROLE to switch to other roles she is a member of. This feature is a generalization of the SQL standard's concept of roles. This change also replaces  $pg$  shadow and  $pg$  group by new role-capable catalogs  $pq$  authid and  $pq$  auth members. The old tables are redefined as read-only views on the new role tables.

Automatically use indexes for MIN() and MAX() (Tom)

In previous releases, the only way to use an index for MIN() or MAX() was to rewrite the query as SELECT col FROM tab ORDER BY col LIMIT 1. Index usage now happens automatically.

Move /contrib/pg\_autovacuum into the main server (Alvaro)

Integrating autovacuum into the server allows it to be automatically started and stopped in sync with the database server, and allows autovacuum to be configured from postgresql.conf.

Add shared row level locks using SELECT ... FOR SHARE (Alvaro)

While PostgreSQL's MVCC locking allows SELECT to never be blocked by writers and therefore does not need shared row locks for typical operations, shared locks are useful for applications that require shared row locking. In particular this reduces the locking requirements imposed by referential integrity checks.

Add dependencies on shared objects, specifically roles (Alvaro)

This extension of the dependency mechanism prevents roles from being dropped while there are still database objects they own. Formerly it was possible to accidentally "orphan" objects by deleting their owner. While this could be recovered from, it was messy and unpleasant.

Improve performance for partitioned tables (Simon)

The new constraint exclusion configuration parameter avoids lookups on child tables where constraints indicate that no matching rows exist in the child table.

This allows for a basic type of table partitioning. If child tables store separate key ranges and this is enforced using appropriate CHECK constraints, the optimizer will skip child table accesses when the constraint guarantees no matching rows exist in the child table.

## **E.169.2. Migration to Version 8.1**

A dump/restore using pg\_dump is required for those wishing to migrate data from any previous release.

The 8.0 release announced that the  $\frac{1}{2}$  the char() function for intervals would be removed in 8.1. However, since no better API has been suggested,  $t \circ$  char (interval) has been enhanced in 8.1 and will remain in the server.

Observe the following incompatibilities:

• add\_missing\_from is now false by default (Neil)

By default, we now generate an error if a table is used in a query without a FROM reference. The old behavior is still available, but the parameter must be set to 'true' to obtain it.

It might be necessary to set add\_missing\_from to true in order to load an existing dump file, if the dump contains any views or rules created using the implicit-FROM syntax. This should be a one-time annoyance, because PostgreSQL 8.1 will convert such views and rules to standard explicit-FROM syntax. Subsequent dumps will therefore not have the problem.

• Cause input of a zero-length string (") for  $f$ loat $4/f$ loat $8/\circ$ id to throw an error, rather than treating it as a zero (Neil)

This change is consistent with the current handling of zero-length strings for integers. The schedule for this change was announced in 8.0.

• default\_with\_oids is now false by default (Neil)

With this option set to false, user-created tables no longer have an OID column unless WITH OIDS is specified in CREATE TABLE. Though OIDs have existed in all releases of PostgreSQL, their use is limited because they are only four bytes long and the counter is shared across all installed databases. The preferred way of uniquely identifying rows is via sequences and the SERIAL type, which have been supported since PostgreSQL 6.4.

• Add E" syntax so eventually ordinary strings can treat backslashes literally (Bruce)

Currently PostgreSQL processes a backslash in a string literal as introducing a special escape sequence, e.g. \n or \010. While this allows easy entry of special values, it is nonstandard and makes porting of applications from other databases more difficult. For this reason, the PostgreSQL project is planning to remove the special meaning of backslashes in strings. For backward compatibility and for users who want special backslash processing, a new string syntax has been created. This new string syntax is formed by writing an E immediately preceding the single quote that starts the string, e.g.  $E'/h\in\Lambda$ . While this release does not change the handling of backslashes in strings, it does add new configuration parameters to help users migrate applications for future releases:

- standard\_conforming\_strings does this release treat backslashes literally in ordinary strings?
- escape\_string\_warning warn about backslashes in ordinary (non-E) strings

The standard\_conforming\_strings value is read-only. Applications can retrieve the value to know how backslashes are processed. (Presence of the parameter can also be taken as an indication that  $E''$ string syntax is supported.) In a future release, standard\_conforming\_strings will be true, meaning backslashes will be treated literally in non-E strings. To prepare for this change, use  $E''$  strings in places that need special backslash processing, and turn on escape\_string\_warning to find additional strings that need to be converted to use  $E''$ . Also, use two single-quotes ( $'$ ) to embed a literal single-quote in a string, rather than the PostgreSOL-supported syntax of backslash single-quote  $(\cdot)$ . The former is standards-conforming and does not require the use of the E'' string syntax. You can also use the  $\frac{1}{2}$  string syntax, which does not treat backslashes specially.

• Make REINDEX DATABASE reindex all indexes in the database (Tom)

Formerly, REINDEX DATABASE reindexed only system tables. This new behavior seems more intuitive. A new command REINDEX SYSTEM provides the old functionality of reindexing just the system tables.

• Read-only large object descriptors now obey MVCC snapshot semantics

When a large object is opened with  $INV$ \_READ (and not  $INV$ \_WRITE), the data read from the descriptor will now reflect a "snapshot" of the large object's state at the time of the transaction snapshot in use by the query that called  $l_{\text{O}}$  open(). To obtain the old behavior of always returning the latest committed data, include INV\_WRITE in the mode flags for lo\_open().

• Add proper dependencies for arguments of sequence functions (Tom)

In previous releases, sequence names passed to nextval(), currval(), and setval() were stored as simple text strings, meaning that renaming or dropping a sequence used in a DEFAULT clause made the clause invalid. This release stores all newly-created sequence function arguments as internal OIDs, allowing them to track sequence renaming, and adding dependency information that prevents improper sequence removal. It also makes such DEFAULT clauses immune to schema renaming and search path changes.

Some applications might rely on the old behavior of run-time lookup for sequence names. This can still be done by explicitly casting the argument to text, for example nextval('myseq'::text).

Pre-8.1 database dumps loaded into 8.1 will use the old text-based representation and therefore will not have the features of OID-stored arguments. However, it is possible to update a database containing text-based DEFAULT clauses. First, save this query into a file, such as fixseq.sql:

```
SELECT 'ALTER TABLE ' ||
   pg_catalog.quote_ident(n.nspname) || '.' ||
   pg_catalog.quote_ident(c.relname) ||
   ' ALTER COLUMN ' || pg_catalog.quote_ident(a.attname) ||
   ' SET DEFAULT ' ||
   regexp_replace(d.adsrc,
                  $$val\(\(('[^']*')::text\)::regclass$$,
                  $$val(\1$$,
                  'g') ||
   ';'
FROM pg_namespace n, pg_class c, pg_attribute a, pg_attrdef d
WHERE n.oid = c.relnamespace AND
   c.oid = a.attrelid AND
   a.attrelid = d.adrelid AND
   a.attnum = d.adnum AND
   d.adsrc ~ $\$val\\(\{'['']*':texttext{text})::regclass$$;
```
Next, run the query against a database to find what adjustments are required, like this for database db1:

```
psql -t -f fixseq.sql db1
```
This will show the ALTER TABLE commands needed to convert the database to the newer OID-based representation. If the commands look reasonable, run this to update the database:

```
psql -t -f fixseq.sql db1 | psql -e db1
```
This process must be repeated in each database to be updated.

• In psql, treat unquoted  $\setminus \{ \text{digit}\} + \text{sequences}$  as octal (Bruce)

In previous releases,  $\left\{ \text{digit}\right\}$  + sequences were treated as decimal, and only  $\left\{ 0\right\}$  + were treated as octal. This change was made for consistency.

• Remove grammar productions for prefix and postfix  $\frac{1}{2}$  and  $\frac{1}{2}$  operators (Tom)

These have never been documented and complicated the use of the modulus operator  $(*)$  with negative numbers.

- Make  $\epsilon$  < and  $\epsilon$  > for polygons consistent with the box "over" operators (Tom)
- CREATE LANGUAGE can ignore the provided arguments in favor of information from pg\_pltemplate (Tom)

A new system catalog pg\_pltemplate has been defined to carry information about the preferred definitions of procedural languages (such as whether they have validator functions). When an entry exists in this catalog for the language being created, CREATE LANGUAGE will ignore all its parameters except the language name and instead use the catalog information. This measure was taken because of increasing problems with obsolete language definitions being loaded by old dump files. As of 8.1, pg\_dump will dump procedural language definitions as just CREATE LANGUAGE name, relying on a template entry to exist at load time. We expect this will be a more future-proof representation.

- Make pg\_cancel\_backend(int) return a boolean rather than an integer (Neil)
- Some users are having problems loading UTF-8 data into 8.1.X. This is because previous versions allowed invalid UTF-8 byte sequences to be entered into the database, and this release properly accepts only valid UTF-8 sequences. One way to correct a dumpfile is to run the command  $i_{\text{conv}} - c$  -f UTF-8 -t UTF-8 -o cleanfile.sql dumpfile.sql. The -c option removes invalid character sequences. A diff of the two files will show the sequences that are invalid. iconv reads the entire input file into memory so it might be necessary to use split to break up the dump into multiple smaller files for processing.

## **E.169.3. Additional Changes**

Below you will find a detailed account of the additional changes between PostgreSQL 8.1 and the previous major release.

### **E.169.3.1. Performance Improvements**

- Improve GiST and R-tree index performance (Neil)
- Improve the optimizer, including auto-resizing of hash joins (Tom)
- Overhaul internal API in several areas
- Change WAL record CRCs from 64-bit to 32-bit (Tom)

We determined that the extra cost of computing 64-bit CRCs was significant, and the gain in reliability too marginal to justify it.

- Prevent writing large empty gaps in WAL pages (Tom)
- Improve spinlock behavior on SMP machines, particularly Opterons (Tom)
- Allow nonconsecutive index columns to be used in a multicolumn index (Tom)

For example, this allows an index on columns a,b,c to be used in a query with WHERE  $a = 4$  and c  $= 10.$ 

• Skip WAL logging for CREATE TABLE AS / SELECT INTO (Simon)

Since a crash during CREATE TABLE AS would cause the table to be dropped during recovery, there is no reason to WAL log as the table is loaded. (Logging still happens if WAL archiving is enabled, however.)

- Allow concurrent GiST index access (Teodor, Oleg)
- Add configuration parameter full page writes to control writing full pages to WAL (Bruce)

To prevent partial disk writes from corrupting the database, PostgreSQL writes a complete copy of each database disk page to WAL the first time it is modified after a checkpoint. This option turns off that functionality for more speed. This is safe to use with battery-backed disk caches where partial page writes cannot happen.

• Use  $\circ$  DIRECT if available when using  $\circ$  SYNC for wal sync\_method (Itagaki Takahiro)

O\_DIRECT causes disk writes to bypass the kernel cache, and for WAL writes, this improves performance.

• Improve COPY FROM performance (Alon Goldshuv)

This was accomplished by reading COPY input in larger chunks, rather than character by character.

• Improve the performance of COUNT(), SUM, AVG(), STDDEV(), and VARIANCE() (Neil, Tom)

### **E.169.3.2. Server Changes**

• Prevent problems due to transaction ID (XID) wraparound (Tom)

The server will now warn when the transaction counter approaches the wraparound point. If the counter becomes too close to wraparound, the server will stop accepting queries. This ensures that data is not lost before needed vacuuming is performed.

- Fix problems with object IDs (OIDs) conflicting with existing system objects after the OID counter has wrapped around (Tom)
- Add warning about the need to increase max fsm\_relations and max fsm\_pages during VACUUM (Ron Mayer)
- Add temp\_buffers configuration parameter to allow users to determine the size of the local buffer area for temporary table access (Tom)
- Add session start time and client IP address to pg\_stat\_activity (Magnus)
- Adjust pq\_stat views for bitmap scans (Tom)

The meanings of some of the fields have changed slightly.

- Enhance pg\_locks view (Tom)
- Log queries for client-side PREPARE and EXECUTE (Simon)
- Allow Kerberos name and user name case sensitivity to be specified in postgresql.conf (Magnus)
- Add configuration parameter krb\_server\_hostname so that the server host name can be specified as part of service principal (Todd Kover)

If not set, any service principal matching an entry in the keytab can be used. This is new Kerberos matching behavior in this release.

- Add  $log$  line prefix options for millisecond timestamps  $(\mathrm{km})$  and remote host  $(\mathrm{km})$  (Ed L.)
- Add WAL logging for GiST indexes (Teodor, Oleg)

GiST indexes are now safe for crash and point-in-time recovery.

• Remove old  $\star$ . backup files when we do pq\_stop\_backup() (Bruce)

This prevents a large number of  $\star$ . backup files from existing in pg\_xlog/.

• Add configuration parameters to control TCP/IP keep-alive times for idle, interval, and count (Oliver Jowett)

These values can be changed to allow more rapid detection of lost client connections.

• Add per-user and per-database connection limits (Petr Jelinek)

Using ALTER USER and ALTER DATABASE, limits can now be enforced on the maximum number of sessions that can concurrently connect as a specific user or to a specific database. Setting the limit to zero disables user or database connections.

- Allow more than two gigabytes of shared memory and per-backend work memory on 64-bit machines (Koichi Suzuki)
- New system catalog  $pq$  pltemplate allows overriding obsolete procedural-language definitions in dump files (Tom)

### **E.169.3.3. Query Changes**

- Add temporary views (Koju Iijima, Neil)
- Fix HAVING without any aggregate functions or GROUP BY so that the query returns a single group (Tom)

Previously, such a case would treat the HAVING clause the same as a WHERE clause. This was not per spec.

• Add USING clause to allow additional tables to be specified to DELETE (Euler Taveira de Oliveira, Neil)

In prior releases, there was no clear method for specifying additional tables to be used for joins in a DELETE statement. UPDATE already has a FROM clause for this purpose.

• Add support for  $\setminus x$  hex escapes in backend and ecpg strings (Bruce)

This is just like the standard  $C \setminus x$  escape syntax. Octal escapes were already supported.

• Add BETWEEN SYMMETRIC query syntax (Pavel Stehule)

This feature allows BETWEEN comparisons without requiring the first value to be less than the second. For example, 2 BETWEEN [ASYMMETRIC] 3 AND 1 returns false, while 2 BETWEEN SYMMETRIC 3 AND 1 returns true. BETWEEN ASYMMETRIC was already supported.

• Add NOWAIT option to SELECT ... FOR UPDATE/SHARE (Hans-Juergen Schoenig)

While the statement timeout configuration parameter allows a query taking more than a certain amount of time to be canceled, the NOWAIT option allows a query to be canceled as soon as a SELECT ... FOR UPDATE/SHARE command cannot immediately acquire a row lock.

### **E.169.3.4. Object Manipulation Changes**

• Track dependencies of shared objects (Alvaro)

PostgreSQL allows global tables (users, databases, tablespaces) to reference information in multiple databases. This addition adds dependency information for global tables, so, for example, user ownership can be tracked across databases, so a user who owns something in any database can no longer be removed. Dependency tracking already existed for database-local objects.

• Allow limited ALTER OWNER commands to be performed by the object owner (Stephen Frost)

Prior releases allowed only superusers to change object owners. Now, ownership can be transferred if the user executing the command owns the object and would be able to create it as the new owner (that is, the user is a member of the new owning role and that role has the CREATE permission that would be needed to create the object afresh).

• Add ALTER object SET SCHEMA capability for some object types (tables, functions, types) (Bernd Helmle)

This allows objects to be moved to different schemas.

• Add ALTER TABLE ENABLE/DISABLE TRIGGER to disable triggers (Satoshi Nagayasu)

### **E.169.3.5. Utility Command Changes**

• Allow TRUNCATE to truncate multiple tables in a single command (Alvaro)

Because of referential integrity checks, it is not allowed to truncate a table that is part of a referential integrity constraint. Using this new functionality, TRUNCATE can be used to truncate such tables, if both tables involved in a referential integrity constraint are truncated in a single TRUNCATE command.

• Properly process carriage returns and line feeds in COPY CSV mode (Andrew)

In release 8.0, carriage returns and line feeds in CSV COPY TO were processed in an inconsistent manner. (This was documented on the TODO list.)

• Add COPY WITH CSV HEADER to allow a header line as the first line in COPY (Andrew)

This allows handling of the common CSV usage of placing the column names on the first line of the data file. For COPY TO, the first line contains the column names, and for COPY FROM, the first line is ignored.

- On Windows, display better sub-second precision in EXPLAIN ANALYZE (Magnus)
- Add trigger duration display to EXPLAIN ANALYZE (Tom)

Prior releases included trigger execution time as part of the total execution time, but did not show it separately. It is now possible to see how much time is spent in each trigger.

• Add support for  $\chi$  hex escapes in COPY (Sergey Ten)

Previous releases only supported octal escapes.

• Make SHOW ALL include variable descriptions (Matthias Schmidt)

SHOW varname still only displays the variable's value and does not include the description.

• Make initdb create a new standard database called postgres, and convert utilities to use postgres rather than template1 for standard lookups (Dave)

In prior releases, template1 was used both as a default connection for utilities like createuser, and as a template for new databases. This caused CREATE DATABASE to sometimes fail, because a new database cannot be created if anyone else is in the template database. With this change, the default connection database is now postgres, meaning it is much less likely someone will be using template1 during CREATE DATABASE.

• Create new reindexdb command-line utility by moving /contrib/reindexdb into the server (Euler Taveira de Oliveira)

### **E.169.3.6. Data Type and Function Changes**

- Add MAX() and MIN() aggregates for array types (Koju Iijima)
- Fix to date() and to timestamp() to behave reasonably when CC and YY fields are both used (Karel Zak)

If the format specification contains  $\overline{c}c$  and a year specification is  $\overline{y} \overline{y}$  or longer, ignore the  $\overline{c}c$ . If the year specification is YY or shorter, interpret CC as the previous century.

• Add md5 (bytea) (Abhijit Menon-Sen)

md5(text) already existed.

• Add support for numeric  $\land$  numeric based on power(numeric, numeric)

The function already existed, but there was no operator assigned to it.

• Fix NUMERIC modulus by properly truncating the quotient during computation (Bruce)

In previous releases, modulus for large values sometimes returned negative results due to rounding of the quotient.

• Add a function lastval() (Dennis Björklund)

 $lastval()$  is a simplified version of  $curval()$ . It automatically determines the proper sequence name based on the most recent nextval() or setval() call performed by the current session.

• Add to\_timestamp(DOUBLE PRECISION) (Michael Glaesemann)

Converts Unix seconds since 1970 to a TIMESTAMP WITH TIMEZONE.

- Add pg\_postmaster\_start\_time() function (Euler Taveira de Oliveira, Matthias Schmidt)
- Allow the full use of time zone names in AT TIME ZONE, not just the short list previously available (Magnus)

Previously, only a predefined list of time zone names were supported by AT TIME ZONE. Now any supported time zone name can be used, e.g.:

SELECT CURRENT\_TIMESTAMP AT TIME ZONE 'Europe/London';

In the above query, the time zone used is adjusted based on the daylight saving time rules that were in effect on the supplied date.

• Add GREATEST() and LEAST() variadic functions (Pavel Stehule)

These functions take a variable number of arguments and return the greatest or least value among the arguments.

• Add pg\_column\_size() (Mark Kirkwood)

This returns storage size of a column, which might be compressed.

• Add regexp\_replace() (Atsushi Ogawa)

This allows regular expression replacement, like sed. An optional flag argument allows selection of global (replace all) and case-insensitive modes.

• Fix interval division and multiplication (Bruce)

Previous versions sometimes returned unjustified results, like '4 months'::interval / 5 returning '1 mon -6 days'.

• Fix roundoff behavior in timestamp, time, and interval output (Tom)

This fixes some cases in which the seconds field would be shown as 60 instead of incrementing the higher-order fields.

• Add a separate day field to type interval so a one day interval can be distinguished from a 24 hour interval (Michael Glaesemann)

Days that contain a daylight saving time adjustment are not 24 hours long, but typically 23 or 25 hours. This change creates a conceptual distinction between intervals of "so many days" and intervals of "so many hours". Adding 1 day to a timestamp now gives the same local time on the next day even if a daylight saving time adjustment occurs between, whereas adding 24 hours will give a different local time when this happens. For example, under US DST rules:

```
'2005-04-03 00:00:00-05' + '1 day' = '2005-04-04 00:00:00-04'
'2005-04-03 00:00:00-05' + '24 hours' = '2005-04-04 01:00:00-04'
```
• Add justify days() and justify hours() (Michael Glaesemann)

These functions, respectively, adjust days to an appropriate number of full months and days, and adjust hours to an appropriate number of full days and hours.

- Move /contrib/dbsize into the backend, and rename some of the functions (Dave Page, Andreas Pflug)
	- pg\_tablespace\_size()
	- pg\_database\_size()
	- pg\_relation\_size()
	- pg\_total\_relation\_size()
	- pg\_size\_pretty()

pg\_total\_relation\_size() includes indexes and TOAST tables.

• Add functions for read-only file access to the cluster directory (Dave Page, Andreas Pflug)

- pg\_stat\_file()
- pg\_read\_file()
- pg\_ls\_dir()
- Add pg\_reload\_conf() to force reloading of the configuration files (Dave Page, Andreas Pflug)
- Add  $pq\_rotate\_logfile$  () to force rotation of the server log file (Dave Page, Andreas Pflug)
- Change pq\_stat\_\* views to include TOAST tables (Tom)

### **E.169.3.7. Encoding and Locale Changes**

- Rename some encodings to be more consistent and to follow international standards (Bruce)
	- UNICODE is now UTF8
	- ALT is now WIN866
	- WIN is now WIN1251
	- TCVN is now WIN1258

The original names still work.

- Add support for  $\text{WIN1252}$  encoding (Roland Volkmann)
- Add support for four-byte UTF8 characters (John Hansen)

Previously only one, two, and three-byte UTF8 characters were supported. This is particularly important for support for some Chinese character sets.

- Allow direct conversion between EUC\_JP and SJIS to improve performance (Atsushi Ogawa)
- Allow the UTF8 encoding to work on Windows (Magnus)

This is done by mapping UTF8 to the Windows-native UTF16 implementation.

### **E.169.3.8. General Server-Side Language Changes**

- Fix ALTER LANGUAGE RENAME (Sergey Yatskevich)
- Allow function characteristics, like strictness and volatility, to be modified via ALTER FUNCTION (Neil)
- Increase the maximum number of function arguments to 100 (Tom)
- Allow SQL and PL/pgSQL functions to use OUT and INOUT parameters (Tom)

OUT is an alternate way for a function to return values. Instead of using RETURN, values can be returned by assigning to parameters declared as OUT or INOUT. This is notationally simpler in some cases, particularly so when multiple values need to be returned. While returning multiple values from a function was possible in previous releases, this greatly simplifies the process. (The feature will be extended to other server-side languages in future releases.)

• Move language handler functions into the pg\_catalog schema

This makes it easier to drop the public schema if desired.

• Add SPI\_getnspname () to SPI (Neil)

### **E.169.3.9. PL/pgSQL Server-Side Language Changes**

• Overhaul the memory management of PL/pgSQL functions (Neil)

The parsetree of each function is now stored in a separate memory context. This allows this memory to be easily reclaimed when it is no longer needed.

• Check function syntax at CREATE FUNCTION time, rather than at runtime (Neil)

Previously, most syntax errors were reported only when the function was executed.

- Allow OPEN to open non-SELECT queries like EXPLAIN and SHOW (Tom)
- No longer require functions to issue a RETURN statement (Tom)

This is a byproduct of the newly added OUT and INOUT functionality. RETURN can be omitted when it is not needed to provide the function's return value.

- Add support for an optional INTO clause to PL/pgSQL's EXECUTE statement (Pavel Stehule, Neil)
- Make CREATE TABLE AS set ROW\_COUNT (Tom)
- Define SQLSTATE and SQLERRM to return the SQLSTATE and error message of the current exception (Pavel Stehule, Neil)

These variables are only defined inside exception blocks.

- Allow the parameters to the RAISE statement to be expressions (Pavel Stehule, Neil)
- Add a loop CONTINUE statement (Pavel Stehule, Neil)
- Allow block and loop labels (Pavel Stehule)

### **E.169.3.10. PL/Perl Server-Side Language Changes**

• Allow large result sets to be returned efficiently (Abhijit Menon-Sen)

This allows functions to use return\_next() to avoid building the entire result set in memory.

• Allow one-row-at-a-time retrieval of query results (Abhijit Menon-Sen)

This allows functions to use  $\text{spi\_query}$ () and  $\text{spi\_fetchrow}$ () to avoid accumulating the entire result set in memory.

- Force PL/Perl to handle strings as UTF8 if the server encoding is UTF8 (David Kamholz)
- Add a validator function for PL/Perl (Andrew)

This allows syntax errors to be reported at definition time, rather than execution time.

• Allow PL/Perl to return a Perl array when the function returns an array type (Andrew)

This basically maps PostgreSQL arrays to Perl arrays.

- Allow Perl nonfatal warnings to generate NOTICE messages (Andrew)
- Allow Perl's strict mode to be enabled (Andrew)

### **E.169.3.11. psql Changes**

• Add \set ON\_ERROR\_ROLLBACK to allow statements in a transaction to error without affecting the rest of the transaction (Greg Sabino Mullane)

This is basically implemented by wrapping every statement in a sub-transaction.

• Add support for  $\chi$  hex strings in psql variables (Bruce)

Octal escapes were already supported.

- Add support for  $t \text{roff}$  -ms output format (Roger Leigh)
- Allow the history file location to be controlled by HISTFILE (Andreas Seltenreich)

This allows configuration of per-database history storage.

- Prevent  $\setminus x$  (expanded mode) from affecting the output of  $\setminus d$  tablename (Neil)
- Add  $-L$  option to psql to log sessions (Lorne Sunley)

This option was added because some operating systems do not have simple command-line activity logging functionality.

- Make  $\cdot$  d show the tablespaces of indexes (Qingqing Zhou)
- Allow psql help  $(\hbar)$  to make a best guess on the proper help information (Greg Sabino Mullane)

This allows the user to just add \h to the front of the syntax error query and get help on the supported syntax. Previously any additional query text beyond the command name had to be removed to use  $\hbar$ .

• Add \pset numericlocale to allow numbers to be output in a locale-aware format (Eugen Nedelcu)

For example, using C locale 100000 would be output as 100,000.0 while a European locale might output this value as 100.000,0.

• Make startup banner show both server version number and psql's version number, when they are different (Bruce)

Also, a warning will be shown if the server and psql are from different major releases.

### **E.169.3.12. pg\_dump Changes**

• Add  $-n$  /  $-$ schema switch to pg\_restore (Richard van den Berg)

This allows just the objects in a specified schema to be restored.

• Allow pg\_dump to dump large objects even in text mode (Tom)

With this change, large objects are now always dumped; the former  $-b$  switch is a no-op.

- Allow pg\_dump to dump a consistent snapshot of large objects (Tom)
- Dump comments for large objects (Tom)

• Add --encoding to pg\_dump (Magnus Hagander)

This allows a database to be dumped in an encoding that is different from the server's encoding. This is valuable when transferring the dump to a machine with a different encoding.

• Rely on pg\_pltemplate for procedural languages (Tom)

If the call handler for a procedural language is in the pg\_catalog schema, pg\_dump does not dump the handler. Instead, it dumps the language using just CREATE LANGUAGE name, relying on the pg\_pltemplate catalog to provide the language's creation parameters at load time.

### **E.169.3.13. libpq Changes**

- Add a PGPASSFILE environment variable to specify the password file's filename (Andrew)
- Add  $l_0$  create(), that is similar to  $l_0$  creat() but allows the OID of the large object to be specified (Tom)
- Make libpq consistently return an error to the client application on  $\text{mallow}$  () failure (Neil)

### **E.169.3.14. Source Code Changes**

- Fix pgxs to support building against a relocated installation
- Add spinlock support for the Itanium processor using Intel compiler (Vikram Kalsi)
- Add Kerberos 5 support for Windows (Magnus)
- Add Chinese FAQ (laser@pgsqldb.com)
- Rename Rendezvous to Bonjour to match OS/X feature renaming (Bruce)
- Add support for fsync\_writethrough on Darwin (Chris Campbell)
- Streamline the passing of information within the server, the optimizer, and the lock system (Tom)
- Allow pg\_config to be compiled using MSVC (Andrew)

This is required to build DBD::Pg using MSVC.

• Remove support for Kerberos V4 (Magnus)

Kerberos 4 had security vulnerabilities and is no longer maintained.

- Code cleanups (Coverity static analysis performed by EnterpriseDB)
- Modify postgresgl.conf to use documentation defaults on/off rather than true/false (Bruce)
- Enhance pg\_config to be able to report more build-time values (Tom)
- Allow libpq to be built thread-safe on Windows (Dave Page)
- Allow IPv6 connections to be used on Windows (Andrew)
- Add Server Administration documentation about I/O subsystem reliability (Bruce)
- Move private declarations from gist.h to gist\_private.h (Neil)

In previous releases, gist.h contained both the public GiST API (intended for use by authors of GiST index implementations) as well as some private declarations used by the implementation of GiST itself. The latter have been moved to a separate file, gist\_private.h. Most GiST index implementations should be unaffected.

• Overhaul GiST memory management (Neil)

GiST methods are now always invoked in a short-lived memory context. Therefore, memory allocated via palloc() will be reclaimed automatically, so GiST index implementations do not need to manually release allocated memory via pfree().

### **E.169.3.15. Contrib Changes**

• Add / contrib/pg\_buffercache contrib module (Mark Kirkwood)

This displays the contents of the buffer cache, for debugging and performance tuning purposes.

- Remove / contrib/array because it is obsolete (Tom)
- Clean up the /contrib/lo module (Tom)
- Move /contrib/findoidjoins to /src/tools (Tom)
- Remove the  $<<, >>, \&<,$  and  $\&>$  operators from /contrib/cube

These operators were not useful.

- Improve /contrib/btree\_gist (Janko Richter)
- Improve /contrib/pgbench (Tomoaki Sato, Tatsuo)

There is now a facility for testing with SQL command scripts given by the user, instead of only a hard-wired command sequence.

- Improve /contrib/pgcrypto (Marko Kreen)
	- Implementation of OpenPGP symmetric-key and public-key encryption

Both RSA and Elgamal public-key algorithms are supported.

- Stand alone build: include SHA256/384/512 hashes, Fortuna PRNG
- OpenSSL build: support 3DES, use internal AES with OpenSSL  $< 0.9.7$
- Take build parameters (OpenSSL, zlib) from configure result There is no need to edit the Makefile anymore.
- Remove support for libmhash and libmcrypt

# **E.170. Release 8.0.26**

Release date: 2010-10-04

This release contains a variety of fixes from 8.0.25. For information about new features in the 8.0 major release, see [Section E.196.](#page-2612-0)

This is expected to be the last PostgreSQL release in the 8.0.X series. Users are encouraged to update to a newer release branch soon.

## **E.170.1. Migration to Version 8.0.26**

A dump/restore is not required for those running 8.0.X. However, if you are upgrading from a version earlier than 8.0.22, see [Section E.174.](#page-2589-0)

## **E.170.2. Changes**

• Use a separate interpreter for each calling SQL userid in PL/Perl and PL/Tcl (Tom Lane)

This change prevents security problems that can be caused by subverting Perl or Tcl code that will be executed later in the same session under another SQL user identity (for example, within a SECURITY DEFINER function). Most scripting languages offer numerous ways that that might be done, such as redefining standard functions or operators called by the target function. Without this change, any SQL user with Perl or Tcl language usage rights can do essentially anything with the SQL privileges of the target function's owner.

The cost of this change is that intentional communication among Perl and Tcl functions becomes more difficult. To provide an escape hatch, PL/PerlU and PL/TclU functions continue to use only one interpreter per session. This is not considered a security issue since all such functions execute at the trust level of a database superuser already.

It is likely that third-party procedural languages that claim to offer trusted execution have similar security issues. We advise contacting the authors of any PL you are depending on for security-critical purposes.

Our thanks to Tim Bunce for pointing out this issue (CVE-2010-3433).

- Prevent possible crashes in  $pg\_get\_expr$  () by disallowing it from being called with an argument that is not one of the system catalog columns it's intended to be used with (Heikki Linnakangas, Tom Lane)
- Fix "cannot handle unplanned sub-select" error (Tom Lane)

This occurred when a sub-select contains a join alias reference that expands into an expression containing another sub-select.

- Defend against functions returning setof record where not all the returned rows are actually of the same rowtype (Tom Lane)
- Take care to fsync the contents of lockfiles (both postmaster, pid and the socket lockfile) while writing them (Tom Lane)

This omission could result in corrupted lockfile contents if the machine crashes shortly after postmaster start. That could in turn prevent subsequent attempts to start the postmaster from succeeding, until the lockfile is manually removed.

• Avoid recursion while assigning XIDs to heavily-nested subtransactions (Andres Freund, Robert Haas)

The original coding could result in a crash if there was limited stack space.

- Fix log\_line\_prefix's %i escape, which could produce junk early in backend startup (Tom Lane)
- Fix possible data corruption in ALTER TABLE ... SET TABLESPACE when archiving is enabled (Jeff Davis)
- Allow CREATE DATABASE and ALTER DATABASE ... SET TABLESPACE to be interrupted by query-cancel (Guillaume Lelarge)
- In PL/Python, defend against null pointer results from PyCObject\_AsVoidPtr and PyCObject\_FromVoidPtr (Peter Eisentraut)
- Improve contrib/dblink's handling of tables containing dropped columns (Tom Lane)
- Fix connection leak after "duplicate connection name" errors in contrib/dblink (Itagaki Takahiro)
- Fix contrib/dblink to handle connection names longer than 62 bytes correctly (Itagaki Takahiro)
- Update build infrastructure and documentation to reflect the source code repository's move from CVS to Git (Magnus Hagander and others)
- Update time zone data files to tzdata release 2010l for DST law changes in Egypt and Palestine; also historical corrections for Finland.

This change also adds new names for two Micronesian timezones: Pacific/Chuuk is now preferred over Pacific/Truk (and the preferred abbreviation is CHUT not TRUT) and Pacific/Pohnpei is preferred over Pacific/Ponape.

# **E.171. Release 8.0.25**

### Release date: 2010-05-17

This release contains a variety of fixes from 8.0.24. For information about new features in the 8.0 major release, see [Section E.196.](#page-2612-0)

The PostgreSQL community will stop releasing updates for the 8.0.X release series in July 2010. Users are encouraged to update to a newer release branch soon.

## **E.171.1. Migration to Version 8.0.25**

A dump/restore is not required for those running 8.0.X. However, if you are upgrading from a version earlier than 8.0.22, see [Section E.174.](#page-2589-0)

## **E.171.2. Changes**

• Enforce restrictions in plperl using an opmask applied to the whole interpreter, instead of using Safe.pm (Tim Bunce, Andrew Dunstan)

Recent developments have convinced us that  $\text{Safe}$ . pm is too insecure to rely on for making  $\text{pperl}$ trustable. This change removes use of  $Safe$ . pm altogether, in favor of using a separate interpreter with

an opcode mask that is always applied. Pleasant side effects of the change include that it is now possible to use Perl's strict pragma in a natural way in plperl, and that Perl's \$a and \$b variables work as expected in sort routines, and that function compilation is significantly faster. (CVE-2010-1169)

• Prevent PL/Tcl from executing untrustworthy code from pltcl modules (Tom)

PL/Tcl's feature for autoloading Tcl code from a database table could be exploited for trojan-horse attacks, because there was no restriction on who could create or insert into that table. This change disables the feature unless  $pltcl_{model}$  is owned by a superuser. (However, the permissions on the table are not checked, so installations that really need a less-than-secure modules table can still grant suitable privileges to trusted non-superusers.) Also, prevent loading code into the unrestricted "normal" Tcl interpreter unless we are really going to execute a pltclu function. (CVE-2010-1170)

• Do not allow an unprivileged user to reset superuser-only parameter settings (Alvaro)

Previously, if an unprivileged user ran ALTER USER ... RESET ALL for himself, or ALTER DATABASE ... RESET ALL for a database he owns, this would remove all special parameter settings for the user or database, even ones that are only supposed to be changeable by a superuser. Now, the ALTER will only remove the parameters that the user has permission to change.

• Avoid possible crash during backend shutdown if shutdown occurs when a CONTEXT addition would be made to log entries (Tom)

In some cases the context-printing function would fail because the current transaction had already been rolled back when it came time to print a log message.

- Update pl/perl's ppport.h for modern Perl versions (Andrew)
- Fix assorted memory leaks in pl/python (Andreas Freund, Tom)
- Prevent infinite recursion in psql when expanding a variable that refers to itself (Tom)
- Ensure that contrib/pgstattuple functions respond to cancel interrupts promptly (Tatsuhito Kasahara)
- Make server startup deal properly with the case that shmget () returns EINVAL for an existing shared memory segment (Tom)

This behavior has been observed on BSD-derived kernels including OS X. It resulted in an entirelymisleading startup failure complaining that the shared memory request size was too large.

• Update time zone data files to tzdata release 2010j for DST law changes in Argentina, Australian Antarctic, Bangladesh, Mexico, Morocco, Pakistan, Palestine, Russia, Syria, Tunisia; also historical corrections for Taiwan.

# **E.172. Release 8.0.24**

#### Release date: 2010-03-15

This release contains a variety of fixes from 8.0.23. For information about new features in the 8.0 major release, see [Section E.196.](#page-2612-0)

The PostgreSQL community will stop releasing updates for the 8.0.X release series in July 2010. Users are encouraged to update to a newer release branch soon.

## **E.172.1. Migration to Version 8.0.24**

A dump/restore is not required for those running 8.0.X. However, if you are upgrading from a version earlier than 8.0.22, see [Section E.174.](#page-2589-0)

## **E.172.2. Changes**

• Add new configuration parameter ssl\_renegotiation\_limit to control how often we do session key renegotiation for an SSL connection (Magnus)

This can be set to zero to disable renegotiation completely, which may be required if a broken SSL library is used. In particular, some vendors are shipping stopgap patches for CVE-2009-3555 that cause renegotiation attempts to fail.

- Fix possible crashes when trying to recover from a failure in subtransaction start (Tom)
- Fix server memory leak associated with use of savepoints and a client encoding different from server's encoding (Tom)
- Make substring() for bit types treat any negative length as meaning "all the rest of the string" (Tom)

The previous coding treated only -1 that way, and would produce an invalid result value for other negative values, possibly leading to a crash (CVE-2010-0442).

- Fix integer-to-bit-string conversions to handle the first fractional byte correctly when the output bit width is wider than the given integer by something other than a multiple of 8 bits (Tom)
- Fix some cases of pathologically slow regular expression matching (Tom)
- Fix the STOP WAL LOCATION entry in backup history files to report the next WAL segment's name when the end location is exactly at a segment boundary (Itagaki Takahiro)
- When reading  $pq$  hba.conf and related files, do not treat @something as a file inclusion request if the @ appears inside quote marks; also, never treat @ by itself as a file inclusion request (Tom)

This prevents erratic behavior if a role or database name starts with @. If you need to include a file whose path name contains spaces, you can still do so, but you must write @"/path to/file" rather than putting the quotes around the whole construct.

- Prevent infinite loop on some platforms if a directory is named as an inclusion target in pg\_hba.conf and related files (Tom)
- Fix plpgsql failure in one case where a composite column is set to NULL (Tom)
- Add volatile markings in PL/Python to avoid possible compiler-specific misbehavior (Zdenek Kotala)
- Ensure PL/Tcl initializes the Tcl interpreter fully (Tom)

The only known symptom of this oversight is that the Tcl clock command misbehaves if using Tcl 8.5 or later.

- Prevent crash in contrib/dblink when too many key columns are specified to a dblink\_build\_sql\_\* function (Rushabh Lathia, Joe Conway)
- Fix assorted crashes in  $\text{contrib}/\text{cm}12$  caused by sloppy memory management (Tom)

• Update time zone data files to tzdata release 2010e for DST law changes in Bangladesh, Chile, Fiji, Mexico, Paraguay, Samoa.

# **E.173. Release 8.0.23**

### Release date: 2009-12-14

This release contains a variety of fixes from 8.0.22. For information about new features in the 8.0 major release, see [Section E.196.](#page-2612-0)

### **E.173.1. Migration to Version 8.0.23**

A dump/restore is not required for those running 8.0.X. However, if you are upgrading from a version earlier than 8.0.22, see [Section E.174.](#page-2589-0)

## **E.173.2. Changes**

• Protect against indirect security threats caused by index functions changing session-local state (Gurjeet Singh, Tom)

This change prevents allegedly-immutable index functions from possibly subverting a superuser's session (CVE-2009-4136).

• Reject SSL certificates containing an embedded null byte in the common name (CN) field (Magnus)

This prevents unintended matching of a certificate to a server or client name during SSL validation (CVE-2009-4034).

- Fix possible crash during backend-startup-time cache initialization (Tom)
- Prevent signals from interrupting VACUUM at unsafe times (Alvaro)

This fix prevents a PANIC if a VACUUM FULL is canceled after it's already committed its tuple movements, as well as transient errors if a plain VACUUM is interrupted after having truncated the table.

• Fix possible crash due to integer overflow in hash table size calculation (Tom)

This could occur with extremely large planner estimates for the size of a hashjoin's result.

- Fix very rare crash in inet/cidr comparisons (Chris Mikkelson)
- Fix premature drop of temporary files used for a cursor that is accessed within a subtransaction (Heikki)
- Fix PAM password processing to be more robust (Tom)

The previous code is known to fail with the combination of the Linux  $\text{pam}\text{-}\text{krb5 PAM}$  module with Microsoft Active Directory as the domain controller. It might have problems elsewhere too, since it was making unjustified assumptions about what arguments the PAM stack would pass to it.

- Fix rare crash in exception processing in PL/Python (Peter)
- Ensure psql's flex module is compiled with the correct system header definitions (Tom)

This fixes build failures on platforms where --enable-largefile causes incompatible changes in the generated code.

- Make the postmaster ignore any application\_name parameter in connection request packets, to improve compatibility with future libpq versions (Tom)
- Update time zone data files to tzdata release 2009s for DST law changes in Antarctica, Argentina, Bangladesh, Fiji, Novokuznetsk, Pakistan, Palestine, Samoa, Syria; also historical corrections for Hong Kong.

# <span id="page-2589-0"></span>**E.174. Release 8.0.22**

#### Release date: 2009-09-09

This release contains a variety of fixes from 8.0.21. For information about new features in the 8.0 major release, see [Section E.196.](#page-2612-0)

### **E.174.1. Migration to Version 8.0.22**

A dump/restore is not required for those running 8.0.X. However, if you have any hash indexes on interval columns, you must REINDEX them after updating to 8.0.22. Also, if you are upgrading from a version earlier than 8.0.6, see [Section E.190.](#page-2604-0)

## **E.174.2. Changes**

• Disallow RESET ROLE and RESET SESSION AUTHORIZATION inside security-definer functions (Tom, Heikki)

This covers a case that was missed in the previous patch that disallowed SET ROLE and SET SESSION AUTHORIZATION inside security-definer functions. (See CVE-2007-6600)

- Fix handling of sub-SELECTs appearing in the arguments of an outer-level aggregate function (Tom)
- Fix hash calculation for data type interval (Tom)

This corrects wrong results for hash joins on interval values. It also changes the contents of hash indexes on interval columns. If you have any such indexes, you must REINDEX them after updating.

• Treat to char(..., 'TH') as an uppercase ordinal suffix with 'HH'/'HH12' (Heikki)

It was previously handled as 'th' (lowercase).

- Fix overflow for INTERVAL  $'x$  ms' when x is more than 2 million and integer datetimes are in use (Alex Hunsaker)
- Fix calculation of distance between a point and a line segment (Tom)

This led to incorrect results from a number of geometric operators.

• Fix money data type to work in locales where currency amounts have no fractional digits, e.g. Japan (Itagaki Takahiro)

- Properly round datetime input like 00:12:57.9999999999999999999999999999999 (Tom)
- Fix poor choice of page split point in GiST R-tree operator classes (Teodor)
- Fix portability issues in plperl initialization (Andrew Dunstan)
- $\cdot$  Fix pg ctl to not go into an infinite loop if postgresql.conf is empty (Jeff Davis)
- Fix contrib/xml2's xslt\_process() to properly handle the maximum number of parameters (twenty) (Tom)
- Improve robustness of libpq's code to recover from errors during COPY FROM STDIN (Tom)
- Avoid including conflicting readline and editline header files when both libraries are installed (Zdenek Kotala)
- Update time zone data files to tzdata release 2009l for DST law changes in Bangladesh, Egypt, Jordan, Pakistan, Argentina/San\_Luis, Cuba, Jordan (historical correction only), Mauritius, Morocco, Palestine, Syria, Tunisia.

## **E.175. Release 8.0.21**

#### Release date: 2009-03-16

This release contains a variety of fixes from 8.0.20. For information about new features in the 8.0 major release, see [Section E.196.](#page-2612-0)

## **E.175.1. Migration to Version 8.0.21**

A dump/restore is not required for those running 8.0.X. However, if you are upgrading from a version earlier than 8.0.6, see [Section E.190.](#page-2604-0)

## **E.175.2. Changes**

• Prevent error recursion crashes when encoding conversion fails (Tom)

This change extends fixes made in the last two minor releases for related failure scenarios. The previous fixes were narrowly tailored for the original problem reports, but we have now recognized that *any* error thrown by an encoding conversion function could potentially lead to infinite recursion while trying to report the error. The solution therefore is to disable translation and encoding conversion and report the plain-ASCII form of any error message, if we find we have gotten into a recursive error reporting situation. (CVE-2009-0922)

• Disallow CREATE CONVERSION with the wrong encodings for the specified conversion function (Heikki)

This prevents one possible scenario for encoding conversion failure. The previous change is a backstop to guard against other kinds of failures in the same area.

- Fix core dump when  $\text{to\_char}($ ) is given format codes that are inappropriate for the type of the data argument (Tom)
- Add MUST (Mauritius Island Summer Time) to the default list of known timezone abbreviations (Xavier Bugaud)

# **E.176. Release 8.0.20**

#### Release date: 2009-02-02

This release contains a variety of fixes from 8.0.19. For information about new features in the 8.0 major release, see [Section E.196.](#page-2612-0)

## **E.176.1. Migration to Version 8.0.20**

A dump/restore is not required for those running 8.0.X. However, if you are upgrading from a version earlier than 8.0.6, see [Section E.190.](#page-2604-0)

## **E.176.2. Changes**

- Improve handling of URLs in headline () function (Teodor)
- Improve handling of overlength headlines in headline () function (Teodor)
- Prevent possible Assert failure or misconversion if an encoding conversion is created with the wrong conversion function for the specified pair of encodings (Tom, Heikki)
- Avoid unnecessary locking of small tables in VACUUM (Heikki)
- Fix uninitialized variables in contrib/tsearch2's get\_covers() function (Teodor)
- Make all documentation reference  $pqsq1-buqs$  and/or  $pqsq1-hackers$  as appropriate, instead of the now-decommissioned pgsql-ports and pgsql-patches mailing lists (Tom)
- Update time zone data files to tzdata release 2009a (for Kathmandu and historical DST corrections in Switzerland, Cuba)

# **E.177. Release 8.0.19**

#### Release date: 2008-11-03

This release contains a variety of fixes from 8.0.18. For information about new features in the 8.0 major release, see [Section E.196.](#page-2612-0)
### **E.177.1. Migration to Version 8.0.19**

A dump/restore is not required for those running 8.0.X. However, if you are upgrading from a version earlier than 8.0.6, see [Section E.190.](#page-2604-0)

## **E.177.2. Changes**

• Fix backend crash when the client encoding cannot represent a localized error message (Tom)

We have addressed similar issues before, but it would still fail if the "character has no equivalent" message itself couldn't be converted. The fix is to disable localization and send the plain ASCII error message when we detect such a situation.

- Fix possible crash when deeply nested functions are invoked from a trigger (Tom)
- Ensure an error is reported when a newly-defined PL/pgSQL trigger function is invoked as a normal function (Tom)
- Fix incorrect tsearch2 headline generation when single query item matches first word of text (Sushant Sinha)
- Fix improper display of fractional seconds in interval values when using a non-ISO datestyle in an --enable-integer-datetimes build (Ron Mayer)
- Ensure SPI\_getvalue and SPI\_getbinval behave correctly when the passed tuple and tuple descriptor have different numbers of columns (Tom)

This situation is normal when a table has had columns added or removed, but these two functions didn't handle it properly. The only likely consequence is an incorrect error indication.

- Fix ecpg's parsing of CREATE USER (Michael)
- Fix recent breakage of pg\_ctl restart (Tom)
- Update time zone data files to tzdata release 2008i (for DST law changes in Argentina, Brazil, Mauritius, Syria)

# **E.178. Release 8.0.18**

#### Release date: 2008-09-22

This release contains a variety of fixes from 8.0.17. For information about new features in the 8.0 major release, see [Section E.196.](#page-2612-0)

### **E.178.1. Migration to Version 8.0.18**

A dump/restore is not required for those running 8.0.X. However, if you are upgrading from a version earlier than 8.0.6, see [Section E.190.](#page-2604-0)

### **E.178.2. Changes**

• Widen local lock counters from 32 to 64 bits (Tom)

This responds to reports that the counters could overflow in sufficiently long transactions, leading to unexpected "lock is already held" errors.

• Add checks in executor startup to ensure that the tuples produced by an INSERT or UPDATE will match the target table's current rowtype (Tom)

ALTER COLUMN TYPE, followed by re-use of a previously cached plan, could produce this type of situation. The check protects against data corruption and/or crashes that could ensue.

- Fix datetime input functions to correctly detect integer overflow when running on a 64-bit platform (Tom)
- Improve performance of writing very long log messages to syslog (Tom)
- Fix bug in backwards scanning of a cursor on a SELECT DISTINCT ON query (Tom)
- Fix planner to estimate that GROUP BY expressions yielding boolean results always result in two groups, regardless of the expressions' contents (Tom)

This is very substantially more accurate than the regular GROUP BY estimate for certain boolean tests like col IS NULL.

- Fix PL/Tcl to behave correctly with Tcl 8.5, and to be more careful about the encoding of data sent to or from Tcl (Tom)
- Fix PL/Python to work with Python 2.5

This is a back-port of fixes made during the 8.2 development cycle.

- Improve pg\_dump and pg\_restore's error reporting after failure to send a SQL command (Tom)
- Fix pg\_ctl to properly preserve postmaster command-line arguments across a restart (Bruce)
- Update time zone data files to tzdata release 2008f (for DST law changes in Argentina, Bahamas, Brazil, Mauritius, Morocco, Pakistan, Palestine, and Paraguay)

# **E.179. Release 8.0.17**

#### Release date: 2008-06-12

This release contains one serious bug fix over 8.0.16. For information about new features in the 8.0 major release, see [Section E.196.](#page-2612-0)

#### **E.179.1. Migration to Version 8.0.17**

A dump/restore is not required for those running 8.0.X. However, if you are upgrading from a version earlier than 8.0.6, see [Section E.190.](#page-2604-0)

### **E.179.2. Changes**

• Make pq\_qet\_ruledef() parenthesize negative constants (Tom)

Before this fix, a negative constant in a view or rule might be dumped as, say,  $-42:$ : integer, which is subtly incorrect: it should be  $(-42)$ ::integer due to operator precedence rules. Usually this would make little difference, but it could interact with another recent patch to cause PostgreSQL to reject what had been a valid SELECT DISTINCT view query. Since this could result in pg\_dump output failing to reload, it is being treated as a high-priority fix. The only released versions in which dump output is actually incorrect are 8.3.1 and 8.2.7.

# **E.180. Release 8.0.16**

Release date: never released

This release contains a variety of fixes from 8.0.15. For information about new features in the 8.0 major release, see [Section E.196.](#page-2612-0)

## **E.180.1. Migration to Version 8.0.16**

A dump/restore is not required for those running 8.0.X. However, if you are upgrading from a version earlier than 8.0.6, see [Section E.190.](#page-2604-0)

## **E.180.2. Changes**

• Fix ALTER TABLE ADD COLUMN ... PRIMARY KEY so that the new column is correctly checked to see if it's been initialized to all non-nulls (Brendan Jurd)

Previous versions neglected to check this requirement at all.

- Fix possible CREATE TABLE failure when inheriting the "same" constraint from multiple parent relations that inherited that constraint from a common ancestor (Tom)
- Fix conversions between ISO-8859-5 and other encodings to handle Cyrillic "Yo" characters (e and E with two dots) (Sergey Burladyan)
- Fix a few datatype input functions that were allowing unused bytes in their results to contain uninitialized, unpredictable values (Tom)

This could lead to failures in which two apparently identical literal values were not seen as equal, resulting in the parser complaining about unmatched ORDER BY and DISTINCT expressions.

• Fix a corner case in regular-expression substring matching (substring (string from pattern)) (Tom)

The problem occurs when there is a match to the pattern overall but the user has specified a parenthesized subexpression and that subexpression hasn't got a match. An example is substring('foo'

from 'foo(bar)?'). This should return NULL, since  $(bar)$  isn't matched, but it was mistakenly returning the whole-pattern match instead (ie, foo).

- Update time zone data files to tzdata release 2008c (for DST law changes in Morocco, Iraq, Choibalsan, Pakistan, Syria, Cuba, Argentina/San\_Luis, and Chile)
- Fix incorrect result from ecpg's PGTYPEStimestamp\_sub() function (Michael)
- Fix core dump in contrib/xml2's xpath table() function when the input query returns a NULL value (Tom)
- Fix contrib/xml2's makefile to not override CFLAGS (Tom)
- Fix DatumGetBool macro to not fail with gcc 4.3 (Tom)

This problem affects "old style" (V0) C functions that return boolean. The fix is already in 8.3, but the need to back-patch it was not realized at the time.

• Fix longstanding LISTEN/NOTIFY race condition (Tom)

In rare cases a session that had just executed a LISTEN might not get a notification, even though one would be expected because the concurrent transaction executing NOTIFY was observed to commit later.

A side effect of the fix is that a transaction that has executed a not-yet-committed LISTEN command will not see any row in pg\_listener for the LISTEN, should it choose to look; formerly it would have. This behavior was never documented one way or the other, but it is possible that some applications depend on the old behavior.

- Fix rare crash when an error occurs during a query using a hash index (Heikki)
- Fix input of datetime values for February 29 in years BC (Tom)

The former coding was mistaken about which years were leap years.

- Fix "unrecognized node type" error in some variants of ALTER OWNER (Tom)
- Fix pg\_ctl to correctly extract the postmaster's port number from command-line options (Itagaki Takahiro, Tom)

Previously,  $pq$  ctl start  $-w$  could try to contact the postmaster on the wrong port, leading to bogus reports of startup failure.

• Use  $-$  fwrapv to defend against possible misoptimization in recent gcc versions (Tom)

This is known to be necessary when building PostgreSQL with gcc 4.3 or later.

• Fix display of constant expressions in ORDER BY and GROUP BY (Tom)

An explicitly casted constant would be shown incorrectly. This could for example lead to corruption of a view definition during dump and reload.

• Fix libpq to handle NOTICE messages correctly during COPY OUT (Tom)

This failure has only been observed to occur when a user-defined datatype's output routine issues a NOTICE, but there is no guarantee it couldn't happen due to other causes.

# **E.181. Release 8.0.15**

#### Release date: 2008-01-07

This release contains a variety of fixes from 8.0.14, including fixes for significant security issues. For information about new features in the 8.0 major release, see [Section E.196.](#page-2612-0)

This is the last 8.0.X release for which the PostgreSQL community will produce binary packages for Windows. Windows users are encouraged to move to 8.2.X or later, since there are Windows-specific fixes in 8.2.X that are impractical to back-port. 8.0.X will continue to be supported on other platforms.

## **E.181.1. Migration to Version 8.0.15**

A dump/restore is not required for those running 8.0.X. However, if you are upgrading from a version earlier than 8.0.6, see [Section E.190.](#page-2604-0)

## **E.181.2. Changes**

• Prevent functions in indexes from executing with the privileges of the user running VACUUM, ANALYZE, etc (Tom)

Functions used in index expressions and partial-index predicates are evaluated whenever a new table entry is made. It has long been understood that this poses a risk of trojan-horse code execution if one modifies a table owned by an untrustworthy user. (Note that triggers, defaults, check constraints, etc. pose the same type of risk.) But functions in indexes pose extra danger because they will be executed by routine maintenance operations such as VACUUM FULL, which are commonly performed automatically under a superuser account. For example, a nefarious user can execute code with superuser privileges by setting up a trojan-horse index definition and waiting for the next routine vacuum. The fix arranges for standard maintenance operations (including VACUUM, ANALYZE, REINDEX, and CLUSTER) to execute as the table owner rather than the calling user, using the same privilege-switching mechanism already used for SECURITY DEFINER functions. To prevent bypassing this security measure, execution of SET SESSION AUTHORIZATION and SET ROLE is now forbidden within a SECURITY DEFINER context. (CVE-2007-6600)

• Repair assorted bugs in the regular-expression package (Tom, Will Drewry)

Suitably crafted regular-expression patterns could cause crashes, infinite or near-infinite looping, and/or massive memory consumption, all of which pose denial-of-service hazards for applications that accept regex search patterns from untrustworthy sources. (CVE-2007-4769, CVE-2007-4772, CVE-2007- 6067)

• Require non-superusers who use /contrib/dblink to use only password authentication, as a security measure (Joe)

The fix that appeared for this in 8.0.14 was incomplete, as it plugged the hole for only some dblink functions. (CVE-2007-6601, CVE-2007-3278)

- Update time zone data files to tzdata release 2007k (in particular, recent Argentina changes) (Tom)
- Fix planner failure in some cases of WHERE false AND var IN (SELECT ...) (Tom)
- Preserve the tablespace of indexes that are rebuilt by ALTER TABLE ... ALTER COLUMN TYPE (Tom)
- Make archive recovery always start a new WAL timeline, rather than only when a recovery stop time was used (Simon)

This avoids a corner-case risk of trying to overwrite an existing archived copy of the last WAL segment, and seems simpler and cleaner than the original definition.

- Make VACUUM not use all of maintenance\_work\_mem when the table is too small for it to be useful (Alvaro)
- Fix potential crash in translate() when using a multibyte database encoding (Tom)
- Fix PL/Perl to cope when platform's Perl defines type bool as int rather than char (Tom)

While this could theoretically happen anywhere, no standard build of Perl did things this way ... until Mac OS X 10.5.

- Fix PL/Python to not crash on long exception messages (Alvaro)
- Fix pg\_dump to correctly handle inheritance child tables that have default expressions different from their parent's (Tom)
- ecpg parser fixes (Michael)
- Make contrib/tablefunc's crosstab() handle NULL rowid as a category in its own right, rather than crashing (Joe)
- Fix tsvector and tsquery output routines to escape backslashes correctly (Teodor, Bruce)
- Fix crash of to\_tsvector() on huge input strings (Teodor)
- Require a specific version of Autoconf to be used when re-generating the configure script (Peter)

This affects developers and packagers only. The change was made to prevent accidental use of untested combinations of Autoconf and PostgreSQL versions. You can remove the version check if you really want to use a different Autoconf version, but it's your responsibility whether the result works or not.

# **E.182. Release 8.0.14**

#### Release date: 2007-09-17

This release contains a variety of fixes from 8.0.13. For information about new features in the 8.0 major release, see [Section E.196.](#page-2612-0)

#### **E.182.1. Migration to Version 8.0.14**

A dump/restore is not required for those running 8.0.X. However, if you are upgrading from a version earlier than 8.0.6, see [Section E.190.](#page-2604-0)

## **E.182.2. Changes**

- Prevent index corruption when a transaction inserts rows and then aborts close to the end of a concurrent VACUUM on the same table (Tom)
- Make CREATE DOMAIN ... DEFAULT NULL work properly (Tom)
- Fix excessive logging of SSL error messages (Tom)
- Fix logging so that log messages are never interleaved when using the syslogger process (Andrew)
- Fix crash when log\_min\_error\_statement logging runs out of memory (Tom)
- Fix incorrect handling of some foreign-key corner cases (Tom)
- Prevent CLUSTER from failing due to attempting to process temporary tables of other sessions (Alvaro)
- Update the time zone database rules, particularly New Zealand's upcoming changes (Tom)
- Windows socket improvements (Magnus)
- Suppress timezone name  $(\& \& z)$  in log timestamps on Windows because of possible encoding mismatches (Tom)
- Require non-superusers who use /contrib/dblink to use only password authentication, as a security measure (Joe)

# **E.183. Release 8.0.13**

#### Release date: 2007-04-23

This release contains a variety of fixes from 8.0.12, including a security fix. For information about new features in the 8.0 major release, see [Section E.196.](#page-2612-0)

## **E.183.1. Migration to Version 8.0.13**

A dump/restore is not required for those running 8.0.X. However, if you are upgrading from a version earlier than 8.0.6, see [Section E.190.](#page-2604-0)

## **E.183.2. Changes**

• Support explicit placement of the temporary-table schema within search\_path, and disable searching it for functions and operators (Tom)

This is needed to allow a security-definer function to set a truly secure value of search path. Without it, an unprivileged SQL user can use temporary objects to execute code with the privileges of the security-definer function (CVE-2007-2138). See CREATE FUNCTION for more information.

- /contrib/tsearch2 crash fixes (Teodor)
- Fix potential-data-corruption bug in how VACUUM FULL handles UPDATE chains (Tom, Pavan Deolasee)
- Fix PANIC during enlargement of a hash index (bug introduced in 8.0.10) (Tom)
- Fix POSIX-style timezone specs to follow new USA DST rules (Tom)

# **E.184. Release 8.0.12**

#### Release date: 2007-02-07

This release contains one fix from 8.0.11. For information about new features in the 8.0 major release, see [Section E.196.](#page-2612-0)

### **E.184.1. Migration to Version 8.0.12**

A dump/restore is not required for those running 8.0.X. However, if you are upgrading from a version earlier than 8.0.6, see [Section E.190.](#page-2604-0)

### **E.184.2. Changes**

• Remove overly-restrictive check for type length in constraints and functional indexes(Tom)

# **E.185. Release 8.0.11**

#### Release date: 2007-02-05

This release contains a variety of fixes from 8.0.10, including a security fix. For information about new features in the 8.0 major release, see [Section E.196.](#page-2612-0)

#### **E.185.1. Migration to Version 8.0.11**

A dump/restore is not required for those running 8.0.X. However, if you are upgrading from a version earlier than 8.0.6, see [Section E.190.](#page-2604-0)

### **E.185.2. Changes**

• Remove security vulnerabilities that allowed connected users to read backend memory (Tom)

The vulnerabilities involve suppressing the normal check that a SQL function returns the data type it's declared to, and changing the data type of a table column (CVE-2007-0555, CVE-2007-0556). These errors can easily be exploited to cause a backend crash, and in principle might be used to read database content that the user should not be able to access.

- Fix rare bug wherein btree index page splits could fail due to choosing an infeasible split point (Heikki Linnakangas)
- Fix for rare Assert() crash triggered by UNION (Tom)
- Tighten security of multi-byte character processing for UTF8 sequences over three bytes long (Tom)

# **E.186. Release 8.0.10**

#### Release date: 2007-01-08

This release contains a variety of fixes from 8.0.9. For information about new features in the 8.0 major release, see [Section E.196.](#page-2612-0)

### **E.186.1. Migration to Version 8.0.10**

A dump/restore is not required for those running 8.0.X. However, if you are upgrading from a version earlier than 8.0.6, see [Section E.190.](#page-2604-0)

### **E.186.2. Changes**

• Improve handling of getaddrinfo() on AIX (Tom)

This fixes a problem with starting the statistics collector, among other things.

- Fix "failed to re-find parent key" errors in VACUUM (Tom)
- Fix race condition for truncation of a large relation across a gigabyte boundary by VACUUM (Tom)
- Fix bugs affecting multi-gigabyte hash indexes (Tom)
- Fix possible deadlock in Windows signal handling (Teodor)
- Fix error when constructing an ARRAY [ ] made up of multiple empty elements (Tom)
- Fix ecpg memory leak during connection (Michael)
- to number() and to char(numeric) are now STABLE, not IMMUTABLE, for new initdb installs (Tom)

This is because  $1c$  numeric can potentially change the output of these functions.

• Improve index usage of regular expressions that use parentheses (Tom)

This improves psql \d performance also.

• Update timezone database

This affects Australian and Canadian daylight-savings rules in particular.

# **E.187. Release 8.0.9**

#### Release date: 2006-10-16

This release contains a variety of fixes from 8.0.8. For information about new features in the 8.0 major release, see [Section E.196.](#page-2612-0)

## **E.187.1. Migration to Version 8.0.9**

A dump/restore is not required for those running 8.0.X. However, if you are upgrading from a version earlier than 8.0.6, see [Section E.190.](#page-2604-0)

## **E.187.2. Changes**

- Fix crash when referencing NEW row values in rule WHERE expressions (Tom)
- Fix core dump when an untyped literal is taken as ANYARRAY
- Fix mishandling of AFTER triggers when query contains a SQL function returning multiple rows (Tom)
- FIX ALTER TABLE ... TYPE to recheck NOT NULL for USING clause (Tom)
- Fix string to array() to handle overlapping matches for the separator string For example, string\_to\_array('123xx456xxx789', 'xx').
- Fix corner cases in pattern matching for psql's  $\ddot{\text{o}}$  commands
- Fix index-corrupting bugs in /contrib/ltree (Teodor)
- Numerous robustness fixes in ecpg (Joachim Wieland)
- Fix backslash escaping in /contrib/dbmirror
- Fix instability of statistics collection on Win32 (Tom, Andrew)
- Fixes for AIX and Intel compilers (Tom)

# **E.188. Release 8.0.8**

#### Release date: 2006-05-23

This release contains a variety of fixes from 8.0.7, including patches for extremely serious security issues. For information about new features in the 8.0 major release, see [Section E.196.](#page-2612-0)

### **E.188.1. Migration to Version 8.0.8**

A dump/restore is not required for those running 8.0.X. However, if you are upgrading from a version earlier than 8.0.6, see [Section E.190.](#page-2604-0)

Full security against the SQL-injection attacks described in CVE-2006-2313 and CVE-2006-2314 might require changes in application code. If you have applications that embed untrustworthy strings into SQL commands, you should examine them as soon as possible to ensure that they are using recommended escaping techniques. In most cases, applications should be using subroutines provided by libraries or drivers (such as libpq's PQescapeStringConn()) to perform string escaping, rather than relying on *ad hoc* code to do it.

## **E.188.2. Changes**

• Change the server to reject invalidly-encoded multibyte characters in all cases (Tatsuo, Tom)

While PostgreSQL has been moving in this direction for some time, the checks are now applied uniformly to all encodings and all textual input, and are now always errors not merely warnings. This change defends against SQL-injection attacks of the type described in CVE-2006-2313.

• Reject unsafe uses of  $\vee$  in string literals

As a server-side defense against SQL-injection attacks of the type described in CVE-2006-2314, the server now only accepts " and not  $\vee$  as a representation of ASCII single quote in SQL string literals. By default,  $\vee$  is rejected only when client\_encoding is set to a client-only encoding (SJIS, BIG5, GBK, GB18030, or UHC), which is the scenario in which SQL injection is possible. A new configuration parameter backslash\_quote is available to adjust this behavior when needed. Note that full security against CVE-2006-2314 might require client-side changes; the purpose of backslash\_quote is in part to make it obvious that insecure clients are insecure.

• Modify libpq's string-escaping routines to be aware of encoding considerations and standard\_conforming\_strings

This fixes libpq-using applications for the security issues described in CVE-2006-2313 and CVE-2006-2314, and also future-proofs them against the planned changeover to SQL-standard string literal syntax. Applications that use multiple PostgreSQL connections concurrently should migrate to PQescapeStringConn() and PQescapeByteaConn() to ensure that escaping is done correctly for the settings in use in each database connection. Applications that do string escaping "by hand" should be modified to rely on library routines instead.

• Fix some incorrect encoding conversion functions

win1251\_to\_iso, alt\_to\_iso, euc\_tw\_to\_big5, euc\_tw\_to\_mic, mic\_to\_euc\_tw were all broken to varying extents.

- Clean up stray remaining uses of  $\vee$  in strings (Bruce, Jan)
- Fix bug that sometimes caused OR'd index scans to miss rows they should have returned
- Fix WAL replay for case where a btree index has been truncated
- Fix SIMILAR TO for patterns involving  $\mid$  (Tom)
- Fix SELECT INTO and CREATE TABLE AS to create tables in the default tablespace, not the base directory (Kris Jurka)
- Fix server to use custom DH SSL parameters correctly (Michael Fuhr)
- Fix for Bonjour on Intel Macs (Ashley Clark)
- Fix various minor memory leaks
- Fix problem with password prompting on some Win32 systems (Robert Kinberg)

# **E.189. Release 8.0.7**

#### Release date: 2006-02-14

This release contains a variety of fixes from 8.0.6. For information about new features in the 8.0 major release, see [Section E.196.](#page-2612-0)

### **E.189.1. Migration to Version 8.0.7**

A dump/restore is not required for those running 8.0.X. However, if you are upgrading from a version earlier than 8.0.6, see [Section E.190.](#page-2604-0)

### **E.189.2. Changes**

• Fix potential crash in SET SESSION AUTHORIZATION (CVE-2006-0553)

An unprivileged user could crash the server process, resulting in momentary denial of service to other users, if the server has been compiled with Asserts enabled (which is not the default). Thanks to Akio Ishida for reporting this problem.

• Fix bug with row visibility logic in self-inserted rows (Tom)

Under rare circumstances a row inserted by the current command could be seen as already valid, when it should not be. Repairs bug created in 8.0.4, 7.4.9, and 7.3.11 releases.

- Fix race condition that could lead to "file already exists" errors during pg\_clog and pg\_subtrans file creation (Tom)
- Fix cases that could lead to crashes if a cache-invalidation message arrives at just the wrong time (Tom)
- Properly check DOMAIN constraints for UNKNOWN parameters in prepared statements (Neil)
- Ensure ALTER COLUMN TYPE will process FOREIGN KEY, UNIQUE, and PRIMARY KEY constraints in the proper order (Nakano Yoshihisa)
- Fixes to allow restoring dumps that have cross-schema references to custom operators or operator classes (Tom)
- Allow pg\_restore to continue properly after a COPY failure; formerly it tried to treat the remaining COPY data as SQL commands (Stephen Frost)
- Fix pg\_ctl unregister crash when the data directory is not specified (Magnus)
- Fix ecpg crash on AMD64 and PPC (Neil)
- Recover properly if error occurs during argument passing in PL/python (Neil)
- Fix PL/perl's handling of locales on Win32 to match the backend (Andrew)
- Fix crash when log\_min\_messages is set to DEBUG3 or above in postgresql.conf on Win32 (Bruce)
- Fix pgxs  $-L$  library path specification for Win32, Cygwin, OS X, AIX (Bruce)
- Check that SID is enabled while checking for Win32 admin privileges (Magnus)
- Properly reject out-of-range date inputs (Kris Jurka)
- Portability fix for testing presence of finite and isinf during configure (Tom)

# <span id="page-2604-0"></span>**E.190. Release 8.0.6**

#### Release date: 2006-01-09

This release contains a variety of fixes from 8.0.5. For information about new features in the 8.0 major release, see [Section E.196.](#page-2612-0)

### **E.190.1. Migration to Version 8.0.6**

A dump/restore is not required for those running 8.0.X. However, if you are upgrading from a version earlier than 8.0.3, see [Section E.193.](#page-2607-0) Also, you might need to REINDEX indexes on textual columns after updating, if you are affected by the locale or plperl issues described below.

#### **E.190.2. Changes**

• Fix Windows code so that postmaster will continue rather than exit if there is no more room in Shmem-BackendArray (Magnus)

The previous behavior could lead to a denial-of-service situation if too many connection requests arrive close together. This applies *only* to the Windows port.

- Fix bug introduced in 8.0 that could allow ReadBuffer to return an already-used page as new, potentially causing loss of recently-committed data (Tom)
- Fix for protocol-level Describe messages issued outside a transaction or in a failed transaction (Tom)
- Fix character string comparison for locales that consider different character combinations as equal, such as Hungarian (Tom)

This might require REINDEX to fix existing indexes on textual columns.

• Set locale environment variables during postmaster startup to ensure that plperl won't change the locale later

This fixes a problem that occurred if the postmaster was started with environment variables specifying a different locale than what initdb had been told. Under these conditions, any use of plperl was likely to lead to corrupt indexes. You might need REINDEX to fix existing indexes on textual columns if this has happened to you.

• Allow more flexible relocation of installation directories (Tom)

Previous releases supported relocation only if all installation directory paths were the same except for the last component.

- Fix longstanding bug in strpos() and regular expression handling in certain rarely used Asian multi-byte character sets (Tatsuo)
- Various fixes for functions returning RECORDs (Tom)
- Fix bug in /contrib/pgcrypto gen\_salt, which caused it not to use all available salt space for MD5 and XDES algorithms (Marko Kreen, Solar Designer)

Salts for Blowfish and standard DES are unaffected.

• Fix /contrib/dblink to throw an error, rather than crashing, when the number of columns specified is different from what's actually returned by the query (Joe)

# **E.191. Release 8.0.5**

#### Release date: 2005-12-12

This release contains a variety of fixes from 8.0.4. For information about new features in the 8.0 major release, see [Section E.196.](#page-2612-0)

### **E.191.1. Migration to Version 8.0.5**

A dump/restore is not required for those running 8.0.X. However, if you are upgrading from a version earlier than 8.0.3, see [Section E.193.](#page-2607-0)

## **E.191.2. Changes**

• Fix race condition in transaction log management

There was a narrow window in which an I/O operation could be initiated for the wrong page, leading to an Assert failure or data corruption.

• Fix bgwriter problems after recovering from errors (Tom)

The background writer was found to leak buffer pins after write errors. While not fatal in itself, this might lead to mysterious blockages of later VACUUM commands.

- Prevent failure if client sends Bind protocol message when current transaction is already aborted
- /contrib/ltree fixes (Teodor)
- AIX and HPUX compile fixes (Tom)
- Retry file reads and writes after Windows NO\_SYSTEM\_RESOURCES error (Qingqing Zhou)
- Fix intermittent failure when log\_line\_prefix includes %i
- Fix psql performance issue with long scripts on Windows (Merlin Moncure)
- Fix missing updates of pq\_group flat file

• Fix longstanding planning error for outer joins

This bug sometimes caused a bogus error "RIGHT JOIN is only supported with merge-joinable join conditions".

• Postpone timezone initialization until after postmaster.pid is created

This avoids confusing startup scripts that expect the pid file to appear quickly.

- Prevent core dump in pg\_autovacuum when a table has been dropped
- Fix problems with whole-row references ( $f \circ \circ \cdot \star$ ) to subquery results

## **E.192. Release 8.0.4**

#### Release date: 2005-10-04

This release contains a variety of fixes from 8.0.3. For information about new features in the 8.0 major release, see [Section E.196.](#page-2612-0)

### **E.192.1. Migration to Version 8.0.4**

A dump/restore is not required for those running 8.0.X. However, if you are upgrading from a version earlier than 8.0.3, see [Section E.193.](#page-2607-0)

### **E.192.2. Changes**

• Fix error that allowed VACUUM to remove ctid chains too soon, and add more checking in code that follows ctid links

This fixes a long-standing problem that could cause crashes in very rare circumstances.

• Fix CHAR() to properly pad spaces to the specified length when using a multiple-byte character set (Yoshiyuki Asaba)

In prior releases, the padding of CHAR() was incorrect because it only padded to the specified number of bytes without considering how many characters were stored.

• Force a checkpoint before committing CREATE DATABASE

This should fix recent reports of "index is not a btree" failures when a crash occurs shortly after CREATE DATABASE.

• Fix the sense of the test for read-only transaction in COPY

The code formerly prohibited COPY TO, where it should prohibit COPY FROM.

- Handle consecutive embedded newlines in COPY CSV-mode input
- Fix date\_trunc(week) for dates near year end
- Fix planning problem with outer-join ON clauses that reference only the inner-side relation
- Further fixes for x FULL JOIN y ON true corner cases
- Fix overenthusiastic optimization of x IN (SELECT DISTINCT ...) and related cases
- Fix mis-planning of queries with small LIMIT values due to poorly thought out "fuzzy" cost comparison
- Make array in and array recy more paranoid about validating their OID parameter
- Fix missing rows in queries like UPDATE  $a = \ldots$  WHERE  $a \ldots$  with GiST index on column a
- Improve robustness of datetime parsing
- Improve checking for partially-written WAL pages
- Improve robustness of signal handling when SSL is enabled
- Improve MIPS and M68K spinlock code
- Don't try to open more than max files per process files during postmaster startup
- Various memory leakage fixes
- Various portability improvements
- Update timezone data files
- Improve handling of DLL load failures on Windows
- Improve random-number generation on Windows
- Make  $psql$  -f filename return a nonzero exit code when opening the file fails
- Change pg\_dump to handle inherited check constraints more reliably
- Fix password prompting in pg\_restore on Windows
- Fix PL/pgSQL to handle var  $:=$  var correctly when the variable is of pass-by-reference type
- Fix PL/Perl & SHARED so it's actually shared
- Fix contrib/pg autovacuum to allow sleep intervals over 2000 sec
- Update contrib/tsearch2 to use current Snowball code

# <span id="page-2607-0"></span>**E.193. Release 8.0.3**

#### Release date: 2005-05-09

This release contains a variety of fixes from 8.0.2, including several security-related issues. For information about new features in the 8.0 major release, see [Section E.196.](#page-2612-0)

#### **E.193.1. Migration to Version 8.0.3**

A dump/restore is not required for those running 8.0.X. However, it is one possible way of handling two significant security problems that have been found in the initial contents of 8.0.X system catalogs. A dump/initdb/reload sequence using 8.0.3's initdb will automatically correct these problems.

The larger security problem is that the built-in character set encoding conversion functions can be invoked from SQL commands by unprivileged users, but the functions were not designed for such use and are not

secure against malicious choices of arguments. The fix involves changing the declared parameter list of these functions so that they can no longer be invoked from SQL commands. (This does not affect their normal use by the encoding conversion machinery.)

The lesser problem is that the contrib/tsearch2 module creates several functions that are improperly declared to return internal when they do not accept internal arguments. This breaks type safety for all functions using internal arguments.

It is strongly recommended that all installations repair these errors, either by initdb or by following the manual repair procedure given below. The errors at least allow unprivileged database users to crash their server process, and might allow unprivileged users to gain the privileges of a database superuser.

If you wish not to do an initdb, perform the same manual repair procedures shown in the [7.4.8 release](#page-2645-0) [notes.](#page-2645-0)

### **E.193.2. Changes**

- Change encoding function signature to prevent misuse
- Change contrib/tsearch2 to avoid unsafe use of INTERNAL function results
- Guard against incorrect second parameter to record\_out
- Repair ancient race condition that allowed a transaction to be seen as committed for some purposes (eg SELECT FOR UPDATE) slightly sooner than for other purposes

This is an extremely serious bug since it could lead to apparent data inconsistencies being briefly visible to applications.

• Repair race condition between relation extension and VACUUM

This could theoretically have caused loss of a page's worth of freshly-inserted data, although the scenario seems of very low probability. There are no known cases of it having caused more than an Assert failure.

• Fix comparisons of TIME WITH TIME ZONE values

The comparison code was wrong in the case where the --enable-integer-datetimes configuration switch had been used. NOTE: if you have an index on a TIME WITH TIME ZONE column, it will need to be REINDEXed after installing this update, because the fix corrects the sort order of column values.

- Fix EXTRACT(EPOCH) for TIME WITH TIME ZONE values
- Fix mis-display of negative fractional seconds in INTERVAL values

This error only occurred when the --enable-integer-datetimes configuration switch had been used.

- Fix pg\_dump to dump trigger names containing % correctly (Neil)
- Still more 64-bit fixes for contrib/intagg
- Prevent incorrect optimization of functions returning RECORD
- Prevent crash on COALESCE (NULL, NULL)
- Fix Borland makefile for libpq
- Fix contrib/btree\_gist for timetz type (Teodor)
- Make  $pq_{ct}$  ctl check the PID found in postmaster. pid to see if it is still a live process
- Fix pg\_dump/pg\_restore problems caused by addition of dump timestamps
- Fix interaction between materializing holdable cursors and firing deferred triggers during transaction commit
- Fix memory leak in SQL functions returning pass-by-reference data types

## **E.194. Release 8.0.2**

Release date: 2005-04-07

This release contains a variety of fixes from 8.0.1. For information about new features in the 8.0 major release, see [Section E.196.](#page-2612-0)

### **E.194.1. Migration to Version 8.0.2**

A dump/restore is not required for those running 8.0.\*. This release updates the major version number of the PostgreSQL libraries, so it might be necessary to re-link some user applications if they cannot find the properly-numbered shared library.

## **E.194.2. Changes**

• Increment the major version number of all interface libraries (Bruce)

This should have been done in 8.0.0. It is required so 7.4.X versions of PostgreSQL client applications, like psql, can be used on the same machine as 8.0.X applications. This might require re-linking user applications that use these libraries.

• Add Windows-only wal\_sync\_method setting of fsync\_writethrough (Magnus, Bruce)

This setting causes PostgreSQL to write through any disk-drive write cache when writing to WAL. This behavior was formerly called fsync, but was renamed because it acts quite differently from fsync on other platforms.

• Enable the wal\_sync\_method setting of open\_datasync on Windows, and make it the default for that platform (Magnus, Bruce)

Because the default is no longer fsync\_writethrough, data loss is possible during a power failure if the disk drive has write caching enabled. To turn off the write cache on Windows, from the Device Manager, choose the drive properties, then Policies.

• New cache management algorithm 2Q replaces ARC (Tom)

This was done to avoid a pending US patent on ARC. The 2Q code might be a few percentage points slower than ARC for some work loads. A better cache management algorithm will appear in 8.1.

- Planner adjustments to improve behavior on freshly-created tables (Tom)
- Allow plpgsql to assign to an element of an array that is initially NULL (Tom)

Formerly the array would remain NULL, but now it becomes a single-element array. The main SQL engine was changed to handle UPDATE of a null array value this way in 8.0, but the similar case in plpgsql was overlooked.

• Convert  $\r \ n$  and  $\r \ n$  in plpython function bodies (Michael Fuhr)

This prevents syntax errors when plpython code is written on a Windows or Mac client.

- Allow SPI cursors to handle utility commands that return rows, such as EXPLAIN (Tom)
- Fix CLUSTER failure after ALTER TABLE SET WITHOUT OIDS (Tom)
- Reduce memory usage of ALTER TABLE ADD COLUMN (Neil)
- Fix ALTER LANGUAGE RENAME (Tom)
- Document the Windows-only register and unregister options of pg\_ctl (Magnus)
- Ensure operations done during backend shutdown are counted by statistics collector

This is expected to resolve reports of pg\_autovacuum not vacuuming the system catalogs often enough — it was not being told about catalog deletions caused by temporary table removal during backend exit.

• Change the Windows default for configuration parameter log\_destination to eventlog (Magnus)

By default, a server running on Windows will now send log output to the Windows event logger rather than standard error.

- Make Kerberos authentication work on Windows (Magnus)
- Allow ALTER DATABASE RENAME by superusers who aren't flagged as having CREATEDB privilege (Tom)
- Modify WAL log entries for CREATE and DROP DATABASE to not specify absolute paths (Tom)

This allows point-in-time recovery on a different machine with possibly different database location. Note that CREATE TABLESPACE still poses a hazard in such situations.

- Fix crash from a backend exiting with an open transaction that created a table and opened a cursor on it (Tom)
- Fix array\_map() so it can call PL functions (Tom)
- Several contrib/tsearch2 and contrib/btree\_gist fixes (Teodor)
- Fix crash of some contrib/pgcrypto functions on some platforms (Marko Kreen)
- Fix contrib/intagg for 64-bit platforms (Tom)
- Fix ecpg bugs in parsing of CREATE statement (Michael)
- Work around gcc bug on powerpc and amd64 causing problems in ecpg (Christof Petig)
- Do not use locale-aware versions of upper(), lower(), and initcap() when the locale is  $C$  (Bruce)

This allows these functions to work on platforms that generate errors for non-7-bit data when the locale is C.

- Fix quote\_ident() to quote names that match keywords (Tom)
- Fix to date () to behave reasonably when CC and YY fields are both used (Karel)
- Prevent to\_char (interval) from failing when given a zero-month interval (Tom)
- Fix wrong week returned by date\_trunc('week') (Bruce) date\_trunc('week') returned the wrong year for the first few days of January in some years.
- Use the correct default mask length for class  $\nabla$  addresses in INET data types (Tom)

## **E.195. Release 8.0.1**

Release date: 2005-01-31

This release contains a variety of fixes from 8.0.0, including several security-related issues. For information about new features in the 8.0 major release, see [Section E.196.](#page-2612-0)

#### **E.195.1. Migration to Version 8.0.1**

A dump/restore is not required for those running 8.0.0.

## **E.195.2. Changes**

• Disallow LOAD to non-superusers

On platforms that will automatically execute initialization functions of a shared library (this includes at least Windows and ELF-based Unixen), LOAD can be used to make the server execute arbitrary code. Thanks to NGS Software for reporting this.

• Check that creator of an aggregate function has the right to execute the specified transition functions

This oversight made it possible to bypass denial of EXECUTE permission on a function.

- Fix security and 64-bit issues in contrib/intagg
- Add needed STRICT marking to some contrib functions (Kris Jurka)
- Avoid buffer overrun when plpgsql cursor declaration has too many parameters (Neil)
- Make ALTER TABLE ADD COLUMN enforce domain constraints in all cases
- Fix planning error for FULL and RIGHT outer joins

The result of the join was mistakenly supposed to be sorted the same as the left input. This could not only deliver mis-sorted output to the user, but in case of nested merge joins could give outright wrong answers.

- Improve planning of grouped aggregate queries
- ROLLBACK TO savepoint closes cursors created since the savepoint
- Fix inadequate backend stack size on Windows
- Avoid SHGetSpecialFolderPath() on Windows (Magnus)
- Fix some problems in running pg\_autovacuum as a Windows service (Dave Page)
- Multiple minor bug fixes in pg\_dump/pg\_restore
- Fix ecpg segfault with named structs used in typedefs (Michael)

# <span id="page-2612-0"></span>**E.196. Release 8.0**

Release date: 2005-01-19

#### **E.196.1. Overview**

Major changes in this release:

Microsoft Windows Native Server

This is the first PostgreSQL release to run natively on Microsoft Windows® as a server. It can run as a Windows service. This release supports NT-based Windows releases like Windows 2000 SP4, Windows XP, and Windows 2003. Older releases like Windows 95, Windows 98, and Windows ME are not supported because these operating systems do not have the infrastructure to support PostgreSQL. A separate installer project has been created to ease installation on Windows — see http://www.postgresql.org/ftp/win32/.

Although tested throughout our release cycle, the Windows port does not have the benefit of years of use in production environments that PostgreSQL has on Unix platforms. Therefore it should be treated with the same level of caution as you would a new product.

Previous releases required the Unix emulation toolkit Cygwin in order to run the server on Windows operating systems. PostgreSQL has supported native clients on Windows for many years.

#### Savepoints

Savepoints allow specific parts of a transaction to be aborted without affecting the remainder of the transaction. Prior releases had no such capability; there was no way to recover from a statement failure within a transaction except by aborting the whole transaction. This feature is valuable for application writers who require error recovery within a complex transaction.

Point-In-Time Recovery

In previous releases there was no way to recover from disk drive failure except to restore from a previous backup or use a standby replication server. Point-in-time recovery allows continuous backup of the server. You can recover either to the point of failure or to some transaction in the past.

#### Tablespaces

Tablespaces allow administrators to select different file systems for storage of individual tables, indexes, and databases. This improves performance and control over disk space usage. Prior releases used initlocation and manual symlink management for such tasks.

Improved Buffer Management, CHECKPOINT, VACUUM

This release has a more intelligent buffer replacement strategy, which will make better use of available shared buffers and improve performance. The performance impact of vacuum and checkpoints is also lessened.

Change Column Types

A column's data type can now be changed with ALTER TABLE.

New Perl Server-Side Language

A new version of the plperl server-side language now supports a persistent shared storage area, triggers, returning records and arrays of records, and SPI calls to access the database.

Comma-separated-value (CSV) support in COPY

COPY can now read and write comma-separated-value files. It has the flexibility to interpret nonstandard quoting and separation characters too.

#### **E.196.2. Migration to Version 8.0**

A dump/restore using pg\_dump is required for those wishing to migrate data from any previous release.

Observe the following incompatibilities:

- In READ COMMITTED serialization mode, volatile functions now see the results of concurrent transactions committed up to the beginning of each statement within the function, rather than up to the beginning of the interactive command that called the function.
- Functions declared STABLE or IMMUTABLE always use the snapshot of the calling query, and therefore do not see the effects of actions taken after the calling query starts, whether in their own transaction or other transactions. Such a function must be read-only, too, meaning that it cannot use any SQL commands other than SELECT.
- Nondeferred AFTER triggers are now fired immediately after completion of the triggering query, rather than upon finishing the current interactive command. This makes a difference when the triggering query occurred within a function: the trigger is invoked before the function proceeds to its next operation.
- Server configuration parameters virtual\_host and tcpip\_socket have been replaced with a more general parameter listen\_addresses. Also, the server now listens on localhost by default, which eliminates the need for the -i postmaster switch in many scenarios.
- Server configuration parameters SortMem and VacuumMem have been renamed to work mem and maintenance\_work\_mem to better reflect their use. The original names are still supported in SET and SHOW.
- Server configuration parameters log\_pid, log\_timestamp, and log\_source\_port have been replaced with a more general parameter log line prefix.
- Server configuration parameter syslog has been replaced with a more logical log\_destination variable to control the log output destination.
- Server configuration parameter  $log$  statement has been changed so it can selectively  $log$  just database modification or data definition statements. Server configuration parameter log\_duration now prints only when log\_statement prints the query.
- Server configuration parameter  $max\_{expr\_\_depth}$  parameter has been replaced with max\_stack\_depth which measures the physical stack size rather than the expression nesting depth. This helps prevent session termination due to stack overflow caused by recursive functions.
- The length() function no longer counts trailing spaces in CHAR(n) values.
- Casting an integer to  $BIT(N)$  selects the rightmost N bits of the integer, not the leftmost N bits as before.
- Updating an element or slice of a NULL array value now produces a nonnull array result, namely an array containing just the assigned-to positions.
- Syntax checking of array input values has been tightened up considerably. Junk that was previously allowed in odd places with odd results now causes an error. Empty-string element values must now be written as "", rather than writing nothing. Also changed behavior with respect to whitespace surrounding array elements: trailing whitespace is now ignored, for symmetry with leading whitespace (which has always been ignored).
- Overflow in integer arithmetic operations is now detected and reported as an error.
- The arithmetic operators associated with the single-byte "char" data type have been removed.
- The extract() function (also called date\_part) now returns the proper year for BC dates. It previously returned one less than the correct year. The function now also returns the proper values for millennium and century.
- CIDR values now must have their nonmasked bits be zero. For example, we no longer allow 204.248.199.1/31 as a CIDR value. Such values should never have been accepted by PostgreSQL and will now be rejected.
- EXECUTE now returns a completion tag that matches the executed statement.
- psql's \copy command now reads or writes to the query's stdin/stdout, rather than psql's stdin/stdout. The previous behavior can be accessed via new pstdin/pstdout parameters.
- The JDBC client interface has been removed from the core distribution, and is now hosted at http://jdbc.postgresql.org.
- The Tcl client interface has also been removed. There are several Tcl interfaces now hosted at http://gborg.postgresql.org.
- The server now uses its own time zone database, rather than the one supplied by the operating system. This will provide consistent behavior across all platforms. In most cases, there should be little noticeable difference in time zone behavior, except that the time zone names used by SET/SHOW TimeZone might be different from what your platform provides.
- Configure's threading option no longer requires users to run tests or edit configuration files; threading options are now detected automatically.
- Now that tablespaces have been implemented, initlocation has been removed.
- The API for user-defined GiST indexes has been changed. The Union and PickSplit methods are now passed a pointer to a special GistEntryVector structure, rather than a bytea.

#### **E.196.3. Deprecated Features**

Some aspects of PostgreSQL's behavior have been determined to be suboptimal. For the sake of backward compatibility these have not been removed in 8.0, but they are considered deprecated and will be removed in the next major release.

• The 8.1 release will remove the  $to_{char}$  () function for intervals.

- The server now warns of empty strings passed to  $\text{oid/float4/float8}$  data types, but continues to interpret them as zeroes as before. In the next major release, empty strings will be considered invalid input for these data types.
- By default, tables in PostgreSOL 8.0 and earlier are created with  $\circ$ IDs. In the next release, this will *not* be the case: to create a table that contains  $\circ$ IDS, the WITH  $\circ$ IDS clause must be specified or the default with oids configuration parameter must be set. Users are encouraged to explicitly specify WITH OIDS if their tables require OIDs for compatibility with future releases of PostgreSOL.

## **E.196.4. Changes**

Below you will find a detailed account of the changes between release 8.0 and the previous major release.

#### **E.196.4.1. Performance Improvements**

• Support cross-data-type index usage (Tom)

Before this change, many queries would not use an index if the data types did not match exactly. This improvement makes index usage more intuitive and consistent.

• New buffer replacement strategy that improves caching (Jan)

Prior releases used a least-recently-used (LRU) cache to keep recently referenced pages in memory. The LRU algorithm did not consider the number of times a specific cache entry was accessed, so large table scans could force out useful cache pages. The new cache algorithm uses four separate lists to track most recently used and most frequently used cache pages and dynamically optimize their replacement based on the work load. This should lead to much more efficient use of the shared buffer cache. Administrators who have tested shared buffer sizes in the past should retest with this new cache replacement policy.

• Add subprocess to write dirty buffers periodically to reduce checkpoint writes (Jan)

In previous releases, the checkpoint process, which runs every few minutes, would write all dirty buffers to the operating system's buffer cache then flush all dirty operating system buffers to disk. This resulted in a periodic spike in disk usage that often hurt performance. The new code uses a background writer to trickle disk writes at a steady pace so checkpoints have far fewer dirty pages to write to disk. Also, the new code does not issue a global sync() call, but instead  $f_{sync}$  () s just the files written since the last checkpoint. This should improve performance and minimize degradation during checkpoints.

• Add ability to prolong vacuum to reduce performance impact (Jan)

On busy systems, VACUUM performs many I/O requests which can hurt performance for other users. This release allows you to slow down VACUUM to reduce its impact on other users, though this increases the total duration of VACUUM.

• Improve B-tree index performance for duplicate keys (Dmitry Tkach, Tom)

This improves the way indexes are scanned when many duplicate values exist in the index.

• Use dynamically-generated table size estimates while planning (Tom)

Formerly the planner estimated table sizes using the values seen by the last VACUUM or ANALYZE, both as to physical table size (number of pages) and number of rows. Now, the current physical table size is obtained from the kernel, and the number of rows is estimated by multiplying the table size by the

row density (rows per page) seen by the last VACUUM or ANALYZE. This should produce more reliable estimates in cases where the table size has changed significantly since the last housekeeping command.

• Improved index usage with  $OR$  clauses (Tom)

This allows the optimizer to use indexes in statements with many OR clauses that would not have been indexed in the past. It can also use multi-column indexes where the first column is specified and the second column is part of an  $OR$  clause.

• Improve matching of partial index clauses (Tom)

The server is now smarter about using partial indexes in queries involving complex WHERE clauses.

• Improve performance of the GEQO optimizer (Tom)

The GEQO optimizer is used to plan queries involving many tables (by default, twelve or more). This release speeds up the way queries are analyzed to decrease time spent in optimization.

• Miscellaneous optimizer improvements

There is not room here to list all the minor improvements made, but numerous special cases work better than in prior releases.

• Improve lookup speed for C functions (Tom)

This release uses a hash table to lookup information for dynamically loaded C functions. This improves their speed so they perform nearly as quickly as functions that are built into the server executable.

• Add type-specific ANALYZE statistics capability (Mark Cave-Ayland)

This feature allows more flexibility in generating statistics for nonstandard data types.

• ANALYZE now collects statistics for expression indexes (Tom)

Expression indexes (also called functional indexes) allow users to index not just columns but the results of expressions and function calls. With this release, the optimizer can gather and use statistics about the contents of expression indexes. This will greatly improve the quality of planning for queries in which an expression index is relevant.

• New two-stage sampling method for ANALYZE (Manfred Koizar)

This gives better statistics when the density of valid rows is very different in different regions of a table.

• Speed up TRUNCATE (Tom)

This buys back some of the performance loss observed in 7.4, while still keeping TRUNCATE transactionsafe.

#### **E.196.4.2. Server Changes**

- Add WAL file archiving and point-in-time recovery (Simon Riggs)
- Add tablespaces so admins can control disk layout (Gavin)
- Add a built-in log rotation program (Andreas Pflug)

It is now possible to log server messages conveniently without relying on either syslog or an external log rotation program.

- Add new read-only server configuration parameters to show server compile-time settings: block\_size, integer\_datetimes, max\_function\_args, max\_identifier\_length, max\_index\_keys (Joe)
- Make quoting of sameuser, samegroup, and all remove special meaning of these terms in pg\_hba.conf (Andrew)
- Use clearer IPv6 name::1/128 for local host in default pg\_hba.conf (Andrew)
- Use CIDR format in pq\_hba.conf examples (Andrew)
- Rename server configuration parameters SortMem and VacuumMem to work\_mem and maintenance\_work\_mem (Old names still supported) (Tom)

This change was made to clarify that bulk operations such as index and foreign key creation use maintenance\_work\_mem, while work\_mem is for workspaces used during query execution.

- Allow logging of session disconnections using server configuration  $log\_d$  is connections (Andrew)
- Add new server configuration parameter  $log\_line\_prefix$  to allow control of information emitted in each log line (Andrew)

Available information includes user name, database name, remote IP address, and session start time.

- Remove server configuration parameters log\_pid, log\_timestamp, log\_source\_port; functionality superseded by log\_line\_prefix (Andrew)
- Replace the virtual\_host and tcpip\_socket parameters with a unified listen\_addresses parameter (Andrew, Tom)

virtual host could only specify a single IP address to listen on. listen addresses allows multiple addresses to be specified.

• Listen on localhost by default, which eliminates the need for the  $-i$  postmaster switch in many scenarios (Andrew)

Listening on localhost (127.0.0.1) opens no new security holes but allows configurations like Windows and JDBC, which do not support local sockets, to work without special adjustments.

- Remove syslog server configuration parameter, and add more logical log\_destination variable to control log output location (Magnus)
- Change server configuration parameter  $log$  statement to take values all, mod, ddl, or none to select which queries are logged (Bruce)

This allows administrators to log only data definition changes or only data modification statements.

- Some logging-related configuration parameters could formerly be adjusted by ordinary users, but only in the "more verbose" direction. They are now treated more strictly: only superusers can set them. However, a superuser can use ALTER USER to provide per-user settings of these values for non-superusers. Also, it is now possible for superusers to set values of superuser-only configuration parameters via PGOPTIONS.
- Allow configuration files to be placed outside the data directory (mlw)

By default, configuration files are kept in the cluster's top directory. With this addition, configuration files can be placed outside the data directory, easing administration.

• Plan prepared queries only when first executed so constants can be used for statistics (Oliver Jowett)

Prepared statements plan queries once and execute them many times. While prepared queries avoid the overhead of re-planning on each use, the quality of the plan suffers from not knowing the exact parameters to be used in the query. In this release, planning of unnamed prepared statements is delayed until the first execution, and the actual parameter values of that execution are used as optimization hints. This allows use of out-of-line parameter passing without incurring a performance penalty.

• Allow DECLARE CURSOR to take parameters (Oliver Jowett)

It is now useful to issue DECLARE CURSOR in a Parse message with parameters. The parameter values sent at Bind time will be substituted into the execution of the cursor's query.

• Fix hash joins and aggregates of inet and cidr data types (Tom)

Release 7.4 handled hashing of mixed inet and cidr values incorrectly. (This bug did not exist in prior releases because they wouldn't try to hash either data type.)

• Make log\_duration print only when log\_statement prints the query (Ed L.)

#### **E.196.4.3. Query Changes**

- Add savepoints (nested transactions) (Alvaro)
- Unsupported isolation levels are now accepted and promoted to the nearest supported level (Peter)

The SQL specification states that if a database doesn't support a specific isolation level, it should use the next more restrictive level. This change complies with that recommendation.

- Allow BEGIN WORK to specify transaction isolation levels like START TRANSACTION does (Bruce)
- Fix table permission checking for cases in which rules generate a query type different from the originally submitted query (Tom)
- Implement dollar quoting to simplify single-quote usage (Andrew, Tom, David Fetter)

In previous releases, because single quotes had to be used to quote a function's body, the use of single quotes inside the function text required use of two single quotes or other error-prone notations. With this release we add the ability to use "dollar quoting" to quote a block of text. The ability to use different quoting delimiters at different nesting levels greatly simplifies the task of quoting correctly, especially in complex functions. Dollar quoting can be used anywhere quoted text is needed.

• Make CASE val WHEN compval1 THEN ... evaluate val only once (Tom)

CASE no longer evaluates the tested expression multiple times. This has benefits when the expression is complex or is volatile.

• Test HAVING before computing target list of an aggregate query (Tom)

Fixes improper failure of cases such as SELECT SUM(win)/SUM(lose) ... GROUP BY ... HAVING SUM(lose)  $> 0$ . This should work but formerly could fail with divide-by-zero.

• Replace max\_expr\_depth parameter with max\_stack\_depth parameter, measured in kilobytes of stack size (Tom)

This gives us a fairly bulletproof defense against crashing due to runaway recursive functions. Instead of measuring the depth of expression nesting, we now directly measure the size of the execution stack.

• Allow arbitrary row expressions (Tom)

This release allows SQL expressions to contain arbitrary composite types, that is, row values. It also allows functions to more easily take rows as arguments and return row values.

- Allow LIKE/ILIKE to be used as the operator in row and subselect comparisons (Fabien Coelho)
- Avoid locale-specific case conversion of basic ASCII letters in identifiers and keywords (Tom)

This solves the "Turkish problem" with mangling of words containing  $I$  and  $i$ . Folding of characters outside the 7-bit-ASCII set is still locale-aware.

• Improve syntax error reporting (Fabien, Tom)

Syntax error reports are more useful than before.

• Change EXECUTE to return a completion tag matching the executed statement (Kris Jurka)

Previous releases return an EXECUTE tag for any EXECUTE call. In this release, the tag returned will reflect the command executed.

• Avoid emitting NATURAL CROSS JOIN in rule listings (Tom)

Such a clause makes no logical sense, but in some cases the rule decompiler formerly produced this syntax.

#### **E.196.4.4. Object Manipulation Changes**

- Add COMMENT ON for casts, conversions, languages, operator classes, and large objects (Christopher)
- Add new server configuration parameter default\_with\_oids to control whether tables are created with OIDs by default (Neil)

This allows administrators to control whether CREATE TABLE commands create tables with or without OID columns by default. (Note: the current factory default setting for default\_with\_oids is TRUE, but the default will become FALSE in future releases.)

- Add WITH / WITHOUT OIDS clause to CREATE TABLE AS (Neil)
- Allow ALTER TABLE DROP COLUMN to drop an OID column (ALTER TABLE SET WITHOUT OIDS still works) (Tom)
- Allow composite types as table columns (Tom)
- Allow ALTER ... ADD COLUMN with defaults and NOT NULL constraints; works per SQL spec (Rod)

It is now possible for ADD COLUMN to create a column that is not initially filled with NULLs, but with a specified default value.

• Add ALTER COLUMN TYPE to change column's type (Rod)

It is now possible to alter a column's data type without dropping and re-adding the column.

• Allow multiple ALTER actions in a single ALTER TABLE command (Rod)

This is particularly useful for ALTER commands that rewrite the table (which include ALTER COLUMN TYPE and ADD COLUMN with a default). By grouping ALTER commands together, the table need be rewritten only once.

• Allow ALTER TABLE to add SERIAL columns (Tom)

This falls out from the new capability of specifying defaults for new columns.

• Allow changing the owners of aggregates, conversions, databases, functions, operators, operator classes, schemas, types, and tablespaces (Christopher, Euler Taveira de Oliveira)

Previously this required modifying the system tables directly.

- Allow temporary object creation to be limited to SECURITY DEFINER functions (Sean Chittenden)
- Add ALTER TABLE ... SET WITHOUT CLUSTER (Christopher)

Prior to this release, there was no way to clear an auto-cluster specification except to modify the system tables.

• Constraint/Index/SERIAL names are now  $table\_column\_type$  with numbers appended to guarantee uniqueness within the schema (Tom)

The SQL specification states that such names should be unique within a schema.

- Add pg\_get\_serial\_sequence() to return a SERIAL column's sequence name (Christopher) This allows automated scripts to reliably find the SERIAL sequence name.
- Warn when primary/foreign key data type mismatch requires costly lookup
- New ALTER INDEX command to allow moving of indexes between tablespaces (Gavin)
- Make ALTER TABLE OWNER change dependent sequence ownership too (Alvaro)

#### **E.196.4.5. Utility Command Changes**

- Allow CREATE SCHEMA to create triggers, indexes, and sequences (Neil)
- Add ALSO keyword to CREATE RULE (Fabien Coelho)

This allows ALSO to be added to rule creation to contrast it with INSTEAD rules.

• Add NOWAIT option to LOCK (Tatsuo)

This allows the LOCK command to fail if it would have to wait for the requested lock.

- Allow COPY to read and write comma-separated-value (CSV) files (Andrew, Bruce)
- Generate error if the COPY delimiter and NULL string conflict (Bruce)
- GRANT/REVOKE behavior follows the SQL spec more closely
- Avoid locking conflict between CREATE INDEX and CHECKPOINT (Tom)

In 7.3 and 7.4, a long-running B-tree index build could block concurrent CHECKPOINTs from completing, thereby causing WAL bloat because the WAL log could not be recycled.

• Database-wide ANALYZE does not hold locks across tables (Tom)

This reduces the potential for deadlocks against other backends that want exclusive locks on tables. To get the benefit of this change, do not execute database-wide ANALYZE inside a transaction block (BEGIN block); it must be able to commit and start a new transaction for each table.

• REINDEX does not exclusively lock the index's parent table anymore

The index itself is still exclusively locked, but readers of the table can continue if they are not using the particular index being rebuilt.

• Erase MD5 user passwords when a user is renamed (Bruce)

PostgreSQL uses the user name as salt when encrypting passwords via MD5. When a user's name is changed, the salt will no longer match the stored MD5 password, so the stored password becomes useless. In this release a notice is generated and the password is cleared. A new password must then be assigned if the user is to be able to log in with a password.

• New pg\_ctl kill option for Windows (Andrew)

Windows does not have a kill command to send signals to backends so this capability was added to pg\_ctl.

- Information schema improvements
- Add  $-\text{pwfile}$  option to initdb so the initial password can be set by GUI tools (Magnus)
- Detect locale/encoding mismatch in initdb (Peter)
- Add register command to pg\_ctl to register Windows operating system service (Dave Page)

#### **E.196.4.6. Data Type and Function Changes**

• More complete support for composite types (row types) (Tom)

Composite values can be used in many places where only scalar values worked before.

• Reject nonrectangular array values as erroneous (Joe)

Formerly, array\_in would silently build a surprising result.

- Overflow in integer arithmetic operations is now detected (Tom)
- The arithmetic operators associated with the single-byte "char" data type have been removed.

Formerly, the parser would select these operators in many situations where an "unable to select an operator" error would be more appropriate, such as  $null \times null$ . If you actually want to do arithmetic on a "char" column, you can cast it to integer explicitly.

• Syntax checking of array input values considerably tightened up (Joe)

Junk that was previously allowed in odd places with odd results now causes an ERROR, for example, non-whitespace after the closing right brace.

• Empty-string array element values must now be written as "", rather than writing nothing (Joe)

Formerly, both ways of writing an empty-string element value were allowed, but now a quoted empty string is required. The case where nothing at all appears will probably be considered to be a NULL element value in some future release.

• Array element trailing whitespace is now ignored (Joe)

Formerly leading whitespace was ignored, but trailing whitespace between an element value and the delimiter or right brace was significant. Now trailing whitespace is also ignored.

- Emit array values with explicit array bounds when lower bound is not one (Joe)
- Accept YYYY-monthname-DD as a date string (Tom)
- Make netmask and hostmask functions return maximum-length mask length (Tom)
- Change factorial function to return numeric (Gavin)

Returning numeric allows the factorial function to work for a wider range of input values.

- to\_char/to\_date() date conversion improvements (Kurt Roeckx, Fabien Coelho)
- Make length() disregard trailing spaces in CHAR(n) (Gavin)

This change was made to improve consistency: trailing spaces are semantically insignificant in CHAR(n) data, so they should not be counted by length().

• Warn about empty string being passed to  $OID/fload4/fload8$  data types (Neil)

8.1 will throw an error instead.

- Allow leading or trailing whitespace in  $int2/int4/int8/float4/float8$  input routines (Neil)
- Better support for IEEE Infinity and NaN values in float 4/float 8 (Neil)

These should now work on all platforms that support IEEE-compliant floating point arithmetic.

- Add week option to date\_trunc() (Robert Creager)
- Fix to char for 1 BC (previously it returned 1 AD) (Bruce)
- Fix date\_part(year) for BC dates (previously it returned one less than the correct year) (Bruce)
- Fix date\_part() to return the proper millennium and century (Fabien Coelho)

In previous versions, the century and millennium results had a wrong number and started in the wrong year, as compared to standard reckoning of such things.

- Add ceiling () as an alias for ceil (), and power() as an alias for pow() for standards compliance (Neil)
- Change  $ln(1)$ ,  $log(1)$ , power(), and sqrt() to emit the correct SQLSTATE error codes for certain error conditions, as specified by SQL:2003 (Neil)
- Add width\_bucket() function as defined by SQL:2003 (Neil)
- Add generate\_series () functions to simplify working with numeric sets (Joe)
- Fix upper/lower/initcap() functions to work with multibyte encodings (Tom)
- Add boolean and bitwise integer AND/OR aggregates (Fabien Coelho)
- New session information functions to return network addresses for client and server (Sean Chittenden)
- Add function to determine the area of a closed path (Sean Chittenden)
- Add function to send cancel request to other backends (Magnus)
- Add interval plus datetime operators (Tom)

The reverse ordering, datetime plus interval, was already supported, but both are required by the SQL standard.

• Casting an integer to  $BIT(N)$  selects the rightmost N bits of the integer (Tom)

In prior releases, the leftmost N bits were selected, but this was deemed unhelpful, not to mention inconsistent with casting from bit to int.

• Require CIDR values to have all nonmasked bits be zero (Kevin Brintnall)

#### **E.196.4.7. Server-Side Language Changes**

- In READ COMMITTED serialization mode, volatile functions now see the results of concurrent transactions committed up to the beginning of each statement within the function, rather than up to the beginning of the interactive command that called the function.
- Functions declared STABLE or IMMUTABLE always use the snapshot of the calling query, and therefore do not see the effects of actions taken after the calling query starts, whether in their own transaction or other transactions. Such a function must be read-only, too, meaning that it cannot use any SQL commands other than SELECT. There is a considerable performance gain from declaring a function STABLE or IMMUTABLE rather than VOLATILE.
- Nondeferred AFTER triggers are now fired immediately after completion of the triggering query, rather than upon finishing the current interactive command. This makes a difference when the triggering query occurred within a function: the trigger is invoked before the function proceeds to its next operation. For example, if a function inserts a new row into a table, any nondeferred foreign key checks occur before proceeding with the function.
- Allow function parameters to be declared with names (Dennis Björklund)

This allows better documentation of functions. Whether the names actually do anything depends on the specific function language being used.

• Allow PL/pgSQL parameter names to be referenced in the function (Dennis Björklund)

This basically creates an automatic alias for each named parameter.

• Do minimal syntax checking of PL/pgSQL functions at creation time (Tom)

This allows us to catch simple syntax errors sooner.

• More support for composite types (row and record variables) in PL/pgSQL

For example, it now works to pass a rowtype variable to another function as a single variable.

- Default values for PL/pgSQL variables can now reference previously declared variables
- Improve parsing of PL/pgSQL FOR loops (Tom)

Parsing is now driven by presence of "..." rather than data type of FOR variable. This makes no difference for correct functions, but should result in more understandable error messages when a mistake is made.

- Major overhaul of PL/Perl server-side language (Command Prompt, Andrew Dunstan)
- In PL/Tcl, SPI commands are now run in subtransactions. If an error occurs, the subtransaction is cleaned up and the error is reported as an ordinary Tcl error, which can be trapped with catch. Formerly, it was not possible to catch such errors.
- Accept ELSEIF in PL/pgSQL (Neil)

Previously PL/pgSQL only allowed ELSIF, but many people are accustomed to spelling this keyword ELSEIF.

#### **E.196.4.8. psql Changes**

- Improve psql information display about database objects (Christopher)
- Allow psql to display group membership in  $\du$  and  $\ddot{\text{Q}}$  (Markus Bertheau)
- Prevent psql \dn from showing temporary schemas (Bruce)
- Allow psql to handle tilde user expansion for file names (Zach Irmen)
- Allow psql to display fancy prompts, including color, via readline (Reece Hart, Chet Ramey)
- Make psql \copy match COPY command syntax fully (Tom)
- Show the location of syntax errors (Fabien Coelho, Tom)
- Add CLUSTER information to psql  $\ddot{\circ}$  display (Bruce)
- Change psql \copy stdin/stdout to read from command input/output (Bruce)
- Add pstdin/pstdout to read from psql's stdin/stdout (Mark Feit)
- Add global psql configuration file, psqlrc.sample (Bruce)

This allows a central file where global psql startup commands can be stored.

- Have psql  $\det$  indicate if the table has an OID column (Neil)
- On Windows, use binary mode in psql when reading files so control-Z is not seen as end-of-file
- Have  $\lambda$ dn+ show permissions and description for schemas (Dennis Björklund)
- Improve tab completion support (Stefan Kaltenbrunn, Greg Sabino Mullane)
- Allow boolean settings to be set using upper or lower case (Michael Paesold)

#### **E.196.4.9. pg\_dump Changes**

• Use dependency information to improve the reliability of pg\_dump (Tom)

This should solve the longstanding problems with related objects sometimes being dumped in the wrong order.

• Have pg\_dump output objects in alphabetical order if possible (Tom)

This should make it easier to identify changes between dump files.

• Allow pg\_restore to ignore some SQL errors (Fabien Coelho)

This makes pg\_restore's behavior similar to the results of feeding a pg\_dump output script to psql. In most cases, ignoring errors and plowing ahead is the most useful thing to do. Also added was a pg\_restore option to give the old behavior of exiting on an error.

- pg\_restore  $-1$  display now includes objects' schema names
- New begin/end markers in pg\_dump text output (Bruce)
- Add start/stop times for pg\_dump/pg\_dumpall in verbose mode (Bruce)
- Allow most pg\_dump options in pg\_dumpall (Christopher)

• Have pg\_dump use ALTER OWNER rather than SET SESSION AUTHORIZATION by default (Christopher)

#### **E.196.4.10. libpq Changes**

- Make libpq's SIGPIPE handling thread-safe (Bruce)
- Add PQmbdsplen() which returns the display length of a character (Tatsuo)
- Add thread locking to SSL and Kerberos connections (Manfred Spraul)
- Allow POoidValue(), POcmdTuples(), and POoidStatus() to work on EXECUTE commands (Neil)
- Add PQserverVersion() to provide more convenient access to the server version number (Greg Sabino Mullane)
- Add PQprepare/PQsendPrepared() functions to support preparing statements without necessarily specifying the data types of their parameters (Abhijit Menon-Sen)
- Many ECPG improvements, including SET DESCRIPTOR (Michael)

#### **E.196.4.11. Source Code Changes**

- Allow the database server to run natively on Windows (Claudio, Magnus, Andrew)
- Shell script commands converted to C versions for Windows support (Andrew)
- Create an extension makefile framework (Fabien Coelho, Peter)

This simplifies the task of building extensions outside the original source tree.

• Support relocatable installations (Bruce)

Directory paths for installed files (such as the /share directory) are now computed relative to the actual location of the executables, so that an installation tree can be moved to another place without reconfiguring and rebuilding.

- Use --with-docdir to choose installation location of documentation; also allow --infodir (Peter)
- Add --without-docdir to prevent installation of documentation (Peter)
- Upgrade to DocBook V4.2 SGML (Peter)
- New PostgreSQL CVS tag (Marc)

This was done to make it easier for organizations to manage their own copies of the PostgreSQL CVS repository. File version stamps from the master repository will not get munged by checking into or out of a copied repository.

- Clarify locking code (Manfred Koizar)
- Buffer manager cleanup (Neil)
- Decouple platform tests from CPU spinlock code (Bruce, Tom)
- Add inlined test-and-set code on PA-RISC for gcc (ViSolve, Tom)
- Improve i386 spinlock code (Manfred Spraul)
- Clean up spinlock assembly code to avoid warnings from newer gcc releases (Tom)
- Remove JDBC from source tree; now a separate project
- Remove the libpgtcl client interface; now a separate project
- More accurately estimate memory and file descriptor usage (Tom)
- Improvements to the Mac OS X startup scripts (Ray A.)
- New fsync() test program (Bruce)
- Major documentation improvements (Neil, Peter)
- Remove pg\_encoding; not needed anymore
- Remove pg id; not needed anymore
- Remove initlocation; not needed anymore
- Auto-detect thread flags (no more manual testing) (Bruce)
- Use Olson's public domain timezone library (Magnus)
- With threading enabled, use thread flags on Unixware for backend executables too (Bruce)
	- Unixware cannot mix threaded and nonthreaded object files in the same executable, so everything must be compiled as threaded.
- psql now uses a flex-generated lexical analyzer to process command strings
- Reimplement the linked list data structure used throughout the backend (Neil)

This improves performance by allowing list append and length operations to be more efficient.

- Allow dynamically loaded modules to create their own server configuration parameters (Thomas Hallgren)
- New Brazilian version of FAQ (Euler Taveira de Oliveira)
- Add French FAQ (Guillaume Lelarge)
- New pgevent for Windows logging
- Make libpq and ECPG build as proper shared libraries on OS X (Tom)

#### **E.196.4.12. Contrib Changes**

- Overhaul of contrib/dblink (Joe)
- contrib/dbmirror improvements (Steven Singer)
- New contrib/xml2 (John Gray, Torchbox)
- Updated contrib/mysql
- New version of contrib/btree\_gist (Teodor)
- New contrib/trgm, trigram matching for PostgreSQL (Teodor)
- Many contrib/tsearch2 improvements (Teodor)
- Add double metaphone to contrib/fuzzystrmatch (Andrew)
- Allow contrib/pg\_autovacuum to run as a Windows service (Dave Page)
- Add functions to contrib/dbsize (Andreas Pflug)
- Removed contrib/pq\_logger: obsoleted by integrated logging subprocess
- Removed contrib/rserv: obsoleted by various separate projects

# **E.197. Release 7.4.30**

#### Release date: 2010-10-04

This release contains a variety of fixes from 7.4.29. For information about new features in the 7.4 major release, see [Section E.227.](#page-2655-0)

This is expected to be the last PostgreSQL release in the 7.4.X series. Users are encouraged to update to a newer release branch soon.

### **E.197.1. Migration to Version 7.4.30**

A dump/restore is not required for those running 7.4.X. However, if you are upgrading from a version earlier than 7.4.26, see [Section E.201.](#page-2631-0)

#### **E.197.2. Changes**

• Use a separate interpreter for each calling SQL userid in PL/Perl and PL/Tcl (Tom Lane)

This change prevents security problems that can be caused by subverting Perl or Tcl code that will be executed later in the same session under another SQL user identity (for example, within a SECURITY DEFINER function). Most scripting languages offer numerous ways that that might be done, such as redefining standard functions or operators called by the target function. Without this change, any SQL user with Perl or Tcl language usage rights can do essentially anything with the SQL privileges of the target function's owner.

The cost of this change is that intentional communication among Perl and Tcl functions becomes more difficult. To provide an escape hatch, PL/PerlU and PL/TclU functions continue to use only one interpreter per session. This is not considered a security issue since all such functions execute at the trust level of a database superuser already.

It is likely that third-party procedural languages that claim to offer trusted execution have similar security issues. We advise contacting the authors of any PL you are depending on for security-critical purposes.

Our thanks to Tim Bunce for pointing out this issue (CVE-2010-3433).

• Prevent possible crashes in  $pg\_get\_expr$  () by disallowing it from being called with an argument that is not one of the system catalog columns it's intended to be used with (Heikki Linnakangas, Tom Lane)
• Fix "cannot handle unplanned sub-select" error (Tom Lane)

This occurred when a sub-select contains a join alias reference that expands into an expression containing another sub-select.

• Take care to fsync the contents of lockfiles (both postmaster, pid and the socket lockfile) while writing them (Tom Lane)

This omission could result in corrupted lockfile contents if the machine crashes shortly after postmaster start. That could in turn prevent subsequent attempts to start the postmaster from succeeding, until the lockfile is manually removed.

- Improve contrib/dblink's handling of tables containing dropped columns (Tom Lane)
- Fix connection leak after "duplicate connection name" errors in contrib/dblink (Itagaki Takahiro)
- Update build infrastructure and documentation to reflect the source code repository's move from CVS to Git (Magnus Hagander and others)

# **E.198. Release 7.4.29**

#### Release date: 2010-05-17

This release contains a variety of fixes from 7.4.28. For information about new features in the 7.4 major release, see [Section E.227.](#page-2655-0)

The PostgreSQL community will stop releasing updates for the 7.4.X release series in July 2010. Users are encouraged to update to a newer release branch soon.

## **E.198.1. Migration to Version 7.4.29**

A dump/restore is not required for those running 7.4.X. However, if you are upgrading from a version earlier than 7.4.26, see [Section E.201.](#page-2631-0)

### **E.198.2. Changes**

• Enforce restrictions in  $p1per1$  using an opmask applied to the whole interpreter, instead of using Safe.pm (Tim Bunce, Andrew Dunstan)

Recent developments have convinced us that  $S = E$ , pm is too insecure to rely on for making plperl trustable. This change removes use of  $Safe.pm$  altogether, in favor of using a separate interpreter with an opcode mask that is always applied. Pleasant side effects of the change include that it is now possible to use Perl's strict pragma in a natural way in plperl, and that Perl's \$a and \$b variables work as expected in sort routines, and that function compilation is significantly faster. (CVE-2010-1169)

• Prevent PL/Tcl from executing untrustworthy code from  $\text{pltcl}$  modules (Tom)

PL/Tcl's feature for autoloading Tcl code from a database table could be exploited for trojan-horse attacks, because there was no restriction on who could create or insert into that table. This change disables the feature unless  $p1 \text{tcl}_\text{model}$  modules is owned by a superuser. (However, the permissions on the table are not checked, so installations that really need a less-than-secure modules table can still grant suitable privileges to trusted non-superusers.) Also, prevent loading code into the unrestricted "normal" Tcl interpreter unless we are really going to execute a  $\nu$ -tclu function. (CVE-2010-1170)

• Do not allow an unprivileged user to reset superuser-only parameter settings (Alvaro)

Previously, if an unprivileged user ran ALTER USER ... RESET ALL for himself, or ALTER DATABASE ... RESET ALL for a database he owns, this would remove all special parameter settings for the user or database, even ones that are only supposed to be changeable by a superuser. Now, the ALTER will only remove the parameters that the user has permission to change.

• Avoid possible crash during backend shutdown if shutdown occurs when a CONTEXT addition would be made to log entries (Tom)

In some cases the context-printing function would fail because the current transaction had already been rolled back when it came time to print a log message.

- Update pl/perl's ppport.h for modern Perl versions (Andrew)
- Fix assorted memory leaks in pl/python (Andreas Freund, Tom)
- Ensure that contrib/pgstattuple functions respond to cancel interrupts promptly (Tatsuhito Kasahara)
- Make server startup deal properly with the case that shmget() returns EINVAL for an existing shared memory segment (Tom)

This behavior has been observed on BSD-derived kernels including OS X. It resulted in an entirelymisleading startup failure complaining that the shared memory request size was too large.

# **E.199. Release 7.4.28**

#### Release date: 2010-03-15

This release contains a variety of fixes from 7.4.27. For information about new features in the 7.4 major release, see [Section E.227.](#page-2655-0)

The PostgreSQL community will stop releasing updates for the 7.4.X release series in July 2010. Users are encouraged to update to a newer release branch soon.

### **E.199.1. Migration to Version 7.4.28**

A dump/restore is not required for those running 7.4.X. However, if you are upgrading from a version earlier than 7.4.26, see [Section E.201.](#page-2631-0)

## **E.199.2. Changes**

• Add new configuration parameter ssl\_renegotiation\_limit to control how often we do session key renegotiation for an SSL connection (Magnus)

This can be set to zero to disable renegotiation completely, which may be required if a broken SSL library is used. In particular, some vendors are shipping stopgap patches for CVE-2009-3555 that cause renegotiation attempts to fail.

• Make substring() for bit types treat any negative length as meaning "all the rest of the string" (Tom)

The previous coding treated only -1 that way, and would produce an invalid result value for other negative values, possibly leading to a crash (CVE-2010-0442).

- Fix some cases of pathologically slow regular expression matching (Tom)
- When reading pg\_hba.conf and related files, do not treat @something as a file inclusion request if the @ appears inside quote marks; also, never treat @ by itself as a file inclusion request (Tom)

This prevents erratic behavior if a role or database name starts with  $\theta$ . If you need to include a file whose path name contains spaces, you can still do so, but you must write @"/path to/file" rather than putting the quotes around the whole construct.

- Prevent infinite loop on some platforms if a directory is named as an inclusion target in  $pq$  hba.conf and related files (Tom)
- Ensure PL/Tcl initializes the Tcl interpreter fully (Tom)

The only known symptom of this oversight is that the Tcl clock command misbehaves if using Tcl 8.5 or later.

• Prevent crash in contrib/dblink when too many key columns are specified to a dblink\_build\_sql\_\* function (Rushabh Lathia, Joe Conway)

# **E.200. Release 7.4.27**

#### Release date: 2009-12-14

This release contains a variety of fixes from 7.4.26. For information about new features in the 7.4 major release, see [Section E.227.](#page-2655-0)

## **E.200.1. Migration to Version 7.4.27**

A dump/restore is not required for those running 7.4.X. However, if you are upgrading from a version earlier than 7.4.26, see [Section E.201.](#page-2631-0)

### **E.200.2. Changes**

• Protect against indirect security threats caused by index functions changing session-local state (Gurjeet Singh, Tom)

This change prevents allegedly-immutable index functions from possibly subverting a superuser's session (CVE-2009-4136).

• Reject SSL certificates containing an embedded null byte in the common name (CN) field (Magnus)

This prevents unintended matching of a certificate to a server or client name during SSL validation (CVE-2009-4034).

- Fix possible crash during backend-startup-time cache initialization (Tom)
- Prevent signals from interrupting VACUUM at unsafe times (Alvaro)

This fix prevents a PANIC if a VACUUM FULL is canceled after it's already committed its tuple movements, as well as transient errors if a plain VACUUM is interrupted after having truncated the table.

• Fix possible crash due to integer overflow in hash table size calculation (Tom)

This could occur with extremely large planner estimates for the size of a hashjoin's result.

- Fix very rare crash in inet/cidr comparisons (Chris Mikkelson)
- Fix PAM password processing to be more robust (Tom)

The previous code is known to fail with the combination of the Linux  $pam \kappa rbb5$  PAM module with Microsoft Active Directory as the domain controller. It might have problems elsewhere too, since it was making unjustified assumptions about what arguments the PAM stack would pass to it.

• Make the postmaster ignore any application\_name parameter in connection request packets, to improve compatibility with future libpq versions (Tom)

# <span id="page-2631-0"></span>**E.201. Release 7.4.26**

Release date: 2009-09-09

This release contains a variety of fixes from 7.4.25. For information about new features in the 7.4 major release, see [Section E.227.](#page-2655-0)

## **E.201.1. Migration to Version 7.4.26**

A dump/restore is not required for those running 7.4.X. However, if you have any hash indexes on interval columns, you must REINDEX them after updating to 7.4.26. Also, if you are upgrading from a version earlier than 7.4.11, see [Section E.216.](#page-2643-0)

## **E.201.2. Changes**

• Disallow RESET ROLE and RESET SESSION AUTHORIZATION inside security-definer functions (Tom, Heikki)

This covers a case that was missed in the previous patch that disallowed SET ROLE and SET SESSION AUTHORIZATION inside security-definer functions. (See CVE-2007-6600)

- Fix handling of sub-SELECTs appearing in the arguments of an outer-level aggregate function (Tom)
- Fix hash calculation for data type interval (Tom)

This corrects wrong results for hash joins on interval values. It also changes the contents of hash indexes on interval columns. If you have any such indexes, you must REINDEX them after updating.

- Fix overflow for INTERVAL  $'x$  ms' when x is more than 2 million and integer datetimes are in use (Alex Hunsaker)
- Fix calculation of distance between a point and a line segment (Tom)

This led to incorrect results from a number of geometric operators.

- Fix money data type to work in locales where currency amounts have no fractional digits, e.g. Japan (Itagaki Takahiro)
- Properly round datetime input like 00:12:57.9999999999999999999999999999 (Tom)
- Fix poor choice of page split point in GiST R-tree operator classes (Teodor)
- Fix portability issues in plperl initialization (Andrew Dunstan)
- Improve robustness of libpq's code to recover from errors during COPY FROM STDIN (Tom)
- Avoid including conflicting readline and editline header files when both libraries are installed (Zdenek Kotala)

# **E.202. Release 7.4.25**

#### Release date: 2009-03-16

This release contains a variety of fixes from 7.4.24. For information about new features in the 7.4 major release, see [Section E.227.](#page-2655-0)

## **E.202.1. Migration to Version 7.4.25**

A dump/restore is not required for those running 7.4.X. However, if you are upgrading from a version earlier than 7.4.11, see [Section E.216.](#page-2643-0)

## **E.202.2. Changes**

• Prevent error recursion crashes when encoding conversion fails (Tom)

This change extends fixes made in the last two minor releases for related failure scenarios. The previous fixes were narrowly tailored for the original problem reports, but we have now recognized that *any* error thrown by an encoding conversion function could potentially lead to infinite recursion while trying to report the error. The solution therefore is to disable translation and encoding conversion and report the plain-ASCII form of any error message, if we find we have gotten into a recursive error reporting situation. (CVE-2009-0922)

• Disallow CREATE CONVERSION with the wrong encodings for the specified conversion function (Heikki)

This prevents one possible scenario for encoding conversion failure. The previous change is a backstop to guard against other kinds of failures in the same area.

- Fix core dump when  $\text{to\_char}($ ) is given format codes that are inappropriate for the type of the data argument (Tom)
- Add MUST (Mauritius Island Summer Time) to the default list of known timezone abbreviations (Xavier Bugaud)

# **E.203. Release 7.4.24**

#### Release date: 2009-02-02

This release contains a variety of fixes from 7.4.23. For information about new features in the 7.4 major release, see [Section E.227.](#page-2655-0)

# **E.203.1. Migration to Version 7.4.24**

A dump/restore is not required for those running 7.4.X. However, if you are upgrading from a version earlier than 7.4.11, see [Section E.216.](#page-2643-0)

### **E.203.2. Changes**

- Improve handling of URLs in headline () function (Teodor)
- Improve handling of overlength headlines in headline () function (Teodor)
- Prevent possible Assert failure or misconversion if an encoding conversion is created with the wrong conversion function for the specified pair of encodings (Tom, Heikki)
- Avoid unnecessary locking of small tables in VACUUM (Heikki)
- Fix uninitialized variables in contrib/tsearch2's get\_covers() function (Teodor)
- Fix bug in to\_char()'s handling of TH format codes (Andreas Scherbaum)
- Make all documentation reference pgsql-bugs and/or pgsql-hackers as appropriate, instead of the now-decommissioned pgsql-ports and pgsql-patches mailing lists (Tom)

# **E.204. Release 7.4.23**

#### Release date: 2008-11-03

This release contains a variety of fixes from 7.4.22. For information about new features in the 7.4 major release, see [Section E.227.](#page-2655-0)

# **E.204.1. Migration to Version 7.4.23**

A dump/restore is not required for those running 7.4.X. However, if you are upgrading from a version earlier than 7.4.11, see [Section E.216.](#page-2643-0)

# **E.204.2. Changes**

• Fix backend crash when the client encoding cannot represent a localized error message (Tom)

We have addressed similar issues before, but it would still fail if the "character has no equivalent" message itself couldn't be converted. The fix is to disable localization and send the plain ASCII error message when we detect such a situation.

- Fix incorrect tsearch2 headline generation when single query item matches first word of text (Sushant Sinha)
- Fix improper display of fractional seconds in interval values when using a non-ISO datestyle in an --enable-integer-datetimes build (Ron Mayer)
- Ensure SPI\_getvalue and SPI\_getbinval behave correctly when the passed tuple and tuple descriptor have different numbers of columns (Tom)

This situation is normal when a table has had columns added or removed, but these two functions didn't handle it properly. The only likely consequence is an incorrect error indication.

• Fix ecpg's parsing of CREATE USER (Michael)

# **E.205. Release 7.4.22**

#### Release date: 2008-09-22

This release contains a variety of fixes from 7.4.21. For information about new features in the 7.4 major release, see [Section E.227.](#page-2655-0)

# **E.205.1. Migration to Version 7.4.22**

A dump/restore is not required for those running 7.4.X. However, if you are upgrading from a version earlier than 7.4.11, see [Section E.216.](#page-2643-0)

# **E.205.2. Changes**

- Fix datetime input functions to correctly detect integer overflow when running on a 64-bit platform (Tom)
- Improve performance of writing very long log messages to syslog (Tom)
- Fix bug in backwards scanning of a cursor on a SELECT DISTINCT ON query (Tom)

• Fix planner to estimate that GROUP BY expressions yielding boolean results always result in two groups, regardless of the expressions' contents (Tom)

This is very substantially more accurate than the regular GROUP BY estimate for certain boolean tests like  $co1$  IS NULL.

• Improve pg\_dump and pg\_restore's error reporting after failure to send a SQL command (Tom)

# **E.206. Release 7.4.21**

Release date: 2008-06-12

This release contains one serious bug fix over 7.4.20. For information about new features in the 7.4 major release, see [Section E.227.](#page-2655-0)

### **E.206.1. Migration to Version 7.4.21**

A dump/restore is not required for those running 7.4.X. However, if you are upgrading from a version earlier than 7.4.11, see [Section E.216.](#page-2643-0)

# **E.206.2. Changes**

• Make pq\_qet\_ruledef() parenthesize negative constants (Tom)

Before this fix, a negative constant in a view or rule might be dumped as, say,  $-42$ : : integer, which is subtly incorrect: it should be  $(-42)$ ::integer due to operator precedence rules. Usually this would make little difference, but it could interact with another recent patch to cause PostgreSQL to reject what had been a valid SELECT DISTINCT view query. Since this could result in pg\_dump output failing to reload, it is being treated as a high-priority fix. The only released versions in which dump output is actually incorrect are 8.3.1 and 8.2.7.

# **E.207. Release 7.4.20**

#### Release date: never released

This release contains a variety of fixes from 7.4.19. For information about new features in the 7.4 major release, see [Section E.227.](#page-2655-0)

# **E.207.1. Migration to Version 7.4.20**

A dump/restore is not required for those running 7.4.X. However, if you are upgrading from a version earlier than 7.4.11, see [Section E.216.](#page-2643-0)

# **E.207.2. Changes**

- Fix conversions between ISO-8859-5 and other encodings to handle Cyrillic "Yo" characters ( $\epsilon$  and E with two dots) (Sergey Burladyan)
- Fix a few datatype input functions that were allowing unused bytes in their results to contain uninitialized, unpredictable values (Tom)

This could lead to failures in which two apparently identical literal values were not seen as equal, resulting in the parser complaining about unmatched ORDER BY and DISTINCT expressions.

• Fix a corner case in regular-expression substring matching (substring (string from pattern)) (Tom)

The problem occurs when there is a match to the pattern overall but the user has specified a parenthesized subexpression and that subexpression hasn't got a match. An example is substring('foo' from 'foo(bar)?'). This should return NULL, since (bar) isn't matched, but it was mistakenly returning the whole-pattern match instead (ie, foo).

- Fix incorrect result from ecpg's PGTYPEStimestamp\_sub() function (Michael)
- Fix DatumGetBool macro to not fail with gcc 4.3 (Tom)

This problem affects "old style" (V0) C functions that return boolean. The fix is already in 8.3, but the need to back-patch it was not realized at the time.

• Fix longstanding LISTEN/NOTIFY race condition (Tom)

In rare cases a session that had just executed a LISTEN might not get a notification, even though one would be expected because the concurrent transaction executing NOTIFY was observed to commit later.

A side effect of the fix is that a transaction that has executed a not-yet-committed LISTEN command will not see any row in pg\_listener for the LISTEN, should it choose to look; formerly it would have. This behavior was never documented one way or the other, but it is possible that some applications depend on the old behavior.

• Fix display of constant expressions in ORDER BY and GROUP BY (Tom)

An explicitly casted constant would be shown incorrectly. This could for example lead to corruption of a view definition during dump and reload.

• Fix libpq to handle NOTICE messages correctly during COPY OUT (Tom)

This failure has only been observed to occur when a user-defined datatype's output routine issues a NOTICE, but there is no guarantee it couldn't happen due to other causes.

# **E.208. Release 7.4.19**

#### Release date: 2008-01-07

This release contains a variety of fixes from 7.4.18, including fixes for significant security issues. For information about new features in the 7.4 major release, see [Section E.227.](#page-2655-0)

# **E.208.1. Migration to Version 7.4.19**

A dump/restore is not required for those running 7.4.X. However, if you are upgrading from a version earlier than 7.4.11, see [Section E.216.](#page-2643-0)

# **E.208.2. Changes**

• Prevent functions in indexes from executing with the privileges of the user running VACUUM, ANALYZE, etc (Tom)

Functions used in index expressions and partial-index predicates are evaluated whenever a new table entry is made. It has long been understood that this poses a risk of trojan-horse code execution if one modifies a table owned by an untrustworthy user. (Note that triggers, defaults, check constraints, etc. pose the same type of risk.) But functions in indexes pose extra danger because they will be executed by routine maintenance operations such as VACUUM FULL, which are commonly performed automatically under a superuser account. For example, a nefarious user can execute code with superuser privileges by setting up a trojan-horse index definition and waiting for the next routine vacuum. The fix arranges for standard maintenance operations (including VACUUM, ANALYZE, REINDEX, and CLUSTER) to execute as the table owner rather than the calling user, using the same privilege-switching mechanism already used for SECURITY DEFINER functions. To prevent bypassing this security measure, execution of SET SESSION AUTHORIZATION and SET ROLE is now forbidden within a SECURITY DEFINER context. (CVE-2007-6600)

• Repair assorted bugs in the regular-expression package (Tom, Will Drewry)

Suitably crafted regular-expression patterns could cause crashes, infinite or near-infinite looping, and/or massive memory consumption, all of which pose denial-of-service hazards for applications that accept regex search patterns from untrustworthy sources. (CVE-2007-4769, CVE-2007-4772, CVE-2007- 6067)

• Require non-superusers who use /contrib/dblink to use only password authentication, as a security measure (Joe)

The fix that appeared for this in 7.4.18 was incomplete, as it plugged the hole for only some dblink functions. (CVE-2007-6601, CVE-2007-3278)

- Fix planner failure in some cases of WHERE false AND var IN (SELECT ...) (Tom)
- Fix potential crash in translate() when using a multibyte database encoding (Tom)
- Fix PL/Python to not crash on long exception messages (Alvaro)
- ecpg parser fixes (Michael)
- Make contrib/tablefunc's crosstab() handle NULL rowid as a category in its own right, rather than crashing (Joe)
- Fix tsvector and tsquery output routines to escape backslashes correctly (Teodor, Bruce)
- Fix crash of to\_tsvector() on huge input strings (Teodor)
- Require a specific version of Autoconf to be used when re-generating the configure script (Peter)

This affects developers and packagers only. The change was made to prevent accidental use of untested combinations of Autoconf and PostgreSQL versions. You can remove the version check if you really want to use a different Autoconf version, but it's your responsibility whether the result works or not.

# **E.209. Release 7.4.18**

#### Release date: 2007-09-17

This release contains fixes from 7.4.17. For information about new features in the 7.4 major release, see [Section E.227.](#page-2655-0)

### **E.209.1. Migration to Version 7.4.18**

A dump/restore is not required for those running 7.4.X. However, if you are upgrading from a version earlier than 7.4.11, see [Section E.216.](#page-2643-0)

## **E.209.2. Changes**

- Prevent index corruption when a transaction inserts rows and then aborts close to the end of a concurrent VACUUM on the same table (Tom)
- Make CREATE DOMAIN ... DEFAULT NULL work properly (Tom)
- Fix excessive logging of SSL error messages (Tom)
- Fix crash when log\_min\_error\_statement logging runs out of memory (Tom)
- Prevent CLUSTER from failing due to attempting to process temporary tables of other sessions (Alvaro)
- Require non-superusers who use /contrib/dblink to use only password authentication, as a security measure (Joe)

# **E.210. Release 7.4.17**

#### Release date: 2007-04-23

This release contains fixes from 7.4.16, including a security fix. For information about new features in the 7.4 major release, see [Section E.227.](#page-2655-0)

## **E.210.1. Migration to Version 7.4.17**

A dump/restore is not required for those running 7.4.X. However, if you are upgrading from a version earlier than 7.4.11, see [Section E.216.](#page-2643-0)

# **E.210.2. Changes**

• Support explicit placement of the temporary-table schema within search path, and disable searching it for functions and operators (Tom)

This is needed to allow a security-definer function to set a truly secure value of search\_path. Without it, an unprivileged SQL user can use temporary objects to execute code with the privileges of the security-definer function (CVE-2007-2138). See CREATE FUNCTION for more information.

- /contrib/tsearch2 crash fixes (Teodor)
- Fix potential-data-corruption bug in how VACUUM FULL handles UPDATE chains (Tom, Pavan Deolasee)
- Fix PANIC during enlargement of a hash index (bug introduced in 7.4.15) (Tom)

# **E.211. Release 7.4.16**

#### Release date: 2007-02-05

This release contains a variety of fixes from 7.4.15, including a security fix. For information about new features in the 7.4 major release, see [Section E.227.](#page-2655-0)

## **E.211.1. Migration to Version 7.4.16**

A dump/restore is not required for those running 7.4.X. However, if you are upgrading from a version earlier than 7.4.11, see [Section E.216.](#page-2643-0)

# **E.211.2. Changes**

• Remove security vulnerability that allowed connected users to read backend memory (Tom)

The vulnerability involves suppressing the normal check that a SQL function returns the data type it's declared to, or changing the data type of a table column used in a SQL function (CVE-2007-0555). This error can easily be exploited to cause a backend crash, and in principle might be used to read database content that the user should not be able to access.

- Fix rare bug wherein btree index page splits could fail due to choosing an infeasible split point (Heikki Linnakangas)
- Fix for rare Assert() crash triggered by UNION (Tom)
- Tighten security of multi-byte character processing for UTF8 sequences over three bytes long (Tom)

# **E.212. Release 7.4.15**

#### Release date: 2007-01-08

This release contains a variety of fixes from 7.4.14. For information about new features in the 7.4 major release, see [Section E.227.](#page-2655-0)

## **E.212.1. Migration to Version 7.4.15**

A dump/restore is not required for those running 7.4.X. However, if you are upgrading from a version earlier than 7.4.11, see [Section E.216.](#page-2643-0)

# **E.212.2. Changes**

• Improve handling of getaddrinfo() on AIX (Tom)

This fixes a problem with starting the statistics collector, among other things.

- Fix "failed to re-find parent key" errors in VACUUM (Tom)
- Fix bugs affecting multi-gigabyte hash indexes (Tom)
- Fix error when constructing an ARRAY [ ] made up of multiple empty elements (Tom)
- to\_number() and to\_char(numeric) are now STABLE, not IMMUTABLE, for new initdb installs (Tom)

This is because  $l_c$  numeric can potentially change the output of these functions.

• Improve index usage of regular expressions that use parentheses (Tom)

This improves psql  $\setminus$ d performance also.

# **E.213. Release 7.4.14**

#### Release date: 2006-10-16

This release contains a variety of fixes from 7.4.13. For information about new features in the 7.4 major release, see [Section E.227.](#page-2655-0)

## **E.213.1. Migration to Version 7.4.14**

A dump/restore is not required for those running 7.4.X. However, if you are upgrading from a version earlier than 7.4.11, see [Section E.216.](#page-2643-0)

# **E.213.2. Changes**

- Fix core dump when an untyped literal is taken as ANYARRAY
- Fix string to array() to handle overlapping matches for the separator string For example, string\_to\_array('123xx456xxx789', 'xx').
- Fix corner cases in pattern matching for psql's  $\dagger$  commands
- Fix index-corrupting bugs in /contrib/ltree (Teodor)
- Fix backslash escaping in /contrib/dbmirror
- Adjust regression tests for recent changes in US DST laws

# **E.214. Release 7.4.13**

Release date: 2006-05-23

This release contains a variety of fixes from 7.4.12, including patches for extremely serious security issues. For information about new features in the 7.4 major release, see [Section E.227.](#page-2655-0)

# **E.214.1. Migration to Version 7.4.13**

A dump/restore is not required for those running 7.4.X. However, if you are upgrading from a version earlier than 7.4.11, see [Section E.216.](#page-2643-0)

Full security against the SQL-injection attacks described in CVE-2006-2313 and CVE-2006-2314 might require changes in application code. If you have applications that embed untrustworthy strings into SQL commands, you should examine them as soon as possible to ensure that they are using recommended escaping techniques. In most cases, applications should be using subroutines provided by libraries or drivers (such as libpq's PQescapeStringConn()) to perform string escaping, rather than relying on *ad hoc* code to do it.

# **E.214.2. Changes**

• Change the server to reject invalidly-encoded multibyte characters in all cases (Tatsuo, Tom)

While PostgreSQL has been moving in this direction for some time, the checks are now applied uniformly to all encodings and all textual input, and are now always errors not merely warnings. This change defends against SQL-injection attacks of the type described in CVE-2006-2313.

• Reject unsafe uses of  $\vee$  in string literals

As a server-side defense against SQL-injection attacks of the type described in CVE-2006-2314, the server now only accepts " and not  $\vee$  as a representation of ASCII single quote in SQL string literals. By default,  $\vee$  is rejected only when client\_encoding is set to a client-only encoding (SJIS, BIG5,

GBK, GB18030, or UHC), which is the scenario in which SQL injection is possible. A new configuration parameter backslash\_quote is available to adjust this behavior when needed. Note that full security against CVE-2006-2314 might require client-side changes; the purpose of backslash\_quote is in part to make it obvious that insecure clients are insecure.

• Modify libpq's string-escaping routines to be aware of encoding considerations and standard\_conforming\_strings

This fixes libpq-using applications for the security issues described in CVE-2006-2313 and CVE-2006-2314, and also future-proofs them against the planned changeover to SQL-standard string literal syntax. Applications that use multiple PostgreSQL connections concurrently should migrate to PQescapeStringConn() and PQescapeByteaConn() to ensure that escaping is done correctly for the settings in use in each database connection. Applications that do string escaping "by hand" should be modified to rely on library routines instead.

• Fix some incorrect encoding conversion functions

win1251\_to\_iso, alt\_to\_iso, euc\_tw\_to\_big5, euc\_tw\_to\_mic, mic\_to\_euc\_tw were all broken to varying extents.

- Clean up stray remaining uses of  $\vee$  in strings (Bruce, Jan)
- Fix bug that sometimes caused OR'd index scans to miss rows they should have returned
- Fix WAL replay for case where a btree index has been truncated
- Fix SIMILAR TO for patterns involving  $(Tom)$
- Fix server to use custom DH SSL parameters correctly (Michael Fuhr)
- Fix for Bonjour on Intel Macs (Ashley Clark)
- Fix various minor memory leaks

# **E.215. Release 7.4.12**

#### Release date: 2006-02-14

This release contains a variety of fixes from 7.4.11. For information about new features in the 7.4 major release, see [Section E.227.](#page-2655-0)

### **E.215.1. Migration to Version 7.4.12**

A dump/restore is not required for those running 7.4.X. However, if you are upgrading from a version earlier than 7.4.11, see [Section E.216.](#page-2643-0)

### **E.215.2. Changes**

• Fix potential crash in SET SESSION AUTHORIZATION (CVE-2006-0553)

An unprivileged user could crash the server process, resulting in momentary denial of service to other users, if the server has been compiled with Asserts enabled (which is not the default). Thanks to Akio Ishida for reporting this problem.

• Fix bug with row visibility logic in self-inserted rows (Tom)

Under rare circumstances a row inserted by the current command could be seen as already valid, when it should not be. Repairs bug created in 7.4.9 and 7.3.11 releases.

- Fix race condition that could lead to "file already exists" errors during pg\_clog file creation (Tom)
- Properly check DOMAIN constraints for UNKNOWN parameters in prepared statements (Neil)
- Fix to allow restoring dumps that have cross-schema references to custom operators (Tom)
- Portability fix for testing presence of finite and isinf during configure (Tom)

# <span id="page-2643-0"></span>**E.216. Release 7.4.11**

#### Release date: 2006-01-09

This release contains a variety of fixes from 7.4.10. For information about new features in the 7.4 major release, see [Section E.227.](#page-2655-0)

## **E.216.1. Migration to Version 7.4.11**

A dump/restore is not required for those running 7.4.X. However, if you are upgrading from a version earlier than 7.4.8, see [Section E.219.](#page-2645-0) Also, you might need to REINDEX indexes on textual columns after updating, if you are affected by the locale or plperl issues described below.

# **E.216.2. Changes**

- Fix for protocol-level Describe messages issued outside a transaction or in a failed transaction (Tom)
- Fix character string comparison for locales that consider different character combinations as equal, such as Hungarian (Tom)

This might require REINDEX to fix existing indexes on textual columns.

• Set locale environment variables during postmaster startup to ensure that plperl won't change the locale later

This fixes a problem that occurred if the postmaster was started with environment variables specifying a different locale than what initdb had been told. Under these conditions, any use of plperl was likely to lead to corrupt indexes. You might need REINDEX to fix existing indexes on textual columns if this has happened to you.

• Fix longstanding bug in strpos() and regular expression handling in certain rarely used Asian multi-byte character sets (Tatsuo)

• Fix bug in /contrib/pgcrypto gen\_salt, which caused it not to use all available salt space for MD5 and XDES algorithms (Marko Kreen, Solar Designer)

Salts for Blowfish and standard DES are unaffected.

• Fix /contrib/dblink to throw an error, rather than crashing, when the number of columns specified is different from what's actually returned by the query (Joe)

# **E.217. Release 7.4.10**

Release date: 2005-12-12

This release contains a variety of fixes from 7.4.9. For information about new features in the 7.4 major release, see [Section E.227.](#page-2655-0)

### **E.217.1. Migration to Version 7.4.10**

A dump/restore is not required for those running 7.4.X. However, if you are upgrading from a version earlier than 7.4.8, see [Section E.219.](#page-2645-0)

## **E.217.2. Changes**

• Fix race condition in transaction log management

There was a narrow window in which an I/O operation could be initiated for the wrong page, leading to an Assert failure or data corruption.

- Prevent failure if client sends Bind protocol message when current transaction is already aborted
- /contrib/ltree fixes (Teodor)
- AIX and HPUX compile fixes (Tom)
- Fix longstanding planning error for outer joins

This bug sometimes caused a bogus error "RIGHT JOIN is only supported with merge-joinable join conditions".

• Prevent core dump in pg\_autovacuum when a table has been dropped

# **E.218. Release 7.4.9**

#### Release date: 2005-10-04

This release contains a variety of fixes from 7.4.8. For information about new features in the 7.4 major release, see [Section E.227.](#page-2655-0)

# **E.218.1. Migration to Version 7.4.9**

A dump/restore is not required for those running 7.4.X. However, if you are upgrading from a version earlier than 7.4.8, see [Section E.219.](#page-2645-0)

# **E.218.2. Changes**

• Fix error that allowed VACUUM to remove ctid chains too soon, and add more checking in code that follows ctid links

This fixes a long-standing problem that could cause crashes in very rare circumstances.

• Fix CHAR() to properly pad spaces to the specified length when using a multiple-byte character set (Yoshiyuki Asaba)

In prior releases, the padding of CHAR() was incorrect because it only padded to the specified number of bytes without considering how many characters were stored.

• Fix the sense of the test for read-only transaction in COPY

The code formerly prohibited COPY TO, where it should prohibit COPY FROM.

- Fix planning problem with outer-join ON clauses that reference only the inner-side relation
- Further fixes for x FULL JOIN y ON true corner cases
- Make array\_in and array\_recv more paranoid about validating their OID parameter
- Fix missing rows in queries like UPDATE  $a = \ldots$  WHERE  $a \ldots$  with GiST index on column a
- Improve robustness of datetime parsing
- Improve checking for partially-written WAL pages
- Improve robustness of signal handling when SSL is enabled
- Don't try to open more than max\_files\_per\_process files during postmaster startup
- Various memory leakage fixes
- Various portability improvements
- Fix PL/pgSQL to handle var  $:=$  var correctly when the variable is of pass-by-reference type
- Update contrib/tsearch2 to use current Snowball code

# <span id="page-2645-0"></span>**E.219. Release 7.4.8**

#### Release date: 2005-05-09

This release contains a variety of fixes from 7.4.7, including several security-related issues. For information about new features in the 7.4 major release, see [Section E.227.](#page-2655-0)

## **E.219.1. Migration to Version 7.4.8**

A dump/restore is not required for those running 7.4.X. However, it is one possible way of handling two significant security problems that have been found in the initial contents of 7.4.X system catalogs. A dump/initdb/reload sequence using 7.4.8's initdb will automatically correct these problems.

The larger security problem is that the built-in character set encoding conversion functions can be invoked from SQL commands by unprivileged users, but the functions were not designed for such use and are not secure against malicious choices of arguments. The fix involves changing the declared parameter list of these functions so that they can no longer be invoked from SQL commands. (This does not affect their normal use by the encoding conversion machinery.)

The lesser problem is that the  $\text{contrib}/\text{tsearch2}$  module creates several functions that are misdeclared to return internal when they do not accept internal arguments. This breaks type safety for all functions using internal arguments.

It is strongly recommended that all installations repair these errors, either by initdb or by following the manual repair procedures given below. The errors at least allow unprivileged database users to crash their server process, and might allow unprivileged users to gain the privileges of a database superuser.

If you wish not to do an initdb, perform the following procedures instead. As the database superuser, do:

```
BEGIN;
UPDATE pg_proc SET proargtypes[3] = 'internal'::regtype
WHERE pronamespace = 11 AND pronargs = 5AND proargtypes[2] = 'cstring'::regtype;
-- The command should report having updated 90 rows;
-- if not, rollback and investigate instead of committing!
COMMIT;
```
Next, if you have installed contrib/tsearch2, do:

```
BEGIN;
UPDATE pg_proc SET proargtypes[0] = 'internal'::regtype
WHERE oid IN (
   'dex_init(text)'::regprocedure,
   'snb_en_init(text)'::regprocedure,
   'snb_ru_init(text)'::regprocedure,
   'spell_init(text)'::regprocedure,
   'syn_init(text)'::regprocedure
);
-- The command should report having updated 5 rows;
-- if not, rollback and investigate instead of committing!
COMMIT;
```
If this command fails with a message like "function "dex\_init(text)" does not exist", then either tsearch2 is not installed in this database, or you already did the update.

The above procedures must be carried out in *each* database of an installation, including template1, and ideally including template0 as well. If you do not fix the template databases then any subsequently created databases will contain the same errors. template1 can be fixed in the same way as any other database, but fixing template0 requires additional steps. First, from any database issue:

UPDATE pq\_database SET datallowconn = true WHERE datname =  $'$ template0';

Next connect to  $\text{template}$  and perform the above repair procedures. Finally, do:

```
-- re-freeze template0:
VACUUM FREEZE;
-- and protect it against future alterations:
UPDATE pg_database SET datallowconn = false WHERE datname = 'template0';
```
## **E.219.2. Changes**

- Change encoding function signature to prevent misuse
- Change contrib/tsearch2 to avoid unsafe use of INTERNAL function results
- Repair ancient race condition that allowed a transaction to be seen as committed for some purposes (eg SELECT FOR UPDATE) slightly sooner than for other purposes

This is an extremely serious bug since it could lead to apparent data inconsistencies being briefly visible to applications.

• Repair race condition between relation extension and VACUUM

This could theoretically have caused loss of a page's worth of freshly-inserted data, although the scenario seems of very low probability. There are no known cases of it having caused more than an Assert failure.

• Fix comparisons of TIME WITH TIME ZONE values

The comparison code was wrong in the case where the --enable-integer-datetimes configuration switch had been used. NOTE: if you have an index on a TIME WITH TIME ZONE column, it will need to be REINDEXed after installing this update, because the fix corrects the sort order of column values.

- Fix EXTRACT(EPOCH) for TIME WITH TIME ZONE values
- Fix mis-display of negative fractional seconds in INTERVAL values

This error only occurred when the --enable-integer-datetimes configuration switch had been used.

• Ensure operations done during backend shutdown are counted by statistics collector

This is expected to resolve reports of pg\_autovacuum not vacuuming the system catalogs often enough — it was not being told about catalog deletions caused by temporary table removal during backend exit.

- Additional buffer overrun checks in plpgsql (Neil)
- Fix pg\_dump to dump trigger names containing % correctly (Neil)
- Fix contrib/pgcrypto for newer OpenSSL builds (Marko Kreen)
- Still more 64-bit fixes for contrib/intagg
- Prevent incorrect optimization of functions returning RECORD
- Prevent to\_char(interval) from dumping core for month-related formats
- Prevent crash on COALESCE (NULL, NULL)
- Fix array\_map to call PL functions correctly
- Fix permission checking in ALTER DATABASE RENAME
- Fix ALTER LANGUAGE RENAME
- Make RemoveFromWaitQueue clean up after itself

This fixes a lock management error that would only be visible if a transaction was kicked out of a wait for a lock (typically by query cancel) and then the holder of the lock released it within a very narrow window.

- Fix problem with untyped parameter appearing in INSERT . . . SELECT
- Fix CLUSTER failure after ALTER TABLE SET WITHOUT OIDS

# **E.220. Release 7.4.7**

#### Release date: 2005-01-31

This release contains a variety of fixes from 7.4.6, including several security-related issues. For information about new features in the 7.4 major release, see [Section E.227.](#page-2655-0)

## **E.220.1. Migration to Version 7.4.7**

A dump/restore is not required for those running 7.4.X.

# **E.220.2. Changes**

• Disallow LOAD to non-superusers

On platforms that will automatically execute initialization functions of a shared library (this includes at least Windows and ELF-based Unixen), LOAD can be used to make the server execute arbitrary code. Thanks to NGS Software for reporting this.

• Check that creator of an aggregate function has the right to execute the specified transition functions

This oversight made it possible to bypass denial of EXECUTE permission on a function.

- Fix security and 64-bit issues in contrib/intagg
- Add needed STRICT marking to some contrib functions (Kris Jurka)
- Avoid buffer overrun when plpgsql cursor declaration has too many parameters (Neil)
- Fix planning error for FULL and RIGHT outer joins

The result of the join was mistakenly supposed to be sorted the same as the left input. This could not only deliver mis-sorted output to the user, but in case of nested merge joins could give outright wrong answers.

- Fix plperl for quote marks in tuple fields
- Fix display of negative intervals in SQL and GERMAN datestyles
- Make age(timestamptz) do calculation in local timezone not GMT

# **E.221. Release 7.4.6**

#### Release date: 2004-10-22

This release contains a variety of fixes from 7.4.5. For information about new features in the 7.4 major release, see [Section E.227.](#page-2655-0)

# **E.221.1. Migration to Version 7.4.6**

A dump/restore is not required for those running 7.4.X.

# **E.221.2. Changes**

• Repair possible failure to update hint bits on disk

Under rare circumstances this oversight could lead to "could not access transaction status" failures, which qualifies it as a potential-data-loss bug.

• Ensure that hashed outer join does not miss tuples

Very large left joins using a hash join plan could fail to output unmatched left-side rows given just the right data distribution.

• Disallow running pg\_ctl as root

This is to guard against any possible security issues.

• Avoid using temp files in /tmp in make\_oidjoins\_check

This has been reported as a security issue, though it's hardly worthy of concern since there is no reason for non-developers to use this script anyway.

• Prevent forced backend shutdown from re-emitting prior command result

In rare cases, a client might think that its last command had succeeded when it really had been aborted by forced database shutdown.

• Repair bug in pg\_stat\_get\_backend\_idset

This could lead to misbehavior in some of the system-statistics views.

- Fix small memory leak in postmaster
- Fix "expected both swapped tables to have TOAST tables" bug

This could arise in cases such as CLUSTER after ALTER TABLE DROP COLUMN.

• Prevent pg\_ctl restart from adding -D multiple times

- Fix problem with NULL values in GiST indexes
- :: is no longer interpreted as a variable in an ECPG prepare statement

# **E.222. Release 7.4.5**

#### Release date: 2004-08-18

This release contains one serious bug fix over 7.4.4. For information about new features in the 7.4 major release, see [Section E.227.](#page-2655-0)

## **E.222.1. Migration to Version 7.4.5**

A dump/restore is not required for those running 7.4.X.

## **E.222.2. Changes**

• Repair possible crash during concurrent B-tree index insertions

This patch fixes a rare case in which concurrent insertions into a B-tree index could result in a server panic. No permanent damage would result, but it's still worth a re-release. The bug does not exist in pre-7.4 releases.

# **E.223. Release 7.4.4**

#### Release date: 2004-08-16

This release contains a variety of fixes from 7.4.3. For information about new features in the 7.4 major release, see [Section E.227.](#page-2655-0)

### **E.223.1. Migration to Version 7.4.4**

A dump/restore is not required for those running 7.4.X.

# **E.223.2. Changes**

• Prevent possible loss of committed transactions during crash

Due to insufficient interlocking between transaction commit and checkpointing, it was possible for transactions committed just before the most recent checkpoint to be lost, in whole or in part, following a database crash and restart. This is a serious bug that has existed since PostgreSQL 7.1.

- Check HAVING restriction before evaluating result list of an aggregate plan
- Avoid crash when session's current user ID is deleted
- Fix hashed crosstab for zero-rows case (Joe)
- Force cache update after renaming a column in a foreign key
- Pretty-print UNION queries correctly
- Make psql handle  $\r \nightharpoonup$  newlines properly in COPY IN
- pg\_dump handled ACLs with grant options incorrectly
- Fix thread support for OS X and Solaris
- Updated JDBC driver (build 215) with various fixes
- ECPG fixes
- Translation updates (various contributors)

# **E.224. Release 7.4.3**

Release date: 2004-06-14

This release contains a variety of fixes from 7.4.2. For information about new features in the 7.4 major release, see [Section E.227.](#page-2655-0)

## **E.224.1. Migration to Version 7.4.3**

A dump/restore is not required for those running 7.4.X.

# **E.224.2. Changes**

- Fix temporary memory leak when using non-hashed aggregates (Tom)
- ECPG fixes, including some for Informix compatibility (Michael)
- Fixes for compiling with thread-safety, particularly Solaris (Bruce)
- Fix error in COPY IN termination when using the old network protocol (ljb)
- Several important fixes in pg\_autovacuum, including fixes for large tables, unsigned oids, stability, temp tables, and debug mode (Matthew T. O'Connor)
- Fix problem with reading tar-format dumps on NetBSD and BSD/OS (Bruce)
- Several JDBC fixes
- Fix ALTER SEQUENCE RESTART where last\_value equals the restart value (Tom)
- Repair failure to recalculate nested sub-selects (Tom)
- Fix problems with non-constant expressions in LIMIT/OFFSET
- Support FULL JOIN with no join clause, such as X FULL JOIN Y ON TRUE (Tom)
- Fix another zero-column table bug (Tom)
- Improve handling of non-qualified identifiers in GROUP BY clauses in sub-selects (Tom) Select-list aliases within the sub-select will now take precedence over names from outer query levels.
- Do not generate "NATURAL CROSS JOIN" when decompiling rules (Tom)
- Add checks for invalid field length in binary COPY (Tom) This fixes a difficult-to-exploit security hole.
- Avoid locking conflict between ANALYZE and LISTEN/NOTIFY
- Numerous translation updates (various contributors)

# **E.225. Release 7.4.2**

#### Release date: 2004-03-08

This release contains a variety of fixes from 7.4.1. For information about new features in the 7.4 major release, see [Section E.227.](#page-2655-0)

### **E.225.1. Migration to Version 7.4.2**

A dump/restore is not required for those running 7.4.X. However, it might be advisable as the easiest method of incorporating fixes for two errors that have been found in the initial contents of 7.4.X system catalogs. A dump/initdb/reload sequence using 7.4.2's initdb will automatically correct these problems.

The more severe of the two errors is that data type anyarray has the wrong alignment label; this is a problem because the pg\_statistic system catalog uses anyarray columns. The mislabeling can cause planner misestimations and even crashes when planning queries that involve WHERE clauses on doublealigned columns (such as  $f$ loat $8$  and timestamp). It is strongly recommended that all installations repair this error, either by initdb or by following the manual repair procedure given below.

The lesser error is that the system view  $pq$  settings ought to be marked as having public update access, to allow UPDATE pg\_settings to be used as a substitute for SET. This can also be fixed either by initdb or manually, but it is not necessary to fix unless you want to use UPDATE pq settings.

If you wish not to do an initdb, the following procedure will work for fixing pg\_statistic. As the database superuser, do:

```
-- clear out old data in pg_statistic:
DELETE FROM pg_statistic;
VACUUM pg_statistic;
-- this should update 1 row:
UPDATE pq_type SET typalign = 'd' WHERE oid = 2277;
-- this should update 6 rows:
UPDATE pq_attribute SET attalign = 'd' WHERE atttypid = 2277;
--
-- At this point you MUST start a fresh backend to avoid a crash!
```

```
--
-- repopulate pg_statistic:
ANALYZE;
```
This can be done in a live database, but beware that all backends running in the altered database must be restarted before it is safe to repopulate pg\_statistic.

To repair the pg\_settings error, simply do:

```
GRANT SELECT, UPDATE ON pg_settings TO PUBLIC;
```
The above procedures must be carried out in *each* database of an installation, including template1, and ideally including template0 as well. If you do not fix the template databases then any subsequently created databases will contain the same errors. template1 can be fixed in the same way as any other database, but fixing template0 requires additional steps. First, from any database issue:

```
UPDATE pg_database SET datallowconn = true WHERE datname = 'template0';
```
Next connect to template0 and perform the above repair procedures. Finally, do:

```
-- re-freeze template0:
VACUUM FREEZE;
-- and protect it against future alterations:
UPDATE pq_database SET datallowconn = false WHERE datname = 'template0';
```
### **E.225.2. Changes**

Release 7.4.2 incorporates all the fixes included in release 7.3.6, plus the following fixes:

• Fix pg\_statistics alignment bug that could crash optimizer

See above for details about this problem.

- Allow non-super users to update pq\_settings
- Fix several optimizer bugs, most of which led to "variable not found in subplan target lists" errors
- Avoid out-of-memory failure during startup of large multiple index scan
- Fix multibyte problem that could lead to "out of memory" error during COPY IN
- Fix problems with SELECT INTO / CREATE TABLE AS from tables without OIDs
- Fix problems with alter\_table regression test during parallel testing
- Fix problems with hitting open file limit, especially on OS X (Tom)
- Partial fix for Turkish-locale issues

initdb will succeed now in Turkish locale, but there are still some inconveniences associated with the i/I problem.

• Make pg\_dump set client encoding on restore

- Other minor pg\_dump fixes
- Allow ecpg to again use C keywords as column names (Michael)
- Added ecpg WHENEVER NOT\_FOUND to SELECT/INSERT/UPDATE/DELETE (Michael)
- Fix ecpg crash for queries calling set-returning functions (Michael)
- Various other ecpg fixes (Michael)
- Fixes for Borland compiler
- Thread build improvements (Bruce)
- Various other build fixes
- Various JDBC fixes

# **E.226. Release 7.4.1**

#### Release date: 2003-12-22

This release contains a variety of fixes from 7.4. For information about new features in the 7.4 major release, see [Section E.227.](#page-2655-0)

## **E.226.1. Migration to Version 7.4.1**

A dump/restore is *not* required for those running 7.4.

If you want to install the fixes in the information schema you need to reload it into the database. This is either accomplished by initializing a new cluster by running initdb, or by running the following sequence of SQL commands in each database (ideally including template1) as a superuser in psql, after installing the new release:

DROP SCHEMA information\_schema CASCADE; \i /usr/local/pgsql/share/information\_schema.sql

Substitute your installation path in the second command.

## **E.226.2. Changes**

- Fixed bug in CREATE SCHEMA parsing in ECPG (Michael)
- Fix compile error when --enable-thread-safety and --with-perl are used together (Peter)
- Fix for subqueries that used hash joins (Tom)

Certain subqueries that used hash joins would crash because of improperly shared structures.

• Fix free space map compaction bug (Tom)

This fixes a bug where compaction of the free space map could lead to a database server shutdown.

- Fix for Borland compiler build of libpq (Bruce)
- Fix netmask() and hostmask() to return the maximum-length masklen (Tom)

Fix these functions to return values consistent with pre-7.4 releases.

• Several contrib/pg\_autovacuum fixes

Fixes include improper variable initialization, missing vacuum after TRUNCATE, and duration computation overflow for long vacuums.

- Allow compile of contrib/cube under Cygwin (Jason Tishler)
- Fix Solaris use of password file when no passwords are defined (Tom)

Fix crash on Solaris caused by use of any type of password authentication when no passwords were defined.

- JDBC fix for thread problems, other fixes
- Fix for bytea index lookups (Joe)
- Fix information schema for bit data types (Peter)
- Force zero\_damaged\_pages to be on during recovery from WAL
- Prevent some obscure cases of "variable not in subplan target lists"
- Make PQescapeBytea and byteaout consistent with each other (Joe)
- Escape bytea output for bytes  $> 0x7e(Joe)$

If different client encodings are used for bytea output and input, it is possible for bytea values to be corrupted by the differing encodings. This fix escapes all bytes that might be affected.

- Added missing SPI\_finish() calls to dblink's get\_tuple\_of\_interest() (Joe)
- New Czech FAQ
- Fix information schema view constraint\_column\_usage for foreign keys (Peter)
- ECPG fixes (Michael)
- Fix bug with multiple IN subqueries and joins in the subqueries (Tom)
- Allow COUNT  $('x')$  to work (Tom)
- Install ECPG include files for Informix compatibility into separate directory (Peter)

Some names of ECPG include files for Informix compatibility conflicted with operating system include files. By installing them in their own directory, name conflicts have been reduced.

• Fix SSL memory leak (Neil)

This release fixes a bug in 7.4 where SSL didn't free all memory it allocated.

- Prevent pg\_service.conf from using service name as default dbname (Bruce)
- <span id="page-2655-0"></span>• Fix local ident authentication on FreeBSD (Tom)

# **E.227. Release 7.4**

Release date: 2003-11-17

## **E.227.1. Overview**

Major changes in this release:

IN / NOT IN subqueries are now much more efficient

In previous releases, IN/NOT IN subqueries were joined to the upper query by sequentially scanning the subquery looking for a match. The 7.4 code uses the same sophisticated techniques used by ordinary joins and so is much faster. An IN will now usually be as fast as or faster than an equivalent EXISTS subquery; this reverses the conventional wisdom that applied to previous releases.

Improved GROUP BY processing by using hash buckets

In previous releases, rows to be grouped had to be sorted first. The 7.4 code can do GROUP BY without sorting, by accumulating results into a hash table with one entry per group. It will still use the sort technique, however, if the hash table is estimated to be too large to fit in sort\_mem.

New multikey hash join capability

In previous releases, hash joins could only occur on single keys. This release allows multicolumn hash joins.

Queries using the explicit JOIN syntax are now better optimized

Prior releases evaluated queries using the explicit JOIN syntax only in the order implied by the syntax. 7.4 allows full optimization of these queries, meaning the optimizer considers all possible join orderings and chooses the most efficient. Outer joins, however, must still follow the declared ordering.

Faster and more powerful regular expression code

The entire regular expression module has been replaced with a new version by Henry Spencer, originally written for Tcl. The code greatly improves performance and supports several flavors of regular expressions.

Function-inlining for simple SQL functions

Simple SQL functions can now be inlined by including their SQL in the main query. This improves performance by eliminating per-call overhead. That means simple SQL functions now behave like macros.

Full support for IPv6 connections and IPv6 address data types

Previous releases allowed only IPv4 connections, and the IP data types only supported IPv4 addresses. This release adds full IPv6 support in both of these areas.

Major improvements in SSL performance and reliability

Several people very familiar with the SSL API have overhauled our SSL code to improve SSL key negotiation and error recovery.

Make free space map efficiently reuse empty index pages, and other free space management improvements

In previous releases, B-tree index pages that were left empty because of deleted rows could only be reused by rows with index values similar to the rows originally indexed on that page. In 7.4, VACUUM records empty index pages and allows them to be reused for any future index rows.

SQL-standard information schema

The information schema provides a standardized and stable way to access information about the schema objects defined in a database.

Cursors conform more closely to the SQL standard

The commands FETCH and MOVE have been overhauled to conform more closely to the SQL standard.

Cursors can exist outside transactions

These cursors are also called holdable cursors.

New client-to-server protocol

The new protocol adds error codes, more status information, faster startup, better support for binary data transmission, parameter values separated from SQL commands, prepared statements available at the protocol level, and cleaner recovery from COPY failures. The older protocol is still supported by both server and clients.

libpq and ECPG applications are now fully thread-safe

While previous libpq releases already supported threads, this release improves thread safety by fixing some non-thread-safe code that was used during database connection startup. The configure option --enable-thread-safety must be used to enable this feature.

New version of full-text indexing

A new full-text indexing suite is available in contrib/tsearch2.

New autovacuum tool

The new autovacuum tool in contrib/autovacuum monitors the database statistics tables for INSERT/UPDATE/DELETE activity and automatically vacuums tables when needed.

Array handling has been improved and moved into the server core

Many array limitations have been removed, and arrays behave more like fully-supported data types.

### **E.227.2. Migration to Version 7.4**

A dump/restore using pg\_dump is required for those wishing to migrate data from any previous release.

Observe the following incompatibilities:

- The server-side autocommit setting was removed and reimplemented in client applications and languages. Server-side autocommit was causing too many problems with languages and applications that wanted to control their own autocommit behavior, so autocommit was removed from the server and added to individual client APIs as appropriate.
- Error message wording has changed substantially in this release. Significant effort was invested to make the messages more consistent and user-oriented. If your applications try to detect different error

conditions by parsing the error message, you are strongly encouraged to use the new error code facility instead.

- Inner joins using the explicit JOIN syntax might behave differently because they are now better optimized.
- A number of server configuration parameters have been renamed for clarity, primarily those related to logging.
- FETCH 0 or MOVE 0 now does nothing. In prior releases, FETCH 0 would fetch all remaining rows, and MOVE 0 would move to the end of the cursor.
- FETCH and MOVE now return the actual number of rows fetched/moved, or zero if at the beginning/end of the cursor. Prior releases would return the row count passed to the command, not the number of rows actually fetched or moved.
- COPY now can process files that use carriage-return or carriage-return/line-feed end-of-line sequences. Literal carriage-returns and line-feeds are no longer accepted in data values; use  $\chi$  and  $\chi$ n instead.
- Trailing spaces are now trimmed when converting from type char(n) to varchar(n) or text. This is what most people always expected to happen anyway.
- The data type  $f$ loat (p) now measures p in binary digits, not decimal digits. The new behavior follows the SQL standard.
- Ambiguous date values now must match the ordering specified by the datestyle setting. In prior releases, a date specification of 10/20/03 was interpreted as a date in October even if datestyle specified that the day should be first. 7.4 will throw an error if a date specification is invalid for the current setting of datestyle.
- The functions oidrand, oidsrand, and userfntest have been removed. These functions were determined to be no longer useful.
- String literals specifying time-varying date/time values, such as 'now' or 'today' will no longer work as expected in column default expressions; they now cause the time of the table creation to be the default, not the time of the insertion. Functions such as now (), current\_timestamp, or current\_date should be used instead.

In previous releases, there was special code so that strings such as 'now' were interpreted at INSERT time and not at table creation time, but this work around didn't cover all cases. Release 7.4 now requires that defaults be defined properly using functions such as now() or current\_timestamp. These will work in all situations.

• The dollar sign ( $\varsigma$ ) is no longer allowed in operator names. It can instead be a non-first character in identifiers. This was done to improve compatibility with other database systems, and to avoid syntax problems when parameter placeholders  $(\xi_n)$  are written adjacent to operators.

# **E.227.3. Changes**

Below you will find a detailed account of the changes between release 7.4 and the previous major release.

### **E.227.3.1. Server Operation Changes**

- Allow IPv6 server connections (Nigel Kukard, Johan Jordaan, Bruce, Tom, Kurt Roeckx, Andrew Dunstan)
- Fix SSL to handle errors cleanly (Nathan Mueller)

In prior releases, certain SSL API error reports were not handled correctly. This release fixes those problems.

• SSL protocol security and performance improvements (Sean Chittenden)

SSL key renegotiation was happening too frequently, causing poor SSL performance. Also, initial key handling was improved.

• Print lock information when a deadlock is detected (Tom)

This allows easier debugging of deadlock situations.

• Update /tmp socket modification times regularly to avoid their removal (Tom)

This should help prevent  $/\text{tmp}$  directory cleaner administration scripts from removing server socket files.

- Enable PAM for Mac OS X (Aaron Hillegass)
- Make B-tree indexes fully WAL-safe (Tom)

In prior releases, under certain rare cases, a server crash could cause B-tree indexes to become corrupt. This release removes those last few rare cases.

- Allow B-tree index compaction and empty page reuse (Tom)
- Fix inconsistent index lookups during split of first root page (Tom)

In prior releases, when a single-page index split into two pages, there was a brief period when another database session could miss seeing an index entry. This release fixes that rare failure case.

- Improve free space map allocation logic (Tom)
- Preserve free space information between server restarts (Tom)

In prior releases, the free space map was not saved when the postmaster was stopped, so newly started servers had no free space information. This release saves the free space map, and reloads it when the server is restarted.

- Add start time to pg\_stat\_activity (Neil)
- New code to detect corrupt disk pages; erase with zero\_damaged\_pages (Tom)
- New client/server protocol: faster, no username length limit, allow clean exit from  $COPY$  (Tom)
- Add transaction status, table ID, column ID to client/server protocol (Tom)
- Add binary I/O to client/server protocol (Tom)
- Remove autocommit server setting; move to client applications (Tom)
- New error message wording, error codes, and three levels of error detail (Tom, Joe, Peter)

#### **E.227.3.2. Performance Improvements**

- Add hashing for GROUP BY aggregates (Tom)
- Make nested-loop joins be smarter about multicolumn indexes (Tom)
- Allow multikey hash joins (Tom)
- Improve constant folding (Tom)
- Add ability to inline simple SQL functions (Tom)
- Reduce memory usage for queries using complex functions (Tom)

In prior releases, functions returning allocated memory would not free it until the query completed. This release allows the freeing of function-allocated memory when the function call completes, reducing the total memory used by functions.

• Improve GEOO optimizer performance (Tom)

This release fixes several inefficiencies in the way the GEQO optimizer manages potential query paths.

- Allow IN/NOT IN to be handled via hash tables (Tom)
- Improve NOT IN (subquery) performance (Tom)
- Allow most IN subqueries to be processed as joins (Tom)
- Pattern matching operations can use indexes regardless of locale (Peter)

There is no way for non-ASCII locales to use the standard indexes for LIKE comparisons. This release adds a way to create a special index for LIKE.

• Allow the postmaster to preload libraries using preload libraries (Joe)

For shared libraries that require a long time to load, this option is available so the library can be preloaded in the postmaster and inherited by all database sessions.

- Improve optimizer cost computations, particularly for subqueries (Tom)
- Avoid sort when subquery ORDER BY matches upper query (Tom)
- Deduce that WHERE  $a.x = b.y$  AND  $b.y = 42$  also means  $a.x = 42$  (Tom)
- Allow hash/merge joins on complex joins (Tom)
- Allow hash joins for more data types (Tom)
- Allow join optimization of explicit inner joins, disable with join\_collapse\_limit (Tom)
- Add parameter from\_collapse\_limit to control conversion of subqueries to joins (Tom)
- Use faster and more powerful regular expression code from Tcl (Henry Spencer, Tom)
- Use bit-mapped relation sets in the optimizer (Tom)
- Improve connection startup time (Tom)

The new client/server protocol requires fewer network packets to start a database session.

- Improve trigger/constraint performance (Stephan)
- Improve speed of col IN (const, const, const, ...) (Tom)
- Fix hash indexes which were broken in rare cases (Tom)

• Improve hash index concurrency and speed (Tom)

Prior releases suffered from poor hash index performance, particularly for high concurrency situations. This release fixes that, and the development group is interested in reports comparing B-tree and hash index performance.

• Align shared buffers on 32-byte boundary for copy speed improvement (Manfred Spraul)

Certain CPU's perform faster data copies when addresses are 32-byte aligned.

• Data type numeric reimplemented for better performance (Tom)

numeric used to be stored in base 100. The new code uses base 10000, for significantly better performance.

### **E.227.3.3. Server Configuration Changes**

• Rename server parameter server\_min\_messages to log\_min\_messages (Bruce)

This was done so most parameters that control the server logs begin with  $log$ .

- Rename show \* stats to log \* stats (Bruce)
- Rename show source port to log source port (Bruce)
- Rename hostname\_lookup to log\_hostname (Bruce)
- Add checkpoint warning to warn of excessive checkpointing (Bruce)

In prior releases, it was difficult to determine if checkpoint was happening too frequently. This feature adds a warning to the server logs when excessive checkpointing happens.

- New read-only server parameters for localization (Tom)
- Change debug server log messages to output as DEBUG rather than LOG (Bruce)
- Prevent server log variables from being turned off by non-superusers (Bruce)

This is a security feature so non-superusers cannot disable logging that was enabled by the administrator.

• log\_min\_messages/client\_min\_messages now controls debug\_\* output (Bruce)

This centralizes client debug information so all debug output can be sent to either the client or server logs.

• Add Mac OS X Rendezvous server support (Chris Campbell)

This allows Mac OS X hosts to query the network for available PostgreSQL servers.

• Add ability to print only slow statements using  $log\_min\_duration\_statement$  (Christopher)

This is an often requested debugging feature that allows administrators to see only slow queries in their server logs.

• Allow pg\_hba.conf to accept netmasks in CIDR format (Andrew Dunstan)

This allows administrators to merge the host IP address and netmask fields into a single CIDR field in pg\_hba.conf.

• New read-only parameter is\_superuser (Tom)

• New parameter log\_error\_verbosity to control error detail (Tom)

This works with the new error reporting feature to supply additional error information like hints, file names and line numbers.

• postgres --describe-config now dumps server config variables (Aizaz Ahmed, Peter)

This option is useful for administration tools that need to know the configuration variable names and their minimums, maximums, defaults, and descriptions.

- Add new columns in pq\_settings: context, type, source, min\_val, max\_val (Joe)
- Make default shared\_buffers 1000 and max\_connections 100, if possible (Tom)

Prior versions defaulted to 64 shared buffers so PostgreSQL would start on even very old systems. This release tests the amount of shared memory allowed by the platform and selects more reasonable default values if possible. Of course, users are still encouraged to evaluate their resource load and size shared\_buffers accordingly.

• New pg\_hba.conf record type hostnossl to prevent SSL connections (Jon Jensen)

In prior releases, there was no way to prevent SSL connections if both the client and server supported SSL. This option allows that capability.

- Remove parameter geqo\_random\_seed (Tom)
- Add server parameter regex\_flavor to control regular expression processing (Tom)
- Make  $pq_{ct}$  better handle nonstandard ports (Greg)

#### **E.227.3.4. Query Changes**

- New SQL-standard information schema (Peter)
- Add read-only transactions (Peter)
- Print key name and value in foreign-key violation messages (Dmitry Tkach)
- Allow users to see their own queries in pg\_stat\_activity (Kevin Brown)

In prior releases, only the superuser could see query strings using pg\_stat\_activity. Now ordinary users can see their own query strings.

• Fix aggregates in subqueries to match SQL standard (Tom)

The SQL standard says that an aggregate function appearing within a nested subquery belongs to the outer query if its argument contains only outer-query variables. Prior PostgreSQL releases did not handle this fine point correctly.

• Add option to prevent auto-addition of tables referenced in query (Nigel J. Andrews)

By default, tables mentioned in the query are automatically added to the FROM clause if they are not already there. This is compatible with historic POSTGRES behavior but is contrary to the SQL standard. This option allows selecting standard-compatible behavior.

• Allow UPDATE  $\ldots$  SET col = DEFAULT (Rod)

This allows UPDATE to set a column to its declared default value.

• Allow expressions to be used in LIMIT/OFFSET (Tom)

In prior releases, LIMIT/OFFSET could only use constants, not expressions.

• Implement CREATE TABLE AS EXECUTE (Neil, Peter)

#### **E.227.3.5. Object Manipulation Changes**

- Make CREATE SEQUENCE grammar more conforming to SQL:2003 (Neil)
- Add statement-level triggers (Neil)

While this allows a trigger to fire at the end of a statement, it does not allow the trigger to access all rows modified by the statement. This capability is planned for a future release.

• Add check constraints for domains (Rod)

This greatly increases the usefulness of domains by allowing them to use check constraints.

• Add ALTER DOMAIN (Rod)

This allows manipulation of existing domains.

• Fix several zero-column table bugs (Tom)

PostgreSQL supports zero-column tables. This fixes various bugs that occur when using such tables.

• Have ALTER TABLE ... ADD PRIMARY KEY add not-null constraint (Rod)

In prior releases, ALTER TABLE ... ADD PRIMARY would add a unique index, but not a not-null constraint. That is fixed in this release.

• Add ALTER TABLE ... WITHOUT OIDS (Rod)

This allows control over whether new and updated rows will have an OID column. This is most useful for saving storage space.

- Add ALTER SEQUENCE to modify minimum, maximum, increment, cache, cycle values (Rod)
- Add ALTER TABLE ... CLUSTER ON (Alvaro Herrera)

This command is used by pg\_dump to record the cluster column for each table previously clustered. This information is used by database-wide cluster to cluster all previously clustered tables.

- Improve automatic type casting for domains (Rod, Tom)
- Allow dollar signs in identifiers, except as first character (Tom)
- Disallow dollar signs in operator names, so  $x = $1$  works (Tom)
- Allow copying table schema using LIKE *subtable*, also SQL:2003 feature INCLUDING DEFAULTS (Rod)
- Add WITH GRANT OPTION clause to GRANT (Peter)

This enabled GRANT to give other users the ability to grant privileges on an object.

#### **E.227.3.6. Utility Command Changes**

• Add ON COMMIT clause to CREATE TABLE for temporary tables (Gavin)
This adds the ability for a table to be dropped or all rows deleted on transaction commit.

• Allow cursors outside transactions using WITH HOLD (Neil)

In previous releases, cursors were removed at the end of the transaction that created them. Cursors can now be created with the WITH HOLD option, which allows them to continue to be accessed after the creating transaction has committed.

• FETCH 0 and MOVE 0 now do nothing (Bruce)

In previous releases, FETCH 0 fetched all remaining rows, and MOVE 0 moved to the end of the cursor.

• Cause FETCH and MOVE to return the number of rows fetched/moved, or zero if at the beginning/end of cursor, per SQL standard (Bruce)

In prior releases, the row count returned by FETCH and MOVE did not accurately reflect the number of rows processed.

• Properly handle SCROLL with cursors, or report an error (Neil)

Allowing random access (both forward and backward scrolling) to some kinds of queries cannot be done without some additional work. If SCROLL is specified when the cursor is created, this additional work will be performed. Furthermore, if the cursor has been created with NO SCROLL, no random access is allowed.

- Implement SOL-compatible options FIRST, LAST, ABSOLUTE  $n$ , RELATIVE  $n$  for FETCH and MOVE (Tom)
- Allow EXPLAIN on DECLARE CURSOR (Tom)
- Allow CLUSTER to use index marked as pre-clustered by default (Alvaro Herrera)
- Allow CLUSTER to cluster all tables (Alvaro Herrera)

This allows all previously clustered tables in a database to be reclustered with a single command.

- Prevent CLUSTER on partial indexes (Tom)
- Allow DOS and Mac line-endings in COPY files (Bruce)
- Disallow literal carriage return as a data value, backslash-carriage-return and  $\gamma$  are still allowed (Bruce)
- COPY changes (binary,  $\setminus$ .) (Tom)
- Recover from COPY failure cleanly (Tom)
- Prevent possible memory leaks in COPY (Tom)
- Make TRUNCATE transaction-safe (Rod)

TRUNCATE can now be used inside a transaction. If the transaction aborts, the changes made by the TRUNCATE are automatically rolled back.

- Allow prepare/bind of utility commands like FETCH and EXPLAIN (Tom)
- Add EXPLAIN EXECUTE (Neil)
- Improve VACUUM performance on indexes by reducing WAL traffic (Tom)
- Functional indexes have been generalized into indexes on expressions (Tom)

In prior releases, functional indexes only supported a simple function applied to one or more column names. This release allows any type of scalar expression.

- Have SHOW TRANSACTION ISOLATION match input to SET TRANSACTION ISOLATION (Tom)
- Have COMMENT ON DATABASE on nonlocal database generate a warning, rather than an error (Rod)

Database comments are stored in database-local tables so comments on a database have to be stored in each database.

- Improve reliability of LISTEN/NOTIFY (Tom)
- Allow REINDEX to reliably reindex nonshared system catalog indexes (Tom)

This allows system tables to be reindexed without the requirement of a standalone session, which was necessary in previous releases. The only tables that now require a standalone session for reindexing are the global system tables pg\_database, pg\_shadow, and pg\_group.

#### **E.227.3.7. Data Type and Function Changes**

• New server parameter extra\_float\_digits to control precision display of floating-point numbers (Pedro Ferreira, Tom)

This controls output precision which was causing regression testing problems.

- Allow +1300 as a numeric time-zone specifier, for FJST (Tom)
- Remove rarely used functions oidrand, oidsrand, and userfntest functions (Neil)
- Add md5() function to main server, already in contrib/pgcrypto (Joe)

An MD5 function was frequently requested. For more complex encryption capabilities, use contrib/pgcrypto.

- Increase date range of timestamp (John Cochran)
- Change EXTRACT(EPOCH FROM timestamp) so timestamp without time zone is assumed to be in local time, not GMT (Tom)
- Trap division by zero in case the operating system doesn't prevent it (Tom)
- Change the numeric data type internally to base 10000 (Tom)
- New hostmask() function (Greg Wickham)
- Fixes for to\_char() and to\_timestamp() (Karel)
- Allow functions that can take any argument data type and return any data type, using anyelement and anyarray (Joe)

This allows the creation of functions that can work with any data type.

- Arrays can now be specified as  $ARRAY[1,2,3]$ ,  $ARRAY[('a', 'b'], ('c', 'd')]$ , or ARRAY[ARRAY[ARRAY[2]]] (Joe)
- Allow proper comparisons for arrays, including ORDER BY and DISTINCT support (Joe)
- Allow indexes on array columns (Joe)
- Allow array concatenation with  $| \cdot |$  (Joe)
- Allow WHERE qualification expr op ANY/SOME/ALL (array\_expr) (Joe)

This allows arrays to behave like a list of values, for purposes like SELECT  $\star$  FROM tab WHERE col IN (array\_val).

- New array functions array\_append, array\_cat, array\_lower, array\_prepend, array\_to\_string, array\_upper, string\_to\_array (Joe)
- Allow user defined aggregates to use polymorphic functions (Joe)
- Allow assignments to empty arrays (Joe)
- Allow 60 in seconds fields of time, timestamp, and interval input values (Tom) Sixty-second values are needed for leap seconds.
- Allow cidr data type to be cast to text (Tom)
- Disallow invalid time zone names in SET TIMEZONE
- Trim trailing spaces when char is cast to varchar or text (Tom)
- Make float (p) measure the precision p in binary digits, not decimal digits (Tom)
- Add IPv6 support to the inet and cidr data types (Michael Graff)
- Add family() function to report whether address is IPv4 or IPv6 (Michael Graff)
- Have SHOW datestyle generate output similar to that used by SET datestyle (Tom)
- Make EXTRACT (TIMEZONE) and SET/SHOW TIME ZONE follow the SOL convention for the sign of time zone offsets, i.e., positive is east from UTC (Tom)
- Fix date\_trunc('quarter', ...) (Böjthe Zoltán)

Prior releases returned an incorrect value for this function call.

• Make initcap() more compatible with Oracle (Mike Nolan)

inition () now uppercases a letter appearing after any non-alphanumeric character, rather than only after whitespace.

- Allow only datestyle field order for date values not in ISO-8601 format (Greg)
- Add new datestyle values MDY, DMY, and YMD to set input field order; honor US and European for backward compatibility (Tom)
- String literals like 'now' or 'today' will no longer work as a column default. Use functions such as now(), current\_timestamp instead. (change required for prepared statements) (Tom)
- Treat NaN as larger than any other value in min()/max() (Tom)

NaN was already sorted after ordinary numeric values for most purposes, but  $min($ ) and  $max($ ) didn't get this right.

- Prevent interval from suppressing :00 seconds display
- New functions pg\_get\_triggerdef(prettyprint) and pg\_conversion\_is\_visible() (Christopher)
- Allow time to be specified as 040506 or 0405 (Tom)
- Input date order must now be YYYY-MM-DD (with 4-digit year) or match datestyle
- Make pg\_get\_constraintdef support unique, primary-key, and check constraints (Christopher)

#### **E.227.3.8. Server-Side Language Changes**

- Prevent PL/pgSOL crash when RETURN NEXT is used on a zero-row record variable (Tom)
- Make PL/Python's spi\_execute interface handle null values properly (Andrew Bosma)
- Allow PL/pgSQL to declare variables of composite types without \$ROWTYPE (Tom)
- Fix PL/Python's \_quote() function to handle big integers
- Make PL/Python an untrusted language, now called plpythonu (Kevin Jacobs, Tom)

The Python language no longer supports a restricted execution environment, so the trusted version of PL/Python was removed. If this situation changes, a version of PL/Python that can be used by nonsuperusers will be readded.

- Allow polymorphic PL/pgSQL functions (Joe, Tom)
- Allow polymorphic SOL functions (Joe)
- Improved compiled function caching mechanism in PL/pgSQL with full support for polymorphism (Joe)
- Add new parameter  $\frac{1}{2}0$  in PL/pgSQL representing the function's actual return type (Joe)
- Allow PL/Tcl and PL/Python to use the same trigger on multiple tables (Tom)
- Fixed PL/Tcl's spipers to accept fully qualified type names in the parameter type list (Jan)

#### **E.227.3.9. psql Changes**

• Add \pset pager always to always use pager (Greg)

This forces the pager to be used even if the number of rows is less than the screen height. This is valuable for rows that wrap across several screen rows.

- Improve tab completion (Rod, Ross Reedstrom, Ian Barwick)
- Reorder \? help into groupings (Harald Armin Massa, Bruce)
- Add backslash commands for listing schemas, casts, and conversions (Christopher)
- \encoding now changes based on the server parameter client encoding (Tom)

In previous versions, \encoding was not aware of encoding changes made using SET client\_encoding.

• Save editor buffer into readline history (Ross)

When  $\leq$  is used to edit a query, the result is saved in the readline history for retrieval using the up arrow.

- Improve  $\backslash d$  display (Christopher)
- Enhance HTML mode to be more standards-conforming (Greg)
- New \set AUTOCOMMIT off capability (Tom)

This takes the place of the removed server parameter autocommit.

• New \set VERBOSITY to control error detail (Tom)

This controls the new error reporting details.

- New prompt escape sequence  $s$ <sub>x</sub> to show transaction status (Tom)
- Long options for psql are now available on all platforms

#### **E.227.3.10. pg\_dump Changes**

- Multiple pg\_dump fixes, including tar format and large objects
- Allow pg\_dump to dump specific schemas (Neil)
- Make pg\_dump preserve column storage characteristics (Christopher)

This preserves ALTER TABLE ... SET STORAGE information.

- Make pg\_dump preserve CLUSTER characteristics (Christopher)
- Have pg\_dumpall use GRANT/REVOKE to dump database-level privileges (Tom)
- Allow pg\_dumpall to support the options  $-a$ ,  $-s$ ,  $-x$  of pg\_dump (Tom)
- Prevent pg\_dump from lowercasing identifiers specified on the command line (Tom)
- pg\_dump options --use-set-session-authorization and --no-reconnect now do nothing, all dumps use SET SESSION AUTHORIZATION

pg\_dump no longer reconnects to switch users, but instead always uses SET SESSION AUTHORIZATION. This will reduce password prompting during restores.

• Long options for pg\_dump are now available on all platforms

PostgreSQL now includes its own long-option processing routines.

#### **E.227.3.11. libpq Changes**

• Add function PQfreemem for freeing memory on Windows, suggested for NOTIFY (Bruce)

Windows requires that memory allocated in a library be freed by a function in the same library, hence free () doesn't work for freeing memory allocated by libpq. PQfreemem is the proper way to free libpq memory, especially on Windows, and is recommended for other platforms as well.

• Document service capability, and add sample file (Bruce)

This allows clients to look up connection information in a central file on the client machine.

- Make PQsetdbLogin have the same defaults as PQconnectdb (Tom)
- Allow libpq to cleanly fail when result sets are too large (Tom)
- Improve performance of function PQunescapeBytea (Ben Lamb)
- Allow thread-safe libpq with configure option --enable-thread-safety (Lee Kindness, Philip Yarra)
- Allow function pqInternalNotice to accept a format string and arguments instead of just a preformatted message (Tom, Sean Chittenden)
- Control SSL negotiation with sslmode values disable, allow, prefer, and require (Jon Jensen)
- Allow new error codes and levels of text (Tom)
- Allow access to the underlying table and column of a query result (Tom)

This is helpful for query-builder applications that want to know the underlying table and column names associated with a specific result set.

- Allow access to the current transaction status (Tom)
- Add ability to pass binary data directly to the server (Tom)
- Add function PQexecPrepared and PQsendQueryPrepared functions which perform bind/execute of previously prepared statements (Tom)

#### **E.227.3.12. JDBC Changes**

- Allow setNull on updateable result sets
- Allow executeBatch on a prepared statement (Barry)
- Support SSL connections (Barry)
- Handle schema names in result sets (Paul Sorenson)
- Add refcursor support (Nic Ferrier)

#### **E.227.3.13. Miscellaneous Interface Changes**

- Prevent possible memory leak or core dump during libpgtcl shutdown (Tom)
- Add Informix compatibility to ECPG (Michael)

This allows ECPG to process embedded C programs that were written using certain Informix extensions.

- Add type decimal to ECPG that is fixed length, for Informix (Michael)
- Allow thread-safe embedded SQL programs with configure option --enable-thread-safety (Lee Kindness, Bruce)

This allows multiple threads to access the database at the same time.

• Moved Python client PyGreSQL to http://www.pygresql.org (Marc)

#### **E.227.3.14. Source Code Changes**

- Prevent need for separate platform geometry regression result files (Tom)
- Improved PPC locking primitive (Reinhard Max)
- New function palloc0 to allocate and clear memory (Bruce)
- Fix locking code for s390x CPU (64-bit) (Tom)
- Allow OpenBSD to use local ident credentials (William Ahern)
- Make query plan trees read-only to executor (Tom)
- Add Darwin startup scripts (David Wheeler)
- Allow libpq to compile with Borland C++ compiler (Lester Godwin, Karl Waclawek)
- Use our own version of getopt\_long() if needed (Peter)
- Convert administration scripts to C (Peter)
- $\cdot$  Bison  $\ge$  = 1.85 is now required to build the PostgreSQL grammar, if building from CVS
- Merge documentation into one book (Peter)
- Add Windows compatibility functions (Bruce)
- Allow client interfaces to compile under MinGW (Bruce)
- New ereport() function for error reporting (Tom)
- Support Intel compiler on Linux (Peter)
- Improve Linux startup scripts (Slawomir Sudnik, Darko Prenosil)
- Add support for AMD Opteron and Itanium (Jeffrey W. Baker, Bruce)
- Remove --enable-recode option from configure

This was no longer needed now that we have CREATE CONVERSION.

• Generate a compile error if spinlock code is not found (Bruce)

Platforms without spinlock code will now fail to compile, rather than silently using semaphores. This failure can be disabled with a new configure option.

#### **E.227.3.15. Contrib Changes**

- Change dbmirror license to BSD
- Improve earthdistance (Bruno Wolff III)
- Portability improvements to pgcrypto (Marko Kreen)
- Prevent crash in xml (John Gray, Michael Richards)
- Update oracle
- Update mysql
- Update cube (Bruno Wolff III)
- Update earthdistance to use cube (Bruno Wolff III)
- Update btree\_gist (Oleg)
- New tsearch2 full-text search module (Oleg, Teodor)
- Add hash-based crosstab function to tablefuncs (Joe)
- Add serial column to order connectby () siblings in tablefuncs (Nabil Sayegh,Joe)
- Add named persistent connections to dblink (Shridhar Daithanka)
- New pg\_autovacuum allows automatic VACUUM (Matthew T. O'Connor)
- Make pgbench honor environment variables PGHOST, PGPORT, PGUSER (Tatsuo)
- Improve intarray (Teodor Sigaev)
- Improve pgstattuple (Rod)
- Fix bug in metaphone() in fuzzystrmatch
- Improve adddepend (Rod)
- Update spi/timetravel (Böjthe Zoltán)
- Fix dbase -s option and improve non-ASCII handling (Thomas Behr, Márcio Smiderle)
- Remove array module because features now included by default (Joe)

# **E.228. Release 7.3.21**

#### Release date: 2008-01-07

This release contains a variety of fixes from 7.3.20, including fixes for significant security issues.

This is expected to be the last PostgreSQL release in the 7.3.X series. Users are encouraged to update to a newer release branch soon.

### **E.228.1. Migration to Version 7.3.21**

A dump/restore is not required for those running 7.3.X. However, if you are upgrading from a version earlier than 7.3.13, see [Section E.236.](#page-2676-0)

#### **E.228.2. Changes**

• Prevent functions in indexes from executing with the privileges of the user running VACUUM, ANALYZE, etc (Tom)

Functions used in index expressions and partial-index predicates are evaluated whenever a new table entry is made. It has long been understood that this poses a risk of trojan-horse code execution if one modifies a table owned by an untrustworthy user. (Note that triggers, defaults, check constraints, etc. pose the same type of risk.) But functions in indexes pose extra danger because they will be executed by routine maintenance operations such as VACUUM FULL, which are commonly performed automatically under a superuser account. For example, a nefarious user can execute code with superuser privileges by setting up a trojan-horse index definition and waiting for the next routine vacuum. The fix arranges for standard maintenance operations (including VACUUM, ANALYZE, REINDEX, and CLUSTER) to execute as the table owner rather than the calling user, using the same privilege-switching mechanism already used for SECURITY DEFINER functions. To prevent bypassing this security measure, execution of SET SESSION AUTHORIZATION and SET ROLE is now forbidden within a SECURITY DEFINER context. (CVE-2007-6600)

• Require non-superusers who use /contrib/dblink to use only password authentication, as a security measure (Joe)

The fix that appeared for this in 7.3.20 was incomplete, as it plugged the hole for only some dblink functions. (CVE-2007-6601, CVE-2007-3278)

- $\cdot$  Fix potential crash in translate () when using a multibyte database encoding (Tom)
- Make contrib/tablefunc's crosstab() handle NULL rowid as a category in its own right, rather than crashing (Joe)
- Require a specific version of Autoconf to be used when re-generating the configure script (Peter)

This affects developers and packagers only. The change was made to prevent accidental use of untested combinations of Autoconf and PostgreSQL versions. You can remove the version check if you really want to use a different Autoconf version, but it's your responsibility whether the result works or not.

# **E.229. Release 7.3.20**

Release date: 2007-09-17

This release contains fixes from 7.3.19.

### **E.229.1. Migration to Version 7.3.20**

A dump/restore is not required for those running 7.3.X. However, if you are upgrading from a version earlier than 7.3.13, see [Section E.236.](#page-2676-0)

## **E.229.2. Changes**

- Prevent index corruption when a transaction inserts rows and then aborts close to the end of a concurrent VACUUM on the same table (Tom)
- Make CREATE DOMAIN ... DEFAULT NULL work properly (Tom)
- Fix crash when log\_min\_error\_statement logging runs out of memory (Tom)
- Require non-superusers who use /contrib/dblink to use only password authentication, as a security measure (Joe)

# **E.230. Release 7.3.19**

Release date: 2007-04-23

This release contains fixes from 7.3.18, including a security fix.

## **E.230.1. Migration to Version 7.3.19**

A dump/restore is not required for those running 7.3.X. However, if you are upgrading from a version earlier than 7.3.13, see [Section E.236.](#page-2676-0)

## **E.230.2. Changes**

• Support explicit placement of the temporary-table schema within search path, and disable searching it for functions and operators (Tom)

This is needed to allow a security-definer function to set a truly secure value of search path. Without it, an unprivileged SQL user can use temporary objects to execute code with the privileges of the security-definer function (CVE-2007-2138). See CREATE FUNCTION for more information.

• Fix potential-data-corruption bug in how VACUUM FULL handles UPDATE chains (Tom, Pavan Deolasee)

# **E.231. Release 7.3.18**

Release date: 2007-02-05

This release contains a variety of fixes from 7.3.17, including a security fix.

## **E.231.1. Migration to Version 7.3.18**

A dump/restore is not required for those running 7.3.X. However, if you are upgrading from a version earlier than 7.3.13, see [Section E.236.](#page-2676-0)

## **E.231.2. Changes**

• Remove security vulnerability that allowed connected users to read backend memory (Tom)

The vulnerability involves changing the data type of a table column used in a SQL function (CVE-2007-0555). This error can easily be exploited to cause a backend crash, and in principle might be used to read database content that the user should not be able to access.

- Fix rare bug wherein btree index page splits could fail due to choosing an infeasible split point (Heikki Linnakangas)
- Tighten security of multi-byte character processing for UTF8 sequences over three bytes long (Tom)

# **E.232. Release 7.3.17**

Release date: 2007-01-08

This release contains a variety of fixes from 7.3.16.

## **E.232.1. Migration to Version 7.3.17**

A dump/restore is not required for those running 7.3.X. However, if you are upgrading from a version earlier than 7.3.13, see [Section E.236.](#page-2676-0)

## **E.232.2. Changes**

• to number() and to char(numeric) are now STABLE, not IMMUTABLE, for new initdb installs (Tom)

This is because  $1c$  numeric can potentially change the output of these functions.

• Improve index usage of regular expressions that use parentheses (Tom)

This improves psql \d performance also.

# **E.233. Release 7.3.16**

Release date: 2006-10-16

This release contains a variety of fixes from 7.3.15.

## **E.233.1. Migration to Version 7.3.16**

A dump/restore is not required for those running 7.3.X. However, if you are upgrading from a version earlier than 7.3.13, see [Section E.236.](#page-2676-0)

## **E.233.2. Changes**

- Fix corner cases in pattern matching for psql's  $\ddot{\circ}$  commands
- Fix index-corrupting bugs in /contrib/ltree (Teodor)
- Back-port 7.4 spinlock code to improve performance and support 64-bit architectures better
- Fix SSL-related memory leak in libpq
- Fix backslash escaping in /contrib/dbmirror
- Adjust regression tests for recent changes in US DST laws

# **E.234. Release 7.3.15**

#### Release date: 2006-05-23

This release contains a variety of fixes from 7.3.14, including patches for extremely serious security issues.

## **E.234.1. Migration to Version 7.3.15**

A dump/restore is not required for those running 7.3.X. However, if you are upgrading from a version earlier than 7.3.13, see [Section E.236.](#page-2676-0)

Full security against the SQL-injection attacks described in CVE-2006-2313 and CVE-2006-2314 might require changes in application code. If you have applications that embed untrustworthy strings into SQL commands, you should examine them as soon as possible to ensure that they are using recommended escaping techniques. In most cases, applications should be using subroutines provided by libraries or drivers (such as libpq's PQescapeStringConn()) to perform string escaping, rather than relying on *ad hoc* code to do it.

## **E.234.2. Changes**

• Change the server to reject invalidly-encoded multibyte characters in all cases (Tatsuo, Tom)

While PostgreSQL has been moving in this direction for some time, the checks are now applied uniformly to all encodings and all textual input, and are now always errors not merely warnings. This change defends against SQL-injection attacks of the type described in CVE-2006-2313.

• Reject unsafe uses of  $\vee$  in string literals

As a server-side defense against SQL-injection attacks of the type described in CVE-2006-2314, the server now only accepts  $\prime\prime$  and not  $\prime\prime$  as a representation of ASCII single quote in SQL string literals. By default,  $\vee$  is rejected only when client\_encoding is set to a client-only encoding (SJIS, BIG5, GBK, GB18030, or UHC), which is the scenario in which SQL injection is possible. A new configuration parameter backslash\_quote is available to adjust this behavior when needed. Note that full security against CVE-2006-2314 might require client-side changes; the purpose of backslash\_quote is in part to make it obvious that insecure clients are insecure.

• Modify libpq's string-escaping routines to be aware of encoding considerations

This fixes libpq-using applications for the security issues described in CVE-2006-2313 and CVE-2006-2314. Applications that use multiple PostgreSQL connections concurrently should migrate to PQescapeStringConn() and PQescapeByteaConn() to ensure that escaping is done correctly for the settings in use in each database connection. Applications that do string escaping "by hand" should be modified to rely on library routines instead.

• Fix some incorrect encoding conversion functions

```
win1251_to_iso, alt_to_iso, euc_tw_to_big5, euc_tw_to_mic, mic_to_euc_tw were all
broken to varying extents.
```
- Clean up stray remaining uses of  $\vee$  in strings (Bruce, Jan)
- Fix server to use custom DH SSL parameters correctly (Michael Fuhr)

• Fix various minor memory leaks

# **E.235. Release 7.3.14**

Release date: 2006-02-14

This release contains a variety of fixes from 7.3.13.

### **E.235.1. Migration to Version 7.3.14**

A dump/restore is not required for those running 7.3.X. However, if you are upgrading from a version earlier than 7.3.13, see [Section E.236.](#page-2676-0)

### **E.235.2. Changes**

• Fix potential crash in SET SESSION AUTHORIZATION (CVE-2006-0553)

An unprivileged user could crash the server process, resulting in momentary denial of service to other users, if the server has been compiled with Asserts enabled (which is not the default). Thanks to Akio Ishida for reporting this problem.

• Fix bug with row visibility logic in self-inserted rows (Tom)

Under rare circumstances a row inserted by the current command could be seen as already valid, when it should not be. Repairs bug created in 7.3.11 release.

- Fix race condition that could lead to "file already exists" errors during pg\_clog file creation (Tom)
- Fix to allow restoring dumps that have cross-schema references to custom operators (Tom)
- Portability fix for testing presence of finite and isinf during configure (Tom)

# <span id="page-2676-0"></span>**E.236. Release 7.3.13**

Release date: 2006-01-09

This release contains a variety of fixes from 7.3.12.

### **E.236.1. Migration to Version 7.3.13**

A dump/restore is not required for those running 7.3.X. However, if you are upgrading from a version earlier than 7.3.10, see [Section E.239.](#page-2678-0) Also, you might need to REINDEX indexes on textual columns after updating, if you are affected by the locale or plperl issues described below.

## **E.236.2. Changes**

• Fix character string comparison for locales that consider different character combinations as equal, such as Hungarian (Tom)

This might require REINDEX to fix existing indexes on textual columns.

• Set locale environment variables during postmaster startup to ensure that plperl won't change the locale later

This fixes a problem that occurred if the postmaster was started with environment variables specifying a different locale than what initdb had been told. Under these conditions, any use of plperl was likely to lead to corrupt indexes. You might need REINDEX to fix existing indexes on textual columns if this has happened to you.

- Fix longstanding bug in strpos() and regular expression handling in certain rarely used Asian multi-byte character sets (Tatsuo)
- Fix bug in /contrib/pgcrypto gen\_salt, which caused it not to use all available salt space for MD5 and XDES algorithms (Marko Kreen, Solar Designer)

Salts for Blowfish and standard DES are unaffected.

• Fix /contrib/dblink to throw an error, rather than crashing, when the number of columns specified is different from what's actually returned by the query (Joe)

# **E.237. Release 7.3.12**

Release date: 2005-12-12

This release contains a variety of fixes from 7.3.11.

#### **E.237.1. Migration to Version 7.3.12**

A dump/restore is not required for those running 7.3.X. However, if you are upgrading from a version earlier than 7.3.10, see [Section E.239.](#page-2678-0)

## **E.237.2. Changes**

• Fix race condition in transaction log management

There was a narrow window in which an I/O operation could be initiated for the wrong page, leading to an Assert failure or data corruption.

- /contrib/ltree fixes (Teodor)
- Fix longstanding planning error for outer joins

This bug sometimes caused a bogus error "RIGHT JOIN is only supported with merge-joinable join conditions".

• Prevent core dump in pg\_autovacuum when a table has been dropped

# **E.238. Release 7.3.11**

Release date: 2005-10-04

This release contains a variety of fixes from 7.3.10.

## **E.238.1. Migration to Version 7.3.11**

A dump/restore is not required for those running 7.3.X. However, if you are upgrading from a version earlier than 7.3.10, see [Section E.239.](#page-2678-0)

## **E.238.2. Changes**

• Fix error that allowed VACUUM to remove ctid chains too soon, and add more checking in code that follows ctid links

This fixes a long-standing problem that could cause crashes in very rare circumstances.

• Fix CHAR() to properly pad spaces to the specified length when using a multiple-byte character set (Yoshiyuki Asaba)

In prior releases, the padding of CHAR() was incorrect because it only padded to the specified number of bytes without considering how many characters were stored.

- Fix missing rows in queries like UPDATE  $a = \ldots$  WHERE  $a \ldots$  with GiST index on column a
- Improve checking for partially-written WAL pages
- Improve robustness of signal handling when SSL is enabled
- Various memory leakage fixes
- Various portability improvements
- Fix PL/pgSQL to handle var  $:=$  var correctly when the variable is of pass-by-reference type

# <span id="page-2678-0"></span>**E.239. Release 7.3.10**

#### Release date: 2005-05-09

This release contains a variety of fixes from 7.3.9, including several security-related issues.

### **E.239.1. Migration to Version 7.3.10**

A dump/restore is not required for those running 7.3.X. However, it is one possible way of handling a significant security problem that has been found in the initial contents of 7.3.X system catalogs. A dump/initdb/reload sequence using 7.3.10's initdb will automatically correct this problem.

The security problem is that the built-in character set encoding conversion functions can be invoked from SQL commands by unprivileged users, but the functions were not designed for such use and are not secure against malicious choices of arguments. The fix involves changing the declared parameter list of these functions so that they can no longer be invoked from SQL commands. (This does not affect their normal use by the encoding conversion machinery.) It is strongly recommended that all installations repair this error, either by initdb or by following the manual repair procedure given below. The error at least allows unprivileged database users to crash their server process, and might allow unprivileged users to gain the privileges of a database superuser.

If you wish not to do an initdb, perform the following procedure instead. As the database superuser, do:

```
BEGIN;
UPDATE pg_proc SET proargtypes[3] = 'internal'::regtype
WHERE pronamespace = 11 AND pronargs = 5AND proargtypes[2] = 'cstring'::regtype;
-- The command should report having updated 90 rows;
-- if not, rollback and investigate instead of committing!
COMMIT;
```
The above procedure must be carried out in *each* database of an installation, including template1, and ideally including template0 as well. If you do not fix the template databases then any subsequently created databases will contain the same error. template1 can be fixed in the same way as any other database, but fixing template0 requires additional steps. First, from any database issue:

```
UPDATE pq_database SET datallowconn = true WHERE datname = 'template0';
```
Next connect to template0 and perform the above repair procedure. Finally, do:

```
-- re-freeze template0:
VACUUM FREEZE;
-- and protect it against future alterations:
UPDATE pg database SET datallowconn = false WHERE datname = 'template0';
```
## **E.239.2. Changes**

- Change encoding function signature to prevent misuse
- Repair ancient race condition that allowed a transaction to be seen as committed for some purposes (eg SELECT FOR UPDATE) slightly sooner than for other purposes

This is an extremely serious bug since it could lead to apparent data inconsistencies being briefly visible to applications.

• Repair race condition between relation extension and VACUUM

This could theoretically have caused loss of a page's worth of freshly-inserted data, although the scenario seems of very low probability. There are no known cases of it having caused more than an Assert failure.

• Fix comparisons of TIME WITH TIME ZONE values

The comparison code was wrong in the case where the --enable-integer-datetimes configuration switch had been used. NOTE: if you have an index on a TIME WITH TIME ZONE column, it will need to be REINDEXed after installing this update, because the fix corrects the sort order of column values.

- Fix EXTRACT(EPOCH) for TIME WITH TIME ZONE values
- Fix mis-display of negative fractional seconds in INTERVAL values

This error only occurred when the --enable-integer-datetimes configuration switch had been used.

- Additional buffer overrun checks in plpgsql (Neil)
- Fix pg\_dump to dump trigger names containing % correctly (Neil)
- Prevent to\_char(interval) from dumping core for month-related formats
- Fix contrib/pgcrypto for newer OpenSSL builds (Marko Kreen)
- Still more 64-bit fixes for contrib/intagg
- Prevent incorrect optimization of functions returning RECORD

# **E.240. Release 7.3.9**

#### Release date: 2005-01-31

This release contains a variety of fixes from 7.3.8, including several security-related issues.

## **E.240.1. Migration to Version 7.3.9**

A dump/restore is not required for those running 7.3.X.

## **E.240.2. Changes**

• Disallow LOAD to non-superusers

On platforms that will automatically execute initialization functions of a shared library (this includes at least Windows and ELF-based Unixen), LOAD can be used to make the server execute arbitrary code. Thanks to NGS Software for reporting this.

• Check that creator of an aggregate function has the right to execute the specified transition functions This oversight made it possible to bypass denial of EXECUTE permission on a function.

- Fix security and 64-bit issues in contrib/intagg
- Add needed STRICT marking to some contrib functions (Kris Jurka)
- Avoid buffer overrun when plpgsql cursor declaration has too many parameters (Neil)
- Fix planning error for FULL and RIGHT outer joins

The result of the join was mistakenly supposed to be sorted the same as the left input. This could not only deliver mis-sorted output to the user, but in case of nested merge joins could give outright wrong answers.

- Fix plperl for quote marks in tuple fields
- Fix display of negative intervals in SQL and GERMAN datestyles

# **E.241. Release 7.3.8**

#### Release date: 2004-10-22

This release contains a variety of fixes from 7.3.7.

### **E.241.1. Migration to Version 7.3.8**

A dump/restore is not required for those running 7.3.X.

## **E.241.2. Changes**

• Repair possible failure to update hint bits on disk

Under rare circumstances this oversight could lead to "could not access transaction status" failures, which qualifies it as a potential-data-loss bug.

• Ensure that hashed outer join does not miss tuples

Very large left joins using a hash join plan could fail to output unmatched left-side rows given just the right data distribution.

• Disallow running pg\_ctl as root

This is to guard against any possible security issues.

• Avoid using temp files in /tmp in make\_oidjoins\_check

This has been reported as a security issue, though it's hardly worthy of concern since there is no reason for non-developers to use this script anyway.

# **E.242. Release 7.3.7**

#### Release date: 2004-08-16

This release contains one critical fix over 7.3.6, and some minor items.

# **E.242.1. Migration to Version 7.3.7**

A dump/restore is not required for those running 7.3.X.

# **E.242.2. Changes**

• Prevent possible loss of committed transactions during crash

Due to insufficient interlocking between transaction commit and checkpointing, it was possible for transactions committed just before the most recent checkpoint to be lost, in whole or in part, following a database crash and restart. This is a serious bug that has existed since PostgreSQL 7.1.

- Remove asymmetrical word processing in tsearch (Teodor)
- Properly schema-qualify function names when pg\_dump'ing a CAST

# **E.243. Release 7.3.6**

Release date: 2004-03-02

This release contains a variety of fixes from 7.3.5.

## **E.243.1. Migration to Version 7.3.6**

A dump/restore is *not* required for those running 7.3.\*.

## **E.243.2. Changes**

• Revert erroneous changes in rule permissions checking

A patch applied in 7.3.3 to fix a corner case in rule permissions checks turns out to have disabled rulerelated permissions checks in many not-so-corner cases. This would for example allow users to insert into views they weren't supposed to have permission to insert into. We have therefore reverted the 7.3.3 patch. The original bug will be fixed in 8.0.

• Repair incorrect order of operations in GetNewTransactionId()

This bug could result in failure under out-of-disk-space conditions, including inability to restart even after disk space is freed.

- Ensure configure selects -fno-strict-aliasing even when an external value for CFLAGS is supplied On some platforms, building with -fstrict-aliasing causes bugs.
- Make pg\_restore handle 64-bit off\_t correctly

This bug prevented proper restoration from archive files exceeding 4 GB.

- Make contrib/dblink not assume that local and remote type OIDs match (Joe)
- Quote connectby()'s start\_with argument properly (Joe)
- Don't crash when a rowtype argument to a plpgsql function is NULL
- Avoid generating invalid character encoding sequences in corner cases when planning LIKE operations
- Ensure text position() cannot scan past end of source string in multibyte cases (Korea PostgreSOL Users' Group)
- Fix index optimization and selectivity estimates for LIKE operations on bytea columns (Joe)

# **E.244. Release 7.3.5**

Release date: 2003-12-03

This has a variety of fixes from 7.3.4.

## **E.244.1. Migration to Version 7.3.5**

A dump/restore is *not* required for those running 7.3.\*.

## **E.244.2. Changes**

- Force zero damaged pages to be on during recovery from WAL
- Prevent some obscure cases of "variable not in subplan target lists"
- Force stats processes to detach from shared memory, ensuring cleaner shutdown
- Make PQescapeBytea and byteaout consistent with each other (Joe)
- Added missing SPI\_finish() calls to dblink's get\_tuple\_of\_interest() (Joe)
- Fix for possible foreign key violation when rule rewrites INSERT (Jan)
- Support qualified type names in PL/Tcl's spi\_prepare command (Jan)
- Make pg\_dump handle a procedural language handler located in pg\_catalog
- Make pg\_dump handle cases where a custom opclass is in another schema
- Make pg\_dump dump binary-compatible casts correctly (Jan)
- Fix insertion of expressions containing subqueries into rule bodies
- Fix incorrect argument processing in clusterdb script (Anand Ranganathan)
- Fix problems with dropped columns in plpython triggers
- Repair problems with to\_char() reading past end of its input string (Karel)
- Fix GB18030 mapping errors (Tatsuo)
- Fix several problems with SSL error handling and asynchronous SSL I/O
- Remove ability to bind a list of values to a single parameter in JDBC (prevents possible SQL-injection attacks)
- Fix some errors in HAVE\_INT64\_TIMESTAMP code paths
- Fix corner case for btree search in parallel with first root page split

# **E.245. Release 7.3.4**

Release date: 2003-07-24

This has a variety of fixes from 7.3.3.

## **E.245.1. Migration to Version 7.3.4**

A dump/restore is *not* required for those running 7.3.\*.

## **E.245.2. Changes**

- Repair breakage in timestamp-to-date conversion for dates before 2000
- Prevent rare possibility of server startup failure (Tom)
- Fix bugs in interval-to-time conversion (Tom)
- Add constraint names in a few places in pg\_dump (Rod)
- Improve performance of functions with many parameters (Tom)
- Fix to\_ascii() buffer overruns (Tom)
- Prevent restore of database comments from throwing an error (Tom)
- Work around buggy strxfrm() present in some Solaris releases (Tom)
- Properly escape jdbc setObject() strings to improve security (Barry)

# **E.246. Release 7.3.3**

Release date: 2003-05-22

This release contains a variety of fixes for version 7.3.2.

### **E.246.1. Migration to Version 7.3.3**

A dump/restore is *not* required for those running version 7.3.\*.

## **E.246.2. Changes**

- Repair sometimes-incorrect computation of StartUpID after a crash
- Avoid slowness with lots of deferred triggers in one transaction (Stephan)
- Don't lock referenced row when UPDATE doesn't change foreign key's value (Jan)
- Use -fPIC not -fpic on Sparc (Tom Callaway)
- Repair lack of schema-awareness in contrib/reindexdb
- Fix contrib/intarray error for zero-element result array (Teodor)
- Ensure createuser script will exit on control-C (Oliver)
- Fix errors when the type of a dropped column has itself been dropped
- CHECKPOINT does not cause database panic on failure in noncritical steps
- Accept 60 in seconds fields of timestamp, time, interval input values
- Issue notice, not error, if TIMESTAMP, TIME, or INTERVAL precision too large
- Fix abstime-to-time cast function (fix is not applied unless you initdb)
- Fix pg\_proc entry for timestampt\_izone (fix is not applied unless you initdb)
- Make EXTRACT (EPOCH FROM timestamp without time zone) treat input as local time
- 'now'::timestamptz gave wrong answer if timezone changed earlier in transaction
- HAVE\_INT64\_TIMESTAMP code for time with timezone overwrote its input
- Accept GLOBAL TEMP/TEMPORARY as a synonym for TEMPORARY
- Avoid improper schema-privilege-check failure in foreign-key triggers
- Fix bugs in foreign-key triggers for SET DEFAULT action
- Fix incorrect time-qual check in row fetch for UPDATE and DELETE triggers
- Foreign-key clauses were parsed but ignored in ALTER TABLE ADD COLUMN
- Fix createlang script breakage for case where handler function already exists
- Fix misbehavior on zero-column tables in pg\_dump, COPY, ANALYZE, other places
- Fix misbehavior of  $func_error()$  on type names containing '%'
- Fix misbehavior of replace () on strings containing  $\%$
- Regular-expression patterns containing certain multibyte characters failed
- Account correctly for NULLs in more cases in join size estimation
- Avoid conflict with system definition of isblank() function or macro
- Fix failure to convert large code point values in EUC\_TW conversions (Tatsuo)
- Fix error recovery for SSL\_read/SSL\_write calls
- Don't do early constant-folding of type coercion expressions
- Validate page header fields immediately after reading in any page
- Repair incorrect check for ungrouped variables in unnamed joins
- Fix buffer overrun in to\_ascii (Guido Notari)
- contrib/ltree fixes (Teodor)
- Fix core dump in deadlock detection on machines where char is unsigned
- Avoid running out of buffers in many-way indexscan (bug introduced in 7.3)
- Fix planner's selectivity estimation functions to handle domains properly
- Fix dbmirror memory-allocation bug (Steven Singer)
- Prevent infinite loop in  $ln(numeric)$  due to roundoff error
- GROUP BY got confused if there were multiple equal GROUP BY items
- Fix bad plan when inherited UPDATE/DELETE references another inherited table
- Prevent clustering on incomplete (partial or non-NULL-storing) indexes
- Service shutdown request at proper time if it arrives while still starting up
- Fix left-links in temporary indexes (could make backwards scans miss entries)
- Fix incorrect handling of client\_encoding setting in postgresql.conf (Tatsuo)
- Fix failure to respond to  $pq_{ct}$  stop  $-m$  fast after Async NotifyHandler runs
- Fix SPI for case where rule contains multiple statements of the same type
- Fix problem with checking for wrong type of access privilege in rule query
- Fix problem with EXCEPT in CREATE RULE
- Prevent problem with dropping temp tables having serial columns
- Fix replace\_vars\_with\_subplan\_refs failure in complex views
- Fix regexp slowness in single-byte encodings (Tatsuo)
- Allow qualified type names in CREATE CAST and DROP CAST
- Accept SETOF type [], which formerly had to be written SETOF \_type
- Fix pg\_dump core dump in some cases with procedural languages
- Force ISO datestyle in pg\_dump output, for portability (Oliver)
- pg\_dump failed to handle error return from  $log\_read$  (Oleg Drokin)
- pg\_dumpall failed with groups having no members (Nick Eskelinen)
- pg\_dumpall failed to recognize --globals-only switch
- pg\_restore failed to restore blobs if -X disable-triggers is specified
- Repair intrafunction memory leak in plpgsql
- pltcl's elog command dumped core if given wrong parameters (Ian Harding)
- plpython used wrong value of atttypmod (Brad McLean)
- Fix improper quoting of boolean values in Python interface (D'Arcy)
- Added addDataType() method to PGConnection interface for JDBC
- Fixed various problems with updateable ResultSets for JDBC (Shawn Green)
- Fixed various problems with DatabaseMetaData for JDBC (Kris Jurka, Peter Royal)
- Fixed problem with parsing table ACLs in JDBC
- Better error message for character set conversion problems in JDBC

# **E.247. Release 7.3.2**

Release date: 2003-02-04

This release contains a variety of fixes for version 7.3.1.

## **E.247.1. Migration to Version 7.3.2**

A dump/restore is *not* required for those running version 7.3.\*.

## **E.247.2. Changes**

- Restore creation of OID column in CREATE TABLE AS / SELECT INTO
- Fix pg\_dump core dump when dumping views having comments
- Dump DEFERRABLE/INITIALLY DEFERRED constraints properly
- Fix UPDATE when child table's column numbering differs from parent
- Increase default value of max\_fsm\_relations
- Fix problem when fetching backwards in a cursor for a single-row query
- Make backward fetch work properly with cursor on SELECT DISTINCT query
- Fix problems with loading pg\_dump files containing contrib/lo usage
- Fix problem with all-numeric user names
- Fix possible memory leak and core dump during disconnect in libpgtcl
- Make plpython's spi\_execute command handle nulls properly (Andrew Bosma)
- Adjust plpython error reporting so that its regression test passes again
- Work with bison 1.875
- Handle mixed-case names properly in plpgsql's %type (Neil)
- Fix core dump in pltcl when executing a query rewritten by a rule
- Repair array subscript overruns (per report from Yichen Xie)
- Reduce MAX\_TIME\_PRECISION from 13 to 10 in floating-point case
- Correctly case-fold variable names in per-database and per-user settings
- Fix coredump in plpgsql's RETURN NEXT when SELECT into record returns no rows
- Fix outdated use of pg\_type.typprtlen in python client interface
- Correctly handle fractional seconds in timestamps in JDBC driver
- Improve performance of getImportedKeys() in JDBC
- Make shared-library symlinks work standardly on HPUX (Giles)
- Repair inconsistent rounding behavior for timestamp, time, interval
- SSL negotiation fixes (Nathan Mueller)
- Make libpq's  $\sim$ /.pgpass feature work when connecting with PQconnectDB
- Update my2pg, ora2pg
- Translation updates
- Add casts between types lo and oid in contrib/lo
- fastpath code now checks for privilege to call function

# **E.248. Release 7.3.1**

#### Release date: 2002-12-18

This release contains a variety of fixes for version 7.3.

## **E.248.1. Migration to Version 7.3.1**

A dump/restore is *not* required for those running version 7.3. However, it should be noted that the main PostgreSQL interface library, libpq, has a new major version number for this release, which might require recompilation of client code in certain cases.

#### **E.248.2. Changes**

- Fix a core dump of COPY TO when client/server encodings don't match (Tom)
- Allow pg\_dump to work with pre-7.2 servers (Philip)
- contrib/adddepend fixes (Tom)
- Fix problem with deletion of per-user/per-database config settings (Tom)
- contrib/vacuumlo fix (Tom)
- Allow 'password' encryption even when pg\_shadow contains MD5 passwords (Bruce)
- contrib/dbmirror fix (Steven Singer)
- Optimizer fixes (Tom)
- contrib/tsearch fixes (Teodor Sigaev, Magnus)
- Allow locale names to be mixed case (Nicolai Tufar)
- Increment libpq library's major version number (Bruce)
- pg\_hba.conf error reporting fixes (Bruce, Neil)
- Add SCO Openserver 5.0.4 as a supported platform (Bruce)
- Prevent EXPLAIN from crashing server (Tom)
- SSL fixes (Nathan Mueller)
- Prevent composite column creation via ALTER TABLE (Tom)

# **E.249. Release 7.3**

Release date: 2002-11-27

### **E.249.1. Overview**

Major changes in this release:

#### Schemas

Schemas allow users to create objects in separate namespaces, so two people or applications can have tables with the same name. There is also a public schema for shared tables. Table/index creation can be restricted by removing privileges on the public schema.

Drop Column

PostgreSQL now supports the ALTER TABLE ... DROP COLUMN functionality.

Table Functions

Functions returning multiple rows and/or multiple columns are now much easier to use than before. You can call such a "table function" in the SELECT FROM clause, treating its output like a table. Also, PL/pgSQL functions can now return sets.

#### Prepared Queries

PostgreSQL now supports prepared queries, for improved performance.

#### Dependency Tracking

PostgreSQL now records object dependencies, which allows improvements in many areas. DROP statements now take either CASCADE or RESTRICT to control whether dependent objects are also dropped.

#### Privileges

Functions and procedural languages now have privileges, and functions can be defined to run with the privileges of their creator.

Internationalization

Both multibyte and locale support are now always enabled.

Logging

A variety of logging options have been enhanced.

Interfaces

A large number of interfaces have been moved to http://gborg.postgresql.org where they can be developed and released independently.

Functions/Identifiers

By default, functions can now take up to 32 parameters, and identifiers can be up to 63 bytes long. Also, OPAQUE is now deprecated: there are specific "pseudo-datatypes" to represent each of the former meanings of OPAQUE in function argument and result types.

## **E.249.2. Migration to Version 7.3**

A dump/restore using pg\_dump is required for those wishing to migrate data from any previous release. If your application examines the system catalogs, additional changes will be required due to the introduction of schemas in 7.3; for more information, see: http://developer.postgresql.org/~momjian/upgrade\_tips\_7.3.

Observe the following incompatibilities:

- Pre-6.3 clients are no longer supported.
- pg\_hba.conf now has a column for the user name and additional features. Existing files need to be adjusted.
- Several postgresql.conf logging parameters have been renamed.
- LIMIT #,# has been disabled; use LIMIT # OFFSET #.
- INSERT statements with column lists must specify a value for each specified column. For example, INSERT INTO tab (col1, col2) VALUES ('val1') is now invalid. It's still allowed to supply fewer columns than expected if the INSERT does not have a column list.
- serial columns are no longer automatically UNIQUE; thus, an index will not automatically be created.
- A SET command inside an aborted transaction is now rolled back.
- COPY no longer considers missing trailing columns to be null. All columns need to be specified. (However, one can achieve a similar effect by specifying a column list in the COPY command.)
- The data type timestamp is now equivalent to timestamp without time zone, instead of timestamp with time zone.
- Pre-7.3 databases loaded into 7.3 will not have the new object dependencies for serial columns, unique constraints, and foreign keys. See the directory contrib/adddepend/ for a detailed description and a script that will add such dependencies.
- An empty string (") is no longer allowed as the input into an integer field. Formerly, it was silently interpreted as 0.

## **E.249.3. Changes**

#### **E.249.3.1. Server Operation**

- Add pg\_locks view to show locks (Neil)
- Security fixes for password negotiation memory allocation (Neil)
- Remove support for version 0 FE/BE protocol (PostgreSOL 6.2 and earlier) (Tom)
- Reserve the last few backend slots for superusers, add parameter superuser reserved connections to control this (Nigel J. Andrews)

#### **E.249.3.2. Performance**

- Improve startup by calling localtime() only once (Tom)
- Cache system catalog information in flat files for faster startup (Tom)
- Improve caching of index information (Tom)
- Optimizer improvements (Tom, Fernando Nasser)
- Catalog caches now store failed lookups (Tom)
- Hash function improvements (Neil)
- Improve performance of query tokenization and network handling (Peter)
- Speed improvement for large object restore (Mario Weilguni)
- Mark expired index entries on first lookup, saving later heap fetches (Tom)
- Avoid excessive NULL bitmap padding (Manfred Koizar)
- Add BSD-licensed qsort() for Solaris, for performance (Bruce)
- Reduce per-row overhead by four bytes (Manfred Koizar)
- Fix GEQO optimizer bug (Neil Conway)
- Make WITHOUT OID actually save four bytes per row (Manfred Koizar)
- Add default\_statistics\_target variable to specify ANALYZE buckets (Neil)
- Use local buffer cache for temporary tables so no WAL overhead (Tom)
- Improve free space map performance on large tables (Stephen Marshall, Tom)
- Improved WAL write concurrency (Tom)

#### **E.249.3.3. Privileges**

- Add privileges on functions and procedural languages (Peter)
- Add OWNER to CREATE DATABASE so superusers can create databases on behalf of unprivileged users (Gavin Sherry, Tom)
- Add new object privilege bits EXECUTE and USAGE (Tom)
- Add SET SESSION AUTHORIZATION DEFAULT and RESET SESSION AUTHORIZATION (Tom)
- Allow functions to be executed with the privilege of the function owner (Peter)

#### **E.249.3.4. Server Configuration**

- Server log messages now tagged with LOG, not DEBUG (Bruce)
- Add user column to pg\_hba.conf (Bruce)
- Have log connections output two lines in log file (Tom)
- Remove debug level from postgresql.conf, now server min messages (Bruce)
- New ALTER DATABASE/USER ... SET command for per-user/database initialization (Peter)
- New parameters server\_min\_messages and client\_min\_messages to control which messages are sent to the server logs or client applications (Bruce)
- Allow pg\_hba.conf to specify lists of users/databases separated by commas, group names prepended with  $+$ , and file names prepended with  $@$  (Bruce)
- Remove secondary password file capability and pg\_password utility (Bruce)
- Add variable db\_user\_namespace for database-local user names (Bruce)
- SSL improvements (Bear Giles)
- Make encryption of stored passwords the default (Bruce)
- Allow pg\_statistics to be reset by calling pg\_stat\_reset() (Christopher)
- Add log\_duration parameter (Bruce)
- Rename debug\_print\_query to log\_statement (Bruce)
- Rename show\_query\_stats to show\_statement\_stats (Bruce)
- Add param log\_min\_error\_statement to print commands to logs on error (Gavin)

#### **E.249.3.5. Queries**

- Make cursors insensitive, meaning their contents do not change (Tom)
- Disable LIMIT #,# syntax; now only LIMIT # OFFSET # supported (Bruce)
- Increase identifier length to 63 (Neil, Bruce)
- UNION fixes for merging  $>= 3$  columns of different lengths (Tom)
- Add DEFAULT key word to INSERT, e.g., INSERT ... (..., DEFAULT, ...) (Rod)
- Allow views to have default values using ALTER COLUMN ... SET DEFAULT (Neil)
- Fail on INSERTs with column lists that don't supply all column values, e.g., INSERT INTO tab (col1, col2) VALUES ('val1'); (Rod)
- Fix for join aliases (Tom)
- Fix for FULL OUTER JOINs (Tom)
- Improve reporting of invalid identifier and location (Tom, Gavin)
- Fix OPEN cursor(args) (Tom)
- Allow 'ctid' to be used in a view and currtid(viewname) (Hiroshi)
- Fix for CREATE TABLE AS with UNION (Tom)
- SQL99 syntax improvements (Thomas)
- Add statement\_timeout variable to cancel queries (Bruce)
- Allow prepared queries with PREPARE/EXECUTE (Neil)
- Allow FOR UPDATE to appear after LIMIT/OFFSET (Bruce)
- Add variable autocommit (Tom, David Van Wie)

#### **E.249.3.6. Object Manipulation**

- Make equals signs optional in CREATE DATABASE (Gavin Sherry)
- Make ALTER TABLE OWNER change index ownership too (Neil)
- New ALTER TABLE tabname ALTER COLUMN colname SET STORAGE controls TOAST storage, compression (John Gray)
- Add schema support, CREATE/DROP SCHEMA (Tom)
- Create schema for temporary tables (Tom)
- Add variable search path for schema search (Tom)
- Add ALTER TABLE SET/DROP NOT NULL (Christopher)
- New CREATE FUNCTION volatility levels (Tom)
- Make rule names unique only per table (Tom)
- Add 'ON tablename' clause to DROP RULE and COMMENT ON RULE (Tom)
- Add ALTER TRIGGER RENAME (Joe)
- New current schema() and current schemas() inquiry functions (Tom)
- Allow functions to return multiple rows (table functions) (Joe)
- Make WITH optional in CREATE DATABASE, for consistency (Bruce)
- Add object dependency tracking (Rod, Tom)
- Add RESTRICT/CASCADE to DROP commands (Rod)
- Add ALTER TABLE DROP for non-CHECK CONSTRAINT (Rod)
- Autodestroy sequence on DROP of table with SERIAL (Rod)
- Prevent column dropping if column is used by foreign key (Rod)
- Automatically drop constraints/functions when object is dropped (Rod)
- Add CREATE/DROP OPERATOR CLASS (Bill Studenmund, Tom)
- Add ALTER TABLE DROP COLUMN (Christopher, Tom, Hiroshi)
- Prevent inherited columns from being removed or renamed (Alvaro Herrera)
- Fix foreign key constraints to not error on intermediate database states (Stephan)
- Propagate column or table renaming to foreign key constraints
- Add CREATE OR REPLACE VIEW (Gavin, Neil, Tom)
- Add CREATE OR REPLACE RULE (Gavin, Neil, Tom)
- Have rules execute alphabetically, returning more predictable values (Tom)
- Triggers are now fired in alphabetical order (Tom)
- Add /contrib/adddepend to handle pre-7.3 object dependencies (Rod)
- Allow better casting when inserting/updating values (Tom)

#### **E.249.3.7. Utility Commands**

- Have COPY TO output embedded carriage returns and newlines as  $\ln$  and  $\ln$  (Tom)
- Allow DELIMITER in COPY FROM to be 8-bit clean (Tatsuo)
- Make pg\_dump use ALTER TABLE ADD PRIMARY KEY, for performance (Neil)
- Disable brackets in multistatement rules (Bruce)
- Disable VACUUM from being called inside a function (Bruce)
- Allow dropdb and other scripts to use identifiers with spaces (Bruce)
- Restrict database comment changes to the current database
- Allow comments on operators, independent of the underlying function (Rod)
- Rollback SET commands in aborted transactions (Tom)
- EXPLAIN now outputs as a query (Tom)
- Display condition expressions and sort keys in EXPLAIN (Tom)
- Add 'SET LOCAL var = value' to set configuration variables for a single transaction (Tom)
- Allow ANALYZE to run in a transaction (Bruce)
- Improve COPY syntax using new WITH clauses, keep backward compatibility (Bruce)
- Fix pg\_dump to consistently output tags in non-ASCII dumps (Bruce)
- Make foreign key constraints clearer in dump file (Rod)
- Add COMMENT ON CONSTRAINT (Rod)
- Allow COPY TO/FROM to specify column names (Brent Verner)
- Dump UNIQUE and PRIMARY KEY constraints as ALTER TABLE (Rod)
- Have SHOW output a query result (Joe)
- Generate failure on short COPY lines rather than pad NULLs (Neil)
- Fix CLUSTER to preserve all table attributes (Alvaro Herrera)
- New pg\_settings table to view/modify GUC settings (Joe)
- Add smart quoting, portability improvements to pg\_dump output (Peter)
- Dump serial columns out as SERIAL (Tom)
- Enable large file support,  $>2G$  for pg\_dump (Peter, Philip Warner, Bruce)
- Disallow TRUNCATE on tables that are involved in referential constraints (Rod)
- Have TRUNCATE also auto-truncate the toast table of the relation (Tom)
- Add clusterdb utility that will auto-cluster an entire database based on previous CLUSTER operations (Alvaro Herrera)
- Overhaul pg\_dumpall (Peter)
- Allow REINDEX of TOAST tables (Tom)
- Implemented START TRANSACTION, per SOL99 (Neil)
- Fix rare index corruption when a page split affects bulk delete (Tom)
- Fix ALTER TABLE ... ADD COLUMN for inheritance (Alvaro Herrera)

#### **E.249.3.8. Data Types and Functions**

- Fix factorial(0) to return 1 (Bruce)
- Date/time/timezone improvements (Thomas)
- Fix for array slice extraction (Tom)
- Fix extract/date part to report proper microseconds for timestamp (Tatsuo)
- Allow text\_substr() and bytea\_substr() to read TOAST values more efficiently (John Gray)
- Add domain support (Rod)
- Make WITHOUT TIME ZONE the default for TIMESTAMP and TIME data types (Thomas)
- Allow alternate storage scheme of 64-bit integers for date/time types using --enable-integer-datetimes in configure (Thomas)
- Make timezone(timestamptz) return timestamp rather than a string (Thomas)
- Allow fractional seconds in date/time types for dates prior to 1BC (Thomas)
- Limit timestamp data types to 6 decimal places of precision (Thomas)
- Change timezone conversion functions from timetz() to timezone() (Thomas)
- Add configuration variables datestyle and timezone (Tom)
- Add OVERLAY(), which allows substitution of a substring in a string (Thomas)
- Add SIMILAR TO (Thomas, Tom)
- Add regular expression SUBSTRING(string FROM pat FOR escape) (Thomas)
- Add LOCALTIME and LOCALTIMESTAMP functions (Thomas)
- Add named composite types using CREATE TYPE typename AS (column) (Joe)
- Allow composite type definition in the table alias clause (Joe)
- Add new API to simplify creation of C language table functions (Joe)
- Remove ODBC-compatible empty parentheses from calls to SQL99 functions for which these parentheses do not match the standard (Thomas)
- Allow macaddr data type to accept 12 hex digits with no separators (Mike Wyer)
- Add CREATE/DROP CAST (Peter)
- Add IS DISTINCT FROM operator (Thomas)
- Add SOL99 TREAT() function, synonym for CAST() (Thomas)
- Add pg\_backend\_pid() to output backend pid (Bruce)
- Add IS OF / IS NOT OF type predicate (Thomas)
- Allow bit string constants without fully-specified length (Thomas)
- Allow conversion between 8-byte integers and bit strings (Thomas)
- Implement hex literal conversion to bit string literal (Thomas)
- Allow table functions to appear in the FROM clause (Joe)
- Increase maximum number of function parameters to 32 (Bruce)
- No longer automatically create index for SERIAL column (Tom)
- Add current\_database() (Rod)
- Fix cash\_words() to not overflow buffer (Tom)
- Add functions replace(), split\_part(), to\_hex() (Joe)
- Fix LIKE for bytea as a right-hand argument (Joe)
- Prevent crashes caused by SELECT cash\_out(2) (Tom)
- Fix to\_char(1,'FM999.99') to return a period (Karel)
- Fix trigger/type/language functions returning OPAQUE to return proper type (Tom)

#### **E.249.3.9. Internationalization**

- Add additional encodings: Korean (JOHAB), Thai (WIN874), Vietnamese (TCVN), Arabic (WIN1256), Simplified Chinese (GBK), Korean (UHC) (Eiji Tokuya)
- Enable locale support by default (Peter)
- Add locale variables (Peter)
- Escape byes  $> = 0x7f$  for multibyte in PQescapeBytea/PQunescapeBytea (Tatsuo)
- Add locale awareness to regular expression character classes
- Enable multibyte support by default (Tatsuo)
- Add GB18030 multibyte support (Bill Huang)
- Add CREATE/DROP CONVERSION, allowing loadable encodings (Tatsuo, Kaori)
- Add pg\_conversion table (Tatsuo)
- Add SQL99 CONVERT() function (Tatsuo)
- pg\_dumpall, pg\_controldata, and pg\_resetxlog now national-language aware (Peter)
- New and updated translations

#### **E.249.3.10. Server-side Languages**

- Allow recursive SQL function (Peter)
- Change PL/Tcl build to use configured compiler and Makefile.shlib (Peter)
- Overhaul the PL/pgSQL FOUND variable to be more Oracle-compatible (Neil, Tom)
- Allow PL/pgSQL to handle quoted identifiers (Tom)
- Allow set-returning PL/pgSQL functions (Neil)
- Make PL/pgSQL schema-aware (Joe)
- Remove some memory leaks (Nigel J. Andrews, Tom)

#### **E.249.3.11. psql**

- Don't lowercase psql \connect database name for 7.2.0 compatibility (Tom)
- Add psql \timing to time user queries (Greg Sabino Mullane)
- Have psql \d show index information (Greg Sabino Mullane)
- New psql \dD shows domains (Jonathan Eisler)
- Allow psql to show rules on views (Paul ?)
- Fix for psql variable substitution (Tom)
- Allow psql \d to show temporary table structure (Tom)
- Allow psql \d to show foreign keys (Rod)
- Fix \? to honor \pset pager (Bruce)
- Have psql reports its version number on startup (Tom)
- Allow \copy to specify column names (Tom)

#### **E.249.3.12. libpq**

- Add ~/.pgpass to store host/user password combinations (Alvaro Herrera)
- Add PQunescapeBytea() function to libpq (Patrick Welche)
- Fix for sending large queries over non-blocking connections (Bernhard Herzog)
- Fix for libpq using timers on Win9X (David Ford)
- Allow libpq notify to handle servers with different-length identifiers (Tom)
- Add libpq PQescapeString() and PQescapeBytea() to Windows (Bruce)
- Fix for SSL with non-blocking connections (Jack Bates)
- Add libpq connection timeout parameter (Denis A Ustimenko)

#### **E.249.3.13. JDBC**

- Allow JDBC to compile with JDK 1.4 (Dave)
- Add JDBC 3 support (Barry)
- Allows JDBC to set loglevel by adding ?loglevel=X to the connection URL (Barry)
- Add Driver.info() message that prints out the version number (Barry)
- Add updateable result sets (Raghu Nidagal, Dave)
- Add support for callable statements (Paul Bethe)
- Add query cancel capability
- Add refresh row (Dave)
- Fix MD5 encryption handling for multibyte servers (Jun Kawai)
- Add support for prepared statements (Barry)

#### **E.249.3.14. Miscellaneous Interfaces**

- Fixed ECPG bug concerning octal numbers in single quotes (Michael)
- Move src/interfaces/libpgeasy to http://gborg.postgresql.org (Marc, Bruce)
- Improve Python interface (Elliot Lee, Andrew Johnson, Greg Copeland)
- Add libpgtcl connection close event (Gerhard Hintermayer)
- Move src/interfaces/libpq++ to http://gborg.postgresql.org (Marc, Bruce)
- Move src/interfaces/odbc to http://gborg.postgresql.org (Marc)
- Move src/interfaces/libpgeasy to http://gborg.postgresql.org (Marc, Bruce)
- Move src/interfaces/perl5 to http://gborg.postgresql.org (Marc, Bruce)
- Remove src/bin/pgaccess from main tree, now at http://www.pgaccess.org (Bruce)
- Add pg\_on\_connection\_loss command to libpgtcl (Gerhard Hintermayer, Tom)

#### **E.249.3.15. Source Code**

- Fix for parallel make (Peter)
- AIX fixes for linking Tcl (Andreas Zeugswetter)
- Allow PL/Perl to build under Cygwin (Jason Tishler)
- Improve MIPS compiles (Peter, Oliver Elphick)
- Require Autoconf version 2.53 (Peter)
- Require readline and zlib by default in configure (Peter)
- Allow Solaris to use Intimate Shared Memory (ISM), for performance (Scott Brunza, P.J. Josh Rovero)
- Always enable syslog in compile, remove --enable-syslog option (Tatsuo)
- Always enable multibyte in compile, remove --enable-multibyte option (Tatsuo)
- Always enable locale in compile, remove --enable-locale option (Peter)
- Fix for Win9x DLL creation (Magnus Naeslund)
- Fix for link() usage by WAL code on Windows, BeOS (Jason Tishler)
- Add sys/types.h to c.h, remove from main files (Peter, Bruce)
- Fix AIX hang on SMP machines (Tomoyuki Niijima)
- AIX SMP hang fix (Tomoyuki Niijima)
- Fix pre-1970 date handling on newer glibc libraries (Tom)
- Fix PowerPC SMP locking (Tom)
- Prevent gcc -ffast-math from being used (Peter, Tom)
- Bison  $> = 1.50$  now required for developer builds
- Kerberos 5 support now builds with Heimdal (Peter)
- Add appendix in the User's Guide which lists SQL features (Thomas)
- Improve loadable module linking to use RTLD\_NOW (Tom)
- New error levels WARNING, INFO, LOG, DEBUG[1-5] (Bruce)
- New src/port directory holds replaced libc functions (Peter, Bruce)
- New pg\_namespace system catalog for schemas (Tom)
- Add pg\_class.relnamespace for schemas (Tom)
- Add pg\_type.typnamespace for schemas (Tom)
- Add pg\_proc.pronamespace for schemas (Tom)
- Restructure aggregates to have pg\_proc entries (Tom)
- System relations now have their own namespace, pg\_\* test not required (Fernando Nasser)
- Rename TOAST index names to be \*\_index rather than \*\_idx (Neil)
- Add namespaces for operators, opclasses (Tom)
- Add additional checks to server control file (Thomas)
- New Polish FAQ (Marcin Mazurek)
- Add Posix semaphore support (Tom)
- Document need for reindex (Bruce)
- Rename some internal identifiers to simplify Windows compile (Jan, Katherine Ward)
- Add documentation on computing disk space (Bruce)
- Remove KSQO from GUC (Bruce)
- Fix memory leak in rtree (Kenneth Been)
- Modify a few error messages for consistency (Bruce)
- Remove unused system table columns (Peter)
- Make system columns NOT NULL where appropriate (Tom)
- Clean up use of sprintf in favor of snprintf() (Neil, Jukka Holappa)
- Remove OPAQUE and create specific subtypes (Tom)
- Cleanups in array internal handling (Joe, Tom)
- Disallow pg\_atoi(") (Bruce)
- Remove parameter wal files because WAL files are now recycled (Bruce)
- Add version numbers to heap pages (Tom)

### **E.249.3.16. Contrib**

- Allow inet arrays in /contrib/array (Neil)
- GiST fixes (Teodor Sigaev, Neil)
- Upgrade /contrib/mysql
- Add /contrib/dbsize which shows table sizes without vacuum (Peter)
- Add /contrib/intagg, integer aggregator routines (mlw)
- Improve /contrib/oid2name (Neil, Bruce)
- Improve /contrib/tsearch (Oleg, Teodor Sigaev)
- Cleanups of /contrib/rserver (Alexey V. Borzov)
- Update /contrib/oracle conversion utility (Gilles Darold)
- Update /contrib/dblink (Joe)
- Improve options supported by /contrib/vacuumlo (Mario Weilguni)
- Improvements to /contrib/intarray (Oleg, Teodor Sigaev, Andrey Oktyabrski)
- Add /contrib/reindexdb utility (Shaun Thomas)
- Add indexing to /contrib/isbn\_issn (Dan Weston)
- Add /contrib/dbmirror (Steven Singer)
- Improve /contrib/pgbench (Neil)
- Add /contrib/tablefunc table function examples (Joe)
- Add /contrib/ltree data type for tree structures (Teodor Sigaev, Oleg Bartunov)
- Move /contrib/pg\_controldata, pg\_resetxlog into main tree (Bruce)
- Fixes to /contrib/cube (Bruno Wolff)
- Improve /contrib/fulltextindex (Christopher)

# **E.250. Release 7.2.8**

Release date: 2005-05-09

This release contains a variety of fixes from 7.2.7, including one security-related issue.

## **E.250.1. Migration to Version 7.2.8**

A dump/restore is not required for those running 7.2.X.

## **E.250.2. Changes**

• Repair ancient race condition that allowed a transaction to be seen as committed for some purposes (eg SELECT FOR UPDATE) slightly sooner than for other purposes

This is an extremely serious bug since it could lead to apparent data inconsistencies being briefly visible to applications.

• Repair race condition between relation extension and VACUUM

This could theoretically have caused loss of a page's worth of freshly-inserted data, although the scenario seems of very low probability. There are no known cases of it having caused more than an Assert failure.

- Fix EXTRACT(EPOCH) for TIME WITH TIME ZONE values
- Additional buffer overrun checks in plpgsql (Neil)
- Fix pg\_dump to dump index names and trigger names containing % correctly (Neil)
- Prevent to\_char(interval) from dumping core for month-related formats
- Fix contrib/pgcrypto for newer OpenSSL builds (Marko Kreen)

# **E.251. Release 7.2.7**

Release date: 2005-01-31

This release contains a variety of fixes from 7.2.6, including several security-related issues.

## **E.251.1. Migration to Version 7.2.7**

A dump/restore is not required for those running 7.2.X.

# **E.251.2. Changes**

• Disallow LOAD to non-superusers

On platforms that will automatically execute initialization functions of a shared library (this includes at least Windows and ELF-based Unixen), LOAD can be used to make the server execute arbitrary code. Thanks to NGS Software for reporting this.

- Add needed STRICT marking to some contrib functions (Kris Jurka)
- Avoid buffer overrun when plpgsql cursor declaration has too many parameters (Neil)
- Fix planning error for FULL and RIGHT outer joins

The result of the join was mistakenly supposed to be sorted the same as the left input. This could not only deliver mis-sorted output to the user, but in case of nested merge joins could give outright wrong answers.

• Fix display of negative intervals in SQL and GERMAN datestyles

# **E.252. Release 7.2.6**

Release date: 2004-10-22

This release contains a variety of fixes from 7.2.5.

## **E.252.1. Migration to Version 7.2.6**

A dump/restore is not required for those running 7.2.X.

# **E.252.2. Changes**

• Repair possible failure to update hint bits on disk

Under rare circumstances this oversight could lead to "could not access transaction status" failures, which qualifies it as a potential-data-loss bug.

• Ensure that hashed outer join does not miss tuples

Very large left joins using a hash join plan could fail to output unmatched left-side rows given just the right data distribution.

• Disallow running pg\_ctl as root

This is to guard against any possible security issues.

• Avoid using temp files in /tmp in make\_oidjoins\_check

This has been reported as a security issue, though it's hardly worthy of concern since there is no reason for non-developers to use this script anyway.

• Update to newer versions of Bison

# **E.253. Release 7.2.5**

Release date: 2004-08-16

This release contains a variety of fixes from 7.2.4.

## **E.253.1. Migration to Version 7.2.5**

A dump/restore is not required for those running 7.2.X.

## **E.253.2. Changes**

• Prevent possible loss of committed transactions during crash

Due to insufficient interlocking between transaction commit and checkpointing, it was possible for transactions committed just before the most recent checkpoint to be lost, in whole or in part, following a database crash and restart. This is a serious bug that has existed since PostgreSQL 7.1.

- Fix corner case for btree search in parallel with first root page split
- Fix buffer overrun in to\_ascii (Guido Notari)
- Fix core dump in deadlock detection on machines where char is unsigned
- Fix failure to respond to pg\_ctl stop -m fast after Async\_NotifyHandler runs
- Repair memory leaks in pg\_dump
- Avoid conflict with system definition of isblank() function or macro

# **E.254. Release 7.2.4**

#### Release date: 2003-01-30

This release contains a variety of fixes for version 7.2.3, including fixes to prevent possible data loss.

## **E.254.1. Migration to Version 7.2.4**

A dump/restore is *not* required for those running version 7.2.\*.

## **E.254.2. Changes**

- Fix some additional cases of VACUUM "No one parent tuple was found" error
- Prevent VACUUM from being called inside a function (Bruce)
- Ensure pg\_clog updates are sync'd to disk before marking checkpoint complete
- Avoid integer overflow during large hash joins
- Make GROUP commands work when pg\_group.grolist is large enough to be toasted
- Fix errors in datetime tables; some timezone names weren't being recognized
- Fix integer overflows in circle\_poly(), path\_encode(), path\_add() (Neil)
- Repair long-standing logic errors in lseg\_eq(), lseg\_ne(), lseg\_center()

# **E.255. Release 7.2.3**

#### Release date: 2002-10-01

This release contains a variety of fixes for version 7.2.2, including fixes to prevent possible data loss.

### **E.255.1. Migration to Version 7.2.3**

A dump/restore is *not* required for those running version 7.2.\*.

## **E.255.2. Changes**

- Prevent possible compressed transaction log loss (Tom)
- Prevent non-superuser from increasing most recent vacuum info (Tom)
- Handle pre-1970 date values in newer versions of glibc (Tom)
- Fix possible hang during server shutdown
- Prevent spinlock hangs on SMP PPC machines (Tomoyuki Niijima)
- Fix pg\_dump to properly dump FULL JOIN USING (Tom)

# **E.256. Release 7.2.2**

Release date: 2002-08-23

This release contains a variety of fixes for version 7.2.1.

# **E.256.1. Migration to Version 7.2.2**

A dump/restore is *not* required for those running version 7.2.\*.

# **E.256.2. Changes**

- Allow EXECUTE of "CREATE TABLE AS ... SELECT" in PL/pgSQL (Tom)
- Fix for compressed transaction log id wraparound (Tom)
- Fix PQescapeBytea/PQunescapeBytea so that they handle bytes  $> 0x7f$  (Tatsuo)
- Fix for psql and pg\_dump crashing when invoked with non-existent long options (Tatsuo)
- Fix crash when invoking geometric operators (Tom)
- Allow OPEN cursor(args) (Tom)
- Fix for rtree\_gist index build (Teodor)
- Fix for dumping user-defined aggregates (Tom)
- contrib/intarray fixes (Oleg)
- Fix for complex UNION/EXCEPT/INTERSECT queries using parens (Tom)
- Fix to pg\_convert (Tatsuo)
- Fix for crash with long DATA strings (Thomas, Neil)
- Fix for repeat(), lpad(), rpad() and long strings (Neil)

# **E.257. Release 7.2.1**

Release date: 2002-03-21

This release contains a variety of fixes for version 7.2.

# **E.257.1. Migration to Version 7.2.1**

A dump/restore is *not* required for those running version 7.2.

## **E.257.2. Changes**

- Ensure that sequence counters do not go backwards after a crash (Tom)
- Fix pgaccess kanji-conversion key binding (Tatsuo)
- Optimizer improvements (Tom)
- Cash I/O improvements (Tom)
- New Russian FAQ
- Compile fix for missing AuthBlockSig (Heiko)
- Additional time zones and time zone fixes (Thomas)
- Allow psql \connect to handle mixed case database and user names (Tom)
- Return proper OID on command completion even with ON INSERT rules (Tom)
- Allow COPY FROM to use 8-bit DELIMITERS (Tatsuo)
- Fix bug in extract/date\_part for milliseconds/microseconds (Tatsuo)
- Improve handling of multiple UNIONs with different lengths (Tom)
- contrib/btree\_gist improvements (Teodor Sigaev)
- contrib/tsearch dictionary improvements, see README.tsearch for an additional installation step (Thomas T. Thai, Teodor Sigaev)
- Fix for array subscripts handling (Tom)
- Allow EXECUTE of "CREATE TABLE AS ... SELECT" in PL/pgSQL (Tom)

# **E.258. Release 7.2**

Release date: 2002-02-04

### **E.258.1. Overview**

This release improves PostgreSQL for use in high-volume applications.

Major changes in this release:

#### VACUUM

Vacuuming no longer locks tables, thus allowing normal user access during the vacuum. A new VACUUM FULL command does old-style vacuum by locking the table and shrinking the on-disk copy of the table.

#### Transactions

There is no longer a problem with installations that exceed four billion transactions.

#### OIDs

OIDs are now optional. Users can now create tables without OIDs for cases where OID usage is excessive.

#### Optimizer

The system now computes histogram column statistics during ANALYZE, allowing much better optimizer choices.

Security

A new MD5 encryption option allows more secure storage and transfer of passwords. A new Unixdomain socket authentication option is available on Linux and BSD systems.

**Statistics** 

Administrators can use the new table access statistics module to get fine-grained information about table and index usage.

Internationalization

Program and library messages can now be displayed in several languages.

# **E.258.2. Migration to Version 7.2**

A dump/restore using  $pq$  dump is required for those wishing to migrate data from any previous release.

Observe the following incompatibilities:

- The semantics of the VACUUM command have changed in this release. You might wish to update your maintenance procedures accordingly.
- In this release, comparisons using = NULL will always return false (or NULL, more precisely). Previous releases automatically transformed this syntax to IS NULL. The old behavior can be re-enabled using a postgresql.conf parameter.
- The pg\_hba.conf and pg\_ident.conf configuration is now only reloaded after receiving a SIGHUP signal, not with each connection.
- The function octet\_length() now returns the uncompressed data length.
- The date/time value ' current' is no longer available. You will need to rewrite your applications.
- The timestamp(), time(), and interval() functions are no longer available. Instead of timestamp(), use timestamp 'string' or CAST.

The SELECT  $\dots$  LIMIT  $\#$ ,  $\#$  syntax will be removed in the next release. You should change your queries to use separate LIMIT and OFFSET clauses, e.g. LIMIT 10 OFFSET 20.

## **E.258.3. Changes**

### **E.258.3.1. Server Operation**

- Create temporary files in a separate directory (Bruce)
- Delete orphaned temporary files on postmaster startup (Bruce)
- Added unique indexes to some system tables (Tom)
- System table operator reorganization (Oleg Bartunov, Teodor Sigaev, Tom)
- Renamed pg\_log to pg\_clog (Tom)
- Enable SIGTERM, SIGQUIT to kill backends (Jan)
- Removed compile-time limit on number of backends (Tom)
- Better cleanup for semaphore resource failure (Tatsuo, Tom)
- Allow safe transaction ID wraparound (Tom)
- Removed OIDs from some system tables (Tom)
- Removed "triggered data change violation" error check (Tom)
- SPI portal creation of prepared/saved plans (Jan)
- Allow SPI column functions to work for system columns (Tom)
- Long value compression improvement (Tom)
- Statistics collector for table, index access (Jan)
- Truncate extra-long sequence names to a reasonable value (Tom)
- Measure transaction times in milliseconds (Thomas)
- Fix TID sequential scans (Hiroshi)
- Superuser ID now fixed at 1 (Peter E)
- New pg\_ctl "reload" option (Tom)

#### **E.258.3.2. Performance**

- Optimizer improvements (Tom)
- New histogram column statistics for optimizer (Tom)
- Reuse write-ahead log files rather than discarding them (Tom)
- Cache improvements (Tom)
- IS NULL, IS NOT NULL optimizer improvement (Tom)
- Improve lock manager to reduce lock contention (Tom)
- Keep relcache entries for index access support functions (Tom)
- Allow better selectivity with NaN and infinities in NUMERIC (Tom)
- R-tree performance improvements (Kenneth Been)
- B-tree splits more efficient (Tom)

### **E.258.3.3. Privileges**

- Change UPDATE, DELETE privileges to be distinct (Peter E)
- New REFERENCES, TRIGGER privileges (Peter E)
- Allow GRANT/REVOKE to/from more than one user at a time (Peter E)
- New has table privilege() function (Joe Conway)
- Allow non-superuser to vacuum database (Tom)
- New SET SESSION AUTHORIZATION command (Peter E)
- Fix bug in privilege modifications on newly created tables (Tom)
- Disallow access to pg\_statistic for non-superuser, add user-accessible views (Tom)

#### **E.258.3.4. Client Authentication**

- Fork postmaster before doing authentication to prevent hangs (Peter E)
- Add ident authentication over Unix domain sockets on Linux, \*BSD (Helge Bahmann, Oliver Elphick, Teodor Sigaev, Bruce)
- Add a password authentication method that uses MD5 encryption (Bruce)
- Allow encryption of stored passwords using MD5 (Bruce)
- PAM authentication (Dominic J. Eidson)
- Load pg\_hba.conf and pg\_ident.conf only on startup and SIGHUP (Bruce)

### **E.258.3.5. Server Configuration**

- Interpretation of some time zone abbreviations as Australian rather than North American now settable at run time (Bruce)
- New parameter to set default transaction isolation level (Peter E)
- New parameter to enable conversion of "expr = NULL" into "expr IS NULL", off by default (Peter E)
- New parameter to control memory usage by VACUUM (Tom)
- New parameter to set client authentication timeout (Tom)
- New parameter to set maximum number of open files (Tom)

### **E.258.3.6. Queries**

- Statements added by INSERT rules now execute after the INSERT (Jan)
- Prevent unadorned relation names in target list (Bruce)
- NULLs now sort after all normal values in ORDER BY (Tom)
- New IS UNKNOWN, IS NOT UNKNOWN Boolean tests (Tom)
- New SHARE UPDATE EXCLUSIVE lock mode (Tom)
- New EXPLAIN ANALYZE command that shows run times and row counts (Martijn van Oosterhout)
- Fix problem with LIMIT and subqueries (Tom)
- Fix for LIMIT, DISTINCT ON pushed into subqueries (Tom)
- Fix nested EXCEPT/INTERSECT (Tom)

### **E.258.3.7. Schema Manipulation**

- Fix SERIAL in temporary tables (Bruce)
- Allow temporary sequences (Bruce)
- Sequences now use int8 internally (Tom)
- New SERIAL8 creates int8 columns with sequences, default still SERIAL4 (Tom)
- Make OIDs optional using WITHOUT OIDS (Tom)
- Add %TYPE syntax to CREATE TYPE (Ian Lance Taylor)
- Add ALTER TABLE / DROP CONSTRAINT for CHECK constraints (Christopher Kings-Lynne)
- New CREATE OR REPLACE FUNCTION to alter existing function (preserving the function OID) (Gavin Sherry)
- Add ALTER TABLE / ADD [ UNIQUE | PRIMARY ] (Christopher Kings-Lynne)
- Allow column renaming in views
- Make ALTER TABLE / RENAME COLUMN update column names of indexes (Brent Verner)
- Fix for ALTER TABLE / ADD CONSTRAINT ... CHECK with inherited tables (Stephan Szabo)
- ALTER TABLE RENAME update foreign-key trigger arguments correctly (Brent Verner)
- DROP AGGREGATE and COMMENT ON AGGREGATE now accept an aggtype (Tom)
- Add automatic return type data casting for SQL functions (Tom)
- Allow GiST indexes to handle NULLs and multikey indexes (Oleg Bartunov, Teodor Sigaev, Tom)
- Enable partial indexes (Martijn van Oosterhout)

### **E.258.3.8. Utility Commands**

- Add RESET ALL, SHOW ALL (Marko Kreen)
- CREATE/ALTER USER/GROUP now allow options in any order (Vince)
- Add LOCK A, B, C functionality (Neil Padgett)
- New ENCRYPTED/UNENCRYPTED option to CREATE/ALTER USER (Bruce)
- New light-weight VACUUM does not lock table; old semantics are available as VACUUM FULL (Tom)
- Disable COPY TO/FROM on views (Bruce)
- COPY DELIMITERS string must be exactly one character (Tom)
- VACUUM warning about index tuples fewer than heap now only appears when appropriate (Martiin van Oosterhout)
- Fix privilege checks for CREATE INDEX (Tom)
- Disallow inappropriate use of CREATE/DROP INDEX/TRIGGER/VIEW (Tom)

### **E.258.3.9. Data Types and Functions**

- SUM(), AVG(), COUNT() now uses int8 internally for speed (Tom)
- Add convert(), convert2() (Tatsuo)
- New function bit\_length() (Peter E)
- Make the "n" in CHAR(n)/VARCHAR(n) represents letters, not bytes (Tatsuo)
- CHAR(), VARCHAR() now reject strings that are too long (Peter E)
- BIT VARYING now rejects bit strings that are too long (Peter E)
- BIT now rejects bit strings that do not match declared size (Peter E)
- INET, CIDR text conversion functions (Alex Pilosov)
- INET, CIDR operators  $<<$  and  $<<$  indexable (Alex Pilosov)
- Bytea \### now requires valid three digit octal number
- Bytea comparison improvements, now supports  $=, \langle \rangle, \rangle, \rangle =, \langle$ , and  $\langle =$
- Bytea now supports B-tree indexes
- Bytea now supports LIKE, LIKE...ESCAPE, NOT LIKE, NOT LIKE...ESCAPE
- Bytea now supports concatenation
- New bytea functions: position, substring, trim, btrim, and length
- New encode() function mode, "escaped", converts minimally escaped bytea to/from text
- Add pg\_database\_encoding\_max\_length() (Tatsuo)
- Add pg\_client\_encoding() function (Tatsuo)
- now() returns time with millisecond precision (Thomas)
- New TIMESTAMP WITHOUT TIMEZONE data type (Thomas)
- Add ISO date/time specification with "T", yyyy-mm-ddThh:mm:ss (Thomas)
- New xid/int comparison functions (Hiroshi)
- Add precision to TIME, TIMESTAMP, and INTERVAL data types (Thomas)
- Modify type coercion logic to attempt binary-compatible functions first (Tom)
- New encode() function installed by default (Marko Kreen)
- Improved to\_\*() conversion functions (Karel Zak)
- Optimize LIKE/ILIKE when using single-byte encodings (Tatsuo)
- New functions in contrib/pgcrypto: crypt(), hmac(), encrypt(), gen\_salt() (Marko Kreen)
- Correct description of translate() function (Bruce)
- Add INTERVAL argument for SET TIME ZONE (Thomas)
- Add INTERVAL YEAR TO MONTH (etc.) syntax (Thomas)
- Optimize length functions when using single-byte encodings (Tatsuo)
- Fix path\_inter, path\_distance, path\_length, dist\_ppath to handle closed paths (Curtis Barrett, Tom)
- octet length(text) now returns non-compressed length (Tatsuo, Bruce)
- Handle "July" full name in date/time literals (Greg Sabino Mullane)
- Some datatype() function calls now evaluated differently
- Add support for Julian and ISO time specifications (Thomas)

#### **E.258.3.10. Internationalization**

- National language support in psql, pg\_dump, libpq, and server (Peter E)
- Message translations in Chinese (simplified, traditional), Czech, French, German, Hungarian, Russian, Swedish (Peter E, Serguei A. Mokhov, Karel Zak, Weiping He, Zhenbang Wei, Kovacs Zoltan)
- Make trim, ltrim, rtrim, btrim, lpad, rpad, translate multibyte aware (Tatsuo)
- Add LATIN5,6,7,8,9,10 support (Tatsuo)
- Add ISO 8859-5,6,7,8 support (Tatsuo)
- Correct LATIN5 to mean ISO-8859-9, not ISO-8859-5 (Tatsuo)
- Make mic2ascii() non-ASCII aware (Tatsuo)
- Reject invalid multibyte character sequences (Tatsuo)

### **E.258.3.11. PL/pgSQL**

- Now uses portals for SELECT loops, allowing huge result sets (Jan)
- CURSOR and REFCURSOR support (Jan)
- Can now return open cursors (Jan)
- Add ELSEIF (Klaus Reger)
- Improve PL/pgSQL error reporting, including location of error (Tom)
- Allow IS or FOR key words in cursor declaration, for compatibility (Bruce)
- Fix for SELECT ... FOR UPDATE (Tom)
- Fix for PERFORM returning multiple rows (Tom)
- Make PL/pgSQL use the server's type coercion code (Tom)
- Memory leak fix (Jan, Tom)
- Make trailing semicolon optional (Tom)

### **E.258.3.12. PL/Perl**

- New untrusted PL/Perl (Alex Pilosov)
- PL/Perl is now built on some platforms even if libperl is not shared (Peter E)

### **E.258.3.13. PL/Tcl**

- Now reports errorInfo (Vsevolod Lobko)
- Add spi\_lastoid function (bob@redivi.com)

#### **E.258.3.14. PL/Python**

• ...is new (Andrew Bosma)

### **E.258.3.15. psql**

- \d displays indexes in unique, primary groupings (Christopher Kings-Lynne)
- Allow trailing semicolons in backslash commands (Greg Sabino Mullane)
- Read password from /dev/tty if possible
- Force new password prompt when changing user and database (Tatsuo, Tom)
- Format the correct number of columns for Unicode (Patrice)

#### **E.258.3.16. libpq**

• New function PQescapeString() to escape quotes in command strings (Florian Weimer)

• New function PQescapeBytea() escapes binary strings for use as SQL string literals

### **E.258.3.17. JDBC**

- Return OID of INSERT (Ken K)
- Handle more data types (Ken K)
- Handle single quotes and newlines in strings (Ken K)
- Handle NULL variables (Ken K)
- Fix for time zone handling (Barry Lind)
- Improved Druid support
- Allow eight-bit characters with non-multibyte server (Barry Lind)
- Support BIT, BINARY types (Ned Wolpert)
- Reduce memory usage (Michael Stephens, Dave Cramer)
- Update DatabaseMetaData (Peter E)
- Add DatabaseMetaData.getCatalogs() (Peter E)
- Encoding fixes (Anders Bengtsson)
- Get/setCatalog methods (Jason Davies)
- DatabaseMetaData.getColumns() now returns column defaults (Jason Davies)
- DatabaseMetaData.getColumns() performance improvement (Jeroen van Vianen)
- Some JDBC1 and JDBC2 merging (Anders Bengtsson)
- Transaction performance improvements (Barry Lind)
- Array fixes (Greg Zoller)
- Serialize addition
- Fix batch processing (Rene Pijlman)
- ExecSQL method reorganization (Anders Bengtsson)
- GetColumn() fixes (Jeroen van Vianen)
- Fix isWriteable() function (Rene Pijlman)
- Improved passage of JDBC2 conformance tests (Rene Pijlman)
- Add bytea type capability (Barry Lind)
- Add isNullable() (Rene Pijlman)
- JDBC date/time test suite fixes (Liam Stewart)
- Fix for SELECT 'id' AS xxx FROM table (Dave Cramer)
- Fix DatabaseMetaData to show precision properly (Mark Lillywhite)
- New getImported/getExported keys (Jason Davies)
- MD5 password encryption support (Jeremy Wohl)

• Fix to actually use type cache (Ned Wolpert)

### **E.258.3.18. ODBC**

- Remove query size limit (Hiroshi)
- Remove text field size limit (Hiroshi)
- Fix for SQLPrimaryKeys in multibyte mode (Hiroshi)
- Allow ODBC procedure calls (Hiroshi)
- Improve boolean handing (Aidan Mountford)
- Most configuration options now settable via DSN (Hiroshi)
- Multibyte, performance fixes (Hiroshi)
- Allow driver to be used with iODBC or unixODBC (Peter E)
- MD5 password encryption support (Bruce)
- Add more compatibility functions to odbc.sql (Peter E)

### **E.258.3.19. ECPG**

- EXECUTE ... INTO implemented (Christof Petig)
- Multiple row descriptor support (e.g. CARDINALITY) (Christof Petig)
- Fix for GRANT parameters (Lee Kindness)
- Fix INITIALLY DEFERRED bug
- Various bug fixes (Michael, Christof Petig)
- Auto allocation for indicator variable arrays (int \*ind\_p=NULL)
- Auto allocation for string arrays (char \*\*foo\_pp=NULL)
- ECPGfree\_auto\_mem fixed
- All function names with external linkage are now prefixed by ECPG
- Fixes for arrays of structures (Michael)

### **E.258.3.20. Misc. Interfaces**

- Python fix fetchone() (Gerhard Haring)
- Use UTF, Unicode in Tcl where appropriate (Vsevolod Lobko, Reinhard Max)
- Add Tcl COPY TO/FROM (ljb)
- Prevent output of default index op class in pg\_dump (Tom)
- Fix libpgeasy memory leak (Bruce)

### **E.258.3.21. Build and Install**

- Configure, dynamic loader, and shared library fixes (Peter E)
- Fixes in QNX 4 port (Bernd Tegge)
- Fixes in Cygwin and Windows ports (Jason Tishler, Gerhard Haring, Dmitry Yurtaev, Darko Prenosil, Mikhail Terekhov)
- Fix for Windows socket communication failures (Magnus, Mikhail Terekhov)
- Hurd compile fix (Oliver Elphick)
- BeOS fixes (Cyril Velter)
- Remove configure --enable-unicode-conversion, now enabled by multibyte (Tatsuo)
- AIX fixes (Tatsuo, Andreas)
- Fix parallel make (Peter E)
- Install SQL language manual pages into OS-specific directories (Peter E)
- Rename config.h to pg\_config.h (Peter E)
- Reorganize installation layout of header files (Peter E)

#### **E.258.3.22. Source Code**

- Remove SEP\_CHAR (Bruce)
- New GUC hooks (Tom)
- Merge GUC and command line handling (Marko Kreen)
- Remove EXTEND INDEX (Martijn van Oosterhout, Tom)
- New pgjindent utility to indent java code (Bruce)
- Remove define of true/false when compiling under C++ (Leandro Fanzone, Tom)
- pgindent fixes (Bruce, Tom)
- Replace strcasecmp() with strcmp() where appropriate (Peter E)
- Dynahash portability improvements (Tom)
- Add 'volatile' usage in spinlock structures
- Improve signal handling logic (Tom)

### **E.258.3.23. Contrib**

- New contrib/rtree\_gist (Oleg Bartunov, Teodor Sigaev)
- New contrib/tsearch full-text indexing (Oleg, Teodor Sigaev)
- Add contrib/dblink for remote database access (Joe Conway)
- contrib/ora2pg Oracle conversion utility (Gilles Darold)
- contrib/xml XML conversion utility (John Gray)
- contrib/fulltextindex fixes (Christopher Kings-Lynne)
- New contrib/fuzzystrmatch with levenshtein and metaphone, soundex merged (Joe Conway)
- Add contrib/intarray boolean queries, binary search, fixes (Oleg Bartunov)
- New pg\_upgrade utility (Bruce)
- Add new pg\_resetxlog options (Bruce, Tom)

# **E.259. Release 7.1.3**

Release date: 2001-08-15

## **E.259.1. Migration to Version 7.1.3**

A dump/restore is *not* required for those running 7.1.X.

# **E.259.2. Changes**

```
Remove unused WAL segments of large transactions (Tom)
Multiaction rule fix (Tom)
PL/pgSQL memory allocation fix (Jan)
VACUUM buffer fix (Tom)
Regression test fixes (Tom)
pg_dump fixes for GRANT/REVOKE/comments on views, user-defined types (Tom)
Fix subselects with DISTINCT ON or LIMIT (Tom)
BeOS fix
Disable COPY TO/FROM a view (Tom)
Cygwin build (Jason Tishler)
```
# **E.260. Release 7.1.2**

Release date: 2001-05-11

This has one fix from 7.1.1.

### **E.260.1. Migration to Version 7.1.2**

A dump/restore is *not* required for those running 7.1.X.

## **E.260.2. Changes**

Fix PL/pgSQL SELECTs when returning no rows Fix for psql backslash core dump Referential integrity privilege fix Optimizer fixes pg\_dump cleanups

# **E.261. Release 7.1.1**

Release date: 2001-05-05

This has a variety of fixes from 7.1.

# **E.261.1. Migration to Version 7.1.1**

A dump/restore is *not* required for those running 7.1.

## **E.261.2. Changes**

Fix for numeric MODULO operator (Tom) pg\_dump fixes (Philip) pg\_dump can dump 7.0 databases (Philip) readline 4.2 fixes (Peter E) JOIN fixes (Tom) AIX, MSWIN, VAX, N32K fixes (Tom) Multibytes fixes (Tom) Unicode fixes (Tatsuo) Optimizer improvements (Tom) Fix for whole rows in functions (Tom) Fix for pg\_ctl and option strings with spaces (Peter E) ODBC fixes (Hiroshi) EXTRACT can now take string argument (Thomas) Python fixes (Darcy)

# **E.262. Release 7.1**

#### Release date: 2001-04-13

This release focuses on removing limitations that have existed in the PostgreSQL code for many years.

Major changes in this release:

Write-ahead Log (WAL)

To maintain database consistency in case of an operating system crash, previous releases of PostgreSQL have forced all data modifications to disk before each transaction commit. With WAL, only one log file must be flushed to disk, greatly improving performance. If you have been using -F in previous releases to disable disk flushes, you might want to consider discontinuing its use.

TOAST

TOAST - Previous releases had a compiled-in row length limit, typically 8k - 32k. This limit made storage of long text fields difficult. With TOAST, long rows of any length can be stored with good performance.

Outer Joins

We now support outer joins. The UNION/NOT IN workaround for outer joins is no longer required. We use the SQL92 outer join syntax.

Function Manager

The previous C function manager did not handle null values properly, nor did it support 64-bit CPU's (Alpha). The new function manager does. You can continue using your old custom functions, but you might want to rewrite them in the future to use the new function manager call interface.

Complex Queries

A large number of complex queries that were unsupported in previous releases now work. Many combinations of views, aggregates, UNION, LIMIT, cursors, subqueries, and inherited tables now work properly. Inherited tables are now accessed by default. Subqueries in FROM are now supported.

# **E.262.1. Migration to Version 7.1**

A dump/restore using pg\_dump is required for those wishing to migrate data from any previous release.

# **E.262.2. Changes**

```
Bug Fixes
---------
Many multibyte/Unicode/locale fixes (Tatsuo and others)
More reliable ALTER TABLE RENAME (Tom)
Kerberos V fixes (David Wragg)
Fix for INSERT INTO...SELECT where targetlist has subqueries (Tom)
Prompt username/password on standard error (Bruce)
Large objects inv_read/inv_write fixes (Tom)
Fixes for to_char(), to_date(), to_ascii(), and to_timestamp() (Karel,
   Daniel Baldoni)
```
Prevent query expressions from leaking memory (Tom) Allow UPDATE of arrays elements (Tom) Wake up lock waiters during cancel (Hiroshi) Fix rare cursor crash when using hash join (Tom) Fix for DROP TABLE/INDEX in rolled-back transaction (Hiroshi) Fix psql crash from \l+ if MULTIBYTE enabled (Peter E) Fix truncation of rule names during CREATE VIEW (Ross Reedstrom) Fix PL/perl (Alex Kapranoff) Disallow LOCK on views (Mark Hollomon) Disallow INSERT/UPDATE/DELETE on views (Mark Hollomon) Disallow DROP RULE, CREATE INDEX, TRUNCATE on views (Mark Hollomon) Allow PL/pgSQL accept non-ASCII identifiers (Tatsuo) Allow views to proper handle GROUP BY, aggregates, DISTINCT (Tom) Fix rare failure with TRUNCATE command (Tom) Allow UNION/INTERSECT/EXCEPT to be used with ALL, subqueries, views, DISTINCT, ORDER BY, SELECT...INTO (Tom) Fix parser failures during aborted transactions (Tom) Allow temporary relations to properly clean up indexes (Bruce) Fix VACUUM problem with moving rows in same page (Tom) Modify pg\_dump to better handle user-defined items in template1 (Philip) Allow LIMIT in VIEW (Tom) Require cursor FETCH to honor LIMIT (Tom) Allow PRIMARY/FOREIGN Key definitions on inherited columns (Stephan) Allow ORDER BY, LIMIT in subqueries (Tom) Allow UNION in CREATE RULE (Tom) Make ALTER/DROP TABLE rollback-able (Vadim, Tom) Store initdb collation in pg\_control so collation cannot be changed (Tom) Fix INSERT...SELECT with rules (Tom) Fix FOR UPDATE inside views and subselects (Tom) Fix OVERLAPS operators conform to SQL92 spec regarding NULLs (Tom) Fix lpad() and rpad() to handle length less than input string (Tom) Fix use of NOTIFY in some rules (Tom) Overhaul btree code (Tom) Fix NOT NULL use in Pl/pgSQL variables (Tom) Overhaul GIST code (Oleg) Fix CLUSTER to preserve constraints and column default (Tom) Improved deadlock detection handling (Tom) Allow multiple SERIAL columns in a table (Tom) Prevent occasional index corruption (Vadim)

#### Enhancements ------------

Add OUTER JOINs (Tom) Function manager overhaul (Tom) Allow ALTER TABLE RENAME on indexes (Tom) Improve CLUSTER (Tom) Improve ps status display for more platforms (Peter E, Marc) Improve CREATE FUNCTION failure message (Ross) JDBC improvements (Peter, Travis Bauer, Christopher Cain, William Webber, Gunnar) Grand Unified Configuration scheme/GUC. Many options can now be set in data/postgresql.conf, postmaster/postgres flags, or SET commands (Peter E) Improved handling of file descriptor cache (Tom)

```
New warning code about auto-created table alias entries (Bruce)
Overhaul initdb process (Tom, Peter E)
Overhaul of inherited tables; inherited tables now accessed by default;
 new ONLY key word prevents it (Chris Bitmead, Tom)
ODBC cleanups/improvements (Nick Gorham, Stephan Szabo, Zoltan Kovacs,
  Michael Fork)
Allow renaming of temp tables (Tom)
Overhaul memory manager contexts (Tom)
pg_dumpall uses CREATE USER or CREATE GROUP rather using COPY (Peter E)
Overhaul pg_dump (Philip Warner)
Allow pg_hba.conf secondary password file to specify only username (Peter E)
Allow TEMPORARY or TEMP key word when creating temporary tables (Bruce)
New memory leak checker (Karel)
New SET SESSION CHARACTERISTICS (Thomas)
Allow nested block comments (Thomas)
Add WITHOUT TIME ZONE type qualifier (Thomas)
New ALTER TABLE ADD CONSTRAINT (Stephan)
Use NUMERIC accumulators for INTEGER aggregates (Tom)
Overhaul aggregate code (Tom)
New VARIANCE and STDDEV() aggregates
Improve dependency ordering of pg_dump (Philip)
New pg_restore command (Philip)
New pg_dump tar output option (Philip)
New pg_dump of large objects (Philip)
New ESCAPE option to LIKE (Thomas)
New case-insensitive LIKE - ILIKE (Thomas)
Allow functional indexes to use binary-compatible type (Tom)
Allow SQL functions to be used in more contexts (Tom)
New pg_config utility (Peter E)
New PL/pgSQL EXECUTE command which allows dynamic SQL and utility statements
   (Jan)
New PL/pgSQL GET DIAGNOSTICS statement for SPI value access (Jan)
New quote_identifiers() and quote_literal() functions (Jan)
New ALTER TABLE table OWNER TO user command (Mark Hollomon)
Allow subselects in FROM, i.e. FROM (SELECT ...) [AS] alias (Tom)
Update PyGreSQL to version 3.1 (D'Arcy)
Store tables as files named by OID (Vadim)
New SQL function setval(seq,val,bool) for use in pg_dump (Philip)
Require DROP VIEW to remove views, no DROP TABLE (Mark)
Allow DROP VIEW view1, view2 (Mark)
Allow multiple objects in DROP INDEX, DROP RULE, and DROP TYPE (Tom)
Allow automatic conversion to/from Unicode (Tatsuo, Eiji)
New /contrib/pgcrypto hashing functions (Marko Kreen)
New pg_dumpall --globals-only option (Peter E)
New CHECKPOINT command for WAL which creates new WAL log file (Vadim)
New AT TIME ZONE syntax (Thomas)
Allow location of Unix domain socket to be configurable (David J. MacKenzie)
Allow postmaster to listen on a specific IP address (David J. MacKenzie)
Allow socket path name to be specified in hostname by using leading slash
   (David J. MacKenzie)
Allow CREATE DATABASE to specify template database (Tom)
New utility to convert MySQL schema dumps to SQL92 and PostgreSQL (Thomas)
New /contrib/rserv replication toolkit (Vadim)
```

```
New file format for COPY BINARY (Tom)
New /contrib/oid2name to map numeric files to table names (B Palmer)
New "idle in transaction" ps status message (Marc)
Update to pgaccess 0.98.7 (Constantin Teodorescu)
pg ctl now defaults to -w (wait) on shutdown, new -l (log) option
Add rudimentary dependency checking to pg_dump (Philip)
Types
-----
Fix INET/CIDR type ordering and add new functions (Tom)
Make OID behave as an unsigned type (Tom)
Allow BIGINT as synonym for INT8 (Peter E)
New int2 and int8 comparison operators (Tom)
New BIT and BIT VARYING types (Adriaan Joubert, Tom, Peter E)
CHAR() no longer faster than VARCHAR() because of TOAST (Tom)
New GIST seg/cube examples (Gene Selkov)
Improved round(numeric) handling (Tom)
Fix CIDR output formatting (Tom)
New CIDR abbrev() function (Tom)
Performance
-----------
Write-Ahead Log (WAL) to provide crash recovery with less performance
  overhead (Vadim)
ANALYZE stage of VACUUM no longer exclusively locks table (Bruce)
Reduced file seeks (Denis Perchine)
Improve BTREE code for duplicate keys (Tom)
Store all large objects in a single table (Denis Perchine, Tom)
Improve memory allocation performance (Karel, Tom)
Source Code
-----------
New function manager call conventions (Tom)
SGI portability fixes (David Kaelbling)
New configure --enable-syslog option (Peter E)
New BSDI README (Bruce)
configure script moved to top level, not /src (Peter E)
Makefile/configuration/compilation overhaul (Peter E)
New configure --with-python option (Peter E)
Solaris cleanups (Peter E)
Overhaul /contrib Makefiles (Karel)
New OpenSSL configuration option (Magnus, Peter E)
AIX fixes (Andreas)
QNX fixes (Maurizio)
New heap_open(), heap_openr() API (Tom)
Remove colon and semi-colon operators (Thomas)
New pg_class.relkind value for views (Mark Hollomon)
Rename ichar() to chr() (Karel)
New documentation for btrim(), ascii(), chr(), repeat() (Karel)
Fixes for NT/Cygwin (Pete Forman)
AIX port fixes (Andreas)
New BeOS port (David Reid, Cyril Velter)
Add proofreader's changes to docs (Addison-Wesley, Bruce)
```
New Alpha spinlock code (Adriaan Joubert, Compaq) UnixWare port overhaul (Peter E) New Darwin/Mac OS X port (Peter Bierman, Bruce Hartzler) New FreeBSD Alpha port (Alfred) Overhaul shared memory segments (Tom) Add IBM S/390 support (Neale Ferguson) Moved macmanuf to /contrib (Larry Rosenman) Syslog improvements (Larry Rosenman) New template0 database that contains no user additions (Tom) New /contrib/cube and /contrib/seg GIST sample code (Gene Selkov) Allow NetBSD's libedit instead of readline (Peter) Improved assembly language source code format (Bruce) New contrib/pg\_logger New --template option to createdb New contrib/pg\_control utility (Oliver) New FreeBSD tools ipc\_check, start-scripts/freebsd

# **E.263. Release 7.0.3**

Release date: 2000-11-11

This has a variety of fixes from 7.0.2.

### **E.263.1. Migration to Version 7.0.3**

A dump/restore is *not* required for those running 7.0.\*.

## **E.263.2. Changes**

```
Jdbc fixes (Peter)
Large object fix (Tom)
Fix lean in COPY WITH OIDS leak (Tom)
Fix backwards-index-scan (Tom)
Fix SELECT ... FOR UPDATE so it checks for duplicate keys (Hiroshi)
Add --enable-syslog to configure (Marc)
Fix abort transaction at backend exit in rare cases (Tom)
Fix for psql \l+ when multibyte enabled (Tatsuo)
Allow PL/pgSQL to accept non ascii identifiers (Tatsuo)
Make vacuum always flush buffers (Tom)
Fix to allow cancel while waiting for a lock (Hiroshi)
Fix for memory allocation problem in user authentication code (Tom)
Remove bogus use of int4out() (Tom)
Fixes for multiple subqueries in COALESCE or BETWEEN (Tom)
Fix for failure of triggers on heap open in certain cases (Jeroen van
   Vianen)
```

```
Fix for erroneous selectivity of not-equals (Tom)
Fix for erroneous use of strcmp() (Tom)
Fix for bug where storage manager accesses items beyond end of file
   (Tom)
Fix to include kernel errno message in all smgr elog messages (Tom)
Fix for '.' not in PATH at build time (SL Baur)
Fix for out-of-file-descriptors error (Tom)
Fix to make pg_dump dump 'iscachable' flag for functions (Tom)
Fix for subselect in targetlist of Append node (Tom)
Fix for mergejoin plans (Tom)
Fix TRUNCATE failure on relations with indexes (Tom)
Avoid database-wide restart on write error (Hiroshi)
Fix nodeMaterial to honor chgParam by recomputing its output (Tom)
Fix VACUUM problem with moving chain of update row versions when source
  and destination of a row version lie on the same page (Tom)
Fix user.c CommandCounterIncrement (Tom)
Fix for AM/PM boundary problem in to_char() (Karel Zak)
Fix TIME aggregate handling (Tom)
Fix to_char() to avoid coredump on NULL input (Tom)
Buffer fix (Tom)
Fix for inserting/copying longer multibyte strings into char() data
  types (Tatsuo)
Fix for crash of backend, on abort (Tom)
```
# **E.264. Release 7.0.2**

#### Release date: 2000-06-05

This is a repackaging of 7.0.1 with added documentation.

### **E.264.1. Migration to Version 7.0.2**

A dump/restore is *not* required for those running 7.\*.

## **E.264.2. Changes**

Added documentation to tarball.

# **E.265. Release 7.0.1**

Release date: 2000-06-01

This is a cleanup release for 7.0.

## **E.265.1. Migration to Version 7.0.1**

A dump/restore is *not* required for those running 7.0.

# **E.265.2. Changes**

Fix many CLUSTER failures (Tom) Allow ALTER TABLE RENAME works on indexes (Tom) Fix plpgsql to handle datetime->timestamp and timespan->interval (Bruce) New configure --with-setproctitle switch to use setproctitle() (Marc, Bruce) Fix the off by one errors in ResultSet from 6.5.3, and more. jdbc ResultSet fixes (Joseph Shraibman) optimizer tunings (Tom) Fix create user for pgaccess Fix for UNLISTEN failure IRIX fixes (David Kaelbling) QNX fixes (Andreas Kardos) Reduce COPY IN lock level (Tom) Change libpqeasy to use PQconnectdb() style parameters (Bruce) Fix pg\_dump to handle OID indexes (Tom) Fix small memory leak (Tom) Solaris fix for createdb/dropdb (Tatsuo) Fix for non-blocking connections (Alfred Perlstein) Fix improper recovery after RENAME TABLE failures (Tom) Copy pg\_ident.conf.sample into /lib directory in install (Bruce) Add SJIS UDC (NEC selection IBM kanji) support (Eiji Tokuya) Fix too long syslog message (Tatsuo) Fix problem with quoted indexes that are too long (Tom) JDBC ResultSet.getTimestamp() fix (Gregory Krasnow & Floyd Marinescu) ecpg changes (Michael)

# **E.266. Release 7.0**

#### Release date: 2000-05-08

This release contains improvements in many areas, demonstrating the continued growth of PostgreSQL. There are more improvements and fixes in 7.0 than in any previous release. The developers have confidence that this is the best release yet; we do our best to put out only solid releases, and this one is no exception.

Major changes in this release:

#### Foreign Keys

Foreign keys are now implemented, with the exception of PARTIAL MATCH foreign keys. Many users have been asking for this feature, and we are pleased to offer it.

#### Optimizer Overhaul

Continuing on work started a year ago, the optimizer has been improved, allowing better query plan selection and faster performance with less memory usage.

#### Updated psql

psql, our interactive terminal monitor, has been updated with a variety of new features. See the psql manual page for details.

#### Join Syntax

SQL92 join syntax is now supported, though only as INNER JOIN for this release. JOIN, NATURAL JOIN, JOIN/USING, and JOIN/ON are available, as are column correlation names.

# **E.266.1. Migration to Version 7.0**

A dump/restore using pg\_dump is required for those wishing to migrate data from any previous release of PostgreSQL. For those upgrading from 6.5.\*, you can instead use pg\_upgrade to upgrade to this release; however, a full dump/reload installation is always the most robust method for upgrades.

Interface and compatibility issues to consider for the new release include:

- The date/time types datetime and timespan have been superseded by the SQL92-defined types timestamp and interval. Although there has been some effort to ease the transition by allowing PostgreSQL to recognize the deprecated type names and translate them to the new type names, this mechanism cannot be completely transparent to your existing application.
- The optimizer has been substantially improved in the area of query cost estimation. In some cases, this will result in decreased query times as the optimizer makes a better choice for the preferred plan. However, in a small number of cases, usually involving pathological distributions of data, your query times might go up. If you are dealing with large amounts of data, you might want to check your queries to verify performance.
- The JDBC and ODBC interfaces have been upgraded and extended.
- The string function CHAR\_LENGTH is now a native function. Previous versions translated this into a call to LENGTH, which could result in ambiguity with other types implementing LENGTH such as the geometric types.

## **E.266.2. Changes**

Bug Fixes ---------

```
Prevent function calls exceeding maximum number of arguments (Tom)
Improve CASE construct (Tom)
```
Fix SELECT coalesce(f1,0) FROM int4\_tbl GROUP BY f1 (Tom) Fix SELECT sentence.words[0] FROM sentence GROUP BY sentence.words[0] (Tom) Fix GROUP BY scan bug (Tom) Improvements in SQL grammar processing (Tom) Fix for views involved in INSERT ... SELECT ... (Tom) Fix for SELECT  $a/2$ ,  $a/2$  FROM test\_missing\_target GROUP BY  $a/2$  (Tom) Fix for subselects in INSERT ... SELECT (Tom) Prevent INSERT ... SELECT ... ORDER BY (Tom) Fixes for relations greater than 2GB, including vacuum Improve propagating system table changes to other backends (Tom) Improve propagating user table changes to other backends (Tom) Fix handling of temp tables in complex situations (Bruce, Tom) Allow table locking at table open, improving concurrent reliability (Tom) Properly quote sequence names in pg\_dump (Ross J. Reedstrom) Prevent DROP DATABASE while others accessing Prevent any rows from being returned by GROUP BY if no rows processed (Tom) Fix SELECT COUNT(1) FROM table WHERE ...' if no rows matching WHERE (Tom) Fix pg upgrade so it works for MVCC (Tom) Fix for SELECT ... WHERE x IN (SELECT ... HAVING SUM $(x) > 1$ ) (Tom) Fix for "f1 datetime DEFAULT 'now'" (Tom) Fix problems with CURRENT\_DATE used in DEFAULT (Tom) Allow comment-only lines, and  $j$ ;; lines too. (Tom) Improve recovery after failed disk writes, disk full (Hiroshi) Fix cases where table is mentioned in FROM but not joined (Tom) Allow HAVING clause without aggregate functions (Tom) Fix for "--" comment and no trailing newline, as seen in perl interface Improve pg\_dump failure error reports (Bruce) Allow sorts and hashes to exceed 2GB file sizes (Tom) Fix for pg\_dump dumping of inherited rules (Tom) Fix for NULL handling comparisons (Tom) Fix inconsistent state caused by failed CREATE/DROP commands (Hiroshi) Fix for dbname with dash Prevent DROP INDEX from interfering with other backends (Tom) Fix file descriptor leak in verify\_password() Fix for "Unable to identify an operator =\$" problem Fix ODBC so no segfault if CommLog and Debug enabled (Dirk Niggemann) Fix for recursive exit call (Massimo) Fix for extra-long timezones (Jeroen van Vianen) Make pg\_dump preserve primary key information (Peter E) Prevent databases with single quotes (Peter E) Prevent DROP DATABASE inside transaction (Peter E) ecpg memory leak fixes (Stephen Birch) Fix for SELECT null::text, SELECT int4fac(null) and SELECT 2 + (null) (Tom) Y2K timestamp fix (Massimo) Fix for VACUUM 'HEAP\_MOVED\_IN was not expected' errors (Tom) Fix for views with tables/columns containing spaces (Tom) Prevent privileges on indexes (Peter E) Fix for spinlock stuck problem when error is generated (Hiroshi) Fix ipcclean on Linux Fix handling of NULL constraint conditions (Tom) Fix memory leak in odbc driver (Nick Gorham) Fix for privilege check on UNION tables (Tom) Fix to allow SELECT 'a' LIKE 'a' (Tom)

```
Fix for SELECT 1 + NULL (Tom)
Fixes to CHAR
Fix log() on numeric type (Tom)
Deprecate ':' and ';' operators
Allow vacuum of temporary tables
Disallow inherited columns with the same name as new columns
Recover or force failure when disk space is exhausted (Hiroshi)
Fix INSERT INTO ... SELECT with AS columns matching result columns
Fix INSERT ... SELECT ... GROUP BY groups by target columns not source columns (Tom)
Fix CREATE TABLE test (a char(5) DEFAULT text ", b int4) with INSERT (Tom)
Fix UNION with LIMIT
Fix CREATE TABLE x AS SELECT 1 UNION SELECT 2
Fix CREATE TABLE test(col char(2) DEFAULT user)
Fix mismatched types in CREATE TABLE ... DEFAULT
Fix SELECT * FROM pq_class where oid in (0,-1)Fix SELECT COUNT('asdf') FROM pg_class WHERE oid=12
Prevent user who can create databases can modifying pg_database table (Peter E)
Fix btree to give a useful elog when key > 1/2 (page - overhead) (Tom)
Fix INSERT of 0.0 into DECIMAL(4,4) field (Tom)
```
#### Enhancements

------------

New CLI interface include file sqlcli.h, based on SQL3/SQL98 Remove all limits on query length, row length limit still exists (Tom) Update jdbc protocol to 2.0 (Jens Glaser <jens@jens.de>) Add TRUNCATE command to quickly truncate relation (Mike Mascari) Fix to give super user and createdb user proper update catalog rights (Peter E) Allow ecpg bool variables to have NULL values (Christof) Issue ecpg error if NULL value for variable with no NULL indicator (Christof) Allow ^C to cancel COPY command (Massimo) Add SET FSYNC and SHOW PG\_OPTIONS commands(Massimo) Function name overloading for dynamically-loaded C functions (Frankpitt) Add CmdTuples() to libpq++(Vince) New CREATE CONSTRAINT TRIGGER and SET CONSTRAINTS commands(Jan) Allow CREATE FUNCTION/WITH clause to be used for all language types configure --enable-debug adds -g (Peter E) configure --disable-debug removes -g (Peter E) Allow more complex default expressions (Tom) First real FOREIGN KEY constraint trigger functionality (Jan) Add FOREIGN KEY ... MATCH FULL ... ON DELETE CASCADE (Jan) Add FOREIGN KEY ... MATCH <unspecified> referential actions (Don Baccus) Allow WHERE restriction on ctid (physical heap location) (Hiroshi) Move pginterface from contrib to interface directory, rename to pgeasy (Bruce) Change pgeasy connectdb() parameter ordering (Bruce) Require SELECT DISTINCT target list to have all ORDER BY columns (Tom) Add Oracle's COMMENT ON command (Mike Mascari <mascarim@yahoo.com>) libpq's PQsetNoticeProcessor function now returns previous hook(Peter E) Prevent PQsetNoticeProcessor from being set to NULL (Peter E) Make USING in COPY optional (Bruce) Allow subselects in the target list (Tom) Allow subselects on the left side of comparison operators (Tom) New parallel regression test (Jan) Change backend-side COPY to write files with permissions 644 not 666 (Tom)

```
Force permissions on PGDATA directory to be secure, even if it exists (Tom)
Added psql LASTOID variable to return last inserted oid (Peter E)
Allow concurrent vacuum and remove pg_vlock vacuum lock file (Tom)
Add privilege check for vacuum (Peter E)
New libpq functions to allow asynchronous connections: PQconnectStart(),
 PQconnectPoll(), PQresetStart(), PQresetPoll(), PQsetenvStart(),
 PQsetenvPoll(), PQsetenvAbort (Ewan Mellor)
New libpq PQsetenv() function (Ewan Mellor)
create/alter user extension (Peter E)
New postmaster.pid and postmaster.opts under $PGDATA (Tatsuo)
New scripts for create/drop user/db (Peter E)
Major psql overhaul (Peter E)
Add const to libpq interface (Peter E)
New libpq function PQoidValue (Peter E)
Show specific non-aggregate causing problem with GROUP BY (Tom)
Make changes to pg_shadow recreate pg_pwd file (Peter E)
Add aggregate(DISTINCT ...) (Tom)
Allow flag to control COPY input/output of NULLs (Peter E)
Make postgres user have a password by default (Peter E)
Add CREATE/ALTER/DROP GROUP (Peter E)
All administration scripts now support --long options (Peter E, Karel)
Vacuumdb script now supports --all option (Peter E)
ecpg new portable FETCH syntax
Add ecpg EXEC SQL IFDEF, EXEC SQL IFNDEF, EXEC SQL ELSE, EXEC SQL ELIF
       and EXEC SQL ENDIF directives
Add pg_ctl script to control backend start-up (Tatsuo)
Add postmaster.opts.default file to store start-up flags (Tatsuo)
Allow --with-mb=SQL_ASCII
Increase maximum number of index keys to 16 (Bruce)
Increase maximum number of function arguments to 16 (Bruce)
Allow configuration of maximum number of index keys and arguments (Bruce)
Allow unprivileged users to change their passwords (Peter E)
Password authentication enabled; required for new users (Peter E)
Disallow dropping a user who owns a database (Peter E)
Change initdb option --with-mb to --enable-multibyte
Add option for initdb to prompts for superuser password (Peter E)
Allow complex type casts like col::numeric(9,2) and col::int2::float8 (Tom)
Updated user interfaces on initdb, initlocation, pg_dump, ipcclean (Peter E)
New pg_char_to_encoding() and pg_encoding_to_char() functions (Tatsuo)
libpq non-blocking mode (Alfred Perlstein)
Improve conversion of types in casts that don't specify a length
New plperl internal programming language (Mark Hollomon)
Allow COPY IN to read file that do not end with a newline (Tom)
Indicate when long identifiers are truncated (Tom)
Allow aggregates to use type equivalency (Peter E)
Add Oracle's to_char(), to_date(), to_datetime(), to_timestamp(), to_number()
       conversion functions (Karel Zak <zakkr@zf.jcu.cz>)
Add SELECT DISTINCT ON (expr [, expr ...]) targetlist ... (Tom)
Check to be sure ORDER BY is compatible with the DISTINCT operation (Tom)
Add NUMERIC and int8 types to ODBC
Improve EXPLAIN results for Append, Group, Agg, Unique (Tom)
Add ALTER TABLE ... ADD FOREIGN KEY (Stephan Szabo)
Allow SELECT .. FOR UPDATE in PL/pgSQL (Hiroshi)
```
Enable backward sequential scan even after reaching EOF (Hiroshi) Add btree indexing of boolean values,  $> =$  and  $\lt =$  (Don Baccus) Print current line number when COPY FROM fails (Massimo) Recognize POSIX time zone e.g. "PST+8" and "GMT-8" (Thomas) Add DEC as synonym for DECIMAL (Thomas) Add SESSION\_USER as SQL92 key word, same as CURRENT\_USER (Thomas) Implement SQL92 column aliases (aka correlation names) (Thomas) Implement SQL92 join syntax (Thomas) Make INTERVAL reserved word allowed as a column identifier (Thomas) Implement REINDEX command (Hiroshi) Accept ALL in aggregate function SUM(ALL col) (Tom) Prevent GROUP BY from using column aliases (Tom) New psql \encoding option (Tatsuo) Allow PQrequestCancel() to terminate when in waiting-for-lock state (Hiroshi) Allow negation of a negative number in all cases Add ecpg descriptors (Christof, Michael) Allow CREATE VIEW v AS SELECT f1::char(8) FROM tbl Allow casts with length, like foo::char(8) New libpq functions PQsetClientEncoding(), PQclientEncoding() (Tatsuo) Add support for SJIS user defined characters (Tatsuo) Larger views/rules supported Make libpq's PQconndefaults() thread-safe (Tom) Disable // as comment to be ANSI conforming, should use -- (Tom) Allow column aliases on views CREATE VIEW name (collist) Fixes for views with subqueries (Tom) Allow UPDATE table SET fld = (SELECT ...) (Tom) SET command options no longer require quotes Update pgaccess to 0.98.6 New SET SEED command New pg\_options.sample file New SET FSYNC command (Massimo) Allow pg\_descriptions when creating tables Allow pg\_descriptions when creating types, columns, and functions Allow psql \copy to allow delimiters (Peter E) Allow psql to print nulls as distinct from "" [null] (Peter E) Types ----- Many array fixes (Tom) Allow bare column names to be subscripted as arrays (Tom) Improve type casting of int and float constants (Tom) Cleanups for int8 inputs, range checking, and type conversion (Tom) Fix for SELECT timespan('21:11:26'::time) (Tom) netmask('x.x.x.x/0') is 255.255.255.255 instead of 0.0.0.0 (Oleg Sharoiko) Add btree index on NUMERIC (Jan)

Perl fix for large objects containing NUL characters (Douglas Thomson) ODBC fix for large objects (free) Fix indexing of cidr data type Fix for Ethernet MAC addresses (macaddr type) comparisons Fix for date/time types when overflows happened in computations (Tom) Allow array on int8 (Peter E) Fix for rounding/overflow of NUMERIC type, like NUMERIC $(4, 4)$  (Tom) Allow NUMERIC arrays

Fix bugs in NUMERIC ceil() and floor() functions (Tom) Make char\_length()/octet\_length including trailing blanks (Tom) Made abstime/reltime use int4 instead of time\_t (Peter E) New lztext data type for compressed text fields Revise code to handle coercion of int and float constants (Tom) Start at new code to implement a BIT and BIT VARYING type (Adriaan Joubert) NUMERIC now accepts scientific notation (Tom) NUMERIC to int4 rounds (Tom) Convert float4/8 to NUMERIC properly (Tom) Allow type conversion with NUMERIC (Thomas) Make ISO date style (2000-02-16 09:33) the default (Thomas) Add NATIONAL CHAR [ VARYING ] (Thomas) Allow NUMERIC round and trunc to accept negative scales (Tom) New TIME WITH TIME ZONE type (Thomas) Add MAX()/MIN() on time type (Thomas) Add abs(), mod(), fac() for int8 (Thomas) Rename functions to round(), sqrt(), cbrt(), pow() for float8 (Thomas) Add transcendental math functions (e.g. sin(), acos()) for float8 (Thomas) Add exp() and ln() for NUMERIC type Rename NUMERIC power() to pow() (Thomas) Improved TRANSLATE() function (Edwin Ramirez, Tom) Allow X=-Y operators (Tom) Allow SELECT float8(COUNT(\*))/(SELECT COUNT(\*) FROM t) FROM t GROUP BY f1; (Tom) Allow LOCALE to use indexes in regular expression searches (Tom) Allow creation of functional indexes to use default types

#### Performance -----------

Prevent exponential space consumption with many AND's and OR's (Tom) Collect attribute selectivity values for system columns (Tom) Reduce memory usage of aggregates (Tom) Fix for LIKE optimization to use indexes with multibyte encodings (Tom) Fix r-tree index optimizer selectivity (Thomas) Improve optimizer selectivity computations and functions (Tom) Optimize btree searching for cases where many equal keys exist (Tom) Enable fast LIKE index processing only if index present (Tom) Re-use free space on index pages with duplicates (Tom) Improve hash join processing (Tom) Prevent descending sort if result is already sorted(Hiroshi) Allow commuting of index scan query qualifications (Tom) Prefer index scans in cases where ORDER BY/GROUP BY is required (Tom) Allocate large memory requests in fix-sized chunks for performance (Tom) Fix vacuum's performance by reducing memory allocation requests (Tom) Implement constant-expression simplification (Bernard Frankpitt, Tom) Use secondary columns to be used to determine start of index scan (Hiroshi) Prevent quadruple use of disk space when doing internal sorting (Tom) Faster sorting by calling fewer functions (Tom) Create system indexes to match all system caches (Bruce, Hiroshi) Make system caches use system indexes (Bruce) Make all system indexes unique (Bruce) Improve pg\_statistics management for VACUUM speed improvement (Tom) Flush backend cache less frequently (Tom, Hiroshi) COPY now reuses previous memory allocation, improving performance (Tom)

Improve optimization cost estimation (Tom) Improve optimizer estimate of range queries  $x >$  lowbound AND  $x <$  highbound (Tom) Use DNF instead of CNF where appropriate (Tom, Taral) Further cleanup for OR-of-AND WHERE-clauses (Tom) Make use of index in OR clauses  $(x = 1$  AND  $y = 2)$  OR  $(x = 2$  AND  $y = 4)$  (Tom) Smarter optimizer computations for random index page access (Tom) New SET variable to control optimizer costs (Tom) Optimizer queries based on LIMIT, OFFSET, and EXISTS qualifications (Tom) Reduce optimizer internal housekeeping of join paths for speedup (Tom) Major subquery speedup (Tom) Fewer fsync writes when fsync is not disabled (Tom) Improved LIKE optimizer estimates (Tom) Prevent fsync in SELECT-only queries (Vadim) Make index creation use psort code, because it is now faster (Tom) Allow creation of sort temp tables  $> 1$  Gig

#### Source Tree Changes -------------------

Fix for linux PPC compile New generic expression-tree-walker subroutine (Tom) Change form() to varargform() to prevent portability problems Improved range checking for large integers on Alphas Clean up #include in /include directory (Bruce) Add scripts for checking includes (Bruce) Remove un-needed #include's from \*.c files (Bruce) Change #include's to use  $\langle$  and "" as appropriate (Bruce) Enable Windows compilation of libpq Alpha spinlock fix from Uncle George <gatgul@voicenet.com> Overhaul of optimizer data structures (Tom) Fix to cygipc library (Yutaka Tanida) Allow pgsql to work on newer Cygwin snapshots (Dan) New catalog version number (Tom) Add Linux ARM Rename heap\_replace to heap\_update Update for QNX (Dr. Andreas Kardos) New platform-specific regression handling (Tom) Rename oid8  $\rightarrow$  oidvector and int28  $\rightarrow$  int2vector (Bruce) Included all yacc and lex files into the distribution (Peter E.) Remove lextest, no longer needed (Peter E) Fix for libpq and psql on Windows (Magnus) Internally change datetime and timespan into timestamp and interval (Thomas) Fix for plpgsql on BSD/OS Add SQL\_ASCII test case to the regression test (Tatsuo) configure --with-mb now deprecated (Tatsuo) NT fixes NetBSD fixes (Johnny C. Lam <lamj@stat.cmu.edu>) Fixes for Alpha compiles New multibyte encodings

# **E.267. Release 6.5.3**

Release date: 1999-10-13

This is basically a cleanup release for 6.5.2. We have added a new PgAccess that was missing in 6.5.2, and installed an NT-specific fix.

# **E.267.1. Migration to Version 6.5.3**

A dump/restore is *not* required for those running 6.5.\*.

# **E.267.2. Changes**

```
Updated version of pgaccess 0.98
NT-specific patch
Fix dumping rules on inherited tables
```
# **E.268. Release 6.5.2**

Release date: 1999-09-15

This is basically a cleanup release for 6.5.1. We have fixed a variety of problems reported by 6.5.1 users.

# **E.268.1. Migration to Version 6.5.2**

A dump/restore is *not* required for those running 6.5.\*.

# **E.268.2. Changes**

```
subselect+CASE fixes(Tom)
Add SHLIB_LINK setting for solaris_i386 and solaris_sparc ports(Daren Sefcik)
Fixes for CASE in WHERE join clauses(Tom)
Fix BTScan abort (Tom)
Repair the check for redundant UNIQUE and PRIMARY KEY indexes(Thomas)
Improve it so that it checks for multicolumn constraints(Thomas)
Fix for Windows making problem with MB enabled(Hiroki Kataoka)
Allow BSD yacc and bison to compile pl code(Bruce)
Fix SET NAMES working
int8 fixes(Thomas)
Fix vacuum's memory consumption(Hiroshi,Tatsuo)
Reduce the total memory consumption of vacuum(Tom)
Fix for timestamp(datetime)
```
Rule deparsing bugfixes(Tom) Fix quoting problems in mkMakefile.tcldefs.sh.in and mkMakefile.tkdefs.sh.in(Tom) This is to re-use space on index pages freed by vacuum(Vadim) document -x for pg\_dump(Bruce) Fix for unary operators in rule deparser(Tom) Comment out FileUnlink of excess segments during mdtruncate()(Tom) IRIX linking fix from Yu Cao >yucao@falcon.kla-tencor.com< Repair logic error in LIKE: should not return LIKE\_ABORT when reach end of pattern before end of text(Tom) Repair incorrect cleanup of heap memory allocation during transaction abort(Tom) Updated version of pgaccess 0.98

# **E.269. Release 6.5.1**

#### Release date: 1999-07-15

This is basically a cleanup release for 6.5. We have fixed a variety of problems reported by 6.5 users.

### **E.269.1. Migration to Version 6.5.1**

A dump/restore is *not* required for those running 6.5.

### **E.269.2. Changes**

```
Add NT README file
Portability fixes for linux_ppc, IRIX, linux_alpha, OpenBSD, alpha
Remove QUERY_LIMIT, use SELECT...LIMIT
Fix for EXPLAIN on inheritance(Tom)
Patch to allow vacuum on multisegment tables(Hiroshi)
R-Tree optimizer selectivity fix(Tom)
ACL file descriptor leak fix(Atsushi Ogawa)
New expression subtree code(Tom)
Avoid disk writes for read-only transactions(Vadim)
Fix for removal of temp tables if last transaction was aborted(Bruce)
Fix to prevent too large row from being created(Bruce)
plpgsql fixes
Allow port numbers 32k - 64k(Bruce)
Add ^ precedence(Bruce)
Rename sort files called pg_temp to pg_sorttemp(Bruce)
Fix for microseconds in time values(Tom)
Tutorial source cleanup
New linux_m68k port
Fix for sorting of NULL's in some cases (Tom)
Shared library dependencies fixed (Tom)
Fixed glitches affecting GROUP BY in subselects(Tom)
```

```
Fix some compiler warnings (Tomoaki Nishiyama)
Add Win1250 (Czech) support (Pavel Behal)
```
# **E.270. Release 6.5**

#### Release date: 1999-06-09

This release marks a major step in the development team's mastery of the source code we inherited from Berkeley. You will see we are now easily adding major features, thanks to the increasing size and experience of our world-wide development team.

Here is a brief summary of the more notable changes:

Multiversion concurrency control(MVCC)

This removes our old table-level locking, and replaces it with a locking system that is superior to most commercial database systems. In a traditional system, each row that is modified is locked until committed, preventing reads by other users. MVCC uses the natural multiversion nature of PostgreSQL to allow readers to continue reading consistent data during writer activity. Writers continue to use the compact pg\_log transaction system. This is all performed without having to allocate a lock for every row like traditional database systems. So, basically, we no longer are restricted by simple table-level locking; we have something better than row-level locking.

Hot backups from pg\_dump

pg\_dump takes advantage of the new MVCC features to give a consistent database dump/backup while the database stays online and available for queries.

Numeric data type

We now have a true numeric data type, with user-specified precision.

Temporary tables

Temporary tables are guaranteed to have unique names within a database session, and are destroyed on session exit.

New SQL features

We now have CASE, INTERSECT, and EXCEPT statement support. We have new LIMIT/OFFSET, SET TRANSACTION ISOLATION LEVEL, SELECT ... FOR UPDATE, and an improved LOCK TABLE command.

Speedups

We continue to speed up PostgreSQL, thanks to the variety of talents within our team. We have sped up memory allocation, optimization, table joins, and row transfer routines.

Ports

We continue to expand our port list, this time including Windows NT/ix86 and NetBSD/arm32.
Interfaces

Most interfaces have new versions, and existing functionality has been improved.

Documentation

New and updated material is present throughout the documentation. New FAQs have been contributed for SGI and AIX platforms. The *Tutorial* has introductory information on SQL from Stefan Simkovics. For the *User's Guide*, there are reference pages covering the postmaster and more utility programs, and a new appendix contains details on date/time behavior. The *Administrator's Guide* has a new chapter on troubleshooting from Tom Lane. And the *Programmer's Guide* has a description of query processing, also from Stefan, and details on obtaining the PostgreSQL source tree via anonymous CVS and CVSup.

## **E.270.1. Migration to Version 6.5**

A dump/restore using pg\_dump is required for those wishing to migrate data from any previous release of PostgreSQL. pg\_upgrade can *not* be used to upgrade to this release because the on-disk structure of the tables has changed compared to previous releases.

The new Multiversion Concurrency Control (MVCC) features can give somewhat different behaviors in multiuser environments. *Read and understand the following section to ensure that your existing applications will give you the behavior you need.*

#### **E.270.1.1. Multiversion Concurrency Control**

Because readers in 6.5 don't lock data, regardless of transaction isolation level, data read by one transaction can be overwritten by another. In other words, if a row is returned by SELECT it doesn't mean that this row really exists at the time it is returned (i.e. sometime after the statement or transaction began) nor that the row is protected from being deleted or updated by concurrent transactions before the current transaction does a commit or rollback.

To ensure the actual existence of a row and protect it against concurrent updates one must use SELECT FOR UPDATE or an appropriate LOCK TABLE statement. This should be taken into account when porting applications from previous releases of PostgreSQL and other environments.

Keep the above in mind if you are using  $\text{contrib}/\text{refint} \cdot *$  triggers for referential integrity. Additional techniques are required now. One way is to use LOCK parent\_table IN SHARE ROW EXCLUSIVE MODE command if a transaction is going to update/delete a primary key and use LOCK parent\_table IN SHARE MODE command if a transaction is going to update/insert a foreign key.

**Note:** Note that if you run a transaction in SERIALIZABLE mode then you must execute the LOCK commands above before execution of any DML statement (SELECT/INSERT/DELETE/UPDATE/FETCH/COPY\_TO) in the transaction.

These inconveniences will disappear in the future when the ability to read dirty (uncommitted) data (regardless of isolation level) and true referential integrity will be implemented.

## **E.270.2. Changes**

Bug Fixes

--------- Fix text<->float8 and text<->float4 conversion functions(Thomas) Fix for creating tables with mixed-case constraints(Billy) Change exp()/pow() behavior to generate error on underflow/overflow(Jan) Fix bug in pg\_dump -z Memory overrun cleanups(Tatsuo) Fix for lo\_import crash(Tatsuo) Adjust handling of data type names to suppress double quotes(Thomas) Use type coercion for matching columns and DEFAULT(Thomas) Fix deadlock so it only checks once after one second of sleep(Bruce) Fixes for aggregates and PL/pgsql(Hiroshi) Fix for subquery crash(Vadim) Fix for libpq function PQfnumber and case-insensitive names(Bahman Rafatjoo) Fix for large object write-in-middle, no extra block, memory consumption(Tatsuo) Fix for pg\_dump -d or -D and quote special characters in INSERT Repair serious problems with dynahash(Tom) Fix INET/CIDR portability problems Fix problem with selectivity error in ALTER TABLE ADD COLUMN(Bruce) Fix executor so mergejoin of different column types works(Tom) Fix for Alpha OR selectivity bug Fix OR index selectivity problem(Bruce) Fix so \d shows proper length for char()/varchar()(Ryan) Fix tutorial code(Clark) Improve destroyuser checking(Oliver) Fix for Kerberos(Rodney McDuff) Fix for dropping database while dirty buffers(Bruce) Fix so sequence nextval() can be case-sensitive(Bruce) Fix !!= operator Drop buffers before destroying database files(Bruce) Fix case where executor evaluates functions twice(Tatsuo) Allow sequence nextval actions to be case-sensitive(Bruce) Fix optimizer indexing not working for negative numbers(Bruce) Fix for memory leak in executor with fjIsNull Fix for aggregate memory leaks(Erik Riedel) Allow user name containing a dash to grant privileges Cleanup of NULL in inet types Clean up system table bugs(Tom) Fix problems of PAGER and \? command(Masaaki Sakaida) Reduce default multisegment file size limit to 1GB(Peter) Fix for dumping of CREATE OPERATOR(Tom) Fix for backward scanning of cursors(Hiroshi Inoue) Fix for COPY FROM STDIN when using \i(Tom) Fix for subselect is compared inside an expression(Jan) Fix handling of error reporting while returning rows(Tom) Fix problems with reference to array types (Tom, Jan) Prevent UPDATE SET oid(Jan) Fix pg\_dump so -t option can handle case-sensitive tablenames Fixes for GROUP BY in special cases(Tom, Jan) Fix for memory leak in failed queries(Tom)

DEFAULT now supports mixed-case identifiers(Tom) Fix for multisegment uses of DROP/RENAME table, indexes(Ole Gjerde) Disable use of pg\_dump with both -o and -d options(Bruce) Allow pg\_dump to properly dump group privileges(Bruce) Fix GROUP BY in INSERT INTO table SELECT \* FROM table2(Jan) Fix for computations in views(Jan) Fix for aggregates on array indexes(Tom) Fix for DEFAULT handles single quotes in value requiring too many quotes Fix security problem with non-super users importing/exporting large objects(Tom) Rollback of transaction that creates table cleaned up properly(Tom) Fix to allow long table and column names to generate proper serial names(Tom)

#### Enhancements ------------

Add "vacuumdb" utility Speed up libpq by allocating memory better(Tom) EXPLAIN all indexes used(Tom) Implement CASE, COALESCE, NULLIF expression(Thomas) New pg\_dump table output format(Constantin) Add string min()/max() functions(Thomas) Extend new type coercion techniques to aggregates(Thomas) New moddatetime contrib(Terry) Update to pgaccess 0.96(Constantin) Add routines for single-byte "char" type(Thomas) Improved substr() function(Thomas) Improved multibyte handling(Tatsuo) Multiversion concurrency control/MVCC(Vadim) New Serialized mode(Vadim) Fix for tables over 2gigs(Peter) New SET TRANSACTION ISOLATION LEVEL(Vadim) New LOCK TABLE IN ... MODE(Vadim) Update ODBC driver(Byron) New NUMERIC data type(Jan) New SELECT FOR UPDATE(Vadim) Handle "NaN" and "Infinity" for input values(Jan) Improved date/year handling(Thomas) Improved handling of backend connections(Magnus) New options ELOG\_TIMESTAMPS and USE\_SYSLOG options for log files(Massimo) New TCL\_ARRAYS option(Massimo) New INTERSECT and EXCEPT(Stefan) New pg\_index.indisprimary for primary key tracking(D'Arcy) New pg\_dump option to allow dropping of tables before creation(Brook) Speedup of row output routines(Tom) New READ COMMITTED isolation level(Vadim) New TEMP tables/indexes(Bruce) Prevent sorting if result is already sorted(Jan) New memory allocation optimization(Jan) Allow psql to do \p\g(Bruce) Allow multiple rule actions(Jan) Added LIMIT/OFFSET functionality(Jan) Improve optimizer when joining a large number of tables(Bruce) New intro to SQL from S. Simkovics' Master's Thesis (Stefan, Thomas) New intro to backend processing from S. Simkovics' Master's Thesis (Stefan)

Improved int8 support(Ryan Bradetich, Thomas, Tom) New routines to convert between int8 and text/varchar types(Thomas) New bushy plans, where meta-tables are joined(Bruce) Enable right-hand queries by default(Bruce) Allow reliable maximum number of backends to be set at configure time (--with-maxbackends and postmaster switch (-N backends))(Tom) GEQO default now 10 tables because of optimizer speedups(Tom) Allow NULL=Var for MS-SQL portability(Michael, Bruce) Modify contrib check\_primary\_key() so either "automatic" or "dependent"(Anand) Allow psql \d on a view show query(Ryan) Speedup for LIKE(Bruce) Ecpg fixes/features, see src/interfaces/ecpg/ChangeLog file(Michael) JDBC fixes/features, see src/interfaces/jdbc/CHANGELOG(Peter) Make % operator have precedence like /(Bruce) Add new postgres -O option to allow system table structure changes(Bruce) Update contrib/pginterface/findoidjoins script(Tom) Major speedup in vacuum of deleted rows with indexes(Vadim) Allow non-SQL functions to run different versions based on arguments(Tom) Add -E option that shows actual queries sent by \dt and friends(Masaaki Sakaida) Add version number in start-up banners for psql(Masaaki Sakaida) New contrib/vacuumlo removes large objects not referenced(Peter) New initialization for table sizes so non-vacuumed tables perform better(Tom) Improve error messages when a connection is rejected(Tom) Support for arrays of char() and varchar() fields(Massimo) Overhaul of hash code to increase reliability and performance(Tom) Update to PyGreSQL 2.4(D'Arcy) Changed debug options so -d4 and -d5 produce different node displays(Jan) New pg\_options: pretty\_plan, pretty\_parse, pretty\_rewritten(Jan) Better optimization statistics for system table access(Tom) Better handling of non-default block sizes(Massimo) Improve GEQO optimizer memory consumption(Tom) UNION now supports ORDER BY of columns not in target list(Jan) Major libpq++ improvements(Vince Vielhaber) pg\_dump now uses -z(ACL's) as default(Bruce) backend cache, memory speedups(Tom) have pg\_dump do everything in one snapshot transaction(Vadim) fix for large object memory leakage, fix for pg\_dumping(Tom) INET type now respects netmask for comparisons Make VACUUM ANALYZE only use a readlock(Vadim) Allow VIEWs on UNIONS(Jan) pg\_dump now can generate consistent snapshots on active databases(Vadim) Source Tree Changes ------------------- Improve port matching(Tom)

Portability fixes for SunOS Add Windows NT backend port and enable dynamic loading(Magnus and Daniel Horak) New port to Cobalt Qube(Mips) running Linux(Tatsuo) Port to NetBSD/m68k(Mr. Mutsuki Nakajima) Port to NetBSD/sun3(Mr. Mutsuki Nakajima) Port to NetBSD/macppc(Toshimi Aoki) Fix for tcl/tk configuration(Vince) Removed CURRENT key word for rule queries(Jan)

```
NT dynamic loading now works(Daniel Horak)
Add ARM32 support(Andrew McMurry)
Better support for HP-UX 11 and UnixWare
Improve file handling to be more uniform, prevent file descriptor leak(Tom)
New install commands for plpgsql(Jan)
```
## **E.271. Release 6.4.2**

Release date: 1998-12-20

The 6.4.1 release was improperly packaged. This also has one additional bug fix.

#### **E.271.1. Migration to Version 6.4.2**

A dump/restore is *not* required for those running 6.4.\*.

## **E.271.2. Changes**

Fix for datetime constant problem on some platforms(Thomas)

## **E.272. Release 6.4.1**

Release date: 1998-12-18

This is basically a cleanup release for 6.4. We have fixed a variety of problems reported by 6.4 users.

### **E.272.1. Migration to Version 6.4.1**

A dump/restore is *not* required for those running 6.4.

### **E.272.2. Changes**

Add pg\_dump -N flag to force double quotes around identifiers. This is the default(Thomas) Fix for NOT in where clause causing crash(Bruce) EXPLAIN VERBOSE coredump fix(Vadim) Fix shared-library problems on Linux

```
Fix test for table existence to allow mixed-case and whitespace in
       the table name(Thomas)
Fix a couple of pg_dump bugs
Configure matches template/.similar entries better(Tom)
Change builtin function names from SPI * to spi *OR WHERE clause fix(Vadim)
Fixes for mixed-case table names(Billy)
contrib/linux/postgres.init.csh/sh fix(Thomas)
libpq memory overrun fix
SunOS fixes(Tom)
Change exp() behavior to generate error on underflow(Thomas)
pg_dump fixes for memory leak, inheritance constraints, layout change
update pgaccess to 0.93
Fix prototype for 64-bit platforms
Multibyte fixes(Tatsuo)
New ecpg man page
Fix memory overruns(Tatsuo)
Fix for lo import() crash(Bruce)
Better search for install program(Tom)
Timezone fixes(Tom)
HP-UX fixes(Tom)
Use implicit type coercion for matching DEFAULT values(Thomas)
Add routines to help with single-byte (internal) character type(Thomas)
Compilation of libpq for Windows fixes(Magnus)
Upgrade to PyGreSQL 2.2(D'Arcy)
```
## **E.273. Release 6.4**

#### Release date: 1998-10-30

There are *many* new features and improvements in this release. Thanks to our developers and maintainers, nearly every aspect of the system has received some attention since the previous release. Here is a brief, incomplete summary:

- Views and rules are now functional thanks to extensive new code in the rewrite rules system from Jan Wieck. He also wrote a chapter on it for the *Programmer's Guide*.
- Jan also contributed a second procedural language, PL/pgSQL, to go with the original PL/pgTCL procedural language he contributed last release.
- We have optional multiple-byte character set support from Tatsuo Ishii to complement our existing locale support.
- Client/server communications has been cleaned up, with better support for asynchronous messages and interrupts thanks to Tom Lane.
- The parser will now perform automatic type coercion to match arguments to available operators and functions, and to match columns and expressions with target columns. This uses a generic mechanism

which supports the type extensibility features of PostgreSQL. There is a new chapter in the *User's Guide* which covers this topic.

- Three new data types have been added. Two types, inet and  $\text{cidr}$ , support various forms of IP network, subnet, and machine addressing. There is now an 8-byte integer type available on some platforms. See the chapter on data types in the *User's Guide* for details. A fourth type, serial, is now supported by the parser as an amalgam of the int4 type, a sequence, and a unique index.
- Several more SQL92-compatible syntax features have been added, including INSERT DEFAULT VALUES
- The automatic configuration and installation system has received some attention, and should be more robust for more platforms than it has ever been.

#### **E.273.1. Migration to Version 6.4**

A dump/restore using pg\_dump or pg\_dumpall is required for those wishing to migrate data from any previous release of PostgreSQL.

#### **E.273.2. Changes**

Bug Fixes ---------

Fix for a tiny memory leak in PQsetdb/PQfinish(Bryan) Remove char2-16 data types, use char/varchar(Darren) Pqfn not handles a NOTICE message(Anders) Reduced busywaiting overhead for spinlocks with many backends (dg) Stuck spinlock detection (dg) Fix up "ISO-style" timespan decoding and encoding(Thomas) Fix problem with table drop after rollback of transaction(Vadim) Change error message and remove non-functional update message(Vadim) Fix for COPY array checking Fix for SELECT 1 UNION SELECT NULL Fix for buffer leaks in large object calls(Pascal) Change owner from oid to int4 type(Bruce) Fix a bug in the oracle compatibility functions btrim() ltrim() and rtrim() Fix for shared invalidation cache overflow(Massimo) Prevent file descriptor leaks in failed COPY's(Bruce) Fix memory leak in libpgtcl's pg\_select(Constantin) Fix problems with username/passwords over 8 characters(Tom) Fix problems with handling of asynchronous NOTIFY in backend(Tom) Fix of many bad system table entries(Tom)

#### Enhancements ------------

Upgrade ecpg and ecpglib,see src/interfaces/ecpc/ChangeLog(Michael) Show the index used in an EXPLAIN(Zeugswetter) EXPLAIN invokes rule system and shows plan(s) for rewritten queries(Jan) Multibyte awareness of many data types and functions, via configure(Tatsuo)

```
New configure --with-mb option(Tatsuo)
New initdb --pgencoding option(Tatsuo)
New createdb -E multibyte option(Tatsuo)
Select version(); now returns PostgreSQL version(Jeroen)
libpq now allows asynchronous clients(Tom)
Allow cancel from client of backend query(Tom)
psql now cancels query with Control-C(Tom)
libpq users need not issue dummy queries to get NOTIFY messages(Tom)
NOTIFY now sends sender's PID, so you can tell whether it was your own(Tom)
PGresult struct now includes associated error message, if any(Tom)
Define "tz_hour" and "tz_minute" arguments to date_part()(Thomas)
Add routines to convert between varchar and bpchar(Thomas)
Add routines to allow sizing of varchar and bpchar into target columns(Thomas)
Add bit flags to support timezonehour and minute in data retrieval(Thomas)
Allow more variations on valid floating point numbers (e.g. ".1", "1e6")(Thomas)
Fixes for unary minus parsing with leading spaces(Thomas)
Implement TIMEZONE_HOUR, TIMEZONE_MINUTE per SQL92 specs(Thomas)
Check for and properly ignore FOREIGN KEY column constraints(Thomas)
Define USER as synonym for CURRENT_USER per SQL92 specs(Thomas)
Enable HAVING clause but no fixes elsewhere yet.
Make "char" type a synonym for "char(1)" (actually implemented as bpchar)(Thomas)
Save string type if specified for DEFAULT clause handling(Thomas)
Coerce operations involving different data types(Thomas)
Allow some index use for columns of different types(Thomas)
Add capabilities for automatic type conversion(Thomas)
Cleanups for large objects, so file is truncated on open(Peter)
Readline cleanups(Tom)
Allow psql \{f \} to make spaces as delimiter(Bruce)
Pass pq_attribute.atttypmod to the frontend for column field lengths(Tom,Bruce)
Msql compatibility library in /contrib(Aldrin)
Remove the requirement that ORDER/GROUP BY clause identifiers be
included in the target list(David)
Convert columns to match columns in UNION clauses(Thomas)
Remove fork()/exec() and only do fork()(Bruce)
Jdbc cleanups(Peter)
Show backend status on ps command line(only works on some platforms)(Bruce)
Pg_hba.conf now has a sameuser option in the database field
Make lo_unlink take oid param, not int4
New DISABLE_COMPLEX_MACRO for compilers that cannot handle our macros(Bruce)
Libpgtcl now handles NOTIFY as a Tcl event, need not send dummy queries(Tom)
libpgtcl cleanups(Tom)
Add -error option to libpgtcl's pg_result command(Tom)
New locale patch, see docs/README/locale(Oleg)
Fix for pg_dump so CONSTRAINT and CHECK syntax is correct(ccb)
New contrib/lo code for large object orphan removal(Peter)
New psql command "SET CLIENT_ENCODING TO 'encoding'" for multibytes
feature, see /doc/README.mb(Tatsuo)
contrib/noupdate code to revoke update permission on a column
libpq can now be compiled on Windows(Magnus)
Add PQsetdbLogin() in libpq
New 8-byte integer type, checked by configure for OS support(Thomas)
Better support for quoted table/column names(Thomas)
Surround table and column names with double-quotes in pg_dump(Thomas)
```

```
PQreset() now works with passwords(Tom)
Handle case of GROUP BY target list column number out of range(David)
Allow UNION in subselects
Add auto-size to screen to \d? commands(Bruce)
Use UNION to show all \d? results in one query(Bruce)
Add \d? field search feature(Bruce)
Pg_dump issues fewer \connect requests(Tom)
Make pg_dump -z flag work better, document it in manual page(Tom)
Add HAVING clause with full support for subselects and unions(Stephan)
Full text indexing routines in contrib/fulltextindex(Maarten)
Transaction ids now stored in shared memory(Vadim)
New PGCLIENTENCODING when issuing COPY command(Tatsuo)
Support for SQL92 syntax "SET NAMES"(Tatsuo)
Support for LATIN2-5(Tatsuo)
Add UNICODE regression test case(Tatsuo)
Lock manager cleanup, new locking modes for LLL(Vadim)
Allow index use with OR clauses(Bruce)
Allows "SELECT NULL ORDER BY 1;"
Explain VERBOSE prints the plan, and now pretty-prints the plan to
the postmaster log file(Bruce)
Add indexes display to \d command(Bruce)
Allow GROUP BY on functions(David)
New pg_class.relkind for large objects(Bruce)
New way to send libpq NOTICE messages to a different location(Tom)
New \w write command to psql(Bruce)
New /contrib/findoidjoins scans oid columns to find join relationships(Bruce)
Allow binary-compatible indexes to be considered when checking for valid
Indexes for restriction clauses containing a constant(Thomas)
New ISBN/ISSN code in /contrib/isbn_issn
Allow NOT LIKE, IN, NOT IN, BETWEEN, and NOT BETWEEN constraint(Thomas)
New rewrite system fixes many problems with rules and views(Jan)
       * Rules on relations work
       * Event qualifications on insert/update/delete work
       * New OLD variable to reference CURRENT, CURRENT will be remove in future
       * Update rules can reference NEW and OLD in rule qualifications/actions
       * Insert/update/delete rules on views work
       * Multiple rule actions are now supported, surrounded by parentheses
       * Regular users can create views/rules on tables they have RULE permits
       * Rules and views inherit the privileges of the creator
       * No rules at the column level
       * No UPDATE NEW/OLD rules
       * New pg_tables, pg_indexes, pg_rules and pg_views system views
       * Only a single action on SELECT rules
       * Total rewrite overhaul, perhaps for 6.5
       * handle subselects
       * handle aggregates on views
       * handle insert into select from view works
System indexes are now multikey(Bruce)
Oidint2, oidint4, and oidname types are removed(Bruce)
Use system cache for more system table lookups(Bruce)
New backend programming language PL/pgSQL in backend/pl(Jan)
New SERIAL data type, auto-creates sequence/index(Thomas)
Enable assert checking without a recompile(Massimo)
```

```
User lock enhancements(Massimo)
New setval() command to set sequence value(Massimo)
Auto-remove unix socket file on start-up if no postmaster running(Massimo)
Conditional trace package(Massimo)
New UNLISTEN command(Massimo)
psql and libpq now compile under Windows using win32.mak(Magnus)
Lo_read no longer stores trailing NULL(Bruce)
Identifiers are now truncated to 31 characters internally(Bruce)
Createuser options now available on the command line
Code for 64-bit integer supported added, configure tested, int8 type(Thomas)
Prevent file descriptor leaf from failed COPY(Bruce)
New pg_upgrade command(Bruce)
Updated /contrib directories(Massimo)
New CREATE TABLE DEFAULT VALUES statement available(Thomas)
New INSERT INTO TABLE DEFAULT VALUES statement available(Thomas)
New DECLARE and FETCH feature(Thomas)
libpq's internal structures now not exported(Tom)
Allow up to 8 key indexes(Bruce)
Remove ARCHIVE key word, that is no longer used(Thomas)
pg_dump -n flag to suppress quotes around identifiers
disable system columns for views(Jan)
new INET and CIDR types for network addresses(TomH, Paul)
no more double quotes in psql output
pg_dump now dumps views(Terry)
new SET QUERY_LIMIT(Tatsuo,Jan)
```
Source Tree Changes -------------------

```
/contrib cleanup(Jun)
Inline some small functions called for every row(Bruce)
Alpha/linux fixes
HP-UX cleanups(Tom)
Multibyte regression tests(Soonmyung.)
Remove --disabled options from configure
Define PGDOC to use POSTGRESDIR by default
Make regression optional
Remove extra braces code to pgindent(Bruce)
Add bsdi shared library support(Bruce)
New --without-CXX support configure option(Brook)
New FAQ_CVS
Update backend flowchart in tools/backend(Bruce)
Change atttypmod from int16 to int32(Bruce, Tom)
Getrusage() fix for platforms that do not have it(Tom)
Add PQconnectdb, PGUSER, PGPASSWORD to libpq man page
NS32K platform fixes(Phil Nelson, John Buller)
SCO 7/UnixWare 2.x fixes(Billy,others)
Sparc/Solaris 2.5 fixes(Ryan)
Pgbuiltin.3 is obsolete, move to doc files(Thomas)
Even more documentation(Thomas)
Nextstep support(Jacek)
Aix support(David)
pginterface manual page(Bruce)
shared libraries all have version numbers
```

```
merged all OS-specific shared library defines into one file
smarter TCL/TK configuration checking(Billy)
smarter perl configuration(Brook)
configure uses supplied install-sh if no install script found(Tom)
new Makefile.shlib for shared library configuration(Tom)
```
## **E.274. Release 6.3.2**

#### Release date: 1998-04-07

This is a bug-fix release for 6.3.x. Refer to the release notes for version 6.3 for a more complete summary of new features.

Summary:

- Repairs automatic configuration support for some platforms, including Linux, from breakage inadvertently introduced in version 6.3.1.
- Correctly handles function calls on the left side of BETWEEN and LIKE clauses.

A dump/restore is NOT required for those running 6.3 or 6.3.1. A make distclean, make, and make install is all that is required. This last step should be performed while the postmaster is not running. You should re-link any custom applications that use PostgreSQL libraries.

For upgrades from pre-6.3 installations, refer to the installation and migration instructions for version 6.3.

## **E.274.1. Changes**

```
Configure detection improvements for tcl/tk(Brook Milligan, Alvin)
Manual page improvements(Bruce)
BETWEEN and LIKE fix(Thomas)
fix for psql \connect used by pg_dump(Oliver Elphick)
New odbc driver
pgaccess, version 0.86
qsort removed, now uses libc version, cleanups(Jeroen)
fix for buffer over-runs detected(Maurice Gittens)
fix for buffer overrun in libpgtcl(Randy Kunkee)
fix for UNION with DISTINCT or ORDER BY(Bruce)
gettimeofday configure check(Doug Winterburn)
Fix "indexes not used" bug(Vadim)
docs additions(Thomas)
Fix for backend memory leak(Bruce)
libreadline cleanup(Erwan MAS)
Remove DISTDIR(Bruce)
Makefile dependency cleanup(Jeroen van Vianen)
ASSERT fixes(Bruce)
```
## **E.275. Release 6.3.1**

Release date: 1998-03-23

Summary:

- Additional support for multibyte character sets.
- Repair byte ordering for mixed-endian clients and servers.
- Minor updates to allowed SQL syntax.
- Improvements to the configuration autodetection for installation.

A dump/restore is NOT required for those running 6.3. A make distclean, make, and make install is all that is required. This last step should be performed while the postmaster is not running. You should re-link any custom applications that use PostgreSQL libraries.

For upgrades from pre-6.3 installations, refer to the installation and migration instructions for version 6.3.

## **E.275.1. Changes**

```
ecpg cleanup/fixes, now version 1.1(Michael Meskes)
pg_user cleanup(Bruce)
large object fix for pg_dump and tclsh (alvin)
LIKE fix for multiple adjacent underscores
fix for redefining builtin functions(Thomas)
ultrix4 cleanup
upgrade to pg_access 0.83
updated CLUSTER manual page
multibyte character set support, see doc/README.mb(Tatsuo)
configure --with-pgport fix
pg_ident fix
big-endian fix for backend communications(Kataoka)
SUBSTR() and substring() fix(Jan)
several jdbc fixes(Peter)
libpgtcl improvements, see libptcl/README(Randy Kunkee)
Fix for "Datasize = 0" error(Vadim)
Prevent \do from wrapping(Bruce)
Remove duplicate Russian character set entries
Sunos4 cleanup
Allow optional TABLE key word in LOCK and SELECT INTO(Thomas)
CREATE SEQUENCE options to allow a negative integer(Thomas)
Add "PASSWORD" as an allowed column identifier(Thomas)
Add checks for UNION target fields(Bruce)
Fix Alpha port(Dwayne Bailey)
Fix for text arrays containing quotes(Doug Gibson)
```

```
Solaris compile fix(Albert Chin-A-Young)
Better identify tcl and tk libs and includes(Bruce)
```
## **E.276. Release 6.3**

#### Release date: 1998-03-01

There are *many* new features and improvements in this release. Here is a brief, incomplete summary:

- Many new SQL features, including full SQL92 subselect capability (everything is here but target-list subselects).
- Support for client-side environment variables to specify time zone and date style.
- Socket interface for client/server connection. This is the default now so you might need to start postmaster with the  $-i$  flag.
- Better password authorization mechanisms. Default table privileges have changed.
- Old-style *time travel* has been removed. Performance has been improved.

**Note:** Bruce Momjian wrote the following notes to introduce the new release.

There are some general 6.3 issues that I want to mention. These are only the big items that cannot be described in one sentence. A review of the detailed changes list is still needed.

First, we now have subselects. Now that we have them, I would like to mention that without subselects, SQL is a very limited language. Subselects are a major feature, and you should review your code for places where subselects provide a better solution for your queries. I think you will find that there are more uses for subselects than you might think. Vadim has put us on the big SQL map with subselects, and fully functional ones too. The only thing you cannot do with subselects is to use them in the target list.

Second, 6.3 uses Unix domain sockets rather than TCP/IP by default. To enable connections from other machines, you have to use the new postmaster -i option, and of course edit  $pq_{h}$ -hba.conf. Also, for this reason, the format of pq\_hba.conf has changed.

Third, char() fields will now allow faster access than varchar() or text. Specifically, the text and varchar() have a penalty for access to any columns after the first column of this type. char() used to also have this access penalty, but it no longer does. This might suggest that you redesign some of your tables, especially if you have short character columns that you have defined as  $varchar()$  or text. This and other changes make 6.3 even faster than earlier releases.

We now have passwords definable independent of any Unix file. There are new SQL USER commands. See the *Administrator's Guide* for more information. There is a new table, pg\_shadow, which is used to store user information and user passwords, and it by default only SELECT-able by the postgres super-user. pg\_user is now a view of pg\_shadow, and is SELECT-able by PUBLIC. You should keep using pg\_user in your application without changes.

User-created tables now no longer have SELECT privilege to PUBLIC by default. This was done because the ANSI standard requires it. You can of course GRANT any privileges you want after the table is created. System tables continue to be SELECT-able by PUBLIC.

We also have real deadlock detection code. No more sixty-second timeouts. And the new locking code implements a FIFO better, so there should be less resource starvation during heavy use.

Many complaints have been made about inadequate documentation in previous releases. Thomas has put much effort into many new manuals for this release. Check out the doc/ directory.

For performance reasons, time travel is gone, but can be implemented using triggers (see pgsql/contrib/spi/README). Please check out the new \d command for types, operators, etc. Also, views have their own privileges now, not based on the underlying tables, so privileges on them have to be set separately. Check /pgsql/interfaces for some new ways to talk to PostgreSQL.

This is the first release that really required an explanation for existing users. In many ways, this was necessary because the new release removes many limitations, and the work-arounds people were using are no longer needed.

#### **E.276.1. Migration to Version 6.3**

A dump/restore using pg\_dump or pg\_dumpall is required for those wishing to migrate data from any previous release of PostgreSQL.

### **E.276.2. Changes**

Bug Fixes ---------

```
Fix binary cursors broken by MOVE implementation(Vadim)
Fix for tcl library crash(Jan)
Fix for array handling, from Gerhard Hintermayer
Fix acl error, and remove duplicate pqtrace(Bruce)
Fix psql \e for empty file(Bruce)
Fix for textcat on varchar() fields(Bruce)
Fix for DBT Sendproc (Zeugswetter Andres)
Fix vacuum analyze syntax problem(Bruce)
Fix for international identifiers(Tatsuo)
Fix aggregates on inherited tables(Bruce)
Fix substr() for out-of-bounds data
Fix for select 1=1 or 2=2, select 1=1 and 2=2, and select sum(2+2)(Bruce)
Fix notty output to show status result. -q option still turns it off(Bruce)
Fix for count(*), aggs with views and multiple tables and sum(3)(Bruce)
Fix cluster(Bruce)
Fix for PQtrace start/stop several times(Bruce)
Fix a variety of locking problems like newer lock waiters getting
       lock before older waiters, and having readlock people not share
       locks if a writer is waiting for a lock, and waiting writers not
       getting priority over waiting readers(Bruce)
Fix crashes in psql when executing queries from external files(James)
Fix problem with multiple order by columns, with the first one having
```

```
NULL values(Jeroen)
Use correct hash table support functions for float8 and int4(Thomas)
Re-enable JOIN= option in CREATE OPERATOR statement (Thomas)
Change precedence for boolean operators to match expected behavior(Thomas)
Generate elog(ERROR) on over-large integer(Bruce)
Allow multiple-argument functions in constraint clauses(Thomas)
Check boolean input literals for 'true','false','yes','no','1','0'
       and throw elog(ERROR) if unrecognized(Thomas)
Major large objects fix
Fix for GROUP BY showing duplicates(Vadim)
Fix for index scans in MergeJoin(Vadim)
Enhancements
------------
Subselects with EXISTS, IN, ALL, ANY key words (Vadim, Bruce, Thomas)
New User Manual(Thomas, others)
Speedup by inlining some frequently-called functions
Real deadlock detection, no more timeouts(Bruce)
Add SQL92 "constants" CURRENT_DATE, CURRENT_TIME, CURRENT_TIMESTAMP,
       CURRENT_USER(Thomas)
Modify constraint syntax to be SQL92-compliant(Thomas)
Implement SQL92 PRIMARY KEY and UNIQUE clauses using indexes(Thomas)
Recognize SQL92 syntax for FOREIGN KEY. Throw elog notice(Thomas)
Allow NOT NULL UNIQUE constraint clause (each allowed separately before)(Thomas)
Allow PostgreSQL-style casting ("::") of non-constants(Thomas)
Add support for SQL3 TRUE and FALSE boolean constants(Thomas)
Support SQL92 syntax for IS TRUE/IS FALSE/IS NOT TRUE/IS NOT FALSE(Thomas)
Allow shorter strings for boolean literals (e.g. "t", "tr", "tru")(Thomas)
Allow SQL92 delimited identifiers(Thomas)
Implement SQL92 binary and hexadecimal string decoding (b'10' and x'1F')(Thomas)
Support SQL92 syntax for type coercion of literal strings
       (e.g. "DATETIME 'now'")(Thomas)
Add conversions for int2, int4, and OID types to and from text(Thomas)
Use shared lock when building indexes(Vadim)
Free memory allocated for a user query inside transaction block after
       this query is done, was turned off in \leq 6.2.1 (Vadim)
New SQL statement CREATE PROCEDURAL LANGUAGE(Jan)
New PostgreSQL Procedural Language (PL) backend interface(Jan)
Rename pg_dump -H option to -h(Bruce)
Add Java support for passwords, European dates(Peter)
Use indexes for LIKE and \sim, \cdot operations (Bruce)
Add hash functions for datetime and timespan(Thomas)
Time Travel removed(Vadim, Bruce)
Add paging for \dagger and \zeta, and fix \iota (Bruce)
Add Unix domain socket support to backend and to frontend library(Goran)
Implement CREATE DATABASE/WITH LOCATION and initlocation utility(Thomas)
Allow more SQL92 and/or PostgreSQL reserved words as column identifiers(Thomas)
Augment support for SQL92 SET TIME ZONE...(Thomas)
SET/SHOW/RESET TIME ZONE uses TZ backend environment variable(Thomas)
Implement SET keyword = DEFAULT and SET TIME ZONE DEFAULT(Thomas)
Enable SET TIME ZONE using TZ environment variable(Thomas)
Add PGDATESTYLE environment variable to frontend and backend initialization(Thomas)
Add PGTZ, PGCOSTHEAP, PGCOSTINDEX, PGRPLANS, PGGEQO
```
frontend library initialization environment variables(Thomas) Regression tests time zone automatically set with "setenv PGTZ PST8PDT"(Thomas) Add pg\_description table for info on tables, columns, operators, types, and aggregates(Bruce) Increase 16 char limit on system table/index names to 32 characters(Bruce) Rename system indexes(Bruce) Add 'GERMAN' option to SET DATESTYLE(Thomas) Define an "ISO-style" timespan output format with "hh:mm:ss" fields(Thomas) Allow fractional values for delta times (e.g.  $'2.5 \text{ days'}$ ) (Thomas) Validate numeric input more carefully for delta times(Thomas) Implement day of year as possible input to date\_part()(Thomas) Define timespan\_finite() and text\_timespan() functions(Thomas) Remove archive stuff(Bruce) Allow for a pg\_password authentication database that is separate from the system password file(Todd) Dump ACLs, GRANT, REVOKE privileges(Matt) Define text, varchar, and bpchar string length functions(Thomas) Fix Query handling for inheritance, and cost computations(Bruce) Implement CREATE TABLE/AS SELECT (alternative to SELECT/INTO)(Thomas) Allow NOT, IS NULL, IS NOT NULL in constraints(Thomas) Implement UNIONs for SELECT(Bruce) Add UNION, GROUP, DISTINCT to INSERT(Bruce) varchar() stores only necessary bytes on disk(Bruce) Fix for BLOBs(Peter) Mega-Patch for JDBC...see README\_6.3 for list of changes(Peter) Remove unused "option" from PQconnectdb() New LOCK command and lock manual page describing deadlocks(Bruce) Add new psql \da, \dd, \df, \do, \dS, and \dT commands(Bruce) Enhance psql \z to show sequences(Bruce) Show NOT NULL and DEFAULT in psql \d table(Bruce) New psql .psqlrc file start-up(Andrew) Modify sample start-up script in contrib/linux to show syslog(Thomas) New types for IP and MAC addresses in contrib/ip\_and\_mac(TomH) Unix system time conversions with date/time types in contrib/unixdate(Thomas) Update of contrib stuff(Massimo) Add Unix socket support to DBD::Pg(Goran) New python interface (PyGreSQL 2.0)(D'Arcy) New frontend/backend protocol has a version number, network byte order(Phil) Security features in pg\_hba.conf enhanced and documented, many cleanups(Phil) CHAR() now faster access than VARCHAR() or TEXT ecpg embedded SQL preprocessor Reduce system column overhead(Vadmin) Remove pg\_time table(Vadim) Add pg\_type attribute to identify types that need length (bpchar, varchar) Add report of offending line when COPY command fails Allow VIEW privileges to be set separately from the underlying tables. For security, use GRANT/REVOKE on views as appropriate(Jan) Tables now have no default GRANT SELECT TO PUBLIC. You must explicitly grant such privileges. Clean up tutorial examples(Darren) Source Tree Changes -------------------

```
Add new html development tools, and flow chart in /tools/backend
Fix for SCO compiles
Stratus computer port Robert Gillies
Added support for shlib for BSD44_derived & i386_solaris
Make configure more automated(Brook)
Add script to check regression test results
Break parser functions into smaller files, group together(Bruce)
Rename heap_create to heap_create_and_catalog, rename heap_creatr
       to heap_create()(Bruce)
Sparc/Linux patch for locking(TomS)
Remove PORTNAME and reorganize port-specific stuff(Marc)
Add optimizer README file(Bruce)
Remove some recursion in optimizer and clean up some code there(Bruce)
Fix for NetBSD locking(Henry)
Fix for libptcl make(Tatsuo)
AIX patch(Darren)
Change IS TRUE, IS FALSE, ... to expressions using "=" rather than
       function calls to istrue() or isfalse() to allow optimization(Thomas)
Various fixes NetBSD/Sparc related(TomH)
Alpha linux locking(Travis,Ryan)
Change elog(WARN) to elog(ERROR)(Bruce)
FAQ for FreeBSD(Marc)
Bring in the PostODBC source tree as part of our standard distribution(Marc)
A minor patch for HP/UX 10 vs 9(Stan)
New pg_attribute.atttypmod for type-specific info like varchar length(Bruce)
UnixWare patches(Billy)
New i386 'lock' for spinlock asm(Billy)
Support for multiplexed backends is removed
Start an OpenBSD port
Start an AUX port
Start a Cygnus port
Add string functions to regression suite(Thomas)
Expand a few function names formerly truncated to 16 characters(Thomas)
Remove un-needed malloc() calls and replace with palloc()(Bruce)
```
## **E.277. Release 6.2.1**

Release date: 1997-10-17

6.2.1 is a bug-fix and usability release on 6.2.

Summary:

- Allow strings to span lines, per SQL92.
- Include example trigger function for inserting user names on table updates.

This is a minor bug-fix release on 6.2. For upgrades from pre-6.2 systems, a full dump/reload is required. Refer to the 6.2 release notes for instructions.

#### **E.277.1. Migration from version 6.2 to version 6.2.1**

This is a minor bug-fix release. A dump/reload is not required from version 6.2, but is required from any release prior to 6.2.

In upgrading from version 6.2, if you choose to dump/reload you will find that avg(money) is now calculated correctly. All other bug fixes take effect upon updating the executables.

Another way to avoid dump/reload is to use the following SQL command from  $psq1$  to update the existing system table:

```
update pg_aggregate set aggfinalfn = 'cash_div_flt8'
where aggname = 'avg' and aggbasetype = 790;
```
This will need to be done to every existing database, including template1.

### **E.277.2. Changes**

```
Allow TIME and TYPE column names(Thomas)
Allow larger range of true/false as boolean values(Thomas)
Support output of "now" and "current"(Thomas)
Handle DEFAULT with INSERT of NULL properly(Vadim)
Fix for relation reference counts problem in buffer manager(Vadim)
Allow strings to span lines, like ANSI(Thomas)
Fix for backward cursor with ORDER BY(Vadim)
Fix avg(cash) computation(Thomas)
Fix for specifying a column twice in ORDER/GROUP BY(Vadim)
Documented new libpq function to return affected rows, PQcmdTuples(Bruce)
Trigger function for inserting user names for INSERT/UPDATE(Brook Milligan)
```
## **E.278. Release 6.2**

Release date: 1997-10-02

A dump/restore is required for those wishing to migrate data from previous releases of PostgreSQL.

#### **E.278.1. Migration from version 6.1 to version 6.2**

This migration requires a complete dump of the 6.1 database and a restore of the database in 6.2.

Note that the pg\_dump and pg\_dumpall utility from 6.2 should be used to dump the 6.1 database.

## **E.278.2. Migration from version 1.x to version 6.2**

Those migrating from earlier 1.\* releases should first upgrade to 1.09 because the COPY output format was improved from the 1.02 release.

## **E.278.3. Changes**

```
Bug Fixes
---------
```

```
Fix problems with pg_dump for inheritance, sequences, archive tables(Bruce)
Fix compile errors on overflow due to shifts, unsigned, and bad prototypes
        from Solaris(Diab Jerius)
Fix bugs in geometric line arithmetic (bad intersection calculations)(Thomas)
Check for geometric intersections at endpoints to avoid rounding ugliness(Thomas)
Catch non-functional delete attempts(Vadim)
Change time function names to be more consistent(Michael Reifenberg)
Check for zero divides(Michael Reifenberg)
Fix very old bug which made rows changed/inserted by a command
       visible to the command itself (so we had multiple update of
       updated rows, etc.)(Vadim)
Fix for SELECT null, 'fail' FROM pg_am (Patrick)
SELECT NULL as EMPTY_FIELD now allowed(Patrick)
Remove un-needed signal stuff from contrib/pginterface
Fix OR (where x != 1 or x isnull didn't return rows with x NULL) (Vadim)
Fix time_cmp function (Vadim)
Fix handling of functions with non-attribute first argument in
       WHERE clauses (Vadim)
Fix GROUP BY when order of entries is different from order
       in target list (Vadim)
Fix pg_dump for aggregates without sfunc1 (Vadim)
Enhancements
------------
Default genetic optimizer GEQO parameter is now 8(Bruce)
Allow use parameters in target list having aggregates in functions(Vadim)
Added JDBC driver as an interface(Adrian & Peter)
pg_password utility
Return number of rows inserted/affected by INSERT/UPDATE/DELETE etc.(Vadim)
Triggers implemented with CREATE TRIGGER (SQL3)(Vadim)
SPI (Server Programming Interface) allows execution of queries inside
       C-functions (Vadim)
NOT NULL implemented (SQL92)(Robson Paniago de Miranda)
Include reserved words for string handling, outer joins, and unions(Thomas)
Implement extended comments (\cdot, \cdot, \cdot, \cdot) using exclusive states (Thomas)
Add "//" single-line comments(Bruce)
Remove some restrictions on characters in operator names(Thomas)
DEFAULT and CONSTRAINT for tables implemented (SQL92)(Vadim & Thomas)
Add text concatenation operator and function (SQL92)(Thomas)
Support WITH TIME ZONE syntax (SQL92)(Thomas)
Support INTERVAL unit TO unit syntax (SQL92)(Thomas)
Define types DOUBLE PRECISION, INTERVAL, CHARACTER,
```

```
and CHARACTER VARYING (SQL92)(Thomas)
Define type FLOAT(p) and rudimentary DECIMAL(p,s), NUMERIC(p,s) (SQL92)(Thomas)
Define EXTRACT(), POSITION(), SUBSTRING(), and TRIM() (SQL92)(Thomas)
Define CURRENT_DATE, CURRENT_TIME, CURRENT_TIMESTAMP (SQL92)(Thomas)
Add syntax and warnings for UNION, HAVING, INNER and OUTER JOIN (SOL92)(Thomas)
Add more reserved words, mostly for SQL92 compliance(Thomas)
Allow hh:mm:ss time entry for timespan/reltime types(Thomas)
Add center() routines for lseg, path, polygon(Thomas)
Add distance() routines for circle-polygon, polygon-polygon(Thomas)
Check explicitly for points and polygons contained within polygons
       using an axis-crossing algorithm(Thomas)
Add routine to convert circle-box(Thomas)
Merge conflicting operators for different geometric data types(Thomas)
Replace distance operator "\leq===>" with "\lt->"(Thomas)
Replace "above" operator "!^" with ">^" and "below" operator "!|" with "<^"(Thomas)
Add routines for text trimming on both ends, substring, and string position(Thomas)
Added conversion routines circle(box) and poly(circle)(Thomas)
Allow internal sorts to be stored in memory rather than in files(Bruce & Vadim)
Allow functions and operators on internally-identical types to succeed(Bruce)
Speed up backend start-up after profiling analysis(Bruce)
Inline frequently called functions for performance(Bruce)
Reduce open() calls(Bruce)
psql: Add PAGER for \h and \?,\C fix
Fix for psql pager when no tty(Bruce)
New entab utility(Bruce)
General trigger functions for referential integrity (Vadim)
General trigger functions for time travel (Vadim)
General trigger functions for AUTOINCREMENT/IDENTITY feature (Vadim)
MOVE implementation (Vadim)
Source Tree Changes
-------------------
HP-UX 10 patches (Vladimir Turin)
Added SCO support, (Daniel Harris)
MkLinux patches (Tatsuo Ishii)
Change geometric box terminology from "length" to "width"(Thomas)
Deprecate temporary unstored slope fields in geometric code(Thomas)
Remove restart instructions from INSTALL(Bruce)
Look in /usr/ucb first for install(Bruce)
Fix c++ copy example code(Thomas)
Add -o to psql manual page(Bruce)
Prevent relname unallocated string length from being copied into database(Bruce)
Cleanup for NAMEDATALEN use(Bruce)
Fix pg_proc names over 15 chars in output (Bruce)
Add strNcpy() function(Bruce)
remove some (void) casts that are unnecessary(Bruce)
new interfaces directory(Marc)
Replace fopen() calls with calls to fd.c functions(Bruce)
Make functions static where possible(Bruce)
enclose unused functions in #ifdef NOT_USED(Bruce)
Remove call to difftime() in timestamp support to fix SunOS(Bruce & Thomas)
Changes for Digital Unix
```

```
Portability fix for pg_dumpall(Bruce)
```

```
Rename pg_attribute.attnvals to attdispersion(Bruce)
"intro/unix" manual page now "pgintro"(Bruce)
"built-in" manual page now "pgbuiltin"(Bruce)
"drop" manual page now "drop_table"(Bruce)
Add "create_trigger", "drop_trigger" manual pages(Thomas)
Add constraints regression test(Vadim & Thomas)
Add comments syntax regression test(Thomas)
Add PGINDENT and support program(Bruce)
Massive commit to run PGINDENT on all *.c and *.h files(Bruce)
Files moved to /src/tools directory(Bruce)
SPI and Trigger programming guides (Vadim & D'Arcy)
```
## **E.279. Release 6.1.1**

Release date: 1997-07-22

## **E.279.1. Migration from version 6.1 to version 6.1.1**

This is a minor bug-fix release. A dump/reload is not required from version 6.1, but is required from any release prior to 6.1. Refer to the release notes for 6.1 for more details.

## **E.279.2. Changes**

```
fix for SET with options (Thomas)
allow pg_dump/pg_dumpall to preserve ownership of all tables/objects(Bruce)
new psql \connect option allows changing usernames without changing databases
fix for initdb --debug option(Yoshihiko Ichikawa))
lextest cleanup(Bruce)
hash fixes(Vadim)
fix date/time month boundary arithmetic(Thomas)
fix timezone daylight handling for some ports(Thomas, Bruce, Tatsuo)
timestamp overhauled to use standard functions(Thomas)
other code cleanup in date/time routines(Thomas)
psql's \d now case-insensitive(Bruce)
psql's backslash commands can now have trailing semicolon(Bruce)
fix memory leak in psql when using \g(Bruce)
major fix for endian handling of communication to server(Thomas, Tatsuo)
Fix for Solaris assembler and include files(Yoshihiko Ichikawa)
allow underscores in usernames(Bruce)
pg_dumpall now returns proper status, portability fix(Bruce)
```
## **E.280. Release 6.1**

Release date: 1997-06-08

The regression tests have been adapted and extensively modified for the 6.1 release of PostgreSQL.

Three new data types (datetime, timespan, and circle) have been added to the native set of PostgreSQL types. Points, boxes, paths, and polygons have had their output formats made consistent across the data types. The polygon output in misc.out has only been spot-checked for correctness relative to the original regression output.

PostgreSQL 6.1 introduces a new, alternate optimizer which uses *genetic* algorithms. These algorithms introduce a random behavior in the ordering of query results when the query contains multiple qualifiers or multiple tables (giving the optimizer a choice on order of evaluation). Several regression tests have been modified to explicitly order the results, and hence are insensitive to optimizer choices. A few regression tests are for data types which are inherently unordered (e.g. points and time intervals) and tests involving those types are explicitly bracketed with set geqo to 'off' and reset geqo.

The interpretation of array specifiers (the curly braces around atomic values) appears to have changed sometime after the original regression tests were generated. The current ./expected/\*.out files reflect this new interpretation, which might not be correct!

The float8 regression test fails on at least some platforms. This is due to differences in implementations of  $pow()$  and  $exp()$  and the signaling mechanisms used for overflow and underflow conditions.

The "random" results in the random test should cause the "random" test to be "failed", since the regression tests are evaluated using a simple diff. However, "random" does not seem to produce random results on my test machine (Linux/gcc/i686).

## **E.280.1. Migration to Version 6.1**

This migration requires a complete dump of the 6.0 database and a restore of the database in 6.1.

Those migrating from earlier 1.\* releases should first upgrade to 1.09 because the COPY output format was improved from the 1.02 release.

## **E.280.2. Changes**

```
Bug Fixes
```

```
---------
packet length checking in library routines
lock manager priority patch
check for under/over flow of float8(Bruce)
multitable join fix(Vadim)
SIGPIPE crash fix(Darren)
large object fixes(Sven)
allow btree indexes to handle NULLs(Vadim)
timezone fixes(D'Arcy)
select SUM(x) can return NULL on no rows(Thomas)
internal optimizer, executor bug fixes(Vadim)
fix problem where inner loop in \lt or \lt has no rows (Vadim)
```

```
prevent re-commuting join index clauses(Vadim)
fix join clauses for multiple tables(Vadim)
fix hash, hashjoin for arrays(Vadim)
fix btree for abstime type(Vadim)
large object fixes(Raymond)
fix buffer leak in hash indexes (Vadim)
fix rtree for use in inner scan (Vadim)
fix gist for use in inner scan, cleanups (Vadim, Andrea)
avoid unnecessary local buffers allocation (Vadim, Massimo)
fix local buffers leak in transaction aborts (Vadim)
fix file manager memory leaks, cleanups (Vadim, Massimo)
fix storage manager memory leaks (Vadim)
fix btree duplicates handling (Vadim)
fix deleted rows reincarnation caused by vacuum (Vadim)
fix SELECT varchar()/char() INTO TABLE made zero-length fields(Bruce)
many psql, pg_dump, and libpq memory leaks fixed using Purify (Igor)
```
#### Enhancements ------------

attribute optimization statistics(Bruce) much faster new btree bulk load code(Paul) BTREE UNIQUE added to bulk load code(Vadim) new lock debug code(Massimo) massive changes to libpg++(Leo) new GEQO optimizer speeds table multitable optimization(Martin) new WARN message for non-unique insert into unique key(Marc) update x=-3, no spaces, now valid(Bruce) remove case-sensitive identifier handling (Bruce, Thomas, Dan) debug backend now pretty-prints tree(Darren) new Oracle character functions(Edmund) new plaintext password functions(Dan) no such class or insufficient privilege changed to distinct messages(Dan) new ANSI timestamp function(Dan) new ANSI Time and Date types (Thomas) move large chunks of data in backend(Martin) multicolumn btree indexes(Vadim) new SET var TO value command(Martin) update transaction status on reads(Dan) new locale settings for character types(Oleg) new SEQUENCE serial number generator(Vadim) GROUP BY function now possible(Vadim) re-organize regression test (Thomas, Marc) new optimizer operation weights(Vadim) new psql \z grant/permit option(Marc) new MONEY data type(D'Arcy,Thomas) tcp socket communication speed improved(Vadim) new VACUUM option for attribute statistics, and for certain columns (Vadim) many geometric type improvements (Thomas, Keith) additional regression tests(Thomas) new datestyle variable(Thomas, Vadim, Martin) more comparison operators for sorting types(Thomas) new conversion functions(Thomas) new more compact btree format(Vadim)

```
allow pg_dumpall to preserve database ownership(Bruce)
new SET GEQO=# and R_PLANS variable(Vadim)
old (!GEQO) optimizer can use right-sided plans (Vadim)
typechecking improvement in SQL parser(Bruce)
new SET, SHOW, RESET commands(Thomas,Vadim)
new \connect database USER option
new destroydb -i option (Igor)
new \dt and \di psql commands (Darren)
SELECT "\n" now escapes newline (A. Duursma)
new geometry conversion functions from old format (Thomas)
```
Source tree changes -------------------

```
new configuration script(Marc)
readline configuration option added(Marc)
OS-specific configuration options removed(Marc)
new OS-specific template files(Marc)
no more need to edit Makefile.global(Marc)
re-arrange include files(Marc)
nextstep patches (Gregor Hoffleit)
removed Windows-specific code(Bruce)
removed postmaster -e option, now only postgres -e option (Bruce)
merge duplicate library code in front/backends(Martin)
now works with eBones, international Kerberos(Jun)
more shared library support
c++ include file cleanup(Bruce)
warn about buggy flex(Bruce)
DG/UX, Ultrix, IRIX, AIX portability fixes
```
## **E.281. Release 6.0**

Release date: 1997-01-29

A dump/restore is required for those wishing to migrate data from previous releases of PostgreSQL.

## **E.281.1. Migration from version 1.09 to version 6.0**

This migration requires a complete dump of the 1.09 database and a restore of the database in 6.0.

## **E.281.2. Migration from pre-1.09 to version 6.0**

Those migrating from earlier 1.\* releases should first upgrade to 1.09 because the COPY output format was improved from the 1.02 release.

### **E.281.3. Changes**

Bug Fixes

```
---------
ALTER TABLE bug - running postgres process needs to re-read table definition
Allow vacuum to be run on one table or entire database(Bruce)
Array fixes
Fix array over-runs of memory writes(Kurt)
Fix elusive btree range/non-range bug(Dan)
Fix for hash indexes on some types like time and date
Fix for pg_log size explosion
Fix permissions on lo_export()(Bruce)
Fix uninitialized reads of memory(Kurt)
Fixed ALTER TABLE ... char(3) bug(Bruce)
Fixed a few small memory leaks
Fixed EXPLAIN handling of options and changed full_path option name
Fixed output of group acl privileges
Memory leaks (hunt and destroy with tools like Purify(Kurt)
Minor improvements to rules system
NOTIFY fixes
New asserts for run-checking
Overhauled parser/analyze code to properly report errors and increase speed
Pg_dump -d now handles NULL's properly(Bruce)
Prevent SELECT NULL from crashing server (Bruce)
Properly report errors when INSERT ... SELECT columns did not match
Properly report errors when insert column names were not correct
psql \g filename now works(Bruce)
psql fixed problem with multiple statements on one line with multiple outputs
Removed duplicate system OIDs
SELECT * INTO TABLE . GROUP/ORDER BY gives unlink error if table exists(Bruce)
Several fixes for queries that crashed the backend
Starting quote in insert string errors(Bruce)
Submitting an empty query now returns empty status, not just " " query(Bruce)
Enhancements
------------
Add EXPLAIN manual page(Bruce)
Add UNIQUE index capability(Dan)
Add hostname/user level access control rather than just hostname and user
Add synonym of != for \lt (Bruce)
Allow "select oid, * from table"
Allow BY,ORDER BY to specify columns by number, or by non-alias table.column(Bruce)
Allow COPY from the frontend(Bryan)
Allow GROUP BY to use alias column name(Bruce)
Allow actual compression, not just reuse on the same page(Vadim)
Allow installation-configuration option to auto-add all local users(Bryan)
Allow libpq to distinguish between text value " and null(Bruce)
Allow non-postgres users with createdb privs to destroydb's
Allow restriction on who can create C functions(Bryan)
```
Allow restriction on who can do backend COPY(Bryan)

Can shrink tables, pg\_time and pg\_log(Vadim & Erich)

Change debug level 2 to print queries only, changed debug heading layout(Bruce)

Change default decimal constant representation from float4 to float8(Bruce) European date format now set when postmaster is started Execute lowercase function names if not found with exact case Fixes for aggregate/GROUP processing, allow 'select sum(func(x), sum(x+y) from  $z'$ Gist now included in the distribution(Marc) Ident authentication of local users(Bryan) Implement BETWEEN qualifier(Bruce) Implement IN qualifier(Bruce) libpq has PQgetisnull()(Bruce) libpq++ improvements New options to initdb(Bryan) Pg\_dump allow dump of OIDs(Bruce) Pg\_dump create indexes after tables are loaded for speed(Bruce) Pg\_dumpall dumps all databases, and the user table Pginterface additions for NULL values(Bruce) Prevent postmaster from being run as root psql \h and \? is now readable(Bruce) psql allow backslashed, semicolons anywhere on the line(Bruce) psql changed command prompt for lines in query or in quotes(Bruce) psql char(3) now displays as (bp)char in \d output(Bruce) psql return code now more accurate(Bryan?) psql updated help syntax(Bruce) Re-visit and fix vacuum(Vadim) Reduce size of regression diffs, remove timezone name difference(Bruce) Remove compile-time parameters to enable binary distributions(Bryan) Reverse meaning of HBA masks(Bryan) Secure Authentication of local users(Bryan) Speed up vacuum(Vadim) Vacuum now had VERBOSE option(Bruce)

#### Source tree changes -------------------

All functions now have prototypes that are compared against the calls Allow asserts to be disabled easily from Makefile.global(Bruce) Change oid constants used in code to #define names Decoupled sparc and solaris defines(Kurt) Gcc -Wall compiles cleanly with warnings only from unfixable constructs Major include file reorganization/reduction(Marc) Make now stops on compile failure(Bryan) Makefile restructuring(Bryan, Marc) Merge bsdi\_2\_1 to bsdi(Bruce) Monitor program removed Name change from Postgres95 to PostgreSQL New config.h file(Marc, Bryan) PG\_VERSION now set to 6.0 and used by postmaster Portability additions, including Ultrix, DG/UX, AIX, and Solaris Reduced the number of #define's, centralized #define's Remove duplicate OIDS in system tables(Dan) Remove duplicate system catalog info or report mismatches(Dan) Removed many os-specific #define's Restructured object file generation/location(Bryan, Marc) Restructured port-specific file locations(Bryan, Marc) Unused/uninitialized variables corrected

## **E.282. Release 1.09**

#### Release date: 1996-11-04

Sorry, we didn't keep track of changes from 1.02 to 1.09. Some of the changes listed in 6.0 were actually included in the 1.02.1 to 1.09 releases.

## **E.283. Release 1.02**

Release date: 1996-08-01

### **E.283.1. Migration from version 1.02 to version 1.02.1**

Here is a new migration file for 1.02.1. It includes the 'copy' change and a script to convert old ASCII files.

**Note:** The following notes are for the benefit of users who want to migrate databases from Postgres95 1.01 and 1.02 to Postgres95 1.02.1.

If you are starting afresh with Postgres95 1.02.1 and do not need to migrate old databases, you do not need to read any further.

In order to upgrade older Postgres95 version 1.01 or 1.02 databases to version 1.02.1, the following steps are required:

- 1. Start up a new 1.02.1 postmaster
- 2. Add the new built-in functions and operators of 1.02.1 to 1.01 or 1.02 databases. This is done by running the new 1.02.1 server against your own 1.01 or 1.02 database and applying the queries attached at the end of the file. This can be done easily through psql. If your 1.01 or 1.02 database is named testdb and you have cut the commands from the end of this file and saved them in addfunc.sql:

% psql testdb -f addfunc.sql

Those upgrading 1.02 databases will get a warning when executing the last two statements in the file because they are already present in 1.02. This is not a cause for concern.

## **E.283.2. Dump/Reload Procedure**

If you are trying to reload a pg\_dump or text-mode, copy tablename to stdout generated with a previous version, you will need to run the attached sed script on the ASCII file before loading it into the

database. The old format used '.' as end-of-data, while '\.' is now the end-of-data marker. Also, empty strings are now loaded in as " rather than NULL. See the copy manual page for full details.

```
sed 's/^\.$/\\./g' <in_file >out_file
```
If you are loading an older binary copy or non-stdout copy, there is no end-of-data character, and hence no conversion necessary.

```
-- following lines added by agc to reflect the case-insensitive
-- regexp searching for varchar (in 1.02), and bpchar (in 1.02.1)
create operator ~\sim~ (leftarg = bpchar, rightarg = text, procedure = texticregexeq);
create operator ! \sim \times (leftarg = bpchar, rightarg = text, procedure = texticregexne);
create operator \sim\star (leftarg = varchar, rightarg = text, procedure = texticregexeq);
create operator ! \sim * (leftarg = varchar, rightarg = text, procedure = texticregexne);
```
#### **E.283.3. Changes**

Source code maintenance and development

- \* worldwide team of volunteers
- \* the source tree now in CVS at ftp.ki.net

Enhancements

- \* psql (and underlying libpq library) now has many more options for formatting output, including HTML
- \* pg\_dump now output the schema and/or the data, with many fixes to enhance completeness.
- \* psql used in place of monitor in administration shell scripts.
- monitor to be deprecated in next release.
- \* date/time functions enhanced
- \* NULL insert/update/comparison fixed/enhanced
- \* TCL/TK lib and shell fixed to work with both tck7.4/tk4.0 and tcl7.5/tk4.1

Bug Fixes (almost too numerous to mention)

- \* indexes
- \* storage management
- \* check for NULL pointer before dereferencing
- \* Makefile fixes

#### New Ports

- \* added SolarisX86 port
- \* added BSD/OS 2.1 port
- \* added DG/UX port

## **E.284. Release 1.01**

Release date: 1996-02-23

## **E.284.1. Migration from version 1.0 to version 1.01**

The following notes are for the benefit of users who want to migrate databases from Postgres95 1.0 to Postgres95 1.01.

If you are starting afresh with Postgres95 1.01 and do not need to migrate old databases, you do not need to read any further.

In order to Postgres95 version 1.01 with databases created with Postgres95 version 1.0, the following steps are required:

- 1. Set the definition of NAMEDATALEN in src/Makefile.global to 16 and OIDNAMELEN to 20.
- 2. Decide whether you want to use Host based authentication.
	- a. If you do, you must create a file name  $pq$  hba in your top-level data directory (typically the value of your \$PGDATA). src/libpq/pg\_hba shows an example syntax.
	- b. If you do not want host-based authentication, you can comment out the line:

```
HBA = 1in src/Makefile.global
```
Note that host-based authentication is turned on by default, and if you do not take steps A or B above, the out-of-the-box 1.01 will not allow you to connect to 1.0 databases.

- 3. Compile and install 1.01, but DO NOT do the initdb step.
- 4. Before doing anything else, terminate your 1.0 postmaster, and backup your existing \$PGDATA directory.
- 5. Set your PGDATA environment variable to your 1.0 databases, but set up path up so that 1.01 binaries are being used.
- 6. Modify the file \$PGDATA/PG\_VERSION from 5.0 to 5.1
- 7. Start up a new 1.01 postmaster

language 'internal';

8. Add the new built-in functions and operators of 1.01 to 1.0 databases. This is done by running the new 1.01 server against your own 1.0 database and applying the queries attached and saving in the file  $1.0\_to\_1.01$ .sql. This can be done easily through  $psq1$ . If your 1.0 database is name testdb:

```
% psql testdb -f 1.0_to_1.01.sql
and then execute the following commands (cut and paste from here):
-- add builtin functions that are new to 1.01
create function int4eqoid (int4, oid) returns bool as 'foo'
language 'internal';
create function oideqint4 (oid, int4) returns bool as 'foo'
language 'internal';
create function char2icregexeq (char2, text) returns bool as 'foo'
```

```
create function char2icregexne (char2, text) returns bool as 'foo'
language 'internal';
create function char4icregexeq (char4, text) returns bool as 'foo'
language 'internal';
create function char4icregexne (char4, text) returns bool as 'foo'
language 'internal':
create function char8icregexeq (char8, text) returns bool as 'foo'
language 'internal';
create function char8icregexne (char8, text) returns bool as 'foo'
language 'internal';
create function char16icregexeq (char16, text) returns bool as 'foo'
language 'internal';
create function char16icregexne (char16, text) returns bool as 'foo'
language 'internal';
create function texticregexeq (text, text) returns bool as 'foo'
language 'internal';
create function texticregexne (text, text) returns bool as 'foo'
language 'internal';
-- add builtin functions that are new to 1.01
```

```
create operator = (leftarg = int4, rightarg = oid, procedure = int4eqoid);
create operator = (leftarg = oid, rightarg = int4, procedure = oidegint4);
create operator ~\sim~ (leftarg = char2, rightarg = text, procedure = char2icregexeg);
create operator ! \sim * (leftarg = char2, rightarg = text, procedure = char2icregexne);
create operator ~\sim~ (leftarg = char4, rightarg = text, procedure = char4icregexeq);
create operator ! \sim * (leftarg = char4, rightarg = text, procedure = char4icregexne);
create operator ~\sim~ (leftarg = char8, rightarg = text, procedure = char8icregexeq);
create operator ! \sim \times (leftarg = char8, rightarg = text, procedure = char8icregexne);
create operator \sim* (leftarg = char16, rightarg = text, procedure = char16icregexeq);
create operator ! \sim * (leftarg = char16, rightarg = text, procedure = char16icregexne);
create operator ~\sim~ (leftarg = text, rightarg = text, procedure = texticregexeg);
create operator ! \sim \times (leftarg = text, rightarg = text, procedure = texticregexne);
```
## **E.284.2. Changes**

Incompatibilities:

\* 1.01 is backwards compatible with 1.0 database provided the user follow the steps outlined in the MIGRATION\_from\_1.0\_to\_1.01 file. If those steps are not taken, 1.01 is not compatible with 1.0 database.

Enhancements:

- \* added PQdisplayTuples() to libpq and changed monitor and psql to use it
- \* added NeXT port (requires SysVIPC implementation)
- \* added CAST .. AS ... syntax
- \* added ASC and DESC key words
- \* added 'internal' as a possible language for CREATE FUNCTION internal functions are C functions which have been statically linked into the postgres backend.
- \* a new type "name" has been added for system identifiers (table names,

attribute names, etc.) This replaces the old char16 type. The of name is set by the NAMEDATALEN #define in src/Makefile.global

- \* a readable reference manual that describes the query language.
- \* added host-based access control. A configuration file (\$PGDATA/pg\_hba) is used to hold the configuration data. If host-based access control is not desired, comment out HBA=1 in src/Makefile.global.
- \* changed regex handling to be uniform use of Henry Spencer's regex code regardless of platform. The regex code is included in the distribution
- \* added functions and operators for case-insensitive regular expressions. The operators are ~\* and !~\*.
- \* pg\_dump uses COPY instead of SELECT loop for better performance

Bug fixes:

- \* fixed an optimizer bug that was causing core dumps when functions calls were used in comparisons in the WHERE clause
- \* changed all uses of getuid to geteuid so that effective uids are used
- \* psql now returns non-zero status on errors when using -c
- \* applied public patches 1-14

## **E.285. Release 1.0**

Release date: 1995-09-05

### **E.285.1. Changes**

Copyright change:

\* The copyright of Postgres 1.0 has been loosened to be freely modifiable and modifiable for any purpose. Please read the COPYRIGHT file. Thanks to Professor Michael Stonebraker for making this possible.

Incompatibilities:

- \* date formats have to be MM-DD-YYYY (or DD-MM-YYYY if you're using EUROPEAN STYLE). This follows SQL-92 specs.
- \* "delimiters" is now a key word

Enhancements:

- \* sql LIKE syntax has been added
- \* copy command now takes an optional USING DELIMITER specification. delimiters can be any single-character string.
- \* IRIX 5.3 port has been added. Thanks to Paul Walmsley and others.
- \* updated pg\_dump to work with new libpq
- \* \d has been added psql
- Thanks to Keith Parks
- \* regexp performance for architectures that use POSIX regex has been improved due to caching of precompiled patterns.

```
Thanks to Alistair Crooks
* a new version of libpq++
 Thanks to William Wanders
```
Bug fixes:

- \* arbitrary userids can be specified in the createuser script
- \* \c to connect to other databases in psql now works.
- \* bad pg\_proc entry for float4inc() is fixed
- \* users with usecreatedb field set can now create databases without having to be usesuper
- \* remove access control entries when the entry no longer has any privileges
- fixed non-portable datetimes implementation
- \* added kerberos flags to the src/backend/Makefile
- libpq now works with kerberos
- \* typographic errors in the user manual have been corrected.
- \* btrees with multiple index never worked, now we tell you they don't work when you try to use them

## **E.286. Postgres95 Release 0.03**

Release date: 1995-07-21

### **E.286.1. Changes**

Incompatible changes:

- \* BETA-0.3 IS INCOMPATIBLE WITH DATABASES CREATED WITH PREVIOUS VERSIONS (due to system catalog changes and indexing structure changes).
- \* double-quote (") is deprecated as a quoting character for string literals; you need to convert them to single quotes (').
- $*$  name of aggregates (eg. int4sum) are renamed in accordance with the SQL standard (eg. sum).
- \* CHANGE ACL syntax is replaced by GRANT/REVOKE syntax.
- \* float literals (eg. 3.14) are now of type float4 (instead of float8 in previous releases); you might have to do typecasting if you depend on it being of type float8. If you neglect to do the typecasting and you assign a float literal to a field of type float8, you might get incorrect values stored!
- \* LIBPQ has been totally revamped so that frontend applications can connect to multiple backends
- \* the usesysid field in pg\_user has been changed from int2 to int4 to allow wider range of Unix user ids.
- \* the netbsd/freebsd/bsd o/s ports have been consolidated into a single BSD44\_derived port. (thanks to Alistair Crooks)

SQL standard-compliance (the following details changes that makes postgres95

```
more compliant to the SQL-92 standard):
* the following SQL types are now built-in: smallint, int(eger), float, real,
   char(N), varchar(N), date and time.
  The following are aliases to existing postgres types:
                smallint -> int2integer, int \rightarrow int4
                float, real -> float4
  char(N) and varchar(N) are implemented as truncated text types. In
  addition, char(N) does blank-padding.
 * single-quote (') is used for quoting string literals; " (in addition to
   \') is supported as means of inserting a single quote in a string
 * SQL standard aggregate names (MAX, MIN, AVG, SUM, COUNT) are used
   (Also, aggregates can now be overloaded, i.e. you can define your
  own MAX aggregate to take in a user-defined type.)
 * CHANGE ACL removed. GRANT/REVOKE syntax added.
   - Privileges can be given to a group using the "GROUP" key word.
        For example:
               GRANT SELECT ON foobar TO GROUP my_group;
        The key word 'PUBLIC' is also supported to mean all users.
        Privileges can only be granted or revoked to one user or group
        at a time.
        "WITH GRANT OPTION" is not supported. Only class owners can change
        access control
  - The default access control is to grant users readonly access.
     You must explicitly grant insert/update access to users. To change
     this, modify the line in
                src/backend/utils/acl.h
     that defines ACL_WORLD_DEFAULT
Bug fixes:
* the bug where aggregates of empty tables were not run has been fixed. Now,
  aggregates run on empty tables will return the initial conditions of the
  aggregates. Thus, COUNT of an empty table will now properly return 0.
  MAX/MIN of an empty table will return a row of value NULL.
 * allow the use of \iota; inside the monitor
 * the LISTEN/NOTIFY asynchronous notification mechanism now work
 * NOTIFY in rule action bodies now work
 * hash indexes work, and access methods in general should perform better.
  creation of large btree indexes should be much faster. (thanks to Paul
  Aoki)
Other changes and enhancements:
 * addition of an EXPLAIN statement used for explaining the query execution
  plan (eg. "EXPLAIN SELECT * FROM EMP" prints out the execution plan for
  the query).
 * WARN and NOTICE messages no longer have timestamps on them. To turn on
  timestamps of error messages, uncomment the line in
```
- /\* define ELOG\_TIMESTAMPS \*/
- \* On an access control violation, the message

src/backend/utils/elog.h:

```
"Either no such class or insufficient privilege"
  will be given. This is the same message that is returned when
  a class is not found. This dissuades non-privileged users from
  guessing the existence of privileged classes.
 * some additional system catalog changes have been made that are not
  visible to the user.
libpgtcl changes:
* The -oid option has been added to the "pg_result" tcl command.
  pg_result -oid returns oid of the last row inserted. If the
  last command was not an INSERT, then pq_result -oid returns "".
 * the large object interface is available as pg_lo* tcl commands:
  pg_lo_open, pg_lo_close, pg_lo_creat, etc.
Portability enhancements and New Ports:
* flex/lex problems have been cleared up. Now, you should be able to use
  flex instead of lex on any platforms. We no longer make assumptions of
  what lexer you use based on the platform you use.
 * The Linux-ELF port is now supported. Various configuration have been
   tested: The following configuration is known to work:
        kernel 1.2.10, gcc 2.6.3, libc 4.7.2, flex 2.5.2, bison 1.24
  with everything in ELF format,
New utilities:
* ipcclean added to the distribution
  ipcclean usually does not need to be run, but if your backend crashes
  and leaves shared memory segments hanging around, ipcclean will
  clean them up for you.
New documentation:
 * the user manual has been revised and libpq documentation added.
```
## **E.287. Postgres95 Release 0.02**

Release date: 1995-05-25

## **E.287.1. Changes**

```
Incompatible changes:
```
\* The SQL statement for creating a database is 'CREATE DATABASE' instead of 'CREATEDB'. Similarly, dropping a database is 'DROP DATABASE' instead of 'DESTROYDB'. However, the names of the executables 'createdb' and 'destroydb' remain the same.

```
New tools:
 * pgperl - a Perl (4.036) interface to Postgres95
```
\* pg\_dump - a utility for dumping out a postgres database into a script file containing query commands. The script files are in an ASCII format and can be used to reconstruct the database, even on other machines and other architectures. (Also good for converting a Postgres 4.2 database to Postgres95 database.)

The following ports have been incorporated into postgres95-beta-0.02:

- \* the NetBSD port by Alistair Crooks
- \* the AIX port by Mike Tung
- \* the Windows NT port by Jon Forrest (more stuff but not done yet)
- \* the Linux ELF port by Brian Gallew

The following bugs have been fixed in postgres95-beta-0.02:

- \* new lines not escaped in COPY OUT and problem with COPY OUT when first attribute is a '.'
- \* cannot type return to use the default user id in createuser
- \* SELECT DISTINCT on big tables crashes
- \* Linux installation problems
- \* monitor doesn't allow use of 'localhost' as PGHOST
- \* psql core dumps when doing \c or \l
- \* the "pgtclsh" target missing from src/bin/pgtclsh/Makefile
- \* libpgtcl has a hard-wired default port number
- \* SELECT DISTINCT INTO TABLE hangs
- \* CREATE TYPE doesn't accept 'variable' as the internallength
- \* wrong result using more than 1 aggregate in a SELECT

## **E.288. Postgres95 Release 0.01**

Release date: 1995-05-01

Initial release.

# **Appendix F. Additional Supplied Modules**

This appendix and the next one contain information regarding the modules that can be found in the contrib directory of the PostgreSQL distribution. These include porting tools, analysis utilities, and plug-in features that are not part of the core PostgreSQL system, mainly because they address a limited audience or are too experimental to be part of the main source tree. This does not preclude their usefulness.

This appendix covers extensions and other server plug-in modules found in contrib. [Appendix G](#page-2921-0) covers utility programs.

When building from the source distribution, these components are not built automatically, unless you build the "world" target (see [step 2\)](#page-490-0). You can build and install all of them by running:

**gmake gmake install**

in the contrib directory of a configured source tree; or to build and install just one selected module, do the same in that module's subdirectory. Many of the modules have regression tests, which can be executed by running:

#### **gmake check**

before installation or

#### **gmake installcheck**

once you have a PostgreSQL server running.

If you are using a pre-packaged version of PostgreSQL, these modules are typically made available as a separate subpackage, such as postgresql-contrib.

Many modules supply new user-defined functions, operators, or types. To make use of one of these modules, after you have installed the code you need to register the new SQL objects in the database system. In PostgreSQL 9.1 and later, this is done by executing a [CREATE EXTENSION](#page-1411-0) command. In a fresh database, you can simply do

CREATE EXTENSION module\_name;

This command must be run by a database superuser. This registers the new SQL objects in the current database only, so you need to run this command in each database that you want the module's facilities to be available in. Alternatively, run it in database template1 so that the extension will be copied into subsequently-created databases by default.

Many modules allow you to install their objects in a schema of your choice. To do that, add SCHEMA schema\_name to the CREATE EXTENSION command. By default, the objects will be placed in your current creation target schema, typically public.

If your database was brought forward by dump and reload from a pre-9.1 version of PostgreSQL, and you had been using the pre-9.1 version of the module in it, you should instead do

CREATE EXTENSION module name FROM unpackaged;
This will update the pre-9.1 objects of the module into a proper *extension* object. Future updates to the module will be managed by [ALTER EXTENSION.](#page-1293-0) For more information about extension updates, see [Section 35.15.](#page-1062-0)

Note, however, that some of these modules are not "extensions" in this sense, but are loaded into the server in some other way, for instance by way of shared preload libraries. See the documentation of each module for details.

## **F.1. adminpack**

adminpack provides a number of support functions which pgAdmin and other administration and management tools can use to provide additional functionality, such as remote management of server log files. Use of all these functions is restricted to superusers.

The functions shown in [Table F-1](#page-2772-0) provide write access to files on the machine hosting the server. (See also the functions in [Table 9-66,](#page-375-0) which provide read-only access.) Only files within the database cluster directory can be accessed, but either a relative or absolute path is allowable.

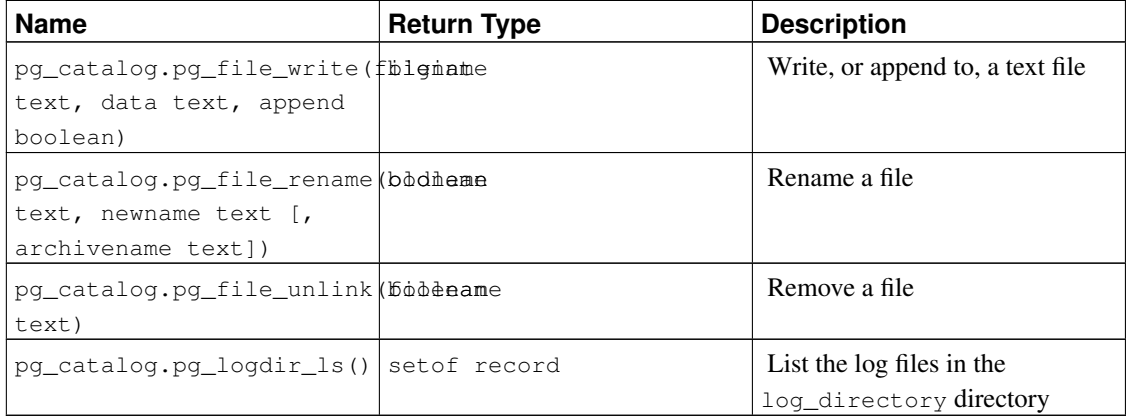

#### <span id="page-2772-0"></span>Table F-1. **adminpack** Functions

pg\_file\_write writes the specified data into the file named by filename. If append is false, the file must not already exist. If append is true, the file can already exist, and will be appended to if so. Returns the number of bytes written.

pg\_file\_rename renames a file. If archivename is omitted or NULL, it simply renames oldname to newname (which must not already exist). If archivename is provided, it first renames newname to archivename (which must not already exist), and then renames oldname to newname. In event of failure of the second rename step, it will try to rename archivename back to newname before reporting the error. Returns true on success, false if the source file(s) are not present or not writable; other cases throw errors.

pg\_file\_unlink removes the specified file. Returns true on success, false if the specified file is not present or the unlink() call fails; other cases throw errors.

pg\_logdir\_ls returns the start timestamps and path names of all the log files in the [log\\_directory](#page-561-0) directory. The [log\\_filename](#page-561-1) parameter must have its default setting (postgresql-%Y-%m-%d\_%H%M%S.log) to use this function.

The functions shown in [Table F-2](#page-2773-0) are deprecated and should not be used in new applications; instead

use those shown in [Table 9-59](#page-367-0) and [Table 9-66.](#page-375-0) These functions are provided in adminpack only for compatibility with old versions of pgAdmin.

| <b>Name</b>                        | <b>Return Type</b> | <b>Description</b>                  |
|------------------------------------|--------------------|-------------------------------------|
| pq_catalog.pq_file_read(fitexame   |                    | Alternate name for                  |
| text, offset bigint,               |                    | pq_read_file()                      |
| nbytes bigint)                     |                    |                                     |
| pq_catalog.pq_file_length(bidename |                    | Same as size column returned        |
| text)                              |                    | by $pq\_stat\_file()$               |
| pq_catalog.pq_logfile_rotatheteger |                    | Alternate name for                  |
|                                    |                    | $pq\_rotate\_logfile()$ , but       |
|                                    |                    | note that it returns integer 0 or 1 |
|                                    |                    | rather than boolean                 |

<span id="page-2773-0"></span>Table F-2. Deprecated **adminpack** Functions

## **F.2. auth\_delay**

auth delay causes the server to pause briefly before reporting authentication failure, to make bruteforce attacks on database passwords more difficult. Note that it does nothing to prevent denial-of-service attacks, and may even exacerbate them, since processes that are waiting before reporting authentication failure will still consume connection slots.

In order to function, this module must be loaded via [shared\\_preload\\_libraries](#page-544-0) in postgresql.conf.

### **F.2.1. Configuration Parameters**

```
auth_delay.milliseconds (int)
```
The number of milliseconds to wait before reporting an authentication failure. The default is 0.

These parameters must be set in postgresql.conf. Typical usage might be:

```
# postgresql.conf
shared_preload_libraries = 'auth_delay'
```

```
auth delay.milliseconds = '500'
```
## **F.2.2. Author**

KaiGai Kohei <kaigai@ak.jp.nec.com>

## **F.3. auto\_explain**

The auto\_explain module provides a means for logging execution plans of slow statements automatically, without having to run [EXPLAIN](#page-1594-0) by hand. This is especially helpful for tracking down un-optimized queries in large applications.

The module provides no SQL-accessible functions. To use it, simply load it into the server. You can load it into an individual session:

```
LOAD 'auto_explain';
```
(You must be superuser to do that.) More typical usage is to preload it into all sessions by including auto explain in shared preload libraries in postgresql.conf. Then you can track unexpectedly slow queries no matter when they happen. Of course there is a price in overhead for that.

### **F.3.1. Configuration Parameters**

There are several configuration parameters that control the behavior of auto\_explain. Note that the default behavior is to do nothing, so you must set at least auto\_explain.log\_min\_duration if you want any results.

```
auto_explain.log_min_duration (integer)
```
auto explain.log min duration is the minimum statement execution time, in milliseconds, that will cause the statement's plan to be logged. Setting this to zero logs all plans. Minus-one (the default) disables logging of plans. For example, if you set it to 250ms then all statements that run 250ms or longer will be logged. Only superusers can change this setting.

```
auto_explain.log_analyze (boolean)
```
auto\_explain.log\_analyze causes EXPLAIN ANALYZE output, rather than just EXPLAIN output, to be printed when an execution plan is logged. This parameter is off by default. Only superusers can change this setting.

**Note:** When this parameter is on, per-plan-node timing occurs for all statements executed, whether or not they run long enough to actually get logged. This can have an extremely negative impact on performance. Turning off auto\_explain.log\_timing ameliorates the performance cost, at the price of obtaining less information.

```
auto_explain.log_buffers (boolean)
```
auto\_explain.log\_buffers controls whether buffer usage statistics are printed when an execution plan is logged; it's equivalent to the BUFFERS option of EXPLAIN. This parameter has no effect unless auto\_explain.log\_analyze is enabled. This parameter is off by default. Only superusers can change this setting.

```
auto_explain.log_timing (boolean)
```
auto\_explain.log\_timing controls whether per-node timing information is printed when an execution plan is logged; it's equivalent to the TIMING option of EXPLAIN. The overhead of repeatedly reading the system clock can slow down queries significantly on some systems, so it may be useful to set this parameter to off when only actual row counts, and not exact times, are needed. This parameter has no effect unless auto\_explain.log\_analyze is enabled. This parameter is on by default. Only superusers can change this setting.

```
auto_explain.log_verbose (boolean)
```
auto\_explain.log\_verbose controls whether verbose details are printed when an execution plan is logged; it's equivalent to the VERBOSE option of EXPLAIN. This parameter is off by default. Only superusers can change this setting.

```
auto_explain.log_format (enum)
```
auto\_explain.log\_format selects the EXPLAIN output format to be used. The allowed values are text, xml, json, and yaml. The default is text. Only superusers can change this setting.

```
auto_explain.log_nested_statements (boolean)
```
auto\_explain.log\_nested\_statements causes nested statements (statements executed inside a function) to be considered for logging. When it is off, only top-level query plans are logged. This parameter is off by default. Only superusers can change this setting.

In ordinary usage, these parameters are set in postgresql.conf, although superusers can alter them on-the-fly within their own sessions. Typical usage might be:

```
# postgresql.conf
shared_preload_libraries = 'auto_explain'
```

```
auto explain.log min duration = '3s'
```
### **F.3.2. Example**

```
postgres=# LOAD 'auto_explain';
postgres=# SET auto_explain.log_min_duration = 0;postgres=# SET auto_explain.log_analyze = true;
postgres=# SELECT count(*)
           FROM pg_class, pg_index
           WHERE oid = indrelid AND indisunique;
```
This might produce log output such as:

```
LOG: duration: 3.651 ms plan:
 Query Text: SELECT count(*)
             FROM pg_class, pg_index
             WHERE oid = indrelid AND indisunique;
 Aggregate (cost=16.79..16.80 rows=1 width=0) (actual time=3.626..3.627 rows=1 loops=1)
   -> Hash Join (cost=4.17..16.55 rows=92 width=0) (actual time=3.349..3.594 rows=92 loo
         Hash Cond: (pg_class.oid = pg_index.indrelid)
         \rightarrow Seq Scan on pg_class (cost=0.00..9.55 rows=255 width=4) (actual time=0.016..
         -> Hash (cost=3.02..3.02 rows=92 width=4) (actual time=3.238..3.238 rows=92 loo
               Buckets: 1024 Batches: 1 Memory Usage: 4kB
               -> Seq Scan on pq_index (cost=0.00..3.02 rows=92 width=4) (actual time=0.
                      Filter: indisunique
```
#### **F.3.3. Author**

Takahiro Itagaki <itagaki.takahiro@oss.ntt.co.jp>

## **F.4. btree\_gin**

btree\_gin provides sample GIN operator classes that implement B-tree equivalent behavior for the data types int2, int4, int8, float4, float8, timestamp with time zone, timestamp without time zone, time with time zone, time without time zone, date, interval, oid, money, "char", varchar, text, bytea, bit, varbit, macaddr, inet, and cidr.

In general, these operator classes will not outperform the equivalent standard B-tree index methods, and they lack one major feature of the standard B-tree code: the ability to enforce uniqueness. However, they are useful for GIN testing and as a base for developing other GIN operator classes. Also, for queries that test both a GIN-indexable column and a B-tree-indexable column, it might be more efficient to create a multicolumn GIN index that uses one of these operator classes than to create two separate indexes that would have to be combined via bitmap ANDing.

### **F.4.1. Example Usage**

```
CREATE TABLE test (a int4);
-- create index
CREATE INDEX testidx ON test USING gin (a);
-- query
SELECT \star FROM test WHERE a < 10;
```
### **F.4.2. Authors**

Teodor Sigaev (<teodor@stack.net>) and Oleg Bartunov (<oleg@sai.msu.su>). See http://www.sai.msu.su/~megera/oddmuse/index.cgi/Gin for additional information.

## **F.5. btree\_gist**

btree\_gist provides GiST index operator classes that implement B-tree equivalent behavior for the data types int2, int4, int8, float4, float8, numeric, timestamp with time zone, timestamp without time zone, time with time zone, time without time zone, date, interval, oid, money, char, varchar, text, bytea, bit, varbit, macaddr, inet, and cidr.

In general, these operator classes will not outperform the equivalent standard B-tree index methods, and they lack one major feature of the standard B-tree code: the ability to enforce uniqueness. However, they provide some other features that are not available with a B-tree index, as described below. Also, these operator classes are useful when a multicolumn GiST index is needed, wherein some of the columns are of data types that are only indexable with GiST but other columns are just simple data types. Lastly, these operator classes are useful for GiST testing and as a base for developing other GiST operator classes.

In addition to the typical B-tree search operators,  $b$ tree\_gist also provides index support for  $\langle \rangle$  ("not equals"). This may be useful in combination with an [exclusion constraint,](#page-1469-0) as described below.

Also, for data types for which there is a natural distance metric, btree\_gist defines a distance operator <->, and provides GiST index support for nearest-neighbor searches using this operator. Distance operators are provided for int2, int4, int8, float4, float8, timestamp with time zone, timestamp without time zone, time without time zone, date, interval, oid, and money.

### **F.5.1. Example Usage**

Simple example using btree\_gist instead of btree:

```
CREATE TABLE test (a int4);
-- create index
CREATE INDEX testidx ON test USING gist (a);
-- query
SELECT * FROM test WHERE a < 10;
-- nearest-neighbor search: find the ten entries closest to "42"
SELECT \star, a \lt\to 42 AS dist FROM test ORDER BY a \lt\to 42 LIMIT 10;
```
Use an [exclusion constraint](#page-1469-0) to enforce the rule that a cage at a zoo can contain only one kind of animal:

```
=> CREATE TABLE zoo (
 cage INTEGER,
 animal TEXT,
 EXCLUDE USING gist (cage WITH =, animal WITH \langle>)
);
=> INSERT INTO zoo VALUES(123, 'zebra');
INSERT 0 1
=> INSERT INTO zoo VALUES(123, 'zebra');
INSERT 0 1
=> INSERT INTO zoo VALUES(123, 'lion');
ERROR: conflicting key value violates exclusion constraint "zoo cage animal excl"
DETAIL: Key (cage, animal)=(123, lion) conflicts with existing key (cage, animal)=(123, ze
=> INSERT INTO zoo VALUES(124, 'lion');
INSERT 0 1
```
#### **F.5.2. Authors**

Teodor Sigaev (<teodor@stack.net>), Oleg Bartunov (<oleg@sai.msu.su>), and Janko Richter (<jankorichter@yahoo.de>). See http://www.sai.msu.su/~megera/postgres/gist/ for additional information.

## **F.6. chkpass**

This module implements a data type chkpass that is designed for storing encrypted passwords. Each password is automatically converted to encrypted form upon entry, and is always stored encrypted. To compare, simply compare against a clear text password and the comparison function will encrypt it before comparing.

There are provisions in the code to report an error if the password is determined to be easily crackable. However, this is currently just a stub that does nothing.

If you precede an input string with a colon, it is assumed to be an already-encrypted password, and is stored without further encryption. This allows entry of previously-encrypted passwords.

On output, a colon is prepended. This makes it possible to dump and reload passwords without reencrypting them. If you want the encrypted password without the colon then use the raw() function. This allows you to use the type with things like Apache's Auth\_PostgreSQL module.

The encryption uses the standard Unix function  $\exp pt()$ , and so it suffers from all the usual limitations of that function; notably that only the first eight characters of a password are considered.

Note that the chkpass data type is not indexable.

Sample usage:

```
test=# create table test (p chkpass);
CREATE TABLE
test=# insert into test values ('hello');
INSERT 0 1
test=# select * from test;
      p
----------------
:dVGkpXdOrE3ko
(1 row)
test=# select raw(p) from test;
     raw
---------------
dVGkpXdOrE3ko
(1 row)
test=# select p = 'hello' from test;
?column?
----------
\ddot{+}(1 row)
test=# select p = 'qoodbye' from test;
?column?
----------
 f
(1 row)
```
#### **F.6.1. Author**

D'Arcy J.M. Cain (<darcy@druid.net>)

## **F.7. citext**

The citext module provides a case-insensitive character string type, citext. Essentially, it internally calls lower when comparing values. Otherwise, it behaves almost exactly like text.

#### **F.7.1. Rationale**

The standard approach to doing case-insensitive matches in PostgreSQL has been to use the lower function when comparing values, for example

SELECT  $*$  FROM tab WHERE lower(col) = LOWER(?);

This works reasonably well, but has a number of drawbacks:

- It makes your SOL statements verbose, and you always have to remember to use  $l_{\text{over}}$  on both the column and the query value.
- It won't use an index, unless you create a functional index using lower.
- If you declare a column as UNIQUE or PRIMARY KEY, the implicitly generated index is case-sensitive. So it's useless for case-insensitive searches, and it won't enforce uniqueness case-insensitively.

The citext data type allows you to eliminate calls to lower in SQL queries, and allows a primary key to be case-insensitive. citext is locale-aware, just like text, which means that the matching of upper case and lower case characters is dependent on the rules of the database's LC\_CTYPE setting. Again, this behavior is identical to the use of  $l_{\text{ower}}$  in queries. But because it's done transparently by the data type, you don't have to remember to do anything special in your queries.

#### **F.7.2. How to Use It**

Here's a simple example of usage:

```
CREATE TABLE users (
   nick CITEXT PRIMARY KEY,
   pass TEXT NOT NULL
);
INSERT INTO users VALUES ( 'larry', md5(random()::text) );
INSERT INTO users VALUES ( 'Tom', md5(random()::text) );
INSERT INTO users VALUES ( 'Damian', md5(random()::text) );
INSERT INTO users VALUES ( 'NEAL', md5(random()::text) );
INSERT INTO users VALUES ( 'Bjørn', md5(random()::text) );
```

```
SELECT * FROM users WHERE nick = 'Larry';
```
The SELECT statement will return one tuple, even though the nick column was set to larry and the query was for Larry.

### **F.7.3. String Comparison Behavior**

citext performs comparisons by converting each string to lower case (as though lower were called) and then comparing the results normally. Thus, for example, two strings are considered equal if  $l_{\text{over}}$  would produce identical results for them.

In order to emulate a case-insensitive collation as closely as possible, there are citext-specific versions of a number of string-processing operators and functions. So, for example, the regular expression operators  $\sim$ and  $\sim$  exhibit the same behavior when applied to citext: they both match case-insensitively. The same is true for !~ and !~\*, as well as for the LIKE operators ~~ and ~~\*, and !~~ and !~~\*. If you'd like to match case-sensitively, you can cast the operator's arguments to text.

Similarly, all of the following functions perform matching case-insensitively if their arguments are citext:

- regexp\_matches()
- regexp\_replace()
- regexp\_split\_to\_array()
- regexp\_split\_to\_table()
- replace()
- split\_part()
- strpos()
- translate()

For the regexp functions, if you want to match case-sensitively, you can specify the "c" flag to force a case-sensitive match. Otherwise, you must cast to text before using one of these functions if you want case-sensitive behavior.

### **F.7.4. Limitations**

- citext's case-folding behavior depends on the LC CTYPE setting of your database. How it compares values is therefore determined when the database is created. It is not truly case-insensitive in the terms defined by the Unicode standard. Effectively, what this means is that, as long as you're happy with your collation, you should be happy with  $\text{citext}'s$  comparisons. But if you have data in different languages stored in your database, users of one language may find their query results are not as expected if the collation is for another language.
- As of PostgreSQL 9.1, you can attach a COLLATE specification to citext columns or data values. Currently, citext operators will honor a non-default COLLATE specification while comparing case-

folded strings, but the initial folding to lower case is always done according to the database's  $LC_C$ CTYPE setting (that is, as though COLLATE "default" were given). This may be changed in a future release so that both steps follow the input COLLATE specification.

- citext is not as efficient as text because the operator functions and the B-tree comparison functions must make copies of the data and convert it to lower case for comparisons. It is, however, slightly more efficient than using lower to get case-insensitive matching.
- citext doesn't help much if you need data to compare case-sensitively in some contexts and caseinsensitively in other contexts. The standard answer is to use the  $text$ type and manually use the lower function when you need to compare case-insensitively; this works all right if case-insensitive comparison is needed only infrequently. If you need case-insensitive behavior most of the time and case-sensitive infrequently, consider storing the data as citext and explicitly casting the column to text when you want case-sensitive comparison. In either situation, you will need two indexes if you want both types of searches to be fast.
- The schema containing the citext operators must be in the current search path (typically public); if it is not, the normal case-sensitive text operators will be invoked instead.

### **F.7.5. Author**

David E. Wheeler <david@kineticode.com>

Inspired by the original citext module by Donald Fraser.

## **F.8. cube**

This module implements a data type cube for representing multidimensional cubes.

### **F.8.1. Syntax**

<span id="page-2781-0"></span>[Table F-3](#page-2781-0) shows the valid external representations for the cube type.  $x$ ,  $y$ , etc. denote floating-point numbers.

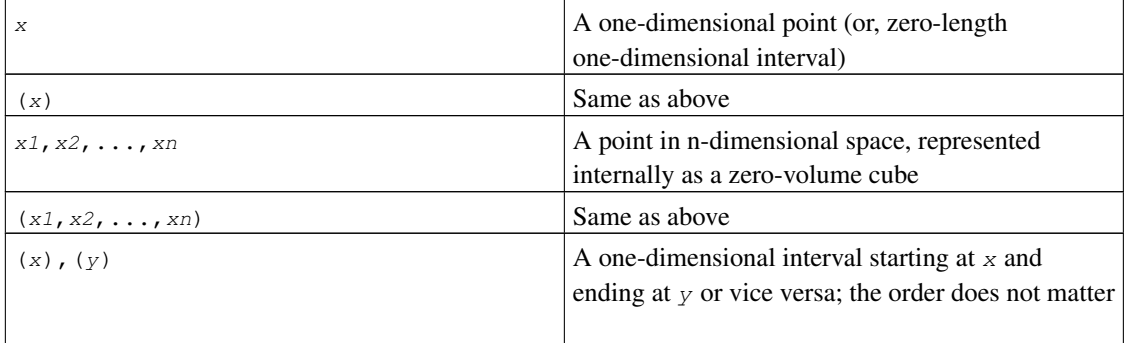

#### Table F-3. Cube External Representations

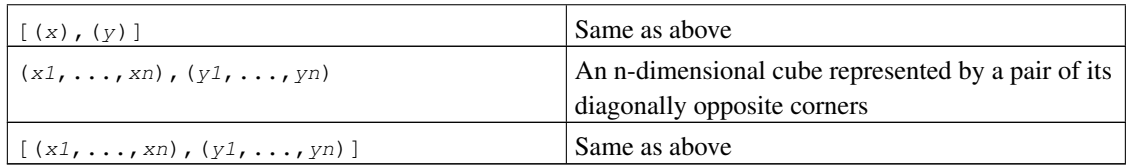

It does not matter which order the opposite corners of a cube are entered in. The cube functions automatically swap values if needed to create a uniform "lower left — upper right" internal representation.

White space is ignored, so  $[(x), (y)]$  is the same as  $[ (x), (y) ]$ .

### **F.8.2. Precision**

Values are stored internally as 64-bit floating point numbers. This means that numbers with more than about 16 significant digits will be truncated.

### **F.8.3. Usage**

The cube module includes a GiST index operator class for cube values. The operators supported by the GiST operator class are shown in [Table F-4.](#page-2782-0)

<span id="page-2782-0"></span>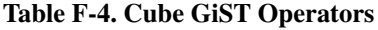

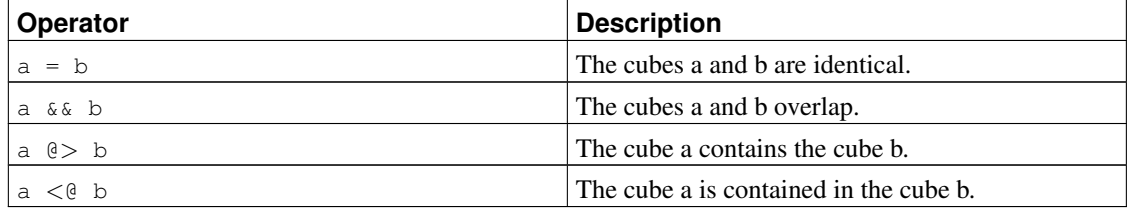

(Before PostgreSQL 8.2, the containment operators  $\mathfrak{g}$  > and  $\lt$  were respectively called  $\mathfrak{g}$  and  $\lt$ . These names are still available, but are deprecated and will eventually be retired. Notice that the old names are reversed from the convention formerly followed by the core geometric data types!)

The standard B-tree operators are also provided, for example

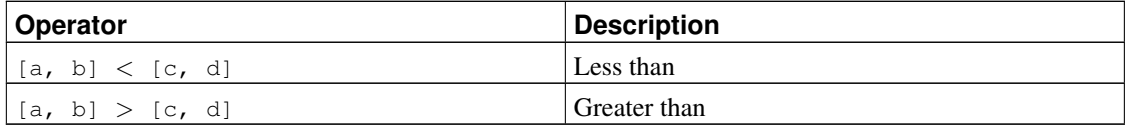

These operators do not make a lot of sense for any practical purpose but sorting. These operators first compare (a) to (c), and if these are equal, compare (b) to (d). That results in reasonably good sorting in most cases, which is useful if you want to use ORDER BY with this type.

<span id="page-2782-1"></span>[Table F-5](#page-2782-1) shows the available functions.

#### Table F-5. Cube Functions

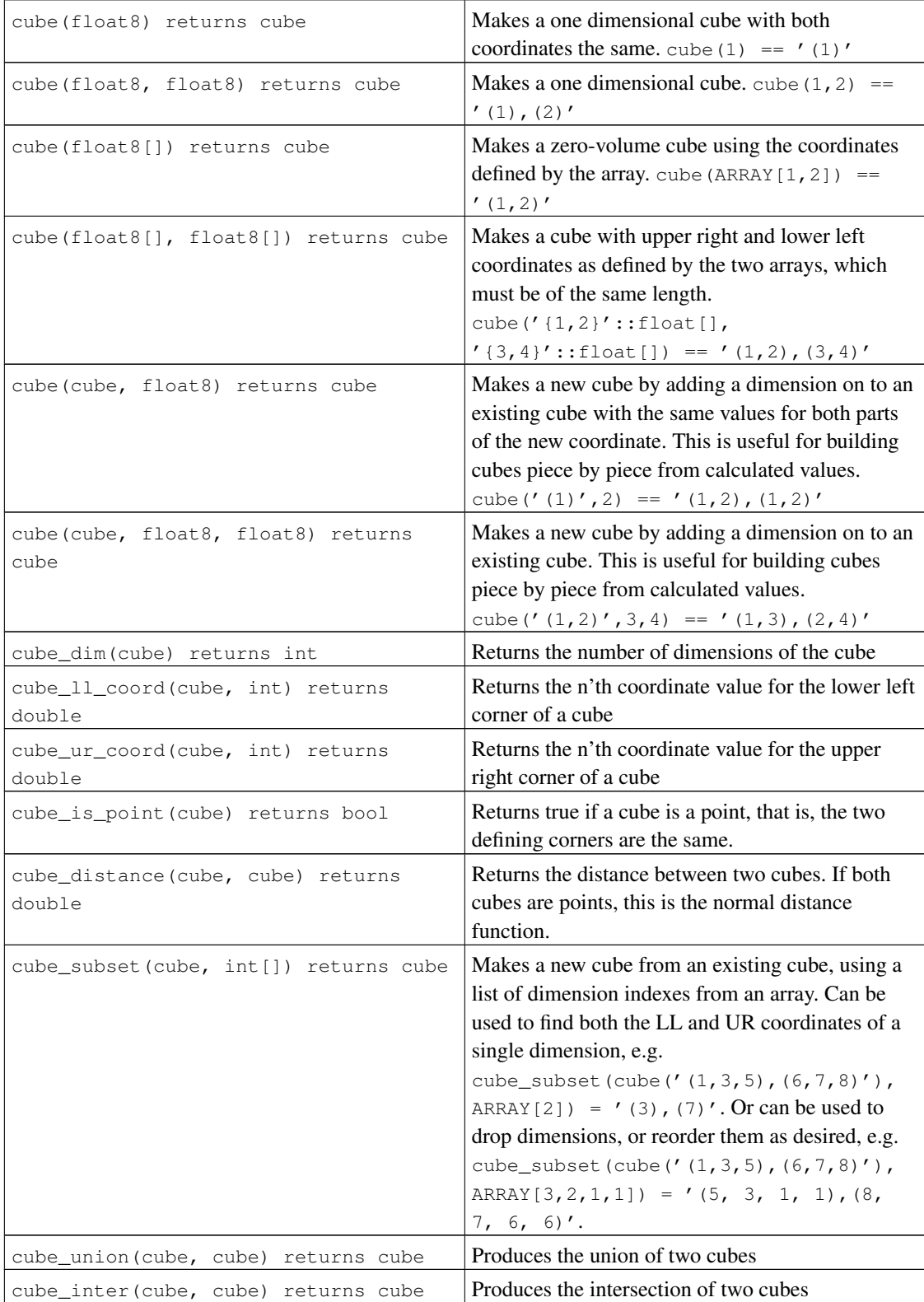

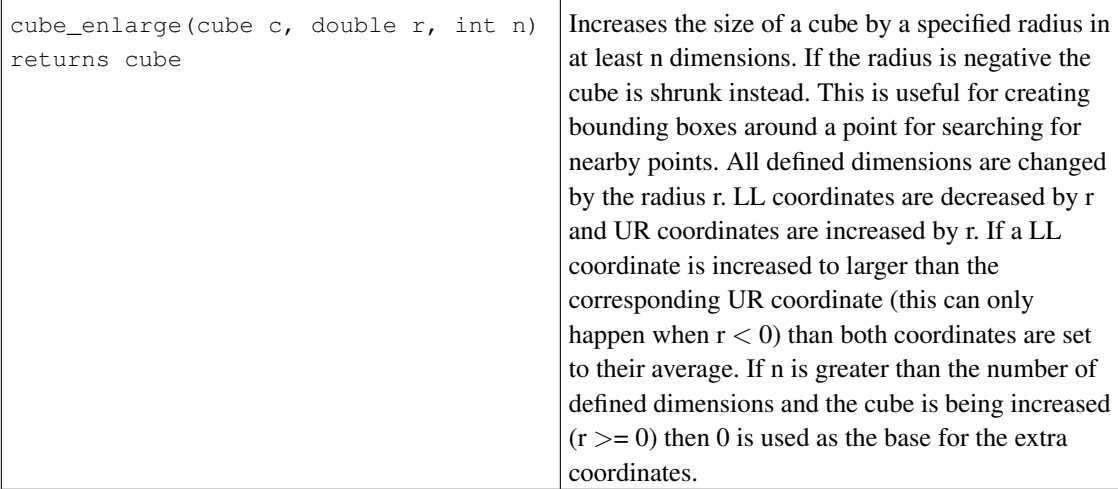

### **F.8.4. Defaults**

I believe this union:

```
select cube_union('(0,5,2),(2,3,1)','0');
cube_union
-------------------
(0, 0, 0),(2, 5, 2)
(1 row)
```
does not contradict common sense, neither does the intersection

```
select cube_inter('(0,-1),(1,1)', '(-2),(2)');
cube_inter
-------------
(0, 0),(1, 0)
(1 row)
```
In all binary operations on differently-dimensioned cubes, I assume the lower-dimensional one to be a Cartesian projection, i. e., having zeroes in place of coordinates omitted in the string representation. The above examples are equivalent to:

```
cube_union('(0,5,2),(2,3,1)','(0,0,0),(0,0,0)');
cube_inter('(0,-1),(1,1)','(-2,0),(2,0)');
```
The following containment predicate uses the point syntax, while in fact the second argument is internally represented by a box. This syntax makes it unnecessary to define a separate point type and functions for (box,point) predicates.

```
select cube_contains('(0,0),(1,1)', '0.5,0.5');
cube_contains
   --------------
t
```
(1 row)

### **F.8.5. Notes**

For examples of usage, see the regression test  $\text{sgl}/\text{cube}$ .  $\text{sgl}$ .

To make it harder for people to break things, there is a limit of 100 on the number of dimensions of cubes. This is set in cubedata.h if you need something bigger.

### **F.8.6. Credits**

Original author: Gene Selkov, Jr. <selkovjr@mcs.anl.gov>, Mathematics and Computer Science Division, Argonne National Laboratory.

My thanks are primarily to Prof. Joe Hellerstein (http://db.cs.berkeley.edu/jmh/) for elucidating the gist of the GiST (http://gist.cs.berkeley.edu/), and to his former student, Andy Dong (http://best.me.berkeley.edu/~adong/), for his example written for Illustra, http://best.berkeley.edu/~adong/rtree/index.html. I am also grateful to all Postgres developers, present and past, for enabling myself to create my own world and live undisturbed in it. And I would like to acknowledge my gratitude to Argonne Lab and to the U.S. Department of Energy for the years of faithful support of my database research.

Minor updates to this package were made by Bruno Wolff III <br/> $\langle$  \the Number of Let  $\langle$  in August/September of 2002. These include changing the precision from single precision to double precision and adding some new functions.

Additional updates were made by Joshua Reich <josh@root.net> in July 2006. These include  $cube(float8[1, float8[1])$  and cleaning up the code to use the V1 call protocol instead of the deprecated V0 protocol.

## **F.9. dblink**

dblink is a module which supports connections to other PostgreSQL databases from within a database session.

## **dblink\_connect**

#### **Name**

dblink\_connect — opens a persistent connection to a remote database

### **Synopsis**

```
dblink_connect(text connstr) returns text
dblink_connect(text connname, text connstr) returns text
```
### **Description**

dblink\_connect() establishes a connection to a remote PostgreSQL database. The server and database to be contacted are identified through a standard libpq connection string. Optionally, a name can be assigned to the connection. Multiple named connections can be open at once, but only one unnamed connection is permitted at a time. The connection will persist until closed or until the database session is ended.

The connection string may also be the name of an existing foreign server. It is recommended to use the postgresql\_fdw\_validator when defining the corresponding foreign-data wrapper. See the example below, as well as the following: [CREATE FOREIGN DATA WRAPPER,](#page-1414-0) [CREATE SERVER,](#page-1462-0) [CREATE](#page-1510-0) [USER MAPPING](#page-1510-0)

### **Arguments**

connname

The name to use for this connection; if omitted, an unnamed connection is opened, replacing any existing unnamed connection.

connstr

libpq-style connection info string, for example hostaddr=127.0.0.1 port=5432 dbname=mydb user=postgres password=mypasswd. For details see PQconnectdb in [Section](#page-729-0) [31.1.](#page-729-0)

### **Return Value**

Returns status, which is always OK (since any error causes the function to throw an error instead of returning).

#### **Notes**

Only superusers may use dblink\_connect to create non-password-authenticated connections. If nonsuperusers need this capability, use dblink\_connect\_u instead.

It is unwise to choose connection names that contain equal signs, as this opens a risk of confusion with connection info strings in other dblink functions.

```
SELECT dblink_connect('dbname=postgres');
dblink_connect
----------------
OK
(1 row)
SELECT dblink_connect('myconn', 'dbname=postgres');
dblink_connect
----------------
OK
(1 row)
-- FOREIGN DATA WRAPPER functionality
-- Note: local connection must require password authentication for this to work properly
-- Otherwise, you will receive the following error from dblink_connect():
-- ----------------------------------------------------------------------
-- ERROR: password is required
        DETAIL: Non-superuser cannot connect if the server does not request a password.
-- HINT: Target server's authentication method must be changed.
CREATE USER dblink_regression_test WITH PASSWORD 'secret';
CREATE FOREIGN DATA WRAPPER postgresql VALIDATOR postgresql_fdw_validator;
CREATE SERVER fdtest FOREIGN DATA WRAPPER postgresgl OPTIONS (hostaddr '127.0.0.1', dbname
CREATE USER MAPPING FOR dblink_regression_test SERVER fdtest OPTIONS (user 'dblink_regressi
GRANT USAGE ON FOREIGN SERVER fdtest TO dblink_regression_test;
GRANT SELECT ON TABLE foo TO dblink_regression_test;
\set ORIGINAL_USER :USER
\c - dblink_regression_test
SELECT dblink_connect('myconn', 'fdtest');
dblink_connect
----------------
OK
(1 row)
SELECT * FROM dblink('myconn','SELECT * FROM foo') AS t(a int, b text, c text[]);
a \mid b \mid c----+---+---------------
 0 | a | {a0, b0, c0}1 | b | {a1, b1, c1}2 | c | {a2,b2,c2}
  3 | d | {a3,b3,c3}
  4 | e | {a4,b4,c4}
  5 | f | {a5,b5,c5}
  6 | q | {a6, b6, c6}7 | h | {a7,b7,c7}
 8 | i | {a8,b8,c8}
 9 | j | {a9,b9,c9}
10 | k | {a10,b10,c10}
(11 rows)
```
\c - :ORIGINAL\_USER REVOKE USAGE ON FOREIGN SERVER fdtest FROM dblink\_regression\_test; REVOKE SELECT ON TABLE foo FROM dblink\_regression\_test; DROP USER MAPPING FOR dblink\_regression\_test SERVER fdtest; DROP USER dblink\_regression\_test; DROP SERVER fdtest; DROP FOREIGN DATA WRAPPER postgresql;

## **dblink\_connect\_u**

#### **Name**

dblink\_connect\_u — opens a persistent connection to a remote database, insecurely

## **Synopsis**

```
dblink_connect_u(text connstr) returns text
dblink_connect_u(text connname, text connstr) returns text
```
## **Description**

dblink connect  $u()$  is identical to dblink connect(), except that it will allow non-superusers to connect using any authentication method.

If the remote server selects an authentication method that does not involve a password, then impersonation and subsequent escalation of privileges can occur, because the session will appear to have originated from the user as which the local PostgreSQL server runs. Also, even if the remote server does demand a password, it is possible for the password to be supplied from the server environment, such as a  $\sim$ /, pgpass file belonging to the server's user. This opens not only a risk of impersonation, but the possibility of exposing a password to an untrustworthy remote server. Therefore,  $dblink$  connect  $u()$  is initially installed with all privileges revoked from PUBLIC, making it un-callable except by superusers. In some situations it may be appropriate to grant EXECUTE permission for dblink\_connect\_u() to specific users who are considered trustworthy, but this should be done with care. It is also recommended that any ~/.pgpass file belonging to the server's user *not* contain any records specifying a wildcard host name.

For further details see dblink\_connect().

## **dblink\_disconnect**

#### **Name**

dblink\_disconnect — closes a persistent connection to a remote database

## **Synopsis**

```
dblink_disconnect() returns text
dblink_disconnect(text connname) returns text
```
## **Description**

dblink\_disconnect() closes a connection previously opened by dblink\_connect(). The form with no arguments closes an unnamed connection.

## **Arguments**

connname

The name of a named connection to be closed.

## **Return Value**

Returns status, which is always OK (since any error causes the function to throw an error instead of returning).

```
SELECT dblink_disconnect();
dblink_disconnect
-------------------
OK
(1 row)
SELECT dblink_disconnect('myconn');
dblink_disconnect
-------------------
OK
(1 row)
```
## **dblink**

#### **Name**

dblink — executes a query in a remote database

### **Synopsis**

```
dblink(text connname, text sql [, bool fail_on_error]) returns setof record
dblink(text connstr, text sql [, bool fail_on_error]) returns setof record
dblink(text sql [, bool fail_on_error]) returns setof record
```
### **Description**

dblink executes a query (usually a SELECT, but it can be any SQL statement that returns rows) in a remote database.

When two text arguments are given, the first one is first looked up as a persistent connection's name; if found, the command is executed on that connection. If not found, the first argument is treated as a connection info string as for dblink\_connect, and the indicated connection is made just for the duration of this command.

### **Arguments**

connname

Name of the connection to use; omit this parameter to use the unnamed connection.

connstr

A connection info string, as previously described for dblink\_connect.

sql

The SQL query that you wish to execute in the remote database, for example select  $\star$  from foo.

fail on error

If true (the default when omitted) then an error thrown on the remote side of the connection causes an error to also be thrown locally. If false, the remote error is locally reported as a NOTICE, and the function returns no rows.

### **Return Value**

The function returns the row(s) produced by the query. Since dblink can be used with any query, it is declared to return record, rather than specifying any particular set of columns. This means that you must specify the expected set of columns in the calling query — otherwise PostgreSQL would not know what to expect. Here is an example:

```
SELECT *
   FROM dblink('dbname=mydb', 'select proname, prosrc from pg_proc')
     AS t1(proname name, prosrc text)
   WHERE proname LIKE 'bytea%':
```
The "alias" part of the FROM clause must specify the column names and types that the function will return. (Specifying column names in an alias is actually standard SQL syntax, but specifying column types is a PostgreSQL extension.) This allows the system to understand what  $\star$  should expand to, and what proname in the WHERE clause refers to, in advance of trying to execute the function. At run time, an error will be thrown if the actual query result from the remote database does not have the same number of columns shown in the FROM clause. The column names need not match, however, and dblink does not insist on exact type matches either. It will succeed so long as the returned data strings are valid input for the column type declared in the FROM clause.

#### **Notes**

A convenient way to use dblink with predetermined queries is to create a view. This allows the column type information to be buried in the view, instead of having to spell it out in every query. For example,

```
CREATE VIEW myremote_pg_proc AS
  SELECT *
   FROM dblink('dbname=postgres', 'select proname, prosrc from pg_proc')
   AS t1(proname name, prosrc text);
SELECT * FROM myremote pg proc WHERE proname LIKE 'bytea%';
```

```
SELECT * FROM dblink('dbname=postgres', 'select proname, prosrc from pg_proc')
 AS t1 (proname name, prosrc text) WHERE proname LIKE 'bytea%';
 proname | prosrc
 ------------+------------
byteacat | byteacat
byteaeq | byteaeq
bytealt | bytealt
byteale | byteale
byteagt | byteagt
byteage | byteage
byteane | byteane
byteacmp | byteacmp
bytealike | bytealike
byteanlike | byteanlike
byteain | byteain
byteaout | byteaout
```
#### *dblink*

```
(12 rows)
SELECT dblink_connect('dbname=postgres');
dblink_connect
----------------
\capK
(1 row)
SELECT * FROM dblink('select proname, prosrc from pg_proc')
 AS t1(proname name, prosrc text) WHERE proname LIKE 'bytea%';
 proname | prosrc
------------+------------
byteacat | byteacat
byteaeq | byteaeq
bytealt | bytealt
byteale | byteale
byteagt | byteagt
byteage | byteage
byteane | byteane
byteacmp | byteacmp
bytealike | bytealike
byteanlike | byteanlike
byteain | byteain
byteaout | byteaout
(12 rows)
SELECT dblink_connect('myconn', 'dbname=regression');
dblink_connect
----------------
OK
(1 row)
SELECT * FROM dblink('myconn', 'select proname, prosrc from pg_proc')
 AS t1 (proname name, prosrc text) WHERE proname LIKE 'bytea%';
 proname | prosrc
------------+------------
bytearecv | bytearecv
byteasend | byteasend
byteale | byteale
byteagt | byteagt
byteage | byteage
byteane | byteane
byteacmp | byteacmp
bytealike | bytealike
byteanlike | byteanlike
byteacat | byteacat
byteaeq | byteaeq
bytealt | bytealt
byteain | byteain
byteaout | byteaout
(14 rows)
```
## **dblink\_exec**

#### **Name**

dblink\_exec — executes a command in a remote database

## **Synopsis**

```
dblink_exec(text connname, text sql [, bool fail_on_error]) returns text
dblink_exec(text connstr, text sql [, bool fail_on_error]) returns text
dblink_exec(text sql [, bool fail_on_error]) returns text
```
## **Description**

dblink\_exec executes a command (that is, any SQL statement that doesn't return rows) in a remote database.

When two text arguments are given, the first one is first looked up as a persistent connection's name; if found, the command is executed on that connection. If not found, the first argument is treated as a connection info string as for dblink\_connect, and the indicated connection is made just for the duration of this command.

## **Arguments**

connname

Name of the connection to use; omit this parameter to use the unnamed connection.

connstr

A connection info string, as previously described for dblink\_connect.

sql

The SQL command that you wish to execute in the remote database, for example insert into foo values(0,'a','{"a0","b0","c0"}').

```
fail_on_error
```
If true (the default when omitted) then an error thrown on the remote side of the connection causes an error to also be thrown locally. If false, the remote error is locally reported as a NOTICE, and the function's return value is set to ERROR.

### **Return Value**

Returns status, either the command's status string or ERROR.

```
SELECT dblink_connect('dbname=dblink_test_standby');
dblink_connect
----------------
OK
(1 row)
SELECT dblink_exec('insert into foo values(21,"z","{"a0","b0","c0"}");');
 dblink_exec
-----------------
INSERT 943366 1
(1 row)
SELECT dblink_connect('myconn', 'dbname=regression');
dblink_connect
----------------
OK
(1 row)
SELECT dblink_exec('myconn', 'insert into foo values(21,"z","{"a0","b0","c0"}");');
  dblink_exec
------------------
INSERT 6432584 1
(1 row)
SELECT dblink_exec('myconn', 'insert into pg_class values ("foo")',false);
NOTICE: sql error
DETAIL: ERROR: null value in column "relnamespace" violates not-null constraint
dblink_exec
-------------
ERROR
(1 row)
```
## **dblink\_open**

#### **Name**

dblink\_open — opens a cursor in a remote database

### **Synopsis**

```
dblink_open(text cursorname, text sql [, bool fail_on_error]) returns text
dblink_open(text connname, text cursorname, text sql [, bool fail_on_error]) returns text
```
### **Description**

dblink\_open() opens a cursor in a remote database. The cursor can subsequently be manipulated with dblink\_fetch() and dblink\_close().

### **Arguments**

connname

Name of the connection to use; omit this parameter to use the unnamed connection.

cursorname

The name to assign to this cursor.

sql

The SELECT statement that you wish to execute in the remote database, for example select  $\star$ from pg\_class.

fail\_on\_error

If true (the default when omitted) then an error thrown on the remote side of the connection causes an error to also be thrown locally. If false, the remote error is locally reported as a NOTICE, and the function's return value is set to ERROR.

### **Return Value**

Returns status, either OK or ERROR.

#### **Notes**

Since a cursor can only persist within a transaction,  $dblink\_open$  starts an explicit transaction block (BEGIN) on the remote side, if the remote side was not already within a transaction. This transaction will be closed again when the matching dblink\_close is executed. Note that if you use dblink\_exec to change data between dblink\_open and dblink\_close, and then an error occurs or you use dblink\_disconnect before dblink\_close, your change *will be lost* because the transaction will be aborted.

```
SELECT dblink_connect('dbname=postgres');
dblink_connect
----------------
 OK
(1 row)
SELECT dblink_open('foo', 'select proname, prosrc from pg_proc');
 dblink_open
-------------
 OK
(1 row)
```
## **dblink\_fetch**

#### **Name**

dblink\_fetch — returns rows from an open cursor in a remote database

### **Synopsis**

dblink\_fetch(text cursorname, int howmany [, bool fail\_on\_error]) returns setof record dblink\_fetch(text connname, text cursorname, int howmany [, bool fail\_on\_error]) returns se

### **Description**

dblink\_fetch fetches rows from a cursor previously established by dblink\_open.

### **Arguments**

connname

Name of the connection to use; omit this parameter to use the unnamed connection.

cursorname

The name of the cursor to fetch from.

howmany

The maximum number of rows to retrieve. The next howmany rows are fetched, starting at the current cursor position, moving forward. Once the cursor has reached its end, no more rows are produced.

fail\_on\_error

If true (the default when omitted) then an error thrown on the remote side of the connection causes an error to also be thrown locally. If false, the remote error is locally reported as a NOTICE, and the function returns no rows.

### **Return Value**

The function returns the row(s) fetched from the cursor. To use this function, you will need to specify the expected set of columns, as previously discussed for dblink.

#### **Notes**

On a mismatch between the number of return columns specified in the FROM clause, and the actual number of columns returned by the remote cursor, an error will be thrown. In this event, the remote cursor is still advanced by as many rows as it would have been if the error had not occurred. The same is true for any other error occurring in the local query after the remote FETCH has been done.

```
SELECT dblink_connect('dbname=postgres');
dblink_connect
----------------
OK
(1 row)
SELECT dblink_open('foo', 'select proname, prosrc from pq_proc where proname like "bytea%"'
dblink_open
-------------
OK
(1 row)
SELECT * FROM dblink fetch('foo', 5) AS (funcname name, source text);
funcname | source
----------+----------
byteacat | byteacat
byteacmp | byteacmp
byteaeq | byteaeq
byteage | byteage
byteagt | byteagt
(5 rows)
SELECT * FROM dblink_fetch('foo', 5) AS (funcname name, source text);
funcname | source
-----------+-----------
byteain | byteain
byteale | byteale
bytealike | bytealike
bytealt | bytealt
byteane | byteane
(5 rows)
SELECT * FROM dblink_fetch('foo', 5) AS (funcname name, source text);
  funcname | source
------------+------------
byteanlike | byteanlike
byteaout | byteaout
(2 rows)
SELECT * FROM dblink_fetch('foo', 5) AS (funcname name, source text);
funcname | source
----------+--------
(0 rows)
```
## **dblink\_close**

#### **Name**

dblink\_close — closes a cursor in a remote database

## **Synopsis**

```
dblink_close(text cursorname [, bool fail_on_error]) returns text
dblink_close(text connname, text cursorname [, bool fail_on_error]) returns text
```
## **Description**

dblink\_close closes a cursor previously opened with dblink\_open.

## **Arguments**

connname

Name of the connection to use; omit this parameter to use the unnamed connection.

cursorname

The name of the cursor to close.

```
fail_on_error
```
If true (the default when omitted) then an error thrown on the remote side of the connection causes an error to also be thrown locally. If false, the remote error is locally reported as a NOTICE, and the function's return value is set to ERROR.

### **Return Value**

Returns status, either OK or ERROR.

### **Notes**

If dblink\_open started an explicit transaction block, and this is the last remaining open cursor in this connection, dblink\_close will issue the matching COMMIT.

```
SELECT dblink_connect('dbname=postgres');
dblink_connect
```

```
----------------
OK
(1 row)
SELECT dblink_open('foo', 'select proname, prosrc from pg_proc');
dblink_open
-------------
OK
(1 row)
SELECT dblink_close('foo');
dblink_close
--------------
OK
(1 row)
```
# **dblink\_get\_connections**

## **Name**

dblink\_get\_connections — returns the names of all open named dblink connections

## **Synopsis**

```
dblink_get_connections() returns text[]
```
## **Description**

dblink\_get\_connections returns an array of the names of all open named dblink connections.

## **Return Value**

Returns a text array of connection names, or NULL if none.

## **Examples**

SELECT dblink\_get\_connections();

## **dblink\_error\_message**

### **Name**

dblink\_error\_message — gets last error message on the named connection

## **Synopsis**

dblink\_error\_message(text connname) returns text

## **Description**

dblink\_error\_message fetches the most recent remote error message for a given connection.

## **Arguments**

connname

Name of the connection to use.

## **Return Value**

Returns last error message, or an empty string if there has been no error in this connection.

```
SELECT dblink_error_message('dtest1');
```
# **dblink\_send\_query**

### **Name**

dblink\_send\_query — sends an async query to a remote database

## **Synopsis**

dblink\_send\_query(text connname, text sql) returns int

## **Description**

dblink\_send\_query sends a query to be executed asynchronously, that is, without immediately waiting for the result. There must not be an async query already in progress on the connection.

After successfully dispatching an async query, completion status can be checked with dblink\_is\_busy, and the results are ultimately collected with  $d$ blink get result. It is also possible to attempt to cancel an active async query using dblink\_cancel\_query.

### **Arguments**

connname

Name of the connection to use.

sql

The SQL statement that you wish to execute in the remote database, for example select  $*$  from pg\_class.

### **Return Value**

Returns 1 if the query was successfully dispatched, 0 otherwise.

```
SELECT dblink_send_query('dtest1', 'SELECT * FROM foo WHERE f1 < 3');
```
# **dblink\_is\_busy**

### **Name**

dblink\_is\_busy — checks if connection is busy with an async query

## **Synopsis**

dblink\_is\_busy(text connname) returns int

## **Description**

dblink\_is\_busy tests whether an async query is in progress.

## **Arguments**

connname

Name of the connection to check.

## **Return Value**

Returns 1 if connection is busy, 0 if it is not busy. If this function returns 0, it is guaranteed that dblink\_get\_result will not block.

```
SELECT dblink_is_busy('dtest1');
```
# **dblink\_get\_notify**

#### **Name**

dblink\_get\_notify — retrieve async notifications on a connection

## **Synopsis**

```
dblink_get_notify() returns setof (notify_name text, be_pid int, extra text)
dblink_get_notify(text connname) returns setof (notify_name text, be_pid int, extra text)
```
### **Description**

dblink\_get\_notify retrieves notifications on either the unnamed connection, or on a named connection if specified. To receive notifications via dblink, LISTEN must first be issued, using dblink\_exec. For details see [LISTEN](#page-1616-0) and [NOTIFY.](#page-1624-0)

## **Arguments**

connname

The name of a named connection to get notifications on.

## **Return Value**

Returns setof (notify\_name text, be\_pid int, extra text), or an empty set if none.

```
SELECT dblink_exec('LISTEN virtual');
 dblink_exec
-------------
LISTEN
(1 row)
SELECT * FROM dblink_get_notify();
notify_name | be_pid | extra
-------------+--------+-------
(0 rows)
NOTIFY virtual;
NOTIFY
```
SELECT \* FROM dblink\_get\_notify(); notify\_name | be\_pid | extra -------------+--------+------ virtual | 1229 | (1 row)
# **dblink\_get\_result**

#### **Name**

dblink\_get\_result — gets an async query result

## **Synopsis**

dblink\_get\_result(text connname [, bool fail\_on\_error]) returns setof record

# **Description**

dblink\_get\_result collects the results of an asynchronous query previously sent with dblink send query. If the query is not already completed, dblink get result will wait until it is.

# **Arguments**

connname

Name of the connection to use.

```
fail_on_error
```
If true (the default when omitted) then an error thrown on the remote side of the connection causes an error to also be thrown locally. If false, the remote error is locally reported as a NOTICE, and the function returns no rows.

## **Return Value**

For an async query (that is, a SQL statement returning rows), the function returns the row(s) produced by the query. To use this function, you will need to specify the expected set of columns, as previously discussed for dblink.

For an async command (that is, a SQL statement not returning rows), the function returns a single row with a single text column containing the command's status string. It is still necessary to specify that the result will have a single text column in the calling FROM clause.

## **Notes**

This function *must* be called if dblink\_send\_query returned 1. It must be called once for each query sent, and one additional time to obtain an empty set result, before the connection can be used again.

When using dblink send query and dblink get result, dblink fetches the entire remote query result before returning any of it to the local query processor. If the query returns a large number of rows, this can result in transient memory bloat in the local session. It may be better to open such a query as a cursor with dblink\_open and then fetch a manageable number of rows at a time. Alternatively, use plain dblink(), which avoids memory bloat by spooling large result sets to disk.

#### **Examples**

```
contrib_regression=# SELECT dblink_connect('dtest1', 'dbname=contrib_regression');
dblink_connect
----------------
OK
(1 row)
contrib_regression=# SELECT * FROM
contrib_regression-# dblink_send_query('dtest1', 'select * from foo where f1 < 3') AS t1;
+1----
 1
(1 row)
contrib_regression=# SELECT * FROM dblink_get_result('dtest1') AS t1(f1 int, f2 text, f3 te
f1 | f2 | f3
----+----+------------
 0 | a | {a0,b0,c0}
 1 | b | {a1, b1, c1}2 | c | {a2, b2, c2}(3 rows)
contrib_regression=# SELECT * FROM dblink_get_result('dtest1') AS t1(f1 int, f2 text, f3 te
f1 | f2 | f3
----+----+----
(0 rows)
contrib_regression=# SELECT * FROM
contrib_regression-# dblink_send_query('dtest1', 'select * from foo where f1 < 3; select *
t1
----
 1
(1 row)
contrib_regression=# SELECT * FROM dblink_get_result('dtest1') AS t1(f1 int, f2 text, f3 te
f1 | f2 | f3
----+----+------------
 0 | a | {a0, b0, c0}1 | b | {a1,b1,c1}
 2 | c | {a2,b2,c2}
(3 rows)
contrib_regression=# SELECT * FROM dblink_get_result('dtest1') AS t1(f1 int, f2 text, f3 te
f1 | f2 | f3
----+----+---------------
 7 | h | {a7,b7,c7}
 8 | i | {a8,b8,c8}
```

```
9 | j | {a9,b9,c9}
 10 | k | {a10,b10,c10}
(4 rows)
contrib_regression=# SELECT * FROM dblink_get_result('dtest1') AS t1(f1 int, f2 text, f3 te
f1 | f2 | f3
----+----+----
(0 rows)
```
# **dblink\_cancel\_query**

### **Name**

dblink\_cancel\_query — cancels any active query on the named connection

# **Synopsis**

dblink\_cancel\_query(text connname) returns text

# **Description**

dblink\_cancel\_query attempts to cancel any query that is in progress on the named connection. Note that this is not certain to succeed (since, for example, the remote query might already have finished). A cancel request simply improves the odds that the query will fail soon. You must still complete the normal query protocol, for example by calling dblink\_get\_result.

# **Arguments**

connname

Name of the connection to use.

# **Return Value**

Returns OK if the cancel request has been sent, or the text of an error message on failure.

# **Examples**

SELECT dblink\_cancel\_query('dtest1');

# **dblink\_get\_pkey**

#### **Name**

dblink\_get\_pkey — returns the positions and field names of a relation's primary key fields

## **Synopsis**

dblink\_get\_pkey(text relname) returns setof dblink\_pkey\_results

# **Description**

dblink\_get\_pkey provides information about the primary key of a relation in the local database. This is sometimes useful in generating queries to be sent to remote databases.

# **Arguments**

relname

Name of a local relation, for example foo or myschema.mytab. Include double quotes if the name is mixed-case or contains special characters, for example "FooBar"; without quotes, the string will be folded to lower case.

# **Return Value**

Returns one row for each primary key field, or no rows if the relation has no primary key. The result row type is defined as

CREATE TYPE dblink\_pkey\_results AS (position int, colname text);

The position column simply runs from 1 to  $N$ ; it is the number of the field within the primary key, not the number within the table's columns.

## **Examples**

```
CREATE TABLE foobar (
    f1 int,
    f2 int,
    f3 int,
    PRIMARY KEY (f1, f2, f3)
);
CREATE TABLE
```

```
SELECT * FROM dblink_get_pkey('foobar');
position | colname
----------+---------
      1 | f1
      2 | f2
      3 | f3
(3 rows)
```
*2740*

# **dblink\_build\_sql\_insert**

#### **Name**

dblink\_build\_sql\_insert — builds an INSERT statement using a local tuple, replacing the primary key field values with alternative supplied values

# **Synopsis**

```
dblink_build_sql_insert(text relname,
                        int2vector primary_key_attnums,
                        integer num_primary_key_atts,
                        text[] src_pk_att_vals_array,
                        text[] tgt_pk_att_vals_array) returns text
```
## **Description**

dblink\_build\_sql\_insert can be useful in doing selective replication of a local table to a remote database. It selects a row from the local table based on primary key, and then builds a SQL INSERT command that will duplicate that row, but with the primary key values replaced by the values in the last argument. (To make an exact copy of the row, just specify the same values for the last two arguments.)

## **Arguments**

#### relname

Name of a local relation, for example foo or myschema.mytab. Include double quotes if the name is mixed-case or contains special characters, for example "FooBar"; without quotes, the string will be folded to lower case.

```
primary_key_attnums
```
Attribute numbers (1-based) of the primary key fields, for example 1 2.

```
num_primary_key_atts
```
The number of primary key fields.

```
src_pk_att_vals_array
```
Values of the primary key fields to be used to look up the local tuple. Each field is represented in text form. An error is thrown if there is no local row with these primary key values.

tgt\_pk\_att\_vals\_array

Values of the primary key fields to be placed in the resulting INSERT command. Each field is represented in text form.

### **Return Value**

Returns the requested SQL statement as text.

### **Notes**

As of PostgreSQL 9.0, the attribute numbers in primary\_key\_attnums are interpreted as logical column numbers, corresponding to the column's position in SELECT  $\star$  FROM relname. Previous versions interpreted the numbers as physical column positions. There is a difference if any column(s) to the left of the indicated column have been dropped during the lifetime of the table.

# **Examples**

```
SELECT dblink_build_sql_insert('foo', '1 2', 2, '{"1", "a"}', '{"1", "b"a"}');
           dblink_build_sql_insert
--------------------------------------------------
```
INSERT INTO foo $(f1,f2,f3)$  VALUES('1','b"a','1') (1 row)

# **dblink\_build\_sql\_delete**

#### **Name**

dblink\_build\_sql\_delete — builds a DELETE statement using supplied values for primary key field values

# **Synopsis**

```
dblink_build_sql_delete(text relname,
                        int2vector primary_key_attnums,
                        integer num_primary_key_atts,
                        text[] tgt_pk_att_vals_array) returns text
```
# **Description**

dblink\_build\_sql\_delete can be useful in doing selective replication of a local table to a remote database. It builds a SQL DELETE command that will delete the row with the given primary key values.

## **Arguments**

relname

Name of a local relation, for example foo or myschema.mytab. Include double quotes if the name is mixed-case or contains special characters, for example "FooBar"; without quotes, the string will be folded to lower case.

```
primary_key_attnums
```
Attribute numbers (1-based) of the primary key fields, for example 1 2.

```
num_primary_key_atts
```
The number of primary key fields.

```
tgt_pk_att_vals_array
```
Values of the primary key fields to be used in the resulting DELETE command. Each field is represented in text form.

# **Return Value**

Returns the requested SQL statement as text.

### **Notes**

As of PostgreSQL 9.0, the attribute numbers in primary\_key\_attnums are interpreted as logical column numbers, corresponding to the column's position in SELECT  $\star$  FROM relname. Previous versions interpreted the numbers as physical column positions. There is a difference if any column(s) to the left of the indicated column have been dropped during the lifetime of the table.

# **Examples**

```
SELECT dblink_build_sql_delete('"MyFoo"', '1 2', 2, '{"1", "b"}');
         dblink_build_sql_delete
---------------------------------------------
DELETE FROM "MyFoo" WHERE f1='1' AND f2='b'
(1 row)
```
# **dblink\_build\_sql\_update**

#### **Name**

dblink\_build\_sql\_update — builds an UPDATE statement using a local tuple, replacing the primary key field values with alternative supplied values

# **Synopsis**

```
dblink_build_sql_update(text relname,
                        int2vector primary_key_attnums,
                        integer num_primary_key_atts,
                        text[] src_pk_att_vals_array,
                        text[] tgt_pk_att_vals_array) returns text
```
## **Description**

dblink\_build\_sql\_update can be useful in doing selective replication of a local table to a remote database. It selects a row from the local table based on primary key, and then builds a SQL UPDATE command that will duplicate that row, but with the primary key values replaced by the values in the last argument. (To make an exact copy of the row, just specify the same values for the last two arguments.) The UPDATE command always assigns all fields of the row — the main difference between this and dblink\_build\_sql\_insert is that it's assumed that the target row already exists in the remote table.

### **Arguments**

#### relname

Name of a local relation, for example foo or myschema.mytab. Include double quotes if the name is mixed-case or contains special characters, for example "FooBar"; without quotes, the string will be folded to lower case.

```
primary_key_attnums
```
Attribute numbers (1-based) of the primary key fields, for example 1 2.

```
num_primary_key_atts
```
The number of primary key fields.

```
src_pk_att_vals_array
```
Values of the primary key fields to be used to look up the local tuple. Each field is represented in text form. An error is thrown if there is no local row with these primary key values.

```
tgt_pk_att_vals_array
```
Values of the primary key fields to be placed in the resulting UPDATE command. Each field is represented in text form.

## **Return Value**

Returns the requested SQL statement as text.

# **Notes**

As of PostgreSQL 9.0, the attribute numbers in primary\_key\_attnums are interpreted as logical column numbers, corresponding to the column's position in SELECT  $\star$  FROM relname. Previous versions interpreted the numbers as physical column positions. There is a difference if any column(s) to the left of the indicated column have been dropped during the lifetime of the table.

# **Examples**

SELECT dblink\_build\_sql\_update('foo', '1 2', 2, '{"1", "a"}', '{"1", "b"}'); dblink\_build\_sql\_update -------------------------------------------------------------

UPDATE foo SET  $f1='1', f2='b', f3='1'$  WHERE  $f1='1'$  AND  $f2='b'$ (1 row)

# **F.10. dict\_int**

dict\_int is an example of an add-on dictionary template for full-text search. The motivation for this example dictionary is to control the indexing of integers (signed and unsigned), allowing such numbers to be indexed while preventing excessive growth in the number of unique words, which greatly affects the performance of searching.

# **F.10.1. Configuration**

The dictionary accepts two options:

- The maxlen parameter specifies the maximum number of digits allowed in an integer word. The default value is 6.
- The rejectlong parameter specifies whether an overlength integer should be truncated or ignored. If rejectlong is false (the default), the dictionary returns the first maxlen digits of the integer. If rejectlong is true, the dictionary treats an overlength integer as a stop word, so that it will not be indexed. Note that this also means that such an integer cannot be searched for.

## **F.10.2. Usage**

Installing the dict\_int extension creates a text search template intdict\_template and a dictionary intdict based on it, with the default parameters. You can alter the parameters, for example

```
mydb# ALTER TEXT SEARCH DICTIONARY intdict (MAXLEN = 4, REJECTLONG = true);
ALTER TEXT SEARCH DICTIONARY
```
or create new dictionaries based on the template.

To test the dictionary, you can try

```
mydb# select ts_lexize('intdict', '12345678');
ts_lexize
-----------
 {123456}
```
but real-world usage will involve including it in a text search configuration as described in [Chapter 12.](#page-404-0) That might look like this:

```
ALTER TEXT SEARCH CONFIGURATION english
   ALTER MAPPING FOR int, uint WITH intdict;
```
# **F.11. dict\_xsyn**

dict\_xsyn (Extended Synonym Dictionary) is an example of an add-on dictionary template for full-text search. This dictionary type replaces words with groups of their synonyms, and so makes it possible to search for a word using any of its synonyms.

# **F.11.1. Configuration**

A dict\_xsyn dictionary accepts the following options:

- matchorig controls whether the original word is accepted by the dictionary. Default is true.
- matchsynonyms controls whether the synonyms are accepted by the dictionary. Default is false.
- keeporig controls whether the original word is included in the dictionary's output. Default is true.
- keepsynonyms controls whether the synonyms are included in the dictionary's output. Default is true.
- rules is the base name of the file containing the list of synonyms. This file must be stored in \$SHAREDIR/tsearch\_data/ (where \$SHAREDIR means the PostgreSOL installation's shared-data directory). Its name must end in .rules (which is not to be included in the rules parameter).

The rules file has the following format:

• Each line represents a group of synonyms for a single word, which is given first on the line. Synonyms are separated by whitespace, thus:

word syn1 syn2 syn3

• The sharp (#) sign is a comment delimiter. It may appear at any position in a line. The rest of the line will be skipped.

Look at xsyn\_sample.rules, which is installed in \$SHAREDIR/tsearch\_data/, for an example.

### **F.11.2. Usage**

Installing the dict\_xsyn extension creates a text search template xsyn\_template and a dictionary xsyn based on it, with default parameters. You can alter the parameters, for example

```
mydb# ALTER TEXT SEARCH DICTIONARY xsyn (RULES='my_rules', KEEPORIG=false);
ALTER TEXT SEARCH DICTIONARY
```
or create new dictionaries based on the template.

To test the dictionary, you can try

```
mydb=# SELECT ts_lexize('xsyn', 'word');
     ts_lexize
-----------------------
{syn1,syn2,syn3}
```
mydb# ALTER TEXT SEARCH DICTIONARY xsyn (RULES='my\_rules', KEEPORIG=true); ALTER TEXT SEARCH DICTIONARY

```
mydb=# SELECT ts_lexize('xsyn', 'word');
     ts_lexize
-----------------------
{word,syn1,syn2,syn3}
```
mydb# ALTER TEXT SEARCH DICTIONARY xsyn (RULES='my\_rules', KEEPORIG=false, MATCHSYNONYMS=tr ALTER TEXT SEARCH DICTIONARY

```
mydb=# SELECT ts_lexize('xsyn', 'syn1');
    ts_lexize
   -----------------------
 {syn1,syn2,syn3}
```
mydb# ALTER TEXT SEARCH DICTIONARY xsyn (RULES='my\_rules', KEEPORIG=true, MATCHORIG=false, ALTER TEXT SEARCH DICTIONARY

```
mydb=# SELECT ts_lexize('xsyn', 'syn1');
     ts_lexize
-----------------------
 {word}
```
Real-world usage will involve including it in a text search configuration as described in [Chapter 12.](#page-404-0) That might look like this:

```
ALTER TEXT SEARCH CONFIGURATION english
   ALTER MAPPING FOR word, asciiword WITH xsyn, english_stem;
```
# **F.12. dummy\_seclabel**

The dummy\_seclabel module exists only to support regression testing of the SECURITY LABEL statement. It is not intended to be used in production.

### **F.12.1. Rationale**

The SECURITY LABEL statement allows the user to assign security labels to database objects; however, security labels can only be assigned when specifically allowed by a loadable module, so this module is provided to allow proper regression testing.

Security label providers intended to be used in production will typically be dependent on a platformspecific feature such as SE-Linux. This module is platform-independent, and therefore better-suited to regression testing.

## **F.12.2. Usage**

Here's a simple example of usage:

```
# postgresql.conf
shared preload libraries = 'dummy seclabel'
postgres=# CREATE TABLE t (a int, b text);
CREATE TABLE
postgres=# SECURITY LABEL ON TABLE t IS 'classified';
SECURITY LABEL
```
The dummy seclabel module provides only four hardcoded labels: unclassified, classified, secret, and top secret. It does not allow any other strings as security labels.

These labels are not used to enforce access controls. They are only used to check whether the SECURITY LABEL statement works as expected, or not.

## **F.12.3. Author**

KaiGai Kohei <kaigai@ak.jp.nec.com>

# **F.13. earthdistance**

The earthdistance module provides two different approaches to calculating great circle distances on the surface of the Earth. The one described first depends on the cube module (which *must* be installed before earthdistance can be installed). The second one is based on the built-in point data type, using longitude and latitude for the coordinates.

In this module, the Earth is assumed to be perfectly spherical. (If that's too inaccurate for you, you might want to look at the  $PostGIS<sup>1</sup>$  project.)

## **F.13.1. Cube-based Earth Distances**

Data is stored in cubes that are points (both corners are the same) using 3 coordinates representing the x, y, and z distance from the center of the Earth. A domain earth over cube is provided, which includes constraint checks that the value meets these restrictions and is reasonably close to the actual surface of the Earth.

The radius of the Earth is obtained from the earth () function. It is given in meters. But by changing this one function you can change the module to use some other units, or to use a different value of the radius that you feel is more appropriate.

This package has applications to astronomical databases as well. Astronomers will probably want to change earth() to return a radius of 180/pi() so that distances are in degrees.

<sup>1.</sup> http://postgis.net/

Functions are provided to support input in latitude and longitude (in degrees), to support output of latitude and longitude, to calculate the great circle distance between two points and to easily specify a bounding box usable for index searches.

<span id="page-2824-0"></span>The provided functions are shown in [Table F-6.](#page-2824-0)

| <b>Function</b>                 | <b>Returns</b> | <b>Description</b>                                                                                                    |
|---------------------------------|----------------|----------------------------------------------------------------------------------------------------|
| earth()                         | float8         | Returns the assumed radius of<br>the Earth.                                                                                                    |
| sec_to_gc(float8)               | float8         | Converts the normal straight line<br>(secant) distance between two<br>points on the surface of the Earth<br>to the great circle distance<br>between them.                                                                                                    |
| qc_to_sec(float8)               | float8         | Converts the great circle distance<br>between two points on the<br>surface of the Earth to the normal<br>straight line (secant) distance<br>between them.                                                                                                    |
| ll_to_earth(float8,<br>float8)  | earth          | Returns the location of a point on<br>the surface of the Earth given its<br>latitude (argument 1) and<br>longitude (argument 2) in<br>degrees.                                                                                                    |
| latitude (earth)                | float8         | Returns the latitude in degrees of<br>a point on the surface of the<br>Earth.                                                                                                    |
| longitude (earth)               | float8         | Returns the longitude in degrees<br>of a point on the surface of the<br>Earth.                                                                                                    |
| earth_distance(earth,<br>earth) | float8         | Returns the great circle distance<br>between two points on the<br>surface of the Earth.                                                                                                    |
| earth_box(earth, float8)        | cube           | Returns a box suitable for an<br>indexed search using the cube<br>$\approx$ > operator for points within a<br>given great circle distance of a<br>location. Some points in this box<br>are further than the specified<br>great circle distance from the<br>location, so a second check using<br>earth_distance should be<br>included in the query. |

Table F-6. Cube-based Earthdistance Functions

### **F.13.2. Point-based Earth Distances**

The second part of the module relies on representing Earth locations as values of type point, in which the first component is taken to represent longitude in degrees, and the second component is taken to represent latitude in degrees. Points are taken as (longitude, latitude) and not vice versa because longitude is closer to the intuitive idea of x-axis and latitude to y-axis.

<span id="page-2825-0"></span>A single operator is provided, shown in [Table F-7.](#page-2825-0)

#### Table F-7. Point-based Earthdistance Operators

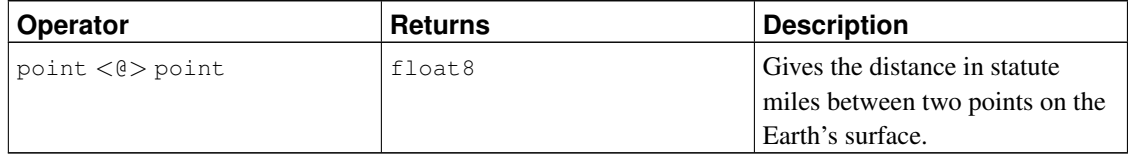

Note that unlike the cube-based part of the module, units are hardwired here: changing the earth() function will not affect the results of this operator.

One disadvantage of the longitude/latitude representation is that you need to be careful about the edge conditions near the poles and near +/- 180 degrees of longitude. The cube-based representation avoids these discontinuities.

# **F.14. file\_fdw**

The file\_fdw module provides the foreign-data wrapper file\_fdw, which can be used to access data files in the server's file system. Data files must be in a format that can be read by [COPY](#page-1382-0) FROM; see COPY for details.

A foreign table created using this wrapper can have the following options:

filename

Specifies the file to be read. Required. Must be an absolute path name.

format

Specifies the file's format, the same as COPY's FORMAT option.

header

Specifies whether the file has a header line, the same as COPY's HEADER option.

delimiter

Specifies the file's delimiter character, the same as COPY's DELIMITER option.

quote

Specifies the file's quote character, the same as COPY's QUOTE option.

escape

Specifies the file's escape character, the same as COPY's ESCAPE option.

```
null
```
Specifies the file's null string, the same as COPY's NULL option.

encoding

Specifies the file's encoding, the same as COPY's ENCODING option.

A column of a foreign table created using this wrapper can have the following options:

force\_not\_null

This is a Boolean option. If true, it specifies that values of the column should not be matched against the null string (that is, the file-level null option). This has the same effect as listing the column in COPY's FORCE\_NOT\_NULL option.

COPY's OIDS and FORCE\_QUOTE options are currently not supported by file\_fdw.

These options can only be specified for a foreign table or its columns, not in the options of the  $\text{file\_fdw}$ foreign-data wrapper, nor in the options of a server or user mapping using the wrapper.

Changing table-level options requires superuser privileges, for security reasons: only a superuser should be able to determine which file is read. In principle non-superusers could be allowed to change the other options, but that's not supported at present.

For a foreign table using  $file\_fdw$ , EXPLAIN shows the name of the file to be read. Unless COSTS OFF is specified, the file size (in bytes) is shown as well.

#### Example F-1. Create a Foreign Table for PostgreSQL CSV Logs

One of the obvious uses for the  $file_fdw$  is to make the PostgreSQL activity log available as a table for querying. To do this, first you must be logging to a CSV file, which here we will call  $pqlog.csv$ . First, install file\_fdw as an extension:

CREATE EXTENSION file\_fdw;

Then create a foreign server:

CREATE SERVER pglog FOREIGN DATA WRAPPER file\_fdw;

Now you are ready to create the foreign data table. Using the CREATE FOREIGN TABLE command, you will need to define the columns for the table, the CSV file name, and its format:

```
CREATE FOREIGN TABLE pglog (
  log_time timestamp(3) with time zone,
 user_name text,
 database_name text,
  process_id integer,
  connection_from text,
  session_id text,
  session_line_num bigint,
  command_tag text,
  session_start_time timestamp with time zone,
  virtual_transaction_id text,
  transaction_id bigint,
  error_severity text,
  sql_state_code text,
  message text,
  detail text,
```

```
hint text,
  internal_query text,
  internal_query_pos integer,
  context text,
  query text,
  query_pos integer,
  location text,
  application_name text
) SERVER pglog
OPTIONS ( filename '/home/josh/9.1/data/pg_log/pglog.csv', format 'csv' );
```
That's it — now you can query your log directly. In production, of course, you would need to define some way to adjust to log rotation.

# **F.15. fuzzystrmatch**

The fuzzystrmatch module provides several functions to determine similarities and distance between strings.

#### **Caution**

At present, the soundex, metaphone, dmetaphone, and dmetaphone\_alt functions do not work well with multibyte encodings (such as UTF-8).

### **F.15.1. Soundex**

The Soundex system is a method of matching similar-sounding names by converting them to the same code. It was initially used by the United States Census in 1880, 1900, and 1910. Note that Soundex is not very useful for non-English names.

The fuzzystrmatch module provides two functions for working with Soundex codes:

```
soundex(text) returns text
difference(text, text) returns int
```
The soundex function converts a string to its Soundex code. The difference function converts two strings to their Soundex codes and then reports the number of matching code positions. Since Soundex codes have four characters, the result ranges from zero to four, with zero being no match and four being an exact match. (Thus, the function is misnamed — similarity would have been a better name.)

Here are some usage examples:

```
SELECT soundex('hello world!');
SELECT soundex('Anne'), soundex('Ann'), difference('Anne', 'Ann');
SELECT soundex('Anne'), soundex('Andrew'), difference('Anne', 'Andrew');
SELECT soundex('Anne'), soundex('Margaret'), difference('Anne', 'Margaret');
```

```
CREATE TABLE s (nm text);
INSERT INTO s VALUES ('john');
INSERT INTO s VALUES ('joan');
INSERT INTO s VALUES ('wobbly');
INSERT INTO s VALUES ('jack');
SELECT * FROM s WHERE soundex(nm) = soundex('john');
SELECT * FROM s WHERE difference(s.nm, 'john') > 2;
```
#### **F.15.2. Levenshtein**

This function calculates the Levenshtein distance between two strings:

```
levenshtein(text source, text target, int ins_cost, int del_cost, int sub_cost) returns int
levenshtein(text source, text target) returns int
levenshtein less equal(text source, text target, int ins cost, int del cost, int sub cost,
levenshtein_less_equal(text source, text target, int max_d) returns int
```
Both source and target can be any non-null string, with a maximum of 255 bytes. The cost parameters specify how much to charge for a character insertion, deletion, or substitution, respectively. You can omit the cost parameters, as in the second version of the function; in that case they all default to 1. levenshtein\_less\_equal is accelerated version of levenshtein function for low values of distance. If actual distance is less or equal then max\_d, then levenshtein\_less\_equal returns accurate value of it. Otherwise this function returns value which is greater than max\_d.

Examples:

```
test=# SELECT levenshtein('GUMBO', 'GAMBOL');
levenshtein
-------------
           \mathfrak{2}(1 row)
test=# SELECT levenshtein('GUMBO', 'GAMBOL', 2,1,1);
levenshtein
-------------
           3
(1 row)
test=# SELECT levenshtein_less_equal('extensive', 'exhaustive',2);
levenshtein_less_equal
------------------------
                       3
(1 row)
test=# SELECT levenshtein_less_equal('extensive', 'exhaustive',4);
levenshtein_less_equal
------------------------
                       4
```
(1 row)

### **F.15.3. Metaphone**

Metaphone, like Soundex, is based on the idea of constructing a representative code for an input string. Two strings are then deemed similar if they have the same codes.

This function calculates the metaphone code of an input string:

metaphone(text source, int max\_output\_length) returns text

source has to be a non-null string with a maximum of 255 characters. max\_output\_length sets the maximum length of the output metaphone code; if longer, the output is truncated to this length.

#### Example:

```
test=# SELECT metaphone('GUMBO', 4);
metaphone
-----------
KM
(1 row)
```
#### **F.15.4. Double Metaphone**

The Double Metaphone system computes two "sounds like" strings for a given input string — a "primary" and an "alternate". In most cases they are the same, but for non-English names especially they can be a bit different, depending on pronunciation. These functions compute the primary and alternate codes:

```
dmetaphone(text source) returns text
dmetaphone_alt(text source) returns text
```
There is no length limit on the input strings.

Example:

```
test=# select dmetaphone('gumbo');
dmetaphone
------------
KMP
(1 row)
```
# **F.16. hstore**

This module implements the hstore data type for storing sets of key/value pairs within a single PostgreSQL value. This can be useful in various scenarios, such as rows with many attributes that are rarely examined, or semi-structured data. Keys and values are simply text strings.

#### **F.16.1. hstore External Representation**

The text representation of an histore, used for input and output, includes zero or more  $key = > value$ pairs separated by commas. Some examples:

```
k \Rightarrow vfoo \Rightarrow bar, baz \Rightarrow whatever
"1-a" => "anything at all"
```
The order of the pairs is not significant (and may not be reproduced on output). Whitespace between pairs or around the => sign is ignored. Double-quote keys and values that include whitespace, commas, =s or >s. To include a double quote or a backslash in a key or value, escape it with a backslash.

Each key in an hstore is unique. If you declare an hstore with duplicate keys, only one will be stored in the hstore and there is no guarantee as to which will be kept:

```
SELECT 'a=>1,a=>2'::hstore;
 hstore
----------
 "a"=>"1"
```
A value (but not a key) can be an SQL NULL. For example:

 $key$  => NULL

The NULL keyword is case-insensitive. Double-quote the NULL to treat it as the ordinary string "NULL".

**Note:** Keep in mind that the hstore text format, when used for input, applies *before* any required quoting or escaping. If you are passing an hstore literal via a parameter, then no additional processing is needed. But if you're passing it as a quoted literal constant, then any single-quote characters and (depending on the setting of the standard\_conforming\_strings configuration parameter) backslash characters need to be escaped correctly. See [Section 4.1.2.1](#page-102-0) for more on the handling of string constants.

On output, double quotes always surround keys and values, even when it's not strictly necessary.

### **F.16.2. hstore Operators and Functions**

<span id="page-2830-0"></span>The operators provided by the hstore module are shown in [Table F-8,](#page-2830-0) the functions in [Table F-9.](#page-2832-0)

#### Table F-8. **hstore** Operators

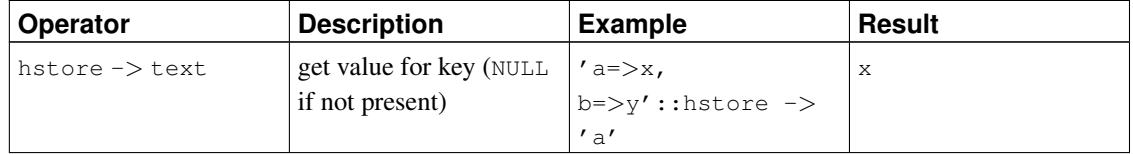

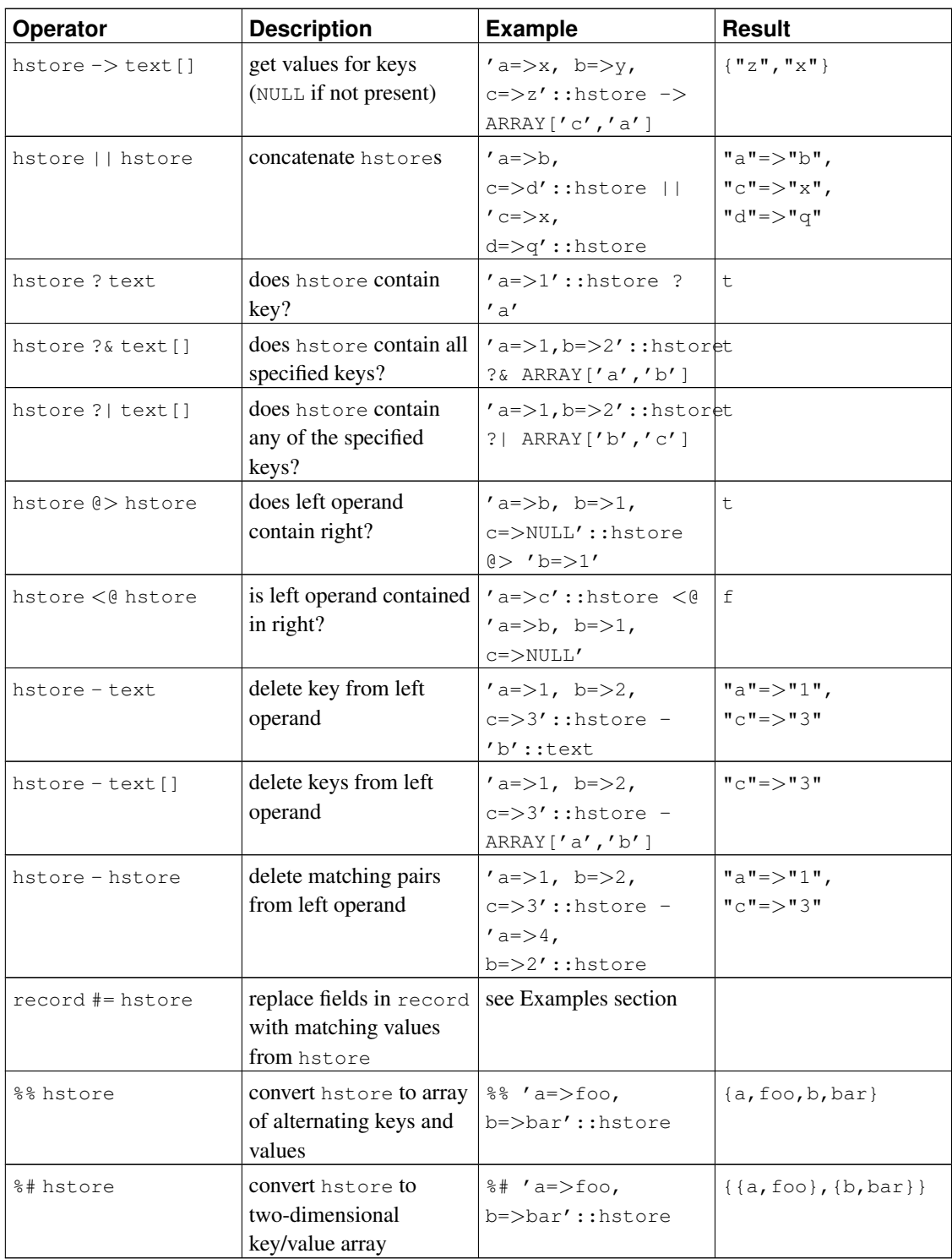

**Note:** Prior to PostgreSQL 8.2, the containment operators  $\text{e}$  and  $\text{e}$  were called  $\text{e}$  and  $\text{e}$ , respectively. These names are still available, but are deprecated and will eventually be removed. Notice that the old names are reversed from the convention formerly followed by the core geometric data types!

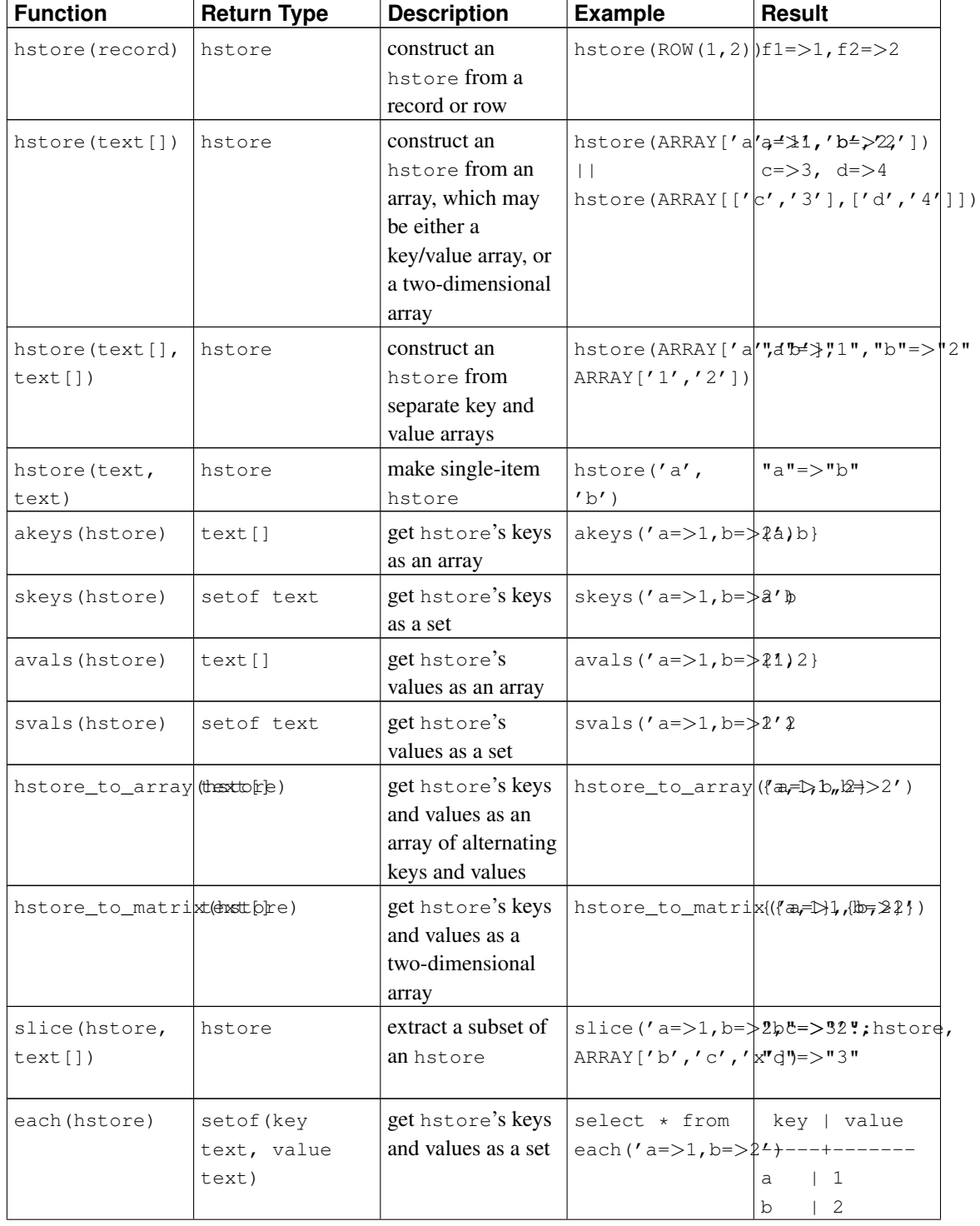

#### <span id="page-2832-0"></span>Table F-9. **hstore** Functions

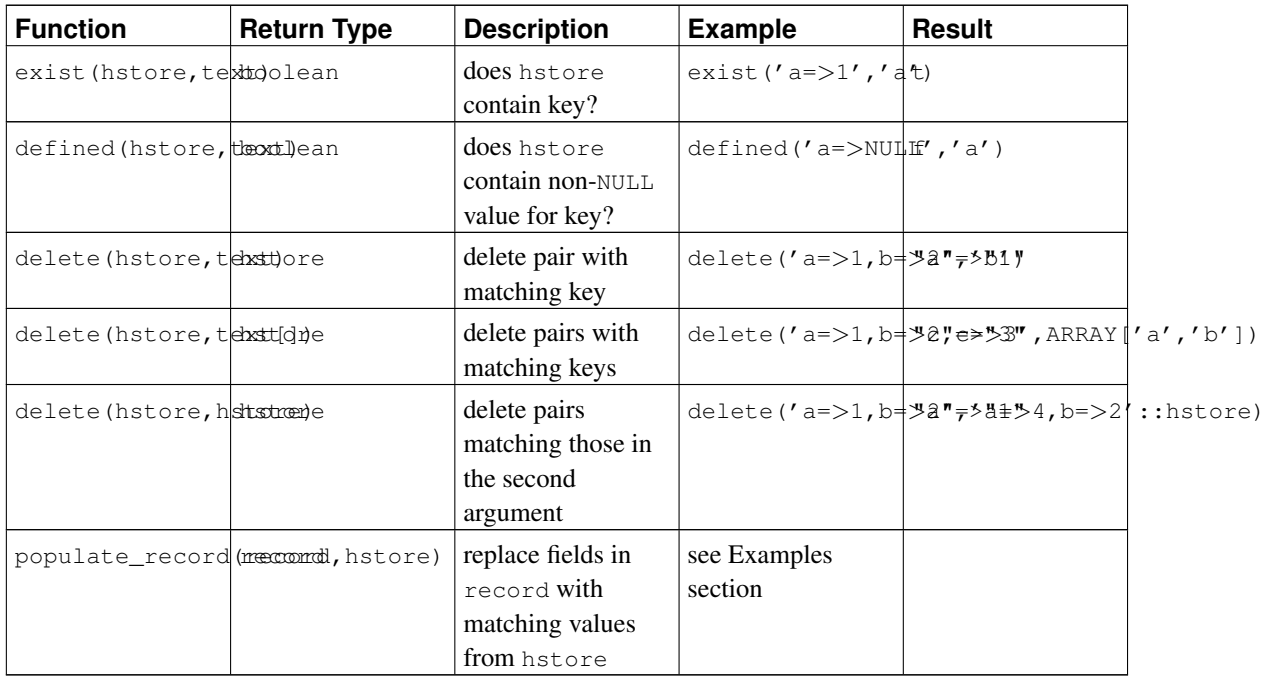

**Note:** The function populate\_record is actually declared with anyelement, not record, as its first argument, but it will reject non-record types with a run-time error.

#### **F.16.3. Indexes**

hstore has GiST and GIN index support for the  $\mathcal{Q}_2$ , ?, ? & and ? | operators. For example:

CREATE INDEX hidx ON testhstore USING GIST (h);

CREATE INDEX hidx ON testhstore USING GIN (h);

hstore also supports btree or hash indexes for the = operator. This allows hstore columns to be declared UNIQUE, or to be used in GROUP BY, ORDER BY or DISTINCT expressions. The sort ordering for hstore values is not particularly useful, but these indexes may be useful for equivalence lookups. Create indexes for = comparisons as follows:

CREATE INDEX hidx ON testhstore USING BTREE (h); CREATE INDEX hidx ON testhstore USING HASH (h);

#### **F.16.4. Examples**

Add a key, or update an existing key with a new value:

```
UPDATE tab SET h = h || h hstore('c', '3');
```
#### Delete a key:

```
UPDATE tab SET h = delete(h, 'k1');
```
Convert a record to an hstore:

```
CREATE TABLE test (col1 integer, col2 text, col3 text);
INSERT INTO test VALUES (123, 'foo', 'bar');
```
SELECT hstore(t) FROM test AS t; hstore

```
---------------------------------------------
```

```
"col1"=>"123", "col2"=>"foo", "col3"=>"bar"
(1 row)
```
#### Convert an hstore to a predefined record type:

```
CREATE TABLE test (col1 integer, col2 text, col3 text);
SELECT * FROM populate_record(null::test,
                             '"col1"=>"456", "col2"=>"zzz"');
col1 | col2 | col3
------+------+------
 456 | zzz |
(1 row)
```
#### Modify an existing record using the values from an hstore:

```
CREATE TABLE test (col1 integer, col2 text, col3 text);
INSERT INTO test VALUES (123, 'foo', 'bar');
SELECT (r) .* FROM (SELECT t \#= '"col3"=>"baz"' AS r FROM test t) s;
col1 | col2 | col3
------+------+------
123 | foo | baz
(1 row)
```
#### **F.16.5. Statistics**

The hstore type, because of its intrinsic liberality, could contain a lot of different keys. Checking for valid keys is the task of the application. The following examples demonstrate several techniques for checking keys and obtaining statistics.

Simple example:

```
SELECT \star FROM each ('aaa=>bq, b=>NULL, ""=>1');
```
Using a table:

SELECT (each(h)).key, (each(h)).value INTO stat FROM testhstore;

#### Online statistics:

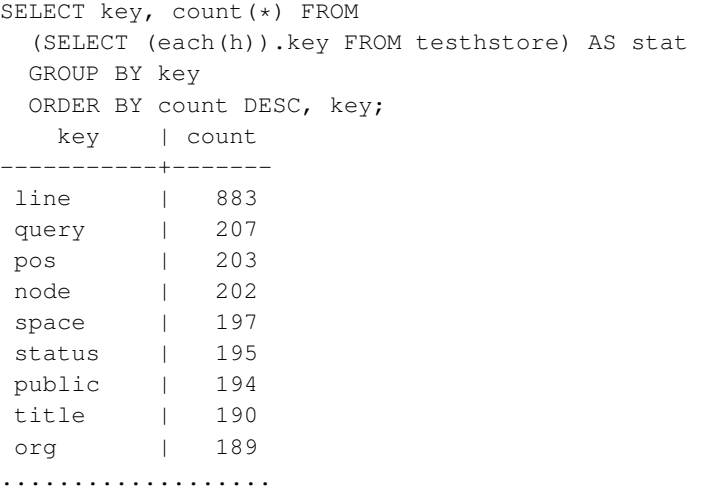

## **F.16.6. Compatibility**

As of PostgreSQL 9.0, hstore uses a different internal representation than previous versions. This presents no obstacle for dump/restore upgrades since the text representation (used in the dump) is unchanged.

In the event of a binary upgrade, upward compatibility is maintained by having the new code recognize old-format data. This will entail a slight performance penalty when processing data that has not yet been modified by the new code. It is possible to force an upgrade of all values in a table column by doing an UPDATE statement as follows:

```
UPDATE tablename SET hstorecol = hstorecol || ";
```
Another way to do it is:

ALTER TABLE tablename ALTER hstorecol TYPE hstore USING hstorecol || ";

The ALTER TABLE method requires an exclusive lock on the table, but does not result in bloating the table with old row versions.

#### **F.16.7. Authors**

Oleg Bartunov <oleg@sai.msu.su>, Moscow, Moscow University, Russia

Teodor Sigaev <teodor@sigaev.ru>, Moscow, Delta-Soft Ltd., Russia

Additional enhancements by Andrew Gierth <andrew@tao11.riddles.org.uk>, United Kingdom

# **F.17. intagg**

The intagg module provides an integer aggregator and an enumerator. intagg is now obsolete, because there are built-in functions that provide a superset of its capabilities. However, the module is still provided as a compatibility wrapper around the built-in functions.

#### **F.17.1. Functions**

The aggregator is an aggregate function int\_array\_aggregate(integer) that produces an integer array containing exactly the integers it is fed. This is a wrapper around  $\arctan \frac{q}{q}$ , which does the same thing for any array type.

The enumerator is a function int\_array\_enum(integer[]) that returns set of integer. It is essentially the reverse operation of the aggregator: given an array of integers, expand it into a set of rows. This is a wrapper around unnest, which does the same thing for any array type.

#### **F.17.2. Sample Uses**

Many database systems have the notion of a one to many table. Such a table usually sits between two indexed tables, for example:

```
CREATE TABLE left (id INT PRIMARY KEY, ...);
CREATE TABLE right (id INT PRIMARY KEY, ...);
CREATE TABLE one_to_many(left INT REFERENCES left, right INT REFERENCES right);
```
It is typically used like this:

```
SELECT right.* from right JOIN one_to_many ON (right.id = one_to_many.right)
  WHERE one_to_many.left = item;
```
This will return all the items in the right hand table for an entry in the left hand table. This is a very common construct in SQL.

Now, this methodology can be cumbersome with a very large number of entries in the  $\circ$ ne to many table. Often, a join like this would result in an index scan and a fetch for each right hand entry in the table for a particular left hand entry. If you have a very dynamic system, there is not much you can do. However, if you have some data which is fairly static, you can create a summary table with the aggregator.

```
CREATE TABLE summary AS
  SELECT left, int_array_aggregate(right) AS right
 FROM one_to_many
  GROUP BY left;
```
This will create a table with one row per left item, and an array of right items. Now this is pretty useless without some way of using the array; that's why there is an array enumerator. You can do

```
SELECT left, int_array_enum(right) FROM summary WHERE left = item;
```
The above query using int array enum produces the same results as

SELECT left, right FROM one to many WHERE left = item;

The difference is that the query against the summary table has to get only one row from the table, whereas the direct query against one\_to\_many must index scan and fetch a row for each entry.

On one system, an EXPLAIN showed a query with a cost of 8488 was reduced to a cost of 329. The original query was a join involving the one to many table, which was replaced by:

```
SELECT right, count(right) FROM
  ( SELECT left, int_array_enum(right) AS right
   FROM summary JOIN (SELECT left FROM left_table WHERE left = item) AS lefts
        ON (summary.left = lefts.left)
 ) AS list
 GROUP BY right
 ORDER BY count DESC;
```
# **F.18. intarray**

The intarray module provides a number of useful functions and operators for manipulating null-free arrays of integers. There is also support for indexed searches using some of the operators.

All of these operations will throw an error if a supplied array contains any NULL elements.

Many of these operations are only sensible for one-dimensional arrays. Although they will accept input arrays of more dimensions, the data is treated as though it were a linear array in storage order.

### **F.18.1. intarray Functions and Operators**

<span id="page-2837-0"></span>The functions provided by the intarray module are shown in [Table F-10,](#page-2837-0) the operators in [Table F-11.](#page-2838-0)

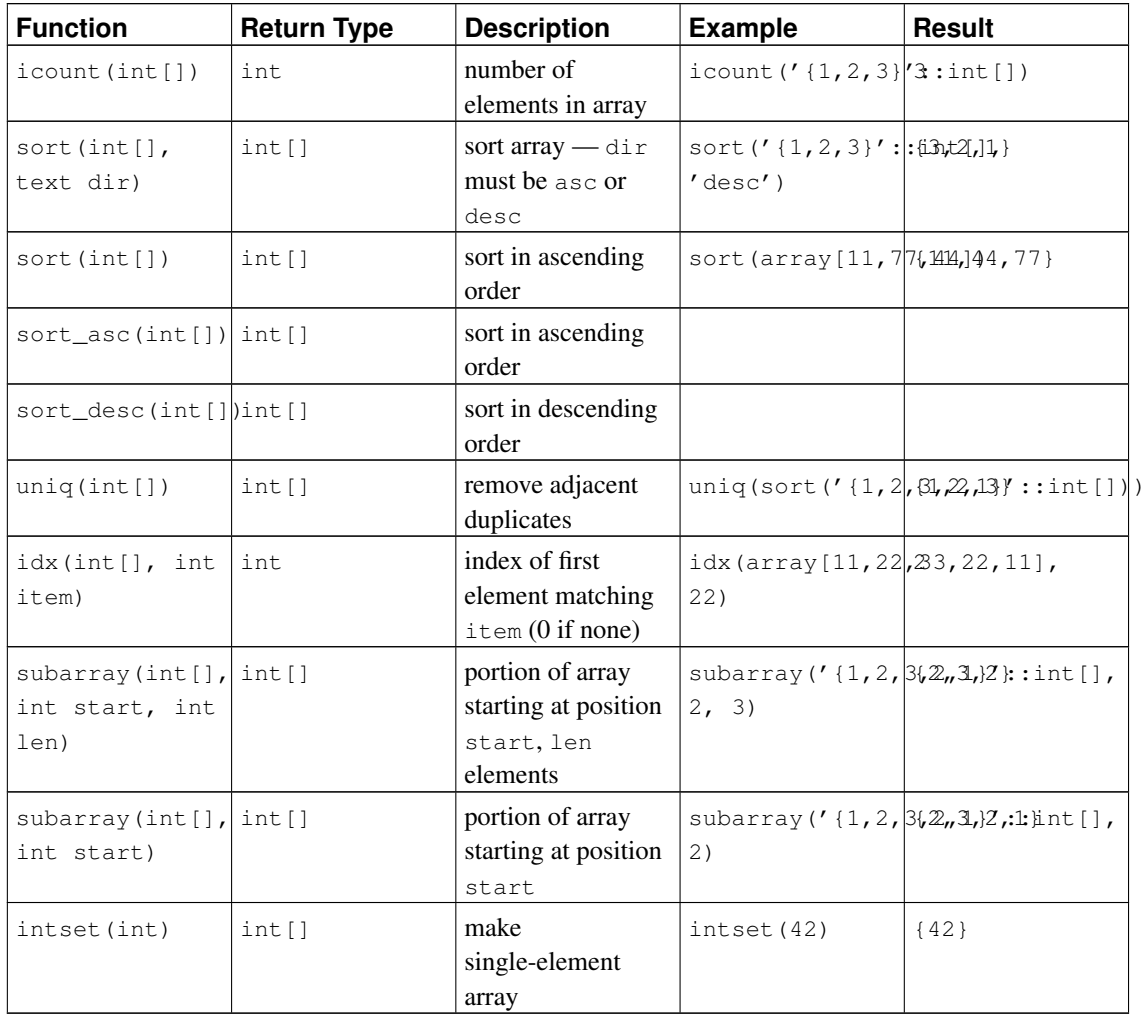

#### Table F-10. **intarray** Functions

#### <span id="page-2838-0"></span>Table F-11. **intarray** Operators

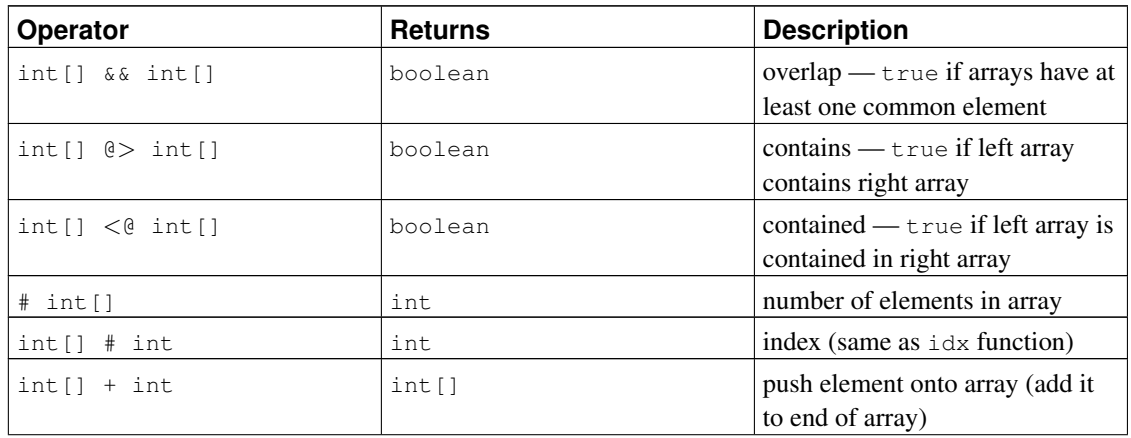

*Appendix F. Additional Supplied Modules*

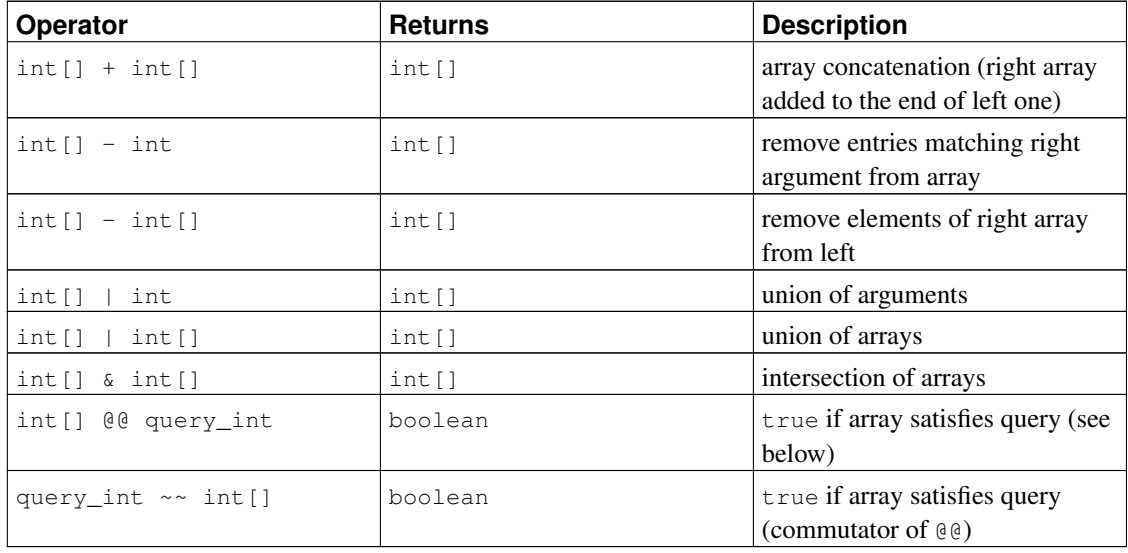

(Before PostgreSOL 8.2, the containment operators  $\mathcal{Q} >$  and  $\lt \mathcal{Q}$  were respectively called  $\mathcal{Q}$  and  $\lt \lt$ . These names are still available, but are deprecated and will eventually be retired. Notice that the old names are reversed from the convention formerly followed by the core geometric data types!)

The operators &&, @> and <@ are equivalent to PostgreSQL's built-in operators of the same names, except that they work only on integer arrays that do not contain nulls, while the built-in operators work for any array type. This restriction makes them faster than the built-in operators in many cases.

The @@ and ~~ operators test whether an array satisfies a *query*, which is expressed as a value of a specialized data type query\_int. A *query* consists of integer values that are checked against the elements of the array, possibly combined using the operators  $\alpha$  (AND),  $\beta$  (OR), and ! (NOT). Parentheses can be used as needed. For example, the query  $1 \& (2|3)$  matches arrays that contain 1 and also contain either 2 or 3.

## **F.18.2. Index Support**

intarray provides index support for the &&, @>, <@, and @@ operators, as well as regular array equality.

Two GiST index operator classes are provided:  $q$  is  $t$  int  $\cos$  (used by default) is suitable for small- to medium-size data sets, while  $qist\_intbigops$  uses a larger signature and is more suitable for indexing large data sets (i.e., columns containing a large number of distinct array values). The implementation uses an RD-tree data structure with built-in lossy compression.

There is also a non-default GIN operator class  $gin\_int\_ops$  supporting the same operators.

The choice between GiST and GIN indexing depends on the relative performance characteristics of GiST and GIN, which are discussed elsewhere. As a rule of thumb, a GIN index is faster to search than a GiST index, but slower to build or update; so GIN is better suited for static data and GiST for often-updated data.

#### **F.18.3. Example**

-- a message can be in one or more "sections"

```
CREATE TABLE message (mid INT PRIMARY KEY, sections INT[], ...);
-- create specialized index
CREATE INDEX message_rdtree_idx ON message USING GIST (sections gist__int_ops);
-- select messages in section 1 OR 2 - OVERLAP operator
SELECT message.mid FROM message WHERE message.sections && '{1,2}';
-- select messages in sections 1 AND 2 - CONTAINS operator
SELECT message.mid FROM message WHERE message.sections @> '{1,2}';
-- the same, using QUERY operator
SELECT message.mid FROM message WHERE message.sections @@ '1&2'::query_int;
```
### **F.18.4. Benchmark**

The source directory contrib/intarray/bench contains a benchmark test suite. To run:

```
cd .../bench
createdb TEST
psql TEST < ../_int.sql
./create_test.pl | psql TEST
./bench.pl
```
The bench. pl script has numerous options, which are displayed when it is run without any arguments.

### **F.18.5. Authors**

All work was done by Teodor Sigaev (<teodor@sigaev.ru>) and Oleg Bartunov (<oleg@sai.msu.su>). See http://www.sai.msu.su/~megera/postgres/gist/ for additional information. Andrey Oktyabrski did a great work on adding new functions and operations.

# **F.19. isn**

The isn module provides data types for the following international product numbering standards: EAN13, UPC, ISBN (books), ISMN (music), and ISSN (serials). Numbers are validated on input according to a hard-coded list of prefixes; this list of prefixes is also used to hyphenate numbers on output. Since new prefixes are assigned from time to time, the list of prefixes may be out of date. It is hoped that a future version of this module will obtained the prefix list from one or more tables that can be easily updated by users as needed; however, at present, the list can only be updated by modifying the source code and recompiling. Alternatively, prefix validation and hyphenation support may be dropped from a future version of this module.

# **F.19.1. Data Types**

<span id="page-2841-0"></span>[Table F-12](#page-2841-0) shows the data types provided by the isn module.

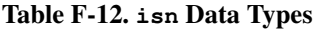

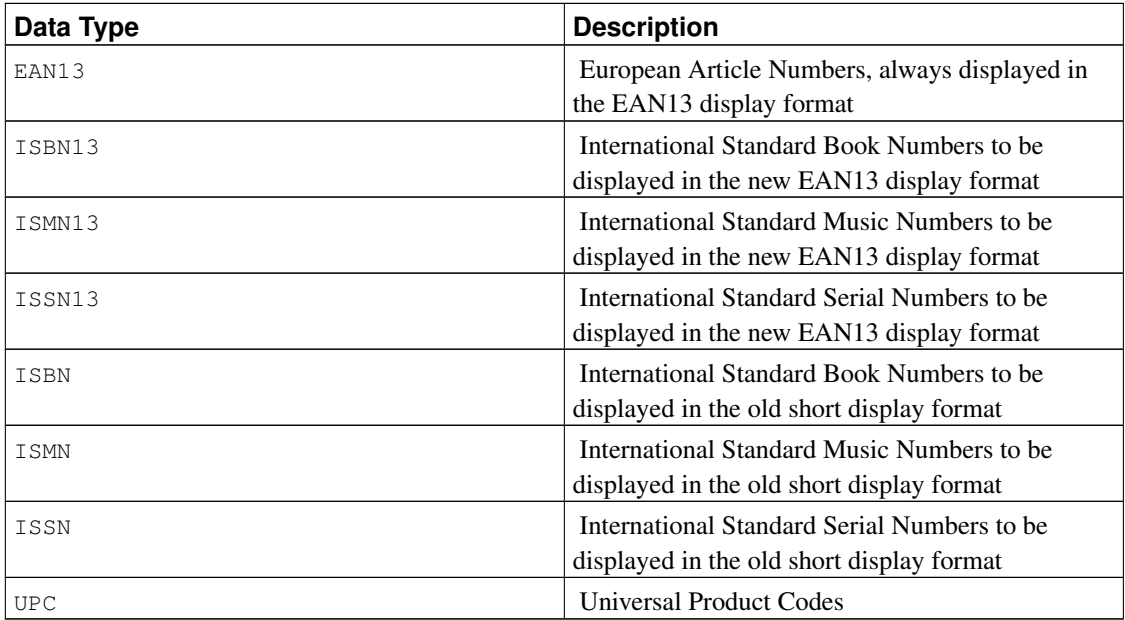

Some notes:

- 1. ISBN13, ISMN13, ISSN13 numbers are all EAN13 numbers.
- 2. EAN13 numbers aren't always ISBN13, ISMN13 or ISSN13 (some are).
- 3. Some ISBN13 numbers can be displayed as ISBN.
- 4. Some ISMN13 numbers can be displayed as ISMN.
- 5. Some ISSN13 numbers can be displayed as ISSN.
- 6. UPC numbers are a subset of the EAN13 numbers (they are basically EAN13 without the first 0 digit).
- 7. All UPC, ISBN, ISMN and ISSN numbers can be represented as EAN13 numbers.

Internally, all these types use the same representation (a 64-bit integer), and all are interchangeable. Multiple types are provided to control display formatting and to permit tighter validity checking of input that is supposed to denote one particular type of number.

The ISBN, ISMN, and ISSN types will display the short version of the number (ISxN 10) whenever it's possible, and will show ISxN 13 format for numbers that do not fit in the short version. The EAN13, ISBN13, ISMN13 and ISSN13 types will always display the long version of the ISxN (EAN13).

### **F.19.2. Casts**

The isn module provides the following pairs of type casts:

- ISBN13  $\lt =$  EAN13
- ISMN13  $\leq$   $\geq$  EAN13
- ISSN13  $\leq$   $\geq$  EAN13
- ISBN  $\lt =$  EAN13
- ISMN  $\lt =$  EAN13
- ISSN  $\leq$  =  $>$  EAN13
- UPC  $\lt =$  EAN13
- ISBN  $\leftarrow$  > ISBN13
- ISMN  $\lt =$  > ISMN13
- ISSN  $\leq$  = > ISSN13

When casting from EAN13 to another type, there is a run-time check that the value is within the domain of the other type, and an error is thrown if not. The other casts are simply relabelings that will always succeed.

### **F.19.3. Functions and Operators**

The isn module provides the standard comparison operators, plus B-tree and hash indexing support for all these data types. In addition there are several specialized functions; shown in [Table F-13.](#page-2842-0) In this table, isn means any one of the module's data types.

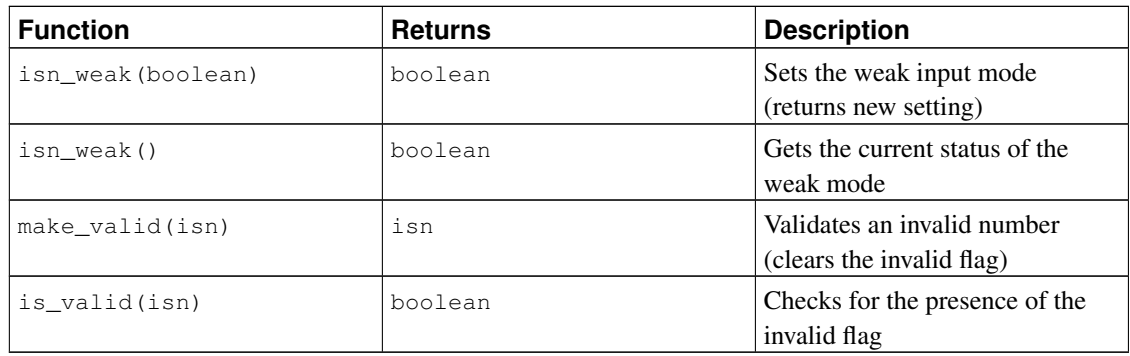

#### <span id="page-2842-0"></span>Table F-13. **isn** Functions

*Weak* mode is used to be able to insert invalid data into a table. Invalid means the check digit is wrong, not that there are missing numbers.

Why would you want to use the weak mode? Well, it could be that you have a huge collection of ISBN numbers, and that there are so many of them that for weird reasons some have the wrong check digit (perhaps the numbers were scanned from a printed list and the OCR got the numbers wrong, perhaps the numbers were manually captured... who knows). Anyway, the point is you might want to clean the mess

up, but you still want to be able to have all the numbers in your database and maybe use an external tool to locate the invalid numbers in the database so you can verify the information and validate it more easily; so for example you'd want to select all the invalid numbers in the table.

When you insert invalid numbers in a table using the weak mode, the number will be inserted with the corrected check digit, but it will be displayed with an exclamation mark (!) at the end, for example  $0-11-000322-5$ !. This invalid marker can be checked with the is\_valid function and cleared with the make\_valid function.

You can also force the insertion of invalid numbers even when not in the weak mode, by appending the ! character at the end of the number.

Another special feature is that during input, you can write ? in place of the check digit, and the correct check digit will be inserted automatically.

## **F.19.4. Examples**

```
--Using the types directly:
SELECT isbn('978-0-393-04002-9');
SELECT isbn13('0901690546');
SELECT issn('1436-4522');
--Casting types:
-- note that you can only cast from ean13 to another type when the
-- number would be valid in the realm of the target type;
-- thus, the following will NOT work: select isbn(ean13('0220356483481'));
-- but these will:
SELECT upc(ean13('0220356483481'));
SELECT ean13(upc('220356483481'));
--Create a table with a single column to hold ISBN numbers:
CREATE TABLE test (id isbn);
INSERT INTO test VALUES('9780393040029');
--Automatically calculate check digits (observe the '?'):
INSERT INTO test VALUES('220500896?');
INSERT INTO test VALUES('978055215372?');
SELECT issn('3251231?');
SELECT ismn('979047213542?');
--Using the weak mode:
SELECT isn_weak(true);
INSERT INTO test VALUES('978-0-11-000533-4');
INSERT INTO test VALUES('9780141219307');
INSERT INTO test VALUES('2-205-00876-X');
SELECT isn_weak(false);
SELECT id FROM test WHERE NOT is valid(id);
UPDATE test SET id = make_valid(id) WHERE id = '2-205-00876-X!';
SELECT * FROM test;
```
```
SELECT isbn13(id) FROM test;
```
## **F.19.5. Bibliography**

The information to implement this module was collected from several sites, including:

- http://www.isbn-international.org/
- http://www.issn.org/
- http://www.ismn-international.org/
- http://www.wikipedia.org/

The prefixes used for hyphenation were also compiled from:

- http://www.gs1.org/productssolutions/idkeys/support/prefix\_list.html
- http://www.isbn-international.org/en/identifiers.html
- http://www.ismn-international.org/ranges.html

Care was taken during the creation of the algorithms and they were meticulously verified against the suggested algorithms in the official ISBN, ISMN, ISSN User Manuals.

### **F.19.6. Author**

Germán Méndez Bravo (Kronuz), 2004 - 2006

This module was inspired by Garrett A. Wollman's isbn\_issn code.

# **F.20. lo**

The lo module provides support for managing Large Objects (also called LOs or BLOBs). This includes a data type lo and a trigger lo\_manage.

## **F.20.1. Rationale**

One of the problems with the JDBC driver (and this affects the ODBC driver also), is that the specification assumes that references to BLOBs (Binary Large OBjects) are stored within a table, and if that entry is changed, the associated BLOB is deleted from the database.

As PostgreSQL stands, this doesn't occur. Large objects are treated as objects in their own right; a table entry can reference a large object by OID, but there can be multiple table entries referencing the same large object OID, so the system doesn't delete the large object just because you change or remove one such entry.

Now this is fine for PostgreSQL-specific applications, but standard code using JDBC or ODBC won't delete the objects, resulting in orphan objects — objects that are not referenced by anything, and simply occupy disk space.

The  $1\circ$  module allows fixing this by attaching a trigger to tables that contain LO reference columns. The trigger essentially just does a lo\_unlink whenever you delete or modify a value referencing a large object. When you use this trigger, you are assuming that there is only one database reference to any large object that is referenced in a trigger-controlled column!

The module also provides a data type  $1\circ$ , which is really just a domain of the oid type. This is useful for differentiating database columns that hold large object references from those that are OIDs of other things. You don't have to use the lo type to use the trigger, but it may be convenient to use it to keep track of which columns in your database represent large objects that you are managing with the trigger. It is also rumored that the ODBC driver gets confused if you don't use lo for BLOB columns.

### **F.20.2. How to Use It**

Here's a simple example of usage:

```
CREATE TABLE image (title TEXT, raster lo);
CREATE TRIGGER t raster BEFORE UPDATE OR DELETE ON image
   FOR EACH ROW EXECUTE PROCEDURE lo_manage(raster);
```
For each column that will contain unique references to large objects, create a BEFORE UPDATE OR DELETE trigger, and give the column name as the sole trigger argument. If you need multiple  $1\circ$  columns in the same table, create a separate trigger for each one, remembering to give a different name to each trigger on the same table.

## **F.20.3. Limitations**

• Dropping a table will still orphan any objects it contains, as the trigger is not executed. You can avoid this by preceding the DROP TABLE with DELETE FROM table.

TRUNCATE has the same hazard.

If you already have, or suspect you have, orphaned large objects, see the [vacuumlo](#page-2935-0) module to help you clean them up. It's a good idea to run vacuumlo occasionally as a back-stop to the lo\_manage trigger.

• Some frontends may create their own tables, and will not create the associated trigger(s). Also, users may not remember (or know) to create the triggers.

## **F.20.4. Author**

Peter Mount <peter@retep.org.uk>

# **F.21. ltree**

This module implements a data type  $l$ tree for representing labels of data stored in a hierarchical tree-like structure. Extensive facilities for searching through label trees are provided.

## **F.21.1. Definitions**

A *label* is a sequence of alphanumeric characters and underscores (for example, in C locale the characters  $A-Za-z0-9$  are allowed). Labels must be less than 256 bytes long.

Examples: 42, Personal\_Services

A *label path* is a sequence of zero or more labels separated by dots, for example L1.L2.L3, representing a path from the root of a hierarchical tree to a particular node. The length of a label path must be less than 65Kb, but keeping it under 2Kb is preferable. In practice this is not a major limitation; for example, the longest label path in the DMOZ catalogue (http://www.dmoz.org) is about 240 bytes.

Example: Top.Countries.Europe.Russia

The ltree module provides several data types:

- ltree stores a label path.
- lquery represents a regular-expression-like pattern for matching ltree values. A simple word matches that label within a path. A star symbol  $(*)$  matches zero or more labels. For example:

```
foo Match the exact label path foo
*.foo.* Match any label path containing the label foo
*.foo Match any label path whose last label is foo
```
Star symbols can also be quantified to restrict how many labels they can match:

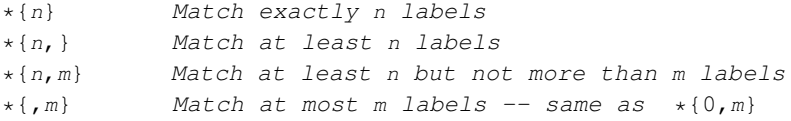

There are several modifiers that can be put at the end of a non-star label in  $l_{\text{query}}$  to make it match more than just the exact match:

```
@ Match case-insensitively, for example a@ matches A
          Match any label with this prefix, for example foo* matches foobar
% Match initial underscore-separated words
```
The behavior of % is a bit complicated. It tries to match words rather than the entire label. For example foo\_bar% matches foo\_bar\_baz but not foo\_barbaz. If combined with  $\star$ , prefix matching applies to each word separately, for example  $f \circ \circ$  bar $\ast \ast$  matches  $f \circ \circ 1$  bar2 baz but not  $f \circ \circ 1$  br2 baz.

Also, you can write several possibly-modified labels separated with  $\mid$  (OR) to match any of those labels, and you can put ! (NOT) at the start to match any label that doesn't match any of the alternatives.

Here's an annotated example of  $lquery$ :

Top.\*{0,2}.sport\*@.!football|tennis.Russ\*|Spain a. b. c. d. e.

This query will match any label path that:

a. begins with the label Top

b. and next has zero to two labels before

c. a label beginning with the case-insensitive prefix sport

d. then a label not matching football nor tennis

e. and then ends with a label beginning with Russ or exactly matching Spain.

• ltxtquery represents a full-text-search-like pattern for matching ltree values. An ltxtquery value contains words, possibly with the modifiers  $\mathfrak{g}, \star, \star$  at the end; the modifiers have the same meanings as in  $l$ query. Words can be combined with  $\&$  (AND),  $\mid$  (OR),  $\mid$  (NOT), and parentheses. The key difference from  $l_{query}$  is that  $l$ txtquery matches words without regard to their position in the label path.

Here's an example ltxtquery:

Europe & Russia\*@ & !Transportation

This will match paths that contain the label Europe and any label beginning with Russia (caseinsensitive), but not paths containing the label Transportation. The location of these words within the path is not important. Also, when % is used, the word can be matched to any underscore-separated word within a label, regardless of position.

Note: ltxtquery allows whitespace between symbols, but ltree and lquery do not.

## **F.21.2. Operators and Functions**

Type  $l$ tree has the usual comparison operators =, <>, <, >, <=, >=. Comparison sorts in the order of a tree traversal, with the children of a node sorted by label text. In addition, the specialized operators shown in [Table F-14](#page-2847-0) are available.

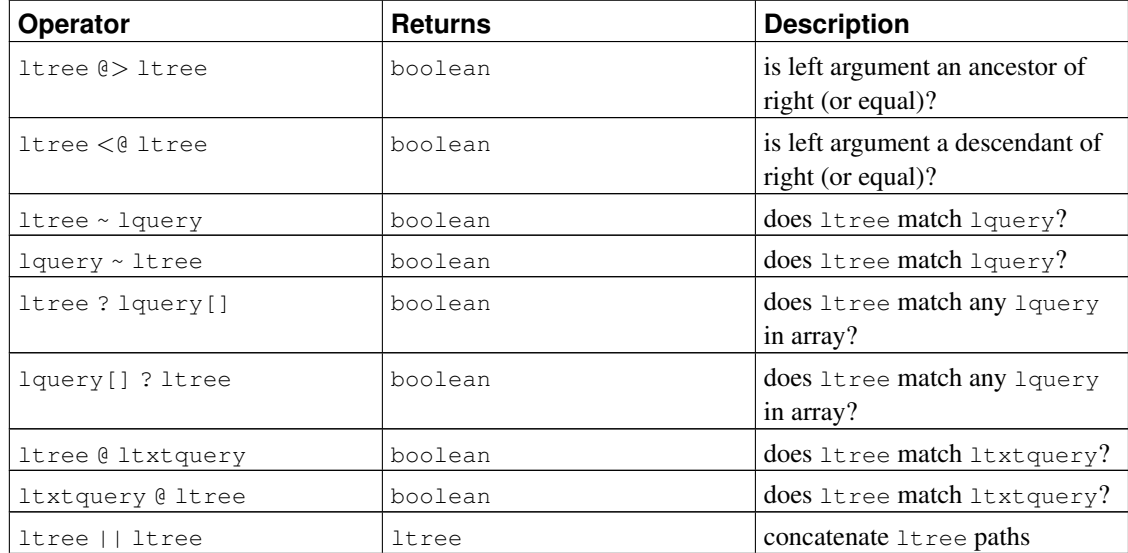

#### <span id="page-2847-0"></span>Table F-14. **ltree** Operators

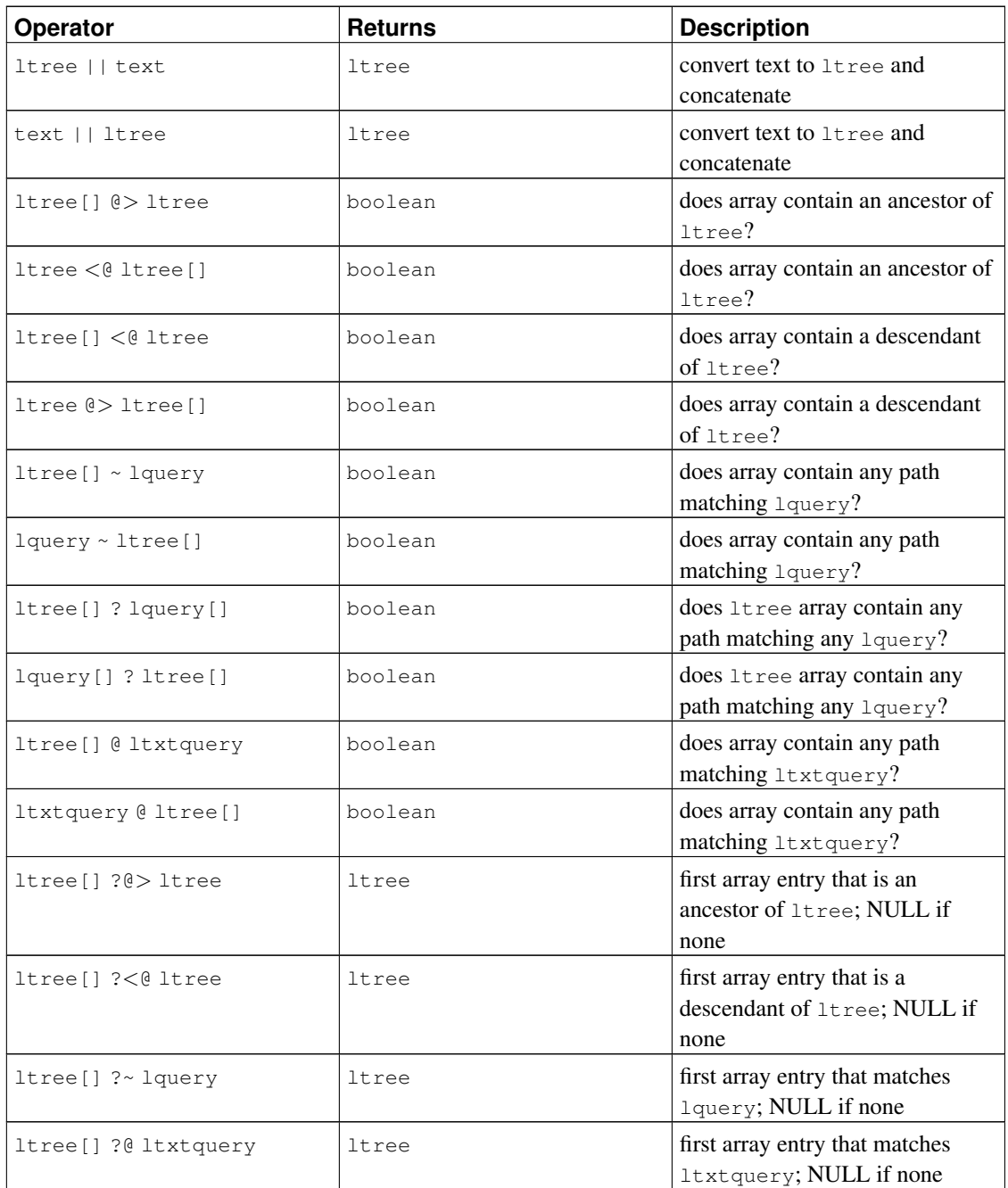

The operators  $\langle \varrho, \varrho \rangle$ ,  $\varrho$  and  $\sim$  have analogues  $\land \langle \varrho, \land \varrho, \land \varrho, \land \land \varphi$ , which are the same except they do not use indexes. These are useful only for testing purposes.

<span id="page-2848-0"></span>The available functions are shown in [Table F-15.](#page-2848-0)

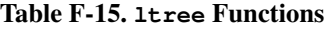

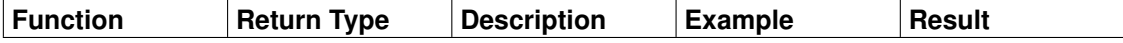

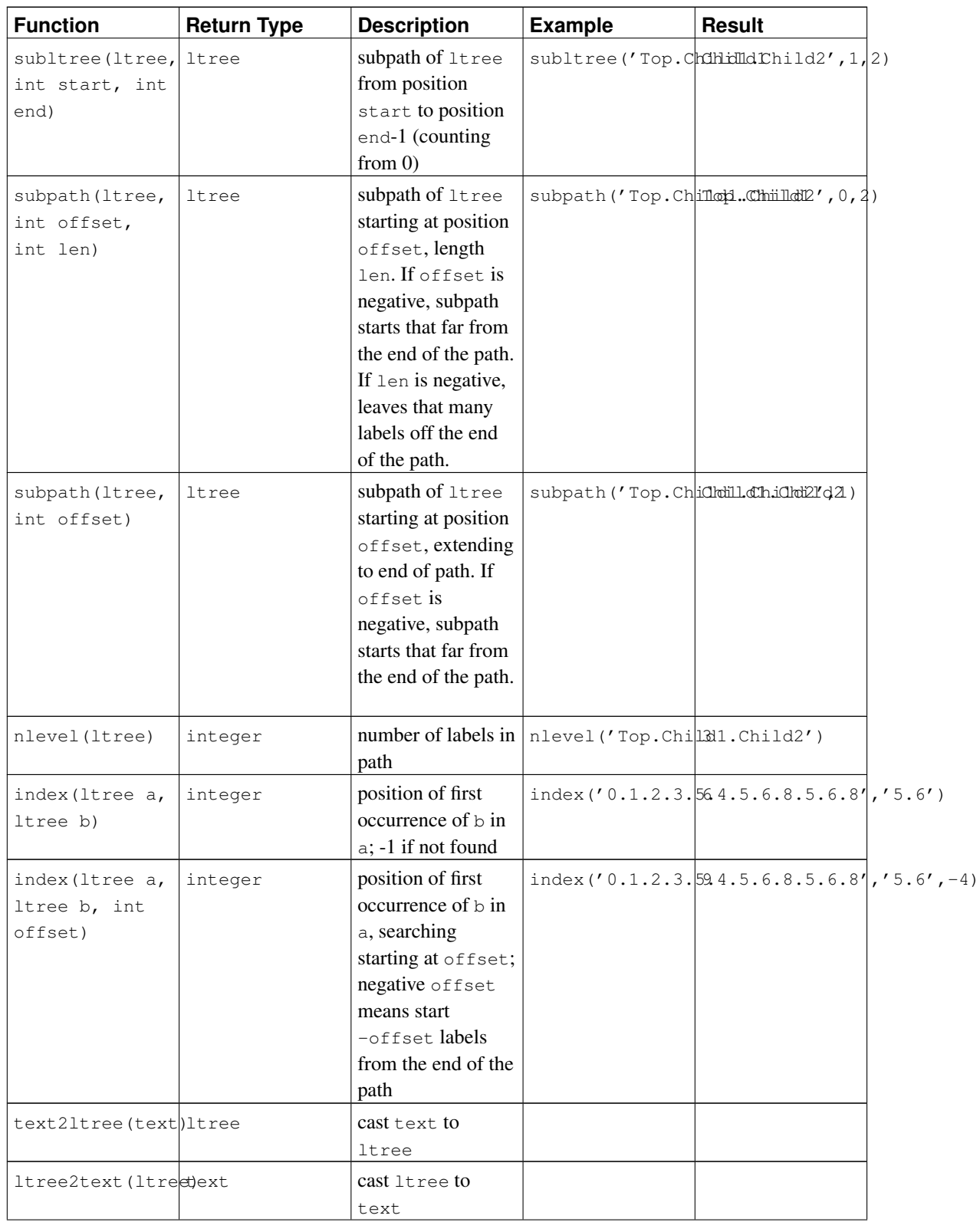

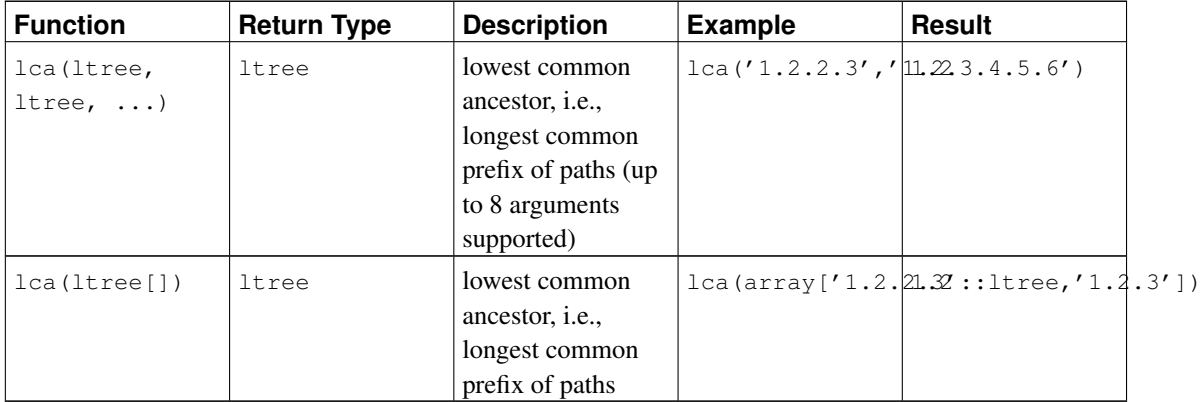

## **F.21.3. Indexes**

ltree supports several types of indexes that can speed up the indicated operators:

- B-tree index over  $l$ tree:  $\lt$ ,  $\lt$ =,  $=$ ,  $\gt$ =,  $>$
- GiST index over  $l$ tree:  $\lt$ ,  $\lt$ =,  $=$ ,  $\gt$ =,  $\gt$ ,  $\otimes$ ,  $\lt$  $\otimes$ ,  $\otimes$ ,  $\lt$ ,  $?$

Example of creating such an index:

CREATE INDEX path\_gist\_idx ON test USING GIST (path);

• GiST index over ltree[]: ltree[] <@ ltree, ltree @> ltree[], @, ~, ?

Example of creating such an index:

CREATE INDEX path\_gist\_idx ON test USING GIST (array\_path);

Note: This index type is lossy.

## **F.21.4. Example**

This example uses the following data (also available in file contrib/ltree/ltreetest.sql in the source distribution):

```
CREATE TABLE test (path ltree);
INSERT INTO test VALUES ('Top');
INSERT INTO test VALUES ('Top.Science');
INSERT INTO test VALUES ('Top.Science.Astronomy');
INSERT INTO test VALUES ('Top.Science.Astronomy.Astrophysics');
INSERT INTO test VALUES ('Top.Science.Astronomy.Cosmology');
INSERT INTO test VALUES ('Top.Hobbies');
INSERT INTO test VALUES ('Top.Hobbies.Amateurs_Astronomy');
INSERT INTO test VALUES ('Top.Collections');
INSERT INTO test VALUES ('Top.Collections.Pictures');
INSERT INTO test VALUES ('Top.Collections.Pictures.Astronomy');
INSERT INTO test VALUES ('Top.Collections.Pictures.Astronomy.Stars');
INSERT INTO test VALUES ('Top.Collections.Pictures.Astronomy.Galaxies');
INSERT INTO test VALUES ('Top.Collections.Pictures.Astronomy.Astronauts');
```
CREATE INDEX path\_gist\_idx ON test USING gist(path); CREATE INDEX path idx ON test USING btree(path);

Now, we have a table test populated with data describing the hierarchy shown below:

```
Top
                \angle | \sqrtScience Hobbies Collections
           \sqrt{2} | \sqrt{2}Astronomy Amateurs_Astronomy Pictures
       \sqrt{2}Astrophysics Cosmology Astronomy
                              / \vert \vertGalaxies Stars Astronauts
```
#### We can do inheritance:

```
ltreetest=> SELECT path FROM test WHERE path <@ 'Top.Science';
              path
  ------------------------------------
Top.Science
Top.Science.Astronomy
Top.Science.Astronomy.Astrophysics
Top.Science.Astronomy.Cosmology
(4 rows)
```
#### Here are some examples of path matching:

```
ltreetest=> SELECT path FROM test WHERE path ~ '*.Astronomy.*';
                  path
-----------------------------------------------
Top.Science.Astronomy
Top.Science.Astronomy.Astrophysics
Top.Science.Astronomy.Cosmology
Top.Collections.Pictures.Astronomy
Top.Collections.Pictures.Astronomy.Stars
Top.Collections.Pictures.Astronomy.Galaxies
Top.Collections.Pictures.Astronomy.Astronauts
(7 rows)
ltreetest=> SELECT path FROM test WHERE path ~ '*.!pictures@.*.Astronomy.*';
              path
------------------------------------
Top.Science.Astronomy
Top.Science.Astronomy.Astrophysics
Top.Science.Astronomy.Cosmology
(3 rows)
```
#### Here are some examples of full text search:

ltreetest=> SELECT path FROM test WHERE path @ 'Astro\*% & !pictures@';

```
path
------------------------------------
Top.Science.Astronomy
Top.Science.Astronomy.Astrophysics
Top.Science.Astronomy.Cosmology
Top.Hobbies.Amateurs_Astronomy
(4 rows)
ltreetest=> SELECT path FROM test WHERE path @ 'Astro* & !pictures@';
              path
------------------------------------
Top.Science.Astronomy
Top.Science.Astronomy.Astrophysics
Top.Science.Astronomy.Cosmology
(3 rows)
```
#### Path construction using functions:

```
ltreetest=> SELECT subpath(path,0,2)||'Space'||subpath(path,2) FROM test WHERE path <@ 'Top
                ?column?
------------------------------------------
Top.Science.Space.Astronomy
Top.Science.Space.Astronomy.Astrophysics
Top.Science.Space.Astronomy.Cosmology
(3 rows)
```
We could simplify this by creating a SQL function that inserts a label at a specified position in a path:

```
CREATE FUNCTION ins_label(ltree, int, text) RETURNS ltree
   AS 'select subpath($1,0,$2) || $3 || subpath($1,$2);'
   LANGUAGE SQL IMMUTABLE;
ltreetest=> SELECT ins_label(path,2,'Space') FROM test WHERE path <@ 'Top.Science.Astronomy';
              ins_label
------------------------------------------
```
Top.Science.Space.Astronomy Top.Science.Space.Astronomy.Astrophysics Top.Science.Space.Astronomy.Cosmology (3 rows)

### **F.21.5. Authors**

All work was done by Teodor Sigaev (<teodor@stack.net>) and Oleg Bartunov (<oleg@sai.msu.su>). See http://www.sai.msu.su/~megera/postgres/gist/ for additional information. Authors would like to thank Eugeny Rodichev for helpful discussions. Comments and bug reports are welcome.

# **F.22. pageinspect**

The pageinspect module provides functions that allow you to inspect the contents of database pages at a low level, which is useful for debugging purposes. All of these functions may be used only by superusers.

## **F.22.1. Functions**

get\_raw\_page(relname text, fork text, blkno int) returns bytea

get\_raw\_page reads the specified block of the named relation and returns a copy as a bytea value. This allows a single time-consistent copy of the block to be obtained.  $f \circ c k$  should be 'main' for the main data fork, ' $f \text{sm}'$ ' for the free space map, ' $v \text{m}'$ ' for the visibility map, or 'init' for the initialization fork.

get\_raw\_page(relname text, blkno int) returns bytea

A shorthand version of get\_raw\_page, for reading from the main fork. Equivalent to get\_raw\_page(relname, 'main', blkno)

page\_header(page bytea) returns record

page\_header shows fields that are common to all PostgreSQL heap and index pages.

A page image obtained with get\_raw\_page should be passed as argument. For example:

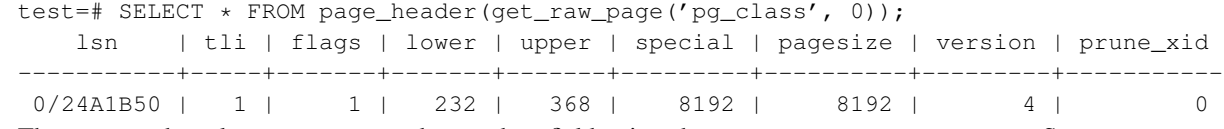

The returned columns correspond to the fields in the PageHeaderData struct. See src/include/storage/bufpage.h for details.

heap page items(page bytea) returns setof record

heap\_page\_items shows all line pointers on a heap page. For those line pointers that are in use, tuple headers are also shown. All tuples are shown, whether or not the tuples were visible to an MVCC snapshot at the time the raw page was copied.

A heap page image obtained with get\_raw\_page should be passed as argument. For example:

```
test=# SELECT * FROM heap_page_items(get_raw_page('pg_class', 0));
See src/include/storage/itemid.h and src/include/access/htup.h for explanations of
the fields returned.
```
bt\_metap(relname text) returns record

bt metap returns information about a B-tree index's metapage. For example:

test=# SELECT \* FROM bt\_metap('pg\_cast\_oid\_index');  $-$ [ RECORD 1 ] ----magic | 340322 version | 2 root | 1  $level$   $| 0$ fastroot | 1 fastlevel | 0

bt\_page\_stats(relname text, blkno int) returns record

bt\_page\_stats returns summary information about single pages of B-tree indexes. For example:

```
test=# SELECT * FROM bt_page_stats('pg_cast_oid_index', 1);
-[ RECORD 1 ]-+-----
blkno | 1
type | l
live_items | 256
dead_items | 0
avg_item_size | 12
page_size | 8192
free size | 4056
btpo_prev | 0
btpo_next | 0
btpo | 0
btpo_flags | 3
```
bt\_page\_items(relname text, blkno int) returns setof record

bt\_page\_items returns detailed information about all of the items on a B-tree index page. For example:

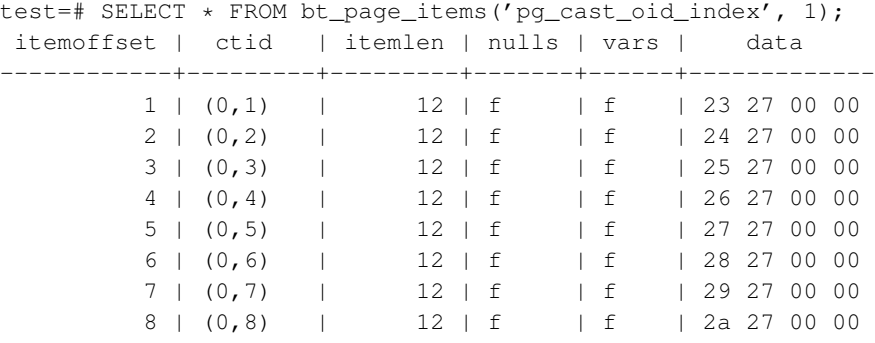

fsm page contents(page bytea) returns text

fsm\_page\_contents shows the internal node structure of a FSM page. The output is a multiline string, with one line per node in the binary tree within the page. Only those nodes that are not zero are printed. The so-called "next" pointer, which points to the next slot to be returned from the page, is also printed.

See src/backend/storage/freespace/README for more information on the structure of an FSM page.

## **F.23. passwordcheck**

The passwordcheck module checks users' passwords whenever they are set with [CREATE ROLE](#page-1447-0) or [ALTER ROLE.](#page-1322-0) If a password is considered too weak, it will be rejected and the command will terminate with an error.

To enable this module, add '\$libdir/passwordcheck' to [shared\\_preload\\_libraries](#page-544-0) in postgresql.conf, then restart the server.

You can adapt this module to your needs by changing the source code. For example, you can use CrackLib<sup>2</sup> to check passwords — this only requires uncommenting two lines in the Makefile and rebuilding the module. (We cannot include CrackLib by default for license reasons.) Without CrackLib, the module enforces a few simple rules for password strength, which you can modify or extend as you see fit.

### **Caution**

To prevent unencrypted passwords from being sent across the network, written to the server log or otherwise stolen by a database administrator, PostgreSQL allows the user to supply pre-encrypted passwords. Many client programs make use of this functionality and encrypt the password before sending it to the server.

This limits the usefulness of the passwordcheck module, because in that case it can only try to guess the password. For this reason, passwordcheck is not recommended if your security requirements are high. It is more secure to use an external authentication method such as Kerberos (see [Chapter 19\)](#page-588-0) than to rely on passwords within the database.

Alternatively, you could modify passwordcheck to reject pre-encrypted passwords, but forcing users to set their passwords in clear text carries its own security risks.

# **F.24. pg\_buffercache**

The pg\_buffercache module provides a means for examining what's happening in the shared buffer cache in real time.

The module provides a C function  $pq$  buffercache pages that returns a set of records, plus a view pg\_buffercache that wraps the function for convenient use.

By default public access is revoked from both of these, just in case there are security issues lurking.

## **F.24.1. The pg\_buffercache View**

<span id="page-2855-0"></span>The definitions of the columns exposed by the view are shown in [Table F-16.](#page-2855-0)

| <b>Name</b>   | Type    | <b>References</b>                          | <b>Description</b>    |
|---------------|---------|--------------------------------------------|-----------------------|
| bufferid      | integer |                                            | ID, in the range      |
|               |         |                                            | 1.shared_buffers      |
| relfilenode   | oid     | pg_class.relfilenodeFilenode number of the |                       |
|               |         |                                            | relation              |
| reltablespace | oid     | pq_tablespace.oid                          | Tablespace OID of the |
|               |         |                                            | relation              |
| reldatabase   | oid     | pq_database.oid                            | Database OID of the   |
|               |         |                                            | relation              |

Table F-16. **pg\_buffercache** Columns

2. http://sourceforge.net/projects/cracklib/

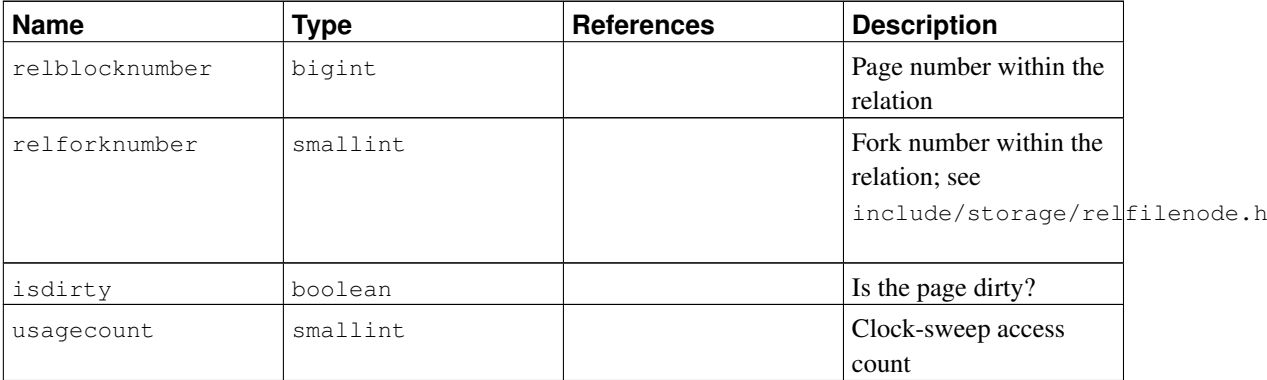

There is one row for each buffer in the shared cache. Unused buffers are shown with all fields null except bufferid. Shared system catalogs are shown as belonging to database zero.

Because the cache is shared by all the databases, there will normally be pages from relations not belonging to the current database. This means that there may not be matching join rows in pg\_class for some rows, or that there could even be incorrect joins. If you are trying to join against  $pq$  class, it's a good idea to restrict the join to rows having reldatabase equal to the current database's OID or zero.

When the pg<sub>p</sub> buffercache view is accessed, internal buffer manager locks are taken for long enough to copy all the buffer state data that the view will display. This ensures that the view produces a consistent set of results, while not blocking normal buffer activity longer than necessary. Nonetheless there could be some impact on database performance if this view is read often.

## **F.24.2. Sample Output**

```
regression=# SELECT c.relname, count(*) AS buffers
         FROM pg_buffercache b INNER JOIN pg_class c
         ON b.relfilenode = pg_relation_filenode(c.oid) AND
           b.reldatabase IN (0, (SELECT oid FROM pg_database
                            WHERE datname = current_database()))
         GROUP BY c.relname
         ORDER BY 2 DESC
         LIMIT 10;
         relname | buffers
---------------------------------+---------
tenk2 | 345
tenk1 | 141
pg_proc | 46
pq_class \qquad \qquad | 45
pg_attribute | 43
pg_class_relname_nsp_index | 30
pg_proc_proname_args_nsp_index | 28
pg_attribute_relid_attnam_index | 26
pg_depend | 22
pg_depend_reference_index | 20
```

```
(10 rows)
```
## **F.24.3. Authors**

Mark Kirkwood <markir@paradise.net.nz> Design suggestions: Neil Conway <neilc@samurai.com> Debugging advice: Tom Lane <tgl@sss.pgh.pa.us>

# **F.25. pgcrypto**

The pgcrypto module provides cryptographic functions for PostgreSQL.

## **F.25.1. General Hashing Functions**

#### **F.25.1.1. digest()**

digest (data text, type text) returns bytea digest(data bytea, type text) returns bytea

Computes a binary hash of the given data. type is the algorithm to use. Standard algorithms are md5, sha1, sha224, sha256, sha384 and sha512. If pgcrypto was built with OpenSSL, more algorithms are available, as detailed in [Table F-20.](#page-2867-0)

If you want the digest as a hexadecimal string, use encode() on the result. For example:

```
CREATE OR REPLACE FUNCTION sha1(bytea) returns text AS $$
   SELECT encode(digest($1, 'sha1'), 'hex')
$$ LANGUAGE SQL STRICT IMMUTABLE;
```
#### **F.25.1.2. hmac()**

hmac(data text, key text, type text) returns bytea hmac(data bytea, key text, type text) returns bytea

Calculates hashed MAC for data with key key. type is the same as in digest().

This is similar to digest() but the hash can only be recalculated knowing the key. This prevents the scenario of someone altering data and also changing the hash to match.

If the key is larger than the hash block size it will first be hashed and the result will be used as key.

## **F.25.2. Password Hashing Functions**

The functions  $crypt$  () and gen\_salt() are specifically designed for hashing passwords.  $crypt$  () does the hashing and gen\_salt() prepares algorithm parameters for it.

The algorithms in crypt() differ from usual hashing algorithms like MD5 or SHA1 in the following respects:

- 1. They are slow. As the amount of data is so small, this is the only way to make brute-forcing passwords hard.
- 2. They use a random value, called the *salt*, so that users having the same password will have different encrypted passwords. This is also an additional defense against reversing the algorithm.
- 3. They include the algorithm type in the result, so passwords hashed with different algorithms can co-exist.
- 4. Some of them are adaptive that means when computers get faster, you can tune the algorithm to be slower, without introducing incompatibility with existing passwords.

<span id="page-2858-0"></span>[Table F-17](#page-2858-0) lists the algorithms supported by the crypt () function.

| Algorithm | <b>Max Password</b><br>Length | <b>Adaptive?</b> | <b>Salt Bits</b> | <b>Description</b>            |
|-----------|-------------------------------|------------------|------------------|-------------------------------|
| bf        | 72                            | yes              | 128              | Blowfish-based,<br>variant 2a |
| md5       | unlimited                     | no               | 48               | MD5-based crypt               |
| xdes      | 8                             | yes              | 24               | <b>Extended DES</b>           |
| des       | 8                             | no               | 12               | Original UNIX<br>crypt        |

Table F-17. Supported Algorithms for **crypt()**

#### **F.25.2.1. crypt()**

crypt(password text, salt text) returns text

Calculates a crypt(3)-style hash of password. When storing a new password, you need to use gen\_salt() to generate a new salt value. To check a password, pass the stored hash value as salt, and test whether the result matches the stored value.

Example of setting a new password:

UPDATE ... SET pswhash = crypt ('new password', gen\_salt('md5'));

Example of authentication:

SELECT pswhash = crypt ('entered password', pswhash) FROM  $\ldots$ ;

This returns  $true$  if the entered password is correct.

#### **F.25.2.2. gen\_salt()**

gen\_salt(type text [, iter\_count integer ]) returns text

Generates a new random salt string for use in  $c$ rypt(). The salt string also tells  $c$ rypt() which algorithm to use.

The type parameter specifies the hashing algorithm. The accepted types are: des,  $x$ des,  $m d5$  and  $bf$ f.

The iter\_count parameter lets the user specify the iteration count, for algorithms that have one. The higher the count, the more time it takes to hash the password and therefore the more time to break it. Although with too high a count the time to calculate a hash may be several years — which is somewhat impractical. If the iter\_count parameter is omitted, the default iteration count is used. Allowed values for iter\_count depend on the algorithm and are shown in [Table F-18.](#page-2859-0)

#### <span id="page-2859-0"></span>Table F-18. Iteration Counts for **crypt()**

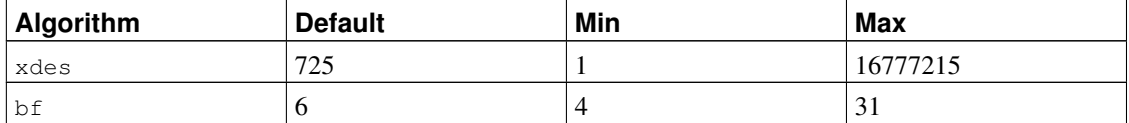

For xdes there is an additional limitation that the iteration count must be an odd number.

To pick an appropriate iteration count, consider that the original DES crypt was designed to have the speed of 4 hashes per second on the hardware of that time. Slower than 4 hashes per second would probably dampen usability. Faster than 100 hashes per second is probably too fast.

[Table F-19](#page-2859-1) gives an overview of the relative slowness of different hashing algorithms. The table shows how much time it would take to try all combinations of characters in an 8-character password, assuming that the password contains either only lower case letters, or upper- and lower-case letters and numbers. In the crypt-bf entries, the number after a slash is the iter\_count parameter of gen\_salt.

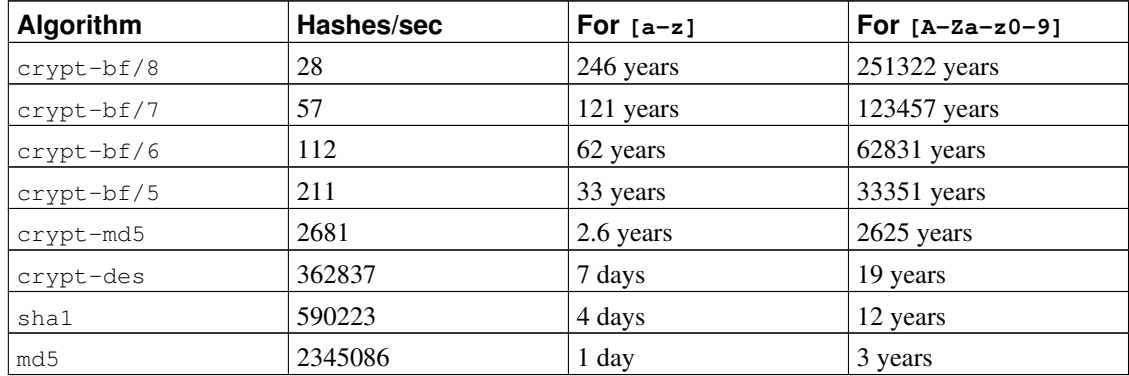

#### <span id="page-2859-1"></span>Table F-19. Hash Algorithm Speeds

Notes:

- The machine used is a 1.5GHz Pentium 4.
- crypt-des and crypt-md5 algorithm numbers are taken from John the Ripper v1.6.38 -test output.
- md5 numbers are from mdcrack 1.2.
- sha1 numbers are from lcrack-20031130-beta.
- crypt-bf numbers are taken using a simple program that loops over 1000 8-character passwords. That way I can show the speed with different numbers of iterations. For reference:  $\phi$ <sub>1</sub>  $\phi$ <sub>1</sub>  $\phi$ <sub>1</sub>  $\phi$ <sub>13</sub>  $\phi$ <sub>13</sub> loops/sec for crypt-bf/5. (The very small difference in results is in accordance with the fact that the crypt-bf implementation in pgcrypto is the same one used in John the Ripper.)

Note that "try all combinations" is not a realistic exercise. Usually password cracking is done with the help of dictionaries, which contain both regular words and various mutations of them. So, even somewhat word-like passwords could be cracked much faster than the above numbers suggest, while a 6-character non-word-like password may escape cracking. Or not.

### **F.25.3. PGP Encryption Functions**

The functions here implement the encryption part of the OpenPGP (RFC 4880) standard. Supported are both symmetric-key and public-key encryption.

An encrypted PGP message consists of 2 parts, or *packets*:

- Packet containing a session key either symmetric-key or public-key encrypted.
- Packet containing data encrypted with the session key.

When encrypting with a symmetric key (i.e., a password):

- 1. The given password is hashed using a String2Key (S2K) algorithm. This is rather similar to crypt() algorithms — purposefully slow and with random salt — but it produces a full-length binary key.
- 2. If a separate session key is requested, a new random key will be generated. Otherwise the S2K key will be used directly as the session key.
- 3. If the S2K key is to be used directly, then only S2K settings will be put into the session key packet. Otherwise the session key will be encrypted with the S2K key and put into the session key packet.

When encrypting with a public key:

- 1. A new random session key is generated.
- 2. It is encrypted using the public key and put into the session key packet.

In either case the data to be encrypted is processed as follows:

- 1. Optional data-manipulation: compression, conversion to UTF-8, and/or conversion of line-endings.
- 2. The data is prefixed with a block of random bytes. This is equivalent to using a random IV.
- 3. An SHA1 hash of the random prefix and data is appended.
- 4. All this is encrypted with the session key and placed in the data packet.

#### **F.25.3.1. pgp\_sym\_encrypt()**

pgp\_sym\_encrypt(data text, psw text [, options text ]) returns bytea pgp\_sym\_encrypt\_bytea(data bytea, psw text [, options text ]) returns bytea

Encrypt data with a symmetric PGP key psw. The options parameter can contain option settings, as described below.

#### **F.25.3.2. pgp\_sym\_decrypt()**

pgp\_sym\_decrypt(msg bytea, psw text [, options text ]) returns text pgp\_sym\_decrypt\_bytea(msg bytea, psw text [, options text ]) returns bytea

Decrypt a symmetric-key-encrypted PGP message.

Decrypting bytea data with pgp\_sym\_decrypt is disallowed. This is to avoid outputting invalid character data. Decrypting originally textual data with pgp\_sym\_decrypt\_bytea is fine.

The options parameter can contain option settings, as described below.

#### **F.25.3.3. pgp\_pub\_encrypt()**

pgp\_pub\_encrypt(data text, key bytea [, options text ]) returns bytea pgp\_pub\_encrypt\_bytea(data bytea, key bytea [, options text ]) returns bytea

Encrypt data with a public PGP key key. Giving this function a secret key will produce an error.

The options parameter can contain option settings, as described below.

#### **F.25.3.4. pgp\_pub\_decrypt()**

pgp\_pub\_decrypt(msg bytea, key bytea [, psw text [, options text ]]) returns text pgp\_pub\_decrypt\_bytea(msg bytea, key bytea [, psw text [, options text ]]) returns bytea

Decrypt a public-key-encrypted message. key must be the secret key corresponding to the public key that was used to encrypt. If the secret key is password-protected, you must give the password in psw. If there is no password, but you want to specify options, you need to give an empty password.

Decrypting bytea data with pqp\_pub\_decrypt is disallowed. This is to avoid outputting invalid character data. Decrypting originally textual data with pqp\_pub\_decrypt\_bytea is fine.

The options parameter can contain option settings, as described below.

### **F.25.3.5. pgp\_key\_id()**

pgp\_key\_id(bytea) returns text

pgp\_key\_id extracts the key ID of a PGP public or secret key. Or it gives the key ID that was used for encrypting the data, if given an encrypted message.

It can return 2 special key IDs:

• SYMKEY

The message is encrypted with a symmetric key.

• ANYKEY

The message is public-key encrypted, but the key ID has been removed. That means you will need to try all your secret keys on it to see which one decrypts it. pgcrypto itself does not produce such messages.

Note that different keys may have the same ID. This is rare but a normal event. The client application should then try to decrypt with each one, to see which fits — like handling ANYKEY.

#### **F.25.3.6. armor(), dearmor()**

```
armor(data bytea) returns text
dearmor(data text) returns bytea
```
These functions wrap/unwrap binary data into PGP ASCII-armor format, which is basically Base64 with CRC and additional formatting.

#### **F.25.3.7. Options for PGP Functions**

Options are named to be similar to GnuPG. An option's value should be given after an equal sign; separate options from each other with commas. For example:

```
pgp_sym_encrypt(data, psw, 'compress-algo=1, cipher-algo=aes256')
```
All of the options except convert-crlf apply only to encrypt functions. Decrypt functions get the parameters from the PGP data.

The most interesting options are probably compress-algo and unicode-mode. The rest should have reasonable defaults.

#### *F.25.3.7.1. cipher-algo*

Which cipher algorithm to use.

Values: bf, aes128, aes192, aes256 (OpenSSL-only: 3des, cast5) Default: aes128 Applies to: pgp\_sym\_encrypt, pgp\_pub\_encrypt

#### *F.25.3.7.2. compress-algo*

Which compression algorithm to use. Only available if PostgreSQL was built with zlib.

Values: 0 - no compression

1 - ZIP compression 2 - ZLIB compression (= ZIP plus meta-data and block CRCs) Default: 0 Applies to: pgp\_sym\_encrypt, pgp\_pub\_encrypt

#### *F.25.3.7.3. compress-level*

How much to compress. Higher levels compress smaller but are slower. 0 disables compression.

Values: 0, 1-9 Default: 6 Applies to: pgp\_sym\_encrypt, pgp\_pub\_encrypt

#### *F.25.3.7.4. convert-crlf*

Whether to convert  $\infty$  into  $\r \in \mathbb{R}$  when encrypting and  $\r \in \mathbb{R}$  when decrypting. RFC 4880 specifies that text data should be stored using  $\rm\ln\,$  line-feeds. Use this to get fully RFC-compliant behavior.

Values: 0, 1 Default: 0 Applies to: pgp\_sym\_encrypt, pgp\_pub\_encrypt, pgp\_sym\_decrypt, pgp\_pub\_decrypt

#### *F.25.3.7.5. disable-mdc*

Do not protect data with SHA-1. The only good reason to use this option is to achieve compatibility with ancient PGP products, predating the addition of SHA-1 protected packets to RFC 4880. Recent gnupg.org and pgp.com software supports it fine.

Values: 0, 1 Default: 0 Applies to: pgp\_sym\_encrypt, pgp\_pub\_encrypt

#### *F.25.3.7.6. sess-key*

Use separate session key. Public-key encryption always uses a separate session key; this option is for symmetric-key encryption, which by default uses the S2K key directly.

Values: 0, 1 Default: 0 Applies to: pgp\_sym\_encrypt

#### *F.25.3.7.7. s2k-mode*

Which S2K algorithm to use.

#### Values:

0 - Without salt. Dangerous! 1 - With salt but with fixed iteration count. 3 - Variable iteration count. Default: 3 Applies to: pgp\_sym\_encrypt

#### *F.25.3.7.8. s2k-digest-algo*

Which digest algorithm to use in S2K calculation.

Values: md5, sha1 Default: sha1 Applies to: pgp\_sym\_encrypt

#### *F.25.3.7.9. s2k-cipher-algo*

Which cipher to use for encrypting separate session key.

Values: bf, aes, aes128, aes192, aes256 Default: use cipher-algo Applies to: pgp\_sym\_encrypt

#### *F.25.3.7.10. unicode-mode*

Whether to convert textual data from database internal encoding to UTF-8 and back. If your database already is UTF-8, no conversion will be done, but the message will be tagged as UTF-8. Without this option it will not be.

Values: 0, 1 Default: 0 Applies to: pgp\_sym\_encrypt, pgp\_pub\_encrypt

### **F.25.3.8. Generating PGP Keys with GnuPG**

To generate a new key:

gpg --gen-key

The preferred key type is "DSA and Elgamal".

For RSA encryption you must create either DSA or RSA sign-only key as master and then add an RSA encryption subkey with gpg --edit-key.

To list keys:

```
gpg --list-secret-keys
```
To export a public key in ASCII-armor format:

```
gpg -a --export KEYID > public.key
```
To export a secret key in ASCII-armor format:

gpg -a --export-secret-keys KEYID > secret.key

You need to use  $\text{dearrow}($ ) on these keys before giving them to the PGP functions. Or if you can handle binary data, you can drop  $-a$  from the command.

For more details see man gpg, The GNU Privacy Handbook<sup>3</sup> and other documentation on http://www.gnupg.org.

#### **F.25.3.9. Limitations of PGP Code**

- No support for signing. That also means that it is not checked whether the encryption subkey belongs to the master key.
- No support for encryption key as master key. As such practice is generally discouraged, this should not be a problem.
- No support for several subkeys. This may seem like a problem, as this is common practice. On the other hand, you should not use your regular GPG/PGP keys with pgcrypto, but create new ones, as the usage scenario is rather different.

## **F.25.4. Raw Encryption Functions**

These functions only run a cipher over data; they don't have any advanced features of PGP encryption. Therefore they have some major problems:

- 1. They use user key directly as cipher key.
- 2. They don't provide any integrity checking, to see if the encrypted data was modified.
- 3. They expect that users manage all encryption parameters themselves, even IV.
- 4. They don't handle text.

<sup>3.</sup> http://www.gnupg.org/gph/en/manual.html

So, with the introduction of PGP encryption, usage of raw encryption functions is discouraged.

encrypt (data bytea, key bytea, type text) returns bytea decrypt (data bytea, key bytea, type text) returns bytea

encrypt\_iv(data bytea, key bytea, iv bytea, type text) returns bytea decrypt\_iv(data bytea, key bytea, iv bytea, type text) returns bytea

Encrypt/decrypt data using the cipher method specified by  $type$ . The syntax of the type string is:

algorithm [ - mode ] [ /pad: padding ]

where algorithm is one of:

- $\cdot$  bf  $-$  Blowfish
- aes AES (Rijndael-128)

and mode is one of:

- cbc next block depends on previous (default)
- $\cdot$  ecb each block is encrypted separately (for testing only)

and padding is one of:

- pkcs data may be any length (default)
- none data must be multiple of cipher block size

So, for example, these are equivalent:

```
encrypt(data, 'fooz', 'bf')
encrypt(data, 'fooz', 'bf-cbc/pad:pkcs')
```
In encrypt\_iv and decrypt\_iv, the iv parameter is the initial value for the CBC mode; it is ignored for ECB. It is clipped or padded with zeroes if not exactly block size. It defaults to all zeroes in the functions without this parameter.

## **F.25.5. Random-Data Functions**

gen\_random\_bytes(count integer) returns bytea

Returns count cryptographically strong random bytes. At most 1024 bytes can be extracted at a time. This is to avoid draining the randomness generator pool.

## **F.25.6. Notes**

#### **F.25.6.1. Configuration**

pgcrypto configures itself according to the findings of the main PostgreSQL configure script. The options that affect it are --with-zlib and --with-openssl.

When compiled with zlib, PGP encryption functions are able to compress data before encrypting.

When compiled with OpenSSL, there will be more algorithms available. Also public-key encryption functions will be faster as OpenSSL has more optimized BIGNUM functions.

| <b>Functionality</b>      | <b>Built-in</b> | <b>With OpenSSL</b> |
|---------------------------|-----------------|---------------------|
| MD <sub>5</sub>           | yes             | yes                 |
| SHA1                      | yes             | yes                 |
| SHA224/256/384/512        | yes             | yes (Note $1$ )     |
| Other digest algorithms   | no              | yes (Note 2)        |
| Blowfish                  | yes             | yes                 |
| <b>AES</b>                | yes             | yes (Note 3)        |
| DES/3DES/CAST5            | no              | yes                 |
| Raw encryption            | yes             | yes                 |
| PGP Symmetric encryption  | yes             | yes                 |
| PGP Public-Key encryption | yes             | yes                 |

<span id="page-2867-0"></span>Table F-20. Summary of Functionality with and without OpenSSL

Notes:

- 1. SHA2 algorithms were added to OpenSSL in version 0.9.8. For older versions, pgcrypto will use built-in code.
- 2. Any digest algorithm OpenSSL supports is automatically picked up. This is not possible with ciphers, which need to be supported explicitly.
- 3. AES is included in OpenSSL since version 0.9.7. For older versions, pgcrypto will use built-in code.

#### **F.25.6.2. NULL Handling**

As is standard in SQL, all functions return NULL, if any of the arguments are NULL. This may create security risks on careless usage.

### **F.25.6.3. Security Limitations**

All pgcrypto functions run inside the database server. That means that all the data and passwords move between pgcrypto and client applications in clear text. Thus you must:

- 1. Connect locally or use SSL connections.
- 2. Trust both system and database administrator.

If you cannot, then better do crypto inside client application.

The implementation does not resist side-channel attacks<sup>4</sup>. For example, the time required for a pgcrypto decryption function to complete varies among ciphertexts of a given size.

#### **F.25.6.4. Useful Reading**

• http://www.gnupg.org/gph/en/manual.html

The GNU Privacy Handbook.

- http://www.openwall.com/crypt/ Describes the crypt-blowfish algorithm.
- http://www.stack.nl/~galactus/remailers/passphrase-faq.html How to choose a good password.
- http://world.std.com/~reinhold/diceware.html Interesting idea for picking passwords.
- http://www.interhack.net/people/cmcurtin/snake-oil-faq.html Describes good and bad cryptography.

#### **F.25.6.5. Technical References**

- http://www.ietf.org/rfc/rfc4880.txt OpenPGP message format.
- http://www.ietf.org/rfc/rfc1321.txt The MD5 Message-Digest Algorithm.
- http://www.ietf.org/rfc/rfc2104.txt HMAC: Keyed-Hashing for Message Authentication.
- http://www.usenix.org/events/usenix99/provos.html Comparison of crypt-des, crypt-md5 and bcrypt algorithms.
- http://csrc.nist.gov/cryptval/des.htm
	- Standards for DES, 3DES and AES.
- http://en.wikipedia.org/wiki/Fortuna\_(PRNG) Description of Fortuna CSPRNG.
- http://jlcooke.ca/random/

<sup>4.</sup> http://en.wikipedia.org/wiki/Side-channel\_attack

Jean-Luc Cooke Fortuna-based /dev/random driver for Linux.

• http://research.cyber.ee/~lipmaa/crypto/

Collection of cryptology pointers.

## **F.25.7. Author**

Marko Kreen <markokr@gmail.com>

pgcrypto uses code from the following sources:

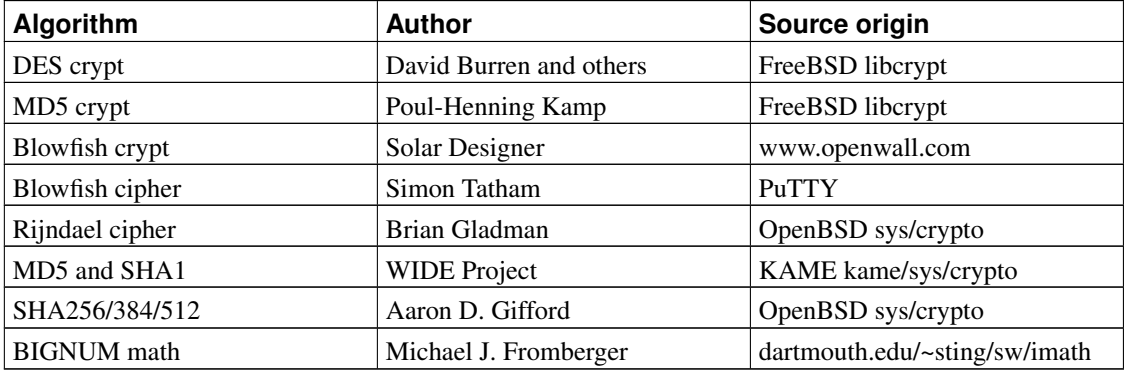

# **F.26. pg\_freespacemap**

The pg\_freespacemap module provides a means for examining the free space map (FSM). It provides a function called pg\_freespace, or two overloaded functions, to be precise. The functions show the value recorded in the free space map for a given page, or for all pages in the relation.

By default public access is revoked from the functions, just in case there are security issues lurking.

## **F.26.1. Functions**

pg\_freespace(rel regclass IN, blkno bigint IN) returns int2

Returns the amount of free space on the page of the relation, specified by blkno, according to the FSM.

pg\_freespace(rel regclass IN, blkno OUT bigint, avail OUT int2)

Displays the amount of free space on each page of the relation, according to the FSM. A set of (blkno bigint, avail int2) tuples is returned, one tuple for each page in the relation.

The values stored in the free space map are not exact. They're rounded to precision of 1/256th of BLCKSZ (32 bytes with default BLCKSZ), and they're not kept fully up-to-date as tuples are inserted and updated.

For indexes, what is tracked is entirely-unused pages, rather than free space within pages. Therefore, the values are not meaningful, just whether a page is full or empty.

NOTE: The interface was changed in version 8.4, to reflect the new FSM implementation introduced in the same version.

# **F.26.2. Sample Output**

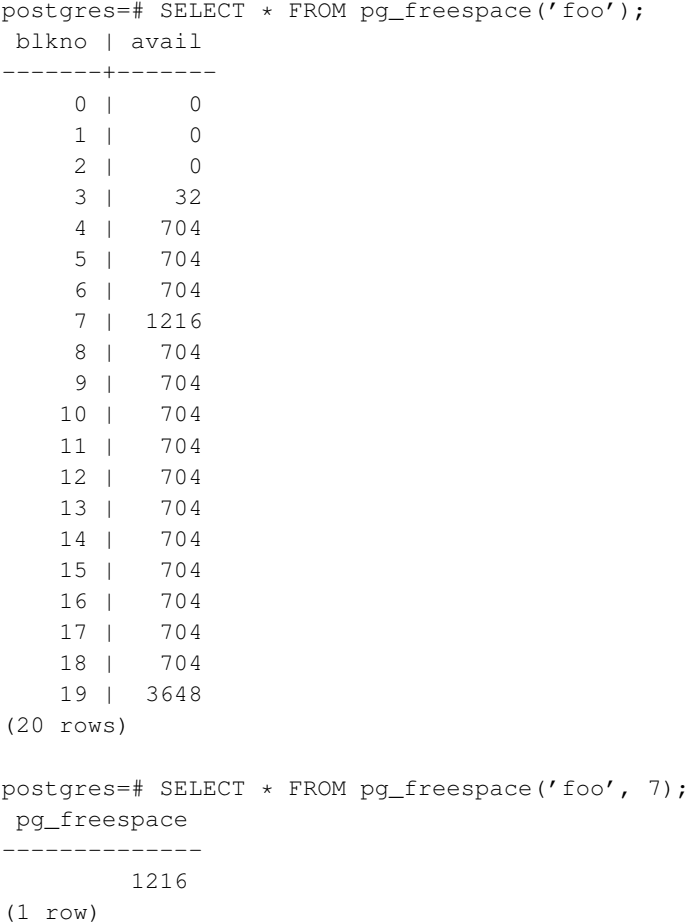

## **F.26.3. Author**

Original version by Mark Kirkwood <markir@paradise.net.nz>. Rewritten in version 8.4 to suit new FSM implementation by Heikki Linnakangas <heikki@enterprisedb.com>

# **F.27. pgrowlocks**

The pgrowlocks module provides a function to show row locking information for a specified table.

## **F.27.1. Overview**

pgrowlocks(text) returns setof record

The parameter is the name of a table. The result is a set of records, with one row for each locked row within the table. The output columns are shown in [Table F-21.](#page-2871-0)

| <b>Name</b> | <b>Type</b> | <b>Description</b>                                                        |
|-------------|-------------|---------------------------------------------------------------------------|
| locked row  | tid         | Tuple ID (TID) of locked row                                              |
| lock_type   | text        | Shared for shared lock, or<br>$Exclusive$ for exclusive lock              |
| locker      | xid         | Transaction ID of locker, or<br>multixact ID if multitransaction          |
| multi       | boolean     | True if locker is a<br>multitransaction                                   |
| xids        | xid[]       | Transaction IDs of lockers (more<br>than one if multitransaction)         |
| pids        | integer[]   | Process IDs of locking backends<br>(more than one if<br>multitransaction) |

<span id="page-2871-0"></span>Table F-21. **pgrowlocks** Output Columns

pgrowlocks takes AccessShareLock for the target table and reads each row one by one to collect the row locking information. This is not very speedy for a large table. Note that:

- 1. If the table as a whole is exclusive-locked by someone else, pgrowlocks will be blocked.
- 2. pgrowlocks is not guaranteed to produce a self-consistent snapshot. It is possible that a new row lock is taken, or an old lock is freed, during its execution.

pgrowlocks does not show the contents of locked rows. If you want to take a look at the row contents at the same time, you could do something like this:

```
SELECT * FROM accounts AS a, pgrowlocks('accounts') AS p
 WHERE p.locked row = a.ctid;
```
Be aware however that (as of PostgreSQL 8.3) such a query will be very inefficient.

## **F.27.2. Sample Output**

```
test=# SELECT * FROM pgrowlocks('t1');
locked_row | lock_type | locker | multi | xids | pids
```
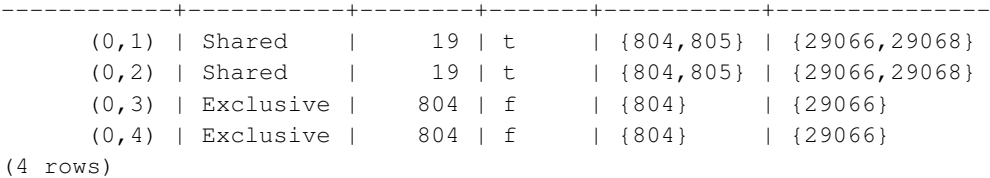

## **F.27.3. Author**

Tatsuo Ishii

# **F.28. pg\_stat\_statements**

The pg\_stat\_statements module provides a means for tracking execution statistics of all SQL statements executed by a server.

The module must be loaded by adding  $pq$  stat\_statements to shared preload libraries in postgresql.conf, because it requires additional shared memory. This means that a server restart is needed to add or remove the module.

### **F.28.1. The pg\_stat\_statements View**

The statistics gathered by the module are made available via a system view named pg\_stat\_statements. This view contains one row for each distinct query, database ID, and user ID (up to the maximum number of distinct statements that the module can track). The columns of the view are shown in [Table F-22.](#page-2872-0)

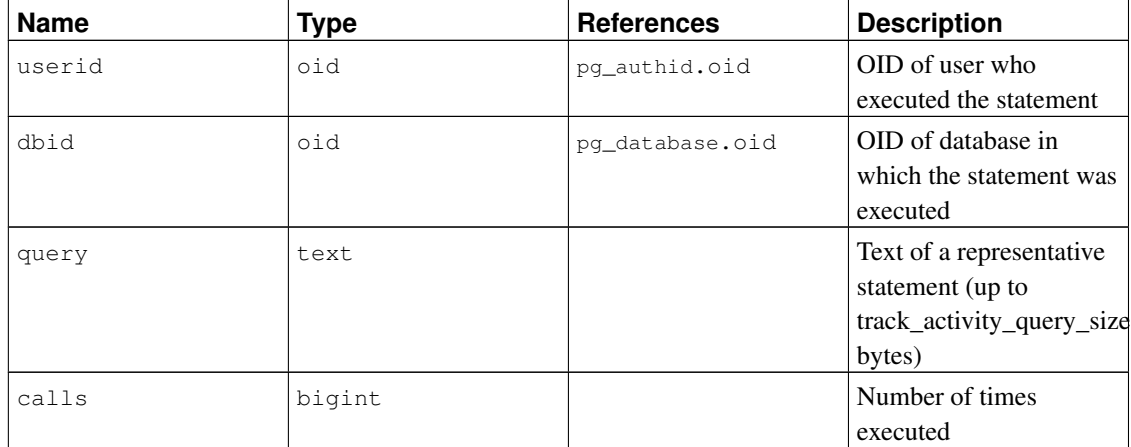

<span id="page-2872-0"></span>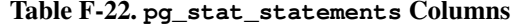

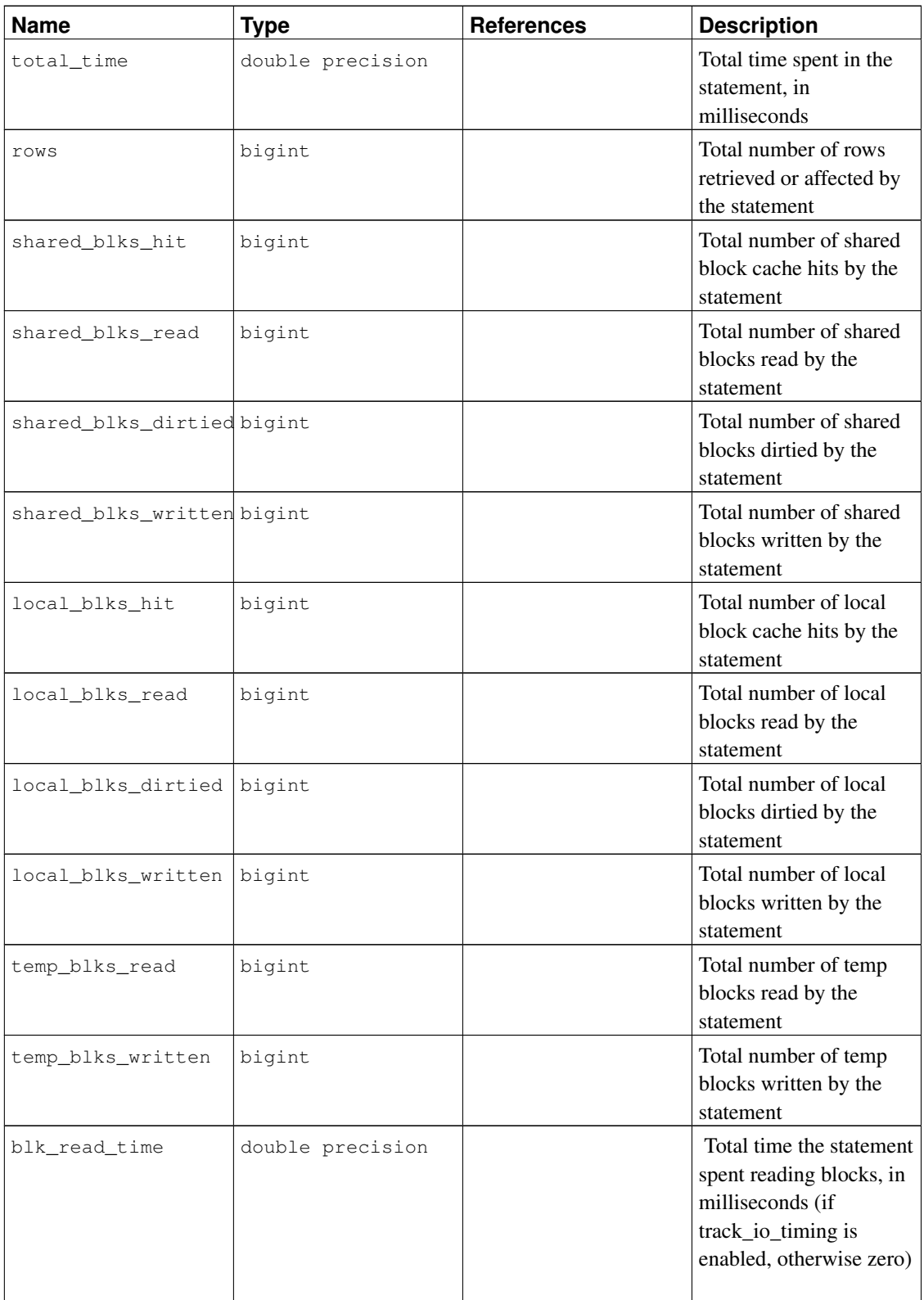

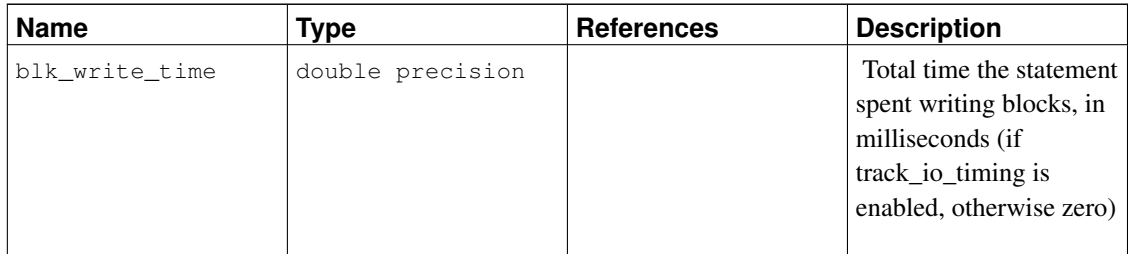

This view, and the function  $pq$  stat statements reset, are available only in databases they have been specifically installed into by installing the pg\_stat\_statements extension. However, statistics are tracked across all databases of the server whenever the pg\_stat\_statements module is loaded into the server, regardless of presence of the view.

For security reasons, non-superusers are not allowed to see the text of queries executed by other users. They can see the statistics, however, if the view has been installed in their database.

Plannable queries (that is, SELECT, INSERT, UPDATE, and DELETE) are combined into a single pg\_stat\_statements entry whenever they have identical query structures according to an internal hash calculation. Typically, two queries will be considered the same for this purpose if they are semantically equivalent except for the values of literal constants appearing in the query. Utility commands (that is, all other commands) are compared strictly on the basis of their textual query strings, however.

When a constant's value has been ignored for purposes of matching the query to other queries, the constant is replaced by ? in the  $pq$ -stat-statements display. The rest of the query text is that of the first query that had the particular hash value associated with the pg\_stat\_statements entry.

In some cases, queries with visibly different texts might get merged into a single pg\_stat\_statements entry. Normally this will happen only for semantically equivalent queries, but there is a small chance of hash collisions causing unrelated queries to be merged into one entry. (This cannot happen for queries belonging to different users or databases, however.)

Since the hash value is computed on the post-parse-analysis representation of the queries, the opposite is also possible: queries with identical texts might appear as separate entries, if they have different meanings as a result of factors such as different search\_path settings.

## **F.28.2. Functions**

```
pg_stat_statements_reset() returns void
```
pg\_stat\_statements\_reset discards all statistics gathered so far by pg\_stat\_statements. By default, this function can only be executed by superusers.

## **F.28.3. Configuration Parameters**

pg\_stat\_statements.max (integer)

pg\_stat\_statements.max is the maximum number of statements tracked by the module (i.e., the maximum number of rows in the pg\_stat\_statements view). If more distinct statements than that are observed, information about the least-executed statements is discarded. The default value is 1000. This parameter can only be set at server start.

```
pg_stat_statements.track (enum)
```
pg\_stat\_statements.track controls which statements are counted by the module. Specify top to track top-level statements (those issued directly by clients), all to also track nested statements (such as statements invoked within functions), or none to disable statement statistics collection. The default value is top. Only superusers can change this setting.

```
pg_stat_statements.track_utility (boolean)
```
pg\_stat\_statements.track\_utility controls whether utility commands are tracked by the module. Utility commands are all those other than SELECT, INSERT, UPDATE and DELETE. The default value is on. Only superusers can change this setting.

```
pg_stat_statements.save (boolean)
```
pg\_stat\_statements.save specifies whether to save statement statistics across server shutdowns. If it is off then statistics are not saved at shutdown nor reloaded at server start. The default value is on. This parameter can only be set in the postgresql.conf file or on the server command line.

The module requires additional shared memory amounting to about  $pg\_stat\_statements.max *$ [track\\_activity\\_query\\_size](#page-569-0) bytes. Note that this memory is consumed whenever the module is loaded, even if pg\_stat\_statements.track is set to none.

These parameters must be set in postgresql.conf. Typical usage might be:

```
# postgresql.conf
shared_preload_libraries = 'pg_stat_statements'
pg_stat_statements.max = 10000
pg_stat_statements.track = all
```
## **F.28.4. Sample Output**

```
bench=# SELECT pg_stat_statements_reset();
$ pgbench -i bench
$ pgbench -c10 -t300 bench
bench=# \x
bench=# SELECT query, calls, total_time, rows, 100.0 * shared_blks_hit /
              nullif(shared_blks_hit + shared_blks_read, 0) AS hit_percent
         FROM pq_stat_statements ORDER BY total_time DESC LIMIT 5;
-[ RECORD 1 ]---------------------------------------------------------------------
query | UPDATE pgbench_branches SET bbalance = bbalance + ? WHERE bid = ?;
calls | 3000
total_time | 9609.00100000002
rows | 2836
hit_percent | 99.9778970000200936
```

```
-[ RECORD 2 ]---------------------------------------------------------------------
query | UPDATE pgbench_tellers SET tbalance = tbalance + ? WHERE tid = ?;
calls | 3000
total_time | 8015.156
rows | 2990
hit_percent | 99.9731126579631345
-[ RECORD 3 ]---------------------------------------------------------------------
query | copy pgbench_accounts from stdin
calls | 1
total_time | 310.624
rows | 100000
hit_percent | 0.30395136778115501520
-[ RECORD 4 ]---------------------------------------------------------------------
query | UPDATE pgbench_accounts SET abalance = abalance + ? WHERE aid = ?;
calls | 3000
total_time | 271.741999999997
rows | 3000
hit percent | 93.7968855088209426
-[ RECORD 5 ]---------------------------------------------------------------------
query | alter table pgbench_accounts add primary key (aid)
calls | 1
total_time | 81.42
rows | 0
hit_percent | 34.4947735191637631
```
## **F.28.5. Authors**

Takahiro Itagaki <itagaki.takahiro@oss.ntt.co.jp>. Query normalization added by Peter Geoghegan <peter@2ndquadrant.com>.

## **F.29. pgstattuple**

The pgstattuple module provides various functions to obtain tuple-level statistics.

## **F.29.1. Functions**

pgstattuple(text) returns record

pgstattuple returns a relation's physical length, percentage of "dead" tuples, and other info. This may help users to determine whether vacuum is necessary or not. The argument is the target relation's name (optionally schema-qualified). For example:

```
test=> SELECT * FROM pgstattuple('pg_catalog.pg_proc');
-[ RECORD 1 ]------+-------
table len | 458752
tuple_count | 1470
tuple len | 438896
```
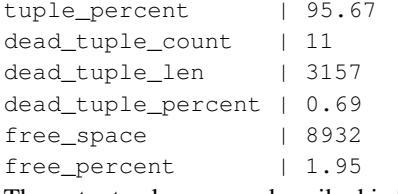

The output columns are described in [Table F-23.](#page-2877-0)

<span id="page-2877-0"></span>Table F-23. **pgstattuple** Output Columns

| Column             | <b>Type</b> | <b>Description</b>             |
|--------------------|-------------|--------------------------------|
| table len          | bigint      | Physical relation length in    |
|                    |             | bytes                          |
| tuple_count        | bigint      | Number of live tuples          |
| tuple_len          | bigint      | Total length of live tuples in |
|                    |             | bytes                          |
| tuple_percent      | float8      | Percentage of live tuples      |
| dead_tuple_count   | bigint      | Number of dead tuples          |
| dead_tuple_len     | bigint      | Total length of dead tuples in |
|                    |             | bytes                          |
| dead_tuple_percent | float8      | Percentage of dead tuples      |
| free_space         | bigint      | Total free space in bytes      |
| free percent       | float8      | Percentage of free space       |

**Note:** The table\_len will always be greater than the sum of the tuple\_len, dead\_tuple\_len and free\_space. The difference is accounted for by fixed page overhead, the per-page table of pointers to tuples, and padding to ensure that tuples are correctly aligned.

pgstattuple acquires only a read lock on the relation. So the results do not reflect an instantaneous snapshot; concurrent updates will affect them.

pgstattuple judges a tuple is "dead" if HeapTupleSatisfiesNow returns false.

```
pgstattuple(oid) returns record
```
This is the same as pgstattuple (text), except that the target relation is specified by OID.

pgstatindex(text) returns record

pgstatindex returns a record showing information about a B-tree index. For example:

```
test=> SELECT * FROM pgstatindex('pg_cast_oid_index');
-[ RECORD 1 ]------+------
version | 2
tree_level | 0
index_size | 16384
root_block_no | 1
internal_pages | 0
leaf_pages | 1
empty_pages | 0
```

```
deleted_pages | 0
avg_leaf_density | 54.27
leaf_fragmentation | 0
```
The output columns are:

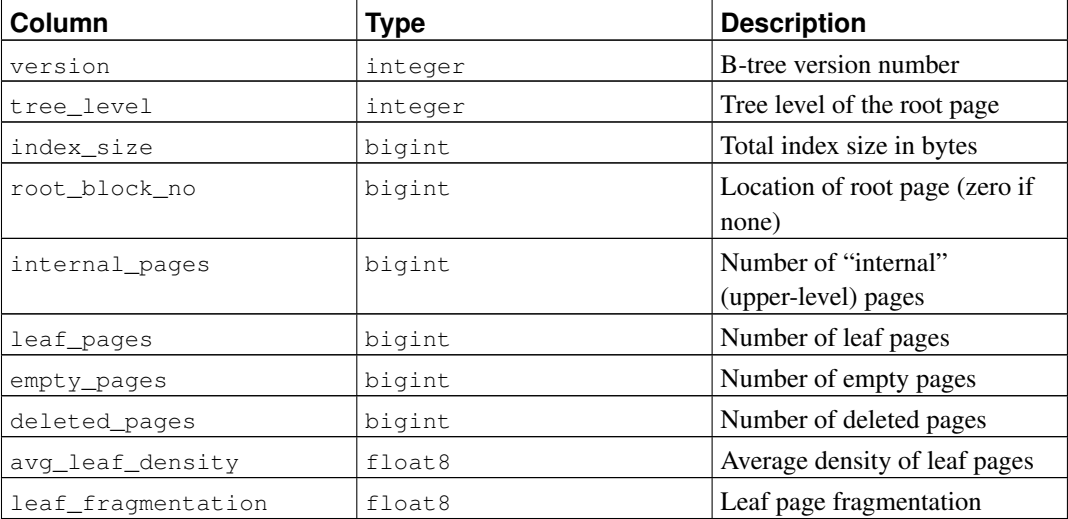

The reported index\_size will normally correspond to one more page than is accounted for by internal\_pages + leaf\_pages + empty\_pages + deleted\_pages, because it also includes the index's metapage.

As with pgstattuple, the results are accumulated page-by-page, and should not be expected to represent an instantaneous snapshot of the whole index.

```
pg_relpages(text) returns bigint
```
pg\_relpages returns the number of pages in the relation.

## **F.29.2. Authors**

Tatsuo Ishii and Satoshi Nagayasu

# **F.30. pg\_trgm**

The pg\_trgm module provides functions and operators for determining the similarity of ASCII alphanumeric text based on trigram matching, as well as index operator classes that support fast searching for similar strings.

## **F.30.1. Trigram (or Trigraph) Concepts**

A trigram is a group of three consecutive characters taken from a string. We can measure the similarity of two strings by counting the number of trigrams they share. This simple idea turns out to be very effective for measuring the similarity of words in many natural languages.

**Note:** A string is considered to have two spaces prefixed and one space suffixed when determining the set of trigrams contained in the string. For example, the set of trigrams in the string "cat" is " $c$ ", " ca", "cat", and "at ".

## **F.30.2. Functions and Operators**

<span id="page-2879-0"></span>The functions provided by the pg\_trgm module are shown in [Table F-24,](#page-2879-0) the operators in [Table F-25.](#page-2879-1)

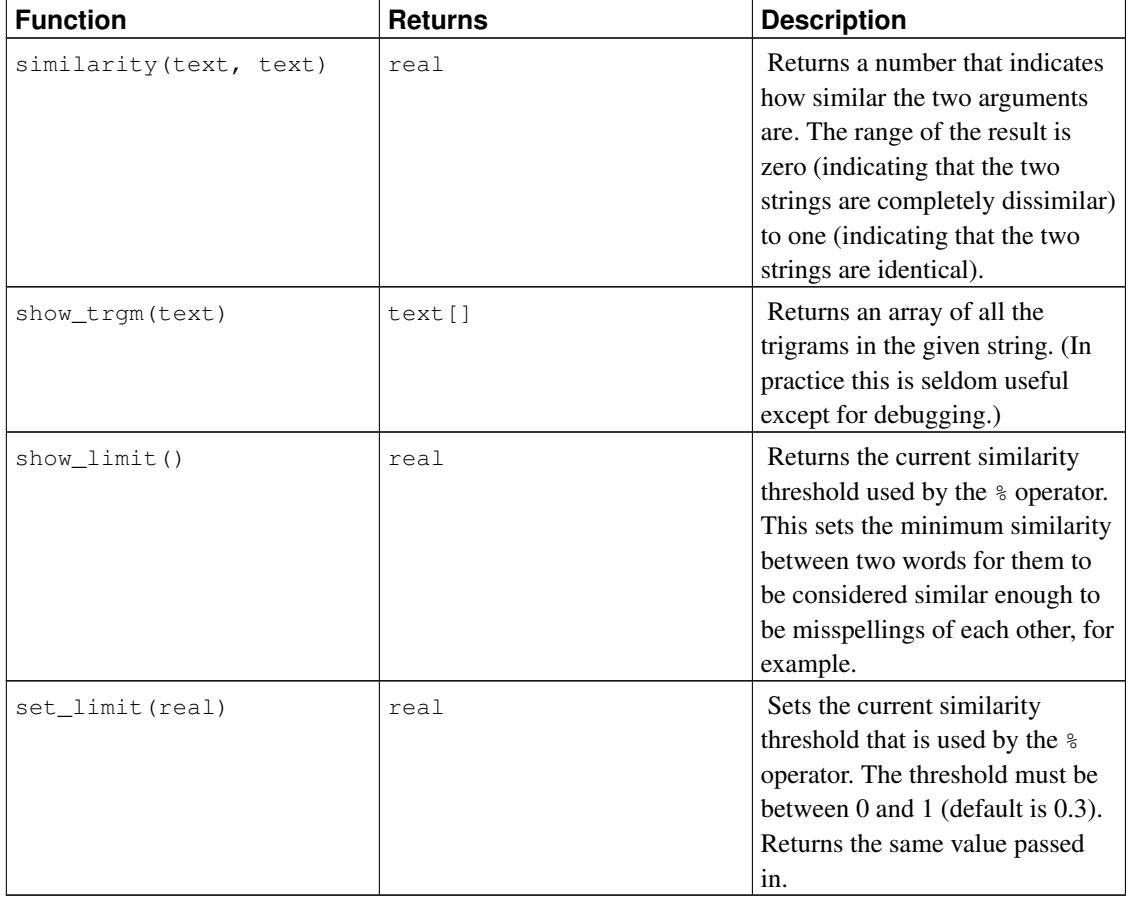

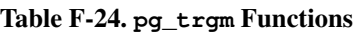

<span id="page-2879-1"></span>Table F-25. **pg\_trgm** Operators
*Appendix F. Additional Supplied Modules*

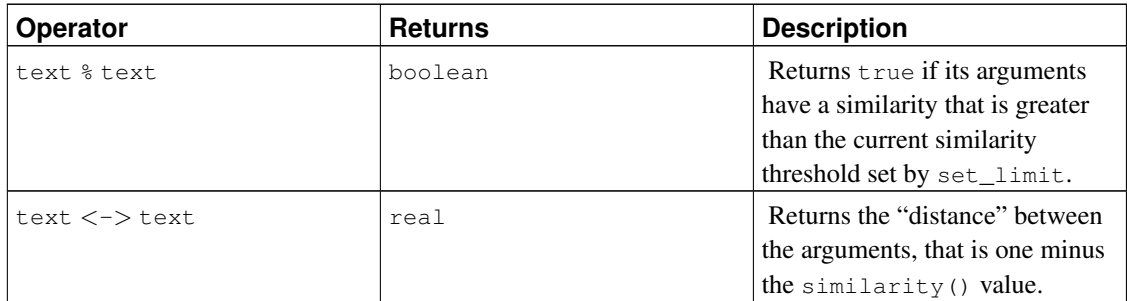

## **F.30.3. Index Support**

The  $pg_t$  rgm module provides GiST and GIN index operator classes that allow you to create an index over a text column for the purpose of very fast similarity searches. These index types support the abovedescribed similarity operators, and additionally support trigram-based index searches for LIKE and ILIKE queries. (These indexes do not support equality nor simple comparison operators, so you may need a regular B-tree index too.)

Example:

```
CREATE TABLE test_trgm (t text);
CREATE INDEX trgm_idx ON test_trgm USING gist (t gist_trgm_ops);
or
CREATE INDEX trgm_idx ON test_trgm USING gin (t gin_trgm_ops);
```
At this point, you will have an index on the t column that you can use for similarity searching. A typical query is

```
SELECT t, similarity(t, 'word') AS sml
 FROM test_trgm
 WHERE t % 'word'
  ORDER BY sml DESC, t;
```
This will return all values in the text column that are sufficiently similar to  $word$ , sorted from best match to worst. The index will be used to make this a fast operation even over very large data sets.

A variant of the above query is

```
SELECT t, t <-> 'word' AS dist
 FROM test_trgm
 ORDER BY dist LIMIT 10;
```
This can be implemented quite efficiently by GiST indexes, but not by GIN indexes. It will usually beat the first formulation when only a small number of the closest matches is wanted.

Beginning in PostgreSQL 9.1, these index types also support index searches for LIKE and ILIKE, for example

SELECT \* FROM test\_trgm WHERE t LIKE '%foo%bar';

The index search works by extracting trigrams from the search string and then looking these up in the index. The more trigrams in the search string, the more effective the index search is. Unlike B-tree based searches, the search string need not be left-anchored.

The choice between GiST and GIN indexing depends on the relative performance characteristics of GiST and GIN, which are discussed elsewhere. As a rule of thumb, a GIN index is faster to search than a GiST index, but slower to build or update; so GIN is better suited for static data and GiST for often-updated data.

## **F.30.4. Text Search Integration**

Trigram matching is a very useful tool when used in conjunction with a full text index. In particular it can help to recognize misspelled input words that will not be matched directly by the full text search mechanism.

The first step is to generate an auxiliary table containing all the unique words in the documents:

```
CREATE TABLE words AS SELECT word FROM
       ts_stat('SELECT to_tsvector("simple", bodytext) FROM documents');
```
where documents is a table that has a text field bodytext that we wish to search. The reason for using the simple configuration with the to\_tsvector function, instead of using a language-specific configuration, is that we want a list of the original (unstemmed) words.

Next, create a trigram index on the word column:

CREATE INDEX words\_idx ON words USING gin(word gin\_trgm\_ops);

Now, a SELECT query similar to the previous example can be used to suggest spellings for misspelled words in user search terms. A useful extra test is to require that the selected words are also of similar length to the misspelled word.

**Note:** Since the words table has been generated as a separate, static table, it will need to be periodically regenerated so that it remains reasonably up-to-date with the document collection. Keeping it exactly current is usually unnecessary.

## **F.30.5. References**

GiST Development Site http://www.sai.msu.su/~megera/postgres/gist/

Tsearch2 Development Site http://www.sai.msu.su/~megera/postgres/gist/tsearch/V2/

### **F.30.6. Authors**

Oleg Bartunov <oleg@sai.msu.su>, Moscow, Moscow University, Russia

Teodor Sigaev <teodor@sigaev.ru>, Moscow, Delta-Soft Ltd.,Russia

Documentation: Christopher Kings-Lynne

This module is sponsored by Delta-Soft Ltd., Moscow, Russia.

# **F.31. seg**

This module implements a data type seg for representing line segments, or floating point intervals. seg can represent uncertainty in the interval endpoints, making it especially useful for representing laboratory measurements.

### **F.31.1. Rationale**

The geometry of measurements is usually more complex than that of a point in a numeric continuum. A measurement is usually a segment of that continuum with somewhat fuzzy limits. The measurements come out as intervals because of uncertainty and randomness, as well as because the value being measured may naturally be an interval indicating some condition, such as the temperature range of stability of a protein.

Using just common sense, it appears more convenient to store such data as intervals, rather than pairs of numbers. In practice, it even turns out more efficient in most applications.

Further along the line of common sense, the fuzziness of the limits suggests that the use of traditional numeric data types leads to a certain loss of information. Consider this: your instrument reads 6.50, and you input this reading into the database. What do you get when you fetch it? Watch:

```
test=> select 6.50: float8 as "pH":
pH
---6.5
(1 row)
```
In the world of measurements, 6.50 is not the same as 6.5. It may sometimes be critically different. The experimenters usually write down (and publish) the digits they trust. 6.50 is actually a fuzzy interval contained within a bigger and even fuzzier interval, 6.5, with their center points being (probably) the only common feature they share. We definitely do not want such different data items to appear the same.

Conclusion? It is nice to have a special data type that can record the limits of an interval with arbitrarily variable precision. Variable in the sense that each data element records its own precision.

Check this out:

```
test=> select '6.25 .. 6.50'::seq as "pH";
         pH
  ------------
6.25 .. 6.50
(1 row)
```
## **F.31.2. Syntax**

The external representation of an interval is formed using one or two floating-point numbers joined by the range operator (.. or ...). Alternatively, it can be specified as a center point plus or minus a deviation. Optional certainty indicators  $\langle \langle, \rangle$  or  $\sim$ ) can be stored as well. (Certainty indicators are ignored by all the built-in operators, however.) [Table F-26](#page-2883-0) gives an overview of allowed representations; [Table F-27](#page-2883-1) shows some examples.

In [Table F-26,](#page-2883-0) x, y, and  $delta$  delta denote floating-point numbers. x and y, but not delta, can be preceded by a certainty indicator.

#### <span id="page-2883-0"></span>Table F-26. **seg** External Representations

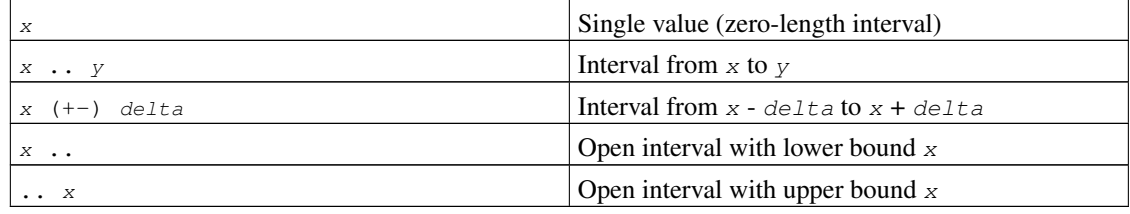

<span id="page-2883-1"></span>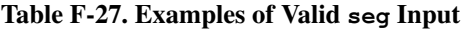

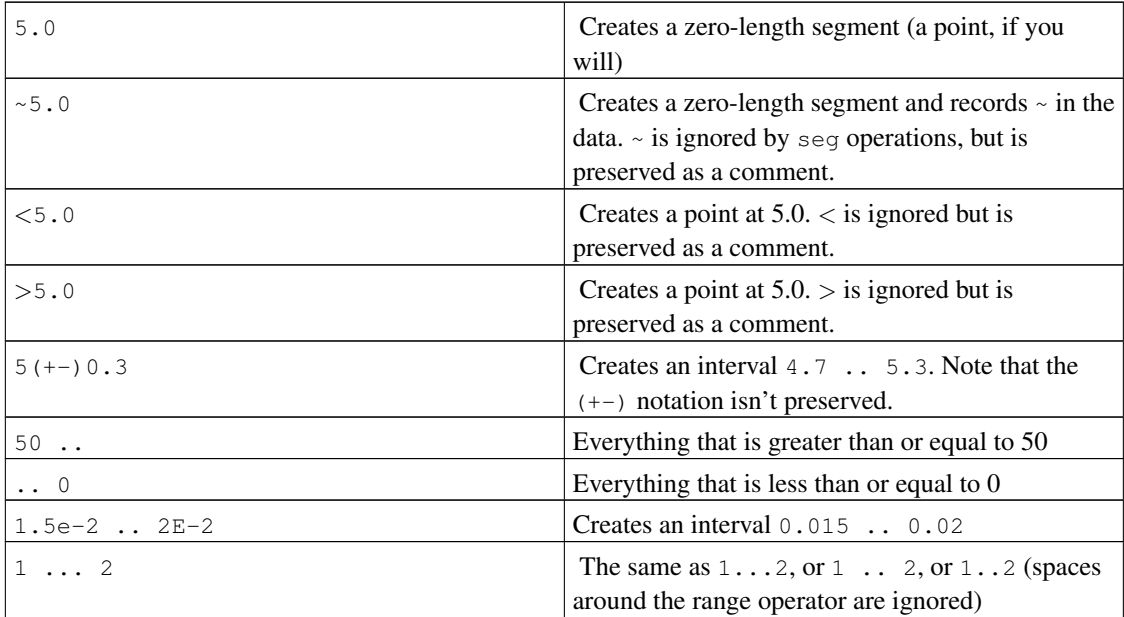

Because ... is widely used in data sources, it is allowed as an alternative spelling of ... Unfortunately, this creates a parsing ambiguity: it is not clear whether the upper bound in  $0 \ldots 23$  is meant to be 23 or 0.23. This is resolved by requiring at least one digit before the decimal point in all numbers in seg input.

As a sanity check, seg rejects intervals with the lower bound greater than the upper, for example 5 . 2.

## **F.31.3. Precision**

seg values are stored internally as pairs of 32-bit floating point numbers. This means that numbers with more than 7 significant digits will be truncated.

Numbers with 7 or fewer significant digits retain their original precision. That is, if your query returns 0.00, you will be sure that the trailing zeroes are not the artifacts of formatting: they reflect the precision of the original data. The number of leading zeroes does not affect precision: the value 0.0067 is considered to have just 2 significant digits.

## **F.31.4. Usage**

The seg module includes a GiST index operator class for seg values. The operators supported by the GiST operator class are shown in [Table F-28.](#page-2884-0)

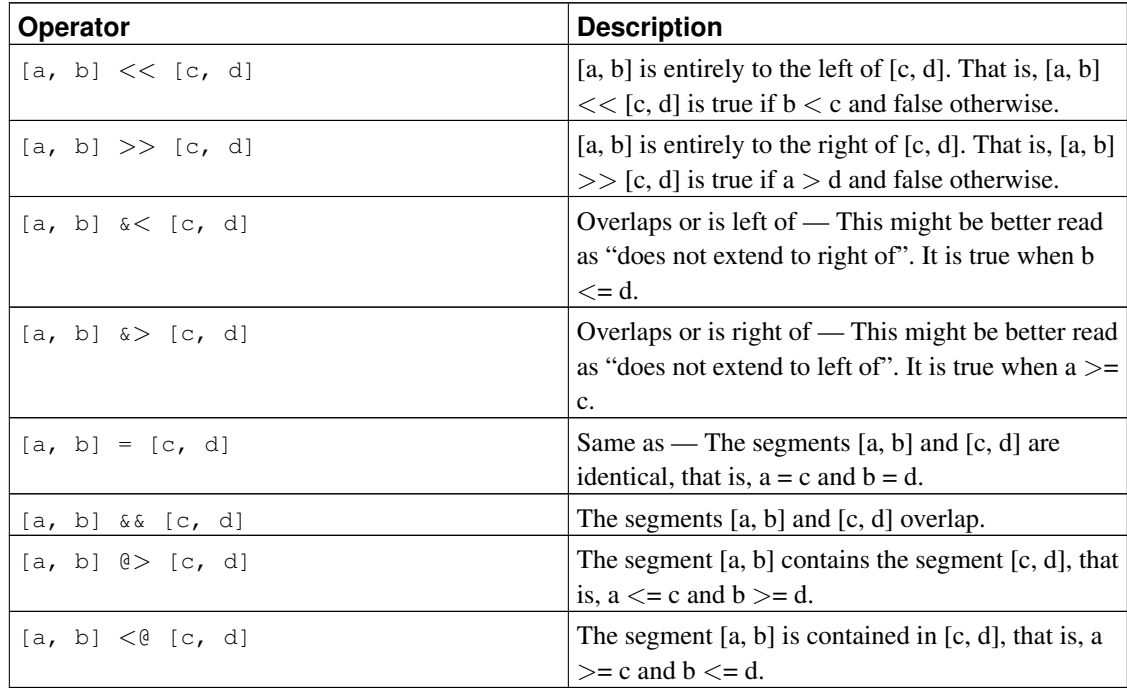

#### <span id="page-2884-0"></span>Table F-28. Seg GiST Operators

(Before PostgreSQL 8.2, the containment operators  $\circledcirc$  and  $\ltimes \circledcirc$  were respectively called  $\circledcirc$  and  $\ltimes$ . These names are still available, but are deprecated and will eventually be retired. Notice that the old names are reversed from the convention formerly followed by the core geometric data types!)

The standard B-tree operators are also provided, for example

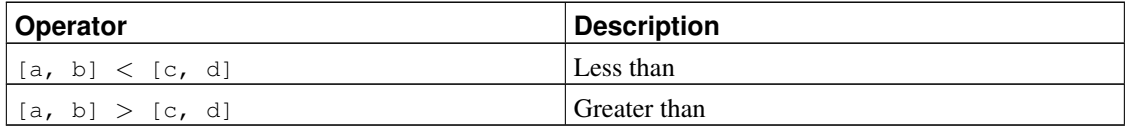

These operators do not make a lot of sense for any practical purpose but sorting. These operators first compare (a) to (c), and if these are equal, compare (b) to (d). That results in reasonably good sorting in most cases, which is useful if you want to use ORDER BY with this type.

## **F.31.5. Notes**

For examples of usage, see the regression test sql/seq.sql.

The mechanism that converts (+-) to regular ranges isn't completely accurate in determining the number of significant digits for the boundaries. For example, it adds an extra digit to the lower boundary if the resulting interval includes a power of ten:

```
postgres=> select '10(+-)1'::seg as seg;
     seg
9.0 .. 11 -- should be: 9 .. 11
```
The performance of an R-tree index can largely depend on the initial order of input values. It may be very helpful to sort the input table on the seg column; see the script sort-segments.pl for an example.

## **F.31.6. Credits**

Original author: Gene Selkov, Jr. <selkovjr@mcs.anl.gov>, Mathematics and Computer Science Division, Argonne National Laboratory.

My thanks are primarily to Prof. Joe Hellerstein (http://db.cs.berkeley.edu/jmh/) for elucidating the gist of the GiST (http://gist.cs.berkeley.edu/). I am also grateful to all Postgres developers, present and past, for enabling myself to create my own world and live undisturbed in it. And I would like to acknowledge my gratitude to Argonne Lab and to the U.S. Department of Energy for the years of faithful support of my database research.

# **F.32. sepgsql**

sepgsq1 is a loadable module that supports label-based mandatory access control (MAC) based on SELinux security policy.

## **Warning**

The current implementation has significant limitations, and does not enforce mandatory access control for all actions. See [Section F.32.7.](#page-2892-0)

### **F.32.1. Overview**

This module integrates with SELinux to provide an additional layer of security checking above and beyond what is normally provided by PostgreSQL. From the perspective of SELinux, this module allows PostgreSQL to function as a user-space object manager. Each table or function access initiated by a DML query will be checked against the system security policy. This check is in addition to the usual SQL permissions checking performed by PostgreSQL.

SELinux access control decisions are made using security labels, which are represented by strings such as system\_u:object\_r:sepgsql\_table\_t:s0. Each access control decision involves two labels: the label of the subject attempting to perform the action, and the label of the object on which the operation is to be performed. Since these labels can be applied to any sort of object, access control decisions for objects stored within the database can be (and, with this module, are) subjected to the same general criteria used for objects of any other type, such as files. This design is intended to allow a centralized security policy to protect information assets independent of the particulars of how those assets are stored.

<span id="page-2886-0"></span>The [SECURITY LABEL](#page-1653-0) statement allows assignment of a security label to a database object.

### **F.32.2. Installation**

sepgsql can only be used on Linux 2.6.28 or higher with SELinux enabled. It is not available on any other platform. You will also need libselinux 2.0.99 or higher and selinux-policy 3.9.13 or higher (although some distributions may backport the necessary rules into older policy versions).

The sestatus command allows you to check the status of SELinux. A typical display is:

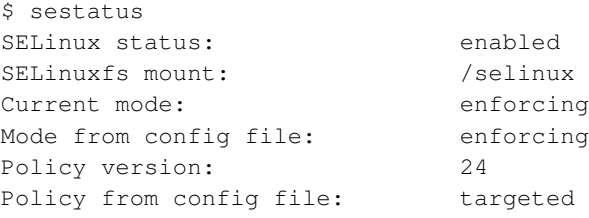

If SELinux is disabled or not installed, you must set that product up first before installing this module.

To build this module, include the option --with-selinux in your PostgreSQL configure command. Be sure that the libselinux-devel RPM is installed at build time.

To use this module, you must include sepgsql in the [shared\\_preload\\_libraries](#page-544-0) parameter in postgresql.conf. The module will not function correctly if loaded in any other manner. Once the module is loaded, you should execute sepgsql.sql in each database. This will install functions needed for security label management, and assign initial security labels.

Here is an example showing how to initialize a fresh database cluster with sepasor functions and security labels installed. Adjust the paths shown as appropriate for your installation:

```
$ export PGDATA=/path/to/data/directory
$ initdb
$ vi $PGDATA/postgresql.conf
 change
   #shared_preload_libraries = " # (change requires restart)
 t \circ
```

```
shared_preload_libraries = 'sepgsql' # (change requires restart)
$ for DBNAME in template0 template1 postgres; do
   postgres --single -F -c exit_on_error=true $DBNAME \
     </usr/local/pgsql/share/contrib/sepgsql.sql >/dev/null
 done
```
Please note that you may see some or all of the following notifications depending on the particular versions you have of libselinux and selinux-policy:

```
/etc/selinux/targeted/contexts/sepgsql_contexts: line 33 has invalid object type db_blobs
/etc/selinux/targeted/contexts/sepgsql_contexts: line 36 has invalid object type db_langua
/etc/selinux/targeted/contexts/sepgsql_contexts: line 37 has invalid object type db_langua
/etc/selinux/targeted/contexts/sepgsql_contexts: line 38 has invalid object type db_langua
/etc/selinux/targeted/contexts/sepgsgl_contexts: line 39 has invalid object type db_langua
/etc/selinux/targeted/contexts/sepgsgl_contexts: line 40 has invalid object type db_langua
```
These messages are harmless and should be ignored.

If the installation process completes without error, you can now start the server normally.

### **F.32.3. Regression Tests**

Due to the nature of SELinux, running the regression tests for sepgsq1 requires several extra configuration steps, some of which must be done as root. The regression tests will not be run by an ordinary make check or make installcheck command; you must set up the configuration and then invoke the test script manually. The tests must be run in the contrib/sepgsql directory of a configured PostgreSQL build tree. Although they require a build tree, the tests are designed to be executed against an installed server, that is they are comparable to make installcheck not make check.

First, set up sepgsql in a working database according to the instructions in [Section F.32.2.](#page-2886-0) Note that the current operating system user must be able to connect to the database as superuser without password authentication.

Second, build and install the policy package for the regression test. The sepgsql-regtest policy is a special purpose policy package which provides a set of rules to be allowed during the regression tests. It should be built from the policy source file sepgsql-regtest.te, which is done using make with a Makefile supplied by SELinux. You will need to locate the appropriate Makefile on your system; the path shown below is only an example. Once built, install this policy package using the semodule command, which loads supplied policy packages into the kernel. If the package is correctly installed, semodule  $-1$ should list sepgsql-regtest as an available policy package:

```
$ cd .../contrib/sepgsql
$ make -f /usr/share/selinux/devel/Makefile
$ sudo semodule -u sepgsql-regtest.pp
$ sudo semodule -l | grep sepgsql
sepgsql-regtest 1.04
```
Third, turn on sepgsql\_regression\_test\_mode. For security reasons, the rules in sepgsql-regtest are not enabled by default; the sepgsql\_regression\_test\_mode parameter enables the rules needed to launch the regression tests. It can be turned on using the setsebool command:

```
$ sudo setsebool sepgsql_regression_test_mode on
$ getsebool sepgsgl_regression_test_mode
sepgsql_regression_test_mode --> on
```
Fourth, verify your shell is operating in the unconfined t domain:

```
$ id -7unconfined_u:unconfined_r:unconfined_t:s0-s0:c0.c1023
```
See [Section F.32.8](#page-2893-0) for details on adjusting your working domain, if necessary.

Finally, run the regression test script:

```
$ ./test_sepgsql
```
This script will attempt to verify that you have done all the configuration steps correctly, and then it will run the regression tests for the sepgsql module.

After completing the tests, it's recommended you disable the sepgsql\_regression\_test\_mode parameter:

\$ sudo setsebool sepgsgl\_regression test mode off

You might prefer to remove the sepgsql-regtest policy entirely:

```
$ sudo semodule -r sepgsql-regtest
```
## **F.32.4. GUC Parameters**

sepgsql.permissive (boolean)

This parameter enables sepgsql to function in permissive mode, regardless of the system setting. The default is off. This parameter can only be set in the postgresql.conf file or on the server command line.

When this parameter is on, sepgsql functions in permissive mode, even if SELinux in general is working in enforcing mode. This parameter is primarily useful for testing purposes.

```
sepgsql.debug_audit (boolean)
```
This parameter enables the printing of audit messages regardless of the system policy settings. The default is off, which means that messages will be printed according to the system settings.

The security policy of SELinux also has rules to control whether or not particular accesses are logged. By default, access violations are logged, but allowed accesses are not.

This parameter forces all possible logging to be turned on, regardless of the system policy.

## **F.32.5. Features**

#### **F.32.5.1. Controlled Object Classes**

The security model of SELinux describes all the access control rules as relationships between a subject entity (typically, a client of the database) and an object entity (such as a database object), each of which is identified by a security label. If access to an unlabelled object is attempted, the object is treated as if it were assigned the label unlabeled\_t.

Currently, sepgsql allows security labels to be assigned to schemas, tables, columns, sequences, views, and functions. When sepqsql is in use, security labels are automatically assigned to supported database objects at creation time. This label is called a default security label, and is decided according to the system security policy, which takes as input the creator's label and the label assigned to the new object's parent object.

A new database object basically inherits the security label of the parent object, except when the security policy has special rules known as type-transition rules, in which case a different label may be applied. For schemas, the parent object is the current database; for tables, sequences, views, and functions, it is the containing schema; for columns, it is the containing table.

#### **F.32.5.2. DML Permissions**

For tables, db\_table:select, db\_table:insert, db\_table:update or db\_table:delete are checked for all the referenced target tables depending on the kind of statement; in addition, db\_table:select is also checked for all the tables that contain columns referenced in the WHERE or RETURNING clause, as a data source for UPDATE, and so on.

Column-level permissions will also be checked for each referenced column. db\_column:select is checked on not only the columns being read using SELECT, but those being referenced in other DML statements; db\_column:update or db\_column:insert will also be checked for columns being modified by UPDATE or INSERT.

For example, consider:

UPDATE t1 SET  $x = 2$ ,  $y = md5sum(y)$  WHERE  $z = 100$ ;

Here,  $db\_column:update$  will be checked for  $t1.x$ , since it is being updated,  $db\_column:{select}$ update} will be checked for t1.y, since it is both updated and referenced, and db\_column:select will be checked for t1.z, since it is only referenced. db\_table:{select update} will also be checked at the table level.

For sequences, db\_sequence:get\_value is checked when we reference a sequence object using SELECT; however, note that we do not currently check permissions on execution of corresponding functions such as lastval().

For views, db view: expand will be checked, then any other required permissions will be checked on the objects being expanded from the view, individually.

For functions, db\_procedure: {execute} is defined, but is not checked in this version.

The client must be allowed to access all referenced tables and columns, even if they originated from views which were then expanded, so that we apply consistent access control rules independent of the manner in which the table contents are referenced.

The default database privilege system allows database superusers to modify system catalogs using DML commands, and reference or modify toast tables. These operations are prohibited when  $\epsilon$  seperations abled.

#### **F.32.5.3. DDL Permissions**

SELinux defines several permissions to control common operations for each object type; such as creation, alter, drop and relabel of security label. In addition, several object types have special permissions to control their characteristic operations; such as addition or deletion of name entries within a particular schema.

When a CREATE command is executed, create will be checked on the object being constructed for each object types. A default security label will be assigned to the new database object, and the create permission will be checked on the pair of security label of the client and the new object itself. We consider [CREATE TABLE](#page-1464-0) to construct a table and underlying columns at the same time, so it requires the users to have permission to create both the table and its columns.

A few additional checks are applied depending on object types. On [CREATE DATABASE,](#page-1405-0) getattr permission will be checked on the source or template database of the new database, not only create on the new database. On creation of objects within a particular schema (tables, views, sequences and procedures), add\_name will be also checked on the schema, not only create on the new object itself.

When DROP command is executed, drop will be checked on the object being removed for each object types. Permissions will be also checked for objects dropped indirectly via CASCADE. Deletion of objects contained within a particular schema (tables, views, sequences and procedures) additionally requires remove\_name on the schema.

When [SECURITY LABEL](#page-1653-0) is executed, setattr and relabelfrom will be checked on the object being relabeled with its old security label, then relabelto with the supplied new security label.

In the case where multiple label providers are installed and the user tries to set a security label, but it is not managed by SELinux, only setattr should be checked here. This is currently not done due to implementation restrictions.

#### **F.32.5.4. Trusted Procedures**

Trusted procedures are similar to security definer functions or setuid commands. SELinux provides a feature to allow trusted code to run using a security label different from that of the client, generally for the purpose of providing highly controlled access to sensitive data (e.g. rows might be omitted, or the precision of stored values might be reduced). Whether or not a function acts as a trusted procedure is controlled by its security label and the operating system security policy. For example:

```
postgres=# CREATE TABLE customer (
              cid int primary key,
              cname text,
              credit text
          );
CREATE TABLE
postgres=# SECURITY LABEL ON COLUMN customer.credit
              IS 'system_u:object_r:sepgsql_secret_table_t:s0';
```

```
SECURITY LABEL
postgres=# CREATE FUNCTION show_credit(int) RETURNS text
             AS 'SELECT regexp_replace(credit, "-[0-9]+$", "-xxxx", "g")
                       FROM customer WHERE cid = $1'
           LANGUAGE sql;
CREATE FUNCTION
postgres=# SECURITY LABEL ON FUNCTION show_credit(int)
               IS 'system_u:object_r:sepgsql_trusted_proc_exec_t:s0';
SECURITY LABEL
```
The above operations should be performed by an administrative user.

```
postgres=# SELECT * FROM customer;
ERROR: SELinux: security policy violation
postgres=# SELECT cid, cname, show_credit(cid) FROM customer;
cid | cname | show_credit
-----+--------+---------------------
  1 | taro | 1111-2222-3333-xxxx
   2 | hanako | 5555-6666-7777-xxxx
(2 rows)
```
In this case, a regular user cannot reference customer.credit directly, but a trusted procedure show\_credit allows him to print the credit card numbers of customers with some of the digits masked out.

#### **F.32.5.5. Dynamic Domain Transitions**

It is possible to use SELinux's dynamic domain transition feature to switch the security label of the client process, the client domain, to a new context, if that is allowed by the security policy. The client domain needs the setcurrent permission and also dyntransition from the old to the new domain.

Dynamic domain transitions should be considered carefully, because they allow users to switch their label, and therefore their privileges, at their option, rather than (as in the case of a trusted procedure) as mandated by the system. Thus, the dyntransition permission is only considered safe when used to switch to a domain with a smaller set of privileges than the original one. For example:

```
regression=# select sepgsql_getcon();
                   sepgsql_getcon
-------------------------------------------------------
unconfined_u:unconfined_r:unconfined_t:s0-s0:c0.c1023
(1 row)
regression=# SELECT sepgsql_setcon('unconfined_u:unconfined_r:unconfined_t:s0-s0:c1.c4');
sepgsql_setcon
----------------
t
(1 row)
```

```
regression=# SELECT sepgsql_setcon('unconfined_u:unconfined_r:unconfined_t:s0-s0:c1.c1023');
ERROR: SELinux: security policy violation
```
In this example above we were allowed to switch from the larger MCS range c1.c1023 to the smaller range c1.c4, but switching back was denied.

A combination of dynamic domain transition and trusted procedure enables an interesting use case that fits the typical process life-cycle of connection pooling software. Even if your connection pooling software is not allowed to run most of SQL commands, you can allow it to switch the security label of the client using the sepgsql\_setcon() function from within a trusted procedure; that should take some credential to authorize the request to switch the client label. After that, this session will have the privileges of the target user, rather than the connection pooler. The connection pooler can later revert the security label change by again using sepgsql\_setcon() with NULL argument, again invoked from within a trusted procedure with appropriate permissions checks. The point here is that only the trusted procedure actually has permission to change the effective security label, and only does so when given proper credentials. Of course, for secure operation, the credential store (table, procedure definition, or whatever) must be protected from unauthorized access.

### **F.32.5.6. Miscellaneous**

We reject the [LOAD](#page-1618-0) command across the board, because any module loaded could easily circumvent security policy enforcement.

## **F.32.6. Sepgsql Functions**

<span id="page-2892-1"></span>[Table F-29](#page-2892-1) shows the available functions.

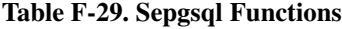

<span id="page-2892-0"></span>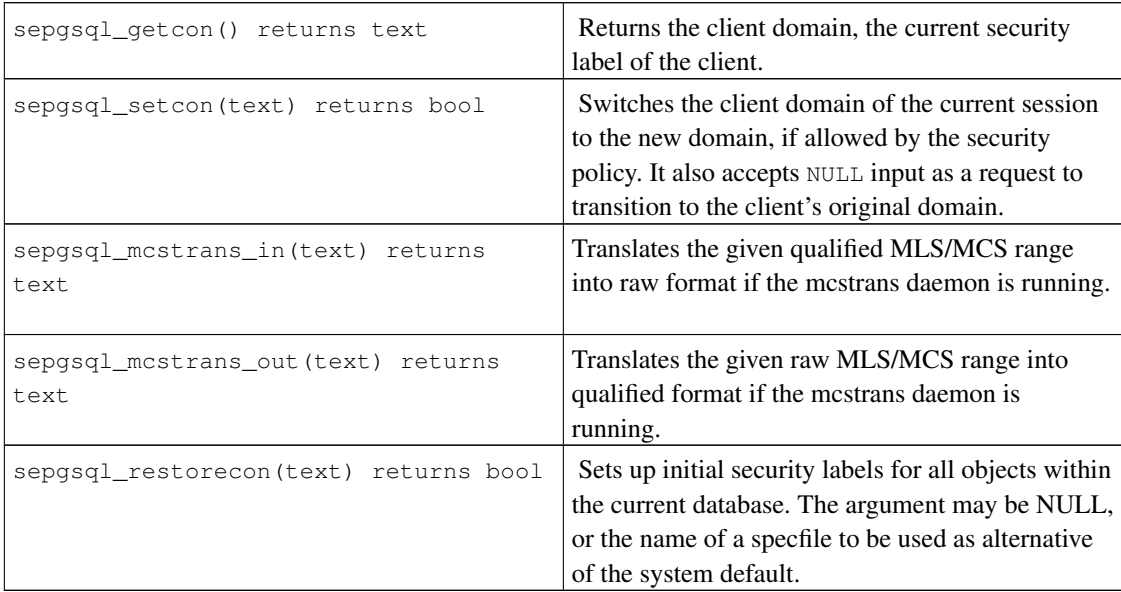

## **F.32.7. Limitations**

Data Definition Language (DDL) Permissions

Due to implementation restrictions, some DDL operations do not check permissions.

Data Control Language (DCL) Permissions

Due to implementation restrictions, DCL operations do not check permissions.

Row-level access control

PostgreSQL does not support row-level access; therefore, sepasal does not support it either.

Covert channels

sepgsql does not try to hide the existence of a certain object, even if the user is not allowed to reference it. For example, we can infer the existence of an invisible object as a result of primary key conflicts, foreign key violations, and so on, even if we cannot obtain the contents of the object. The existence of a top secret table cannot be hidden; we only hope to conceal its contents.

## <span id="page-2893-0"></span>**F.32.8. External Resources**

SE-PostgreSQL Introduction<sup>5</sup>

This wiki page provides a brief overview, security design, architecture, administration and upcoming features.

Fedora SELinux User Guide<sup>6</sup>

This document provides a wide spectrum of knowledge to administer SELinux on your systems. It focuses primarily on Fedora, but is not limited to Fedora.

Fedora SELinux FAQ<sup>7</sup>

This document answers frequently asked questions about SELinux. It focuses primarily on Fedora, but is not limited to Fedora.

## **F.32.9. Author**

KaiGai Kohei <kaigai@ak.jp.nec.com>

# **F.33. spi**

The spi module provides several workable examples of using SPI and triggers. While these functions are of some value in their own right, they are even more useful as examples to modify for your own purposes.

<sup>5.</sup> https://wiki.postgresql.org/wiki/SEPostgreSQL

<sup>6.</sup> http://docs.fedoraproject.org/selinux-user-guide/

http://docs.fedoraproject.org/selinux-faq

The functions are general enough to be used with any table, but you have to specify table and field names (as described below) while creating a trigger.

Each of the groups of functions described below is provided as a separately-installable extension.

## **F.33.1. refint — Functions for Implementing Referential Integrity**

check primary  $key()$  and check foreign  $key()$  are used to check foreign key constraints. (This functionality is long since superseded by the built-in foreign key mechanism, of course, but the module is still useful as an example.)

check\_primary\_key() checks the referencing table. To use, create a BEFORE INSERT OR UPDATE trigger using this function on a table referencing another table. Specify as the trigger arguments: the referencing table's column name(s) which form the foreign key, the referenced table name, and the column names in the referenced table which form the primary/unique key. To handle multiple foreign keys, create a trigger for each reference.

check\_foreign\_key() checks the referenced table. To use, create a BEFORE DELETE OR UPDATE trigger using this function on a table referenced by other table(s). Specify as the trigger arguments: the number of referencing tables for which the function has to perform checking, the action if a referencing key is found (cascade — to delete the referencing row, restrict — to abort transaction if referencing keys exist, setnull — to set referencing key fields to null), the triggered table's column names which form the primary/unique key, then the referencing table name and column names (repeated for as many referencing tables as were specified by first argument). Note that the primary/unique key columns should be marked NOT NULL and should have a unique index.

There are examples in refint.example.

## **F.33.2. timetravel — Functions for Implementing Time Travel**

Long ago, PostgreSQL had a built-in time travel feature that kept the insert and delete times for each tuple. This can be emulated using these functions. To use these functions, you must add to a table two columns of abstime type to store the date when a tuple was inserted (start\_date) and changed/deleted (stop\_date):

```
CREATE TABLE mytab (
     ... ...
     start date abstime,
     stop_date abstime
     ... ...
);
```
The columns can be named whatever you like, but in this discussion we'll call them start\_date and stop date.

When a new row is inserted, start\_date should normally be set to current time, and stop\_date to infinity. The trigger will automatically substitute these values if the inserted data contains nulls in these columns. Generally, inserting explicit non-null data in these columns should only be done when re-loading dumped data.

Tuples with stop\_date equal to infinity are "valid now", and can be modified. Tuples with a finite stop\_date cannot be modified anymore — the trigger will prevent it. (If you need to do that, you can turn off time travel as shown below.)

For a modifiable row, on update only the stop\_date in the tuple being updated will be changed (to current time) and a new tuple with the modified data will be inserted. Start\_date in this new tuple will be set to current time and stop date to infinity.

A delete does not actually remove the tuple but only sets its stop\_date to current time.

To query for tuples "valid now", include  $stop\_date = 'infinity'$  in the query's WHERE condition. (You might wish to incorporate that in a view.) Similarly, you can query for tuples valid at any past time with suitable conditions on start\_date and stop\_date.

timetravel() is the general trigger function that supports this behavior. Create a BEFORE INSERT OR UPDATE OR DELETE trigger using this function on each time-traveled table. Specify two trigger arguments: the actual names of the start date and stop date columns. Optionally, you can specify one to three more arguments, which must refer to columns of type text. The trigger will store the name of the current user into the first of these columns during INSERT, the second column during UPDATE, and the third during DELETE.

set\_timetravel() allows you to turn time-travel on or off for a table. set\_timetravel('mytab', 1) will turn TT ON for table mytab. set\_timetravel('mytab', 0) will turn TT OFF for table mytab. In both cases the old status is reported. While TT is off, you can modify the start\_date and stop\_date columns freely. Note that the on/off status is local to the current database session — fresh sessions will always start out with TT ON for all tables.

get\_timetravel() returns the TT state for a table without changing it.

There is an example in timetravel.example.

### **F.33.3. autoinc — Functions for Autoincrementing Fields**

autoinc() is a trigger that stores the next value of a sequence into an integer field. This has some overlap with the built-in "serial column" feature, but it is not the same: autoinc() will override attempts to substitute a different field value during inserts, and optionally it can be used to increment the field during updates, too.

To use, create a BEFORE INSERT (or optionally BEFORE INSERT OR UPDATE) trigger using this function. Specify two trigger arguments: the name of the integer column to be modified, and the name of the sequence object that will supply values. (Actually, you can specify any number of pairs of such names, if you'd like to update more than one autoincrementing column.)

There is an example in autoinc.example.

## **F.33.4. insert\_username — Functions for Tracking Who Changed a Table**

insert\_username() is a trigger that stores the current user's name into a text field. This can be useful for tracking who last modified a particular row within a table.

To use, create a BEFORE INSERT and/or UPDATE trigger using this function. Specify a single trigger argument: the name of the text column to be modified.

There is an example in insert\_username.example.

## **F.33.5. moddatetime — Functions for Tracking Last Modification Time**

moddatetime() is a trigger that stores the current time into a timestamp field. This can be useful for tracking the last modification time of a particular row within a table.

To use, create a BEFORE UPDATE trigger using this function. Specify a single trigger argument: the name of the column to be modified. The column must be of type timestamp or timestamp with time zone.

There is an example in moddatetime.example.

# **F.34. sslinfo**

The sslinfo module provides information about the SSL certificate that the current client provided when connecting to PostgreSQL. The module is useless (most functions will return NULL) if the current connection does not use SSL.

This extension won't build at all unless the installation was configured with  $-\text{with-open} s$ .

### **F.34.1. Functions Provided**

```
ssl_is_used() returns boolean
```
Returns TRUE if current connection to server uses SSL, and FALSE otherwise.

```
ssl_version() returns text
```
Returns the name of the protocol used for the SSL connection (e.g. SSLv2, SSLv3, or TLSv1).

```
ssl_cipher() returns text
```
Returns the name of the cipher used for the SSL connection (e.g. DHE-RSA-AES256-SHA).

ssl\_client\_cert\_present() returns boolean

Returns TRUE if current client has presented a valid SSL client certificate to the server, and FALSE otherwise. (The server might or might not be configured to require a client certificate.)

```
ssl_client_serial() returns numeric
```
Returns serial number of current client certificate. The combination of certificate serial number and certificate issuer is guaranteed to uniquely identify a certificate (but not its owner — the owner ought to regularly change his keys, and get new certificates from the issuer).

So, if you run your own CA and allow only certificates from this CA to be accepted by the server, the serial number is the most reliable (albeit not very mnemonic) means to identify a user.

ssl\_client\_dn() returns text

Returns the full subject of the current client certificate, converting character data into the current database encoding. It is assumed that if you use non-ASCII characters in the certificate names, your database is able to represent these characters, too. If your database uses the SQL\_ASCII encoding, non-ASCII characters in the name will be represented as UTF-8 sequences.

The result looks like  $/CN=Somebody$  /C=Some country/0=Some organization.

```
ssl_issuer_dn() returns text
```
Returns the full issuer name of the current client certificate, converting character data into the current database encoding. Encoding conversions are handled the same as for ssl\_client\_dn.

The combination of the return value of this function with the certificate serial number uniquely identifies the certificate.

This function is really useful only if you have more than one trusted CA certificate in your server's root.crt file, or if this CA has issued some intermediate certificate authority certificates.

ssl\_client\_dn\_field(fieldname text) returns text

This function returns the value of the specified field in the certificate subject, or NULL if the field is not present. Field names are string constants that are converted into ASN1 object identifiers using the OpenSSL object database. The following values are acceptable:

```
commonName (alias CN)
surname (alias SN)
name
givenName (alias GN)
countryName (alias C)
localityName (alias L)
stateOrProvinceName (alias ST)
organizationName (alias O)
organizationUnitName (alias OU)
title
description
initials
postalCode
streetAddress
generationQualifier
description
dnQualifier
x500UniqueIdentifier
pseudonym
role
emailAddress
```
All of these fields are optional, except commonName. It depends entirely on your CA's policy which of them would be included and which wouldn't. The meaning of these fields, however, is strictly defined by the X.500 and X.509 standards, so you cannot just assign arbitrary meaning to them.

ssl\_issuer\_field(fieldname text) returns text

Same as ssl\_client\_dn\_field, but for the certificate issuer rather than the certificate subject.

## **F.34.2. Author**

Victor Wagner <vitus@cryptocom.ru>, Cryptocom LTD

E-Mail of Cryptocom OpenSSL development group: <openssl@cryptocom.ru>

# **F.35. tablefunc**

The tablefunc module includes various functions that return tables (that is, multiple rows). These functions are useful both in their own right and as examples of how to write C functions that return multiple rows.

## **F.35.1. Functions Provided**

<span id="page-2898-0"></span>[Table F-30](#page-2898-0) shows the functions provided by the tablefunc module.

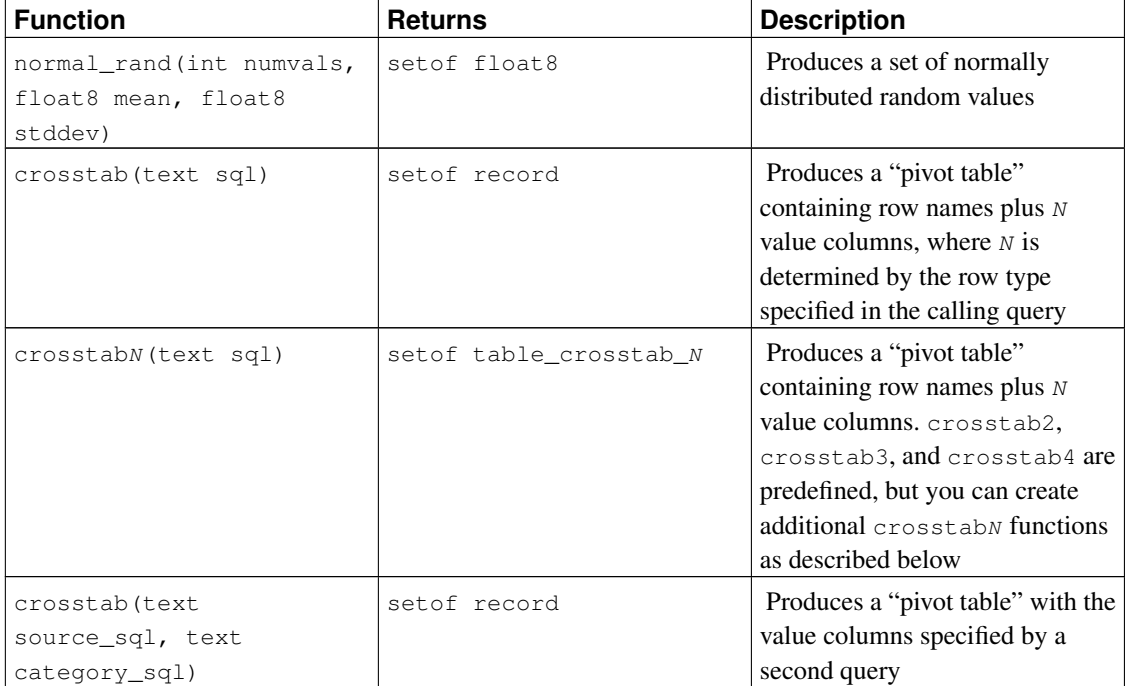

#### Table F-30. **tablefunc** Functions

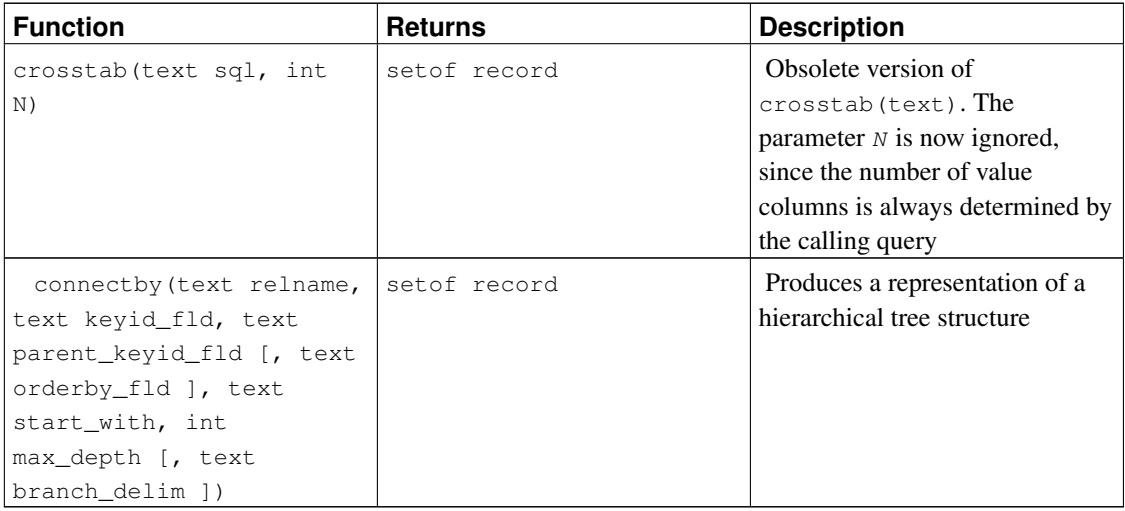

### **F.35.1.1. normal\_rand**

normal\_rand(int numvals, float8 mean, float8 stddev) returns setof float8

normal\_rand produces a set of normally distributed random values (Gaussian distribution).

numvals is the number of values to be returned from the function. mean is the mean of the normal distribution of values and stddev is the standard deviation of the normal distribution of values.

For example, this call requests 1000 values with a mean of 5 and a standard deviation of 3:

```
test=# SELECT * FROM normal_rand(1000, 5, 3);
    normal_rand
----------------------
    1.56556322244898
     9.10040991424657
    5.36957140345079
  -0.369151492880995
    0.283600703686639
       .
       .
       .
     4.82992125404908
     9.71308014517282
     2.49639286969028
(1000 rows)
```
### **F.35.1.2. crosstab(text)**

```
crosstab(text sql)
crosstab(text sql, int N)
```
The crosstab function is used to produce "pivot" displays, wherein data is listed across the page rather than down. For example, we might have data like

row1 val11 row1 val12 row1 val13 ... row2 val21 row2 val22 row2 val23 ...

which we wish to display like

row1 val11 val12 val13 ... row2 val21 val22 val23 ... ...

The crosstab function takes a text parameter that is a SQL query producing raw data formatted in the first way, and produces a table formatted in the second way.

The sql parameter is a SQL statement that produces the source set of data. This statement must return one row\_name column, one category column, and one value column. N is an obsolete parameter, ignored if supplied (formerly this had to match the number of output value columns, but now that is determined by the calling query).

For example, the provided query might produce a set something like:

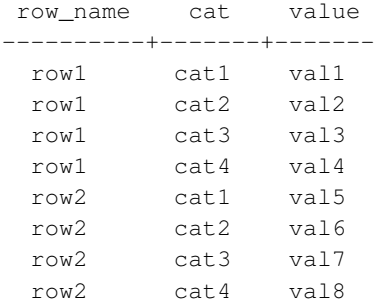

The crosstab function is declared to return setof record, so the actual names and types of the output columns must be defined in the FROM clause of the calling SELECT statement, for example:

SELECT \* FROM crosstab('...') AS ct(row\_name text, category\_1 text, category\_2 text);

This example produces a set something like:

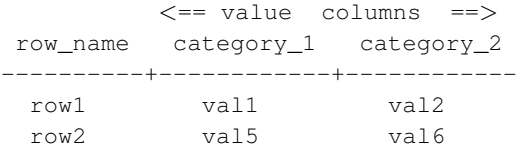

The FROM clause must define the output as one row\_name column (of the same data type as the first result column of the SQL query) followed by N value columns (all of the same data type as the third result column of the SQL query). You can set up as many output value columns as you wish. The names of the output columns are up to you.

The crosstab function produces one output row for each consecutive group of input rows with the same row name value. It fills the output value columns, left to right, with the value fields from these rows. If there are fewer rows in a group than there are output value columns, the extra output columns are filled with nulls; if there are more rows, the extra input rows are skipped.

In practice the SQL query should always specify ORDER BY 1, 2 to ensure that the input rows are properly ordered, that is, values with the same  $_{\text{row}}$  name are brought together and correctly ordered within the row. Notice that crosstab itself does not pay any attention to the second column of the query result; it's just there to be ordered by, to control the order in which the third-column values appear across the page.

Here is a complete example:

```
CREATE TABLE ct(id SERIAL, rowid TEXT, attribute TEXT, value TEXT);
INSERT INTO ct(rowid, attribute, value) VALUES('test1','att1','val1');
INSERT INTO ct(rowid, attribute, value) VALUES('test1','att2','val2');
INSERT INTO ct(rowid, attribute, value) VALUES('test1','att3','val3');
INSERT INTO ct(rowid, attribute, value) VALUES('test1','att4','val4');
INSERT INTO ct(rowid, attribute, value) VALUES('test2','att1','val5');
INSERT INTO ct(rowid, attribute, value) VALUES('test2','att2','val6');
INSERT INTO ct(rowid, attribute, value) VALUES('test2','att3','val7');
INSERT INTO ct(rowid, attribute, value) VALUES('test2','att4','val8');
SELECT *
FROM crosstab(
 'select rowid, attribute, value
  from ct
  where attribute = "att2" or attribute = "att3"order by 1,2')
AS ct(row_name text, category_1 text, category_2 text, category_3 text);
row_name | category_1 | category_2 | category_3
----------+------------+------------+------------
test1 | val2 | val3 |
test2 | val6 | val7 |
(2 rows)
```
You can avoid always having to write out a FROM clause to define the output columns, by setting up a custom crosstab function that has the desired output row type wired into its definition. This is described in the next section. Another possibility is to embed the required FROM clause in a view definition.

### **F.35.1.3. crosstabN(text)**

crosstabN(text sql)

The crosstabn functions are examples of how to set up custom wrappers for the general crosstab function, so that you need not write out column names and types in the calling SELECT query. The tablefunc module includes crosstab2, crosstab3, and crosstab4, whose output row types are defined as

```
CREATE TYPE tablefunc_crosstab_N AS (
   row_name TEXT,
   category_1 TEXT,
    category_2 TEXT,
        .
        .
        .
    category_N TEXT
);
```
Thus, these functions can be used directly when the input query produces row\_name and value columns of type text, and you want 2, 3, or 4 output values columns. In all other ways they behave exactly as described above for the general crosstab function.

For instance, the example given in the previous section would also work as

```
SELECT *
FROM crosstab3(
  'select rowid, attribute, value
   from ct
   where attribute = "att2" or attribute = "att3"
   order by 1,2');
```
These functions are provided mostly for illustration purposes. You can create your own return types and functions based on the underlying crosstab () function. There are two ways to do it:

• Create a composite type describing the desired output columns, similar to the examples in contrib/tablefunc/tablefunc--1.0.sql. Then define a unique function name accepting one text parameter and returning setof your\_type\_name, but linking to the same underlying crosstab C function. For example, if your source data produces row names that are text, and values that are float8, and you want 5 value columns:

```
CREATE TYPE my_crosstab_float8_5_cols AS (
   my_row_name text,
   my_category_1 float8,
   my_category_2 float8,
   my_category_3 float8,
   my_category_4 float8,
   my_category_5 float8
);
CREATE OR REPLACE FUNCTION crosstab_float8_5_cols(text)
    RETURNS setof my_crosstab_float8_5_cols
    AS '$libdir/tablefunc','crosstab' LANGUAGE C STABLE STRICT;
```
• Use OUT parameters to define the return type implicitly. The same example could also be done this way:

```
CREATE OR REPLACE FUNCTION crosstab_float8_5_cols(
    IN text,
    OUT my_row_name text,
    OUT my_category_1 float8,
    OUT my_category_2 float8,
    OUT my category 3 float8,
```

```
OUT my_category_4 float8,
 OUT my_category_5 float8)
RETURNS setof record
AS '$libdir/tablefunc','crosstab' LANGUAGE C STABLE STRICT;
```
### **F.35.1.4. crosstab(text, text)**

crosstab(text source\_sql, text category\_sql)

The main limitation of the single-parameter form of crosstab is that it treats all values in a group alike, inserting each value into the first available column. If you want the value columns to correspond to specific categories of data, and some groups might not have data for some of the categories, that doesn't work well. The two-parameter form of crosstab handles this case by providing an explicit list of the categories corresponding to the output columns.

source\_sql is a SQL statement that produces the source set of data. This statement must return one row\_name column, one category column, and one value column. It may also have one or more "extra" columns. The row\_name column must be first. The category and value columns must be the last two columns, in that order. Any columns between row\_name and category are treated as "extra". The "extra" columns are expected to be the same for all rows with the same row\_name value.

For example, source\_sql might produce a set something like:

SELECT row\_name, extra\_col, cat, value FROM foo ORDER BY 1;

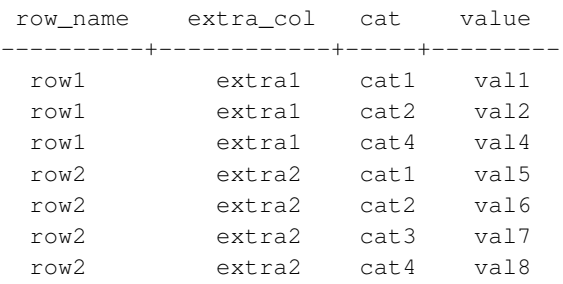

category\_sql is a SQL statement that produces the set of categories. This statement must return only one column. It must produce at least one row, or an error will be generated. Also, it must not produce duplicate values, or an error will be generated.  $categorical \log x$  sql might be something like:

```
SELECT DISTINCT cat FROM foo ORDER BY 1;
    cat
  -------
    cat1
    cat2
    cat3
    cat4
```
The crosstab function is declared to return setof record, so the actual names and types of the output columns must be defined in the FROM clause of the calling SELECT statement, for example:

```
SELECT * FROM crosstab('...', '...')
   AS ct(row_name text, extra text, cat1 text, cat2 text, cat3 text, cat4 text);
```
This will produce a result something like:

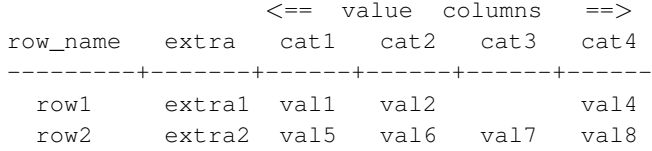

The FROM clause must define the proper number of output columns of the proper data types. If there are N columns in the source\_sql query's result, the first  $N-2$  of them must match up with the first  $N-2$  output columns. The remaining output columns must have the type of the last column of the source  $\mathfrak{sd}$  query's result, and there must be exactly as many of them as there are rows in the category sql query's result.

The crosstab function produces one output row for each consecutive group of input rows with the same row\_name value. The output row\_name column, plus any "extra" columns, are copied from the first row of the group. The output value columns are filled with the value fields from rows having matching category values. If a row's category does not match any output of the category\_sql query, its value is ignored. Output columns whose matching category is not present in any input row of the group are filled with nulls.

In practice the source\_sql query should always specify ORDER BY 1 to ensure that values with the same row\_name are brought together. However, ordering of the categories within a group is not important. Also, it is essential to be sure that the order of the category sql query's output matches the specified output column order.

Here are two complete examples:

```
create table sales(year int, month int, qty int);
insert into sales values(2007, 1, 1000);
insert into sales values(2007, 2, 1500);
insert into sales values(2007, 7, 500);
insert into sales values(2007, 11, 1500);
insert into sales values(2007, 12, 2000);
insert into sales values(2008, 1, 1000);
select * from crosstab(
 'select year, month, qty from sales order by 1',
  'select m from generate_series(1,12) m'
) as (
  year int,
  "Jan" int,
  "Feb" int,
  "Mar" int,
  "Apr" int,
```

```
"May" int,
  "Jun" int,
  "Jul" int,
  "Aug" int,
  "Sep" int,
  "Oct" int,
  "Nov" int,
  "Dec" int
);
 year | Jan | Feb | Mar | Apr | May | Jun | Jul | Aug | Sep | Oct | Nov | Dec
------+------+------+-----+-----+-----+-----+-----+-----+-----+-----+------+------
                              2007 | 1000 | 1500 | | | | | 500 | | | | 1500 | 2000
2008 | 1000 | | | | | | | | | | |
(2 rows)
CREATE TABLE cth(rowid text, rowdt timestamp, attribute text, val text);
INSERT INTO cth VALUES('test1','01 March 2003','temperature','42');
INSERT INTO cth VALUES('test1','01 March 2003','test_result','PASS');
INSERT INTO cth VALUES('test1','01 March 2003','volts','2.6987');
INSERT INTO cth VALUES('test2','02 March 2003','temperature','53');
INSERT INTO cth VALUES('test2','02 March 2003','test_result','FAIL');
INSERT INTO cth VALUES('test2','02 March 2003','test_startdate','01 March 2003');
INSERT INTO cth VALUES('test2','02 March 2003','volts','3.1234');
SELECT * FROM crosstab
\left('SELECT rowid, rowdt, attribute, val FROM cth ORDER BY 1',
 'SELECT DISTINCT attribute FROM cth ORDER BY 1'
\left( \right)AS
(
      rowid text,
      rowdt timestamp,
      temperature int4,
      test_result text,
      test_startdate timestamp,
      volts float8
);
rowid | rowdt | temperature | test_result | test_startdate |
-------+--------------------------+-------------+-------------+--------------------------+--------
 test1 | Sat Mar 01 00:00:00 2003 | 42 | PASS | | 2.6987.000 | | 2.6987.000 | 2.6987.000 | 2.6987.000 | 2.6987.0
 test2 | Sun Mar 02 00:00:00 2003 |               53 | FAIL         | Sat Mar 01 00:00:00 2003 |
(2 rows)
```
You can create predefined functions to avoid having to write out the result column names and types in each query. See the examples in the previous section. The underlying C function for this form of crosstab is named crosstab\_hash.

### **F.35.1.5. connectby**

```
connectby(text relname, text keyid_fld, text parent_keyid_fld
          [, text orderby_fld ], text start_with, int max_depth
          [, text branch_delim ])
```
The connectby function produces a display of hierarchical data that is stored in a table. The table must have a key field that uniquely identifies rows, and a parent-key field that references the parent (if any) of each row. connectby can display the sub-tree descending from any row.

<span id="page-2906-0"></span>[Table F-31](#page-2906-0) explains the parameters.

#### Table F-31. **connectby** Parameters

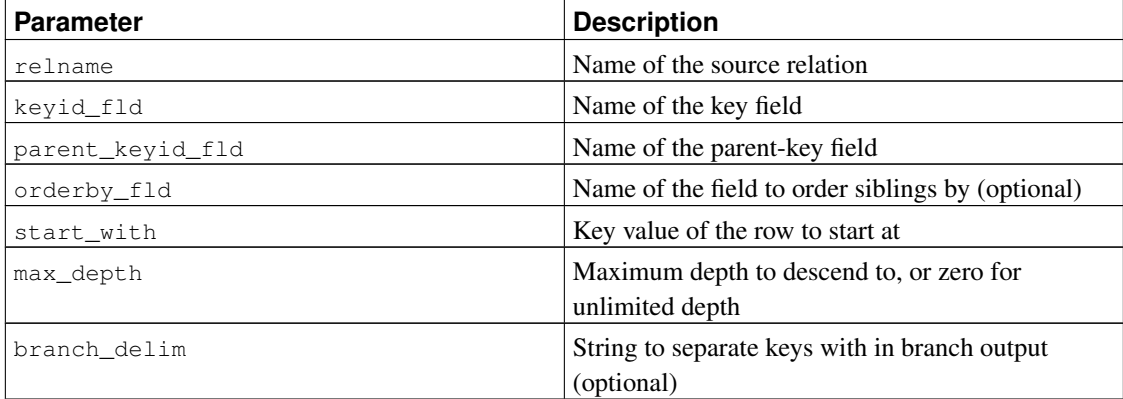

The key and parent-key fields can be any data type, but they must be the same type. Note that the start\_with value must be entered as a text string, regardless of the type of the key field.

The connectby function is declared to return setof record, so the actual names and types of the output columns must be defined in the FROM clause of the calling SELECT statement, for example:

```
SELECT * FROM connectby('connectby_tree', 'keyid', 'parent_keyid', 'pos', 'row2', 0, '~')
   AS t(keyid text, parent_keyid text, level int, branch text, pos int);
```
The first two output columns are used for the current row's key and its parent row's key; they must match the type of the table's key field. The third output column is the depth in the tree and must be of type integer. If a branch\_delim parameter was given, the next output column is the branch display and must be of type text. Finally, if an orderby\_fld parameter was given, the last output column is a serial number, and must be of type integer.

The "branch" output column shows the path of keys taken to reach the current row. The keys are separated by the specified branch\_delim string. If no branch display is wanted, omit both the branch\_delim parameter and the branch column in the output column list.

If the ordering of siblings of the same parent is important, include the orderby\_fld parameter to specify which field to order siblings by. This field can be of any sortable data type. The output column list must include a final integer serial-number column, if and only if orderby\_fld is specified.

The parameters representing table and field names are copied as-is into the SOL queries that connect by generates internally. Therefore, include double quotes if the names are mixed-case or contain special characters. You may also need to schema-qualify the table name.

In large tables, performance will be poor unless there is an index on the parent-key field.

It is important that the branch\_delim string not appear in any key values, else connectby may incorrectly report an infinite-recursion error. Note that if branch delim is not provided, a default value of  $\sim$ is used for recursion detection purposes.

Here is an example:

```
CREATE TABLE connectby_tree(keyid text, parent_keyid text, pos int);
INSERT INTO connectby tree VALUES('row1',NULL, 0);
INSERT INTO connectby_tree VALUES('row2','row1', 0);
INSERT INTO connectby tree VALUES('row3','row1', 0);
INSERT INTO connectby_tree VALUES('row4','row2', 1);
INSERT INTO connectby_tree VALUES('row5','row2', 0);
INSERT INTO connectby_tree VALUES('row6','row4', 0);
INSERT INTO connectby_tree VALUES('row7','row3', 0);
INSERT INTO connectby tree VALUES('row8','row6', 0);
INSERT INTO connectby_tree VALUES('row9','row5', 0);
-- with branch, without orderby_fld (order of results is not guaranteed)
SELECT * FROM connectby('connectby_tree', 'keyid', 'parent_keyid', 'row2', 0, '~')
AS t(keyid text, parent_keyid text, level int, branch text);
keyid | parent_keyid | level | branch
-------+--------------+-------+---------------------
row2 | | 0 | row2
row4 | row2 | 1 | row2~row4
row6 | row4 | 2 | row2~row4~row6
row8 | row6 | 3 | row2~row4~row6~row8
row5 | row2 | 1 | row2~row5
row9 | row5 | 2 | row2~row5~row9
(6 rows)
-- without branch, without orderby_fld (order of results is not guaranteed)
SELECT * FROM connectby('connectby_tree', 'keyid', 'parent_keyid', 'row2', 0)
AS t(keyid text, parent_keyid text, level int);
keyid | parent_keyid | level
-------+--------------+-------
row2 | | 0
row4 | row2 | 1
row6 | row4 | 2
row8 | row6 | 3
row5 | row2 | 1
row9 | row5 | 2
(6 rows)
-- with branch, with orderby_fld (notice that row5 comes before row4)
SELECT * FROM connectby('connectby_tree', 'keyid', 'parent_keyid', 'pos', 'row2', 0, '~')
AS t(keyid text, parent_keyid text, level int, branch text, pos int);
keyid | parent_keyid | level | branch | pos
-------+--------------+-------+---------------------+-----
row2 | | 0 | row2 | 1
row5 | row2 | 1 | row2~row5 | 2
row9 | row5 | 2 | row2~row5~row9 | 3
```

```
row4 | row2 | 1 | row2~row4 | 4
row6 | row4 | 2 | row2~row4~row6 | 5
row8 | row6 | 3 | row2~row4~row6~row8 | 6
(6 rows)
-- without branch, with orderby_fld (notice that row5 comes before row4)
SELECT * FROM connectby('connectby_tree', 'keyid', 'parent_keyid', 'pos', 'row2', 0)
AS t(keyid text, parent_keyid text, level int, pos int);
keyid | parent_keyid | level | pos
-------+--------------+-------+-----
```
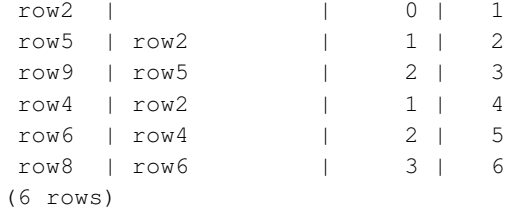

## **F.35.2. Author**

Joe Conway

# **F.36. tcn**

The tcn module provides a trigger function that notifies listeners of changes to any table on which it is attached. It must be used as an AFTER trigger FOR EACH ROW.

Only one parameter may be supplied to the function in a CREATE TRIGGER statement, and that is optional. If supplied it will be used for the channel name for the notifications. If omitted  $tcn$  will be used for the channel name.

The payload of the notifications consists of the table name, a letter to indicate which type of operation was performed, and column name/value pairs for primary key columns. Each part is separated from the next by a comma. For ease of parsing using regular expressions, table and column names are always wrapped in double quotes, and data values are always wrapped in single quotes. Embedded quotes are doubled.

A brief example of using the extension follows.

```
test=# create table tcndata
test-# (
test(# a int not null,
test(# b date not null,
test(# c text,
test(# primary key (a, b)
test(\# \ );
NOTICE: CREATE TABLE / PRIMARY KEY will create implicit index "tcndata_pkey" for table "tc
```

```
CREATE TABLE
test=# create trigger tcndata_tcn_trigger
test-# after insert or update or delete on tcndata
test-# for each row execute procedure triggered_change_notification();
CREATE TRIGGER
test=# listen tcn;
LISTEN
test=# insert into tcndata values (1, date '2012-12-22', 'one'),
test-# (1, date '2012-12-23', 'another'),
test-# (2, date '2012-12-23', 'two');
INSERT 0 3
Asynchronous notification "tcn" with payload ""tcndata", I, "a"='1', "b"='2012-12-22'" receive
Asynchronous notification "tcn" with payload ""tcndata", I, "a"='1', "b"='2012-12-23'" receive
Asynchronous notification "tcn" with payload ""tcndata", I, "a"='2', "b"='2012-12-23'" receive
test=# update tcndata set c = 'uno' where a = 1;
UPDATE 2
Asynchronous notification "tcn" with payload ""tcndata", U, "a"='1', "b"='2012-12-22'" receive
Asynchronous notification "tcn" with payload ""tcndata", U, "a"='1', "b"='2012-12-23'" receive
test=# delete from tcndata where a = 1 and b = date '2012-12-22';
DELETE 1
Asynchronous notification "tcn" with payload ""tcndata", D, "a"='1', "b"='2012-12-22'" receive
```
## **F.37. test\_parser**

test parser is an example of a custom parser for full-text search. It doesn't do anything especially useful, but can serve as a starting point for developing your own parser.

test parser recognizes words separated by white space, and returns just two token types:

```
mydb=# SELECT * FROM ts token type('testparser');
tokid | alias | description
-------+-------+---------------
     3 | word | Word
    12 | blank | Space symbols
(2 rows)
```
These token numbers have been chosen to be compatible with the default parser's numbering. This allows us to use its headline() function, thus keeping the example simple.

### **F.37.1. Usage**

Installing the test\_parser extension creates a text search parser testparser. It has no user-configurable parameters.

You can test the parser with, for example,

```
mydb=# SELECT \star FROM ts_parse('testparser', 'That"s my first own parser');
tokid | token
-------+--------
```

```
3 | That's
12 |
3 | my
12 |
3 | first
12 \quad |3 \mid \text{own}12 |
3 | parser
```
Real-world use requires setting up a text search configuration that uses the parser. For example,

```
mydb=# CREATE TEXT SEARCH CONFIGURATION testcfg ( PARSER = testparser );
CREATE TEXT SEARCH CONFIGURATION
mydb=# ALTER TEXT SEARCH CONFIGURATION testcfg
mydb-# ADD MAPPING FOR word WITH english_stem;
ALTER TEXT SEARCH CONFIGURATION
mydb=# SELECT to_tsvector('testcfg', 'That"s my first own parser');
        to_tsvector
   -------------------------------
'that':1 'first':3 'parser':5
(1 row)
mydb=# SELECT ts_headline('testcfg', 'Supernovae stars are the brightest phenomena in galax
mydb(# to_tsquery('testcfg', 'star'));
                         ts_headline
-----------------------------------------------------------------
Supernovae <b>>stars</b> are the brightest phenomena in galaxies
(1 row)
```
# **F.38. tsearch2**

The tsearch2 module provides backwards-compatible text search functionality for applications that used tsearch2 before text searching was integrated into core PostgreSQL in release 8.3.

## **F.38.1. Portability Issues**

Although the built-in text search features were based on tsearch2 and are largely similar to it, there are numerous small differences that will create portability issues for existing applications:

• Some functions' names were changed, for example rank to ts\_rank. The replacement tsearch2 module provides aliases having the old names.

- The built-in text search data types and functions all exist within the system schema  $pq_{\text{cataloq}}$ . In an installation using tsearch2, these objects would usually have been in the public schema, though some users chose to place them in a separate schema of their own. Explicitly schema-qualified references to the objects will therefore fail in either case. The replacement tsearch2 module provides alias objects that are stored in public (or another schema if necessary) so that such references will still work.
- There is no concept of a "current parser" or "current dictionary" in the built-in text search features, only of a current search configuration (set by the default text search config parameter). While the current parser and current dictionary were used only by functions intended for debugging, this might still pose a porting obstacle in some cases. The replacement tsearch2 module emulates these additional state variables and provides backwards-compatible functions for setting and retrieving them.

There are some issues that are not addressed by the replacement tsearch2 module, and will therefore require application code changes in any case:

- The old tsearch2 trigger function allowed items in its argument list to be names of functions to be invoked on the text data before it was converted to tsvector format. This was removed as being a security hole, since it was not possible to guarantee that the function invoked was the one intended. The recommended approach if the data must be massaged before being indexed is to write a custom trigger that does the work for itself.
- Text search configuration information has been moved into core system catalogs that are noticeably different from the tables used by tsearch2. Any applications that examined or modified those tables will need adjustment.
- If an application used any custom text search configurations, those will need to be set up in the core catalogs using the new text search configuration SQL commands. The replacement tsearch2 module offers a little bit of support for this by making it possible to load an old set of tsearch2 configuration tables into PostgreSQL 8.3. (Without the module, it is not possible to load the configuration data because values in the regprocedure columns cannot be resolved to functions.) While those configuration tables won't actually *do* anything, at least their contents will be available to be consulted while setting up an equivalent custom configuration in 8.3.
- The old reset\_tsearch() and get\_covers() functions are not supported.
- The replacement tsearch2 module does not define any alias operators, relying entirely on the built-in ones. This would only pose an issue if an application used explicitly schema-qualified operator names, which is very uncommon.

## **F.38.2. Converting a pre-8.3 Installation**

The recommended way to update a pre-8.3 installation that uses tsearch2 is:

- 1. Make a dump from the old installation in the usual way, but be sure not to use  $-c$  ( $-c \leq$ lean) option of pg\_dump or pg\_dumpall.
- 2. In the new installation, create empty database(s) and install the replacement tsearch2 module into each database that will use text search. This must be done *before* loading the dump data! If your old installation had the tsearch2 objects in a schema other than public, be sure to adjust the CREATE EXTENSION command so that the replacement objects are created in that same schema.
- 3. Load the dump data. There will be quite a few errors reported due to failure to recreate the original tsearch2 objects. These errors can be ignored, but this means you cannot restore the dump in a single transaction (eg, you cannot use pg\_restore's -1 switch).
- 4. Examine the contents of the restored tsearch2 configuration tables ( $pq_t = \frac{eq_t}{eq}$  and so on), and create equivalent built-in text search configurations as needed. You may drop the old configuration tables once you've extracted all the useful information from them.
- 5. Test your application.

At a later time you may wish to rename application references to the alias text search objects, so that you can eventually uninstall the replacement tsearch2 module.

### **F.38.3. References**

Tsearch2 Development Site http://www.sai.msu.su/~megera/postgres/gist/tsearch/V2/

## **F.39. unaccent**

unaccent is a text search dictionary that removes accents (diacritic signs) from lexemes. It's a filtering dictionary, which means its output is always passed to the next dictionary (if any), unlike the normal behavior of dictionaries. This allows accent-insensitive processing for full text search.

The current implementation of unaccent cannot be used as a normalizing dictionary for the thesaurus dictionary.

## **F.39.1. Configuration**

An unaccent dictionary accepts the following options:

• RULES is the base name of the file containing the list of translation rules. This file must be stored in \$SHAREDIR/tsearch\_data/ (where \$SHAREDIR means the PostgreSQL installation's shared-data directory). Its name must end in .rules (which is not to be included in the RULES parameter).

The rules file has the following format:

• Each line represents a pair, consisting of a character with accent followed by a character without accent. The first is translated into the second. For example,

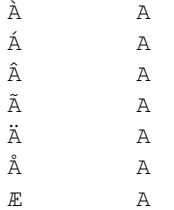

A more complete example, which is directly useful for most European languages, can be found in unaccent.rules, which is installed in \$SHAREDIR/tsearch\_data/ when the unaccent module is installed.

## **F.39.2. Usage**

Installing the unaccent extension creates a text search template unaccent and a dictionary unaccent based on it. The unaccent dictionary has the default parameter setting RULES='unaccent', which makes it immediately usable with the standard unaccent.rules file. If you wish, you can alter the parameter, for example

```
mydb=# ALTER TEXT SEARCH DICTIONARY unaccent (RULES='my_rules');
```
or create new dictionaries based on the template.

To test the dictionary, you can try:

```
mydb=# select ts_lexize('unaccent','Hôtel');
ts_lexize
-----------
 {Hotel}
(1 row)
```
Here is an example showing how to insert the unaccent dictionary into a text search configuration:

```
mydb=# CREATE TEXT SEARCH CONFIGURATION fr ( COPY = french );
mydb=# ALTER TEXT SEARCH CONFIGURATION fr
       ALTER MAPPING FOR hword, hword_part, word
       WITH unaccent, french_stem;
mydb=# select to_tsvector('fr','Hôtels de la Mer');
   to_tsvector
-------------------
'hotel':1 'mer':4
(1 row)
mydb=# select to_tsvector('fr','Hôtel de la Mer') @@ to_tsquery('fr','Hotels');
?column?
----------
t
(1 row)
mydb=# select ts_headline('fr','Hôtel de la Mer',to_tsquery('fr','Hotels'));
     ts_headline
------------------------
<b>Hôtel</b> de la Mer
(1 row)
```
## **F.39.3. Functions**

The unaccent () function removes accents (diacritic signs) from a given string. Basically, it's a wrapper around the unaccent dictionary, but it can be used outside normal text search contexts.

```
unaccent ([dictionary, ] string) returns text
```
#### For example:

```
SELECT unaccent ('unaccent', 'Hôtel');
SELECT unaccent('Hôtel');
```
# **F.40. uuid-ossp**

The uuid-ossp module provides functions to generate universally unique identifiers (UUIDs) using one of several standard algorithms. There are also functions to produce certain special UUID constants.

This module depends on the OSSP UUID library, which can be found at http://www.ossp.org/pkg/lib/uuid/.

## **F.40.1. uuid-ossp Functions**

[Table F-32](#page-2914-0) shows the functions available to generate UUIDs. The relevant standards ITU-T Rec. X.667, ISO/IEC 9834-8:2005, and RFC 4122 specify four algorithms for generating UUIDs, identified by the version numbers 1, 3, 4, and 5. (There is no version 2 algorithm.) Each of these algorithms could be suitable for a different set of applications.

| <b>Function</b>      | <b>Description</b>                                |
|----------------------|---------------------------------------------------|
| uuid_generate_v1()   | This function generates a version 1 UUID. This    |
|                      | involves the MAC address of the computer and a    |
|                      | time stamp. Note that UUIDs of this kind reveal   |
|                      | the identity of the computer that created the     |
|                      | identifier and the time at which it did so, which |
|                      | might make it unsuitable for certain              |
|                      | security-sensitive applications.                  |
| uuid_generate_v1mc() | This function generates a version 1 UUID but uses |
|                      | a random multicast MAC address instead of the     |
|                      | real MAC address of the computer.                 |

<span id="page-2914-0"></span>Table F-32. Functions for UUID Generation

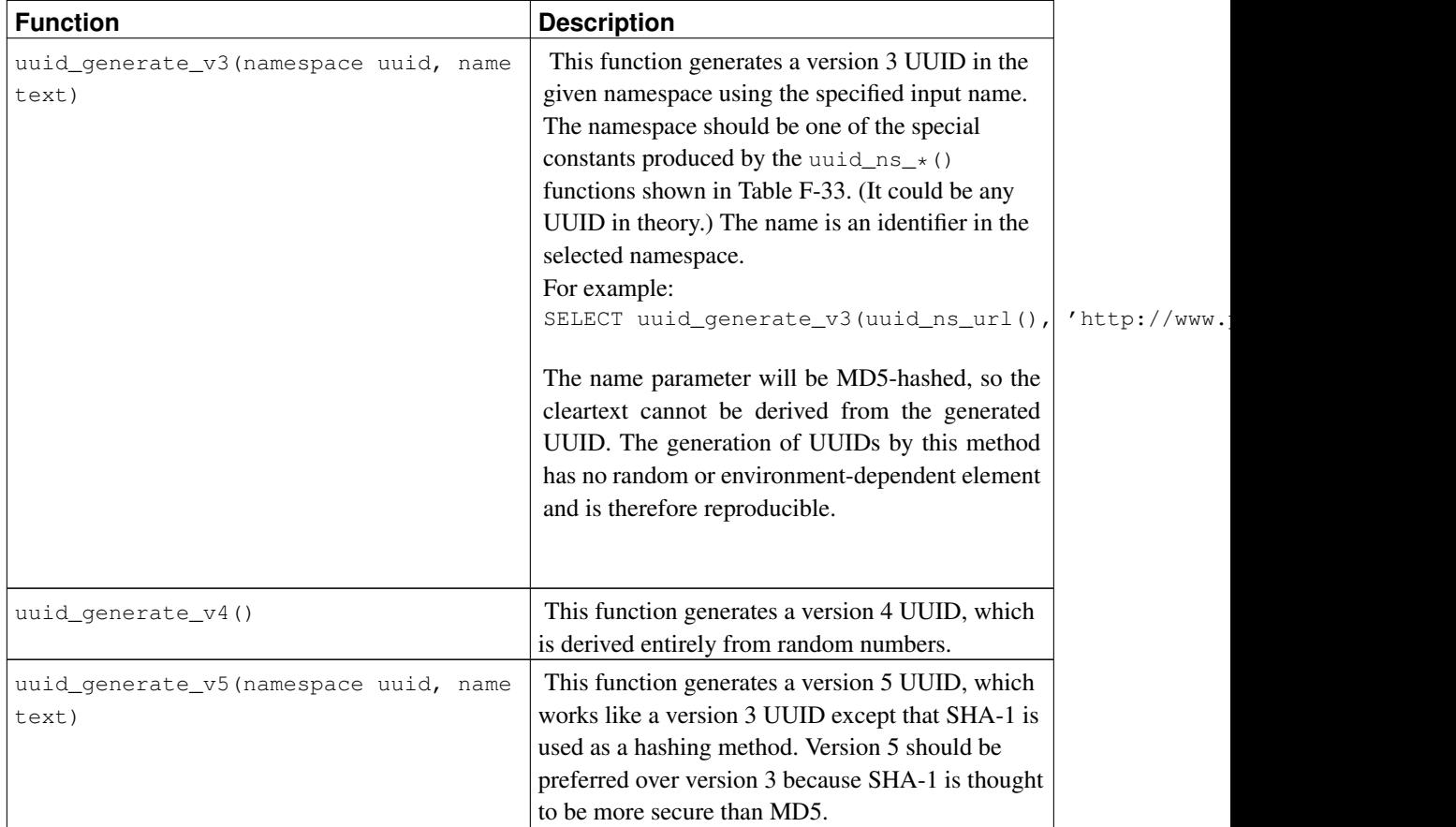

### <span id="page-2915-0"></span>Table F-33. Functions Returning UUID Constants

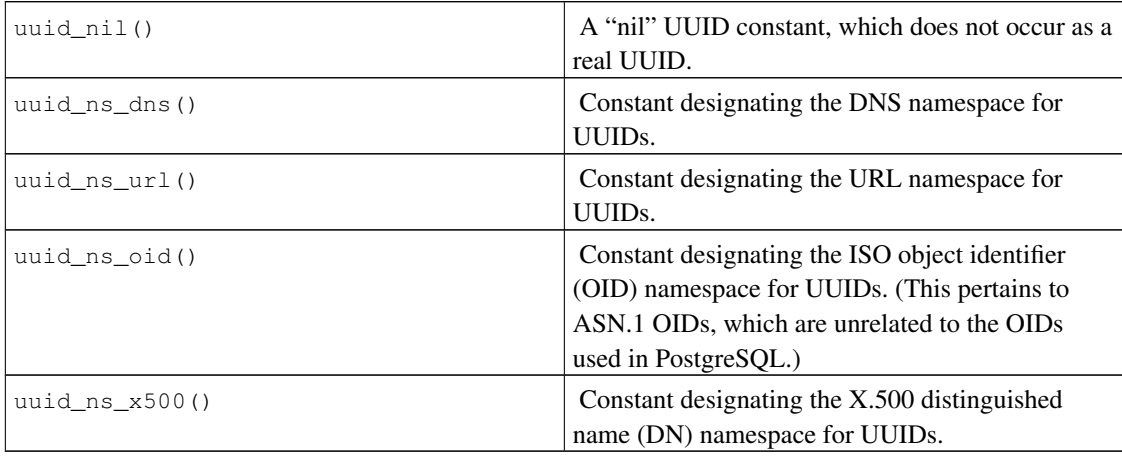

# **F.40.2. Author**

Peter Eisentraut <peter\_e@gmx.net>
## **F.41. xml2**

The xml2 module provides XPath querying and XSLT functionality.

### **F.41.1. Deprecation Notice**

From PostgreSQL 8.3 on, there is XML-related functionality based on the SQL/XML standard in the core server. That functionality covers XML syntax checking and XPath queries, which is what this module does, and more, but the API is not at all compatible. It is planned that this module will be removed in a future version of PostgreSQL in favor of the newer standard API, so you are encouraged to try converting your applications. If you find that some of the functionality of this module is not available in an adequate form with the newer API, please explain your issue to  $\leq$ pqsql-hackers@postgresql.org> so that the deficiency can be addressed.

## **F.41.2. Description of Functions**

[Table F-34](#page-2916-0) shows the functions provided by this module. These functions provide straightforward XML parsing and XPath queries. All arguments are of type text, so for brevity that is not shown.

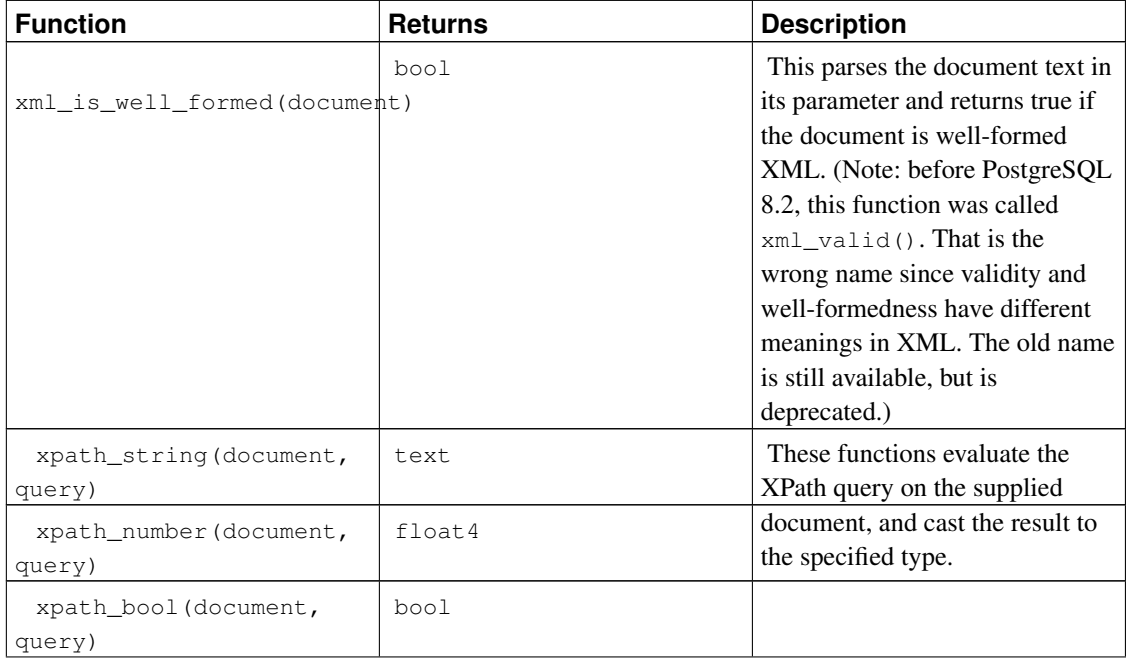

#### <span id="page-2916-0"></span>Table F-34. Functions

*Appendix F. Additional Supplied Modules*

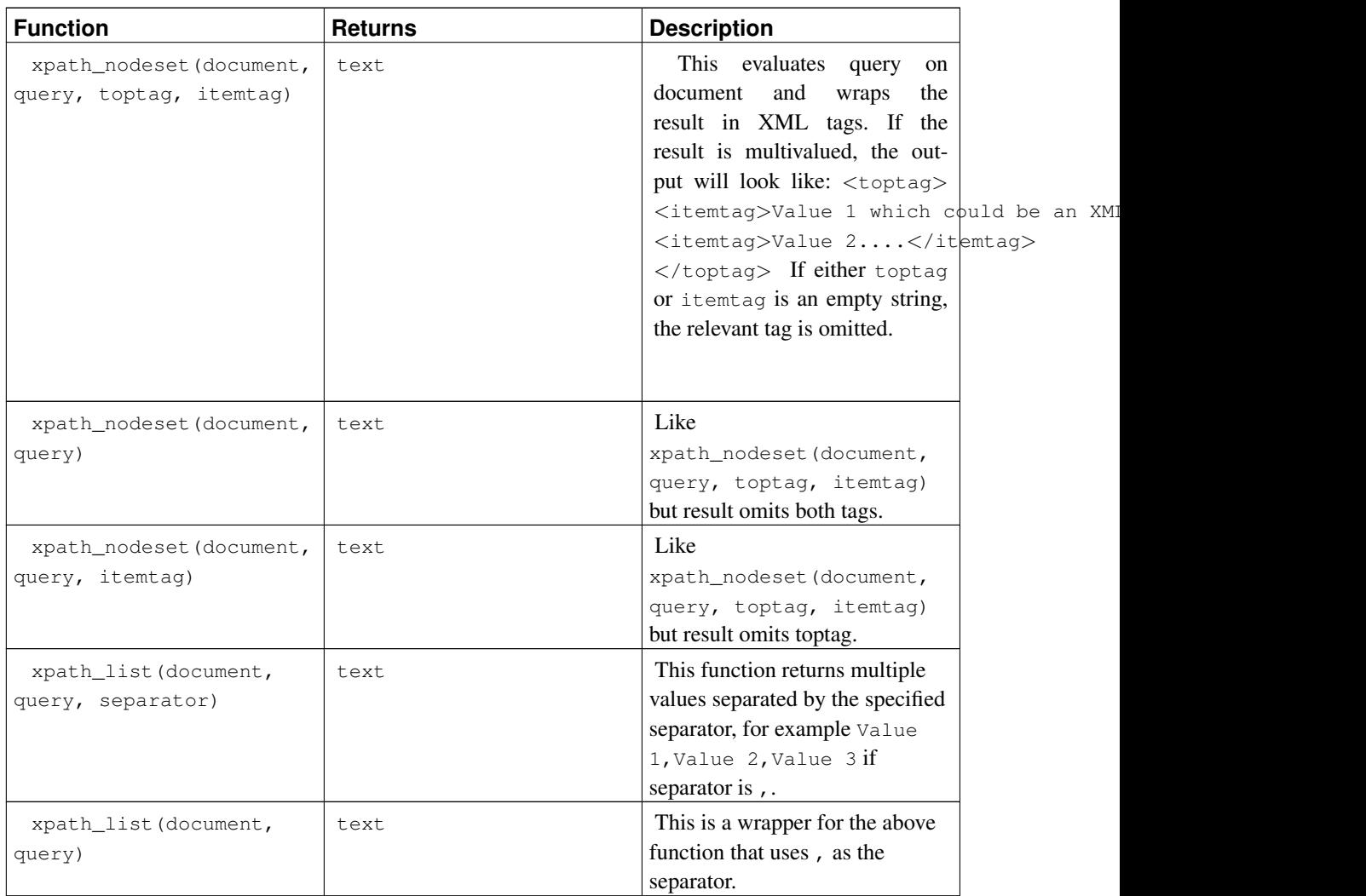

# **F.41.3. xpath\_table**

xpath\_table(text key, text document, text relation, text xpaths, text criteria) returns set

xpath\_table is a table function that evaluates a set of XPath queries on each of a set of documents and returns the results as a table. The primary key field from the original document table is returned as the first column of the result so that the result set can readily be used in joins. The parameters are described in [Table F-35.](#page-2917-0)

<span id="page-2917-0"></span>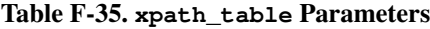

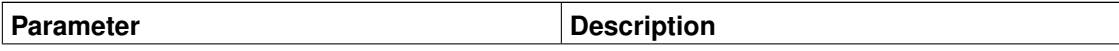

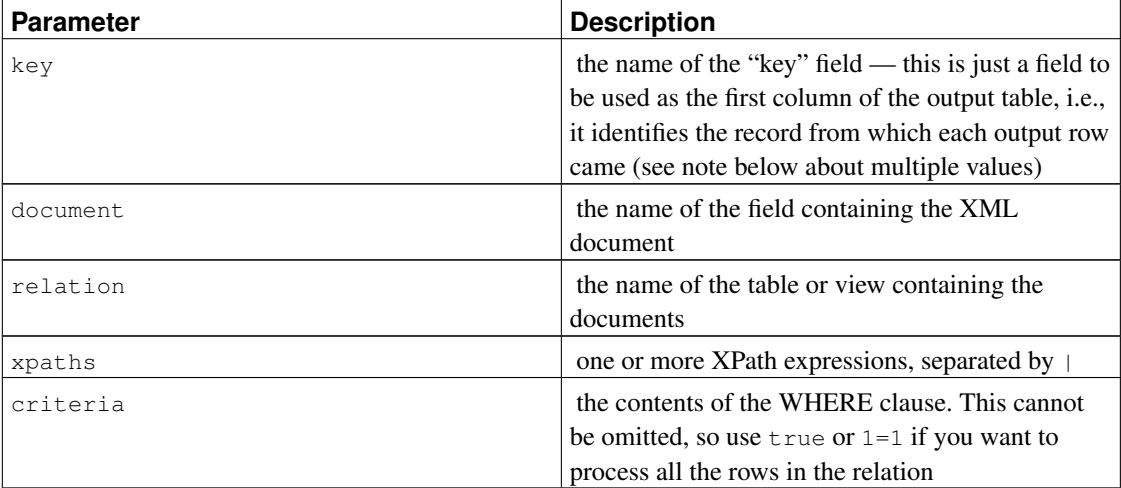

These parameters (except the XPath strings) are just substituted into a plain SQL SELECT statement, so you have some flexibility — the statement is

SELECT <key>, <document> FROM <relation> WHERE <criteria>

so those parameters can be *anything* valid in those particular locations. The result from this SELECT needs to return exactly two columns (which it will unless you try to list multiple fields for key or document). Beware that this simplistic approach requires that you validate any user-supplied values to avoid SQL injection attacks.

The function has to be used in a FROM expression, with an AS clause to specify the output columns; for example

```
SELECT * FROM
xpath_table('article_id',
            'article_xml',
            'articles',
            '/article/author|/article/pages|/article/title',
            'date_entered > "2003-01-01" ')
AS t(article_id integer, author text, page_count integer, title text);
```
The AS clause defines the names and types of the columns in the output table. The first is the "key" field and the rest correspond to the XPath queries. If there are more XPath queries than result columns, the extra queries will be ignored. If there are more result columns than XPath queries, the extra columns will be NULL.

Notice that this example defines the page\_count result column as an integer. The function deals internally with string representations, so when you say you want an integer in the output, it will take the string representation of the XPath result and use PostgreSQL input functions to transform it into an integer (or whatever type the AS clause requests). An error will result if it can't do this — for example if the result is empty — so you may wish to just stick to  $\epsilon$ ext as the column type if you think your data has any problems.

The calling SELECT statement doesn't necessarily have be just SELECT  $\star$  — it can reference the output columns by name or join them to other tables. The function produces a virtual table with which you can perform any operation you wish (e.g. aggregation, joining, sorting etc). So we could also have:

```
SELECT t.title, p.fullname, p.email
FROM xpath_table('article_id', 'article_xml', 'articles',
                 '/article/title|/article/author/@id',
                 'xpath_string(article_xml,"/article/@date") > "2003-03-20" ')
       AS t(article_id integer, title text, author_id integer),
     tblPeopleInfo AS p
WHERE t.author_id = p.person_id;
```
as a more complicated example. Of course, you could wrap all of this in a view for convenience.

#### **F.41.3.1. Multivalued Results**

The xpath\_table function assumes that the results of each XPath query might be multivalued, so the number of rows returned by the function may not be the same as the number of input documents. The first row returned contains the first result from each query, the second row the second result from each query. If one of the queries has fewer values than the others, null values will be returned instead.

In some cases, a user will know that a given XPath query will return only a single result (perhaps a unique document identifier) — if used alongside an XPath query returning multiple results, the single-valued result will appear only on the first row of the result. The solution to this is to use the key field as part of a join against a simpler XPath query. As an example:

```
CREATE TABLE test (
    id int PRIMARY KEY,
    xml text
);
INSERT INTO test VALUES (1, '<doc num="C1">
<line num="L1"><a>1</a>><b>2</b><c>3</c></line>
<line num="L2"><a>11</a><b>>22</b><c>33</c></line>
\langle / \text{doc} \rangle');
INSERT INTO test VALUES (2, '<doc num="C2">
<line num="L1"><a>111</a><b>>222</b><c>333</c></line>
<line num="L2"><a>111</a>><b>222</b><c>333</c></line>
\langle / \text{doc} \rangle');
SELECT * FROM
  xpath_table('id','xml','test',
              '/doc/@num|/doc/line/@num|/doc/line/a|/doc/line/b|/doc/line/c',
              'true')
  AS t(id int, doc_num varchar(10), line_num varchar(10), val1 int, val2 int, val3 int)
WHERE id = 1 ORDER BY doc_num, line_num
id | doc_num | line_num | val1 | val2 | val3
----+---------+----------+------+------+------
 1 | C1 | L1 | 1 | 2 | 3
```
To get  $\text{doc\_num}$  on every line, the solution is to use two invocations of  $\text{xpath\_table}$  and join the results:

1 | L2 | 11 | 22 | 33

```
SELECT t.*,i.doc_num FROM
  xpath_table('id', 'xml', 'test',
             '/doc/line/@num|/doc/line/a|/doc/line/b|/doc/line/c',
             'true')
   AS t(id int, line_num varchar(10), val1 int, val2 int, val3 int),
  xpath_table('id', 'xml', 'test', '/doc/@num', 'true')
   AS i(id int, doc_num varchar(10))
WHERE i.id=t.id AND i.id=1
ORDER BY doc num, line num;
id | line_num | val1 | val2 | val3 | doc_num
----+----------+------+------+------+---------
 1 | L1 | 1 | 2 | 3 | C1
 1 | L2 | 11 | 22 | 33 | C1
(2 rows)
```
### **F.41.4. XSLT Functions**

The following functions are available if libxslt is installed:

#### **F.41.4.1. xslt\_process**

xslt process(text document, text stylesheet, text paramlist) returns text

This function applies the XSL stylesheet to the document and returns the transformed result. The paramlist is a list of parameter assignments to be used in the transformation, specified in the form  $a=1$ ,  $b=2$ . Note that the parameter parsing is very simple-minded: parameter values cannot contain commas!

There is also a two-parameter version of xslt\_process which does not pass any parameters to the transformation.

### **F.41.5. Author**

John Gray <jgray@azuli.co.uk>

Development of this module was sponsored by Torchbox Ltd. (www.torchbox.com). It has the same BSD licence as PostgreSQL.

# **Appendix G. Additional Supplied Programs**

This appendix and the previous one contain information regarding the modules that can be found in the contrib directory of the PostgreSQL distribution. See [Appendix F](#page-2771-0) for more information about the contrib section in general and server extensions and plug-ins found in contrib specifically.

This appendix covers utility programs found in contrib. Once installed, either from source or a packaging system, they are found in the bin directory of the PostgreSQL installation and can be used like any other program.

## **G.1. Client Applications**

This section covers PostgreSQL client applications in contrib. They can be run from anywhere, independent of where the database server resides. See also Reference II, *[PostgreSQL Client Applications](#page-1710-0)* for information about client applications that part of the core PostgreSQL distribution.

## **oid2name**

#### **Name**

oid2name — resolve OIDs and file nodes in a PostgreSQL data directory

### **Synopsis**

oid2name [option...]

### **Description**

oid2name is a utility program that helps administrators to examine the file structure used by PostgreSQL. To make use of it, you need to be familiar with the database file structure, which is described in [Chapter](#page-2038-0) [56.](#page-2038-0)

**Note:** The name "oid2name" is historical, and is actually rather misleading, since most of the time when you use it, you will really be concerned with tables' filenode numbers (which are the file names visible in the database directories). Be sure you understand the difference between table OIDs and table filenodes!

oid2name connects to a target database and extracts OID, filenode, and/or table name information. You can also have it show database OIDs or tablespace OIDs.

### **Options**

oid2name accepts the following command-line arguments:

```
-f filenode
```
show info for table with filenode filenode

-i

include indexes and sequences in the listing

```
-o oid
```
show info for table with OID  $\circ$  id

 $-q$ 

omit headers (useful for scripting)

 $-$ s

show tablespace OIDs

 $-S$ 

include system objects (those in information\_schema, pg\_toast and pg\_catalog schemas)

```
-t tablename_pattern
```
show info for table(s) matching tablename\_pattern

-V

```
--version
```
Print the oid2name version and exit.

 $-x$ 

display more information about each object shown: tablespace name, schema name, and OID

-?

--help

Show help about oid2name command line arguments, and exit.

oid2name also accepts the following command-line arguments for connection parameters:

```
-d database
```
database to connect to

-H host

database server's host

```
-p port
```
database server's port

```
-U username
```
user name to connect as

-P password

password (deprecated — putting this on the command line is a security hazard)

To display specific tables, select which tables to show by using  $-\circ$ ,  $-\circ$  and/or  $-\circ$ .  $-\circ$  takes an OID,  $-\circ$ takes a filenode, and  $-t$  takes a table name (actually, it's a LIKE pattern, so you can use things like  $f \circ \circ \hat{\theta}$ ). You can use as many of these options as you like, and the listing will include all objects matched by any of the options. But note that these options can only show objects in the database given by  $-d$ .

If you don't give any of  $-\circ$ ,  $-\circ$  or  $-\circ$ , but do give  $-\circ$ , it will list all tables in the database named by  $-\circ$ . In this mode, the  $-$ s and  $-$ i options control what gets listed.

If you don't give  $-d$  either, it will show a listing of database OIDs. Alternatively you can give  $-s$  to get a tablespace listing.

#### **Notes**

oid2name requires a running database server with non-corrupt system catalogs. It is therefore of only limited use for recovering from catastrophic database corruption situations.

### **Examples**

```
$ # what's in this database server, anyway?
$ oid2name
All databases:
   Oid Database Name Tablespace
----------------------------------
  17228 alvherre pg_default
  17255 regression pg_default
 17227 template0 pg_default
     1 template1 pg_default
$ oid2name -s
All tablespaces:
   Oid Tablespace Name
-------------------------
   1663 pg_default
   1664 pg_global
 155151 fastdisk
 155152 bigdisk
$ # OK, let's look into database alvherre
```

```
$ # get top 10 db objects in the default tablespace, ordered by size
$ 1s -1S * | head -10-rw------- 1 alvherre alvherre 136536064 sep 14 09:51 155173
-rw------- 1 alvherre alvherre 17965056 sep 14 09:51 1155291
-rw------- 1 alvherre alvherre 1204224 sep 14 09:51 16717
-rw------- 1 alvherre alvherre 581632 sep 6 17:51 1255
-rw------- 1 alvherre alvherre 237568 sep 14 09:50 16674
-rw------- 1 alvherre alvherre 212992 sep 14 09:51 1249
-rw------- 1 alvherre alvherre 204800 sep 14 09:51 16684
-rw------- 1 alvherre alvherre 196608 sep 14 09:50 16700
-rw------- 1 alvherre alvherre 163840 sep 14 09:50 16699
-rw------- 1 alvherre alvherre 122880 sep 6 17:51 16751
$ # I wonder what file 155173 is ...
$ oid2name -d alvherre -f 155173
From database "alvherre":
 Filenode Table Name
----------------------
   155173 accounts
$ # you can ask for more than one object
$ oid2name -d alvherre -f 155173 -f 1155291
From database "alvherre":
 Filenode Table Name
-------------------------
   155173 accounts
  1155291 accounts_pkey
$ # you can mix the options, and get more details with -x
$ oid2name -d alvherre -t accounts -f 1155291 -x
From database "alvherre":
 Filenode Table Name Oid Schema Tablespace
------------------------------------------------------
   155173 accounts 155173 public pg_default
  1155291 accounts_pkey 1155291 public pg_default
$ # show disk space for every db object
$ du [0-9]*|> while read SIZE FILENODE
> do
> echo "$SIZE 'oid2name -q -d alvherre -i -f $FILENODE'"
> done
16 1155287 branches_pkey
16 1155289 tellers_pkey
17561 1155291 accounts_pkey
...
$ # same, but sort by size
$ du [0-9]* | sort -rn | while read SIZE FN
> do
> echo "$SIZE 'oid2name -q -d alvherre -f $FN'"
> done
```

```
133466 155173 accounts
17561 1155291 accounts_pkey
1177 16717 pg_proc_proname_args_nsp_index
...
$ # If you want to see what's in tablespaces, use the pg_tblspc directory
$ cd $PGDATA/pg_tblspc
$ oid2name -s
All tablespaces:
    Oid Tablespace Name
-------------------------
   1663 pg_default
   1664 pg_global
 155151 fastdisk
 155152 bigdisk
$ # what databases have objects in tablespace "fastdisk"?
$ 1s -d 155151/*155151/17228/ 155151/PG_VERSION
$ # Oh, what was database 17228 again?
$ oid2name
All databases:
   Oid Database Name Tablespace
----------------------------------
 17228 alvherre pg_default
 17255 regression pg_default
 17227 template0 pg_default
     1 template1 pg_default
$ # Let's see what objects does this database have in the tablespace.
$ cd 155151/17228
$ 1s -1total 0
-rw------- 1 postgres postgres 0 sep 13 23:20 155156
$ # OK, this is a pretty small table ... but which one is it?
$ oid2name -d alvherre -f 155156
From database "alvherre":
 Filenode Table Name
----------------------
   155156 foo
```
### **Author**

B. Palmer<br/> <br/>Shalmer@crimelabs.net>

## **pgbench**

#### **Name**

pgbench — run a benchmark test on PostgreSQL

### **Synopsis**

pgbench -i [option...] [dbname]

pgbench [option...] [dbname]

### **Description**

pgbench is a simple program for running benchmark tests on PostgreSQL. It runs the same sequence of SQL commands over and over, possibly in multiple concurrent database sessions, and then calculates the average transaction rate (transactions per second). By default, pgbench tests a scenario that is loosely based on TPC-B, involving five SELECT, UPDATE, and INSERT commands per transaction. However, it is easy to test other cases by writing your own transaction script files.

Typical output from pgbench looks like:

```
transaction type: TPC-B (sort of)
scaling factor: 10
query mode: simple
number of clients: 10
number of threads: 1
number of transactions per client: 1000
number of transactions actually processed: 10000/10000
tps = 85.184871 (including connections establishing)
tps = 85.296346 (excluding connections establishing)
```
The first six lines report some of the most important parameter settings. The next line reports the number of transactions completed and intended (the latter being just the product of number of clients and number of transactions per client); these will be equal unless the run failed before completion. (In  $-\tau$  mode, only the actual number of transactions is printed.) The last two lines report the number of transactions per second, figured with and without counting the time to start database sessions.

The default TPC-B-like transaction test requires specific tables to be set up beforehand. pgbench should be invoked with the -i (initialize) option to create and populate these tables. (When you are testing a custom script, you don't need this step, but will instead need to do whatever setup your test needs.) Initialization looks like:

pgbench -i [ other-options ] dbname

where *dbname* is the name of the already-created database to test in. (You may also need  $-h$ ,  $-p$ , and/or -U options to specify how to connect to the database server.)

#### **Caution**

pgbench -i **creates four tables** pgbench accounts, pgbench branches, pgbench\_history, and pgbench\_tellers, destroying any existing tables of these names. Be very careful to use another database if you have tables having these names!

At the default "scale factor" of 1, the tables initially contain this many rows:

table  $\qquad$  # of rows -------------------------------- pgbench\_branches 1 pgbench\_tellers 10 pgbench\_accounts 100000 pgbench\_history 0

You can (and, for most purposes, probably should) increase the number of rows by using the  $-\infty$  (scale factor) option. The  $-F$  (fillfactor) option might also be used at this point.

Once you have done the necessary setup, you can run your benchmark with a command that doesn't include  $-i$ , that is

pgbench [ options ] dbname

In nearly all cases, you'll need some options to make a useful test. The most important options are  $-c$ (number of clients),  $-t$  (number of transactions),  $-T$  (time limit), and  $-f$  (specify a custom script file). See below for a full list.

### **Options**

The following is divided into three subsections: Different options are used during database initialization and while running benchmarks, some options are useful in both cases.

#### **Initialization Options**

pgbench accepts the following command-line initialization arguments:

-i

Required to invoke initialization mode.

```
-F fillfactor
```
Create the pgbench\_accounts, pgbench\_tellers and pgbench\_branches tables with the given fillfactor. Default is 100.

```
-s scale_factor
```
Multiply the number of rows generated by the scale factor. For example,  $-$ s 100 will create 10,000,000 rows in the pgbench\_accounts table. Default is 1.

*pgbench*

```
--index-tablespace=index_tablespace
```
Create indexes in the specified tablespace, rather than the default tablespace.

--tablespace=tablespace

Create tables in the specified tablespace, rather than the default tablespace.

--unlogged-tables

Create all tables as unlogged tables, rather than permanent tables.

#### **Benchmarking Options**

pgbench accepts the following command-line benchmarking arguments:

```
-c clients
```
Number of clients simulated, that is, number of concurrent database sessions. Default is 1.

 $-C$ 

Establish a new connection for each transaction, rather than doing it just once per client session. This is useful to measure the connection overhead.

 $-d$ 

Print debugging output.

-D varname=value

Define a variable for use by a custom script (see below). Multiple -D options are allowed.

-f filename

Read transaction script from  $\text{filename}$ . See below for details.  $-N$ ,  $-S$ , and  $-\text{f}$  are mutually exclusive.

-j threads

Number of worker threads within pgbench. Using more than one thread can be helpful on multi-CPU machines. The number of clients must be a multiple of the number of threads, since each thread is given the same number of client sessions to manage. Default is 1.

 $-1$ 

Write the time taken by each transaction to a log file. See below for details.

-M querymode

Protocol to use for submitting queries to the server:

- simple: use simple query protocol.
- extended: use extended query protocol.
- prepared: use extended query protocol with prepared statements.

The default is simple query protocol. (See [Chapter 46](#page-1935-0) for more information.)

 $-\mathbf{n}$ 

Perform no vacuuming before running the test. This option is *necessary* if you are running a custom test scenario that does not include the standard tables pgbench\_accounts, pgbench\_branches, pgbench\_history, and pgbench\_tellers.

-N

Do not update pgbench tellers and pgbench branches. This will avoid update contention on these tables, but it makes the test case even less like TPC-B.

 $-r$ 

Report the average per-statement latency (execution time from the perspective of the client) of each command after the benchmark finishes. See below for details.

-s scale\_factor

Report the specified scale factor in pgbench's output. With the built-in tests, this is not necessary; the correct scale factor will be detected by counting the number of rows in the pgbench\_branches table. However, when testing custom benchmarks  $(-\epsilon)$  option), the scale factor will be reported as 1 unless this option is used.

 $-S$ 

Perform select-only transactions instead of TPC-B-like test.

```
-t transactions
```
Number of transactions each client runs. Default is 10.

-T seconds

Run the test for this many seconds, rather than a fixed number of transactions per client.  $-t$  and  $-T$ are mutually exclusive.

 $-v$ 

Vacuum all four standard tables before running the test. With neither  $-n$  nor  $-v$ , pgbench will vacuum the pgbench tellers and pgbench branches tables, and will truncate pgbench history.

#### **Common Options**

pgbench accepts the following command-line common arguments:

```
-h hostname
```
The database server's host name

```
-p port
```
The database server's port number

```
-U login
```
The user name to connect as

```
-V--version
```
Print the pgbench version and exit.

-?

--help

Show help about pgbench command line arguments, and exit.

### **Notes**

#### **What is the "Transaction" Actually Performed in pgbench?**

The default transaction script issues seven commands per transaction:

```
1. BEGIN;
```

```
2. UPDATE pgbench_accounts SET abalance = abalance + :delta WHERE aid = :aid;
3. SELECT abalance FROM pgbench accounts WHERE aid = :aid;
4. UPDATE pgbench_tellers SET tbalance = tbalance + :delta WHERE tid = :tid;
5. UPDATE pgbench_branches SET bbalance = bbalance + :delta WHERE bid = :bid;
6. INSERT INTO pgbench_history (tid, bid, aid, delta, mtime) VALUES (:tid,
  :bid, :aid, :delta, CURRENT_TIMESTAMP);
```
7. END;

If you specify  $-N$ , steps 4 and 5 aren't included in the transaction. If you specify  $-S$ , only the SELECT is issued.

#### **Custom Scripts**

pgbench has support for running custom benchmark scenarios by replacing the default transaction script (described above) with a transaction script read from a file (-f option). In this case a "transaction" counts as one execution of a script file. You can even specify multiple scripts (multiple  $-f$  options), in which case a random one of the scripts is chosen each time a client session starts a new transaction.

The format of a script file is one SQL command per line; multiline SQL commands are not supported. Empty lines and lines beginning with -- are ignored. Script file lines can also be "meta commands", which are interpreted by pgbench itself, as described below.

There is a simple variable-substitution facility for script files. Variables can be set by the command-line -D option, explained above, or by the meta commands explained below. In addition to any variables preset by -D command-line options, the variable scale is preset to the current scale factor. Once set, a variable's value can be inserted into a SQL command by writing : variablename. When running more than one client session, each session has its own set of variables.

Script file meta commands begin with a backslash  $(\cdot)$ . Arguments to a meta command are separated by white space. These meta commands are supported:

```
\set varname operand1 [ operator operand2 ]
```
Sets variable varname to a calculated integer value. Each operand is either an integer constant or a : variablename reference to a variable having an integer value. The *operator* can be  $+$ ,  $-$ ,  $\star$ , or /.

Example:

\set ntellers 10 \* :scale

\setrandom varname min max

Sets variable varname to a random integer value between the limits  $min$  and  $max$  inclusive. Each limit can be either an integer constant or a :  $variable$  ranger reference to a variable having an integer value.

Example:

\setrandom aid 1 :naccounts

```
\sleep number [ us | ms | s ]
```
Causes script execution to sleep for the specified duration in microseconds (us), milliseconds (ms) or seconds (s). If the unit is omitted then seconds are the default. number can be either an integer constant or a : variablename reference to a variable having an integer value.

Example:

\sleep 10 ms

\setshell varname command [ argument ... ]

Sets variable varname to the result of the shell command command. The command must return an integer value through its standard output.

argument can be either a text constant or a : variablename reference to a variable of any types. If you want to use *argument* starting with colons, you need to add an additional colon at the beginning of argument.

Example:

```
\setshell variable_to_be_assigned command literal_argument :variable ::literal_starting
\shell command [ argument ... ]
```
Same as \setshell, but the result is ignored.

Example:

\shell command literal\_argument :variable ::literal\_starting\_with\_colon

As an example, the full definition of the built-in TPC-B-like transaction is:

```
\set nbranches :scale
\set ntellers 10 * :scale
\set naccounts 100000 * : scale
\setrandom aid 1 :naccounts
\setrandom bid 1 :nbranches
\setrandom tid 1 :ntellers
```

```
\setrandom delta -5000 5000
BEGIN;
UPDATE pgbench_accounts SET abalance = abalance + :delta WHERE aid = :aid;
SELECT abalance FROM pgbench_accounts WHERE aid = :aid;UPDATE pgbench tellers SET tbalance = tbalance + :delta WHERE tid = :tid;
UPDATE pgbench branches SET bbalance = bbalance + :delta WHERE bid = :bid;
INSERT INTO pgbench_history (tid, bid, aid, delta, mtime) VALUES (:tid, :bid, :aid, :delta,
END;
```
This script allows each iteration of the transaction to reference different, randomly-chosen rows. (This example also shows why it's important for each client session to have its own variables — otherwise they'd not be independently touching different rows.)

#### **Per-Transaction Logging**

With the  $-1$  option, pgbench writes the time taken by each transaction to a log file. The log file will be named pgbench\_log.nnn, where nnn is the PID of the pgbench process. If the  $-i$  option is 2 or higher, creating multiple worker threads, each will have its own log file. The first worker will use the same name for its log file as in the standard single worker case. The additional log files for the other workers will be named pgbench\_log.nnn.mmm, where mmm is a sequential number for each worker starting with 1.

The format of the log is:

client\_id transaction\_no time file\_no time\_epoch time\_us

where  $time$  is the total elapsed transaction time in microseconds,  $file$  no identifies which script file was used (useful when multiple scripts were specified with  $-f$ ), and  $time\_epoch/time$  us are a UNIX epoch format timestamp and an offset in microseconds (suitable for creating an ISO 8601 timestamp with fractional seconds) showing when the transaction completed.

Here are example outputs:

```
0 199 2241 0 1175850568 995598
0 200 2465 0 1175850568 998079
0 201 2513 0 1175850569 608
0 202 2038 0 1175850569 2663
```
#### **Per-Statement Latencies**

With the  $-r$  option, pgbench collects the elapsed transaction time of each statement executed by every client. It then reports an average of those values, referred to as the latency for each statement, after the benchmark has finished.

For the default script, the output will look similar to this:

```
starting vacuum...end.
transaction type: TPC-B (sort of)
scaling factor: 1
query mode: simple
```

```
number of clients: 10
number of threads: 1
number of transactions per client: 1000
number of transactions actually processed: 10000/10000
tps = 618.764555 (including connections establishing)
tps = 622.977698 (excluding connections establishing)
statement latencies in milliseconds:
       0.004386 \set nbranches 1 * :scale0.001343 \set ntellers 10 * :scale0.001212 \set naccounts 100000 * :scale<br>0.001310 \setrandom aid 1 :naccounts
                       \setrandom aid 1 :naccounts
       0.001073 \setrandom bid 1 :nbranches
       0.001005 \setrandom tid 1 :ntellers
       0.001078 \setrandom delta -5000 5000
       0.326152 BEGIN;
       0.603376 UPDATE pgbench_accounts SET abalance = abalance + :delta WHERE aid
       0.454643 SELECT abalance FROM pgbench_accounts WHERE aid = :aid;
       5.528491 UPDATE pgbench tellers SET tbalance = tbalance + :delta WHERE tid =
       7.335435 UPDATE pgbench_branches SET bbalance = bbalance + :delta WHERE bid = :bid;
       0.371851 INSERT INTO pgbench_history (tid, bid, aid, delta, mtime) VALUES (:
       1.212976 END;
```
If multiple script files are specified, the averages are reported separately for each script file.

Note that collecting the additional timing information needed for per-statement latency computation adds some overhead. This will slow average execution speed and lower the computed TPS. The amount of slowdown varies significantly depending on platform and hardware. Comparing average TPS values with and without latency reporting enabled is a good way to measure if the timing overhead is significant.

#### **Good Practices**

It is very easy to use pgbench to produce completely meaningless numbers. Here are some guidelines to help you get useful results.

In the first place, *never* believe any test that runs for only a few seconds. Use the -t or -T option to make the run last at least a few minutes, so as to average out noise. In some cases you could need hours to get numbers that are reproducible. It's a good idea to try the test run a few times, to find out if your numbers are reproducible or not.

For the default TPC-B-like test scenario, the initialization scale factor (-s) should be at least as large as the largest number of clients you intend to test  $(-c)$ ; else you'll mostly be measuring update contention. There are only  $-s$  rows in the pgbench branches table, and every transaction wants to update one of them, so  $-c$  values in excess of  $-s$  will undoubtedly result in lots of transactions blocked waiting for other transactions.

The default test scenario is also quite sensitive to how long it's been since the tables were initialized: accumulation of dead rows and dead space in the tables changes the results. To understand the results you must keep track of the total number of updates and when vacuuming happens. If autovacuum is enabled it can result in unpredictable changes in measured performance.

A limitation of pgbench is that it can itself become the bottleneck when trying to test a large number of client sessions. This can be alleviated by running pgbench on a different machine from the database server, although low network latency will be essential. It might even be useful to run several pgbench instances concurrently, on several client machines, against the same database server.

### **vacuumlo**

#### **Name**

vacuumlo — remove orphaned large objects from a PostgreSQL database

### **Synopsis**

vacuumlo [option...] dbname...

### **Description**

vacuumlo is a simple utility program that will remove any "orphaned" large objects from a PostgreSQL database. An orphaned large object (LO) is considered to be any LO whose OID does not appear in any oid or lo data column of the database.

If you use this, you may also be interested in the lo\_manage trigger in the [lo](#page-2844-0) module. lo\_manage is useful to try to avoid creating orphaned LOs in the first place.

All databases named on the command line are processed.

## **Options**

vacuumlo accepts the following command-line arguments:

```
-l limit
```
Remove no more than *limit* large objects per transaction (default 1000). Since the server acquires a lock per LO removed, removing too many LOs in one transaction risks exceeding [max\\_locks\\_per\\_transaction.](#page-578-0) Set the limit to zero if you want all removals done in a single transaction.

 $-n$ 

Don't remove anything, just show what would be done.

 $-v$ 

Write a lot of progress messages.

 $-V$ 

--version

Print the vacuumlo version and exit.

 $-2$ --help

Show help about vacuumlo command line arguments, and exit.

vacuumlo also accepts the following command-line arguments for connection parameters:

```
-h hostname
```
Database server's host.

```
-p port
```
Database server's port.

-U username

User name to connect as.

 $-w$ 

```
--no-password
```
Never issue a password prompt. If the server requires password authentication and a password is not available by other means such as a .pgpass file, the connection attempt will fail. This option can be useful in batch jobs and scripts where no user is present to enter a password.

 $-\mathbf{W}$ 

Force vacuumlo to prompt for a password before connecting to a database.

This option is never essential, since vacuumlo will automatically prompt for a password if the server demands password authentication. However, vacuumlo will waste a connection attempt finding out that the server wants a password. In some cases it is worth typing  $-W$  to avoid the extra connection attempt.

### **Notes**

vacuumlo works by the following method: First, vacuumlo builds a temporary table which contains all of the OIDs of the large objects in the selected database. It then scans through all columns in the database that are of type oid or lo, and removes matching entries from the temporary table. (Note: Only types with these names are considered; in particular, domains over them are not considered.) The remaining entries in the temporary table identify orphaned LOs. These are removed.

### **Author**

Peter Mount <peter@retep.org.uk>

## **G.2. Server Applications**

This section covers PostgreSQL server-related applications in  $\text{contrib.}$  They are typically run on the host where the database server resides. See also Reference III, *[PostgreSQL Server Applications](#page-1816-0)* for information about server applications that part of the core PostgreSQL distribution.

## <span id="page-2937-0"></span>**pg\_archivecleanup**

#### **Name**

pg\_archivecleanup — clean up PostgreSQL WAL archive files

### **Synopsis**

pg\_archivecleanup [option...] archivelocation oldestkeptwalfile

### **Description**

pg\_archivecleanup is designed to be used as an archive\_cleanup\_command to clean up WAL file archives when running as a standby server (see [Section 25.2\)](#page-659-0). pg\_archivecleanup can also be used as a standalone program to clean WAL file archives.

To configure a standby server to use pg\_archivecleanup, put this into its recovery.conf configuration file:

archive\_cleanup\_command = 'pg\_archivecleanup archivelocation %r'

where  $archivelocation$  is the directory from which WAL segment files should be removed.

When used within [archive\\_cleanup\\_command,](#page-677-0) all WAL files logically preceding the value of the  $\epsilon$ r argument will be removed from *archivelocation*. This minimizes the number of files that need to be retained, while preserving crash-restart capability. Use of this parameter is appropriate if the archivelocation is a transient staging area for this particular standby server, but *not* when the archivelocation is intended as a long-term WAL archive area, or when multiple standby servers are recovering from the same archive location.

When used as a standalone program all WAL files logically preceding the *oldest keptwalfile* will be removed from archivelocation. In this mode, if you specify a .backup file name, then only the file prefix will be used as the oldestkeptwalfile. This allows you to remove all WAL files archived prior to a specific base backup without error. For example, the following example will remove all files older than WAL file name 000000010000003700000010:

pg\_archivecleanup -d archive 000000010000003700000010.00000020.backup

```
pg_archivecleanup: keep WAL file "archive/000000010000003700000010" and later
pg_archivecleanup: removing file "archive/00000001000000370000000F"
```

```
pg_archivecleanup: removing file "archive/00000001000000370000000E"
```
pg\_archivecleanup assumes that archivelocation is a directory readable and writable by the serverowning user.

### **Options**

pg\_archivecleanup accepts the following command-line arguments:

-d

Print lots of debug logging output on stderr.

 $-\mathbf{n}$ 

Print the names of the files that would have been removed on stdout (performs a dry run).

 $-V$ --version

Print the pg\_archivecleanup version and exit.

```
-x extension
```
When using the program as a standalone utility, provide an extension that will be stripped from all file names before deciding if they should be deleted. This is typically useful for cleaning up archives that have been compressed during storage, and therefore have had an extension added by the compression program. For example: -x .gz.

 $-2$ 

--help

Show help about pg\_archivecleanup command line arguments, and exit.

### **Notes**

pg\_archivecleanup is designed to work with PostgreSQL 8.0 and later when used as a standalone utility, or with PostgreSQL 9.0 and later when used as an archive cleanup command.

pg\_archivecleanup is written in C and has an easy-to-modify source code, with specifically designated sections to modify for your own needs

### **Examples**

On Linux or Unix systems, you might use:

```
archive_cleanup_command = 'pg_archivecleanup -d /mnt/standby/archive %r 2>>cleanup.log'
```
where the archive directory is physically located on the standby server, so that the archive\_command is accessing it across NFS, but the files are local to the standby. This will:

- produce debugging output in cleanup.log
- remove no-longer-needed files from the archive directory

### **Author**

Simon Riggs <simon@2ndquadrant.com>

### **See Also**

[pg\\_standby](#page-2940-0)

## <span id="page-2940-0"></span>**pg\_standby**

#### **Name**

pg\_standby — supports the creation of a PostgreSQL warm standby server

### **Synopsis**

pg\_standby [option...] archivelocation nextwalfile xlogfilepath [restartwalfile]

### **Description**

pg\_standby supports creation of a "warm standby" database server. It is designed to be a production-ready program, as well as a customizable template should you require specific modifications.

pg\_standby is designed to be a waiting restore\_command, which is needed to turn a standard archive recovery into a warm standby operation. Other configuration is required as well, all of which is described in the main server manual (see [Section 25.2\)](#page-659-0).

To configure a standby server to use pg\_standby, put this into its recovery.conf configuration file:

```
restore command = 'pg_standby archiveDir f \phi \gamma'
```
where  $\archiveDir$  is the directory from which WAL segment files should be restored.

If restartwalfile is specified, normally by using the  $\epsilon$  macro, then all WAL files logically preceding this file will be removed from archivelocation. This minimizes the number of files that need to be retained, while preserving crash-restart capability. Use of this parameter is appropriate if the archivelocation is a transient staging area for this particular standby server, but *not* when the archivelocation is intended as a long-term WAL archive area.

pg\_standby assumes that archivelocation is a directory readable by the server-owning user. If restartwalfile (or  $-k$ ) is specified, the archivelocation directory must be writable too.

There are two ways to fail over to a "warm standby" database server when the master server fails:

#### Smart Failover

In smart failover, the server is brought up after applying all WAL files available in the archive. This results in zero data loss, even if the standby server has fallen behind, but if there is a lot of unapplied WAL it can be a long time before the standby server becomes ready. To trigger a smart failover, create a trigger file containing the word smart, or just create it and leave it empty.

#### Fast Failover

In fast failover, the server is brought up immediately. Any WAL files in the archive that have not yet been applied will be ignored, and all transactions in those files are lost. To trigger a fast failover, create a trigger file and write the word fast into it. pg\_standby can also be configured to execute a fast failover automatically if no new WAL file appears within a defined interval.

### **Options**

pg\_standby accepts the following command-line arguments:

 $-c$ 

Use cp or copy command to restore WAL files from archive. This is the only supported behavior so this option is useless.

 $-d$ 

Print lots of debug logging output on stderr.

-k

Remove files from archivelocation so that no more than this many WAL files before the current one are kept in the archive. Zero (the default) means not to remove any files from archivelocation. This parameter will be silently ignored if restartwalfile is specified, since that specification method is more accurate in determining the correct archive cut-off point. Use of this parameter is *deprecated* as of PostgreSQL 8.3; it is safer and more efficient to specify a restartwalfile parameter. A too small setting could result in removal of files that are still needed for a restart of the standby server, while a too large setting wastes archive space.

-r maxretries

Set the maximum number of times to retry the copy command if it fails (default 3). After each failure, we wait for sleeptime \* num\_retries so that the wait time increases progressively. So by default, we will wait 5 secs, 10 secs, then 15 secs before reporting the failure back to the standby server. This will be interpreted as end of recovery and the standby will come up fully as a result.

-s sleeptime

Set the number of seconds (up to 60, default 5) to sleep between tests to see if the WAL file to be restored is available in the archive yet. The default setting is not necessarily recommended; consult [Section 25.2](#page-659-0) for discussion.

```
-t triggerfile
```
Specify a trigger file whose presence should cause failover. It is recommended that you use a structured file name to avoid confusion as to which server is being triggered when multiple servers exist on the same system; for example /tmp/pgsql.trigger.5432.

 $V -$ 

```
--version
```
Print the pg\_standby version and exit.

```
-w maxwaittime
```
Set the maximum number of seconds to wait for the next WAL file, after which a fast failover will be performed. A setting of zero (the default) means wait forever. The default setting is not necessarily recommended; consult [Section 25.2](#page-659-0) for discussion.

 $-2$ 

--help

Show help about pg\_standby command line arguments, and exit.

#### **Notes**

pg\_standby is designed to work with PostgreSQL 8.2 and later.

PostgreSQL 8.3 provides the %r macro, which is designed to let pg\_standby know the last file it needs to keep. With PostgreSQL 8.2, the  $-k$  option must be used if archive cleanup is required. This option remains available in 8.3, but its use is deprecated.

PostgreSQL 8.4 provides the recovery\_end\_command option. Without this option a leftover trigger file can be hazardous.

pg\_standby is written in C and has an easy-to-modify source code, with specifically designated sections to modify for your own needs

### **Examples**

On Linux or Unix systems, you might use:

```
archive_command = 'cp %p .../archive/%f'
restore_command = 'pg_standby -d -s 2 -t /tmp/pgsql.trigger.5442 .../archive %f %p %r 2>>st
recovery_end_command = 'rm -f /tmp/pgsql.trigger.5442'
```
where the archive directory is physically located on the standby server, so that the archive\_command is accessing it across NFS, but the files are local to the standby (enabling use of  $\ln$ ). This will:

- produce debugging output in standby.log
- sleep for 2 seconds between checks for next WAL file availability
- stop waiting only when a trigger file called /tmp/pgsql.trigger.5442 appears, and perform failover according to its content
- remove the trigger file when recovery ends
- remove no-longer-needed files from the archive directory

On Windows, you might use:

```
archive\_command = 'copy %p ...\\varchive\\%f'
```

```
restore_command = 'pq_standby -d -s 5 -t C:\pgsql.trigger.5442 ...\archive f p r 2>>stand
```

```
recovery_end_command = 'del C:\pgsql.trigger.5442'
```
Note that backslashes need to be doubled in the archive\_command, but *not* in the restore\_command or recovery\_end\_command. This will:

• use the copy command to restore WAL files from archive

- produce debugging output in standby.log
- sleep for 5 seconds between checks for next WAL file availability
- stop waiting only when a trigger file called  $C:\psql.trigger.5442$  appears, and perform failover according to its content
- remove the trigger file when recovery ends
- remove no-longer-needed files from the archive directory

The copy command on Windows sets the final file size before the file is completely copied, which would ordinarily confuse pg\_standby. Therefore pg\_standby waits sleeptime seconds once it sees the proper file size. GNUWin32's cp sets the file size only after the file copy is complete.

Since the Windows example uses copy at both ends, either or both servers might be accessing the archive directory across the network.

### **Author**

Simon Riggs <simon@2ndquadrant.com>

## **See Also**

[pg\\_archivecleanup](#page-2937-0)

## **pg\_test\_fsync**

### **Name**

pg\_test\_fsync — determine fastest wal\_sync\_method for PostgreSQL

### **Synopsis**

pg\_test\_fsync [option...]

### **Description**

pg\_test\_fsync is intended to give you a reasonable idea of what the fastest [wal\\_sync\\_method](#page-548-0) is on your specific system, as well as supplying diagnostic information in the event of an identified I/O problem. However, differences shown by pg\_test\_fsync might not make any difference in real database throughput, especially since many database servers are not speed-limited by their transaction logs.

## **Options**

pg\_test\_fsync accepts the following command-line options:

-f

```
--filename
```
Specifies the file name to write test data in. This file should be in the same file system that the pg\_xlog directory is or will be placed in. (pg\_xlog contains the WAL files.) The default is pg\_test\_fsync.out in the current directory.

 $-S$ 

--secs-per-test

Specifies the number of seconds for each test. The more time per test, the greater the test's accuracy, but the longer it takes to run. The default is 2 seconds, which allows the program to complete in about 30 seconds.

 $-V$ --version

Print the pg\_test\_fsync version and exit.

 $-2$ --help

Show help about pg\_test\_fsync command line arguments, and exit.

## **Author**

Bruce Momjian <bruce@momjian.us>

## **See Also**

[postgres](#page-1830-0)

# **pg\_test\_timing**

#### **Name**

pg\_test\_timing — measure timing overhead

### **Synopsis**

```
pg_test_timing [option...]
```
### **Description**

pg\_test\_timing is a tool to measure the timing overhead on your system and confirm that the system time never moves backwards. Systems that are slow to collect timing data can give less accurate EXPLAIN ANALYZE results.

## **Options**

pg\_test\_timing accepts the following command-line options:

```
-d duration
--duration=duration
```
Specifies the test duration, in seconds. Longer durations give slightly better accuracy, and are more likely to discover problems with the system clock moving backwards. The default test duration is 3 seconds.

```
-V--version
```
Print the pg\_test\_timing version and exit.

-?

--help

Show help about pg\_test\_timing command line arguments, and exit.

### **Usage**

#### **Interpreting results**

Good results will show most (>90%) individual timing calls take less than one microsecond. Average per loop overhead will be even lower, below 100 nanoseconds. This example from an Intel i7-860 system using a TSC clock source shows excellent performance:

Testing timing overhead for 3 seconds. Per loop time including overhead: 35.96 nsec Histogram of timing durations: < usec: count percent 16: 2 0.00000% 8: 13 0.00002% 4: 126 0.00015% 2: 2999652 3.59518% 1: 80435604 96.40465%

Note that different units are used for the per loop time than the histogram. The loop can have resolution within a few nanoseconds (nsec), while the individual timing calls can only resolve down to one microsecond (usec).

#### **Measuring executor timing overhead**

When the query executor is running a statement using EXPLAIN ANALYZE, individual operations are timed as well as showing a summary. The overhead of your system can be checked by counting rows with the psql program:

```
CREATE TABLE t AS SELECT * FROM generate_series(1,100000);
\timing
SELECT COUNT(*) FROM t;
EXPLAIN ANALYZE SELECT COUNT(*) FROM t;
```
The i7-860 system measured runs the count query in 9.8 ms while the EXPLAIN ANALYZE version takes 16.6 ms, each processing just over 100,000 rows. That 6.8 ms difference means the timing overhead per row is 68 ns, about twice what pg\_test\_timing estimated it would be. Even that relatively small amount of overhead is making the fully timed count statement take almost 70% longer. On more substantial queries, the timing overhead would be less problematic.

#### **Changing time sources**

On some newer Linux systems, it's possible to change the clock source used to collect timing data at any time. A second example shows the slowdown possible from switching to the slower acpi\_pm time source, on the same system used for the fast results above:

```
# cat /sys/devices/system/clocksource/clocksource0/available_clocksource
tsc hpet acpi_pm
# echo acpi_pm > /sys/devices/system/clocksource/clocksource0/current_clocksource
# pg_test_timing
Per loop time including overhead: 722.92 nsec
Histogram of timing durations:
  < usec: count percent
      16: 3 0.00007%
```
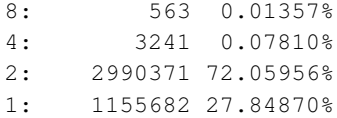

In this configuration, the sample EXPLAIN ANALYZE above takes 115.9 ms. That's 1061 nsec of timing overhead, again a small multiple of what's measured directly by this utility. That much timing overhead means the actual query itself is only taking a tiny fraction of the accounted for time, most of it is being consumed in overhead instead. In this configuration, any EXPLAIN ANALYZE totals involving many timed operations would be inflated significantly by timing overhead.

FreeBSD also allows changing the time source on the fly, and it logs information about the timer selected during boot:

```
dmesg | grep "Timecounter"
sysctl kern.timecounter.hardware=TSC
```
Other systems may only allow setting the time source on boot. On older Linux systems the "clock" kernel setting is the only way to make this sort of change. And even on some more recent ones, the only option you'll see for a clock source is "jiffies". Jiffies are the older Linux software clock implementation, which can have good resolution when it's backed by fast enough timing hardware, as in this example:

```
$ cat /sys/devices/system/clocksource/clocksource0/available_clocksource
jiffies
$ dmesg | grep time.c
time.c: Using 3.579545 MHz WALL PM GTOD PIT/TSC timer.
time.c: Detected 2400.153 MHz processor.
$ pg_test_timing
Testing timing overhead for 3 seconds.
Per timing duration including loop overhead: 97.75 ns
Histogram of timing durations:
  < usec: count percent
      32: 1 0.00000%
      16: 1 0.00000%
       8: 22 0.00007%
       4: 3010 0.00981%
       2: 2993204 9.75277%
       1: 27694571 90.23734%
```
#### **Clock hardware and timing accuracy**

Collecting accurate timing information is normally done on computers using hardware clocks with various levels of accuracy. With some hardware the operating systems can pass the system clock time almost directly to programs. A system clock can also be derived from a chip that simply provides timing interrupts, periodic ticks at some known time interval. In either case, operating system kernels provide a clock source that hides these details. But the accuracy of that clock source and how quickly it can return results varies based on the underlying hardware.

Inaccurate time keeping can result in system instability. Test any change to the clock source very carefully. Operating system defaults are sometimes made to favor reliability over best accuracy. And if you are using a virtual machine, look into the recommended time sources compatible with it. Virtual hardware faces additional difficulties when emulating timers, and there are often per operating system settings suggested by vendors.

The Time Stamp Counter (TSC) clock source is the most accurate one available on current generation CPUs. It's the preferred way to track the system time when it's supported by the operating system and the TSC clock is reliable. There are several ways that TSC can fail to provide an accurate timing source, making it unreliable. Older systems can have a TSC clock that varies based on the CPU temperature, making it unusable for timing. Trying to use TSC on some older multicore CPUs can give a reported time that's inconsistent among multiple cores. This can result in the time going backwards, a problem this program checks for. And even the newest systems can fail to provide accurate TSC timing with very aggressive power saving configurations.

Newer operating systems may check for the known TSC problems and switch to a slower, more stable clock source when they are seen. If your system supports TSC time but doesn't default to that, it may be disabled for a good reason. And some operating systems may not detect all the possible problems correctly, or will allow using TSC even in situations where it's known to be inaccurate.

The High Precision Event Timer (HPET) is the preferred timer on systems where it's available and TSC is not accurate. The timer chip itself is programmable to allow up to 100 nanosecond resolution, but you may not see that much accuracy in your system clock.

Advanced Configuration and Power Interface (ACPI) provides a Power Management (PM) Timer, which Linux refers to as the acpi\_pm. The clock derived from acpi\_pm will at best provide 300 nanosecond resolution.

Timers used on older PC hardware including the 8254 Programmable Interval Timer (PIT), the real-time clock (RTC), the Advanced Programmable Interrupt Controller (APIC) timer, and the Cyclone timer. These timers aim for millisecond resolution.

### **Author**

Ants Aasma <ants.aasma@eesti.ee>

## **See Also**

[EXPLAIN](#page-1594-0)

## **pg\_upgrade**

### **Name**

pg\_upgrade — upgrade a PostgreSQL server instance

### **Synopsis**

pg\_upgrade -b oldbindir -B newbindir -d olddatadir -D newdatadir [option...]

### **Description**

pg\_upgrade (formerly called pg\_migrator) allows data stored in PostgreSQL data files to be upgraded to a later PostgreSQL major version without the data dump/reload typically required for major version upgrades, e.g. from 8.4.7 to the current major release of PostgreSQL. It is not required for minor version upgrades, e.g. from 9.0.1 to 9.0.4.

Major PostgreSQL releases regularly add new features that often change the layout of the system tables, but the internal data storage format rarely changes. pg\_upgrade uses this fact to perform rapid upgrades by creating new system tables and simply reusing the old user data files. If a future major release ever changes the data storage format in a way that makes the old data format unreadable, pg\_upgrade will not be usable for such upgrades. (The community will attempt to avoid such situations.)

pg\_upgrade does its best to make sure the old and new clusters are binary-compatible, e.g. by checking for compatible compile-time settings, including 32/64-bit binaries. It is important that any external modules are also binary compatible, though this cannot be checked by pg\_upgrade.

pg\_upgrade supports upgrades from 8.3.X and later to the current major release of PostgreSQL, including snapshot and alpha releases.

## **Options**

pg\_upgrade accepts the following command-line arguments:

```
-b old_bindir
--old-bindir=old_bindir
```
the old cluster executable directory; environment variable PGBINOLD

```
-B new_bindir
--new-bindir=new_bindir
```
the new cluster executable directory; environment variable PGBINNEW

 $-c$ 

--check

check clusters only, don't change any data

```
-d old_datadir
--old-datadir=old_datadir
```
the old cluster data directory; environment variable PGDATAOLD

```
-D new_datadir
--new-datadir=new_datadir
```
the new cluster data directory; environment variable PGDATANEW

-k

--link

use hard links instead of copying files to the new cluster

-o options

--old-options options

options to be passed directly to the old postgres command

```
-O options
```

```
--new-options options
```
options to be passed directly to the new postgres command

```
-p old_port_number
```
--old-port=old\_portnum

the old cluster port number; environment variable PGPORTOLD

```
-P new_port_number
```

```
--new-port=new_portnum
```
the new cluster port number; environment variable PGPORTNEW

 $-r$ 

```
--retain
```
retain SQL and log files even after successful completion

```
-u user_name
--user=user_name
```
cluster's super user name; environment variable PGUSER

 $-v$ 

--verbose

enable verbose internal logging

 $-V$ --version

display version information, then exit

 $-2$  $-h$ --help

show help, then exit
### **Usage**

These are the steps to perform an upgrade with pg\_upgrade:

1. Optionally move the old cluster

If you are using a version-specific installation directory, e.g. /opt/PostgreSQL/9.1, you do not need to move the old cluster. The graphical installers all use version-specific installation directories.

If your installation directory is not version-specific, e.g. /usr/local/pqsql, it is necessary to move the current PostgreSQL install directory so it does not interfere with the new PostgreSQL installation. Once the current PostgreSQL server is shut down, it is safe to rename the PostgreSQL installation directory; assuming the old directory is /usr/local/pgsql, you can do:

mv /usr/local/pgsql /usr/local/pgsql.old to rename the directory.

2. For source installs, build the new version

Build the new PostgreSQL source with configure flags that are compatible with the old cluster. pg\_upgrade will check  $pq_{\text{}^-}$ controldata to make sure all settings are compatible before starting the upgrade.

3. Install the new PostgreSQL binaries

Install the new server's binaries and support files.

For source installs, if you wish to install the new server in a custom location, use the prefix variable:

gmake prefix=/usr/local/pgsql.new install

4. Install pg\_upgrade and pg\_upgrade\_support

Install the pg\_upgrade binary and pg\_upgrade\_support library in the new PostgreSQL cluster.

5. Initialize the new PostgreSQL cluster

Initialize the new cluster using initdb. Again, use compatible initdb flags that match the old cluster. Many prebuilt installers do this step automatically. There is no need to start the new cluster.

6. Install custom shared object files

Install any custom shared object files (or DLLs) used by the old cluster into the new cluster, e.g. pgcrypto.so, whether they are from contrib or some other source. Do not install the schema definitions, e.g. pgcrypto.sql, because these will be upgraded from the old cluster.

7. Adjust authentication

pg\_upgrade will connect to the old and new servers several times, so you might want to set authentication to peer in pq\_hba.conf or use  $a \sim /$ .pgpass file (see [Section 31.15\)](#page-783-0).

8. Stop both servers

Make sure both database servers are stopped using, on Unix, e.g.:

```
pg_ctl -D /opt/PostgreSQL/8.4 stop
pg_ctl -D /opt/PostgreSQL/9.0 stop
or on Windows, using the proper service names:
NET STOP postgresql-8.4
NET STOP postgresql-9.0
```
or

NET STOP pgsql-8.3 (PostgreSQL 8.3 and older used a different service name)

9. Run pg\_upgrade

Always run the pg\_upgrade binary of the new server, not the old one. pg\_upgrade requires the specification of the old and new cluster's data and executable (bin) directories. You can also specify user and port values, and whether you want the data linked instead of copied (the default).

If you use link mode, the upgrade will be much faster (no file copying), but you will not be able to access your old cluster once you start the new cluster after the upgrade. Link mode also requires that the old and new cluster data directories be in the same file system. See  $pq$  upgrade  $-\text{help}$  for a full list of options.

For Windows users, you must be logged into an administrative account, and then start a shell as the postgres user and set the proper path:

RUNAS /USER:postgres "CMD.EXE" SET PATH=%PATH%;C:\Program Files\PostgreSQL\9.0\bin; and then run pg\_upgrade with quoted directories, e.g.:

pg\_upgrade.exe

--old-datadir "C:/Program Files/PostgreSQL/8.4/data" --new-datadir "C:/Program Files/PostgreSQL/9.0/data" --old-bindir "C:/Program Files/PostgreSQL/8.4/bin" --new-bindir "C:/Program Files/PostgreSQL/9.0/bin"

Once started,  $pq$ -upgrade will verify the two clusters are compatible and then do the upgrade. You can use  $pq$  upgrade  $-\text{check}$  to perform only the checks, even if the old server is still running. pg\_upgrade --check will also outline any manual adjustments you will need to make after the upgrade. If you are going to be using link mode, you should use the  $-\text{link}$  option with  $-\text{check}$  to enable link-mode-specific checks. pg\_upgrade requires write permission in the current directory.

Obviously, no one should be accessing the clusters during the upgrade. pg\_upgrade defaults to running servers on port 50432 to avoid unintended client connections. You can use the same port number for both clusters when doing an upgrade because the old and new clusters will not be running at the same time. However, when checking an old running server, the old and new port numbers must be different.

If an error occurs while restoring the database schema, pg\_upgrade will exit and you will have to revert to the old cluster as outlined in [step 14](#page-2954-0) below. To try  $pq$  upgrade again, you will need to modify the old cluster so the pg\_upgrade schema restore succeeds. If the problem is a contrib module, you might need to uninstall the contrib module from the old cluster and install it in the new cluster after the upgrade, assuming the module is not being used to store user data.

10. Restore pg\_hba.conf

If you modified pg\_hba.conf, restore its original settings. It might also be necessary to adjust other configuration files in the new cluster to match the old cluster, e.g. postgresql.conf.

11. Post-Upgrade processing

If any post-upgrade processing is required, pg\_upgrade will issue warnings as it completes. It will also generate script files that must be run by the administrator. The script files will connect to each database that needs post-upgrade processing. Each script should be run using:

psql --username postgres --file script.sql postgres

The scripts can be run in any order and can be deleted once they have been run.

### **Caution**

In general it is unsafe to access tables referenced in rebuild scripts until the rebuild scripts have run to completion; doing so could yield incorrect results or poor performance. Tables not referenced in rebuild scripts can be accessed immediately.

12. Statistics

Because optimizer statistics are not transferred by  $pq\_update$ , you will be instructed to run a command to regenerate that information at the end of the upgrade.

13. Delete old cluster

Once you are satisfied with the upgrade, you can delete the old cluster's data directories by running the script mentioned when  $pq$ -upgrade completes. You can also delete the old installation directories (e.g. bin, share).

<span id="page-2954-0"></span>14. Reverting to old cluster

If, after running  $pq$ -upgrade, you wish to revert to the old cluster, there are several options:

- If you ran pq\_upgrade with  $-\text{check}$ , no modifications were made to the old cluster and you can re-use it anytime.
- If you ran pq upgrade with  $-\frac{1}{\ln k}$ , the data files are shared between the old and new cluster. If you started the new cluster, the new server has written to those shared files and it is unsafe to use the old cluster.
- If you ran pg\_upgrade *without* --link or did not start the new server, the old cluster was not modified except that, if linking started, a .old suffix was appended to \$PGDATA/global/pg\_control. To reuse the old cluster, possibly remove the .old suffix from \$PGDATA/global/pg\_control; you can then restart the old cluster.

## **Notes**

pg upgrade does not support upgrading of databases containing these  $\text{reg* OID-referencing system}$ data types: regproc, regprocedure, regoper, regoperator, regconfig, and regdictionary. (regtype can be upgraded.)

All failure, rebuild, and reindex cases will be reported by pg\_upgrade if they affect your installation; post-upgrade scripts to rebuild tables and indexes will be generated automatically.

For deployment testing, create a schema-only copy of the old cluster, insert dummy data, and upgrade that.

If you are upgrading a pre-PostgreSQL 9.2 cluster that uses a configuration-file-only directory, you must pass the real data directory location to pg\_upgrade, and pass the configuration directory location to the server, e.g. -d /real-data-directory -o '-D /configuration-directory'.

If using a pre-9.1 old server that is using a non-default Unix-domain socket directory or a default that differs from the default of the new cluster, set PGHOST to point to the old server's socket location. (This is not relevant on Windows.)

A Log-Shipping Standby Server [\(Section 25.2\)](#page-659-0) cannot be upgraded because the server must allow writes. The simplest way is to upgrade the primary and use rsync to rebuild the standbys. You can run rsync while the primary is down, or as part of a base backup [\(Section 24.3.2\)](#page-647-0) which overwrites the old standby cluster.

If you want to use link mode and you do not want your old cluster to be modified when the new cluster is started, make a copy of the old cluster and upgrade that in link mode. To make a valid copy of the old cluster, use rsync to create a dirty copy of the old cluster while the server is running, then shut down the old server and run rsync again to update the copy with any changes to make it consistent. You might want to exclude some files, e.g. postmaster.pid, as documented in [Section 24.3.3.](#page-648-0)

### **Limitations in Upgrading from PostgreSQL 8.3**

Upgrading *from* PostgreSQL 8.3 has additional restrictions not present when upgrading from later PostgreSQL releases. For example, pg\_upgrade will not work for upgrading from 8.3 if a user column is defined as:

- a tsquery data type
- data type name and is not the first column

You must drop any such columns and upgrade them manually.

pg upgrade will not work if the  $l$ tree contrib module is installed in a database.

pg\_upgrade will require a table rebuild if:

• a user column is of data type tsvector

pg\_upgrade will require a reindex if:

- an index is of type hash or GIN
- an index uses bpchar\_pattern\_ops

Also, the default datetime storage format changed to integer after PostgreSQL 8.3. pg\_upgrade will check that the datetime storage format used by the old and new clusters match. Make sure your new cluster is built with the configure flag --disable-integer-datetimes.

For Windows users, note that due to different integer datetimes settings used by the graphical installer and the MSI installer, it is only possible to upgrade from version 8.3 of the installer distribution to version 8.4 or later of the installer distribution. It is not possible to upgrade from the MSI installer to the new graphical installer.

## **See Also**

[initdb,](#page-1817-0) [pg\\_ctl,](#page-1822-0) [pg\\_dump,](#page-1747-0) [postgres](#page-1830-0)

# **Appendix H. External Projects**

PostgreSQL is a complex software project, and managing the project is difficult. We have found that many enhancements to PostgreSQL can be more efficiently developed separately from the core project.

## **H.1. Client Interfaces**

There are only two client interfaces included in the base PostgreSQL distribution:

- [libpq](#page-729-0) is included because it is the primary C language interface, and because many other client interfaces are built on top of it.
- [ECPG](#page-813-0) is included because it depends on the server-side SQL grammar, and is therefore sensitive to changes in PostgreSQL itself.

All other language interfaces are external projects and are distributed separately. [Table H-1](#page-2957-0) includes a list of some of these projects. Note that some of these packages might not be released under the same license as PostgreSQL. For more information on each language interface, including licensing terms, refer to its website and documentation.

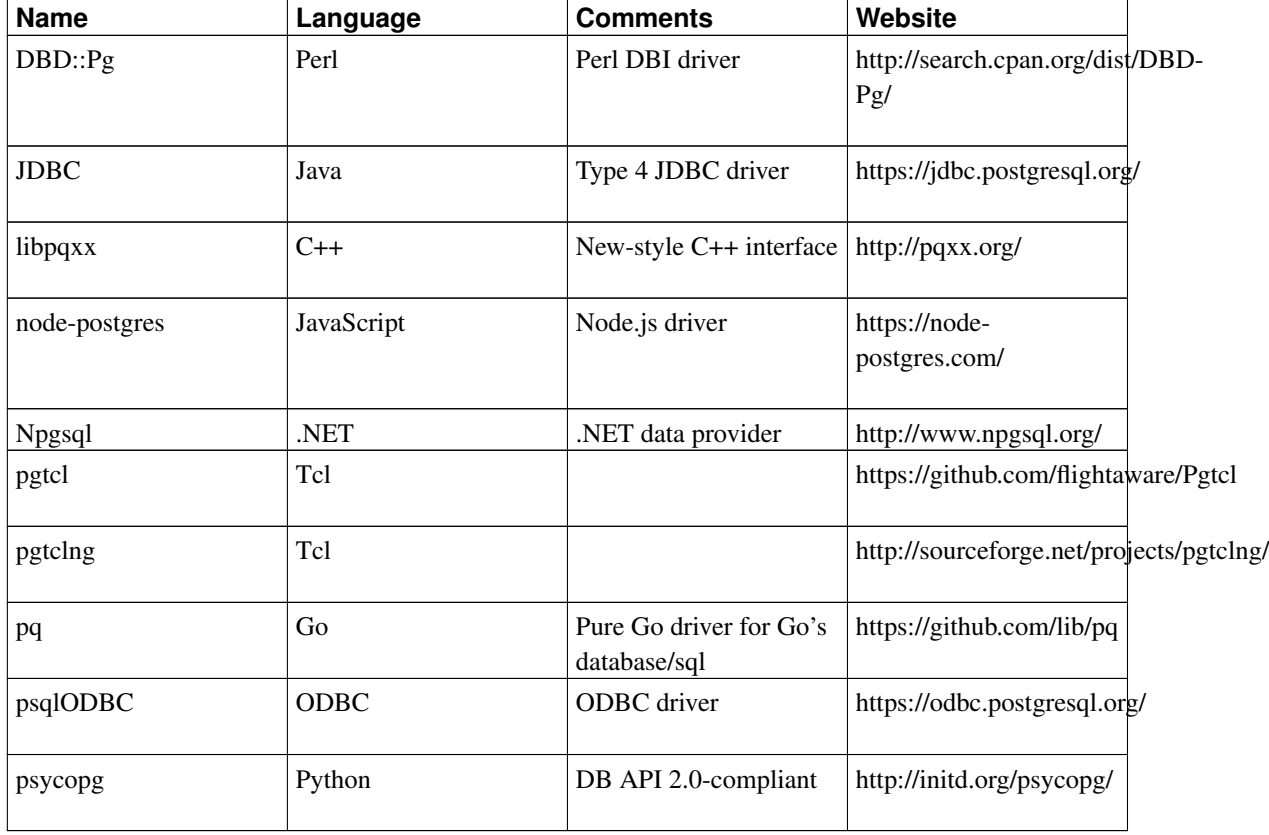

#### <span id="page-2957-0"></span>Table H-1. Externally Maintained Client Interfaces

## <span id="page-2958-1"></span>**H.2. Administration Tools**

There are several administration tools available for PostgreSQL. The most popular is pgAdmin  $III<sup>1</sup>$ , and there are several commercially available ones as well.

# **H.3. Procedural Languages**

PostgreSQL includes several procedural languages with the base distribution: [PL/pgSQL,](#page-1111-0) [PL/Tcl,](#page-1173-0) [PL/Perl,](#page-1181-0) and [PL/Python.](#page-1196-0)

In addition, there are a number of procedural languages that are developed and maintained outside the core PostgreSQL distribution. [Table H-2](#page-2958-0) lists some of these packages. Note that some of these projects might not be released under the same license as PostgreSQL. For more information on each procedural language, including licensing information, refer to its website and documentation.

| <b>Name</b> | Language   | Website                                         |  |
|-------------|------------|-------------------------------------------------|--|
| PL/Java     | Java       | https://github.com/tada/pljava                  |  |
| PL/PHP      | <b>PHP</b> | https://public.commandprompt.com/projects/plphp |  |
| PL/Py       | Python     | http://python.projects.postgresql.org/backend/  |  |
| PL/R        | R          | http://www.joeconway.com/plr.html               |  |
| PL/Ruby     | Ruby       | http://raa.ruby-<br>lang.org/project/pl-ruby/   |  |
| PL/Scheme   | Scheme     | http://plscheme.projects.postgresql.org/        |  |
| PL/sh       | Unix shell | https://github.com/petere/plsh                  |  |

<span id="page-2958-0"></span>Table H-2. Externally Maintained Procedural Languages

## **H.4. Extensions**

PostgreSQL is designed to be easily extensible. For this reason, extensions loaded into the database can function just like features that are built in. The contrib/ directory shipped with the source code contains several extensions, which are described in [Appendix F.](#page-2771-0) Other extensions are developed independently, like PostGIS<sup>2</sup>. Even PostgreSQL replication solutions can be developed externally. For example, Slony-I<sup>3</sup> is a popular master/standby replication solution that is developed independently from the core project.

<sup>1.</sup> http://www.pgadmin.org/

<sup>2.</sup> http://postgis.net/<br>3. http://www.slony.

http://www.slony.info

# **Appendix I. The Source Code Repository**

The PostgreSQL source code is stored and managed using the Git version control system. A public mirror of the master repository is available; it is updated within a minute of any change to the master repository.

Our wiki, https://wiki.postgresql.org/wiki/Working\_with\_Git, has some discussion on working with Git.

Note that building PostgreSQL from the source repository requires reasonably up-to-date versions of bison, flex, and Perl. These tools are not needed to build from a distribution tarball, because the files that these tools are used to build are included in the tarball. Other tool requirements are the same as shown in [Section 15.2.](#page-479-0)

## **I.1. Getting The Source via Git**

With Git you will make a copy of the entire code repository on your local machine, so you will have access to all history and branches offline. This is the fastest and most flexible way to develop or test patches.

#### Git

- 1. You will need an installed version of Git, which you can get from http://git-scm.com. Many systems already have a recent version of Git installed by default, or available in their package distribution system.
- 2. To begin using the Git repository, make a clone of the official mirror:

```
git clone git://git.postgresql.org/git/postgresql.git
```

```
This will copy the full repository to your local machine, so it may take a while to complete, especially
if you have a slow Internet connection. The files will be placed in a new subdirectory postgresql
of your current directory.
```
The Git mirror can also be reached via the HTTP protocol, if for example a firewall is blocking access to the Git protocol. Just change the URL prefix to https, as in:

```
git clone https://git.postgresql.org/git/postgresql.git
The HTTP protocol is less efficient than the Git protocol, so it will be slower to use.
```
3. Whenever you want to get the latest updates in the system, cd into the repository, and run:

git fetch

Git can do a lot more things than just fetch the source. For more information, consult the Git man pages, or see the website at http://git-scm.com.

# **Appendix J. Documentation**

PostgreSQL has four primary documentation formats:

- Plain text, for pre-installation information
- HTML, for on-line browsing and reference
- PDF or PostScript, for printing
- man pages, for quick reference.

Additionally, a number of plain-text README files can be found throughout the PostgreSQL source tree, documenting various implementation issues.

HTML documentation and man pages are part of a standard distribution and are installed by default. PDF and PostScript format documentation is available separately for download.

## **J.1. DocBook**

The documentation sources are written in *DocBook*, which is a markup language superficially similar to HTML. Both of these languages are applications of the *Standard Generalized Markup Language*, SGML, which is essentially a language for describing other languages. In what follows, the terms DocBook and SGML are both used, but technically they are not interchangeable.

DocBook allows an author to specify the structure and content of a technical document without worrying about presentation details. A document style defines how that content is rendered into one of several final forms. DocBook is maintained by the  $OASIS$  group<sup>1</sup>. The official DocBook site<sup>2</sup> has good introductory and reference documentation and a complete O'Reilly book for your online reading pleasure. The NewbieDoc Docbook Guide<sup>3</sup> is very helpful for beginners. The FreeBSD Documentation Project<sup>4</sup> also uses DocBook and has some good information, including a number of style guidelines that might be worth considering.

## **J.2. Tool Sets**

The following tools are used to process the documentation. Some might be optional, as noted.

DocBook DTD<sup>5</sup>

This is the definition of DocBook itself. We currently use version 4.2; you cannot use later or earlier

<sup>1.</sup> http://www.oasis-open.org

<sup>2.</sup> http://www.oasis-open.org/docbook/<br>3. http://newbiedoc.sourceforge.net/met

<sup>3.</sup> http://newbiedoc.sourceforge.net/metadoc/docbook-guide.html

<sup>4.</sup> http://www.freebsd.org/docproj/docproj.html

<sup>5.</sup> http://www.oasis-open.org/docbook/

versions. You need the SGML variant of the DocBook DTD, but to build man pages you also need the XML variant of the same version.

ISO 8879 character entities $<sup>6</sup>$ </sup>

These are required by DocBook but are distributed separately because they are maintained by ISO.

DocBook DSSSL Stylesheets<sup>7</sup>

These contain the processing instructions for converting the DocBook sources to other formats, such as HTML.

DocBook XSL Stylesheets<sup>8</sup>

This is another stylesheet for converting DocBook to other formats. We currently use this to produce man pages and optionally HTMLHelp. You can also use this toolchain to produce HTML or PDF output, but official PostgreSQL releases use the DSSSL stylesheets for that.

The minimum required version is currently 1.74.0.

OpenJade<sup>9</sup>

This is the base package of SGML processing. It contains an SGML parser, a DSSSL processor (that is, a program to convert SGML to other formats using DSSSL stylesheets), as well as a number of related tools. Jade is now being maintained by the OpenJade group, no longer by James Clark.

Libxsl $t^{10}$  for xsltproc

This is the processing tool to use with the XSLT stylesheets (like jade is the processing tool for DSSSL stylesheets).

JadeTeX<sup>11</sup>

If you want to, you can also install JadeTeX to use TeX as a formatting backend for Jade. JadeTeX can create PostScript or PDF files (the latter with bookmarks).

However, the output from JadeTeX is inferior to what you get from the RTF backend. Particular problem areas are tables and various artifacts of vertical and horizontal spacing. Also, there is no opportunity to manually polish the results.

We have documented experience with several installation methods for the various tools that are needed to process the documentation. These will be described below. There might be some other packaged distributions for these tools. Please report package status to the documentation mailing list, and we will include that information here.

### **J.2.1. Linux RPM Installation**

Most vendors provide a complete RPM set for DocBook processing in their distribution. Look for an "SGML" option while installing, or the following packages: sgml-common, docbook, stylesheets,

<sup>6.</sup> http://www.oasis-open.org/cover/ISOEnts.zip

http://wiki.docbook.org/DocBookDssslStylesheetDocs

<sup>8.</sup> http://wiki.docbook.org/DocBookXslStylesheets

<sup>9.</sup> http://openjade.sourceforge.net

<sup>10.</sup> http://xmlsoft.org/XSLT/

<sup>11.</sup> http://jadetex.sourceforge.net

openjade (or jade). Possibly sgml-tools will be needed as well. If your distributor does not provide these then you should be able to make use of the packages from some other, reasonably compatible vendor.

### **J.2.2. FreeBSD Installation**

The FreeBSD Documentation Project is itself a heavy user of DocBook, so it comes as no surprise that there is a full set of "ports" of the documentation tools available on FreeBSD. The following ports need to be installed to build the documentation on FreeBSD.

- textproc/sp
- textproc/openjade
- textproc/iso8879
- textproc/dsssl-docbook-modular
- textproc/docbook-420

A number of things from /usr/ports/print (tex, jadetex) might also be of interest.

It's possible that the ports do not update the main catalog file in /usr/local/share/sgml/catalog.ports or that the order isn't proper. Be sure to have the following lines in the beginning of the file:

```
CATALOG "openjade/catalog"
CATALOG "iso8879/catalog"
CATALOG "docbook/dsssl/modular/catalog"
CATALOG "docbook/4.2/catalog"
```
If you do not want to edit the file you can also set the environment variable SGML\_CATALOG\_FILES to a colon-separated list of catalog files (such as the one above).

More information about the FreeBSD documentation tools can be found in the FreeBSD Documentation Project's instructions $^{12}$ .

### **J.2.3. Debian Packages**

There is a full set of packages of the documentation tools available for Debian GNU/Linux. To install, simply use:

apt-get install docbook docbook-dsssl docbook-xsl openjade1.3 opensp xsltproc

<sup>12.</sup> http://www.freebsd.org/doc/en\_US.ISO8859-1/books/fdp-primer/tools.html

## **J.2.4. Manual Installation from Source**

The manual installation process of the DocBook tools is somewhat complex, so if you have pre-built packages available, use them. We describe here only a standard setup, with reasonably standard installation paths, and no "fancy" features. For details, you should study the documentation of the respective package, and read SGML introductory material.

### **J.2.4.1. Installing OpenJade**

1. The installation of OpenJade offers a GNU-style ./configure; make; make install build process. Details can be found in the OpenJade source distribution. In a nutshell:

```
./configure --enable-default-catalog=/usr/local/share/sgml/catalog
make
make install
```
Be sure to remember where you put the "default catalog"; you will need it below. You can also leave it off, but then you will have to set the environment variable SGML\_CATALOG\_FILES to point to the file whenever you use jade later on. (This method is also an option if OpenJade is already installed and you want to install the rest of the toolchain locally.)

**Note:** Some users have reported encountering a segmentation fault using OpenJade 1.4devel to build the PDFs, with a message like:

openjade:./stylesheet.dsl:664:2:E: flow object not accepted by port; only display flow object: make: \*\*\* [postgres-A4.tex-pdf] Segmentation fault Downgrading to OpenJade 1.3 should get rid of this error.

<span id="page-2963-0"></span>2. Additionally, you should install the files dsssl.dtd, fot.dtd, style-sheet.dtd, and catalog from the dsssl directory somewhere, perhaps into /usr/local/share/sgml/dsssl. It's probably easiest to copy the entire directory:

```
cp -R dsssl /usr/local/share/sgml
```
3. Finally, create the file /usr/local/share/sgml/catalog and add this line to it:

```
CATALOG "dsssl/catalog"
(This is a relative path reference to the file installed in step 2. Be sure to adjust it if you chose your
installation layout differently.)
```
### **J.2.4.2. Installing the DocBook DTD Kit**

- 1. Obtain the DocBook V4.2 distribution<sup>13</sup>.
- 2. Create the directory /usr/local/share/sgml/docbook-4.2 and change to it. (The exact location is irrelevant, but this one is reasonable within the layout we are following here.)

```
$ mkdir /usr/local/share/sgml/docbook-4.2
$ cd /usr/local/share/sgml/docbook-4.2
```
<sup>13.</sup> http://www.docbook.org/sgml/4.2/docbook-4.2.zip

3. Unpack the archive:

```
$ unzip -a ...../docbook-4.2.zip
(The archive will unpack its files into the current directory.)
```
4. Edit the file /usr/local/share/sgml/catalog (or whatever you told jade during installation) and put a line like this into it:

CATALOG "docbook-4.2/docbook.cat"

5. Download the ISO 8879 character entities archive<sup>14</sup>, unpack it, and put the files in the same directory you put the DocBook files in:

```
$ cd /usr/local/share/sgml/docbook-4.2
$ unzip ...../ISOEnts.zip
```
6. Run the following command in the directory with the DocBook and ISO files:

```
perl -pi -e 's/iso-(.*).gml/ISO\1/g' docbook.cat
(This fixes a mixup between the names used in the DocBook catalog file and the actual names of the
```

```
ISO character entity files.)
```
#### **J.2.4.3. Installing the DocBook DSSSL Style Sheets**

To install the style sheets, unzip and untar the distribution and move it to a suitable place, for example /usr/local/share/sgml. (The archive will automatically create a subdirectory.)

```
$ gunzip docbook-dsssl-1.xx.tar.gz
$ tar -C /usr/local/share/sgml -xf docbook-dsssl-1.xx.tar
```
The usual catalog entry in  $/usr/local/share/sgm1/catalog$  can also be made:

```
CATALOG "docbook-dsssl-1.xx/catalog"
```
Because stylesheets change rather often, and it's sometimes beneficial to try out alternative versions, PostgreSQL doesn't use this catalog entry. See [Section J.2.5](#page-2965-0) for information about how to select the stylesheets instead.

#### **J.2.4.4. Installing JadeTeX**

To install and use JadeTeX, you will need a working installation of TeX and LaTeX2e, including the supported tools and graphics packages, Babel, AMS fonts and AMS-LaTeX, the PSNFSS extension and companion kit of "the 35 fonts", the dvips program for generating PostScript, the macro packages fancyhdr, hyperref, minitoc, url and ot2enc. All of these can be found on your friendly neighborhood CTAN site<sup>15</sup>. The installation of the TeX base system is far beyond the scope of this introduction. Binary packages should be available for any system that can run TeX.

Before you can use JadeTeX with the PostgreSQL documentation sources, you will need to increase the size of TeX's internal data structures. Details on this can be found in the JadeTeX installation instructions.

<sup>14.</sup> http://www.oasis-open.org/cover/ISOEnts.zip

<sup>15.</sup> http://www.ctan.org

Once that is finished you can install JadeTeX:

```
$ gunzip jadetex-xxx.tar.gz
$ tar xf jadetex-xxx.tar
$ cd jadetex
$ make install
$ mktexlsr
```
<span id="page-2965-0"></span>The last two need to be done as root.

## **J.2.5. Detection by configure**

Before you can build the documentation you need to run the configure script as you would when building the PostgreSQL programs themselves. Check the output near the end of the run, it should look something like this:

```
checking for onsgmls... onsgmls
checking for openjade... openjade
checking for DocBook V4.2... yes
checking for DocBook stylesheets... /usr/share/sgml/docbook/stylesheet/dsssl/modular
checking for collateindex.pl... /usr/bin/collateindex.pl
checking for xsltproc... xsltproc
checking for osx... osx
```
If neither onsgmls nor nsgmls were found then some of the following tests will be skipped. nsgmls is part of the Jade package. You can pass the environment variables JADE and NSGMLS to configure to point to the programs if they are not found automatically. If "DocBook V4.2" was not found then you did not install the DocBook DTD kit in a place where Jade can find it, or you have not set up the catalog files correctly. See the installation hints above. The DocBook stylesheets are looked for in a number of relatively standard places, but if you have them some other place then you should set the environment variable DOCBOOKSTYLE to the location and rerun configure afterwards.

## **J.3. Building The Documentation**

Once you have everything set up, change to the directory  $\frac{d}{dx}$  and run one of the commands described in the following subsections to build the documentation. (Remember to use GNU make.)

### **J.3.1. HTML**

To build the HTML version of the documentation:

doc/src/sgml\$ **gmake html**

This is also the default target. The output appears in the subdirectory html.

To create a proper index, the build might process several identical stages. If you do not care about the index, and just want to proof-read the output, use draft:

```
doc/src/sgml$ gmake draft
```
To build the documentation as a single HTML page, use:

```
doc/src/sgml$ gmake postgres.html
```
## **J.3.2. Manpages**

We use the DocBook XSL stylesheets to convert DocBook refentry pages to \*roff output suitable for man pages. The man pages are also distributed as a tar archive, similar to the HTML version. To create the man pages, use the commands:

```
cd doc/src/sgml
gmake man
```
### **J.3.3. Print Output via JadeTeX**

If you want to use JadeTex to produce a printable rendition of the documentation, you can use one of the following commands:

• To generate PostScript via DVI in A4 format:

doc/src/sgml\$ **gmake postgres-A4.ps** In U.S. letter format:

doc/src/sgml\$ **gmake postgres-US.ps**

• To make a PDF:

```
doc/src/sgml$ gmake postgres-A4.pdf
or:
```
doc/src/sgml\$ **gmake postgres-US.pdf**

(Of course you can also make a PDF version from the PostScript, but if you generate PDF directly, it will have hyperlinks and other enhanced features.)

When using JadeTeX to build the PostgreSQL documentation, you will probably need to increase some of TeX's internal parameters. These can be set in the file texmf.cnf. The following settings worked at the time of this writing:

hash extra.jadetex =  $200000$ 

```
hash_extra.pdfjadetex = 200000
pool_size.jadetex = 2000000
pool_size.pdfjadetex = 2000000
string_vacancies.jadetex = 150000
string_vacancies.pdfjadetex = 150000
max strings.jadetex = 300000
max_strings.pdfjadetex = 300000
save_size.jadetex = 15000
save size.pdfjadetex = 15000
```
### **J.3.4. Overflow Text**

Occasionally text is too wide for the printed margins, and in extreme cases, too wide for the printed page, e.g. non-wrapped text, wide tables. Overly wide text generates "Overfull hbox" messages in the TeX log output file, e.g. postgres-US.log or postgres-A4.log. There are 72 points in an inch so anything reported as over 72 points too wide will probably not fit on the printed page (assuming one inch margins). To find the SGML text causing the overflow, find the first page number mentioned above the overflow message, e.g.  $[50 + #]]$  (page 50), and look at the page after that (e.g. page 51) in the PDF file to see the overflow text and adjust the SGML accordingly.

## **J.3.5. Print Output via RTF**

You can also create a printable version of the PostgreSQL documentation by converting it to RTF and applying minor formatting corrections using an office suite. Depending on the capabilities of the particular office suite, you can then convert the documentation to PostScript of PDF. The procedure below illustrates this process using Applixware.

**Note:** It appears that current versions of the PostgreSQL documentation trigger some bug in or exceed the size limit of OpenJade. If the build process of the RTF version hangs for a long time and the output file still has size 0, then you might have hit that problem. (But keep in mind that a normal build takes 5 to 10 minutes, so don't abort too soon.)

#### Applixware RTF Cleanup

OpenJade omits specifying a default style for body text. In the past, this undiagnosed problem led to a long process of table of contents generation. However, with great help from the Applixware folks the symptom was diagnosed and a workaround is available.

1. Generate the RTF version by typing:

doc/src/sgml\$ **gmake postgres.rtf**

2. Repair the RTF file to correctly specify all styles, in particular the default style. If the document contains refentry sections, one must also replace formatting hints which tie a preceding paragraph to the current paragraph, and instead tie the current paragraph to the following one. A utility,  $fixrtf$ , is available in doc/src/sgml to accomplish these repairs:

doc/src/sgml\$ **./fixrtf --refentry postgres.rtf**

The script adds  $\{\s0$  Normal; as the zeroth style in the document. According to Applixware, the RTF standard would prohibit adding an implicit zeroth style, though Microsoft Word happens to handle this case. For repairing refentry sections, the script replaces  $\lambda$ eepn tags with  $\lambda$ eep.

- 3. Open a new document in Applixware Words and then import the RTF file.
- 4. Generate a new table of contents (ToC) using Applixware.
	- a. Select the existing ToC lines, from the beginning of the first character on the first line to the last character of the last line.
	- b. Build a new ToC using Tools−→Book Building−→Create Table of Contents. Select the first three levels of headers for inclusion in the ToC. This will replace the existing lines imported in the RTF with a native Applixware ToC.
	- c. Adjust the ToC formatting by using Format−→Style, selecting each of the three ToC styles, and adjusting the indents for First and Left. Use the following values:

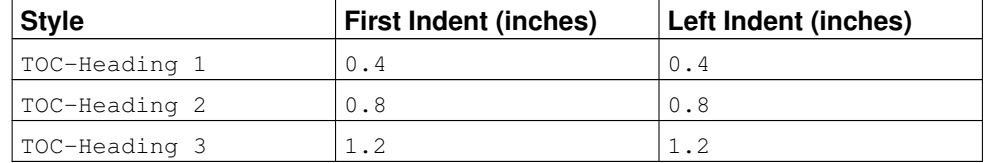

- 5. Work through the document to:
	- Adjust page breaks.
	- Adjust table column widths.
- 6. Replace the right-justified page numbers in the Examples and Figures portions of the ToC with correct values. This only takes a few minutes.
- 7. Delete the index section from the document if it is empty.
- 8. Regenerate and adjust the table of contents.
	- a. Select the ToC field.
	- b. Select Tools−→Book Building−→Create Table of Contents.
	- c. Unbind the ToC by selecting Tools→Field Editing→Unprotect.
	- d. Delete the first line in the ToC, which is an entry for the ToC itself.
- 9. Save the document as native Applixware Words format to allow easier last minute editing later.
- 10. "Print" the document to a file in PostScript format.

### **J.3.6. Plain Text Files**

The installation instructions are also distributed as plain text, in case they are needed in a situation where better reading tools are not available. The INSTALL file corresponds to [Chapter 15,](#page-479-1) with some minor changes to account for the different context. To recreate the file, change to the directory doc/src/sgml and enter **gmake INSTALL**.

In the past, the release notes and regression testing instructions were also distributed as plain text, but this practice has been discontinued.

## **J.3.7. Syntax Check**

Building the documentation can take very long. But there is a method to just check the correct syntax of the documentation files, which only takes a few seconds:

```
doc/src/sgml$ gmake check
```
## **J.4. Documentation Authoring**

SGML and DocBook do not suffer from an oversupply of open-source authoring tools. The most common tool set is the Emacs/XEmacs editor with appropriate editing mode. On some systems these tools are provided in a typical full installation.

### **J.4.1. Emacs/PSGML**

PSGML is the most common and most powerful mode for editing SGML documents. When properly configured, it will allow you to use Emacs to insert tags and check markup consistency. You could use it for HTML as well. Check the PSGML web site<sup>16</sup> for downloads, installation instructions, and detailed documentation.

There is one important thing to note with PSGML: its author assumed that your main SGML DTD directory would be  $/usr/local/lib/sgml$ . If, as in the examples in this chapter, you use /usr/local/share/sgml, you have to compensate for this, either by setting SGML\_CATALOG\_FILES environment variable, or you can customize your PSGML installation (its manual tells you how).

Put the following in your  $\sim$  / emacs environment file (adjusting the path names to be appropriate for your system):

```
; ********** for SGML mode (psgml)
(setq sgml-omittag t)
(setq sgml-shorttag t)
(setq sgml-minimize-attributes nil)
(setq sgml-always-quote-attributes t)
```
<sup>16.</sup> http://www.lysator.liu.se/projects/about\_psgml.html

```
(setq sgml-indent-step 1)
(setq sgml-indent-data t)
(setq sgml-parent-document nil)
(setq sgml-exposed-tags nil)
(setq sgml-catalog-files '("/usr/local/share/sgml/catalog"))
(autoload 'sgml-mode "psgml" "Major mode to edit SGML files." t )
```
and in the same file add an entry for SGML into the (existing) definition for auto-mode-alist:

```
(setq
 auto-mode-alist
  '(("\\.sgml$" . sgml-mode)
  ))
```
You might find that when using PSGML, a comfortable way of working with these separate files of book parts is to insert a proper DOCTYPE declaration while you're editing them. If you are working on this source, for instance, it is an appendix chapter, so you would specify the document as an "appendix" instance of a DocBook document by making the first line look like this:

<!DOCTYPE appendix PUBLIC "-//OASIS//DTD DocBook V4.2//EN">

This means that anything and everything that reads SGML will get it right, and I can verify the document with nsgmls -s docquide.sgml. (But you need to take out that line before building the entire documentation set.)

### **J.4.2. Other Emacs Modes**

GNU Emacs ships with a different SGML mode, which is not quite as powerful as PSGML, but it's less confusing and lighter weight. Also, it offers syntax highlighting (font lock), which can be very helpful. src/tools/editors/emacs.samples contains sample settings for this mode.

Norm Walsh offers a major mode<sup>17</sup> specifically for DocBook which also has font-lock and a number of features to reduce typing.

## **J.5. Style Guide**

### **J.5.1. Reference Pages**

Reference pages should follow a standard layout. This allows users to find the desired information more quickly, and it also encourages writers to document all relevant aspects of a command. Consistency is not only desired among PostgreSQL reference pages, but also with reference pages provided by the operating system and other packages. Hence the following guidelines have been developed. They are for the most part consistent with similar guidelines established by various operating systems.

<sup>17.</sup> http://nwalsh.com/emacs/docbookide/index.html

Reference pages that describe executable commands should contain the following sections, in this order. Sections that do not apply can be omitted. Additional top-level sections should only be used in special circumstances; often that information belongs in the "Usage" section.

#### Name

This section is generated automatically. It contains the command name and a half-sentence summary of its functionality.

#### Synopsis

This section contains the syntax diagram of the command. The synopsis should normally not list each command-line option; that is done below. Instead, list the major components of the command line, such as where input and output files go.

#### Description

Several paragraphs explaining what the command does.

#### **Options**

A list describing each command-line option. If there are a lot of options, subsections can be used.

#### Exit Status

If the program uses 0 for success and non-zero for failure, then you do not need to document it. If there is a meaning behind the different non-zero exit codes, list them here.

#### Usage

Describe any sublanguage or run-time interface of the program. If the program is not interactive, this section can usually be omitted. Otherwise, this section is a catch-all for describing run-time features. Use subsections if appropriate.

#### Environment

List all environment variables that the program might use. Try to be complete; even seemingly trivial variables like SHELL might be of interest to the user.

#### Files

List any files that the program might access implicitly. That is, do not list input and output files that were specified on the command line, but list configuration files, etc.

#### **Diagnostics**

Explain any unusual output that the program might create. Refrain from listing every possible error message. This is a lot of work and has little use in practice. But if, say, the error messages have a standard format that the user can parse, this would be the place to explain it.

#### **Notes**

Anything that doesn't fit elsewhere, but in particular bugs, implementation flaws, security considerations, compatibility issues.

#### Examples

Examples

#### History

If there were some major milestones in the history of the program, they might be listed here. Usually, this section can be omitted.

#### Author

Author (only used in the contrib section)

#### See Also

Cross-references, listed in the following order: other PostgreSQL command reference pages, PostgreSQL SQL command reference pages, citation of PostgreSQL manuals, other reference pages (e.g., operating system, other packages), other documentation. Items in the same group are listed alphabetically.

Reference pages describing SQL commands should contain the following sections: Name, Synopsis, Description, Parameters, Outputs, Notes, Examples, Compatibility, History, See Also. The Parameters section is like the Options section, but there is more freedom about which clauses of the command can be listed. The Outputs section is only needed if the command returns something other than a default command-completion tag. The Compatibility section should explain to what extent this command conforms to the SQL standard(s), or to which other database system it is compatible. The See Also section of SQL commands should list SQL commands before cross-references to programs.

# **Appendix K. Acronyms**

This is a list of acronyms commonly used in the PostgreSQL documentation and in discussions about PostgreSQL.

#### ANSI

American National Standards Institute<sup>1</sup>

#### API

Application Programming Interface<sup>2</sup>

#### ASCII

American Standard Code for Information Interchange<sup>3</sup>

#### BKI

[Backend Interface](#page-2047-0)

#### CA

Certificate Authority<sup>4</sup>

#### CIDR

Classless Inter-Domain Routing<sup>5</sup>

#### **CPAN**

Comprehensive Perl Archive Network<sup>6</sup>

#### **CRL**

Certificate Revocation List<sup>7</sup>

#### **CSV**

Comma Separated Values<sup>8</sup>

#### **CTE**

[Common Table Expression](#page-180-0)

#### **CVE**

#### Common Vulnerabilities and Exposures<sup>9</sup>

- 1. http://en.wikipedia.org/wiki/American\_National\_Standards\_Institute
- http://en.wikipedia.org/wiki/API
- 3. http://en.wikipedia.org/wiki/Ascii<br>4. http://en.wikipedia.org/wiki/Certif
- 4. http://en.wikipedia.org/wiki/Certificate\_authority
- 5. http://en.wikipedia.org/wiki/Classless\_Inter-Domain\_Routing 5. http://en.wikipedia.org<br>6. http://www.cpan.org/
- 
- 7. http://en.wikipedia.org/wiki/Certificate\_revocation\_list 8. http://en.wikipedia.org/wiki/Comma-separated\_values
- 8. http://en.wikipedia.org/wiki/Comma-separated\_values<br>9. http://cve.mitre.org/
- http://cve.mitre.org/

#### DBA

Database Administrator<sup>10</sup>

#### DBI

Database Interface  $(Perl)^{11}$ 

#### DBMS

Database Management System<sup>12</sup>

#### DDL

Data Definition Language<sup>13</sup>, SQL commands such as CREATE TABLE, ALTER USER

#### DML

Data Manipulation Language<sup>14</sup>, SQL commands such as INSERT, UPDATE, DELETE

#### DST

Daylight Saving Time<sup>15</sup>

#### ECPG

[Embedded C for PostgreSQL](#page-813-0)

#### **ESQL**

Embedded SQL<sup>16</sup>

#### FAQ

Frequently Asked Questions<sup>17</sup>

#### FSM

[Free Space Map](#page-2042-0)

#### **GEOO**

[Genetic Query Optimizer](#page-1996-0)

#### **GIN**

[Generalized Inverted Index](#page-2032-0)

#### **GiST**

[Generalized Search Tree](#page-2013-0)

#### Git

#### $Git^{18}$

10. http://en.wikipedia.org/wiki/Database\_administrator

- 11. http://dbi.perl.org/
- 12. http://en.wikipedia.org/wiki/Dbms
- 13. http://en.wikipedia.org/wiki/Data\_Definition\_Language

14. http://en.wikipedia.org/wiki/Data\_Manipulation\_Language 15. http://en.wikipedia.org/wiki/Daylight\_saving\_time

- 16. http://en.wikipedia.org/wiki/Embedded\_SQL
- 17. http://en.wikipedia.org/wiki/FAQ
- 18. http://en.wikipedia.org/wiki/Git\_(software)

#### GMT

Greenwich Mean Time<sup>19</sup>

#### **GSSAPI**

Generic Security Services Application Programming Interface<sup>20</sup>

#### **GUC**

[Grand Unified Configuration,](#page-534-0) the PostgreSQL subsystem that handles server configuration

#### **HBA**

[Host-Based Authentication](#page-588-0)

#### **HOT**

Heap-Only Tuples $^{21}$ 

#### IEC

International Electrotechnical Commission<sup>22</sup>

#### IEEE

Institute of Electrical and Electronics Engineers<sup>23</sup>

#### IPC

Inter-Process Communication<sup>24</sup>

#### ISO

International Organization for Standardization<sup>25</sup>

#### ISSN

International Standard Serial Number<sup>26</sup>

#### JDBC

Java Database Connectivity<sup>27</sup>

#### LDAP

Lightweight Directory Access Protocol<sup>28</sup>

MSVC

Microsoft Visual C<sup>29</sup>

**MVCC** 

#### [Multi-Version Concurrency Control](#page-444-0)

19. http://en.wikipedia.org/wiki/GMT

- 21. https://git.postgresql.org/gitweb?p=postgresql.git;a=blob;f=src/backend/access/heap/README.HOT;hb=HEAD
- 22. http://en.wikipedia.org/wiki/International\_Electrotechnical\_Commission
- 23. http://standards.ieee.org/

28. http://en.wikipedia.org/wiki/Lightweight\_Directory\_Access\_Protocol

<sup>20.</sup> http://en.wikipedia.org/wiki/Generic\_Security\_Services\_Application\_Program\_Interface

<sup>24.</sup> http://en.wikipedia.org/wiki/Inter-process\_communication

<sup>25.</sup> http://www.iso.org/iso/home.htm

<sup>26.</sup> http://en.wikipedia.org/wiki/Issn

<sup>27.</sup> http://en.wikipedia.org/wiki/Java\_Database\_Connectivity

<sup>29.</sup> http://en.wikipedia.org/wiki/Visual\_C++

#### NLS

National Language Support<sup>30</sup>

#### ODBC

Open Database Connectivity<sup>31</sup>

#### OID

[Object Identifier](#page-245-0)

#### **OLAP**

Online Analytical Processing<sup>32</sup>

#### **OLTP**

Online Transaction Processing<sup>33</sup>

#### **ORDBMS**

Object-Relational Database Management System<sup>34</sup>

#### PAM

Pluggable Authentication Modules<sup>35</sup>

#### PGSQL

[PostgreSQL](#page-0-0)

#### PGXS

[PostgreSQL Extension System](#page-1069-0)

#### PID

Process Identifier<sup>36</sup>

#### PITR

[Point-In-Time Recovery](#page-644-0) (Continuous Archiving)

#### PL

[Procedural Languages \(server-side\)](#page-992-0)

#### POSIX

Portable Operating System Interface<sup>37</sup>

#### RDBMS

#### Relational Database Management System<sup>38</sup>

30. http://en.wikipedia.org/wiki/Internationalization\_and\_localization

- 31. http://en.wikipedia.org/wiki/Open\_Database\_Connectivity
- 32. http://en.wikipedia.org/wiki/Olap
- 33. http://en.wikipedia.org/wiki/OLTP
- 34. http://en.wikipedia.org/wiki/ORDBMS
- 35. http://en.wikipedia.org/wiki/Pluggable\_Authentication\_Modules
- 36. http://en.wikipedia.org/wiki/Process\_identifier
- 37. http://en.wikipedia.org/wiki/POSIX

#### 38. http://en.wikipedia.org/wiki/Relational\_database\_management\_system

#### RFC

Request For Comments<sup>39</sup>

#### SGML

Standard Generalized Markup Language<sup>40</sup>

#### SPI

[Server Programming Interface](#page-1213-0)

#### SP-GiST

[Space-Partitioned Generalized Search Tree](#page-2023-0)

**SOL** 

Structured Query Language<sup>41</sup>

#### SRF

[Set-Returning Function](#page-1030-0)

#### **SSH**

Secure Shell<sup>42</sup>

#### **SSL**

Secure Sockets Layer<sup>43</sup>

#### SSPI

Security Support Provider Interface<sup>44</sup>

#### **SYSV**

Unix System  $V^{45}$ 

#### TCP/IP

Transmission Control Protocol (TCP) / Internet Protocol (IP)<sup>46</sup>

#### TID

[Tuple Identifier](#page-245-0)

#### TOAST

[The Oversized-Attribute Storage Technique](#page-2040-0)

#### TPC

Transaction Processing Performance Council<sup>47</sup>

39. http://en.wikipedia.org/wiki/Request\_for\_Comments

40. http://en.wikipedia.org/wiki/SGML

41. http://en.wikipedia.org/wiki/SQL

42. http://en.wikipedia.org/wiki/Secure\_Shell

43. http://en.wikipedia.org/wiki/Secure\_Sockets\_Layer

44. http://msdn.microsoft.com/en-us/library/aa380493%28VS.85%29.aspx

45. http://en.wikipedia.org/wiki/System\_V

46. http://en.wikipedia.org/wiki/Transmission\_Control\_Protocol

47. http://www.tpc.org/

#### URL

Uniform Resource Locator<sup>48</sup>

#### UTC

Coordinated Universal Time<sup>49</sup>

#### UTF

Unicode Transformation Format<sup>50</sup>

#### UTF8

Eight-Bit Unicode Transformation Format<sup>51</sup>

#### UUID

[Universally Unique Identifier](#page-220-0)

#### WAL

[Write-Ahead Log](#page-712-0)

#### XID

[Transaction Identifier](#page-245-0)

#### XML

Extensible Markup Language<sup>52</sup>

49. http://en.wikipedia.org/wiki/Coordinated\_Universal\_Time

<sup>48.</sup> http://en.wikipedia.org/wiki/URL

<sup>50.</sup> http://www.unicode.org/

<sup>51.</sup> http://en.wikipedia.org/wiki/Utf8

<sup>52.</sup> http://en.wikipedia.org/wiki/XML

# **Bibliography**

Selected references and readings for SQL and PostgreSQL.

Some white papers and technical reports from the original POSTGRES development team are available at the University of California, Berkeley, Computer Science Department web site<sup>1</sup>.

## **SQL Reference Books**

- Judith Bowman, Sandra Emerson, and Marcy Darnovsky, *The Practical SQL Handbook: Using SQL Variants*, Fourth Edition, Addison-Wesley Professional, ISBN 0-201-70309-2, 2001.
- C. J. Date and Hugh Darwen, *A Guide to the SQL Standard: A user's guide to the standard database language SQL*, Fourth Edition, Addison-Wesley, ISBN 0-201-96426-0, 1997.
- C. J. Date, *An Introduction to Database Systems*, Eighth Edition, Addison-Wesley, ISBN 0-321-19784-4, 2003.
- Ramez Elmasri and Shamkant Navathe, *Fundamentals of Database Systems*, Fourth Edition, Addison-Wesley, ISBN 0-321-12226-7, 2003.
- Jim Melton and Alan R. Simon, *Understanding the New SQL: A complete guide*, Morgan Kaufmann, ISBN 1-55860-245-3, 1993.
- Jeffrey D. Ullman, *Principles of Database and Knowledge: Base Systems*, Volume 1, Computer Science Press, 1988.

## **PostgreSQL-specific Documentation**

Stefan Simkovics, *Enhancement of the ANSI SQL Implementation of PostgreSQL*, Department of Information Systems, Vienna University of Technology, November 29, 1998.

Discusses SQL history and syntax, and describes the addition of INTERSECT and EXCEPT constructs into PostgreSQL. Prepared as a Master's Thesis with the support of O. Univ. Prof. Dr. Georg Gottlob and Univ. Ass. Mag. Katrin Seyr at Vienna University of Technology.

A. Yu and J. Chen, The POSTGRES Group, *The Postgres95 User Manual*, University of California, Sept. 5, 1995.

<sup>1.</sup> http://db.cs.berkeley.edu/papers/

Zelaine Fong, *The design and implementation of the POSTGRES query optimizer <sup>2</sup>* , University of California, Berkeley, Computer Science Department.

## **Proceedings and Articles**

- Nels Olson, *Partial indexing in POSTGRES: research project*, University of California, UCB Engin T7.49.1993 O676, 1993.
- L. Ong and J. Goh, "A Unified Framework for Version Modeling Using Production Rules in a Database System", *ERL Technical Memorandum M90/33*, University of California, April, 1990.
- L. Rowe and M. Stonebraker, "The POSTGRES data model <sup>3</sup>", Proc. VLDB Conference, Sept. 1987.
- P. Seshadri and A. Swami, "Generalized Partial Indexes (cached version)<sup>4</sup>, Proc. Eleventh International Conference on Data Engineering, 6-10 March 1995, IEEE Computer Society Press, Cat. No.95CH35724, 1995, 420-7.
- M. Stonebraker and L. Rowe, " The design of POSTGRES <sup>5</sup>", Proc. ACM-SIGMOD Conference on Management of Data, May 1986.
- M. Stonebraker, E. Hanson, and C. H. Hong, "The design of the POSTGRES rules system", Proc. IEEE Conference on Data Engineering, Feb. 1987.
- M. Stonebraker, "The design of the POSTGRES storage system <sup>6</sup>", Proc. VLDB Conference, Sept. 1987.
- M. Stonebraker, M. Hearst, and S. Potamianos, " A commentary on the POSTGRES rules system 7", *SIGMOD Record 18(3)*, Sept. 1989.
- M. Stonebraker, "The case for partial indexes <sup>8</sup>", *SIGMOD Record 18(4)*, Dec. 1989, 4-11.
- M. Stonebraker, L. A. Rowe, and M. Hirohama, " The implementation of POSTGRES <sup>9</sup> ", *Transactions on Knowledge and Data Engineering 2(1)*, IEEE, March 1990.
- M. Stonebraker, A. Jhingran, J. Goh, and S. Potamianos, " On Rules, Procedures, Caching and Views in Database Systems <sup>10</sup>", Proc. ACM-SIGMOD Conference on Management of Data, June 1990.

<sup>2.</sup> http://db.cs.berkeley.edu/papers/UCB-MS-zfong.pdf

<sup>3.</sup> http://db.cs.berkeley.edu/papers/ERL-M87-13.pdf

<sup>4.</sup> http://citeseer.ist.psu.edu/seshadri95generalized.html

<sup>5.</sup> http://db.cs.berkeley.edu/papers/ERL-M85-95.pdf

<sup>6.</sup> http://db.cs.berkeley.edu/papers/ERL-M87-06.pdf

<sup>7.</sup> http://db.cs.berkeley.edu/papers/ERL-M89-82.pdf

http://db.cs.berkeley.edu/papers/ERL-M89-17.pdf

http://db.cs.berkeley.edu/papers/ERL-M90-34.pdf

<sup>10.</sup> http://db.cs.berkeley.edu/papers/ERL-M90-36.pdf

# **Index**

## **Symbols**

\$, [38](#page-111-0) \$libdir, [942](#page-1015-0) \$libdir/plugins, [504,](#page-577-0) [1545](#page-1618-0) \*, [102](#page-176-0) .pgpass, [710](#page-783-0) .pg\_service.conf, [711](#page-784-0) ::, [43](#page-117-0) \_PG\_fini, [941](#page-1014-0) \_PG\_init, [941](#page-1014-0)

## **A**

abbrev, [241](#page-314-0) ABORT, [1202](#page-1275-0) abs, [179](#page-252-0) acos, [181](#page-254-0) administration tools externally maintained, [2885](#page-2958-1) adminpack, [2699](#page-2772-0) advisory lock, [381](#page-454-0) age, [225](#page-298-0) aggregate function, [12](#page-85-0) built-in, [268](#page-341-0) invocation, [40](#page-113-0) user-defined, [965](#page-1038-0) AIX installation on, [421](#page-494-0) IPC configuration, [445](#page-518-0) alias for table name in query, [12](#page-85-1) in the FROM clause, [96](#page-169-0) in the select list, [103](#page-176-1) ALL, [274,](#page-347-0) [277](#page-350-0) allow\_system\_table\_mods configuration parameter, [510](#page-583-0) ALTER AGGREGATE, [1204](#page-1277-0) ALTER COLLATION, [1206](#page-1279-0) ALTER CONVERSION, [1208](#page-1281-0) ALTER DATABASE, [1210](#page-1283-0) ALTER DEFAULT PRIVILEGES, [1213](#page-1286-0) ALTER DOMAIN, [1216](#page-1289-0)

ALTER EXTENSION, [1220](#page-1293-0) ALTER FOREIGN DATA WRAPPER, [1224](#page-1297-0) ALTER FOREIGN TABLE, [1226](#page-1299-0) ALTER FUNCTION, [1230](#page-1303-0) ALTER GROUP, [1234](#page-1307-0) ALTER INDEX, [1236](#page-1309-0) ALTER LANGUAGE, [1239](#page-1312-0) ALTER LARGE OBJECT, [1240](#page-1313-0) ALTER OPERATOR, [1241](#page-1314-0) ALTER OPERATOR CLASS, [1243](#page-1316-0) ALTER OPERATOR FAMILY, [1245](#page-1318-0) ALTER ROLE, [535,](#page-608-0) [1249](#page-1322-0) ALTER SCHEMA, [1253](#page-1326-0) ALTER SEQUENCE, [1254](#page-1327-0) ALTER SERVER, [1257](#page-1330-0) ALTER TABLE, [1259](#page-1332-0) ALTER TABLESPACE, [1271](#page-1344-0) ALTER TEXT SEARCH CONFIGURATION, [1273](#page-1346-0) ALTER TEXT SEARCH DICTIONARY, [1275](#page-1348-0) ALTER TEXT SEARCH PARSER, [1277](#page-1350-0) ALTER TEXT SEARCH TEMPLATE, [1278](#page-1351-0) ALTER TRIGGER, [1279](#page-1352-0) ALTER TYPE, [1281](#page-1354-0) ALTER USER, [1285](#page-1358-0) ALTER USER MAPPING, [1286](#page-1359-0) ALTER VIEW, [1288](#page-1361-0) ANALYZE, [560,](#page-633-0) [1290](#page-1363-0) AND (operator), [176](#page-249-0) anonymous code blocks, [1452](#page-1525-0) any, [174,](#page-247-0) [270,](#page-343-0) [274,](#page-347-0) [277](#page-350-0) anyarray, [174](#page-247-0) anyelement, [174](#page-247-0) anyenum, [174](#page-247-0) anynonarray, [174](#page-247-0) anyrange, [174](#page-247-0) applicable role, [856](#page-929-0) application\_name configuration parameter, [491](#page-564-0) arbitrary precision numbers, [117](#page-190-0) archive\_cleanup\_command recovery parameter, [604](#page-677-0) archive\_command configuration parameter, [478](#page-551-0) archive\_mode configuration parameter, [478](#page-551-1) archive\_timeout configuration parameter, [478](#page-551-2) area, [238](#page-311-0) ARRAY, [45,](#page-119-0) [150](#page-224-0)

accessing, [153](#page-226-0) constant, [151](#page-224-1) constructor, [45](#page-119-0) declaration, [151](#page-224-2) determination of result type, [316](#page-389-0) I/O, [158](#page-232-0) modifying, [155](#page-228-0) of user-defined type, [970](#page-1043-0) searching, [158](#page-231-0) array\_agg, [268](#page-341-1) array\_append, [265](#page-338-0) array\_cat, [265](#page-338-0) array\_dims, [265](#page-338-0) array\_fill, [265](#page-338-0) array\_length, [265](#page-338-0) array\_lower, [265](#page-338-0) array\_ndims, [265](#page-338-0) array\_nulls configuration parameter, [506](#page-579-0) array\_prepend, [265](#page-338-0) array\_to\_json, [258](#page-331-0) array\_to\_string, [265](#page-338-0) array\_upper, [265](#page-338-0) ascii, [184](#page-257-0) asin, [181](#page-254-0) asynchronous commit, [641](#page-714-0) AT TIME ZONE, [232](#page-305-0) atan, [181](#page-254-0) atan2, [181](#page-254-0) authentication\_timeout configuration parameter, [466](#page-539-0) auth\_delay, [2700](#page-2773-0) auth\_delay.milliseconds configuration parameter, [2700](#page-2773-1) auto-increment (see serial) autocommit bulk-loading data, [400](#page-473-0) psql, [1724](#page-1797-0) autovacuum configuration parameters, [497](#page-570-0) general information, [564](#page-637-0) autovacuum configuration parameter, [497](#page-570-1) autovacuum\_analyze\_scale\_factor configuration parameter, [498](#page-571-0) autovacuum\_analyze\_threshold configuration parameter, [498](#page-571-1) autovacuum\_freeze\_max\_age configuration parameter, [498](#page-571-2)

autovacuum\_max\_workers configuration parameter, [498](#page-571-3) autovacuum\_naptime configuration parameter, [498](#page-571-4) autovacuum\_vacuum\_cost\_delay configuration parameter, [499](#page-572-0) autovacuum\_vacuum\_cost\_limit configuration parameter, [499](#page-572-1) autovacuum\_vacuum\_scale\_factor configuration parameter, [498](#page-571-5) autovacuum\_vacuum\_threshold configuration parameter, [498](#page-571-6) auto\_explain, [2700](#page-2773-2) auto\_explain.log\_analyze configuration parameter, [2701](#page-2774-0) auto\_explain.log\_buffers configuration parameter, [2701](#page-2774-1) auto\_explain.log\_format configuration parameter, [2702](#page-2775-0) auto\_explain.log\_min\_duration configuration parameter, [2701](#page-2774-2) auto explain.log nested statements configuration parameter, [2702](#page-2775-1) auto\_explain.log\_timing configuration parameter, [2701](#page-2774-3) auto\_explain.log\_verbose configuration parameter, [2702](#page-2775-2) average, [268](#page-341-1) avg, [268](#page-341-1)

## **B**

B-tree (see index) backslash escapes, [29](#page-102-0) backslash\_quote configuration parameter, [506](#page-579-1) backup, [295,](#page-368-0) [567](#page-640-0) base type, [921](#page-994-0) BEGIN, [1293](#page-1366-0) BETWEEN, [177](#page-250-0) BETWEEN SYMMETRIC, [177](#page-250-1) bgwriter\_delay configuration parameter, [472](#page-545-0) bgwriter\_lru\_maxpages configuration parameter, [473](#page-546-0) bgwriter\_lru\_multiplier configuration parameter, [473](#page-546-1) bigint, [33,](#page-106-0) [116](#page-189-0)

bigserial, [119](#page-192-0) binary data, [123](#page-196-0) functions, [197](#page-270-0) binary string concatenation, [197](#page-270-1) length, [198](#page-271-0) bison, [408](#page-481-0) bit string constant, [32](#page-106-1) data type, [144](#page-217-0) bit strings functions, [199](#page-272-0) bitmap scan, [323,](#page-396-0) [482](#page-555-0) bit\_and, [268](#page-341-1) bit length, [182](#page-255-0) bit\_or, [268](#page-341-1) BLOB (see large object) block\_size configuration parameter, [509](#page-582-0) bonjour configuration parameter, [465](#page-538-0) bonjour\_name configuration parameter, [465](#page-538-1) Boolean data type, [136](#page-209-0) operators (see operators, logical) bool\_and, [268](#page-341-1) bool\_or, [268](#page-341-1) booting starting the server during, [440](#page-514-0) box, [239](#page-312-0) box (data type), [140](#page-213-0) broadcast, [241](#page-314-0) btree\_gin, [2703](#page-2776-0) btree\_gist, [2703](#page-2776-1) btrim, [184,](#page-257-0) [198](#page-271-0) bytea, [123](#page-196-0) bytea\_output configuration parameter, [502](#page-575-0)

# **C**

C, [656,](#page-729-0) [740](#page-813-0)  $C_{++}$ , [965](#page-1037-0) canceling SQL command, [690](#page-763-0) CASCADE with DROP, [85](#page-158-0) foreign key action, [61](#page-134-0) Cascading Replication, [582](#page-655-0) CASE, [261](#page-334-0) determination of result type, [316](#page-389-0) case sensitivity of SQL commands, [28](#page-101-0) cast I/O conversion, [1323](#page-1396-0) cbrt, [179](#page-252-0) ceil, [179](#page-252-0) ceiling, [179](#page-252-0) center, [238](#page-311-0) Certificate, [530](#page-603-0) char, [121](#page-194-0) character, [121](#page-194-0) character set, [503,](#page-576-0) [509,](#page-582-1) [550](#page-623-0) character string concatenation, [182](#page-255-0) constant, [29](#page-102-1) data types, [121](#page-194-0) length, [182](#page-255-0) character varying, [121](#page-194-0) char\_length, [182](#page-255-0) check constraint, [55](#page-128-0) checkpoint, [643,](#page-716-0) [1295](#page-1368-0) checkpoint\_completion\_target configuration parameter, [477](#page-550-0) checkpoint\_segments configuration parameter, [477](#page-550-1) checkpoint timeout configuration parameter, [477](#page-550-2) checkpoint\_warning configuration parameter, [477](#page-550-3) check\_function\_bodies configuration parameter, [500](#page-574-0) chkpass, [2704](#page-2777-0) chr, [184](#page-257-0) cid, [172](#page-245-0) cidr, [142](#page-215-0) circle, [141,](#page-214-0) [239](#page-312-0) citext, [2706](#page-2779-0) client authentication, [515](#page-588-1) timeout during, [466](#page-539-0) client\_encoding configuration parameter, [503](#page-576-0) client\_min\_messages configuration parameter, [489](#page-562-0) clock\_timestamp, [225](#page-298-0) CLOSE, [1296](#page-1369-0) CLUSTER, [1298](#page-1371-0)

of databases (see database cluster) clusterdb, [1638](#page-1711-0) clustering, [582](#page-655-1) cmax, [63](#page-137-0) cmin, [63](#page-136-0) COALESCE, [263](#page-336-0) COLLATE, [44](#page-117-1) collation, [547](#page-620-0) in PL/pgSQL, [1046](#page-1119-0) in SQL functions, [937](#page-1010-0) collation for, [288](#page-361-0) column, [6,](#page-79-0) [53](#page-126-0) adding, [65](#page-138-0) removing, [65](#page-138-1) renaming, [67](#page-140-0) system column, [63](#page-136-1) column data type changing, [67](#page-140-1) column reference, [38](#page-111-1) col\_description, [292](#page-365-0) COMMENT, [1301](#page-1374-0) about database objects, [292](#page-365-0) in SQL, [35](#page-108-0) COMMIT, [1305](#page-1378-0) COMMIT PREPARED, [1307](#page-1380-0) commit\_delay configuration parameter, [477](#page-550-4) commit\_siblings configuration parameter, [477](#page-550-5) common table expression (see WITH) comparison operators, [176](#page-249-1) row-wise, [277](#page-350-0) subquery result row, [274](#page-347-1) compiling libpq applications, [717](#page-790-0) composite type, [160,](#page-233-0) [921](#page-994-0) constant, [161](#page-234-0) constructor, [47](#page-120-0) computed field, [165](#page-238-0) concat, [184](#page-257-0) concat\_ws, [184](#page-257-0) concurrency, [371](#page-444-1) conditional expression, [261](#page-334-0) configuration of recovery of a standby server, [604](#page-677-1) of the server, [461](#page-534-1)

of the server functions, [294](#page-367-0) configure, [408](#page-481-1) config\_file configuration parameter, [463](#page-536-0) conjunction, [176](#page-249-2) connection service file, [711](#page-784-0) conninfo, [662](#page-735-0) constant, [29](#page-102-2) constraint, [55](#page-128-1) adding, [66](#page-139-0) check, [55](#page-128-0) exclusion, [62](#page-136-2) foreign key, [60](#page-133-0) name, [56](#page-129-0) NOT NULL, [57](#page-130-0) primary key, [59](#page-132-0) removing, [66](#page-139-1) unique, [58](#page-131-0) constraint exclusion, [81,](#page-154-0) [485](#page-558-0) constraint\_exclusion configuration parameter, [485](#page-558-0) **CONTINUE** in PL/pgSQL, [1061](#page-1135-0) continuous archiving, [567](#page-640-0) control file, [990](#page-1063-0) convert, [184](#page-257-0) convert\_from, [184](#page-257-0) convert\_to, [184](#page-257-0) COPY, [8,](#page-81-0) [1309](#page-1382-0) with libpq, [693](#page-766-0) corr, [270](#page-344-0) correlation, [270](#page-344-0) cos, [181](#page-254-0) cot, [181](#page-254-0) count, [268](#page-341-1) covariance population, [270](#page-344-0) sample, [270](#page-344-0) covar\_pop, [270](#page-344-0) covar\_samp, [270](#page-344-0) cpu\_index\_tuple\_cost configuration parameter, [484](#page-557-0) cpu\_operator\_cost configuration parameter, [484](#page-557-1) cpu\_tuple\_cost configuration parameter, [484](#page-557-2) CREATE AGGREGATE, [1319](#page-1392-0) CREATE CAST, [1323](#page-1396-0) CREATE COLLATION, [1328](#page-1401-0)

CREATE CONVERSION, [1330](#page-1403-0) CREATE DATABASE, [539,](#page-612-0) [1332](#page-1405-0) CREATE DOMAIN, [1335](#page-1408-0) CREATE EXTENSION, [1338](#page-1411-0) CREATE FOREIGN DATA WRAPPER, [1341](#page-1414-0) CREATE FOREIGN TABLE, [1343](#page-1416-0) CREATE FUNCTION, [1345](#page-1418-0) CREATE GROUP, [1353](#page-1426-0) CREATE INDEX, [1354](#page-1427-0) CREATE LANGUAGE, [1361](#page-1434-0) CREATE OPERATOR, [1365](#page-1438-0) CREATE OPERATOR CLASS, [1368](#page-1441-0) CREATE OPERATOR FAMILY, [1372](#page-1445-0) CREATE ROLE, [533,](#page-606-0) [1374](#page-1447-0) CREATE RULE, [1379](#page-1452-0) CREATE SCHEMA, [1382](#page-1455-0) CREATE SEQUENCE, [1385](#page-1458-0) CREATE SERVER, [1389](#page-1462-0) CREATE TABLE, [6,](#page-79-1) [1391](#page-1464-0) CREATE TABLE AS, [1406](#page-1479-0) CREATE TABLESPACE, [543,](#page-616-0) [1410](#page-1483-0) CREATE TEXT SEARCH CONFIGURA-TION, [1412](#page-1485-0) CREATE TEXT SEARCH DICTIONARY, [1414](#page-1487-0) CREATE TEXT SEARCH PARSER, [1416](#page-1489-0) CREATE TEXT SEARCH TEMPLATE, [1418](#page-1491-0) CREATE TRIGGER, [1420](#page-1493-0) CREATE TYPE, [1426](#page-1499-0) CREATE USER, [1436](#page-1509-0) CREATE USER MAPPING, [1437](#page-1510-0) CREATE VIEW, [1439](#page-1512-0) createdb, [2,](#page-75-0) [540,](#page-613-0) [1641](#page-1714-0) createlang, [1645](#page-1718-0) createuser, [533,](#page-606-1) [1648](#page-1721-0) cross compilation, [414](#page-487-0) cross join, [92](#page-165-0) cstring, [174](#page-247-0) ctid, [64,](#page-137-1) [1017](#page-1090-0) cube, [2708](#page-2781-0) cume dist, [272](#page-345-0) current\_catalog, [284](#page-357-0) current\_database, [284](#page-357-0) current\_date, [225](#page-298-0) current\_query, [284](#page-357-0) current\_role, [284](#page-357-0) current\_schema, [284](#page-357-0) current\_schemas, [284](#page-357-0)

current\_setting, [294](#page-367-1) current\_time, [225](#page-298-0) current\_timestamp, [225](#page-298-0) current\_user, [284](#page-357-0) currval, [258](#page-332-0) cursor CLOSE, [1296](#page-1369-0) DECLARE, [1443](#page-1516-0) FETCH, [1527](#page-1600-0) in PL/pgSQL, [1068](#page-1142-0) MOVE, [1549](#page-1622-0) showing the query plan, [1521](#page-1594-0) cursor\_tuple\_fraction configuration parameter, [486](#page-559-0) Cygwin installation on, [424](#page-497-0)

### **D**

data area (see database cluster) data partitioning, [582](#page-655-1) data type, [114](#page-187-0) base, [921](#page-994-0) category, [308](#page-381-0) composite, [921](#page-994-0) constant, [34](#page-107-0) conversion, [307](#page-380-0) enumerated (enum), [137](#page-210-0) internal organization, [942](#page-1015-1) numeric, [115](#page-188-0) type cast, [43](#page-117-0) user-defined, [967](#page-1040-0) database, [539](#page-612-1) creating, [2](#page-75-0) privilege to create, [534](#page-607-0) database activity monitoring, [607](#page-680-0) database cluster, [6,](#page-79-2) [438](#page-511-0) data\_directory configuration parameter, [463](#page-536-1) date, [125,](#page-198-0) [127](#page-200-0) constants, [130](#page-203-0) current, [233](#page-306-0) output format, [131](#page-204-0) (see also formatting) DateStyle configuration parameter, [502](#page-575-1) date\_part, [225,](#page-298-0) [228](#page-301-0)

date\_trunc, [225,](#page-298-0) [232](#page-305-1) dblink, [2712](#page-2785-0) db\_user\_namespace configuration parameter, [468](#page-541-0) deadlock, [380](#page-453-0) timeout during, [505](#page-578-0) deadlock\_timeout configuration parameter, [505](#page-578-0) DEALLOCATE, [1442](#page-1515-0) debug assertions configuration parameter, [510](#page-583-1) debug\_deadlocks configuration parameter, [512](#page-585-0) debug\_pretty\_print configuration parameter, [491](#page-564-1) debug\_print\_parse configuration parameter, [491](#page-564-2) debug\_print\_plan configuration parameter, [491](#page-564-2) debug\_print\_rewritten configuration parameter, [491](#page-564-2) decimal (see numeric) DECLARE, [1443](#page-1516-0) decode, [184,](#page-257-0) [198](#page-271-0) decode\_bytea in PL/Perl, [1116](#page-1189-0) default value, [54](#page-127-0) changing, [66](#page-139-2) default statistics target configuration parameter, [485](#page-558-1) default tablespace configuration parameter, [500](#page-573-0) default\_text\_search\_config configuration parameter, [504](#page-577-1) default\_transaction\_deferrable configuration parameter, [501](#page-574-1) default\_transaction\_isolation configuration parameter, [501](#page-574-2) default\_transaction\_read\_only configuration parameter, [501](#page-574-3) default\_with\_oids configuration parameter, [506](#page-579-2) deferrable transaction setting, [1614](#page-1687-0) setting default, [501](#page-574-1) degrees, [179](#page-252-0) delay, [235](#page-308-0) DELETE, [14,](#page-87-0) [89,](#page-162-0) [1447](#page-1520-0) RETURNING, [89](#page-162-1) deleting, [89](#page-162-0)

dense\_rank, [272](#page-345-0) diameter, [238](#page-311-0) dict\_int, [2747](#page-2820-0) dict\_xsyn, [2747](#page-2820-1) Digital UNIX (see Tru64 UNIX) dirty read, [371](#page-444-2) DISCARD, [1450](#page-1523-0) disjunction, [176](#page-249-3) disk drive, [645](#page-718-0) disk space, [559](#page-632-0) disk usage, [637](#page-710-0) DISTINCT, [10,](#page-83-0) [104](#page-177-0) div, [179](#page-252-0) DO, [1452](#page-1525-0) document text search, [332](#page-405-0) dollar quoting, [32](#page-105-0) double precision, [118](#page-191-0) DROP AGGREGATE, [1454](#page-1527-0) DROP CAST, [1456](#page-1529-0) DROP COLLATION, [1458](#page-1531-0) DROP CONVERSION, [1460](#page-1533-0) DROP DATABASE, [542,](#page-615-0) [1462](#page-1535-0) DROP DOMAIN, [1463](#page-1536-0) DROP EXTENSION, [1465](#page-1538-0) DROP FOREIGN DATA WRAPPER, [1467](#page-1540-0) DROP FOREIGN TABLE, [1469](#page-1542-0) DROP FUNCTION, [1471](#page-1544-0) DROP GROUP, [1473](#page-1546-0) DROP INDEX, [1474](#page-1547-0) DROP LANGUAGE, [1476](#page-1549-0) DROP OPERATOR, [1478](#page-1551-0) DROP OPERATOR CLASS, [1480](#page-1553-0) DROP OPERATOR FAMILY, [1482](#page-1555-0) DROP OWNED, [1484](#page-1557-0) DROP ROLE, [533,](#page-606-0) [1486](#page-1559-0) DROP RULE, [1488](#page-1561-0) DROP SCHEMA, [1490](#page-1563-0) DROP SEQUENCE, [1492](#page-1565-0) DROP SERVER, [1494](#page-1567-0) DROP TABLE, [7,](#page-80-0) [1496](#page-1569-0) DROP TABLESPACE, [1498](#page-1571-0) DROP TEXT SEARCH CONFIGURATION, [1500](#page-1573-0) DROP TEXT SEARCH DICTIONARY, [1502](#page-1575-0) DROP TEXT SEARCH PARSER, [1504](#page-1577-0) DROP TEXT SEARCH TEMPLATE, [1506](#page-1579-0)

DROP TRIGGER, [1508](#page-1581-0) DROP TYPE, [1510](#page-1583-0) DROP USER, [1512](#page-1585-0) DROP USER MAPPING, [1513](#page-1586-0) DROP VIEW, [1515](#page-1588-0) dropdb, [542,](#page-615-1) [1653](#page-1726-0) droplang, [1656](#page-1729-0) dropuser, [533,](#page-606-1) [1659](#page-1732-0) DTD, [148](#page-222-0) DTrace, [415,](#page-488-0) [624](#page-697-0) dummy\_seclabel, [2749](#page-2822-0) duplicate, [10](#page-83-0) duplicates, [104](#page-177-0) dynamic loading, [504,](#page-577-2) [941](#page-1014-0) dynamic\_library\_path, [942](#page-1015-2) dynamic\_library\_path configuration parameter, [504](#page-577-2)

## **E**

earthdistance, [2750](#page-2823-0) ECPG, [740,](#page-813-0) [1662](#page-1735-0) effective\_cache\_size configuration parameter, [484](#page-557-3) effective io concurrency configuration parameter, [473](#page-546-2) elog, [1899](#page-1972-0) in PL/Perl, [1115](#page-1189-1) in PL/Python, [1138](#page-1211-0) in PL/Tcl, [1104](#page-1177-0) embedded SQL in C, [740](#page-813-0) enabled role, [881](#page-954-0) enable\_bitmapscan configuration parameter, [482](#page-555-0) enable\_hashagg configuration parameter, [482](#page-555-1) enable\_hashjoin configuration parameter, [482](#page-555-2) enable\_indexonlyscan configuration parameter, [482](#page-555-3) enable\_indexscan configuration parameter, [482](#page-555-4) enable\_material configuration parameter, [482](#page-555-5) enable\_mergejoin configuration parameter, [482](#page-555-6) enable\_nestloop configuration parameter, [482](#page-555-7) enable\_seqscan configuration parameter, [482](#page-556-0) enable\_sort configuration parameter, [483](#page-556-1)

enable\_tidscan configuration parameter, [483](#page-556-2) encode, [184,](#page-257-0) [198](#page-271-0) encode\_array\_constructor in PL/Perl, [1116](#page-1189-2) encode\_array\_literal in PL/Perl, [1116](#page-1189-3) encode\_bytea in PL/Perl, [1116](#page-1189-4) encode\_typed\_literal in PL/Perl, [1116](#page-1189-5) encryption, [455](#page-528-0) for specific columns, [2784](#page-2857-0) END, [1517](#page-1590-0) enumerated types, [137](#page-210-0) enum\_first, [236](#page-309-0) enum\_last, [236](#page-309-0) enum\_range, [236](#page-309-0) environment variable, [709](#page-782-0) ereport, [1899](#page-1972-0) error codes libpq, [677](#page-750-0) list of, [1985](#page-2058-0) error message, [670](#page-743-0) escape string syntax, [29](#page-102-0) escape\_string\_warning configuration parameter, [507](#page-580-0) escaping strings in libpq, [683](#page-756-0) event log event log, [460](#page-533-0) event\_source configuration parameter, [489](#page-562-1) every, [268](#page-341-1) EXCEPT, [104](#page-177-1) exceptions in PL/pgSQL, [1065](#page-1139-0) exclusion constraint, [62](#page-136-2) EXECUTE, [1519](#page-1592-0) EXISTS, [274](#page-347-0) EXIT in PL/pgSQL, [1061](#page-1134-0) exit\_on\_error configuration parameter, [508](#page-581-0) exp, [179](#page-252-0) EXPLAIN, [386,](#page-459-0) [1521](#page-1594-0) expression order of evaluation, [48](#page-122-0) syntax, [37](#page-110-0) extending SQL, [921](#page-994-1) extension, [989](#page-1062-0)
externally maintained, [2885](#page-2958-0) external\_pid\_file configuration parameter, [463](#page-536-0) extract, [225,](#page-298-0) [228](#page-301-0) extra\_float\_digits configuration parameter, [503](#page-576-0)

### **F**

failover, [582](#page-655-0) false, [136](#page-209-0) family, [241](#page-314-0) fast path, [691](#page-764-0) fdw\_handler, [174](#page-247-0) FETCH, [1527](#page-1600-0) field computed, [165](#page-238-0) field selection, [39](#page-112-0) file system mount points, [439](#page-512-0) file\_fdw, [2752](#page-2825-0) first\_value, [272](#page-345-0) flex, [408](#page-481-0) float4 (see real) float8 (see double precision) floating point, [118](#page-191-0) floating-point display, [503](#page-576-0) floor, [179](#page-252-0) foreign data, [84](#page-157-0) foreign data wrapper handler for, [1916](#page-1989-0) foreign key, [16,](#page-89-0) [60](#page-133-0) foreign table, [84](#page-157-0) format, [184](#page-257-0) use in PL/pgSQL, [1052](#page-1125-0) formatting, [216](#page-289-0) format\_type, [288](#page-361-0) Free Space Map, [1969](#page-2042-0) FreeBSD IPC configuration, [445](#page-518-0) shared library, [952](#page-1025-0) start script, [441](#page-514-0) from\_collapse\_limit configuration parameter, [486](#page-559-0) FSM (see Free Space Map) fsync configuration parameter, [474](#page-547-0)

full text search, [331](#page-404-0) data types, [144](#page-217-0) functions and operators, [144](#page-217-0) full\_page\_writes configuration parameter, [476](#page-549-0) function, [176](#page-249-0) default values for arguments, [932](#page-1005-0) in the FROM clause, [97](#page-171-0) internal, [940](#page-1013-0) invocation, [40](#page-113-0) mixed notation, [52](#page-125-0) named argument, [924](#page-998-0) named notation, [51](#page-124-0) output parameter, [930](#page-1003-0) polymorphic, [922](#page-995-0) positional notation, [50](#page-124-1) RETURNS TABLE, [935](#page-1008-0) type resolution in an invocation, [312](#page-385-0) user-defined, [923](#page-996-0) in C, [941](#page-1014-0) in SQL, [924](#page-996-1) variadic, [931](#page-1004-0) with SETOF, [933](#page-1006-0) functional dependency, [101](#page-174-0) fuzzystrmatch, [2754](#page-2827-0)

#### **G**

generate\_series, [280](#page-353-0) generate\_subscripts, [281](#page-354-0) genetic query optimization, [484](#page-557-0) GEQO (see genetic query optimization) geqo configuration parameter, [484](#page-557-0) geqo\_effort configuration parameter, [485](#page-558-0) geqo\_generations configuration parameter, [485](#page-558-1) geqo\_pool\_size configuration parameter, [485](#page-558-2) geqo\_seed configuration parameter, [485](#page-558-3) geqo\_selection\_bias configuration parameter, [485](#page-558-4) geqo\_threshold configuration parameter, [484](#page-558-5) get\_bit, [198](#page-271-0) get\_byte, [198](#page-271-0) get\_current\_ts\_config, [243](#page-317-0) GIN (see index) gin\_fuzzy\_search\_limit configuration parameter, [504](#page-577-0)

**GiST** (see index) global data in PL/Python, [1131](#page-1204-0) in PL/Tcl, [1102](#page-1175-0) GRANT, [67,](#page-140-0) [1531](#page-1604-0) GREATEST, [263](#page-336-0) determination of result type, [316](#page-389-0) Gregorian calendar, [1997](#page-2071-0) GROUP BY, [13,](#page-86-0) [100](#page-173-0) grouping, [100](#page-173-0) GSSAPI, [524](#page-597-0) GUID, [147](#page-220-0)

# **H**

hash (see index) has\_any\_column\_privilege, [286](#page-359-0) has\_column\_privilege, [286](#page-359-0) has\_database\_privilege, [286](#page-359-0) has\_foreign\_data\_wrapper\_privilege, [286](#page-359-0) has\_function\_privilege, [286](#page-359-0) has\_language\_privilege, [286](#page-359-0) has\_schema\_privilege, [286](#page-359-0) has\_sequence\_privilege, [286](#page-359-0) has\_server\_privilege, [286](#page-359-0) has\_tablespace\_privilege, [286](#page-359-0) has\_table\_privilege, [286](#page-359-0) has\_type\_privilege, [286](#page-359-0) HAVING, [13,](#page-86-0) [101](#page-174-1) hba\_file configuration parameter, [463](#page-536-1) height, [238](#page-311-0) hierarchical database, [6](#page-79-0) high availability, [582](#page-655-0) history of PostgreSQL, [lxvi](#page-65-0) host, [241](#page-314-0) host name, [664](#page-737-0) hostmask, [241](#page-314-0) Hot Standby, [582](#page-655-1) hot\_standby configuration parameter, [480](#page-554-0) hot\_standby\_feedback configuration parameter, [481](#page-554-1) HP-UX installation on, [425](#page-498-0) IPC configuration, [446](#page-519-0)

shared library, [952](#page-1025-1) hstore, [2756](#page-2829-0)

**I**

ident, [527](#page-600-0) identifier length, [28](#page-101-0) syntax of, [27](#page-100-0) ident\_file configuration parameter, [463](#page-536-2) IFNULL, [263](#page-336-1) ignore\_system\_indexes configuration parameter, [511](#page-584-0) IMMUTABLE, [939](#page-1012-0) IN, [274,](#page-347-0) [277](#page-350-0) include in configuration file, [461](#page-534-0) include\_if\_exists in configuration file, [462](#page-535-0) index, [318](#page-391-0) and ORDER BY, [322](#page-395-0) B-tree, [319](#page-392-0) building concurrently, [1356](#page-1429-0) combining multiple indexes, [323](#page-396-0) examining usage, [329](#page-402-0) on expressions, [324](#page-397-0) for user-defined data type, [977](#page-1050-0) GIN, [321,](#page-394-0) [1959](#page-2032-0) text search, [365](#page-438-0) GiST, [320,](#page-393-0) [1940](#page-2013-0) text search, [365](#page-438-0) hash, [319](#page-392-1) locks, [384](#page-457-0) multicolumn, [321](#page-394-1) partial, [325](#page-398-0) SP-GiST, [320,](#page-393-1) [1950](#page-2023-0) unique, [324](#page-397-1) index scan, [482](#page-555-0) index-only scan, [482](#page-555-1) inet (data type), [142](#page-215-0) inet\_client\_addr, [284](#page-357-0) inet\_client\_port, [284](#page-357-0) inet\_server\_addr, [284](#page-357-0) inet\_server\_port, [284](#page-357-0) information schema, [854](#page-927-0) inheritance, [22,](#page-95-0) [73,](#page-146-0) [507](#page-580-0) initcap, [184](#page-257-0)

initdb, [438,](#page-511-0) [1744](#page-1817-0) Initialization Fork, [1970](#page-2043-0) input function, [968](#page-1041-0) INSERT, [7,](#page-80-0) [87,](#page-160-0) [1539](#page-1612-0) RETURNING, [89](#page-162-0) inserting, [87](#page-160-0) installation, [406](#page-479-0) on Windows, [432](#page-505-0) instr, [1092](#page-1166-0) int2 (see smallint) int4 (see integer) int8 (see bigint) intagg, [2763](#page-2836-0) intarray, [2764](#page-2837-0) integer, [33,](#page-106-0) [116](#page-189-0) integer\_datetimes configuration parameter, [509](#page-582-0) interfaces externally maintained, [2884](#page-2957-0) internal, [174](#page-247-0) INTERSECT, [104](#page-177-0) interval, [125,](#page-198-0) [133](#page-206-0) output format, [135](#page-208-0) (see also formatting) IntervalStyle configuration parameter, [502](#page-575-0) IRIX installation on, [426](#page-499-0) shared library, [952](#page-1025-2) IS DISTINCT FROM, [177,](#page-250-0) [277](#page-350-0) IS DOCUMENT, [252](#page-325-0) IS FALSE, [178](#page-251-0) IS NOT DISTINCT FROM, [177,](#page-250-0) [277](#page-350-0) IS NOT FALSE, [178](#page-251-0) IS NOT NULL, [178](#page-251-1) IS NOT TRUE, [178](#page-251-0) IS NOT UNKNOWN, [178](#page-251-0) IS NULL, [178,](#page-251-1) [508](#page-581-0) IS TRUE, [178](#page-251-0) IS UNKNOWN, [178](#page-251-0) isclosed, [238](#page-311-0) isempty, [268](#page-341-0) isfinite, [225](#page-298-0) isn, [2767](#page-2840-0) ISNULL, [178](#page-251-1) isopen, [238](#page-311-0)

is\_array\_ref in PL/Perl, [1117](#page-1190-0)

#### **J**

join, [10,](#page-83-0) [92](#page-165-0) controlling the order, [398](#page-471-0) cross, [92](#page-165-1) left, [93](#page-166-0) natural, [94](#page-167-0) outer, [11,](#page-84-0) [93](#page-166-1) right, [93](#page-166-2) self, [12](#page-85-0) join\_collapse\_limit configuration parameter, [486](#page-559-1) JSON, [150](#page-223-0) Functions and operators, [258](#page-331-0) Julian date, [1997](#page-2071-0) justify\_days, [225](#page-298-0) justify\_hours, [225](#page-298-0) justify\_interval, [225](#page-298-0)

## **K**

Kerberos, [525](#page-598-0) key word list of, [2000](#page-2073-0) syntax of, [27](#page-100-0) krb\_caseins\_users configuration parameter, [468](#page-541-0) krb\_server\_keyfile configuration parameter, [467](#page-540-0) krb\_srvname configuration parameter, [467](#page-541-1)

#### **L**

label (see alias) lag, [272](#page-345-0) language\_handler, [174](#page-247-0) large object, [729](#page-802-0) lastval, [258](#page-332-0) last\_value, [272](#page-345-0) lc\_collate configuration parameter, [509](#page-582-1)

lc\_ctype configuration parameter, [509](#page-582-2) lc\_messages configuration parameter, [503](#page-576-1) lc\_monetary configuration parameter, [503](#page-576-2) lc\_numeric configuration parameter, [503](#page-576-3) lc\_time configuration parameter, [504](#page-577-1) LDAP, [412](#page-485-0) , [528](#page-601-0) LDAP connection parameter lookup, [711](#page-784-0) ldconfig, [419](#page-492-0) lead, [272](#page-345-0) LEAST, [263](#page-336-0) determination of result type, [316](#page-389-0) left, [184](#page-257-0) left join, [93](#page-166-0) length, [184](#page-257-0) , [198](#page-271-0) , [238](#page-311-0) , [243](#page-317-0) of a binary string (see binary strings, length) of a character string (see character string, length) length(tsvector), [343](#page-416-0) lex, [408](#page-481-1) libedit, [406](#page-479-1) libperl, [407](#page-480-0) libpq, [656](#page-729-0) single-row mode, [690](#page-763-0) libpq-fe.h, [656](#page-729-1) , [668](#page-741-0) libpq-int.h, [668](#page-741-1) libpython, [407](#page-480-1) library finalization function, [941](#page-1014-1) library initialization function, [941](#page-1014-1) LIKE, [201](#page-274-0) and locales, [547](#page-620-0) LIMIT, [106](#page-179-0) line segment, [140](#page-213-0) linear regression, [270](#page-344-0) Linux IPC configuration, [446](#page-519-1) shared library, [952](#page-1025-3) start script, [441](#page-514-1) LISTEN, [1543](#page-1616-0) listen\_addresses configuration parameter, [464](#page-537-0) ln, [179](#page-252-0) lo, [2771](#page-2844-0) LOAD, [1545](#page-1618-0) load balancing, [582](#page-655-0) locale, [439](#page-512-1) , [545](#page-618-0) localtime, [225](#page-298-0) localtimestamp, [225](#page-298-0)

local\_preload\_libraries configuration parameter, [504](#page-577-2) lock, [377](#page-450-0) , [377](#page-450-1) , [1546](#page-1619-0) advisory, [381](#page-454-0) monitoring, [624](#page-697-0) log, [179](#page-252-0) log shipping, [582](#page-655-1) logging\_collector configuration parameter, [487](#page-560-0) login privilege, [534](#page-607-0) log autovacuum min duration configuration parameter, [498](#page-571-0) log\_btree\_build\_stats configuration parameter, [512](#page-585-0) log\_checkpoints configuration parameter, [492](#page-565-0) log\_connections configuration parameter, [492](#page-565-1) log\_destination configuration parameter, [487](#page-560-1) log\_directory configuration parameter, [487](#page-561-0) log\_disconnections configuration parameter, [492](#page-565-2) log\_duration configuration parameter, [492](#page-565-3) log\_error\_verbosity configuration parameter, [492](#page-565-4) log\_executor\_stats configuration parameter, [497](#page-570-0) log\_filename configuration parameter, [488](#page-561-1) log\_file\_mode configuration parameter, [488](#page-561-2) log hostname configuration parameter, [492](#page-565-5) log\_line\_prefix configuration parameter, [492](#page-566-0) log\_lock\_waits configuration parameter, [494](#page-567-0) log min duration statement configuration parameter, [490](#page-563-0) log\_min\_error\_statement configuration parameter, [490](#page-563-1) log\_min\_messages configuration parameter, [489](#page-562-0) log\_parser\_stats configuration parameter, [497](#page-570-0) log\_planner\_stats configuration parameter, [497](#page-570-0) log\_rotation\_age configuration parameter, [488](#page-561-3) log\_rotation\_size configuration parameter, [488](#page-561-4) log\_statement configuration parameter, [494](#page-567-1) log\_statement\_stats configuration parameter, [497](#page-570-0) log temp files configuration parameter, [494](#page-567-2) log\_timezone configuration parameter, [494](#page-567-3) log\_truncate\_on\_rotation configuration parameter, [488](#page-562-1) looks\_like\_number in PL/Perl, [1116](#page-1189-0)

loop in PL/pgSQL, [1060](#page-1133-0) lower, [182,](#page-255-0) [268](#page-341-0) and locales, [547](#page-620-1) lower\_inc, [268](#page-341-0) lower\_inf, [268](#page-341-0) lo\_close, [733](#page-806-0) lo\_compat\_privileges configuration parameter, [507](#page-580-1) lo\_creat, [729,](#page-803-0) [733](#page-806-1) lo\_create, [730,](#page-803-1) [733](#page-806-2) lo\_export, [731,](#page-804-0) [733](#page-806-3) lo\_import, [730,](#page-803-2) [733](#page-806-4) lo\_import\_with\_oid, [730](#page-803-3) lo lseek, [732](#page-805-0) lo\_open, [731](#page-804-1) lo\_read, [732](#page-805-1) lo\_tell, [732](#page-805-2) lo\_truncate, [732](#page-805-3) lo\_unlink, [733,](#page-806-5) [733](#page-806-6) lo\_write, [731](#page-804-2) lpad, [184](#page-257-0) lseg, [140,](#page-213-0) [239](#page-312-0) ltree, [2772](#page-2845-0)

## **M**

ltrim, [184](#page-257-0)

MAC address (see macaddr) Mac OS X IPC configuration, [447](#page-520-0) shared library, [952](#page-1025-4) macaddr (data type), [143](#page-216-0) magic block, [941](#page-1014-1) maintenance, [558](#page-631-0) maintenance\_work\_mem configuration parameter, [470](#page-543-0) make, [406](#page-479-2) MANPATH, [420](#page-493-0) masklen, [241](#page-314-0) max, [268](#page-341-1) max\_connections configuration parameter, [464](#page-537-1) max\_files\_per\_process configuration parameter, [470](#page-543-1) max\_function\_args configuration parameter, [509](#page-582-3)

max\_identifier\_length configuration parameter, [509](#page-582-4) max\_index\_keys configuration parameter, [509](#page-582-5) max\_locks\_per\_transaction configuration parameter, [505](#page-578-0) max\_pred\_locks\_per\_transaction configuration parameter, [506](#page-579-0) max\_prepared\_transactions configuration parameter, [469](#page-542-0) max\_stack\_depth configuration parameter, [470](#page-543-2) max\_standby\_archive\_delay configuration parameter, [481](#page-554-2) max\_standby\_streaming\_delay configuration parameter, [481](#page-554-3) max\_wal\_senders configuration parameter, [479](#page-552-0) md5, [184,](#page-257-0) [198,](#page-271-0) [523](#page-597-1) memory context in SPI, [1184](#page-1257-0) min, [268](#page-341-1) MinGW installation on, [427](#page-500-0) mod, [179](#page-252-0) monitoring database activity, [607](#page-680-0) MOVE, [1549](#page-1622-0) Multiversion Concurrency Control, [371](#page-444-0) MVCC, [371](#page-444-0)

#### **N**

name qualified, [69](#page-142-0) syntax of, [27](#page-100-0) unqualified, [70](#page-143-0) NaN (see not a number) natural join, [94](#page-167-0) negation, [176](#page-249-1) NetBSD IPC configuration, [446](#page-519-2) shared library, [952](#page-1025-5) start script, [441](#page-514-2) netmask, [241](#page-314-0) network, [241](#page-314-0) data types, [141](#page-215-1) Network Attached Storage (NAS)

(see Network File Systems) Network File Systems, [440](#page-513-0) nextval, [258](#page-332-0) NFS (see Network File Systems) non-durable, [403](#page-476-0) nonblocking connection, [658,](#page-731-0) [685](#page-759-0) nonrepeatable read, [371](#page-445-0) NOT (operator), [176](#page-249-2) not a number double precision, [118](#page-191-1) numeric (data type), [117](#page-190-0) NOT IN, [274,](#page-347-0) [277](#page-350-0) not-null constraint, [57](#page-130-0) notation functions, [50](#page-123-0) notice processing in libpq, [701](#page-774-0) notice processor, [701](#page-774-1) notice receiver, [701](#page-774-2) NOTIFY, [1551](#page-1624-0) in libpq, [692](#page-765-0) NOTNULL, [178](#page-251-1) now, [225](#page-298-0) npoints, [238](#page-311-0) nth\_value, [272](#page-345-0) ntile, [272](#page-345-0) null value with check constraints, [57](#page-130-1) comparing, [178](#page-251-2) default value, [54](#page-127-0) in DISTINCT, [104](#page-177-1) in libpq, [681](#page-754-0) in PL/Perl, [1109](#page-1182-0) in PL/Python, [1127](#page-1200-0) with unique constraints, [59](#page-132-0) NULLIF, [263](#page-336-2) number constant, [33](#page-106-1) numeric, [33](#page-106-0) numeric (data type), [117](#page-190-1) numnode, [243,](#page-317-0) [344](#page-417-0) NVL, [263](#page-336-1)

#### **O**

object identifier data type, [172](#page-245-0) object-oriented database, [6](#page-79-0) obj\_description, [292](#page-365-0) octet\_length, [182,](#page-255-0) [197](#page-270-0) OFFSET, [106](#page-179-0) oid, [172](#page-245-0) column, [63](#page-136-0) in libpq, [682](#page-756-0) oid2name, [2848](#page-2921-0) ONLY, [92](#page-165-2) opaque, [174](#page-247-0) OpenBSD IPC configuration, [446](#page-519-3) shared library, [952](#page-1026-0) start script, [441](#page-514-3) OpenSSL, [412](#page-485-1) (see also SSL) operator, [176](#page-249-0) invocation, [40](#page-113-1) logical, [176](#page-249-3) precedence, [36](#page-109-0) syntax, [34](#page-107-0) type resolution in an invocation, [308](#page-381-0) user-defined, [971](#page-1044-0) operator class, [327,](#page-400-0) [977](#page-1050-1) operator family, [327,](#page-400-0) [984](#page-1057-0) OR (operator), [176](#page-249-4) **Oracle** porting from PL/SQL to PL/pgSQL, [1089](#page-1163-0) ORDER BY, [9,](#page-82-0) [105](#page-178-0) and locales, [546](#page-620-2) ordering operator, [987](#page-1060-0) outer join, [93](#page-166-1) output function, [968](#page-1041-0) OVER clause, [42](#page-115-0) overlay, [182,](#page-255-0) [197](#page-270-0) overloading functions, [938](#page-1011-0) operators, [971](#page-1044-1) owner, [67](#page-140-0)

#### **P**

pageinspect, [2779](#page-2853-0) palloc, [951](#page-1024-0) PAM, [412,](#page-485-2) [531](#page-603-0) parameter syntax, [38](#page-111-0) parenthesis, [38](#page-111-1) partitioning, [76](#page-149-0) password, [535](#page-608-0) authentication, [523](#page-597-1) of the superuser, [439](#page-512-2) password file, [710](#page-783-0) passwordcheck, [2781](#page-2854-0) password\_encryption configuration parameter, [467](#page-540-1) path, [239,](#page-312-0) [420](#page-493-1) for schemas, [499](#page-572-0) path (data type), [141](#page-214-0) pattern matching, [200](#page-273-0) patterns in psql and pg\_dump, [1723](#page-1796-0) pause\_at\_recovery\_target recovery parameter, [605](#page-678-0) pclose, [238](#page-311-0) peer, [528](#page-601-1) percent\_rank, [272](#page-345-0) performance, [386](#page-459-0) perl, [408,](#page-481-2) [1108](#page-1181-0) permission (see privilege) pfree, [951](#page-1024-1) PGAPPNAME, [710](#page-783-1) pgbench, [2853](#page-2926-0) PGcancel, [691](#page-764-1) PGCLIENTENCODING, [710](#page-783-2) PGconn, [656](#page-729-2) PGCONNECT\_TIMEOUT, [710](#page-783-3) pgcrypto, [2784](#page-2857-0) PGDATA, [438](#page-511-1) PGDATABASE, [709](#page-782-0) PGDATESTYLE, [710](#page-783-4) PGEventProc, [705](#page-778-0) PGGEQO, [710](#page-783-5) PGGSSLIB, [710](#page-783-6) PGHOST, [709](#page-782-1) PGHOSTADDR, [709](#page-782-2) PGKRBSRVNAME, [710](#page-783-7)

PGLOCALEDIR, [710](#page-783-8) PGOPTIONS, [710](#page-783-9) PGPASSFILE, [709](#page-782-3) PGPASSWORD, [709](#page-782-4) PGPORT, [709](#page-782-5) PGREQUIREPEER, [710](#page-783-10) PGREQUIRESSL, [710](#page-783-11) PGresult, [675](#page-748-0) pgrowlocks, [2797](#page-2870-0) PGSERVICE, [709](#page-782-6) PGSERVICEFILE, [709](#page-783-12) PGSSLCERT, [710](#page-783-13) PGSSLCOMPRESSION, [710](#page-783-14) PGSSLCRL, [710](#page-783-15) PGSSLKEY, [710](#page-783-16) PGSSLMODE, [710](#page-783-17) PGSSLROOTCERT, [710](#page-783-18) pgstattuple, [2803](#page-2876-0) PGSYSCONFDIR, [710](#page-783-19) PGTZ, [710](#page-783-20) PGUSER, [709](#page-782-7) pgxs, [996](#page-1069-0) pg\_advisory\_lock, [304](#page-377-0) pg\_advisory\_lock\_shared, [304](#page-377-1) pg\_advisory\_unlock, [305](#page-378-0) pg\_advisory\_unlock\_all, [305](#page-378-1) pg\_advisory\_unlock\_shared, [305](#page-378-2) pg\_advisory\_xact\_lock, [305](#page-378-3) pg\_advisory\_xact\_lock\_shared, [305](#page-378-4) pg\_aggregate, [1775](#page-1848-0) pg\_am, [1776](#page-1849-0) pg\_amop, [1778](#page-1851-0) pg\_amproc, [1780](#page-1853-0) pg\_archivecleanup, [2864](#page-2937-0) pg\_attrdef, [1780](#page-1853-1) pg\_attribute, [1781](#page-1854-0) pg\_authid, [1784](#page-1857-0) pg\_auth\_members, [1786](#page-1859-0) pg\_available\_extensions, [1841](#page-1914-0) pg\_available\_extension\_versions, [1841](#page-1914-1) pg\_backend\_pid, [284](#page-357-1) pg\_basebackup, [1665](#page-1738-0) pg\_buffercache, [2782](#page-2855-0) pg\_cancel\_backend, [294](#page-367-0) pg\_cast, [1786](#page-1859-1) pg\_class, [1788](#page-1861-0) pg\_client\_encoding, [184](#page-257-0) pg\_collation, [1794](#page-1867-0)

pg\_collation\_is\_visible, [288](#page-361-1) pg\_column\_size, [300](#page-373-0) pg\_config, [1671](#page-1744-0) with libpq, [718](#page-791-0) with user-defined C functions, [951](#page-1024-2) pg\_conf\_load\_time, [284](#page-357-2) pg\_constraint, [1791](#page-1864-0) pg\_controldata, [1748](#page-1821-0) pg\_conversion, [1795](#page-1868-0) pg\_conversion\_is\_visible, [288](#page-361-1) pg\_create\_restore\_point, [295](#page-368-0) pg\_ctl, [438,](#page-511-2) [440,](#page-513-1) [1749](#page-1822-0) pg\_current\_xlog\_insert\_location, [295](#page-368-0) pg\_current\_xlog\_location, [295](#page-368-0) pg\_cursors, [1842](#page-1915-0) pg\_database, [541,](#page-614-0) [1796](#page-1869-0) pg\_database\_size, [300](#page-373-0) pg\_db\_role\_setting, [1797](#page-1870-0) pg\_default\_acl, [1798](#page-1871-0) pg\_depend, [1799](#page-1872-0) pg\_describe\_object, [288](#page-361-0) pg\_description, [1800](#page-1873-0) pg\_dump, [1674](#page-1747-0) pg\_dumpall, [1685](#page-1758-0) use during upgrade, [453](#page-526-0) pg\_enum, [1801](#page-1874-0) pg\_export\_snapshot, [299](#page-372-0) pg\_extension, [1802](#page-1875-0) pg\_extension\_config\_dump, [993](#page-1066-0) pg\_file\_rename, [2699](#page-2772-0) pg\_file\_unlink, [2699](#page-2772-1) pg\_file\_write, [2699](#page-2772-2) pg\_foreign\_data\_wrapper, [1802](#page-1875-1) pg\_foreign\_server, [1803](#page-1876-0) pg\_foreign\_table, [1804](#page-1877-0) pg\_freespacemap, [2796](#page-2869-0) pg\_function\_is\_visible, [288](#page-361-1) pg\_get\_constraintdef, [288](#page-361-0) pg\_get\_expr, [288](#page-361-0) pg\_get\_functiondef, [288](#page-361-0) pg\_get\_function\_arguments, [288](#page-361-0) pg\_get\_function\_identity\_arguments, [288](#page-361-0) pg\_get\_function\_result, [288](#page-361-0) pg\_get\_indexdef, [288](#page-361-0) pg\_get\_keywords, [288](#page-361-0) pg\_get\_ruledef, [288](#page-361-0) pg\_get\_serial\_sequence, [288](#page-361-0) pg\_get\_triggerdef, [288](#page-361-0)

pg\_get\_userbyid, [288](#page-361-0) pg\_get\_viewdef, [288](#page-361-0) pg\_group, [1843](#page-1916-0) pg\_has\_role, [286](#page-359-0) pg\_hba.conf, [515](#page-588-0) pg\_ident.conf, [522](#page-595-0) pg\_index, [1804](#page-1877-1) pg\_indexes, [1843](#page-1916-1) pg\_indexes\_size, [300](#page-373-0) pg\_inherits, [1807](#page-1880-0) pg\_is\_in\_recovery, [297](#page-370-0) pg\_is\_other\_temp\_schema, [284](#page-357-3) pg\_is\_xlog\_replay\_paused, [298](#page-371-0) pg\_language, [1808](#page-1881-0) pg\_largeobject, [1809](#page-1882-0) pg\_largeobject\_metadata, [1810](#page-1883-0) pg\_last\_xact\_replay\_timestamp, [297](#page-370-0) pg\_last\_xlog\_receive\_location, [297](#page-370-0) pg\_last\_xlog\_replay\_location, [297](#page-370-0) pg\_listening\_channels, [284](#page-357-4) pg\_locks, [1844](#page-1917-0) pg\_logdir\_ls, [2699](#page-2772-3) pg\_ls\_dir, [302](#page-375-0) pg\_my\_temp\_schema, [284](#page-357-3) pg\_namespace, [1810](#page-1883-1) pg\_notify, [1552](#page-1625-0) pg\_opclass, [1811](#page-1884-0) pg\_opclass\_is\_visible, [288](#page-361-1) pg\_operator, [1811](#page-1884-1) pg\_operator\_is\_visible, [288](#page-361-1) pg\_opfamily, [1812](#page-1885-0) pg\_opfamily\_is\_visible, [288](#page-361-1) pg\_options\_to\_table, [288](#page-361-0) pg\_pltemplate, [1813](#page-1886-0) pg\_postmaster\_start\_time, [284](#page-357-5) pg\_prepared\_statements, [1847](#page-1920-0) pg\_prepared\_xacts, [1848](#page-1921-0) pg\_proc, [1814](#page-1887-0) pg\_range, [1818](#page-1891-0) pg\_read\_binary\_file, [302](#page-375-1) pg\_read\_file, [302](#page-375-2) pg\_receivexlog, [1691](#page-1764-0) pg\_relation\_filenode, [301](#page-374-0) pg\_relation\_filepath, [301](#page-374-0) pg\_relation\_size, [300](#page-373-0) pg\_reload\_conf, [294](#page-367-0) pg\_resetxlog, [1755](#page-1828-0) pg\_restore, [1694](#page-1767-0)

pg\_rewrite, [1819](#page-1892-0) pg\_roles, [1849](#page-1922-0) pg\_rotate\_logfile, [294](#page-367-0) pg\_rules, [1850](#page-1923-0) pg\_seclabel, [1820](#page-1893-0) pg\_seclabels, [1851](#page-1924-0) pg\_service.conf, [711](#page-784-1) pg\_settings, [1852](#page-1925-0) pg\_shadow, [1854](#page-1927-0) pg\_shdepend, [1821](#page-1894-0) pg\_shdescription, [1822](#page-1895-0) pg\_shseclabel, [1823](#page-1896-0) pg\_size\_pretty, [300](#page-373-0) pg\_sleep, [235](#page-308-0) pg\_standby, [2867](#page-2940-0) pg\_start\_backup, [295](#page-368-0) pg\_statio\_all\_indexes, [609](#page-682-0) pg\_statio\_all\_sequences, [609](#page-682-0) pg\_statio\_all\_tables, [609](#page-682-0) pg\_statio\_sys\_indexes, [609](#page-682-0) pg\_statio\_sys\_sequences, [609](#page-682-0) pg\_statio\_sys\_tables, [609](#page-682-0) pg\_statio\_user\_indexes, [609](#page-682-0) pg\_statio\_user\_sequences, [609](#page-682-0) pg\_statio\_user\_tables, [609](#page-682-0) pg\_statistic, [397,](#page-470-0) [1823](#page-1896-1) pg\_stats, [397,](#page-470-1) [1855](#page-1928-0) pg\_stat\_activity, [609](#page-682-0) pg\_stat\_all\_indexes, [609](#page-682-0) pg\_stat\_all\_tables, [609](#page-682-0) pg\_stat\_bgwriter, [609](#page-682-0) pg\_stat\_database, [609](#page-682-0) pg\_stat\_database\_conflicts, [609](#page-682-0) pg\_stat\_file, [303](#page-376-0) pg\_stat\_replication, [609](#page-682-0) pg\_stat\_statements, [2799](#page-2872-0) pg\_stat\_sys\_indexes, [609](#page-682-0) pg\_stat\_sys\_tables, [609](#page-682-0) pg\_stat\_user\_functions, [609](#page-682-0) pg\_stat\_user\_indexes, [609](#page-682-0) pg\_stat\_user\_tables, [609](#page-682-0) pg\_stat\_xact\_all\_tables, [609](#page-682-0) pg\_stat\_xact\_sys\_tables, [609](#page-682-0) pg\_stat\_xact\_user\_functions, [609](#page-682-0) pg\_stat\_xact\_user\_tables, [609](#page-682-0) pg\_stop\_backup, [295](#page-368-0) pg\_switch\_xlog, [295](#page-368-0) pg\_tables, [1858](#page-1931-0)

pg\_tablespace, [1826](#page-1899-0) pg\_tablespace\_databases, [288](#page-361-0) pg\_tablespace\_location, [288](#page-361-0) pg\_tablespace\_size, [300](#page-373-0) pg\_table\_is\_visible, [288](#page-361-1) pg\_table\_size, [300](#page-373-0) pg\_terminate\_backend, [294](#page-367-0) pg\_test\_fsync, [2871](#page-2944-0) pg\_test\_timing, [2873](#page-2946-0) pg\_timezone\_abbrevs, [1859](#page-1932-0) pg\_timezone\_names, [1859](#page-1932-1) pg\_total\_relation\_size, [300](#page-373-0) pg\_trgm, [2805](#page-2878-0) pg\_trigger, [1826](#page-1899-1) pg\_try\_advisory\_lock, [304](#page-377-2) pg\_try\_advisory\_lock\_shared, [304](#page-377-3) pg\_try\_advisory\_xact\_lock, [305](#page-378-5) pg\_try\_advisory\_xact\_lock\_shared, [305](#page-378-6) pg\_ts\_config, [1828](#page-1901-0) pg\_ts\_config\_is\_visible, [288](#page-361-1) pg\_ts\_config\_map, [1829](#page-1902-0) pg\_ts\_dict, [1829](#page-1902-1) pg\_ts\_dict\_is\_visible, [288](#page-361-1) pg\_ts\_parser, [1830](#page-1903-0) pg\_ts\_parser\_is\_visible, [288](#page-361-1) pg\_ts\_template, [1830](#page-1903-1) pg\_ts\_template\_is\_visible, [288](#page-361-1) pg\_type, [1831](#page-1904-0) pg\_typeof, [288](#page-361-0) pg\_type\_is\_visible, [288](#page-361-1) pg\_upgrade, [2877](#page-2950-0) pg\_user, [1860](#page-1933-0) pg\_user\_mapping, [1840](#page-1913-0) pg\_user\_mappings, [1860](#page-1933-1) pg\_views, [1861](#page-1934-0) pg\_xlogfile\_name, [295](#page-368-0) pg\_xlogfile\_name\_offset, [295](#page-368-0) pg\_xlog\_location\_diff, [295](#page-368-0) pg\_xlog\_replay\_pause, [298](#page-371-0) pg\_xlog\_replay\_resume, [298](#page-371-0) phantom read, [372](#page-445-1) pi, [179](#page-252-0) PIC, [951](#page-1024-3) PID determining PID of server process in libpq, [670](#page-743-0) PITR, [567](#page-640-0) PITR standby, [582](#page-655-1)

PL/Perl, [1108](#page-1181-0) PL/PerlU, [1118](#page-1191-0) PL/pgSQL, [1038](#page-1111-0) PL/Python, [1123](#page-1196-0) PL/SQL (Oracle) porting to PL/pgSQL, [1089](#page-1163-0) PL/Tcl, [1100](#page-1173-0) plainto\_tsquery, [243,](#page-317-0) [339](#page-412-0) plperl.on\_init configuration parameter, [1121](#page-1194-0) plperl.on\_plperlu\_init configuration parameter, [1121](#page-1194-1) plperl.on\_plperl\_init configuration parameter, [1121](#page-1194-1) plperl.use\_strict configuration parameter, [1122](#page-1195-0) plpgsql.variable\_conflict configuration parameter, [1085](#page-1158-0) point, [140,](#page-213-1) [239](#page-312-0) point-in-time recovery, [567](#page-640-0) polygon, [141,](#page-214-1) [239](#page-312-0) polymorphic function, [922](#page-995-0) polymorphic type, [922](#page-995-0) popen, [238](#page-311-0) port, [664](#page-737-1) port configuration parameter, [464](#page-537-2) position, [182,](#page-255-0) [197](#page-270-0) POSTGRES, [lxvi,](#page-65-1) [1,](#page-74-0) [440,](#page-513-2) [540,](#page-613-0) [1757](#page-1830-0) postgres user, [438](#page-511-3) Postgres95, [lxvii](#page-66-0) postgresql.conf, [461](#page-534-1) postmaster, [1765](#page-1838-0) post\_auth\_delay configuration parameter, [511](#page-584-1) power, [179](#page-252-0) PQbackendPID, [670](#page-743-1) PQbinaryTuples, [680](#page-753-0) with COPY, [694](#page-767-0) PQcancel, [691](#page-764-2) PQclear, [678](#page-751-0) PQclientEncoding, [698](#page-771-0) PQcmdStatus, [682](#page-755-0) PQcmdTuples, [682](#page-755-1) PQconndefaults, [660](#page-733-0) PQconnectdb, [657](#page-730-0) PQconnectdbParams, [656](#page-729-3) PQconnectionNeedsPassword, [671](#page-744-0) PQconnectionUsedPassword, [671](#page-744-1) PQconnectPoll, [658](#page-731-1) PQconnectStart, [658](#page-731-2) PQconnectStartParams, [658](#page-731-3)

PQconninfoFree, [699](#page-772-0) PQconninfoParse, [660](#page-733-1) PQconsumeInput, [688](#page-761-0) PQcopyResult, [700](#page-773-0) PQdb, [668](#page-741-2) PQdescribePortal, [675](#page-748-1) PQdescribePrepared, [674](#page-748-2) PQencryptPassword, [699](#page-772-1) PQendcopy, [697](#page-770-0) PQerrorMessage, [670](#page-743-2) PQescapeBytea, [685](#page-758-0) PQescapeByteaConn, [684](#page-758-1) PQescapeIdentifier, [683](#page-756-1) PQescapeLiteral, [683](#page-756-2) PQescapeString, [684](#page-757-0) PQescapeStringConn, [684](#page-757-1) PQexec, [671](#page-744-2) PQexecParams, [672](#page-745-0) PQexecPrepared, [674](#page-747-0) PQfformat, [679](#page-753-1) with COPY, [694](#page-767-1) PQfinish, [661](#page-734-0) PQfireResultCreateEvents, [700](#page-773-1) PQflush, [689](#page-762-0) PQfmod, [680](#page-753-2) PQfn, [692](#page-765-1) PQfname, [679](#page-752-0) PQfnumber, [679](#page-752-1) PQfreeCancel, [691](#page-764-3) PQfreemem, [699](#page-772-2) PQfsize, [680](#page-753-3) PQftable, [679](#page-752-2) PQftablecol, [679](#page-752-3) PQftype, [680](#page-753-4) PQgetCancel, [691](#page-764-4) PQgetCopyData, [695](#page-768-0) PQgetisnull, [681](#page-754-1) PQgetlength, [681](#page-754-2) PQgetline, [696](#page-769-0) PQgetlineAsync, [696](#page-769-1) PQgetResult, [687](#page-761-1) PQgetssl, [671](#page-744-3) PQgetvalue, [680](#page-753-5) PQhost, [668](#page-741-3) PQinitOpenSSL, [716](#page-789-0) PQinitSSL, [716](#page-790-0) PQinstanceData, [706](#page-779-0) PQisBusy, [688](#page-761-2)

PQisnonblocking, [689](#page-762-1) PQisthreadsafe, [717](#page-790-1) PQlibVersion, [701](#page-774-3) (see also PQserverVersion) PQmakeEmptyPGresult, [699](#page-772-3) PQnfields, [678](#page-752-4) with COPY, [694](#page-767-2) PQnotifies, [693](#page-766-0) PQnparams, [681](#page-754-3) PQntuples, [678](#page-751-1) PQoidStatus, [683](#page-756-3) PQoidValue, [682](#page-756-4) PQoptions, [668](#page-741-4) PQparameterStatus, [669](#page-742-0) PQparamtype, [681](#page-754-4) PQpass, [668](#page-741-5) PQping, [662](#page-735-0) PQpingParams, [661](#page-734-1) PQport, [668](#page-741-6) PQprepare, [673](#page-746-0) PQprint, [681](#page-755-2) PQprotocolVersion, [670](#page-743-3) PQputCopyData, [694](#page-767-3) PQputCopyEnd, [695](#page-768-1) PQputline, [697](#page-770-1) PQputnbytes, [697](#page-770-2) PQregisterEventProc, [705](#page-778-1) PQrequestCancel, [691](#page-764-5) PQreset, [661](#page-734-2) PQresetPoll, [661](#page-734-3) PQresetStart, [661](#page-734-4) PQresStatus, [676](#page-749-0) PQresultAlloc, [701](#page-774-4) PQresultErrorField, [676](#page-750-0) PQresultErrorMessage, [676](#page-749-1) PQresultInstanceData, [706](#page-779-1) PQresultSetInstanceData, [706](#page-779-2) PQresultStatus, [675](#page-748-3) PQsendDescribePortal, [687](#page-760-0) PQsendDescribePrepared, [687](#page-760-1) PQsendPrepare, [686](#page-760-2) PQsendQuery, [686](#page-759-1) PQsendQueryParams, [686](#page-759-2) PQsendQueryPrepared, [687](#page-760-3) PQserverVersion, [670](#page-743-4) PQsetClientEncoding, [698](#page-771-1) PQsetdb, [657](#page-731-4) PQsetdbLogin, [657](#page-730-1)

PQsetErrorVerbosity, [698](#page-771-2) PQsetInstanceData, [706](#page-779-3) PQsetnonblocking, [689](#page-762-2) PQsetNoticeProcessor, [701](#page-774-5) PQsetNoticeReceiver, [701](#page-774-6) PQsetResultAttrs, [700](#page-773-2) PQsetSingleRowMode, [690](#page-763-1) PQsetvalue, [700](#page-773-3) PQsocket, [670](#page-743-5) PQstatus, [668](#page-742-1) PQtrace, [698](#page-771-3) PQtransactionStatus, [669](#page-742-2) PQtty, [668](#page-741-7) PQunescapeBytea, [685](#page-758-2) PQuntrace, [699](#page-772-4) PQuser, [668](#page-741-8) predicate locking, [374](#page-448-0) PREPARE, [1554](#page-1627-0) PREPARE TRANSACTION, [1557](#page-1630-0) prepared statements creating, [1554](#page-1627-0) executing, [1519](#page-1592-0) removing, [1442](#page-1515-0) showing the query plan, [1521](#page-1594-0) preparing a query in PL/pgSQL, [1086](#page-1159-0) in PL/Python, [1133](#page-1206-0) in PL/Tcl, [1103](#page-1176-0) pre\_auth\_delay configuration parameter, [511](#page-584-2) primary key, [59](#page-132-1) primary\_conninfo recovery parameter, [606](#page-679-0) privilege, [67](#page-140-0) querying, [284](#page-357-6) with rules, [1029](#page-1102-0) for schemas, [71](#page-144-0) with views, [1029](#page-1102-0) procedural language, [1035](#page-1108-0) externally maintained, [2885](#page-2958-1) handler for, [1913](#page-1986-0) protocol frontend-backend, [1862](#page-1935-0) ps to monitor activity, [607](#page-680-1) psql, [3](#page-76-0) , [1703](#page-1776-0) Python, [1123](#page-1196-0)

## **Q**

qualified name, [69](#page-142-0) query, [8,](#page-81-0) [91](#page-164-0) query plan, [386](#page-459-1) query tree, [1009](#page-1082-0) querytree, [243,](#page-317-0) [344](#page-417-1) quotation marks and identifiers, [28](#page-101-1) escaping, [29](#page-102-0) quote\_all\_identifiers configuration parameter, [507](#page-580-2) quote\_ident, [184](#page-257-0) in PL/Perl, [1116](#page-1189-1) use in PL/pgSQL, [1052](#page-1125-0) quote\_literal, [184](#page-257-0) in PL/Perl, [1116](#page-1189-2) use in PL/pgSQL, [1052](#page-1125-0) quote\_nullable, [184](#page-257-0) in PL/Perl, [1116](#page-1189-3) use in PL/pgSQL, [1052](#page-1125-0)

## **R**

radians, [179](#page-252-0) radius, [238,](#page-311-0) [529](#page-602-0) RAISE, [1075](#page-1148-0) random, [181](#page-254-0) random\_page\_cost configuration parameter, [483](#page-556-0) range table, [1009](#page-1082-1) range type, [166](#page-239-0) exclude, [171](#page-244-0) indexes on, [171](#page-244-1) rank, [272](#page-345-0) read committed, [372](#page-445-2) read-only transaction setting, [1614](#page-1687-0) setting default, [501](#page-574-0) readline, [406](#page-479-3) real, [118](#page-191-0) REASSIGN OWNED, [1559](#page-1632-0) record, [174](#page-247-0) recovery.conf, [604](#page-677-0) recovery\_end\_command recovery parameter, [604](#page-678-1)

recovery\_target\_inclusive recovery parameter, [605](#page-678-2) recovery\_target\_name recovery parameter, [605](#page-678-3) recovery\_target\_time recovery parameter, [605](#page-678-4) recovery\_target\_timeline recovery parameter, [605](#page-678-5) recovery\_target\_xid recovery parameter, [605](#page-678-6) rectangle, [140](#page-213-2) referential integrity, [16,](#page-89-0) [60](#page-133-0) regclass, [172](#page-245-0) regconfig, [172](#page-245-0) regdictionary, [172](#page-245-0) regexp\_matches, [184,](#page-257-0) [203](#page-276-0) regexp\_replace, [184,](#page-257-0) [203](#page-276-0) regexp\_split\_to\_array, [184,](#page-257-0) [203](#page-276-0) regexp\_split\_to\_table, [184,](#page-257-0) [203](#page-276-0) regoper, [172](#page-245-0) regoperator, [172](#page-245-0) regproc, [172](#page-245-0) regprocedure, [172](#page-245-0) regression intercept, [270](#page-344-0) regression slope, [270](#page-344-0) regression test, [417](#page-491-0) regression tests, [646](#page-719-0) regr\_avgx, [270](#page-344-0) regr\_avgy, [270](#page-344-0) regr\_count, [270](#page-344-0) regr\_intercept, [270](#page-344-0) regr\_r2, [270](#page-344-0) regr\_slope, [270](#page-344-0) regr\_sxx, [270](#page-344-0) regr\_sxy, [270](#page-344-0) regr\_syy, [270](#page-344-0) regtype, [172](#page-245-0) regular expression, [202,](#page-275-0) [203](#page-276-1) (see also pattern matching) regular expressions and locales, [547](#page-620-3) reindex, [565,](#page-638-0) [1561](#page-1634-0) reindexdb, [1735](#page-1808-0) relation, [6](#page-79-0) relational database, [6](#page-79-0) RELEASE SAVEPOINT, [1564](#page-1637-0) repeat, [184](#page-257-0) repeatable read, [373](#page-446-0) replace, [184](#page-257-0) replication, [582](#page-655-0)

replication\_timeout configuration parameter, [479](#page-552-1) reporting errors in PL/pgSQL, [1075](#page-1148-0) RESET, [1566](#page-1639-0) restartpoint, [644](#page-717-0) restart\_after\_crash configuration parameter, [508](#page-581-1) restore\_command recovery parameter, [604](#page-677-1) RESTRICT with DROP, [85](#page-158-0) foreign key action, [61](#page-134-0) RETURN NEXT in PL/pgSQL, [1056](#page-1129-0) RETURN QUERY in PL/pgSQL, [1056](#page-1129-0) RETURNING, [89](#page-162-0) RETURNING INTO in PL/pgSQL, [1049](#page-1122-0) reverse, [184](#page-257-0) REVOKE, [67,](#page-140-0) [1568](#page-1641-0) right, [184](#page-257-0) right join, [93](#page-166-2) role, [533](#page-606-0) applicable, [856](#page-929-0) enabled, [881](#page-954-0) membership in, [535](#page-608-1) privilege to create, [534](#page-607-1) privilege to initiate replication, [534](#page-608-2) ROLLBACK, [1572](#page-1645-0) psql, [1726](#page-1799-0) ROLLBACK PREPARED, [1574](#page-1647-0) ROLLBACK TO SAVEPOINT, [1576](#page-1649-0) round, [179](#page-252-0) routine maintenance, [558](#page-631-0) row, [6,](#page-79-1) [47,](#page-120-0) [53](#page-126-0) row estimation planner, [1977](#page-2050-0) row type, [160](#page-233-0) constructor, [47](#page-120-0) row-wise comparison, [277](#page-350-0) row\_number, [272](#page-345-0) row\_to\_json, [258](#page-331-1) rpad, [184](#page-257-0) rtrim, [184](#page-257-0) rule, [1009](#page-1082-2) and views, [1011](#page-1084-0) for DELETE, [1018](#page-1091-0)

for INSERT, [1018](#page-1091-0) for SELECT, [1011](#page-1084-1) compared with triggers, [1032](#page-1105-0) for UPDATE, [1018](#page-1091-0)

**S**

SAVEPOINT, [1578](#page-1651-0) savepoints defining, [1578](#page-1651-0) releasing, [1564](#page-1637-0) rolling back, [1576](#page-1649-0) scalar (see expression) schema, [68,](#page-141-0) [539](#page-612-0) creating, [69](#page-142-1) current, [70,](#page-143-1) [284](#page-357-1) public, [70](#page-143-2) removing, [69](#page-142-2) SCO installation on, [427](#page-500-1) SCO OpenServer IPC configuration, [447](#page-520-1) search path, [70](#page-143-0) current, [284](#page-357-1) search\_path, [70](#page-143-3) search\_path configuration parameter, [499](#page-572-0) SECURITY LABEL, [1580](#page-1653-0) seg, [2809](#page-2882-0) segment\_size configuration parameter, [509](#page-582-6) SELECT, [8,](#page-81-0) [91,](#page-164-0) [1583](#page-1656-0) select list, [102](#page-175-0) SELECT INTO, [1602](#page-1675-0) in PL/pgSQL, [1049](#page-1122-0) semaphores, [443](#page-516-0) sepgsql, [2812](#page-2885-0) sepgsql.debug\_audit configuration parameter, [2815](#page-2888-0) sepgsql.permissive configuration parameter, [2815](#page-2888-1) sequence, [258](#page-332-0) and serial type, [119](#page-192-0) sequential scan, [482](#page-556-1) seq\_page\_cost configuration parameter, [483](#page-556-2) serial, [119](#page-192-1) serial2, [119](#page-192-1) serial4, [119](#page-192-1)

serial8, [119](#page-192-1) serializable, [374](#page-448-0) Serializable Snapshot Isolation, [371](#page-444-0) serialization anomaly, [374](#page-448-0) server log, [486](#page-559-2) log file maintenance, [565](#page-638-1) server spoofing, [454](#page-528-0) server\_encoding configuration parameter, [509](#page-582-7) server\_version configuration parameter, [509](#page-583-0) server version num configuration parameter, [510](#page-583-1) session\_replication\_role configuration parameter, [501](#page-574-1) session\_user, [284](#page-357-1) SET, [294,](#page-367-1) [1604](#page-1677-0) SET CONSTRAINTS, [1608](#page-1681-0) set difference, [104](#page-177-0) set intersection, [104](#page-177-0) set operation, [104](#page-177-0) set returning functions functions, [280](#page-353-1) SET ROLE, [1610](#page-1683-0) SET SESSION AUTHORIZATION, [1612](#page-1685-0) SET TRANSACTION, [1614](#page-1687-1) set union, [104](#page-177-0) SET XML OPTION, [502](#page-575-1) setseed, [181](#page-254-0) setval, [258](#page-332-0) setweight, [243,](#page-317-0) [343](#page-416-1) set bit, [198](#page-271-0) set\_byte, [198](#page-271-0) set\_config, [294](#page-367-2) set\_masklen, [241](#page-314-0) shared library, [419,](#page-492-1) [951](#page-1024-4) shared memory, [443](#page-516-0) shared\_buffers configuration parameter, [468](#page-541-2) shared\_preload\_libraries, [964](#page-1037-0) shared\_preload\_libraries configuration parameter, [471](#page-544-0) SHMMAX, [444](#page-517-0) shobj\_description, [292](#page-365-0) SHOW, [294,](#page-367-1) [1617](#page-1690-0) shutdown, [451](#page-524-0) SIGHUP, [462,](#page-535-1) [520,](#page-593-0) [522](#page-595-1) SIGINT, [451](#page-524-1) sign, [179](#page-252-0) signal backend processes, [294](#page-367-0)

significant digits, [503](#page-576-0) SIGQUIT, [452](#page-525-0) SIGTERM, [451](#page-524-2) SIMILAR TO, [202](#page-275-0) sin, [181](#page-254-1) sleep, [235](#page-308-0) sliced bread (see TOAST) smallint, [116](#page-189-0) smallserial, [119](#page-192-1) Solaris installation on, [429](#page-502-0) IPC configuration, [448](#page-521-0) shared library, [953](#page-1026-1) start script, [441](#page-514-4) SOME, [270,](#page-343-0) [274,](#page-347-0) [277](#page-350-0) sorting, [105](#page-178-0) SP-GiST (see index) SPI, [1140](#page-1213-0) examples, [2820](#page-2893-0) SPI\_connect, [1140](#page-1213-1) SPI\_copytuple, [1188](#page-1261-0) SPI\_cursor\_close, [1173](#page-1246-0) in PL/Perl, [1112](#page-1185-0) SPI\_cursor\_fetch, [1169](#page-1242-0) SPI cursor find, [1168](#page-1241-0) SPI\_cursor\_move, [1170](#page-1243-0) SPI\_cursor\_open, [1163](#page-1236-0) SPI\_cursor\_open\_with\_args, [1165](#page-1238-0) SPI\_cursor\_open\_with\_paramlist, [1167](#page-1240-0) SPI\_exec, [1149](#page-1222-0) SPI\_execp, [1162](#page-1235-0) SPI\_execute, [1145](#page-1218-0) SPI\_execute\_plan, [1159](#page-1232-0) SPI\_execute\_plan\_with\_paramlist, [1161](#page-1234-0) SPI\_execute\_with\_args, [1150](#page-1223-0) spi\_exec\_prepared in PL/Perl, [1112](#page-1185-0) spi\_exec\_query in PL/Perl, [1112](#page-1185-0) spi\_fetchrow in PL/Perl, [1112](#page-1185-0) SPI\_finish, [1142](#page-1215-0) SPI\_fname, [1176](#page-1249-0) SPI\_fnumber, [1177](#page-1250-0) SPI\_freeplan, [1194](#page-1267-0) in PL/Perl, [1112](#page-1185-0)

SPI\_freetuple, [1192](#page-1265-0) SPI\_freetuptable, [1193](#page-1266-0) SPI\_getargcount, [1156](#page-1229-0) SPI\_getargtypeid, [1157](#page-1230-0) SPI\_getbinval, [1179](#page-1252-0) SPI\_getnspname, [1183](#page-1256-0) SPI\_getrelname, [1182](#page-1255-0) SPI\_gettype, [1180](#page-1253-0) SPI\_gettypeid, [1181](#page-1254-0) SPI\_getvalue, [1178](#page-1251-0) SPI\_is\_cursor\_plan, [1158](#page-1231-0) SPI\_keepplan, [1174](#page-1247-0) spi\_lastoid, [1104](#page-1177-0) SPI\_modifytuple, [1190](#page-1263-0) SPI\_palloc, [1184](#page-1257-1) SPI\_pfree, [1187](#page-1260-0) SPI\_pop, [1144](#page-1217-0) SPI\_prepare, [1152](#page-1225-0) in PL/Perl, [1112](#page-1185-0) SPI\_prepare\_cursor, [1154](#page-1227-0) SPI\_prepare\_params, [1155](#page-1228-0) SPI\_push, [1143](#page-1216-0) spi\_query in PL/Perl, [1112](#page-1185-0) spi\_query\_prepared in PL/Perl, [1112](#page-1185-0) SPI\_repalloc, [1186](#page-1259-0) SPI\_returntuple, [1189](#page-1262-0) SPI\_saveplan, [1175](#page-1248-0) SPI\_scroll\_cursor\_fetch, [1171](#page-1244-0) SPI\_scroll\_cursor\_move, [1172](#page-1245-0) split\_part, [184](#page-257-0) SQL/CLI, [2024](#page-2097-0) SQL/Foundation, [2024](#page-2097-1) SQL/Framework, [2024](#page-2097-2) SQL/JRT, [2024](#page-2097-3) SQL/MED, [2024](#page-2097-4) SQL/OLB, [2024](#page-2097-5) SQL/PSM, [2024](#page-2097-6) SQL/Schemata, [2024](#page-2097-7) SQL/XML, [2024](#page-2097-8) sql\_inheritance configuration parameter, [507](#page-580-0) sqrt, [179](#page-252-0) ssh, [459](#page-532-0) SSI, [371](#page-444-0) SSL, [456](#page-529-0) , [712](#page-785-0) with libpq, [666](#page-739-0) , [671](#page-744-4) ssl configuration parameter, [466](#page-539-0)

sslinfo, [2823](#page-2896-0) ssl\_ca\_file configuration parameter, [466](#page-539-1) ssl\_cert\_file configuration parameter, [467](#page-540-2) ssl\_ciphers configuration parameter, [467](#page-540-3) ssl\_crl\_file configuration parameter, [467](#page-540-4) ssl\_key\_file configuration parameter, [467](#page-540-5) ssl\_renegotiation\_limit\_configuration\_parameter, [467](#page-540-6) SSPI, [525](#page-597-2) STABLE, [939](#page-1012-0) standard deviation, [270](#page-344-0) population, [270](#page-344-0) sample, [270](#page-344-0) standard\_conforming\_strings configuration parameter, [507](#page-580-3) standby server, [582](#page-655-1) standby\_mode recovery parameter, [606](#page-679-1) START TRANSACTION, [1620](#page-1693-0) statement\_timeout configuration parameter, [501](#page-574-2) statement\_timestamp, [225](#page-298-0) statistics, [270](#page-344-0) , [608](#page-681-0) of the planner, [396](#page-469-0) , [560](#page-633-0) stats\_temp\_directory configuration parameter, [497](#page-570-1) stddev, [270](#page-344-0) stddev\_pop, [270](#page-344-0) stddev\_samp, [270](#page-344-0) STONITH, [582](#page-655-1) storage parameters, [1399](#page-1472-0) Streaming Replication, [582](#page-655-1) string (see character string) strings backslash quotes, [506](#page-579-1) escape warning, [507](#page-580-4) standard conforming, [507](#page-580-3) string\_agg, [268](#page-341-1) string\_to\_array, [265](#page-338-0) strip, [243](#page-317-0) , [344](#page-417-2) strpos, [184](#page-257-0) subquery, [12](#page-85-1), [45](#page-118-0), [97](#page-170-0), [274](#page-347-0) subscript, [38](#page-112-1) substr, [184](#page-257-0) substring, [182](#page-255-0), [197](#page-270-0), [202](#page-275-0), [203](#page-276-0) sum, [268](#page-341-1) superuser, [4](#page-77-0), [534](#page-607-2)

superuser\_reserved\_connections configuration parameter, [464](#page-537-3) suppress\_redundant\_updates\_trigger, [305](#page-378-7) synchronize\_seqscans configuration parameter, [507](#page-581-2) synchronous commit, [641](#page-714-0) Synchronous Replication, [582](#page-655-1) synchronous\_commit configuration parameter, [475](#page-548-0) synchronous\_standby\_names configuration parameter, [480](#page-553-0) syntax SQL, [27](#page-100-1) syslog\_facility configuration parameter, [489](#page-562-2) syslog\_ident configuration parameter, [489](#page-562-3) system catalog schema, [71](#page-144-1)

## **T**

table, [6,](#page-79-0) [53](#page-126-1) creating, [53](#page-126-2) inheritance, [73](#page-146-0) modifying, [64](#page-137-0) partitioning, [76](#page-149-0) removing, [54](#page-127-1) renaming, [67](#page-140-1) TABLE command, [1583](#page-1656-0) table expression, [91](#page-164-1) table function, [97](#page-171-0) tablefunc, [2825](#page-2898-0) tableoid, [63](#page-136-1) tablespace, [542](#page-615-0) default, [500](#page-573-0) temporary, [500](#page-573-1) tan, [181](#page-254-1) target list, [1010](#page-1083-0) Tcl, [1100](#page-1173-0) tcn, [2835](#page-2908-0) tcp\_keepalives\_count configuration parameter, [466](#page-539-2) tcp\_keepalives\_idle configuration parameter, [465](#page-538-0) tcp\_keepalives\_interval configuration parameter, [466](#page-539-3) template0, [540](#page-613-1) template1, [540,](#page-613-2) [540](#page-613-3)

temp\_buffers configuration parameter, [469](#page-542-1) temp\_file\_limit configuration parameter, [470](#page-543-3) temp\_tablespaces configuration parameter, [500](#page-573-1) test, [646](#page-719-0) test\_parser, [2836](#page-2909-0) text, [121,](#page-194-0) [241](#page-314-0) text search, [331](#page-404-0) data types, [144](#page-217-0) functions and operators, [144](#page-217-0) indexes, [365](#page-438-0) threads with libpq, [717](#page-790-2) tid, [172](#page-245-0) time, [125,](#page-198-0) [128](#page-201-0) constants, [130](#page-203-0) current, [233](#page-306-0) output format, [131](#page-204-0) (see also formatting) time span, [125](#page-198-0) time with time zone, [125,](#page-198-0) [128](#page-201-0) time without time zone, [125,](#page-198-0) [128](#page-201-0) time zone, [132,](#page-205-0) [503](#page-576-4) conversion, [232](#page-305-0) input abbreviations, [1996](#page-2069-0) time zone data, [414](#page-487-0) time zone names, [503](#page-576-5) timelines, [567](#page-640-0) timeofday, [225](#page-298-0) timeout client authentication, [466](#page-539-4) deadlock, [505](#page-578-1) timestamp, [125,](#page-198-0) [129](#page-202-0) timestamp with time zone, [125,](#page-198-0) [129](#page-202-0) timestamp without time zone, [125,](#page-198-0) [129](#page-202-0) timestamptz, [125](#page-198-0) TimeZone configuration parameter, [503](#page-576-4) timezone\_abbreviations configuration parameter, [503](#page-576-5) TOAST, [1967](#page-2040-0) and user-defined types, [970](#page-1043-0) per-column storage settings, [1261](#page-1334-0) versus large objects, [729](#page-802-1) token, [27](#page-100-2) to\_ascii, [184](#page-257-0) to\_char, [217](#page-290-0) and locales, [547](#page-620-4) to\_date, [217](#page-290-0) to\_hex, [184](#page-257-0)

to\_number, [217](#page-290-0) to\_timestamp, [217](#page-290-0) to\_tsquery, [243,](#page-317-0) [338](#page-411-0) to\_tsvector, [243,](#page-317-0) [337](#page-410-0) trace\_locks configuration parameter, [511](#page-584-3) trace\_lock\_oidmin configuration parameter, [512](#page-585-1) trace lock table configuration parameter, [512](#page-585-2) trace\_lwlocks configuration parameter, [512](#page-585-3) trace notify configuration parameter, [511](#page-584-4) trace recovery messages configuration parameter, [511](#page-584-5) trace\_sort configuration parameter, [511](#page-584-6) trace\_userlocks configuration parameter, [512](#page-585-4) track\_activities configuration parameter, [496](#page-569-0) track\_activity\_query\_size configuration parameter, [496](#page-569-1) track\_counts configuration parameter, [496](#page-569-2) track\_functions configuration parameter, [496](#page-570-2) track\_io\_timing configuration parameter, [496](#page-569-3) transaction, [17](#page-90-0) transaction ID wraparound, [561](#page-634-0) transaction isolation, [371](#page-444-1) transaction isolation level, [372](#page-445-3) read committed, [372](#page-445-2) repeatable read, [373](#page-446-0) serializable, [374](#page-448-0) setting, [1614](#page-1687-0) setting default, [501](#page-574-3) transaction log (see WAL) transaction\_timestamp, [225](#page-298-0) transform\_null\_equals configuration parameter, [508](#page-581-0) translate, [184](#page-257-0) trigger, [174,](#page-247-0) [999](#page-1072-0) arguments for trigger functions, [1001](#page-1074-0) for updating a derived tsvector column, [346](#page-419-0) in C, [1002](#page-1075-0) in PL/pgSQL, [1076](#page-1149-0) in PL/Python, [1131](#page-1204-1) in PL/Tcl, [1105](#page-1178-0) compared with rules, [1032](#page-1105-0) triggered\_change\_notification, [2835](#page-2908-0) trigger\_file recovery parameter, [606](#page-679-2) trim, [182,](#page-255-0) [197](#page-270-0) Tru64 UNIX

shared library, [953](#page-1026-2) true, [136](#page-209-0) trunc, [179,](#page-252-0) [242](#page-315-0) TRUNCATE, [1621](#page-1694-0) trusted PL/Perl, [1118](#page-1191-1) tsearch2, [2837](#page-2910-0) tsquery (data type), [146](#page-219-0) tsvector (data type), [145](#page-218-0) tsvector concatenation, [343](#page-416-2) tsvector\_update\_trigger, [243](#page-317-0) tsvector\_update\_trigger\_column, [243](#page-317-0) ts\_debug, [245,](#page-318-0) [361](#page-434-0) ts\_headline, [243,](#page-317-0) [341](#page-414-0) ts\_lexize, [245,](#page-318-0) [364](#page-437-0) ts\_parse, [245,](#page-318-0) [363](#page-436-0) ts\_rank, [243,](#page-317-0) [339](#page-412-1) ts\_rank\_cd, [243,](#page-317-0) [339](#page-412-2) ts\_rewrite, [243,](#page-317-0) [344](#page-417-3) ts\_stat, [245,](#page-318-0) [347](#page-420-0) ts\_token\_type, [245,](#page-318-0) [363](#page-436-1) txid current, [292](#page-365-1) txid\_current\_snapshot, [292](#page-365-1) txid\_snapshot\_xip, [292](#page-365-1) txid\_snapshot\_xmax, [292](#page-365-1) txid\_snapshot\_xmin, [292](#page-365-1) txid\_visible\_in\_snapshot, [292](#page-365-1) type (see data type) polymorphic, [922](#page-995-0) type cast, [33,](#page-106-2) [43](#page-117-0)

#### **U**

UESCAPE, [28,](#page-101-2) [31](#page-104-0) unaccent, [2839,](#page-2912-0) [2841](#page-2914-0) Unicode escape in identifiers, [28](#page-101-3) in string constants, [31](#page-104-1) UNION, [104](#page-177-0) determination of result type, [316](#page-389-0) unique constraint, [58](#page-131-0) Unix domain socket, [664](#page-737-2) UnixWare installation on, [427](#page-500-1) IPC configuration, [448](#page-521-1) shared library, [953](#page-1026-3)

unix\_socket\_directory configuration parameter, [464](#page-538-1) unix\_socket\_group configuration parameter, [465](#page-538-2) unix\_socket\_permissions configuration parameter, [465](#page-538-3) UNLISTEN, [1624](#page-1697-0) unnest, [265](#page-338-0) unqualified name, [70](#page-143-0) UPDATE, [14,](#page-87-0) [88,](#page-161-0) [1626](#page-1699-0) RETURNING, [89](#page-162-0) update\_process\_title configuration parameter, [497](#page-570-3) updating, [88](#page-161-0) upgrading, [452](#page-525-1) upper, [182,](#page-255-0) [268](#page-341-0) and locales, [547](#page-620-5) upper\_inc, [268](#page-341-0) upper\_inf, [268](#page-341-0) URI, [662](#page-735-1) user, [284,](#page-357-1) [533](#page-606-0) current, [284](#page-357-1) user mapping, [84](#page-157-0) User name maps, [522](#page-594-0) UUID, [147,](#page-220-1) [412](#page-485-3) uuid-ossp, [2841](#page-2914-1)

#### **V**

vacuum, [558,](#page-631-1) [1631](#page-1704-0) vacuumdb, [1739](#page-1812-0) vacuumlo, [2862](#page-2935-0) vacuum\_cost\_delay configuration parameter, [471](#page-545-0) vacuum\_cost\_limit configuration parameter, [472](#page-545-1) vacuum\_cost\_page\_dirty configuration parameter, [472](#page-545-2) vacuum cost page hit configuration parameter, [472](#page-545-3) vacuum\_cost\_page\_miss configuration parameter, [472](#page-545-4) vacuum\_defer\_cleanup\_age configuration parameter, [480](#page-553-1) vacuum\_freeze\_min\_age configuration parameter, [501](#page-575-2)

vacuum\_freeze\_table\_age configuration parameter, [501](#page-574-4) value expression, [37](#page-110-0) VALUES, [106,](#page-179-1) [1634](#page-1707-0) determination of result type, [316](#page-389-0) varchar, [121](#page-194-0) variadic function, [931](#page-1004-0) variance, [270](#page-344-0) population, [270](#page-344-0) sample, [270](#page-344-0) var\_pop, [270](#page-344-0) var\_samp, [270](#page-344-0) version, [4,](#page-77-1) [284](#page-357-7) compatibility, [452](#page-525-1) view, [16](#page-89-1) implementation through rules, [1011](#page-1084-0) updating, [1023](#page-1096-0) Visibility Map, [1969](#page-2042-1) VM (see Visibility Map) void, [174](#page-247-0) VOLATILE, [939](#page-1012-0) volatility functions, [939](#page-1012-0) VPATH, [409](#page-482-0)

#### **W**

WAL, [639](#page-712-0) wal\_block\_size configuration parameter, [510](#page-583-2) wal\_buffers configuration parameter, [476](#page-549-1) wal\_debug configuration parameter, [512](#page-586-0) wal\_keep\_segments configuration parameter, [479](#page-552-2) wal\_level configuration parameter, [474](#page-547-1) wal\_receiver\_status\_interval configuration parameter, [481](#page-554-4) wal\_segment\_size configuration parameter, [510](#page-583-3) wal\_sync\_method configuration parameter, [475](#page-548-1) wal\_writer\_delay configuration parameter, [476](#page-550-0) warm standby, [582](#page-655-1) WHERE, [98](#page-171-1) where to log, [487](#page-560-2) WHILE in PL/pgSQL, [1062](#page-1135-0)

width, [238](#page-311-0) width\_bucket, [179](#page-252-0) window function, [19](#page-92-0) built-in, [272](#page-345-1) invocation, [42](#page-115-0) order of execution, [102](#page-175-1) WITH in SELECT, [107,](#page-180-0) [1583](#page-1656-0) witness server, [582](#page-655-1) work\_mem configuration parameter, [469](#page-542-2) **Z**

# **X**

xid, [172](#page-245-0) xmax, [63](#page-136-2) xmin, [63](#page-136-3) XML, [148](#page-221-0) XML export, [254](#page-327-0) XML option, [149,](#page-222-0) [502](#page-575-1) xml2, [2842](#page-2916-0) xmlagg, [251,](#page-324-0) [268](#page-341-1) xmlbinary configuration parameter, [502](#page-575-3) xmlcomment, [247](#page-320-0) xmlconcat, [247](#page-320-1) xmlelement, [248](#page-321-0) XMLEXISTS, [252](#page-325-1) xmlforest, [249](#page-322-0) xmloption configuration parameter, [502](#page-575-1) xmlparse, [148](#page-221-1) xmlpi, [250](#page-323-0) xmlroot, [250](#page-323-1) xmlserialize, [149](#page-222-1) xml\_is\_well\_formed, [252](#page-325-2) xml\_is\_well\_formed\_content, [252](#page-325-2) xml\_is\_well\_formed\_document, [252](#page-325-2) XPath, [253](#page-326-0) xpath\_exists, [254](#page-327-1)

zero\_damaged\_pages configuration parameter, [513](#page-586-1)

#### yacc, [408](#page-481-3)

**Y**

zlib, [407,](#page-480-2) [414](#page-487-1)